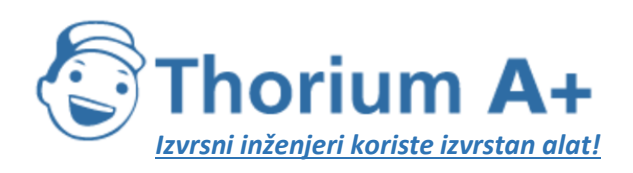

Mobile: +385 (0) 95 8 70 50 70 Kontakt: Dario Ilija Rendulić Email: [info@thoriumsoftware.eu;](mailto:info@thoriumsoftware.eu) [direndulic@gmail.com](mailto:direndulic@gmail.com)

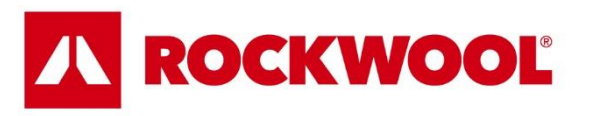

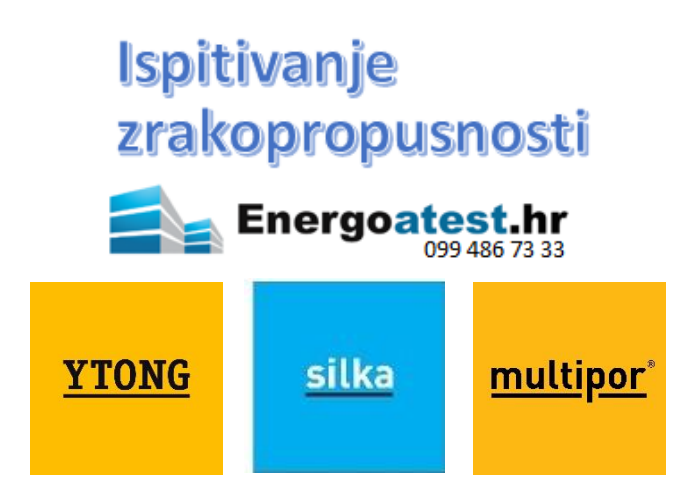

# Pravilnik o načinu izrade i sadržaju karata buke i akcijskih planova te o načinu izračuna dopuštenih indikatora buke

# - pročišćeni tekst -

(NN 75/09, NN 60/16, NN 117/18 i NN 146/21; stupio na snagu 31.12.2021.)

Thorium Academy je online servis za stručna usavršavanja inženjera odobrena od strane MPGI. Stručna usavršavanja se ne odvijaju na određeni dan i datum, već su trajno dostupna za pohađanje. Pohađanjem stručnih usavršavanja možete ispuniti obaveze propisane Pravilnikom. Dostupna su stručna usavršavanja za:

- ovlaštene arhitekte, ovlaštene inženjere građevinatstva, strojarstva i elektrotehnike.
- energetske certifikatore

Informacije: thorium.software@gmail.com

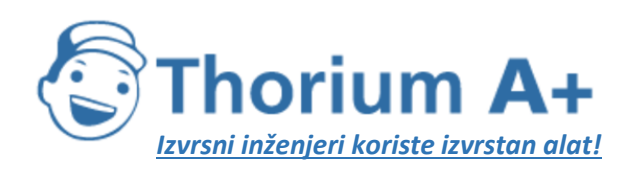

Mobile: +385 (0) 95 8 70 50 70 Kontakt: Dario Ilija Rendulić Email: [info@thoriumsoftware.eu;](mailto:info@thoriumsoftware.eu) [direndulic@gmail.com](mailto:direndulic@gmail.com)

г

Naziv: "Upotreba obnovljivih izvora energije i najnovijih tehnologija za smanjenje emisija CO2 u zgradarstvu i ispunjenje temeljnih zahtjeva na građevinu"

Mjesto održavanja: Internet aplikacija Thorium.Academy

Namijenjeno: Ovlaštenim arhitektima, ovlaštenim inženjerima građevinarstva, ovlaštenim inženjerima

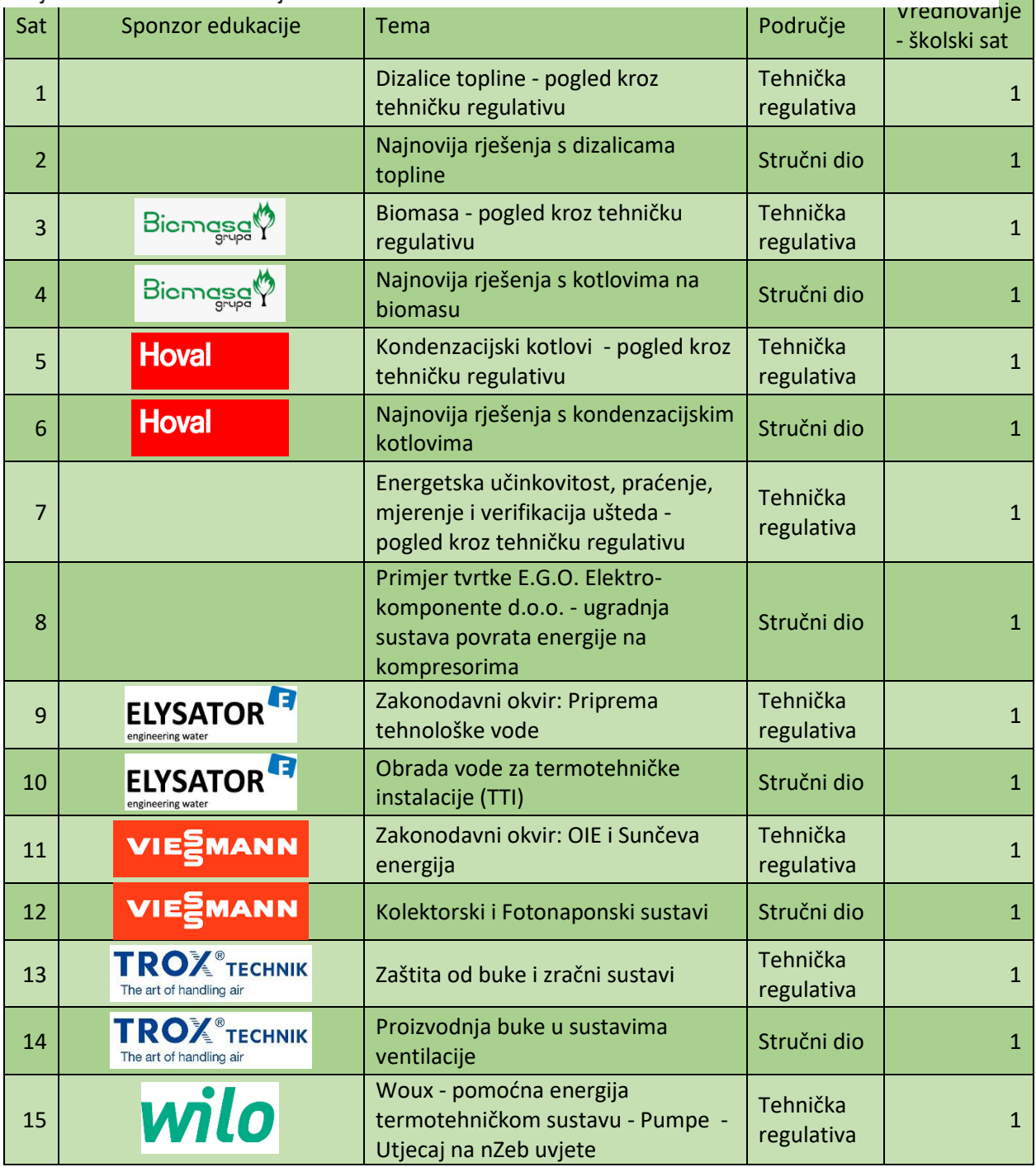

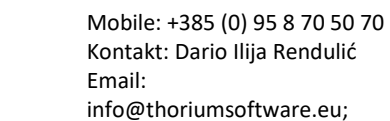

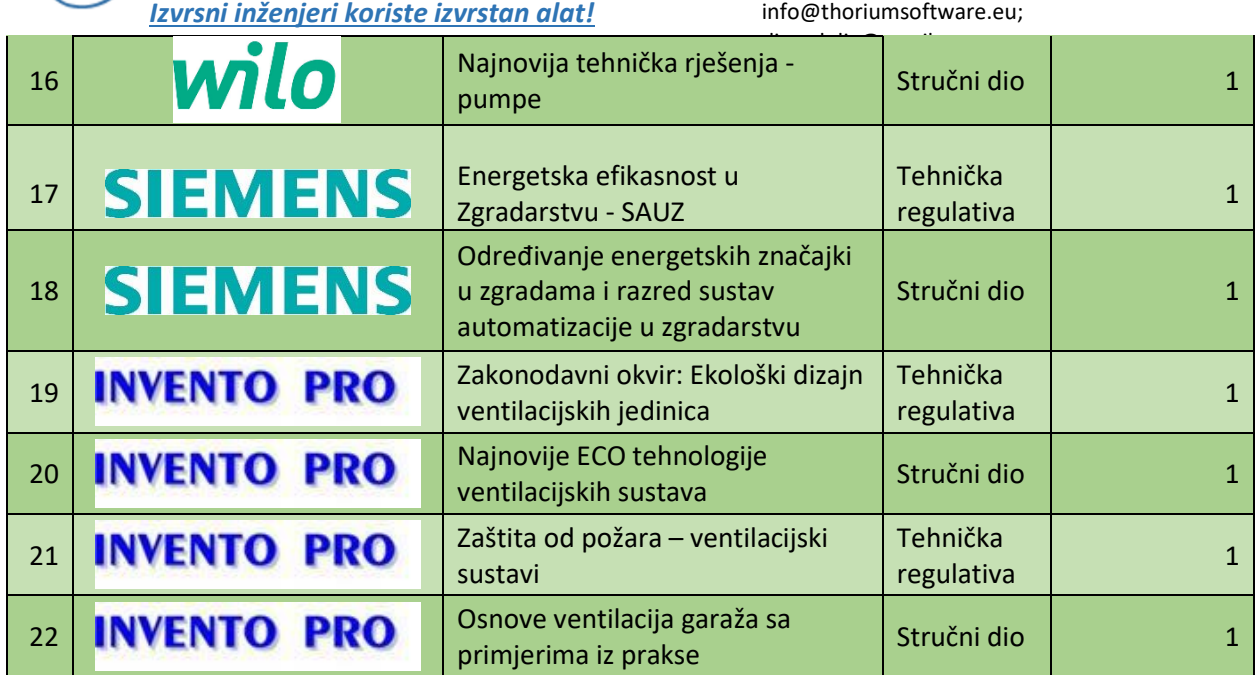

### Predavač:

Tihomir Rengel, dipl.ing.stroj.

Thorium A+

### Gosti predavači:

- · Ivan Poropat, dipl.ing.stroj.
- Marijo Vagner, ing.stroj.
- Ante Ćurko, dipl.ing.stroj.
- · Dražen Lisjak, ing.stroj.
- Miroslav Hećimović, dipl.ing.stroj.  $\bullet$
- $\bullet$ Goran Budimlija, dipl.ing.stroj.
- · mr.sc. Tomislav Stašić, dipl.ing.stroj.
- · Marijo Mavračić
- · Ivor Pavić, mag.geol.
- · Vladimir Turina, dipl.ing.stroj.
- Stjepan Mikleušević  $\bullet$
- Vedran Kren, dipl.ing.stroj.
- · Miroslav Lugarić, ing.stroj.
- Damir Digula, dipl.ing.stroj.  $\bullet$
- Zdenko Vašatko, dipl.ing.stroj.  $\bullet$
- Željko Špiljar, dipl.ing.stroj.  $\bullet$

**Suglasnost MPGI za provedbu predanog plana i programa** je objavljena na [ovom linku.](http://thoriumaplus.com/wp-content/uploads/2021/09/EEDizajn-odobrenje-ministarstva-program-strucnog-usavrsavanja.pdf) **Nositelj programa: Energetsko efikasni dizajn j.d.o.o.**

**Odgovorna osoba za provedbu programa stručnog usavršavanja:** Dario Ilija Rendulić Mob: 095 8 70 50 70 Email: direndulic@gmail.com

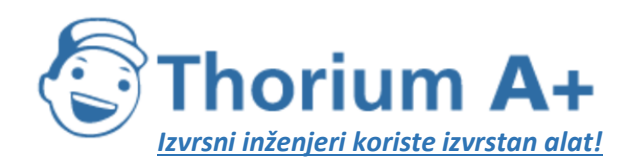

Mobile: +385 (0) 95 8 70 50 70 Kontakt: Dario Ilija Rendulić Email: info@thoriumsoftware.eu; direndulic@gmail.com

## SADRŽAJ:

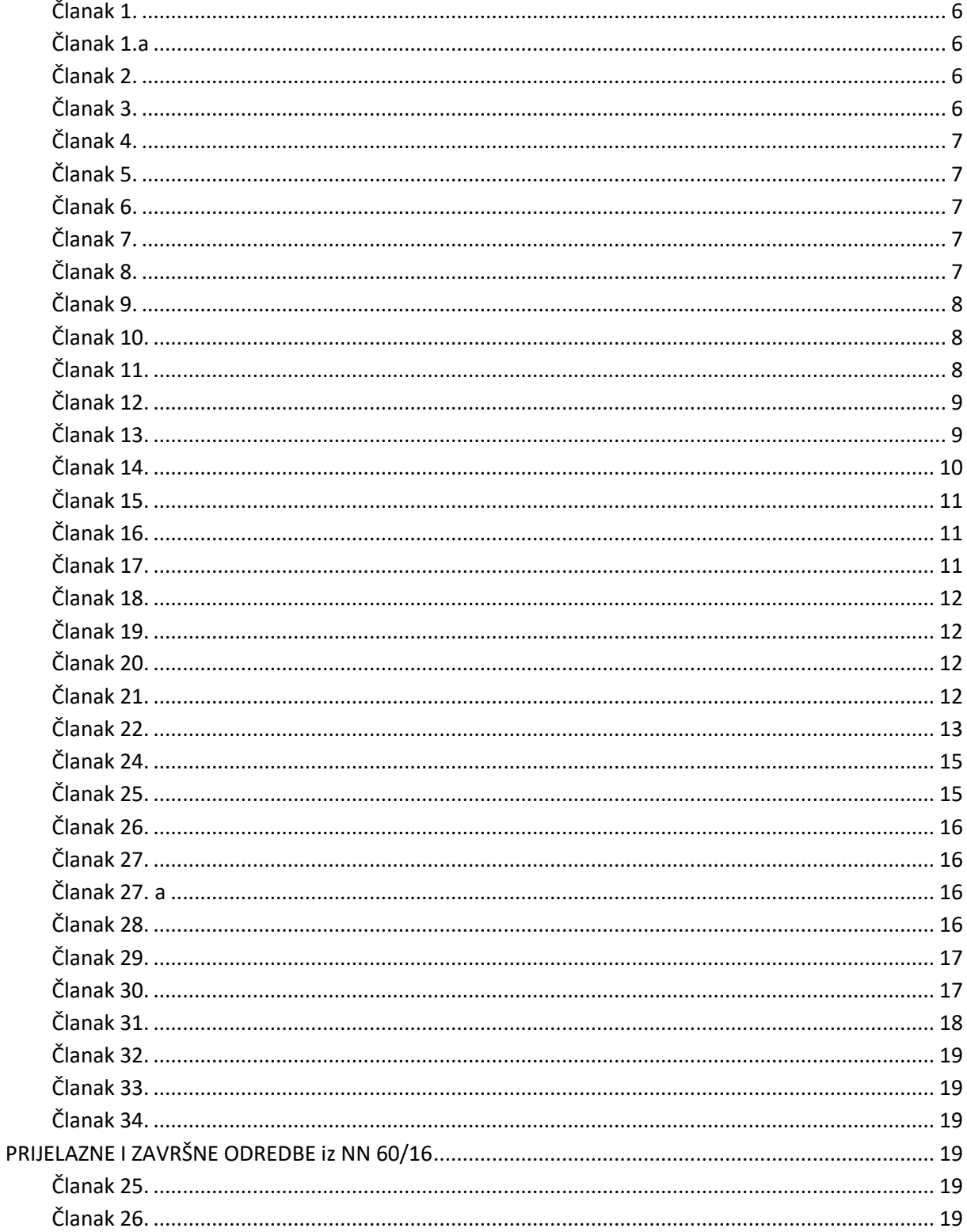

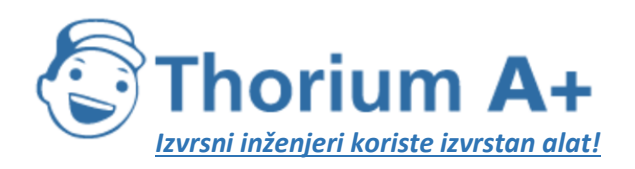

Mobile: +385 (0) 95 8 70 50 70 Kontakt: Dario Ilija Rendulić Email: info@thoriumsoftware.eu; direndulic@gmail.com

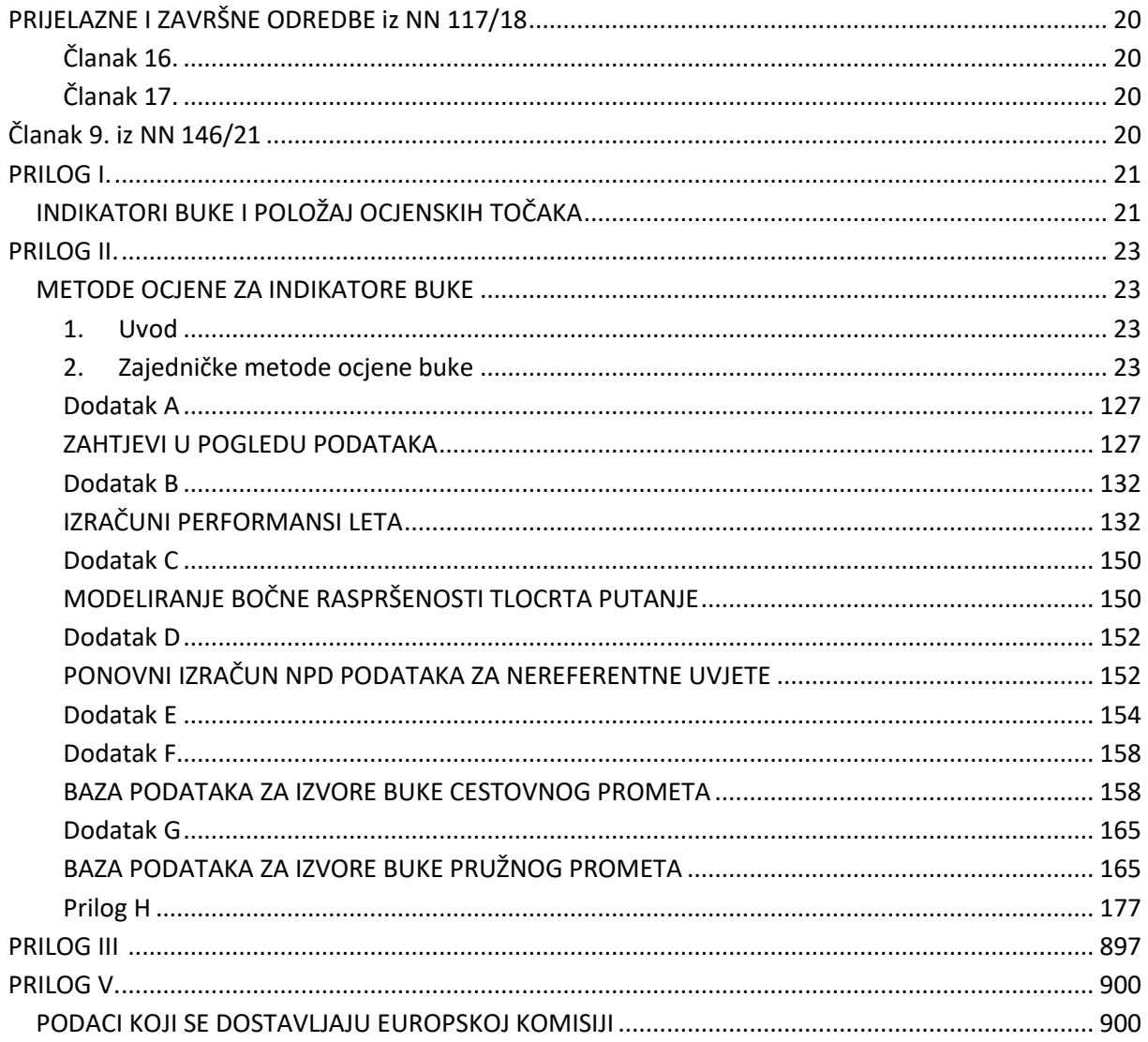

NAPOMENA: sljedeću izmjenu definiranu ovim pravilnikom (NN 146/21, članak 7) nismo uspjeli pronaći te je nismo sproveli. Ukoliko uočite gdje treba provesti izmjenu, javite nam I svi ćemo Vam biti zahvalni! (3)

### Izmjena koju nismo našli:

U tablici I-2, reci pod brojem 737700 i 737800 u stupcu "AIRCFTID" mijenjaju se i glase:

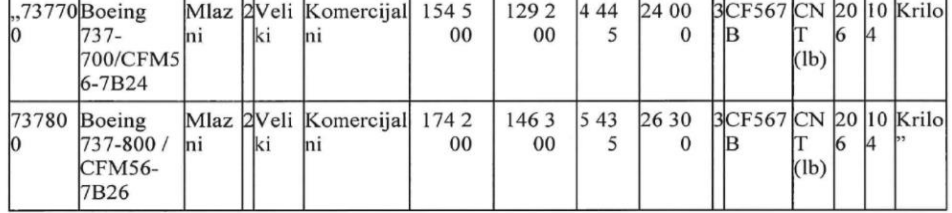

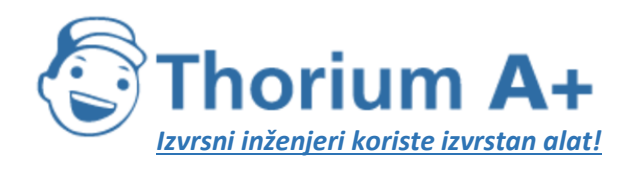

Mobile: +385 (0) 95 8 70 50 70 Kontakt: Dario Ilija Rendulić Email: [info@thoriumsoftware.eu;](mailto:info@thoriumsoftware.eu) [direndulic@gmail.com](mailto:direndulic@gmail.com)

# Članak 1.

<span id="page-5-0"></span>Ovim Pravilnikom uređuje se način izrade i sadržaj karata buke i akcijskih planova te način izračuna dopuštenih indikatora buke.

## Članak 1.a

<span id="page-5-1"></span>Ovim Pravilnikom u hrvatsko zakonodavstvo preuzima se Direktiva 2002/49/EZ Europskoga parlamenta i Vijeća od 25. lipnja 2002. godine o procjeni i upravljanju bukom okoliša (SL L 189, 18. 7. 2002.), kako je posljednji put izmijenjena Delegiranom direktivom Komisije (EU) 2021/1226 оd 21. prosinca 2020. o izmjeni, u svrhu prilagodbe znanstvenom i tehničkom napretku, Priloga II. Direktivi 2002/49/EZ Europskog parlamenta i Vijeća u pogledu zajedničkih metoda ocjene buke (SL L 269, 28. 7. 2021.).

## Članak 2.

<span id="page-5-2"></span>Za izradu strateških karata buke koristi se indikator buke za razdoblje »dan-večer-noć« Lden i indikator za razdoblje »noć« L<sub>night</sub> izraženi u dB(A). Indikatori buke i položaj ocjenskih točaka indikatora određuju se sukladno Prilogu I. koji je otisnut uz ovaj Pravilnik i čini njegov sastavni dio.

Za akustičko planiranje i određivanje područja zaštite od buke pored indikatora buke navedenih u stavku 1. ovoga članka koristi se i indikator buke za razdoblje »dan« L<sub>day</sub> i indikator buke za razdoblje »večer« Levening.

## Članak 3.

<span id="page-5-3"></span>Osim indikatora buke L<sub>den</sub>, L<sub>night</sub>, L<sub>day</sub> i L<sub>evening</sub> u cilju utvrđivanja posebnih uvjeta korištenja prostora, kao i posebnosti izvora buke koriste se posebni indikatori buke i s njima povezane granične vrijednosti i to:

- kada promatrani izvor buke djeluje samo kratko vrijeme (npr. manje od 20% vremena od ukupnih razdoblja »dan« jedne godine, ukupnih razdoblja »večer« jedne godine ili ukupnih razdoblja »noć« jedne godine)
- kada je prosječan broj događaja buke u jednom ili više razdoblja vrlo mali (npr. manje od jednog bučnog događaja na sat), pri čemu je događaj defi niran kao buka trajanja kraćeg od 5 minuta (npr. buka od prolaska vlaka ili preleta zrakoplova)
- kada se radi o buci koja sadrži istaknutu niskofrekvencijsku komponentu

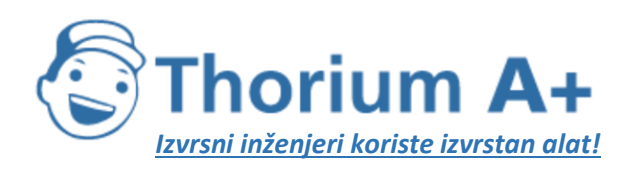

Mobile: +385 (0) 95 8 70 50 70 Kontakt: Dario Ilija Rendulić Email: [info@thoriumsoftware.eu;](mailto:info@thoriumsoftware.eu) [direndulic@gmail.com](mailto:direndulic@gmail.com)

- indikatori LA<sub>max</sub> ili razina izloženosti zvuku L<sub>E</sub> (SEL) pri razmatranju istaknutih pojedinačnih vršnih vrijednosti buke
- kada je potrebna posebna zaštita od buke vikendom ili u određenim dijelovima godine
- kada je potrebna posebna zaštita u razdoblju »dan«
- kada je potrebna posebna zaštita u razdoblju »večer«
- kada se ocjenjuje ukupna buka iz različitih izvora
- kada se radi o tihim područjima u prirodi i/ili izvan naseljenih područja
- kada se radi o buci koja sadrži istaknute tonove
- kada se radi o buci koja sadrži impulse.

## Članak 4.

<span id="page-6-0"></span>U postupku određivanja ocjenske vrijednosti indikatora buke izrađenih pomoću računalnih metoda navedenih u članku 6. ovoga Pravilnika razmatra se isključivo upadni zvuk.

## Članak 5.

<span id="page-6-1"></span>Vrijednosti indikatora buke L<sub>den</sub> i indikatora buke L<sub>night</sub> određuju se proračunom ili mjerenjem na mjestu ocjene.

Kod predviđanja vrijednosti indikatora buke primjenjuje se isključivo proračun računalnim metodama iz članka 6. ovoga Pravilnika.

## Članak 6.

<span id="page-6-2"></span>Računalne metode proračuna i ocjene buke okoliša jesu metode koje su navedene u Prilogu II. koji je u Dodatku ovoga Pravilnika i čini njegov sastavni dio.

## Članak 7.

<span id="page-6-3"></span>Za određivanje štetnog učinka na stanovništvo mora se upotrebljavati odnos doza-učinak buke, a kako je navedeno u Prilogu III. u Dodatku ovoga Pravilnika.

## Članak 8.

<span id="page-6-4"></span>Karta buke kao osnovni element sustava zaštite od buke jest podloga za međusobnu suradnju svih sudionika na provođenju zaštite od buke prilikom:

- izrade strateške procjene utjecaja na okoliš,
- izrade procjena o utjecaju na okoliš,
- izrade prostornih planova,

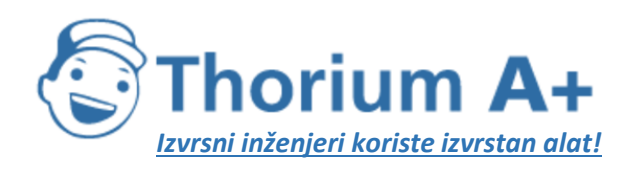

Mobile: +385 (0) 95 8 70 50 70 Kontakt: Dario Ilija Rendulić Email: [info@thoriumsoftware.eu;](mailto:info@thoriumsoftware.eu) [direndulic@gmail.com](mailto:direndulic@gmail.com)

- određivanja lokacijskih uvjeta,
- određivanja posebnih uvjeta gradnje građevina u smislu zaštite od buke,
- određivanja granica tihih zona,
- utvrđivanja zona osjetljivosti na buku,
- određivanja broja stanovnika izloženih prekomjernim razinama buke,
- praćenja broja stambenih jedinica za stalno stanovanje izloženih prekomjernim razinama buke,
- praćenja broja stambenih jedinica za stalno stanovanje s posebnom zvučnom izolacijom,
- izrade akcijskih planova za područja na kojima je u karti buke utvrđeno prekomjerno izlaganje stanovništva određenim razinama buke.

## Članak 9.

<span id="page-7-0"></span>Strateške karte buke su karte buke koje obuhvaćaju samo jedan određeni izvor buke tj. cestovni, željeznički, zračni promet i industrijskih pogona i postrojenja, uključujući i pomorski i riječni promet zajedno s pripadajućom infrastrukturom te objekte za šport i rekreaciju itd.

Strateška karta buke izrađuje se za vremenska razdoblja 'noć' i 'dan-večer-noć'.

Karta buke izrađuje se za vremenska razdoblja 'dan', 'večer', 'noć' i 'dan-večer-noć'.

## Članak 10.

<span id="page-7-1"></span>Strateška karta buke odražava stanje razina buke u kalendarskoj godini koja prethodi godini izrade strateške karte buke.

Strateška karta buke i akcijski plan upravljanja bukom usklađuju se trajno s izmjenama u prostoru, a obvezno se izrađuju svakih 5 godina za kalendarske godine određene propisima kojima je uređeno područje zaštite od buke.

## Članak 11.

<span id="page-7-2"></span>Strateška karta buke izrađuje se pomoću validiranih računalnih programa.

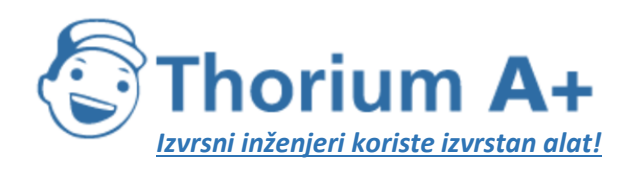

Mobile: +385 (0) 95 8 70 50 70 Kontakt: Dario Ilija Rendulić Email: [info@thoriumsoftware.eu;](mailto:info@thoriumsoftware.eu) [direndulic@gmail.com](mailto:direndulic@gmail.com)

Računalni program iz stavka 1. ovoga članka mora omogućavati proračun razina buke pomoću računalnih metoda navedenih u Prilogu II. koji je u Dodatku ovoga Pravilnika i čini njegov sastavni dio i mora biti izrađen u skladu sa zahtjevima norme DIN 45687 »Akustika – Programska podrška za izračun širenja zvuka na otvorenom – Zahtjevi kvalitete i uvjeti ispitivanja« i/ili norme ISO 17534 »Akustika – Programska podrška za izračun širenja zvuka na otvorenom.

## Članak 12.

<span id="page-8-0"></span>Strateška karta buke upotrebljava se prvenstveno kao:

- izvor podataka koje treba slati nadležnome tijelu iz članka 28. ovoga Pravilnika,
- izvor podataka za informiranje javnosti,
- osnova za akcijske planove u skladu sa članka 30. ovoga Pravilnika.

Primjena strateške karte buke iz stavka 1. ovoga članka zahtijeva izradu različite vrste strateške karte buke.

U svrhu informiranja javnosti u skladu s člankom 26. ovoga Pravilnika i izradom akcijskih planova u skladu sa člankom 30. ovoga Pravilnika mora biti predočeno:

- $-$  grafički prikazi indikatora buke L<sub>night</sub> odnosno L<sub>den</sub>,
- karte koje prikazuju područja s prekoračenjem dopuštenih vrijednosti za minimalno razdoblje »noć«,
- razlikovne karte u kojima je postojeće stanje uspoređeno s različitim mogućim budućim situacijama,
- karte koje prikazuju vrijednosti indikatora buke na visinama različitim od 4 metra, gdje je to prikladno.

## Članak 13.

<span id="page-8-1"></span>Strateška karta buke sadrži najmanje:

- postojeće, prethodno ili predviđeno stanje buke izraženo indikatorom buke iz članka 2. ovoga Pravilnika,
- prekoračenje dopuštenih razina buke,

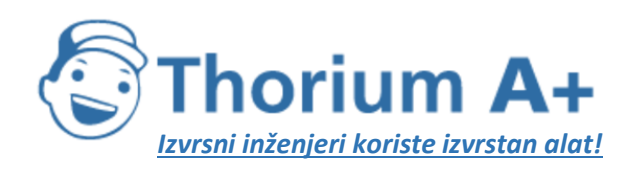

Mobile: +385 (0) 95 8 70 50 70 Kontakt: Dario Ilija Rendulić Email: [info@thoriumsoftware.eu;](mailto:info@thoriumsoftware.eu) [direndulic@gmail.com](mailto:direndulic@gmail.com)

- procijenjeni broj stambenih jedinica za stalno stanovanje, škola, bolnica i zgrada sličnih namjena u nekom području koji su izloženi određenim vrijednostima indikatora buke,
- procijenjeni broj ljudi na nekom području izloženom buci.

Strateške karte buke prikazuju se javnosti na jedan ili više sljedećih načina u elektroničkom i/ili tiskanom obliku:

- grafički prikaz u obliku mrežnih GIS preglednika
- brojčani podaci u tablicama
- brojčani podaci u elektroničkom obliku.

## Članak 14.

<span id="page-9-0"></span>U slučaju nepostojanja realnog podatka potrebnog za izradu strateške karte buke ili akcijskog plana, kao izvor zamjenskih podataka rabi se posljednje izdanje dokumenta Europske komisije »Radna skupina za ocjenu izloženosti buci – Polazne osnove – Vodič kroz dobru stručnu praksu izrade strateških karata buke i s njima povezanih podataka o izloženosti buci« (eng. »European Commission Working Group Assessment of Exposure to Noise (WG-AEN) – Position Paper – Good Practice Guide for Strategic Noise Mapping and the Production of Associated Data on Noise Exposure«), Bostupno exposure», exposure exposure exposure exposure exposure exposure exposure exposure t [https://www.lfu.bayern.de/laerm/eg\\_umgebungslaermrichtlinie/doc/good\\_practice\\_guide\\_](https://www.lfu.bayern.de/laerm/eg_umgebungslaermrichtlinie/doc/good_practice_guide_2007.pdf) [2007.pdf.](https://www.lfu.bayern.de/laerm/eg_umgebungslaermrichtlinie/doc/good_practice_guide_2007.pdf)

Za primjenu Priloga II. ovoga Pravilnika potrebno je koristiti posljednje izdanje dokumenta Europske komisije »Zajedničke metode ocjene buke u Europi (CNOSSOS-EU)« (eng. »Common Noise Assessment Methods in Europe (CNOSSOS-EU)«, dostupno na: [https://ec.europa.eu/jrc/en/publication/reference-reports/common-noise-assessment](https://ec.europa.eu/jrc/en/publication/reference-reports/common-noise-assessment-methods-europe-cnossos-eu)[methods-europe-cnossos-eu](https://ec.europa.eu/jrc/en/publication/reference-reports/common-noise-assessment-methods-europe-cnossos-eu), kao i buduće dokumente Europske komisije o primjeni metode CNOSSOS-EU.

Za korištenje dokumenata iz stavaka 1. i 2. ovoga članka naručitelj izrade strateške karte buke ili akcijskog plana mora biti upoznat i suglasan s uvjetima uporabe zamjenskih podataka.

Korištenje dokumenata iz stavaka 1. i 2. ovoga članka mora biti evidentirano te se detaljne informacije o njihovom korištenju moraju dostaviti ministarstvu u okviru završnih elaborata strateške karte buke i/ili akcijskog plana upravljanja bukom.

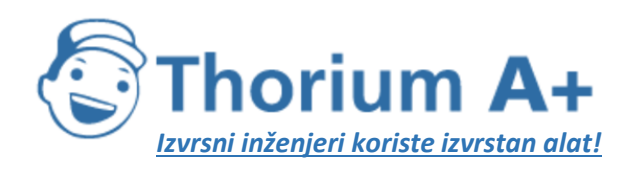

Mobile: +385 (0) 95 8 70 50 70 Kontakt: Dario Ilija Rendulić Email: [info@thoriumsoftware.eu;](mailto:info@thoriumsoftware.eu) [direndulic@gmail.com](mailto:direndulic@gmail.com)

# Članak 15.

<span id="page-10-0"></span>Obveznici izrade karata buke osiguravaju trodimenzionalni digitalan model područja izrade karte buke.

Digitalan model područja izrade iz stavka 1. ovoga članka mora sadržavati:

- relativan međuodnos visinskih točaka s najvećom mogućom dostupnom točnošću, ali ne lošijom od 1,5 metara,
- prijelomnice, linije oblika i visinske točke,
- sve građevine i vrste pokrova terena.

Svi korišteni podaci za izradu digitalnoga modela područja karata buke navode se u tekstualnome dijelu karte buke s točnim navodom izvora podataka kao i godinom izrade podataka.

## Članak 16.

<span id="page-10-1"></span>Strateška karta buka naseljenih područja mora obuhvatiti buku koju emitira:

- cestovni promet
- željeznički promet
- zračne luke
- industrijska područja, uključujući pomorski i riječni promet i luke.

# Članak 17.

<span id="page-10-2"></span>Za potrebe izrade strateške karte buke cestovnog prometa naseljenih područja obuhvaćaju se najmanje sve ceste s više od 3.000.000 prolaza vozila godišnje, a koje uključuju javne (autoceste, državne, županijske i lokalne ceste) i nerazvrstane ceste.

Za izradu strateške karte buke cestovnog prometa naseljenih područja upotrebljavaju se službeni podaci pravnih osoba koje upravljaju javnim cestama.

Za potrebe izrade strateške karte buke željezničkog prometa upotrebljavaju se službeni podaci Hrvatskih željeznica.

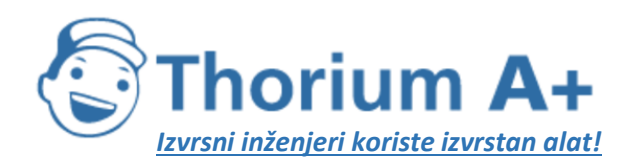

Mobile: +385 (0) 95 8 70 50 70 Kontakt: Dario Ilija Rendulić Email: [info@thoriumsoftware.eu;](mailto:info@thoriumsoftware.eu) [direndulic@gmail.com](mailto:direndulic@gmail.com)

Ako ne postoje službeni podaci o cestovnom prometu i/ili željezničkom prometu, upotrebljavaju se zamjenski podaci iz članka 14. ovoga Pravilnika.

## Članak 18.

<span id="page-11-0"></span>Za potrebe izrade strateške karte buke zračnog prometa unutar naseljenih područja upotrebljavaju se službeni podaci trgovačkih društava koji upravljaju zračnom lukom s više od 50.000 operacija (uzlijetanja ili slijetanja) godišnje.

Strateška karta buke naseljenih područja sadrži najmanje karte buke industrijskih pogona i postrojenja za koje se prema posebnim propisima iz područja zaštite okoliša pribavlja rješenje o objedinjenim uvjetima zaštite okoliša i okolišnim dozvolama, odnosno rješenje o prihvatljivosti zahvata za okoliš.

## Članak 19.

<span id="page-11-1"></span>Proračun indikatora buke provodi se u rasteru ne većem od 10 × 10 metara na visini 4 metra iznad tla.

Proračun indikatora buke provodi se uz najmanje jednu refleksiju zvučnoga vala. U slučaju situacije »kanjonskog efekta« proračun se provodi uz primjenu odgovarajućeg broja refleksija zvučnoga vala.

Proračun indikatora buke provodi se uz korištenje dugoročne korekcije koje slijede iz relevantnih meteoroloških uvjeta promatranoga područja.

## Članak 20.

<span id="page-11-2"></span>Strateška karta buke sastoji se od tekstualnoga i grafičkoga dijela.

## Članak 21.

<span id="page-11-3"></span>Tekstualni dio strateške karte buke naseljenih područja sadrži najmanje:

- 1. sažet opis područja izrade karte buke (lokacija, veličina, broj stanovnika),
- 2. opis prethodno provedenih programa zaštite od buke i mjera koje su u tijeku,
- 3. računalne metode korištene za izradu strateške karte buke,
- 4. popis podataka s kojima je izrađen akustički model izvora buke,
- 5. popis meteoroloških podataka iz članka 19. stavka 3. ovoga Pravilnika,

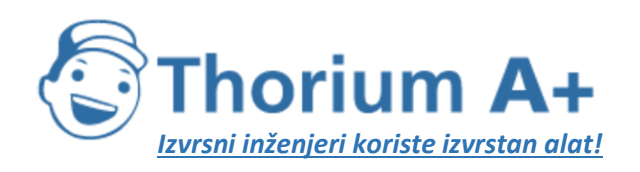

Mobile: +385 (0) 95 8 70 50 70 Kontakt: Dario Ilija Rendulić Email: [info@thoriumsoftware.eu;](mailto:info@thoriumsoftware.eu) [direndulic@gmail.com](mailto:direndulic@gmail.com)

- 6. procijenjeni broj ljudi (zaokruženo na najbližu stotinu) koji žive u stambenim jedinicama za stalno stanovanje koji su izloženi svakom od sljedećih razreda vrijednosti L<sub>den</sub> u dB(A) proračunate na visinu 4 metra iznad tla: 55 – 59, 60 – 64, 65 – 69, 70 – 74, > 75, na najizloženijoj fasadi odvojeno za buku od cestovnoga, pružnoga i zračnoga prometa i od industrijskih izvora, uključujući pomorski i riječni promet i luke,
- 7. procijenjeni ukupni broj ljudi (zaokruženo na najbližu stotinu) koji žive u stambenim jedinicama za stalno stanovanje koji su izloženi svakom od sljedećih razreda vrijednosti L<sub>night</sub> u dB(A) proračunate na visinu 4 metra iznad tla:  $50 - 54$ ,  $55 - 59$ ,  $60 - 64$ ,  $65 - 69$ , > 70, na najizloženijoj fasadi odvojeno za cestovni, pružni i zračni promet i od industrijskih izvora uključujući pomorski i riječni promet i luke.

Kada postoji dostupna informacija, potrebno je navesti koliko ljudi živi u stambenim jedinicama za stalno stanovanje u razredima indikatora buke L<sub>den</sub> iz stavka 1. točke 6. ovoga članka i L<sub>night</sub> iz stavka 1. točke 7. ovoga članka, koji imaju:

- posebnu zvučnu izolaciju, i/ili
- tihu fasadu.

Za podatke iz stavka 2. ovoga članka potrebno je navesti kolikom ukupnom broju ljudi pridonosi buka glavnih cesta, glavnih željezničkih pruga i glavnih zračnih luka.

Grafički dio strateške karte buke izrađuje se na preslikama odgovarajućih grafičkih dijelova prostornih planova.

U grafičkom dijelu strateških karata buke i akcijskih planova prikazuju se indikatori buke u obliku krivulja istih razina buke i/ili razreda buke u koracima s međusobnim razmakom 5 dB označeni bojom za prikaz ocjenskih razina buke sukladno normi DIN 45682 i važećim izdanjima.

Grafički dio strateške karte buke naseljenoga područja sadrži najmanje grafički prikaz razreda indikatora buke L<sub>den</sub> 55 – 59, 60 – 64, 65 – 69, 70 – 74, > 75 dB(A).

Grafički dio strateške karte buke naseljenoga područja sadrži najmanje grafički prikaz razreda indikatora buke L<sub>night</sub> 50 – 54, 55 – 59, 60 – 64, 65 – 69, > 70 dB(A).

## Članak 22.

<span id="page-12-0"></span>Tekstualni dio strateške karte buke glavnih cesta, glavnih željezničkih pruga i glavnih zračnih luka sadrži najmanje:

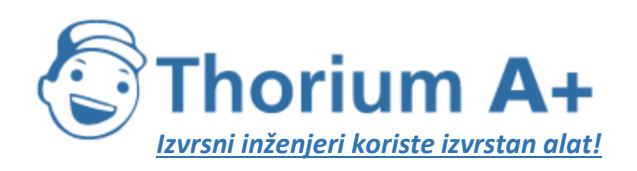

Mobile: +385 (0) 95 8 70 50 70 Kontakt: Dario Ilija Rendulić Email: [info@thoriumsoftware.eu;](mailto:info@thoriumsoftware.eu) [direndulic@gmail.com](mailto:direndulic@gmail.com)

- 1. opći opis cesta, željeznica ili zračnih luka uključujući najmanje lokaciju, veličinu i podatke o prometu iz relevantne godine,
- 2. opis okoline naseljenih područja, uključujući podatke o namjeni prostora kao i druge glavne izvore buke,
- 3. opis prethodno provedenih programa zaštite od buke i mjera koje su u tijeku,
- 4. računalnu metodu korištenu za izradu strateške karte buke s opisom postavki proračuna za svaki promatrani izvor buke,
- 5. popis podataka s kojima je izrađen akustički model izvora buke,
- 6. popis meteoroloških podataka iz članka 19. stavka 3. ovoga Pravilnika,
- 7. procijenjeni broj ljudi koji žive u stambenim jedinicama za stalno stanovanje koji su izloženi svakom od sljedećih razreda vrijednosti indikatora L<sub>den</sub> u dB(A) proračunate na visinu 4 metra iznad tla: 55 – 59, 60 – 64, 65 – 69, 70 – 74, > 75, u skladu s metodom iz Priloga II. ovoga Pravilnika,
- 8. procijenjeni ukupni broj ljudi koji žive u stambenim jedinicama za stalno stanovanje koji su izloženi svakom od sljedećih razreda vrijednosti indikatora L<sub>night</sub> u dB(A) proračunate na visinu 4 metra iznad tla: 50 – 54, 55 – 59, 60 – 64, 65 – 69, > 70, u skladu s metodom iz Priloga II. ovoga Pravilnika,
- 9. ukupnu ploštinu izraženu u km2 izloženu vrijednostima indikatora buke L<sub>den</sub> 55 64, 65 – 74, i višim od 75 dB(A) proračunatim na visinu 4 metra iznad tla uključujući procijenjeni ukupan broj stambenih jedinica za stalno stanovanje i procijenjeni ukupan broj stanovnika koji žive na svakoj od navedenih ploština,
- 10. krivulje jednakih razina indikatora buke L<sub>den</sub> od 55 i 65 dB(A) s ucrtanim položajem granica naseljenih područja,
- 11. sažetak akcijskih planova koji sadrži podatke iz članka 31. ovoga Pravilnika.

Kada postoji dostupna informacija, potrebno je navesti koliko ljudi živi u stambenim jedinicama za stalno stanovanje u razredima indikatora buke L<sub>den</sub> iz stavka 1. točke 7. ovoga članka i L<sub>night</sub> iz stavka 1. točke 8. ovoga članka, koji imaju:

– posebnu zvučnu izolaciju, i/ili

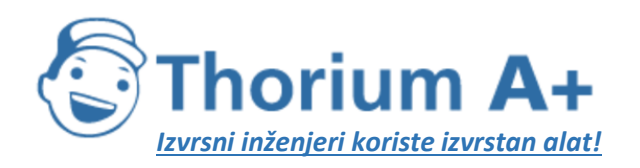

Mobile: +385 (0) 95 8 70 50 70 Kontakt: Dario Ilija Rendulić Email: [info@thoriumsoftware.eu;](mailto:info@thoriumsoftware.eu) [direndulic@gmail.com](mailto:direndulic@gmail.com)

– tihu fasadu.

Grafički dio strateške karte buke izrađuje se na preslikama odgovarajućih grafičkih dijelova prostornih planova.

U grafičkom dijelu strateških karata buke i akcijskih planova prikazuju se indikatori buke u obliku krivulja istih razina buke i/ili razreda buke u koracima s međusobnim razmakom 5 dB označeni bojom za prikaz ocjenskih razina buke sukladno normi DIN 45682 i važećim izdanjima.

Grafički dio strateške karte buke glavnih cesta, glavnih željezničkih pruga i glavnih zračnih luka sadrži najmanje grafički prikaz krivulja jednakih razina razreda indikatora buke L<sub>den</sub> 55 – 59, 60  $-64$ , 65 – 69, 70 – 74, > 75 dB(A).

Grafički dio strateške karte buke glavnih cesta, glavnih željezničkih pruga i glavnih zračnih luka sadrži najmanje grafički prikaz krivulja jednakih razina razreda indikatora buke L<sub>night</sub> 50 – 54,  $55 - 59$ ,  $60 - 64$ ,  $65 - 69$ ,  $> 70$  dB(A).

## Članak 24.

<span id="page-14-0"></span>Za potrebe izrade prostorno-planske dokumentacije i za upravljanje bukom okoliša naseljenih područja, strateške karte buke nadograđuju se s kartama buke imisije od ostalih izvora buke smještenih na promatranome području kao što su parkirališta, obrti, manja industrijska postrojenja, športski sadržaji, ugostiteljski objekti, sadržaji namijenjeni za rekreaciju i slobodno vrijeme i sl.

Visina ocjenske točke indikatora buke prilagođava se namjeni izrade karte buke imisije.

Karte buke imisije iz stavka 1. ovoga članka moraju minimalno sadržavati grafički prikaz odgovarajućega indikatora buke u razredima 40 – 44, 45 – 49, 50 – 54, 55 – 59, 60 – 64, 65 – 69, > 70 dB(A).

## Članak 25.

<span id="page-14-1"></span>Konfliktna karta buke jest razlikovna karta buke koja se izrađuje na temelju izrađene strateške karte buke, a iz koje je vidljiva razlika između postojećeg i/ili predviđenog stanja imisije buke i dopuštenih razina buke.

Konfliktna karta buke izrađuje se računalnim metodama, pri čemu se od razina postojećega i/ili predviđenoga stanja imisije buke oduzimaju dopuštene razine buke.

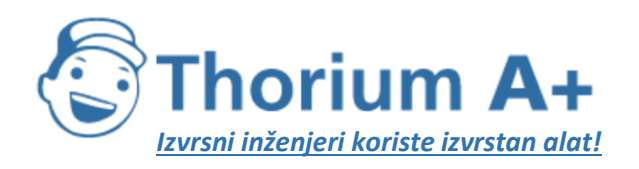

Mobile: +385 (0) 95 8 70 50 70 Kontakt: Dario Ilija Rendulić Email: [info@thoriumsoftware.eu;](mailto:info@thoriumsoftware.eu) [direndulic@gmail.com](mailto:direndulic@gmail.com)

Razlike vrijednosti razina buke prikazuju se u obliku krivulja istih razina buke i/ili razreda buke u koracima s međusobnim razmakom 3 dB označeni bojom za prikaz ocjenskih razina buke sukladno normi DIN 45682 i važećim izdanjima.

## Članak 26.

<span id="page-15-0"></span>Strateške karte buke i akcijski planovi u potpunosti moraju biti dostupni javnosti sukladno posebnim propisima koji uređuju informiranje i sudjelovanje javnosti i zainteresirane javnosti u pitanjima zaštite okoliša.

# Članak 27.

<span id="page-15-1"></span>Obveznici izrade strateške karte buke i akcijskog plana obvezni su provesti savjetovanje s javnošću i podatke iz strateške karte buke i akcijskog plana predstaviti javnosti raspoloživim metodama informiranja na jasan i razumljiv način.

<span id="page-15-2"></span>U cilju razvoja akcijskih planova javnost mora imati mogućnost uvida u konfliktne karte buke.

## Članak 27. a

Strateška karta buke i podaci iz strateške karte buke predstavljaju se javnosti na način da obveznik izrade i ovlaštena pravna osoba koja je izradila stratešku kartu buke informira javnost o rezultatima kao i obrazloženju rješenja, smjernica i predviđenih mjera upravljanja bukom.

Konfliktna karta buke i podaci iz konfliktne karte buke iz članka 27. stavka 2. ovoga Pravilnika predstavlja se javnosti na način da obveznik izrade i ovlaštena pravna osoba koja je izradila konfliktnu kartu buke informira javnost o dobivenim rezultatima konfliktne karte buke.

Prijedlog akcijskog plana predstavlja se javnosti na način da obveznik izrade i ovlaštena pravna osoba koja je izradila prijedlog scenarija akcijskog plana upravljanja bukom provede jedno ili više javnih izlaganja radi informiranja javnosti i mogućnosti uvida kao i davanja prijedloga i primjedbi na prijedlog scenarija akcijskog plana. O završnoj verziji akcijskog plana javnost se obavještava.

## Članak 28.

<span id="page-15-3"></span>Obveznici izrade strateških karata buke i akcijskih planova dostavljaju ministarstvu nadležnom za zdravlje (u daljnjem tekstu: ministarstvo) izrađene strateške karte buke i akcijske planove s pripadajućim rezultatima u elektroničkom obliku koristeći obrasce dostupne na službenim

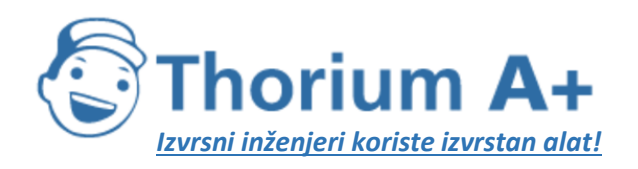

Mobile: +385 (0) 95 8 70 50 70 Kontakt: Dario Ilija Rendulić Email: [info@thoriumsoftware.eu;](mailto:info@thoriumsoftware.eu) [direndulic@gmail.com](mailto:direndulic@gmail.com)

mrežnim stranicama Europske agencije za zaštitu okoliša (EEA), te u skladu s Provedbenom odlukom Komisije (EU) 2021/1967 оd 11. studenoga 2021. o uspostavi obveznog repozitorija podataka i obveznog mehanizma za digitalnu razmjenu informacija u skladu s Direktivom 2002/49/EZ Europskog parlamenta i Vijeća (SL L400/160, 12. 11. 2021.).

Obveznici izrade strateških karata buke i akcijskih planova dostavljaju ministarstvu rezultate proračuna strateške karte buke za indikatore L<sub>den</sub> i L<sub>night</sub> u izvornom ASCII rasterskom formatu u obliku jedinstvenog georeferenciranog sloja za svaki indikator buke.

Tehničke specifikacije Geografskog informacijskog sustava (GIS) kompatibilnih rezultata strateških karata buke i/ili akcijskih planova objaviti će se na mrežnom poslužitelju ministarstva.

Ministarstvo dostavlja Europskoj komisiji podatke korištene za izradu strateških karata buke i sažetke akcijskih planova s pripadajućim rezultatima sukladno prijavnom mehanizmu propisanom od strane Europske agencije za zaštitu okoliša te prema prilogu V. koji se nalazi u Dodatku ovoga Pravilnika i čini njegov sastavni dio te u skladu s Provedbenom odlukom Komisije 2021/1967 оd 11. studenoga 2021. o uspostavi obveznog repozitorija podataka i obveznog mehanizma za digitalnu razmjenu informacija u skladu s Direktivom 2002/49/EZ Europskog parlamenta i Vijeća (SL L400/160, 12. 11. 2021.).

Ministarstvo vodi evidenciju o izrađenim strateškim kartama buke i akcijskim planovima za provedbu izvješćivanja Europske komisije.

## Članak 29.

<span id="page-16-0"></span>Akcijski plan izrađuje se na temelju izrađene strateške karte buke odnosno konfliktne karte buke.

## Članak 30.

<span id="page-16-1"></span>Osnove za izradu akcijskih planova zaštite od buke odnosno upravljanja bukom jesu:

- plan mjera zaštite od buke za snižavanje razina buke okoliša (planiranje prometa, planiranje namjene prostora, tehničke mjere na izvorima buke, izbor izvora buke s nižim emisijskim vrijednostima, mjere za smanjenje na putu širenja buke, regulativne i/ili gospodarstvene mjere i sl.),
- strategija provođenja mjera zaštite od buke za snižavanje razina buke okoliša,

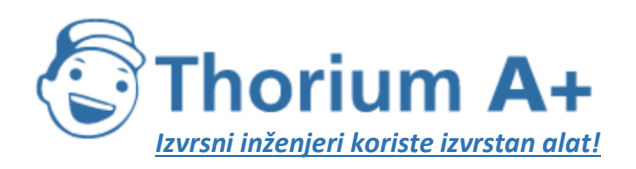

Mobile: +385 (0) 95 8 70 50 70 Kontakt: Dario Ilija Rendulić Email: [info@thoriumsoftware.eu;](mailto:info@thoriumsoftware.eu) [direndulic@gmail.com](mailto:direndulic@gmail.com)

- procjena troškova za smanjenje buke promatranoga područja,
- procjena učinaka za smanjenje buke promatranoga područja,
- popis obveznika podmirenja troškova mjera zaštite od buke za snižavanje razina buke okoliša,
- vremenski plan izvršenja pojedinih aktivnosti tijekom provedbe mjera zaštite od buke.

## Članak 31.

<span id="page-17-0"></span>Akcijski plan sadrži najmanje:

- naziv s definiranim sadržajem,
- opis naseljenoga područja, cesta, pruga, zračnih luka i drugih izvora buke koji su uzeti u obzir prilikom razmatranja,
- podatke o naručitelju izrade akcijskoga plana i ovlaštenoga subjekta za izradu akcijskoga plana,
- pravnu osnovu za provedbu akcijskoga plana,
- važeće dopuštene razine buke,
- pregled rezultata izrađene strateške karte buke,
- ocjenu stanja buke na temelju procijenjenoga broja ljudi izloženih određenim razinama buke, prepoznavanje problema i situacija koje treba poboljšati,
- sažetak rezultata javne rasprave,
- postojeće i do sada predviđene mjere zaštite od buke,
- aktivnosti koje naručitelj izrade akcijskoga plana namjerava poduzeti u sljedećih pet godina, uključujući sve mjere za očuvanje tihih područja,
- dugoročnu strategiju zaštite od buke,
- elemente vrednovanja provedbe akcijskoga plana,
- procjenu smanjenja broja ljudi na koje djeluje buka preko dopuštenih razina.

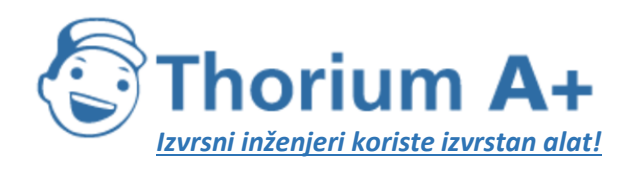

Mobile: +385 (0) 95 8 70 50 70 Kontakt: Dario Ilija Rendulić Email: [info@thoriumsoftware.eu;](mailto:info@thoriumsoftware.eu) [direndulic@gmail.com](mailto:direndulic@gmail.com)

Ako postoje dostupne financijske informacije, akcijski plan treba sadržavati financijske proračune, procjene isplativosti, procjene troškova i koristi.

## Članak 32.

<span id="page-18-0"></span>Strateške karte buke i akcijski planovi izrađeni na temelju Zakona o zaštiti od buke (»Narodne novine« broj 20/03) i Pravilnika o načinu izrade i sadržaju karata buke i akcijskih planova (»Narodne novine« broj 5/07) ostaju na snazi te se usklađuju trajno s izmjenama u prostoru, a obvezno se obnavljaju svakih pet godina od dana izrade, odnosno od dana odobravanja.

## Članak 33.

<span id="page-18-1"></span>Danom stupanja na snagu ovoga Pravilnika prestaje važiti Pravilnik o načinu izrade i sadržaju karata buke i akcijskih planova (»Narodne novine«, broj 5/07).

## Članak 34.

<span id="page-18-2"></span>Ovaj Pravilnik stupa na snagu osmoga dana od dana objave u »Narodnim novinama«, osim odredbe članka 28. stavka 3. koji stupa na snagu danom pristupanja Republike Hrvatske Europskoj uniji.

Klasa: 011-02/09-04/17 Urbroj: 534-07-09-1 Zagreb, 17. lipnja 2009.

# PRIJELAZNE I ZAVRŠNE ODREDBE iz NN 60/16 Članak 25.

<span id="page-18-4"></span><span id="page-18-3"></span>Obveznici izrade strateških karata buke i akcijskih planova koji su započeli s izradom strateških karata buke i akcijskih planova u skladu s odredbama Pravilnika o načinu izrade i sadržaju karata buke i akcijskih planova te o načinu izračuna dopuštenih indikatora buke (»Narodne novine«, broj 75/09), i iste nisu izradili, obvezni su strateške karte buke i akcijske planove dovršiti i uskladiti s odredbama ovoga Pravilnika.

# Članak 26.

<span id="page-18-5"></span>Ovaj Pravilnik stupa na snagu osmoga dana od dana objave u »Narodnim novinama«.

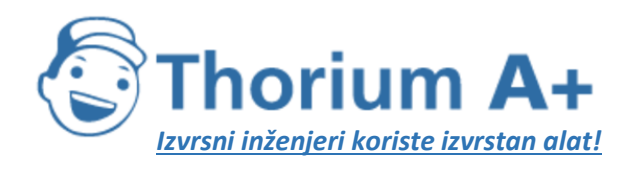

Mobile: +385 (0) 95 8 70 50 70 Kontakt: Dario Ilija Rendulić Email: [info@thoriumsoftware.eu;](mailto:info@thoriumsoftware.eu) [direndulic@gmail.com](mailto:direndulic@gmail.com)

Klasa: 011-02/16-02/65 Urbroj: 534-02-1-1/8-16-1 Zagreb, 23. lipnja 2016.

# PRIJELAZNE I ZAVRŠNE ODREDBE iz NN 117/18

## Članak 16.

<span id="page-19-1"></span><span id="page-19-0"></span>Strateške karte buke izrađene i dostavljene ministarstvu do 30. prosinca 2018. godine izrađuju se prema Prilogu II. Pravilnika o načinu izrade i sadržaju karata buke i akcijskih planova te o načinu izračuna dopuštenih indikatora buke (»Narodne novine«, br. 75/09 i 60/16).

Strateške karte buke koje nisu izrađene i dostavljene ministarstvu do 30. prosinca 2018. godine izrađuju se prema Prilogu II. ovoga Pravilnika.

Obveznici izrade strateške karte buke i akcijskog plana, uz podatke navedene u člancima 21., 22. i 31. ovoga Pravilnika, obvezni su dostaviti i izjavu ovlaštene pravne osobe koja je izradila stratešku kartu buke odnosno akcijski plan, kojom se potvrđuje usklađenost izrade strateške karte buke i akcijskog plana s propisima iz članka 1.a ovoga Pravilnika.

## Članak 17.

<span id="page-19-2"></span>Ovaj Pravilnik objavljuje se u »Narodnim novinama«, a stupa na snagu 31. prosinca 2018. godine.

Klasa: 011-02/18-02/195 Urbroj: 534-02-1-1/5-18-14 Zagreb, 12. prosinca 2018.

# Članak 9. iz NN 146/21

<span id="page-19-3"></span>Ovaj Pravilnik objavit će se u »Narodnim novinama«, a stupa na snagu 31. prosinca 2021. godine.

Klasa: 011-02/21-04/38 Urbroj: 534-07-1-1/6-21-6

Zagreb, 20. prosinca 2021.

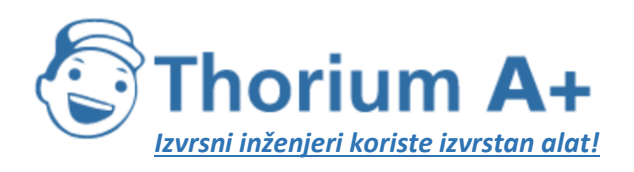

Mobile: +385 (0) 95 8 70 50 70 Kontakt: Dario Ilija Rendulić Email: [info@thoriumsoftware.eu;](mailto:info@thoriumsoftware.eu) [direndulic@gmail.com](mailto:direndulic@gmail.com)

# PRILOG I. INDIKATORI BUKE I POLOŽAJ OCJENSKIH TOČAKA

<span id="page-20-1"></span><span id="page-20-0"></span>Indikator buke razdoblja »dan-večer-noć« Lden u dB(A) određuje se prema sljedećoj formuli:

$$
L_{\text{den}} = 10\lg \frac{1}{24} \Bigg(12*10^{\frac{L_{\text{day}}}{10}} + 4*10^{\frac{L_{\text{evening}}+5}{10}} + 8*10^{\frac{L_{\text{night}}+10}{10}}\Bigg)
$$

gdje su:

Lday – A-vrednovana ekvivalentna razina buke definirana u ISO 1996-2 utvrđivana svakog dana tijekom jedne godine,

Levening – A-vrednovana ekvivalentna razina buke definirana u ISO 1996-2 utvrđivana svake večeri tijekom jedne godine,

Lnight – A-vrednovana ekvivalentna razina buke definirana u ISO 1996-2 utvrđivana svake noći tijekom jedne godine.

Trajanje dana, večeri i noći mora biti jednako za sve promatrane izvore buke.

Položaj ocjenske točke indikatora buke Lden ovisi o namjeni.

Položaj ocjenske točke indikatora buke L<sub>night</sub> jednaka je kao i položaj ocjenske točke indikatora buke L<sub>den</sub>.

U svrhu izrade strateške karte buke visina ocjenske točke indikatora buke za razdoblje »danvečer-noć« Lden, koja se određuje računalnim metodama navedenim u članku 6. ovoga Pravilnika, a kojom se određuje izloženost buci unutar i u blizini građevinskih zgrada, mora biti na visini (4,0 ± 0,2) metara iznad tla na najizloženijoj fasadi objekta. U ovome slučaju najizloženija fasada je vanjski zid usmjeren prema najbližem promatranome izvoru buke. Za ostale namjene visina ocjenske točke indikatora buke za razdoblje »dan--večer-noć« L<sub>den</sub> može biti proizvoljna.

U svrhu izrade strateške karte buke visina ocjenske točke indikatora buke za razdoblje »danvečer-noć« Lden, koja se određuje mjerenjem, a kojom se određuje izloženost buci unutar i u blizini građevinskih zgrada, mora biti na visini (4,0 ± 0,2) metara iznad tla.

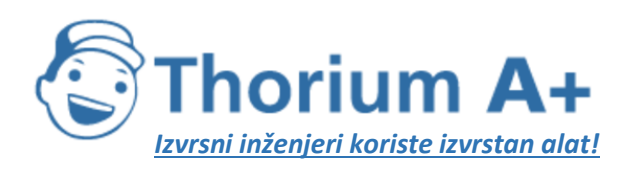

Mobile: +385 (0) 95 8 70 50 70 Kontakt: Dario Ilija Rendulić Email: [info@thoriumsoftware.eu;](mailto:info@thoriumsoftware.eu) [direndulic@gmail.com](mailto:direndulic@gmail.com)

U svrhu provedbe akustičkog planiranja i određivanja zona buke mogu se odabrati druge visine ocjenske točke indikatora buke L<sub>den</sub> za razdoblje »dan-večer-noć«, ali visina nikada ne smije biti niža od 1,5 metara iznad tla, npr. za:

- ruralna područja s prizemnim kućama,
- izradu lokalnih mjera zaštita od buke namijenjenih smanjenju utjecaja buke na određene stanove,
- izradu detaljne karte buke određenog područja koja pokazuju izloženost buci pojedinačnih stanova, itd.

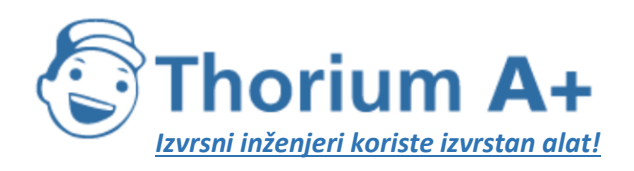

Mobile: +385 (0) 95 8 70 50 70 Kontakt: Dario Ilija Rendulić Email: [info@thoriumsoftware.eu;](mailto:info@thoriumsoftware.eu) [direndulic@gmail.com](mailto:direndulic@gmail.com)

## PRILOG II. METODE OCJENE ZA INDIKATORE BUKE

## 1. Uvod

<span id="page-22-2"></span><span id="page-22-1"></span><span id="page-22-0"></span>Vrijednosti *Lden* i *Lnight* utvrđuju se na položajima za ocjenjivanje izračunom u skladu s metodom utvrđenom u 2. poglavlju i podacima opisanima u 3. poglavlju. Mjerenja se mogu obaviti u skladu s poglavljem 4.

## 2. Zajedničke metode ocjene buke

## <span id="page-22-3"></span>**2.1. Opće odredbe – Buka cestovnog prometa, buka pružnog prometa i buka industrijskih pogona i postrojenja**

*2.1.1. Indikatori, frekvencijski raspon i definicije pojaseva* Izračuni buke definiraju se u frekvencijskom rasponu oktavnog pojasa od 63 Hz do 8 kHz.

Izračuni se rade u pojasevima širine jedne oktave (oktavni pojasevi) za buku cestovnog prometa, buku željezničkog prometa i buku industrijskih pogona i postrojenja, osim za zvučnu snagu izvora buke željezničkog prometa za koju se upotrebljavaju pojasevi širine 1/3 oktave (tercni pojasevi). Na temelju tih rezultata oktavnih pojaseva za buku cestovnog prometa, buku željezničkog prometa i buku industrijskih pogona i postrojenja izračunava se A-vrednovana dugotrajna prosječna razina zvuka za razdoblje dana, večeri i noći, kako je definirano u Prilogu I., metodom opisanom u odjeljcima 2.1.2., 2.2., 2.3., 2.4. i 2.5. Kad je riječ o cestovnom i željezničkom prometu u naseljenim područjima, A-vrednovana dugotrajna prosječna razina zvuka određuje se na temelju doprinosa cestovnih i željezničkih segmenata na tim područjima, uključujući glavne ceste i glavne željezničke pruge.

*L<sup>p</sup>* Trenutačna razina zvučnog tlaka [dB] (ref.  $2 10^{-5}$  Pa) *LAeq,LT* Globalna dugotrajna razina zvuka *LAeq* uzrokovana svim izvorima i zrcalnim izvorima na točki R [dB]  $(ref. 2 10^{-5} Pa)$  $L_{W}$ Razina zvučne snage točkastog izvora (pokretnog ili nepomičnog) na lokaciji [dB] (ref. 10-12 W) *LW,i,dir* Razina usmjerene zvučne snage za *i-ti* frekvencijski pojas na lokaciji [dB] (ref. 10-12 W) *LW'* Prosječna razina zvučne snage po metru linijskog izvora na lokaciji [dB/m] (ref.  $10^{-12}$  W)

Akustički parametri buke:

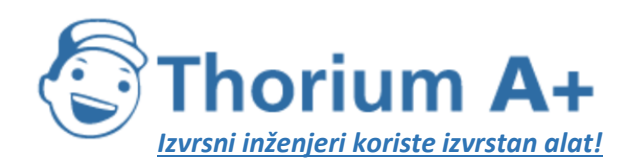

Mobile: +385 (0) 95 8 70 50 70 Kontakt: Dario Ilija Rendulić Email: [info@thoriumsoftware.eu;](mailto:info@thoriumsoftware.eu) [direndulic@gmail.com](mailto:direndulic@gmail.com)

Drugi fizički parametri:

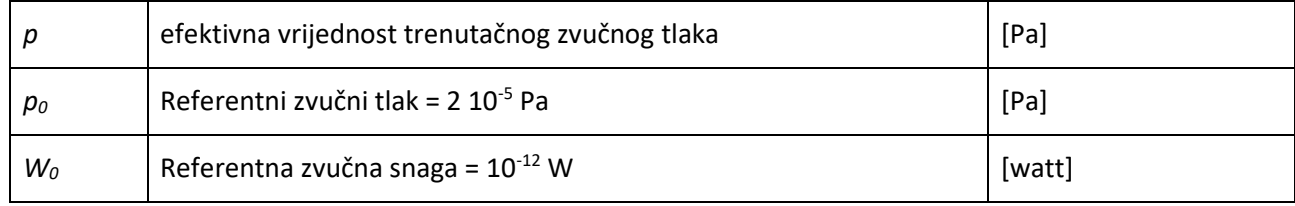

### *2.1.2. Kvalitativni okvir*

### *Točnost ulaznih vrijednosti*

Sve ulazne vrijednosti koje utječu na razinu emisije izvora određuju se barem s točnosti koja odgovara nesigurnosti od ±2dB(A) u razini emisije izvora (pri čemu se nijedan drugi parametar ne mijenja).

### *Upotreba unaprijed zadanih vrijednosti*

Pri primjeni metode ulazni podaci moraju odražavati stvarno korištenje. Općenito se ne smije oslanjati na unaprijed zadane ulazne vrijednosti ili pretpostavke. Upotreba unaprijed zadanih vrijednosti i pretpostavki prihvatljiva je ako je prikupljanje stvarnih podataka povezano s nerazmjerno visokim troškovima.

### *Kvaliteta softvera koji se koristi za izračune*

Softver koji se koristi za izračune mora biti dokazano sukladan s ovdje opisanim metodama, a to se dokazuje usporedbom rezultata s probnim slučajevima.

### **2.2. Buka cestovnog prometa**

### *2.2.1. Opis izvora*

### *Klasifikacija vozila*

Izvor buke cestovnog prometa utvrđuje se spajanjem emisija buke svih pojedinih vozila od kojih je sastavljen protok prometa. Ta su vozila grupirana u pet odvojenih kategorija na temelju svojstava svojih emisija buke:

Kategorija 1: Laka vozila

Kategorija 2: Srednje teška vozila

Kategorija 3: Teška vozila

Kategorija 4: Motorna vozila na dva kotača

Kategorija 5: Otvorena kategorija

Kod motornih se vozila na dva kotača definiraju dvije potkategorije, za mopede i za snažnije motocikle, budući da među njima postoje znatne razlike u načinu vožnje i u brojnosti.

Prve se četiri kategorije moraju upotrebljavati, a peta je opcionalna. Predviđa se da se u budućnosti možda razviju nova vozila koja će se dovoljno razlikovati od postojećih u pogledu emisije buke da bi zahtijevala definiranje dodatne kategorije. Ta bi kategorija mogla obuhvatiti, na primjer, električna ili hibridna vozila ili bilo koje vozilo koje se u budućnosti razvije i bude suštinski različito od onih u kategorijama od 1 do 4.

Detalji o različitim razredima vozila nalaze se u tablici [2.2.a].

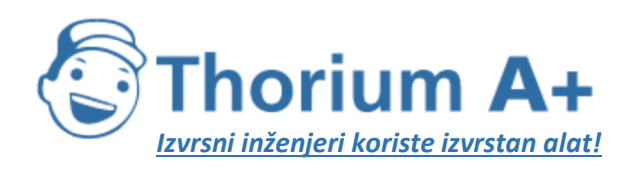

Mobile: +385 (0) 95 8 70 50 70 Kontakt: Dario Ilija Rendulić Email: [info@thoriumsoftware.eu;](mailto:info@thoriumsoftware.eu) [direndulic@gmail.com](mailto:direndulic@gmail.com)

| Kategorija   | <b>Naziv</b>            |        | <b>Opis</b>                                                                                                    | Kategorija vozila u<br>EZ-u<br>Homologacija tipa<br>vozila kao cjeline <sup>1</sup> |
|--------------|-------------------------|--------|----------------------------------------------------------------------------------------------------|-------------------------------------------------------------------------------------|
| $\mathbf{1}$ | Laka motorna<br>vozila  | kućice | Osobni automobili, kombiji za dostavu ≤ 3,5 tona,<br>sportska terenska vozila (SPV-ovi) <sup>2</sup> , višenamjenska<br>vozila (MPV-ovi) <sup>3</sup> uključujući prikolice i kamp- | $M1$ i $N1$                                                                         |
| 2            | Srednje teška<br>vozila |        | Srednje teška vozila, kombiji za dostavu > 3,5 tona,<br>autobusi, kamperi itd. s dvije osovine i dvostrukim<br>gumama na stražnjoj osovini                                          | M2, M3 i N2, N3                                                                     |
| 3            | Teška vozila            |        | Vozila za zahtjevne poslove, turistička vozila,<br>autobusi, s tri ili više osovina                                                                                                 | M2 i N2 s prikolicom,<br>$M3$ i $N3$                                                |
|              | Motorna vozila          | 4a     | Mopedi s dva, tri i četiri kotača                                                                                                    | L1, L2, L6                                                                          |
| 4            | na dva kotača           | 4b     | Motocikli s ili bez bočne prikolice, motocikli s<br>tri i četiri kotača                                                                                                    | L3, L4, L5, L7                                                                      |
| 5            | Otvorena<br>kategorija  |        | Definirat će se u skladu s budućim potrebama.                                                                                                    | nije primjenjivo                                                                    |

*Tablica [2.2.a]:* Razredi vozila

<sup>1</sup> Pravilnik o EU homologaciji i pojedinačnom odobravanju motornih vozila (Izdanje 00) (»Narodne novine«, broj 9/10)

2 Sportska terenska vozila

<sup>3</sup> Višenamjenska vozila

### *Broj i položaj ekvivalentnih izvora zvuka*

U ovom je modelu svako vozilo (kategorije 1, 2, 3, 4 i 5) prikazano jednim točkastim izvorom iz kojeg zvuk ravnomjerno zrači. Prva se refleksija od površine ceste uzima implicitno. Taj je točkasti izvor smješten 0,05 m iznad površine ceste, što je prikazano na slici [2.2.a].

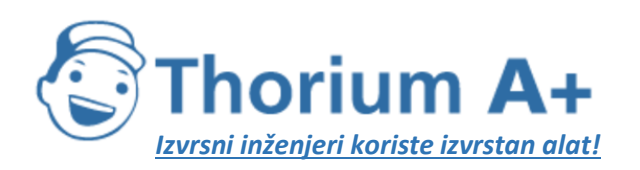

Mobile: +385 (0) 95 8 70 50 70 Kontakt: Dario Ilija Rendulić Email: [info@thoriumsoftware.eu;](mailto:info@thoriumsoftware.eu) [direndulic@gmail.com](mailto:direndulic@gmail.com)

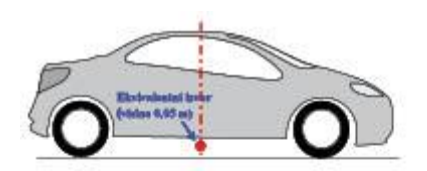

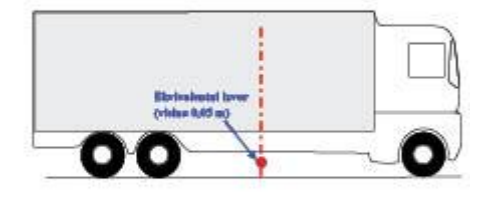

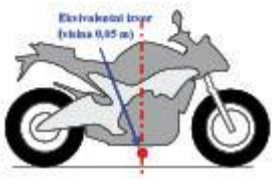

*Slika [2.2.a]*

Položaj ekvivalentnog točkastog izvora na lakim vozilima (kategorija 1), teškim vozilima (kategorije 2 i 3) i vozilima s dva kotača (kategorija 4)

Protok prometa prikazuje se linijskim izvorom. Pri modeliranju ceste s više traka idealno bi bilo prikazati svaku traku linijskim izvorom smještenim u središte svake trake. Međutim, prihvatljivo je i modeliranje jednog linijskog izvora u sredini dvosmjerne ceste ili jednog linijskog izvora po kolničkoj traci u vanjskoj prometnoj traci cesta s više traka.

### *Emisija zvučne snage*

### *Opća razmatranja*

Zvučna snaga izvora definira se kao »poluslobodno zvučno polje« pa tako zvučna snaga uključuje učinak refleksije od tla neposredno ispod modeliranog izvora ako ne postoje prepreke u neposrednom okruženju, uz iznimku za refleksiju od površine ceste koja nije neposredno ispod modeliranog izvora.

### *Protok prometa*

Emisija buke protoka prometa predstavlja se linijskim izvorom koji je opisan usmjerenom zvučnom snagom po metru po frekvenciji. To odgovara zbroju emisija zvuka pojedinih vozila u protoku prometa, pri čemu se uzima u obzir vrijeme koje vozila provedu na razmatranoj dionici ceste. Uvođenje pojedinih vozila u protok zahtijeva primjenu modela protoka prometa.

Ako se pretpostavi stabilan protok prometa *Q<sup>m</sup>* vozila kategorije m po satu uz prosječnu brzinu *v<sup>m</sup>* (u km/h), usmjerena zvučna snaga po metru u frekvencijskom pojasu *i* linijskog izvora *LW',* eq,line,i,m definira se jednadžbom:

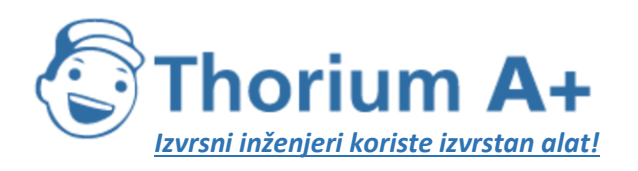

Mobile: +385 (0) 95 8 70 50 70 Kontakt: Dario Ilija Rendulić Email: [info@thoriumsoftware.eu;](mailto:info@thoriumsoftware.eu) [direndulic@gmail.com](mailto:direndulic@gmail.com)

 $L_{\text{W}',\text{eq},\text{free},i,m} {=} L_{\text{W},i,m} + 10 \times \lg \left( \frac{Q_m}{1000 \times \! \nu_m} \right)$ 

(2.2.1.)

pri čemu je *LW,i,m* usmjerena zvučna snaga jednog vozila. *LW',m* izražava se u dB (referentna razina zvučnog intenziteta  $10^{-12}$  W/m). Te razine zvučne snage izračunavaju se za svaki oktavni pojas *i* od 63 Hz do 8 kHz.

Podaci o protoku prometa *Q<sup>m</sup>* izražavaju se kao godišnji prosjek po satu, po vremenskom razdoblju (dan-večer-noć), po razredu vozila i po linijskom izvoru. Za sve se kategorije upotrebljavaju ulazni podaci o protoku prometa dobiveni iz brojanja prometa ili iz korištenih modela prometa.

"Brzina v<sub>»</sub> reprezentativna je brzina po kategoriji vozila: u većini je slučajeva to manja brzina od najveće zakonski dopuštene brzine za dionicu i najveće zakonski dopuštene brzine za kategoriju vozila."

### *Pojedino vozilo*

Pretpostavlja se da se u protoku prometa sva vozila kategorije m kreću istom brzinom, tj. *vm*. Cestovno se vozilo modelira skupom matematičkih jednadžbi kojim se prikazuju dva glavna izvora buke:

1. buka kotrljanja uzrokovana interakcijom gume i ceste;

2. buka pogona koja nastaje u pogonskom sustavu (motor, ispuh itd.) vozila.

Aerodinamička buka sastavni je dio izvora buke kotrljanja.

Za laka, srednja i teška motorna vozila (kategorije 1, 2 i 3) ukupna zvučna snaga odgovara energetskom zbroju buke kotrljanja i buke pogona. Stoga se ukupna razina zvučne snage linijskih izvora *m* = 1, 2 ili 3 definira jednadžbom:

$$
L_{w,i,m}(v_m) = 10 \times \lg \left( 10^{L_{wav,m}(v_m) / 10} + 10^{L_{wav,m}(v_m) / 10} \right)
$$
\n(2.2.2.)

pri čemu je *LWR,i,m* razina zvučne snage buke kotrljanja, a *LWP,i,m* razina zvučne snage buke pogona. To se odnosi na sve raspone brzine. Pri brzinama manjima od 20 km/h razina zvučne snage je ona koja se dobije formulom za  $v_m = 20$  km/h.

Za vozila s dva kotača (kategorija 4) kao izvor se uzima samo buka pogona:

$$
L_{W,t,m-4}(v_{m-4})=L_{WP,t,m-4}(v_{m-4})
$$
\n(2.2.3.)

To se odnosi na sve raspone brzine. Pri brzinama manjima od 20 km/h razina zvučne snage je ona koja se dobije formulom za  $v_m = 20$  km.

### *2.2.2. Referentni uvjeti*

Jednadžbe i koeficijenti izvora vrijede za referentne uvjete u nastavku:

- konstantna brzina vozila,
- vodoravna cesta,
- temperatura zraka  $\tau_{ref}$  = 20 °C,

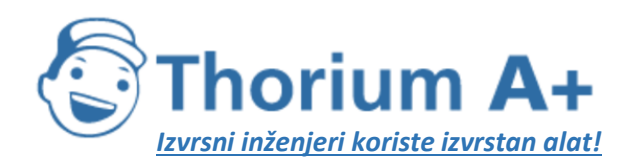

Mobile: +385 (0) 95 8 70 50 70 Kontakt: Dario Ilija Rendulić Email: [info@thoriumsoftware.eu;](mailto:info@thoriumsoftware.eu) [direndulic@gmail.com](mailto:direndulic@gmail.com)

• virtualna referentna površina ceste koja se sastoji od prosječnog gustog betonskog asfalta 0/11 i splitmastiks asfalta 0/11, stare od 2 do 7 godina i u reprezentativnom stanju održavanja,

- suha površine ceste,
- bez guma čavlerica.

## *2.2.3. Buka kotrljanja*

### *Opća jednadžba*

Razina zvučne snage buke kotrljanja u frekvencijskom pojasu *i* za vozilo razreda *m* = 1, 2 ili 3 definira se jednadžbom:

$$
L_{\text{HR},i,m} = A_{R,i,m} + B_{R,i,m} \times \lg\left(\frac{\nu_m}{\nu_{m\!f}}\right) + \Delta L_{\text{HR},i,m}
$$

### (2.2.4.)

Koeficijenti *AR,i,m* i *BR,i,m* zadani su po oktavnim pojasevima za svaku kategoriju vozila i za referentnu brzinu *vref* = 70 km/h. *ΔLWR,i,m* jednak je zbroju korekcijskih koeficijenata koje treba primijeniti na emisiju buke kotrljanja za posebne uvjete ceste ili vozila koji se razlikuju od referentnih uvjeta:

$$
\Delta L_{\rm W2,ion} = \Delta L_{\rm W2,real,ion} + \Delta L_{\rm radio\,max,ion} + \Delta L_{\rm W2,real,ion} + \Delta L_{\rm W,long}
$$
  
(2.2.5.)

*ΔLWR,road,i,m* je utjecaj na buku kotrljanja koji nastaje zbog površine ceste čija se akustička svojstva razlikuju od onih virtualne referentne površine definirane u poglavlju 2.2.2. Ovaj koeficijent obuhvaća utjecaj na širenje i stvaranje buke.

*ΔLstudded* tyres,i,m je korekcijski koeficijent za povećanu buku kotrljanja lakih vozila opremljenih gumama čavlericama.

*ΔLWR,acc,i,m* je utjecaj na buku kotrljanja koji nastaje zbog raskrižja sa semaforom ili kružnog toka. U njemu je integriran učinak na buku zbog promjene brzine.

*ΔLW,temp* je korekcijski član za prosječnu temperaturu *τ* koja se razlikuje od referentne temperature *τref* = 20 °C.

*Korekcija za gume čavlerice*

U situacijama kad znatan broj lakih vozila u protoku prometa upotrebljava gume čavlerice nekoliko mjeseci svake godine potrebno je uzeti u obzir proizašli učinak na buku kotrljanja. Za svako vozilo kategorije *m* = 1 opremljeno gumama čavlericama povećanje emisije buke kotrljanja ovisno o brzini vrednuje se jednadžbom:

$$
\Delta_{\text{and},i}(v) = \begin{cases} a_i + b_i \times \lg(50/70) \, \text{za } v < 50 \, \text{km/h} \\ a_i + b_i \times \lg(w/70) \, \text{za } 50 \le v \le 90 \, \text{km/h} \\ a_i + b_i \times \lg(90/70) \, \text{za } v > 90 \, \text{km/h} \end{cases} \tag{2.2.6.}
$$

pri čemu su koeficijenti *a<sup>i</sup>* i *b<sup>i</sup>* zadani za svaki oktavni pojas.

Povećanje emisije buke kotrljanja pripisuje se samo u skladu s udjelom lakih vozila s gumama čavlericama i u ograničenom razdoblju *T<sup>s</sup>* (u mjesecima) tijekom godine. Ako

je *Qstud,ratio* prosječni omjer lakih vozila s gumama čavlericama u ukupnom broju po satu u

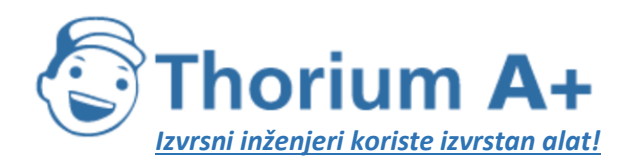

Mobile: +385 (0) 95 8 70 50 70 Kontakt: Dario Ilija Rendulić Email: [info@thoriumsoftware.eu;](mailto:info@thoriumsoftware.eu) [direndulic@gmail.com](mailto:direndulic@gmail.com)

razdoblju *T<sup>s</sup>* (u mjesecima), tada se godišnji udio vozila s gumama čavlericama *p<sup>s</sup>* izražava jednadžbom:

$$
p_s\!\!=\!\!Q_{\mathit{shad},\mathit{ratio}}\!\times\!\frac{T_s}{12}
$$

(2.2.7.)

Dobivena korekcija koju treba primijeniti na emisiju zvučne snage kotrljanja zbog upotrebe guma čavlerica na vozilima kategorije *m* = 1 u frekvencijskom pojasu *i* iznosi:

$$
\Delta L_{\textit{staddedness},\textit{real}}\!=\!\!10\!\times\!\lg\!\left[(1\!- \!p_{s})\!+p_{s}10^{\frac{\Delta_{\textit{real}}}{10}}\right]
$$

 $(2.2.8.)$ 

Za vozila svih ostalih kategorija ne primjenjuje se nikakva korekcija:

$$
^{\Delta L_{\text{mod-fermion, new}}=0}_{(2.2.9.)}
$$

### *Utjecaj temperature zraka na korekciju buke kotrljanja*

Temperatura zraka utječe na emisiju buke kotrljanja: razina zvučne snage kotrljanja smanjuje se s povećanjem temperature zraka. Taj se utjecaj uvodi u korekciju za površinu ceste. Korekcije za površinu ceste obično se vrednuju pri temperaturi zraka *τref* = 20 °C. U slučaju druge prosječne godišnje temperature zraka u °C buku površine ceste korigira se s:

$$
\Delta L_{\text{W,comp,m}}(\tau) = K_m \times (\tau_{\text{ref}} - \tau)
$$
\n(2.2.10.)

Korekcijski je član pozitivan (tj. buka se povećava) za temperature niže od 20 °C i negativan (tj. buka se smanjuje) za više temperature. Koeficijent K ovisi o površini ceste i svojstvima guma te općenito pokazuje određenu ovisnost o frekvenciji. Opći koeficijent  $K_{m=1} = 0.08$  $dB$ <sup>o</sup>C za laka vozila (kategorija 1) i K<sub>m=2</sub> = K<sub>m=3</sub> = 0,04 dB/<sup>o</sup>C za teška vozila (kategorije 2 i 3) primjenjuje se za sve površine ceste. Korekcijski koeficijent primjenjuje se jednako na sve oktavne pojaseve od 63 do 8000 Hz.

### *2.2.4. Buka pogona*

*Opća jednadžba*

Emisija buke pogona u sebi sadrži sve doprinose iz motora, ispuha, prijenosnog mehanizma, dovoda zraka itd. Razina zvučne snage buke pogona u frekvencijskom pojasu *i* za vozilo razreda *m* definira se jednadžbom:

$$
L_{\text{HP},i,m} = A_{P,i,m} + B_{P,i,m} \frac{(v_m - v_{mf})}{v_{ref}} + \Delta L_{\text{HP},i,m}
$$
\n(2.2.11.)

Koeficijenti *AP,i,m* i *BP,i,m* zadani su u oktavnim pojasevima za svaku kategoriju vozila i referentnu brzinu *vref* = 70 km/h.

*ΔLWP,i,m* je zbroj korekcijskih koeficijenata koje treba primijeniti na emisiju buke pogona za posebne uvjete vožnje ili regionalne uvjete koji se razlikuju od referentnih uvjeta:

$$
L_{\rm NP,j,m} = \Delta L_{\rm NP,road, i,m} + \Delta L_{\rm NP, grad, i,m} + \Delta L_{\rm NP, acc, i,m}
$$

(2.2.12.)

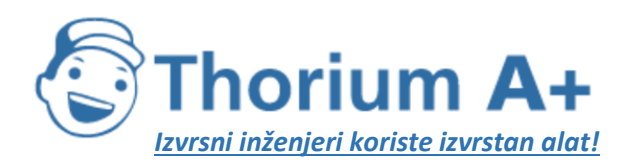

Mobile: +385 (0) 95 8 70 50 70 Kontakt: Dario Ilija Rendulić Email: [info@thoriumsoftware.eu;](mailto:info@thoriumsoftware.eu) [direndulic@gmail.com](mailto:direndulic@gmail.com)

*ΔLWP,road,i,m* je utjecaj površine ceste na buku pogona zbog apsorpcije. Izračuni se obavljaju u skladu s poglavljem 2.2.6.

*ΔLWP,acc,i,m* i *ΔLWP,grad,i,m* su utjecaj nagiba ceste te ubrzavanja i usporavanja vozila na raskrižjima. Oni se izračunavaju u skladu s poglavljima 2.2.4. i 2.2.5.

### *Utjecaj nagiba ceste*

Nagib ceste utječe na emisiju buke vozila na dva načina: prvo, on utječe na brzinu vozila i time na emisiju buke kotrljanja i pogona vozila; drugo, on utječe na opterećenje motora i na brzinu motora putem odabira stupnja prijenosa pa time na emisiju buke pogona vozila. U ovom se odjeljku, u kojem se pretpostavlja konstantna brzina, uzima u obzir samo utjecaj na buku pogona.

Utjecaj nagiba ceste na buku pogona uzima se u obzir korekcijskim članom *ΔLWP,grad,<sup>m</sup>* koji je funkcija nagiba *s* (u %), brzine vozila *v<sup>m</sup>* (u km/h) i razreda vozila *m.* U slučaju dvosmjernog protoka prometa neophodno je podijeliti protok na dva sastavna dijela i korigirati pola za kretanje uzbrdo i pola za kretanje nizbrdo. Korekcijski član primjenjuje se jednako na sve oktavne pojaseve:

 $1.4441387.21.687$ 

za *m* = 1:

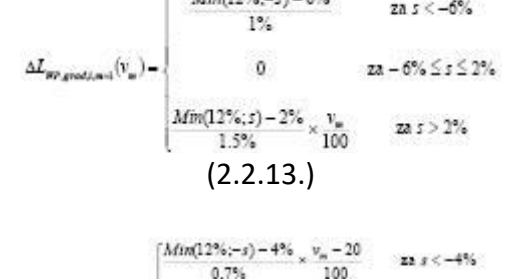

$$
za m = 2:
$$

za *m* = 3:

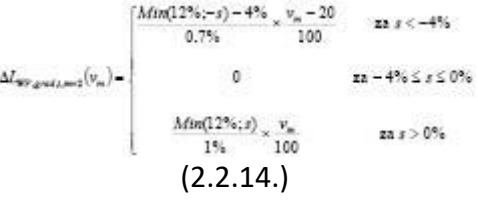

$$
\Delta t_{\text{no\_equation}}(v_n) = \begin{cases} \frac{\text{Min}(12\%_{1} - s) - 4\%_{1}}{0.3\%} \times \frac{v_n - 10}{100} & \text{as } s < -4\% \\ 0 & \text{as } -4\% \le s \le 0\% \\ 0 & \text{as } -4\% \le s \le 0\% \end{cases}
$$

$$
\frac{\text{Min}(12\%_{1} s)}{0.8\%} \times \frac{v_n}{100} \qquad \text{as } s > 0\% \\ \left(2.2.1.5\right)
$$

za *m* = 4:

 $\Delta L_{np\_grad,i,m=4} = 0$ 

(2.2.16.)

Korekcija *ΔLWP,grad,m* implicitno uključuje utjecaj nagiba na brzinu.

*2.2.5. Utjecaj ubrzavanja i usporavanja vozila*

Prije i poslije raskrižja sa semaforima i kružnih tokova primjenjuje se korekcija zbog utjecaja ubrzavanja i usporavanja u skladu s opisom u nastavku.

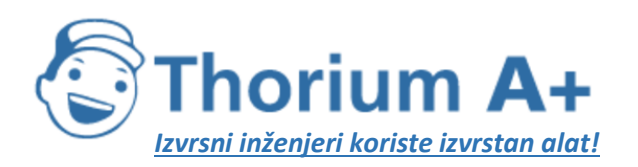

Mobile: +385 (0) 95 8 70 50 70 Kontakt: Dario Ilija Rendulić Email: [info@thoriumsoftware.eu;](mailto:info@thoriumsoftware.eu) [direndulic@gmail.com](mailto:direndulic@gmail.com)

Korekcijski članovi za buku kotrljanja, *ΔLWR,acc,m,k,* i za buku pogona, *ΔLWP,acc,m,k,* su linearne funkcije udaljenosti *x* (u metrima) točkastog izvora od najbližeg križanja vlastitog linijskog izvora s drugim linijskim izvorom. Oni se jednako primjenjuju na sve oktavne pojaseve:

$$
\Delta L_{\text{HR,acc,m,k}} = C_{R,m,k} \times \text{Max} \left(1 - \frac{|x|}{100}, 0\right)
$$
\n
$$
\left(2.2.17.\right)
$$
\n
$$
\Delta L_{\text{HP,acc,m,k}} = C_{P,m,k} \times \text{Max} \left(1 - \frac{|x|}{100}, 0\right)
$$
\n
$$
\left(2.2.18.\right)
$$

Koeficijenti *CR,m,k* i *CP,m,k* ovise o vrsti raskrižja *k* (k = 1 za raskrižje sa semaforima; *k* = 2 za kružni tok) i zadaju se za svaku kategoriju vozila. Korekcija uključuje utjecaj promjene brzine pri približavanju ili udaljavanju od raskrižja ili kružnog toka.

Treba imati na umu da je na udaljenosti *|x|* ≥ 100 m, *ΔLWR,acc,m,k* = *ΔLWP,acc,m,k* = 0.

*2.2.6. Utjecaj tipa površine ceste*

*Opća načela*

Na površinama ceste s akustičkim svojstvima koja se razlikuju od onih referentne površine na buku kotrljanja i na buku pogona primjenjuje se spektralni korekcijski član.

Korekcijski član za površinu ceste za emisiju buke kotrljanja zadan je jednadžbom:

$$
\Delta L_{\mathrm{HR}, \mathrm{road}, i, m} {=} \alpha_{i, m} + \beta_m \times \lg \biggl( \frac{\nu_m}{\nu_{\mathrm{ref}}} \biggr)
$$

 $(2.2.19.)$ 

pri čemu je:

*αi,m* spektralna korekcija u dB pri referentnoj brzini *vref* za kategoriju *m* (1, 2 ili 3) i spektralni pojas *i,*

*β<sup>m</sup>* učinak brzine na smanjenje buke kotrljanja za kategoriju *m* (1, 2 ili 3) i jednak je za sve frekvencijske pojaseve.

Korekcijski član za površinu ceste za emisiju buke pogona zadan je jednadžbom:

$$
\Delta L_{\rm gp, read, i, m} = \min \left\{ \alpha_{i, m} ; 0 \right\}
$$

 $(2.2.20.)$ Apsorbirajuće površine smanjuju buku pogona, a neapsorbirajuće površine je ne povećavaju.

## *Utjecaj starosti na svojstva buke površine ceste*

Svojstva buke površine ceste mijenjaju se ovisno o starosti i razini održavanja te teže ka povećanju glasnoće s vremenom. U ovoj se metodi parametri površine ceste izvode tako da budu reprezentativni za akustička svojstva tipa površine ceste koja su prosjek izračunan za reprezentativni životni vijek ceste i uz pretpostavku njezina odgovarajućeg održavanja.

## **2.3. Buka pružnog prometa**

*2.3.1. Opis izvora Klasifikacija vozila* Definicija vozila i vlaka

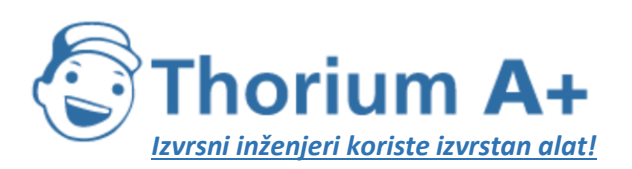

Mobile: +385 (0) 95 8 70 50 70 Kontakt: Dario Ilija Rendulić Email: [info@thoriumsoftware.eu;](mailto:info@thoriumsoftware.eu) [direndulic@gmail.com](mailto:direndulic@gmail.com)

U svrhu ove metode izračuna buke vozilo se definira kao bilo koje željezničko vozilo koje je dio vlaka (tipično lokomotiva, vagon s vlastitim pogonom, vučeni putnički vagon ili teretni vagon), koje se može samostalno kretati i koje se može odvojiti od ostatka vlaka. Za željeznička vozila koja tvore nerazdvojiv skup, tj. koja dijele jedno zajedničko okretno postolje, mogu postojati posebne okolnosti. Za potrebe ove metode izračuna sva se ta željeznička vozila uzimaju zajedno kao jedno vozilo.

Za potrebe ove metode izračuna vlak se sastoji od niza povezanih vozila.

U tablici [2.3.a] definira se zajednički jezik za opisivanje tipova vozila koji se nalaze u bazi podataka izvora. U toj se bazi nude odgovarajući opisi svojstava koje treba upotrebljavati kako bi se potpuno klasificirala vozila. Ti opisi odgovaraju svojstvima vozila koja utječu na akustičku usmjerenu zvučnu snagu po metru duljine ekvivalentnog modeliranog linijskog izvora.

Utvrđuje se broj vozila svakog tipa za svaku dionicu kolosijeka za svako vremensko razdoblje koje se upotrebljava za izračun buke. Taj se broj izražava kao prosječni broj vozila na sat, a dobiva se dijeljenjem ukupnog broja vozila koja su prometovala u određenom vremenskom razdoblju s trajanjem tog razdoblja u satima (na primjer, 24 vozila u 4 sata znači 6 vozila na sat). Upotrebljavaju se svi tipovi vozila koja su prometovala na svakoj dionici kolosijeka.

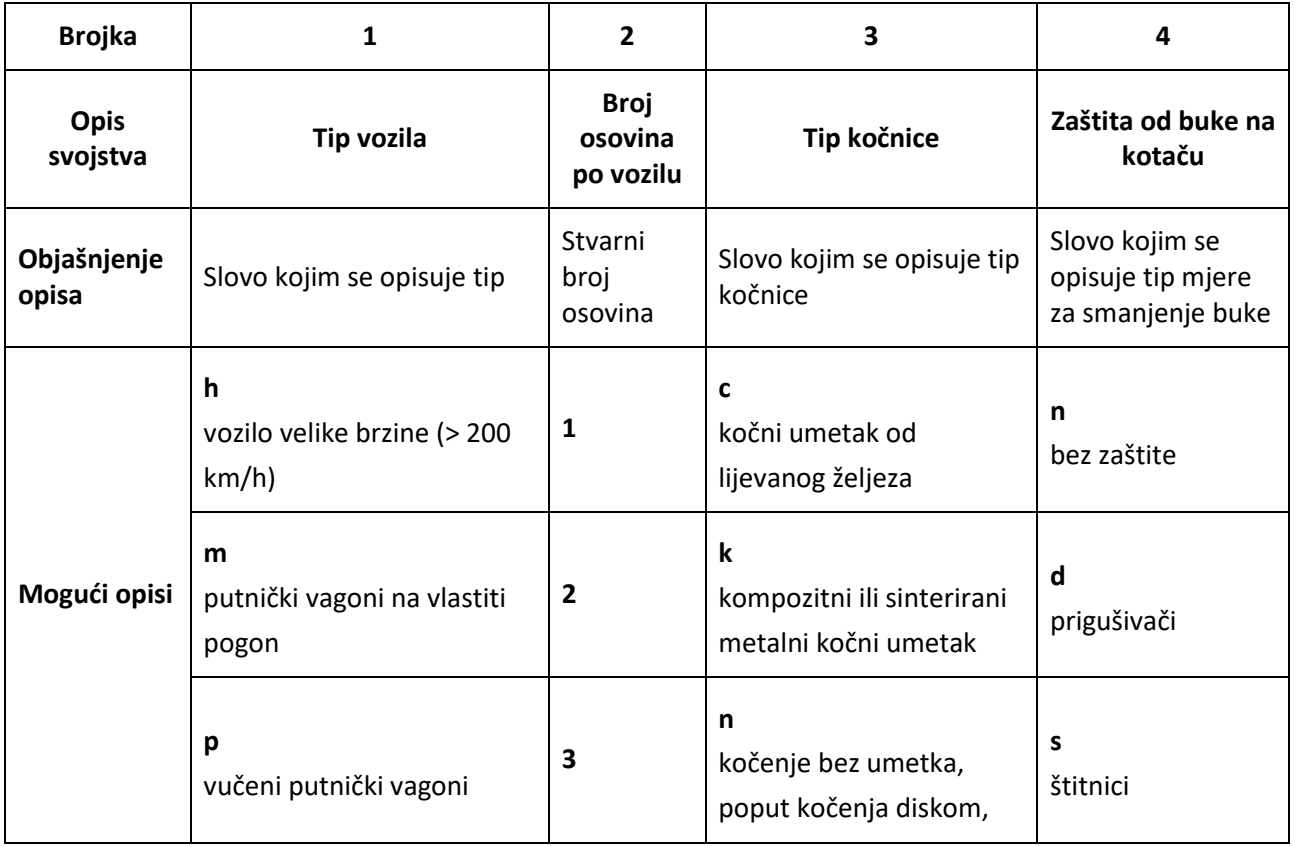

*Tablica [2.3.a]:* Klasifikacija i opisi svojstava za željeznička vozila

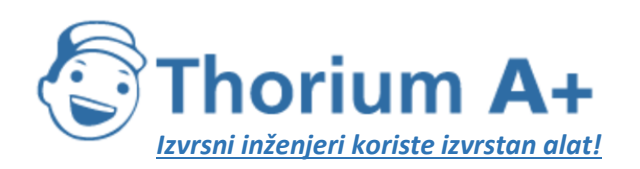

Mobile: +385 (0) 95 8 70 50 70 Kontakt: Dario Ilija Rendulić Email: [info@thoriumsoftware.eu;](mailto:info@thoriumsoftware.eu) [direndulic@gmail.com](mailto:direndulic@gmail.com)

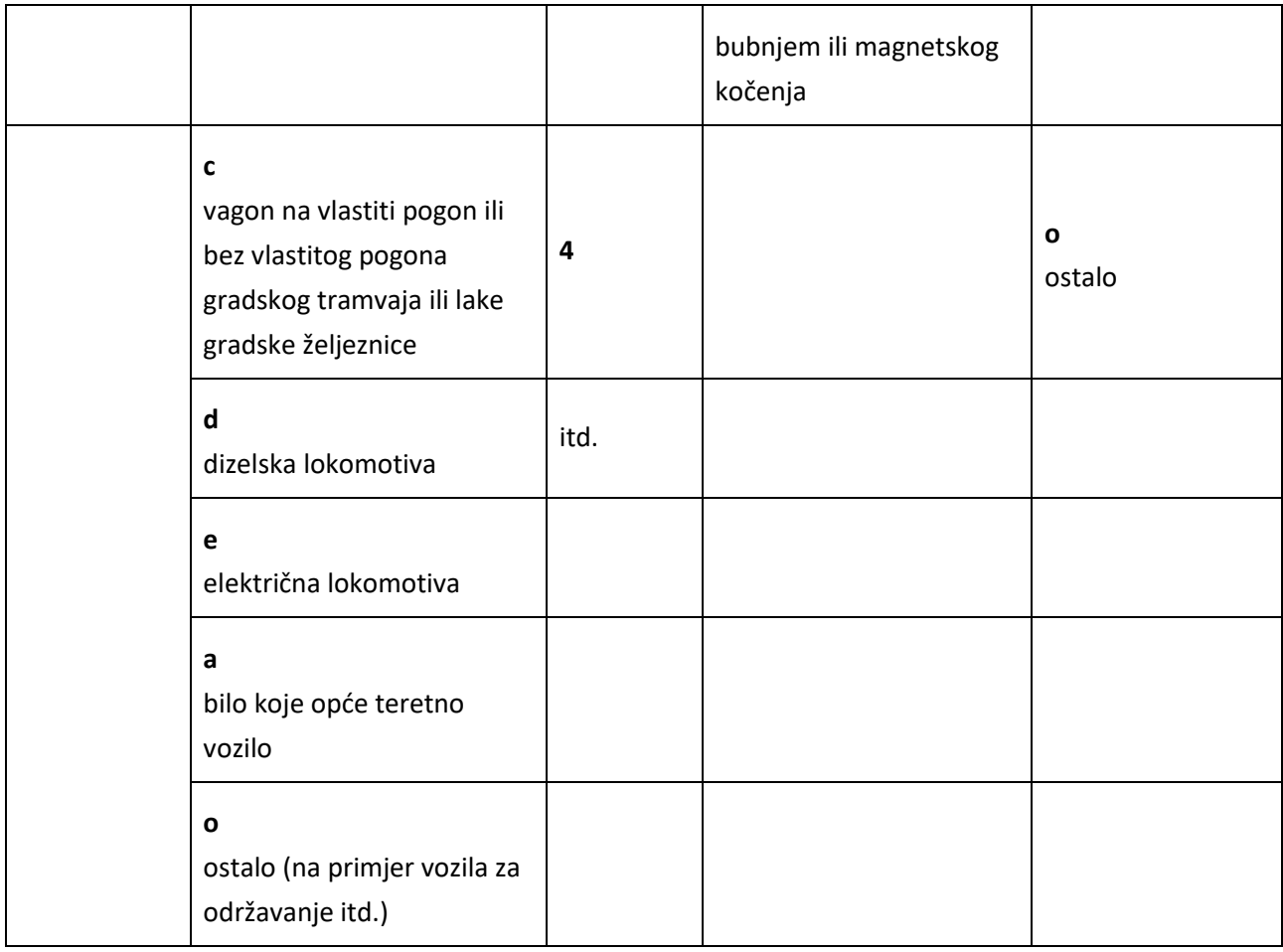

### *Klasifikacija kolosijeka i potporne strukture*

Postojeći se kolosijeci mogu razlikovati jer postoji nekoliko elemenata koji doprinose njihovim akustičkim svojstvima te ih karakteriziraju. Vrste kolosijeka korištene u ovoj metodi navedene su u tablici [2.3.b] u nastavku. Neki elementi imaju velik utjecaj na akustička svojstva, a drugi imaju samo sporedan utjecaj. Općenito, najvažniji elementi koji utječu na emisiju pružne buke su: hrapavost površine tračnice, krutost podložnih ploča, podloga kolosijeka, spojevi tračnica i polumjer luka kolosijeka. Alternativno, mogu se definirati opća svojstva kolosijeka, a u tom su slučaju hrapavost površine tračnice i stupanj prigušenja kolosijeka u skladu s normom ISO 3095 dva akustički ključna parametra, zajedno s polumjerom luka kolosijeka.

Dionica kolosijeka definira se kao dio jednog kolosijeka na pruzi, u kolodvoru ili spremištu na kojem se fizička svojstva i osnovni sastavni dijelovi kolosijeka ne mijenjaju.

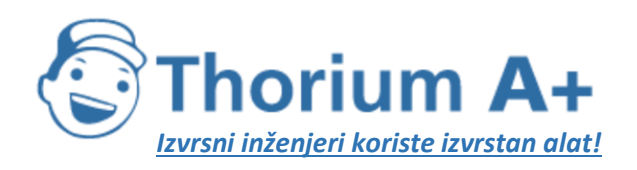

Mobile: +385 (0) 95 8 70 50 70 Kontakt: Dario Ilija Rendulić Email: [info@thoriumsoftware.eu;](mailto:info@thoriumsoftware.eu) [direndulic@gmail.com](mailto:direndulic@gmail.com)

*Tablica [2.3.b]* definira zajednički jezik za opisivanje tipova tračnica uključenih u bazu podataka izvora.

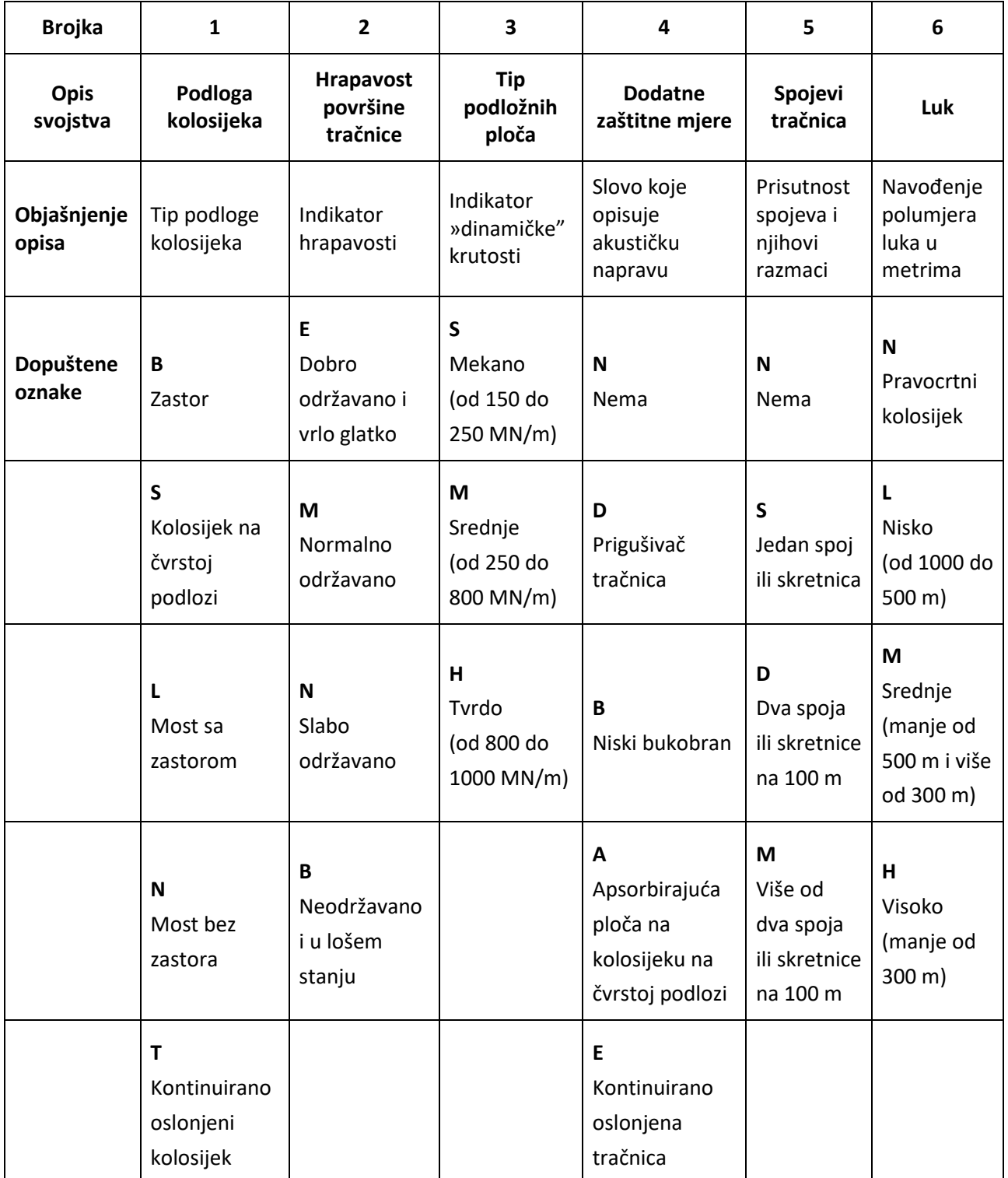

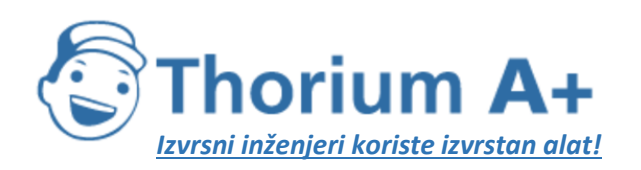

Mobile: +385 (0) 95 8 70 50 70 Kontakt: Dario Ilija Rendulić Email: [info@thoriumsoftware.eu;](mailto:info@thoriumsoftware.eu) [direndulic@gmail.com](mailto:direndulic@gmail.com)

|  | ⊾<br>Ostalo |  | O Ostalo |  |
|--|-------------|--|----------|--|
|  |             |  |          |  |

*Broj i položaj ekvivalentnih izvora zvuka*

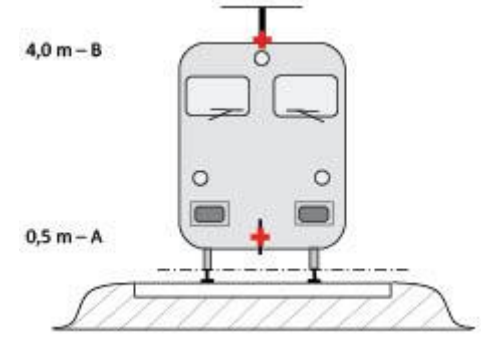

*Slika [2.3.a]:* Položaj ekvivalentnih izvora buke

Različiti ekvivalentni linijski izvori buke smješteni su na različite visine i u sredinu kolosijeka. Sve se visine odnose na ravninu koja dodiruje dvije gornje površine dviju tračnica. Ekvivalentni izvori uključuju različite fizičke izvore (indeks p). Fizički se izvori razvrstavaju u različite kategorije na temelju mehanizma kojim se buka stvara. Ti su izvori: 1) buka kotrljanja (uključujući ne samo vibracije u tračnicama i podlozi kolosijeka i vibracije kotača nego i buku nadgrađa teretnih vozila, ako postoji); 2) buka vuče; 3) aerodinamička buka; 4) udarna buka (zbog prijelaza, skretnica i križišta); buka cviljenja i 6) buka zbog dodatnih utjecaja poput mostova i vijadukata.

- a. Hrapavost kotača i površina tračnica, koja se na tri načina prenosi na emisijske površine (tračnice, kotači i nadgrađe), predstavlja buku kotrljanja. Ona se dodjeljuje na h = 0,5 m (emisijske površine A) kako bi se prikazali doprinos kolosijeka, u što su uključeni utjecaji površine tračnica, posebno kolosijeka na čvrstoj podlozi (u skladu s propagacijskim dijelom), doprinos kotača i doprinos nadgrađa vozila (kod teretnih vlakova).
- b. Visine ekvivalentnih izvora za buku vuče kreću se između 0,5 m (izvor A) i 4,0 m (izvor B), ovisno o fizičkom položaju predmetnog sastavnog dijela. Izvori poput prijenosnog mehanizma i električnih motora često će biti na osovinskoj visini od 0,5 m (izvor A). Ventilacijski otvori i odsisi sustava za hlađenje za hlađenje mogu se nalaziti na raznim visinama; ispusi vozila na dizelski pogon često su na visini krova, odnosno na 4,0 m (izvor B). Ostali izvori na vuči poput ventilatora ili dizelskih motora mogu se nalaziti na visini od 0,5 m (izvor A) ili 4,0 m (izvor B). Ako se točna visina izvora nalazi između visina modela, zvučna se energija proporcionalno raspoređuje između najbližih visina izvora.
- 2) Iz tog se razloga u metodi predviđaju dvije visine izvora, 0,5 m (izvor A) i 4,0 m (izvor B), te se ekvivalentna zvučna snaga povezana sa svakom od njih raspoređuje između njih ovisno o konkretnoj konfiguraciji izvora na tipu jedinice.

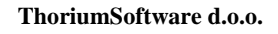

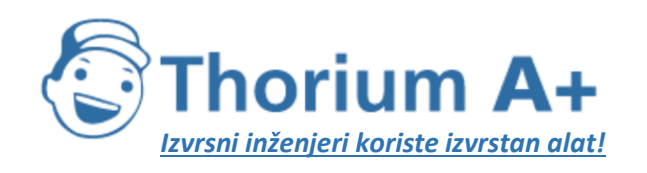

Mobile: +385 (0) 95 8 70 50 70 Kontakt: Dario Ilija Rendulić Email: [info@thoriumsoftware.eu;](mailto:info@thoriumsoftware.eu) [direndulic@gmail.com](mailto:direndulic@gmail.com)

- 3) Učinci aerodinamičke buke povezuju se s izvorom na 0,5 m (koji predstavlja pokrivače i zaslone, izvor A) i s izvorom na 4,0 m (kojim se modeliraju sve krovne naprave i oduzimač struje, izvor B). Odabir visine od 4,0 m za oduzimač struje smatra se jednostavnim modelom pa ga se mora pažljivo razmotriti ako je cilj odabrati odgovarajuću visinu bukobrana.
- 4) Udarna buka povezuje se s izvorom na 0,5 m (izvor A).
- 5) Buka cviljenja povezuje se s izvorom na 0,5 m (izvor A).
- 6) Buka mosta povezuje se s izvorom na 0,5 m (izvor A).

## *2.3.2. Emisija zvučne snage*

*Opće jednadžbe* Pojedino vozilo

Model za buku pružnog prometa, na isti način kao i za buku cestovnog prometa, opisuje emisiju zvučne snage buke konkretne kombinacije tipova vozila i tipova kolosijeka koja ispunjava niz zahtjeva opisanih u klasifikaciji vozila i kolosijeka u obliku skupa zvučne snage po vozilu (L<sub>W,0</sub>).

Protok prometa

Emisiju buke protoka prometa na svakom kolosijeku predstavlja skup od dva linijska izvora koji je opisan svojom usmjerenom zvučnom snagom po metru po frekvencijskom pojasu. To odgovara zbroju emisija zvuka pojedinih vozila u protoku prometa, pri čemu se, u posebnom slučaju vozila u stanju mirovanja, uzima u obzir vrijeme koje vozila provedu na razmatranoj željezničkoj/pružnoj dionici.

Usmjerena zvučna snaga po metru po frekvencijskom pojasu, koju uzrokuju sva vozila koja prolaze po svakoj dionici kolosijeka na tipu kolosijeku (j), definira se:

- za svaki frekvencijski pojas (i),
- za svaku zadanu visinu izvora (h) (za izvore na 0,5 m h = 1, na 4,0 m h = 2),

a predstavlja zbroj energije svih doprinosa svih vozila koja se kreću na određenoj j-toj dionici kolosijeka. Ti su doprinosi:

- od svih vozila (t),
- pri njihovim različitim brzinama (s),
- u određenim uvjetima vožnje (konstantna brzina) (c),
- za svaki tip fizičkog izvora (kotrljanje, udar, cviljenje, vuča, aerodinamika i dodatni utjecaji poput, na primjer, buke mosta) (p).

Za izračun usmjerene zvučne snage po metru (unos za propagacijski dio) nastale prosječnom mješavinom prometa na j-toj dionici kolosijeka koristi se sljedeća jednadžba:

$$
L_{W,eq,T,dir,i} = 10 \cdot \lg \left( \sum_{x=1}^{X} 10^{L_{edge,x}/10} \right)
$$
  
(2.3.1.)

pri čemu:
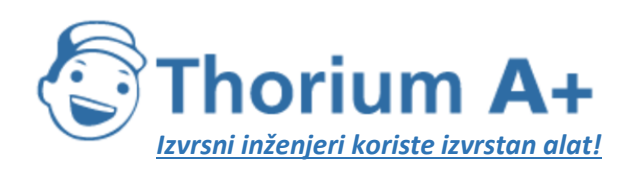

Mobile: +385 (0) 95 8 70 50 70 Kontakt: Dario Ilija Rendulić Email: [info@thoriumsoftware.eu;](mailto:info@thoriumsoftware.eu) [direndulic@gmail.com](mailto:direndulic@gmail.com)

*Tref* = referentno vremensko razdoblje za koje se razmatra prosječni promet,

- *X* = ukupni broj postojećih kombinacija za i, t, s, c, p za svaku *j-tu* dionicu kolosijeka,
- *t* = indeks za tipove vozila na *j-toj* dionici kolosijeka,

*s* = indeks za brzinu vlaka: postoji onoliko indeksa koliko postoji različitih prosječnih brzina vlaka na *j-toj* dionici kolosijeka,

*c* = indeks za stanje kretanja: 1 (konstantna brzina), 2 (stanje mirovanja),

*p* = indeks za tipove fizičkih izvora: 1 (za buku kotrljanja i udarnu buku), 2 (cviljenje u luku), 3 (buka vuče), 4 (aerodinamička buka), 5 (dodatni utjecaji),

*LW',eq,line,x* = *x-ta* usmjerena zvučna snaga po metru za linijski izvor jedne kombinacije *t, s, c, p* na svakoj *j-toj* dionici kolosijeka.

Ako se pretpostavi stalan protok od *Q* vozila na sat uz prosječnu brzinu *v,* u prosjeku će se ekvivalentni broj *Q/v* vozila u svakom trenutku nalaziti na jediničnoj mjeri dionice kolosijeka. Emisija buke protoka vozila izražena usmjerenom zvučnom snagom po

metru *LW',eq,line* (izražena u dB/m (ref. 10-12 W)) integrira se jednadžbom:

$$
I_{\mathbf{w}^*,\mathbf{e}_\mathbf{z},\mathbf{b}_\mathbf{w},\mathbf{z}}(\psi,\varphi) = I_{\mathbf{w},\mathbf{a},\mathbf{d}_\mathbf{w},\mathbf{z}}(\psi,\varphi) + 10 \times \lg\left(\frac{Q}{1000v}\right) \text{ (za } c = 1)
$$

$$
(2.3.2.)
$$

pri čemu:

- − *Q* je prosječan broj vozila na sat na *j-toj* dionici kolosijeka za tip vozila *t,* prosječnu brzinu vlaka *s* i stanje kretanja *c,*
- − *v* je njihova brzina {km/h} na *j-toj* dionici kolosijeka za tip vozila **t** i prosječnu brzinu vlaka *s,*
- − *LW,0,dir* je razina usmjerene zvučne snage specifične buke (kotrljanje, udar, cviljenje, vuča, aerodinamika, dodatni utjecaji) pojedinog vozila u smjerovima ψ, φ određenima s obzirom na smjer kretanja vozila (vidjeti sliku [2.3.b]).

U slučaju nepomičnog izvora, poput vozila u stanju mirovanja, pretpostavlja se da će vozilo tijekom cijelog razdoblja *Tidle* ostati na mjestu unutar dionice kolosijeka duljine *L.* Stoga se pomoću referentnog vremenskog razdoblja *Tref* za ocjenu buke (na primjer 12 sati, 4 sata, 8 sati) usmjerena zvučna snaga za jediničnu duljinu na toj dionici kolosijeka definira jednadžbom:

$$
L_{\mathbf{w},\alpha_0,\text{diss},i}(\psi,\varphi) - L_{\mathbf{w},\alpha,\text{diss},i}(\psi,\varphi) + 10 \times \lg\left(\frac{T_{\text{obs}}}{T_{\text{eq}}L}\right) \text{ (za c = 2)}\tag{2.3.4.}
$$

Općenito, usmjerena zvučna snaga dobiva se za svaki specifični izvor izrazom:

$$
L_{w,\text{0,dir},i}(w,\varphi) = L_{w,\text{0,}i} + \Delta L_{w,\text{div},\text{vect},i} + \Delta L_{w,\text{div},\text{hor},i}
$$
  
(2.3.5.)

pri čemu je:

- − *ΔLW,dir,vert,i* funkcija korekcije vertikalne usmjerenosti (bezdimenzionalna) ψ (slika  $[2.3.b]$ ,
- − *ΔLW,dir,hor,i* funkcija korekcije horizontalne usmjerenosti (bezdimenzionalna) φ (slika [2.3.b]).

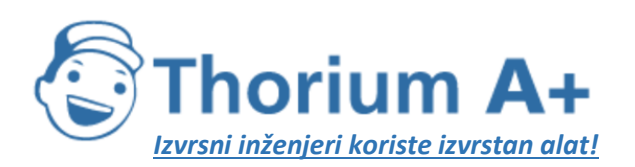

Mobile: +385 (0) 95 8 70 50 70 Kontakt: Dario Ilija Rendulić Email: [info@thoriumsoftware.eu;](mailto:info@thoriumsoftware.eu) [direndulic@gmail.com](mailto:direndulic@gmail.com)

I pri tome se *LW,0,dir,i(ψ,ϕ)* , nakon izvođenja iz tercnih pojaseva, izražava u oktavnim pojasevima zbrajanjem energetskih vrijednosti svakog pripadnog tercnog pojasa kako bi se dobio odgovarajući oktavni pojas.

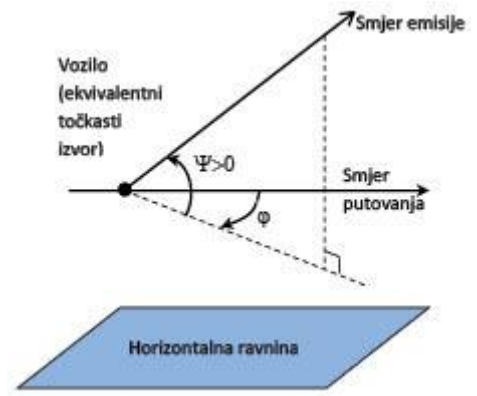

*Slika [2.3.b]:* Geometrijska definicija

Za potrebe izračuna snaga izvora tada se specifično izražava usmjerenom zvučnom snagom po 1 m duljine kolosijeka *LW',tot,dir,i* kako bi se uvrstila usmjerenost izvora u njihovu vertikalnom i horizontalnom smjeru pomoću dodatnih korekcija.

Nekoliko se L<sub>W,0,dir.i</sub> (ψ,φ) uzima u obzir za svaku kombinaciju vozila, kolosijeka, brzine i stanja kretanja:

- − za frekvencijski pojas širine 1/3 oktave (i),
- − za svaku dionicu kolosijeka (j),
- − visine izvora (h) (za izvore na 0,5 m *h* = 1, na 4,0 m *h* = 2),
- − usmjerenost (d) izvora.

Skup LW,0,dir,i (ψ,ϕ) uzima se u obzir za svaku kombinaciju vozila, kolosijeka, brzine i stanja kretanja, svaku dionicu kolosijeka, visine koje odgovaraju *h* = 1 i *h* = 2 te usmjerenost. *Buka kotrljanja*

Doprinos vozila i doprinos kolosijeka buci kotrljanja razdvaja se na četiri osnovna elementa, a to su: hrapavost kotača, hrapavost tračnica, prijenosna funkcija vozila na kotače i na nadgrađe (vozila) te prijenosna funkcija kolosijeka. Hrapavost kotača i tračnica predstavlja uzrok za stvaranje vibracija na mjestu dodira između tračnice i kotača, a prijenosne funkcije dvije su empirijske ili modelirane funkcije koje predstavljaju cijelu složenu pojavu mehaničke vibracije i stvaranja zvuka na površinama kotača, tračnica, pragova i podloge. U ovoj se podjeli odražavaju fizički dokazi da hrapavost prisutna na tračnici može pobuditi vibracije na tračnici, ali i da će također pobuditi vibracije kotača i obrnuto. Neuključivanje jednog od ova četiri parametra onemogućilo bi razdvajanje klasifikacija tračnica i vlakova.

# *Hrapavost kotača i tračnica*

Buku kotrljanja uglavnom pobuđuje hrapavost kotača i tračnica u rasponu valnih duljina od 5 do 500 mm.

# *Definicija*

Razina hrapavosti *L<sup>r</sup>* definira se kao 10 puta logaritam od baze 10 kvadrata srednje kvadratne vrijednosti *r <sup>2</sup>* hrapavosti gornje površine tračnice ili vanjske površine kotača u smjeru

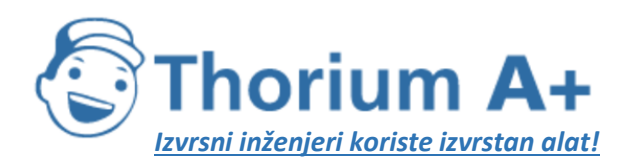

Mobile: +385 (0) 95 8 70 50 70 Kontakt: Dario Ilija Rendulić Email: [info@thoriumsoftware.eu;](mailto:info@thoriumsoftware.eu) [direndulic@gmail.com](mailto:direndulic@gmail.com)

kretanja (longitudinalna razina) izmjerene u μm na određenoj duljini tračnice ili na cijelom opsegu kotača, podijeljene s kvadratom referentne vrijednosti *r<sup>0</sup> 2 :*

$$
L_r = 10 \times \lg \left(\frac{r}{r_0}\right)^2 dB
$$
  
(2.3.6.)

pri čemu:

 $r_0 = 1$   $\mu$ m,

*r* = razlika efektivne vrijednosti vertikalnog pomaka kontaktne površine u odnosu na srednju razinu

Razina hrapavosti *L<sup>r</sup>* tipično se dobiva kao spektar valne duljine *λ* te se pretvara u frekvencijski spektar *f* = *v/λ* pri čemu je *f* središnja frekvencija zadanog pojasa širine 1/3 oktave u Hz, *λ* je valna duljina u metrima i *v* je brzina vlaka u m/s. Spektar hrapavosti je funkcija frekvencije pa se u skladu s tim pomiče duž osi frekvencije za različite brzine. Općenito, nakon pretvaranja u frekvencijski spektar pomoću brzine neophodno je dobiti nove spektralne vrijednosti tercnih oktava izračunavanjem prosjeka između dva odgovarajuća tercna pojasa u području valne duljine. Za procjenu ukupnog efektivnog frekvencijskog spektra hrapavosti koji odgovara odgovarajućoj brzini vlaka, energetski i proporcionalno se izračunava prosjek dva odgovarajuća tercna pojasa definirana u području valne duliine.

*Razina hrapavosti tračnica* (hrapavost kolosijeka) za pojas *i-te* valne duljine definira se kao *Lr,TR,i.*

Analogno tome, *razina hrapavosti kotača* (hrapavost vozila) za pojas *i-tog* valnog broja definira se kao *Lr,VEH,i.*

*Ukupna i efektivna razina hrapavosti* za pojas valnog broja *i* (LR,tot,i) definira se kao zbroj energija razina hrapavosti tračnica i kotača te kontaktnog filtra *A3(λ)* radi uzimanja u obzir učinka filtriranja dodirnog dijela između tračnice i kotača te se izražava u dB jednadžbom:

 $L_{R,TO7,i} = 10 \cdot \lg \left( 10^{L_{r,PS,i}/10} + 10^{L_{r,PSIS,i}/10} \right) + A_{3,i}$ 

# (2.3.7.)

pri čemu se iskazuje kao funkcija pojasa *i-tog* valnog broja koji odgovara valnoj duljini *λ.* Kontaktni filtar ovisi o tipu kolosijeka i kotača te o opterećenju.

U metodi se upotrebljava ukupna efektivna hrapavost za *j-tu* dionicu kolosijeka i svaki *t-ti* tip vozila pri njegovoj odgovarajućoj brzini *v.*

# *Prijenosna funkcija vozila, kolosijeka i nadgrađa*

Definiraju se tri prijenosne funkcije neovisne o brzini, *LH,TR,i LH,VEH,i* i *LH,VEH,SUP,i:* prva je funkcija za svaku *j-tu* dionicu kolosijeka, a druge dvije za svaki *t-ti* tip vozila. Te funkcije povezuju ukupnu efektivnu razinu hrapavosti sa zvučnom snagom kolosijeka, kotača i nadgrađa, tim redom.

Doprinos nadgrađa uzima se u obzir samo za teretne vagone, dakle, samo za vozila tipa »a«.

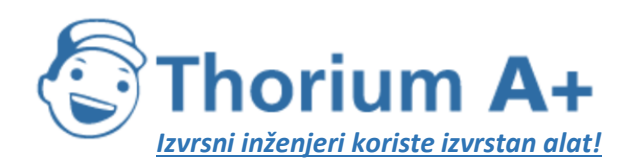

Mobile: +385 (0) 95 8 70 50 70 Kontakt: Dario Ilija Rendulić Email: [info@thoriumsoftware.eu;](mailto:info@thoriumsoftware.eu) [direndulic@gmail.com](mailto:direndulic@gmail.com)

Dakle, za buku kotrljanja doprinosi kolosijeka i vozila potpuno su opisani ovim prijenosnim funkcijama i ukupnom efektivnom razinom hrapavosti. Kad je vlak u stanju mirovanja, buka kotrljanja se isključuje.

Za zvučnu snagu po vozilu buka kotrljanja izračunava se na visini osovine, a ulazne su vrijednosti ukupna efektivna razina hrapavosti *LR,TOT,i* kao funkcija brzine vozila *v,* prijenosne funkcije kolosijeka, vozila i nadgrađa *LH,TR,i, LH,VEH,i* i *LH,VEH,SUP,i* te ukupni broj osovina *Na:* za  $h = 1$ :

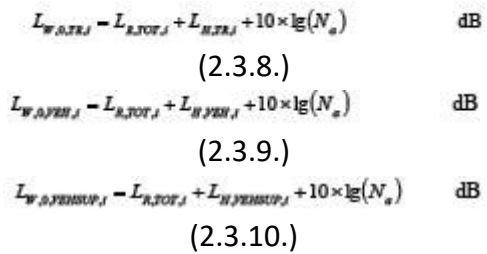

pri čemu je *N<sup>a</sup>* broj osovina po vozilu za *t-ti* tip vozila.

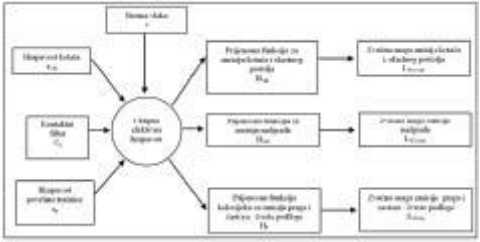

Slika [2.3.c]: Shema za upotrebu različitih definicija hrapavosti i prijenosnih funkcija Najmanja brzina od 50 km/h (30 km/h samo za tramvaje i laku gradsku željeznicu) upotrebljava se za utvrđivanje ukupne efektivne hrapavosti i time zvučne snage vozila (ta brzina ne utječe na izračun protoka vozila) radi kompenzacije potencijalne pogreške uvedene pojednostavljivanjem definicije buke kotrljanja, definicije buke kočenja i definicije udarne buke uzrokovane prijelazima i skretnicama.

# *Udarna buka (prijelazi, skretnice i križišta)*

Udarnu buku mogu uzrokovati prijelazi, skretnice i križišta. Njezini se razmjeri mogu razlikovati te ona može nadjačati buku kotrljanja. Udarna se buka uzima u obzir za kolosijeke sa spojnicama. Za udarnu buku uzrokovanu skretnicama, prijelazima i spojevima na dionicama kolosijeka pri brzini manjoj od 50 km/h (30 km/h samo za tramvaje i laku gradsku željeznicu) ne radi se modeliranje jer se najmanja brzina od 50 km/h (30 km/h samo za tramvaje i laku gradsku željeznicu) upotrebljava za uključivanje više utjecaja u skladu s opisom iz poglavlja o buci kotrljanja. Također se ne radi modeliranje buke pri stanju kretanja *c = 2* (stanje mirovanja).

Udarna buka uključena je u član buke kotrljanja time što se dopunska izmišljena razina hrapavosti (energetski) dodaje ukupnoj efektivnoj razini hrapavosti za svaku specifičnu *jtu* dionicu kolosijeka na kojoj ta buka postoji. U tom se slučaju novi *LR,TOT+IMPACT,i* upotrebljava umjesto *LR,TOT,i* te će postati:

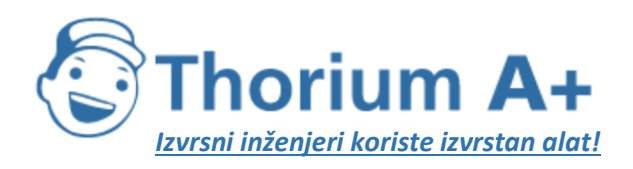

Mobile: +385 (0) 95 8 70 50 70 Kontakt: Dario Ilija Rendulić Email: [info@thoriumsoftware.eu;](mailto:info@thoriumsoftware.eu) [direndulic@gmail.com](mailto:direndulic@gmail.com)

# $L_{R,TOT+ABCMCT,t} = 10 \times \lg(10^{L_{R,BCT,t}/10} + 10^{L_{R,ABRCTt}/10})$  dB

## (2.3.11.)

*LR,IMPACT,i* je spektar pojasa širine 1/3 oktave (kao funkcija frekvencije). Za dobivanje tog frekvencijskog spektra, spektar se definira kao funkcija valne duljine *λ* te se pretvara u traženi spektar kao funkcija frekvencije korištenjem relacije *λ = v/f,* pri čemu je *f* središnja frekvencija pojasa širine 1/3 oktave u Hz i *v* je *s-ta* brzina vozila *t-tog* tipa vozila u m/s. Utjecaj buke ovisit će o snazi i broju udara po jediničnoj duljini ili gustoći spojeva tako da se u slučaju da su zadani višestruki udari razina udarne hrapavosti koju treba upotrijebiti u gornjoj jednadžbi izračunava ovako:

$$
L_{R,IMPACT,i} = L_{R,IMPACT-SINOLE,i} + 10 \times \lg\left(\frac{n_i}{0.01}\right) \text{ dB}
$$
\n
$$
(2.3.12.)
$$

pri čemu je *LR,IMPACT* SINGLE,i razina udarne hrapavosti uzeta za pojedini udar i *n<sup>l</sup>* je gustoća spojeva.

Unaprijed zadana razina gustoće uzeta je za gustoću spojeva od  $n_1$  = 0,01 m <sup>-1</sup>, što znači jedan spoj na 100 m kolosijeka. Situacije s različitim brojem spojeva aproksimiraju se prilagođavanjem gustoće spojeva *nl.* Treba napomenuti da se pri modeliranju trase i segmentacije pruge mora uzeti u obzir gustoća spojeva, što znači da možda bude neophodno uzeti odvojeni segment izvora za dio kolosijeka s više spojeva. *LW,0* doprinosa kolosijeka, kotača / okretnog postolja i nadgrađa povećava se pomoću *LR,IMPACT,i* za +/ – 50 m ispred i iza spoja tračnica. U slučaju niza spojeva, povećanje se proširuje na – 50 m ispred prvog spoja i +50 m iza posljednjeg spoja.

Primjenjivost tih spektara zvučne snage obično se provjerava na lokaciji.

Za kolosijeke sa spojnicama uzima se unaprijed zadana vrijednost *n<sup>l</sup>* od 0,01.

## *Cviljenje*

Cviljenje u luku je poseban izvor koji se odnosi samo na lukove pa je stoga lokaliziran. Cviljenje u luku u pravilu ovisi o zakrivljenosti, uvjetima trenja, brzini vlaka te geometriji i dinamici između kolosijeka i kotača. Budući da može biti značajno, potrebno ga je primjereno opisati. Na mjestima gdje se javlja cviljenje u luku, a to je u pravilu u lukovima i željezničkim skretnicama, izvornoj snazi potrebno je dodati odgovarajuće spektre snage viška buke. Višak buke može biti poseban za svaki tip željezničkog vozila jer neki tipovi kotača i okretnih postolja mogu biti znatno manje skloni cviljenju od drugih. Ako su dostupna mjerenja viška

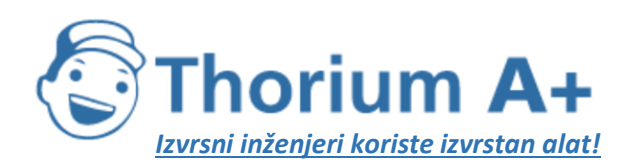

Mobile: +385 (0) 95 8 70 50 70 Kontakt: Dario Ilija Rendulić Email: [info@thoriumsoftware.eu;](mailto:info@thoriumsoftware.eu) [direndulic@gmail.com](mailto:direndulic@gmail.com)

buke u kojima se dostatno uzima u obzir stohastička priroda cviljenja, ona se mogu upotrebliavati.

Ako odgovarajuća mjerenja nisu dostupna, može se primijeniti jednostavan pristup. U tom se pristupu buka cviljenja uzima u obzir tako da se sljedeći viškovi vrijednosti dodaju spektrima zvučne snage buke kotrljanja za sve frekvencije.

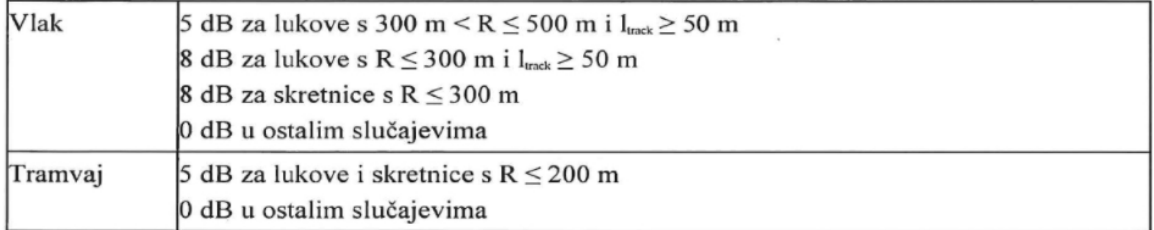

pri čemu je l<sub>track</sub> duljina kolosijeka duž luka, a R je polumjer luka.

Primjenjivost tih spektara zvučne snage ili viškova vrijednosti obično se provjerava na lokaciji, posebno u slučaju tramvaja i mjesta na kojima se lukovi ili skretnice tretiraju sredstvima protiv cviljenja.

U jednostavnom pristupu buka cviljenja uzima se u obzir tako što se spektrima zvučne snage buke kotrljanja za sve frekvencije doda 8 dB za R < 300 m i 5 dB za 300 m < R < 500 m. Doprinos cviljenja primjenjuje se na dionice željezničkog/pružnog kolosijeka na kojima je polumjer unutar prethodno navedenih vrijednosti u duljini od barem 50 m kolosijeka.

#### **Buka vuče**

Iako je buka vuče obično posebna za svako tipično radno stanje (konstantna brzina, usporenje, ubrzanje i stanje mirovanja), jedina dva stanja za koja se vrši modeliranje su konstantna brzina (koja vrijedi i kad vlak usporava ili ubrzava) i stanje mirovanja. Modelirana snaga izvora odgovara jedino uvjetima maksimalnog opterećenja, a to daje vrijednosti *LW,0,const,i* = *LW,0,idling,i.* Također, *LW,0,idling,i* odgovara doprinosu svih fizičkih izvora zadanog vozila koji se mogu dodijeliti određenoj visini, u skladu s opisom iz točke 2.3.1. *LW,0,idling,i* izražava se kao statički izvor buke u stanju mirovanja za vrijeme trajanja stanja mirovanja te ga se treba upotrebljavati modeliranog kao stacionarni točkasti izvor u skladu s opisom iz sljedećeg poglavlja o buci industrijskih pogona i postrojenja. On se uzima u obzir samo ako su vlakovi u stanju mirovanja dulje od 0,5 sati.

Te se vrijednosti mogu dobiti mjerenjem svih izvora za svako radno stanje ili se izvori mogu definirati pojedinačno tako što će se utvrditi njihova ovisnost o parametrima i relativna snaga. To se može postići mjerenjem na vozilu u stanju mirovanja time što će se mijenjati brzina osovine vučne opreme, u skladu s normom ISO 3095:2005. Potrebno je opisati više izvora buke vuče koji ne moraju svi izravno ovisiti o brzini vlaka u mjeri u kojoj su ti izvori važni:

– buka pogonskog sustava, poput dizelskih motora (uključujući usisne i ispušne otvore i motor), prijenosnog mehanizma i električnih generatora, koja prije svega ovisi o broju okretaja motora u minuti (rpm), i buka električnih izvora poput transformatora, koja može uglavnom ovisiti o opterećenju,

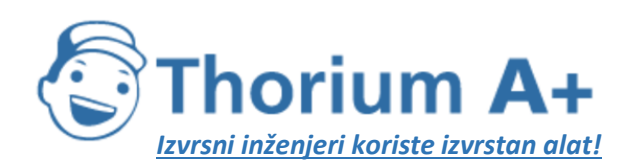

Mobile: +385 (0) 95 8 70 50 70 Kontakt: Dario Ilija Rendulić Email: [info@thoriumsoftware.eu;](mailto:info@thoriumsoftware.eu) [direndulic@gmail.com](mailto:direndulic@gmail.com)

- buka ventilatora i sustava za hlađenje, koja ovisi o brzini okretaja ventilatora u minuti; u nekim slučajevima ventilatori mogu biti izravno spojeni na pogonsku grupu,
- povremeni izvori poput kompresora, ventila i ostalih izvora koji posjeduju tipično trajanje rada i s odgovarajućom korekcijom emisije buke zbog radnog ciklusa.

Budući da se svaki od tih izvora može ponašati različito za svako radno stanje, buka vuče navodi se ovisno o tome. Snaga izvora dobiva se mjerenjem pod kontroliranim uvjetima. Općenito, lokomotive će pokazati veću varijaciju u opterećenju jer mogu postojati znatne razlike u broju vagona koje vuku i time u izlaznoj snazi, dok fiksne kompozicije poput elektromotornih vlakova (EMV-ovi), dizelmotornih vlakova (DMV-ovi) i vlakova velike brzine imaju bolje definirano opterećenje.

Zvučna snaga izvora nije unaprijed dodijeljena visinama izvora pa se taj izbor vrši ovisno o specifičnoj buci i vozilu koje se ocjenjuje. Modelira se na izvoru A (h = 1) i izvoru B (h = 2).

## **Aerodinamička buka**

Aerodinamička buka važna je samo za brzine iznad 200 km/h pa je stoga prvo potrebno provjeriti je li uopće potrebna za ove primjene. Ako su hrapavost i prijenosne funkcije buke kotrljanja poznate, aerodinamička se buka može ekstrapolirati za veće brzine te se može usporediti s postojećim podacima za velike brzine kako bi se provjerilo stvara li aerodinamička buka više razine buke. Ako je brzina vlakova na mreži veća od 200 km/h, ali je ograničena na 250 km/h, u nekim slučajevima nije nužno uključiti aerodinamičku buku, ovisno o konstrukciji vozila.

Doprinos aerodinamičke buke daje se kao funkcija brzine:

$$
L_{w,0,i} = L_{w,0,1,i}(v_0) + \alpha_{1,i} \times \lg \left( \frac{v}{v_0} \right)
$$
 dB za h = 1  
\n(2.3.13.)  
\n
$$
L_{w,0,i} = L_{w,0,2,i}(v_0) + \alpha_{2,i} \times \lg \left( \frac{v}{v_0} \right)
$$
 dB  
\n
$$
= 2 \quad (2.3.14.)
$$

pri čemu je:

*v<sup>0</sup>* brzina na kojoj je aerodinamička buka dominantna te je utvrđena na 300 km/h, *LW,0,1,i* referentna zvučna snaga izmjerena na najmanje dvije mjerne točke za izvore čije su visine izvora poznate, na primjer za prvo okretno postolje,

*LW,0,2,i* referentna zvučna snaga izmjerena na najmanje dvije mjerne točke za izvore čije su visine izvora poznate, na primjer za visine udubine oduzimača struje,

 $\alpha_{1,i}$  koeficijent utvrđen iz najmanje dvije mjerne točke za izvore čije su visine izvora poznate, na primjer za prvo okretno postolje,

*α2,i* koeficijent utvrđen iz najmanje dvije mjerne točke za izvore čije su visine izvora poznate, na primjer za visine udubine oduzimača struje.

# **Usmjerenost izvora**

*Horizontalna usmjerenost ΔLW,dir,hor,i* u dB zadana je u horizontalnoj ravnini te se može unaprijed pretpostaviti da je dipolna za učinke kotrljanja, udara (spojevi tračnica itd.),

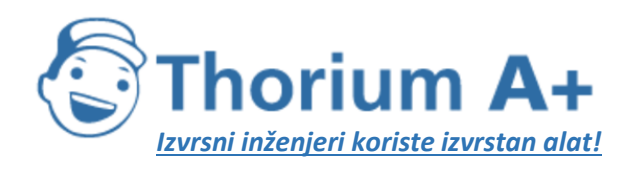

Mobile: +385 (0) 95 8 70 50 70 Kontakt: Dario Ilija Rendulić Email: [info@thoriumsoftware.eu;](mailto:info@thoriumsoftware.eu) [direndulic@gmail.com](mailto:direndulic@gmail.com)

cviljenja, kočenja, ventilatora i aerodinamike, zadana za svaki *i-ti* frekvencijski pojas jednadžbom:

$$
\frac{\Delta L_{w,av,bar,i}}{(2.3.15.)} = 10 \times \lg(0.01 + 0.99 \cdot \sin^2 \varphi)
$$

Buka mosta modelira se na izvoru A (h = 1), za koji se pretpostavlja svesmjernost.

Vertikalna usmjerenost  $\Delta L_{w,dec,vec}$ u dB zadana je u vertikalnoj ravnini za izvor A (h = 1) kao funkcija središnje frekvencije pojasa  $f_{e,i}$  svakog *i*-tog frekvencijskog pojasa i:

$$
\begin{aligned}\n\text{za } 0 < \psi < \pi/2 \text{ jest} \\
& \Delta L_{w,dir,ver,i} = \left(\frac{40}{3} * \left[\frac{2}{3} * \sin(2 * \psi) - \sin(\psi)\right] * \lg\left[\frac{f_{c,i} + 600}{200}\right]\right) \\
\text{za } -\pi/2 < \psi <= 0 \text{ jest} \\
\Delta L_{w,dir,ver,i} &= 0\n\end{aligned}\n\tag{2.3.16.}
$$

Za izvor B (h = 2) za aerodinamički učinak:

$$
\Delta L_{w, dw, w, t} = 10 \times \lg(\cos^2 \psi) \quad \text{za } \psi < 0
$$
\n(2.3.17.)

inače *ΔLdir,ver,i* = 0

Usmjerenost *ΔLdir,ver,i* ne uzima se u obzir za izvor B (h = 2) za druge utjecaje jer se za izvore B u tom položaju pretpostavlja svesmjernost.

#### *2.3.3. Dodatni utjecaji*

## Korekcija za strukturna emitiranja (mostovi i vijadukti)

U slučaju kad se dionica kolosijeka nalazi na mostu, neophodno je uzeti u obzir dodatnu buku nastalu vibracijom mosta zbog pobuđivanja uzrokovanog prisutnošću vlaka. Buka mosta modelira se kao dodatni izvor čija se zvučna snaga po vozilu izražava sljedećom formulom:

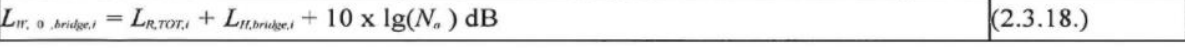

pri čemu je  $L_{H.~bridge}$ , prijenosna funkcija mosta. Buka mosta  $L_{W,0.~bridge}$ , predstavlja samo zvuk koji emitira konstrukcija mosta. Buka kotrljanja vozila na mostu izračunava se s pomoću formula od (2.3.8.) do (2.3.10.), i to odabirom prijenosne funkcije kolosijeka koja odgovara sustavu kolosijeka koji je prisutan na mostu. Ograde uz rub mosta u pravilu se ne uzimaju u obzir.

#### *Korekcija za ostale izvore povezane sa željeznicom*

Moguća je prisutnost različitih drugih izvora koji su povezani sa pružnom bukom, poput spremišta, područja za utovar i istovar, kolodvora i stajališta, zvona, kolodvorskih zvučnika itd. Prema tim se izvorima treba postupati kao prema izvorima buke industrijskih pogona i postrojenja (stacionarni izvori buke) pa ih prema potrebi treba modelirati u skladu sa sljedećim poglavljem o buci industrijskih pogona i postrojenja.

## **2.4. Buka industrijskih pogona i postrojenja**

## *2.4.1. Opis izvora*

## *Klasifikacija vrsta izvora (točkasti, linijski, površinski)*

Dimenzije industrijskih izvora mogu biti vrlo različite. Ti izvori mogu biti veliki industrijski pogoni i mali, koncentrirani izvori poput malih alata ili strojeva koji se upotrebljavaju u tvornicama. Stoga je neophodno upotrijebiti prikladnu tehniku modeliranja za specifičan

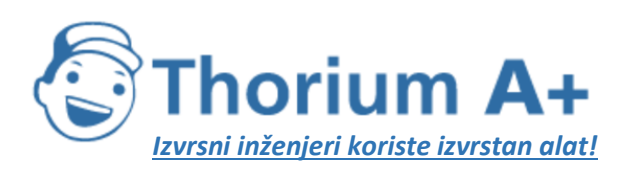

Mobile: +385 (0) 95 8 70 50 70 Kontakt: Dario Ilija Rendulić Email: [info@thoriumsoftware.eu;](mailto:info@thoriumsoftware.eu) [direndulic@gmail.com](mailto:direndulic@gmail.com)

izvor koji se ocjenjuje. Ovisno o dimenzijama i načinu na koji je više pojedinih izvora razmješteno na nekom području, pri čemu svaki od njih pripada istoj industrijskoj lokaciji, te se izvore može modelirati kao točkaste, linijske ili površinske. U praksi se izračuni učinka buke uvijek temelje na točkastim izvorima, ali nekoliko se točkastih izvora može upotrijebiti za prikaz stvarnog složenog izvora koji se uglavnom nalazi na nekoj liniji ili površini.

# *Broj i položaj ekvivalentnih izvora zvuka*

Stvarni se izvori zvuka modeliraju korištenjem ekvivalentnih izvora zvuka koje predstavljaju jedan ili više točkastih izvora tako da ukupna zvučna snaga stvarnih izvora odgovara zbroju pojedinih zvučnih snaga dodijeljenih različitim točkastim izvorima.

Opća pravila koja treba primjenjivati u definiranju broja točkastih izvora koji će se upotrijebiti su:

- linijski ili točkasti izvori kod kojih je najveća dimenzija manja od 1/2 udaljenosti između izvora i prijemnika mogu se modelirati kao jedan točkasti izvor,
- izvori kod kojih je najveća dimenzija veća od 1/2 udaljenosti između izvora i prijemnika trebaju se modelirati kao niz nekoherentnih točkastih izvora na pravcu ili kao niz nekoherentnih točkastih izvora na nekoj površini tako da za svaki od tih izvora bude ispunjen uvjet 1/2 udaljenosti. Razdioba na nekoj površini može uključivati vertikalnu distribuciju točkastih izvora,
- posebnu je pozornost potrebno pridati visini izvora za izvore kod kojih su najveće dimenzije po visini iznad 2 m ili blizu razine tla. Udvostručenje broja izvora, uz njihovu ponovnu razdiobu samo po z-osi, ne mora dovesti do znatno boljeg rezultata za taj izvor,
- u slučaju bilo kojeg izvora udvostručenje broja izvora na površini izvora (u svim dimenzijama) ne mora dovesti do znatno boljeg rezultata.

Položaj ekvivalentnih izvora zvuka ne može biti fiksan, s obzirom na velik broj konfiguracija koje mogu postojati na industrijskoj lokaciji. Obično će se primjenjivati najbolja praktična rješenja.

# *Emisija zvučne snage*

## *Općenito*

Sljedeće informacije predstavljaju potpun skup ulaznih podataka za izračune širenja (propagacije) zvuka metodama koje treba upotrebljavati za izradu karata buke:

- spektar emitirane razine zvučne snage u oktavnim pojasevima,
- radno vrijeme (dan, večer, noć, prema godišnjem prosjeku),
- lokacija (koordinate *x, y)* i nadmorska visina (z) izvora buke,
- vrsta izvora (točkasti, linijski, površinski),
- dimenzije i orijentacija,
- radni uvjeti izvora,
- usmjerenost izvora.

Zvučne snage točkastih, linijskih i površinskih izvora moraju se definirati:

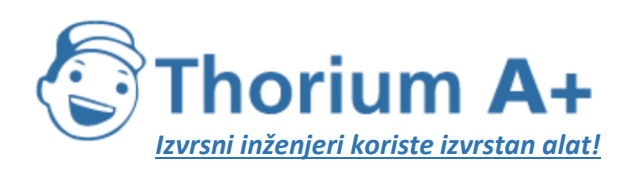

Mobile: +385 (0) 95 8 70 50 70 Kontakt: Dario Ilija Rendulić Email: [info@thoriumsoftware.eu;](mailto:info@thoriumsoftware.eu) [direndulic@gmail.com](mailto:direndulic@gmail.com)

- za točkasti izvor, kao zvučna snaga *L<sup>W</sup>* i usmjerenost kao funkcija tri ortogonalne koordinate (x, *y, z),*
- mogu se definirati dvije vrste linijskih izvora:
- za linijske izvore koji prikazuju transportne trake, cjevovode itd., kao zvučna snaga po metru duljine *LW'* i usmjerenost kao funkcija dviju ortogonalnih koordinata u odnosu na os linijskog izvora,
- linijski izvori koji prikazuju vozila u kretanju izračunavaju se u sukladu s formulom 2.2.1.

Pri čemu je:

V brzina vozila [km/h],

n broj prolazaka vozila u razdoblju [-],

- l ukupna duljina izvora [m],
- za površinske izvore zvuka, kao zvučna snaga po kvadratnom metru *LW/m2* i bez usmjerenosti (može biti horizontalna ili vertikalna).

Radno je vrijeme ključna ulazna vrijednost za izračun razina buke. Radno se vrijeme zadaje za razdoblje dana, večeri i noći, ali se, ako se za širenje upotrebljavaju različite meteorološke klase definirane za svako razdoblje dana, noći i večeri, mora zadati detaljnija podjela radnog vremena za podrazdoblja koja odgovaraju distribuciji meteoroloških klasa. Te se informacije temelje na godišnjem prosjeku.

Korekcija za radno vrijeme, koju treba dodati snazi zvučnog izvora kako bi se dobila korigirana zvučna snaga koja se upotrebljava za izračune tijekom svakog vremenskog razdoblja, *C<sup>W</sup>* u dB, izračunava se jednadžbom:

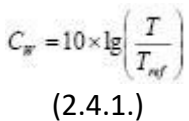

pri čemu:

*T* je vrijeme aktivnog izvora po razdoblju na temelju uprosječenog godišnjeg stanja, u satima,

*Tref* je referentno vremensko razdoblje u satima (na primjer, dan je 12 sati, večer je 4 sata, noć je 8 sati).

Za dominantnije izvore korekcija za prosječno godišnje radno vrijeme procjenjuje se barem unutar dopuštenog odstupanja od 0,5 dB kako bi se postigla prihvatljiva točnost (ekvivalent nesigurnosti ispod 10 % u definiciji aktivnog razdoblja za izvor).

# *Usmjerenost izvora*

Usmjerenost izvora snažno je povezana s položajem ekvivalentnog izvora zvuka u odnosu na obližnje površine. Budući da metoda širenja uzima u obzir refleksije od bliskih površina i apsorpciju zvuka, neophodno je pažljivo razmotriti položaj bliskih površina. U pravilu se uvijek razlikuju dva slučaja:

– zvučna snaga i usmjerenost izvora utvrđuju se i zadaju u odnosu na određeni stvarni izvor koji je smješten u slobodno zvučno polje (isključujući utjecaj tla). To se slaže s

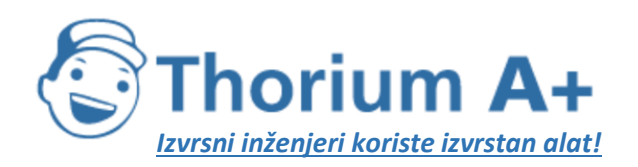

Mobile: +385 (0) 95 8 70 50 70 Kontakt: Dario Ilija Rendulić Email: [info@thoriumsoftware.eu;](mailto:info@thoriumsoftware.eu) [direndulic@gmail.com](mailto:direndulic@gmail.com)

definicijama u pogledu širenja ako se pretpostavi da nema bliskih površina na udaljenosti od najmanje 0,01 m od izvora, a površine na udaljenosti od 0,01 m ili više su uključene u izračun širenja,

– zvučna snaga i usmjerenost izvora utvrđuju se i zadaju u odnosu na određeni stvarni izvor koji je smješten na specifičnu lokaciju pa su stoga zvučna snaga i usmjerenost izvora zapravo »ekvivalentne« jer uključuju modeliranje utjecaja bliskih površina. To se definira kao »poluslobodno zvučno polje« u skladu s definicijama u vezi sa širenjem. U tom se slučaju modelirane bliske površine isključuju iz izračuna širenja.

Usmjerenost se u izračunu izražava kao faktor ΔLW,dir,xyz (x, *y, z)* koji treba dodati zvučnoj snazi kako bi se dobila prava usmjerena zvučna snaga referentnog zvučnog izvora kakva se vidi u širenju zvuka u zadanom smjeru. Taj se faktor može iskazati kao funkcija vektora smjera koji se definira pomoću (x,y,z) u  $\sqrt{x^2 + y^2 + z^2} = 1$ 

Usmjerenost se također može izraziti korištenjem drugih koordinatnih sustava poput kutnog sustava.

# **2.5. Izračun širenja buke za cestovne, željezničke i industrijske izvore**

# *2.5.1. Područje primjene i primjenjivost metode*

U ovom se dokumentu određuje metoda za izračun prigušenja buke prilikom širenja u vanjskom prostoru. Uz poznata svojstva izvora ovom se metodom predviđa ekvivalentna kontinuirana razina zvučnog tlaka u točki prijemnika koja odgovara dvjema posebnim vrstama atmosferskih uvjeta, a to su:

- uvjeti širenja uz lom (refrakciju) prema dolje (pozitivni vertikalni gradijent efektivne brzine zvuka) od izvora do prijemnika,
- homogeni atmosferski uvjeti (nulti vertikalni gradijent efektivne brzine zvuka) u cijelom području širenja.

Metoda izračuna opisana u ovom dokumentu odnosi se na infrastrukture industrije i kopnenog prometa. Stoga se posebno odnosi na cestovne i željezničke infrastrukture. U područje primjene ove metode uključen je zračni promet samo za buku koja se stvara pri operacijama na tlu te u njega nije uključeno uzlijetanje i slijetanje.

Industrijske infrastrukture koje emitiraju impulsne šumove ili jake tonalne buke iz norme ISO 1996-2:2007 ne ulaze u područje primjene ove metode.

Metoda izračuna ne daje rezultate za uvjete širenja uz lom (refrakciju) prema gore (negativni vertikalni gradijent efektivne brzine zvuka), ali ti se uvjeti aproksimiraju homogenim uvjetima pri izračunu Lden.

Kako bi se izračunalo prigušenje zbog apsorpcije u atmosferi za prometnu infrastrukturu, temperatura i vlaga izračunavaju se u skladu s normom ISO 9613-1:1996.

Metodom se dobivaju rezultati po oktavnim pojasevima od 63 Hz do 8000 Hz. Izračuni se rade za svaku središnju frekvenciju.

Objekti koji su ukošeni više od 15° u odnosu na vertikalu ne smatraju se reflektorima, nego se uzimaju u obzir u svim ostalim aspektima širenja, kao što su utjecaji tla i difrakcija.

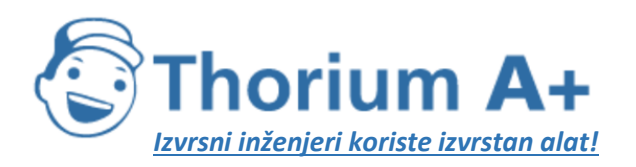

Mobile: +385 (0) 95 8 70 50 70 Kontakt: Dario Ilija Rendulić Email: [info@thoriumsoftware.eu;](mailto:info@thoriumsoftware.eu) [direndulic@gmail.com](mailto:direndulic@gmail.com)

Jedan se zaslon izračunava kao jedan izračun difrakcije (ogiba), a dva ili više zaslona na jednom putu uzimaju se kao uzastopni niz pojedinih difrakcija primjenom u nastavku opisanog postupka.

# *2.5.2. Korištene definicije*

Sve udaljenosti, visine, dimenzije i nadmorske visine u ovom dokumentu izražavaju se u metrima (m).

Zapis *MN* znači udaljenost u 3 dimenzije (3D) između točaka *M* i *N* koja je izmjerena na pravcu koji povezuje te točke.

Zapis *MˆN* znači duljina krivulje između točaka *M* i *N* pod povoljnim uvjetima. Uobičajeno je da se stvarne visine mjere vertikalno u smjeru okomitom na vodoravnu ravninu. Visine točaka iznad lokalnog tla označavaju se slovom h, apsolutne visine točaka i apsolutna visina tla označavaju se slovom H.

Kako bi se uzeo u obzir stvarni reljef duž puta širenja, uvodi se pojam »ekvivalentne visine« koji se označava slovom z. Njime se zamjenjuju stvarne visine u jednadžbama za utjecaj tla. Razine zvuka, označene velikim slovom *L,* izražene su u decibelima (dB) po frekvencijskom pojasu kad se ispusti indeks A. Razinama zvuka u decibelima dB(A) zadaje se indeks A. Zbroj razina zvuka iz međusobno nekoherentnih izvora označava se znakom  $\oplus$  u skladu sa sljedećom definicijom:

$$
L_1 \oplus L_2 = 10.1 \text{g} \left[ 10^{\frac{L_1}{3}} \text{m} + 10^{\frac{L_2}{3}} \text{m} \right]
$$
\n
$$
(2.5.1.)
$$

# *2.5.3. Geometrijska razmatranja*

# *Segmentacija izvora*

Stvarni izvori opisuju se skupom točkastih izvora ili, u slučaju pružnog ili cestovnog prometa, nekoherentnih linijskih izvora. U primjeni metode širenja pretpostavlja se da su linijski ili površinski izvori prethodno podijeljeni kako bi ih se prikazalo nizom ekvivalentnih točkastih izvora. To se moglo napraviti u preliminarnoj obradi izvornih podataka ili se može napraviti u prvom koraku u softveru za izračune. Način na koji se to radi nije obuhvaćen opsegom ove metodologije.

# *Putovi širenja*

U metodi se upotrebljava geometrijski model koji se sastoji od skupa povezanih površina na tlu i površina prepreka. Put vertikalnog širenja primjenjuje se na jednoj ili više vertikalnih ravnina u odnosu na horizontalnu ravninu. U slučaju putanja koje sadrže refleksije s vertikalnih površina koje nisu ortogonalne na upadnu ravninu, poslije se uzima još jedna vertikalna ravnina na kojoj se nalazi reflektirani dio puta širenja. U tim se slučajevima, kad se koristi više vertikalnih ravnina za opisivanje cijele putanje od izvora do prijemnika, vertikalne ravnine potom izravnavaju poput kineskog paravana na rasklapanje.

# *Značajne visine iznad tla*

Ekvivalentne visine dobivaju se iz središnje ravnine tla između izvora i prijemnika. To zamjenjuje stvarno tlo zamišljenom ravninom koja predstavlja srednji profil zemlje.

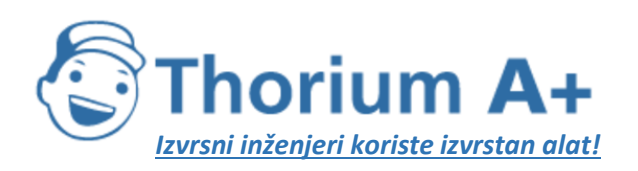

Mobile: +385 (0) 95 8 70 50 70 Kontakt: Dario Ilija Rendulić Email: [info@thoriumsoftware.eu;](mailto:info@thoriumsoftware.eu) [direndulic@gmail.com](mailto:direndulic@gmail.com)

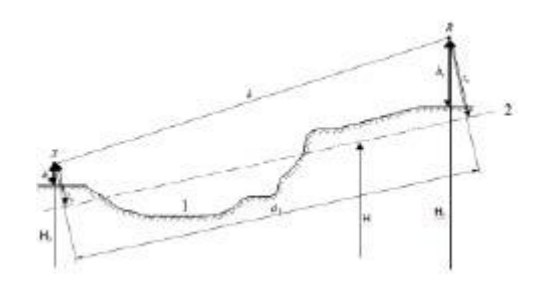

- 1: Stvarni relief
- 2: Središnja ravnina

#### Slika 2.5.a: Ekvivalentne visine u odnosu na tlo

Ekvivalentna visina točke je njezina ortogonalna visina u odnosu na srednju ravninu tla. Stoga se mogu definirati visina ekvivalentnog izvora  $z_s$  i visina ekvivalentnog prijemnika  $z_r$ . Udaljenost između izvora i prijemnika projicirana na središnju ravninu tla obilježava se s *dp.* Ako ekvivalentna visina točke postane negativna, to jest, ako se točka nalazi ispod središnje ravnine tla, zadržava se nulta visina, a ekvivalentna točka je jednaka sa svojom mogućom slikom.

#### *Izračun središnje ravnine*

Na ravnini puta širenja topografija (uključujući teren, humke, nasipe i druge ljudske prepreke, zgrade...) se može opisati uređenim skupom diskretnih točaka (xk, *Hk); k* є {1,…,n}. Taj skup točaka definira poliliniju ili, ekvivalentno, niz dužina *H<sup>k</sup>* = *akx+bk, x* є [xk, *xk+1]; k* є {1,….n}, pri čemu je:

$$
\begin{cases}\na_k = (H_{k+1} - H_k)/(x_{k+1} - x_k) \\
b_k = (H_k \cdot x_{k+1} - H_{k+1} \cdot x_k)/(x_{k+1} - x_k)\n\end{cases}
$$
\n(2.5.2.)

Središnja se ravnina prikazuje pravcem *Z* = *ax+b; x* є [x1, *xn]* koji se prilagođava poliliniji aproksimacijom najmanjih kvadrata. Jednadžba središnjeg pravca može se riješiti analitički. Korištenjem jednadžbi:

$$
\begin{cases}\nA = \frac{2}{3} \sum_{k=1}^{n-1} a_k (x_{k+1}^3 - x_k^3) + \sum_{k=1}^{n-1} b_k (x_{k+1}^2 - x_k^2) \\
B = \sum_{k=1}^{n-1} a_k (x_{k+1}^2 - x_k^2) + 2 \sum_{k=1}^{n-1} b_k (x_{k+1} - x_k)\n\end{cases}
$$
\n(2.5.3.)

Koeficijenti pravca dobivaju se jednadžbama:

$$
\begin{cases}\n a = \frac{3(2A - B(x_n + x_1))}{(x_n - x_1)^3} \\
 b = \frac{2(x_n^3 - x_1^3)}{(x_n - x_1)^4} B - \frac{3(x_n + x_1)}{(x_n - x_1)^3} A\n\end{cases}
$$

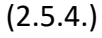

Pri čemu se dužine s  $x_{k+1} = x_k$  zanemaruju pri rješavanju jednadžbe 2.5.3.

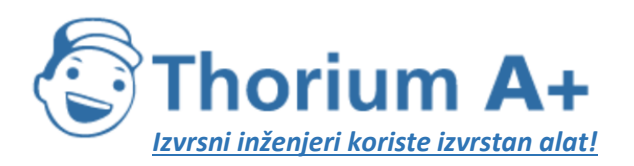

Mobile: +385 (0) 95 8 70 50 70 Kontakt: Dario Ilija Rendulić Email: [info@thoriumsoftware.eu;](mailto:info@thoriumsoftware.eu) [direndulic@gmail.com](mailto:direndulic@gmail.com)

## *Refleksija od pročelja zgrada i drugih vertikalnih prepreka*

Doprinosi refleksija uzimaju se u obzir uvođenjem zrcalnih izvora u skladu s opisom u nastavku.

# *2.5.4. Model širenja zvuka*

Za prijemnik *R* izračuni se rade u skladu sa sljedećim koracima:

- 1) na svakom putu širenja:
	- izračun prigušenja u povoljnim uvjetima,
	- izračun prigušenja u homogenim uvjetima,
	- izračun dugotrajne razine zvuka za svaki put;
- 2) nakupljanje dugotrajnih razina zvuka za sve putove koji utječu na određeni prijemnik, čime se omogućuje da se ukupna razina zvuka izračuna na točki prijemnika.

Potrebno je napomenuti da meteorološki uvjeti utječu samo na prigušenja zbog utjecaja tla (Aground) i difrakcije (Adif).

# *2.5.5. Postupak izračuna*

Za točkasti izvor *S* usmjerene snage zvuka *Lw,0,dir* i zadanog frekvencijskog pojasa ekvivalentna kontinuirana razina zvučnog tlaka na točki prijemnika *R* pod zadanim atmosferskim uvjetima dobiva se u skladu sa sljedećim jednadžbama.

*Razina zvuka u povoljnim uvjetima (LF) za put (S,R)*

$$
L_F = L_{W,0,dr} - A_F
$$
  
(2.5.5.)

Član *A<sup>F</sup>* predstavlja ukupno prigušenje na putu širenja pod povoljnim uvjetima te se rastavlja na sljedeći način:

$$
A_F = A_{div} + A_{atm} + A_{boundary.F}
$$
  
(2.5.6.)

pri čemu:

*Adiv* je prigušenje zbog geometrijske divergencije,

*Aatm* je prigušenje zbog apsorpcije u atmosferi,

*Aboundary,F* je prigušenje zbog rubnih uvjeta u propagacijskom mediju pod povoljnim uvjetima. Ono može sadržavati sljedeće članove:

*Aground,F* što je prigušenje zbog tla pod povoljnim uvjetima,

*Adif,F* što je prigušenje zbog difrakcije pod povoljnim uvjetima.

Za zadani put i frekvencijski pojas moguća su sljedeća dva scenarija:

- ili se *Aground,F* izračunava bez difrakcije (Adif,F = 0 dB) i *Aboundary,F* = *Aground,F,*
- ili se izračunava *Adif,F* . Utjecaj tla uzima se u obzir u samoj jednadžbi za  $A_{diff,F}$  ( $A_{ground,F}$  = 0 dB). Time se dobiva  $A_{boundary,F}$  =  $A_{diff,F}$ .

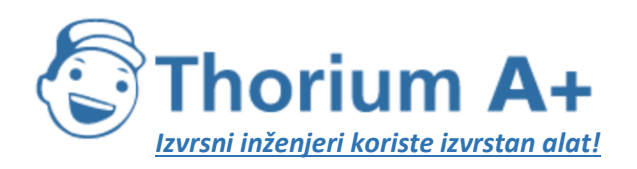

Mobile: +385 (0) 95 8 70 50 70 Kontakt: Dario Ilija Rendulić Email: [info@thoriumsoftware.eu;](mailto:info@thoriumsoftware.eu) [direndulic@gmail.com](mailto:direndulic@gmail.com)

## *Razina zvuka u homogenim uvjetima (LH) za put (S,R)*

Postupak je izričito identičan onom u slučaju povoljnih uvjeta prikazanom u prethodnom dijelu.

$$
L_H = L_{W,0,dw} - A_H
$$
  
(2.5.7.)

Član *A<sup>H</sup>* predstavlja ukupno prigušenje na putu širenja pod homogenim uvjetima te se rastavlja na sljedeći način:

$$
A_H = A_{div} + A_{dom} + A_{boundaryH}
$$
  
(2.5.8.)

pri čemu:

*Adiv* je prigušenje zbog geometrijske divergencije,

*Aatm* je prigušenje zbog apsorpcije u atmosferi,

*Aboundary,H* je prigušenje zbog rubnih uvjeta u propagacijskom mediju pod homogenim uvjetima. Ono može sadržavati sljedeće članove:

*Aground,H* što je prigušenje zbog tla pod homogenim uvjetima,

*Adif,H* što je prigušenje zbog difrakcije pod homogenim uvjetima.

Za zadani put i frekvencijski pojas moguća su sljedeća dva scenarija:

- ili se *Aground,H* izračunava bez difrakcije (Adif,H = 0 dB), a *Aboundary,H* = *Aground,H,*
- ili se izračunava *Adif,H* (Αground,H = 0 dB). Utjecaj tla uzima se u obzir u samoj jednadžbi za *Adif,H.* Time se dobiva *Aboundary,H* = *Adif,H.*

# *Statistički pristup u urbanim prostorima za put širenja (S,R)*

U urbanim je prostorima dopušten statistički pristup izračunu širenja zvuka iza prvog reda zgrada pod uvjetom da je takva metoda odgovarajuće dokumentirana, što podrazumijeva i odgovarajuće informacije o kvaliteti metode. Ova metoda može zamijeniti izračun Aboundary.H i Aboundary,F aproksimacijom ukupnog prigušenja za izravni put i sve refleksije. Izračun će se temeljiti na prosječnoj gustoći zgrada i na prosječnoj visini svih zgrada u prostoru.

*Dugotrajna zvučna razina za put širenja (S,R)*

»Dugotrajna« razina zvuka duž puta širenja iz zadanog točkastog izvora dobiva se iz logaritamskog zbroja vrednovane zvučne energije pod homogenim uvjetima i zvučne energije pod povoljnim uvjetima.

Te se razine zvuka vrednuju prema srednjem broju pojava *p* povoljnih uvjeta u smjeru puta širenja (S,R):

$$
L_{xx} = 10 \times \lg \left( p \cdot 10^{\frac{L_x}{10}} + (1-p) \cdot 10^{\frac{L_x}{10}} \right)
$$
\n
$$
(2.5.9.)
$$

Napomena: Vrijednosti pojava za *p* izražene su u postocima. Na primjer, ako je vrijednost pojava 82 %, jednadžba *(2.5.9.)* bi imala *p* = 0,82.

*Dugotrajne zvučne razine u točki R za sve putove širenja*

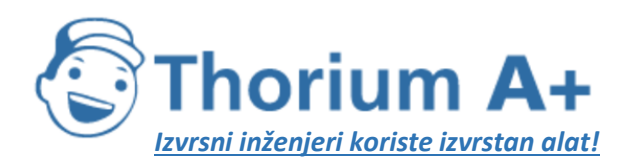

Mobile: +385 (0) 95 8 70 50 70 Kontakt: Dario Ilija Rendulić Email: [info@thoriumsoftware.eu;](mailto:info@thoriumsoftware.eu) [direndulic@gmail.com](mailto:direndulic@gmail.com)

Ukupna dugotrajna zvučna razina na prijemniku za neki frekvencijski pojas dobiva se zbrajanjem energetskih doprinosa iz svih putova N, uključujući sve tipove:

$$
L_{\text{sec,LT}} = 10 \times \lg \left( \sum_{n} 10^{\frac{L_{\text{sc,LT}}}{10}} \right)
$$
  
(2.5.10.)

pri čemu:

*n* je indeks putova između *S* i *R.*

U nastavku je opisano kako se pomoću zrcalnih izvora uzimaju u obzir refleksije. Postotak pojava povoljnih uvjeta u slučaju puta koji se reflektira od vertikalne prepreke identičan je pojavama na izravnom putu.

Ako je *S'* zrcalni izvor *S,* tad se pojava *p'* puta (S',R) smatra jednakom pojavi *p* puta (S<sup>i</sup> ,R). *Dugotrajne zvučne razine na točki R u decibelima A (dBA)*

Ukupna zvučna razina u decibelima A (dBA) dobiva se zbrajanjem razina u svakom frekvencijskom pojasu:

$$
L_{\text{deg},LT}=10\times\lg\sum_i10^{(i_{\text{log},LT,i}\times\ell\text{WG}_{f,i})_{|10}}
$$

 $(2.5.11.)$ 

Pri čemu je i indeks frekvencijskog pojasa. AWC je A-vrednovana korekcija kako slijedi:

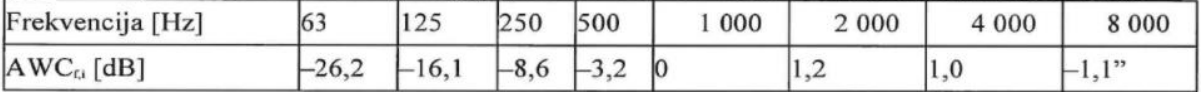

Ta razina *LAeq,LT* je konačni rezultat, to jest, dugotrajna A-vrednovana razina zvučnog tlaka na točki prijemnika u određenom referentnom vremenskom razdoblju (to jest, dan, večer, noć ili neko kraće razdoblje unutar dana, večeri ili noći).

#### *2.5.6. Izračun širenja buke za cestovne, željezničke i industrijske izvore Geometrijska divergencija*

Prigušenje zbog geometrijske divergencije A<sub>div</sub> odgovara smanjenju razine zvuka zbog udaljenosti širenja. Za točkasti izvor zvuka u slobodnom zvučnom polju prigušenje u dB dobiva se jednadžbom:

$$
A_{\text{div}} = 20 \times \lg(d) + 11
$$
  
(2.5.12.)

pri čemu je d izravna trodimenzionalna udaljenost između izvora i prijemnika.

# *Atmosferska apsorpcija*

Prigušenje zbog apsorpcije u atmosferi *Aatm* tijekom širenja na udaljenosti *d* dobiva se u dB jednadžbom:

$$
A_{\text{atm}} = \alpha_{\text{atm}} \cdot d / 1000
$$
\n
$$
(2.5.13.)
$$

pri čemu:

*d* je izravna trodimenzionalna udaljenost između izvora i prijemnika u m,

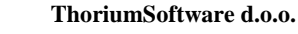

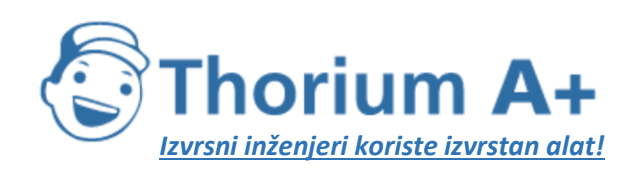

Mobile: +385 (0) 95 8 70 50 70 Kontakt: Dario Ilija Rendulić Email: [info@thoriumsoftware.eu;](mailto:info@thoriumsoftware.eu) [direndulic@gmail.com](mailto:direndulic@gmail.com)

*αatm* je koeficijent atmosferskog prigušenja u dB/km na nazivnoj središnjoj frekvenciji za svaki frekvencijski pojas u skladu s normom ISO 9613-1.

Vrijednosti koeficijenta *αatm* dane su za temperaturu 15 °C, relativnu vlažnost 70 % i atmosferski tlak 101 325 Pa. Izračunavaju se s točnim središnjim frekvencijama frekvencijskog pojasa. Te su vrijednosti sukladne s normom ISO 9613-1. Ako su meteorološki podaci dostupni, upotrebljava se dugoročni meteorološki prosjek.

# *Utjecaj tla*

Prigušenje zbog utjecaja tla uglavnom je rezultat interferencije između reflektiranog zvuka i zvuka koji se širi izravno od izvora do prijemnika. To je prigušenje fizički povezano s akustičkom apsorpcijom tla iznad kojeg se zvučni val širi. Međutim, ono je također znatno ovisno o atmosferskim uvjetima za vrijeme širenja jer lom zrake mijenja visinu puta iznad tla pa čini utjecaj tla i tlo blizu izvora više ili manje znatnim.

U slučaju da na širenje između izvora i prijemnika utječe prepreka na ravnini širenja, utjecaj tla izračunava se odvojeno na strani izvora i na strani prijemnika. U tom se slučaju zsi z<sup>r</sup> odnose na položaj ekvivalentnog izvora i/ili prijemnika prema kasnije navedenom na mjestu gdje je prikazana jednadžba za izračun difrakcije *Adif. Akustičko opisivanje tla*

Svojstva akustičke apsorpcije tla uglavnom su povezana s njegovom poroznosti. Zbijeno je tlo u načelu reflektivnije, a porozno jače apsorbira.

Za potrebe radnog izračuna akustička se apsorpcija tla predstavlja bezdimenzionalnim koeficijentom *G* čije su vrijednosti između 0 i 1. Koeficijent *G* nije ovisan o frekvenciji. U tablici 2.5.a dane su vrijednosti koeficijenta *G* za tlo u vanjskom prostoru. Općenito, prosječne vrijednosti koeficijenta *G* na putu širenja su između 0 i 1.

*Tablica 2.5.a:* Vrijednosti koeficijenta G za različite tipove tla

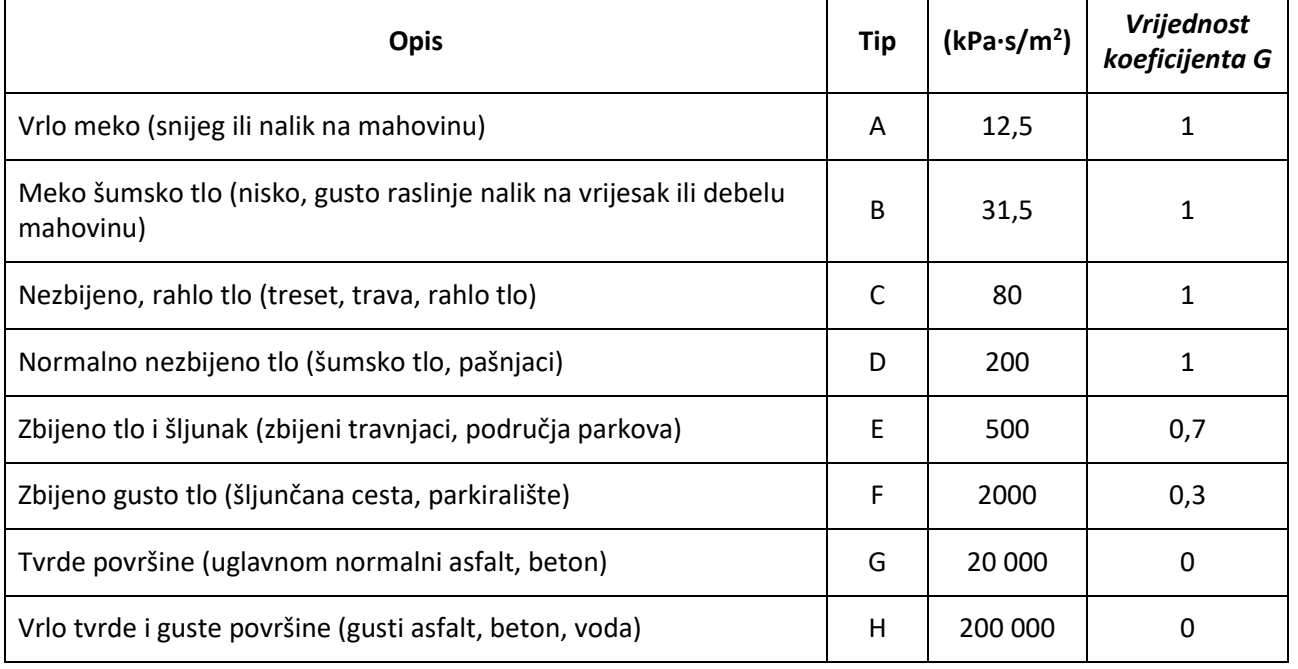

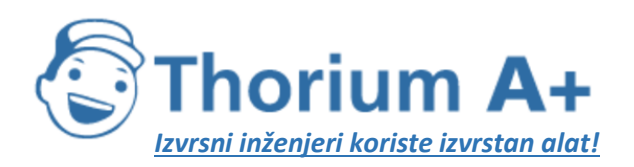

Mobile: +385 (0) 95 8 70 50 70 Kontakt: Dario Ilija Rendulić Email: [info@thoriumsoftware.eu;](mailto:info@thoriumsoftware.eu) [direndulic@gmail.com](mailto:direndulic@gmail.com)

*Gpath* se definira kao udio apsorbirajućeg tla na cijelom putu širenja. Kad su izvor i prijemnik toliko blizu da *d<sup>p</sup>* ≤ 30(z<sup>s</sup> + *zr),* razlika između tipa tla koje se nalazi blizu izvora i tipa tla koje se nalazi blizu prijemnika je zanemariva. Kako bi se ova napomena uzela u obzir, faktor tla *Gpath* se na kraju korigira na sljedeći način:

$$
G_{\mu\nu\alpha} = \begin{bmatrix} G_{\mu\nu\alpha} \frac{d_\rho}{30(z_\iota+z_\iota)} + G_\iota \left(1-\frac{d_\rho}{30(z_\iota+z_\iota)}\right) & \text{also } d_\rho \leq 30(z_\iota+z_\iota) \\ G_{\mu\nu\alpha} & \text{($2.5.14.)} \end{bmatrix}
$$

pri čemu je G<sub>s</sub> faktor tla na području izvora. G<sub>s</sub> = 0 za ravne plohe cesta<sup>[1]</sup>(Apsorpcija poroznih cestovnih površina uzima se u obzir u modelu emisije.) i kolosijeke na čvrstoj podlozi.  $G_s = 1$  za željezničke/pružne kolosijeke na zastoru. Za izvore buke industrijskih pogona i postrojenja ne postoji opći odgovor.

*G* se može povezati s otporom toka zraka.

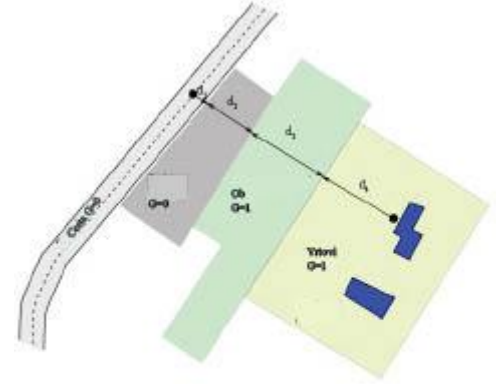

$$
\begin{aligned}\nd_y &= d_1 + d_2 + d_3 + d_4 \\
G_{\text{peak}} &= \left(0 \cdot d_1 + 0 \cdot d_2 + 1 \cdot d_3 + 1 \cdot d_4\right) / d_4 = \left(d_2 + d_4\right) / d_4.\n\end{aligned}
$$

Slika 2.5.b: Određivanje koeficijenta tla *Gpath* na putu širenja

Udaljenosti  $d_n$  određuju se dvodimenzionalnom projekcijom na horizontalnoj ravnini. Sljedeća dva pododjeljka o izračunima pod homogenim i povoljnim uvjetima uvode opće zapise  $\bar{G}_{\bullet}$  i  $\bar{G}_{\bullet}$  za apsorpciju tla. U tablici 2.5.b navodi se slaganje između tih zapisa i varijabli *Gpath* i *G'path.*

*Tablica 2.5.b:* Slaganje između *i i* (Gpath, *G'path)*

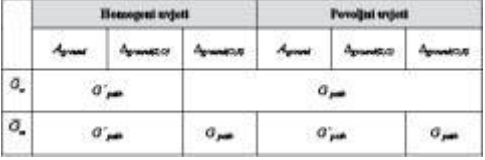

# *Izračuni pod homogenim uvjetima*

Prigušenje zbog utjecaja tla pod homogenim uvjetima izračunava se sljedećim jednadžbama: ako *Gpath* ≠ 0

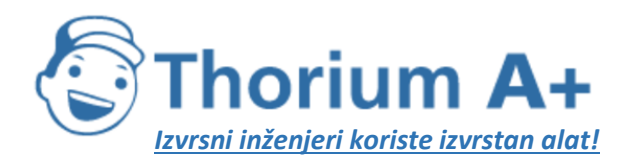

Mobile: +385 (0) 95 8 70 50 70 Kontakt: Dario Ilija Rendulić Email: [info@thoriumsoftware.eu;](mailto:info@thoriumsoftware.eu) [direndulic@gmail.com](mailto:direndulic@gmail.com)

$$
A_{\text{pmax}} = \max \left( -10 \times \log \left[ 4 \frac{k^2}{d_s^2} \left( x_s^2 - \sqrt{\frac{2C_f}{k}} x_s + \frac{C_f}{k} \right) x_s^2 - \sqrt{\frac{2C_f}{k}} x_s + \frac{C_f}{k} \right) \right] A_{\text{pmax}} \right)
$$
  
(2.5.15.)

pri čemu:

 $k = \frac{2\pi f_m}{2}$ 

je nazivna središnja frekvencija promatranog frekvencijskog pojasa u Hz, *c* je brzina zvuka u zraku za čiju se vrijednost uzima 340 m/s, a *C<sup>f</sup>* se definira jednadžbom:

> $C_f = d_p \frac{1 + 3wd_p e^{-\sqrt{wd_p}}}{1 + wd_p}$  $(2.5.16.)$

pri čemu se vrijednosti *w* dobivaju iz sljedeće jednadžbe:

$$
w=0.0185\frac{f_{\rm m}^{2.5}\overline{G_{\rm w}}^{2.6}}{f_{\rm m}^{4.5}\overline{G_{\rm w}}^{2.6}+1.3\cdot10^3f_{\rm m}^{2.75}\overline{G_{\rm w}}^{1.3}+1.16\cdot10^6}
$$

(2.5.17.)

može biti jednak bilo *Gpath* bilo *G ' path,* ovisno o tome izračunava li se utjecaj tla s ili bez difrakcije i ovisno o prirodi tla ispod izvora (stvarnog izvora ili izvora difrakcije). To je navedeno u sljedećim pododjeljcima i sažeto u tablici 2.5.b.

$$
A_{\text{ground}H, \min} = -3(1 - G_m)
$$
  
(2.5.18.)

je donja međa od *Aground,H.*

Za put (Si,R) pod homogenim uvjetima bez difrakcije:

$$
\overline{G}_{w} = G'_{path}
$$

$$
\overline{G}_{m} = G'_{path}
$$

ako  $G_{path} = 0$  :  $A_{around,H} = -3$  dB

S difrakcijom, pogledajte odjeljak o difrakciji za definicije  $^{\sigma_{\star+}\sigma_{\!star-}}$ 

Član  $\mathbb{B}^{[1]\overline{G}_n]}$  uzima u obzir činjenicu da ploha ceste više nije prva refleksija u odnosu na izvor u slučaju da su izvor i prijemnik vrlo razdvojeni, nego je to tada prirodno tlo.

## *Izračuni pod povoljnim uvjetima*

Utjecaj tla pod povoljnim uvjetima izračunava se jednadžbom za *Aground,H,* ali ju je potrebno izmijeniti na sljedeći način:

Ako *Gpath* ≠ 0

a)

u jednadžbi 2.5.15. ( $A_{ground}$ ) visine  $z_i$  i  $z_i$  zamjenjuju se sa  $z_i + \delta z_i + \delta z_i$  i  $z_i + \delta z_i + \delta z_i$ , tim redom, pri čemu

$$
\begin{cases} \tilde{\alpha}_s = a_0 \left( \frac{z_s}{z_s + z_r} \right)^2 \frac{d_p^2}{2} \\ \tilde{\alpha}_r = a_0 \left( \frac{z_r}{z_s + z_r} \right)^2 \frac{d_p^2}{2} \\ (2.5.19.) \end{cases}
$$

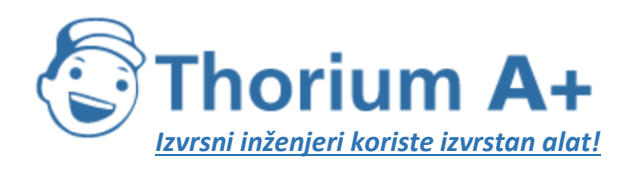

Mobile: +385 (0) 95 8 70 50 70 Kontakt: Dario Ilija Rendulić Email: [info@thoriumsoftware.eu;](mailto:info@thoriumsoftware.eu) [direndulic@gmail.com](mailto:direndulic@gmail.com)

 $a_o$  =2 x 10<sup>-4</sup> m<sup>-1</sup> je obrnuto od polumjera zakrivljenosti krivulje

$$
\delta z_r = 6 \cdot 10^{-3} \frac{d_p}{z_s + z_r}
$$

b)

donja međa od  $A_{ground,F}$  (koja se izračunava s nepromijenjenim visinama) ovisi o geometriji puta širenja:

$$
A_{\text{power,min}} = \begin{pmatrix} -3\left(1-\overline{G_n}\right) & abod_r \le 30(z_r+z_r) \\ -3\left(1-\overline{G_n}\right)\left(1+2\left(1-30(z_r+z_r)\right)/a_r\right) & \text{ungprotonom} \\ (2.5.20.) & \end{pmatrix}
$$

ako *Gpath* = 0

*Aground,F, = Aground,F,min*

Korekcije za visinu *δ z<sup>s</sup>* i *δ z<sup>r</sup>* prenose učinak loma zvučne zrake. *δ z<sup>T</sup>* uvrštava utjecaj turbulencije.

može također biti jednak bilo *Gpath* bilo *G ' path,* ovisno o tome izračunava li se utjecaj tla s ili bez difrakcije i ovisno o prirodi tla ispod izvora (stvarnog izvora ili izvora difrakcije). To je navedeno u sljedećim pododjeljcima.

Za put (Si,R) pod povoljnim uvjetima bez difrakcije:

= *Gpath* u jednadžbi *(2.5.17.),*  $\overline{G}_{m} = G'_{nath}$ .

S difrakcijom, pogledajte sljedeći odjeljak za definicije  $\bar{G}_{\mu}$  i  $\bar{G}_{\mu}$ . *Difrakcija*

Općenito, difrakciju treba proučavati na vrhu svake prepreke koja se nalazi na putu širenja. Ako put širenja prolazi »dovoljno visoko« iznad brida difrakcije, može se zadati *Adif* = 0 i izračunati izravan pogled, posebno kad se procjenjuje *Aground.*

U praksi se sljedeće specifikacije razmatraju u jedinstvenoj vertikalnoj ravnini koja sadržava i izvor i prijemnik (izravnani kineski paravan u slučaju puta koji sadržava refleksije). Izravna zraka od izvora do prijemnika ima oblik pravca pod homogenim uvjetima širenja, odnosno krivulje (luk s polumjerom koji ovisi o duljini pravocrtne zrake) pod povoljnim uvjetima širenja.

Ako izravna zraka nije blokirana, traži se brid D koji stvara najveću razliku u duljini puta  $\delta$ (najmanja apsolutna vrijednost jer su te razlike u duljini puta negativne). Difrakcija se uzima u obzir:

— ako je ta razlika u duljini puta veća od  $-\lambda/20$  i

ako je ispunjen Rayleighjev kriterij.

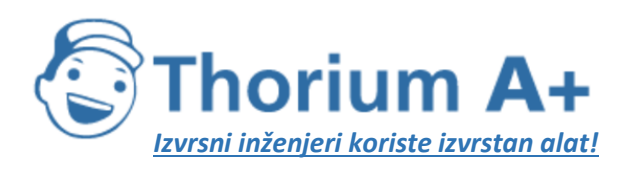

Mobile: +385 (0) 95 8 70 50 70 Kontakt: Dario Ilija Rendulić Email: [info@thoriumsoftware.eu;](mailto:info@thoriumsoftware.eu) [direndulic@gmail.com](mailto:direndulic@gmail.com)

To je slučaj ako je  $\delta$  veći od  $\lambda/4 - \delta^*$ , pri čemu je  $\delta^*$  razlika u duljini puta koja se izračunava s istim bridom D, ali se odnosi na zrcalni izvor S\* koji se izračunava sa središnjom ravninom tla na strani izvora i zrcalni prijemnik R\* koji se izračunava sa središnjom ravninom tla na strani prijemnika. Za izračun  $\delta^*$  uzimaju se u obzir samo točke S\*, D i R\* te se zanemaruju ostali bridovi koji blokiraju put S\*->D->R\*.

U navedenim slučajevima valna duljina  $\lambda$  izračunava se s pomoću nazivne središnje frekvencije i brzine zvuka od 340 m/s.

Ako su ta dva uvjeta ispunjena, brid D odvaja stranu izvora od strane prijemnika, izračunavaju se dvije odvojene središnje ravnine tla i izračunava se  $A_{\text{df}}$ kako je opisano u ostatku ovog dijela. U ostalim slučajevima za taj se put ne uzima u obzir prigušenje difrakcijom, izračunava se zajednička središnja ravnina tla za put S->R, a  $\Lambda$  solar izračunava se bez difrakcije  $(A_{\text{dif}} = 0 \text{ dB})$ . To se pravilo primjenjuje i pod homogenim i pod povoljnim uvjetima.

Kad se za zadani frekvencijski pojas napravi izračun u skladu s postupkom opisanim u ovom odjeljku, *Aground* se određuje kao jednak 0 dB pri izračunu ukupnog prigušenja. Utjecaj tla uzima se izravno u obzir u općoj jednadžbi za izračun difrakcije.

Ovdje predložene jednadžbe upotrebljavaju se za obradu difrakcija na tankim zaslonima, debelim zaslonima, zgradama, zemljanim uzvisinama (prirodnim ili umjetnim) i rubovima nasipa, usjeka i vijadukata.

Ako se na putu širenja naiđe na više prepreka koje izazivaju difrakciju, te se prepreke uzimaju kao višestruka difrakcija primjenom postupka opisanog u sljedećem odjeljku za izračun razlike puta.

Ovdje prikazani postupci koriste se za izračun prigušenja pod homogenim uvjetima i pod povoljnim uvjetima. Lom zrake uzima se u obzir u izračunu za razliku puta i za izračun utjecaja tla prije i poslije difrakcije.

## *Opća načela*

Slika 2.5.c prikazuje opću metodu za izračun prigušenja zbog difrakcije. Ova se metoda temelji na razbijanju puta širenja u dva dijela: put »od izvora«, koji se proteže od izvora do točke difrakcije, i put »do prijemnika«, koji se proteže od točke difrakcije do prijemnika.

Izračunava se sljedeće:

- utjecaj tla, od izvora, Δ<sub>ground(S,O)</sub>,
- utjecaj tla, do prijemnika, ∆ground(O,R),
- i tri difrakcije:
- između izvora *S* i prijemnika *R:* Δ<sub>dif(S,R),</sub>
- između zrcalnog izvora *S '* i *R:* ∆dif(S',R),
- između *S* i prijemnika vala iz zrcalnog izvora *R':* ∆dif(S,R').

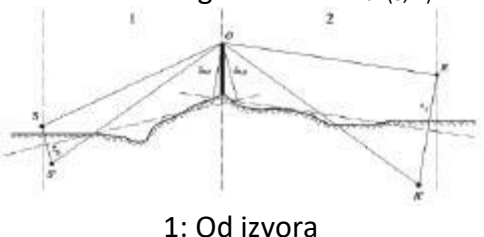

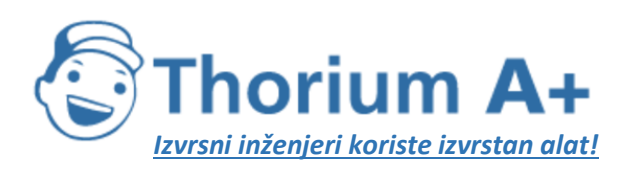

Mobile: +385 (0) 95 8 70 50 70 Kontakt: Dario Ilija Rendulić Email: [info@thoriumsoftware.eu;](mailto:info@thoriumsoftware.eu) [direndulic@gmail.com](mailto:direndulic@gmail.com)

#### 2: Do prijemnika

#### Slika 2.5.c: Geometrija izračuna prigušenja zbog difrakcije

pri čemu:

*S* je izvor,

*R* je prijemnik,

*S '* je zrcalni izvor u odnosu na središnju ravninu tla na dijelu od izvora,

*R'* je prijemnik vala iz zrcalnog izvora u odnosu na središnju ravninu tla na dijelu do prijemnika,

*O* je točka difrakcije,

*z<sup>s</sup>* je ekvivalentna visina izvora *S* odnosu na središnju ravninu tla na dijelu od izvora, *zo,s* je ekvivalentna visina točke difrakcije *O* u odnosu na središnju ravninu tla na dijelu od izvora,

*z<sup>r</sup>* je ekvivalentna visina prijemnika *R* u odnosu na središnju ravninu na dijelu do prijemnika,

*zo,r* je ekvivalentna visina točke difrakcije *O* u odnosu na središnju ravninu tla na dijelu do prijemnika.

Nepravilnost tla između izvora i točke difrakcije te između točke difrakcije i prijemnika uzima se u obzir korištenjem ekvivalentnih visina izračunanih u odnosu na središnju ravninu tla, prvo na strani od izvora, a onda na strani do prijemnika (dvije središnje ravnine tla), u skladu s metodom opisanom u pododjeljku o znatnim visinama iznad tla.

## *Čista difrakcija*

Za čistu difrakciju bez utjecaja tla prigušenje je zadano:

$$
\Delta_{\text{ay}} = \begin{cases} 10C_h \cdot \lg \left(3 + \frac{40}{\lambda} C'' \delta\right) & \text{also } \frac{40}{\lambda} C' \delta \ge -2 \\ 0 & \text{(2.5.21.)} \end{cases}
$$

pri čemu:

 $C<sub>h</sub> = 1$ (2.5.22.)

*λ* je valna duljina u nazivnoj središnjoj frekvenciji razmatranog frekvencijskog pojasa, *δ* je razlika puta između puta difrakcije i izravnog puta (vidjeti sljedeći pododjeljak o izračunu razlike puta),

*C"* je koeficijent koji se upotrebljava kako bi se u obzir uzele višestruke difrakcije: *C"* = 1 za jednu difrakciju.

U slučaju višestruke difrakcije, ako je e ukupna udaljenost puta između prve i zadnje točke difrakcije (primijeniti zakrivljene zrake u slučaju povoljnih uvjeta) i ako je e veći od 0,3 m (inače je  $C'' = 1$ ), taj se koeficijent definira formulom:

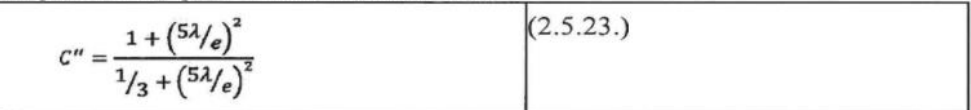

Vrijednost ∆dif se ograničava:

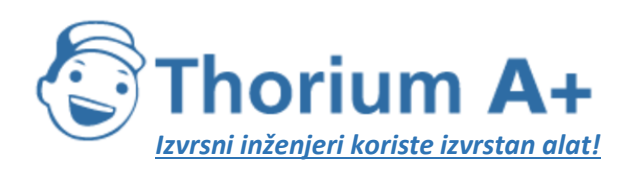

Mobile: +385 (0) 95 8 70 50 70 Kontakt: Dario Ilija Rendulić Email: [info@thoriumsoftware.eu;](mailto:info@thoriumsoftware.eu) [direndulic@gmail.com](mailto:direndulic@gmail.com)

- ako  $\Delta_{\text{dif}}$  < 0:  $\Delta_{\text{dif}}$  = 0 dB
- ako ∆dif > 25: ∆dif = 25 dB za difrakciju na horizontalnom bridu i samo za član ∆dif koji se nalazi u izračunu *Adif.* Ova se gornja međa ne primjenjuje u članovima ∆dif koji utječu na izračun ∆<sub>ground</sub> ili za difrakciju na vertikalnom bridu (lateralna difrakcija) u slučaju izrade karte industrijske buke.

#### *Izračun razlike puta*

Razlika puta *δ* izračunava se na vertikalnoj ravnini na kojoj se nalaze izvor i prijemnik. Radi se o aproksimaciji u vezi s Fermatovim principom. Aproksimacija je ovdje (linijski izvori) i dalje primjenjiva. Razlika puta *δ* izračunava se u skladu sa sljedećim slikama, na temelju situacija na koje se naiđe.

*Homogeni uvjeti*

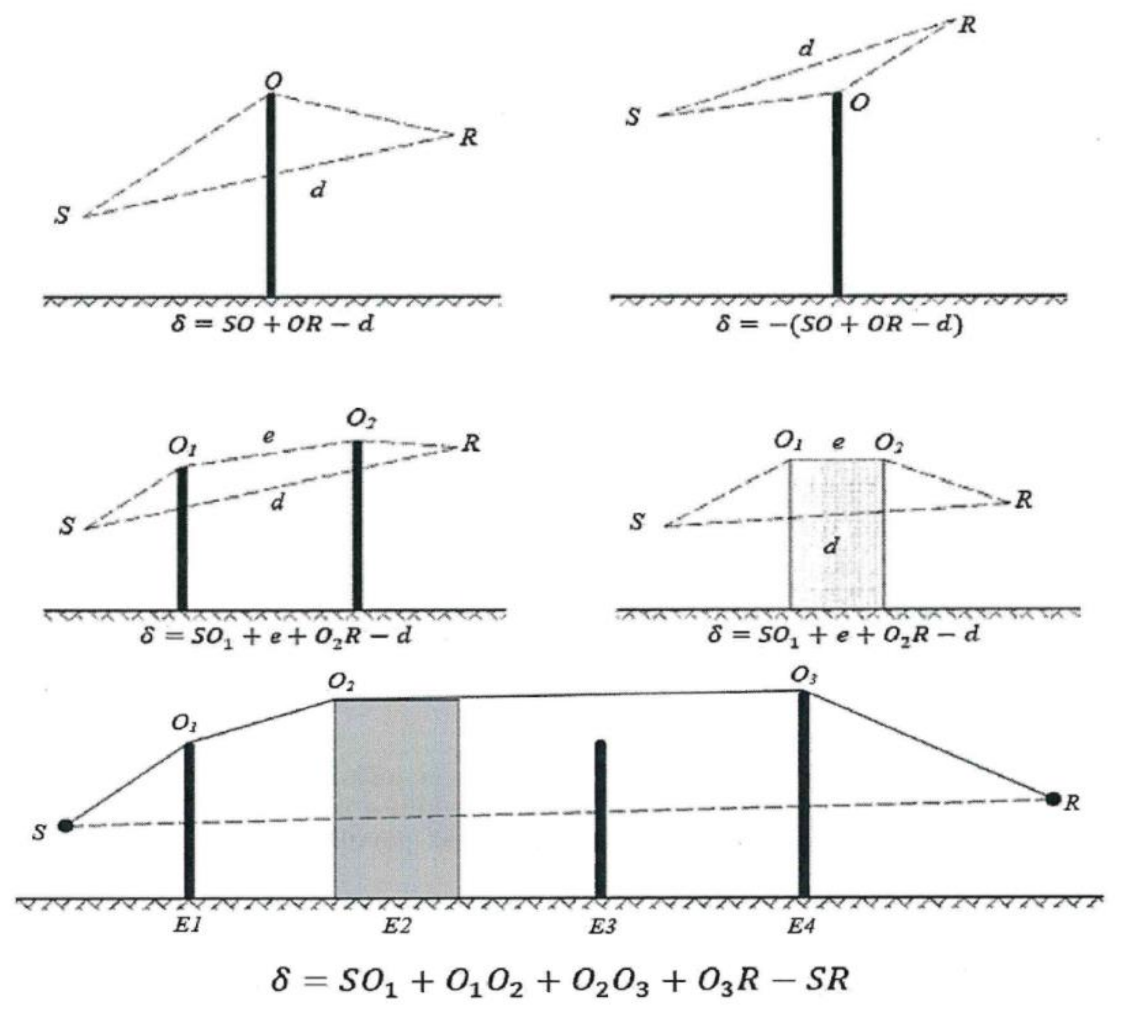

Slika 2.5.d: Izračun razlike puta pod homogenim uvjetima. *O, O<sup>1</sup> i O<sup>2</sup>* su točke difrakcije Napomena: Za svaku je konfiguraciju zadan izraz *δ.*

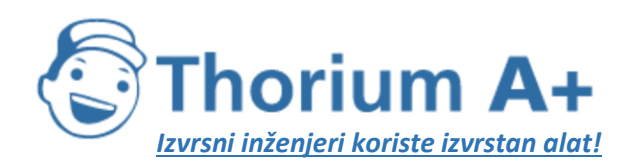

Mobile: +385 (0) 95 8 70 50 70 Kontakt: Dario Ilija Rendulić Email: [info@thoriumsoftware.eu;](mailto:info@thoriumsoftware.eu) [direndulic@gmail.com](mailto:direndulic@gmail.com)

*Povoljni uvjeti*

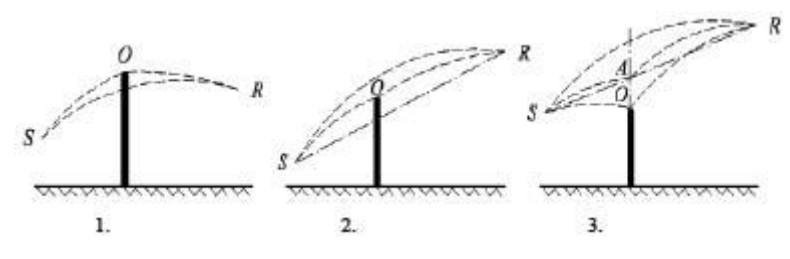

Slika 2.5.e: Izračun razlike puta pod povoljnim uvjetima (jedna difrakcija)

Pod povoljnim uvjetima tri zakrivljene zvučne zrakeso, oni sn imaju identični polumjer zakrivljenosti Γ, koji se definira formulom:

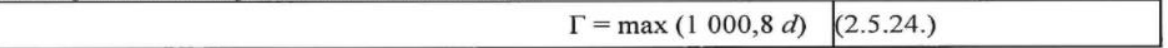

pri čemu se d definira trodimenzionalnom udaljenošću između izvora i prijemnika razvijene putanje.

Duljina zvučne zrake krivulje MN zapisuje se kao  $\hat{M}$  pod povoljnim uvjetima. Ta je duljina jednaka:

$$
\hat{M}N - 2\Gamma \arcsin\left(\frac{MN}{2\Gamma}\right)
$$
\n(2.5.25.)

U načelu, potrebno je razmotriti tri scenarija u izračunu razlike puta pod povoljnim uvjetima *δ<sup>F</sup>* (vidjeti sliku 2.5.e). U praksi su dovoljne dvije jednadžbe:

• ako je pravocrtna zvučna zraka *SR* zakrivena preprekom (1. i 2. slučaj na slici 2.5.e):  $\delta_r$  =  $\hat{S}O + \hat{O}R - \hat{S}R$ 

$$
(2.5.26.)
$$

• ako pravocrtna zvučna zraka *SR* nije zakrivena preprekom (3. slučaj na slici 2.5.e):

$$
\delta_r = 2\hat{S}A + 2\hat{A}R - \hat{S}O - \hat{O}R - \hat{S}R
$$

$$
(2.5.27.)
$$

pri čemu je *A* sjecište pravocrtne zvučne zrake *SR* i produljenja od prepreke koja uzrokuje difrakciju.

Za višestruke difrakcije pod povoljnim uvjetima:

- potrebno je odrediti konveksnu ljusku koju definiraju razni potencijalni bridovi difrakcije,
- ukloniti bridove difrakcije koji se ne nalaze na rubu konveksne ljuske,
- izračunati *δ<sup>F</sup>* utemeljen na duljinama zakrivljene zvučne zrake tako što će se staza difrakcije razbiti u onoliko zakrivljenih segmenata koliko bude potrebno (vidjeti sliku  $2.5.f$

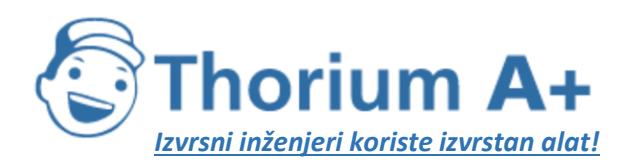

Mobile: +385 (0) 95 8 70 50 70 Kontakt: Dario Ilija Rendulić Email: [info@thoriumsoftware.eu;](mailto:info@thoriumsoftware.eu) [direndulic@gmail.com](mailto:direndulic@gmail.com)

 $(2.5.28.)$ 

 $\delta_{F} = \hat{S} O_{1} + \sum_{i=1}^{n-1} O_{i} \hat{O}_{i+1} + \hat{O}_{n} R - \hat{S} R$ 

Pod povoljnim uvjetima put širenja u vertikalnoj ravnini širenja uvijek se sastoji od segmenata kruga čiji se polumjer izražava trodimenzionalnom udaljenošću između izvora i prijemnika, tj. svi segmenti puta širenja imaju isti polumjer zakrivljenosti. Ako je izravni luk koji spaja izvor i prijemnik blokiran, put širenja definira se kao najkraća konveksna kombinacija lukova koja obuhvaća sve prepreke. Įzraz "konveksno" u ovom kontekstu znači da na svakoj točki difrakcije segment izlazne zrake skreće prema dolje u odnosu na segment dolazne zrake.

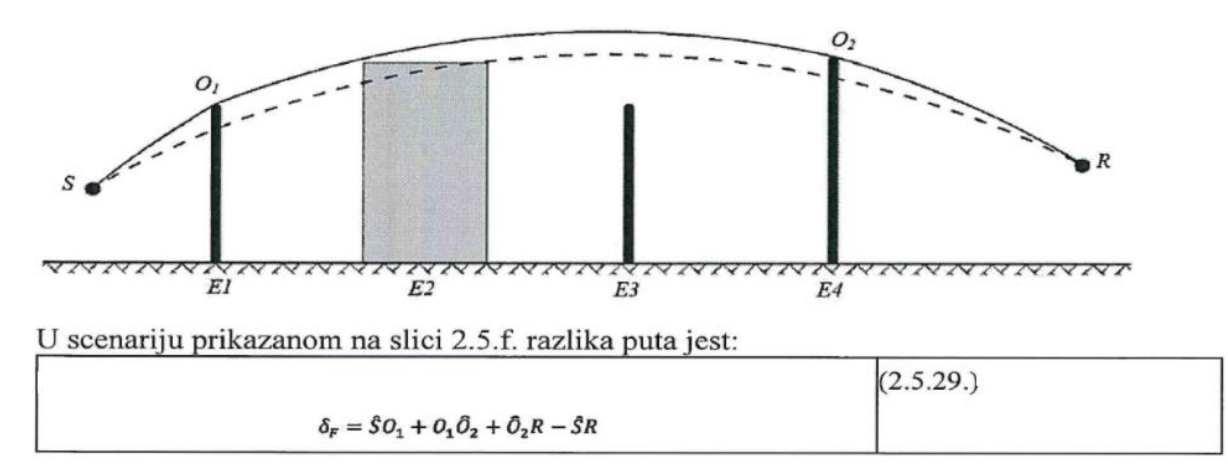

## *Izračun prigušenja Adif*

Prigušenje zbog difrakcije, u kojem su uzeti u obzir utjecaji tla na stranama od izvora i do prijemnika, izračunava se u skladu sa sljedećim općim jednadžbama:

$$
A_{\textit{aff}} = \Delta_{\textit{aff(S,R)}} + \Delta_{\textit{ground}(S,O)} + \Delta_{\textit{ground}(O_{\mathbf{a}},R)}(2.5.30.)
$$

pri čemu:

- 1397319796∆dif (S,R) je prigušenje zbog difrakcije između izvora *S* i prijemnika *R,*
- 1397319796∆<sub>ground(S,O)</sub> je prigušenje zbog utjecaja tla na strani od izvora, vrednovano difrakcijom na strani od izvora; pri čemu se podrazumijeva da je  $O = O<sub>1</sub>$ u slučaju višestrukih difrakcija kao na slici 2.5.f,
- 1397319796Δ<sub>ground(O,R)</sub> je prigušenje zbog učinka tla na strani do prijemnika, vrednovano difrakcijom na strani do prijemnika (vidjeti sljedeći pododjeljak o izračunu člana ∆ground(O,R)).

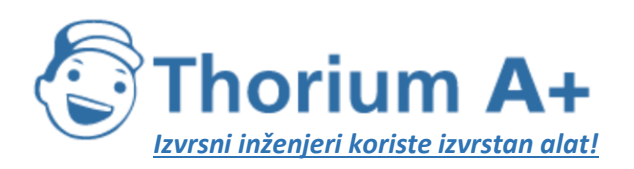

Mobile: +385 (0) 95 8 70 50 70 Kontakt: Dario Ilija Rendulić Email: [info@thoriumsoftware.eu;](mailto:info@thoriumsoftware.eu) [direndulic@gmail.com](mailto:direndulic@gmail.com)

Izračun člana  $\Delta_{ground(S,O)}$ 

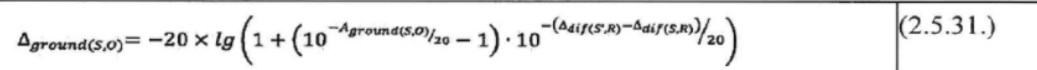

pri čemu je

 $-A_{\text{ground}(S, O)}$  prigušenje zbog utjecaja tla između izvora S i točke difrakcije O. Taj se član izračunava prema navedenom u prethodnom pododjeljku o izračunima pod homogenim uvjetima i u prethodnom pododjeljku o izračunu pod povoljnim uvjetima, uz sljedeće hipoteze:

 $Z_{r} = Z_{0.5}$ 

 $G_{\text{path}}$  izračunava se između S i O,

- —pod homogenim uvjetima:  $\bar{G}_{w} = G_{\text{path}}$  u jednadžbi (2.5.17.),  $\bar{G}_{m} = G_{\text{path}}$  u jednadžbi (2.5.18.)
- —pod povoljnim uvjetima:  $\bar{G}_{w} = G_{\text{path}}$  u jednadžbi (2.5.17.),  $\bar{G}_{m} = G_{\text{path}}$  u jednadžbi (2.5.20.),
- $-\Delta_{\text{mfs/R}}$  je prigušenje zbog difrakcije između zrcalnog izvora S' i R, izračunano kao u prethodnom pododjeljku o čistoj difrakciji,
- $-\Delta_{\text{diffS,N}}$  je prigušenje zbog difrakcije između  $S$ i R, izračunano kao u prethodnom pododjeljku o čistoj difrakciji.

U posebnom slučaju kad se izvor nalazi ispod središnje ravnine tla:  $\Delta_{\text{diffS}}$ .  $\Delta_{\text{diffS}}$ i  $\Delta$  ground(S.O) =  $A$  ground(S.O).

#### Izračun člana Aground(O,R)

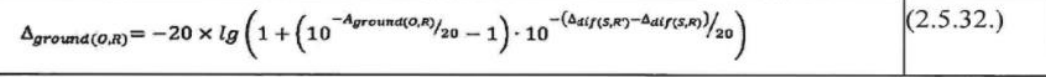

pri čemu je

 $-A_{ground(0,n)}$  je prigušenje zbog utjecaja tla između točke difrakcije O i prijemnika R. Taj se član izračunava prema navedenom u prethodnom pododjeljku o izračunu pod homogenim uvjetima i u prethodnom pododjeljku o izračunu pod povoljnim uvjetima, uz sljedeće hipoteze:

 $Z_s = Z_{0,r}$ 

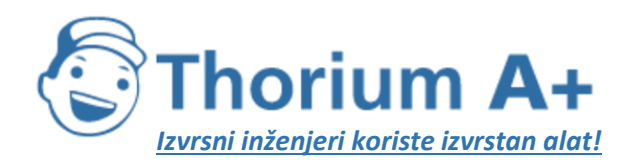

Mobile: +385 (0) 95 8 70 50 70 Kontakt: Dario Ilija Rendulić Email: [info@thoriumsoftware.eu;](mailto:info@thoriumsoftware.eu) [direndulic@gmail.com](mailto:direndulic@gmail.com)

 $-G<sub>cont</sub>$  izračunava se između O i R.

Tu se ne treba uzimati u obzir korekcija  $G_{path}$  jer se izvorom smatra točka difrakcije. Stoga se  $G_{\text{path}}$  upotrebljava u izračunu utjecaja tla, uključujući član donje međe jednadžbe koji postaje  $-3(1-G_{path})$ ,

- -pod homogenim uvjetima,  $G_w = G_{\text{peak}}$ u jednadžbi (2.5.17.) i  $G_m = G_{\text{peak}}$  u jednadžbi (2.5.18.),
- —pod povoljnim uvjetima,  $\bar{G}_w = G_{\text{path}}$ i jednadžbi (2.5.17.) i  $\bar{G}_m = G_{\text{path}}$  u jednadžbi (2.5.20.),
- $-\Delta_{\text{dmSR}^2}$  je prigušenje zbog difrakcije između S i prijemnika vala iz zrcalnog izvora R', izračunano kao u prethodnom odjeljku o čistoj difrakciji,
- $-\Delta_{\text{diffS},R}$  je prigušenje zbog difrakcije između S i R, izračunano kao u prethodnom pododjeljku o čistoj difrakciji.

U posebnom slučaju kad se prijemnik nalazi ispod središnje ravnine tla:  $\Delta_{\text{diff}(\mathcal{R})}$  -  $\Delta_{\text{diff}(\mathcal{R})}$  i  $\Delta$  ground (O,R) =  $A$  ground (O,R).

#### Scenariji s vertikalnim bridovima

Jednadžba (2.5.21.) može se upotrijebiti za izračun difrakcija na vertikalnim bridovima (lateralne difrakcije) u slučaju buke industrijskih pogona i postrojenja. U tom se slučaju uzima  $A_{\text{dif}} = \Delta_{\text{dif}}(S, R)$  i zadržava se član  $A_{\text{ground}}$ . Dodatno,  $A_{\text{atom}}$  i  $A_{\text{ground}}$  izračunavaju se iz ukupne dulijne puta širenja.  $A_{\text{av}}$ i dalje se izračunava iz izravne udaljenosti d. Jednadžbe (2.5.8.) *i* (2.5.6.) postaju:

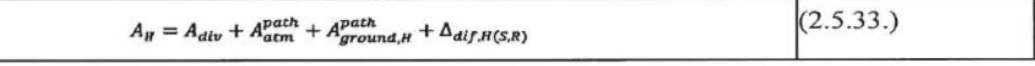

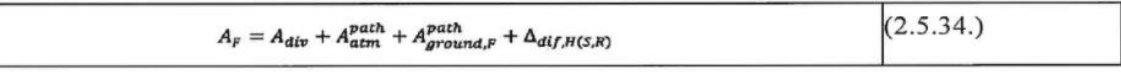

 $\Delta_{\text{dif}}$  svakako se upotrebljava pod homogenim uvjetima u jednadžbi (2.5.34.).

Lateralna difrakcija uzima se u obzir samo u slučajevima u kojima su ispunjeni sljedeći uvjeti:

izvor je stvarni točkasti izvor – ne stvara se segmentacijom produljenog izvora kao što je linijski ili površinski izvor,

izvor nije zrcalni izvor generiran za izračun refleksije,

izravna zraka između izvora i prijemnika u cijelosti je iznad profila terena,

u vertikalnoj ravnini koja sadržava S i R razlika u duljini puta  $\delta$  veća je od 0, što znači da je izravna zraka blokirana. Stoga se u nekim situacijama lateralna difrakcija može uzeti u obzir pod homogenim uvjetima širenja, ali ne i pod povoljnim uvjetima širenja.

Ako su svi ti uvjeti ispunjeni, uzimaju se u obzir najviše dva lateralno difraktirana puta širenja, uz difraktirani put širenja u vertikalnoj ravnini koja sadržava izvor i prijemnik. Lateralna ravnina definira se kao ravnina koja je okomita na vertikalnu ravninu i ujedno sadržava izvor i prijemnik. Sjecišta s tom lateralnom ravninom izvode se iz svih prepreka kroz koje izravna zraka prolazi od izvora do prijemnika. U lateralnoj ravnini najkraćom konveksnom vezom između izvora i prijemnika, koja se sastoji od pravocrtnih segmenata i obuhvaća ta sjecišta, definiraju se vertikalni bridovi koji se uzimaju u obzir pri generiranju lateralno difraktiranog puta širenja.

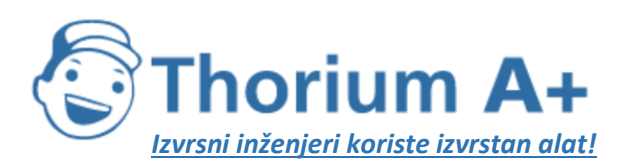

Mobile: +385 (0) 95 8 70 50 70 Kontakt: Dario Ilija Rendulić Email: [info@thoriumsoftware.eu;](mailto:info@thoriumsoftware.eu) [direndulic@gmail.com](mailto:direndulic@gmail.com)

Kako bi se izračunalo prigušenje tla za lateralno difraktirani put širenja, izračunava se središnja ravnina tla između izvora i prijemnika uzimajući u obzir profil tla vertikalno ispod puta širenja. Ako u projekciji na horizontalnu ravninu put lateralnog širenja presijeca projekciju zgrade, to se uzima u obzir pri izračunu  $G<sub>path</sub>$  (obično s  $G = 0$ ) i pri izračunu središnje ravnine tla s vertikalnom visinom zgrade.

## *Refleksije na vertikalnim preprekama Apsorpcijsko prigušenje*

Refleksije na okomitim preprekama rješavaju se zrcalnim izvorima. Refleksije na fasadama zgrada i bukobranima se dakle tako rješavaju.

Površine predmeta smatraju se reflektorima samo ako su njihovi nagibi manji od 15° u odnosu na vertikalu. Refleksije se uzimaju u obzir samo za putove u vertikalnoj ravnini širenja, tj. ne uzimaju se u obzir za lateralno difraktirane putove. Kad je riječ o upadnim i reflektiranim putovima, pod pretpostavkom da će reflektirajuća površina biti vertikalna, točka refleksije (koja leži na reflektirajućem objektu) generira se s pomoću pravaca pod homogenim uvjetima širenja, odnosno krivulja pod povoljnim uvjetima širenja. Visina reflektora izmjerena kroz točku refleksije i promatrana iz smjera upadne zrake iznosi najmanje 0,5 m. Nakon projekcije na horizontalnu ravninu širina reflektora izmjerena kroz točku refleksije i promatrana iz smjera upadne zrake iznosi najmanje 0,5 m.

Prepreke kod kojih je barem jedna dimenzija manja od 0,5 m ignoriraju se u izračunu refleksije, osim za posebne konfiguracije.<sup>[2]</sup>(Mreža manjih prepreka u ravnini i u pravilnim razmacima predstavlja primjer posebne konfiguracije.)

Imajte u vidu da se ovdje ne rješavaju refleksije na tlu. One se uzimaju u obzir u izračunima prigušenja zbog rubnih uvjeta (tlo, difrakcija).

Ako je *LWS* razina snage izvora *S* i *α<sup>r</sup>* koeficijent apsorpcije prepreke, kako je definirano u normi EN 1793-1:2013, tada je razina snage zrcalne slike *S'* jednaka:

$$
L_{\text{ws}} = L_{\text{ws}} + 10 \cdot \lg(1 - \alpha_r) = L_{\text{ws}} + A_{\text{ref}}
$$
  
(2.5.35.)

pri čemu je 0 ≤ *α<sup>r</sup>* < 1.

Širenje prethodno opisanih prigušenja zatim se primjenjuje na taj put (zrcalna slika, prijemnik) kao za izravan put.

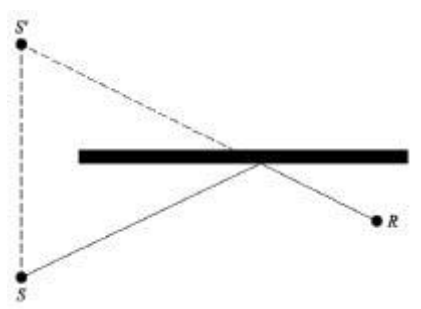

Slika 2.5.g: Zrcalni odraz na prepreci koji se rješava metodom zrcalnih izvora (S: izvor, S': zrcalni izvor, R: prijemnik)

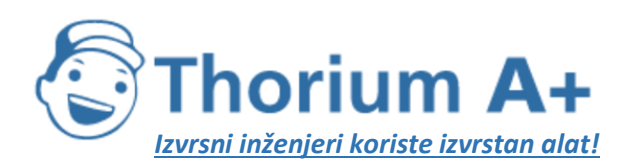

Mobile: +385 (0) 95 8 70 50 70 Kontakt: Dario Ilija Rendulić Email: [info@thoriumsoftware.eu;](mailto:info@thoriumsoftware.eu) [direndulic@gmail.com](mailto:direndulic@gmail.com)

## *Retrodifrakcijsko prigušenje*

Pri geometrijskom istraživanju zvučnih putova pri refleksiji na vertikalnoj prepreci (zid, zgrada) položaj udara zrake u odnosu na gornji brid prepreke određuje više ili manje značajan udio energije koja se efektivno reflektira. Taj gubitak akustičke energije kad se zraka reflektira zove se retrodifrakcijsko prigušenje.

U slučaju mogućih višestrukih refleksija između dva vertikalna zida u obzir se uzima barem prva refleksija.

U slučaju rova (vidjeti na primjer sliku 2.5.h) retrodifrakcijsko prigušenje primjenjuje se na svaku refleksiju na potpornim zidovima.

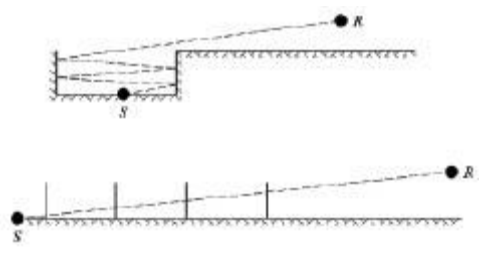

Slika 2.5.h: Reflektirana zvučna zraka 4. reda u rovu: stvarni poprečni presjek (gore), razvijeni poprečni presjek (dolje)

Na ovom prikazu zvučna zraka dolazi do prijemnika »uzastopnim prolascima kroz« potporne zidove rova koji se time mogu usporediti s otvorima.

Pri izračunu širenja kroz otvor, zvučno polje prijemnika je zbroj izravnog polja i polja difrakcije zbog rubova otvora. To polje difrakcije osigurava kontinuitet prelaska između slobodnog i zasjenjenog područja. Kad se zraka približi bridu otvora, prigušuje se izravno polje. Izračun je identičan izračunu prigušenja zbog prepreke na slobodnom području.

Razlika puta *δ'* povezana sa svakom retrodifrakcijom suprotna je od razlike puta između *S* i *R* u odnosu na svaki gornji brid *O* i to u prikazu u skladu s primijenjenim poprečnim presjekom (vidjeti sliku 2.5.i).

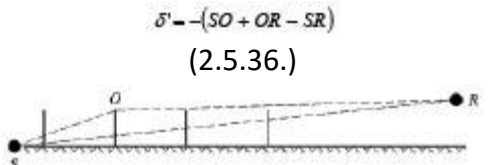

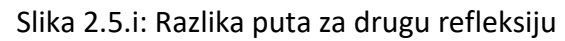

Znak »minus« jednadžbe *(2.5.36.)* znači da se smatra da je prijemnik ovdje u slobodnom području.

Retrodifrakcijsko prigušenje ∆retrodif dobiva se jednadžbom *(2.5.37.)* koja je slična jednadžbi *(2.5.21.)* s prerađenim zapisima.

$$
\Delta_{\text{retrodip}} = \begin{cases} 10C_h \cdot \lg \left( 3 + \frac{40}{\lambda} \delta' \right) & \text{also } \frac{40}{\lambda} \delta' \ge -2 \\ 0 & \text{(2.5.37.)} \end{cases}
$$

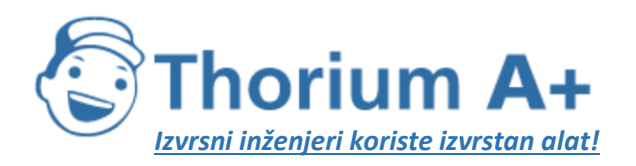

Mobile: +385 (0) 95 8 70 50 70 Kontakt: Dario Ilija Rendulić Email: [info@thoriumsoftware.eu;](mailto:info@thoriumsoftware.eu) [direndulic@gmail.com](mailto:direndulic@gmail.com)

To se prigušenje primjenjuje na izravnu zraku svaki put kad ona »prođe kroz« zid ili zgradu (odrazi se od zida ili zgrade). Razina snage zrcalnog izvora *S'* stoga postaje:

Lw1397969777 = Lw + 10  $\times$  lg (1 –  $\alpha$ <sup>r</sup>/  $\Delta$ <sub>retrodif</sub>

(2.5.38.)

U složenim konfiguracijama širenja mogu postojati difrakcije između refleksija ili između prijemnika i refleksija. U tom se slučaju retrodifrakcija na zidovima procjenjuje razmatranjem puta između izvora i prve difrakcijske točke R' (koja se stoga smatra prijemnikom u jednadžbi *(2.5.36.)).* Načelo je prikazano na slici 2.5.j.

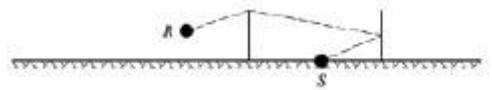

Slika 2.5.j: *Razlika puta u prisutnosti difrakcije: stvarni poprečni presjek (gore), razvijeni poprečni presjek (dolje)*

U slučaju višestrukih refleksija, dodaju se refleksije zbog svake pojedine refleksije.

Kad se u blizini željezničkog kolosijeka nalazi reflektirajući bukobran ili prepreka, zvučne zrake iz izvora uzastopno se odbijaju od te prepreke i od bočne strane željezničkog vozila. U tim uvjetima zvučne zrake prolaze između prepreke i sanduka željezničkog vozila prije difrakcije s gornjeg brida prepreke.

Kako bi se uzele u obzir višestruke refleksije između željezničkog vozila i obližnje prepreke, izračunava se zvučna snaga jednog ekvivalentnog izvora. U tom se izračunu zanemaruju utjecaji tla.

Za izvođenje zvučne snage ekvivalentnog izvora primjenjuju se sljedeće definicije:

- površina vanjske tračnice polazište je koordinatnog sustava,
- —stvarni izvor nalazi se na S ( $d<sub>s</sub> = 0, h<sub>s</sub>$ ), pri čemu je h, visina izvora u odnosu na površinu tračnice,
- ravninom  $h = 0$  definira se sanduk vagona.
- vertikalna prepreka s vrhom na B  $(d_n, h_b)$ ,
- $(d_B+d_R, h_R)$ .

Unutarnja strana prepreke ima koeficijente apsorpcije  $\alpha(f)$  po oktavnom pojasu. Sanduk željezničkog vozila ima ekvivalentni koeficijent refleksije  $C_{\gamma\gamma}$ . U pravilu je  $C_{\gamma\gamma}$ jednak 1. Vrijednost 0 može se primijeniti samo u slučaju otvorenih teretnih vagona s ravnim dnom. Ako je  $d_h > 5h_h$  ili  $\alpha(f) > 0.8$ , ne uzima se u obzir interakcija vlaka i prepreke.

U toj se konfiguraciji mogu izračunati višestruke refleksije između sanduka željezničkog vozila i prepreke s pomoću zrcalnih izvora koji se nalaze na  $S_n$  ( $d_n = -2n$ .  $d_n$ ,  $h_n = h_n$ ),  $n = 0$ , 1, 2, .. N, kako je prikazano na slici 2.5.k.

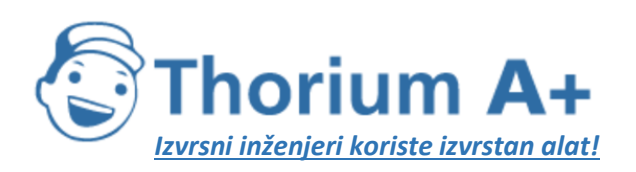

Mobile: +385 (0) 95 8 70 50 70 Kontakt: Dario Ilija Rendulić Email: [info@thoriumsoftware.eu;](mailto:info@thoriumsoftware.eu) [direndulic@gmail.com](mailto:direndulic@gmail.com)

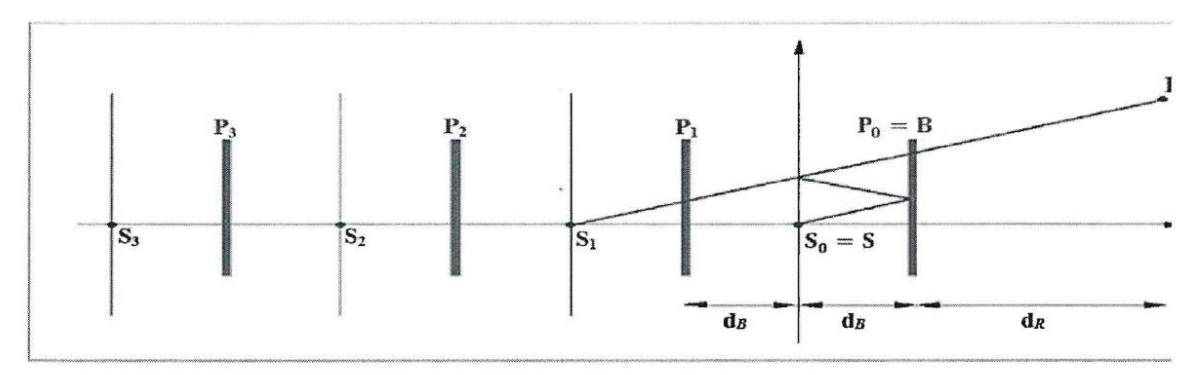

Zvučna snaga ekvivalentnog izvora izražena je formulom:

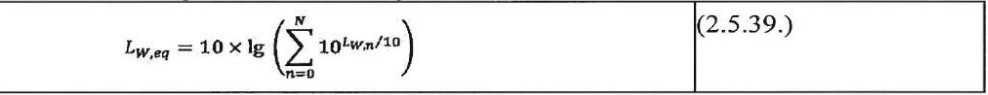

Pri tome se zvučna snaga djelomičnog izvora izražava formulom:

$$
L_{W,n}=L_W+\Delta_L
$$

$$
\Delta L_n = \Delta L_{\text{geo},n} + \Delta L_{\text{diff},n} + \Delta L_{\text{obs},n} + \Delta L_{\text{ref},n} + \Delta L_{\text{retrodiff},n}
$$

pri čemu je:

 $L_{\scriptscriptstyle{W}}$ zvučna snaga stvarnog izvora

korekcijski član za sferičnu divergenciju  $\Delta L_{geo,n}$ 

 $\varDelta L_{\textit{diff},n}$ korekcijski član za difrakciju na vrhu prepreke

 $\Delta L$ <sub>abs.n</sub> korekcijski član za apsorpciju na unutarnjoj strani prepreke

 $\Delta L$ <sub>ref.n</sub> korekcijski član za refleksiju od sanduka željezničkog vozila

korekcijski član za konačnu visinu prepreke kao reflektora  $\Delta L$ retrodif.n

Korekcija za sferičnu divergenciju izražava se formulom

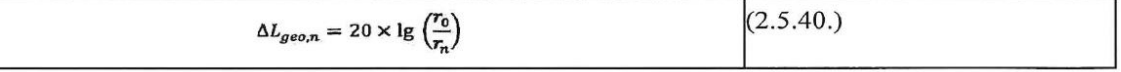

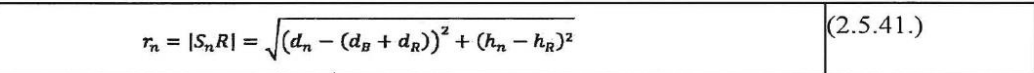

Korekcija za difrakciju na vrhu prepreke izražava se formulom:

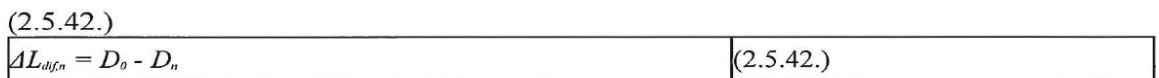

Pri tome je  $D_n$  prigušenje zbog difrakcije, izračunano formulom 2.5.21. pri čemu je  $C'' = 1$ , za put koji povezuje izvor  $S_n$  s prijemnikom  $R$ , uzimajući u obzir difrakciju na vrhu prepreke  $B$ :

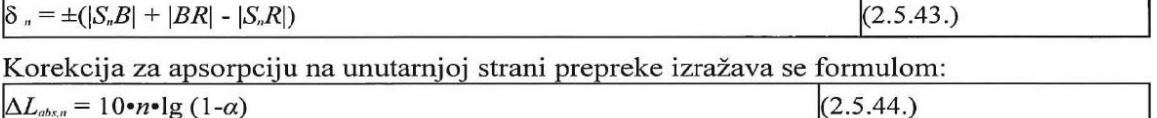

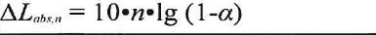

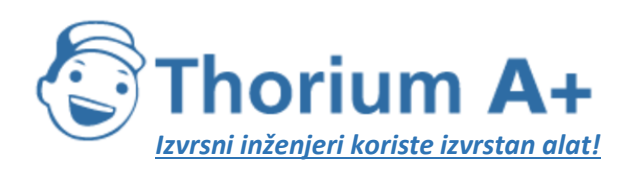

Mobile: +385 (0) 95 8 70 50 70 Kontakt: Dario Ilija Rendulić Email: [info@thoriumsoftware.eu;](mailto:info@thoriumsoftware.eu) [direndulic@gmail.com](mailto:direndulic@gmail.com)

Korekcija za refleksiju od sanduka željezničkog vozila izražava se formulom:  $\Delta L_{refn} = 10 \cdot n \cdot \lg(C_{ref})$  $(2.5.45.)$ 

Korekcija konačne visine reflektirajuće prepreke uzima se u obzir retrodifrakcijom. Prepreka će n puta reflektirati put zrake koji odgovara slici reda  $N > 0$ . U poprečnom presjeku te se refleksije odvijaju pri udaljenostima

 $d_i = -(2i-q)d_{i}$ , = 1,2,..n,. Pri tome su P;  $(d = d_i, h = h_i)$ ,  $i = 1,2,...n$  vrhovi tih reflektirajućih površina. U svakoj od tih točaka korekcijski član izračunava se formulom:

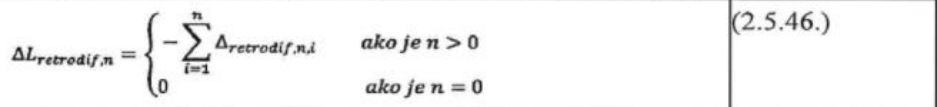

Pri tome se  $\Delta$  retroditaj izračunava za izvor na položaju  $S_n$ , vrh prepreke na  $P_i$  i prijemnik na položaju R'. Položaj ekvivalentnog prijamnika R' izražava se jednadžbom  $R' = R$ ako je prijemnik iznad vidnog polja od  $S_n$  do B, a u ostalim slučajevima ekvivalentni prijemnik zauzima položaj u vidnom polju vertikalno iznad stvarnog prijemnika, tj.:

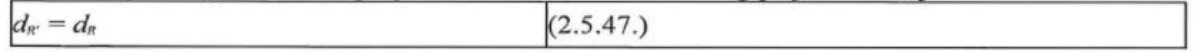

$$
h_{\mathcal{R}'} = \max\left(h_{\mathcal{R}}, h_{\mathcal{B}}\frac{d_{\mathcal{B}} + d_{\mathcal{R}} - d_{\mathcal{R}}}{d_{\mathcal{B}} - d_{\mathcal{R}}}\right) \tag{2.5.48.)''}
$$

# **2.6. Opće odredbe – buka zrakoplova**

## *2.6.1. Definicije i simboli*

Ovdje su opisani neki važni *termini* i njihovo značenje u kontekstu ovog dokumenta. Popis nije potpun; nabrojeni su samo izrazi i kratice koje se često koriste. Ostali izrazi opisani su na mjestima gdje se prvi put pojavljuju u tekstu.

Glavni matematički *simboli* koji se koriste u jednadžbama u tekstu navedeni su nakon popisa termina. Ostali simboli koji se koriste povremeno u tekstu i prilozima definirani su tamo gdje ih se koristi.

U ovom su dokumentu izrazi *zvuk* i *buka* međusobno zamjenjivi. Iako riječ *buka* ima subjektivne konotacije – akustičari je obično definiraju kao »neželjeni zvuk« – u kontekstu kontrole buke zrakoplova obično se podrazumijeva da ta riječ znači jednostavno zvuk – energija koju zrakom prenose zvučni valovi. Simbolom  $\rightarrow$  označava se upućivanje na druge termine s popisa.

# **Termini**

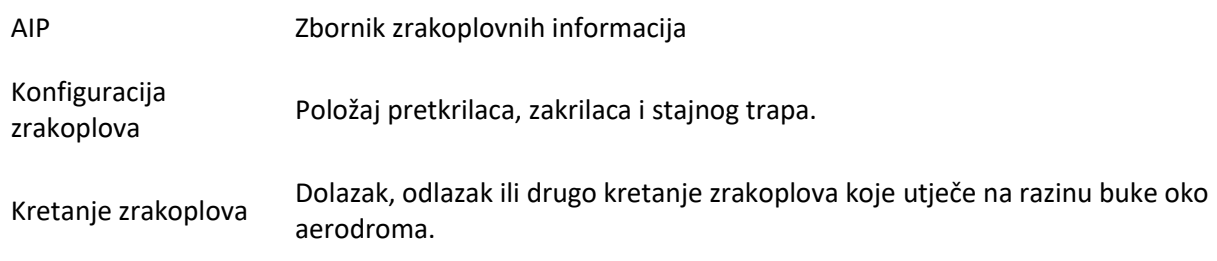

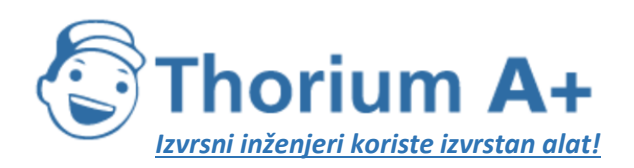

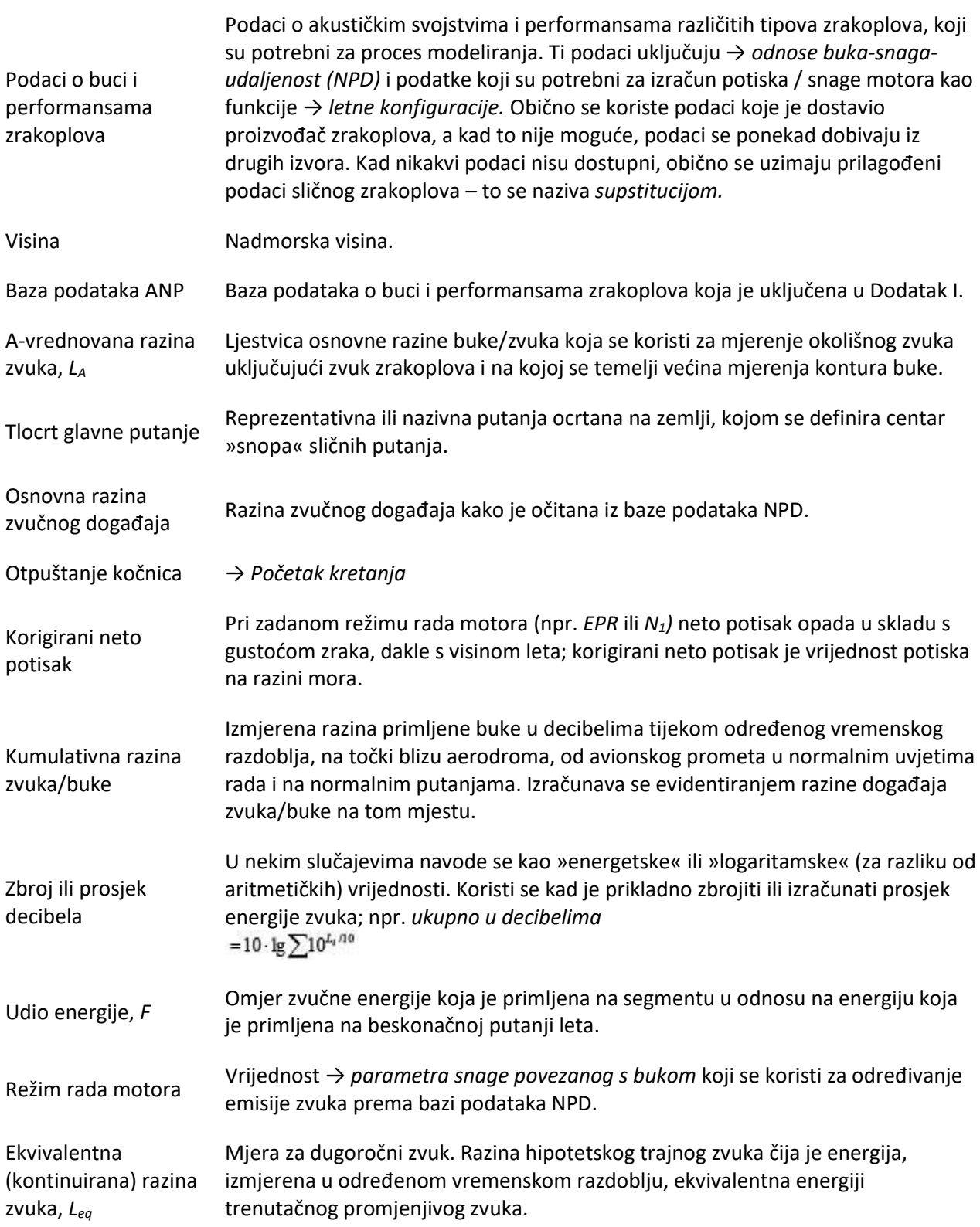

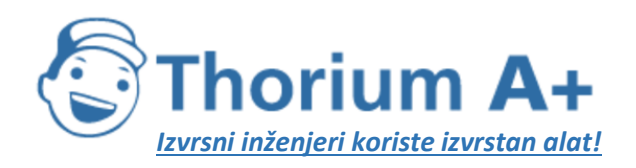

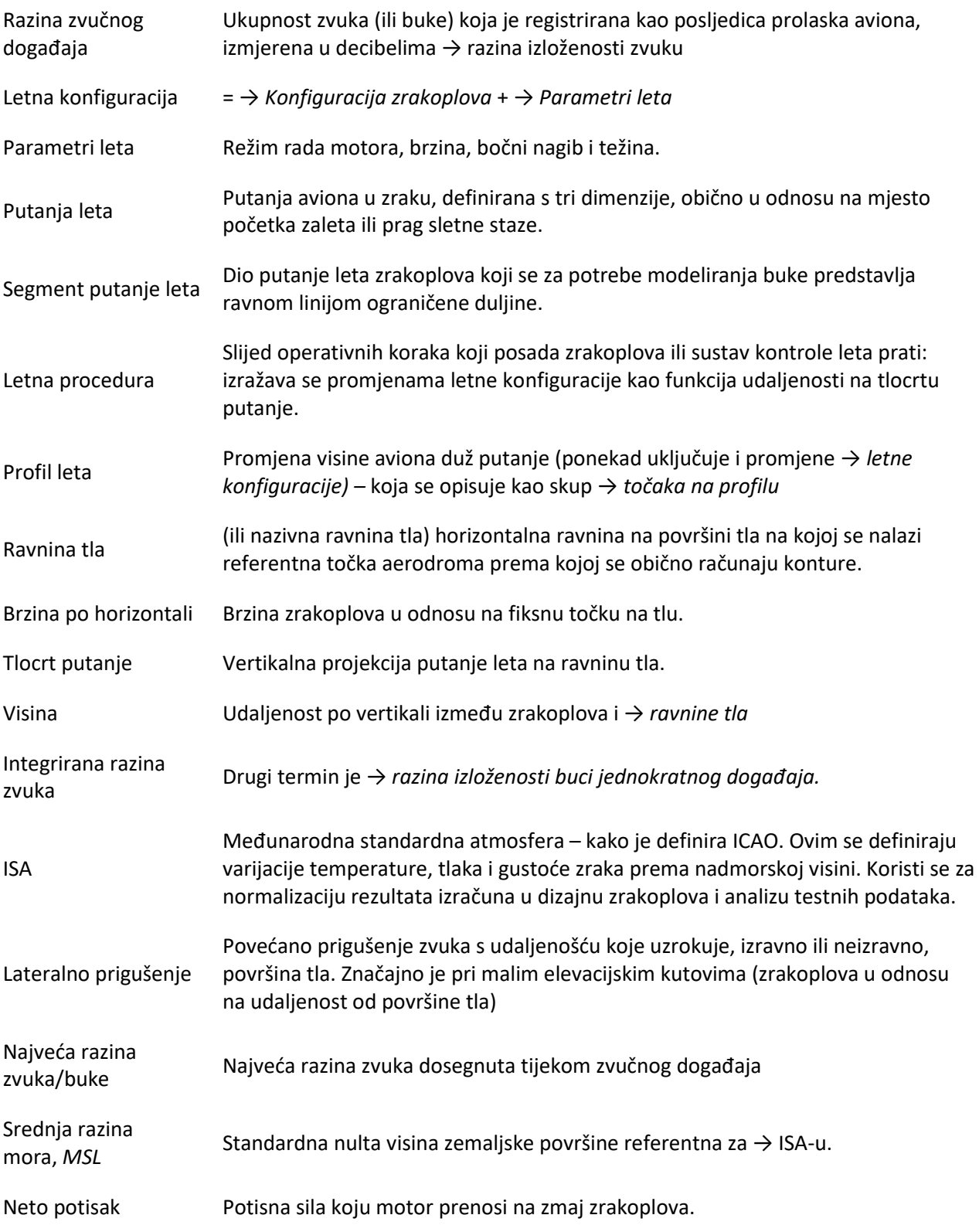

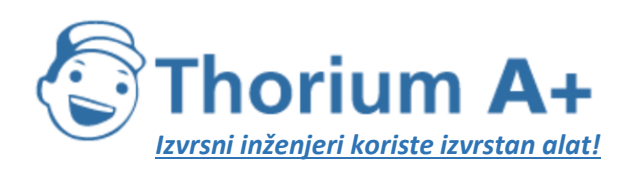

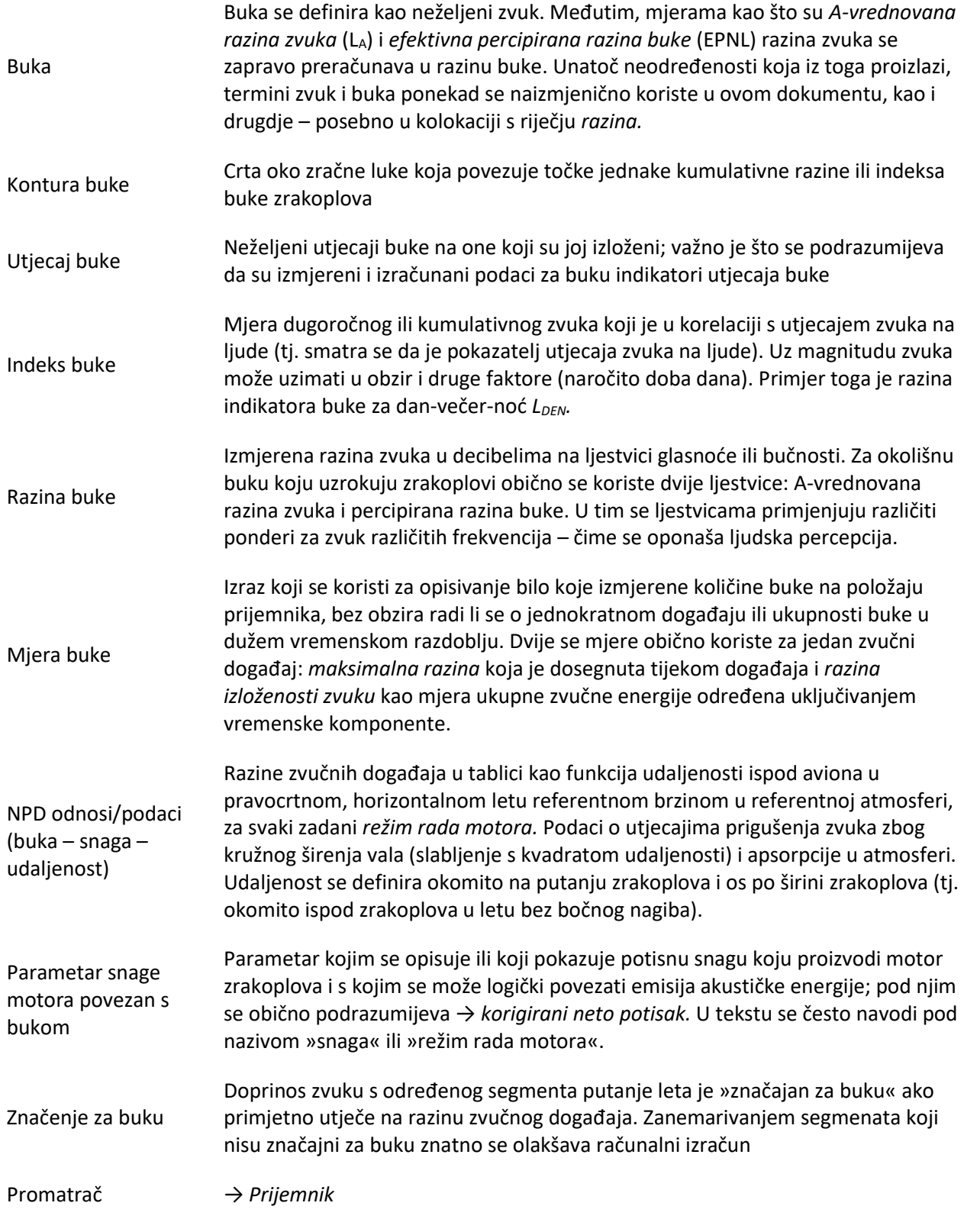

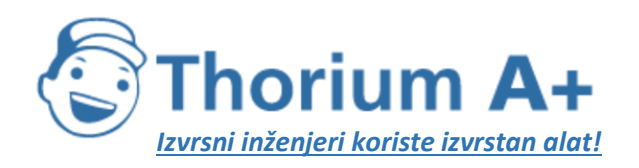

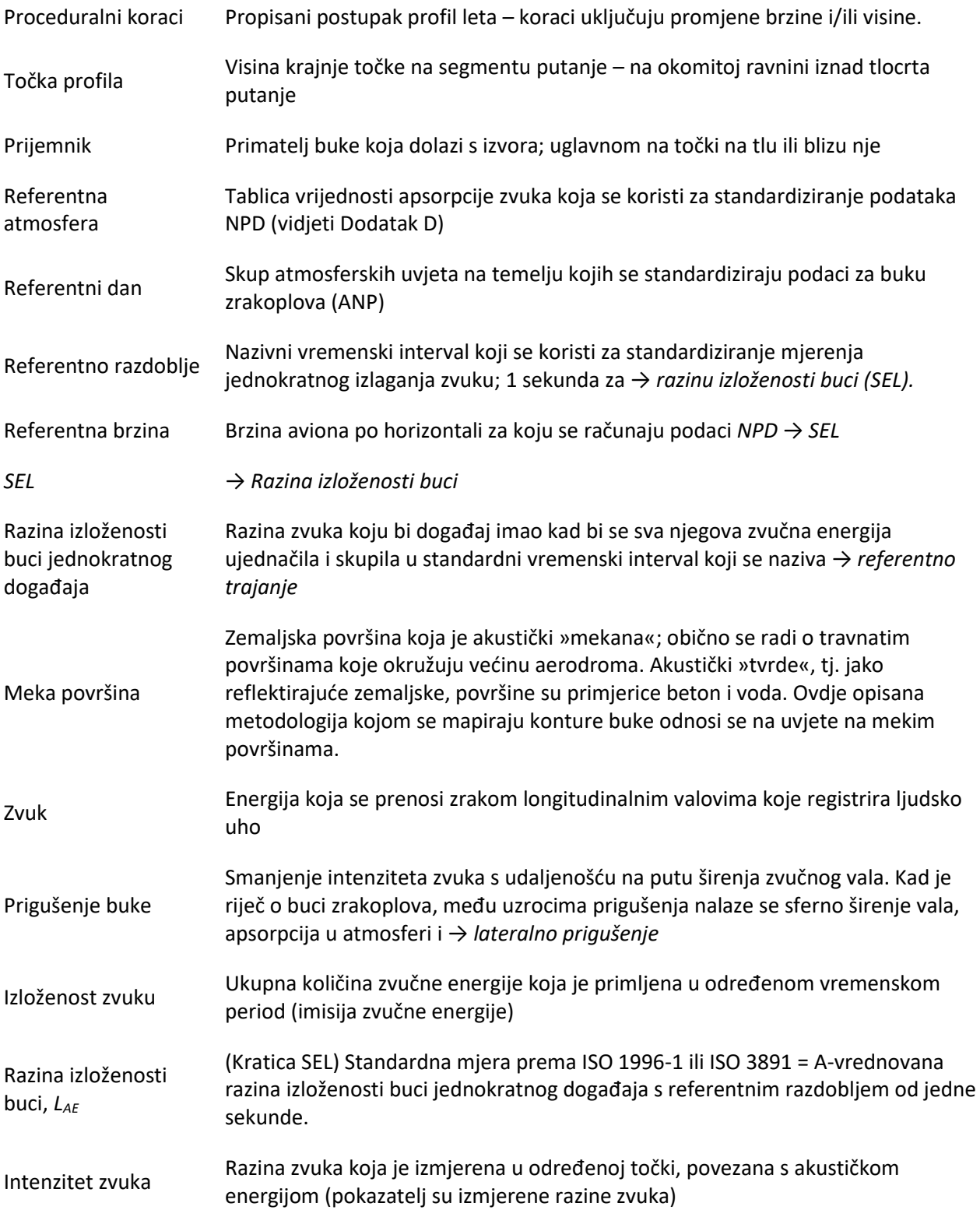
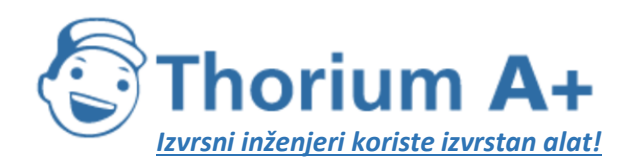

Mobile: +385 (0) 95 8 70 50 70 Kontakt: Dario Ilija Rendulić Email: [info@thoriumsoftware.eu;](mailto:info@thoriumsoftware.eu) [direndulic@gmail.com](mailto:direndulic@gmail.com)

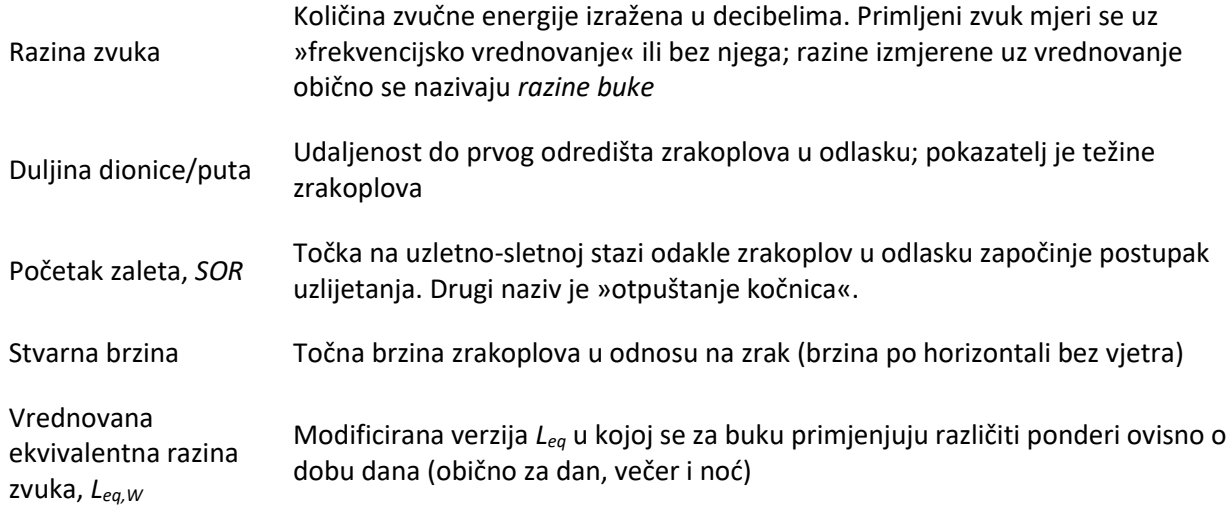

#### **Simboli**

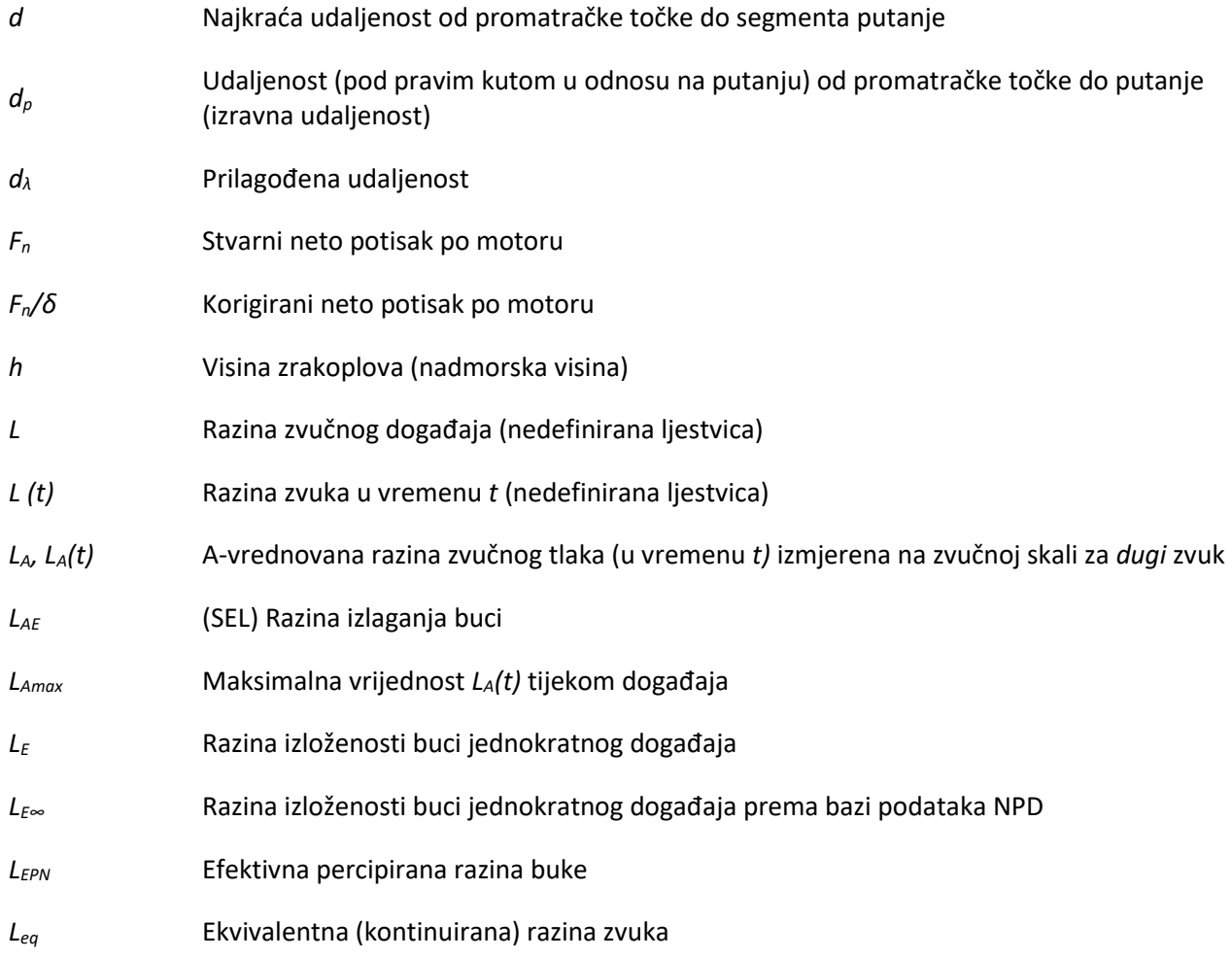

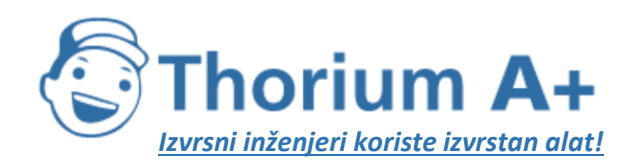

Mobile: +385 (0) 95 8 70 50 70 Kontakt: Dario Ilija Rendulić Email: [info@thoriumsoftware.eu;](mailto:info@thoriumsoftware.eu) [direndulic@gmail.com](mailto:direndulic@gmail.com)

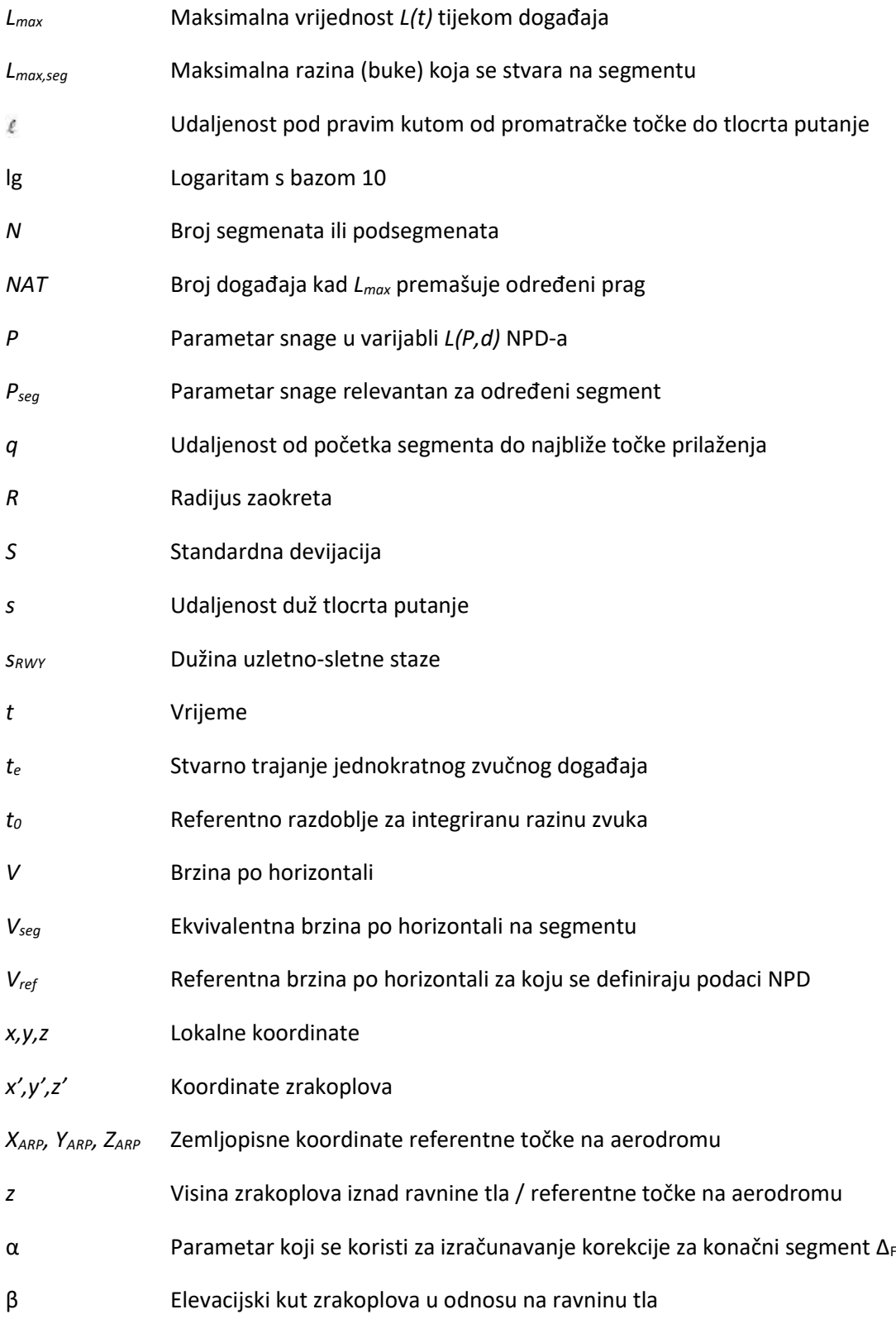

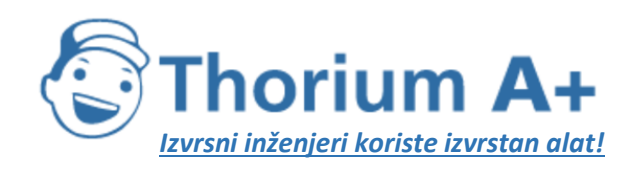

Mobile: +385 (0) 95 8 70 50 70 Kontakt: Dario Ilija Rendulić Email: [info@thoriumsoftware.eu;](mailto:info@thoriumsoftware.eu) [direndulic@gmail.com](mailto:direndulic@gmail.com)

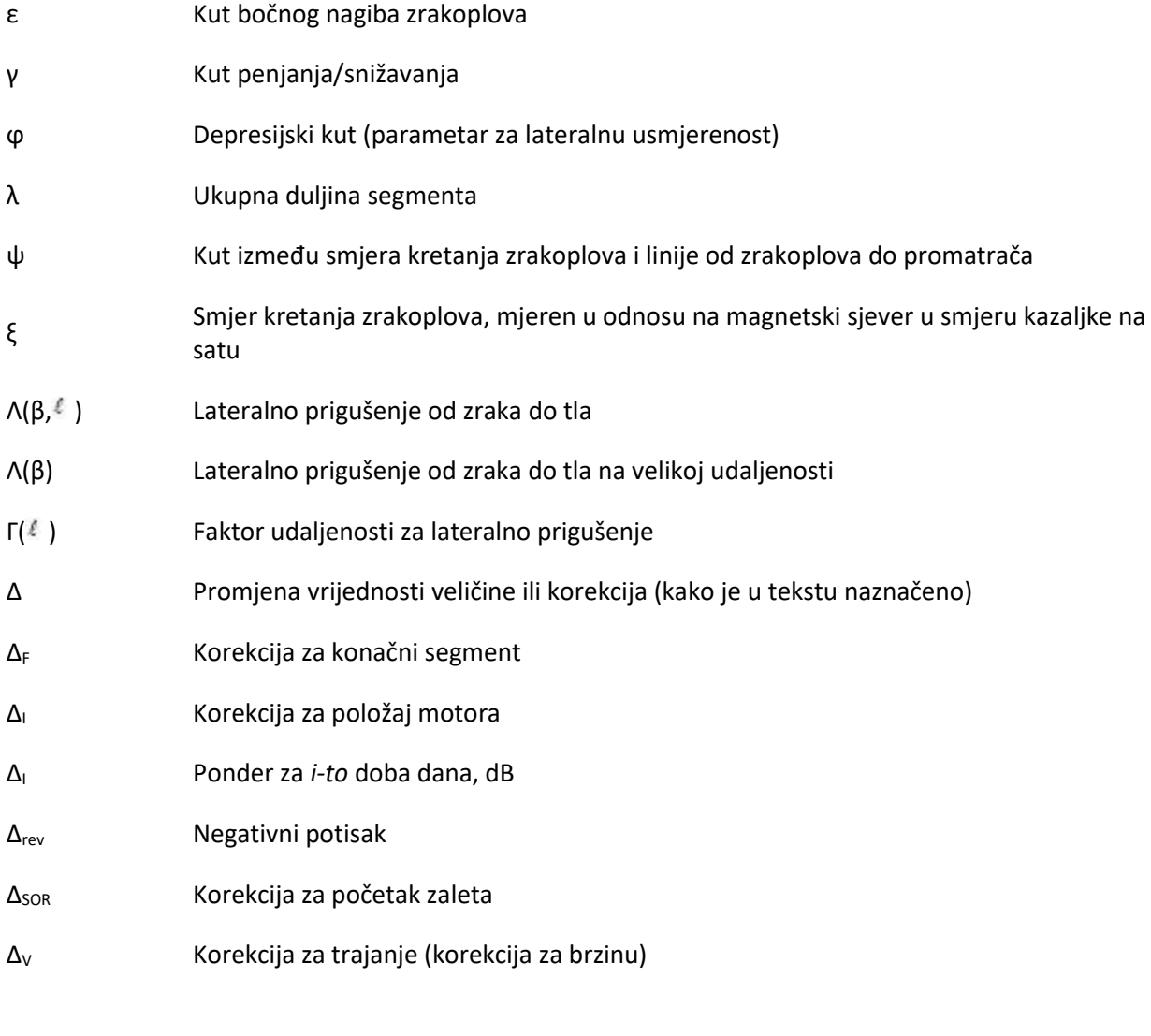

# **Indeksi**

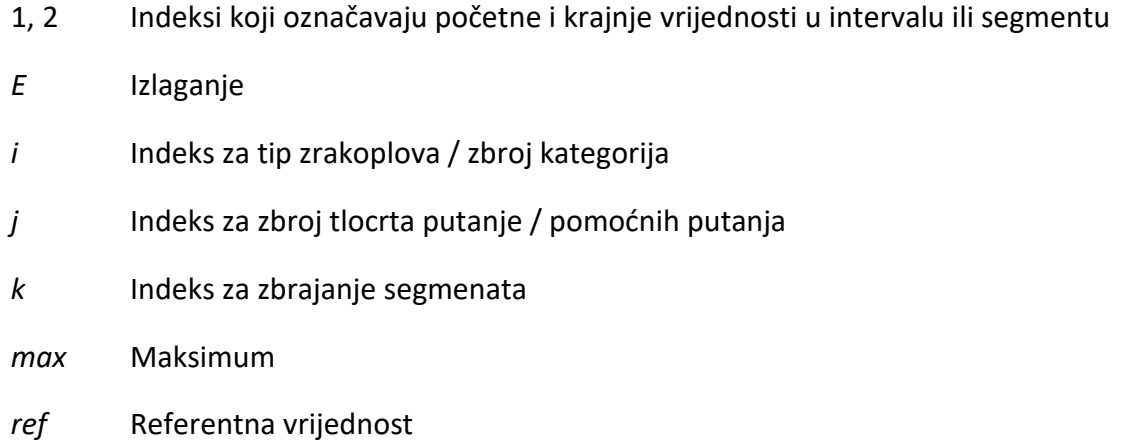

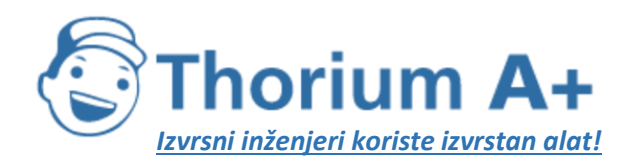

Mobile: +385 (0) 95 8 70 50 70 Kontakt: Dario Ilija Rendulić Email: [info@thoriumsoftware.eu;](mailto:info@thoriumsoftware.eu) [direndulic@gmail.com](mailto:direndulic@gmail.com)

- *seg* Specifična vrijednost za segment
- *SOR* Povezano s početkom kretanja
- *TO* Uzlijetanje

### *2.6.2. Kvalitativni okvir*

## *Točnost ulaznih vrijednosti*

Sve ulazne vrijednosti koje utječu na razinu emisije izvora, uključujući položaj izvora, određuju se barem s točnosti koja odgovara nesigurnosti od ± 2dB(A) u razini emisije izvora (uz uvjet da su svi ostali parametri nepromijenjeni).

## *Upotreba unaprijed zadanih vrijednosti*

Pri primjeni metode ulazni podaci moraju odražavati stvarno korištenje. Općenito se ne smije oslanjati na unaprijed zadane ulazne vrijednosti ili pretpostavke. Konkretno, putanje leta do kojih se došlo korištenjem podataka s radara moraju se koristiti kad god postoje i kad su podaci dovoljno kvalitetni. Upotreba unaprijed zadanih vrijednosti i pretpostavki prihvatljiva je, primjerice, za korištenje za modelirane rute umjesto putanja dobivenih korištenjem podataka s radara ako je prikupljanje stvarnih podataka povezano s nerazmjerno visokim troškovima.

### *Kvaliteta softvera koji se koristi za izračune*

Softver koji se koristi za izračune mora biti dokazano sukladan s ovdje opisanim metodama, a to se dokazuje usporedbom rezultata s probnim slučajevima.

### **2.7. Buka zrakoplova**

# *2.7.1. Cilj i područje primjene dokumenta*

Karte kontura koriste se za označavanje dosega i veličine utjecaja buke zrakoplova oko zračnih luka, a taj se utjecaj iskazuje za to namijenjenim mjerama ili indeksima. Kontura je linija na kojoj je vrijednost indeksa konstantna. Vrijednost indeksa je zbroj, izračunat na poseban način, svih pojedinačnih događaja buke u određenom vremenskom periodu, koji se obično mjeri u danima ili mjesecima.

Buka na točkama na tlu, koju uzrokuju zrakoplovi u dolasku ili odlasku s aerodroma u blizini, ovisi o mnogim faktorima. Posebno su važni faktori tipovi zrakoplova i njihove pogonske skupine, snaga, položaj zakrilaca i postupci koji se tiču kontrole brzine za same zrakoplove; udaljenosti od predmetnih točaka do različitih putanja leta te lokalni topografski i vremenski uvjeti. Zračnim se lukama obično koriste različiti tipovi aviona, s različitim letnim procedurama i operativnim masama.

Konture se izvode matematičkim izračunom vanjskih granica indeksa lokalne buke. U ovom se dokumentu detaljno objašnjava kako izračunati razine zvučnog događaja pojedinog zrakoplova na jednoj promatračkoj točki, za određeni prelet zrakoplova ili vrstu preleta, na temelju kojih se nakon toga izračunava prosjeke ili se te vrijednosti *akumulira* kako bi se dobilo vrijednosti indeksa za tu točku. Potrebne vanjske granice indeksa izračunavaju se

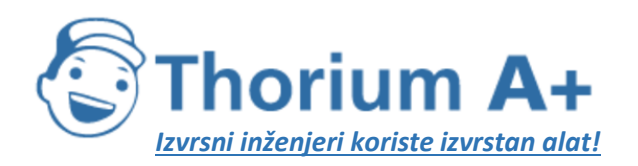

Mobile: +385 (0) 95 8 70 50 70 Kontakt: Dario Ilija Rendulić Email: [info@thoriumsoftware.eu;](mailto:info@thoriumsoftware.eu) [direndulic@gmail.com](mailto:direndulic@gmail.com)

jednostavnim ponavljanjem izračuna po potrebi za različita kretanja zrakoplova, a učinkovitost se povećava isključivanjem događaja koji nisu »značajni za buku« (tj. koji ne doprinose bitno ukupnoj buci).

Ako aktivnosti povezane s radom zračne luke koje stvaraju buku ne doprinose primjetno ukupnoj izloženosti stanovništva buci zrakoplova i s njom povezanim konturama buke, može ih se zanemariti. Te aktivnosti uključuju: helikoptere, taksiranje, isprobavanje motora i upotrebu pomoćnih generatora energije. To ne znači nužno da je njihov utjecaj beznačajan pa se u slučaju takvih uvjeta procjena izvora buke može se provoditi kako je opisano u stavku 2.7.21. i 2.7.22.

# *2.7.2. Plan dokumenta*

Postupak ocrtavanja konture buke prikazan je na **slici 2.7.a.** Konture se sastavljaju za različite svrhe pa o tome obično ovise zahtjevi za izvore i preliminarnu obradu ulaznih podataka. Konture kojima se prikazuje prošli utjecaj buke mogu se generirati iz zabilježenih podataka o operacijama zrakoplova – njihovog kretanja, težine, putanja leta koje se izmjerene na radarima itd. Konture koje se koriste za planiranje više se oslanjaju na predviđanja prometa i putanja leta kao i performansi i zvučnih karakteristika budućih zrakoplova.

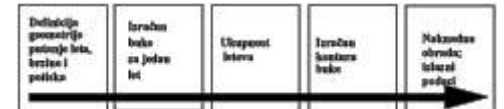

Slika 2.7.a Postupak ocrtavanja kontura buke

Bez obzira na izvor podataka o letu, svako različito kretanje zrakoplova, dolazak ili odlazak, definira se geometrijom njegove putanje leta i emisijom zvuka zrakoplova koja nastaje tijekom njegova kretanja tom putanjom (kretanja koja su suštinski jednaka gledano prema buci i putanji leta dodaju se jednostavnim množenjem). Emisija buke ovisi o osobinama zrakoplova – uglavnom o snazi njegovih motora. Preporučena metodologija uključuje dijeljenje putanje leta na segmente. U odjeljcima 2.7.3. do 2.7.6. prikazuju se elementi metodologije i objašnjava princip segmentacije na kojem se metodologija temelji; zabilježena razina događaja buke je zbroj doprinosa sa svih segmenata putanje leta koji su »značajni za buku«, a svaki od njih može se izračunati neovisno od ostalih. U odjeljcima 2.7.3. do 2.7.6. također se prikazuju zahtjevi za ulazne podatke koji su potrebni za ocrtavanje kontura buke. Detaljne specifikacije operativnih podataka koji su potrebni iznesene su u Dodatku A.

U odjeljcima 2.7.7. do 2.7.13. opisano je kako se izračunavaju segmenti putanje leta na temelju preliminarno obrađenih ulaznih podataka. To uključuje analizu performansi leta zrakoplova, za koje su jednadžbe detaljno opisane u Dodatku B. Letne putanje mogu se znatno razlikovati – zrakoplovi koji slijede bilo koju rutu raspršeni su u širokom rasponu zbog razlika u atmosferskim uvjetima, težinama zrakoplova i operativnim procedurama, ograničenjima kontrole zračnog prometa itd. To se uzima u obzir statističkim opisivanjem svake putanje leta kao središnje ili »glavne« putanje uz koju postoji skup pomoćnih putanja. I

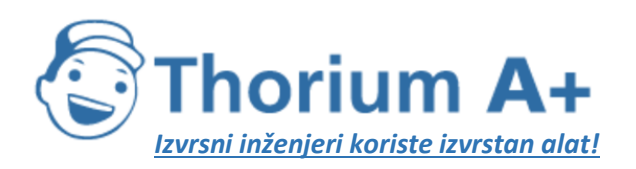

Mobile: +385 (0) 95 8 70 50 70 Kontakt: Dario Ilija Rendulić Email: [info@thoriumsoftware.eu;](mailto:info@thoriumsoftware.eu) [direndulic@gmail.com](mailto:direndulic@gmail.com)

to je objašnjeno u odjeljcima 2.7.7. do 2.7.13. s upućivanjem na dodatne informacije u Dodatku C.

U odjeljcima 2.7.14. do 2.7.19. navedeni su koraci koje treba slijediti u izračunu razine buke za jedan događaj buke koja se mjeri na tlu i koju uzrokuje jedan prelet zrakoplova. U Dodatku D opisuje se ponovni izračun podataka NPD za uvjete koji nisu referentni. U Dodatku E objašnjava se akustički dipol kao izvor zvuka za model kojim se definira zračenje zvuka s konačnih segmenata putanje leta.

Za primjene odnosa iz modela iz poglavlja 3. i 4. potrebni su, osim relevantnih putanja leta, odgovarajući podaci o buci i performansama predmetnog zrakoplova.

Ključni izračun je određivanje razine događaja za jedno kretanje zrakoplova promatrano s jedne promatračke točke. Taj se izračun mora ponoviti za svako kretanje zrakoplova na svakoj od unaprijed određenih točaka koje obuhvaćaju očekivane konture buke. Na svakoj se točki razine događaja na neki način zbrajaju ili im se izračunava prosjek, s ciljem izračuna »kumulativne razine« ili vrijednosti indeksa buke. Taj je dio procesa opisan u odjeljcima 2.7.20. i od 2.7.23 do 2.7.25.

U odjeljcima od 2.7.26. do 2.7.28. iznosi se kratak pregled mogućnosti i zahtjeva za pripisivanje kontura buke određenim vrijednostima indeksa buke. Time se daju smjernice za ocrtavanje kontura i naknadnu obradu.

# *2.7.3. Koncept segmentacije*

Za svaki određeni zrakoplov u bazi podataka zabilježeni su osnovni NPD (buka – snaga – udaljenost) odnosi. Njima se kao funkcija udaljenosti određuju primljene razine zvučnog događaja izravno ispod zrakoplova<sup>[3]</sup>(Zapravo ispod zrakoplova pod kutom od 90 stupnjeva na os po širini zrakoplova u smjeru kretanja zrakoplova, odnosno okomito ispod zrakoplova u pravocrtnom letu (tj. bez bočnog nagiba).) – maksimalne i integrirane s vremenom – za zrakoplov koji leti horizontalno ujednačenom *referentnom brzinom* u određenim *referentnim atmosferskim uvjetima* i određenoj letnoj konfiguraciji. Za svrhe modeliranja buke najvažniji element, potisna snaga, predstavlja se *parametrom snage povezanim s bukom;* parametar koji se obično koristi je *korigirani neto potisak.* Osnovne razine događaja preuzete iz baze podataka korigiraju se za: prvo, razlike između stvarnih (tj. modeliranih) i referentnih atmosferskih uvjeta i (kad se radi o razinama izloženosti buci) brzinu zrakoplova te, drugo, za točke prijema koje nisu izravno ispod zrakoplova, razlike između buke koja zrači prema dolje i bočno zračene buke. Ovo posljednje potrebno je zbog *lateralne usmjerenosti* (efekti zbog položaja motora) i *lateralnog prigušenja.* Međutim, tako korigirane razine događaja buke i dalje se primjenjuju samo na ukupnu buku zrakoplova koji leti horizontalno ujednačenom brzinom.

*Segmentacija* je postupak u kojem se za modeliranje kontura buke prilagođavaju NPD i lateralni podaci s beskonačne putanje kako bi se izračunala buka koja dolazi do prijemnika s putanje na kojoj podaci nisu uvijek jednaki, tj. putanje na kojoj lete zrakoplovi u različitoj letnoj konfiguraciji. Za potrebe izračuna razine zvučnog događaja u jednom preletu zrakoplova putanja leta se predstavlja neprekidnim nizom pravocrtnih segmenata, a svaki od

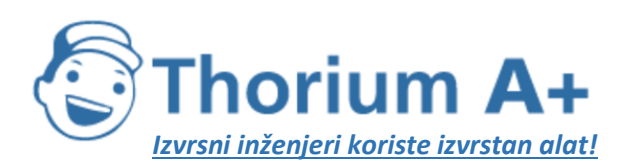

Mobile: +385 (0) 95 8 70 50 70 Kontakt: Dario Ilija Rendulić Email: [info@thoriumsoftware.eu;](mailto:info@thoriumsoftware.eu) [direndulic@gmail.com](mailto:direndulic@gmail.com)

njih može se smatrati ograničenim dijelom beskonačne putanje za koju su poznati NPD i lateralne korekcije. Maksimalna razina događaja buke je jednostavno ona sa segmenta na kojem je izmjerena najveća vrijednost. Vremenski integrirana razina cijelog događaja buke izračunava se zbrajanjem buke koja je primljena s dovoljnog broja segmenata, tj. onih s kojih se značajno doprinosi ukupnom događaju buke.

Metoda kojom se procjenjuje koliko se s jednog konačnog segmenta doprinosi ukupnoj razini događaja buke u potpunosti je empirijska. *Udio energije F –* buka na segmentu koja se izražava kao udio buke s ukupne beskonačne putanje – opisuje se relativno jednostavnim izrazom koji može uzimati u obzir longitudinalnu usmjerenost buke zrakoplova i »pogled« s prijemnika na segment. Jedan od razloga zašto je jednostavna empirijska metoda općenito adekvatna je taj što većina buke u pravilu dolazi s najbližeg, obično susjednog, segmenta unutar kojeg se (ne na jednom od njegovih krajeva) nalazi *najbliža točka približavanja* (CPA) prijemniku. To znači da procjene buke sa segmenata koji nisu susjedni mogu biti progresivno približne što su dalje od prijemnika, a da to nema značajnog utjecaja na točnost.

## *2.7.4. Putanje leta: Projekcije putanja na zemljinu površinu i profili leta*

U kontekstu modeliranja, *putanja leta* je potpuni opis kretanja zrakoplova u prostoru i vremenu[4](Vrijeme se uračunava putem brzine zrakoplova.). Putanja i potisak (ili drugi parametar značajan za buku) podaci su koji su potrebni za izračun buke koja se stvara. *Tlocrt putanje* je okomita projekcija letne putanje na ravno tlo. Taj se podatak kombinira s *profilom leta po vertikali* čime se generira trodimenzionalna putanja leta. Za modeliranje po segmentima potrebno je da se putanja leta za svaki pojedinačni prelet zrakoplova opiše nizom ravnih segmenata. Način na koji se segmentacija provodi uvjetovan je potrebom da se uravnoteže preciznost i učinkovitost – stvarnu zakrivljenu putanju leta treba opisati dovoljno točno, uz istovremeno svođenje računalnog opterećenja i zahtjeva za podacima na najmanju moguću mjeru. Svaki segment mora biti definiran geometrijskim koordinatama njegovih krajnjih točaka te na njemu zabilježenim parametrima brzine zrakoplova i snage motora (o kojima ovisi emisija zvuka). Putanje leta i snaga motora mogu se utvrditi na različite načine, a glavni načini uključuju (a) sintezu niza proceduralnih koraka i (b) analizu izmjerenih podataka profila leta.

*Sinteza* putanje leta (a) zahtijeva poznavanje (ili pretpostavku) tlocrtâ putanja i njihovih lateralnih raspršenosti, težine zrakoplova, postupaka upravljanja potiskom, zakrilcima i stvarnom brzinom, nadmorske visine zračne luke, vjetra i temperature zraka. Jednadžbe za izračunavanje profila leta korištenjem zadanih aerodinamičkih parametara i parametara potiska iznesene su u Dodatku B. Svaka jednadžba uključuje koeficijente (i/ili konstante) koji se temelje na empirijskim podacima za svaki tip zrakoplova. Korištenjem jednadžbi za aerodinamičke performanse iz Dodatka B moguće je razmatrati bilo koju realnu kombinaciju operativne mase zrakoplova i letne procedure, uključujući i operacije s različitim ukupnim poletnim masama.

*Analiza* izmjerenih podataka (b), npr. iz uređaja za snimanje podataka o letu, s radara ili druge opreme za praćenje zrakoplova, uključuje »obrnuti inženjering«, u biti obrnut proces od procesa sinteze (a). Umjesto procjenjivanja ponašanja zrakoplova i pogonskih skupina na

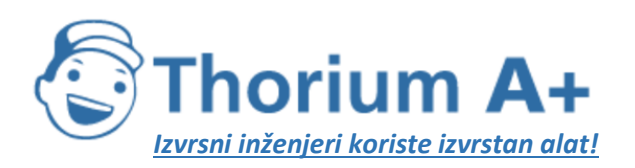

Mobile: +385 (0) 95 8 70 50 70 Kontakt: Dario Ilija Rendulić Email: [info@thoriumsoftware.eu;](mailto:info@thoriumsoftware.eu) [direndulic@gmail.com](mailto:direndulic@gmail.com)

krajevima segmenata leta integriranjem efekata potiska i aerodinamičkih sila koje djeluju na zmaj zrakoplova, sile se procjenjuju promatranjem promjena visine i brzine zmaja zrakoplova. Postupci za obradu podataka o putanji leta opisani su u odjeljku 2.7.12. U savršenoj aplikaciji za modeliranje buke svaki bi se pojedini let, u teoriji, mogao predstaviti neovisno; tako bi se osiguralo da je raspršenost letnih putanja u prostoru točno uzeta u obzir – što može biti jako bitno. Međutim, kako bi se pripremu podataka i računalno vrijeme zadržalo u razumnim granicama, uobičajena je praksa prikazati snopove letnih putanja malim brojem lateralno izmještenih »pomoćnih putanja«. (Raspršenost po vertikali obično se zadovoljavajuće prikazuje uračunavanjem efekata različitih težina zrakoplova na vertikalnim profilima).

### 2.7.5. Buka i performanse zrakoplova

Baza podataka ANP iz Dodatka I. sadržava koeficijente performansi zrakoplova i motora. profile za odlazak i prilaz te NPD odnose za znatan udio civilnih zrakoplova koji lete iz zračnih luka u Europskoj uniji. Podaci za tipove ili inačice zrakoplova za koje podaci nisu navedeni mogu se supstituirati podacima za druge, slične tipove zrakoplova s popisa.

Ti su podaci dobiveni za izračun kontura buke za prosječnu ili reprezentativnu mješavinu flote i prometa u zračnoj luci. Možda nisu primjereni za predviđanje apsolutne razine buke pojedinačnih modela zrakoplova ni za uspoređivanje konkretnih tipova ili modela zrakoplova ili konkretne flote zrakoplova po performansama i značajkama povezanima s bukom. Umjesto toga, kako bi se utvrdilo koji su tipovi ili modeli zrakoplova ili konkretna flota zrakoplova najbučniji, moraju se pregledati certifikati o buci.

Baza podataka ANP sadržava jedan ili više zadanih profila za uzlijetanje i slijetanje za svaki navedeni tip zrakoplova. Mora se ispitati primjenjivost tih profila na promatranu zračnu luku te se moraju utvrditi fiksne točke profila ili proceduralni koraci koji najbolje predstavljaju letačke operacije u toj zračnoj luci.

### *2.7.6. Zračna luka i zrakoplovne operacije*

Specifični podaci za lokaciju iz kojih se izračunavaju konture buke za određenu situaciju u zračnoj luci uključuju sljedeće:

*Opći podaci o zračnoj luci*

- Referentna točka aerodroma (za jednostavno smještanje aerodroma na odgovarajuće zemljopisne koordinate). Referentna točka određuje se kao polazište za lokalni Kartezijev koordinatni sustav koji se koristi u postupku izračuna.
- Referentna visina aerodroma (= nadmorska visina referentne točke na aerodromu). To je visina nazivne ravnine tla prema kojoj se, kada nema korekcija zbog topografije, definiraju konture buke.
- Prosječni meteorološki parametri na ili blizu referentne točke aerodroma (temperatura, relativna vlažnost, prosječna brzina vjetra i smjer vjetra).

#### *Podaci o uzletno-sletnoj stazi*

Za svaku uzletno-sletnu stazu:

• Oznaka uzletno-sletne staze

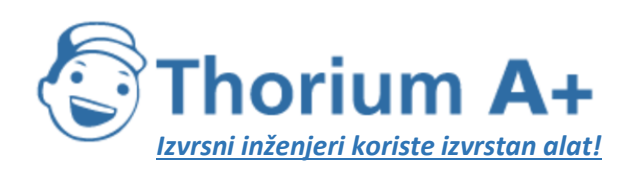

Mobile: +385 (0) 95 8 70 50 70 Kontakt: Dario Ilija Rendulić Email: [info@thoriumsoftware.eu;](mailto:info@thoriumsoftware.eu) [direndulic@gmail.com](mailto:direndulic@gmail.com)

- Referentna točka uzletno-sletne staze (lokalne koordinate centra uzletno-sletne staze)
- Duljina uzletno-sletne staze, smjer i srednji nagib.
- Lokacija mjesta početka zaleta i praga sletne staze<sup>[5]</sup>(Pomaknuti pragovi mogu se uzeti u obzir definiranjem dodatnih uzletno-sletnih staza.).

# *Podaci o tlocrtu putanje*

Tlocrti putanja zrakoplova opisuju se koordinatama na (horizontalnoj) ravnini tla. Izbor izvora podataka za tlocrte putanja ovisi o tome jesu li ili nisu dostupni relevantni radarski podaci. Ako jesu, statističkom analizom podataka utvrđuje se glavna putanja i pogodne (raspršene) pomoćne putanje. Ako nisu, glavne se putanje obično generiraju upotrebom za to pogodnih proceduralnih podataka, npr. korištenjem procedura za standardni instrumentalni odlazak iz Zbornika zrakoplovnih informacija. U tom se konvencionalnom opisu nalaze sljedeći podaci:

- Oznaka uzletno-sletne staze od koje putanja počinje
- Opis polazišta putanje (početak zaleta, prag sletne staze)
- Duljina segmenata (za zaokrete, radijus i promjenu smjera)

To su minimalni podaci potrebni za definiranje glavne putanje. Međutim, izračun prosječnih razina buke na temelju pretpostavke da zrakoplovi točno slijede nazivne rute može dovesti do lokaliziranih grešaka od nekoliko decibela. Stoga se mora prikazati i lateralna raspršenost pa su potrebni sljedeći dodatni podaci:

- Širina snopa putanja (ili drugi statistički podatak za raspršenost) na svakom kraju segmenta
- Broj pomoćnih putanja
- Distribucija kretanja okomito u odnosu na glavnu putanju

# *Podaci o zračnom prometu*

Podaci o zračnom prometu su:

- vremenski period na koji se podaci odnose i
- broj kretanja (dolazaka i odlazaka) za svaki tip zrakoplova na svakoj putanji leta, podijeljen na (1) vrijeme dana u skladu s prikladnim opisima svojstava buke, (2) za odlaske, operativne mase zrakoplova ili dužine dionica i (3) ako je potrebno, operativne procedure.

Za većinu indikatora buke potrebno je definirati događaje (tj. kretanja zrakoplova) kao prosječne dnevne vrijednosti tijekom određenih doba dana (npr. dan, večer i noć) – vidjeti odjeljke od 2.7.23. do 2.7.25.

### *Topografski podaci*

Teren oko većine zračnih luka je relativno ravan. Međutim, to nije uvijek slučaj pa je ponekad potrebno uzeti u obzir varijacije u visini terena u odnosu na referentnu nadmorsku visinu zračne luke. Nagib terena može biti osobito značajan u blizini prilaznih putanja, gdje zrakoplov leti na relativno maloj visini.

Podaci o visini terena obično se bilježe kao skup (x, *y, z)* koordinata na pravokutnoj mreži s određenom veličinom polja. Međutim, parametri za mrežu nadmorskih visina vjerojatno će

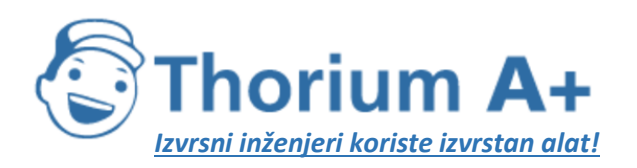

Mobile: +385 (0) 95 8 70 50 70 Kontakt: Dario Ilija Rendulić Email: [info@thoriumsoftware.eu;](mailto:info@thoriumsoftware.eu) [direndulic@gmail.com](mailto:direndulic@gmail.com)

biti različiti od onih za mrežu koja se koristi za izračun buke. U takvim slučajevima može se koristiti linearna interpolacija kako bi se procijenile potrebne koordinate za *z* u mreži za izračun buke.

Sveobuhvatna analiza efekata značajno neravnog tla na širenje zvuka složena je i izlazi iz okvira ove metode. Umjerena neravnost može se uračunati uz pretpostavku »pseudoravnog« tla; tj. jednostavnim uzimanjem više ili niže razine ravnine tla u odnosu na lokalnu nadmorsku visinu tla (relativno u odnosu na referentnu ravninu tla) za svaku točku prijema (vidjeti odjeljak 2.7.4.).

## *Referentni uvjeti*

Međunarodni podaci za buku i performanse zrakoplova (ANP) korigiraju se prema standardnim referentnim uvjetima koji su u širokoj upotrebi za studije o buci oko zračnih luka (vidjeti Dodatak D).

## *Referentni uvjeti za podatke NPD*

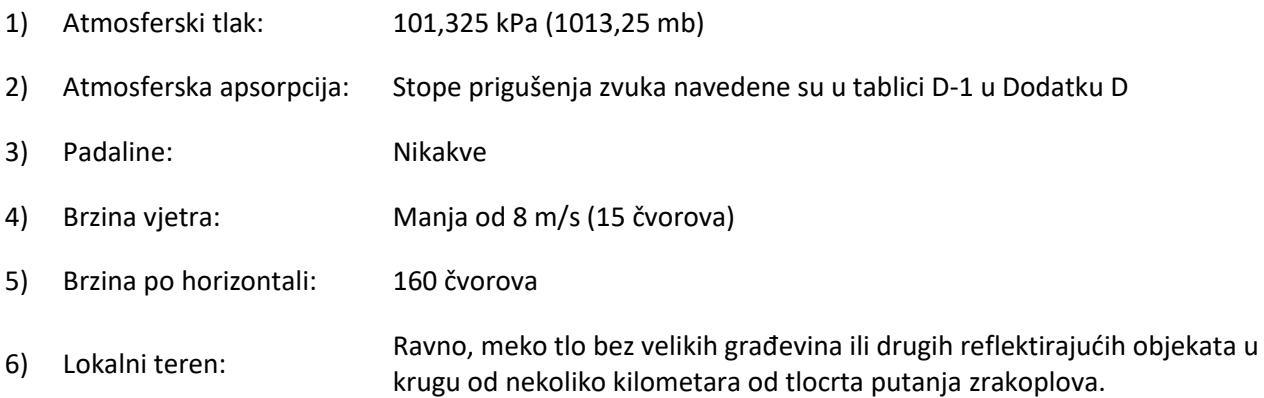

Standardizirana mjerenja zvuka zrakoplova vrše se 1,2 metra iznad površine tla. Međutim, o ovome nije potrebno posebno voditi računa jer se za svrhe modeliranja može pretpostaviti da je za razinu događaja buke visina prijemnika relativno nebitna<sup>[6]</sup>(6 Ponekad se zahtijeva izračun za visinu od 4 metra ili više. Usporedba mjerenja na 1,2 metra i 10 metara i teoretski izračun efekata tla pokazuju da su varijacije A-vrednovane razine izloženosti buci relativno neosjetljive na visinu prijemnika. Varijacije su općenito manje od jednog decibela, osim ako je maksimalni kut prijema zvuka manji od 10° i ako A-vrednovani spektar na prijemniku dostiže maksimalnu vrijednost na frekvencijama između 200 i 500 Hz. Spektar u kojem dominiraju tako niske frekvencije zvuka moguć je npr. na velikim udaljenostima za motore s niskim prijenosnim omjerom (low-bypass ratio engines) i elisne motore koji proizvode diskretne niskofrekventne zvukove.).

Usporedbe procijenjenih i izmjerenih razina buke oko zračnih luka pokazuju da se podaci NPD mogu smatrati primjenjivima kada su prosječni uvjeti blizu površine u sljedećim okvirima:

- Temperatura zraka manja od 30 °C
- Umnožak temperature zraka (°C) i relativne vlažnosti (u postocima) veći od 500

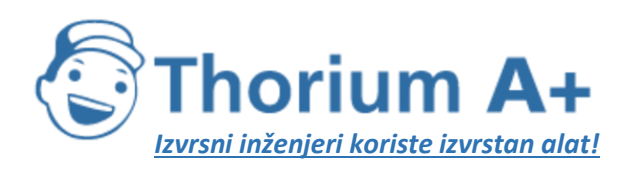

Mobile: +385 (0) 95 8 70 50 70 Kontakt: Dario Ilija Rendulić Email: [info@thoriumsoftware.eu;](mailto:info@thoriumsoftware.eu) [direndulic@gmail.com](mailto:direndulic@gmail.com)

• Brzina vjetra manja od 8 metara u sekundi (15 čvorova)

To su uvjeti za koje se može pretpostaviti da vladaju na većini glavnih zračnih luka u svijetu. U Dodatku D iznesena je metoda za pretvaranje podataka NPD u prosječne lokalne uvjete koji su izvan tih okvira, ali se za ekstremne slučajeve preporučuje obraćanje relevantnim proizvođačima zrakoplova.

*Referentni uvjeti za bilježenje aerodinamičkih podataka aviona i podataka za motore*

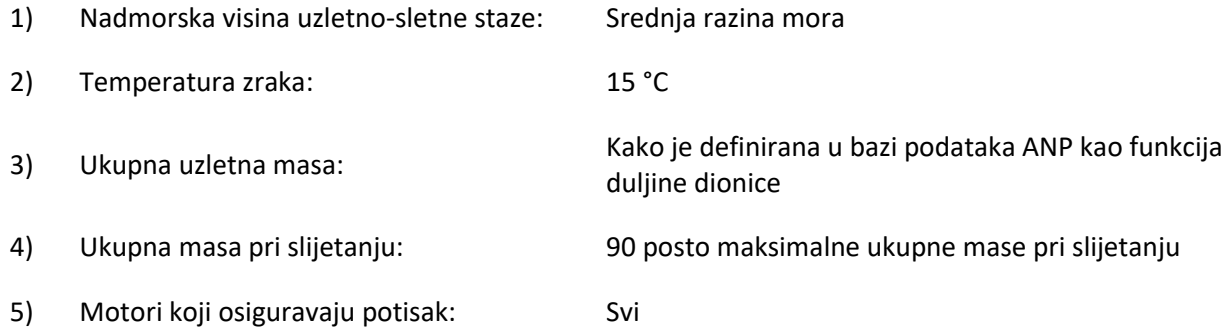

Iako se aerodinamički podaci i podaci o motorima iz ANP-a temelje na ovim uvjetima, može ih se koristiti onakve kako su navedeni u tablici i za nereferentne nadmorske visine uzletnosletne staze i prosječne temperature zraka u državama ECAC-a, a da se pri tome ne utječe značajno na preciznost izračunate konture kumulativne prosječne razine zvuka. (vidjeti Dodatak B.)

U bazi podataka ANP navedena je tablica aerodinamičkih podataka za ukupnu masu pri uzlijetanju i ukupnu masu pri slijetanju koje se spominju u točkama 3 i 4 gore. Iako za izračun kumulativne buke same aerodinamičke podatke ne treba korigirati za iznose ostalih ukupnih masa, izračun letnih profila pri uzlijetanju i penjanju postupcima koji su opisani u Dodatku B temelji se na odgovarajućim operativnim ukupnim uzletnim masama.

### *2.7.7. Opis putanje leta*

Za model buke potrebno je opisati svako različito kretanje zrakoplova njegovom trodimenzionalnom putanjom leta, varijacijama u snazi motora i brzinom na toj putanji. U pravilu jedno modelirano kretanje predstavlja dio ukupnog prometa u zračnoj luci, tj. određeni broj (pretpostavljenih) identičnih kretanja istog tipa zrakoplova, iste težine i s istim operativnim procedurama na jednom tlocrtu putanje. Ta putanja može biti jedna od više raspršenih »pomoćnih putanja« koje se koriste za modeliranje snopa putanja za jednu određenu rutu. Snopovi tlocrtâ putanja, vertikalni profil i operativni parametri za zrakoplove definiraju se korištenjem ulaznih podataka za određenu situaciju, zajedno sa podacima o zrakoplovima iz baze podataka ANP.

NPD podaci (buka – snaga – udaljenost iz baze podataka ANP) vrijede za buku zrakoplova koji prelijeće po idealiziranim vodoravnim putanjama leta beskonačne duljine ujednačenom brzinom i konstantnom snagom motora. Za prilagođavanje tih podataka putanjama leta u završnom području koje karakteriziraju česte promjene snage i brzine svaka se putanja dijeli

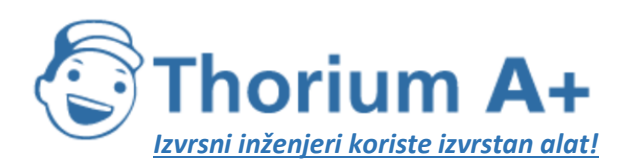

Mobile: +385 (0) 95 8 70 50 70 Kontakt: Dario Ilija Rendulić Email: [info@thoriumsoftware.eu;](mailto:info@thoriumsoftware.eu) [direndulic@gmail.com](mailto:direndulic@gmail.com)

na ravne segmente ograničene duljine; nakon toga se doprinos buci sa svakog od tih segmenata zbraja na promatračkom mjestu.

## *2.7.8. Odnosi između putanja leta i letnih konfiguracija*

O trodimenzionalnoj putanji leta zrakoplova ovise geometrijski aspekti zračenja i širenja zvuka između zrakoplova i promatrača. Pri određenoj masi zrakoplova i određenim atmosferskim uvjetima putanja leta je u potpunosti određena slijedom promjena u snazi motora, položaju zakrilaca i promjenama visine kojima upravlja pilot (ili automatski sustav za upravljanje letom) slijedeći rute na visinama i pri brzinama koje određuje kontrola zračnog prometa – u skladu sa standardnim operativnim procedurama operatera zrakoplova. Tim se uputama i postupcima putanja leta dijeli u različite faze koje tvore prirodne segmente. Po horizontalnoj ravnini one uključuju ravne dionice, određene kao udaljenost do sljedećeg zaokreta, i zaokrete, koji su definirani radijusom i promjenom smjera. Na vertikali, segmenti su definirani vremenom i/ili udaljenošću koji su potrebni za postizanje zahtijevanih promjena brzine kretanja prema naprijed i/ili visine pri određenoj zadanoj snazi i položaju zakrilaca. Odgovarajuće koordinate po vertikali se često nazivaju *točkama profila.*

Za svrhe modeliranja buke, podaci o putanji leta izvode se ili *sintezom* iz skupa proceduralnih koraka (tj. koraka koje slijedi pilot) ili *analizom* podataka s radara – fizičkim mjerenjem stvarnih putanja leta. Bez obzira na metodu koja se koristi, horizontalni i vertikalni izgled putanje leta se svodi na krivulje po segmentima. Njezin oblik po horizontali (tj. njezina dvodimenzionalna projekcija na tlo) je *tlocrt putanje* koji je definiran usmjeravanjem na rutu u dolasku ili odlasku. Njezinim se oblikom po vertikali, obilježenim točkama profila, kao i povezanim parametrima brzine, bočnog nagiba i režima rada motora, definira *profil leta* koji ovisi o *letnim procedurama* koje obično određuje proizvođač zrakoplova i/ili operater. Putanja leta se izvodi spajanjem dvodimenzionalnog profila leta s dvodimenzionalnim tlocrtom putanje kako bi se sastavio slijed trodimenzionalnih segmenata putanje. Važno je imati na umu da za određeni skup proceduralnih koraka profil ovisi o tlocrtu putanje; tj. pri jednakom potisku i brzini, brzina penjanja zrakoplova je manja u zaokretima nego u pravocrtnom letu. Iako se ovim uputama objašnjava kako uračunati tu međuovisnost, mora se priznati da bi to zahtijevalo vrlo velike dodatne računalne resurse pa korisnici mogu slobodno pretpostaviti da se za svrhe modeliranja buke profil leta i tlocrt putanje mogu smatrati neovisnim veličinama, tj. da nijedan zaokret ne utječe na profil penjanja. Međutim, važno je definirati promjene u bočnom nagibu koje su potrebne za zaokrete jer to ima važan utjecaj na usmjerenost emisije zvuka.

Buka primljena sa segmenta putanje leta ovisi o geometriji segmenta u odnosu na promatrača i letnoj konfiguraciji zrakoplova. Te su dvije veličine ovisne jedna o drugoj – promjena jedne uzrokuje promjenu druge pa je potrebno osigurati da je za sve točke na putanji konfiguracija zrakoplova u skladu s njegovim kretanjem po putanji.

U sintezi putanje leta, tj. kad se putanja leta generira iz skupa »proceduralnih koraka« kojima se opisuju postupci pilota i njegov odabir snage motora, kuta zakrilaca i ubrzanja/brzine po vertikali, potrebno je izračunati kretanje. U analizi putanje leta stvar je obrnuta: režim rada motora mora se procijeniti iz podataka o kretanju zrakoplova koji su dobiveni radarom ili

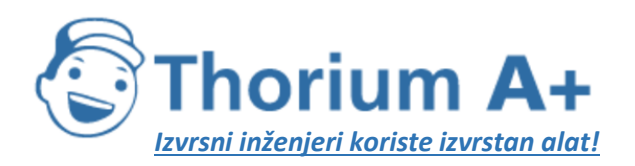

Mobile: +385 (0) 95 8 70 50 70 Kontakt: Dario Ilija Rendulić Email: [info@thoriumsoftware.eu;](mailto:info@thoriumsoftware.eu) [direndulic@gmail.com](mailto:direndulic@gmail.com)

ponekad, u posebnim studijama, iz podataka zabilježenih uređajem za snimanje podataka o letu (iako je tada snaga motora obično uključena u podatke). U oba slučaja koordinate i letni parametri sa svih krajnjih točaka segmenata moraju se uračunati pri izračunu buke.

U Dodatku B iznesene su formule koje se odnose na sile koje djeluju na zrakoplov i njegovo kretanje te se objašnjava postupak definiranja svojstava segmenata koji sačinjavaju putanju leta. Vrste segmenata su (u zagradama se navode dijelovi Dodatka B koji se na njih odnose) *zalet pri uzlijetanju* (B5), *penjanje konstantnom brzinom* (B6), *smanjivanje snage* (B7), *ubrzavanje pri penjanju i uvlačenje zakrilaca* (B8), *ubrzavanje pri penjanju nakon uvlačenja zakrilaca* (B9), *snižavanje i usporavanje* (B10) i *završno prilaženje pri slijetanju* (B11).

Neizbježno je da modeliranje u praksi uključuje pojednostavljivanje u većoj ili manjoj mjeri – zahtjevi za pojednostavljivanje ovise o samoj primjeni, važnosti rezultata i resursima koji su na raspolaganju. Općenita je pretpostavka pri pojednostavljivanju, čak i za najsloženije primjene, ta da su za uračunavanje raspršenosti putanja leta profili leta i konfiguracije na svim pomoćnim putanjama jednaki kao i oni na glavnoj putanji. Budući da se koristi najmanje 6 pomoćnih putanja (vidjeti odjeljak 2.7.11.), na taj se način izračun znatno pojednostavljuje uz vrlo mali gubitak preciznosti.

#### *2.7.9. Izvori podataka o putanji leta Podaci s radara*

Iako se iz zrakoplovnih uređaja za bilježenje podataka o letu mogu dobiti vrlo kvalitetni podaci, teško ih je upotrijebiti za svrhe modeliranja buke te se podaci s radara smatraju najdostupnijim izvorom informacija o stvarnim putanjama leta oko zračnih luka<sup>[7]</sup>(Iz zrakoplovnih uređaja za bilježenje podataka o letu dobivaju se detaljni operativni podaci. Međutim, ti podaci nisu lako dostupni i njihovo dobivanje nije jeftino; stoga je upotreba tih podataka za modeliranje buke obično ograničena na posebne projekte i studije razvoja modelâ.). Budući da ih se obično može dobiti iz aerodromskih sustava za praćenje buke i putanja leta, njima se sve više koristi i za modeliranje buke.

Na sekundarnom nadzornom radaru putanja leta vidi se kao niz točaka s definiranim koordinatama u intervalima koji odgovaraju jednom punom okretu prijemne antene radara – obično oko 4 sekunde. Položaj zrakoplova u zraku određuje se u polarnim koordinatama (udaljenost i azimut) radarskog odraza (iako nadzorni sustav obično pretvara polarne koordinate u koordinate Kartezijeva koordinatnog sustava); visinu zrakoplova<sup>[8]</sup>(Obično se mjeri kao visina iznad srednje razine mora (tj. u odnosu na vrijednost od 1013 mB), a aerodromski nadzorni sustavi prilagođavaju taj podatak prema nadmorskoj visini zračne luke.) mjeri visinomjer u samom zrakoplovu i šalje ga računalu kontrole zračnog prometa pomoću transpondera koji se aktivira radarskom zrakom. Pri tome su, zbog elektromagnetskih smetnji i ograničene rezolucije podataka, neizbježne znatne pogreške u određivanju položaja zrakoplova (ali one nisu značajne za svrhe kontrole zračnog prometa). Dakle, kad je potrebno izvesti podatke o putanji leta određenog zrakoplova, neophodno je uskladiti dobivene podatke korištenjem za to prikladnog načina iscrtavanja krivulje. Međutim, za modeliranje buke obično se traži statistički opis snopa putanja leta; npr. za sva

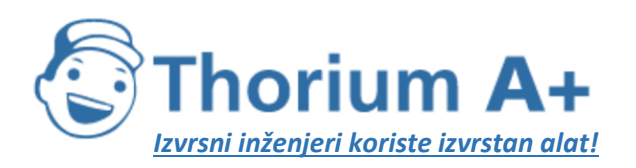

Mobile: +385 (0) 95 8 70 50 70 Kontakt: Dario Ilija Rendulić Email: [info@thoriumsoftware.eu;](mailto:info@thoriumsoftware.eu) [direndulic@gmail.com](mailto:direndulic@gmail.com)

kretanja na određenoj ruti ili samo za one određenog tipa zrakoplova. Pri tome se greške u mjerenju povezane s odgovarajućim statističkim podacima mogu izvođenjem prosjeka smanjiti tako da ne budu značajne.

# *Proceduralni koraci*

U mnogim slučajevima nije moguće modelirati putanje leta na temelju podataka s radara – bilo zato što nisu dostupna potrebna sredstva, ili zato što se radi o budućoj situaciji za koju ne postoje relevantni radarski podaci.

U nedostatku radarskih podataka ili kad njihova upotreba nije prikladna za svrhu, nužno je procijeniti putanje leta na temelju dostupnih operativnih radnih materijala, primjerice uputa koje posade zrakoplova dobivaju iz zbornika zrakoplovnih informacija i priručnika za određene zrakoplove, koji se ovdje obuhvaćaju zbirnim terminom *proceduralni koraci.* Za interpretaciju tih materijala savjetuje se s tijelima nadležnima za kontrolu zračnog prometa i korisnicima zrakoplova, prema potrebi.

## *2.7.10. Koordinatni sustavi*

## *Lokalni koordinatni sustav*

Lokalni koordinatni sustav (x,y,z) koji se koristi je Kartezijev sustav, a ishodište (0,0,0) mu je referentna točka u zračnoj luci (XARP,YARP,ZARP), pri čemu je *ZARP* referentna nadmorska visina zračne luke, a *z* = 0 nazivna ravnina tla prema kojoj se obično računaju konture. Smjer kretanja zrakoplova ξ na ravnini *xy* mjeri se u odnosu na magnetski sjever u smjeru kazaljke na satu (vidjeti sliku 2.7.b). Sve lokacije promatračkih mjesta, osnovna mreža za izračun i točke na konturama buke izražavaju se u lokalnim koordinatama<sup>[9]</sup>(Obično su osi lokalnog koordinatnog sustava paralelne s osi zemljopisne karte na koju se konture iscrtavaju. Međutim, kako bi se dobile simetrične konture bez upotrebe detaljne mreže koordinata za izračun, ponekad je korisno odabrati os x paralelnu s uzletno-sletnom stazom (vidjeti odjeljke od 2.7.26. do 2.7.28.).).

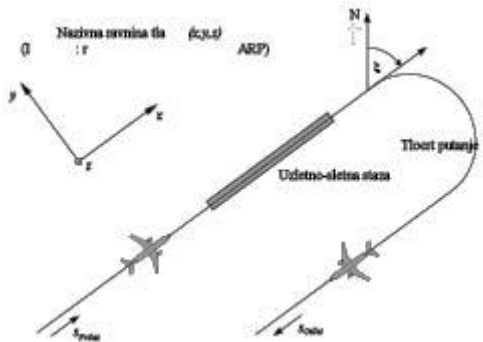

Slika 2.7.b: Lokalni koordinatni sustav (x,y,z) i fiksna koordinata *s*

# *Koordinatni sustav za tlocrt putanje*

Ova je koordinata specifična za svaki tlocrt putanje i predstavlja udaljenost *s* koja se mjeri na putanji u pravcu leta. Za odlaznu putanju *s* se mjeri od početka zaleta, a za prilazne putanje od početka praga sletne staze. Stoga je *s* negativan broj u područjima

- iza točke početka zaleta za zrakoplove u odlasku i
- ispred točke prelaženja praga sletne staze za zrakoplove u prilaženju.

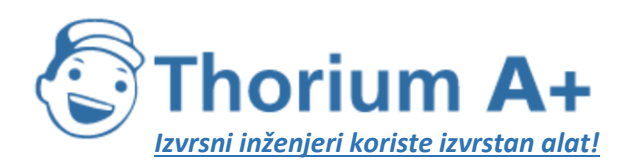

Mobile: +385 (0) 95 8 70 50 70 Kontakt: Dario Ilija Rendulić Email: [info@thoriumsoftware.eu;](mailto:info@thoriumsoftware.eu) [direndulic@gmail.com](mailto:direndulic@gmail.com)

Operativni parametri leta kao što su visina, brzina i režim rada motora izražavaju se kao funkcije od *s.*

*Koordinatni sustav za zrakoplov*

Ishodište Kartezijeva koordinatnog sustava za zrakoplov (x',y',z') je trenutni položaj zrakoplova. Osi su definirane kutom penjanja γ, pravcem kretanja zrakoplova ξ i bočnim nagibom ε (vidjeti sliku 2.7.c).

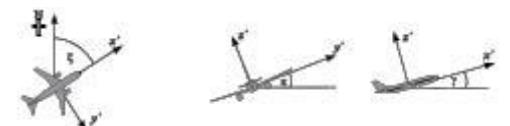

Slika 2.7.c: Koordinatni sustav za zrakoplov (x',y',z')

## *Uračunavanje topografije*

Pri procjeni daljine širenja d, u slučajevima kada se mora uzeti u obzir topografija (vidjeti odjeljak 2.7.6.), koordinata visine zrakoplova z mijenja se sa *z = z – z<sup>o</sup>* (pri čemu je *z<sup>o</sup>* z koordinata promatračkog mjesta O). Odnos između zrakoplova i promatrača prikazan je na **slici 2.7.d.** Za definicije d i \* vidjeti odjeljke 2.7.14. do 2.7.19 <sup>[10]</sup>(Na tlu koje nije ravno moguće je da promatrač bude iznad zrakoplova pa se u tom slučaju pri izračunu širenja zvuka  $z'$  (i odgovarajući elevacijski kut β – vidjeti poglavlje 4) uvrštava kao nula.) $\cdot$ 

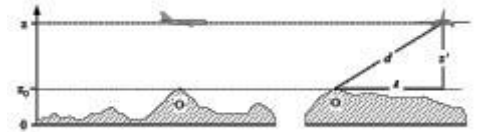

Slika 2.7.d: Nadmorska visina tla duž putanje leta (lijevo) i bočno od nje (desno). Nazivna ravnina tla z = 0 prolazi kroz referentnu točku aerodroma. O je promatračko mjesto.

# *2.7.11. Tlocrti putanja*

# *Glavne putanje*

Glavna putanja označava centar snopa putanja kojima se kreću zrakoplovi na određenoj ruti. Za modeliranje buke zrakoplova ona se definira ili (i.) unaprijed određenim operativnim podacima kao što su upute pilotima u zbornicima zrakoplovnih informacija ili (ii.) statističkom analizom podataka s radara kako je objašnjeno u odjeljku 2.7.9. – ako su dostupni i prikladni za potrebe studije koja uključuje modeliranje. Izvođenje putanje korištenjem operativnih uputa obično je jednostavno jer se tim uputama propisuje slijed odsječaka putanje koji su ili ravni i definirani duljinom i smjerom, ili su lukovi kružnih putanja definirani oštrinom zaokreta i promjenom smjera; za ilustraciju vidjeti sliku 2.7.e.

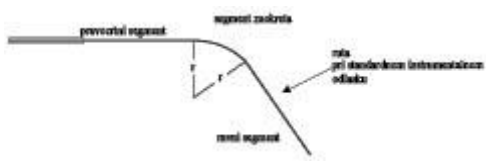

Slika 2.7.e: Geometrija tlocrta putanje u smislu zaokreta i ravnih segmenata Iscrtavanje glavne putanje prema radarskim podacima je nešto složenije, prvo zato što je oštrina zaokreta u stvarnosti promjenjiva, a drugo zato što putanja nije sasvim jasna zbog

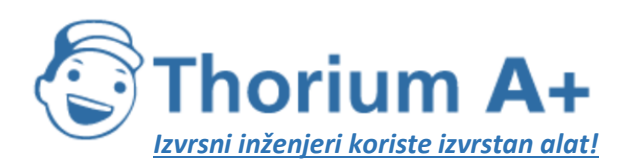

Mobile: +385 (0) 95 8 70 50 70 Kontakt: Dario Ilija Rendulić Email: [info@thoriumsoftware.eu;](mailto:info@thoriumsoftware.eu) [direndulic@gmail.com](mailto:direndulic@gmail.com)

nepreciznih podataka (rasipanja). Kako je prethodno objašnjeno, još nisu razvijeni formalni postupci pa je uobičajena praksa da se segmenti – ravni i zakrivljeni – sparuju prema prosječnim položajima izračunanima prema radarskim odrazima na intervalima duž rute. Vjerojatno je da će u budućnosti biti razvijeni računalni algoritmi za ovu svrhu, no trenutačno odluka kako najbolje upotrijebiti dostupne podatke ostaje na osobi koja izvodi modeliranje. Važan je faktor činjenica da iz brzine i radijusa zaokreta zrakoplova proizlazi kut bočnog nagiba, a kako se objašnjava u odjeljku 2.7.19., o asimetrijama u zračenju zvuka duž putanje leta i položaju same putanje leta ovisi buka na tlu.

Teoretski, prijelaz bez međufaza iz pravocrtnog leta u zaokret s određenim radijusom zahtijevao bi trenutačnu promjenu bočnog nagiba zrakoplova ε, što je fizički nemoguće. U stvarnosti je potrebno određeno vrijeme da bočni nagib dostigne vrijednost koja je potrebna za zadržavanje zadane brzine i radijusa zaokreta *r,* a u tom vremenu radijus se smanjuje od beskonačnog do *r.* Za svrhe modeliranja to smanjivanje radijusa može se zanemariti pa se uzima da se bočni nagib konstantno povećava od nule (ili druge početne vrijednosti) do ε na početku zaokreta i da je sljedeća vrijednost ε na kraju zaokreta<sup>[11]</sup>(Korisniku se prepušta odluka kako će najbolje uračunati te podatke, ovisno o tome kako se definiraju radijusi zaokreta. Ako je početna točka slijed ravnih ili lučnih segmenata , relativno jednostavna mogućnost je ubacivanje segmenata s prijelazima bočnog nagiba na početak i kraj zaokreta u kojem se zrakoplov ujednačeno naginje (npr. izraženo u °/m ili °/s).).

### *Lateralna raspršenost putanja leta*

Ako je to moguće, određivanje lateralne raspršenosti i reprezentativnih pomoćnih putanja temelji se na relevantnom iskustvu sa zračne luke za koju se studija izrađuje; obično se to radi analizom radarskih podataka. Prvi je korak grupirati podatke prema rutama. Putanje u odlasku obilježene su znatnom lateralnom raspršenošću koja se pri točnom modeliranju mora uzeti u obzir. Rute u dolasku obično se spajaju u vrlo uzak snop na završnoj prilaznoj putanji i obično je dovoljno da se svi dolasci predstave jednom putanjom. Međutim, ako su snopovi prilaznih ruta široko raspršeni unutar kontura buke, možda ih bude potrebno prikazati pomoćnim putanjama na isti način kao što se prikazuju putanje u odlasku.

Uobičajena je praksa da se podaci za jednu rutu uzmu kao uzorak iz jedne populacije; tj. da ih se prikaže kao jednu glavnu putanju i jedan skup raspršenih putanja. Međutim, ako se pregledom ustanovi da se podaci za različite kategorije zrakoplova ili različite operacije znatno razlikuju (npr. ako veliki i mali zrakoplovi imaju bitno različite radijuse zaokreta), može biti poželjno dodatno razdijeliti podatke u različite snopove. Za svaki snop lateralna se raspršenost određuje kao funkcija udaljenosti od početne točke; kretanja se tada, statističkom distribucijom, raspoređuju između glavne putanje i prikladnog broja raspršenih pomoćnih putanja.

U principu nije preporučljivo zanemarivati utjecaje raspršenosti putanja pa se u odsutnosti izmjerenih podataka s cijelog snopa putanja koristi funkcija konvencionalne distribucije kako bi se definirao nazivni bočni raspon putanja oko glavne putanje. Izračunate vrijednosti indeksa buke nisu posebno osjetljive na točan oblik lateralne distribucije: normalnom (Gaussovom) distribucijom prikladno se opisuje mnoge snopove koji su izmjereni radarom.

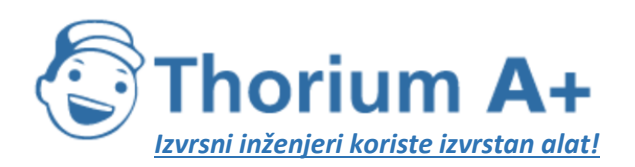

Mobile: +385 (0) 95 8 70 50 70 Kontakt: Dario Ilija Rendulić Email: [info@thoriumsoftware.eu;](mailto:info@thoriumsoftware.eu) [direndulic@gmail.com](mailto:direndulic@gmail.com)

Obično se koristi diskretna aproksimacija sa 7 točaka (tj. lateralna raspršenost se predstavlja sa 6 ravnomjerno raspoređenih pomoćnih putanja oko glavne putanje). Razmak između pomoćnih putanja ovisi o standardnoj devijaciji funkcije lateralne raspršenosti.

Za putanje s normalnom distribucijom i standardnom devijacijom *S,* 98,8 % putanja nalazi se unutar koridora omeđenog ±2,5.S. U Tablici 2.7.a naveden je postotak kretanja koji se dodjeljuju svakoj pomoćnoj putanji i razmak između pomoćnih putanja. U Dodatku C navedene su ostale vrijednosti za pomoćne putanje.

*Tablica 2.7.a:* Postotak kretanja za funkciju normalne distribucije sa standardnom devijacijom S za 7 pomoćnih putanja (glavna putanja označena je kao pomoćna putanja 1).

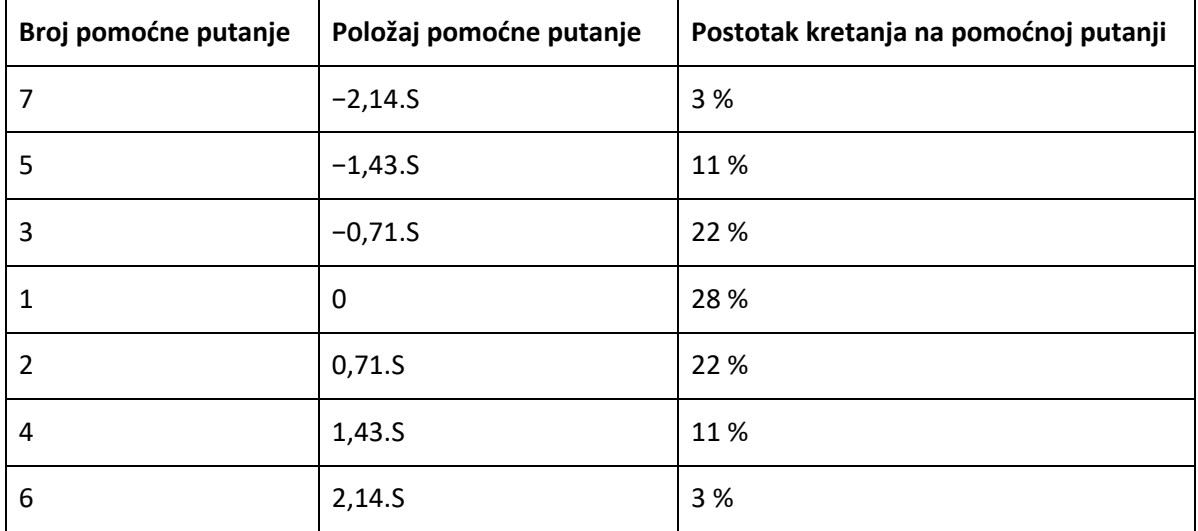

Standardna devijacija *S* je funkcija koordinate *s* duž glavne putanje. Može je se navesti – zajedno s opisom glavne putanje – u podacima o putanjama iz Dodatka A3. Ako nisu dostupni indikatori za standardnu devijaciju – npr. iz radarskih podataka za slične putanje – preporučuju se sljedeće vrijednosti:

Za putanje koje uključuju zaokrete od manje od 45 stupnjeva:

$$
S(s) = 0.055 \cdot s = 150 \quad \text{za} \quad 2700 \text{ m} \le s \le 30000 \text{ m}
$$
\n
$$
S(s) = 1500 \text{ m} \quad \text{za} \quad s > 30000 \text{ m}
$$
\n
$$
(2.7.1.)
$$

Za putanje koje uključuju zaokrete od preko 45 stupnjeva:

 $S(s) = 0.128 \cdot s - 420$  za 3300 m  $\leq s \leq 15000$  m  $S(s) - 15$ 

$$
500\,\mathrm{m} \qquad \qquad \text{za} \quad s > 15000\,\mathrm{m}
$$

(2.7.2.)

Iz praktičnih razloga uzima se da je *S(s)* nula između početka naginjanja i *s* = 2700 m ili *s* = 3300 m ovisno o oštrini zaokreta. Rute koje uključuju više od jednog zaokreta računaju se prema jednadžbi (2.7.2.). Za zrakoplove u dolasku lateralna raspršenost se može zanemariti do 6000 m od mjesta gdje zrakoplov prvi put dodirne tlo.

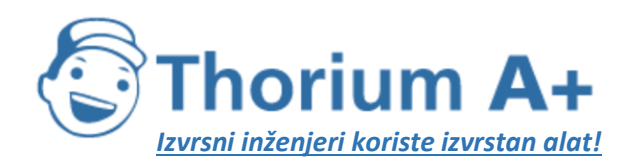

Mobile: +385 (0) 95 8 70 50 70 Kontakt: Dario Ilija Rendulić Email: [info@thoriumsoftware.eu;](mailto:info@thoriumsoftware.eu) [direndulic@gmail.com](mailto:direndulic@gmail.com)

### *2.7.12. Profili leta*

Profil leta je opis kretanja zrakoplova na vertikali iznad tlocrta putanje u smislu njegovog položaja, brzine, bočnog nagiba i režima rada motora. Jedan od najvažnijih zadataka za korisnika modela je definiranje letnih profila koji su prikladni za potrebe modeliranja – da to bude učinkovito, bez prekomjernog trošenja vremena i resursa. Naravno, kako bi se postigla visoka točnost, profili leta moraju vjerno odražavati letne operacije koje predstavljaju. To zahtijeva pouzdane informacije o atmosferskim uvjetima, tipovima i varijantama zrakoplova, operativnoj masi zrakoplova i operativnim procedurama – varijacijama u potisku i položaju zakrilaca, promjenama visine i brzine – i za sve to treba osigurati odgovarajuće prosjeke za predmetni vremenski period. Često ti podaci nisu dostupni, što nije nužno prepreka; čak i kad jesu dostupni, osoba koja izrađuje model treba prosuditi kako na najbolji način uskladiti preciznost i detaljnost ulaznih podataka za potrebe iscrtavanja konačnih kontura.

Sinteza profila leta »proceduralnim koracima« korištenjem podataka iz baze podataka ANP ili od operatera zrakoplova opisana je u odjeljku 2.7.13. i Dodatku B. Tim se postupkom, koji je obično i jedini moguć za modeliranje kada nema radarskih podataka, dobiva geometrija putanje leta i s njom povezane varijacije brzine i potiska. Obično se pretpostavlja da svi (slični) zrakoplovi u snopu putanja, bilo da im je dodijeljena glavna putanja ili raspršene pomoćne putanje, lete prema profilu leta koji je predstavljen glavnom putanjom. Osim baze podataka ANP, u kojoj su navedene uobičajene informacije za proceduralne korake, operateri zrakoplova najbolji su izvor pouzdanih informacija, tj. informacija o procedurama koje koriste i uobičajenim masama zrakoplova za svaki let. Za pojedinačne letove, »zlatni standard« kad je riječ o izvorima informacija je uređaj za snimanje podataka o letu (FDR) iz kojeg se mogu dobiti sve relevantne informacije. No čak i ako su ti podaci

dostupni, potreban je ogroman napor u pripremi takvih podataka za upotrebu. Stoga je, i u skladu s potrebom za ekonomičnošću u modeliranju, uobičajeno praktično rješenje krenuti od informiranih pretpostavki kad je riječ o prosječnim masama i operativnim procedurama.

Potreban je oprez prije nego što se pretpostave *uobičajeni* proceduralni koraci iz baze podataka ANP (i koji se obično uzimaju kad točne procedure nisu poznate). To su standardizirani postupci u širokoj upotrebi, ali to ne znači da ih se u konkretnim slučajevima operateri pridržavaju. Vrlo značajan faktor je definicija potiska motora pri uzlijetanju (i ponekad uspinjanju), koji u određenoj mjeri ovisi o prevladavajućim uvjetima. Posebno je uobičajena praksa smanjivanje potiska u odlasku (u odnosu na maksimum) kako bi se produžio vijek trajanja motora. U Dodatku B iznose se smjernice za prikazivanje uobičajene prakse; na taj način se obično izvode realnije konture nego kad se pretpostavlja puna snaga motora. Međutim, ako je na primjer uzletno-sletna staza kratka i/ili su prosječne temperature zraka visoke, po svoj prilici bit će realnije pretpostaviti punu snagu. Pri modeliranju stvarnih scenarija, veći stupanj točnosti može se postići korištenjem radarskih podataka kao dopune ili zamjene nazivnih podataka. Profili leta mogu se odrediti korištenjem radarskih podataka na sličan način kao i lateralne glavne putanje – ali samo nakon razvrstavanja prometa prema tipu i varijanti zrakoplova, a ponekad i prema masi ili dužini dionice (ali ne prema raspršenosti) – i na taj način se za svaku podgrupu dobiva

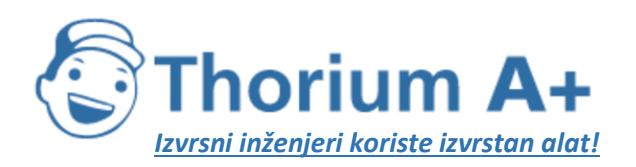

Mobile: +385 (0) 95 8 70 50 70 Kontakt: Dario Ilija Rendulić Email: [info@thoriumsoftware.eu;](mailto:info@thoriumsoftware.eu) [direndulic@gmail.com](mailto:direndulic@gmail.com)

prosječan profil visine i brzine u odnosu na zemaljsku udaljenost koja je prijeđena. I dalje, kad se nakon toga taj jedinstveni profil spaja s tlocrtima putanja, obično se dodjeljuje i glavnoj putanji i pomoćnim putanjama.

Ako se zna masa zrakoplova, promjene brzine i potiska mogu se izračunati za svaki korak korištenjem jednadžbi za gibanje. Prije toga korisno je preliminarno obraditi podatke kako bi se na minimum sveli utjecaji radarskih grešaka zbog kojih bi procjene ubrzanja mogle biti nepouzdane. U oba je slučaja prvi korak definiranje profila leta usklađivanjem pravocrtnih segmenata koji predstavljaju odgovarajuće faze leta. Svaki segment treba kategorizirati – npr. radi li se o zaletu, uspinjanju ili snižavanju konstantnom brzinom, smanjivanju potiska ili ubrzavanju/usporavanju uz promjene položaja zakrilaca ili bez promjena položaja zakrilaca. Potrebni su i podaci o masi zrakoplova i atmosferskim uvjetima.

U odjeljku 2.7.11. jasno je naznačeno da je potrebno posebno uračunati lateralnu raspršenost putanja leta oko nazivne ili glavne putanje. Na primjerima radarskih podataka vidljiva je slična raspršenost putanja leta i po vertikali. Međutim, nije uobičajeno modelirati raspršenost po vertikali kao nezavisnu varijablu; ona je uglavnom rezultat razlika u masi zrakoplova i operativnim procedurama koje se uzimaju u obzir u pripremi ulaznih podataka o prometu.

Minimalna visina izvora buke zrakoplova trebala bi biti 1,0 m (3,3 ft) iznad razine aerodroma ili prema potrebi iznad razina visine terena uzleno-sletne staze.

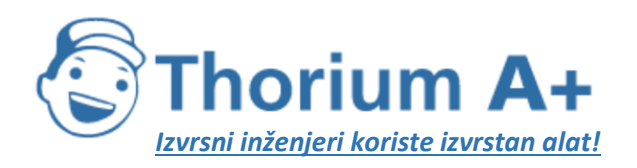

Mobile: +385 (0) 95 8 70 50 70 Kontakt: Dario Ilija Rendulić Email: [info@thoriumsoftware.eu;](mailto:info@thoriumsoftware.eu) [direndulic@gmail.com](mailto:direndulic@gmail.com)

#### 2.7.13. Generiranje segmenata putanje leta

Svaka putanja leta mora biti definirana skupom koordinata segmenta (čvorovi) i parametrima leta. Prvo je potrebno odrediti koordinate segmenata tlocrta putanje. Zatim se izračunava profil leta, pri čemu je važno imati na umu da za određeni skup proceduralnih koraka profil ovisi o tlocrtu putanje, npr. pri jednakom potisku i brzini brzina penjanja zrakoplova manja je u zaokretima nego u pravocrtnom letu. Zatim slijedi podsegmentacija za zrakoplov na uzletnosletnoj stazi (zalet ili protrčavanje) i za zrakoplov u blizini uzletno-sletne staze (početno penjanje ili završni prilaz). Segmenti leta čije se brzine u početnoj i krajnjoj točki znatno razlikuju trebali bi se zatim podsegmentirati. Dvodimenzionalne koordinate segmenata tlocrta putanje (\*) određuju se i spajaju s dvodimenzionalnim profilom leta radi generiranja trodimenzionalnih segmenata putanje leta. Naposljetku se uklanjaju točke putanje leta koje su preblizu jedna drugoj.

#### Profil leta

Parametri kojima se opisuje svaki segment profila leta na početku (sufiks 1) i na kraju (sufiks 2) segmenta:

- $s_i$ ,  $s_i$  udaljenost duž tlocrta putanje,
- $z_1$ ,  $z_2$  visina aviona,
- $V_1$ ,  $V_2$ brzina po horizontali,
- $P_i$ ,  $P_i$ parametar snage motora povezan s bukom (koji odgovara parametru za koji su definirane NPD krivulie), i
- $\epsilon_1$ ,  $\epsilon_2$  kut bočnog nagiba.

Za sastavljanje profila leta od niza proceduralnih koraka (sinteza putanje leta) segmenti se izvode slijedom radi postizanja zahtijevanih uvjeta na krajnjim točkama. Parametri krajnje točke svakog segmenta postaju parametri početne točke sljedećeg segmenta. U svakom izračunu segmenta parametri su poznati na početku, a zahtijevani krajnji uvjeti određeni su proceduralnim korakom. Sami koraci definirani su uobičajenim koracima iz ANP-a ili ih definira korisnik (npr. iz priručnika o letenju zrakoplova). Krajnji su uvjeti obično visina i brzina, a posao sastavljanja profila je određivanje prijeđene udaljenosti na putanji u postizanju tih uvieta. Nedefinirani parametri određuju se izračunima performansi leta opisanima u Dodatku B.

Ako je tlocrt putanje pravocrtan, točke profila i s njima povezani parametri leta mogu se odrediti neovisno o tlocrtu putanje (kut bočnog nagiba uvijek je jednak nuli). No tlocrti putanje rijetko su ravni i obično uključuju zaokrete, koje se, kako bi se ostvarili najbolji rezultati, mora uzeti u obzir pri određivanju dvodimenzionalnog profila leta, prema potrebi uz podjelu segmenata profila na čvorovima tlocrta putanje kako bi se uvele promjene kuta bočnog nagiba. U pravilu je duljina sljedećeg segmenta nepoznata na početku i izračunava se privremeno pod pretpostavkom da nema promjena kuta bočnog nagiba. Utvrdi li se potom da se privremenim segmentom obuhvaća najmanje jedan čvor tlocrta putanje, pri čemu je prvi na s, tj.  $s_1 < s < s_2$ , segment se skraćuje na s, pri čemu se tamošnji parametri izračunavaju interpolacijom (vidjeti u nastavku). Ti parametri postaju parametri krajnje točke trenutačnog segmenta i parametri početne točke novog segmenta koji još uvijek ima iste ciljne krajnje uvjete. Ako se u privremenom segmentu ne nalazi nijedan čvor tlocrta putanje, privremeni se segment potvrđuje.

Ako se namjerava zanemariti utjecaje zaokreta na profil leta, uzima se pravocrtni let, rješenje za pojedinačni segment iako se podaci o kutu bočnog nagiba zadržavaju za kasniju upotrebu.

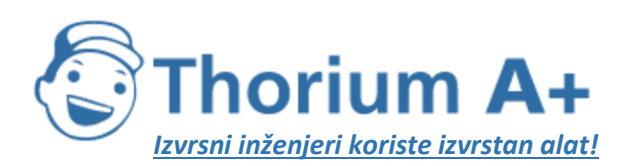

Mobile: +385 (0) 95 8 70 50 70 Kontakt: Dario Ilija Rendulić Email: [info@thoriumsoftware.eu;](mailto:info@thoriumsoftware.eu) [direndulic@gmail.com](mailto:direndulic@gmail.com)

Neovisno o tome jesu li utjecaji zaokreta potpuno modelirani, svaka trodimenzionalna putanja leta generira se spajanjem njezina dvodimenzionalnog profila leta s njezinim dvodimenzionalnim tlocrtom putanje. Rezultat je slijed skupova koordinata  $(x, y, z)$ , pri čemu je svaki skup čvor segmentiranog tlocrta putanje, čvor profila leta ili čvor i tlocrta putanje i profila leta, dok su točke profila popraćene odgovarajućim vrijednostima visine z, brzine po horizontali V, kuta bočnog nagiba  $\varepsilon$  i snage motora P. Za točku putanje  $(x, y)$  koja je smještena između krajnjih točaka segmenta profila leta, parametri leta interpoliraju se kako slijedi:

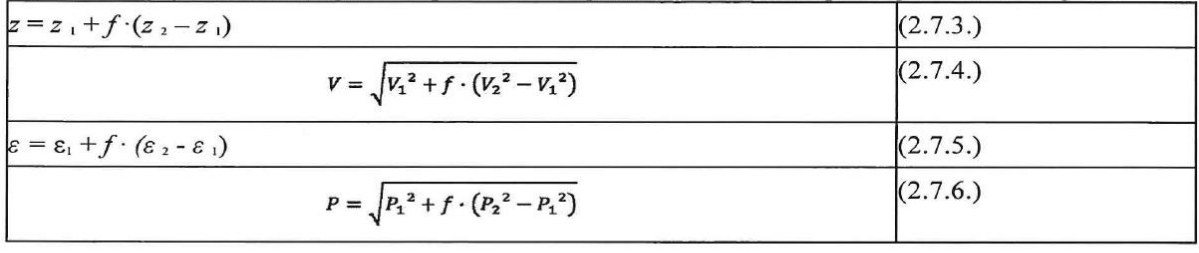

pri čemu je

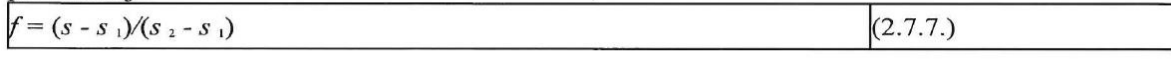

Napomena: dok se zazi e pretpostavlja da variraju linearno s udaljenošću, za  $V$  i P pretpostavlia se da variraju linearno s vremenom (točnije konstantnim ubrzaniem  $(*)$ ).

Usklađuju li se segmenti profila leta s podacima s radara (analiza putanje leta), sve udaljenosti, visine, brzine i kutovi bočnog nagiba na krajnjim točkama određuju se izravno na temelju podataka, a samo se režimi rada motora moraju izračunati jednadžbama za performanse. Budući da se i koordinate tlocrta putanje i profila leta mogu spariti na odgovarajući način, to je obično prilično jednostavan postupak.

#### **Zalet**

Pri uzlijetanju, s obzirom na to da zrakoplov ubrzava između točke otpuštanja kočnica (alternativni naziv glasi početak kretanja, eng. start-of-roll, SOR) i točke odizanja, brzina se naglo mijenja na udaljenosti od 1 500 do 2 500 m, od nule do  $80 - 100$  m/s.

Zalet je stoga podijeljen u segmente s promjenjivim duljinama na kojima se brzina zrakoplova mijenja za određeno povećanje  $\Delta V$ , koje iznosi najviše 10 m/s (približno 20 kt). Iako ubrzanje zapravo varira tijekom zaleta, pretpostavka konstantnog ubrzanja primjerena je za ovu svrhu. U tom slučaju, za fazu uzlijetanja,  $V_1$ je početna brzina,  $V_2$ je brzina pri uzlijetanju, n<sub>ro</sub> je broj uzletnih segmenata, a s<sub>ro</sub> je ekvivalentna udaljenost pri uzlijetanju. Za ekvivalentnu udaljenost pri uzlijetanju sro (vidjeti Dodatak B), brzinu pri uzlijetanju  $V_1$  i brzinu pri uzlijetanju  $V_{\text{TO}}$  broj  $n_{\text{TO}}$  segmenata za kretanje na tlu jest

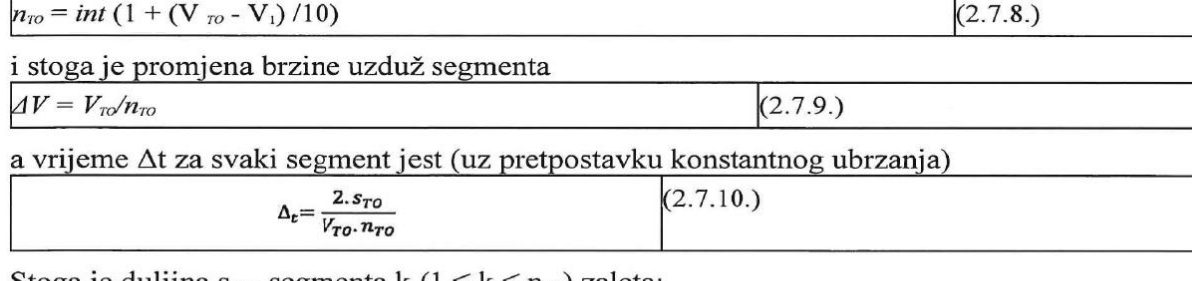

Stoga je duljina s<sub>tok</sub> segmenta k ( $1 \leq k \leq n_{\text{TO}}$ ) zaleta:

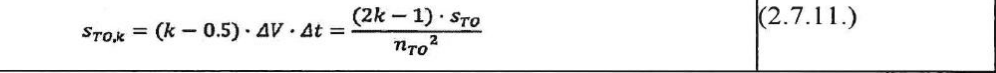

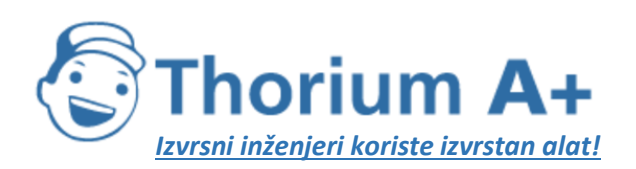

Mobile: +385 (0) 95 8 70 50 70 Kontakt: Dario Ilija Rendulić Email: [info@thoriumsoftware.eu;](mailto:info@thoriumsoftware.eu) [direndulic@gmail.com](mailto:direndulic@gmail.com)

Primjer: za udaljenost pri uzlijetanju  $s_{ro} = 1,600$  m,  $V_1 = 0$  m/s i  $V_2 = 75$  m/s dobiva se  $n_{ro} = 8$ segmenata s duljinama od 25 do 375 metara (vidjeti sliku 2.7.g):

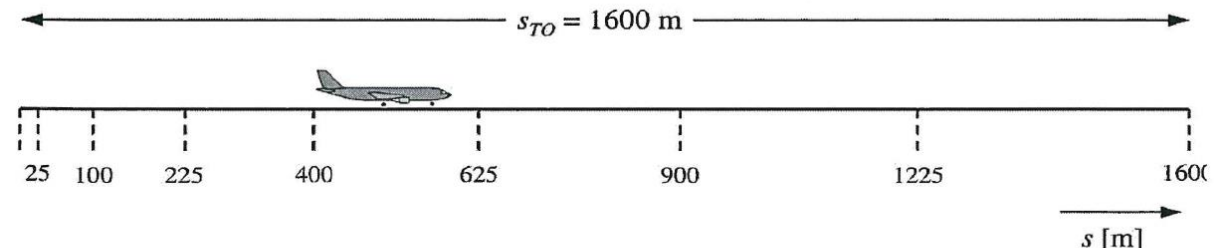

Slično kao i za promjene brzine, potisak zrakoplova mijenja se na svakom segmentu za konstantno povećanje  $\Delta P$ , koje se izračunava formulom

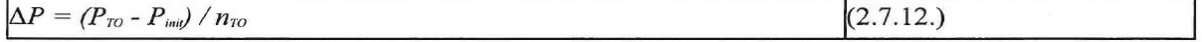

pri čemu  $P_{ro}$  označuje potisak zrakoplova pri točki odizanja, a P  $_{mn}$  potisak zrakoplova na početku zaleta.

Korištenjem tog konstantnog povećanja potiska (umjesto korištenja oblika kvadratne jednadžbe 2.7.6.) želi se uspostaviti konzistentnost s linearnim odnosom potiska i brzine u slučaju zrakoplova na mlazni pogon.

Važna napomena: u navedenim jednadžbama i primjeru implicitno se pretpostavlja da je početna brzina zrakoplova na početku faze uzlijetanja jednaka nuli. To je u skladu s uobičajenom situacijom u kojoj se zrakoplov počinje kretati i ubrzavati od točke otpuštanja kočnica. No postoje i situacije u kojima zrakoplov može početi ubrzavati iz svoje brzine taksiranja, a da se prije toga ne zaustavi na pragu uzletno-sletne staze. U slučaju početne brzine V<sub>inti</sub>, koja nije jednaka nuli, sljedeće "generalizirane" jednadžbe trebale bi se upotrebljavati kao zamjena za jednadžbe 2.7.8., 2.7.9., 2.7.10. i 2.7.11.

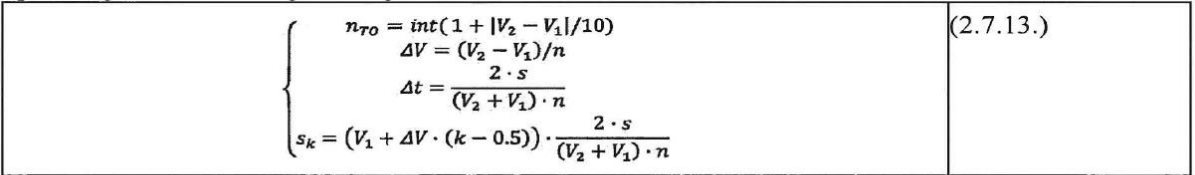

U tom slučaju, za fazu uzlijetanja,  $V_i$  je početna brzina  $V_{m_i}$ ,  $V_i$  je brzina pri uzlijetanju  $V_{\tau o}$ , n je broj uzletnih segmenata  $n_{\tau_0}$ , s je ekvivalentna udaljenost pri uzlijetanju  $s_{\tau_0}$ , a  $s_k$  je duljina  $s_{\text{TO},k}$  segmenta k (1 [simbol] k [simbol] n).

#### Protrčavanje

Premda je protrčavanje u osnovi obrnuti proces od zaleta, posebno treba voditi računa o:

- negativnom potisku koji se ponekad primjenjuje radi usporavanja zrakoplova i
- -avionima koji napuštaju uzletno-sletnu stazu nakon usporavanja (zrakoplovi koji napuste uzletno-sletnu stazu više nisu relevantni za zračnu buku jer se buka izazvana taksiranjem ne uzima u obzir).

Za razliku od dulijne zaleta, koja se izvodi iz parametara performansi zrakoplova, zaustavni put S<sub>stop</sub> (tj. udaljenost od zone dodira do točke u kojoj zrakoplov napusti uzletno-sletnu stazu) ne ovisi isključivo o zrakoplovu. Premda se najkraći zaustavni put može procijeniti na temelju mase i performansi zrakoplova (i dostupnog negativnog potiska), stvarni zaustavni put ovisi i

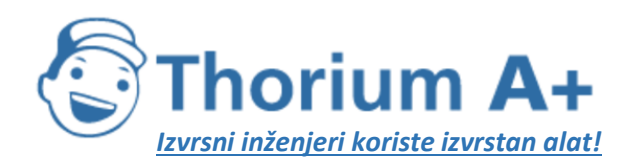

Mobile: +385 (0) 95 8 70 50 70 Kontakt: Dario Ilija Rendulić Email: [info@thoriumsoftware.eu;](mailto:info@thoriumsoftware.eu) [direndulic@gmail.com](mailto:direndulic@gmail.com)

o lokaciji voznih staza, prometnoj situaciji i propisima o upotrebi negativnog potiska u određenoj zračnoj luci.

Upotreba negativnog potiska nije standardni postupak; primjenjuje se samo ako se potrebno usporenje ne može postići disk kočnicama. (Negativnim potiskom mogu se izazvati jake smetnje jer se brzom promjenom režima rada motora iz minimalnog u negativni potisak stvara iznenadna buka.)

Međutim, većina se uzletno-sletnih staza upotrebljava i za odlaske i za slijetanja tako da negativni potisak ima vrlo mali utjecaj na konture buke jer u odnosu na ukupnu količinu zvučne energije u blizini uzletno-sletne staze prevladava buka nastala operacijama uzlijetanja. Utjecaj negativnog potiska na konture može biti značajan samo kada je korištenje uzletno-sletne staze ograničeno na operacije slijetanja.

S fizikalne je strane negativni potisak u odnosu na buku vrlo složen proces, ali zbog relativno malog značaja za konture zračne buke može se modelirati u pojednostavnjenom obliku, pri čemu se odgovarajućom segmentacijom uzima u obzir brza promjena u snazi motora.

Jasno je da je modeliranje buke za protrčavanje složenije nego za zalet. Sljedeće se pojednostavnjene pretpostavke modeliranja preporučuju za opću upotrebu ako ne postoje detaljne informacije (vidjeti sliku 2.7.h.1.).

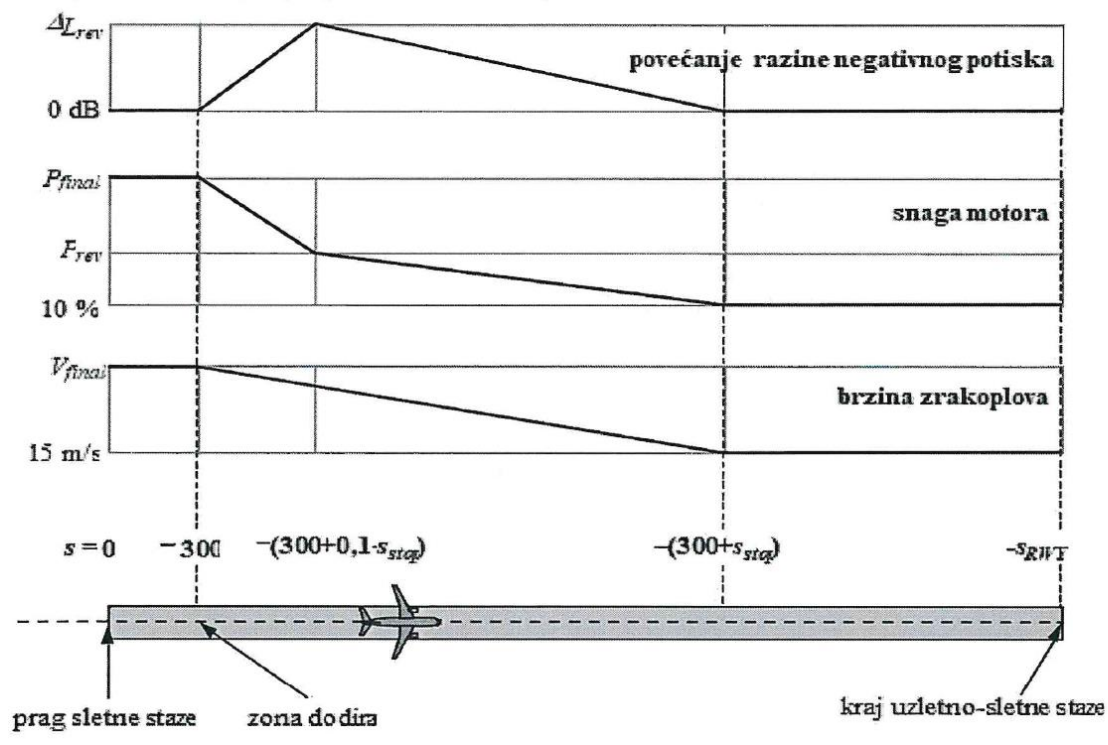

Zrakoplov prelazi prag sletne staze (koordinata  $s = 0$  duž tlocrta putanje prilaza) pri visini od 50 stopa i zatim se snižava na kliznoj ravnini dok ne dodirne tlo na uzletno-sletnoj stazi. Za kliznu ravninu od 3° točka dodira je 291 m od praga sletne staze (kao što je prikazano na slici 2.7.h.1.). Zrakoplov zatim usporava na zaustavnom putu  $s_{\text{stop}}$  – za što su vrijednosti specifične za određeni zrakoplov navedene u bazi podataka ANP – od brzine završnog prilaza  $V_{\text{final}}$  na 15 m/s. Zbog brzih promjena brzine tijekom tog segmenta trebalo bi ga podsegmentirati na isti način kao za zalet (ili za segmente leta s brzim promjenama brzine) generaliziranim jednadžbama 2.7.13. (s obzirom na to da brzina taksiranja nije jednaka nuli). Režim rada motora

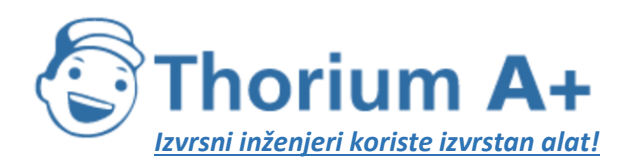

Mobile: +385 (0) 95 8 70 50 70 Kontakt: Dario Ilija Rendulić Email: [info@thoriumsoftware.eu;](mailto:info@thoriumsoftware.eu) [direndulic@gmail.com](mailto:direndulic@gmail.com)

mijenja se iz režima za završni prilaz u zoni dodira u režim za negativni potisak  $P_{\text{rev}}$  na udaljenosti od 0,1•s<sub>stop</sub>, potom se smanjuje na 10 % najveće raspoložive snage na preostalih 90 % zaustavnog puta. Do kraja uzletno-sletne staze  $(s = -s_{\text{RWY}})$  brzina zrakoplova ostaje konstantna.

NPD krivulje za negativni potisak trenutačno nisu uključene u bazu podataka ANP i stoga je potrebno osloniti se na konvencionalne krivulje za modeliranje tog učinka. Snaga negativnog potiska  $P_{\text{rev}}$  obično iznosi približno 20 % režima rada motora punom snagom i to se preporučuje kad operativni podaci nisu dostupni. Međutim, pri zadanom režimu rada motora, negativnim potiskom obično se stvara znatno veća buka nego pozitivnim potiskom, pri čemu se povećanje  $\Delta L$  mora primijeniti na NPD podatke dobivene iz razine događaja koji rastu od nule na vrijednost  $\Delta L_{rev}$  (privremeno se preporučuje 5 dB (\*\*\*)) duž  $0, 1 \cdot s_{stop}$  i potom opadaju linearno prema nuli duž preostalog dijela zaustavnog puta.

#### Segmentacija segmenata početnog penjanja i završnog prilaza

Geometrija segmenta do prijemnika brzo se mijenja duž segmenata leta za početno penjanje i završni prilaz, posebno s obzirom na lokacije promatrača bočno od putanje leta, pri čemu se elevacijski kut (kut beta) brzo mijenja kako se zrakoplov penje ili spušta kroz te početne/završne segmente. Iz usporedbi s izračunima vrlo malih segmenata vidi se da upotreba samo jednog segmenta leta za penjanje ili prilaz (ili njihova ograničenog broja) ispod određene visine (u odnosu na uzletno-sletnu stazu) dovodi do slabe aproksimacije buke bočno od putanje leta za integrirane mjere. To je stoga što se na razini svakog pojedinog segmenta primjenjuje fiksna vrijednost prilagodbe lateralnog prigušenja, koja za određeni segment odgovara jedinstvenom elevacijskom kutu, iako brze promjene tog parametra dovode do znatnih razlika u učinku lateralnog prigušenja duž svakog segmenta. Točnost izračuna poboljšava se podsegmentacijom segmenata leta za početno penjanje i završni prilaz. Broj i duljina podsegmenata određuju "granularnost" promjene lateralnog prigušenja koja će se uzeti u obzir. Ako se uzme u obzir izraz ukupnog lateralnog prigušenja za zrakoplove s motorima smještenima na trupu, može se pokazati da bi se radi ograničavanja promjene lateralnog prigušenja od 1,5 dB po podsegmentu segmenti leta za penjanje i prilaz na visini manjoj od 1 289,6 m (4 231 ft) iznad uzletno-sletne staze trebali podsegmentirati na temelju sljedećeg skupa vrijednosti visine:

 $z = \{18, 9, 41, 5, 68, 3, 102, 1, 147, 5, 214, 9, 334, 9, 609, 6, 1289, 6\}$  metara ili

 $z = \{62, 136, 224, 335, 484, 705, 1099, 2000, 4231\}$  stopa

Za svaki izvorni segment ispod 1 289,6 m (4 231 ft) navedene visine primjenjuju se tako što se određuje koja je visina iz navedenih skupova najbliža visini izvorne krajnje točke (za segment penjanja) ili visini početne točke (za segment prilaza). Stvarne visine podsegmenta z potom bi se izračunale jednadžbom:

 $z_i = z_c [z'/z']$   $(i = k)$ 

pri čemu je:

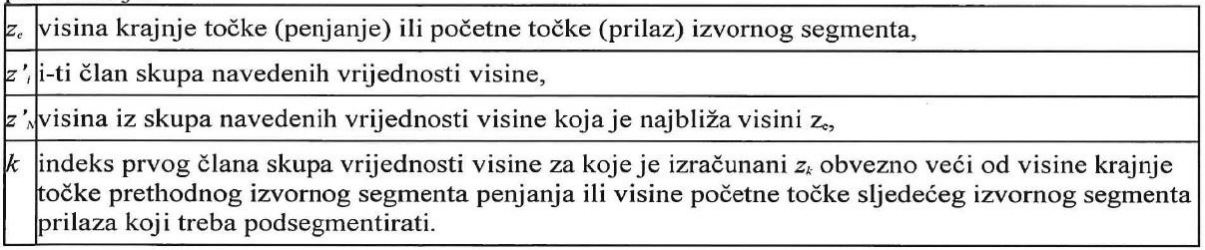

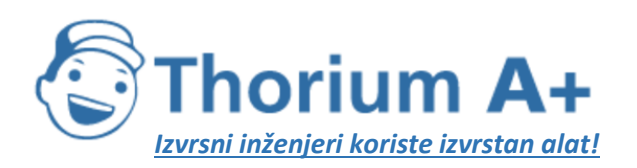

Mobile: +385 (0) 95 8 70 50 70 Kontakt: Dario Ilija Rendulić Email: [info@thoriumsoftware.eu;](mailto:info@thoriumsoftware.eu) [direndulic@gmail.com](mailto:direndulic@gmail.com)

U konkretnom slučaju segmenta početnog penjanja ili segmenta završnog prilaza  $k = 1$ , ali u općenitijem slučaju segmenata leta koji nisu povezani s uzletno-sletnom stazom,  $k$ će biti veći od 1.

#### Primjer segmenta početnog penjanja:

Ako je visina krajnje točke izvornog segmenta  $z_{\rm e} = 304,8$  m, na temelju skupa vrijednosti visine dobivamo 214,9 m <  $z_e$  < 334,9 m, a visina iz skupa koja je najbliža visini  $z_e$  jest  $z'_i$  = 334,9 m. Visine na krajnjim točkama podsegmenta izračunavaju se prema sljedećoj formuli:

 $z_i = 304.8 \text{ [z]} / 334.9 \text{] za } i = 1 - 7$ 

(imajući na umu da je u tom slučaju  $k = 1$  jer je riječ o segmentu početnog penjanja)

Stoga bi z<sub>1</sub> bio 17,2 m, z<sub>2</sub> 37,8 m itd.

#### Segmentacija segmenata leta

Segmenti leta unutar kojih postoje znatne promjene brzine duž segmenta moraju se podijeliti kao za kretanje na tlu, tj.

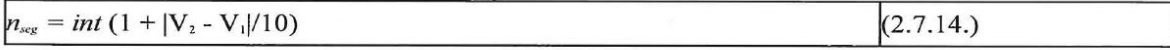

pri čemu je V<sub>1</sub> početna, a V<sub>2</sub> krajnja brzina u segmentu. Odgovarajući parametri podsegmenta izračunavaju se na sličan način kao za zalet, jednadžbama od 2.7.9. do 2.7.11.

#### **Tlocrt putanje**

Tlocrt putanje, neovisno o tome je li riječ o glavnoj putanji ili raspršenoj pomoćnoj putanji, definiran je nizom koordinata  $(x, y)$  na ravnini tla (npr. iz radarskih podataka) ili nizom vektora kojima se opisuju pravocrtni segmenti i kružni lukovi (zaokreti definiranog polumjera r i promjena smjera  $\Delta \xi$ ).

Za modeliranje po segmentima luk se predstavlja slijedom pravocrtnih segmenata koji predstavljaju dijelove luka. Premda se ti dijelovi luka ne spominju izričito u segmentima tlocrta putanje, nagib zrakoplova tijekom zaokreta utieče na niihovu definiciju. U Dodatku B4 objašnjeno je kako izračunati kutove bočnog nagiba tijekom jednakomiernog zaokreta, no oni se ne primjenjuju, odnosno ne uklanjaju odmah. Nije propisano kako postupati s prijelazima između pravocrtnog leta i zaokreta leta ili između jednog zaokreta i drugog zaokreta odmah nakon njega. Pojedinosti koje su ostavljene korisniku (vidjeti odjeljak 2.7.11.) uglavnom će vjerojatno imati zanemariv učinak na konačne konture; prvenstveno se zahtijeva izbjegavanje naglih prekida na krajevima zaokreta, što se može postići, na primjer, umetanjem kratkih prijelaznih segmenata u kojima se kut bočnog nagiba mijenja linearno s udaljenošću. Samo u posebnom slučaju u kojem je vjerojatno da će određeni zaokret imati prevladavajući utjecaj na konačne konture bilo bi potrebno modelirati dinamiku prijelaza koja više odgovara stvarnosti kako bi se kut bočnog nagiba povezao s određenim tipovima zrakoplova i kako bi se uzele odgovarajuće stope kretanja. Ovdje je dovoljno navesti da su krajnji dijelovi luka  $\Delta \xi_{\text{trans}}$ u svim zaokretima uvjetovani zahtjevima za promjenu kuta bočnog nagiba. Preostali dio luka s promjenom smjera od  $\Delta \xi - 2 \cdot \Delta \xi_{trans}$ dijeli se u  $n_{sub}$  dijelove luka prema jednadžbi:

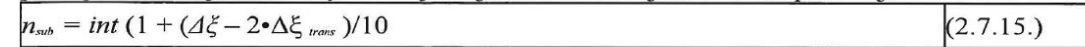

pri čemu je int $(x)$  funkcija jednaka cijelom dijelu broja x. Zatim se promjena smjera Δξ <sub>sub</sub> svakog dijela luka izračunava formulom

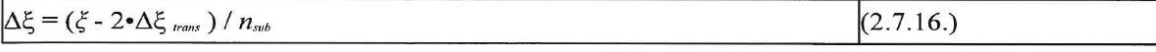

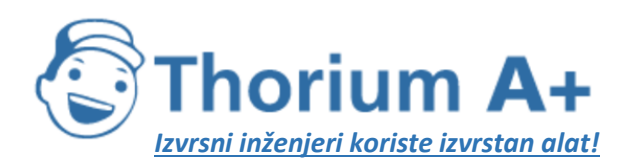

Mobile: +385 (0) 95 8 70 50 70 Kontakt: Dario Ilija Rendulić Email: [info@thoriumsoftware.eu;](mailto:info@thoriumsoftware.eu) [direndulic@gmail.com](mailto:direndulic@gmail.com)

pri čemu  $n_{\rm sub}$  treba biti dovoljno velik kako bi se osiguralo da je  $\Delta \xi_{\rm sub} \le 10$  stupnjeva. Segmentacija luka (isključujući završetak prijelaza podsegmenata) prikazana je na slici 2.7.h.2. (\*\*\*).

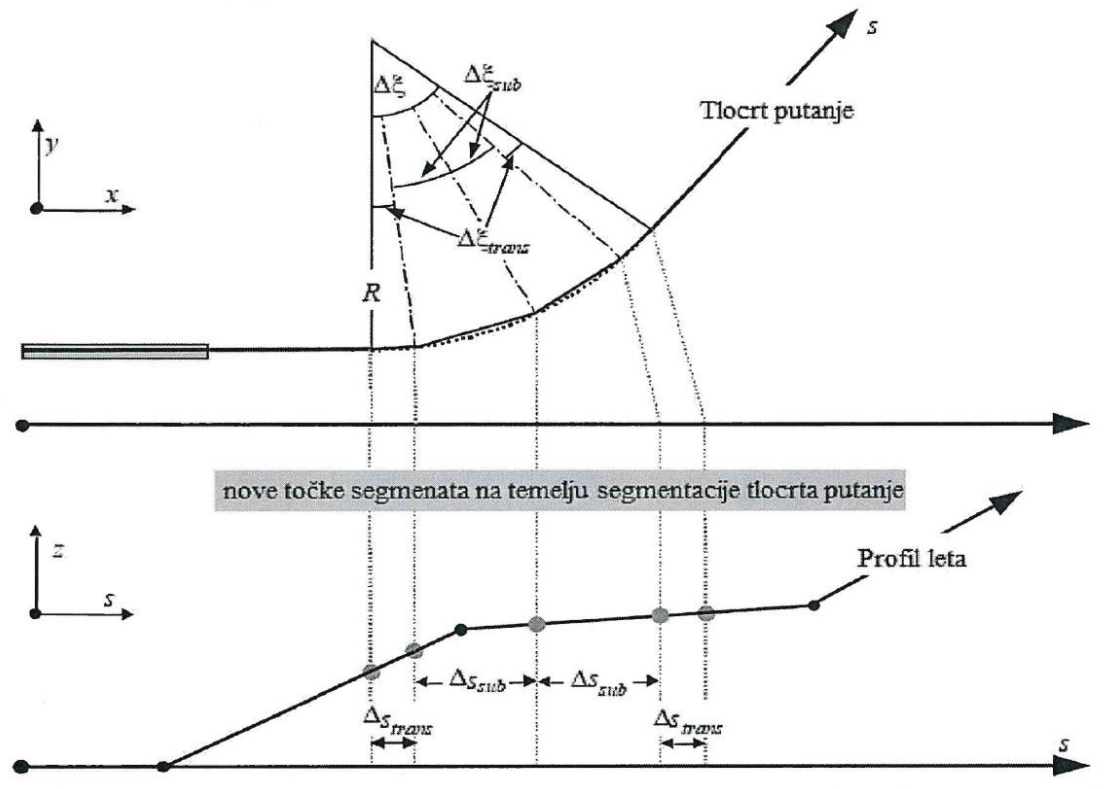

Kad se segmenti tlocrta putanje uspostave u ravnini x-y, segmenti profila leta (u ravnini s-z) preklapaju se kako bi se dobili trodimenzionalni (x, y, z) segmenti putanje.

Tlocrt putanje uvijek bi se trebao protezati od uzletno-sletne staze do točke izvan mreže za izračun. To se može postići, ako je potrebno, dodavanjem pravocrtnog segmenta odgovarajuće duljine posljednjem segmentu tlocrta putanje.

I ukupna duljina profila leta nakon spajanja s tlocrtom putanje mora se protezati od uzletnosletne staze do točke izvan mreže za izračun. To se može postići, ako je potrebno, dodavanjem dodatne točke profila:

- —na kraj profila odlaska, pri čemu su vrijednosti brzine i potiska u toj točki jednake tim vrijednostima u posljednjoj točki profila odlaska, a visina se ekstrapolira linearno od posljednje i pretposljednje točke profila, ili
- -na početak profila dolaska, pri čemu su vrijednosti brzine i potiska u toj točki jednake tim vrijednostima u prvoj točki profila dolaska, a visina se ekstrapolira linearno iz prve i druge točke profila.

#### Prilagodbe segmentacije segmenata leta

Nakon što se segmenti trodimenzionalne putanje leta izvedu u skladu s postupkom opisanim u odjeljku 2.7.13., mogle bi biti potrebne daljnje prilagodbe segmentacije radi uklanjanja točaka putanje leta koje su preblizu jedna drugoj.

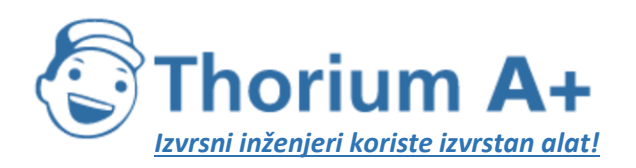

Mobile: +385 (0) 95 8 70 50 70 Kontakt: Dario Ilija Rendulić Email: [info@thoriumsoftware.eu;](mailto:info@thoriumsoftware.eu) [direndulic@gmail.com](mailto:direndulic@gmail.com)

Ako su točke međusobno udaljene manje od 10 metara i imaju jednake povezane brzine i potiske, trebalo bi ukloniti jednu od tih točaka.

(') U tu bi svrhu ukupna duljina tlocrta putanje uvijek trebala biti veća od duljine profila leta. To se može postići, ako je potrebno, dodavanjem pravocrtnih segmenata odgovarajuće duljine do posljednjeg segmenta tlocrta putanje."

(") Čak i ako režim rada motora ostane konstantan duž segmenta, potisna sila i ubrzanje mogu se promijeniti zbog varijacije gustoće zraka prema visini. Međutim, za potrebe modeliranja buke te su promjene obično zanemarive."

("") To je preporučeno u prethodnom izdanju ECAC-ova dokumenta br. 29, ali se još uvijek smatra privremenim do stjecanja dodatnih eksperimentalnih podataka."

("") Definirana na taj jednostavan način, ukupna duljina segmentirane putanje neznatno je kraća od duljine kružne putanje. Međutim, posljedična pogreška u konturi zanemariva je ako se kutovi mijenjaju za manje od 30°.";"

#### *2.7.14. Izračun buke s obzirom na jednokratni događaj*

Srž procesa modeliranja opisanog ovdje u cijelosti jest izračun razine zvučnog događaja na temelju podataka o putanji leta opisanih u odjeljcima 2.7.7. do 2.7.13.

#### *2.7.15. Mjere za jednokratni događaj*

Zvuk proizveden kretanjem zrakoplova na lokaciji promatrača izražava se kao »razina zvuka (ili buke) za jednokratni događaj«, količina koja je indikator utjecaja na ljude. Primljeni zvuk mjeri se u pogledu buke osnovnom ljestvicom u decibelima *L(t)* koja se primjenjuje na frekvencijsko vrednovanje (ili filtar) radi oponašanja karakteristike ljudskog sluha. Najvažnija skala u modeliranju konture buke zrakoplova jest A-vrednovana razina zvuka, *LA.* Najčešće korištena mjera radi obuhvaćanja cijelih događaja jest »razina izloženosti jednokratnom zvuku (ili buci)«, *LE,* kojom se uzima u obzir sva (ili gotovo sva) zvučna energija u događaju. Uvođenjem vremenske komponente nastaju najsloženiji problemi u modeliranju segmentacijom (ili simulacijom). Jednostavnije je modelirati alternativnu mjeru *Lmax* koja predstavlja maksimalnu trenutačnu razinu za vrijeme događaja; međutim *L<sup>E</sup>* je temeljni sastavni element većine današnjih indeksa za buku zrakoplova, a za očekivati je da će praktičnim modelima u budućnosti biti obuhvaćeni i *Lmax* i *LE.* Obje mjere moguće je mjeriti na različitim skalama buke; u ovom se dokumentu u obzir uzima samo A-vrednovana razina zvuka. Skala je obično označena odgovarajućim proširenjem sufiksa, tj. *LAE, LAmax.* Razina izloženosti jednokratnom zvuku (ili buci) točno se izražava jednadžbom

$$
L_E = 10 \cdot \lg \left( \frac{1}{t_0} \int_{t_1}^{t_2} 10^{L(t)/10} dt \right)
$$

#### (2.7.17.)

pri čemu *t<sub>o</sub>* označuje referentno vrijeme. Odabirom integracijskog intervala [t<sub>1</sub>,t<sub>2</sub>] osigurava se obuhvaćanje (gotovo) cjelokupnog zvuka u događaju. Često se odabiru granice *t<sup>1</sup>* i *t<sup>2</sup>* kako bi se izrazilo vremensko razdoblje u kojem razina *L(t)* ne prelazi 10 dB ispod *Lmax.* To je razdoblje također poznato kao vrijeme »10 dB ispod« (10-dB *down).* Razine izloženosti zvuku (buci) u tablicama baze podataka ANP su vrijednosti 10 dB ispod $^{[16]}$ (LE s 10 dB ispod može biti do 0,5 dB niži od LE ocijenjenog u odnosu na dulje razdoblje. Međutim, osim na kratkim izravnim udaljenostima pri kojima su razine događaja visoke, zbog buke iz okoline dulji intervali mjerenja često su nepraktični pa su norma vrijednosti 10 dB ispod. S obzirom na to

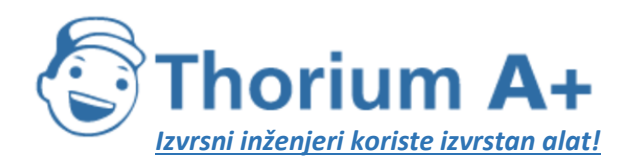

Mobile: +385 (0) 95 8 70 50 70 Kontakt: Dario Ilija Rendulić Email: [info@thoriumsoftware.eu;](mailto:info@thoriumsoftware.eu) [direndulic@gmail.com](mailto:direndulic@gmail.com)

da se studije o utjecajima buke (radi »kalibriranja« kontura buke) također često odnose na vrijednosti 10 dB ispod, podaci se iz ANP tablica smatraju u potpunosti prikladnima.). Glavna primjena jednadžbe 2.7.17. pri modeliranju kontura buke zrakoplova je standardna mjera *razine izloženosti zvuku LAE* (kratica SEL):

$$
L_{AE} = 10 \cdot \lg \left( \frac{1}{t_0} \int_{t_0}^{t_1} 10^{L_x(t)/10} dt \right) \text{ s } t_0 = 1 \text{ sekunda}
$$
\n
$$
(2.7.18.)
$$

Prethodno navedene jednadžbe za razinu izloženosti mogu se koristiti za određivanje razina događaja kad je poznat cjelokupni vremenski protek *L(t).* U preporučenoj metodologiji modeliranja zvuka ti vremenski proteci nisu definirani; razine izloženosti događaja izračunavaju se zbrajanjem vrijednosti segmenata, koje su djelomične razine događaja, a svaka od tih djelomičnih razina određuje doprinos jednog konačnog segmenta putanje leta.

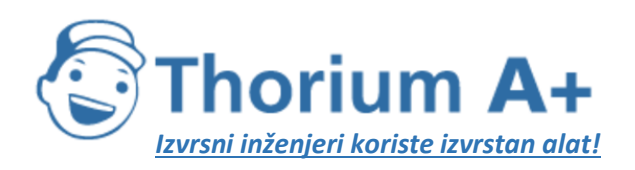

Mobile: +385 (0) 95 8 70 50 70 Kontakt: Dario Ilija Rendulić Email: [info@thoriumsoftware.eu;](mailto:info@thoriumsoftware.eu) [direndulic@gmail.com](mailto:direndulic@gmail.com)

#### 2.7.16. Određivanje razina događaja na temelju NPD podataka

Glavni izvor podataka o buci zrakoplova međunarodna je baza podataka o buci i performansama zrakoplova (ANP). U toj su bazi podataka u tablici navedene vrijednosti  $L_{max}$  i  $L_E$  kao funkcije udaljenosti širenja d za određene tipove zrakoplova, inačice zrakoplova, konfiguracije leta (prilaz, odlazak, položaj zakrilaca) i režime rada motora P. Odnose se na jednakomjerni let pri određenim referentnim brzinama  $V_{ref}$  na teoretski beskonačnoj pravocrtnoj putanji leta (\*).

Način navođenja vrijednosti neovisnih varijabli P i d opisan je u nastavku. Pri pojedinačnom pretraživanju s ulaznim vrijednostima P i d potrebne izlazne vrijednosti jesu osnovne razine  $L_{max}(P, d)$  i/ili  $L_E \infty(P, d)$  (primjenjivo na beskonačnu putanju leta). Načelno će biti potrebno interpolacijom procijeniti potrebne razine buke događaja, osim ako su u tablici navedene točne vrijednosti za  $\overline{P}$  i/ili d. Pritom se između režima rada motora navedenih u tablici primjenjuje linearna interpolacija, a između tabličnih udaljenosti logaritamska interpolacija (vidjeti sliku 2.7.i).

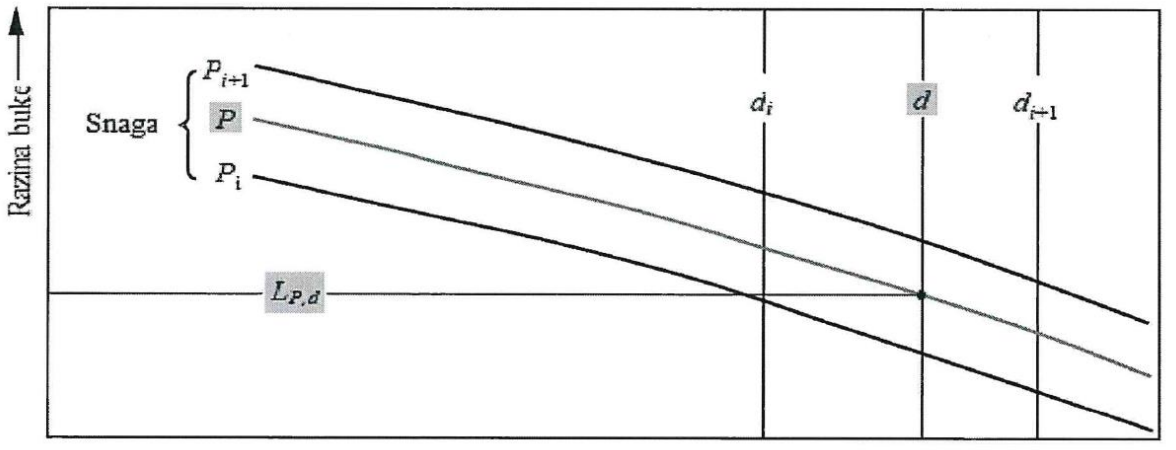

Izravna udaljenost (logaritamska skala)-

Ako su  $P_i$  i  $P_{i-1}$  vrijednosti snage motora za koje su u tablici navedeni podaci o razini buke u odnosu na udaljenost, razina buke  $L(P)$  na određenoj udaljenosti za međusnagu P između  $P_i$ i  $P_{i+1}$  izražava se formulom:

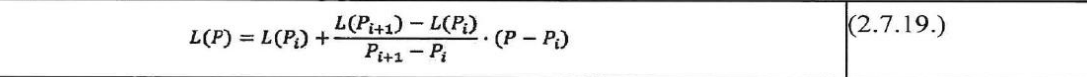

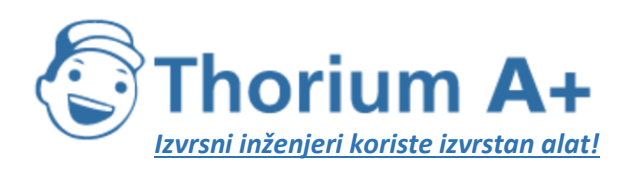

Mobile: +385 (0) 95 8 70 50 70 Kontakt: Dario Ilija Rendulić Email: [info@thoriumsoftware.eu;](mailto:info@thoriumsoftware.eu) [direndulic@gmail.com](mailto:direndulic@gmail.com)

Ako za bilo koji režim rada motora postoje udaljenosti  $d_i$ i  $d_{i-1}$ za koje su u tablici navedeni podaci o buci, razina buke  $L(d)$  za međuudaljenost d između  $d_i$  i  $d_{i+1}$  izražava se formulom:

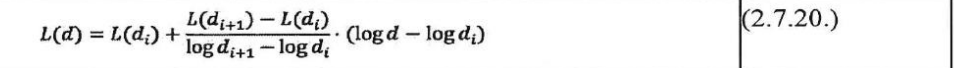

Jednadžbama (2.7.19.) i (2.7.20.) razina buke  $L(P,d)$  može se izračunati za bilo koji režim rada motora P i bilo koju udaljenost d unutar okvira baze NPD podataka.

Za udaljenosti d izvan NPD okvira primjenjuje se jednadžba 2.7.20. radi ekstrapolacije iz prethodne dvije vrijednosti, tj. prema unutra iz  $L(d_i)$  i  $L(d_2)$  ili prema van iz  $L(d_i)$  i  $L(d_i)$  pri čemu je I ukupni broj NPD bodova na krivulji. Tako je

prema unutra:

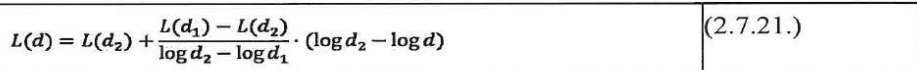

prema van:

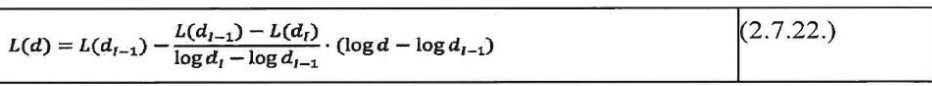

Budući da pri malim udaljenostima d razine buke rastu izrazito brzo uz smanjenje udaljenosti širenja, preporučuje se da se za d odredi donja granica od 30 m, tj.  $d = \max(d, 30 \text{ m})$ .

Prilagodba impedancije standardnih NPD podataka

NPD podaci sadržani u bazi podataka ANP normalizirani su za referentne atmosferske uvjete (temperatura 25 °C i tlak 101,325 kPa). Prije primjene prethodno opisane metode interpolacije/ekstrapolacije na te se standardne NPD podatke primjenjuje prilagodba akustičke impedancije.

Akustička impedancija odnosi se na širenje zvučnih valova u akustičkom mediju i definira se kao umnožak gustoće zraka i brzine zvuka. Pri određenom intenzitetu zvuka (snaga zvuka po jediničnoj površini) primljenom na određenoj udaljenosti od izvora s time povezani zvučni tlak (za definiciju mjera SEL i LAmax) ovisi o akustičkoj impedanciji zraka na mjestu mjerenja. To je funkcija temperature, atmosferskog tlaka i, neizravno, visine. Stoga je potrebno prilagoditi standardne NPD podatke iz baze podataka ANP kako bi se uzela u obzir temperatura i tlačni uvjeti na točki prijemnika, koji se uglavnom razlikuju od normaliziranih uvjeta ANP podataka.

Prilagodba impedancije koja se primjenjuje na standardne NPD razine izražava se kako slijedi:

$$
\Delta_{\text{Impedance}} = 10 \cdot \lg \left( \frac{\rho \cdot c}{409.81} \right) \tag{2.7.23.}
$$

pri čemu je:

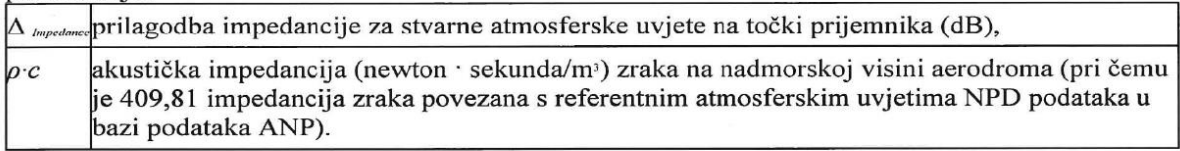

Impedancija  $\rho$  c izračunava se kako slijedi:

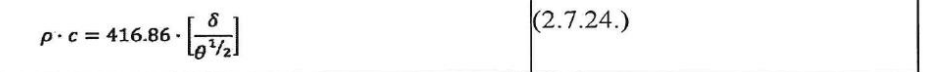

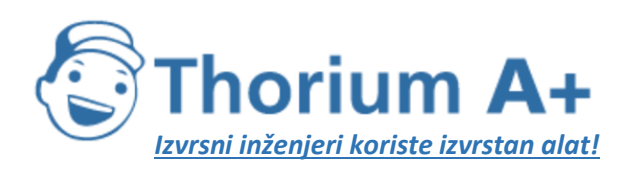

Mobile: +385 (0) 95 8 70 50 70 Kontakt: Dario Ilija Rendulić Email: [info@thoriumsoftware.eu;](mailto:info@thoriumsoftware.eu) [direndulic@gmail.com](mailto:direndulic@gmail.com)

 $p/po$ , omjer tlaka zraka u okolini na visini promatrača i standardnog tlaka zraka na srednjoj razini mora:  $p_e = 101325$  kPa (ili 1 013.25 mb)

 $\theta(T + 273, 15)/(T_0 + 273, 15)$  omjer između temperature zraka na visini promatrača i standardne temperature zraka na srednjoj razini mora:  $T<sub>o</sub> = 15.0$  °C

Prilagodba akustičke impedancije obično iznosi manje od nekoliko desetina dB. Potrebno je osobito napomenuti da u standardnim atmosferskim uvjetima ( $p_e = 101,325$  kPa i  $T_0 = 15.0$  °C) prilagodba impedancije iznosi manje od 0,1 dB (0,074 dB). Međutim, kad postoje znatne razlike u temperaturi i atmosferskom tlaku u odnosu na referentne atmosferske uvjete NPD podataka, prilagodba može biti znatno veća.

(\*) Premda je pojam beskonačno duge putanje leta važan za definiciju razine izloženosti buci događaja  $L_{x}$ , manje je relevantan kad je riječ o maksimalnoj razini događaja L<sub>nuc</sub> koja je određena bukom koju emitira zrakoplov kad se nalazi na najbližoj točki prilaženja promatraču ili blizu te točke. Za potrebe modeliranja NPD parametar udaljenosti predstavlja najmanju udaljenost između promatrača i segmenta.";"

### *2.7.17. Opći izrazi*

#### *Razina događaja u segmentu Lseg*

Vrijednosti segmenta određuju se primjenom prilagodbi na osnovne vrijednosti (beskonačna putanja) koje se uzimaju iz NPD podataka. Maksimalna razina buke jednog segmenta putanje leta *Lmax,seg* može se općenito izraziti kao

$$
L_{max,reg} = L_{max}(P,d) + \Delta_I(\varphi) - \Lambda(\beta,\ell)
$$
  
(2.7.25.)

a doprinos jednog segmenta putanje leta razini *L<sup>E</sup>* kao

$$
L_{E,reg} = L_{E^\infty}(P,d^\bullet) + \Delta_V + \Delta_I(\varphi) - \Lambda(\beta,\ell) + \Delta_F
$$

### (2.7.26.)

»Korektivni članovi« u jednadžbama 2.7.25. i 2.7.26., koji su detaljno opisani u odjeljku 2.7.19., uzimaju u obzir sljedeće efekte:

- $\Delta_{V}$ *Korekcija za trajanje:* NPD podaci odnose se na referentnu brzinu leta. Tom se korekcijom razine izloženosti prilagođuju nereferentnim brzinama. (Ne primjenjuje se na *Lmax,seg.)*
- <sup>∆</sup><sup>I</sup> (ϕ) *Efekt instalacije:* označuje promjenu *lateralne usmjerenosti* zbog omatanja, refrakcije i refleksije prouzročenih zmajem zrakoplova, motorima i okružujućim poljima strujanja.

*Lateralno prigušenje:* značajno za zvuk koji se u malim kutovima širi prema tlu; njime

- $Λ(β, ⋅)$ se u obzir uzima interakcija između izravnih i reflektiranih zvučnih valova (utjecaj tla) te utjecaji atmosferskih nehomogenosti (prije svega prouzročenih tlom) koji zvučne valove lome na njihovu putu prema promatraču bočno od putanje leta.
- ∆F *Korekcija za konačni segment (udio buke)* uzima u obzir konačnu duljinu segmenta kojom se naravno manje pridonosi manjoj izloženosti buke nego beskonačnom duljinom. Primjenjuje se samo na mjere za izloženost.

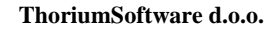

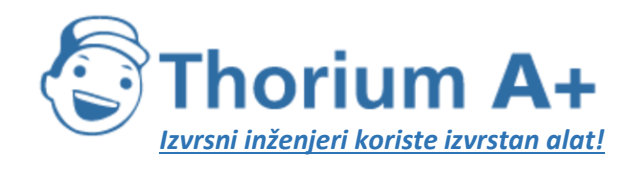

Mobile: +385 (0) 95 8 70 50 70 Kontakt: Dario Ilija Rendulić Email: [info@thoriumsoftware.eu;](mailto:info@thoriumsoftware.eu) [direndulic@gmail.com](mailto:direndulic@gmail.com)

Ako je segment dio zaleta ili protrčavanja i ako se promatrač nalazi iza predmetnog segmenta, poduzimaju se posebni koraci radi prikaza izražene usmjerenosti buke mlaznog motora koja je zabilježena iza zrakoplova spremnog za uzlijetanje. Ti posebni koraci rezultiraju prije svega posebnim oblikom buke za razinu izloženosti:

> $L_{max} = L_{max}(P,d) + \Delta_f(\varphi) - \Lambda(\beta,\ell) + \Delta_{SOR}$  $L_{\mathbf{g}_{,\infty\mathbf{g}}} = L_{\mathbf{g}=\mathbf{g}}(P,d) + \Delta_{\mathbf{p}} + \Delta_{\mathbf{f}}(\varphi) - \Lambda(\beta,\ell) + \Delta_{\mathbf{F}} + \Delta_{\mathbf{g}\in\mathbf{R}}$ (2.7.28.)

∆'<sup>F</sup> Poseban oblik *korekcije za segment,*

∆ SOR *Korekcija za usmjerenost:* radi uzimanja u obzir izražene usmjerenosti buke mlaznog motora iza segmenta kretanja na tlu.

Poseban tretman segmenta zaleta ili protrčavanja opisan je u odjeljku 2.7.19.

U odjeljcima u nastavku opisan je izračun razina buke u segmentu.

*Razina zvučnog događaja L kretanja zrakoplova*

Maksimalna razina *Lmax* u stvari je najveća od vrijednosti segmenta *Lmax,seg* (vidjeti jednadžbe 2.7.25. i 2.7.27.)

$$
L_{\max} = \max(L_{\max, \max})
$$
  
(2.7.29.)

pri čemu se svaka vrijednost segmenta određuje na temelju NPD podataka zrakoplova za snagu *P* i udaljenost *d.* Ti parametri i modifikatori Δ<sub>I</sub> (φ) i Λ(β, <sup>ε</sup>) objašnjavaju se u nastavku. Razina izloženosti *LE* izračunava se kao zbroj decibela doprinosa *LE,seg* svakog segmenta putanje leta značajnog za buku; tj.

$$
L_{E} = 10 \cdot \lg \left( \sum 10^{L_{E,eq}} \right)^{10} \tag{2.7.30.}
$$

Zbrajanje se odvija korak po korak kroz segmente putanje leta.

U ostatku ovog poglavlja govorit će se o određivanju razina buke segmenta *Lmax,seg* i *LE,seg.*

# *2.7.18. Parametri segmenta putanje leta*

Snaga *P* i udaljenost *d,* za koje se osnovne razine *Lmax,seg(P,d)* i *LE∞(P,d)* interpoliraju iz NPD tablica, određuju se na temelju geometrijskih i operativnih parametara kojima se definira segment. Na koji se način to izvodi objašnjava se u nastavku pomoću ilustracija ravnine na kojoj se nalaze segment i promatrač.

*Geometrijski parametri*

Na slikama od 2.7.j do 2.7.l prikazana je geometrija između izvora i prijemnika kad se promatrač O nalazi (a) iza, (b) pored i (c) ispred segmenta S1S2 pri čemu je smjer leta od S1 prema S2. U tim dijagramima vrijedi sljedeće:

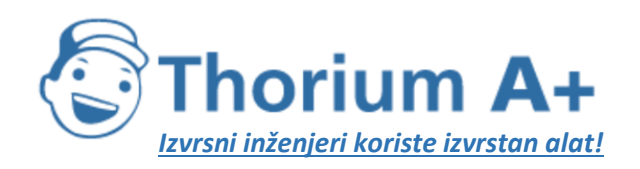

Mobile: +385 (0) 95 8 70 50 70 Kontakt: Dario Ilija Rendulić Email: [info@thoriumsoftware.eu;](mailto:info@thoriumsoftware.eu) [direndulic@gmail.com](mailto:direndulic@gmail.com)

- O je lokacija promatrača,
- S1, S2 su početak i kraj segmenta,
- Sp je točka najmanjeg razmaka prilaza okomita u odnosu na promatrača za segment ili njegovo povećanje,
- *d<sup>1</sup>* , *d<sup>2</sup>* su udaljenosti između promatrača i početka i kraja segmenta,
- *d<sup>s</sup>* je najkraća udaljenost između promatrača i segmenta,
- *dp* je okomita udaljenost između promatrača i povećanog segmenta *(minimalna izravna udaljenost),*
- λ je duljina segmenta putanje leta,
- *q* je udaljenost od S1 do Sp (negativna ako se položaj promatrača nalazi iza segmenta).

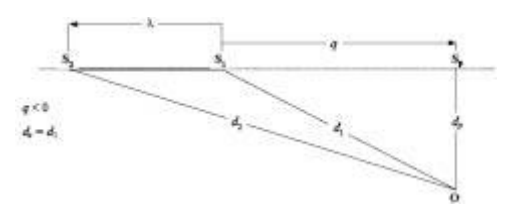

Slika 2.7.j: Geometrija segmenta putanje leta kad se promatrač nalazi iza segmenta

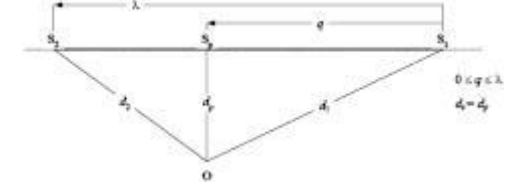

Slika 2.7.k: Geometrija segmenta putanje leta kad se promatrač nalazi pored segmenta

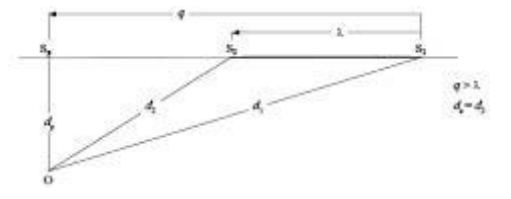

Slika 2.7.l: Geometrija segmenta putanje leta kad se promatrač nalazi ispred segmenta Segment putanje leta prikazan je tamnom punom crtom. Točkasta crta predstavlja *povećanje putanje leta* koja se proteže beskonačno u oba smjera. Što se tiče segmenata leta, kada je mjera događaja razina izloženosti *LE,* NPD parametar udaljenosti *d* je razmak *d<sup>p</sup>* udaljenost Sp i promatrača, tzv. *minimalna izravna udaljenost* (tj. okomita udaljenost između promatrača i segmenta ili njegova povećanja, drugim riječima prema (hipotetskoj) beskonačnoj putanji leta čijim se dijelom segment smatra).

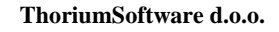

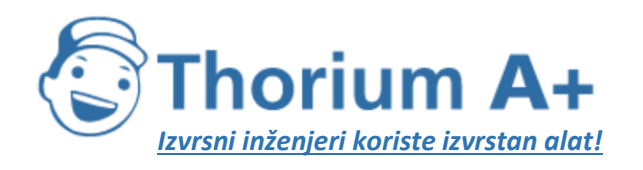

Mobile: +385 (0) 95 8 70 50 70 Kontakt: Dario Ilija Rendulić Email: [info@thoriumsoftware.eu;](mailto:info@thoriumsoftware.eu) [direndulic@gmail.com](mailto:direndulic@gmail.com)

Međutim što se tiče mjere razine izloženosti kad se lokacije promatrača nalaze iza segmenata tla za vrijeme zaleta odnosno ispred segmenata tla za vrijeme protrčavanja, NPD parametar udaljenosti *d* postaje udaljenost *ds,* najkraća udaljenost između promatrača i segmenta (tj. ista kao i za mjeru maksimalne razine).

Što se tiče mjere maksimalne razine, NPD parametar udaljenosti *d* jest *ds,* najkraći razmak između promatrača i segmenta.

#### Snaga segmenta P

NPD podacima navedenima u tablici opisuje se buka zrakoplova u jednakomjernom pravocrtnom letu na beskonačnoj putanji leta, tj. pri konstantnoj snazi motora P. U preporučenoj se metodologiji stvarne putanje leta, za vrijeme kojih brzina i smjer variraju, dijele na niz konačnih segmenata, od kojih svaki predstavlja dio ujednačene beskonačne putanje leta za koju vrijede NPD podaci. Metodologijom su, međutim, predviđene promjene snage po duljini segmenta; pretpostavljeno je da se mijenjaju kvadratno s udaljenošću P, na početku do  $P_2$  na kraju segmenta. Stoga je potrebno definirati ekvivalentnu jednakomjernu vrijednost segmenta P. Za nju se uzima vrijednost na onoj točki segmenta koja je najbliža promatraču. Nalazi li se promatrač pored segmenta (slika 2.7.k), vrijednost se dobiva interpolacijom u skladu s jednadžbom 2.7.8. između krajnjih vrijednosti, tj.

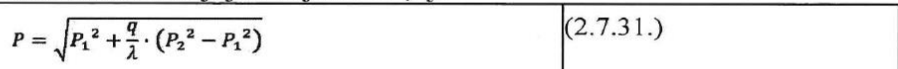

Nalazi li se promatrač iza ili ispred segmenta, vrijednost je ona na najbližoj krajnjoj točki  $P_i$ ili  $P_i$ ."

U odjeljku 2.7.19. "Korekcije za razinu događaja u segmentu", stavak ispod naslova "Korekcija za trajanje AV (samo razine izloženosti LE)" do formule 2.7.34., uključujući formulu, mijenja se i glasi:

#### "Korekcija za trajanje  $\Delta_V$  (samo razine izloženosti  $L_{\rm E}$ )

Ovom se korekcijom (\*) uzima u obzir promjena razina izloženosti ako se stvarna brzina po horizontali u segmentu razlikuje od referentne brzine zrakoplova  $V_{ref}$ na koju se odnose NPD podaci.

Kao i snaga motora, brzina se mijenja duž segmenta putanje leta (od  $V_{\tau}$  do  $V_{\tau}$ , što su izlazne brzine iz Dodatka B ili iz prethodno izračunanog profila leta).

Za segmente leta V<sub>ses</sub> je brzina segmenta na najbližoj točki prilaženja S, interpolirana između vrijednosti krajnje točke segmenta pod pretpostavkom da se mijenja kvadratno s vremenom, tj. kad se promatrač nalazi pored segmenta:

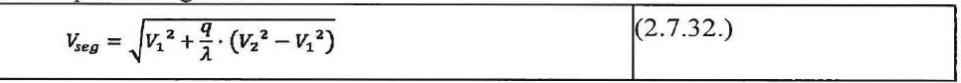

(') To se naziva korekcija za trajanje jer se njome u obzir uzimaju utjecaji brzine zrakoplova na trajanje zvučnog događaja, pri čemu se polazi od jednostavne pretpostavke da su pod istim uvjetima trajanje, i samim tim primljena zvučna energija, obrnuto proporcionalni brzini izvora.";"

### *2.7.19. Korekcije za razinu događaja u segmentu*

NPD podacima razine zvučnih događaja definiraju se kao funkcija udaljenosti okomito ispod idealizirane pravocrtne putanje leta beskonačne duljine na kojoj zrakoplov leti jednakomjernom snagom pri fiksnoj referentnoj brzini<sup>[18]</sup>(U skladu s NPD specifikacijama podaci moraju biti utemeljeni na mjerenjima jednakomjernog pravocrtnog leta, a ne nužno

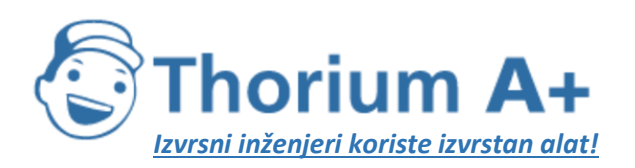

Mobile: +385 (0) 95 8 70 50 70 Kontakt: Dario Ilija Rendulić Email: [info@thoriumsoftware.eu;](mailto:info@thoriumsoftware.eu) [direndulic@gmail.com](mailto:direndulic@gmail.com)

na mjerenjima horizontalnog leta; radi stvaranja potrebnih uvjeta za let ispitna putanja leta zrakoplova može biti nagnuta u odnosu na horizontalu. Međutim, kao što će biti prikazano, nagnute putanje dovode do računalnih poteškoća pa je stoga pri korištenju podataka za modeliranje praktično vizualizirati putanje izvora kao pravocrtne i horizontalne.). Razina događaja interpolirana na temelju NPD tablice za određenu vrijednost snage i određenu izravnu udaljenost opisana je u skladu s tim kao *osnovna razina.* Primjenjuje se na beskonačnu putanju leta i mora se korigirati kako bi se uzeli u obzir utjecaji (1) nereferentne brzine, (2) utjecaji položaja motora (lateralna usmjerenost), (3) lateralnog prigušenja, (4) konačne duljine segmenta i (5) longitudinalne usmjerenosti nakon početka zaleta – vidjeti jednadžbe 2.7.25. i 2.7.26.

#### "Korekcija za trajanje  $\Delta_V$  (samo razine izloženosti  $L_F$ )

Ovom se korekcijom (\*) uzima u obzir promjena razina izloženosti ako se stvarna brzina po horizontali u segmentu razlikuje od referentne brzine zrakoplova  $V_{ref}$ na koju se odnose NPD podaci.

Kao i snaga motora, brzina se mijenja duž segmenta putanje leta (od  $V_{\tau}$  do  $V_{\tau}$ , što su izlazne brzine iz Dodatka B ili iz prethodno izračunanog profila leta).

Za segmente leta  $V_{\text{ref}}$  je brzina segmenta na najbližoj točki prilaženja S, interpolirana između vrijednosti krajnje točke segmenta pod pretpostavkom da se mijenja kvadratno s vremenom, tj. kad se promatrač nalazi pored segmenta:

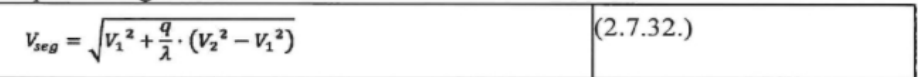

(\*) To se naziva korekcija za trajanje jer se njome u obzir uzimaju utjecaji brzine zrakoplova na trajanje zvučnog događaja, pri čemu se polazi od jednostavne pretpostavke da su pod istim uvjetima trajanje, i samim tim primljena zvučna energija, obrnuto proporcionalni brzini izvora.";"

Nalazi li se promatrač iza ili ispred segmenta, vrijednost je ona na najbližoj krajnjoj točki *V<sup>1</sup>* ili *V2.*

Za segmente uzletno-sletne staze (dijelovi zaleta ili protrčavanja za koje vrijedi γ =

0) *Vseg* jednostavno predstavlja prosjek početne i krajnje brzine segmenta; t.j.

$$
V_{seg} = (V_1 + V_2)/2
$$
  
(2.7.33.)

U oba slučaja aditivna korekcija za trajanje stoga iznosi

$$
\Delta_{V} = 10 \cdot \lg(V_{ref}/V_{seg})
$$

### (2.7.34.)

### *Geometrija širenja zvuka*

Na **slici 2.7.m** prikazana je osnovna geometrija u ravnini okomitoj na putanju leta zrakoplova.

Pravac tla je sjecište okomite ravnine i ravnine tla. (Ako je putanja leta vodoravna, pravac je tla bokocrt ravnine tla.) Zrakoplov se nalazi pod kutom ε izmjerenim u smjeru kazaljke na satu u odnosu na svoju uzdužnu os (tj. nosiva površina na desnoj strani zrakoplova pokazuje prema gore). Stoga je pozitivan pri lijevim zaokretima, a negativan pri desnim.

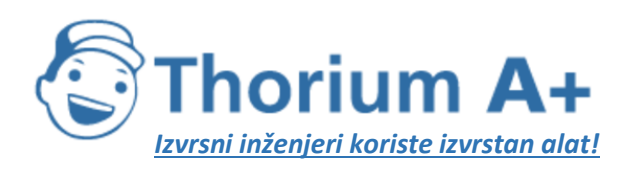

Mobile: +385 (0) 95 8 70 50 70 Kontakt: Dario Ilija Rendulić Email: [info@thoriumsoftware.eu;](mailto:info@thoriumsoftware.eu) [direndulic@gmail.com](mailto:direndulic@gmail.com)

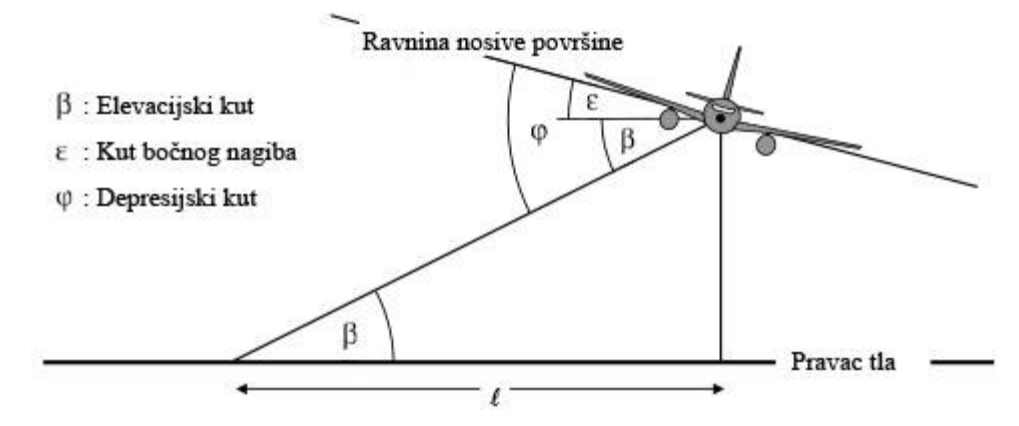

Slika 2.7.m: Kut između zrakoplova i promatrača u ravnini okomitoj na putanju leta

• Elevacijskim *kutom β* (od 0 do 90°) između puta izravnog širenja zvučnog vala i horizontalnog pravca tla<sup>[20]</sup>(U slučaju neravnog terena mogu postojati različite definicije elevacijskog kuta. Ovdje se definira visinom zrakoplova iznad promatračke točke i izravnom udaljenosti, tj. zanemaruju se gradijenti lokalnog terena i prepreke na putu širenja zvučnog vala (vidjeti odjeljke 2.7.6. i 2.7.10.). Nalazi li se točka prijema iznad zrakoplova, elevacijski kut β postavljen je na nulu.) određuje se, zajedno s nagibom putanje leta i lateralnim pomakom *promatrača od tlocrta putanje*, lateralno prigušenje.

• Depresijskim *kutom* ϕ između ravnine nosive površine i puta širenja određuju se utjecaji zbog položaja motora. S obzirom na konvenciju za kut bočnog nagiba *ϕ = β ± ε* je pozitivnog predznaka za promatrače na desnoj strani zrakoplova i negativnog predznaka za promatrače na lijevoj strani zrakoplova.

#### *Korekcija za položaj motora ∆I*

Zrakoplov u letu predstavlja složen izvor zvuka. Osim što su izvori na motoru (i na zmaju zrakoplova) složeni već sami po sebi, konfiguracija zmaja zrakoplova, posebno položaj motora, utječe na uzorke zračenja buke procesima refleksije, refrakcije i raspršivanja od krutih površina i aerodinamičkih polja strujanja. To dovodi do neujednačene usmjerenosti lateralno zračenog zvuka oko uzdužne osi zrakoplova, a ta se usmjerenost ovdje naziva *lateralna usmjerenost.*

S obzirom na lateralnu usmjerenost postoje značajne razlike između zrakoplova s motorima smještenima na trupu i zrakoplova s motorima smještenima ispod nosive površine, a koje će u sljedećoj jednadžbi biti uzete u obzir:

$$
\Delta_r(\varphi) = 10 \cdot \lg \left[ \left( a \cdot \cos^2 \varphi + \sin^2 \varphi \right)^2 / \left( c \cdot \sin^2 2\varphi + \cos^2 2\varphi \right) \right] dB
$$
\n
$$
(2.7.35.)
$$

pri čemu je  $Δ<sub>1</sub>(φ)$  korekcija u dB pri depresijskom kutu φ (vidjeti sliku 2.7.m) i

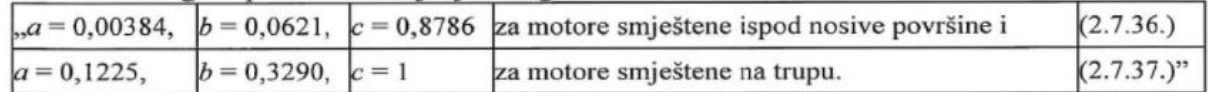

U slučaju elisnih zrakoplova razlike usmjerenosti su zanemarive i za njih se može pretpostaviti da
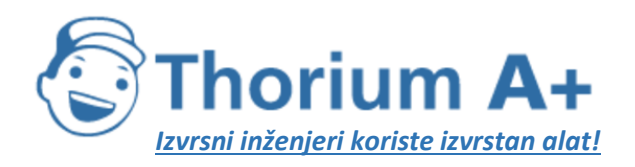

Mobile: +385 (0) 95 8 70 50 70 Kontakt: Dario Ilija Rendulić Email: [info@thoriumsoftware.eu;](mailto:info@thoriumsoftware.eu) [direndulic@gmail.com](mailto:direndulic@gmail.com)

### $\Delta_1(\&\varphi) = 0$

# (2.7.38.)

Na slici 2.7.n prikazana je razlika Δ<sub>I</sub>(φ) oko uzdužne osi za tri položaja motora. Te je empirijske odnose izvelo Udruženje inženjera automobilske industrije (Society *of Automotive Engineers –* SAE) na temelju eksperimentalnih mjerenja uglavnom ispod nosive površine. Dok se ne analiziraju podaci iznad nosive površine preporučuje se da se za negativni *ϕ* za sve vrste položaja koristi *∆I(ϕ) = ∆I(0).*

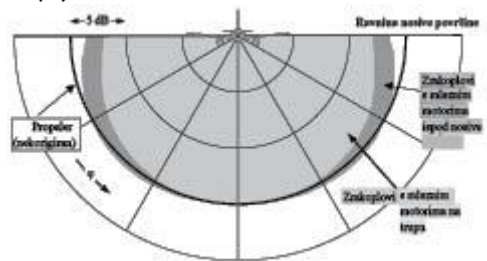

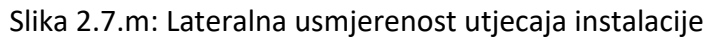

Pretpostavlja se da je Δ<sub>I</sub> (φ) dvodimenzionalna; tj. ne ovisi o nijednom drugom parametru, a posebno se ne mijenja s longitudinalnim razmakom između promatrača i zrakoplova. Time se *elevacijski kut β* za∆<sub>I</sub> (φ) definira kao *β* = tan<sup>-1</sup>(z/↓). To je radi jednostavnijeg modeliranja dok se ne saznaju detalji mehanizma; efekti instalacije su u stvari trodimenzionalni. Unatoč tome, dvodimenzionalni model može se opravdati činjenicom da u razinama događaja uglavnom prevladava buka zračena bočno od najbližeg segmenta.

# *Lateralno prigušenje Λ(β, ) (beskonačna putanja leta)*

Tablične se NPD razine događaja odnose na jednakomjerni horizontalni let i obično se temelje na mjerenjima 1,2 m iznad mekanog ravnog tla ispod zrakoplova; parametar udaljenosti praktički je visina iznad površine. Pretpostavlja se da su mogući učinci površine na razine zvučnog događaja ispod zrakoplova, koji bi mogli dovesti do toga da se tablične razine razlikuju od vrijednosti slobodnog polja<sup>[21]</sup>(Razina u »slobodnom polju« je razina koja bi bila promatrana kada ne bi bilo površine tla.), sadržani u podacima (tj. u obliku odnosa razine i udaljenosti).

Bočno od putanje leta parametar je udaljenosti minimalni izravni razmak – duljina vertikale od prijemnika do putanje leta. Na bilo kojem bočnom položaju razina buke općenito je manja nego na istoj udaljenosti neposredno ispod zrakoplova. Pored *lateralne usmjerenosti* ili »utjecaja instalacije« kao što su prethodno opisani zbog povećanog *lateralnog prigušenja* kojim se prouzročuje da razina zvuka brže opada s porastom udaljenosti nego što je to navedeno u NPD krivuljama. Prethodnu je metodu za modeliranje lateralnog širenja buke zrakoplova, koja se nalazi u širokoj primjeni, razvio SAE u normi AIR-1751, a algoritmi opisani u nastavku temelje se na poboljšanjima koje SAE trenutačno preporučuje u normi AIR-5662. Lateralno prigušenje je utjecaj refleksije na temelju interferencije između izravno zračenog zvuka i zvuka reflektiranog s površine. Ovisi o vrsti površine i može prouzročiti znatna smanjenja u promatranim razinama buke pri malim elevacijskim kutovima. Na prigušenje snažno utječe jednakomjerna i nejednakomjerna refrakcija zvuka prouzročena

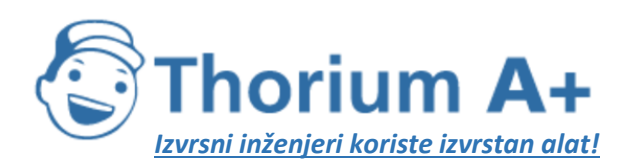

Mobile: +385 (0) 95 8 70 50 70 Kontakt: Dario Ilija Rendulić Email: [info@thoriumsoftware.eu;](mailto:info@thoriumsoftware.eu) [direndulic@gmail.com](mailto:direndulic@gmail.com)

gradijentima vjetra i temperature ili turbulencijama koji su i sami mogu pripisati prisutnosti površine[22](Gradijenti vjetra i temperature kao i turbulencije djelomično ovise o hrapavosti i svojstvima prijenosa topline površine.). Mehanizam je površinske refleksije dobro istražen i za ujednačene atmosferske i površinske uvjete može se teoretski prilično precizno opisati. Međutim, atmosferske i površinske neujednačenosti, koje se ne mogu obraditi jednostavnom teoretskom analizom, uvelike utječu na učinak refleksije i imaju sklonost da ga »prošire« na veće elevacijske kutove; stoga je teorija samo ograničeno primjenjiva. SAE konstantno radi na razvoju boljeg razumijevanja površinskog utjecaja što bi trebalo rezultirati boljim modelima. Do njihova razvoja preporučuje se sljedeća metodologija za izračun lateralnog prigušenja, opisana u normi AIR-5662. Ograničena je na slučaj širenja zvuka iznad mekanog ravnog tla što je prikladno za veliku većinu civilnih zračnih luka. Prilagodbe kako bi se uzeli u obzir efekti tvrde površine tla (ili površina sličnih akustičnih svojstava, vode) još su u fazi razvoja.

Metodologija se temelji na velikoj zbirci eksperimentalnih podataka o širenju zvuka iz zrakoplova s motorima smještenima na trupu u pravocrtnom (bez zaokreta), jednakomjernom, horizontalnom letu kako je izvorno navedena u AIR-1751. Pod pretpostavkom da pri horizontalnom letu prigušenje od zraka do tla i. ovisi o elevacijskom kutu *β* izmjerenom u vertikalnoj ravnini i ii. o bočnom pomaku od tlocrta putanje <sup>p</sup>, podaci su analizirani na način da se izvede empirijska funkcija za *ukupnu* bočnu prilagodbu Λ<sub>T</sub>(β,<sup>ℓ</sup>) (= bočna razina događaja minus razina pri istom razmaku ispod zrakoplova). S obzirom na to da vrijednost  $Λ_T(β, \ell)$  uzima u obzir i lateralnu usmjerenost i lateralno prigušenje, lateralno prigušenje može se dobiti oduzimanjem. Pri opisu lateralne usmjerenosti jednadžbom 2.7.37., s koeficijentima za motore smještene na trupu i zamjenom *ϕ* s *β* (prikladno za let bez zaokreta), bočno prigušenje postaje:

$$
\begin{aligned} \Lambda(\beta,\ell) & = \Lambda_{\text{r}}(\beta,\ell) - \Delta_{\text{r}}(\beta) \\ & \quad \ \ (2.7.39.) \end{aligned}
$$

pri čemu se *β* i mjere kako je prikazano na slici 2.7.m u ravnini okomitoj na beskonačnu putanju leta koja je, pri horizontalnom letu, također vertikalna.

Premda bi se  $Λ(β, *ℓ*)$  jednadžbom 2.7.39. uzimanjem  $Λ_T(β, *ℓ*)$  iz AIR-1751 moglo izračunati izravno, preporučuje se učinkovitiji odnos. Pritom je riječ o sljedećoj empirijskoj aproksimaciji prilagođenoj prema AIR-5662:

$$
\Lambda(\beta,\ell) = \Gamma(\ell) \cdot \Lambda(\beta)
$$
\n(2.7.40.)

pri čemu je

pei čemu je T(4) faktor razmaka dobiven a  $\Gamma(\ell) = 1.089 \cdot [1 - \exp(-0.00274 \ell)]$  $m \ 0 \leq \ell \leq 914 \, m$ (2.7.41.)  $\Gamma(0-1)$  $l > 914 m$ (2.7.42.)

a Λ(β) lateralno prigušenje od zraka do tla na velikoj udaljenosti dobiveno s

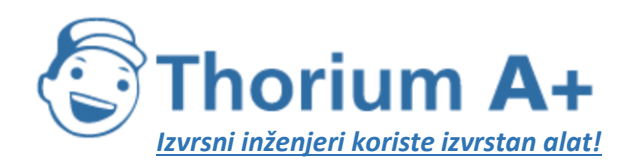

Mobile: +385 (0) 95 8 70 50 70 Kontakt: Dario Ilija Rendulić Email: [info@thoriumsoftware.eu;](mailto:info@thoriumsoftware.eu) [direndulic@gmail.com](mailto:direndulic@gmail.com)

#### $\Lambda(\beta) = 1137 - 0.0229\beta + 9.72$  exp $(-0.142\beta)$  as  $0^{\circ} \le \beta \le 50^{\circ}$ (2.7.43.)  $\Lambda(\beta)=0$ za 50°  $\leq \mathcal{B} \leq 90^{\circ}$

#### (2.7.44.)

Izraz za lateralno prigušenje Λ(β, <sup>ε</sup>), jednadžba 2.7.40., za koji se pretpostavlja da vrijedi za sve zrakoplove (elisni zrakoplovi, zrakoplovi s motorima smještenima na trupu kao i zrakoplovi s motorima smještenima ispod nosive površine), grafički je prikazan na slici 2.7.o. U određenim uvjetima (s terenom) vrijednost *β* može biti manja od nule. U tim se slučajevima preporučuje Λ(β) = 10,57.

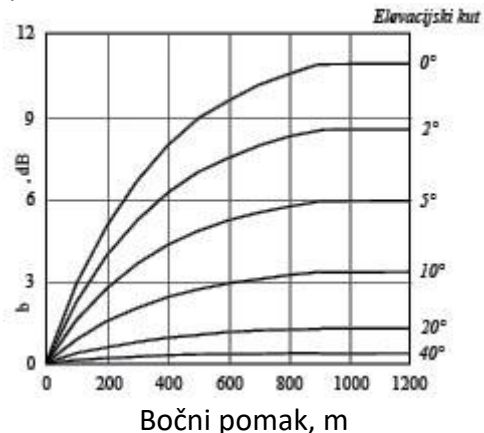

Slika 2.7.o: Promjena lateralnog prigušenja  $Λ(β, ℓ)$  s elevacijskim kutom i razmakom

### *Lateralno prigušenje u konačnim segmentima*

U jednadžbama od 2.7.41. do 2.7.44. opisano je lateralno prigušenje Λ(β<sup>2</sup>) zvuka koji promatraču dolazi od aviona u jednakomjernom letu na beskonačnoj horizontalnoj putanji leta. Pri njihovoj primjeni na nehorizontalne konačne segmente putanje leta prigušenje se mora izračunati za *ekvivalentnu* horizontalnu putanju leta jer se najbližom točkom na jednostavnom produljenju nagnutog segmenta (koji na određenoj točki prolazi kroz površinu tla) općenito ne dobiva prikladan elevacijski kut *β.*

Određivanje lateralnog prigušenja za konačne segmente znatno se razlikuje pri mjerama *Lmax* i *LE.* Maksimalne razine segmenta *Lmax* određuju se na temelju NPD podataka kao funkcija udaljenosti širenja *d* od najbliže točke u segmentu; za dimenzije segmenta nisu potrebne korekcije. Jednako se pretpostavlja da lateralno prigušenje *Lmax* ovisi samo o elevacijskom kutu iste točke i udaljenosti na tlu do te točke. Stoga su potrebne samo koordinate te točke. Međutim, za *L<sup>E</sup>* proces je kompliciraniji.

Osnovna razina događaja *LE(P,d)* koja se određuje na temelju NPD podataka, iako za parametre konačnih segmenata, primjenjuje se unatoč tome na beskonačnu putanju leta. Razina izloženosti događaja iz segmenta *LE,seg* je, naravno, manja od osnovne razine i to za potrebni iznos u korekcije za konačni segment, pri čemu je taj iznos opisan u odjeljku 2.7.19. Tom se korekcijom, funkcijom geometrije trokutova OS<sub>1</sub>S<sub>2</sub> na slikama 2.7.j do 2.7.l, utvrđuje koji dio kod O primljene zvučne energije ukupne beskonačne putanje dolazi od segmenta;

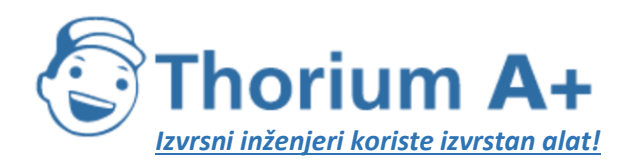

Mobile: +385 (0) 95 8 70 50 70 Kontakt: Dario Ilija Rendulić Email: [info@thoriumsoftware.eu;](mailto:info@thoriumsoftware.eu) [direndulic@gmail.com](mailto:direndulic@gmail.com)

ista se korekcija primjenjuje neovisno o postojanju lateralnog prigušenja. Međutim, sva se lateralna prigušenja izračunavaju za beskonačnu putanju leta, tj. kao funkcija njezina pomaka i visine, a ne za konačni segment.

Zbrajanjem korekcija Δ<sub>V</sub> i Δ<sub>I</sub>, i oduzimanjem lateralnog prigušenja Λ(β, <sup>ε</sup>) od NPD *osnovne razine* dobiva se prilagođena razina zvučnog događaja za ekvivalentni

jednakomjerni *horizontalni* let na dodirnoj, beskonačnoj pravocrtnoj putanji. Međutim, stvarni segmenti putanje leta koji se modeliraju, oni koji utječu na konture buke, rijetko su horizontalni jer su zrakoplovi obično u fazi penjanja ili spuštanja.

Na slici 2.7.p prikazan je segment odleta S1S2 – zrakoplov se penje pod kutom γ – međutim odnosi su pri dolasku prilično slični. Ostatak »realne« putanje leta nije prikazan; ovdje je dovoljno napomenuti da S1S2 predstavlja samo dio cijele putanje (koja je općenito u obliku luka). U tom se slučaju promatrač O nalazi lijevo pored segmenta. Zrakoplov se nalazi (suprotno od smjera kazaljke na satu u podnosu na putanju) pod kutom ε prema bočnoj horizontalnoj osi. Depresijski kut *ϕ* ravnine nosive površine, pri čemu je utjecaj instalacije ∆<sup>I</sup> funkcija (jednadžba 2.7.39.), nalazi se u ravnini okomitoj na putanju leta u kojoj je ε definiran. Stoga vrijedi  $\phi$  = *β* − *ε* pri čemu je *β* = tan<sup>-1</sup>(h/↓) a ↓ okomita udaljenost OR između promatrača i tlocrta putanje; t.j. bočni pomak promatrača<sup>[23]</sup>(Pri promatraču desno od segmenta φ bi postao β + ε (vidjeti odjeljak 2.7.19.).). Najbliža točka prilaženja aviona promatraču S definirana je okomicom OS duljine (kosa udaljenost)  $d_p$ . Trokut OS<sub>1</sub>S<sub>2</sub> odgovara slici 2.7.k, geometriji za izračun korekcije segmenta Δ<sub>F</sub>.

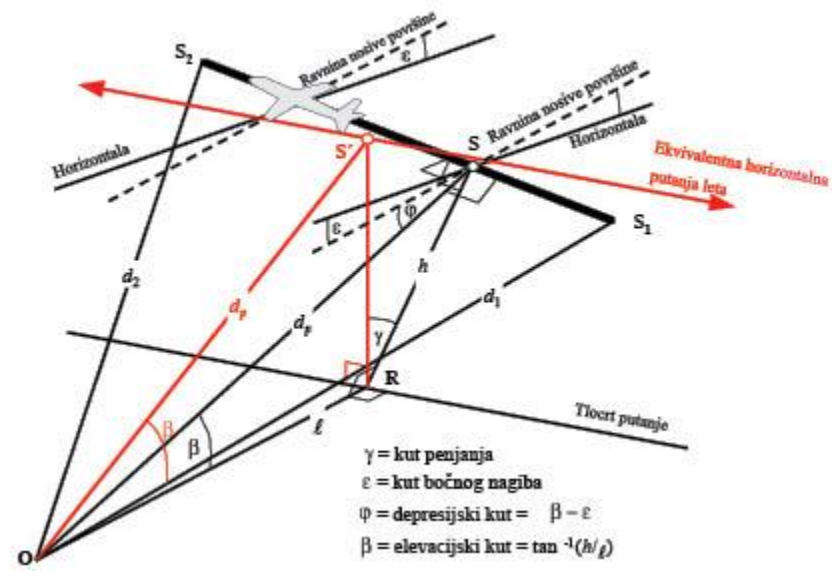

Slika 2.7.p: Promatrač pored segmenta

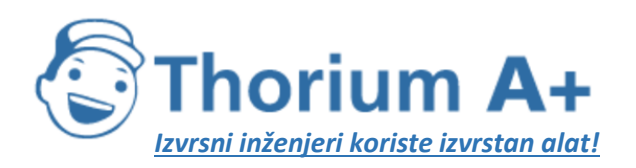

Mobile: +385 (0) 95 8 70 50 70 Kontakt: Dario Ilija Rendulić Email: [info@thoriumsoftware.eu;](mailto:info@thoriumsoftware.eu) [direndulic@gmail.com](mailto:direndulic@gmail.com)

"Za izračun lateralnog prigušenja jednadžbom (2.7.40.) (pri čemu se β mjeri u vertikalnoj ravnini) preporučuje se produljena *horizontalna* putanja leta. Produljena horizontalna putanja ravining preportion of the prodution *non-zomania* putanja idea. I rodurjena non-zomania putanja leta definirana je u vertikalnoj ravnini kroz  $S_1S_2$  i s istom okomitom izravnom udaljenošću  $d_p$  od promatrača. To je vizualizirano rotacijom trokuta ORS i pridružene putanje leta oko OR (vidjeti sliku 2.7.p) pod kutom y, čime se dobiva trokut ORS'. Elevacijski kut te ekvivalentne horizontalne putanje (sada u vertikalnoj ravnini) jest  $\beta = \tan^{-1}(h/\ell)$  ( $\ell$  ostaje nepromijenjen). U tom slučaju, kad je promatrač pored segmenta, kut  $\beta$  i posljedično lateralno prigušenje Λ(β,  $\ell$ ) isti su za mjere L<sub>E</sub> i L<sub>max</sub>.

Na slici 2.7.r prikazana je situacija u kojoj se promatračka točka O nalazi iza konačnog segmenta, a ne pored. Tu se segment promatra kao udaljeniji dio beskonačne putanje, a točke S<sub>p</sub> na njezinu okomica se može povući samo do produljenju. Trokut OS<sub>1</sub>S<sub>2</sub> odgovara slici 2.7.j, na kojoj je definirana korekcija segmenta  $\Delta_F$ . No u tom su slučaju parametri za lateralnu usmjerenost i lateralno prigušenje manje očigledni.

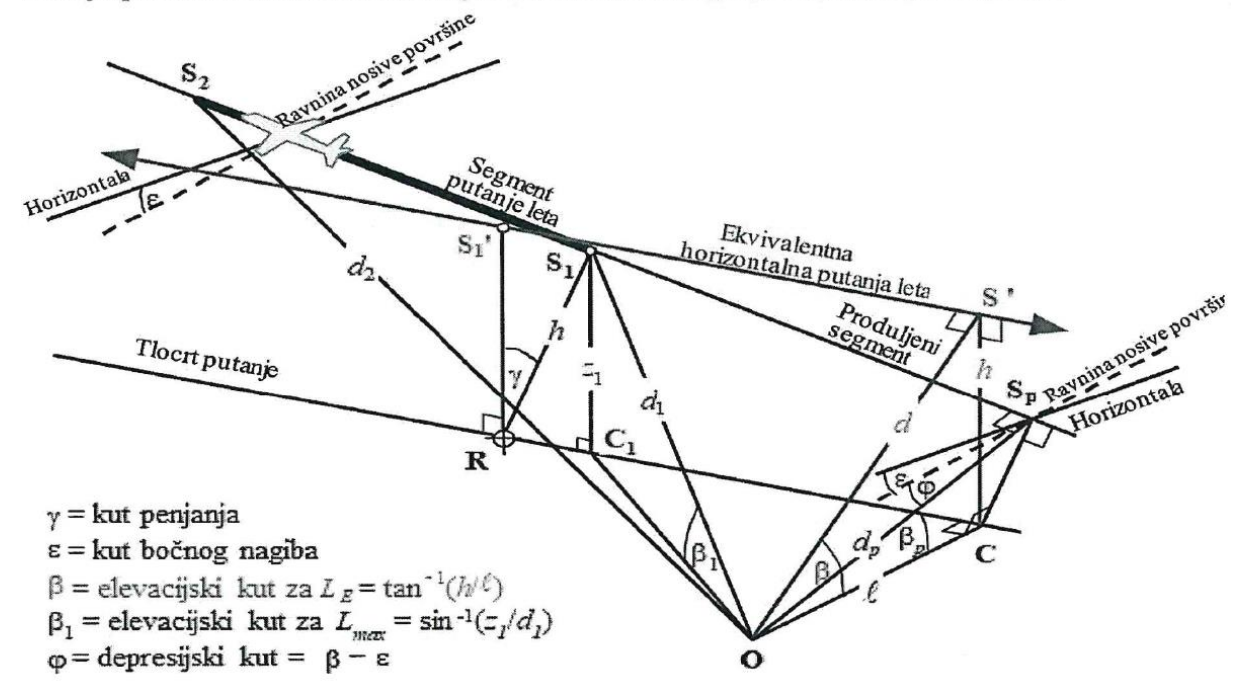

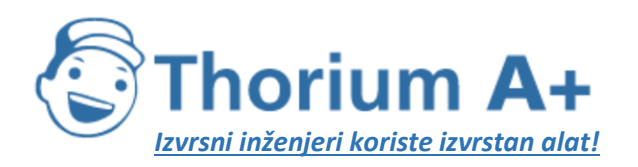

Mobile: +385 (0) 95 8 70 50 70 Kontakt: Dario Ilija Rendulić Email: info@thoriumsoftware.eu; direndulic@gmail.com

Za mjeru maksimalne razine NPD parametar udaljenosti uzima se kao najkraća udaljenost do segmenta, tj.  $d = d_1$ . Za mjeru razine izloženosti to je najkraća udaljenost  $d_n$  između O i S<sub>n</sub> na produljenoj putanji leta, tj. razina interpolirana na temelju NPD tablice jest  $L_E \infty$  (P, d<sub>p</sub>).

Geometrijski parametri za lateralno prigušenje različiti su i pri izračunu maksimalne razine i razine izloženosti. Za mjeru maksimalne razine prilagodba  $\Lambda(\beta, \ell)$  izražava se jednadžbom

2.7.40.  $s\beta = \beta_1 = \sin^{-1}(z_1/d_1)$   $i^{e} = oc_1 = \sqrt{d_1^2 - z_1^2}$ , pri<br>trokutom OC<sub>1</sub>S<sub>1</sub> u vertikalnoj ravnini kroz O i S<sub>1</sub>. su  $\beta$ <sup>1</sup> i  $d_i$  definirani čemu

Pri izračunu lateralnog prigušenja samo za segmente leta i mjeru razine izloženosti  $\ell$  ostaje najkraći bočni pomak od produljenja segmenta (OC). Međutim, kako bi se definirala primjerena vrijednost za $\beta$ , ponovno je potrebno vizualizirati (beskonačnu) ekvivalentnu horizontalnu putanju leta za koju se može smatrati da joj segment pripada. Ta se putanja povlači kroz S<sub>1</sub>', visinu h iznad površine, pri čemu je h jednako duljini RS<sub>1</sub>, okomici od tlocrta putanje do segmenta. To odgovara rotaciji produljene stvarne putanje leta pod kutom  $\gamma$  oko točke R (vidjeti sliku 2.7.q). Dok se R nalazi na okomici prema S<sub>1</sub>, točki u segmentu koja je najbliža O, generiranje ekvivalentne horizontalne putanje isto je kao i kad se O nalazi pored segmenta.

Točka prilaženja ekvivalentne horizontalne putanje najbliža promatraču O nalazi se na S', izravnoj udaljenosti d, tako da se trokutom OCS' konstruiranim na taj način u vertikalnoj ravnini tada definira elevacijski kut  $\beta = \cos(\ell/d)$ . Premda se ta transformacija čini prilično zamršenom, potrebno je napomenuti da geometrija osnovnog izvora (definirana s  $d_1$ ,  $d_2$ i  $\varphi$ ) ostaje nepromijenjena i da je zvuk koji se kreće od segmenta prema promatraču identičan zvuku koji bi nastao kad bi cijeli let duž beskonačno produljenog nagnutog segmenta (kojem segment pripada za potrebe modeliranja) protekao konstantnom brzinom  $V$ i konstantnom snagom  $P_i$ . S druge strane, lateralno prigušenje zvuka segmenta koji promatrač *primi* nije povezano s $\beta$ , elevacijskim kutom produljene putanje, nego s $\beta$ , elevacijskim kutom ekvivalentne horizontalne putanje.

S obzirom na to da je utjecaj položaja motora  $\Delta$ , za potrebe modeliranja dvodimenzionalan, definirajući depresijski kut o i dalje se mjeri bočno od ravnine nosive površine zrakoplova (osnovna razina događaja i dalje je ona koja se stvara zrakoplovom koji leti beskonačnom putanjom leta koja se prikazuje produljenim segmentom). Tako se depresijski kut određuje na najbližoj točki prilaženja, tj.  $\varphi = \beta_p - \varepsilon$  pri čemu je  $\beta_p$  kut S<sub>p</sub>OC.

Slučaj u kojem se promatrač nalazi ispred segmenta neće biti zasebno opisan jer je očito da u osnovi odgovara slučaju u kojem se promatrač nalazi iza segmenta.

Međutim, kad je riječ o mjeri razine izloženosti kad se lokacije promatrača nalaze iza segmenata na tlu tijekom zaleta, odnosno ispred segmenata na tlu tijekom protrčavanja, vrijednost za  $\beta$  postaje ista kao i za mjeru maksimalne razine.

Za lokacije iza segmenata zaleta:

$$
\beta = \beta_1 = \sin^{-1}(z_1/d_1) i^{\ell} = 0C_1 = \sqrt{d_1^2 - z_1^2}
$$

Za lokacije ispred segmenata protrčavanja:

$$
\beta = \beta_2 = \sin^{-1}(z_2/d_2) i^{\ell} = 0C_2 = \sqrt{d_2^2 - z_2^2}
$$

Razlog za upotrebu tih konkretnih izraza povezan je s primjenom funkcije usmjerenosti na početku kretanja iza segmenata zaleta i pretpostavke polukružne usmjerenosti ispred segmenata protrčavanja.

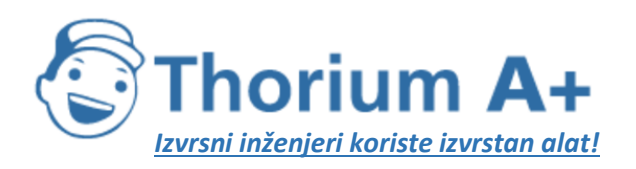

Mobile: +385 (0) 95 8 70 50 70 Kontakt: Dario Ilija Rendulić Email: info@thoriumsoftware.eu; direndulic@gmail.com

#### Korekcija za konačni segment  $\Delta_F$  (samo razine izloženosti  $L_F$ )

Prilagođena osnovna razina izloženosti buci odnosi se na zrakoplov u kontinuiranom pravocrtnom jednakomjernom horizontalnom letu (jako uz kut bočnog nagiba  $\epsilon$  koji je nespojiv s pravocrtnim letom). Primjenom (negativne) korekcije za konačni segment  $\Delta_F = 10 \cdot \lg(F)$ , pri čemu je F udio energije, razina se dodatno prilagođuje razini koja bi vrijedila kad bi zrakoplov preletio samo konačni segment (ili kad bi zrakoplov bio potpuno bezvučan na ostatku beskonačne putanje leta).

Clanom za udio energije uzima se u obzir izražena longitudinalna usmjerenost buke zrakoplova i kut ograničen segmentom na promatračkom mjestu. Premda su procesi kojima se prouzročuje usmjerenost vrlo složeni, studijama se pokazalo da su dobivene konture prilično neosjetljive na točno pretpostavljena svojstva usmjerenosti. Izraz za  $\Delta_F$  naveden u nastavku temelji se na 90-stupanjskom dipolnom modelu zračenja zvuka na četvrtu potenciju. Pretpostavlja se da ne postoji utjecaj lateralne usmjerenosti i lateralnog prigušenja. Izvođenje te korekcije detaljno je opisano u Dodatku E.

Udio energije F funkcija je trokuta "pogleda" $OS_1S_2$ koji je definiran na slikama od 2.7.j do 2.7.1 tako da se dobiva sljedeće:

$$
\Delta_F = 10 \cdot \log \left[ \frac{1}{\pi} \left( \frac{\alpha_2}{1 + \alpha_2^2} + \arctan \alpha_2 - \frac{\alpha_1}{1 + \alpha_1^2} - \arctan \alpha_1 \right) \right]
$$
 (2.7.45.)

pri čemu je

$$
\alpha_1 = -\frac{q}{d_{\lambda_1}} \alpha_2 = -\frac{q-\lambda}{d_{\lambda_1}} \cdot \frac{1}{d_{\lambda_2}} = d_0 \cdot 10^{\lfloor L_{\text{Box}}(P,d_p) - L_{\text{max}}(P,d_p) \rfloor/10} \cdot \frac{1}{d_0} = \frac{2}{\pi} \cdot V_{ref} \cdot t_0
$$

pri čemu  $d_{\lambda}$  označuje "prilagođenu udaljenost" (vidjeti Dodatak E), a V<sub>ref</sub> = 270,05 ft/s (za referentnu brzinu od 160 čvorova). Napominje se da je  $L_{max}(P, d_p)$  maksimalna razina, izvedena na temelju NPD podataka, za okomitu udaljenost  $d_p$ , a NE  $L_{max}$  segmenta. Preporučuje se za  $\Delta_F$  primijeniti donju granicu od -150 dB.

U posebnom slučaju kad se lokacije promatrača nalaze iza svakog segmenta zaleta primjenjuje se skraćeni oblik udjela buke koji je izražen u jednadžbi 2.7.45., što odgovara specifičnom slučaju  $q = 0$ .

To se označava jednadžbom "ka pri čemu "d" objašnjava njezinu upotrebu za operacije odlaska, a izračunava se kako slijedi:

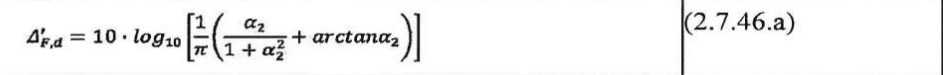

pri čemu je  $\alpha_2 = \lambda / d_{\lambda}$ .

Taj poseban oblik udjela buke upotrebljava se s funkcijom usmjerenosti na početku kretanja, a njezina se metoda primjene detaljnije objašnjava u odjeljku u nastavku.

U posebnom slučaju kad se lokacije promatrača nalaze ispred svakog segmenta protrčavanja, primjenjuje se skraćeni oblik udjela buke koji je izražen u jednadžbi 2.7.45., što odgovara specifičnom slučaju  $q = \lambda$ . To se označava s pomoću  $\Delta_{F,a}$ pri čemu "a" objašnjava upotrebu tog izraza za operacije dolaska, a izračunava se kako slijedi:

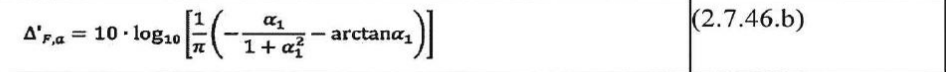

pri čemu je  $\alpha_1 = -\lambda / d_{\lambda}$ .

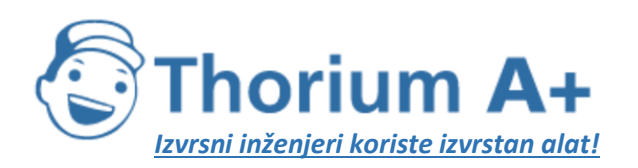

Mobile: +385 (0) 95 8 70 50 70 Kontakt: Dario Ilija Rendulić Email: info@thoriumsoftware.eu; direndulic@gmail.com

Upotrebom tog izraza, a da se pritom ne primjenjuju nikakve daljnje prilagodbe horizontalne usmjerenosti (za razliku od slučaja kad se lokacija nalazi iza segmenata zaleta; vidjeti odjeljak o usmjerenosti na početku kretanja), implicitno se pretpostavlja polukružna horizontalna usmjerenost ispred segmenata protrčavanja.

#### Funkcija usmjerenosti na početku kretanja  $\Delta_{\text{SOR}}$

Buka zrakoplova, posebno mlaznih zrakoplova opremljenih motorima s niskim prijenosnim omjerom, pokazuje čunjaste oblike zračenja u stražnjem luku, što je tipično za ispušnu buku mlaza. Taj je obrazac izraženiji što je veća brzina mlaza i manja brzina leta. To je od posebne važnosti za lokacije promatrača iza početka kretanja, gdje su ispunjena oba uvjeta. Taj se utjecaj uzima u obzir funkcijom usmjerenosti  $\Delta$  son.

Funkcija  $\Delta_{soR}$  izvedena je iz nekoliko kampanja za mjerenje buke u kojima su se upotrebljavali mikrofoni adekvatno pozicionirani iza i bočno od početka kretanja mlaznog zrakoplova u odlasku.

Na slici 2.7. r prikazana je odgovarajuća geometrija. Azimutni kut  $\Psi$  između longitudinalne osi zrakoplova i vektora u odnosu na promatrača definiran je jednadžbom

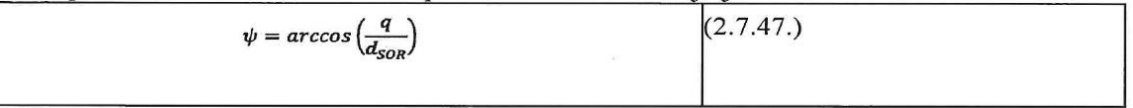

Relativna udaljenost q negativna je (vidjeti sliku 2.7.j), tako da je  $\psi$  u rasponu od 90° u odnosu na kretanje zrakoplova prema naprijed do 180° u obrnutom smjeru.

Promatrač

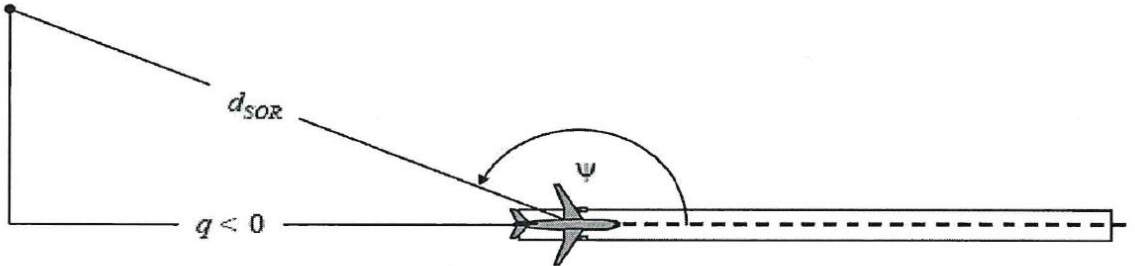

Funkcija  $\Delta_{\text{SOR}}$  predstavlja promjenu ukupne buke nastale zaletom izmjerene iza početka kretanja u odnosu na ukupnu buku zaleta izmjerenu bočno od početka kretanja uz istu udalienost:

 $L_{TGR}$   $(d_{SOR}, \psi) = L_{TGR}$   $(d_{SOR}, 90^{\circ}) + \Delta_{SOR}$   $(d_{SOR}, \psi)$  (2.7.48.)

pri čemu je  $L_{\text{row}}$  ( $d_{\text{row}}$ , 90°) ukupna razina buke zaleta u točki udaljenosti  $d_{\text{row}}$  bočno od početka kretanja.  $\Delta_{\text{SOR}}$  primjenjuje se kao prilagodba razine buke iz jednog segmenta putanje leta (npr. L<sub>max,seg</sub> ili L<sub>E,seg</sub>), kako je opisano u jednadžbi 2.7.28.

Funkcija usmjerenosti na početku kretanja izražena u decibelima za turboventilatorske mlazne zrakoplove izražava se sljedećom jednadžbom:

Ako je  $90^{\circ} \leq \Psi < 180^{\circ}$ , tada je:

$$
A_{\text{SOR}}^0 = 2329.44 - (8.0573 \cdot \psi) + (11.51 \cdot \exp\left(\frac{\pi \cdot \psi}{180}\right)) - \left(\frac{3.4601 \cdot \psi}{\ln\left(\frac{\pi \cdot \psi}{180}\right)}\right) - \left(\frac{17403338.3 \cdot \ln\left(\frac{\pi \cdot \psi}{180}\right)}{\psi^2}\right)
$$
 (2.7.49.)

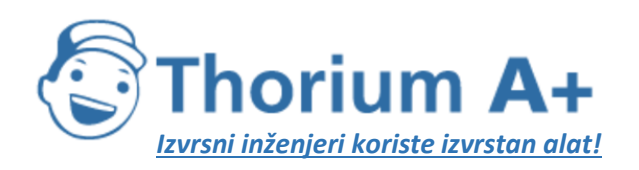

**Communication** 

**ThoriumSoftware d.o.o.**

Mobile: +385 (0) 95 8 70 50 70 Kontakt: Dario Ilija Rendulić Email: [info@thoriumsoftware.eu;](mailto:info@thoriumsoftware.eu) [direndulic@gmail.com](mailto:direndulic@gmail.com)

Funkcija usmjerenosti na početku kretanja izražena u decibelima za turboelisne zrakoplove izražava se sljedećom jednadžbom:

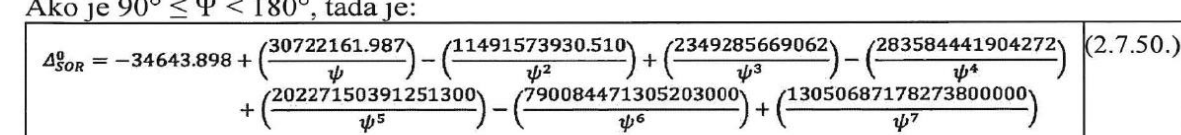

Ako je udaljenost  $d_{sOR}$  veća od udaljenosti normaliziranja  $d_{sOR}$ , korekcija usmjerenosti množi se korekcijskim faktorom kako bi se uzelo u obzir da usmjerenost pri većim udaljenostima do zrakoplova postaje manje izražena, tj.

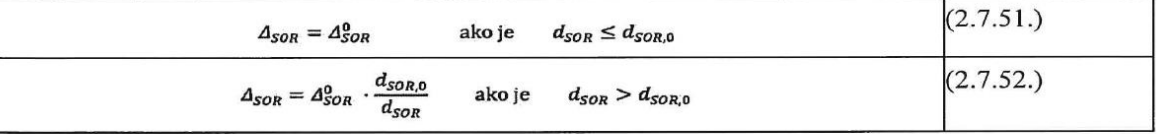

Udaljenost normaliziranja  $d_{\text{SOR}o}$  jednaka je 762 m (2 500 ft).

Prethodno opisanom funkcijom  $\Delta_{sOR}$  obuhvaćen je prvenstveno izraženi učinak usmjerenosti početnog dijela zaleta na lokacijama iza početka kretanja (jer je najbliži prijemnicima i pokazuje najveći omjer brzine mlaza i brzine zrakoplova). Međutim, primjena izvedene funkcije  $\Delta_{sOR}$ , generalizirana" je na položaje iza svakog pojedinog segmenta zaleta, tj. ne samo iza točke početka kretanja (pri uzlijetanju). Izvedena funkcija  $\Delta_{\text{SOR}}$ ne primjenjuje se na položaje ispred pojedinih segmenata zaleta ni na položaje iza ili ispred pojedinih segmenata protrčavanja.

Parametri dsor i  $\Psi$  izračunavaju se u odnosu na početak svakog pojedinog segmenta kretanja na tlu. Razina događaja Lseg za lokaciju iza zadanog segmenta zaleta izračunava se kako bi se udovolijilo zahtievima s obzirom na formu funkcije  $\Delta_{s_0R}$ : izračunava se, u osnovi, za referentnu točku koja se nalazi bočno od početne točke segmenta uz istu udaljenost  $d_{\text{soR}}$  kao stvarna točka te se dodatno prilagođava s  $\Delta$  son kako bi se dobila razina događaja na stvarnoj točki.

#### Napomena: formule (2.7.53.), (2.7.54.) i (2.7.55.) uklonjene su u posljednjoj izmjeni ovog Priloga."

*2.7.20. Razina zvučnog događaja L nekog kretanja zrakoplova općeg zrakoplovstva* Metoda opisana u odjeljku 2.7.19. primjenjiva je na zrakoplove općeg zrakoplovstva s elisnim motorom kada ih se tretira kao elisni zrakoplov s obzirom na utjecaje položaja motora.

U bazi podataka ANP sadržani su unosi za nekoliko zrakoplova općeg zrakoplovstva. Iako je često riječ o najčešćim zrakoplovima općeg zrakoplovstva, ponekad može imati smisla uključiti dodatne podatke.

Ako konkretni zrakoplovi općeg zrakoplovstva nisu poznati ili uvršteni u bazu podataka ANP, preporučuje se korištenje općenitih podataka zrakoplova GASEPF odnosno GASEPV. Ti skupovi podataka predstavljaju mali zrakoplov općeg zrakoplovstva s jednim motorom i elisom nepromjenjivog odnosno promjenjivog koraka. Tablice s unosima navedene su u Prilogu I. (tablice I-11 I-17)

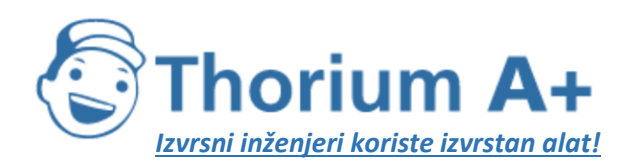

Mobile: +385 (0) 95 8 70 50 70 Kontakt: Dario Ilija Rendulić Email: [info@thoriumsoftware.eu;](mailto:info@thoriumsoftware.eu) [direndulic@gmail.com](mailto:direndulic@gmail.com)

## *2.7.21. Metoda za izračun buke helikoptera*

Za izračun buke helikoptera može se upotrijebiti ista metoda izračuna kao i za zrakoplove s fiksnim krilima (opisana u odjeljku 2.7.14.) pod uvjetom da se helikopteri tretiraju kao elisni zrakoplovi, a da se pritom ne uzimaju u obzir utjecaji položaja motora povezani s mlaznim zrakoplovom. Tablice s unosima za dva različita skupa podataka navedene su u Prilogu I. (tablice I-18 I-27).

## *2.7.22. Buka povezana s radnjama isprobavanja motora, taksiranjem i pomoćnim uređajima za napajanje*

Ako se smatra potrebnim modelirati buku povezanu s isprobavanjem motora i pomoćnim uređajima za napajanje, to se modeliranje izvodi na temelju poglavlja o buci industrijskih pogona i postrojenja. Premda to uglavnom nije slučaj, buka isprobavanja motora zrakoplova na zračnim lukama može pridonijeti opterećenju bukom. Ta se isprobavanja obično provode za tehničke svrhe kako bi se provjerila funkcija motora, a pritom se zrakoplovi nalaze na sigurnoj udaljenosti od zgrada, drugih zrakoplova, i kretanja vozila i/ili osoba kako bi se izbjegla bilo kakva šteta povezana sa strujanjem u mlaznom motoru.

Iz dodatnih sigurnosnih razloga i razloga povezanih sa zaštitom od buke u zračnim se lukama, osobito u zračnim lukama s objektima za održavanje u kojima se često provode isprobavanja motora, mogu ugraditi kabine za zaštitu od buke, a to su zidovi za zaštitu od buke u U obliku posebno izrađeni za sprečavanje i odvođenje strujanja u mlaznom motoru i buke. Najbolji način za istraživanje emisija buke iz tih objekata, koje se mogu dodatno prigušiti i smanjiti dodatnim zemljanim nasipima ili velikim brojem protuzvučnih ograda, je taj da se kabina za zaštitu od buke uzme kao izvor buke industrijskih pogona i postrojenja pa da se primijeni odgovarajući model širenja buke i zvuka.

### *2.7.23. Izračun kumulativnih razina*

U odjeljcima od 2.7.14. do 2.7.19. opisan je izračun razine zvučnog događaja jednog kretanja zrakoplova na jednoj lokaciji promatrača. Ukupna izloženost buci na toj lokaciji izračunava se akumuliranjem razina događaja svih kretanja zrakoplova značajnih za buku, tj. svih kretanja, u dolasku ili odlasku, a koja utječu na kumulativnu razinu.

### *2.7.24. Vrednovane ekvivalentne razine zvuka*

Vremenski vrednovane ekvivalentne razine zvuka, kojima se u obzir uzima sva primljena značajna zvučna energija zrakoplova, općenito se izražavaju formulom:

$$
L_{eq,IP} = 10 \cdot \lg \left[ \frac{t_0}{T_0} \cdot \sum_{i=1}^{N} g_i \cdot 10^{L_{\theta,i}/10} \right] + C
$$
  
(2.7.56.)

Zbrajanje se izvodi preko svih događaja buke *N* tijekom vremenskog intervala *T<sup>0</sup>* na koji se primjenjuje indeks buke. *LE,i* je razina izloženosti jednokratnog zvučnog događaja *itog* zvučnog događaja. *g<sup>i</sup>* je faktor vrednovanja ovisan o dobu dana (obično definiran za dan,

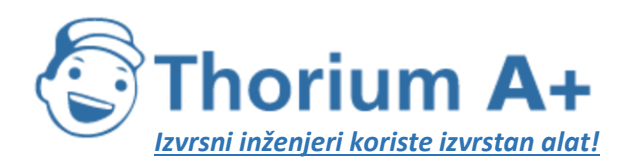

Mobile: +385 (0) 95 8 70 50 70 Kontakt: Dario Ilija Rendulić Email: [info@thoriumsoftware.eu;](mailto:info@thoriumsoftware.eu) [direndulic@gmail.com](mailto:direndulic@gmail.com)

večer i noć). *g<sup>i</sup>* je zapravo množitelj za broj letova u određenim razdobljima. Konstanta *C* može imati različita značenja (konstanta normaliziranja, sezonska prilagodba itd.).

Primjenom odnosa

$$
g_i=10^{\Delta_i/10}
$$

pri čemu je ∆<sup>i</sup> vrednovanje u decibelima za *i-to* razdoblje, jednadžba se 2.7.56. može preformulirati na sljedeći način

$$
L_{eq,w} = 10 \cdot \log \left[ \frac{t_0}{T_0} \sum_{i=1}^{N} 10^{(L_{\theta,i} + \Delta_i)/10} \right] + C
$$
  
(2.7.57.)

tj. vrednovanje za doba dana izraženo je aditivnim pomicanjem razine.

## *2.7.25. Vrednovani broj letova*

Kumulativna razina buke procjenjuje se zbrajanjem doprinosa svih različitih tipova ili kategorija zrakoplova na različitim rutama leta koja čini scenarij zračne luke.

Radi opisa tog procesa zbrajanja uvode se dolje navedeni indeksi:

*i* indeks za tip ili kategoriju zrakoplova,

*j* indeks za putanju leta ili pomoćnu putanju (ako su pomoćne putanje definirane), *k* indeks za segment putanje leta.

Mnogi indikatori za buku, posebno ekvivalentne razine zvuke, uključuju faktore vrednovanja za doba dana *g<sup>i</sup>* u svojim definicijama (jednadžba 2.7.56. i 2.7.57.).

Proces zbrajanja može se pojednostaviti uvođenjem »vrednovanog broja letova«.

$$
\begin{split} M_y = & \left( g_{day} \cdot N_{y,\text{day}} + g_{\text{evaning}} \cdot N_{y,\text{evaving}} + g_{\text{right}} \cdot N_{y,\text{single}} \right) \\ & \left( 2.7.58. \right) \end{split}
$$

Vrijednosti *Nij* predstavljaju broj letova za tip/kategoriju zrakoplova *i* na putanji (ili pomoćnoj putanji *j* za razdoblje dana, večeri odnosno noći<sup>[24]</sup>(Ovisno o definiciji primijenjenog indeksa buke vremenska se razdoblja mogu razlikovati od prethodna tri.).

Na temelju jednadžbe (2.7.57.) (opća) kumulativna ekvivalentna razina zvuka *Leq* na promatračkoj točki *(x,y)* jest

$$
L_{eq,W}(x, y) = 10 \cdot \lg \left[ \frac{t_0}{T_0} \cdot \sum_{i} \sum_{j} \sum_{k} M_{ij} \cdot 10^{L_{p, \omega}(x, y) / 10} \right] + C
$$
\n
$$
(2.7.59.)
$$

*T<sup>0</sup>* je referentno vremensko razdoblje. Ovisi – kao i faktori vrednovanja *g<sup>i</sup>* o posebnoj definiciji korištenog vrednovanog indeksa (npr. *LDEN). LE,ijk* je doprinos razine jednokratnog zvučnog događaja segmenta *k* putanje ili pomoćne putanje *j* za let zrakoplova kategorije *i.* Procjena za *LE,ijk* je detaljno opisana u odjeljcima od 2.7.14. do 2.7.19.

# *2.7.26. Izračun za standardnu mrežu i fino podešavanje*

Kad se konture buke dobivaju interpolacijom između vrijednosti indeksa na pravokutno raspoređenim točkama mreže, njihova točnost ovisi o izboru razmaka mreže (veličina

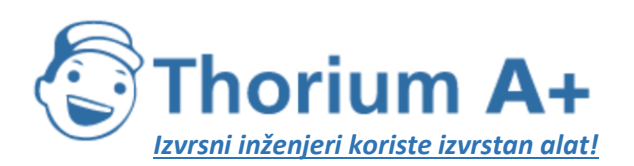

Mobile: +385 (0) 95 8 70 50 70 Kontakt: Dario Ilija Rendulić Email: [info@thoriumsoftware.eu;](mailto:info@thoriumsoftware.eu) [direndulic@gmail.com](mailto:direndulic@gmail.com)

rubrike) *∆G,* posebno među ćelijama kod kojih veliki nagib pri prostornoj raspodjeli indeksa stvara usku zakrivljenost konture (vidjet sliku 2.7.s). Smanjivanjem se razmaka unutar mreže mogu smanjiti interpolacijske pogreške, međutim time se povećava i broj točaka mreže, čime se produljuje vrijeme izračuna. Optimiziranje razmaka mreže uključuje pronalaženje ravnoteže između točnosti modeliranja i vremena izračuna.

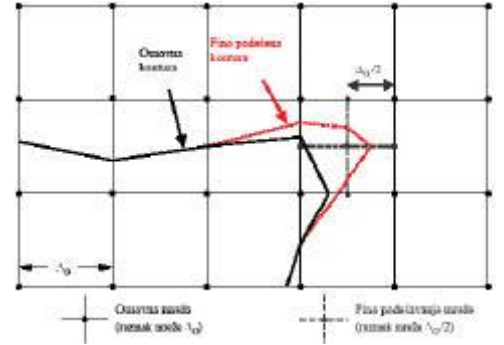

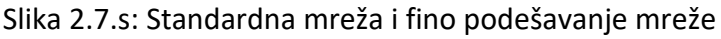

Značajan napredak u učinkovitosti izračuna s točnijim rezultatima ostvaruje se korištenjem neravnomjerne mreže radi finog podešavanja interpolacije u kritičnim ćelijama. Tehnika prikazana na slici 2.7.s usmjerena je na lokalno sužavanje razmaka unutar mreže dok se većina mreže ne mijenja. To je vrlo jednostavno i postiže se sljedećim koracima:

- 1. utvrđivanje granične razlike finog podešavanja *∆L<sup>R</sup>* za indeks buke,
- 2. izračun osnovne mreže za razmak *∆G,*
- 3. provjera razlika *∆L* vrijednosti indeksa između dodirnih čvorova mreže,
- 4. ako postoje razlike *∆L > ∆L<sup>R</sup>* , utvrđivanje nove mreže s razmakom <sup>G</sup>/2 i procjena razina za nove čvorove odvija se na sljedeći način:<br> $\sum_{\mathbf{A} \in \Delta L_A \atop \mathbf{A} \cup \Delta L_A} \mathbf{A} \times \Delta L_A$  ishasi a zve vijetnost  $\left\{\frac{\text{linear of order of order to find the right of order }{ \text{normal of order of order } } \right\}}$

- 5. ponavljanje 1. do 4. koraka dok sve razlike budu manje od granične razlike,
- 6. procjena kontura linearnom interpolacijom.

Ako se niz vrijednosti indeksa treba pridodati drugima (npr. pri izračunu vrednovanih indeksa zbrajanjem odvojenih kontura za dan, večer i noć), potrebno je voditi računa o tome kako bi se osiguralo da su odvojene mreže identične.

# *2.7.27. Korištenje rotiranih mreža*

U mnogim praktičnim slučajevima kontura buke u stvarnosti prolazi simetrično oko tlocrta putanje. Međutim, ako smjer te putanje nije poravnat s izračunom mreže, to može imati za posljedicu asimetričan oblik konture.

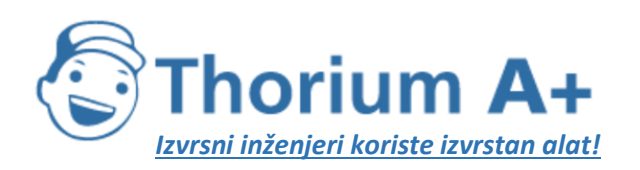

Mobile: +385 (0) 95 8 70 50 70 Kontakt: Dario Ilija Rendulić Email: [info@thoriumsoftware.eu;](mailto:info@thoriumsoftware.eu) [direndulic@gmail.com](mailto:direndulic@gmail.com)

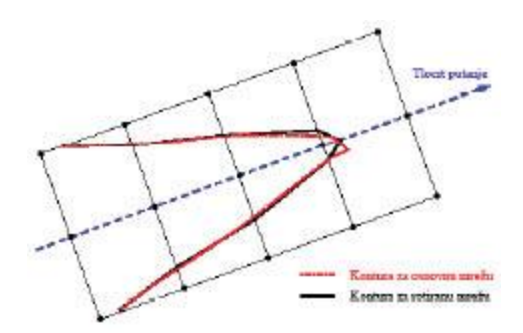

Slika 2.7.t: Korištenje rotirane mreže

Najjednostavniji način kako bi se izbjegao taj efekt jest suženje mreže, čime se međutim produljuje vrijeme izračuna. Elegantnije rješenje usmjereno je na rotiranje mreže za izračun tako da njezin smjer bude paralelan s glavnim tlocrtima putanja (tj. obično paralelno s glavnom uzletno-sletnom stazom). Na slici 2.7.t prikazan je učinak te rotacije mreže na oblik konture.

# *2.7.28. Praćenje kontura*

Vremenski vrlo učinkovit algoritam, kojim se u zamjenu za malo složeniji izračun može izostaviti izračun vrijednosti indeksa za cijelo polje mreže, radi tako da se kontura izračunava točku po točku. Tom se opcijom zahtijevaju dva osnovna koraka koja je potrebno izvršiti i ponoviti (vidjeti sliku 2.7.u):

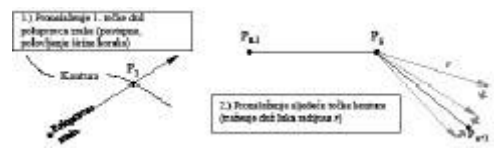

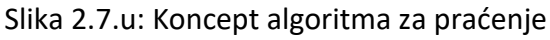

U 1. koraku potrebno je na konturi naći točku P1. To se postiže izračunavanjem razina indeksa buke *L* u koracima s istim razmacima duž »polupravca zrake« od kojeg se očekuje da će se sjeći s potrebnom konturom razine *LC.* Kad se kontura presiječe, razlika δ = *L<sup>C</sup> − L* mijenja predznak. Potom se širina koraka polovi duž zrake, a traženje se odvija u obrnutom smjeru, sve dok δ ne postane manji nego prethodno utvrđeni prag točnosti. U 2. koraku, koji se ponavlja dok kontura ne bude dovoljno definirana, potrebno je naći sljedeću točku na konturi *L<sup>C</sup>* koja se nalazi na određenoj pravocrtnoj udaljenosti *r* od aktualne točke. U uzastopnim kutnim koracima razine indeksa i razlike δ izračunavaju se na krajevima vektora kojima se opisuje luk radijusa *r.* Odgovarajućim polovljenjem i obrnutim inkrementalnim povećanjem, ovaj put u smjeru vektora, sljedeća se točka konture određuje prethodno utvrđenom točnosti.

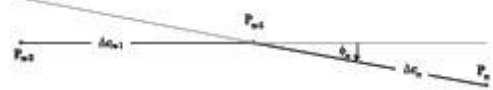

Slika 2.7.v: Geometrijski parametri radi definiranja uvjeta s obzirom na algoritam za praćenje

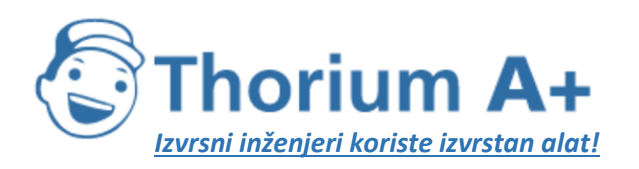

Mobile: +385 (0) 95 8 70 50 70 Kontakt: Dario Ilija Rendulić Email: [info@thoriumsoftware.eu;](mailto:info@thoriumsoftware.eu) [direndulic@gmail.com](mailto:direndulic@gmail.com)

Nameće se nekoliko sporednih uvjeta kako bi se osiguralo da se kontura procijeni dovoljnim stupnjem točnosti (vidjeti **sliku 2.7.v):**

- 1. duljina tetive ∆c (razmak između dvije točke konture) mora biti unutar intervala  $[\Delta c_{\text{min}}, \Delta c_{\text{max}}]$ , npr. [10 m, 200 m];
- 2. odnos duljina između dvije dodirne tetive Δc<sub>n</sub> i Δc<sub>n+1</sub> mora biti ograničen, npr. 0,5 <  $\Delta c_n / \Delta c_{n+1}$  < 2.
- 3. s obzirom na dobru prilagodbu duljine tetive na zakrivljenost konture sljedeći uvjet mora biti ispunjen:

 $\phi_{\epsilon} \cdot \max(\Delta c_{\epsilon}, \Delta c_{\epsilon}) \leq \varepsilon$  ( $\varepsilon \approx 15 \,\mathrm{m}$ )

pri čemu je  $φ<sub>n</sub>$  razlika smjerova tetive.

Iz iskustva s ovim algoritmom pokazalo se kako se u prosjeku moraju izračunati 2 do 3 vrijednosti indeksa radi određivanja točke konture s točnošću boljom od 0,01 dB.

Posebno pri potrebnom izračunu velikih kontura tim se algoritmom uvelike ubrzava vrijeme izračuna. Međutim, potrebno je napomenuti da se za njegovu provedbu zahtijeva iskustvo, posebno kad se kontura dijeli u odvojene otoke.

# "2.8. Izloženost buci

# Utvrđivanje područja izloženog buci

Prociena područja izloženog buci temelji se na točkama ocjene buke na 4 m  $\pm$  0,2 iznad tla, što odgovara točkama prijemnika definiranima u odjeljcima 2.5., 2.6. i 2.7., koje su izračunane na mreži za pojedine izvore.

Točkama mreže koje se nalaze unutar zgrada dodjeljuje se rezultat razine buke tako da se dodijele najtiše obližnje točke prijemnika buke izvan zgrada, osim za buku zrakoplova za koju se u izračunu ne uzima u obzir prisutnost zgrada i u čijem se slučaju izravno primjenjuje točka prijemnika buke koja se nalazi u zgradi.

Ovisno o razlučivosti mreže, odgovarajuće područje dodjeljuje se svakoj točki izračuna u mreži. Na primjer, za mrežu veličine 10 m x 10 m svaka točka procjene predstavlja područje od 100 kvadratnih metara koje je izloženo izračunanoj razini buke.

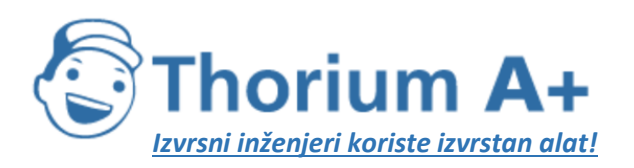

Mobile: +385 (0) 95 8 70 50 70 Kontakt: Dario Ilija Rendulić Email: info@thoriumsoftware.eu; direndulic@gmail.com

#### Dodjeljivanje točaka procjene buke zgradama bez stanova

Procjena mjere u kojoj su zgrade bez stanova, primjerice škole i bolnice, izložene buci temelji se na točkama procjene buke na  $4 \pm 0.2$  m iznad tla, što odgovara točkama prijemnika definiranima u odjeljcima 2.5., 2.6. i 2.7.

U procjeni zgrada bez stanova koje su izložene buci zrakoplova svaka se zgrada povezuje s najbučnijom točkom prijemnika buke koja se nalazi u toj zgradi ili, ako takva točka ne postoji, u mreži koja okružuje zgradu.

U procjeni zgrada bez stanova koje su izložene zemaljskim izvorima buke točke prijemnika smještene su na otprilike 0,1 m ispred fasada zgrada. Refleksije od promatrane fasade isključuju se iz izračuna. Zgrada se zatim povezuje s najbučnijom točkom prijemnika na svojim fasadama.

#### Utvrđivanje izloženosti stanova i stanara buci

U procjeni izloženosti stanova i stanara buci razmatraju se samo stambene zgrade. Zgradama koje nisu stambene, kao što su zgrade koje služe isključivo kao škole, bolnice, poslovne zgrade ili tvornice, ne dodjeljuju se stanovi ni stanari. Dodjeljivanje stanova i stanara stambenim zgradama mora se temeljiti na najnovijim službenim podacima (ovisno o primjenjivim propisima svake države članice).

Broj stanova i stanara u stambenim zgradama važan je posredni parametar za procienu izloženosti buci. Nažalost, podaci za te parametre nisu uvijek dostupni. U nastavku je navedeno kako se ti parametri mogu izvesti iz dostupnijih podataka.

Za to se upotrebljavaju sljedeći simboli:

 $BA$  = površina tla koju zgrada zauzima

 $DFS =$  kvadratura stambenog prostora

 $DUFS$  = kvadratura stana

 $H =$  visina zgrade

 $FSI$  = kvadratura stambenog prostora po stanaru

 $Dw = b$ roj stanova

 $Inh = broj stanara$ 

 $NF$  = broj katova

 $V =$  volumen stambenih zgrada

Za izračun broja stanova i stanara upotrebljava se postupak za slučaj 1. ili postupak za slučaj 2., ovisno o dostupnosti podataka.

Slučaj 1.: dostupni su podaci o broju stanova i stanara

 $1.A:$ 

Broj stanara poznat je ili je procijenjen na temelju broja stanova. U tom je slučaju broj stanara zgrade zbroj broja stanara u svim stanovima u zgradi:

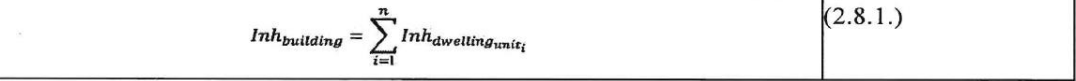

 $1.B$ 

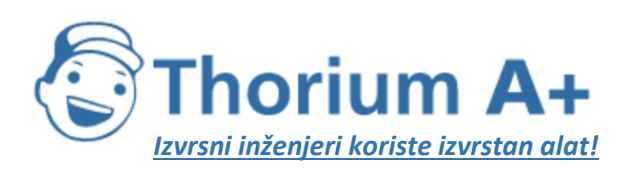

Mobile: +385 (0) 95 8 70 50 70 Kontakt: Dario Ilija Rendulić Email: info@thoriumsoftware.eu; direndulic@gmail.com

 $(2.8.3.)$ 

 $(2.8.4.)$ 

Broj stanova ili stanara poznat je samo za područja veća od zgrade, primjerice statistička područja, gradske blokove, četvrti ili čak cijelu općinu. U tom se slučaju broj stanova i stanara zgrade procjenjuje na temelju volumena zgrade:

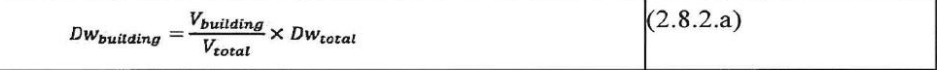

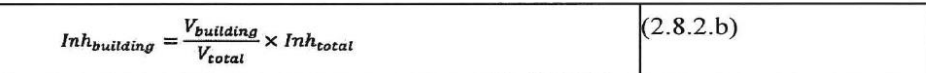

Indeks "total" tu se odnosi na predmetno područje. Volumen zgrade izračunava se množenjem površine tla koju zgrada zauzima i njezine visine:

 $V_{building} = BA_{building} \times H_{building}$ 

Ako visina zgrade nije poznata, procjenjuje se prema broju katova NF<sub>bulding</sub>, uz pretpostavku prosječne visine od 3 m za svaki kat:

 $H_{building} = NF_{building} \times 3m$ 

Ako ni broj katova nije poznat, upotrebljava se prethodno određena vrijednost za broj katova koja je reprezentativna za taj dio grada. Ukupni volumen stambenih zgrada na promatranom području  $V_{total}$  izračunava se zbrajanjem volumena svih stambenih zgrada na tom području:

$$
(2.8.5.)
$$

$$
V_{total} = \sum_{i=1}^{n} V_{building_i}
$$
 (2.8.5.)

Slučaj 2.: nisu dostupni podaci o broju stanara

U tom se slučaju broj stanara procjenjuje na temelju prosječne kvadrature stambenog prostora po stanaru, FSI. Ako taj parametar nije poznat, upotrebljava se njegova prethodno određena vrijednost.

 $2.A:$ 

Kvadratura stambenog prostora poznata je i dobivena na temelju kvadrature stanova.

U tom se slučaju broj stanara u svakom stanu procjenjuje kako slijedi:

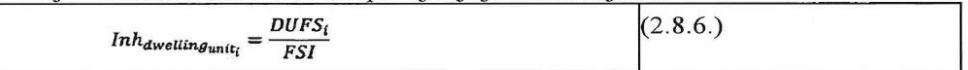

Ukupan broj stanara zgrade može se procijeniti kao u slučaju 1.A.

 $2.B:$ 

Kvadratura stambenog prostora poznata je za cijelu zgradu, tj. zbroj kvadratura stambenog prostora svih stanova u zgradi.

U tom slučaju broj stanara procjenjuje se kako slijedi:

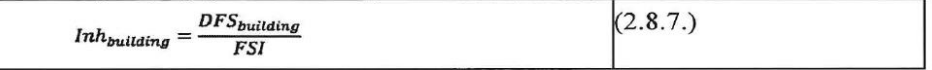

 $2.C:$ 

Kvadratura stambenog prostora poznata je samo za područja veća od zgrade, primjerice statistička područja, gradske blokove, kvartove ili čak cijelu općinu.

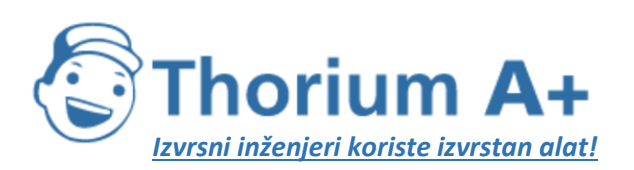

Mobile: +385 (0) 95 8 70 50 70 Kontakt: Dario Ilija Rendulić Email: info@thoriumsoftware.eu; direndulic@gmail.com

U tom se slučaju broj stanara zgrade procjenjuje na temelju volumena zgrade kako je opisano u slučaju 1.B, a ukupan broj stanara procjenjuje se kako slijedi:

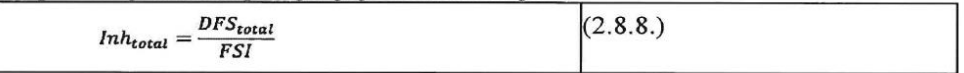

 $2.D:$ 

Kvadratura stambenog prostora nije poznata.

U tom se slučaju broj stanara zgrade procjenjuje kako je opisano u slučaju 2.B, a kvadratura stambenog prostora procjenjuje se kako slijedi:

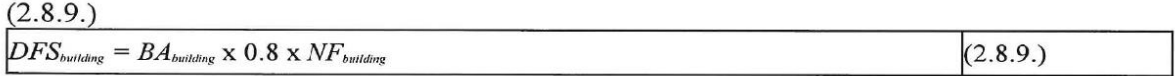

Faktor 0,8 konverzijski je faktor za pretvaranje bruto površine zgrade u kvadraturu stambenog prostora. Ako je za određeno područje reprezentativan neki drugi faktor, onda se on i upotrebljava i to se mora jasno dokumentirati. Ako broj katova zgrade nije poznat, on se procjenjuje na temelju visine zgrade, Hbuitding, a rezultat je obično broj katova izražen brojem koji nije cijeli broj:

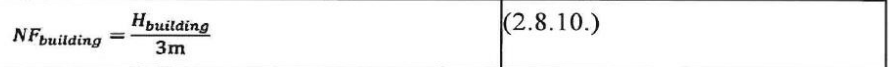

Ako nije poznata visina zgrade ni broj katova, upotrebljava se prethodno određena vrijednost za broj katova koja je reprezentativna za taj dio grada.

#### Dodjeljivanje točaka procjene buke stanovima i stanarima

Procjena izloženosti stanova i stanara buci temelji se na točkama procjene buke na  $4 \pm 0.2$  m iznad tla, što odgovara točkama prijemnika definiranima u odjeljcima 2.5., 2.6. i 2.7.

U izračunu broja stanova i stanara koji su izloženi buci zrakoplova, svi se stanovi i stanari u zgradi povezuju s najbučnijom točkom prijemnika buke koja se nalazi u toj zgradi ili, ako takva točka ne postoji, u mreži koja okružuje zgradu.

U izračunu broja stanova i stanara koji su izloženi zemaljskim izvorima buke, točke prijemnika smještene su na otprilike 0,1 m ispred fasada stambenih zgrada. Refleksije od promatrane fasade isključuju se iz izračuna. Za lociranje točaka prijemnika upotrebljava se postupak za slučaj 1. ili postupak za slučaj 2.

Slučaj 1.: fasade razdvojene u segmente podjednake duljine na svakoj fasadi

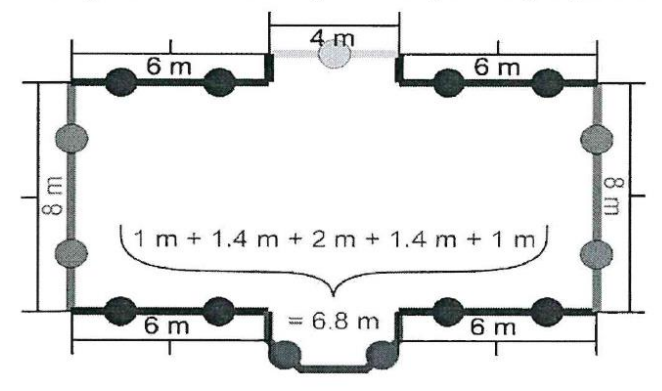

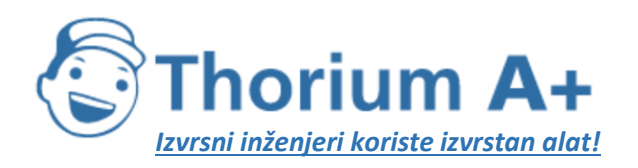

Mobile: +385 (0) 95 8 70 50 70 Kontakt: Dario Ilija Rendulić Email: info@thoriumsoftware.eu; direndulic@gmail.com

- (a) Segmenti dulii od 5 m razdvajaju se u što dulje segmente podjednake duljine, ali ne dulje od 5 m. Točke prijemnika postavljaju se na sredini svakog jednakog dijela.
- (b)Ostali segmenti dulji od 2,5 m predstavljeni su jednom točkom prijemnika na sredini svakog segmenta.
- (c) Preostali susjedni segmenti ukupne duljine veće od 5 m smatraju se polilinijskim objektima slično kao u (a) i (b).

Slučaj 2.: fasade razdvojene prema određenoj udaljenosti od početka poligona

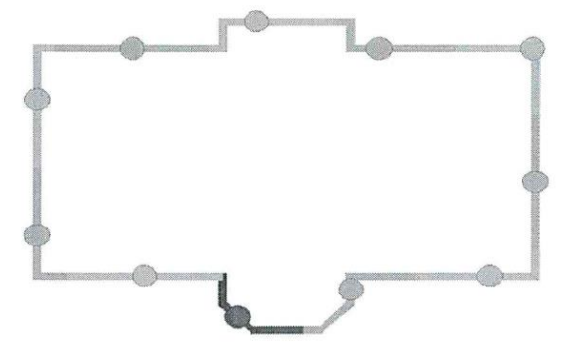

(a) Fasade se razmatraju odvojeno ili ih se razdvaja u dijelove duljine 5 m, a točka prijemnika nalazi se na sredini fasade ili petometarskog segmenta.

(b) Na sredinu preostalog dijela također se postavlja točka prijemnika.

#### Dodjeljivanje stanova i stanara točkama prijemnika

Ako su dostupne informacije o položaju stanova na tlocrtu zgrade, svaki se stan i njegovi stanari dodjeljuju točki prijemnika na najizloženijoj fasadi predmetnog stana. Na primjer, to je slučaj kod samostojećih kuća, dvojnih kuća, kuća u nizu ili stambenih zgrada kod kojih je poznata unutarnja podjela zgrade ili kod zgrada na temelju čije se površine kata može pretpostaviti da imaju samo jedan stan na svakom katu ili zgrada na temelju čije se površine kata i visine može pretpostaviti da u zgradi postoji samo jedan stan.

Ako nisu dostupne informacije o položaju stanova na tlocrtu zgrade, kako je prethodno objašnjeno, za svaku se zgradu, ovisno o slučaju, primjenjuje jedna od dviju sljedećih metoda za procjenu mjere u kojoj su stanovi i stanari u toj zgradi izloženi buci.

a)Dostupne informacije upućuju na to da su stanovi u stambenoj zgradi smješteni tako da im je samo jedna fasada izložena buci.

U tom slučaju pripisivanje broja stanova i stanara točkama prijemnika vrednuje se prema duljini predmetne fasade u skladu s postupkom iz slučaja 1. ili slučaja 2. tako da zbroj svih točaka prijemnika predstavlja ukupan broj stanova i stanara koji su dodijeljeni zgradi.

b)Dostupne informacije upućuju na to da su stanovi u stambenoj zgradi smješteni tako da im je više fasada izloženo buci ili informacije o broju fasada stanova koje su izložene buci nisu dostupne.

U tom se slučaju za svaku zgradu skup povezanih lokacija prijemnika dijeli na donju i gornju polovinu na temelju srednje (\*) vrijednosti izračunanih razina procjene za svaku zgradu. U slučaju neparnog broja točaka prijemnika primjenjuje se postupak u kojem se isključuje lokacija prijemnika s najnižom razinom buke.

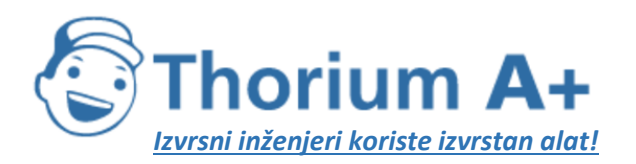

Mobile: +385 (0) 95 8 70 50 70 Kontakt: Dario Ilija Rendulić Email: [info@thoriumsoftware.eu;](mailto:info@thoriumsoftware.eu) [direndulic@gmail.com](mailto:direndulic@gmail.com)

Za svaku točku prijemnika u gornjoj polovini skupa podataka broj stanova i stanara ravnomjerno se dijeli tako da zbroj svih točaka prijemnika u gornjoj polovini skupa podataka predstavlja ukupan broj stanova i stanara. Prijemnicima u donjoj polovini skupa podataka ne dodjeljuju se stanovi ni stanari (").

(') Srednja vrijednost vrijednost je kojom se razdvajaju gornja (50 %) i donja polovina (50 %) skupa podataka."

(") Donja polovina skupa podataka može se izjednačiti s prisutnošću relativno mirnih fasada. Buku za donju polovinu nije potrebno izračunavati ako je unaprijed poznato, npr. na temelju lokacije zgrada u odnosu na dominantne izvore buke, koje su lokacije prijemnika izložene najvišim/najnižim razinama buke.";"

# Dodatak A

# ZAHTJEVI U POGLEDU PODATAKA

U odjeljku 2.7.6. glavnog teksta opisuju se općenito zahtjevi za posebne podatke za svaki pojedinačni slučaj kojima se opisuju zračna luka i njezine operacije i koji su potrebni za izračun kontura buke. Sljedeće su tablice ispunjene primjerima podataka za hipotetsku zračnu luku. Konkretni formati podataka općenito će ovisiti o zahtjevima i potrebama posebnog sustava modeliranja buke i o scenariju studije.

*Napomena:* Preporučuje se da se geografske informacije (referentne točke itd.) navode u kartezijanskim koordinatama. Izbor određenog koordinatnog sustava obično ovisi o raspoloživim zemljopisnim kartama.

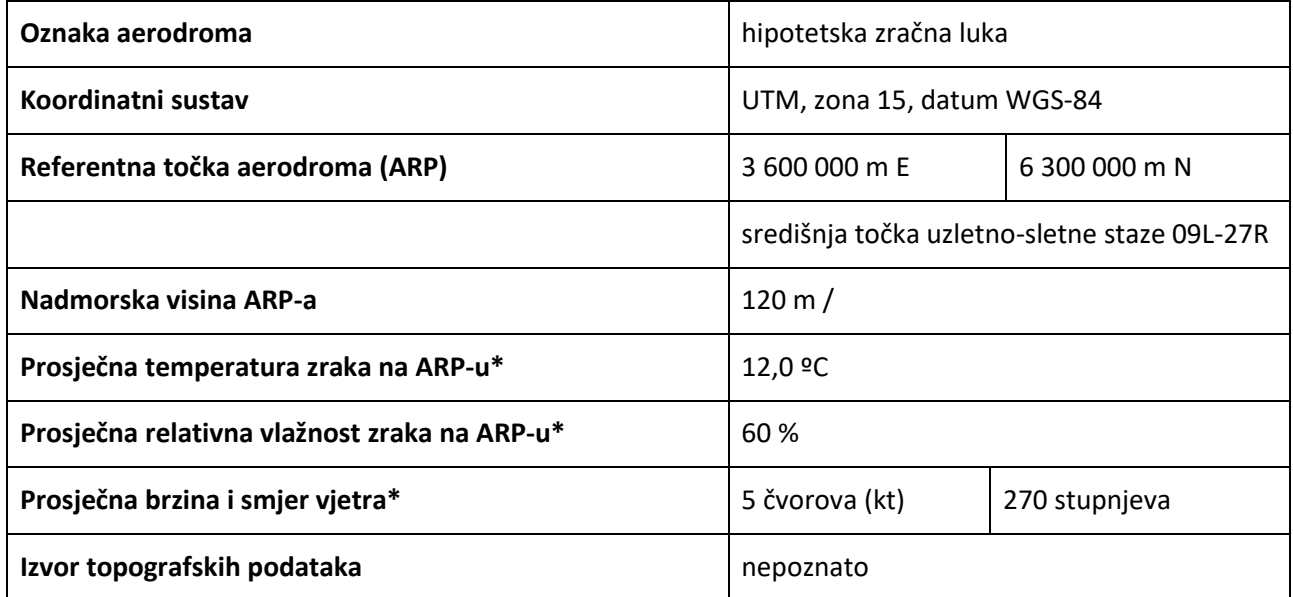

#### **A1 Opći podaci o zračnoj luci**

\* Ponoviti za svaki vremenski interval koji nas zanima (doba dana, godišnje doba itd.).

#### **A2 Opis uzletno-sletne staze**

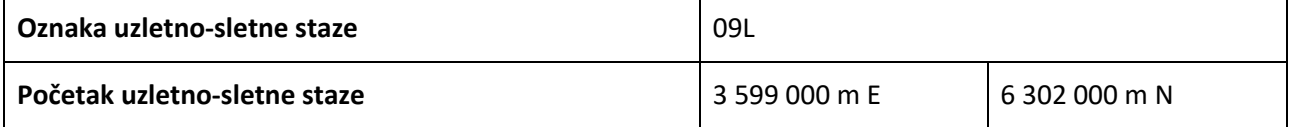

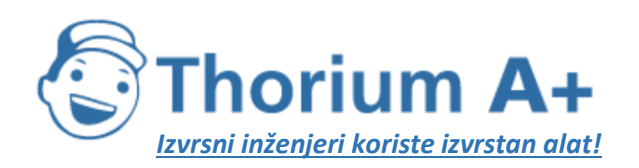

Mobile: +385 (0) 95 8 70 50 70 Kontakt: Dario Ilija Rendulić Email: [info@thoriumsoftware.eu;](mailto:info@thoriumsoftware.eu) [direndulic@gmail.com](mailto:direndulic@gmail.com)

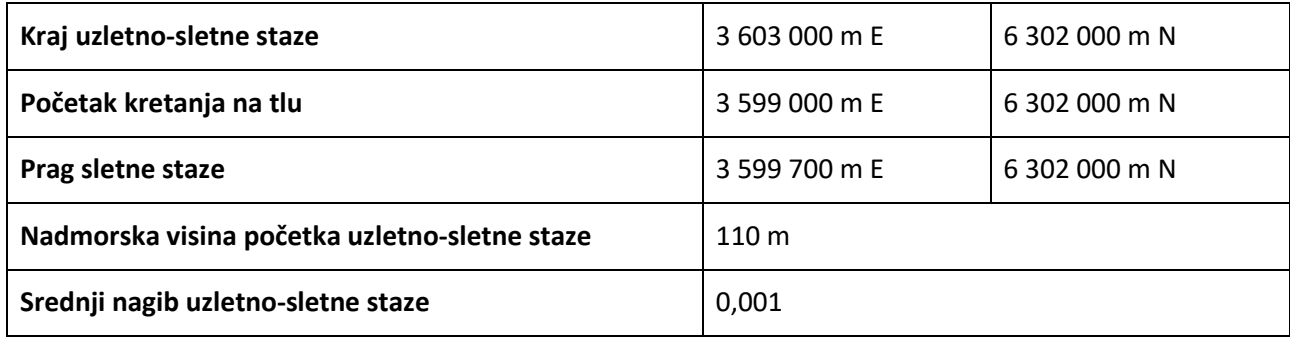

Za pomaknute pragove, opis uzletno-sletne staze može se ponoviti ili se pomaknuti pragovi mogu opisati u okviru opisa tlocrta putanje.

#### **A3 Opis tlocrta putanje**

U nedostatku radarskih podataka potrebne su sljedeće informacije za opisivanje pojedinačnih tlocrta putanje.

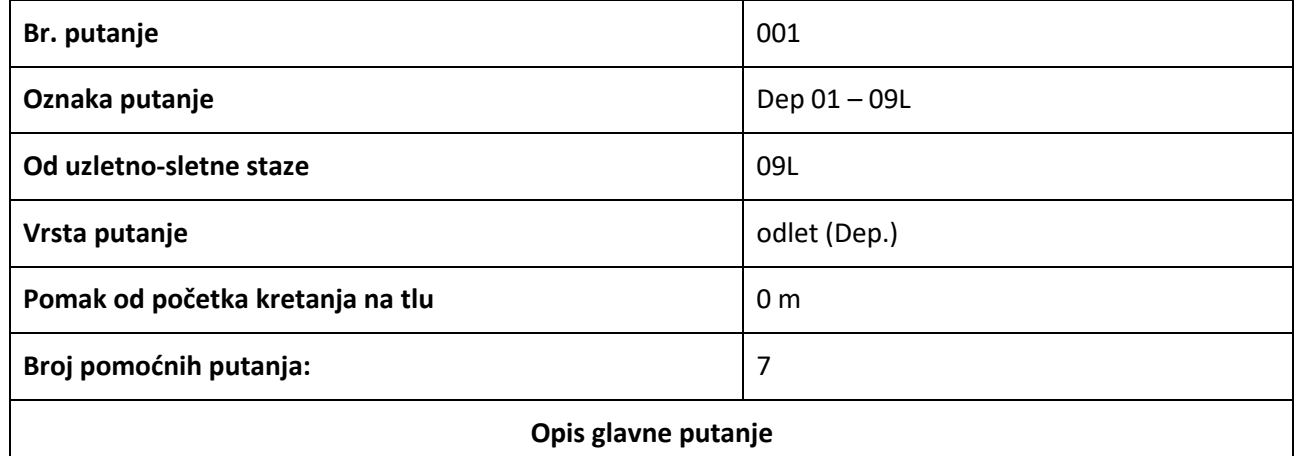

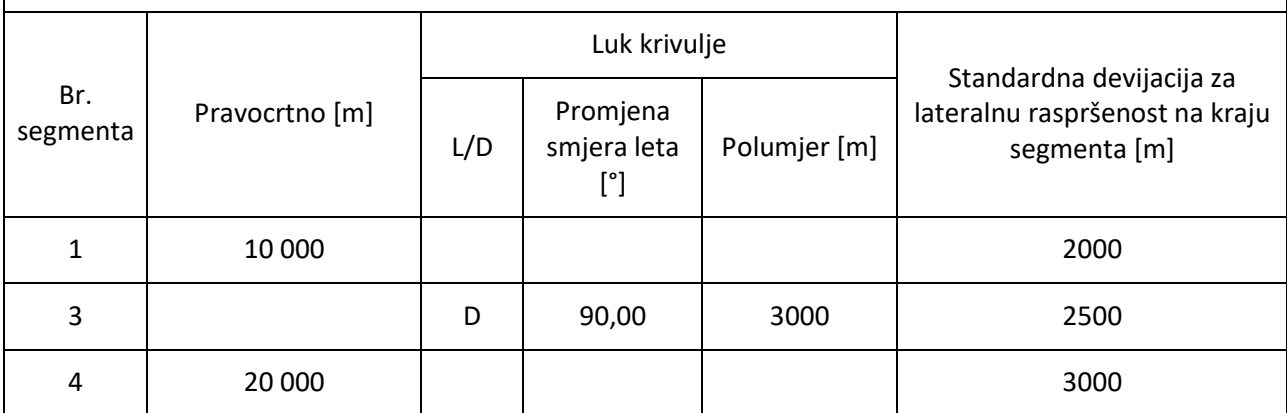

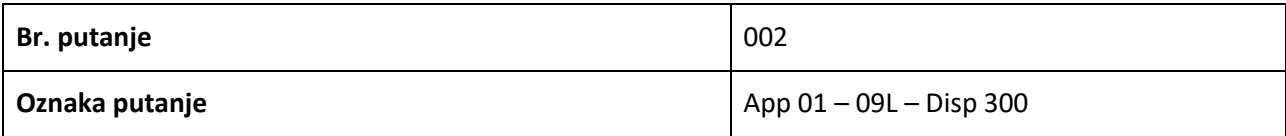

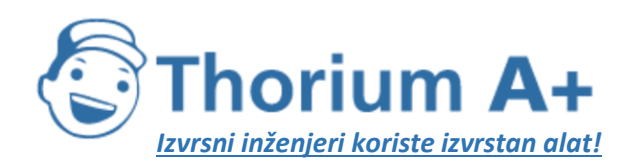

Mobile: +385 (0) 95 8 70 50 70 Kontakt: Dario Ilija Rendulić Email: [info@thoriumsoftware.eu;](mailto:info@thoriumsoftware.eu) [direndulic@gmail.com](mailto:direndulic@gmail.com)

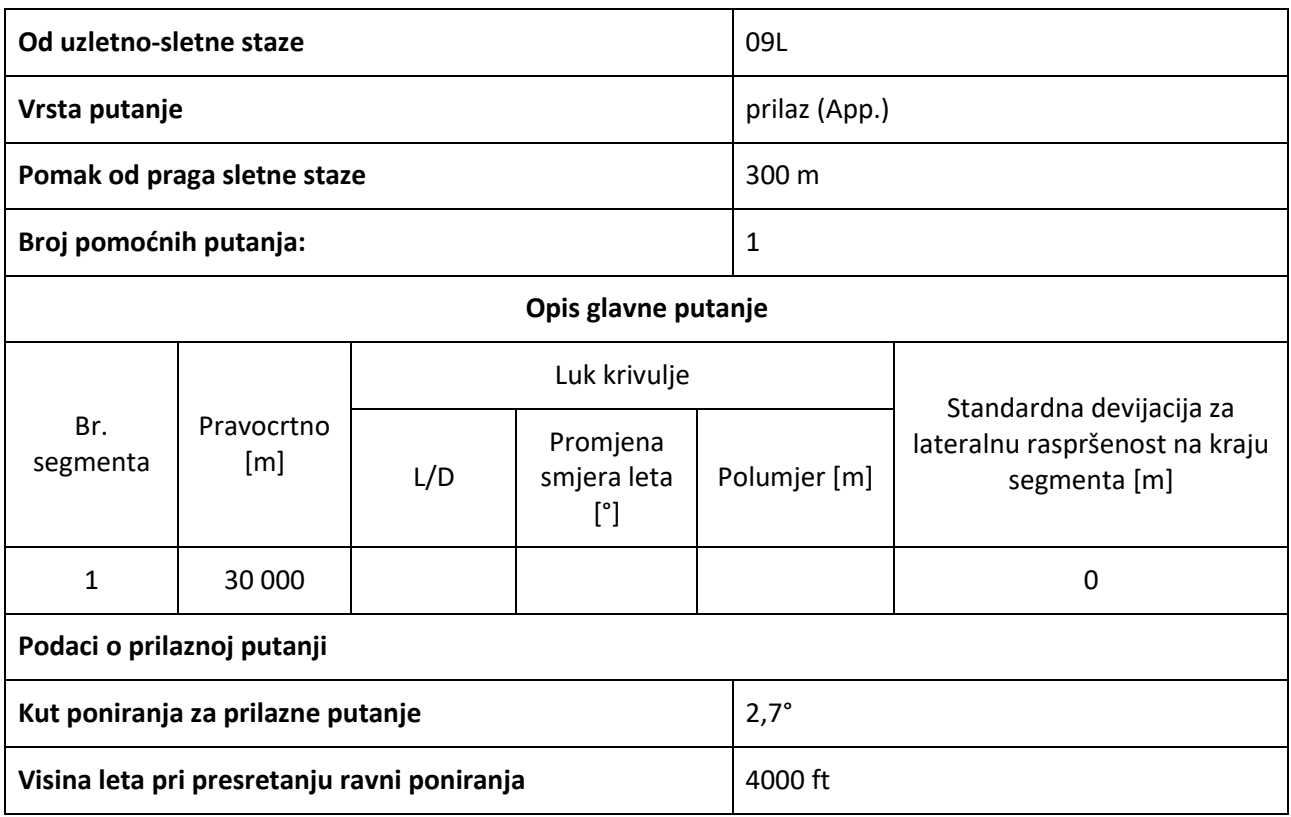

## **A4 Opis zračnog prometa**

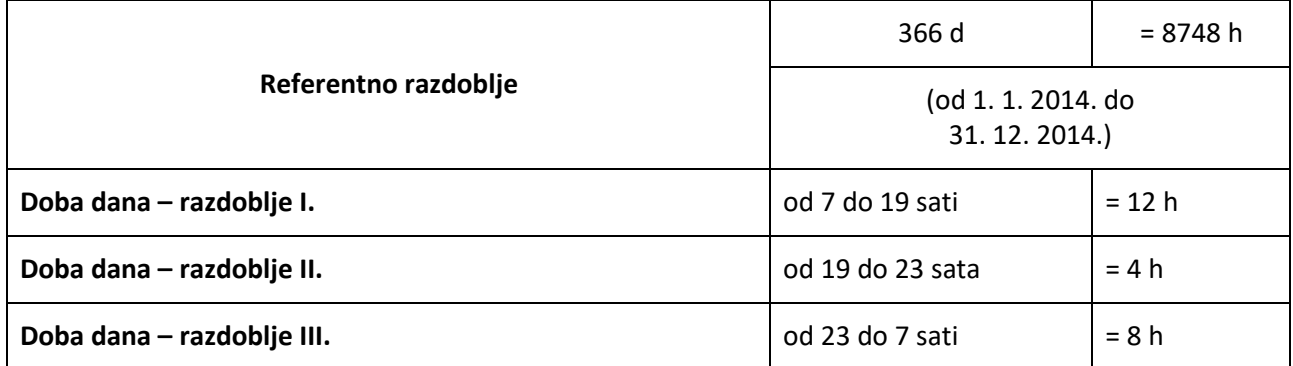

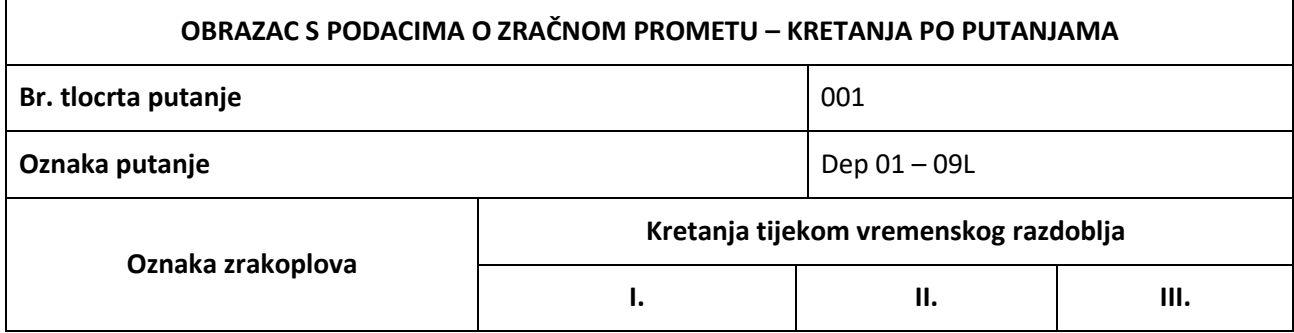

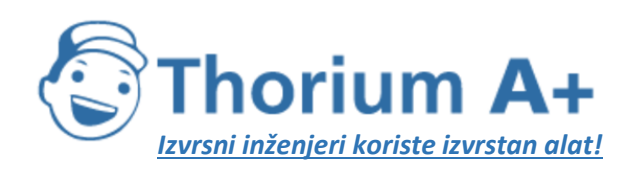

Mobile: +385 (0) 95 8 70 50 70 Kontakt: Dario Ilija Rendulić Email: [info@thoriumsoftware.eu;](mailto:info@thoriumsoftware.eu) [direndulic@gmail.com](mailto:direndulic@gmail.com)

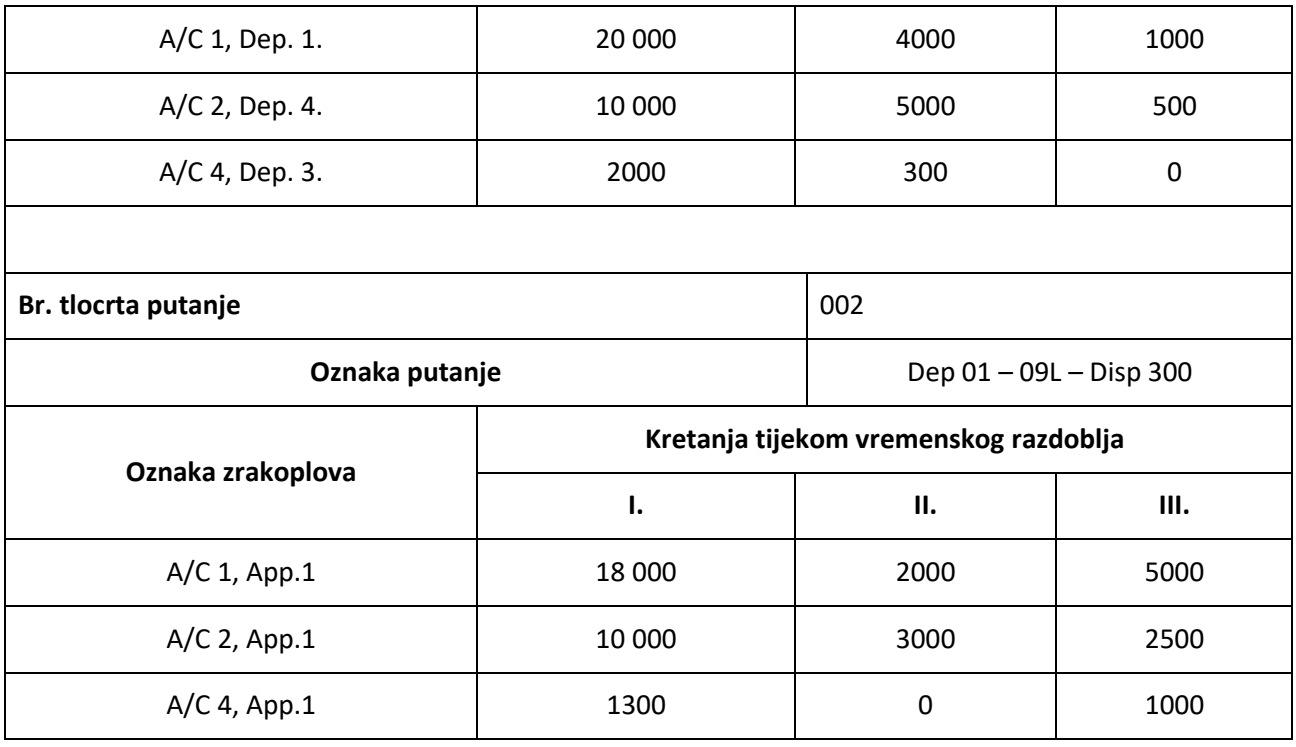

#### **A5 Obrazac s podacima o letnoj proceduri**

Primjer za Boeing 727-200 u skladu s Poglavljem 3., dobiven iz radarskih podataka koristeći upute navedene u odjeljku 2.7.9. glavnog teksta.

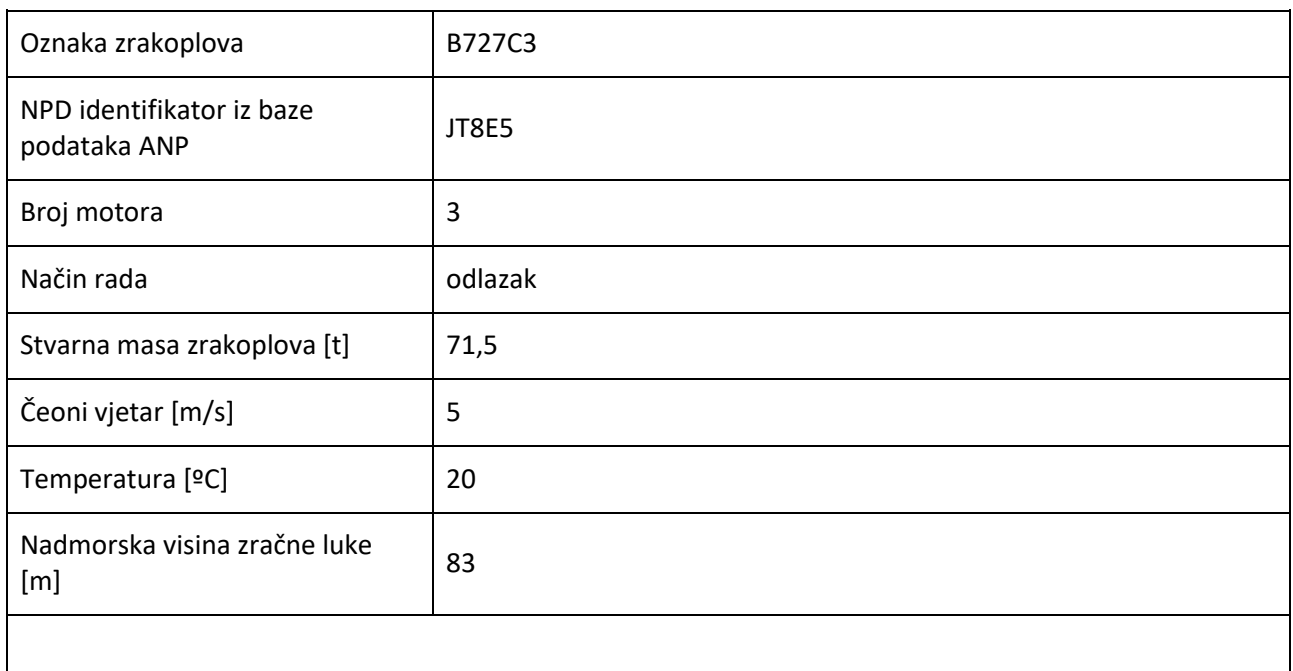

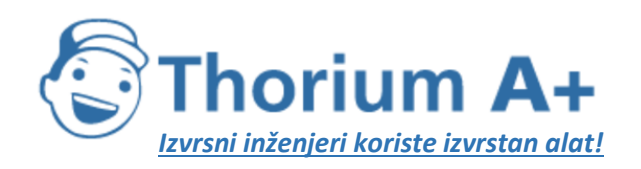

Mobile: +385 (0) 95 8 70 50 70 Kontakt: Dario Ilija Rendulić Email: [info@thoriumsoftware.eu;](mailto:info@thoriumsoftware.eu) [direndulic@gmail.com](mailto:direndulic@gmail.com)

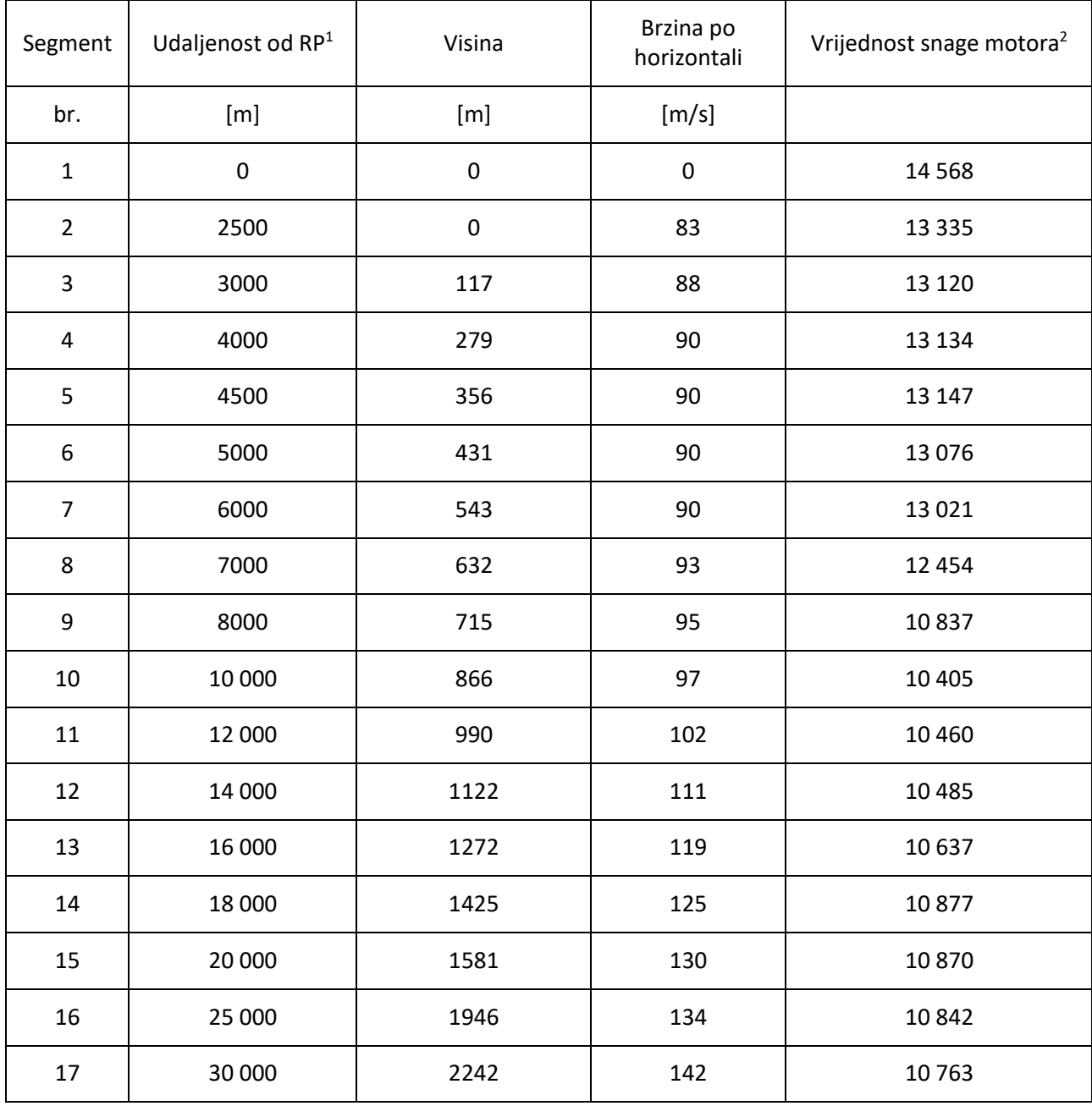

<sup>1</sup> Referentna točka RP je početak kretanja za odlet i praga sletne staze za prilaz.

<sup>2</sup> Jedinice odgovaraju jedinicama u bazi podataka ANP.

Primjer proceduralnog profila na temelju podataka o karakteristikama zrakoplova pohranjenih u bazi podataka ANP:

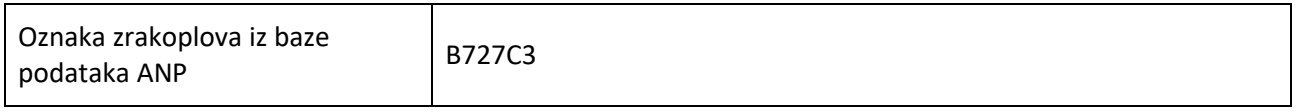

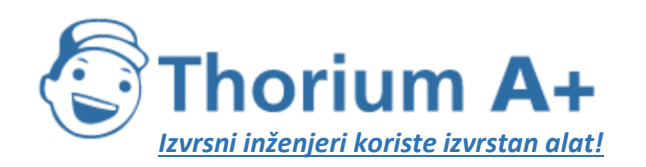

Mobile: +385 (0) 95 8 70 50 70 Kontakt: Dario Ilija Rendulić Email: [info@thoriumsoftware.eu;](mailto:info@thoriumsoftware.eu) [direndulic@gmail.com](mailto:direndulic@gmail.com)

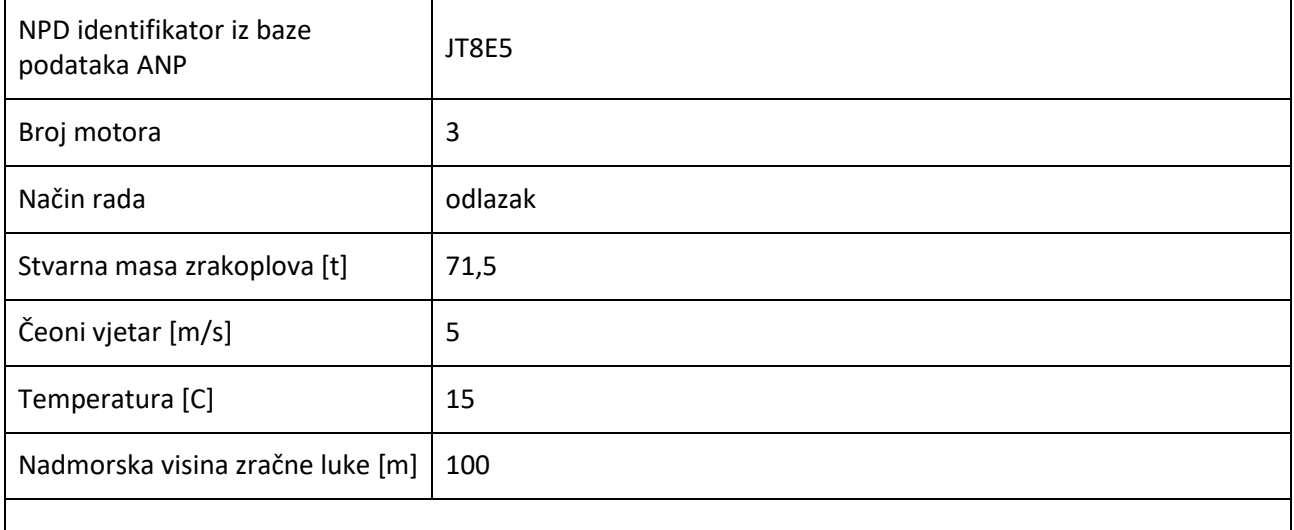

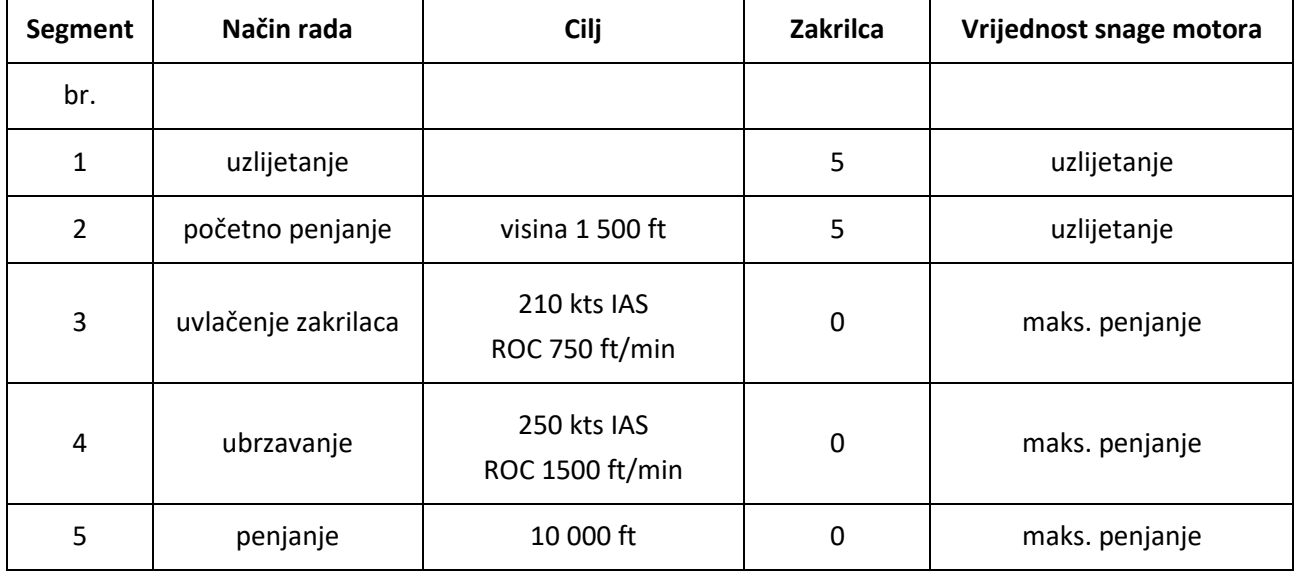

# Dodatak B IZRAČUNI PERFORMANSI LETA

### **Termini i simboli**

Termini i simboli koji se upotrebljavaju u ovom dodatku usklađeni su s onima koje obično upotrebljavaju zrakoplovni inženjeri. Neki su osnovni termini ukratko objašnjeni u nastavku za korisnike koji nisu upoznati s njima. Kako bi se smanjilo neslaganje s glavnim dijelom metode, simboli su uglavnom definirani zasebno u ovom dodatku. Količinama koje su navedene u glavnom dijelu metode dodijeljeni su uobičajeni simboli; oni simboli koji se u ovom dodatku upotrebljavaju drukčije označeni su zvjezdicom (\*). U određenoj se mjeri

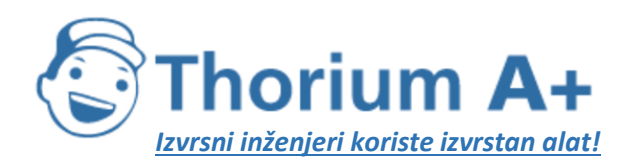

Mobile: +385 (0) 95 8 70 50 70 Kontakt: Dario Ilija Rendulić Email: [info@thoriumsoftware.eu;](mailto:info@thoriumsoftware.eu) [direndulic@gmail.com](mailto:direndulic@gmail.com)

jedinice koje se upotrebljavaju u SAD-u i SI jedinice stavljaju jedne uz druge kako bi se očuvale konvencije s kojima su upoznati korisnici iz različitih disciplina.

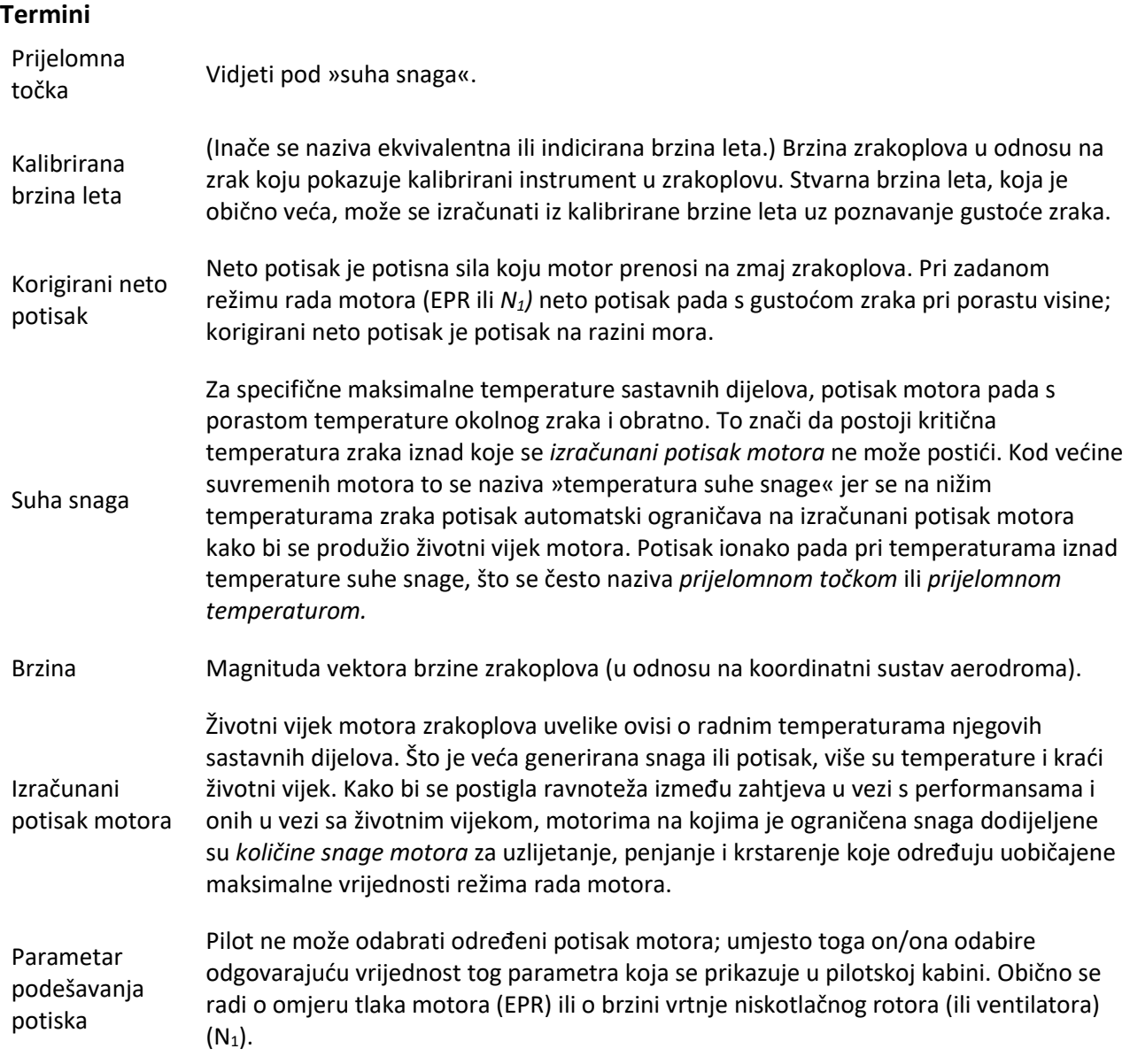

# **Simboli**

Količine su bezdimenzionalne ako nije drugačije navedeno. Simboli i kratice koji nisu navedeni u nastavku upotrebljavaju se samo lokalno i definirani su u tekstu. Supskripti 1 i 2 označavaju uvjete na početku i na kraju segmenta. Crte iznad teksta označavaju srednje vrijednosti, tj. prosjek početnih i krajnjih vrijednosti.

a *prosječno ubrzanje (ft/s<sup>2</sup>)* 

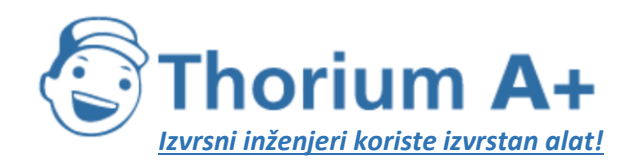

Mobile: +385 (0) 95 8 70 50 70 Kontakt: Dario Ilija Rendulić Email: [info@thoriumsoftware.eu;](mailto:info@thoriumsoftware.eu) [direndulic@gmail.com](mailto:direndulic@gmail.com)

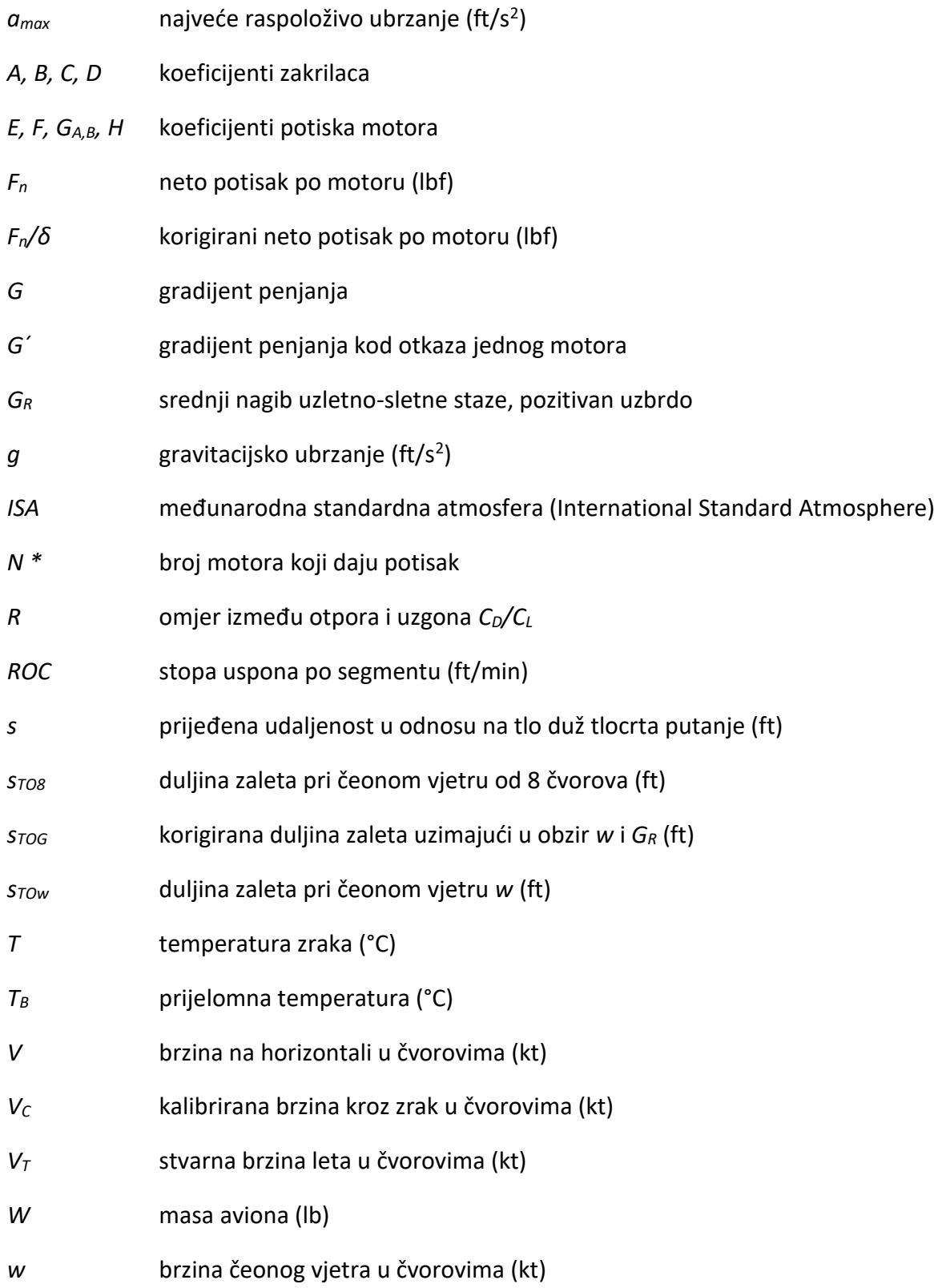

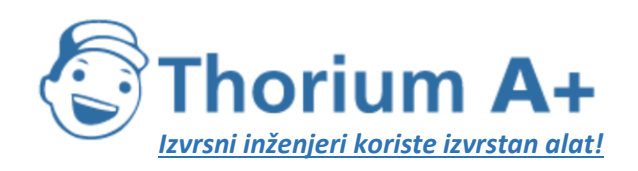

Mobile: +385 (0) 95 8 70 50 70 Kontakt: Dario Ilija Rendulić Email: [info@thoriumsoftware.eu;](mailto:info@thoriumsoftware.eu) [direndulic@gmail.com](mailto:direndulic@gmail.com)

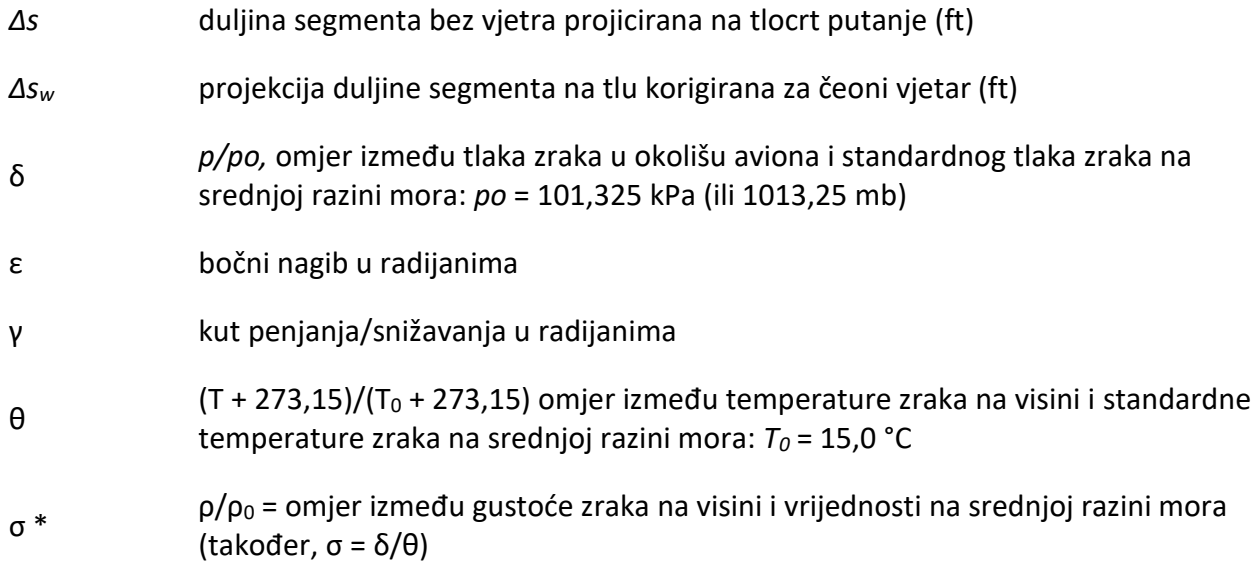

### **B1 Uvod**

#### **Sinteza putanje leta**

U ovom se dodatku preporučuju postupci za izračun profila leta aviona na temelju navedenih aerodinamičkih parametara i parametara pogonske grupe, težine zrakoplova, atmosferskih uvjeta, tlocrta putanje i operativnog postupka (konfiguracije leta, režima rada motora, progresivne brzine, vertikalne brzine itd.). Operativni postupak opisan je nizom *proceduralnih koraka* kojima se propisuju načini leta za određeni profil. Profil leta, za uzlijetanje ili za prilaženje, prikazan je nizom pravocrtnih segmenata čiji se krajevi nazivaju *točkama profila.* Profil se izračunava pomoću aerodinamičkih jednadžbi i jednadžbi potiska koje sadržavaju brojne koeficijente i konstante koje moraju biti na raspolaganju za posebne kombinacije zmaja zrakoplova i motora. Taj postupak izračuna opisan je u tekstu kao postupak *sinteze* putanje leta.

Osim parametara performansi zrakoplova, koji se mogu pronaći u bazi podataka ANP, te jednadžbe zahtijevaju da se posebno navede: 1. bruto težina aviona, 2. broj motora, 3. temperatura zraka, 4. nadmorska visina uzletno-sletne staze i 5. proceduralni koraci (izraženi u smislu režima rada motora, otklona zakrilaca, brzine leta i, tijekom ubrzavanja, prosječne brzine vertikalnog penjanja/snižavanja) za svaki segment tijekom uzlijetanja i prilaženja. Svaki segment zatim se razvrstava kao kretanje na tlu, uzlijetanje ili slijetanje, penjanje konstantnom brzinom, smanjivanje snage, penjanje s ubrzavanjem sa ili bez uvlačenja zakrilaca, snižavanje sa ili bez usporavanja i/ili upotrebe zakrilaca ili završni prilaz prilikom slijetanja. Profil leta sastavlja se korak po korak, pri čemu su početni parametri za svaki segment jednaki onima na kraju prethodnog segmenta.

Parametri aerodinamičkih performansi u bazi podataka ANP namijenjeni su za dobivanje razumno točnog prikaza stvarne putanje leta aviona u određenim referentnim uvjetima (vidjeti odjeljak 2.7.6. glavnog teksta). Međutim, pokazalo se da su aerodinamički parametri i

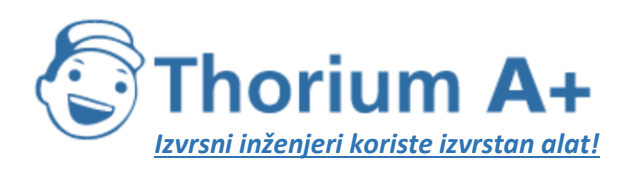

Mobile: +385 (0) 95 8 70 50 70 Kontakt: Dario Ilija Rendulić Email: [info@thoriumsoftware.eu;](mailto:info@thoriumsoftware.eu) [direndulic@gmail.com](mailto:direndulic@gmail.com)

koeficijenti motora primjereni za temperature zraka do 43 °C, nadmorske visine aerodroma do 4000 stopa i unutar raspona težine navedenog u bazi podataka ANP. Jednadžbe stoga omogućuju izračun putanje leta u drugim uvjetima; tj. pri nereferentnoj težini aviona, brzini vjetra, temperaturi zraka i nadmorskoj visini uzletno-sletne staze (tlaku zraka), obično s dostatnom točnošću za izračun prosječnih kontura razine zvuka oko zračne luke.

U odjeljku B-4 objašnjava se kako se pri odletima uzimaju u obzir učinci zaokreta leta. Time se omogućuje uzimanje u obzir bočnog nagiba pri izračunu učinka lateralne usmjerenosti (učinci opreme). Isto tako, tijekom zaokreta leta, gradijenti penjanja općenito će se smanjiti ovisno o polumjeru zaokreta i brzini aviona. (Učinci zaokreta tijekom završnog prilaza složeniji su i nisu obuhvaćeni u ovom trenutku. Međutim, oni će rijetko bitno utjecati na konture buke.)

U odjeljcima od B-5 do B-9 opisuje se preporučena metodologija za generiranje profila leta prilikom odleta, na temelju koeficijenata iz baze podataka ANP i proceduralnih koraka.

U odjeljcima B-10 i B-11 opisuje se upotrijebljena metodologija za generiranje profila leta prilikom prilaza, na temelju koeficijenata iz baze podataka ANP i letnih procedura.

U odjeljku B-12 nalaze se primjeri izračuna.

Dodani su zasebni skupovi jednadžbi za određivanje neto potiska koji stvaraju mlazni motori i elise zrakoplova. Ako nije navedeno drugačije, jednadžbe za aerodinamičke performanse aviona primjenjuju se jednako na avione na mlazni pogon i na avione na elisni pogon. Korišteni matematički simboli definirani su na početku ovog dodatka i/ili prilikom prve upotrebe. U svim jednadžbama jedinice koeficijenata i konstanti moraju, naravno, biti u skladu s jedinicama odgovarajućih parametara i varijabli. Radi usklađenosti s bazom podataka ANP, u ovom se dodatku slijede konvencije inženjerstva performansi zrakoplova; udaljenosti i visine su izražene u stopama (ft), brzina u čvorovima (kt), masa u funtama (lb), sila u funtama sile (neto potisak korigiran za visoke temperature) i tako dalje, iako su neke dimenzije (npr. atmosferske) izražene u SI jedinicama. Izrađivači modela koji upotrebljavaju druge sustave jedinica trebali bi obratiti posebnu pozornost na primjenu odgovarajućih faktora konverzije pri prilagođavanju jednadžbi svojim potrebama.

### **Analiza putanje leta**

U nekim primjenama modeliranja podaci o putanji leta ne pružaju se u obliku proceduralnih koraka, već kao koordinate u položaju i vremenu, obično određene analizom radarskih podataka. To je opisano u odjeljku 2.7.7. glavnog teksta. U tom se slučaju jednadžbe iz ovog dodatka upotrebljavaju »unatrag«; parametri potiska motora izvode se iz kretanja zrakoplova, a ne obratno. Općenito, nakon što se izračuna prosjek podataka o putanji leta i smanji na oblik segmenta, pri čemu se svaki segment razvrstava na osnovi penjanja ili snižavanja, ubrzavanja ili usporavanja te promjena potiska i zakrilaca, to je relativno jednostavno u usporedbi sa sintezom koja često uključuje iterativne procese.

#### **B2 Potisak motora**

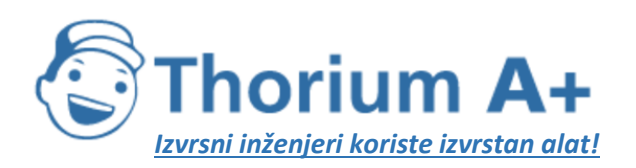

Mobile: +385 (0) 95 8 70 50 70 Kontakt: Dario Ilija Rendulić Email: [info@thoriumsoftware.eu;](mailto:info@thoriumsoftware.eu) [direndulic@gmail.com](mailto:direndulic@gmail.com)

Potisna sila koju stvara svaki motor jedna je od pet vrijednosti koje treba definirati na kraju svakog segmenta putanje leta (ostale su vrijednosti visina, brzina, režim rada motora i bočni nagib). Neto potisak predstavlja sastavni dio bruto potiska motora koji je na raspolaganju za pogon. Za aerodinamičke i akustičke izračune, neto potisak se navodi u odnosu na standardni tlak zraka na srednjoj razini mora. To nazivamo *korigiranim neto potiskom, Fn/δ.* Tu će biti riječ o neto potisku dostupnom pri radu s određenom *količinom snage motora* ili o neto potisku do kojeg dolazi kad se *parametar za podešavanje potiska* podesi na određenu vrijednost. Za turbomlazni ili turboventilatorski motor koji radi s određenom količinom snage motora, korigirani neto potisak dobiva se primjenom jednadžbe

 $F_n/\delta = E + F \cdot V_c + G_d \cdot h + G_n \cdot h^2 + H \cdot T$ 

(B-1)

pri čemu:

- *F<sup>n</sup>* je neto potisak po motoru (lbf),
- δ je omjer tlaka zraka u okolici aviona u odnosu na standardni tlak zraka na srednjoj razini mora, tj. na 101,325 kPa (ili 1013,25 mb) [ref. 1.],
- *Fn/δ* je korigirani neto potisak po motoru (lbf),
- *V<sup>C</sup>* je kalibrirana brzina leta u čvorovima (kt),
- *T* je temperatura okolnog zraka u kojem radi avion ( C) i

*E, F, GA, GB, H* su konstante potiska motora ili koeficijenti za temperature ispod temperature za suhu snagu motora pri količini snage motora u upotrebi (na trenutačnom segmentu uzlijetanja/penjanja ili prilazne putanje leta), izražene u jedinicama lb.s/ft, lb/ft, lb/ft<sup>2</sup>, lb/°C. Dostupne su u bazi podataka ANP.

U bazi podataka ANP također se navode podaci koji omogućuju izračun neizračunanog potiska motora kao funkcije parametra podešavanja potiska. Neki proizvođači definiraju taj parametar kao omjer tlaka motora (EPR), a drugi kao brzinu niskotlačnog rotora ili brzinu ventilatora, *N1.* Kad je taj parametar *EPR,* jednadžba B-1 zamjenjuje se sljedećom:

 $F_a/\delta - E + F\cdot V_c + G_a\cdot h + G_b\cdot h^2 + H\cdot T + K_i\cdot EPR + K_i\cdot EPR^2$ 

(B-2)

pri čemu su *K<sup>1</sup>* i *K<sup>2</sup>* koeficijenti iz baze podataka ANP koji se odnose na korigirani neto potisak i omjer tlaka motora u blizini omjera tlaka motora od interesa za Machov broj određenog aviona.

Kad je brzina vrtnje motora *N<sup>1</sup>* parametar koji posada u pilotskoj kabini upotrebljava za podešavanje potiska, generalizirana jednadžba potiska postaje

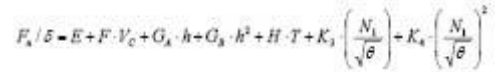

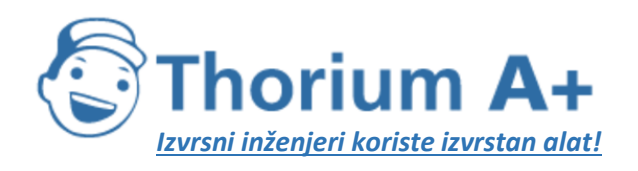

Mobile: +385 (0) 95 8 70 50 70 Kontakt: Dario Ilija Rendulić Email: [info@thoriumsoftware.eu;](mailto:info@thoriumsoftware.eu) [direndulic@gmail.com](mailto:direndulic@gmail.com)

#### (B-3)

pri čemu:

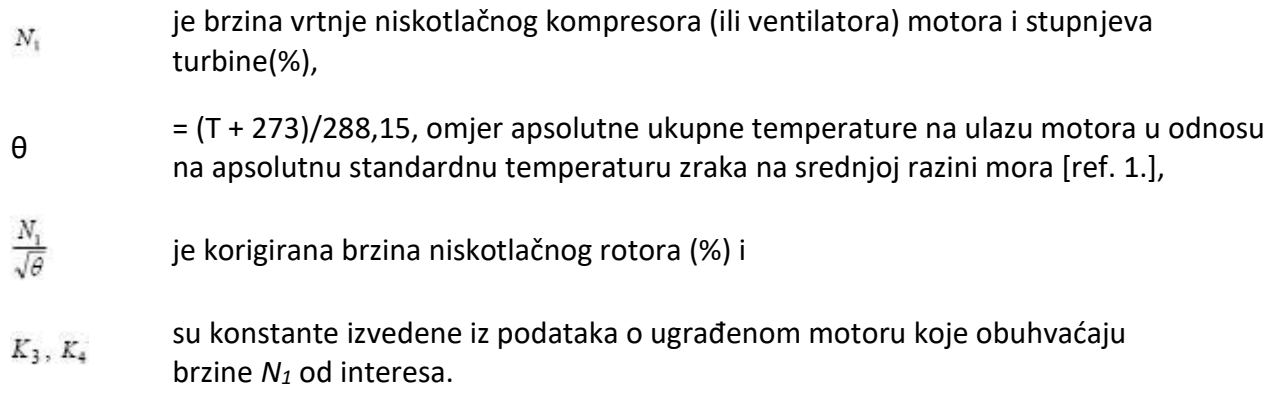

Napominjemo da za određeni avion *E, F, GA, G<sup>B</sup>* i *H* u jednadžbama B-2 i B-3 mogu imati različite vrijednosti od onih u jednadžbi B-1.

Neće svaki član jednadžbe uvijek biti značajan. Na primjer, za motore na kojima je ograničena snaga koji rade na temperaturama zraka ispod prijelomne točke (obično je to 30 °C) član temperature možda neće biti potreban. Za motore na kojima nije ograničena snaga, temperatura okolice mora se uzeti u obzir pri određivanju izračunanog potiska. Iznad temperature za suhu snagu motora treba upotrebljavati drugačiji skup koeficijenata potiska motora (E, *F, GA, G<sup>B</sup>* i *H)high* za određivanje raspoložive razine potiska. U tom bi slučaju uobičajena praksa bila izračunati *Fn/δ* koristeći koeficijent za nisku temperaturu i koeficijent za visoku temperaturu te koristiti viši nivo potiska za temperature *ispod* temperature za suhu snagu motora odnosno niži izračunani nivo potiska za temperature *iznad* temperature za suhu snagu motora.

Ako su dostupni samo koeficijenti potiska za niske temperature, može se koristiti sljedeći odnos:

> $\left(F_s \; / \; \delta\right)_{\text{high}} = F \; \cdot V_C + \left(E + H \cdot T_s\right) \cdot \left(1 - 0.006 \cdot T\; \right) \cdot \left(1 - 0.006 \cdot T_s\right)$ (B-4)

pri čemu:

 $(F_n/\delta)_{\text{high}}$  je neto potisak korigiran za visoke temperature (u funtama sile),

 $T_B$ je prijelomna temperatura (u nedostatku konačne vrijednosti pretpostavimo unaprijed zadanu vrijednost od 30 °C).

U bazi podataka ANP nalaze se vrijednosti za konstante i koeficijente u jednadžbama B-1 do B-4.

Za avione s elisom, korigirani neto potisak po motoru treba iščitati iz grafikona ili izračunati pomoću jednadžbe

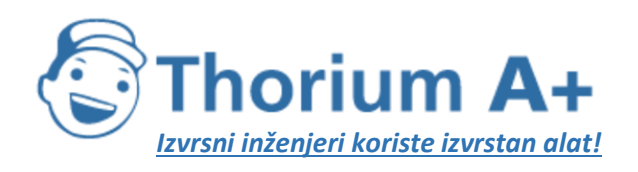

Mobile: +385 (0) 95 8 70 50 70 Kontakt: Dario Ilija Rendulić Email: [info@thoriumsoftware.eu;](mailto:info@thoriumsoftware.eu) [direndulic@gmail.com](mailto:direndulic@gmail.com)

# $F_n/\delta = \left(326 \cdot \eta \cdot P_p/V_T\right)/\delta$ (B-5)

pri čemu:

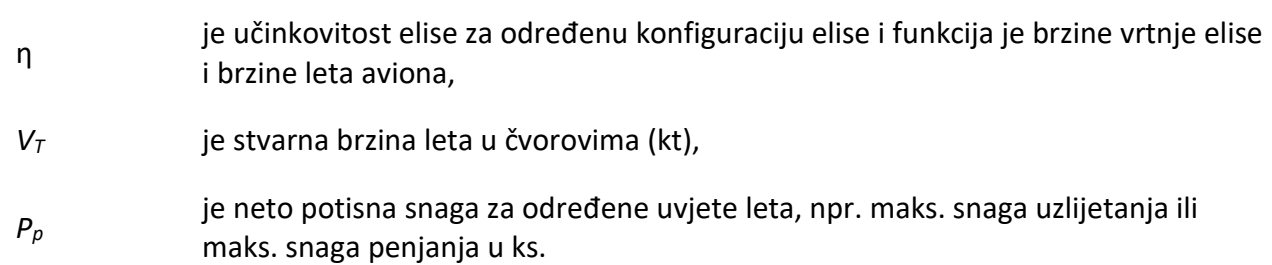

Parametri u jednadžbi B-5 dostupni su u bazi podataka ANP za vrijednosti maksimalnog potiska pri uzlijetanju i maksimalnog potiska pri penjanju.

Stvarna brzina *V<sup>T</sup>* procjenjuje se na osnovi kalibrirane brzine leta *V<sup>C</sup>* pomoću odnosa

 $V_T = V_c / \sqrt{\sigma}$ 

#### (B-6)

pri čemu je σ omjer između gustoće zraka u okolici aviona u odnosu na vrijednost na srednjoj razini mora.

### **Upute za rad sa smanjenim potiskom prilikom uzlijetanja**

Često je težina zrakoplova pri uzlijetanju ispod najviše dopuštene težine i/ili je raspoloživa duljina uzletno-sletne staze veća od najmanje koja je potrebna pri upotrebi najvećeg potiska pri uzlijetanju. U tim je slučajevima uobičajena praksa smanjiti potisak motora ispod maksimalne razine kako bi se produžio životni vijek motora i, ponekad, u svrhu smanjenja buke. Potisak motora može se smanjiti samo na razine koje održavaju potrebnu sigurnosnu granicu. Postupak izračuna koji upotrebljavaju zračni prijevoznici kako bi odredili primjerenu količinu smanjenja potiska tome je prilagođen: izračun je kompleksan i uzima u obzir brojne čimbenike, među kojima su težina pri uzlijetanju, temperatura okolnog zraka, utvrđene udaljenosti uzletno-sletne staze, nadmorska visina uzletno-sletne staze i kriteriji za visinu zapreka uzletno-sletne staze. Stoga se iznos smanjenja potiska razlikuje od leta do leta.

Budući da smanjeni potisak može uvelike utjecati na konture buke prilikom odleta, izrađivači modela trebali bi u razumnoj mjeri voditi računa o njemu i, kako bi na najbolji mogući način predvidjeli njegove učinke, tražiti praktične savjete od zračnih prijevoznika.

Ako takvo savjetovanje nije dostupno, uputno ih je uzeti u obzir alternativnim sredstvima. Nije praktično doslovno prenijeti izračune zračnih prijevoznika za potrebe modeliranja buke, niti bi oni bili primjereni uz uobičajena pojednostavljenja i približne vrijednosti koje se upotrebljavaju za potrebe izračuna dugotrajne prosječne razine buke. Kao provediva alternativa dostupne su sljedeće smjernice. Treba naglasiti da su u ovom području u tijeku značajna istraživanja i stoga ove smjernice podliježu promjenama.

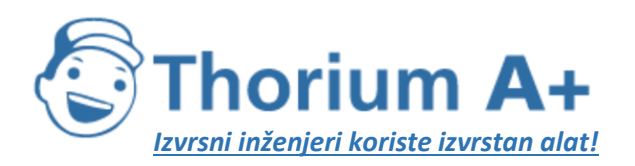

Mobile: +385 (0) 95 8 70 50 70 Kontakt: Dario Ilija Rendulić Email: [info@thoriumsoftware.eu;](mailto:info@thoriumsoftware.eu) [direndulic@gmail.com](mailto:direndulic@gmail.com)

Analizom podataka iz uređaja za bilježenje podataka o letu pokazalo se da je razina smanjenja potiska snažno povezana s omjerom između stvarne težine pri uzlijetanju i regulirane težine pri uzlijetanju (RTOW), sve do fiksne donje granice<sup>[25]</sup>(Tijela za plovidbenost obično određuju nižu granicu potiska, često 25 posto ispod maksimalnog.); tj.

$$
F_{\rm m}/\delta = \left(F_{\rm m}/\delta\right)_{\rm max} \cdot W/W_{\rm RTOW}
$$

(B-7)

pri čemu je (Fn/δ)max maksimalni izračunani potisak, *W* je stvarna bruto težina pri uzlijetanju i *WRTOW* je regulirana težina pri uzlijetanju.

Regulirana težina pri uzlijetanju je najveća težina pri uzlijetanju koja se može sigurno upotrijebiti, a da udovolji zahtjevima duljine uzletno-sletne staze, stanja kod otkaza jednog motora i prepreka. Riječ je o funkciji raspoložive duljine uzletno-sletne staze, nadmorske visine uzletišta, temperature, čeonog vjetra i kuta zakrilaca. Taj se podatak može dobiti od zračnih prijevoznika i trebao bi biti lakše dostupan od podataka o stvarnim razinama smanjenog potiska. Može se izračunati i pomoću podataka iz letačkog priručnika zrakoplova.

## **Smanjen potisak pri penjanju**

Prilikom upotrebe smanjenog potiska pri uzlijetanju zračni prijevoznici često, ali ne uvijek, pri penjanju smanje potisak ispod maksimalne razine<sup>[26]</sup>(Na koju se smanji potisak nakon početnog penjanja sa snagom koja je potrebna za uzlijetanje.). Time se sprečavaju situacije koje se javljaju kad, na kraju početnog penjanja s potiskom za uzlijetanje, treba povećati, a ne smanjiti snagu. Međutim, ovdje je teže postaviti načelo kojim bi se utvrdila zajednička osnova. Neki zračni prijevoznici upotrebljavaju fiksne ograničivače ispod maksimalnog potiska pri penjanju koji se ponekad nazivaju »penjanje 1« i »penjanje 2« i obično smanje potisak pri penjanju za 10 odnosno 20 posto u odnosu na maksimalni potisak. Preporučuje se da pri svakoj upotrebi smanjenog potiska prilikom uzlijetanja potisak pri penjanju također smanji za 10 posto.

# **B3 Vertikalni profili temperature zraka, tlaka, gustoće i brzine vjetra**

Za potrebe ovog dokumenta smatra se da su promjene temperature, tlaka i gustoće s visinom iznad srednje razine mora one iz modela međunarodne standardne atmosfere. Metodologija opisana u nastavku validirana je za aerodrome na nadmorskim visinama do 4000 stopa i za temperature zraka do 43 °C (109 °F).

Iako, u stvarnosti, srednja brzina vjetra varira s visinom i vremenom, obično to nije moguće uzeti u obzir za potrebe modeliranja kontura buke. Umjesto toga, jednadžbe performansi leta navedene u nastavku temelje se na zajedničkoj pretpostavci da se avion u svakom trenutku kreće izravno u (unaprijed zadani) čeoni vjetar od 8 čvorova – bez obzira na smjer kompasa (iako se u izračunima širenja zvuka izričito ne uzima u obzir srednja brzina vjetra). Na raspolaganju su metode za prilagodbu rezultata za druge brzine čeonog vjetra.

# **B4 Učinci zaokreta**

U ostatku ovog dodatka objašnjava se kako izračunati zahtijevana svojstva segmenata koji povezuju točke profila *s,z* koje određuju dvodimenzionalnu putanju leta u okomitoj ravnini iznad tlocrta putanje. Segmenti su definirani jedan za drugim u smjeru kretanja. Na kraju svakog segmenta (ili na početku kretanja na tlu u slučaju prvog segmenta za odlet) za koji su

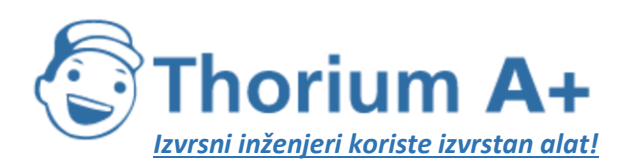

Mobile: +385 (0) 95 8 70 50 70 Kontakt: Dario Ilija Rendulić Email: [info@thoriumsoftware.eu;](mailto:info@thoriumsoftware.eu) [direndulic@gmail.com](mailto:direndulic@gmail.com)

definirani operativni parametri i sljedeći proceduralni korak potrebno je izračunati kut penjanja i udaljenost putanje do točke na kojoj se postiže zahtijevana visina i/ili brzina. Ako je putanja pravocrtna, to će se obuhvatiti segmentom jedinstvenog profila, a njegova se geometrija može odrediti izravno (iako ponekad s određenom mjerom iteracije). No ako se, prije nego što se postignu traženi konačni uvjeti, započinje ili završava zaokret ili ako se mijenja njegov polumjer ili smjer, jedan segment nije dovoljan zbog uzgona zrakoplova i promjene otpora zrakoplova s bočnim nagibom. Kako bi se uzele u obzir posljedice zaokreta tijekom penjanja, potrebni su segmenti dodatnih profila za uvođenje proceduralnog koraka, prema tekstu u nastavku.

Izrada tlocrta putanje opisana je u odjeljku **2.7.13.** teksta. Taj se tlocrt izrađuje neovisno o bilo kojem profilu leta zrakoplova (iako se pazi da se ne definiraju zaokreti koji se ne bi mogli izvesti u normalnim radnim ograničenjima). No, budući da na profil leta – visinu i brzinu kao funkcije udaljenosti putanje – utječu zaokreti, profil leta ne može se odrediti neovisno od tlocrta putanje.

Kako bi se tijekom zaokreta održala brzina, treba povećati aerodinamički uzgon krila kako bi se uravnotežila centrifugalna sila kao i težina zrakoplova. To pak povećava otpor i, posljedično, potreban potisak. Učinci zaokreta izražavaju se u jednadžbama performansi kao funkcije bočnog nagiba ε koji se, za zrakoplov u horizontalno ravnom letu koji izvodi zaokret pri konstantnoj brzini na kružnoj putanji, dobivaju primjenom jednadžbe

$$
\varepsilon = \tan^{-1}\left\{\frac{2,85 \cdot V^2}{r \cdot g}\right\}
$$
  
(B-8)

pri čemu: *V* je brzina na horizontali u čvorovima (kt),

*r* je polumjer zaokreta (ft),

i getta je ubrzanje uslijed gravitacije (ft/s<sup>2</sup>).

Pretpostavlja se da svi zaokreti imaju konstantni polumjer i ne uzimaju se u obzir sekundarni učinci povezani s nehorizontalnim putanjama leta; bočni nagibi temelje se samo na polumjeru zaokreta *r* tlocrta putanje.

Kako bi se proveo proceduralni korak, prvo se izračunava privremeni segment profila pomoću bočnog nagiba ε na početnoj točki – kako je definirano u jednadžbi B-8 za polumjer segmenta putanje *r.* Ako je izračunana duljina privremenog segmenta takva da ne prelazi početak ili kraj zaokreta, privremeni se segment potvrđuje i pažnja se usmjerava na sljedeći korak.

No ako privremeni segment prelazi jedan ili više početaka ili krajeva zaokreta (pri čemu se ε mijenja)<sup>[27]</sup>(Kako bi se izbjegli prekidi kontura zbog trenutačnih promjena bočnog nagiba na spojevima između pravocrtnog leta i zaokreta, u izračune buke unose se podsegmenti da bi se omogućili linearni prijelazi bočnog nagiba preko prvih i posljednjih 5° zaokreta. Oni nisu potrebni u izračunu performansi; bočni nagib uvijek se navodi po jednadžbi B-8.), parametri

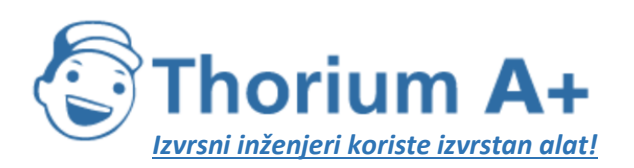

Mobile: +385 (0) 95 8 70 50 70 Kontakt: Dario Ilija Rendulić Email: [info@thoriumsoftware.eu;](mailto:info@thoriumsoftware.eu) [direndulic@gmail.com](mailto:direndulic@gmail.com)

leta na prvoj takvoj točki procjenjuju se interpolacijom (vidjeti odjeljak 2.7.13.), pohranjuju se zajedno sa svojim koordinatama kao vrijednosti krajnje točke i segment se skraćuje. Drugi dio proceduralnog koraka se zatim primjenjuje od te točke – opet uz pretpostavku da se može završiti u jednom segmentu s istim krajnjim uvjetima, ali s novom početnom točkom i novim bočnim nagibom. Ako u tom drugom segmentu tada dođe do druge promjene polumjera ili smjera zaokreta, bit će potreban treći segment – i tako dalje sve dok se ne postignu krajnji uvjeti.

### **Približna metoda**

Jasno je da potpuno uzimanje učinaka zaokreta u obzir, kako je gore opisano, podrazumijeva značajnu složenost izračuna jer treba posebno izračunati profil penjanja svakog zrakoplova za svaki tlocrt putanje koju avion slijedi. Međutim, promjene vertikalnog profila uzrokovane zaokretima obično imaju znatno manji utjecaj na konture od promjena bočnog nagiba, pa se neki korisnici mogu odlučiti na izbjegavanje složenosti – po cijenu određenog gubitka preciznosti – tako što neće uzeti u obzir učinke zaokreta na profile, pri čemu će još uvijek uzeti u obzir bočni nagib pri izračunu lateralne emisije zvuka (vidjeti odjeljak 2.7.19.). U okviru ove približne metode točke profila za određenu operaciju zrakoplova izračunavaju se samo jedanput, uz pretpostavku pravocrtnog tlocrta putanje (za koju  $\varepsilon = 0$ ).

### **B5 Kretanje na tlu pri uzlijetanju**

Potisak pri uzlijetanju ubrzava kretanje aviona uzletno-sletnom stazom do samog uzleta. Pretpostavlja se da je kalibrirana brzina leta konstantna tijekom početnog dijela penjanja. Pretpostavlja se da se podvozje, ako se može uvući, uvlači ubrzo nakon uzlijetanja.

Za potrebe ovog dokumenta stvarno kretanje na tlu pri uzlijetanju približno se ocjenjuje pomoću ekvivalentne duljine uzlijetanja (u unaprijed zadani čeoni vjetar od 8 čvorova), *sTO8,* definirane kako je prikazano na slici B-1 kao udaljenost duž uzletno-sletne staze od otpuštanja kočnice do točke na kojoj produžetak početne putanje leta tijekom penjanja s uvučenim podvozjem u ravnoj crti siječe uzletno-sletnu stazu.

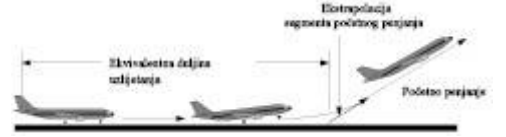

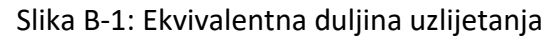

Na horizontalno ravnoj uzletno-sletnoj stazi, ekvivalentna duljina zaleta *sTO8* u stopama određuje se pomoću jednadžbe:

$$
s_{\text{pos}} = \frac{B_s \cdot \theta \cdot (W / \sigma)^2}{N \cdot (F_s / \sigma)}
$$
  
(B-9)

pri čemu:

*B8* je koeficijent koji odgovara određenoj kombinaciji aviona i otklona zakrilaca za referentne uvjete ISA-e, uključujući čeoni vjetar od 8 čvorova (ft/lbf),

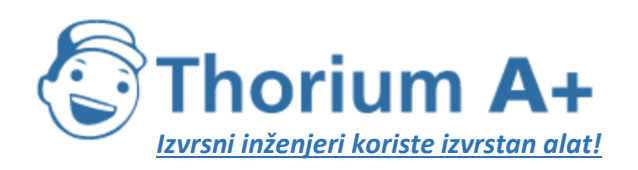

Mobile: +385 (0) 95 8 70 50 70 Kontakt: Dario Ilija Rendulić Email: [info@thoriumsoftware.eu;](mailto:info@thoriumsoftware.eu) [direndulic@gmail.com](mailto:direndulic@gmail.com)

- *W* je bruto težina aviona u trenutku otpuštanja kočnice (lbf),
- *N* je broj motora koji daju potisak.

Napomena: Budući da se jednadžbom B-9 uzimaju u obzir varijacije potiska s brzinom leta i nadmorskom visinom uzletno-sletne staze, za određeni avion koeficijent *B<sup>8</sup>* ovisi samo o otklonu zakrilaca.

Za čeoni vjetar koji se razlikuje od unaprijed zadanih 8 čvorova, duljina zaleta prilikom uzlijetanja korigira se pomoću jednadžbe:

$$
s_{row} = s_{ros} \cdot \frac{(V_c - w)^2}{(V_c - 8)^2}
$$
  
(B-10)

pri čemu:

*STOw* je duljina kretanja na tlu korigirana za čeoni vjetar *w* (ft),

*V<sup>C</sup>* (u ovoj jednadžbi) je kalibrirana brzina pri rotaciji tijekom uzlijetanja u čvorovima (kt),

*w* je čeoni vjetar u čvorovima (kt).

Duljina zaleta također se korigira za nagib uzletno-sletne staze kako slijedi:

$$
s_{\text{roo}} = s_{\text{ro}} \cdot \frac{a}{(a - g \cdot G_{\text{R}})}
$$
  
(B-11)

pri čemu:

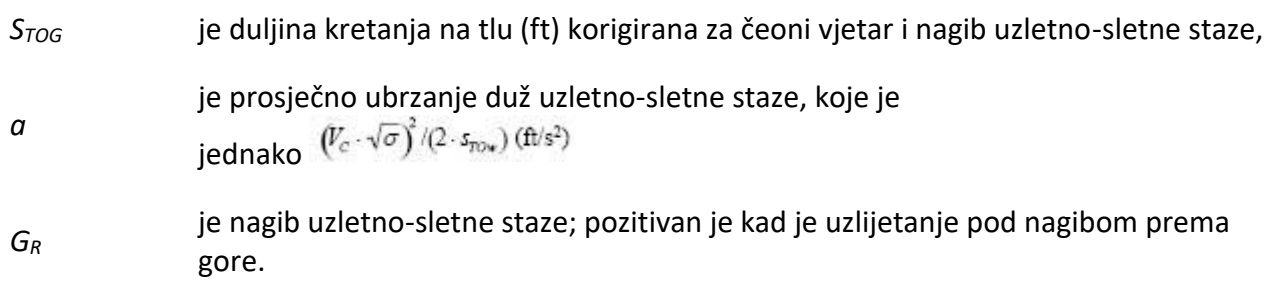

### **B6 Penjanje konstantnom brzinom**

Ova vrsta segmenta određuje se pomoću kalibrirane brzine aviona, položaja zakrilaca te visine i bočnog nagiba na njegovu kraju, zajedno s brzinom čeonog vjetra (unaprijed zadana vrijednost je 8 čvorova). Kao za svaki segment, parametri početka segmenta, uključujući korigirani neto potisak, uzimaju se kao jednaki onima na kraju prethodnog segmenta – ne postoje prekidi (osim kuta zakrilaca i bočnog nagiba koji se u tim izračunima mogu mijenjati u koracima). Neto potisak na kraju segmenta prvo se izračunava primjenom odgovarajuće

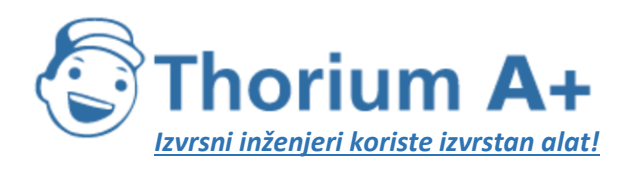

Mobile: +385 (0) 95 8 70 50 70 Kontakt: Dario Ilija Rendulić Email: [info@thoriumsoftware.eu;](mailto:info@thoriumsoftware.eu) [direndulic@gmail.com](mailto:direndulic@gmail.com)

jednadžbe od B-1 do B-5. Prosječni geometrijski kut penjanja γ (vidjeti sliku B-1) zatim se određuje primjenom jednadžbe

$$
\gamma = \arcsin\left(K \cdot \left[N \cdot \frac{\overline{F_n}/\delta}{\overline{W}/\delta} - \frac{R}{\cos \varepsilon}\right]\right)
$$
  
(B-12)

pri čemu crte iznad članova jednadžbe označavaju vrijednosti na sredini segmenta (= prosjek vrijednosti početne i krajnje točke – općenito vrijednosti sa sredine segmenta) i

je konstanta koja ovisi o brzini i iznosi 1,01 kad je *V<sup>C</sup>* ≤ 200 čvorova ili 0,95 u ostalim

- *K* slučajevima. Ta konstanta uzima u obzir učinke gradijenta penjanja pri penjanju u čeoni vjetar od 8 čvorova i ubrzanja svojstvenog za penjanje pri konstantnoj kalibriranoj brzini na gradijent penjanja (stvarna brzina raste kako se gustoća zraka smanjuje s visinom).
- *R* je omjer između koeficijenta aerodinamičnog otpora aviona i njegova koeficijenta sile uzgona koji odgovara položaju zakrilaca. Pretpostavlja se da je podvozje uvučeno.
- ε Bočni nagib u radijanima.

Kut penjanja se korigira za čeoni vjetar *w* pomoću:

$$
\gamma_{\bf w}=\gamma\cdot\frac{\left(V_c-8\right)}{\left(V_c-w\right)}
$$

(B-13)

pri čemu je γ<sup>w</sup> prosječni kut penjanja korigiran za čeoni vjetar.

Udaljenost koju avion prijeđe duž tlocrta putanje, ∆s, dok se penje pod kutom γw, s početne visine *h<sup>1</sup>* na konačnu visinu *h<sup>2</sup>* dobiva se primjenom jednadžbe

$$
\Delta s = \frac{\left(h_2-h_{\rm l}\right)}{\tan\gamma_{\rm w}}
$$

# (B-14)

U pravilu, dvije različite faze profila odleta uključuju penjanje na konstantnoj brzini. Prva faza, koja se ponekad naziva *segmentom početnog penjanja,* odvija se odmah nakon uzlijetanja, pri čemu sigurnosni zahtjevi nalažu da avion leti najmanje minimalnom brzinom leta koja je jednaka najmanje sigurnosnoj brzini uzlijetanja. To je regulirana brzina i tijekom normalnog rada trebala bi se postići do visine od 35 stopa iznad uzletno-sletne staze. Međutim, uobičajena je praksa da se brzina početnog penjanja drži malo iznad sigurnosne brzine uzlijetanja, obično za 10 – 20 čvorova, jer se time obično poboljšava postignuti gradijent početnog penjanja. Druga faza slijedi nakon uvlačenja zakrilaca i početnog ubrzanja i naziva se *nastavkom penjanja.*

Tijekom početnog penjanja brzina leta ovisi o položaju zakrilaca pri uzlijetanju i bruto težini aviona. Kalibrirana brzina početnog penjanja *VCTO* izračunava se primjenom aproksimacije prvog reda:
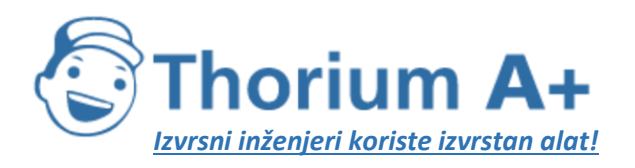

Mobile: +385 (0) 95 8 70 50 70 Kontakt: Dario Ilija Rendulić Email: [info@thoriumsoftware.eu;](mailto:info@thoriumsoftware.eu) [direndulic@gmail.com](mailto:direndulic@gmail.com)

 $V_{cm} = C \cdot \sqrt{W}$ (B-15)

pri čemu je *C* koeficijent koji odgovara položaju zakrilaca (kt/√lbf) i očitava se iz baze podataka ANP.

Za nastavak penjanja nakon ubrzanja kalibrirana brzina leta je parametar koji unosi korisnik.

## **B7 Smanjenje snage (prijelazni segment)**

U jednom trenutku nakon uzlijetanja snaga se *smanjuje* u odnosu na snagu pri uzlijetanju kako bi se produljio životni vijek motora i, često, kako bi se smanjila buka u određenim područjima. Potisak se obično smanjuje tijekom segmenta penjanja konstantnom brzinom (odjeljak B6) ili tijekom segmenta ubrzanja (odjeljak B8). Budući da se radi o relativno kratkom postupku koji obično traje samo od 3 do 5 sekundi, on se modelira dodavanjem »prijelaznog segmenta« primarnom segmentu. Obično se smatra da se njime pokriva horizontalna udaljenost na tlu od 1000 stopa (305 m).

## **Iznos smanjenja potiska**

Pri normalnom radu potisak motora smanjuje se na maksimalnu vrijednost potiska pri penjanju. Za razliku od potiska pri uzlijetanju, potisak pri penjanju može se održati na neodređeno vrijeme, u praksi obično dok avion ne dosegne svoju početnu visinu krstarenja. Maksimalna razina potiska pri penjanju određuje se primjenom jednadžbe B-1 koristeći najveće koeficijente potiska koje dostavlja proizvođač. Međutim, zbog zahtjeva za smanjenje buke može biti potrebno dodatno smanjenje potiska, koje se ponekad naziva dubokim smanjenjem. Iz sigurnosnih razloga najveće smanjenje potiska ograničeno je<sup>[28]</sup>(»Postupci za smanjenje buke«, ICAO dokument 8168 »PANS-OPS«, svezak 1., dio V., poglavlje 3., ICAO 2004.) na vrijednost koja se određuje na osnovi performansi aviona i broja motora. Najmanja razina »smanjenog potiska« ponekad se naziva »smanjenim potiskom kod otkaza jednog motora«:

$$
(F_{\alpha} / \delta)_{\text{expresents}} = \frac{(W / \delta_{2})}{(N - 1)} \cdot \left[ \frac{\sin(\arctan(0, 01 \cdot G))}{K} + \frac{R}{\cos \epsilon} \right]
$$
  
(B-16)

pri čemu:

 $δ<sub>2</sub>$  je omjer tlaka na visini h<sub>2</sub>,

postotak gradijenta penjanja kod otkaza jednog motora:

- = 0 % za avione s automatskim sustavima ponovne uspostave potiska;
- u ostalim slučajevima,

*G'*

- = 1,2 % za avion s 2 motora,
- = 1,5 % za avion s 3 motora,
- = 1,7 % za avion s 4 motora.

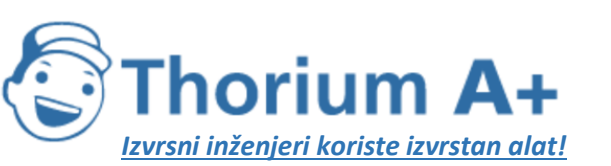

Mobile: +385 (0) 95 8 70 50 70 Kontakt: Dario Ilija Rendulić Email: [info@thoriumsoftware.eu;](mailto:info@thoriumsoftware.eu) [direndulic@gmail.com](mailto:direndulic@gmail.com)

### **Segment penjanja konstantnom brzinom uz smanjenje potiska**

Gradijent segmenta penjanja izračunava se primjenom jednadžbe B-12, s time da se potisak izračunava bilo primjenom jednadžbe B-1 s maksimalnim koeficijentima uspona ili primjenom jednadžbe B-16 za smanjeni potisak. Segment penjanja zatim se dijeli na dva podsegmenta koja imaju isti kut penjanja. To je prikazano na slici B-2.

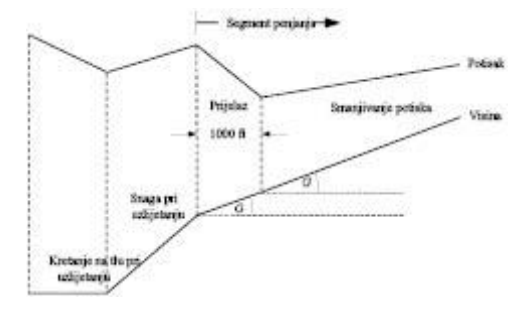

Slika B-2: Segment penjanja konstantnom brzinom uz smanjenje potiska (ilustracija – nije u mjerilu)

Prvom podsegmentu dodijeljena je duljina na tlu od 1000 stopa (304 m), a korigirani neto potisak po motoru na kraju te duljine od 1000 stopa izjednačen je s vrijednošću smanjenja potiska. (Ako je prvotna horizontalna udaljenost manja od 2000 stopa, polovica segmenta upotrebljava se za smanjenje potiska.) Konačni potisak na drugom podsegmentu također je jednak vrijednostima smanjenja potiska. Stoga se drugi podsegment prelijeće uz konstantan potisak.

### **B8 Penjanje s ubrzavanjem i uvlačenje zakrilaca**

Ovo obično slijedi nakon početnog penjanja. Kao i za sve segmente penjanja, visina početne točke *h1,* stvarna brzina leta *VT1* i potisak (Fn/δ)<sup>1</sup> su vrijednosti s kraja prethodnog segmenta. Podatke o kalibriranoj brzini leta na krajnjoj točki *VC2* i prosječnoj brzini penjanja *ROC* unosi korisnik (bočni nagib ε je funkcija brzine i polumjera zaokreta). Budući da su međusobno ovisne, vrijednosti konačne visine *h2,* konačne stvarne brzine leta *VT2,* konačnog potiska *(Fn/δ)<sup>2</sup>* i duljine putanje segmenta ∆s treba izračunati iteracijom; konačna visina *h<sup>2</sup>* prvo se procjenjuje, a zatim se u više navrata preračunava primjenom jednadžbi B-16 i B-17 sve dok razlika između uzastopnih procjena ne bude manja od naznačenog odstupanja, npr. jedne stope. Praktična početna procjena je *h<sup>2</sup>* = *h<sup>1</sup>* + 250 stopa. Duljina putanje segmenta (prijeđena horizontalna udaljenost) procjenjuje se kao:

$$
s_{\text{seg}} = 0.95 \cdot k^2 \cdot (V_{T2}^2 - V_{T1}^2) / 2(a_{\text{max}} - G \cdot g)
$$
  
(B-17)

pri čemu:

- 0,95 je faktor za uzimanje u obzir učinka čeonog vjetra od 8 čvorova pri penjanju uz brzinu od 160 čvorova,
- *k* je konstanta za pretvaranje čvorova u ft/sec = 1,688 ft/s po čvoru,

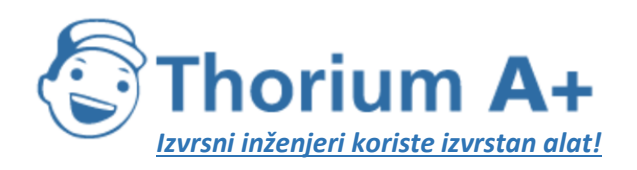

Mobile: +385 (0) 95 8 70 50 70 Kontakt: Dario Ilija Rendulić Email: [info@thoriumsoftware.eu;](mailto:info@thoriumsoftware.eu) [direndulic@gmail.com](mailto:direndulic@gmail.com)

*VT2* = stvarna brzina leta na kraju segmenta, u čvorovima (kt):  $V_{r2} = V_{c2}/\sqrt{\sigma_2}$ pri čemu je σ<sup>2</sup> = omjer gustoće zraka na krajnjoj visini *h2,*

*amax* = najveće ubrzanje u horizontalnom letu (ft/s<sup>2</sup> ) = *g[*

**ROC** 

 $\approx \frac{ROC}{60 \cdot k \cdot V_T}$ *G* = gradijent penjanja pri čemu je *ROC* = brzina penjanja, ft/min.

Upotrebom te procjene ∆s, konačna visina *h1397969777<sup>2</sup>* se zatim ponovno procjenjuje pomoću:

$$
h_2 = h_1 + s \cdot G / 0.95
$$
  
(B-18)

Sve dok je pogreška |h1397969777<sup>2</sup> − *h2|* izvan naznačenog odstupanja, koraci B-17 i B-18 ponavljaju se koristeći vrijednosti kraja segmenta za visinu *h2,* stvarnu brzinu leta *VT2* i korigirani neto potisak po motoru  $(F_n/δ)_2$  iz trenutačne iteracije. Kad je pogreška unutar naznačenog odstupanja, iteracijski ciklus se završava i segment ubrzavanja određen je konačnim vrijednostima kraja segmenta.

Napomena: Ako je tijekom postupka iteracije (amax *− G·g)* < 0,02 g, ubrzanje može biti nedostatno za postizanje željene brzine *VC2* na razumnoj udaljenosti. U tom slučaju gradijent penjanja može se ograničiti na *G = amax* /g − 0,02, čime se smanjuje željena brzina penjanja kako bi se održalo prihvatljivo ubrzanje. Ako je *G* < 0,01, treba zaključiti da nema dovoljno potiska za postizanje naznačenog ubrzanja i brzine penjanja; izračun treba okončati i provjeriti proceduralne korake<sup>[29]</sup>(U oba slučaja treba programirati računalni model tako da obavijesti korisnika o nedosljednosti.).

Duljina segmenta ubrzavanja korigira se za čeoni vjetar *w* pomoću:

$$
\Delta s_w = \Delta s \cdot \frac{(V_r - w)}{(V_r - 8)}
$$
  
(B-19)

## **Segment ubrzavanja sa smanjenjem potiska**

Smanjenje potiska unosi se u segment ubrzavanja na isti način kao i kod segmenta konstantne brzine, pretvaranjem njegova prvog dijela u prijelazni segment. Iznos smanjenja potiska izračunava se kao za postupak smanjivanja potiska pri konstantnoj brzini, primjenjujući samo jednadžbu B-1. Vodite računa o tome da obično nije moguće ubrzavanje i penjanje uz zadržavanje minimalne vrijednosti potiska kod otkaza jednog motora. Prijelazu potiska dodijeljena je duljina na tlu od 1000 stopa (305 m), a korigirani neto potisak po motoru na kraju te duljine od 1000 stopa izjednačen je s vrijednošću smanjenja potiska. Brzina na kraju segmenta određuje se iteracijom duljine segmenta od 1000 stopa (ako je prvotna horizontalna udaljenost manja od 2000 stopa, polovica segmenta upotrebljava se za

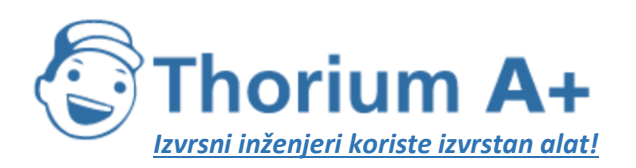

Mobile: +385 (0) 95 8 70 50 70 Kontakt: Dario Ilija Rendulić Email: [info@thoriumsoftware.eu;](mailto:info@thoriumsoftware.eu) [direndulic@gmail.com](mailto:direndulic@gmail.com)

promjenu potiska.) Konačni potisak na drugom podsegmentu također je jednak vrijednostima smanjenja potiska. Stoga se drugi podsegment prelijeće uz konstantan potisak.

## **B9 Dodatni segmenti penjanja i ubrzavanja nakon uvlačenja zakrilaca**

Ako se dodatni segmenti ubrzavanja uključuju u putanju leta tijekom penjanja, jednadžbe B-12 do B-19 trebalo bi ponovno upotrijebiti za izračun udaljenosti tlocrta putanje, prosječnog kuta penjanja i postignute visine za svaki segment. Kao i prije, konačnu visinu segmenta treba procijeniti iteracijom.

## **B10 Snižavanje i usporavanje**

Prilaženje obično zahtijeva smanjenje visine i usporavanje aviona kako bi se pripremio za segment završnog prilaza u kojem su avionu zakrilca u položaju za prilaz, a podvozje spušteno. Nema promjena u mehanici leta u odnosu na odlet; glavna je razlika da su profili visine i brzine općenito poznati, dok se razine potiska motora moraju procijeniti za svaki segment. Osnovna jednadžba ravnoteže snage je:

$$
F_n / \delta = W \cdot \frac{R \cdot \cos \gamma + \sin \gamma + a/g}{N \cdot \delta}
$$
  
(B-20)

Jednadžba B-20 može se rabiti na dva različita načina. Prvo se mogu definirati brzine aviona na početku i kraju segmenta, zajedno s kutom snižavanja (ili udaljenošću horizontalnog segmenta) te početnim i konačnim visinama segmenta. U tom se slučaju usporavanje može izračunati primjenom sljedeće jednadžbe:

$$
a = \frac{(V_2/\cos\gamma)^2 - (V_1/\cos\gamma)^2}{(2 \cdot \Delta s/\cos\gamma)}
$$
  
(B-21)

pri čemu je ∆s prijeđena udaljenost na tlu, a *V<sup>1</sup>* i *V<sup>2</sup>* su početne i konačne horizontalne brzine koje se izračunavaju primjenom jednadžbe

$$
V = \frac{V_c \cdot \cos \gamma}{\sqrt{\sigma}} - w
$$
  
(B-22)

Jednadžbe B-20, B-21 i B-22 potvrđuju da će, kad se usporava na određenoj udaljenosti pri konstantnoj brzini snižavanja, jaki čeoni vjetar zahtijevati jači potisak kako bi se održao isti stupanj usporavanja, a vjetar u leđa zahtijevati manji potisak kako bi se održavao isti stupanj usporavanja.

U praksi se većina, ako ne i sva, usporavanja tijekom prilaza vrše s potiskom motora pri minimalnom potisku. Stoga se za drugu primjenu jednadžbe B-20 potisak definira minimalnom vrijednošću i jednadžba se rješava iterativno kako bi se odredilo 1. usporavanje i 2. visina na kraju segmenta usporavanja – na sličan način kao kod segmenata ubrzavanja pri odletu. U tom se slučaju udaljenost usporavanja može vrlo razlikovati s obzirom na čeoni vjetar i vjetar u leđa i ponekad je potrebno smanjiti kut snižavanja kako bi se dobili smisleni rezultati.

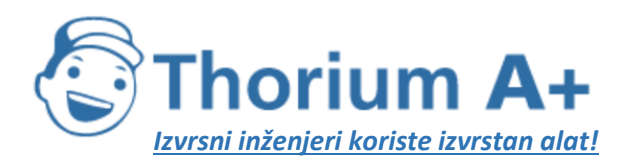

Mobile: +385 (0) 95 8 70 50 70 Kontakt: Dario Ilija Rendulić Email: [info@thoriumsoftware.eu;](mailto:info@thoriumsoftware.eu) [direndulic@gmail.com](mailto:direndulic@gmail.com)

Za većinu aviona minimalni potisak nije nula i, za mnoge, također je funkcija brzine leta. Stoga se jednadžba B-20 za usporavanje rješava unoseći minimalni potisak; minimalni potisak izračunava se primjenom jednadžbe u sljedećem obliku:

$$
(F_{\kappa}/\delta)_{\kappa\delta\epsilon} = E_{\kappa\delta\epsilon} + F_{\kappa\delta\epsilon} \cdot V_C + G_{\kappa\rho\delta\epsilon} \cdot h + G_{\delta\rho\delta\epsilon} \cdot h^2 + H_{\kappa\delta\epsilon} \cdot T
$$
\n(B-23)

pri čemu su (Eidle, *Fidle, GA,idle, GB,idle* i *Hidle)* koeficijenti motora pri minimalnom potisku dostupni u bazi podataka ANP.

## **B11 Završni prilaz**

Kalibrirana brzina leta za završni prilaz, *VCA,* povezana je s bruto težinom zrakoplova pri slijetanju jednadžbom istog oblika kao jednadžba B-11, naime

$$
V_{C4} \approx D \cdot \sqrt{W}
$$

### (B-24)

pri čemu koeficijent *D* (kt/√lbf) odgovara položaju zakrilaca za slijetanje.

Korigirani neto potisak po motoru tijekom snižavanja duž klizne ravnine prilaza izračunava se rješavanjem jednadžbe B-12 za težinu pri slijetanju *W* i omjer između otpora i uzgona *R* koji je primjeren za položaj zakrilaca s izvučenim podvozjem. Položaj zakrilaca trebao bi biti onaj koji se obično upotrebljava u stvarnim operacijama. Tijekom završnog prilaza može se pretpostaviti da je kut snižavanja na kliznoj ravnini γ konstantan. Za avione na mlazni pogon i elisne avione s više motora γ obično iznosi −3°. Za elisne avione s jednim motorom γ obično iznosi −5°.

Prosječni korigirani neto potisak po motoru izračunava se okretanjem jednadžbe B-12 pri upotrebi K = 1,03 kako bi se uzelo u obzir usporenje svojstveno letu na silaznoj putanji u referentni čeoni vjetar od 8 čvorova pri konstantnoj kalibriranoj brzini leta koju dobivamo jednadžbom B-24, tj.

$$
\overline{F_n / \delta} = \frac{\overline{W / \delta}}{N} \cdot \left(R + \frac{\sin \gamma}{1.03}\right)
$$

(B-25)

Za čeoni vjetar koji ne iznosi 8 čvorova prosječni korigirani neto potisak postaje

$$
\left(\overline{F_n/\delta}\right)_\mathbf{v} = \overline{F_n/\delta} + 1.03 \cdot \overline{W/\delta} \cdot \frac{\sin \gamma \cdot (w-8)}{N \cdot V_{CA}}
$$

(B-26)

Prijeđena horizontalna udaljenost izračunava se kako slijedi:

$$
\Delta s = \frac{(h_2 - h_1)}{\tan \gamma}
$$
  
(B-27)

(pozitivna je budući da je *h<sup>1</sup>* > *h<sup>2</sup>* i vrijednost γ je negativna).

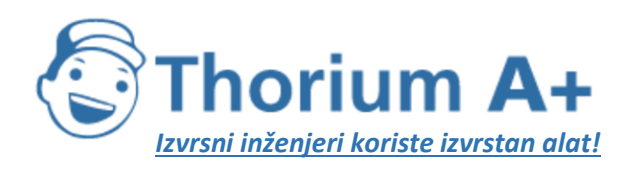

Mobile: +385 (0) 95 8 70 50 70 Kontakt: Dario Ilija Rendulić Email: [info@thoriumsoftware.eu;](mailto:info@thoriumsoftware.eu) [direndulic@gmail.com](mailto:direndulic@gmail.com)

# Dodatak C MODELIRANJE BOČNE RASPRŠENOSTI TLOCRTA PUTANJE

Preporučuje se da se, u nedostatku radarskih podataka, bočna raspršenost tlocrta putanje modelira na temelju pretpostavke da širenje putanja okomito na glavnu putanju slijedi normalnu Gaussovu raspodjelu. Iskustvo je pokazalo da je to razumna pretpostavka u većini slučajeva.

Ako pretpostavimo Gaussovu raspodjelu uz standardnu devijaciju *S,* prikazanu na slici C-1, oko 98,8 posto svih kretanja spada unutar granica ±2,5S (tj. unutar snopa širine 5.S).

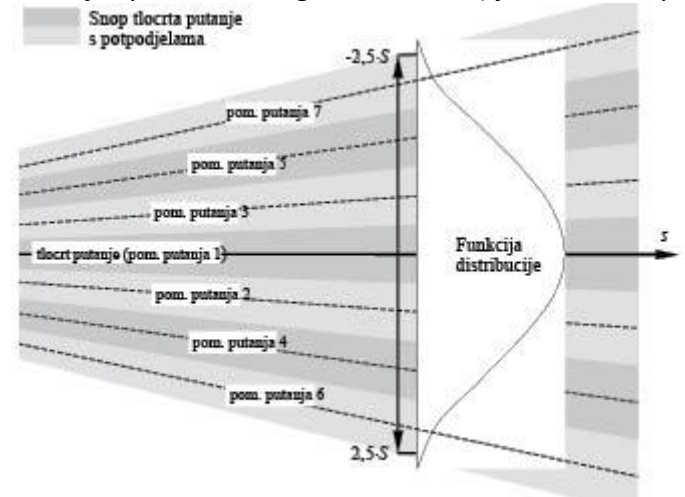

Slika C-1: Potpodjela tlocrta putanje na 7 pomoćnih putanja. Širina snopa je 5 puta veća od standardne devijacije za širenje tlocrta putanje.

Gaussovu raspodjelu može se obično modelirati na odgovarajući način koristeći 7 zasebnih pomoćnih putanja ravnomjerno raspoređenih između ±2,5.S granica snopa kako je prikazano na slici C-1.

Međutim, primjerenost približne procjene ovisi o odnosu između razdvajanja putanje na pomoćne putanje u odnosu na visine zrakoplova. Mogu postojati slučajevi (vrlo uske ili vrlo raspršene putanje) u kojima je primjereniji različit broj pomoćnih putanja. Premalo pomoćnih putanja uzrokuje pojavljivanje »prstiju« u konturama buke. U tablicama C-1 i C-2 prikazani su parametri za podjelu na 5 do 13 pomoćnih putanja. U tablici C-1 prikazan je položaj pojedinih pomoćnih putanja, a u tablici C-2 odgovarajući postotak kretanja na svakoj pomoćnoj putanji.

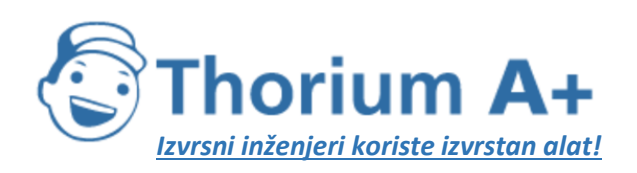

Mobile: +385 (0) 95 8 70 50 70 Kontakt: Dario Ilija Rendulić Email: [info@thoriumsoftware.eu;](mailto:info@thoriumsoftware.eu) [direndulic@gmail.com](mailto:direndulic@gmail.com)

## *Tablica C-1* Položaj 5, 7, 9, 11 ili 13 pomoćnih putanja Ukupna širina snopa (koja sadrži 98 % svih kretanja) je 5 puta veća od standardne devijacije

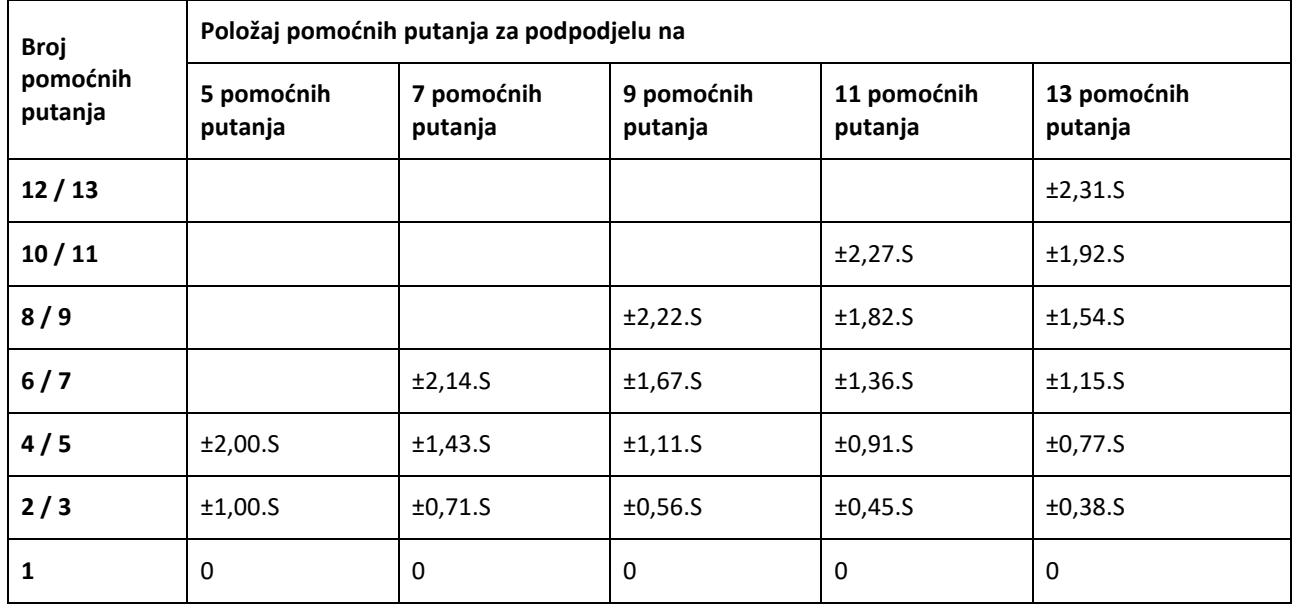

*Tablica C-2 Postotak* kretanja na 5, 7, 9, 11 ili 13 pomoćnih putanja Ukupna širina snopa (koja sadržava 98 % svih kretanja) je 5 puta veća od standardne devijacije

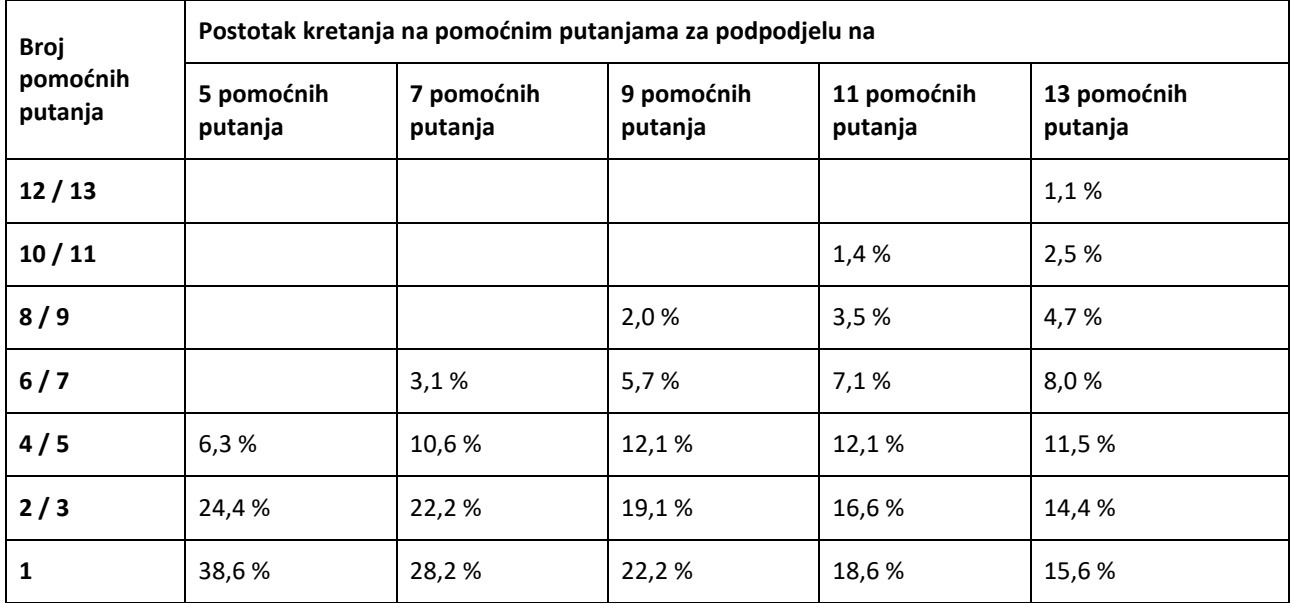

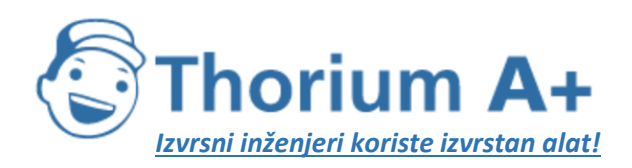

Mobile: +385 (0) 95 8 70 50 70 Kontakt: Dario Ilija Rendulić Email: [info@thoriumsoftware.eu;](mailto:info@thoriumsoftware.eu) [direndulic@gmail.com](mailto:direndulic@gmail.com)

# Dodatak D

## PONOVNI IZRAČUN NPD PODATAKA ZA NEREFERENTNE UVJETE

Doprinosi svakog segmenta putanje leta razini buke izvode se iz NPD podataka pohranjenih u međunarodnoj bazi podataka ANP. Međutim, treba napomenuti da su ti podaci normalizirani upotrebom prosječnih stopa atmosferskog prigušenja utvrđenih u standardu SAE AIR-1845. Te su stope prosjeci vrijednosti određenih za vrijeme ispitivanja zrakoplova za dobivanje certifikata o buci u Europi i SAD-u. Velike razlike u atmosferskim uvjetima (temperatura i relativna vlažnost) u tim ispitivanjima prikazane su na slici D-1.

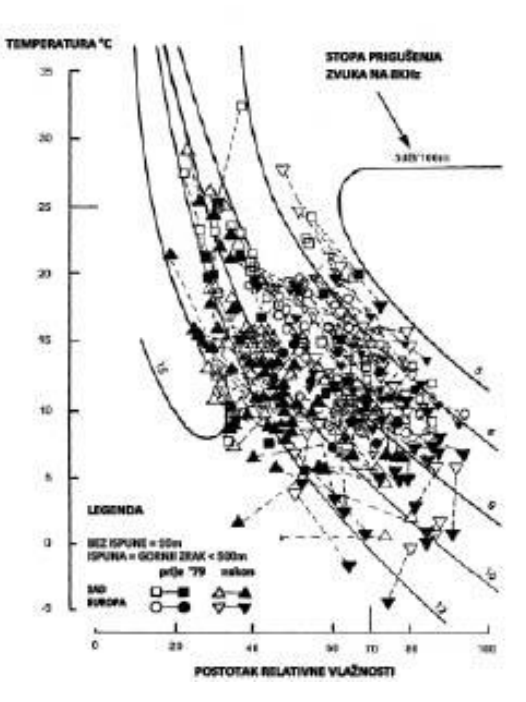

Slika D-1: Meteorološki uvjeti zabilježeni tijekom ispitivanja za dobivanje certifikata o buci Krivulje prikazane na slici D-1, izračunane upotrebom standardnog industrijskog modela atmosferskog prigušenja ARP 866A, pokazuju da se u raznovrsnim ispitnim uvjetima mogu očekivati znatne varijacije apsorpcije zvuka visoke frekvencije (8 kHz), iako bi varijacija ukupne apsorpcije bila manja.

Budući da su stope prigušenja navedene u tablici D-1 aritmetički prosjeci, čitav se skup ne može povezati s jednom referentnom atmosferom (tj. s posebnim vrijednostima temperature i relativne vlažnosti). O njima se može razmišljati samo kao o svojstvima posve teoretske atmosfere koja se naziva »AIR-1845 atmosfera«.

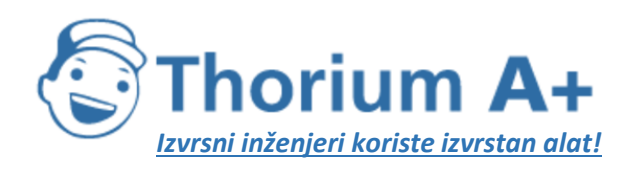

Mobile: +385 (0) 95 8 70 50 70 Kontakt: Dario Ilija Rendulić Email: [info@thoriumsoftware.eu;](mailto:info@thoriumsoftware.eu) [direndulic@gmail.com](mailto:direndulic@gmail.com)

## *Tablica D-1*

Prosječne stope atmosferskog prigušenja koje se upotrebljavaju za normalizaciju NPD podataka u bazi podataka ANP

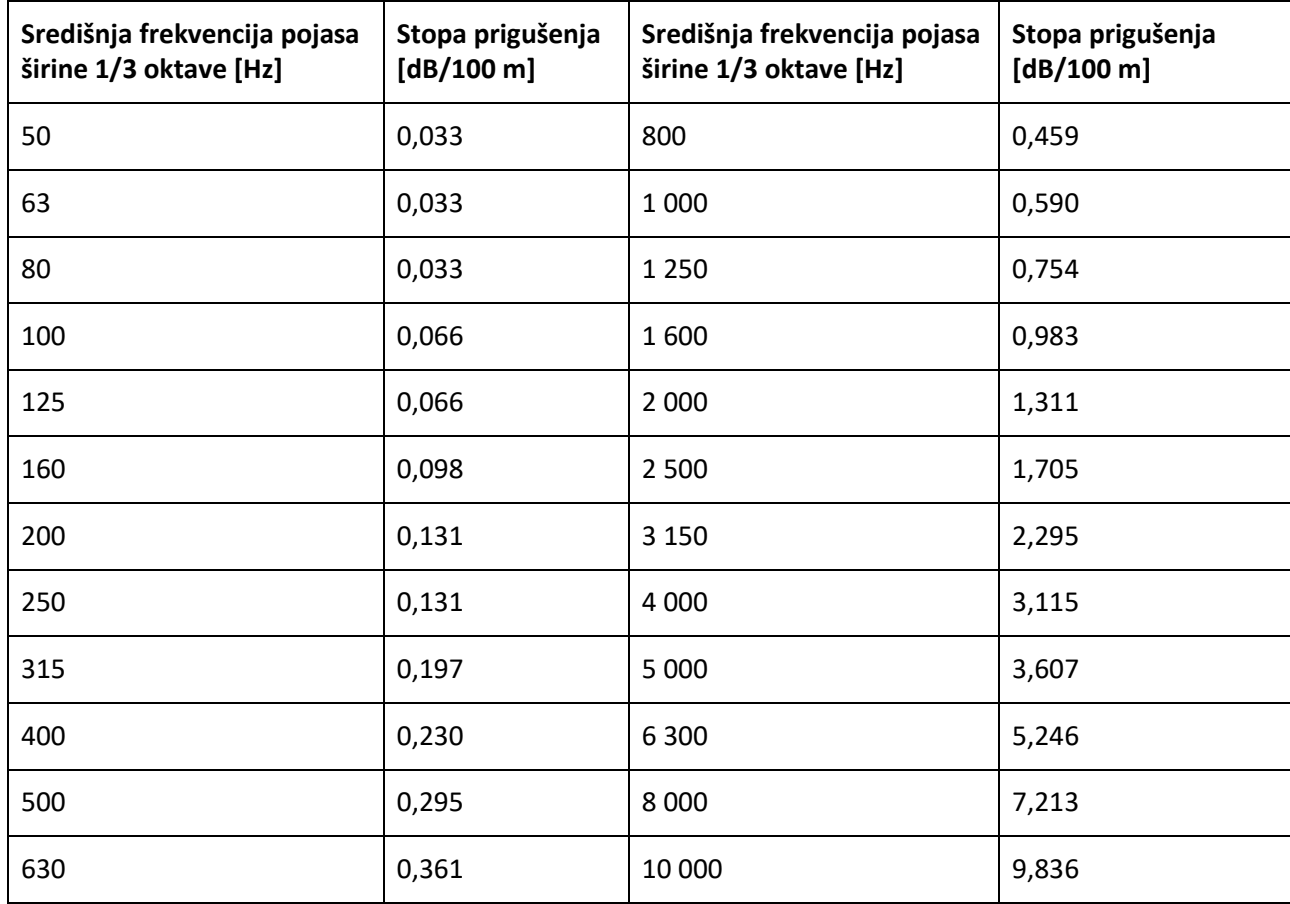

"Koeficijenti prigušenja iz tablice D-1 mogu se smatrati valianima u razumnom rasponu temperature i vlažnosti. Ipak, kako bi se provjerilo jesu li potrebne prilagodbe, treba upotrebljavati SAE ARP-5534 za izračun prosječnih koeficijenata atmosferske apsorpcije za prosječnu temperaturu zračne luke  $T$ i relativnu vlažnost  $RH$ . Ako se na temelju usporedbe tih koeficijenata s onima u tablici D-1 ocijeni da je potrebna prilagodba, trebala bi se upotrebljavati metodologija opisana u nastavku."

Baza podataka ANP pruža sljedeće NPD podatke za svaki režim rada motora:

- maksimalna razina zvuka u odnosu na izravnu udaljenost, *Lmax(d),*
- vremenski integrirana razina u odnosu na udaljenost za referentnu brzinu leta, *LE(d),* i
- nevrednovani referentni zvučni spektar na izravnoj udaljenosti od 305 m (1000 ft), *Ln,ref(dref)* pri čemu je *n* = frekvencijski pojas (u rasponu od 1 do 24 za pojaseve širine 1/3 oktave sa središnjim frekvencijama od 50 Hz do 10 kHz),

pri čemu su svi podaci normalizirani na atmosferu AIR-1845.

Prilagodba NPD krivulja uvjetima *T* i *RH* koje je naveo korisnik vrši se u tri koraka:

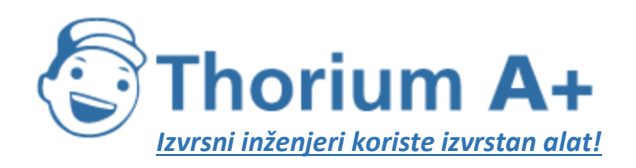

Mobile: +385 (0) 95 8 70 50 70 Kontakt: Dario Ilija Rendulić Email: [info@thoriumsoftware.eu;](mailto:info@thoriumsoftware.eu) [direndulic@gmail.com](mailto:direndulic@gmail.com)

1. Prvo se korigira referentni spektar kako bi se uklonilo atmosfersko prigušenje SAE AIR-1845 αn,ref:

$$
L_n(d_{\text{ref}}) = L_{n,\text{ref}}(d_{\text{ref}}) + \alpha_{n,\text{ref}} \cdot d_{\text{ref}}
$$
  
(D-1)

pri čemu je *Ln(dref)* neprigušeni spektar na udaljenosti *dref* = 305 m i αn,ref je koeficijent atmosferske apsorpcije za frekvencijski pojas *n* preuzet iz tablice D-1 (ali izražen u dB/m).

- "2.Zatim se korigirani spektar prilagođava svakoj od deset standardnih NPD udaljenosti d., uz upotrebu stopa prigušenja za i. atmosferu iz standarda SAE AIR-1845 i ii. atmosferu koju je naveo korisnik (na temelju standarda SAE ARP-5534).
	- i. Za atmosferu iz standarda SAE AIR-1845:  $L_{n,ref}(d_i) = L_n(d_{ref})-20.lg(d/d_{ref}) - \alpha_{n,ref} \cdot d_i$  $(D-2)$
	- ii. Za atmosferu koju je naveo korisnik:  $L_{n. 3334}(T, RH,d_1) = L_n(d_{ref}) - 20.lg(d/d_{ref}) - \alpha_{n. 3334}(T, RH) d_1$  $(D-3)$

pri čemu je  $\alpha_{n334}$  koeficijent atmosferske apsorpcije za frekvencijski pojas n (izražen u dB/m) izračunan pomoću standarda SAE ARP-5534 uz temperaturu T i relativnu vlažnost RH.

3. Na svakoj NPD udaljenosti  $(d_i)$  dva su spektra A-vrednovana pa se njihovi decibeli zbrajaju kako bi se dobile A-vrednovane razine  $L_{4,5534}$  i  $L_{4,ref}$ , koje se zatim aritmetički oduzimaju:

$$
\Delta L(T, RH, d_i) = L_{A,5534} - L_{A,ref} = 10 \cdot lg \sum_{n=1}^{24} 10^{(L_{n,5534}(T, RH, d_i) - A_n)/10} - 10 \cdot lg \sum_{n=1}^{24} 10^{(L_{n,ref}(d_i) - A_n)/10}
$$
 (D-4)<sup>27</sup>

Promjena *∆L* je razlika između NPD podataka u atmosferi koju je naveo korisnik i referentnoj atmosferi. Ona se dodaje vrijednostima NPD podataka iz baze podataka ANP kako bi se dobili prilagođeni NPD podaci.

Primjenom ∆L za prilagodbu NPD podataka *Lmax* i *L<sup>E</sup>* praktički se pretpostavlja da različiti atmosferski uvjeti utječu samo na referentni spektar i nemaju nikakav utjecaj na oblik proteka razina kroz vrijeme. To se može smatrati valjanim za tipične raspone širenja i za tipične atmosferske uvjete.

## Dodatak E

## KOREKCIJA ZA OGRANIČENI SEGMENT

U ovom se dodatku opisuje izvođenje korekcije za ograničeni segment i povezani algoritam za izračun energetskih udjela opisan u odjeljku 2.7.19.

## **E1 Geometrija**

Algoritam za izračun energetskih udjela temelji se na zračenju zvuka 90-stupanjskog dipolnog izvora zvuka »na četvrtu potenciju«. On ima svojstva usmjerenosti koja približno sliče onima zvuka mlaznog zrakoplova, barem u kutnom području koje najviše utječe na razine zvučnih događaja ispod i pored putanje leta zrakoplova.

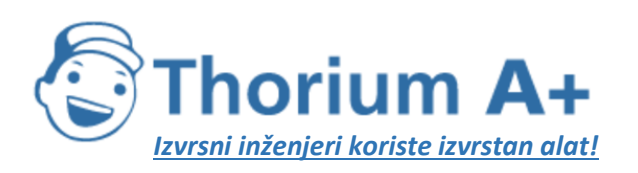

Mobile: +385 (0) 95 8 70 50 70 Kontakt: Dario Ilija Rendulić Email: [info@thoriumsoftware.eu;](mailto:info@thoriumsoftware.eu) [direndulic@gmail.com](mailto:direndulic@gmail.com)

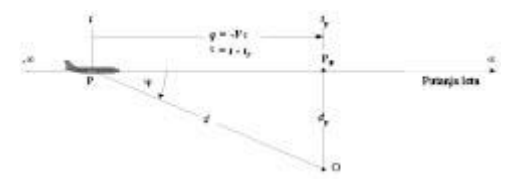

Slika E-1: Geometrija između putanje leta i lokacije promatrača O

Na slici E-1 prikazana je geometrija širenja zvuka između putanje leta i lokacije promatrača O. Zrakoplov na točki P leti konstantnom brzinom kroz miran i ujednačen zrak i slijedi horizontalno ravnu putanju leta. Njegova najbliža točka prilaska promatraču je Pp. Parametri su:

- *d* udaljenost od promatrača do zrakoplova,
- *dp* udaljenost (pod pravim kutom u odnosu na putanju) od promatrača do putanje leta (izravna udaljenost),
- *q* udaljenost od P do Pp = -V.τ,
- *V* brzina zrakoplova,
- *t* vrijeme kad je zrakoplov na točki P,
- *t<sup>p</sup>* vrijeme kad se zrakoplov nalazi na točki najbližeg prilaska Pp,
- τ vrijeme leta = vrijeme u odnosu na vrijeme na točki Pp = t t<sub>p</sub>,
- ψ kut između putanje leta i vektora promatrača zrakoplova.

Treba napomenuti da, budući da je vrijeme leta τ u odnosu na točku najbližeg prilaska negativno kad se zrakoplov nalazi ispred položaja promatrača (kako je prikazano na slici E-1), relativna udaljenost *q* do točke najbližeg prilaska u tom slučaju postaje pozitivna. Ako se zrakoplov nalazi ispred promatrača, udaljenost *q* postaje negativna.

## **E2 Procjena energetskog udjela**

Osnovni koncept energetskog udjela je izražavanje izloženosti buci *E* koja nastaje na položaju promatrača sa segmenta putanje leta P1P2 (s početnom točkom P1 i krajnjom točkom P2) množenjem izloženosti *E<sup>∞</sup>* iz čitave beskonačne putanje prelijetanja jednostavnim faktorom – faktorom *energetskog udjela F:*

$$
E = F \cdot E_{\infty}
$$
  
(E-1)

S obzirom na to da se izloženost može izraziti kao vremenski integral (vrednovane) srednje kvadratne vrijednosti razine zvučnog tlaka, tj.

$$
E = const \cdot \int p^2(\tau) d\tau
$$
  
(E-2)

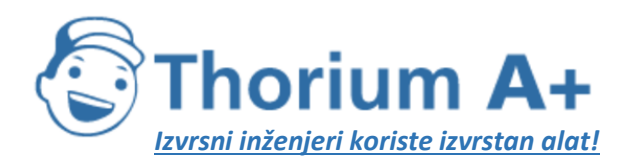

Mobile: +385 (0) 95 8 70 50 70 Kontakt: Dario Ilija Rendulić Email: [info@thoriumsoftware.eu;](mailto:info@thoriumsoftware.eu) [direndulic@gmail.com](mailto:direndulic@gmail.com)

za izračun vrijednosti *E,* srednja kvadratna vrijednost tlaka mora biti izražena kao funkcija poznatih geometrijskih i operativnih parametara. Za 90-stupanjski dipolni izvor zvuka,

$$
p^{2} = p_{p}^{2} \cdot \frac{d_{p}^{2}}{d^{2}} \cdot \sin^{2} \psi = p_{p}^{2} \cdot \frac{d_{p}^{4}}{d^{4}}
$$
  
(E-3)

pri čemu su  $p^2$  i  $p_\rho^2$  promatrane vrijednosti srednje kvadratne vrijednosti zvučnog tlaka koji stvara zrakoplov dok prelazi točke P i Pp.

Pokazalo se da taj relativno jednostavan odnos pruža dobru simulaciju buke mlaznog zrakoplova, iako su stvarni mehanizmi u pozadini buke vrlo složeni. Član *d<sup>p</sup> 2 /d<sup>2</sup>* u jednadžbi E-3 opisuje samo mehanizam sferičnog širenja primjeren točkastom izvoru zvuka, beskonačnoj brzini zvuka i ujednačenoj, neraspršujućoj atmosferi. Svi su drugi fizički utjecaji – usmjerenost izvora, ograničena brzina zvuka, atmosferska apsorpcija, Dopplerov pomak itd. – implicitno obuhvaćeni članom jednadžbe *sin<sup>2</sup>ψ.* Taj faktor uzrokuje obrnuto proporcionalno smanjenje srednje kvadratne vrijednosti tlaka, što je izraženo kao *d 4 ;* iz toga proizlazi izraz »izvor na četvrtu potenciju«.

Uvođenjem zamjena

$$
d^{2} - d_{p}^{2} + q^{2} - d_{p}^{2} + (V \cdot r)^{2} \quad \text{i} \quad \left(\frac{d}{d_{p}}\right)^{2} - 1 + \left(\frac{V \cdot r}{d_{p}}\right)^{2}
$$

srednja kvadratna vrijednost tlaka može se izraziti kao funkcija vremena (ponovo ne uzimajući u obzir vrijeme širenja zvuka):

$$
p^2 = p_p^2 \cdot \left(1 + \left(\frac{V \cdot \tau}{d_p}\right)^2\right)^2
$$
  
(E-4)

Ako se to umetne u jednadžbu (E-2) i obavi zamjena

$$
\alpha = \frac{V \cdot \tau}{d_p}
$$
  
(E-5)

izloženost promatrača zvuku prelijetanja između vremenskog intervala [τ1,τ2] može se izraziti kao

$$
E = const \cdot p_p^2 \cdot \frac{d_p}{V} \cdot \int_{\alpha_i}^{\alpha_i} \frac{1}{(1 + \alpha^2)^2} d\alpha
$$
  
(E-6)

Rješenje tog integrala je:

$$
E = const \cdot p_r^3 \cdot \frac{d_r}{V} \cdot \frac{1}{2} \left( \frac{\alpha_2}{1 + \alpha_2^2} + \arctan \alpha_2 - \frac{\alpha_1}{1 + \alpha_1^2} - \arctan \alpha_1 \right)
$$
  
(E-7)

Integracija u intervalu [-∞,+∞] (tj. tijekom čitave beskonačne putanje leta) daje sljedeći izraz za ukupnu izloženost *:*

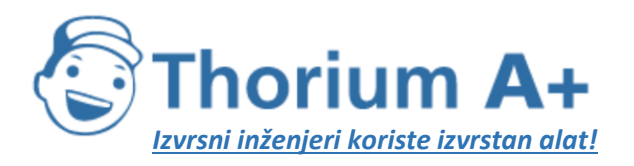

Mobile: +385 (0) 95 8 70 50 70 Kontakt: Dario Ilija Rendulić Email: [info@thoriumsoftware.eu;](mailto:info@thoriumsoftware.eu) [direndulic@gmail.com](mailto:direndulic@gmail.com)

$$
E_{\infty} = const \cdot \frac{\pi}{2} \cdot p_{p}^{2} \cdot \frac{d_{p}}{V}
$$
  
(E-8)

i stoga je energetski udio prema jednadžbi E-1

$$
F = \frac{1}{\pi} \left( \frac{\alpha_2}{1 + \alpha_2^2} + \arctan \alpha_2 - \frac{\alpha_1}{1 + \alpha_1^2} - \arctan \alpha_1 \right)
$$
  
(E-9)

**E3 Dosljednost maksimalnih i vremensko integriranih parametara – prilagođena udaljenost** Posljedica upotrebe jednostavnog dipolnog modela za utvrđivanje energetskog udjela jest to da se podrazumijeva posebna teoretska razlika ∆L između razina buke događaja *Lmax* i *LE.* Ako želimo da model konture bude interno dosljedan, to treba biti jednako razlici vrijednosti utvrđenih na osnovi NPD krivulja. Problem je da su NPD podaci dobiveni iz stvarnih mjerenja buke zrakoplova koja ne moraju nužno biti u skladu s jednostavnom teorijom. Stoga je potrebno teoriji dodati element fleksibilnosti. Ipak, u principu su varijable *α<sup>1</sup>* i *α<sup>2</sup>* određene geometrijom i brzinom zrakoplova, čime se ne ostavlja nikakva dodatna sloboda. Rješenje nudi koncept *prilagođene udaljenosti d<sup>λ</sup>* kako slijedi.

Razina izloženosti *LE,∞* prikazana kao funkcija *d<sup>p</sup>* u bazi podataka ANP za referentnu brzinu *Vref,* može se izraziti kao

$$
L_{E,\infty}(V_{ref}) = 10 \cdot \lg \left| \frac{\int_{-\infty}^{\infty} p^2 \, dt}{p_0^2 \cdot t_{ref}} \right|
$$
\n
$$
(E-10)
$$

pri čemu je *p<sup>0</sup>* standardni referentni tlak, a *tref* je referentno vrijeme (= 1 s za SEL). Za stvarnu brzinu *V* ona postaje

$$
L_{E,\infty}(V) = L_{E,\infty}(V_{ref}) + 10 \cdot \lg\left(\frac{V_{ref}}{V}\right)
$$

$$
\left(\text{E-11}\right)
$$

Na sličan se način maksimalna razina događaja *Lmax* može zapisati kao

$$
L_{max} = 10 \cdot \lg \left[ \frac{p_p^2}{p_0^2} \right]
$$
  
(E-12)

Za dipolni izvor, pomoću jednadžbi E-8, E-11 i E-12, imajući na umu da je (iz jednadžbi E-2 i E-8) ,

razlika ∆L može se zapisati na sljedeći način:

$$
\Delta L = L_{\rm g,m} - L_{\rm max} = 10.1 \text{g} \left[ \frac{V}{V_{\rm ref}} \cdot \left( \frac{\pi}{2} p_p^2 \frac{d_p}{V} \right) \cdot \frac{1}{p_0^2 \cdot t_{\rm ref}} \right] - 10.1 \text{g} \left[ \frac{p_p^2}{p_0^2} \right]
$$
\n(E-13)

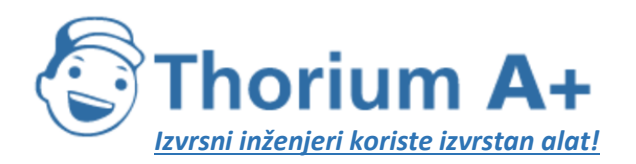

Mobile: +385 (0) 95 8 70 50 70 Kontakt: Dario Ilija Rendulić Email: [info@thoriumsoftware.eu;](mailto:info@thoriumsoftware.eu) [direndulic@gmail.com](mailto:direndulic@gmail.com)

Ta se razlika može izjednačiti s vrijednošću ∆L određenom na temelju NPD podataka ako se izravna udaljenost *d<sup>p</sup>* koja se upotrebljava za izračunavanje energetskog udjela zamijeni *prilagođenom udaljenošću d<sup>λ</sup>* izraženom formulom

$$
d_{\lambda} = \frac{2}{\pi} \cdot V_{\text{ref}} \cdot t_{\text{ref}} \cdot 10^{(L_{\text{max}} - L_{\text{max}})/10}
$$
\n
$$
(E-14a)
$$

ili

$$
d_{\lambda} = d_0 \cdot 10^{\int (L_{\text{d},\text{e}} - L_{\text{max}}) / 10} \quad \text{sa} \quad d_0 = \frac{2}{\pi} \cdot V_{\text{ref}} \cdot t_{\text{ref}}
$$
\n
$$
\text{(E-14b)}
$$

Ako u jednadžbi E-5 zamijenimo *d<sup>p</sup>* vrijednošću *d<sup>λ</sup>* i upotrijebimo definiciju *q = Vτ* sa **slike E-1,** parametri  $α_1$  i  $α_2$  u jednadžbi E-9 mogu se zapisati (stavivši  $q = q_1$  na početnu točku i *q* = *q<sup>2</sup>* na krajnju točku segmenta putanje leta duljine λ) kao

$$
z_1 = \frac{-q_1}{d_\lambda} \qquad \text{i} \qquad \alpha_2 = \frac{-q_1 + \lambda}{d_\lambda}
$$
\n
$$
\text{(E-15)}
$$

Nužnost zamjene stvarne izravne udaljenosti prilagođenom udaljenošću umanjuje jednostavnost modela 90-stupanjskog dipola na četvrtu potenciju. Međutim, budući da se učinkovito kalibrira na licu mjesta pomoću podataka dobivenih mjerenjima, algoritam za izračun energetskih udjela može se prije smatrati poluempirijskim nego posve teoretskim.

## Dodatak F

## BAZA PODATAKA ZA IZVORE BUKE CESTOVNOG PROMETA

U ovom se prilogu nalazi baza podataka koja obuhvaća većinu postojećih izvora buke cestovnog prometa. Namijenjena je za izračunavanje buke cestovnog prometa prema modelu opisanom u odjeljku 2.2. Buka cestovnog prometa.

| "Kategorija | Koeficijent                | 63     | 125   | 250   | 500   | 1 000 | 2 0 0 0 | 4 0 0 0 | 8 0 0 0 |
|-------------|----------------------------|--------|-------|-------|-------|-------|---------|---------|---------|
|             | $A_R$                      | 83,1   | 89,2  | 87,7  | 93,1  | 100,1 | 96,7    | 86,8    | 76,2    |
|             | $B_R$                      | 30,0   | 41,5  | 38,9  | 25,7  | 32,5  | 37,2    | 39,0    | 40,0    |
|             | $A_{\scriptscriptstyle P}$ | 97,9   | 92,5  | 90,7  | 87,2  | 84,7  | 88,0    | 84,4    | [77,1]  |
|             | $B_r$                      | $-1,3$ | 7,2   | 7,7   | 8,0   | 8,0   | 8,0     | 8,0     | 8,0     |
|             | $A_{R}$                    | 88,7   | 93,2  | 95,7  | 100,9 | 101,7 | 95,1    | 87,8    | 83,6    |
|             | $B_{\scriptscriptstyle R}$ | 30.0   | 35,8  | 32,6  | 23,8  | 30,1  | 36,2    | 38,3    | 40,1    |
|             | $A_{P}$                    | 105,5  | 100,2 | 100,5 | 98,7  | 101,0 | 97,8    | 91,2    | 85,0    |

*Tablica F-1* Koeficijenti A<sub>R,i,m</sub> i B<sub>R,i,m</sub> za buku kotrljanja i A<sub>P,i,m</sub> i B<sub>P,i,m</sub> za buku pogona

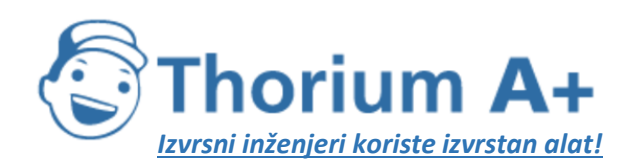

Mobile: +385 (0) 95 8 70 50 70 Kontakt: Dario Ilija Rendulić Email: [info@thoriumsoftware.eu;](mailto:info@thoriumsoftware.eu) [direndulic@gmail.com](mailto:direndulic@gmail.com)

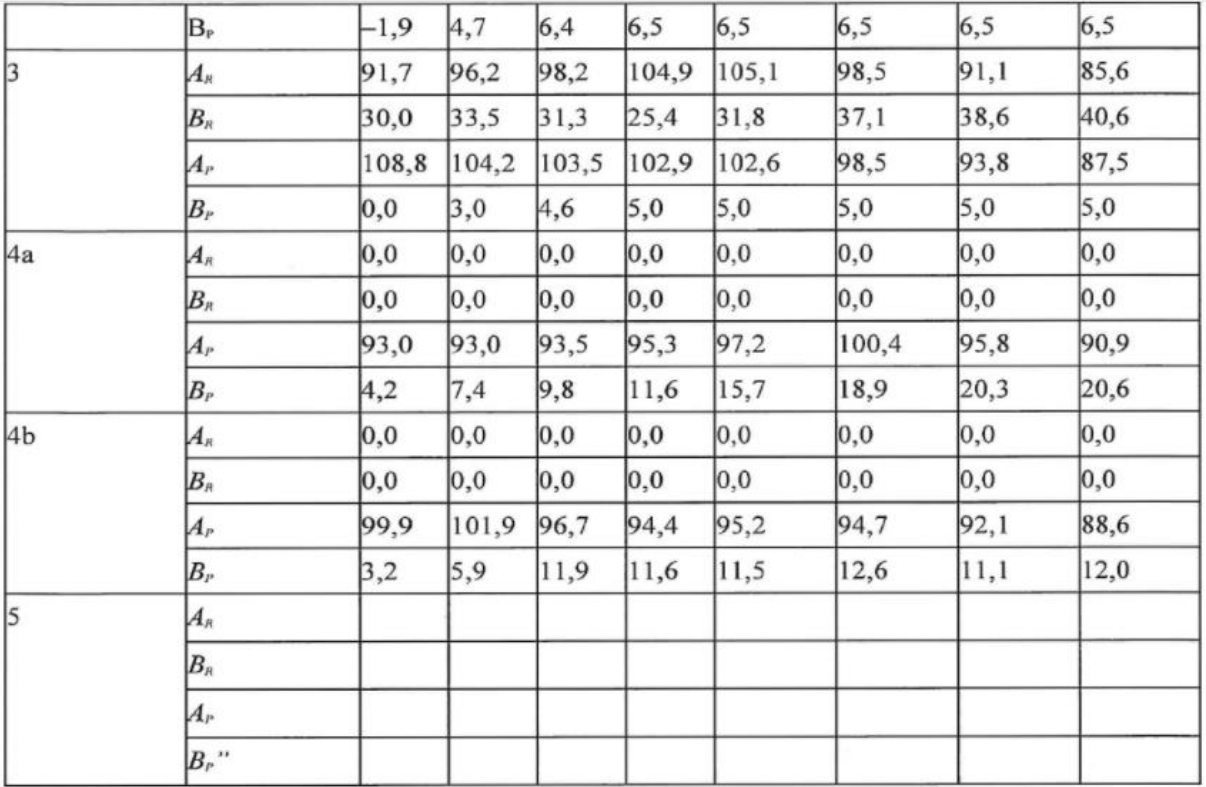

## *Tablica F-2* Koeficijenti *a<sup>i</sup>* i *b<sup>i</sup>* za gume čavlerice

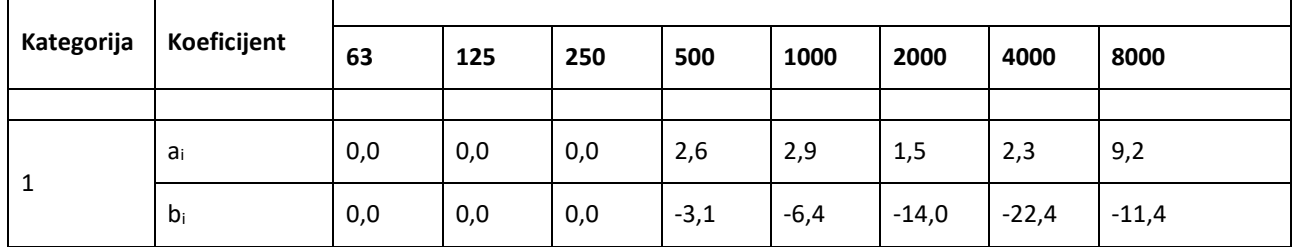

## *Tablica F-3* Koeficijenti C<sub>R,m,k</sub> i C<sub>P,m,k</sub> za ubrzavanje i usporavanje

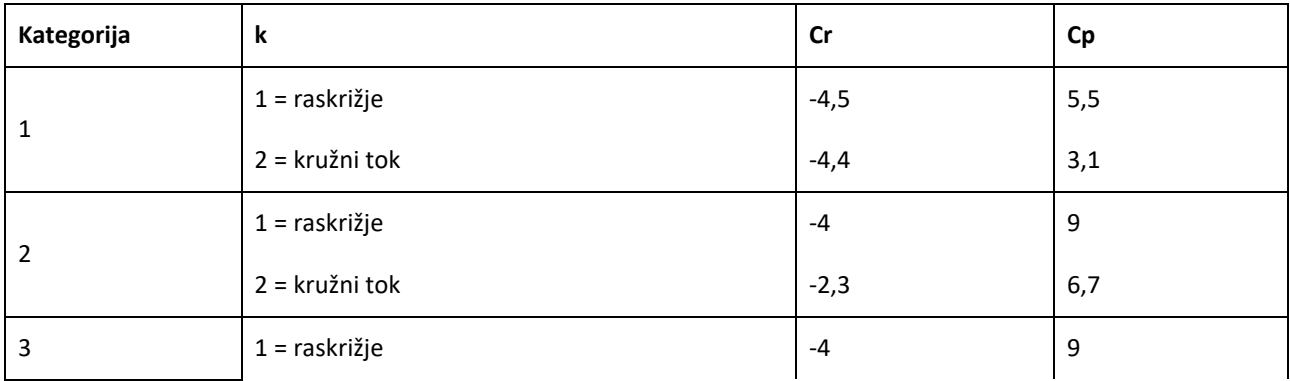

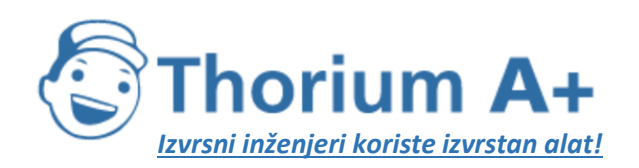

Mobile: +385 (0) 95 8 70 50 70 Kontakt: Dario Ilija Rendulić Email: [info@thoriumsoftware.eu;](mailto:info@thoriumsoftware.eu) [direndulic@gmail.com](mailto:direndulic@gmail.com)

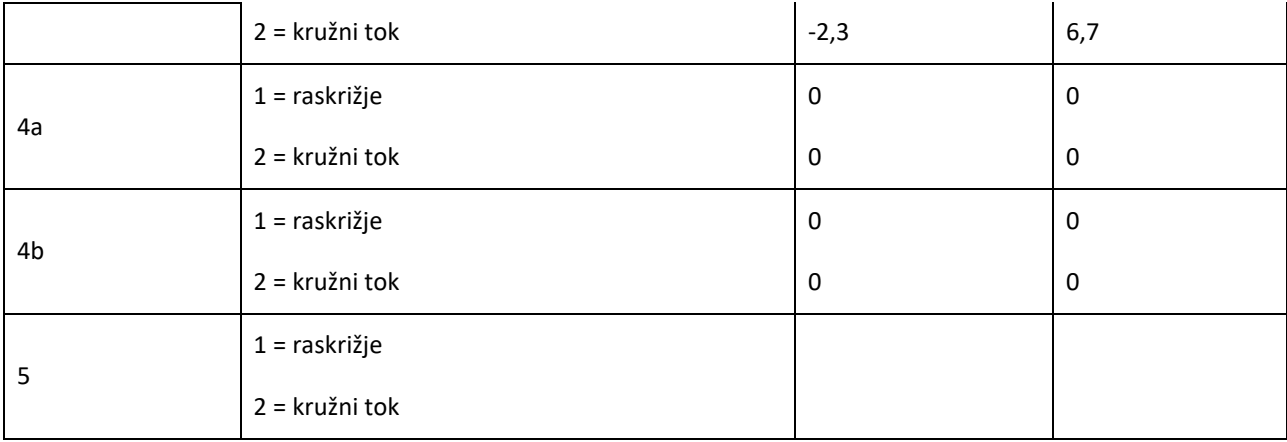

## *Tablica F-4* Koeficijenti αi,m i β<sup>m</sup> za površinu ceste

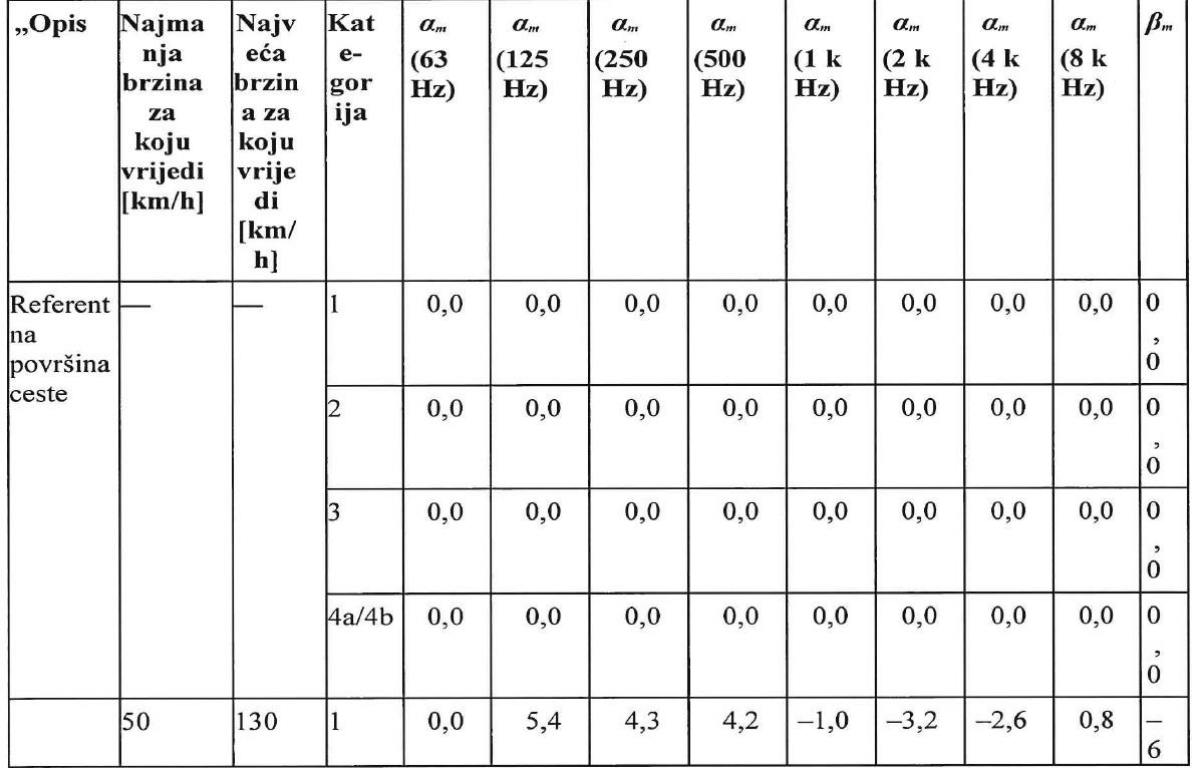

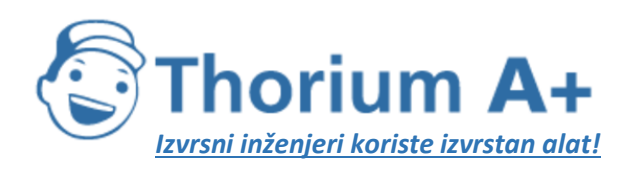

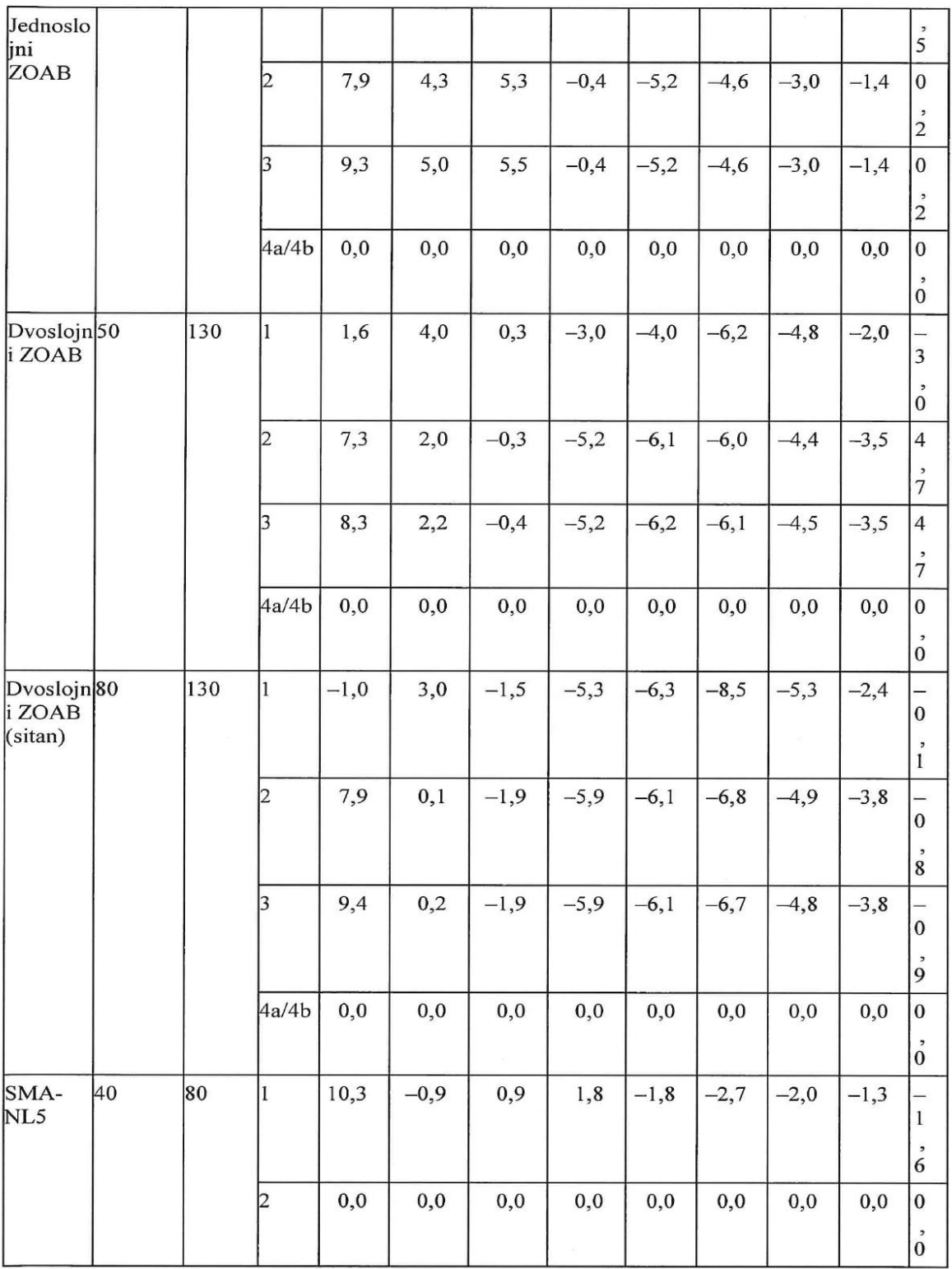

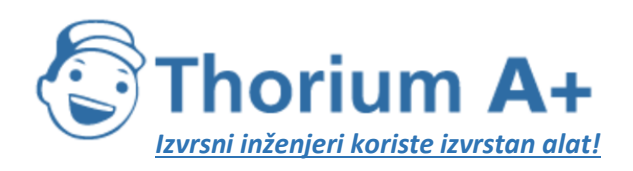

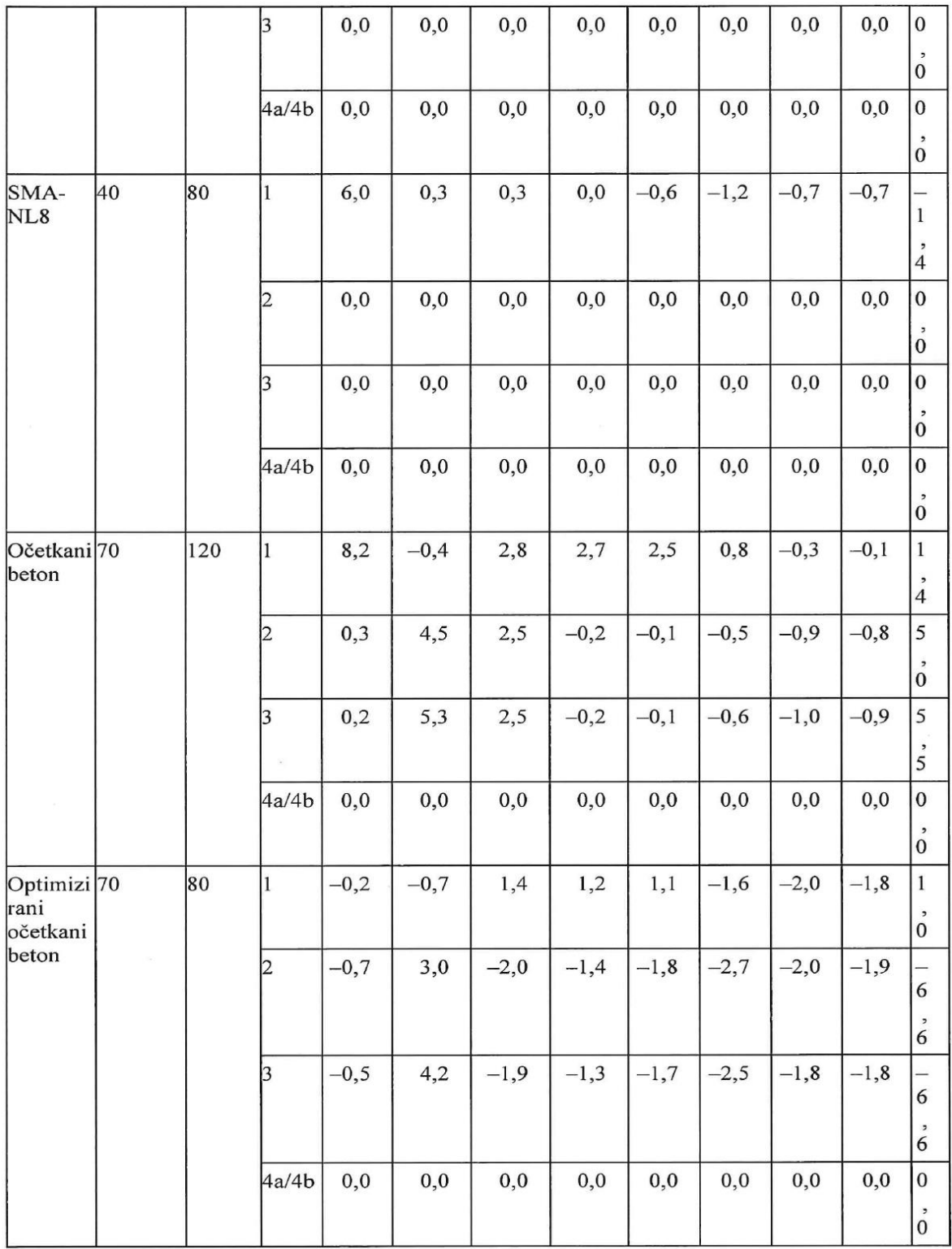

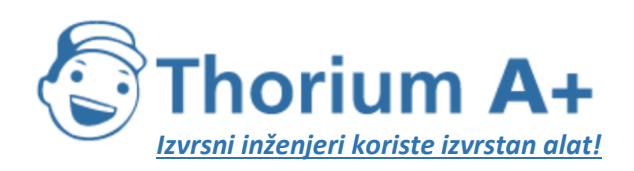

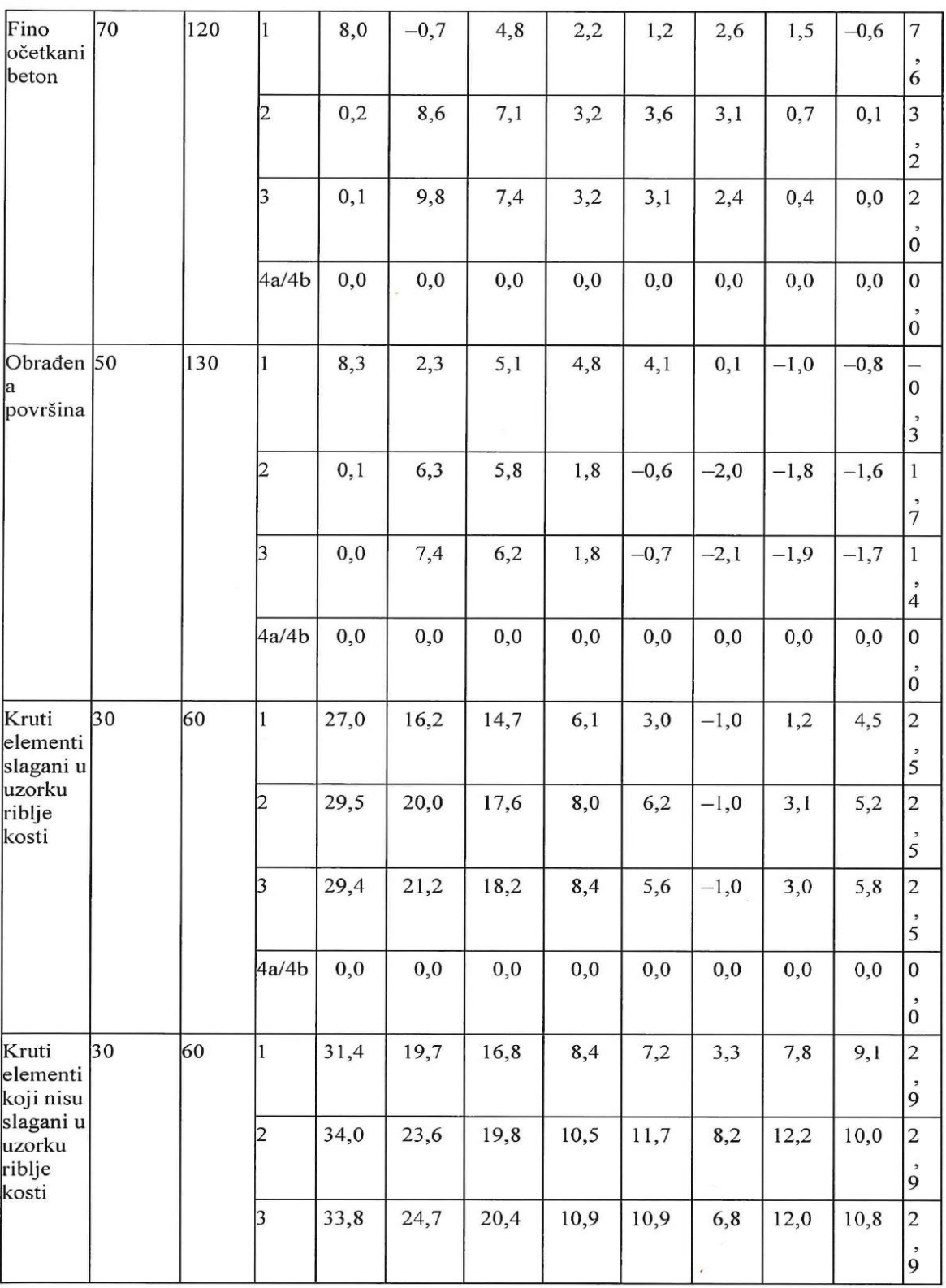

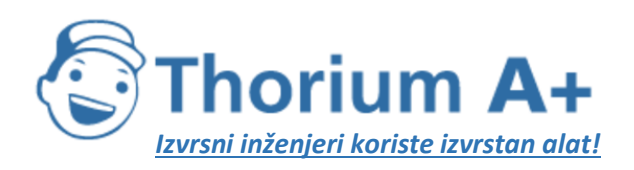

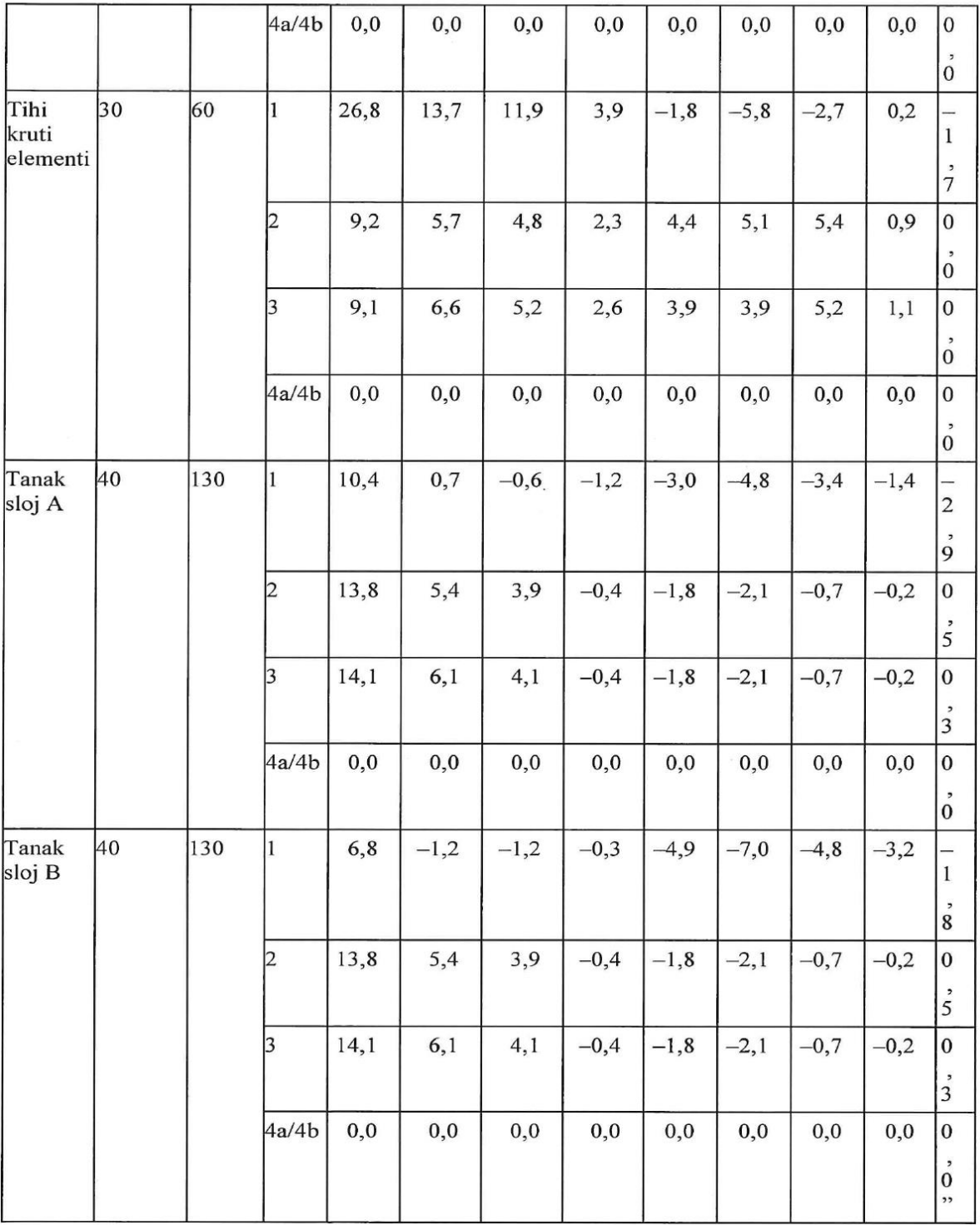

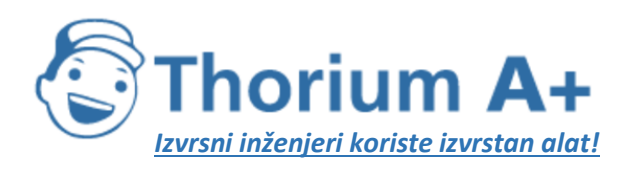

Mobile: +385 (0) 95 8 70 50 70 Kontakt: Dario Ilija Rendulić Email: [info@thoriumsoftware.eu;](mailto:info@thoriumsoftware.eu) [direndulic@gmail.com](mailto:direndulic@gmail.com)

# Dodatak G

# BAZA PODATAKA ZA IZVORE BUKE PRUŽNOG PROMETA

U ovom se prilogu nalazi baza podataka koja obuhvaća većinu postojećih izvora buke pružnog prometa; namijenjena je za izračunavanje buke pružnog prometa prema modelu opisanom u odjeljku 2.3. Buka pružnog prometa.

*Tablica G-1. Koeficijenti Lr,TR,i i Lr,VEH,i* za hrapavost tračnica i kotača

| $L_{r,VEH,i}$    |                                           |                    |              |  |  |  |  |  |  |
|------------------|-------------------------------------------|--------------------|--------------|--|--|--|--|--|--|
|                  | Tip kočnice                               |                    |              |  |  |  |  |  |  |
| Valna<br>duljina | $\mathbf c$                               | $\mathbf k$        | n            |  |  |  |  |  |  |
|                  | Kočnica s umetkom od lijevanog<br>željeza | Kompozitna kočnica | Disk-kočnica |  |  |  |  |  |  |
| 1 000 mm         | 2,2                                       | $-4,0$             | $-5,9$       |  |  |  |  |  |  |
| 800 mm           | 2,2                                       | $-4,0$             | $-5,9$       |  |  |  |  |  |  |
| 630 mm           | 2,2                                       | $-4,0$             | $-5,9$       |  |  |  |  |  |  |
| 500 mm           | 2,2                                       | $-4,0$             | $-5,9$       |  |  |  |  |  |  |
| 400 mm           | 2,2                                       | $-4,0$             | $-5,9$       |  |  |  |  |  |  |
| 315 mm           | 2,2                                       | $-4,0$             | $-5,9$       |  |  |  |  |  |  |
| 250 mm           | 2,2                                       | $-4,0$             | 2,3          |  |  |  |  |  |  |
| 200 mm           | 2,2                                       | $-4,0$             | 2,8          |  |  |  |  |  |  |
| 160 mm           | 2,4                                       | $-4,0$             | 2,6          |  |  |  |  |  |  |
| 120 mm           | 0,6                                       | $-4,0$             | 1,2          |  |  |  |  |  |  |
| 100 mm           | 2,6                                       | $-4,0$             | 2,1          |  |  |  |  |  |  |
| 80 mm            | 5,8                                       | $-4,3$             | 0,9          |  |  |  |  |  |  |
| 63 mm            | 8,8                                       | $-4,6$             | $-0,3$       |  |  |  |  |  |  |
| 50 mm            | 11,1                                      | $-4,9$             | $-1,6$       |  |  |  |  |  |  |
| 40 mm            | 11,0                                      | $-5,2$             | $-2,9$       |  |  |  |  |  |  |
| 31,5 mm          | 9,8                                       | $-6,3$             | $-4,9$       |  |  |  |  |  |  |

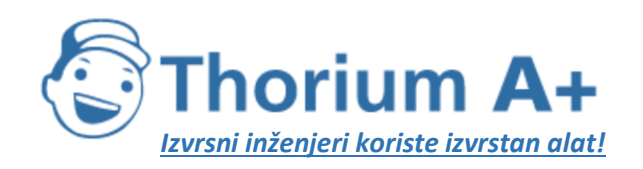

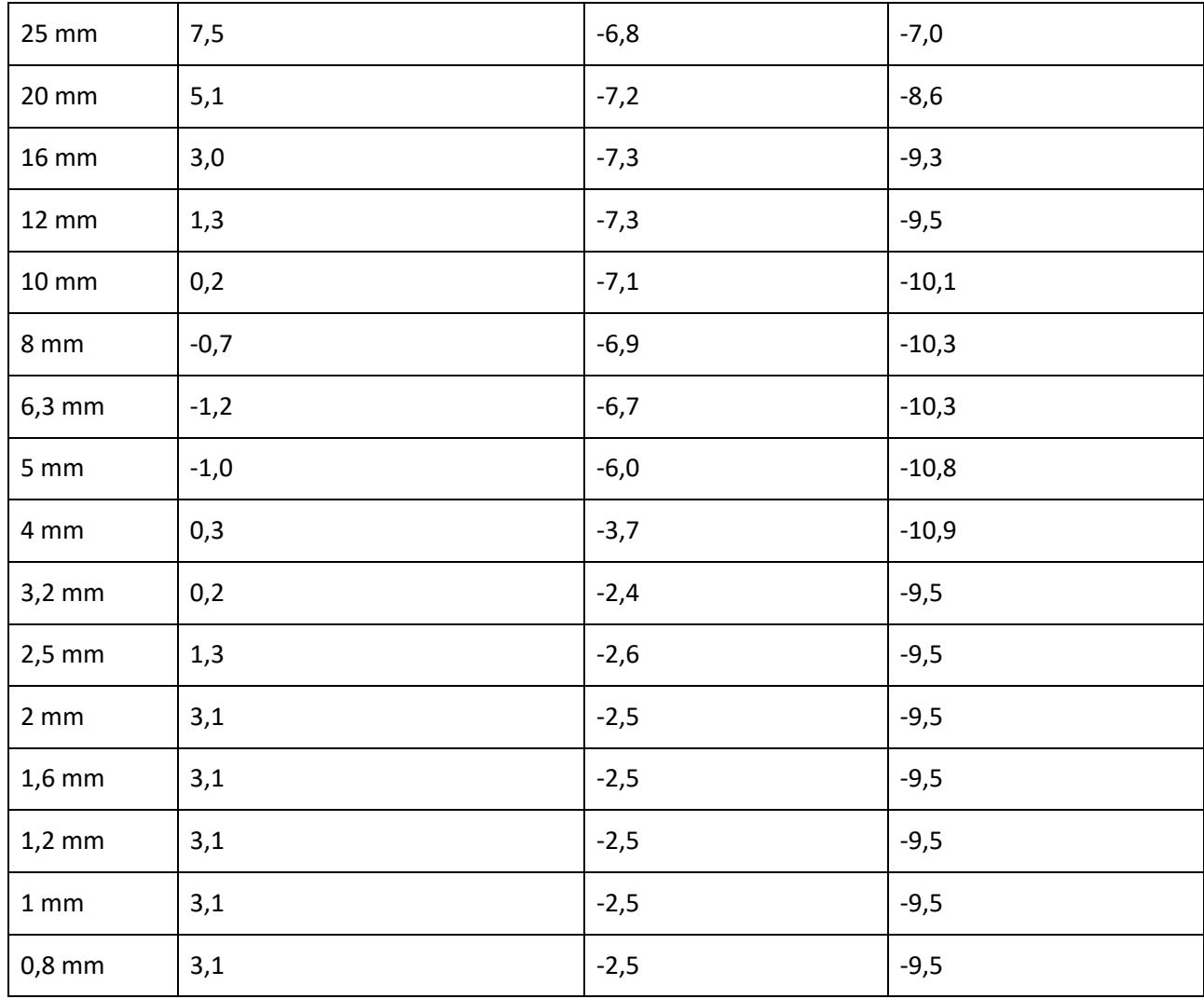

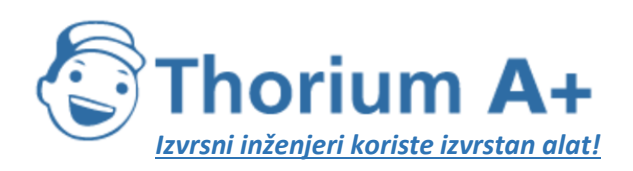

 $\mathbf{r}$ 

#### **ThoriumSoftware d.o.o.**

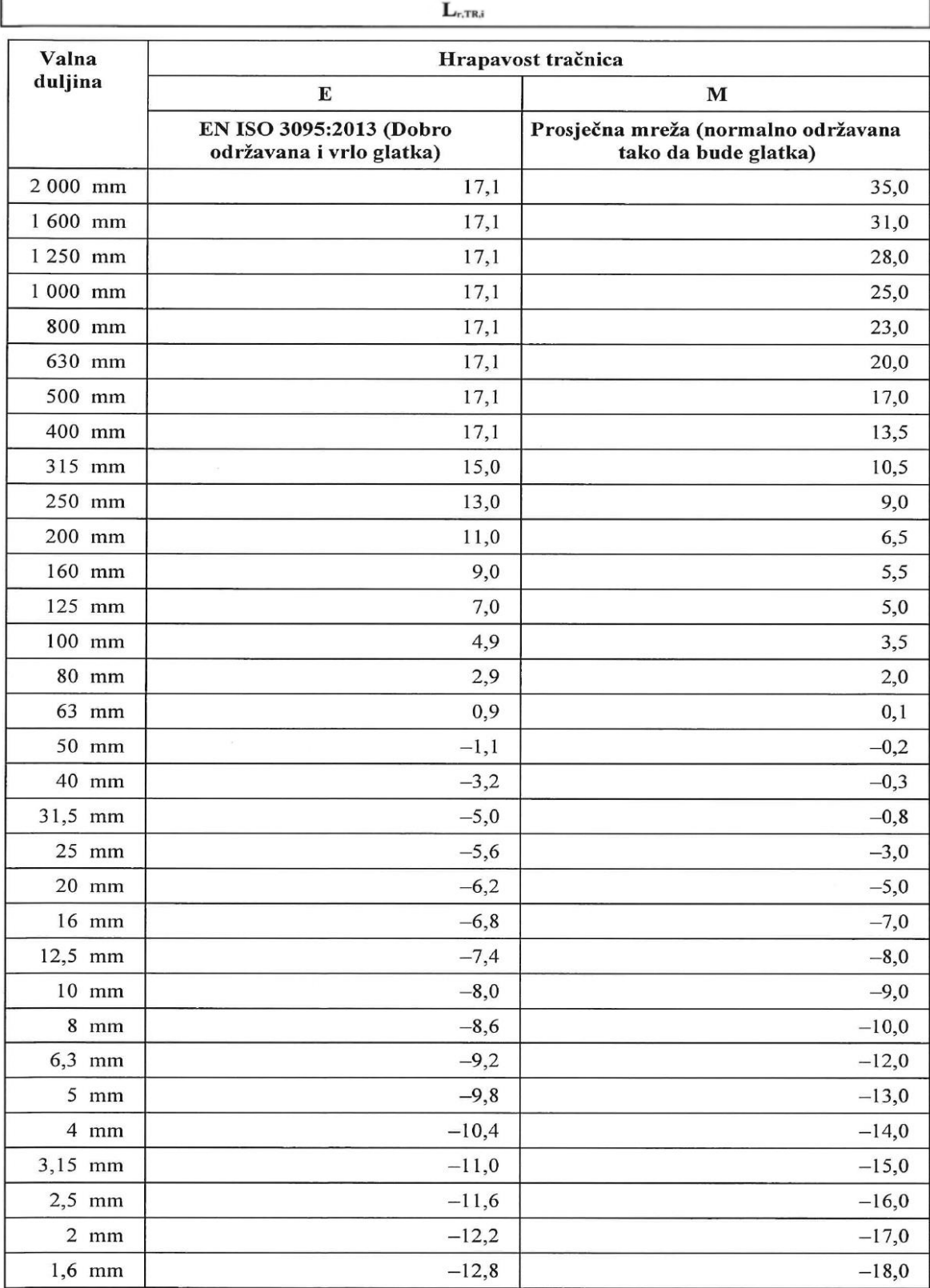

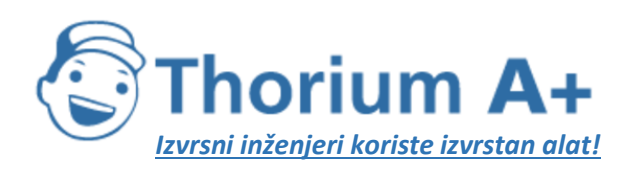

Mobile: +385 (0) 95 8 70 50 70 Kontakt: Dario Ilija Rendulić Email: [info@thoriumsoftware.eu;](mailto:info@thoriumsoftware.eu) [direndulic@gmail.com](mailto:direndulic@gmail.com)

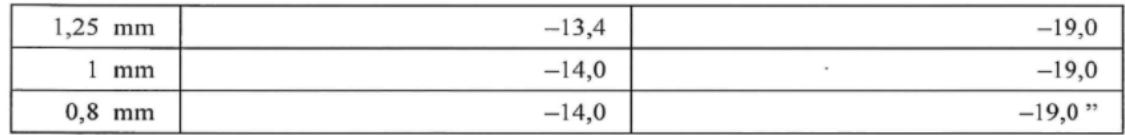

## *Tablica G-2.* Koeficijenti *A3,i* za kontaktni filtar

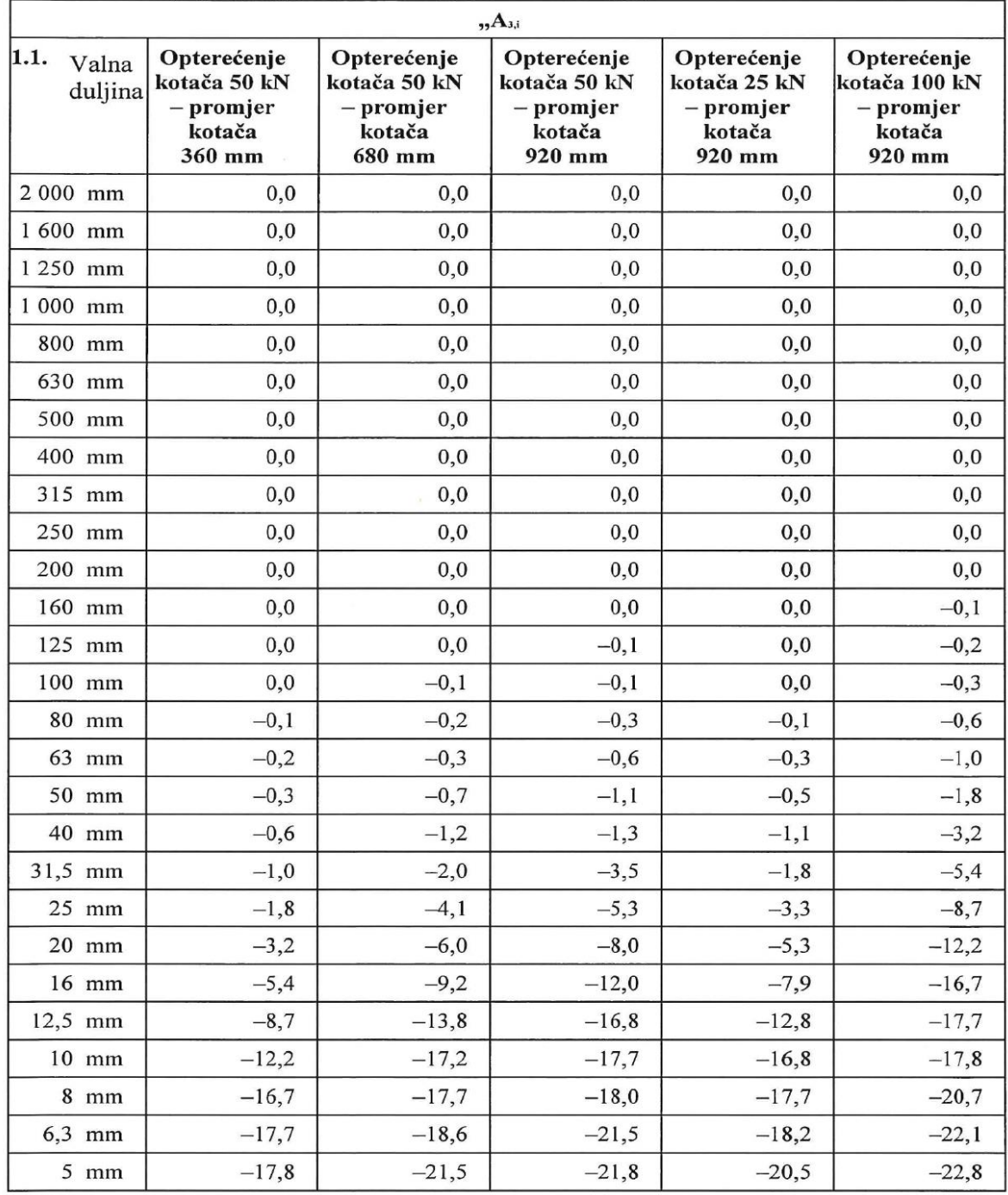

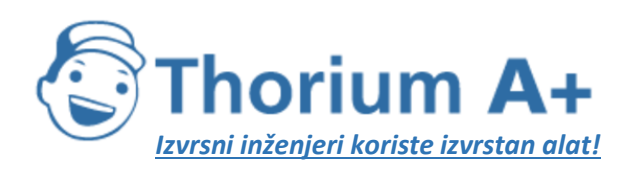

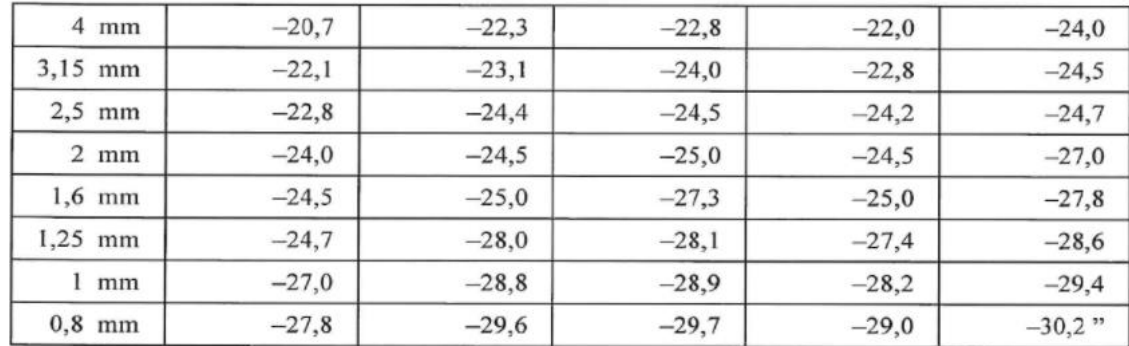

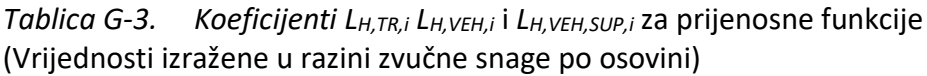

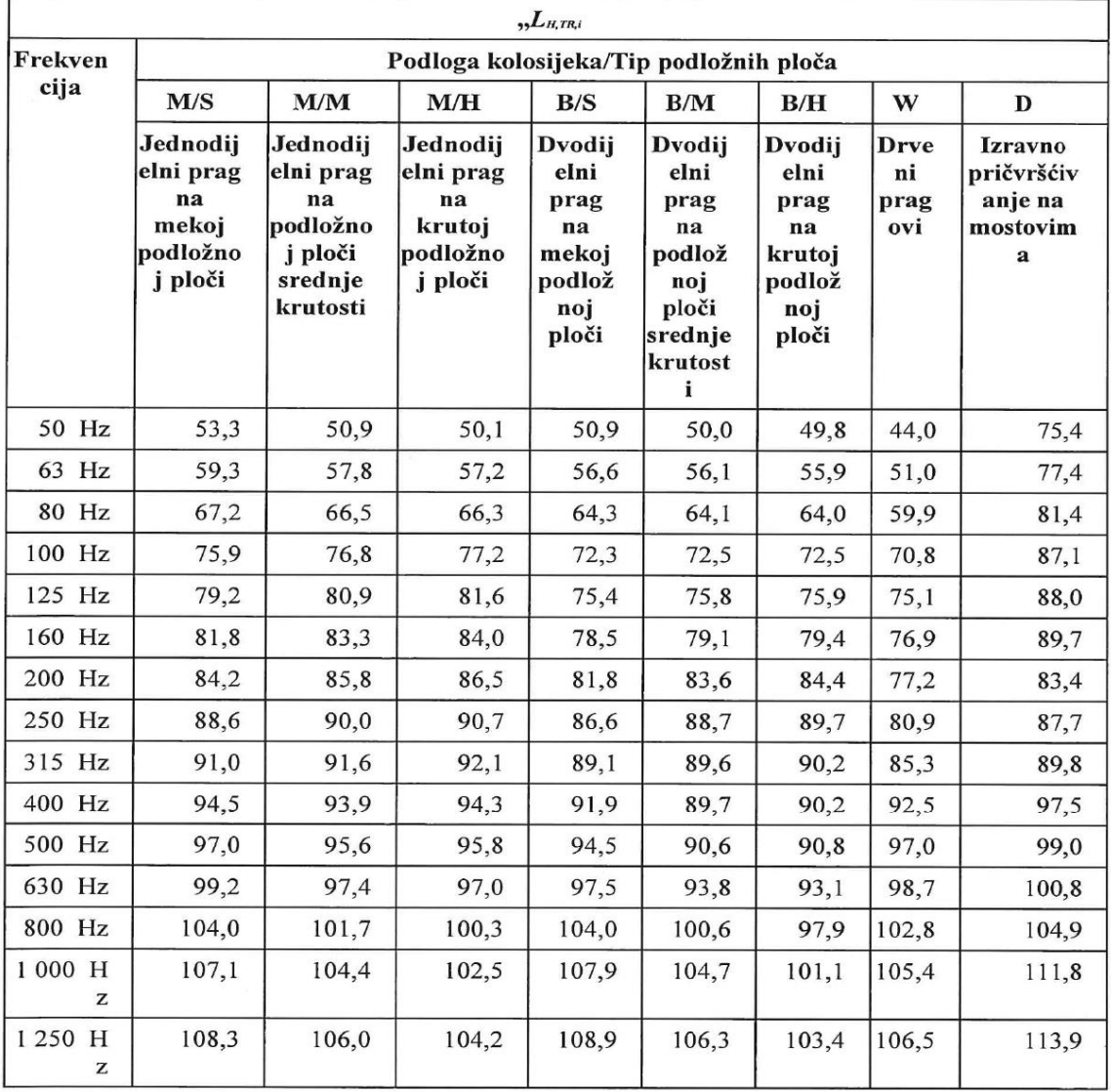

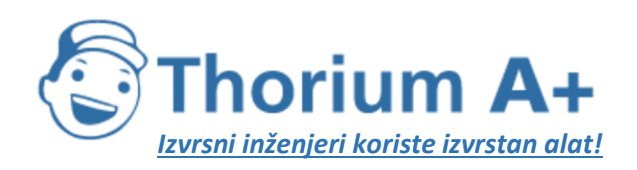

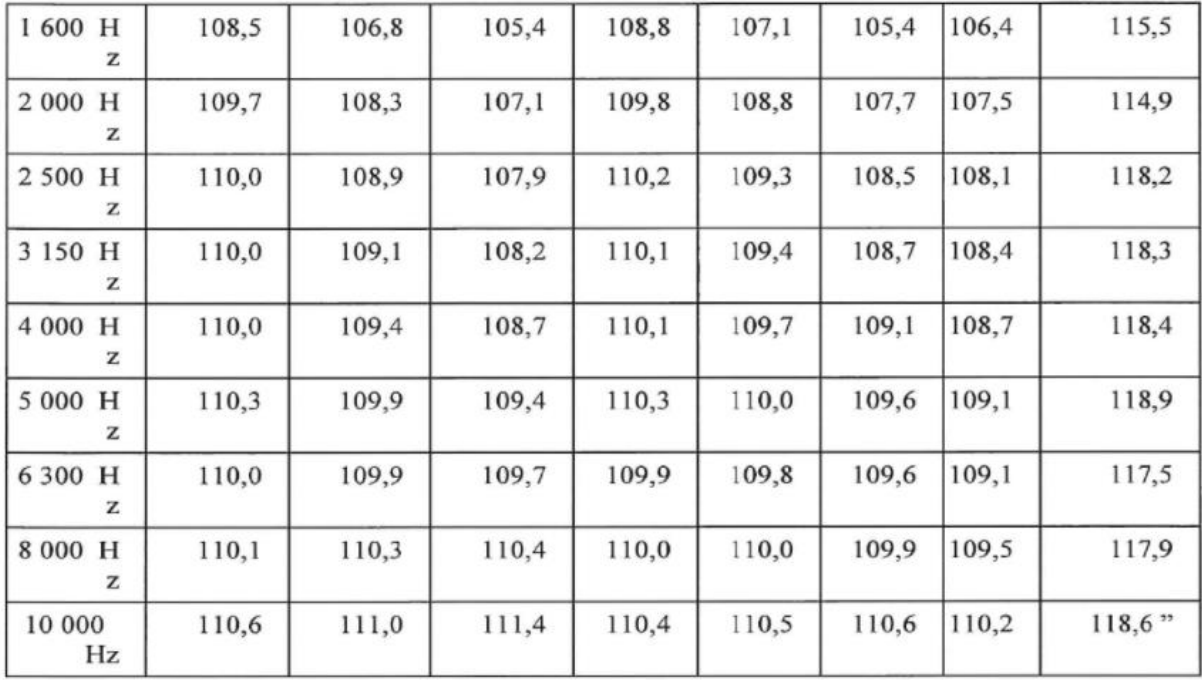

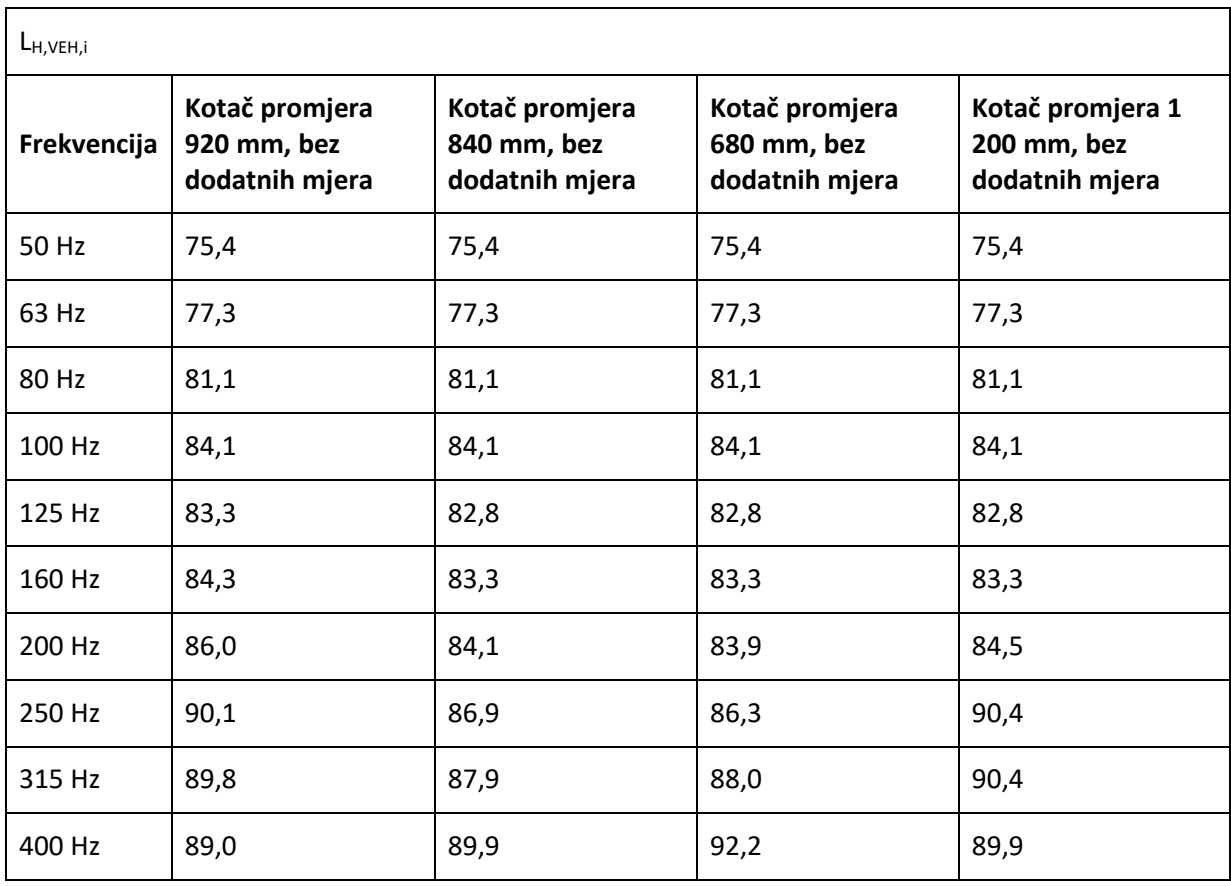

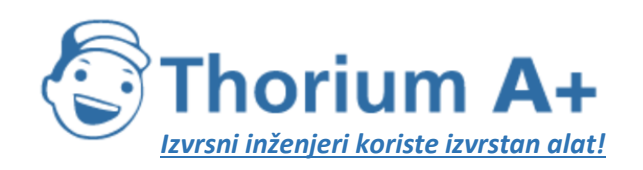

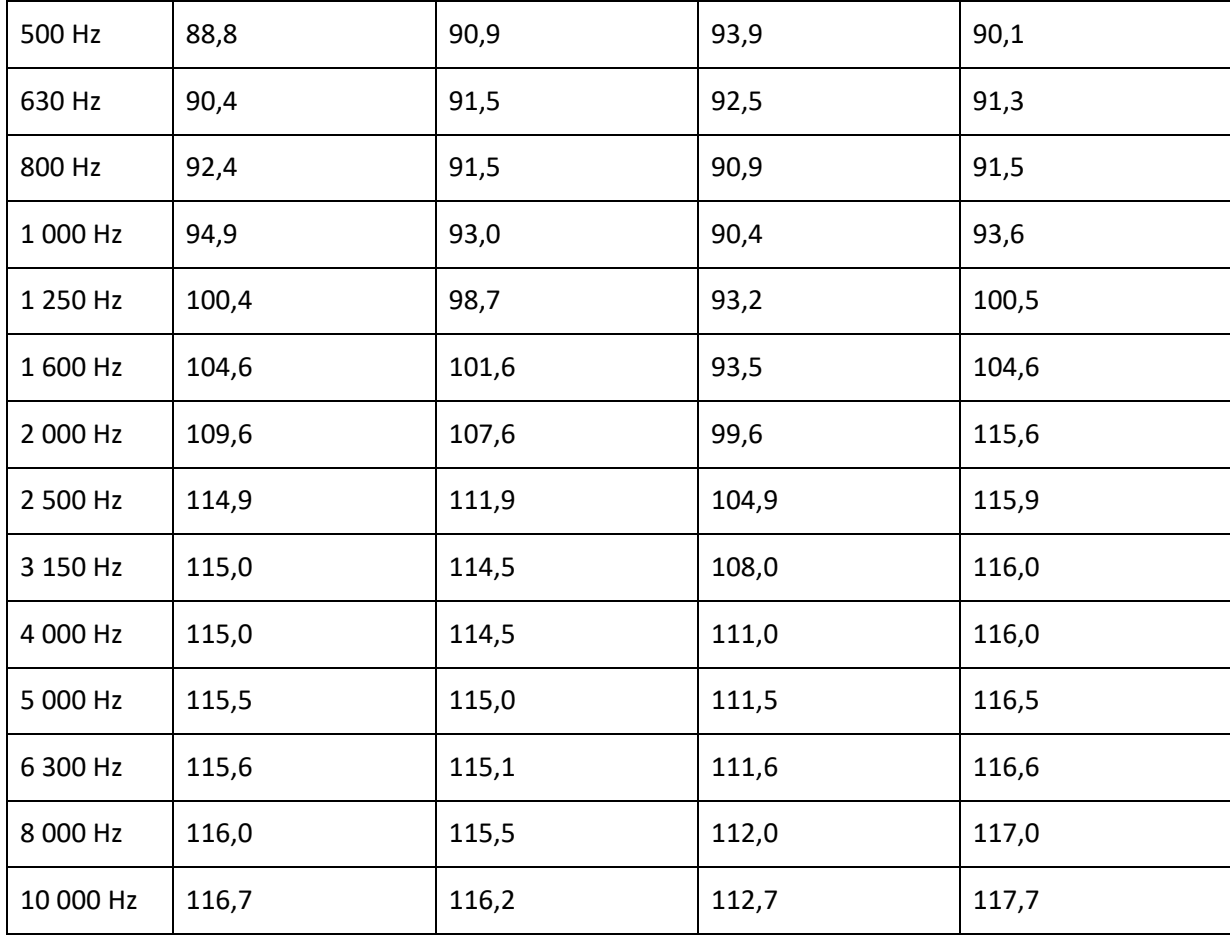

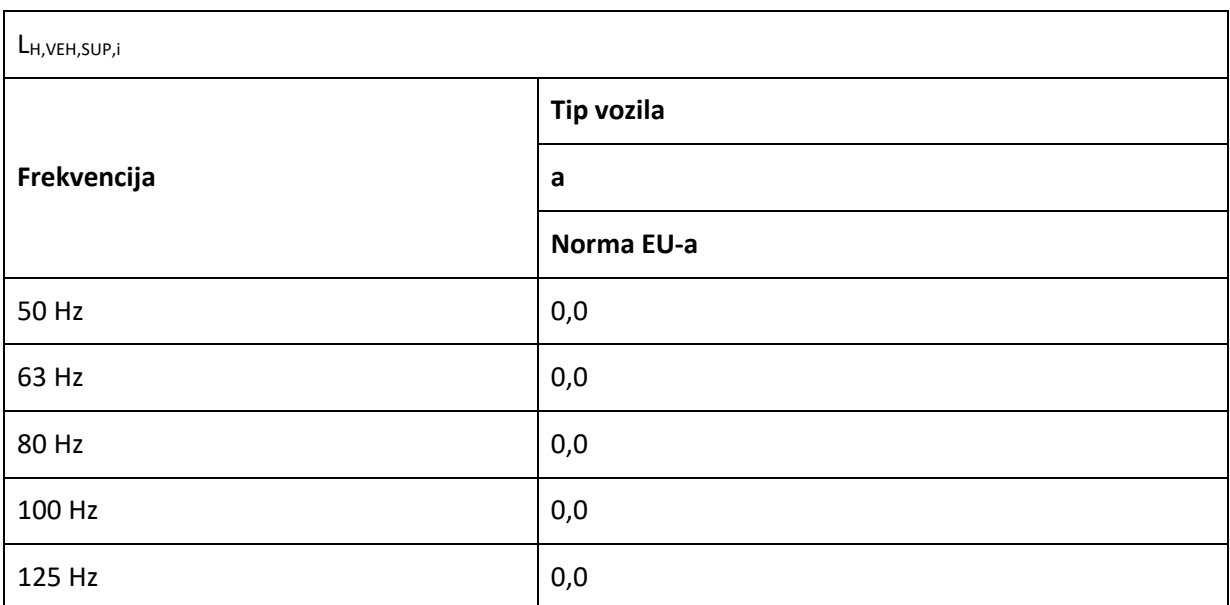

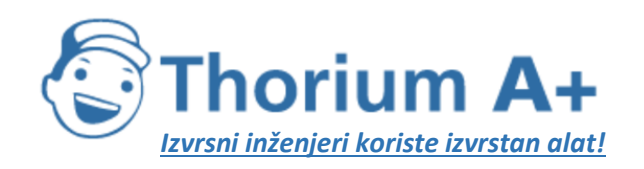

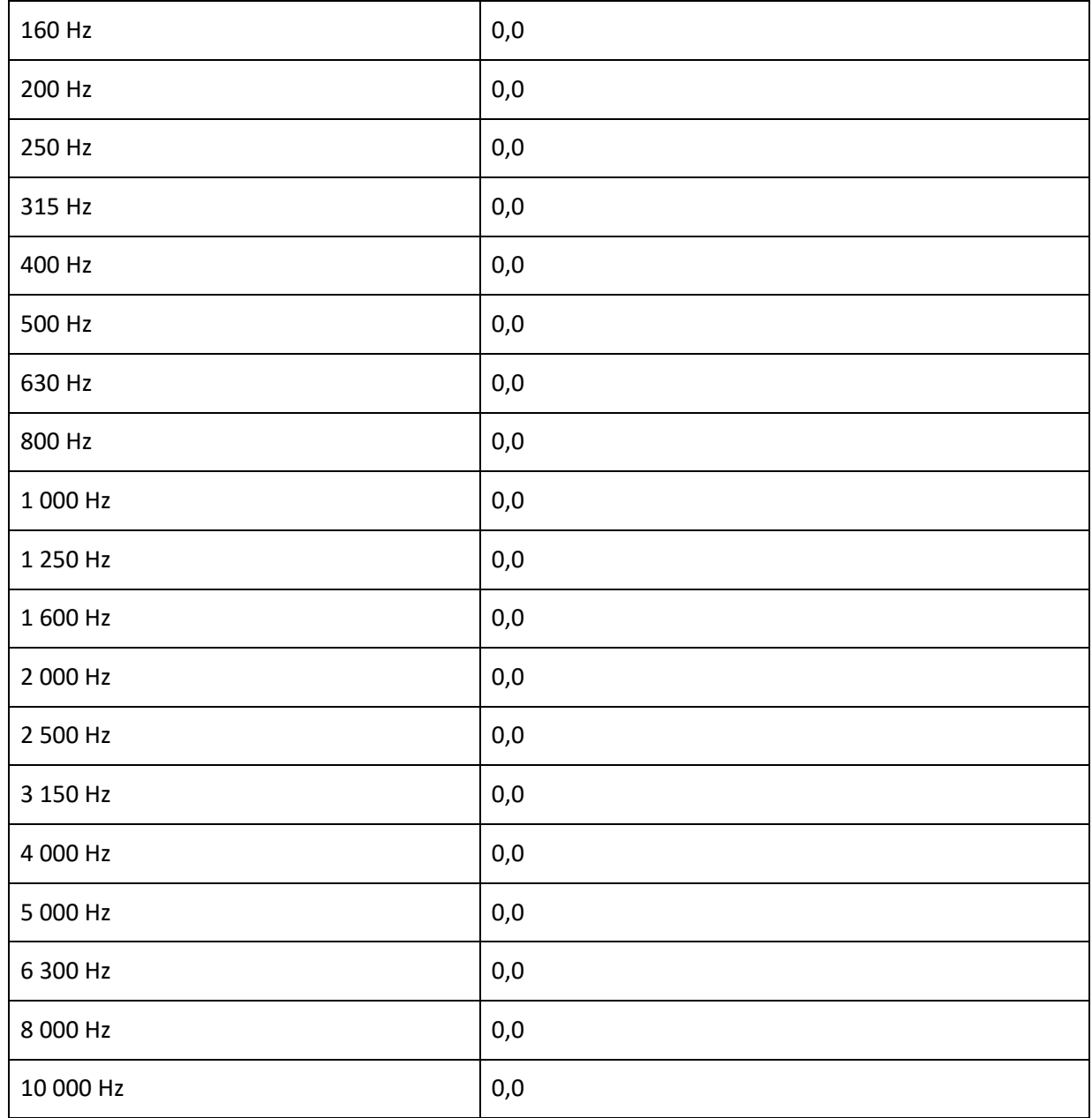

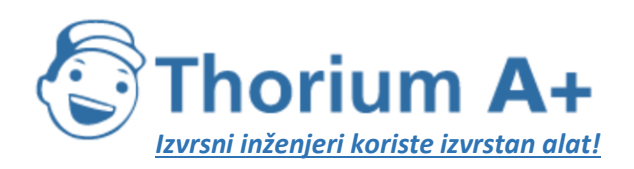

Mobile: +385 (0) 95 8 70 50 70 Kontakt: Dario Ilija Rendulić Email: [info@thoriumsoftware.eu;](mailto:info@thoriumsoftware.eu) [direndulic@gmail.com](mailto:direndulic@gmail.com)

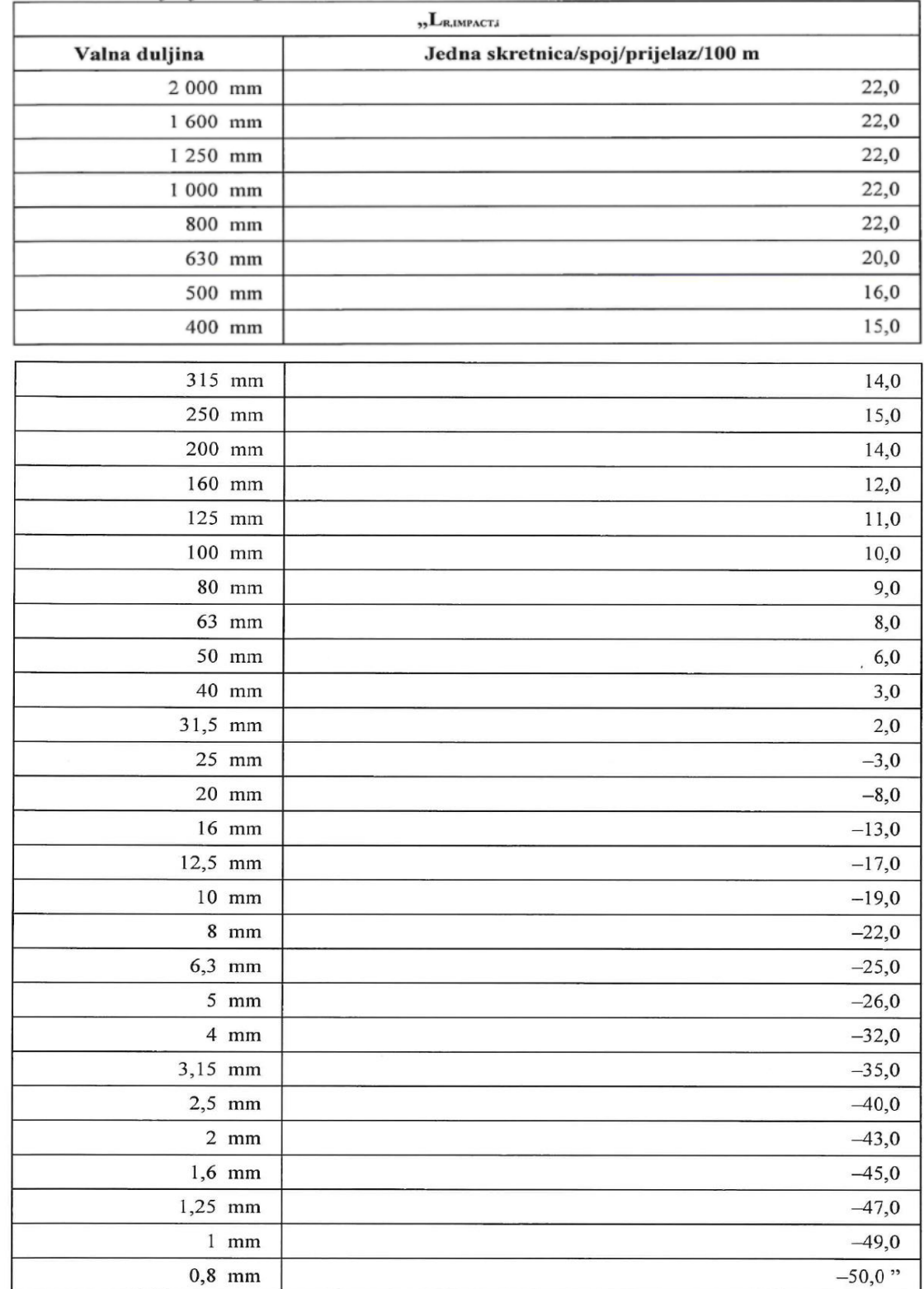

# *Tablica G-4.* Koeficijenti *LR,IMPACT,i* za udarnu buku

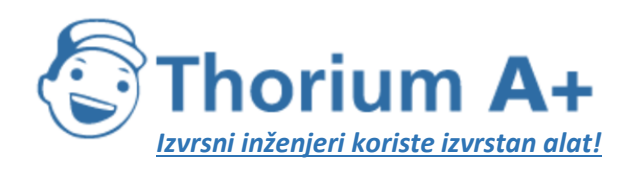

Mobile: +385 (0) 95 8 70 50 70 Kontakt: Dario Ilija Rendulić Email: [info@thoriumsoftware.eu;](mailto:info@thoriumsoftware.eu) [direndulic@gmail.com](mailto:direndulic@gmail.com)

## *Tablica G-5.* Koeficijenti *LW,0,idling* za buku vuče (Vrijednosti izražene u razini zvučne snage po vozilu)

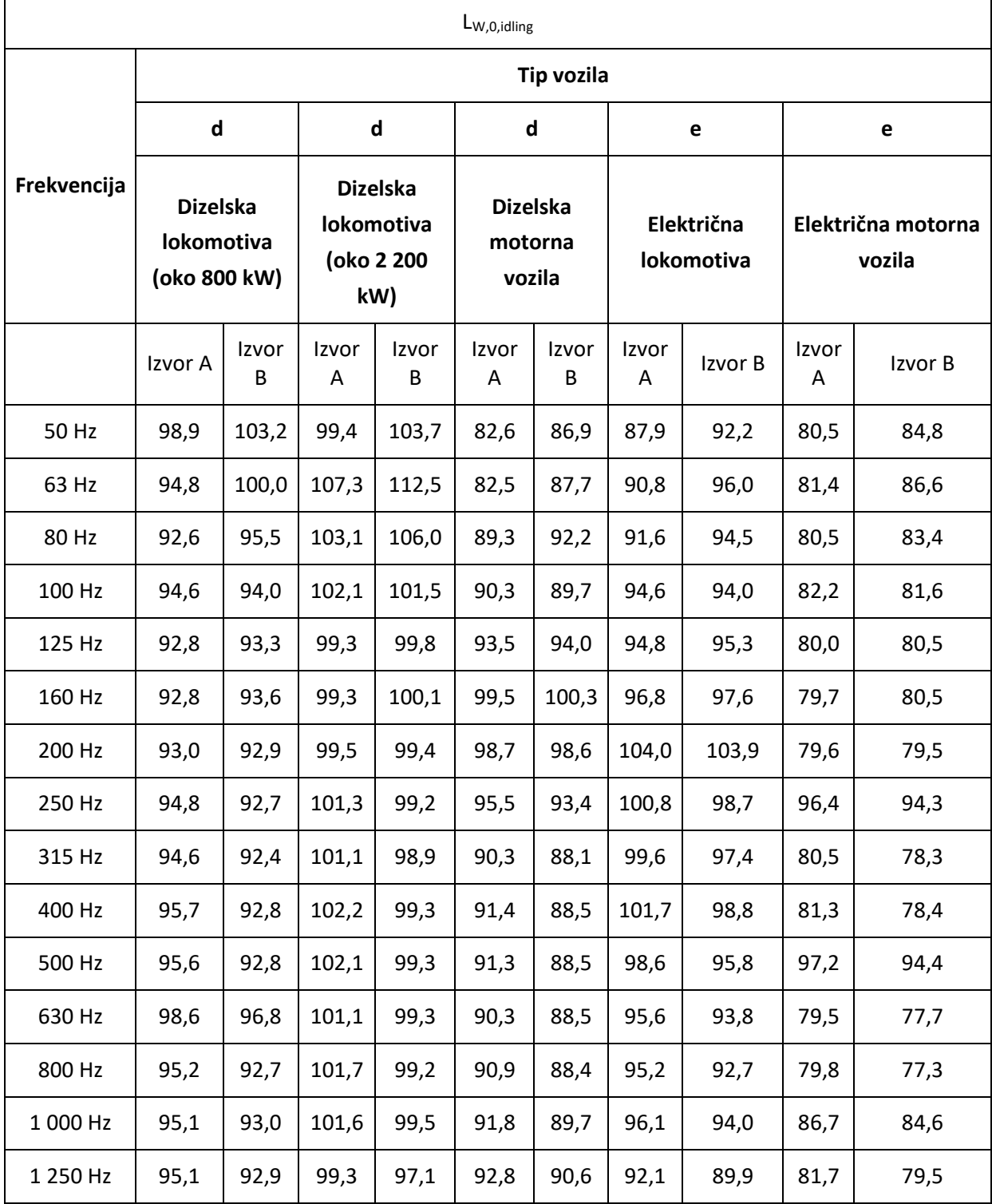

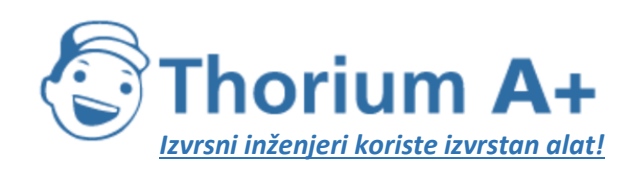

| 1600 Hz   | 94,1 | 93,1 | 96,0  | 95,0  | 92,8 | 91,8 | 89,1 | 88,1 | 82,7 | 81,7 |
|-----------|------|------|-------|-------|------|------|------|------|------|------|
| 2 000 Hz  | 94,1 | 93,2 | 93,7  | 92,8  | 90,8 | 89,9 | 87,1 | 86,2 | 80,7 | 79,8 |
| 2 500 Hz  | 99,4 | 98,3 | 101,9 | 100,8 | 88,1 | 87,0 | 85,4 | 84,3 | 78,0 | 76,9 |
| 3 150 Hz  | 92,5 | 91,5 | 89,5  | 88,5  | 85,2 | 84,2 | 83,5 | 82,5 | 75,1 | 74,1 |
| 4 000 Hz  | 89,5 | 88,7 | 87,1  | 86,3  | 83,2 | 82,4 | 81,5 | 80,7 | 72,1 | 71,3 |
| 5 000 Hz  | 87,0 | 86,0 | 90,5  | 89,5  | 81,7 | 80,7 | 80,0 | 79,0 | 69,6 | 68,6 |
| 6 300 Hz  | 84,1 | 83,4 | 81,4  | 80,7  | 78,8 | 78,1 | 78,1 | 77,4 | 66,7 | 66,0 |
| 8 000 Hz  | 81,5 | 80,9 | 81,2  | 80,6  | 76,2 | 75,6 | 76,5 | 75,9 | 64,1 | 63,5 |
| 10 000 Hz | 79,2 | 78,7 | 79,6  | 79,1  | 73,9 | 73,4 | 75,2 | 74,7 | 61,8 | 61,3 |

*Tablica G-6.* Koeficijenti LW,0,1, LW,0,2, *α1, α<sup>2</sup>* za aerodinamičku buku (Vrijednosti izražene u razini zvučne snage po vozilu (za vozila duljine 20 m))

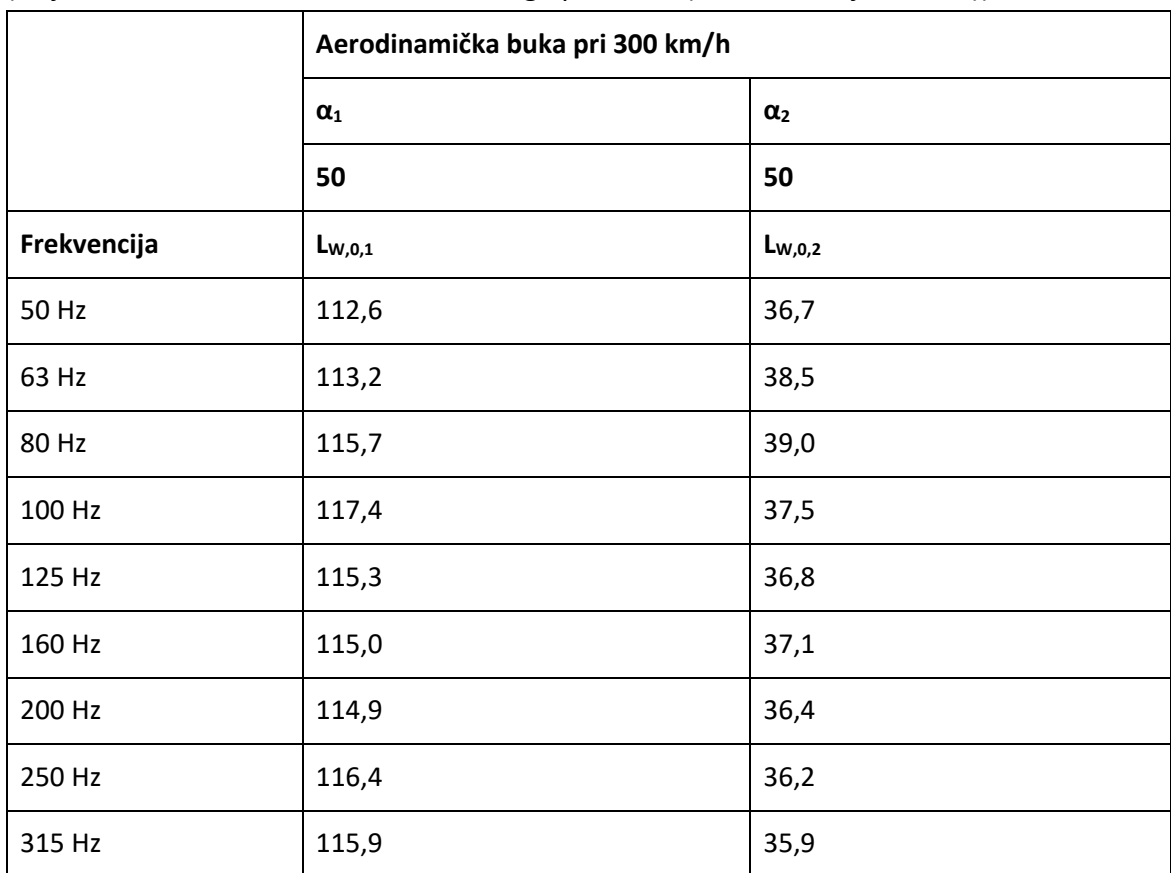

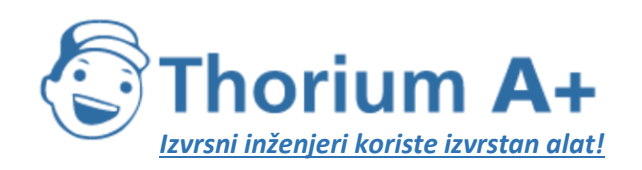

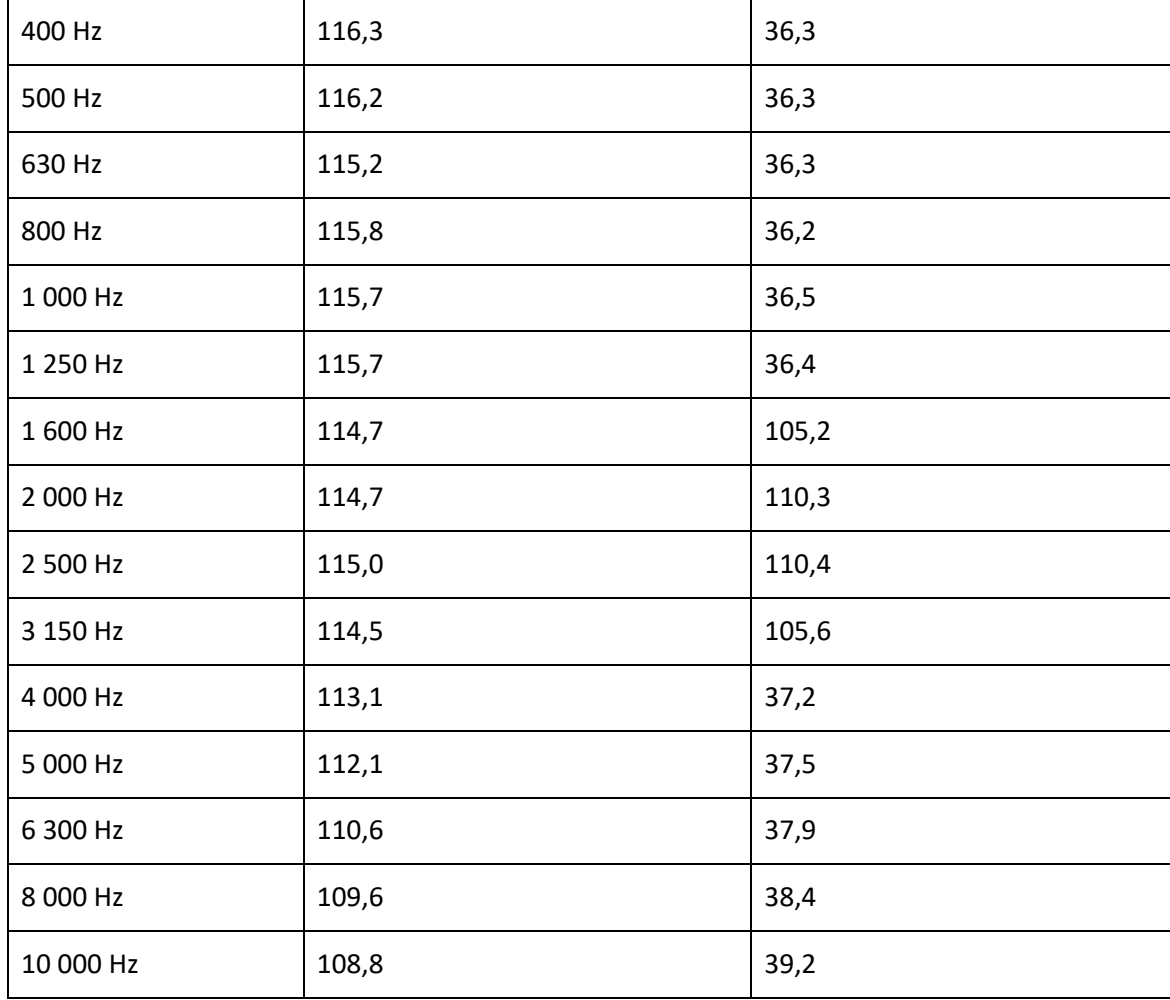

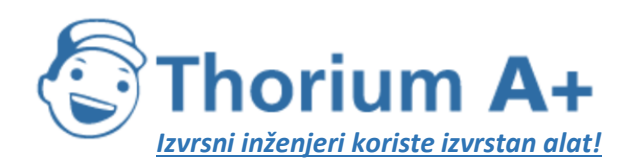

Mobile: +385 (0) 95 8 70 50 70 Kontakt: Dario Ilija Rendulić Email: [info@thoriumsoftware.eu;](mailto:info@thoriumsoftware.eu) [direndulic@gmail.com](mailto:direndulic@gmail.com)

## *Tablica G-7.* Koeficijenti *Cbridge* za strukturno zračenje

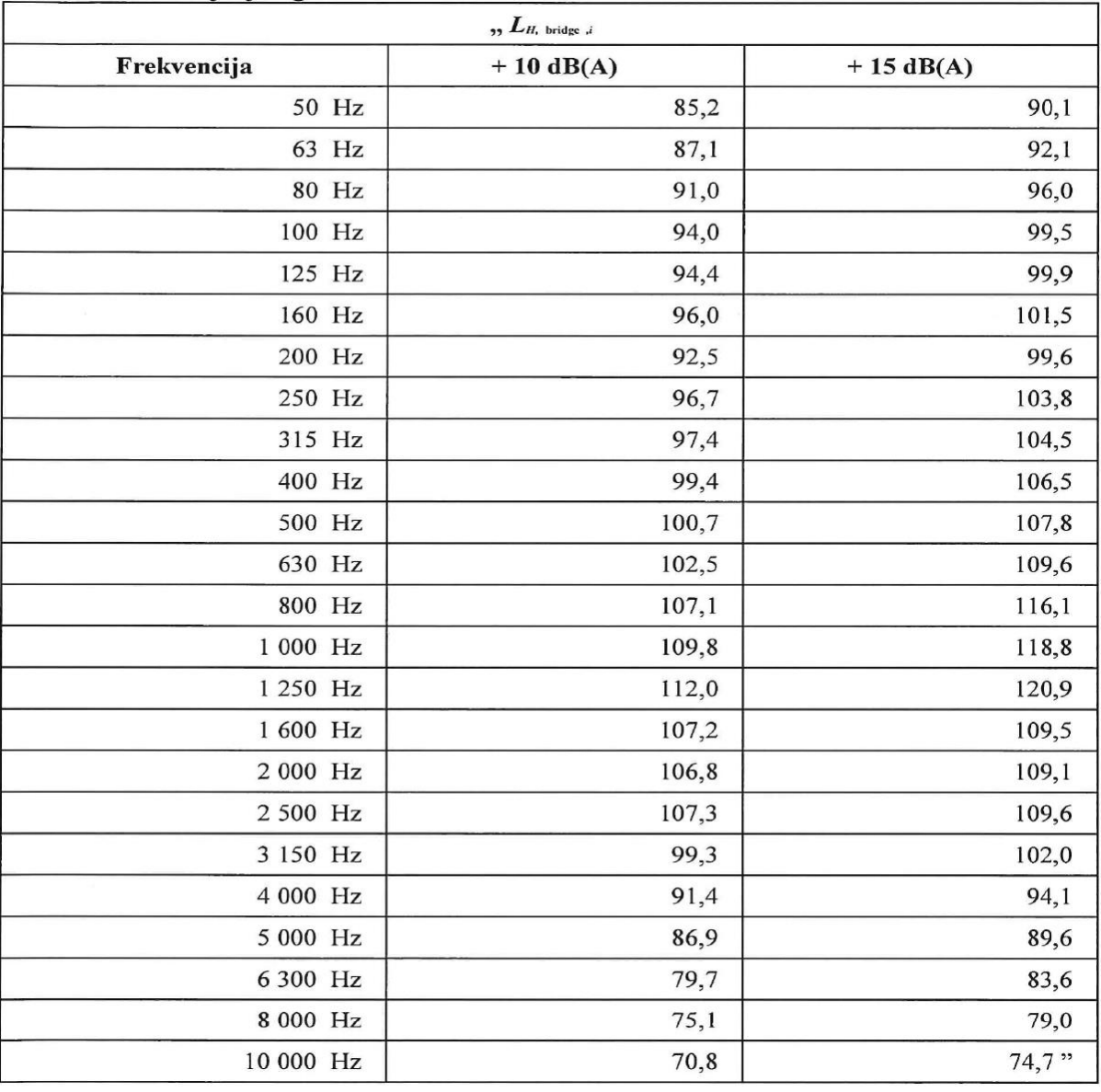

## Prilog H

Baza podataka za izvore buke industrijskih pogona i postrojenja

U ovom se prilogu nalazi nekoliko primjera ulaznih vrijednosti za neke izvore buke industrijskih pogona i postrojenja koji se mogu upotrijebiti za izračunavanje buke industrijskih pogona i postrojenja prema modelu opisanom u odjeljku 2.4. Buka industrijskih pogona i postrojenja. Budući da su izvori buke industrijskih pogona i postrojenja krajnje specifični za svaku industrijsku lokaciju, odgovarajuće vrijednosti dobivaju se iz lokalnih, nacionalnih ili međunarodnih baza podataka ili mjerenjem, ovisno o tome što je najprikladnije.

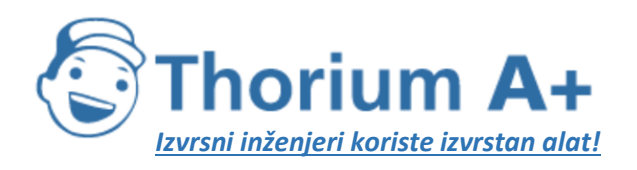

Mobile: +385 (0) 95 8 70 50 70 Kontakt: Dario Ilija Rendulić Email: [info@thoriumsoftware.eu;](mailto:info@thoriumsoftware.eu) [direndulic@gmail.com](mailto:direndulic@gmail.com)

*Tablica H-1* Koeficijenti *LW, LW' I ΔLW,dir,xyz* (x, y, z) za zvučnu snagu

ΔLW,dir,xyz (x, y, z)=0

LW' je izražen kao zvučna snaga po metru linijskog izvora ili po kvadratnom metru površinskog izvora.

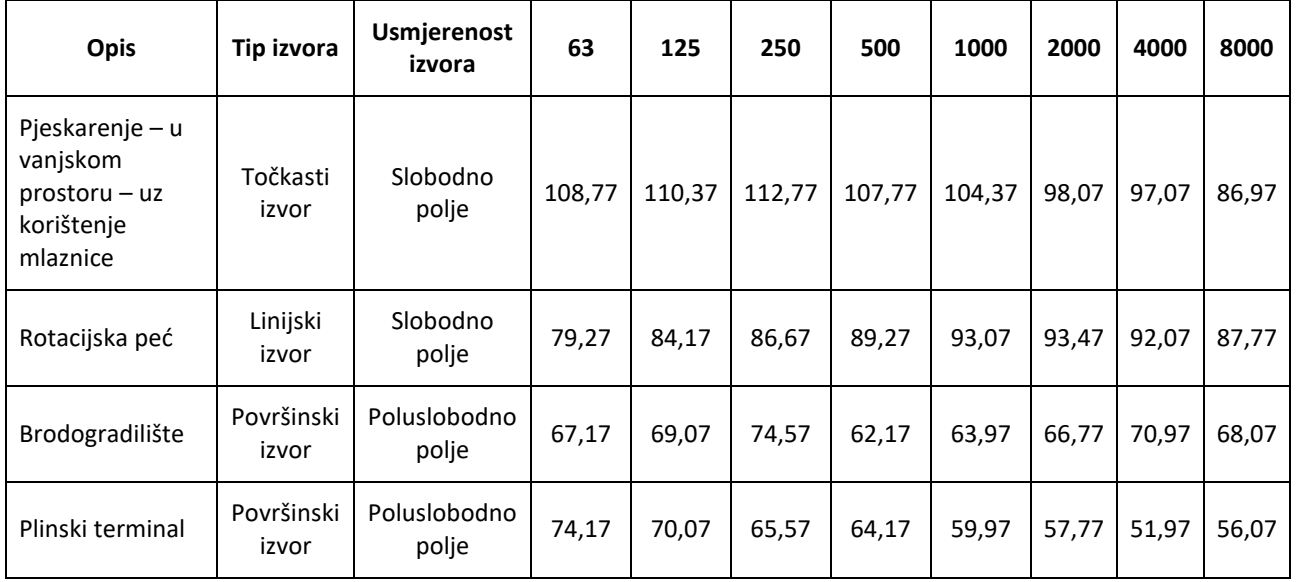

## **PRILOG I**

## DODATAK I: BAZA PODATAKA ZA IZVORE BUKE ZRAKOPLOVA – PODACI O BUCI I PERFORMANSAMA ZRAKOPLAOVA (ANP)

U ovom se prilogu nalazi baza podataka koja obuhvaća većinu postojećih izvora buke zrakoplova. Namijenjena je za izračunavanje buke zrakoplova prema modelu opisanom u odjeljku 2.6. Buka zrakoplova.

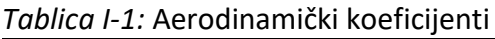

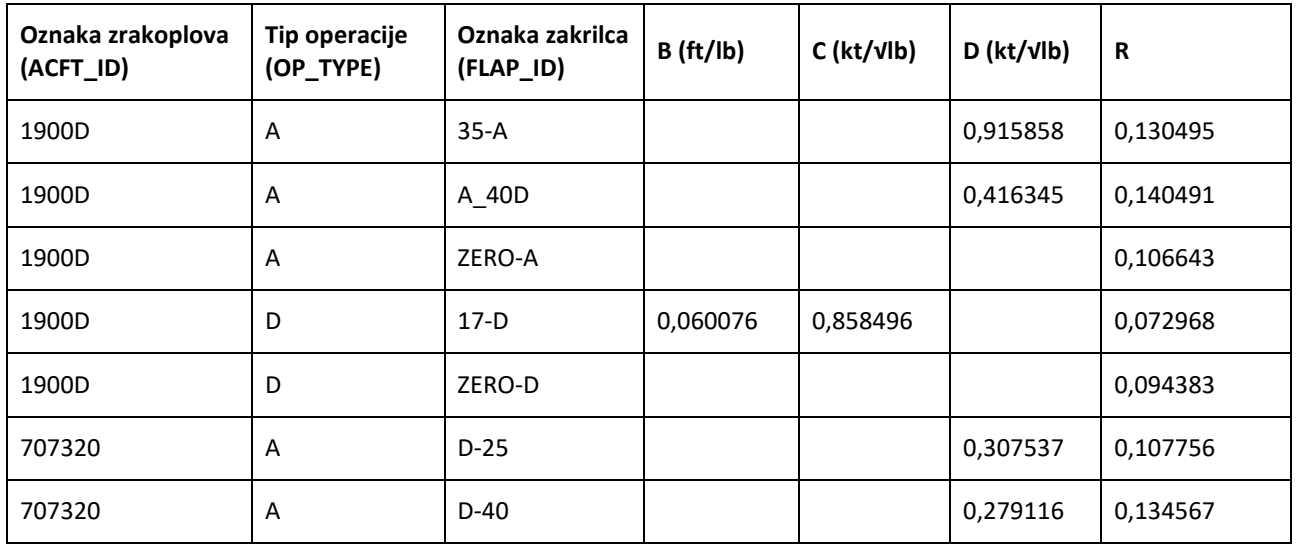

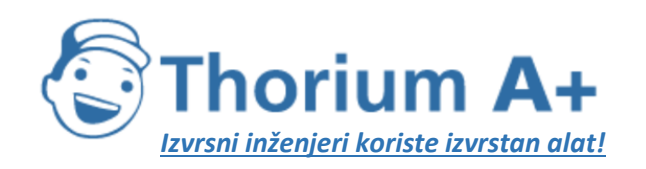

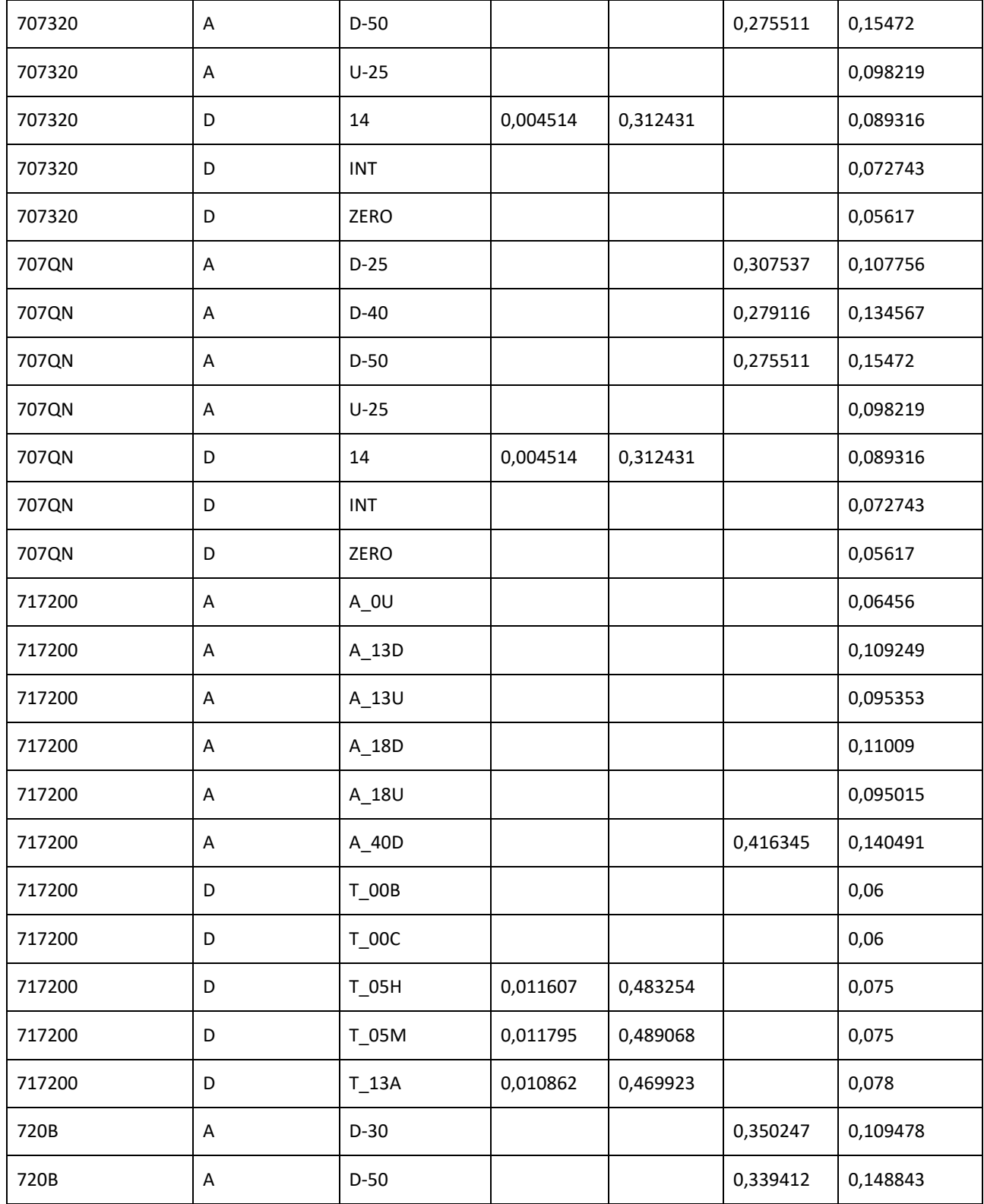

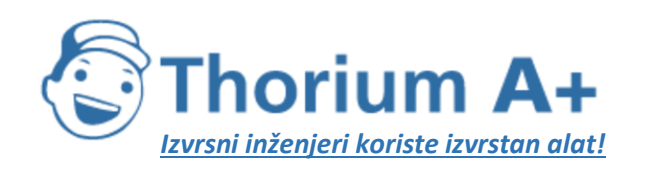

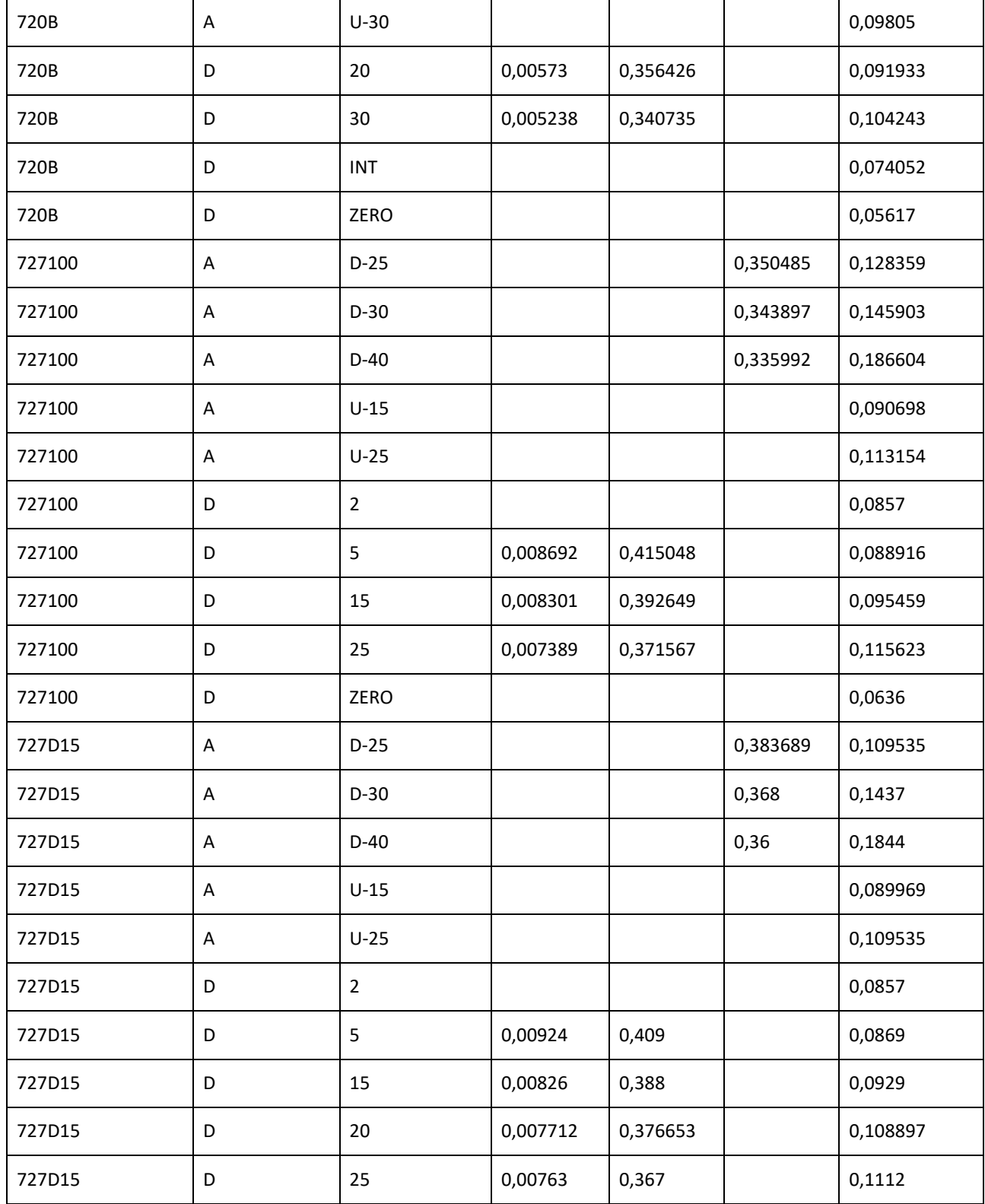
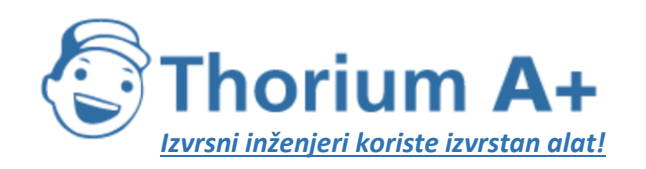

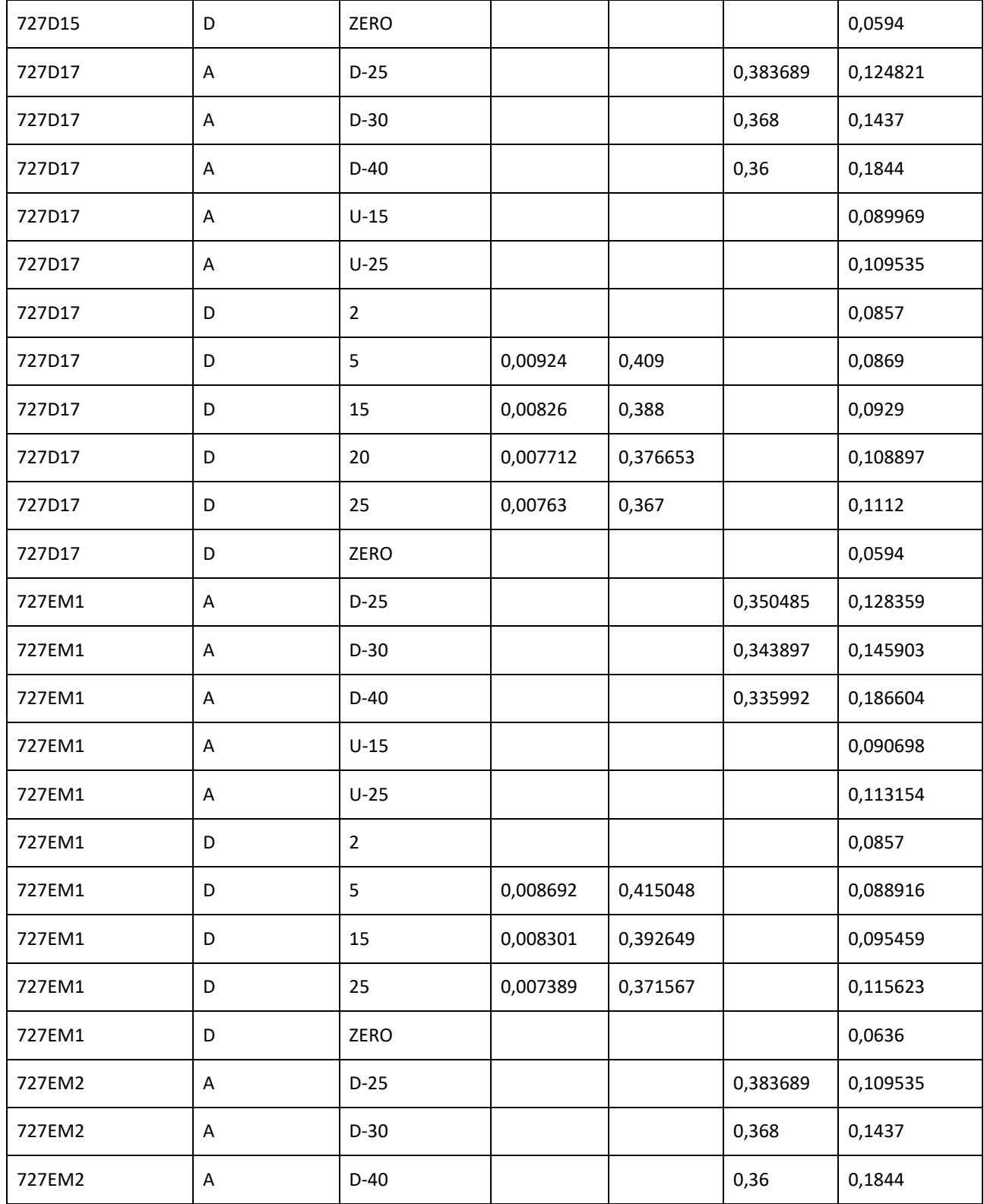

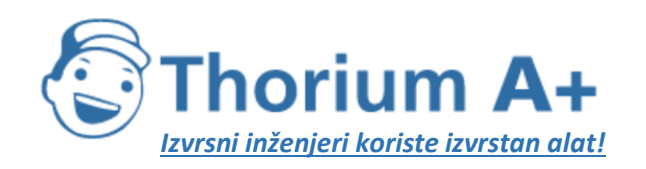

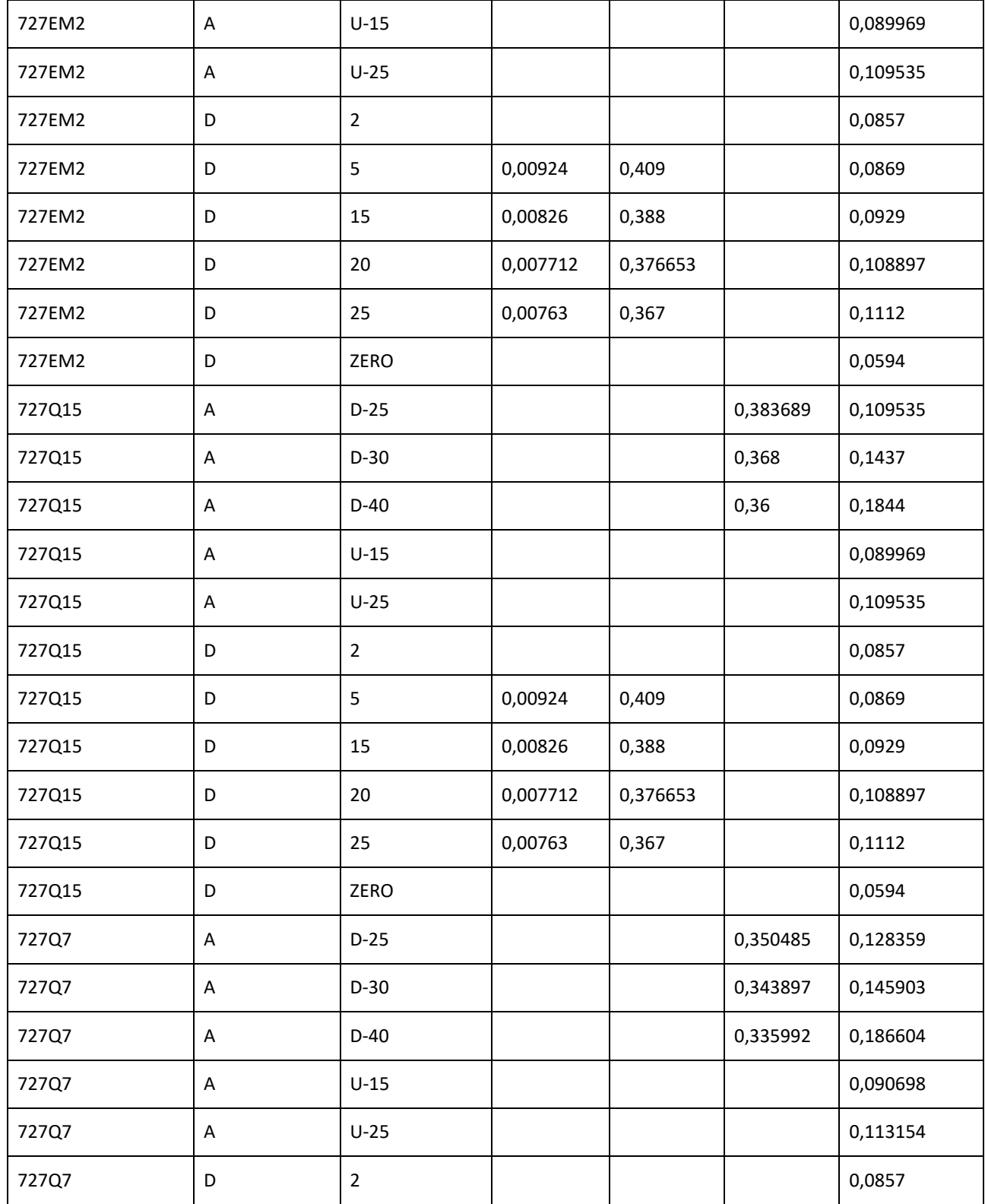

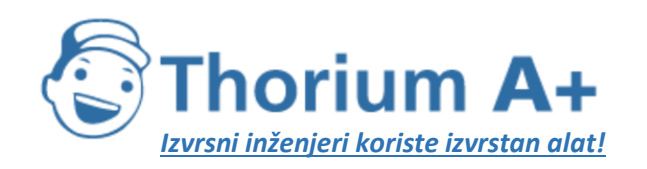

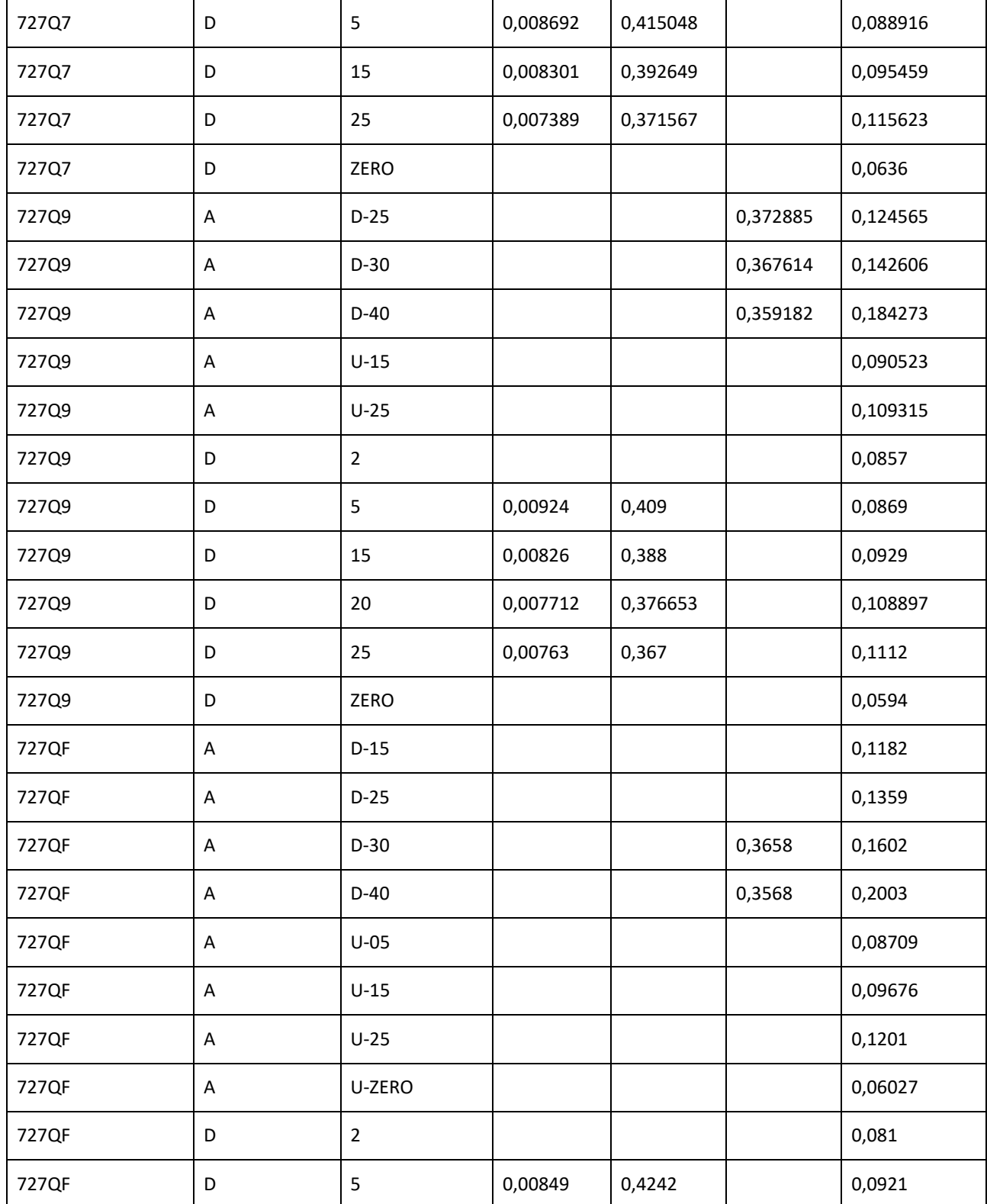

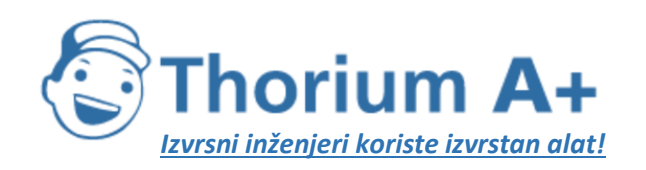

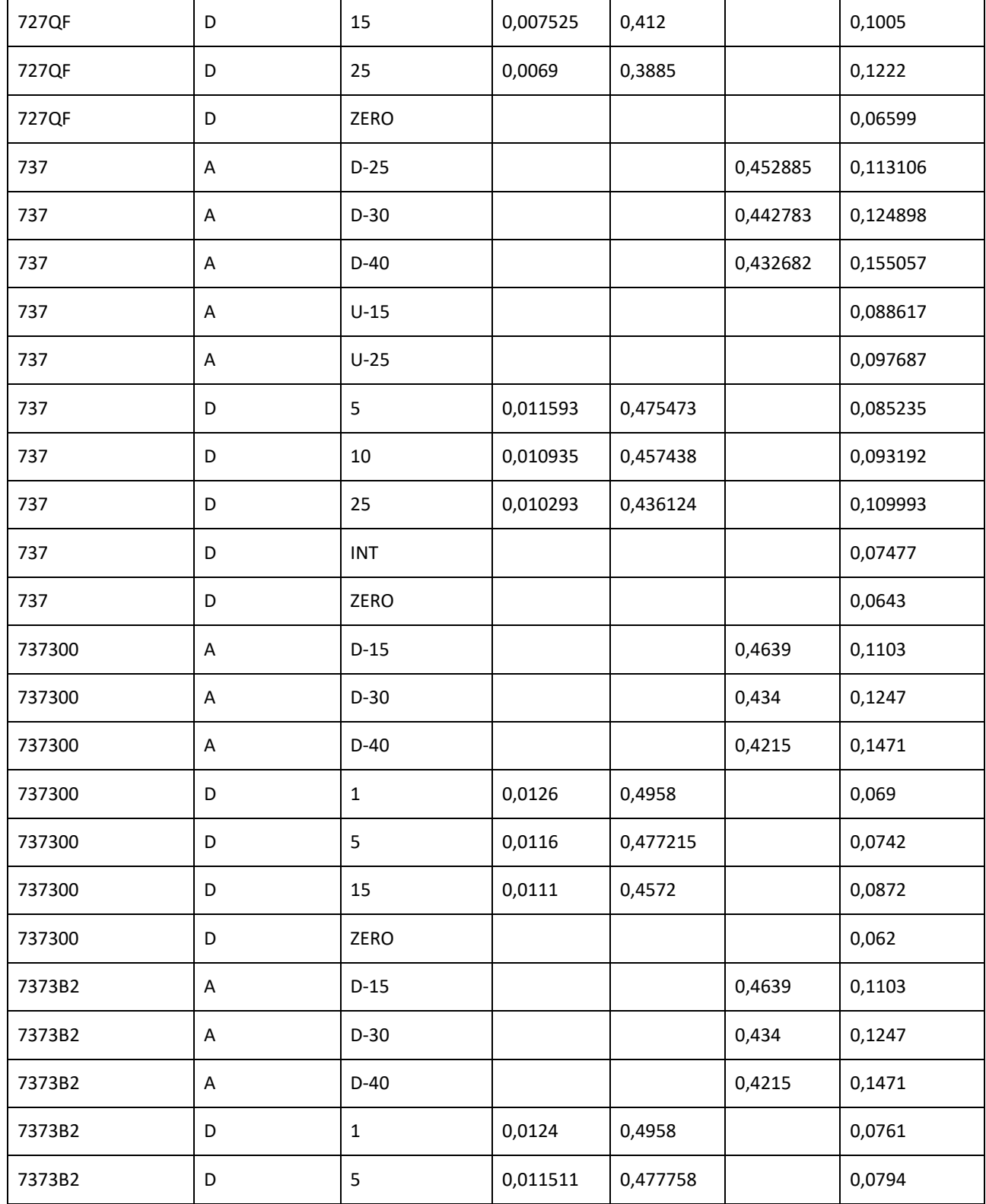

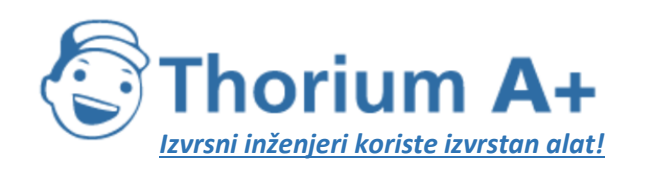

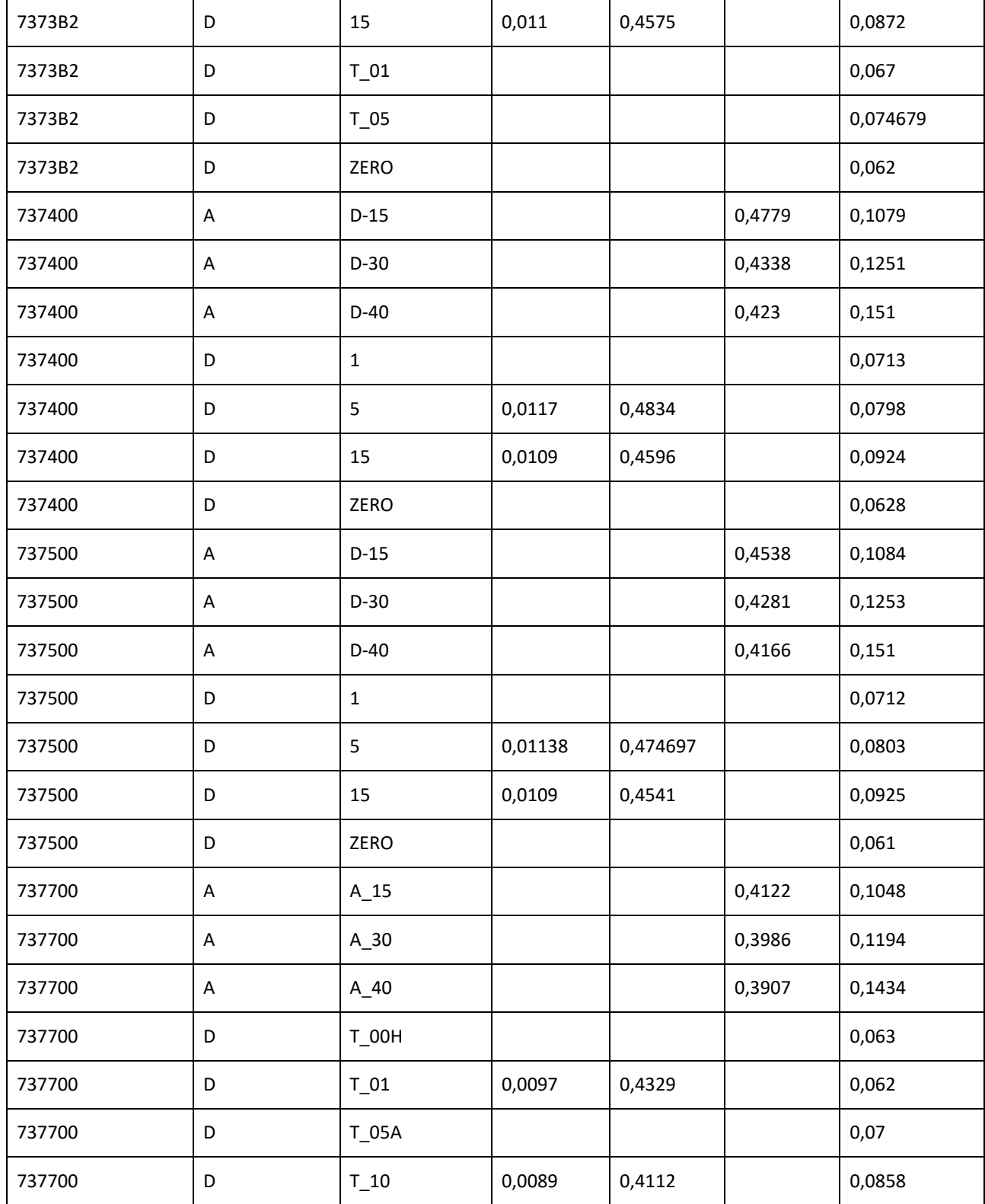

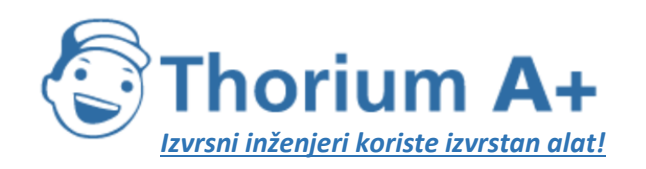

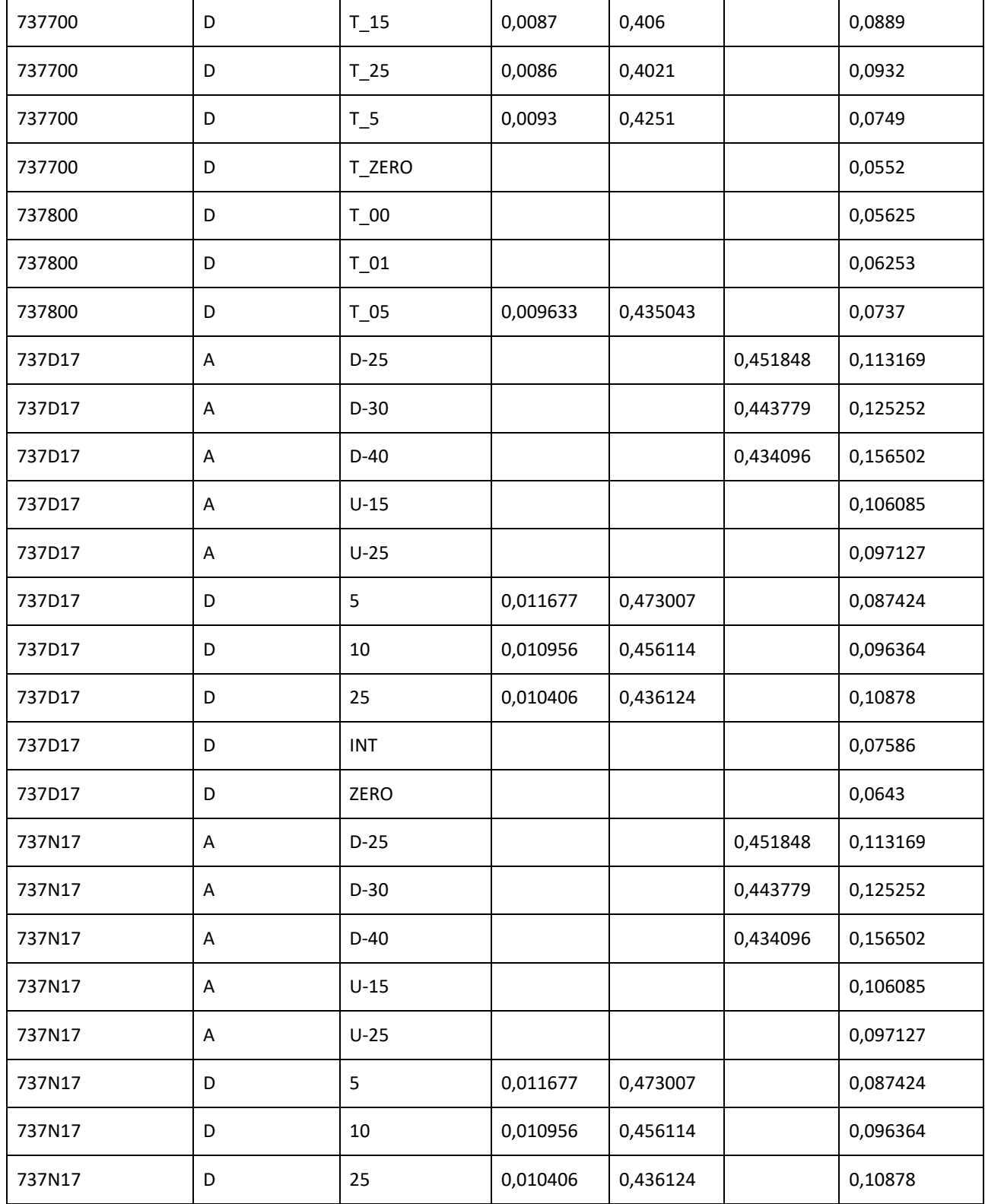

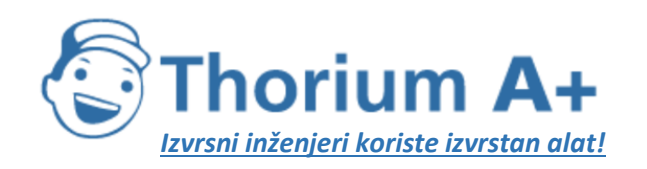

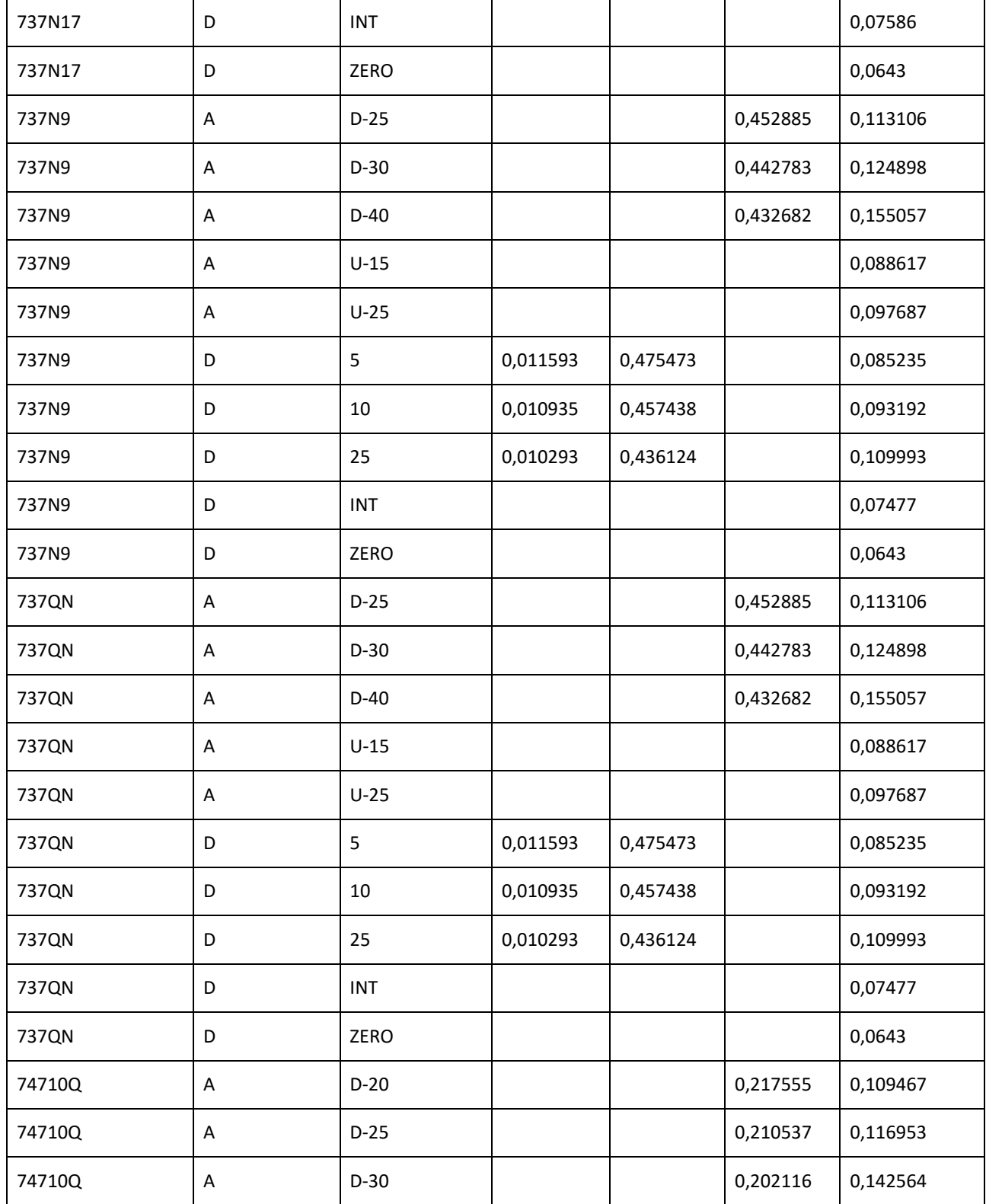

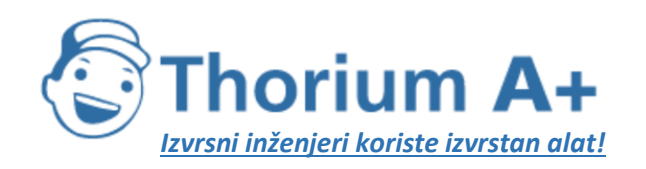

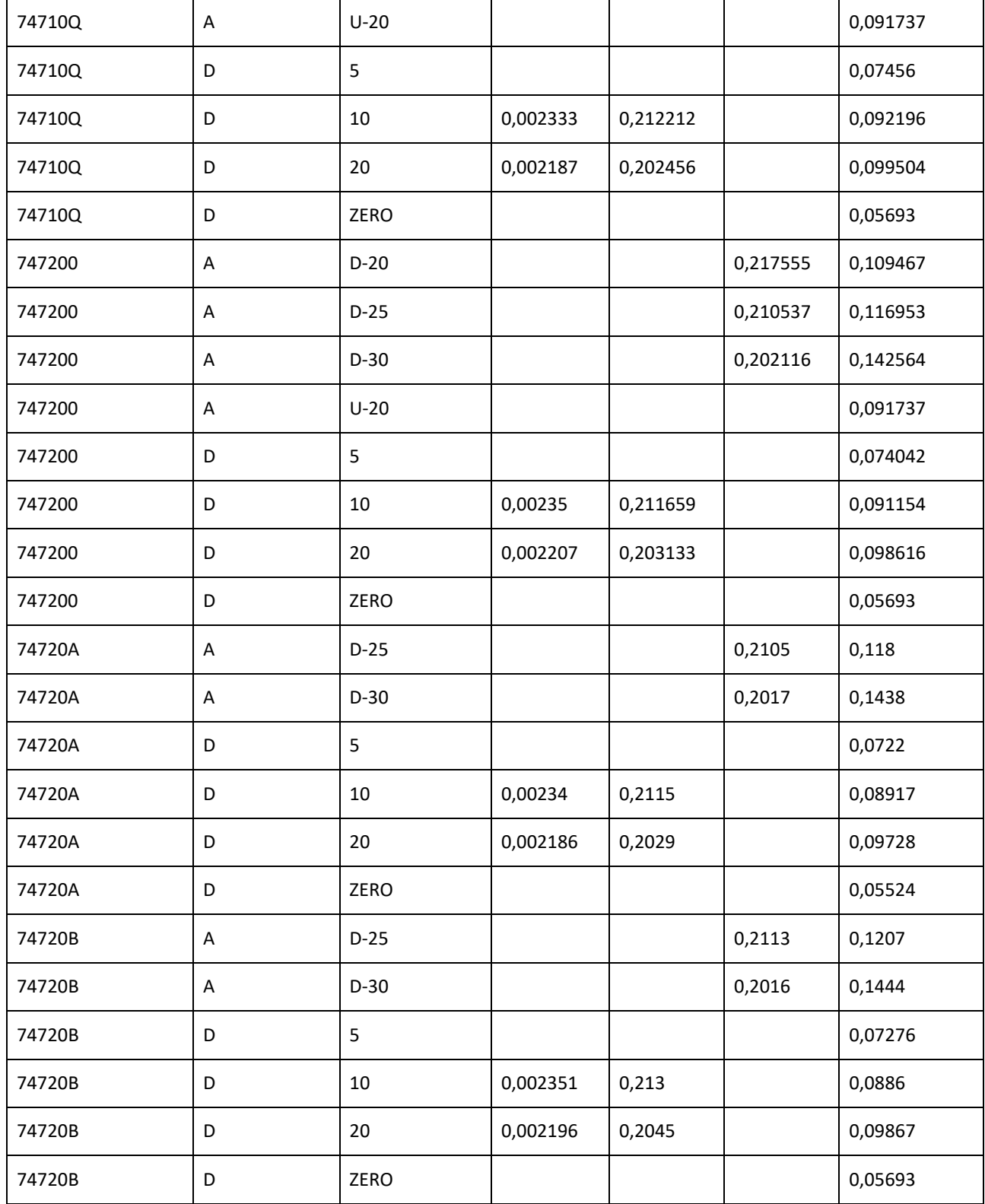

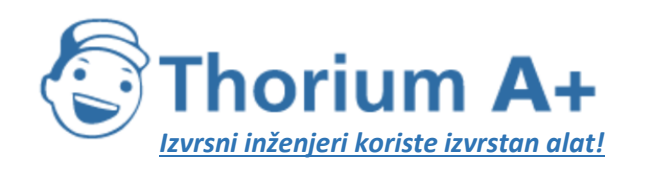

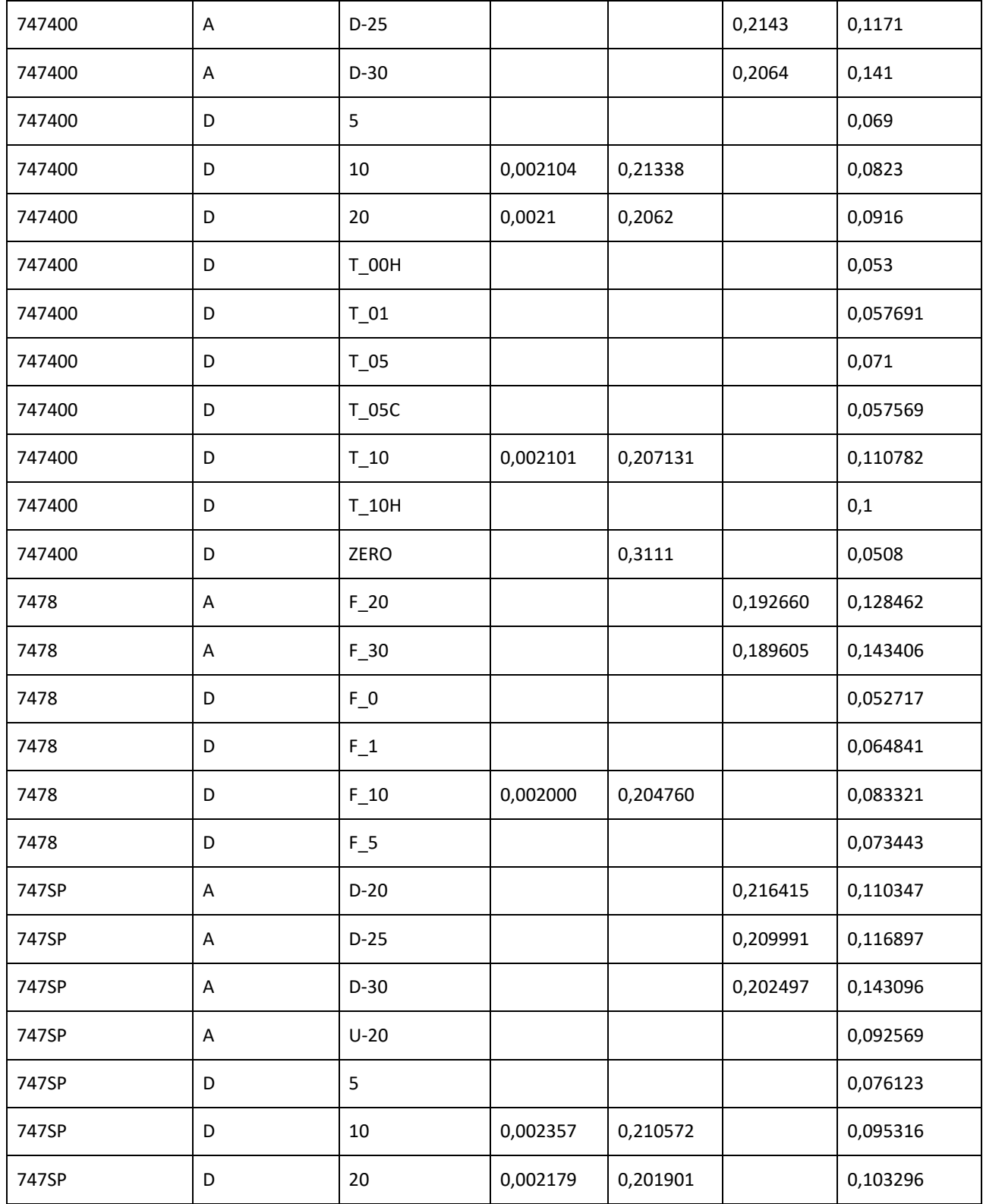

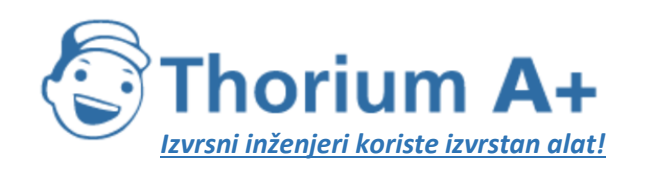

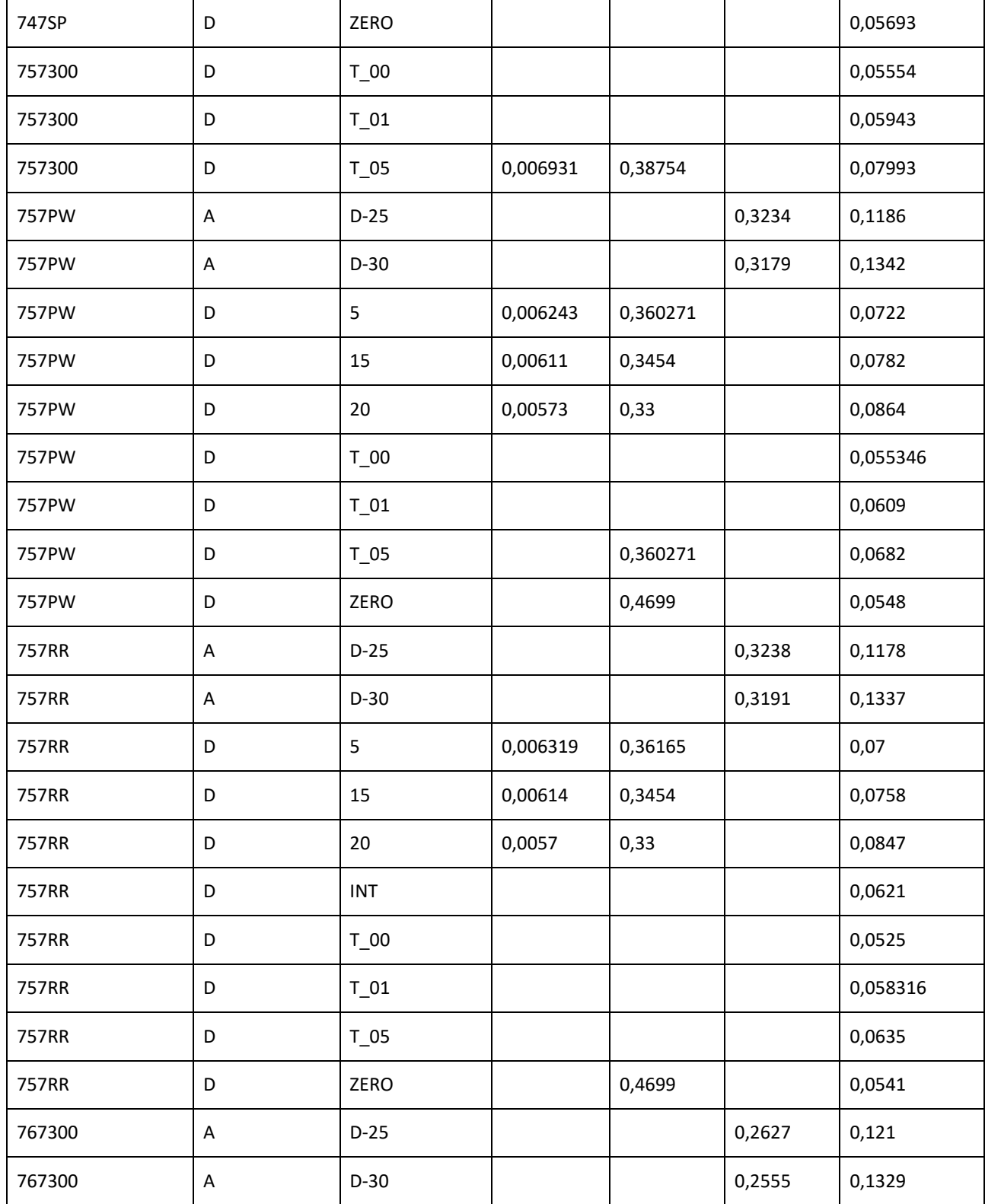

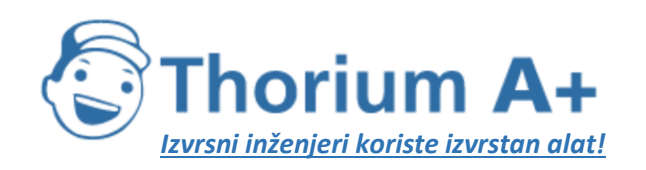

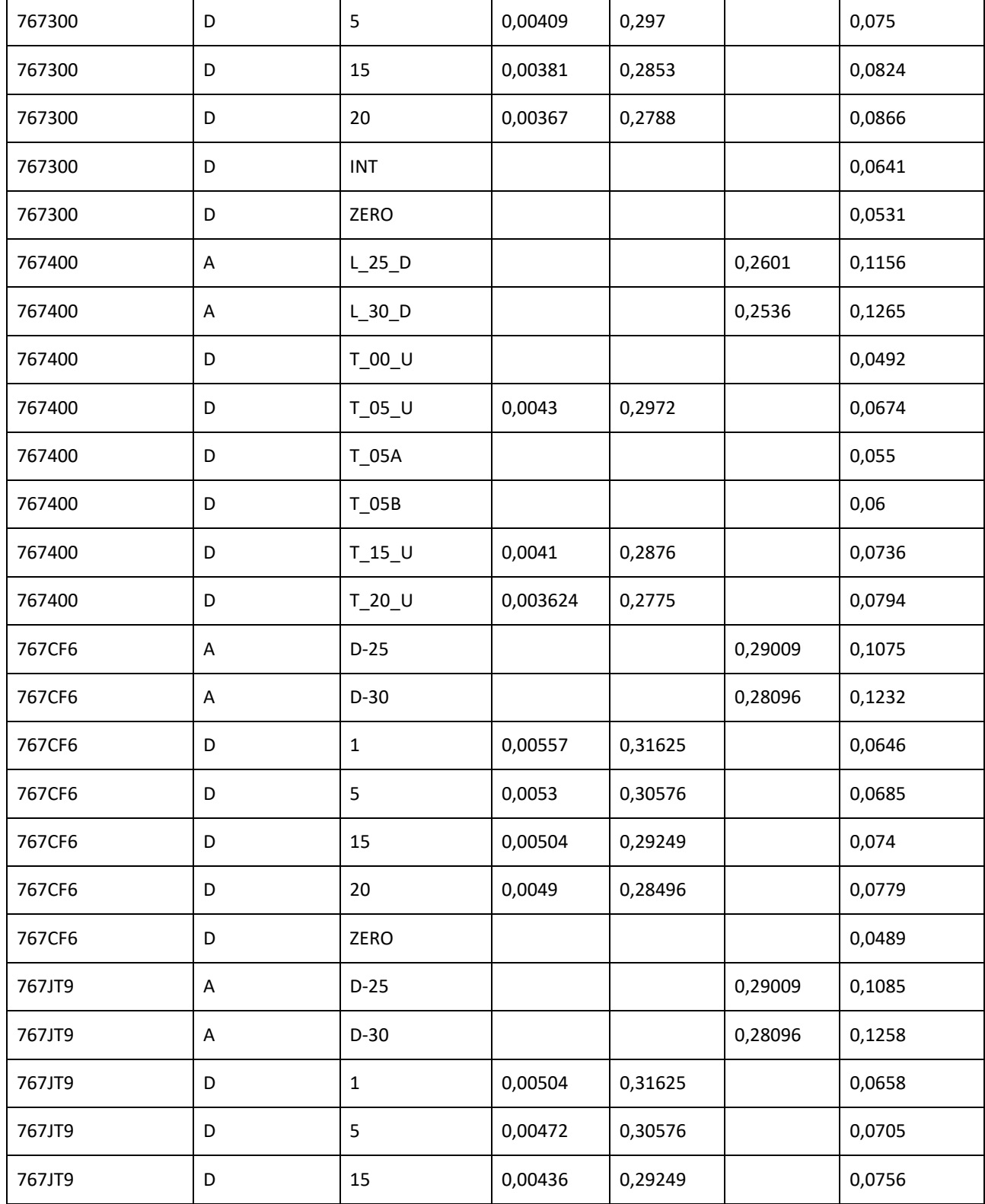

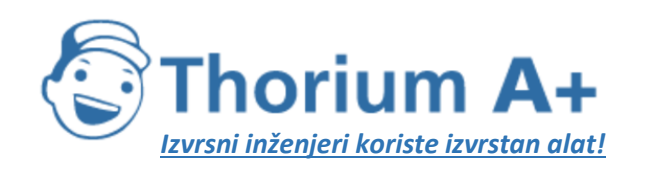

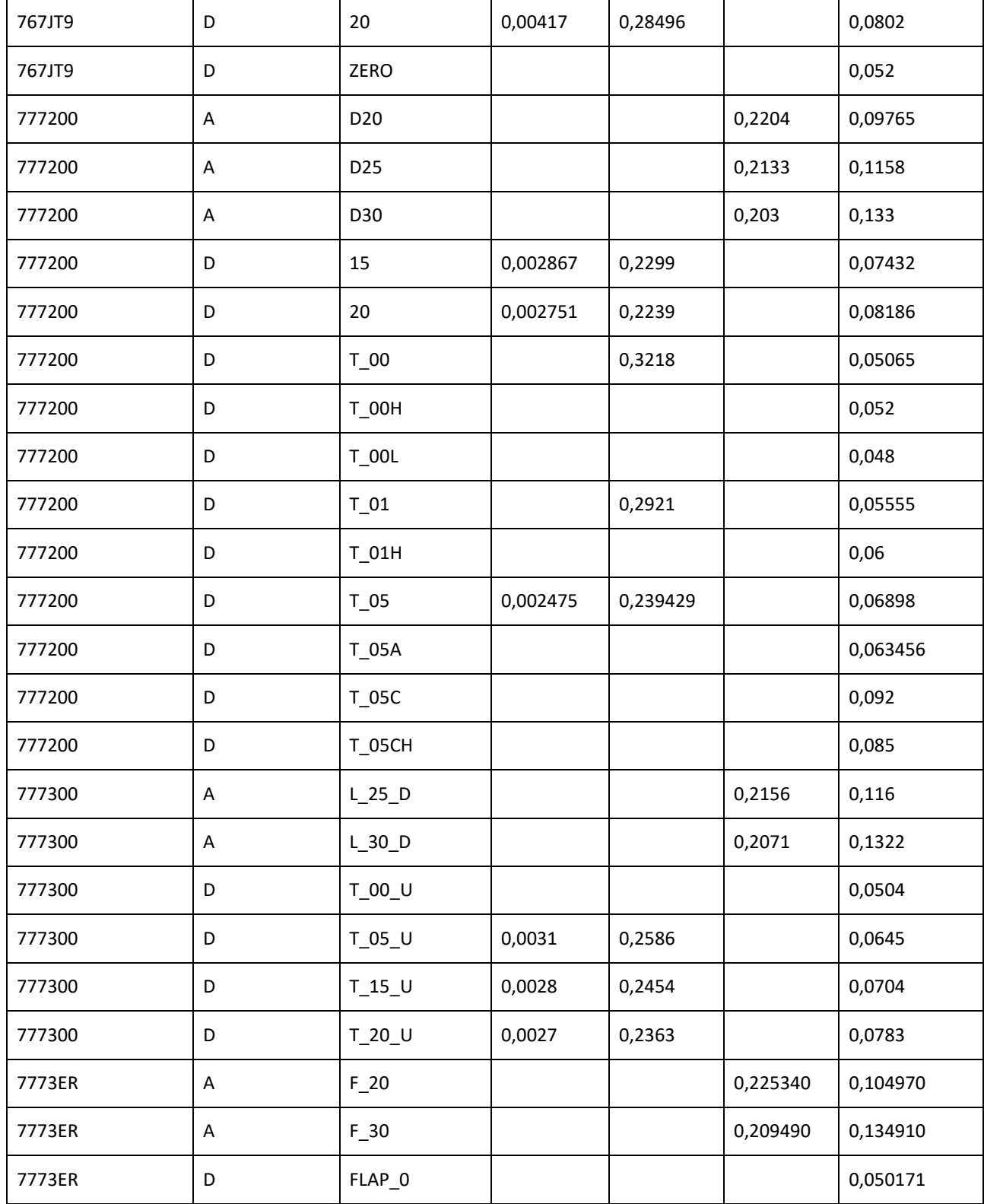

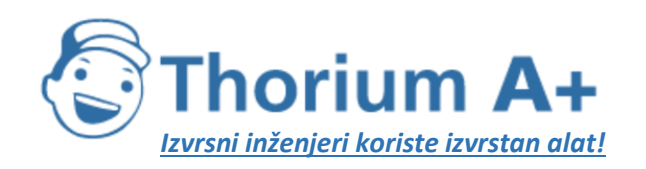

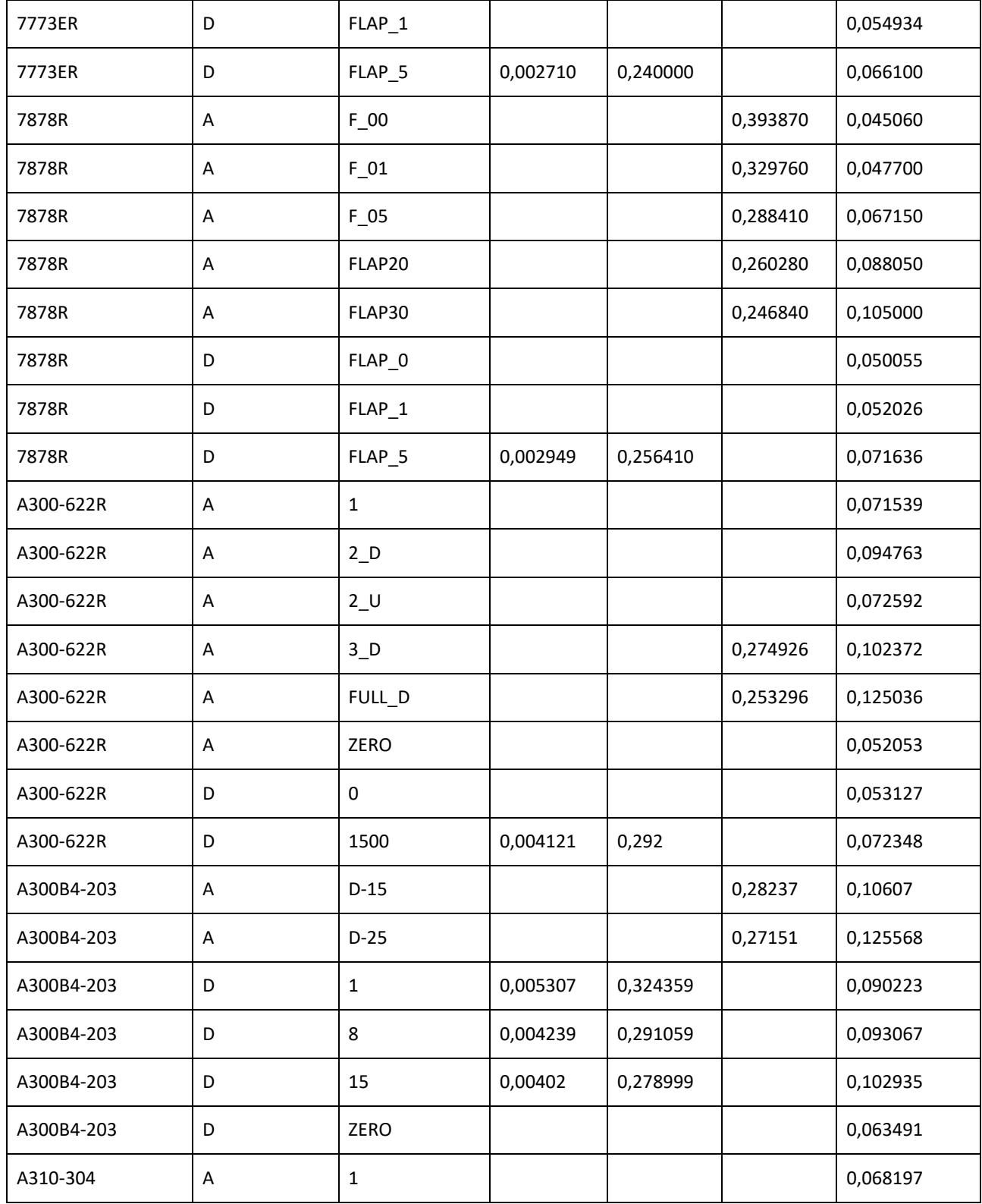

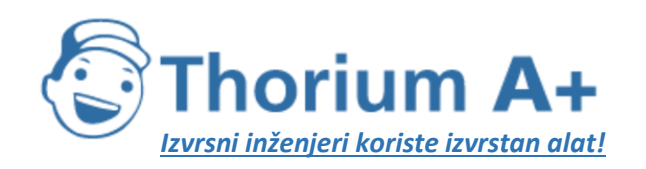

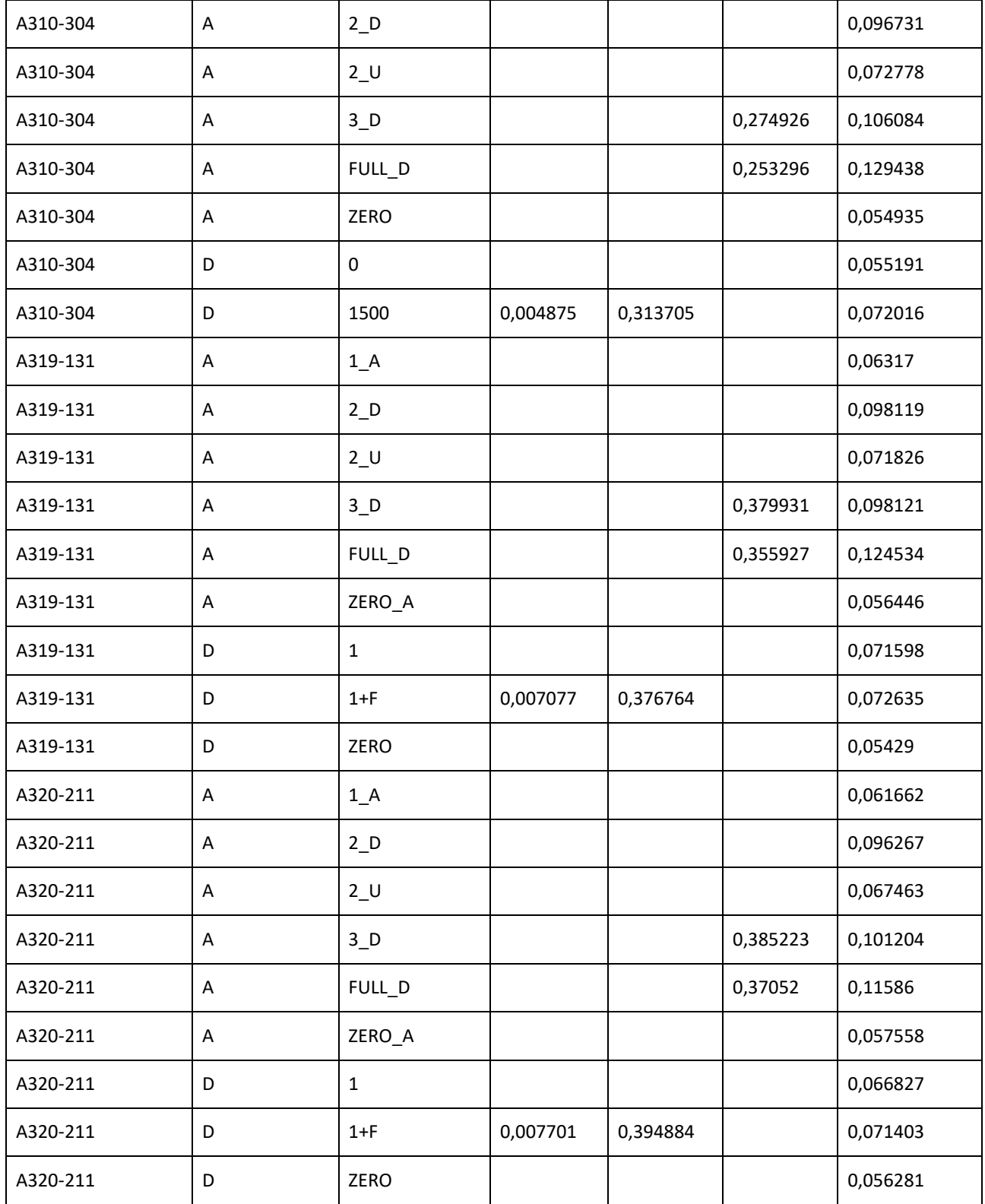

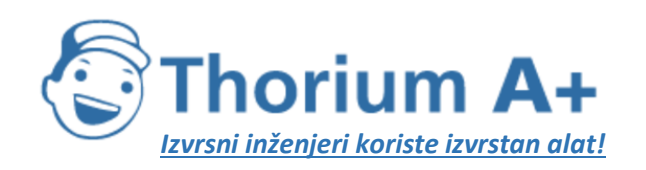

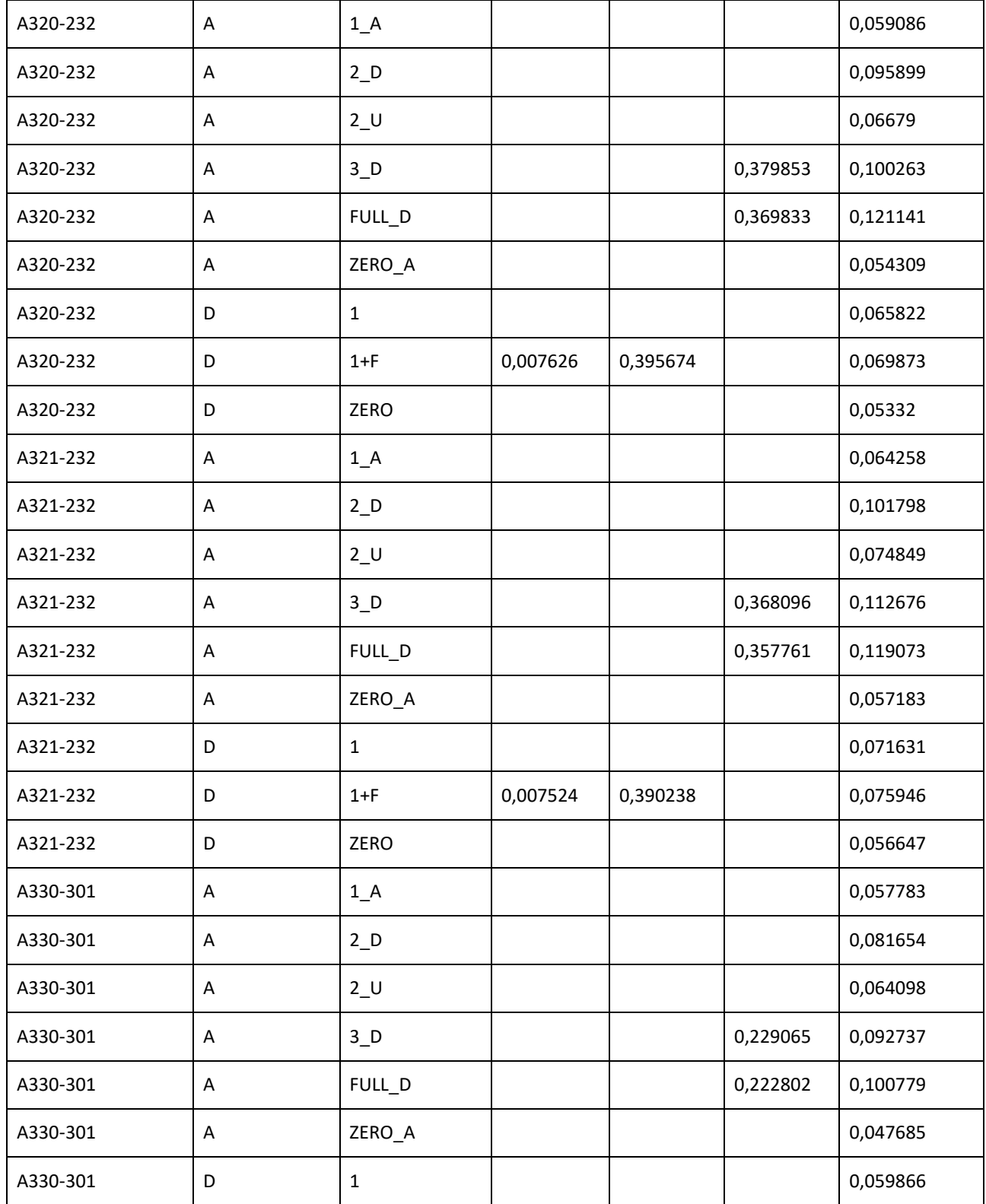

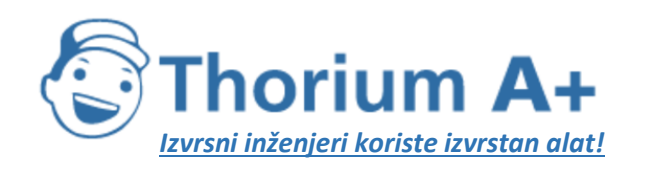

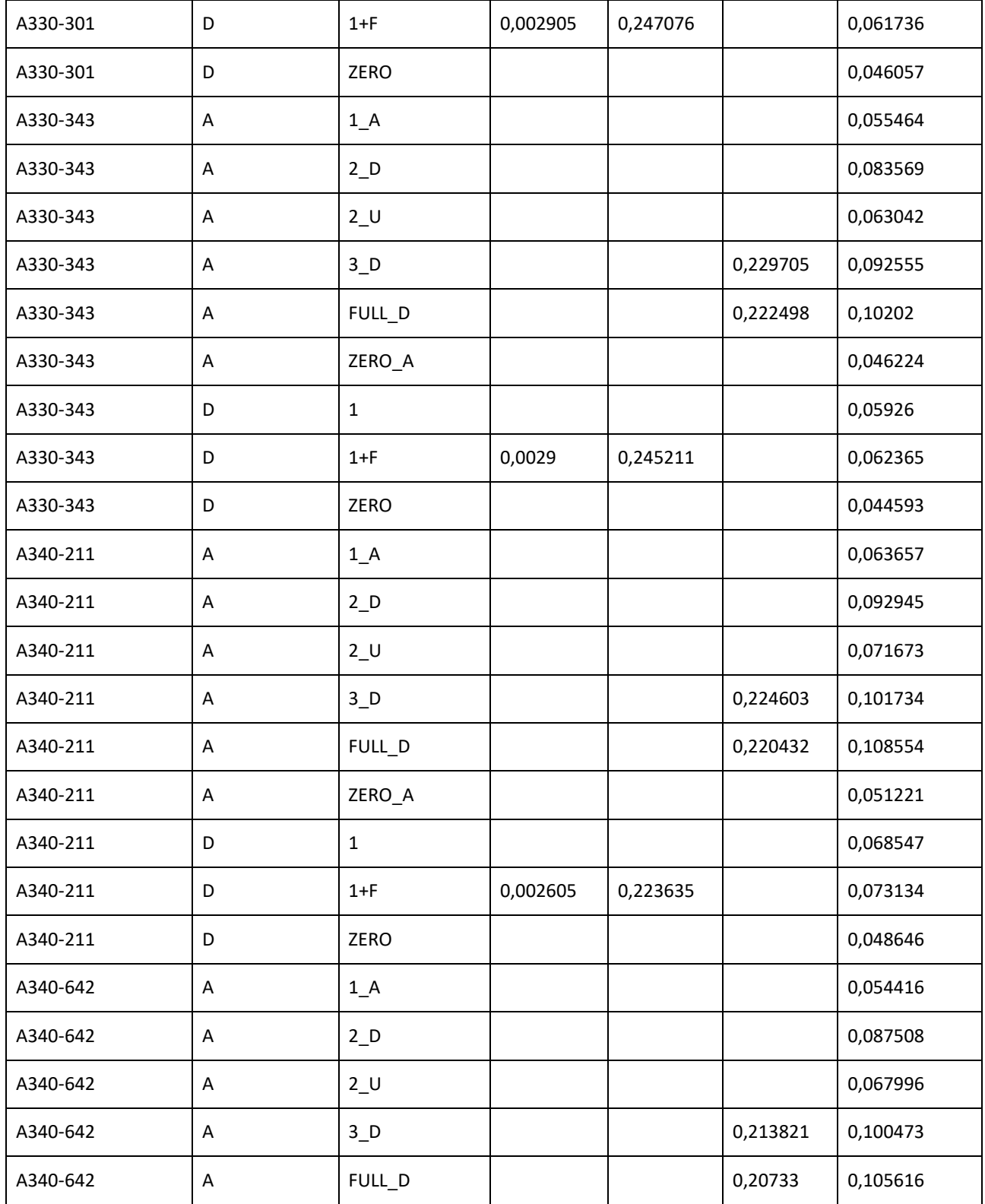

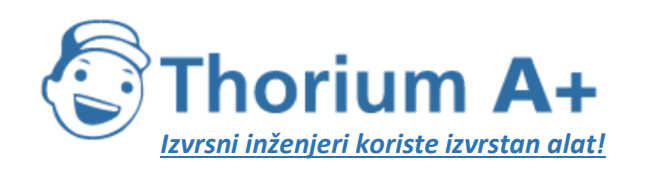

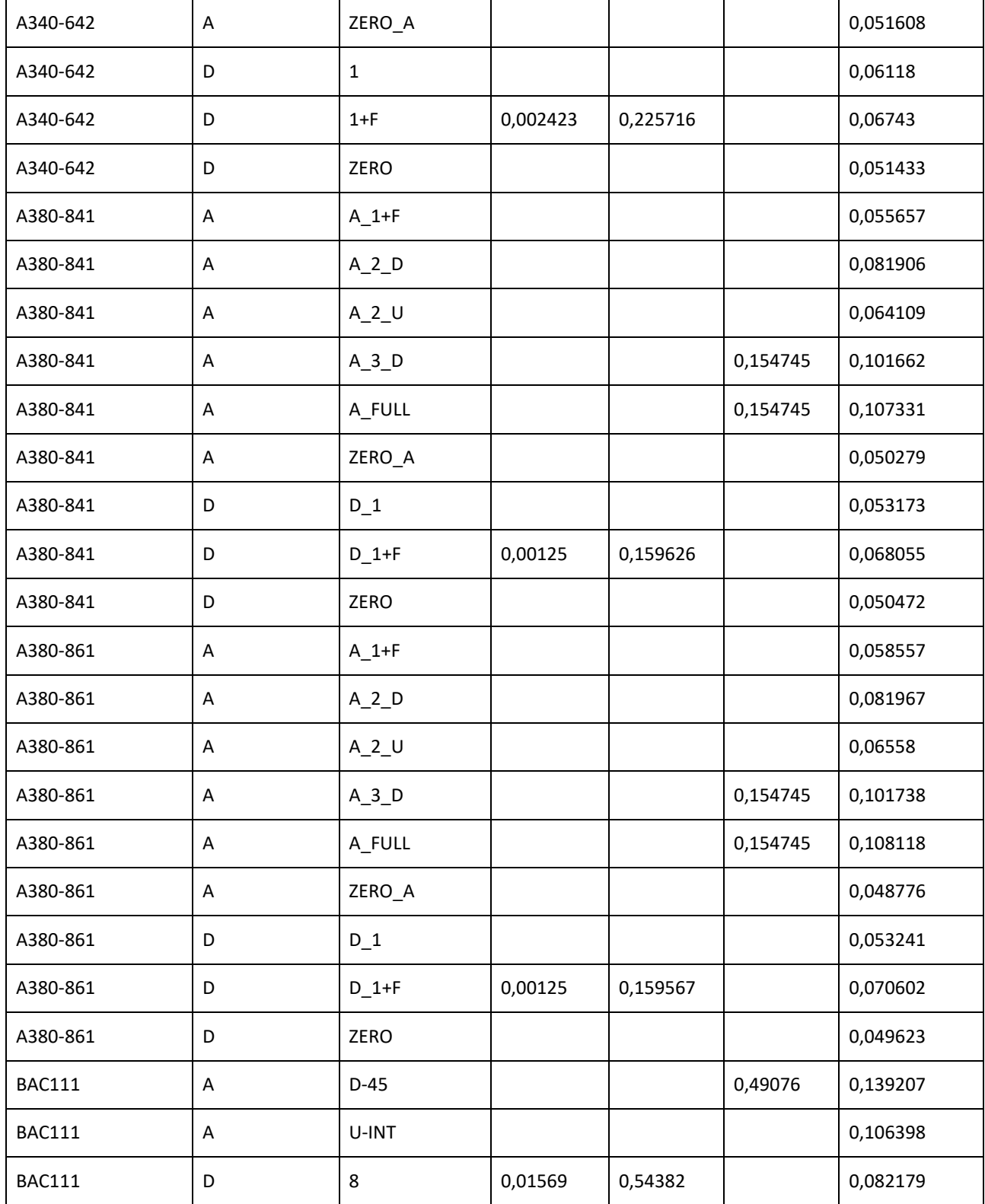

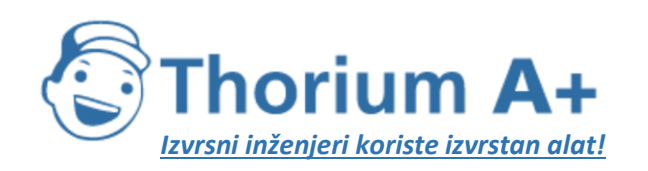

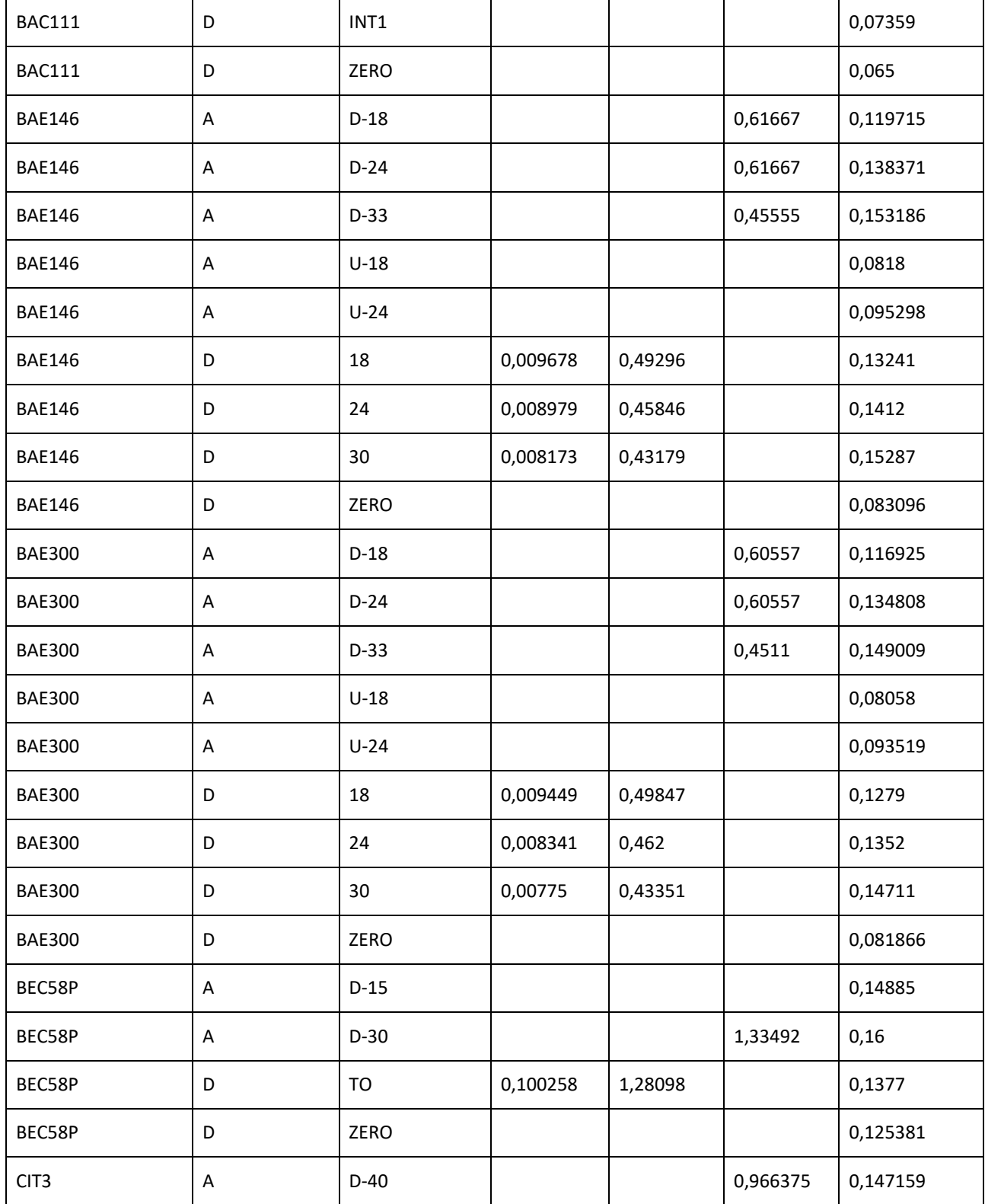

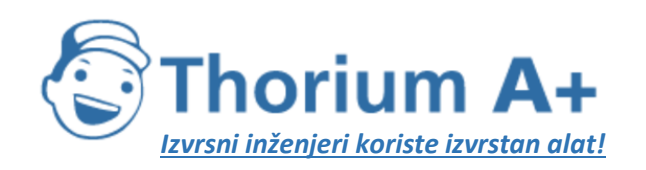

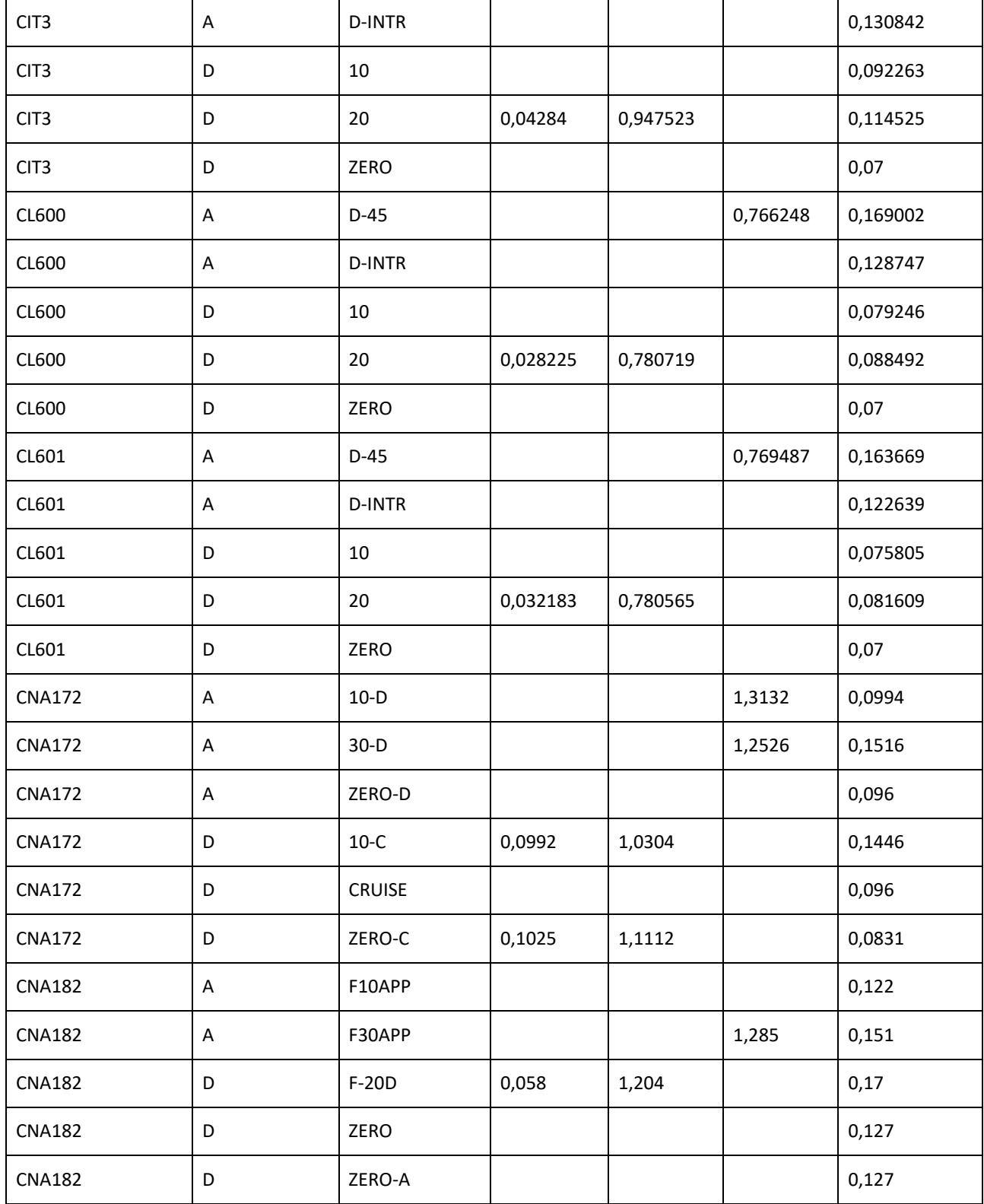

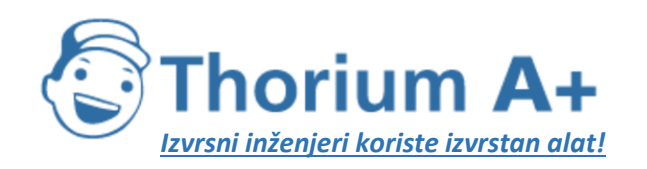

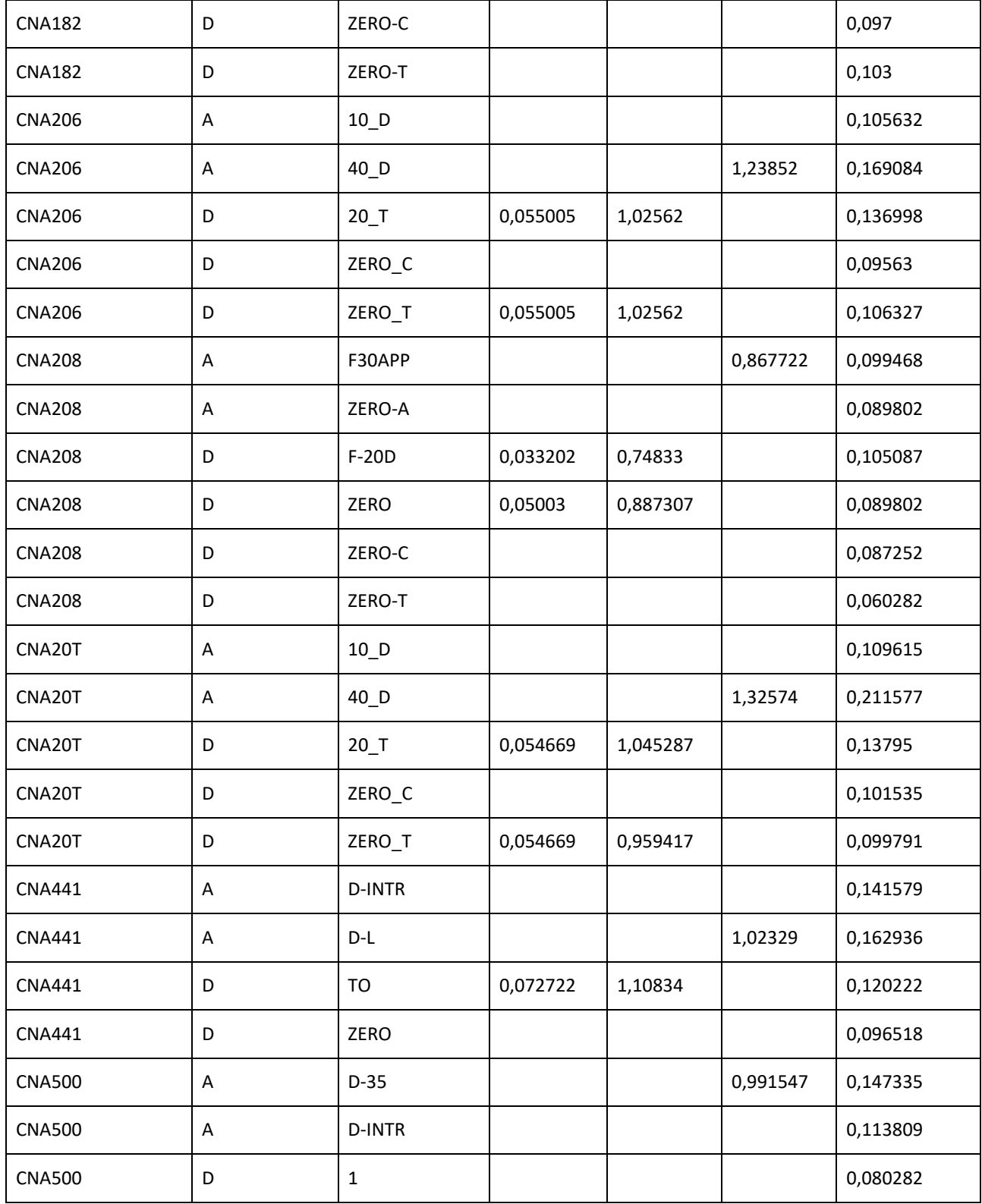

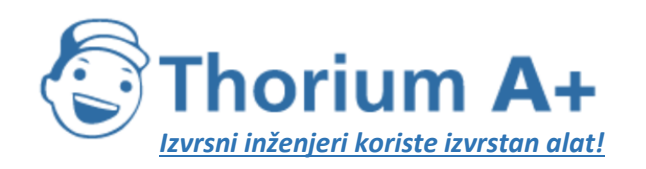

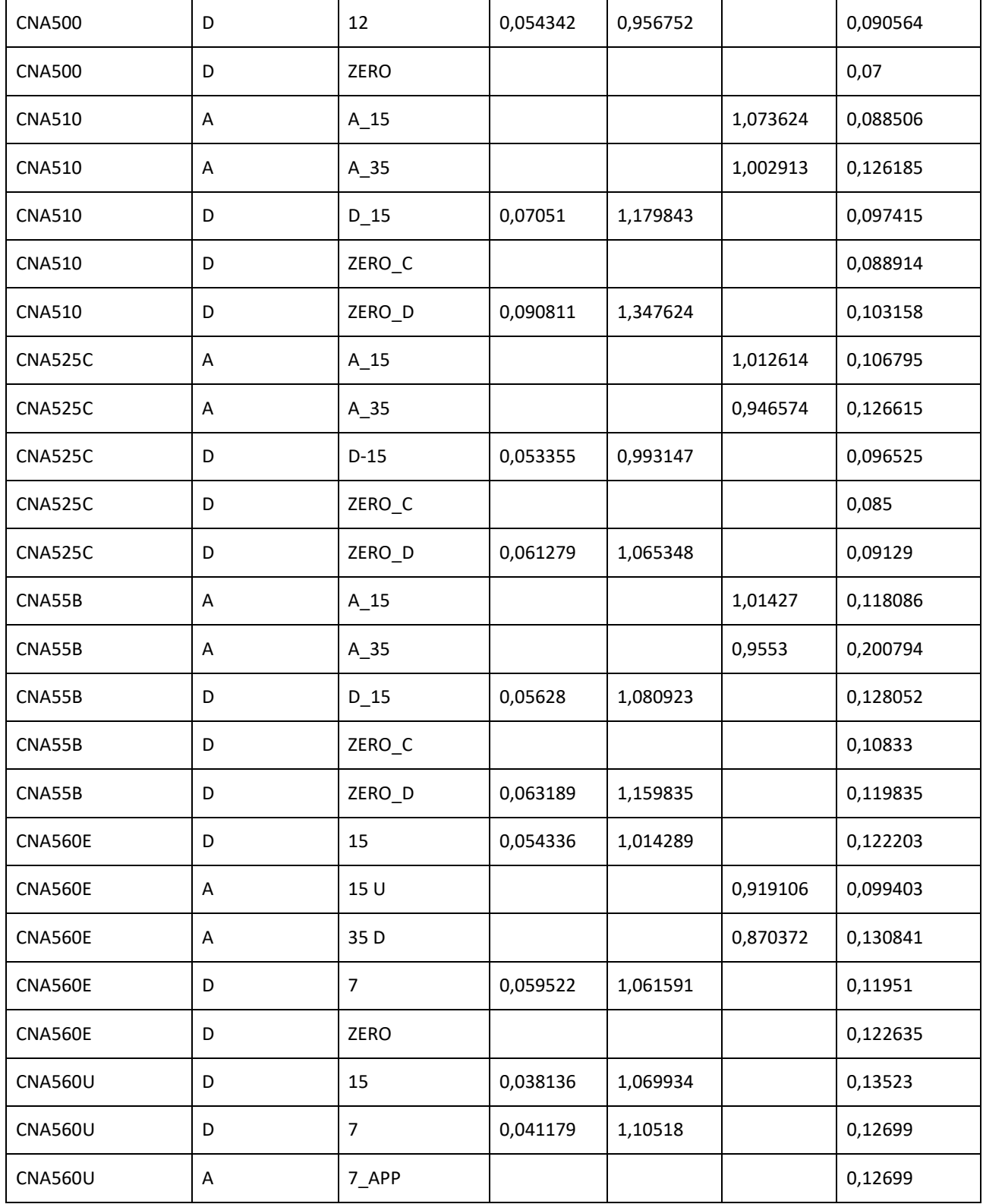

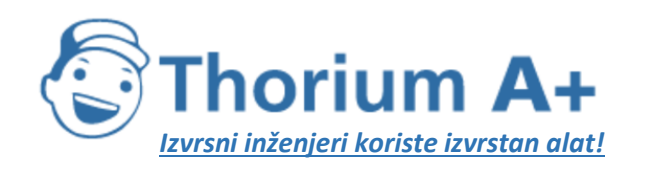

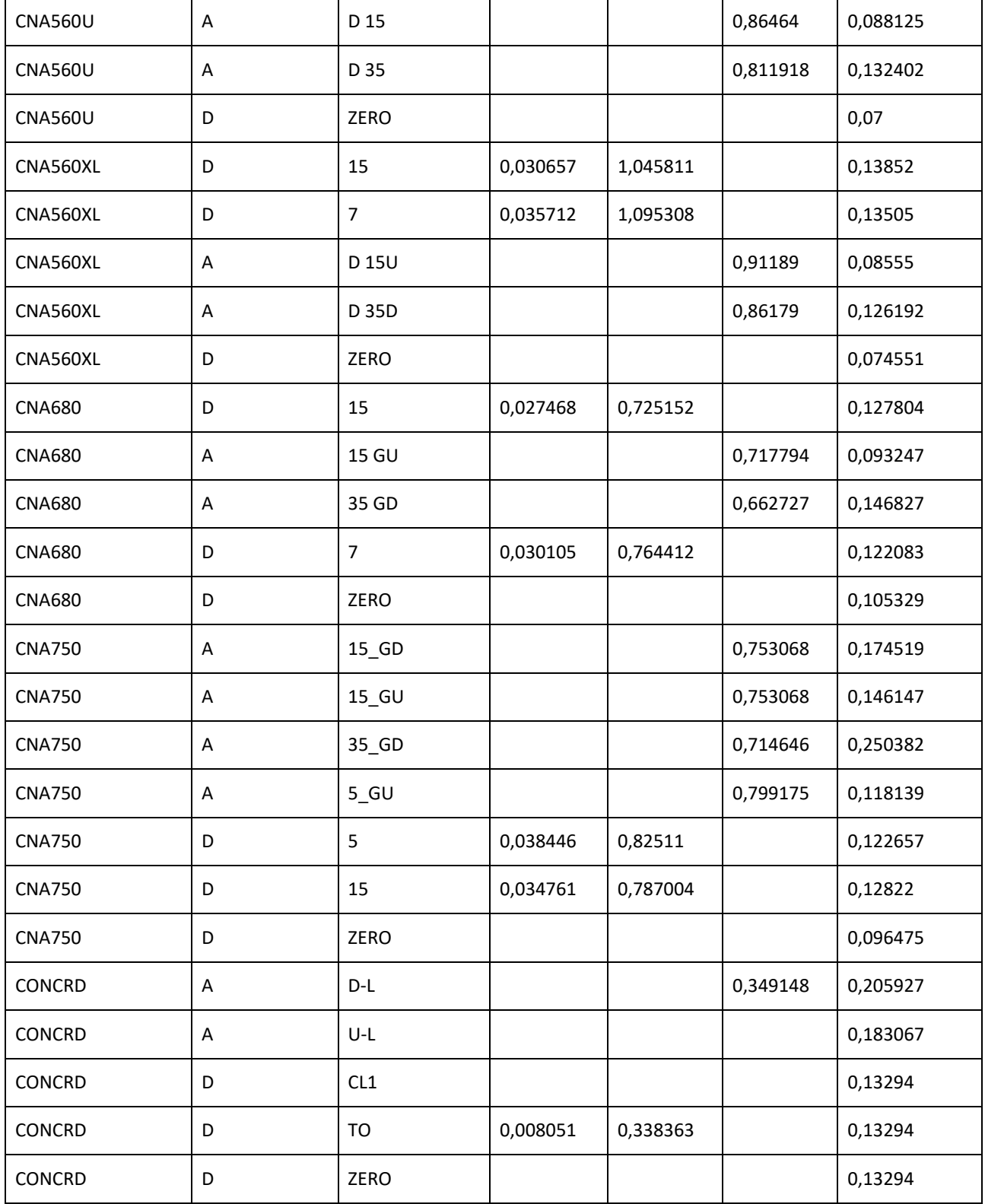

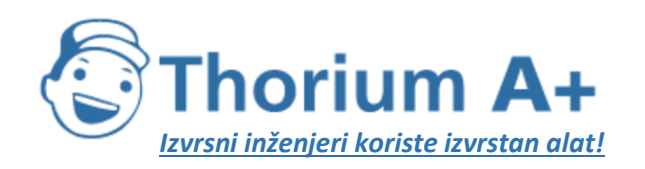

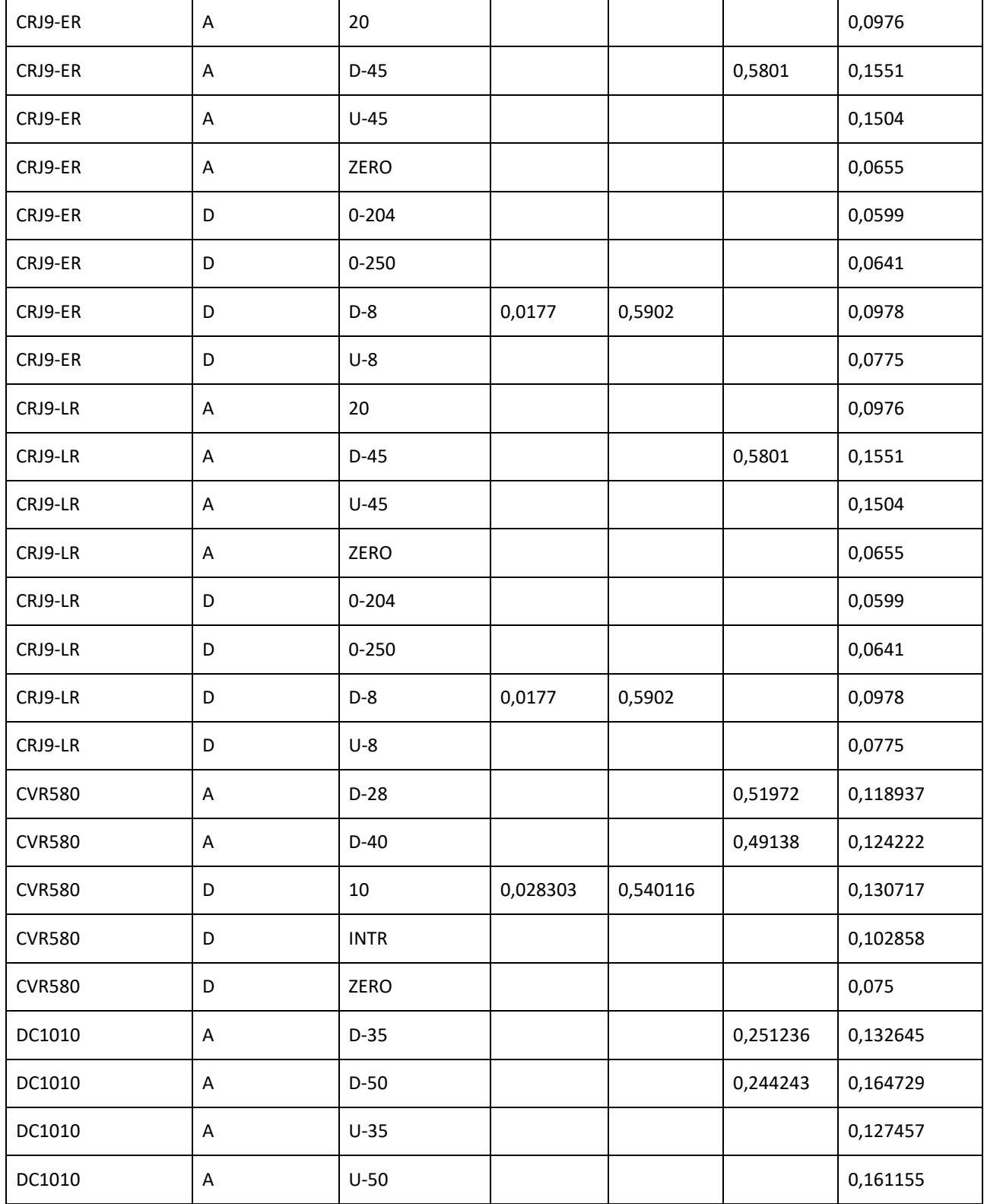

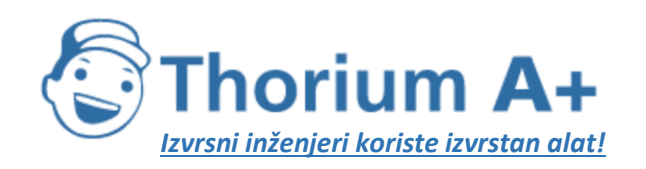

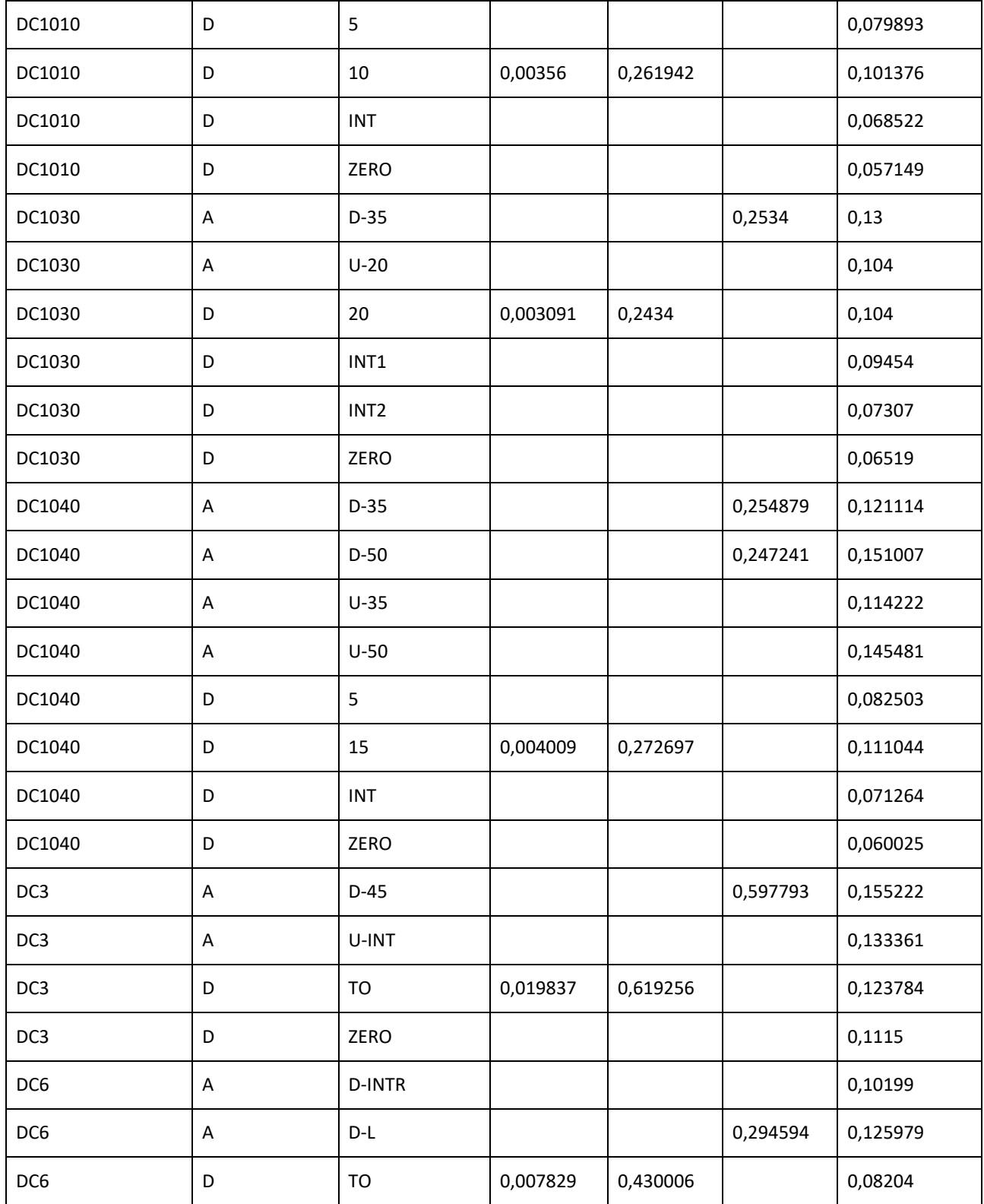

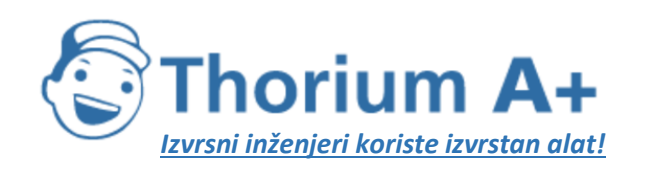

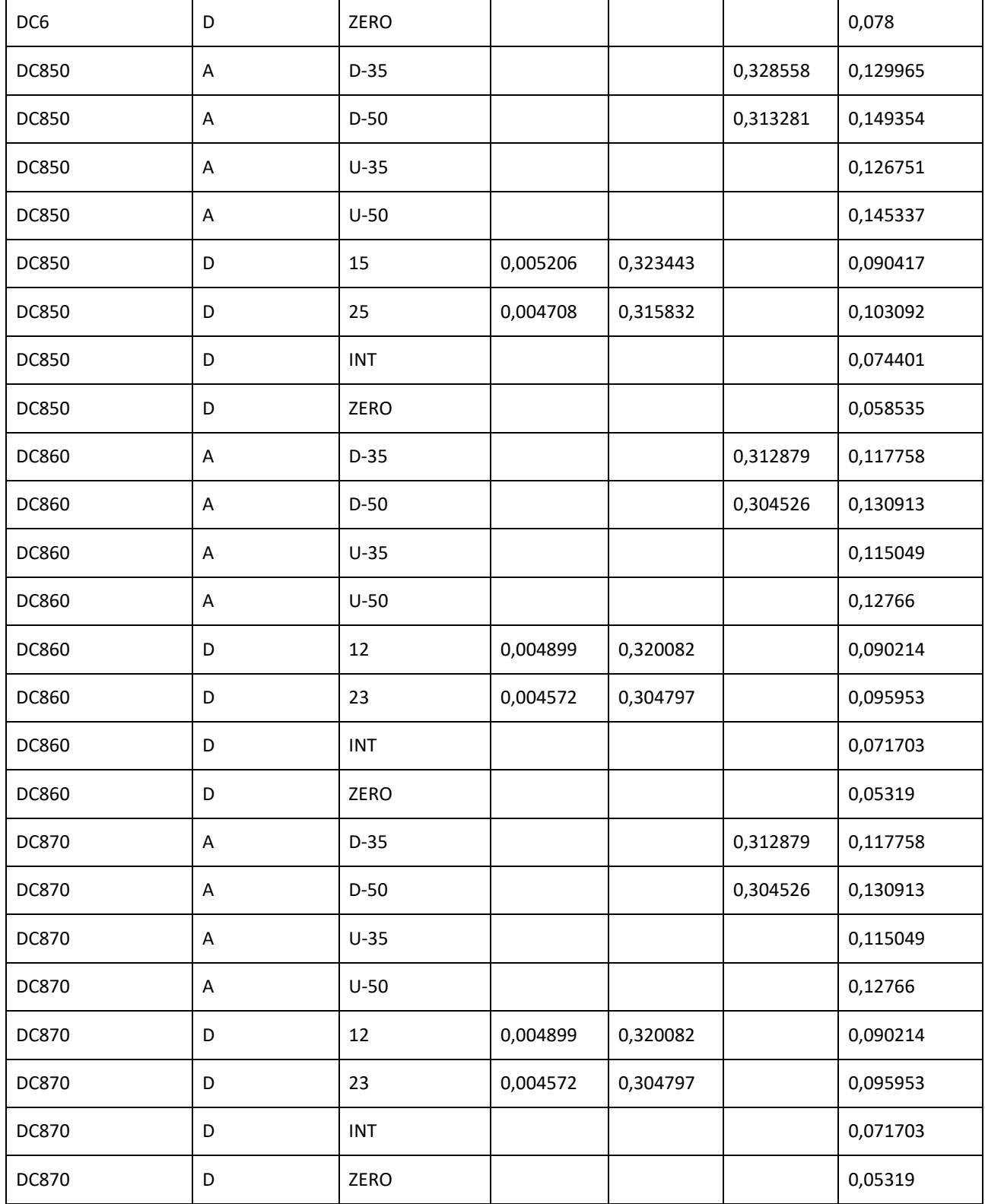

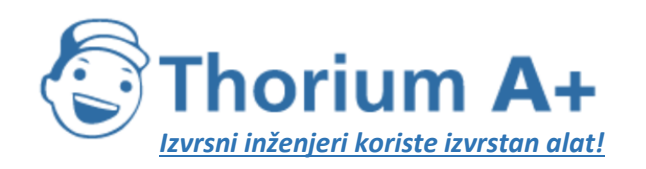

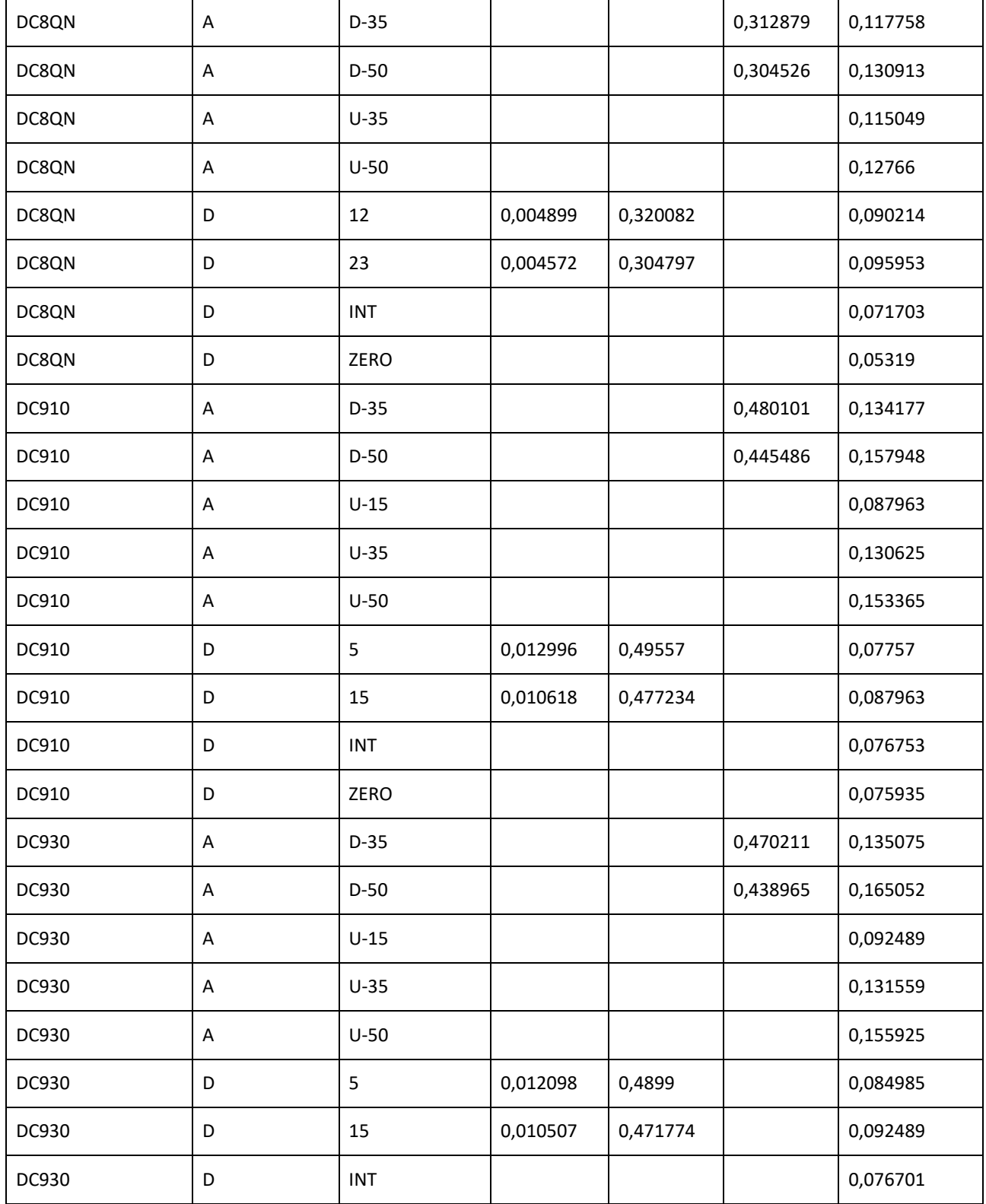

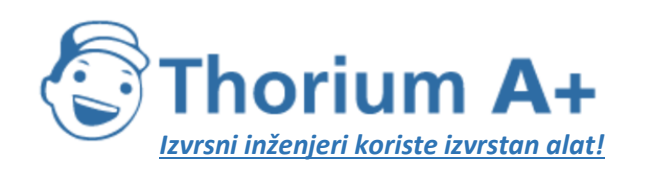

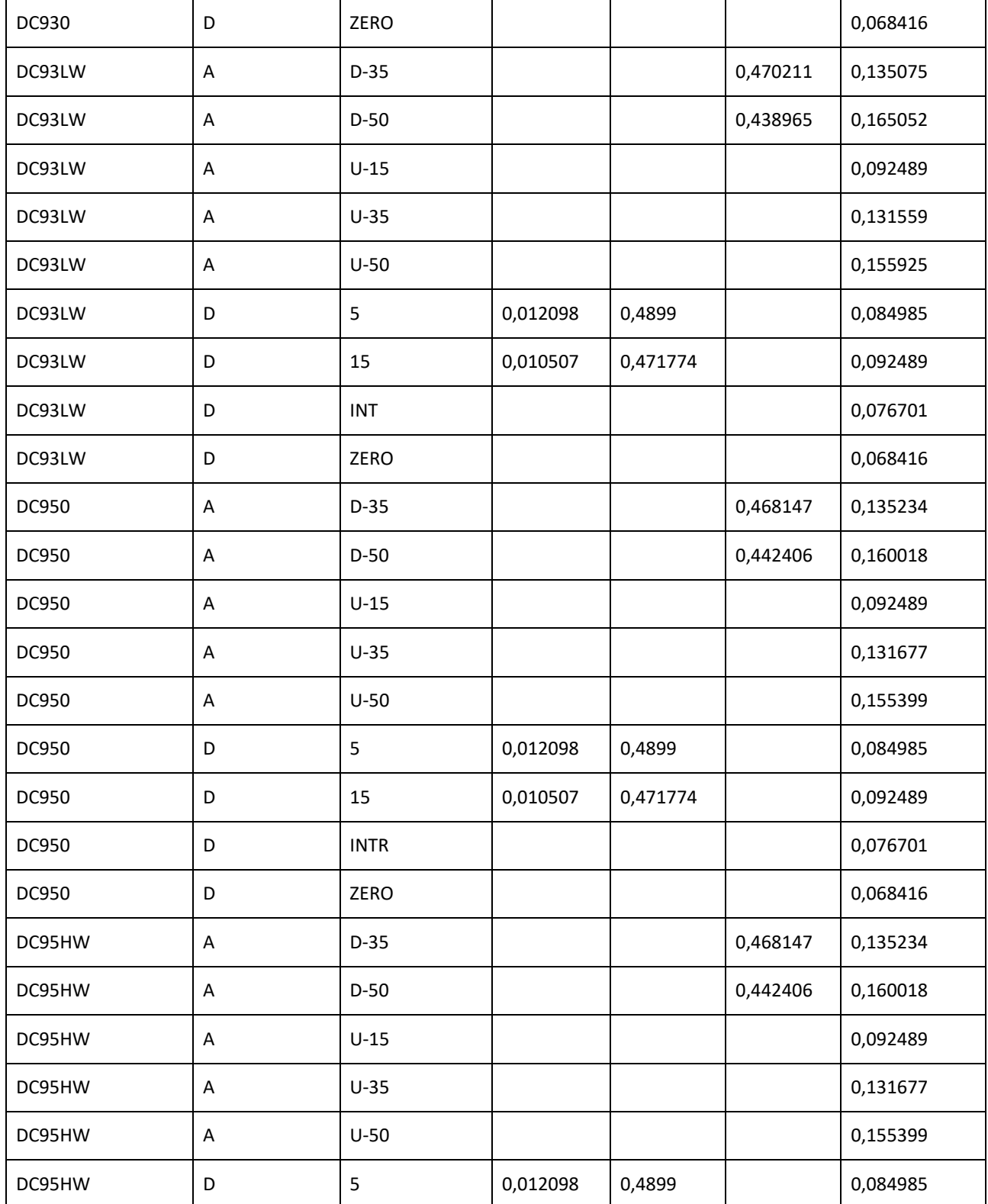

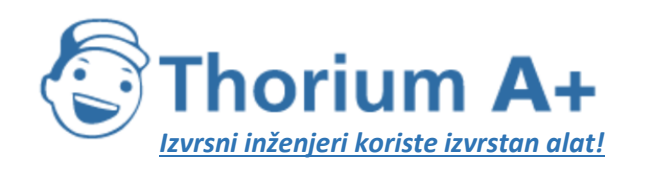

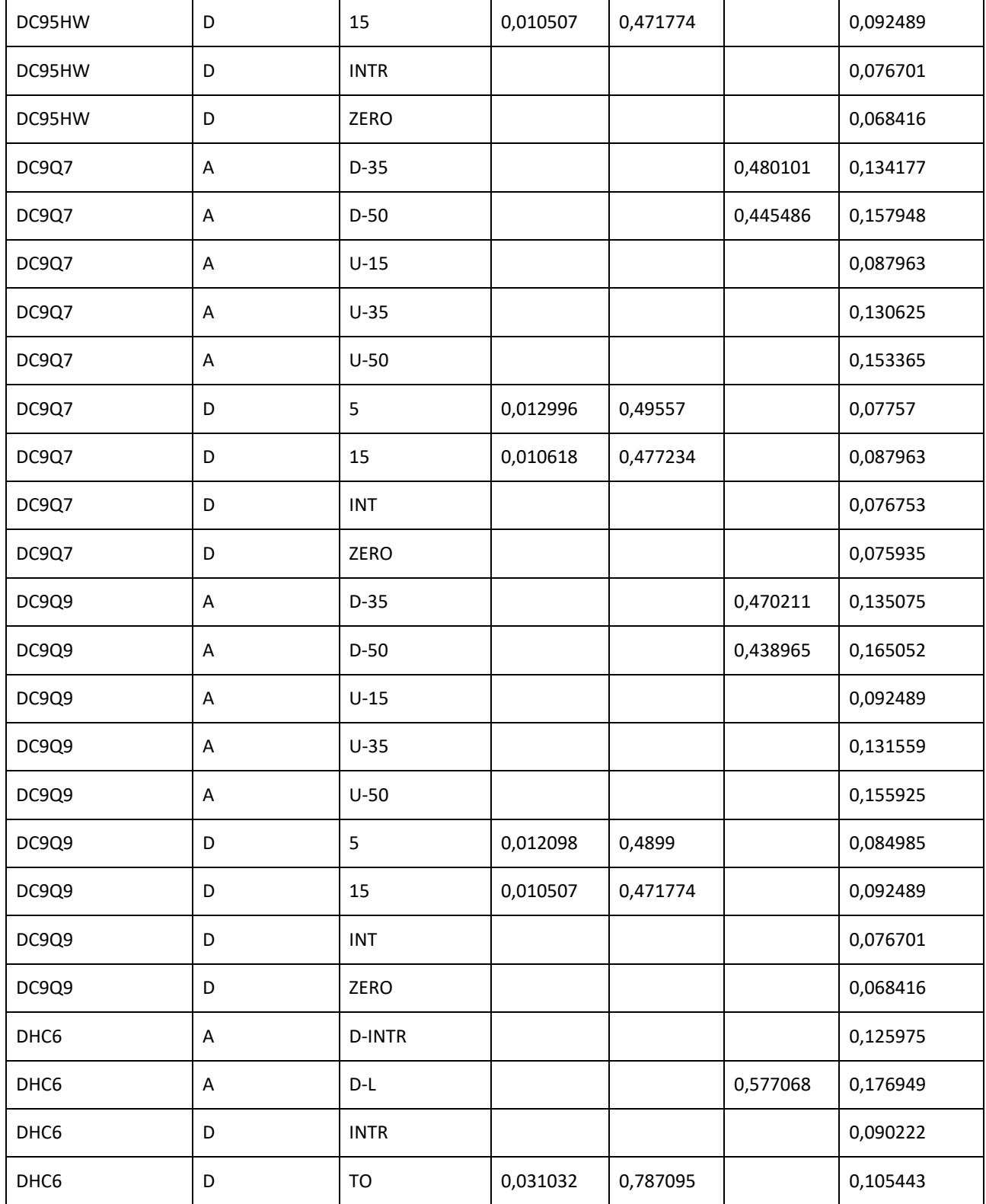

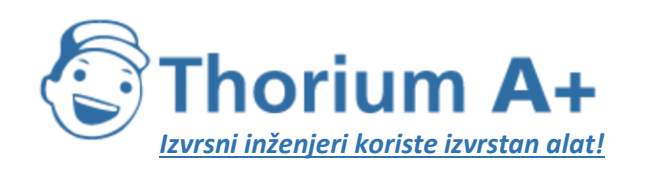

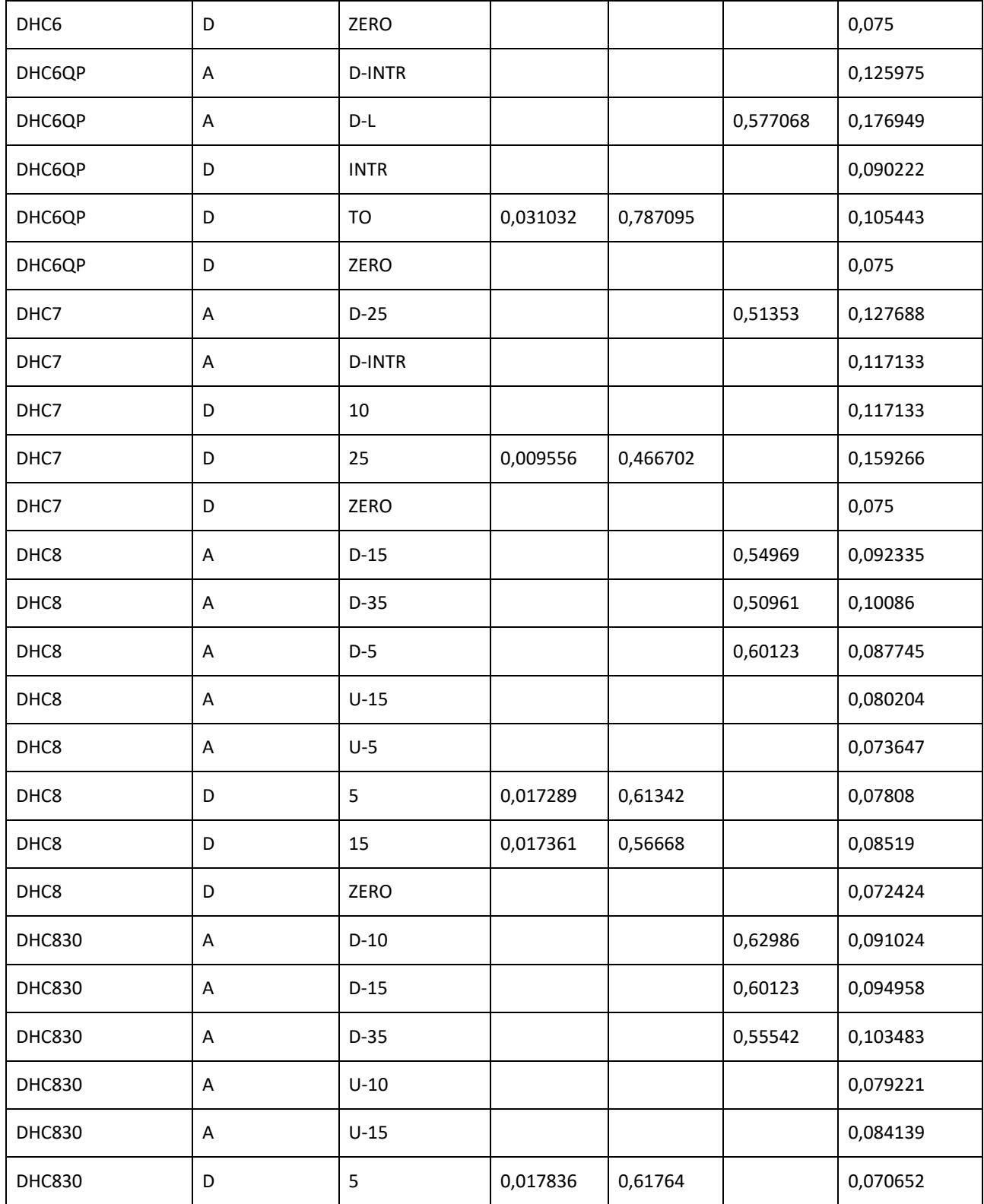

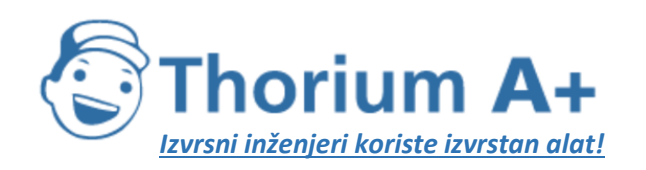

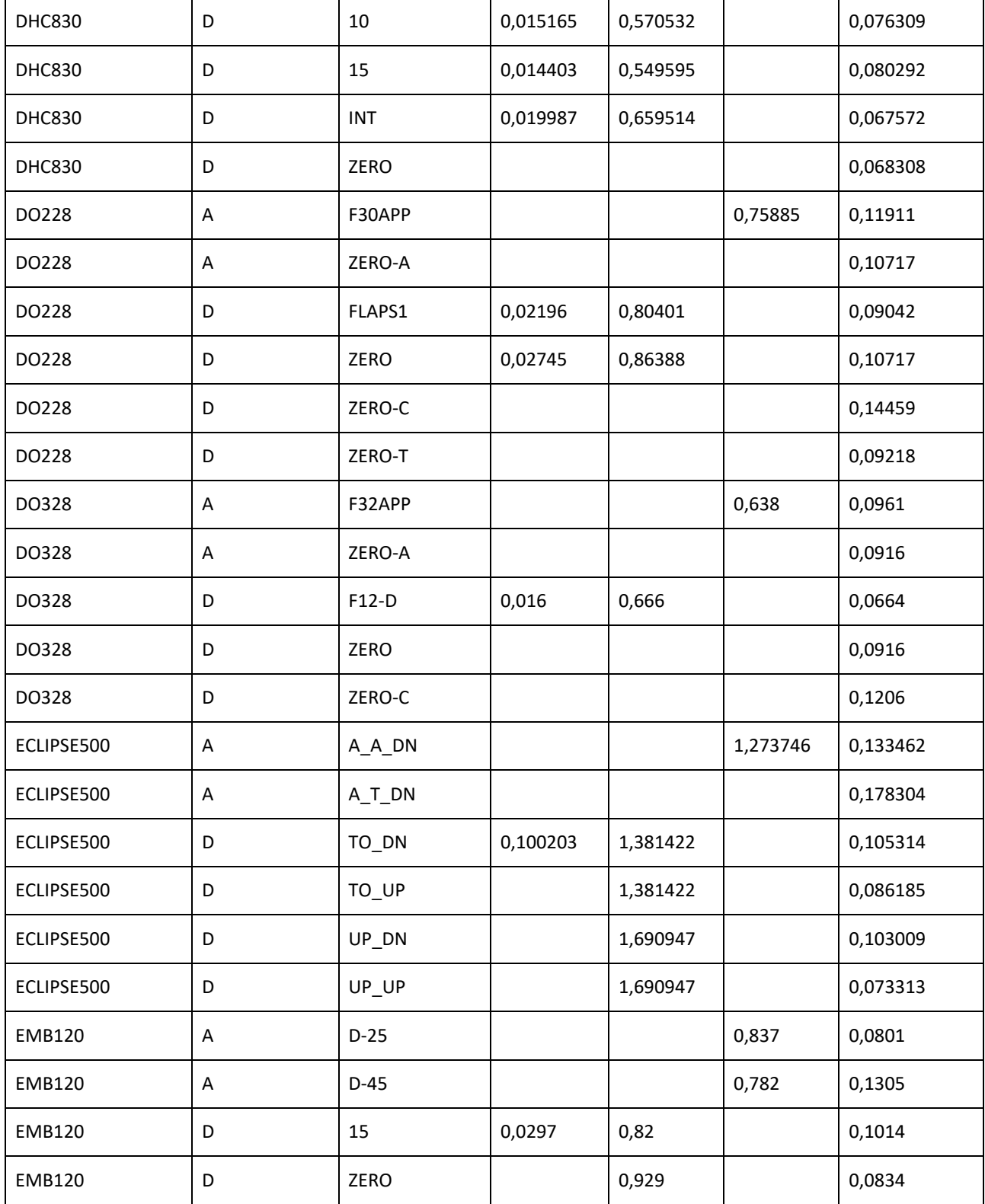

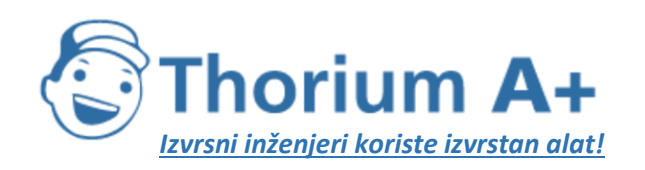

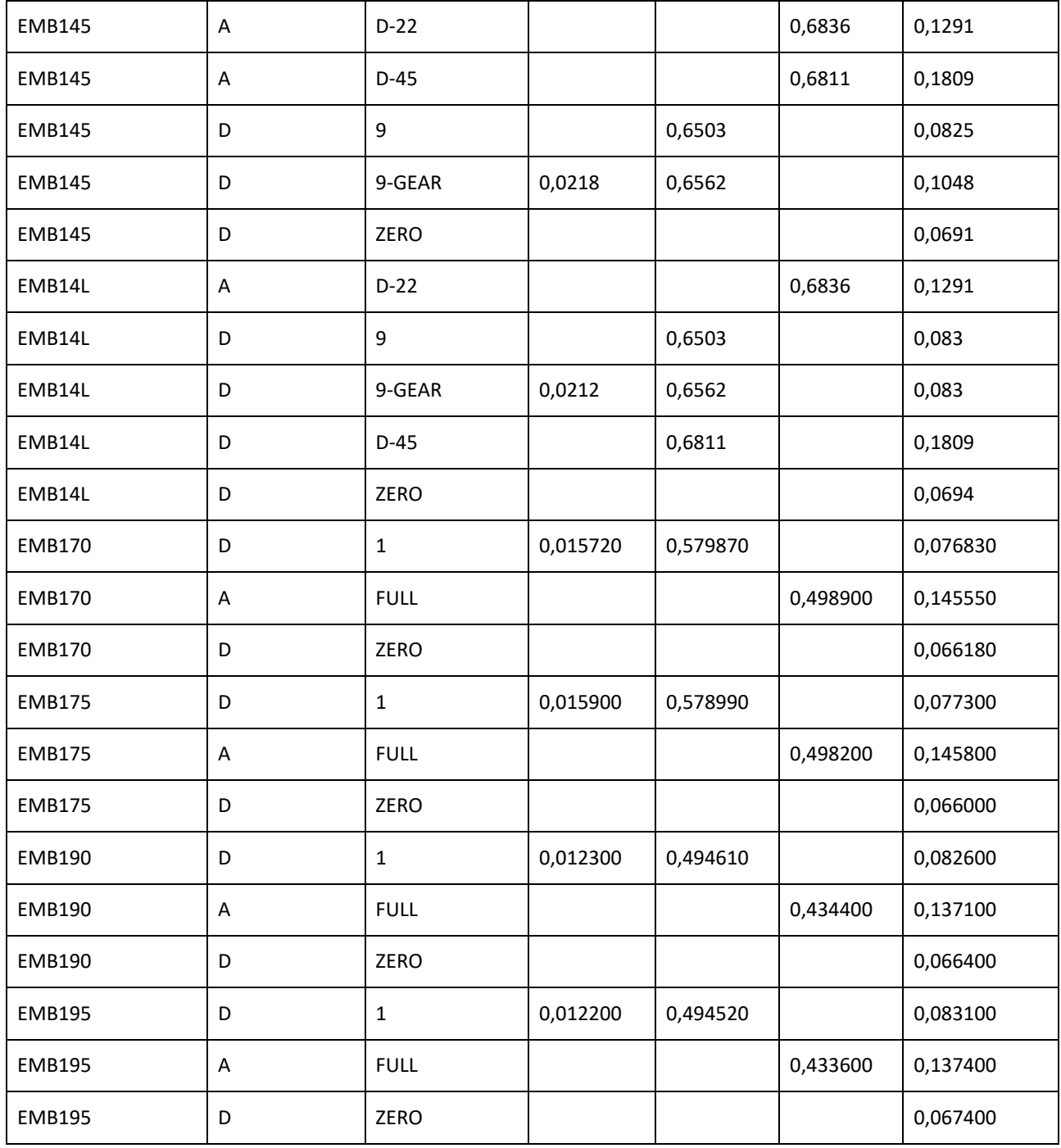

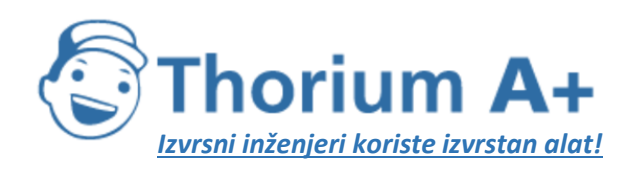

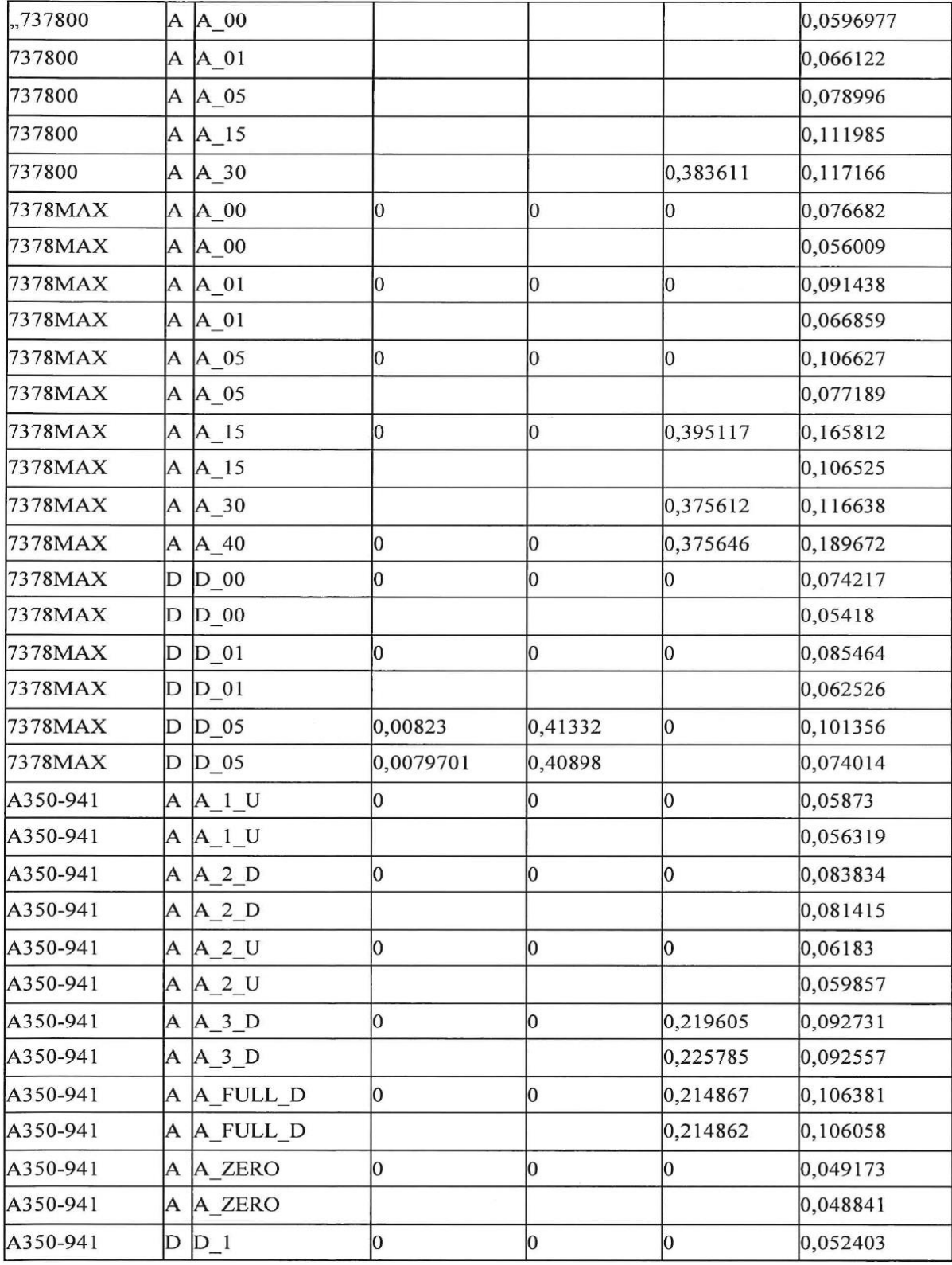

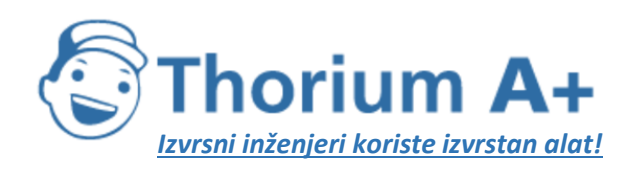

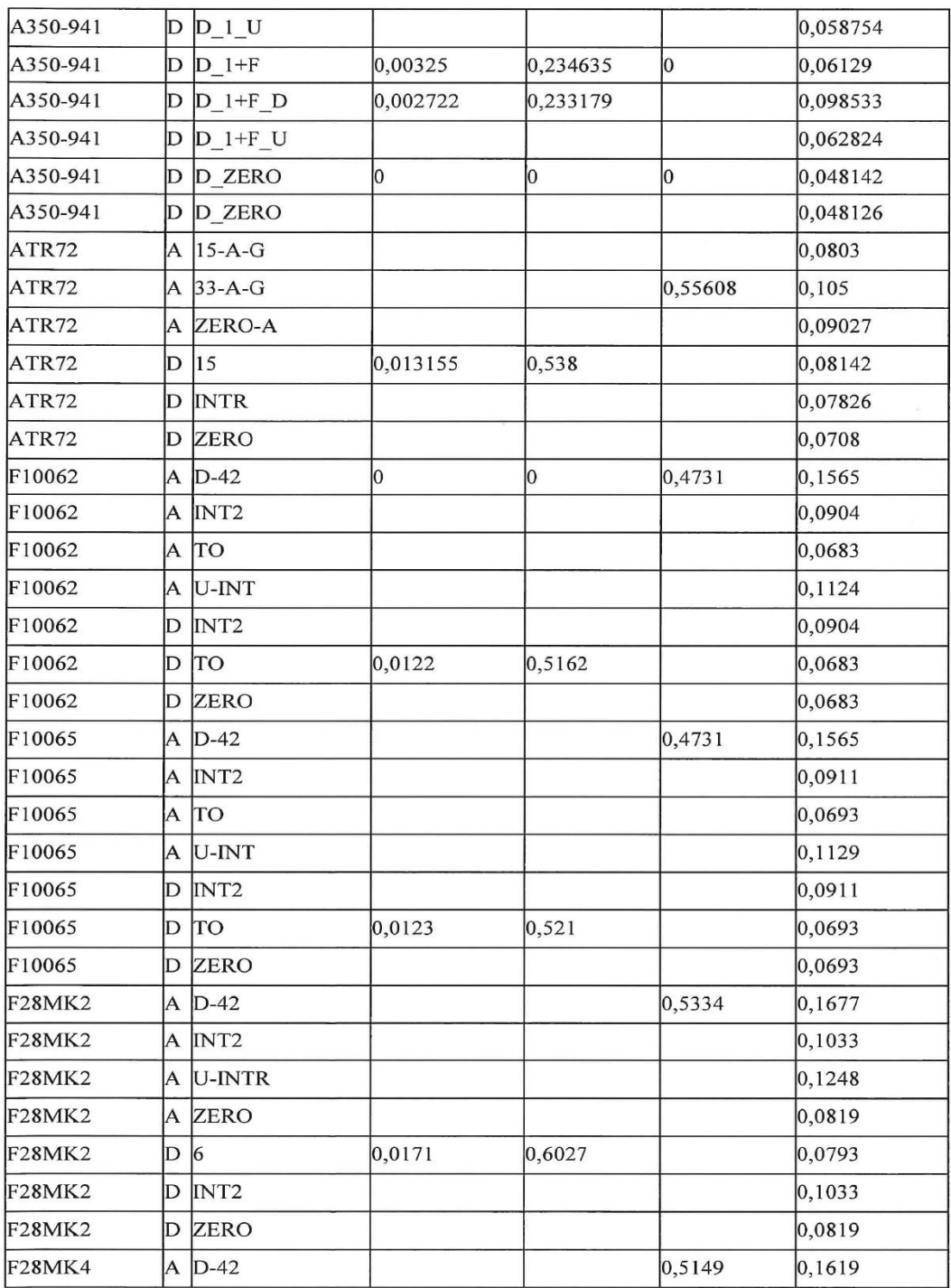

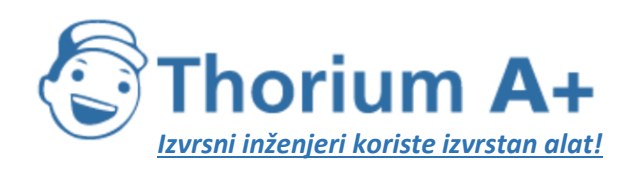

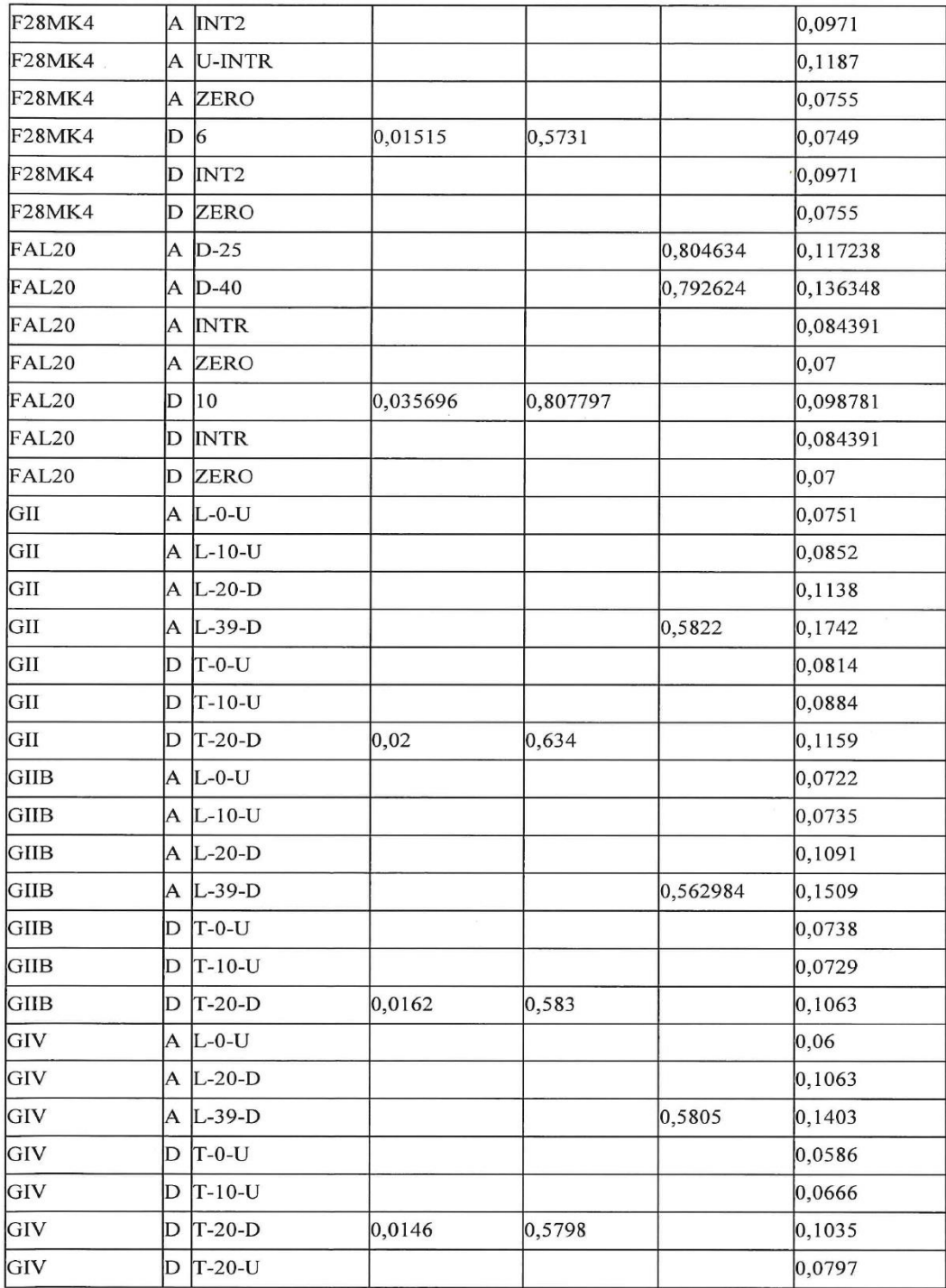

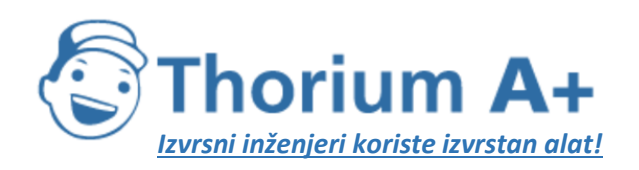

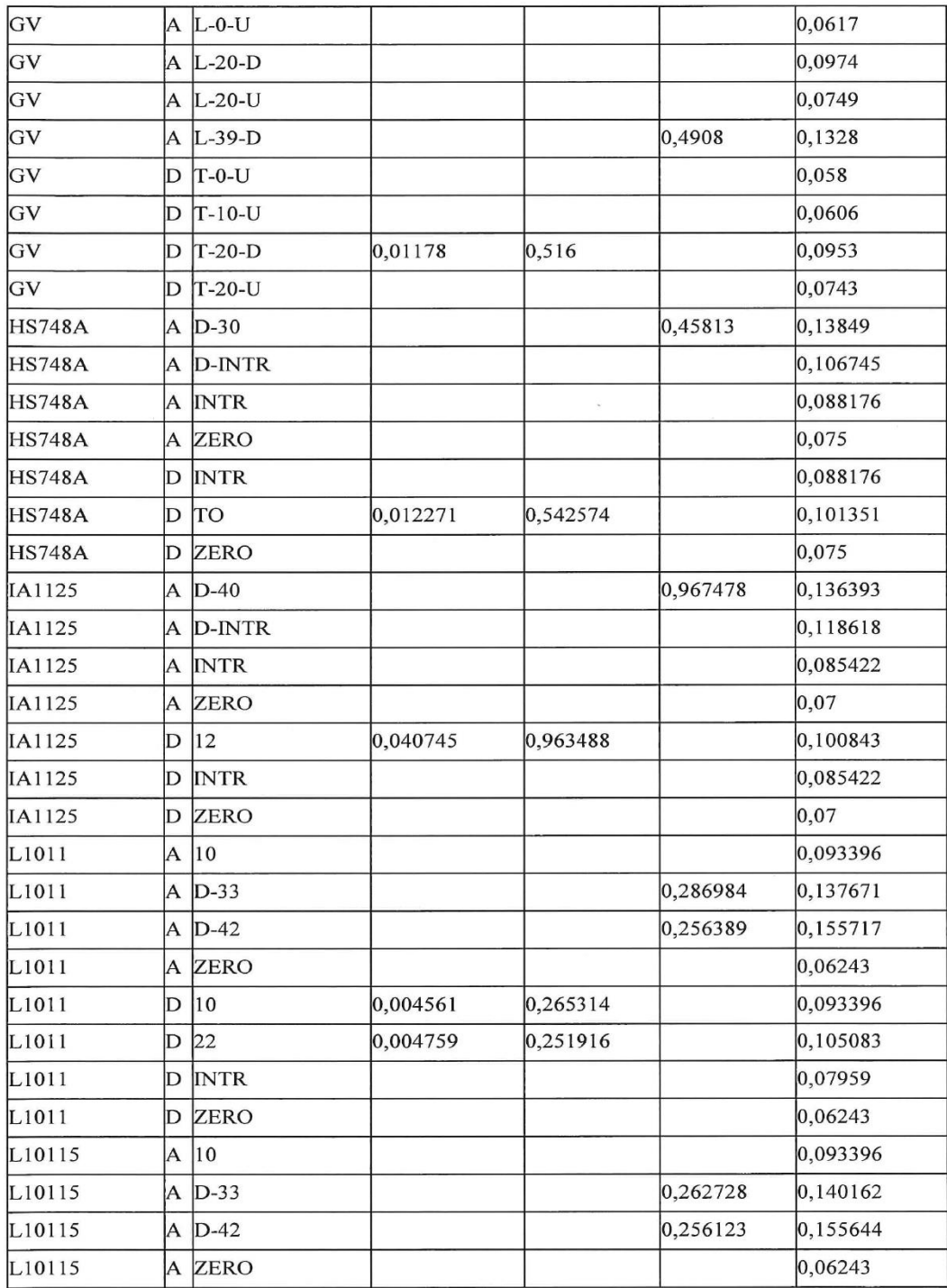

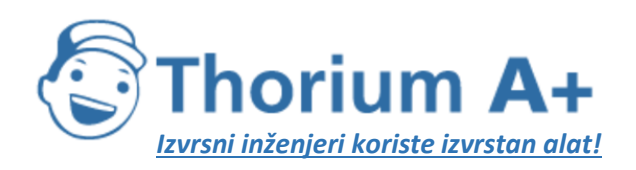

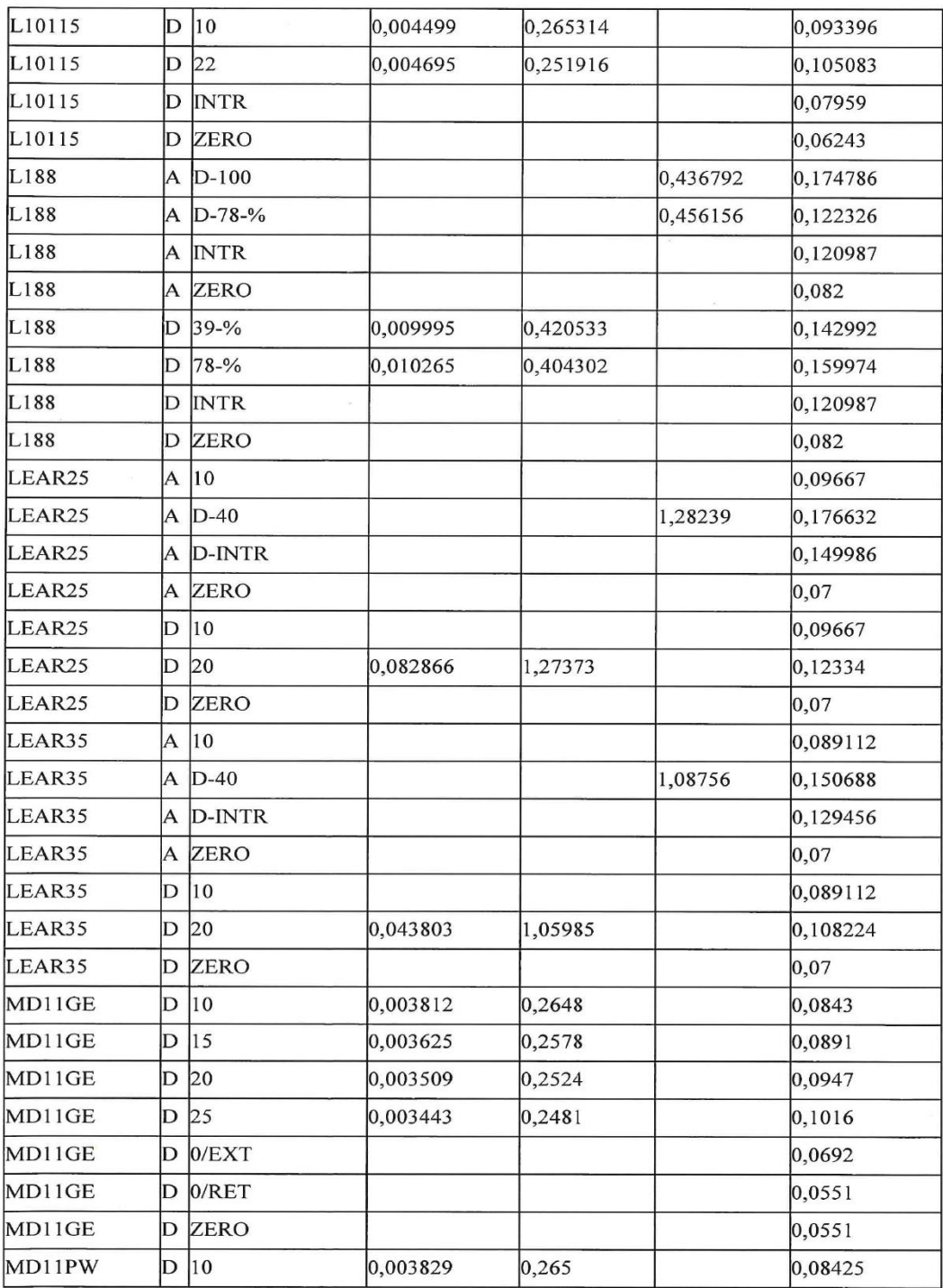
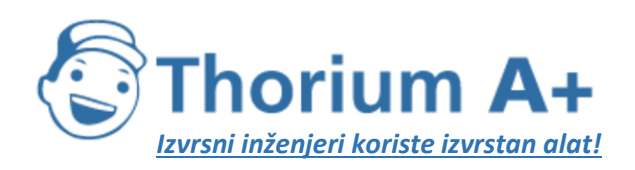

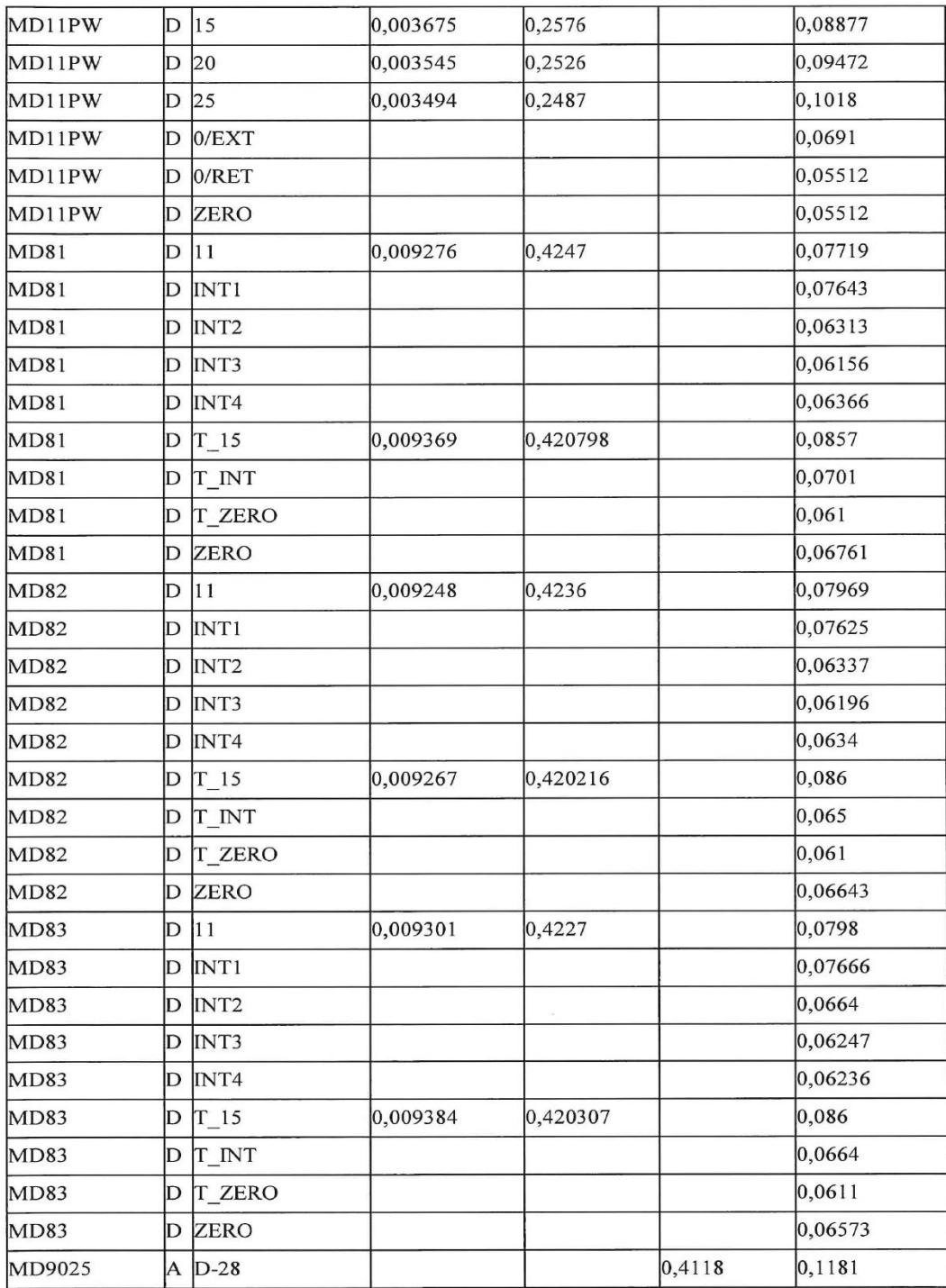

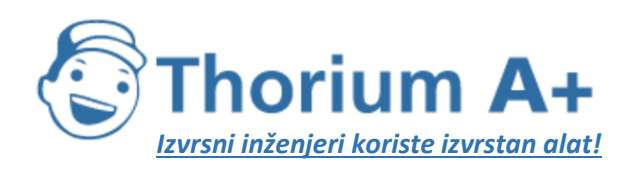

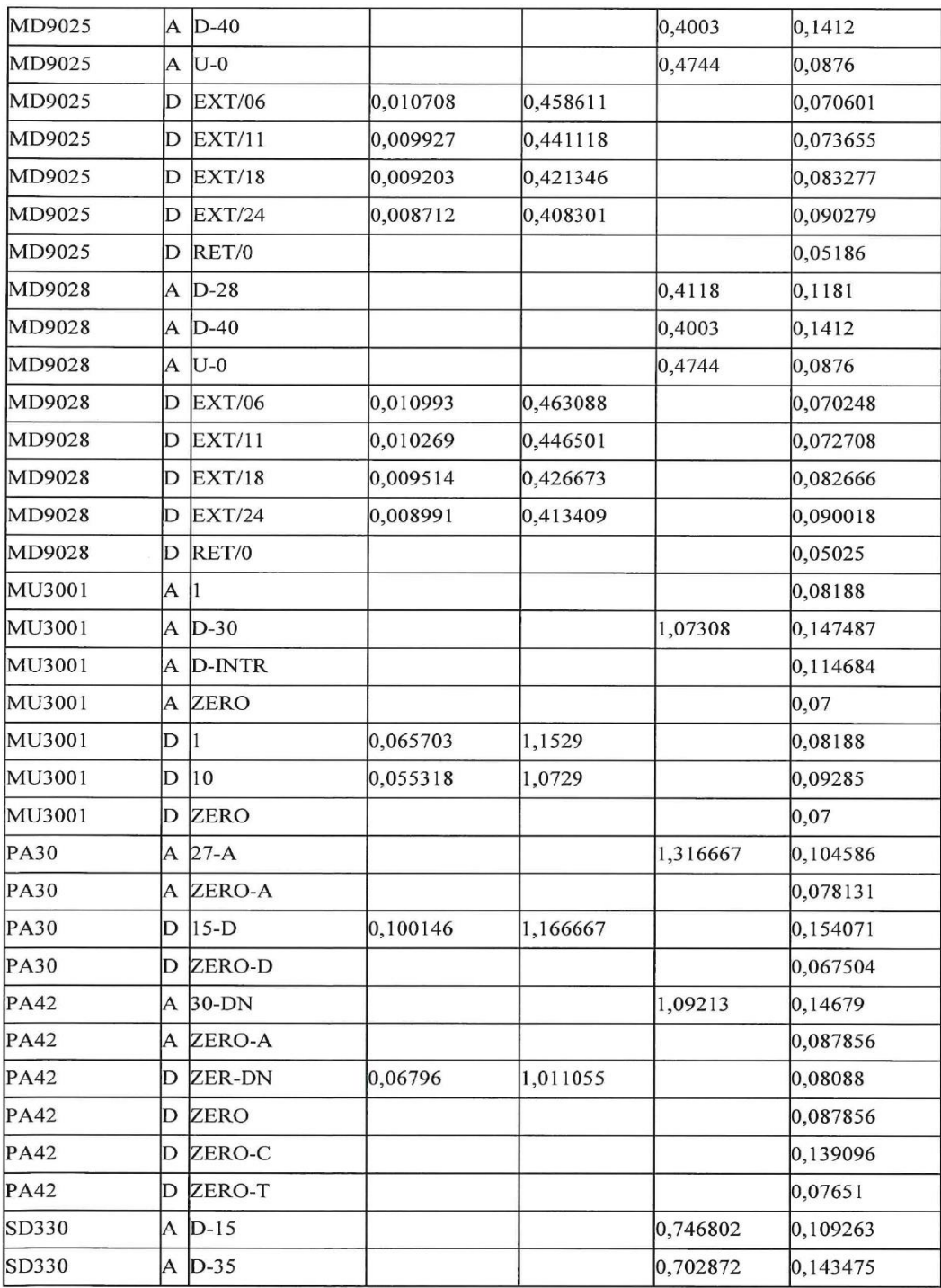

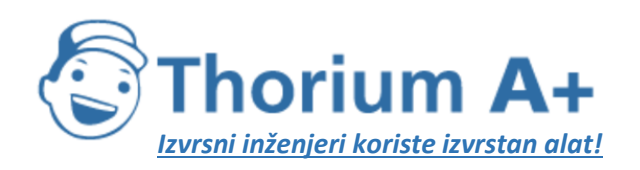

| SD330        |    | A INTR       |          |          |         | 0,106596 |
|--------------|----|--------------|----------|----------|---------|----------|
| SD330        |    | A ZERO       |          |          |         | 0,075    |
| SD330        | D  | $ 10\rangle$ | 0,031762 | 0,727556 |         | 0,138193 |
| SD330        | D  | <b>INTR</b>  |          |          |         | 0,106596 |
| SD330        | D  | ZERO         |          |          |         | 0,075    |
| SF340        | ΙA | 15           |          |          |         | 0,105831 |
| SF340        | ΙA | $D-35$       |          |          | 0,75674 | 0,147912 |
| SF340        | ΙA | D-INTR       |          |          |         | 0,111456 |
| SF340        | ΙA | ZERO         |          |          |         | 0,075    |
| SF340        | D  |              |          |          |         | 0,105831 |
| <b>SF340</b> | D  | 15           | 0,026303 | 0,746174 |         | 0,136662 |
| SF340        | D  | <b>ZERO</b>  |          |          |         | 0,075"   |
|              |    |              |          |          |         |          |

*Tablica I-2:* Zrakoplovi

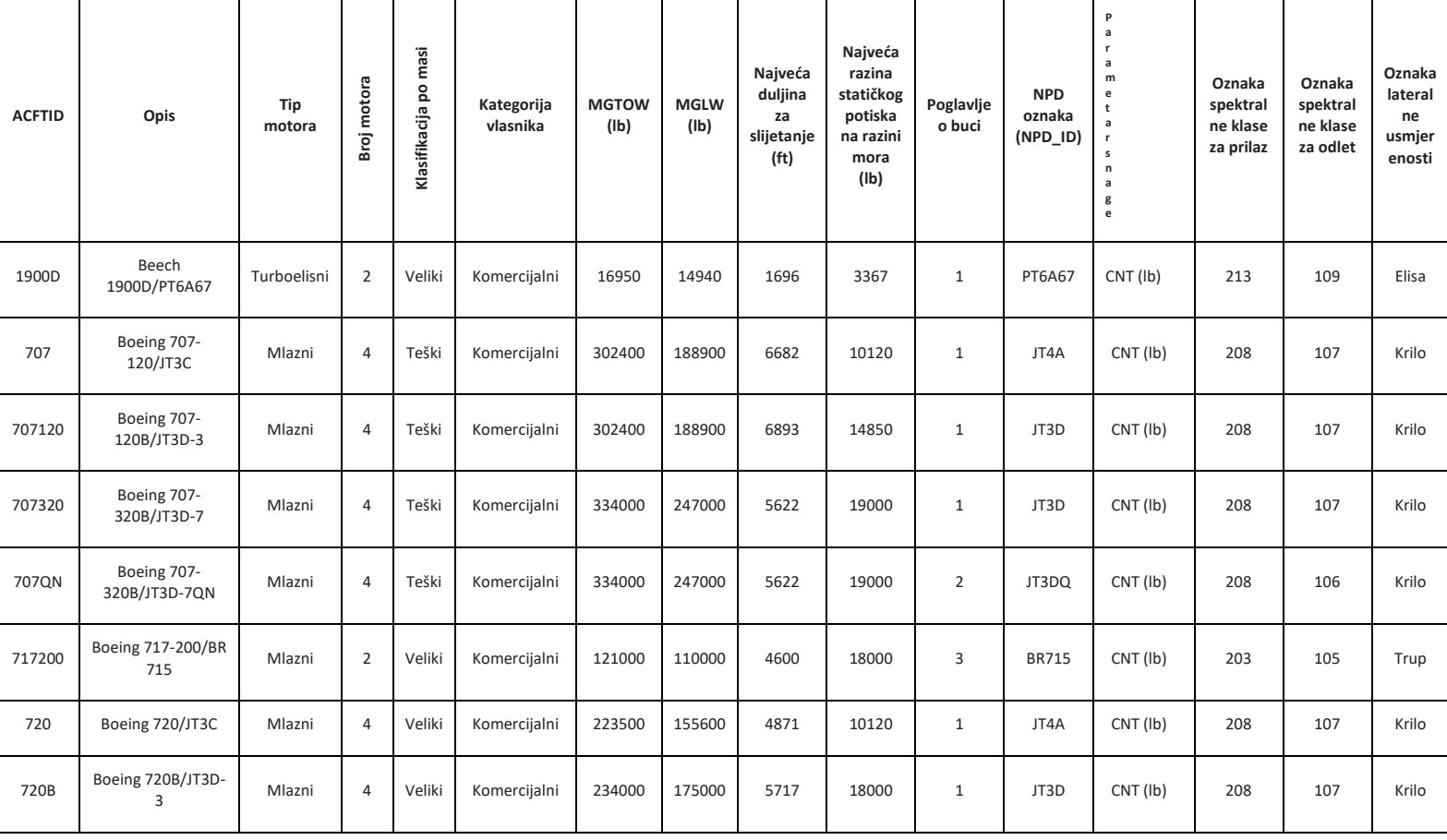

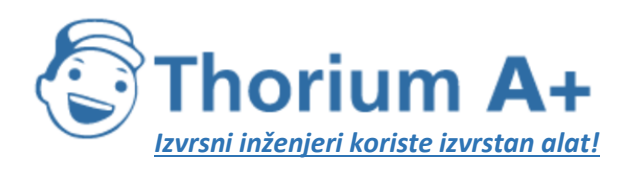

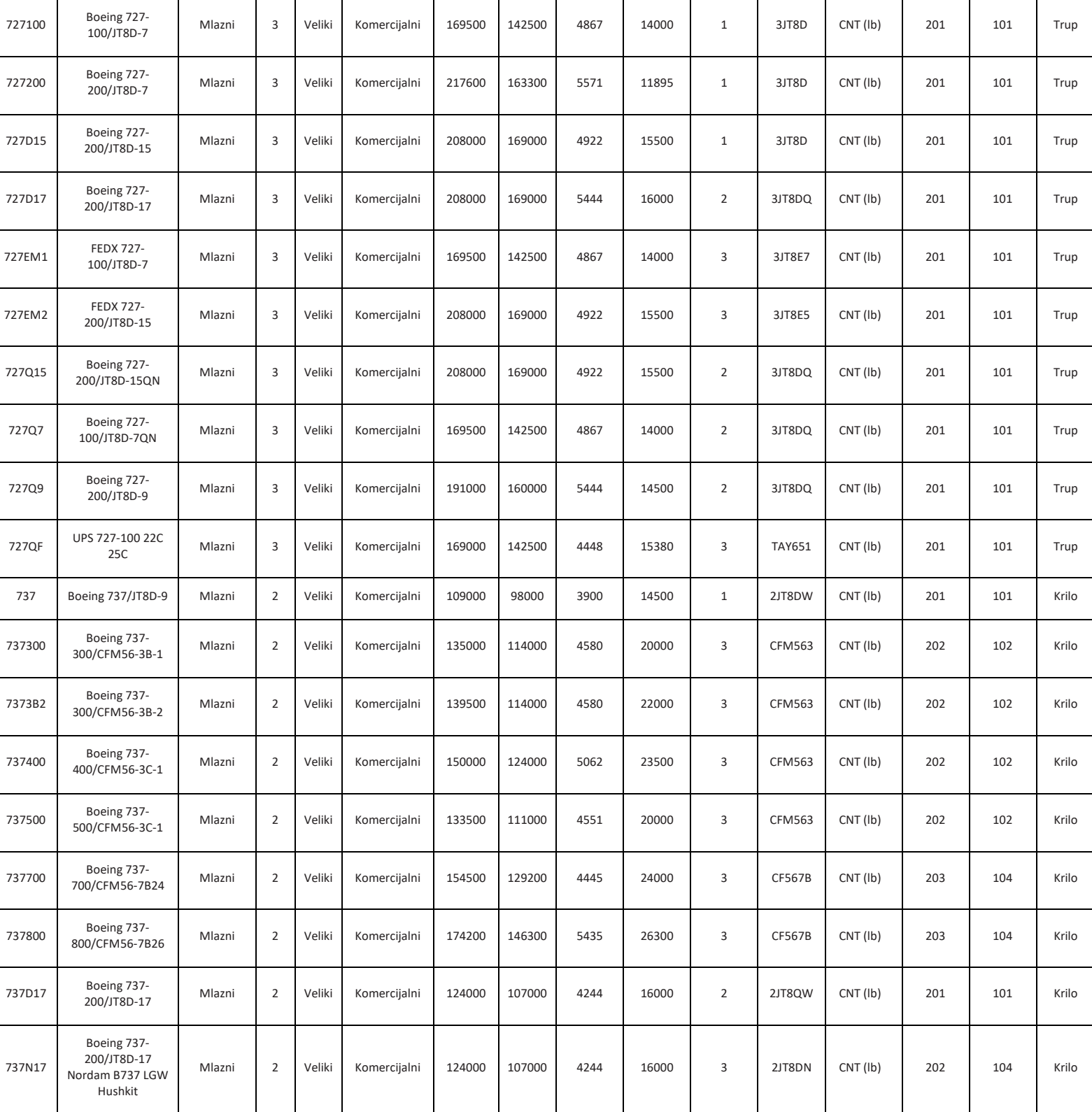

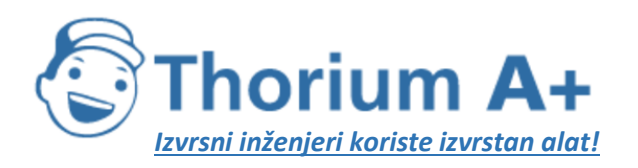

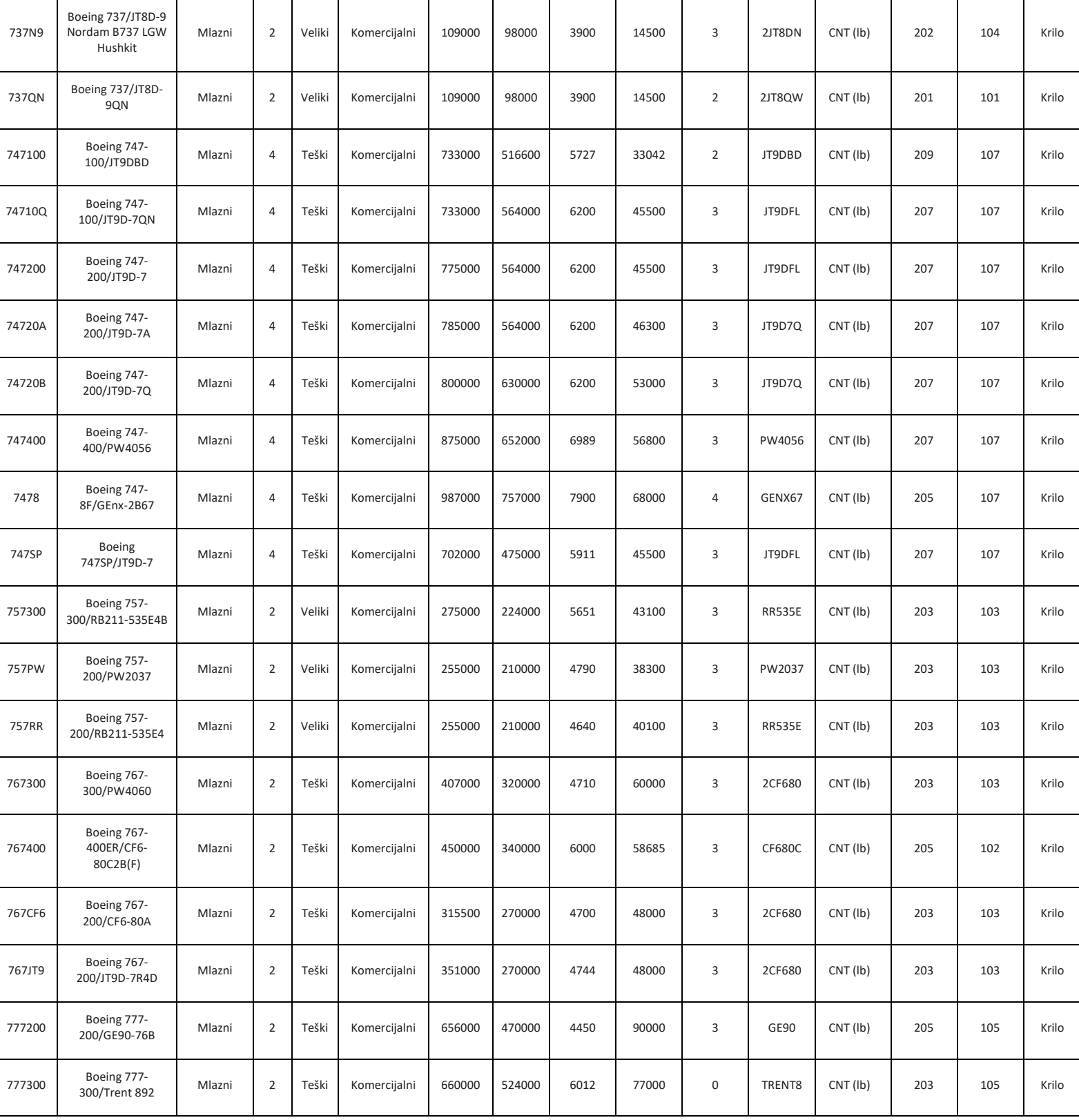

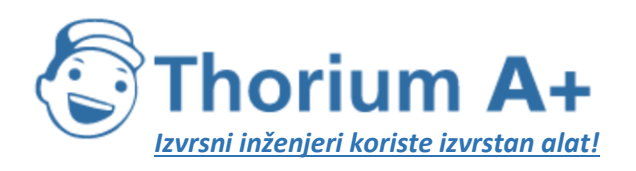

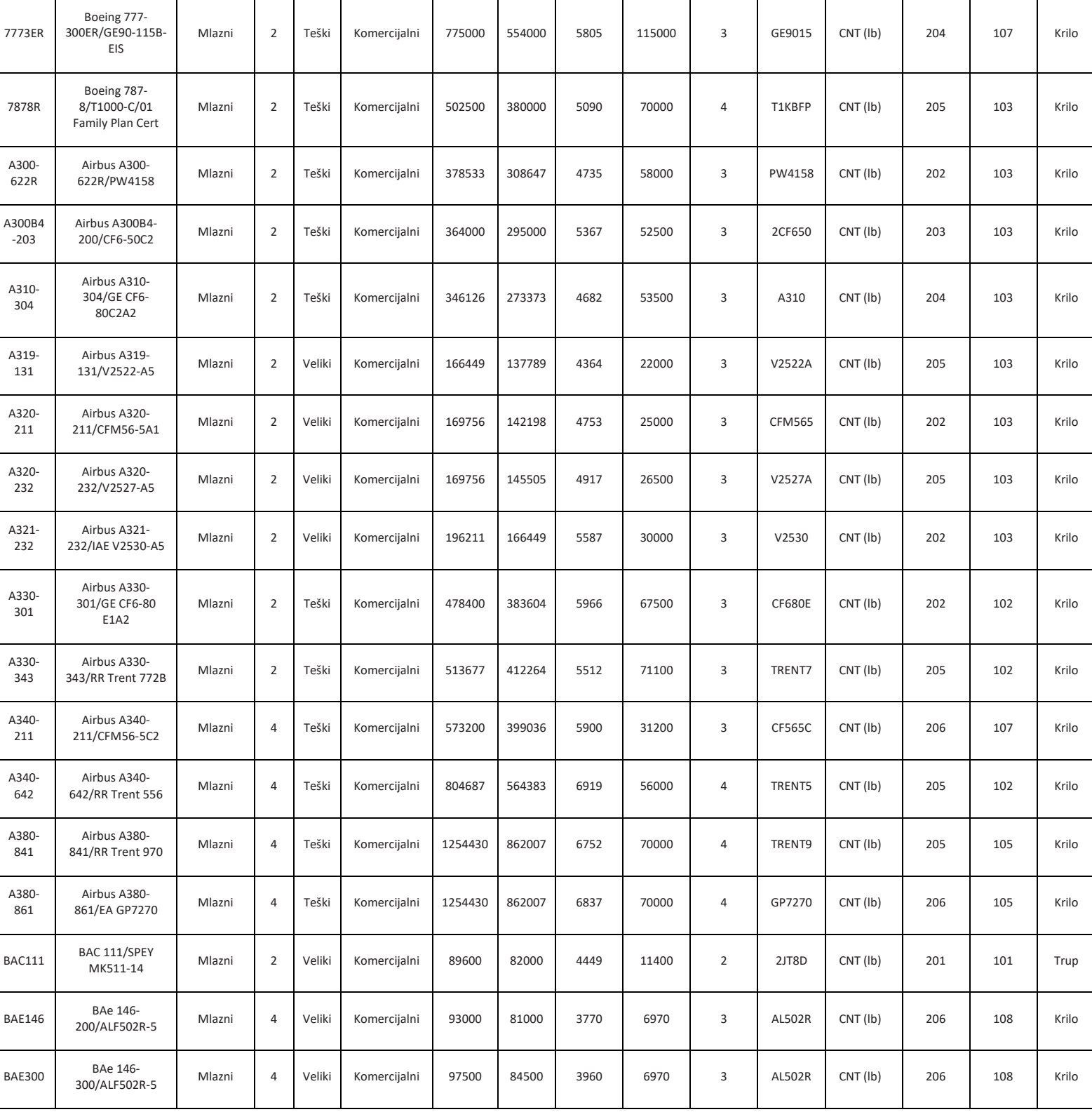

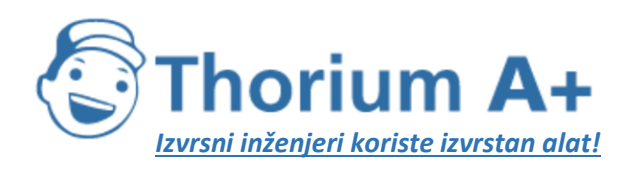

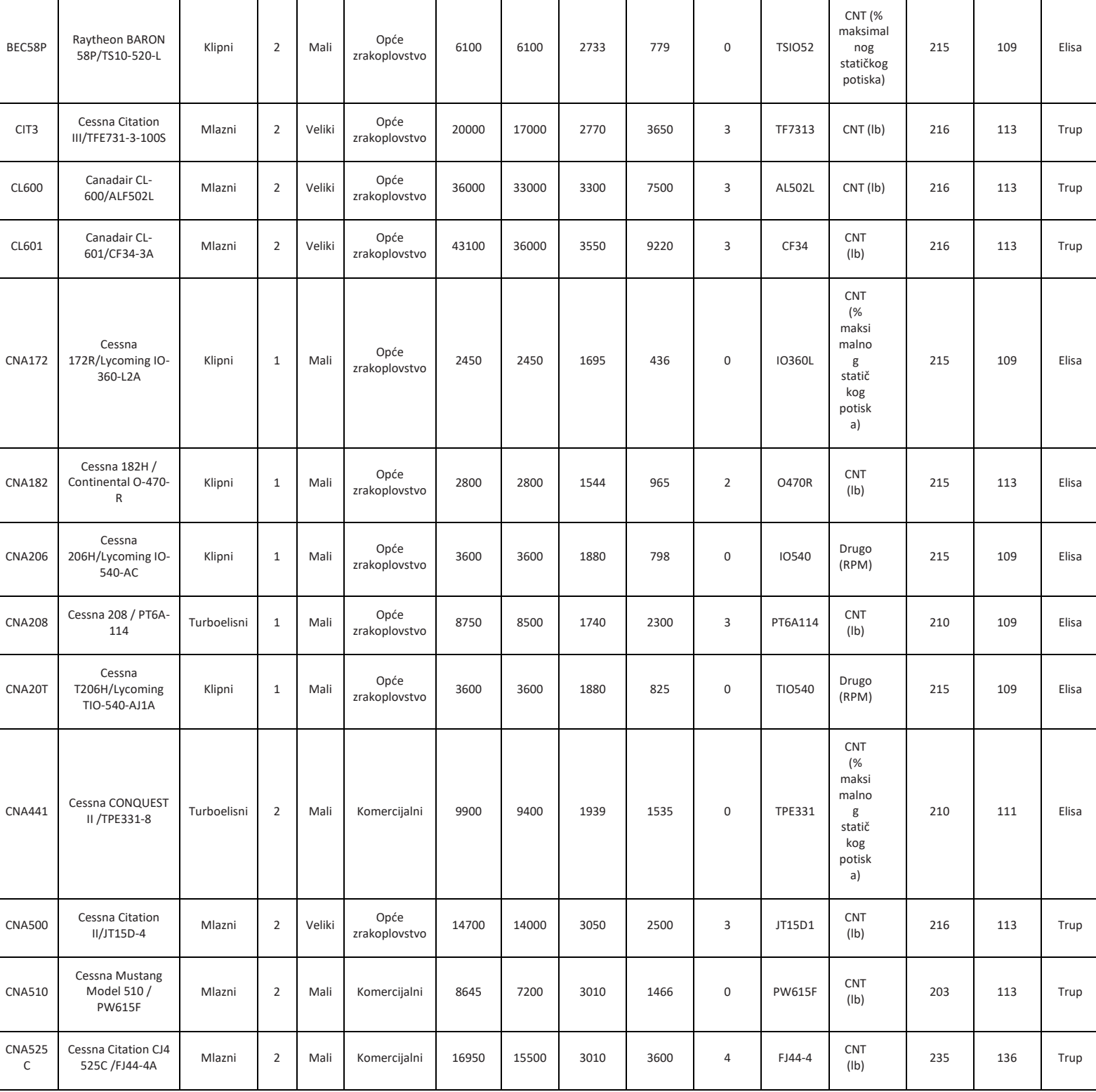

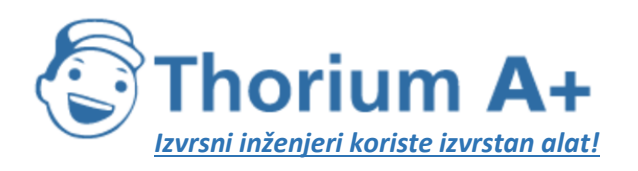

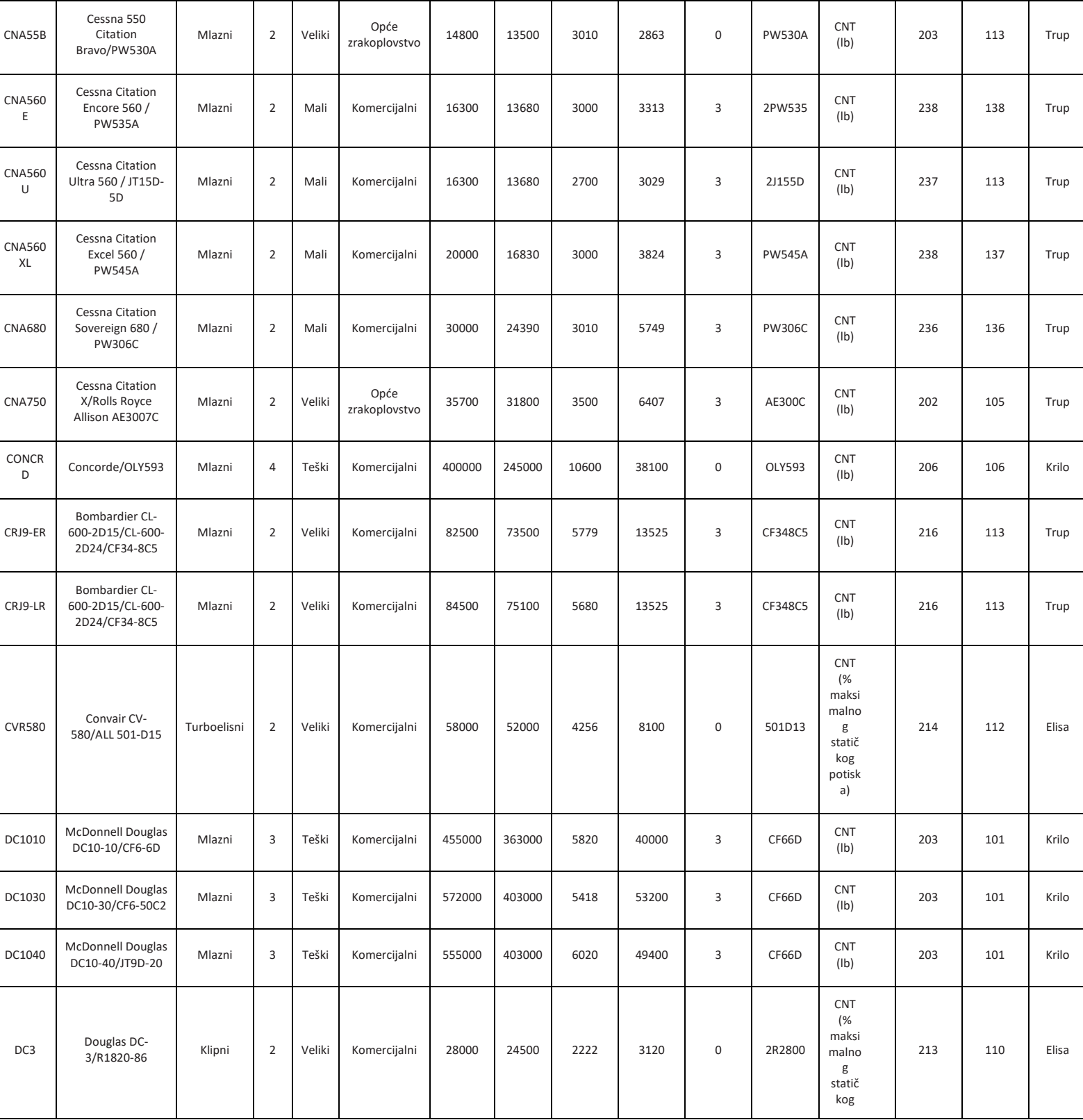

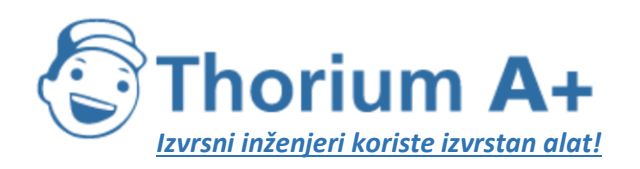

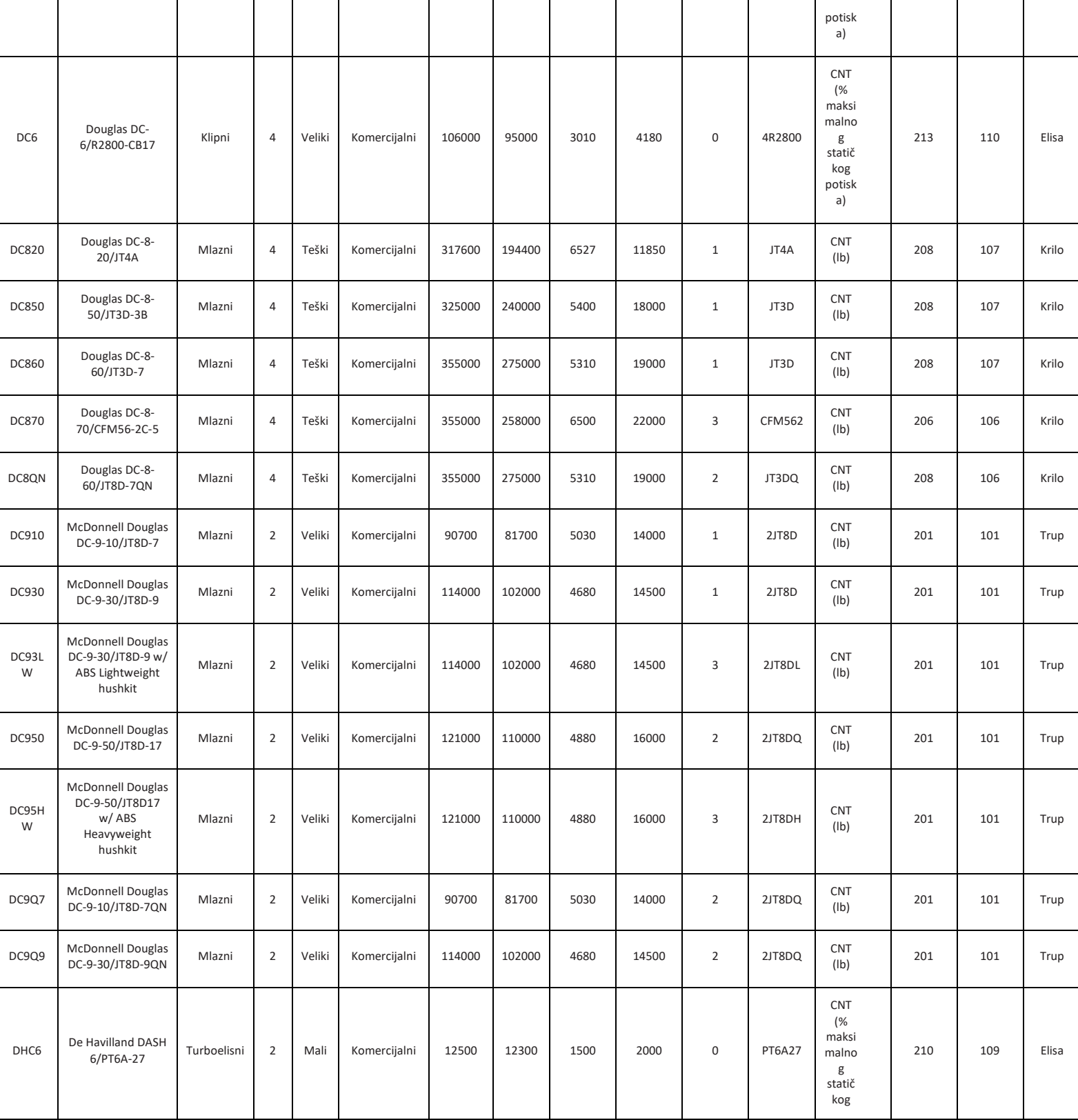

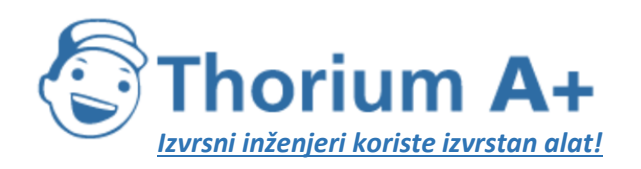

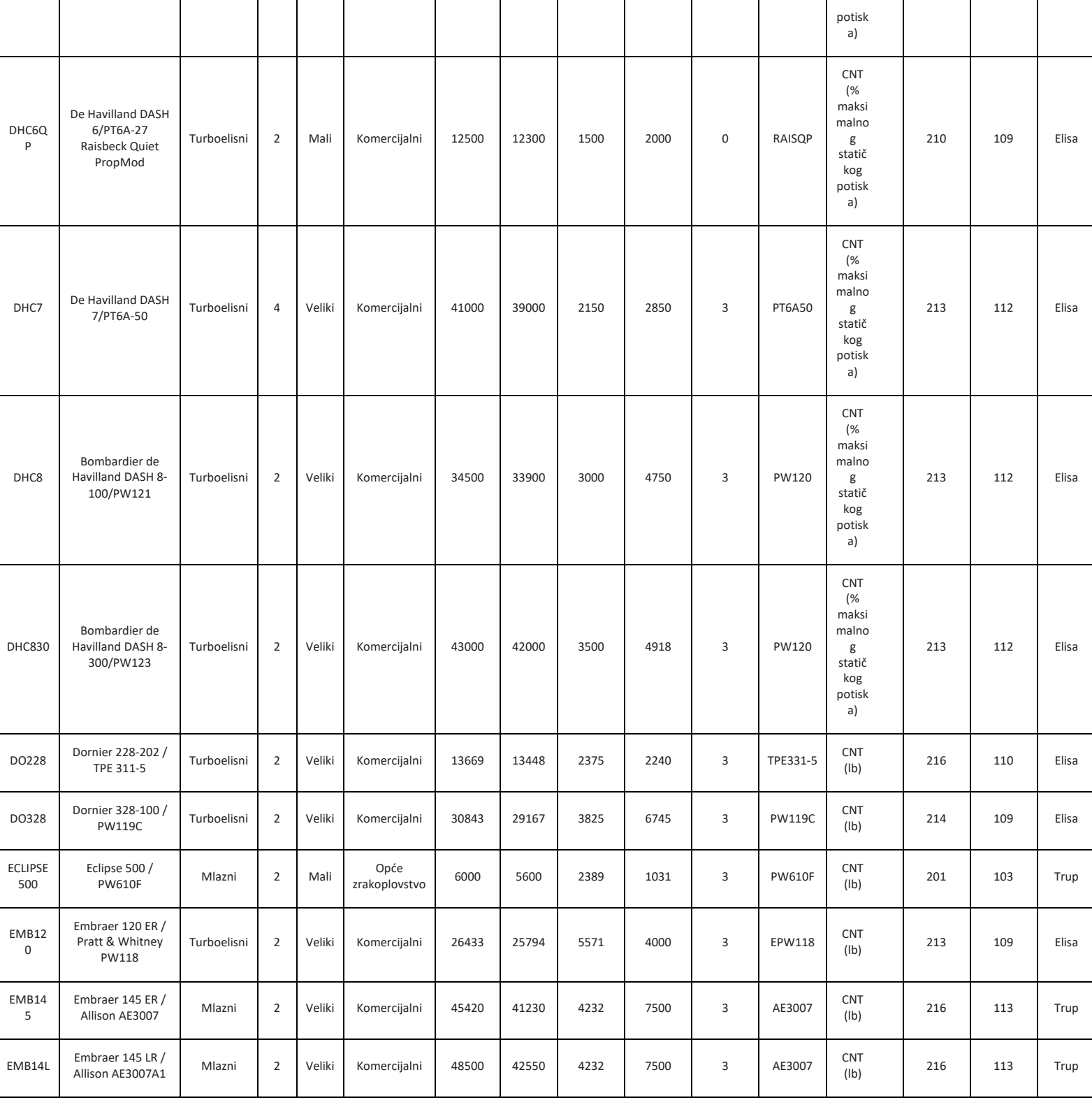

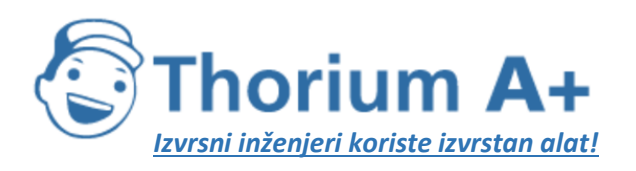

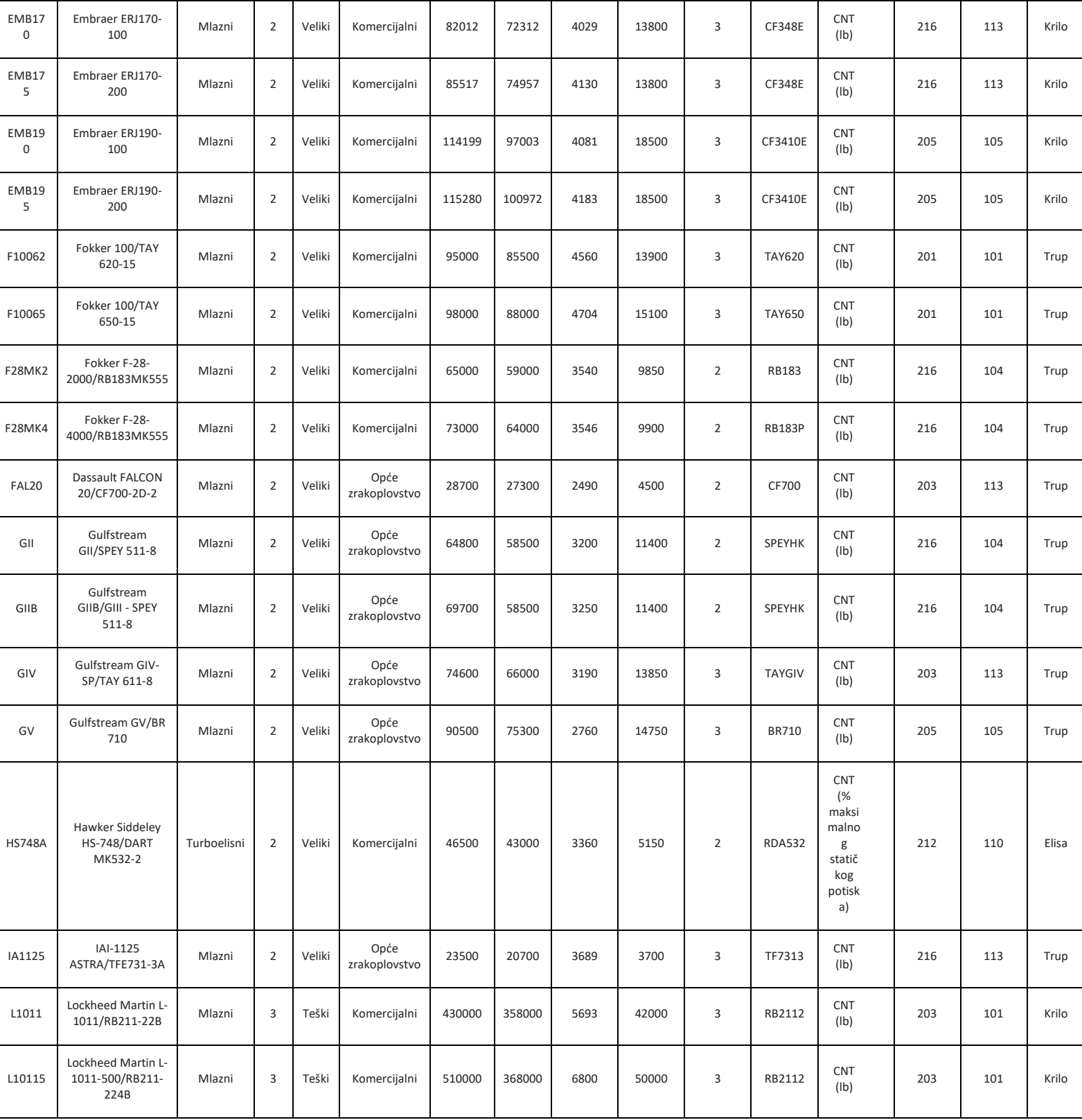

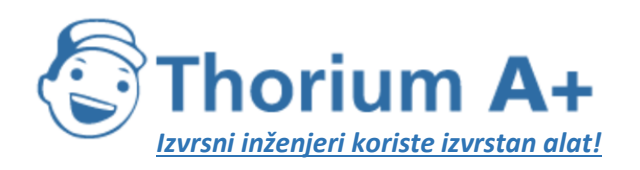

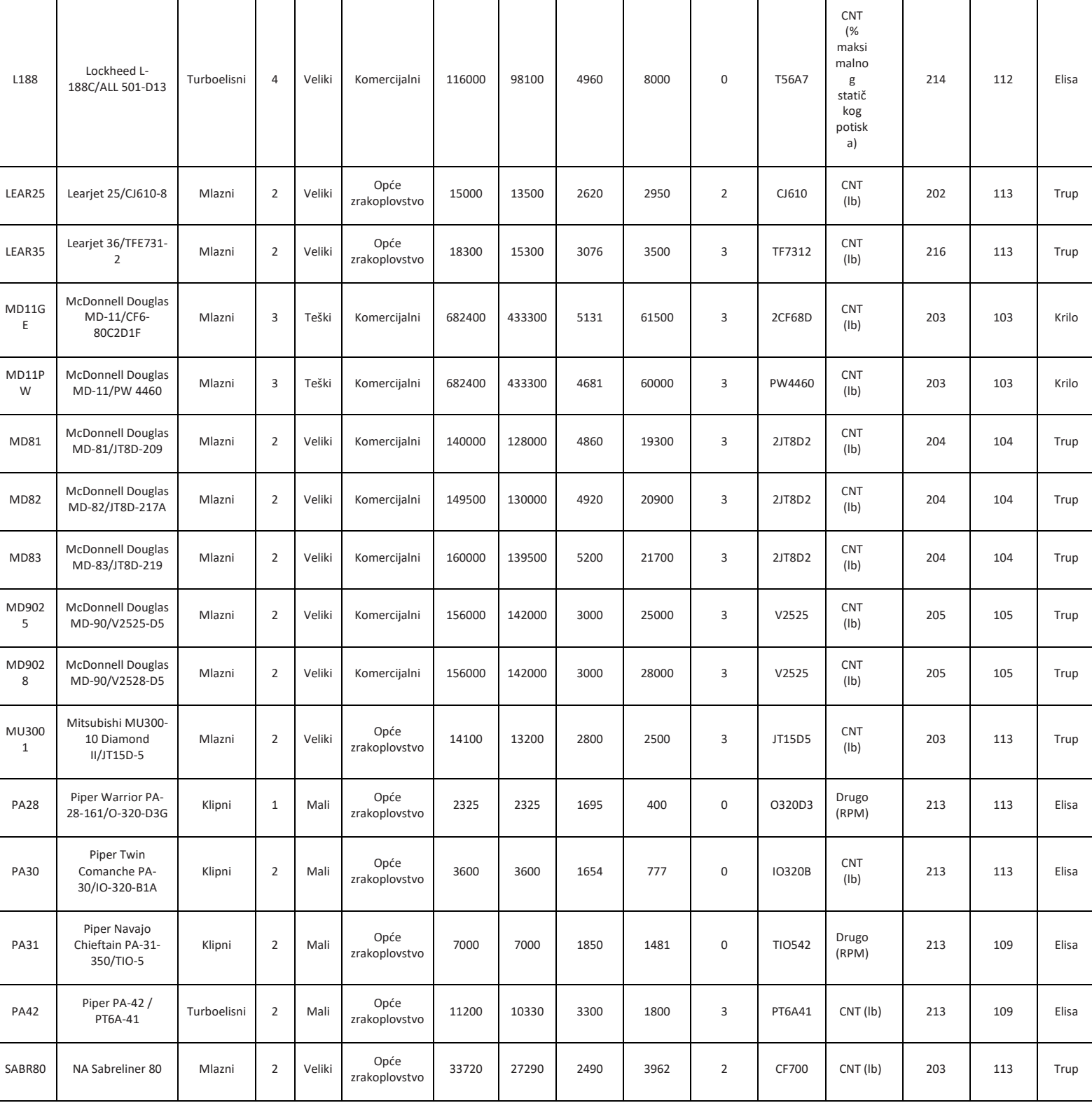

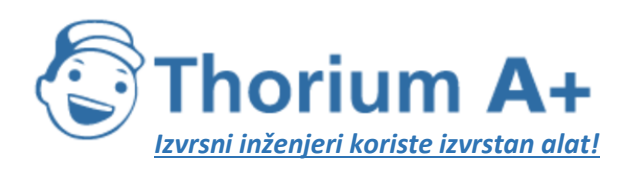

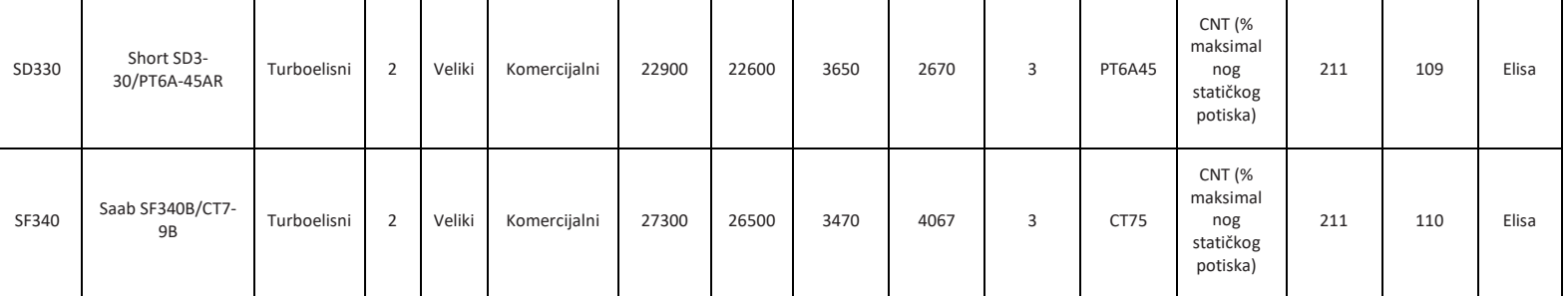

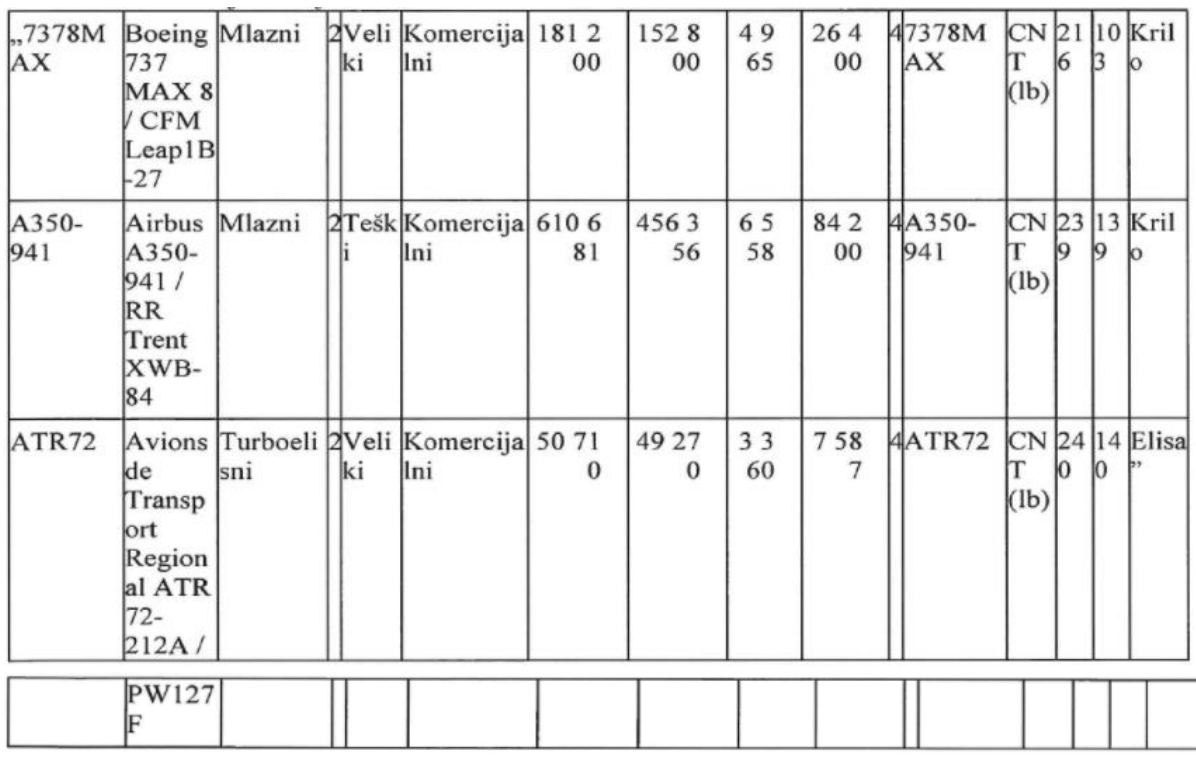

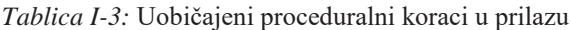

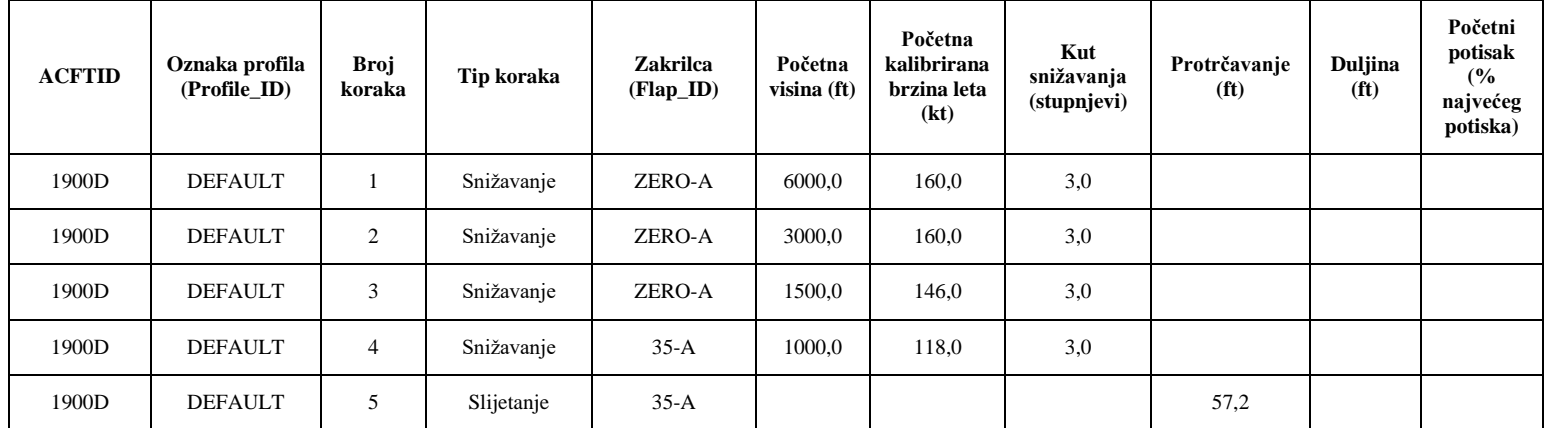

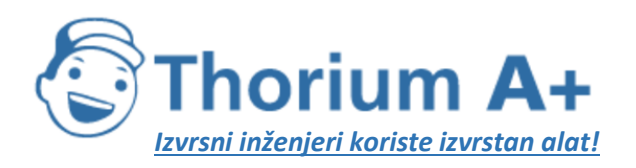

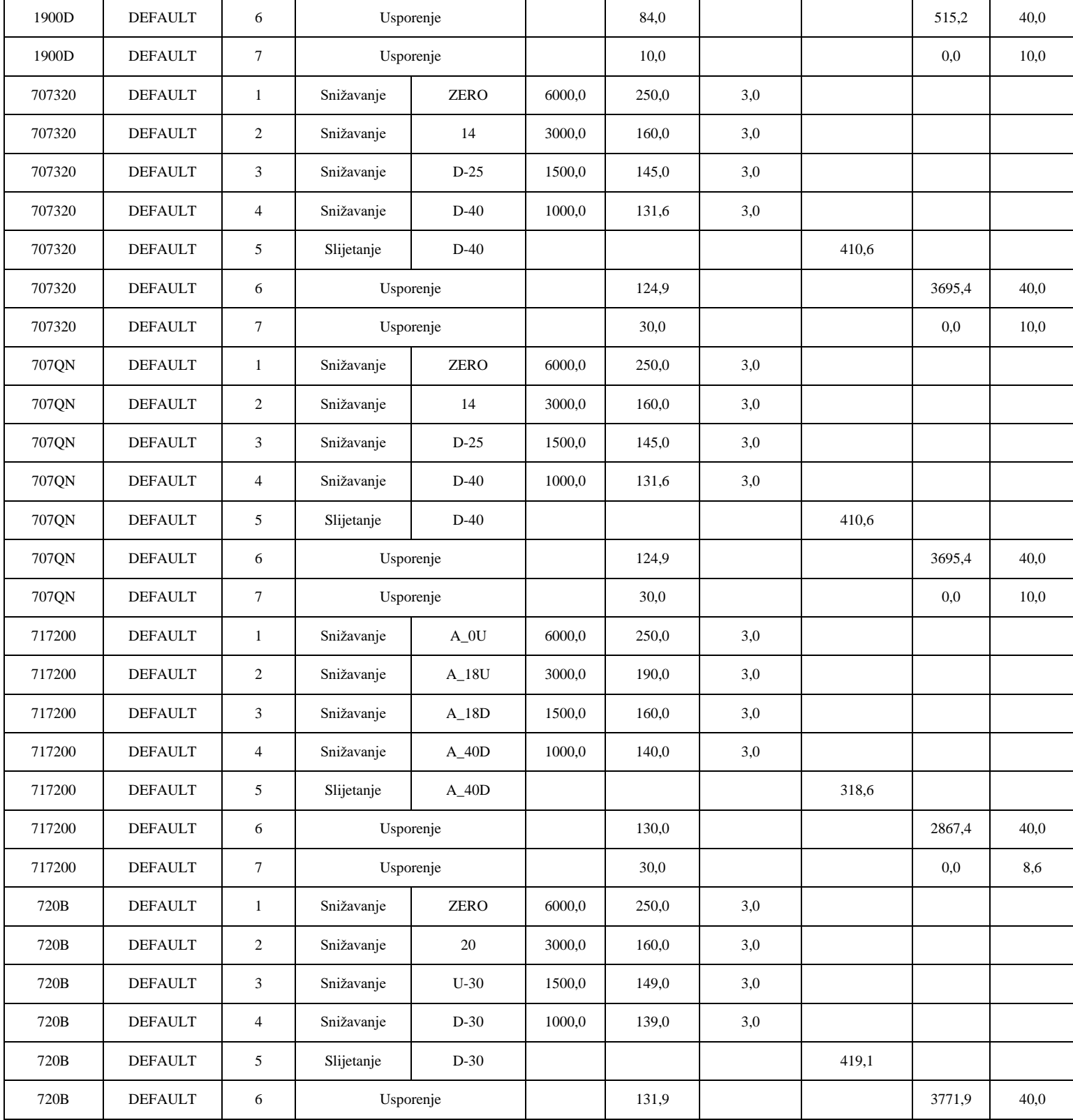

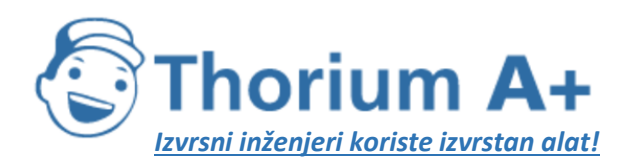

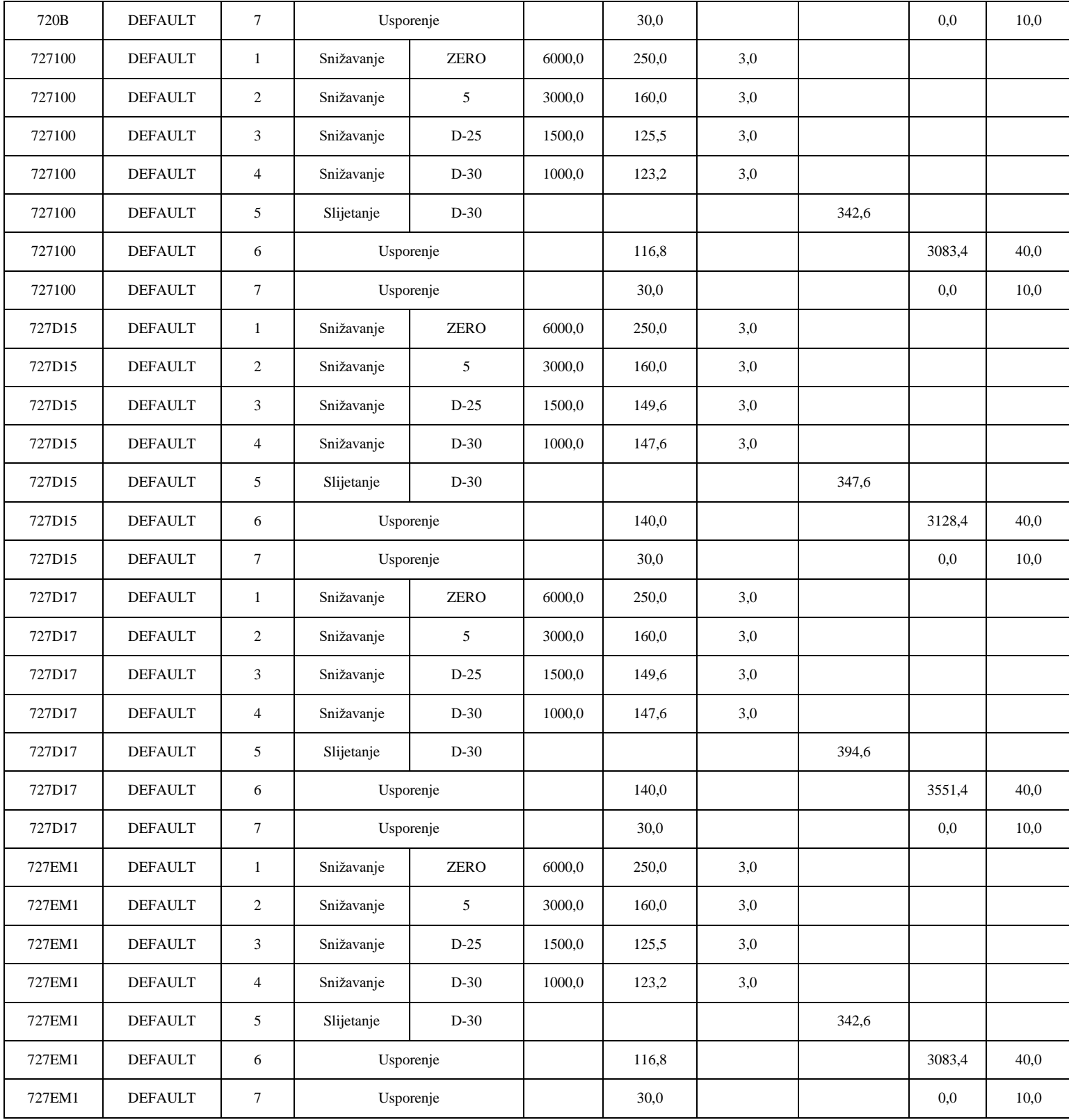

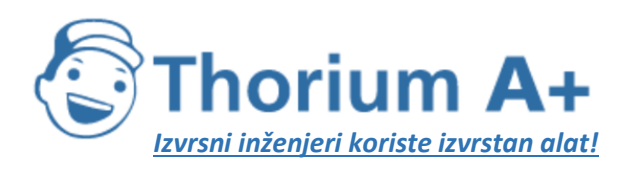

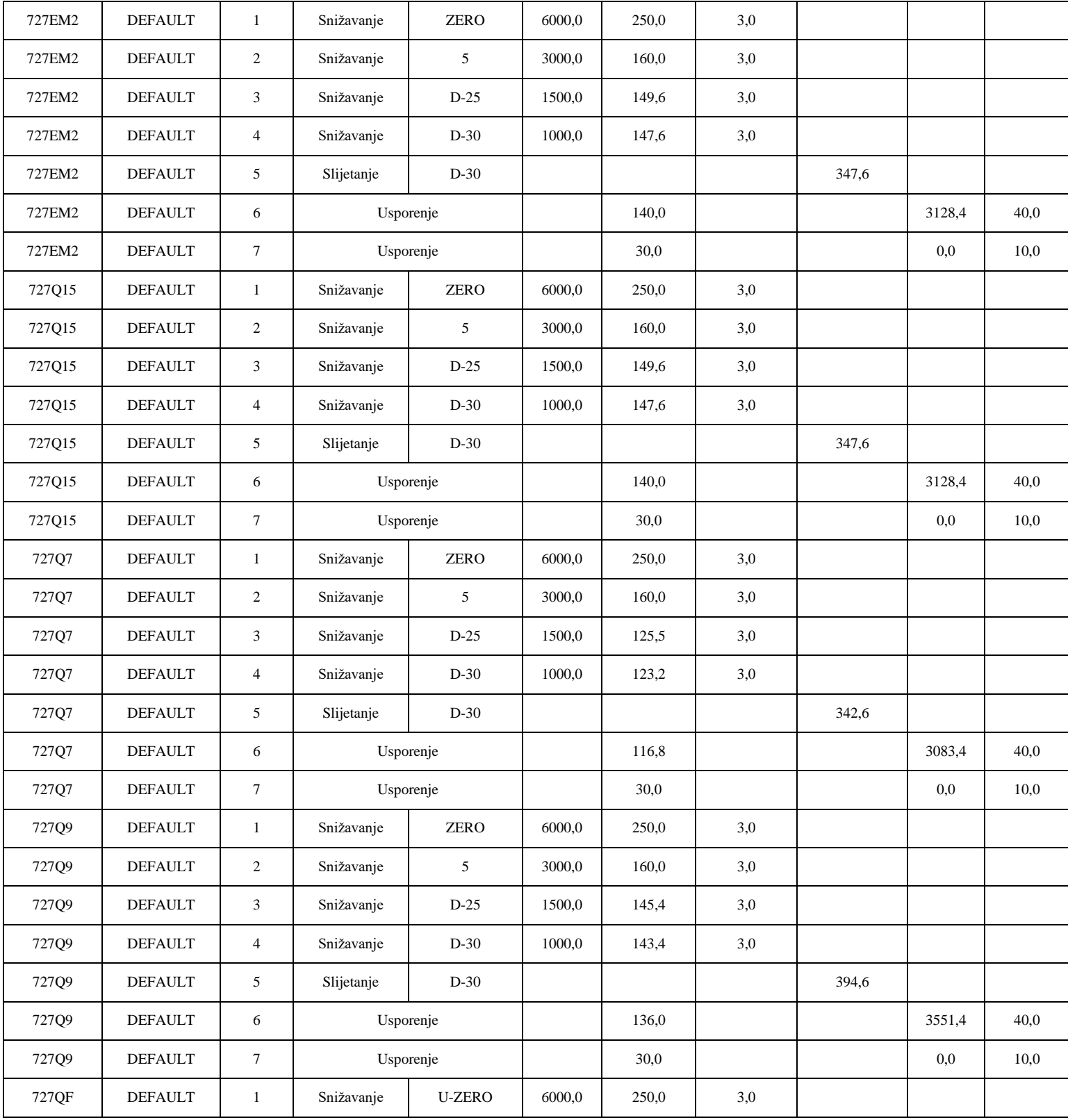

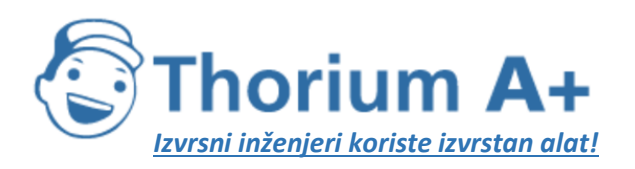

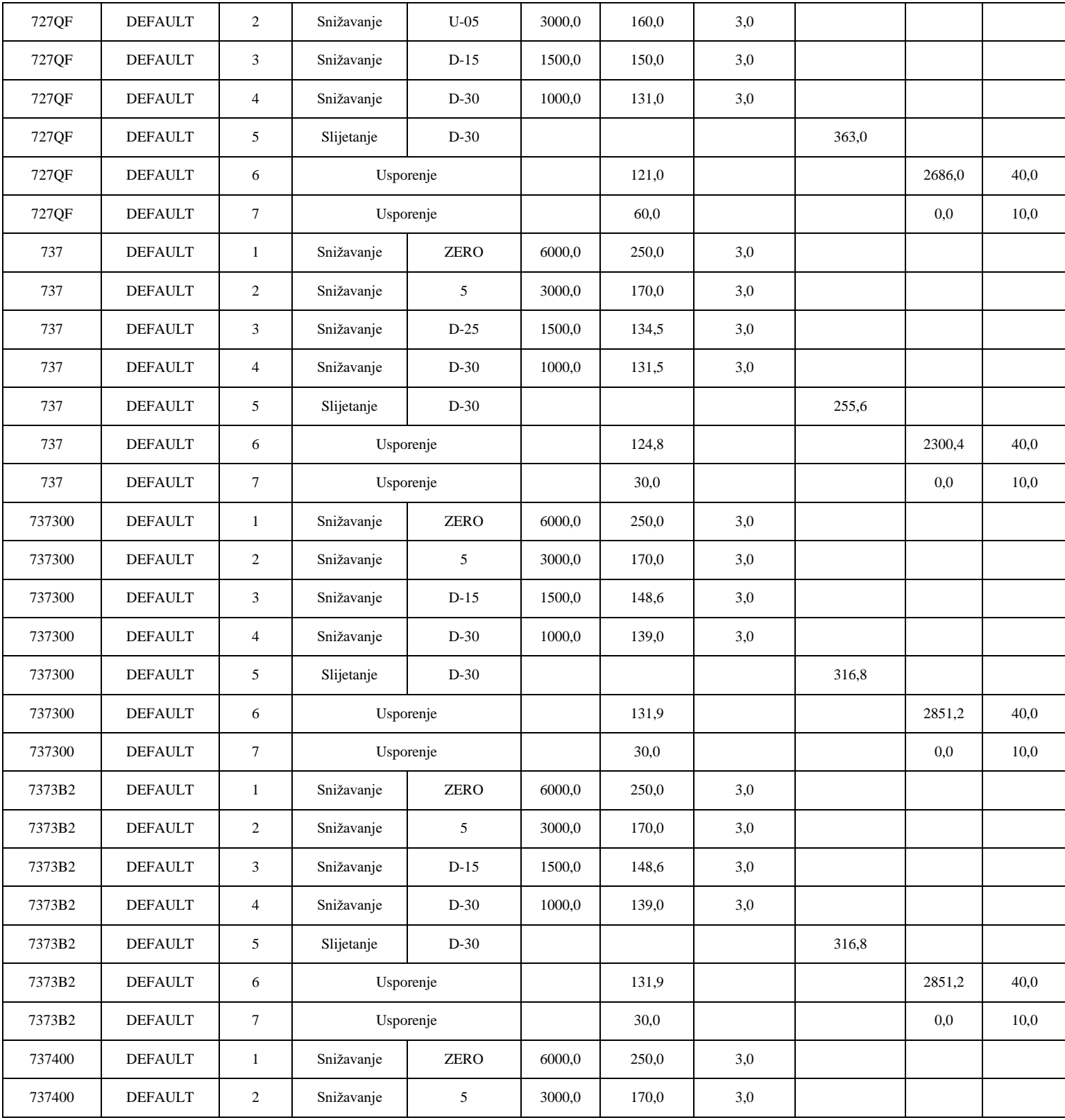

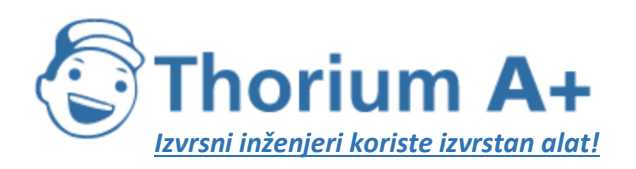

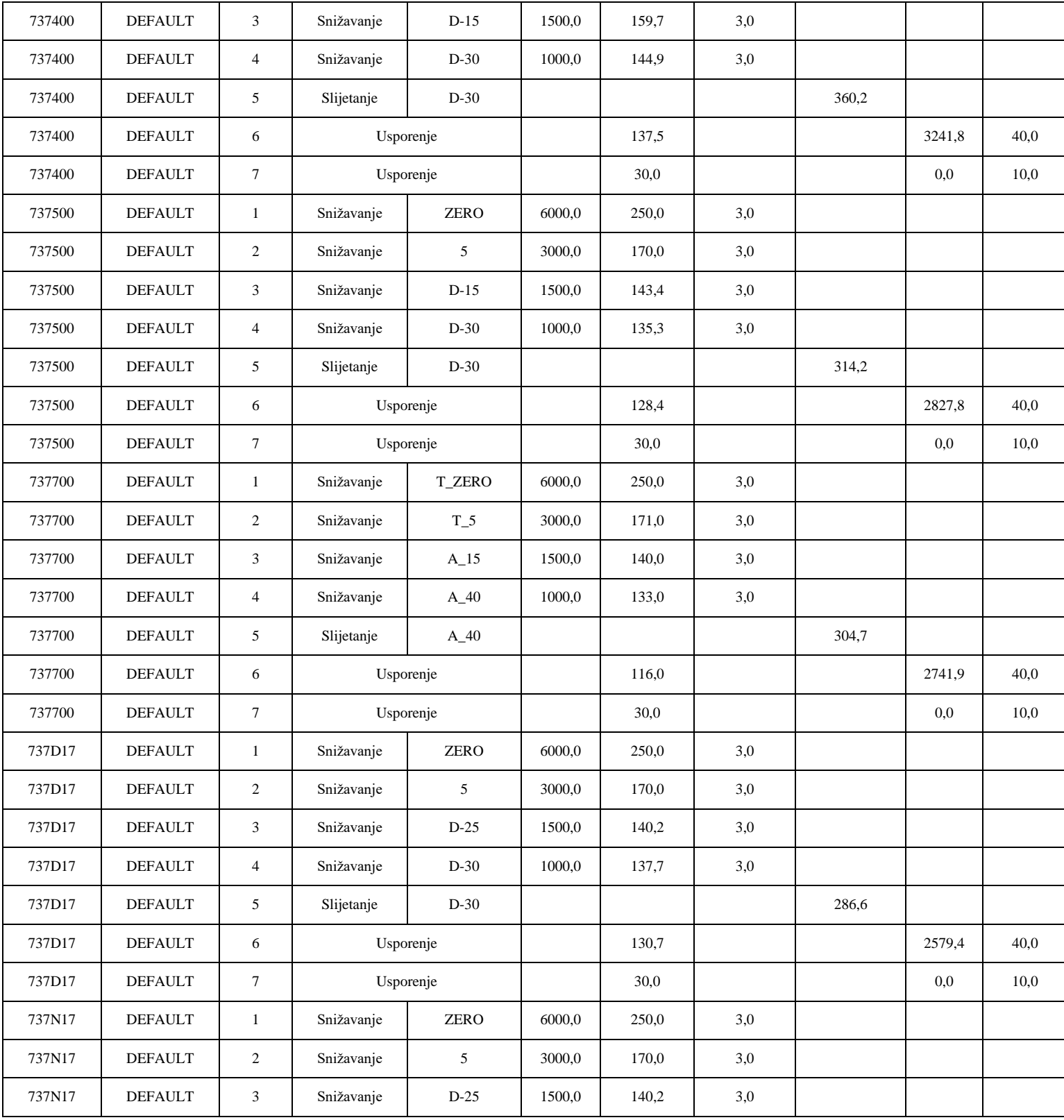

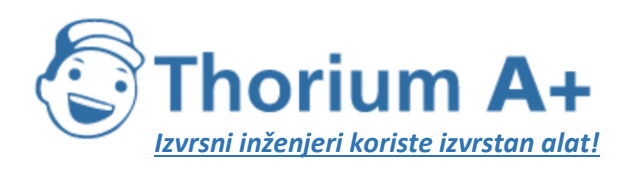

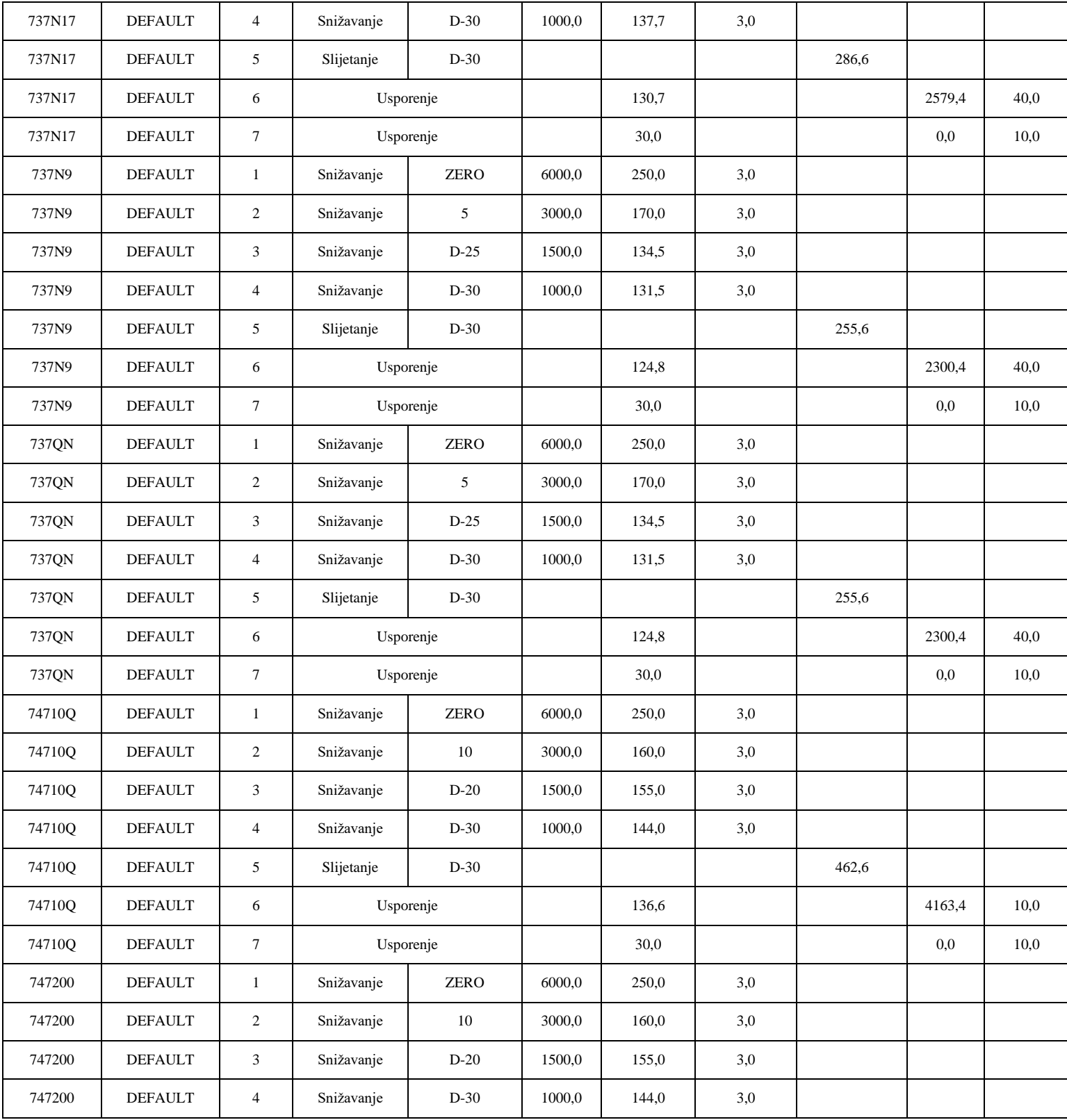

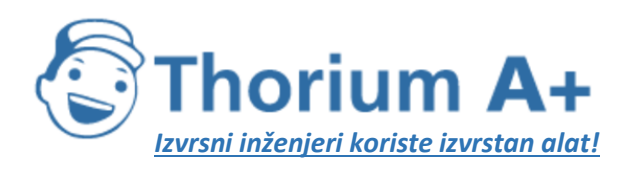

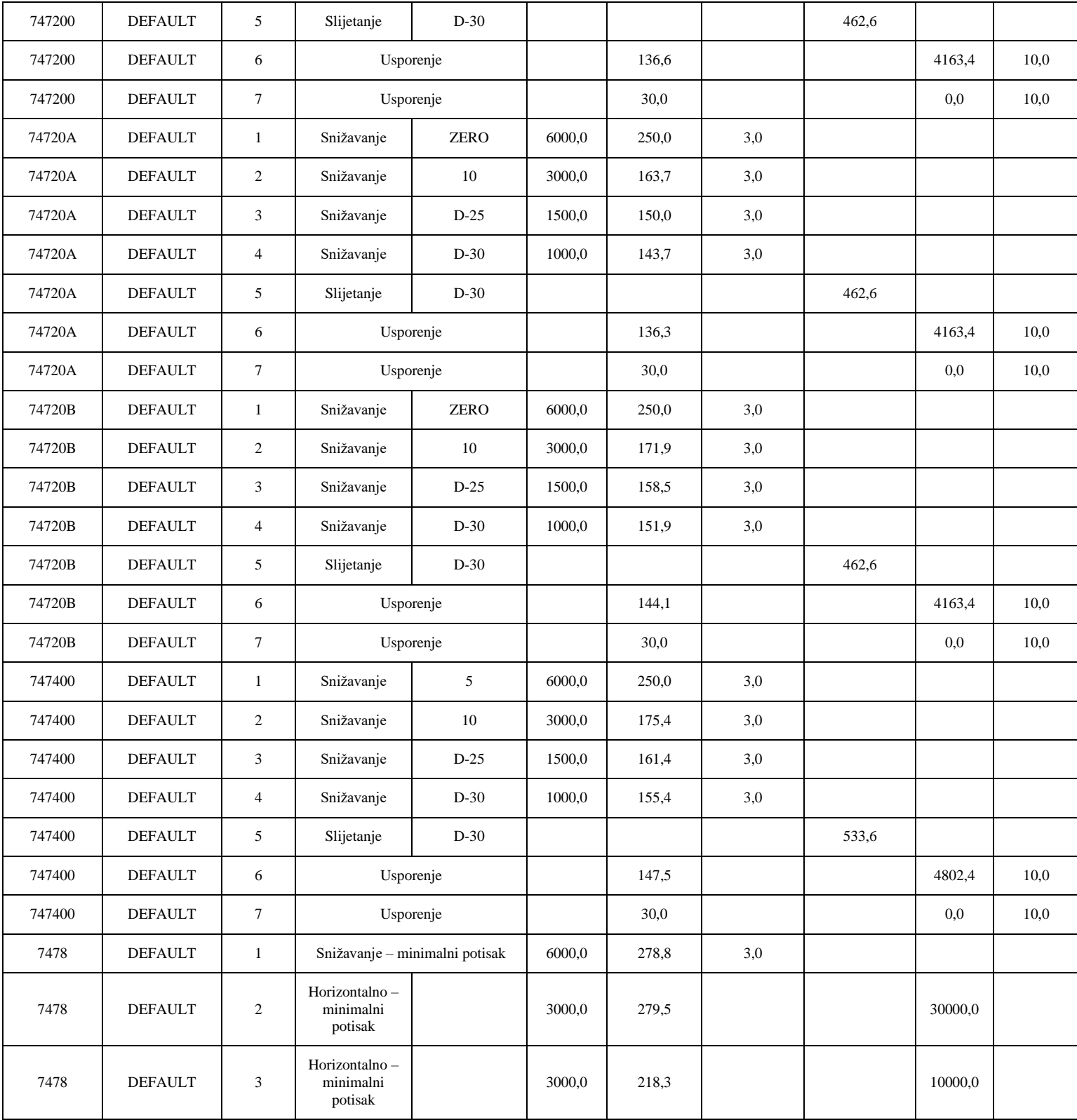

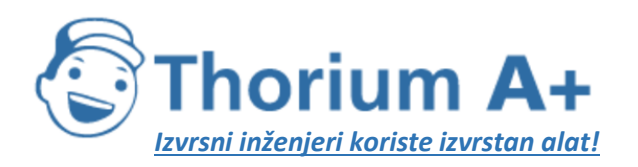

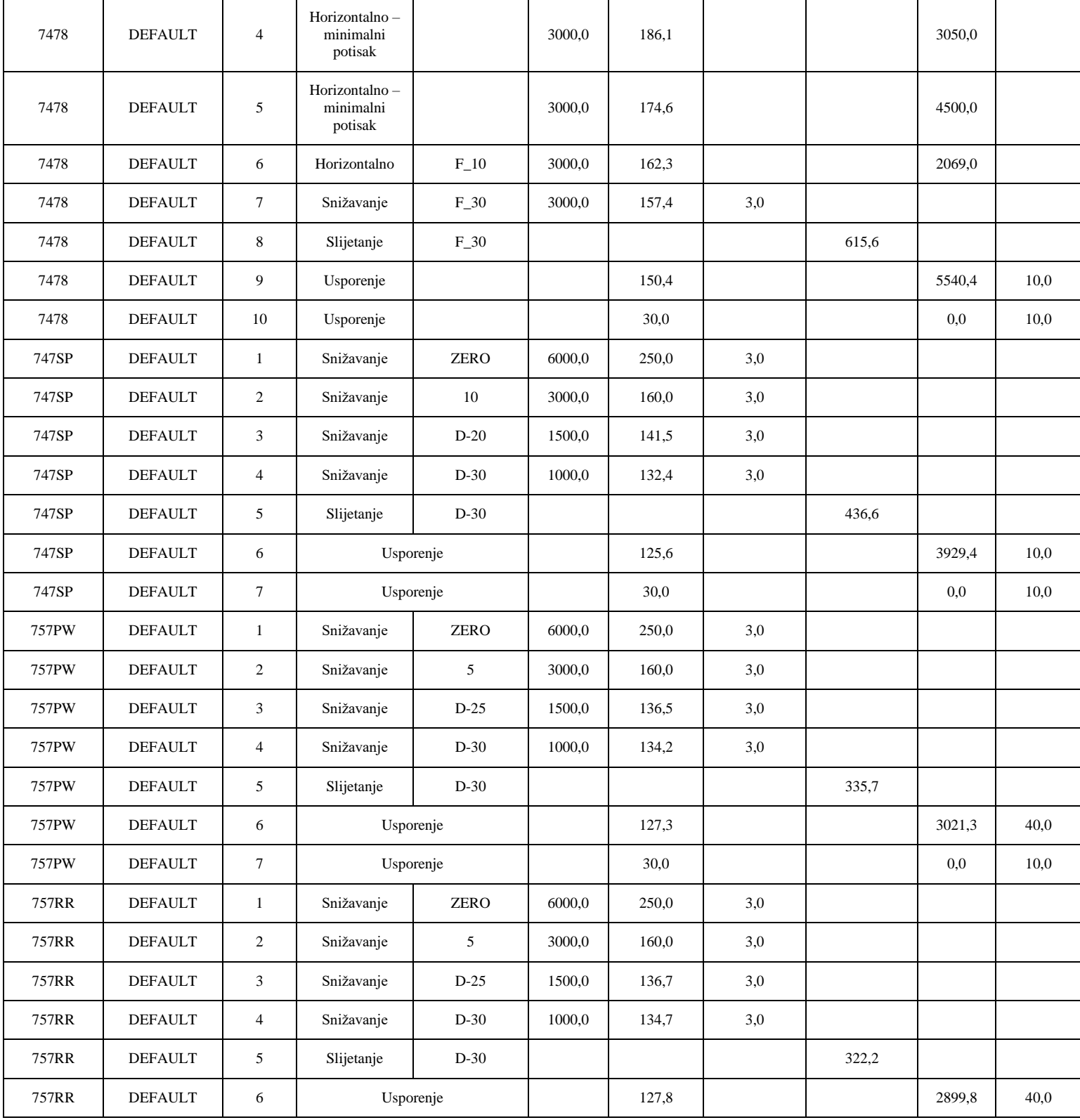

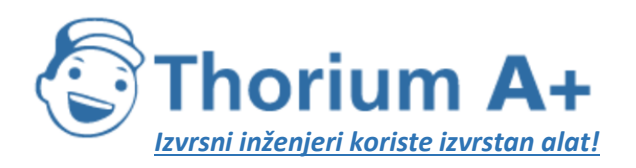

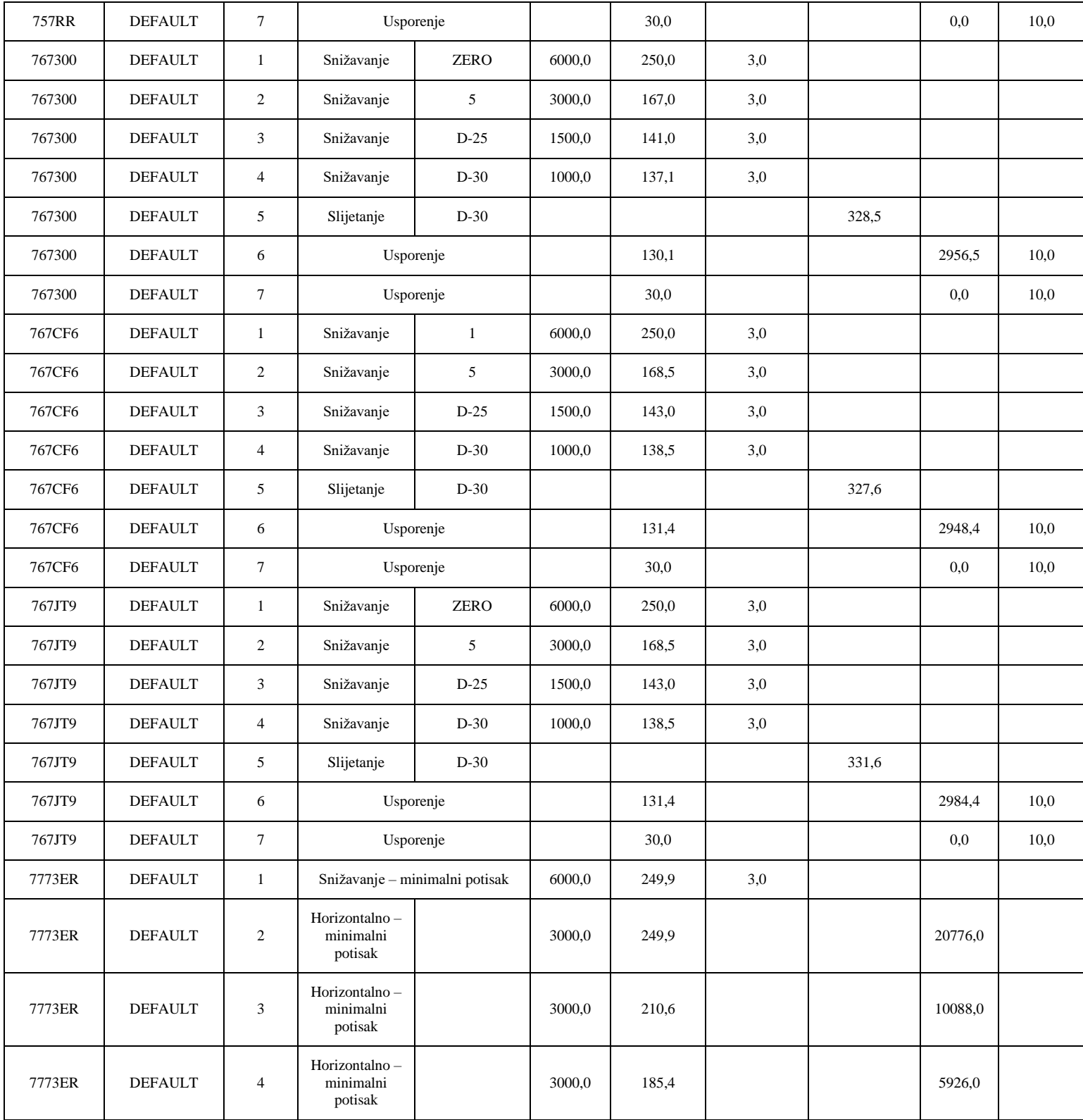

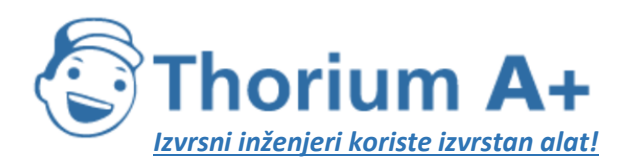

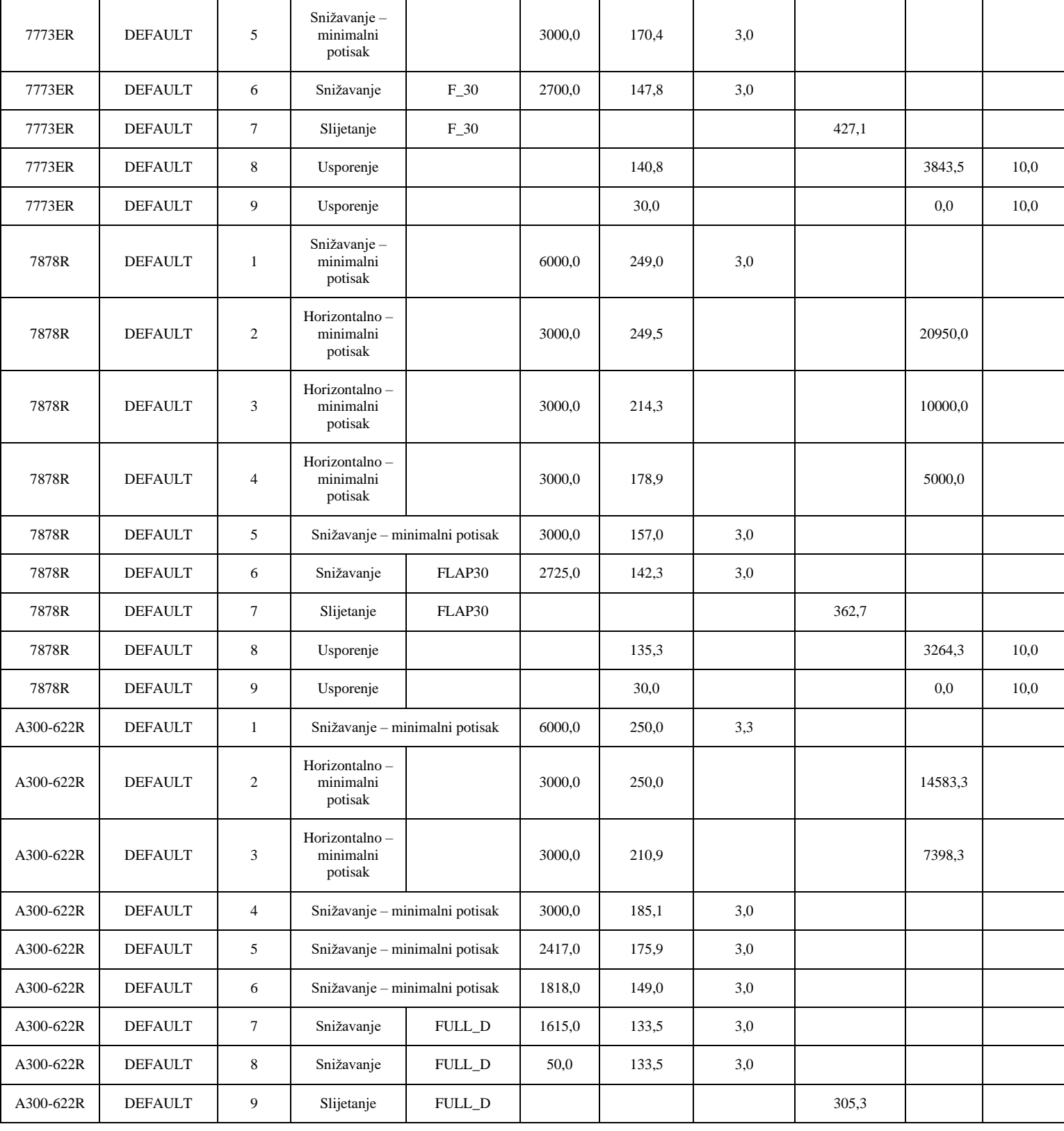

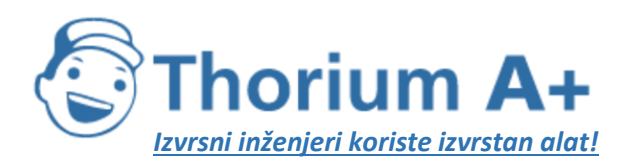

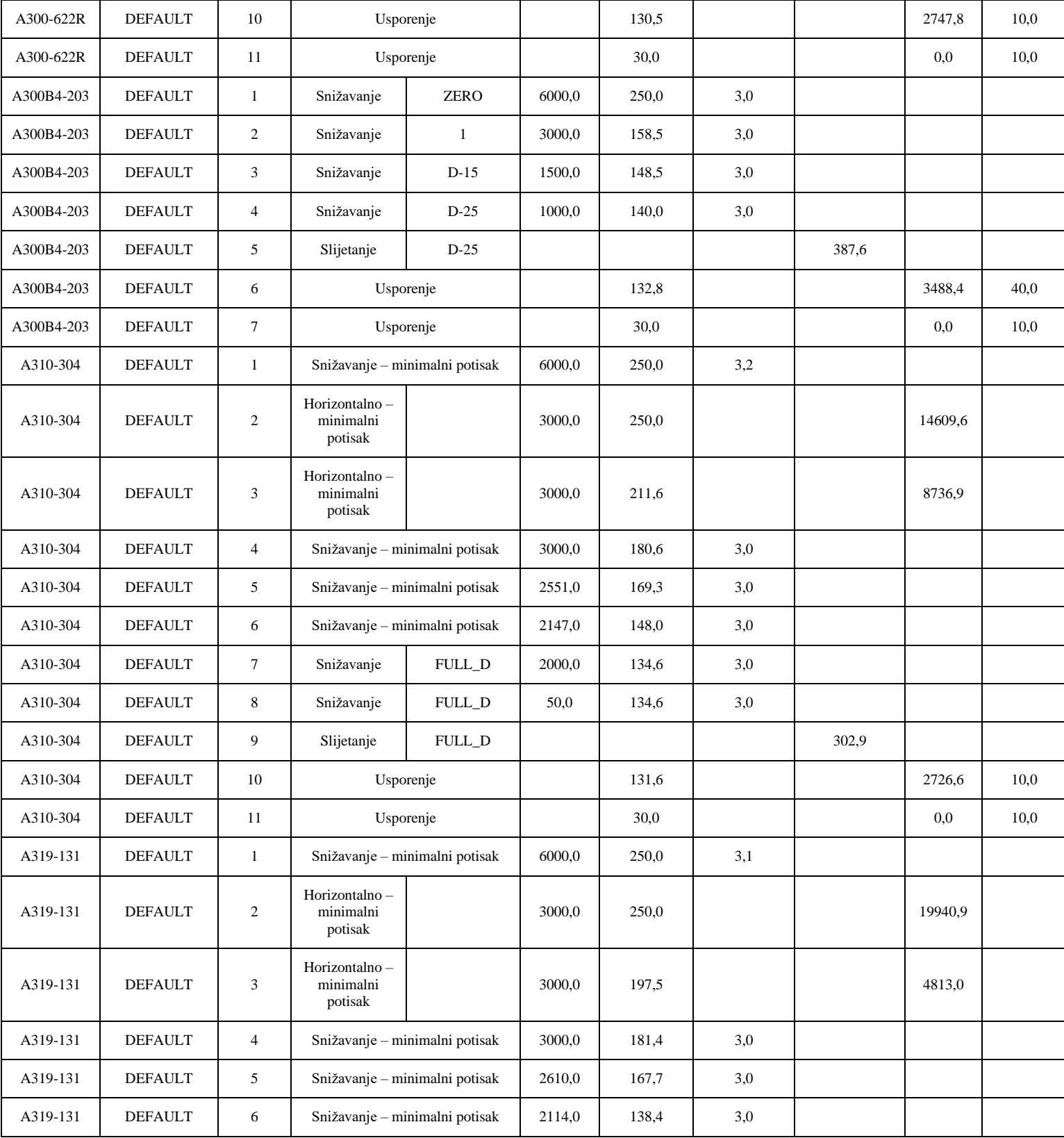

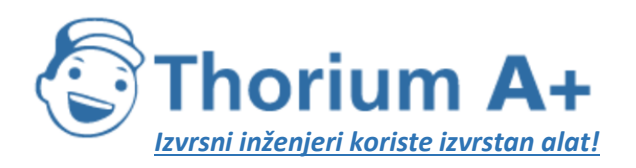

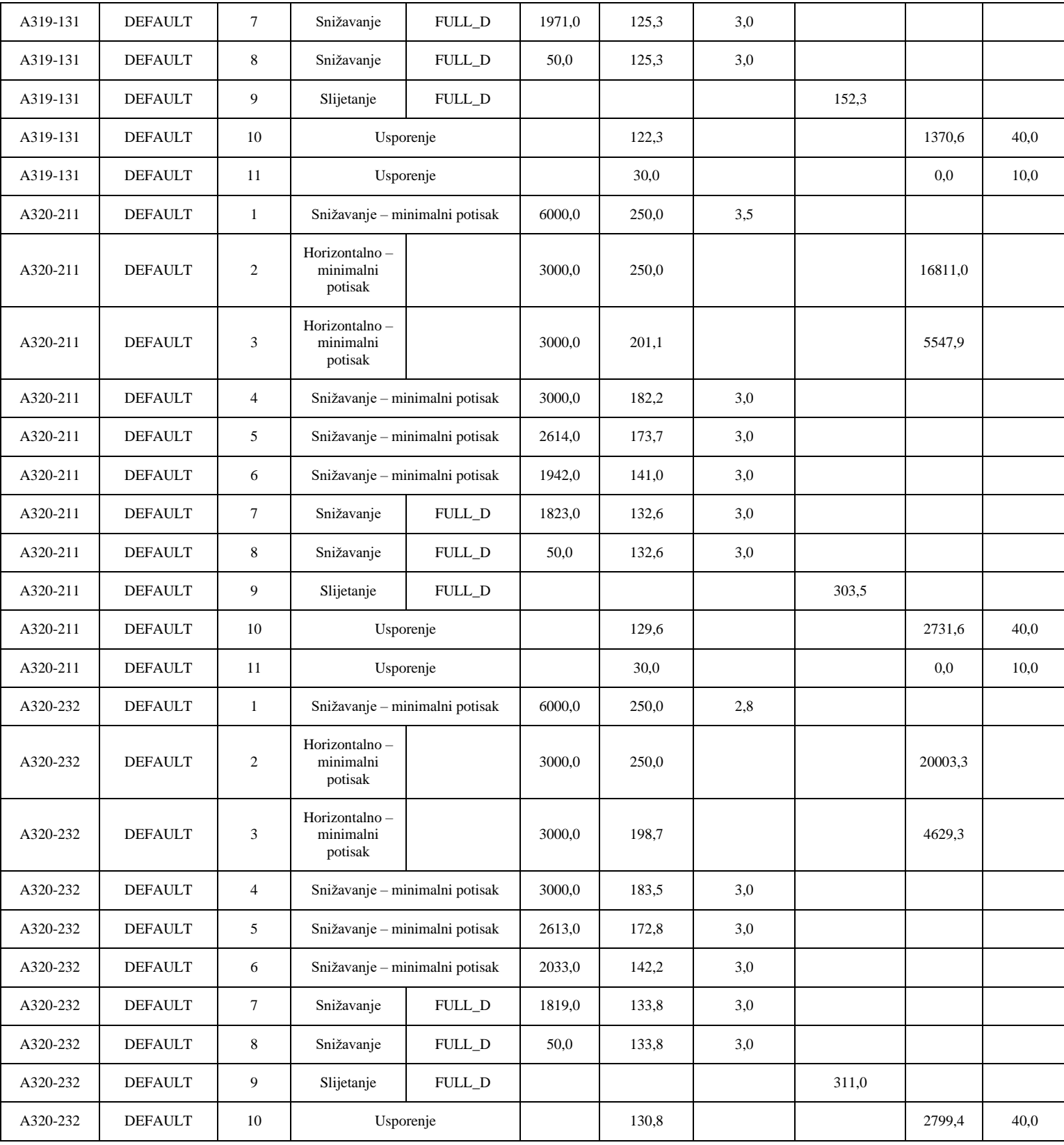

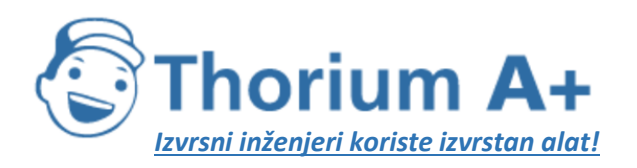

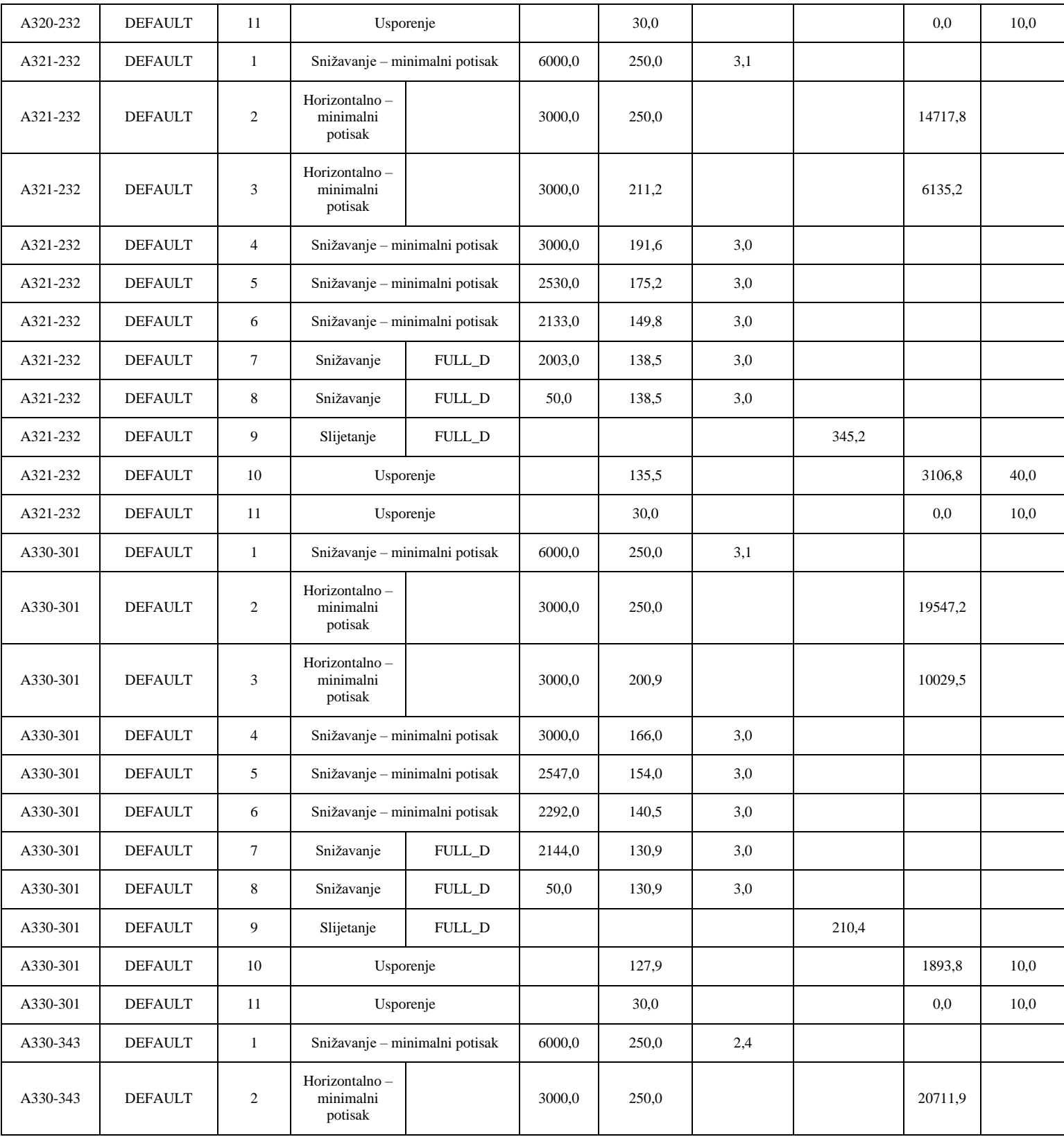

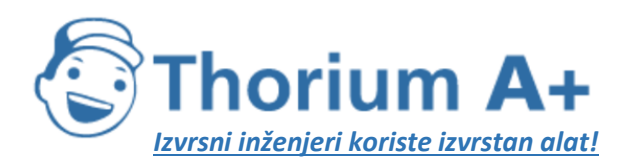

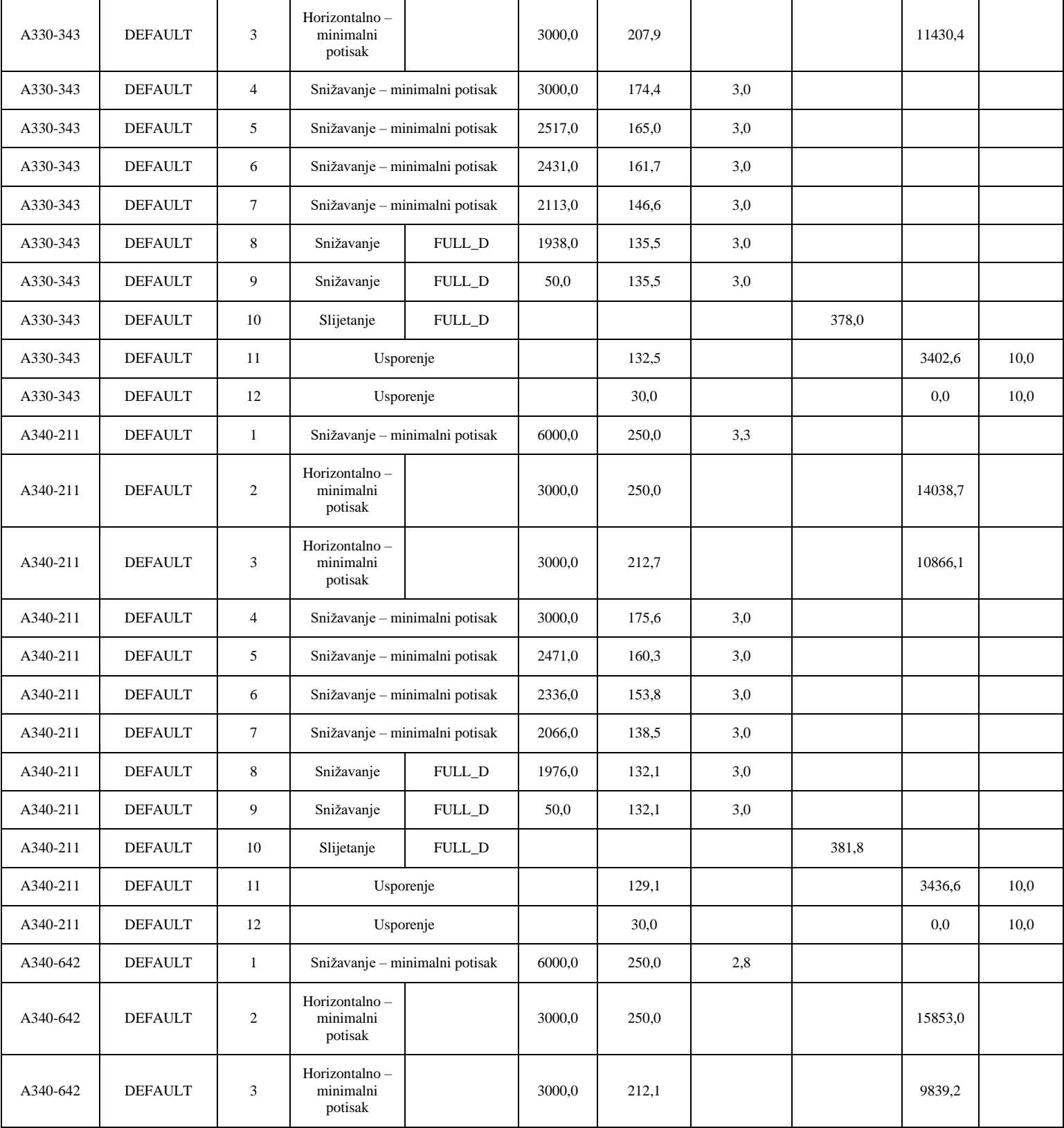

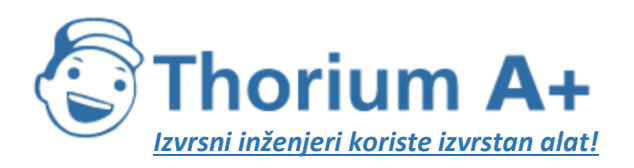

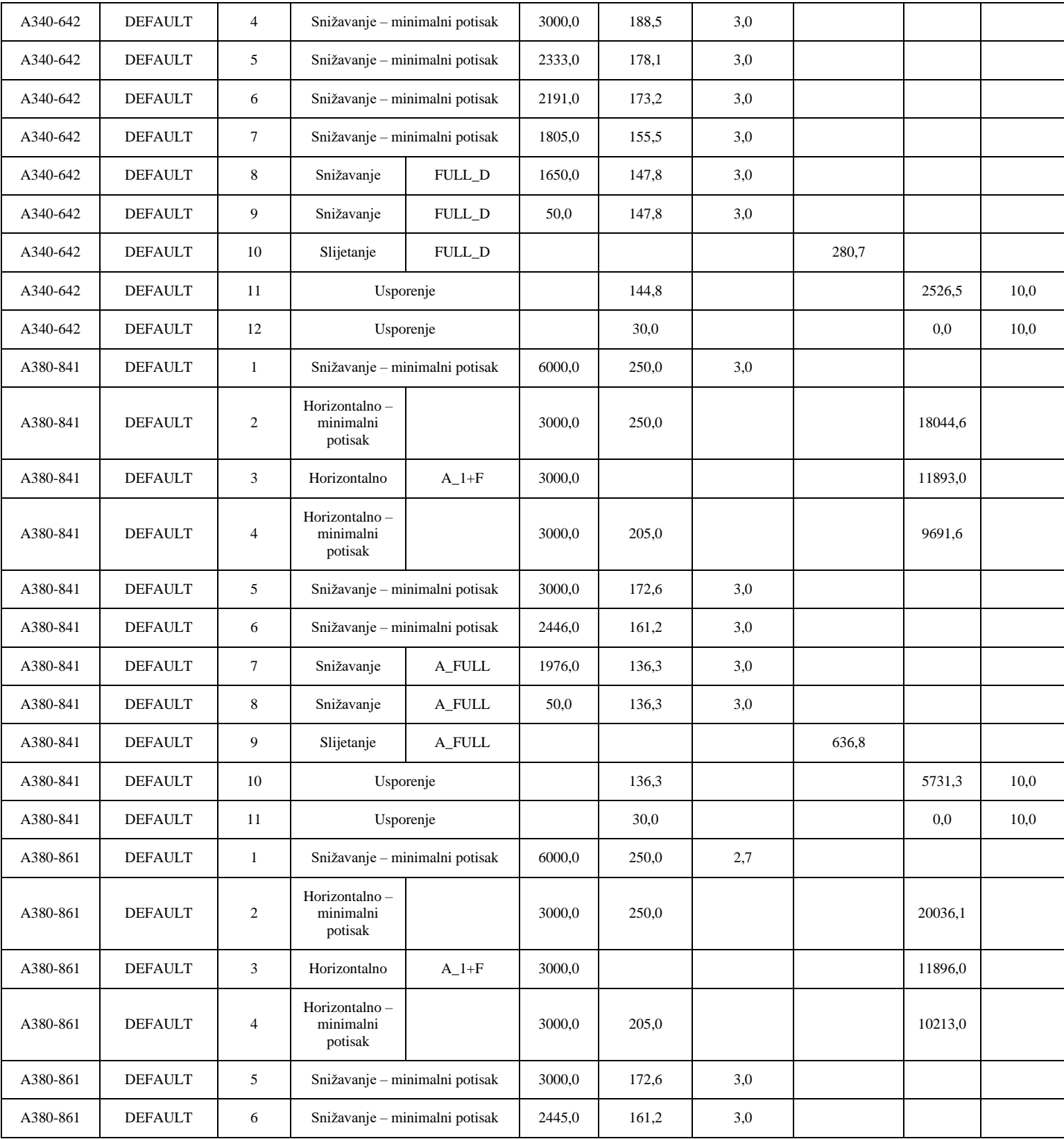

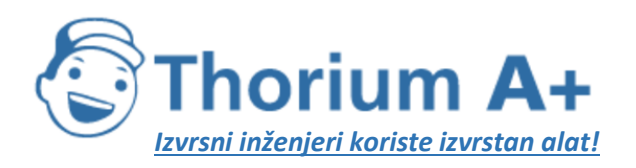

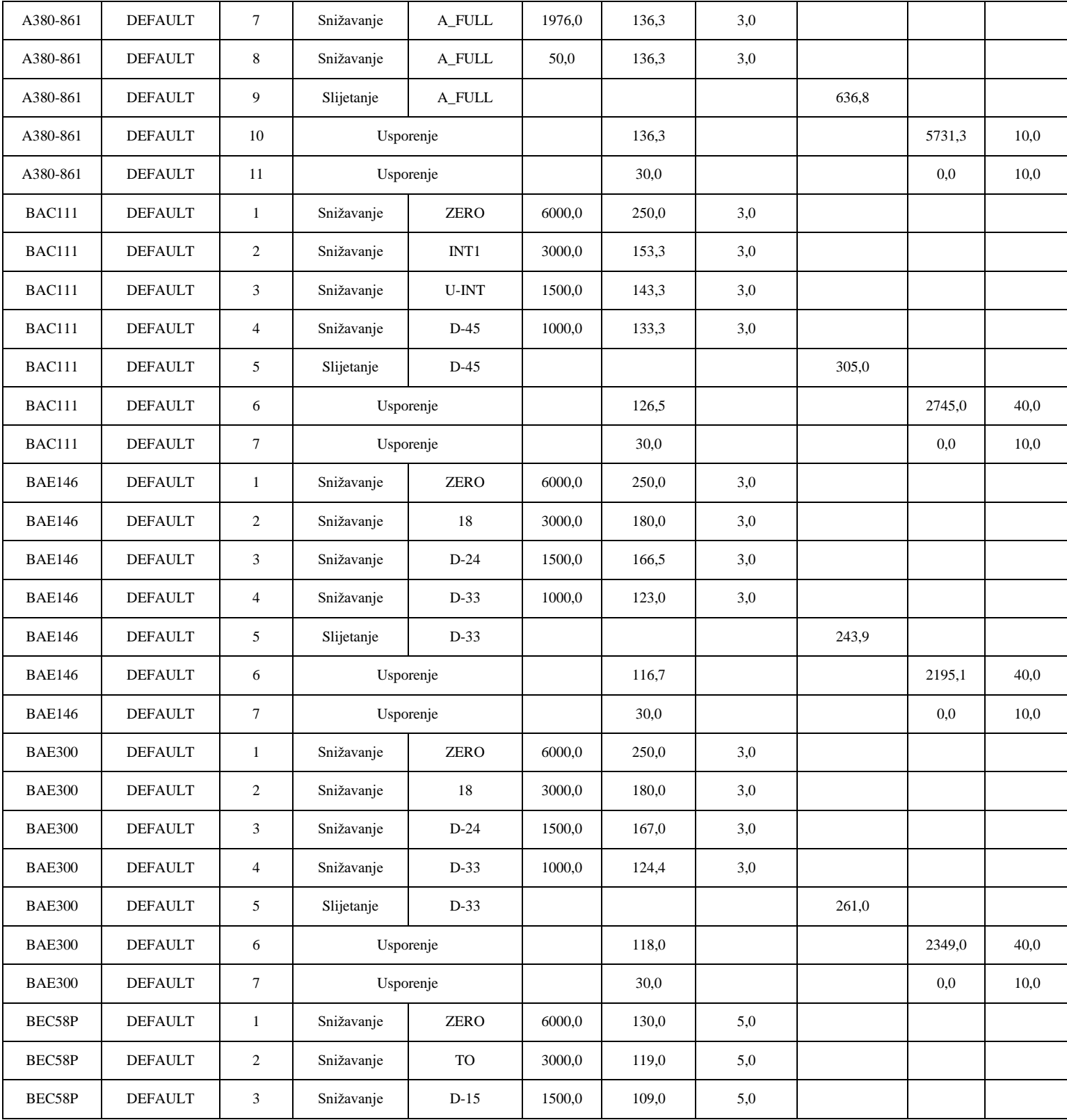

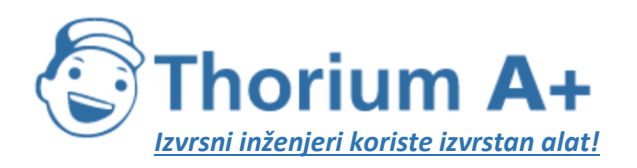

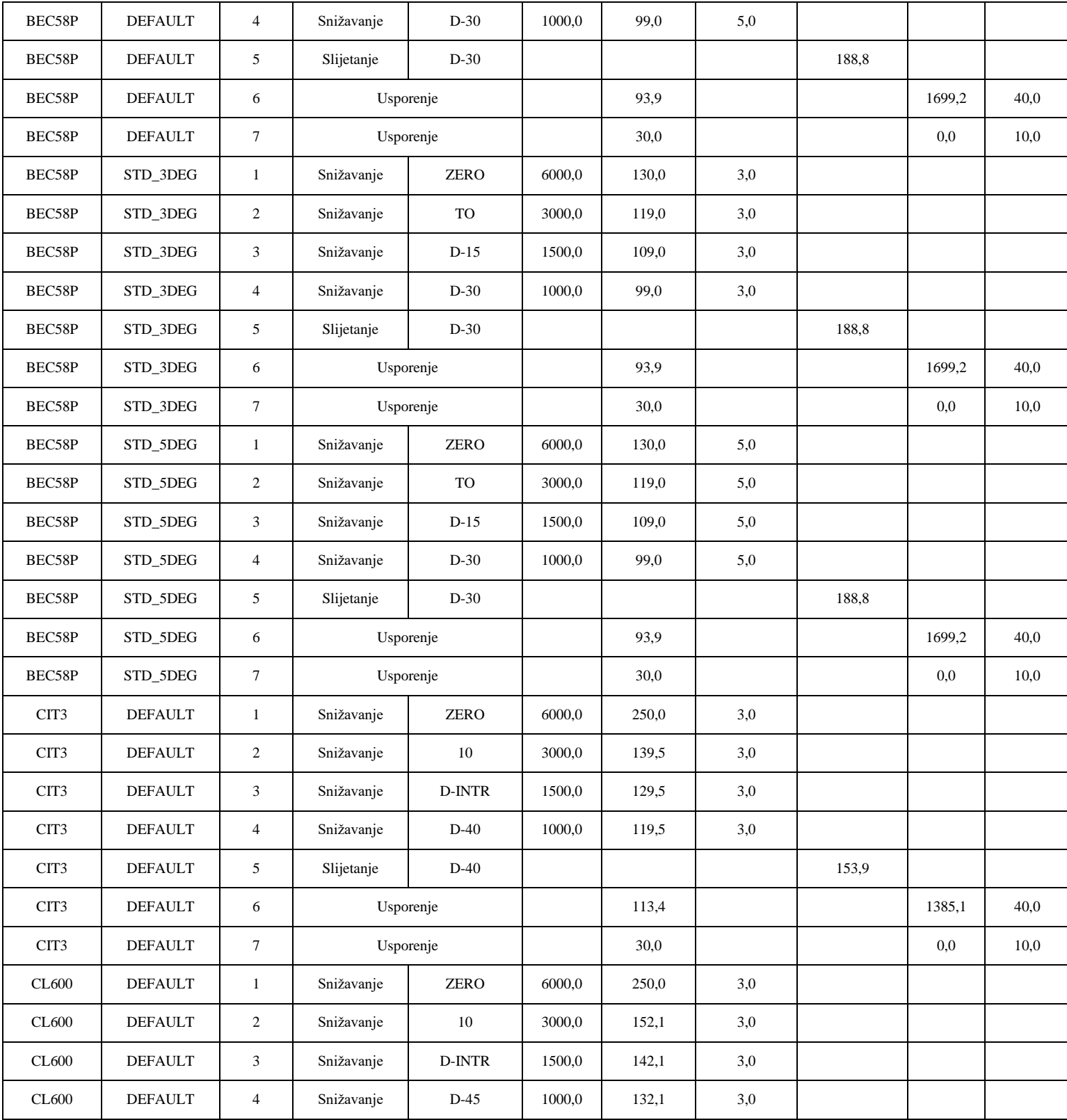

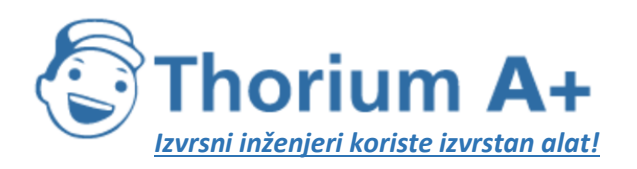

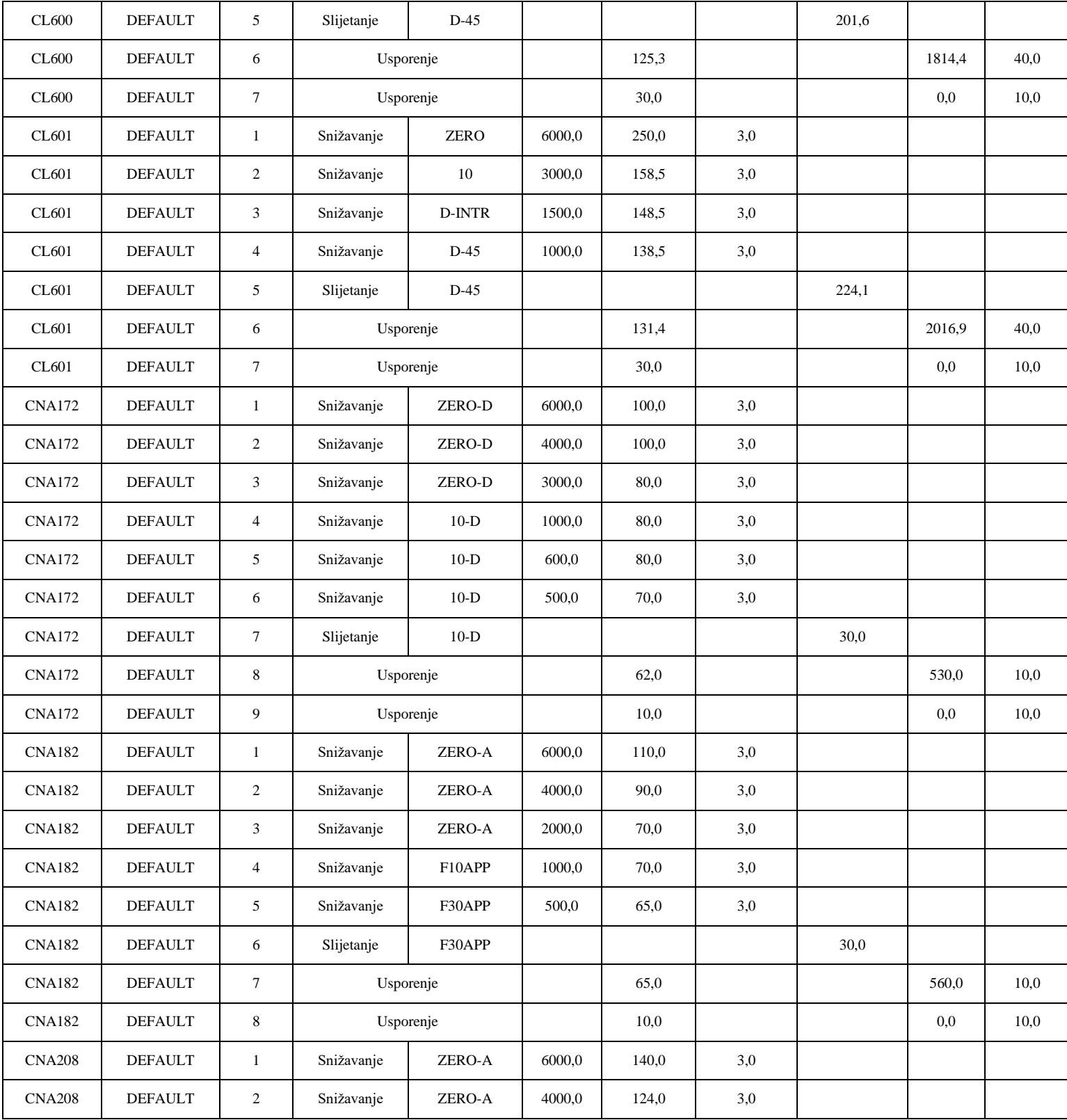

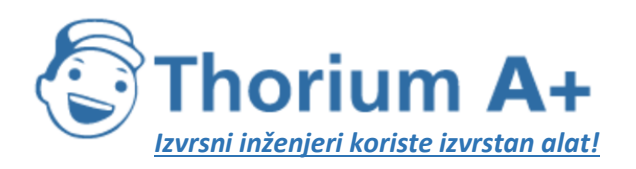

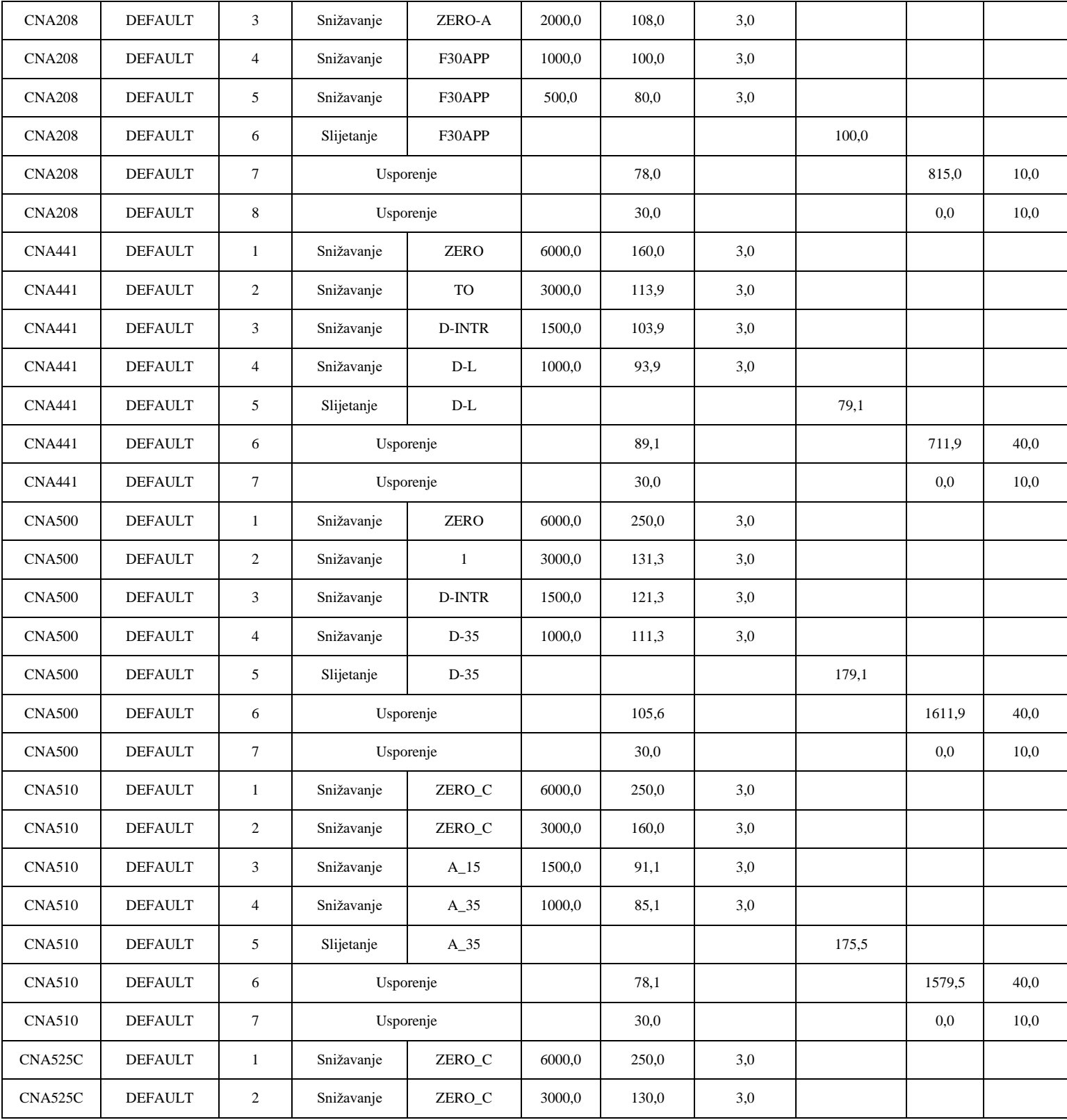

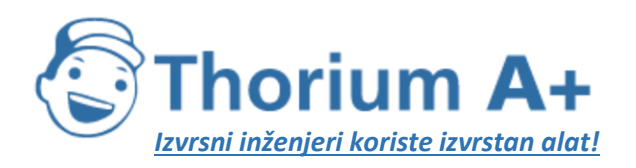

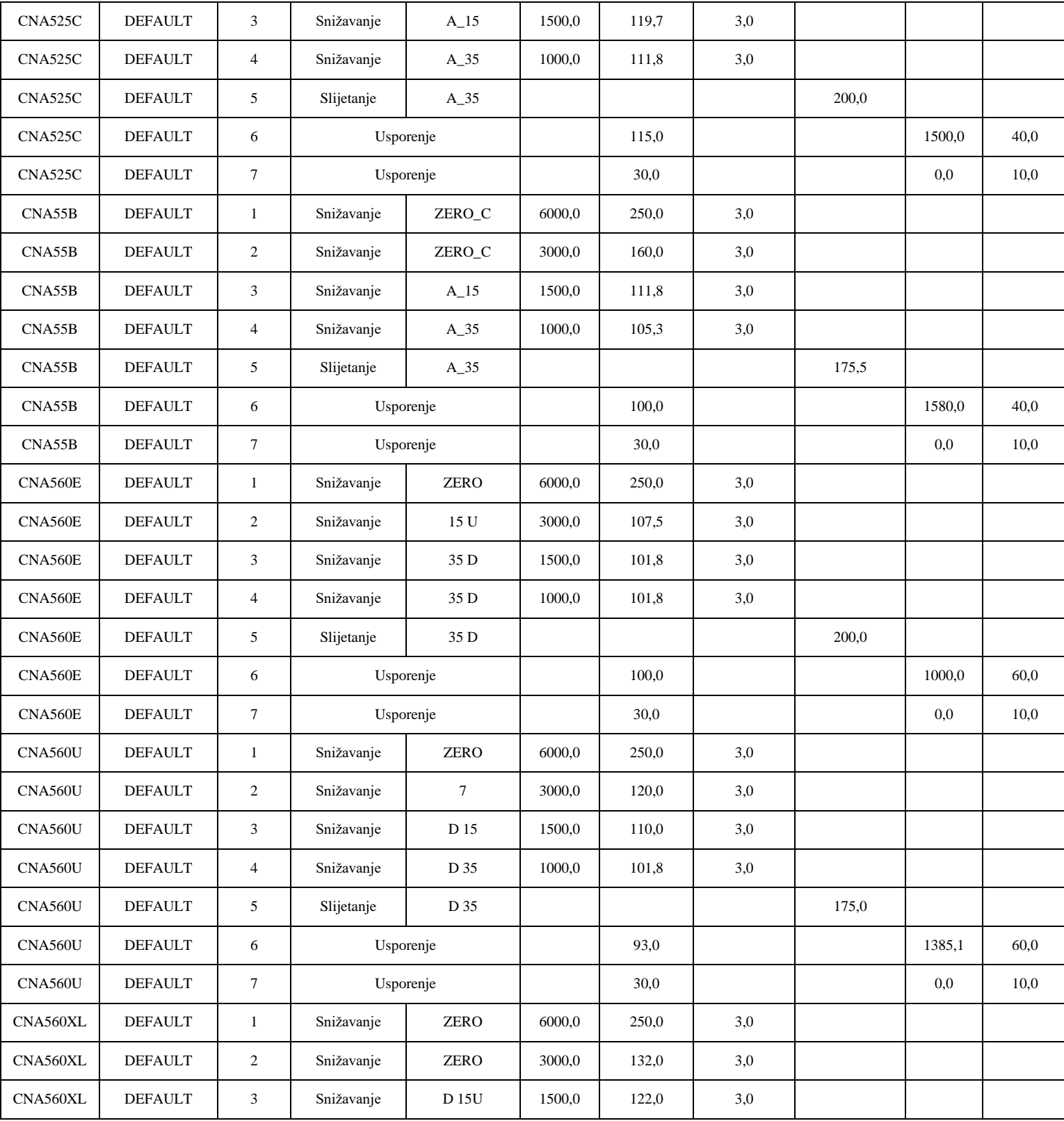

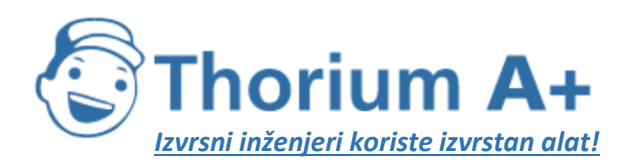

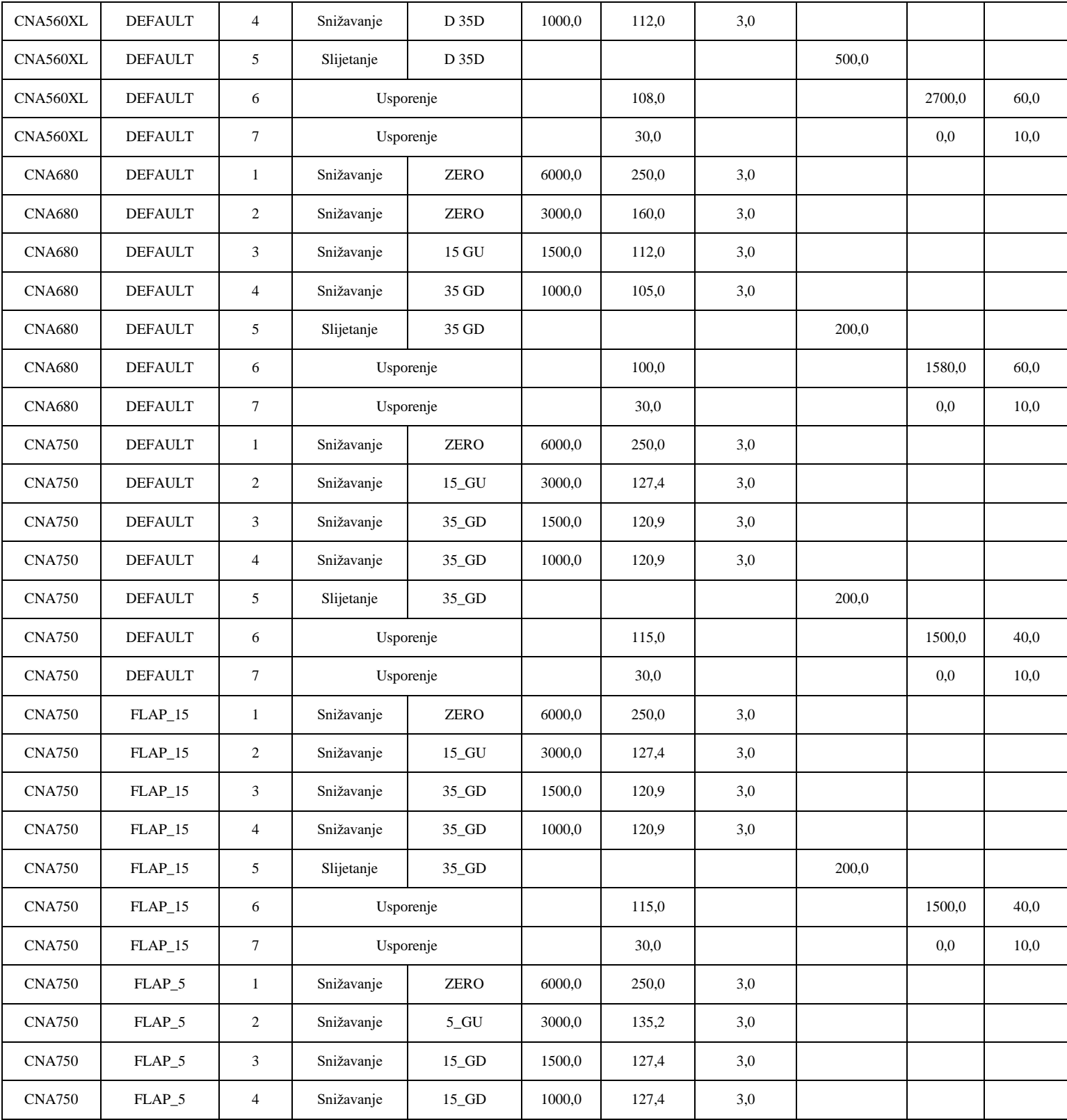

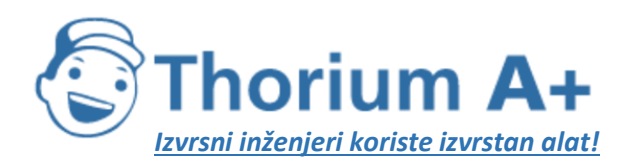

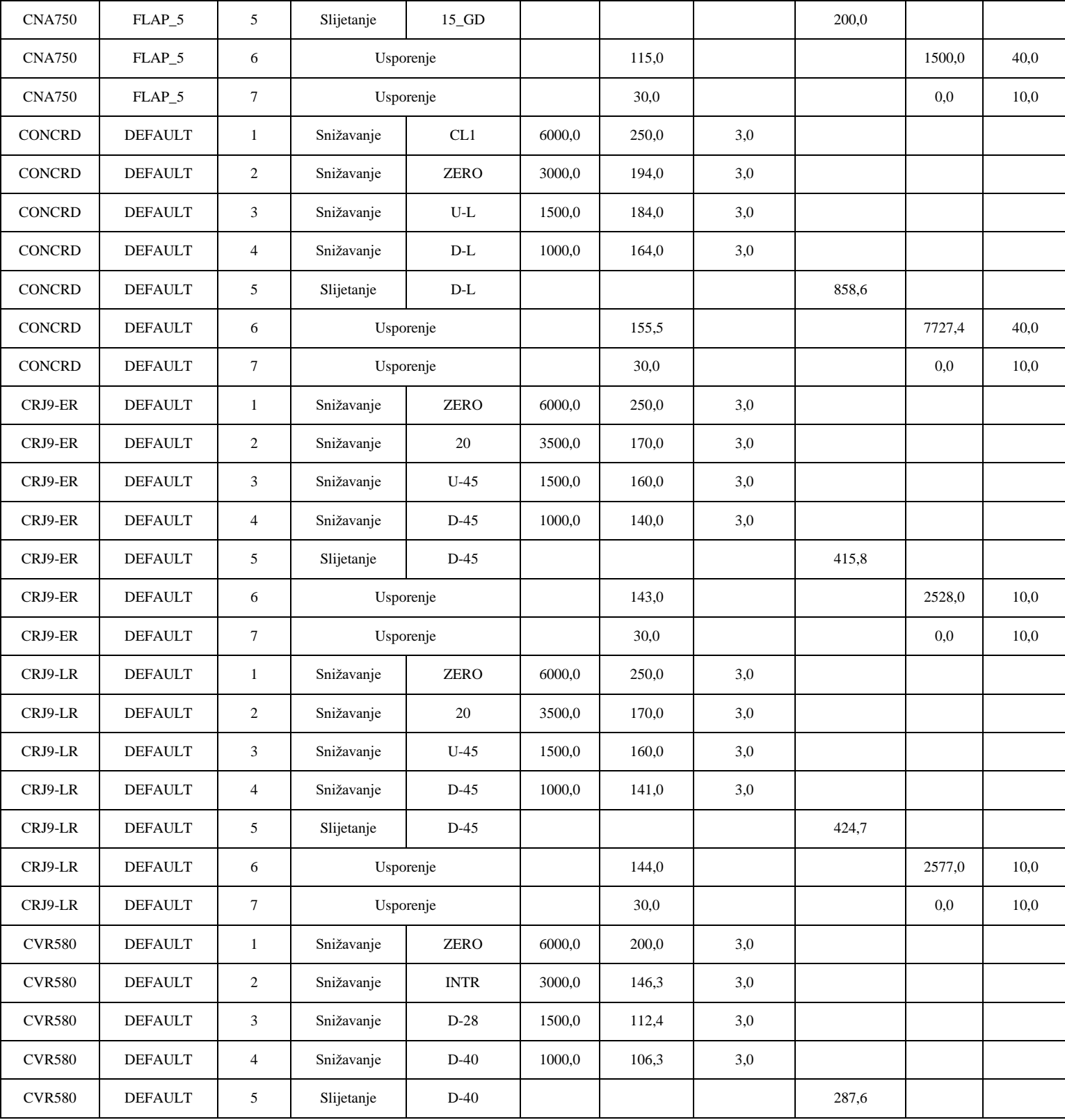

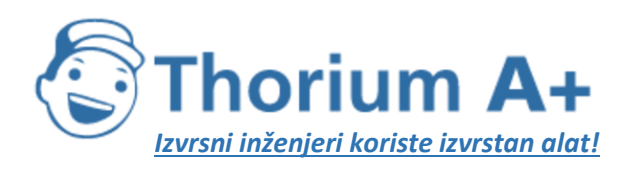

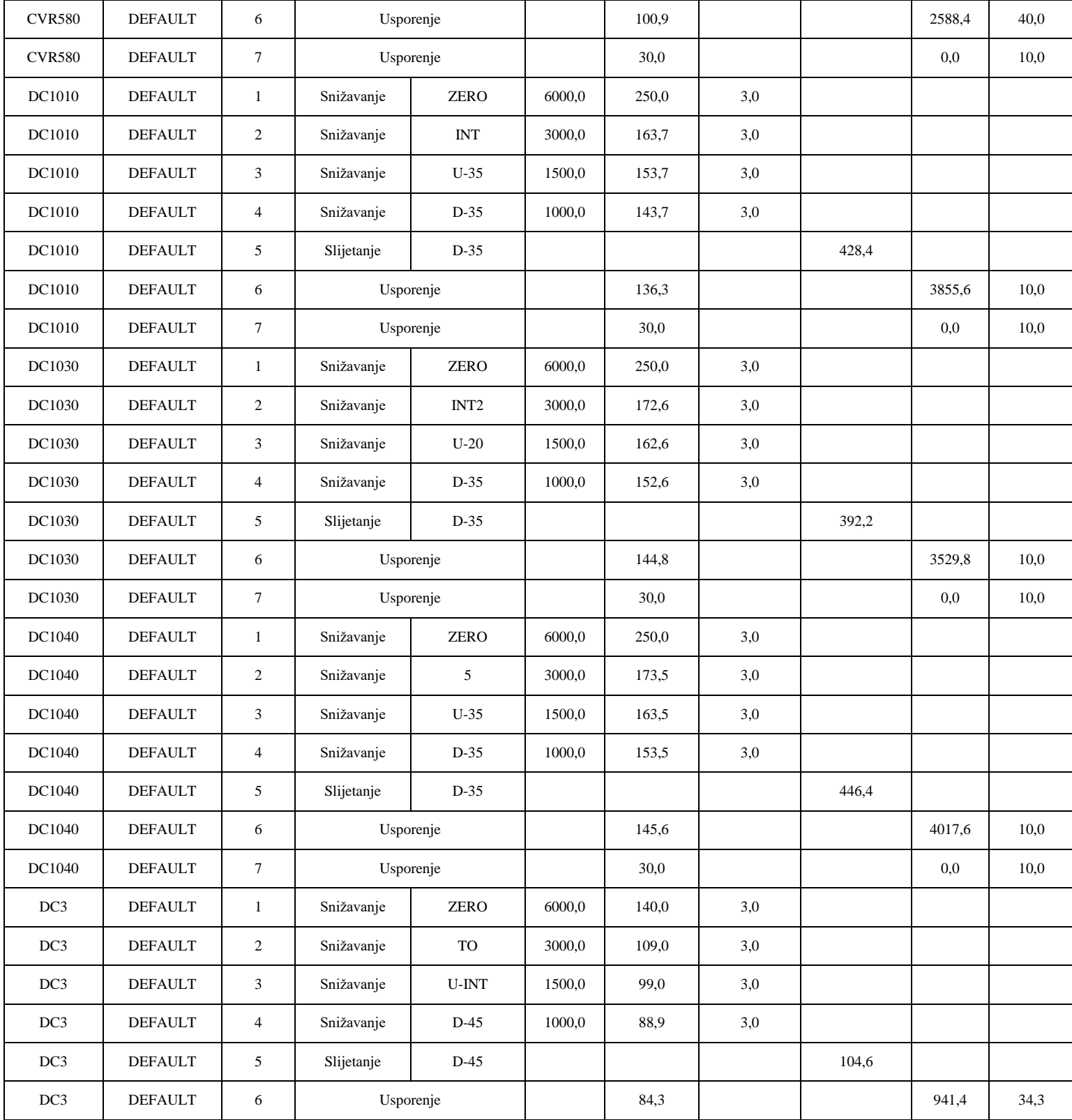
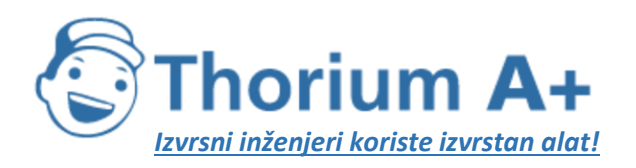

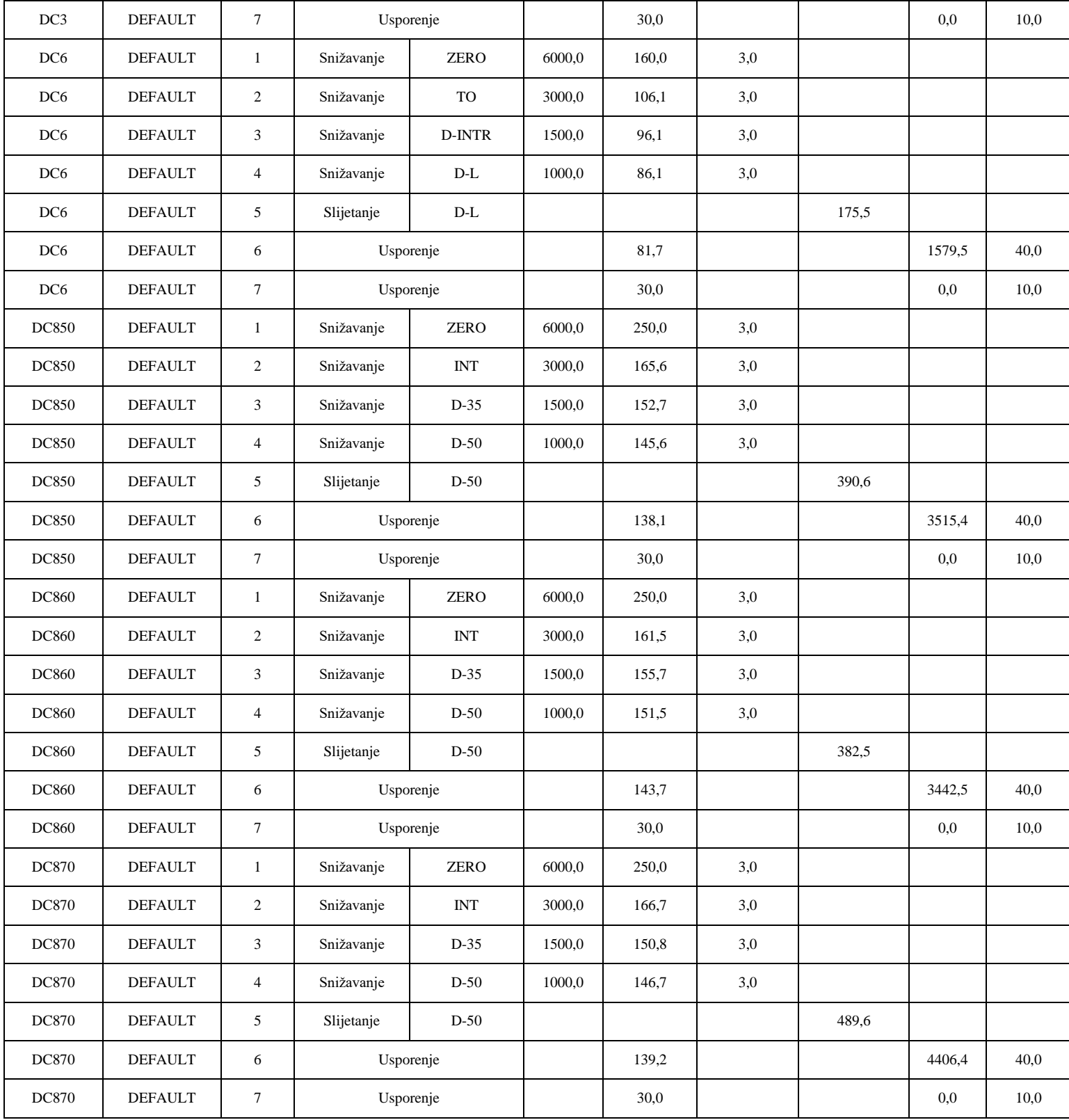

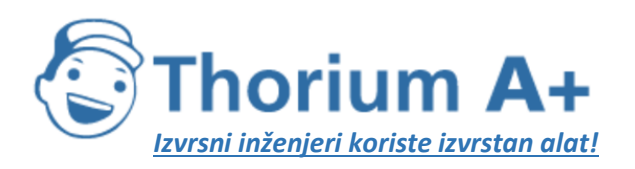

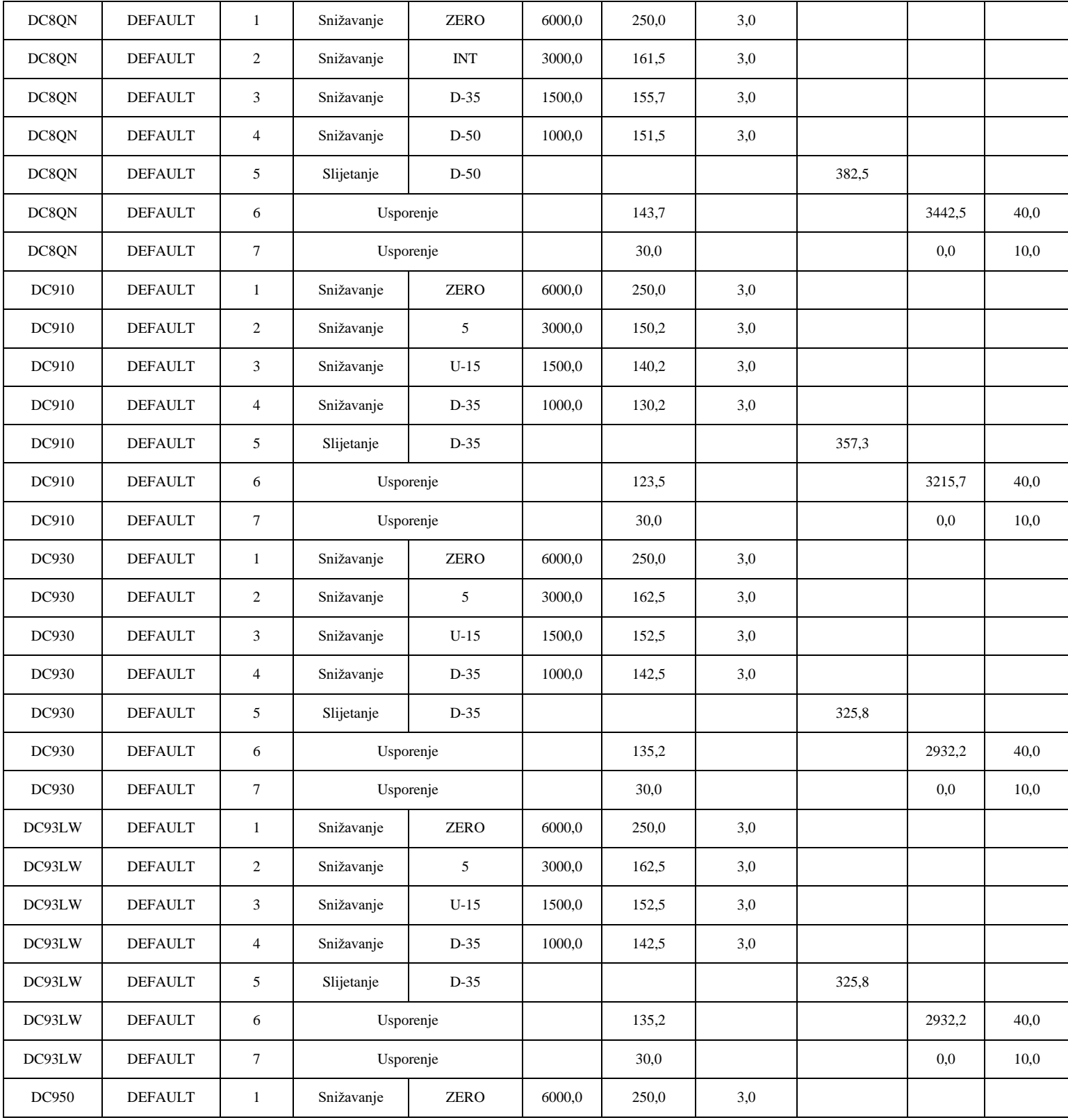

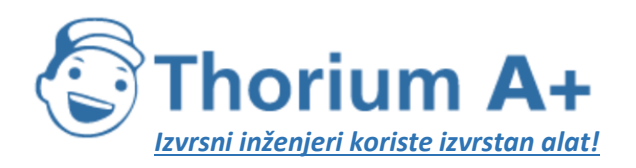

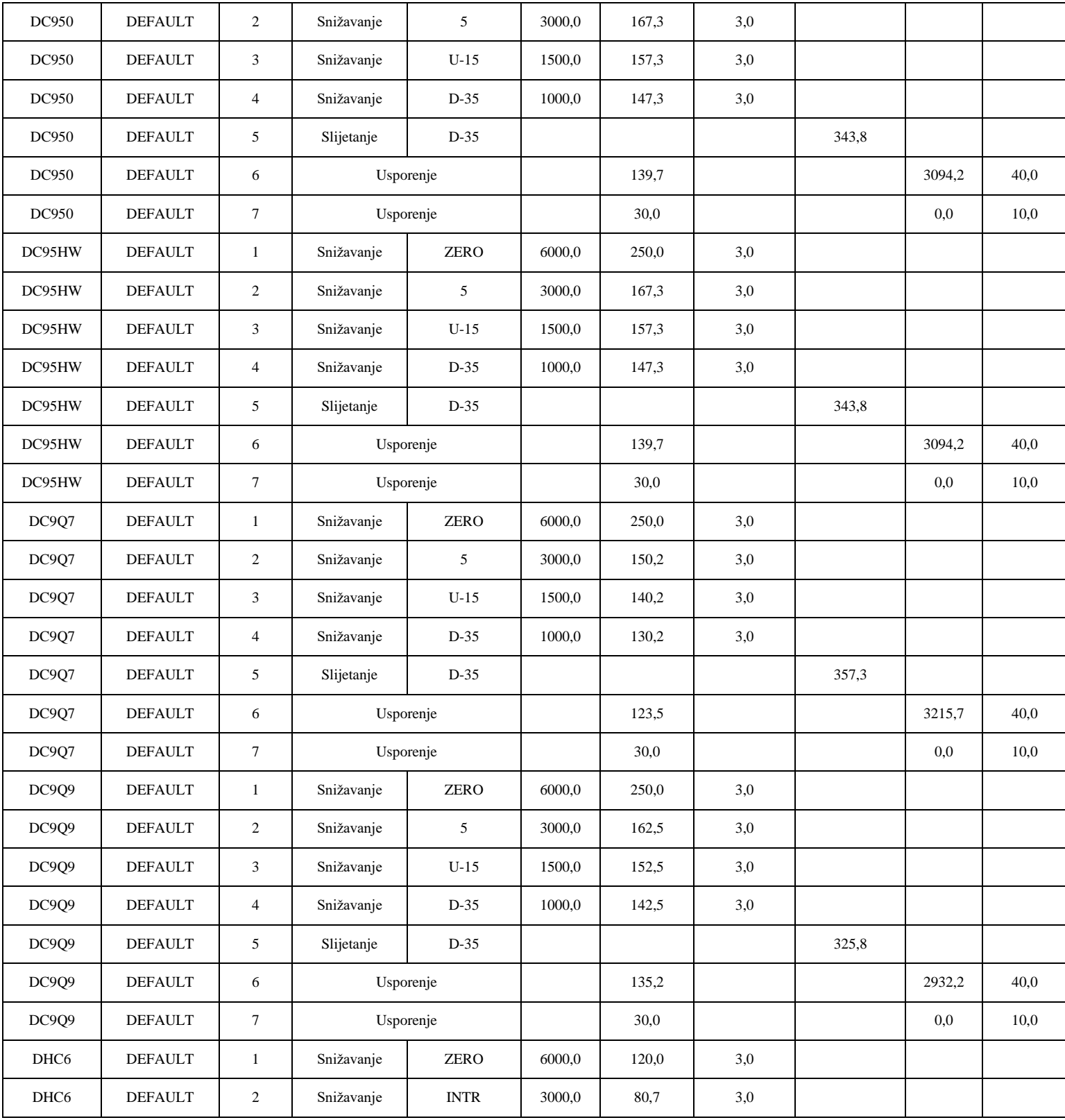

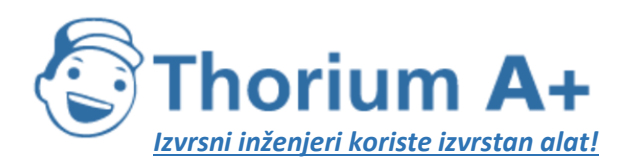

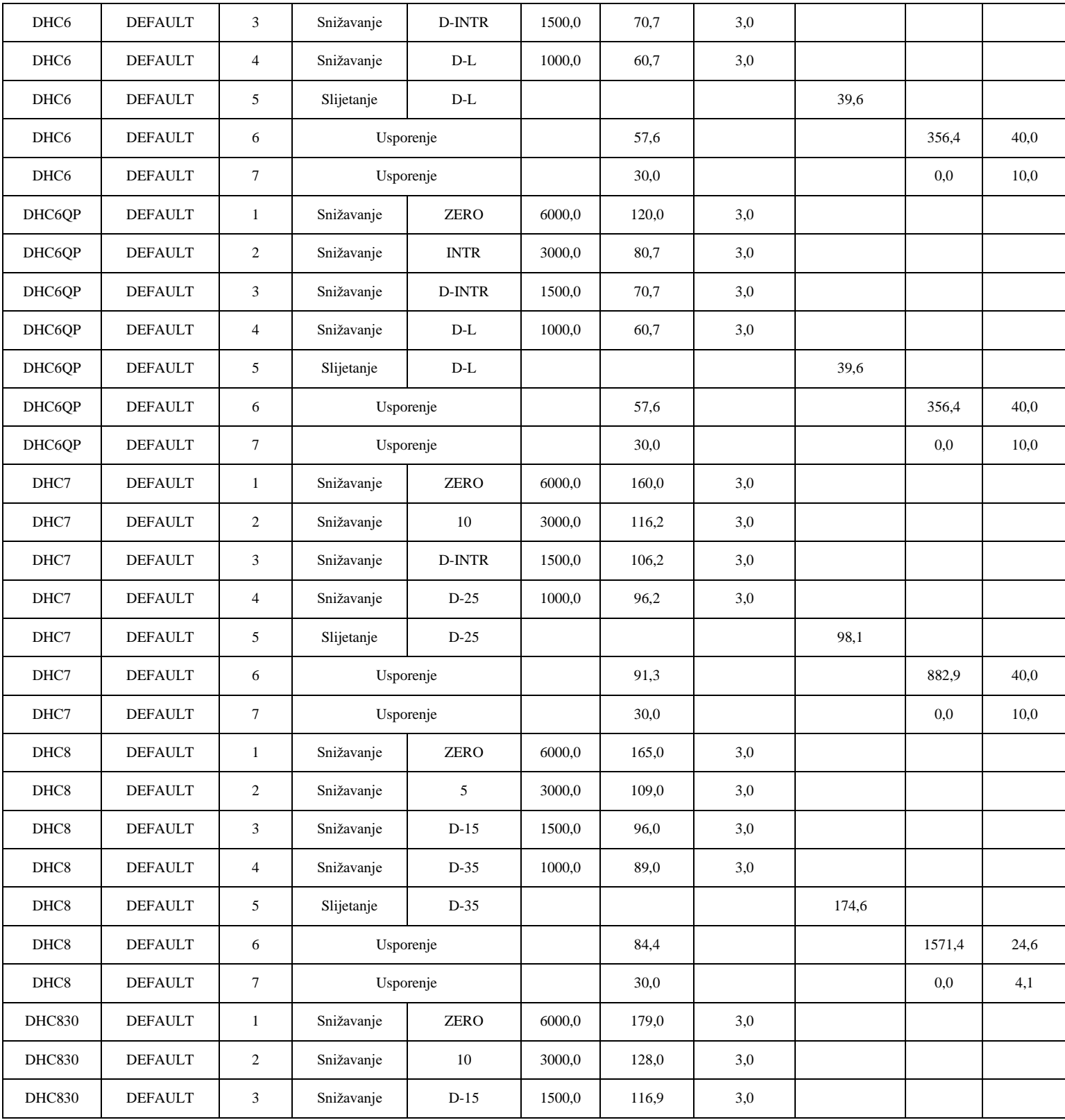

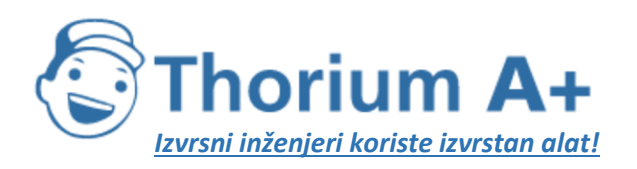

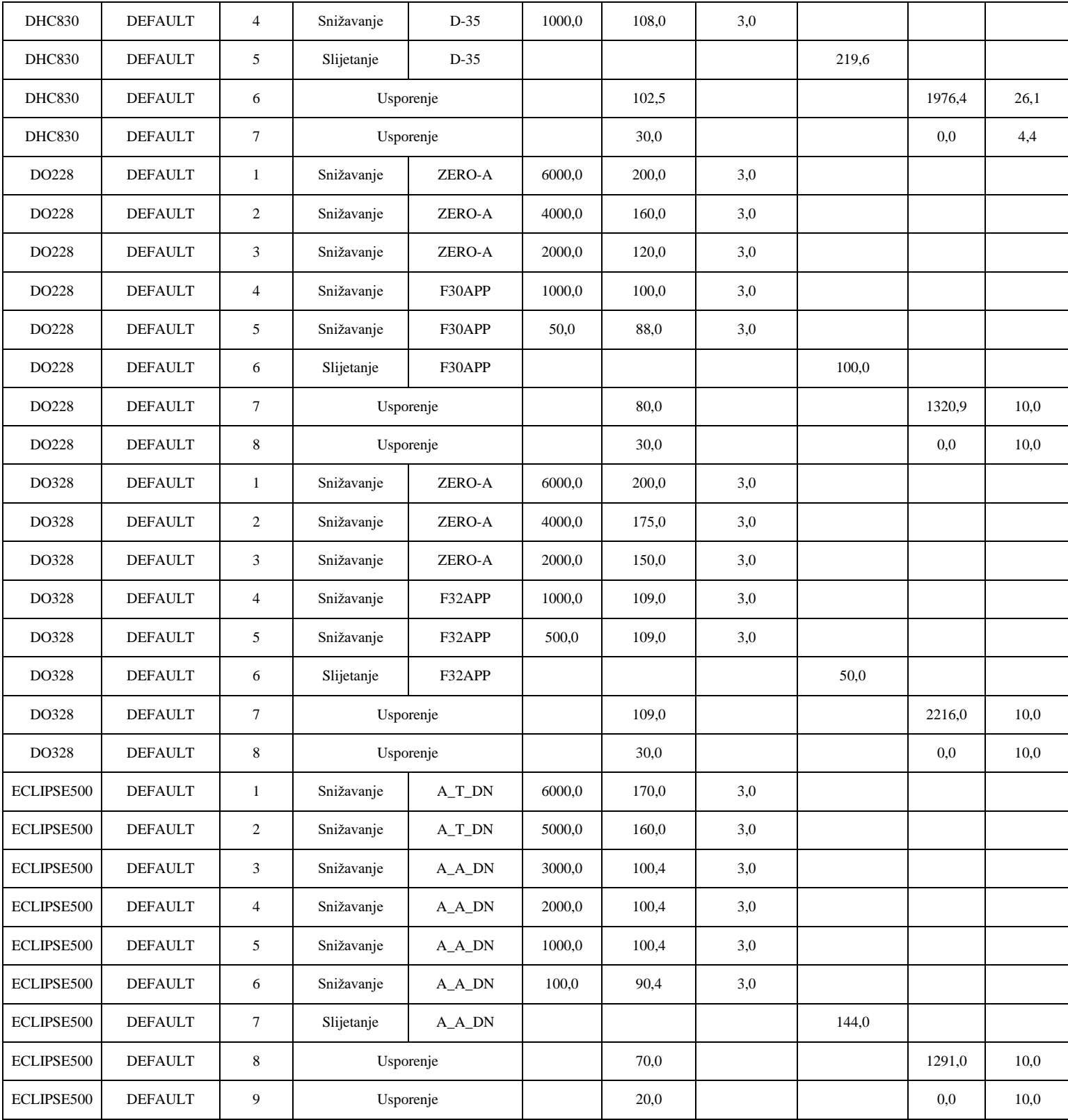

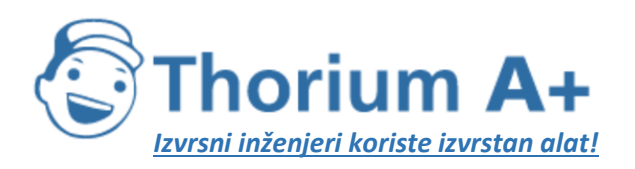

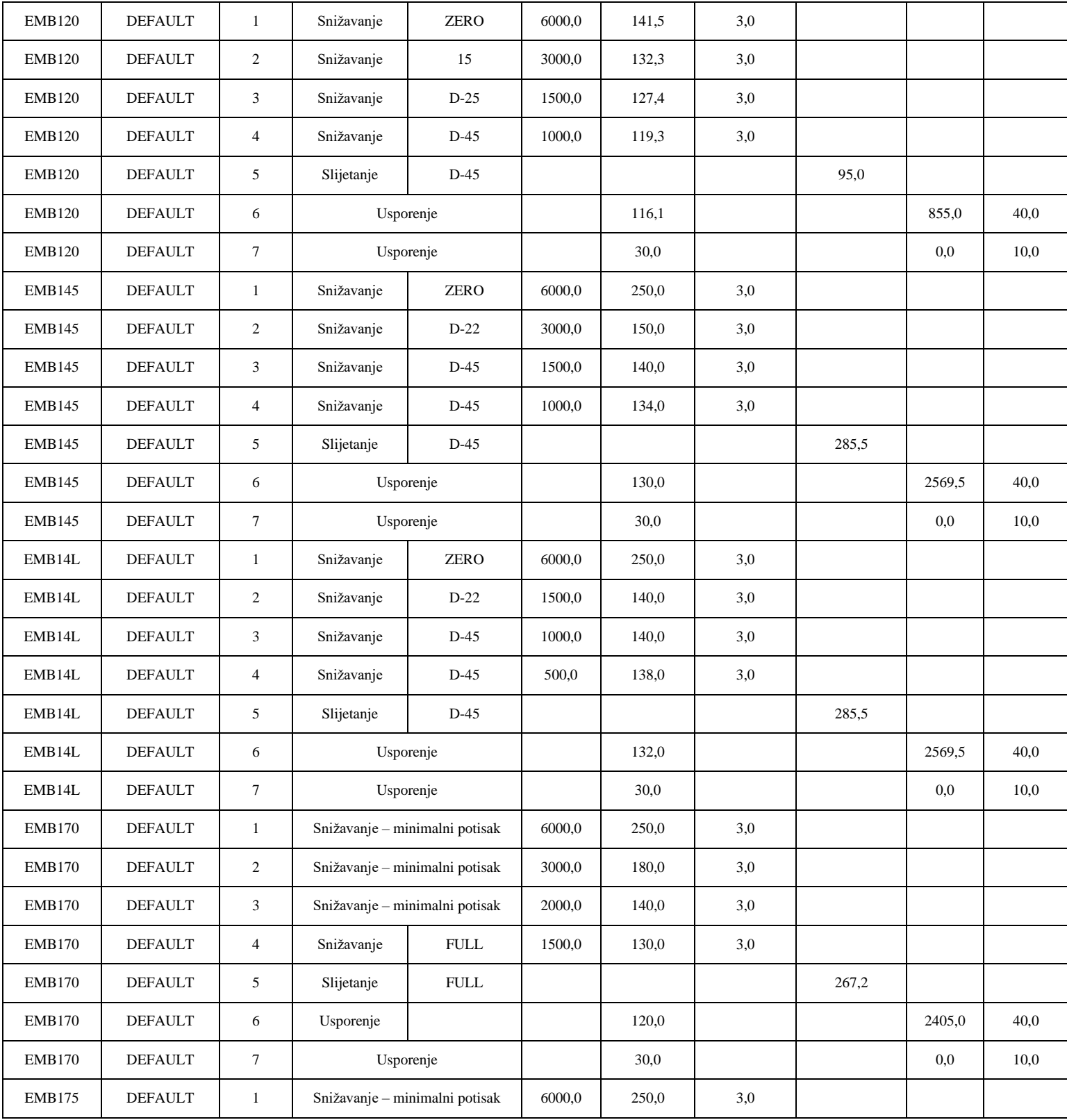

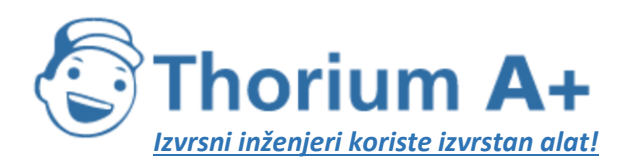

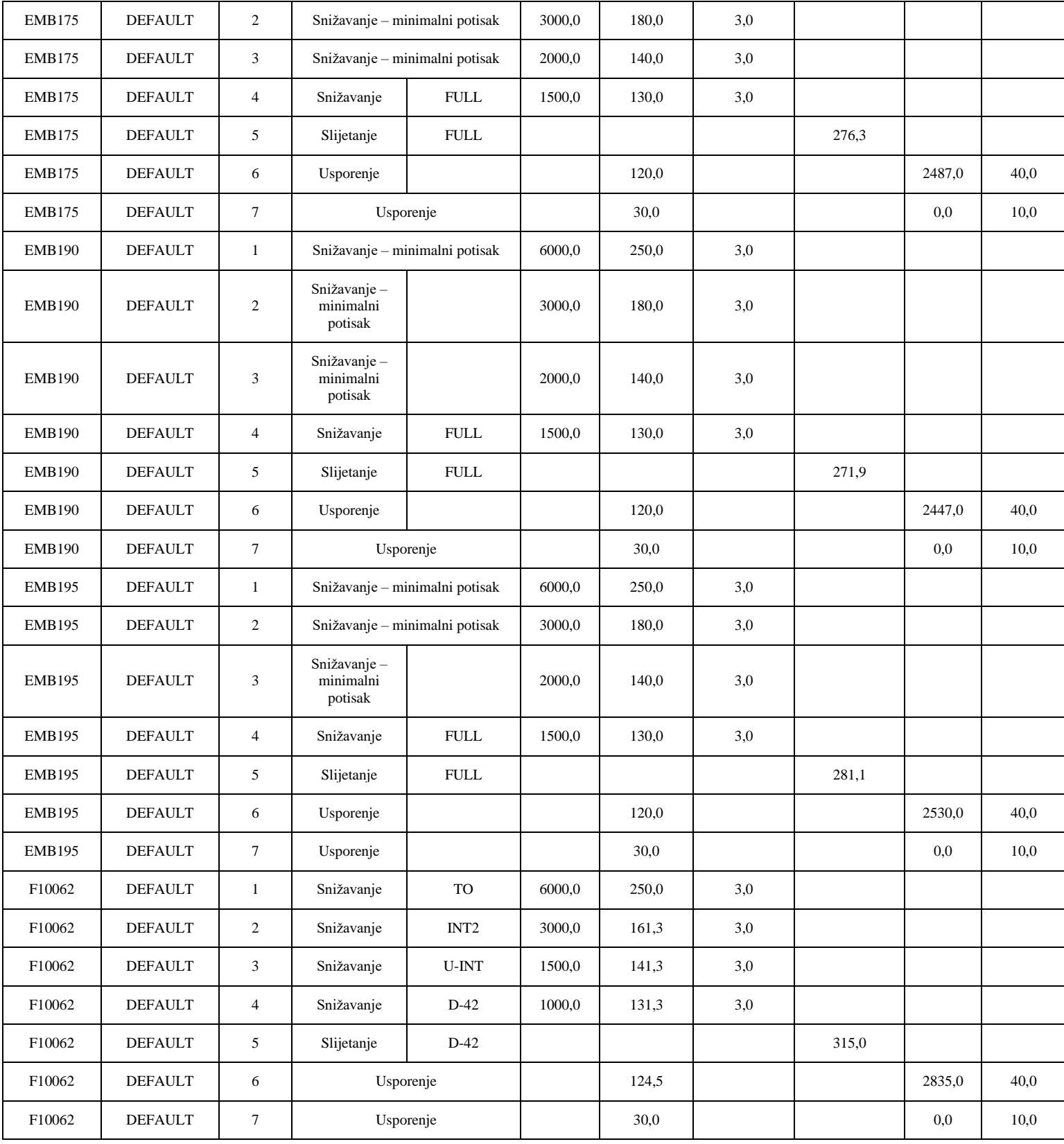

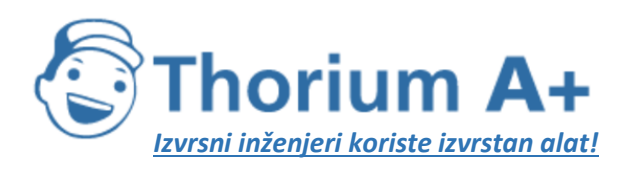

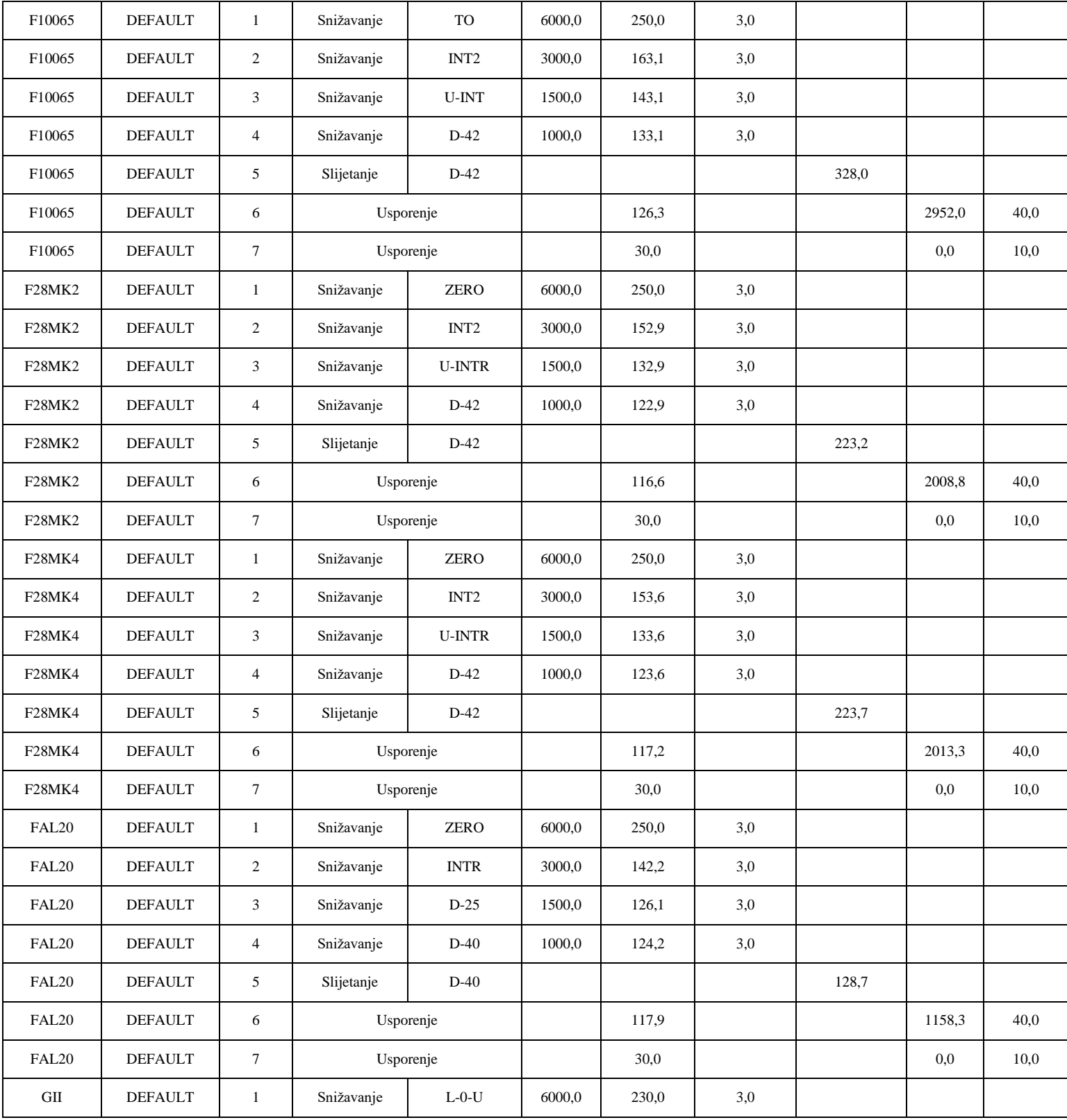

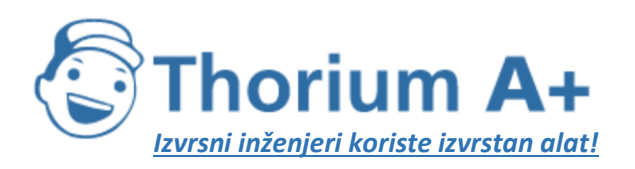

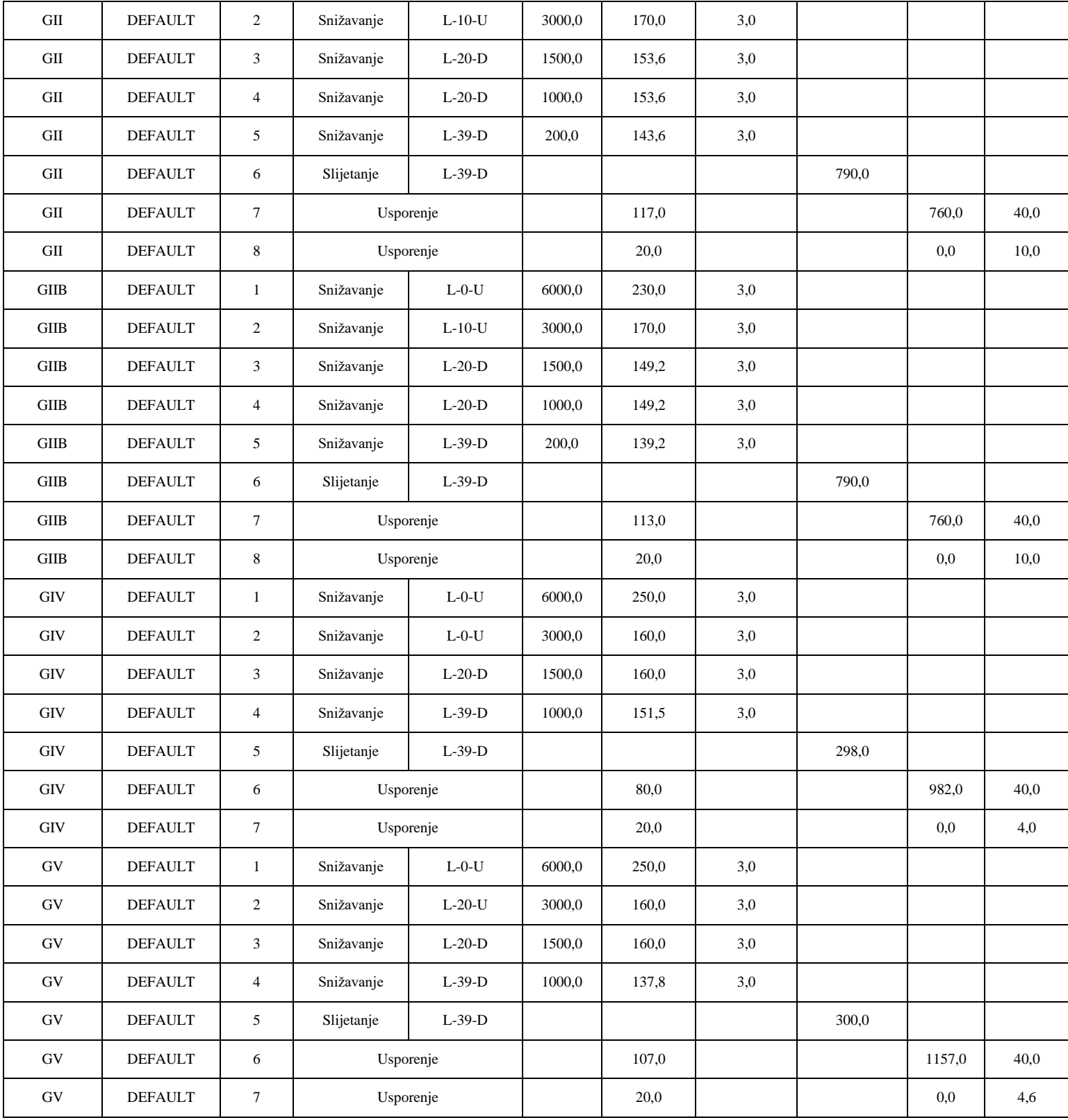

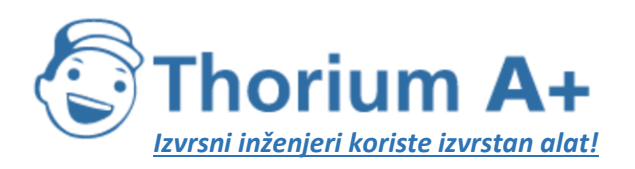

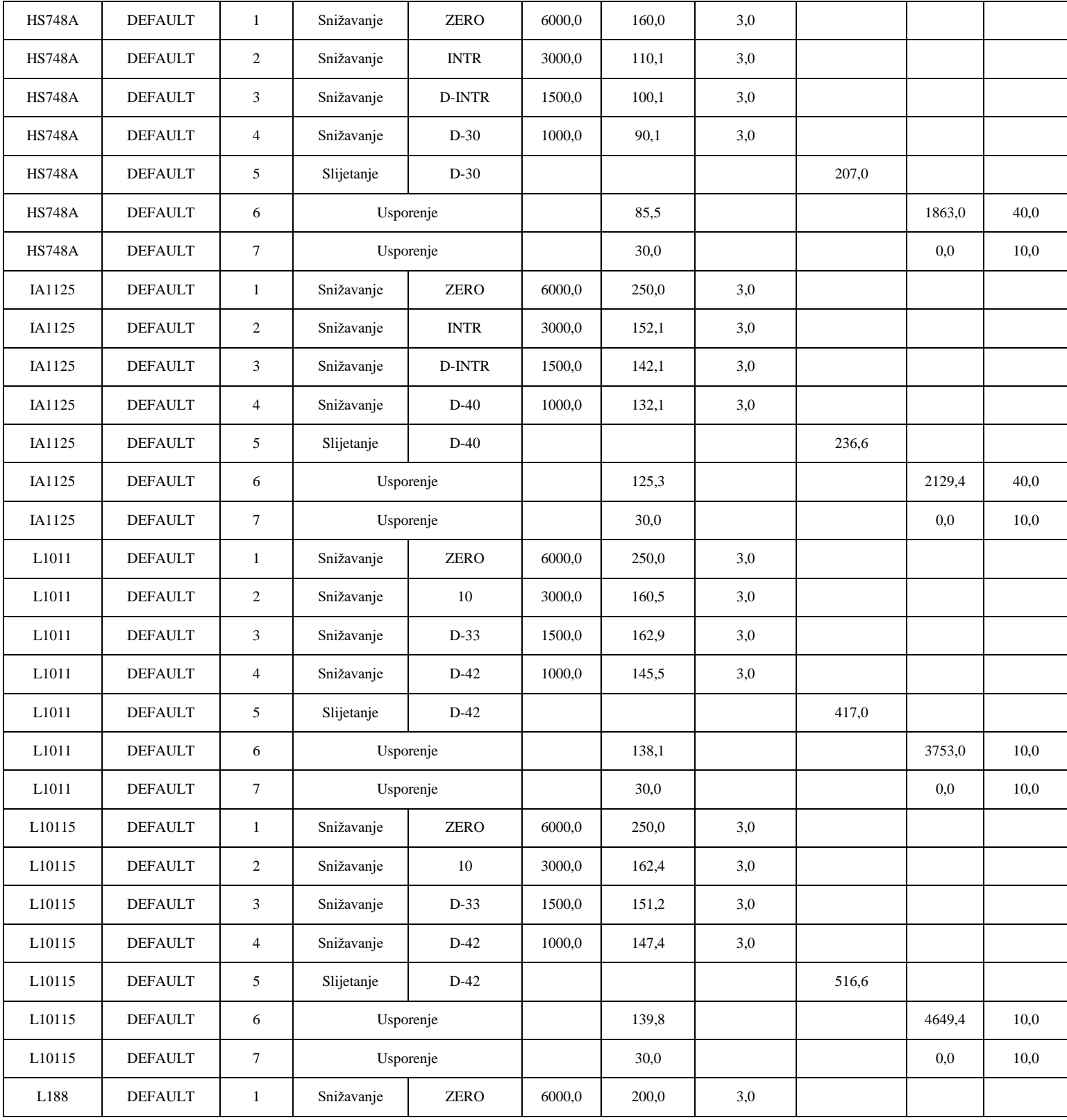

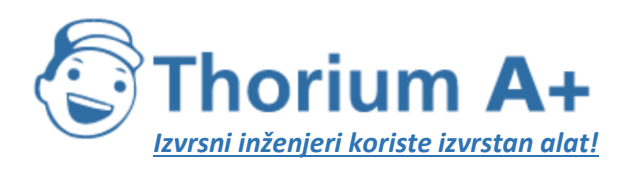

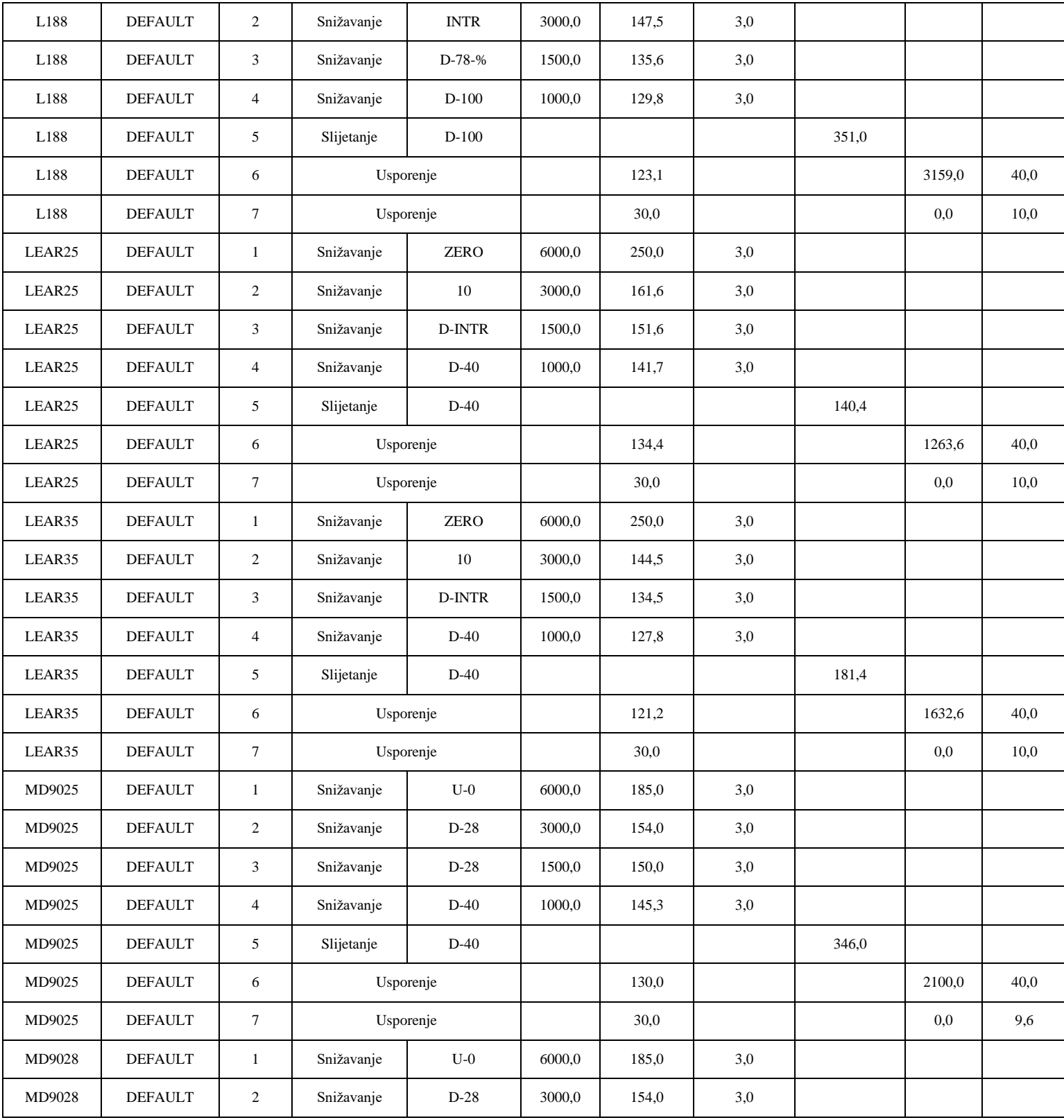

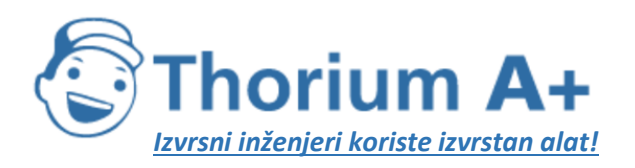

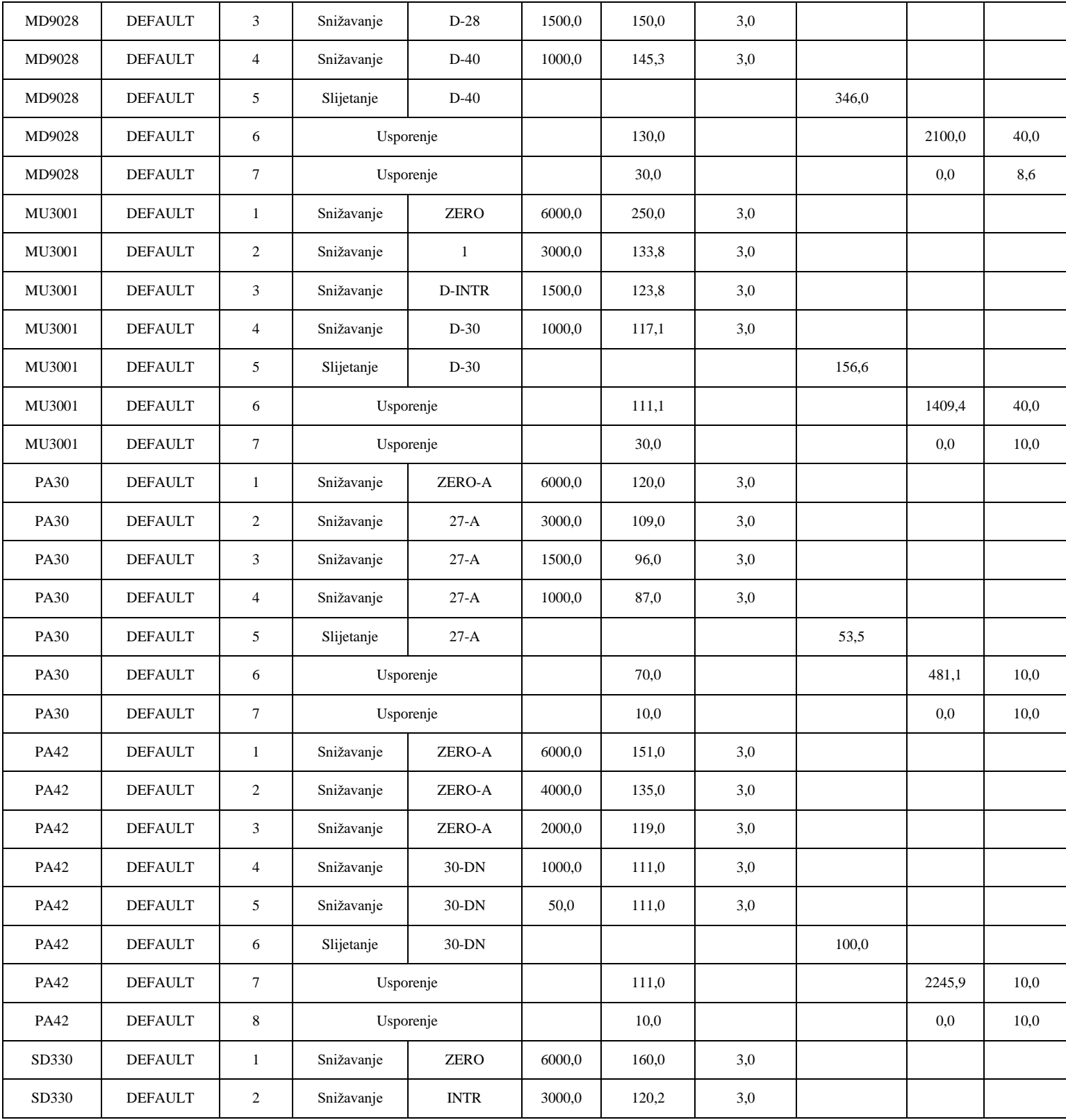

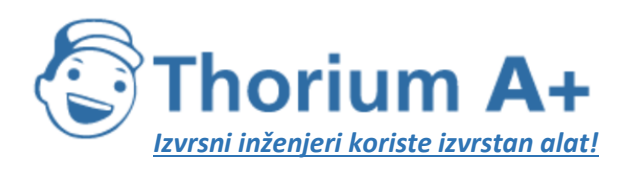

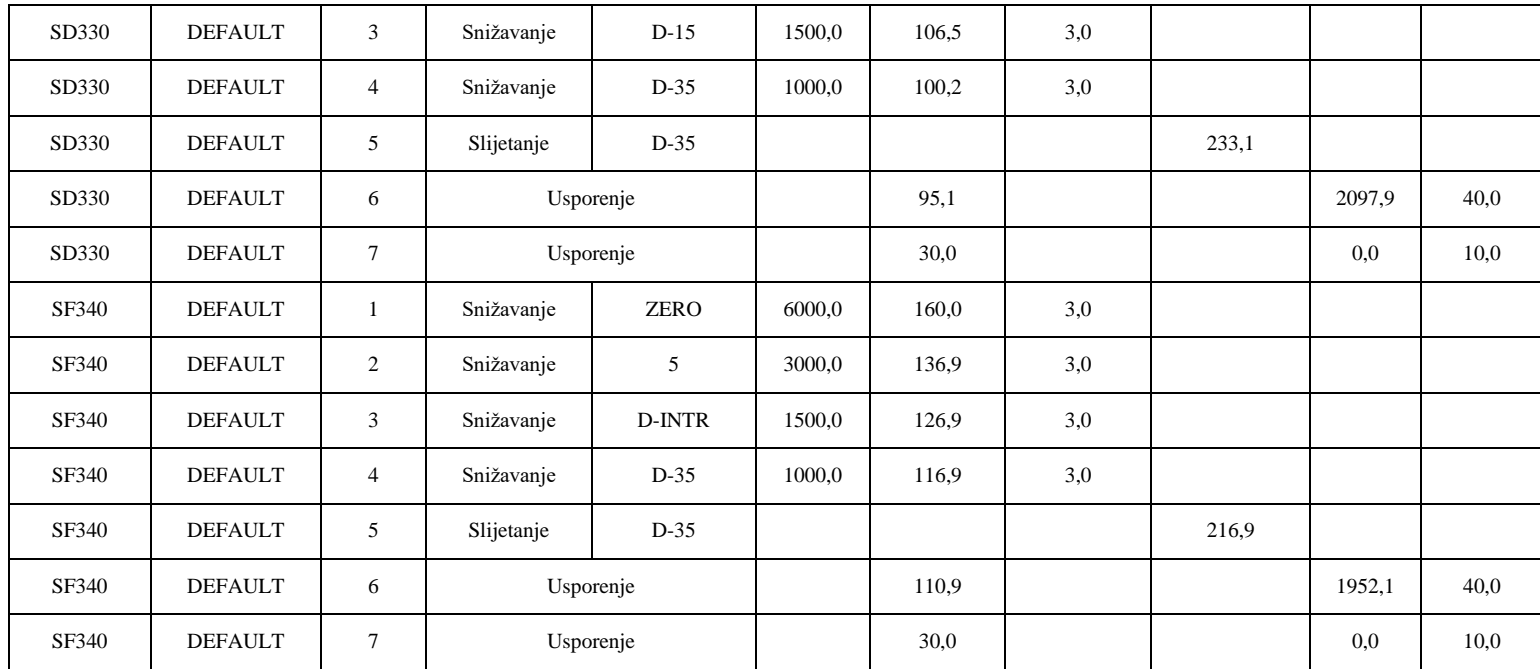

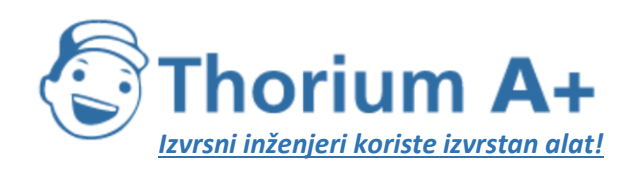

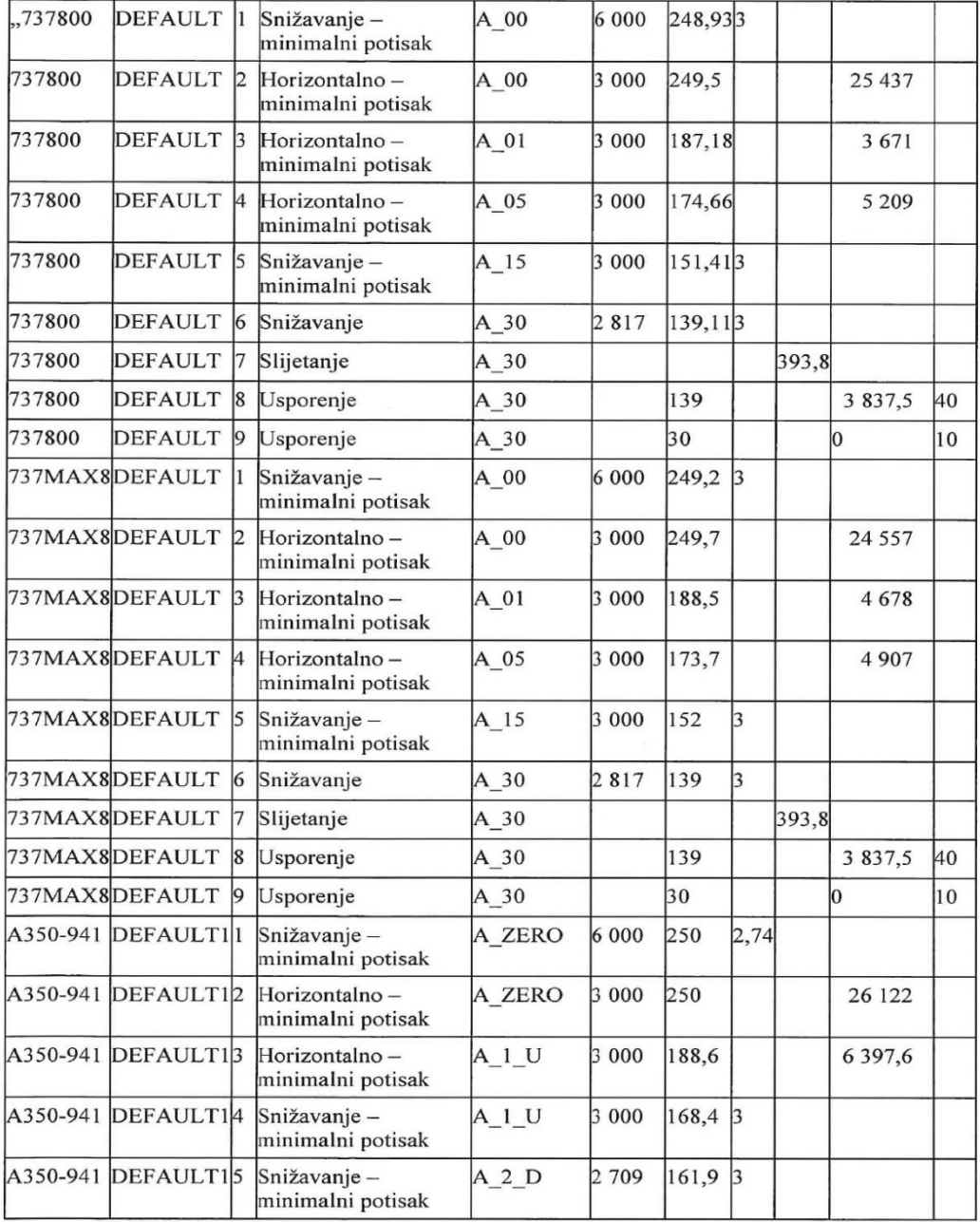

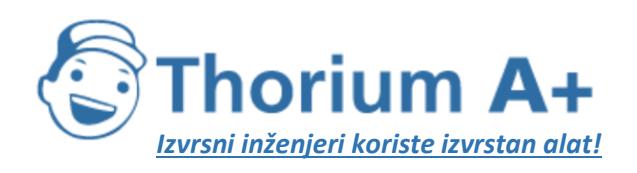

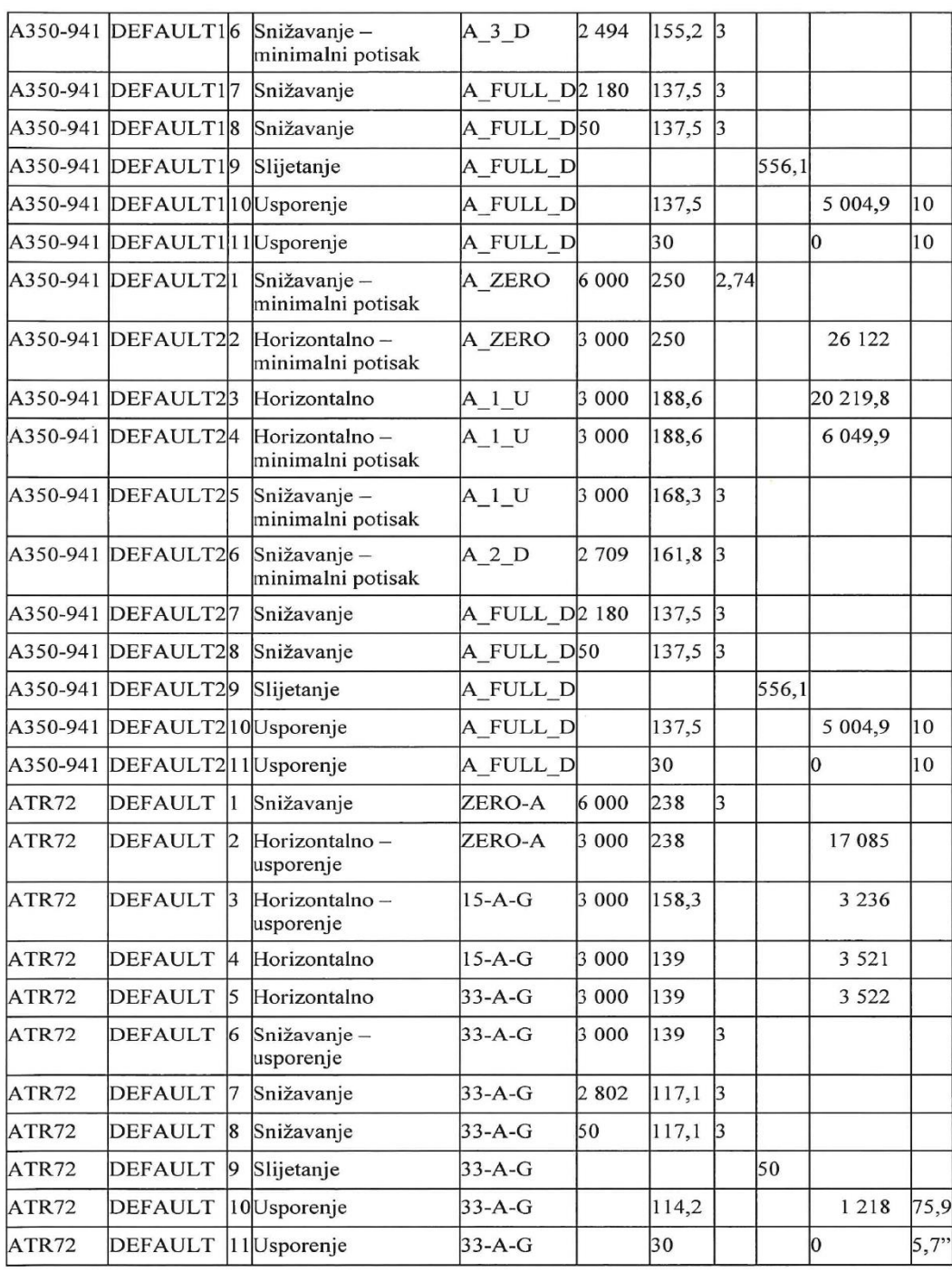

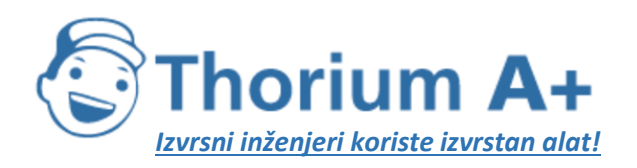

Mobile: +385 (0) 95 8 70 50 70 Kontakt: Dario Ilija Rendulić Email: [info@thoriumsoftware.eu;](mailto:info@thoriumsoftware.eu) [direndulic@gmail.com](mailto:direndulic@gmail.com)

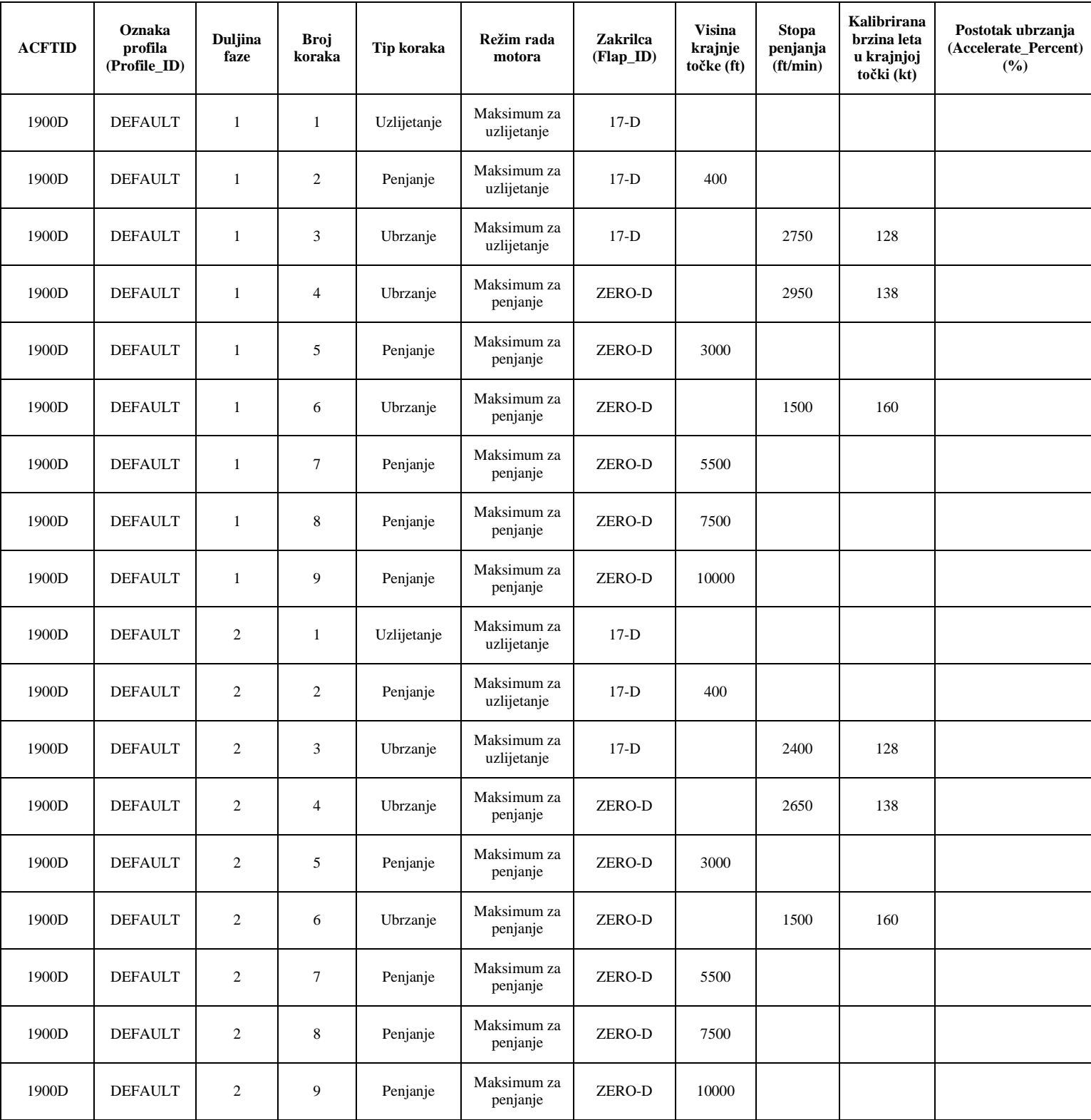

*Tablica I-4 (1. dio):* Uobičajeni proceduralni koraci pri odletu

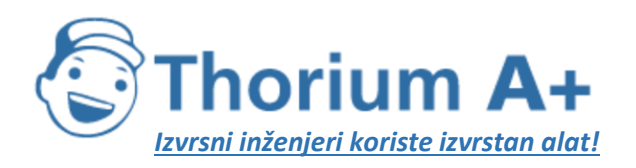

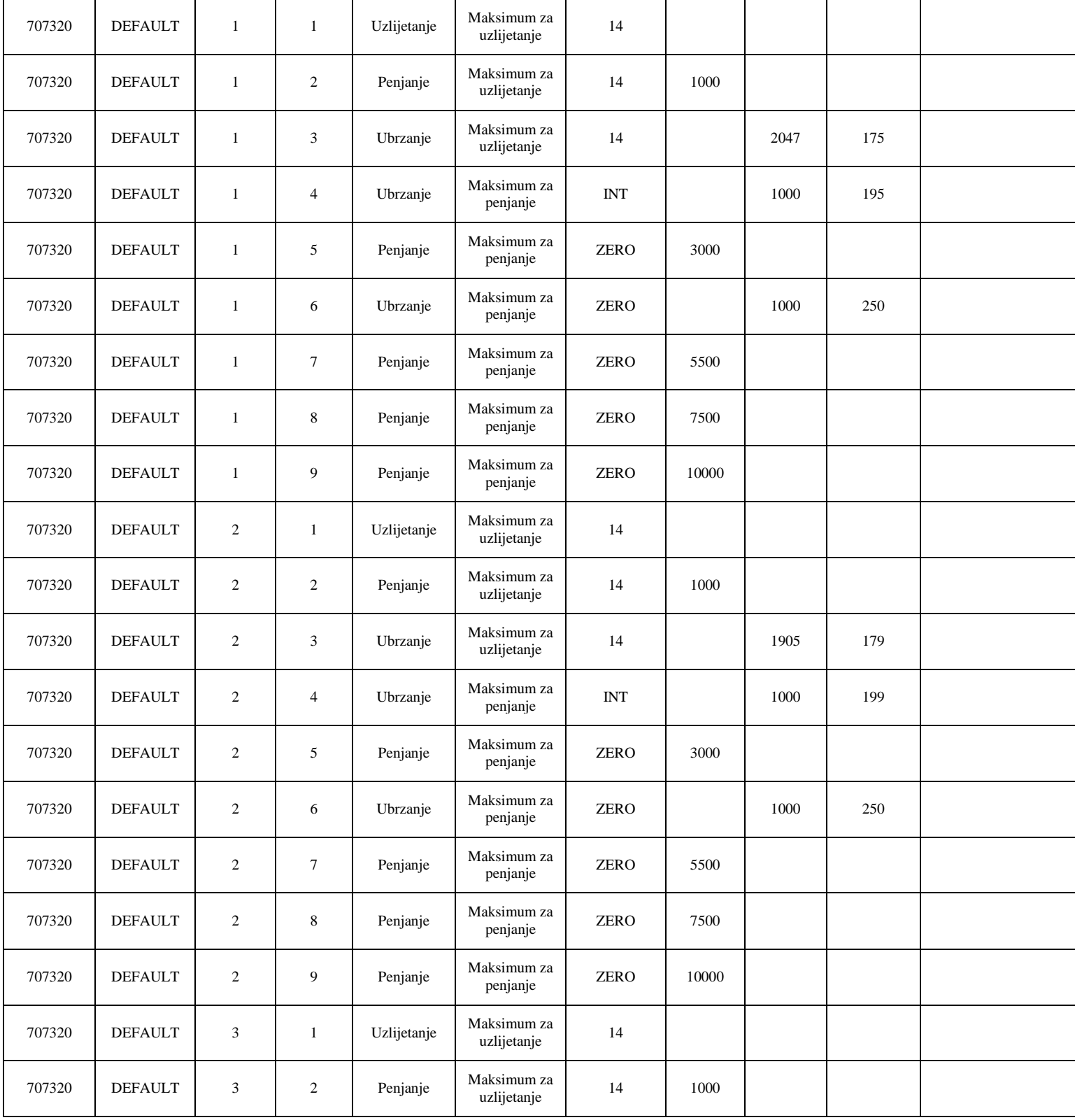

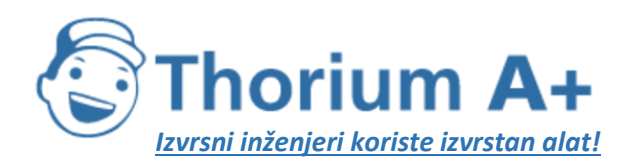

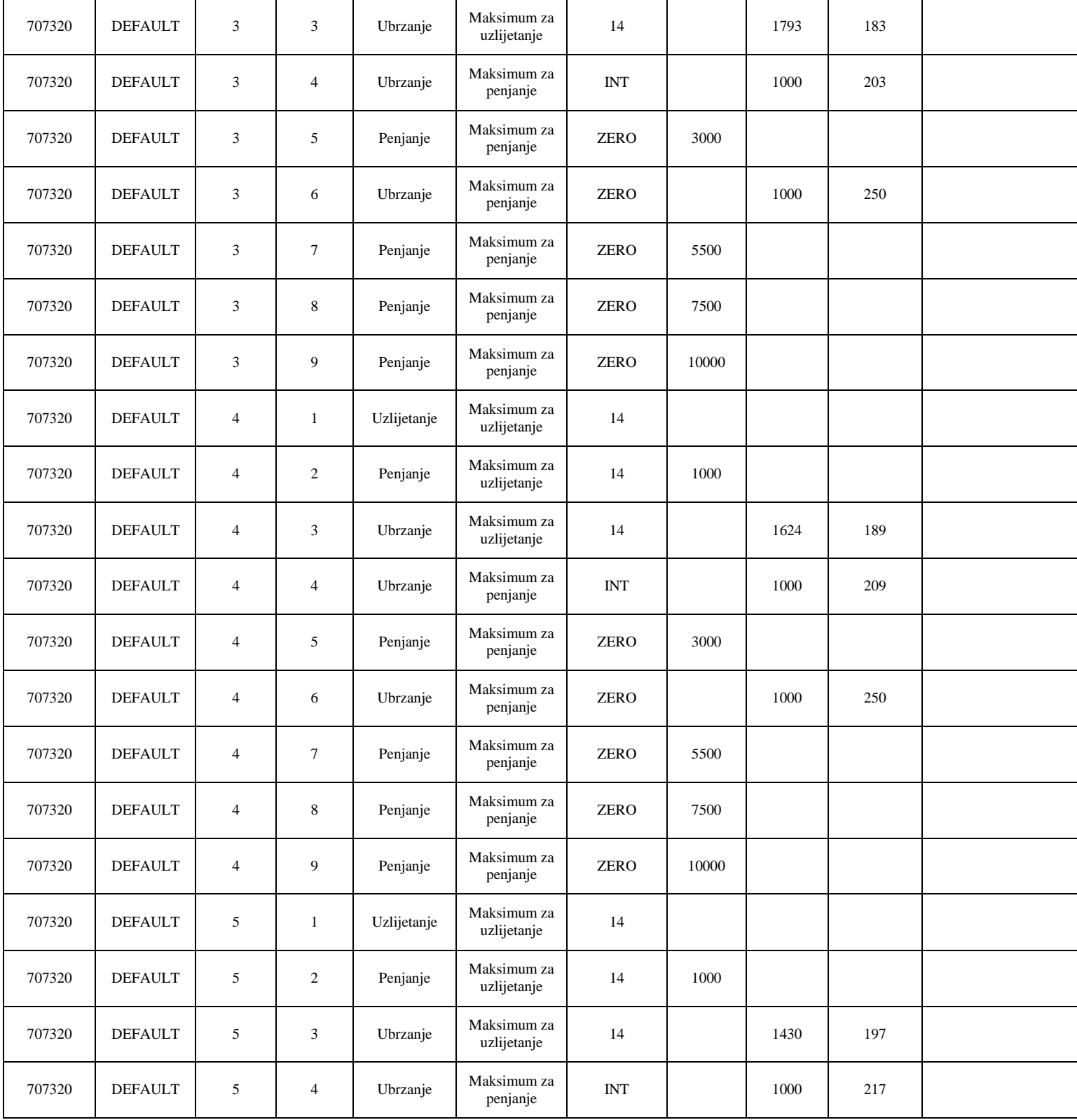

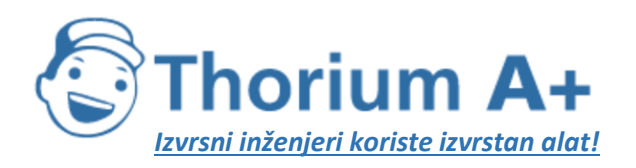

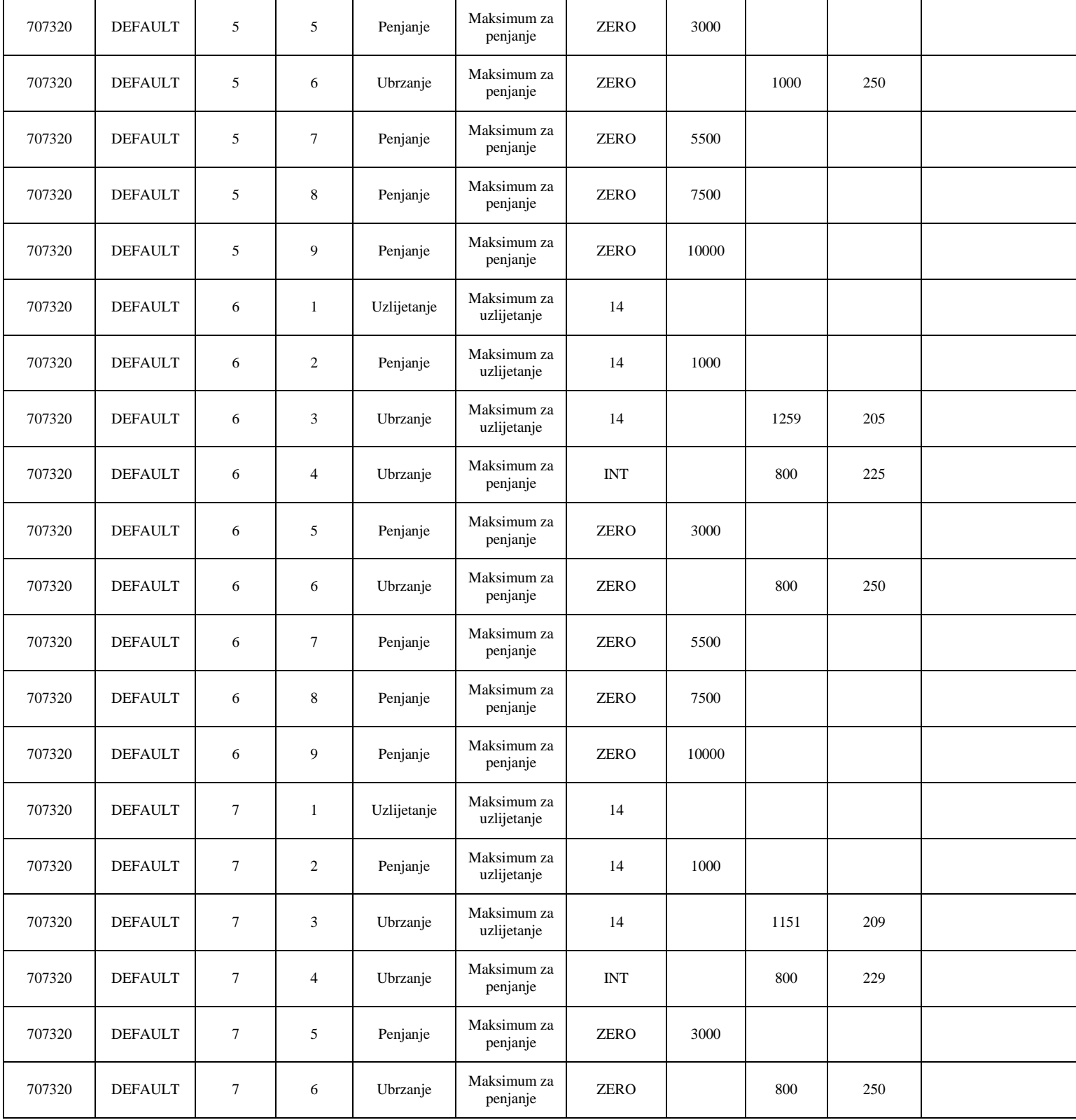

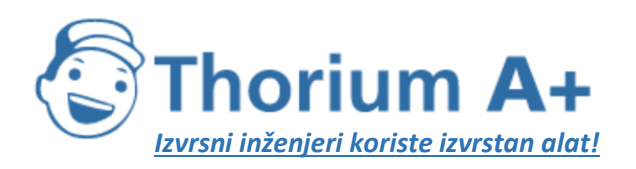

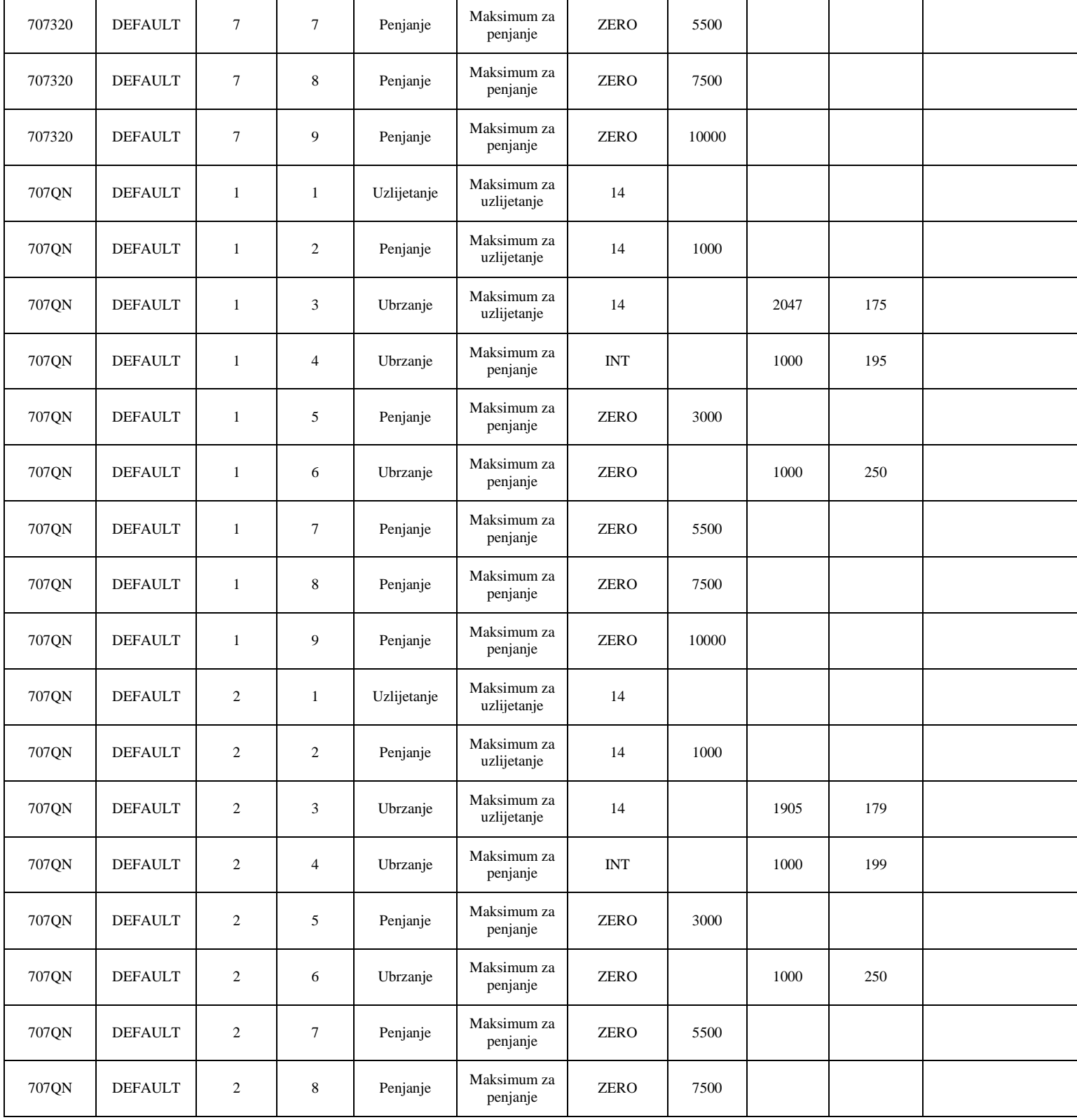

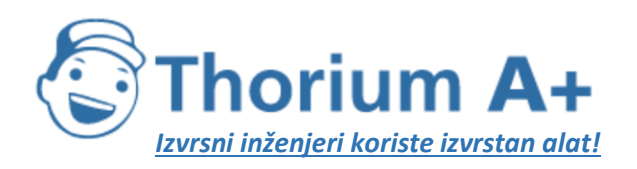

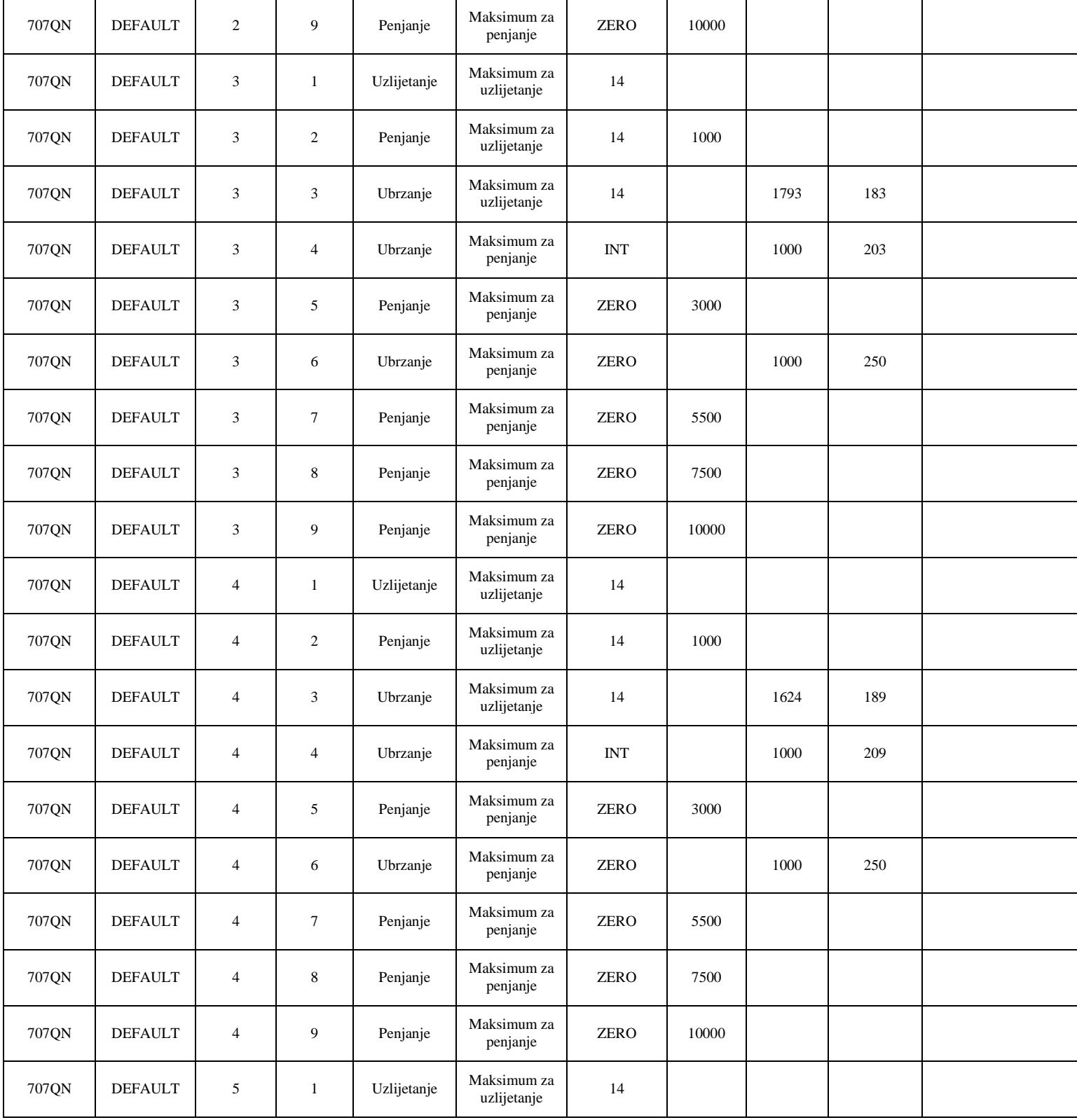

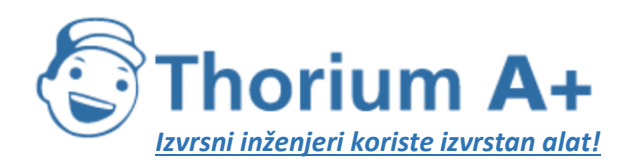

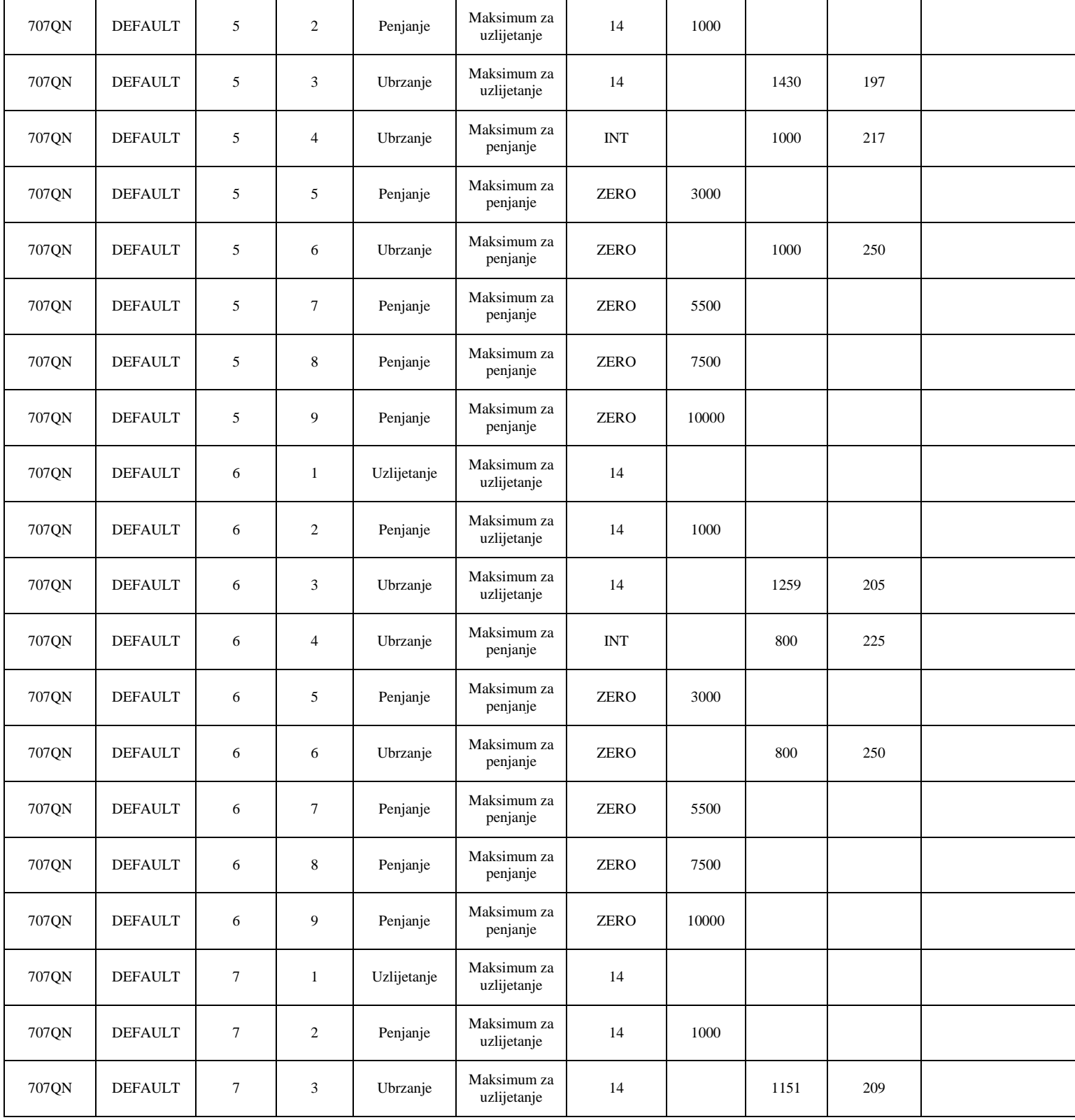

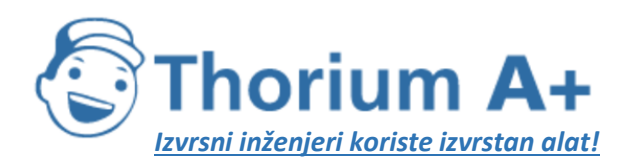

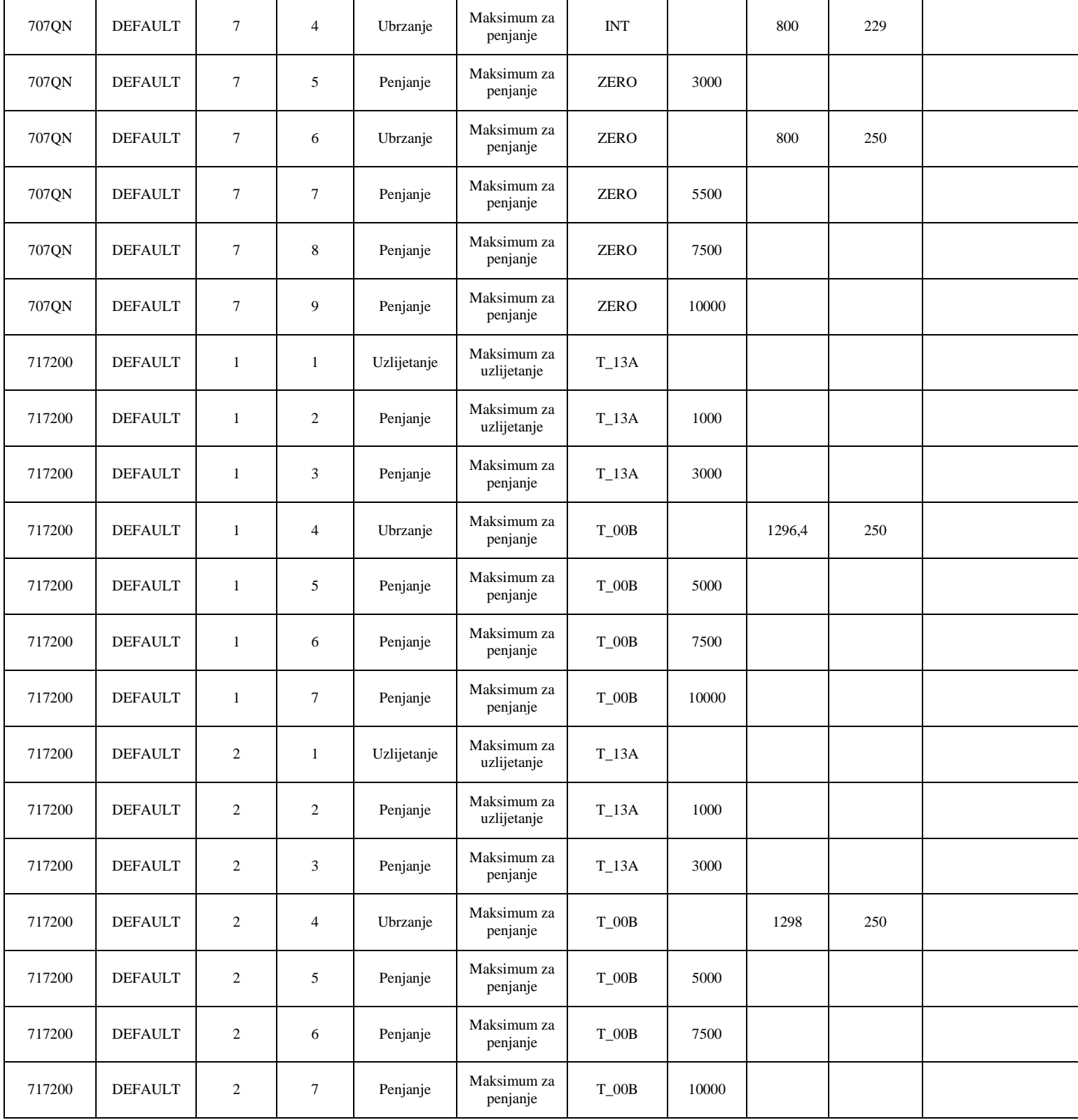

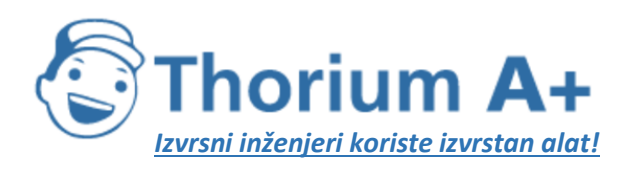

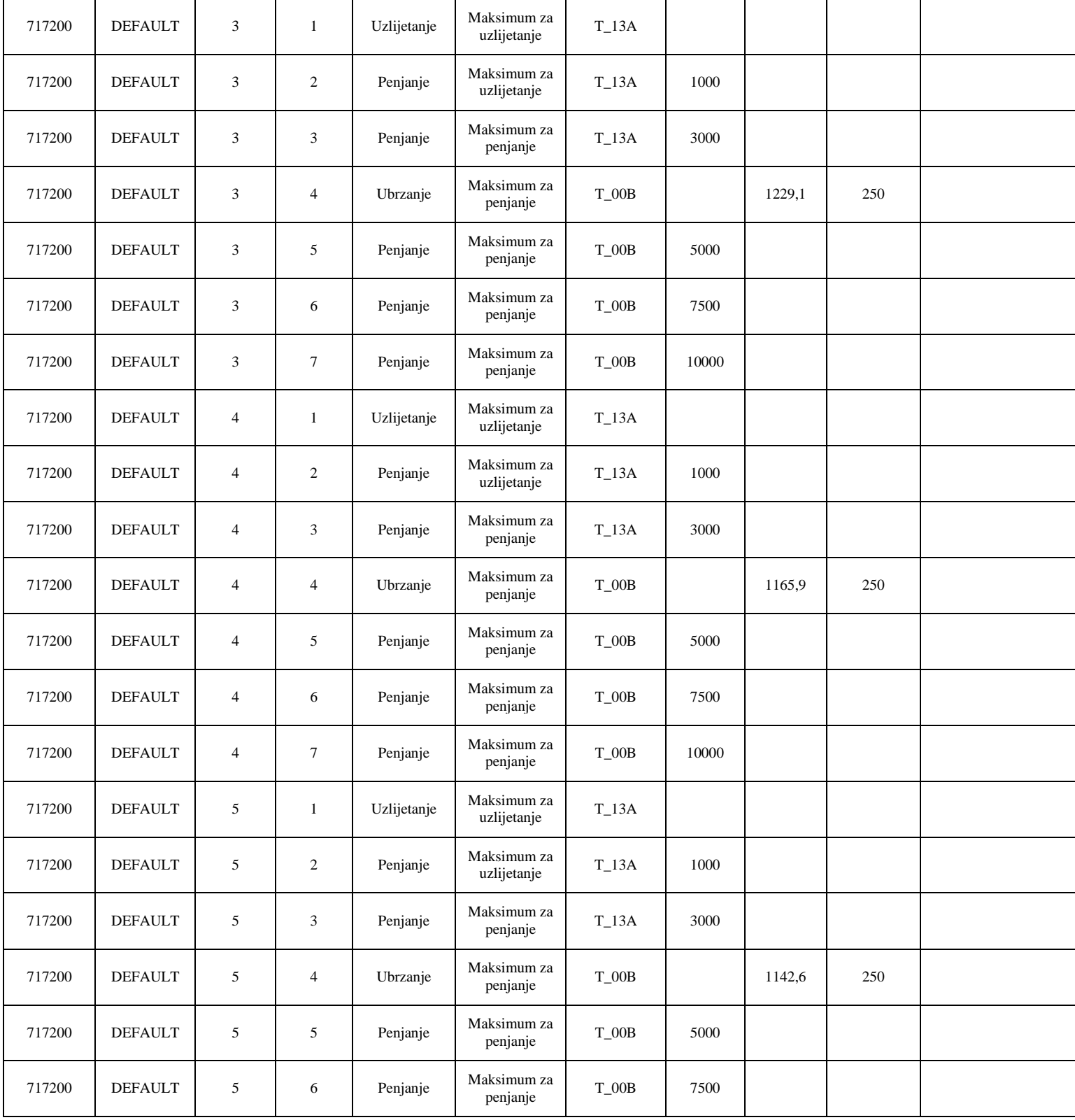

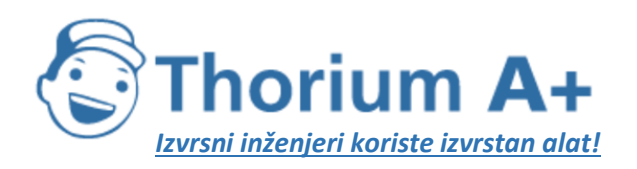

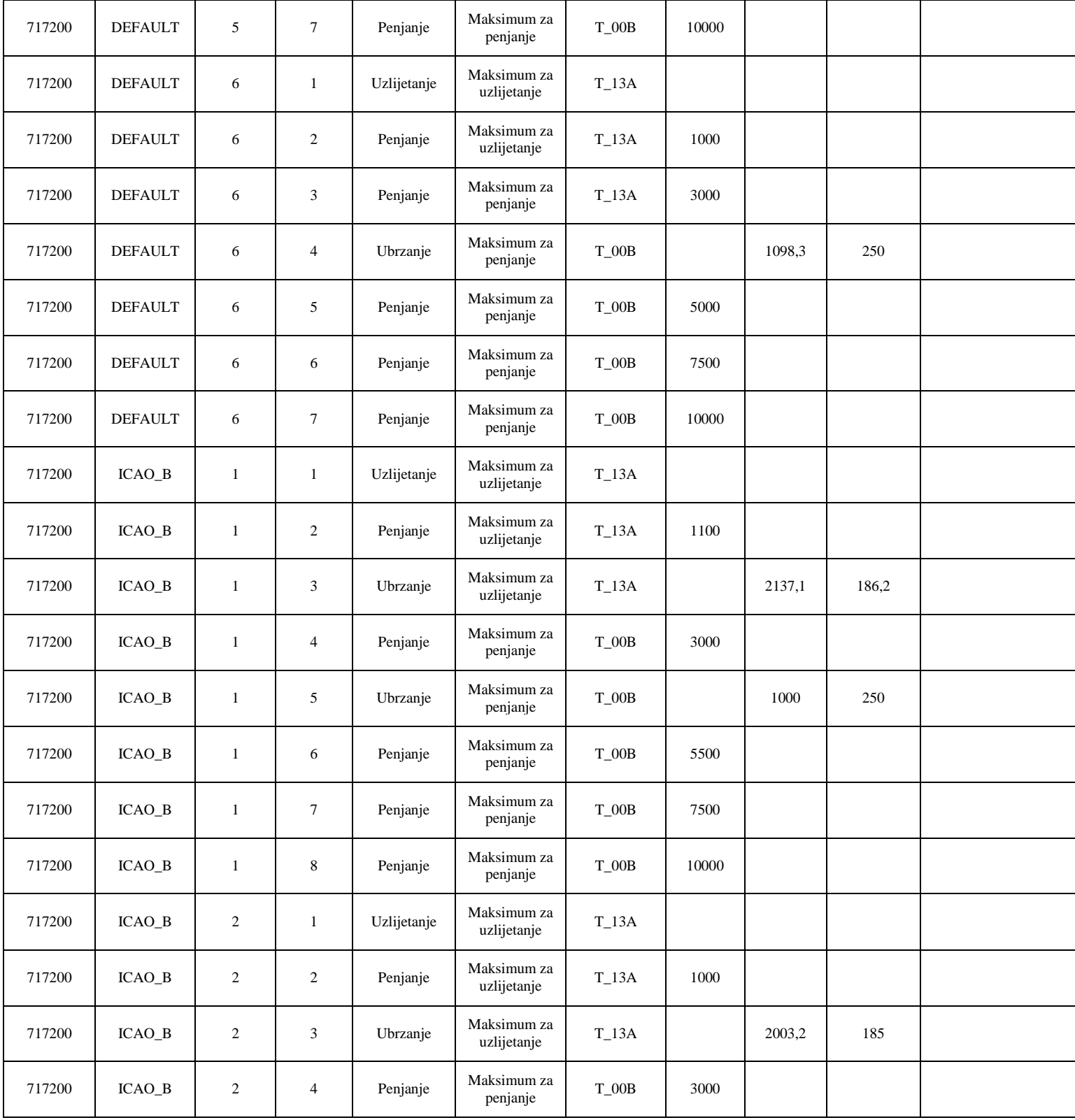

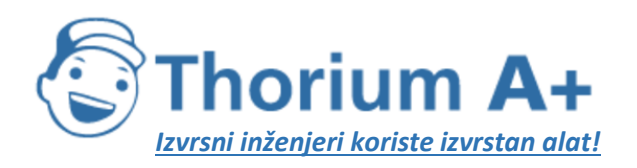

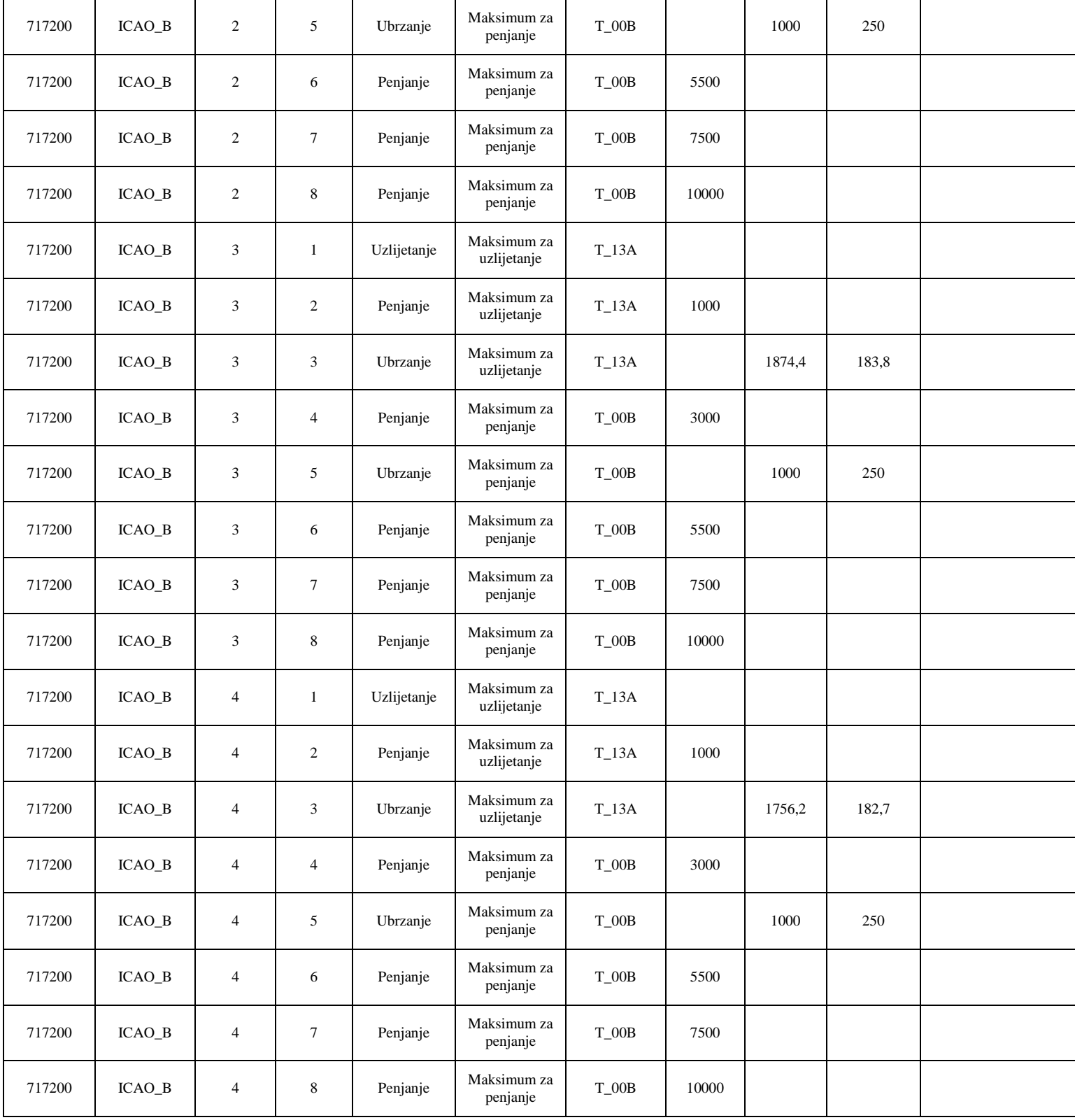

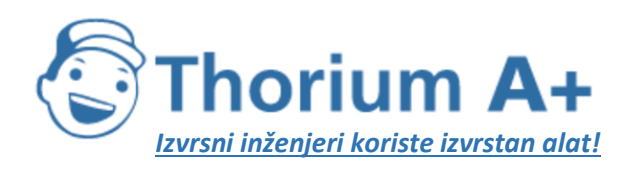

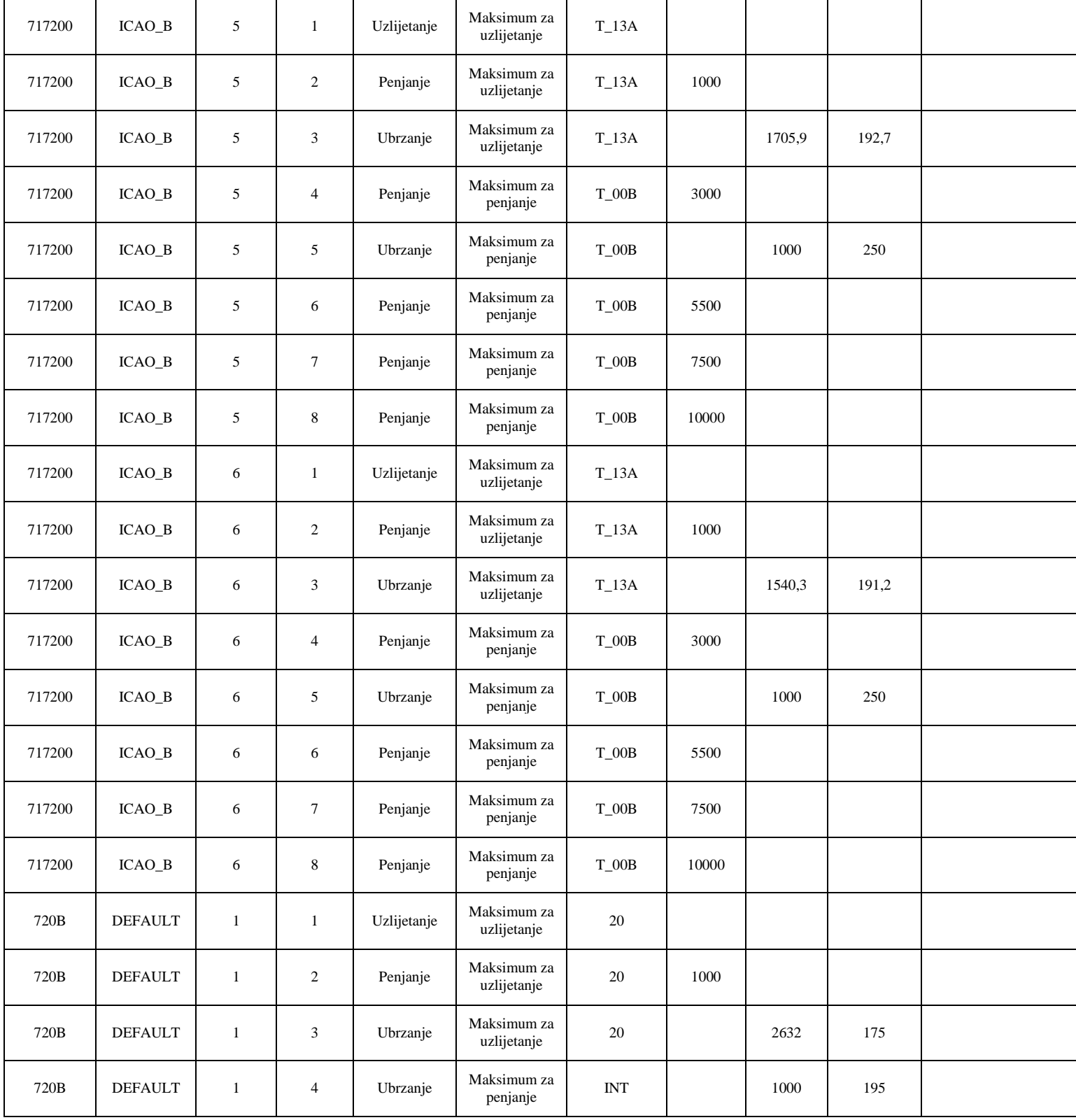

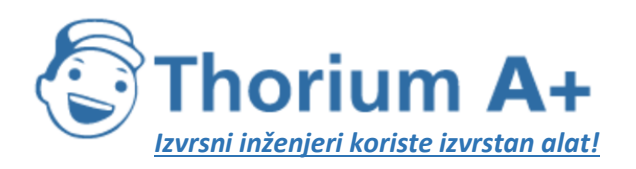

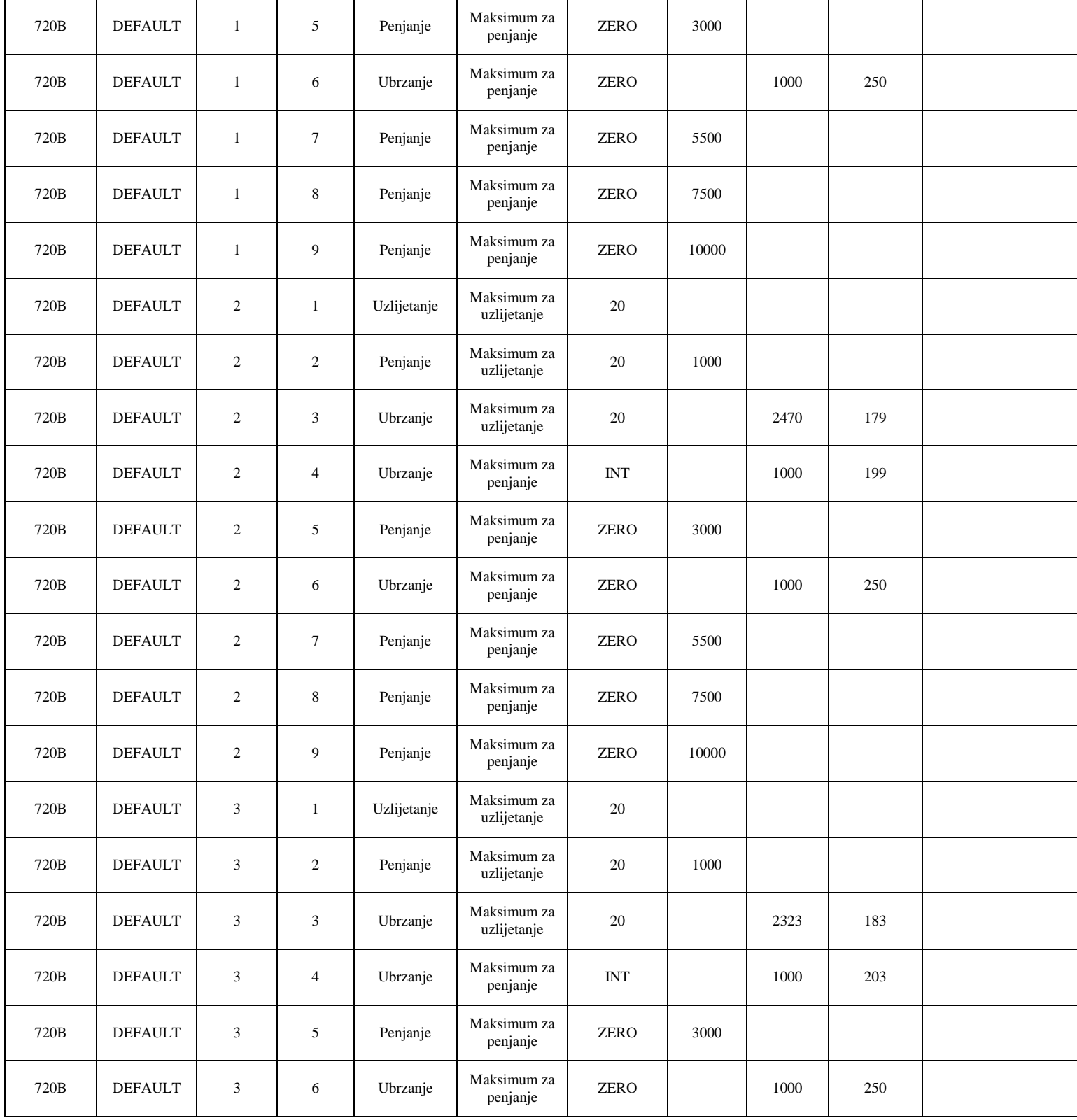

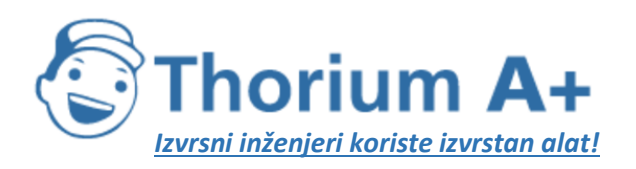

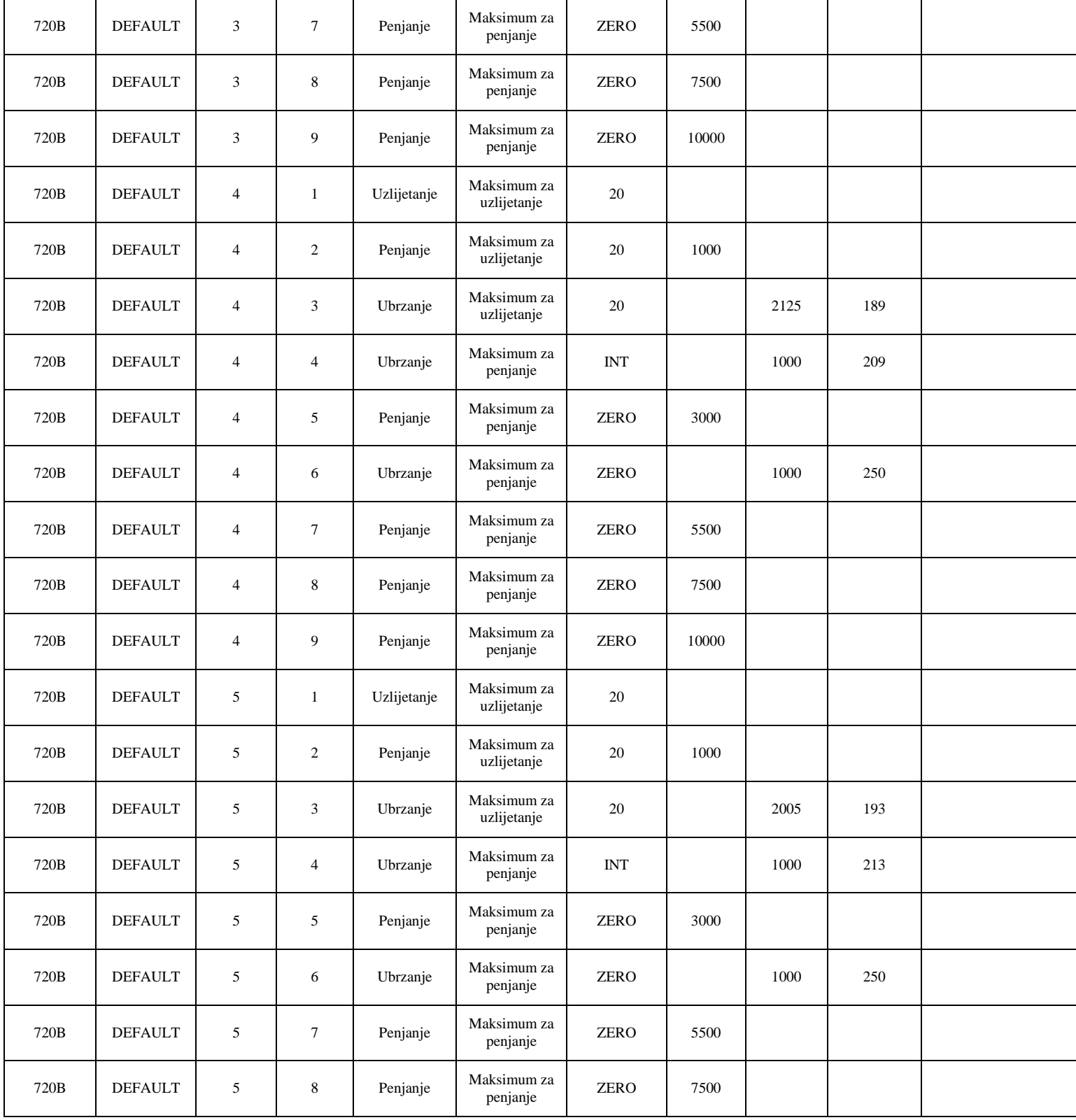

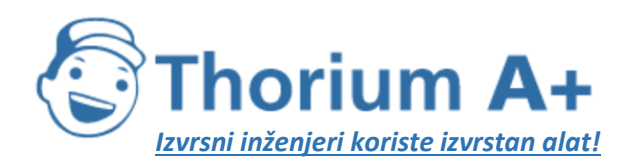

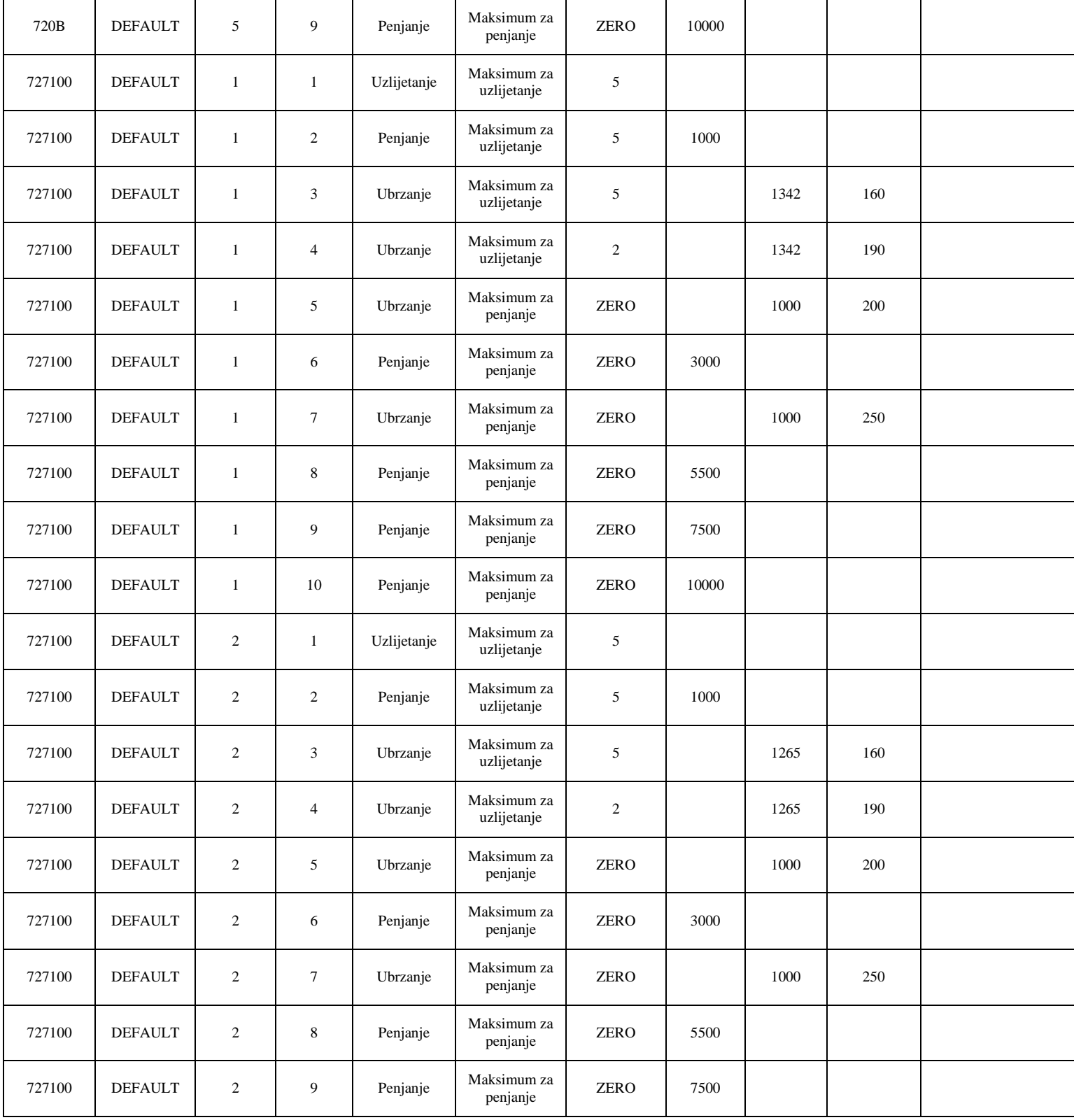

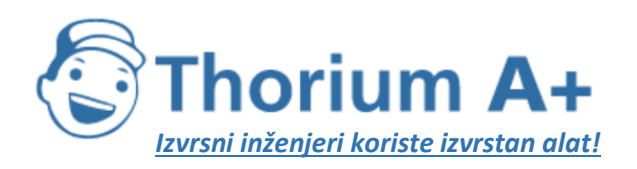

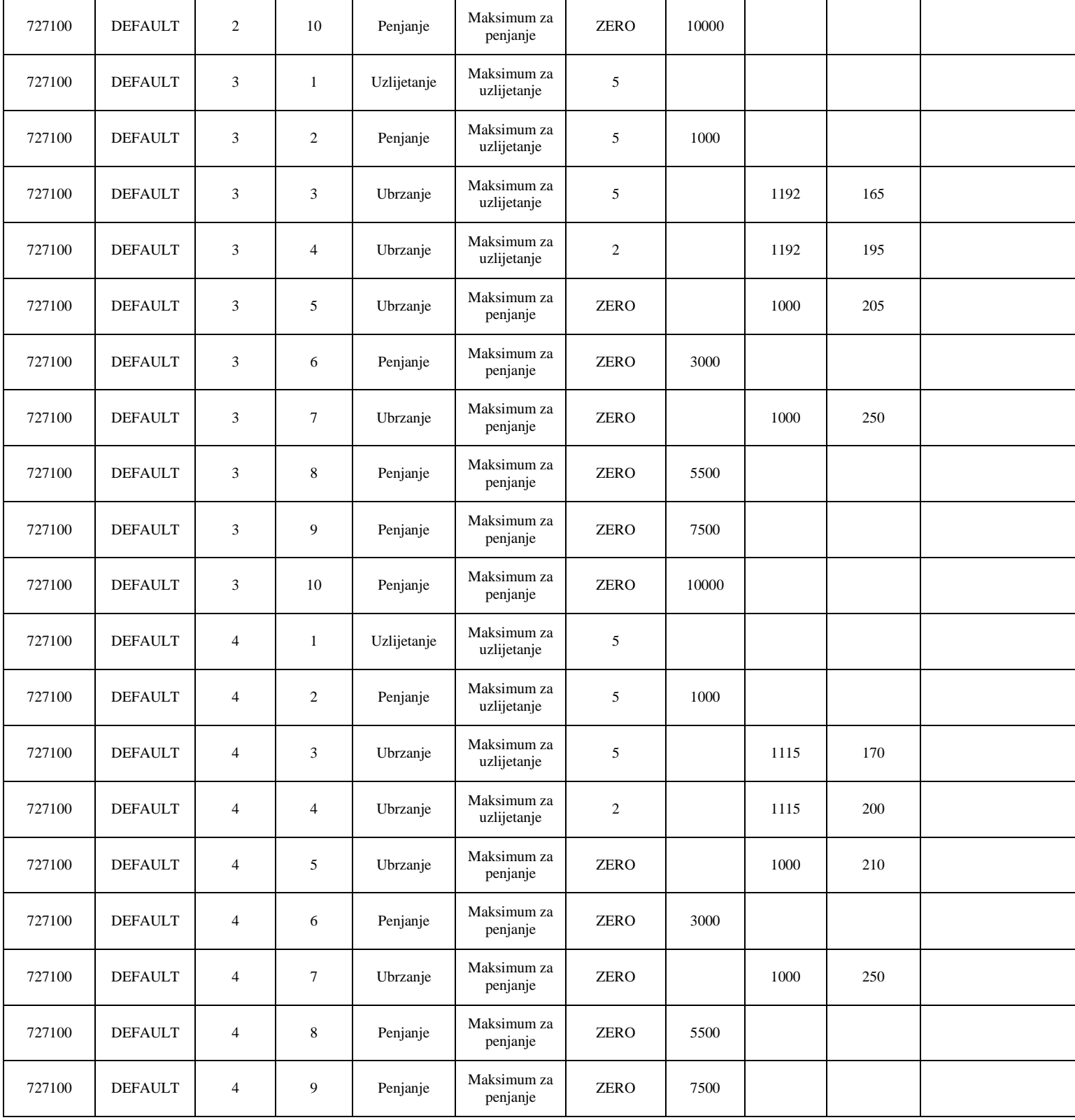

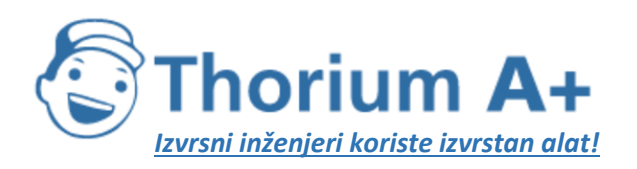

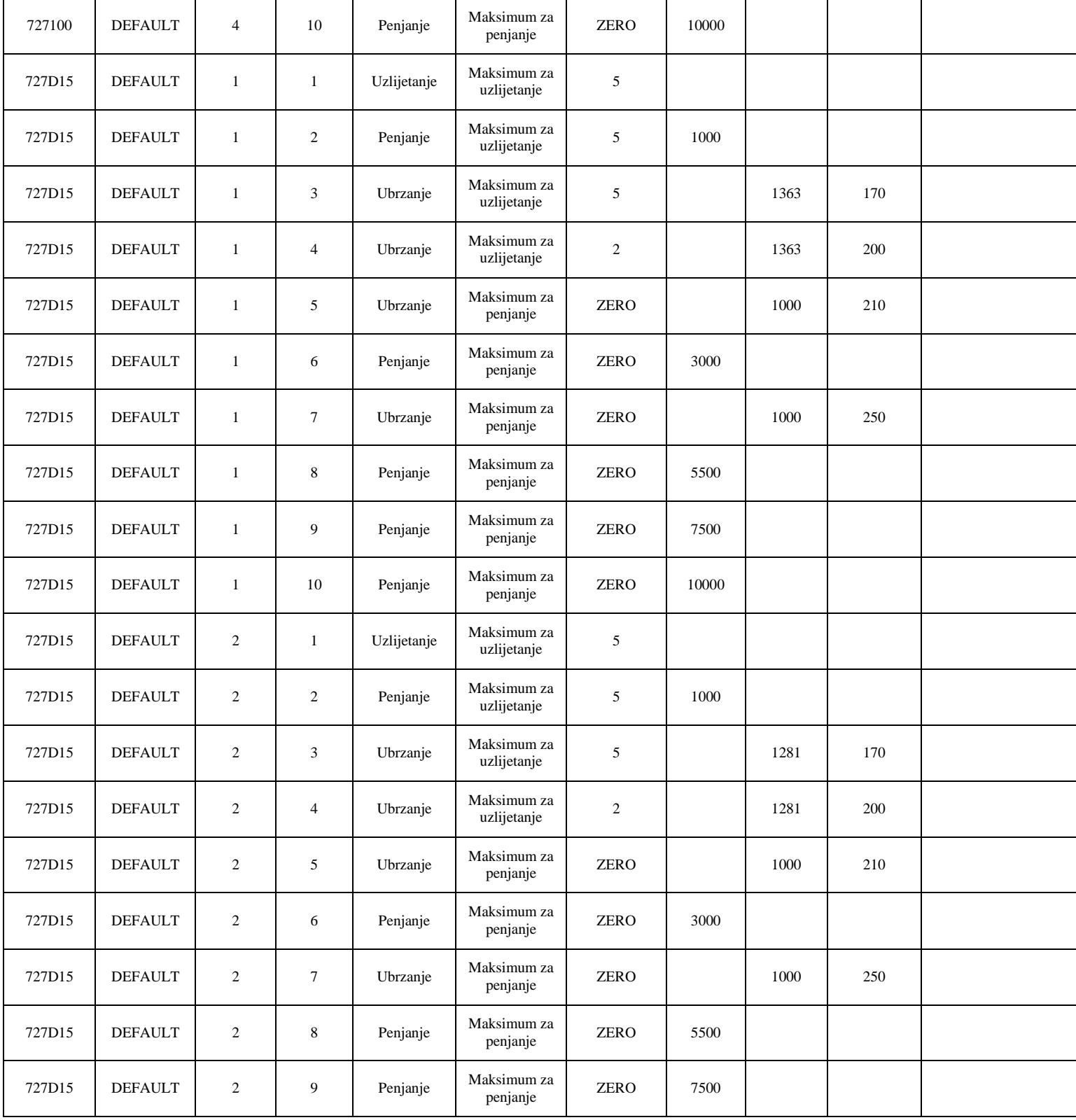

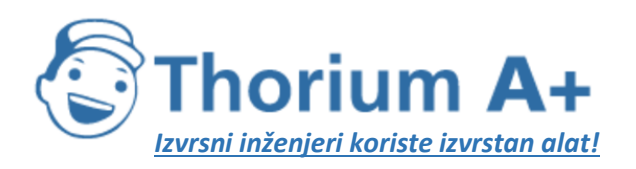

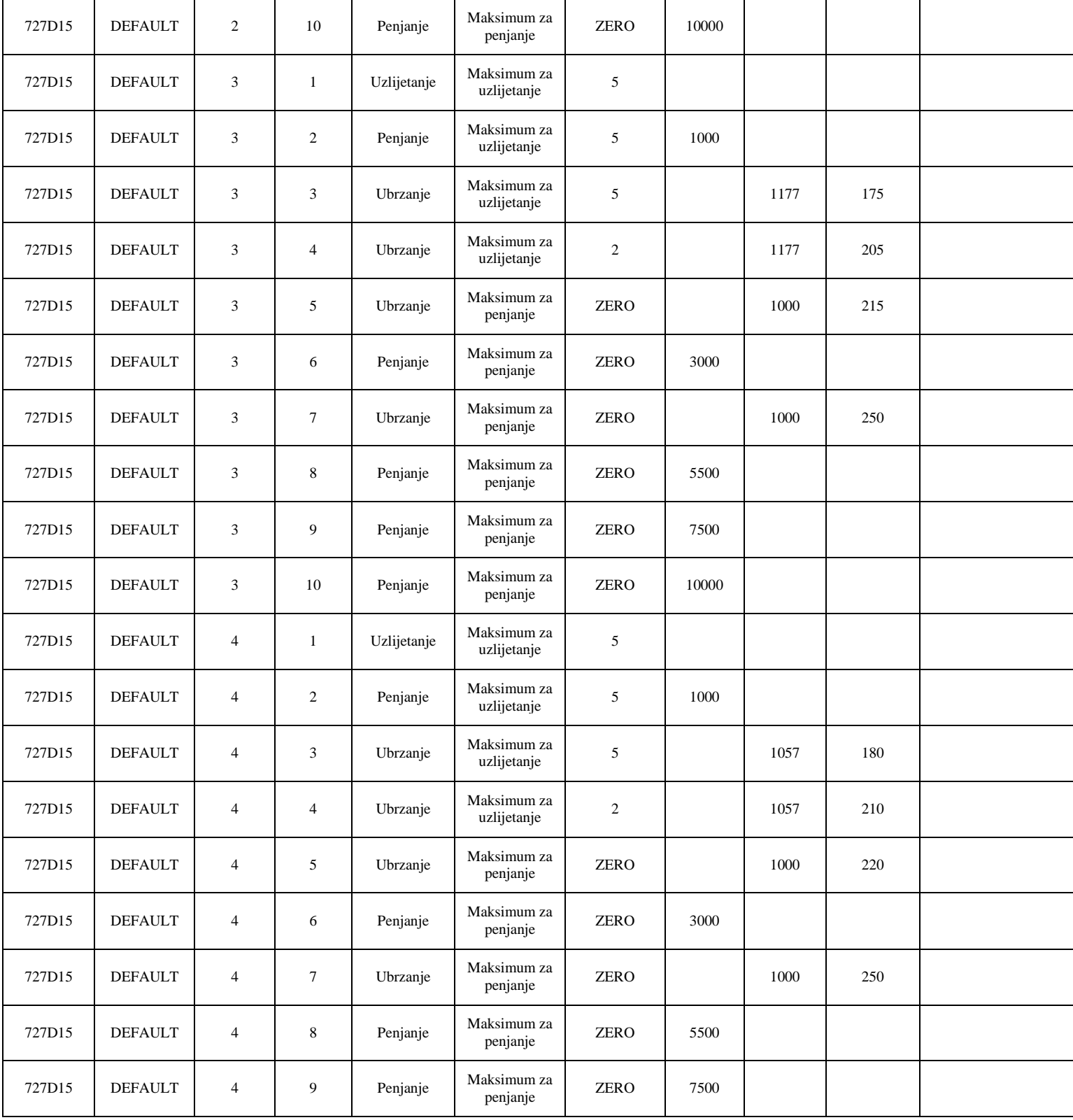

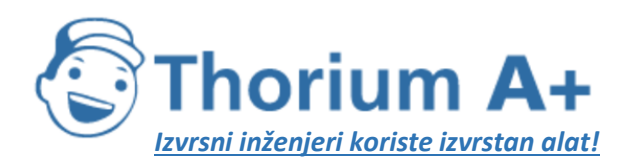

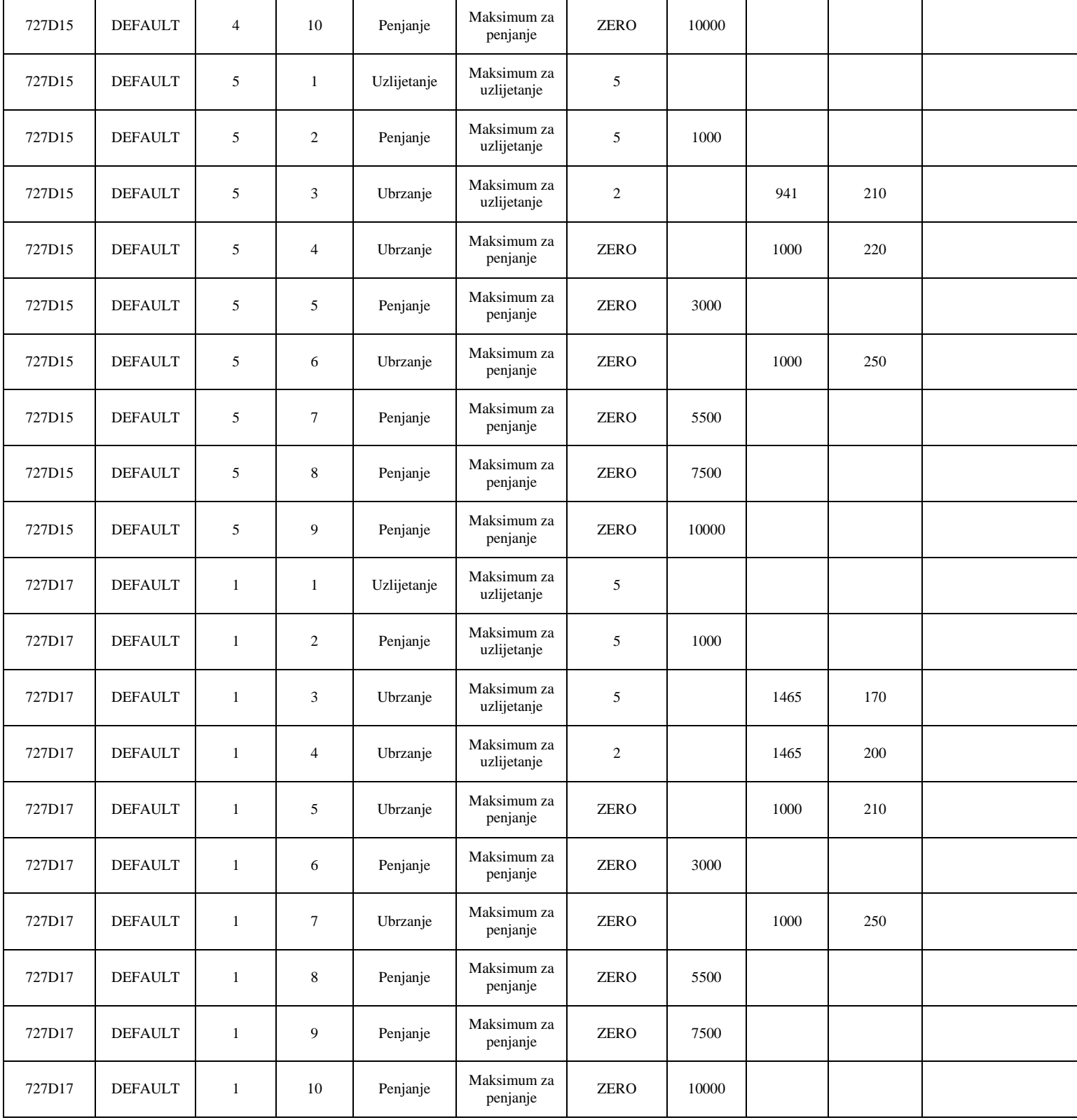

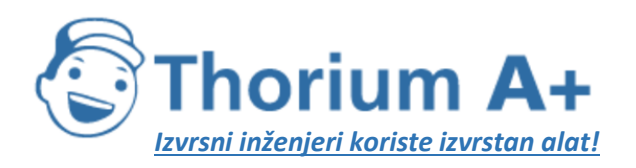

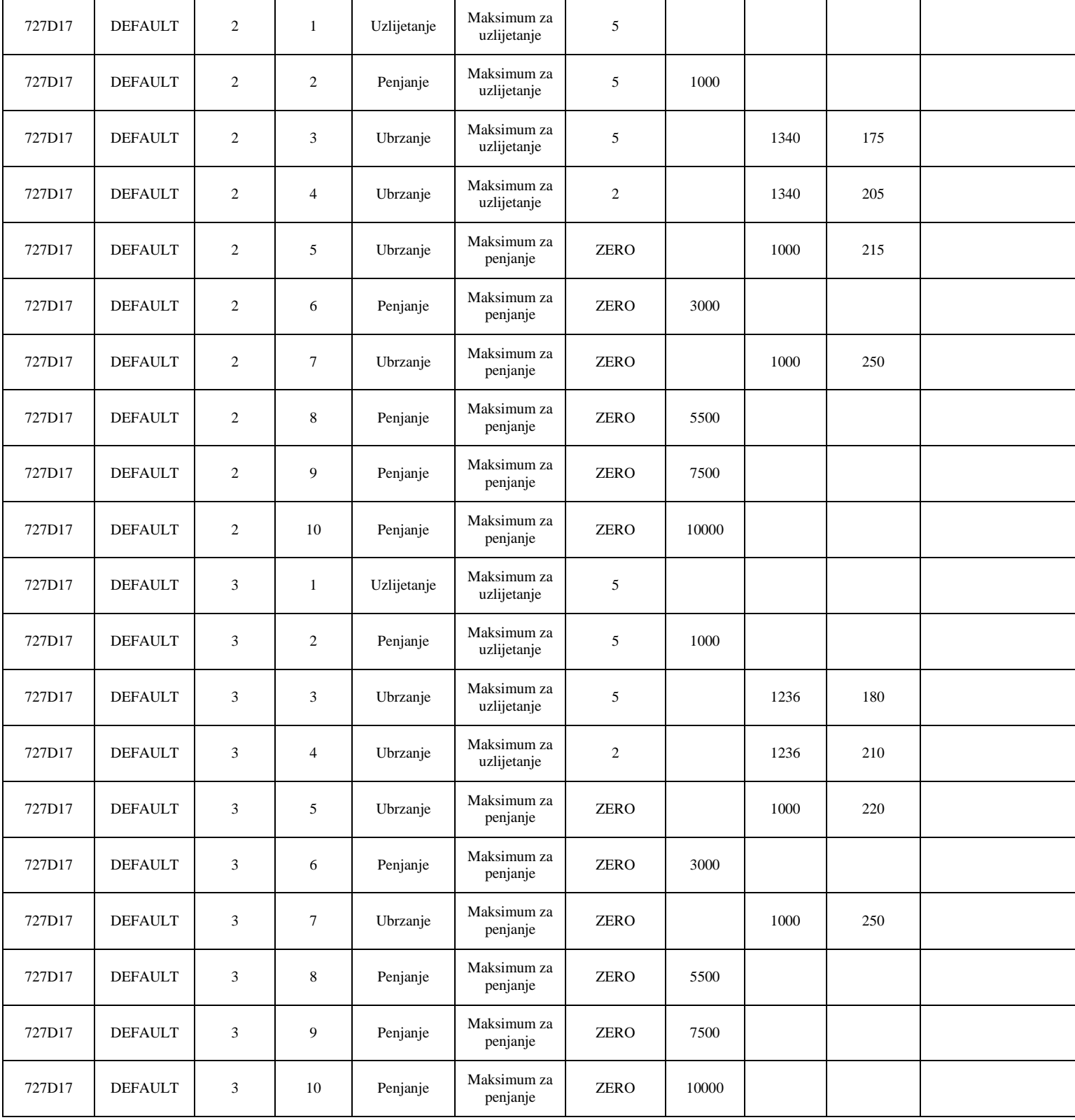

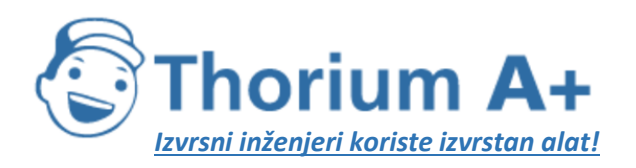

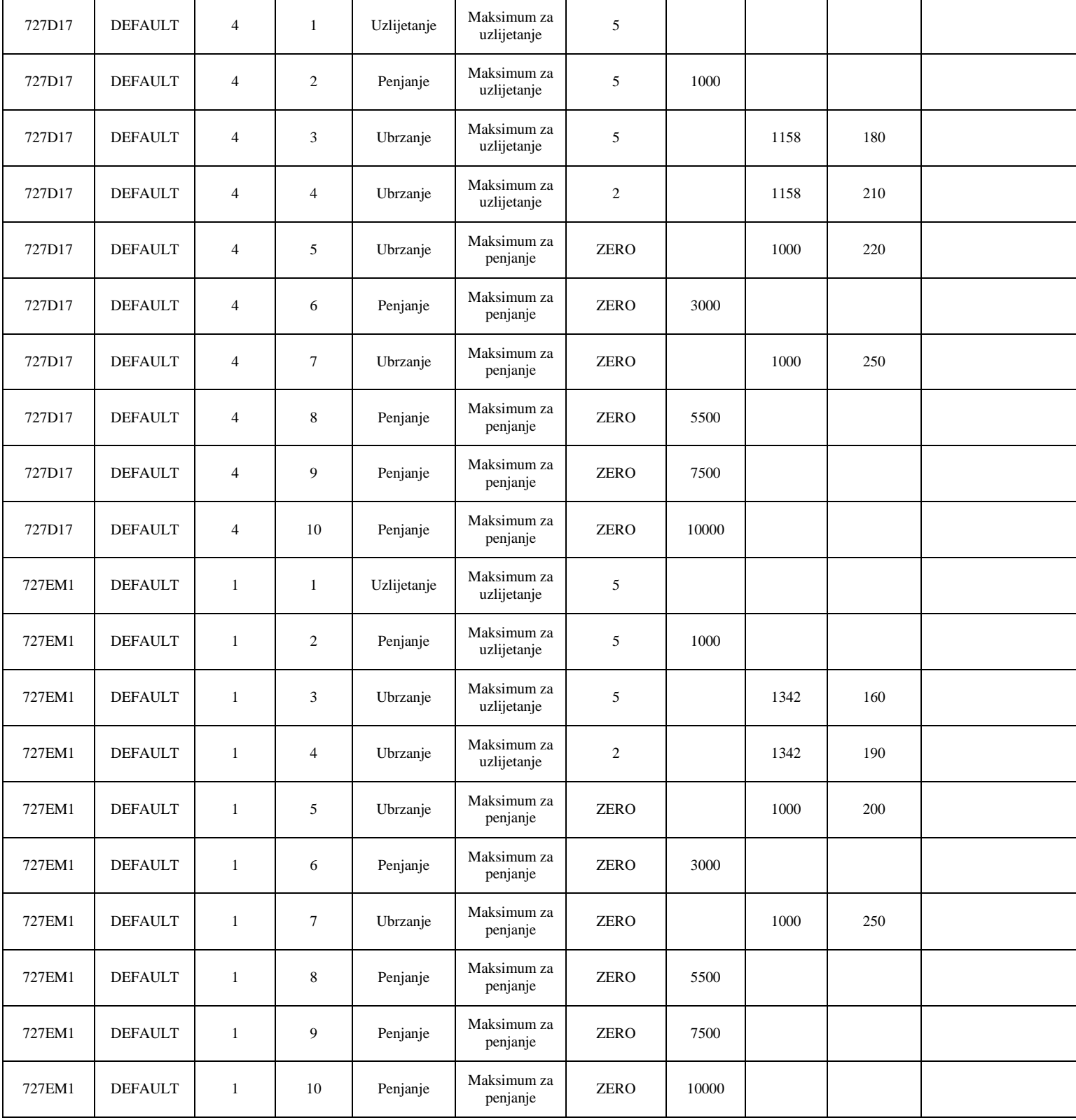
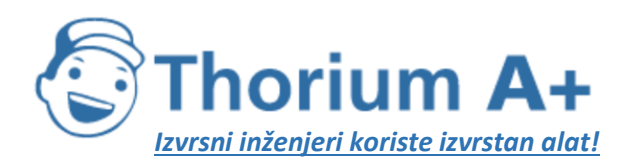

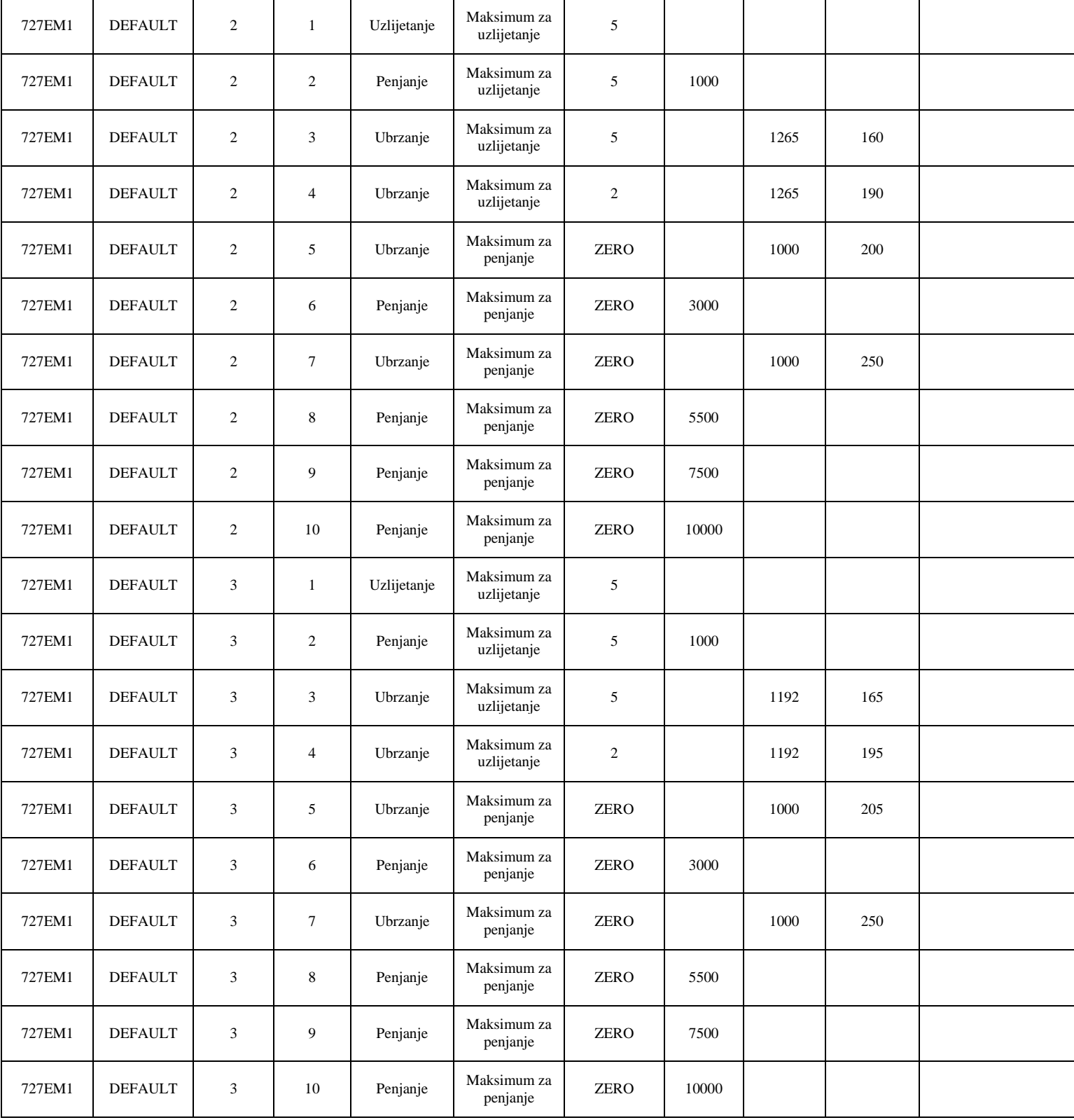

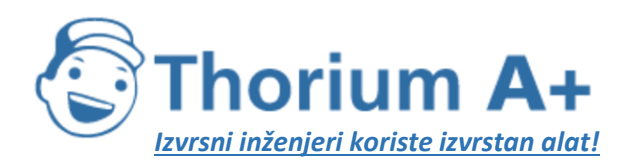

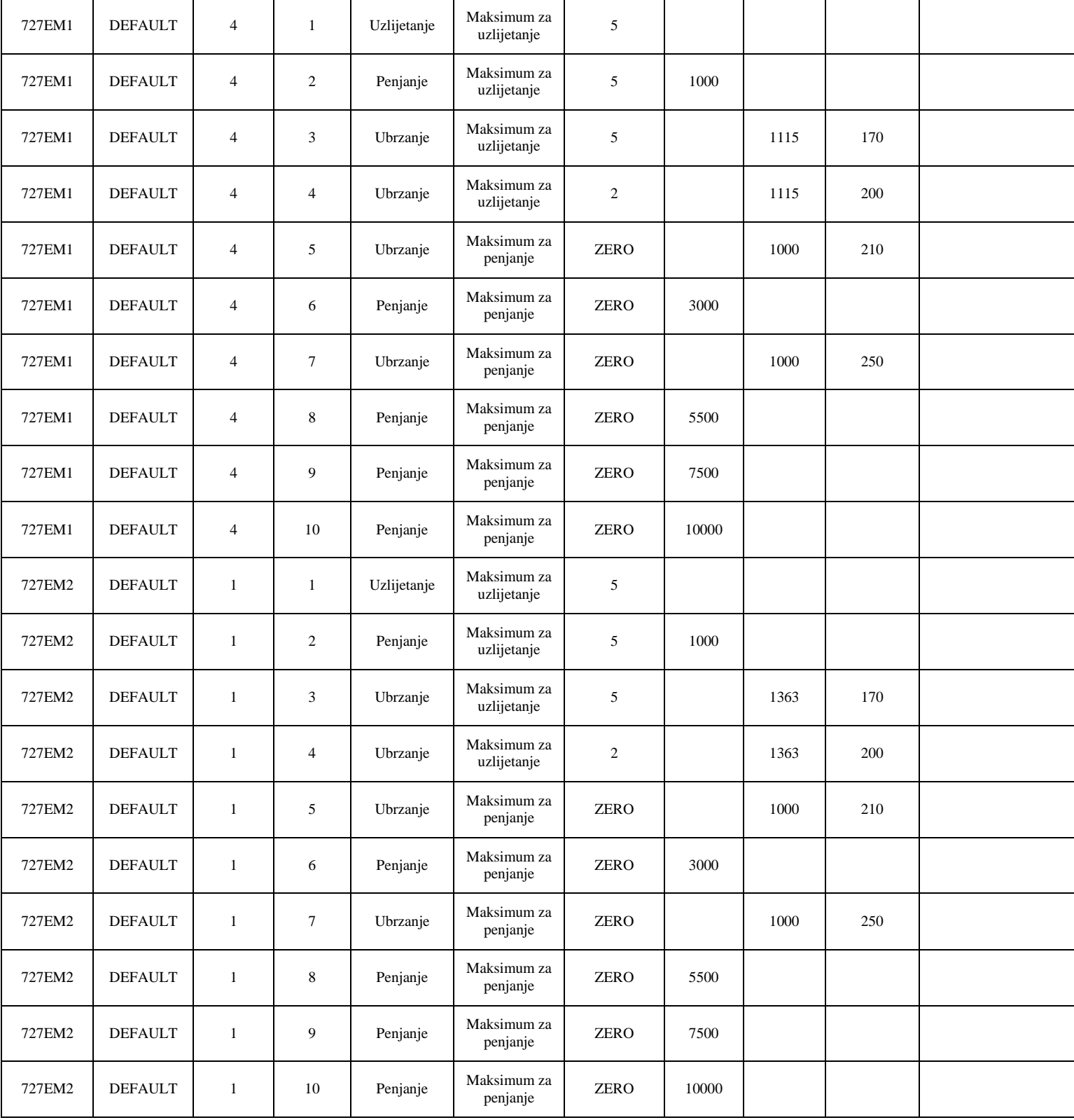

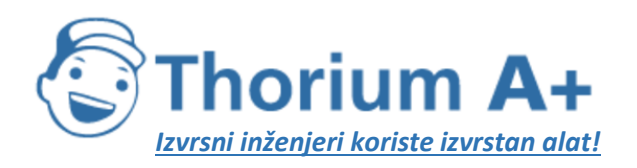

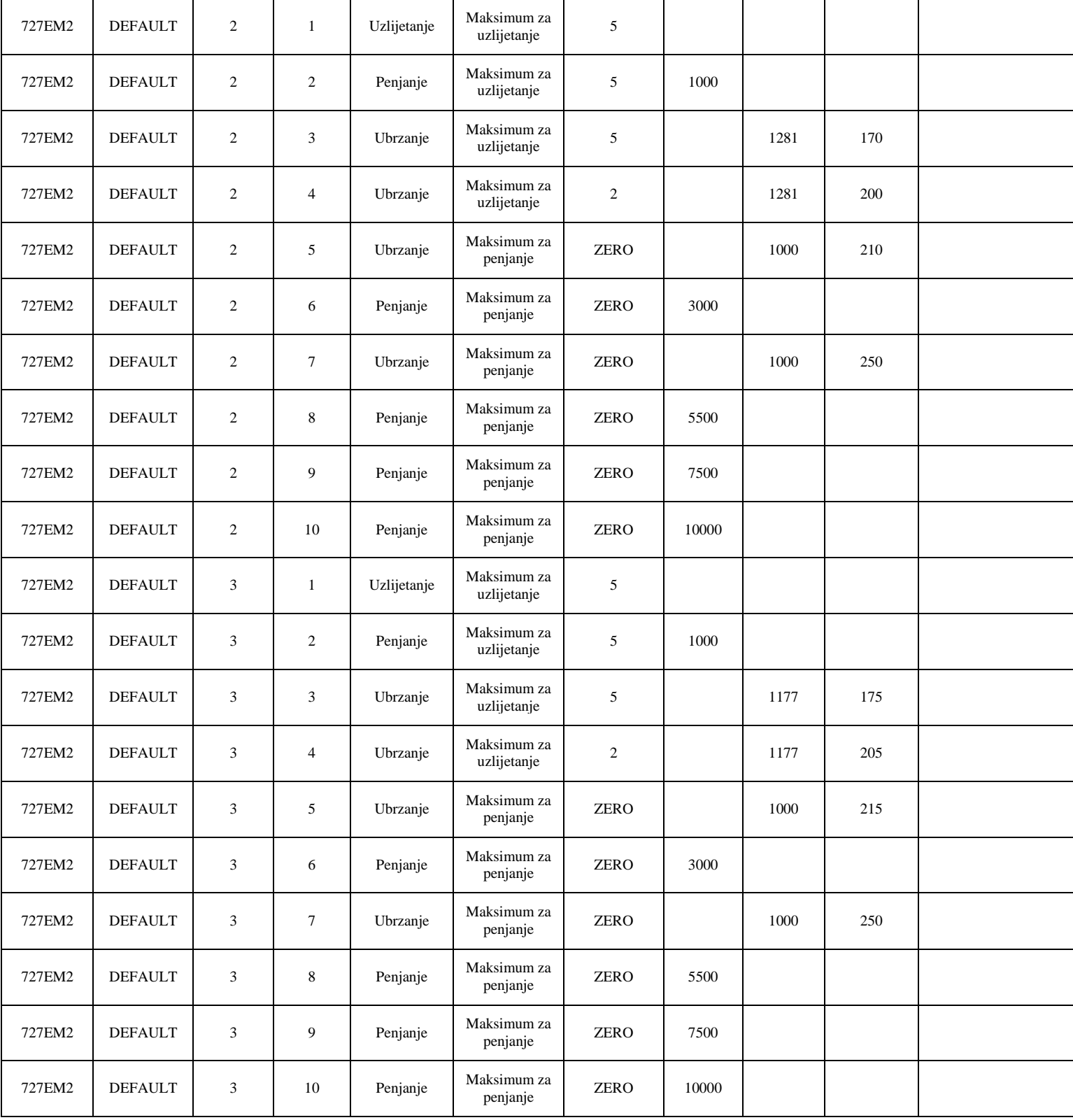

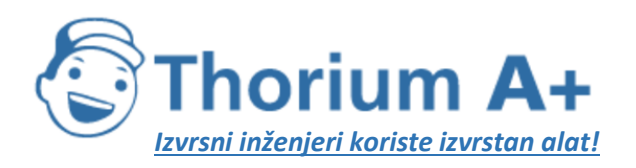

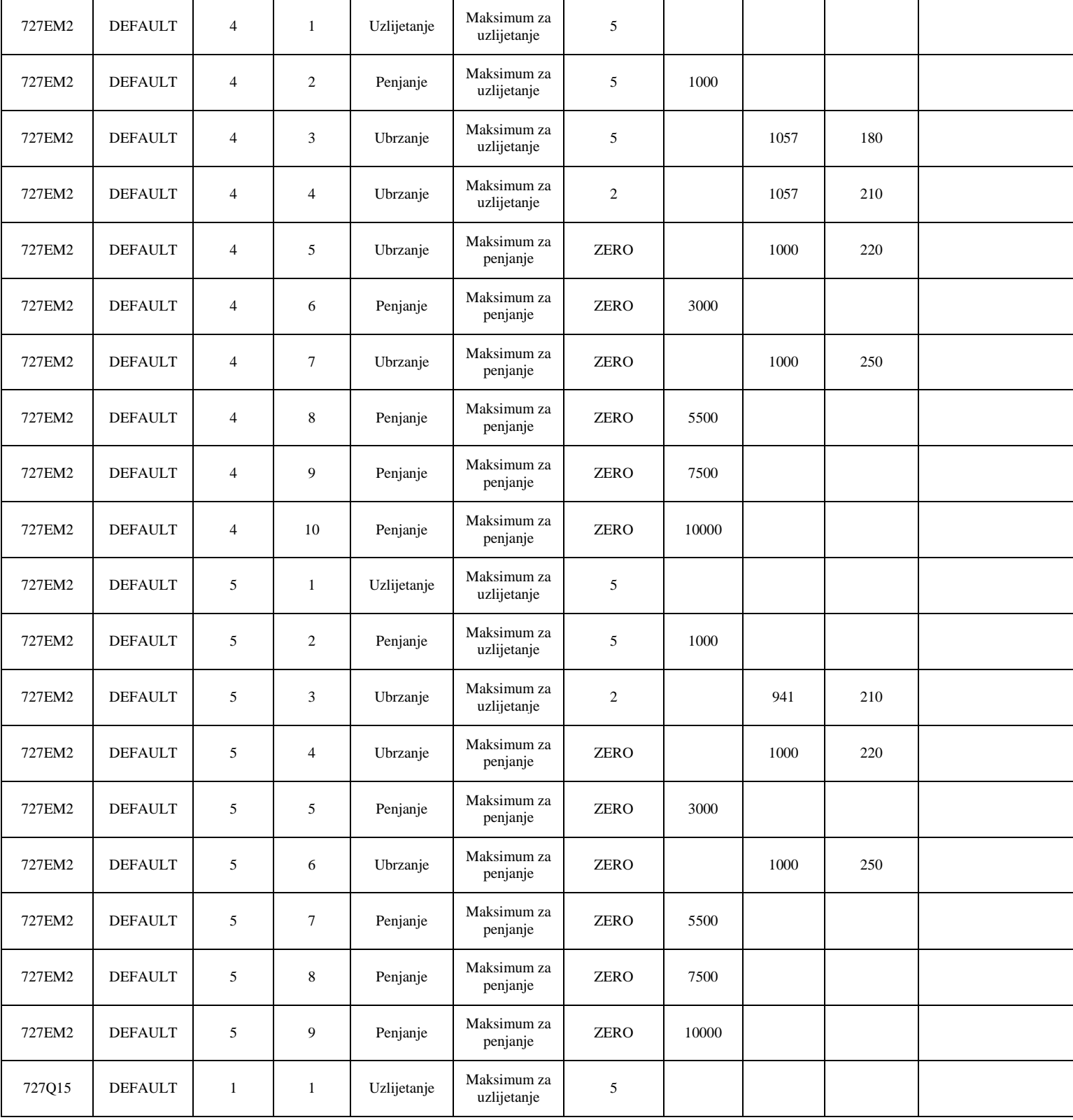

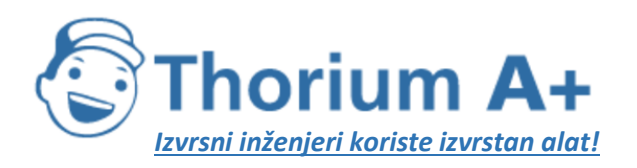

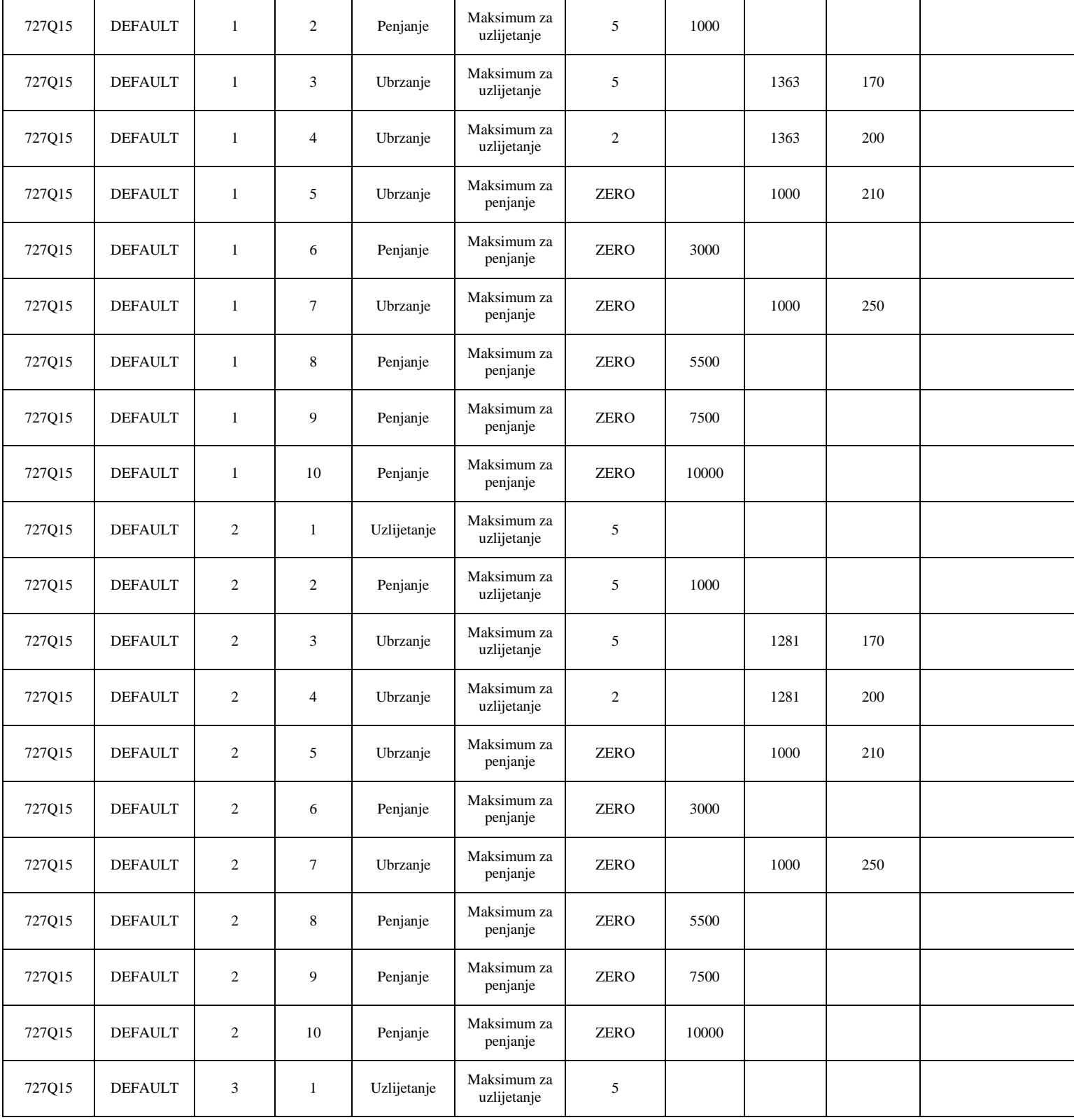

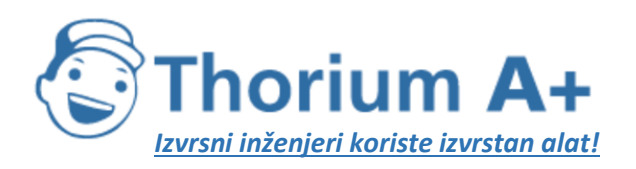

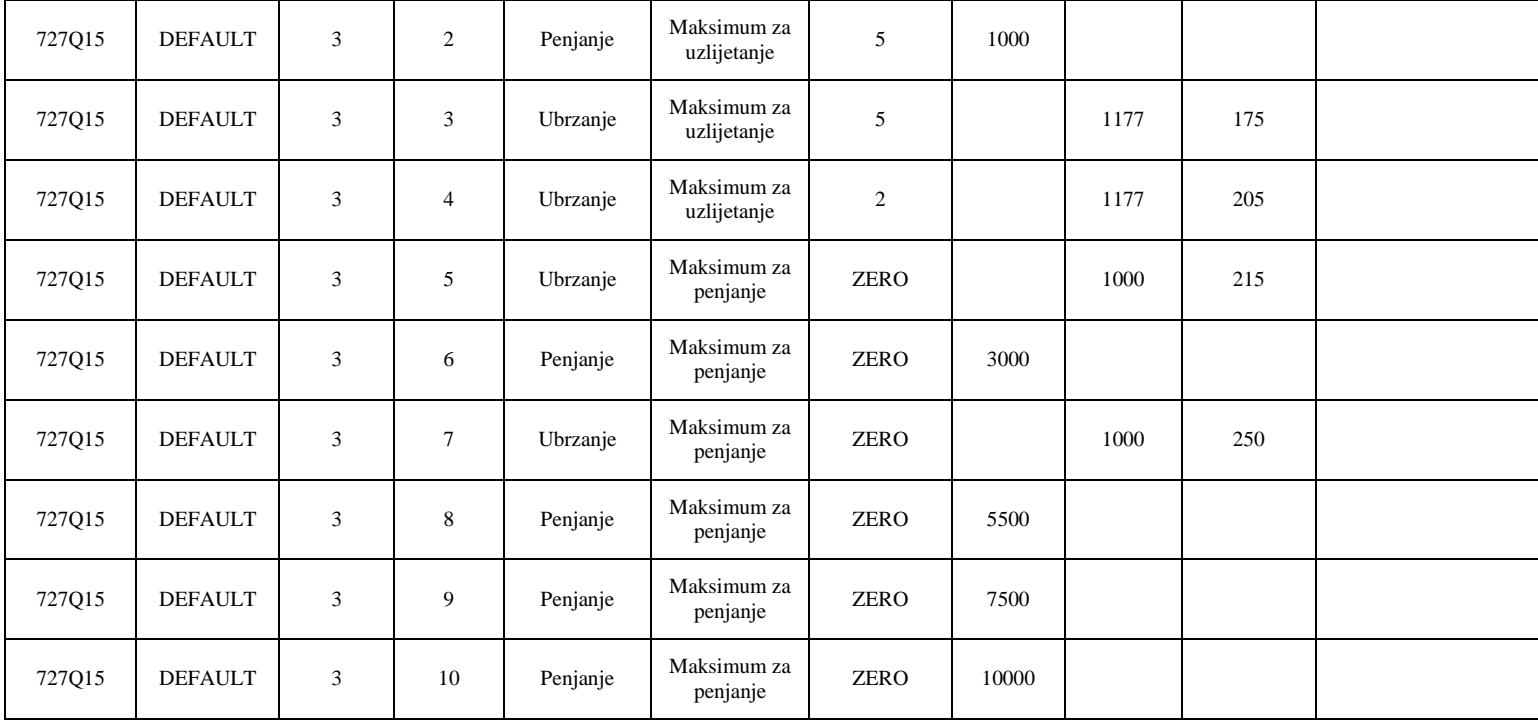

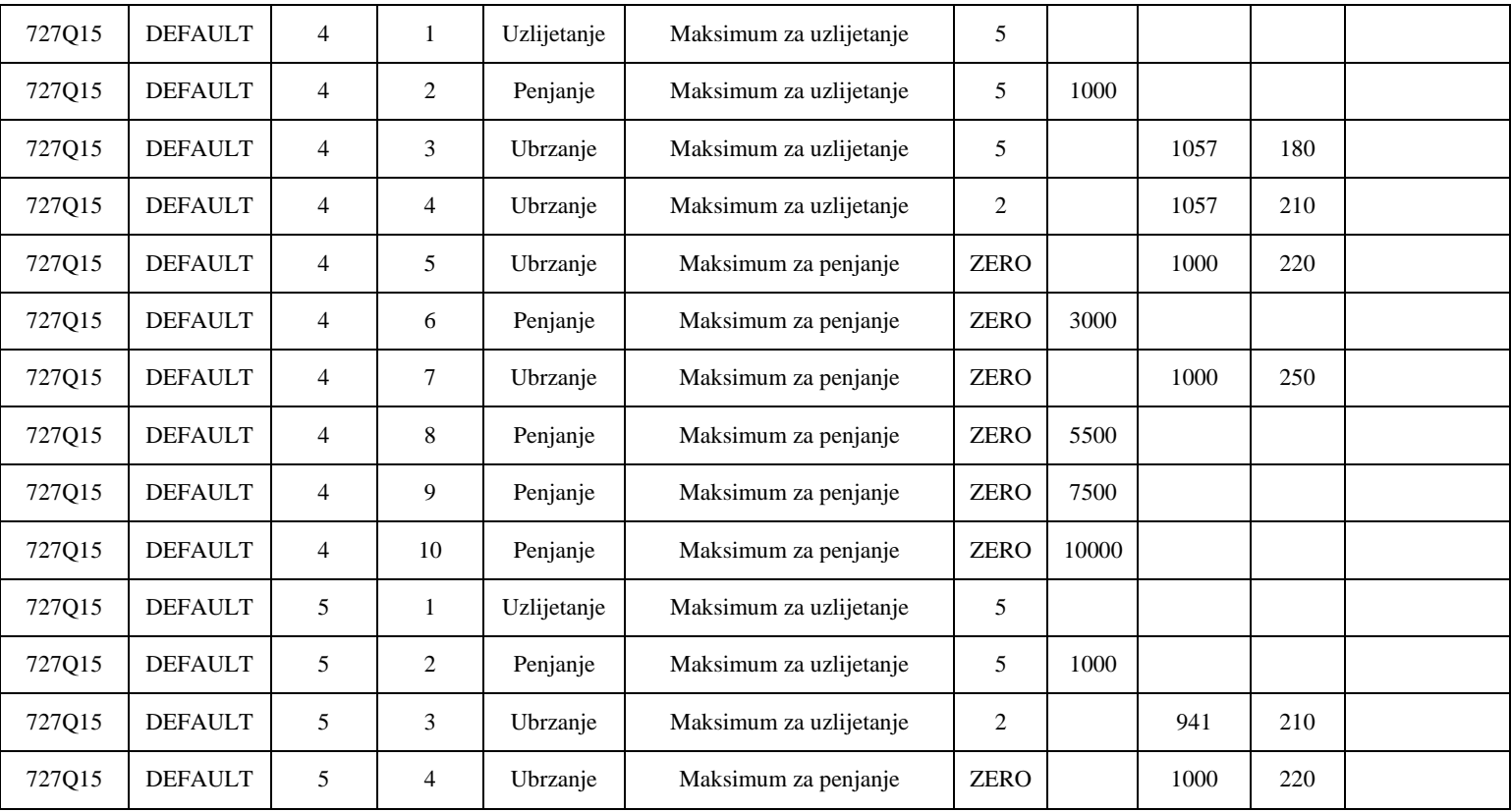

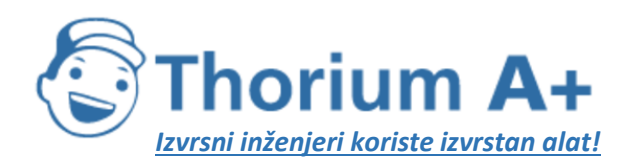

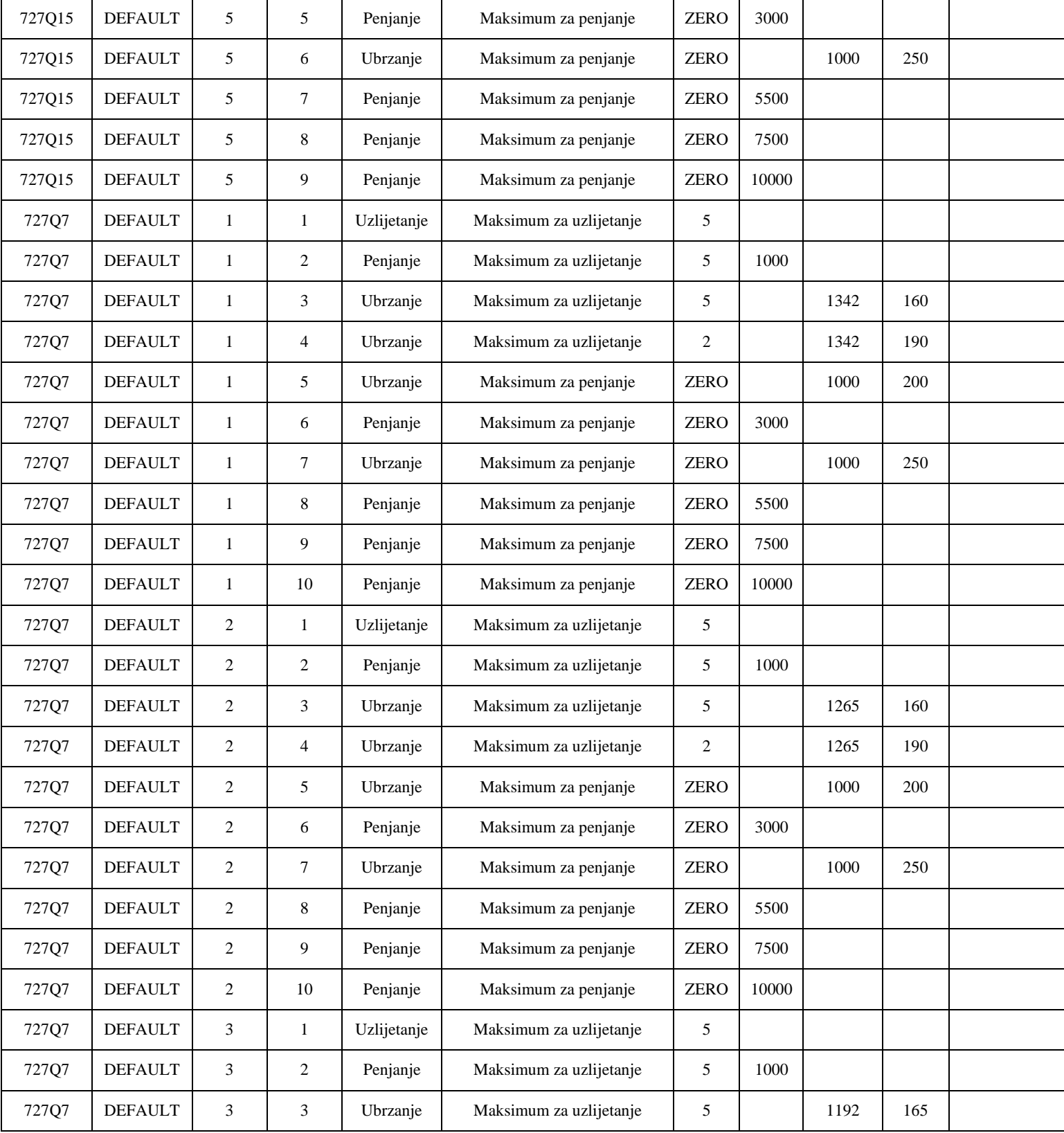

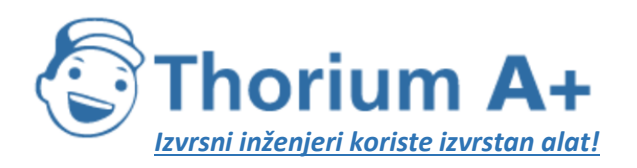

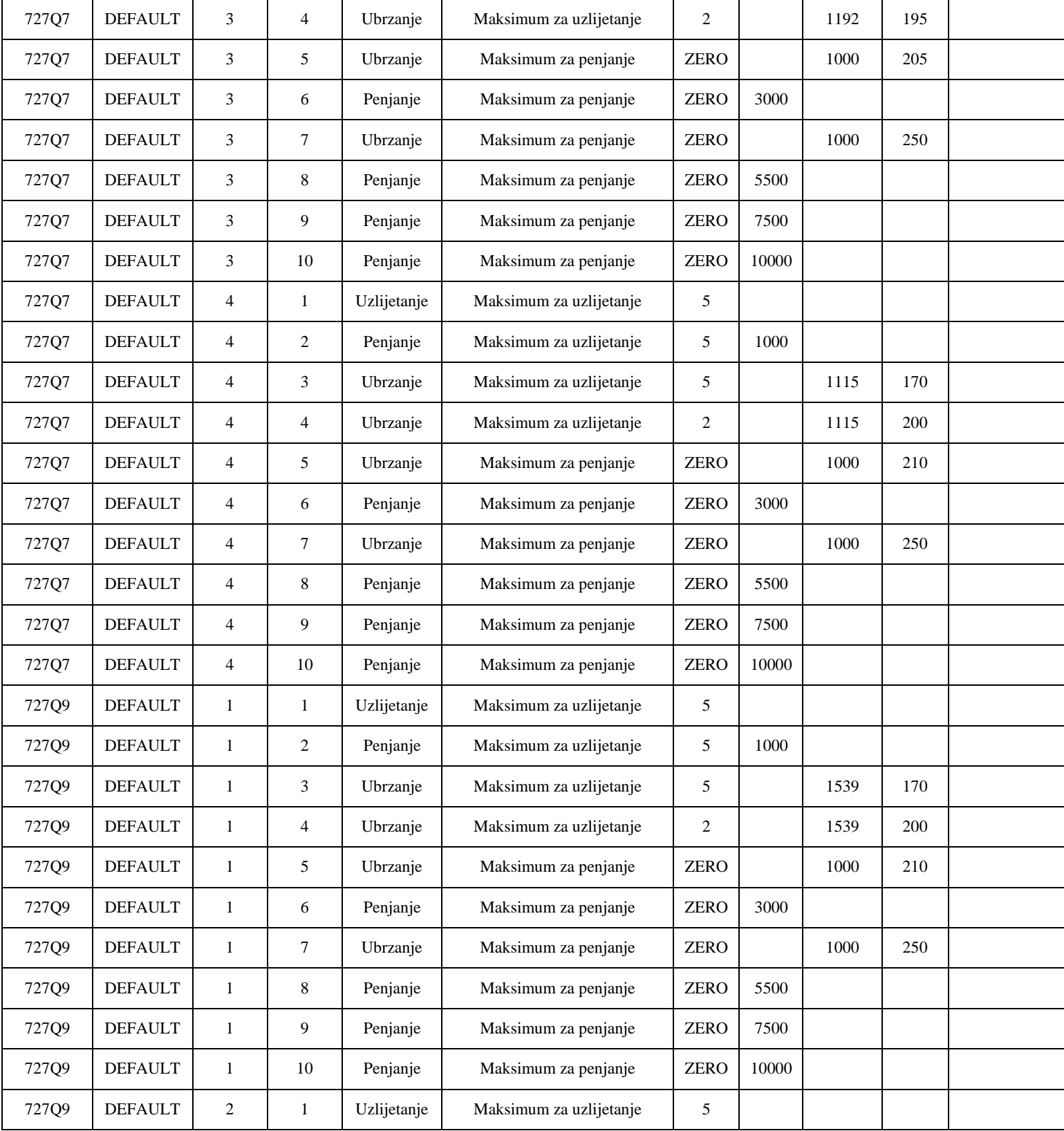

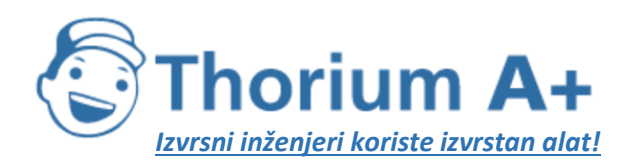

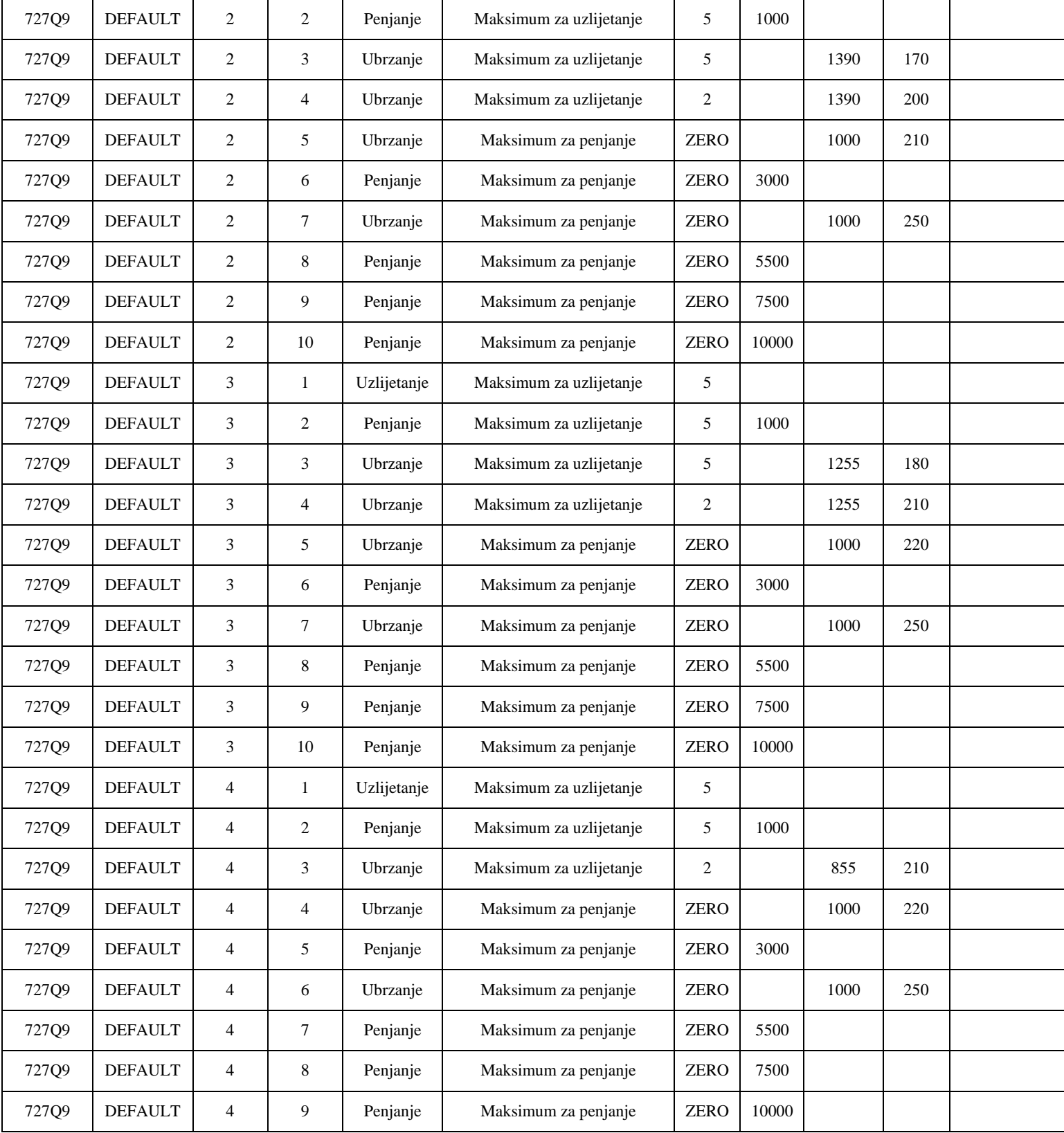

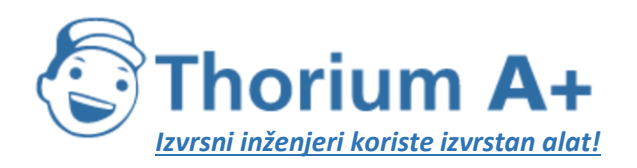

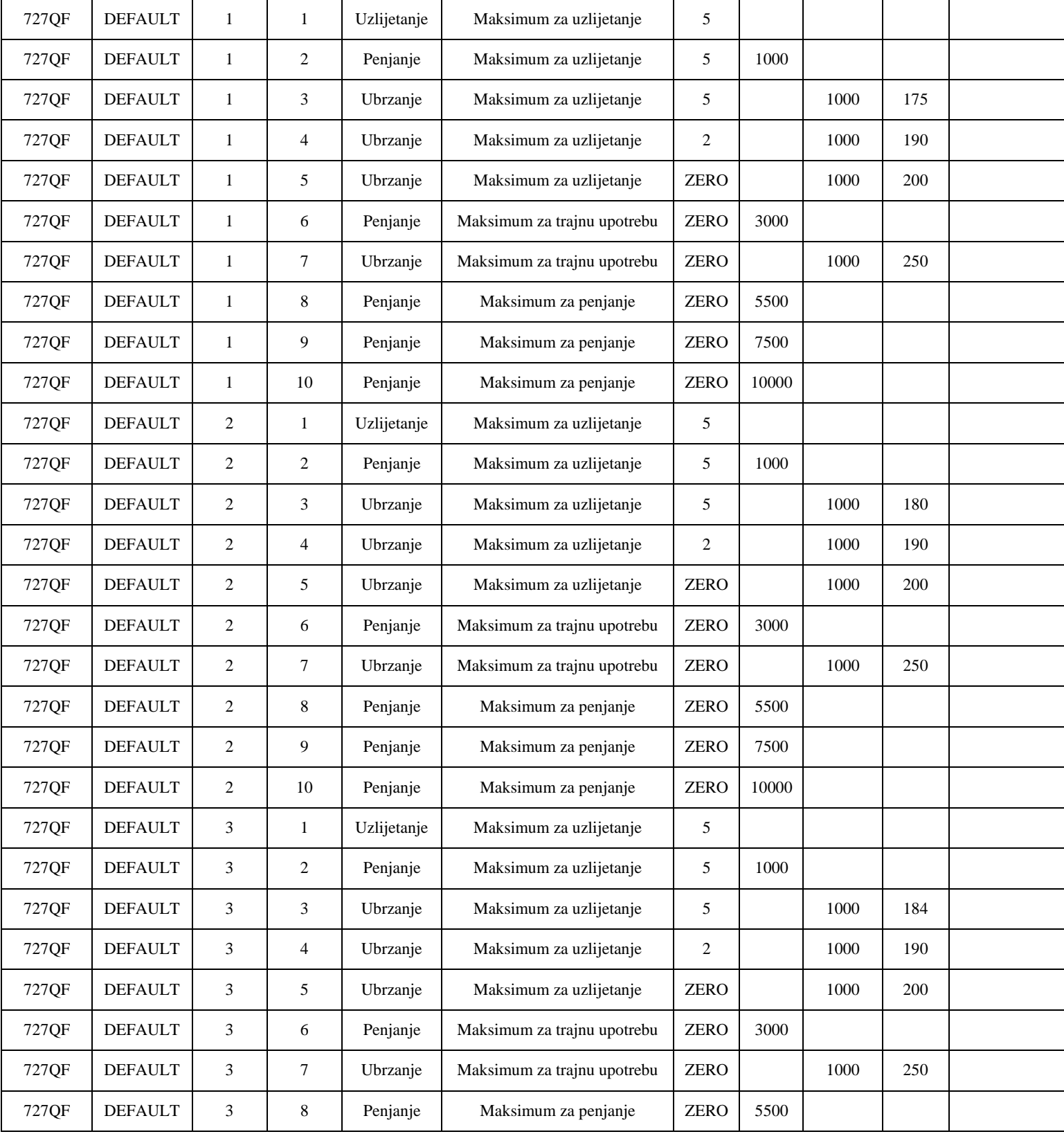

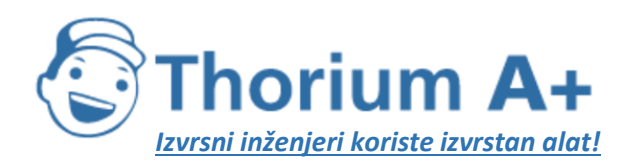

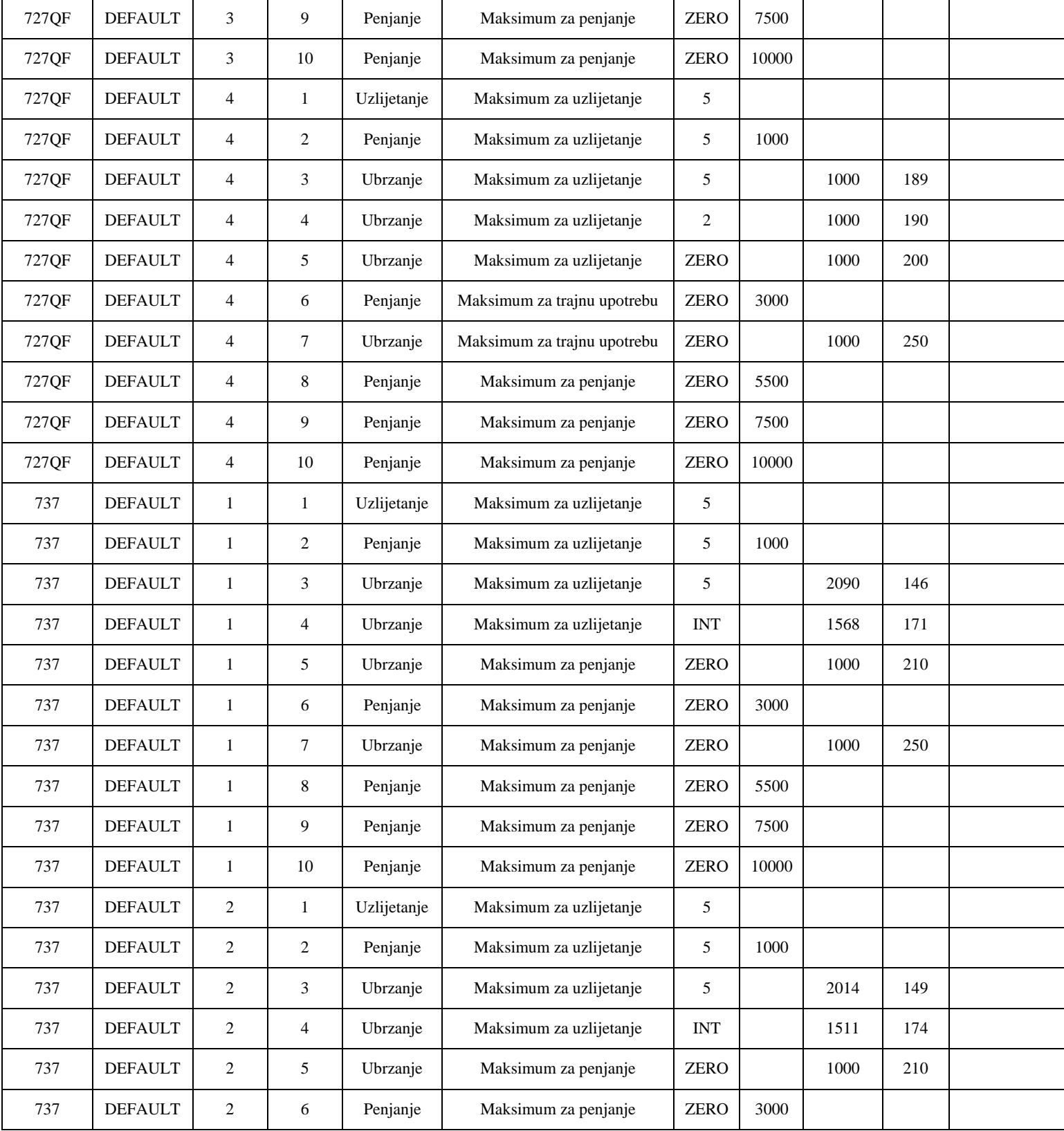

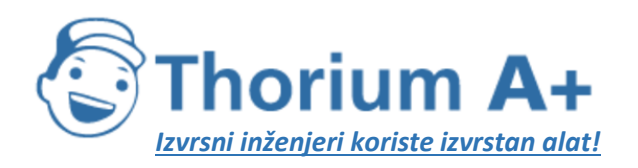

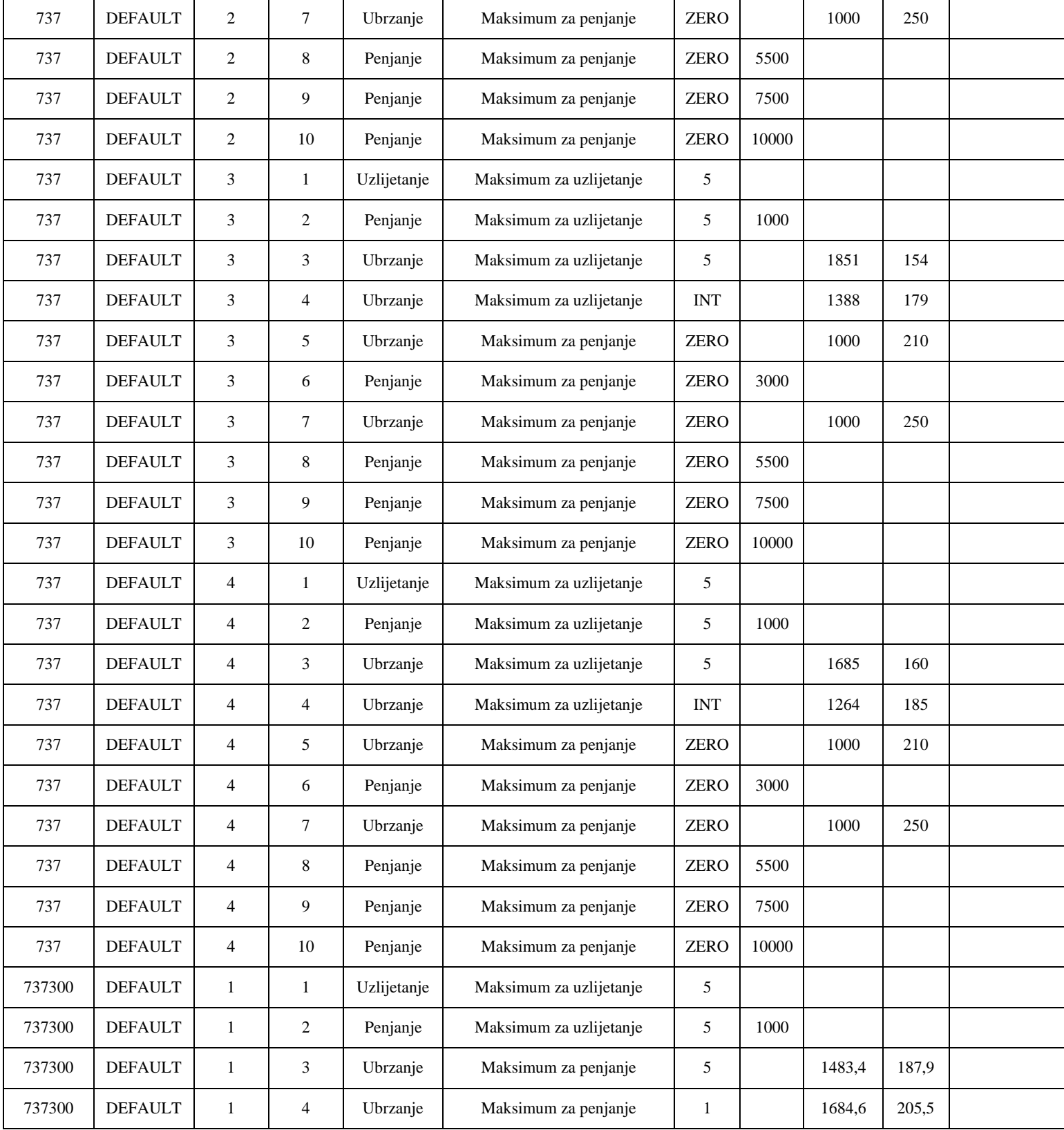

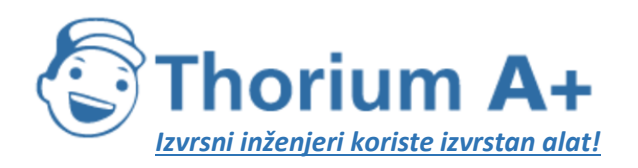

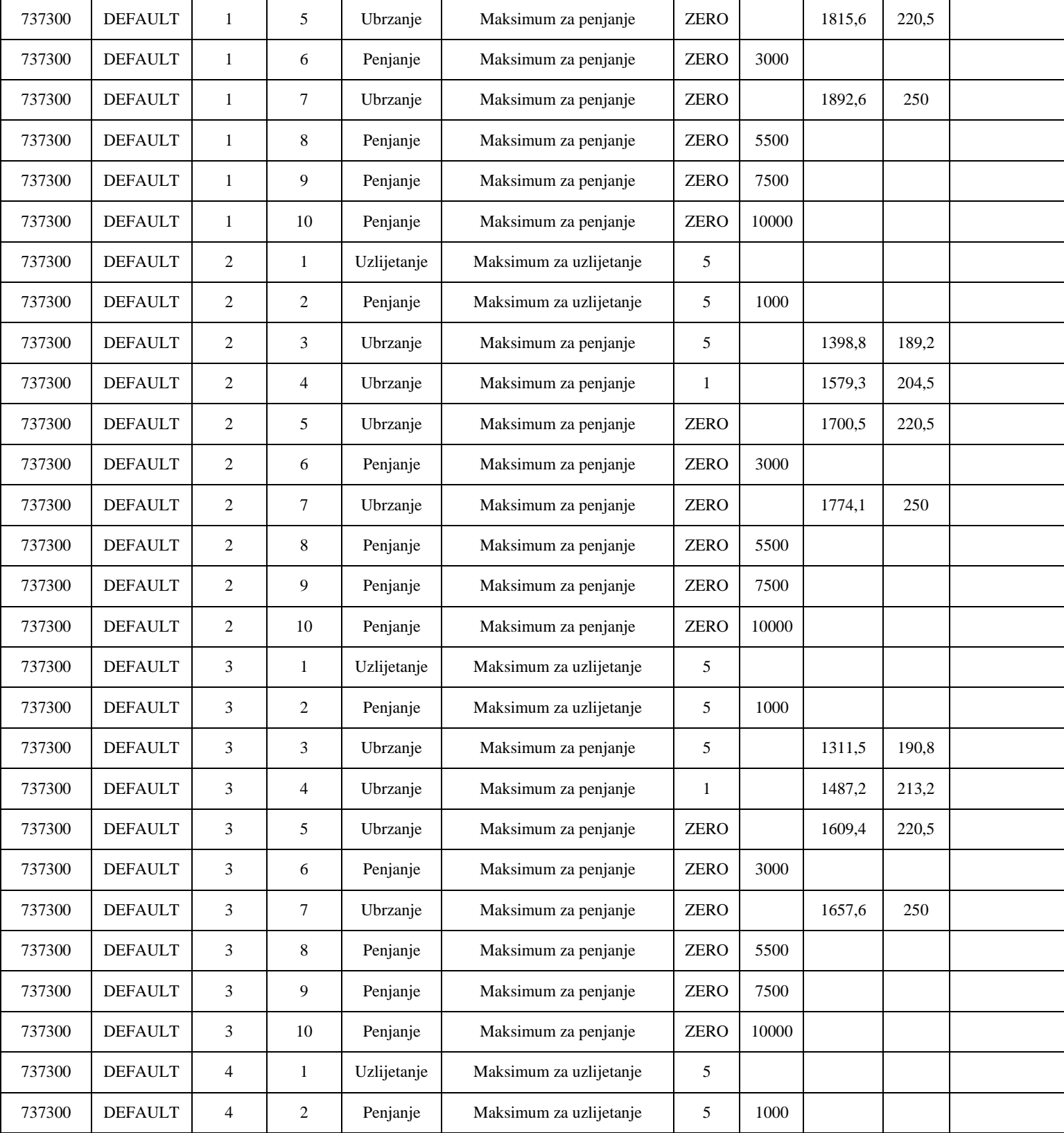

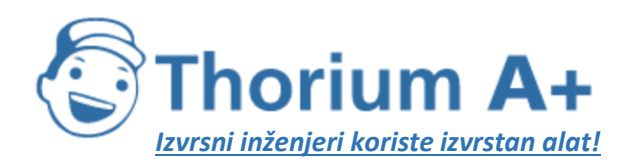

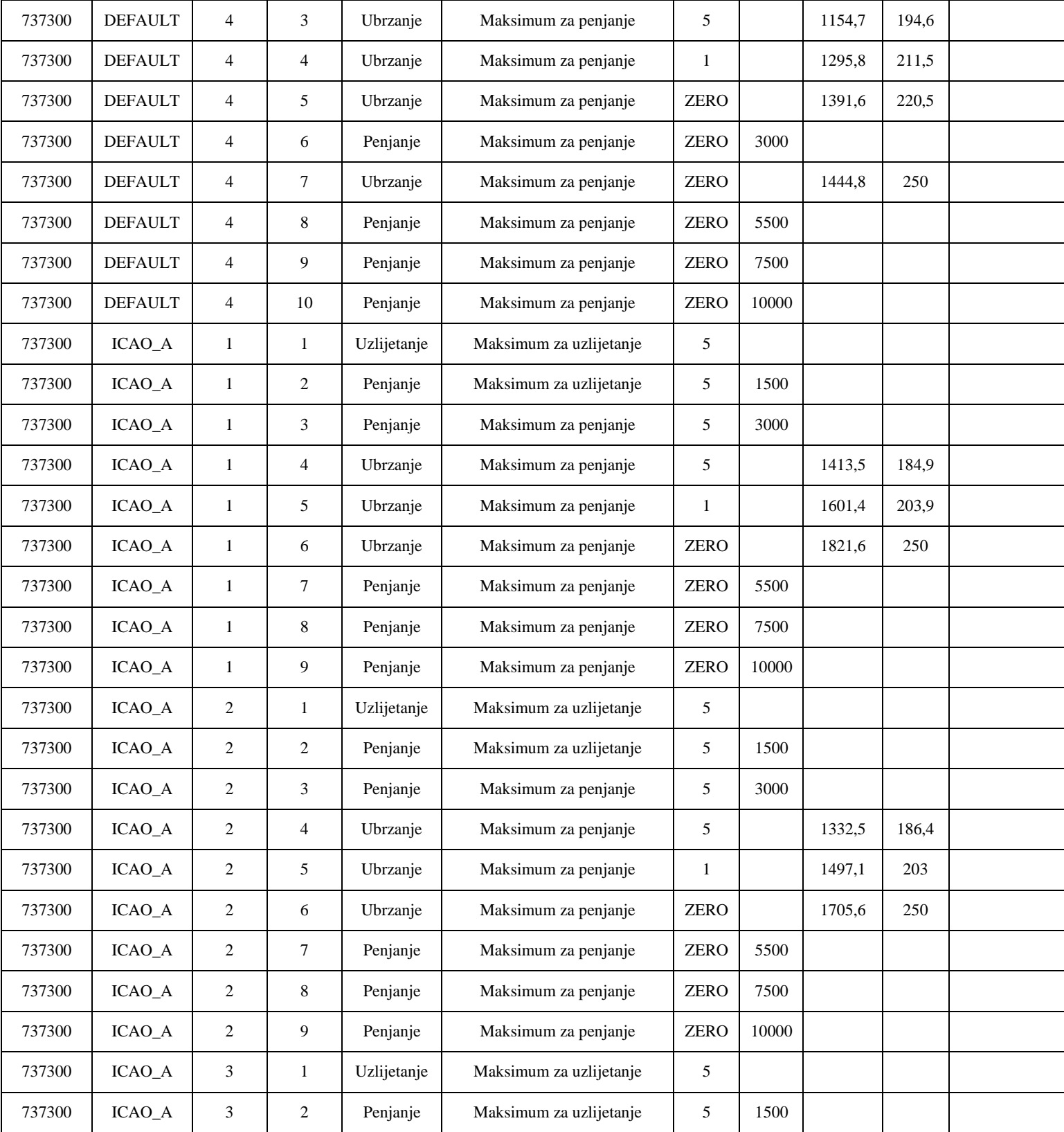

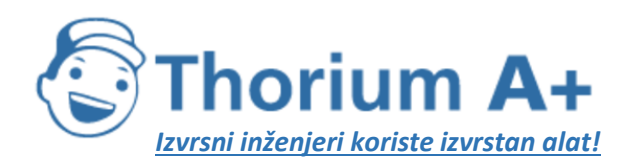

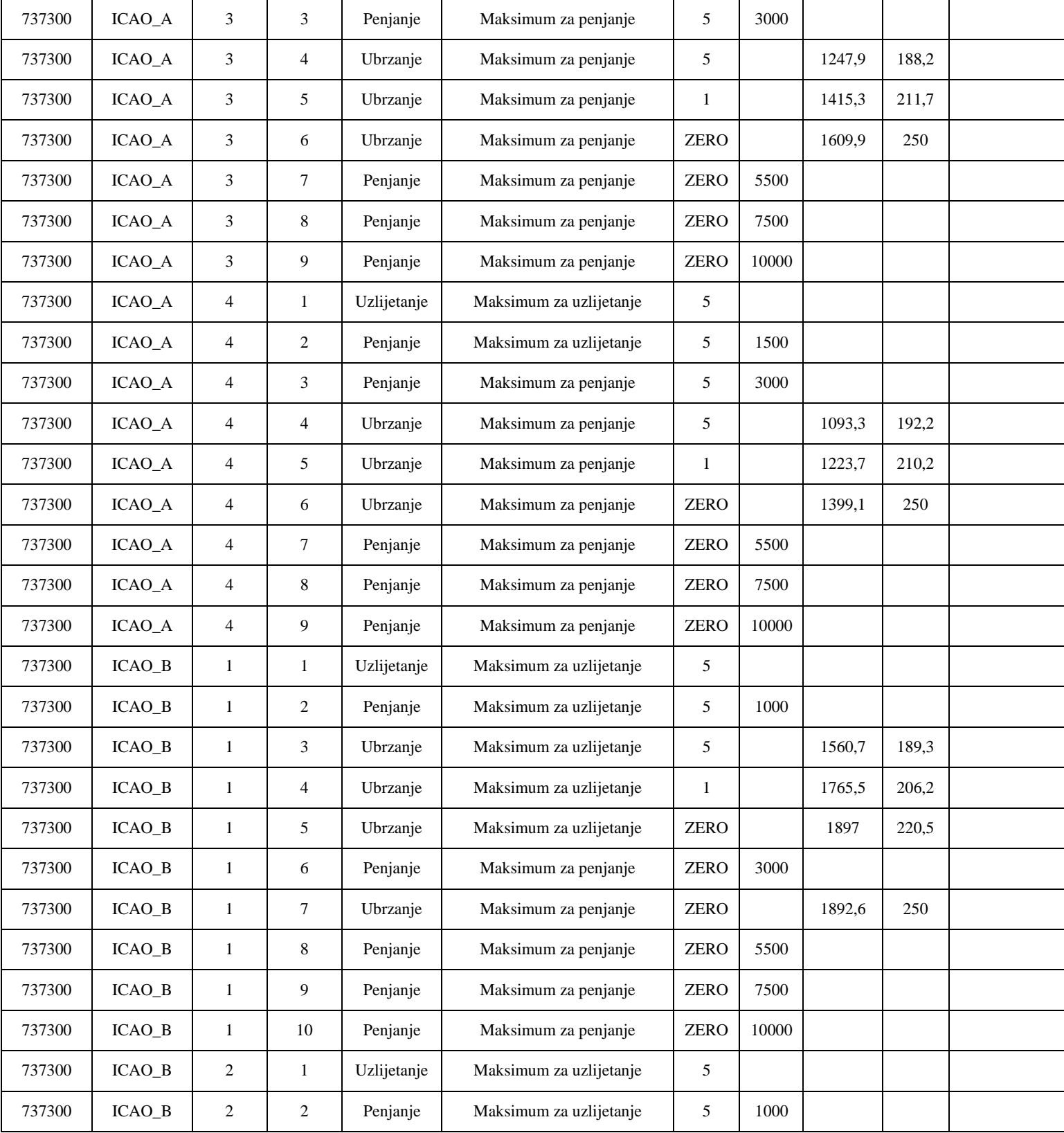

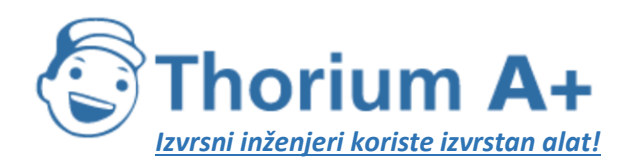

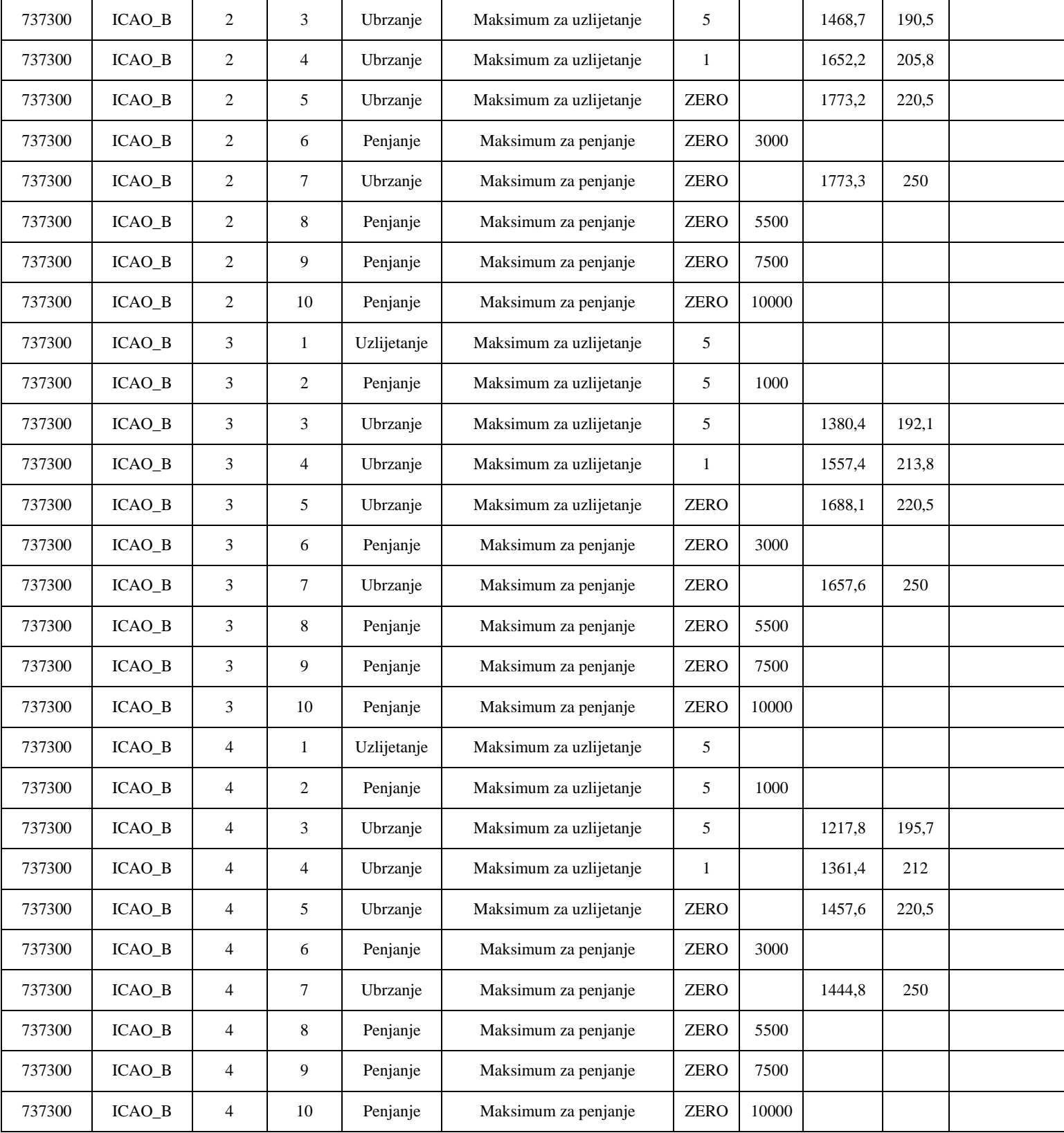

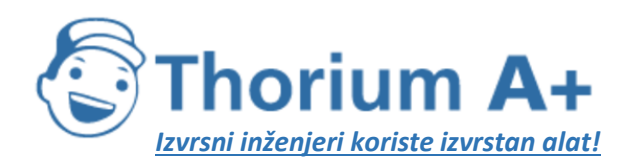

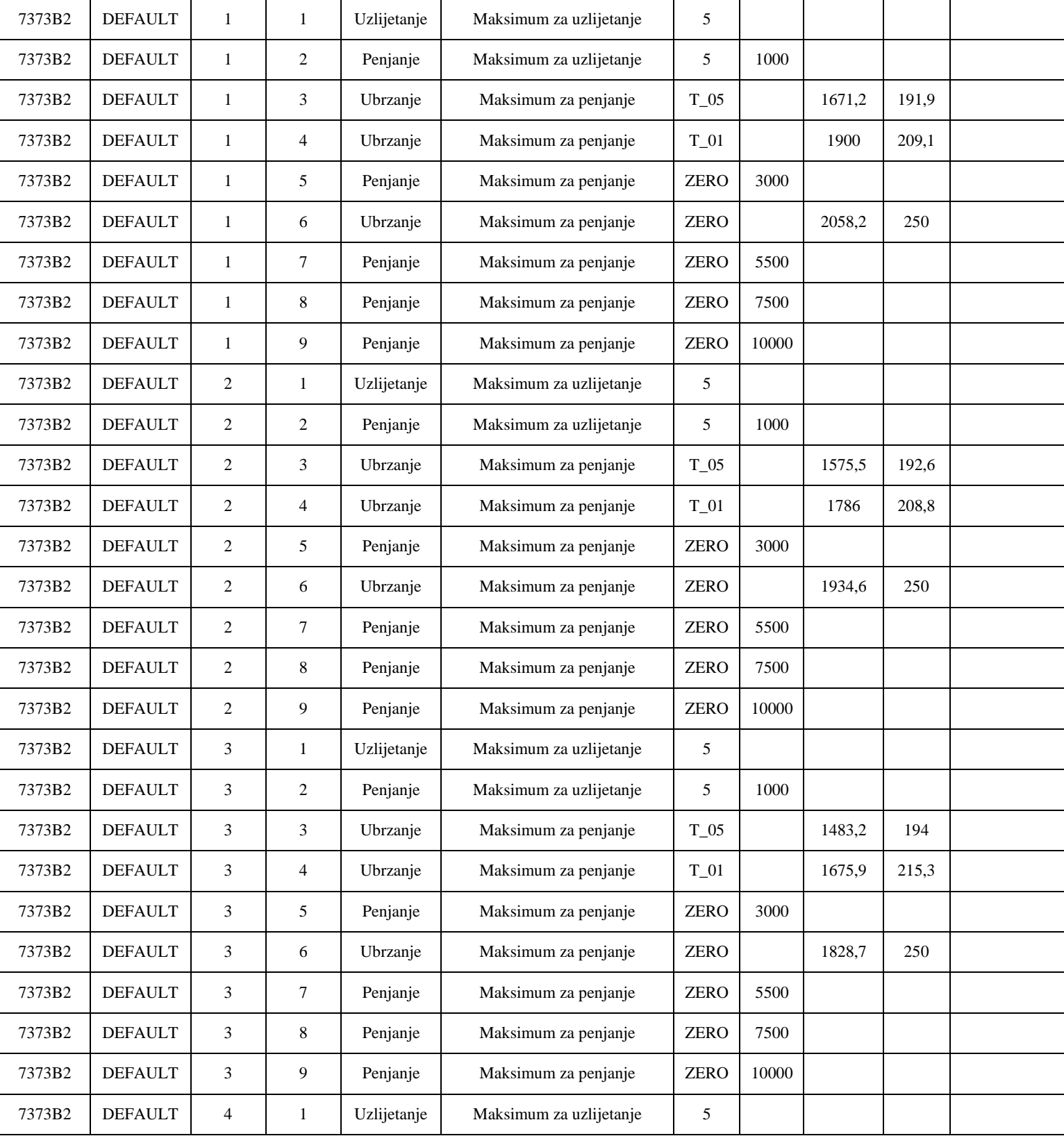

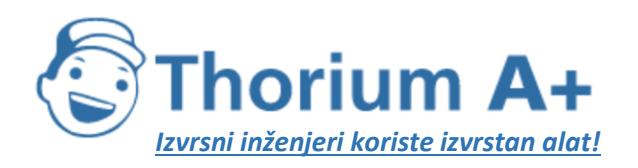

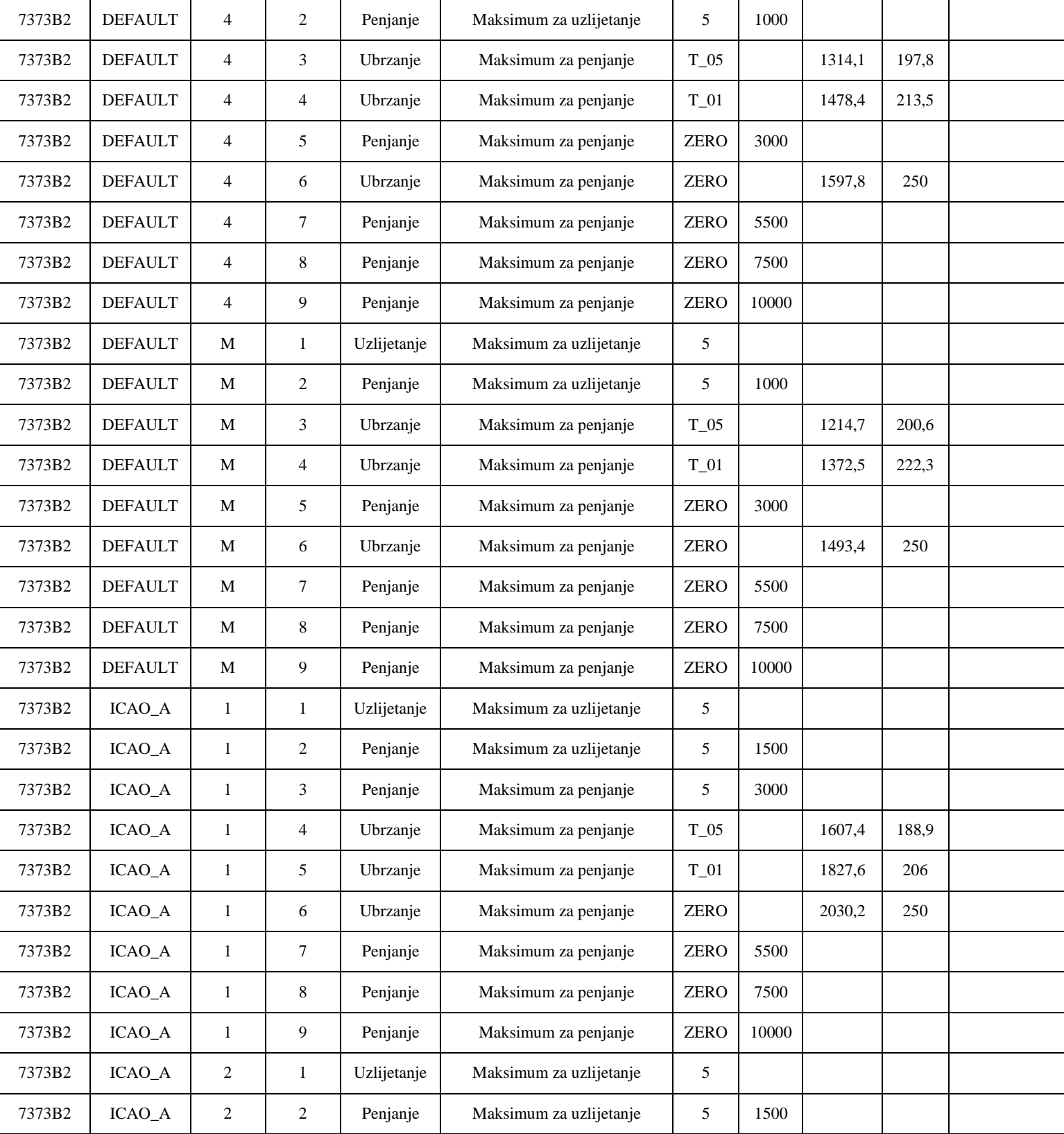

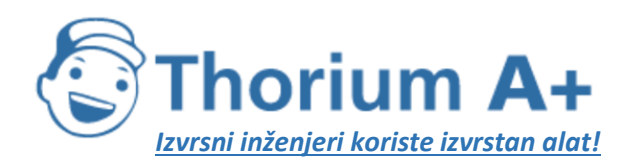

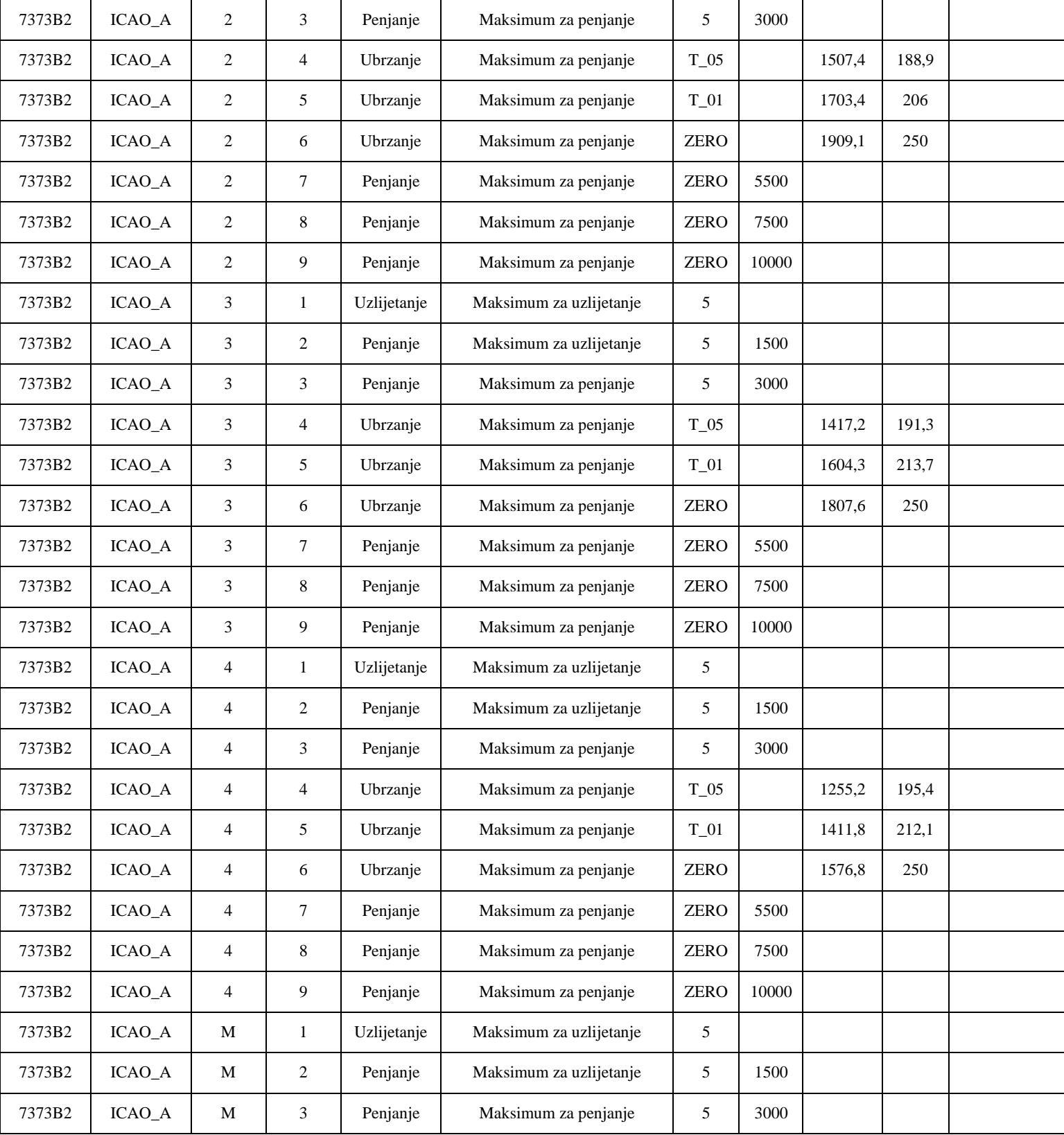

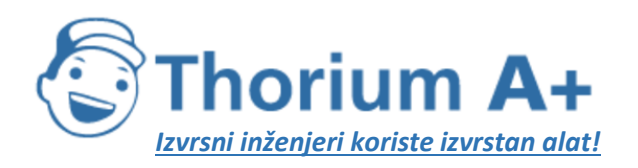

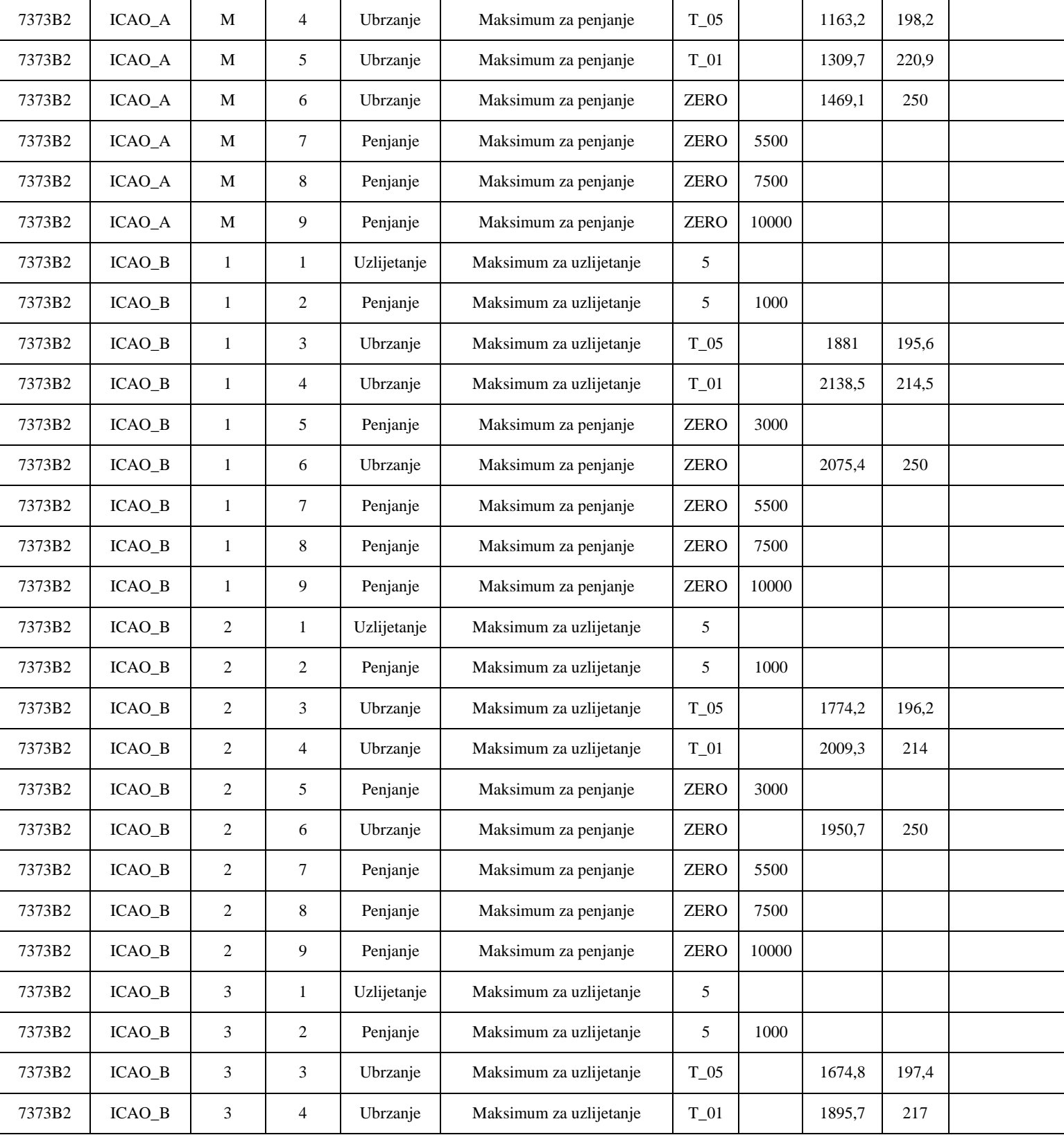

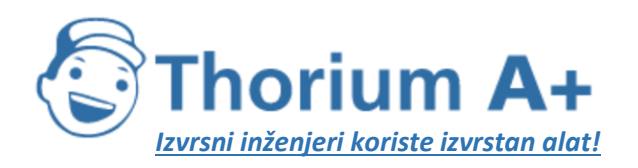

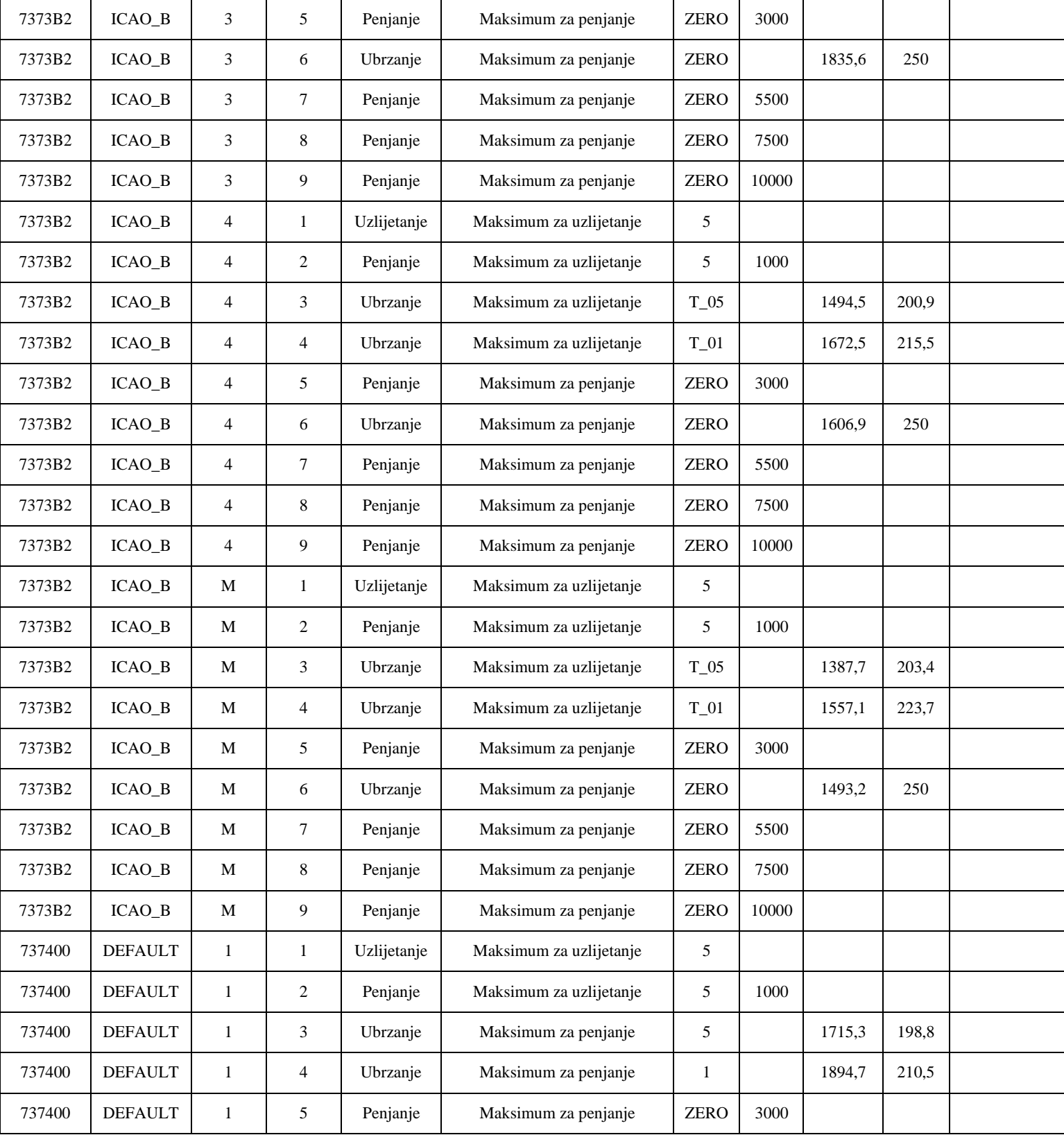

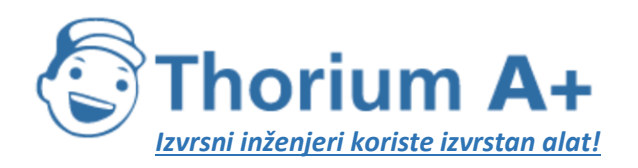

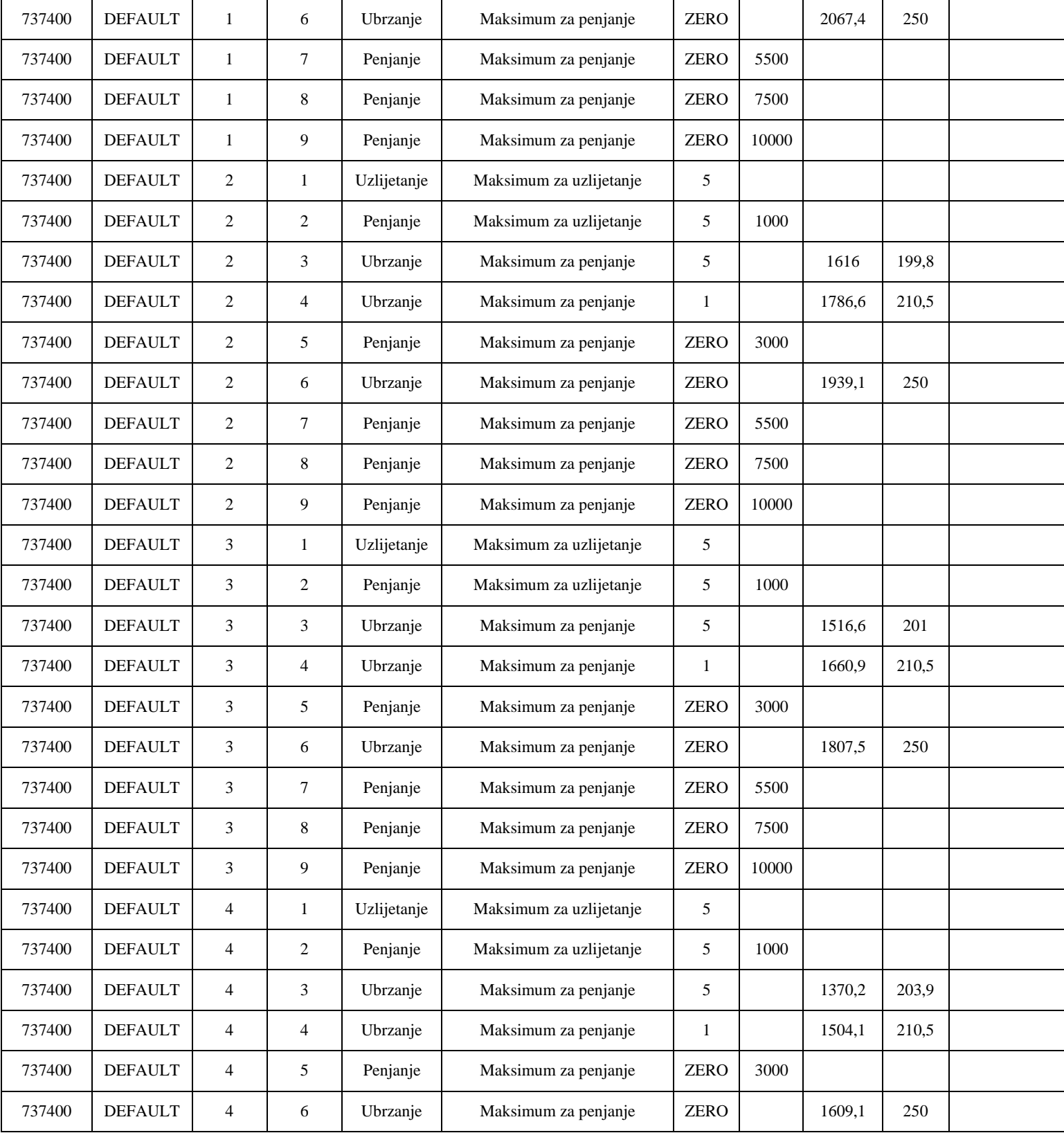

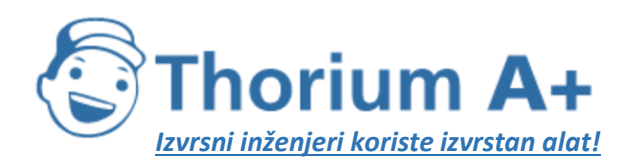

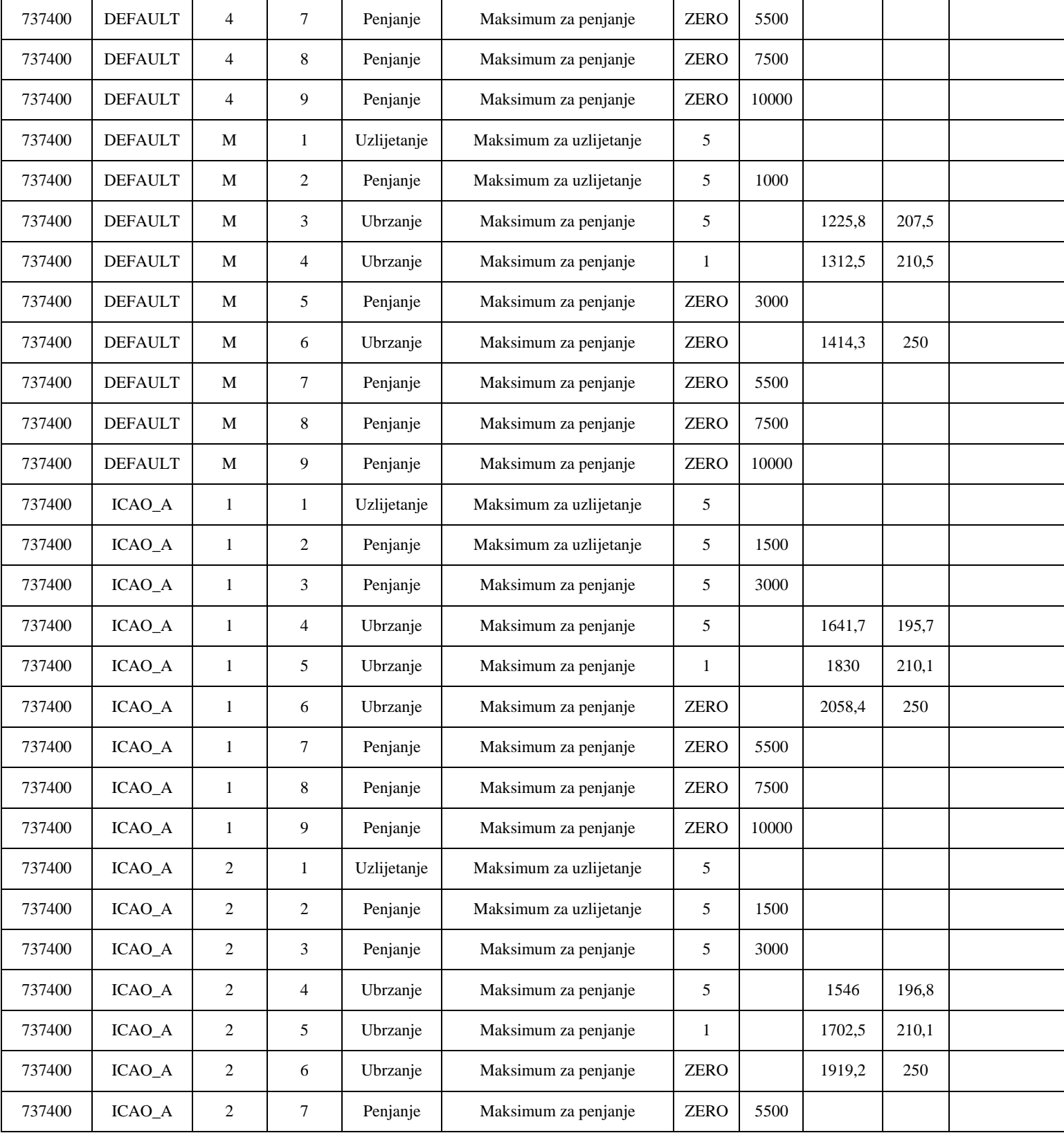

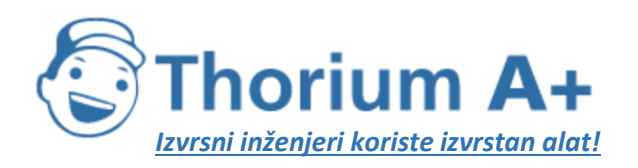

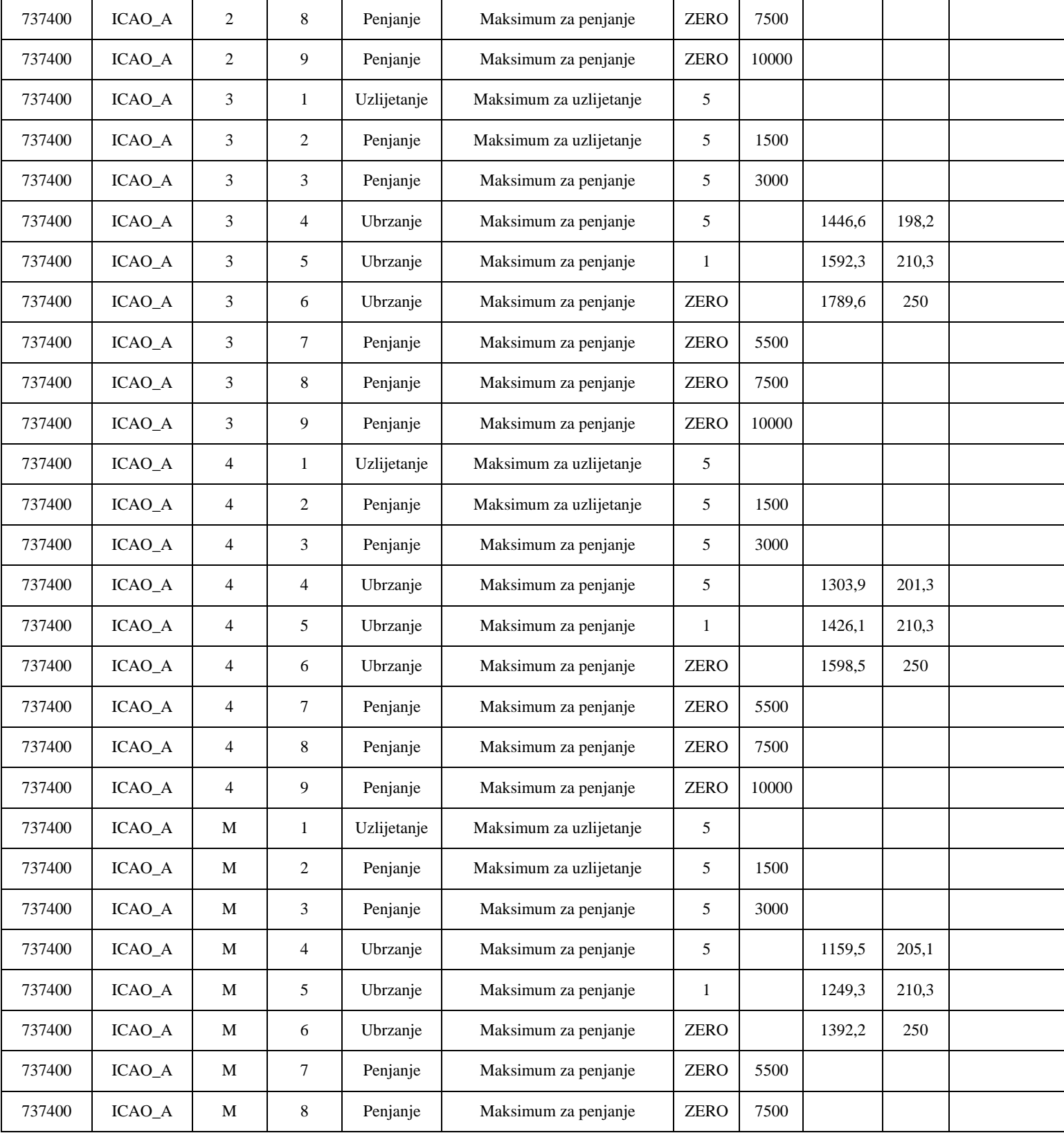

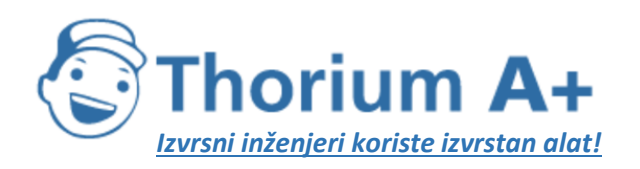

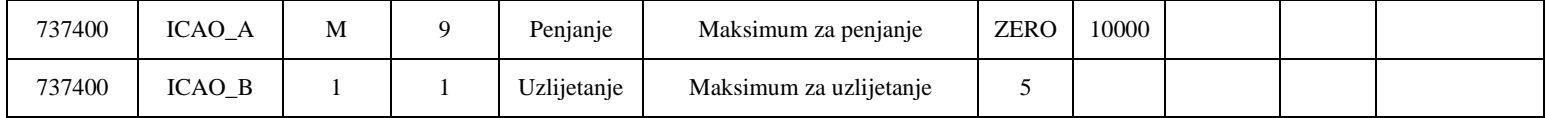

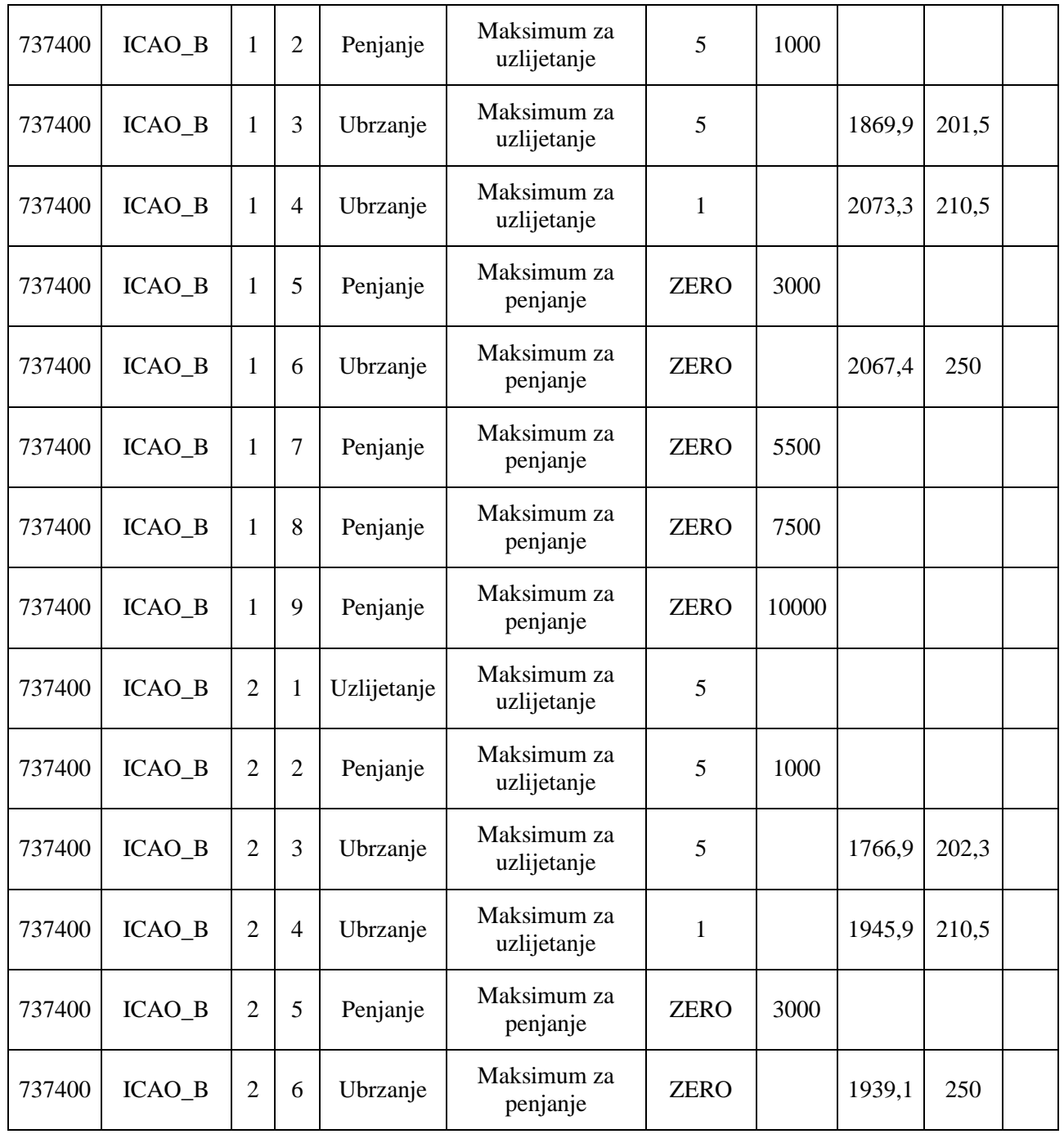

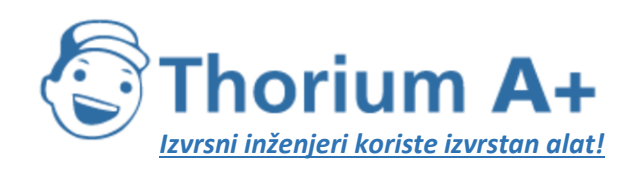

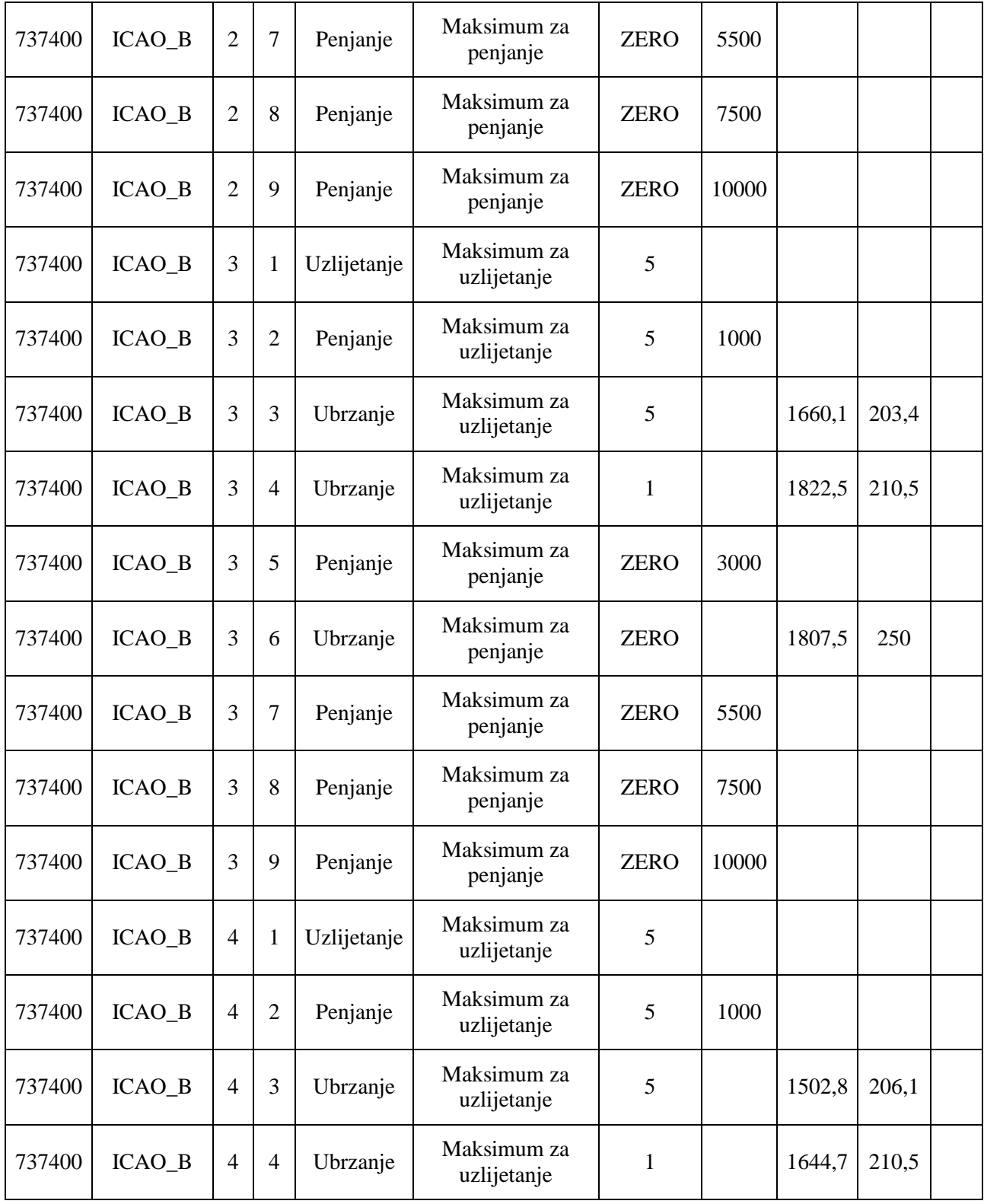

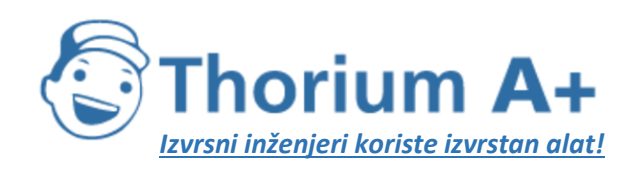

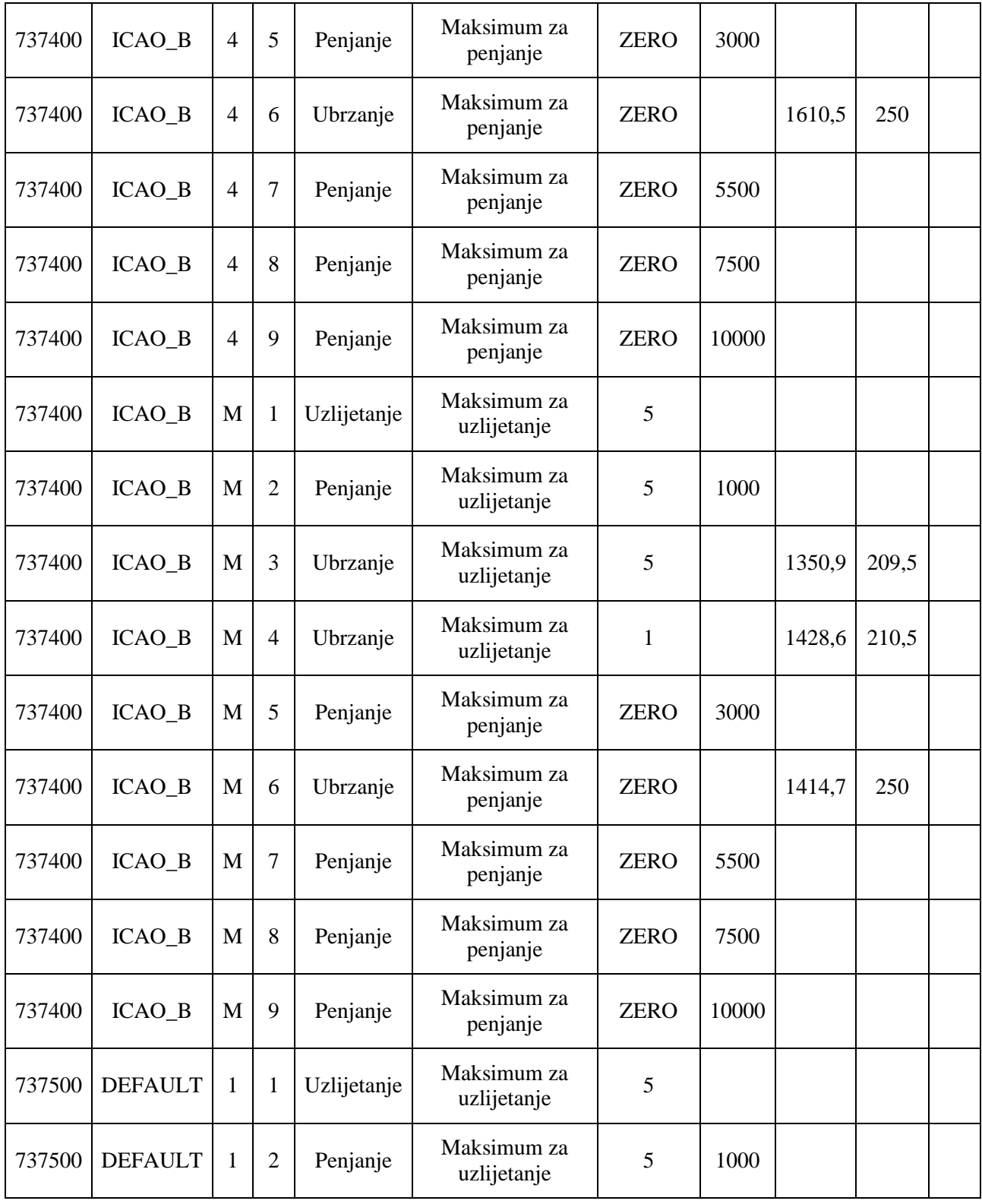

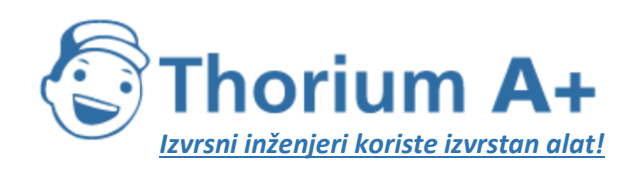

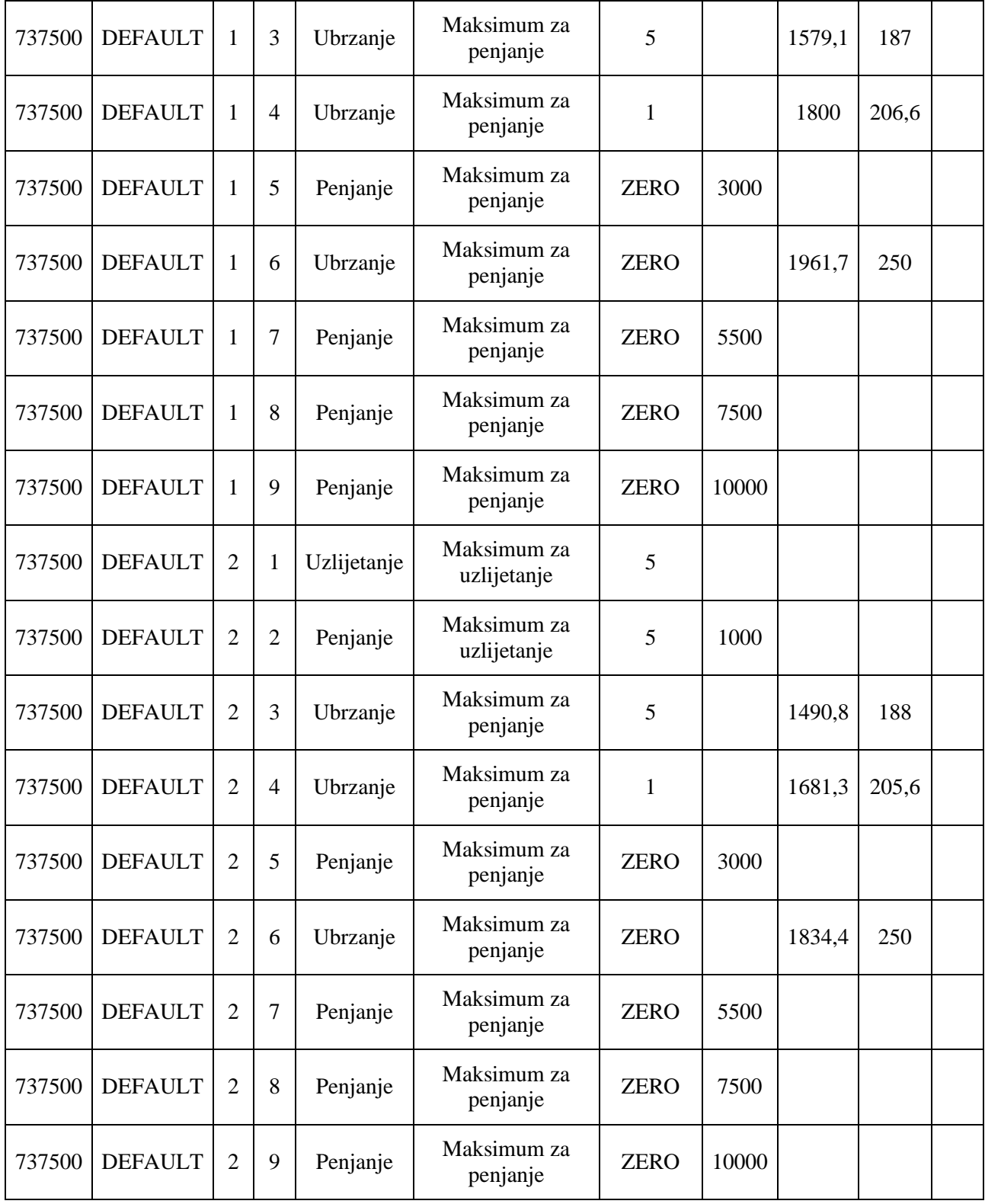

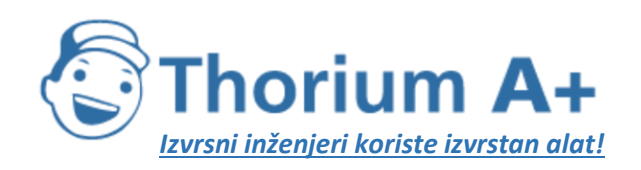

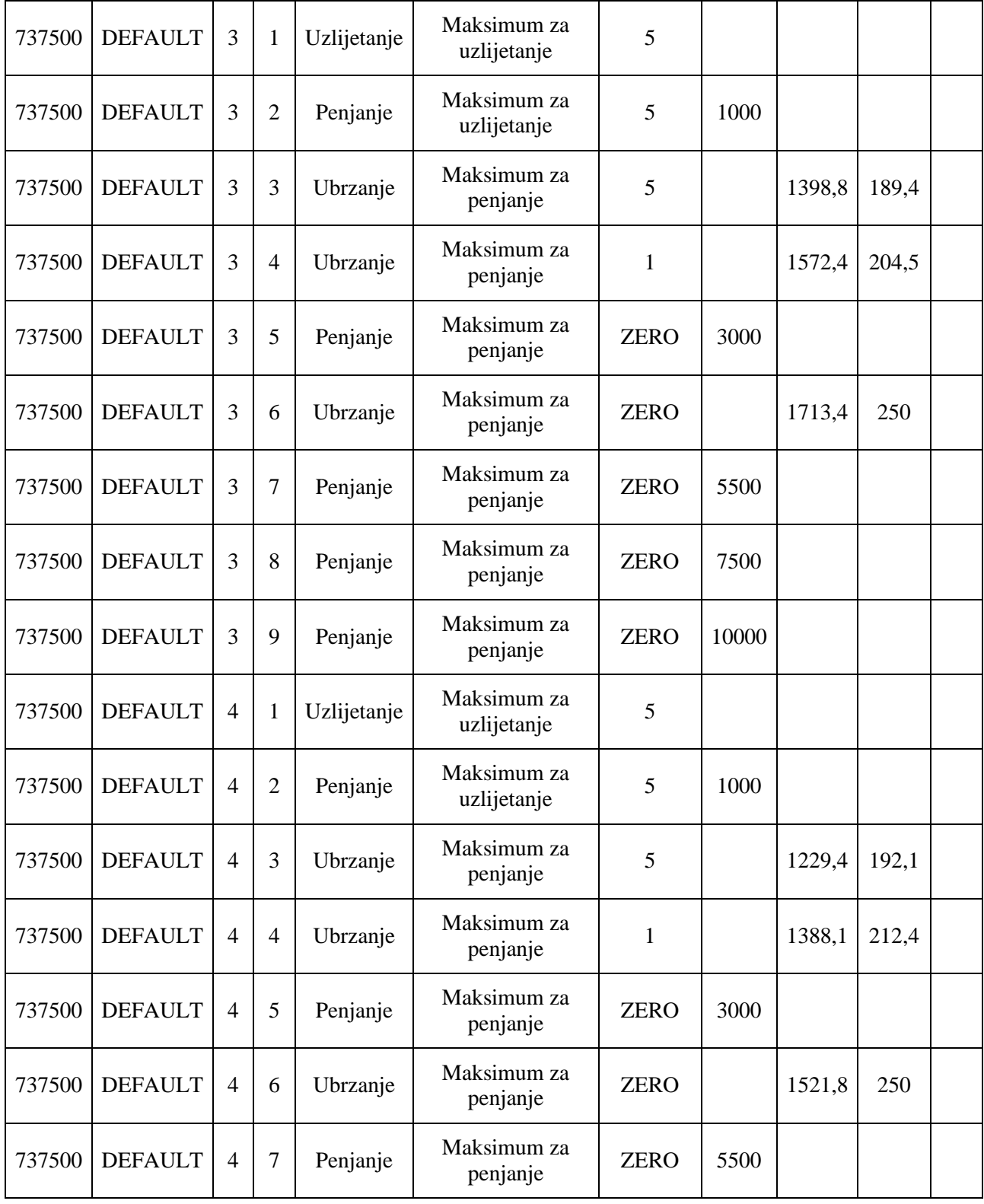

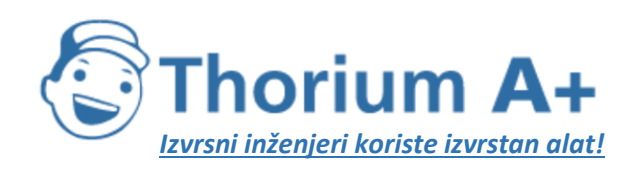

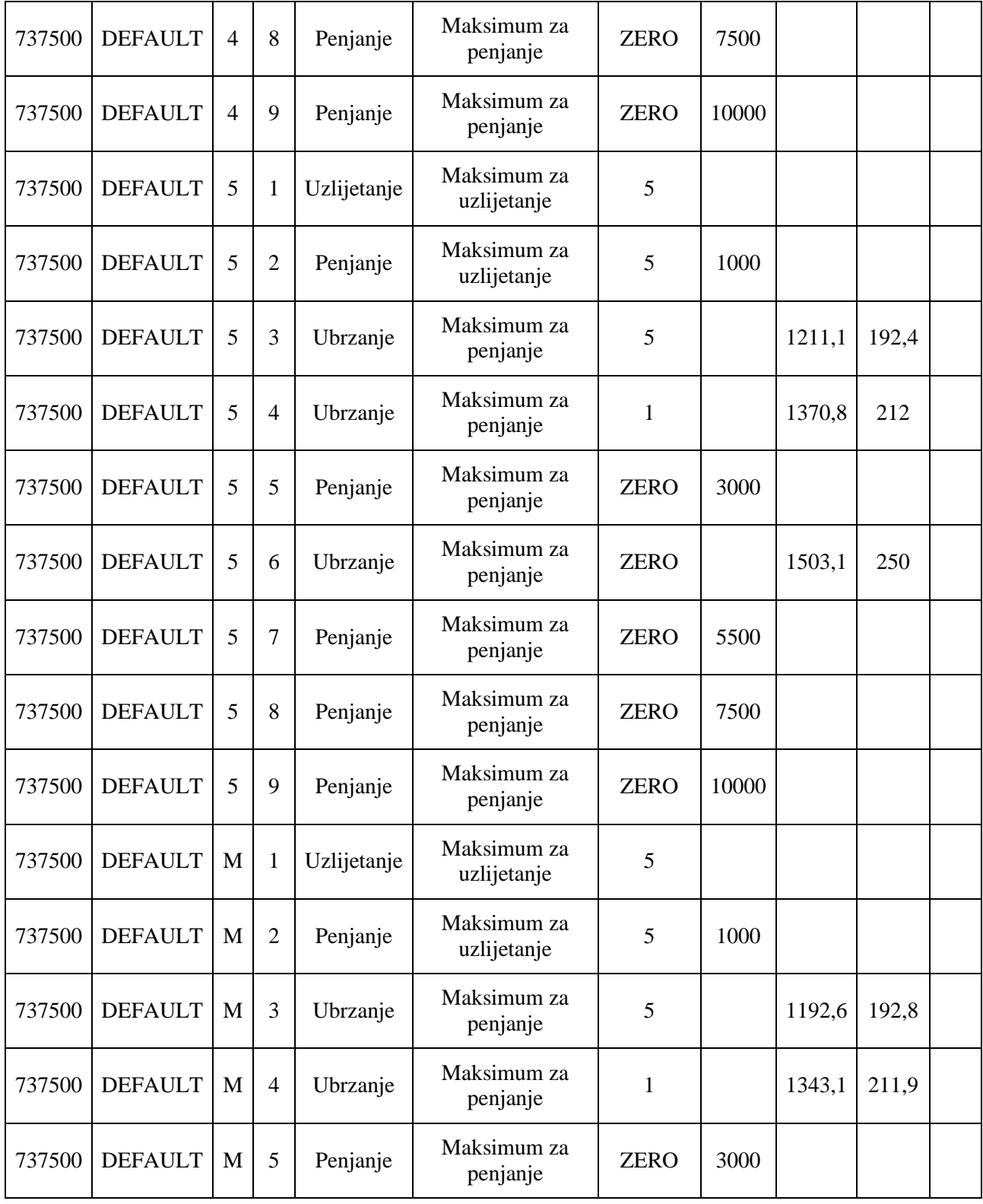

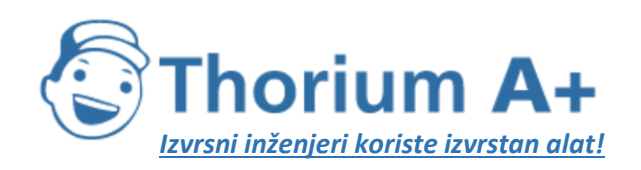

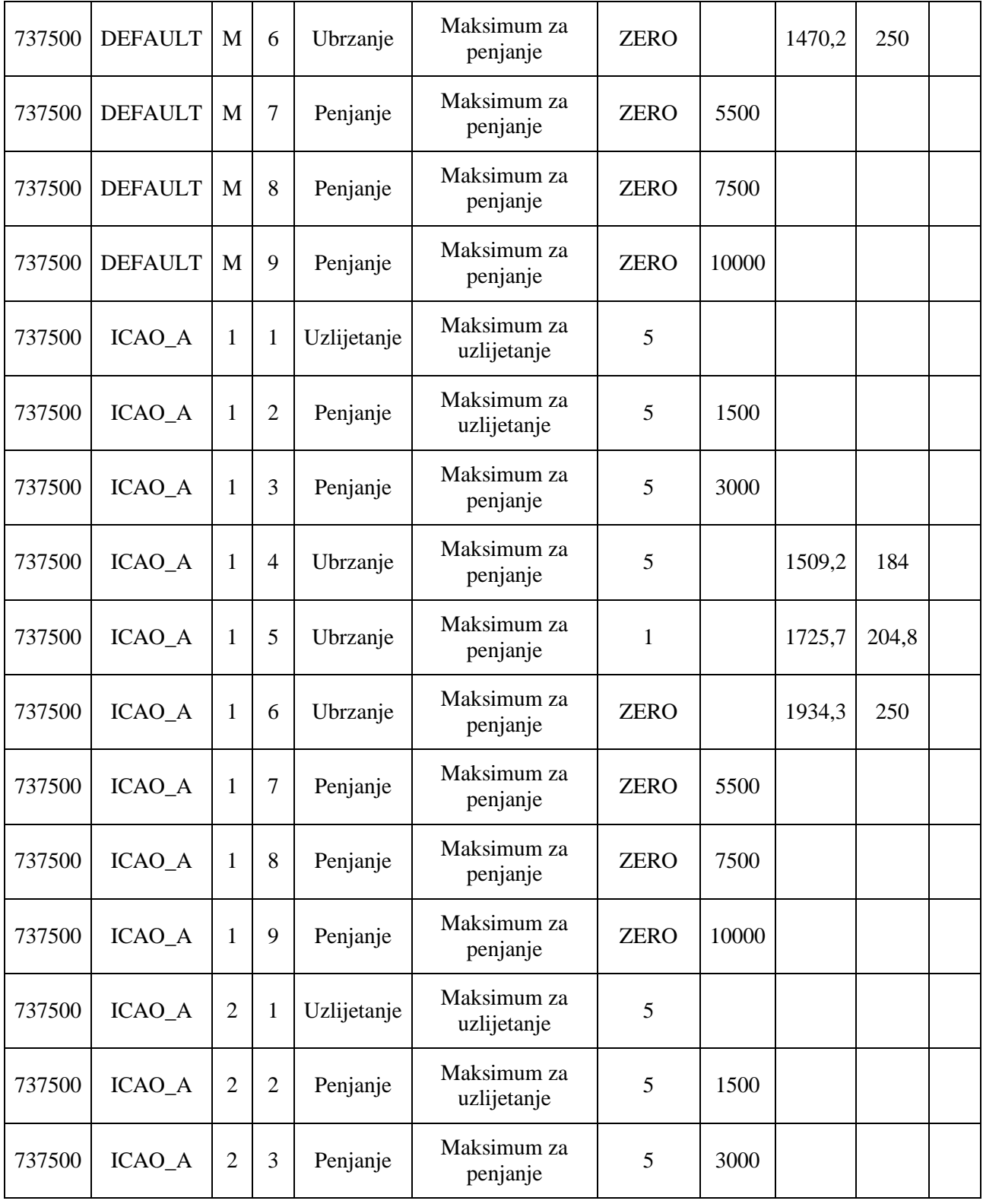

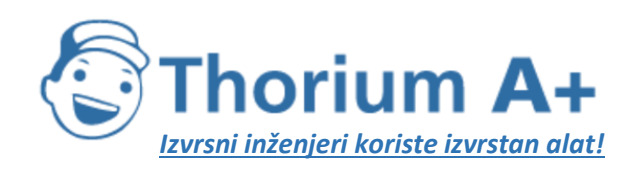

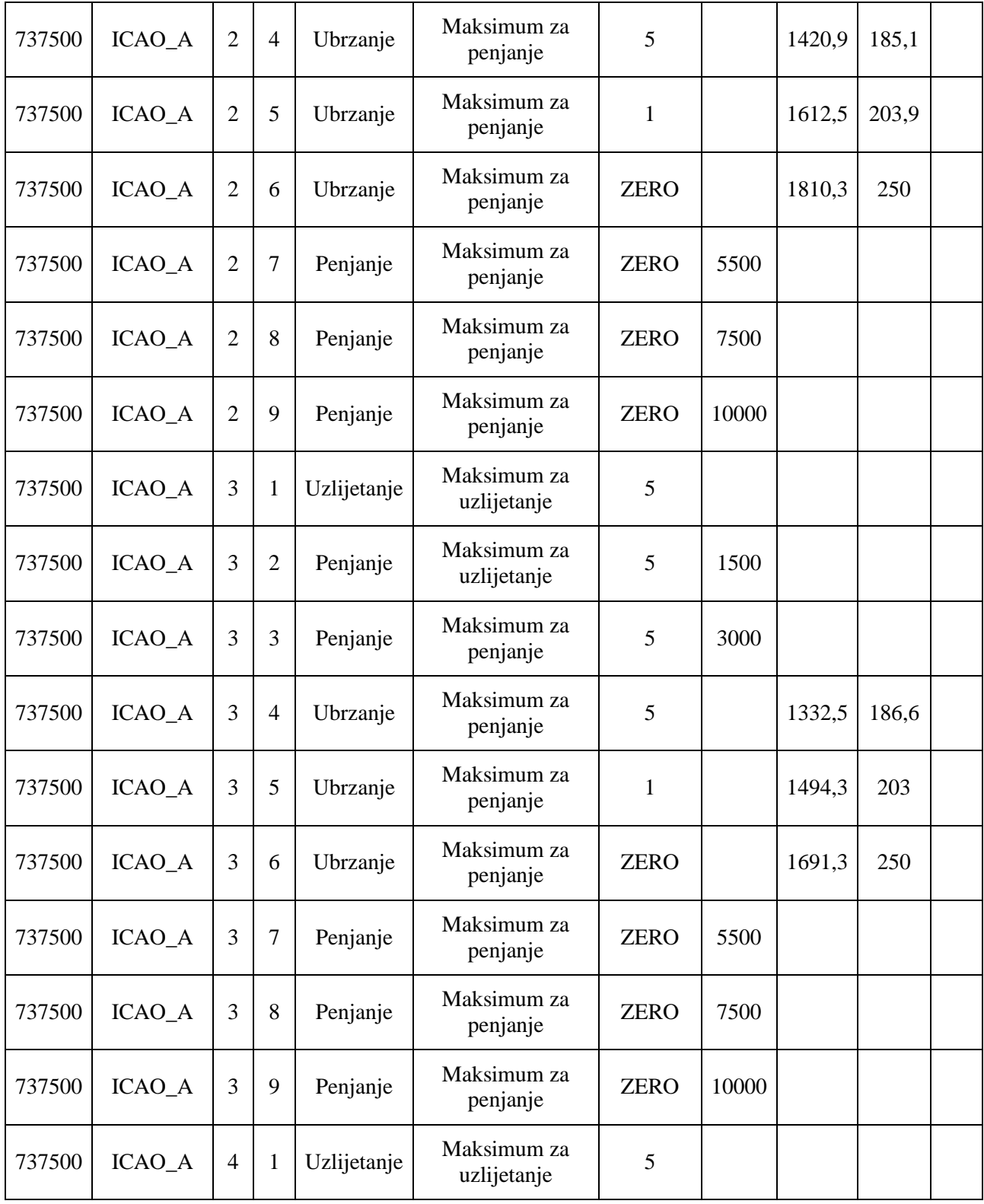

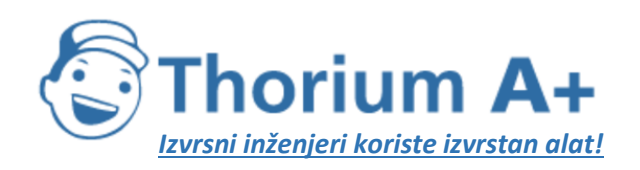

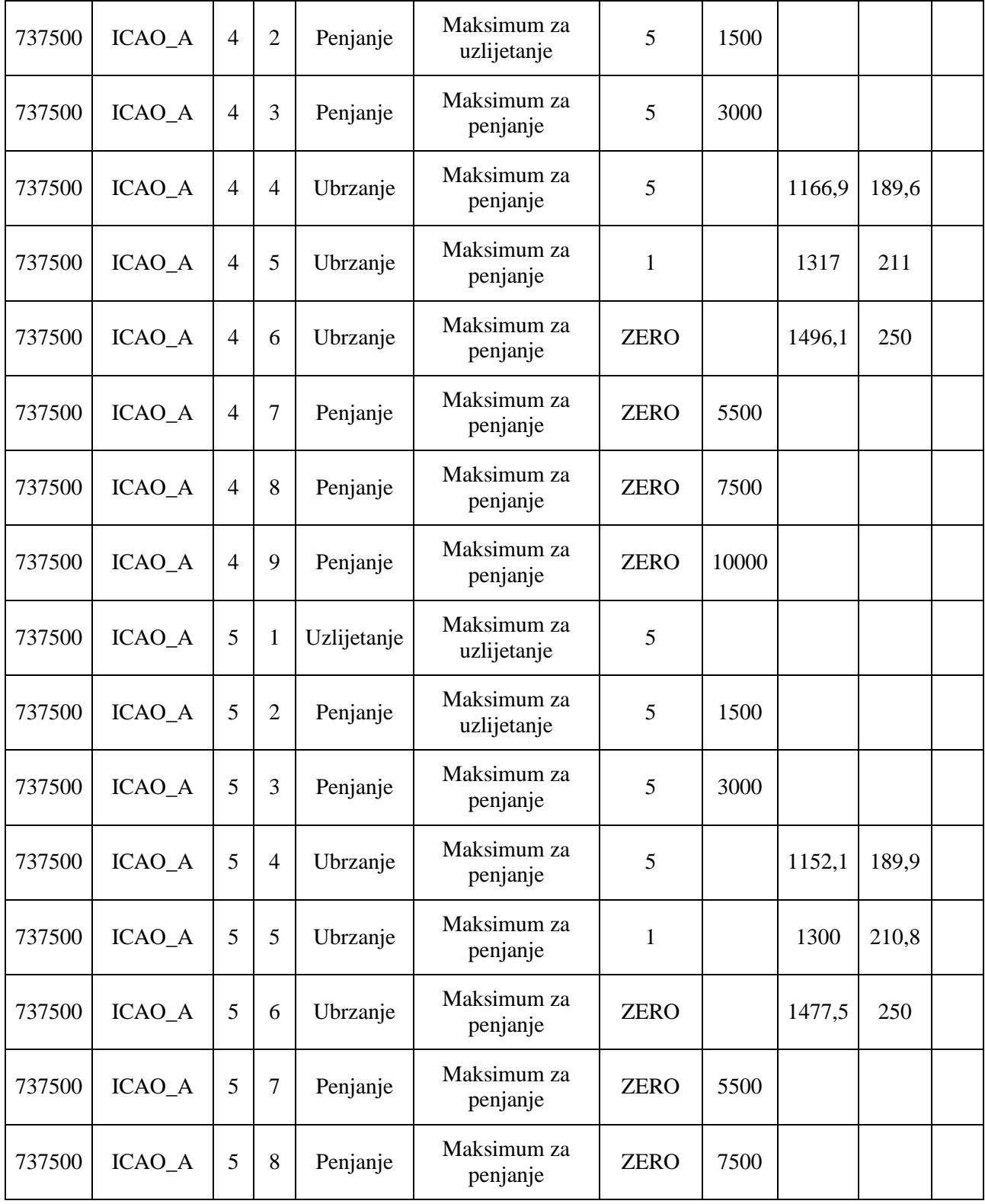

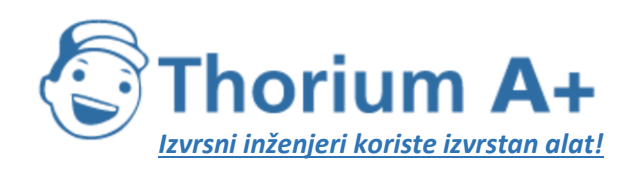

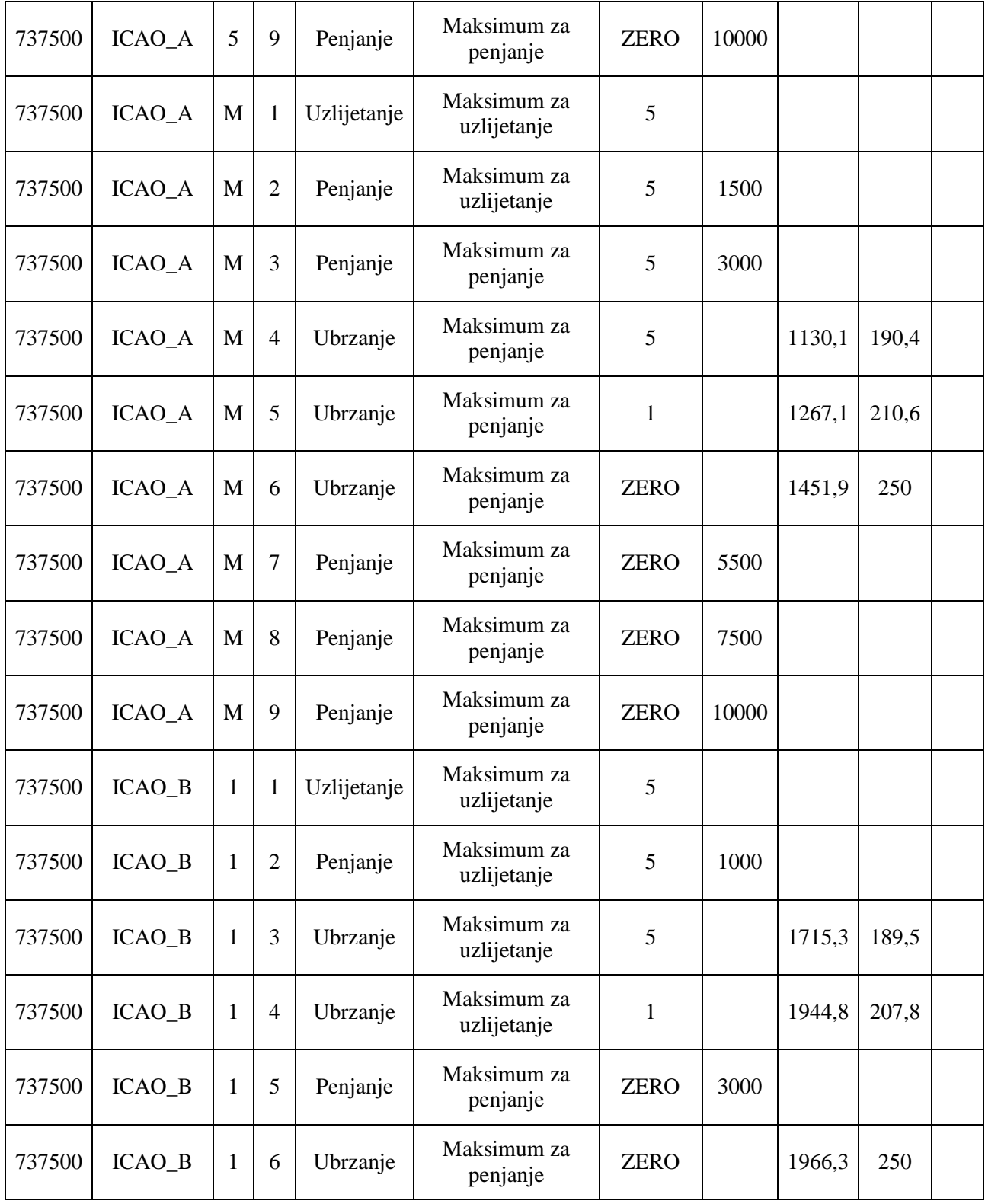

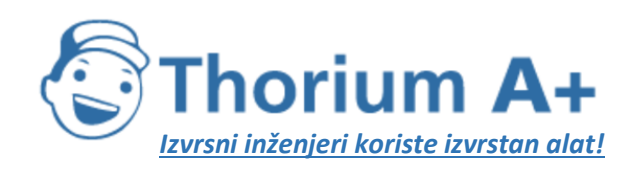

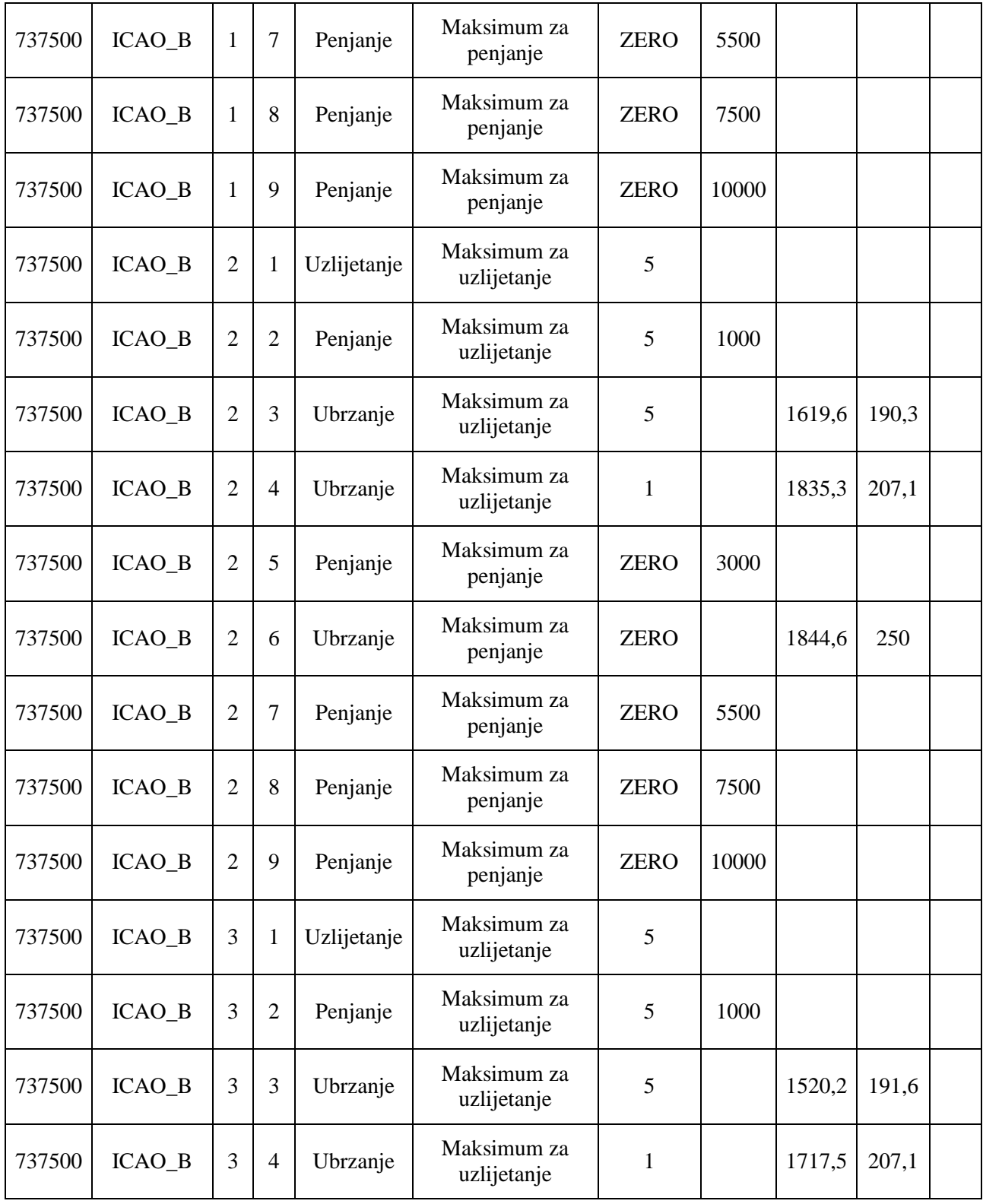

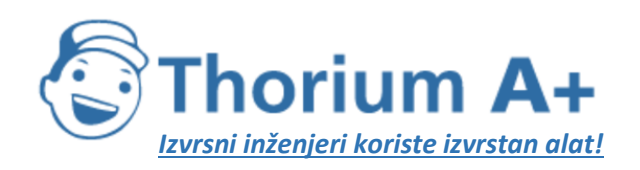

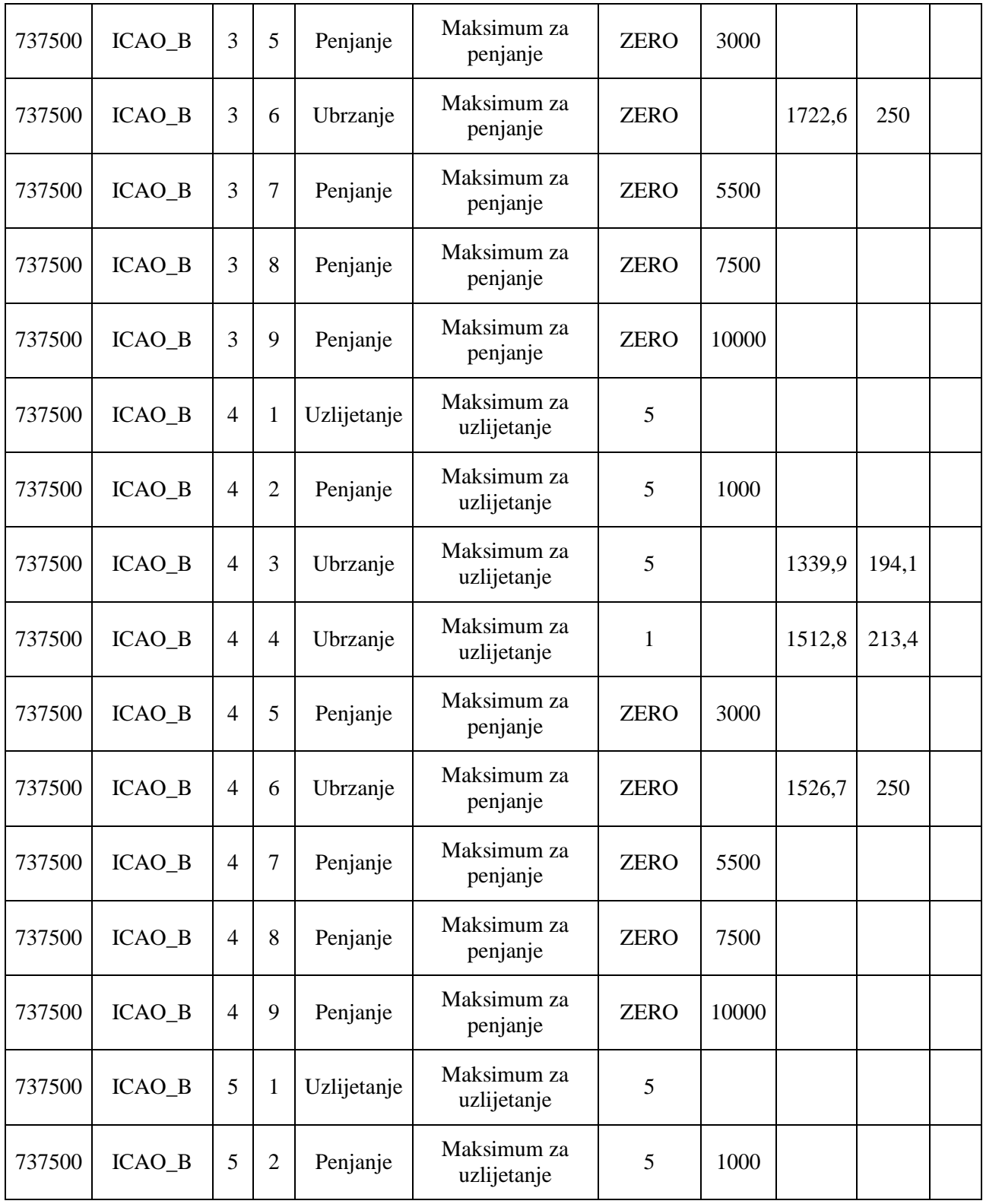
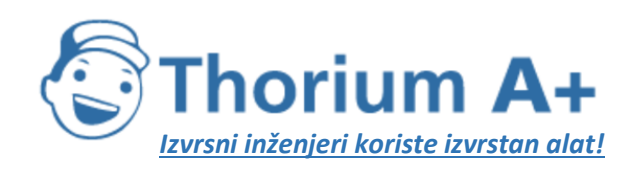

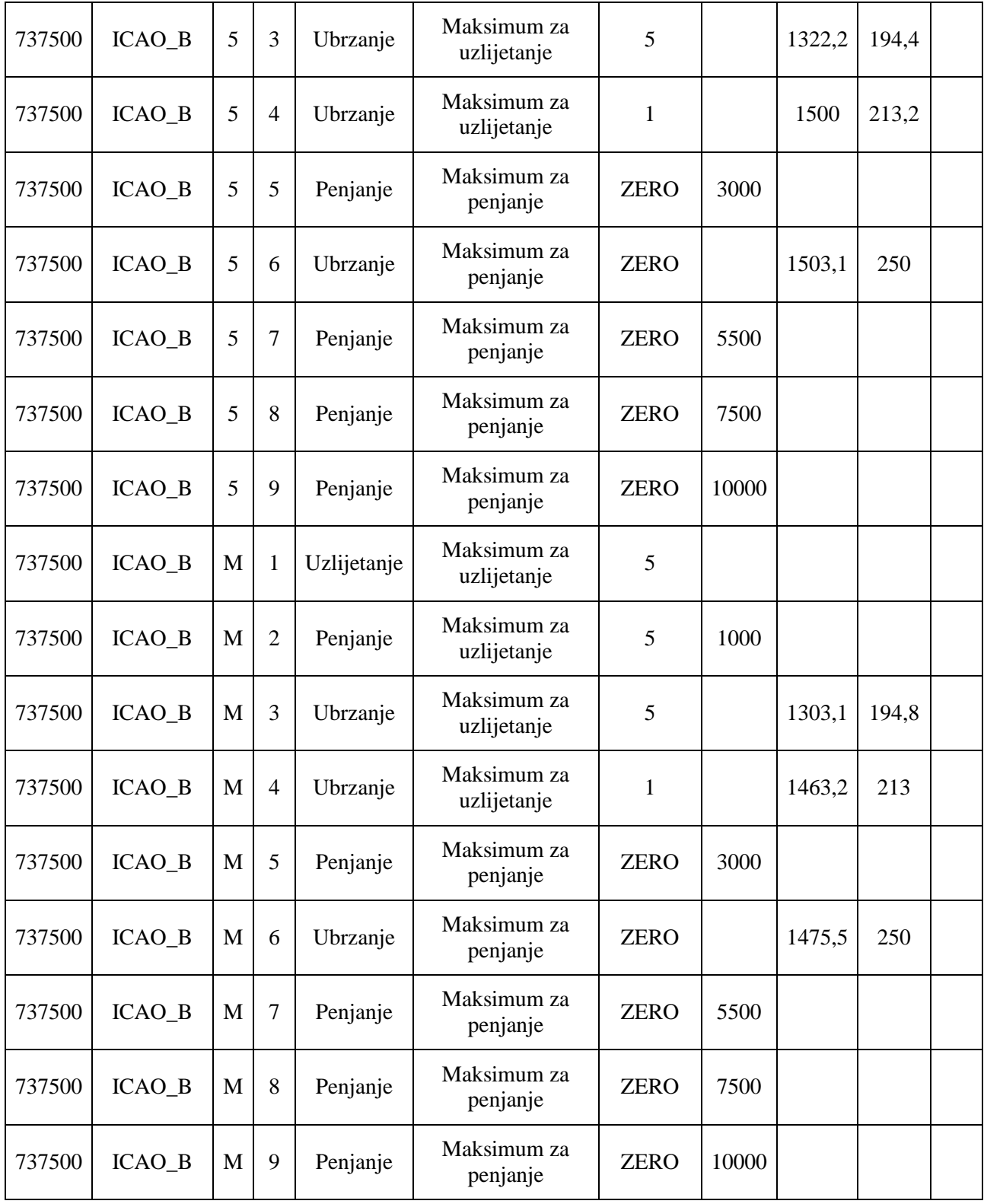

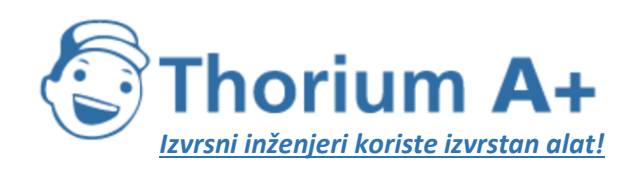

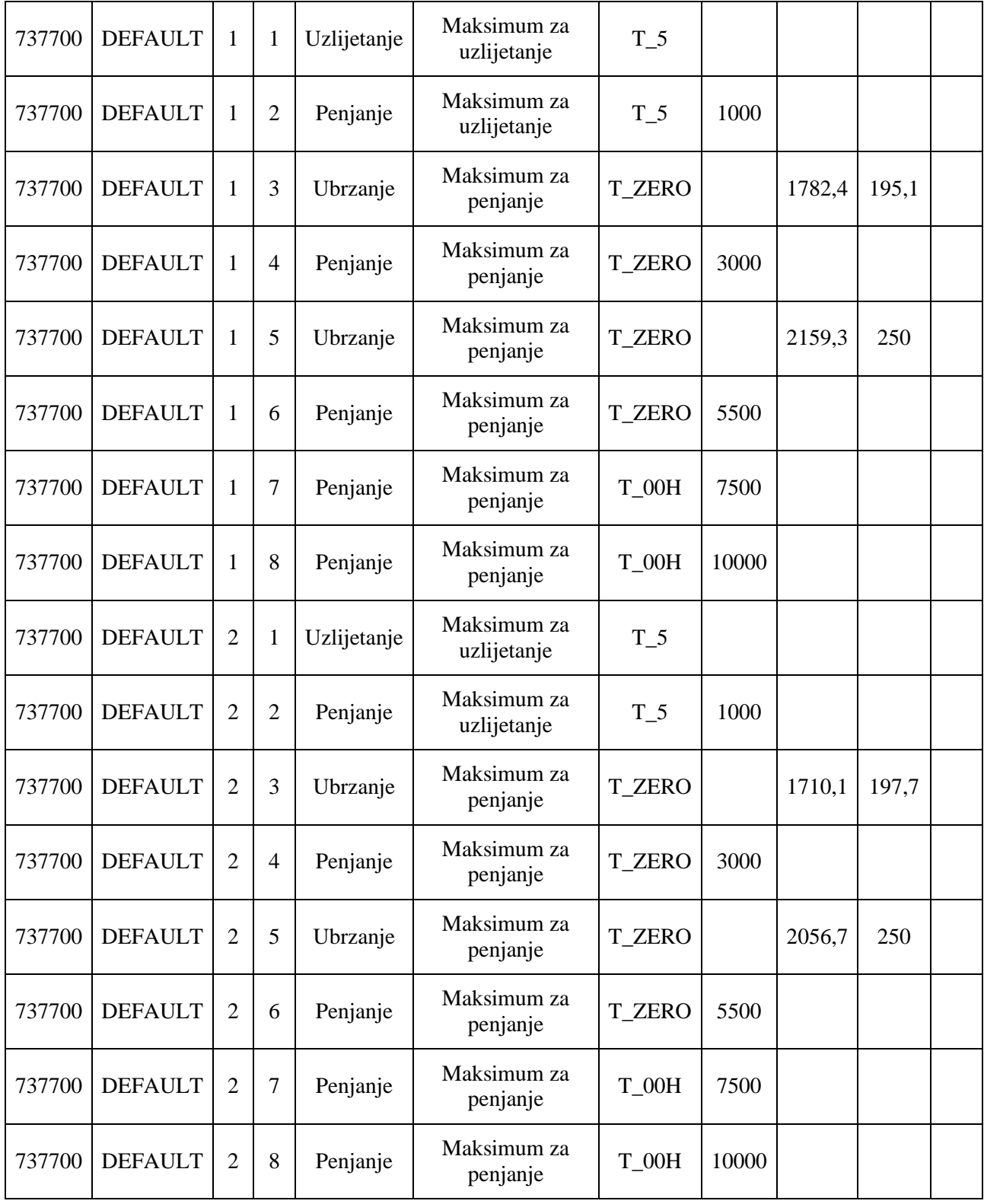

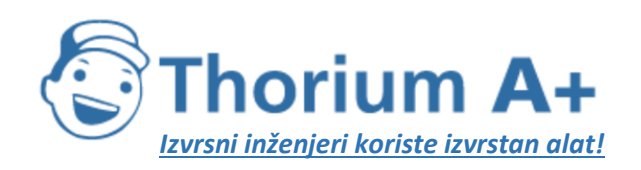

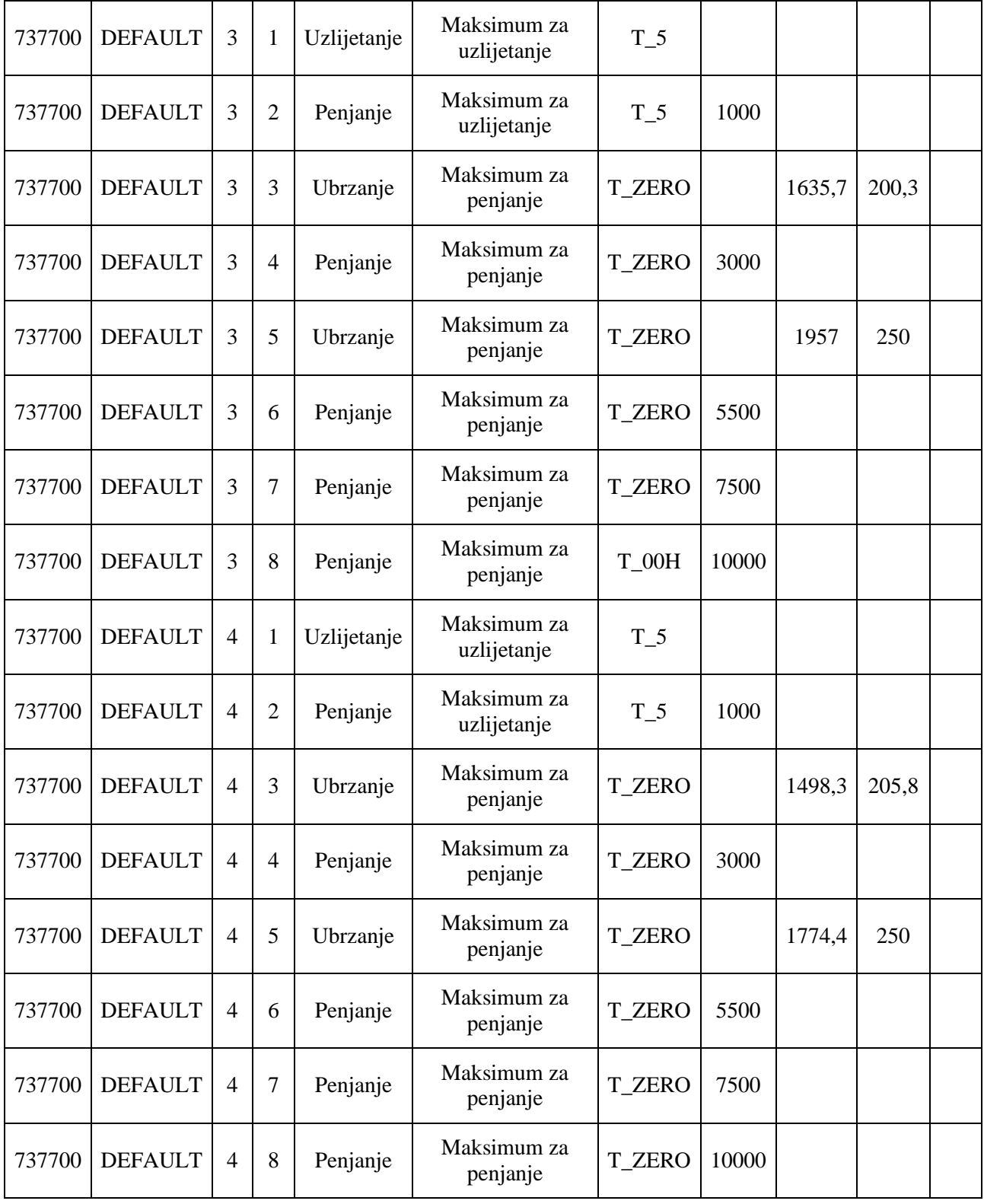

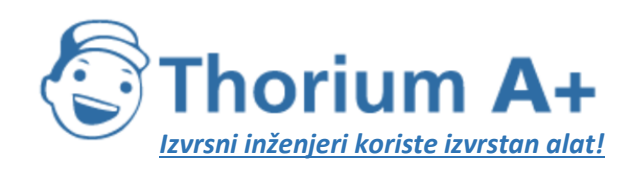

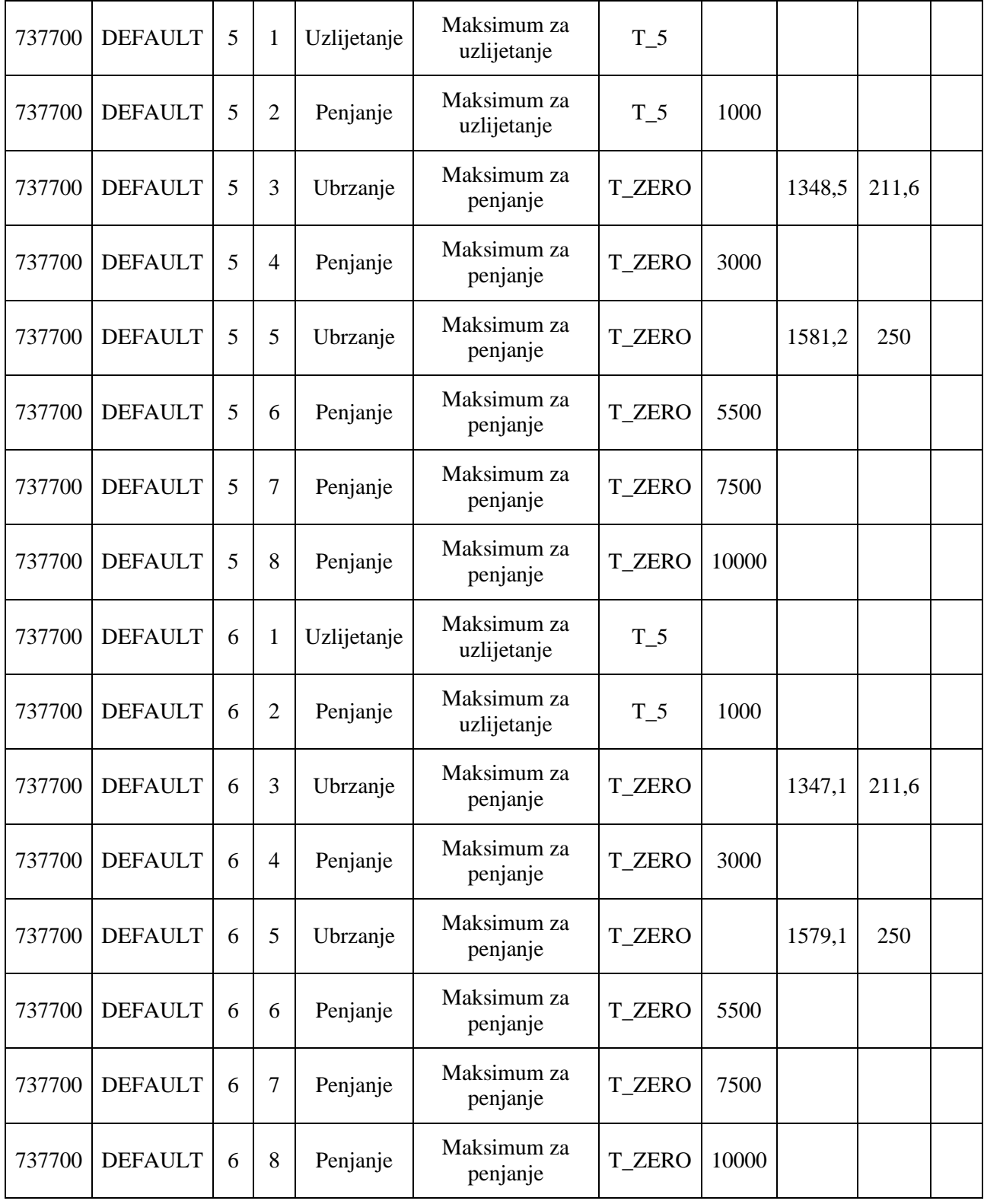

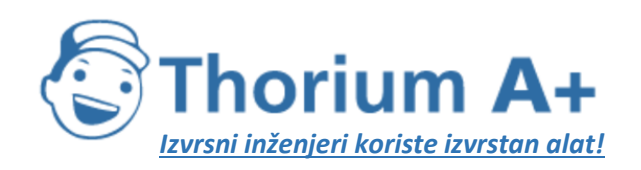

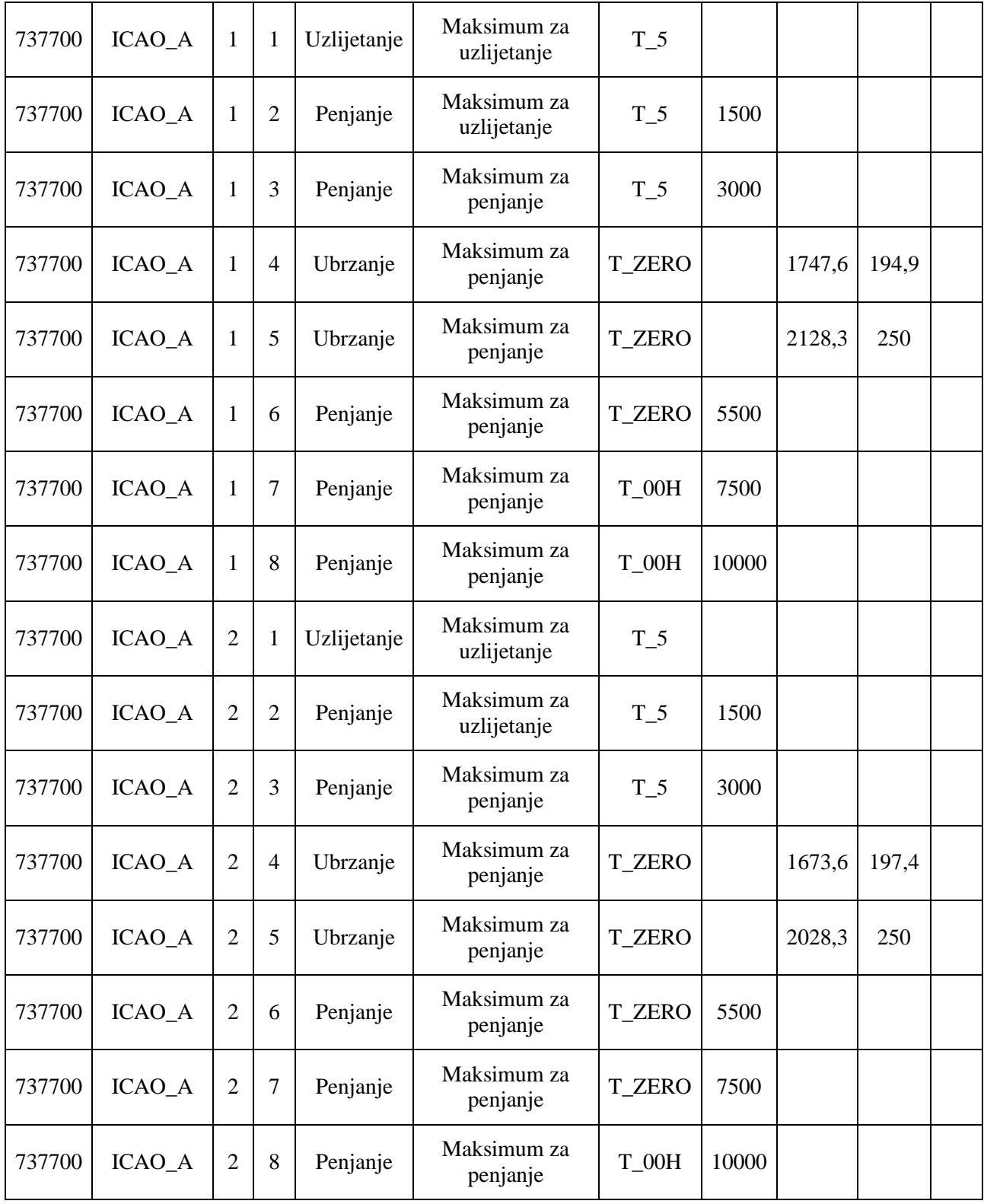

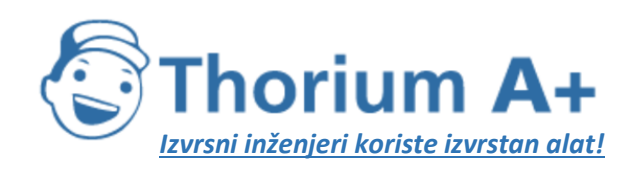

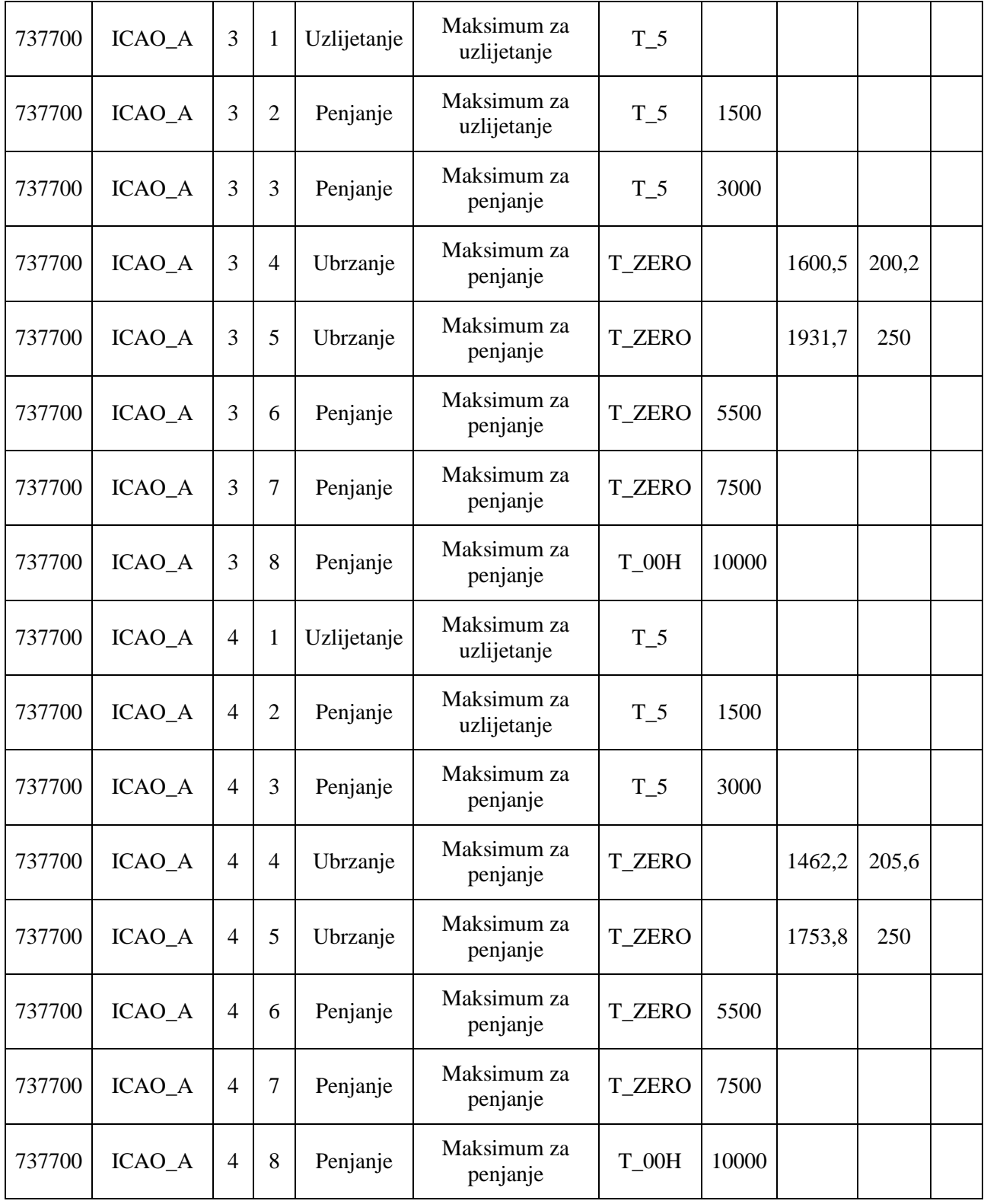

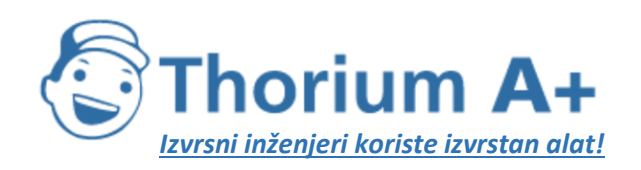

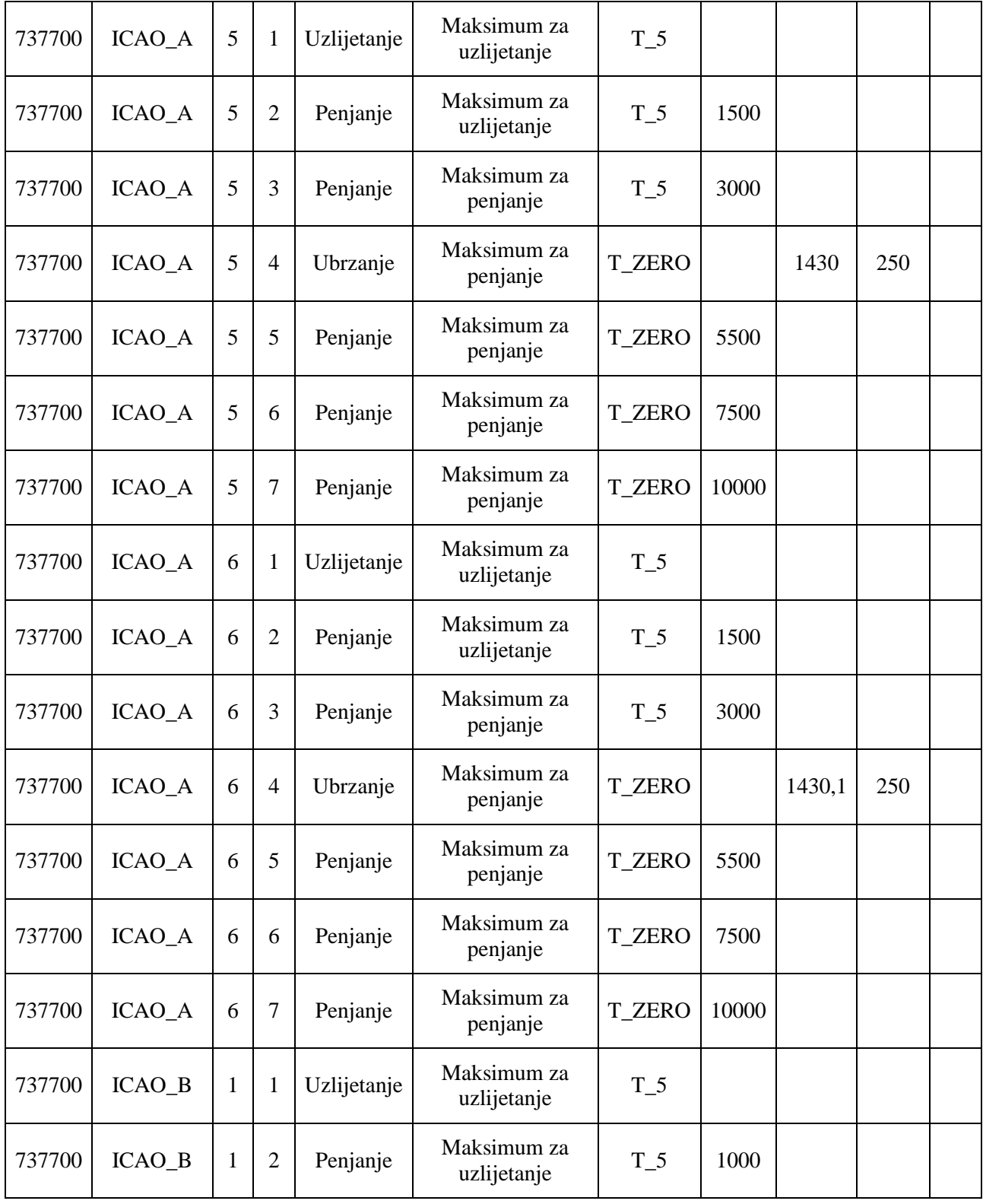

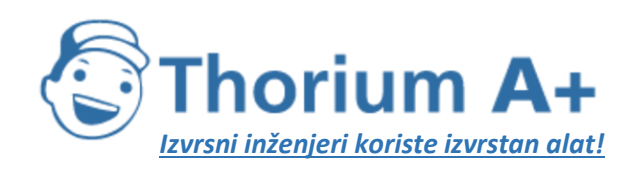

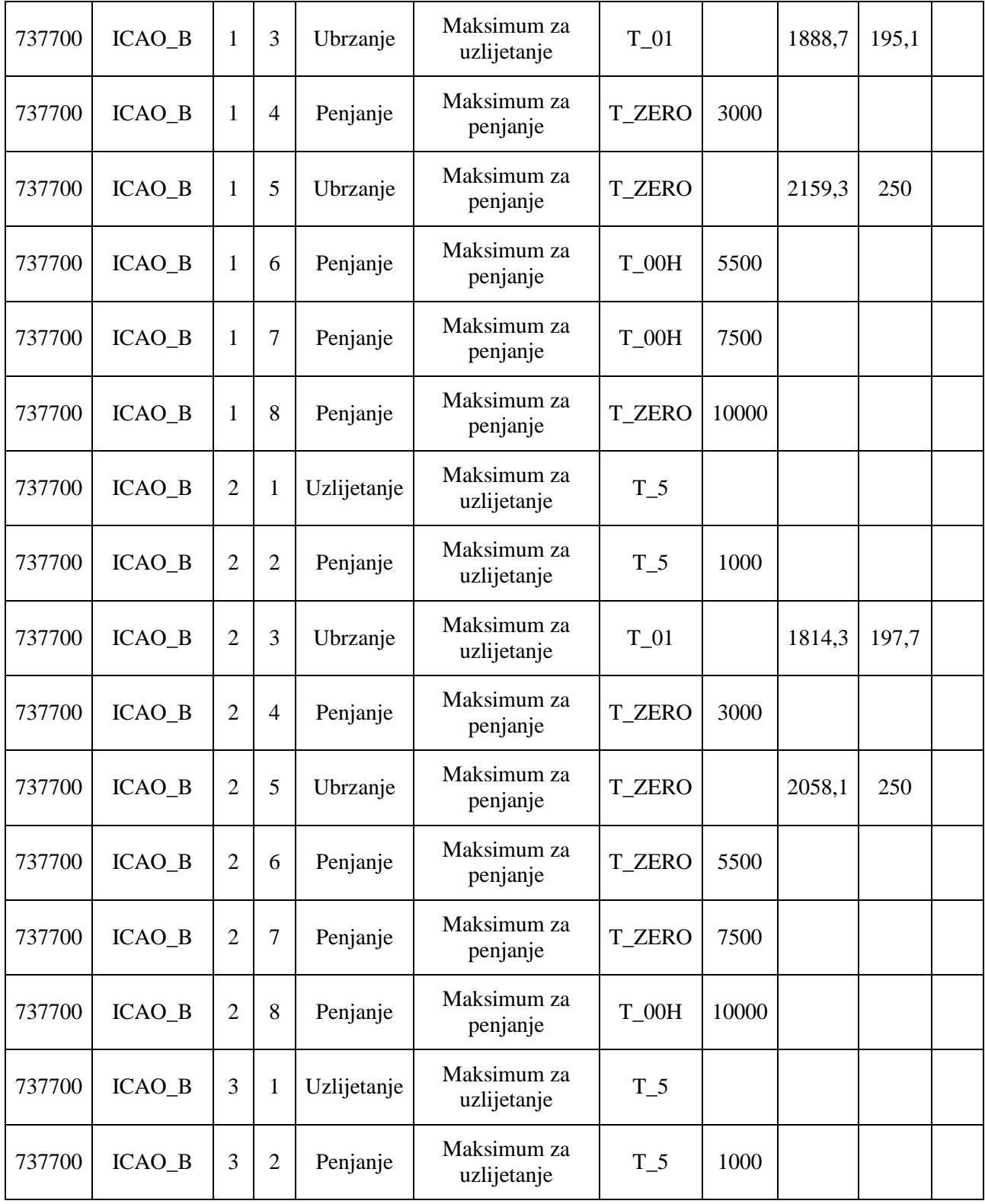

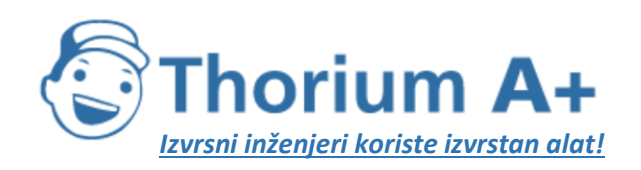

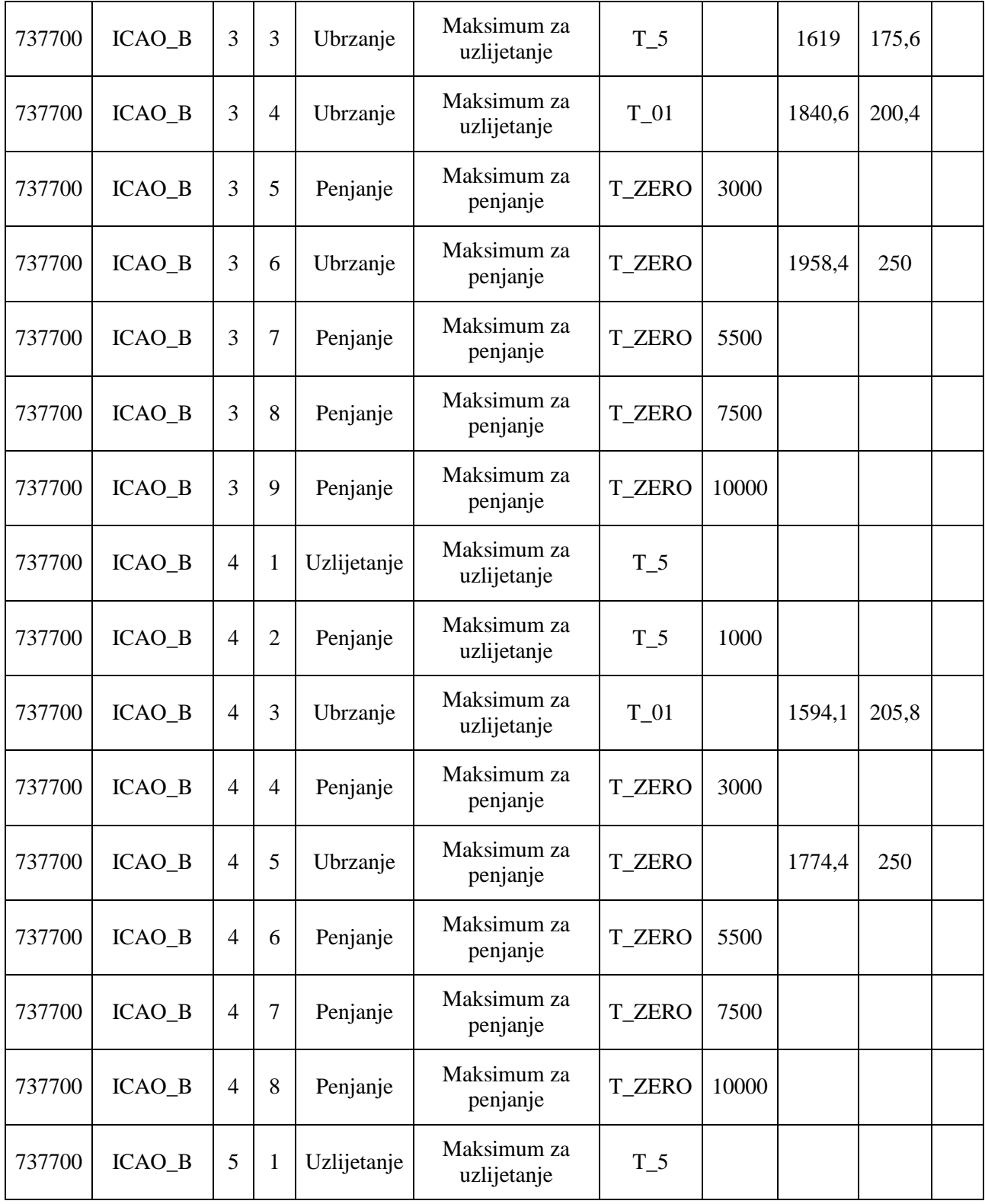

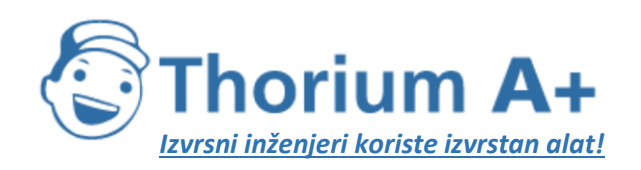

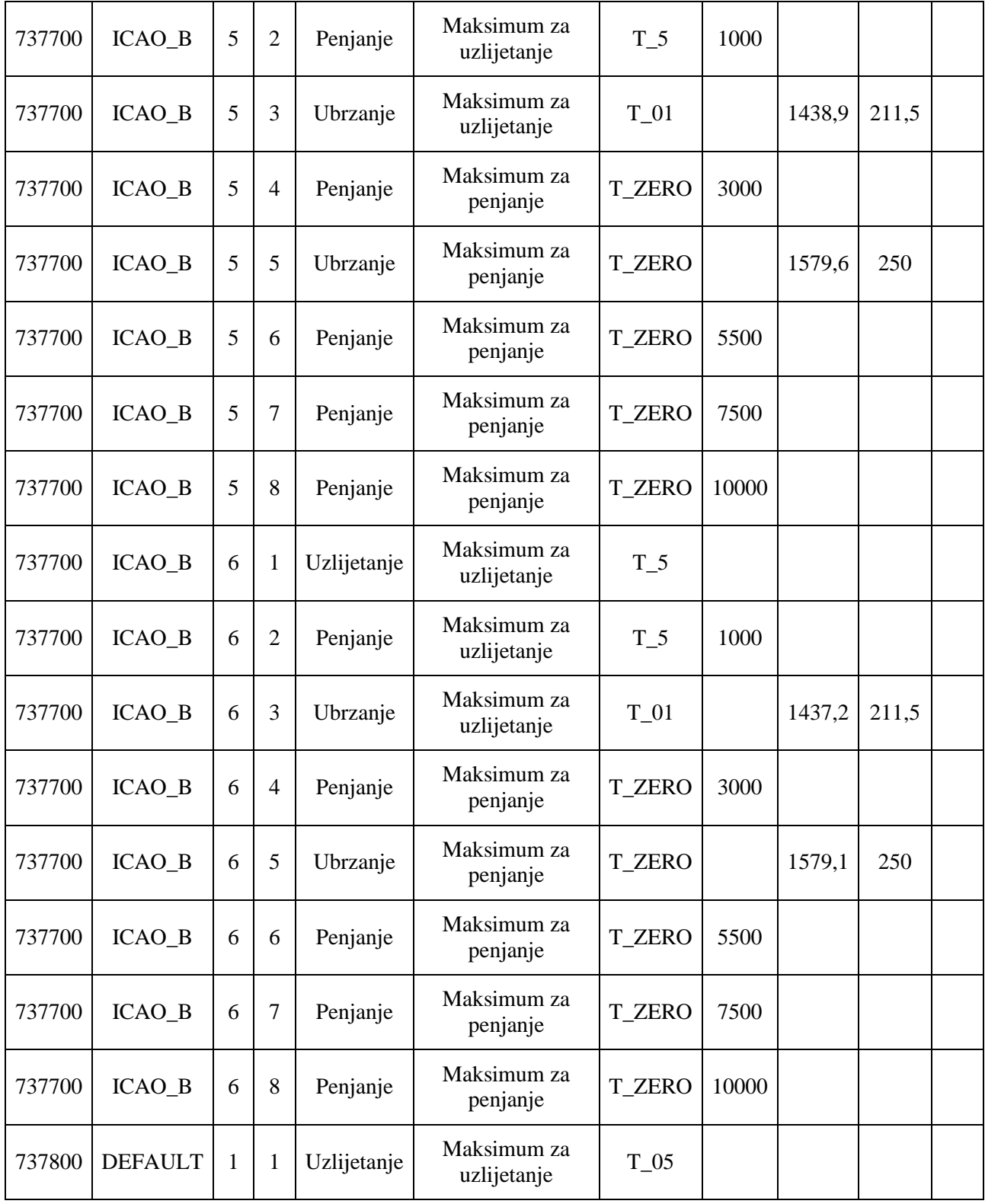

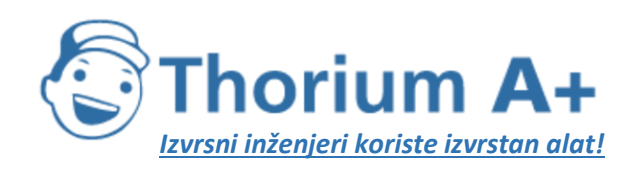

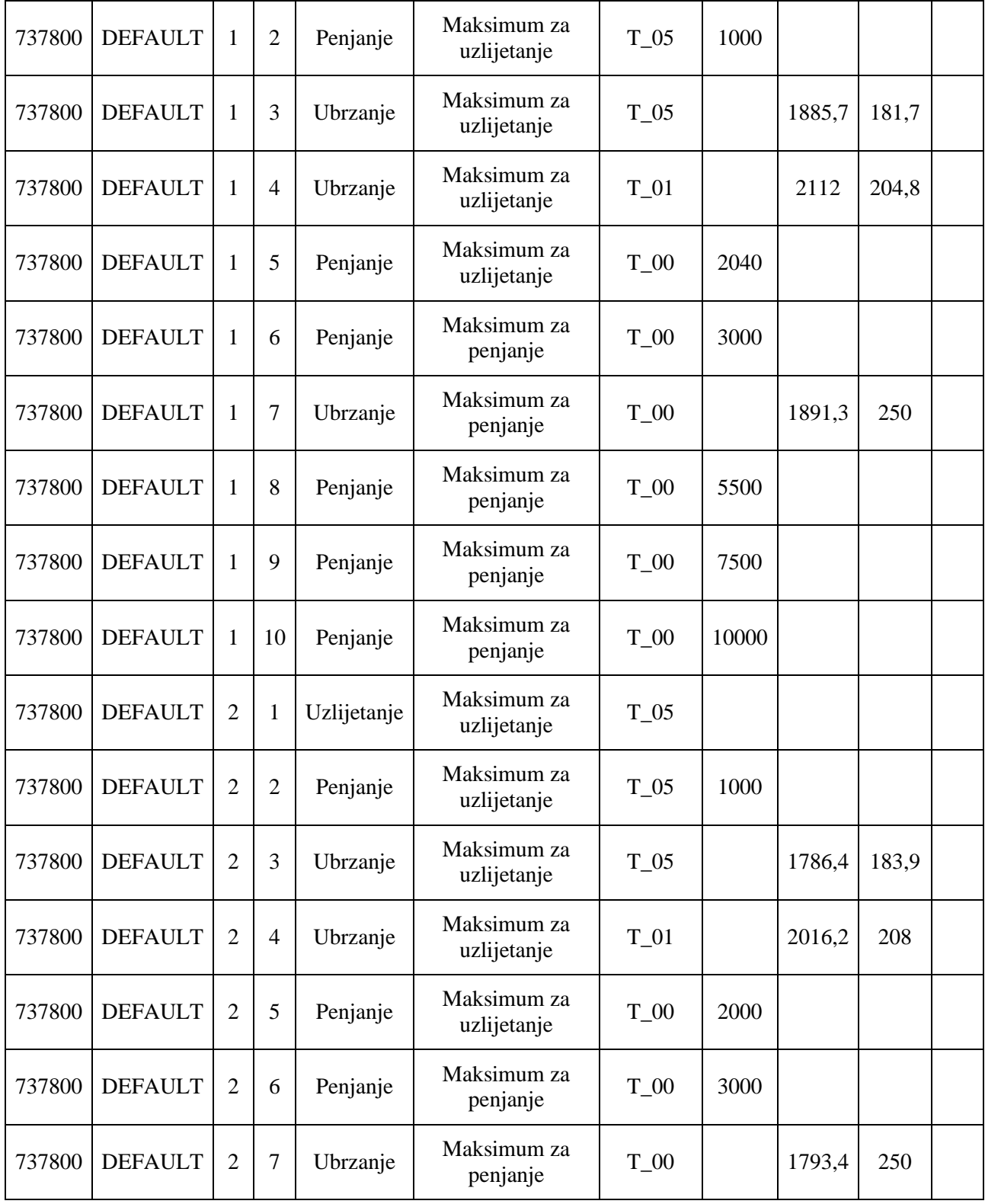

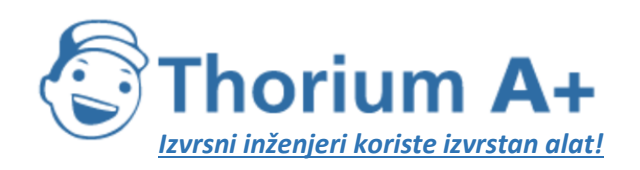

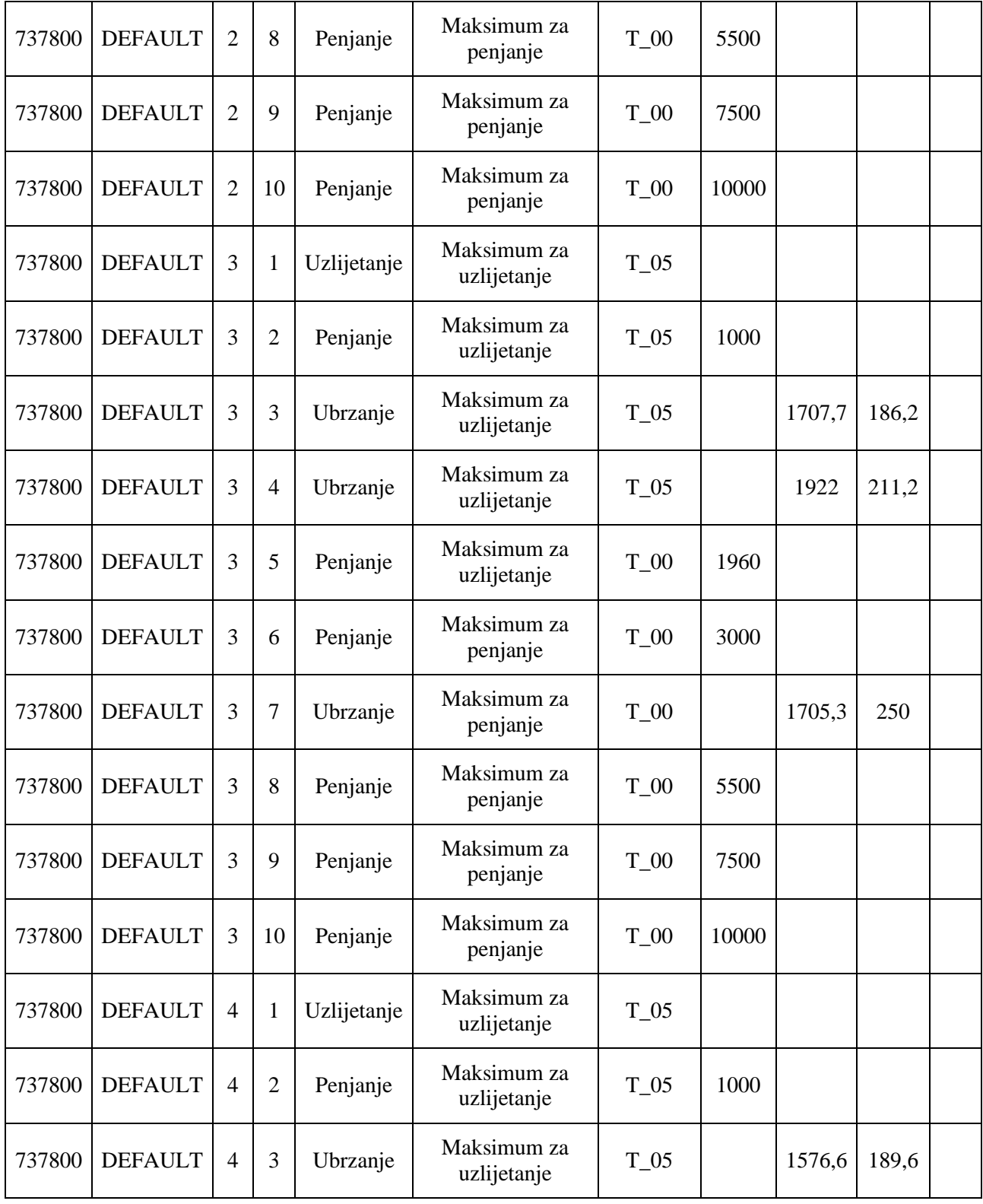

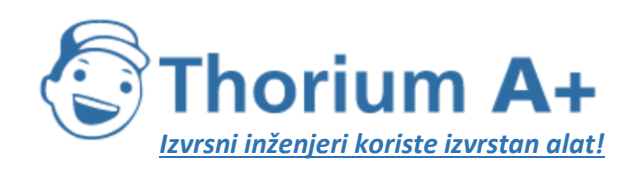

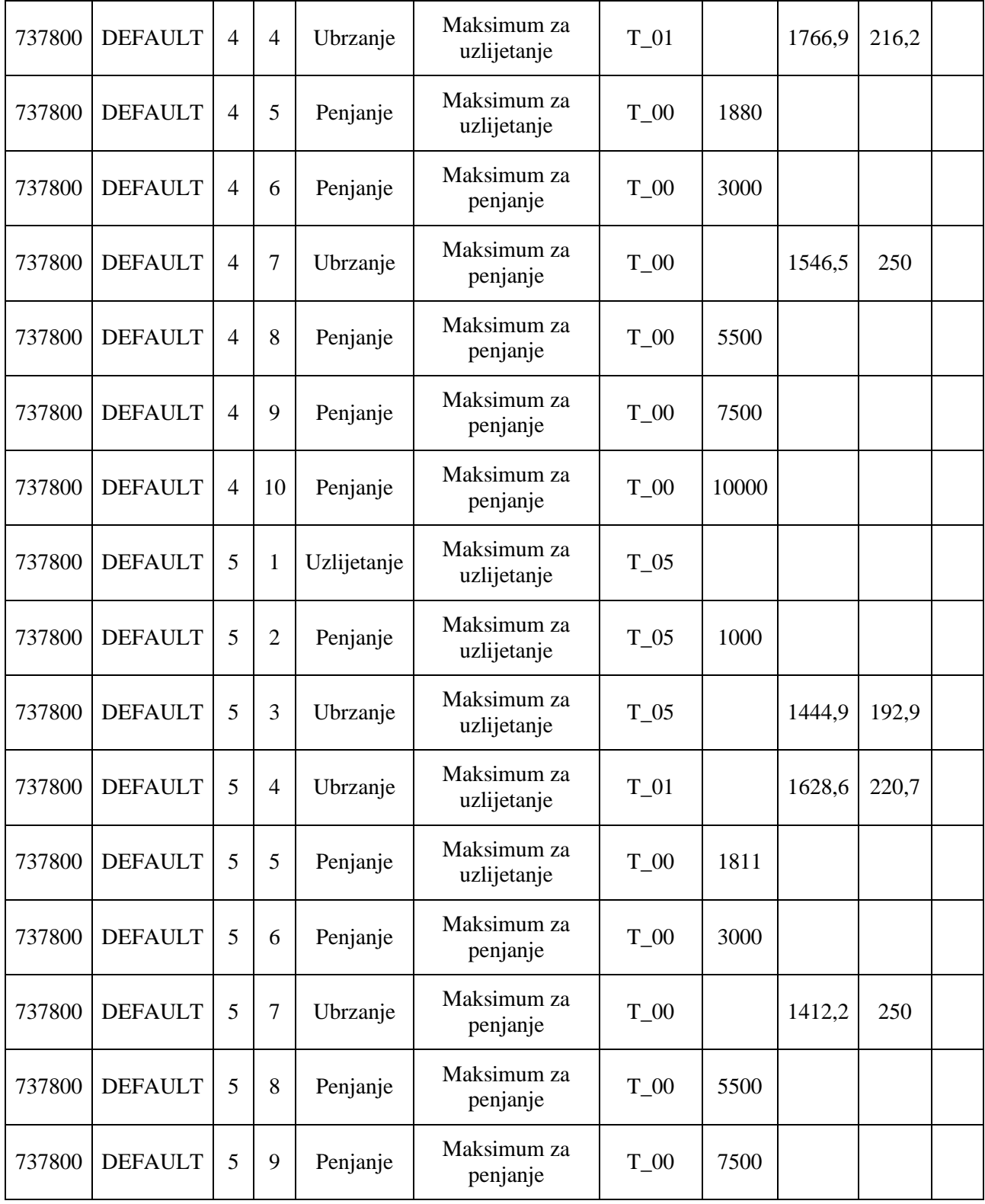

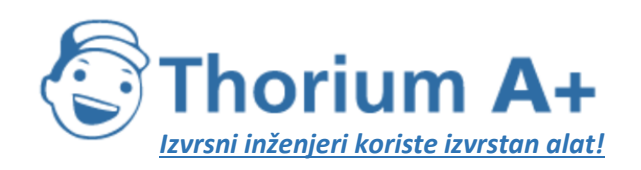

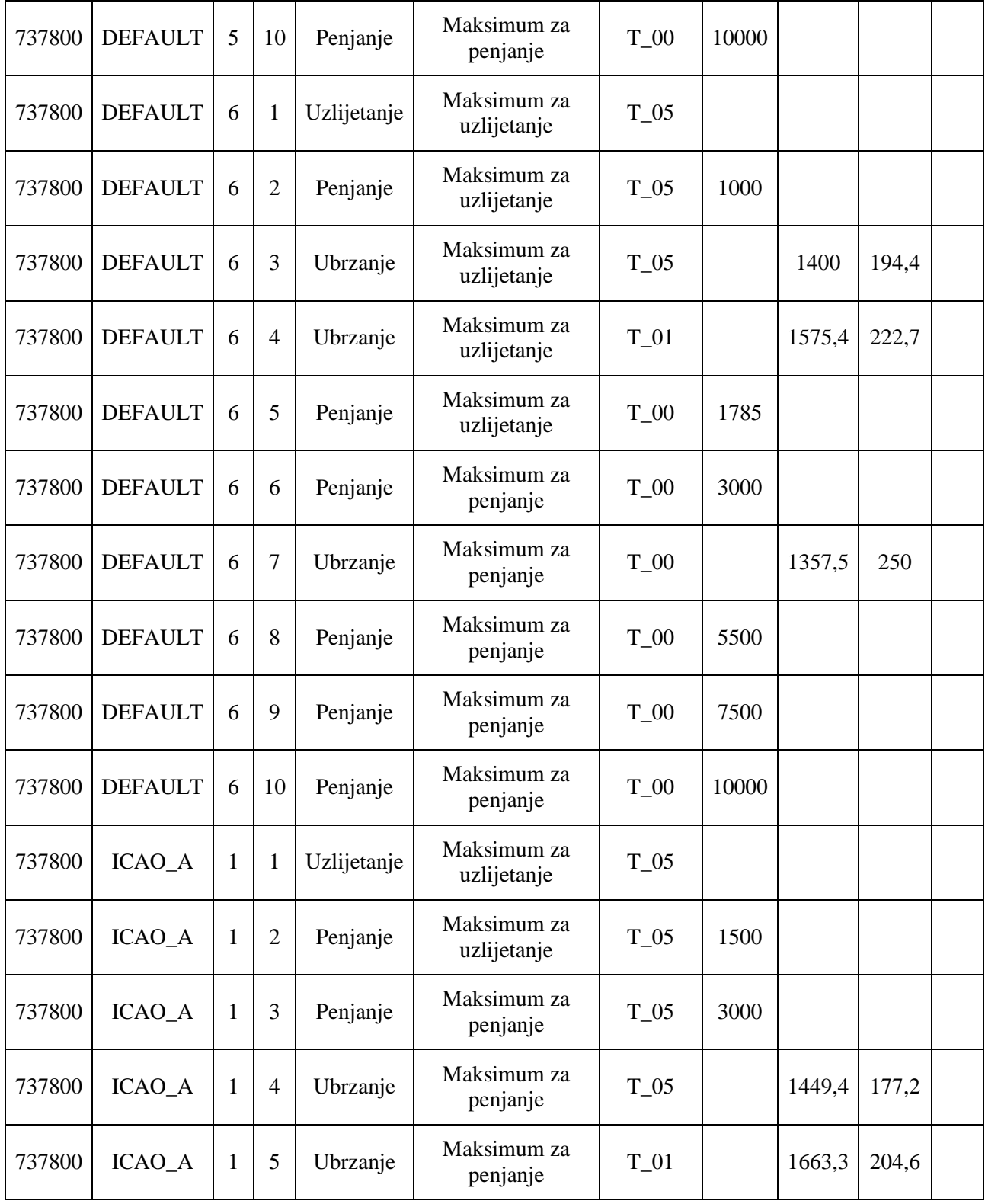

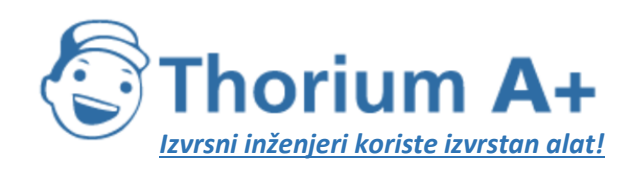

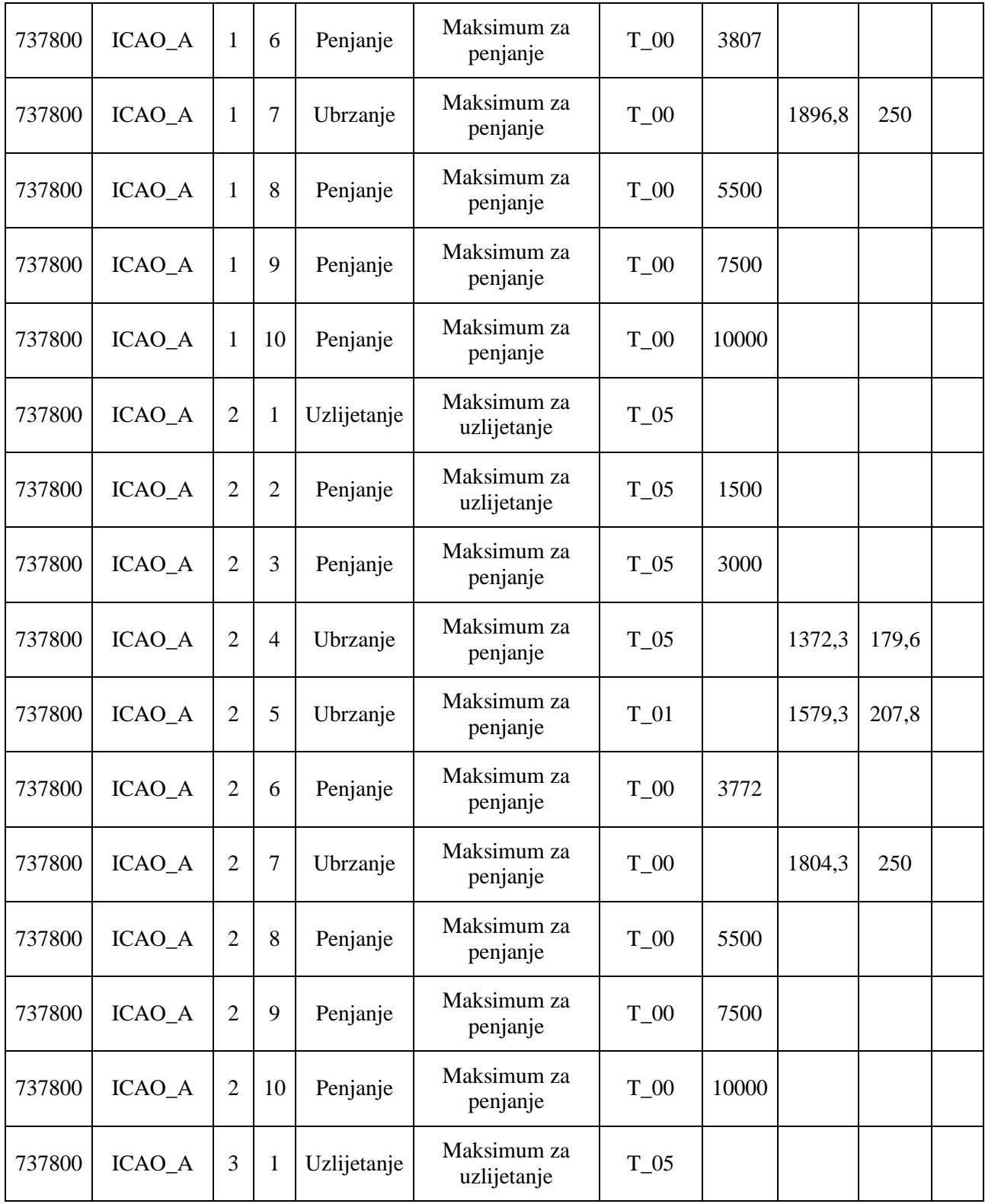

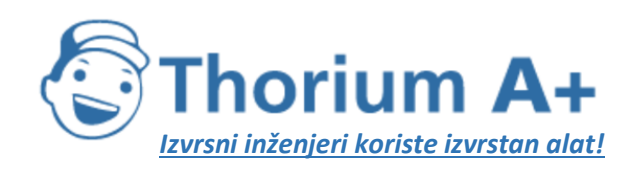

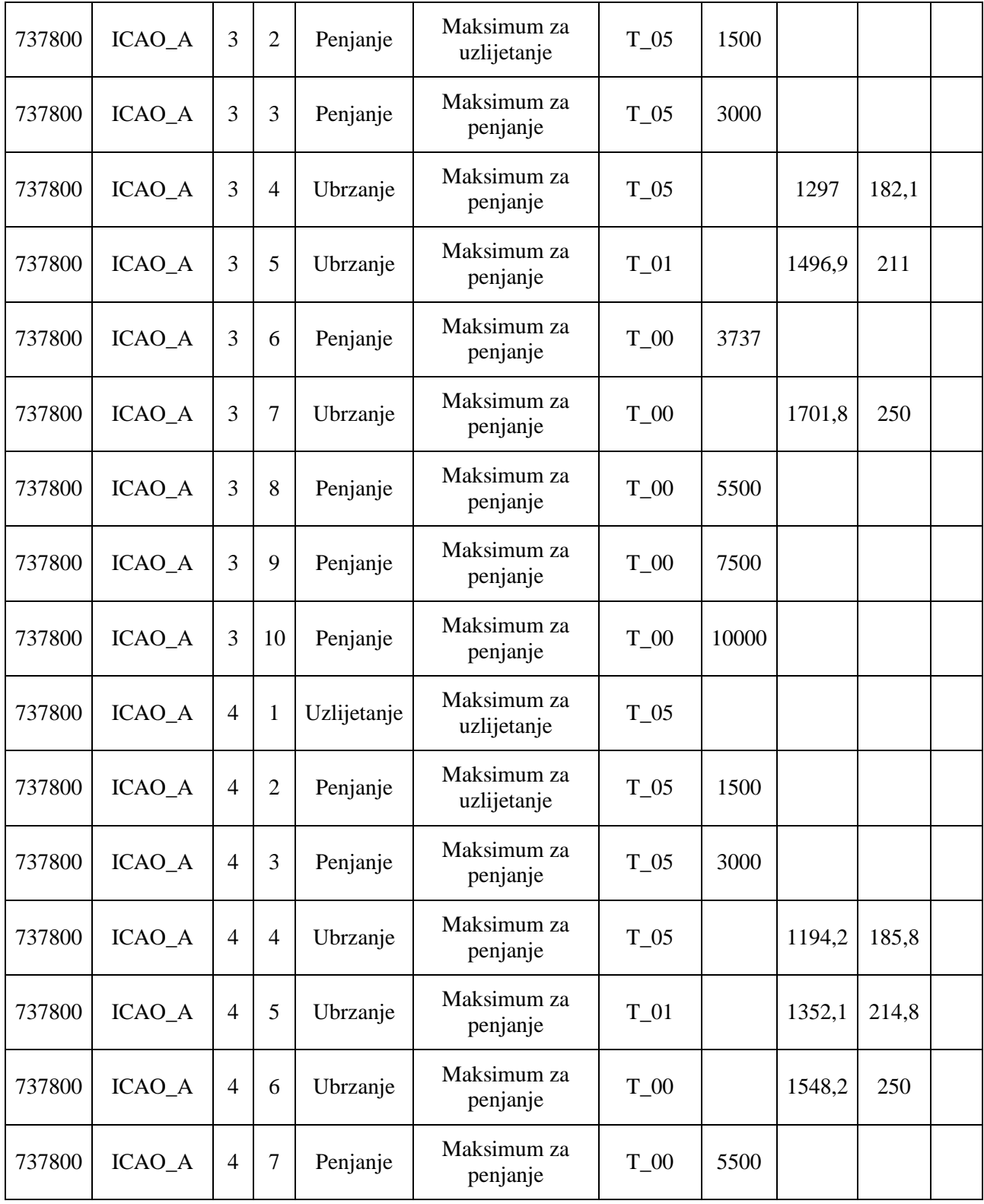

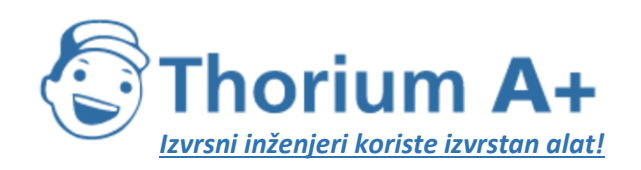

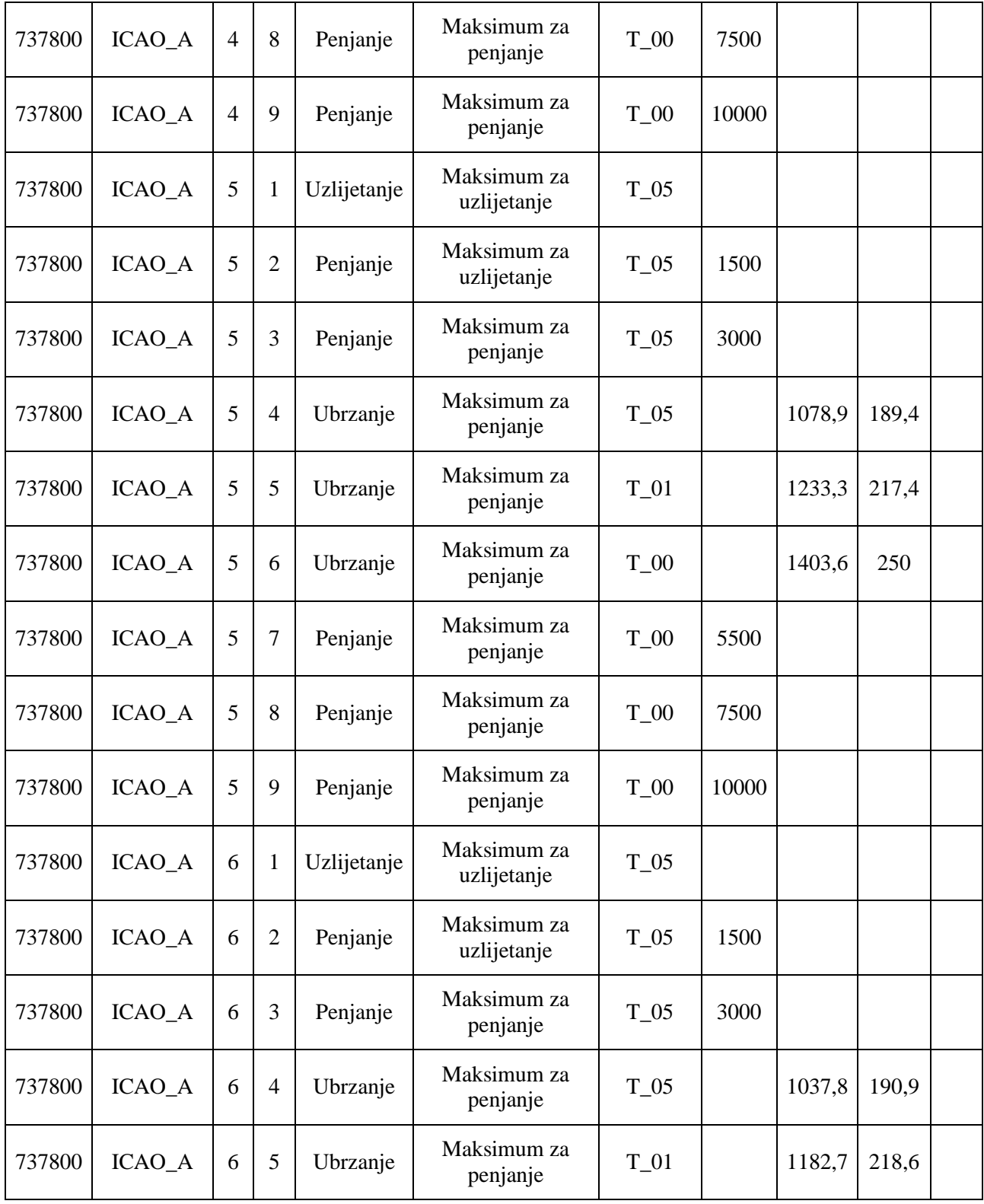

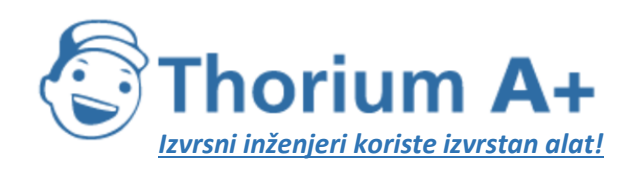

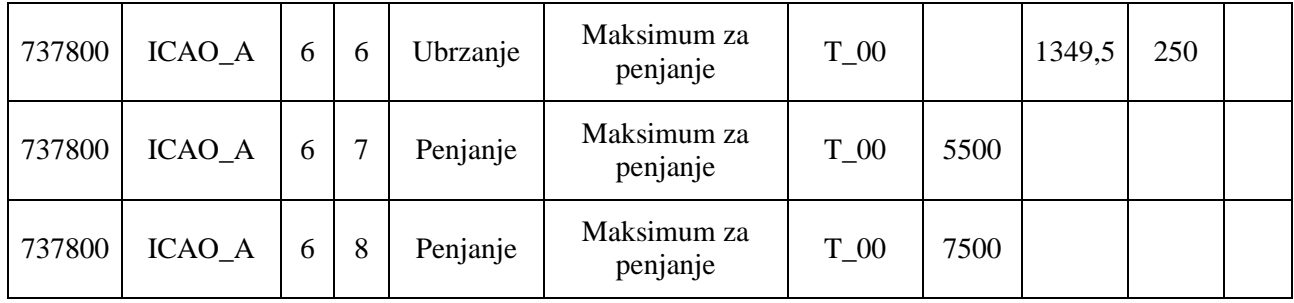

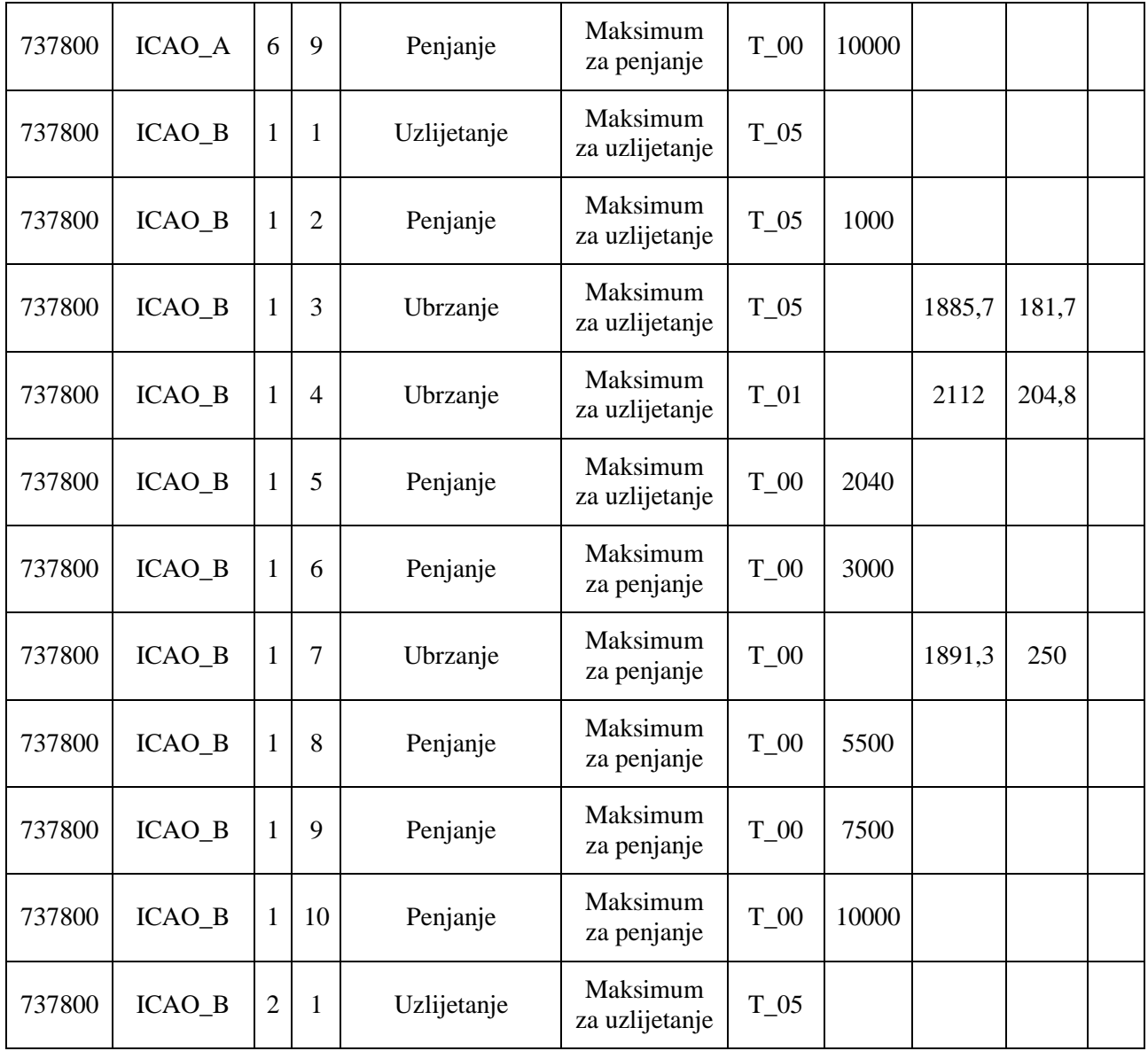

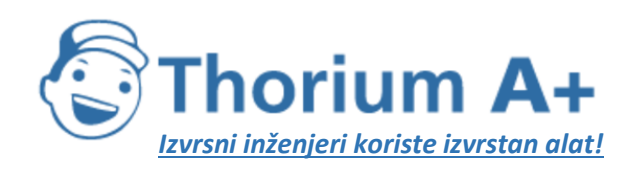

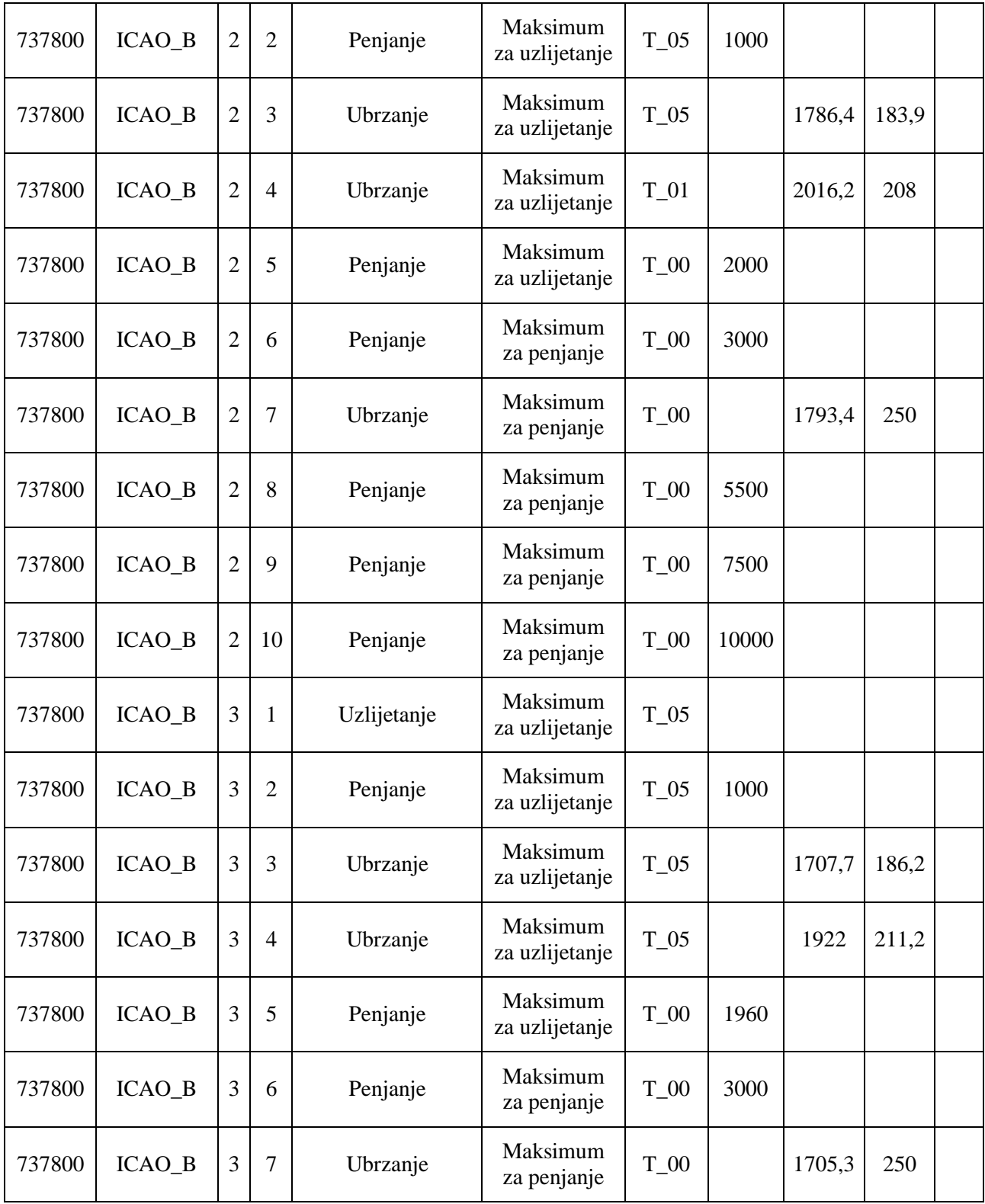

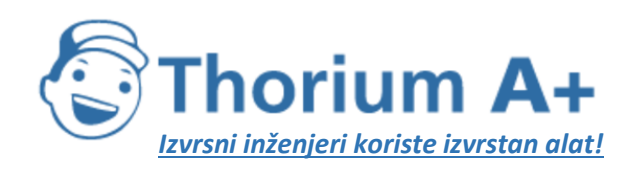

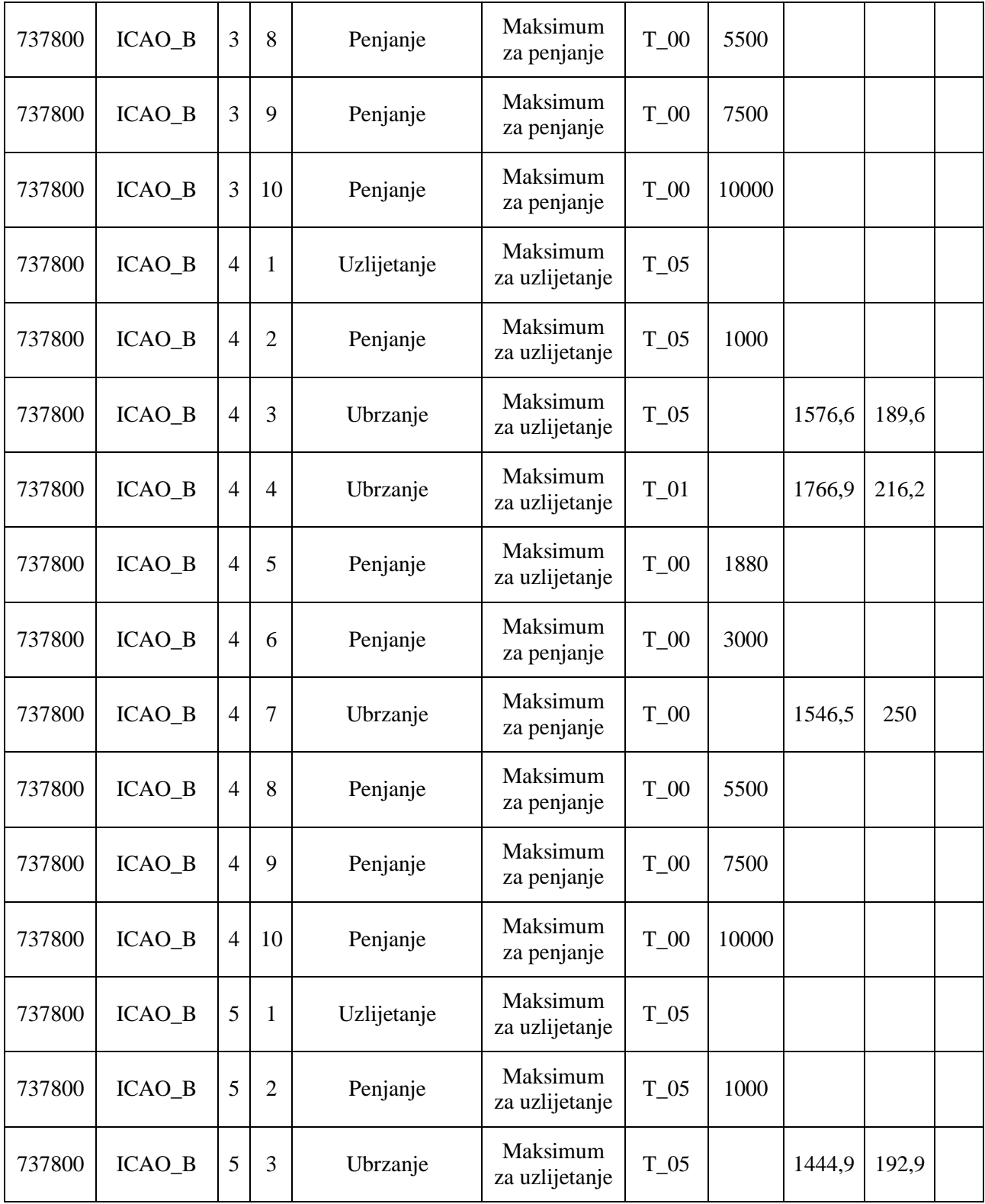

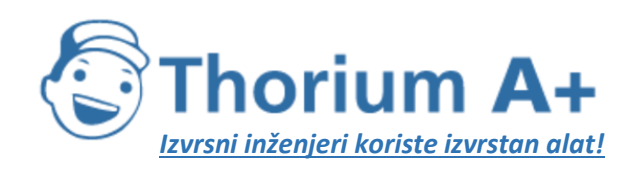

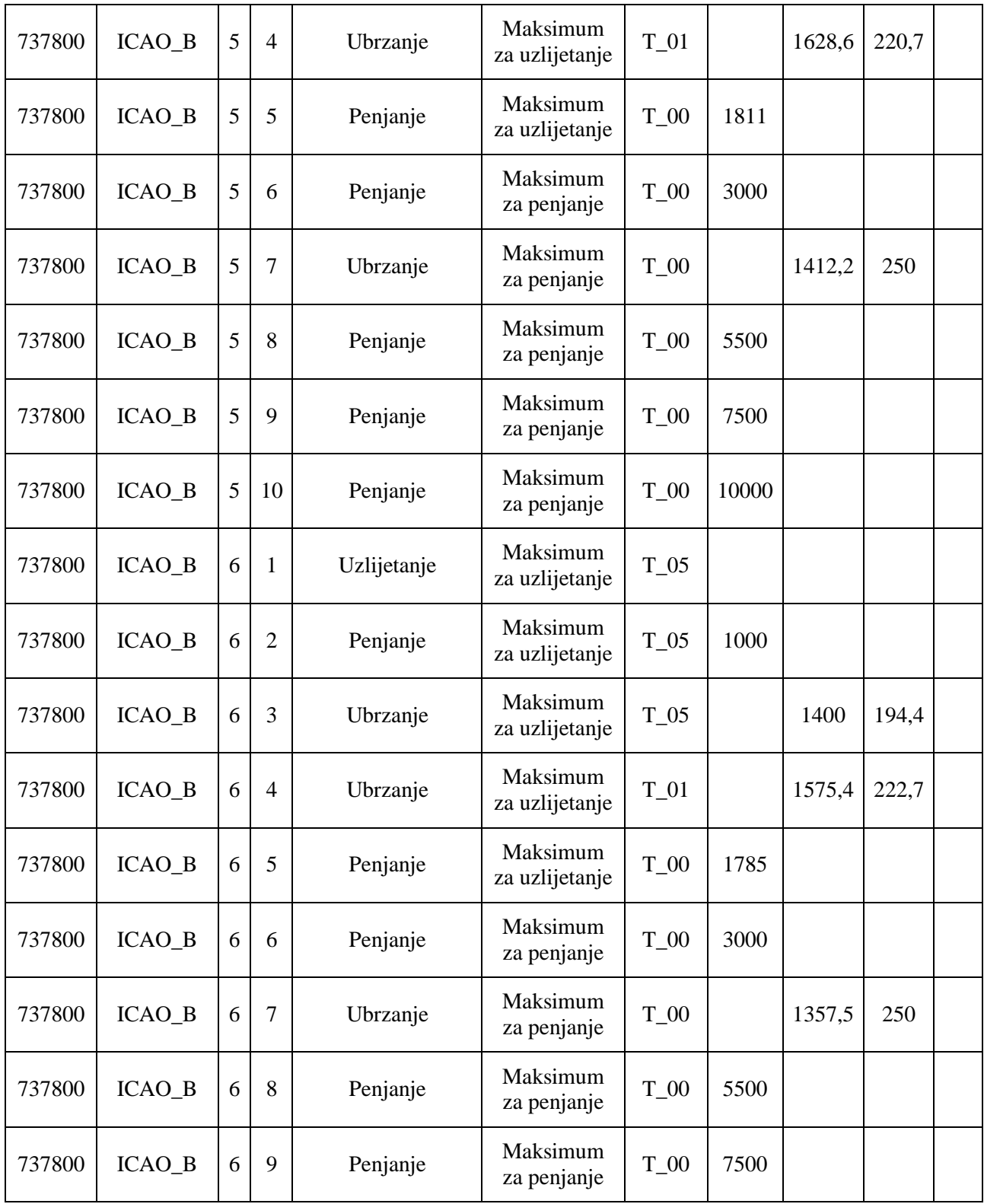

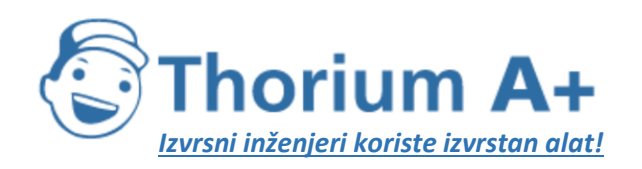

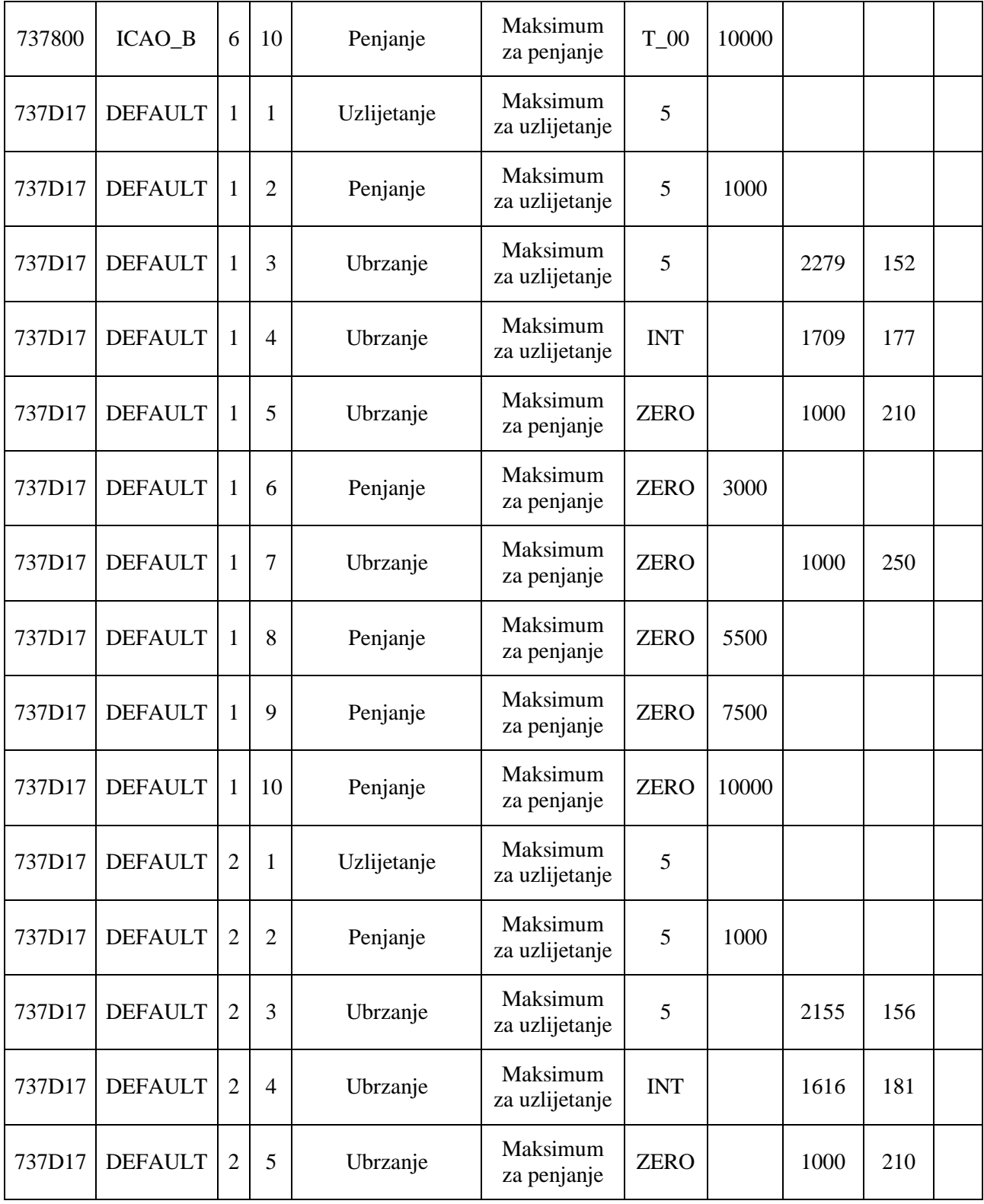

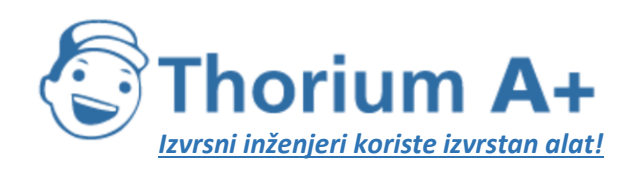

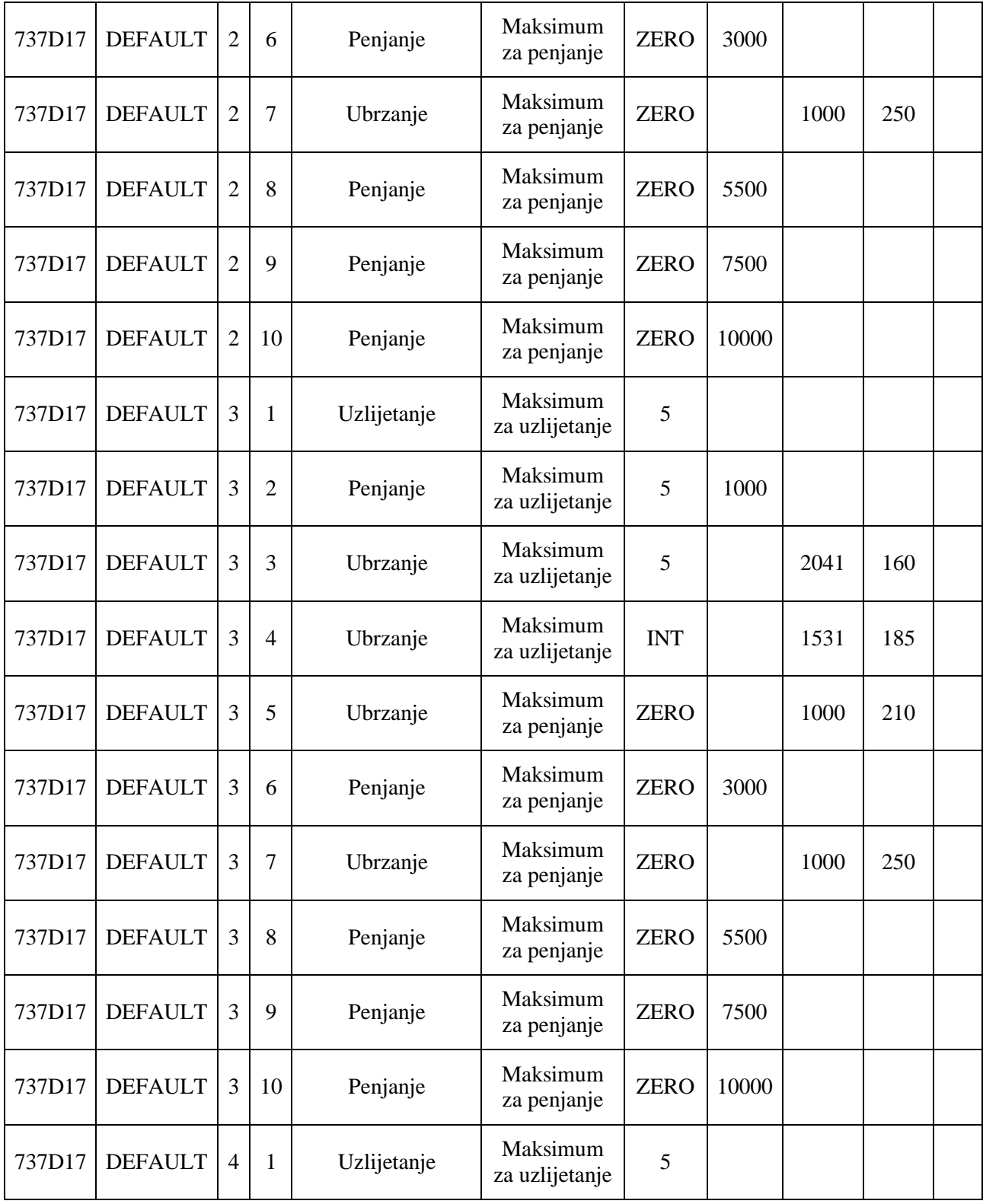

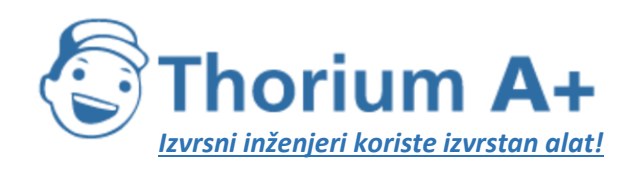

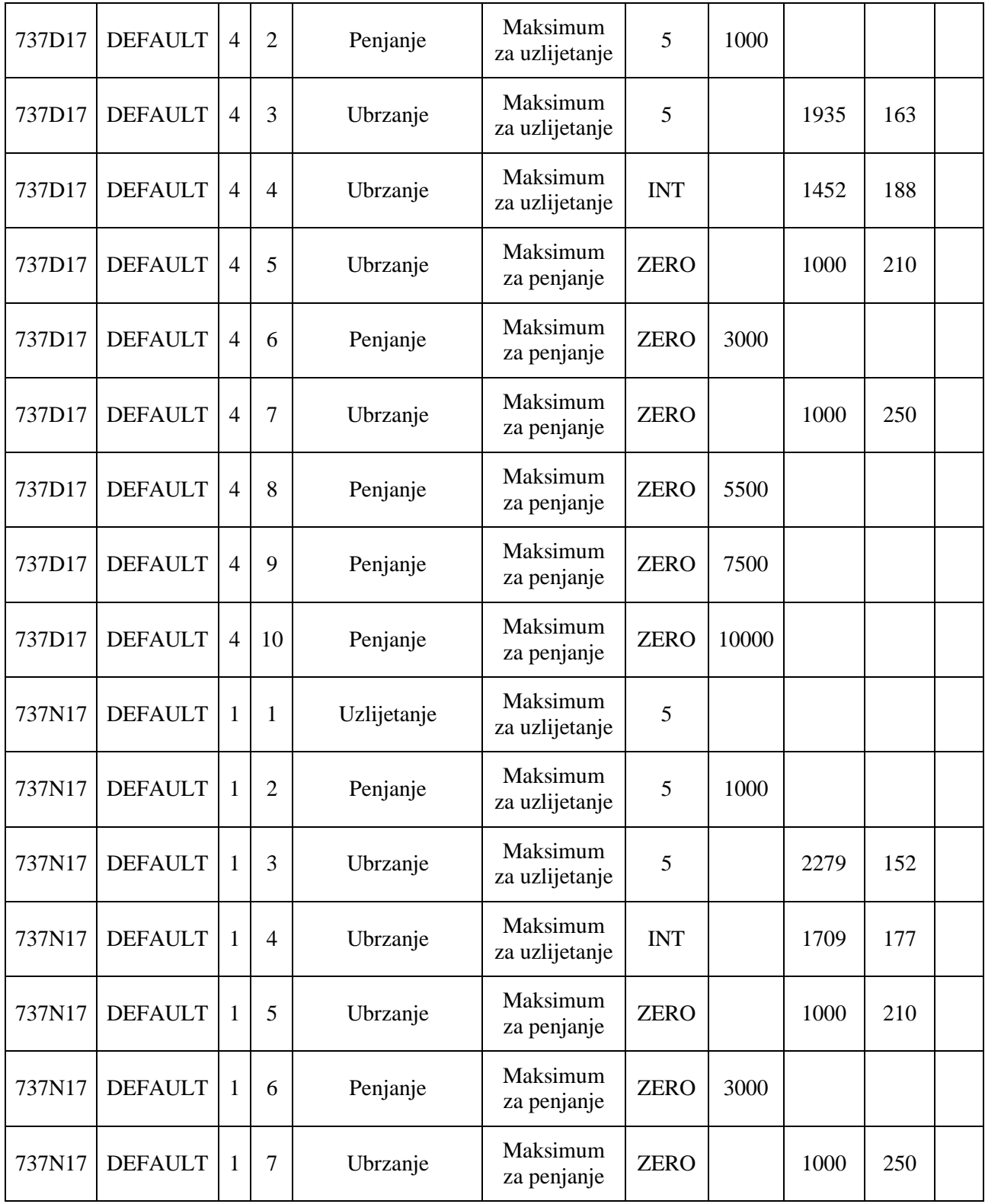

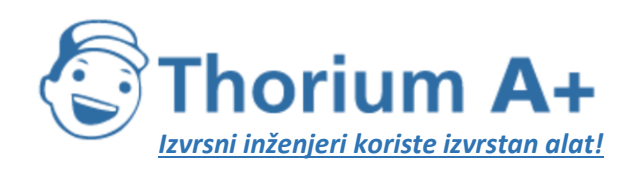

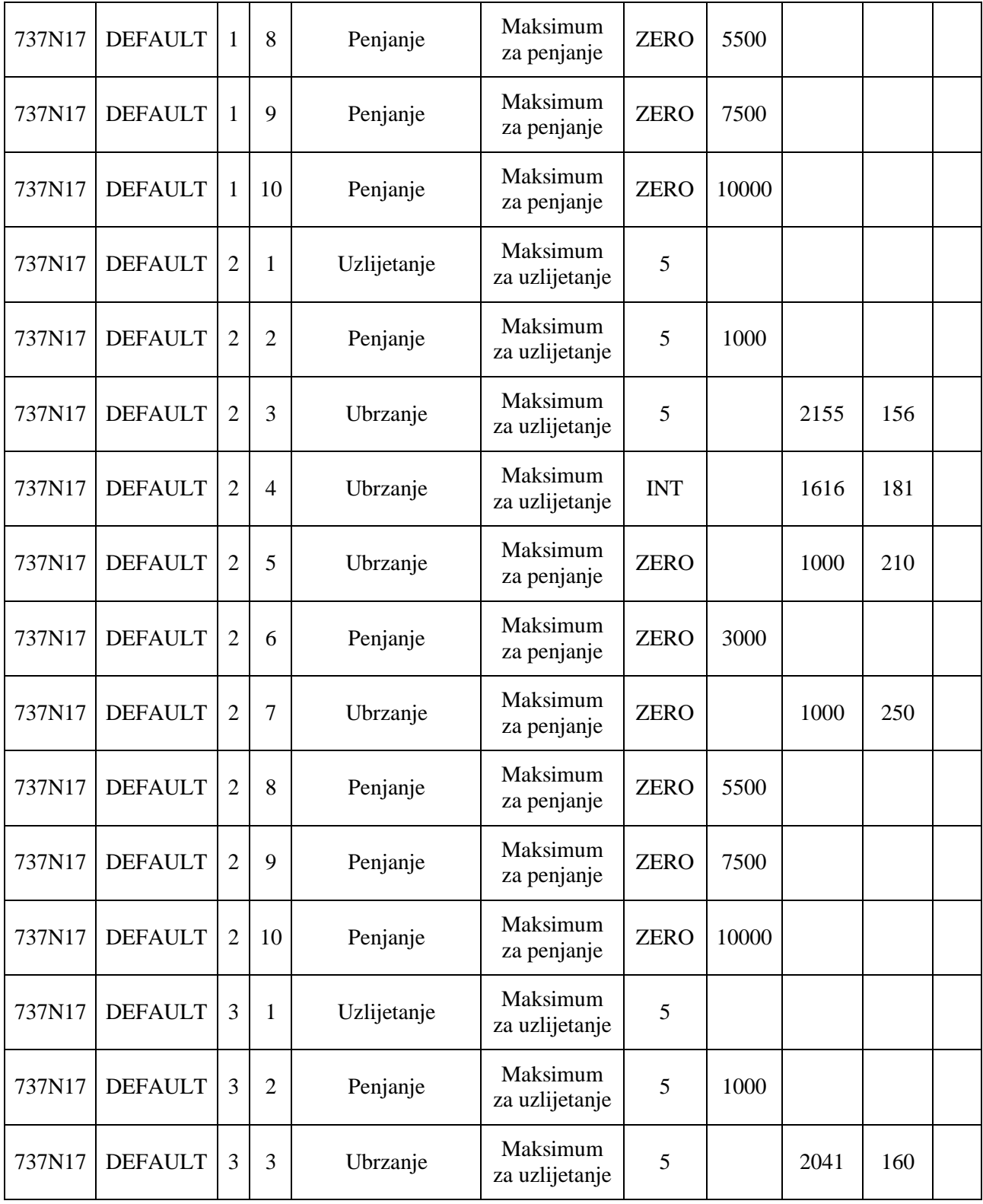

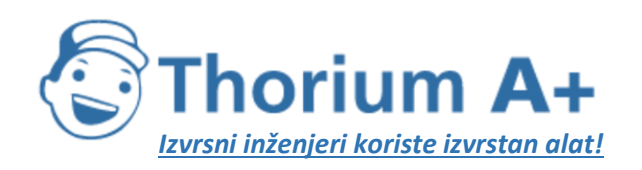

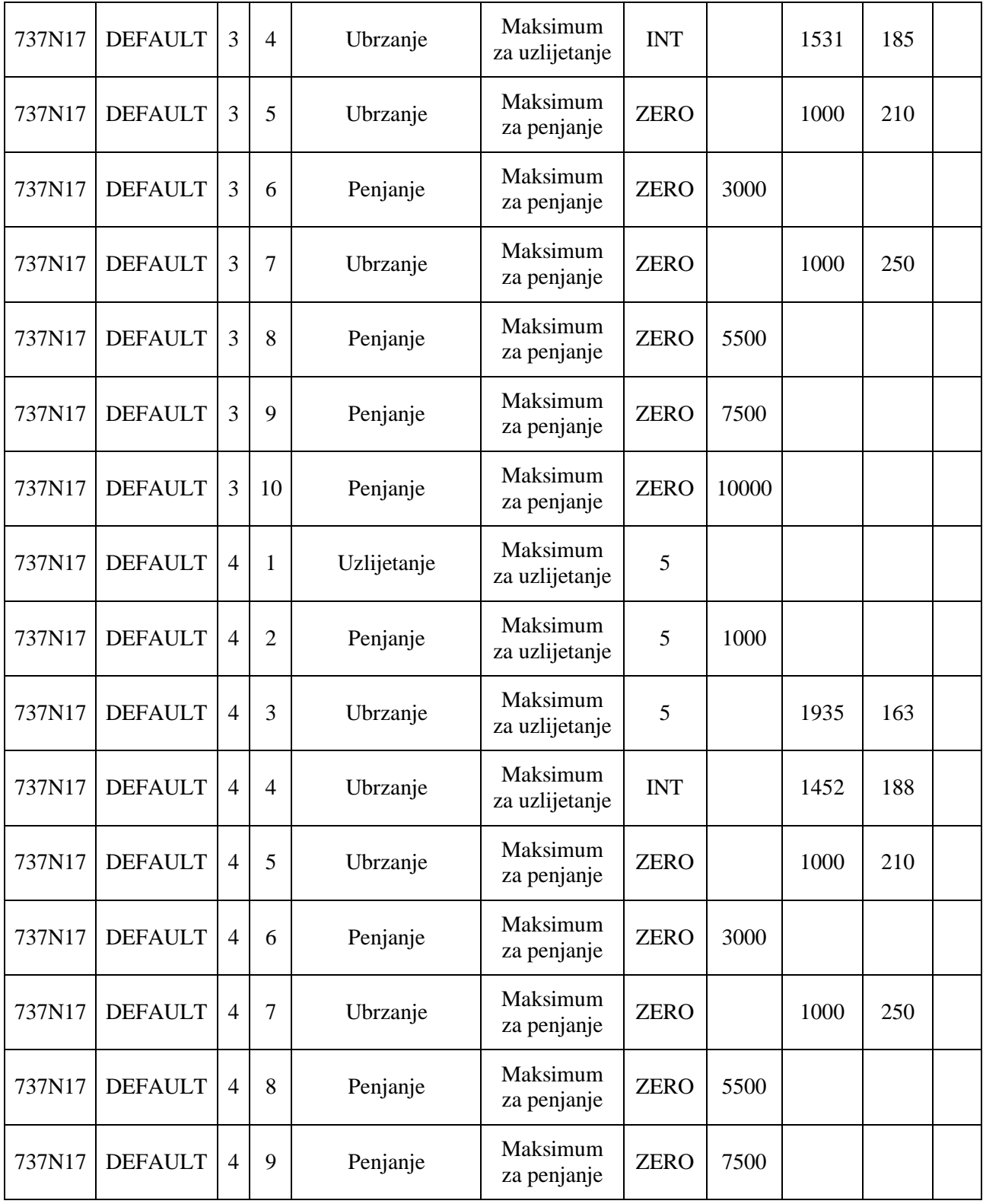

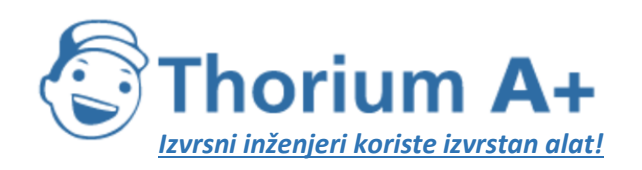

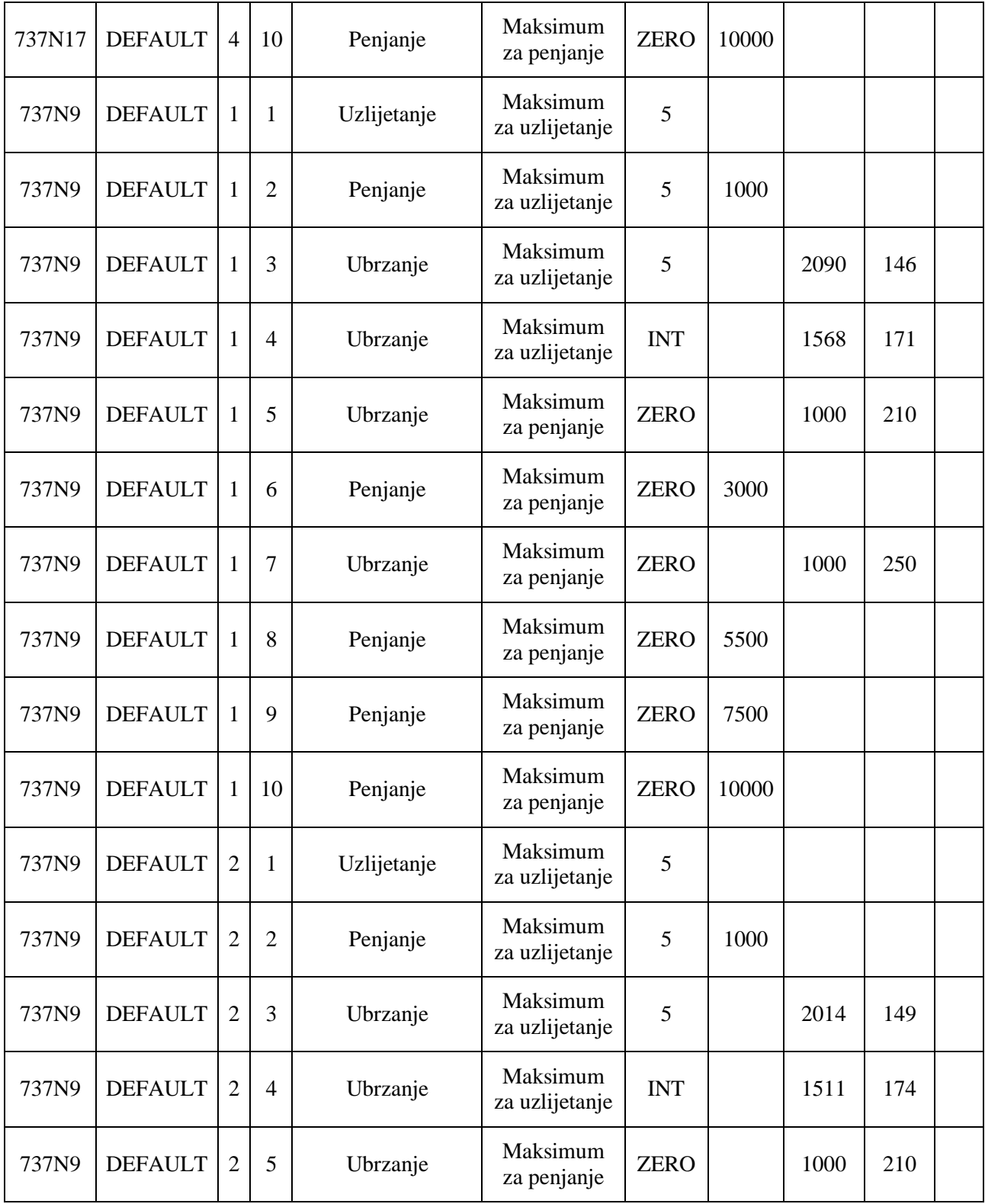

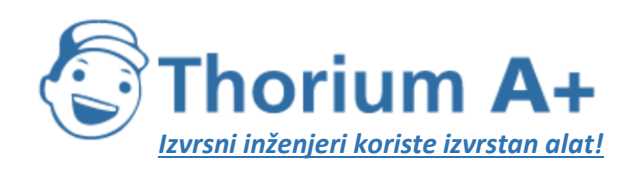

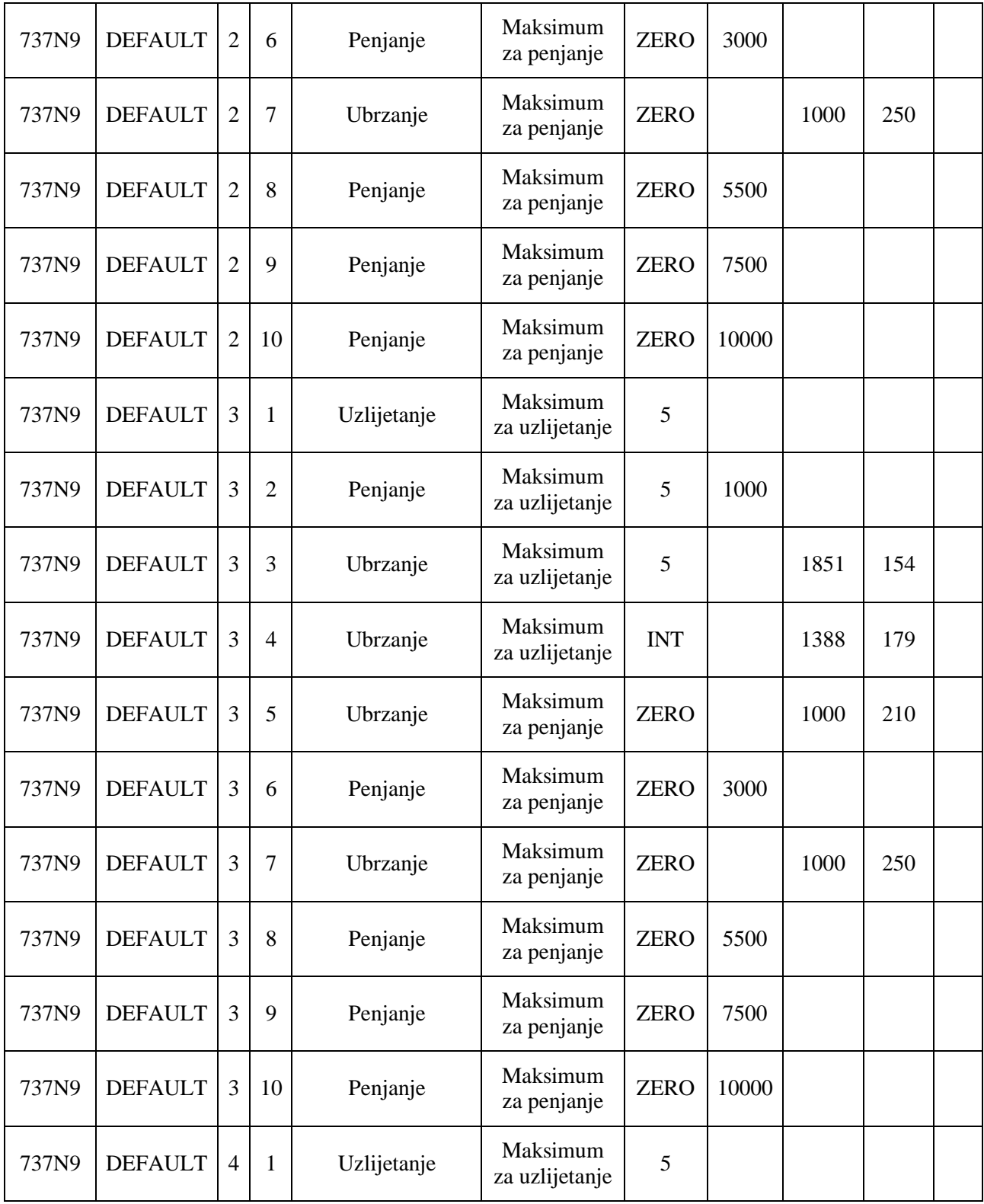

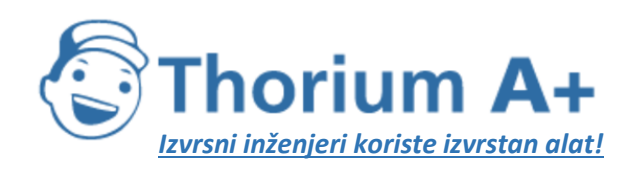

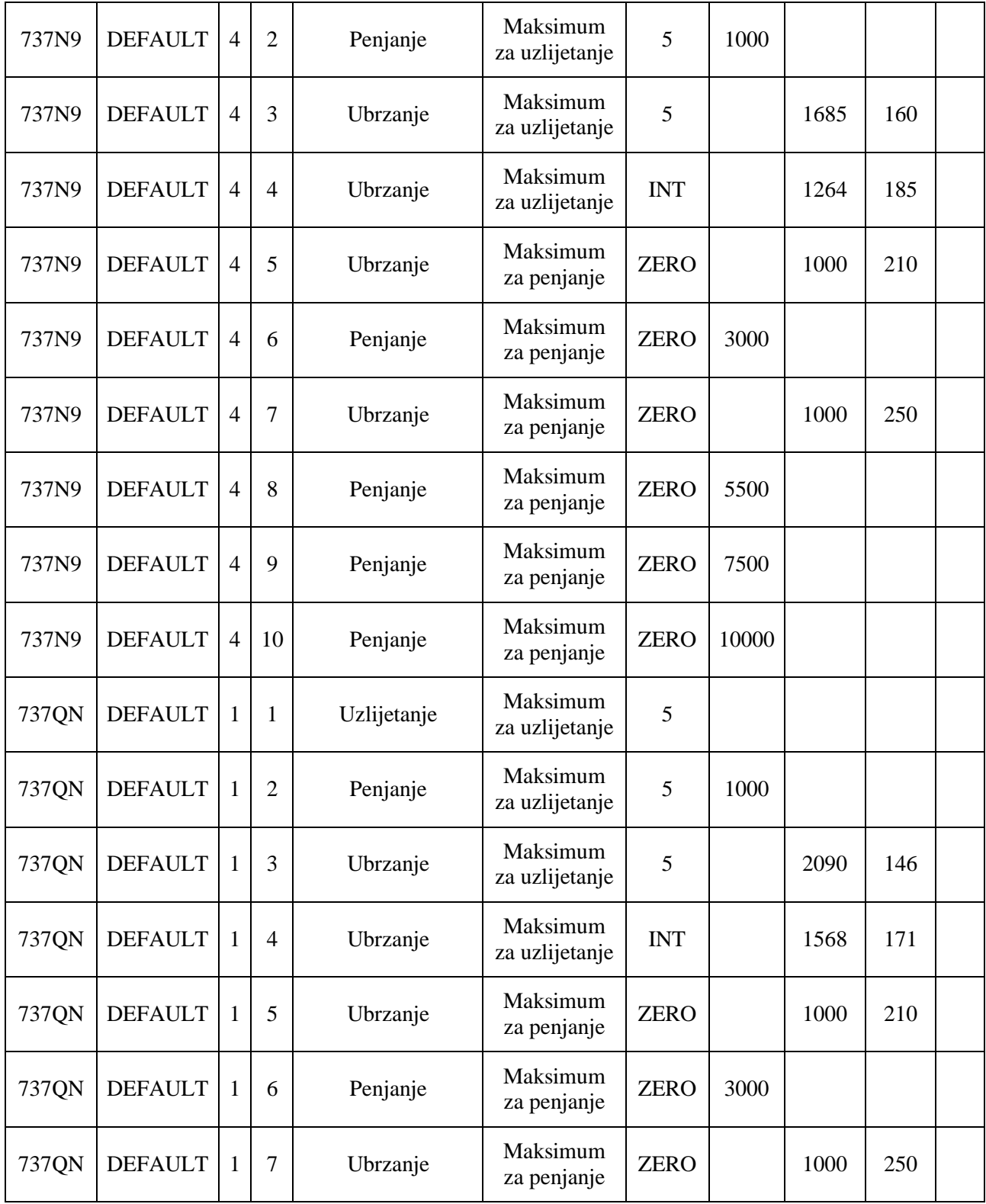

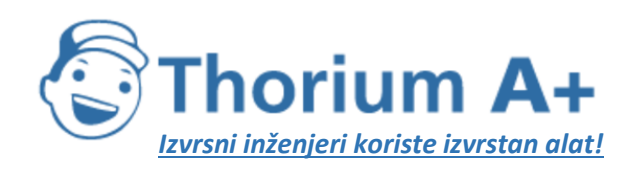

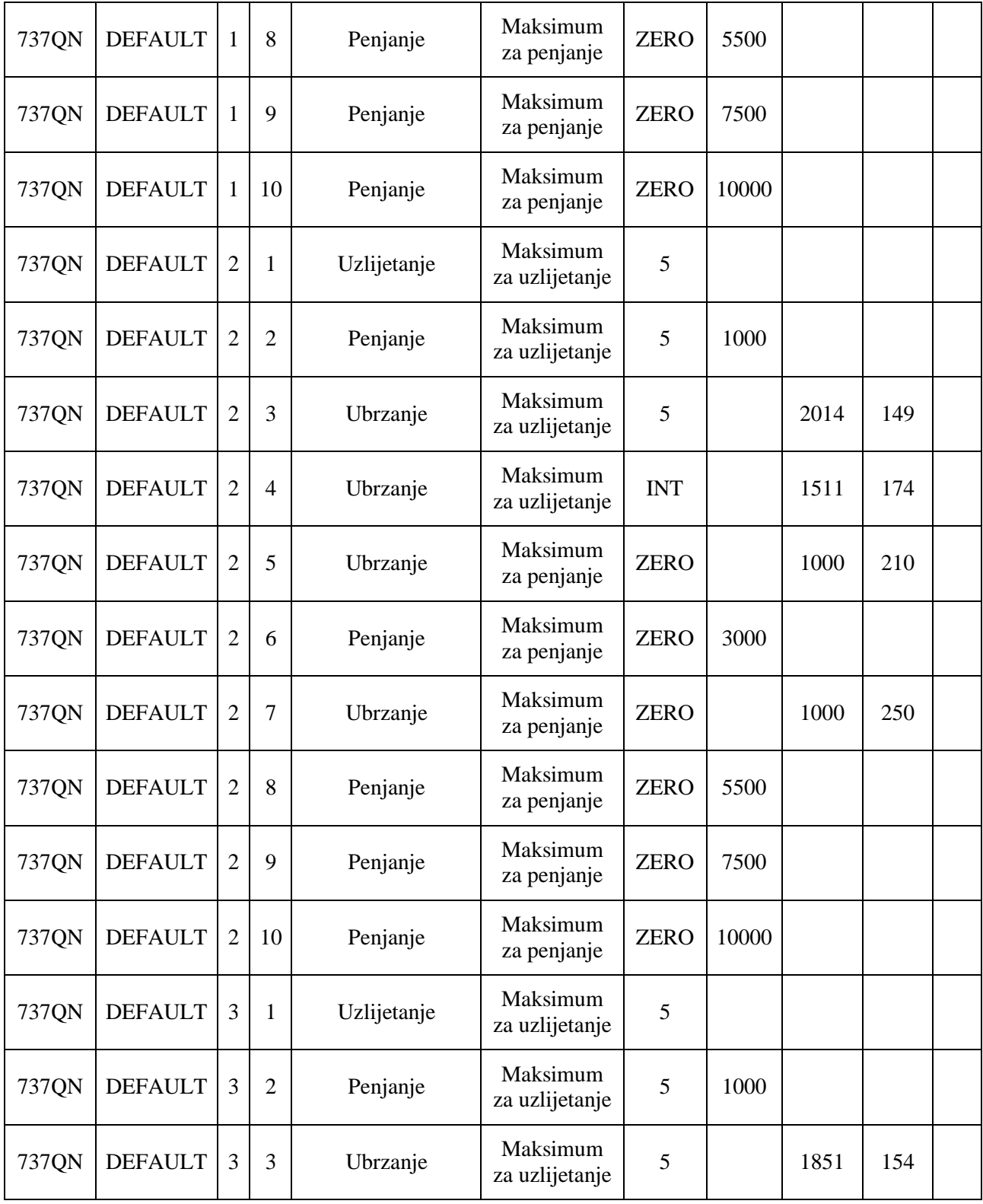

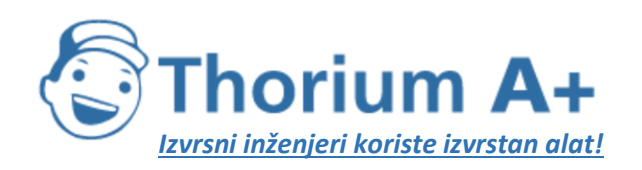

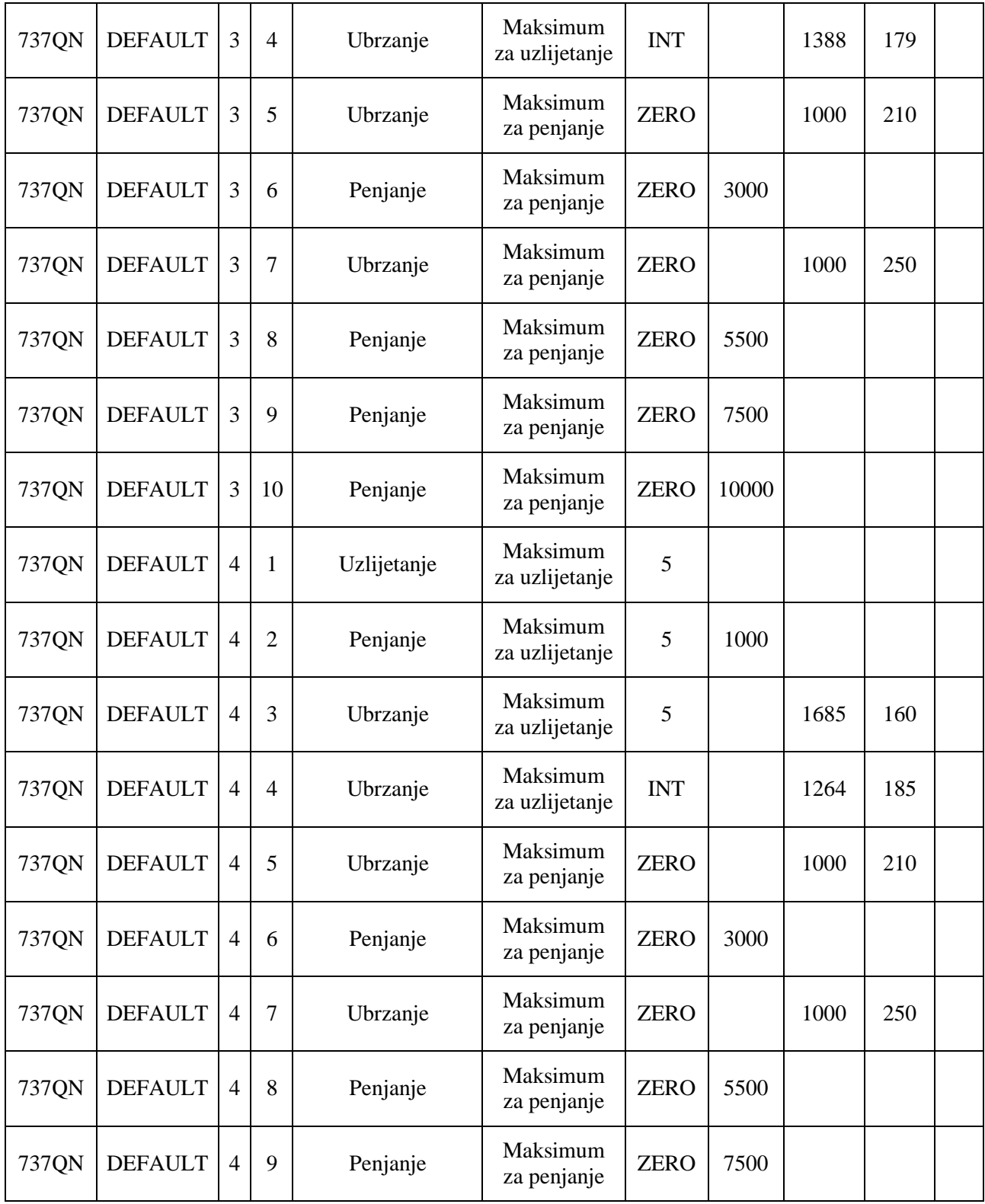

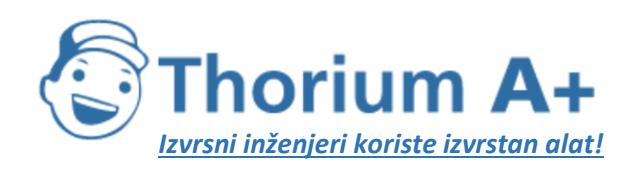

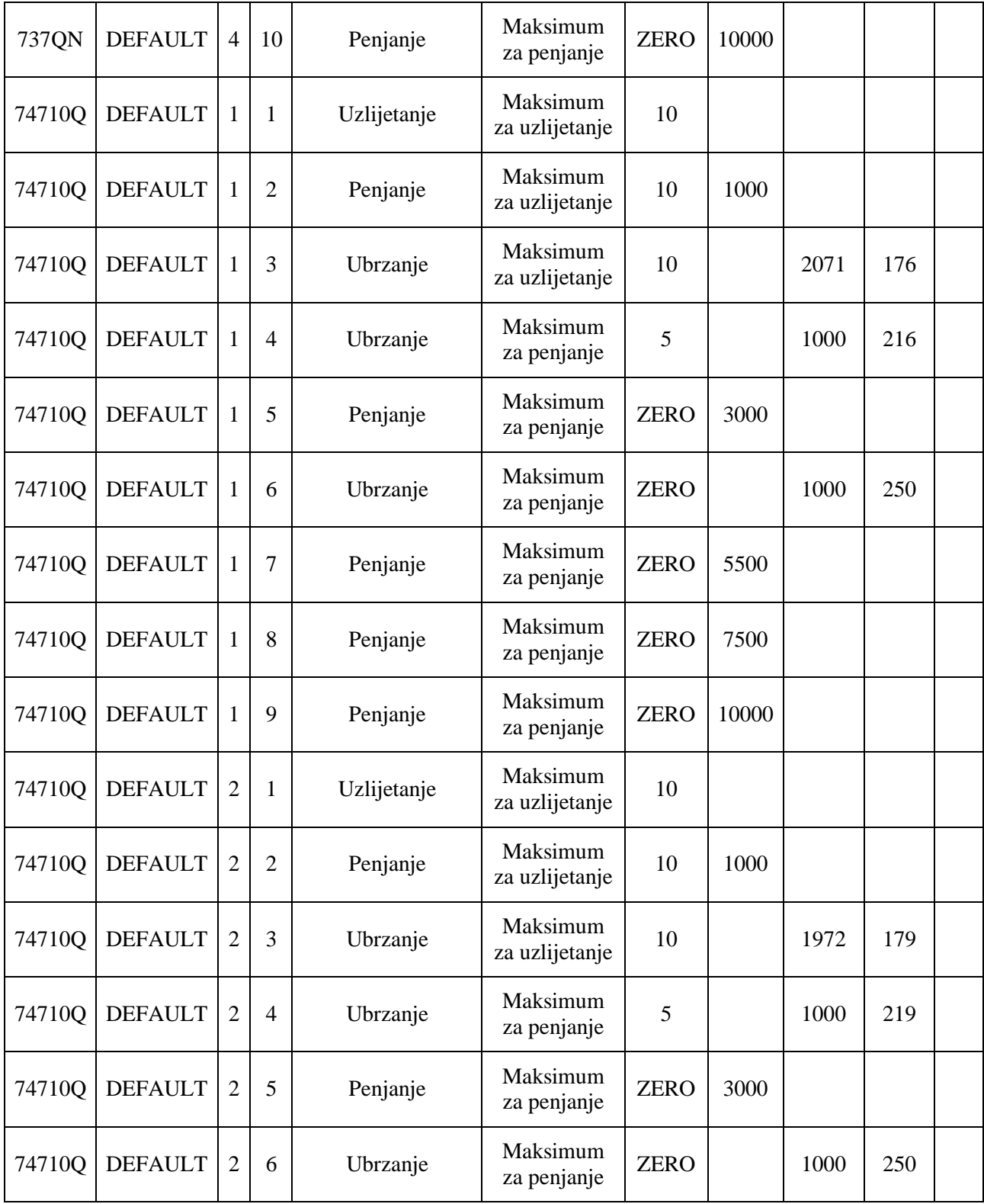

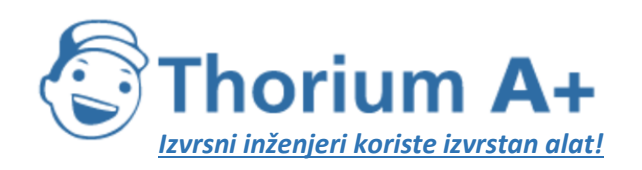

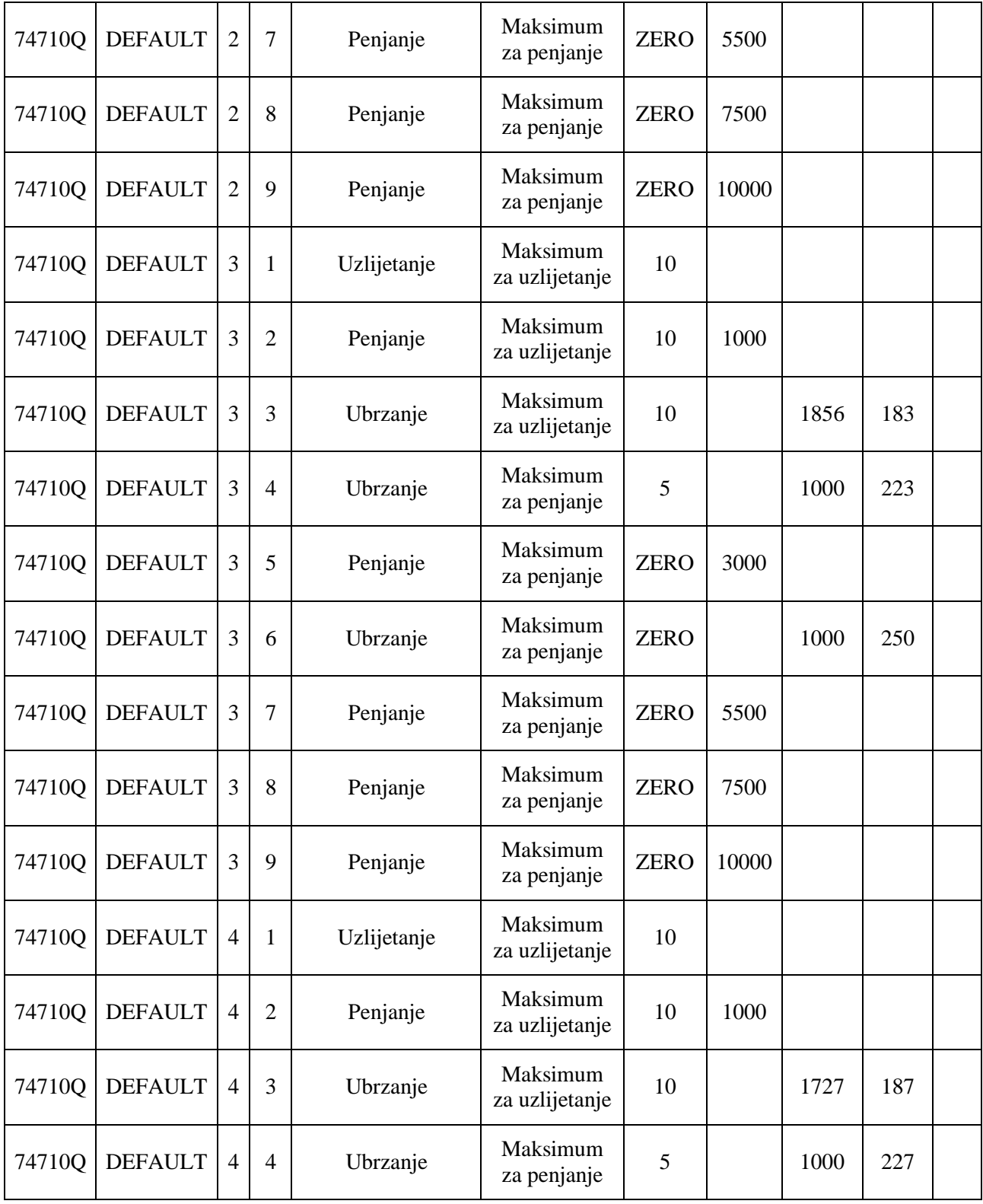

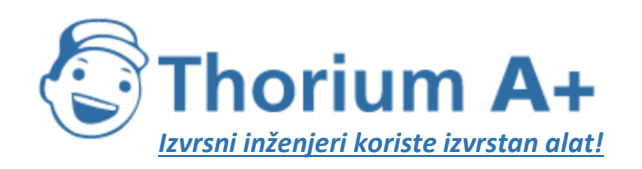

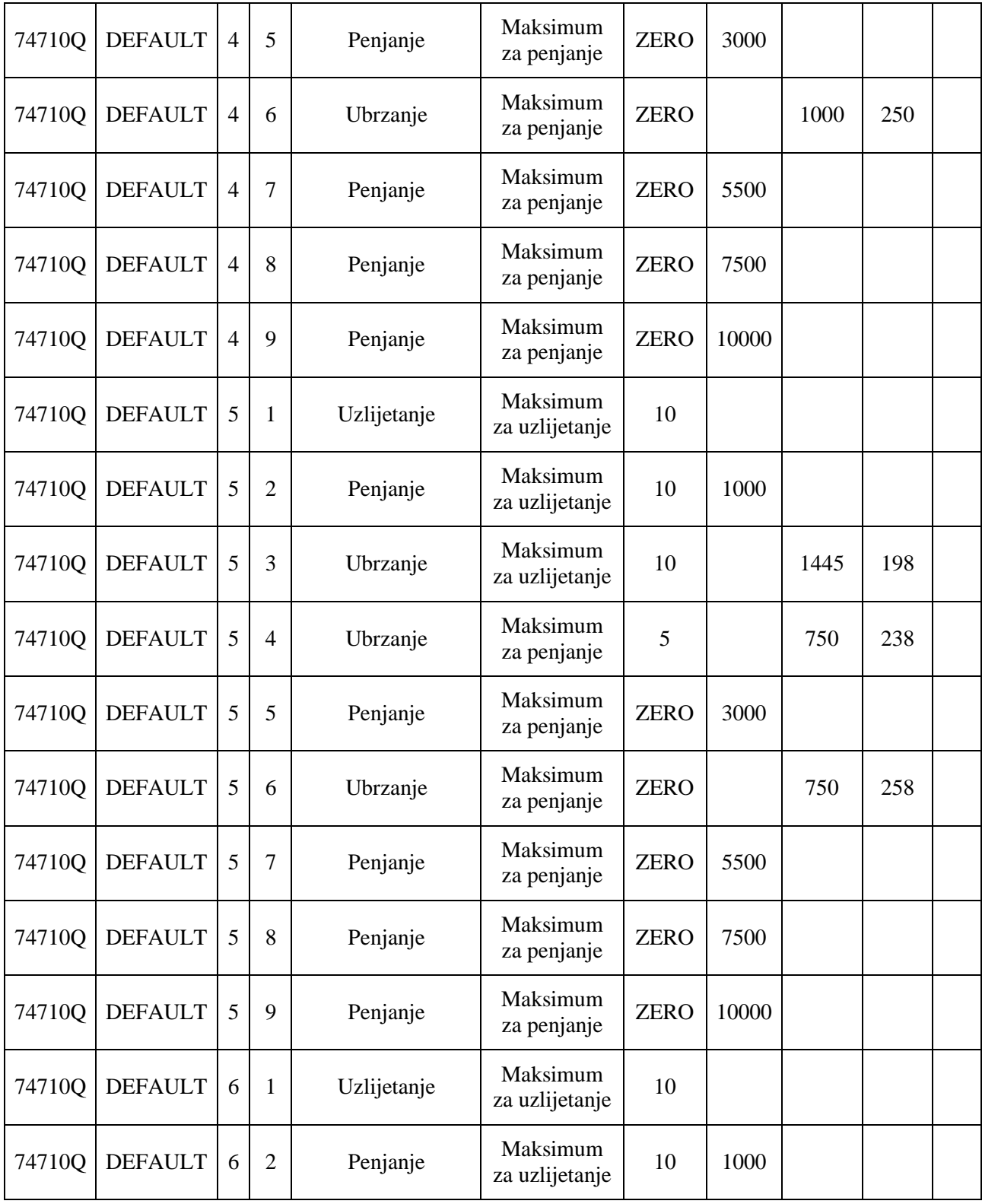

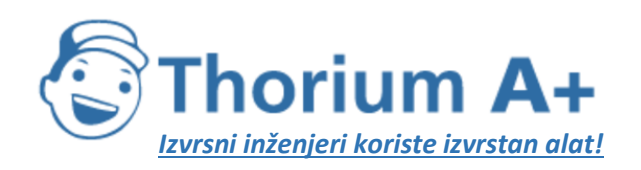

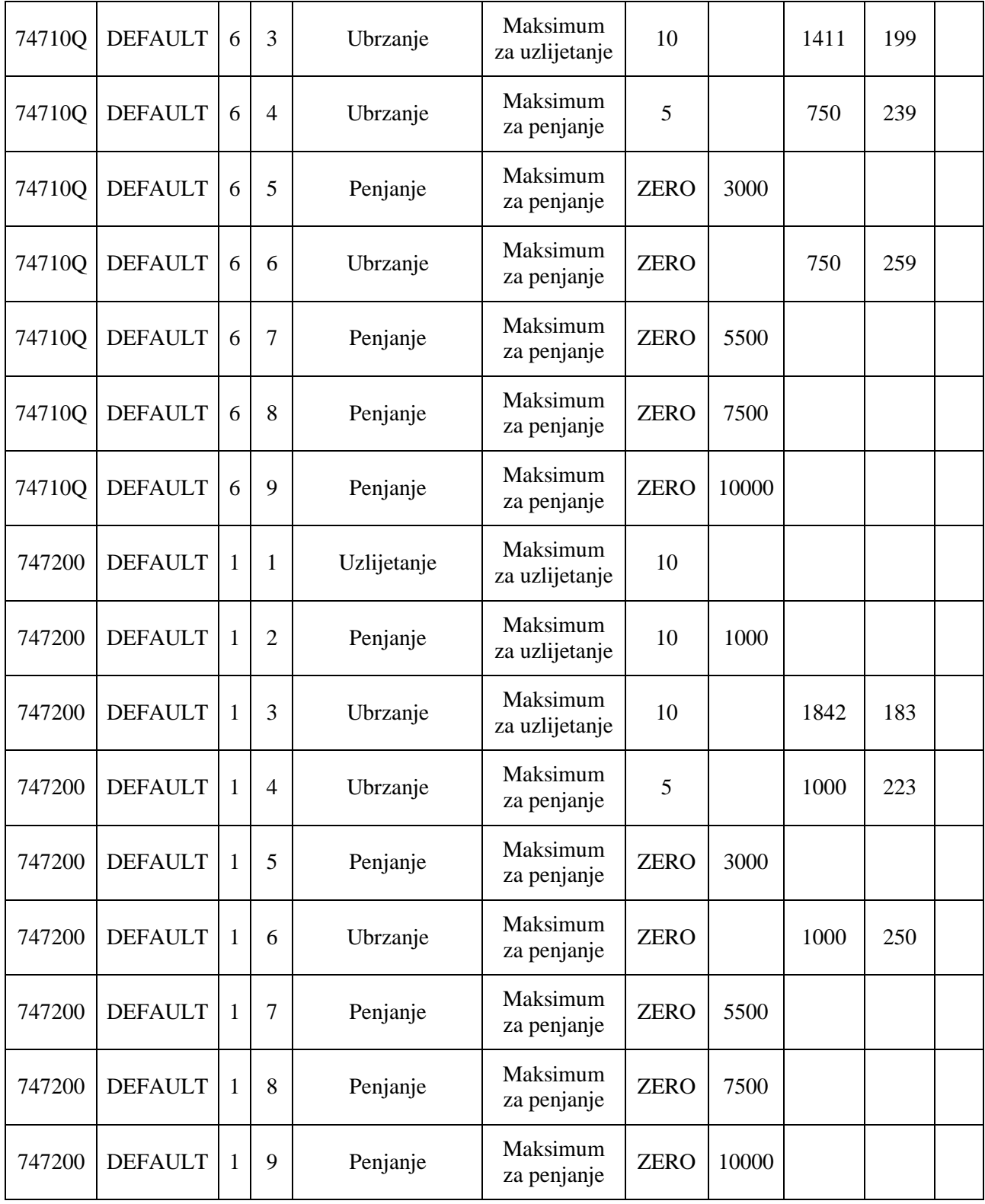

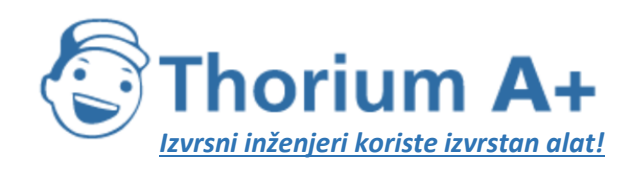

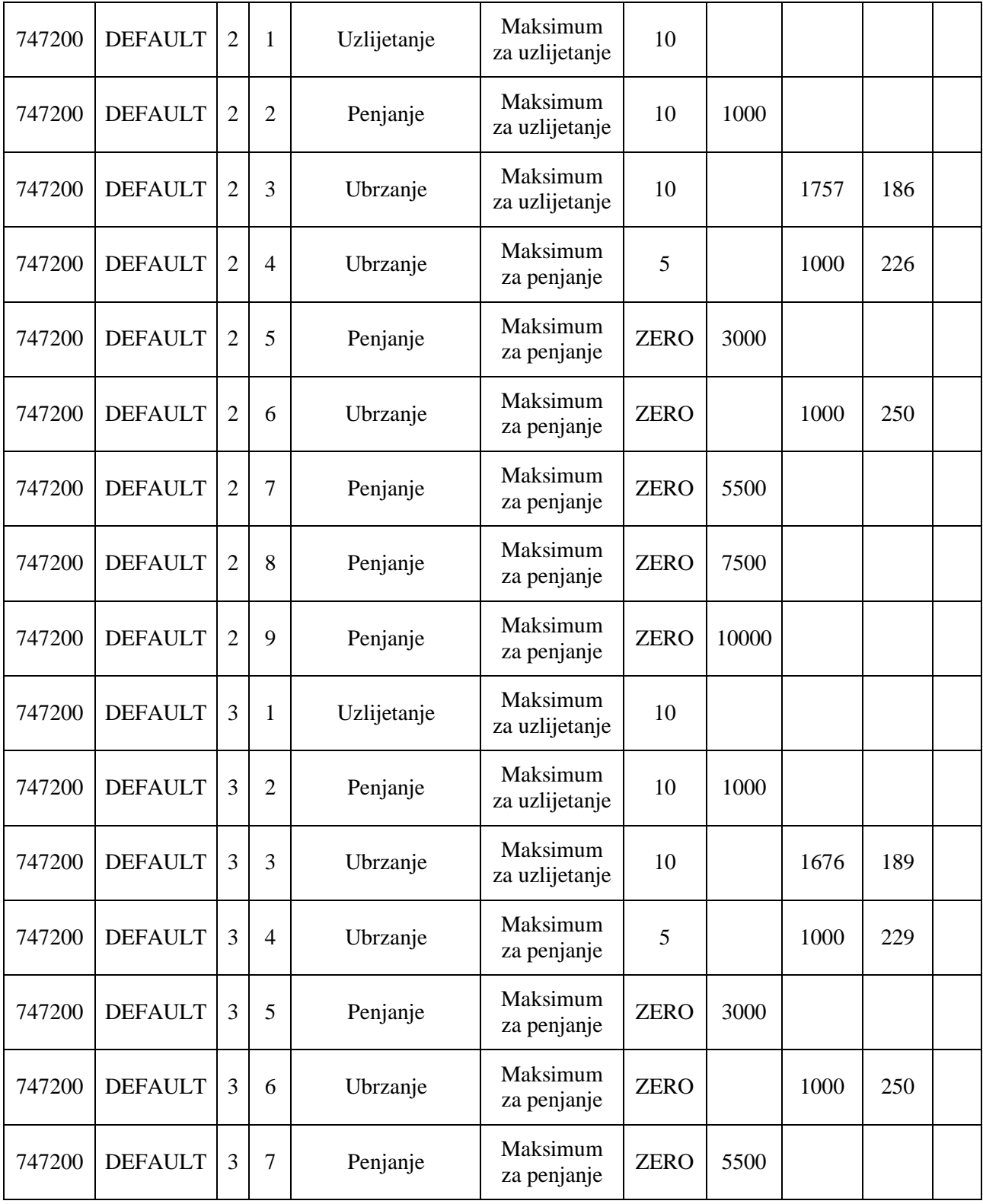
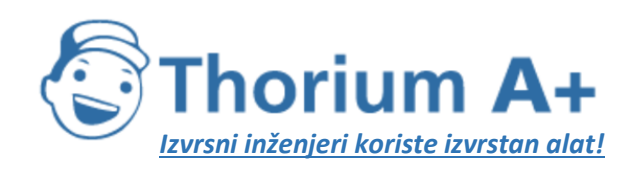

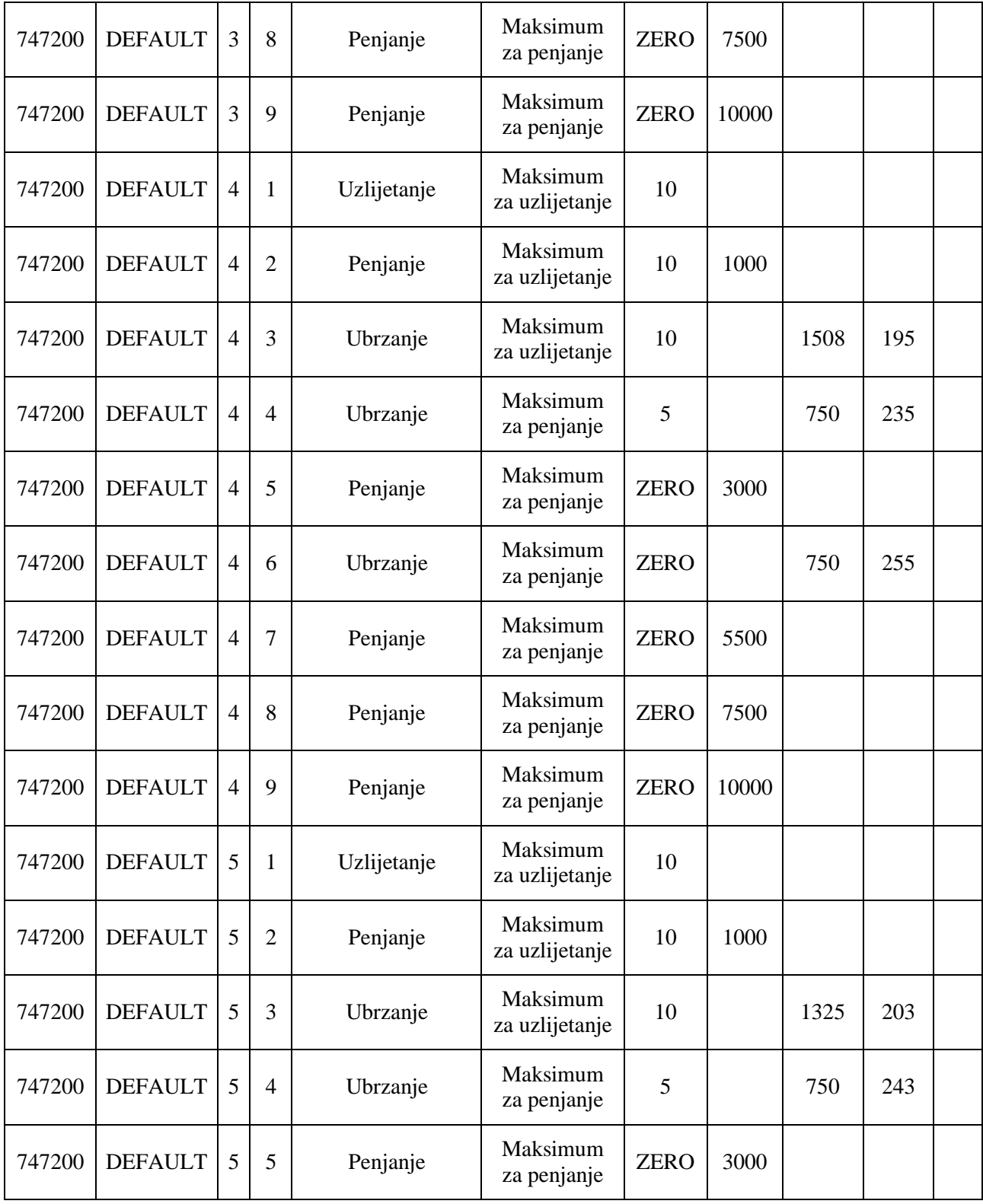

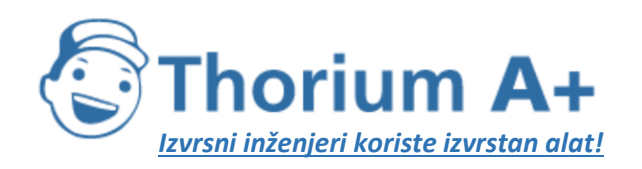

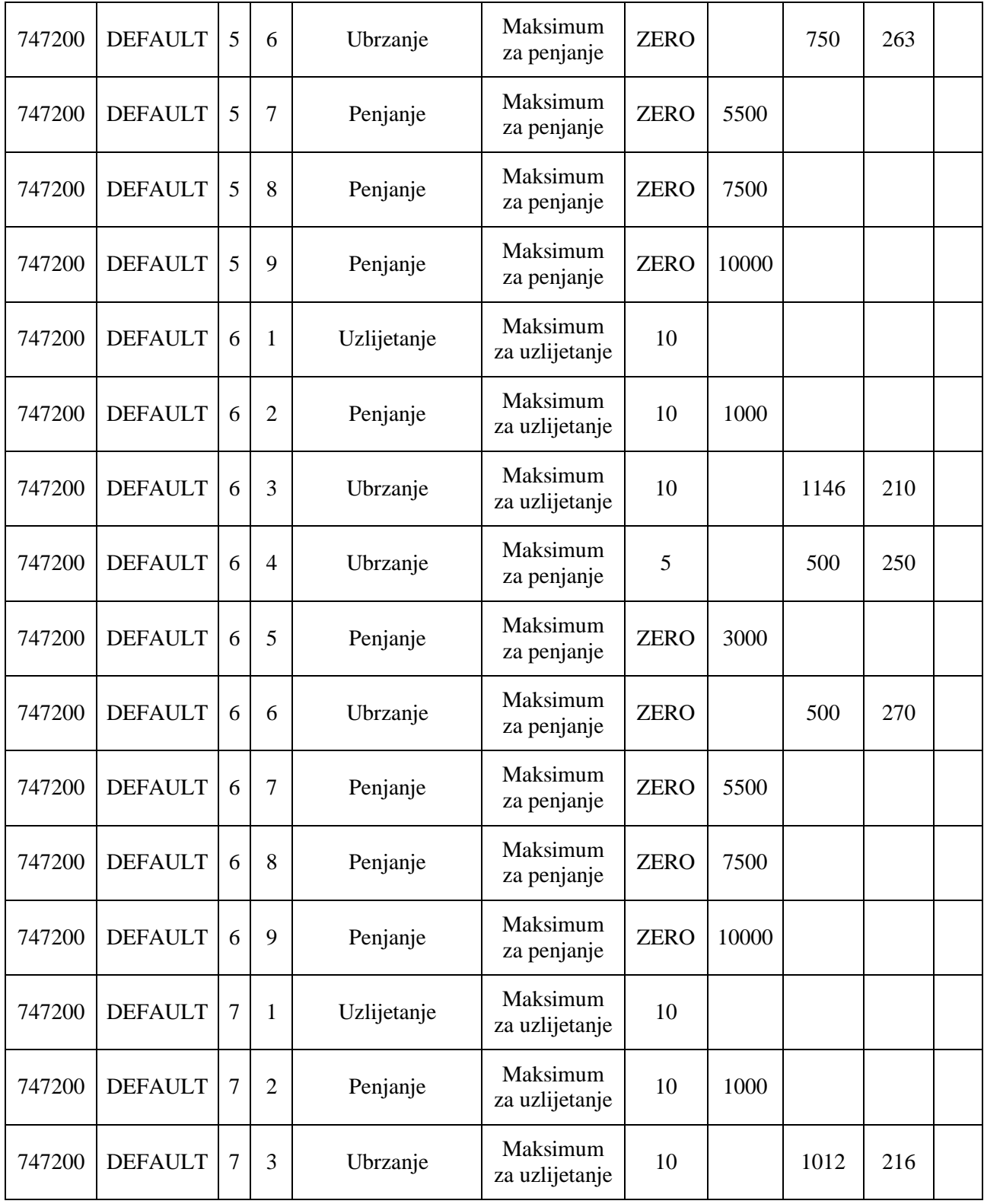

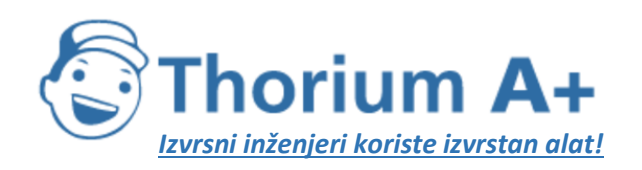

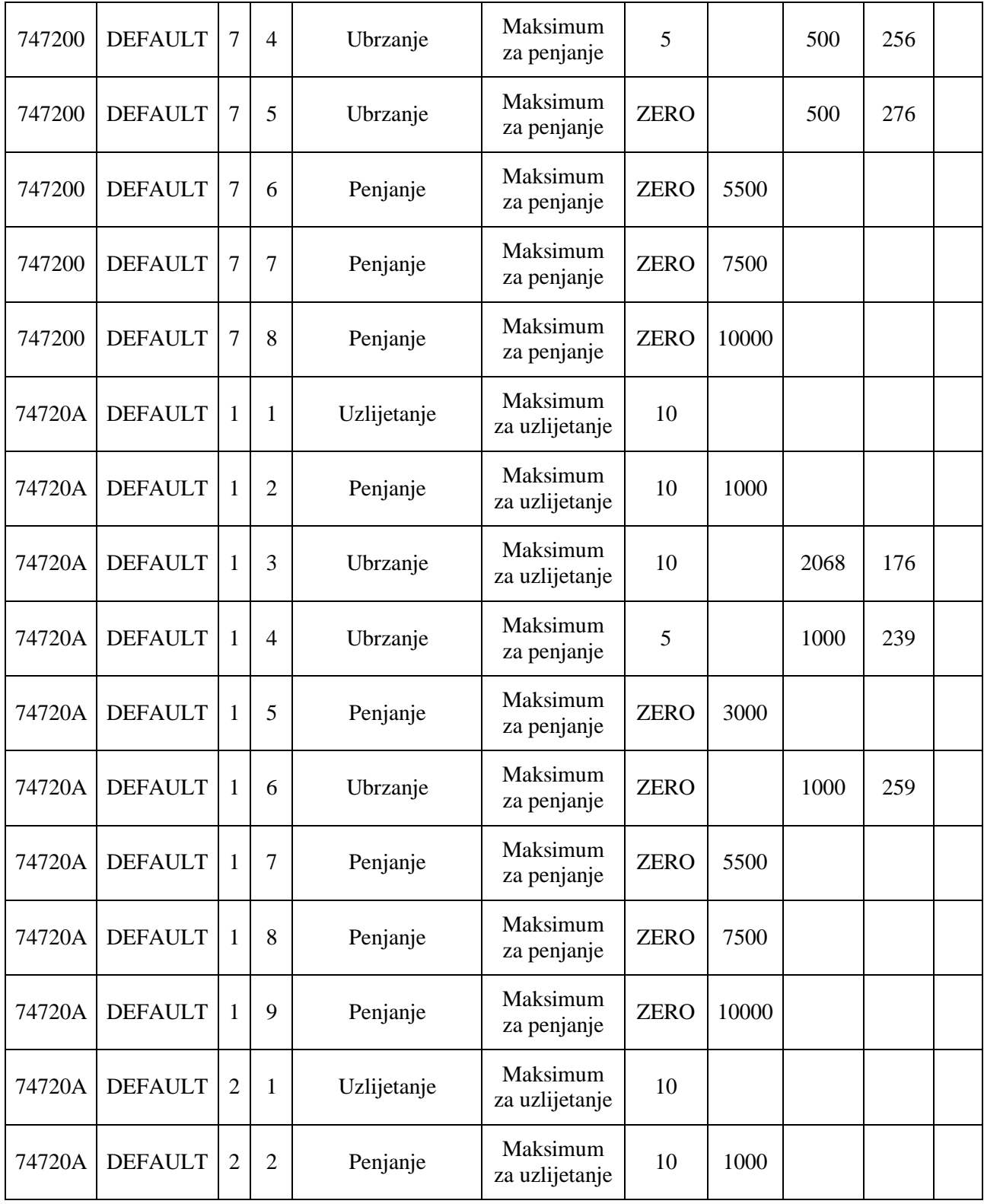

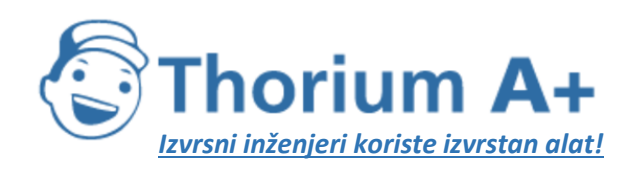

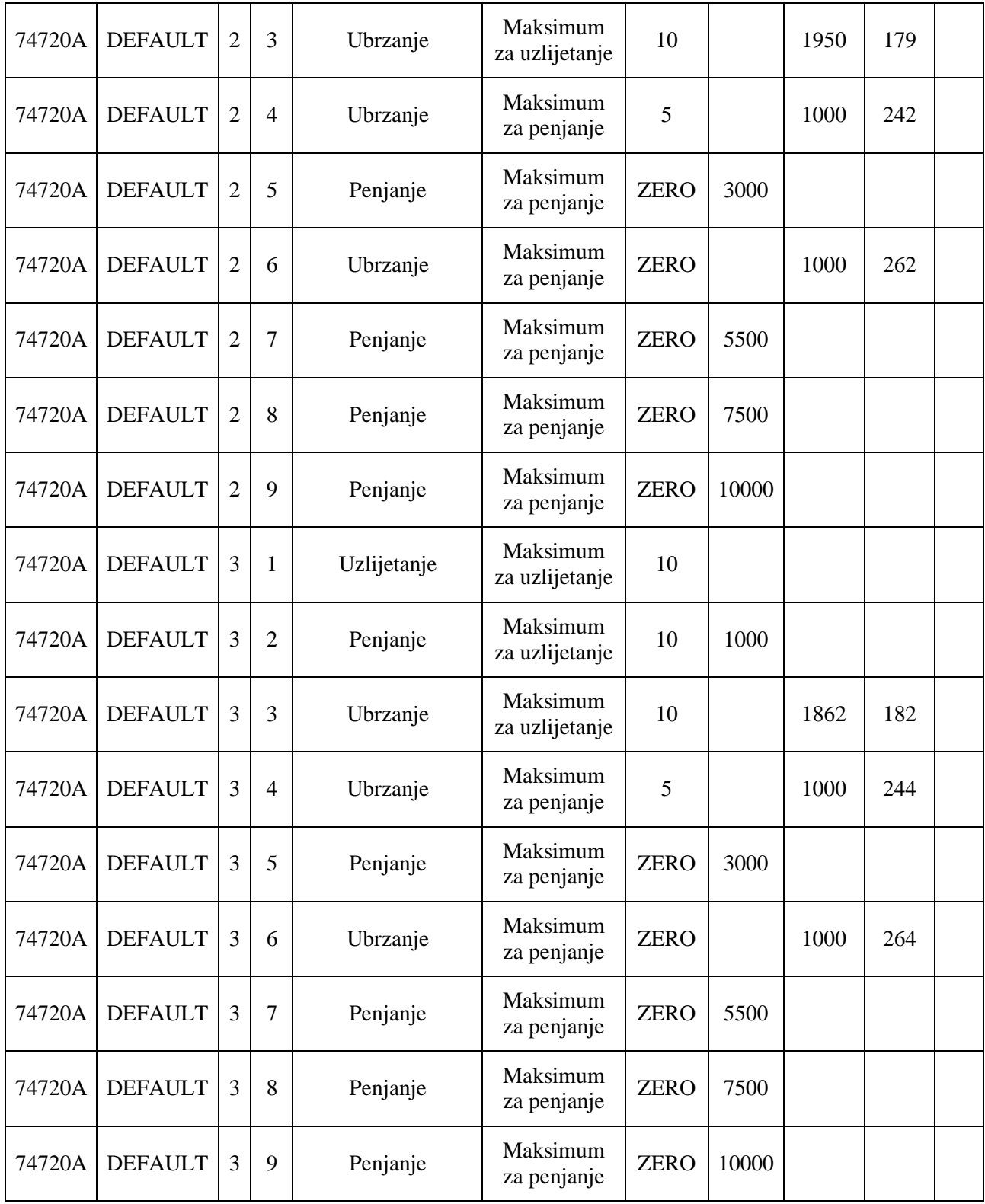

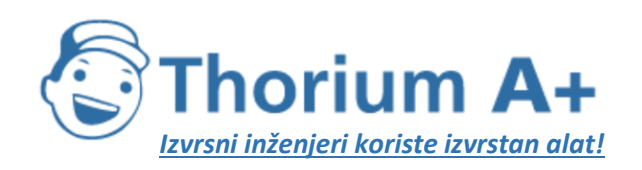

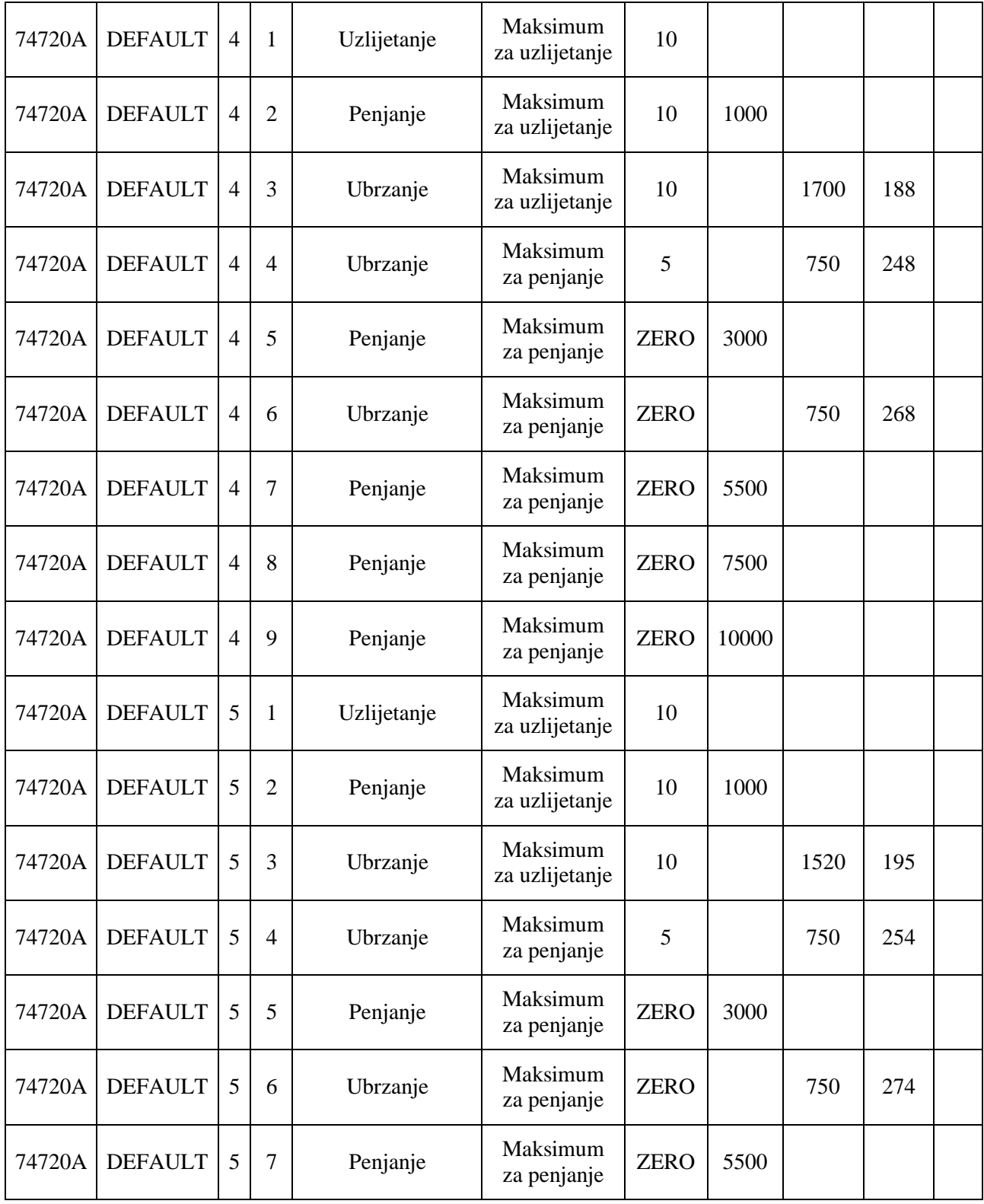

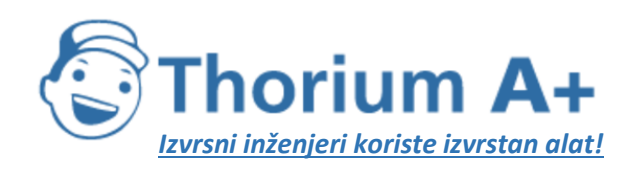

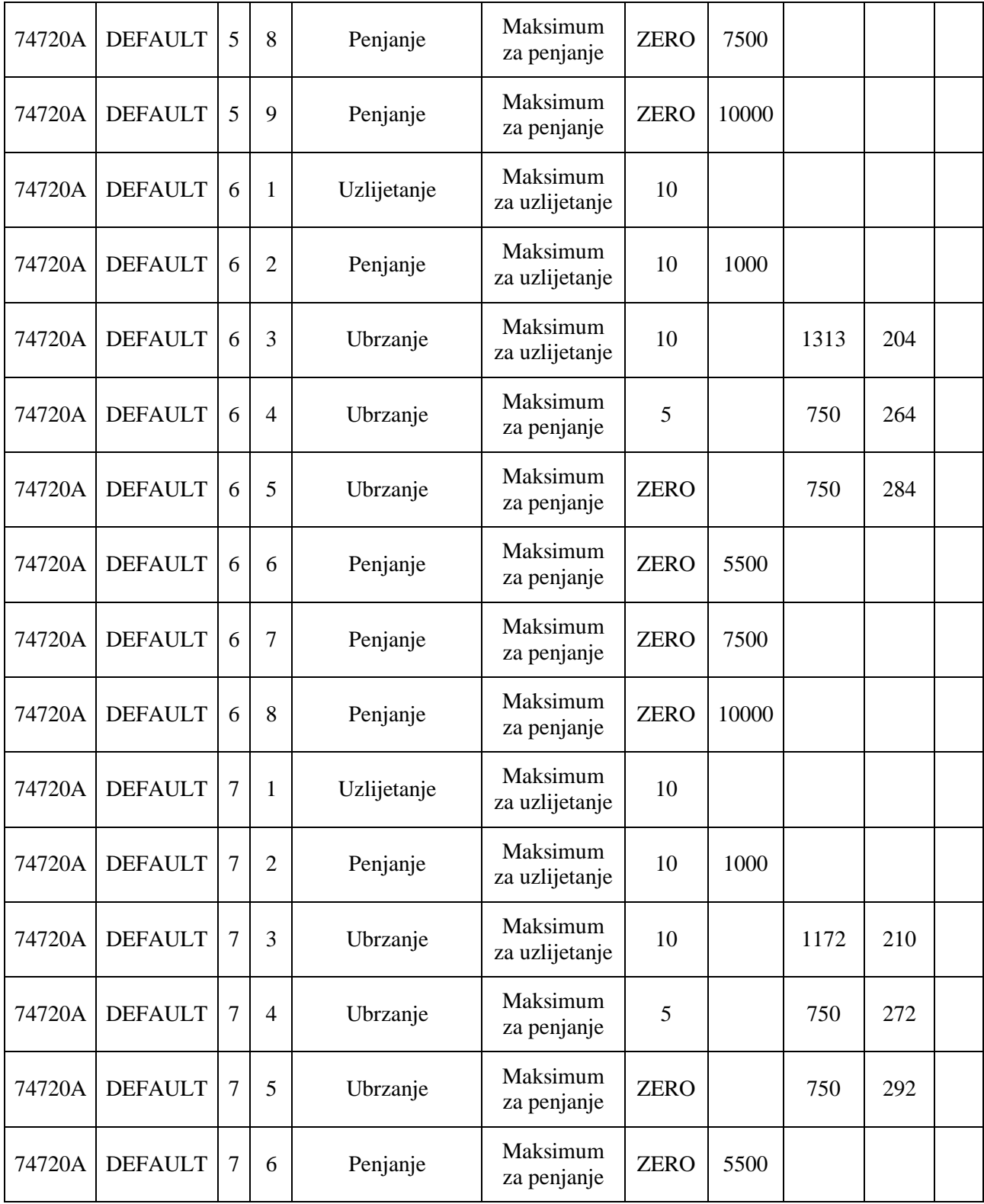

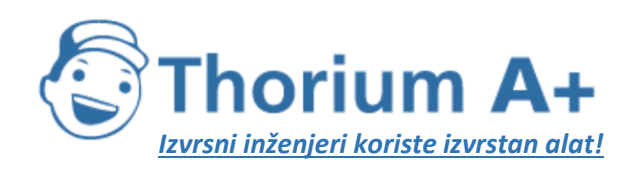

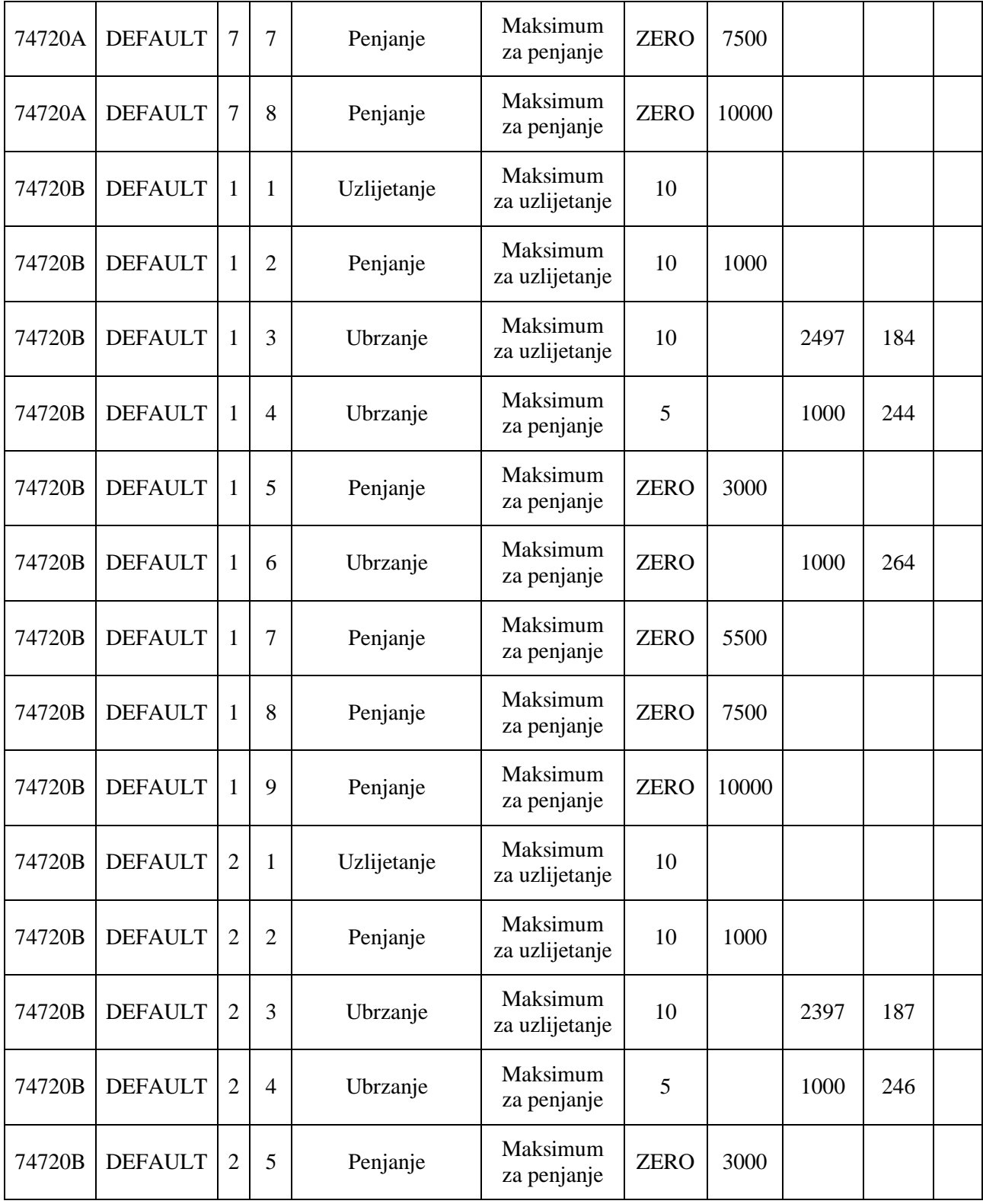

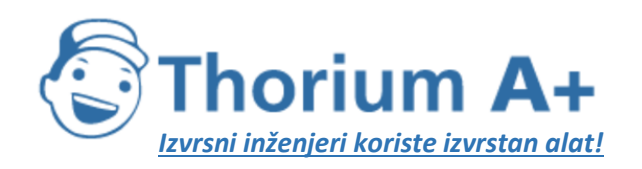

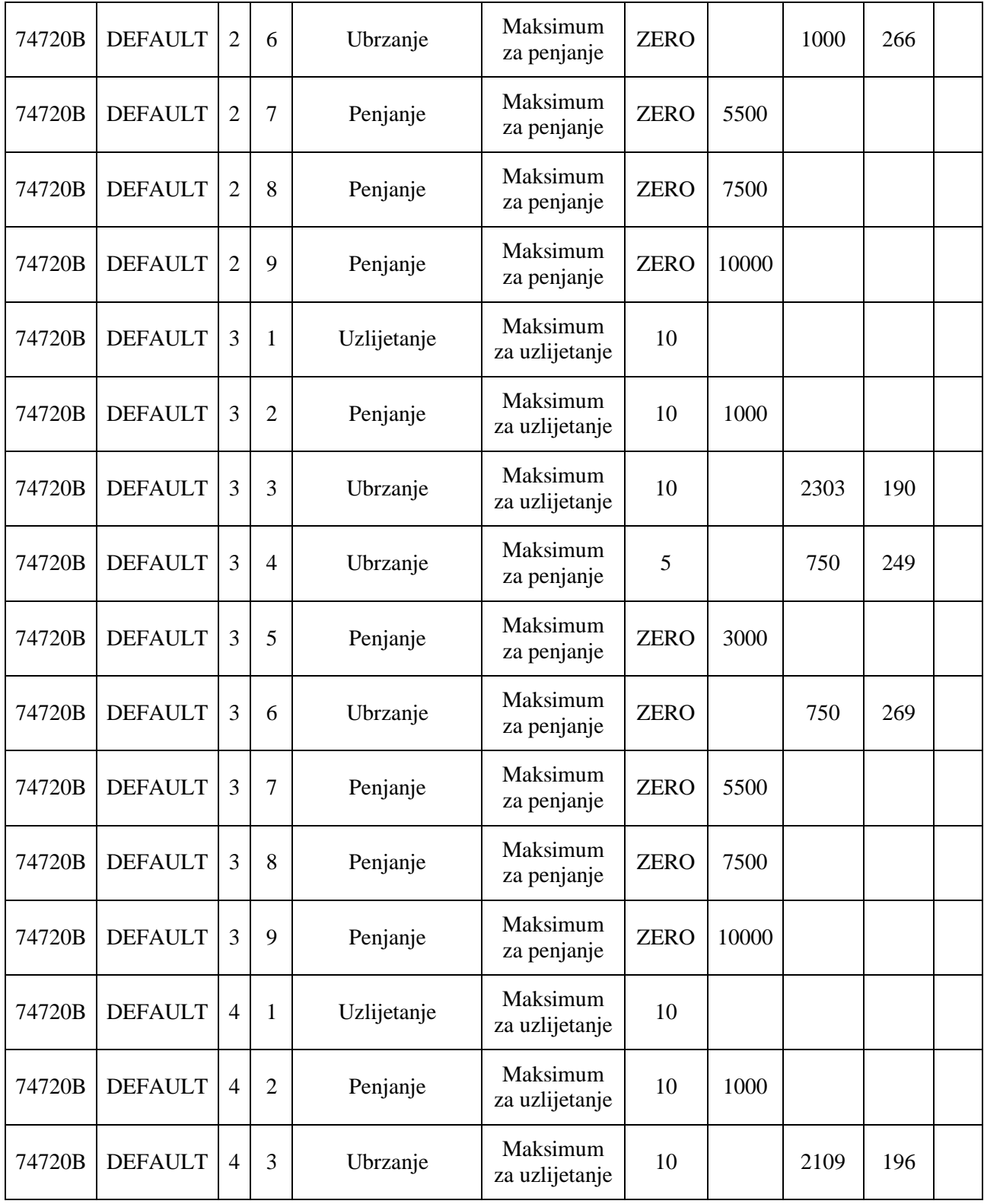

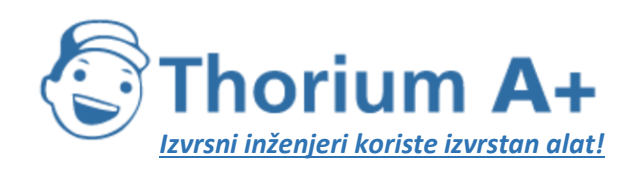

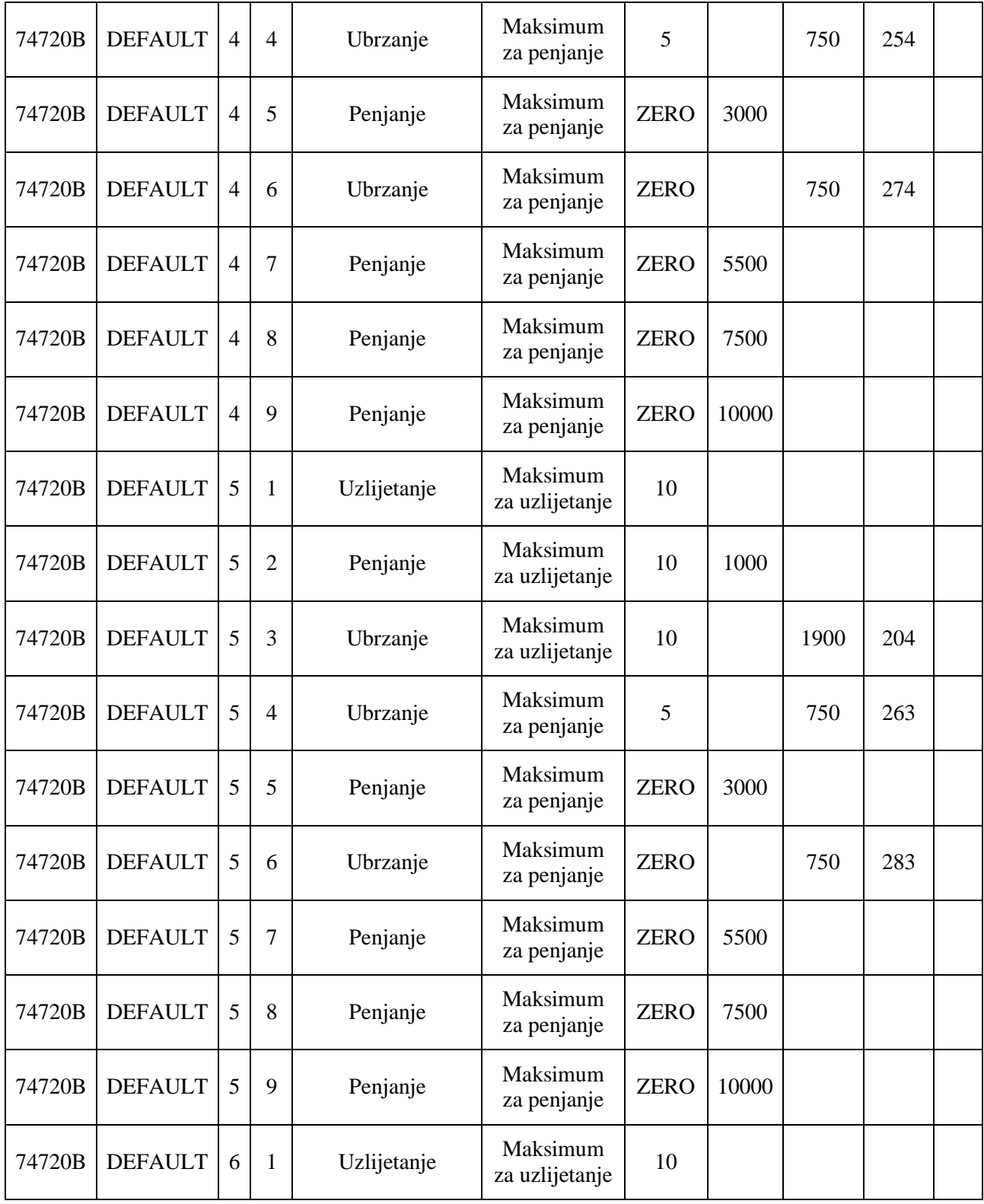

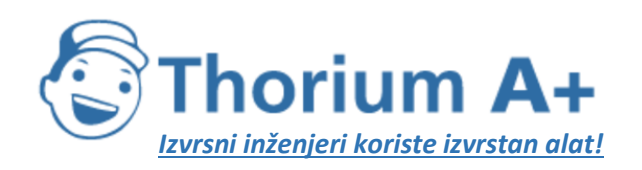

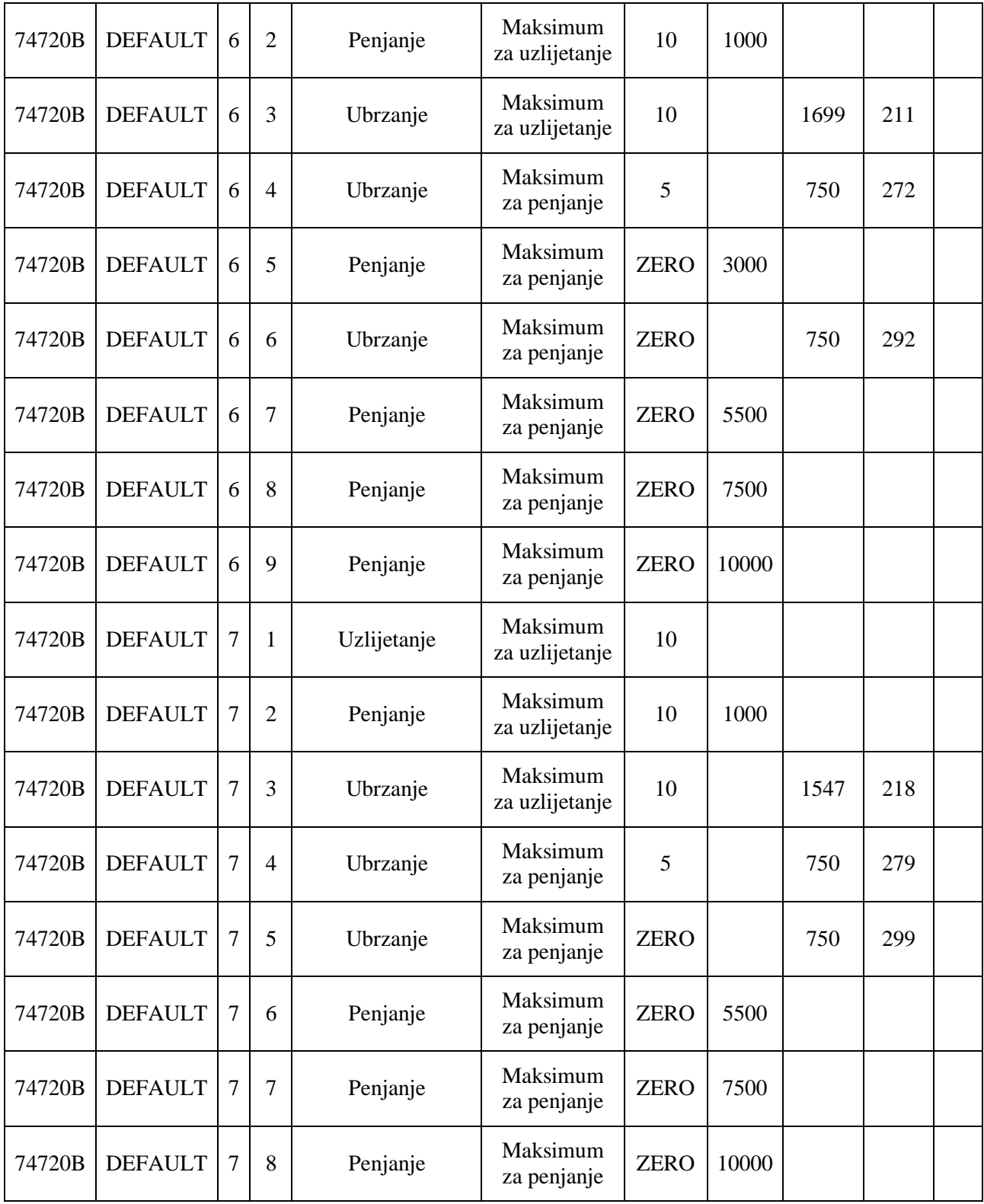

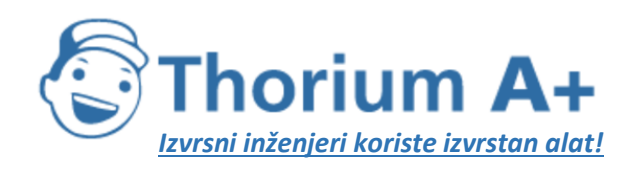

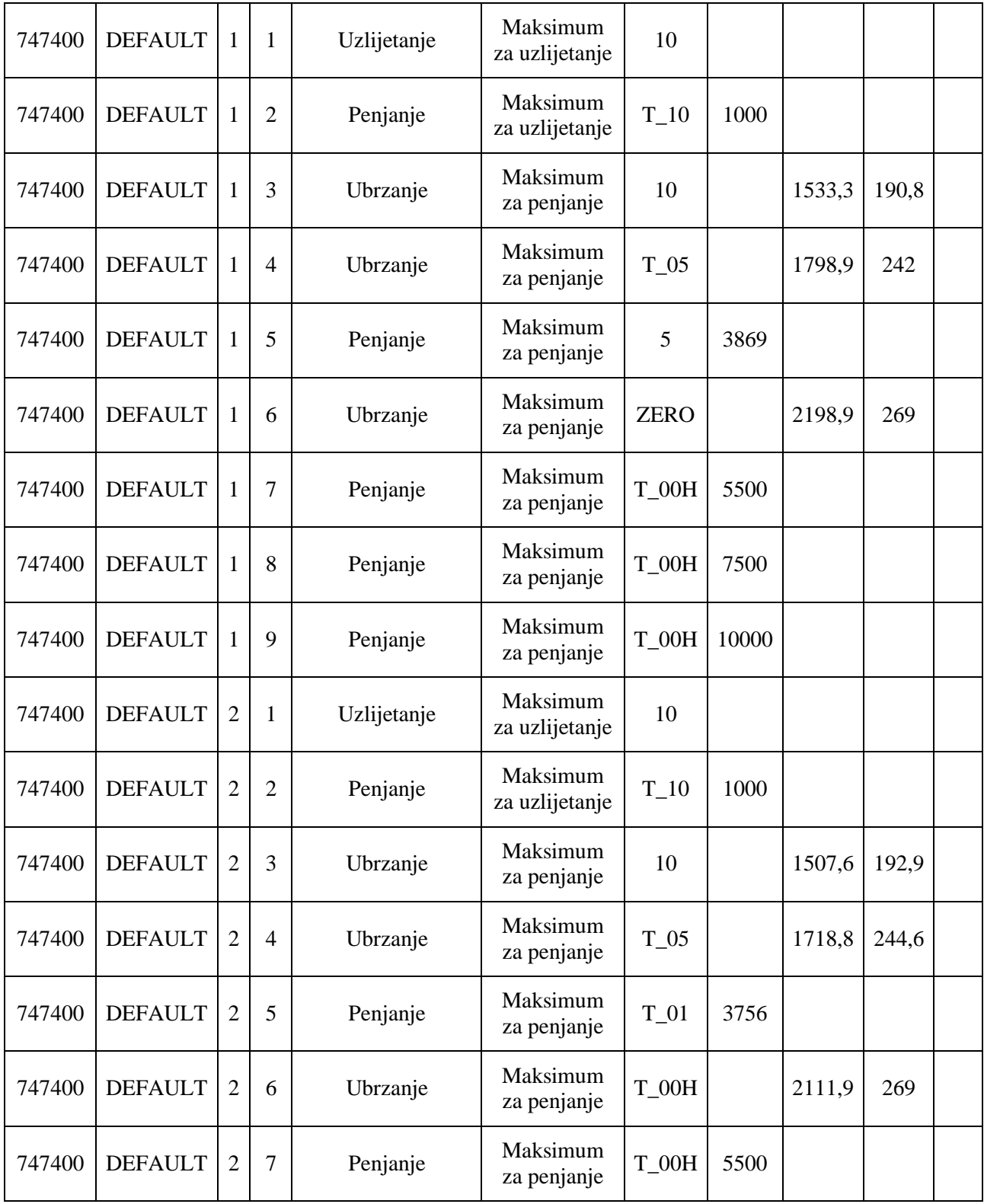

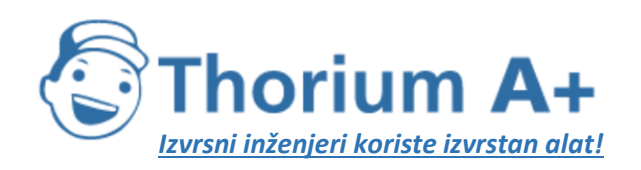

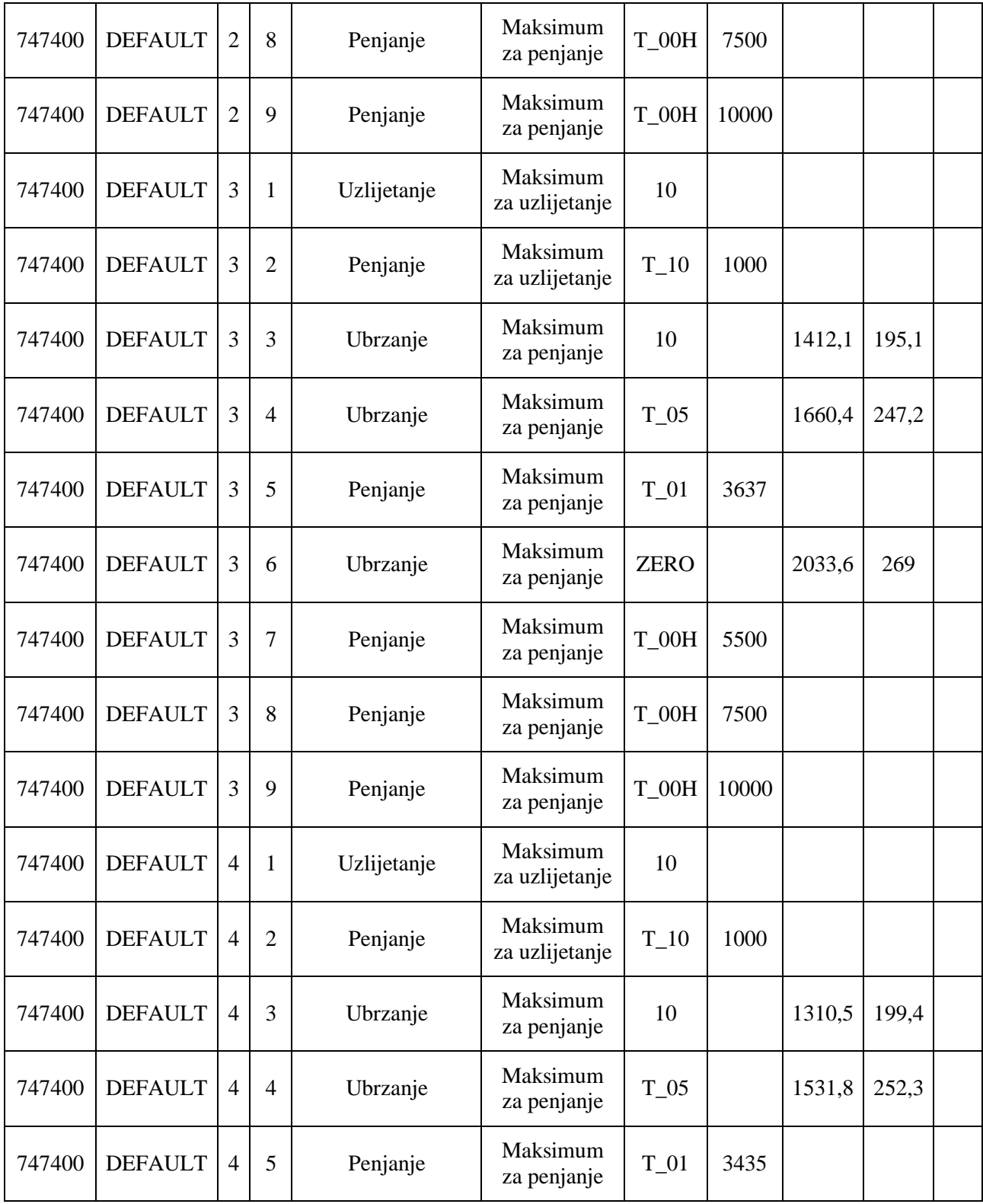

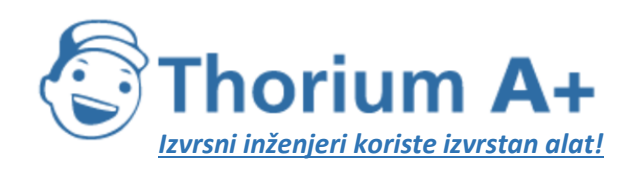

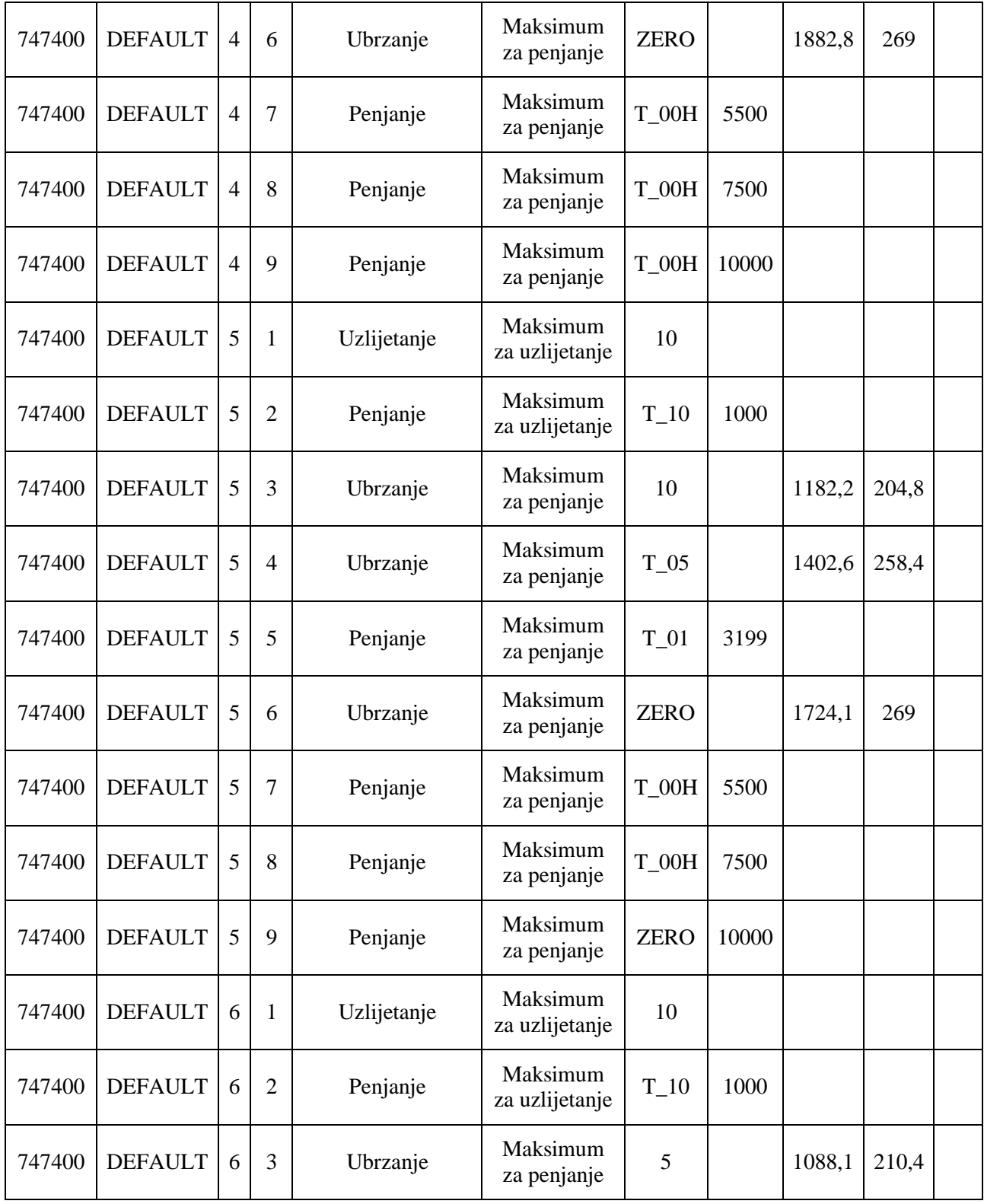

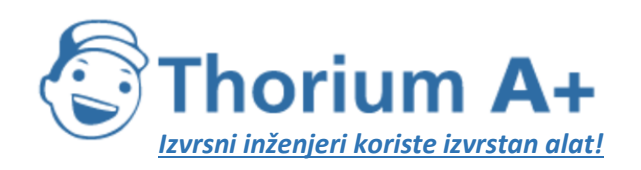

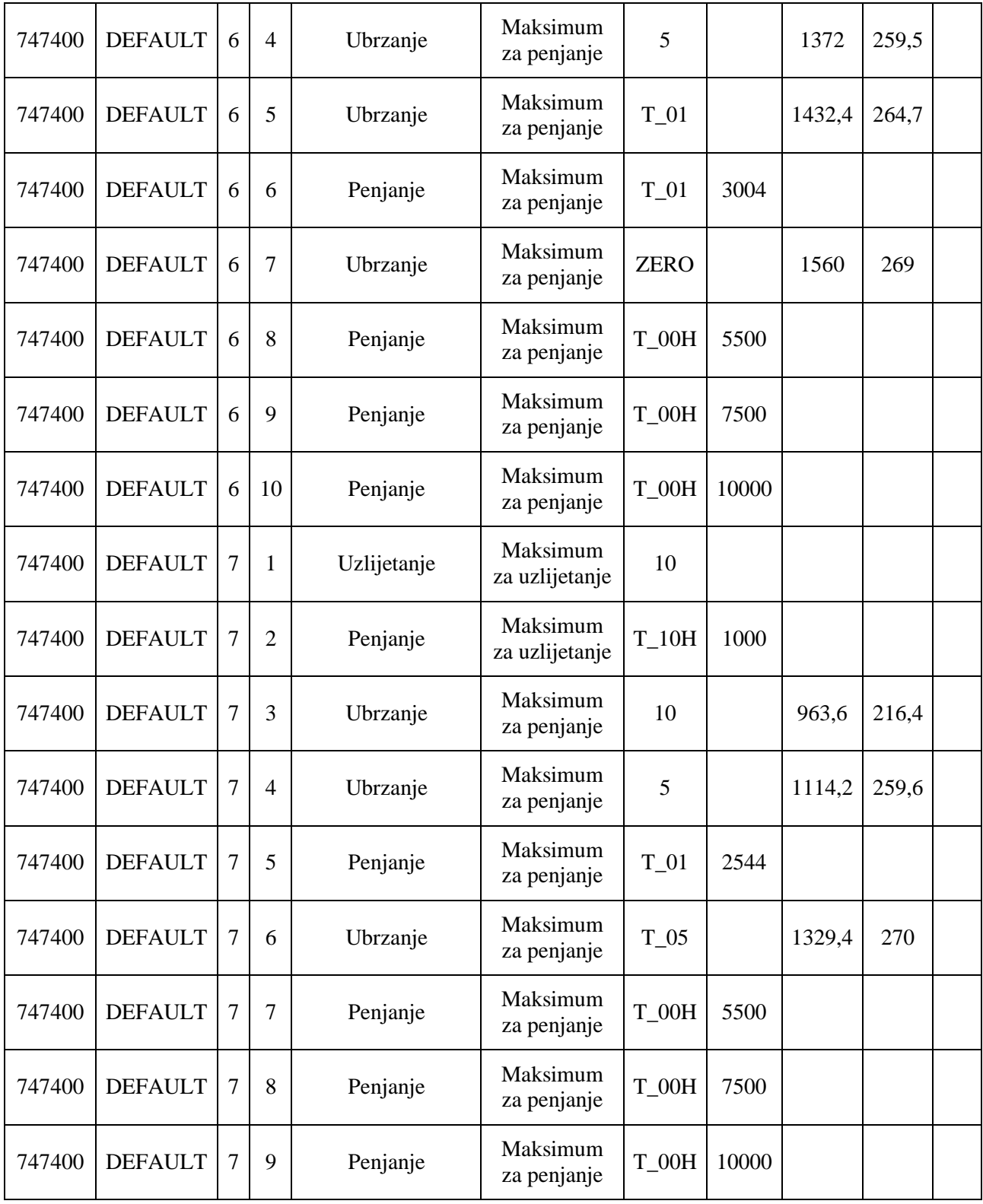

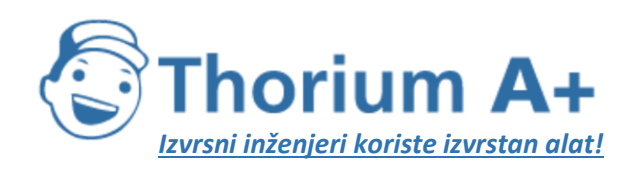

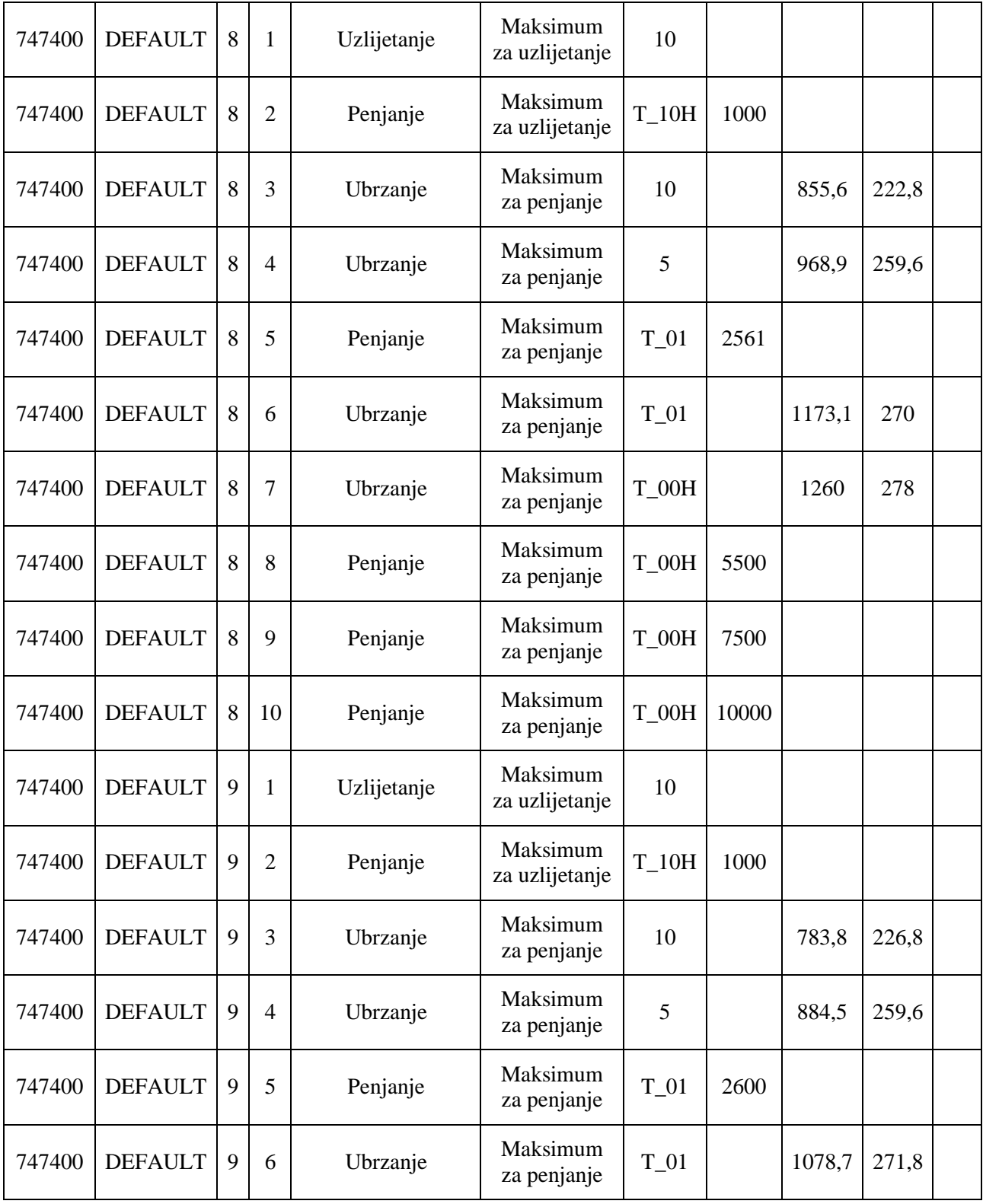

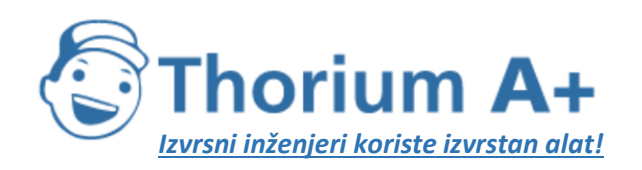

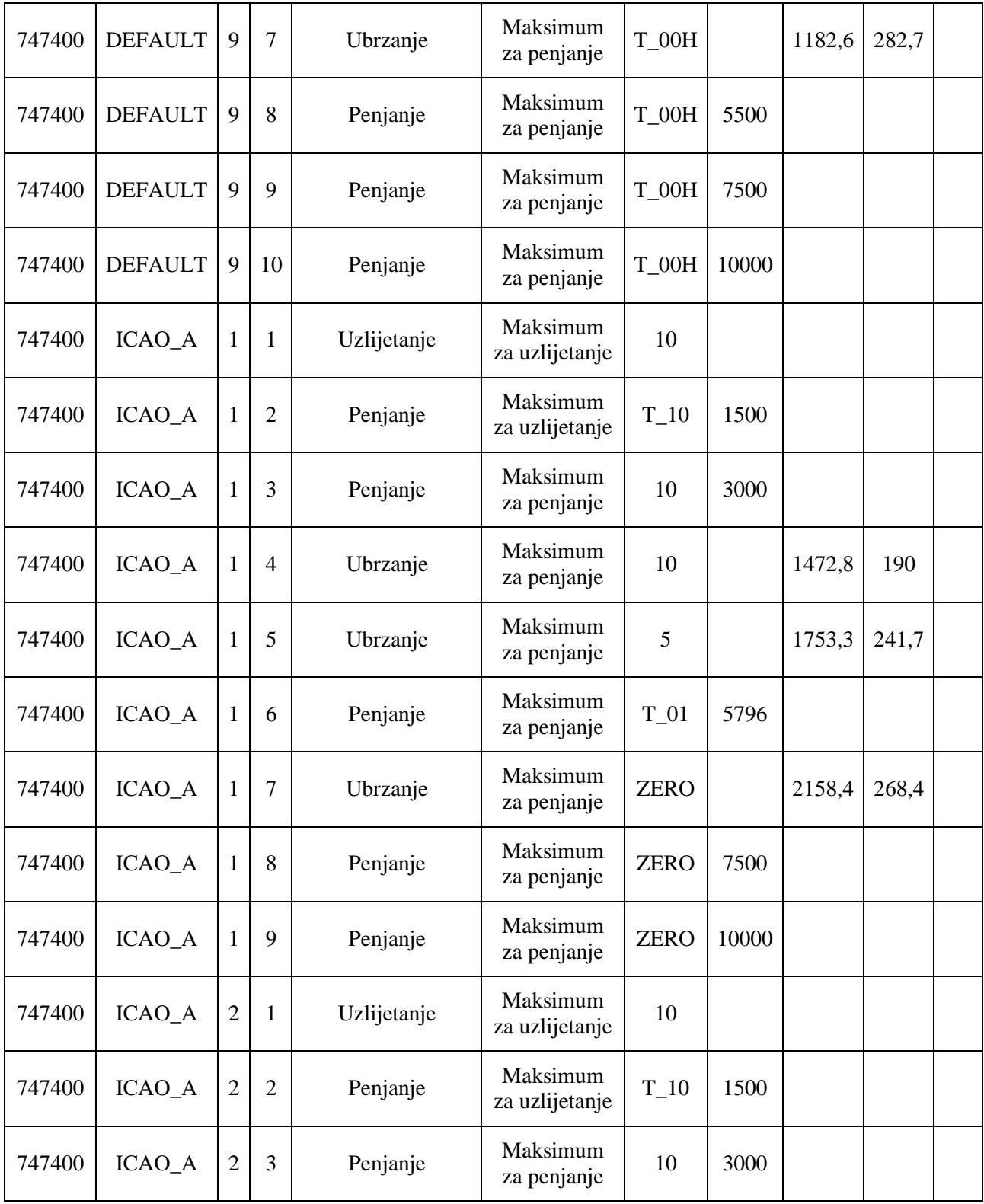

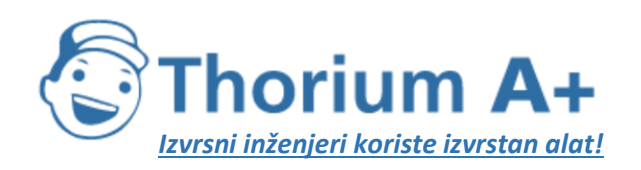

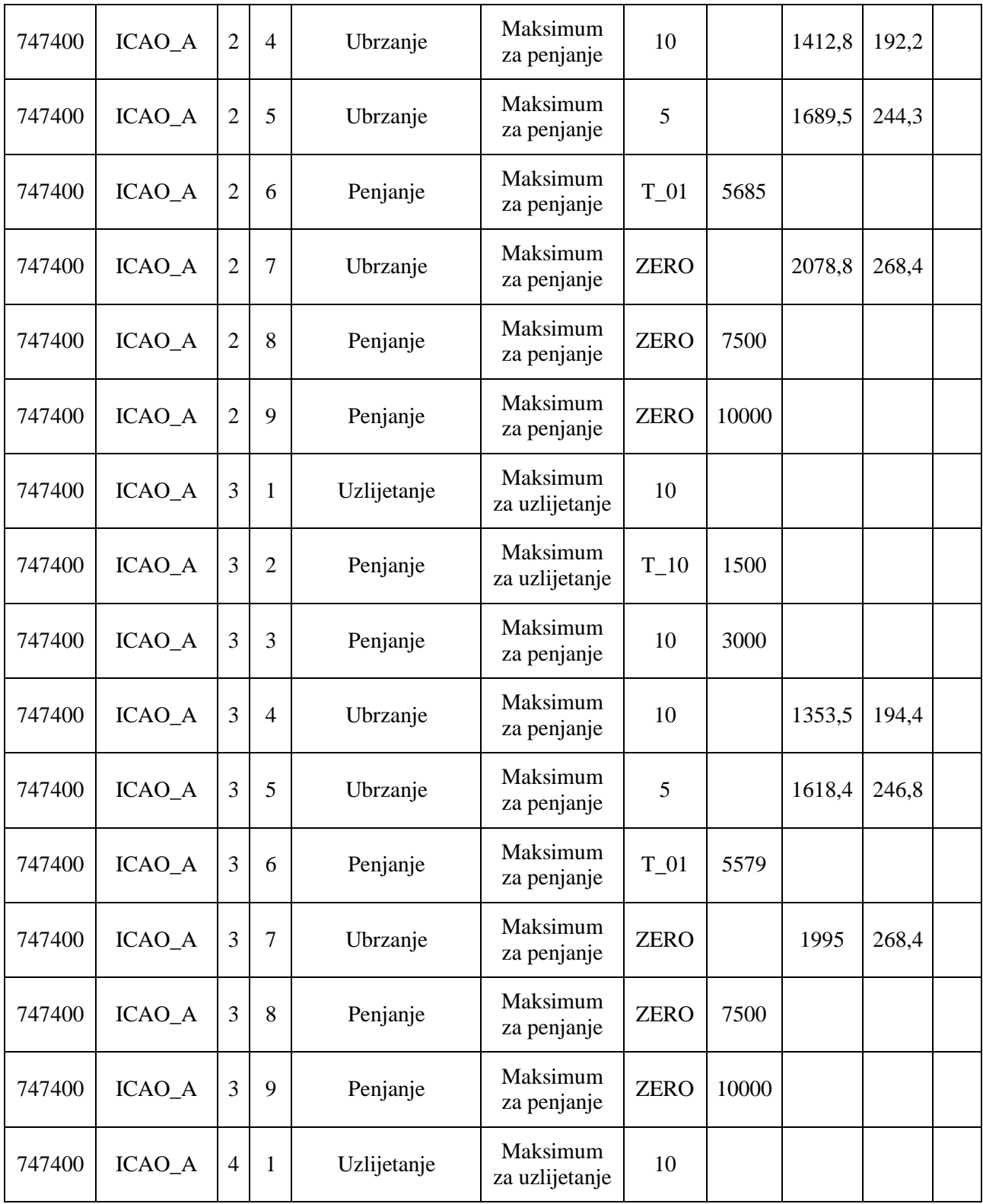

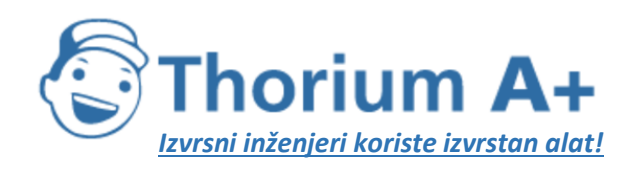

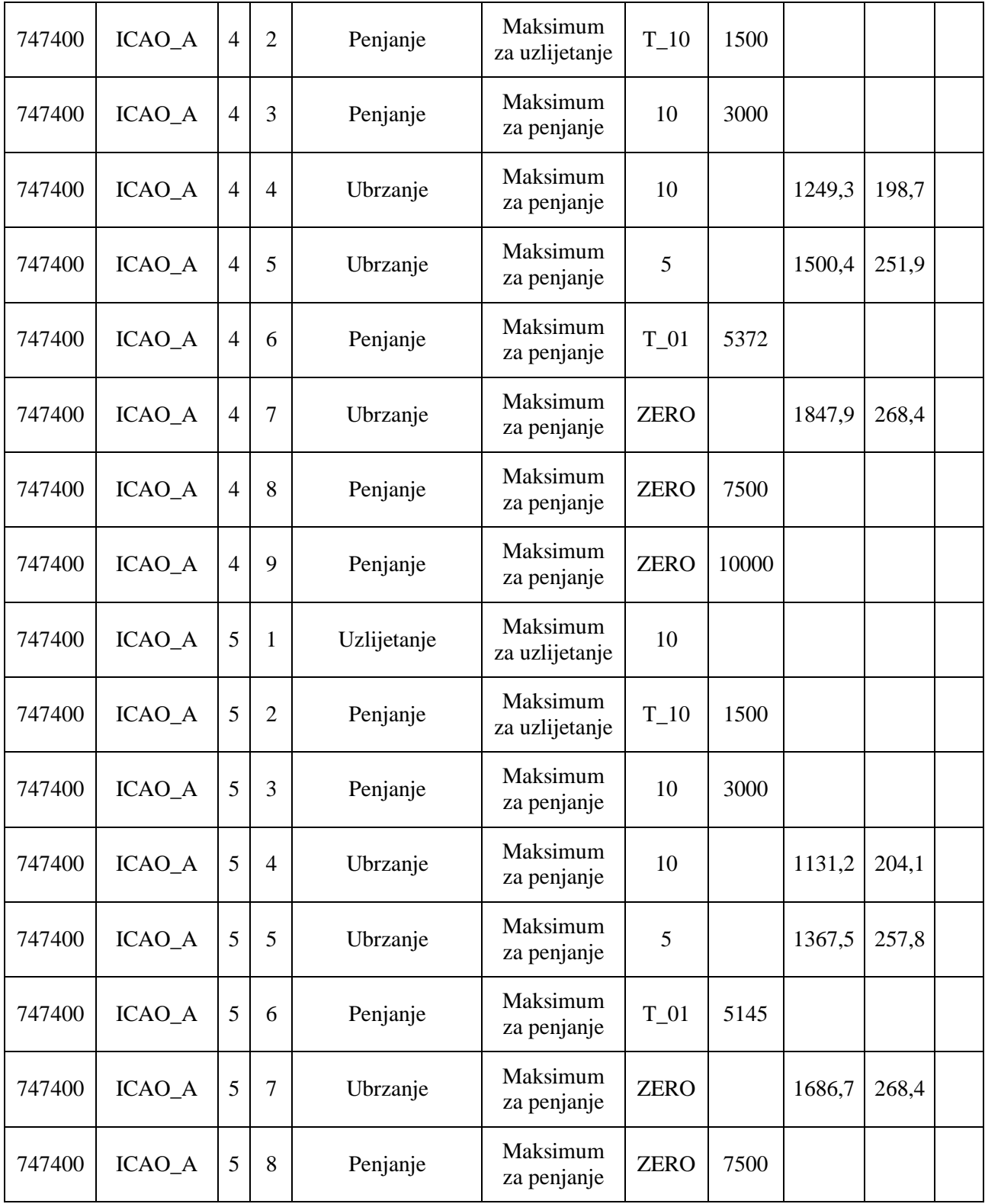

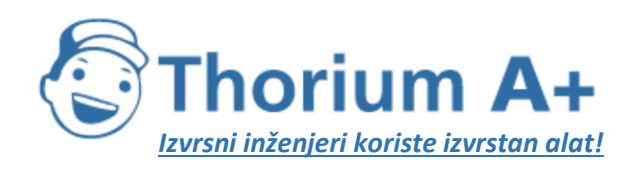

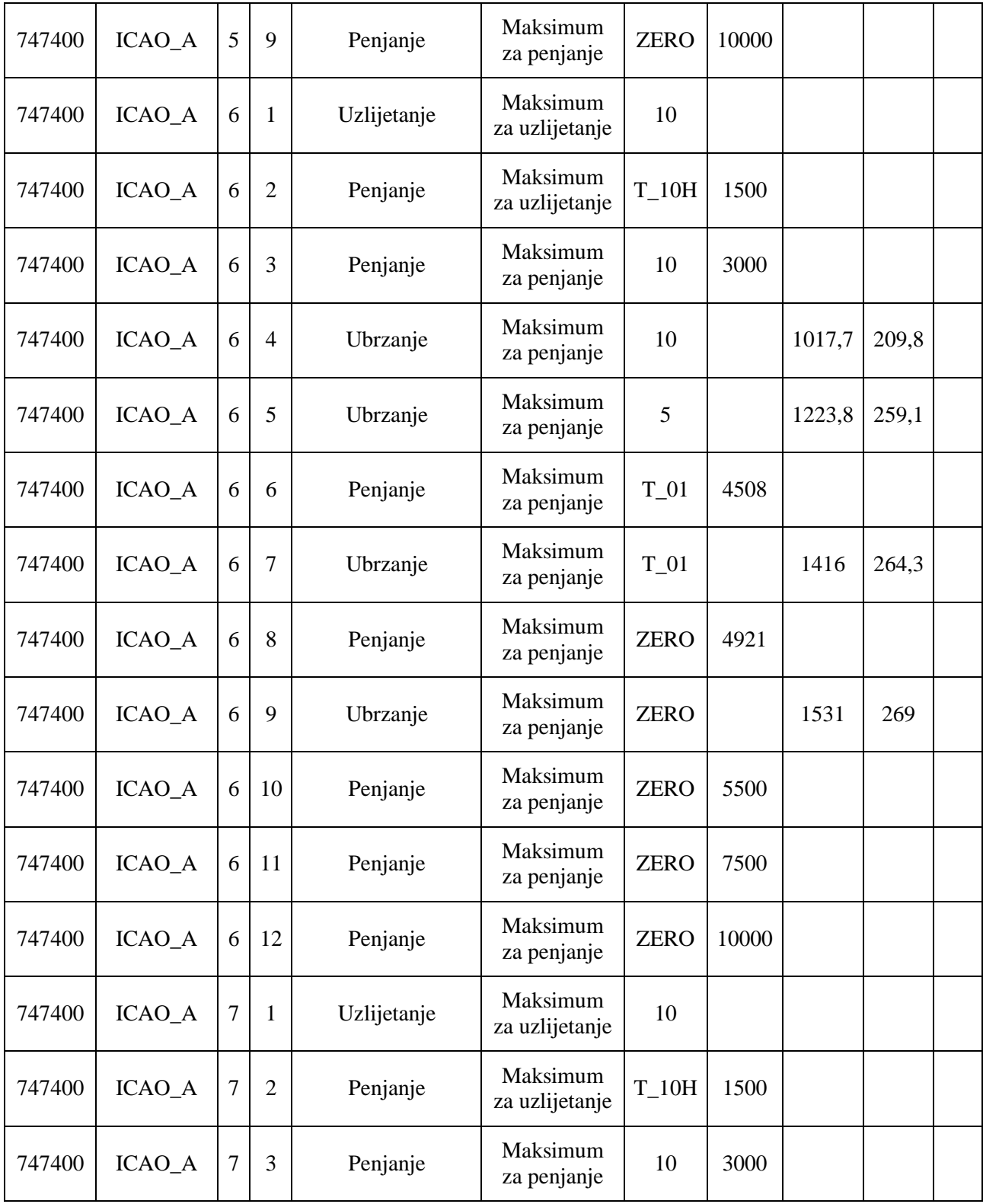

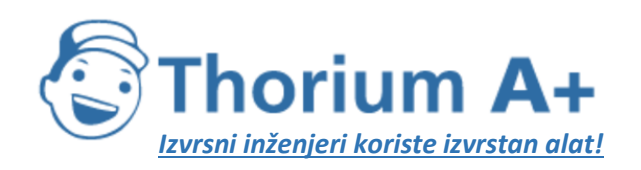

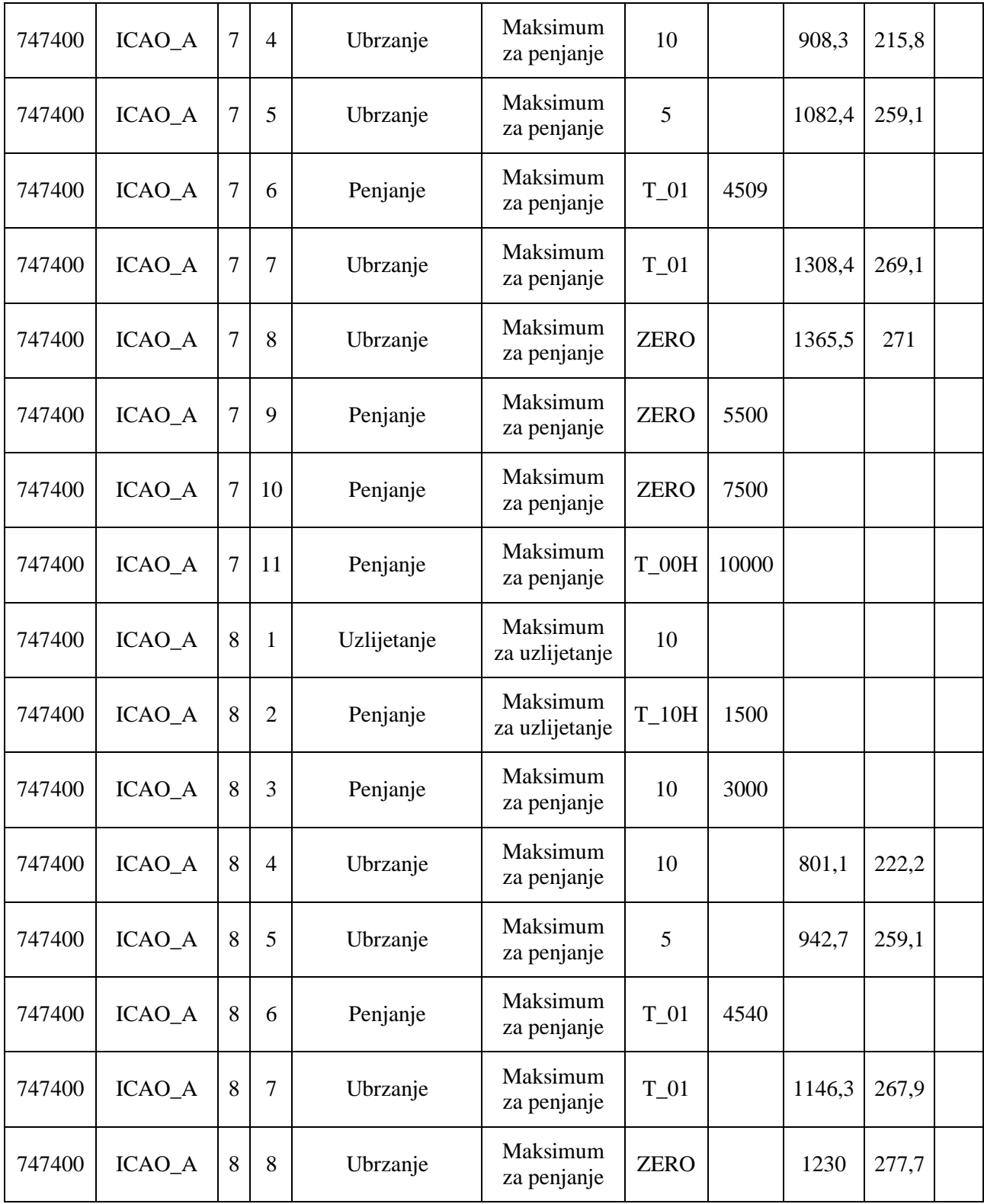

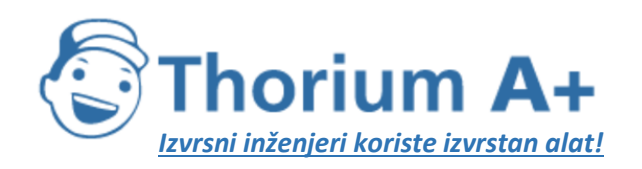

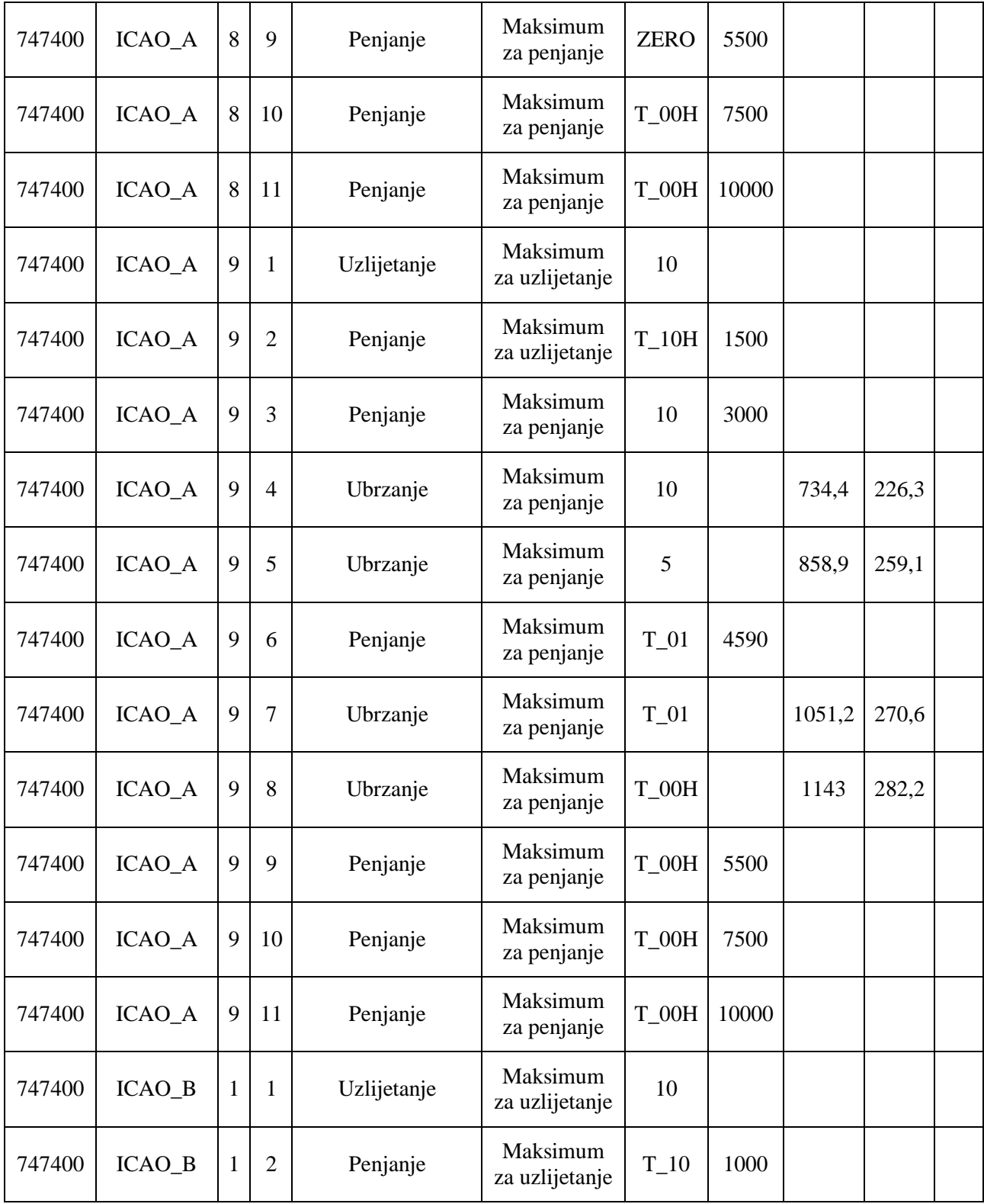

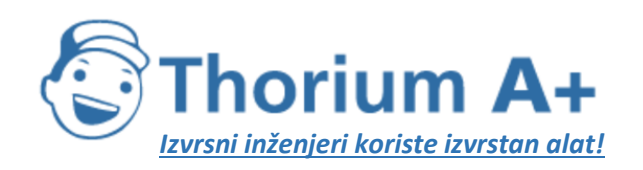

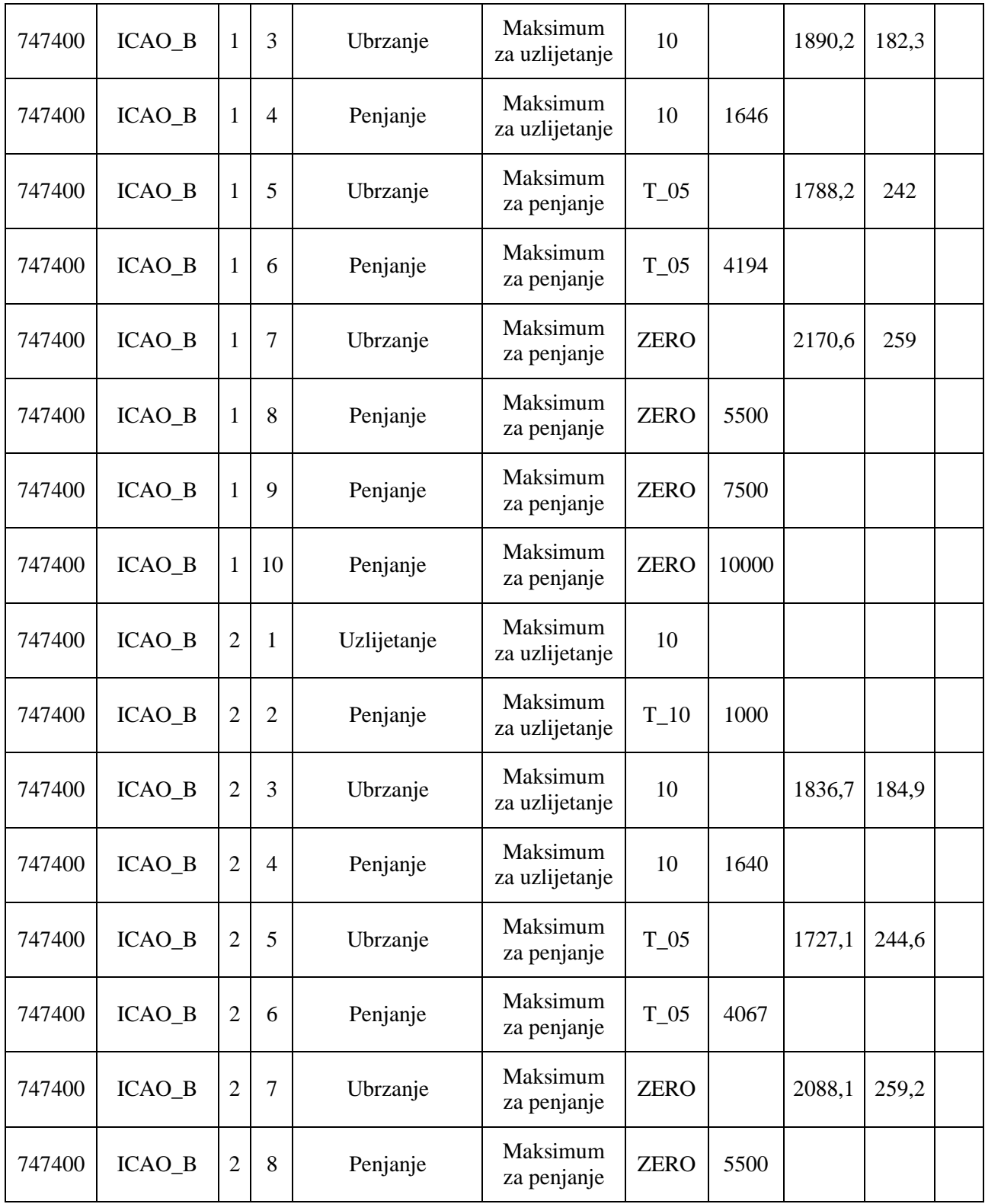

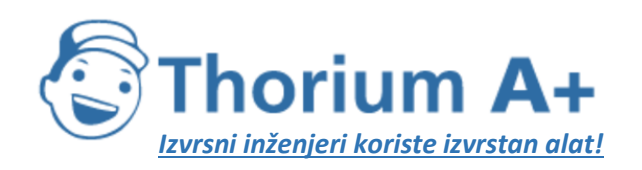

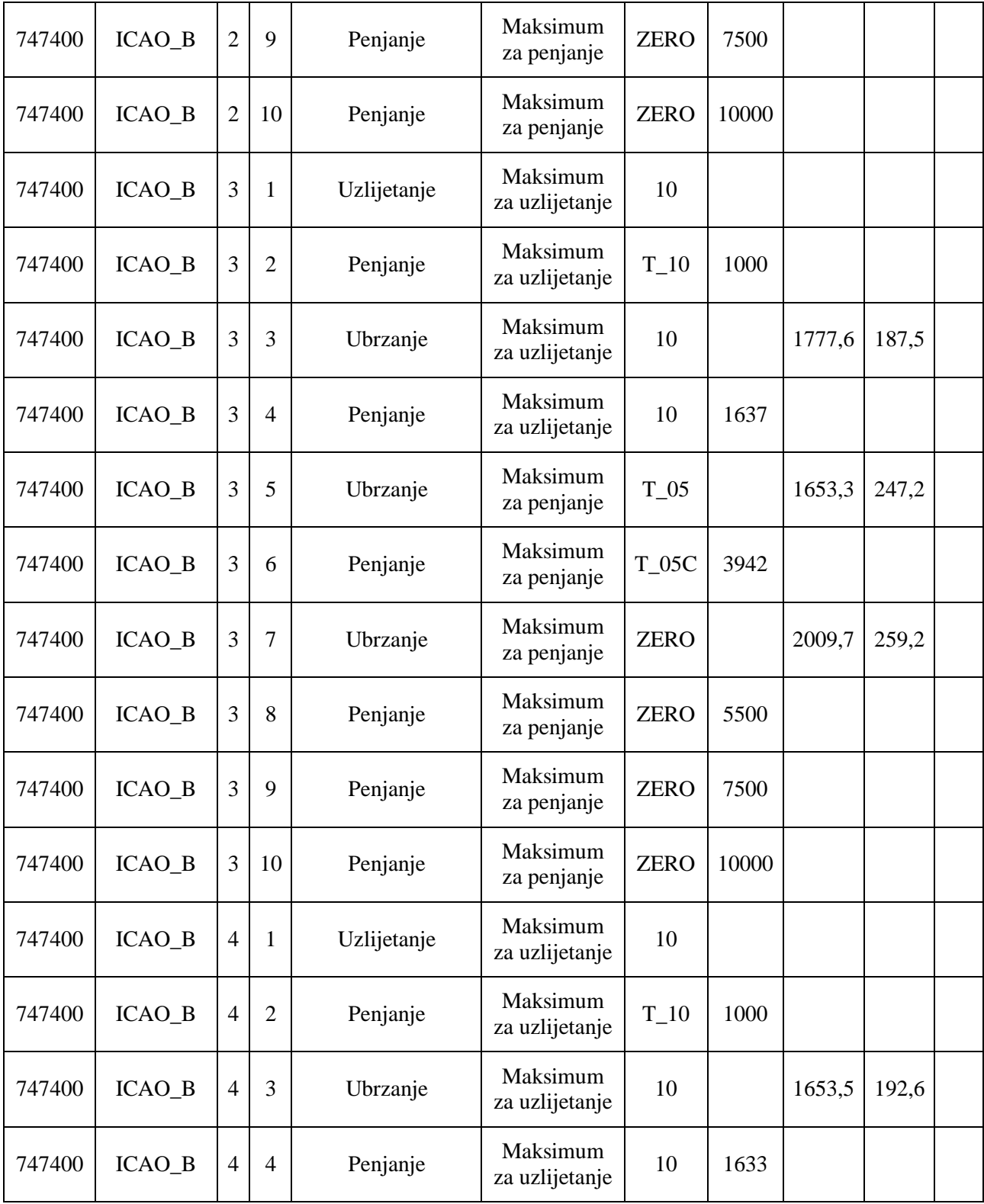

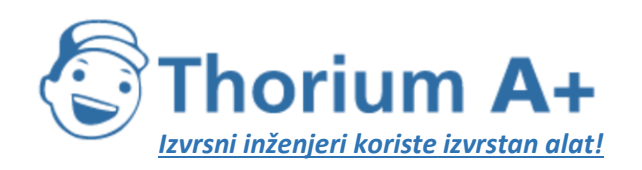

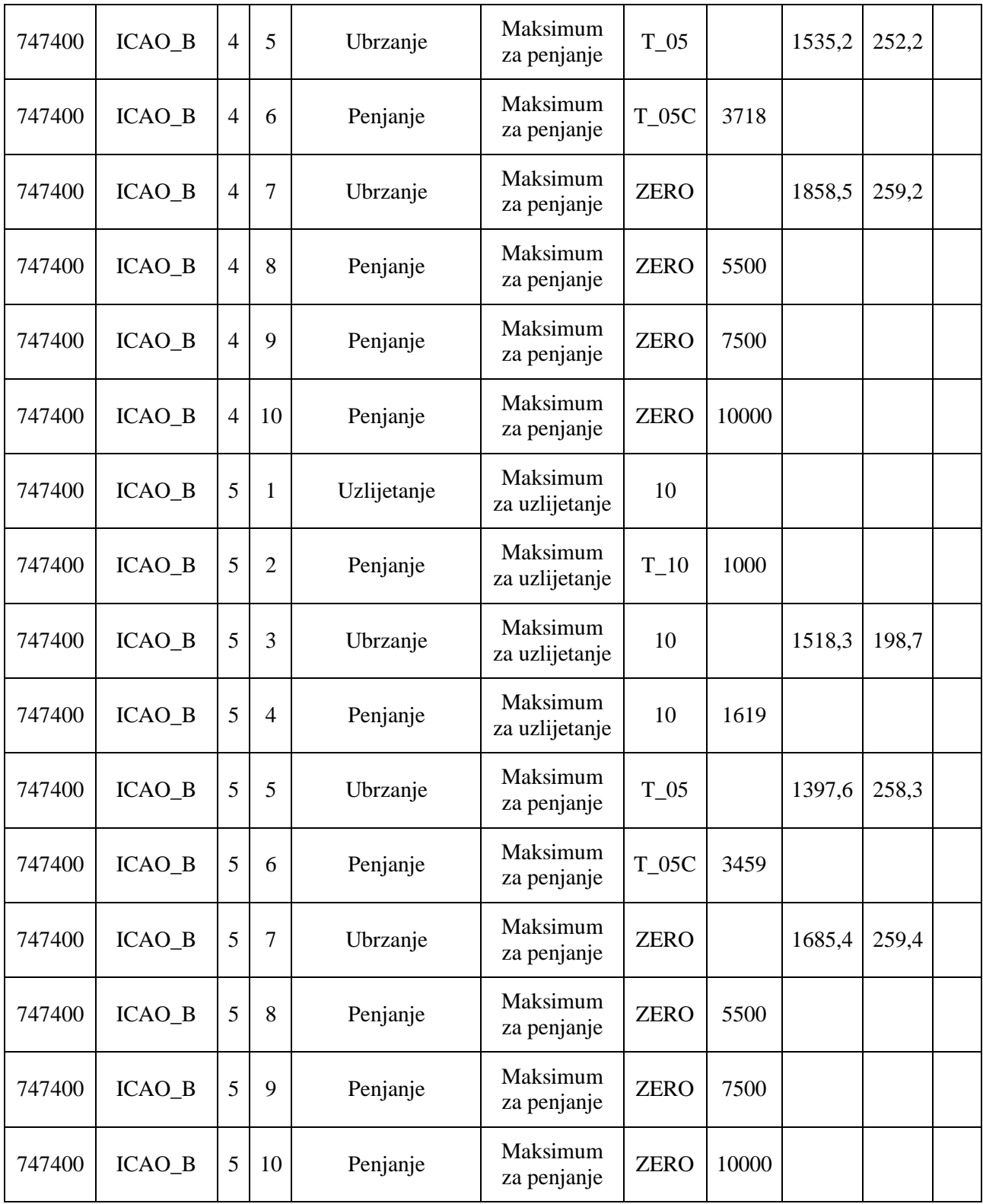

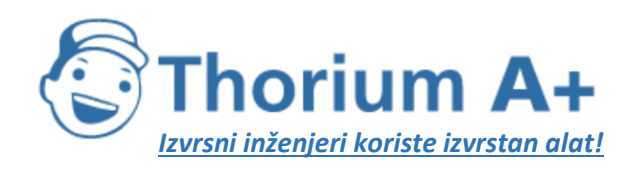

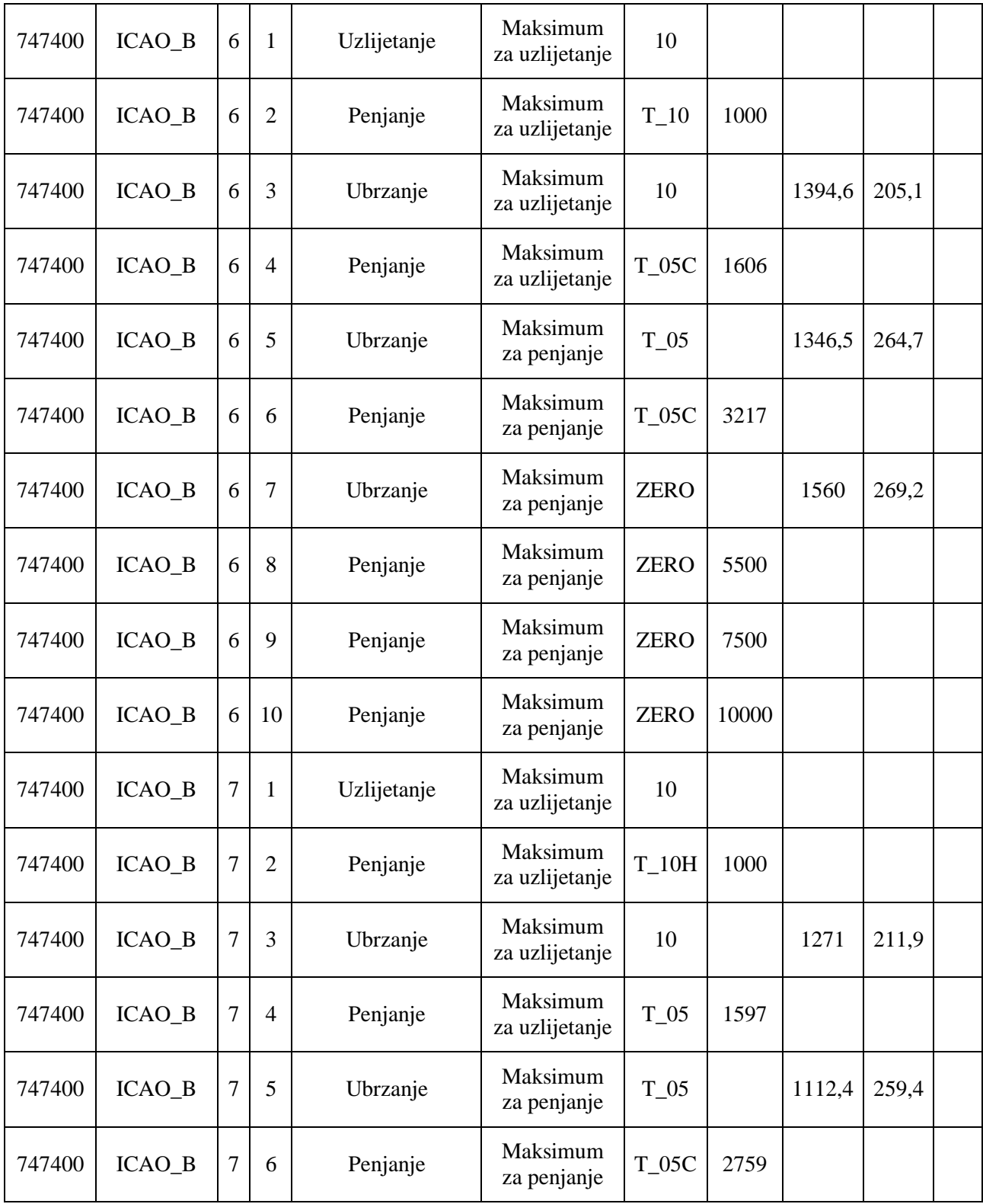

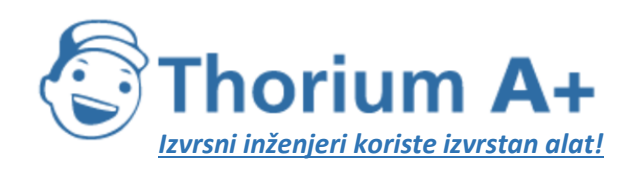

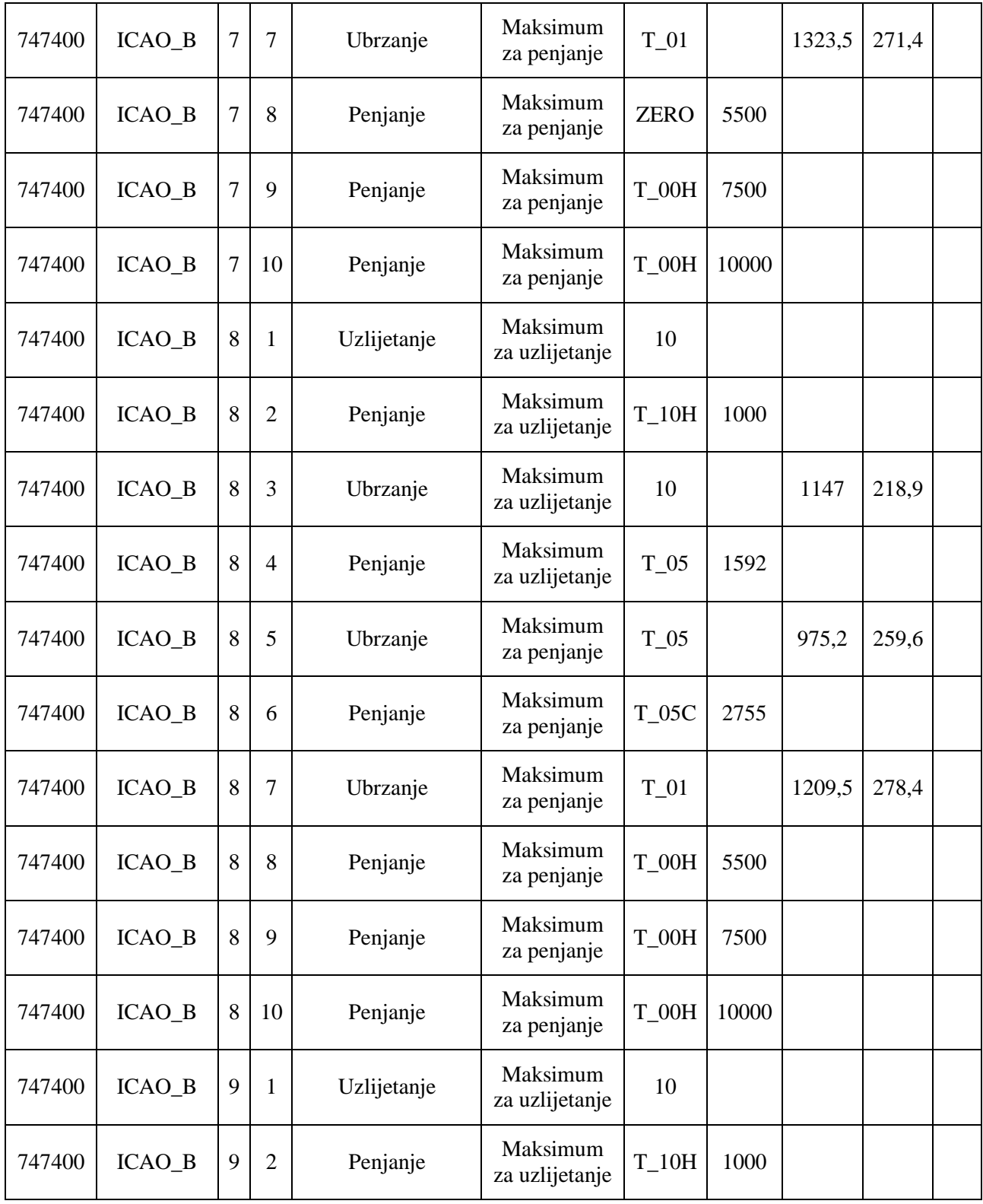

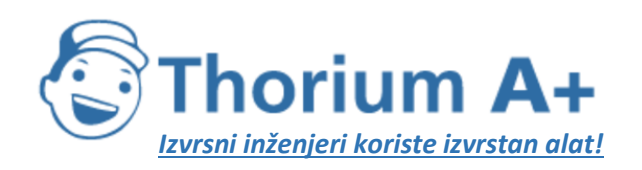

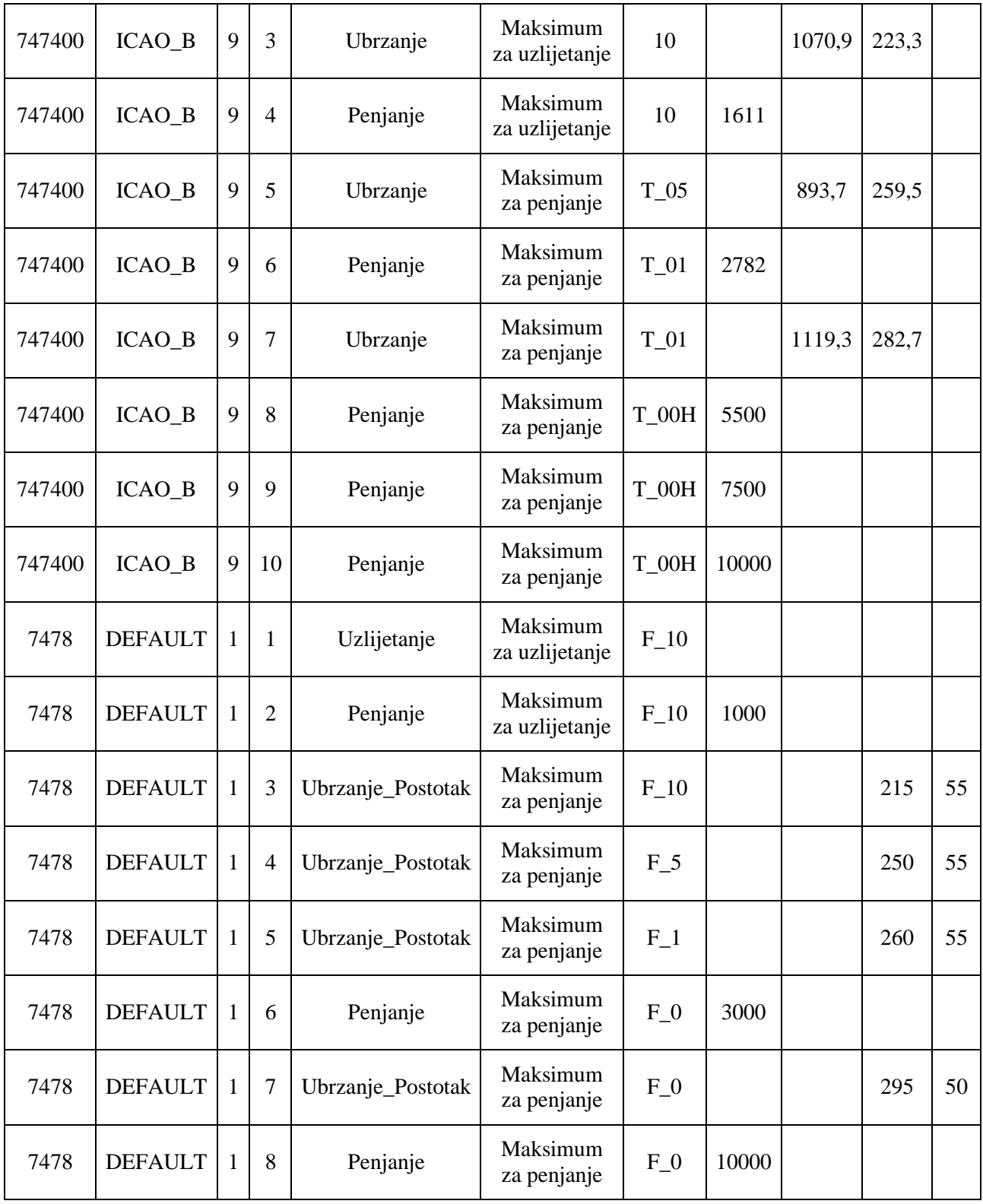

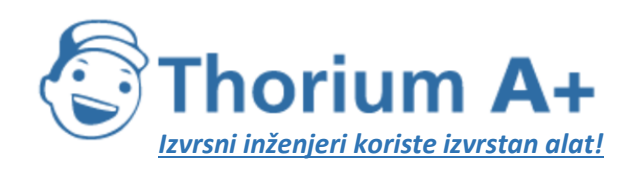

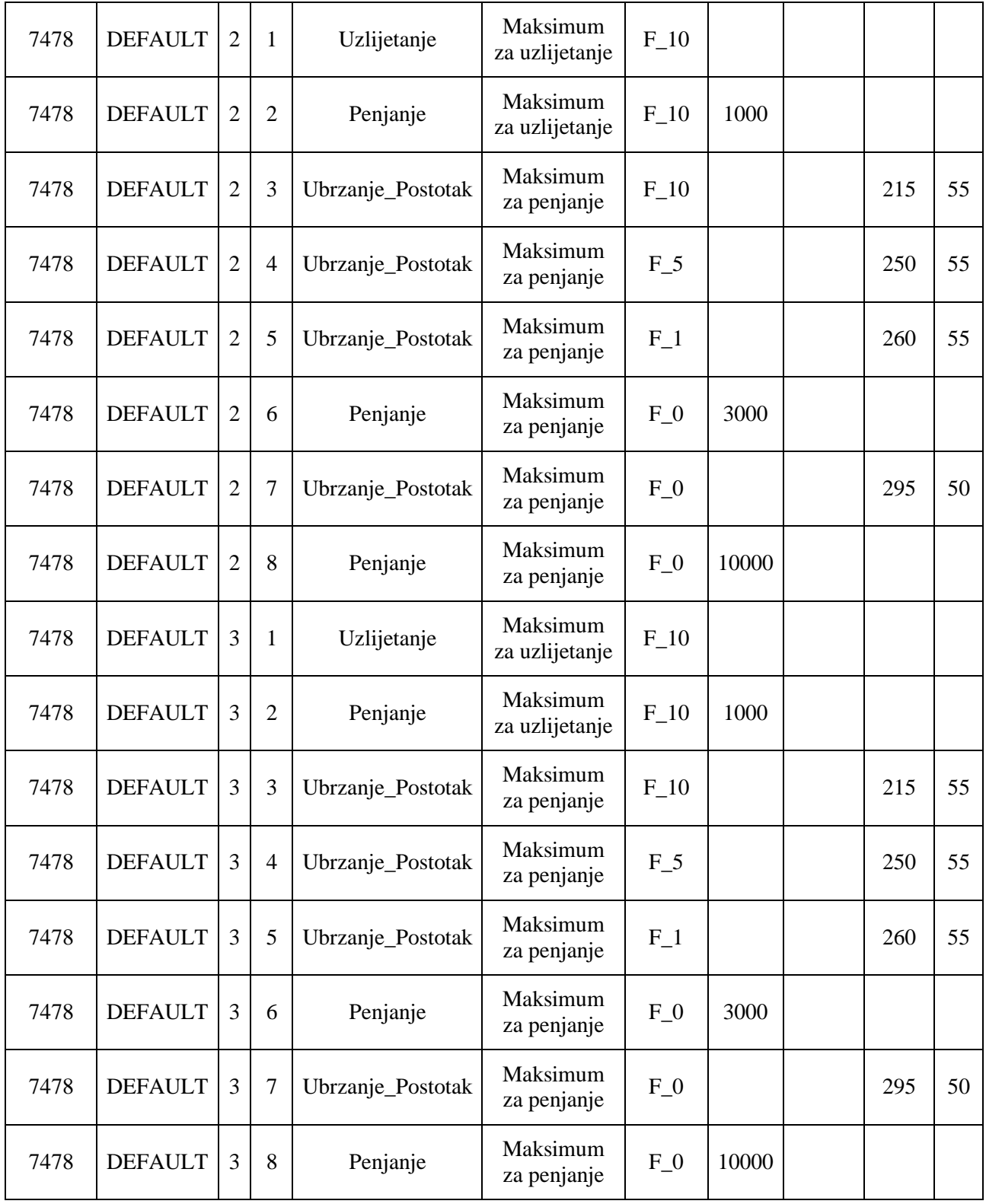

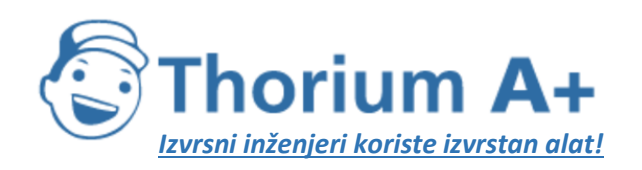

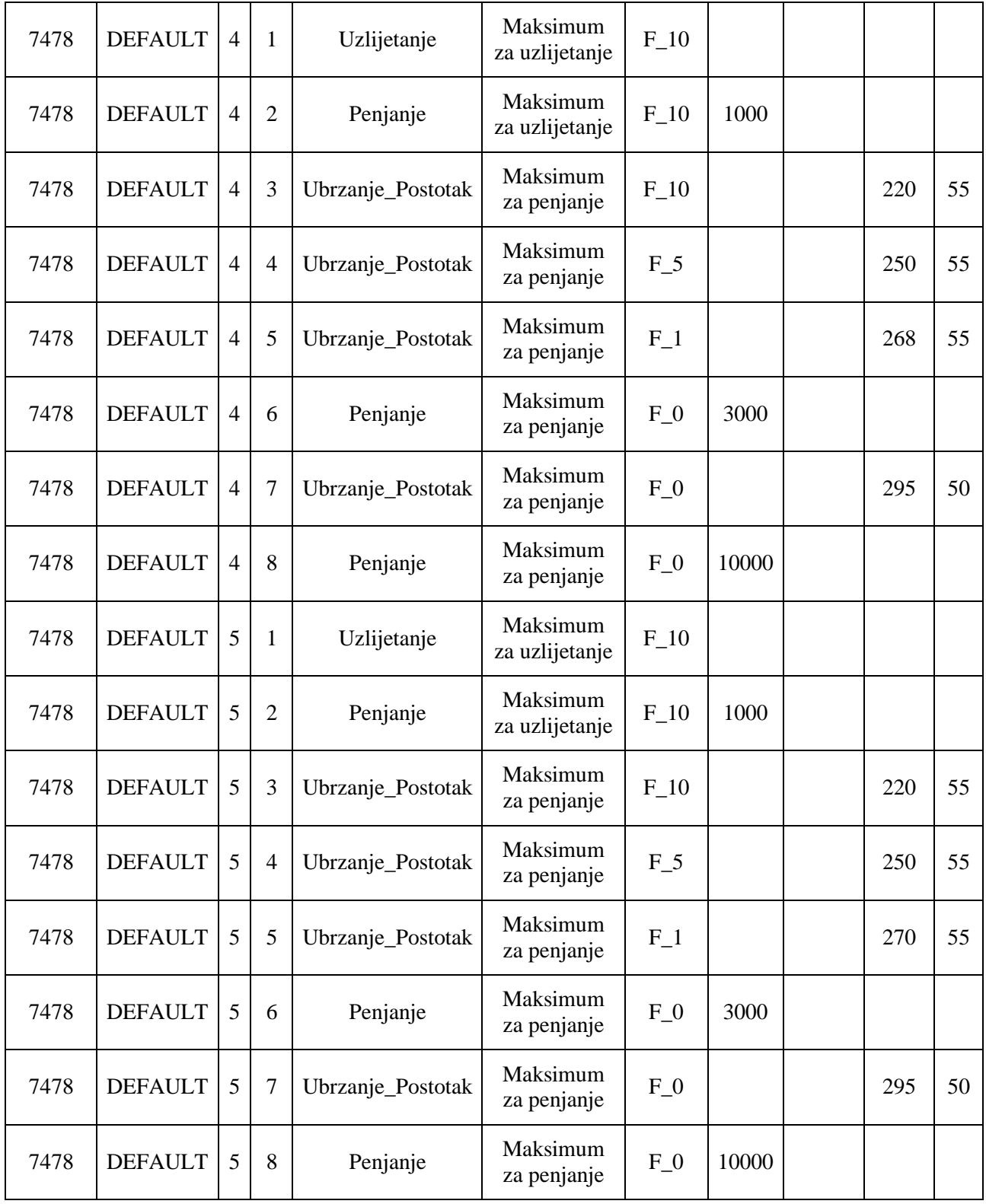

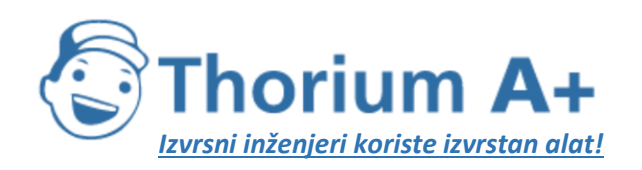

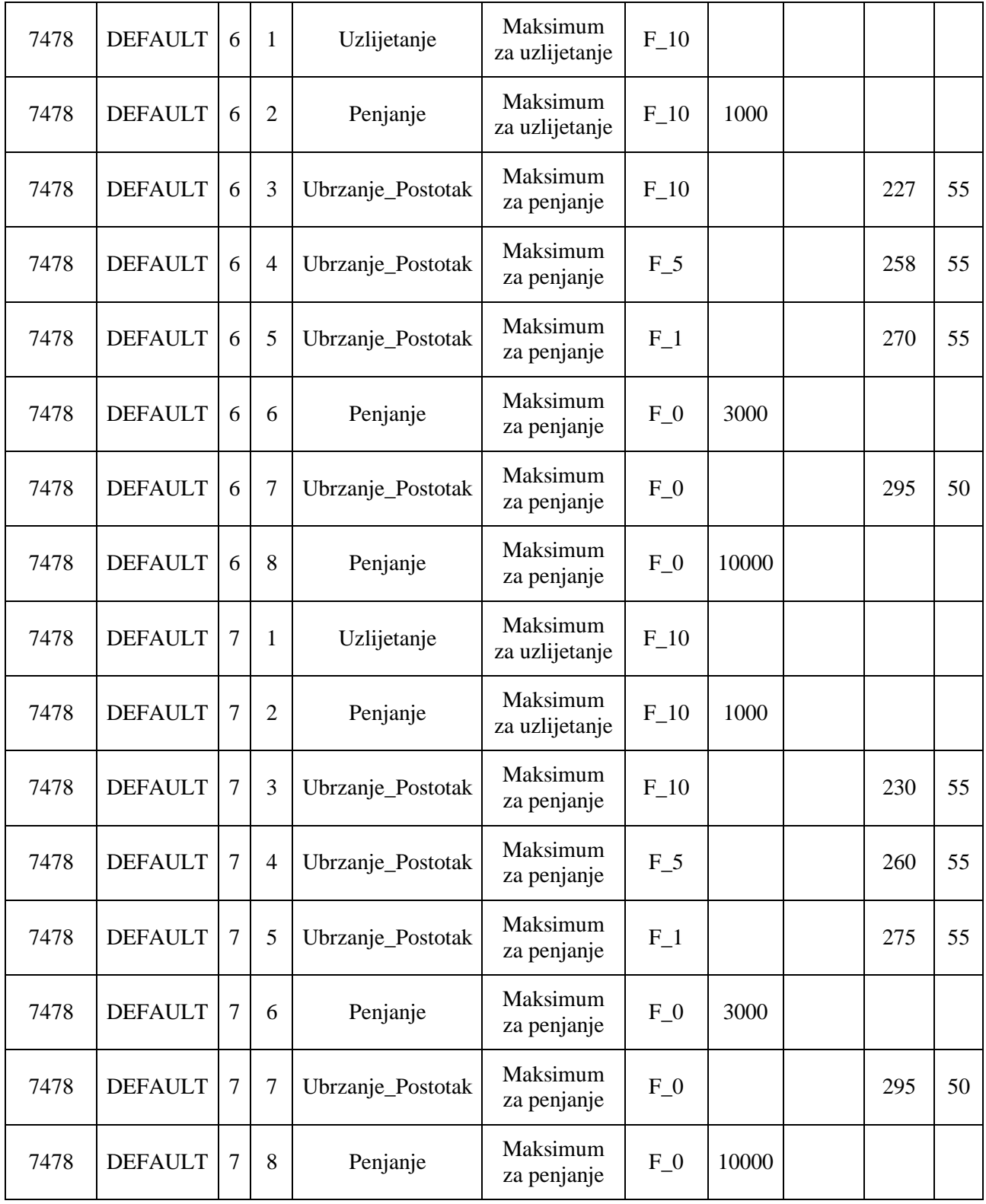

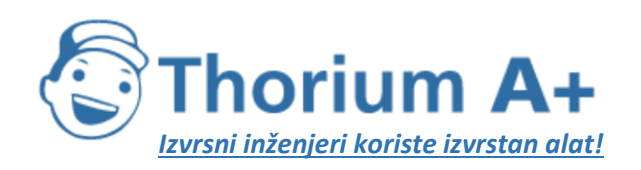

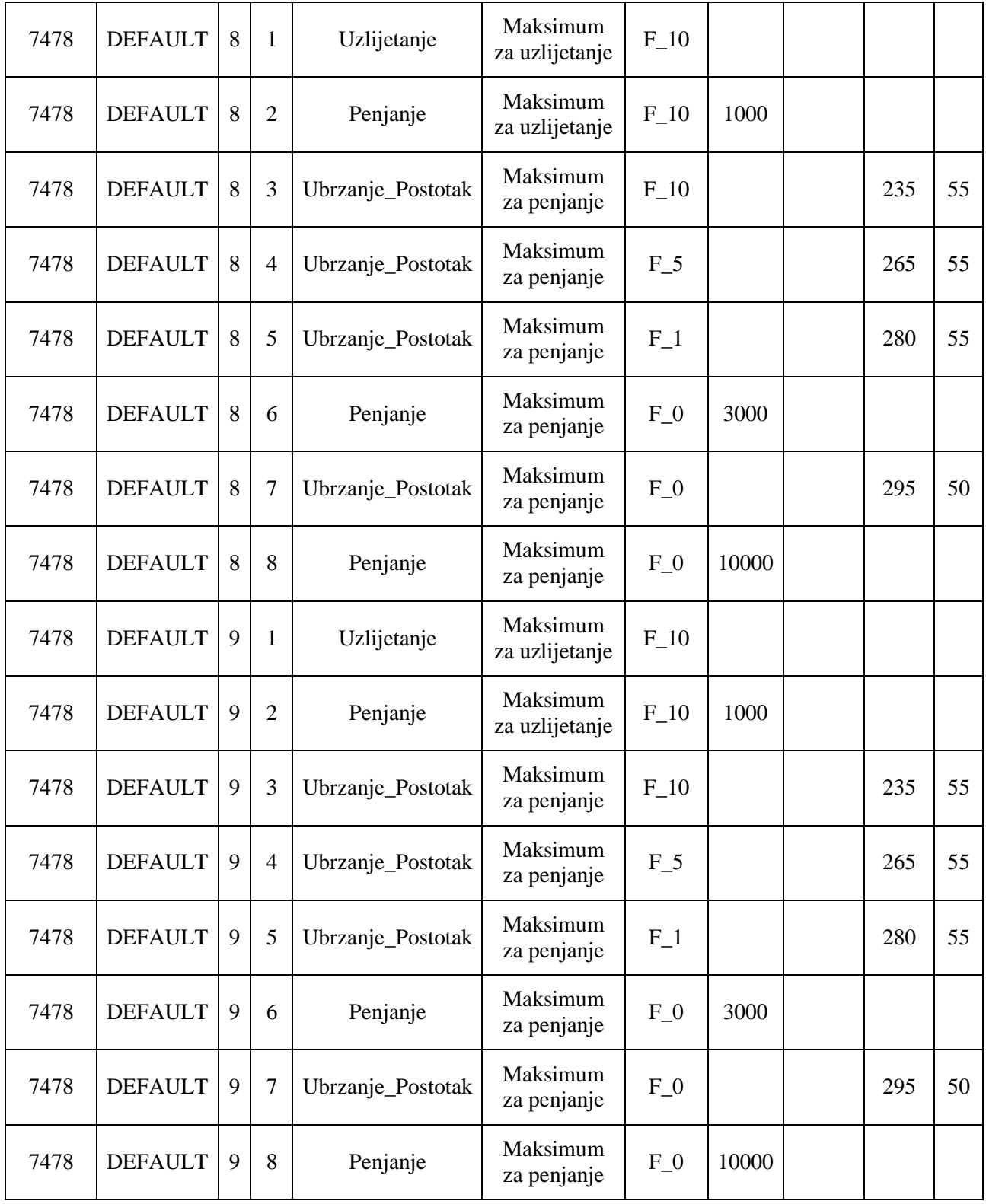

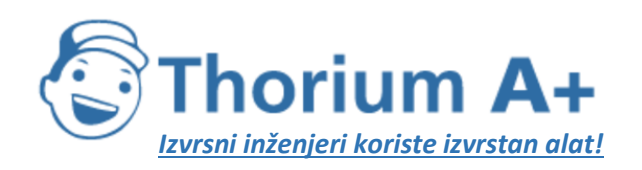

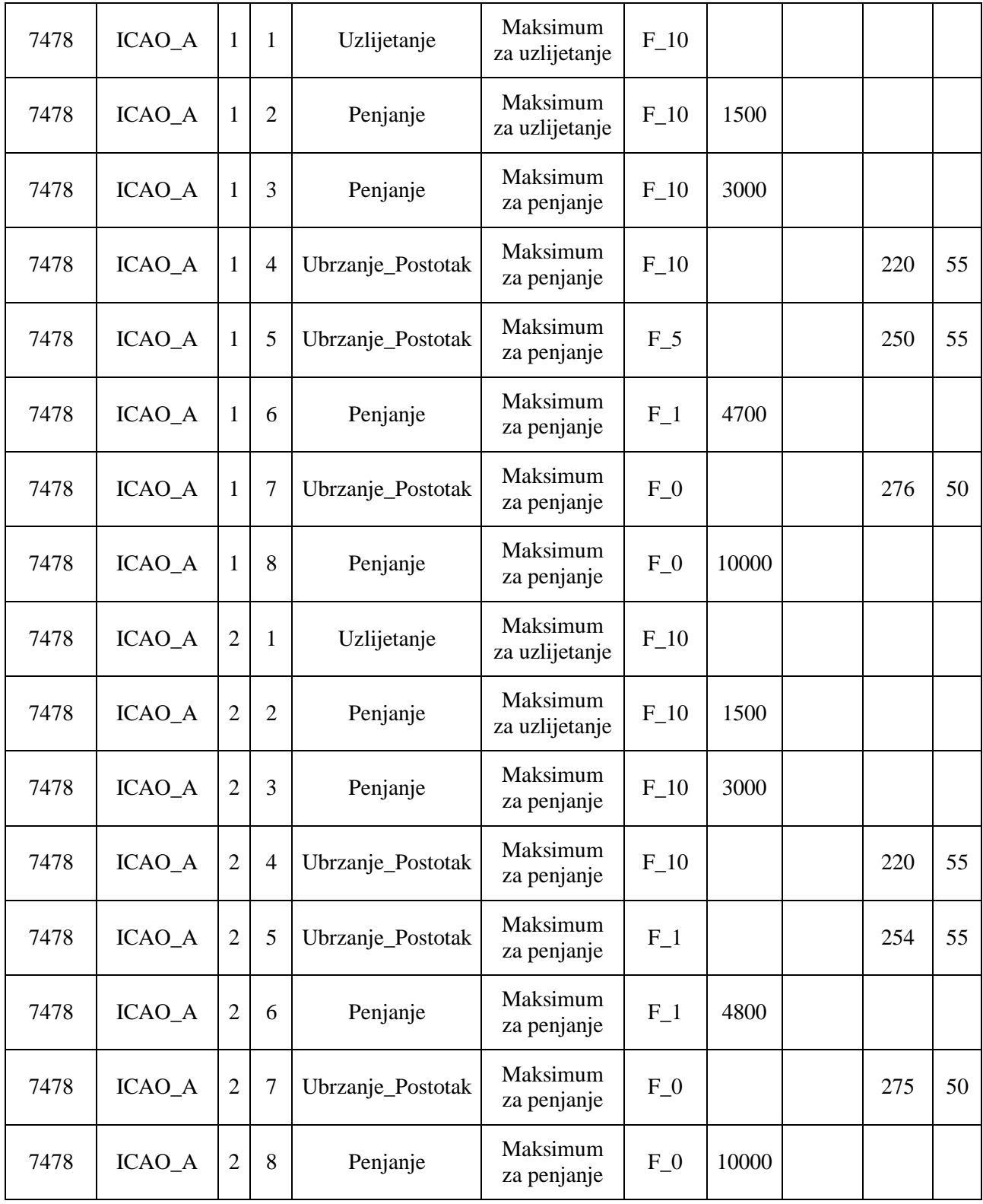

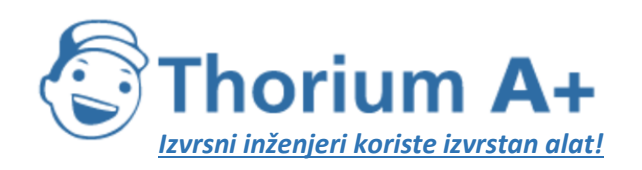

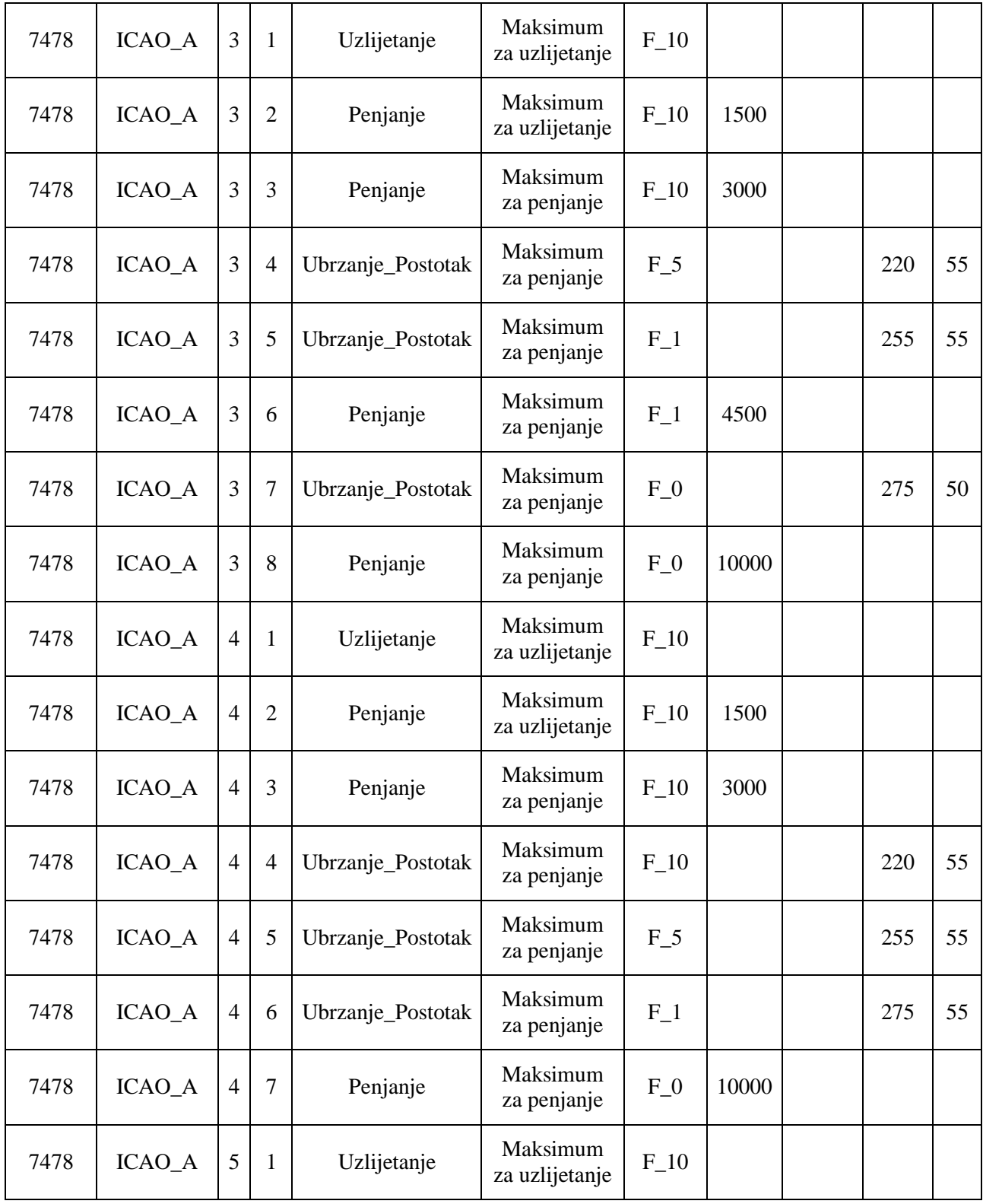

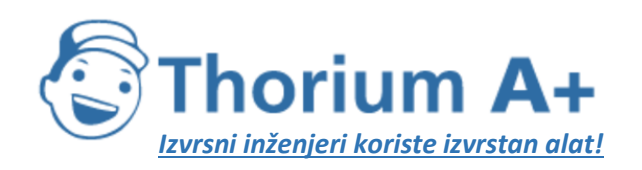

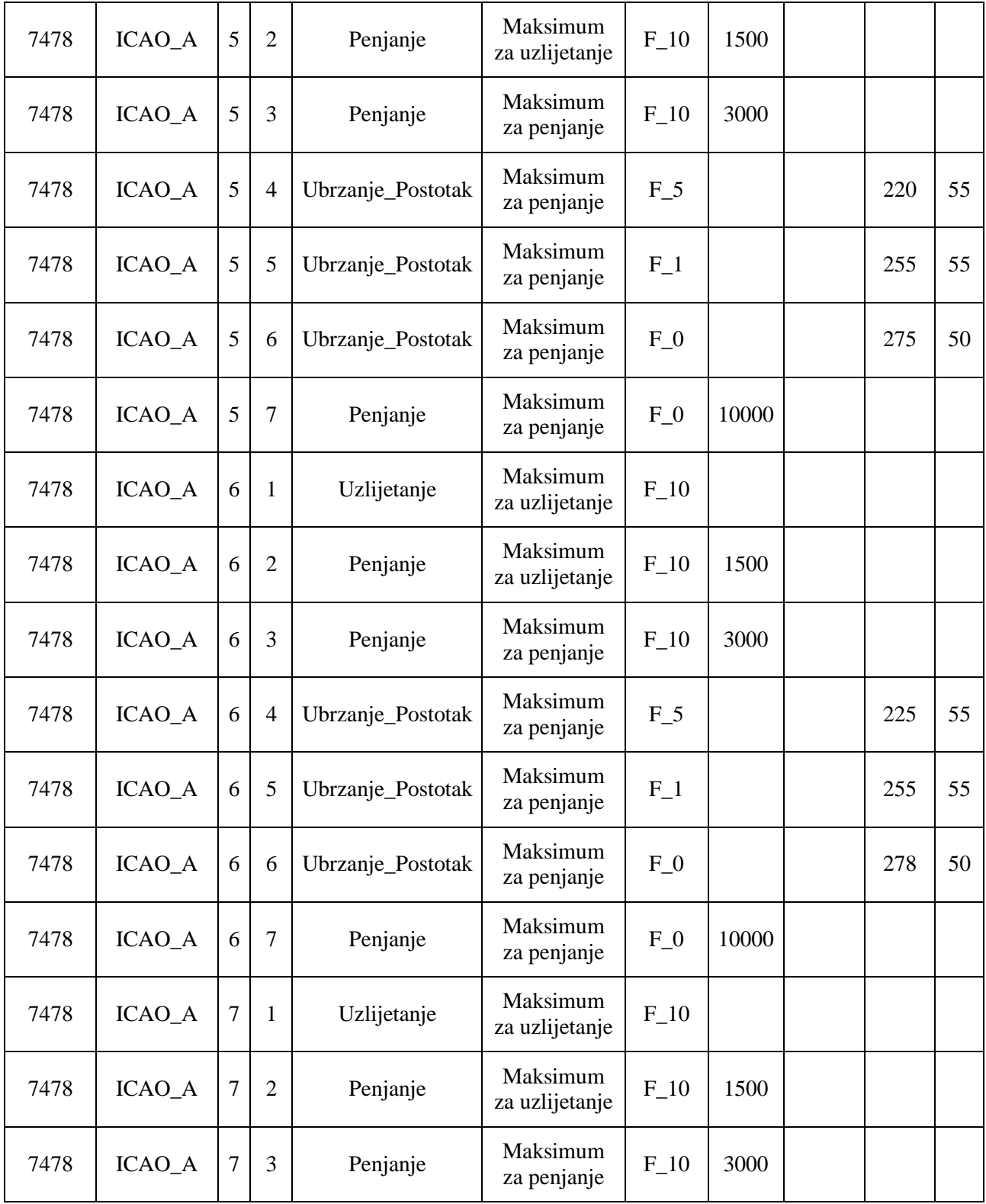

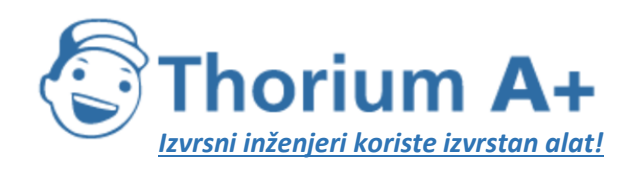

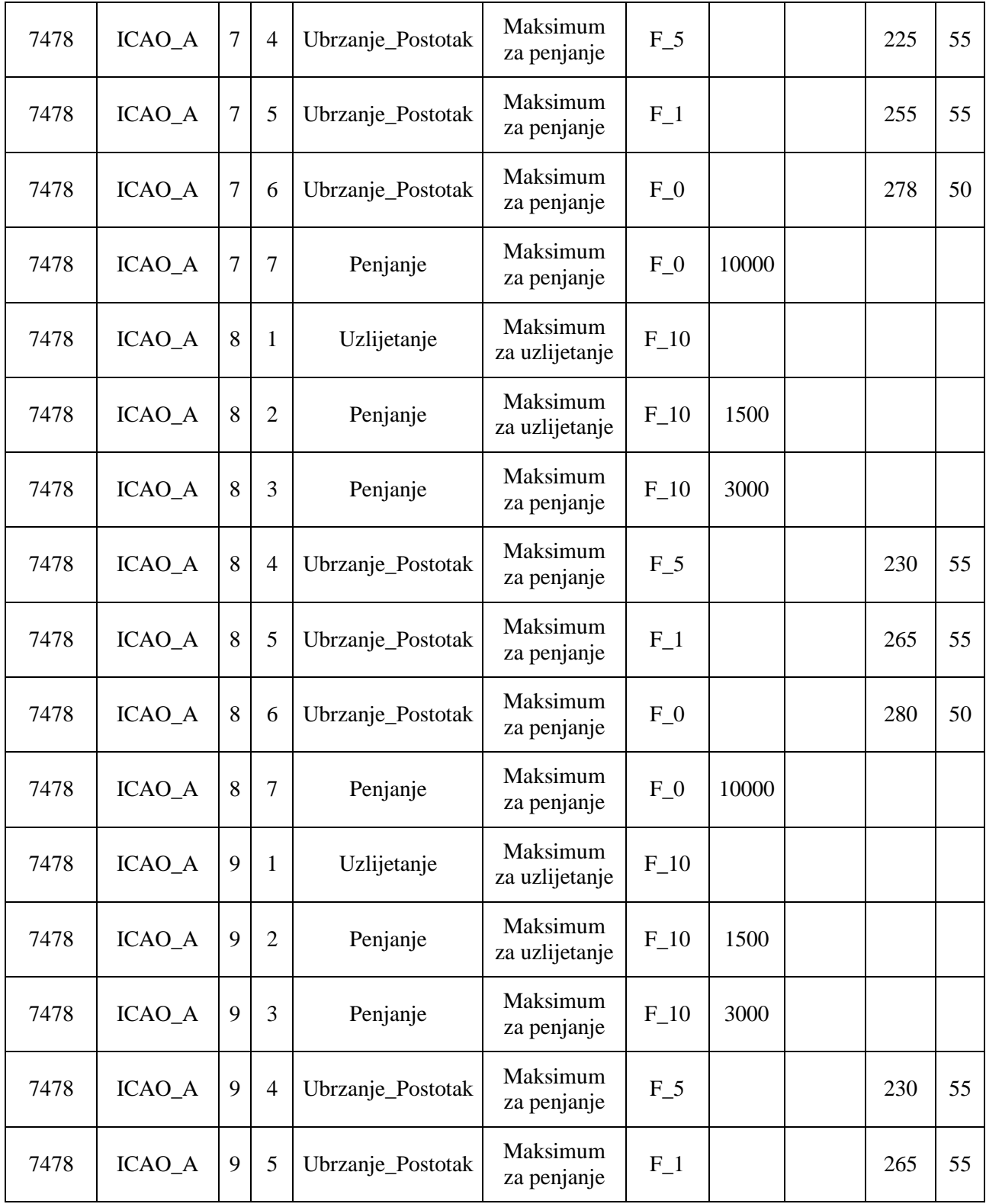

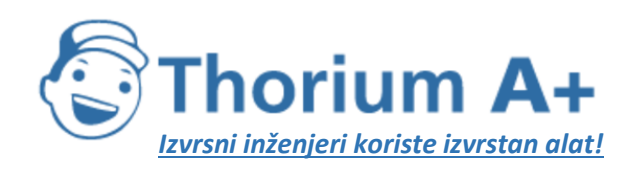

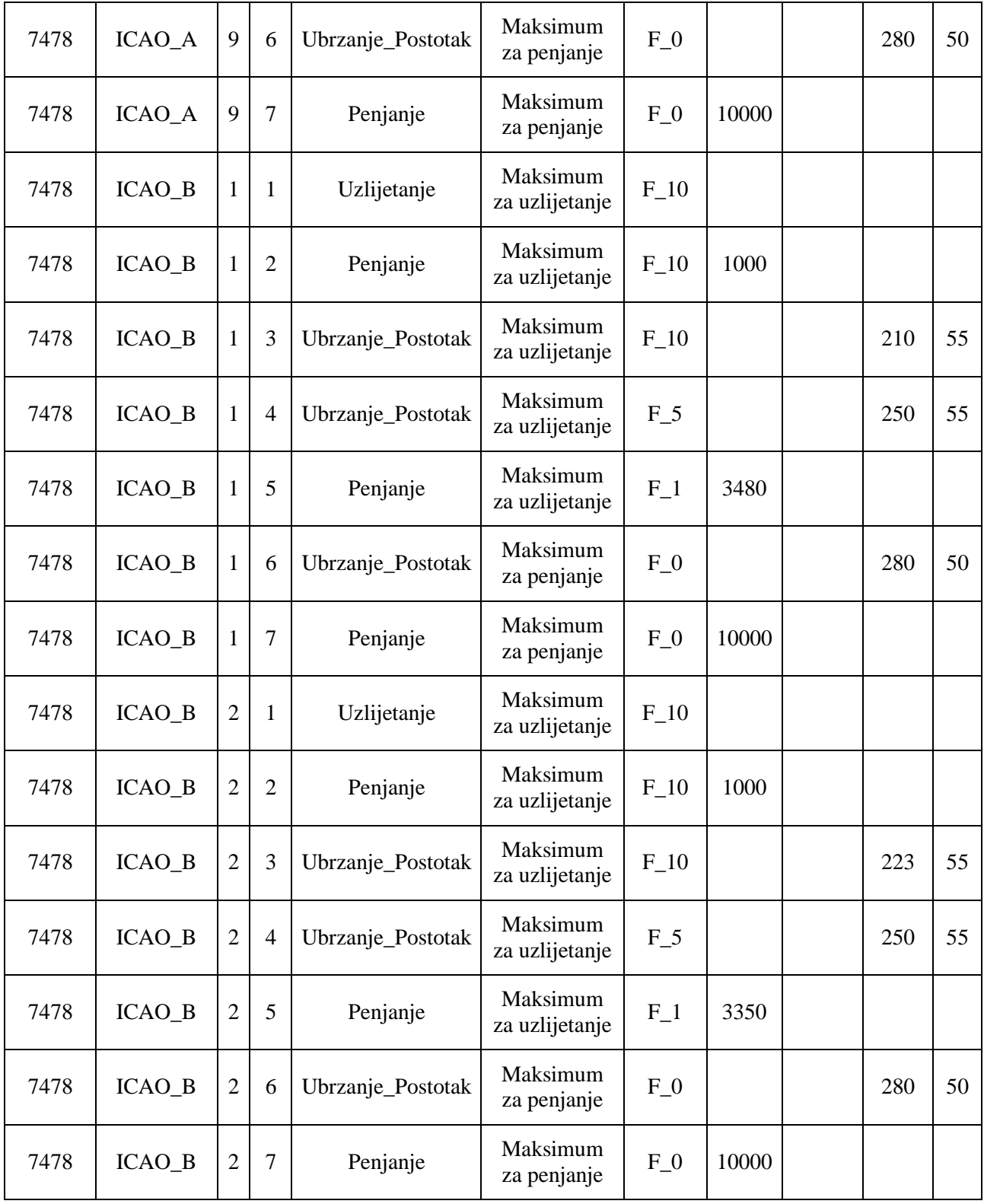
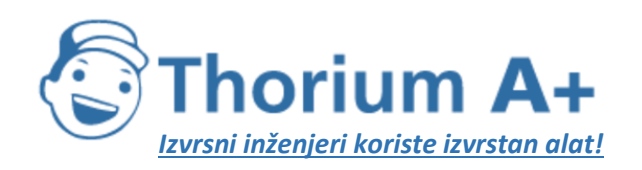

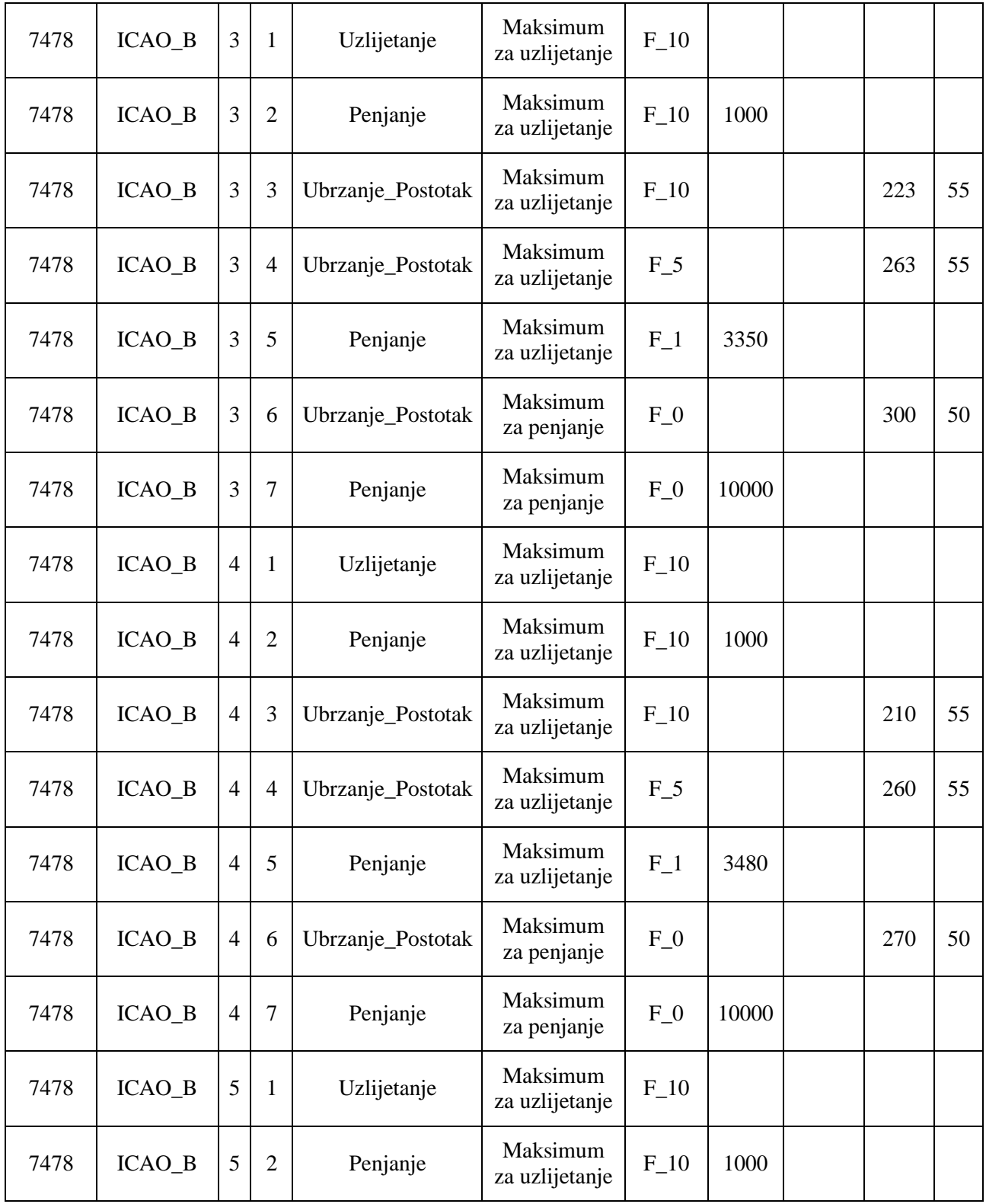

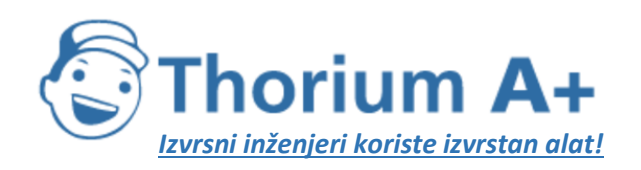

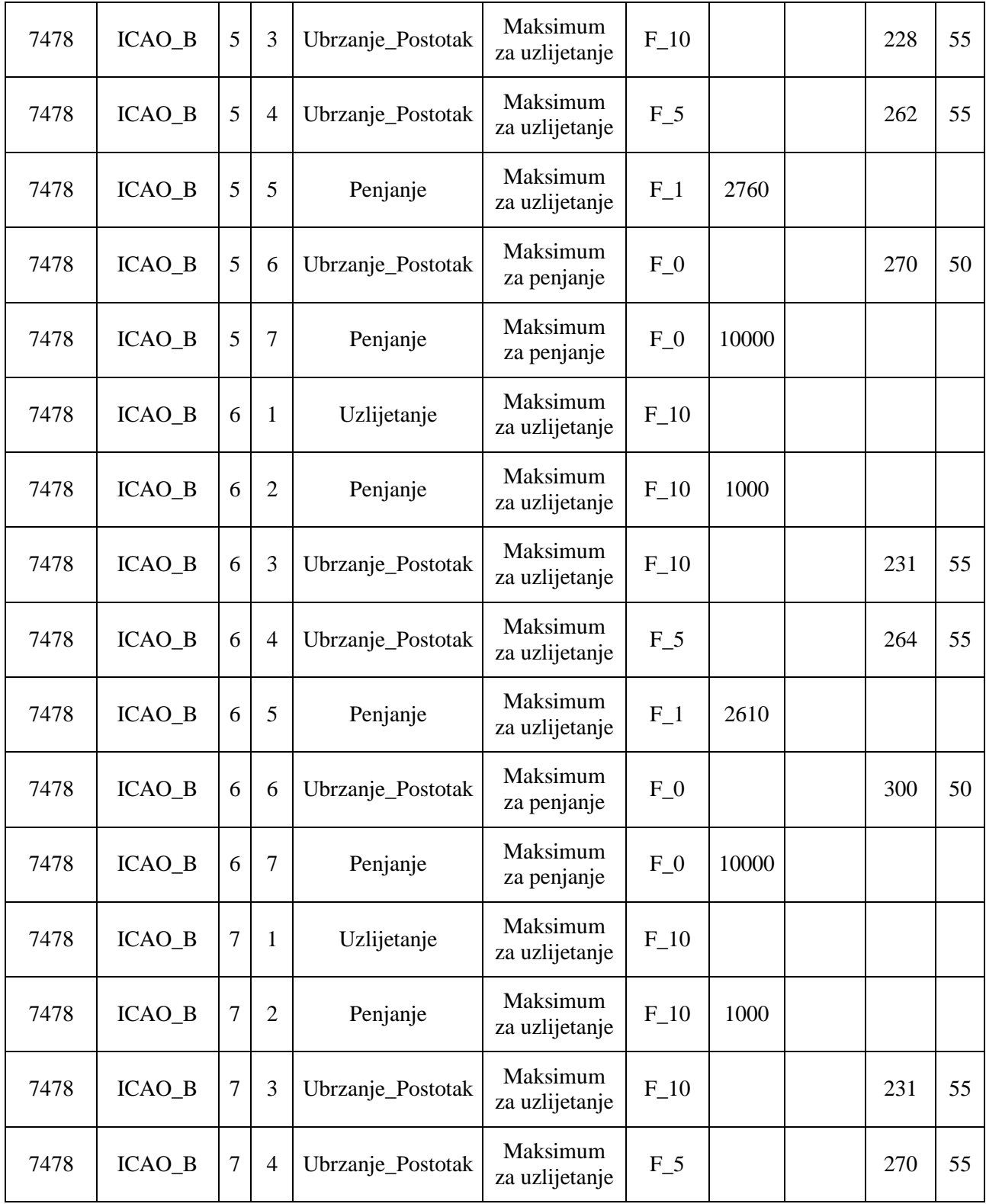

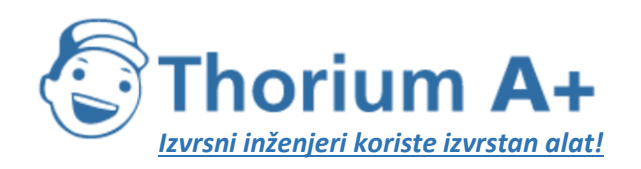

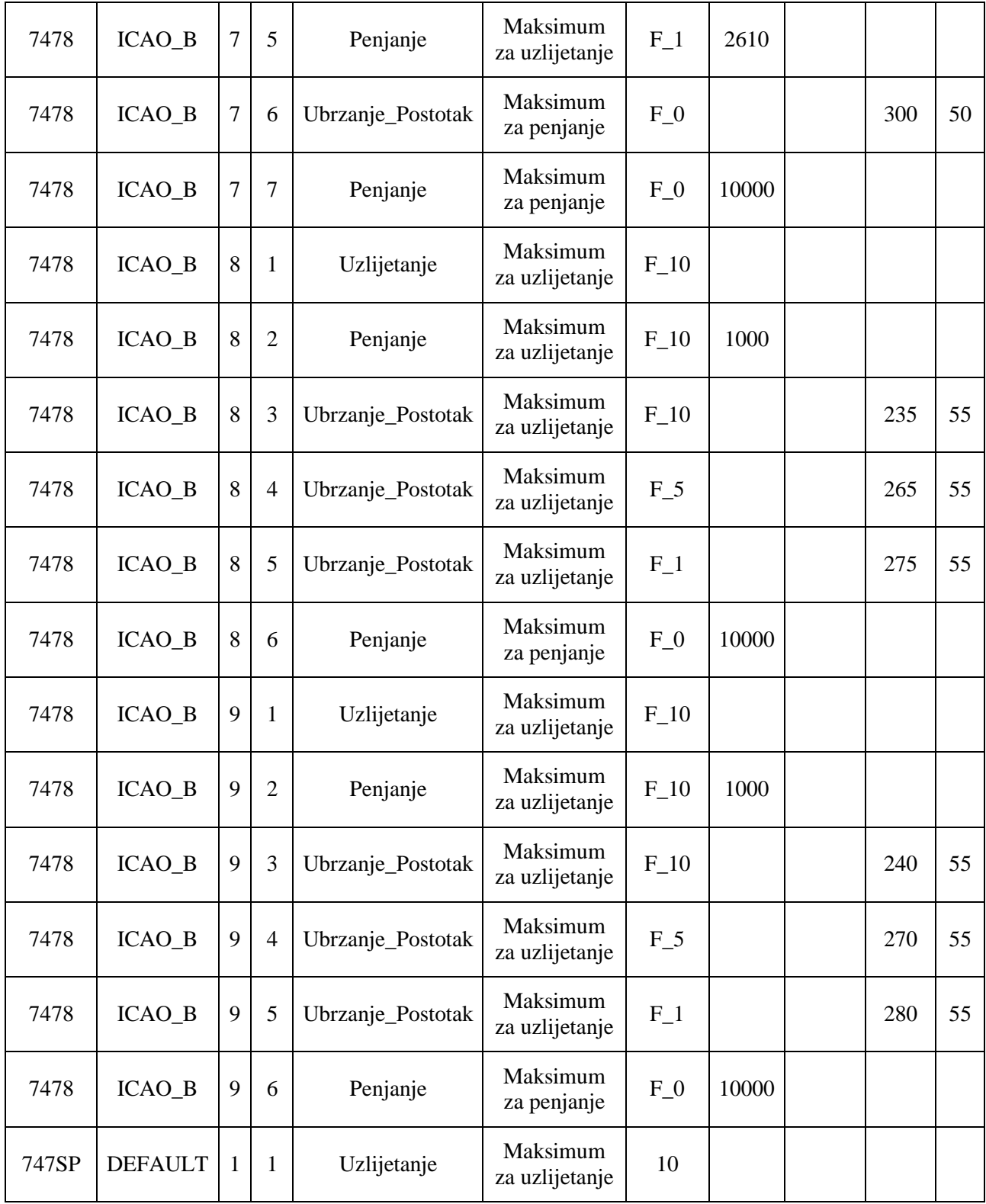

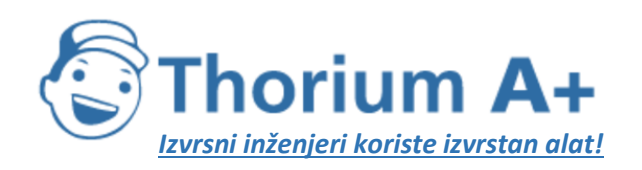

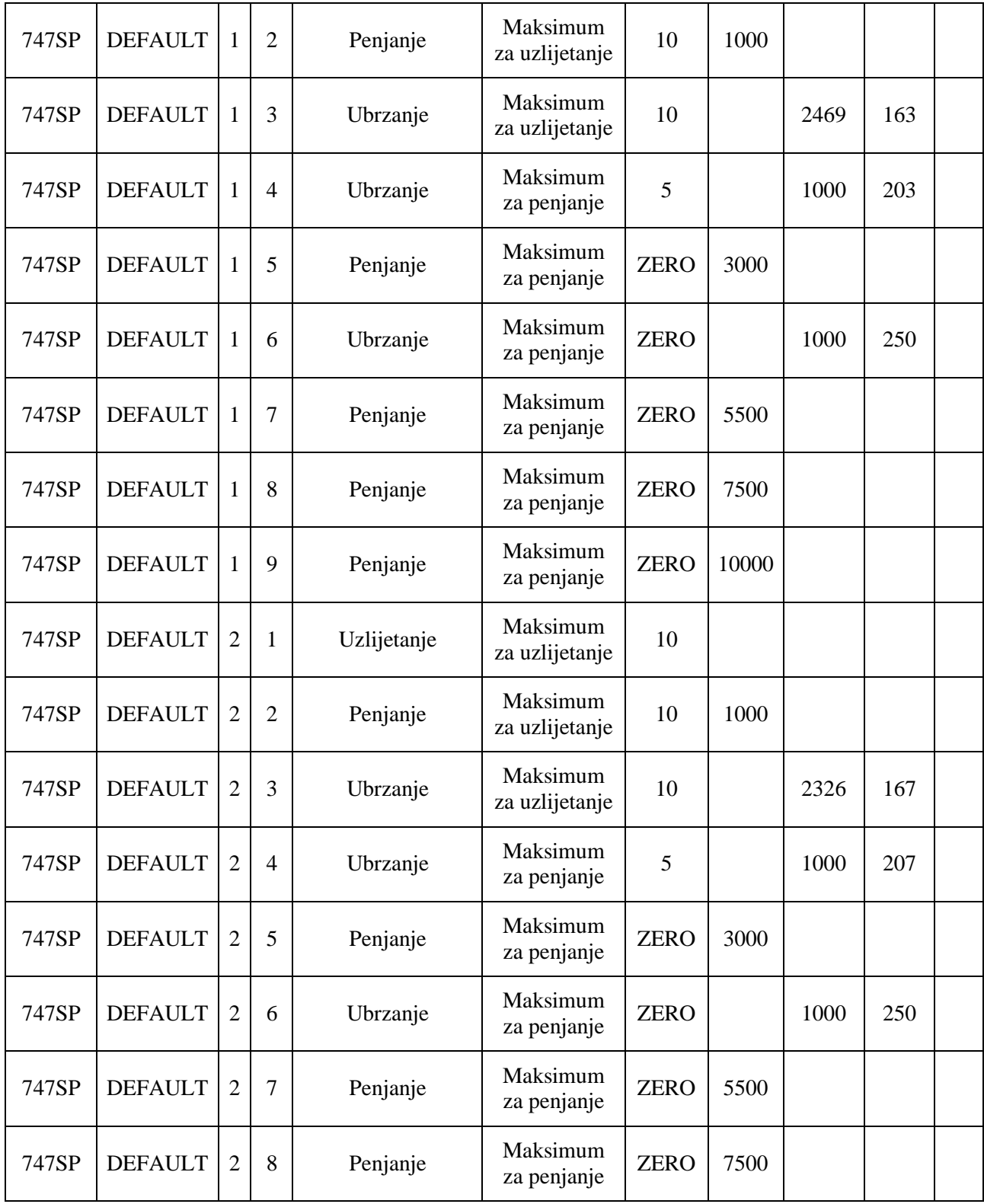

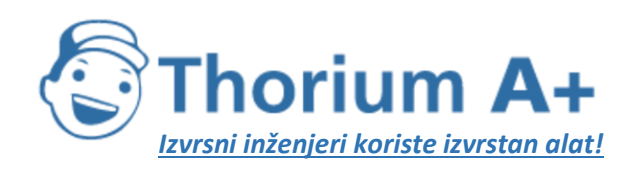

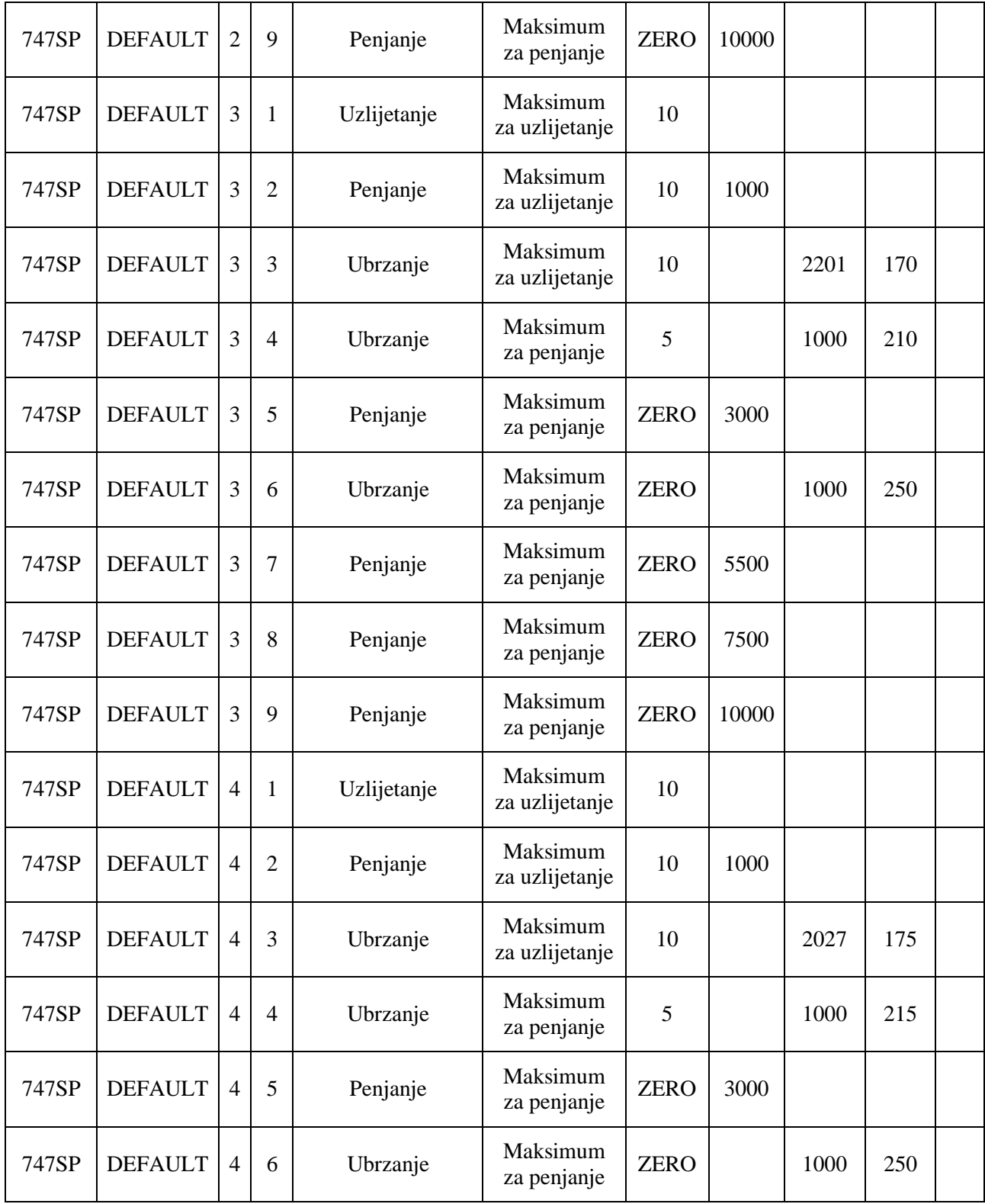

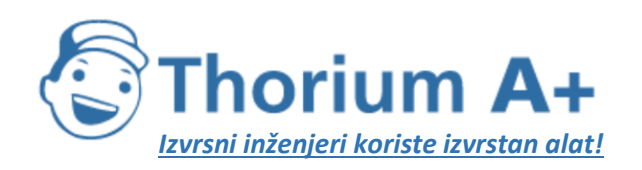

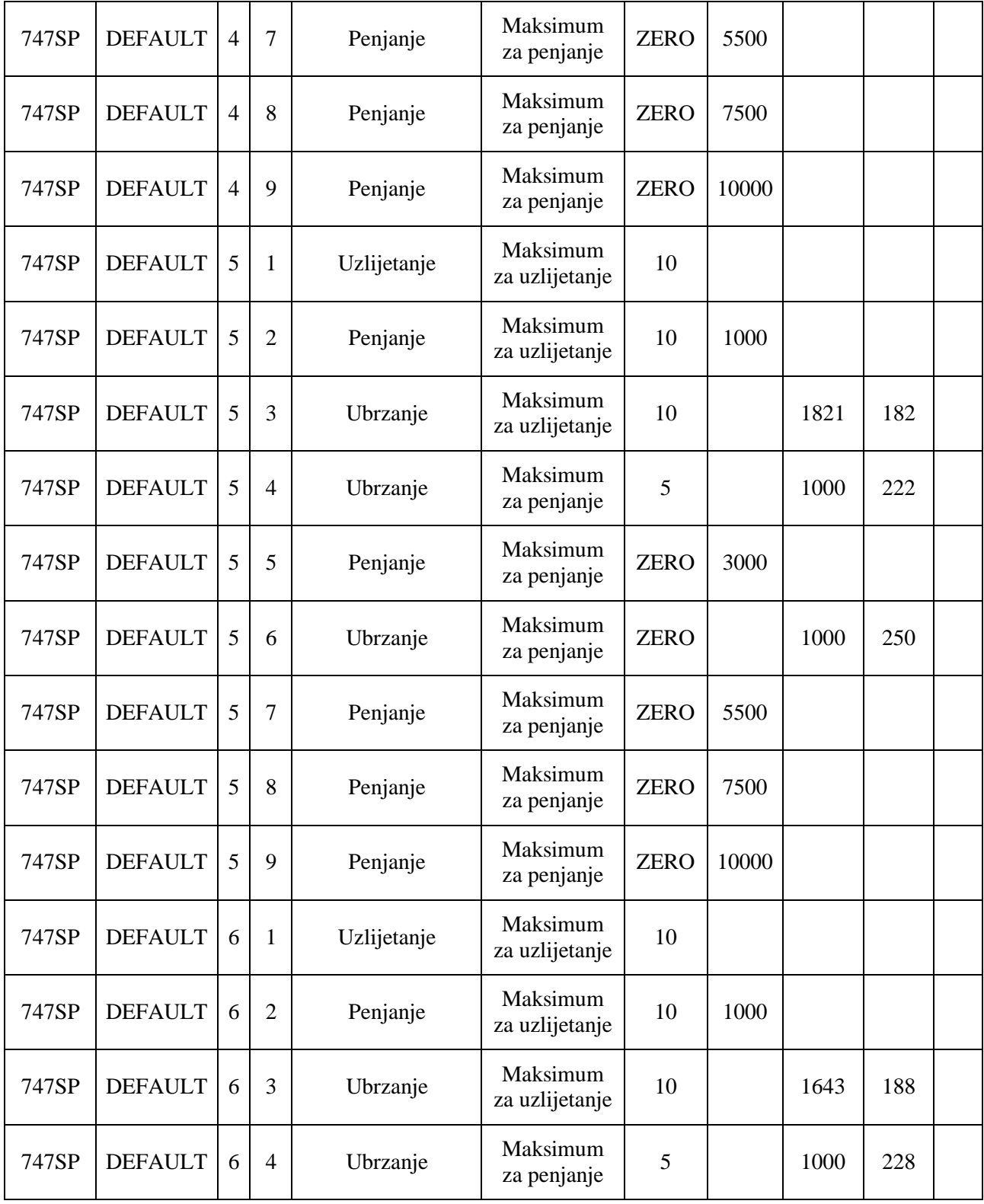

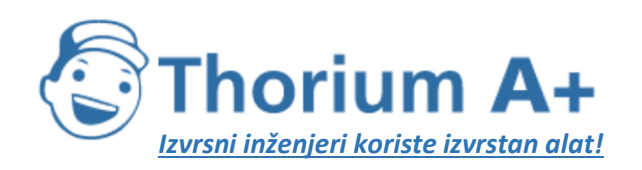

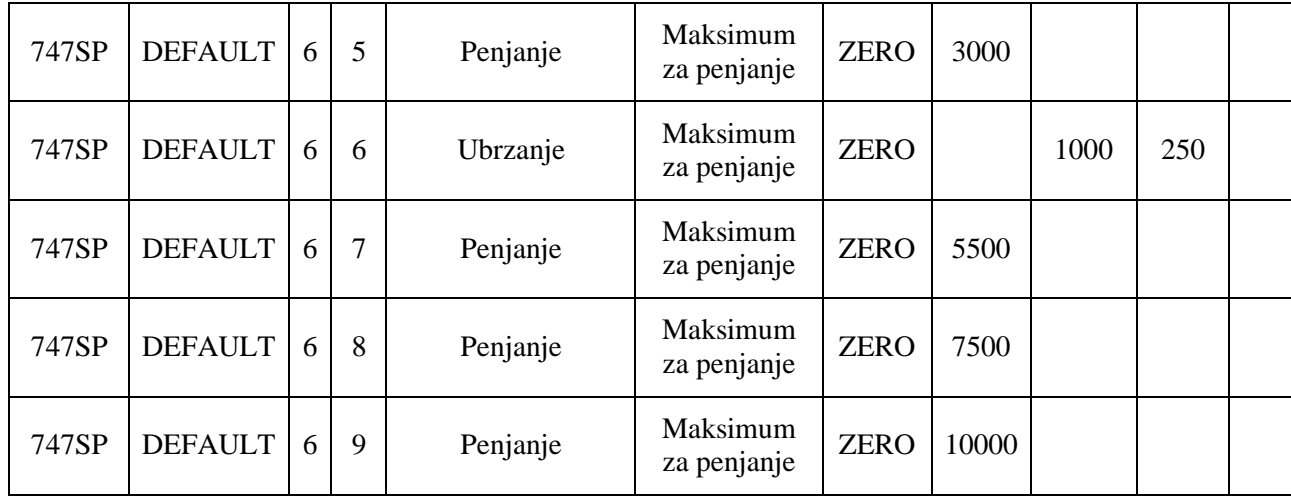

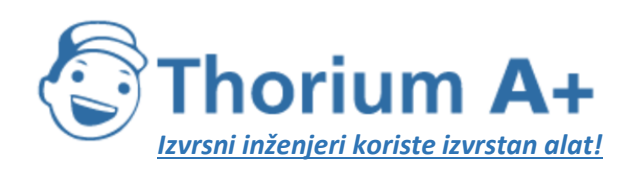

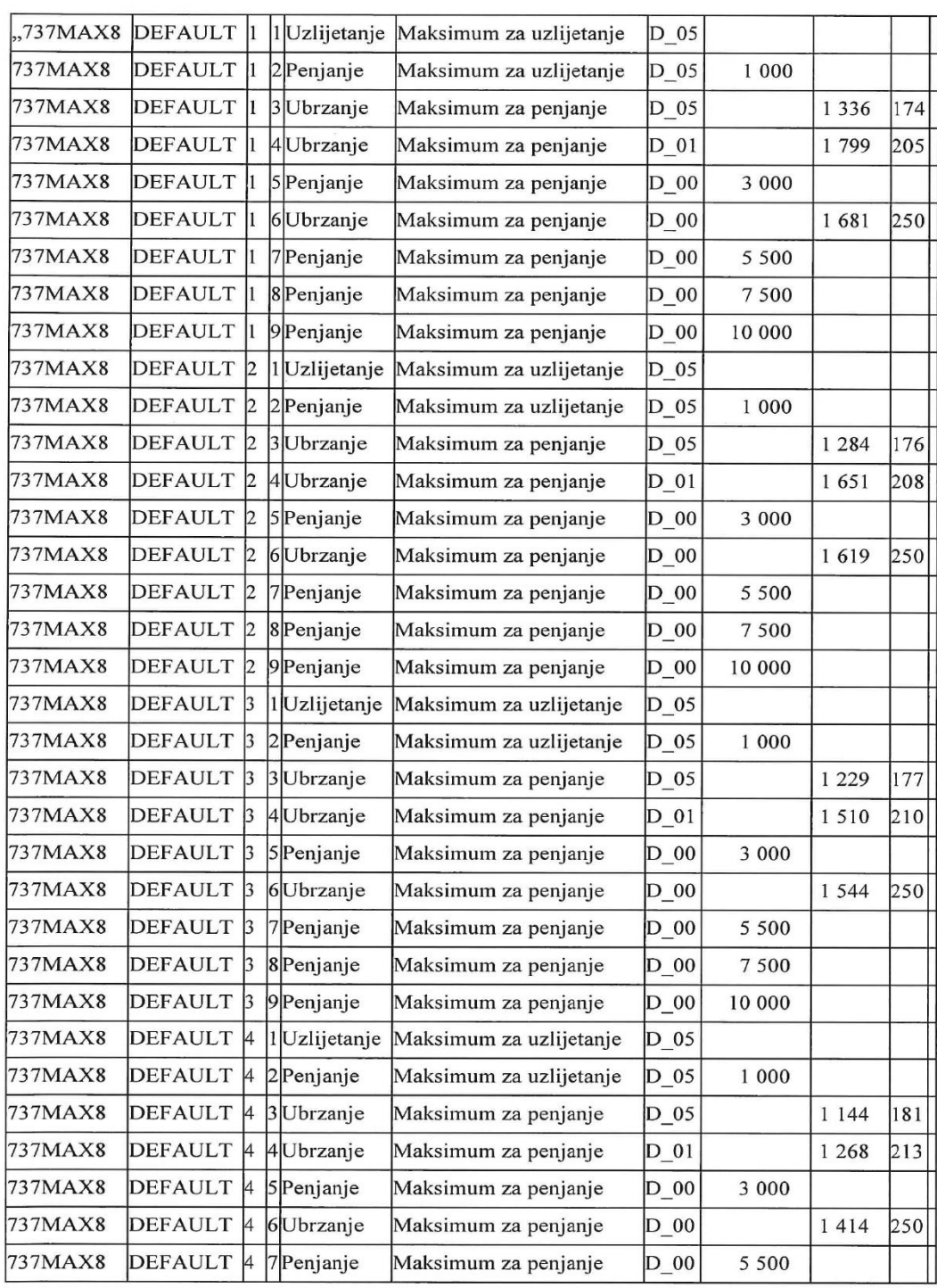

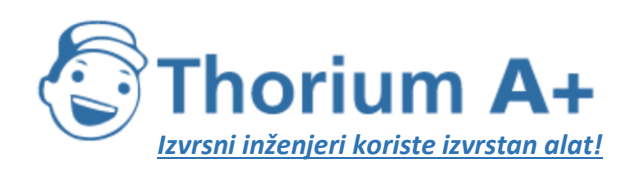

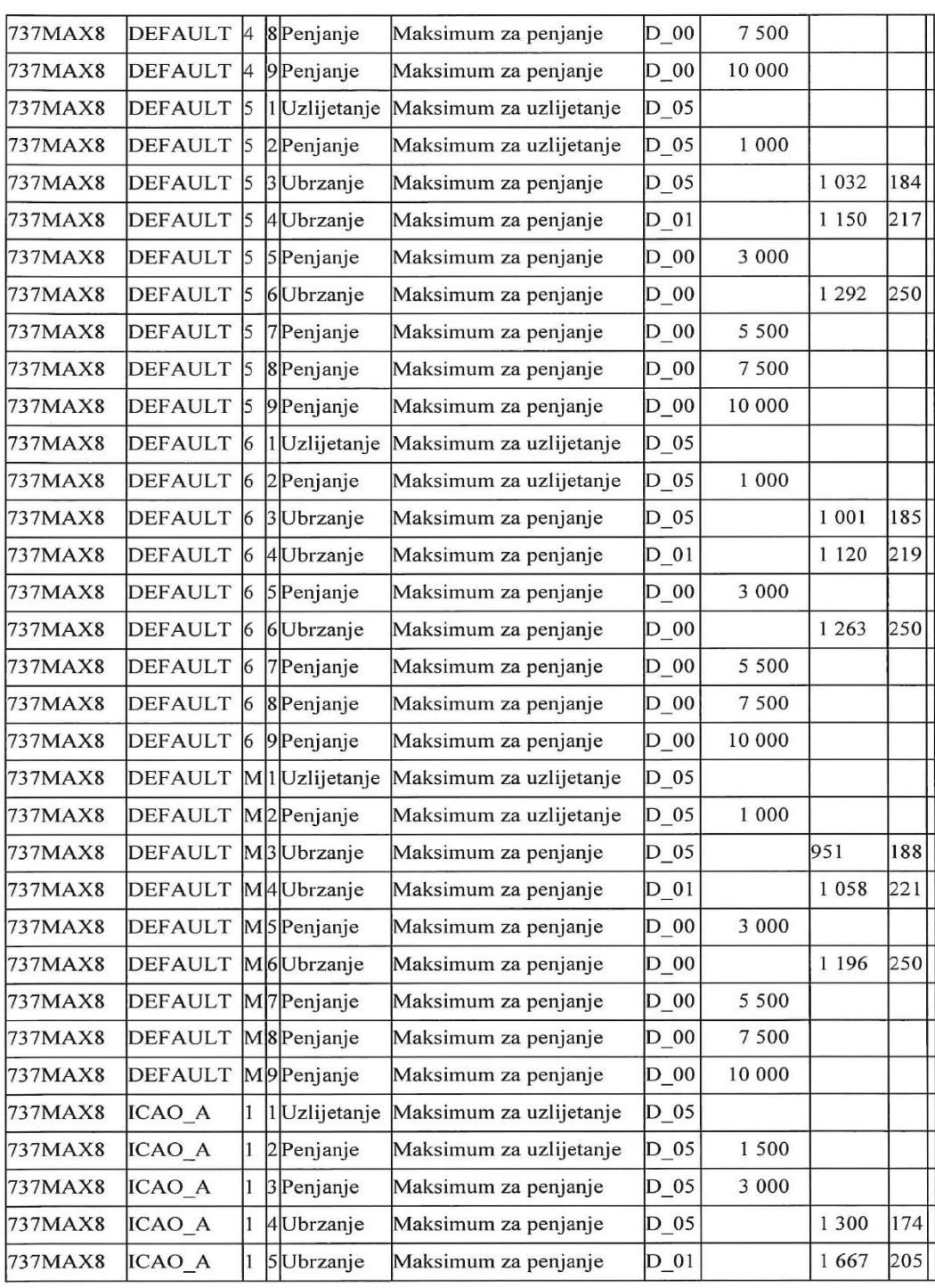

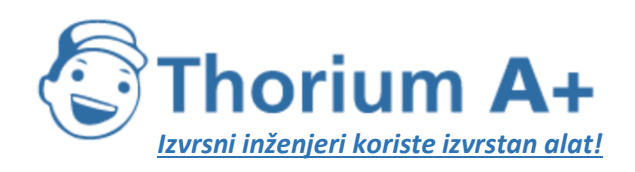

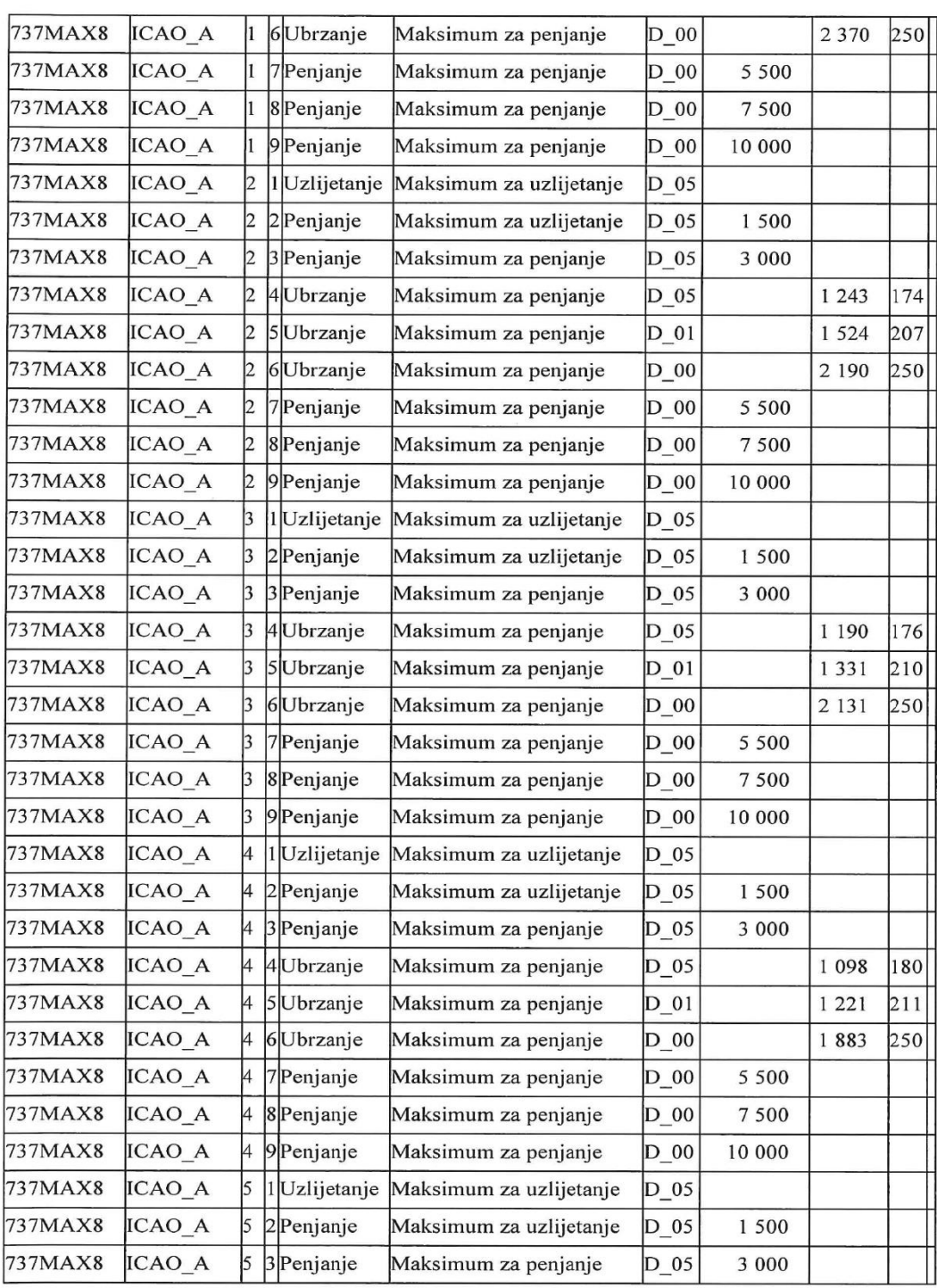

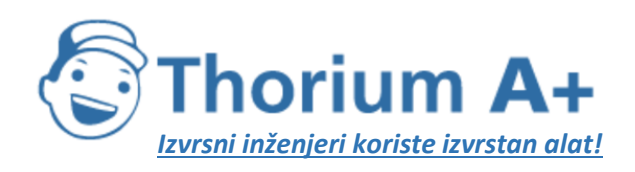

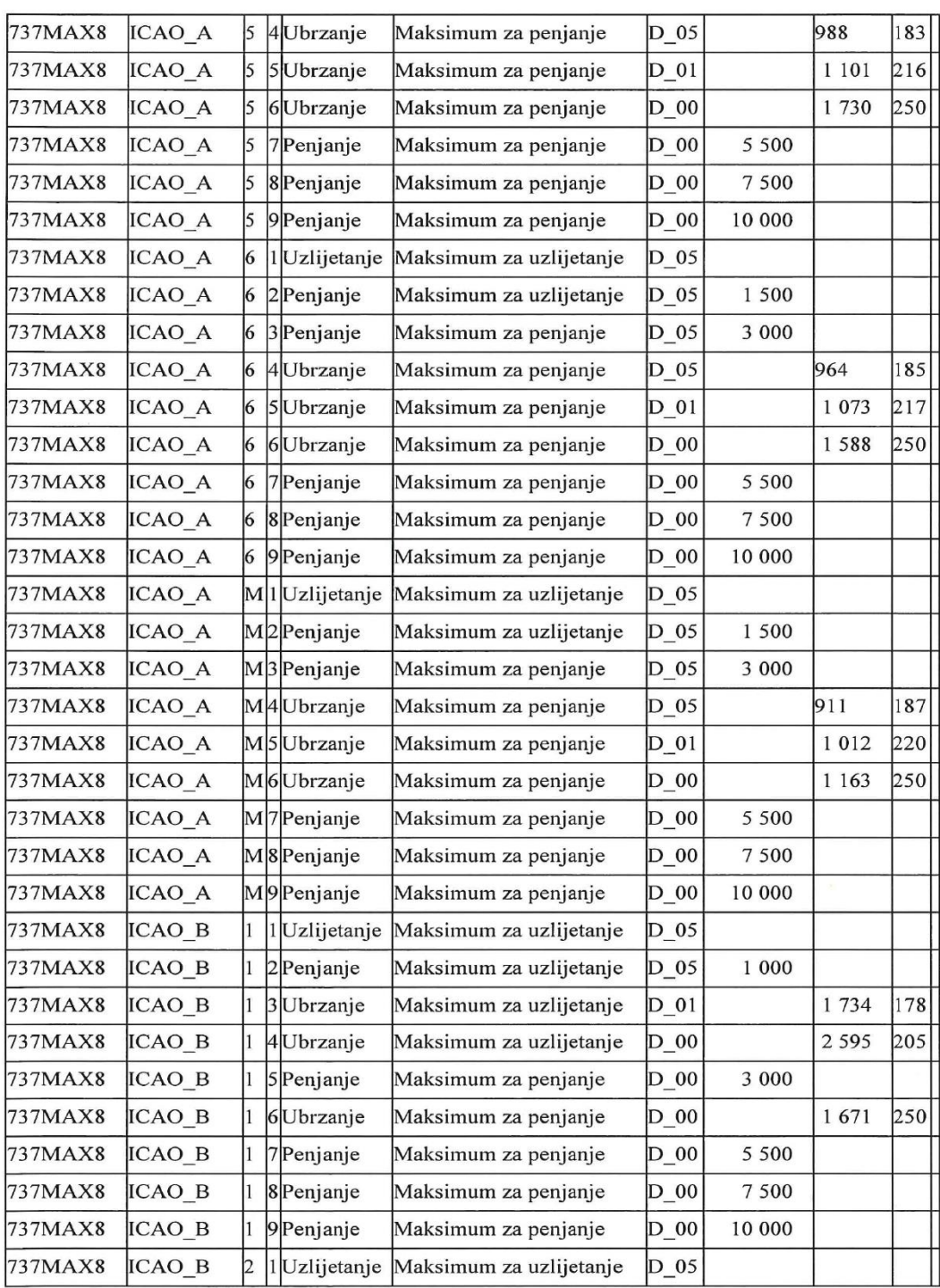

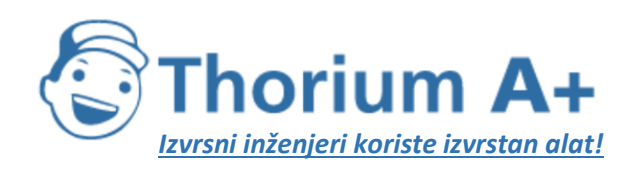

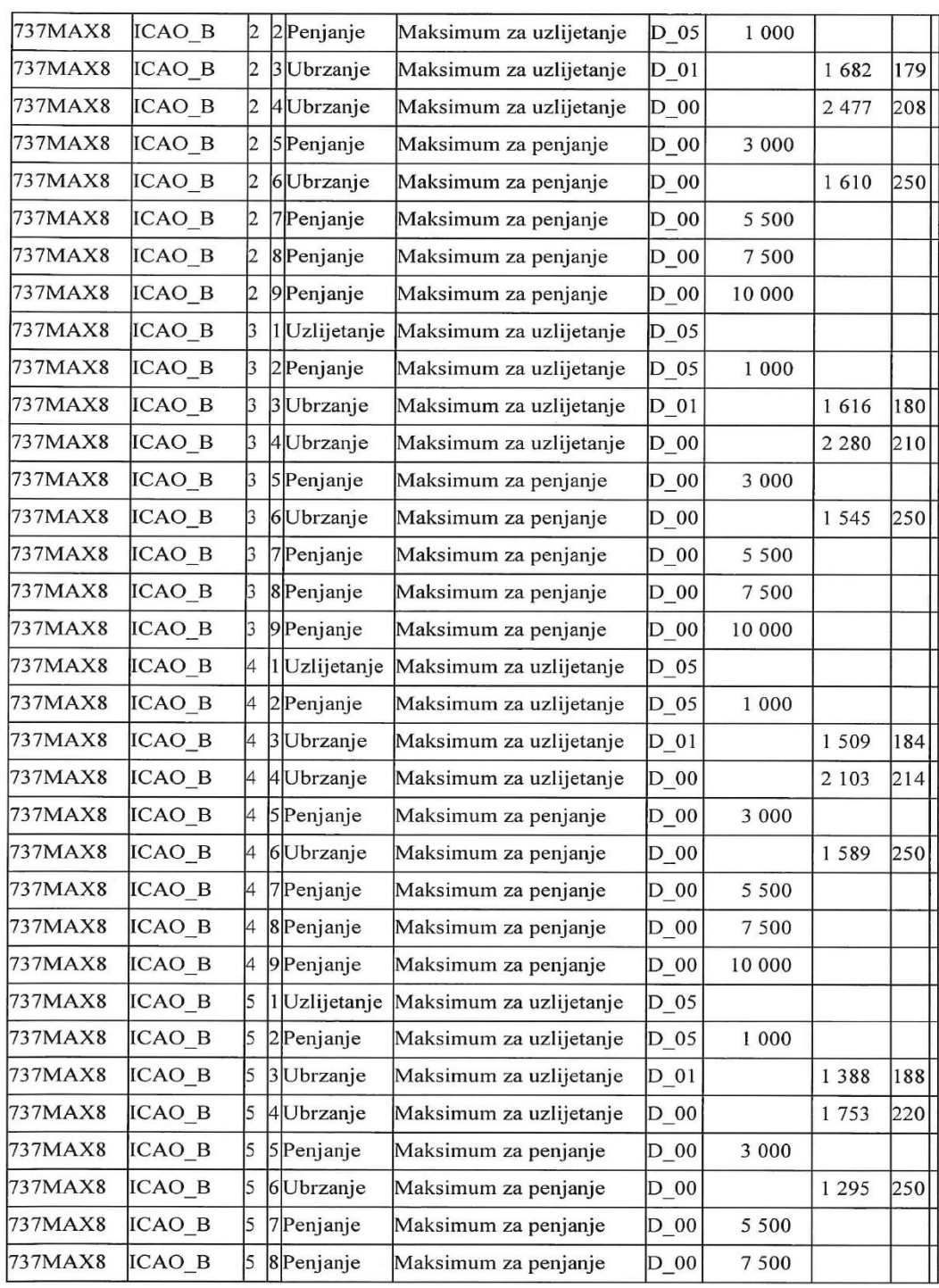

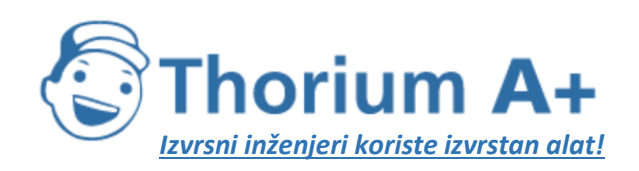

| 737MAX8 | <b>ICAO B</b> | 5  | 9 Penjanje                 | Maksimum za penjanje    | $D_0$    | 10 000  |         |     |  |
|---------|---------------|----|----------------------------|-------------------------|----------|---------|---------|-----|--|
| 737MAX8 | <b>ICAO B</b> | 6  | 1 Uzlijetanje              | Maksimum za uzlijetanje | $D_0$    |         |         |     |  |
| 737MAX8 | ICAO B        | 6  | 2Penjanje                  | Maksimum za uzlijetanje | D_05     | 1 000   |         |     |  |
| 737MAX8 | ICAO B        | 16 | 3 Ubrzanje                 | Maksimum za uzlijetanje | $D_01$   |         | 1 3 4 5 | 188 |  |
| 737MAX8 | ICAO B        |    | 4 Ubrzanje                 | Maksimum za uzlijetanje | $D_{00}$ |         | 1 634   | 220 |  |
| 737MAX8 | ICAO_B        | 6  | 5 Penjanje                 | Maksimum za penjanje    | $D_0$    | 3 000   |         |     |  |
| 737MAX8 | ICAO B        | 16 | 6 Ubrzanje                 | Maksimum za penjanje    | $D_0$    |         | 1 2 6 2 | 250 |  |
| 737MAX8 | ICAO_B        | 6  | 7Penjanje                  | Maksimum za penjanje    | $D_{00}$ | 5 500   |         |     |  |
| 737MAX8 | ICAO_B        | 6  | 8 Penjanje                 | Maksimum za penjanje    | $D_0$    | 7500    |         |     |  |
| 737MAX8 | ICAO_B        | 6  | 9 Penjanje                 | Maksimum za penjanje    | $D_0$    | 10 000  |         |     |  |
| 737MAX8 | ICAO_B        |    | M <sup>1</sup> Uzlijetanje | Maksimum za uzlijetanje | $D_0$    |         |         |     |  |
| 737MAX8 | ICAO_B        |    | M <sub>2</sub> Penjanje    | Maksimum za uzlijetanje | $D_0$ 5  | 1 000   |         |     |  |
| 737MAX8 | ICAO B        |    | M <sub>3</sub> Ubrzanje    | Maksimum za uzlijetanje | $D_01$   |         | 1 2 8 7 | 191 |  |
| 737MAX8 | ICAO_B        |    | M4Ubrzanje                 | Maksimum za uzlijetanje | $D_0$    |         | 1 4 2 6 | 225 |  |
| 737MAX8 | ICAO_B        |    | M5Penjanje                 | Maksimum za penjanje    | $D_0$    | 3 000   |         |     |  |
| 737MAX8 | ICAO B        |    | M6Ubrzanje                 | Maksimum za penjanje    | $D_{00}$ |         | 1 1 9 6 | 250 |  |
| 737MAX8 | ICAO B        |    | M <sub>7</sub> Penjanje    | Maksimum za penjanje    | $D_{00}$ | 5 500   |         |     |  |
| 737MAX8 | ICAO_B        |    | M8Penjanje                 | Maksimum za penjanje    | $D_0$    | 7500    |         |     |  |
| 737MAX8 | ICAO_B        |    | M9Penjanje                 | Maksimum za penjanje    | $D_0$    | 10 000" |         |     |  |

*Tablica I-4 (2. dio):* Uobičajeni proceduralni koraci pri odletu

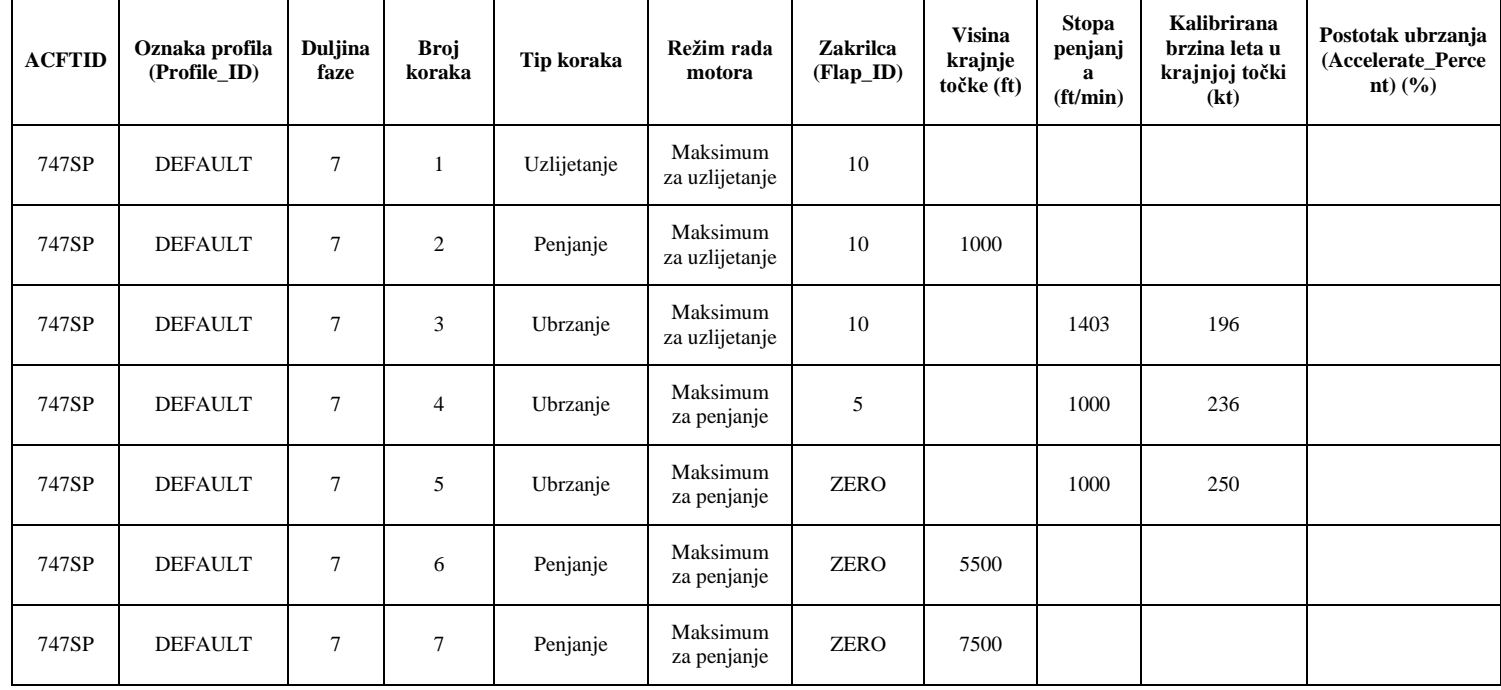

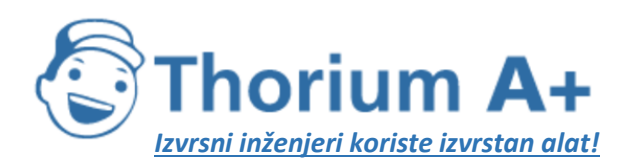

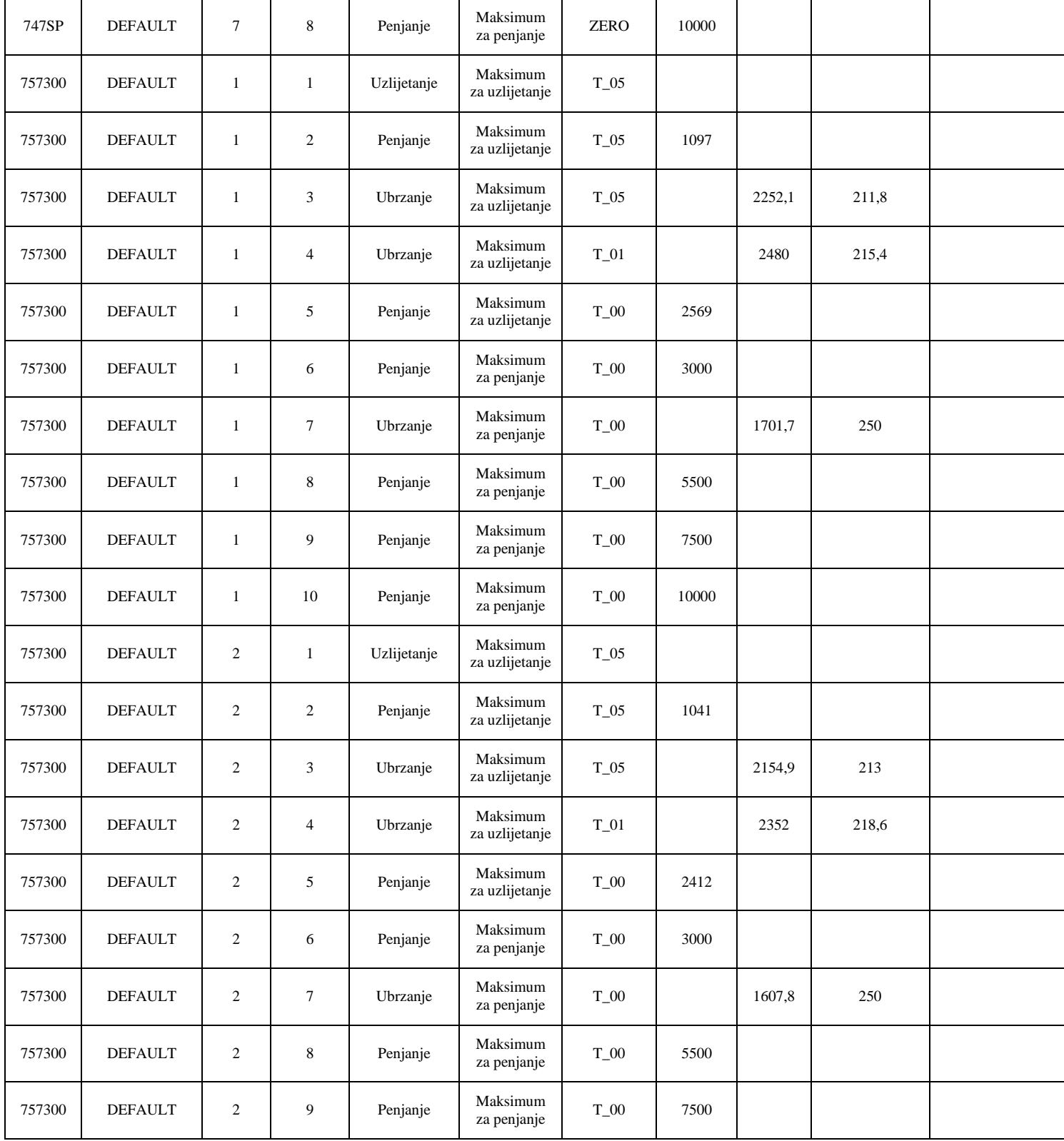

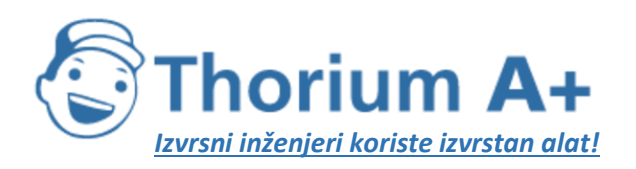

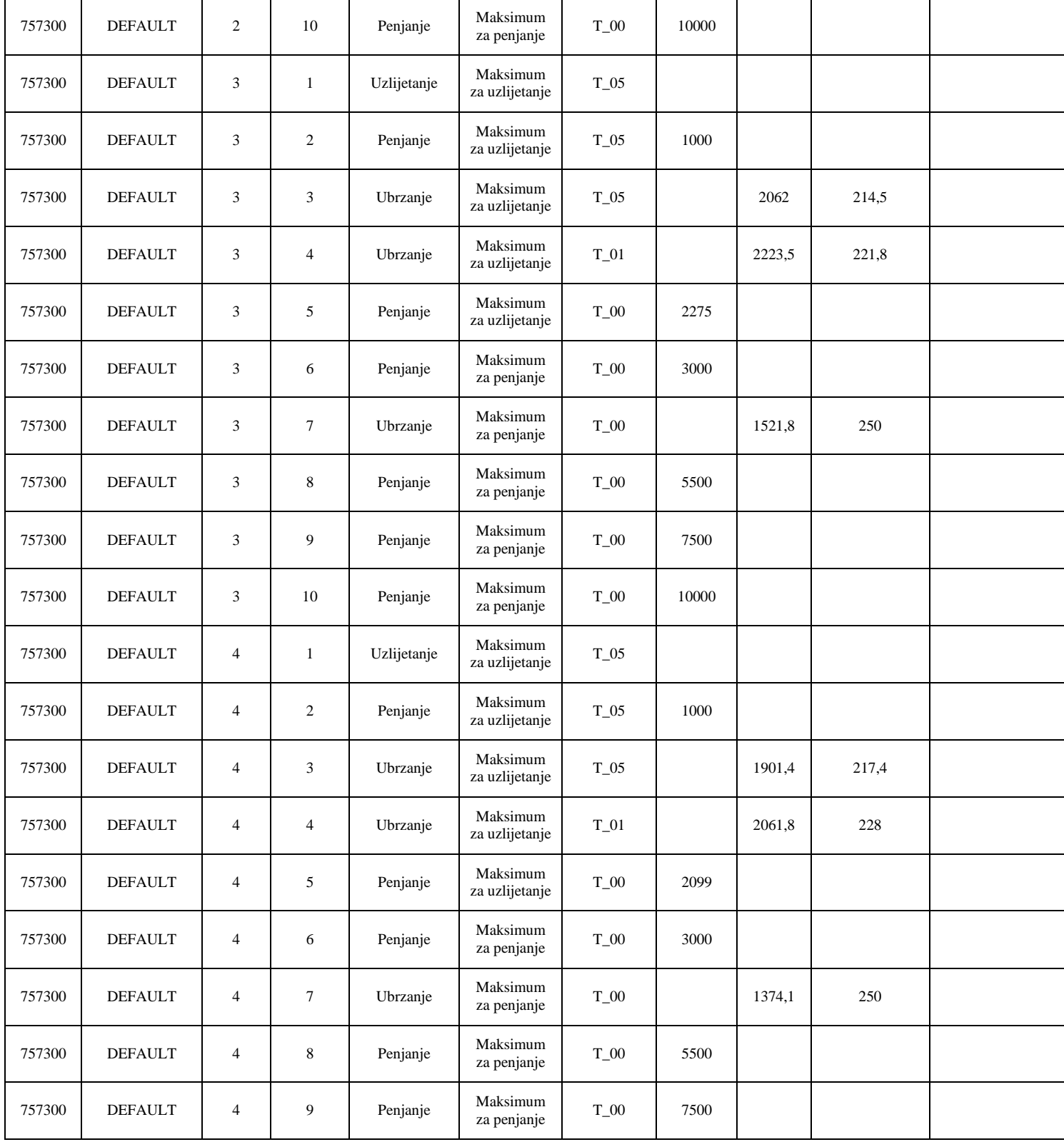

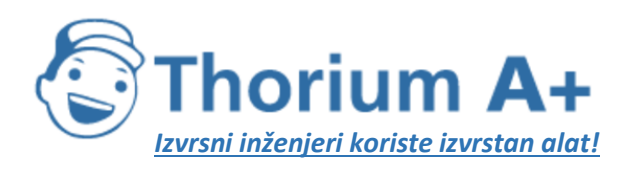

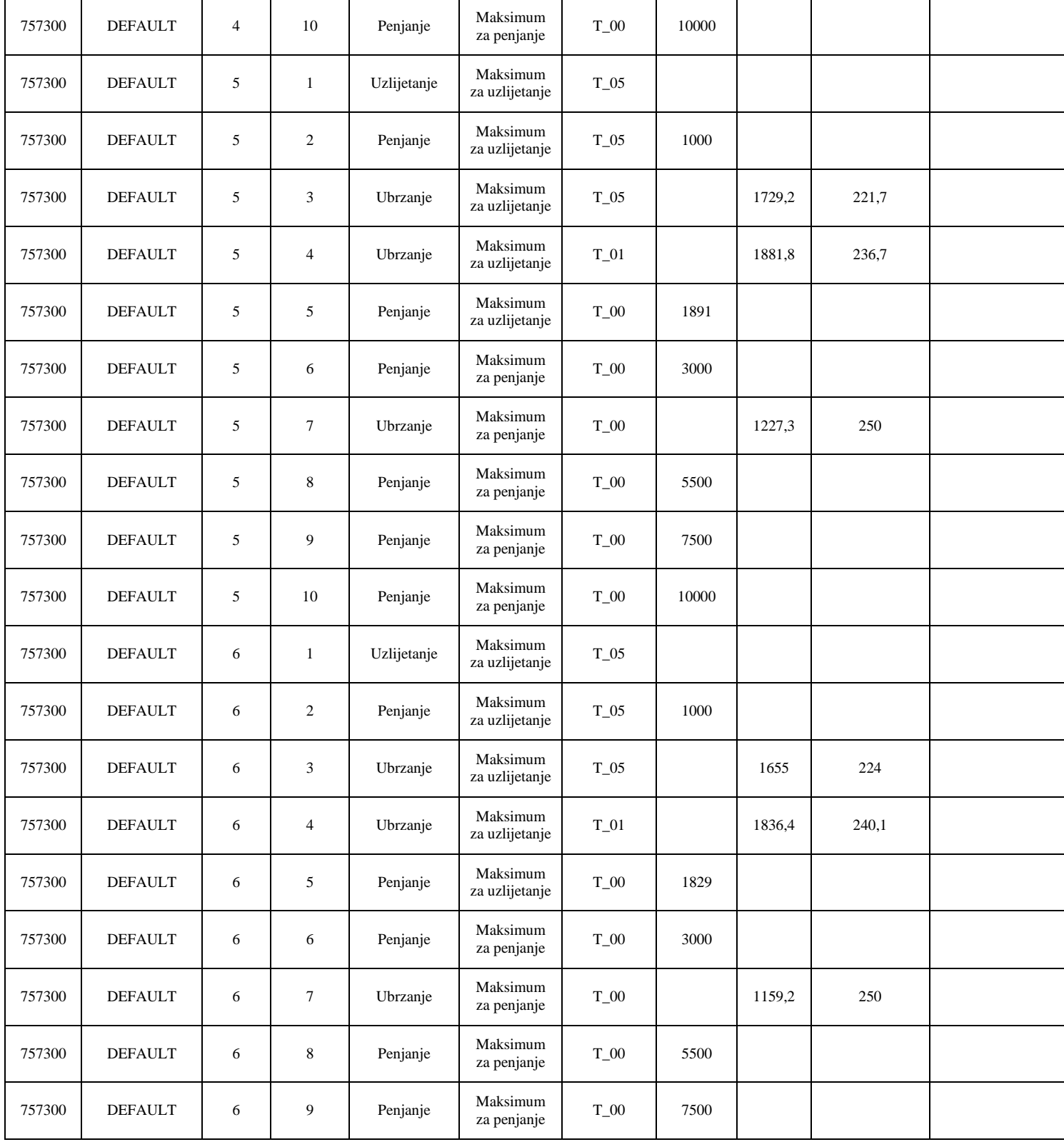

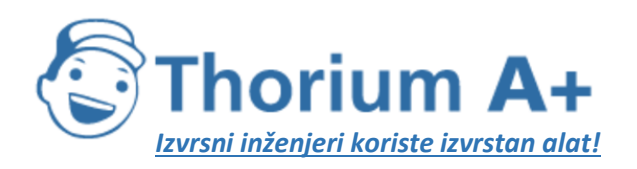

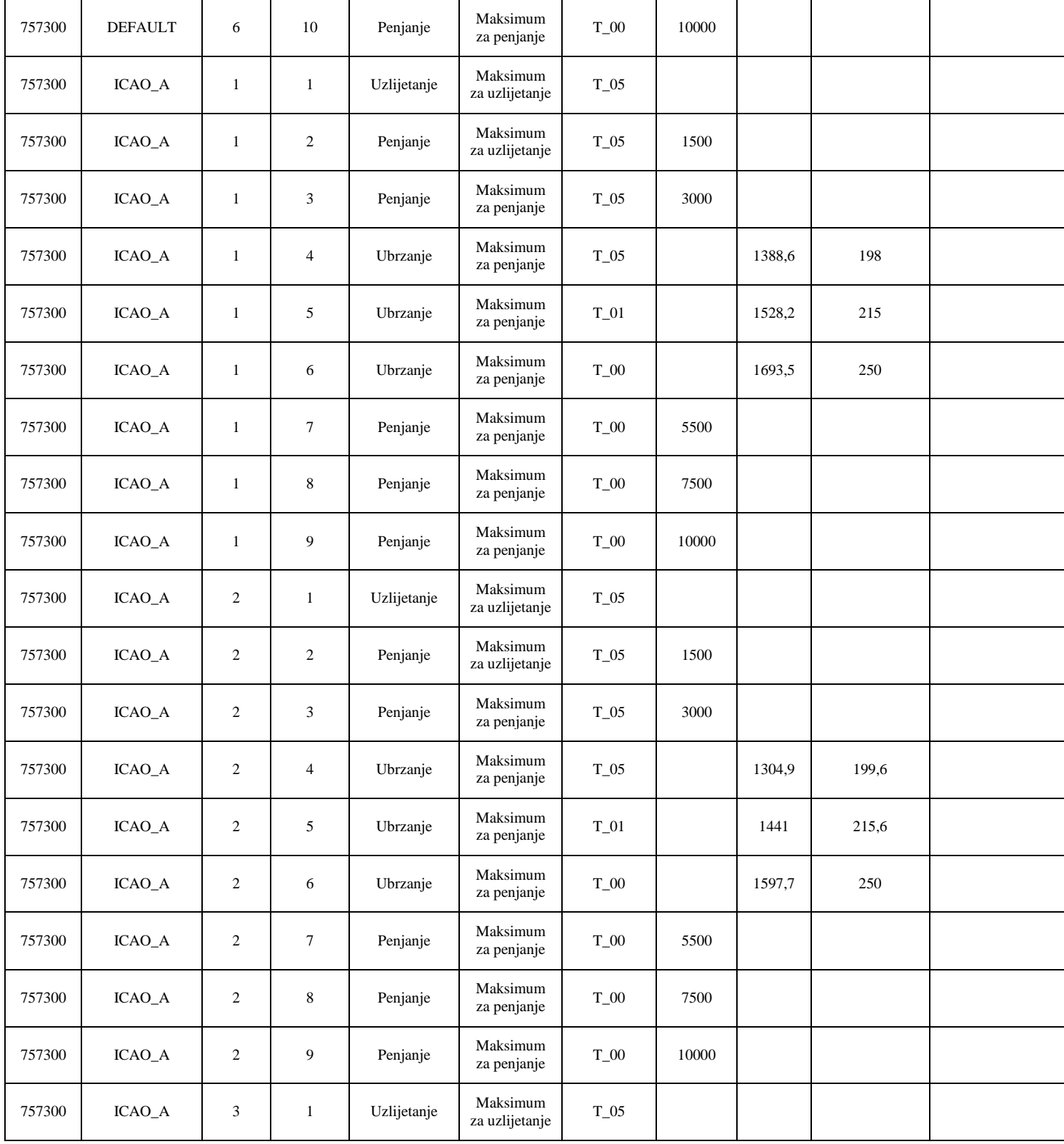

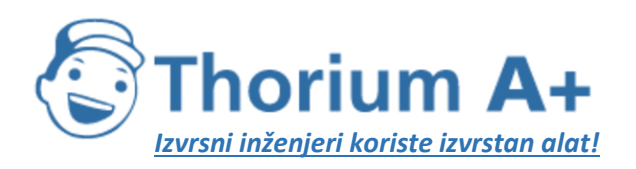

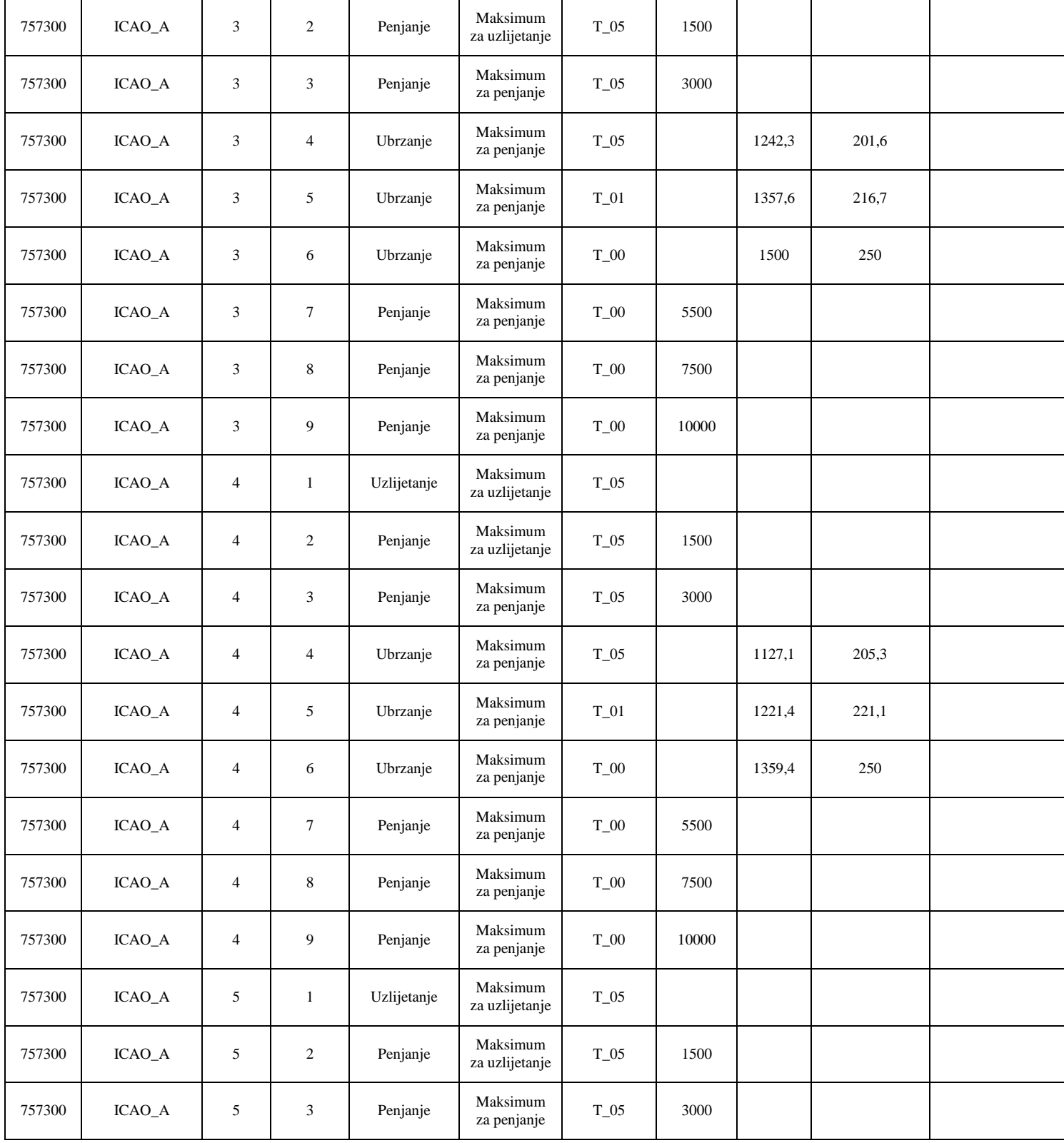

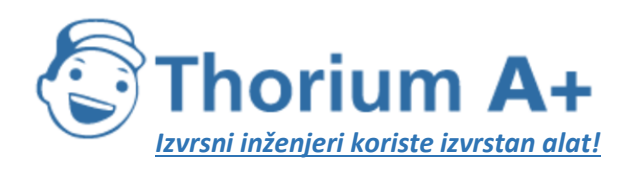

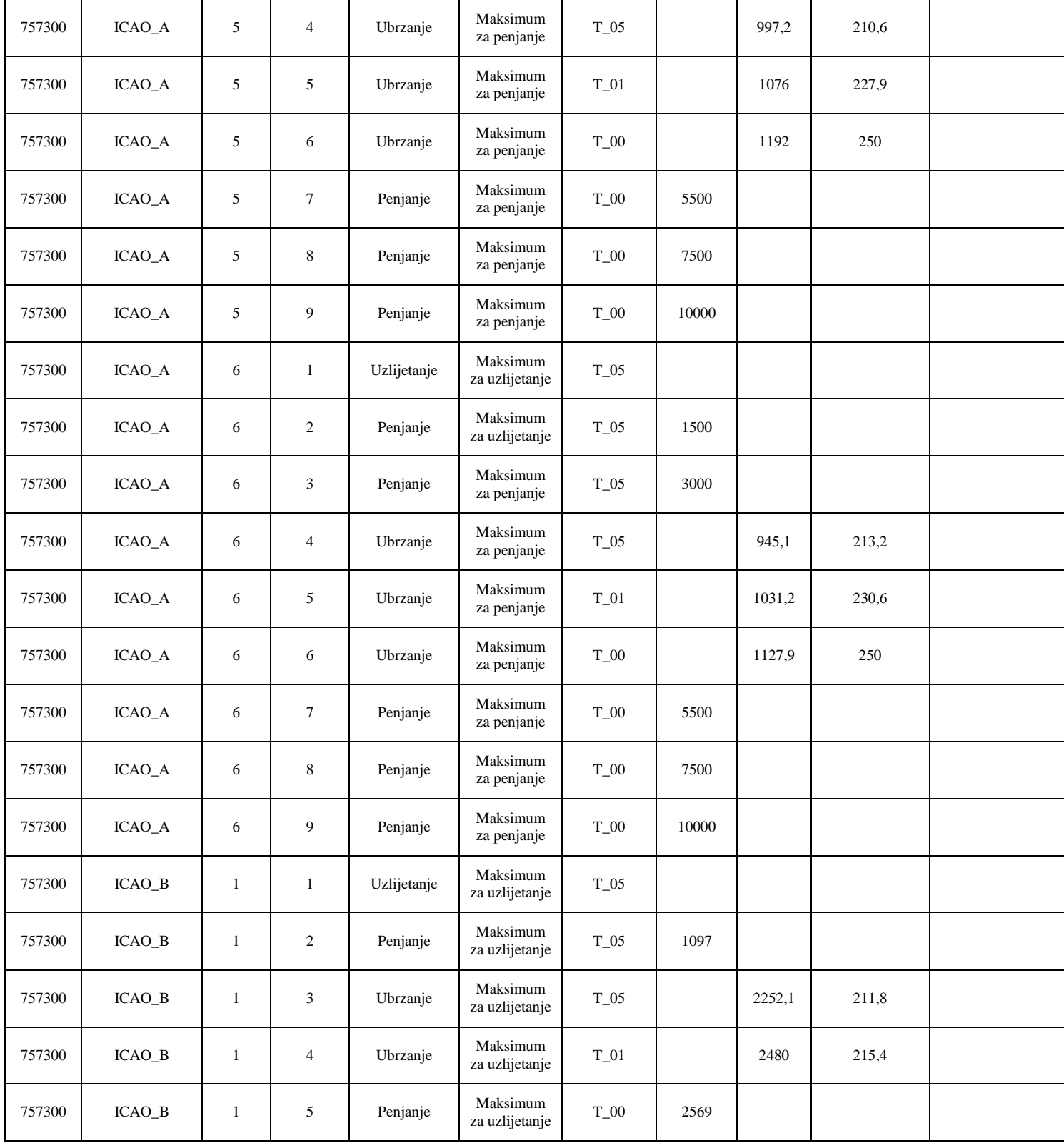

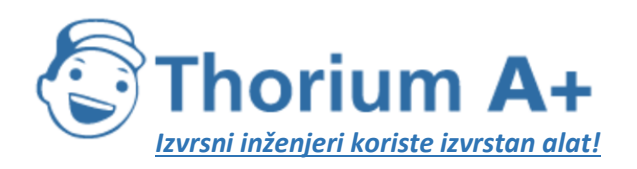

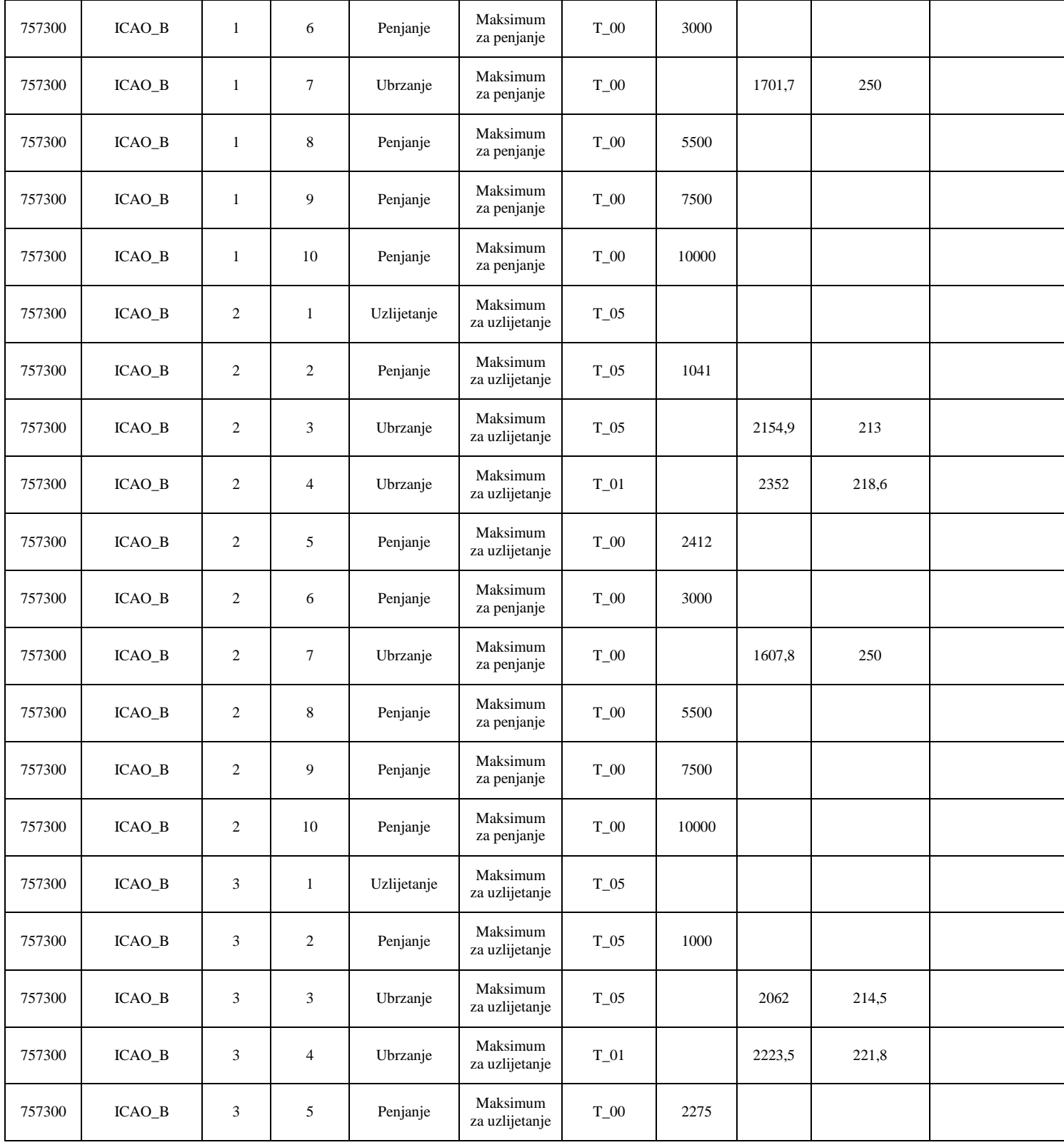

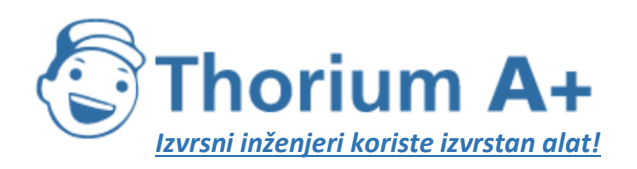

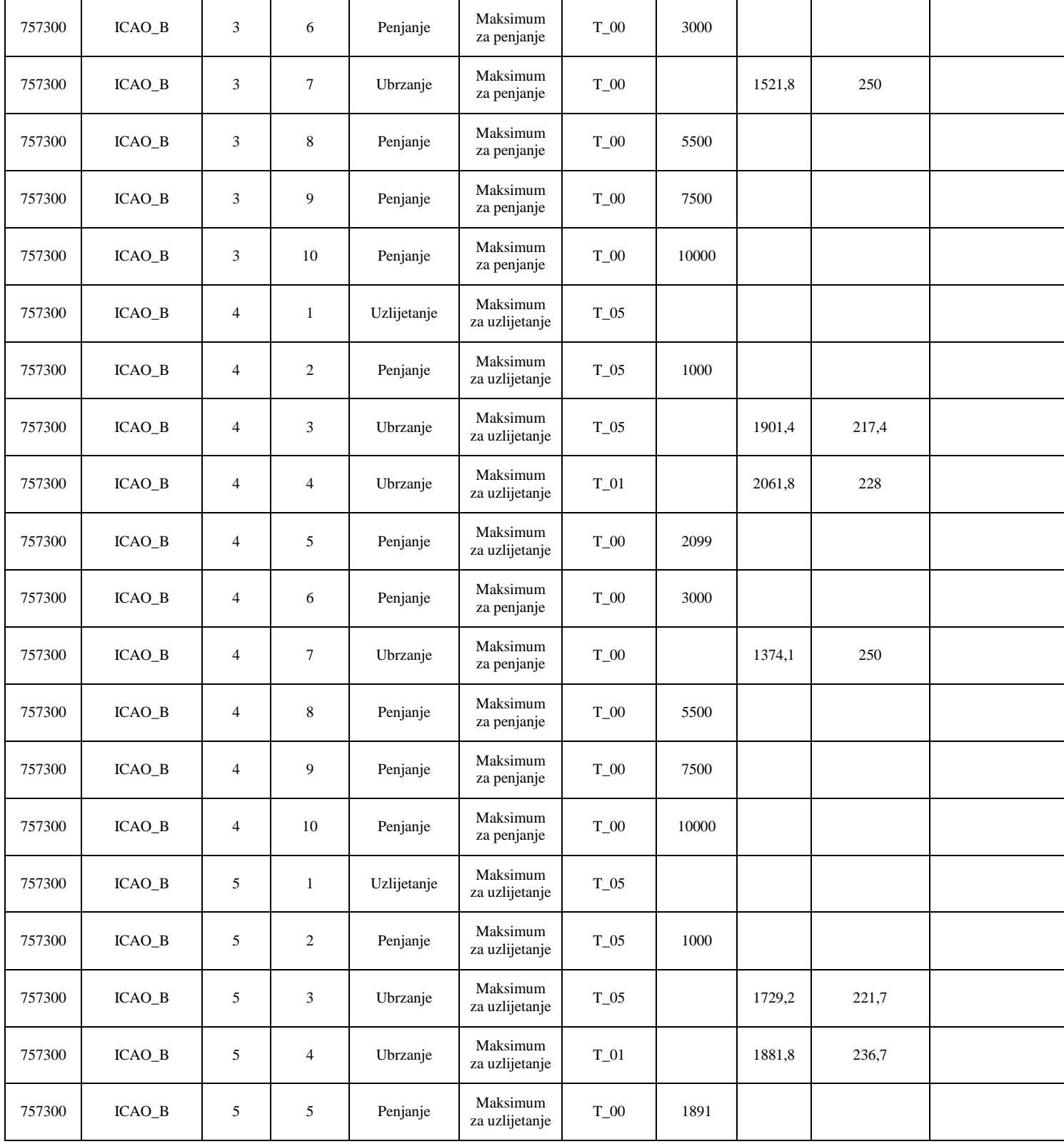

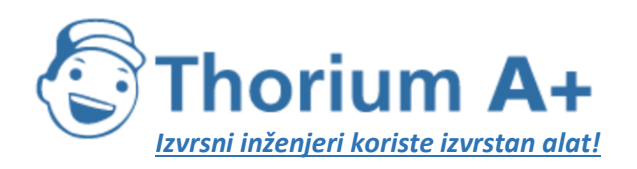

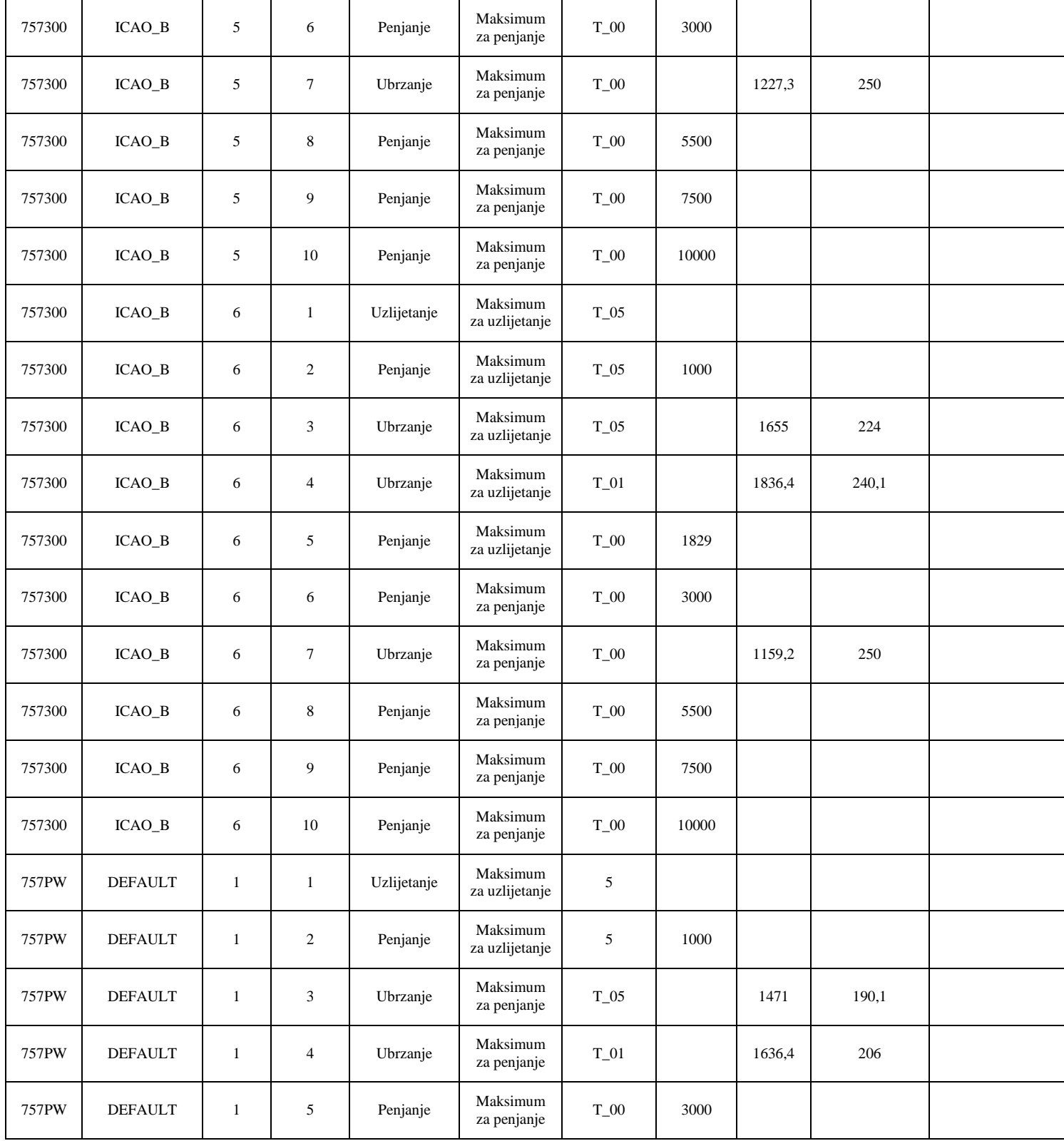

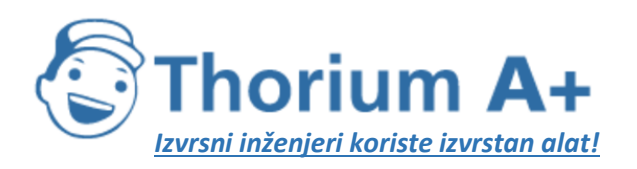

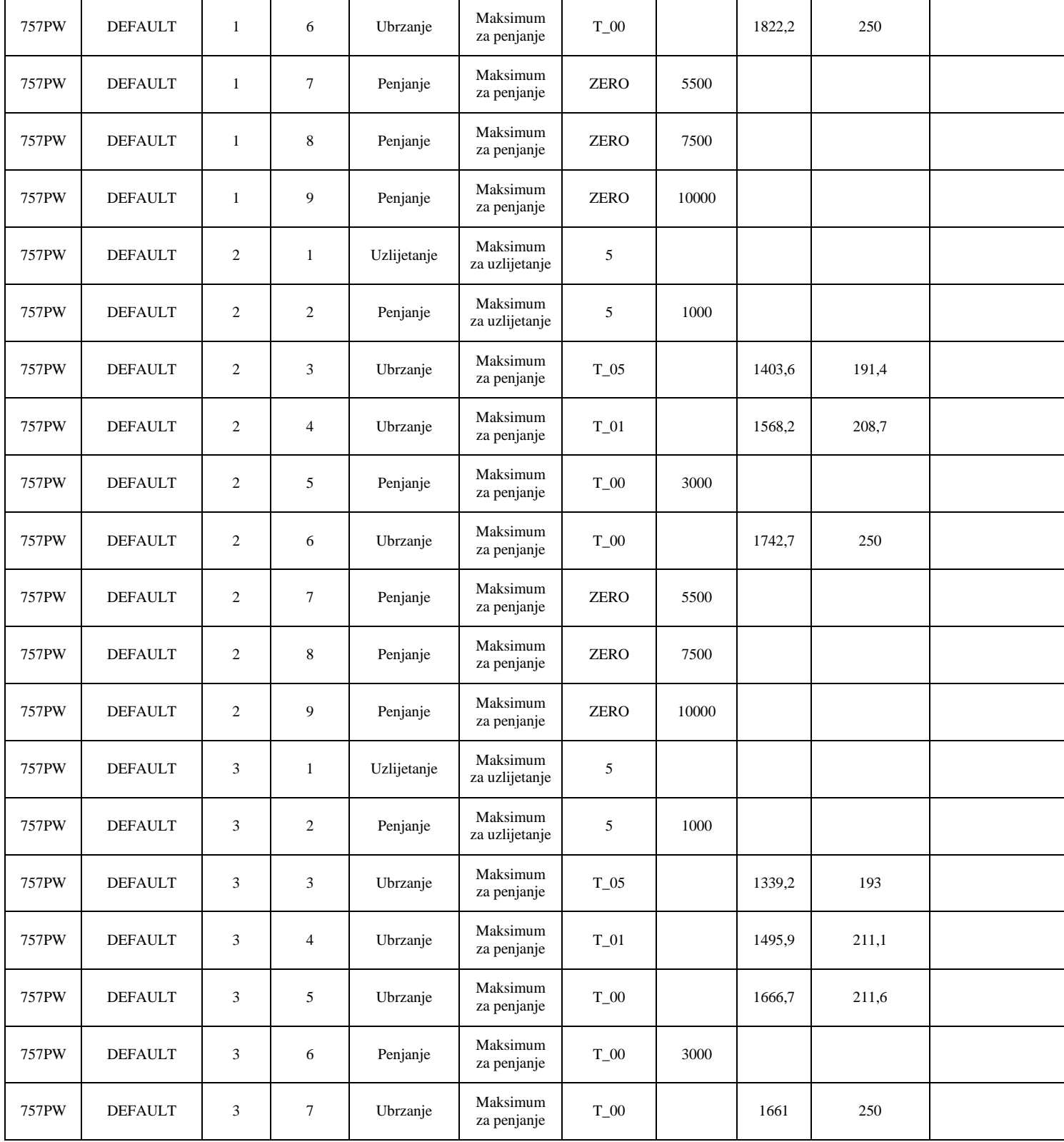

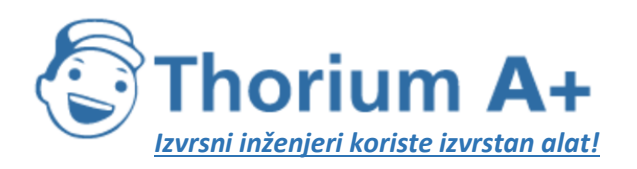

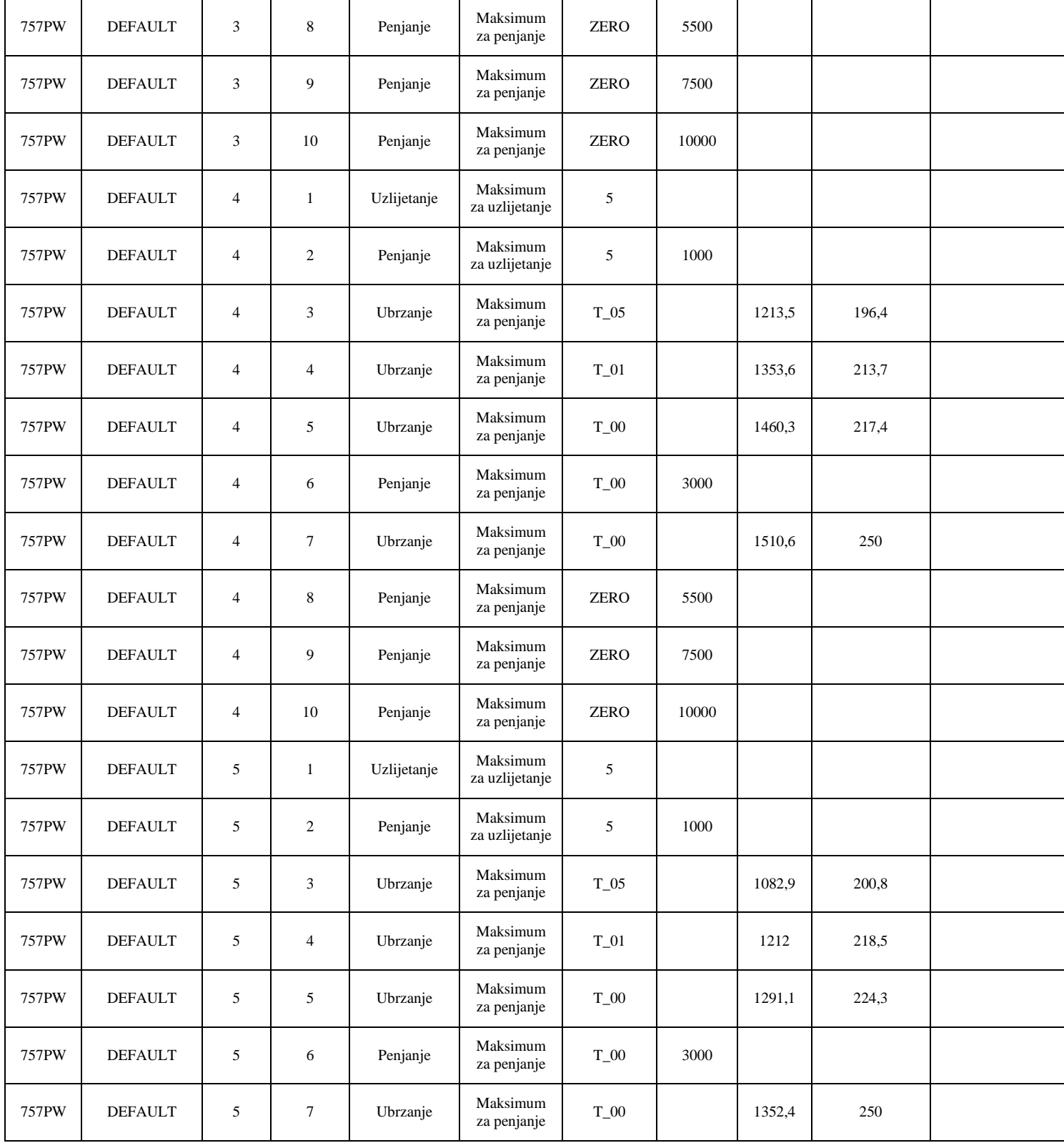

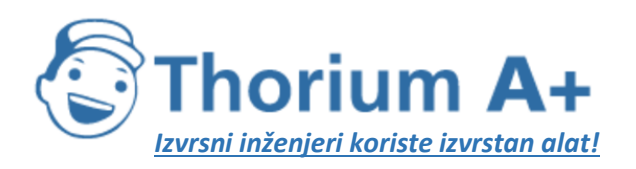

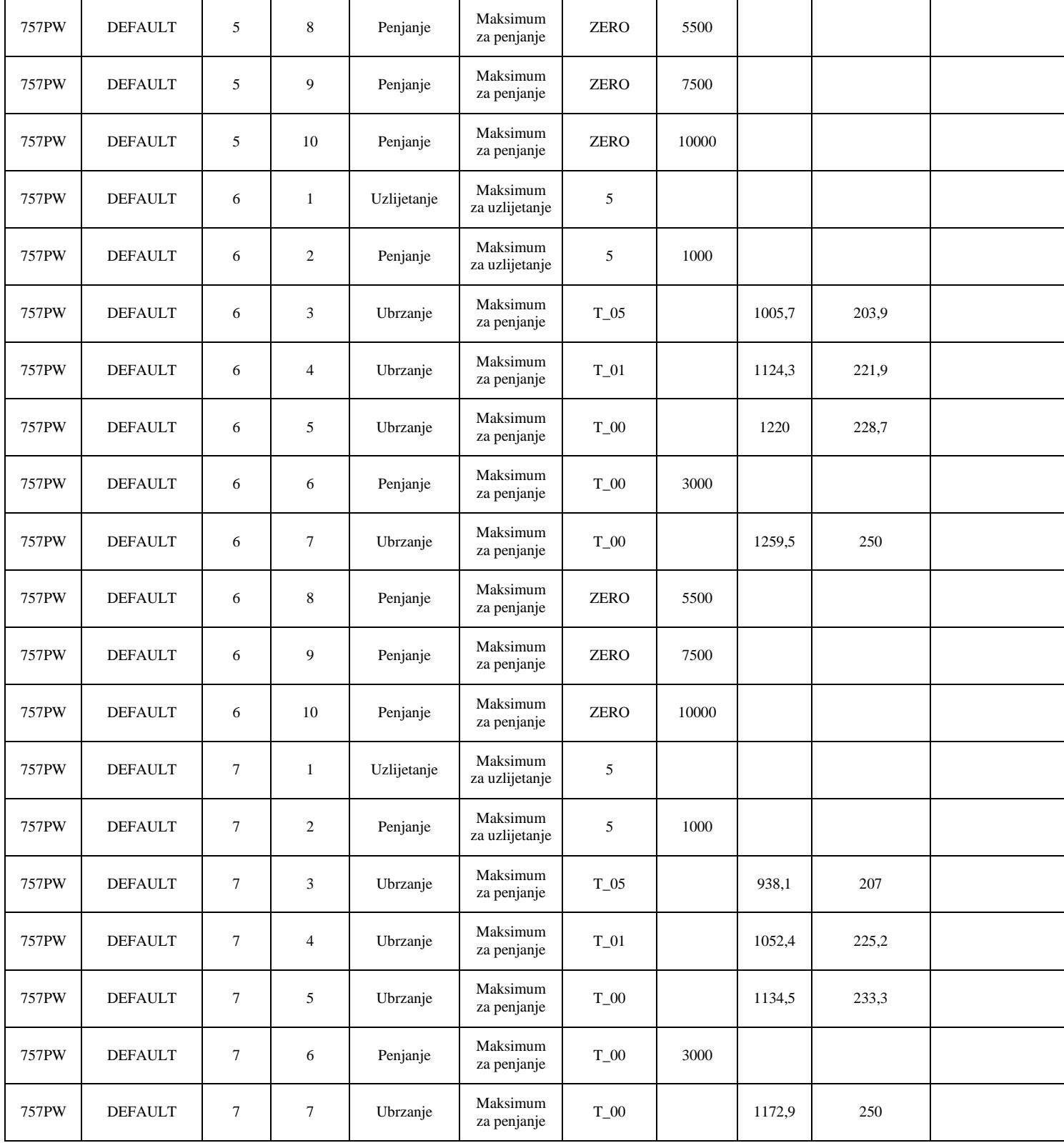

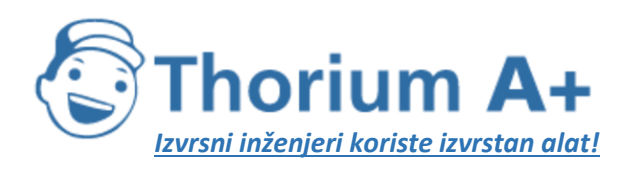

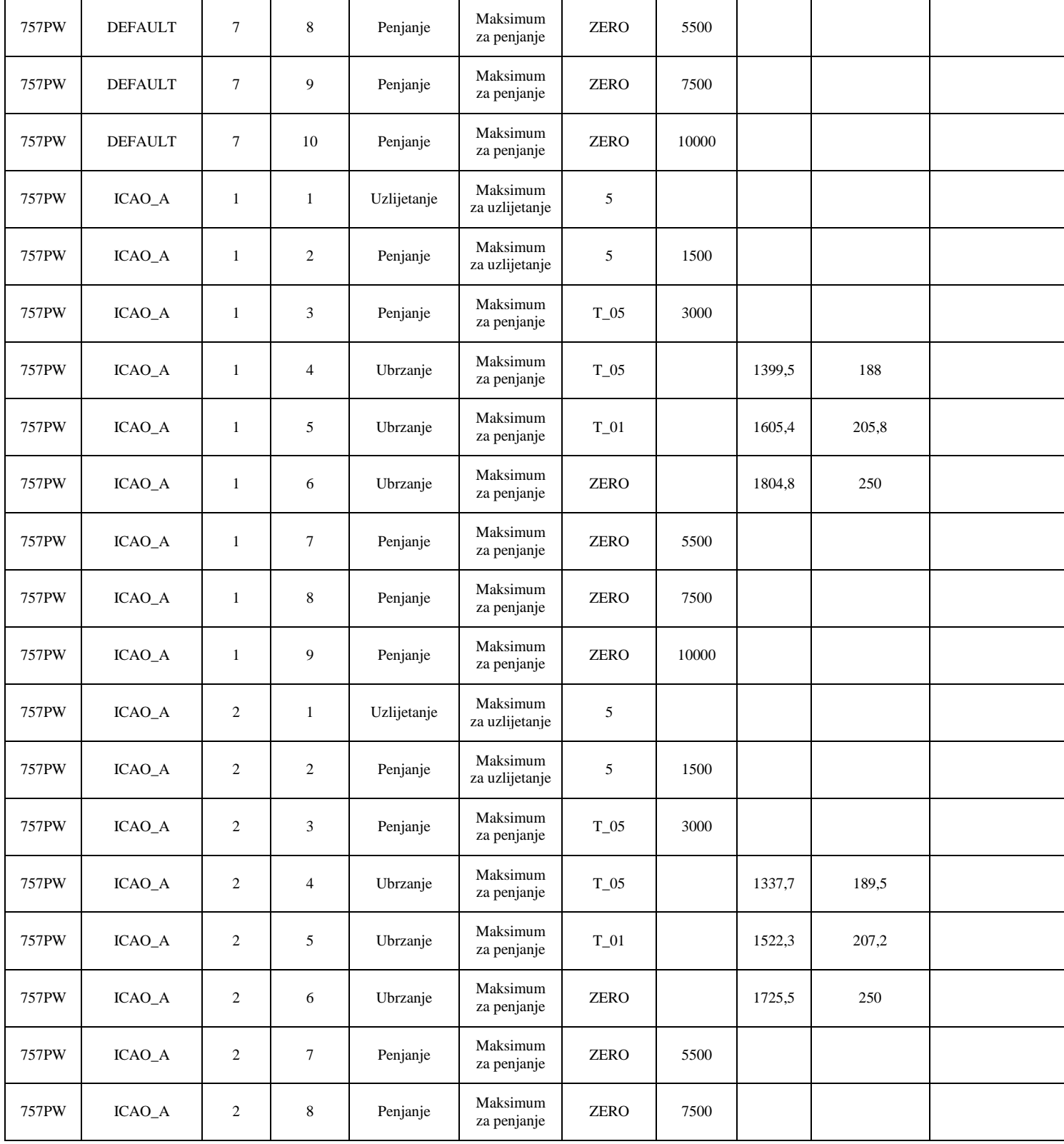

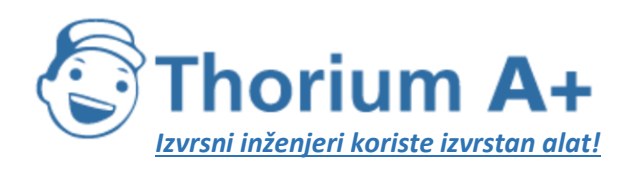

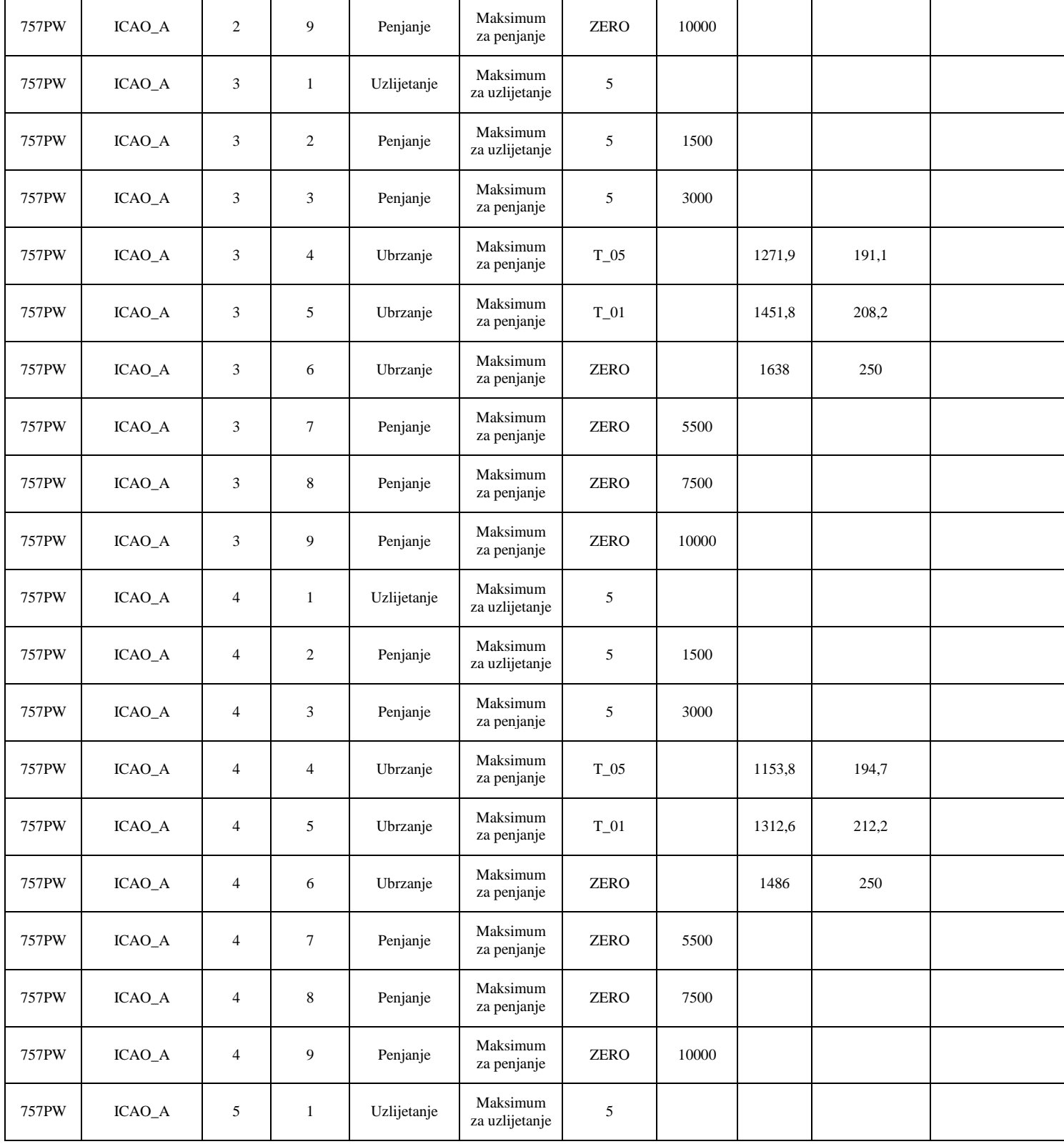

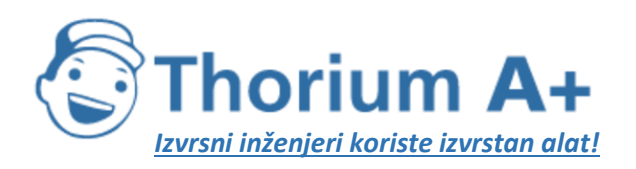

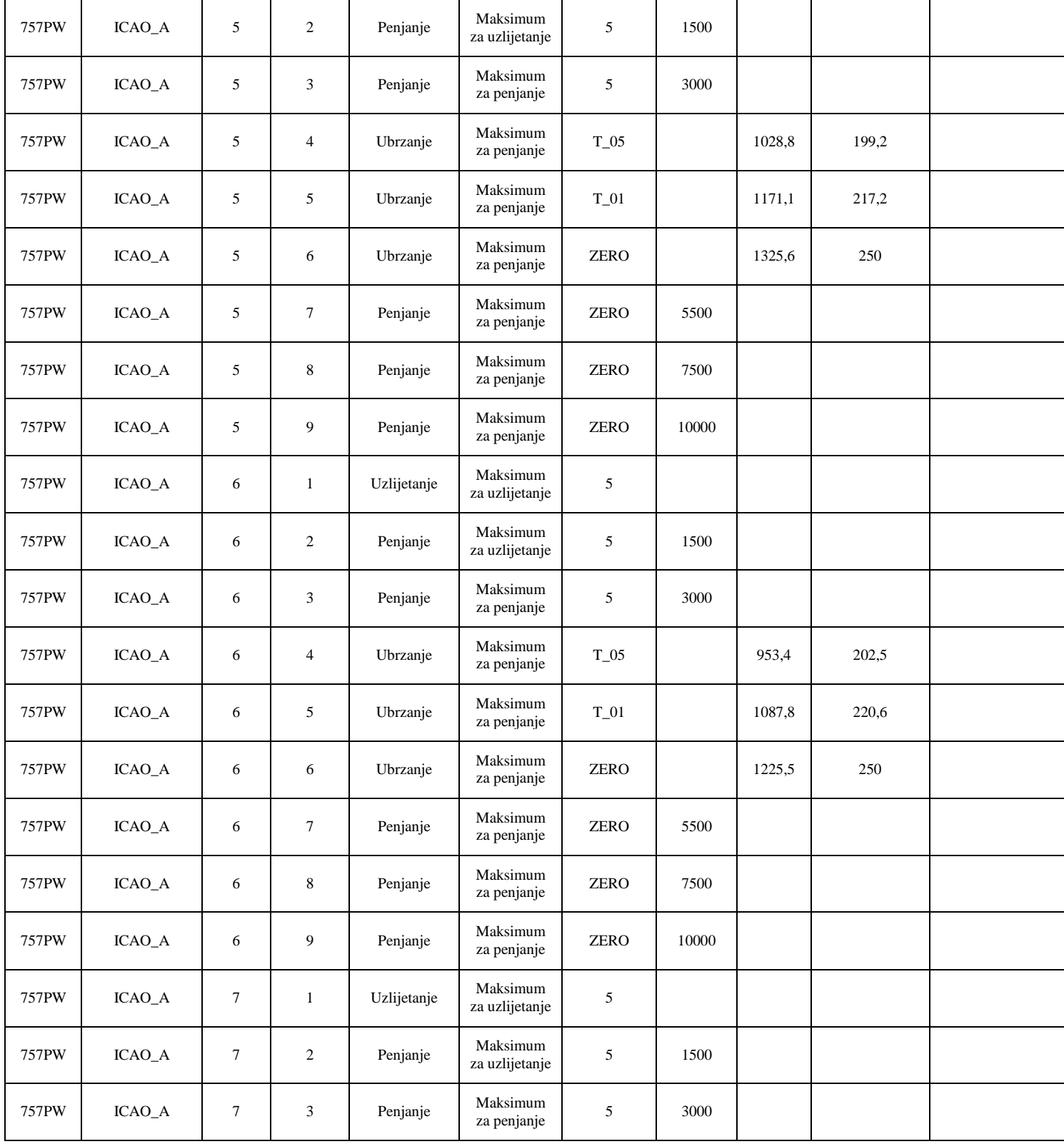

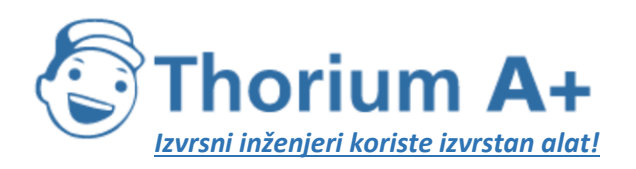

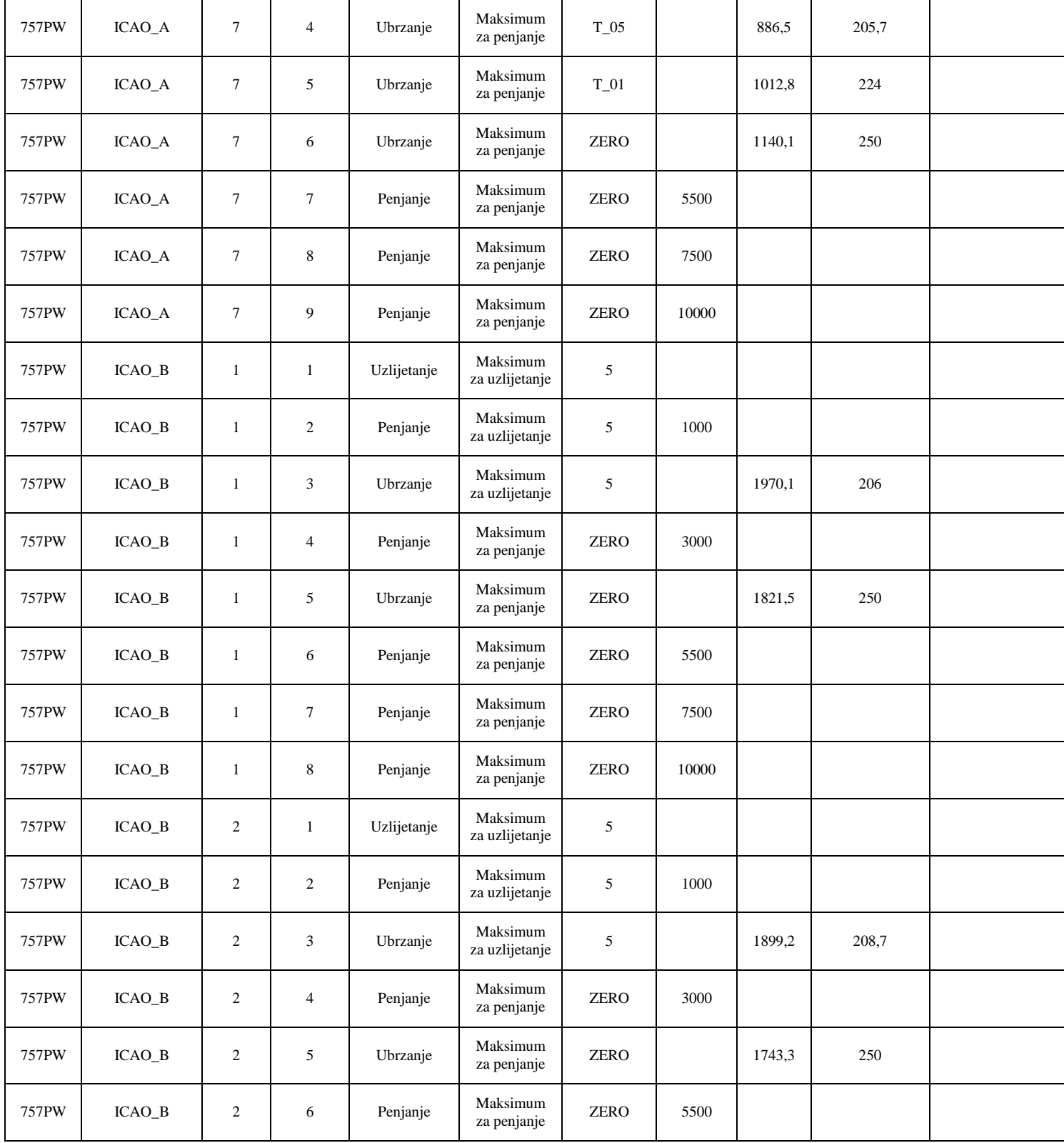

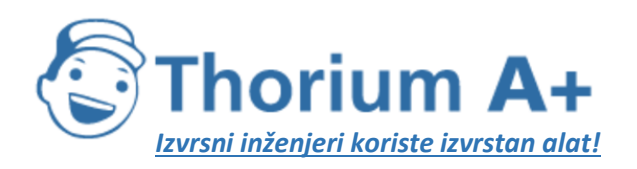

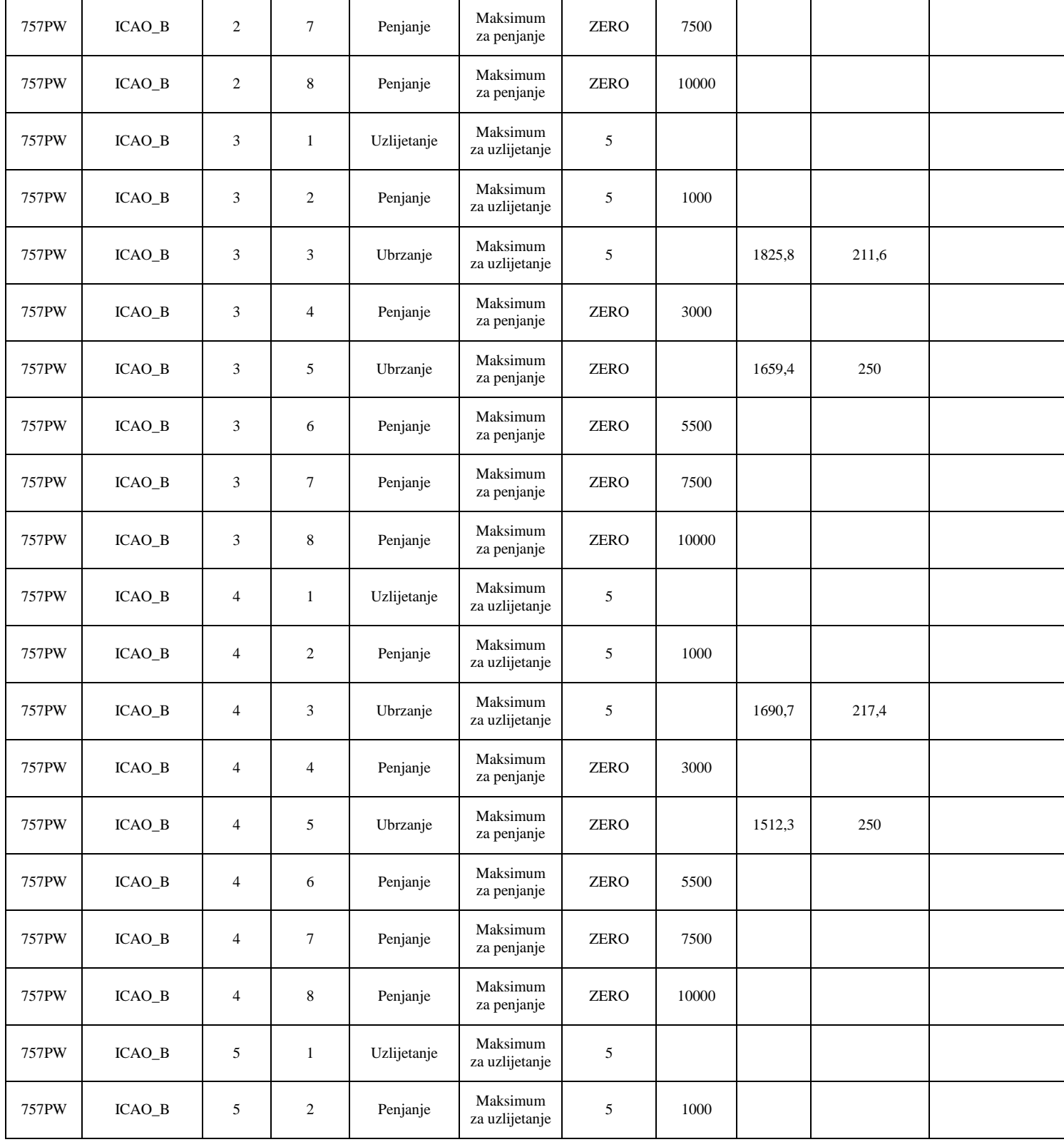

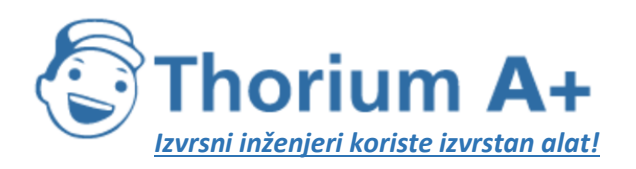

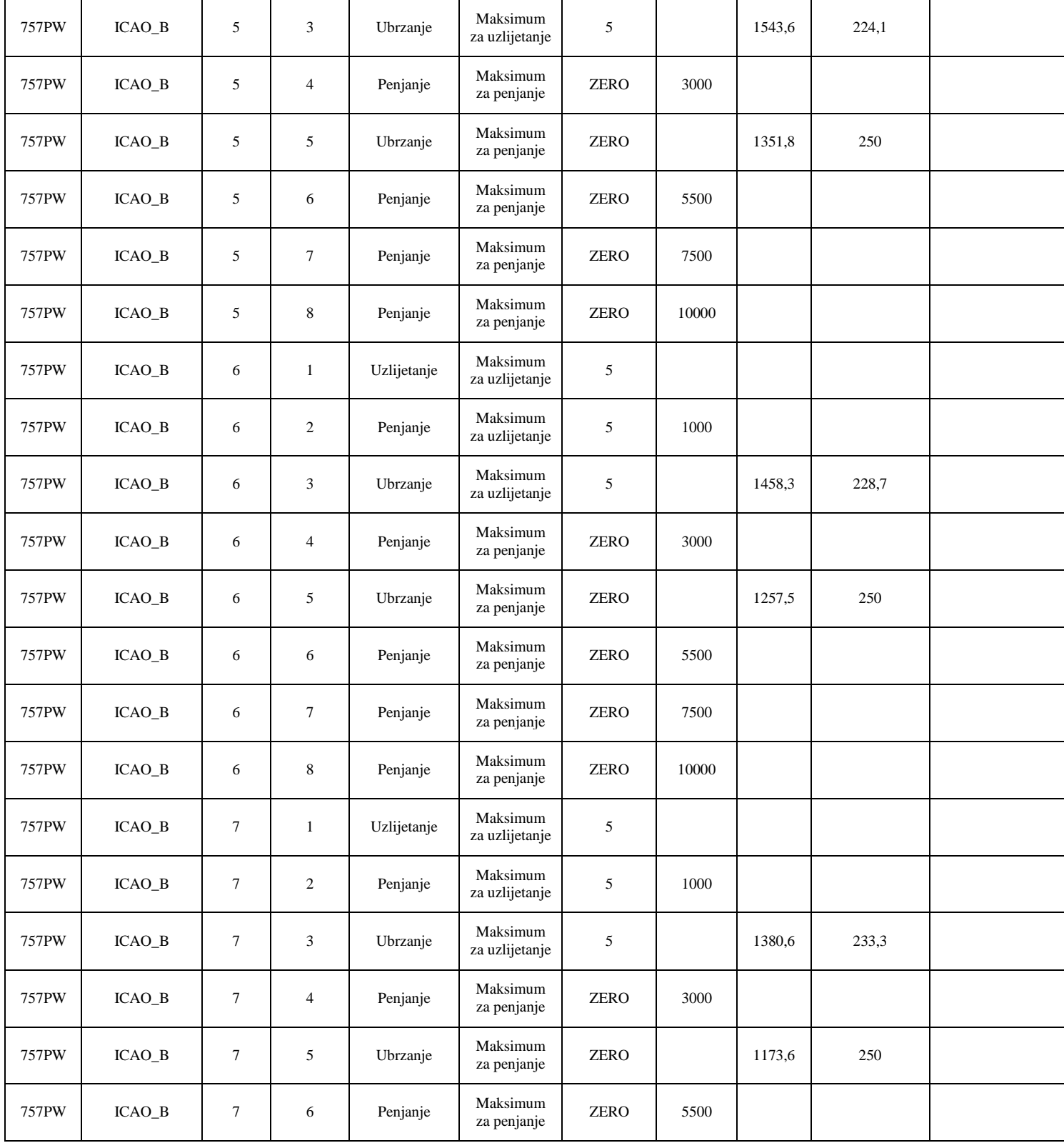

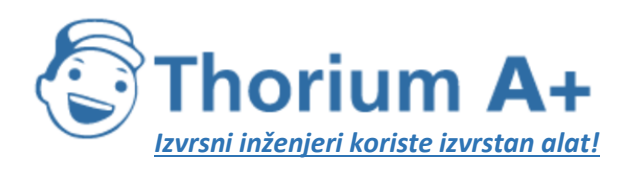

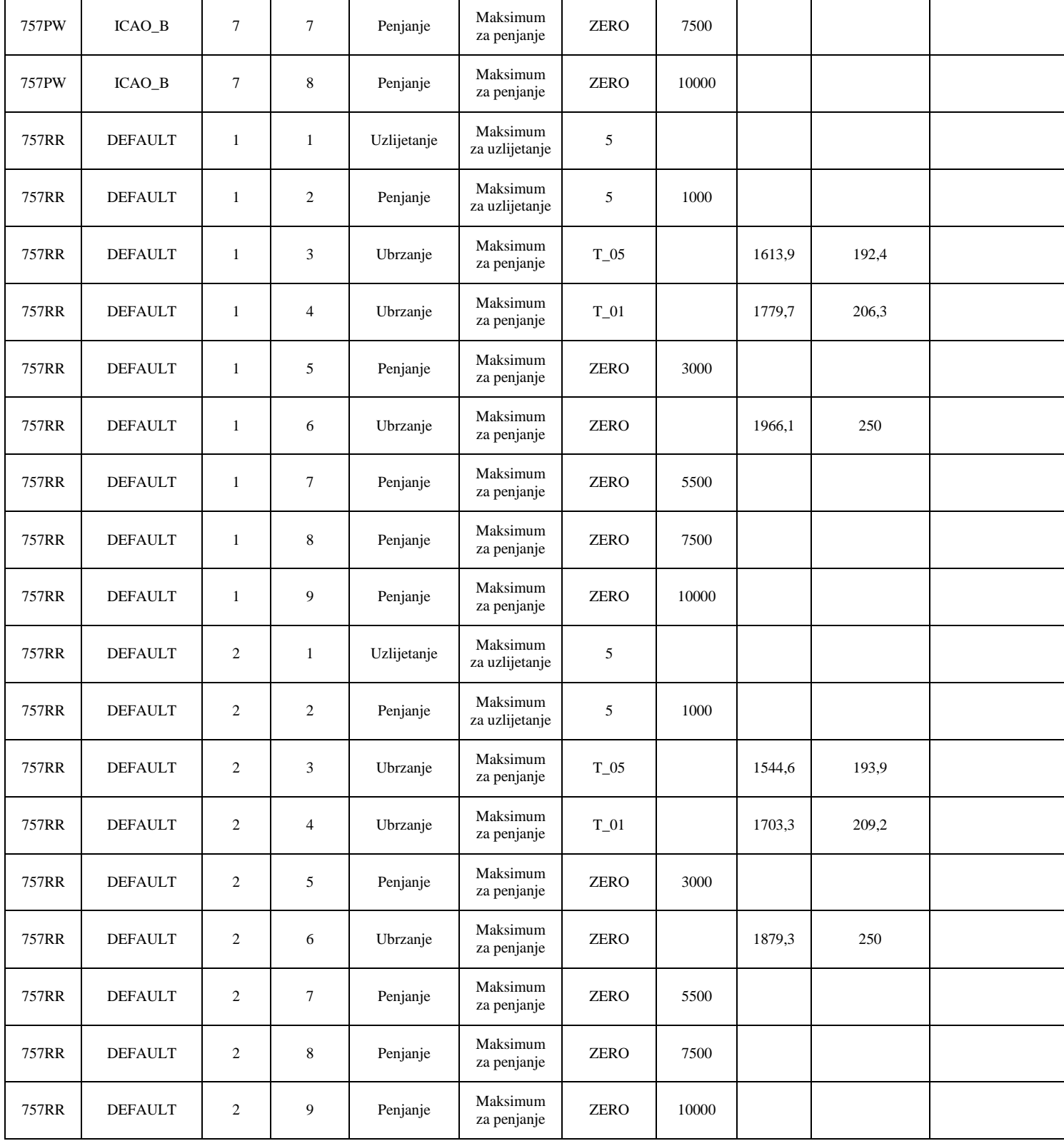

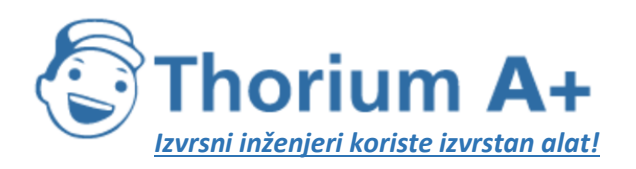

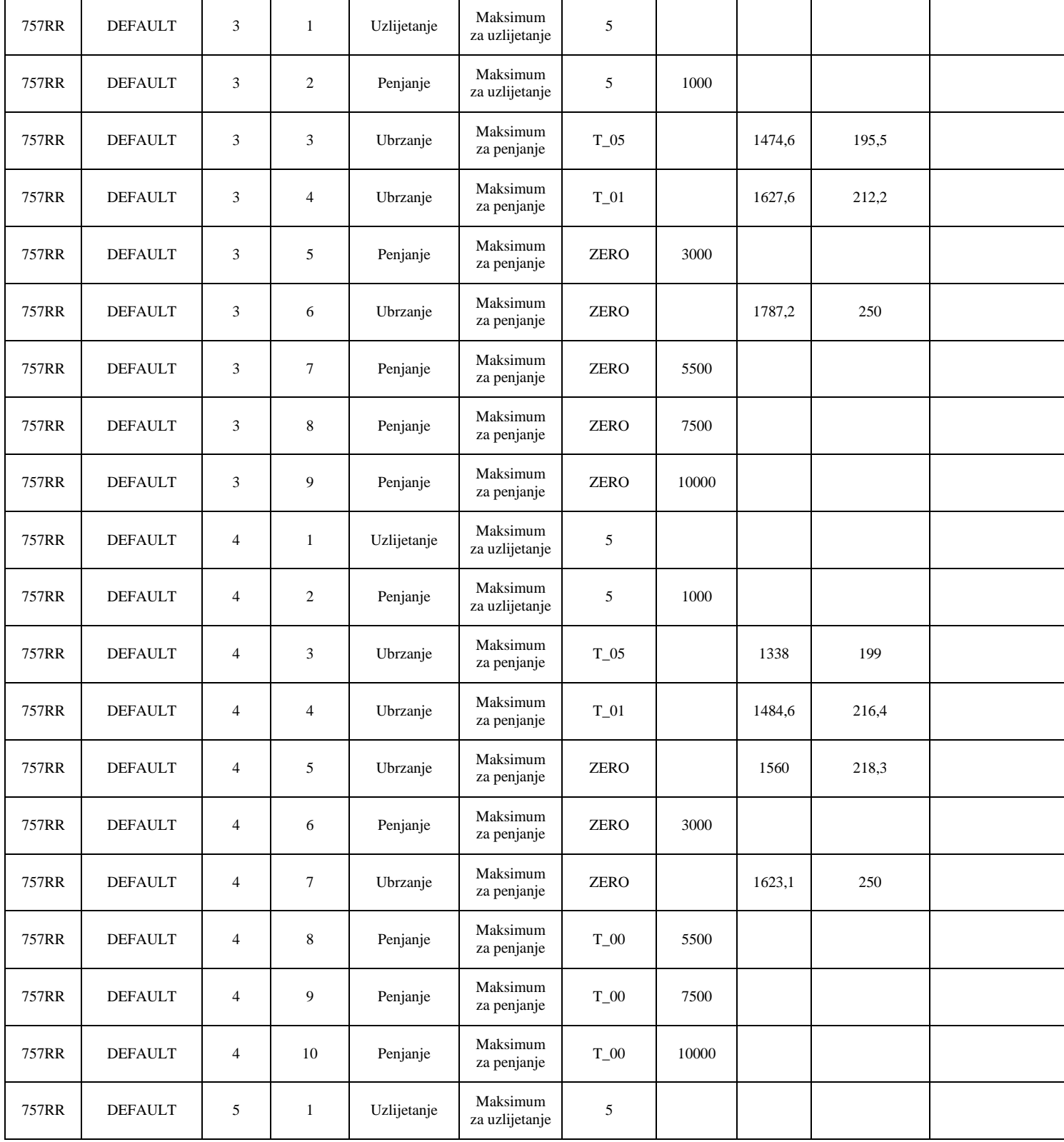

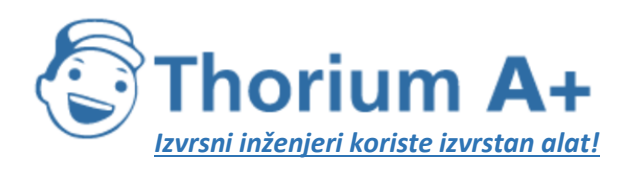

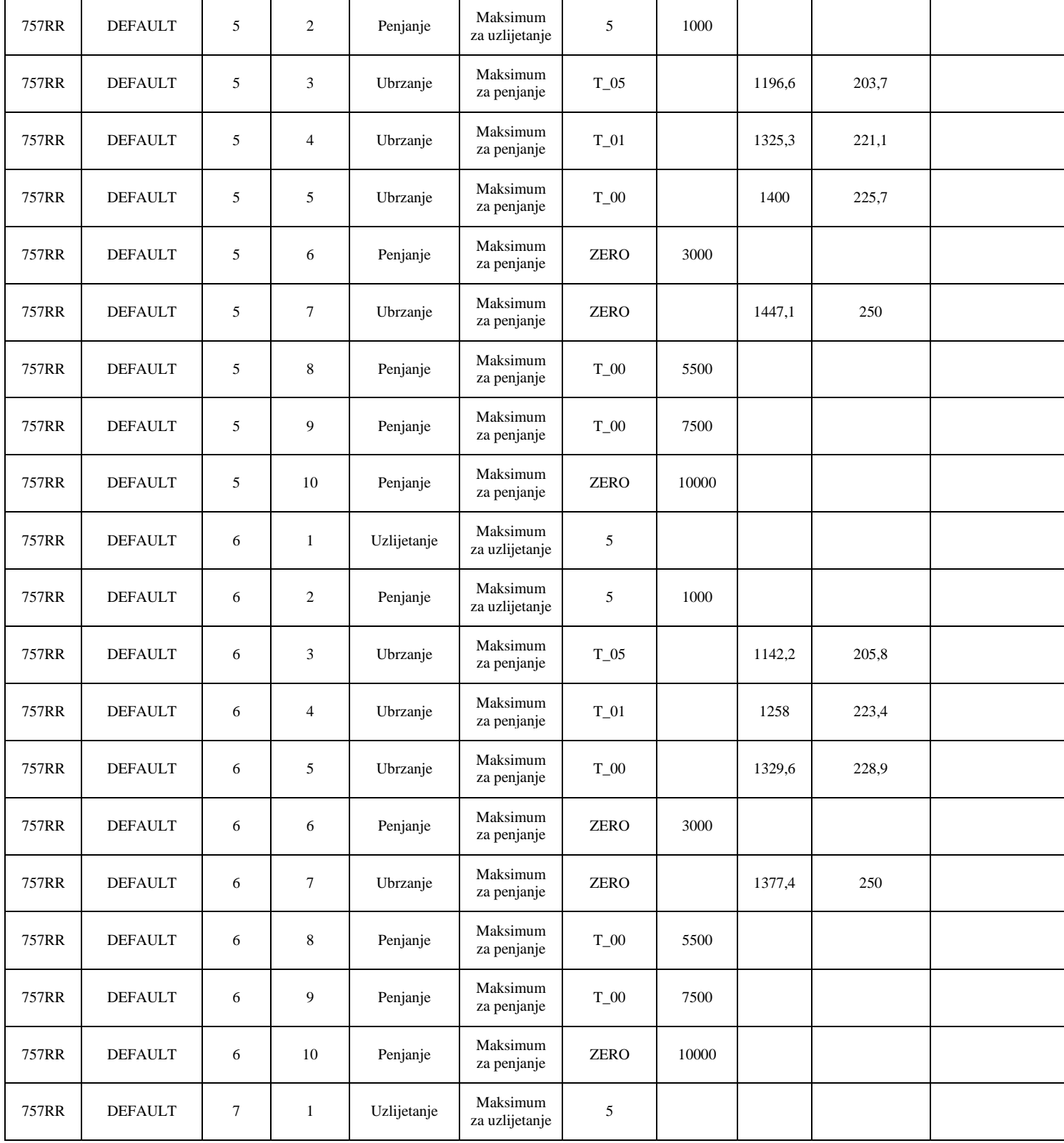

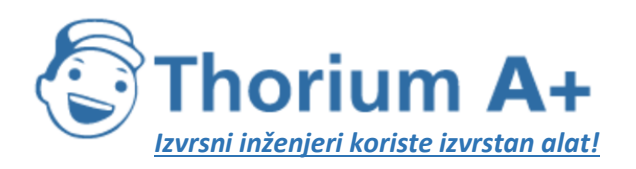

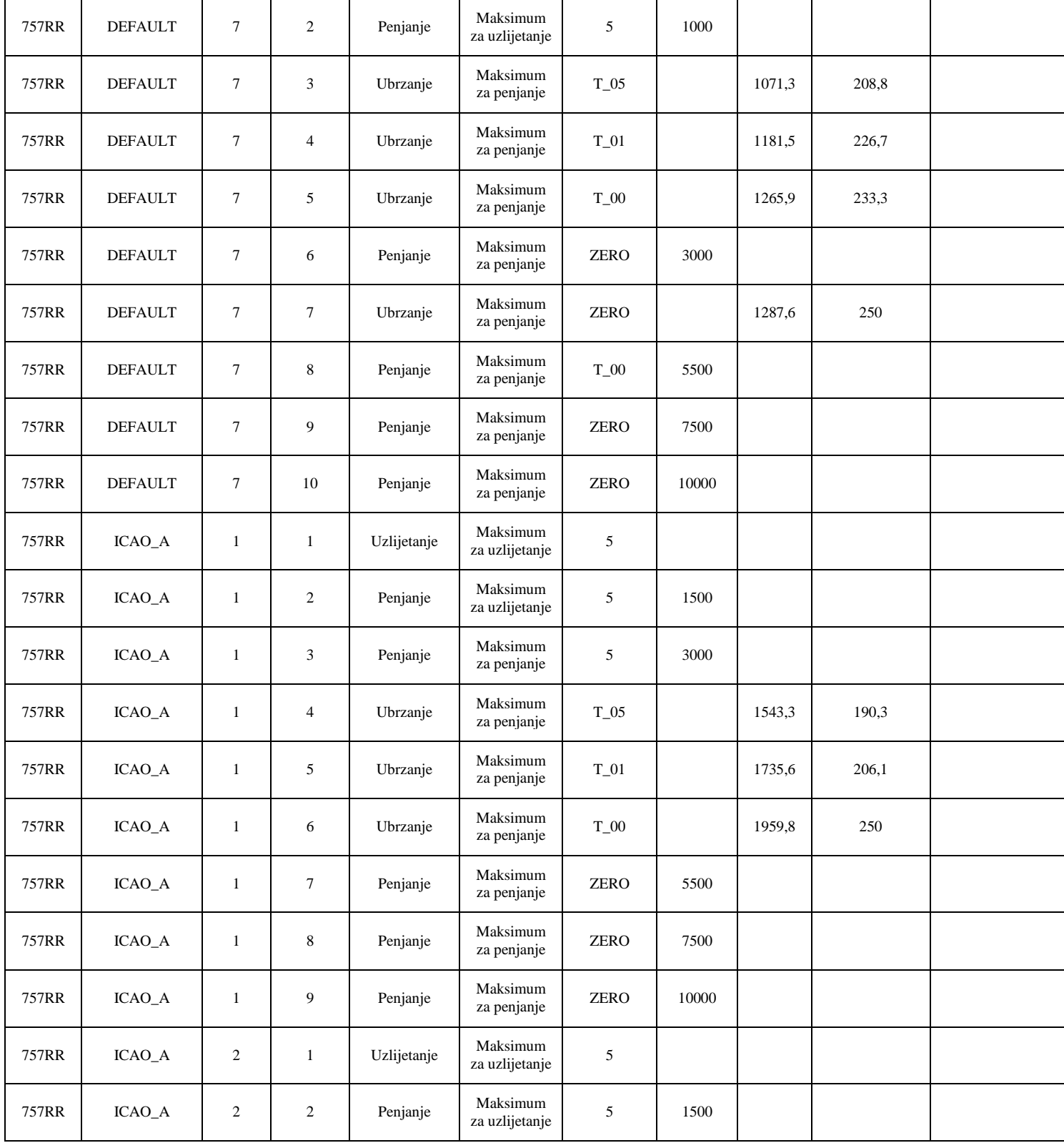

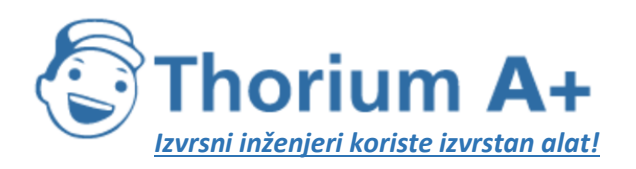

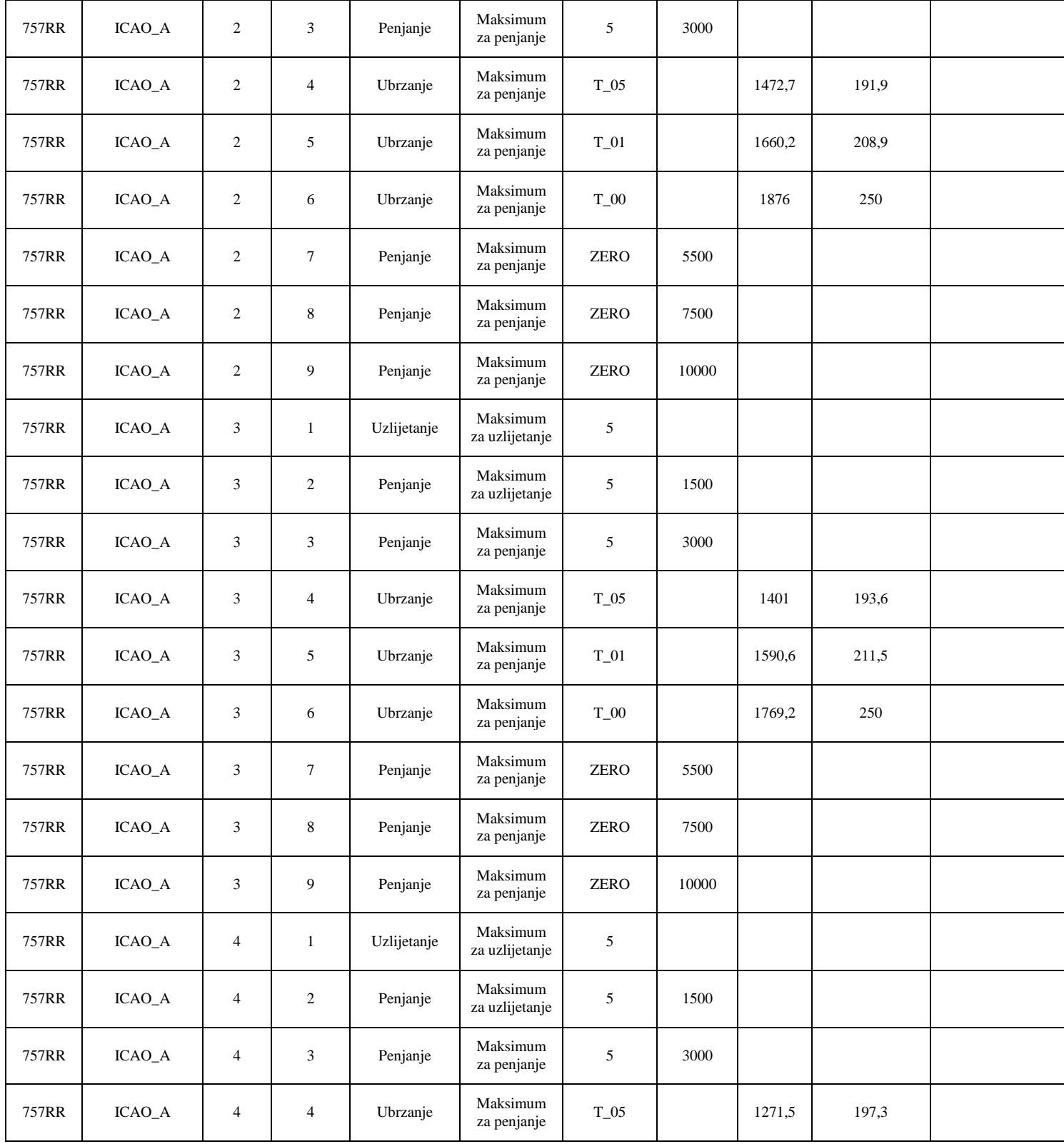
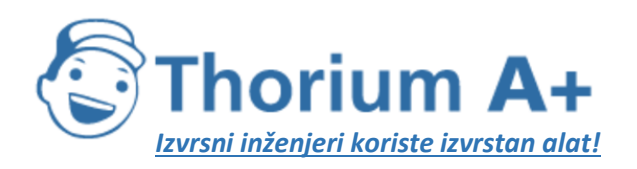

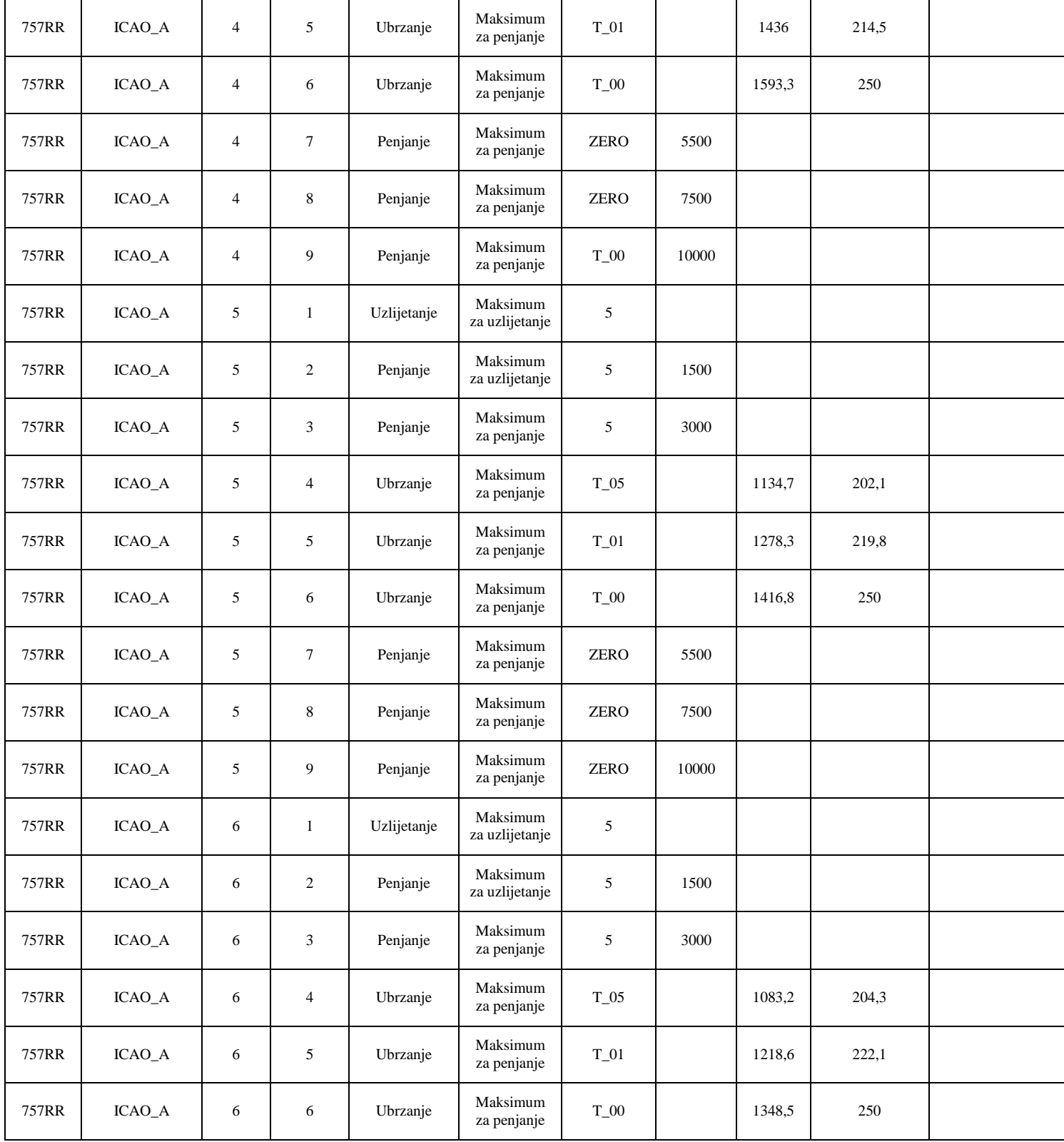

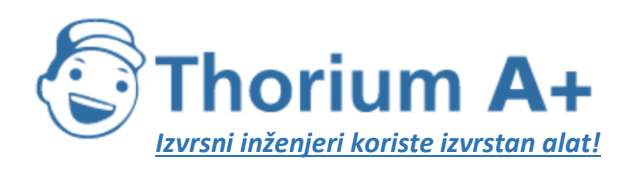

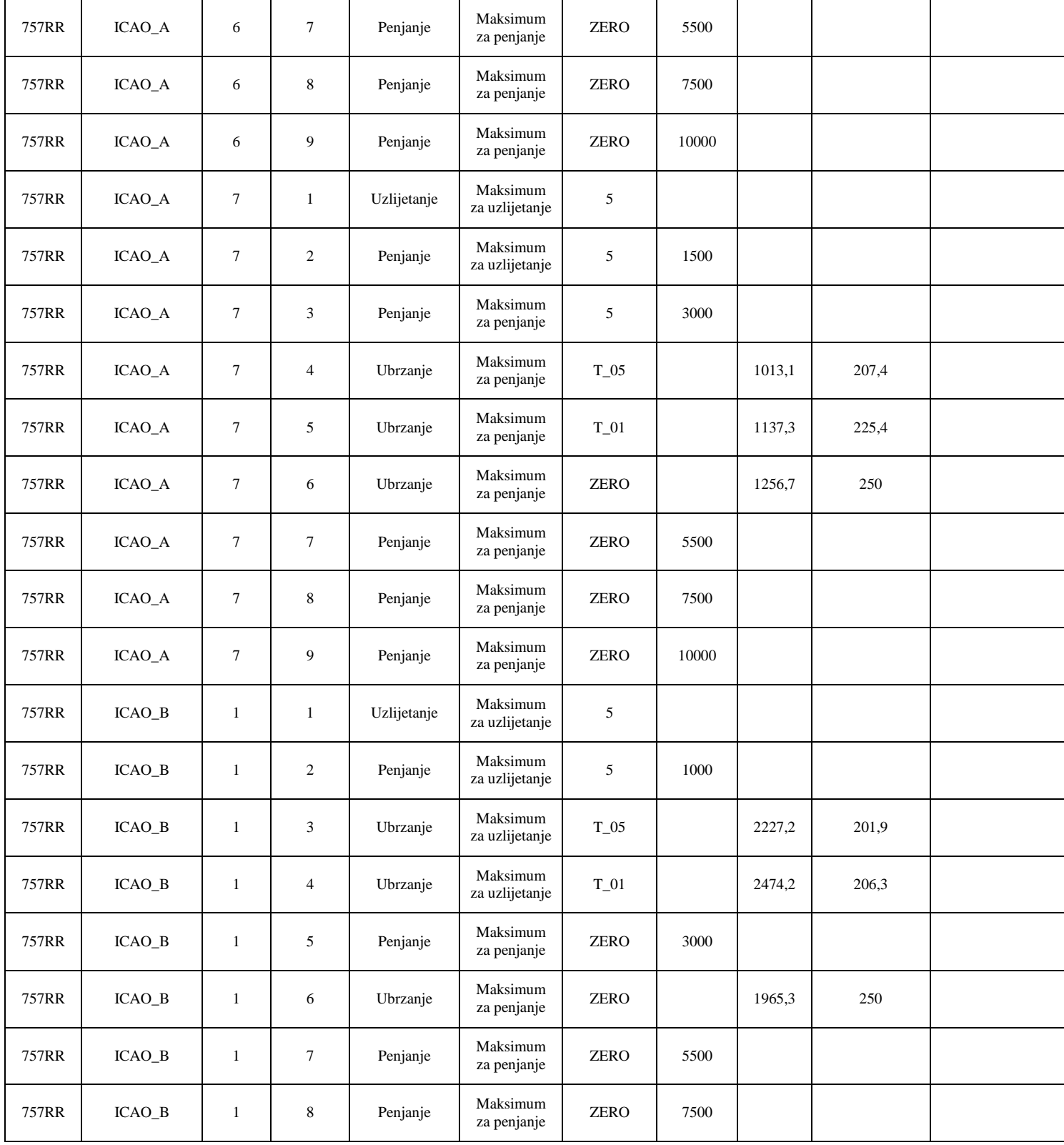

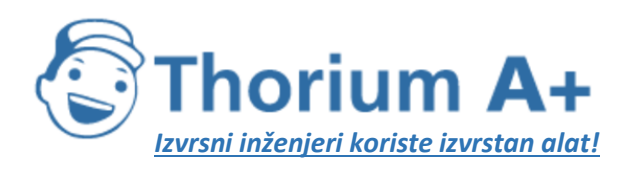

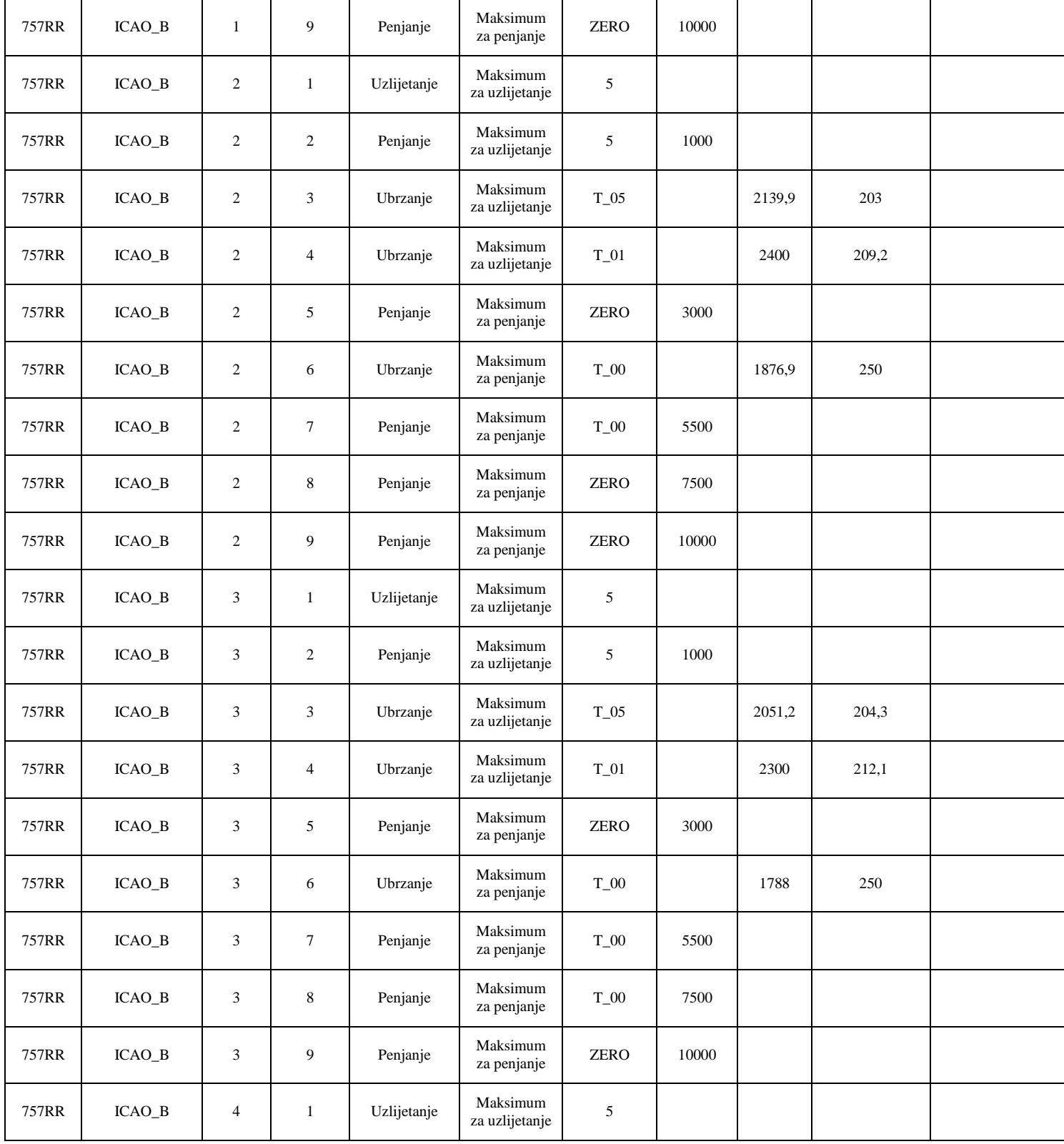

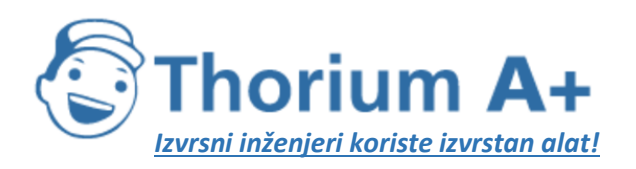

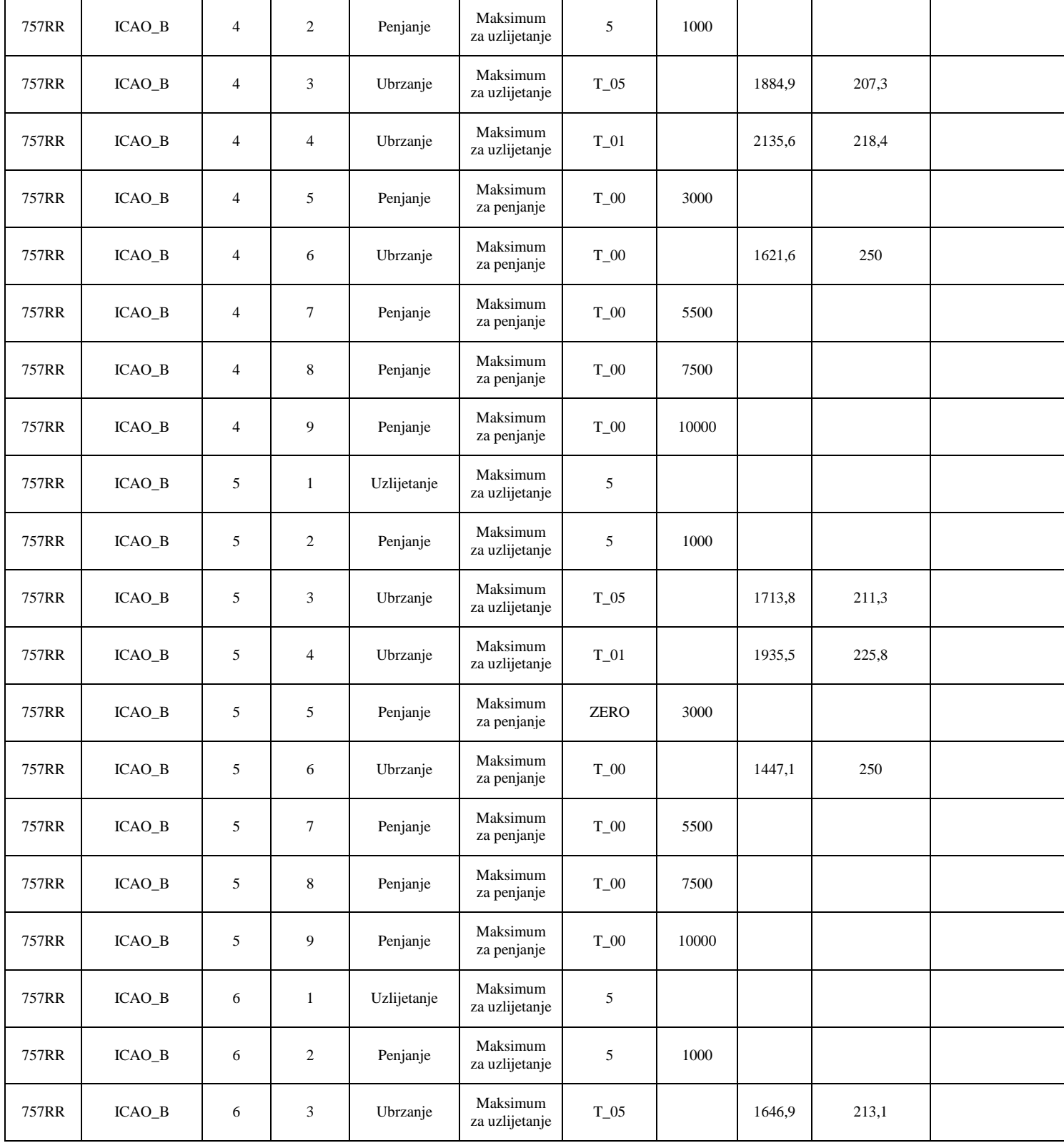

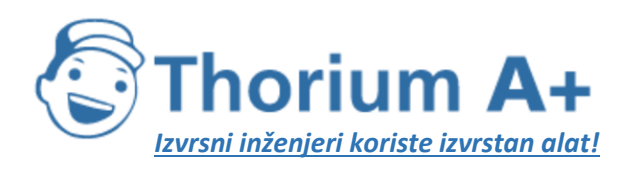

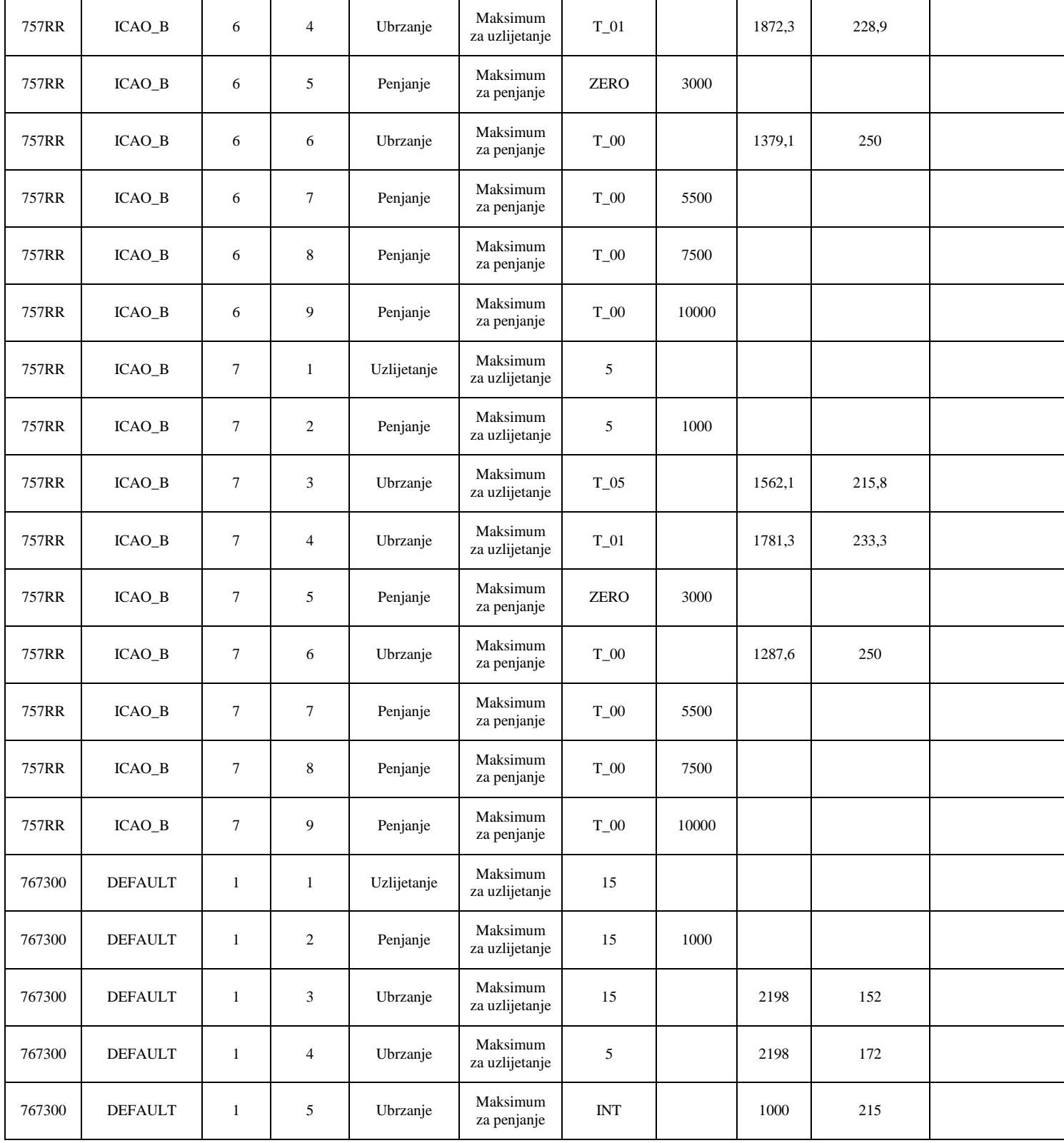

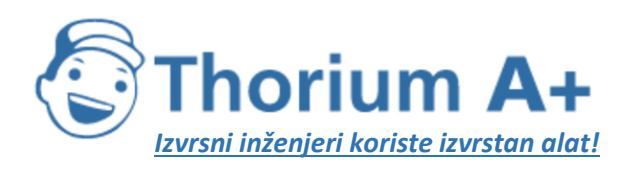

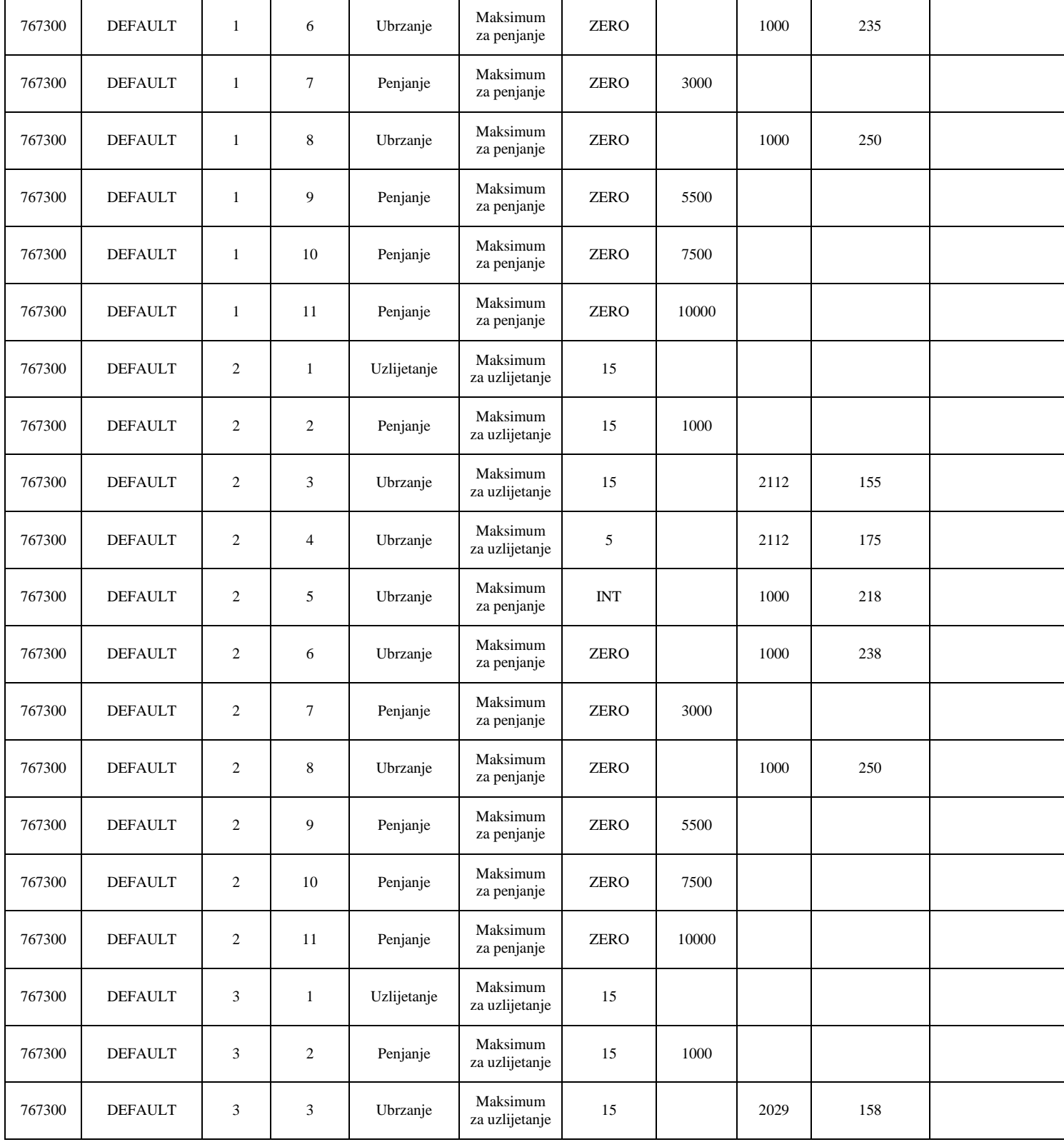

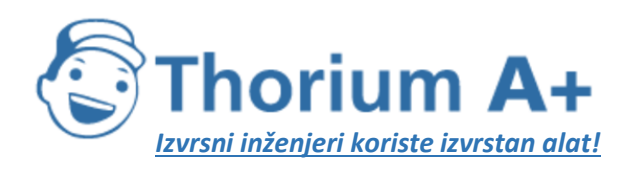

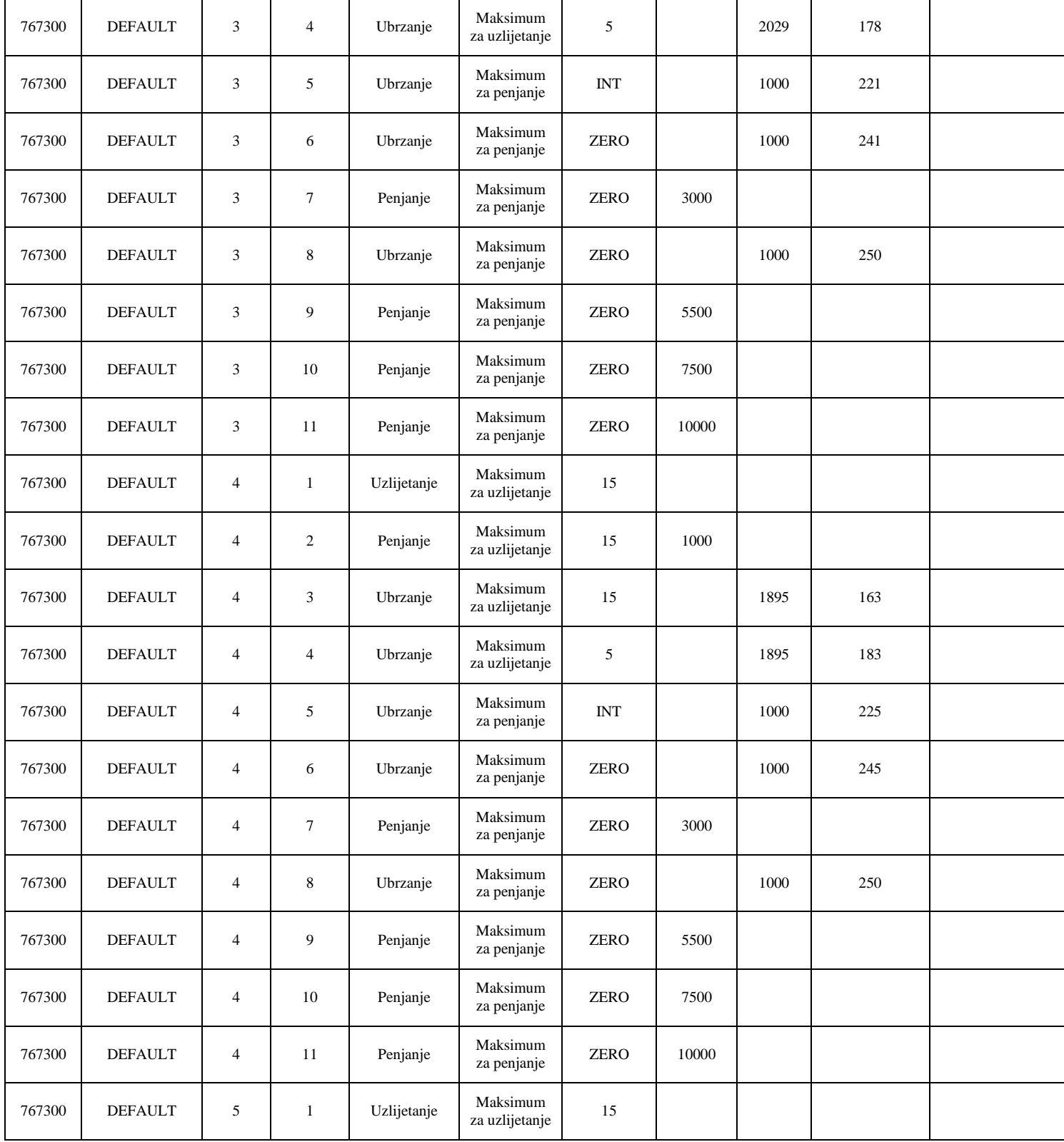

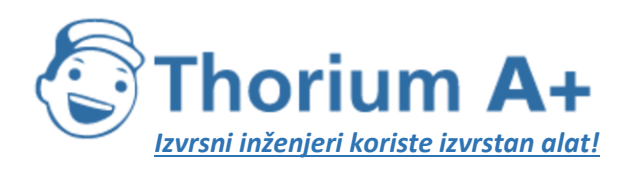

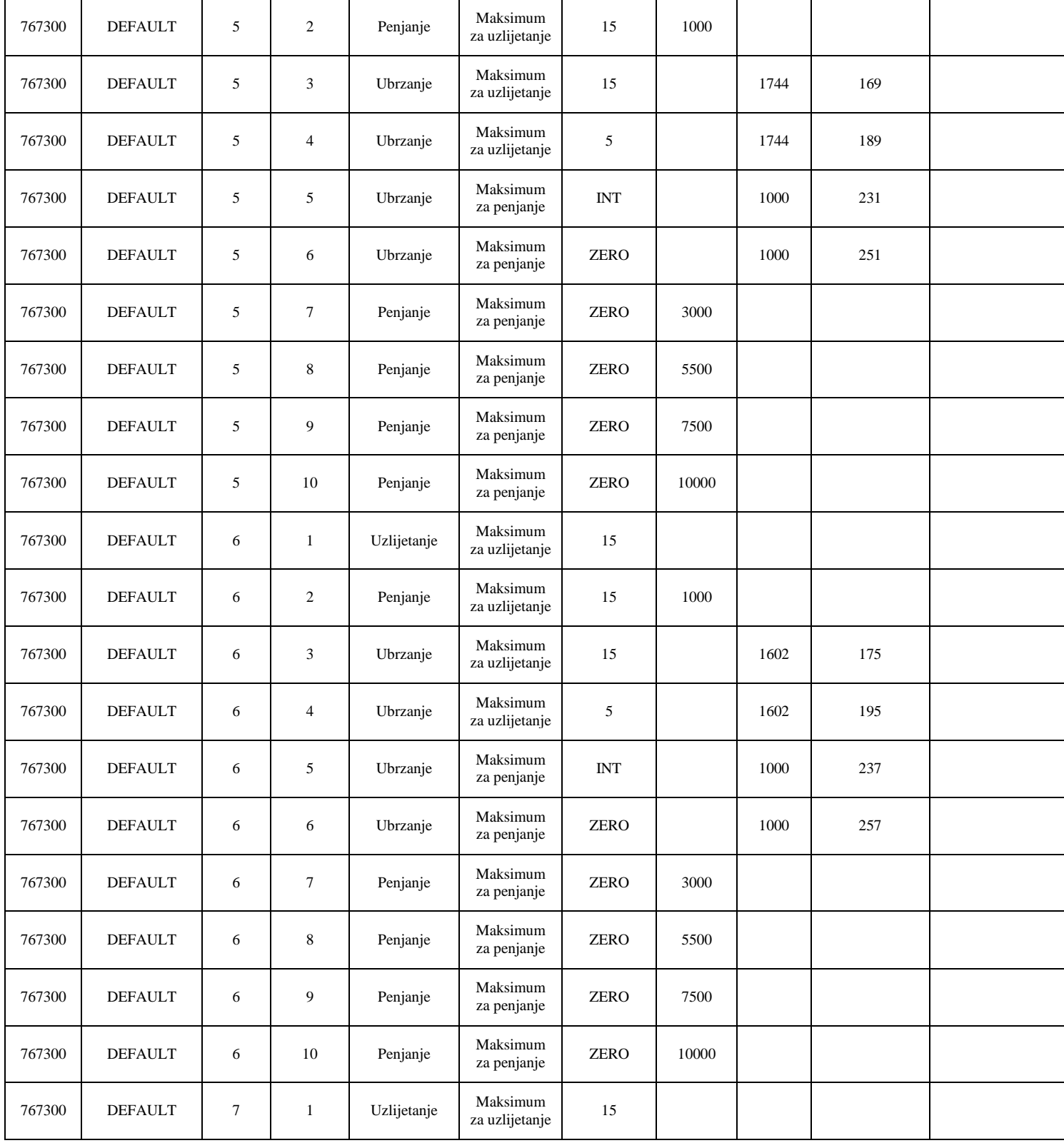

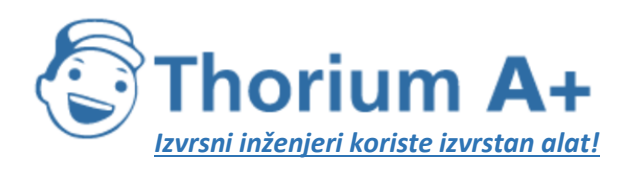

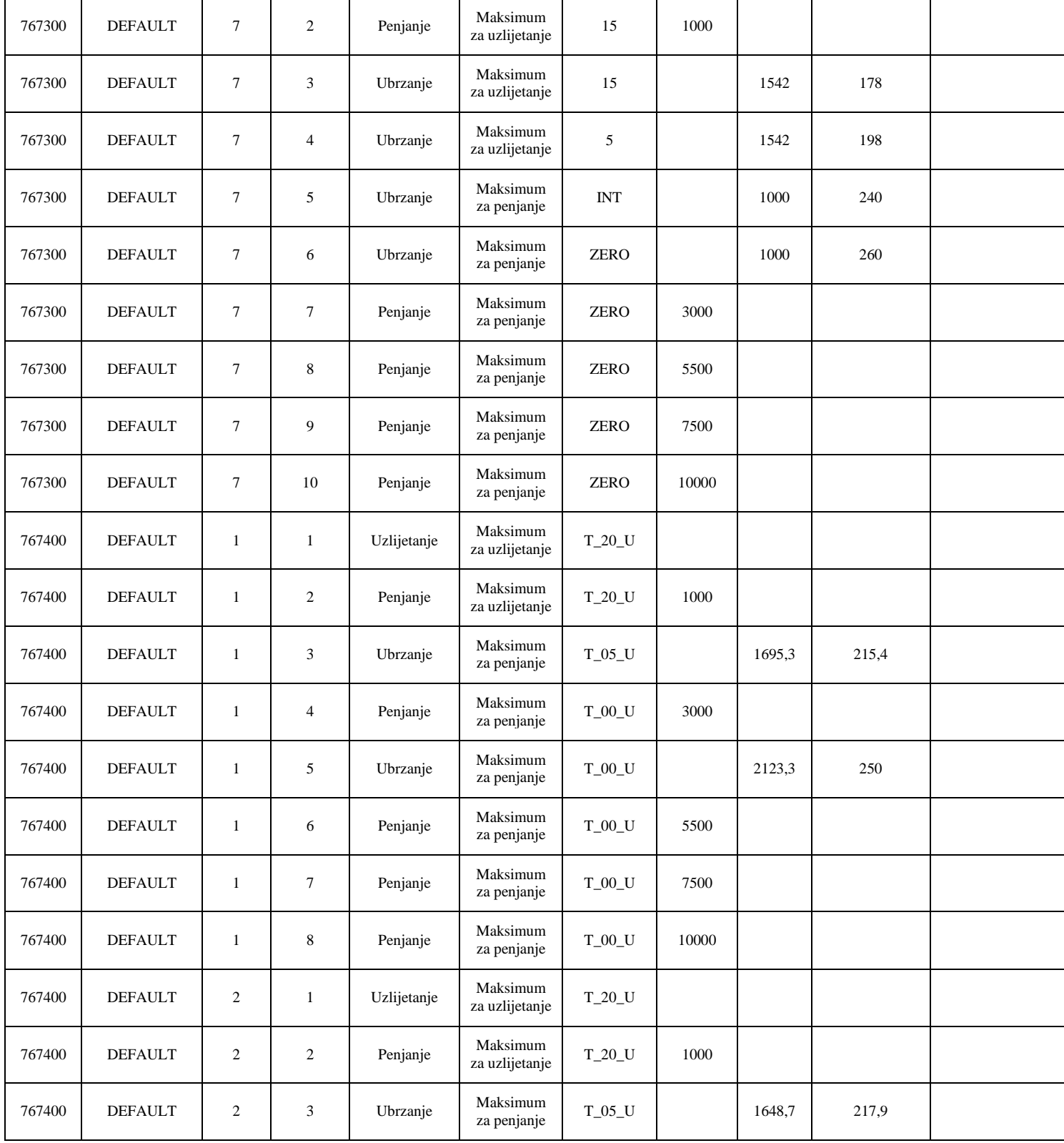

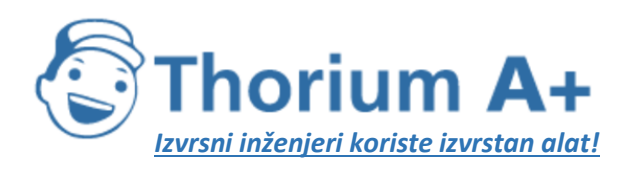

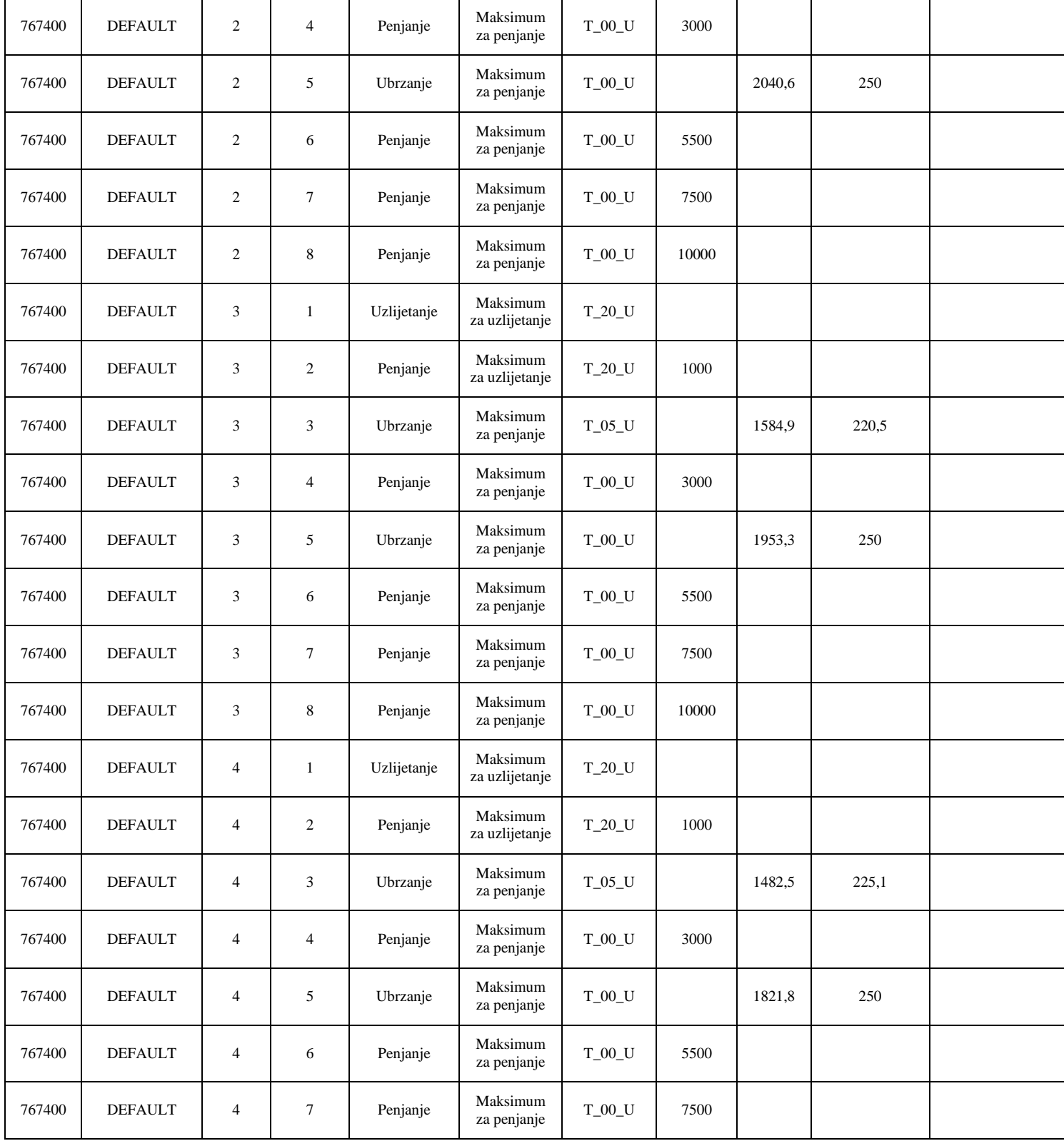

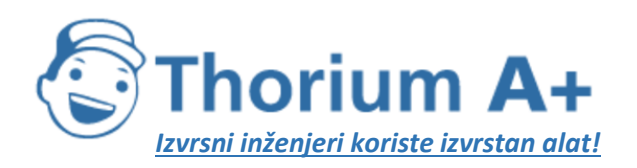

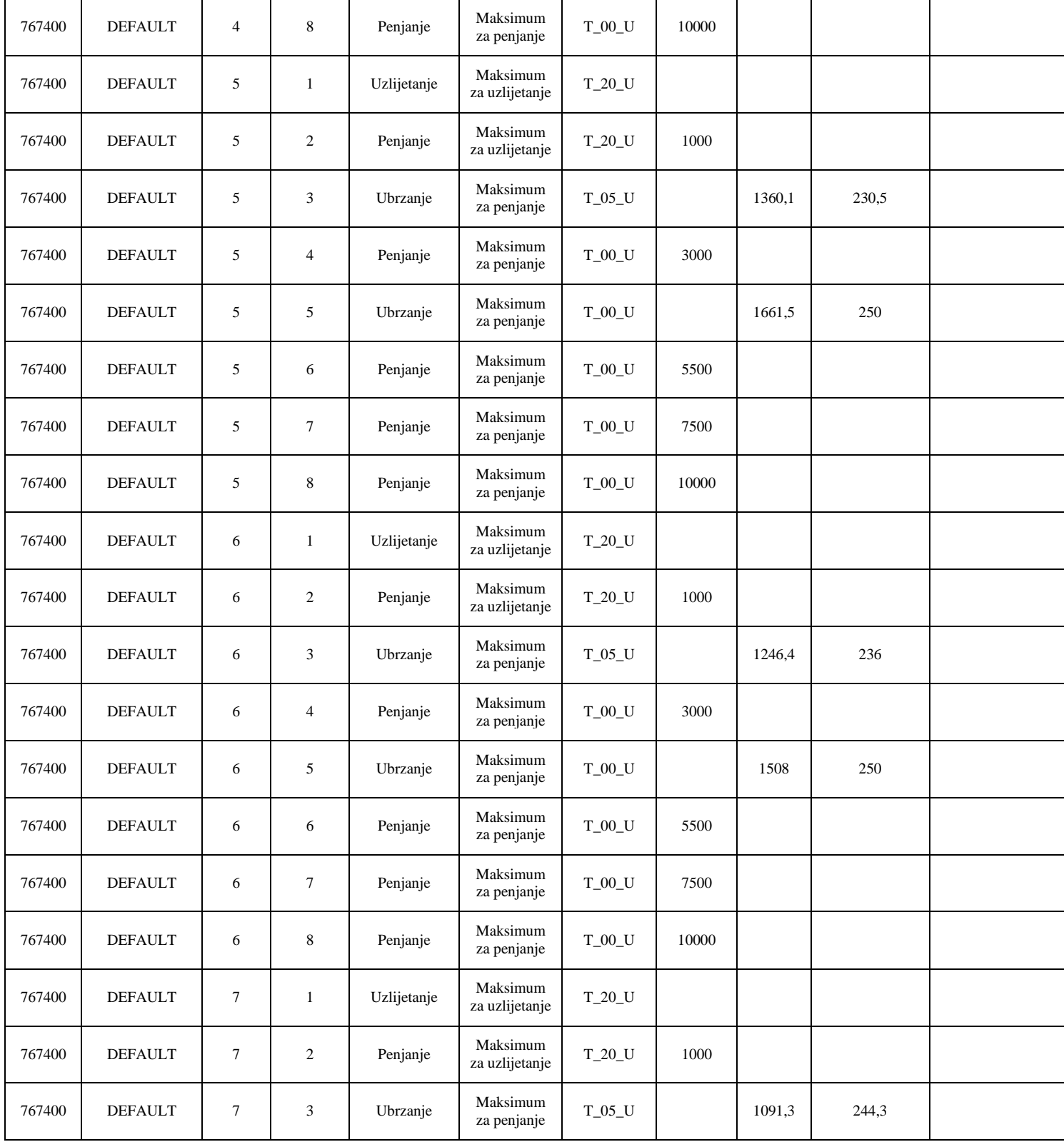

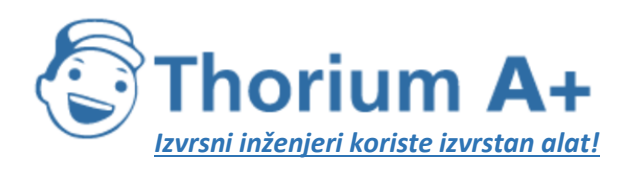

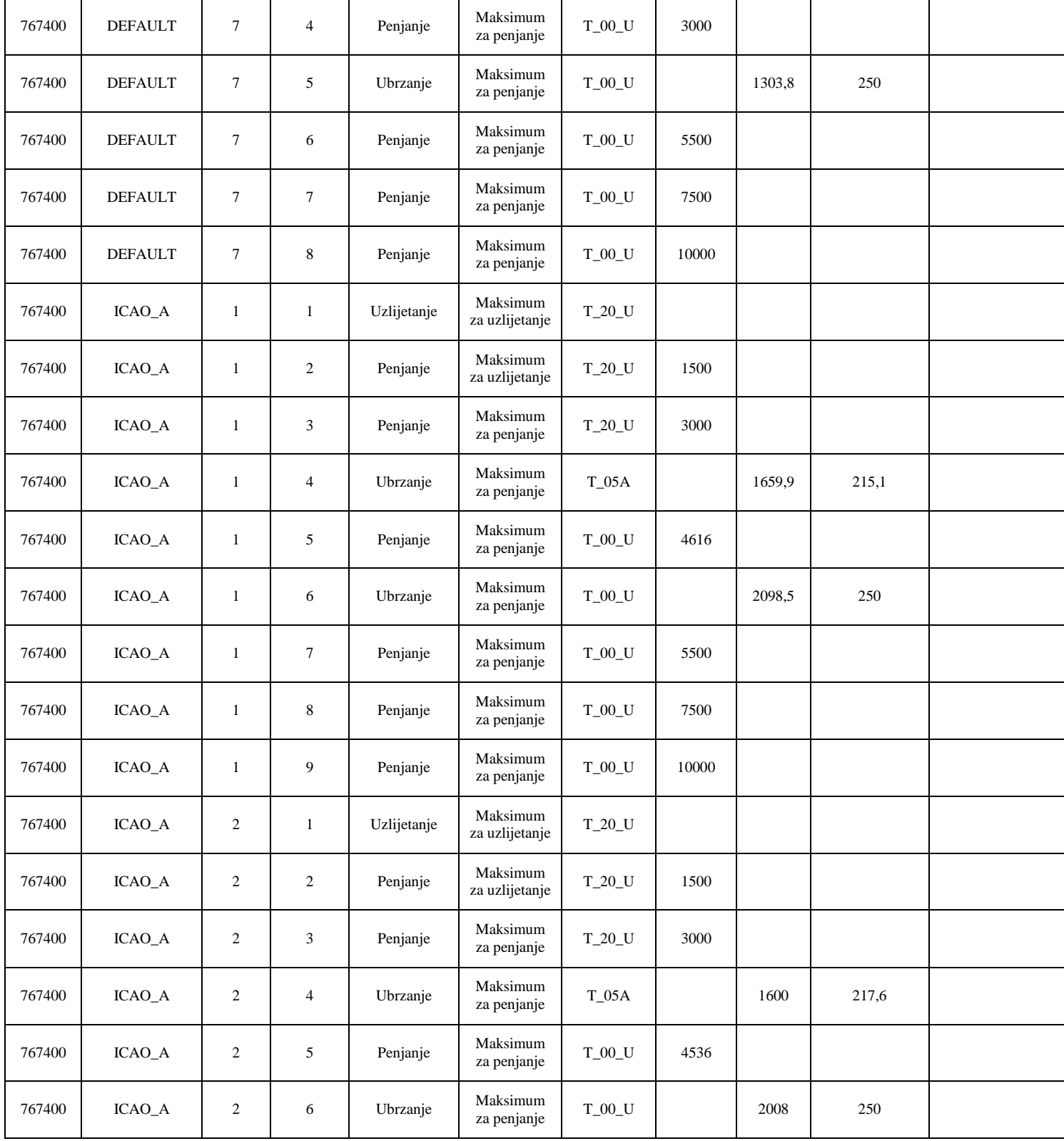

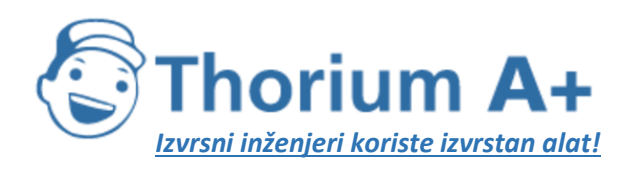

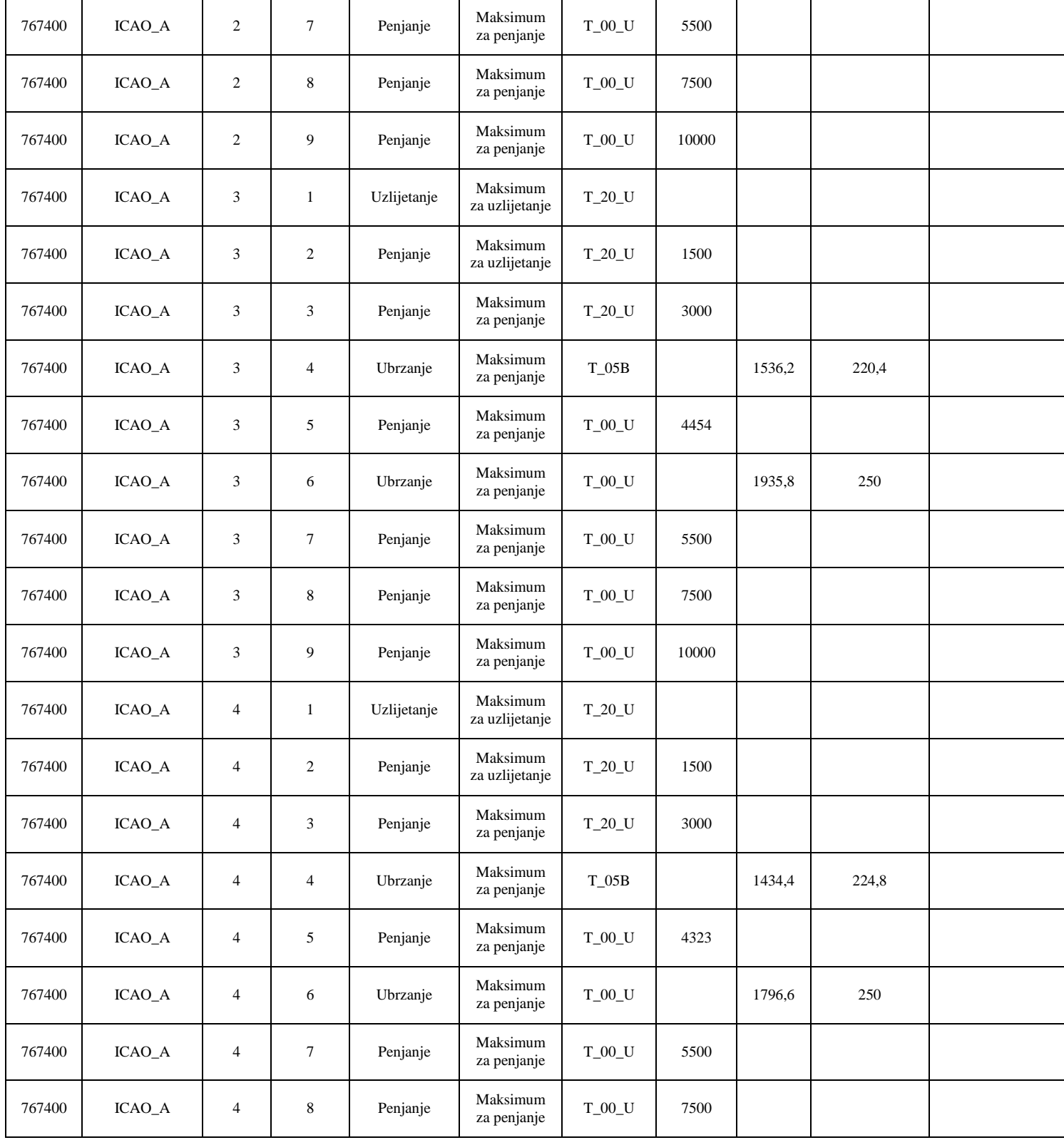

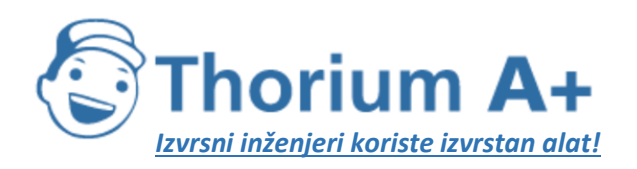

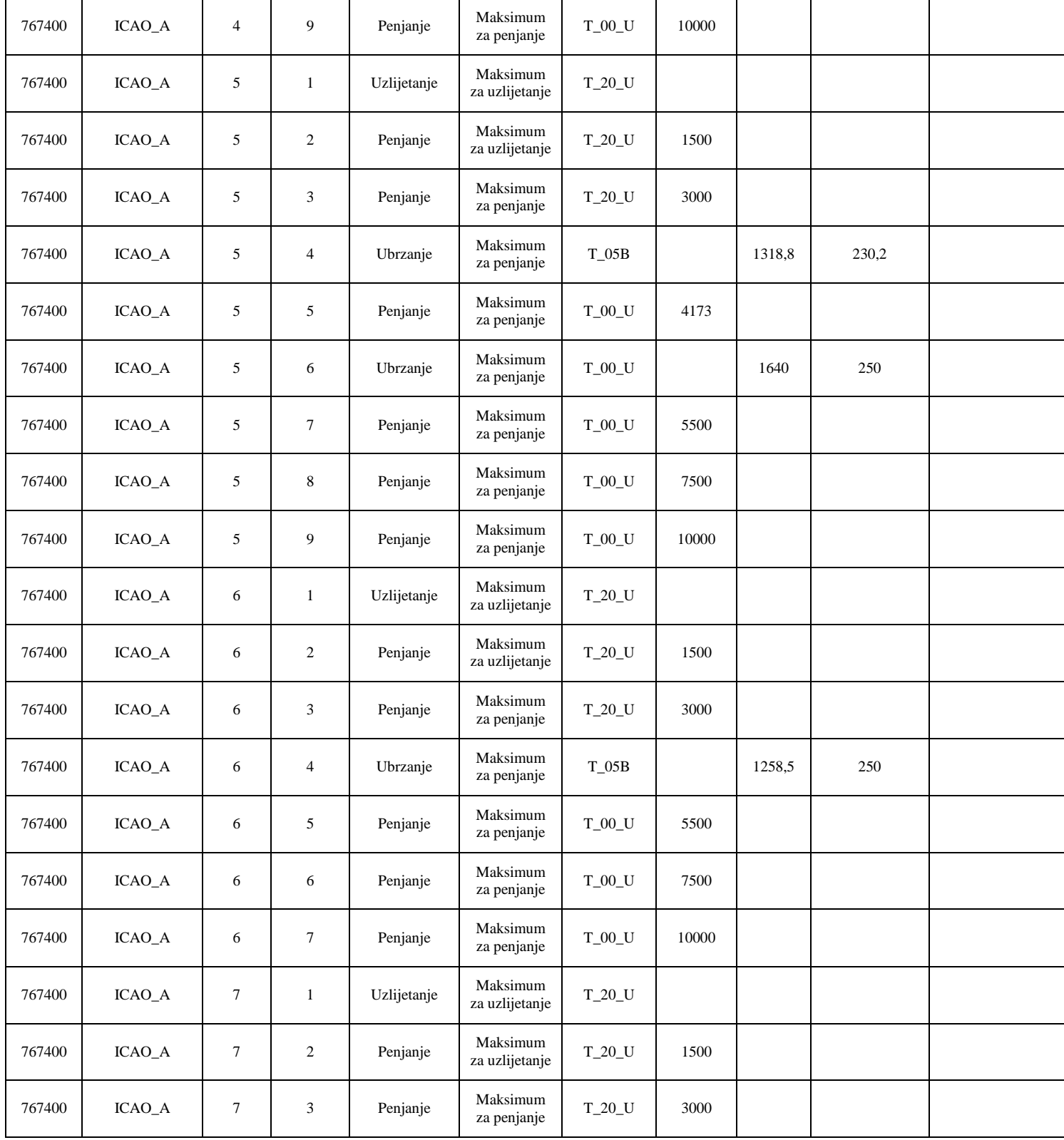

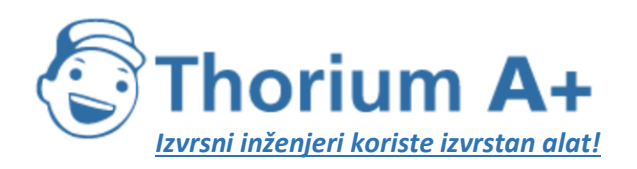

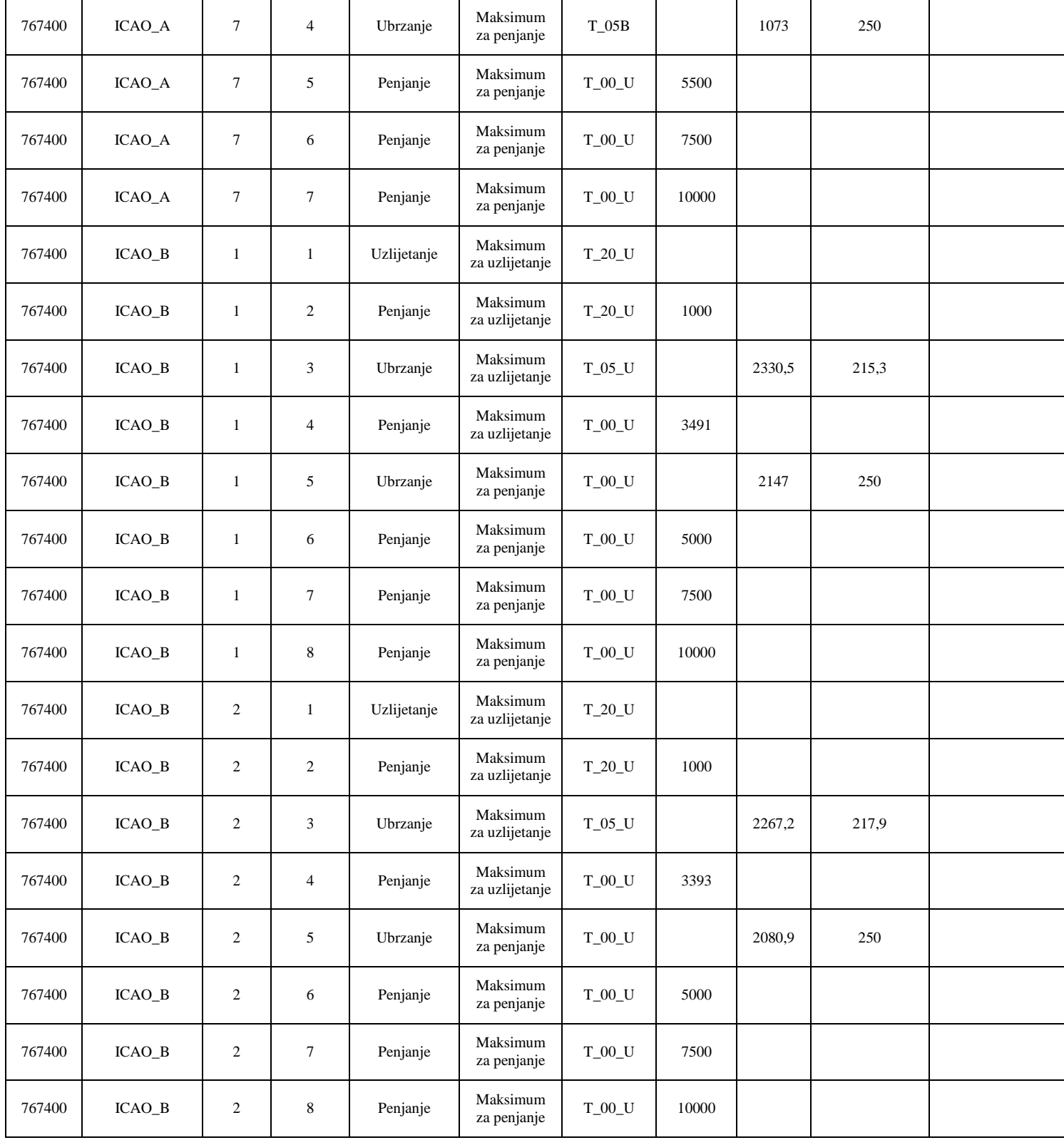

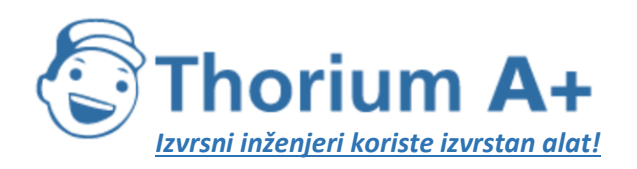

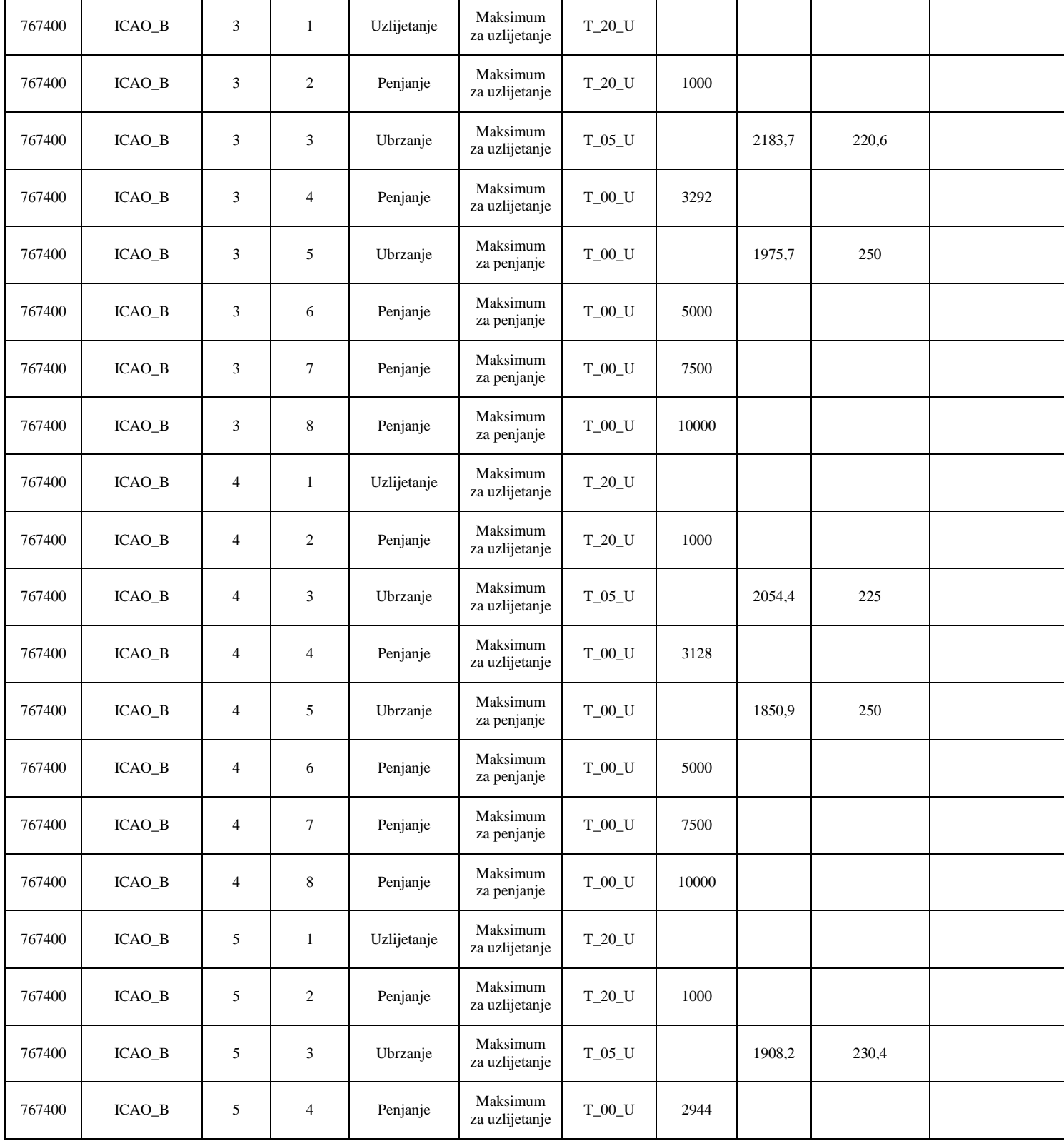

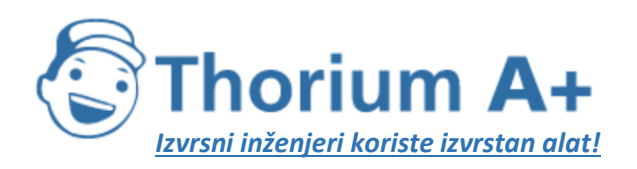

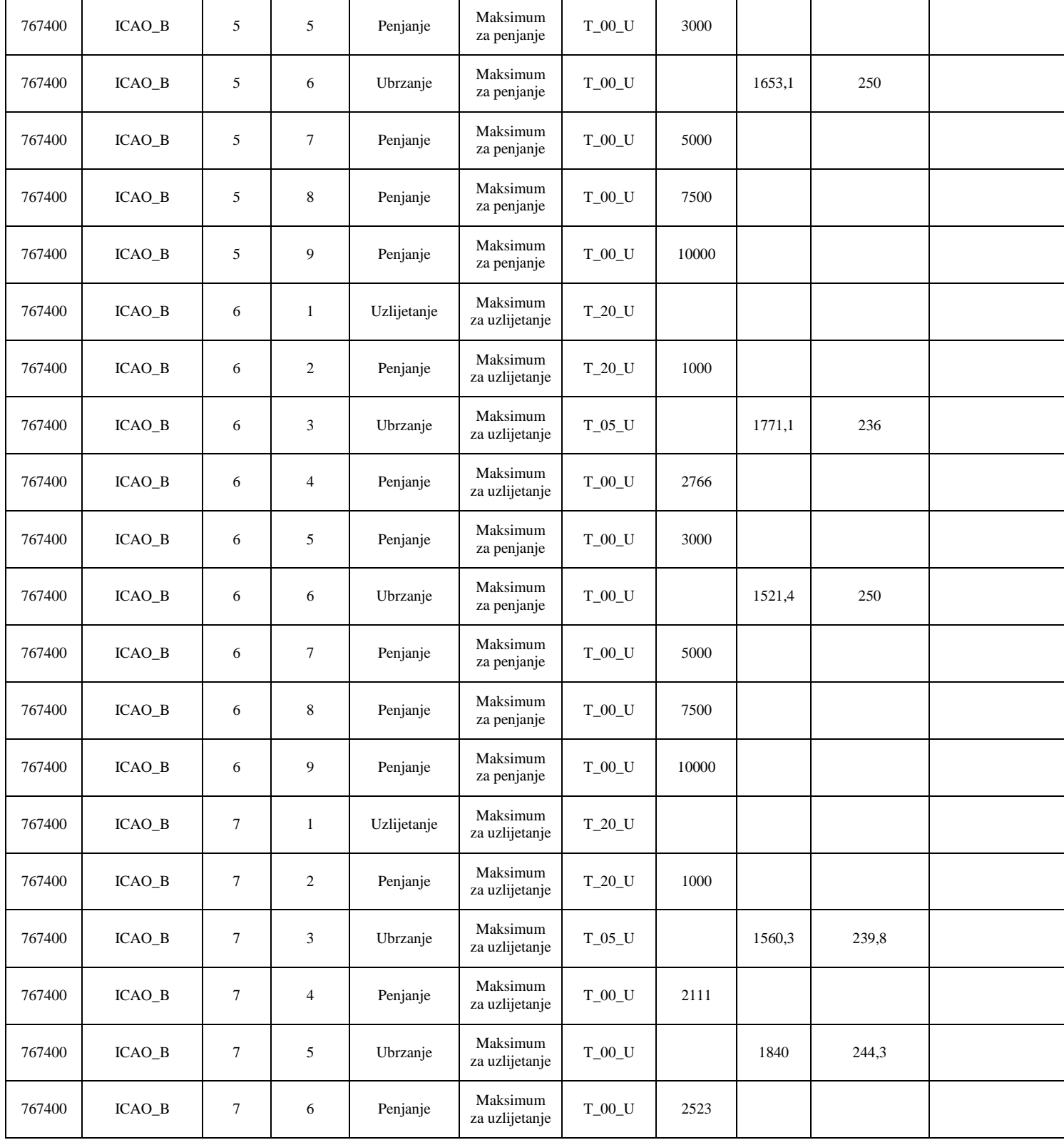

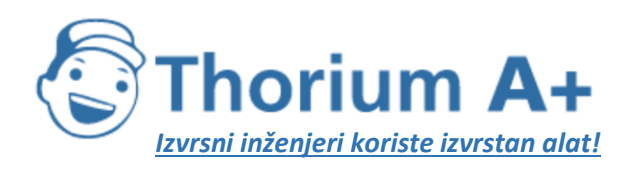

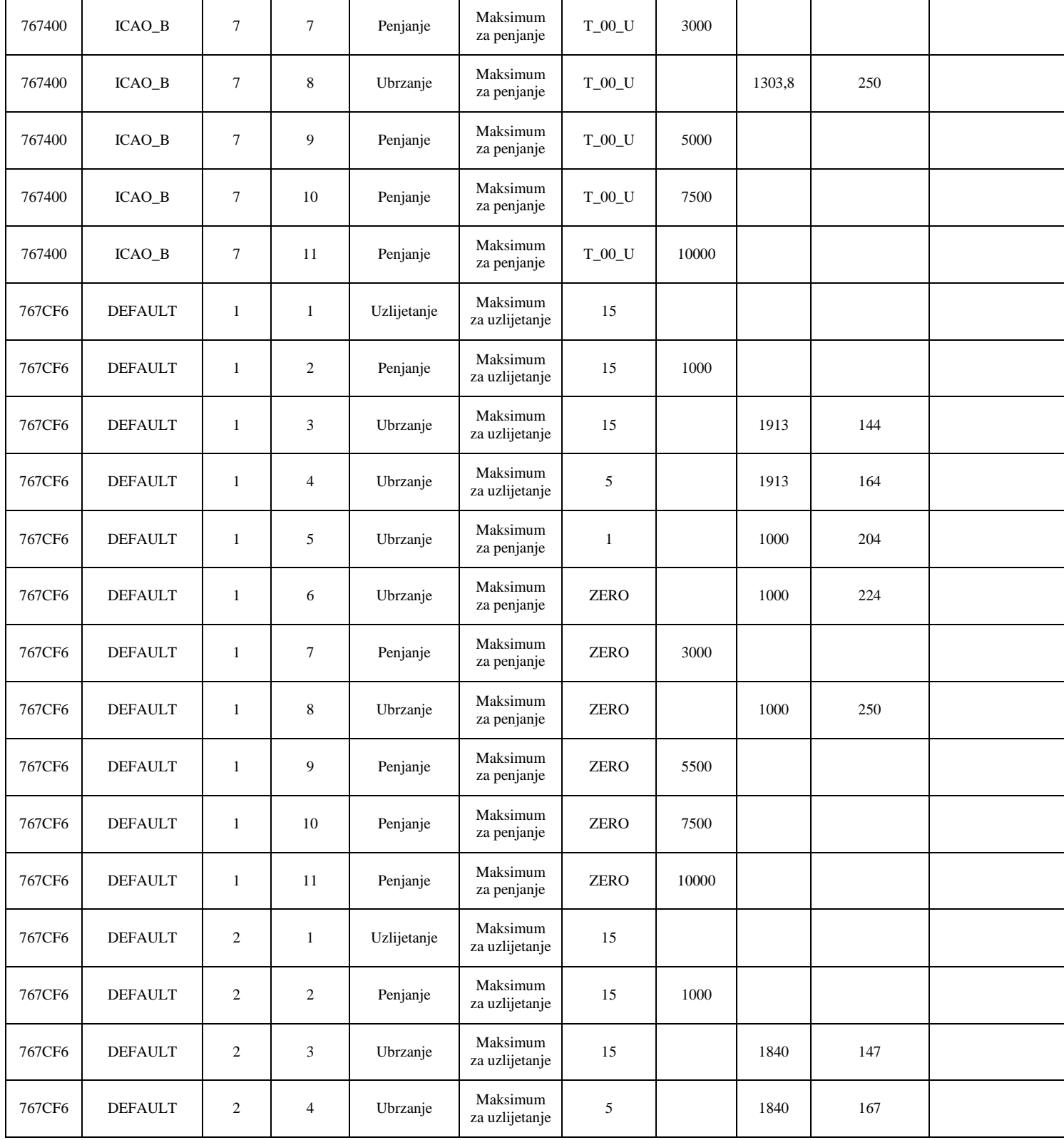

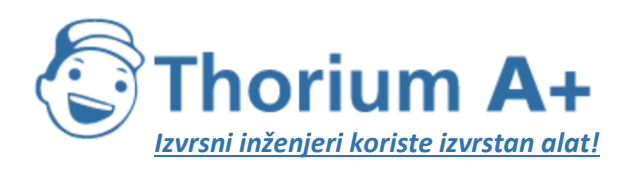

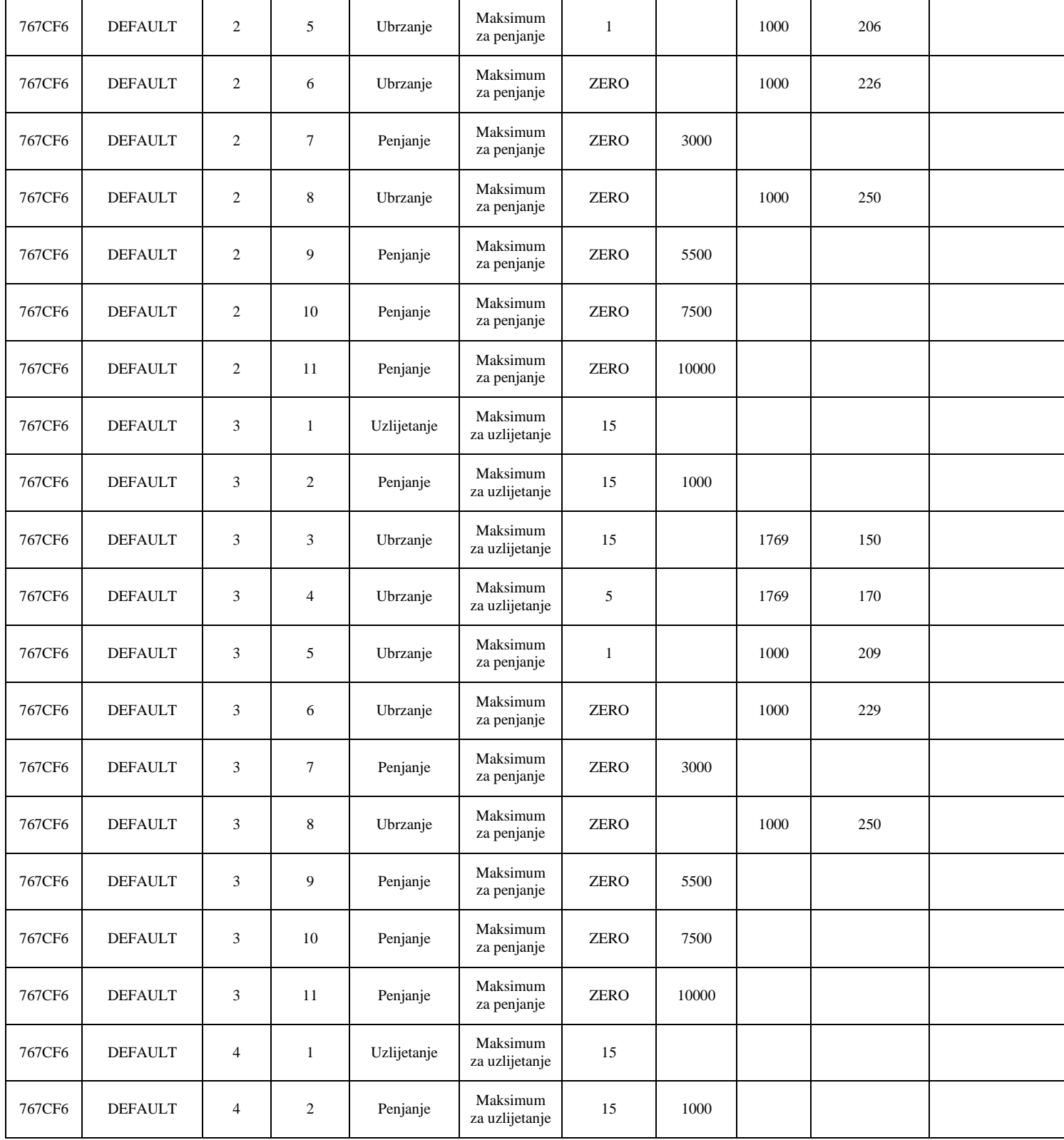

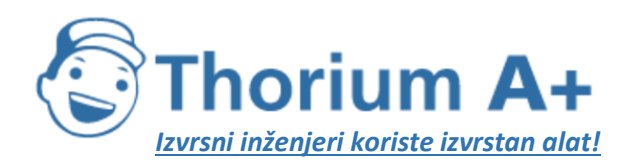

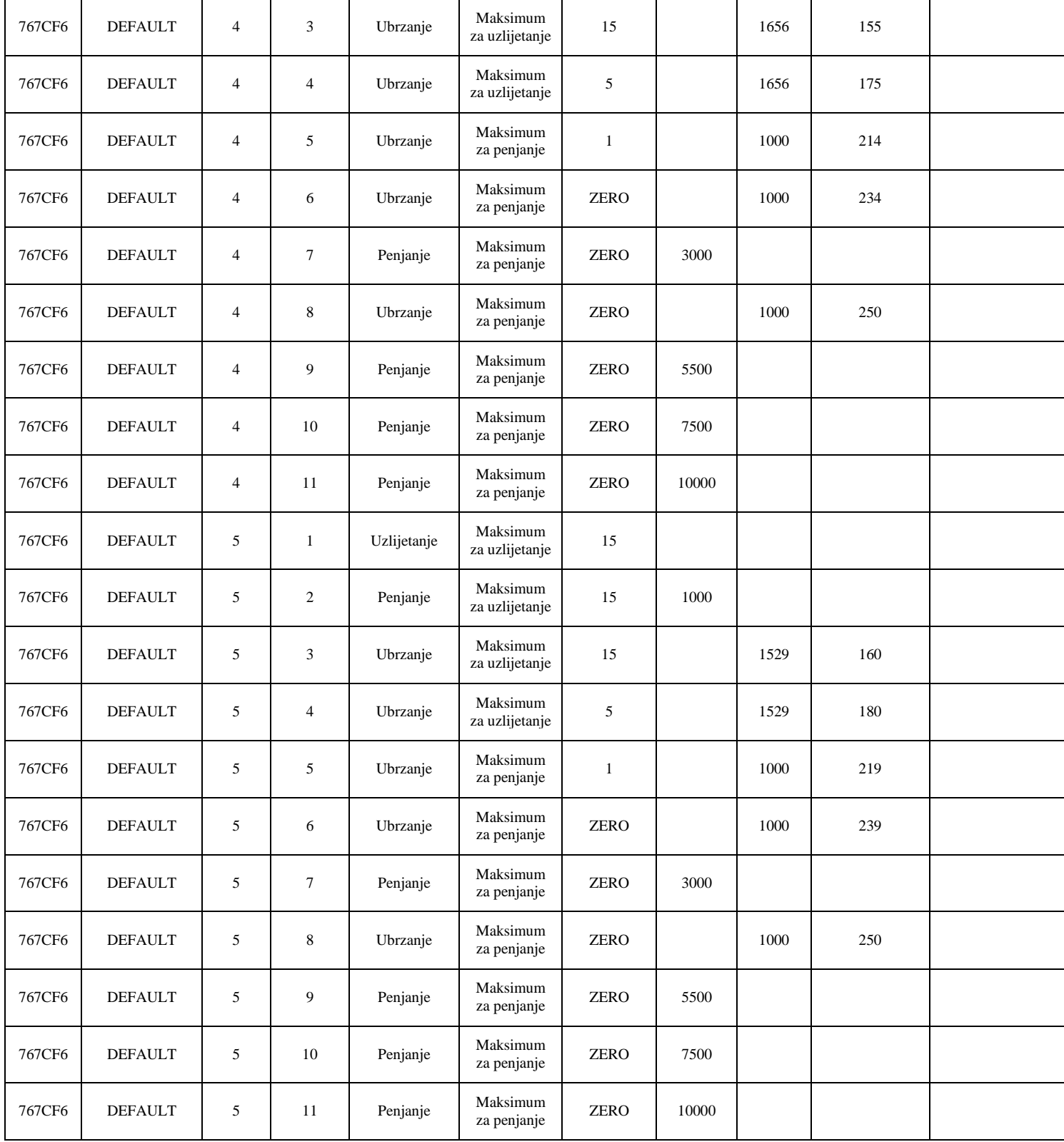

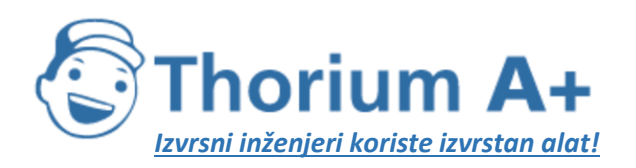

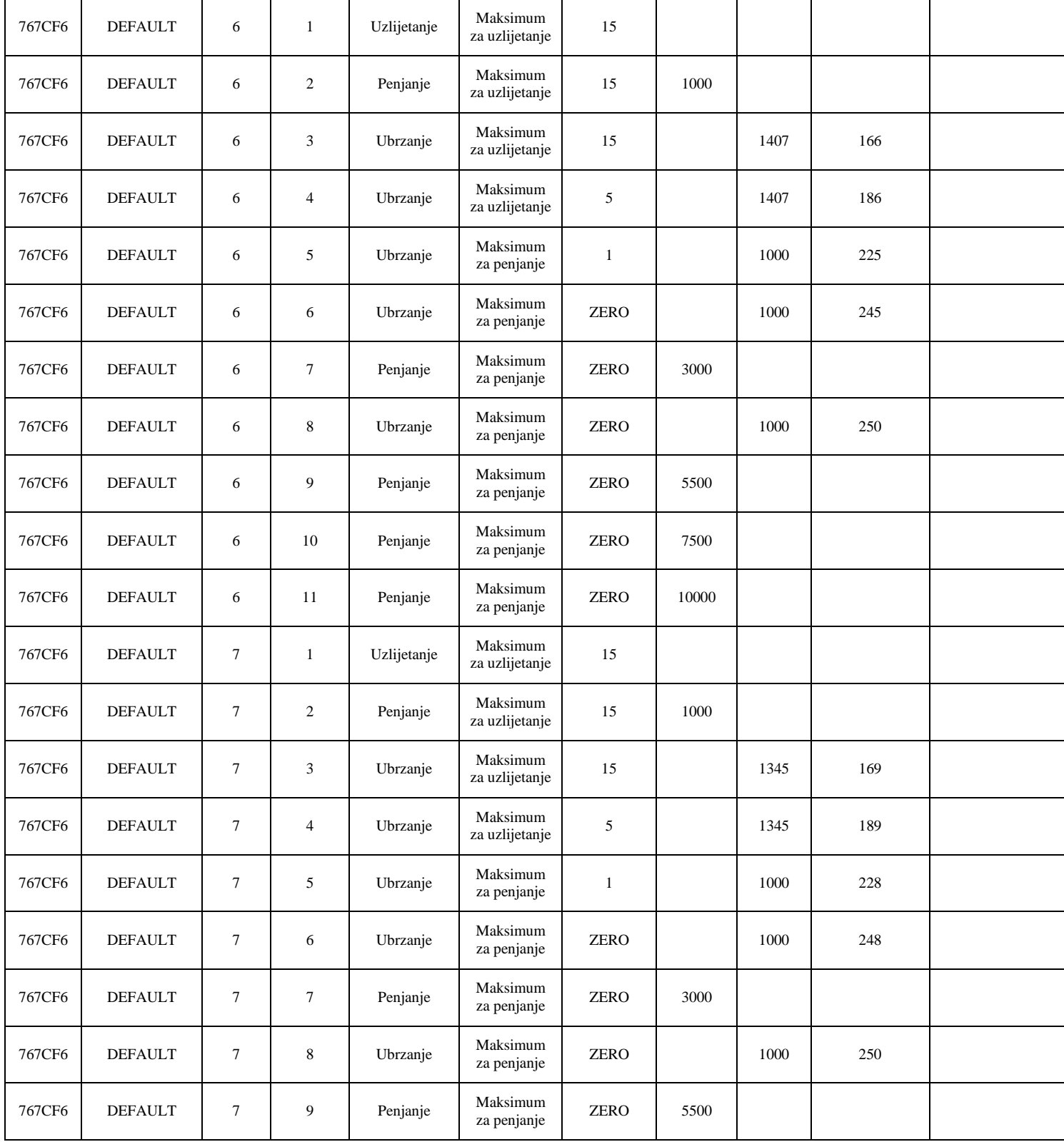

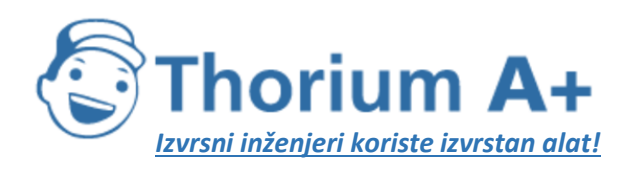

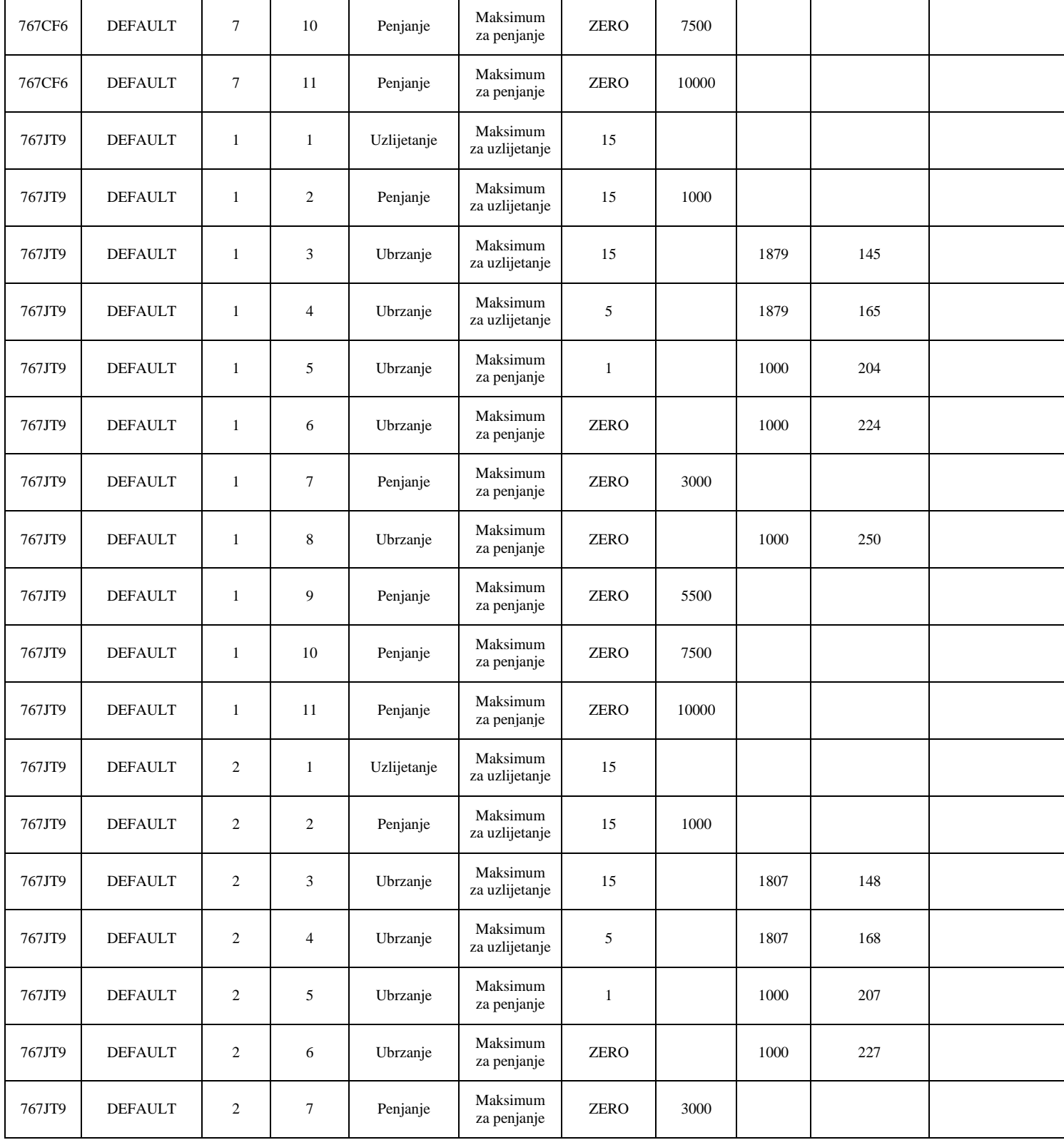

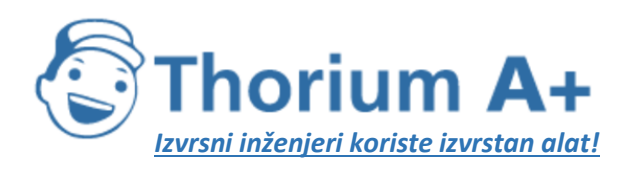

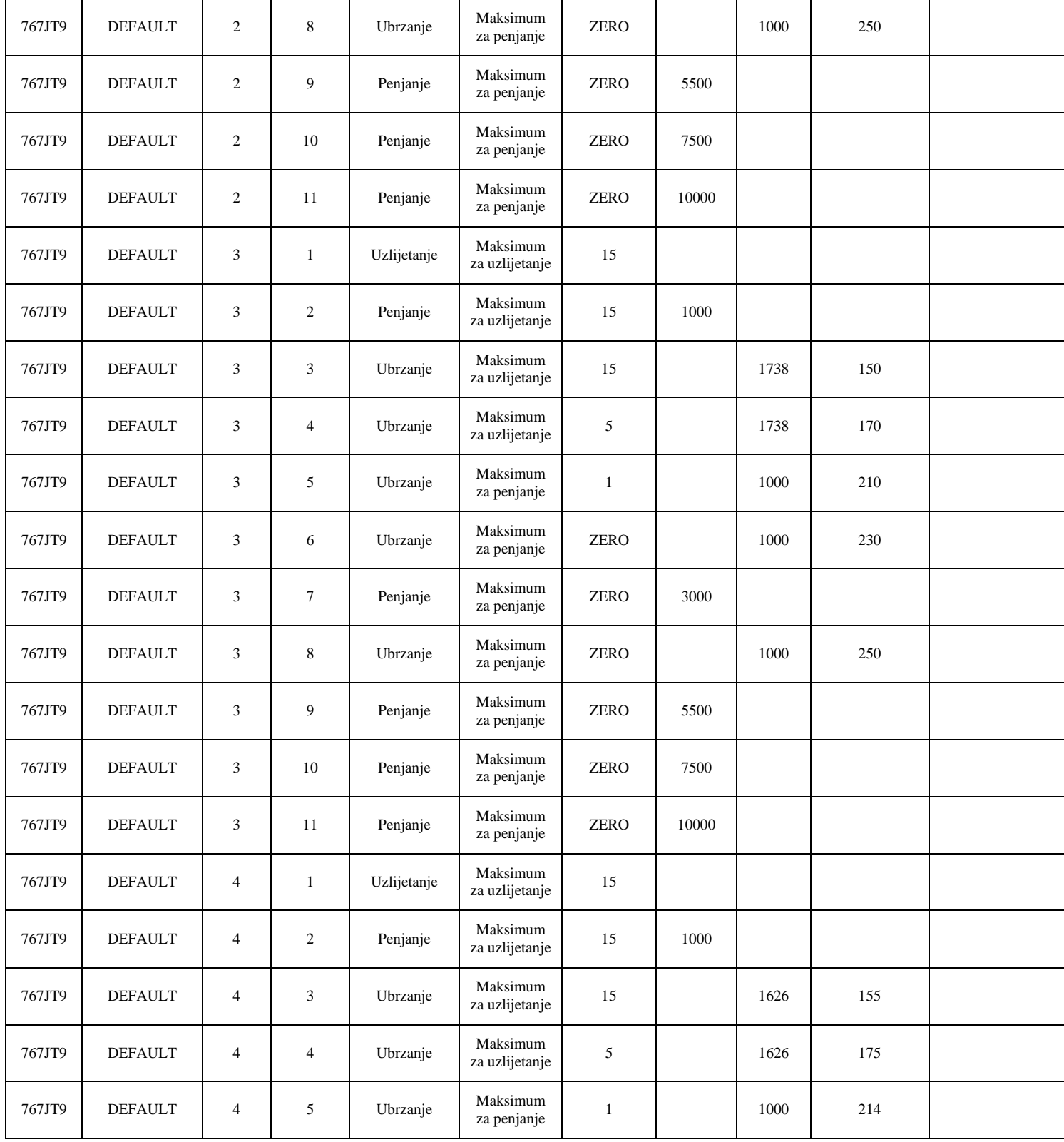

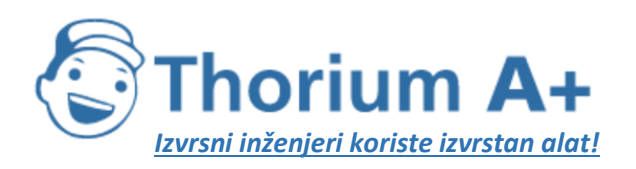

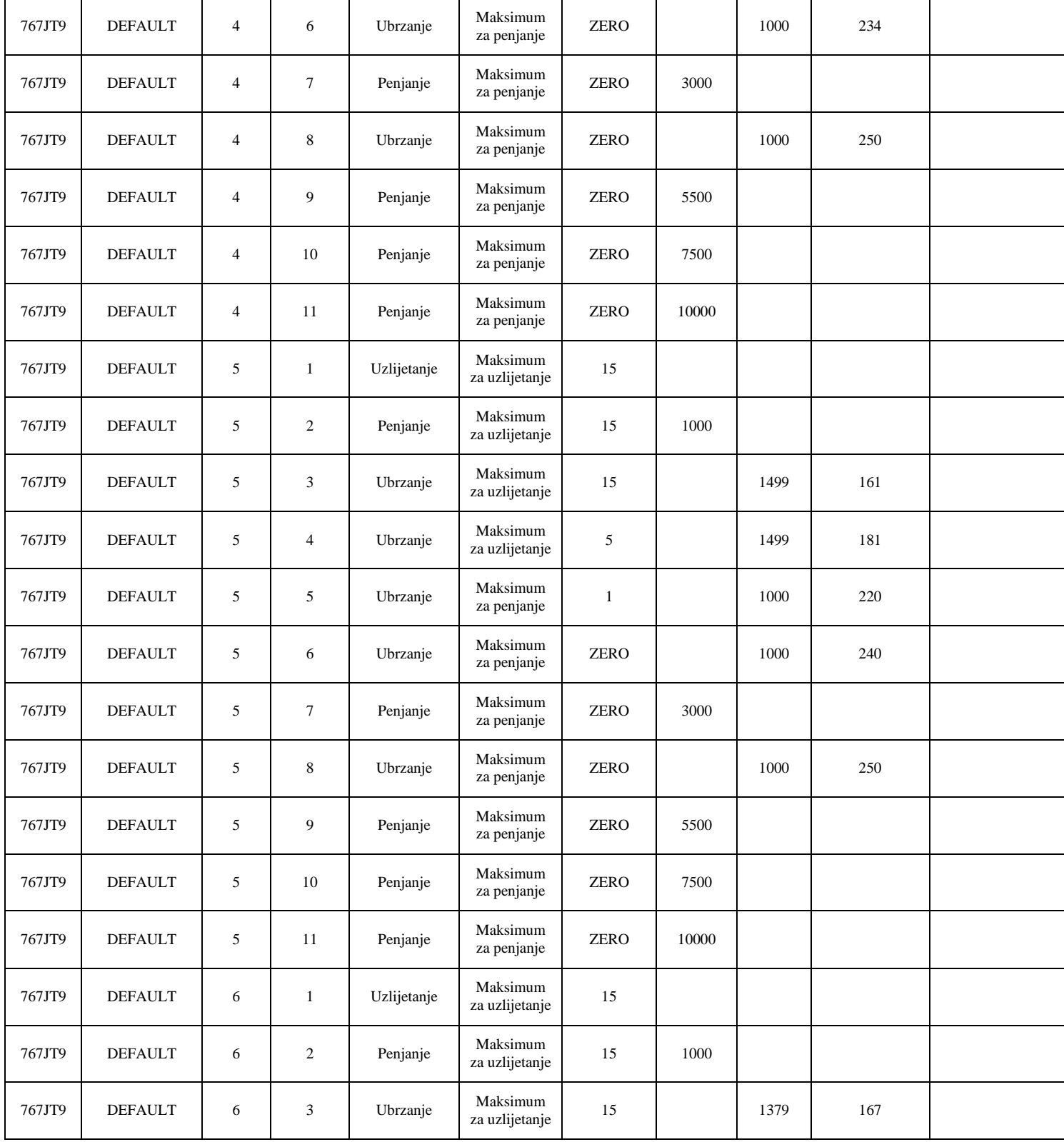

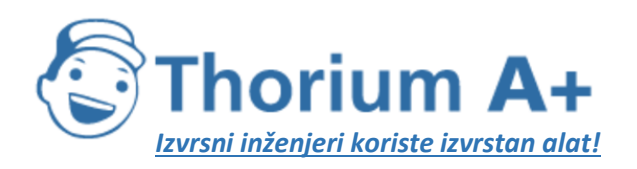

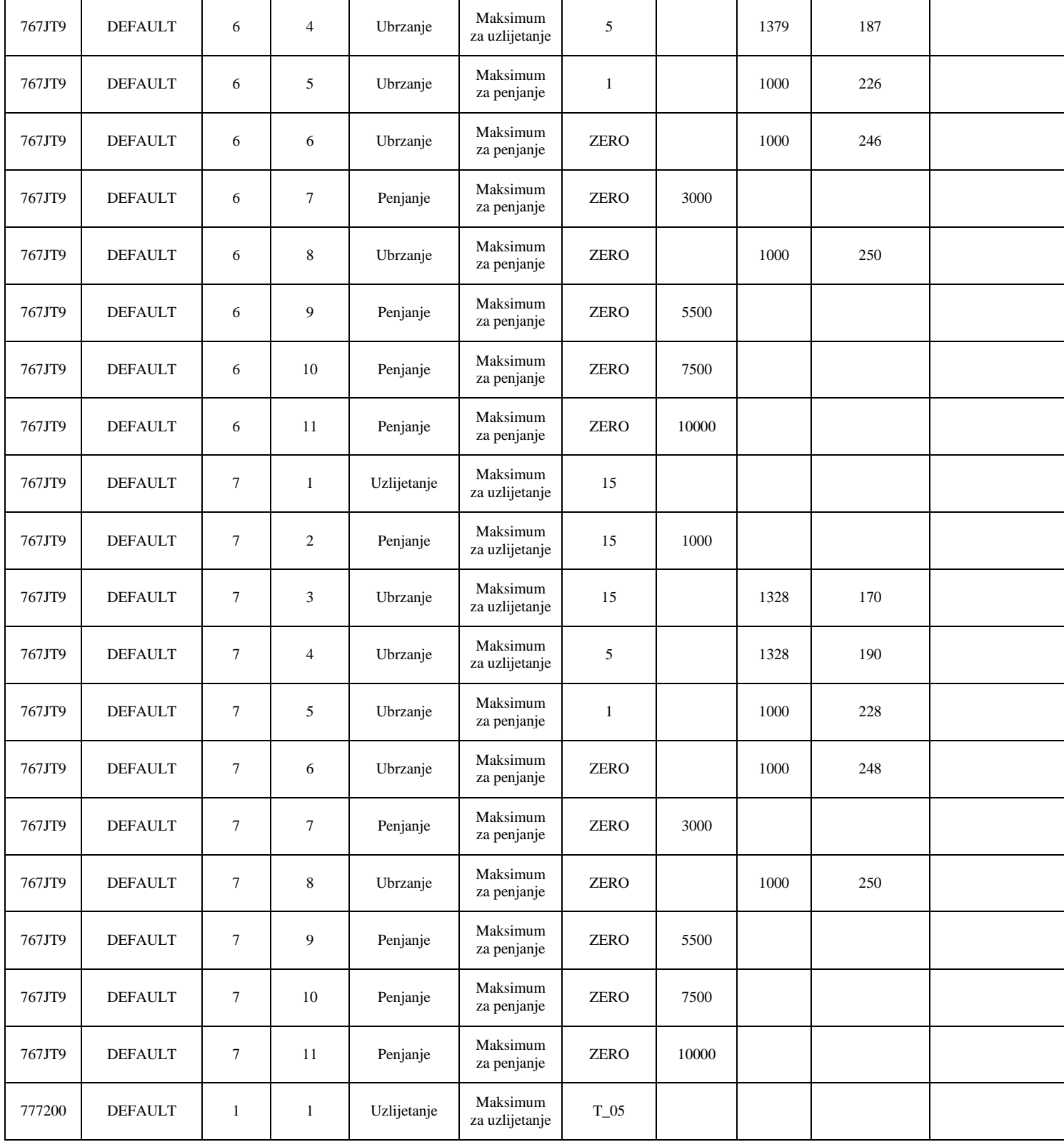

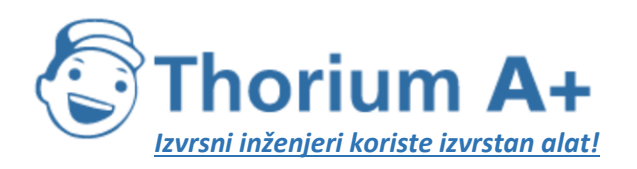

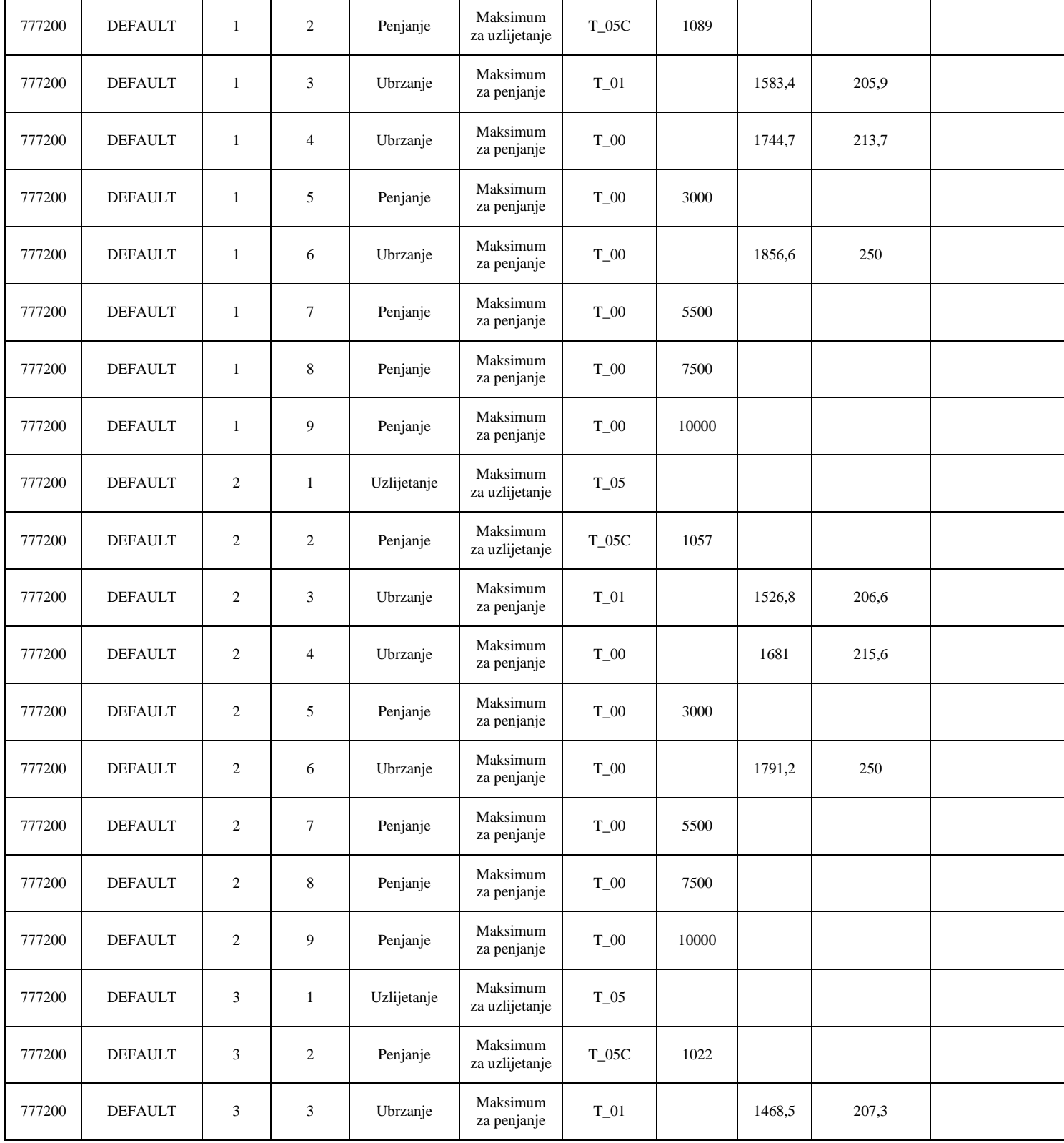

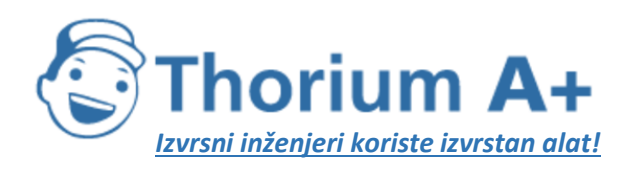

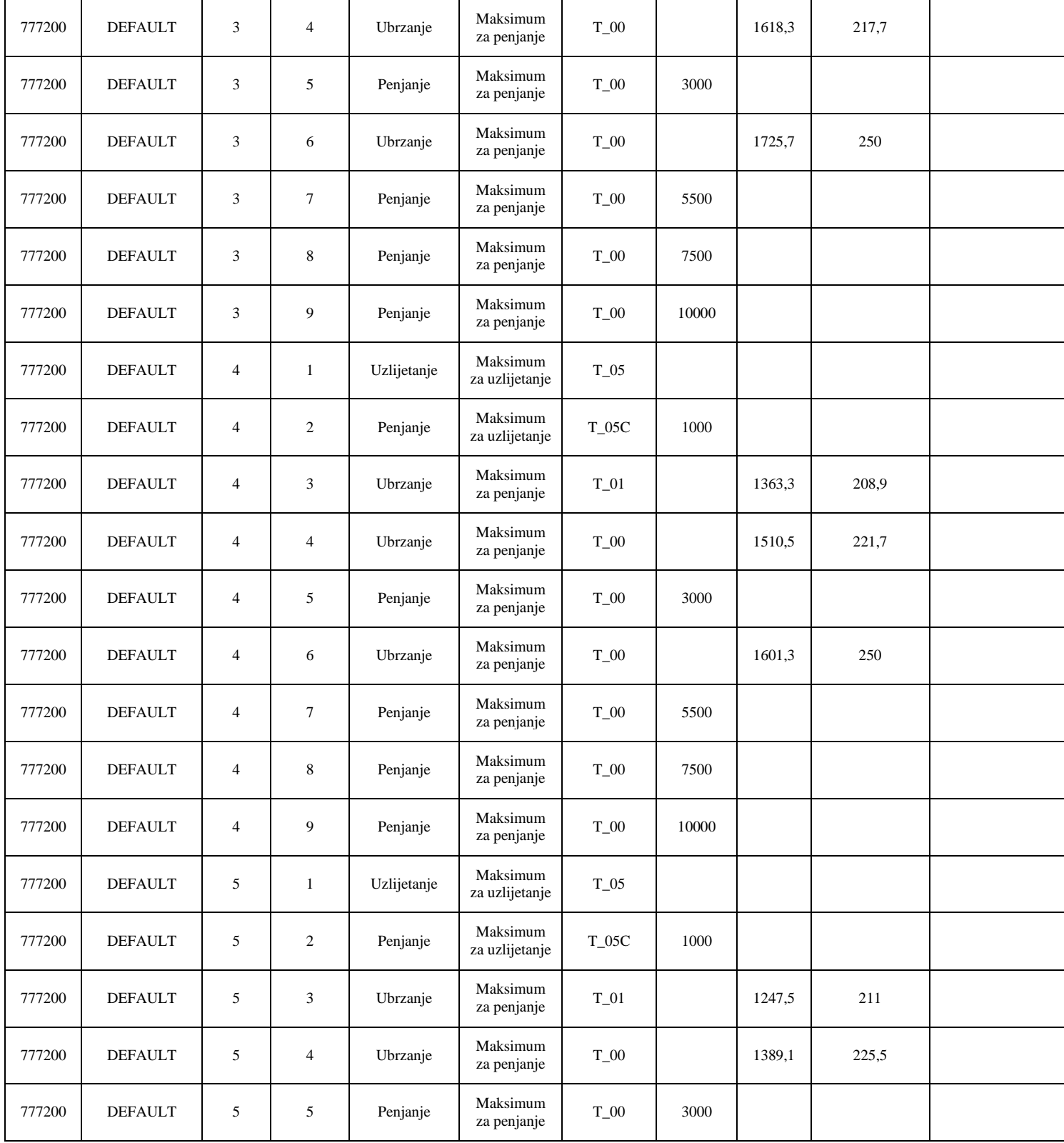

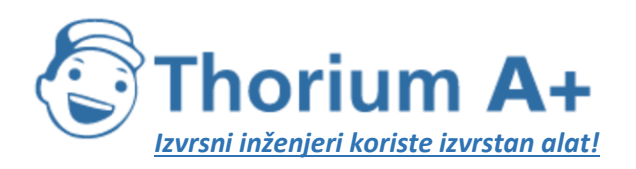

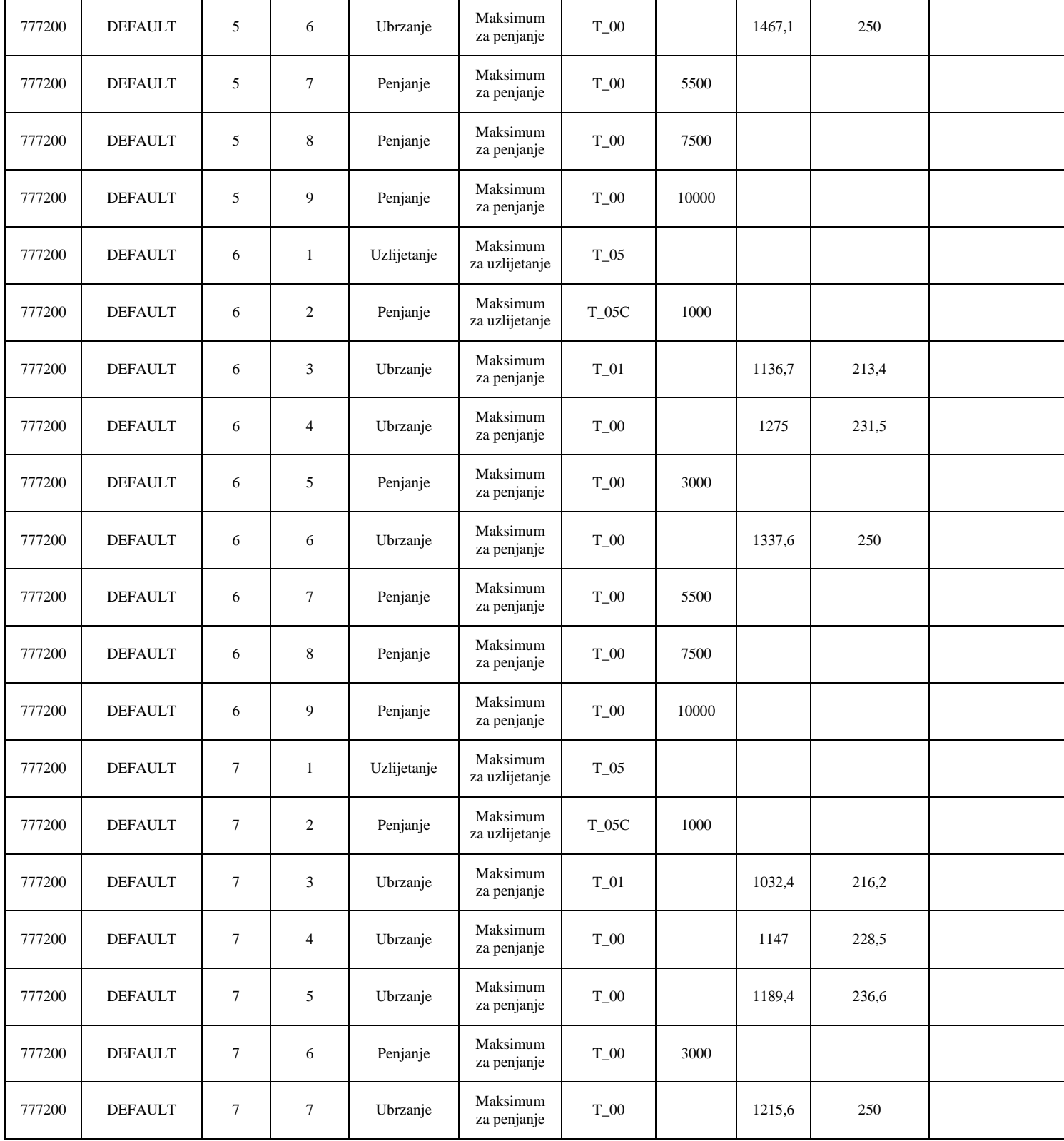

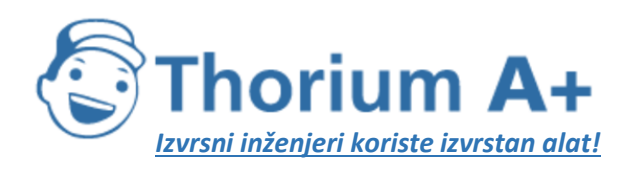

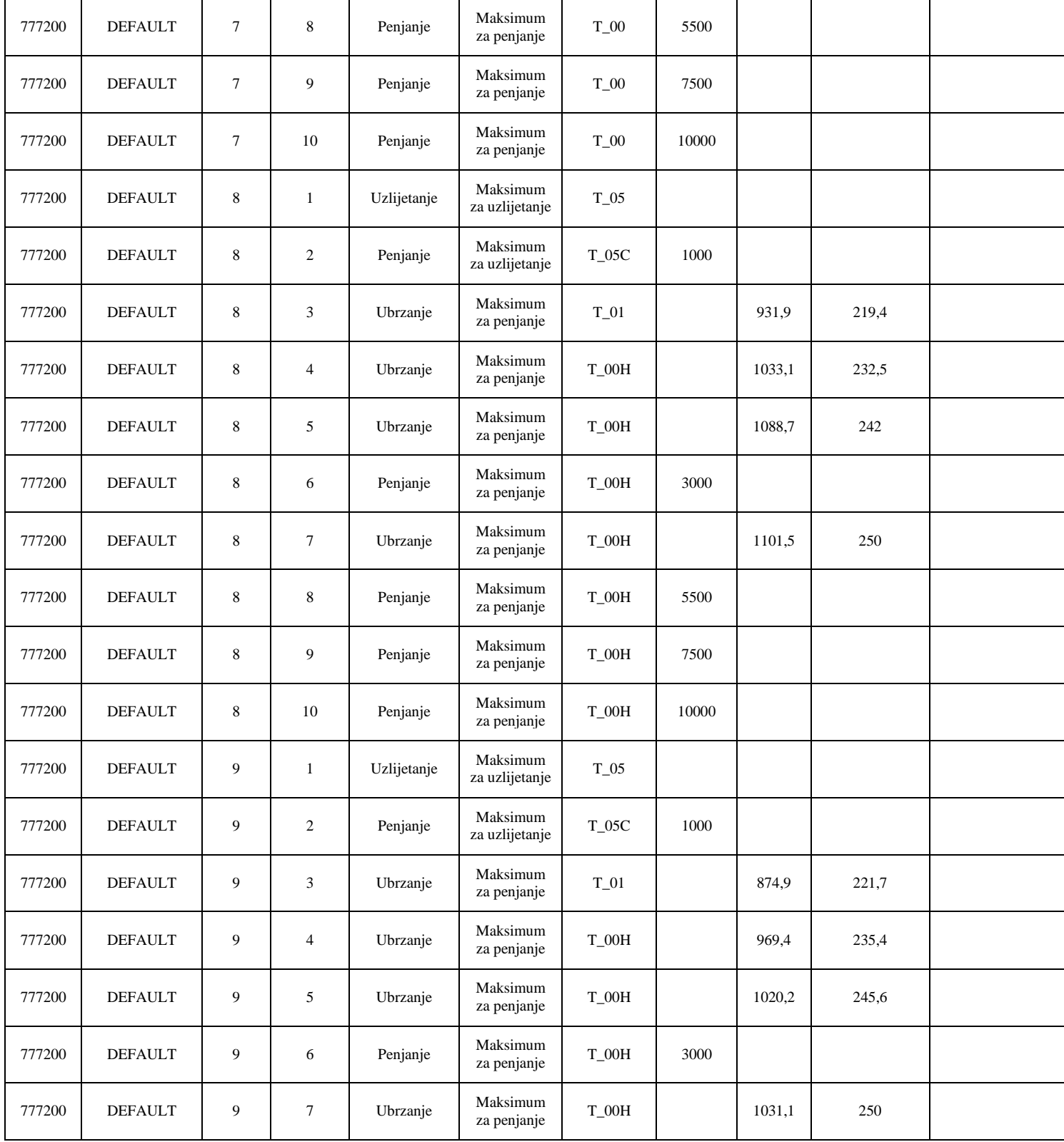

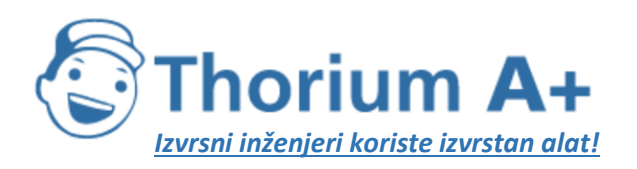

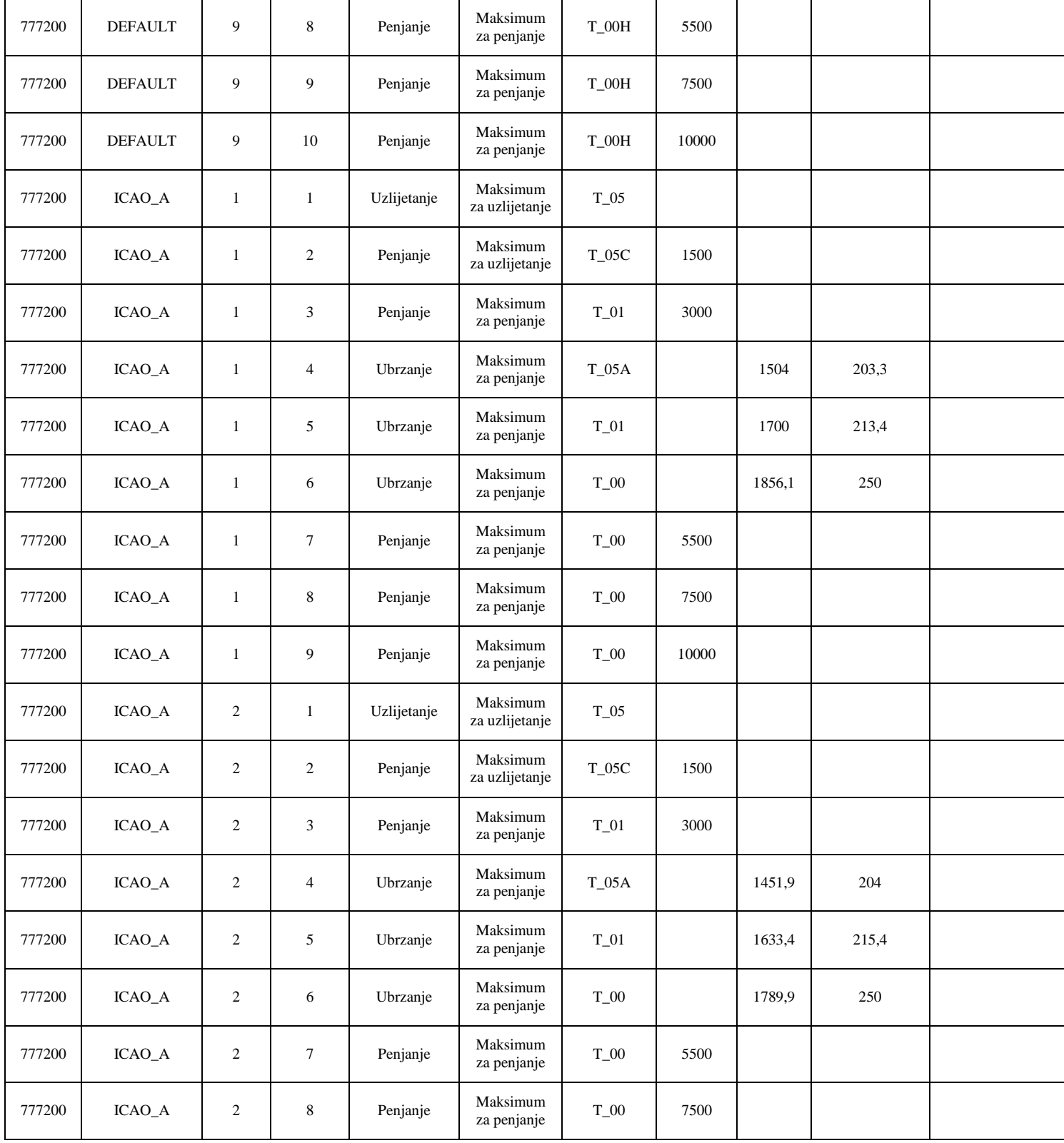

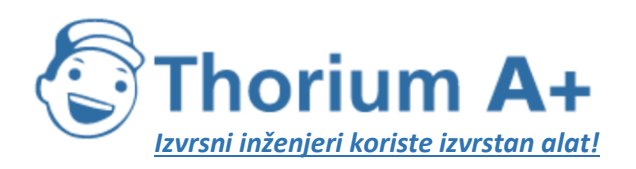

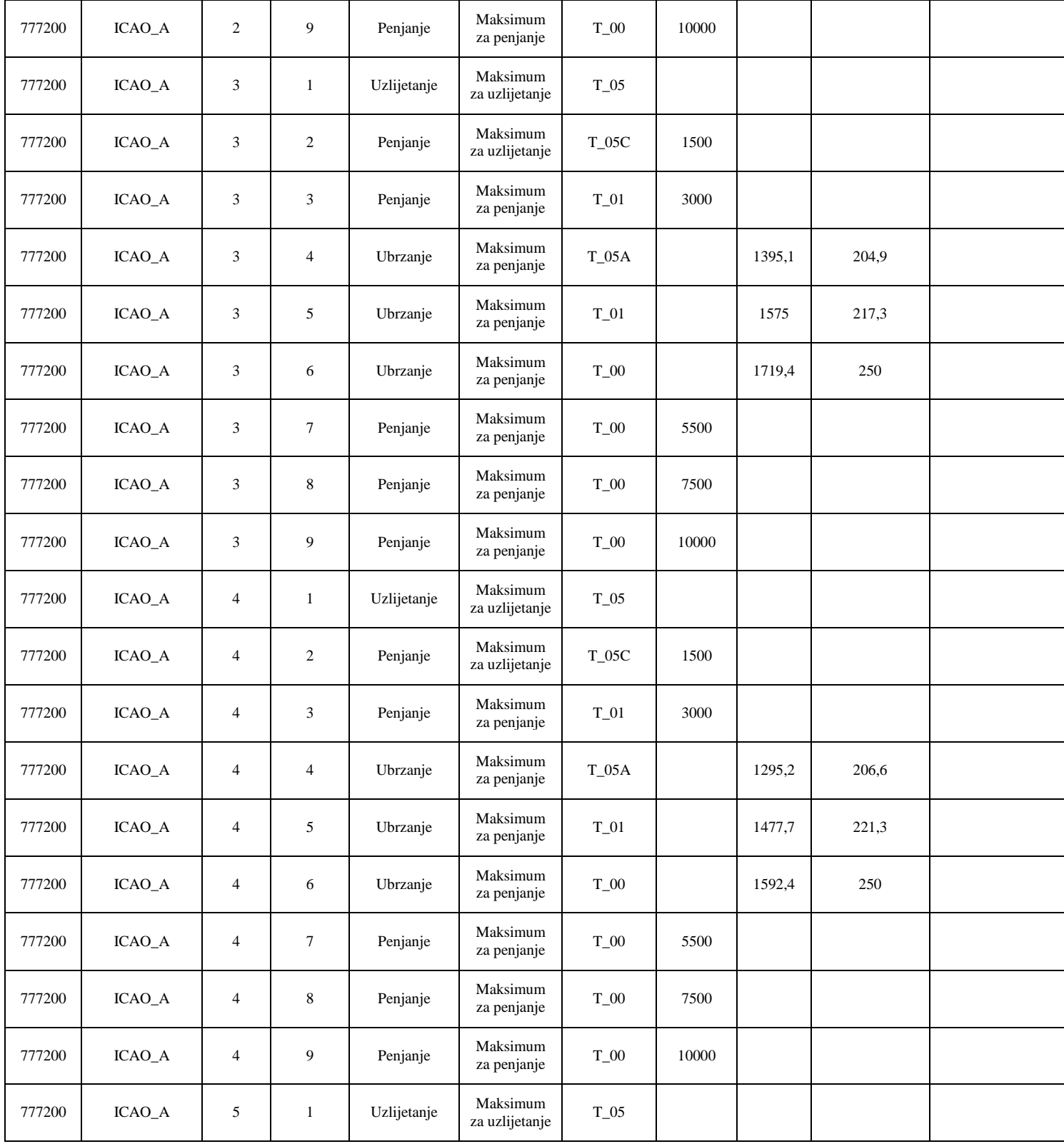

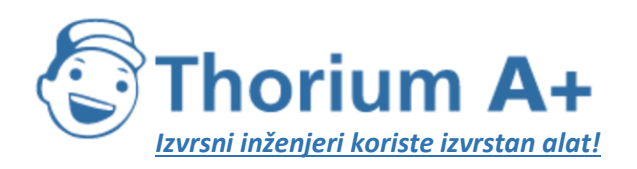

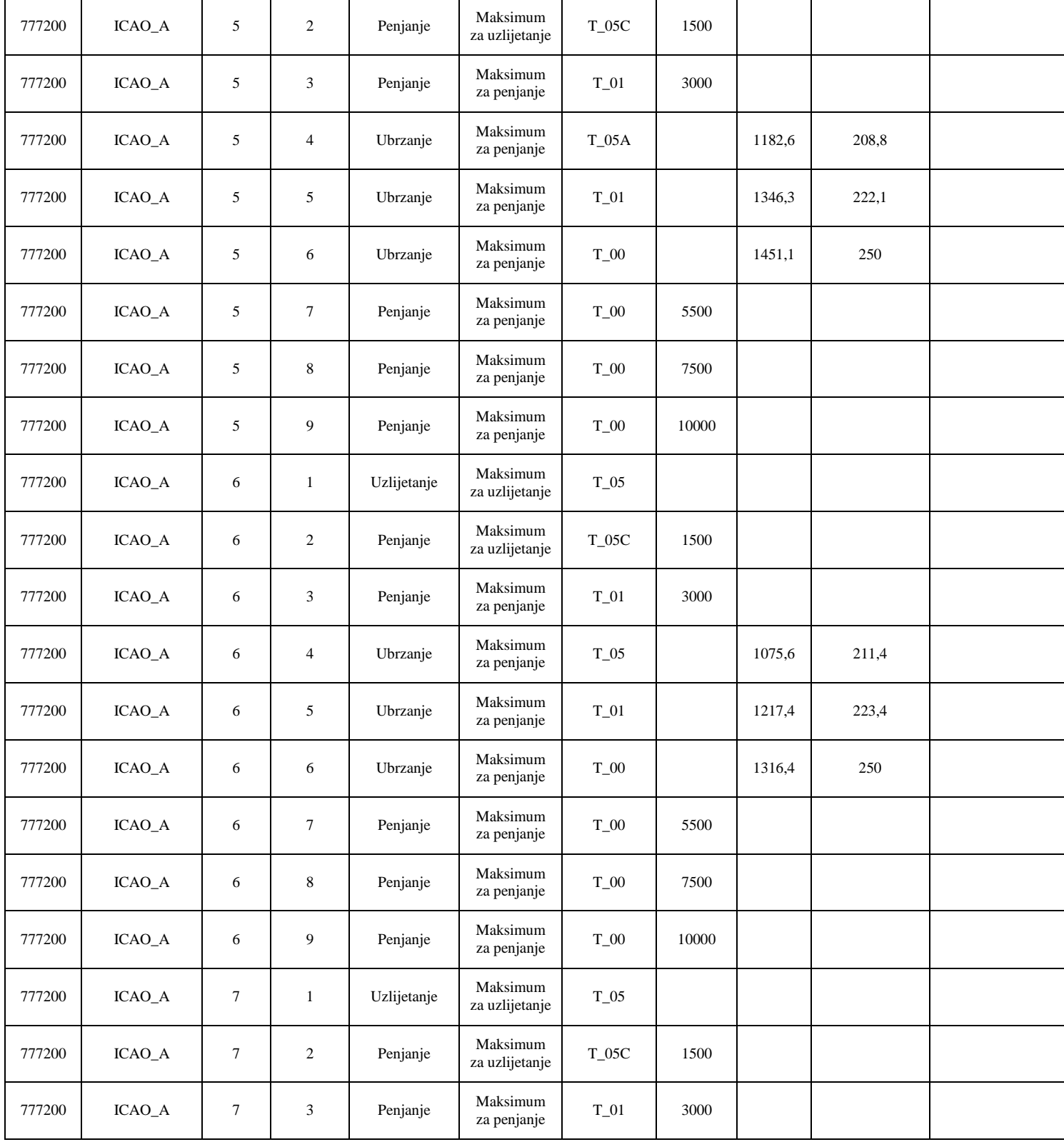

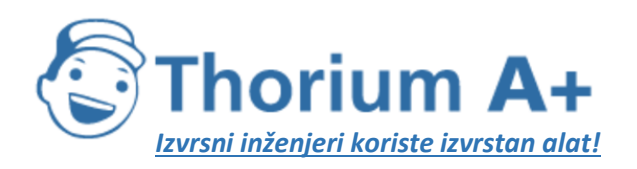

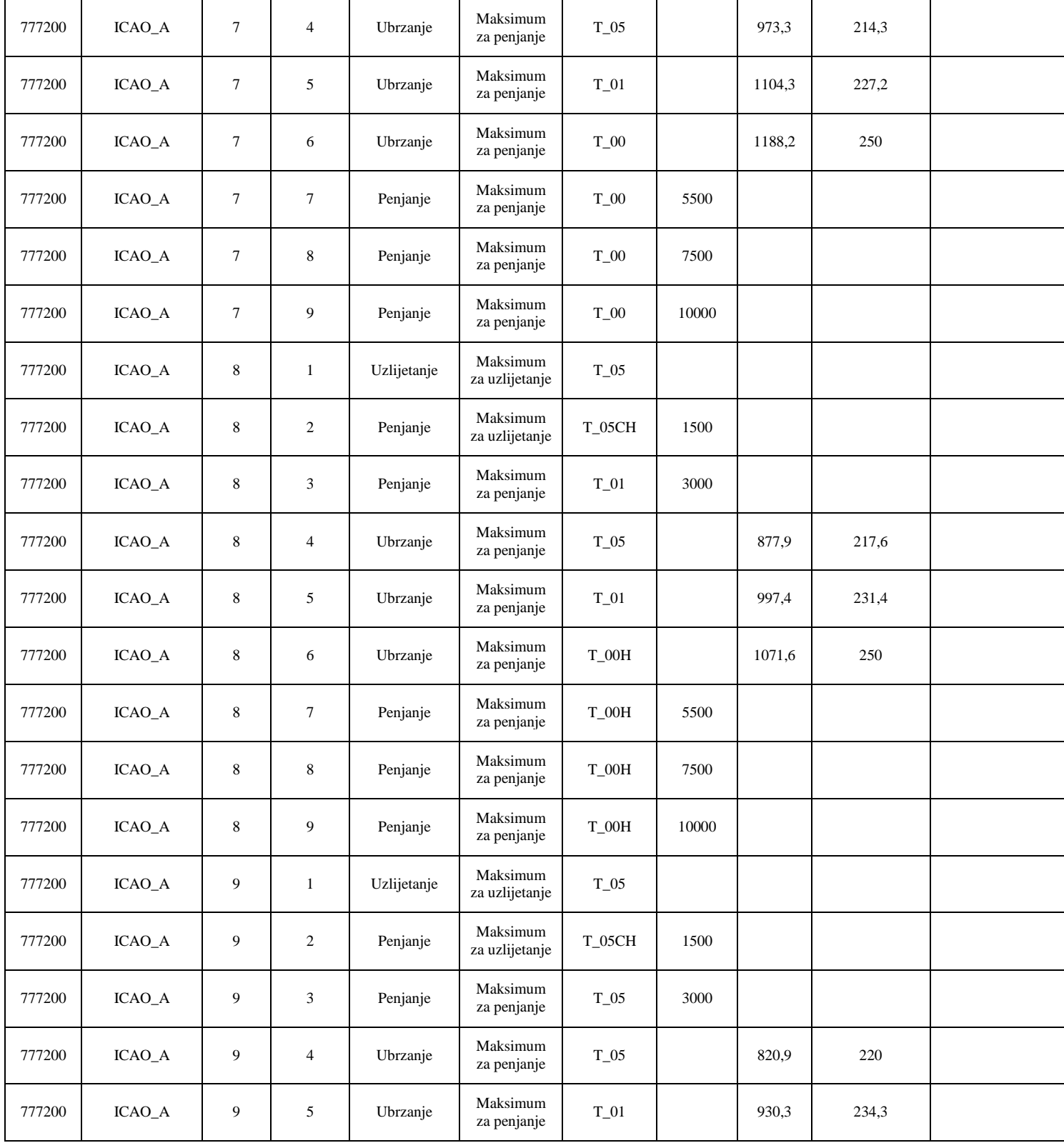

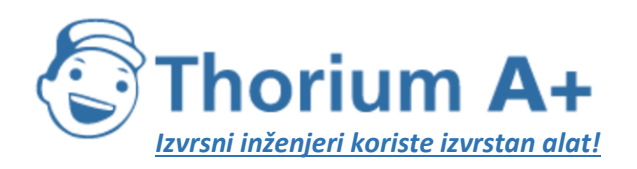

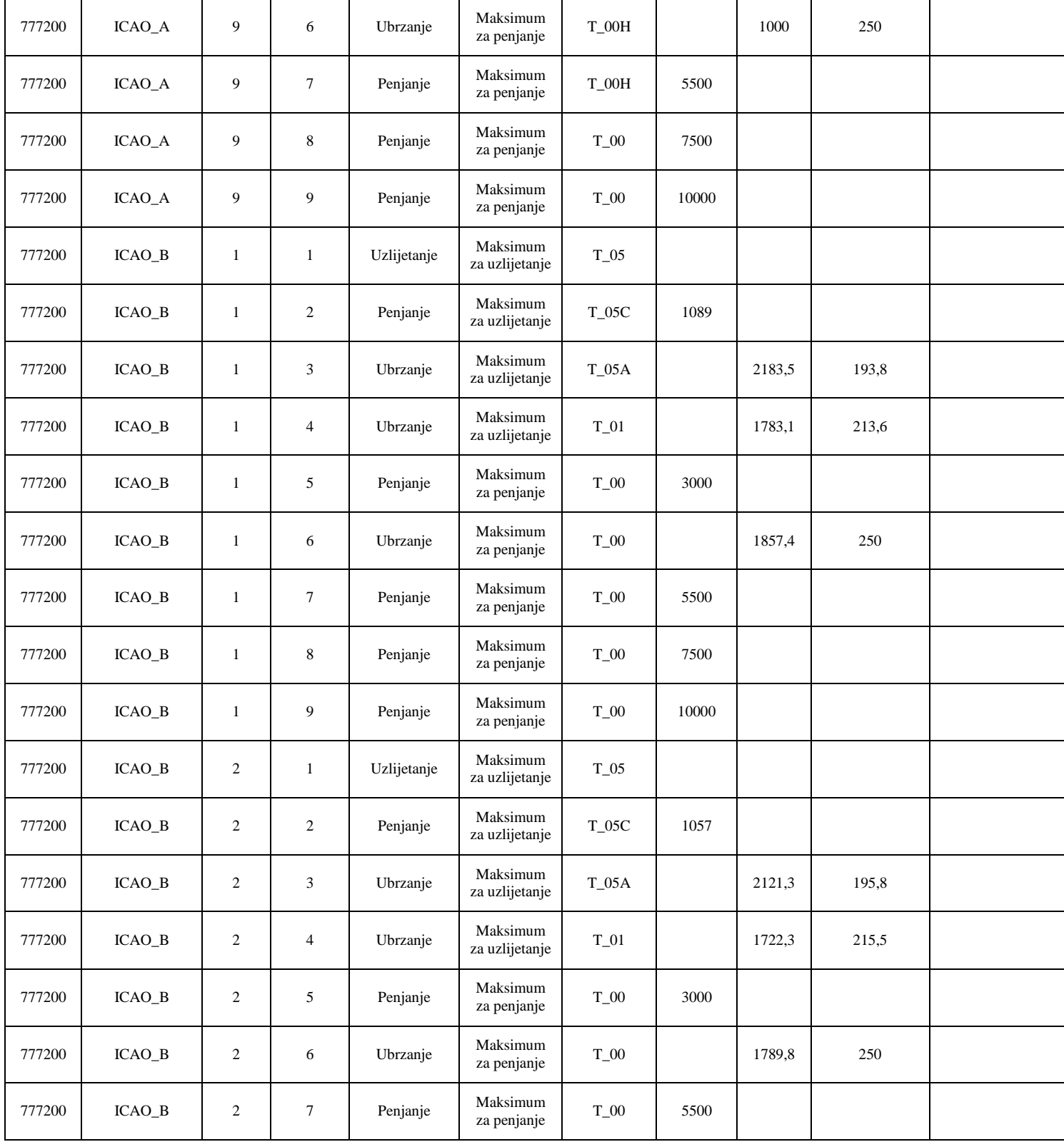

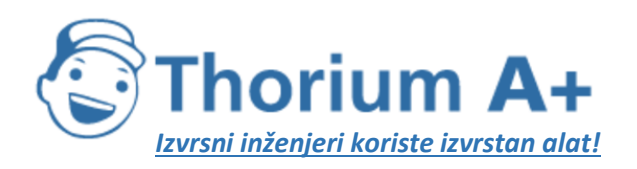

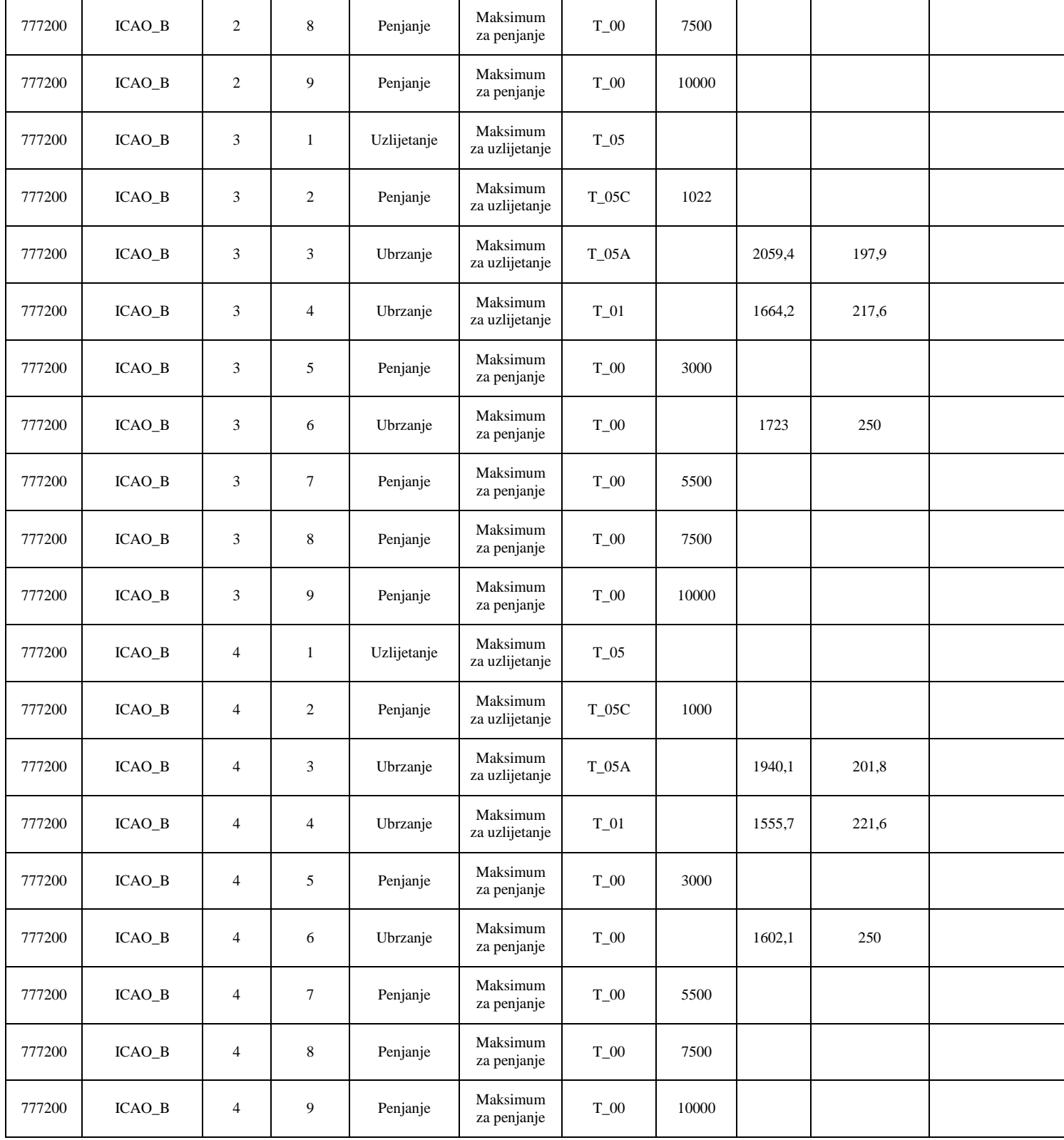

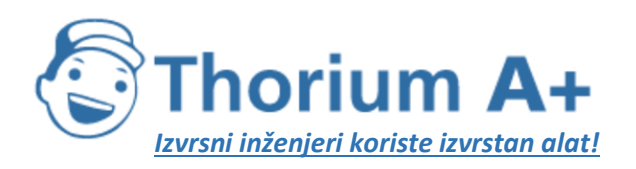

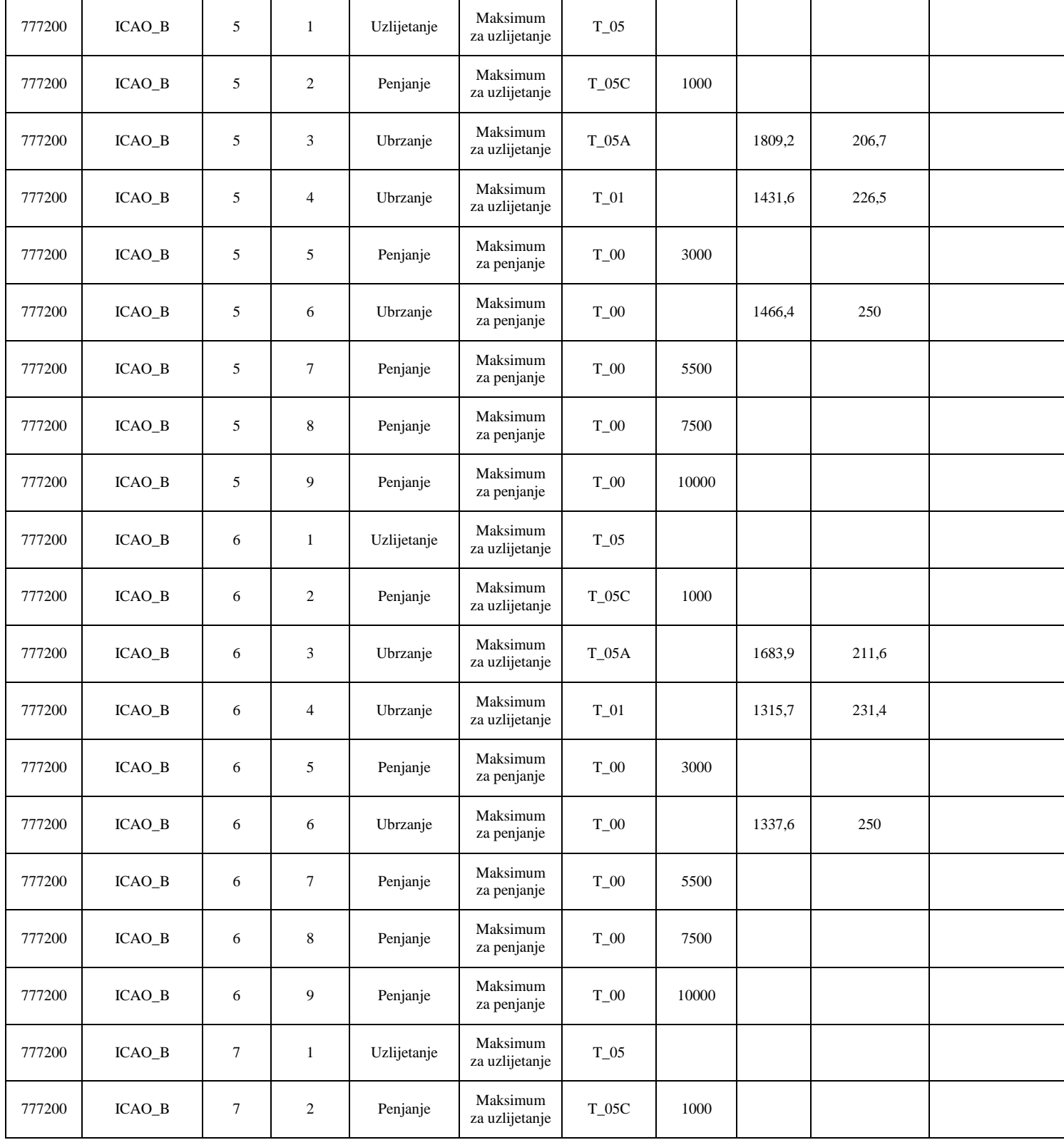
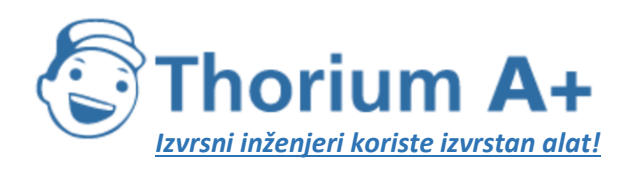

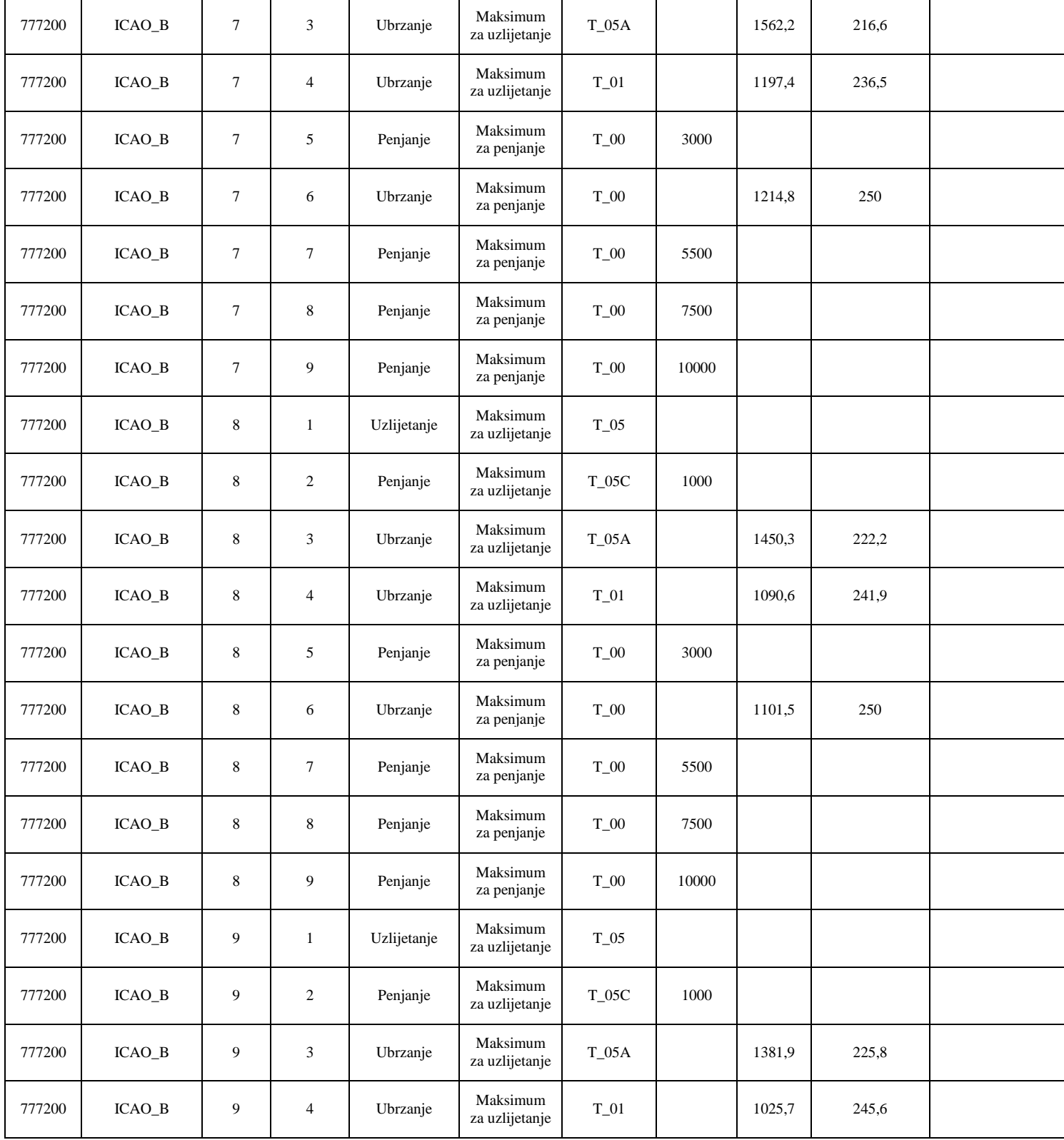

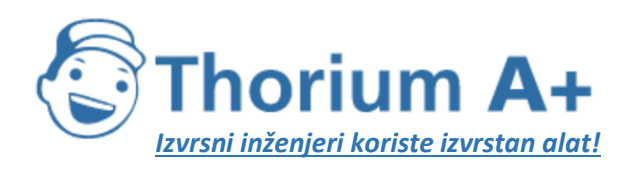

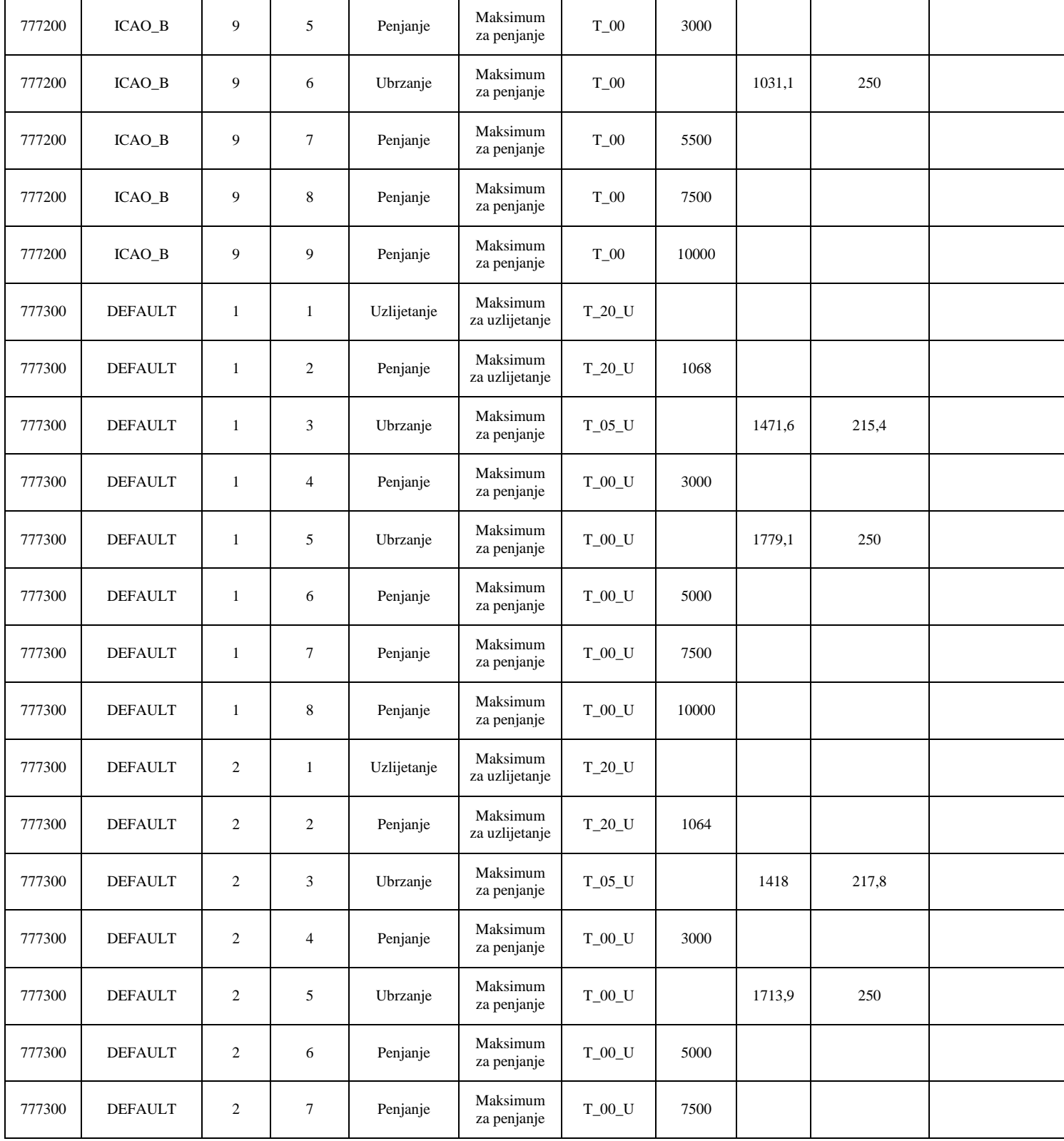

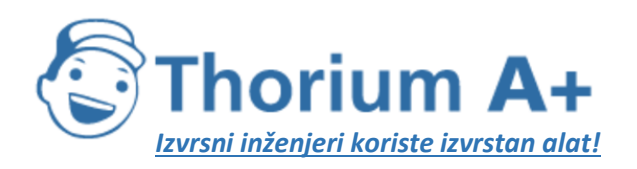

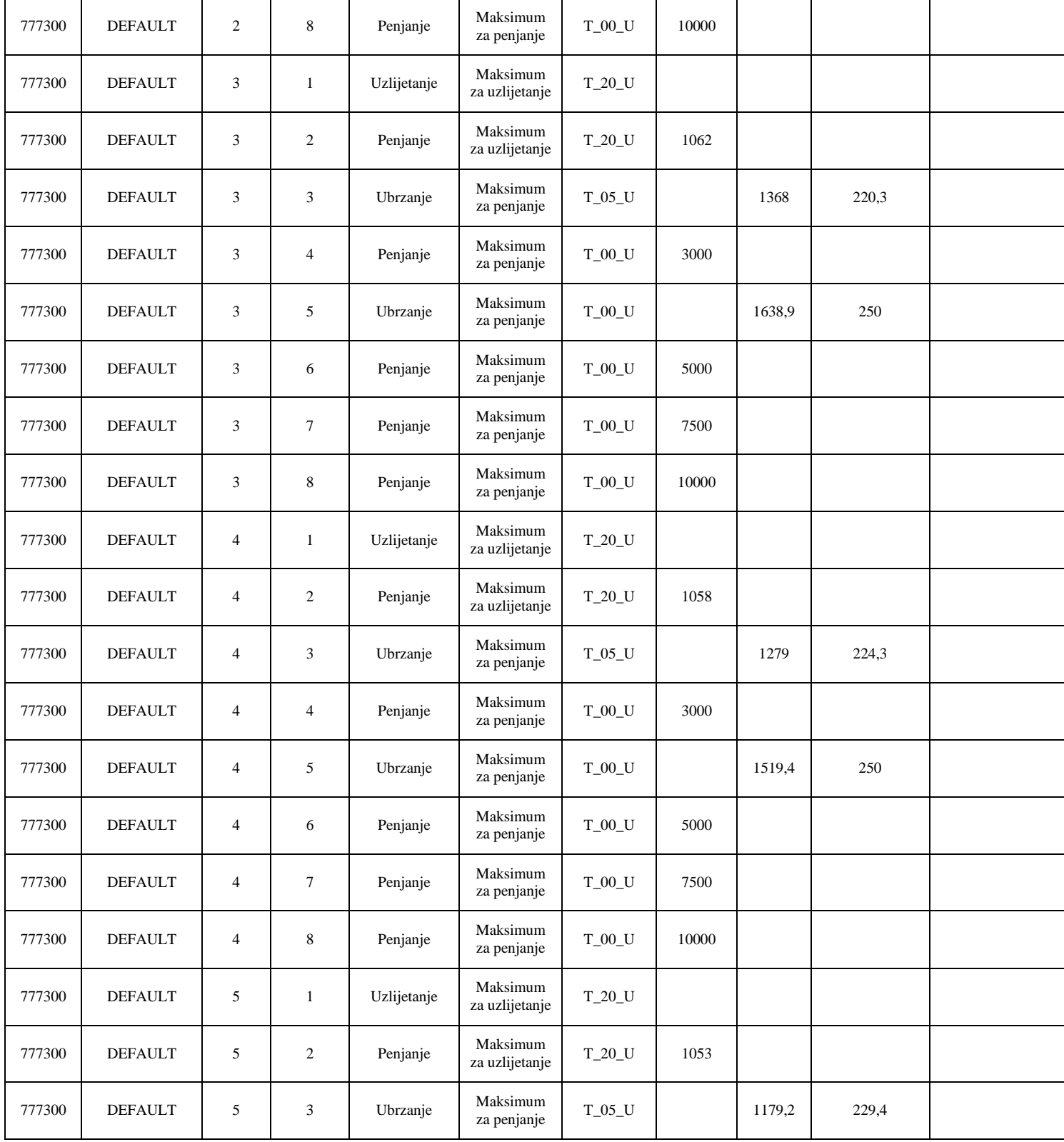

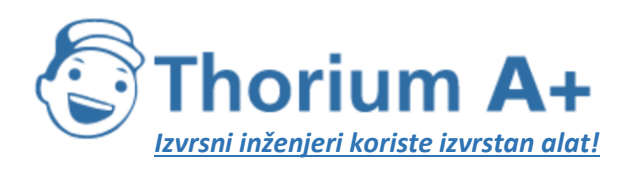

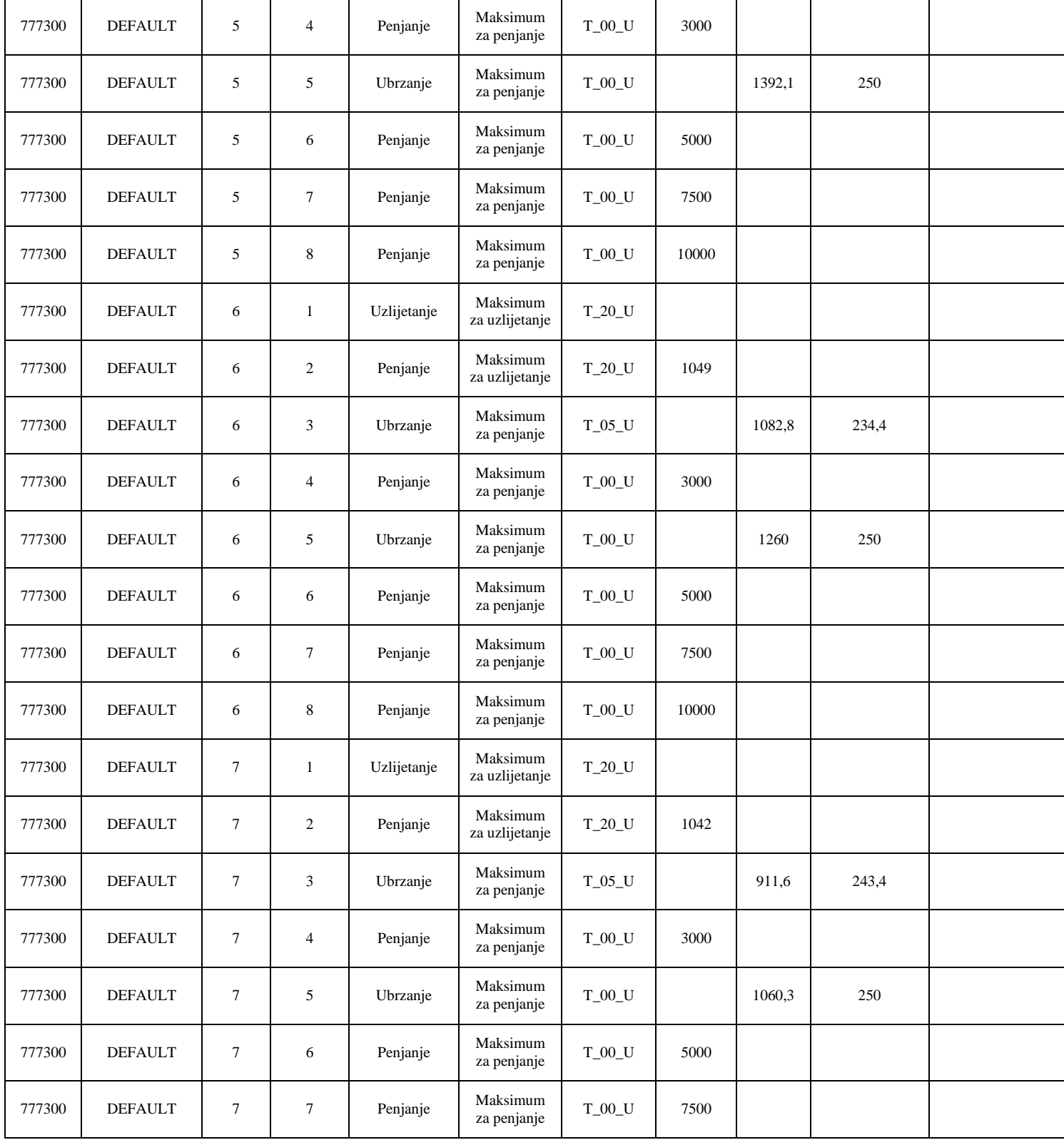

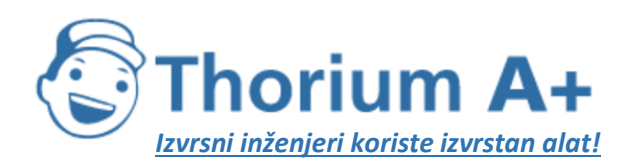

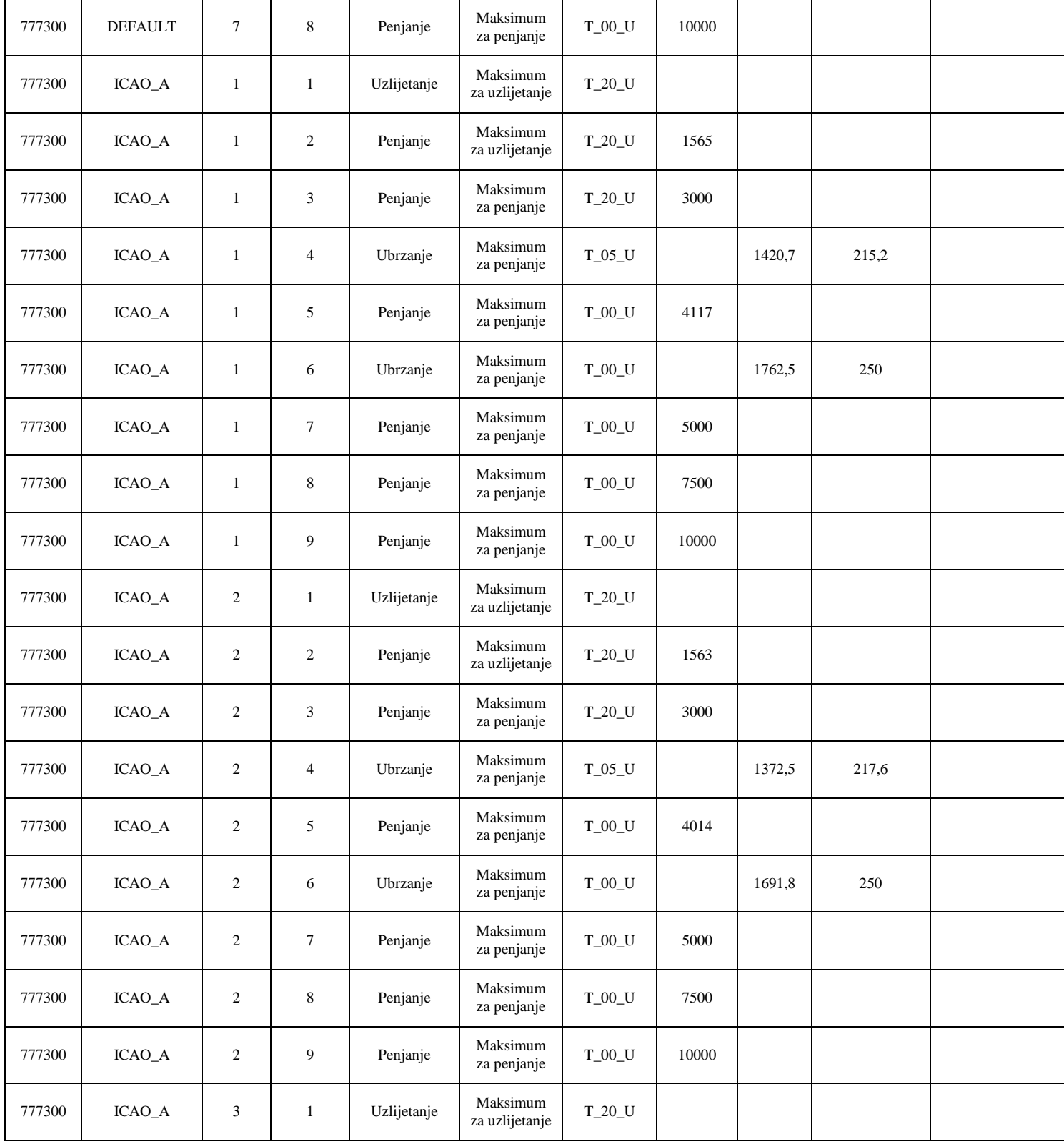

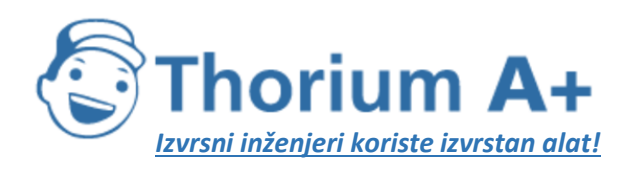

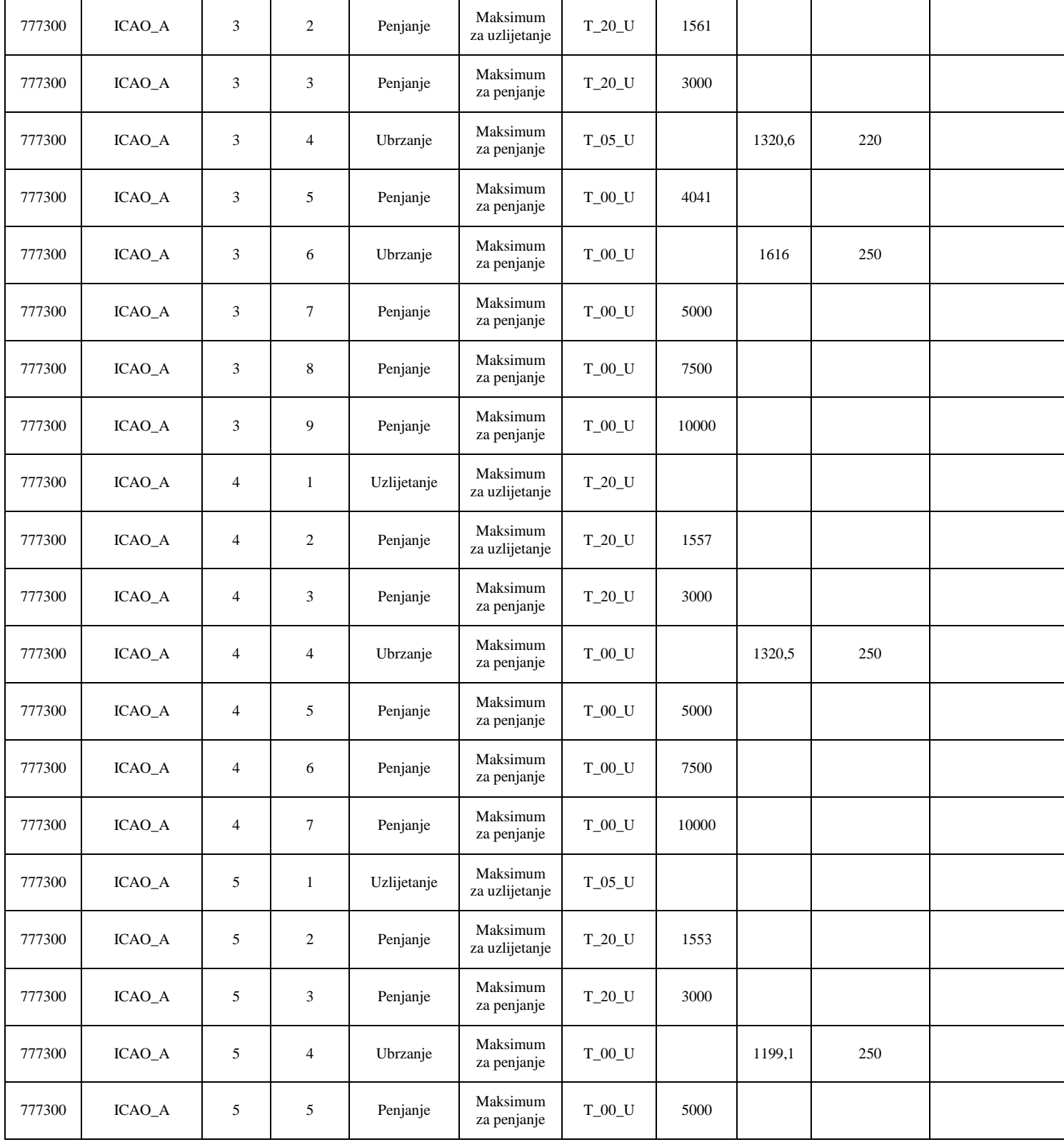

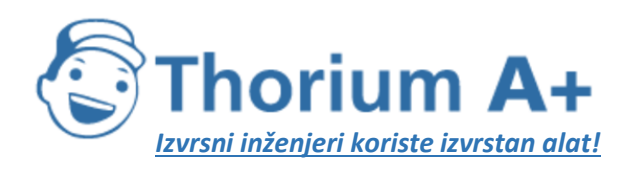

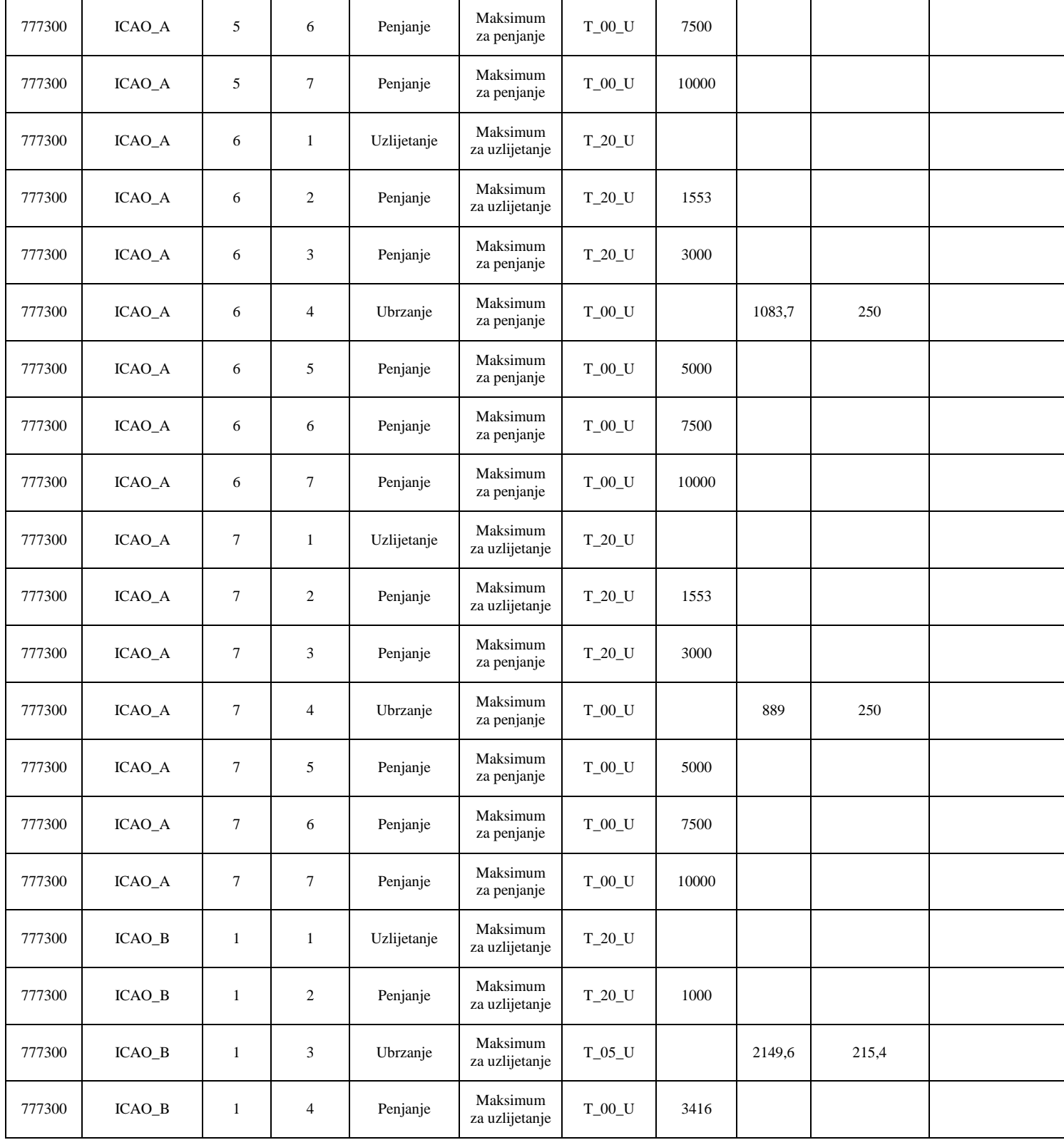

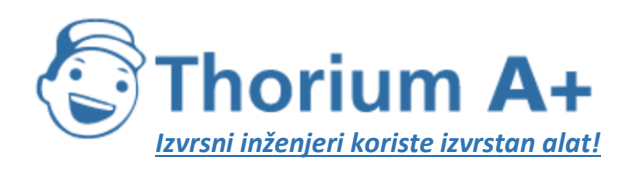

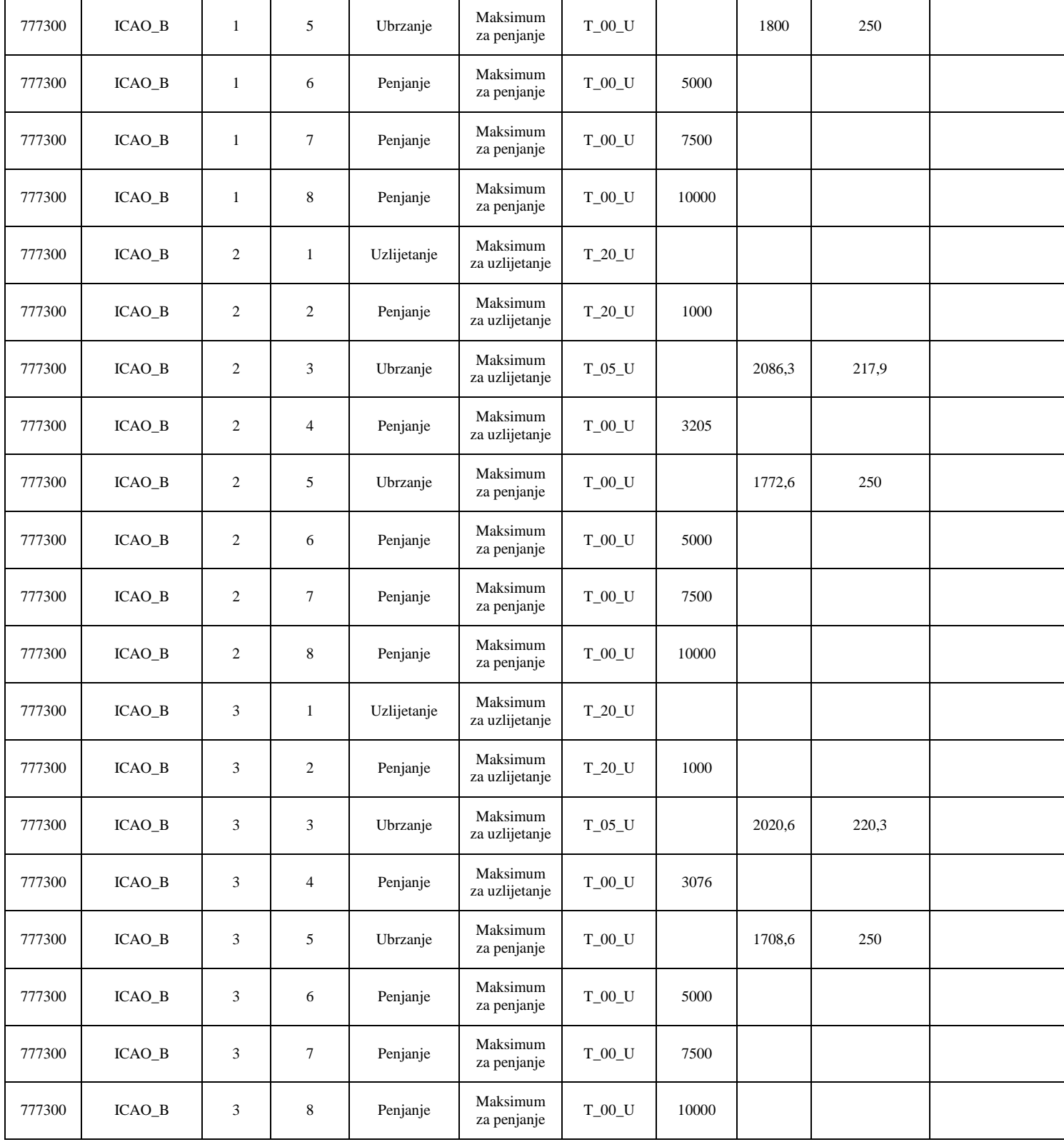

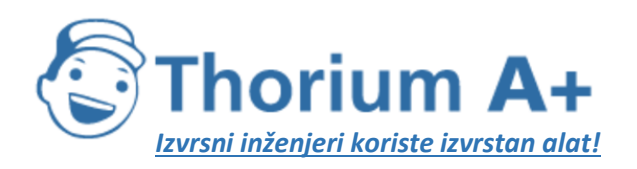

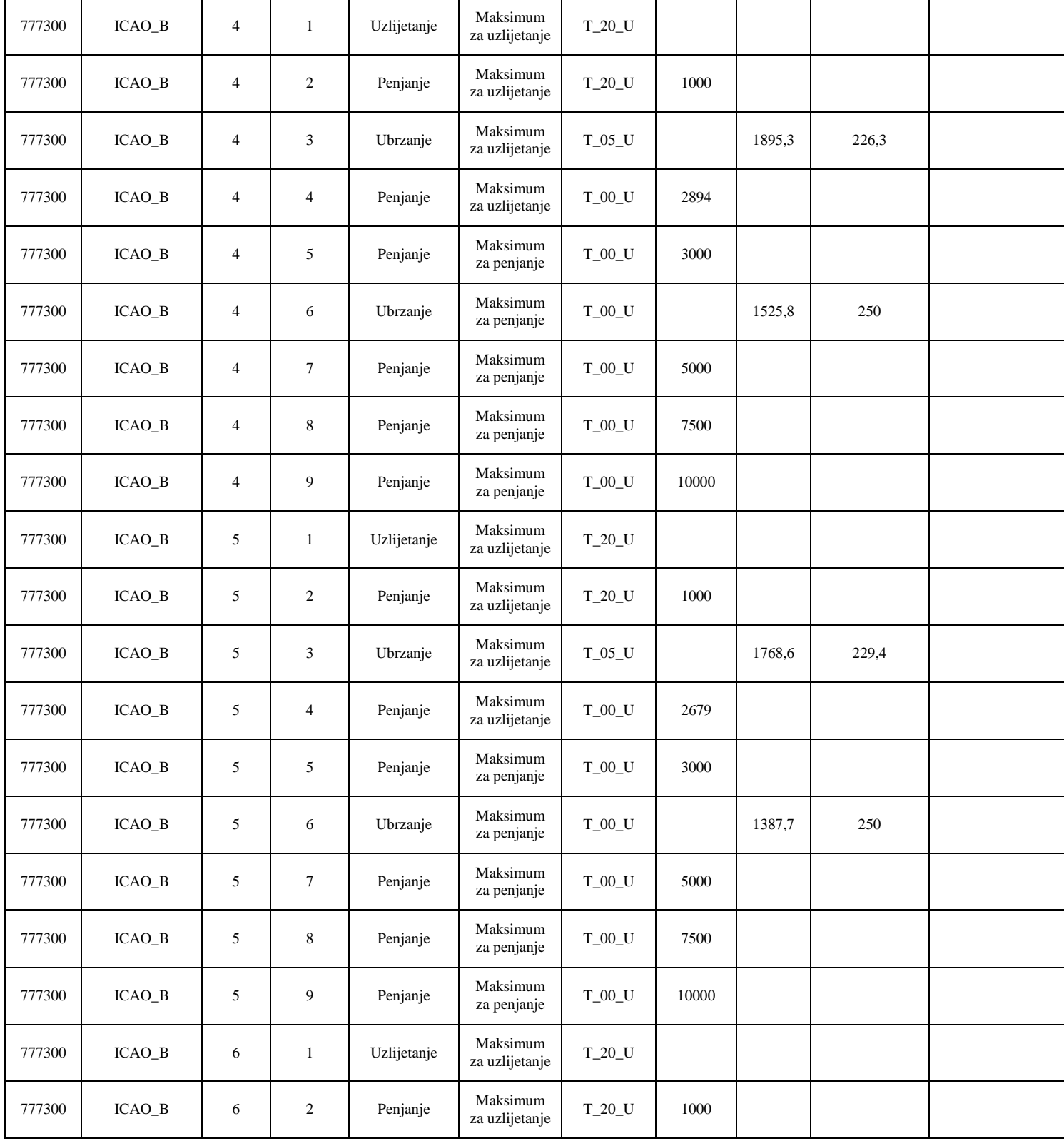

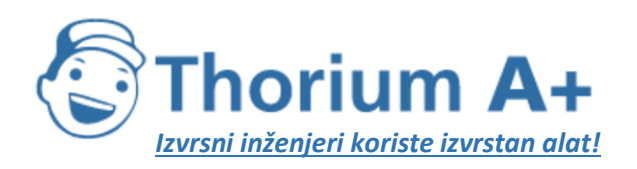

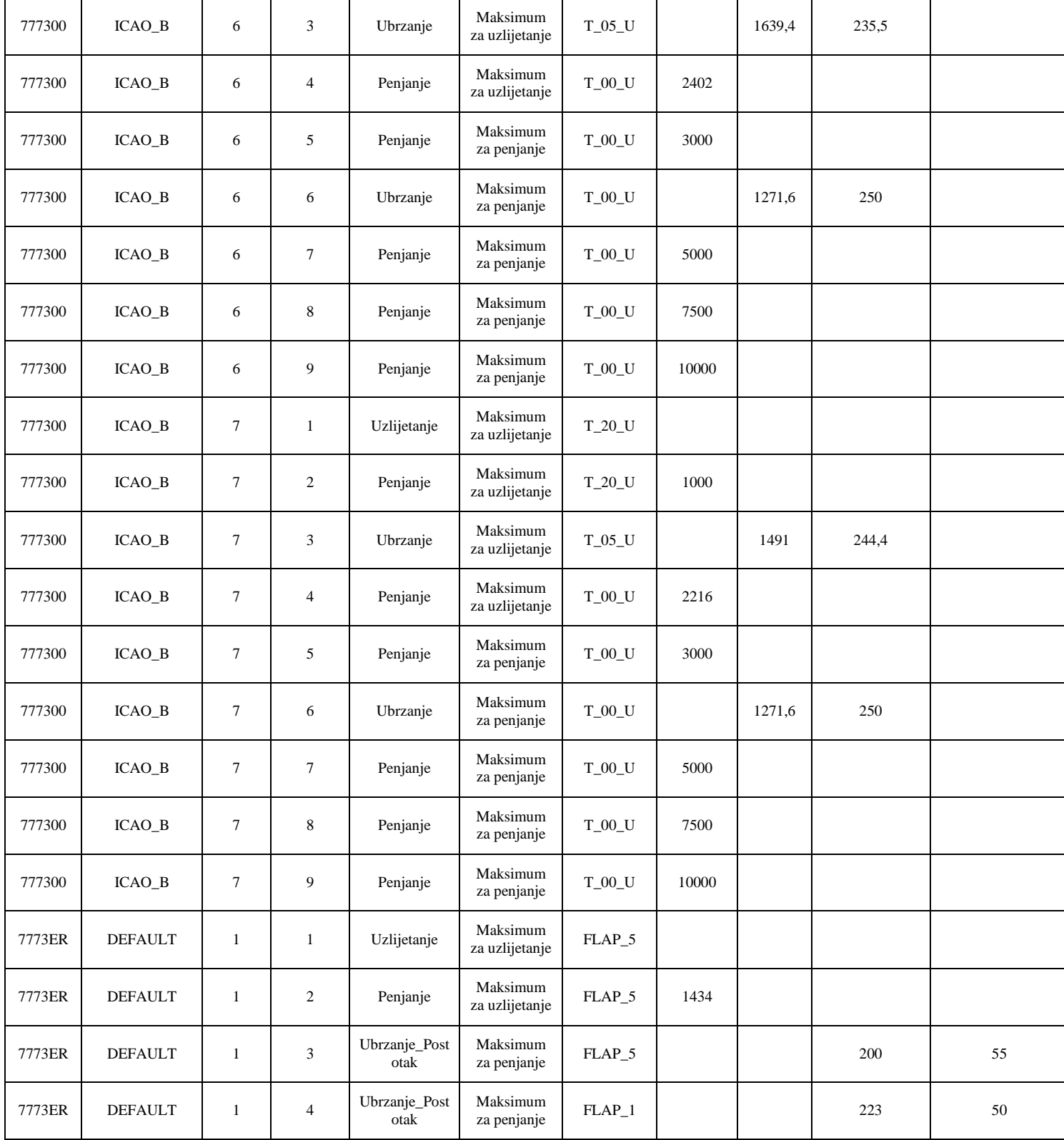

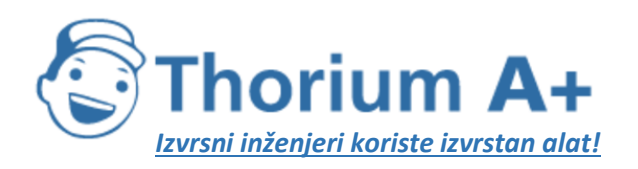

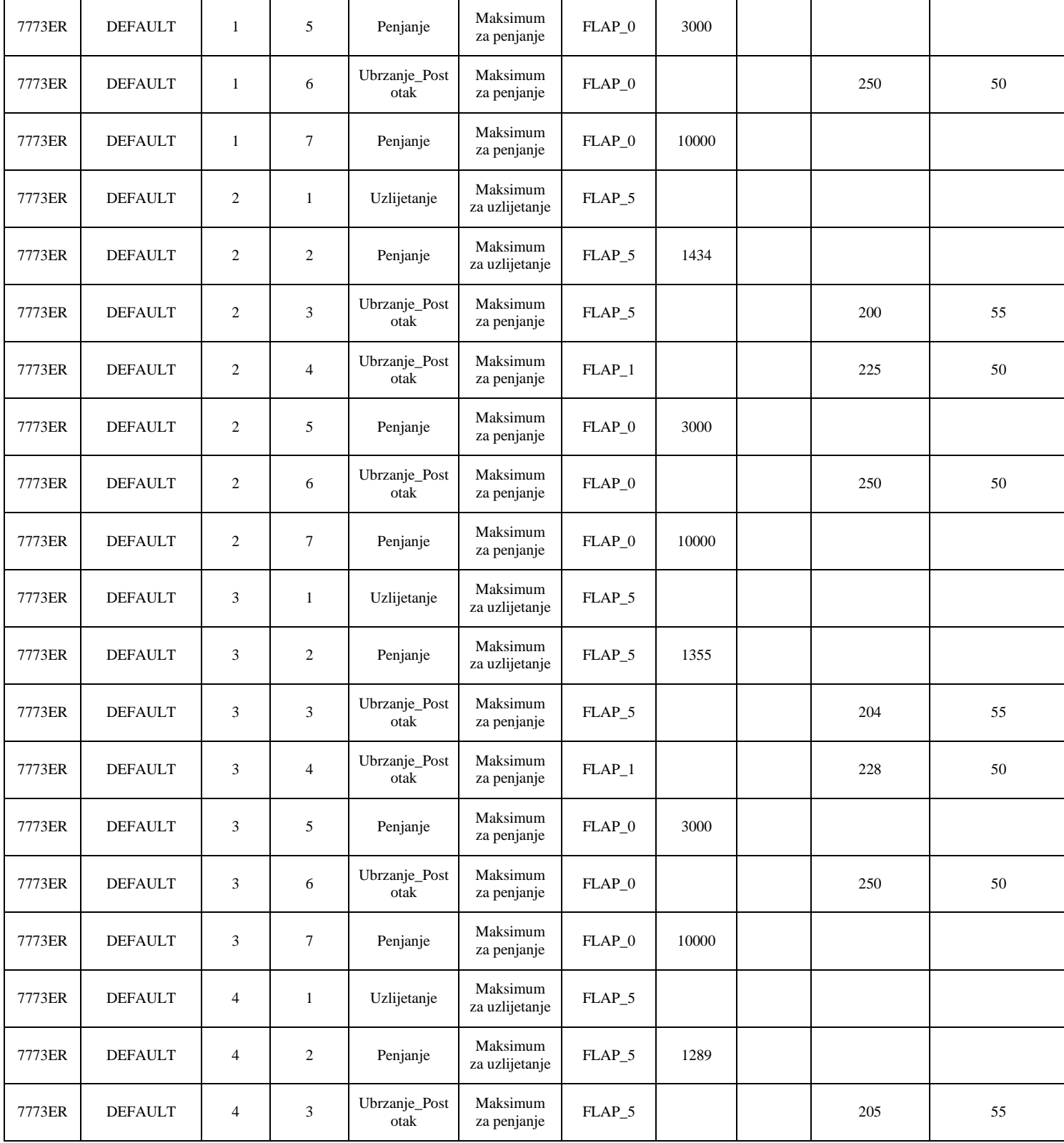

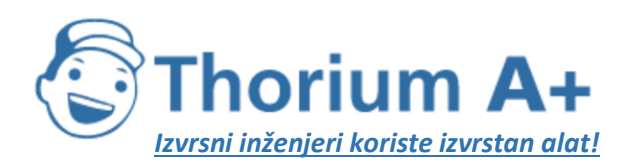

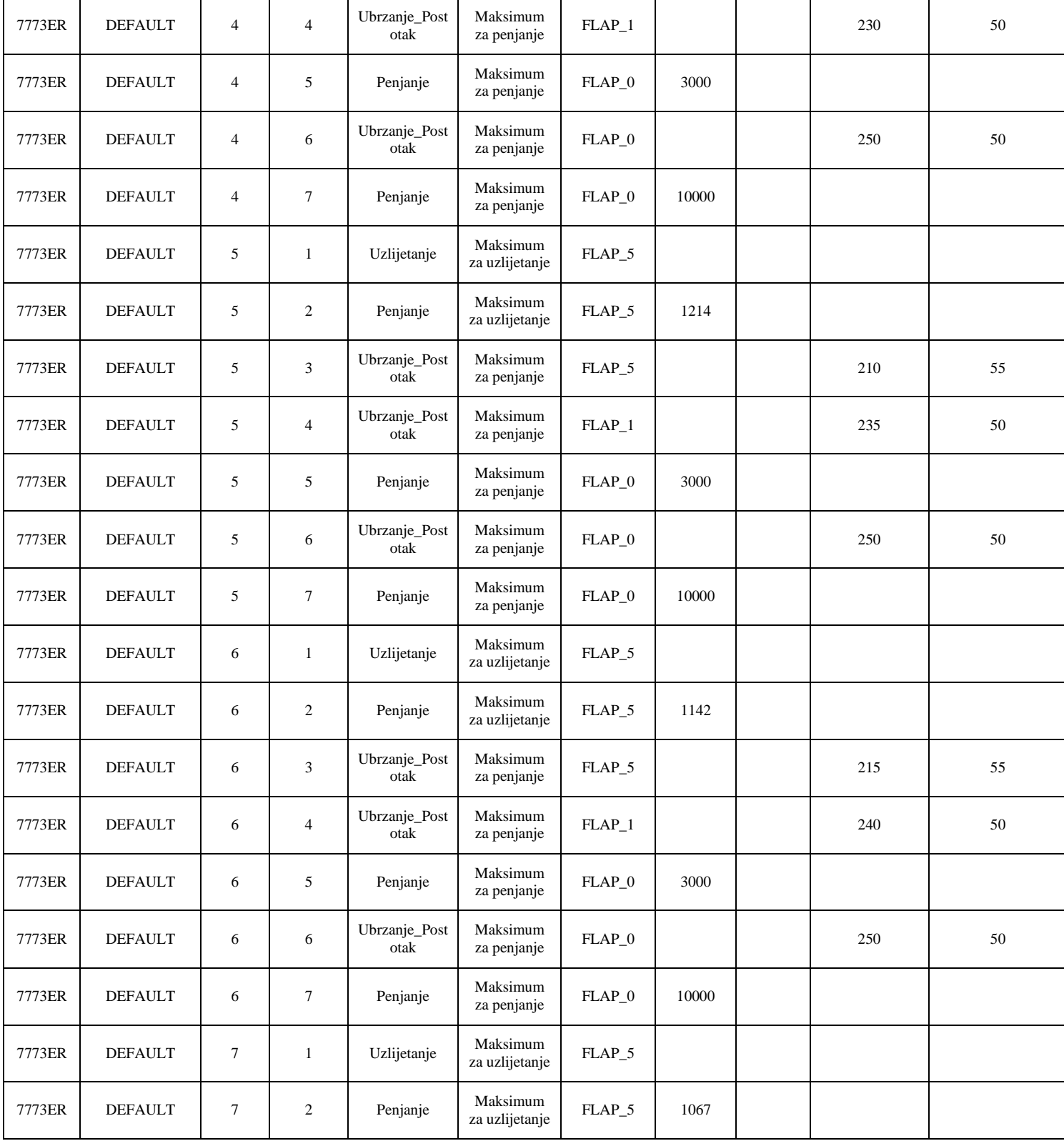

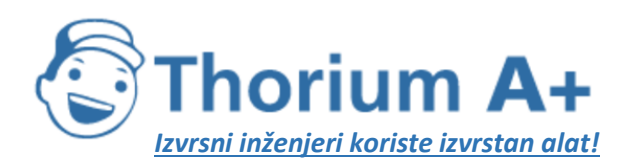

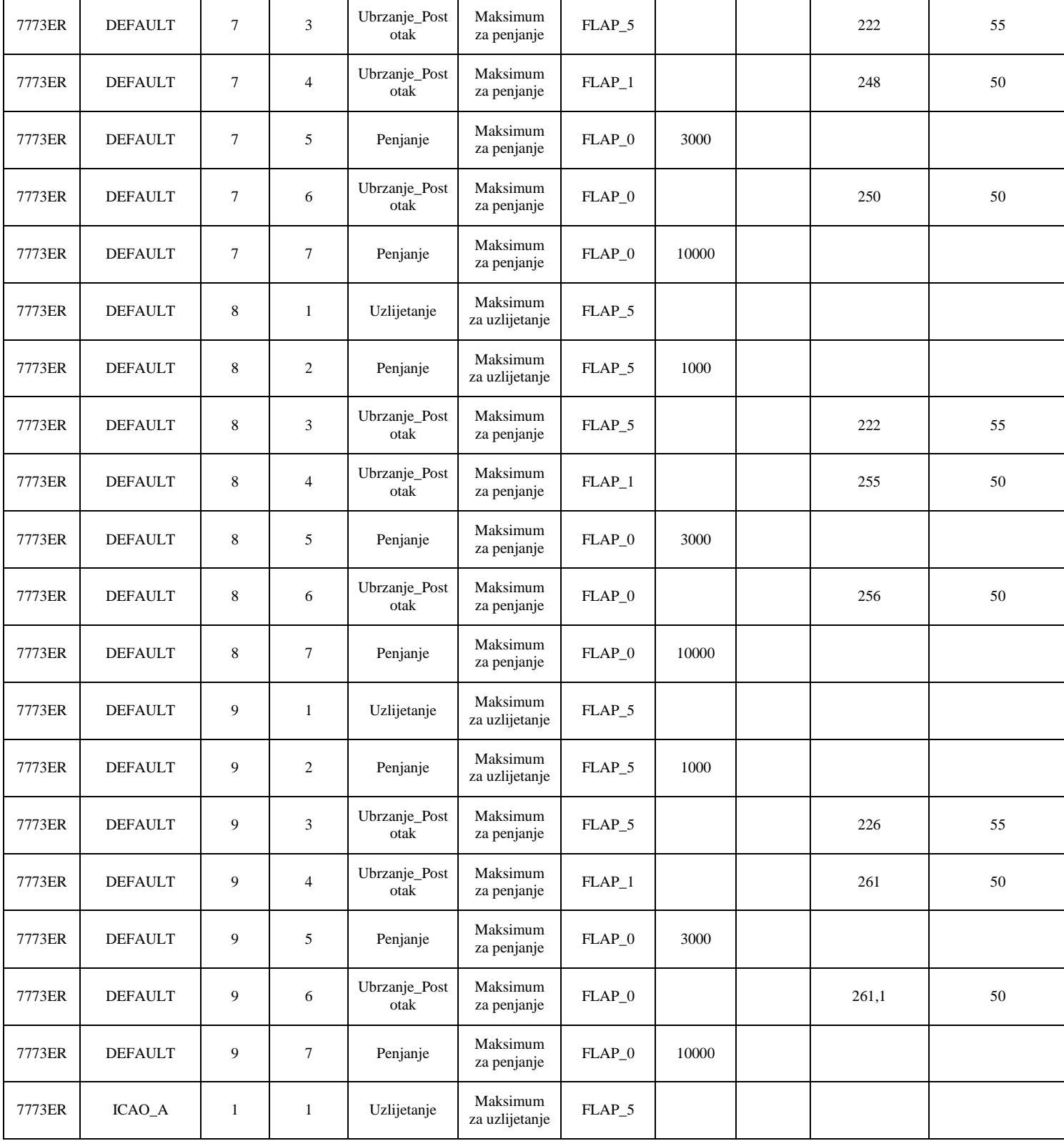

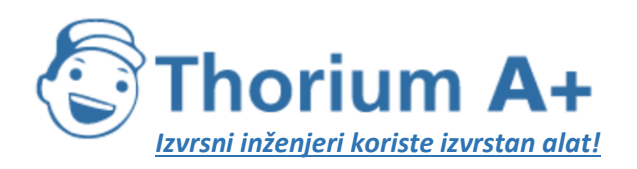

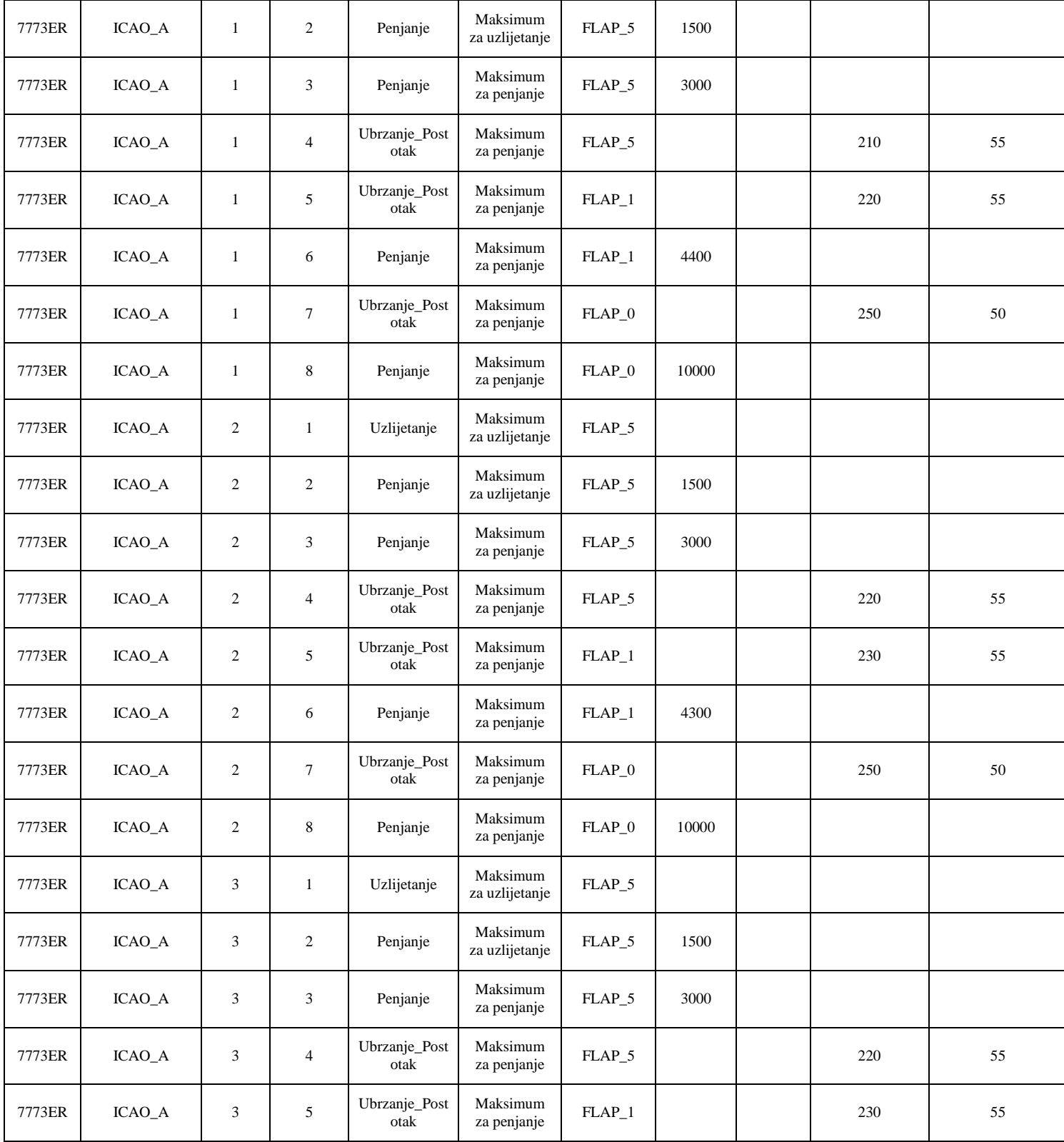

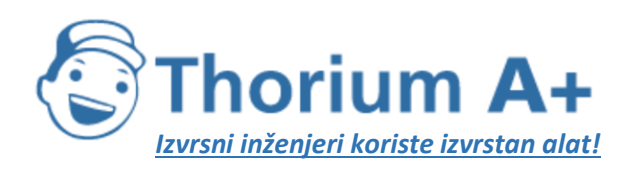

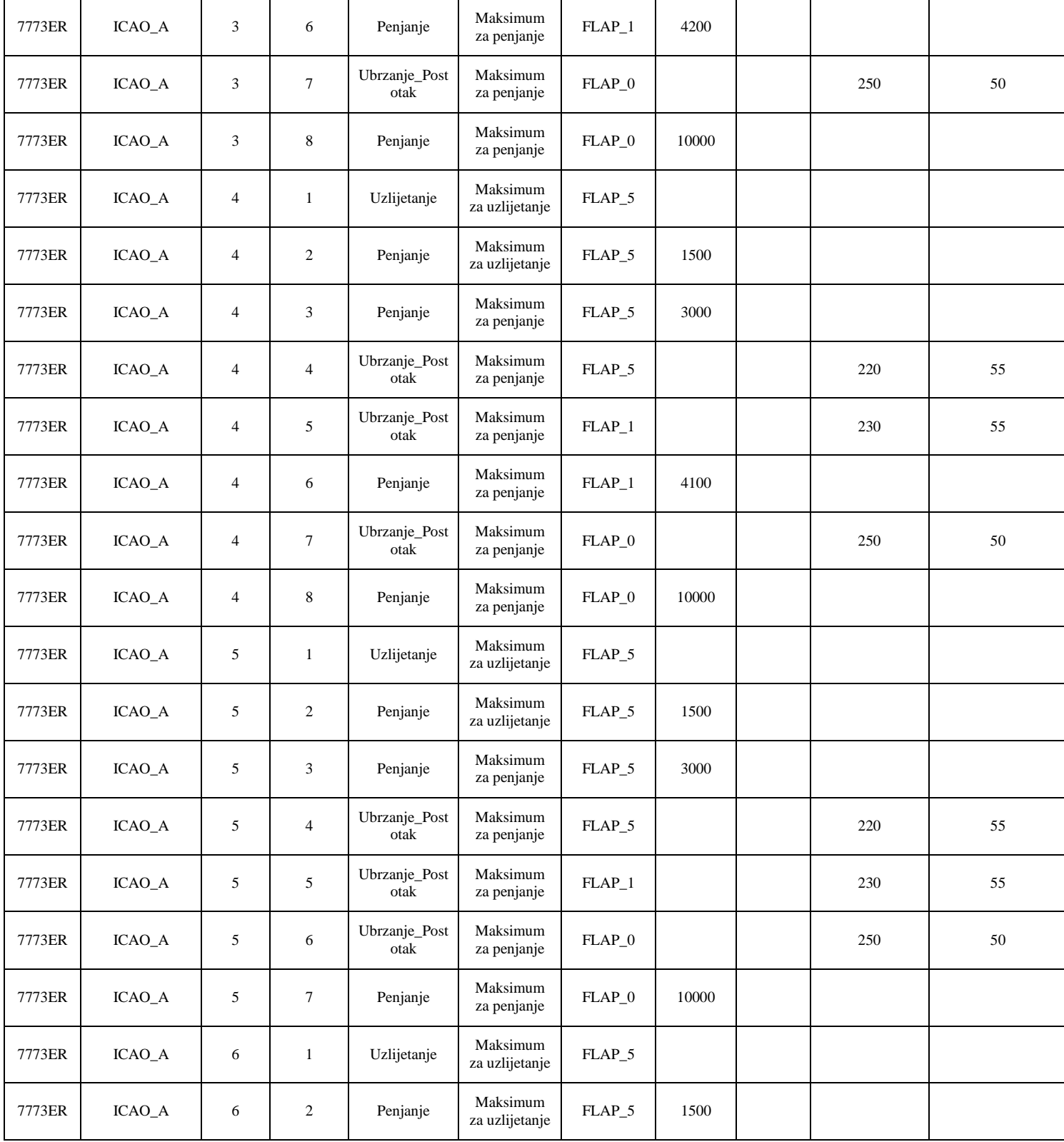

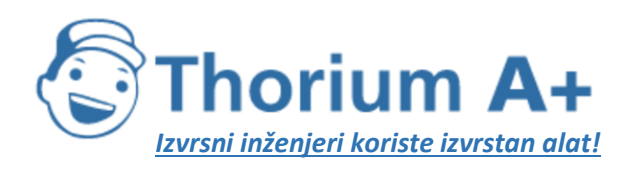

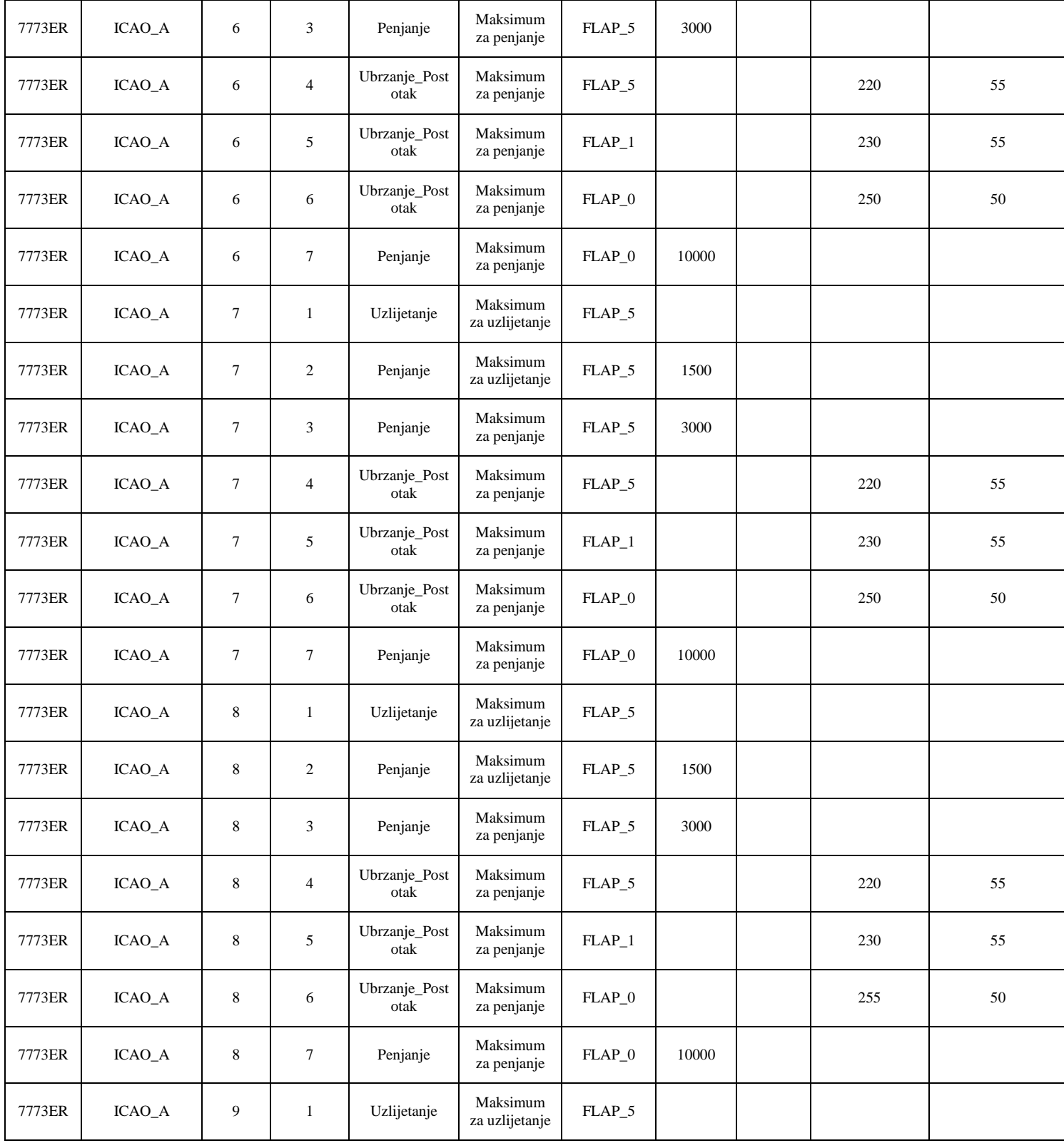

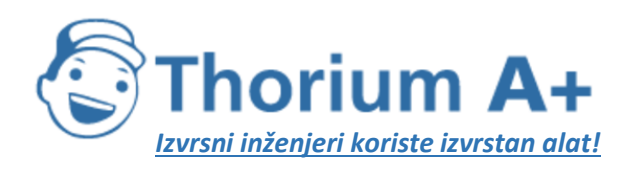

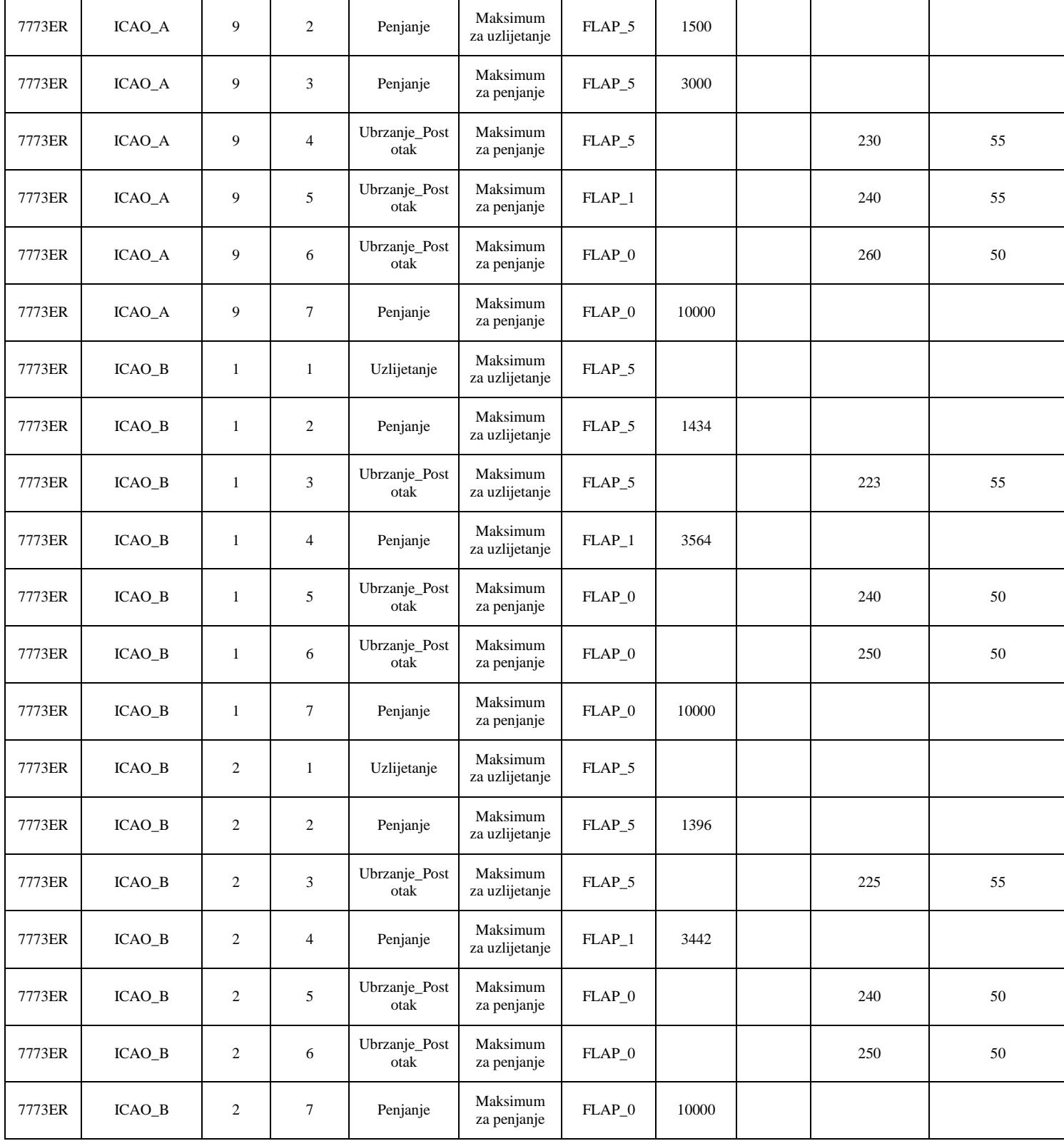

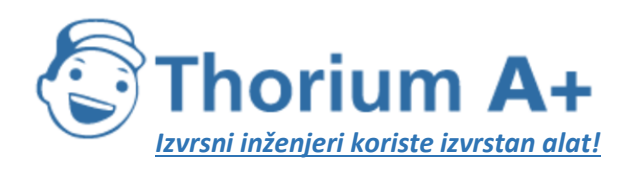

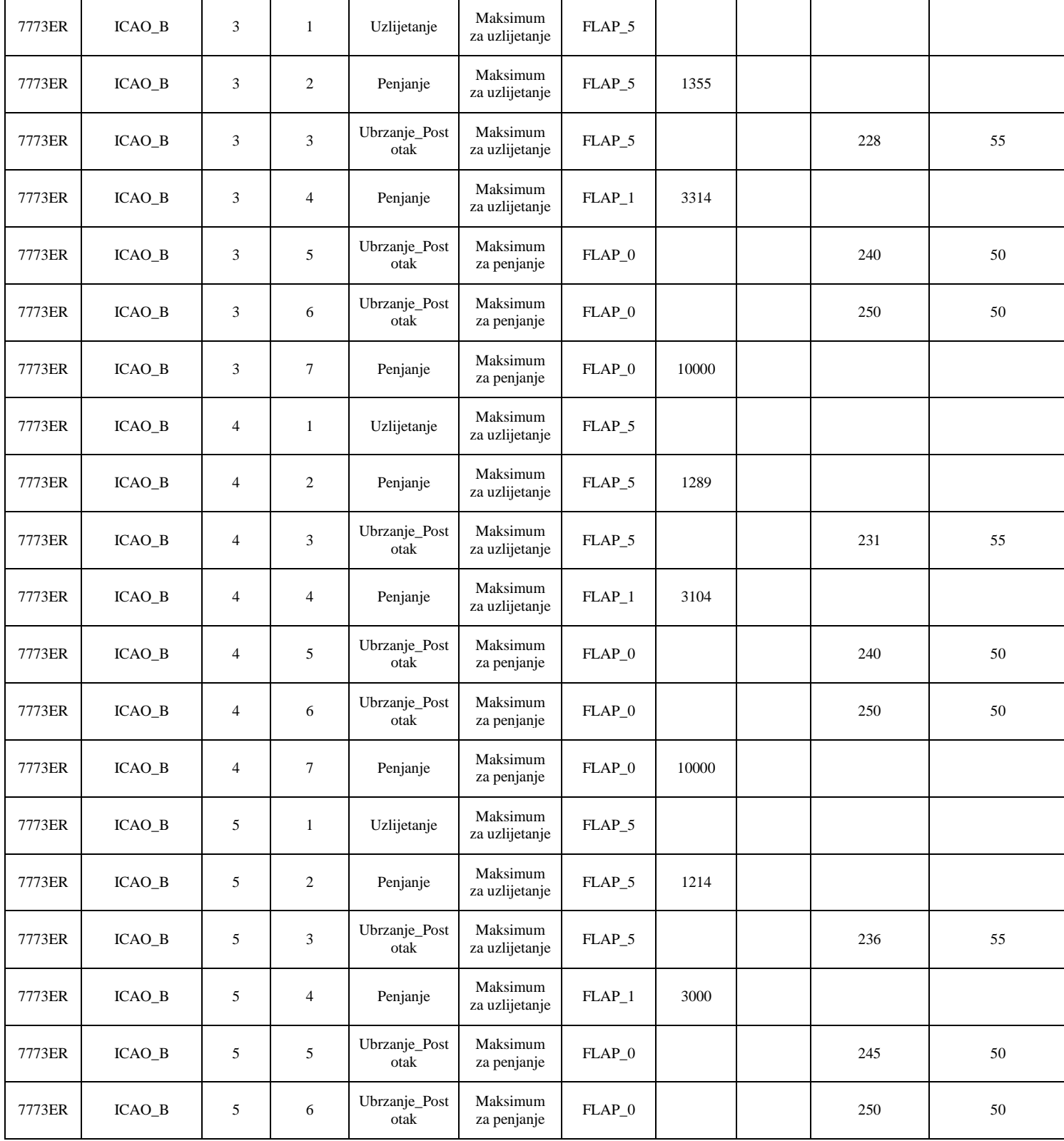

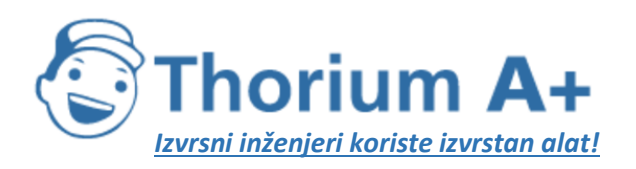

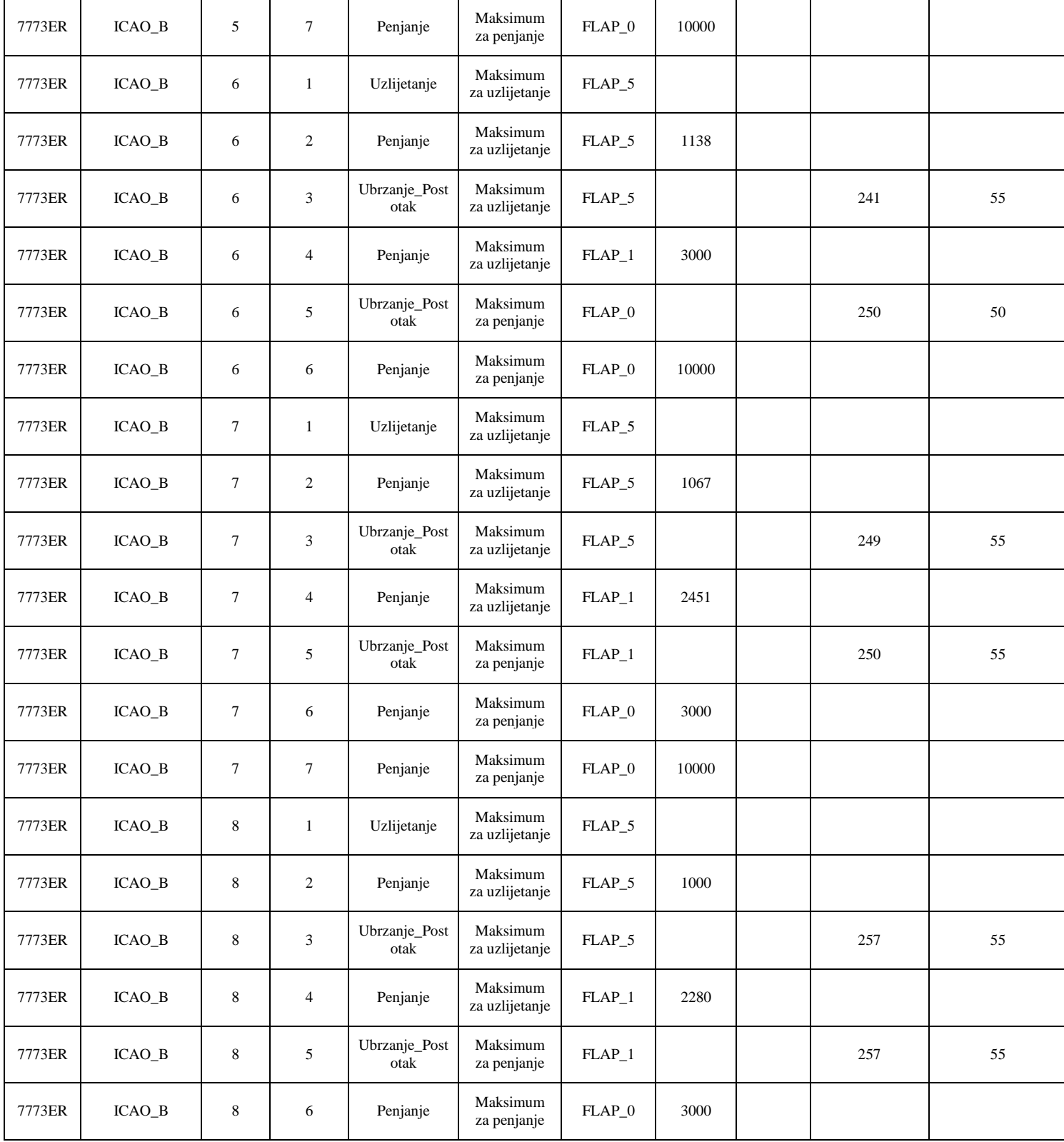

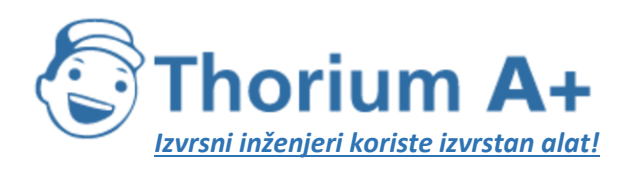

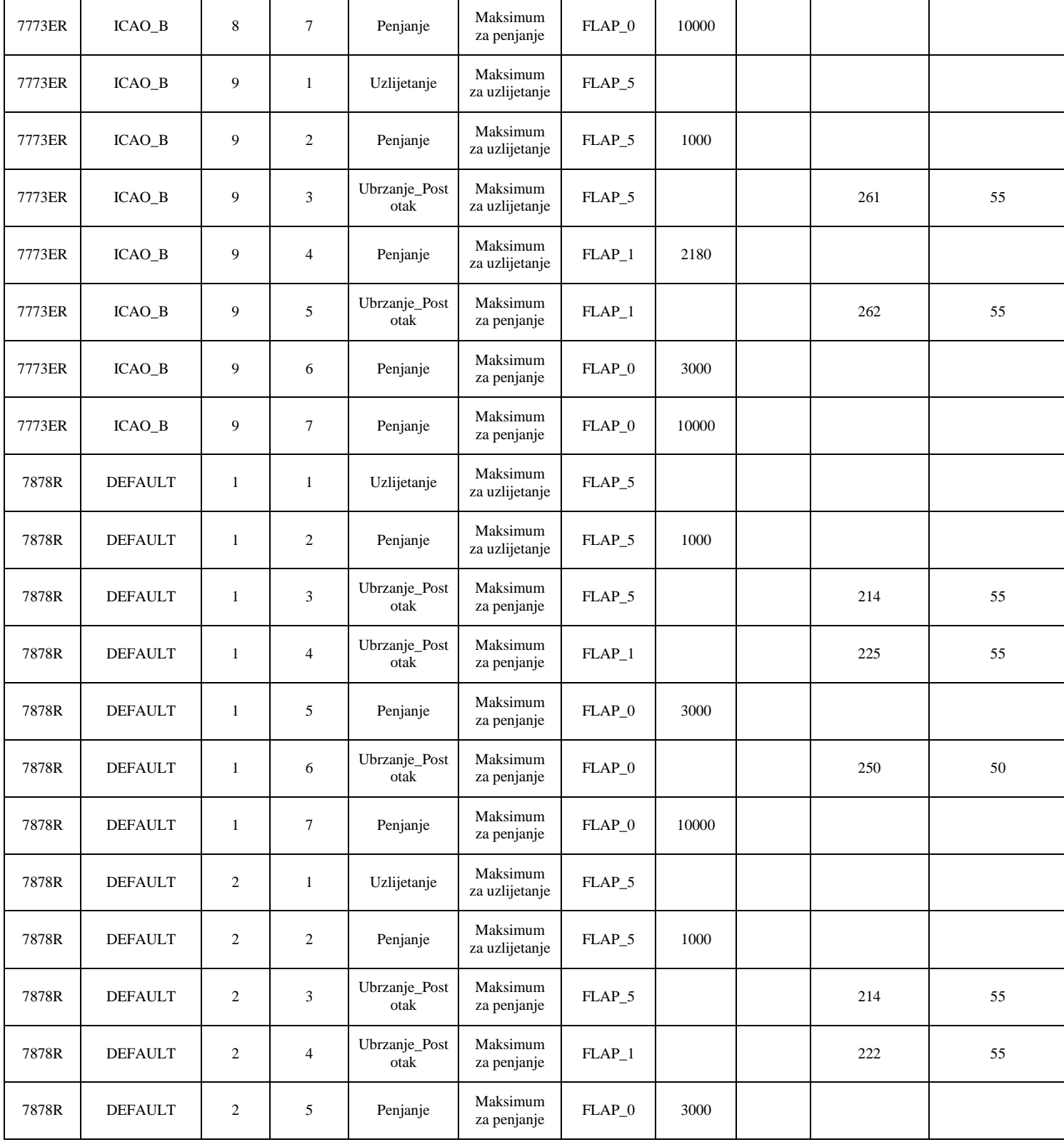

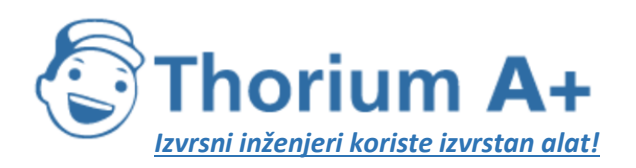

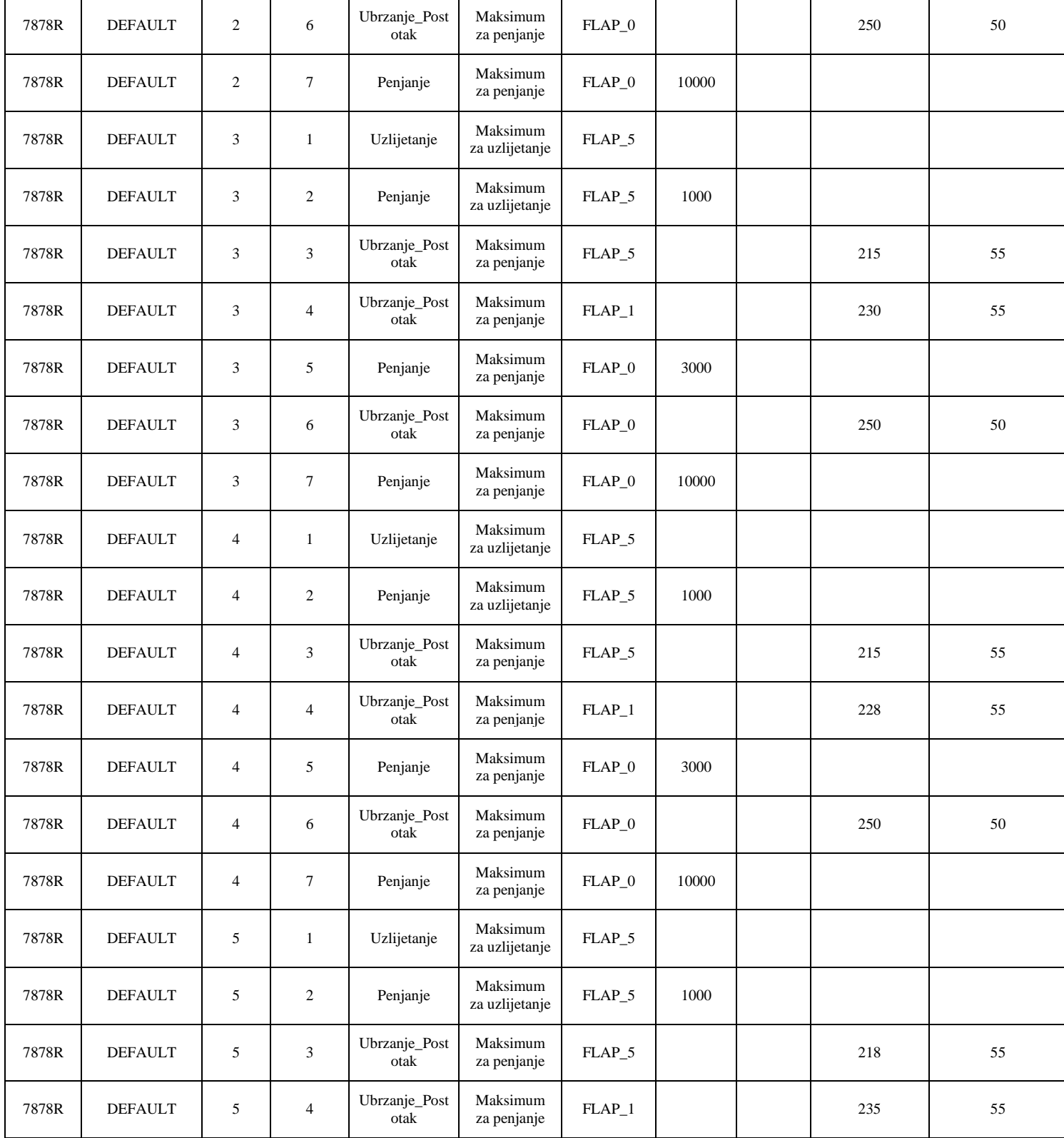

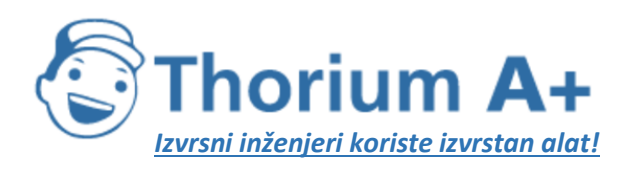

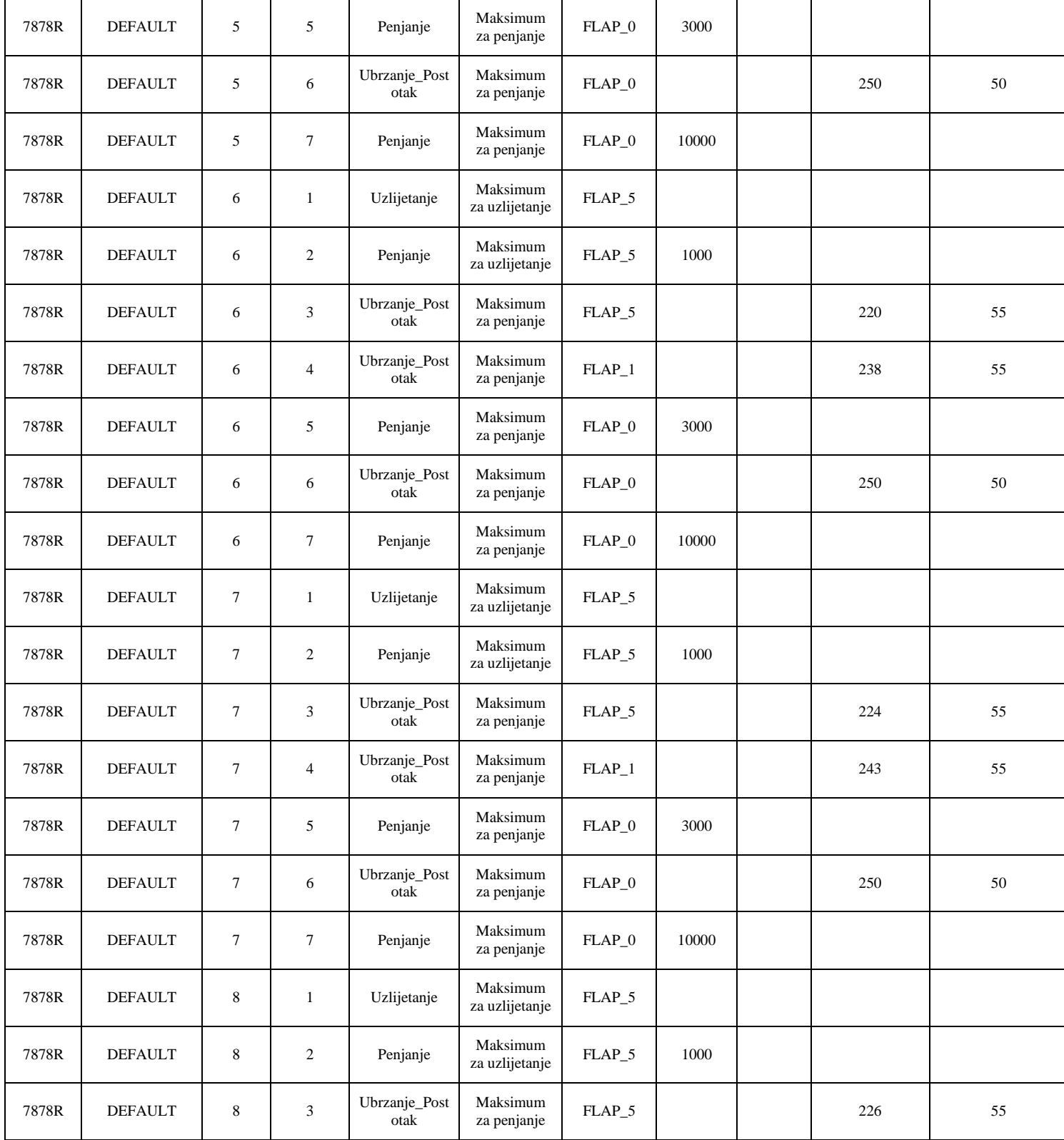

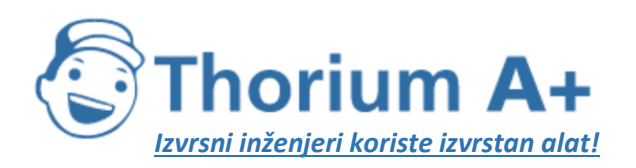

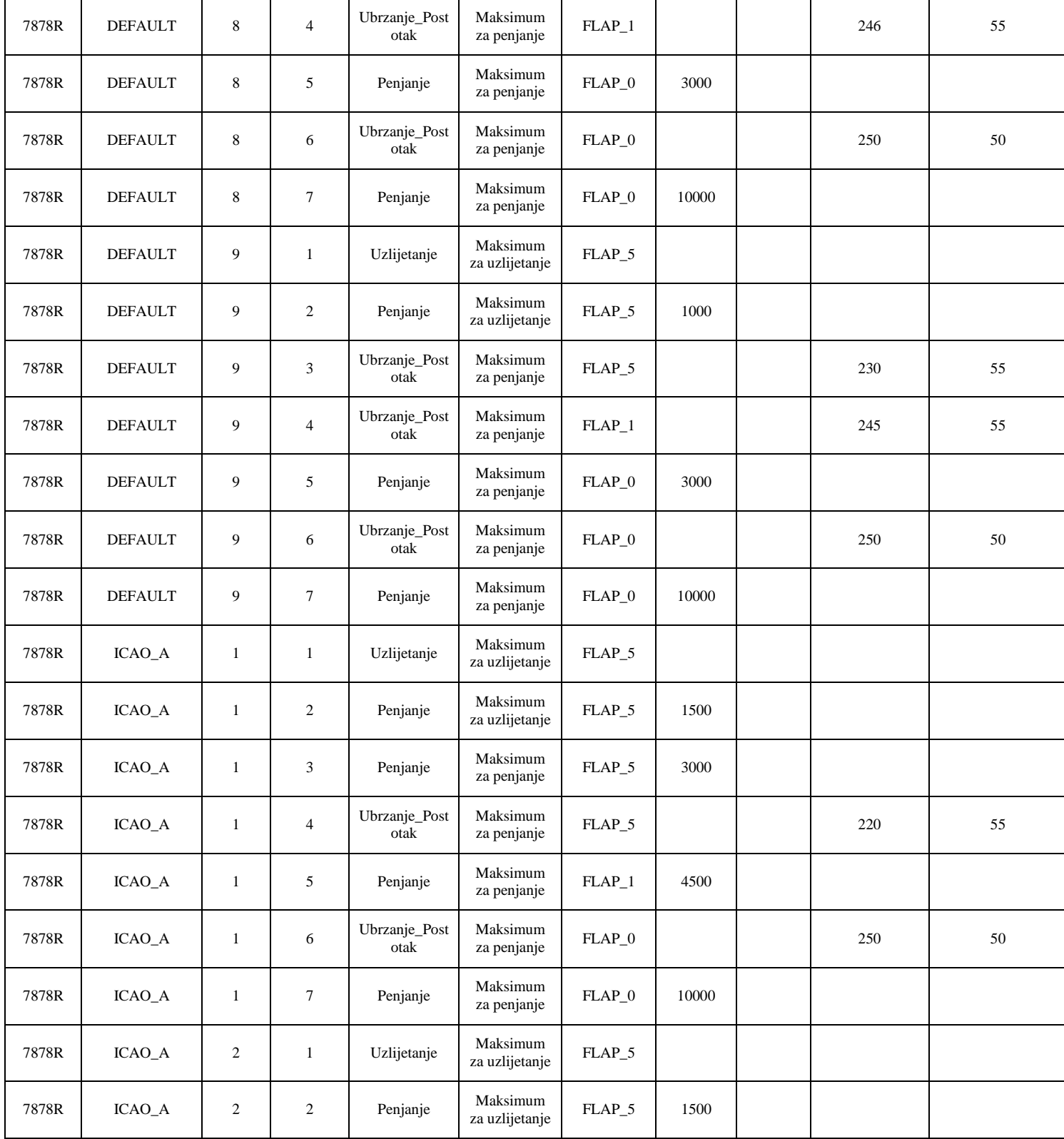

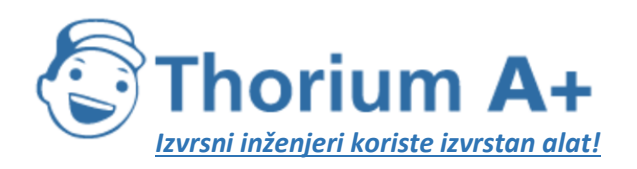

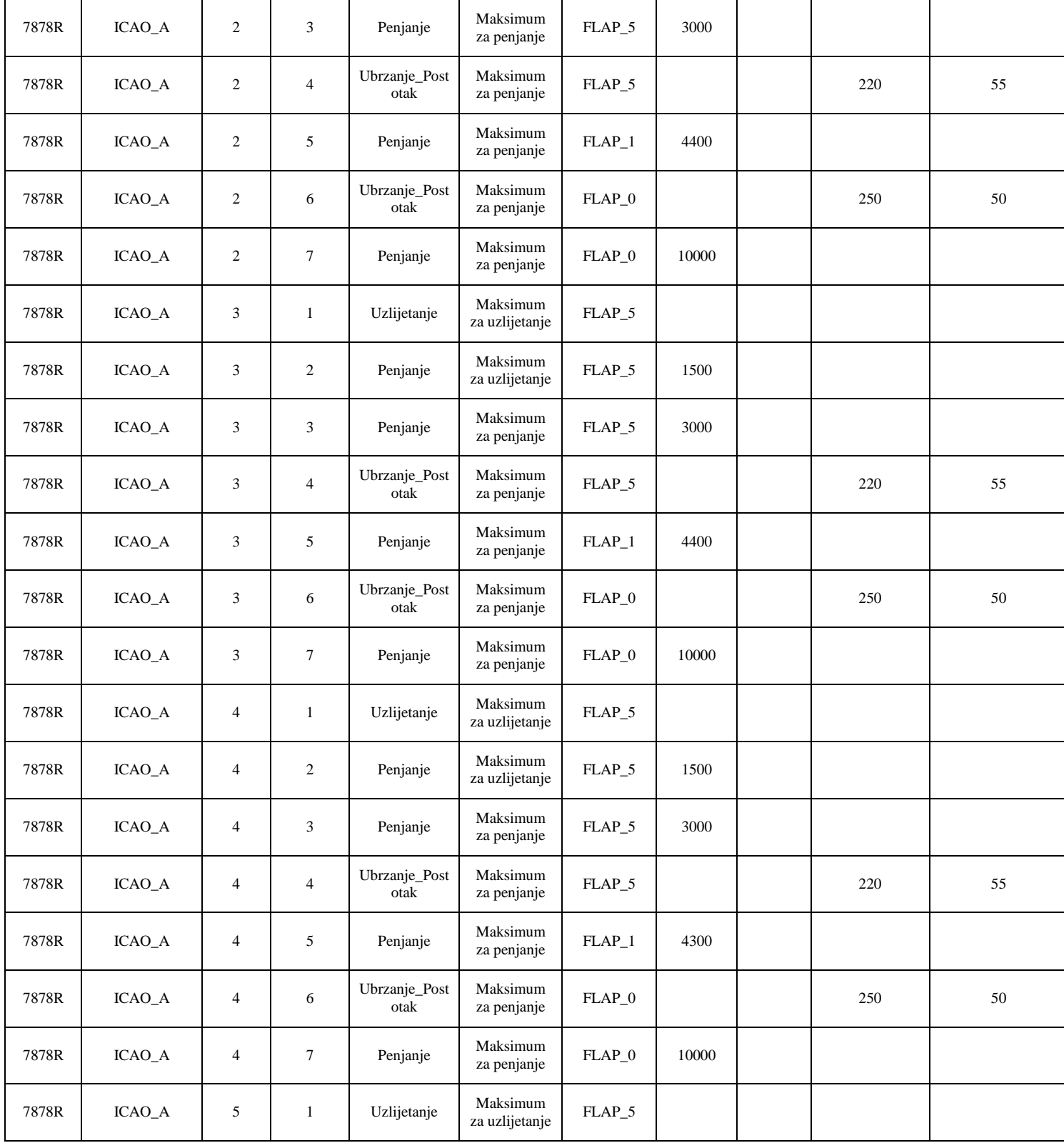

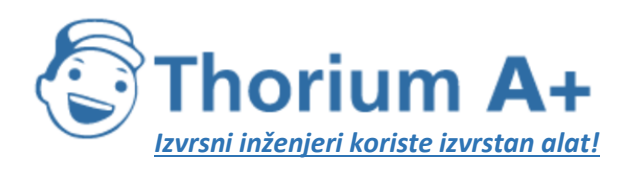

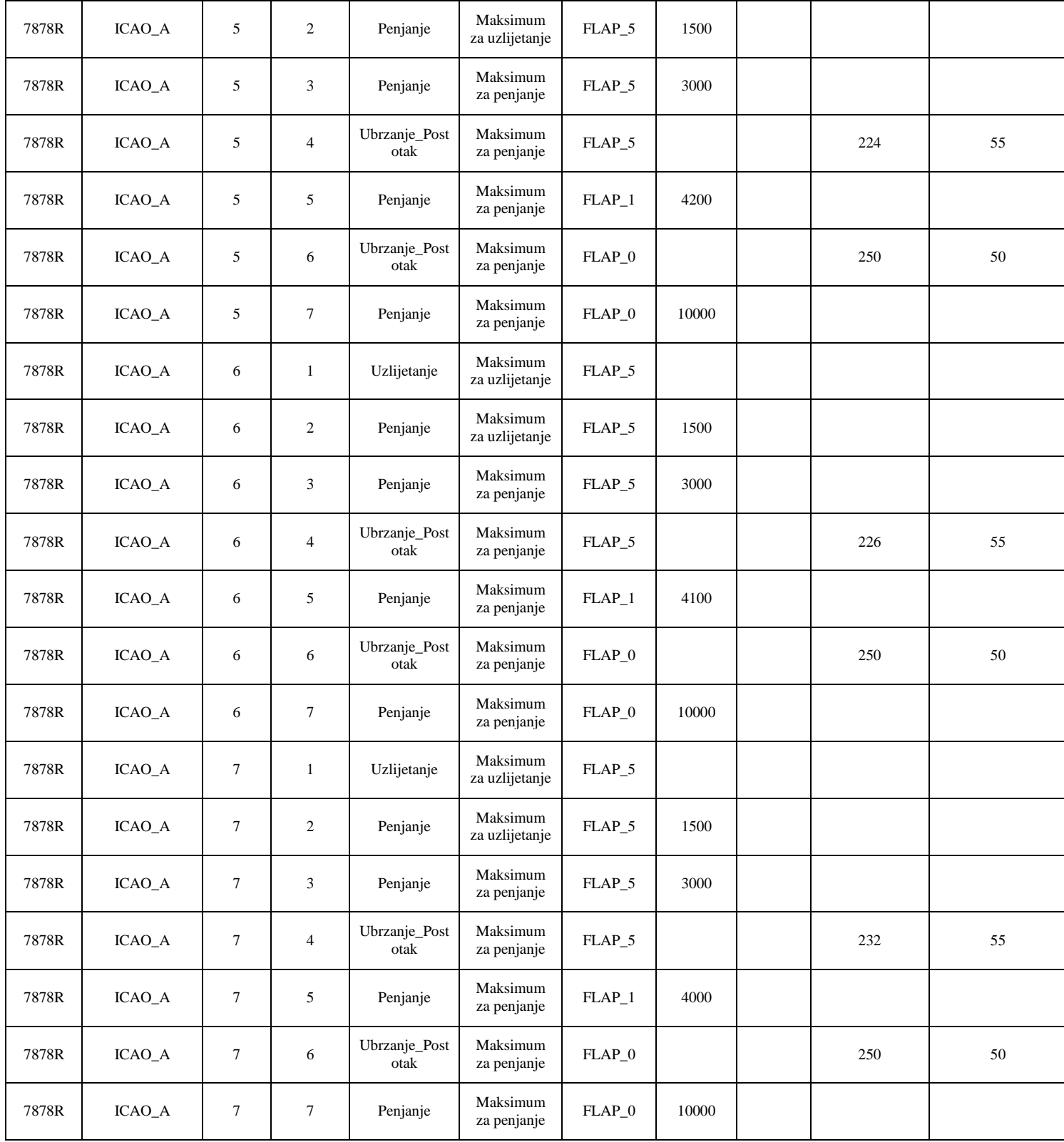

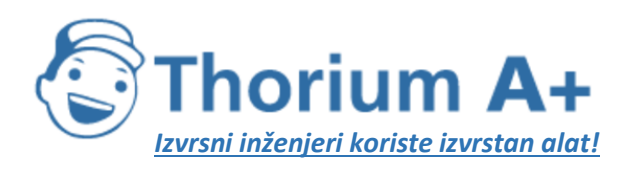

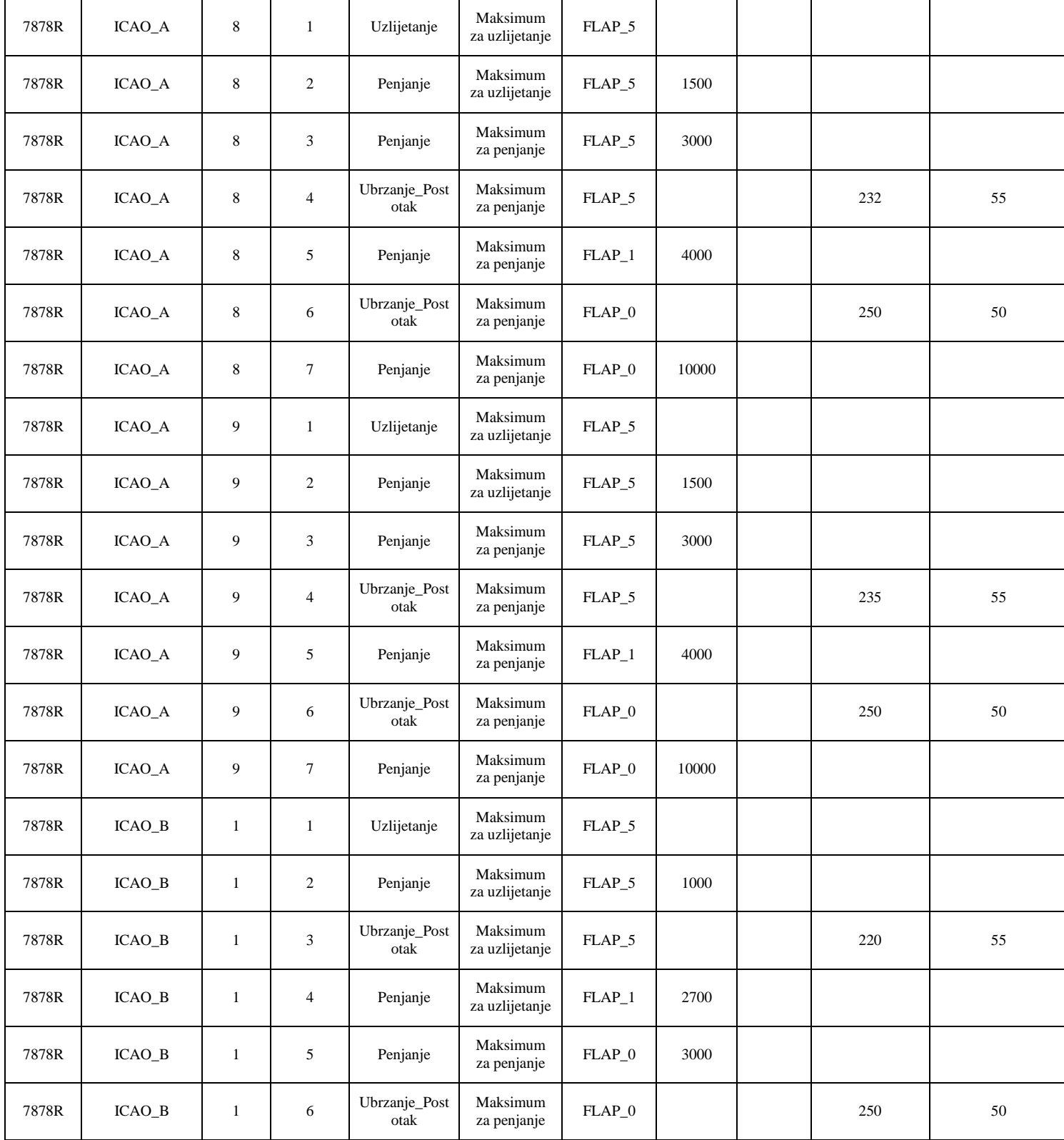

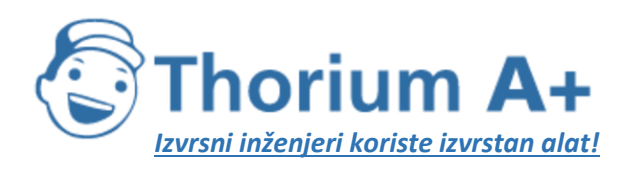

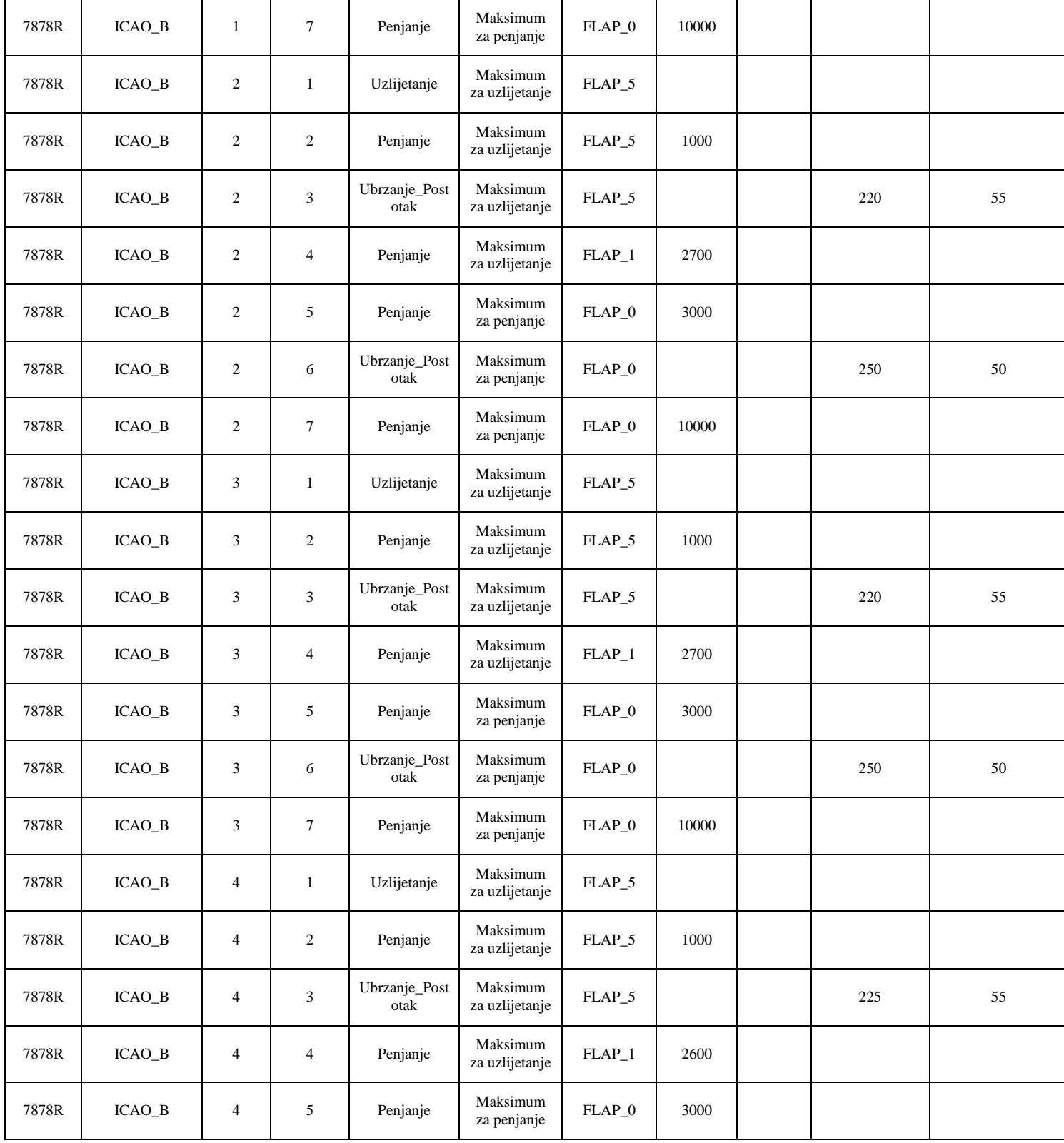

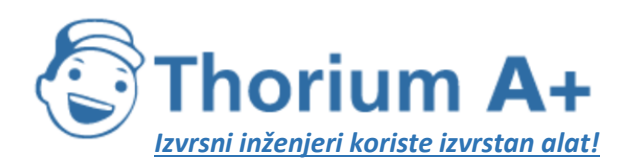

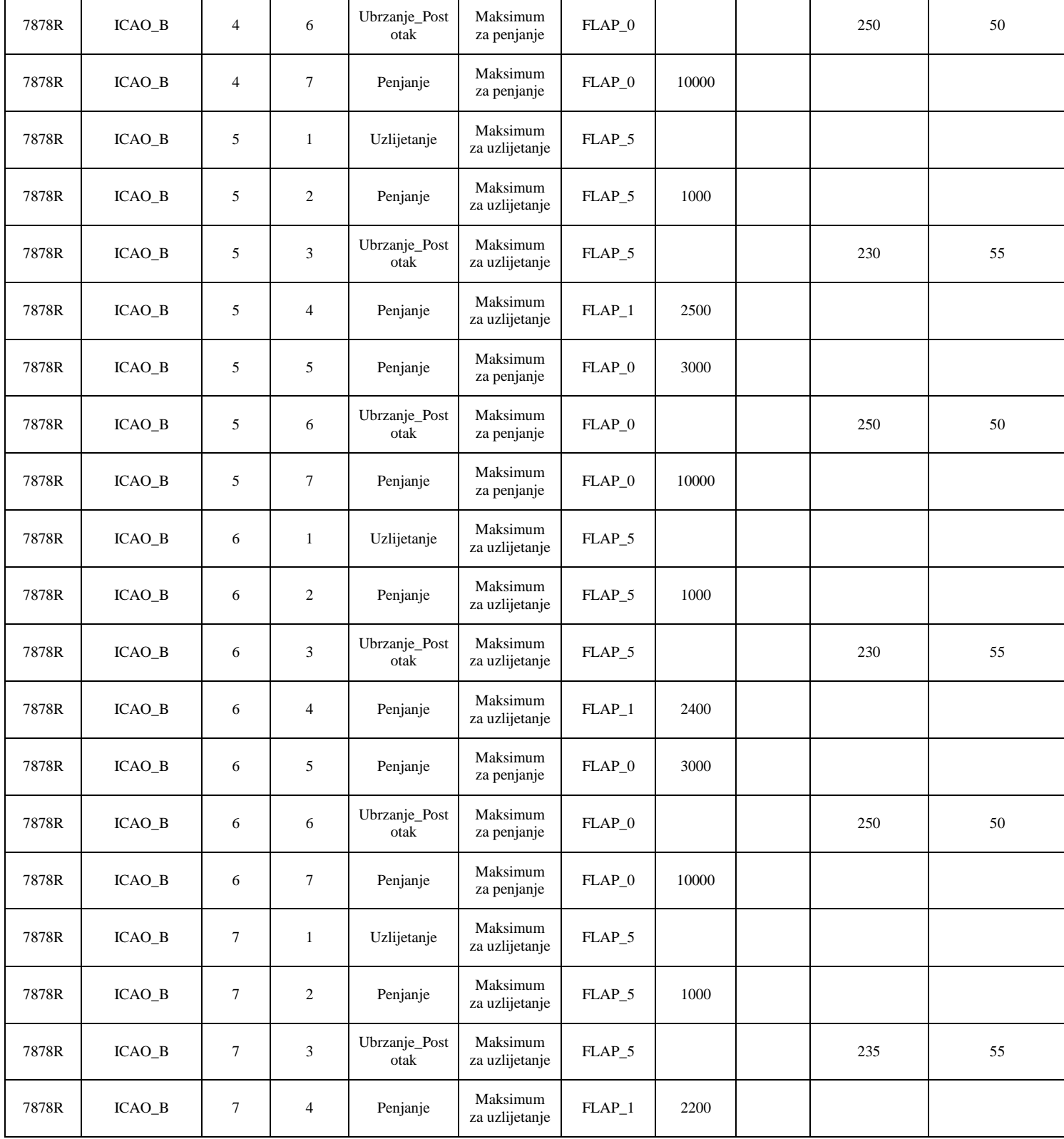

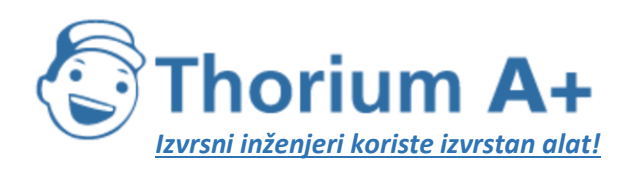

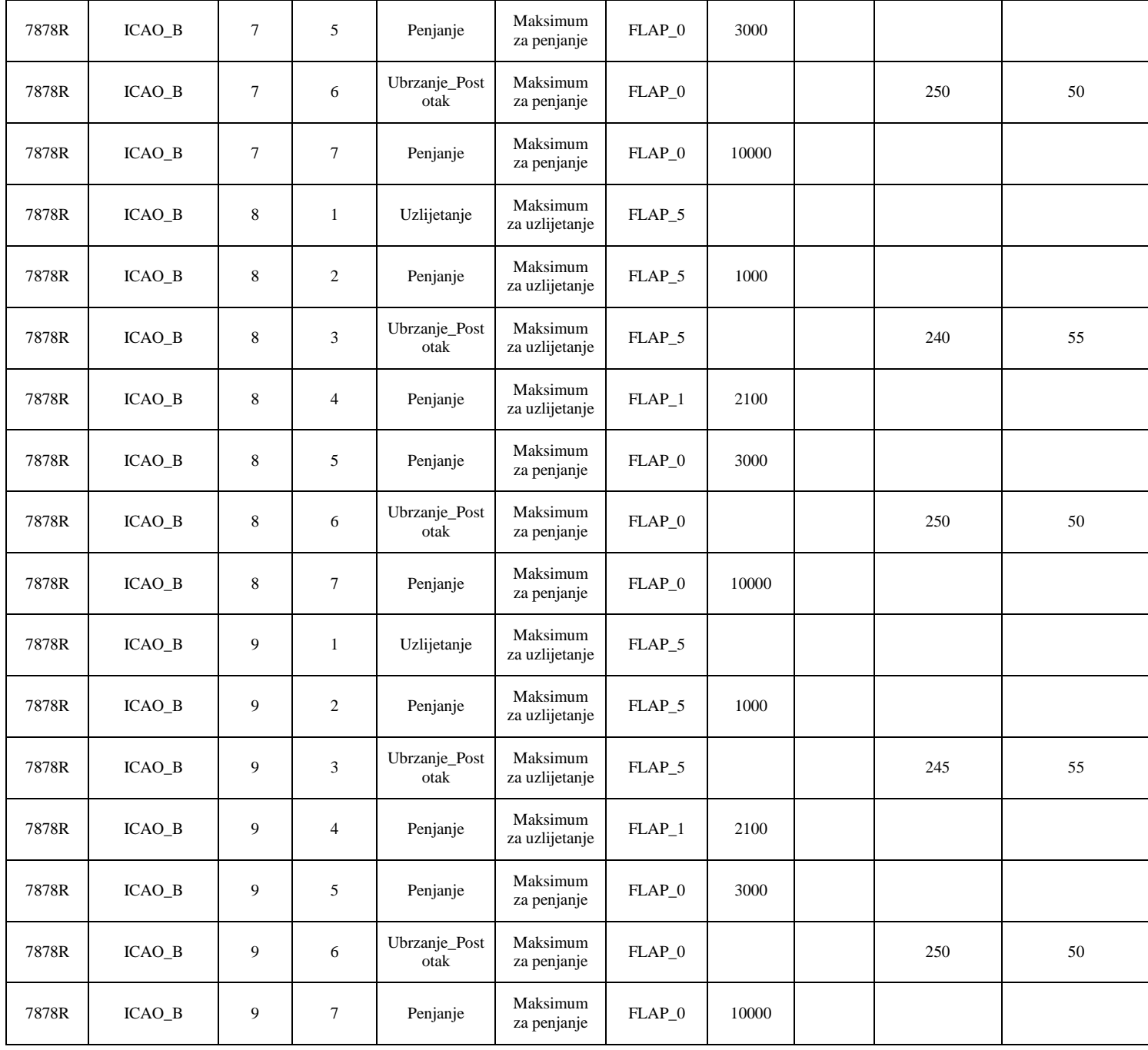

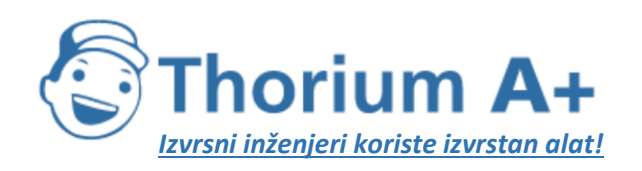

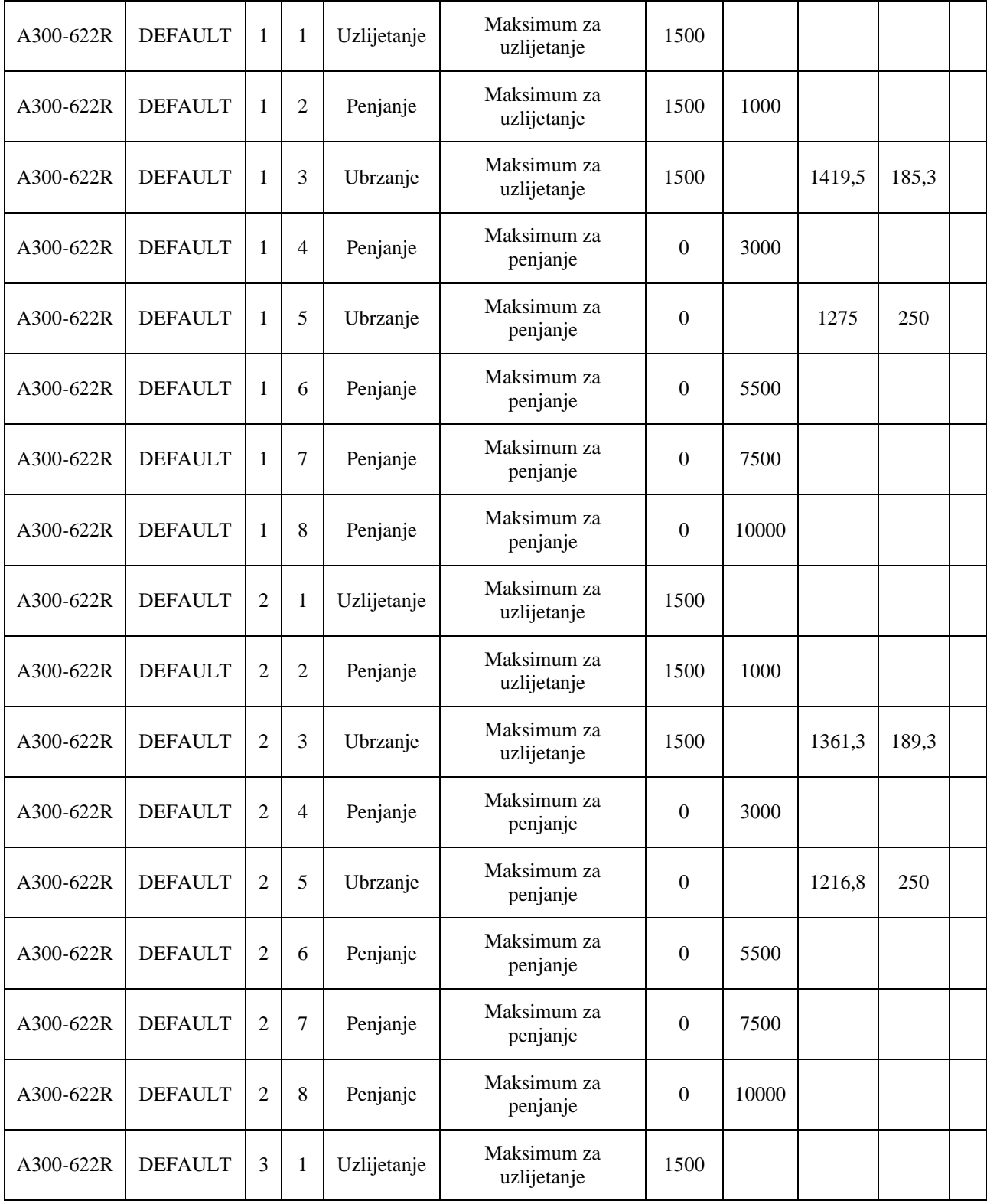

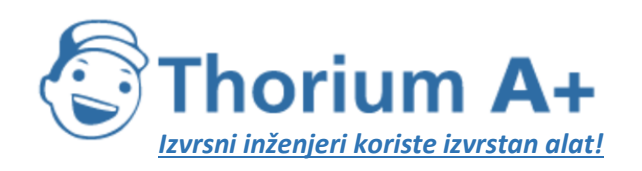

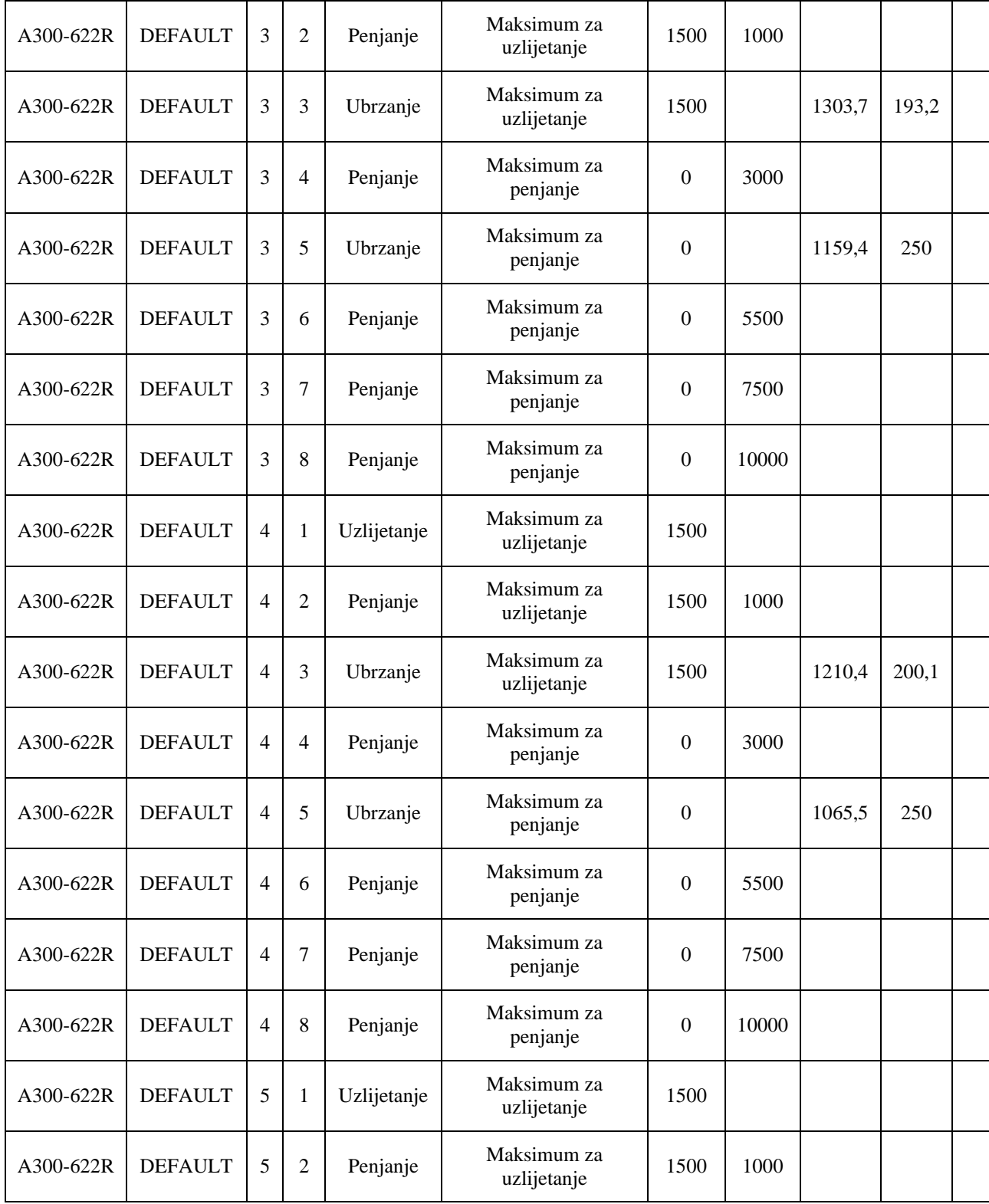

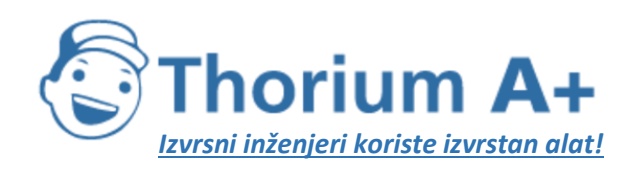

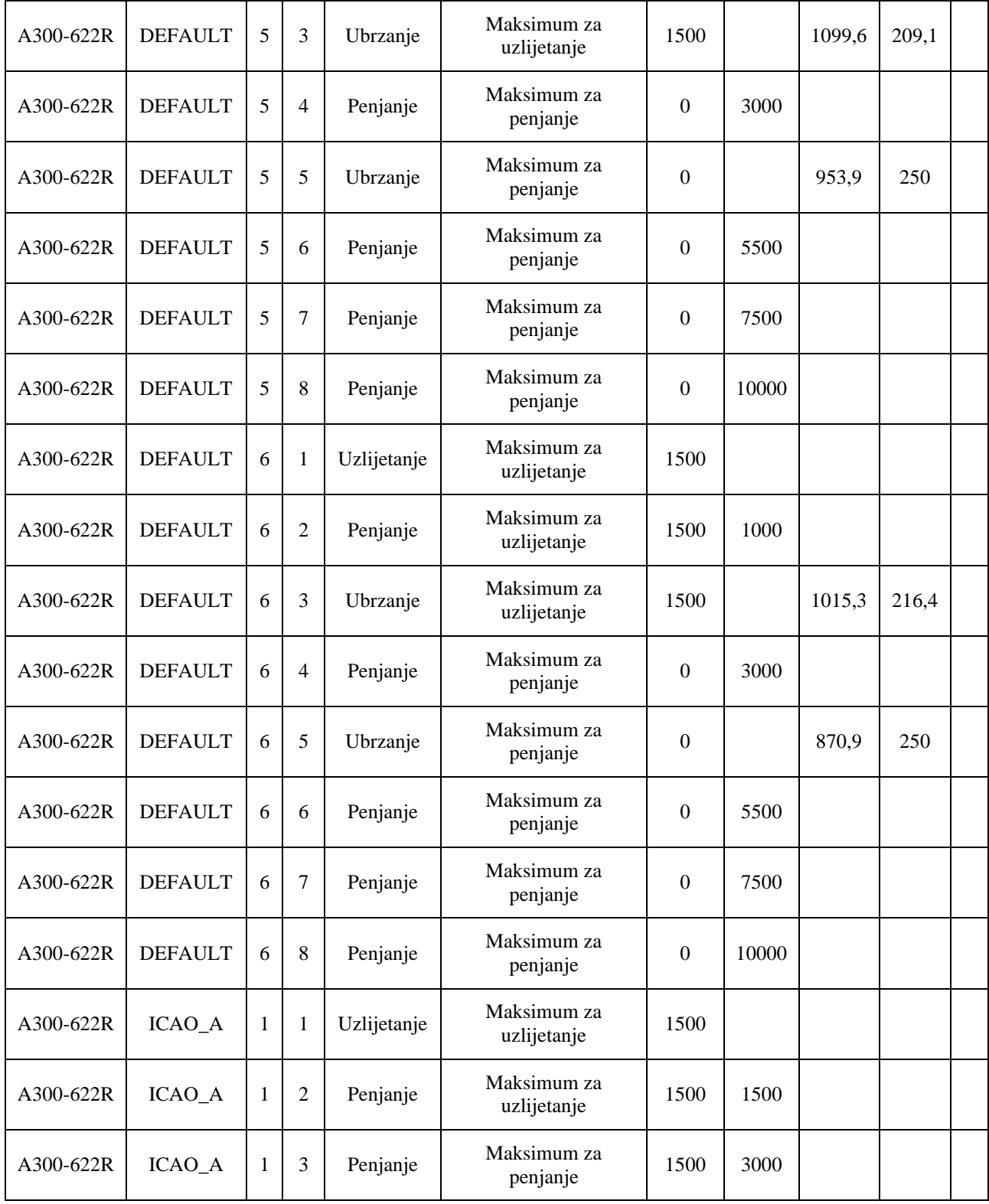

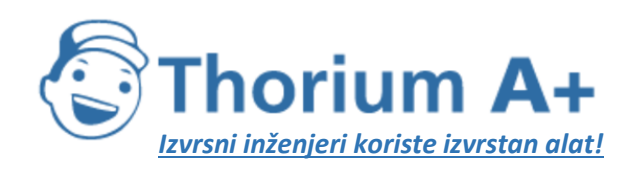

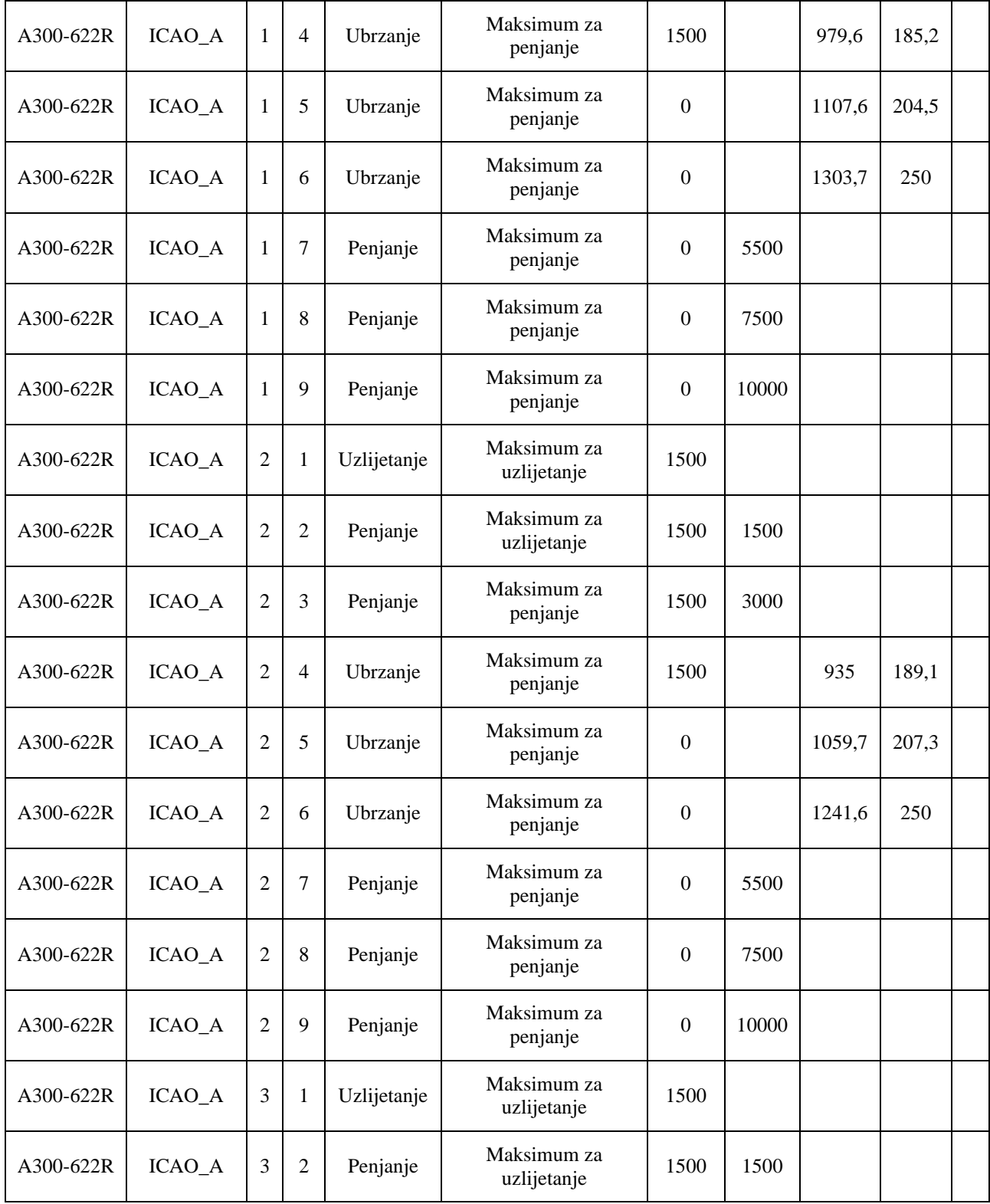

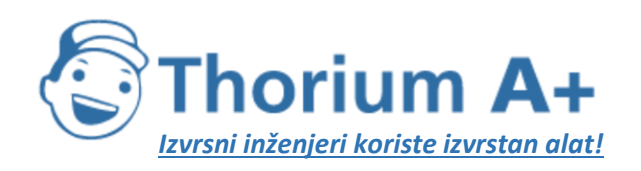

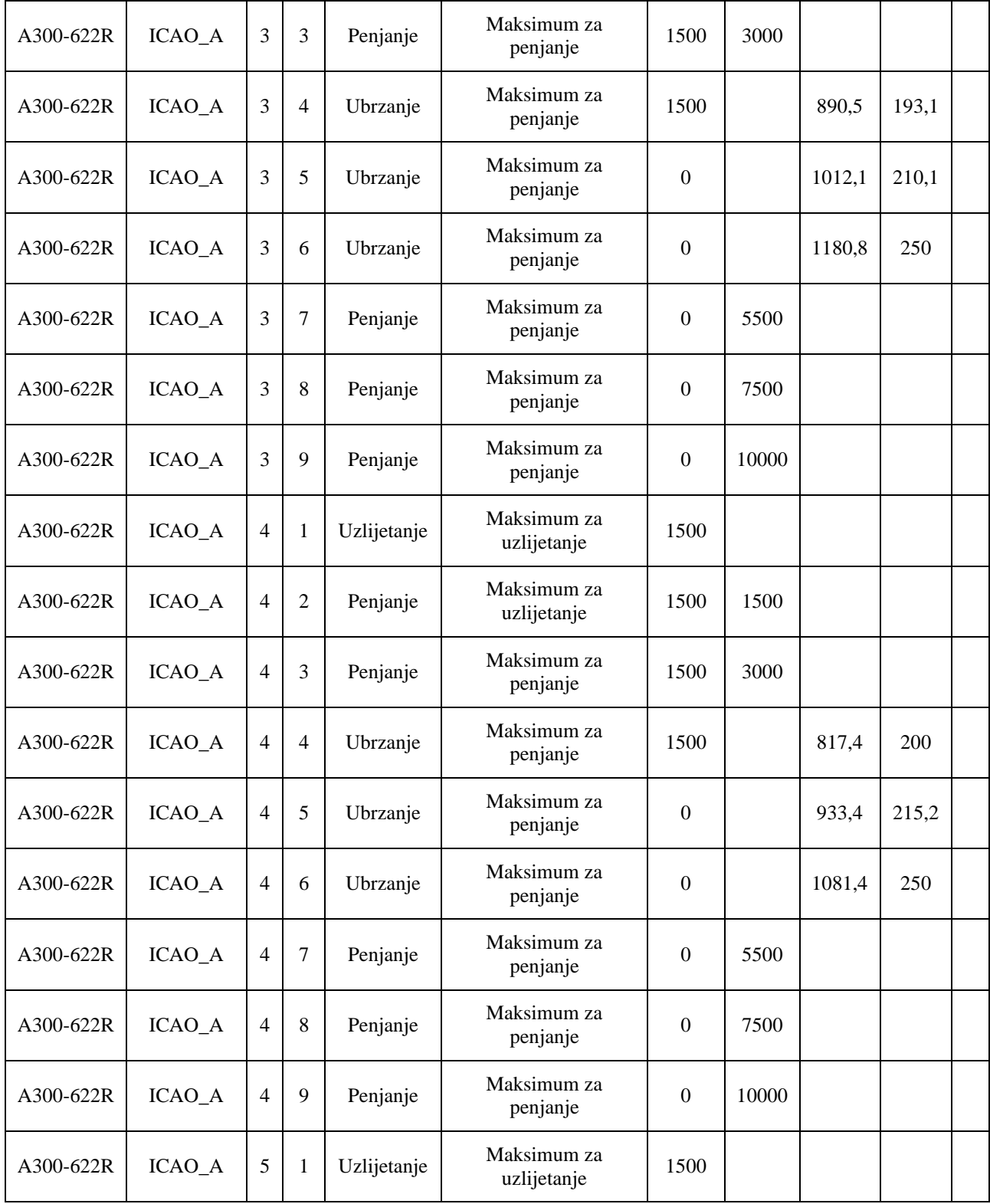

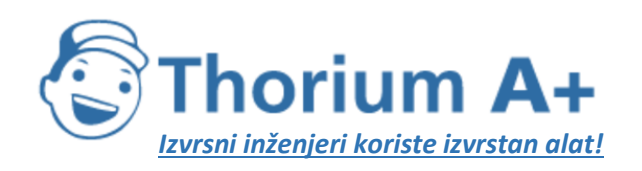

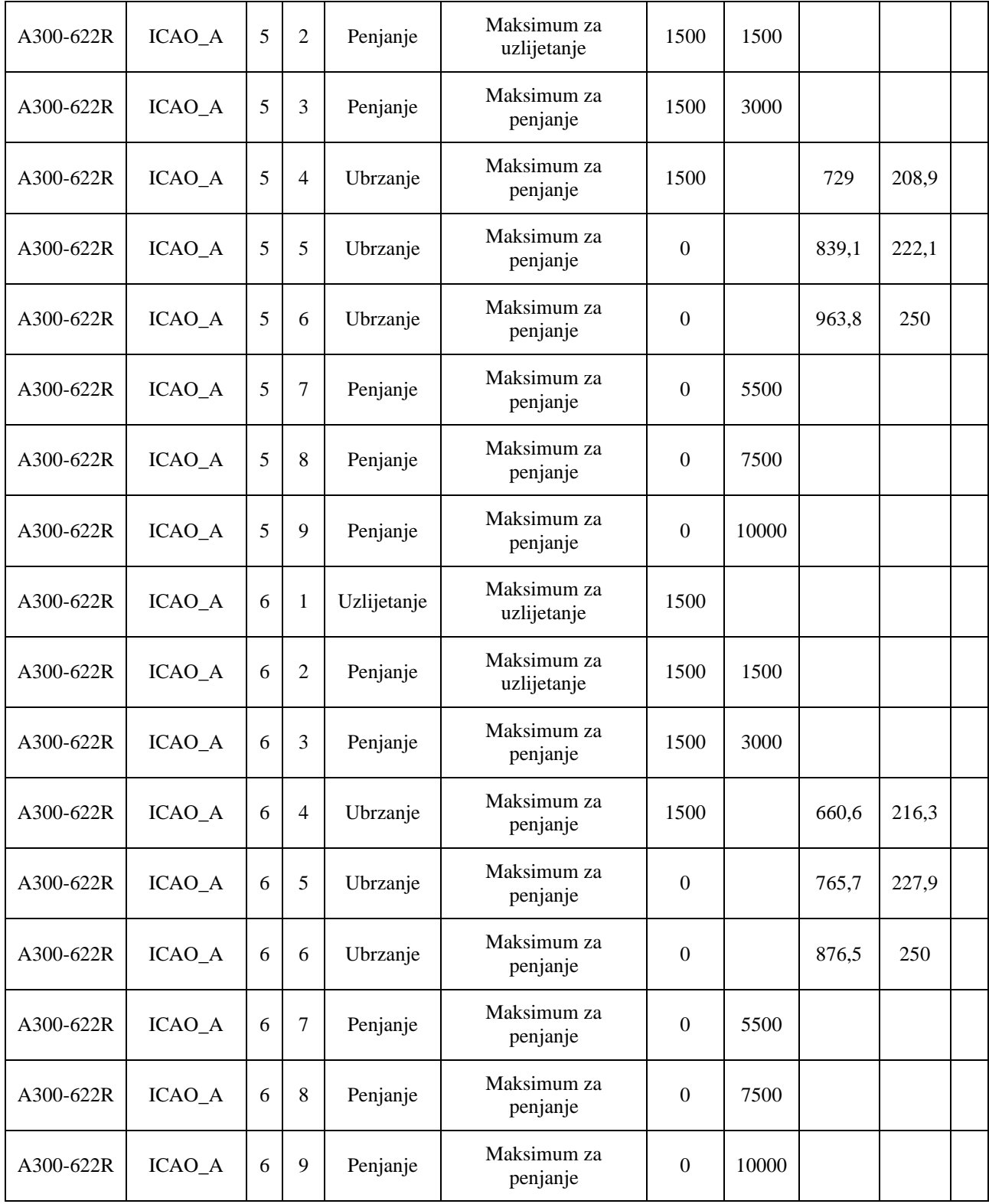

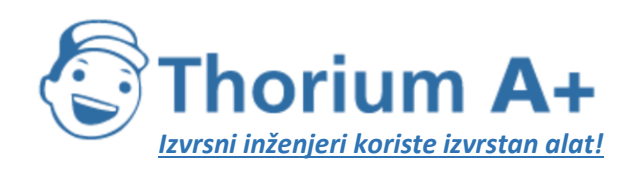

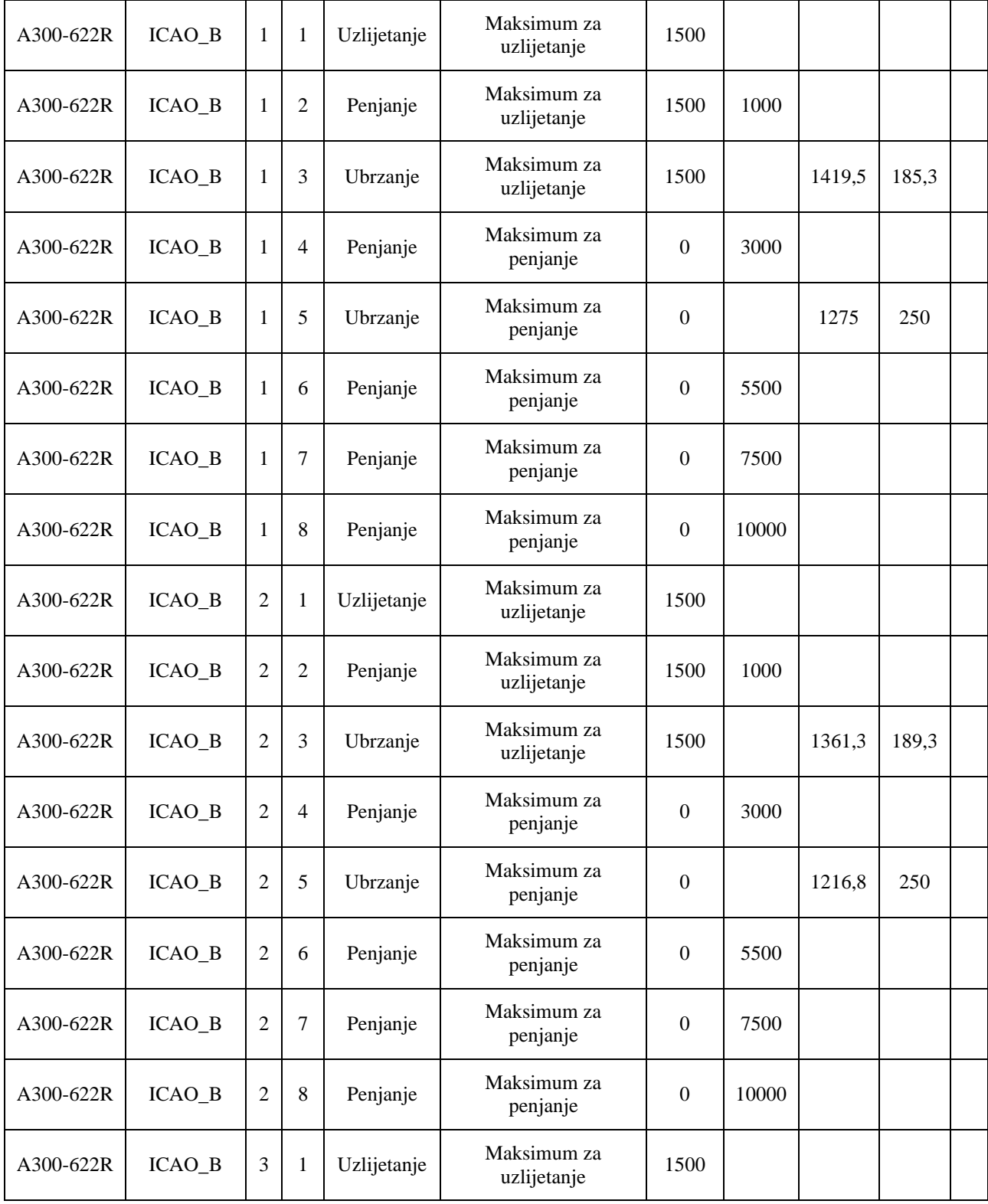
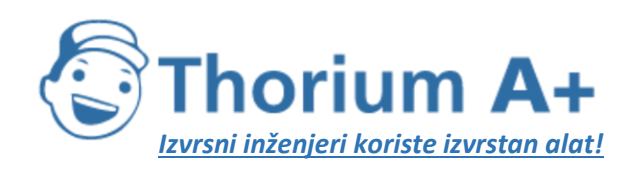

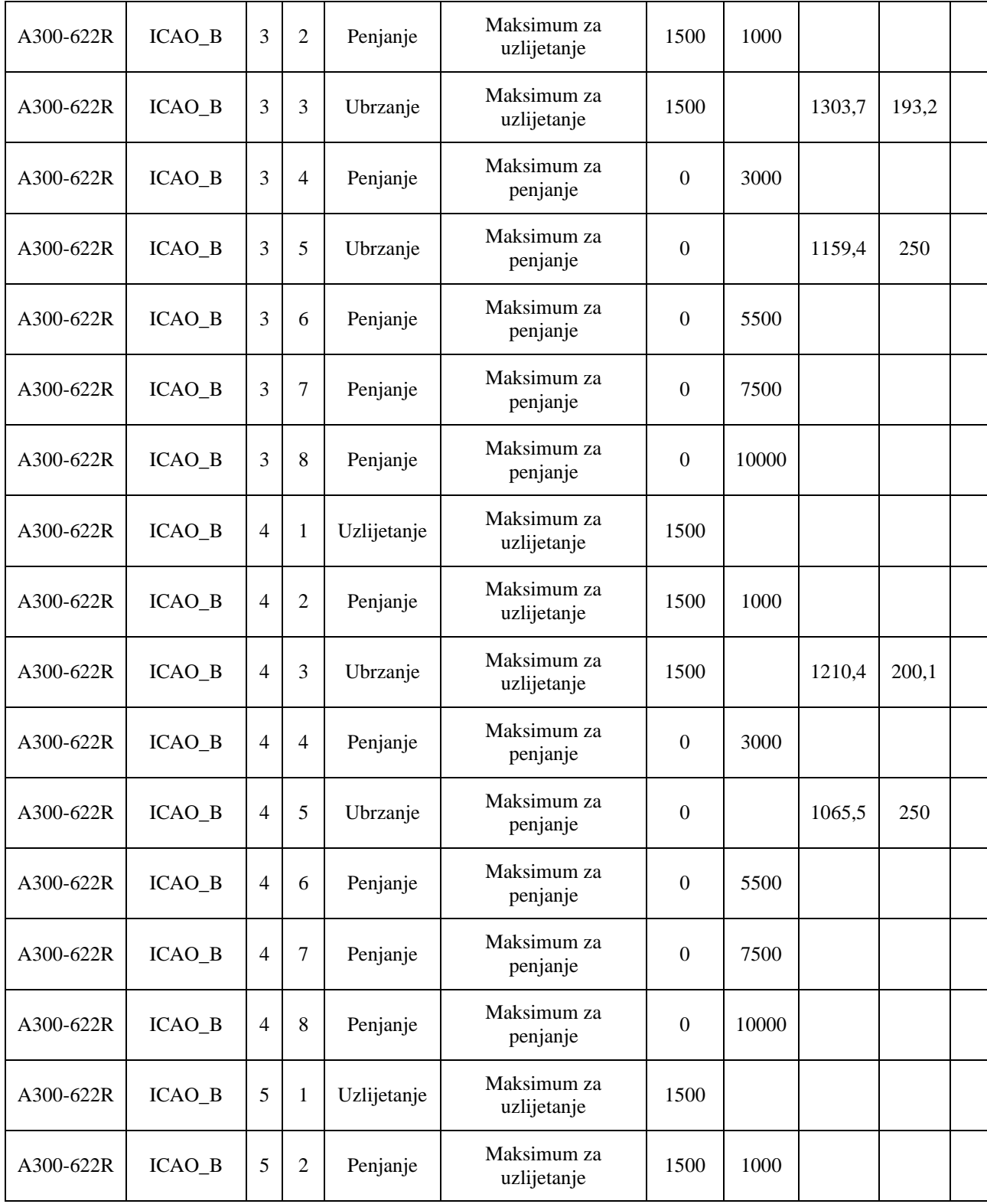

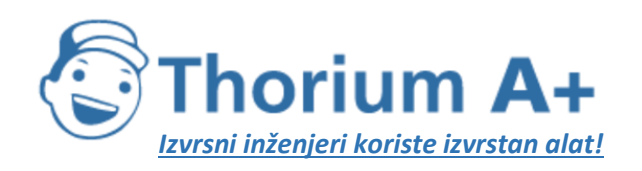

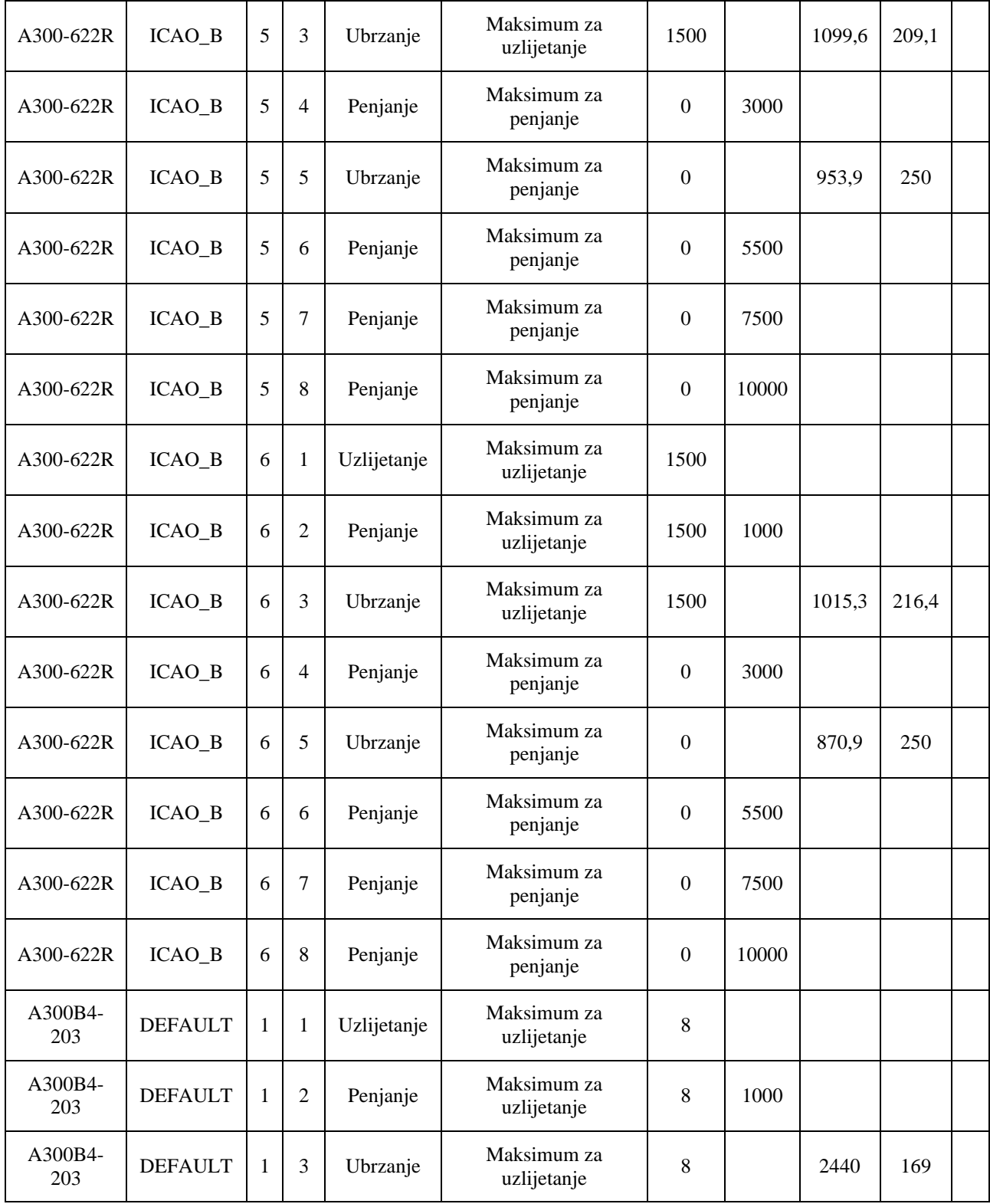

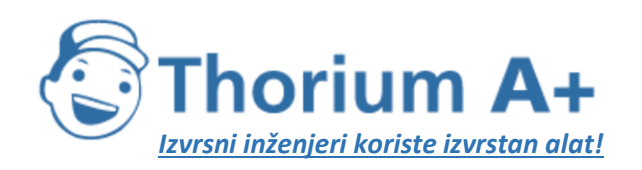

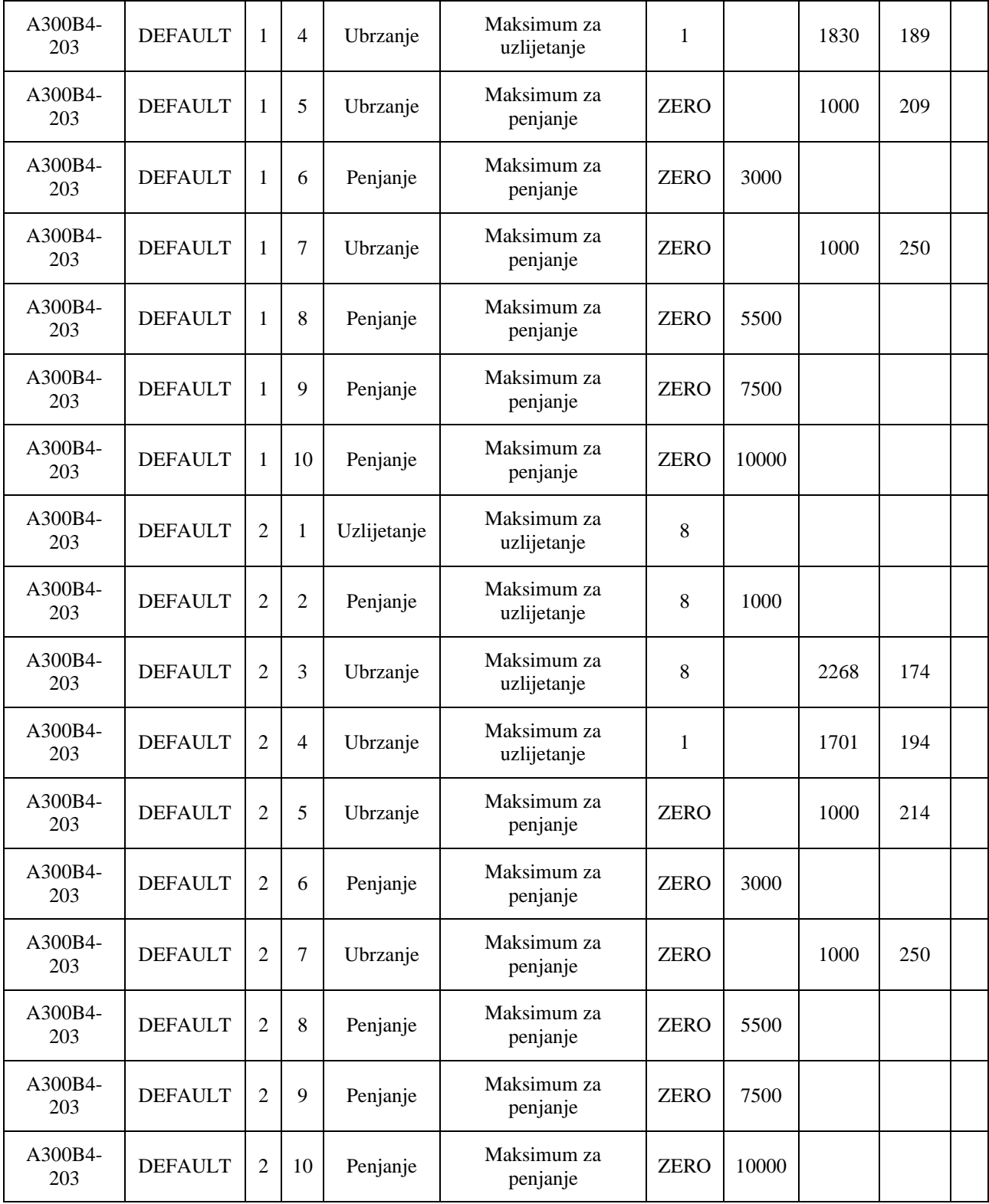

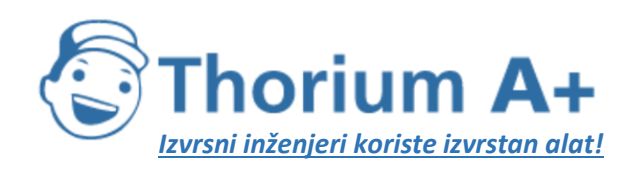

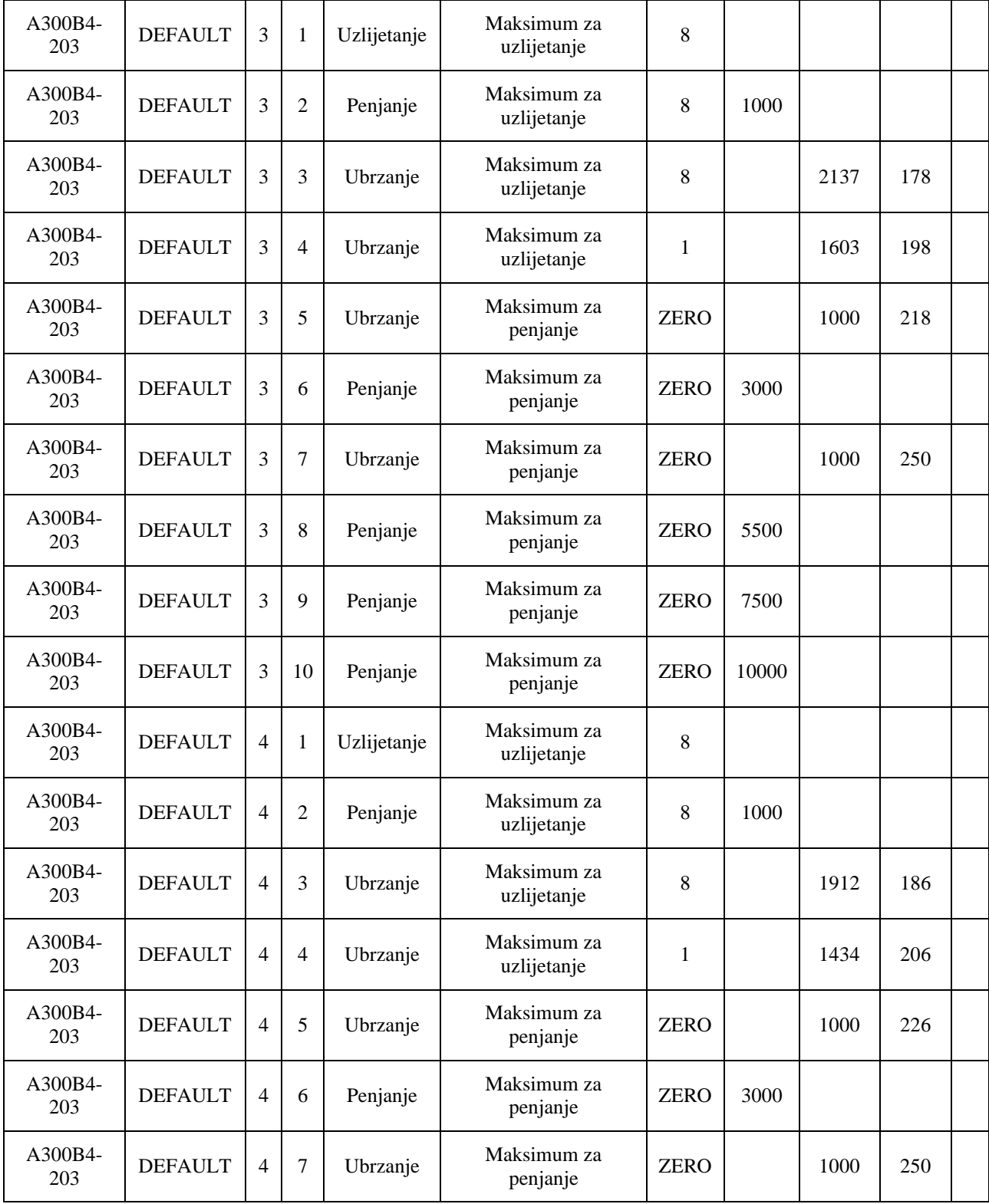

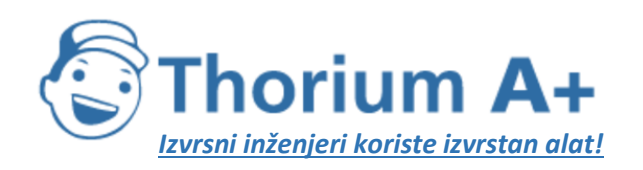

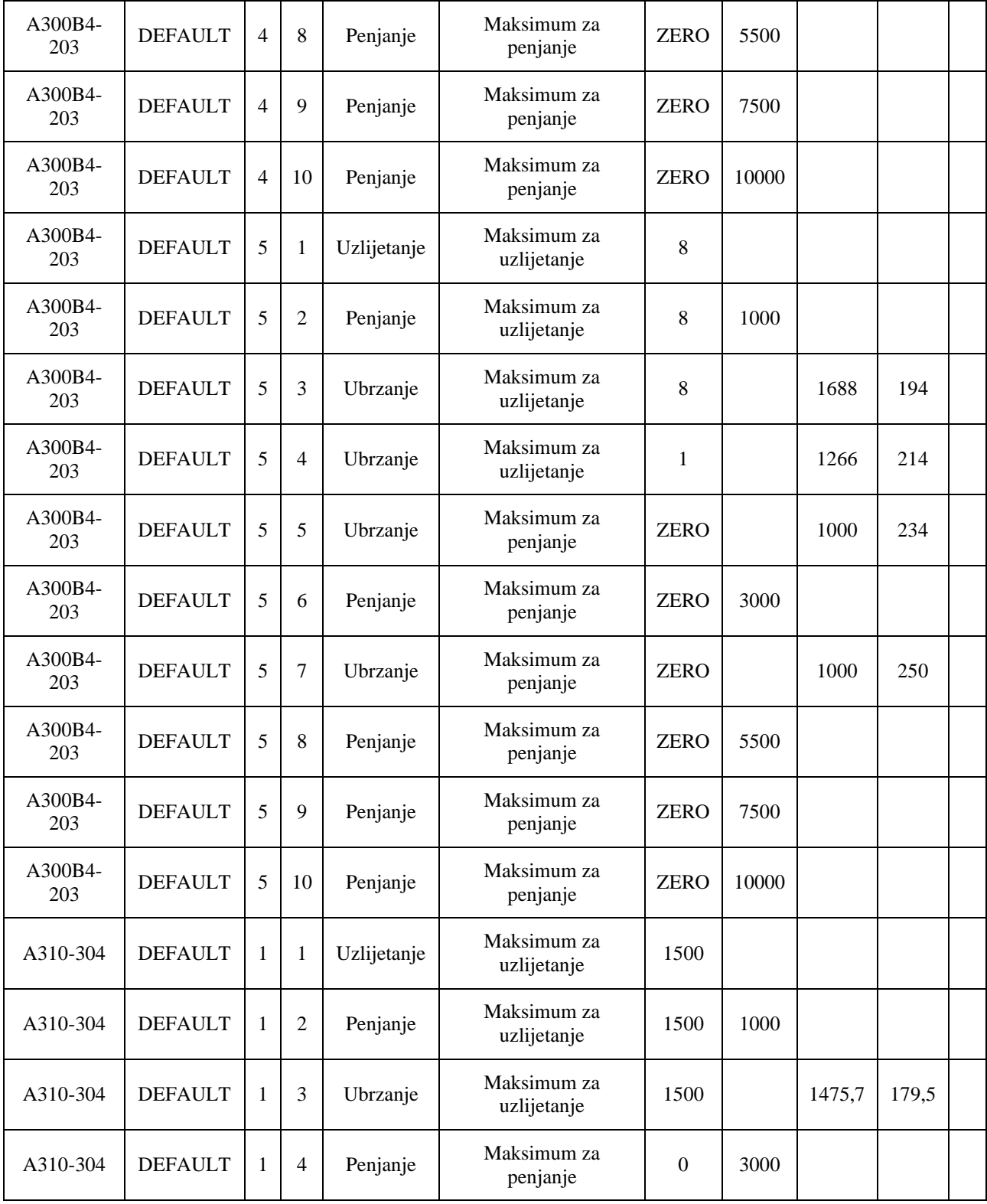

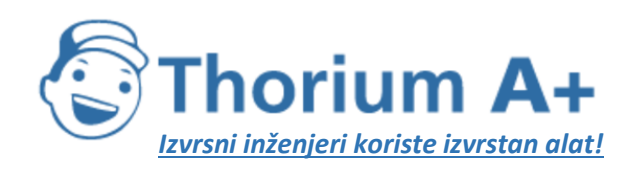

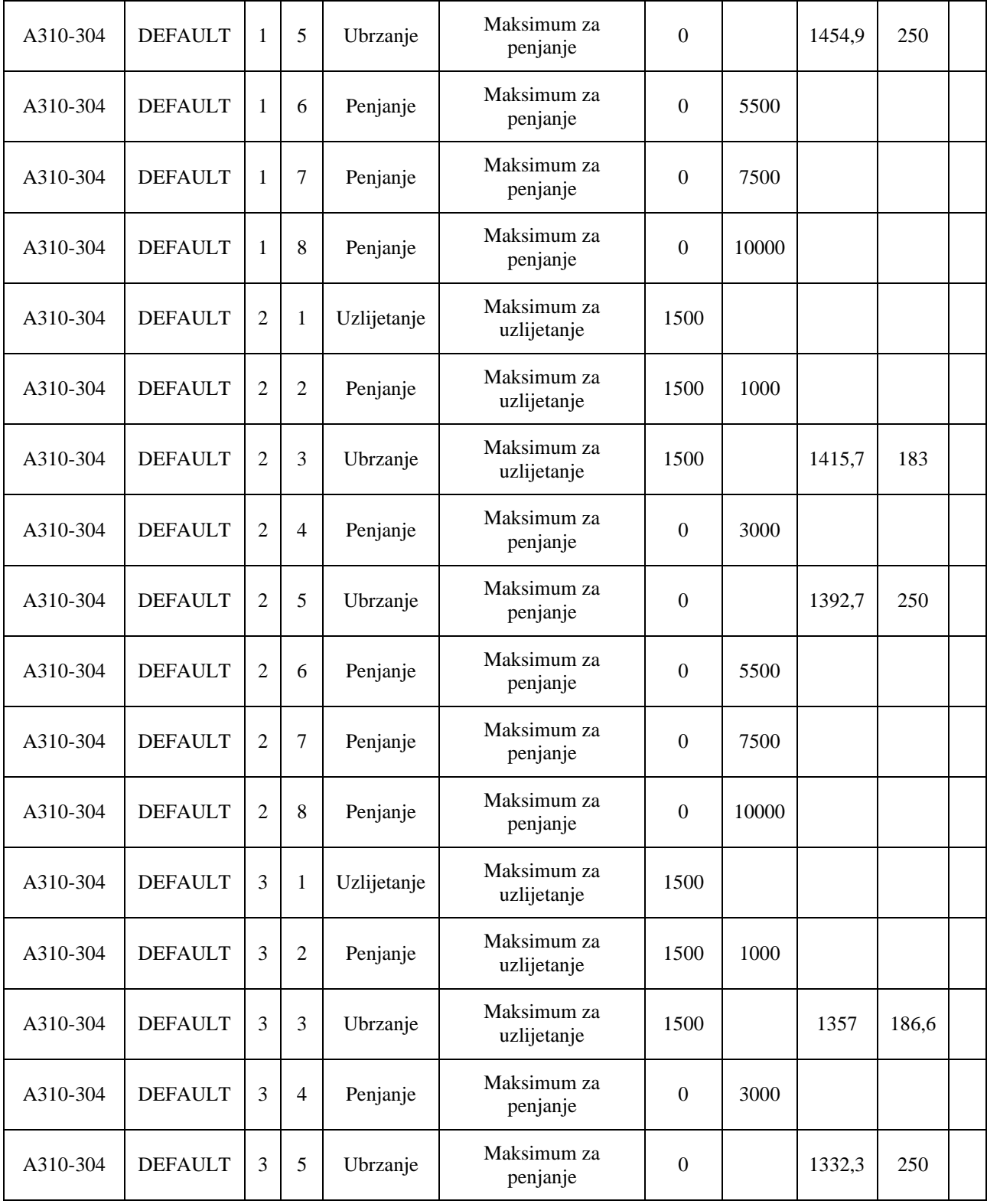

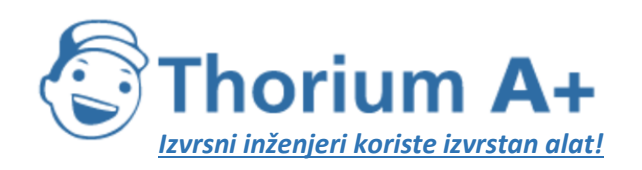

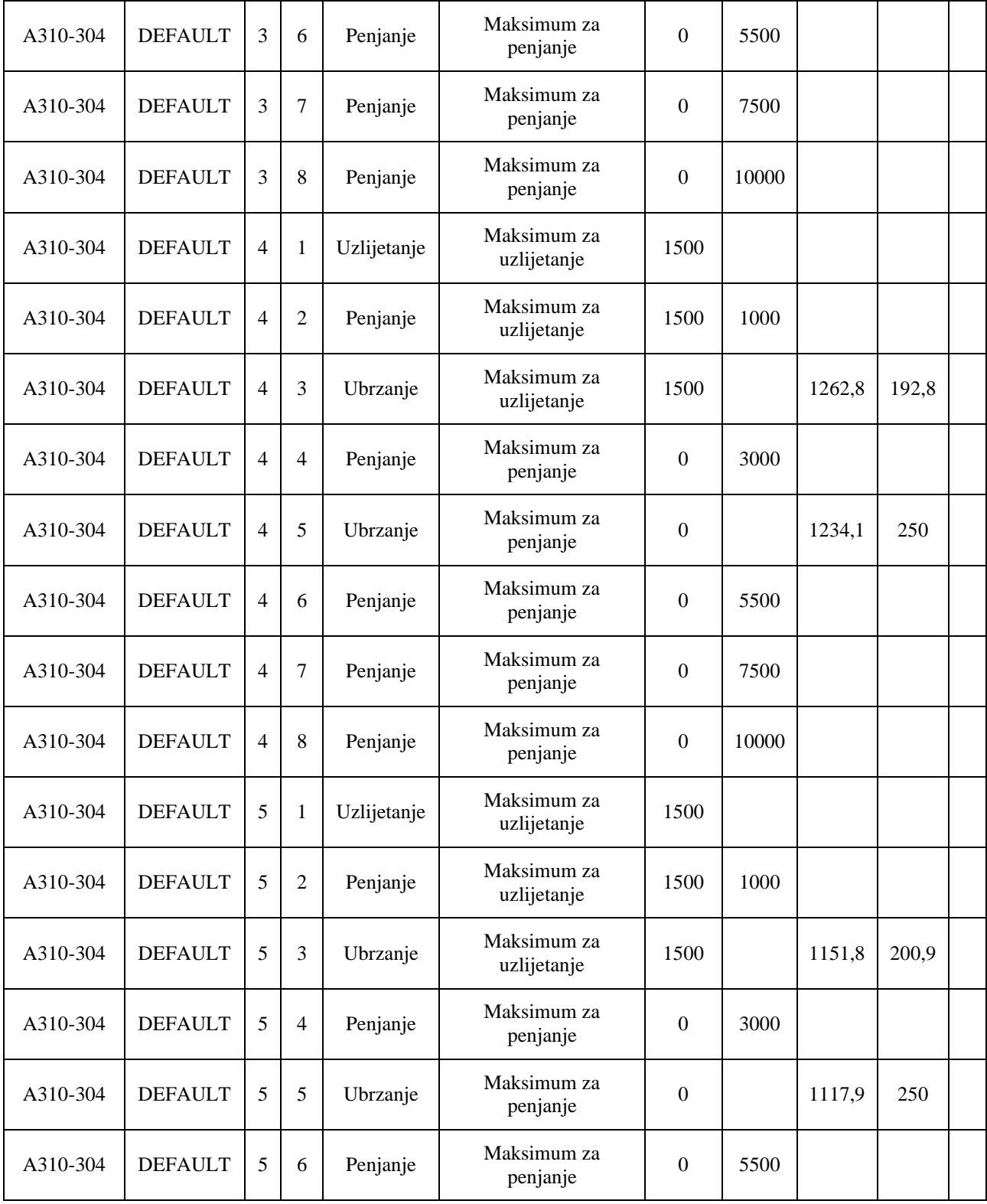

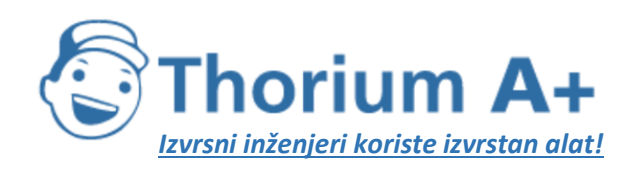

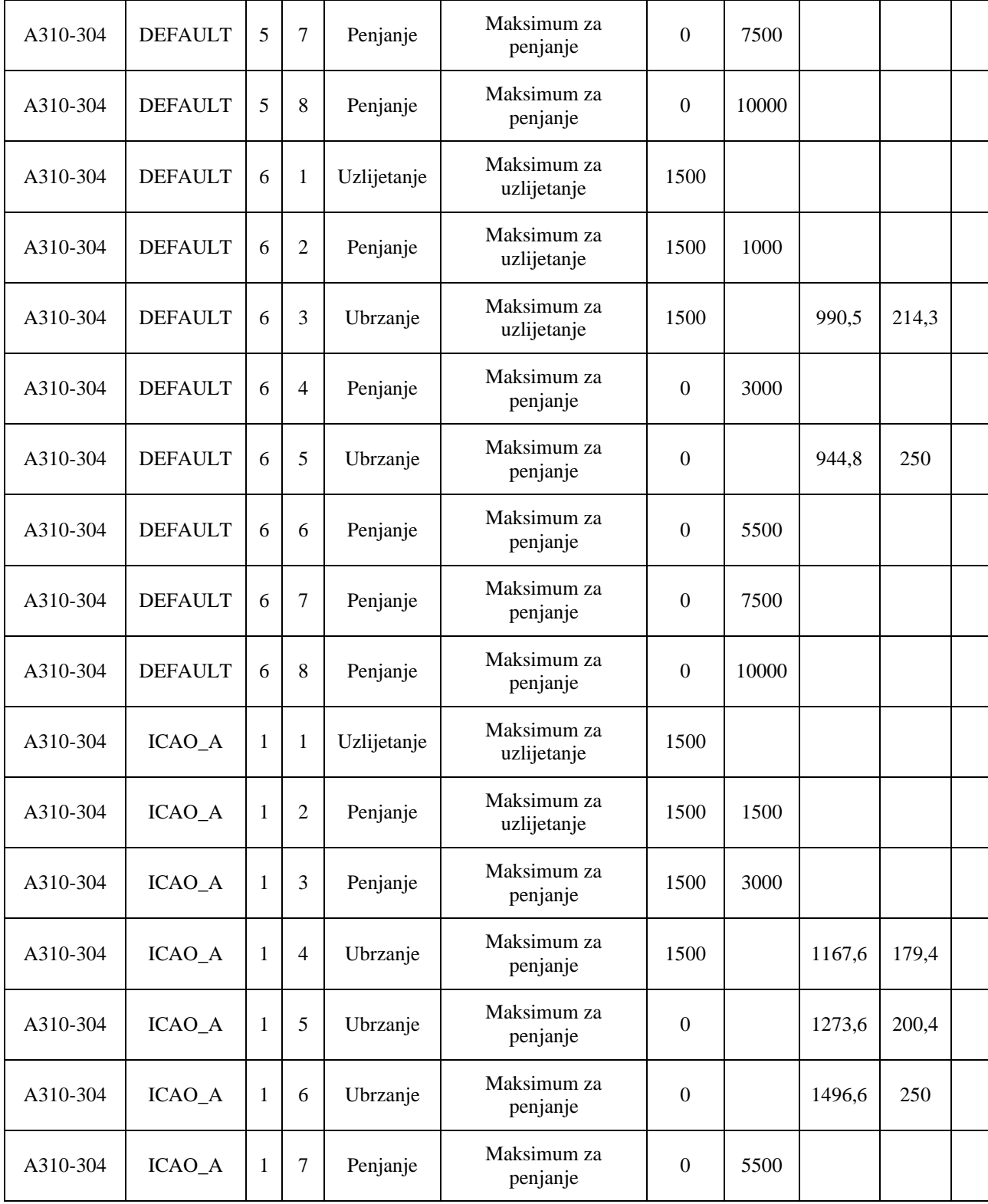

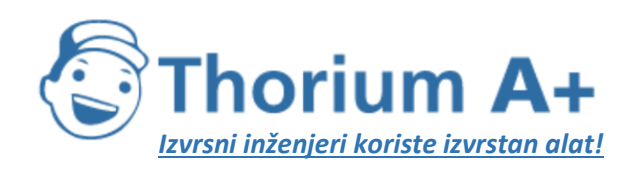

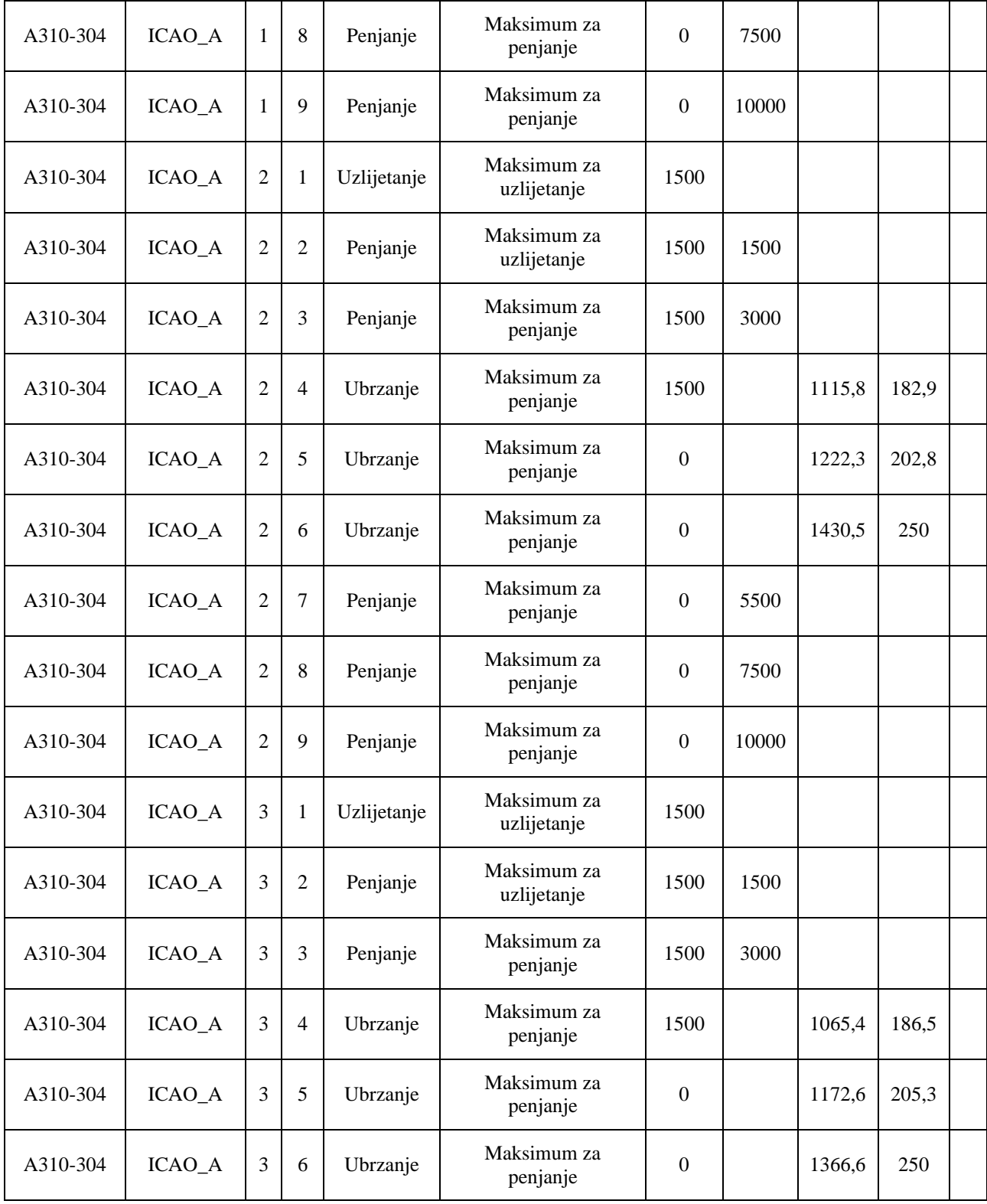

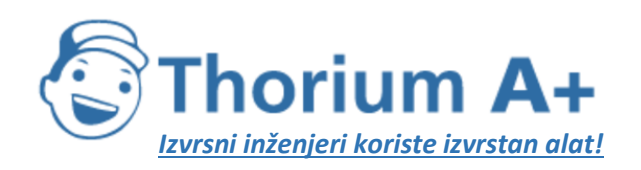

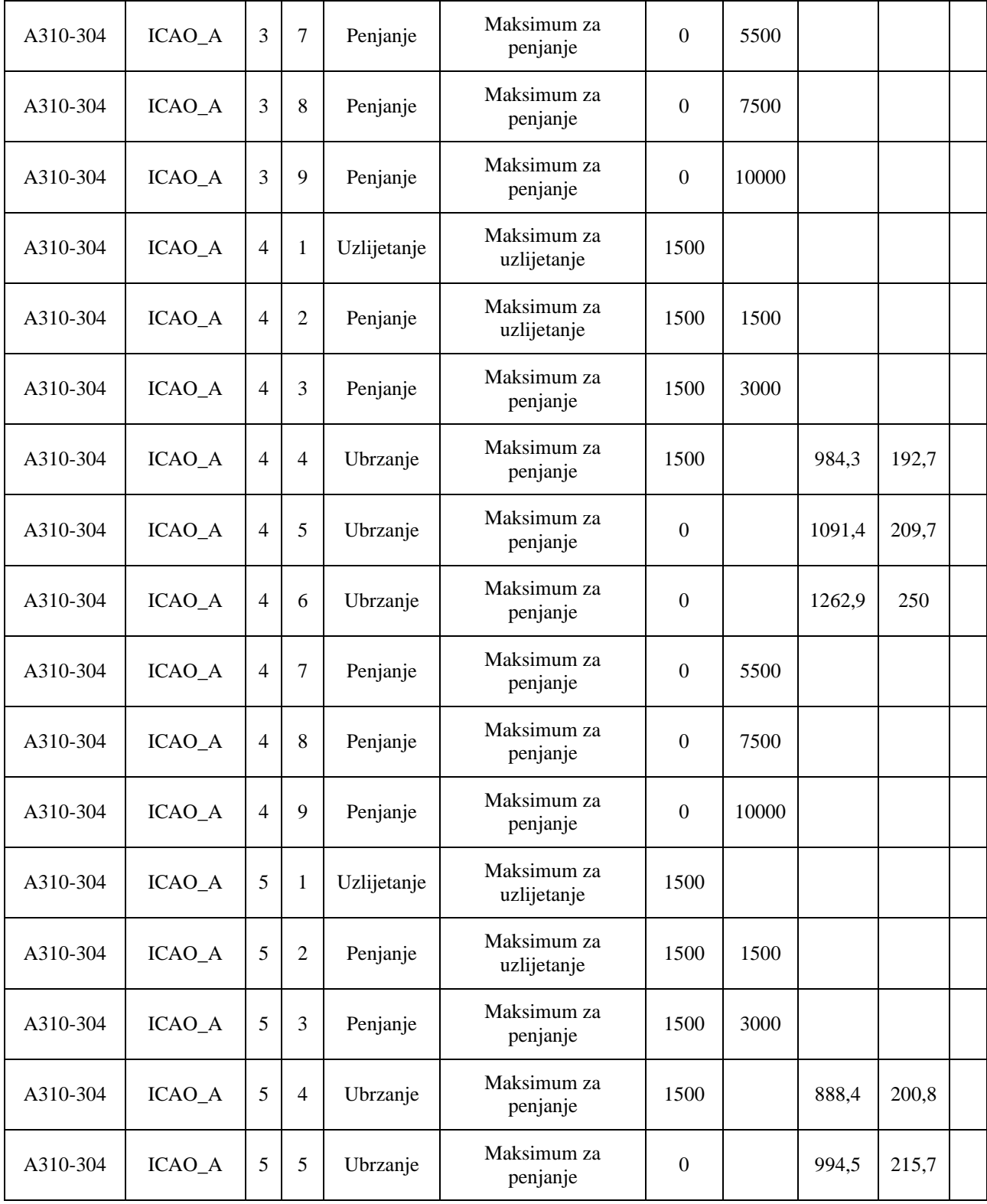

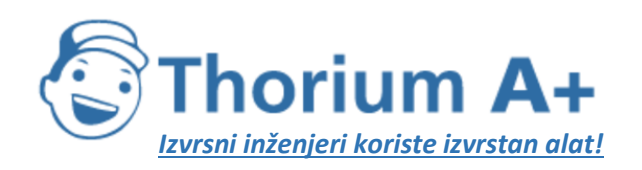

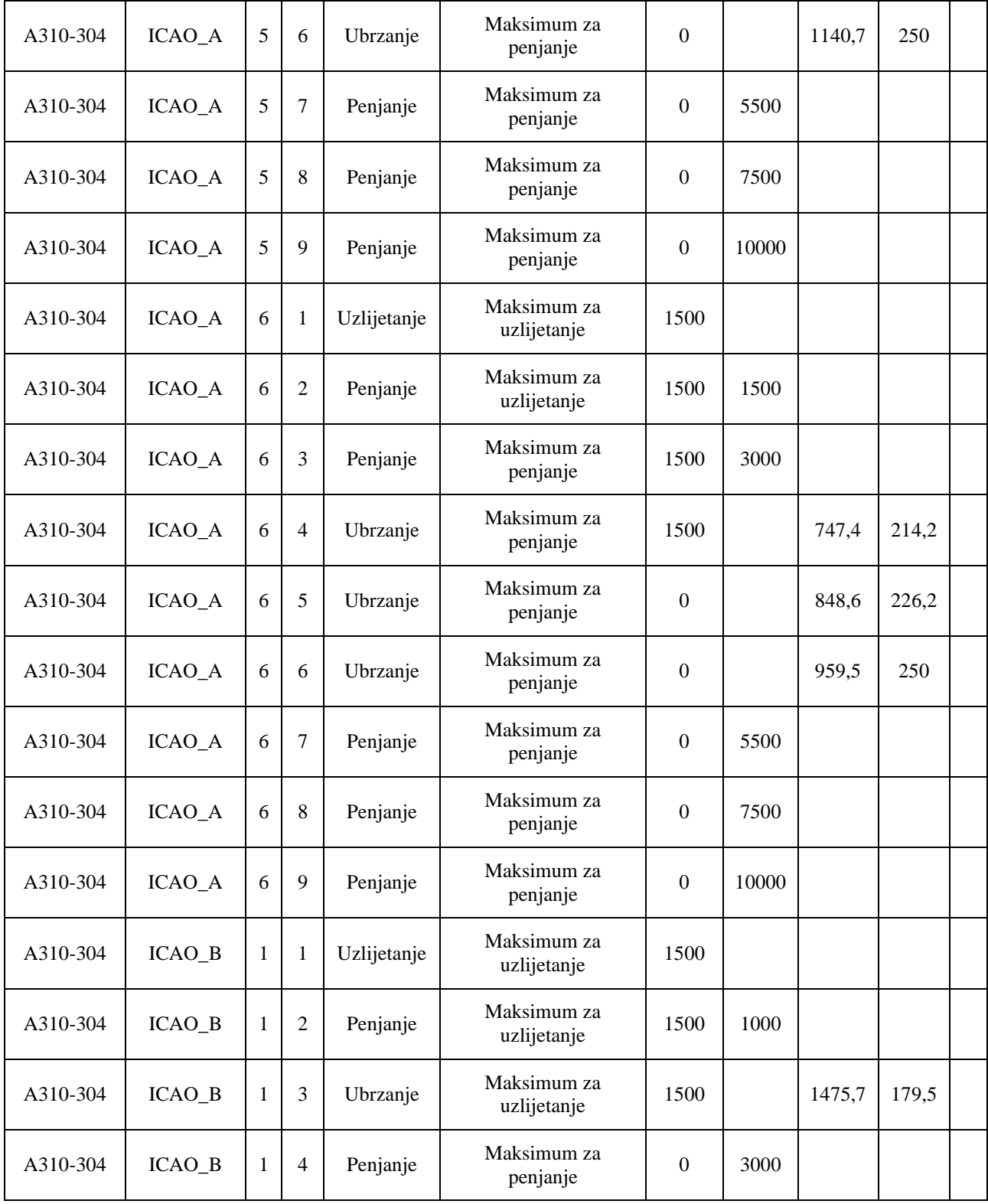

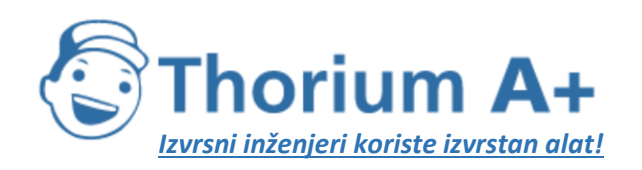

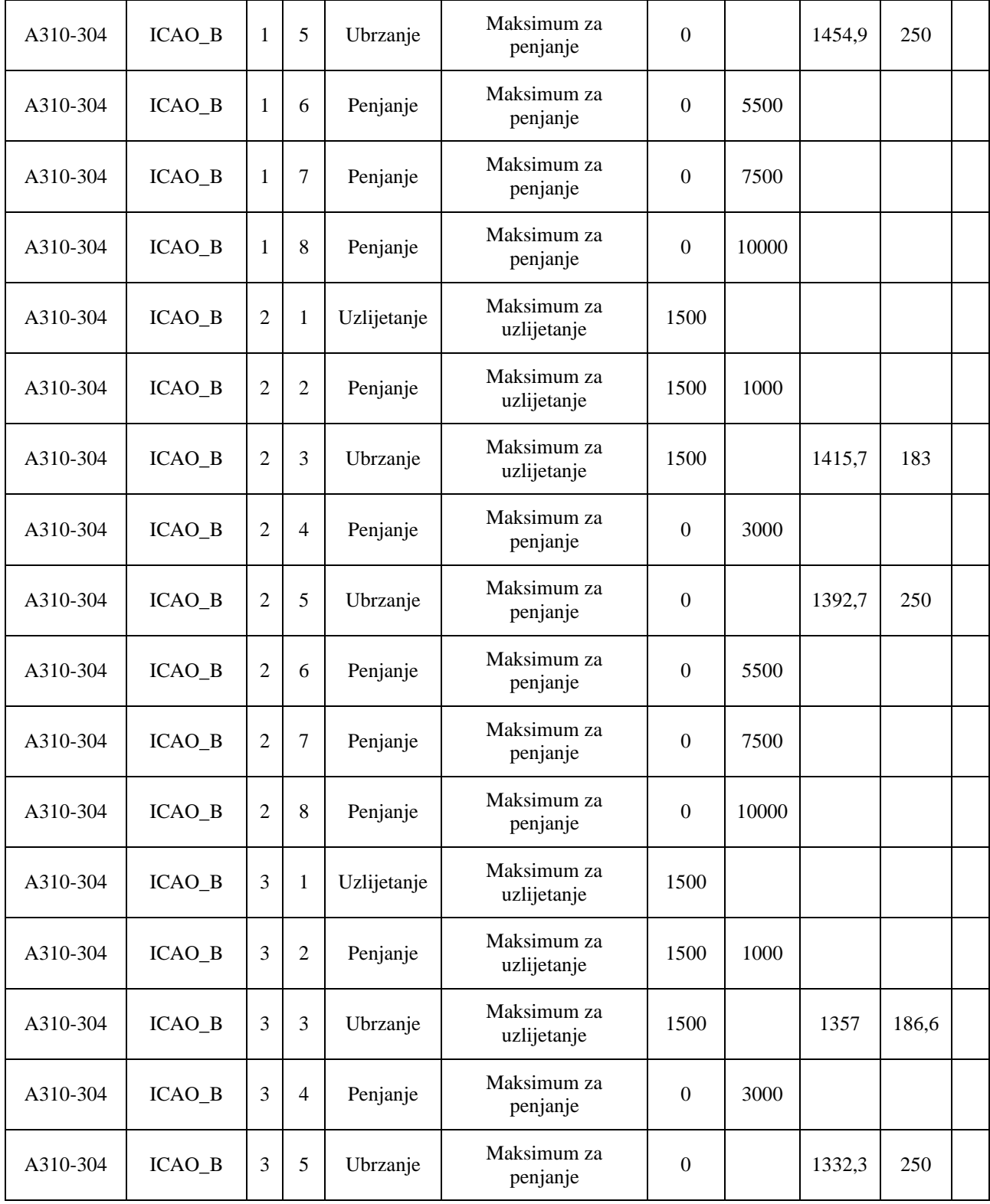

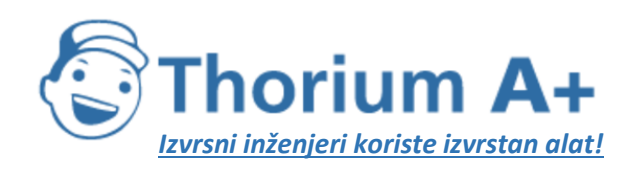

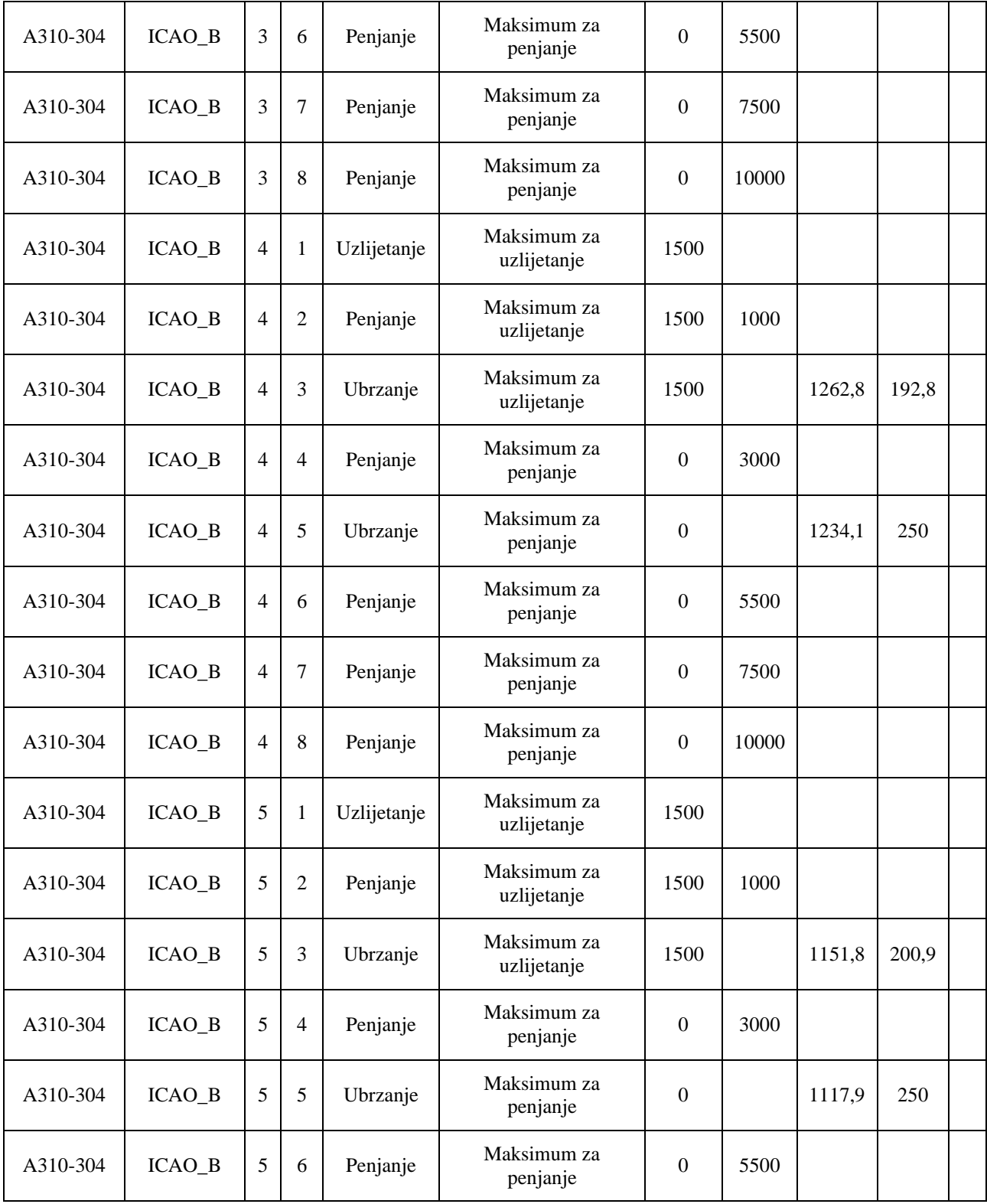

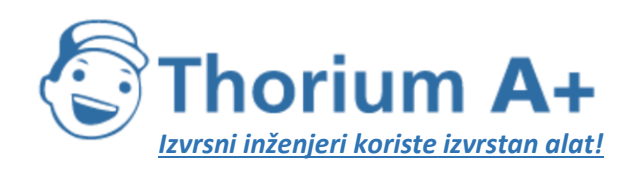

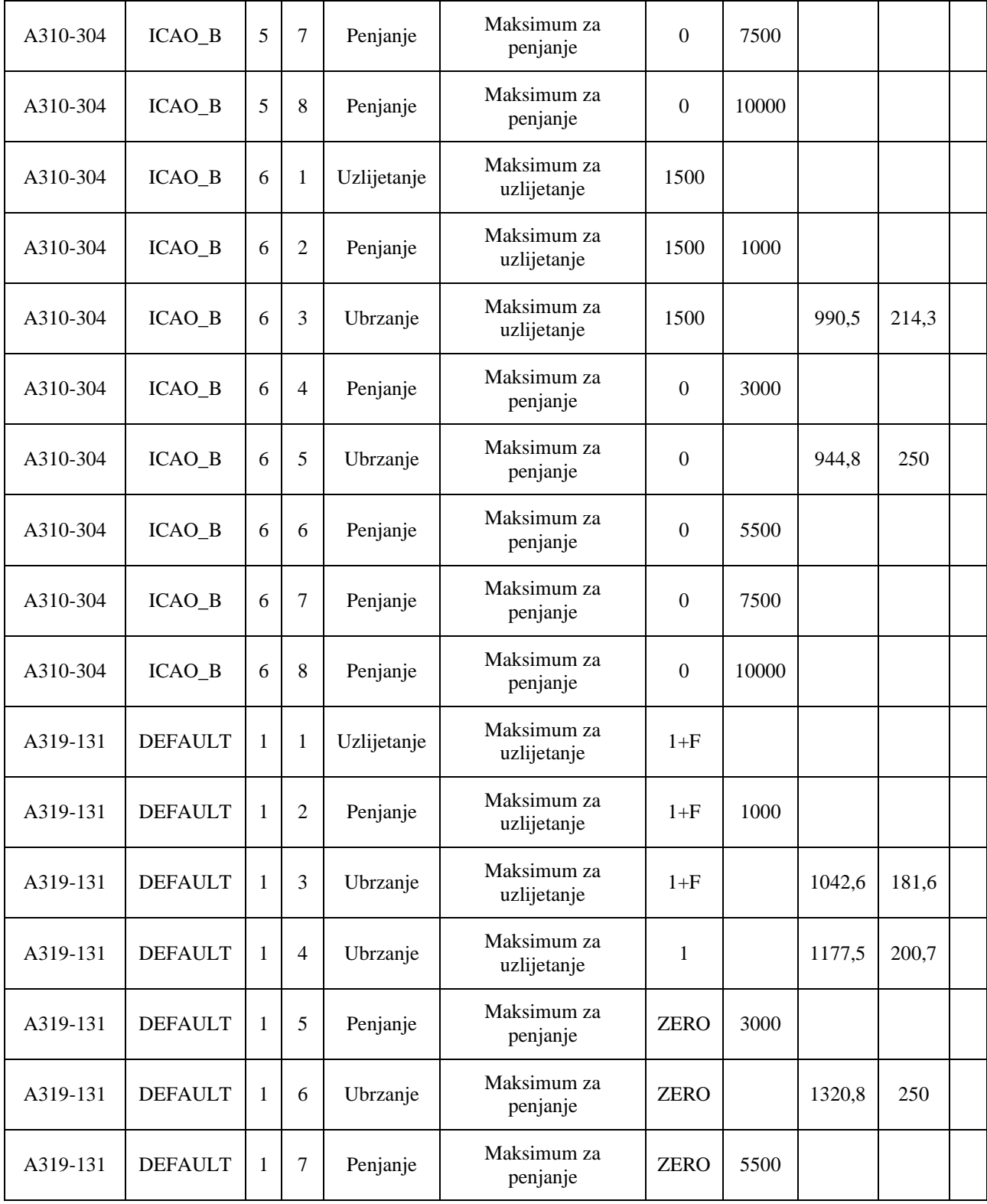

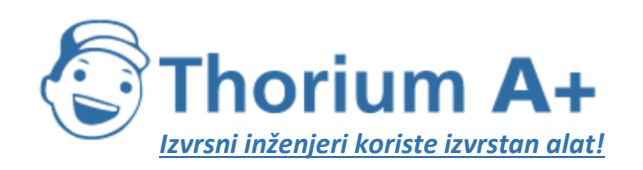

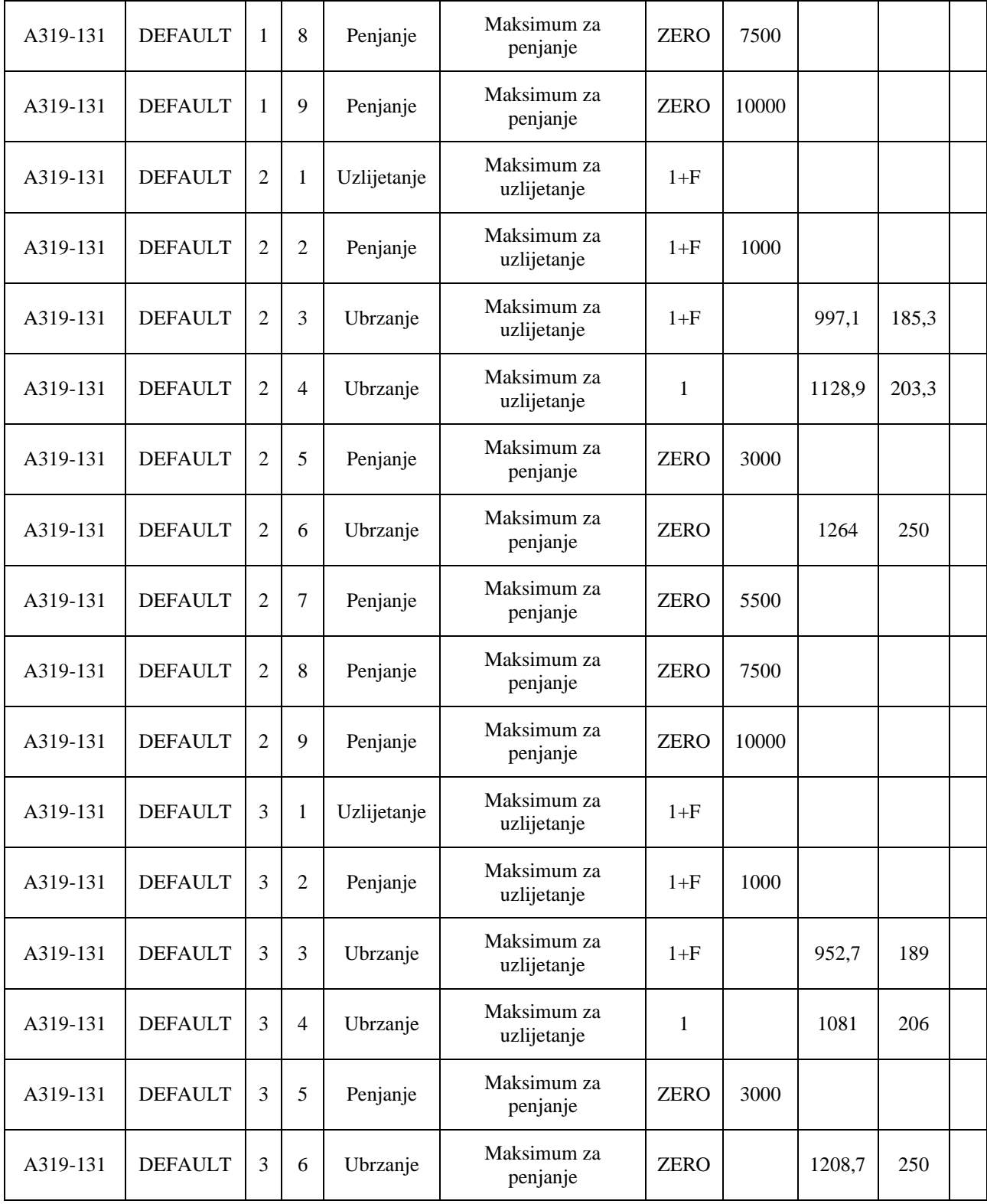

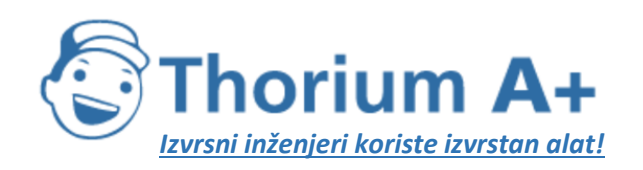

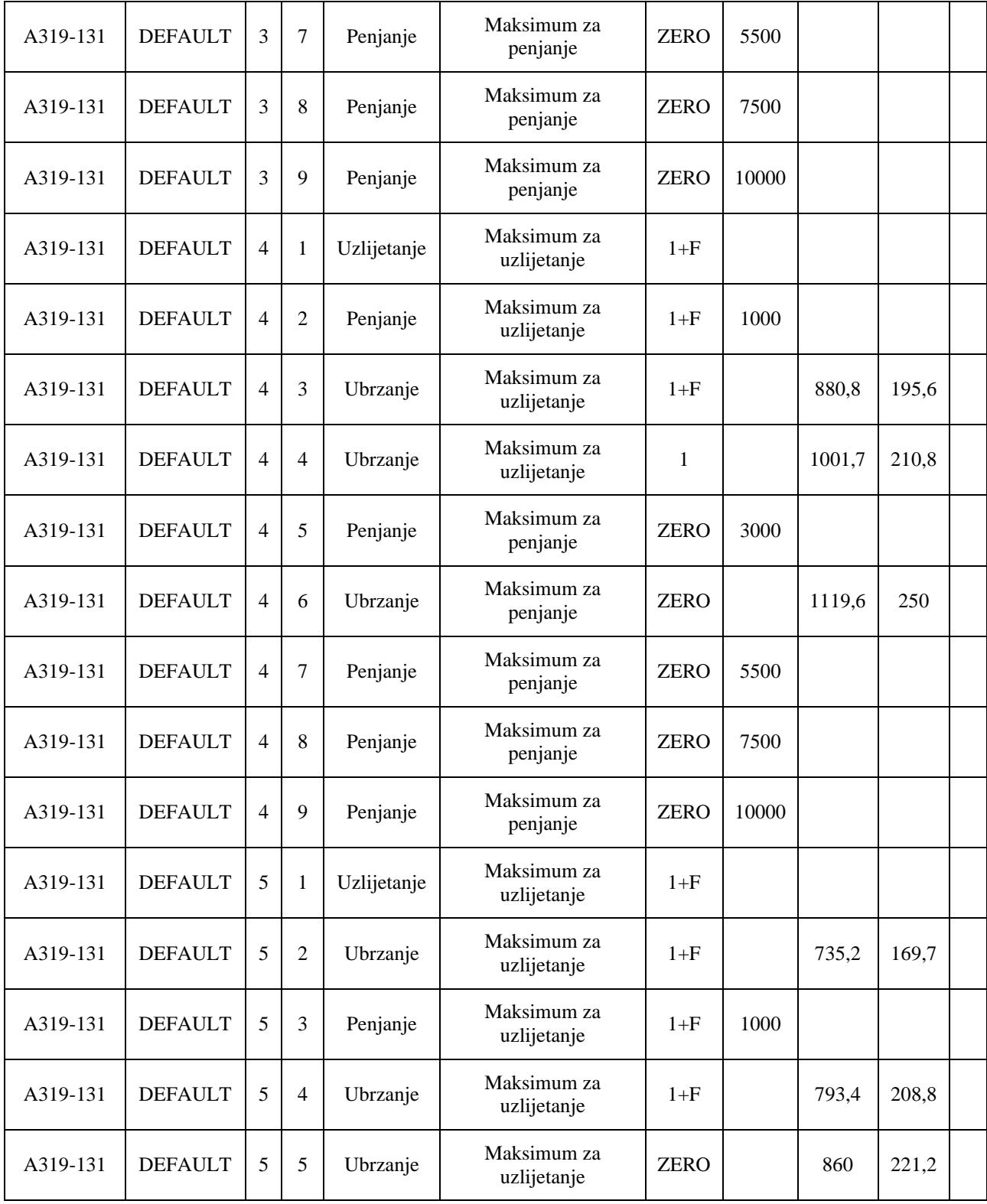

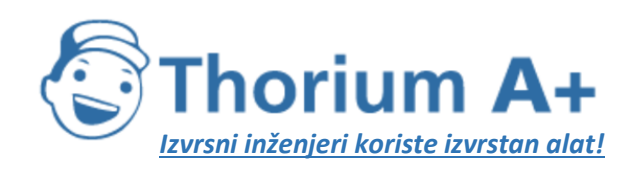

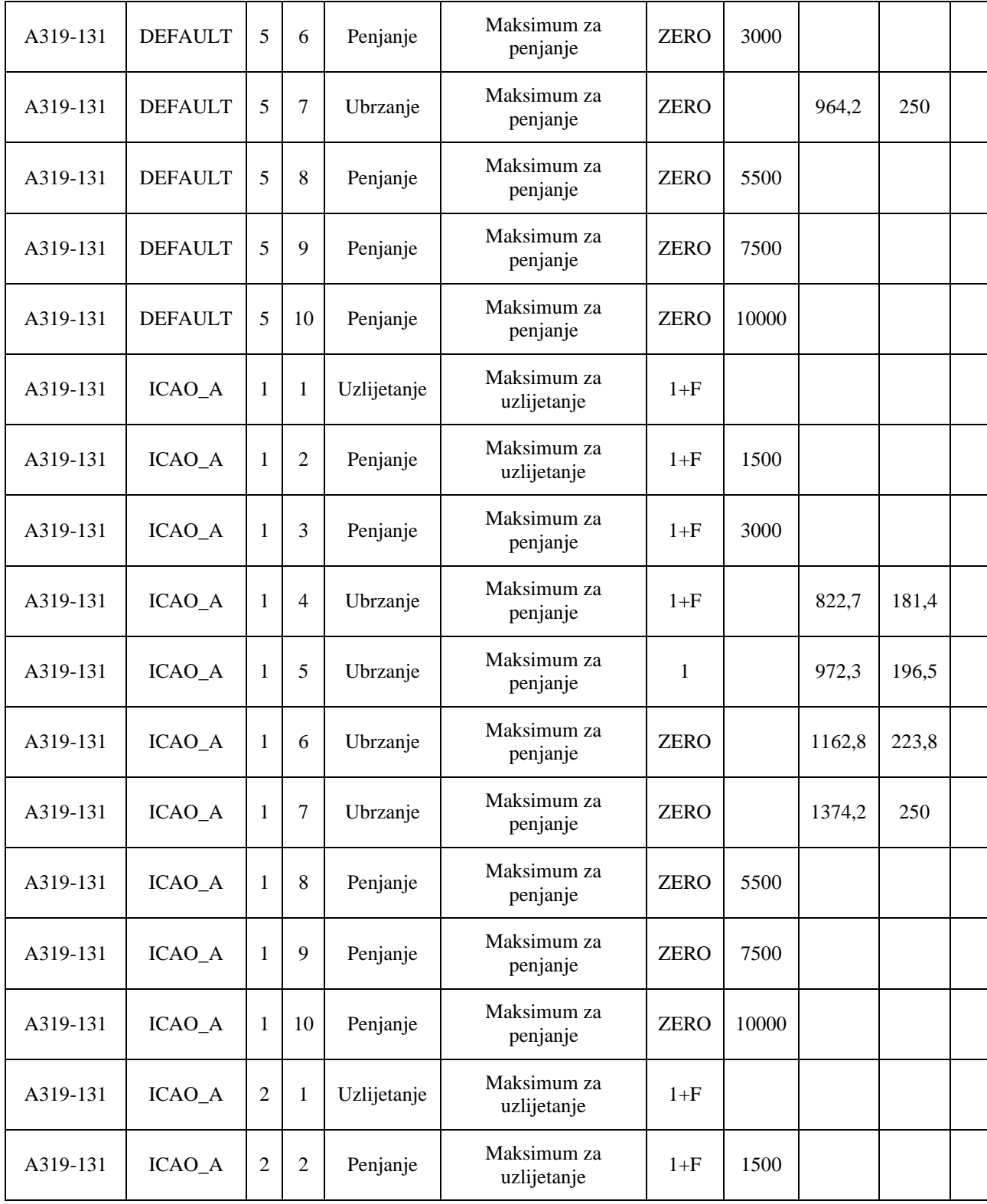

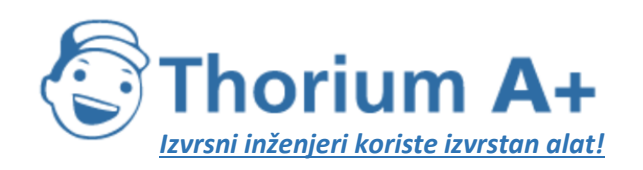

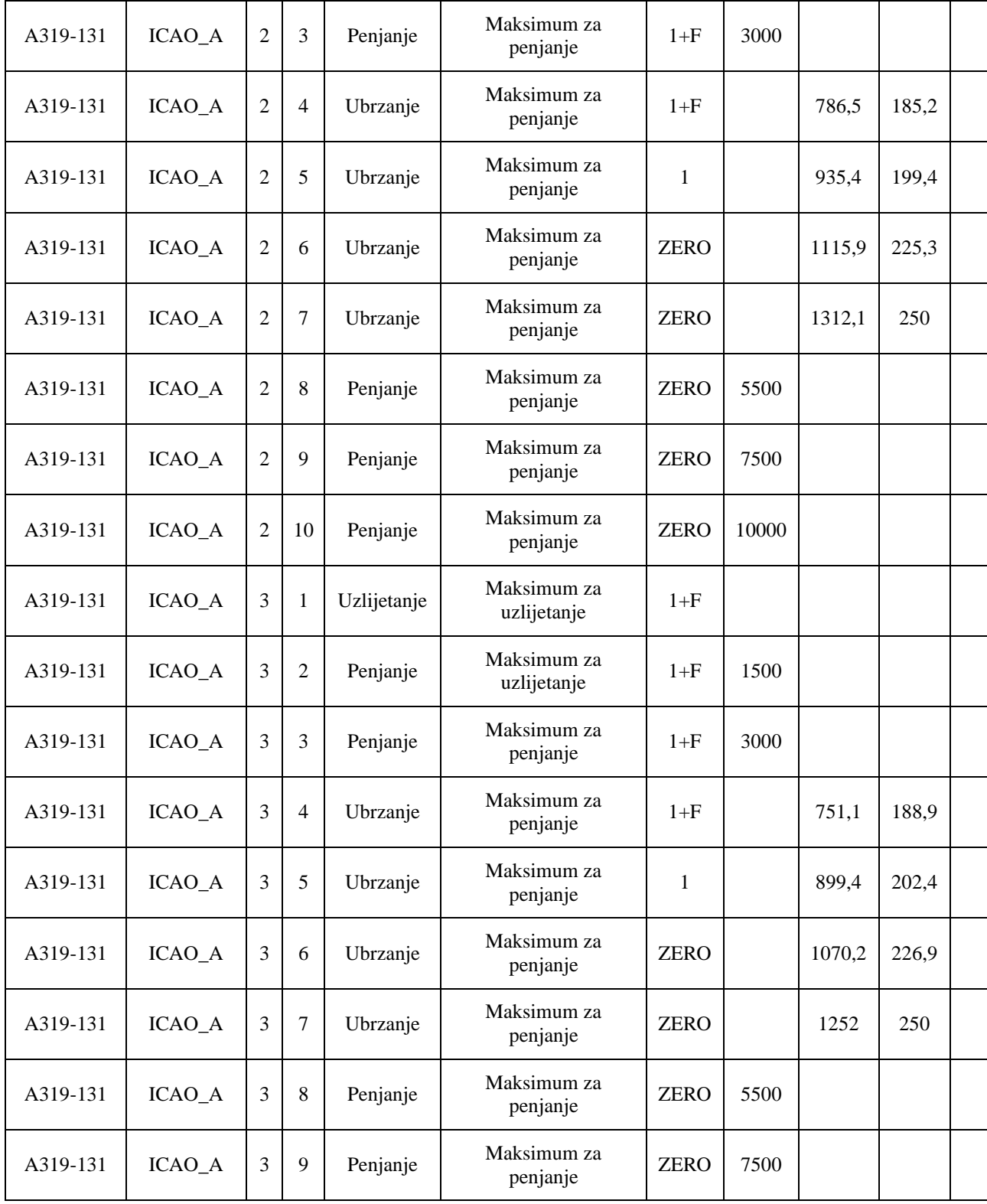

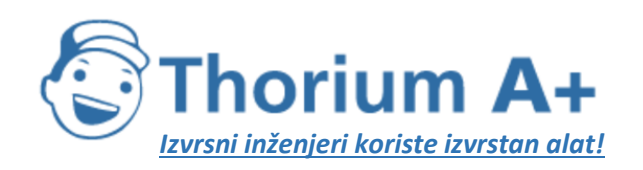

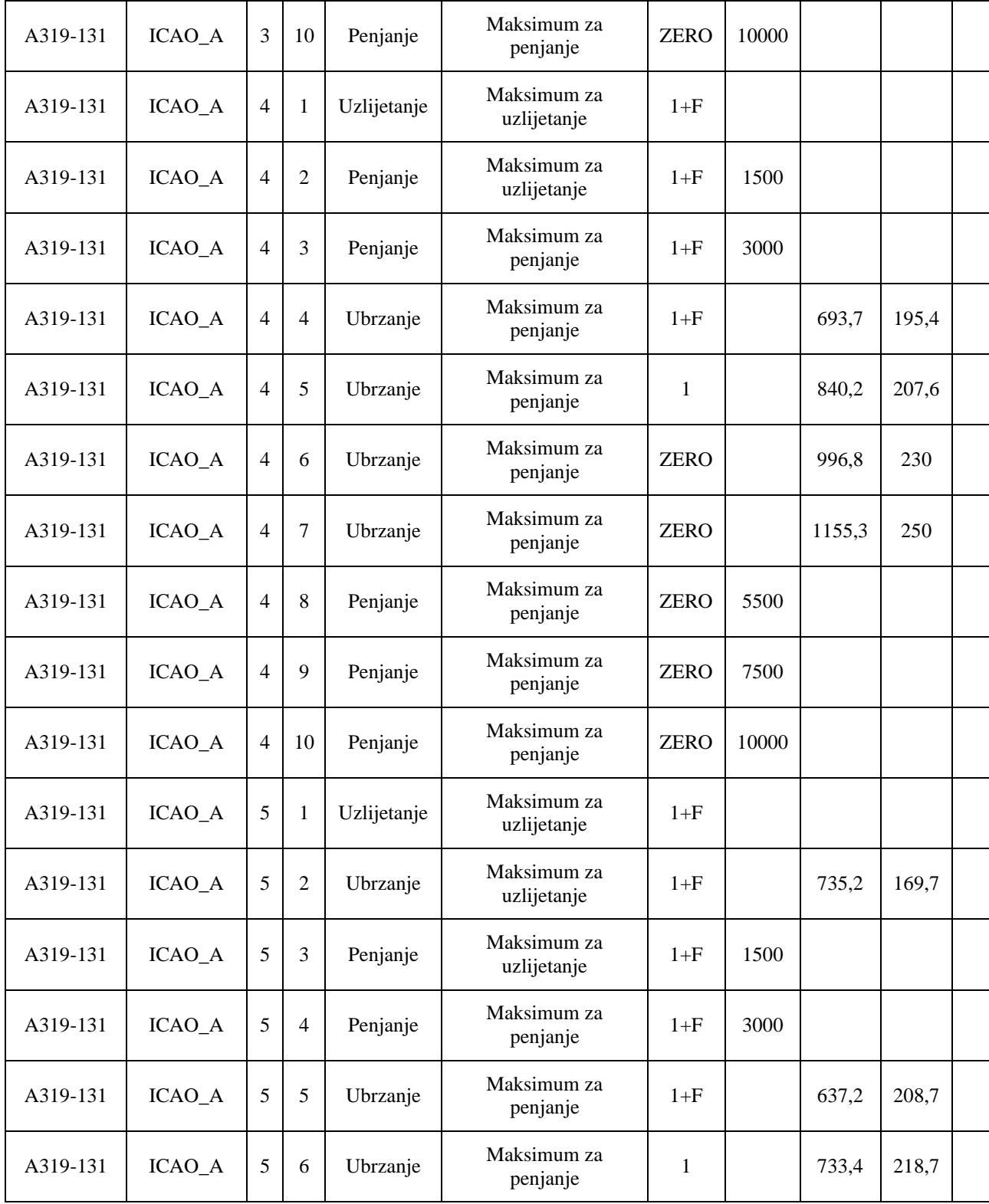

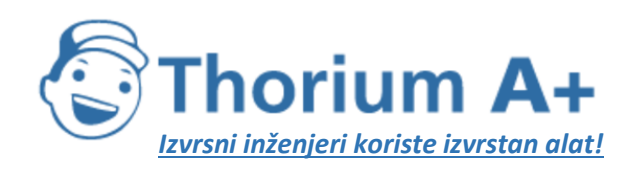

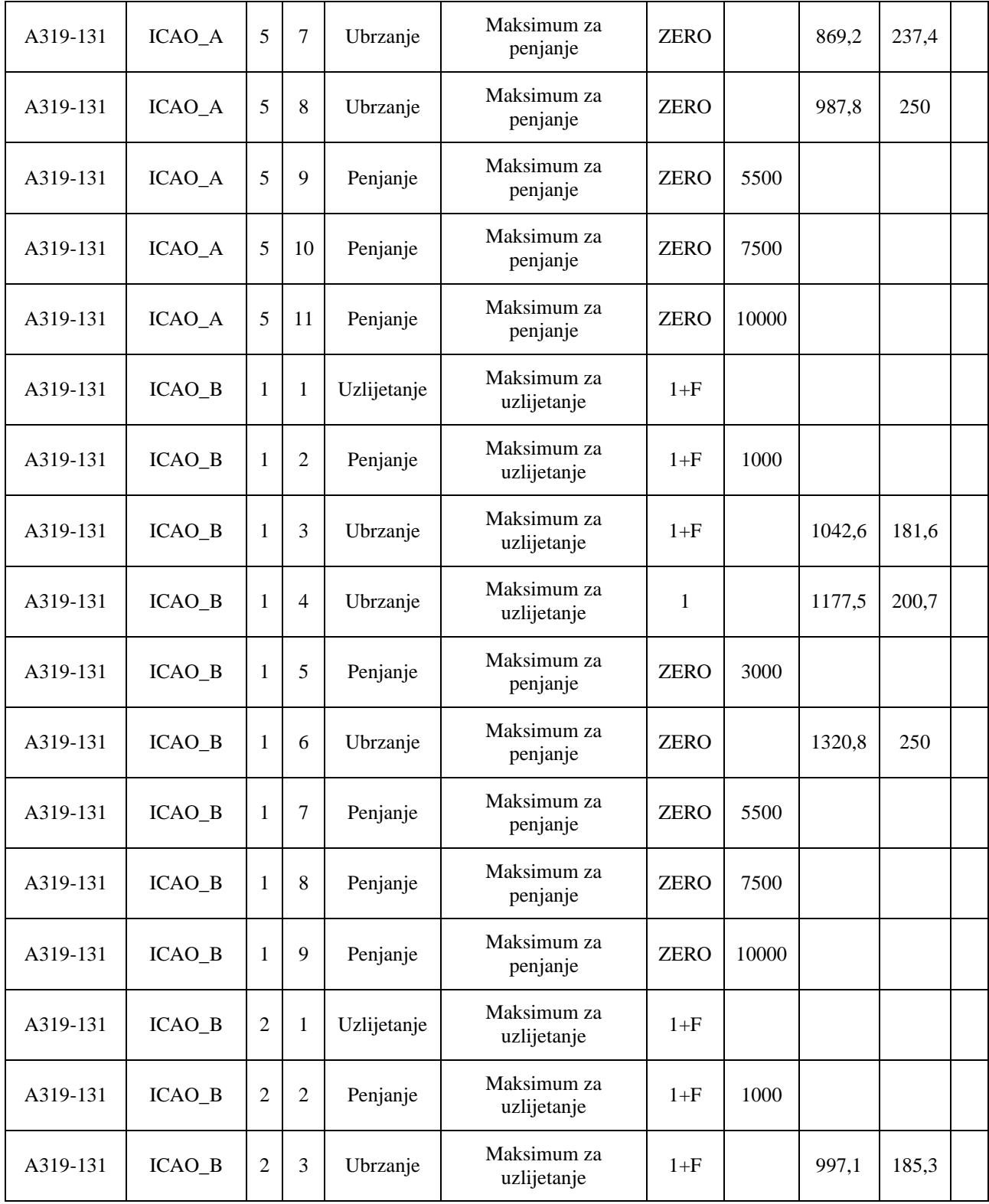

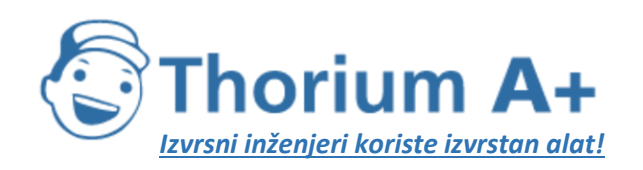

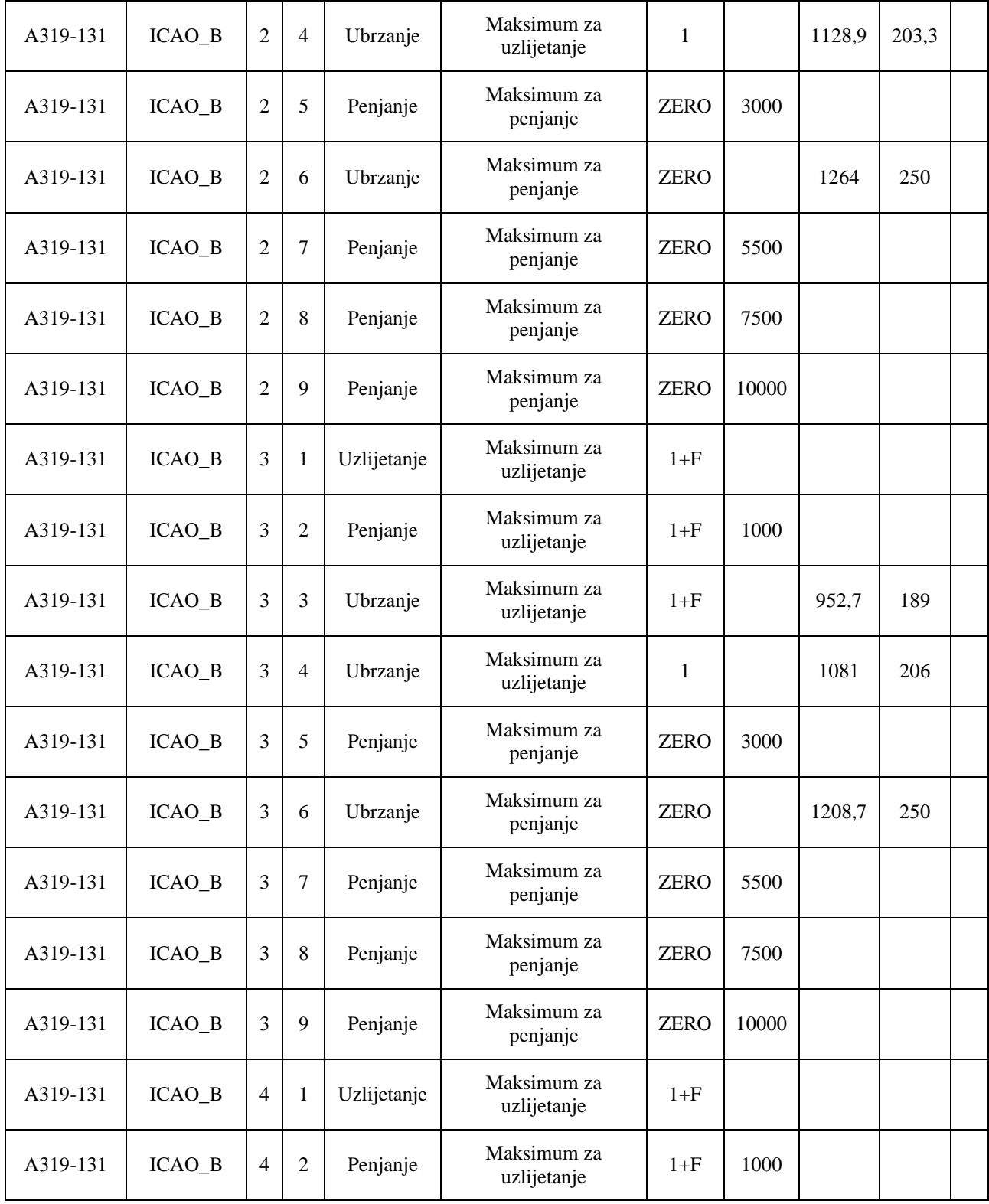

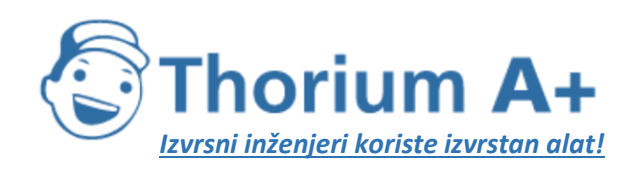

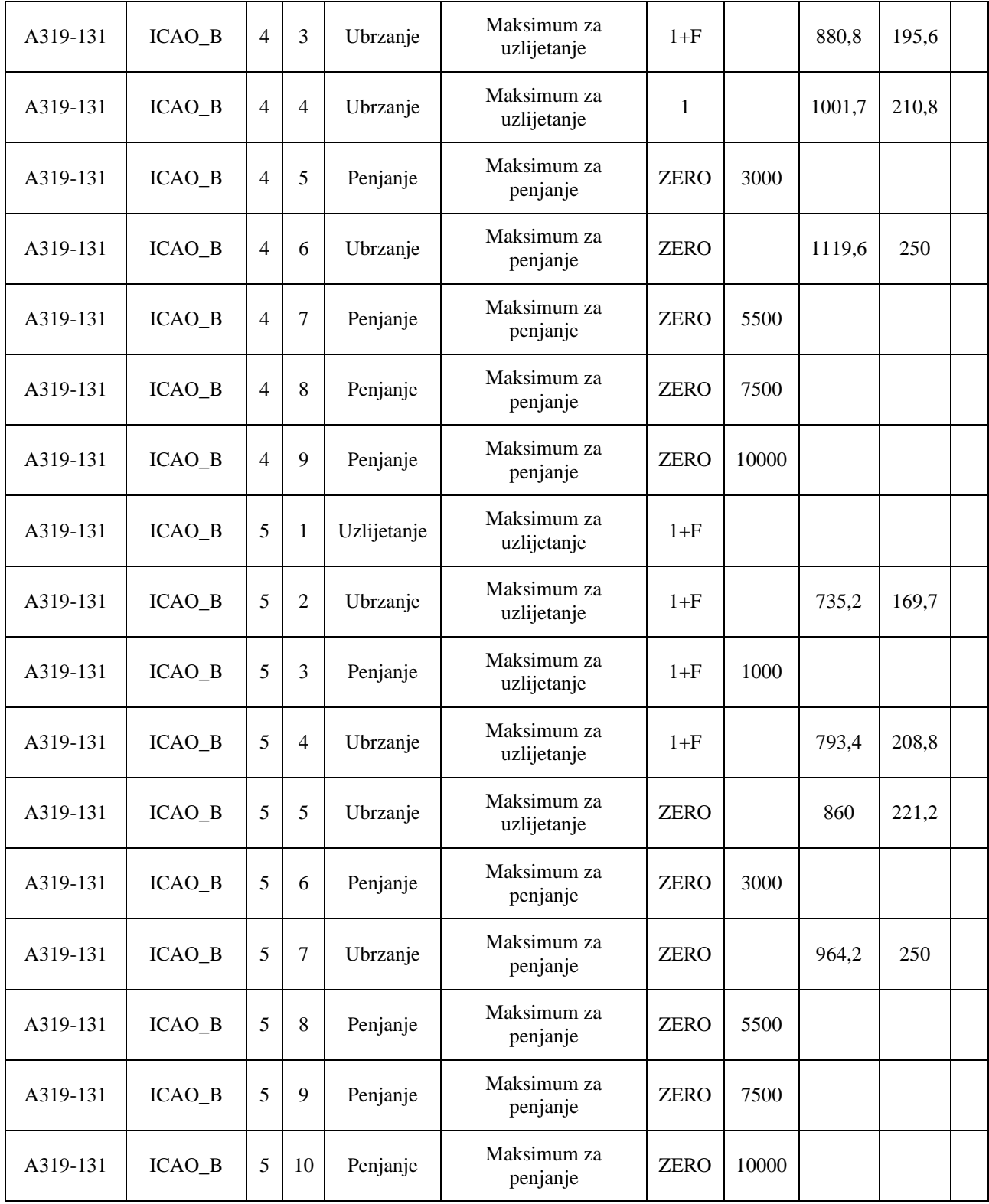

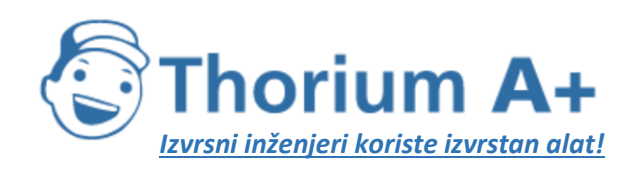

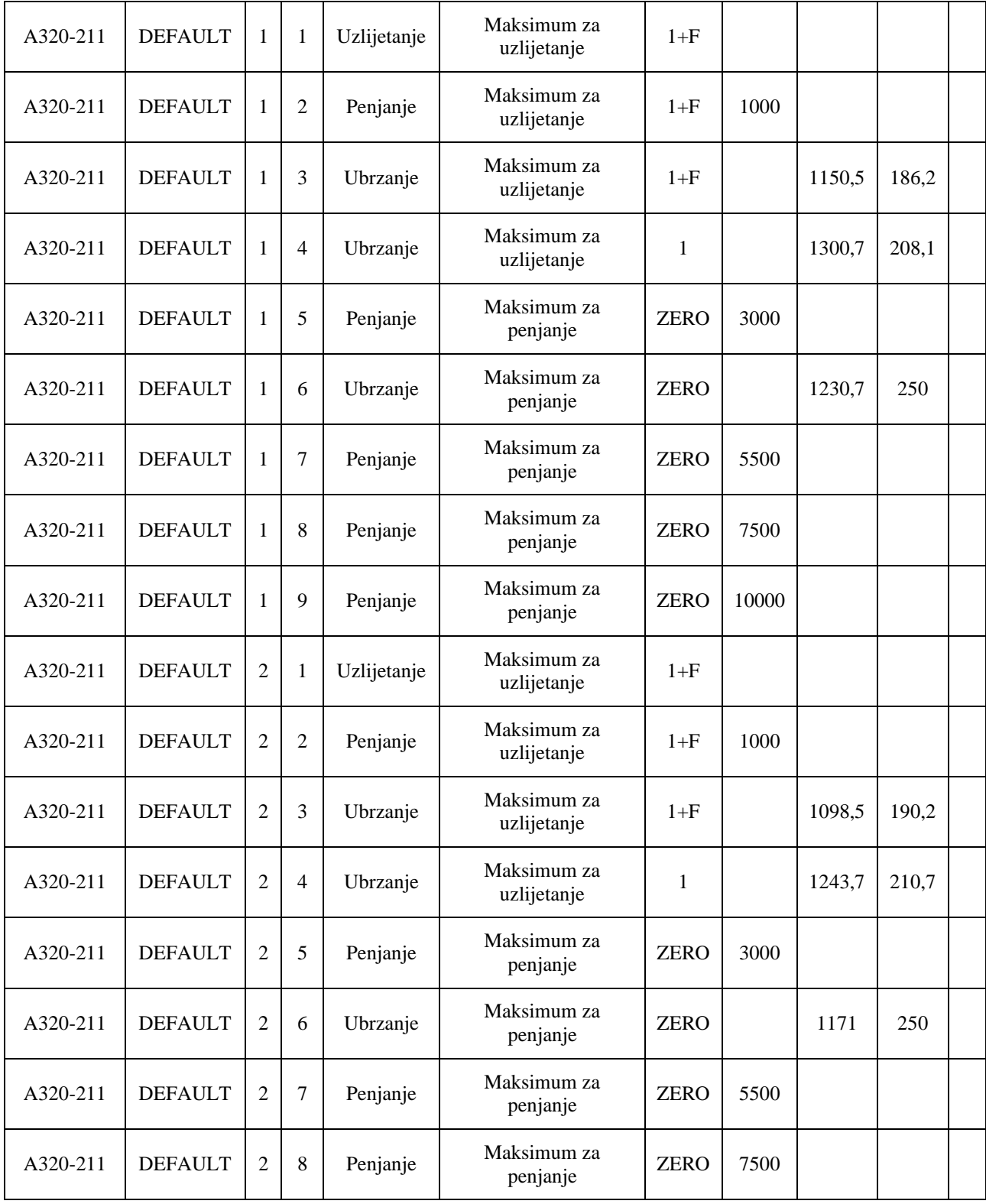

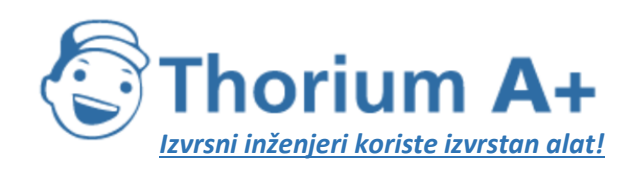

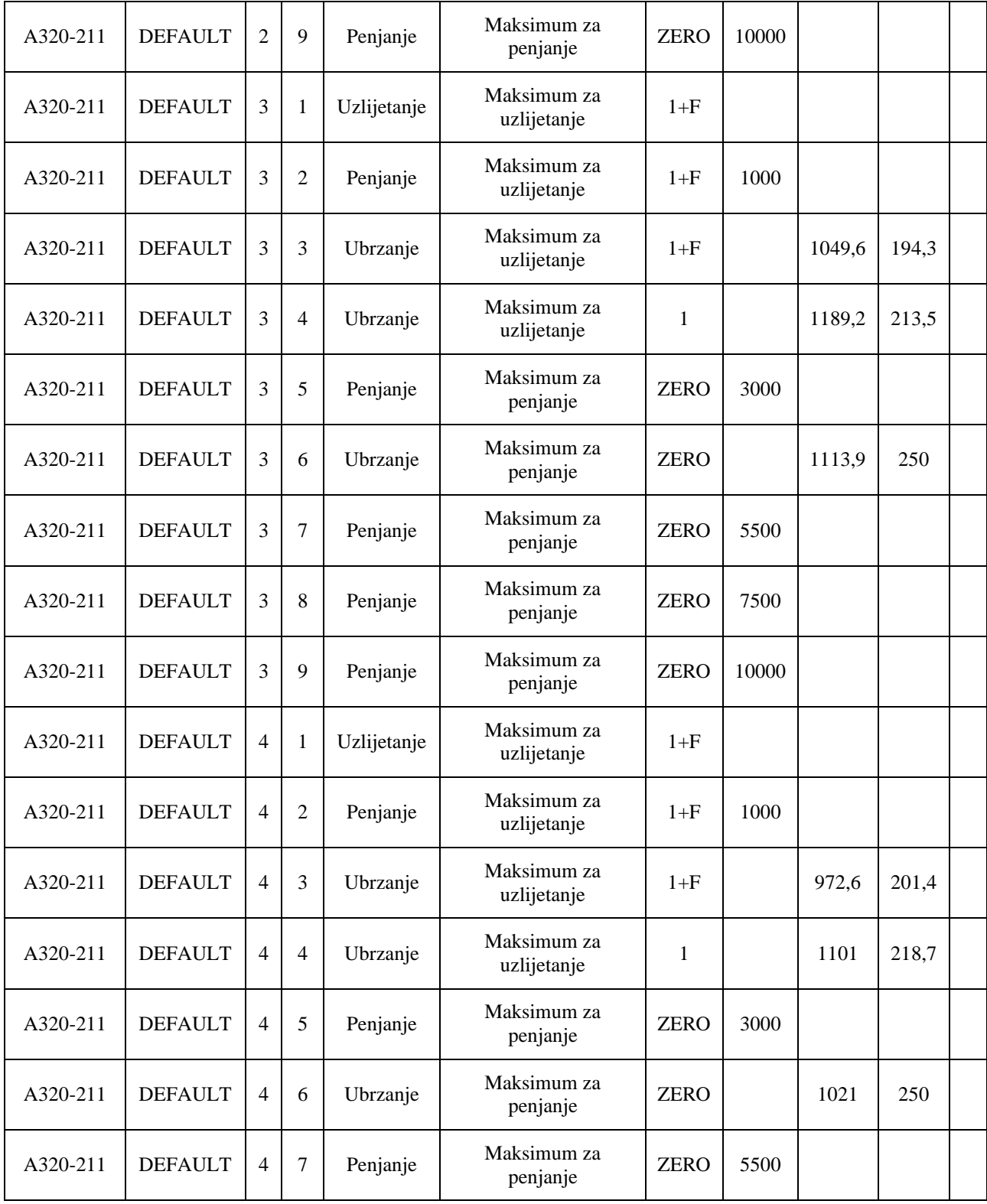

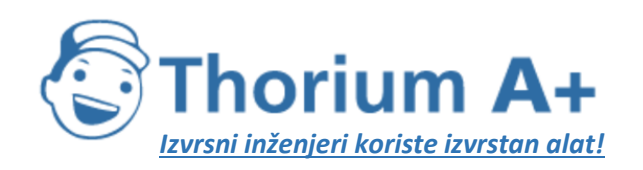

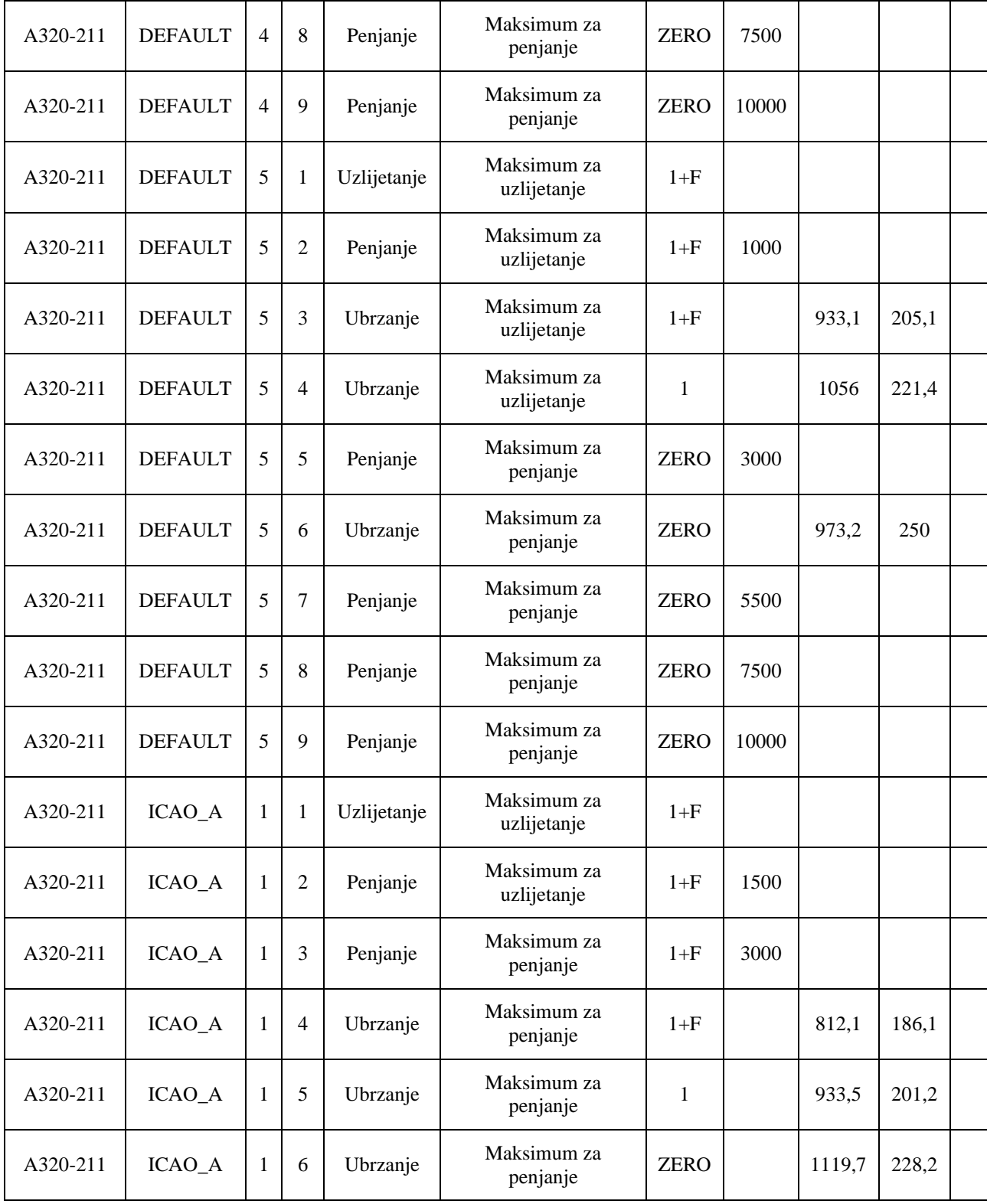

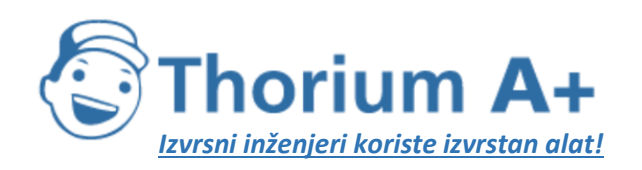

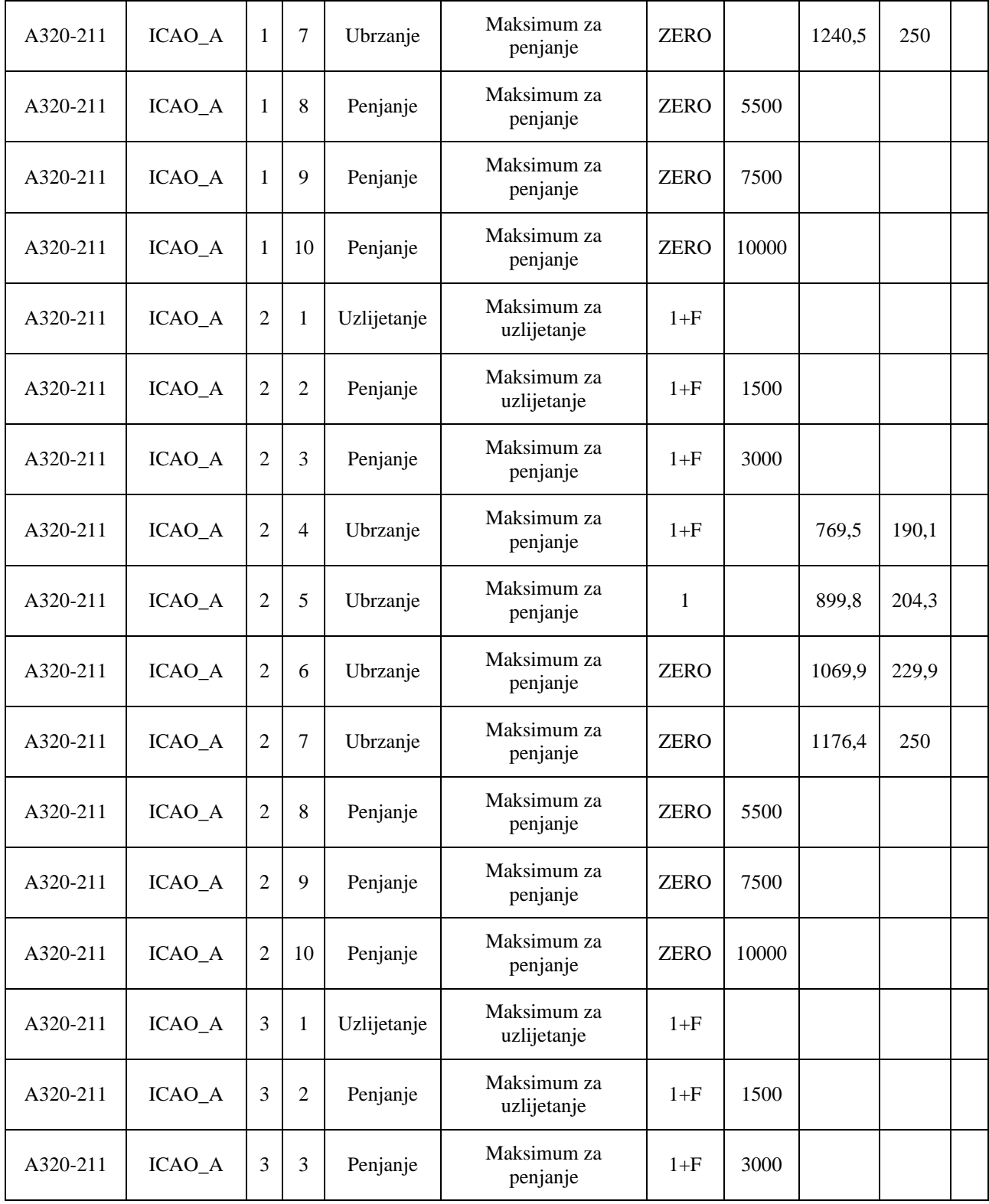

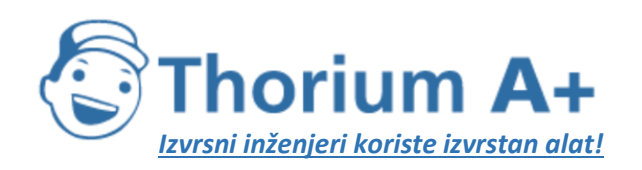

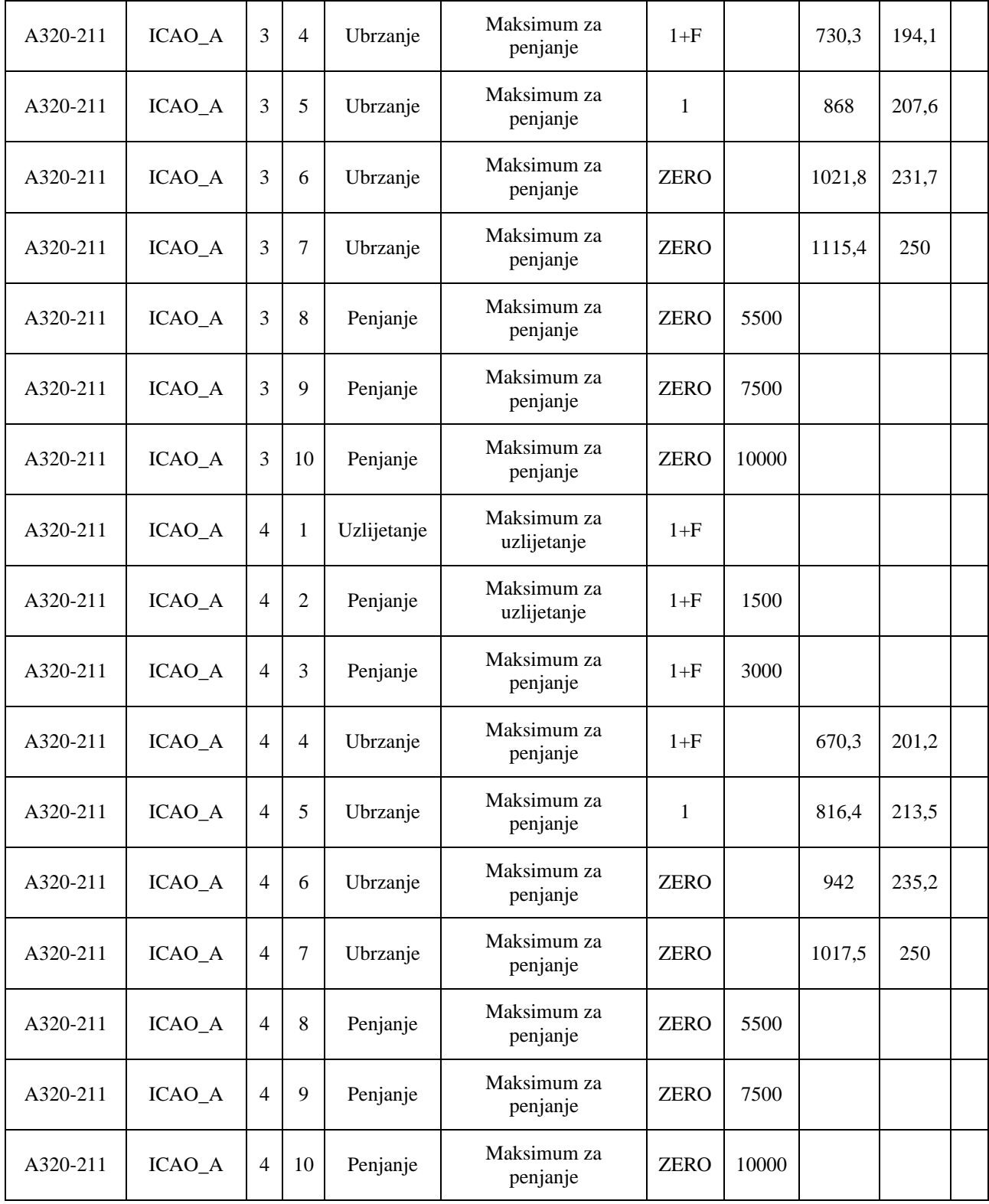

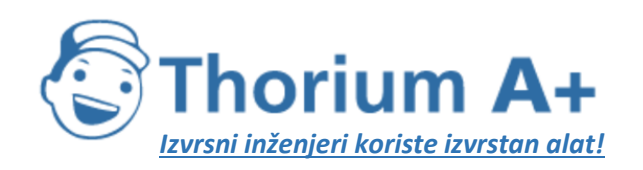

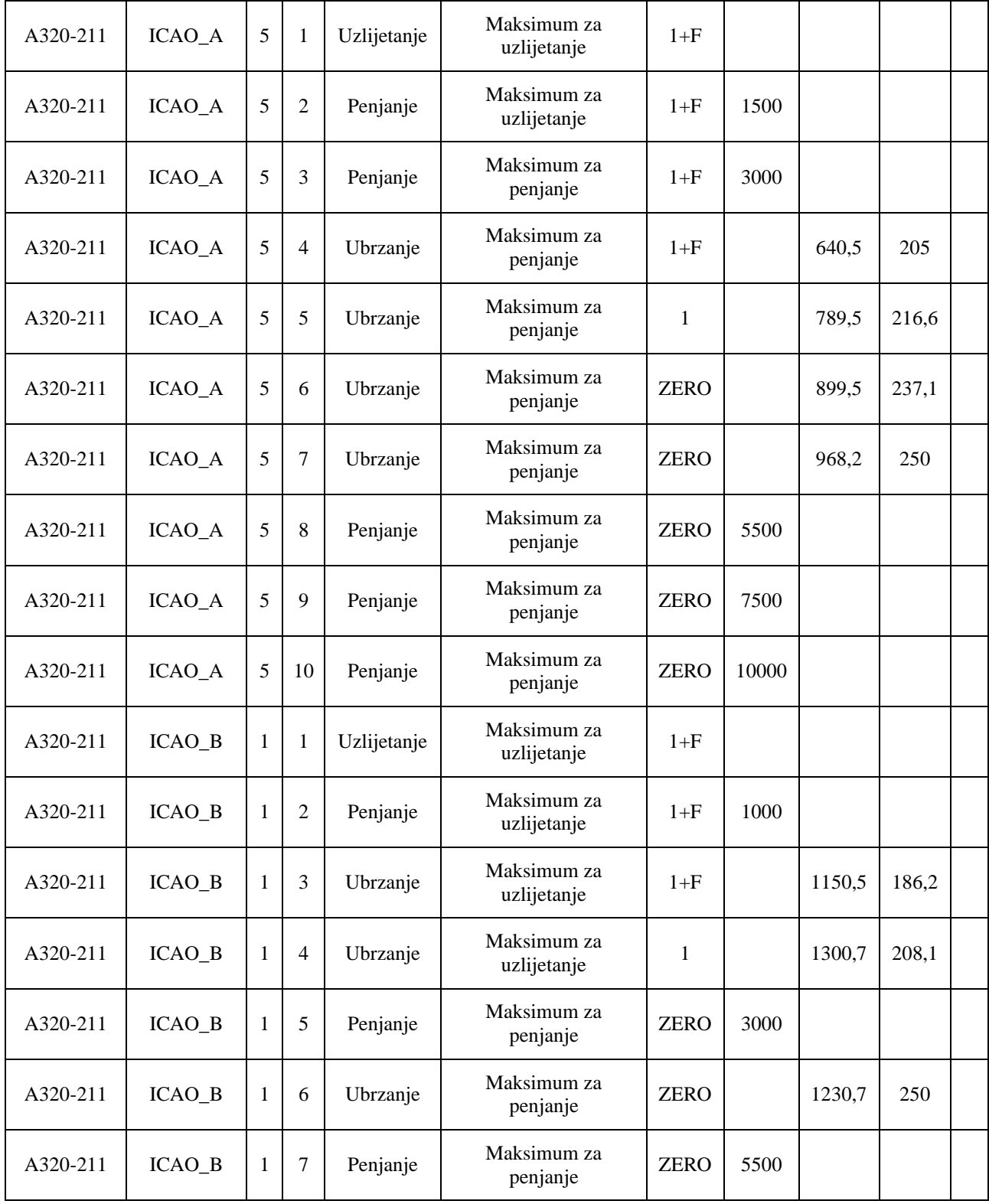

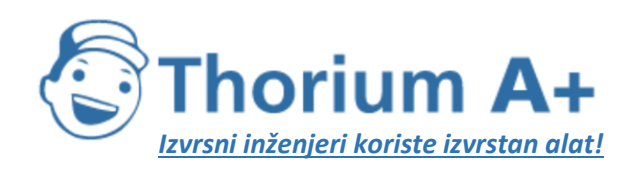

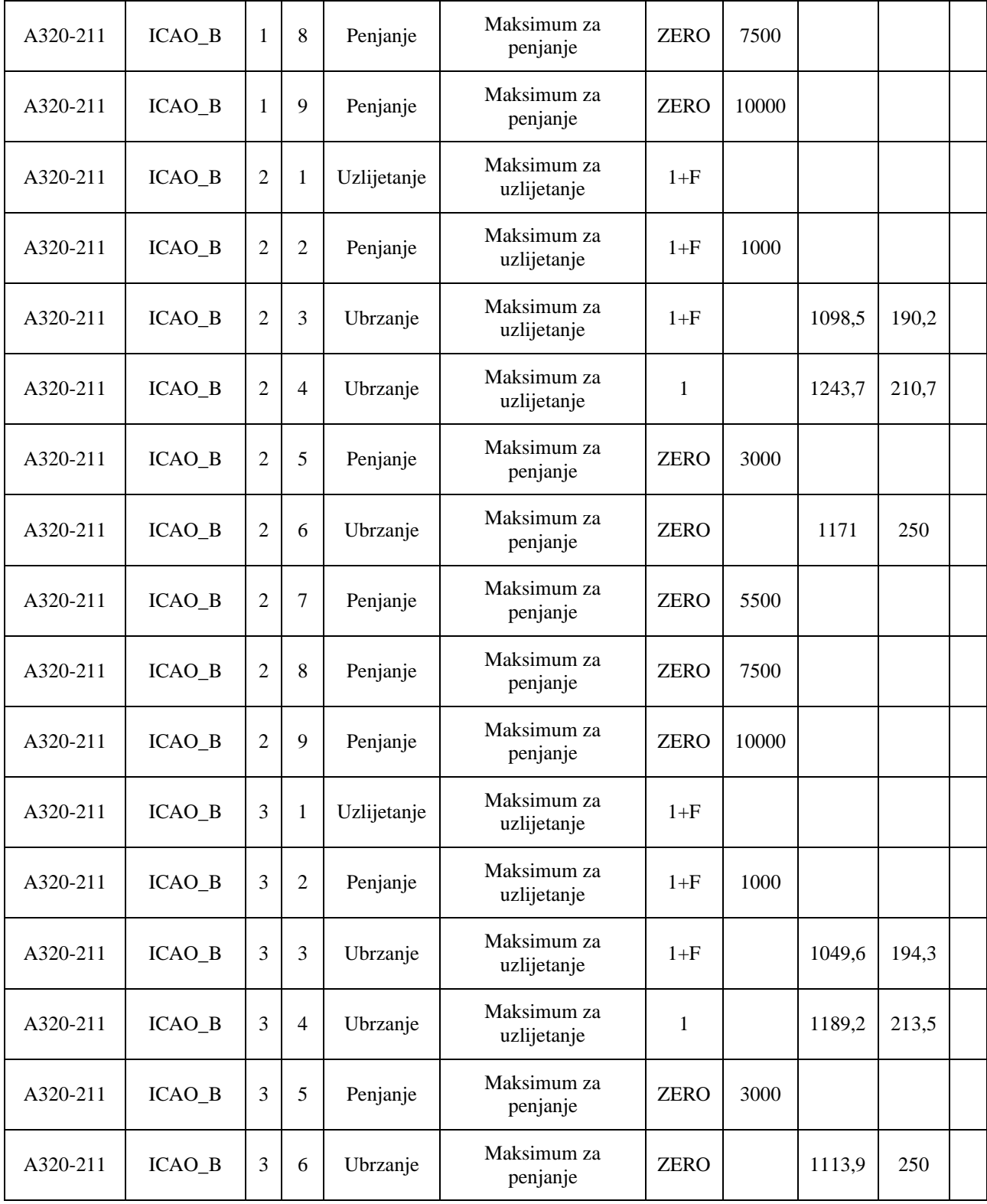

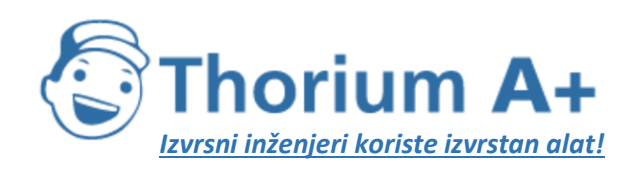

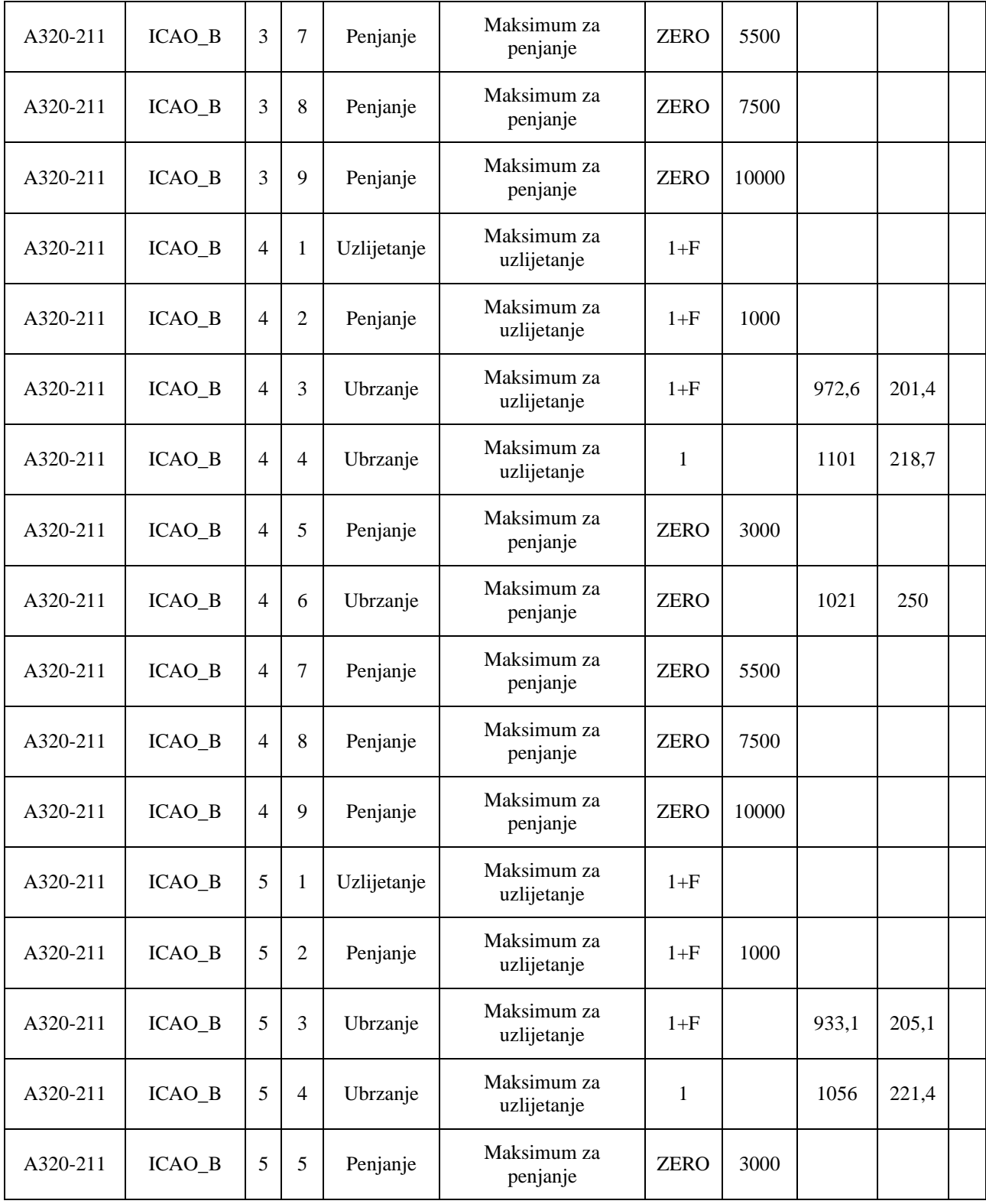

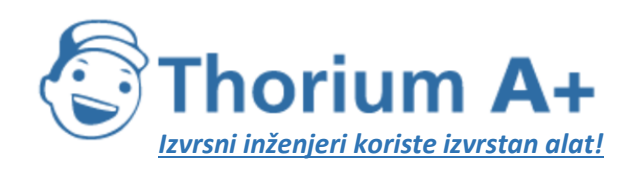

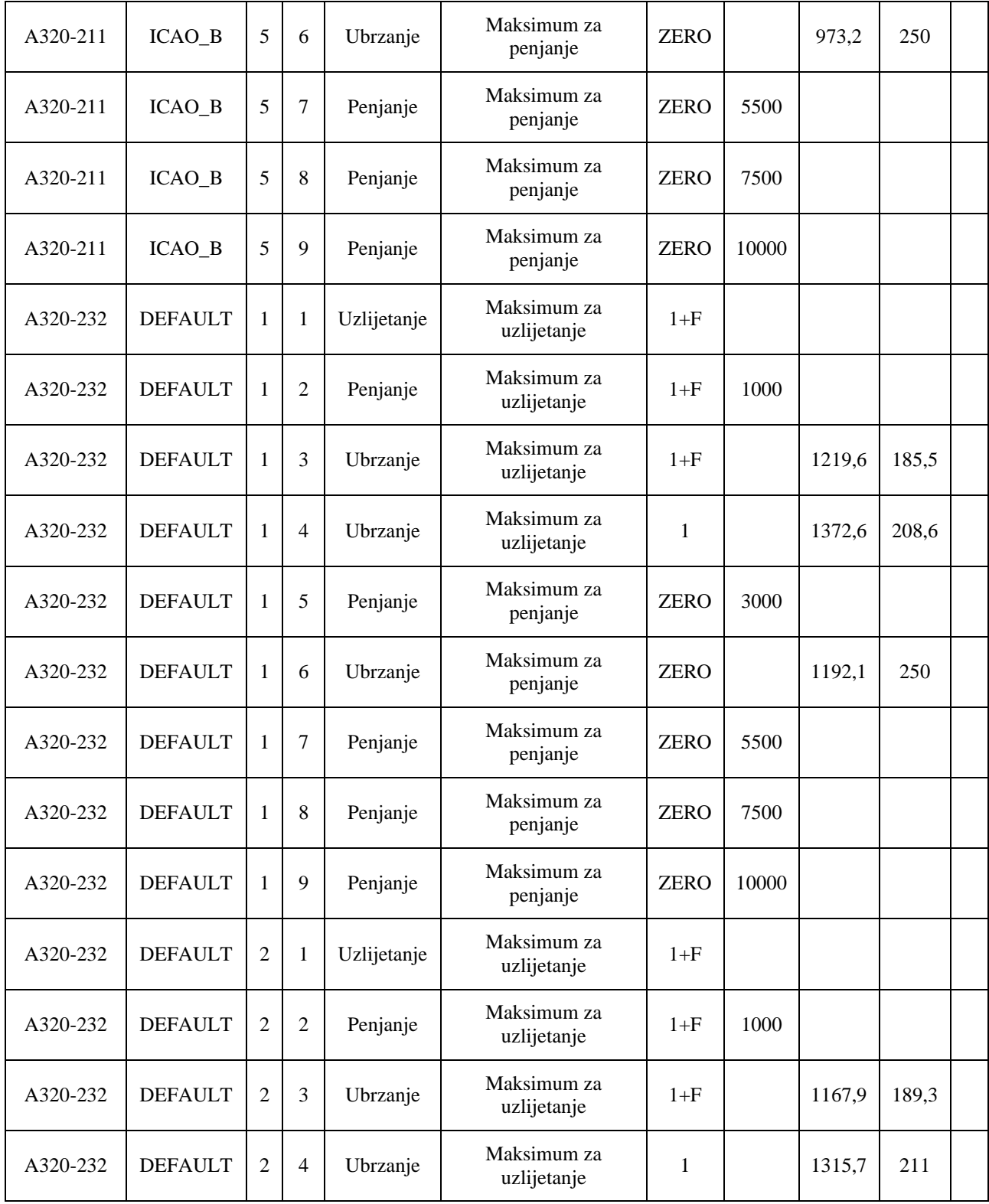

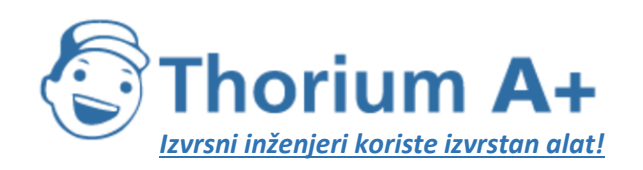

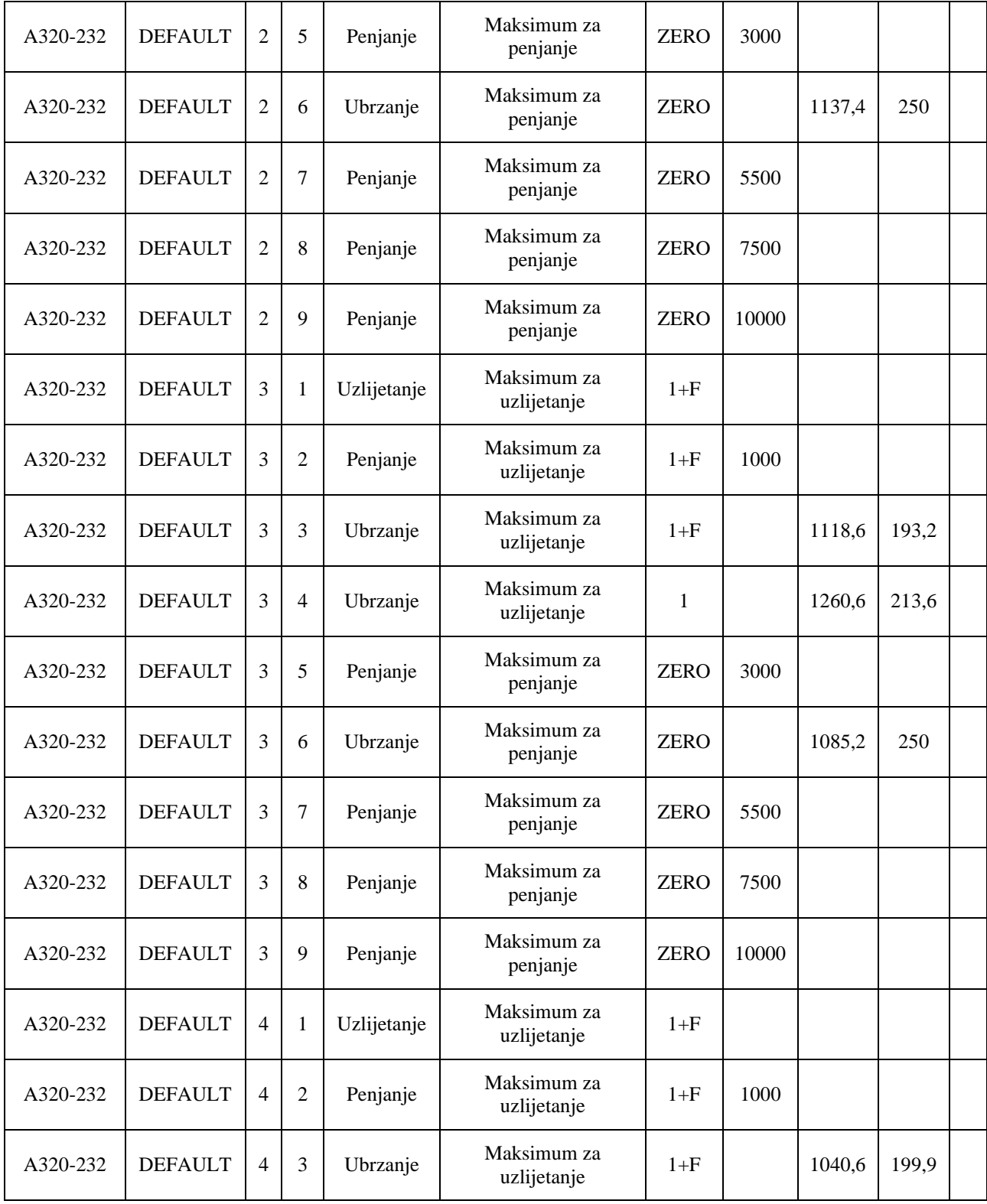

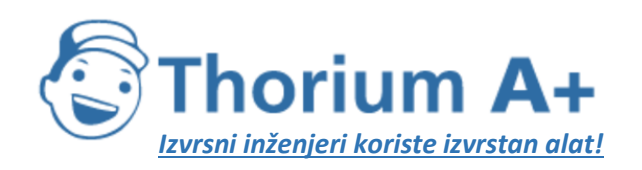

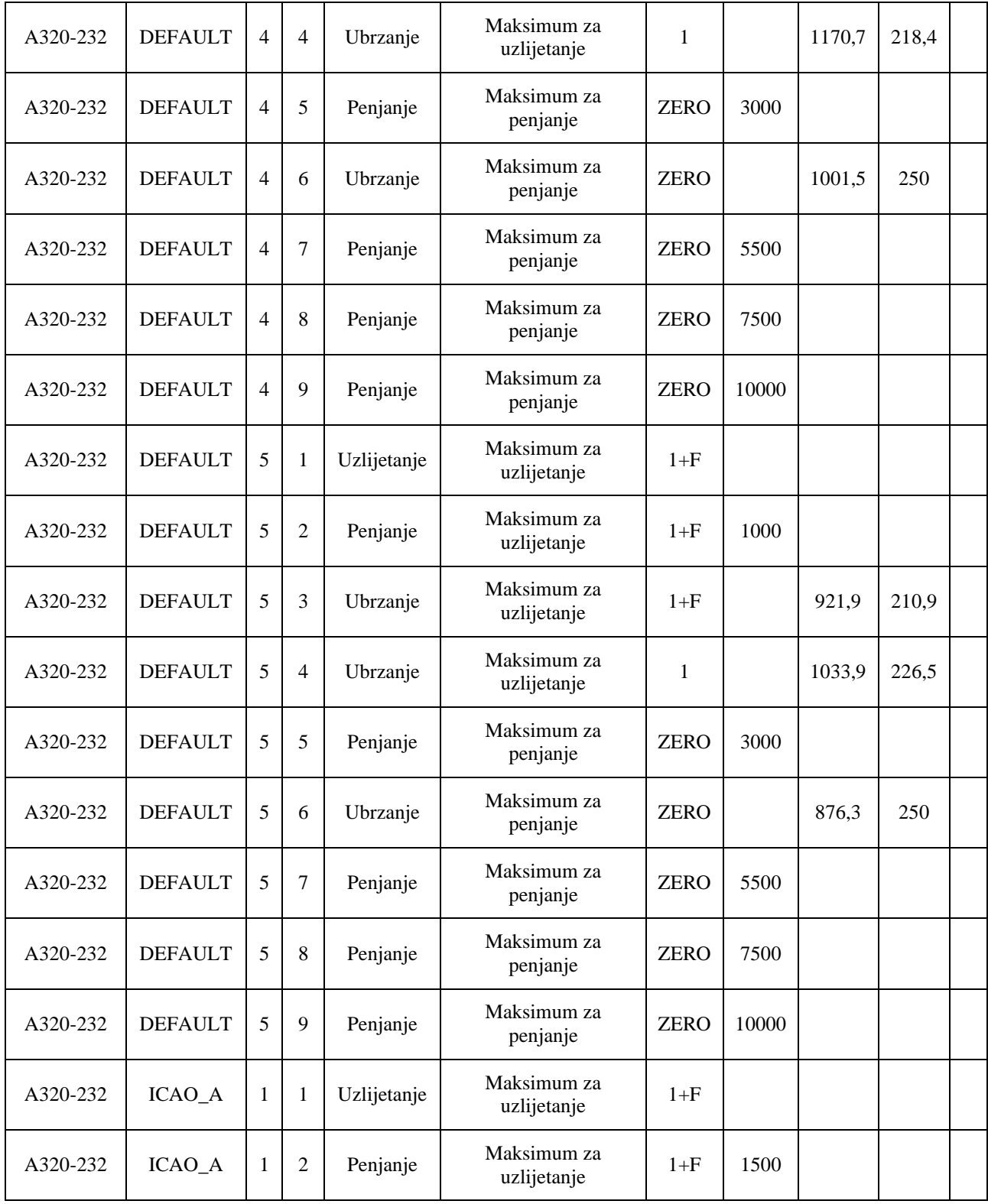

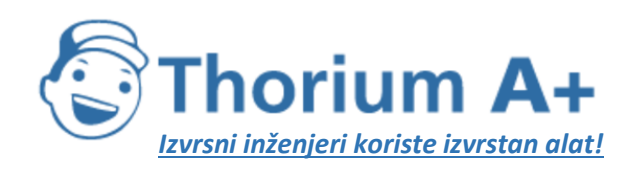

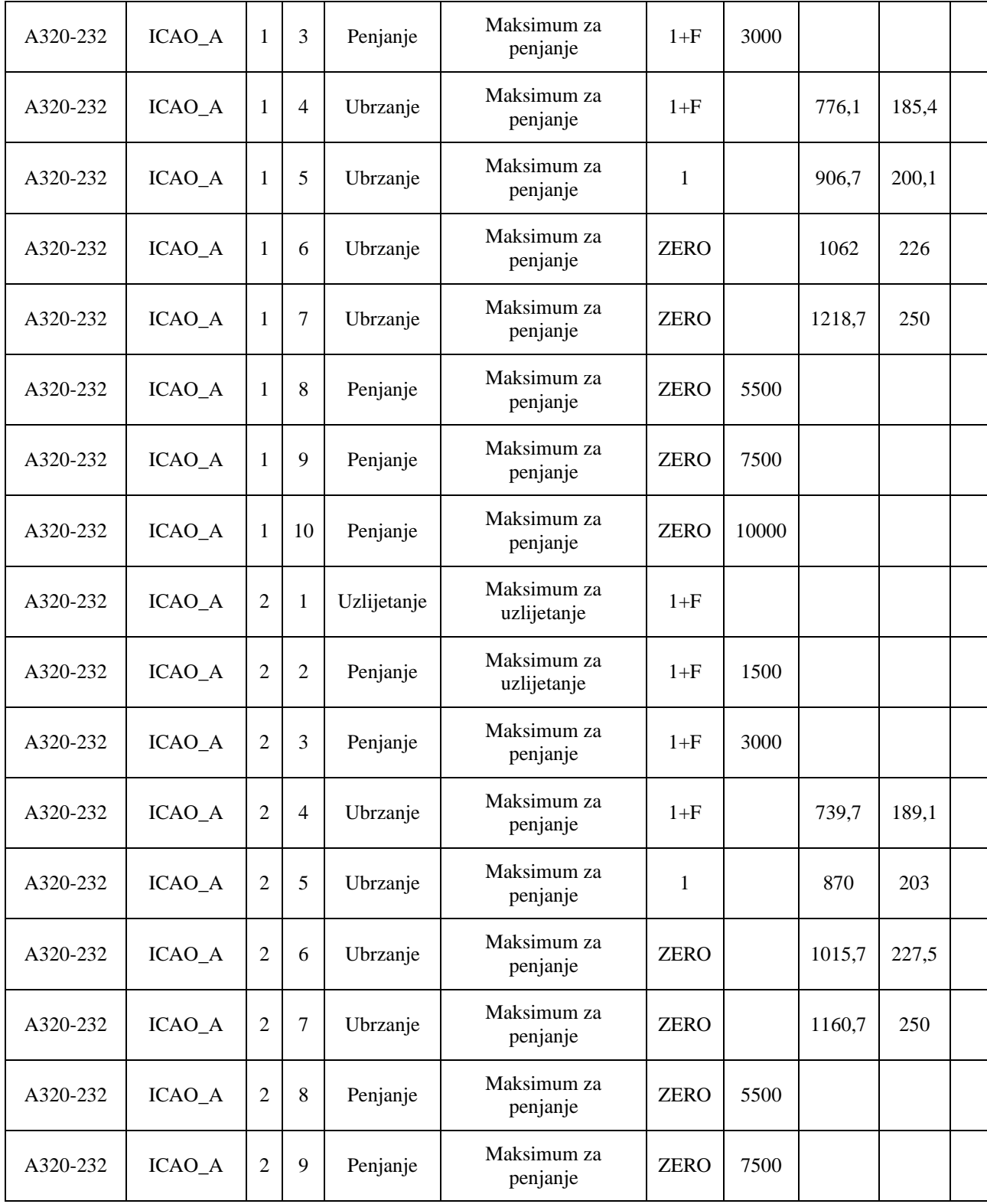

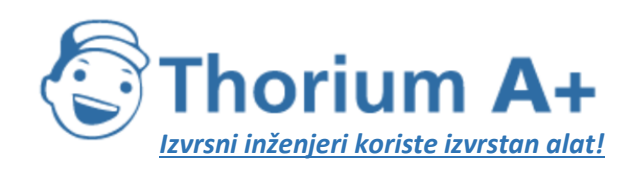

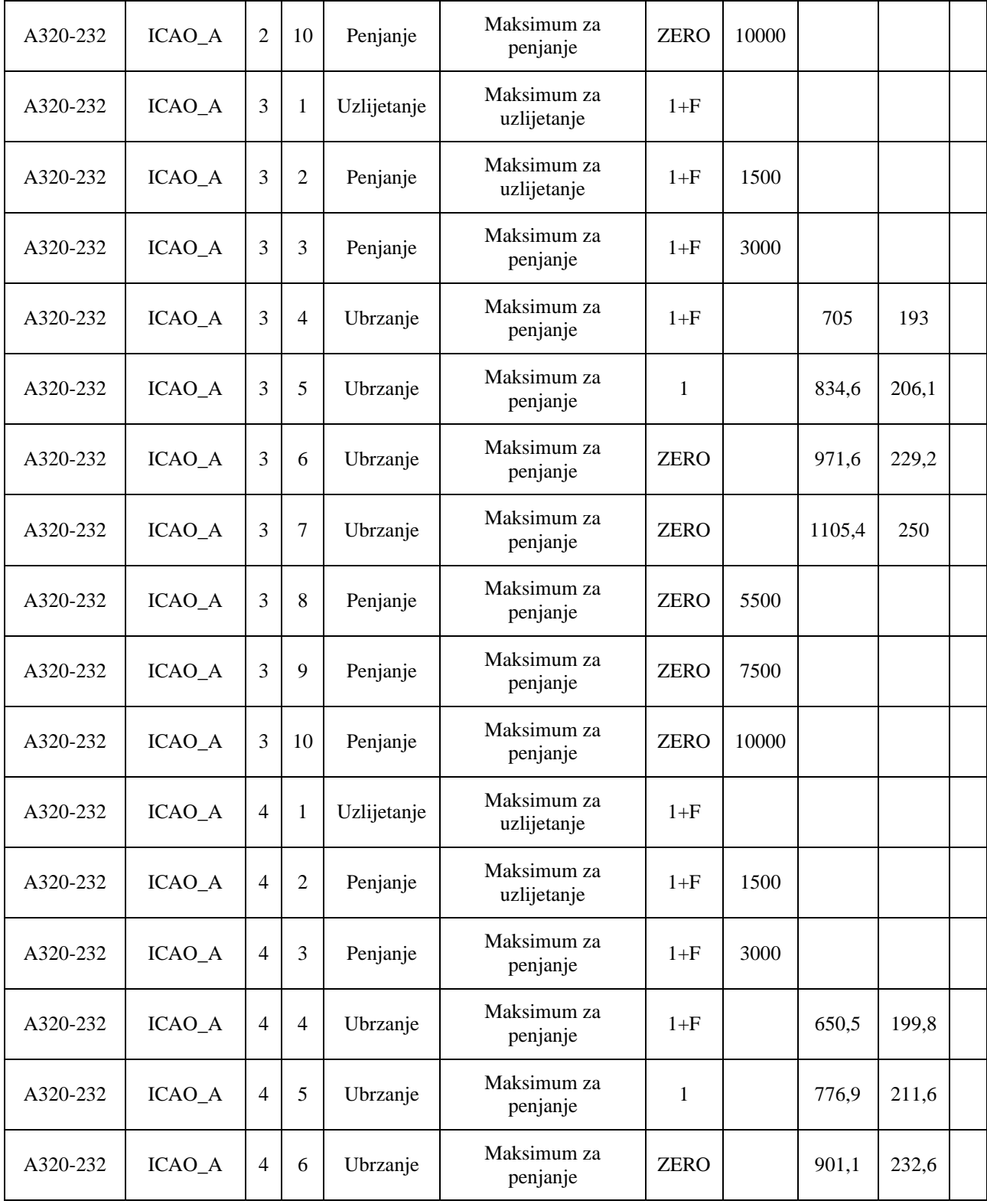

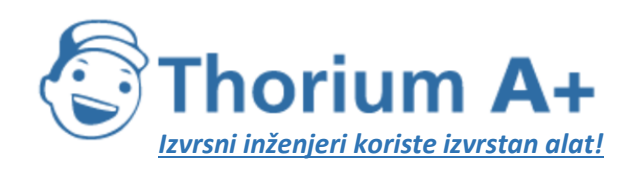

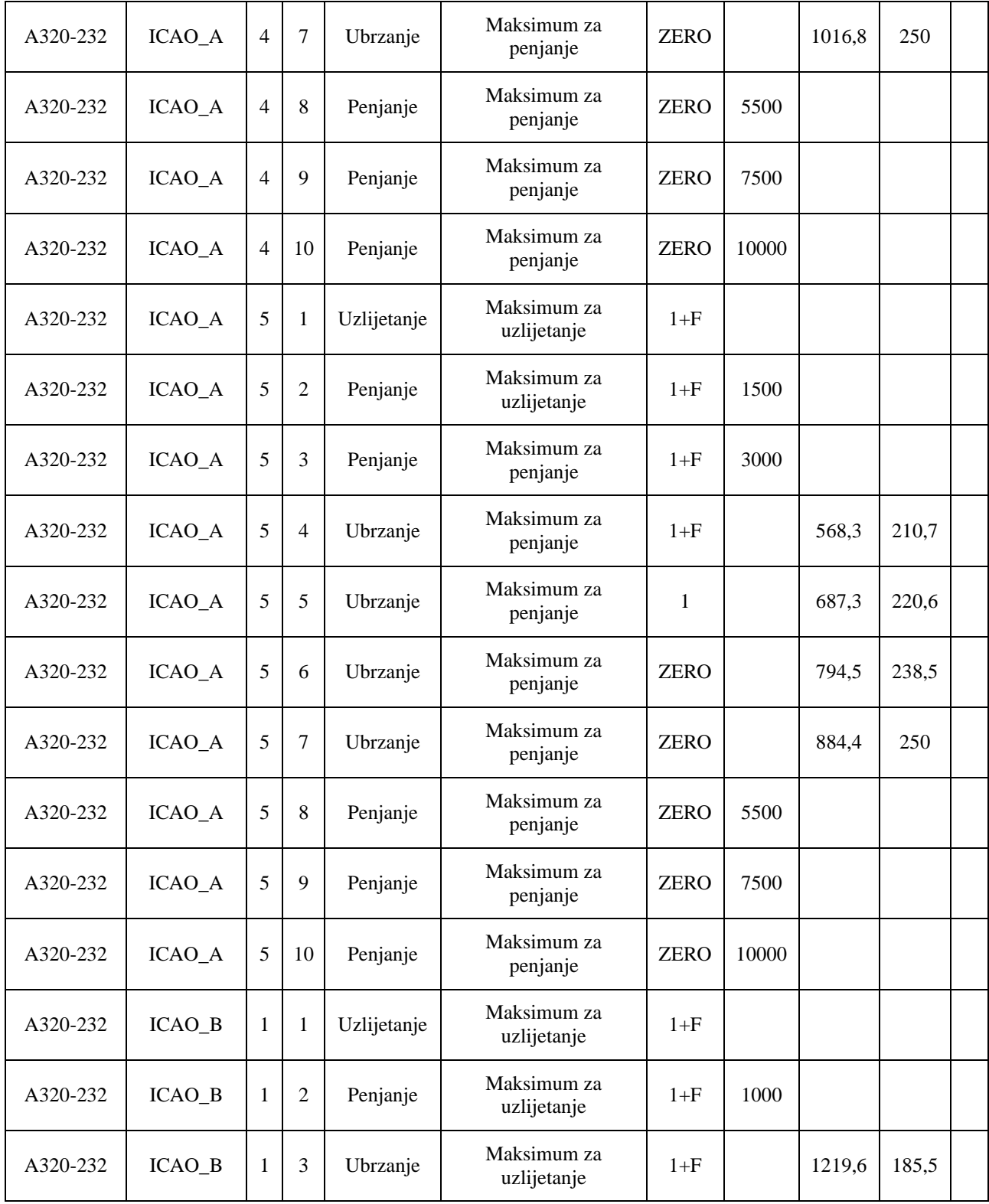
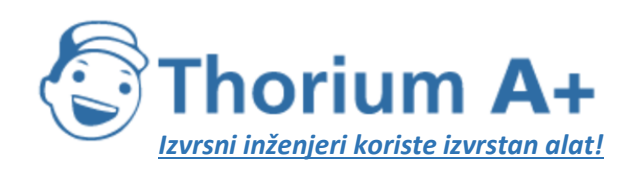

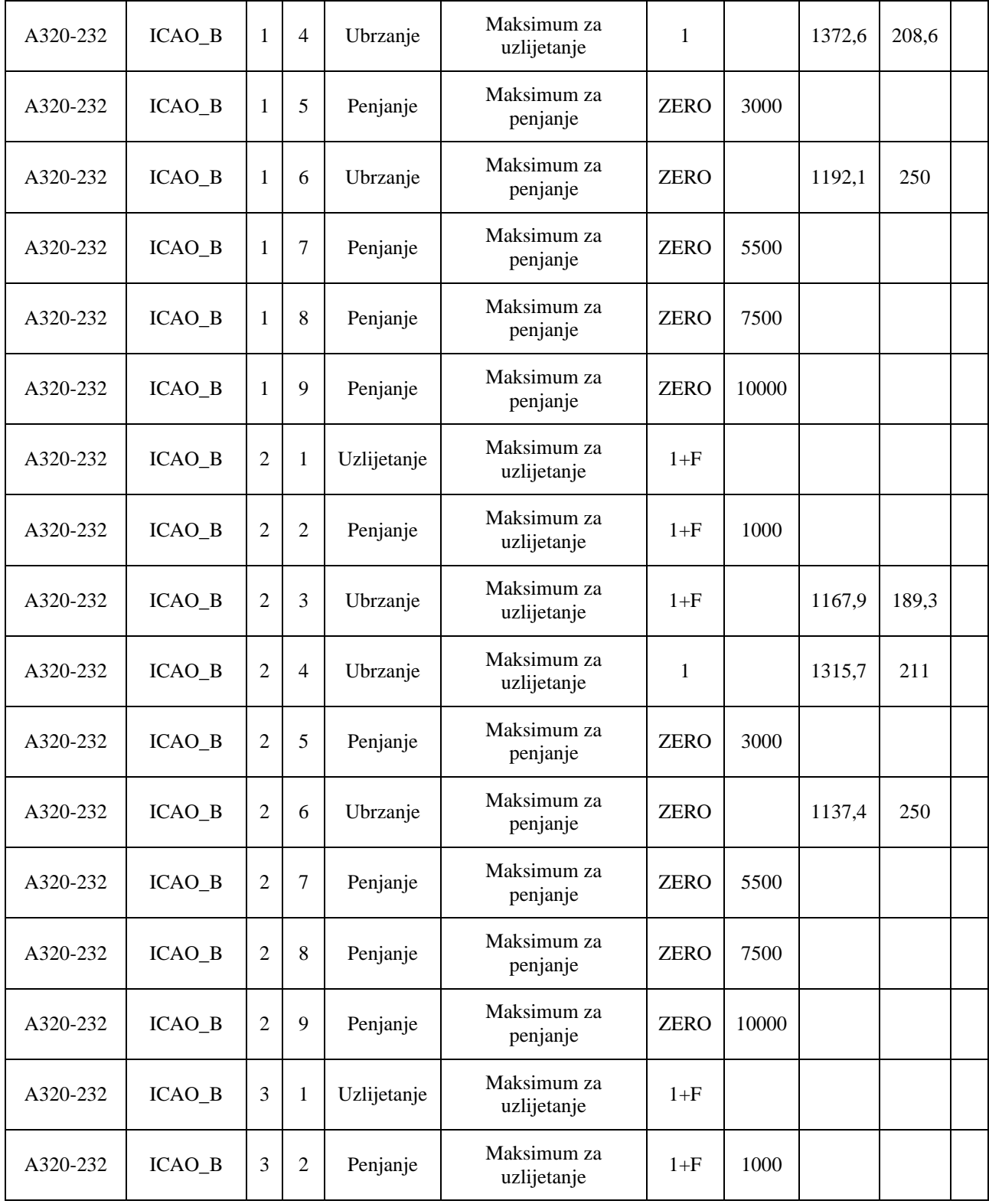

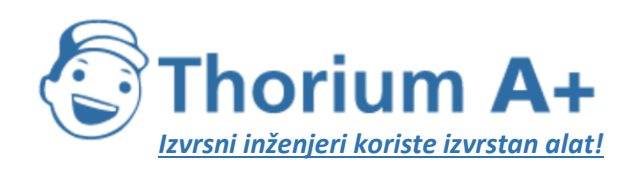

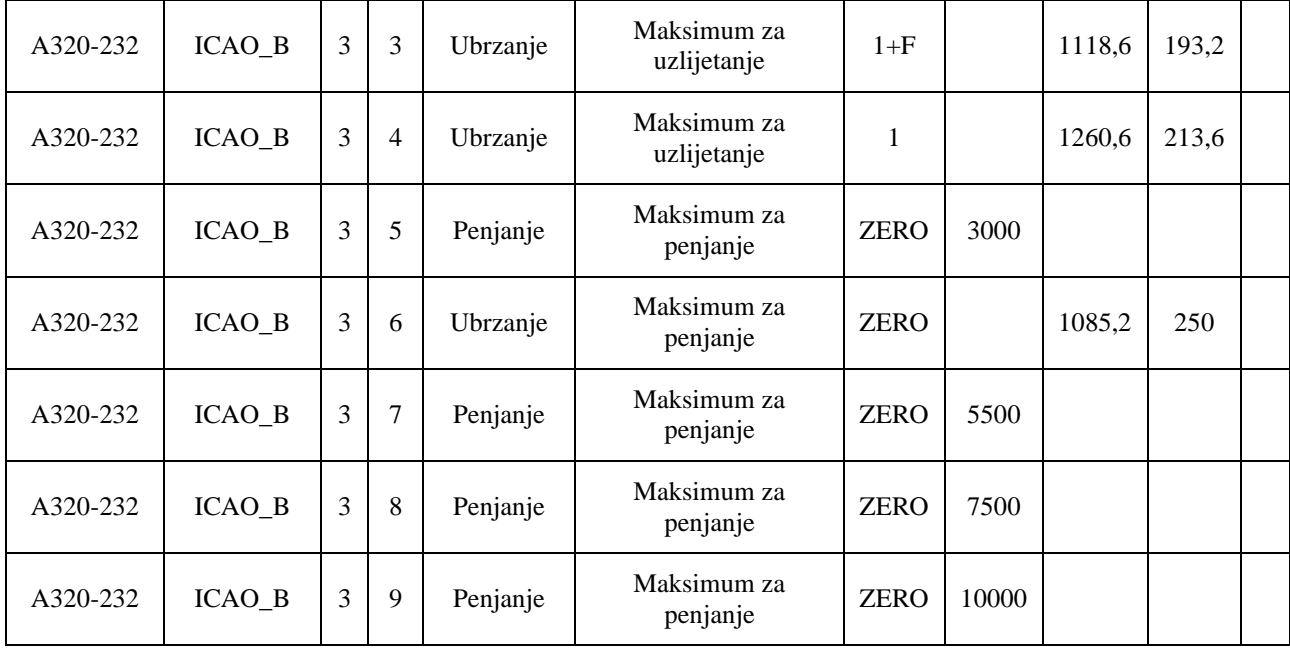

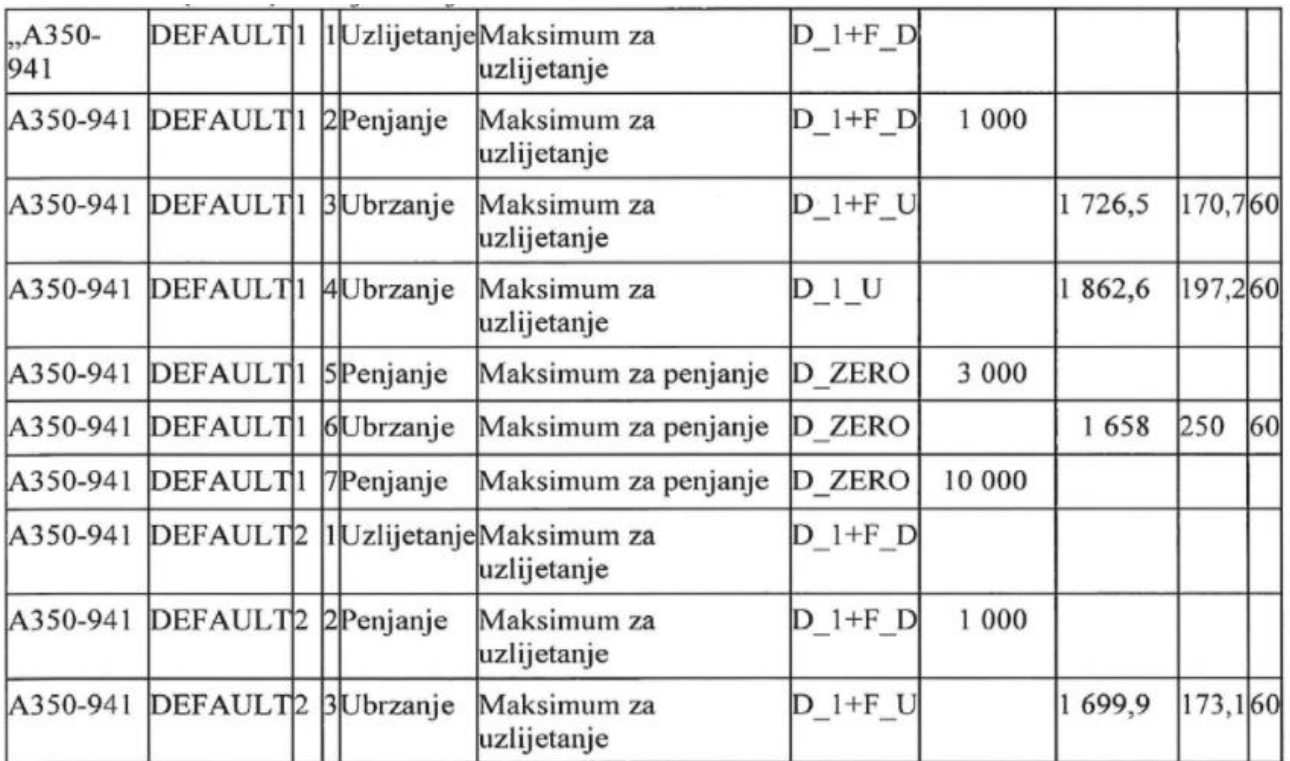

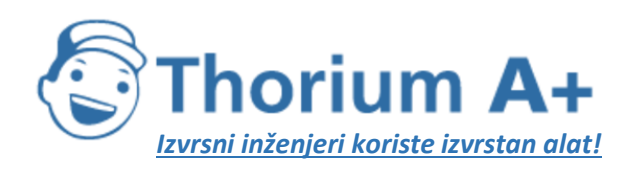

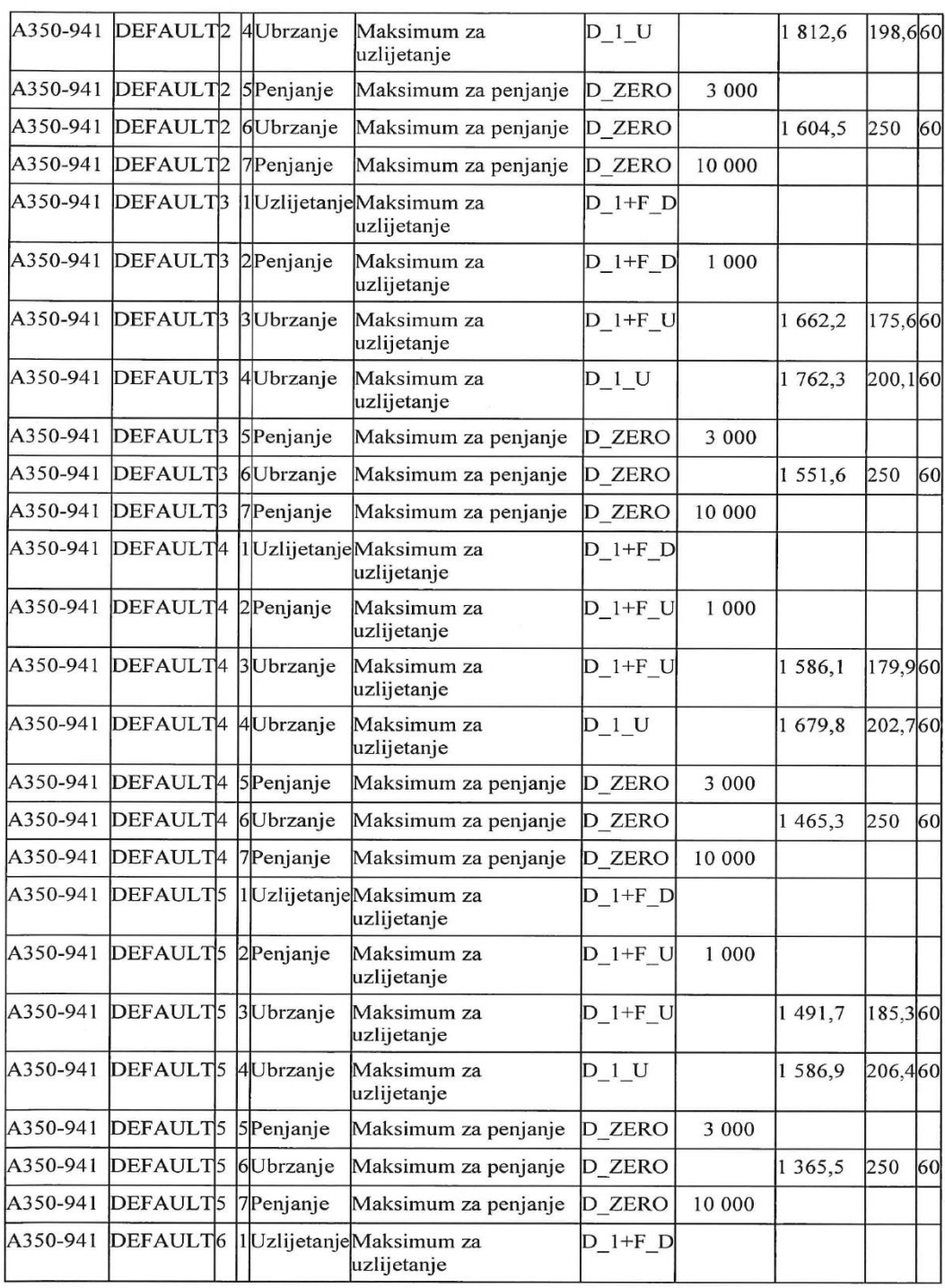

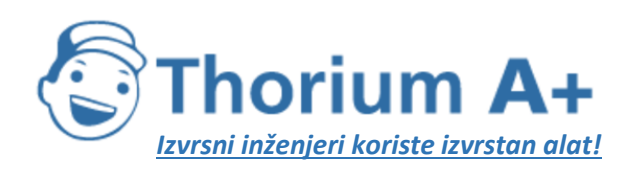

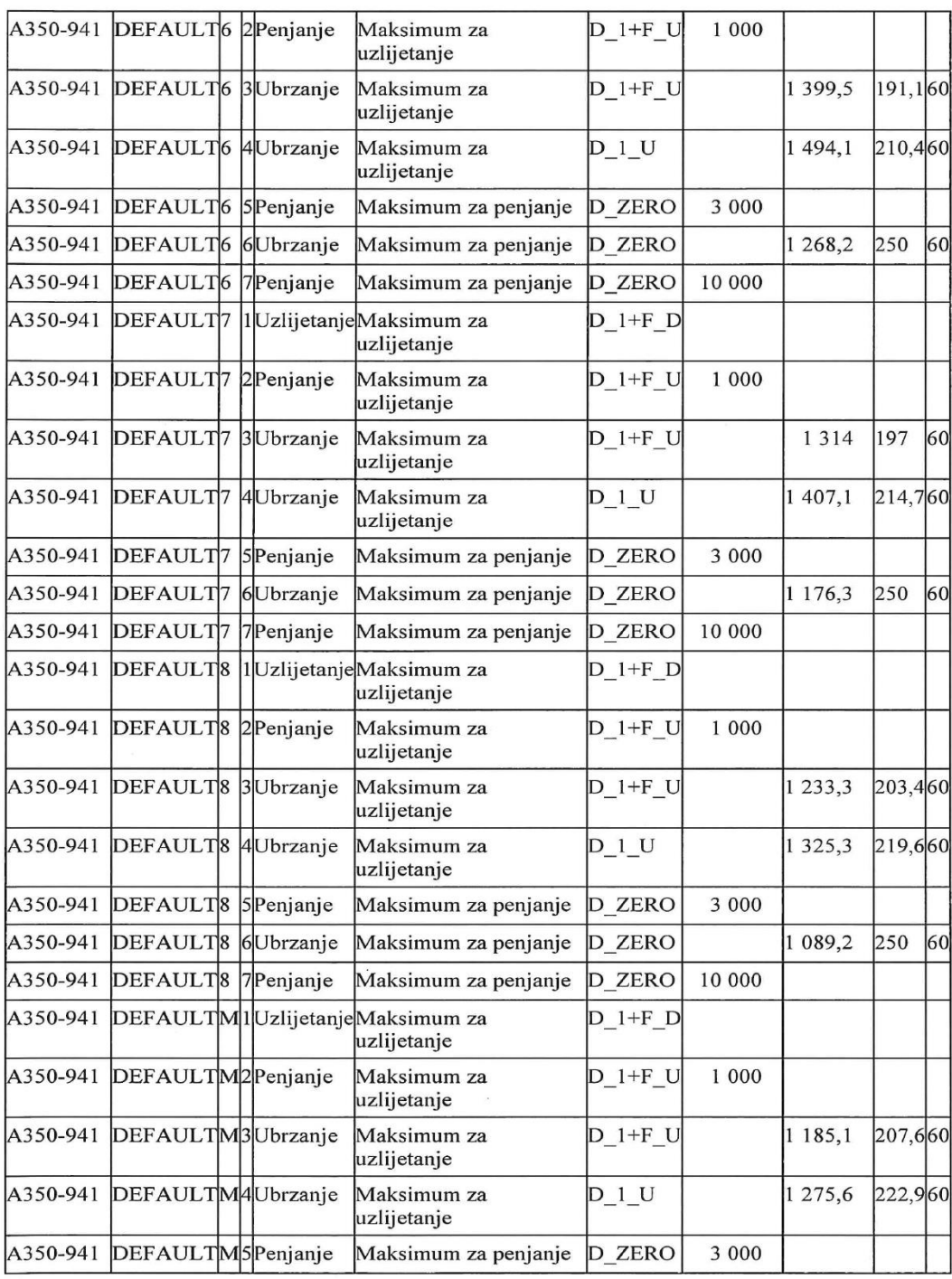

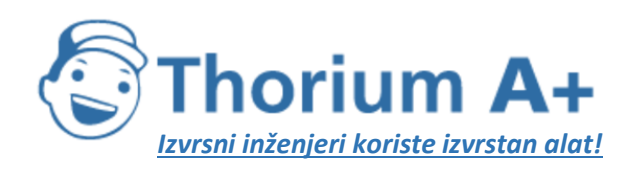

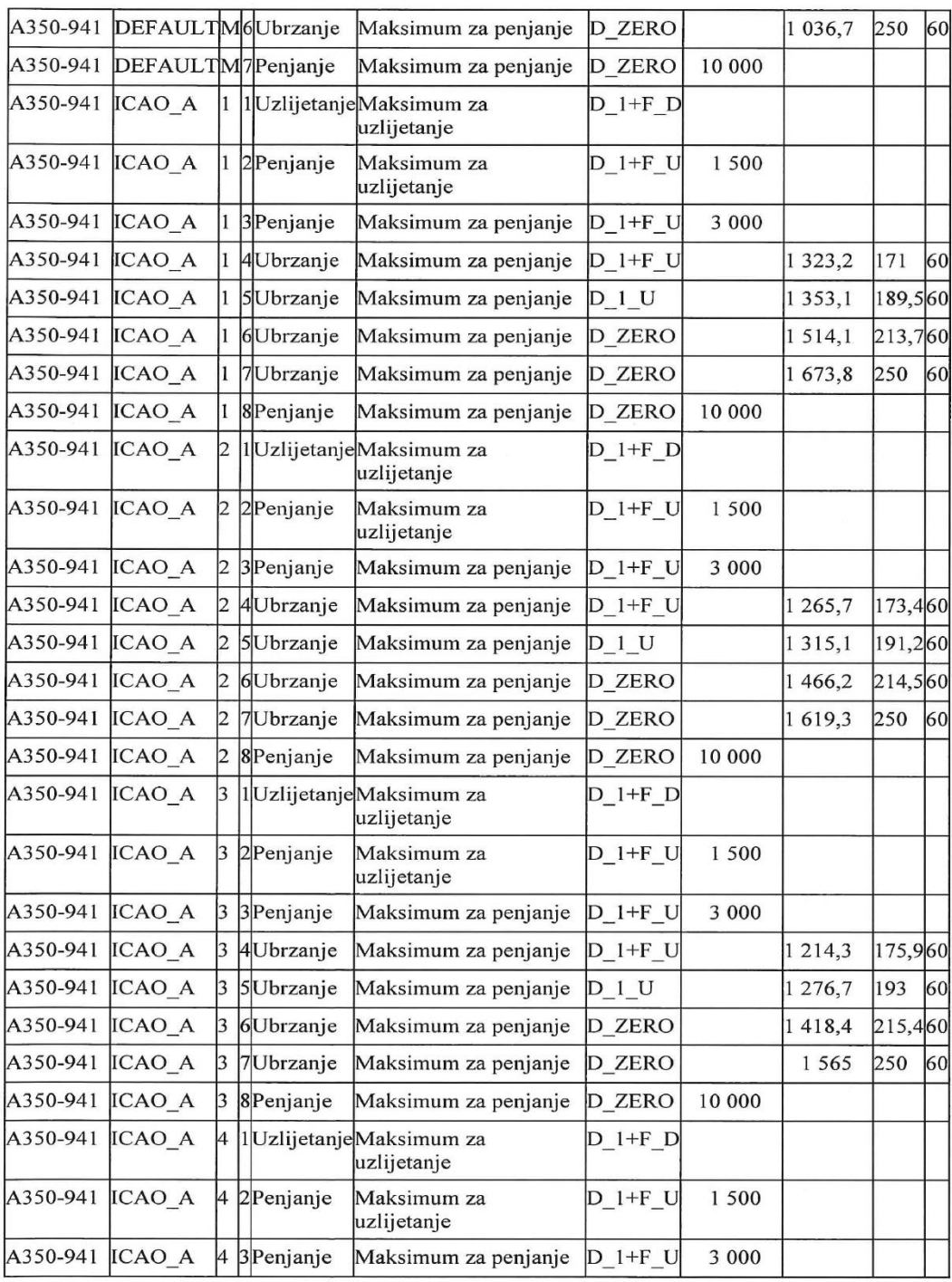

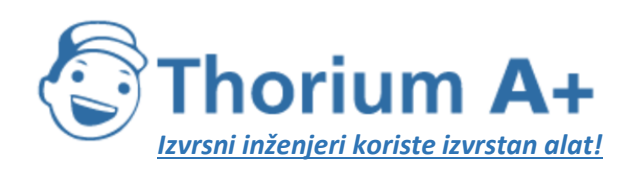

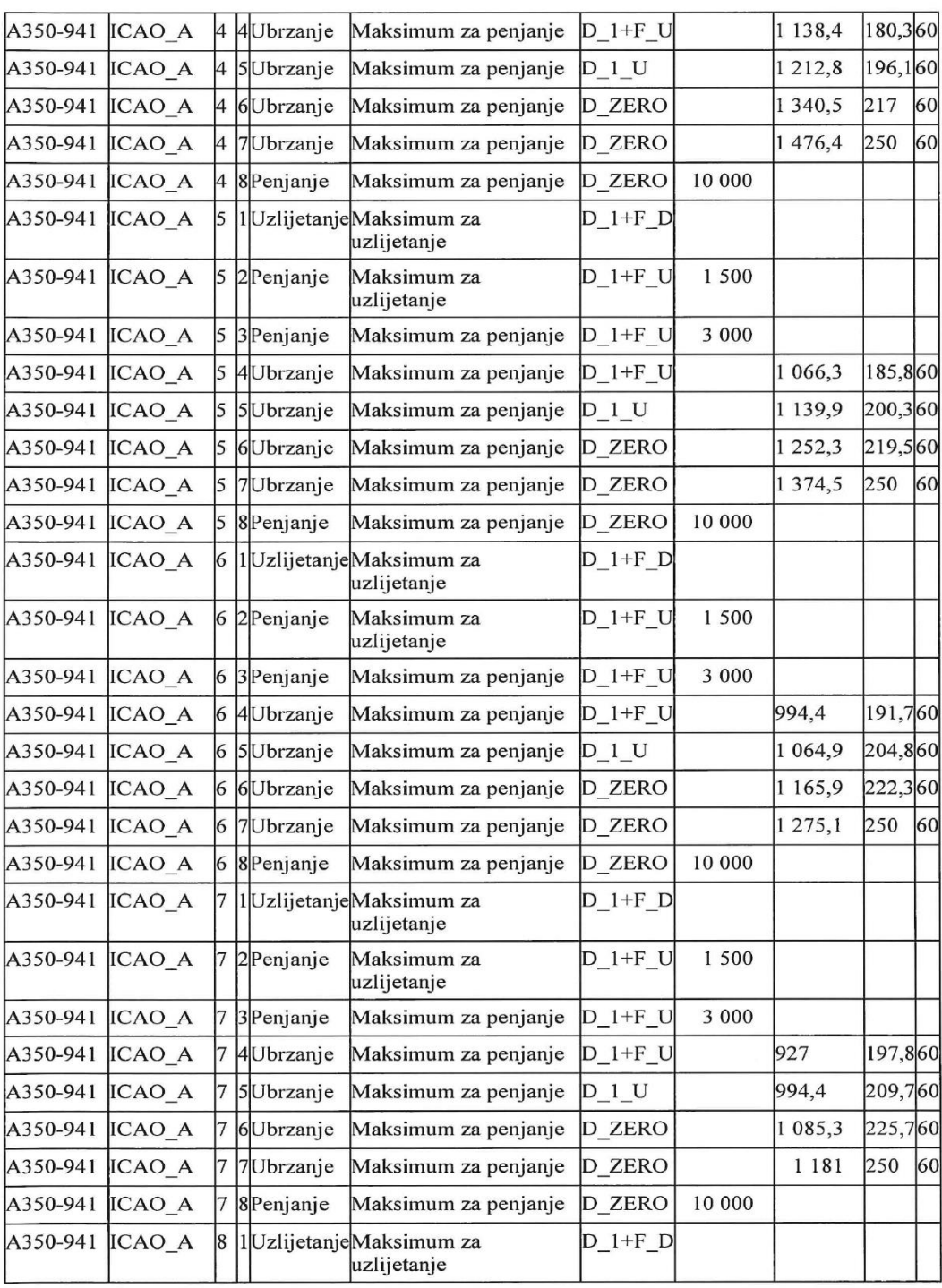

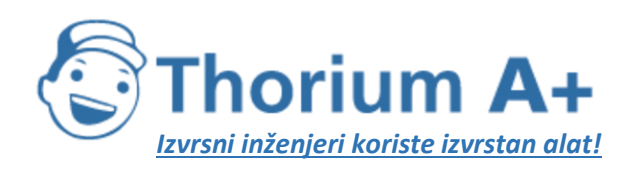

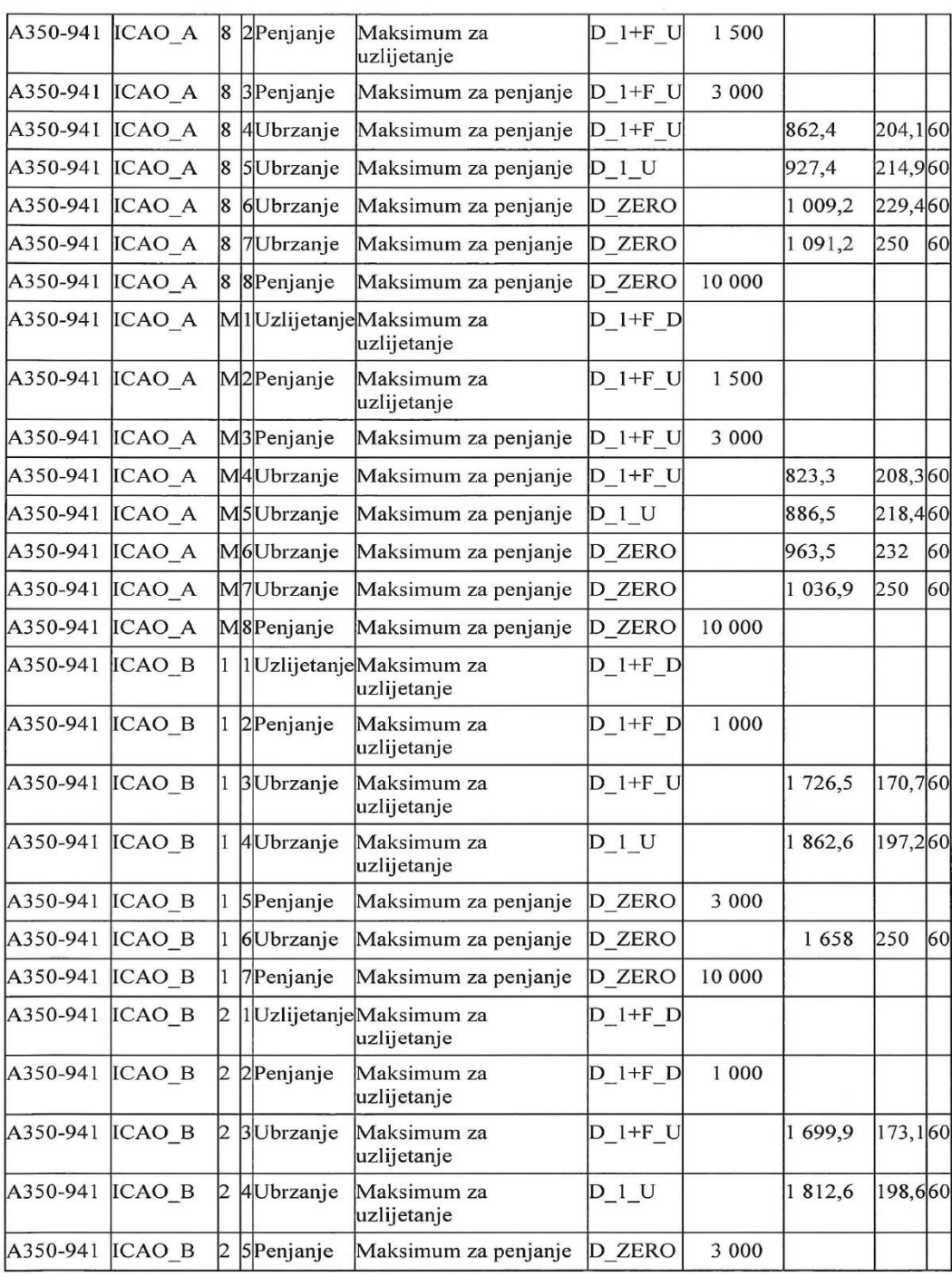

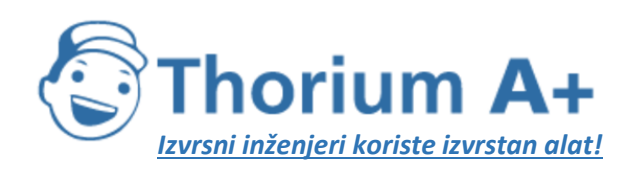

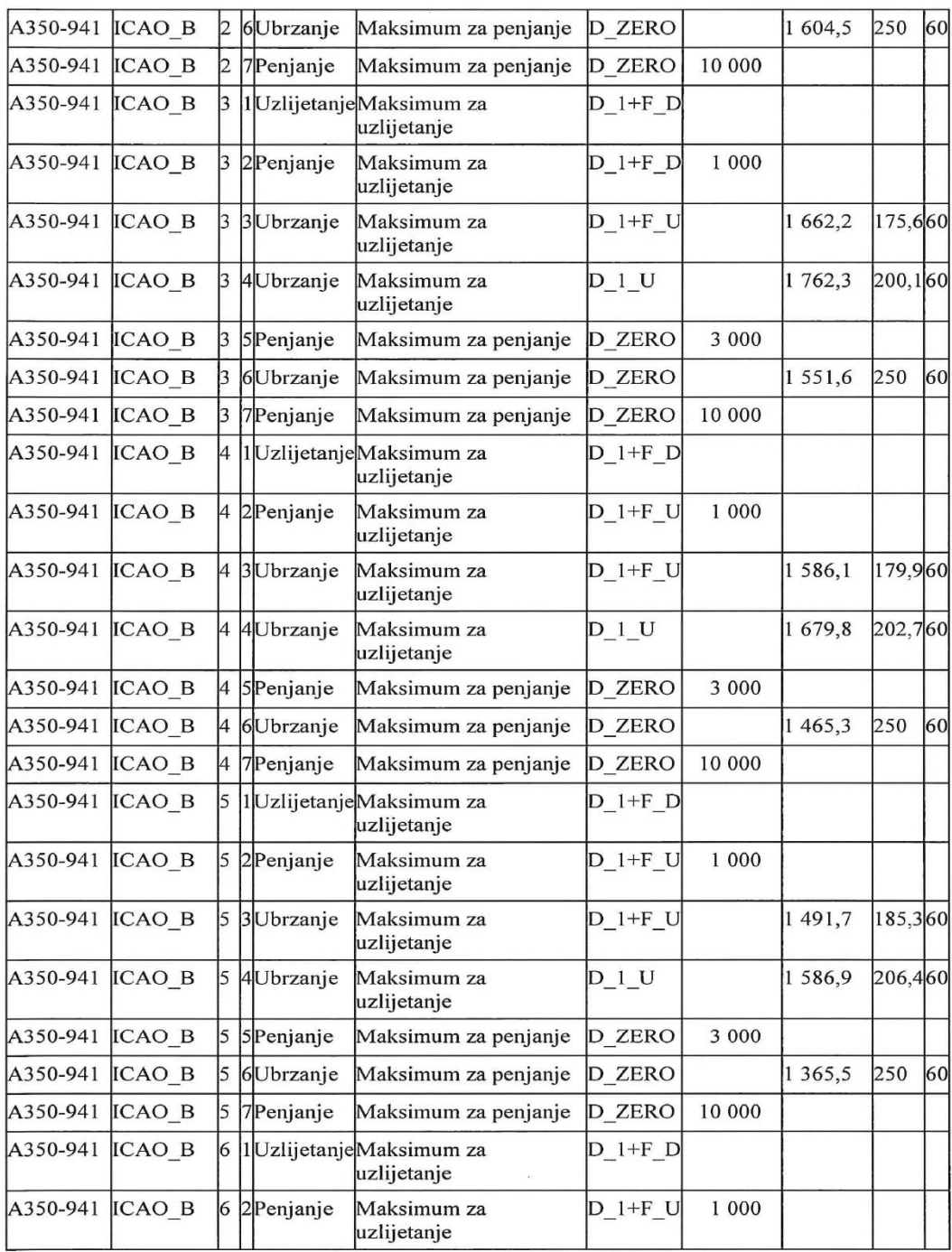

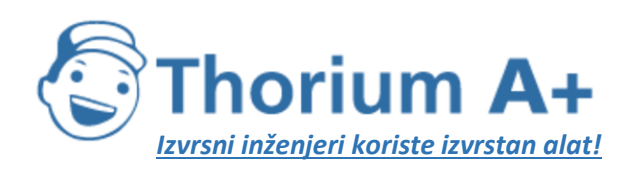

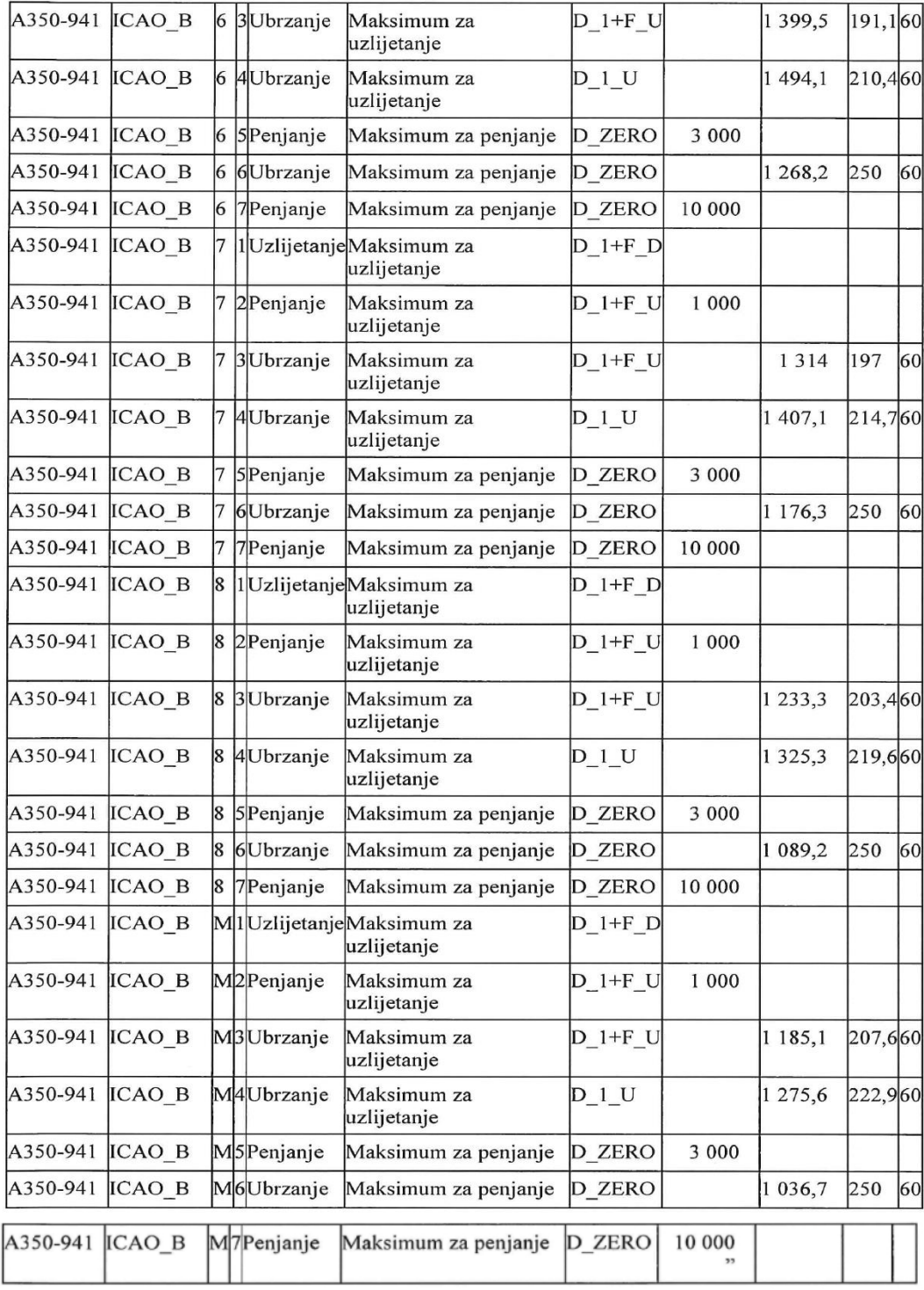

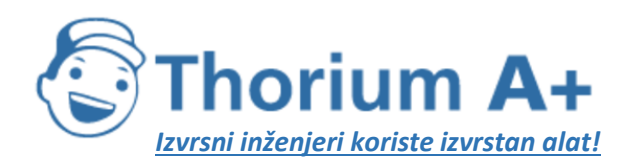

Mobile: +385 (0) 95 8 70 50 70 Kontakt: Dario Ilija Rendulić Email: [info@thoriumsoftware.eu;](mailto:info@thoriumsoftware.eu) [direndulic@gmail.com](mailto:direndulic@gmail.com)

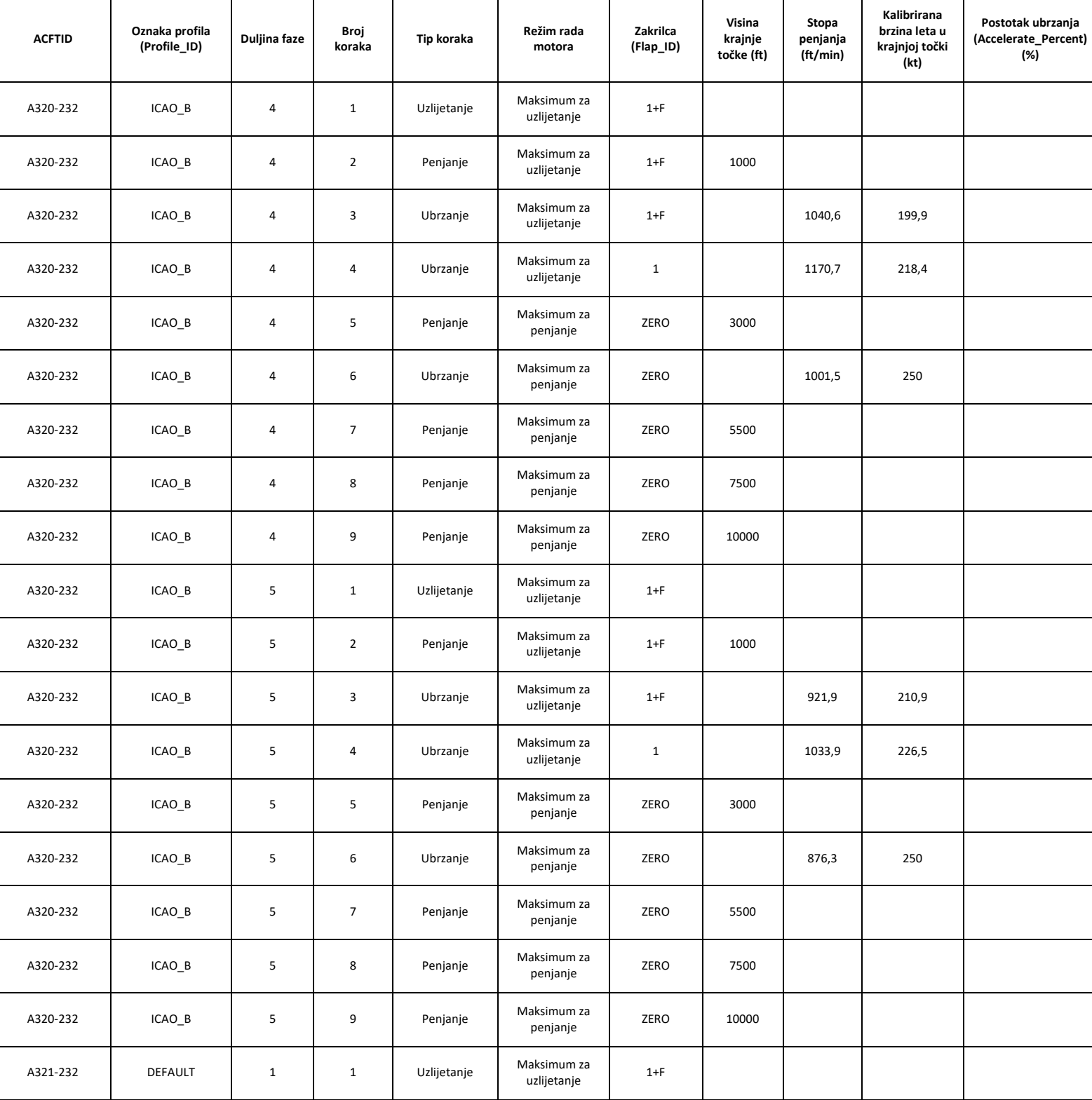

# *Tablica I-4 (3. dio):* Uobičajeni proceduralni koraci pri odletu

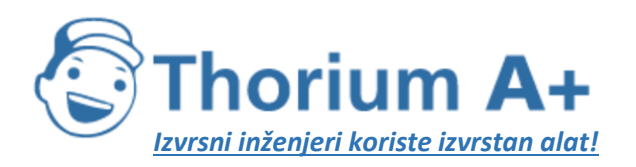

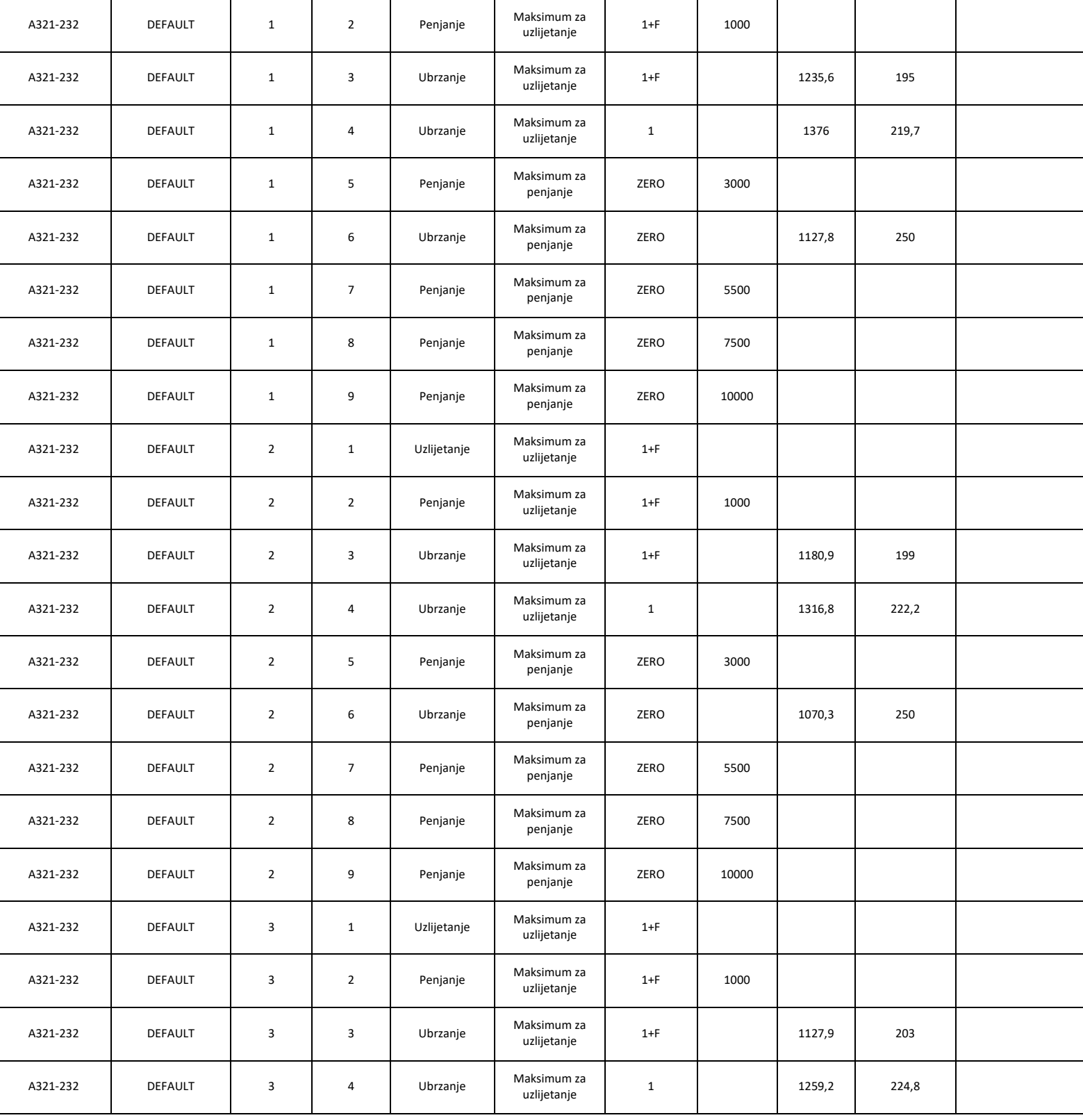

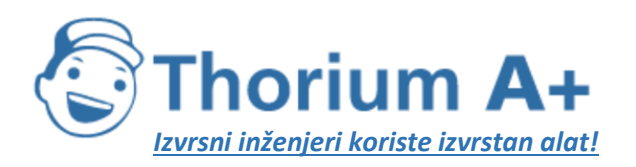

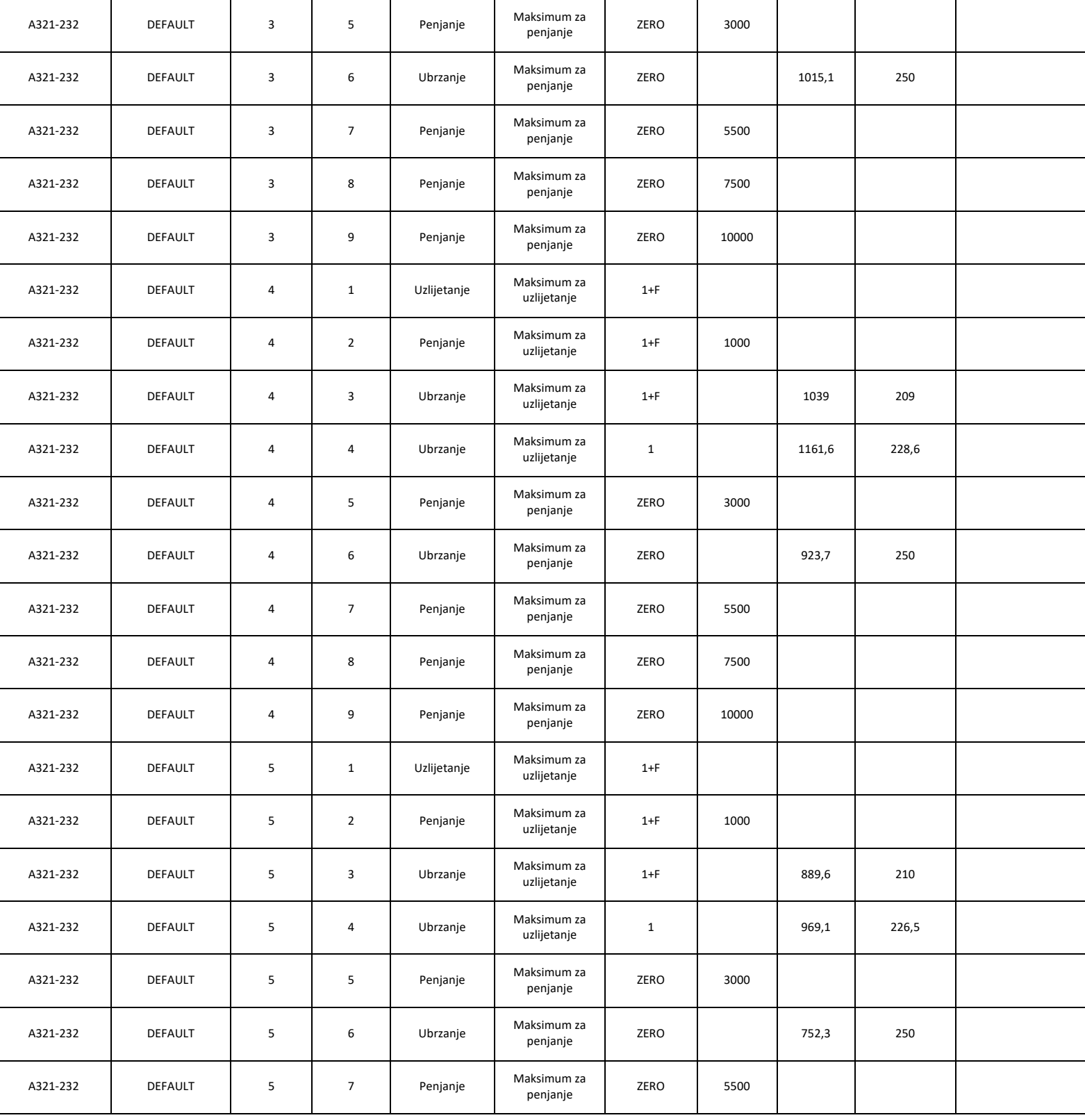

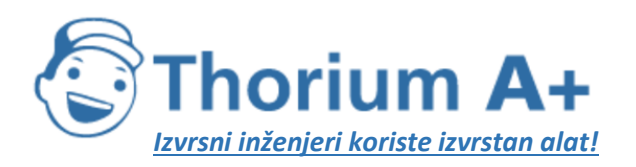

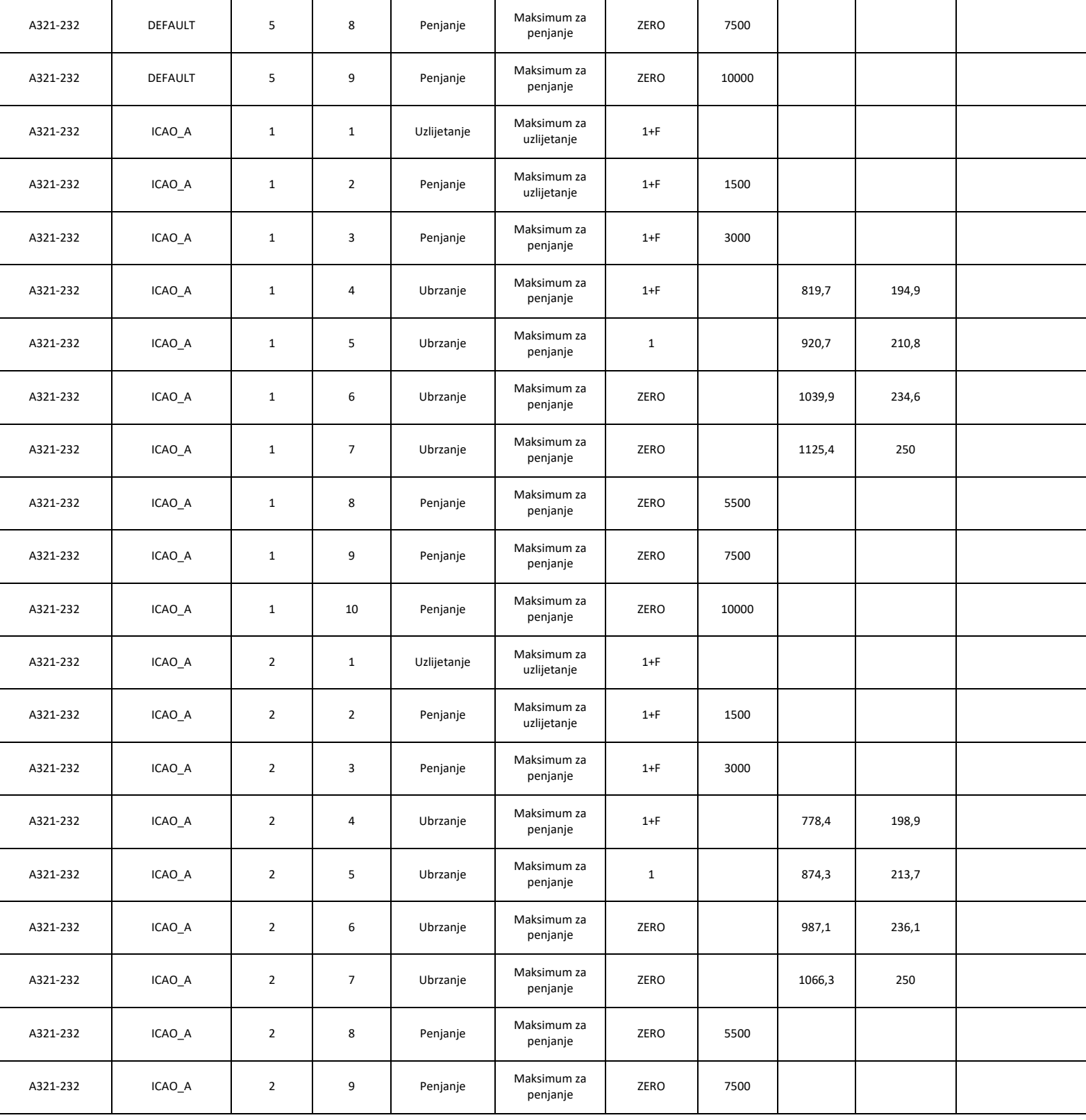

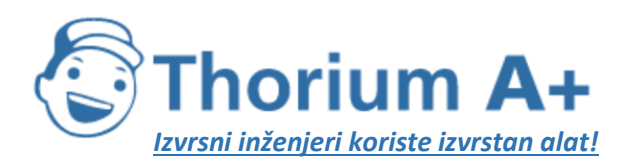

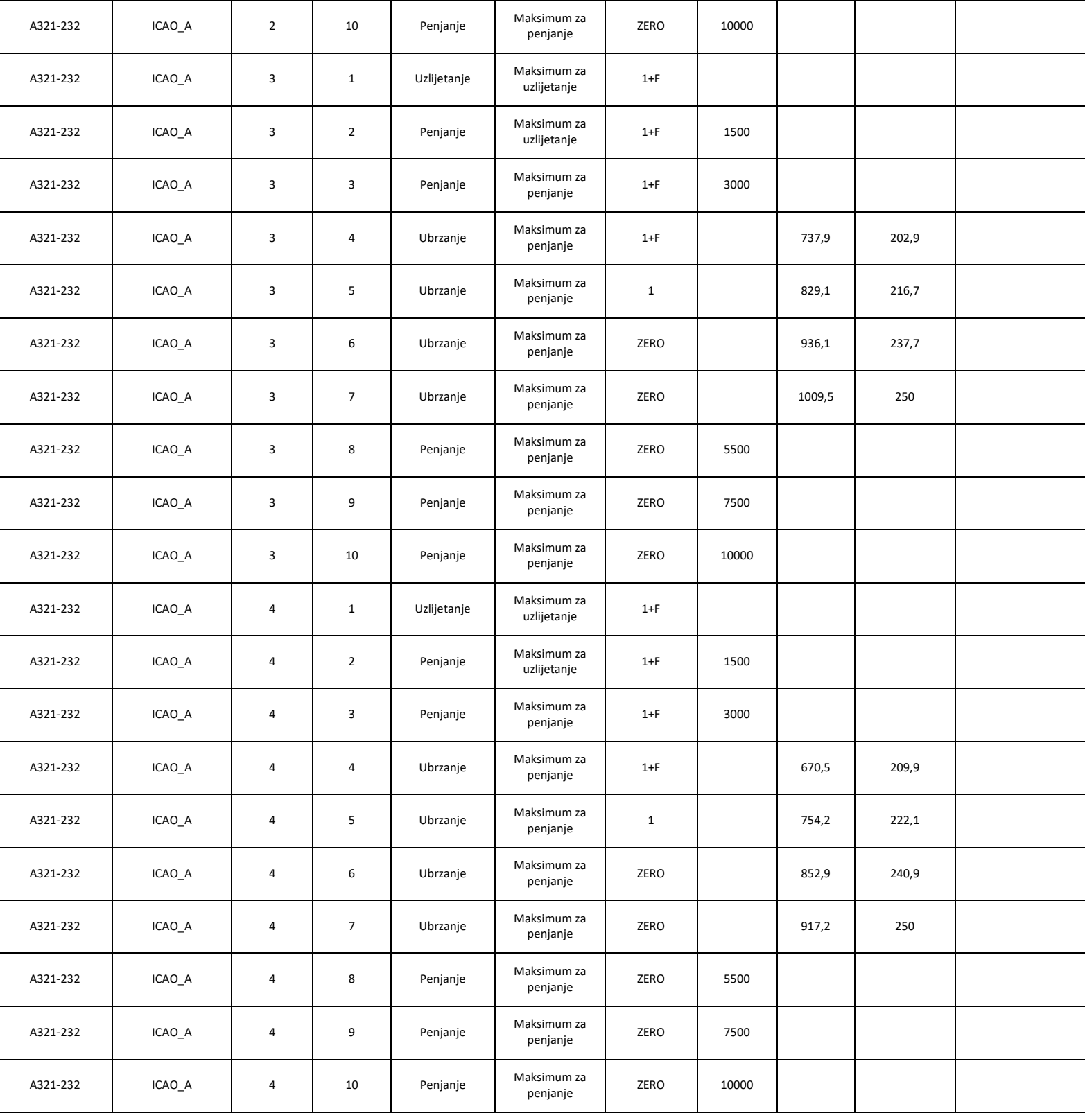

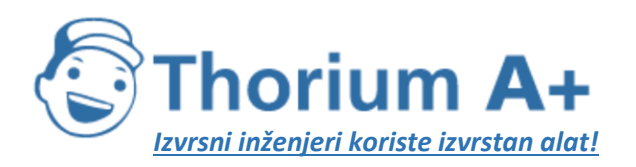

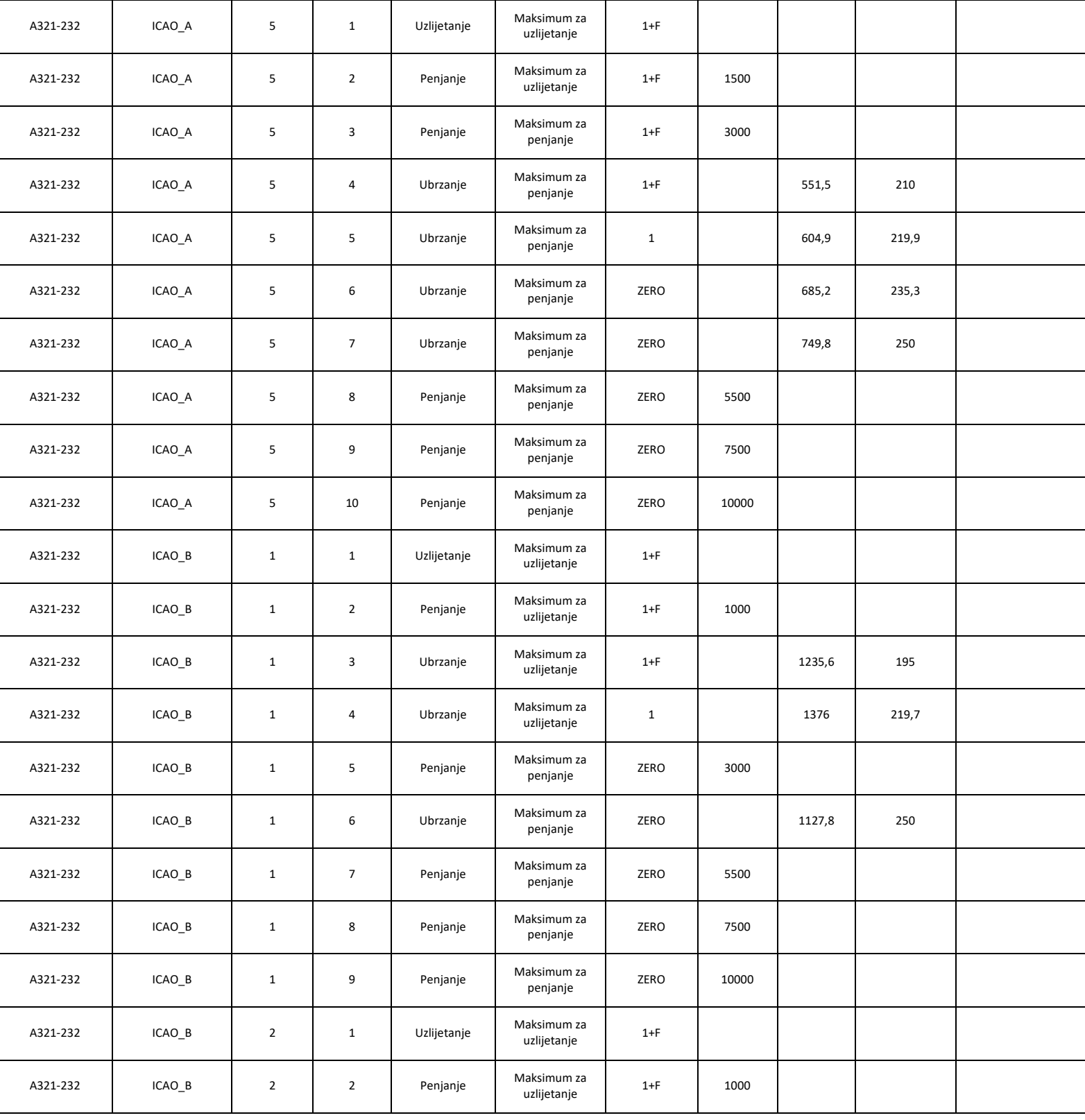

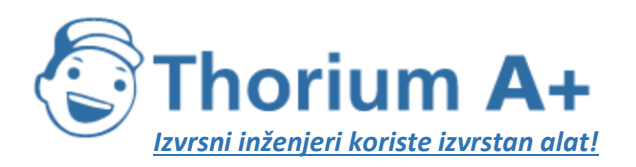

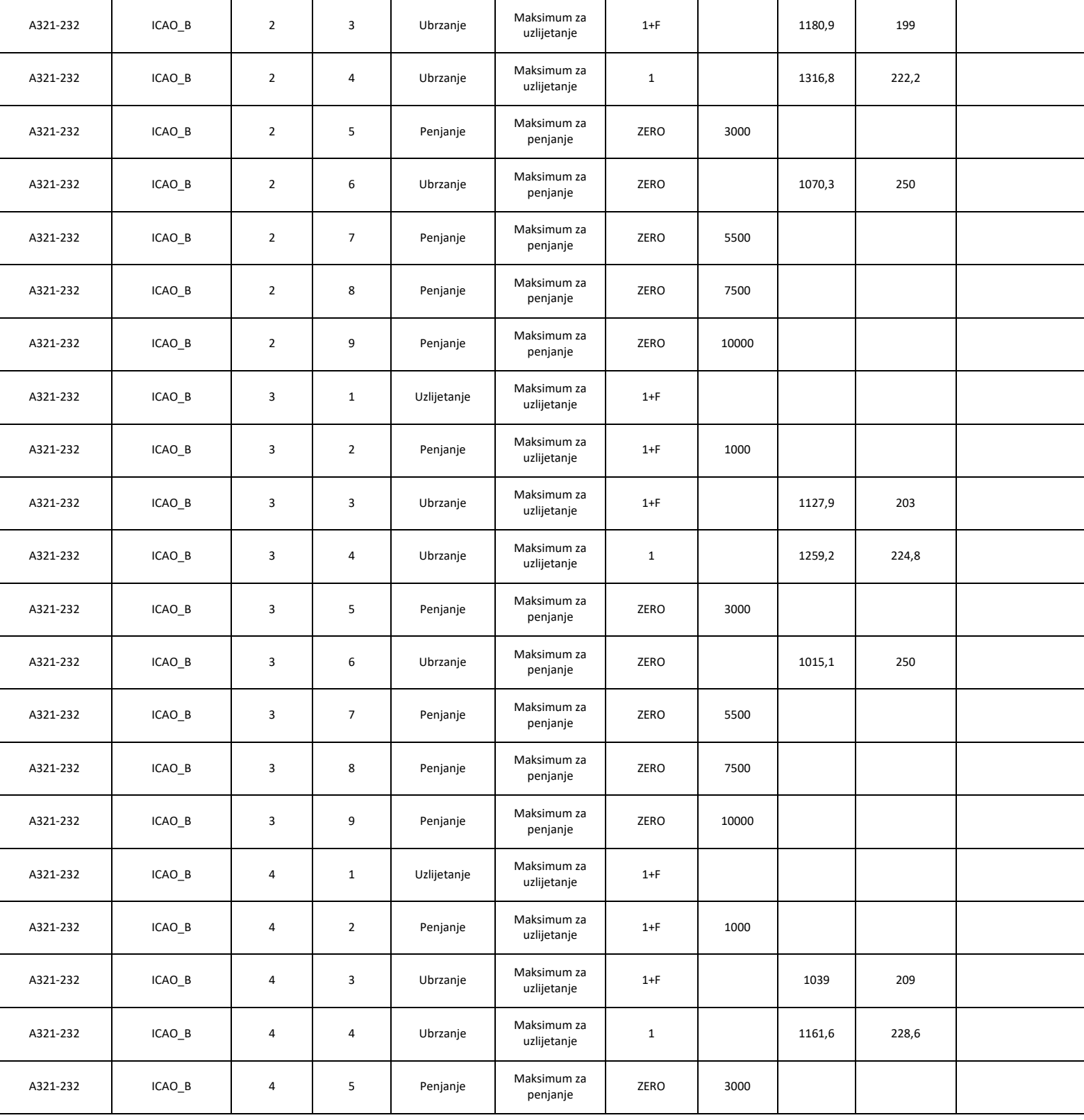

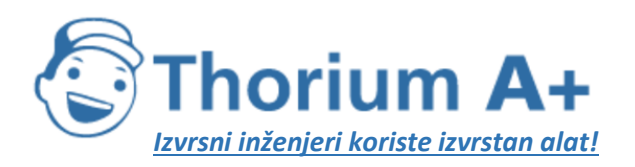

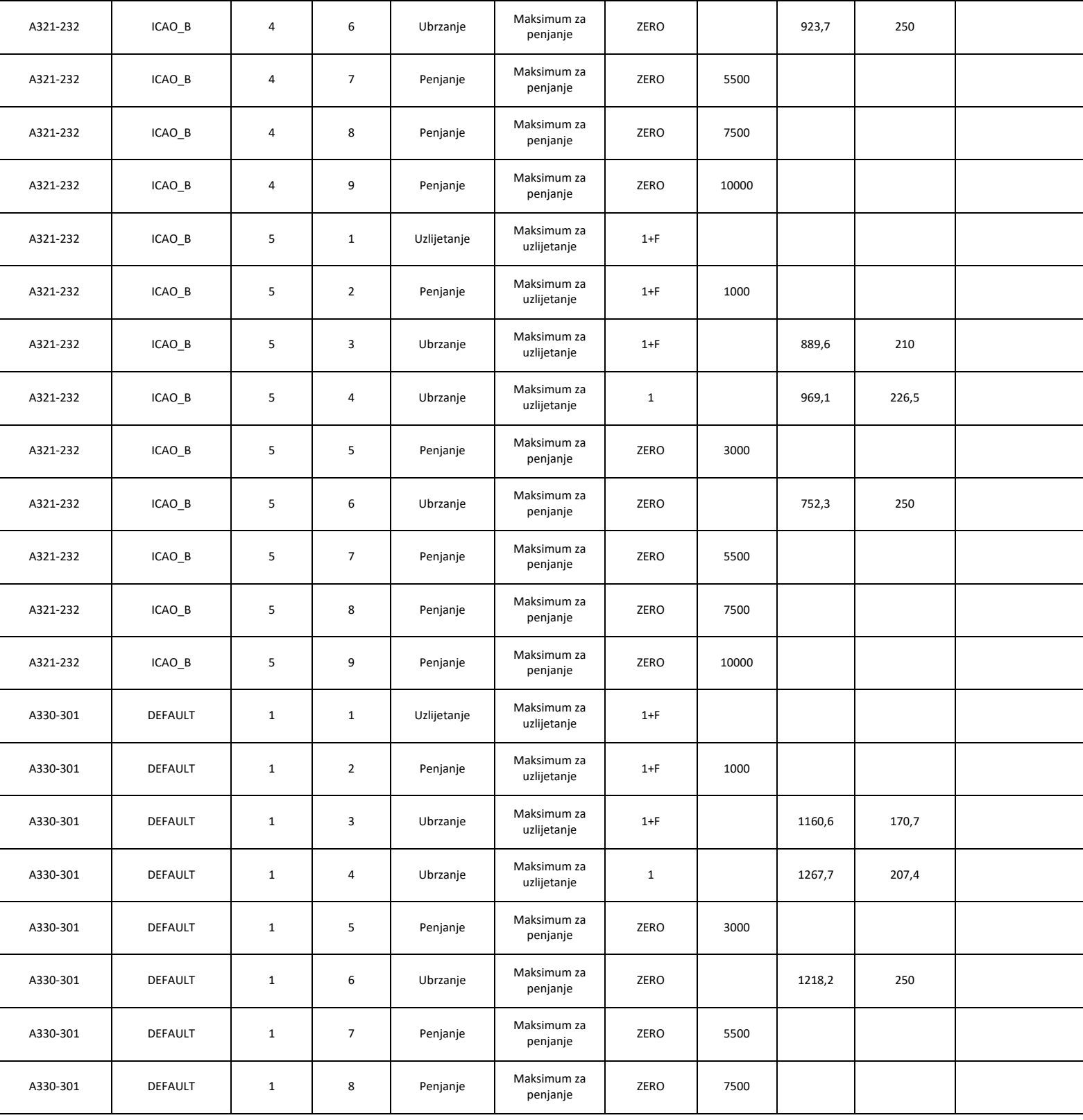

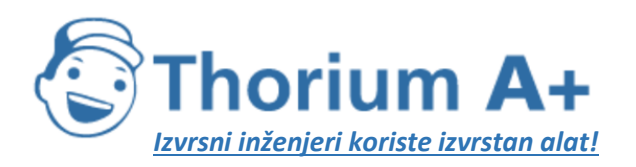

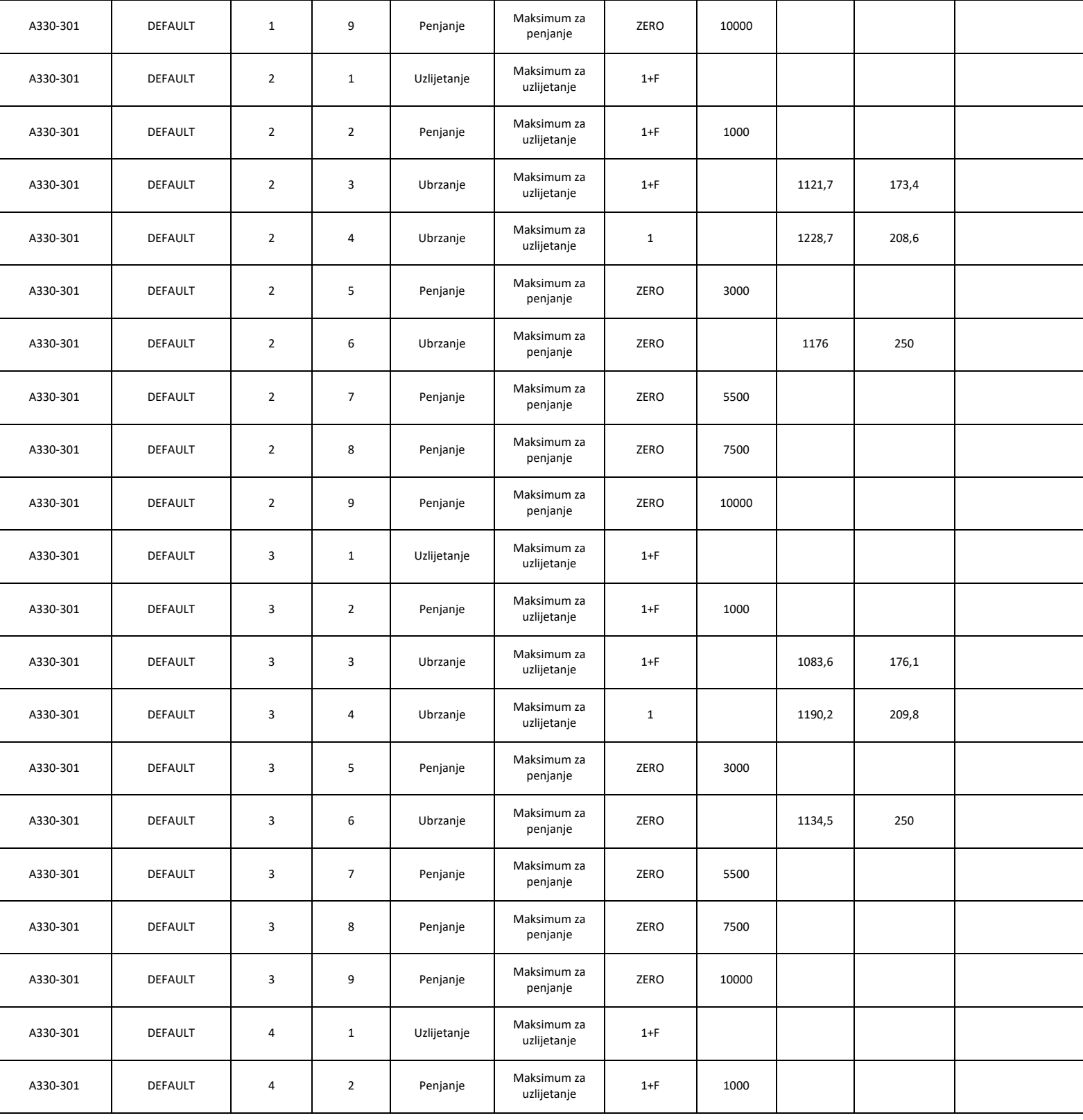

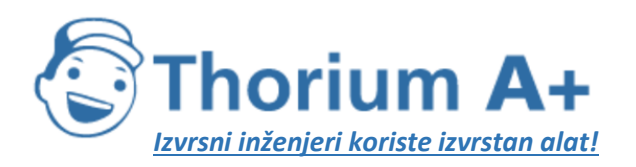

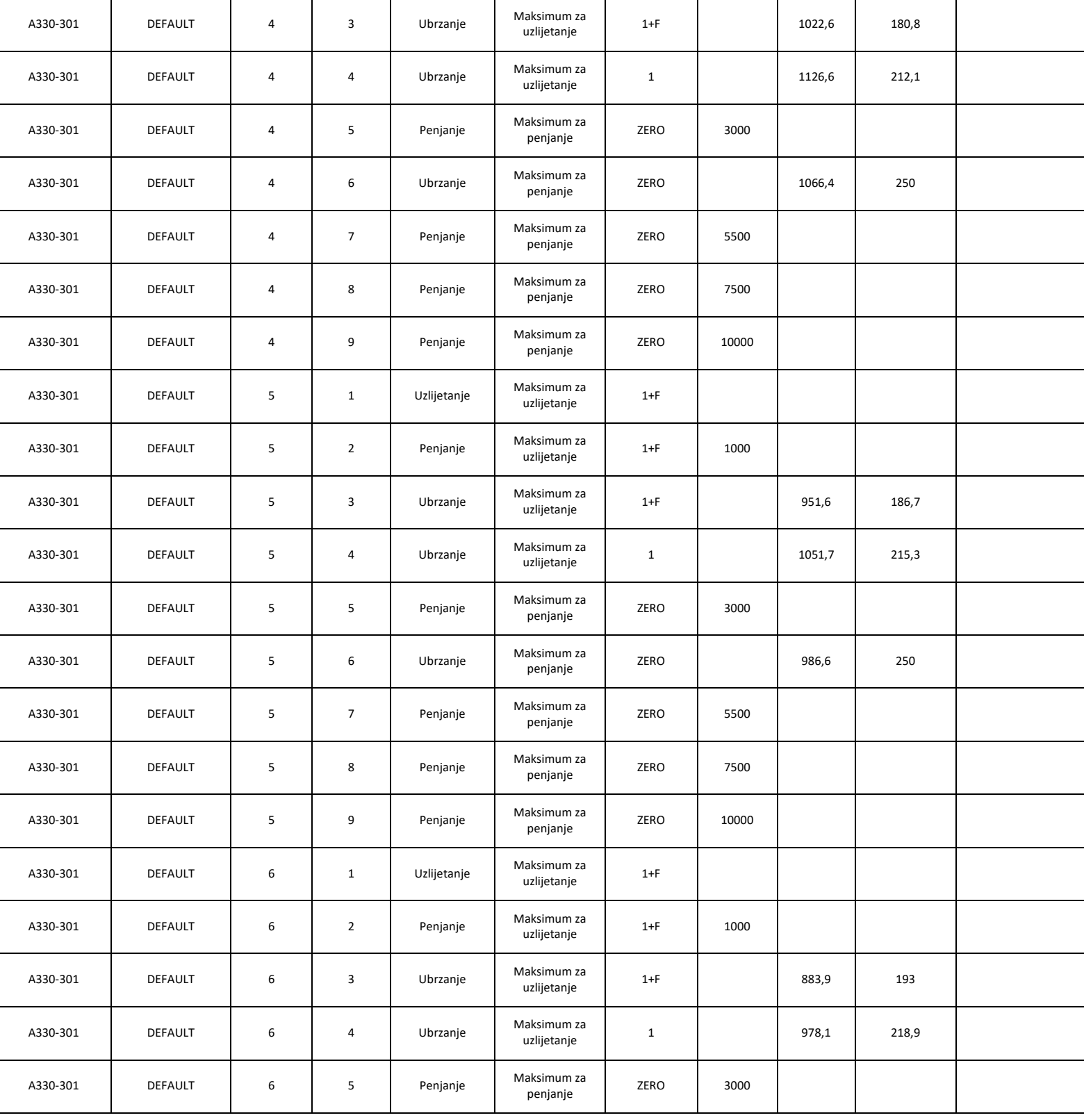

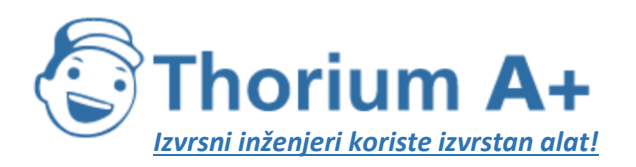

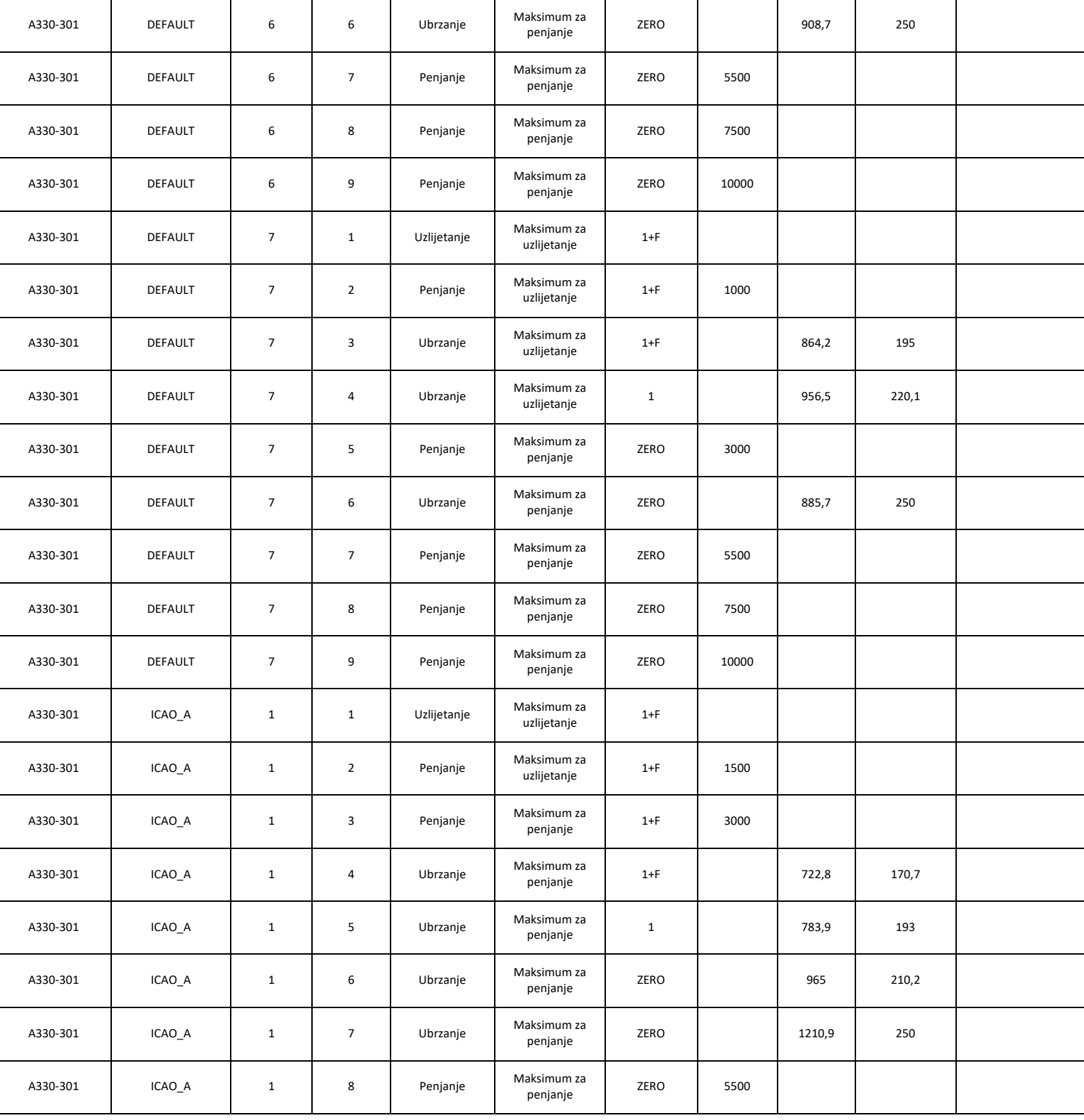

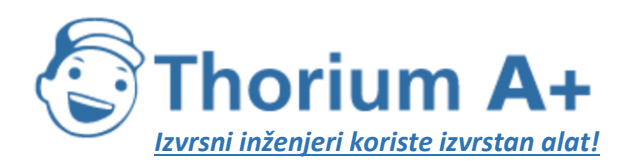

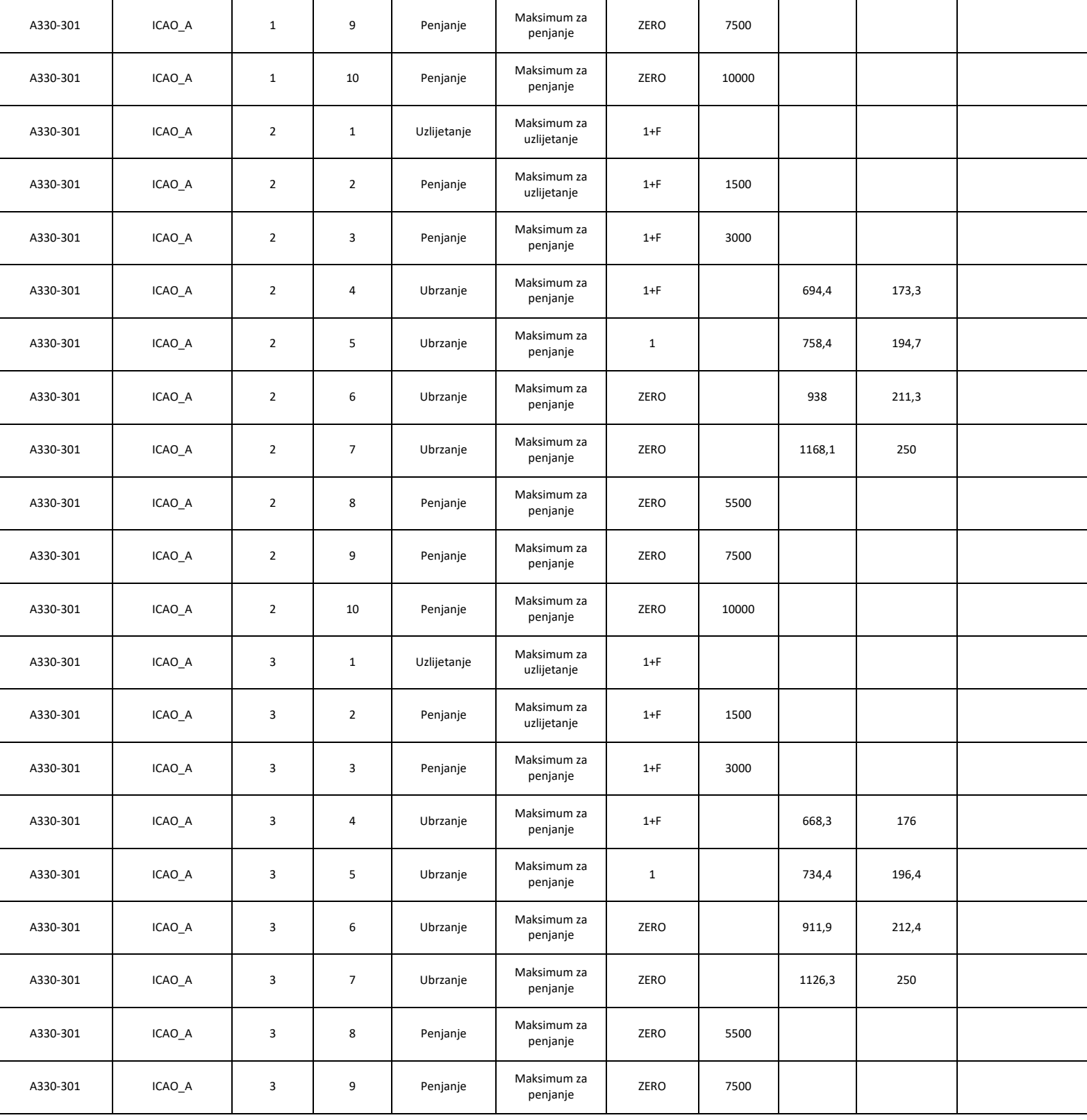

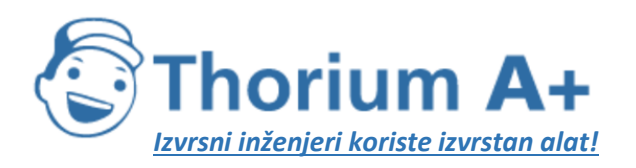

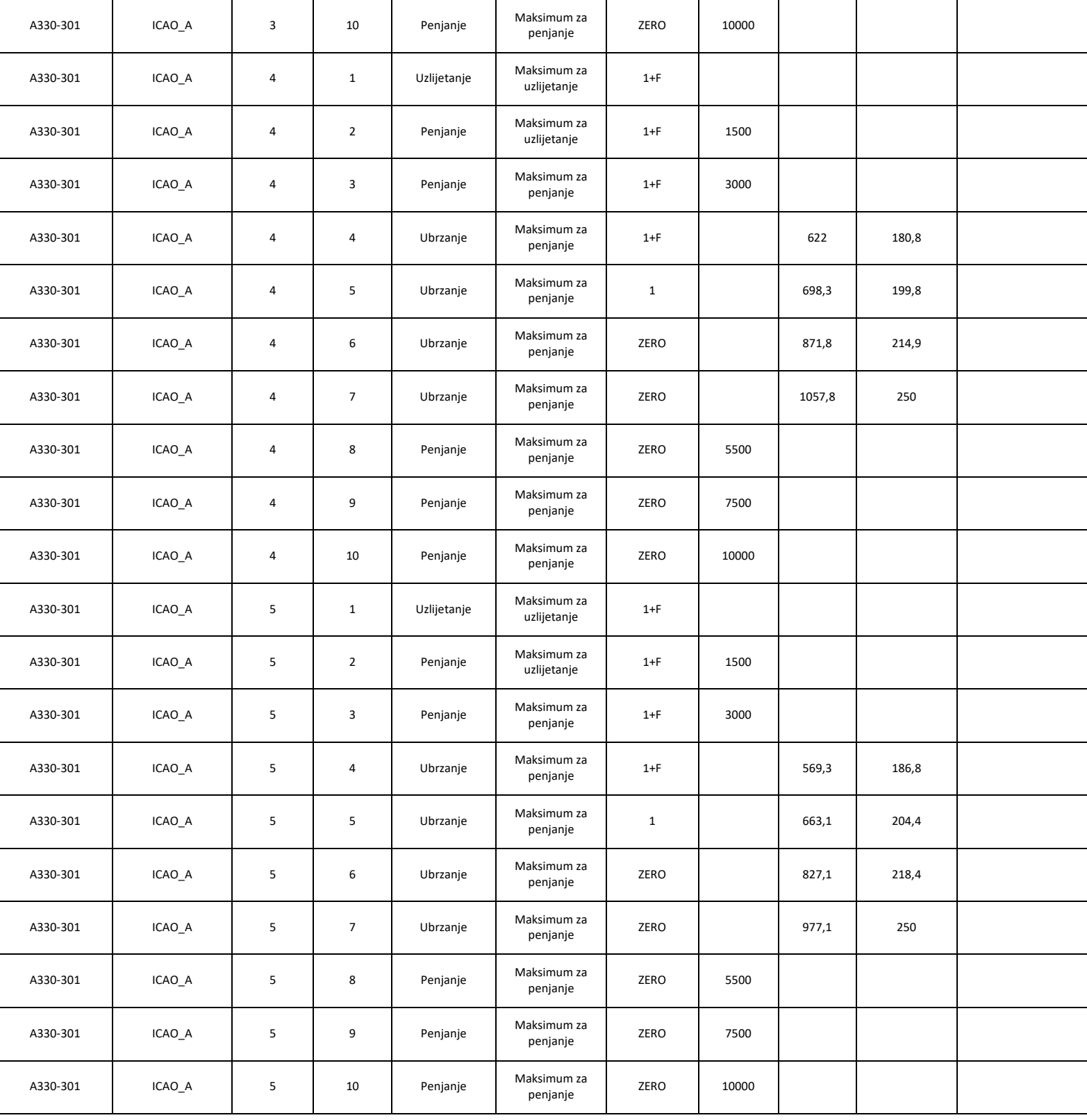

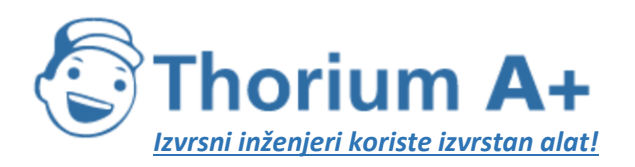

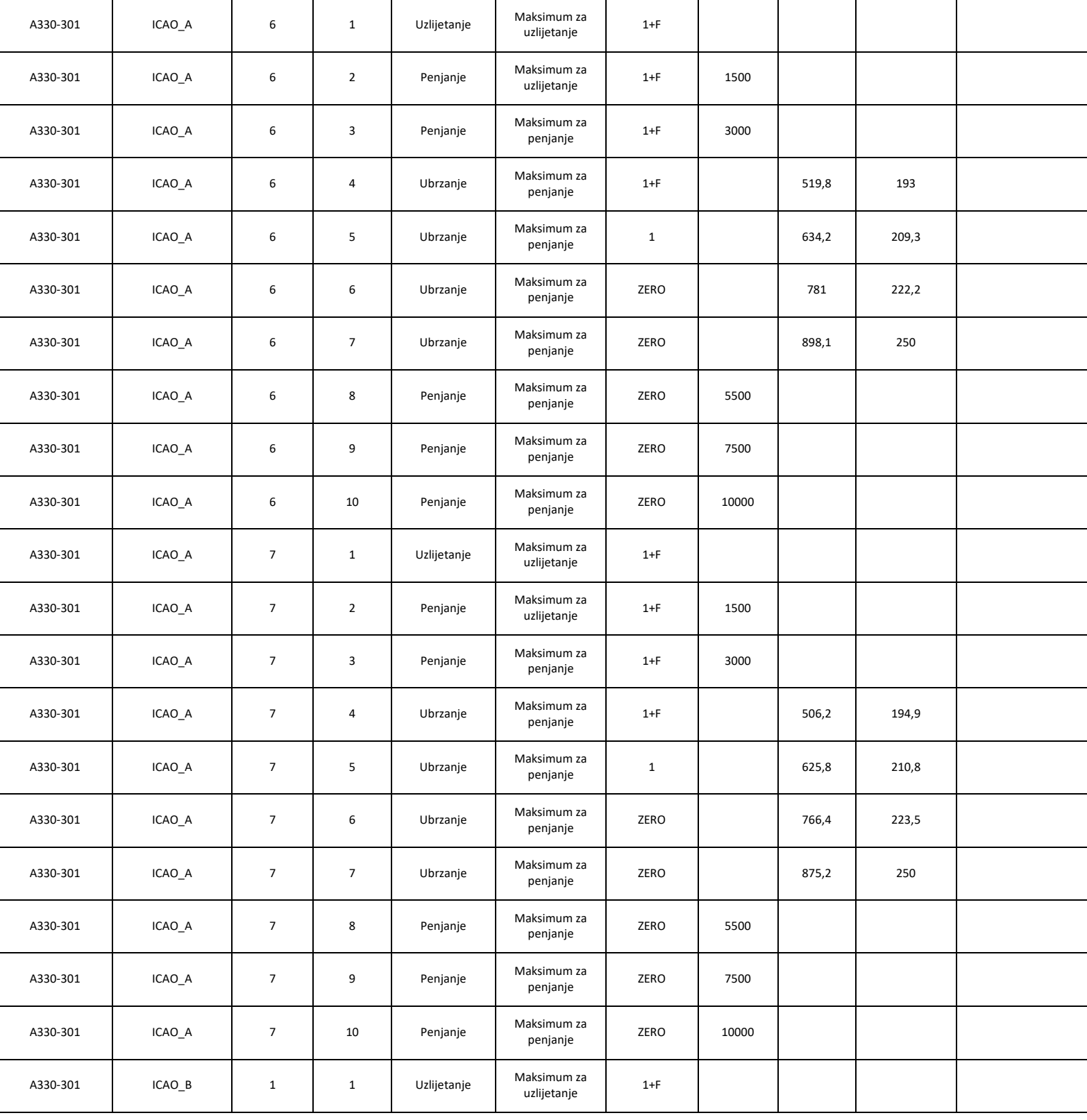

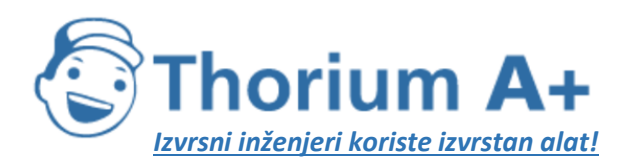

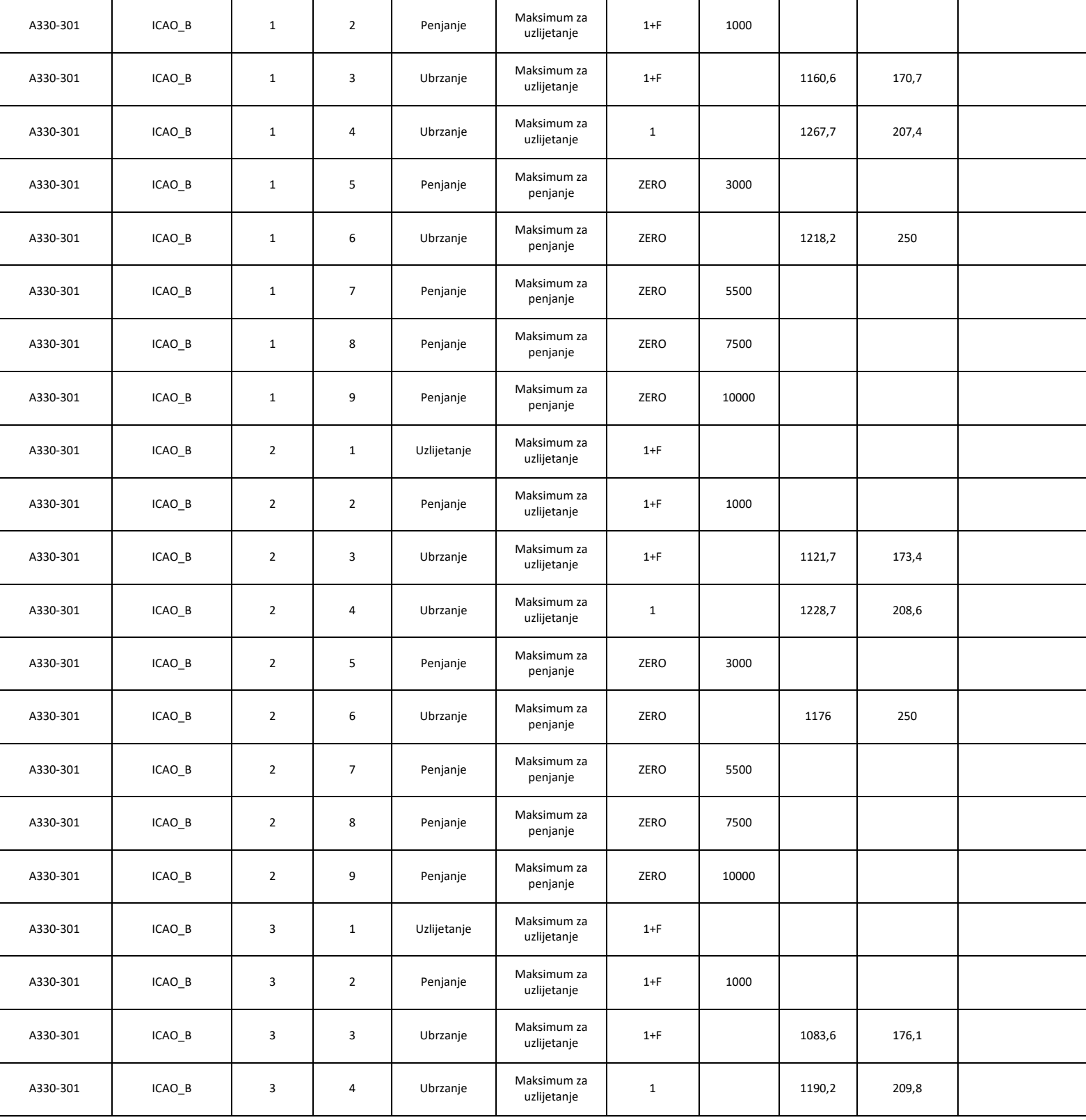

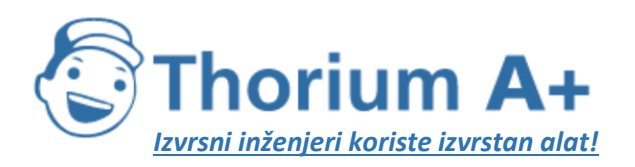

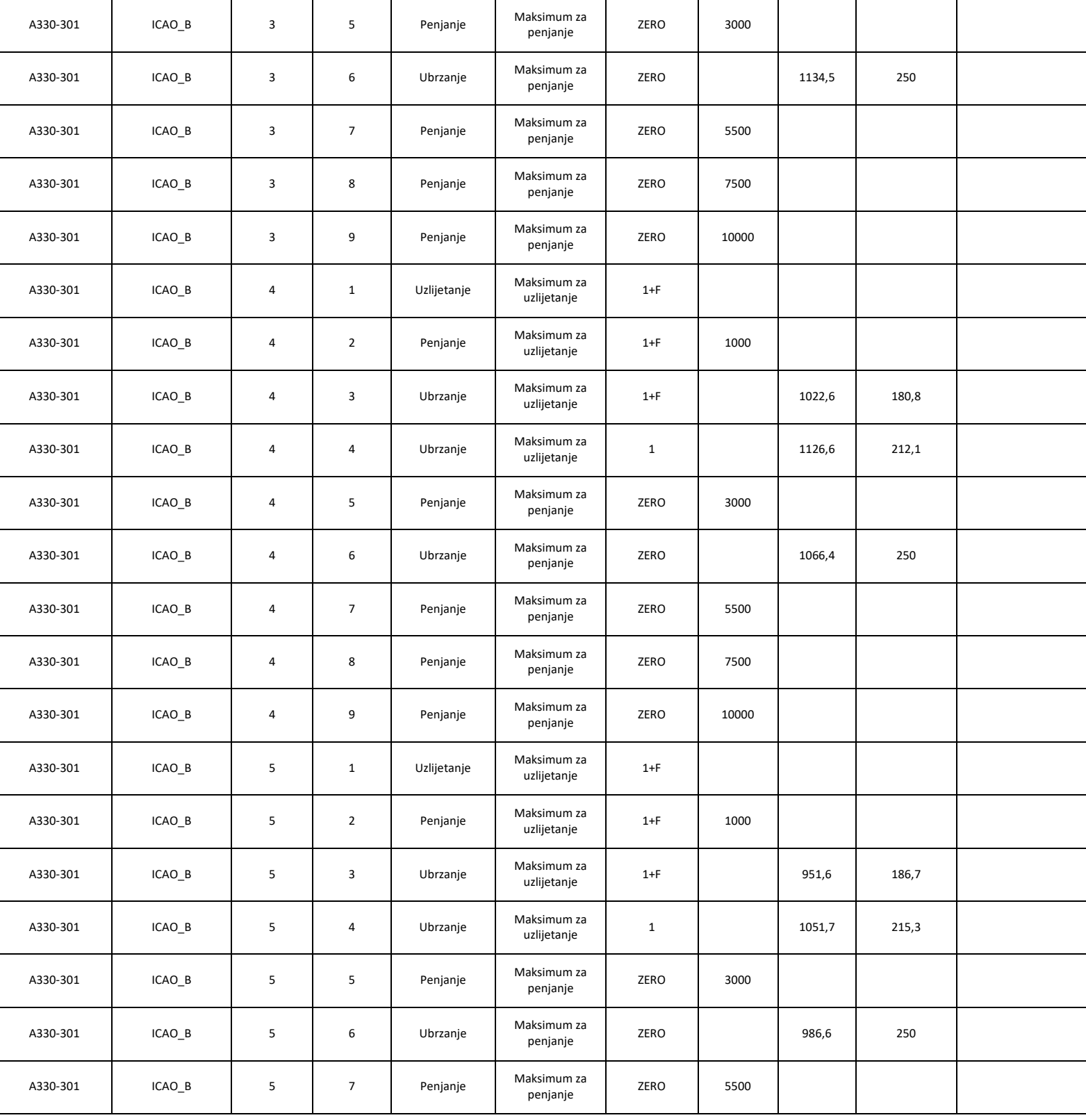

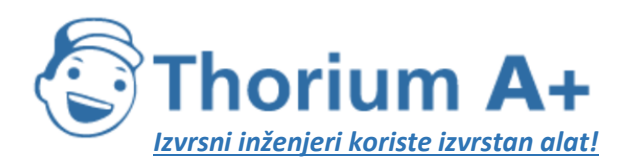

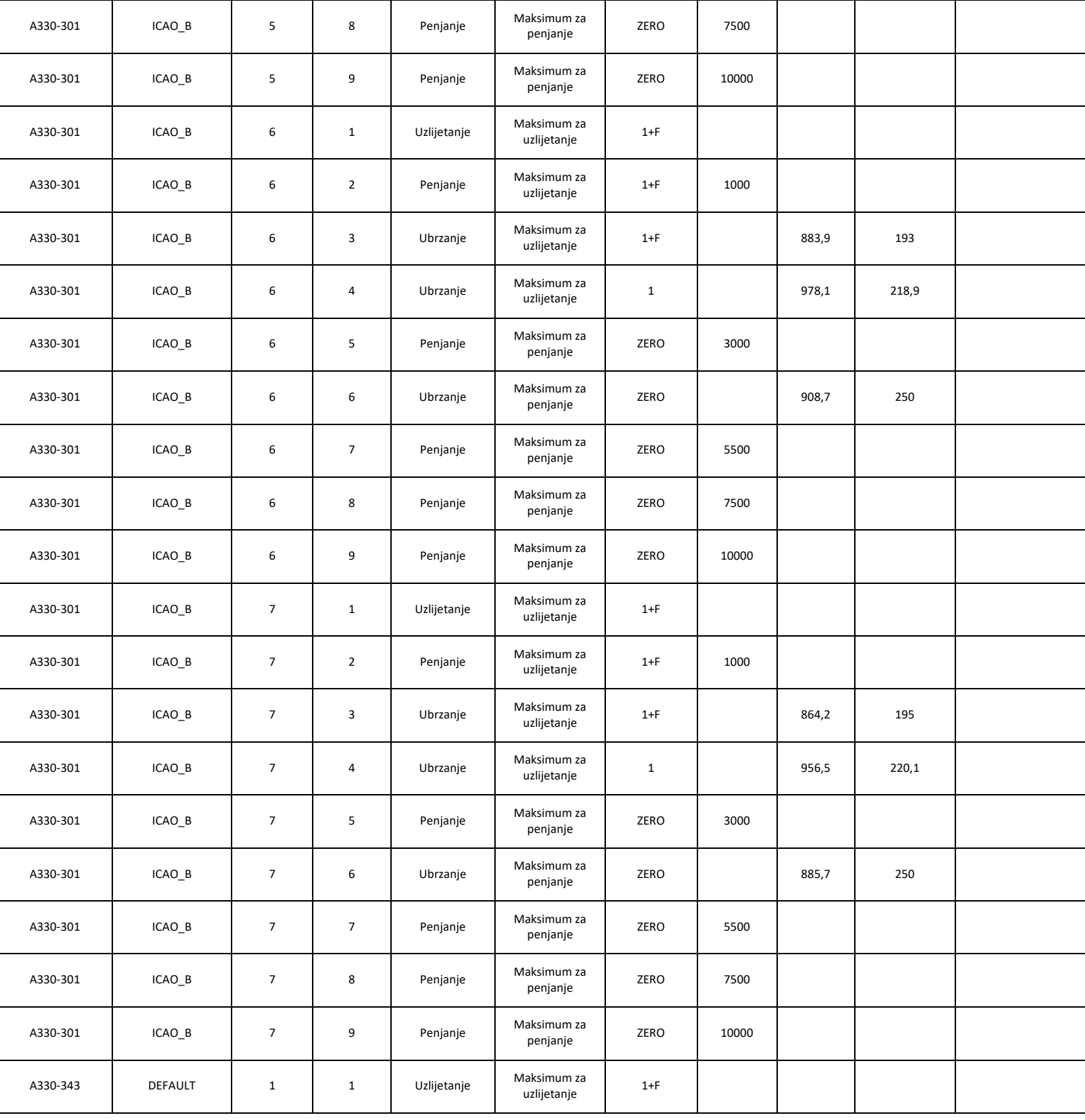

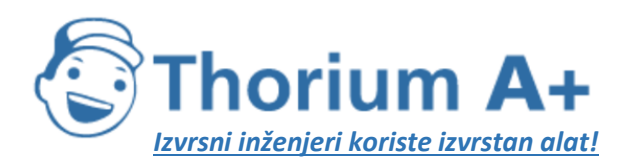

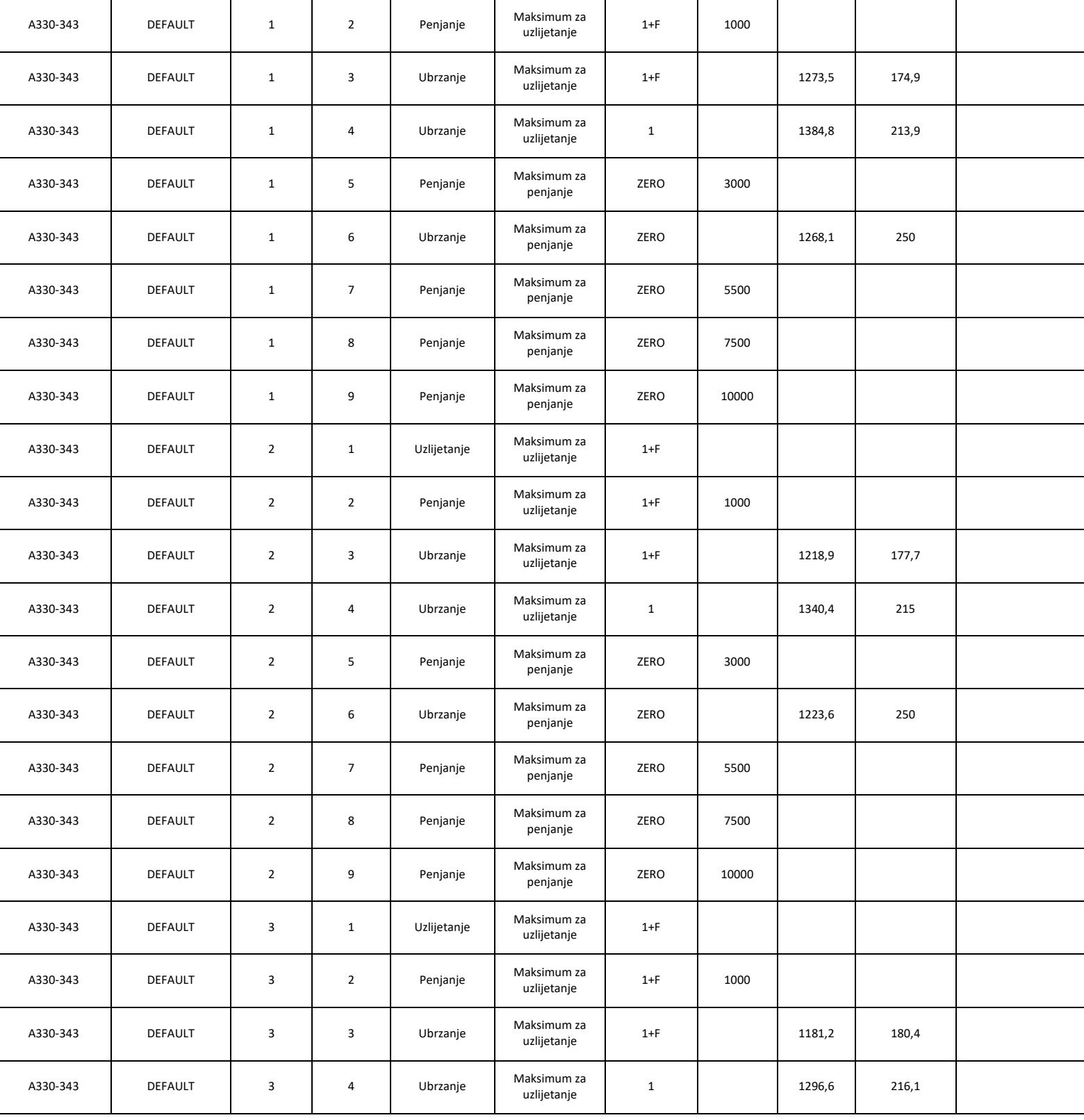

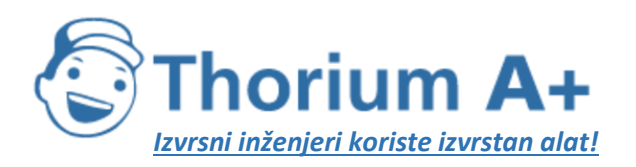

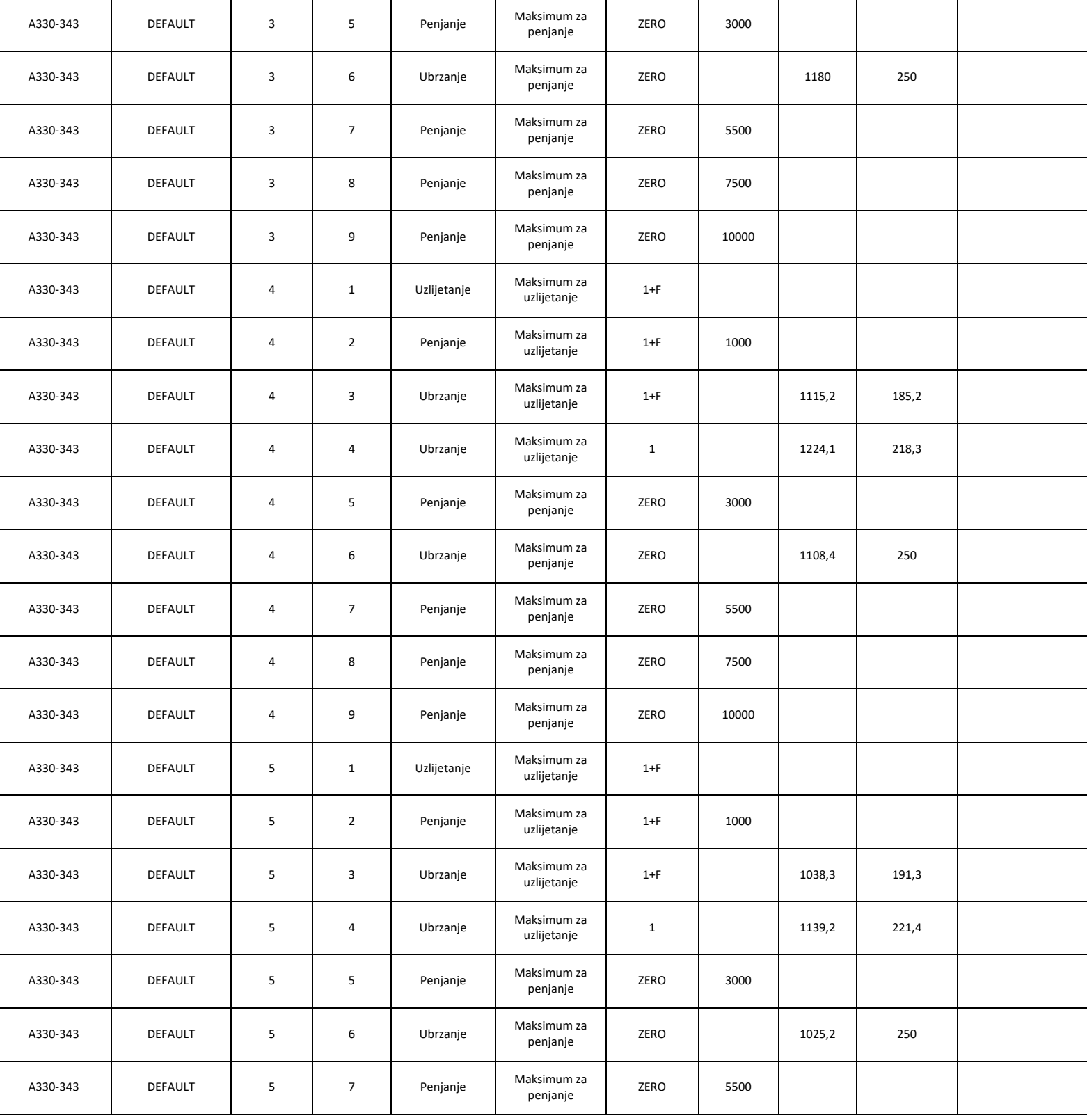

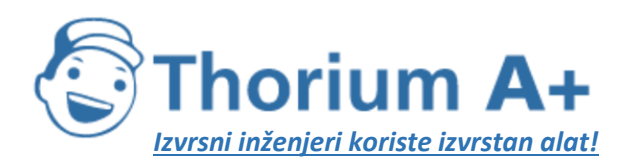

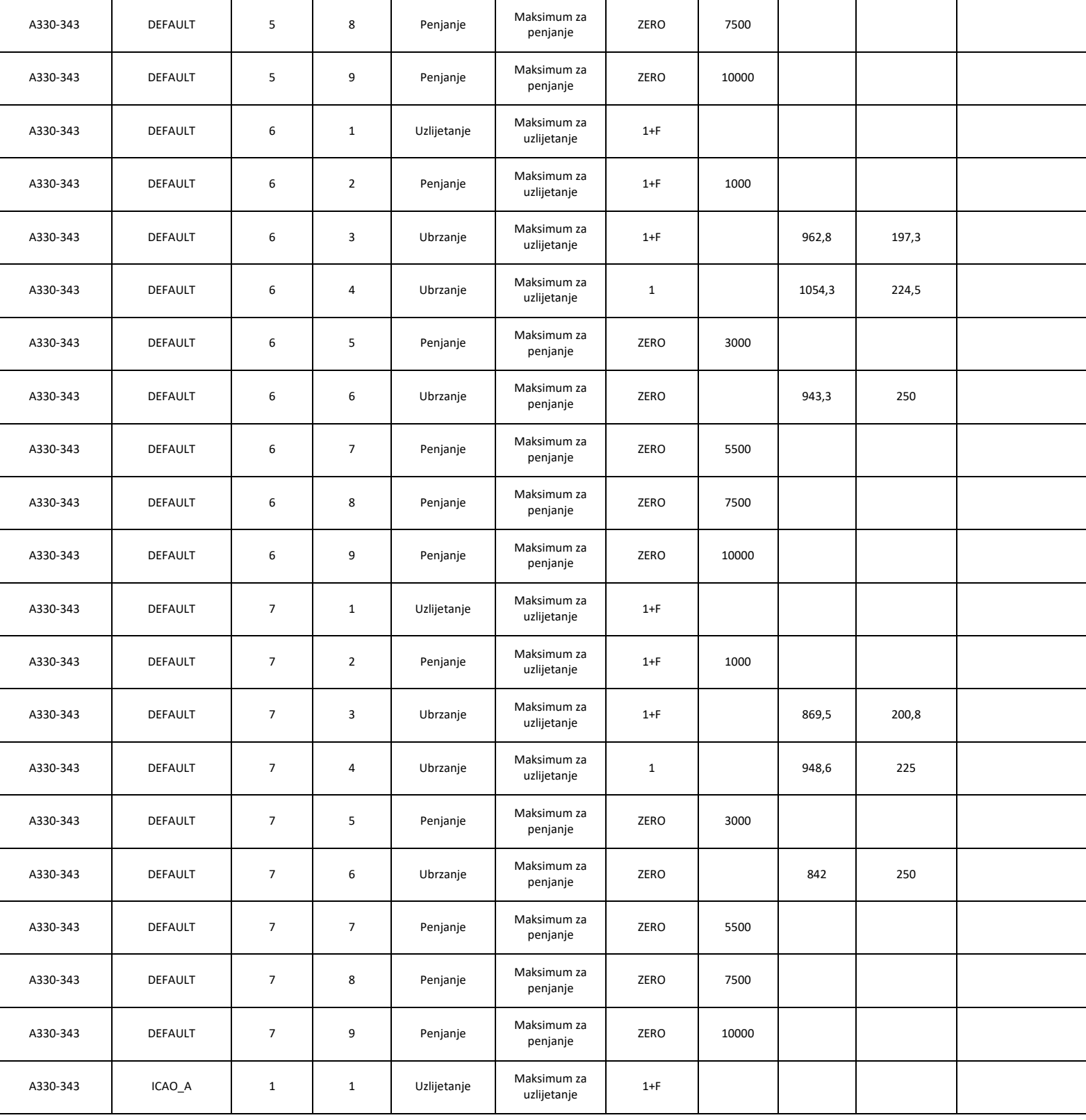

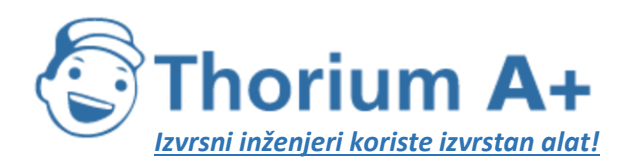

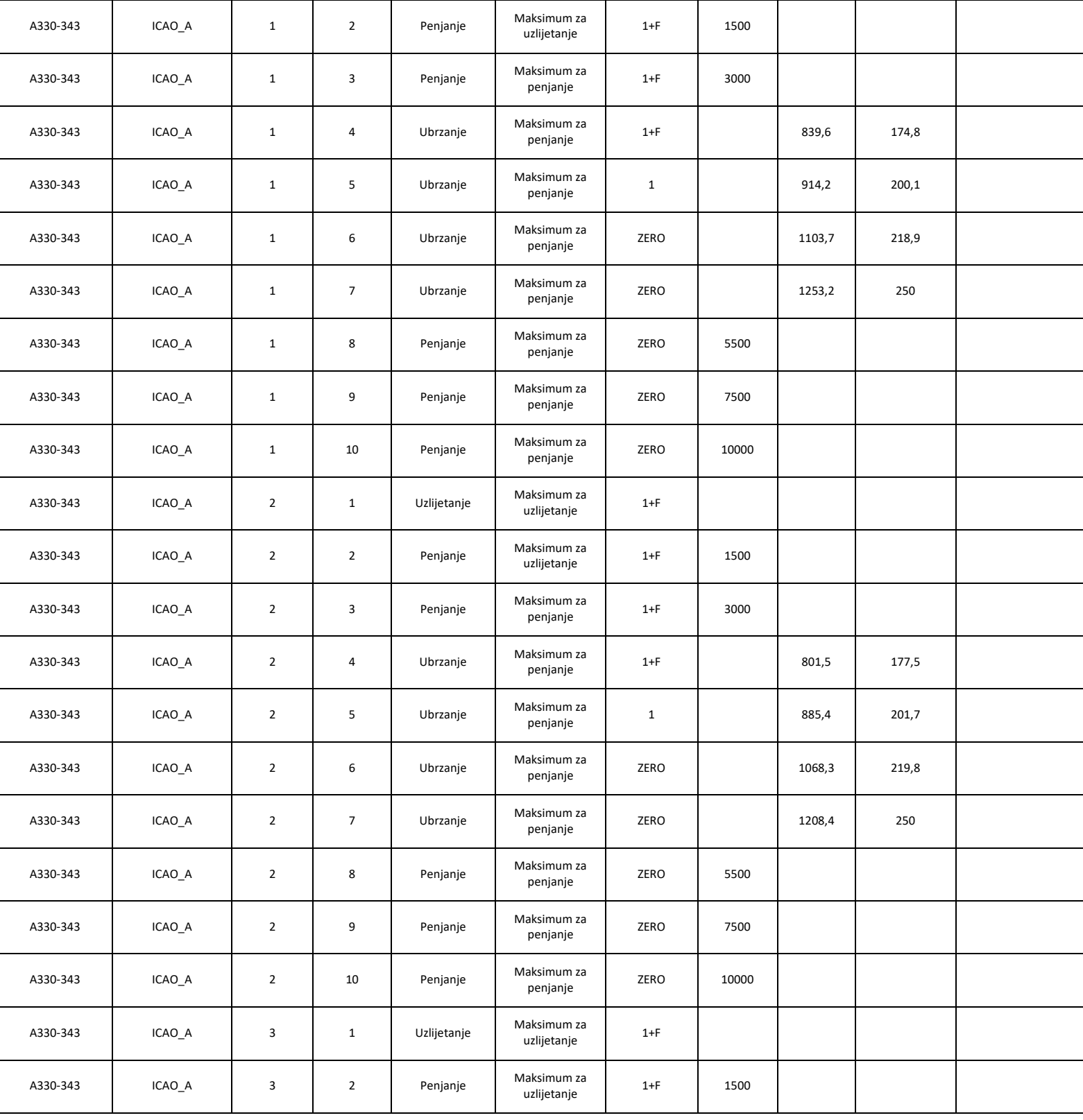

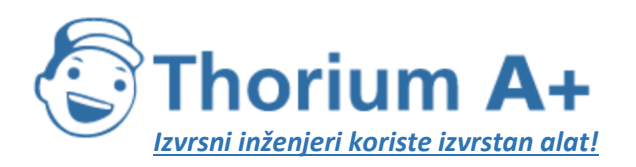

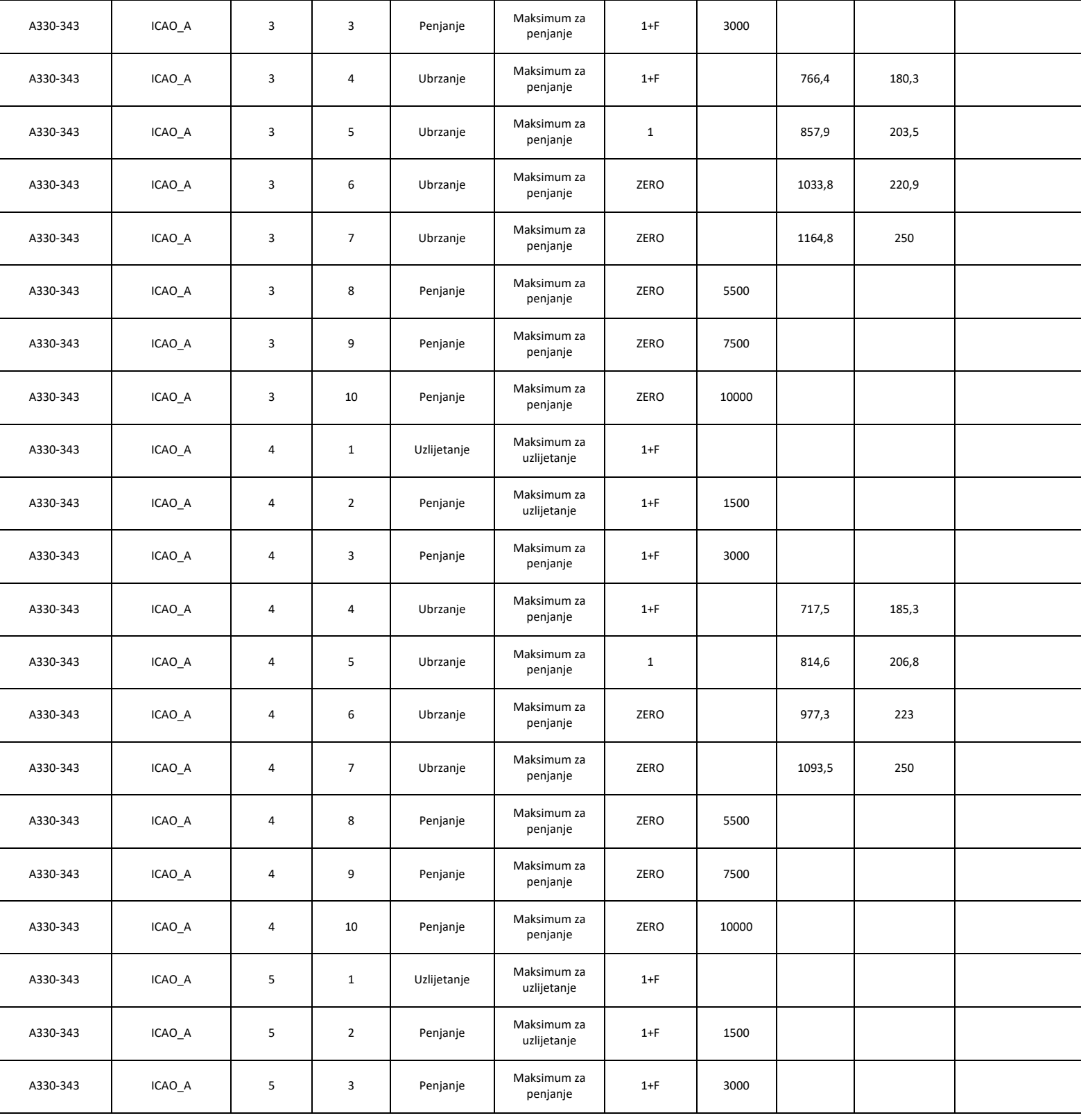

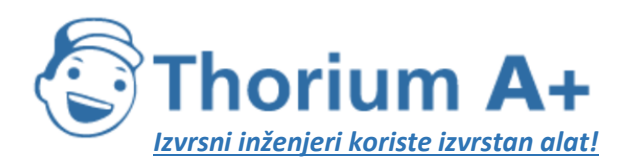

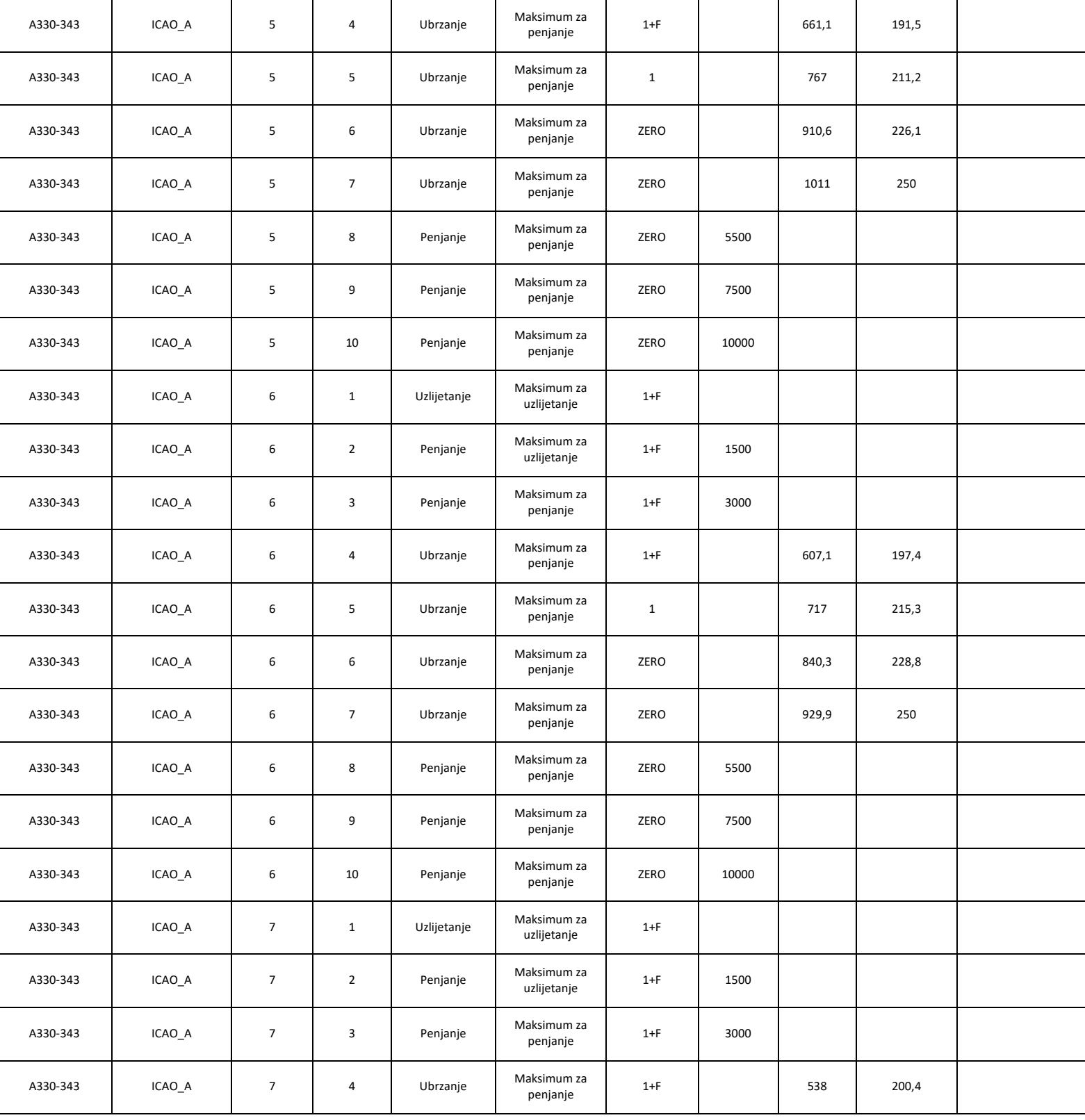

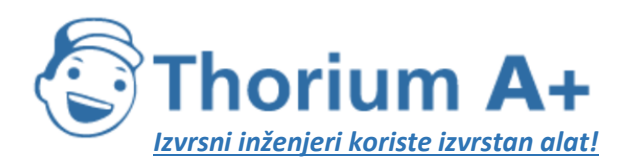

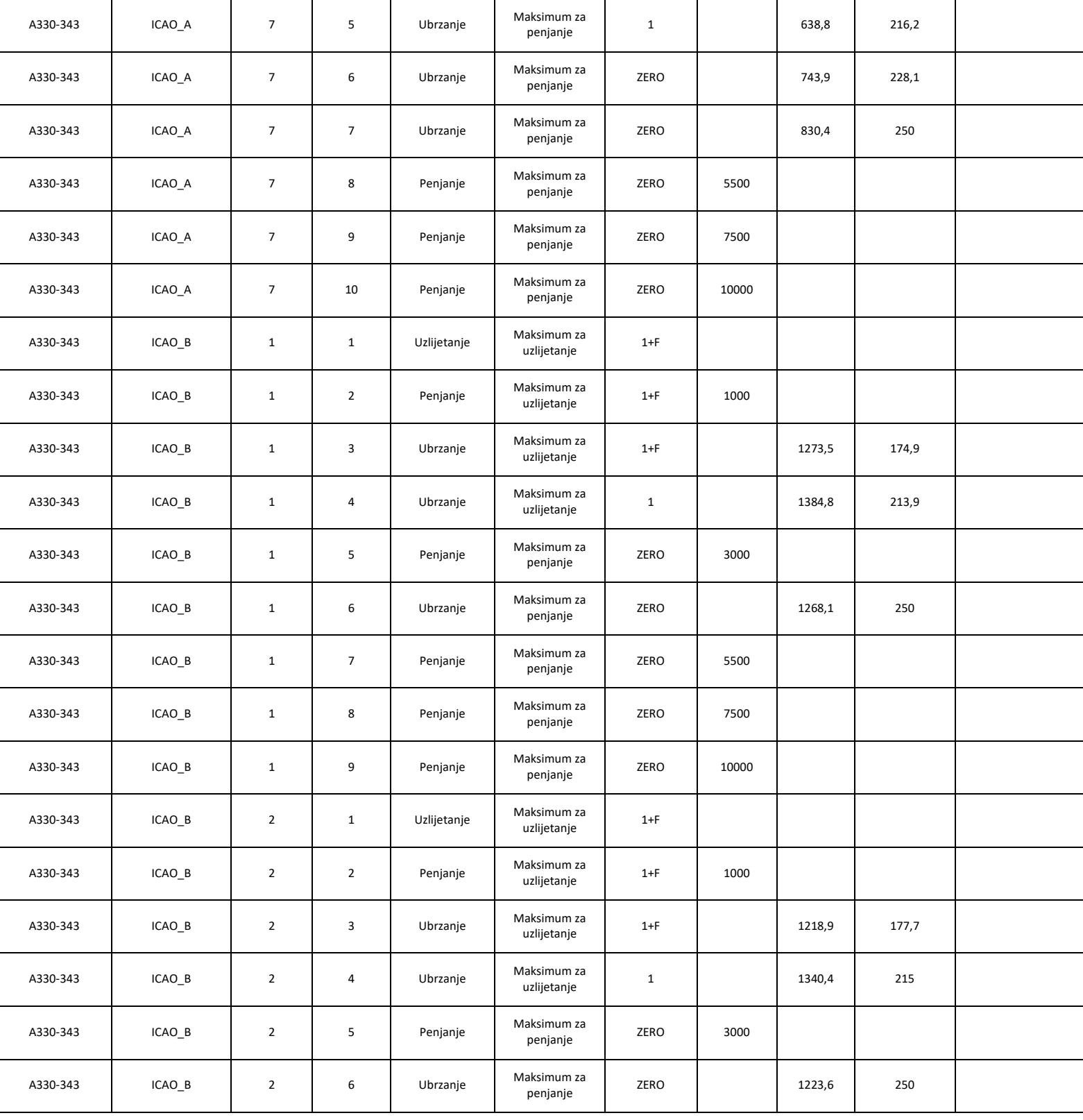

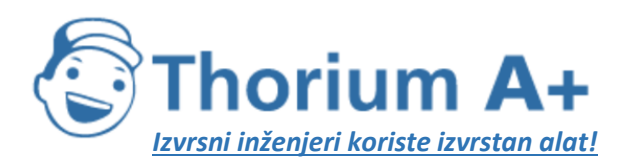

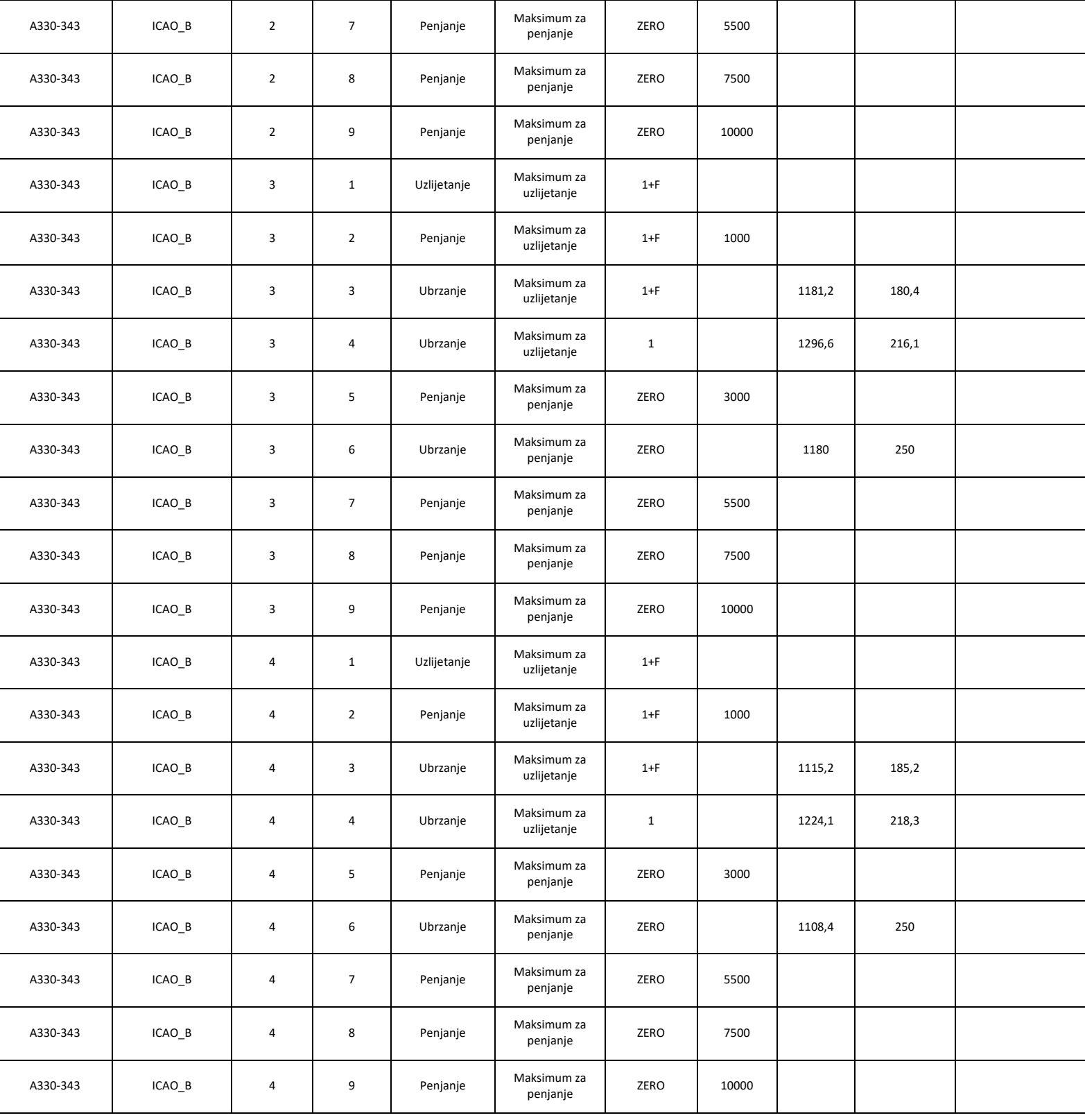

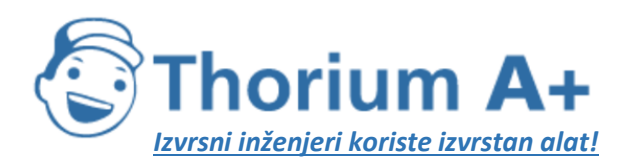

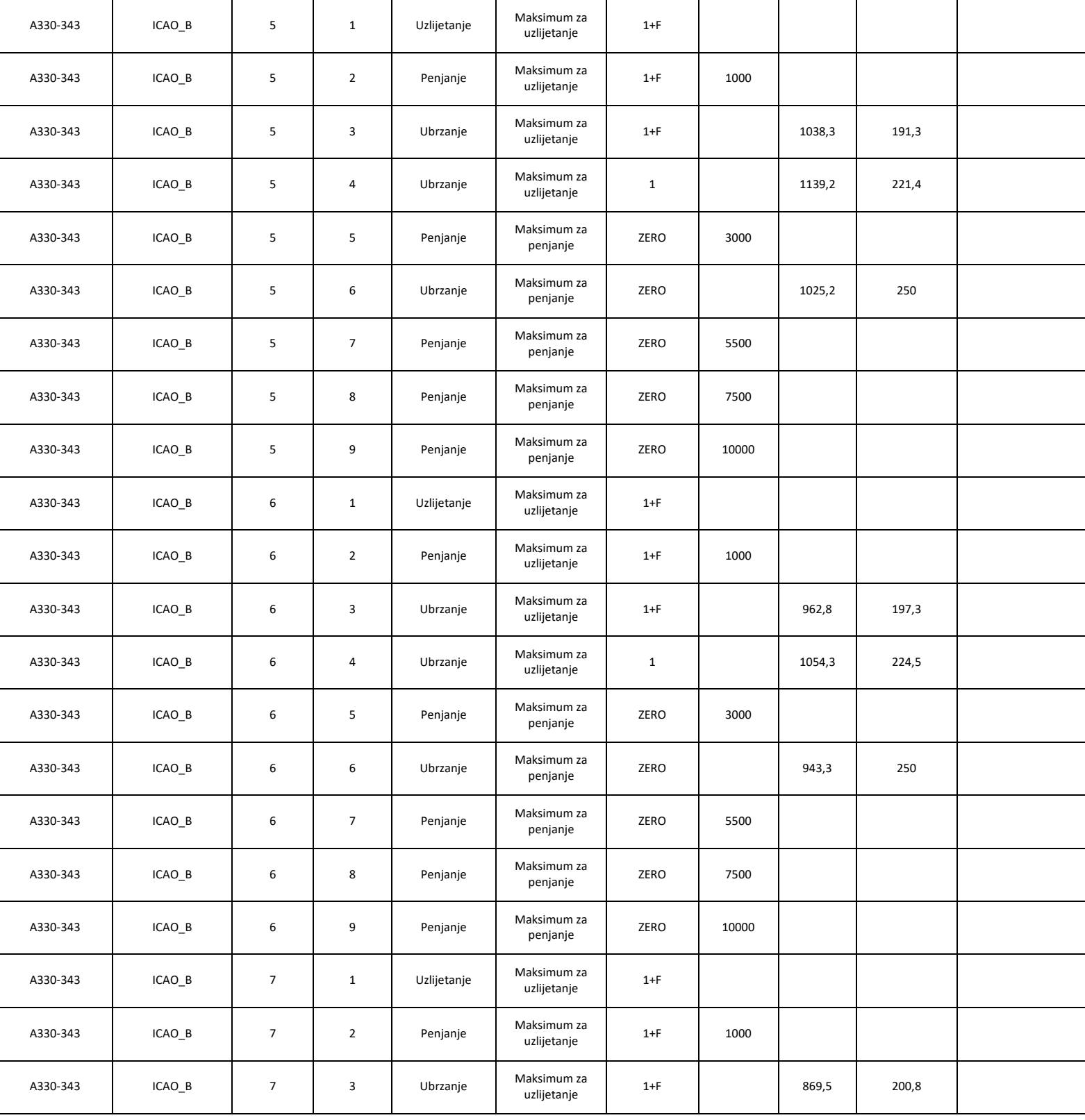

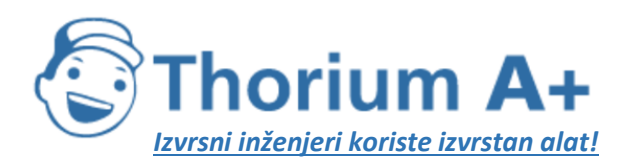

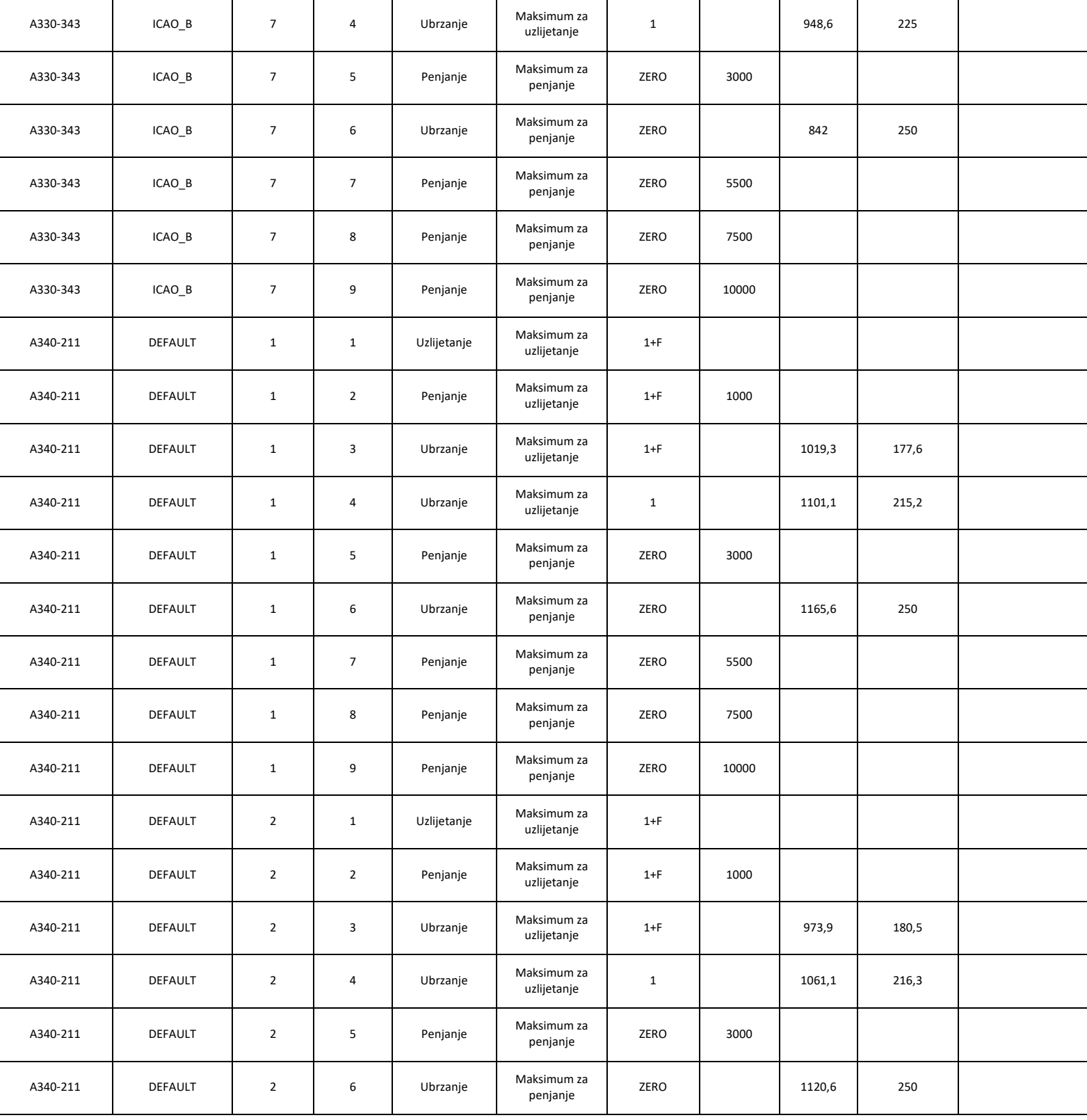
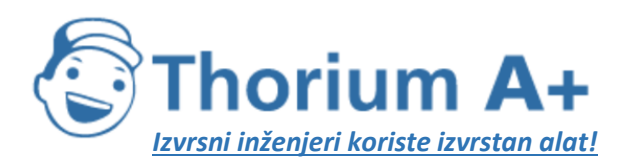

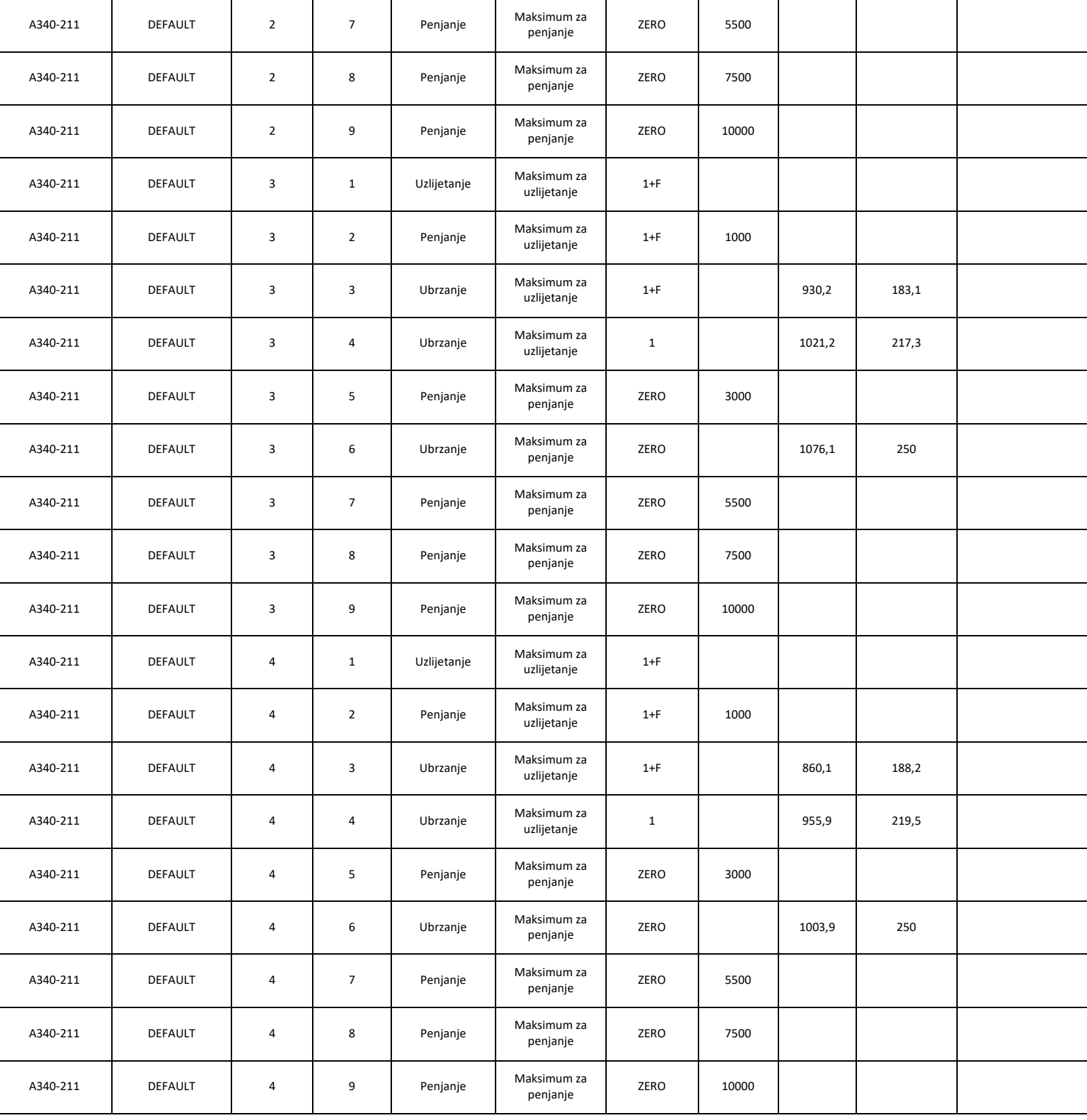

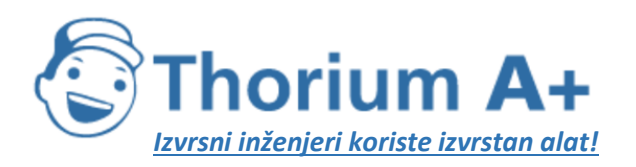

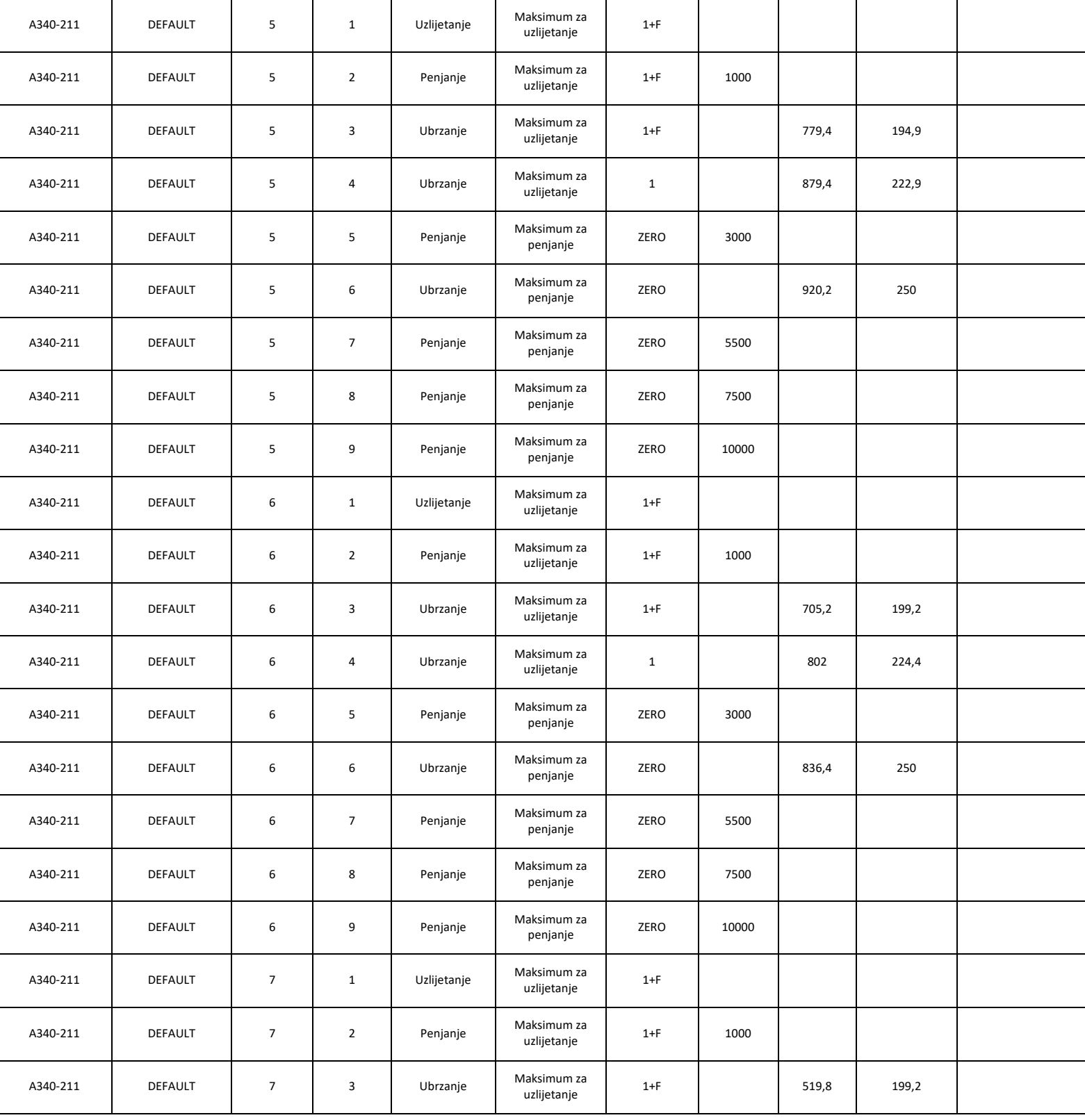

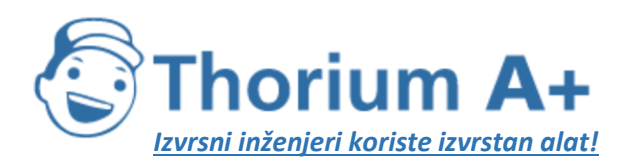

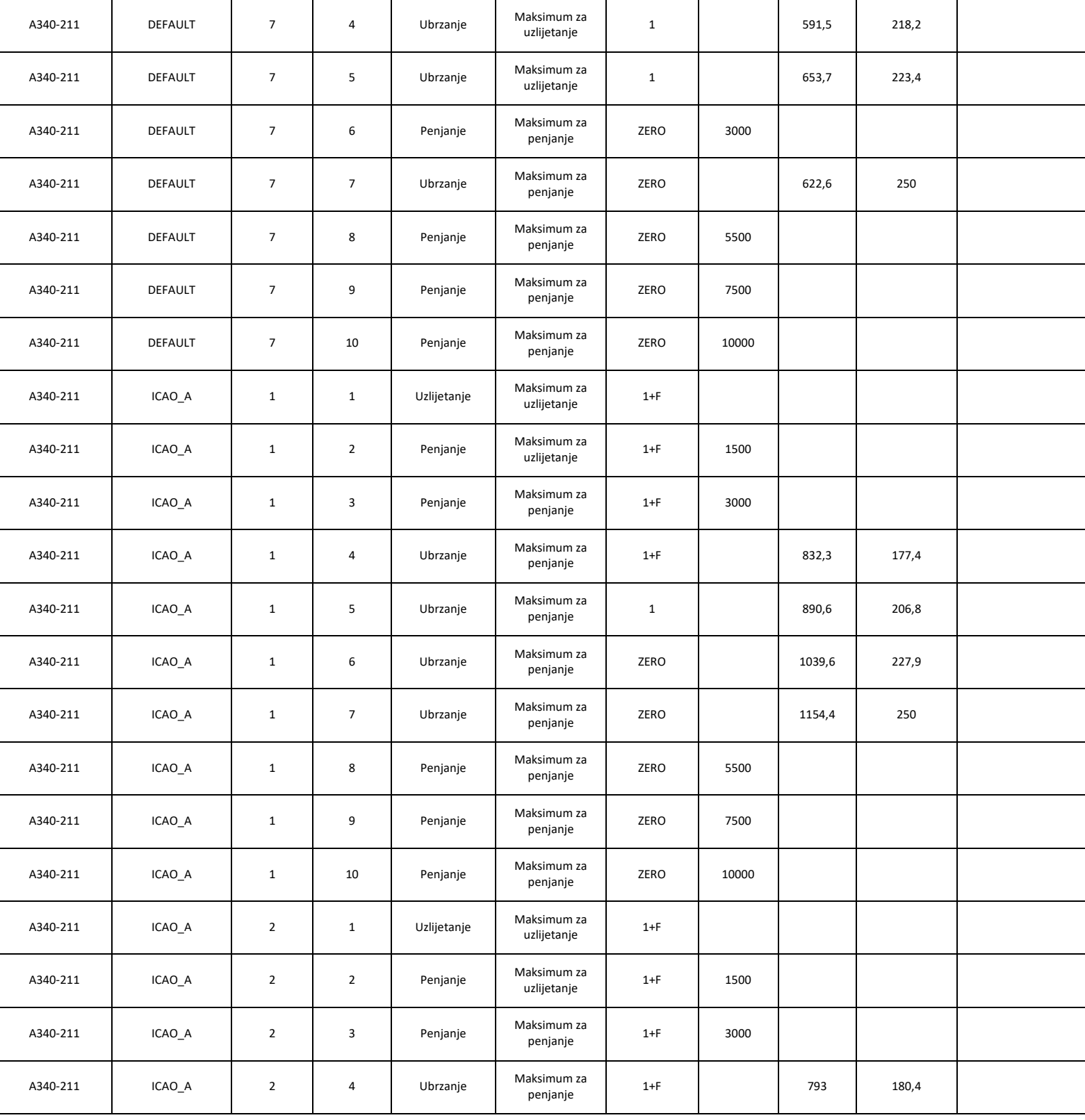

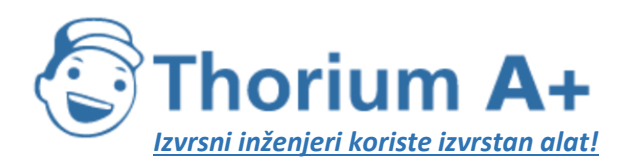

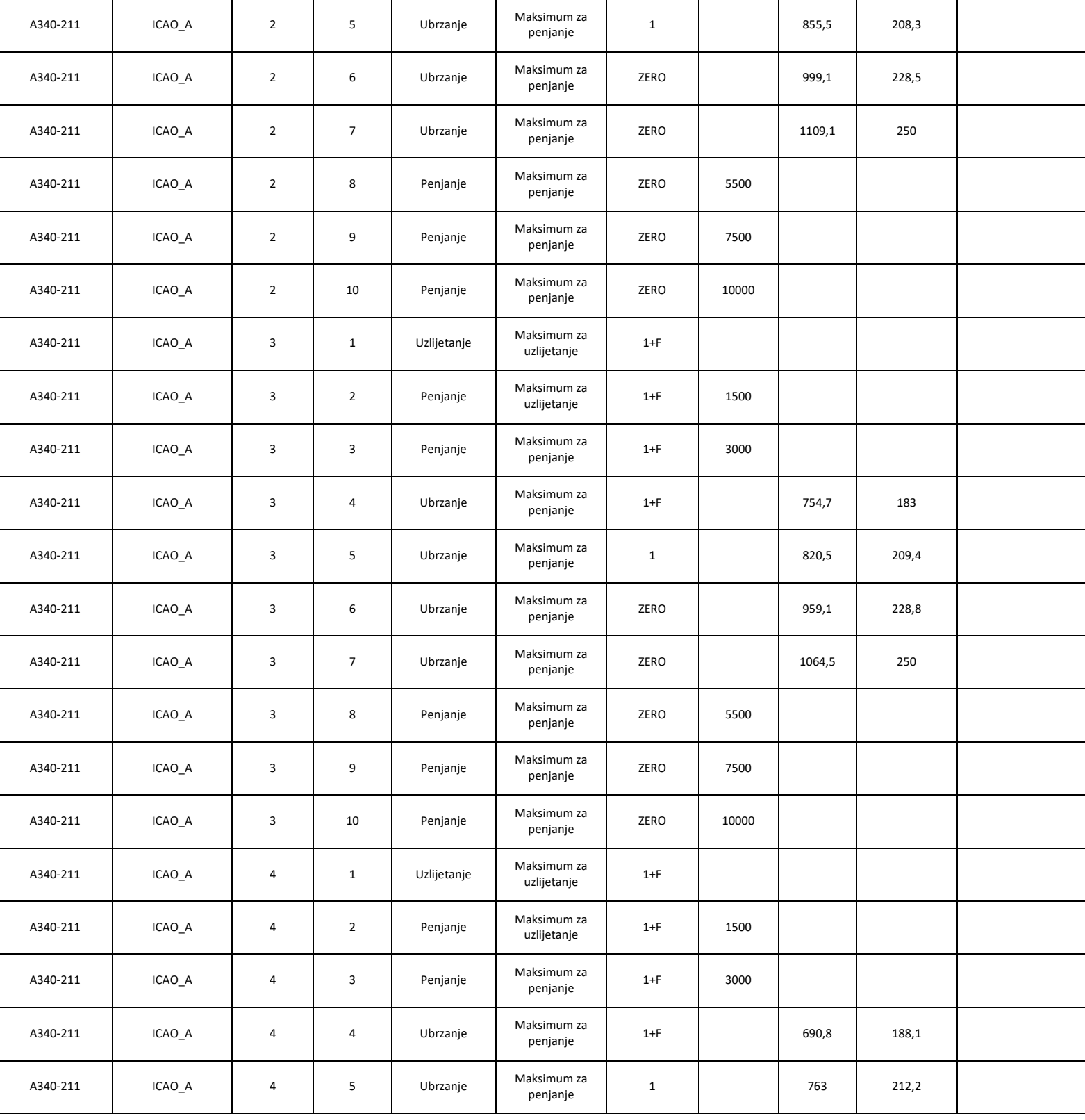

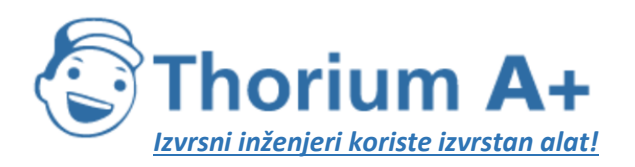

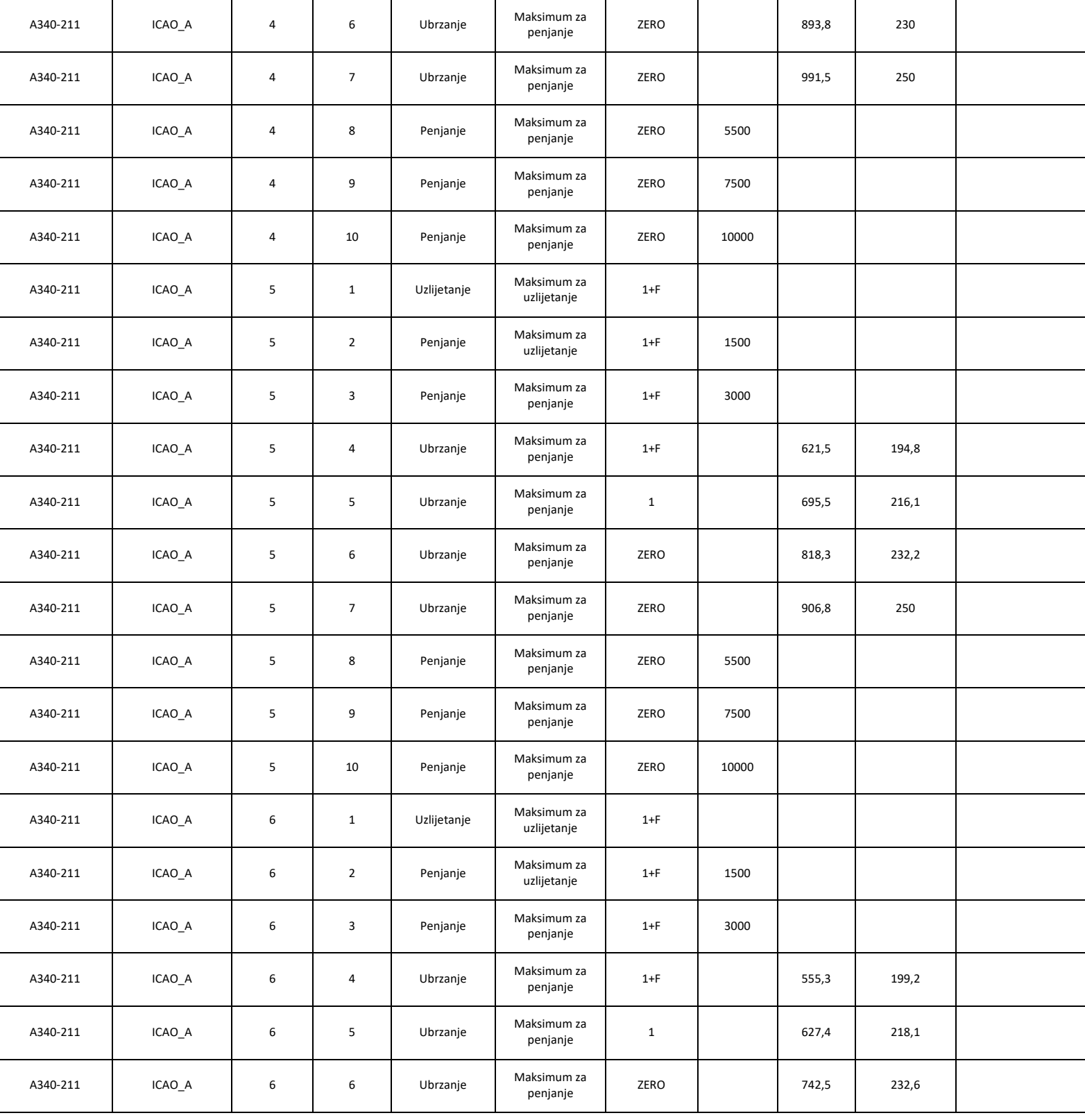

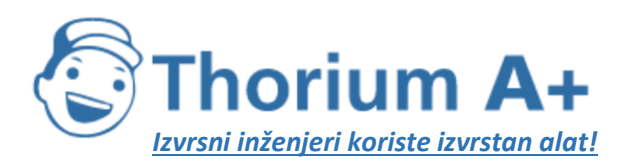

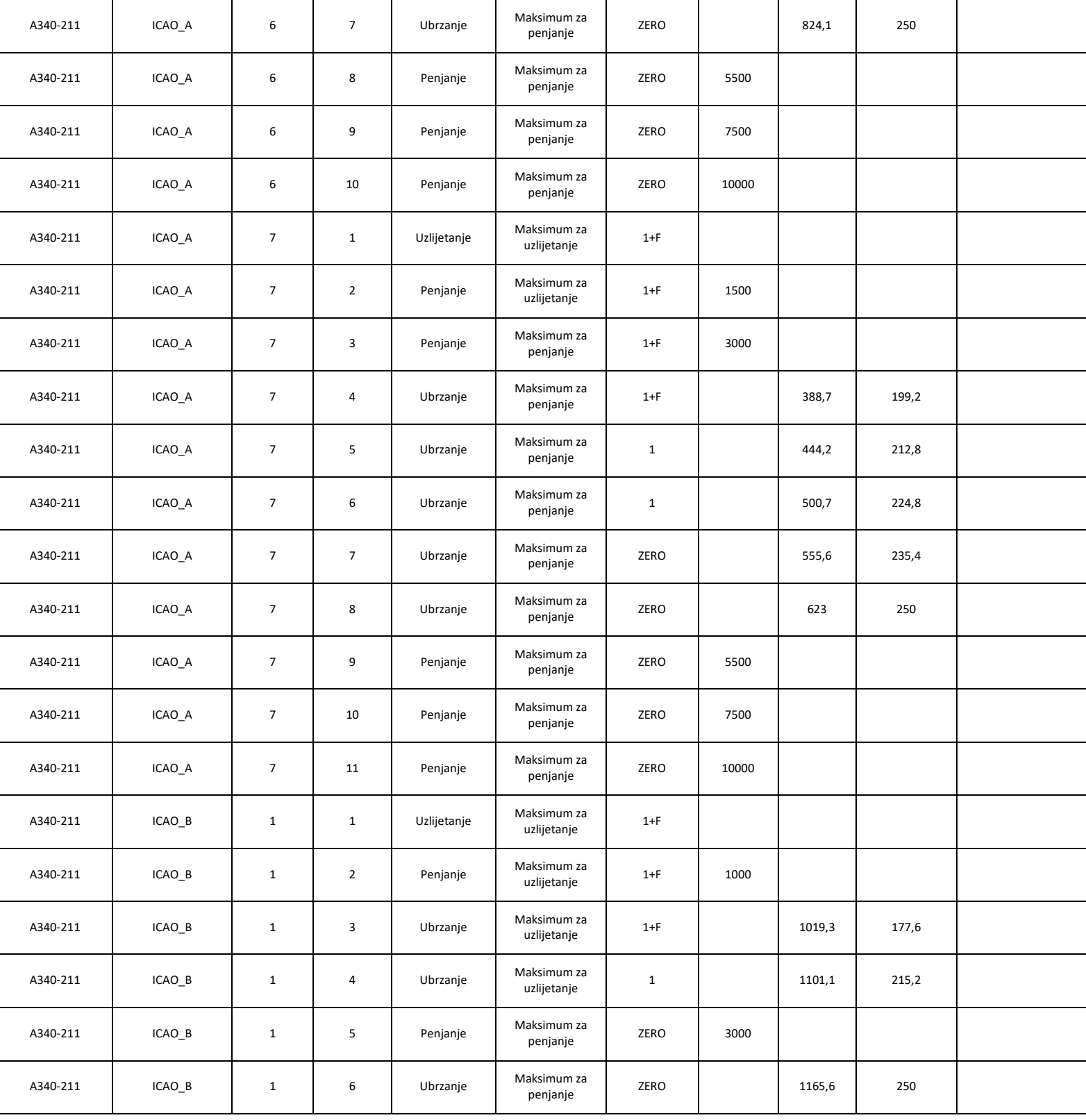

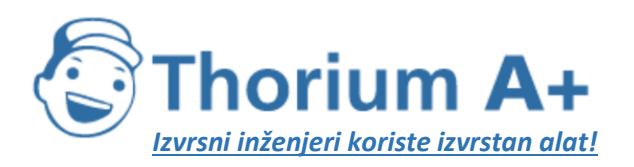

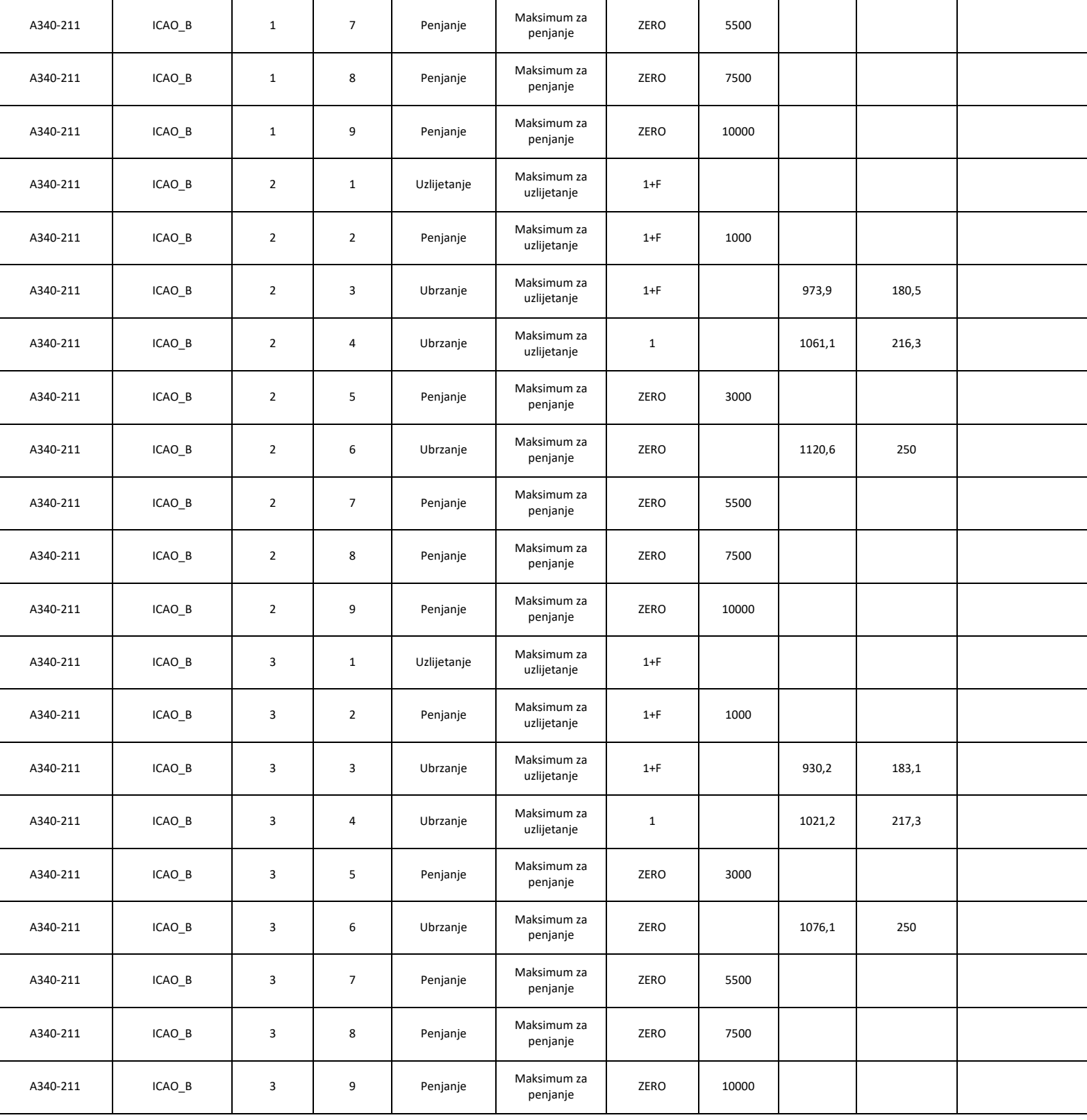

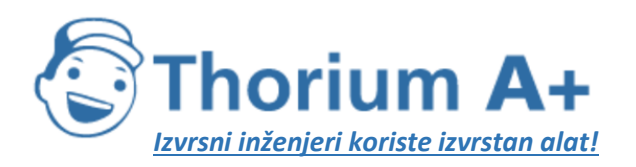

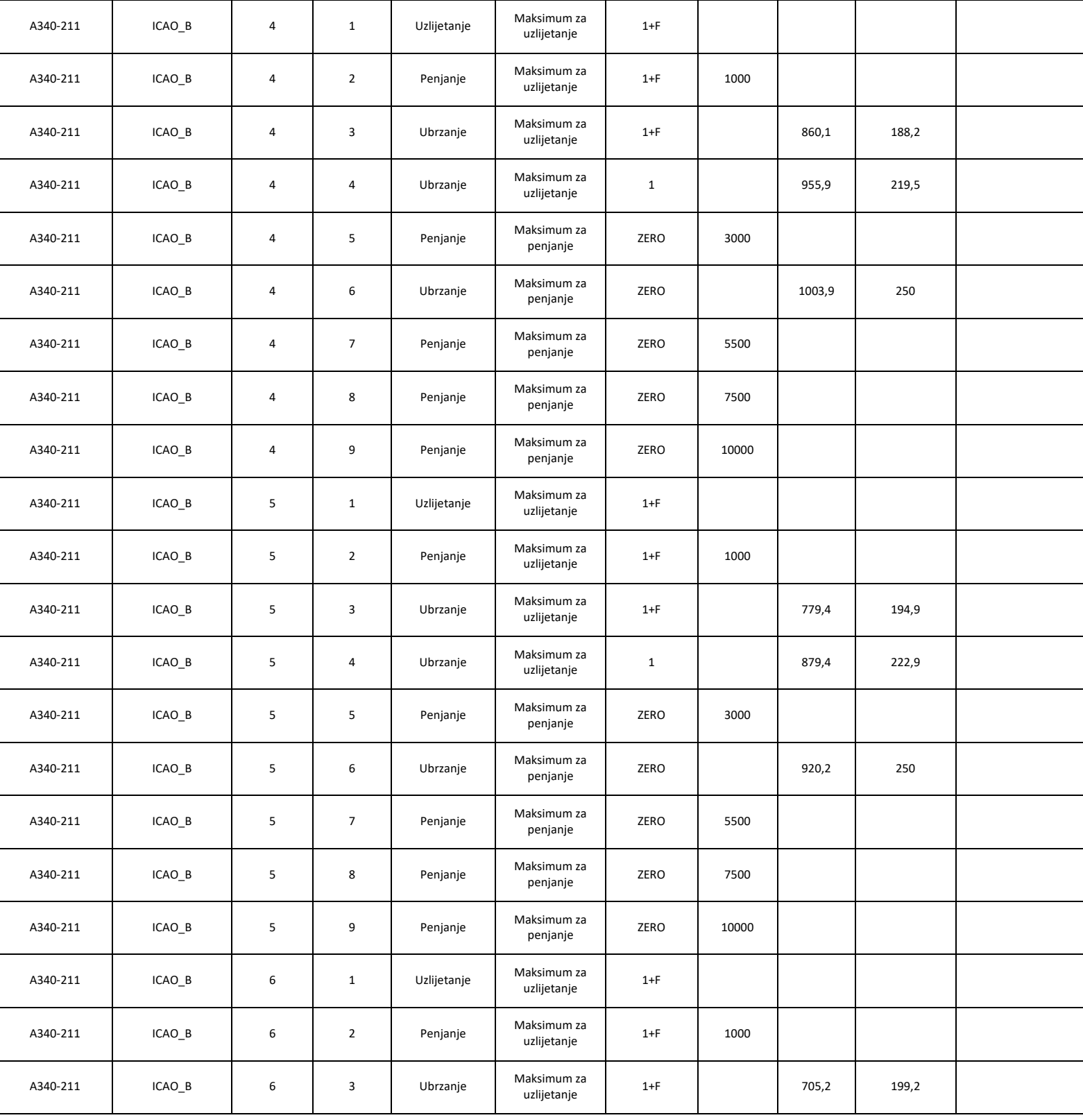

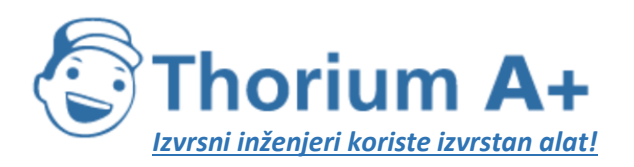

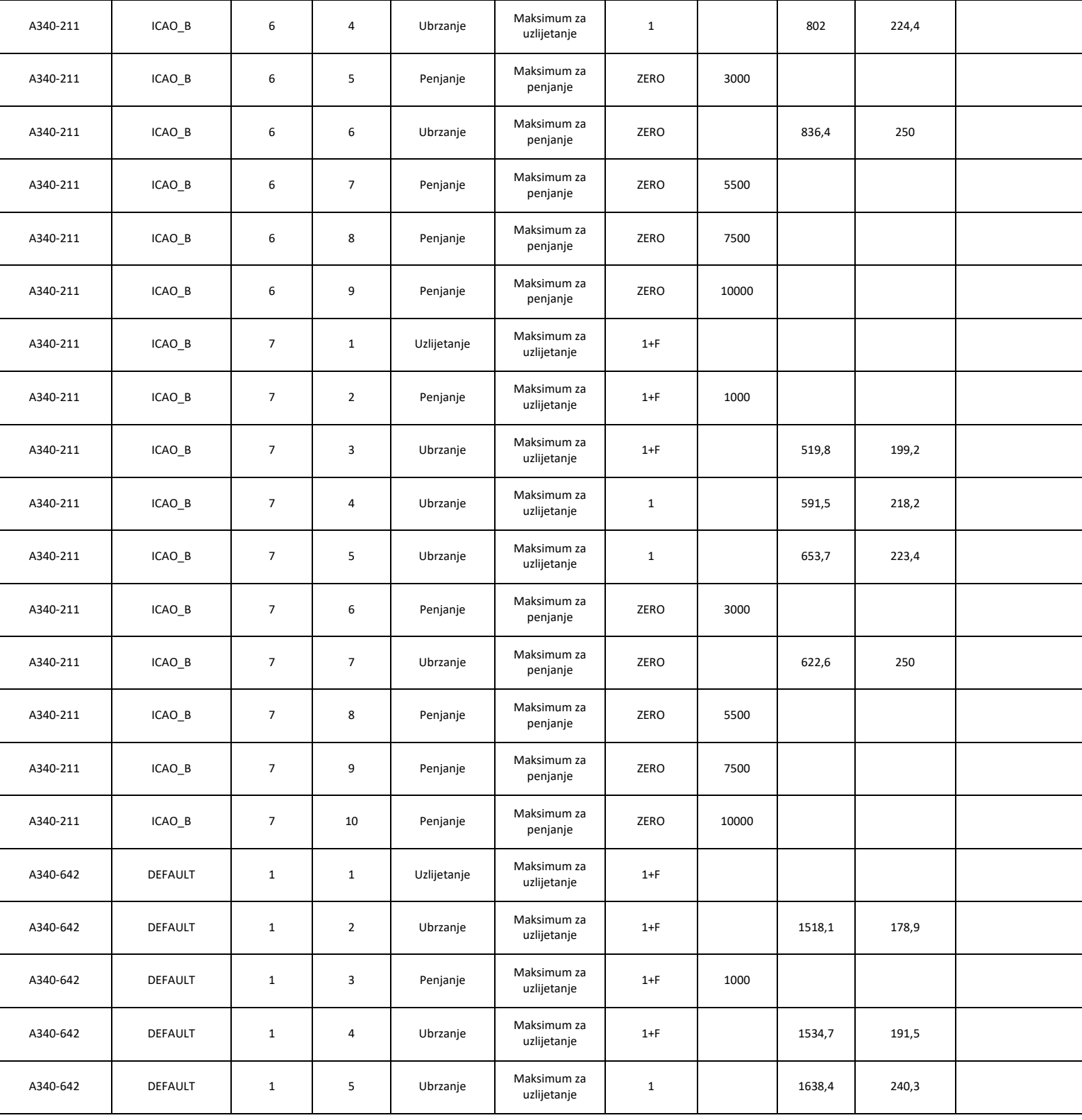

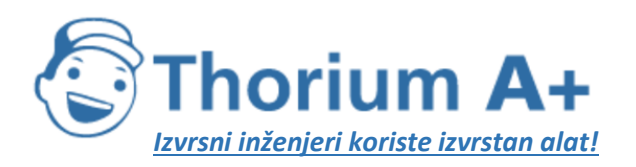

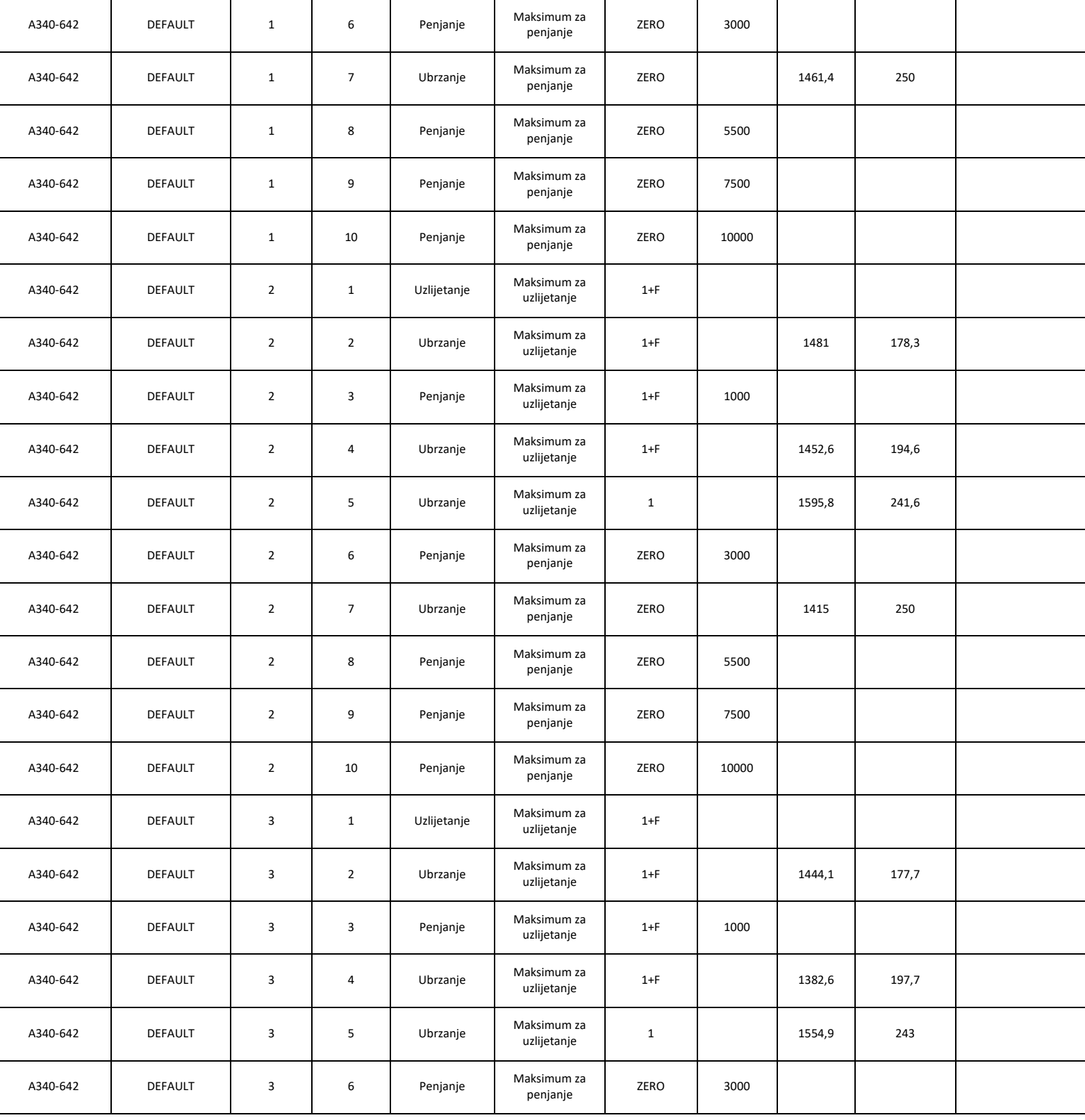

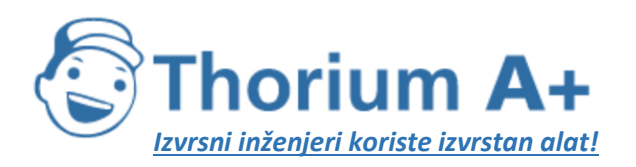

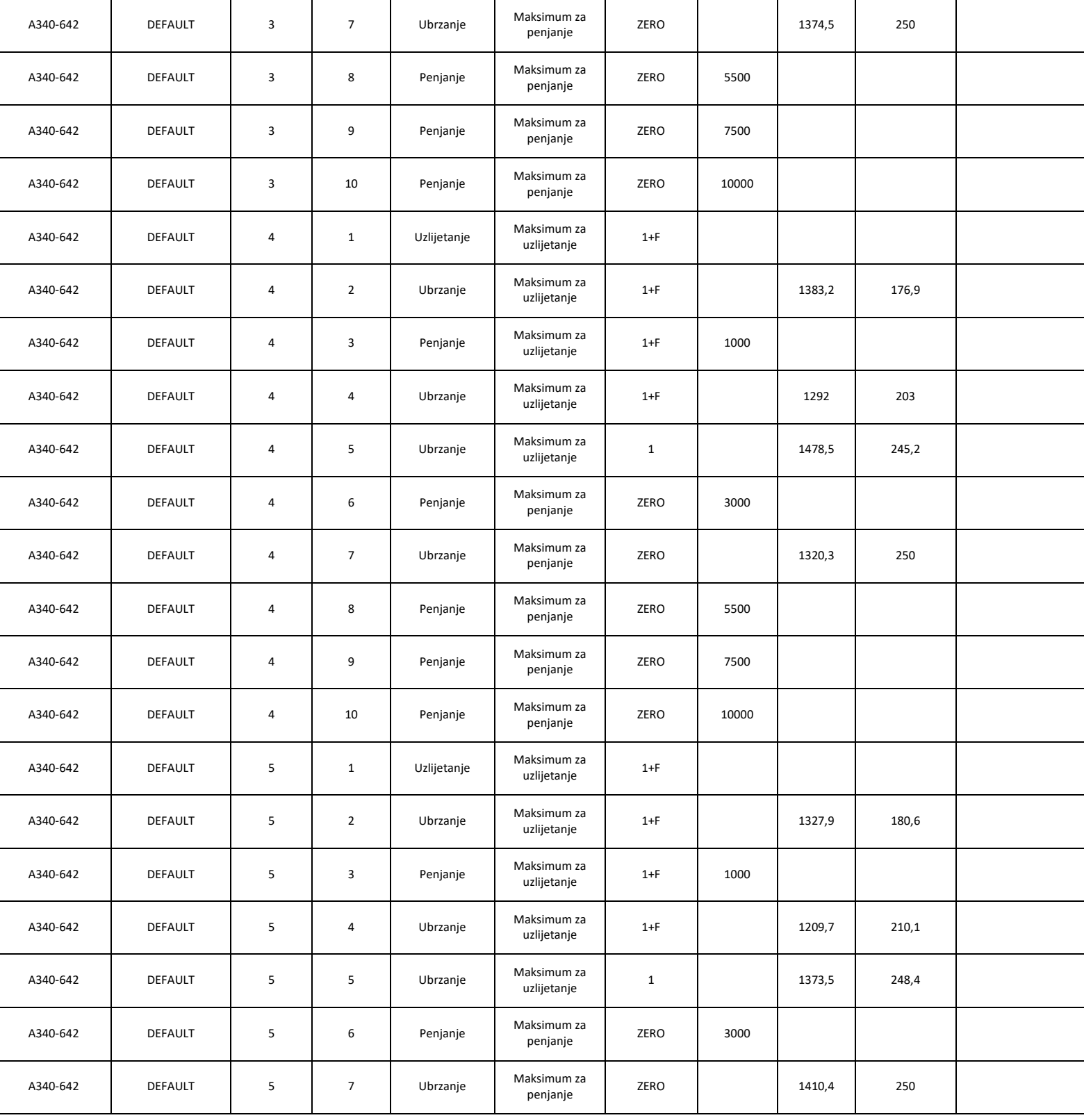

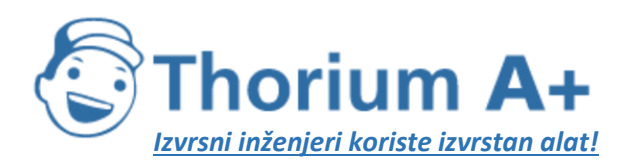

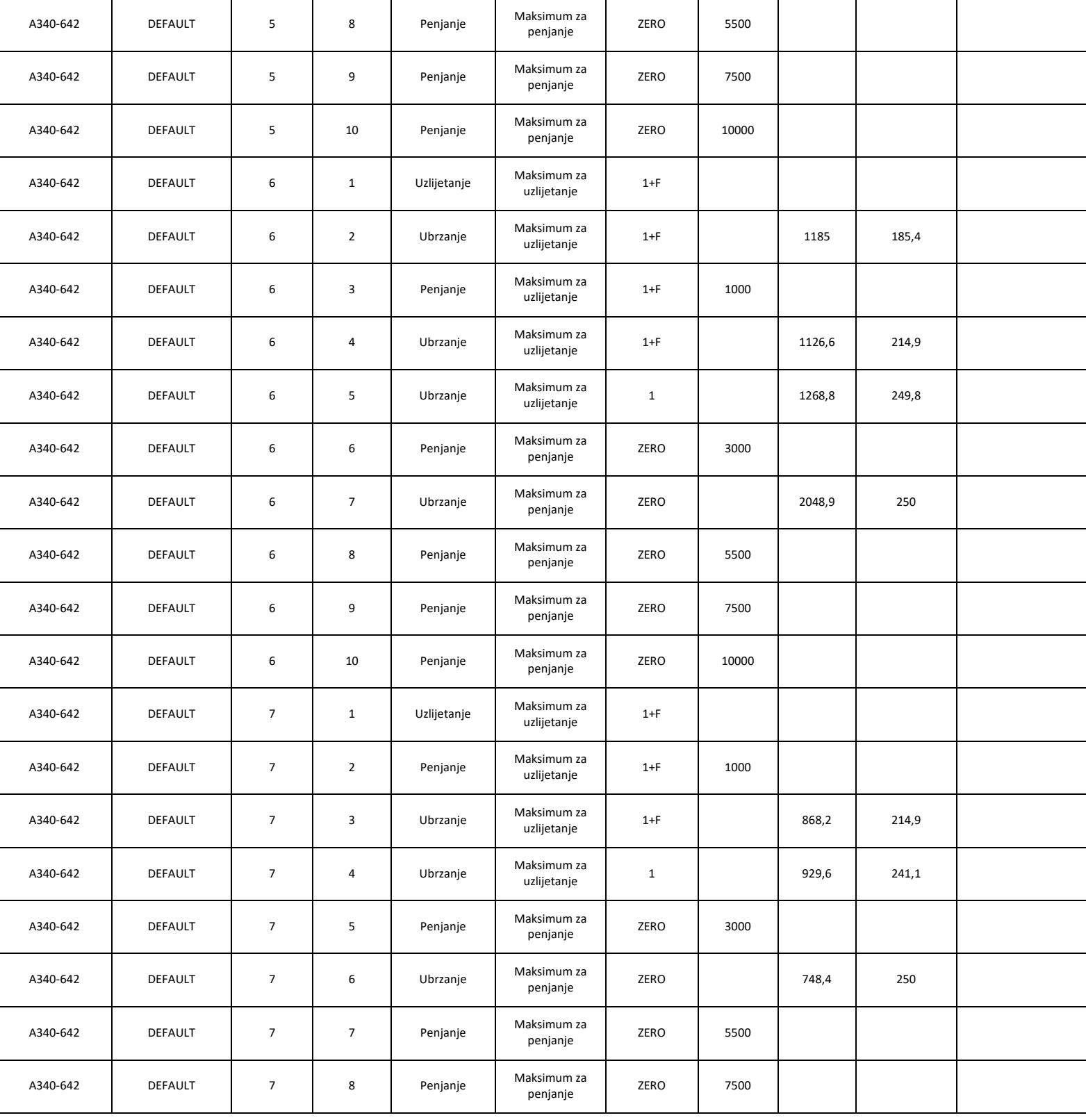

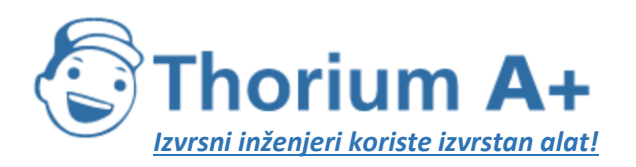

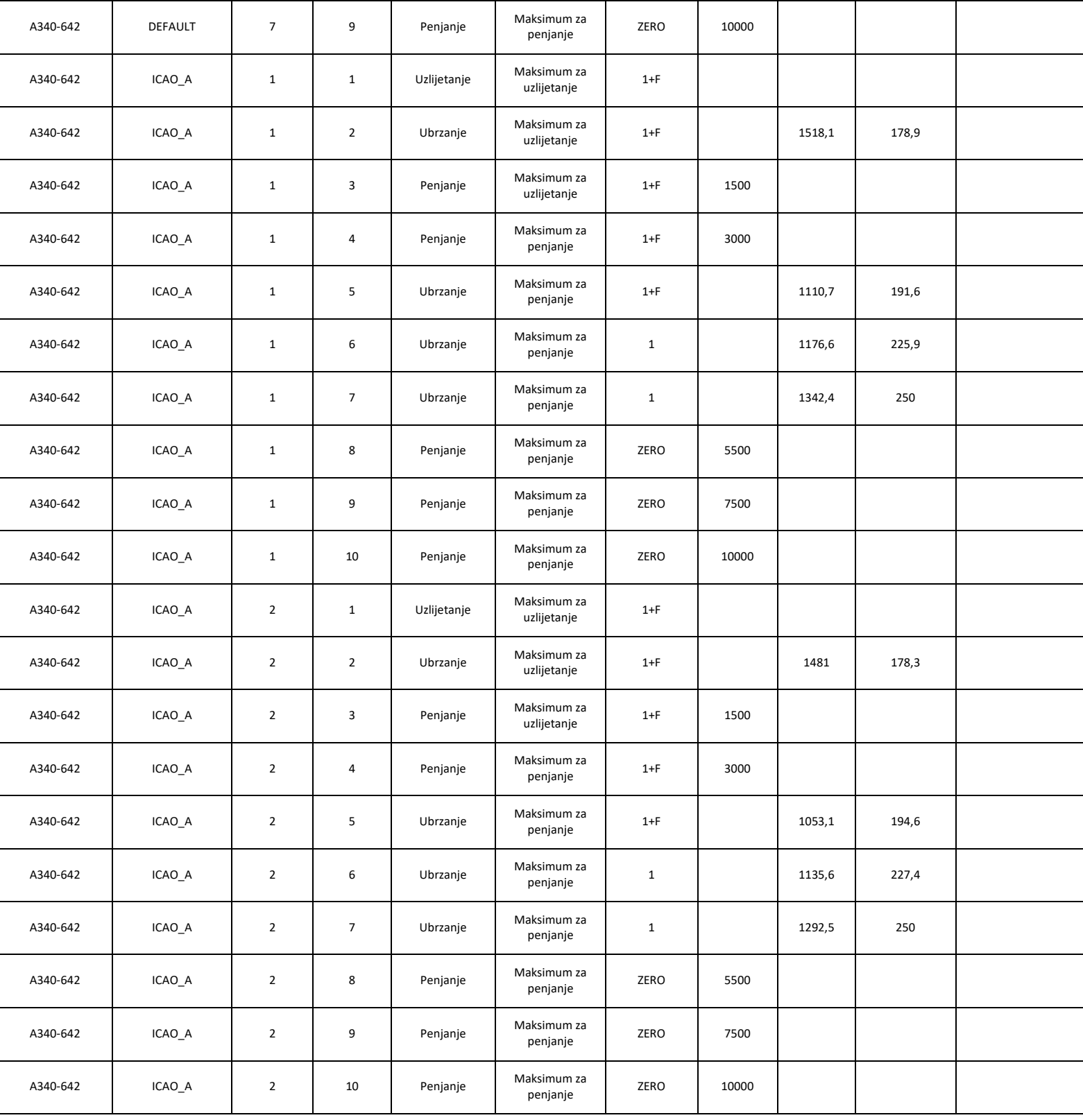

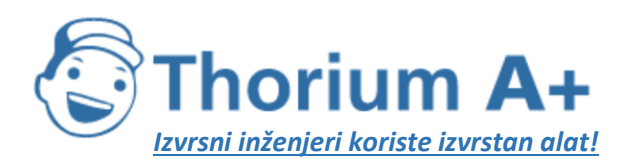

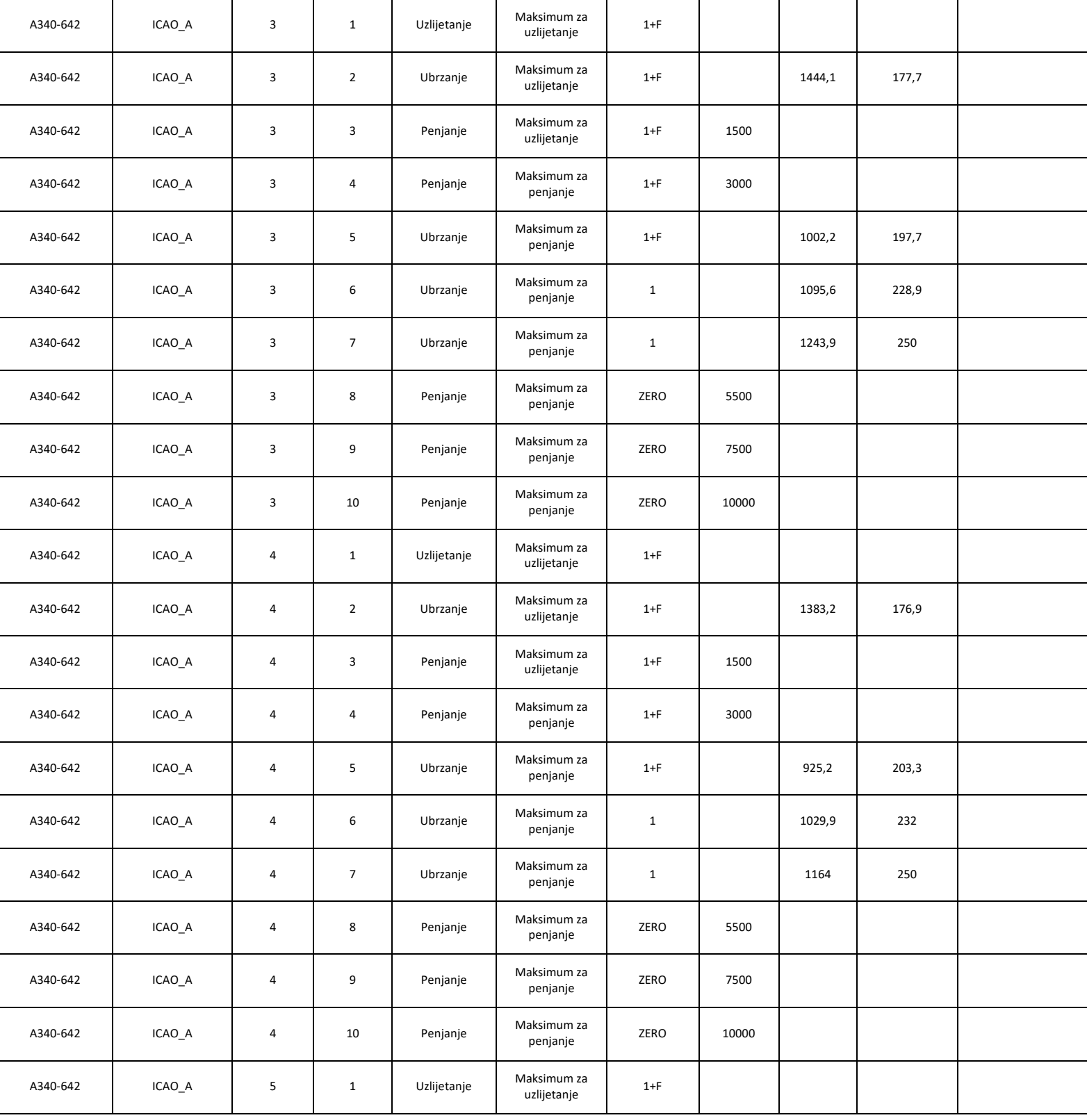

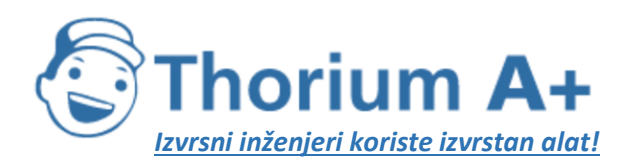

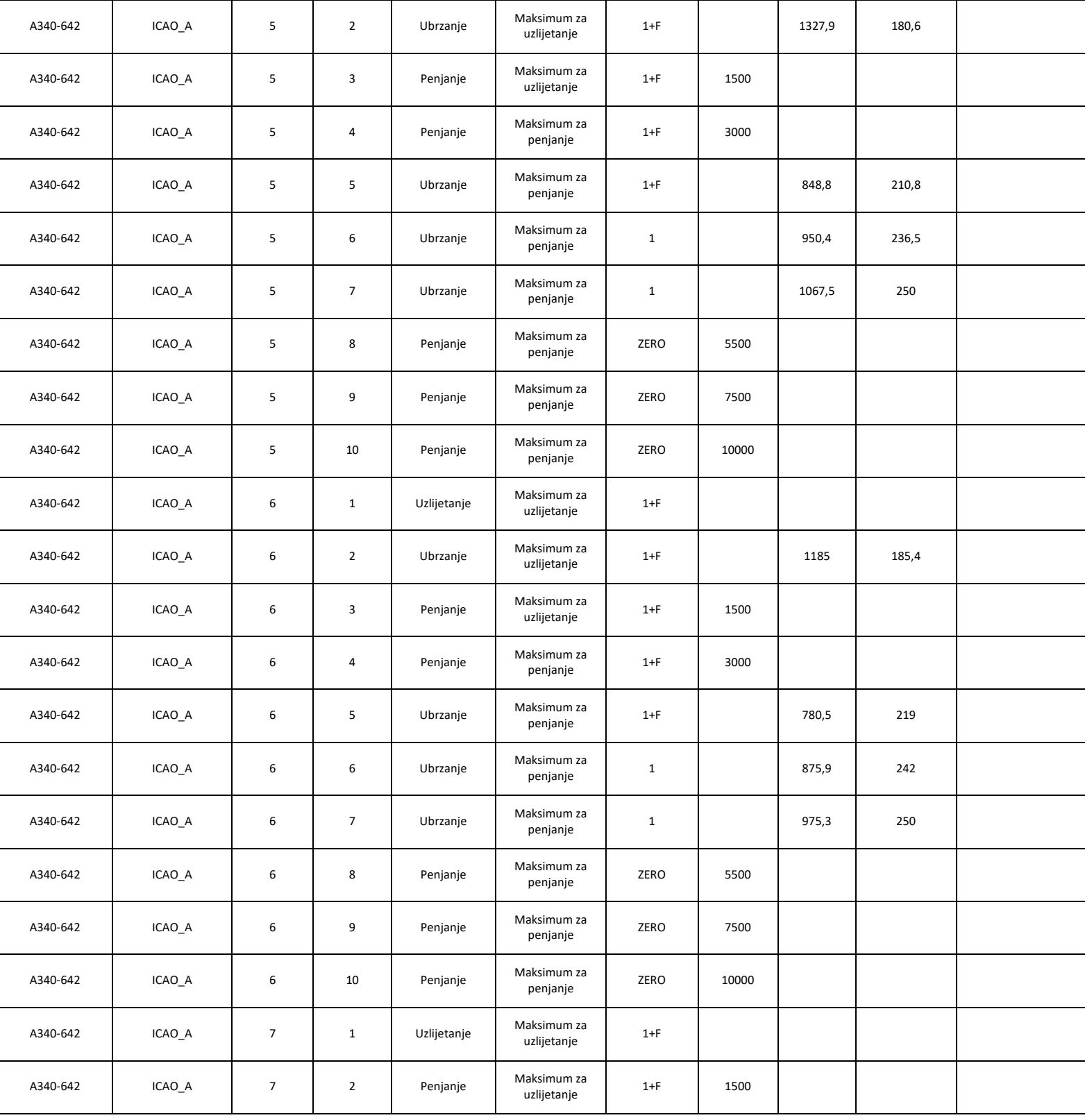

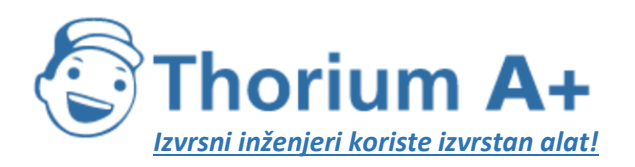

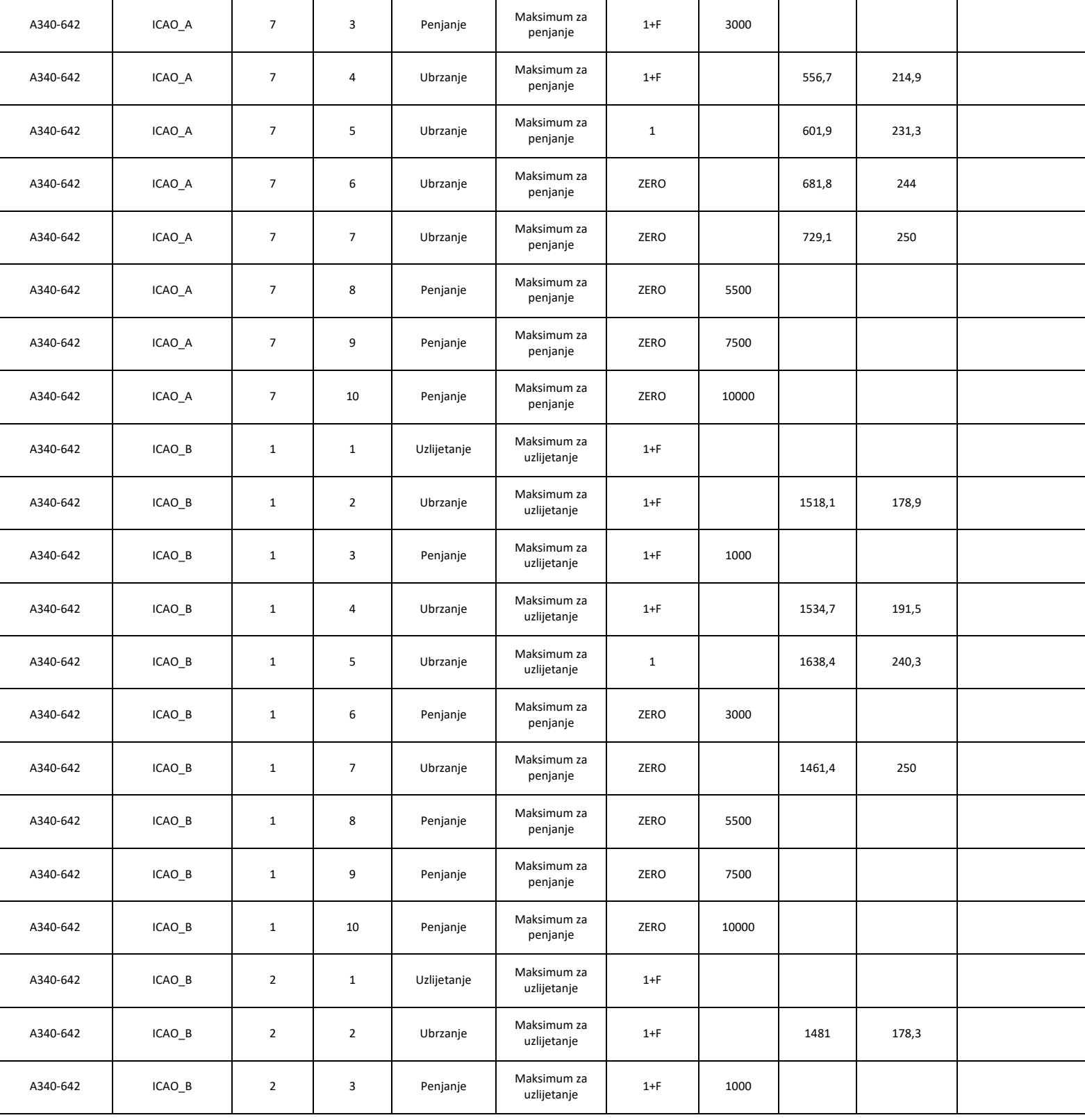

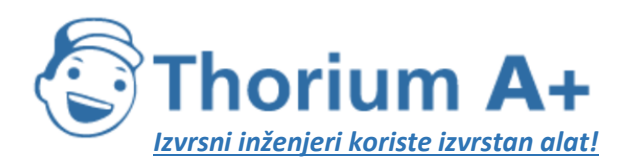

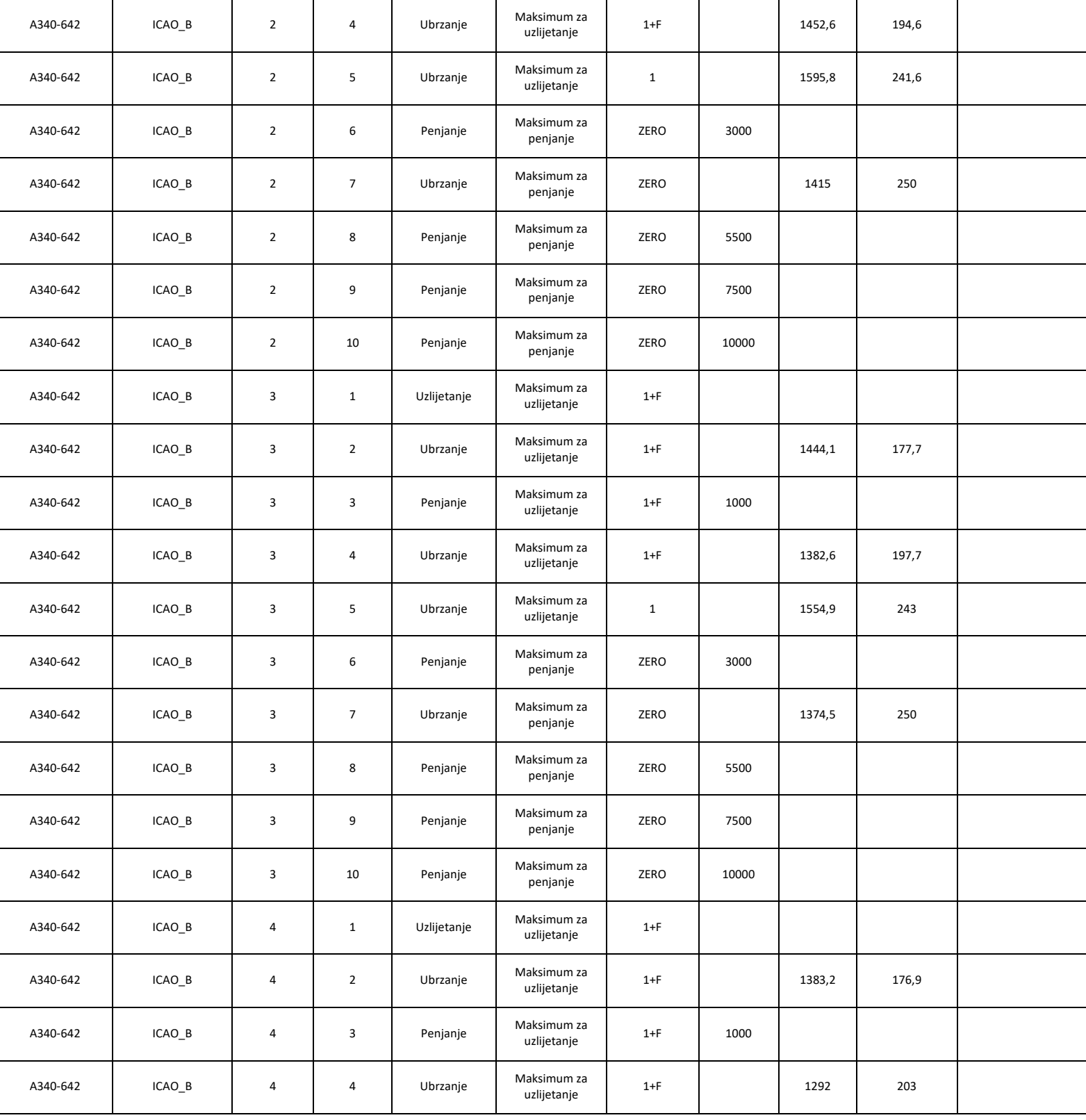

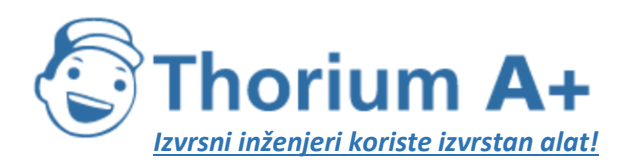

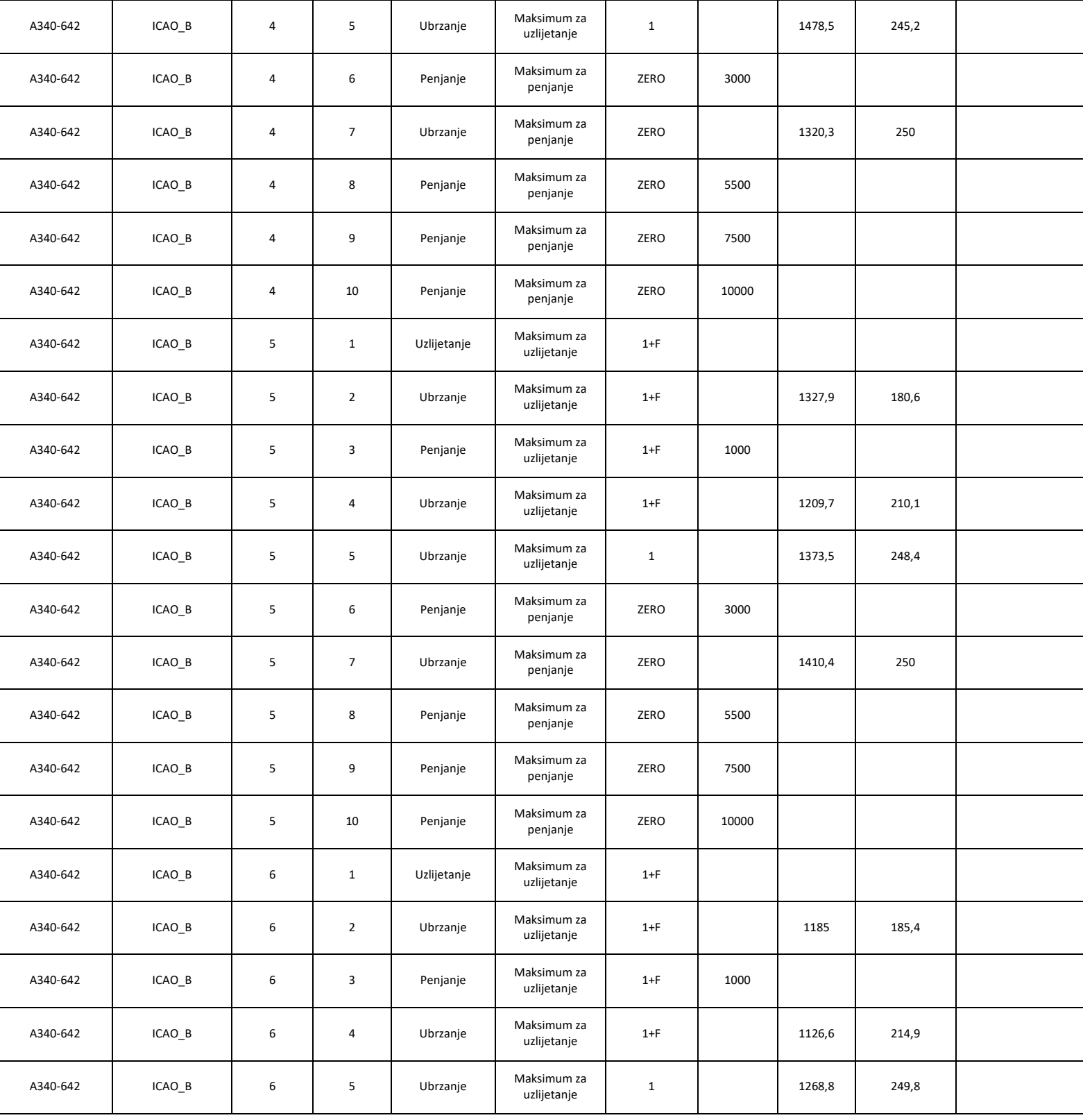

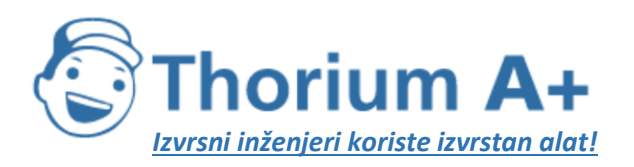

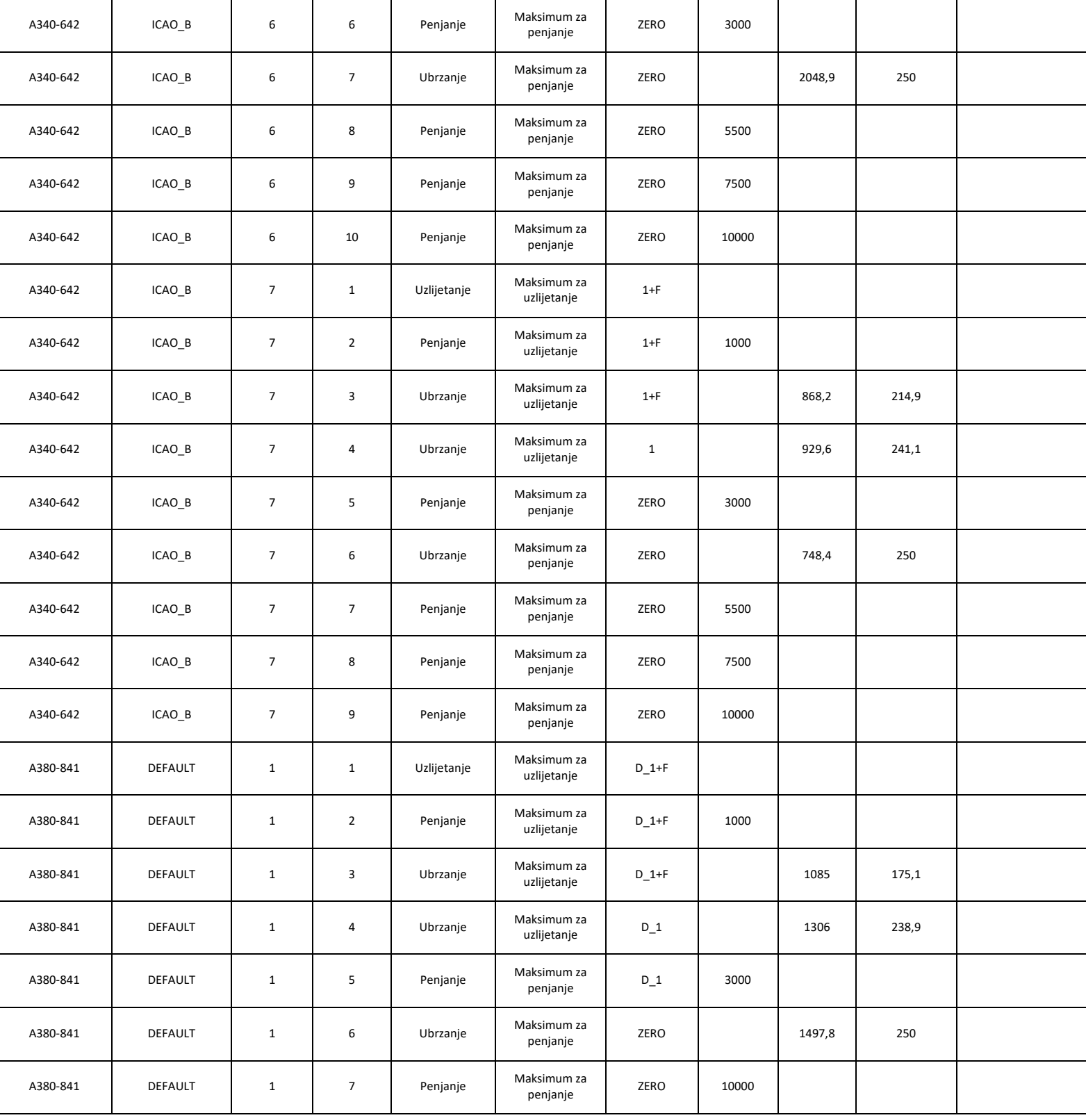

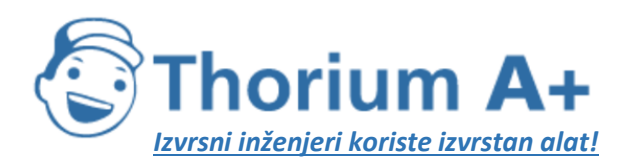

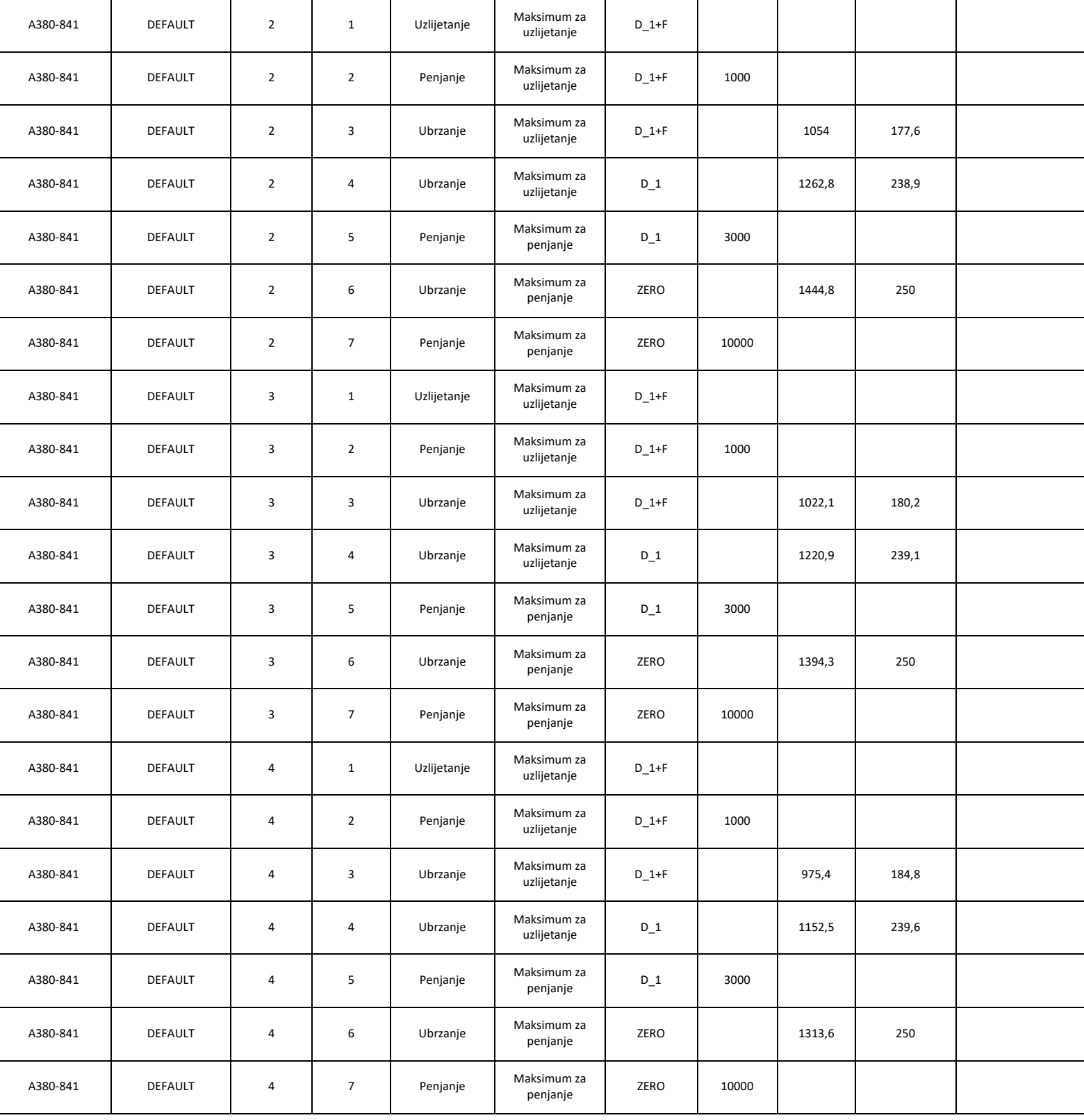

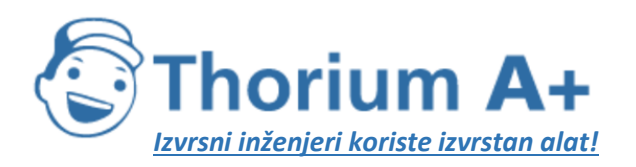

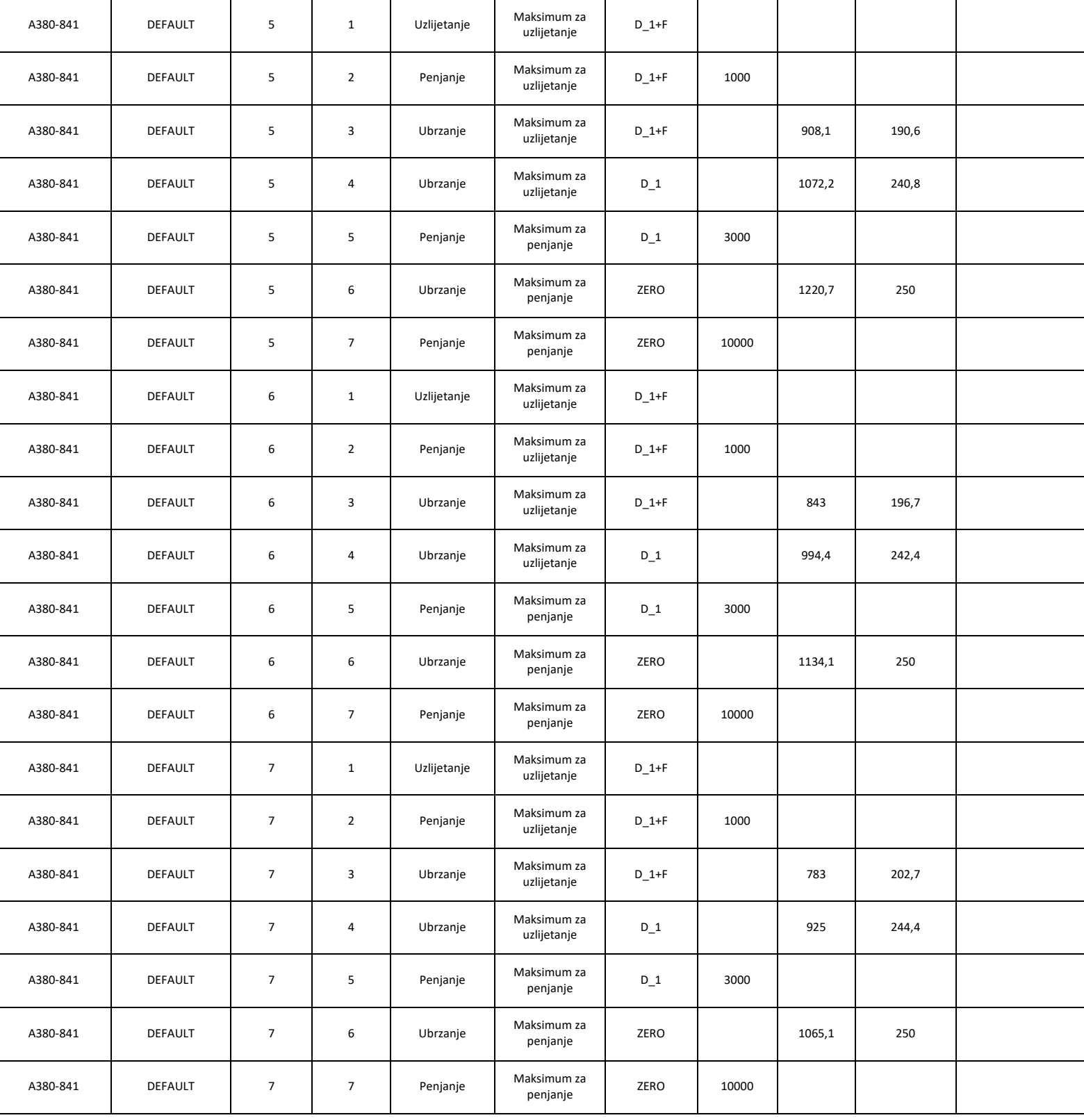

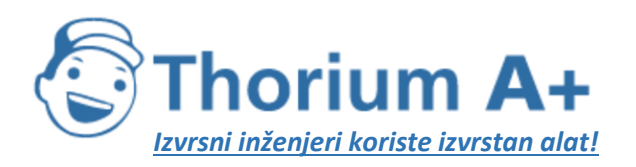

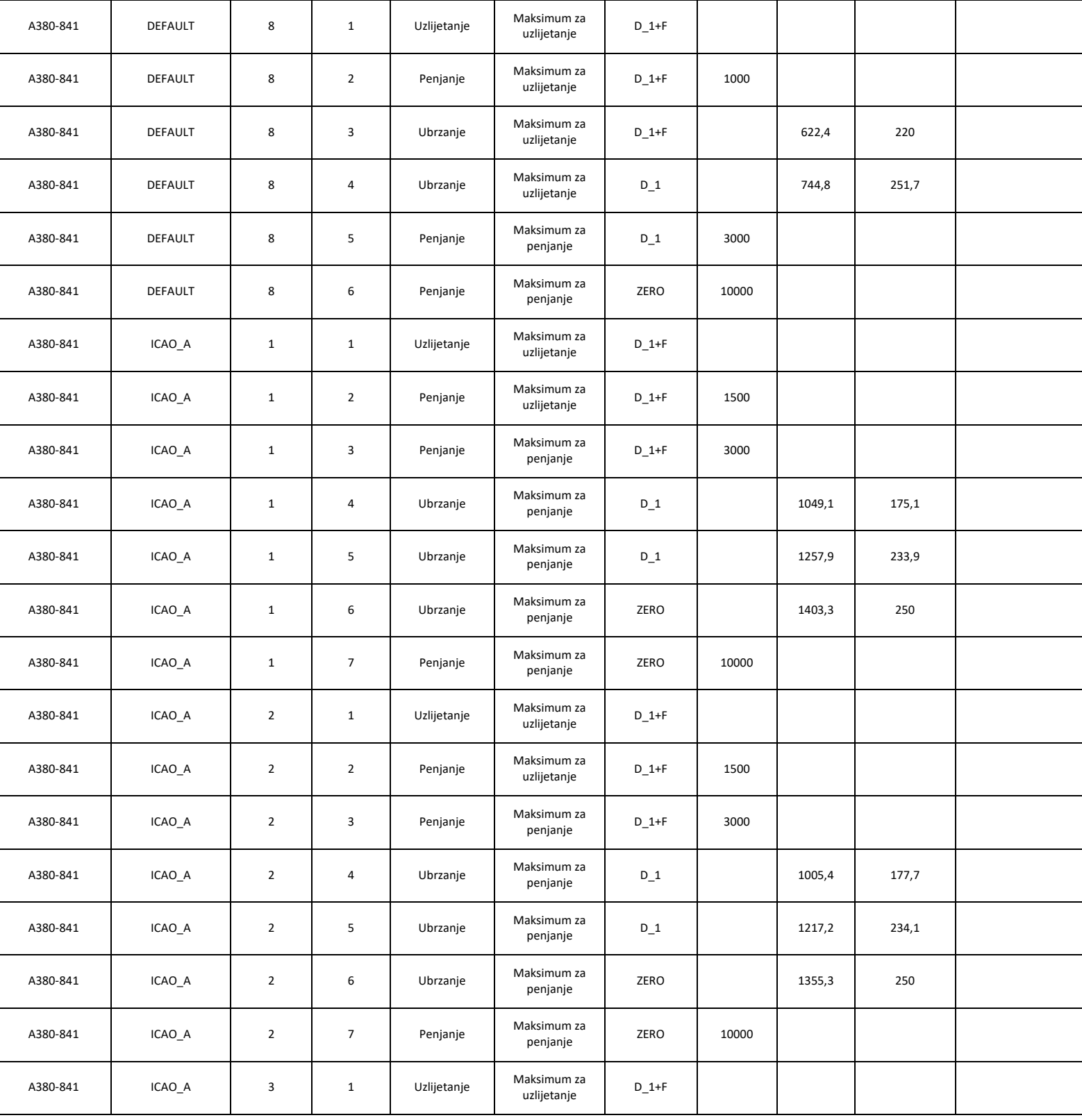

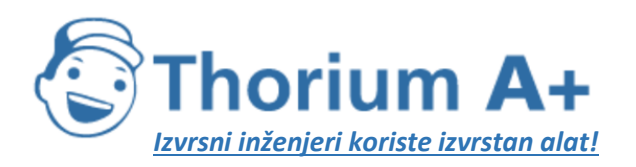

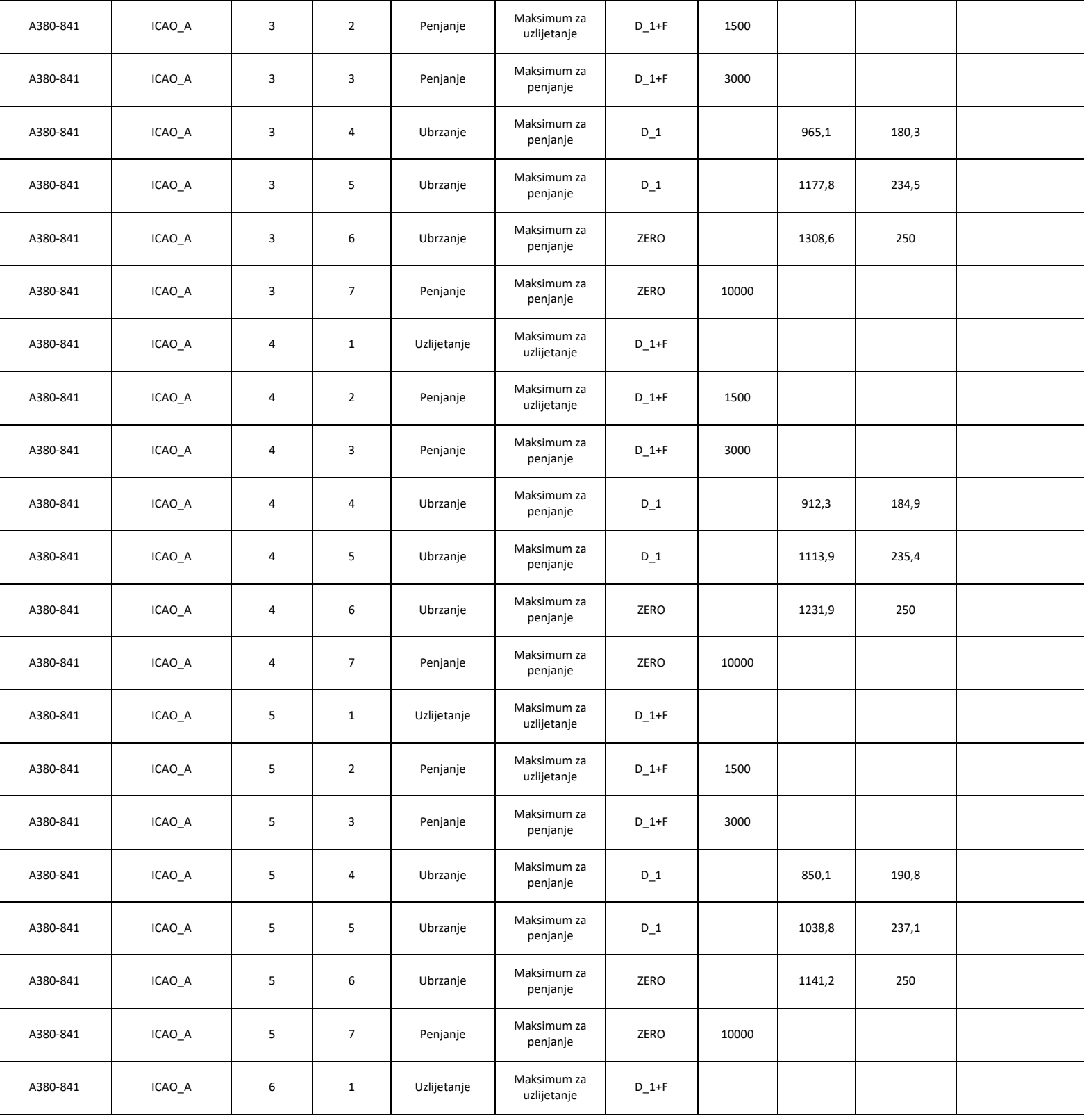

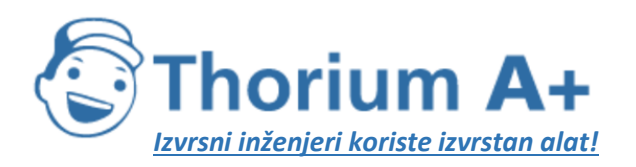

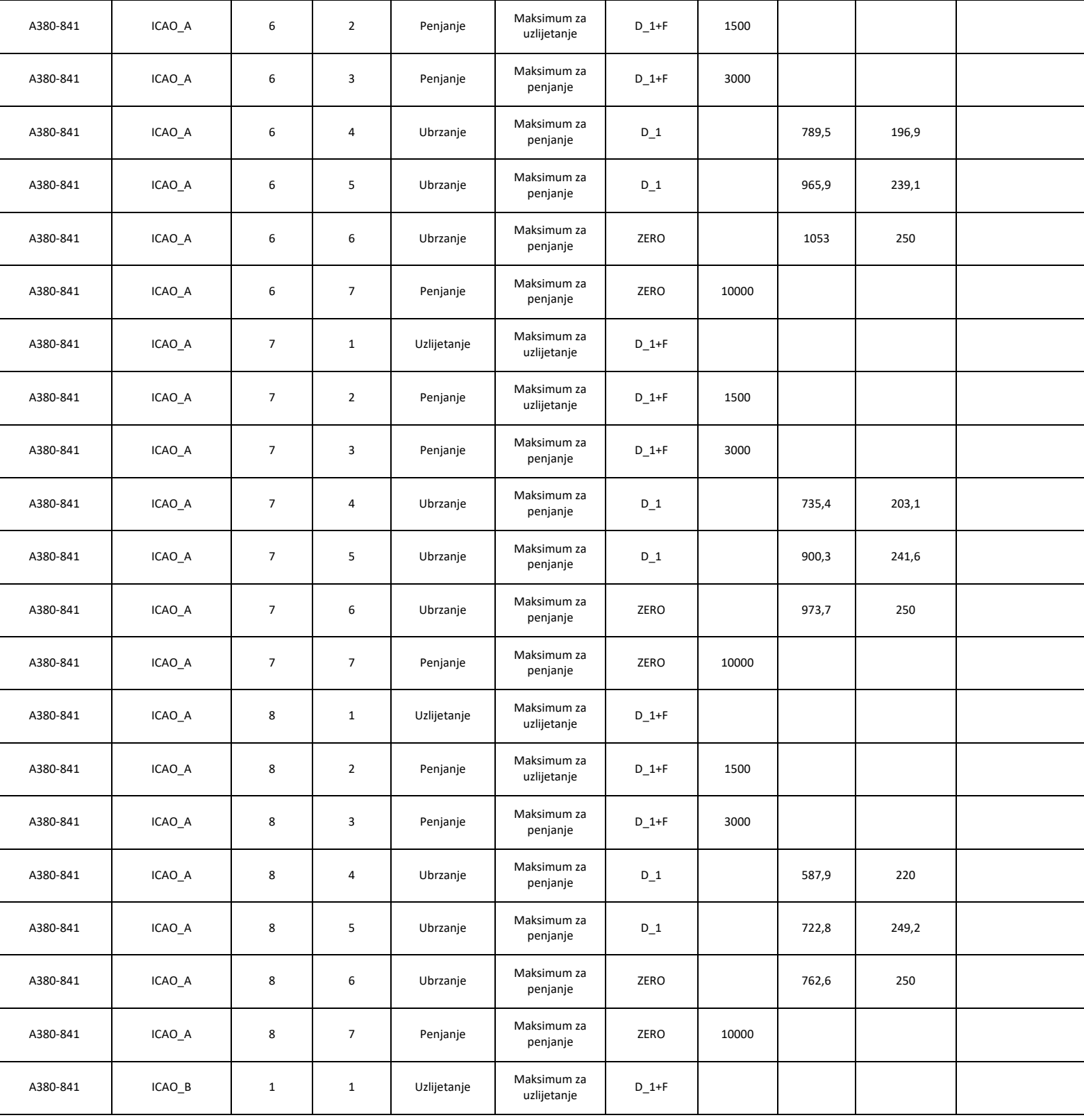

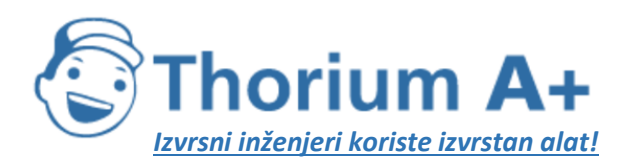

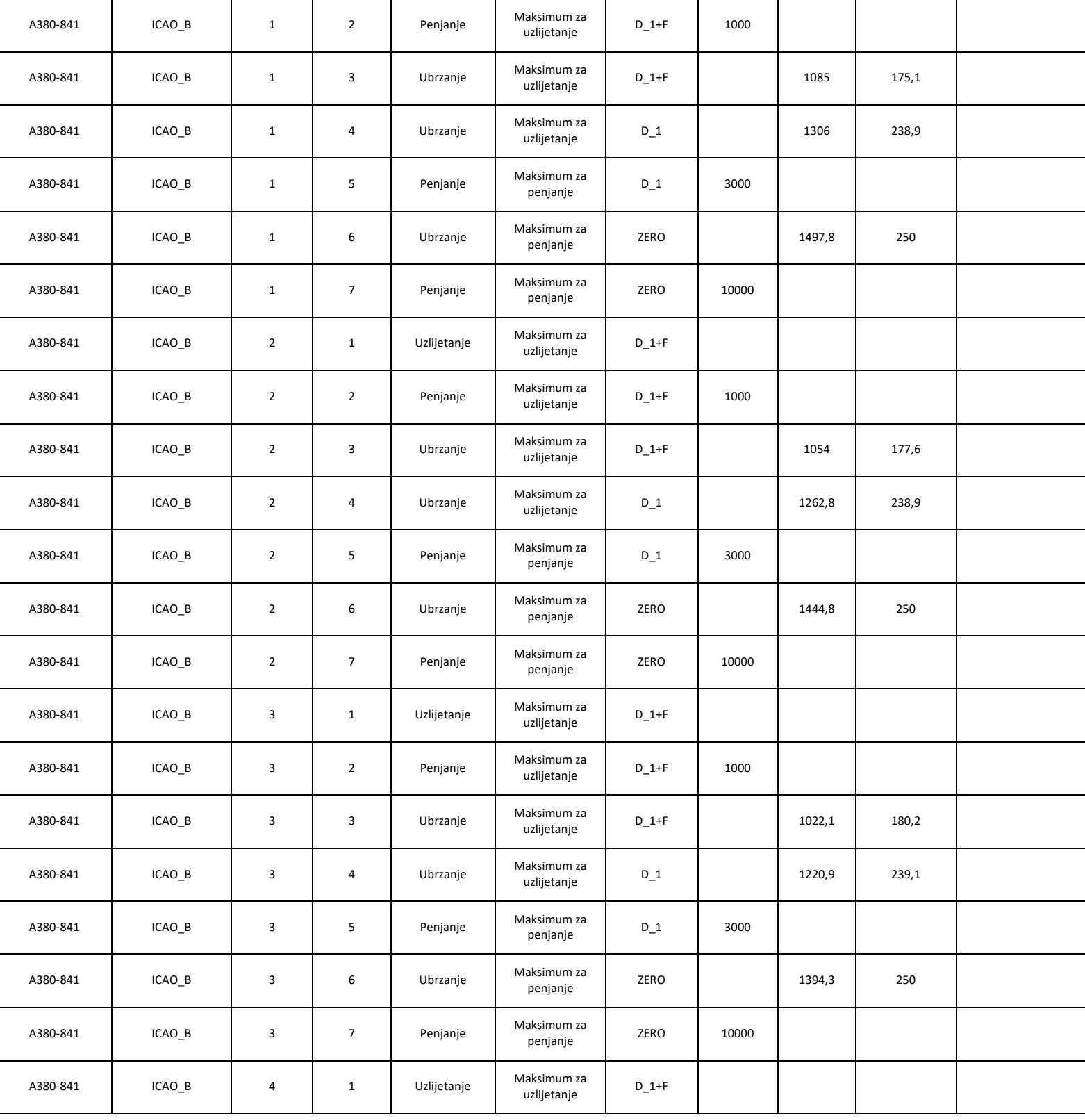

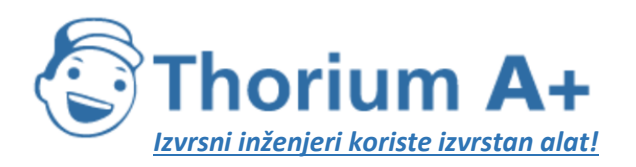

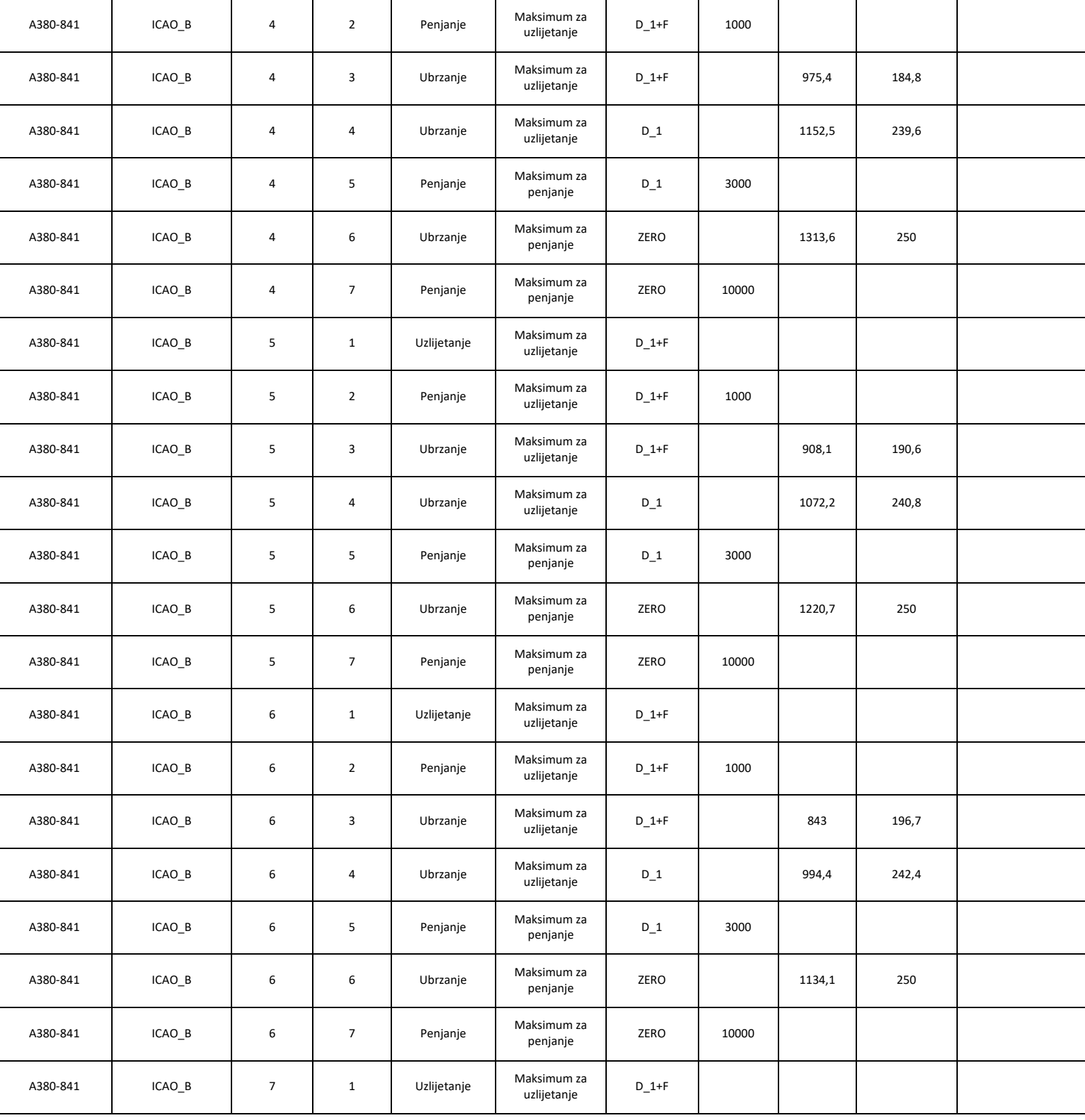

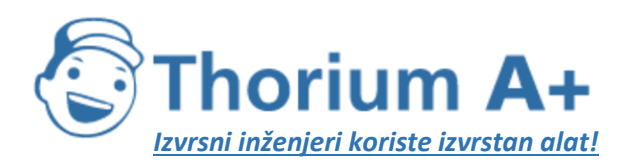

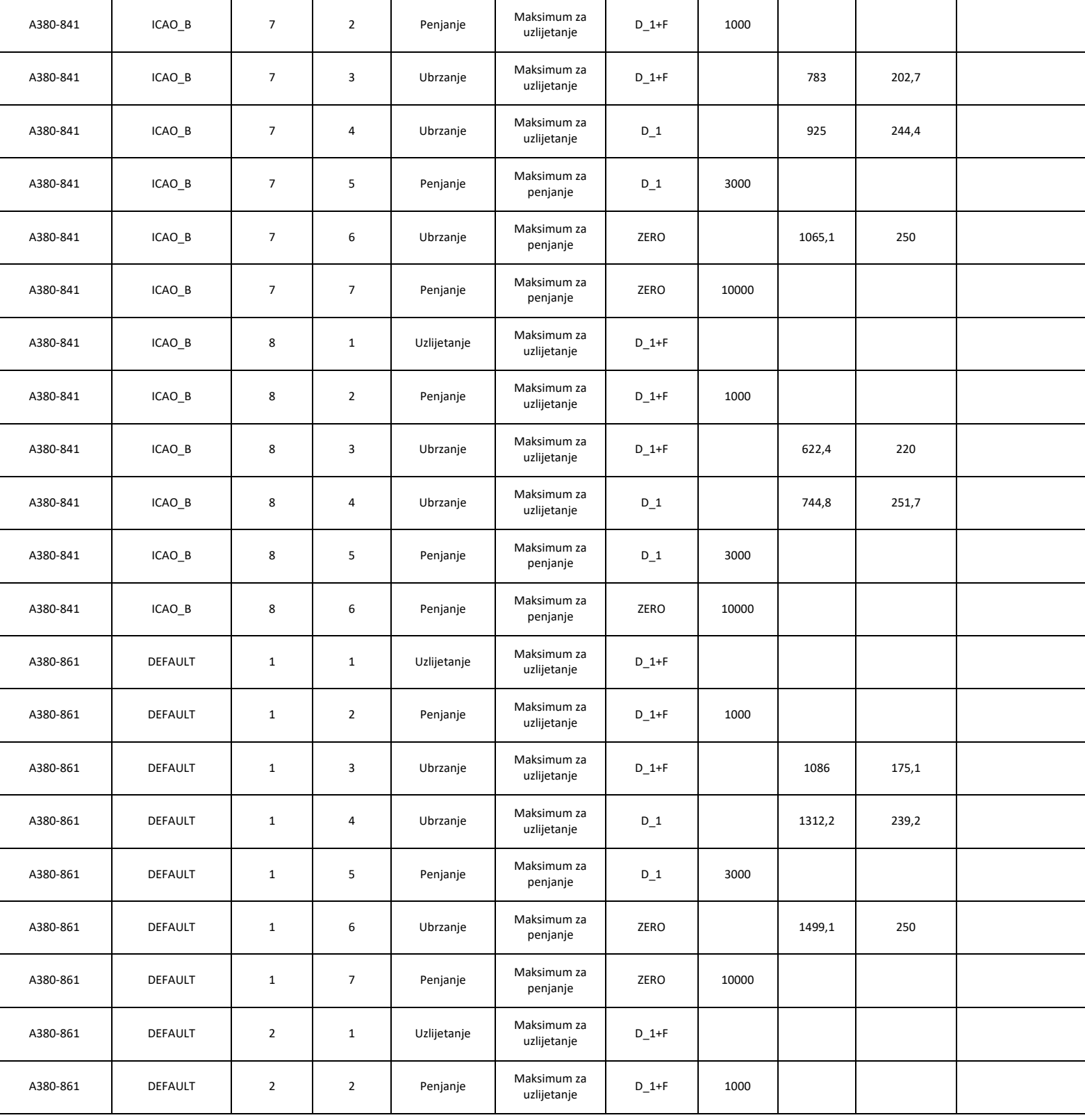

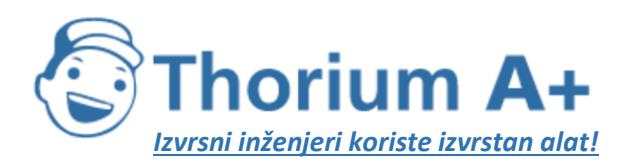

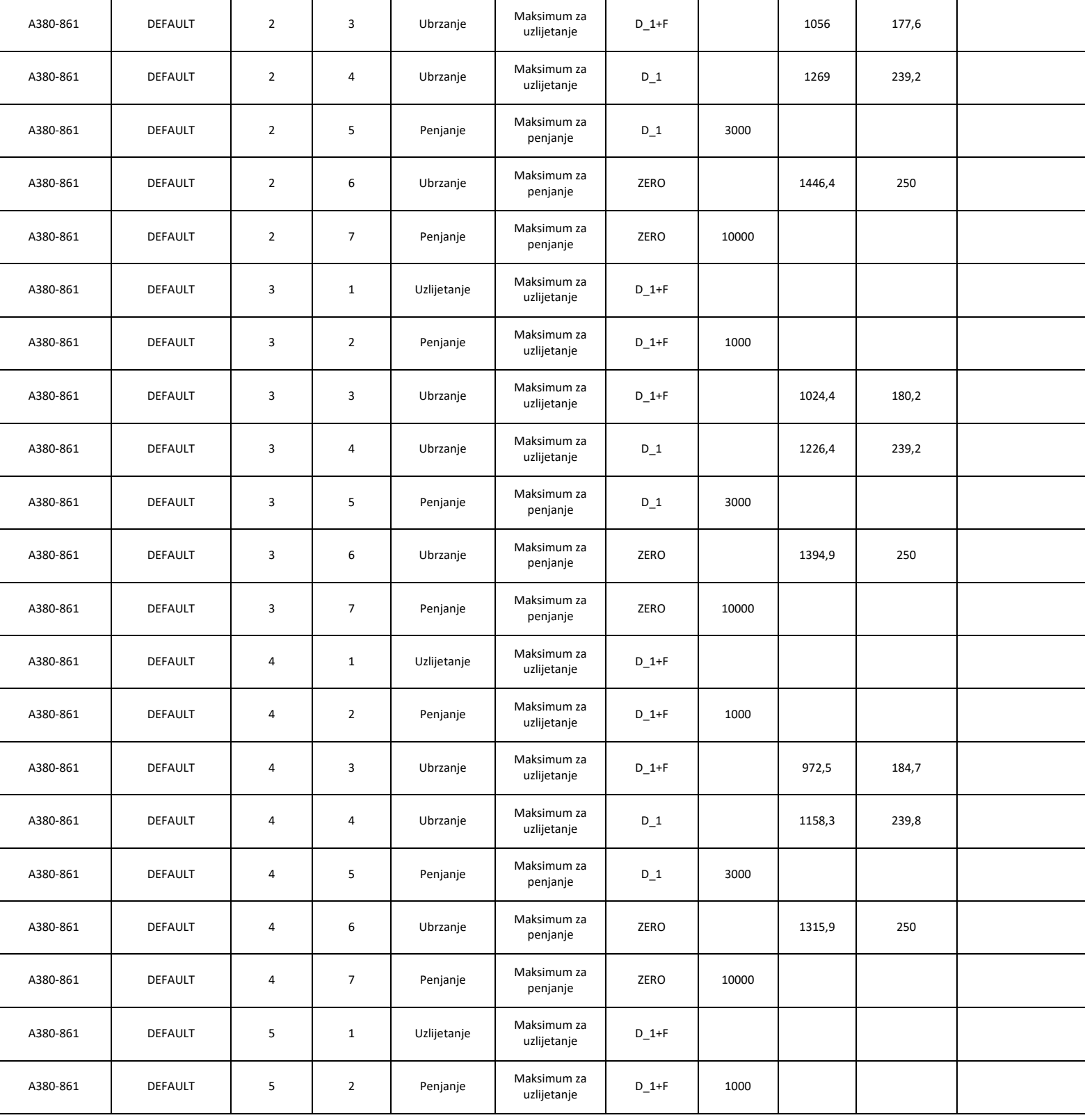

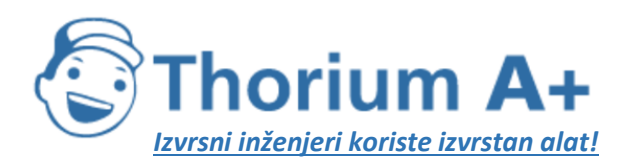

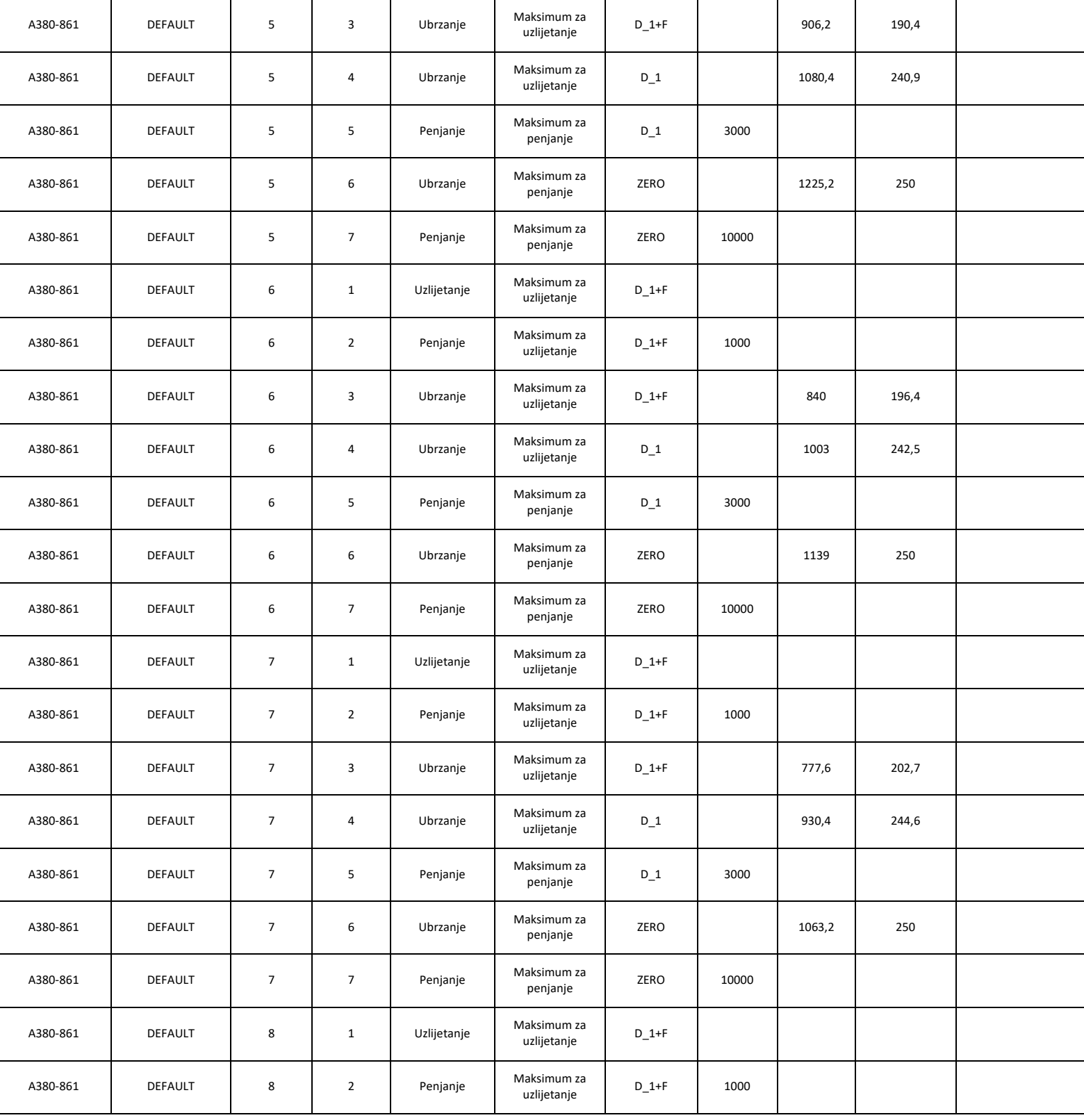

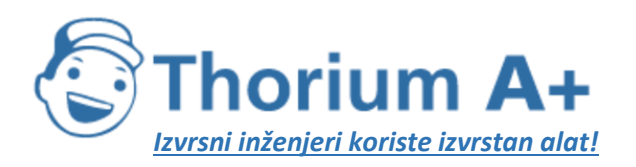

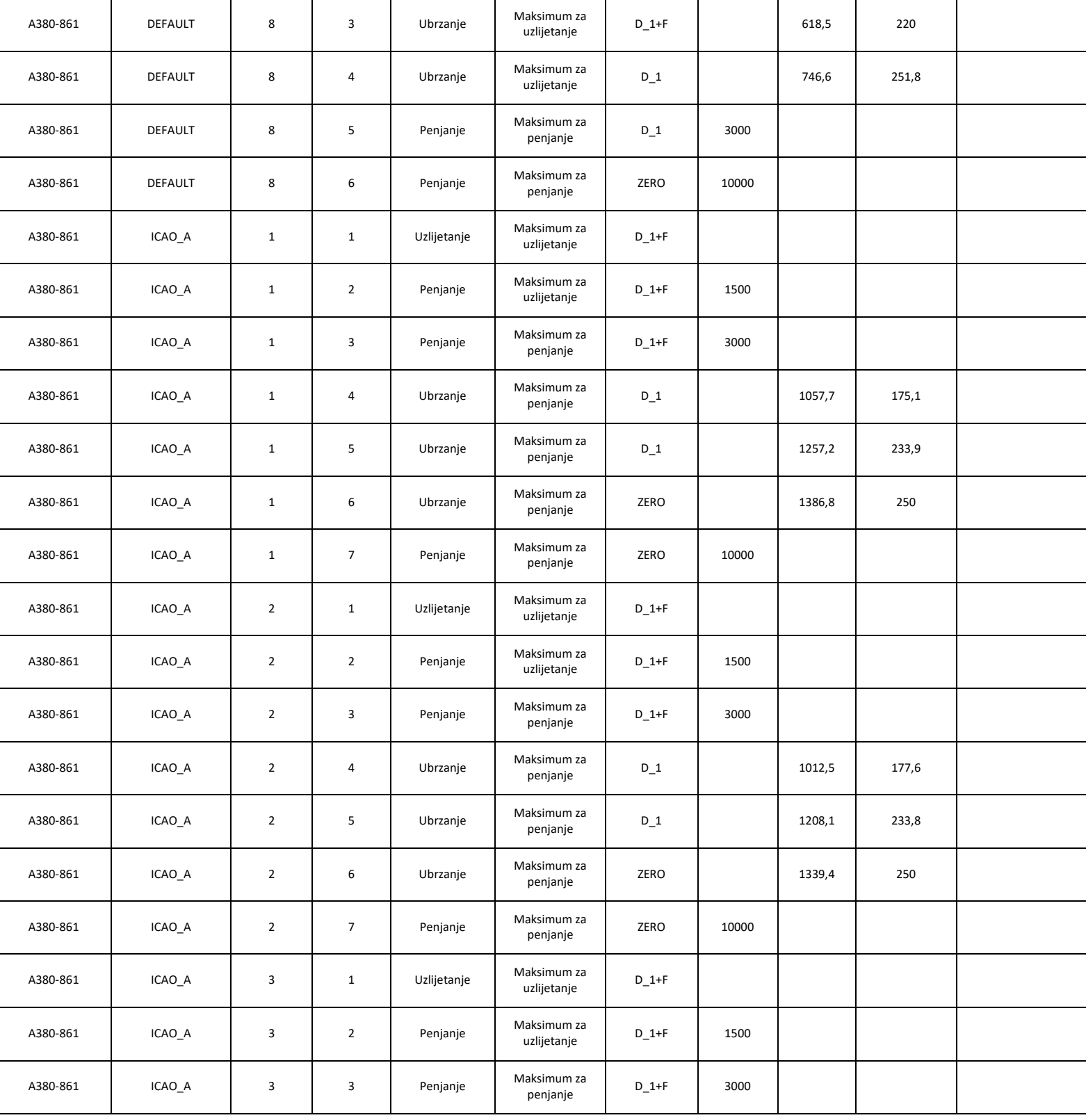

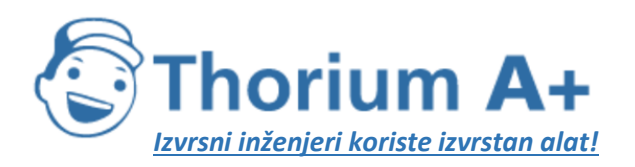

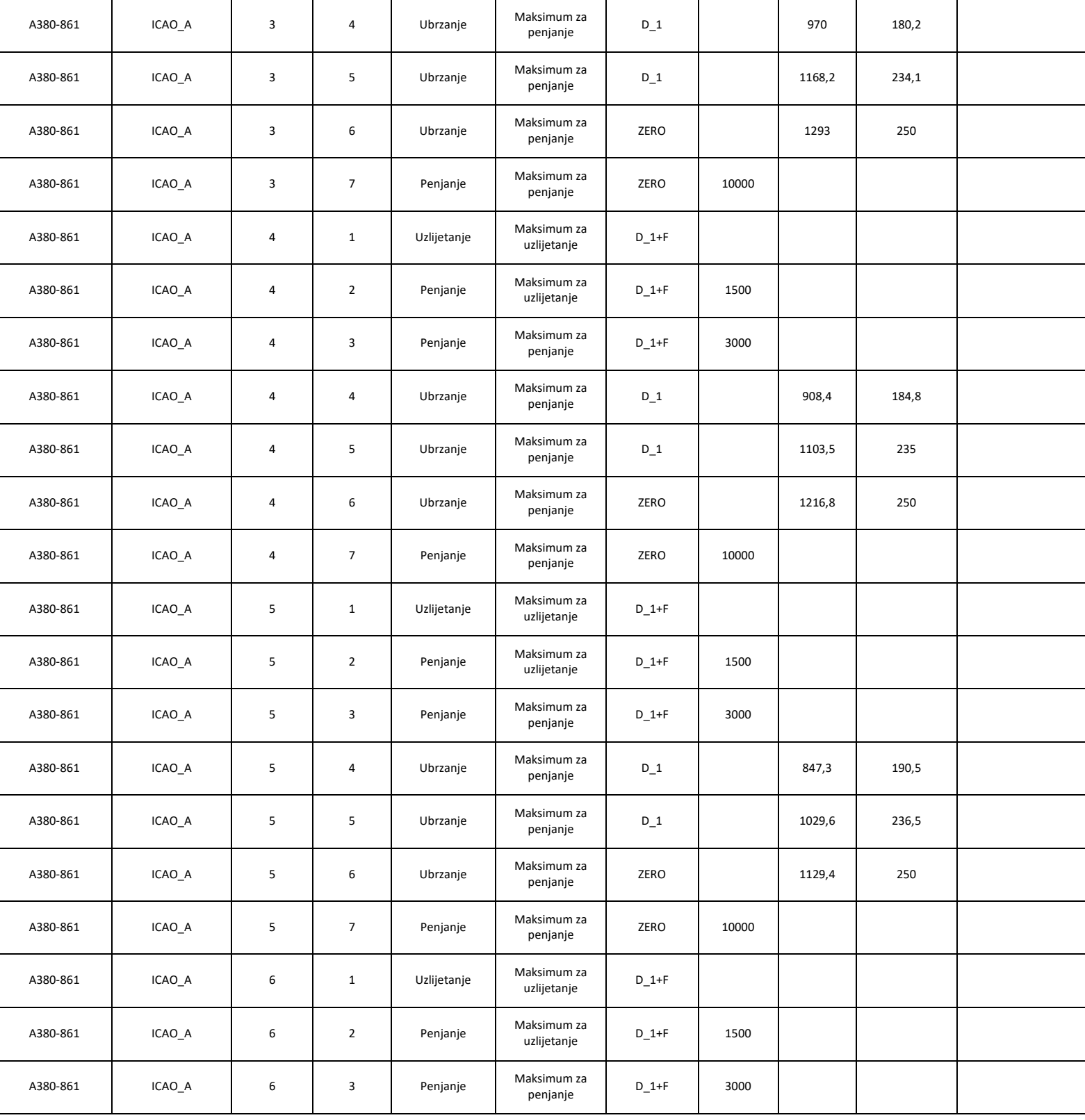

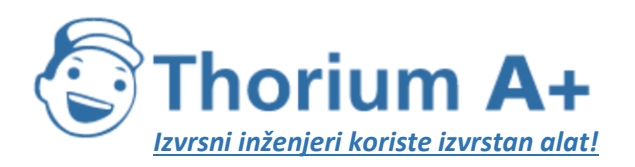

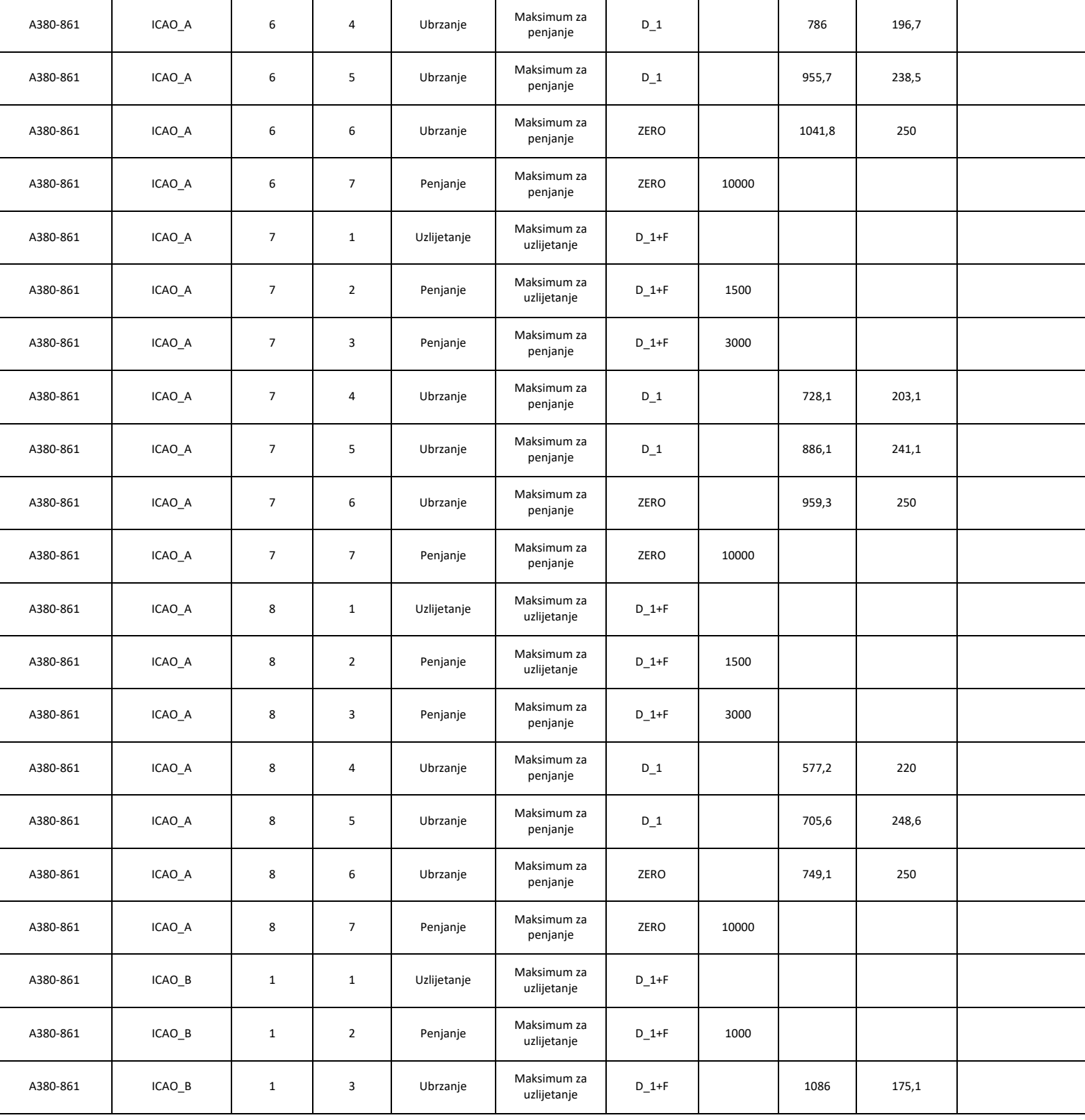

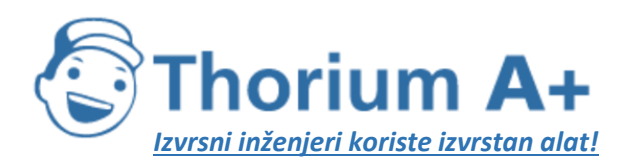

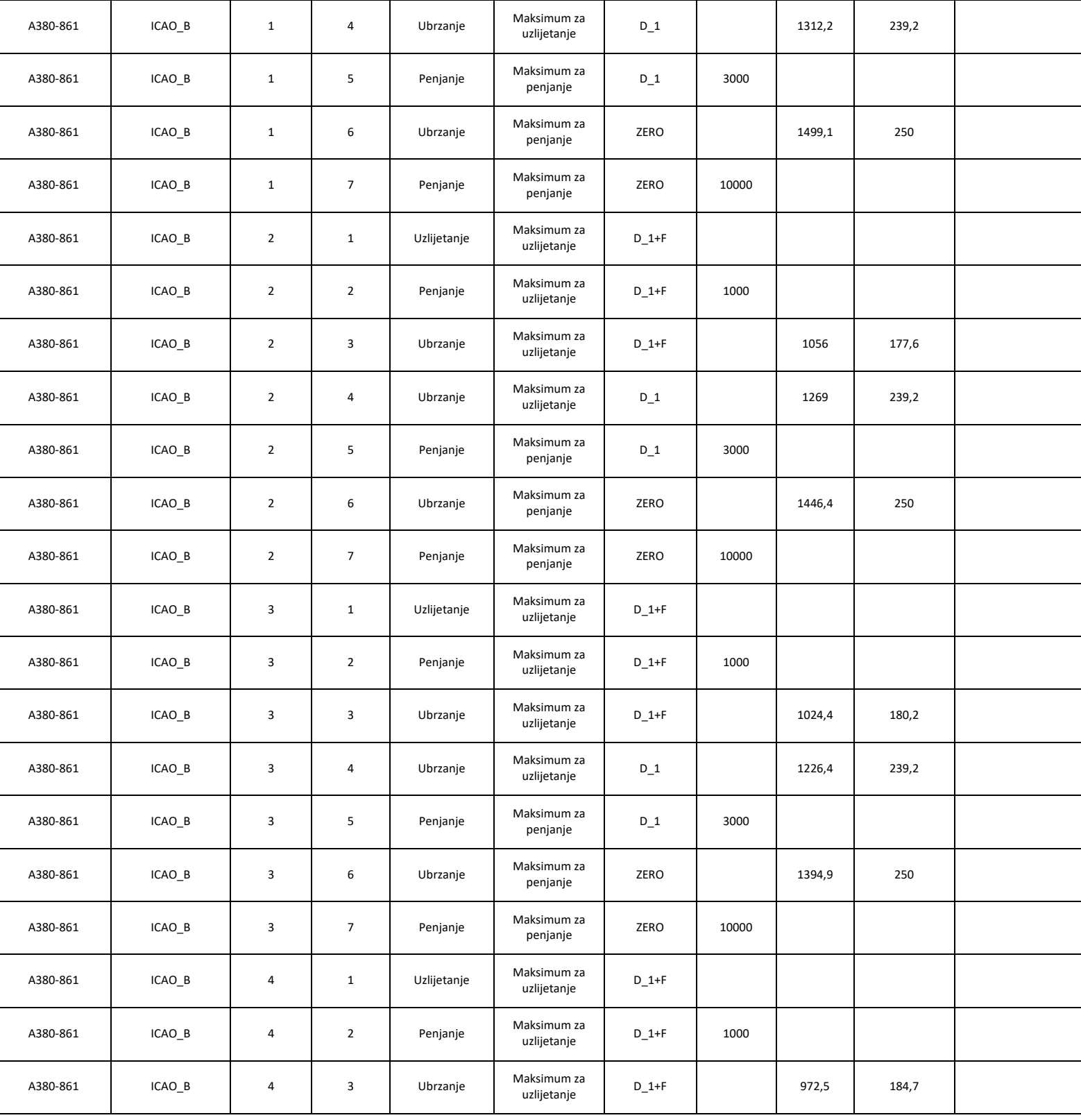

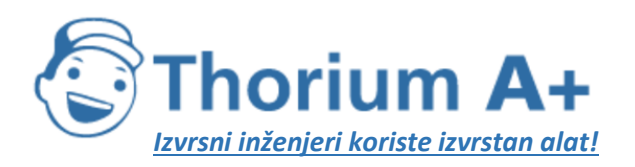

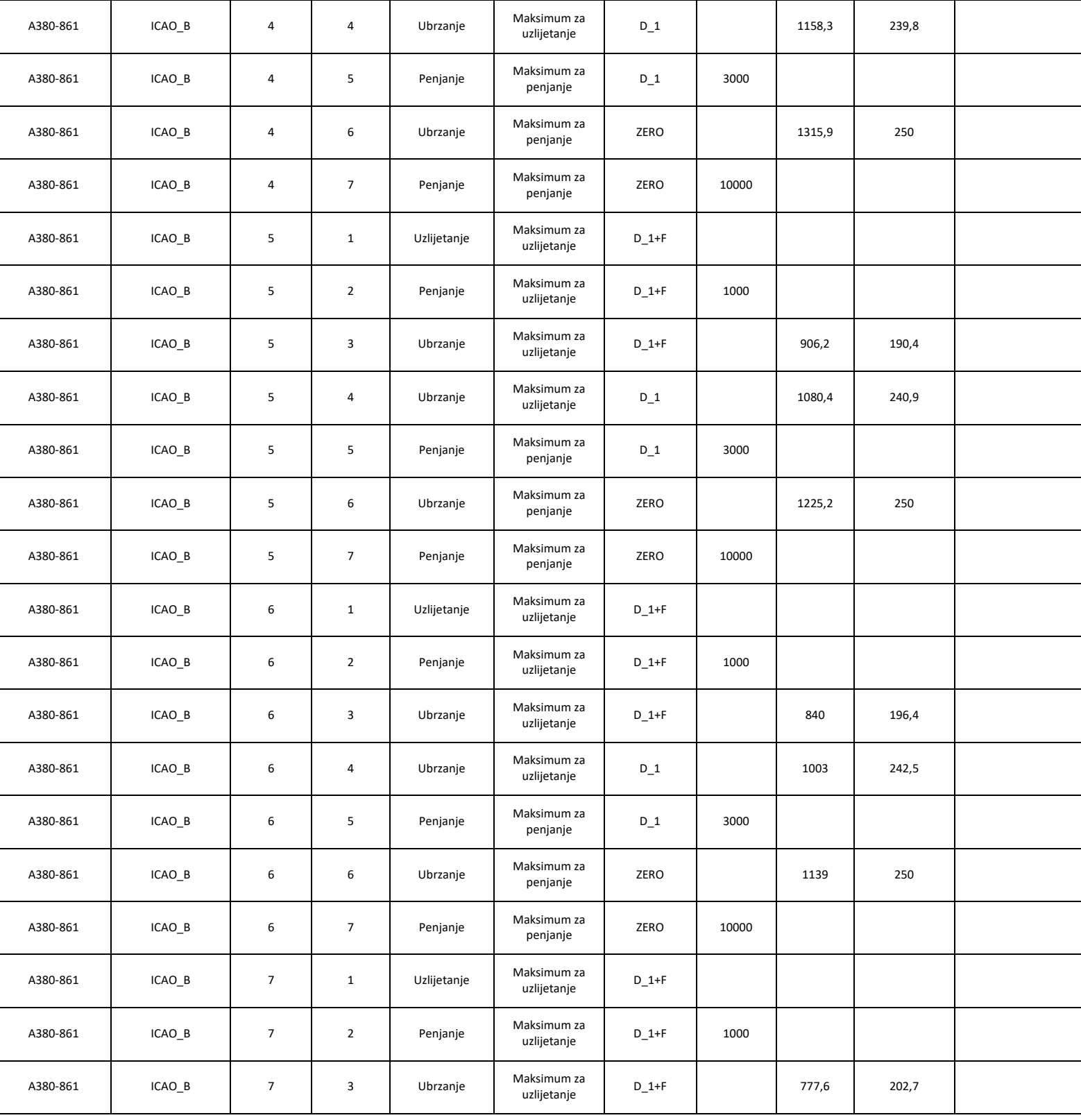

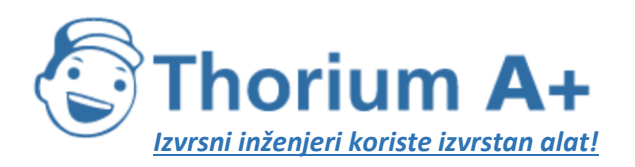

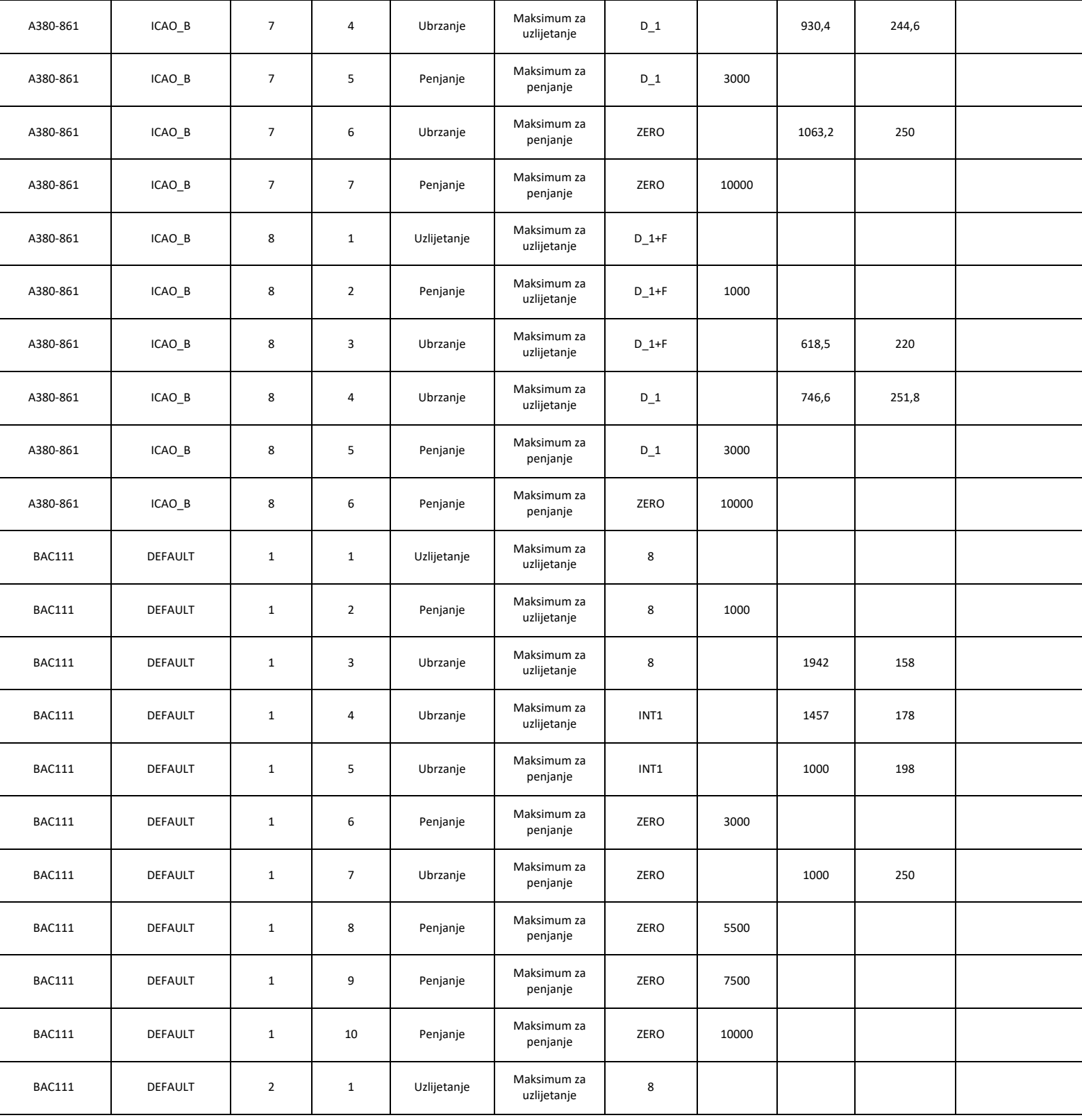

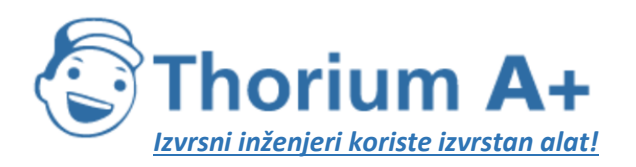

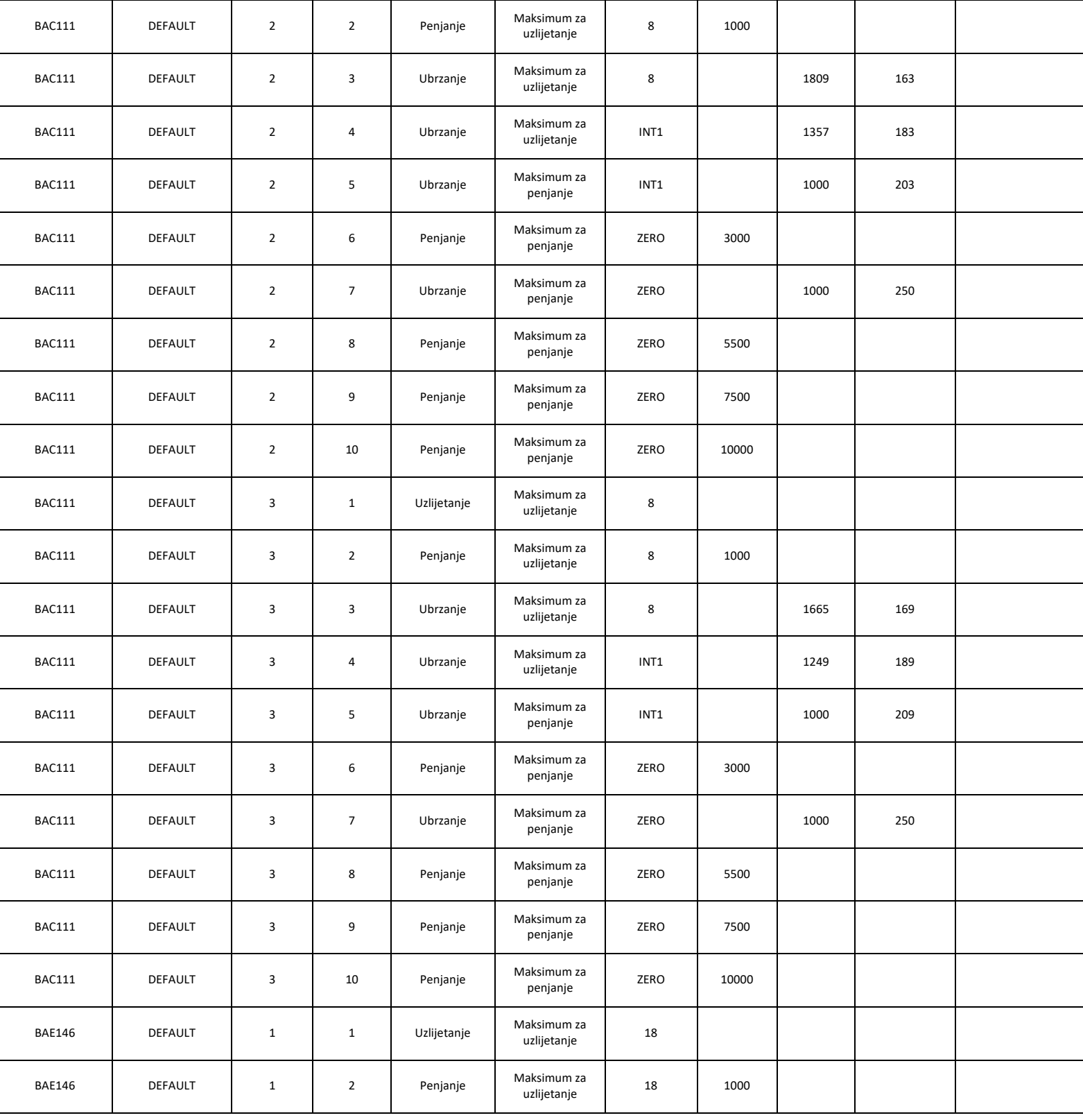
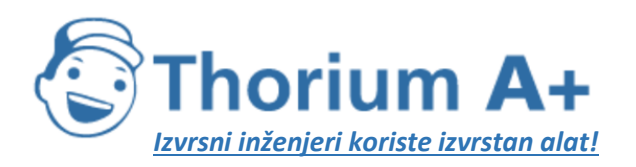

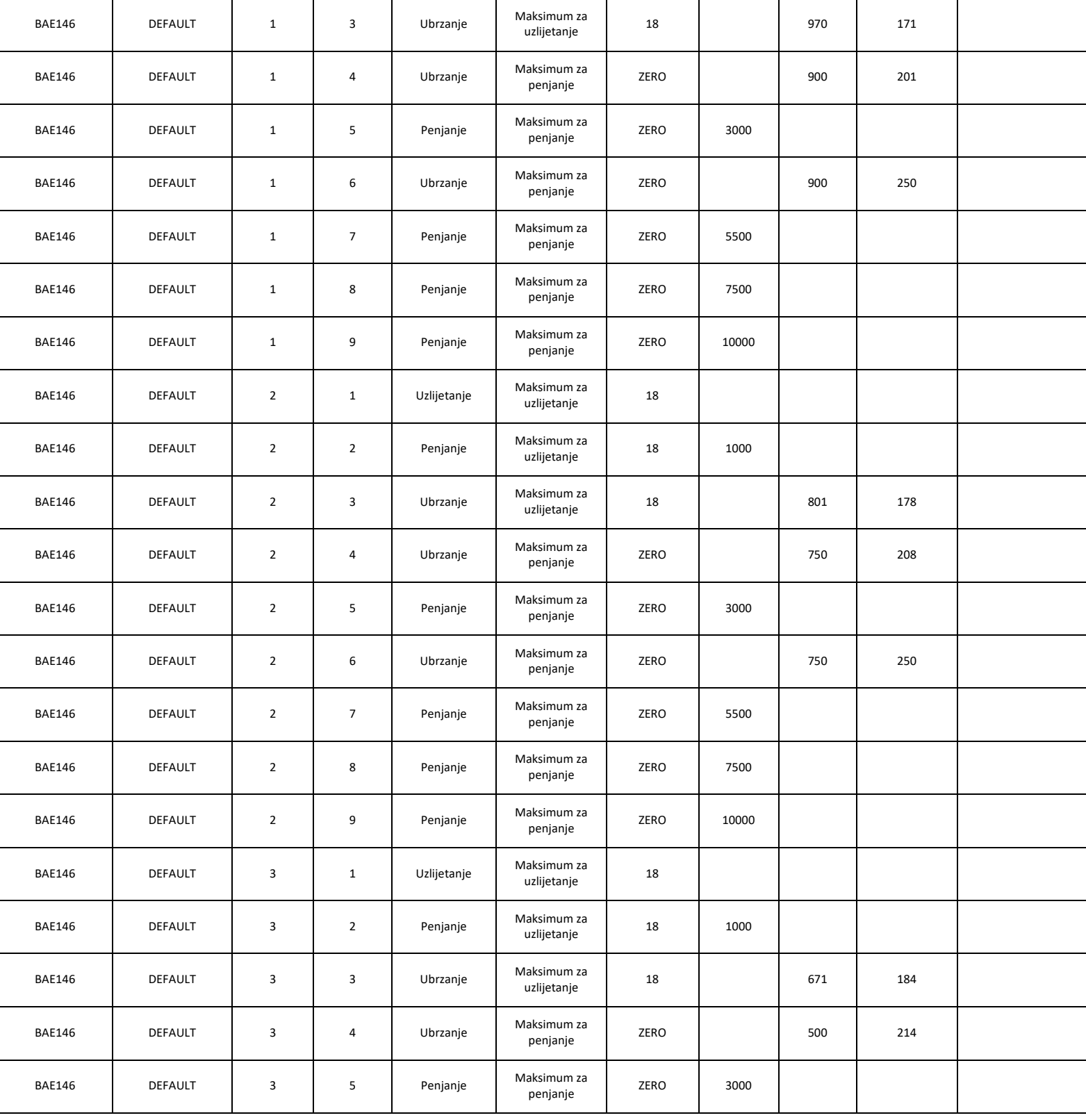

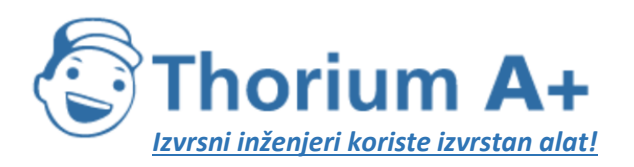

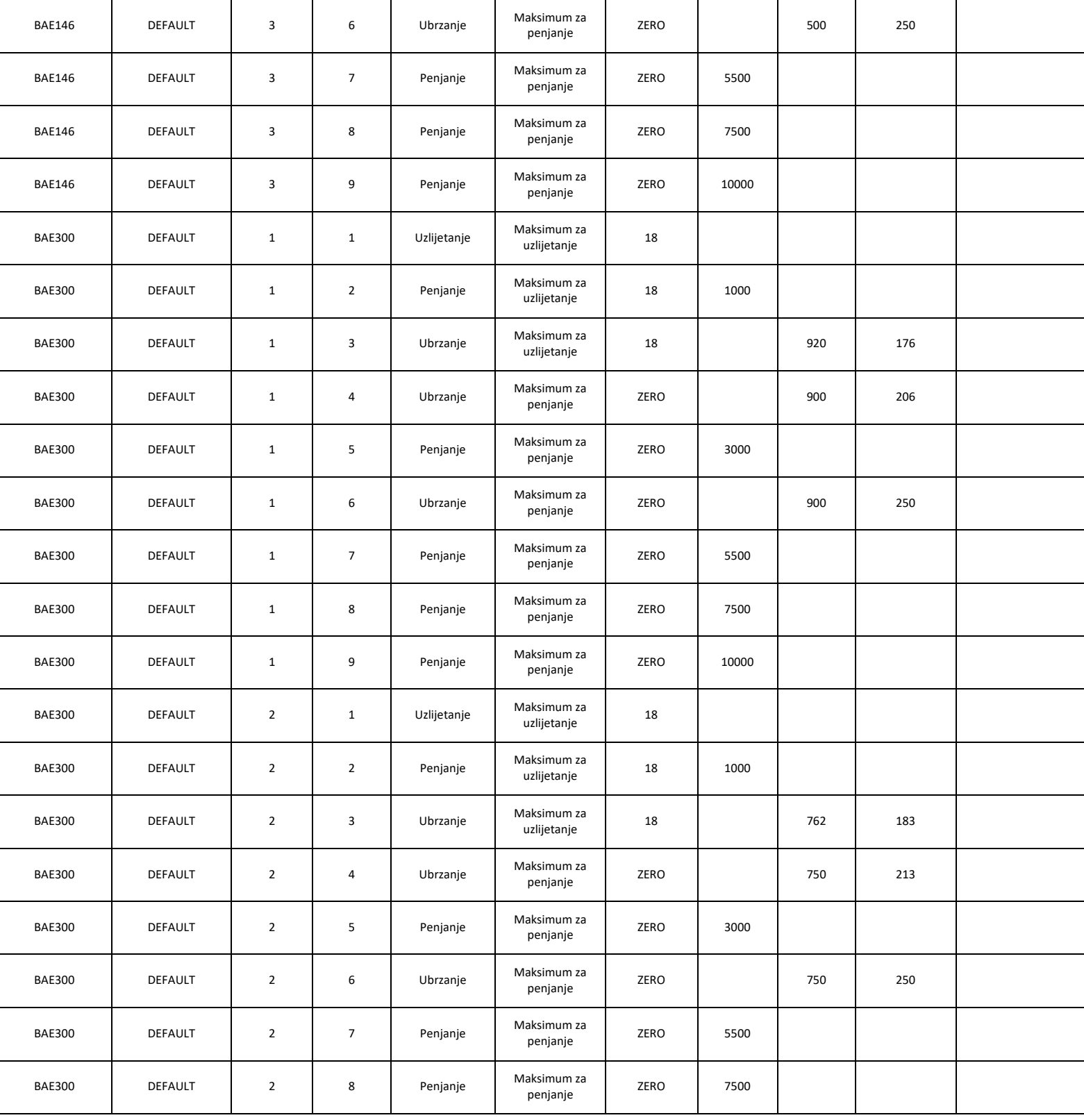

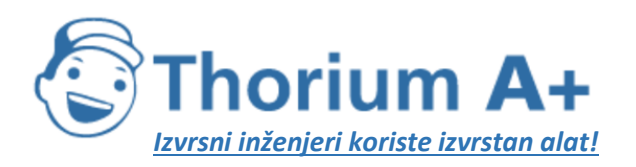

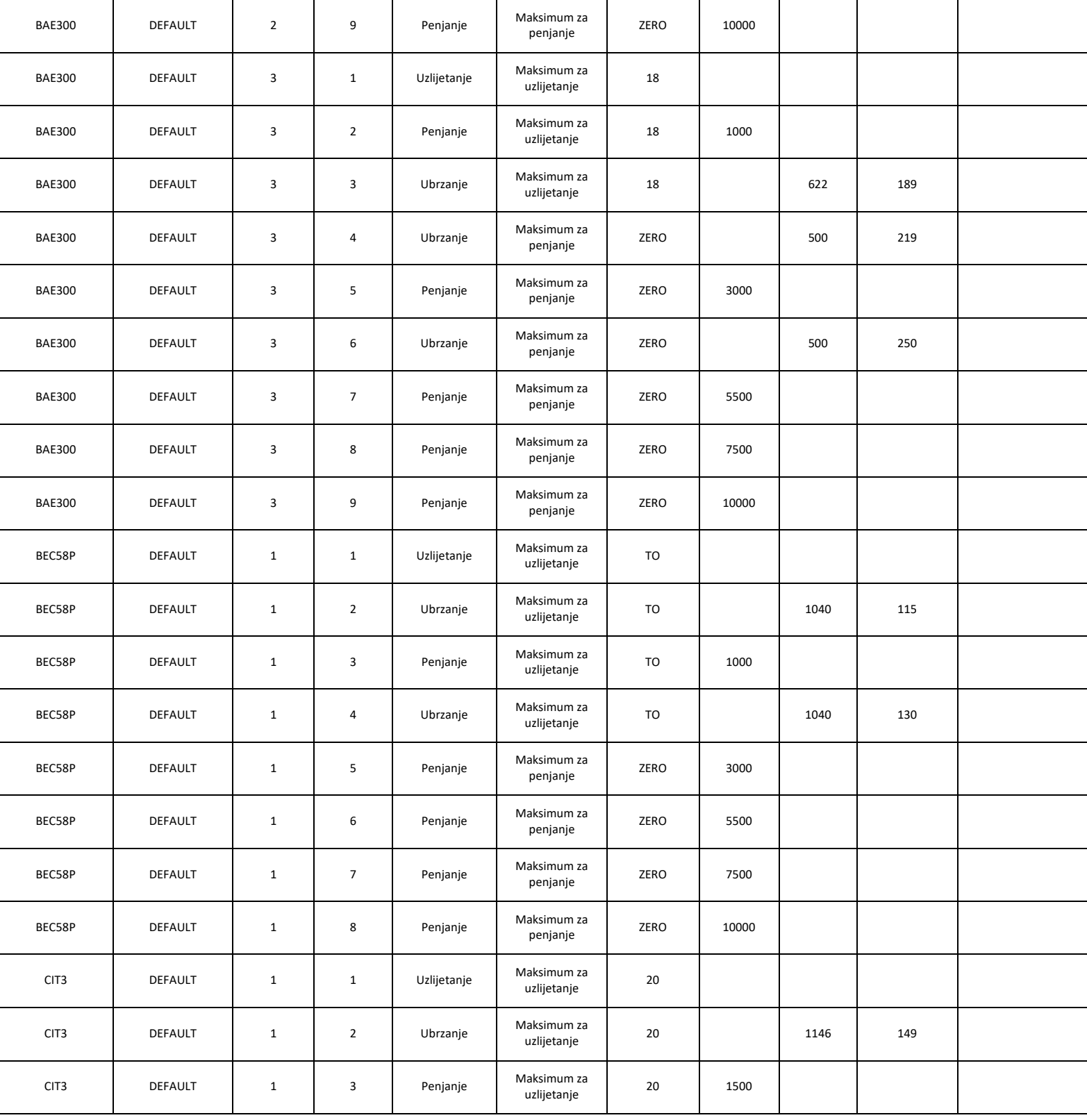

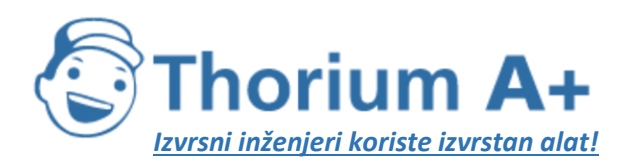

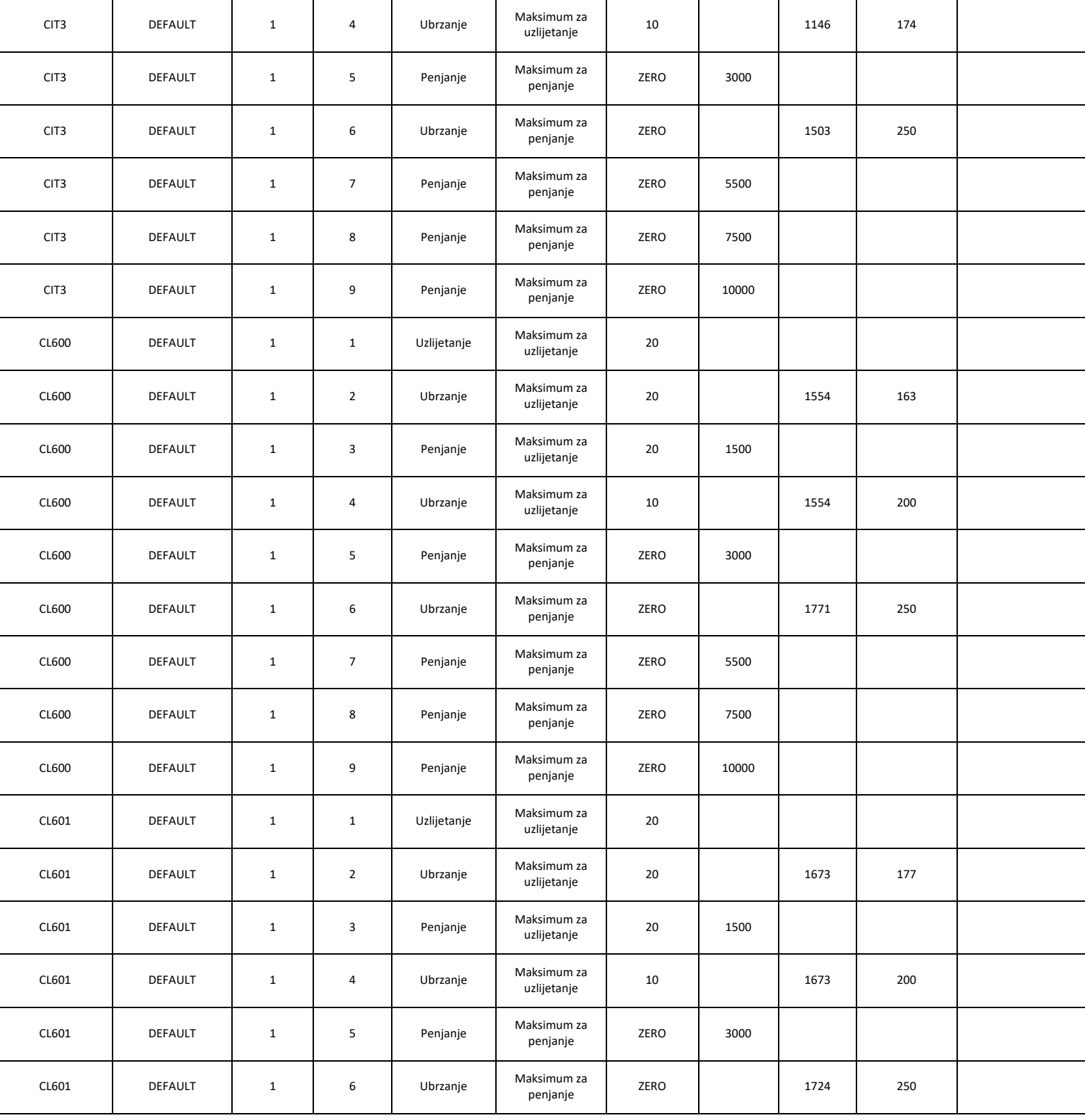

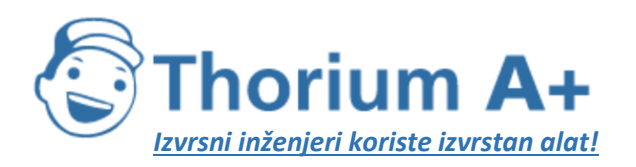

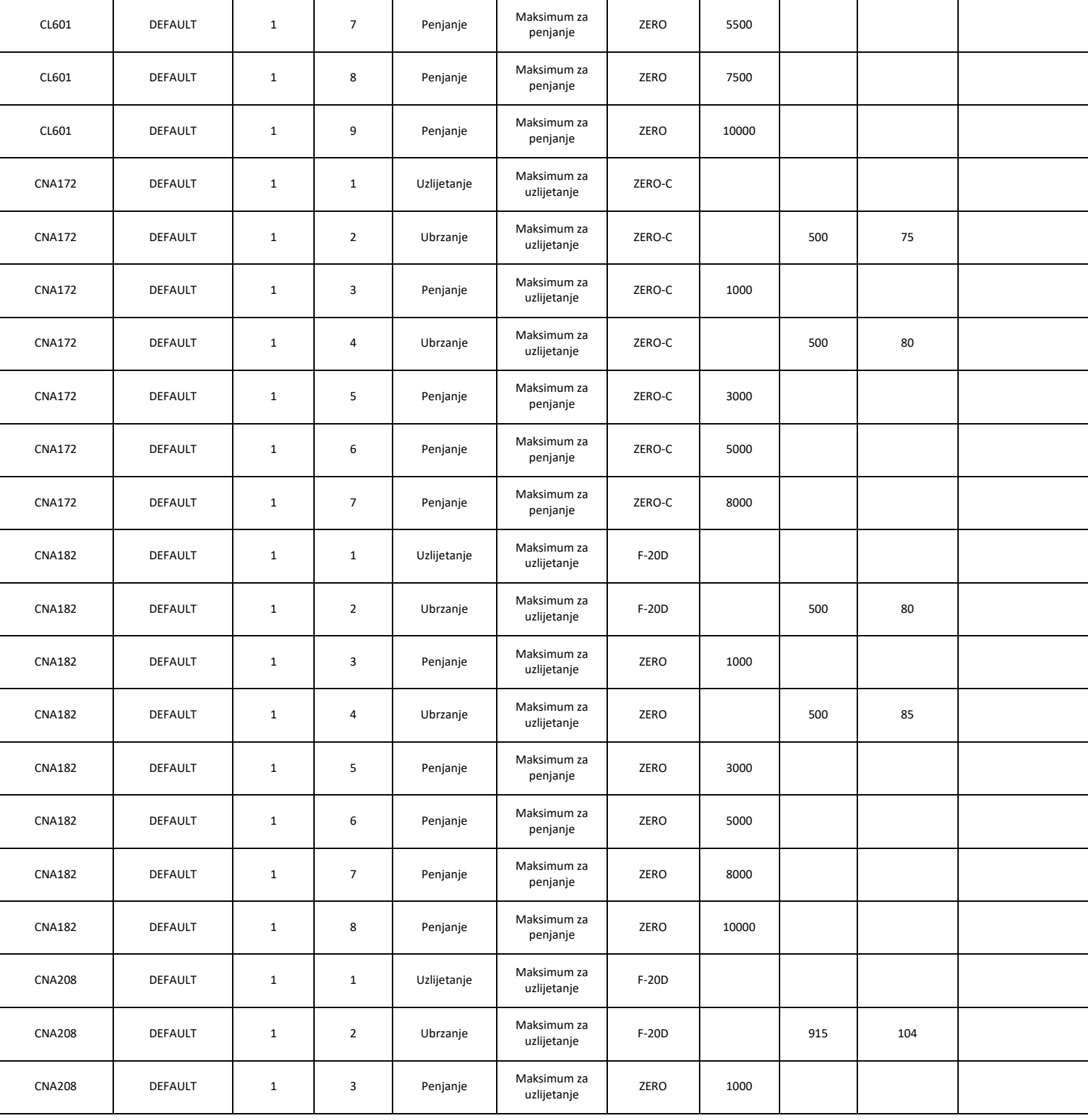

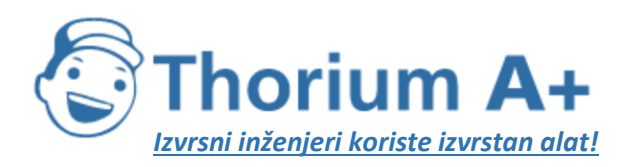

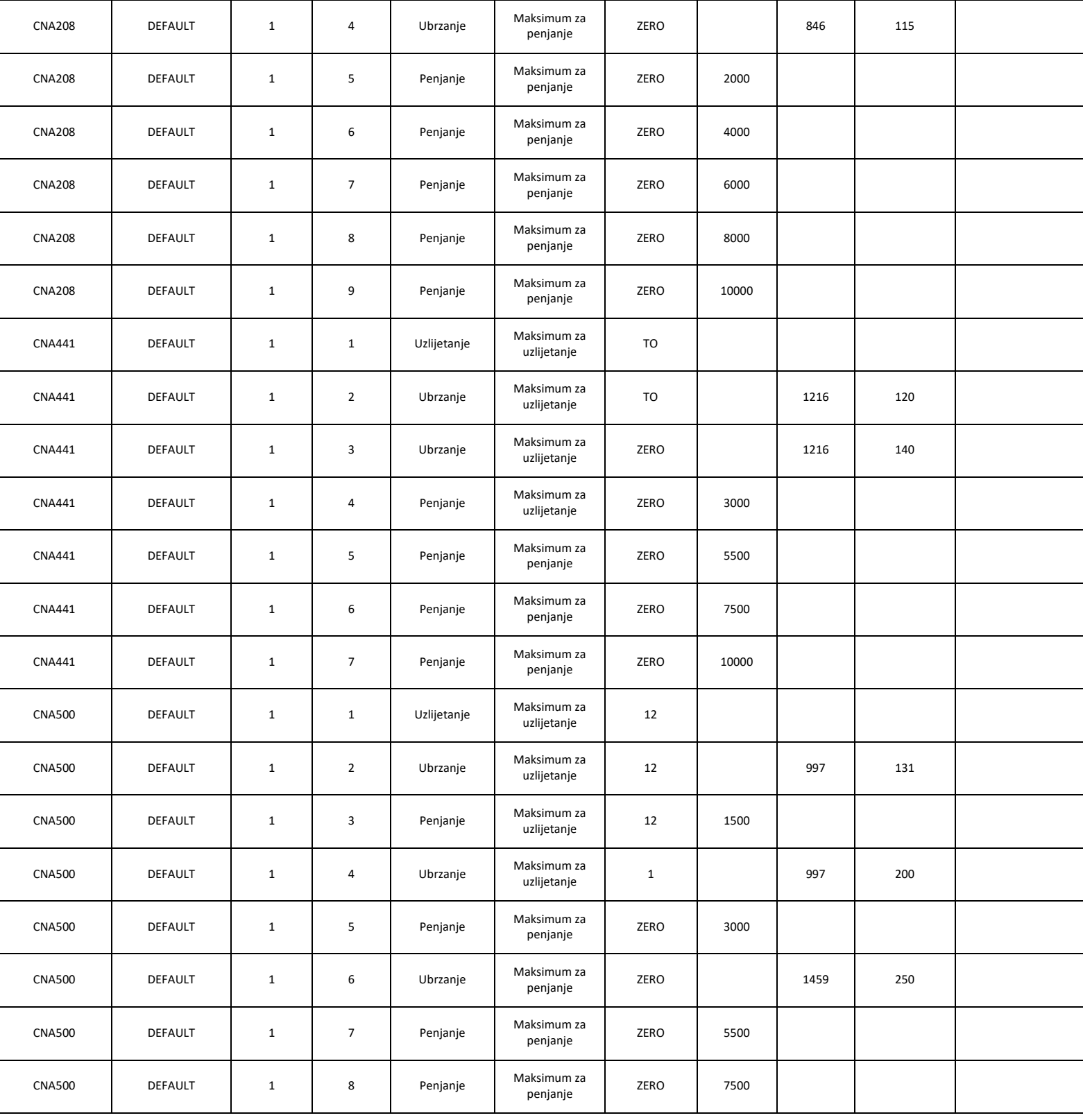

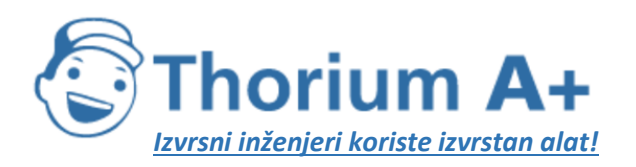

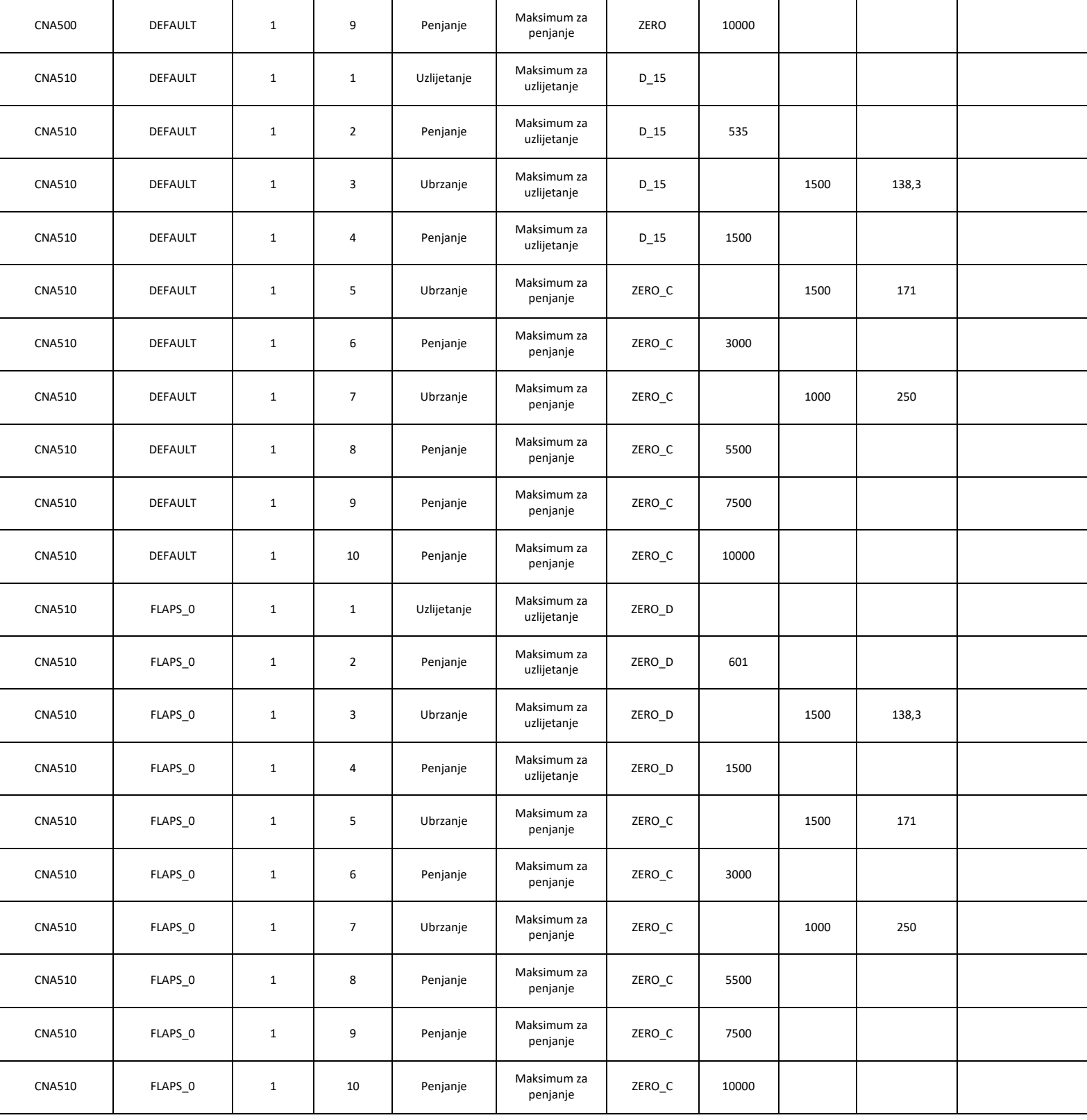

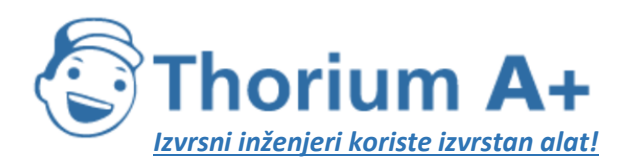

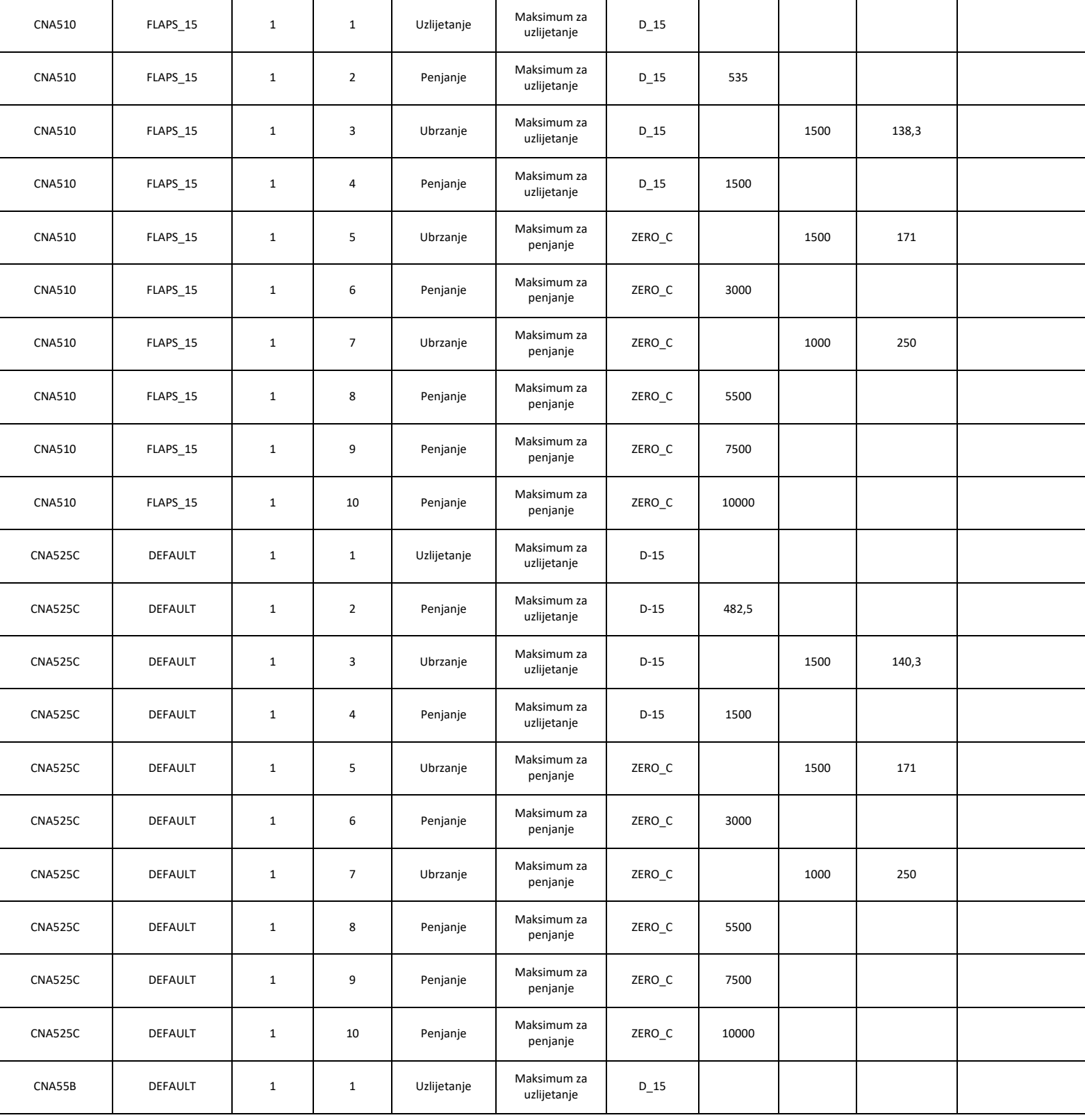

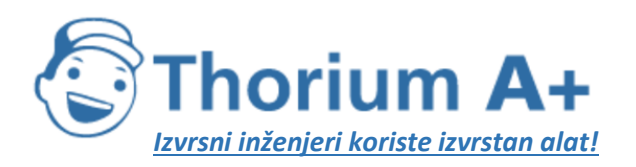

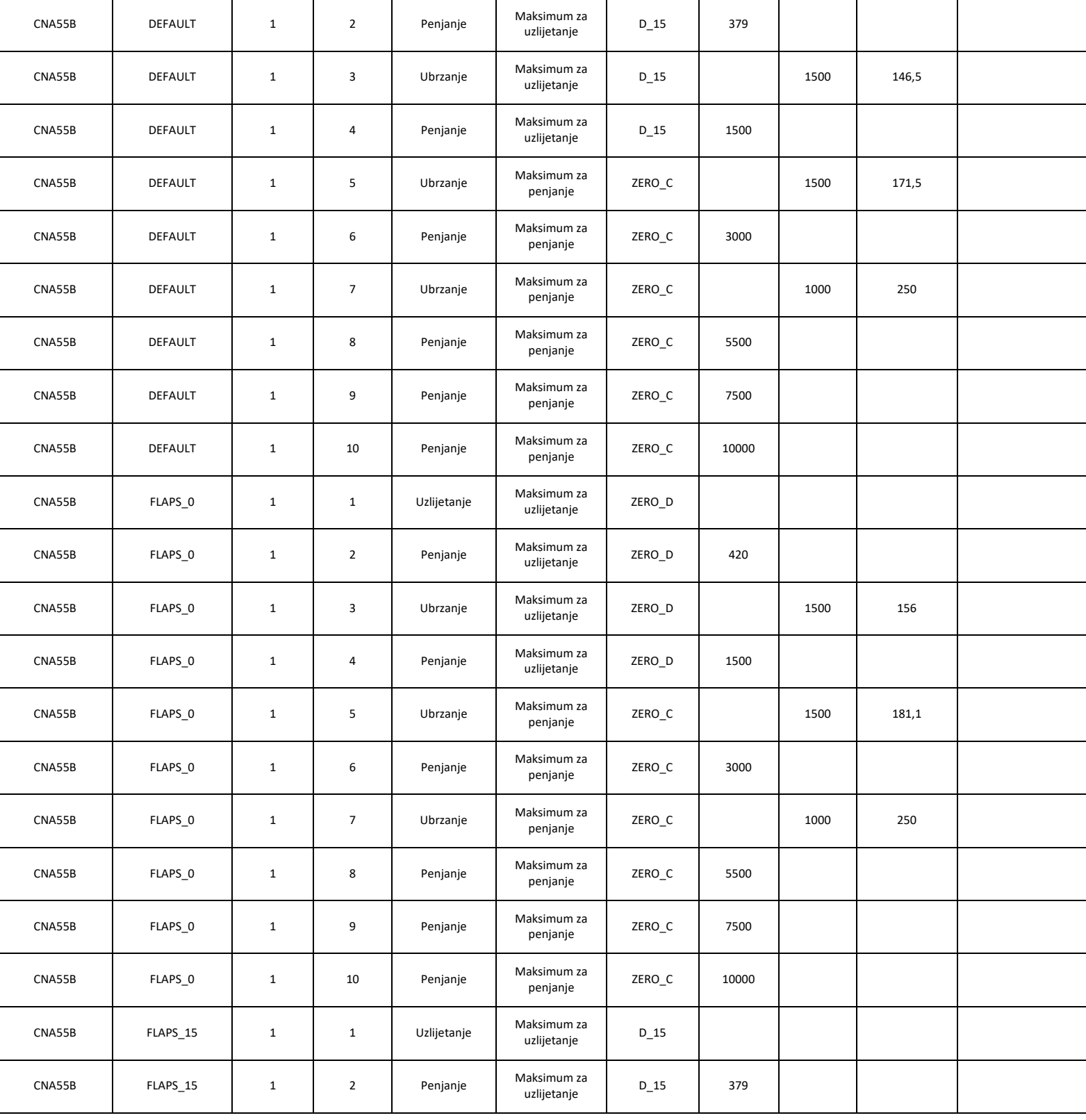

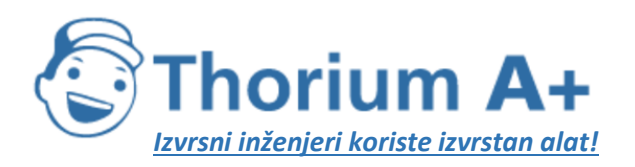

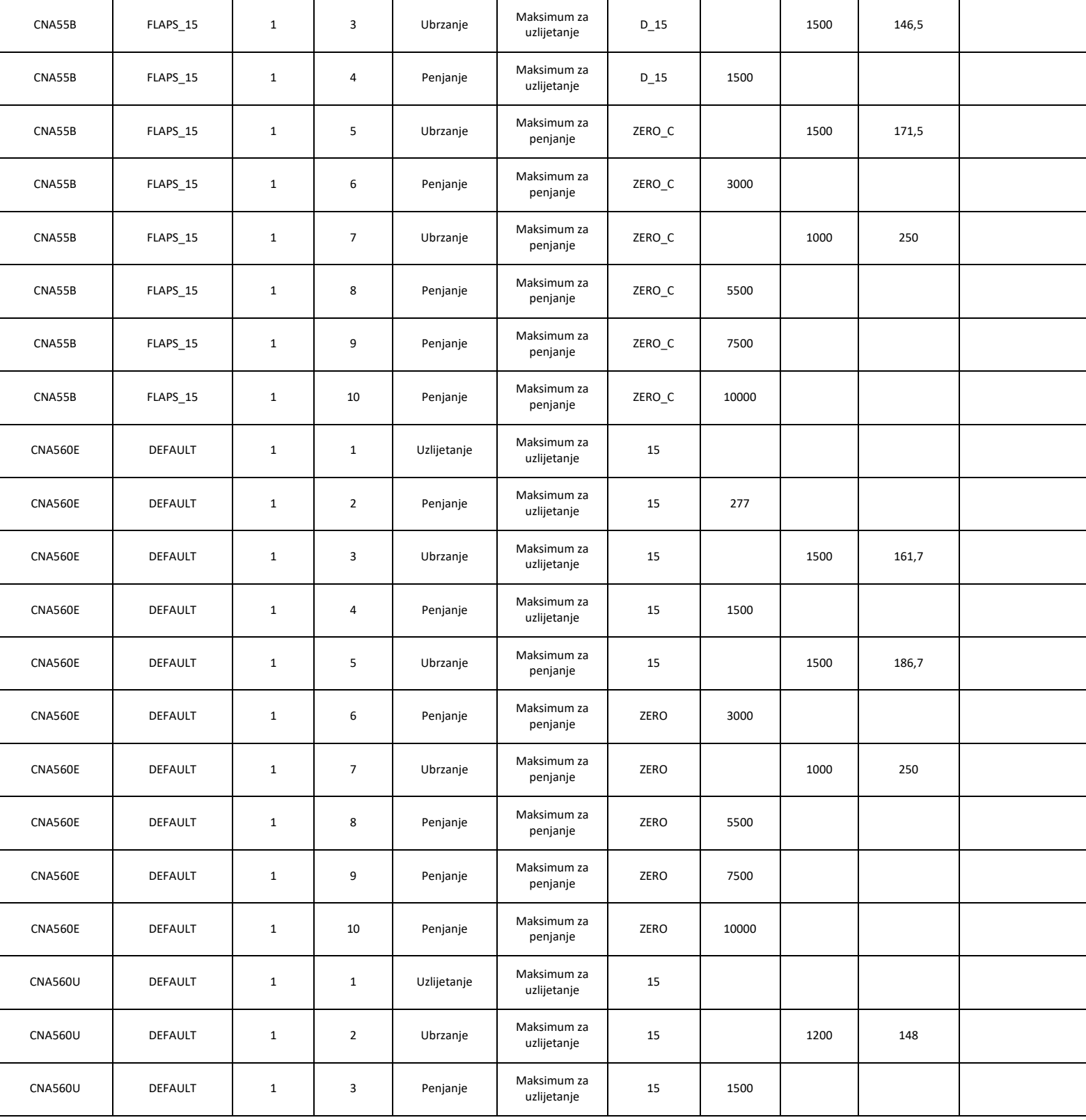

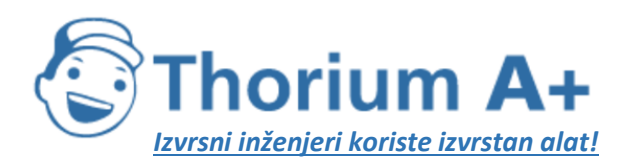

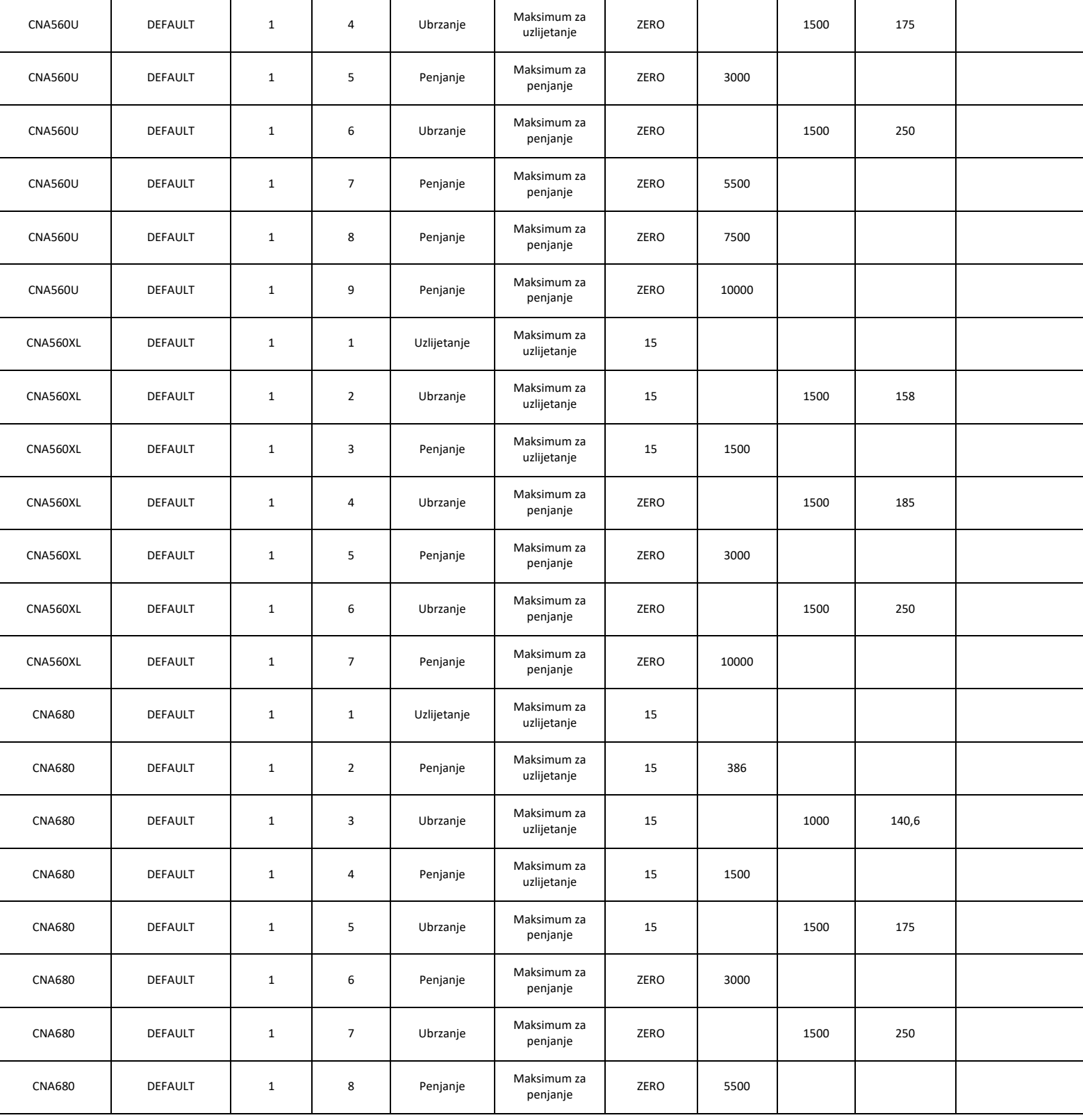

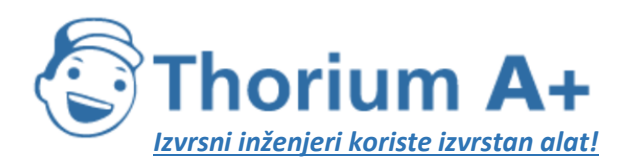

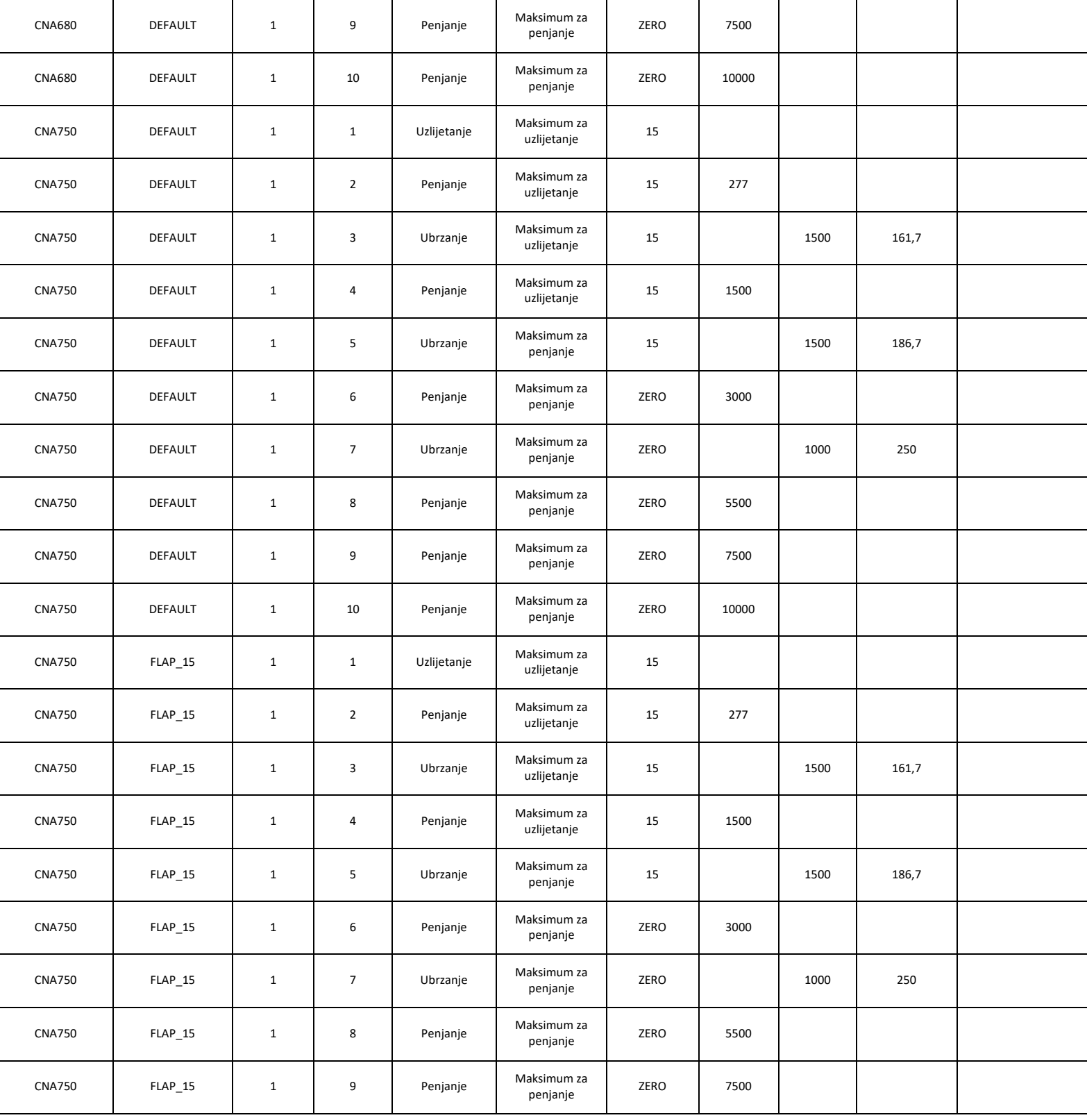

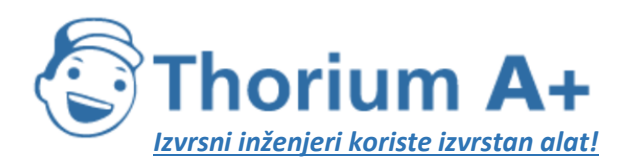

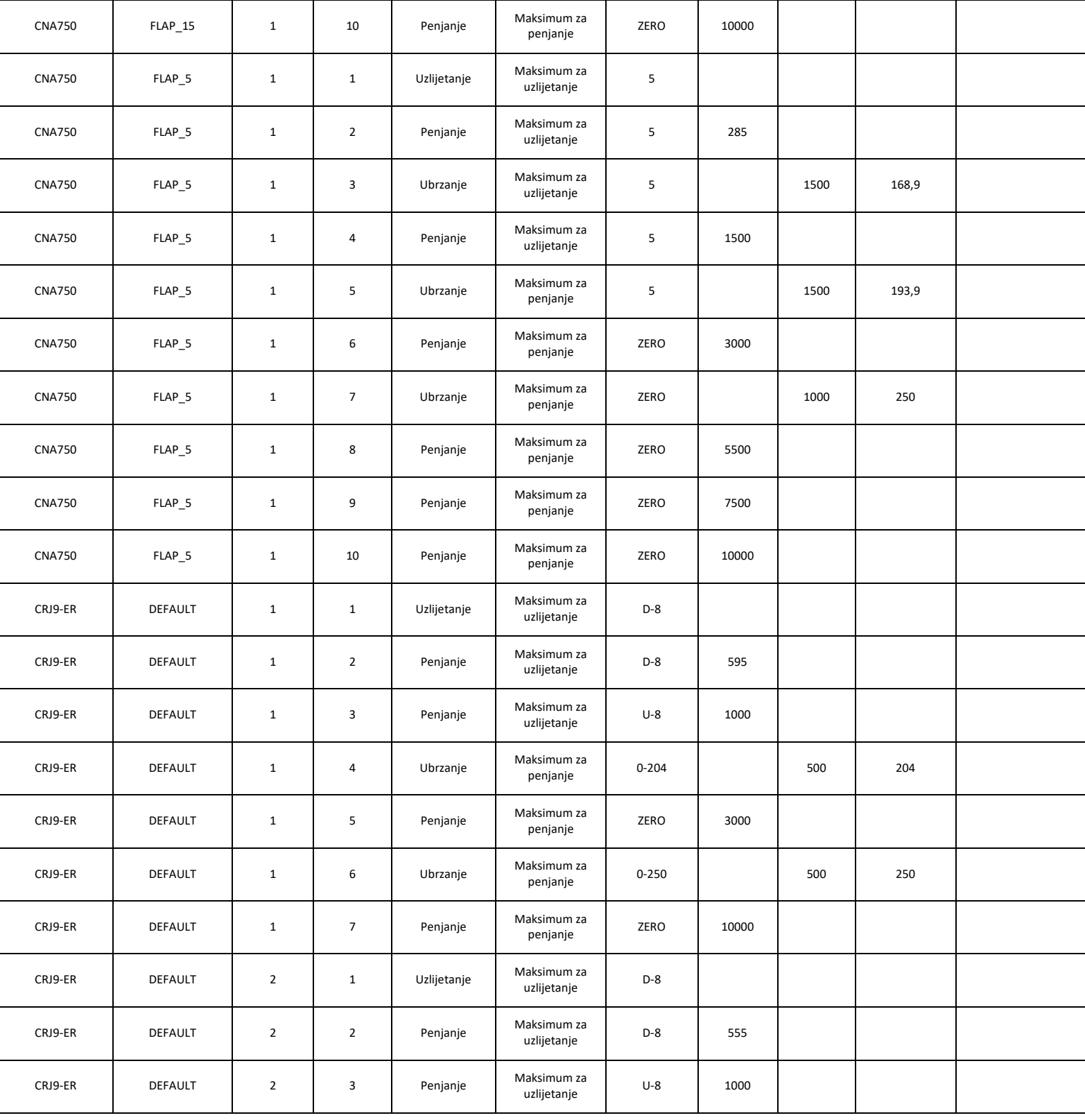

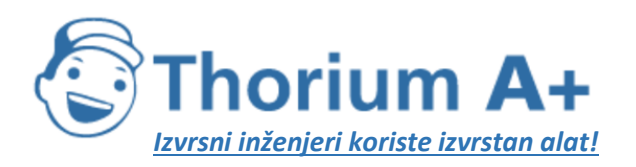

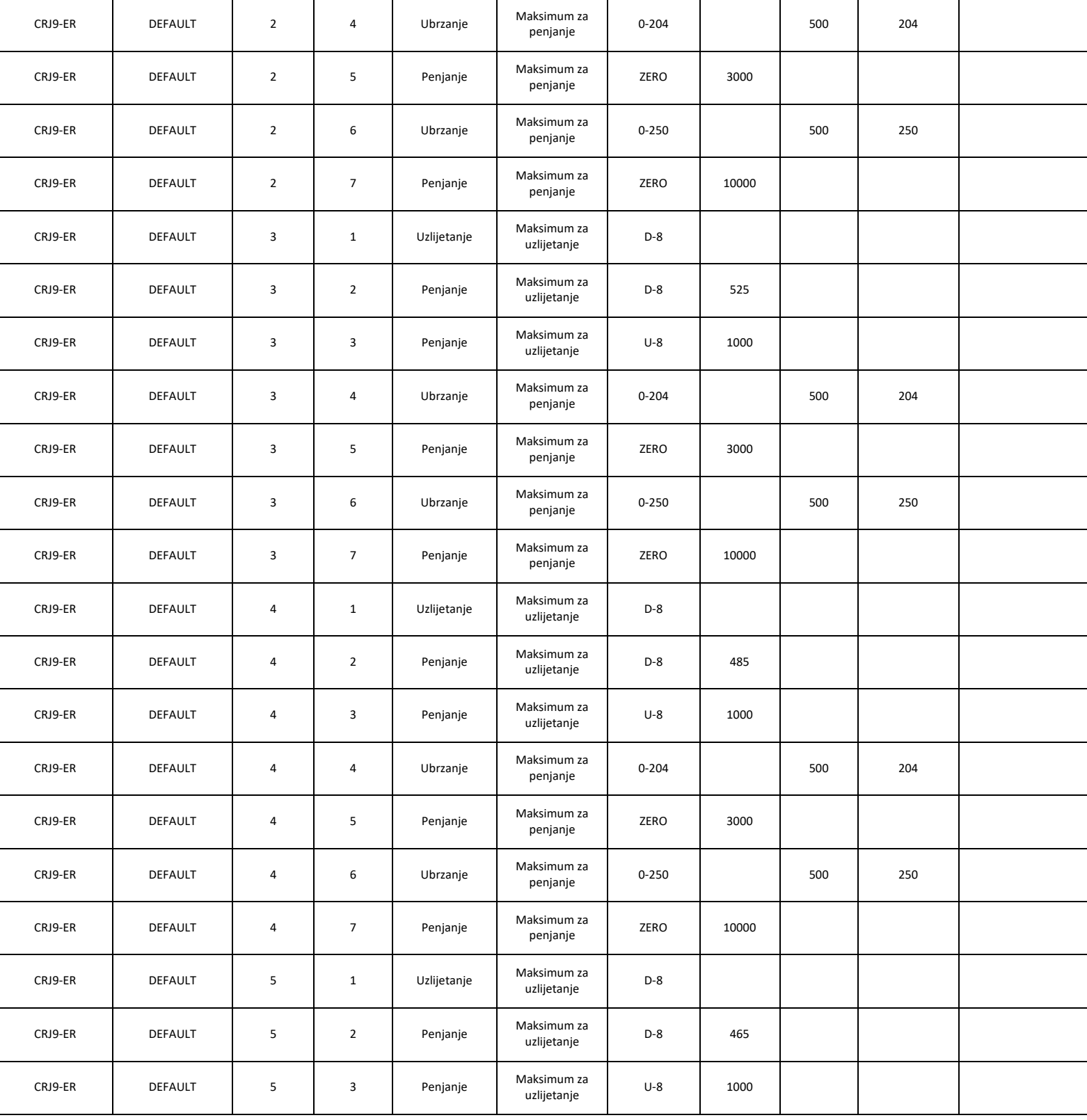

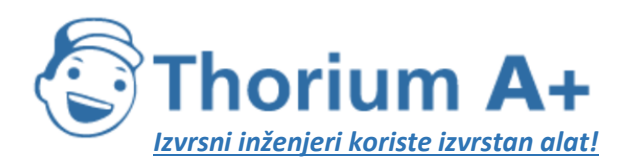

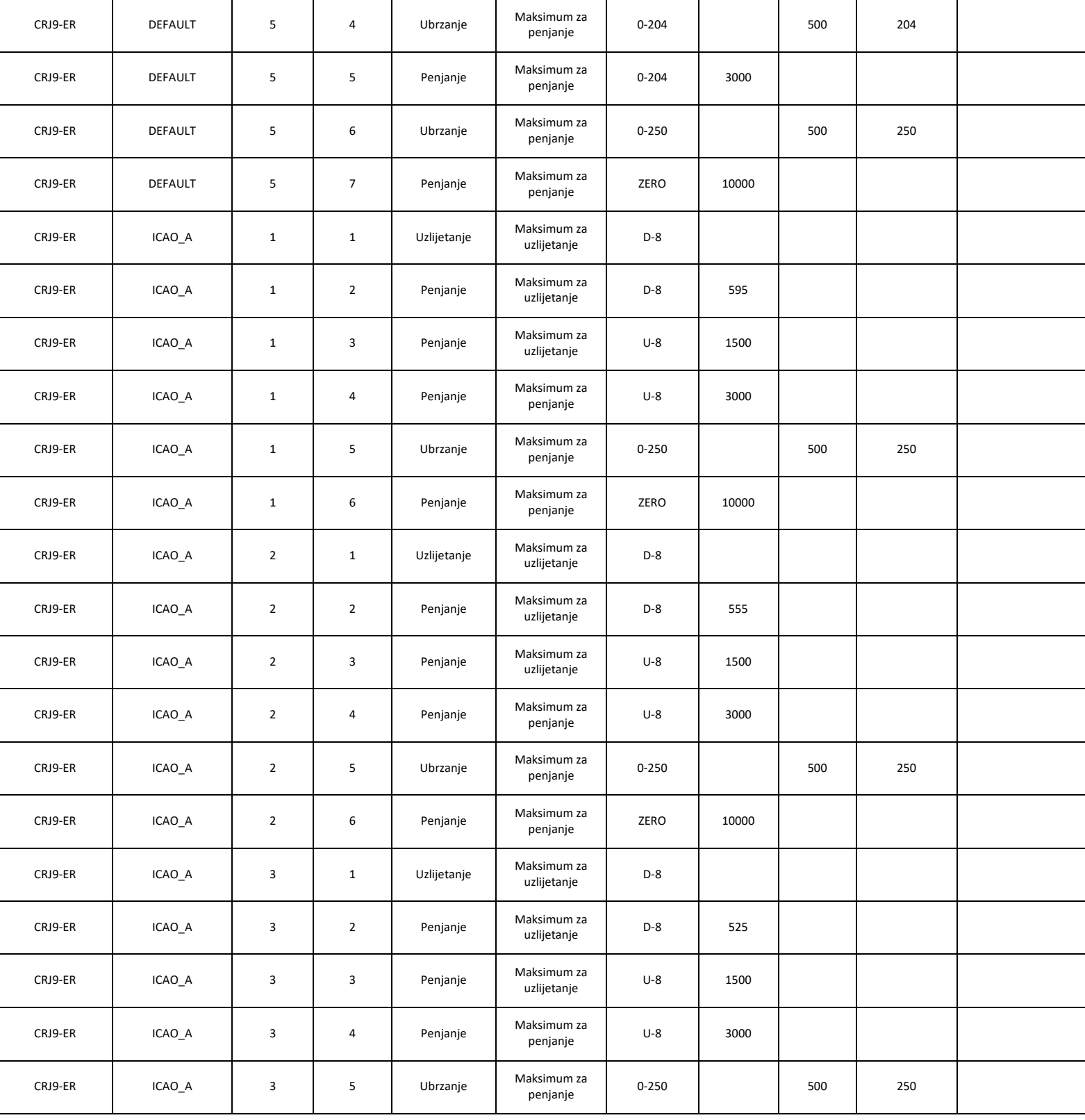

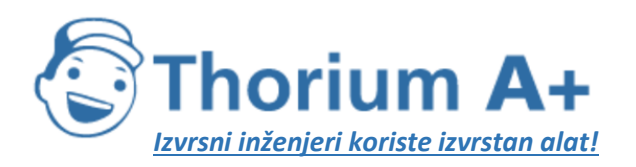

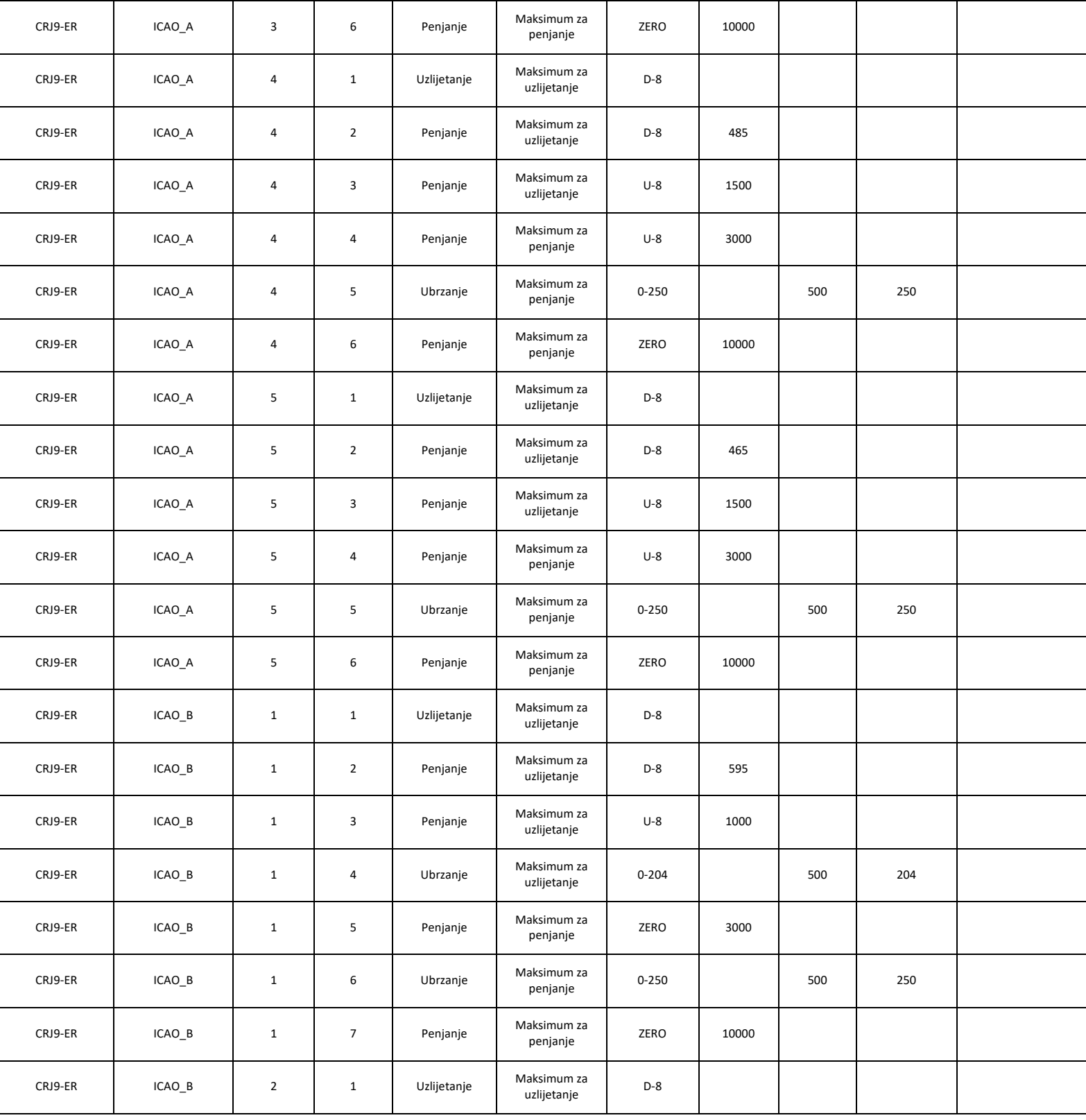

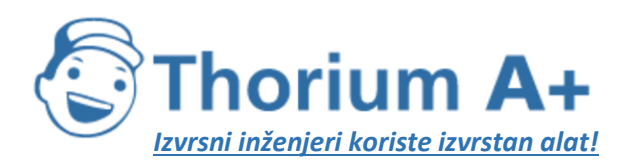

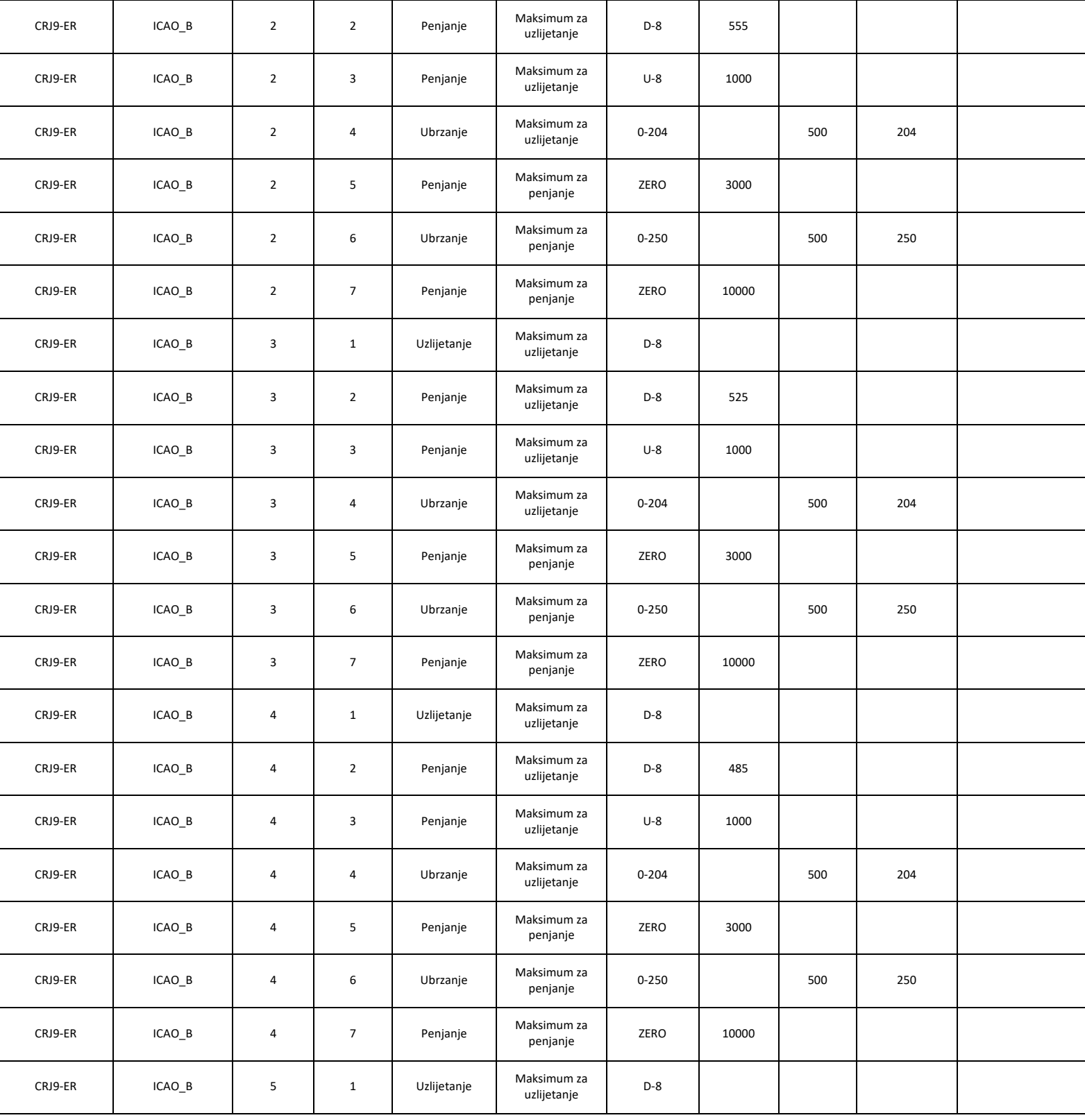

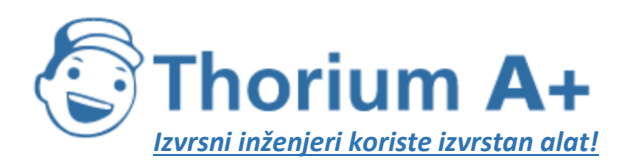

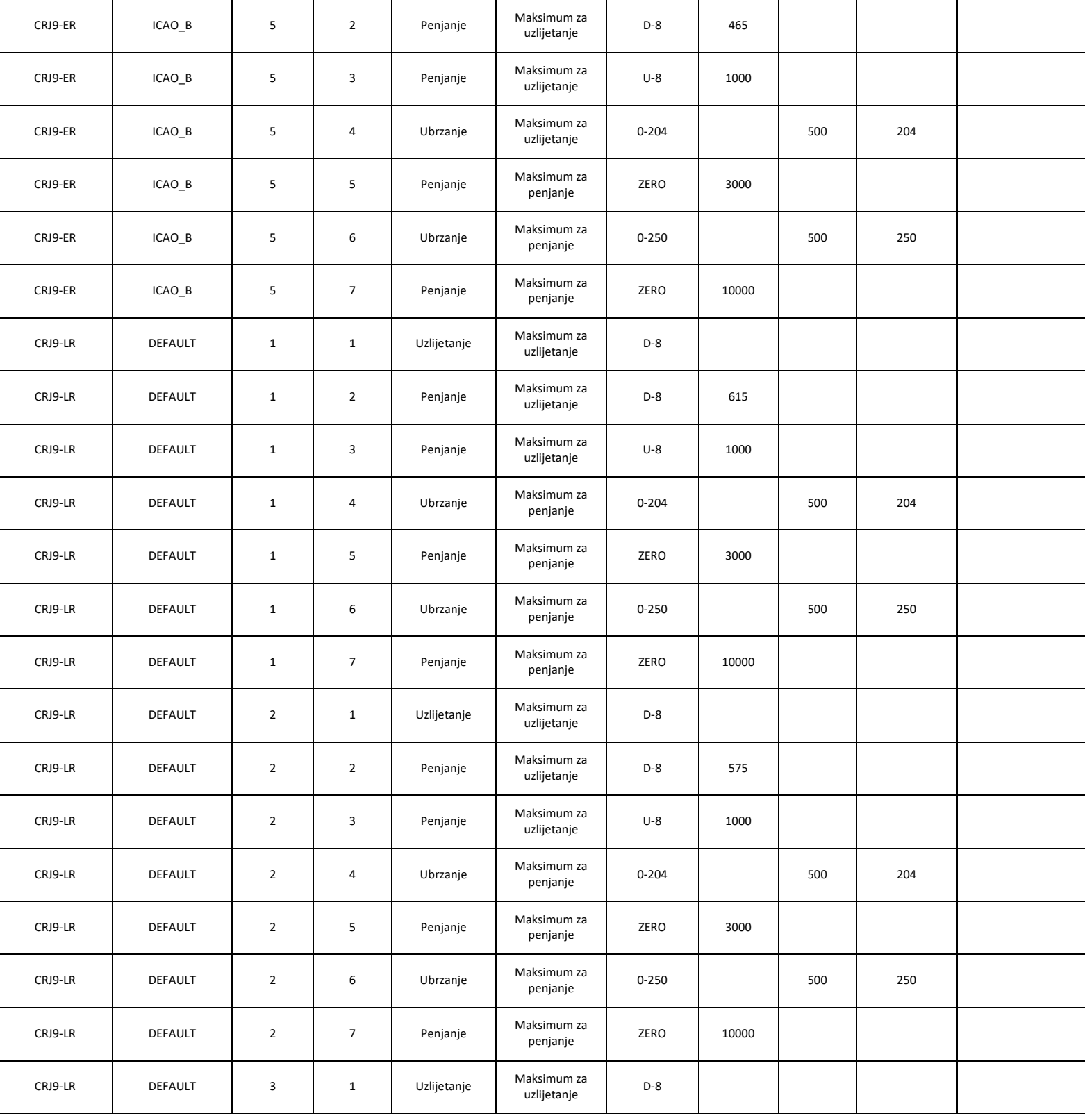

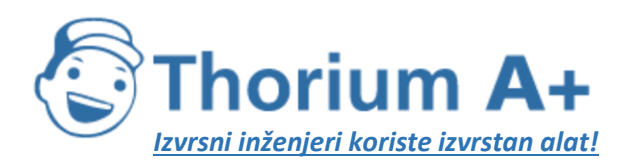

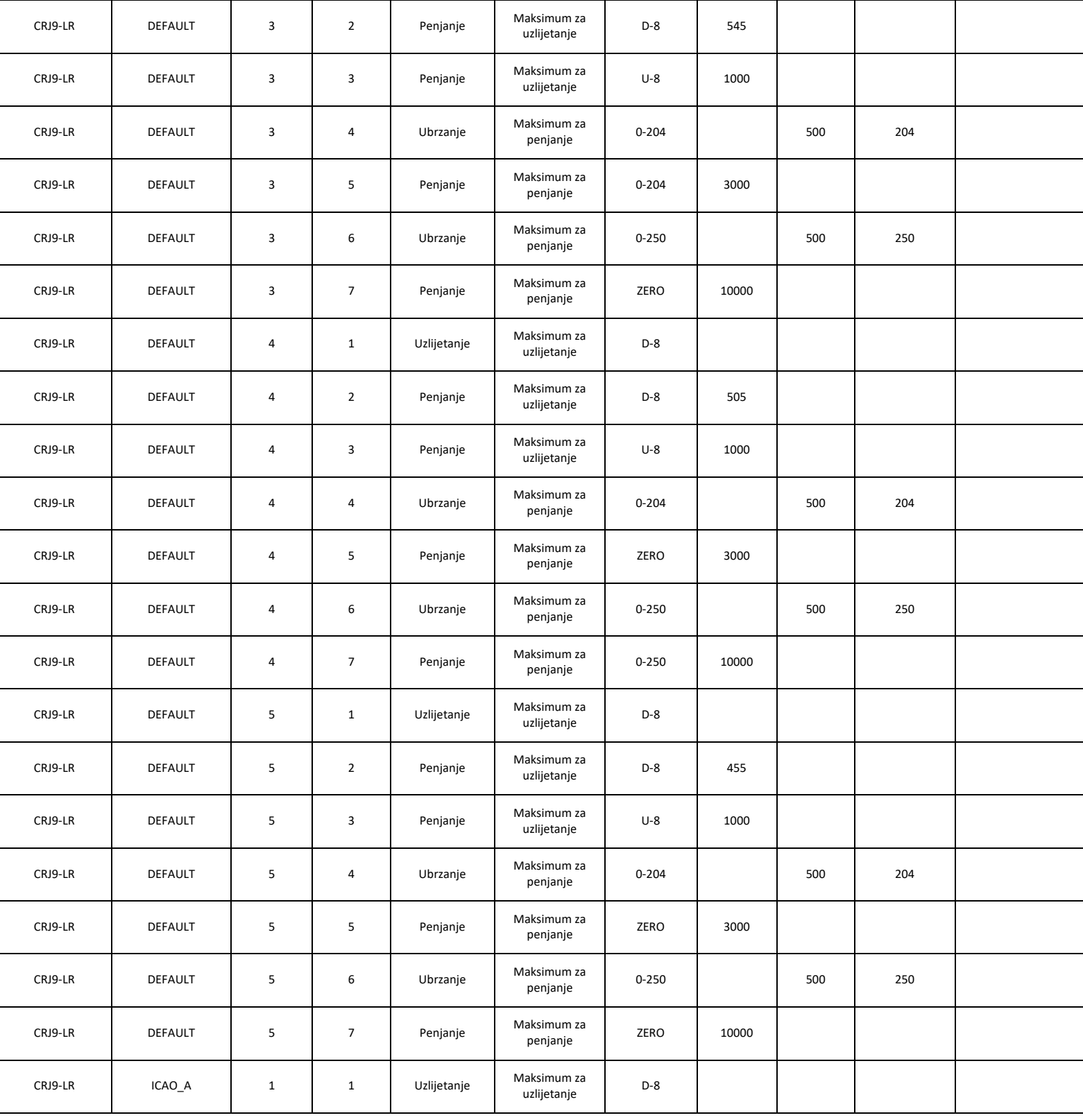

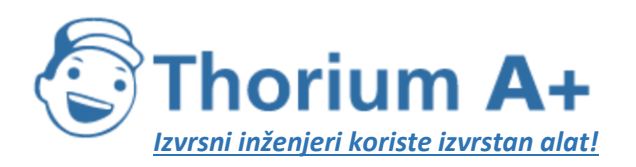

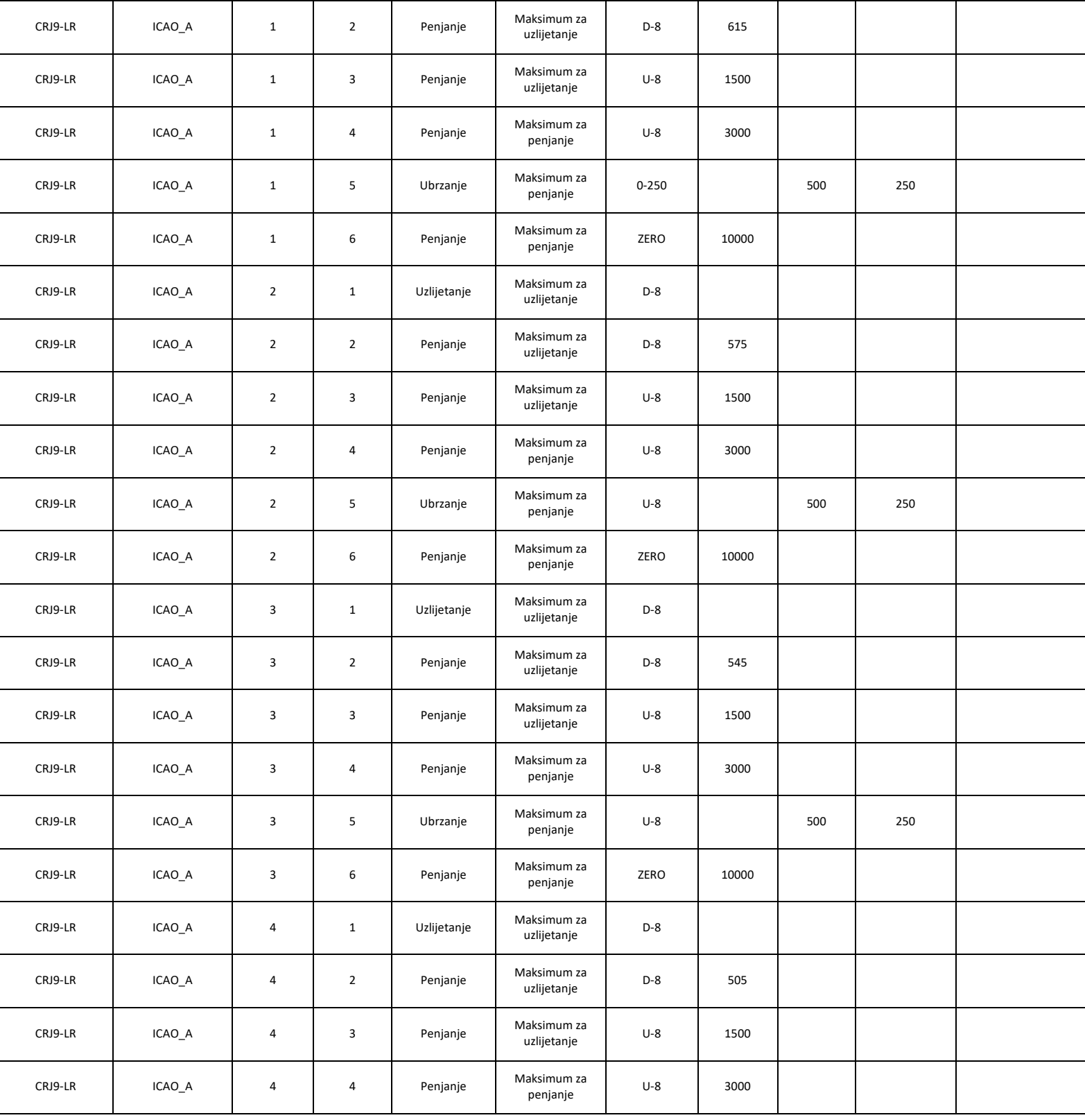

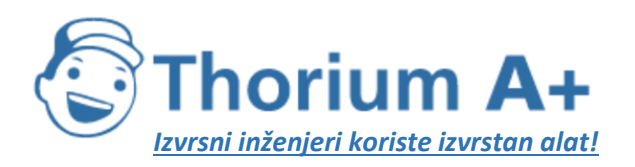

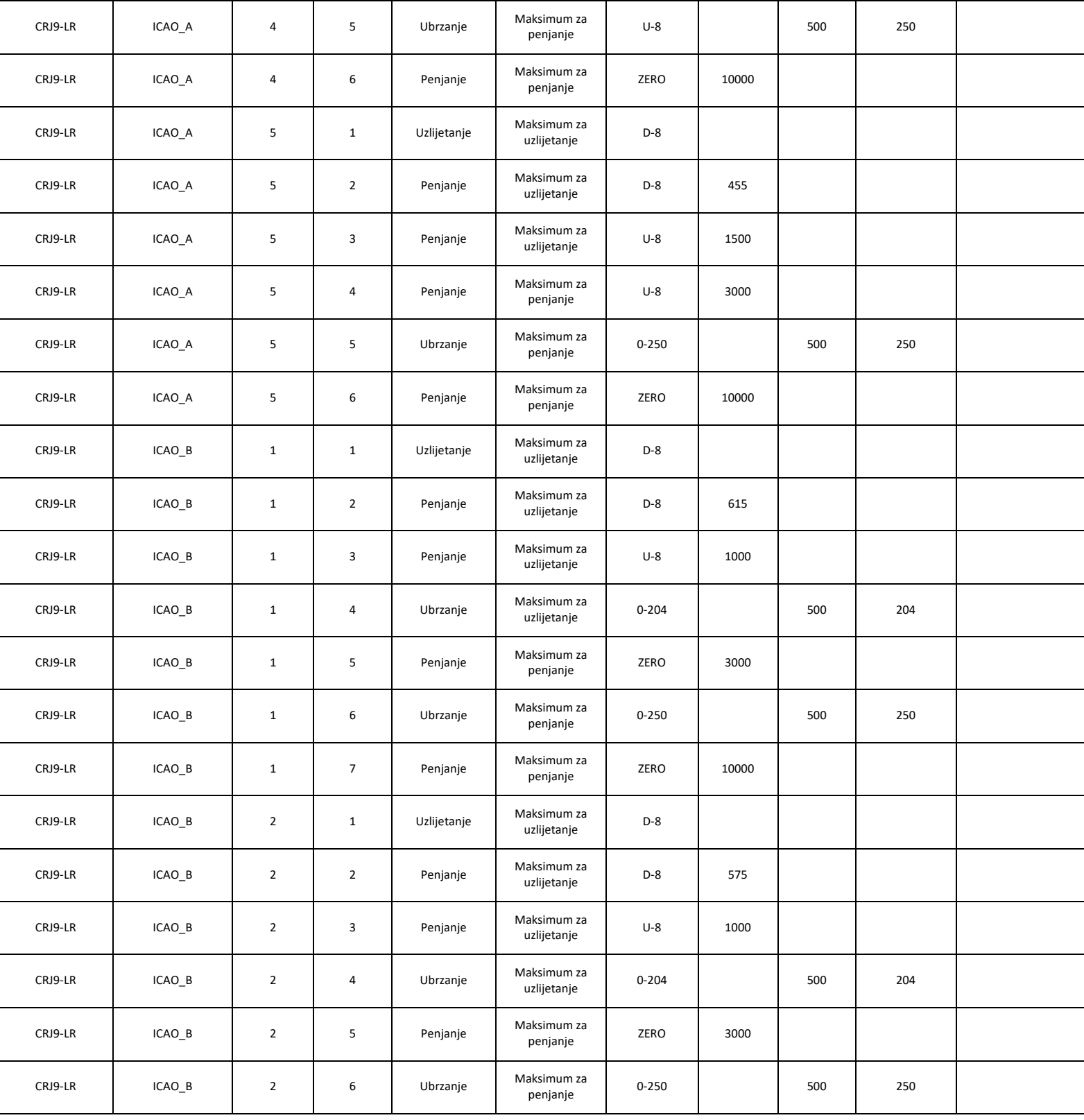

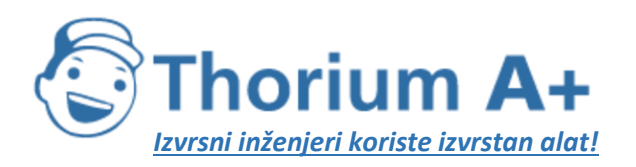

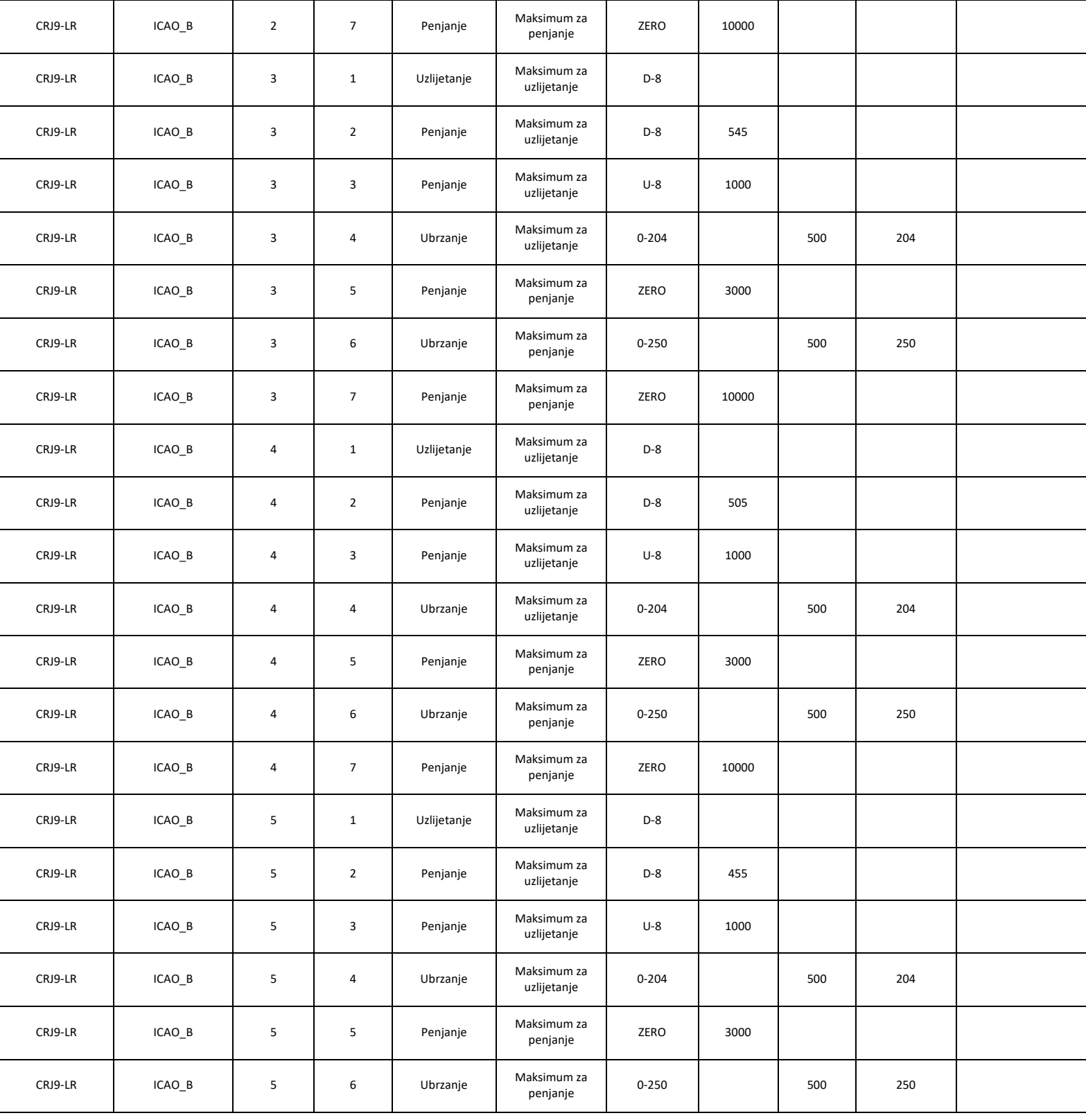

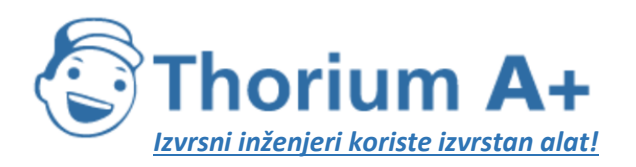

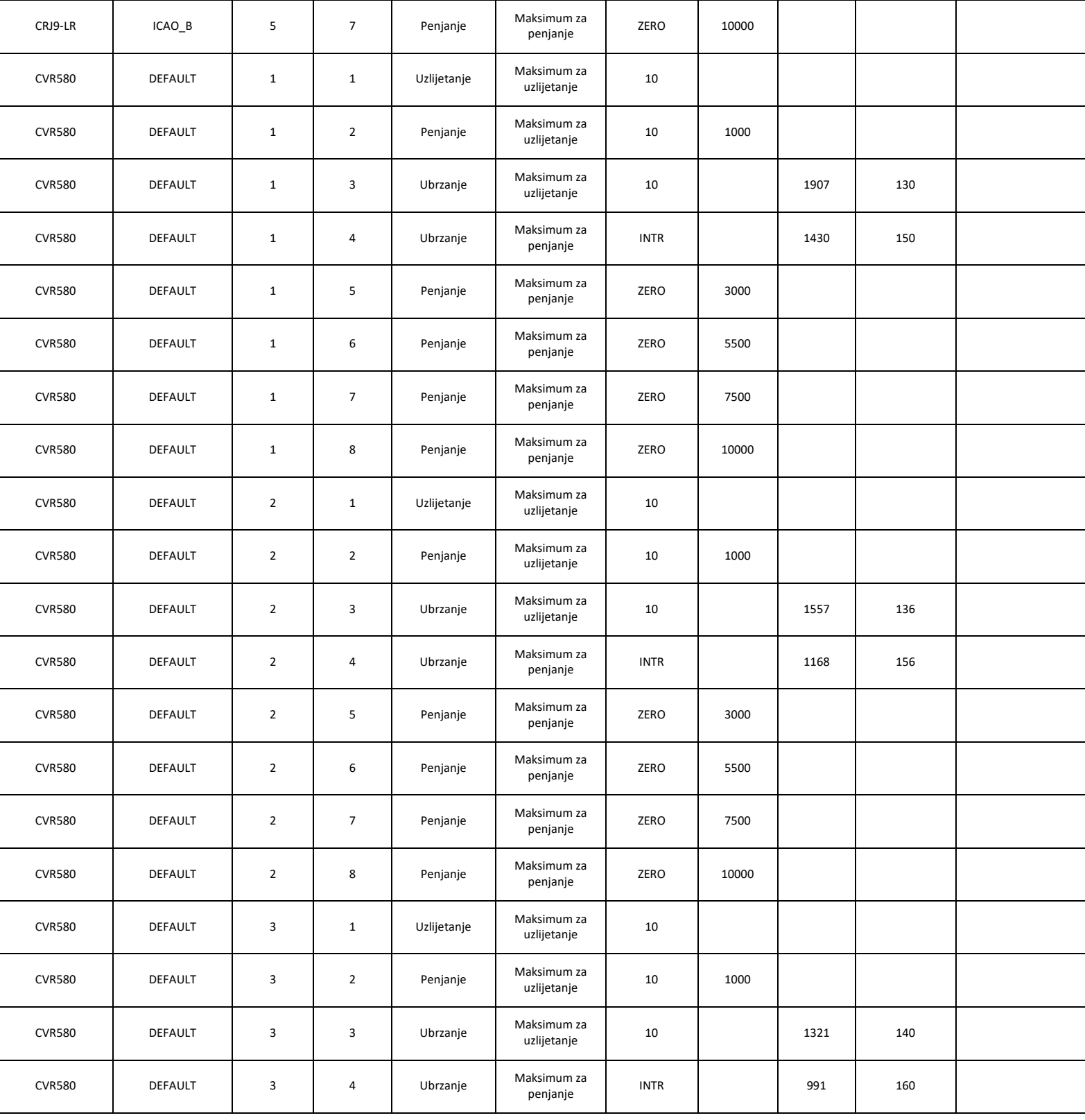

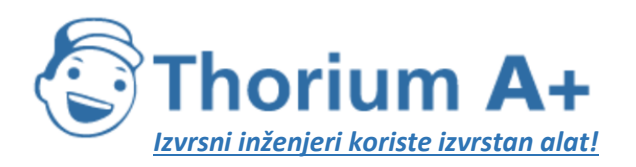

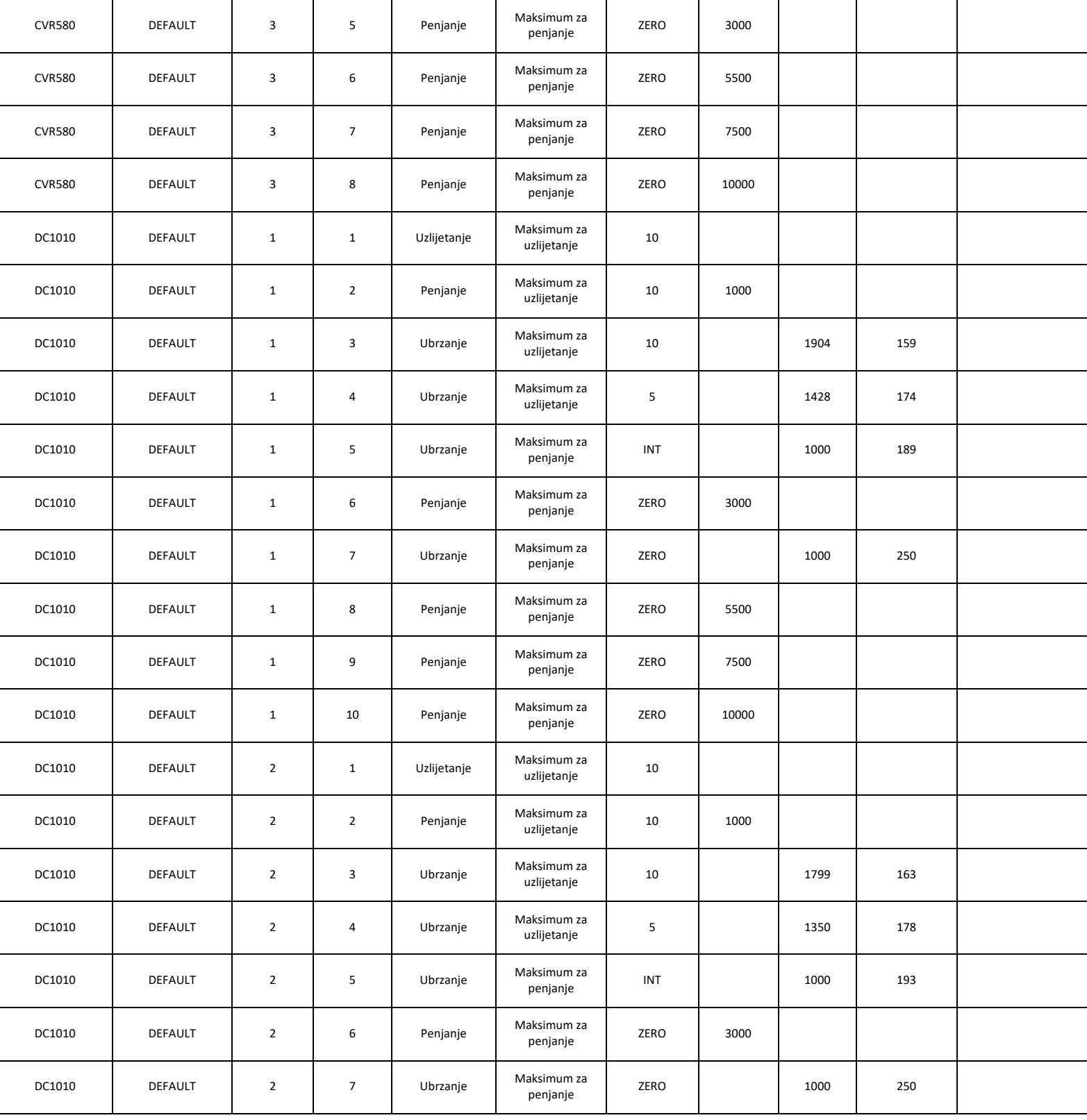

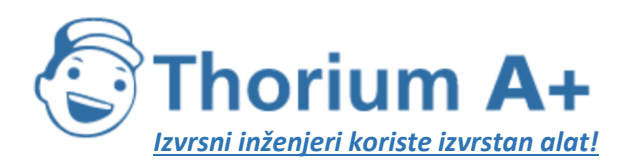

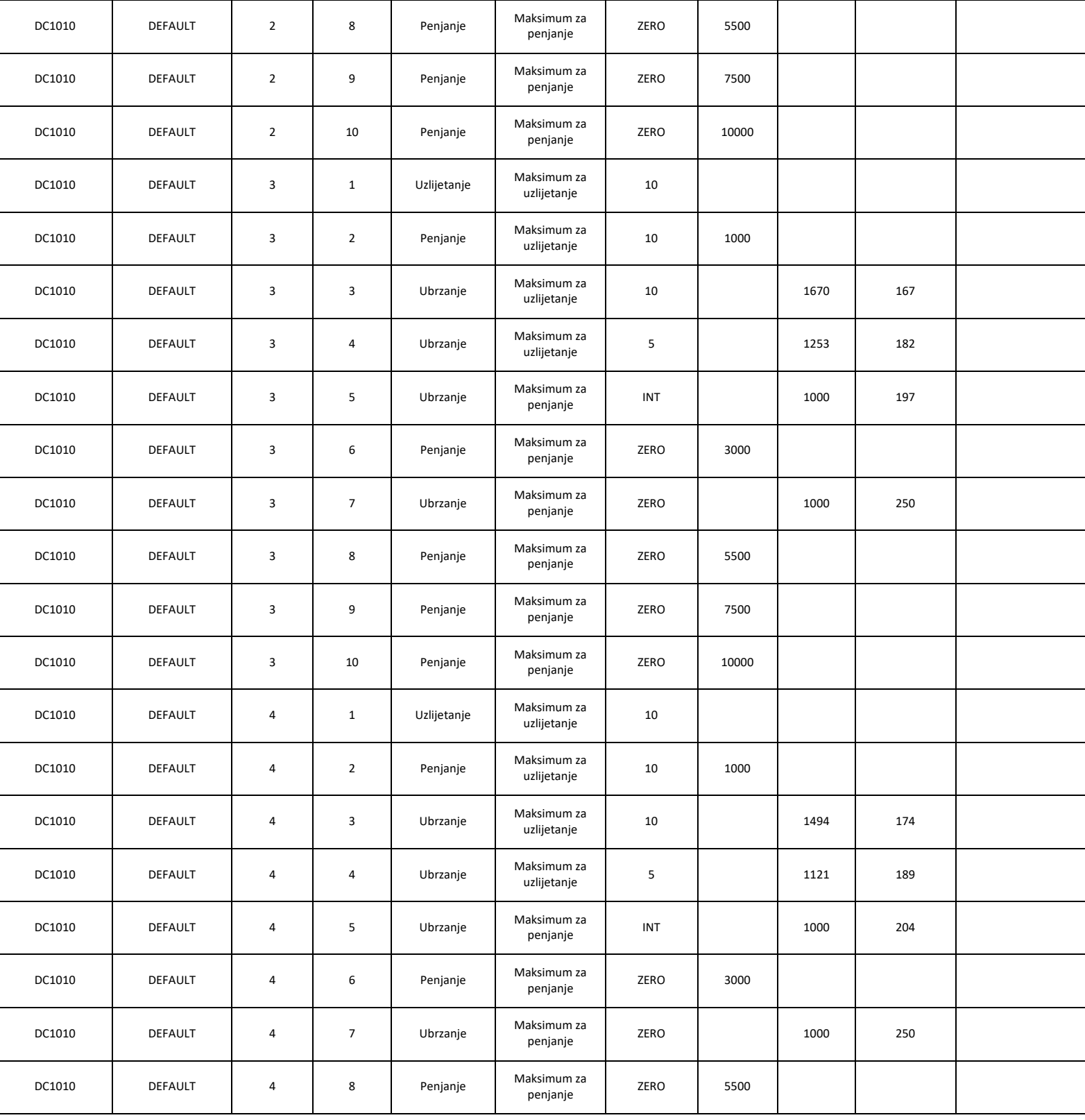

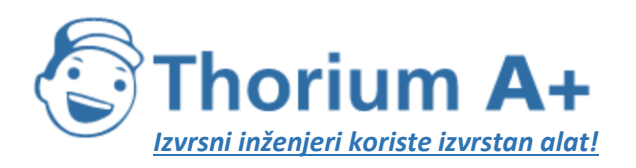

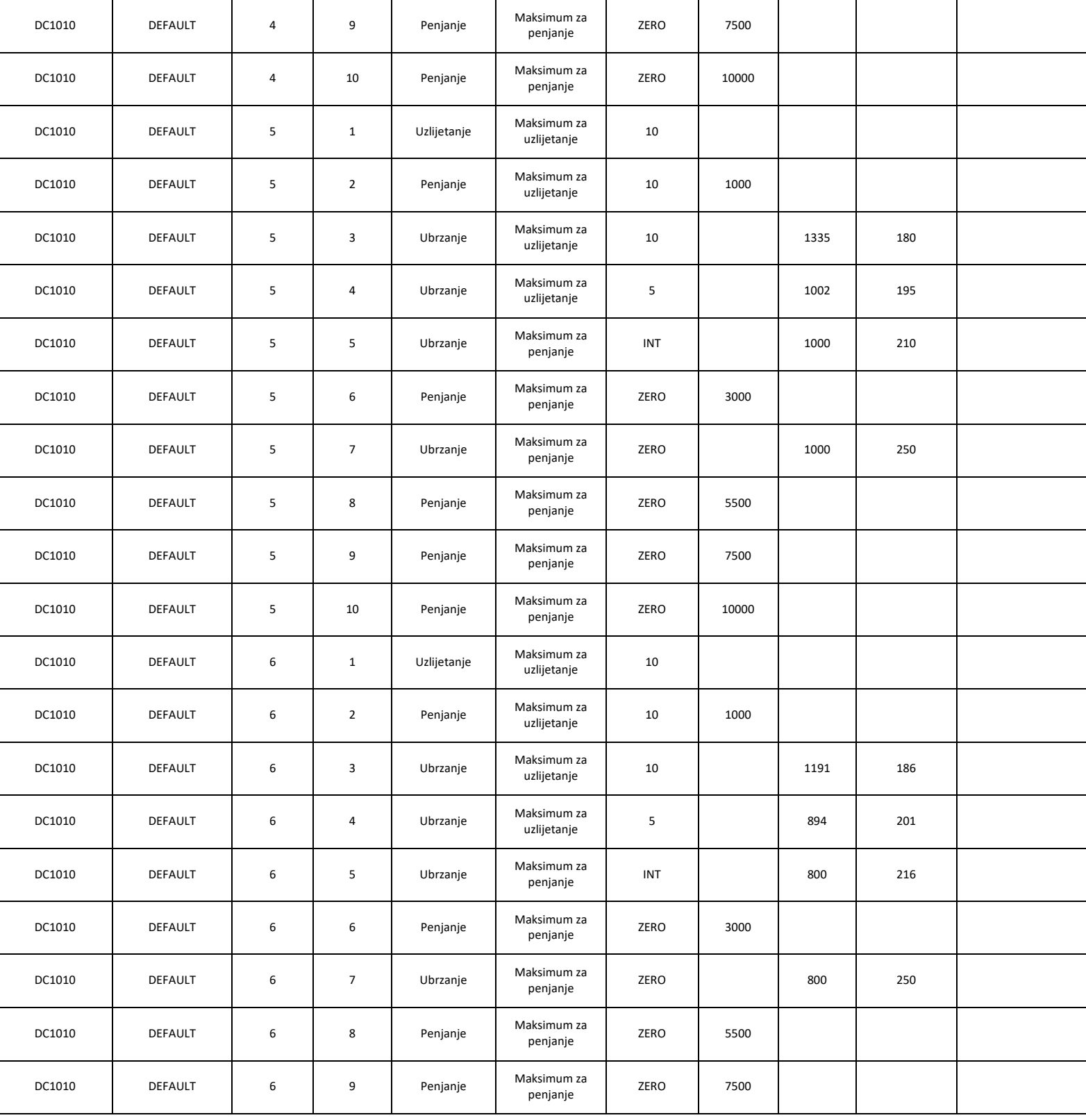

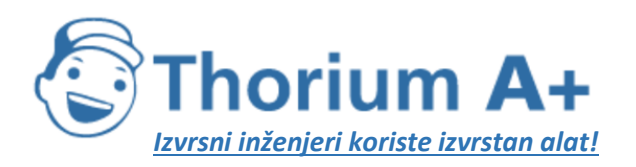

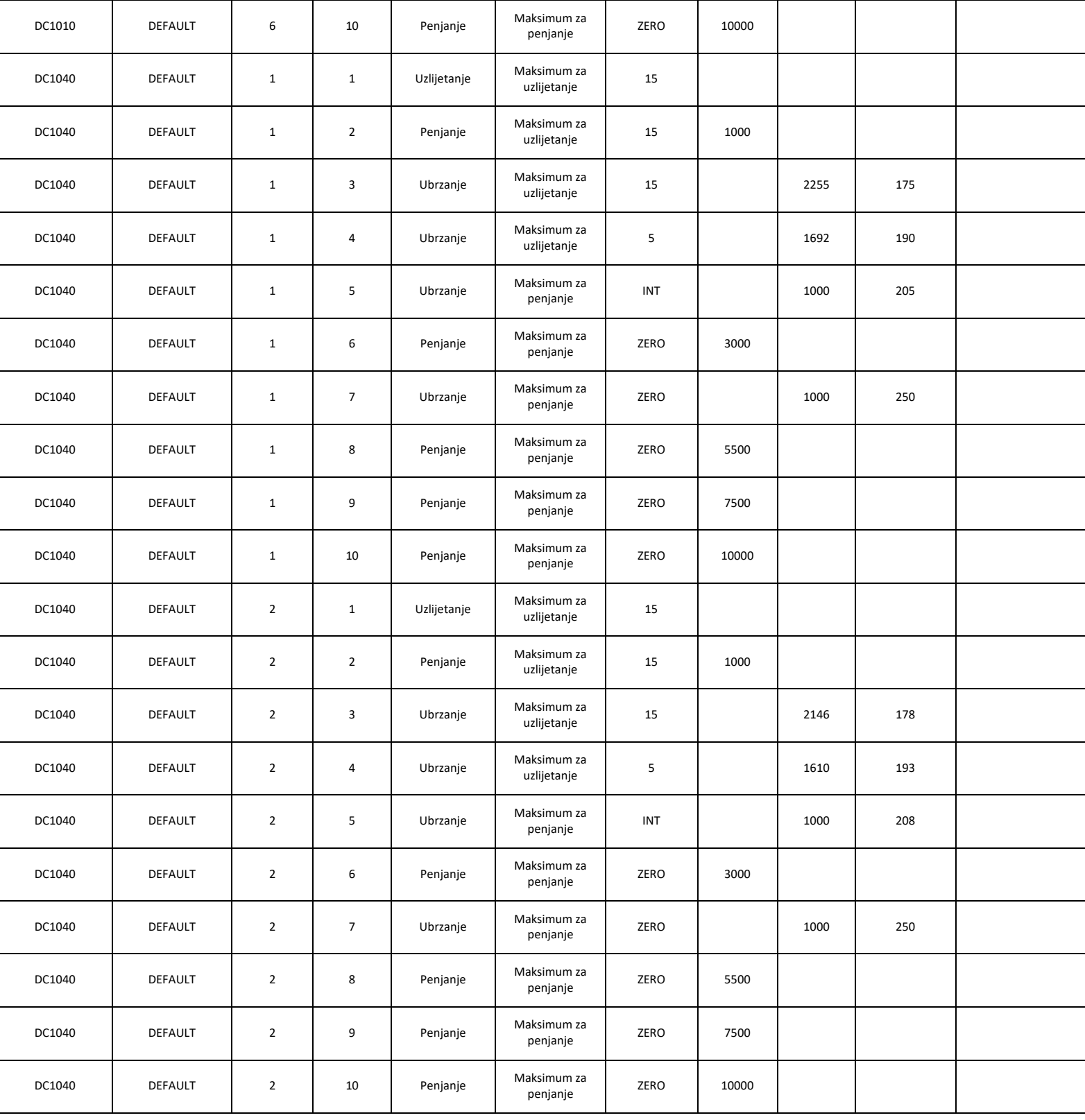

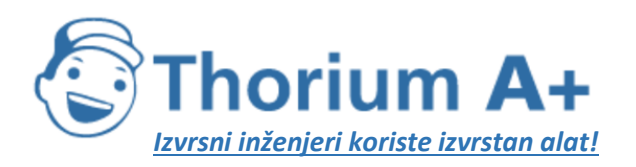

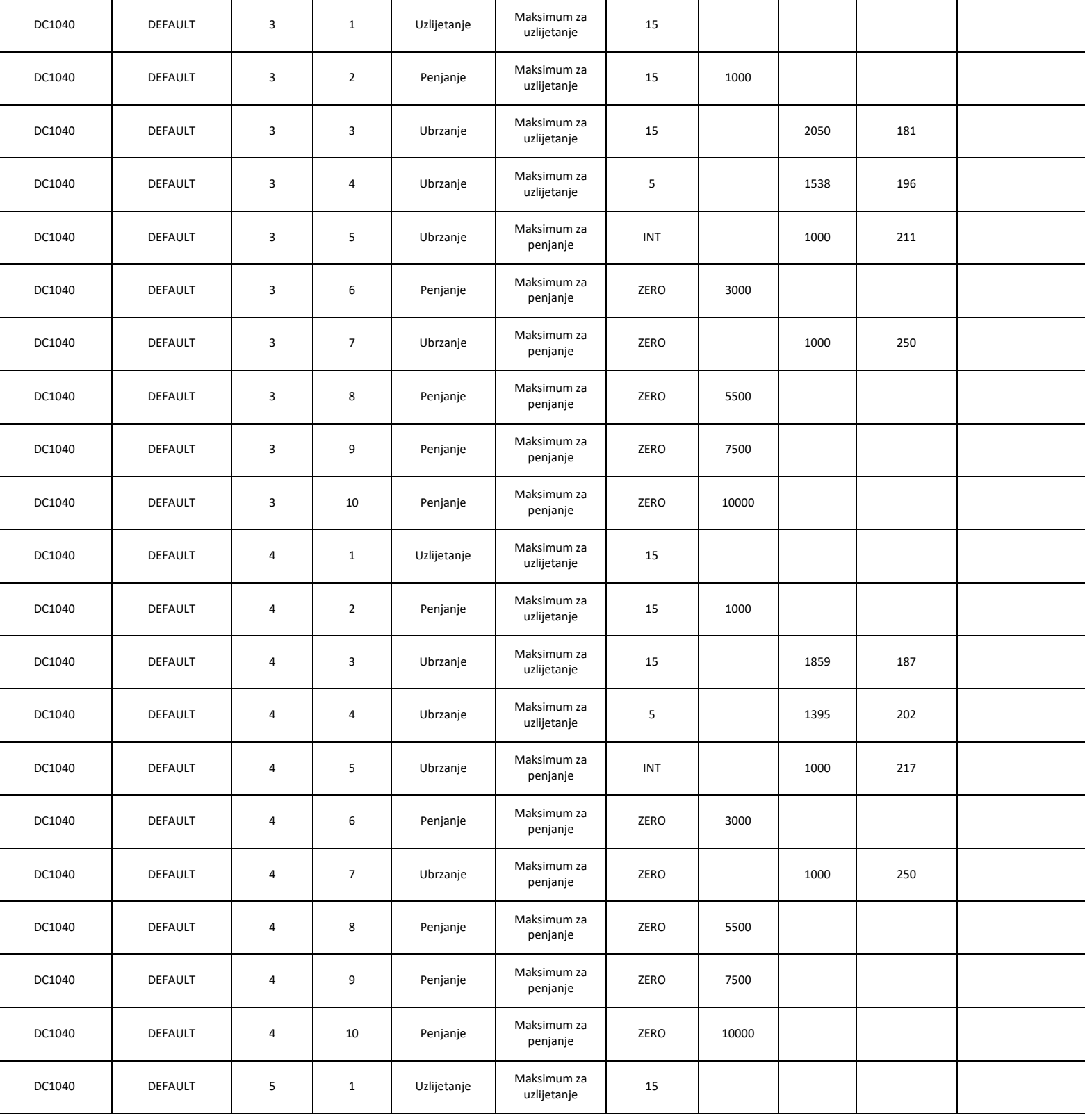

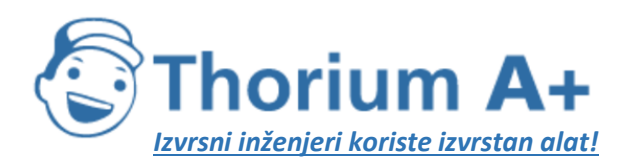

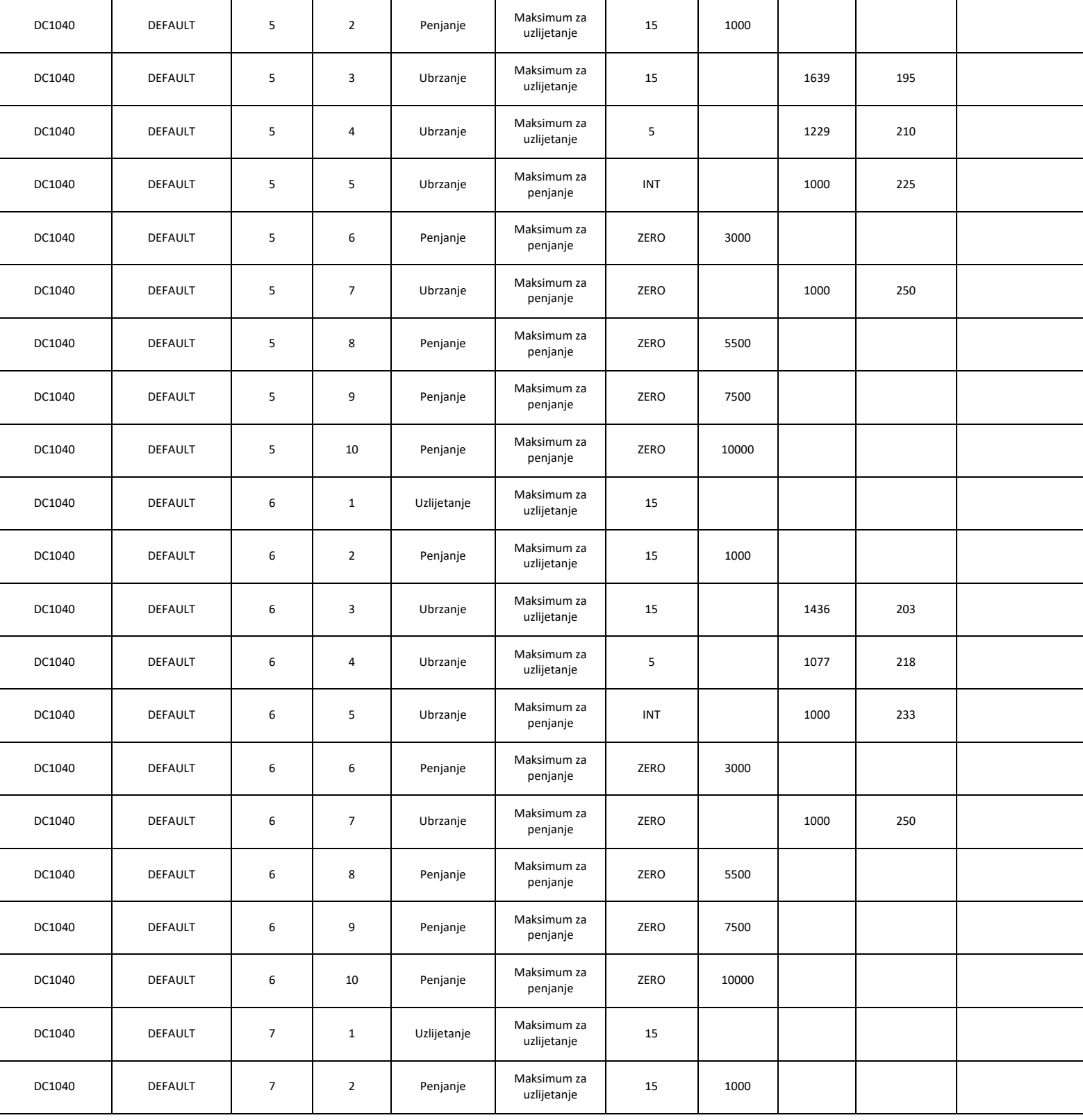

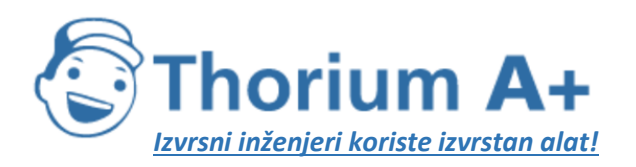

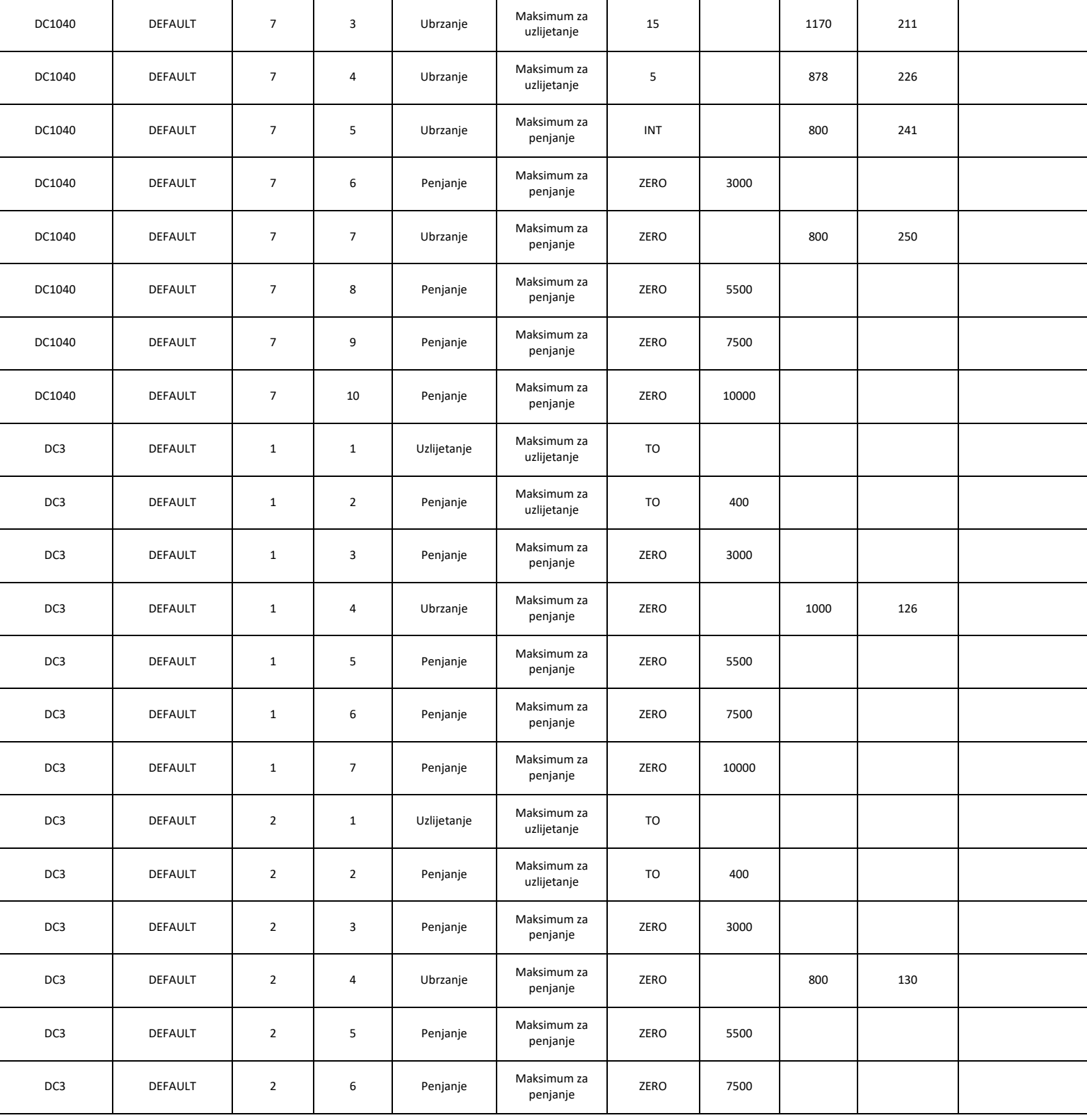

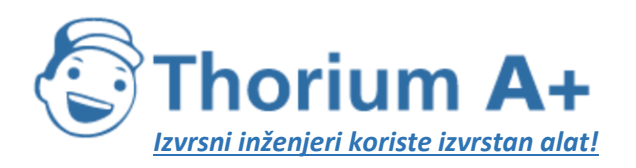

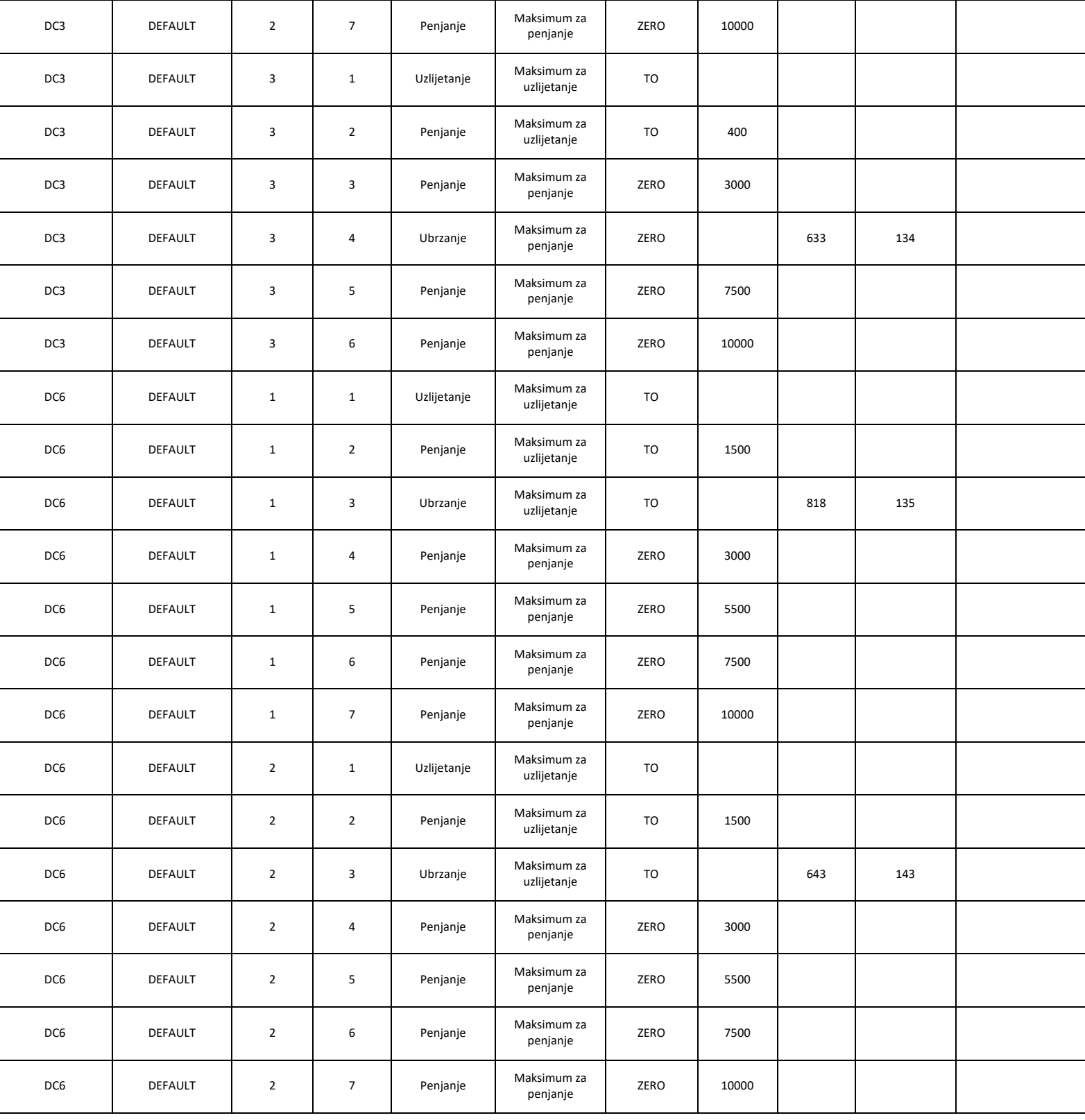

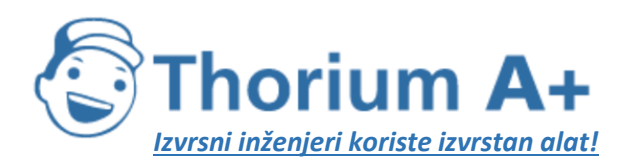

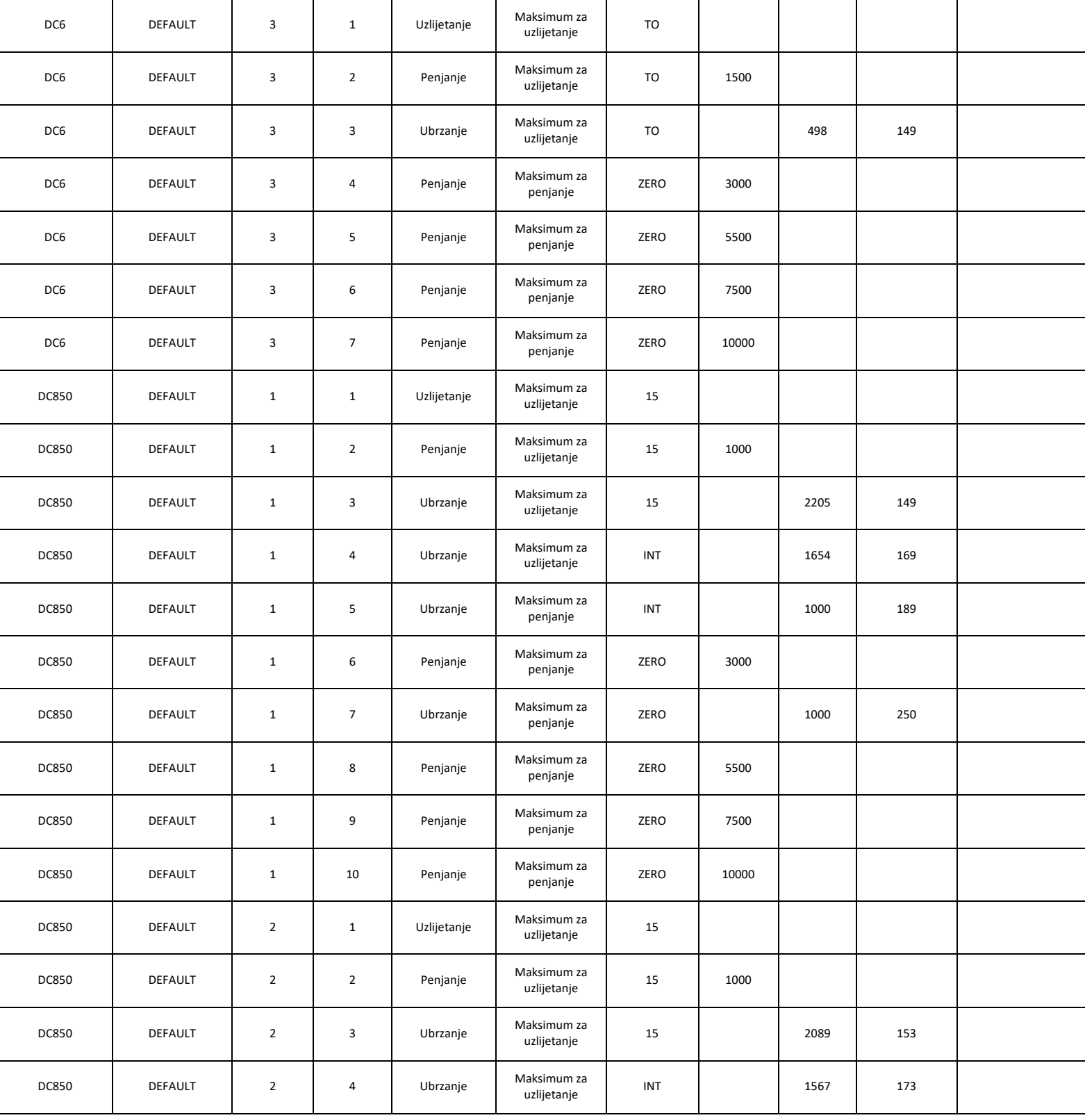

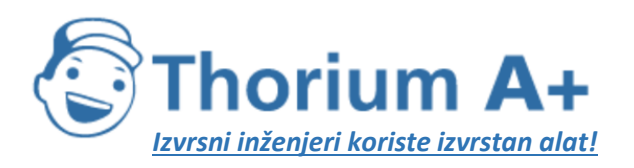

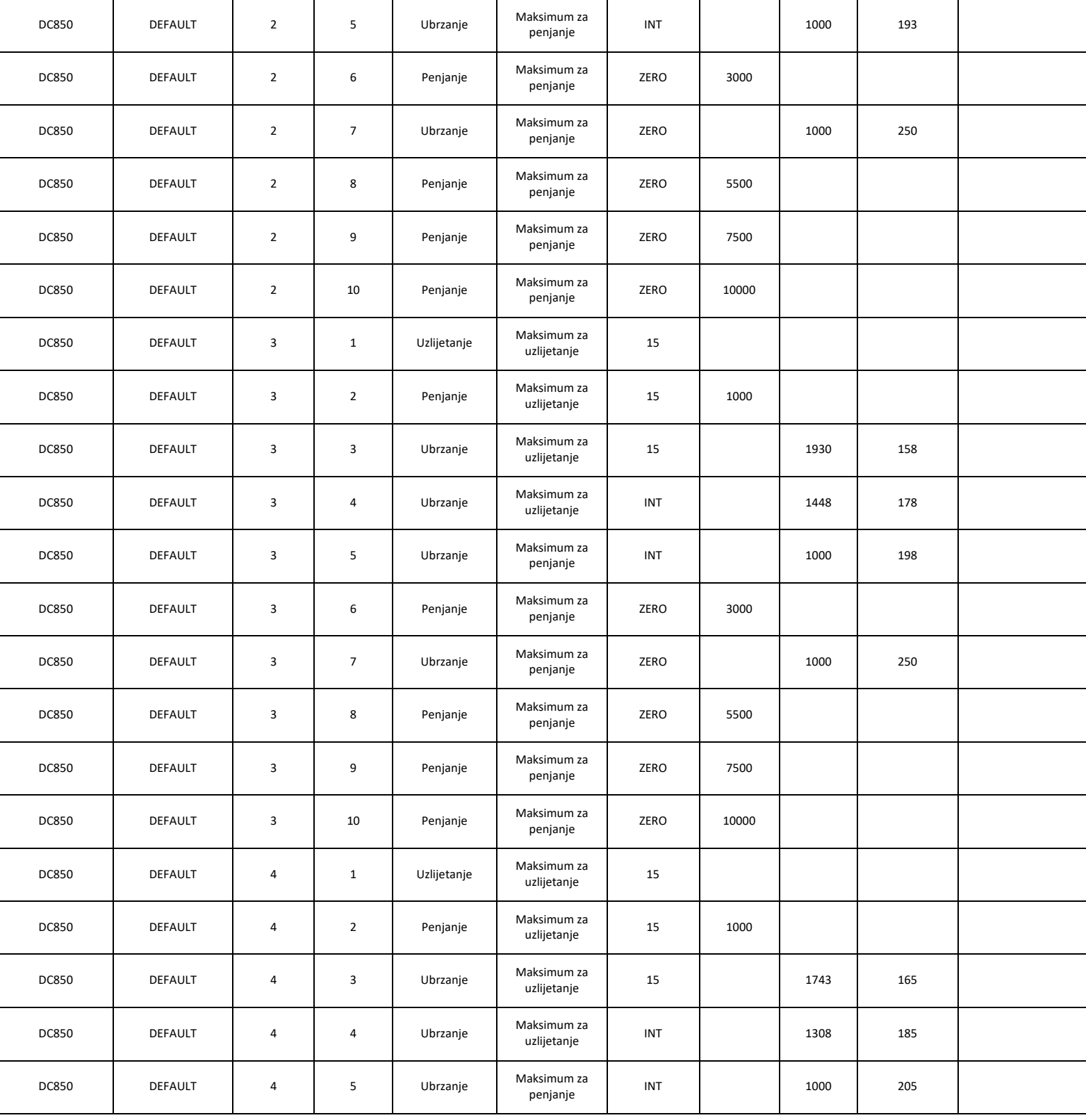

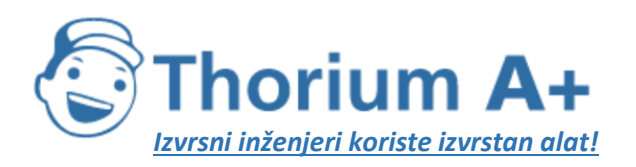

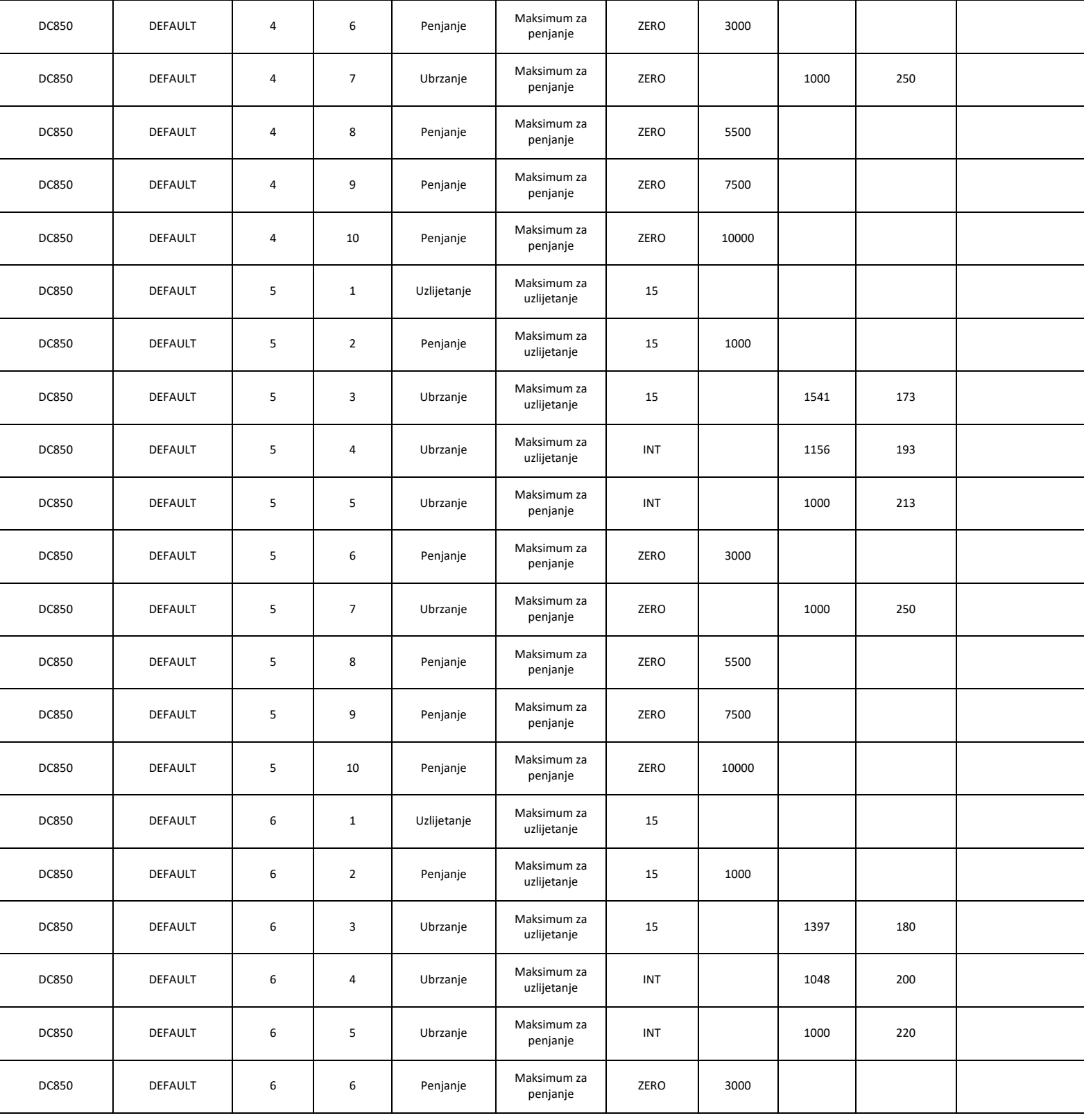

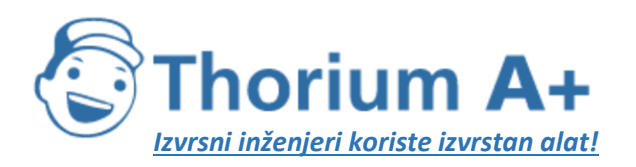

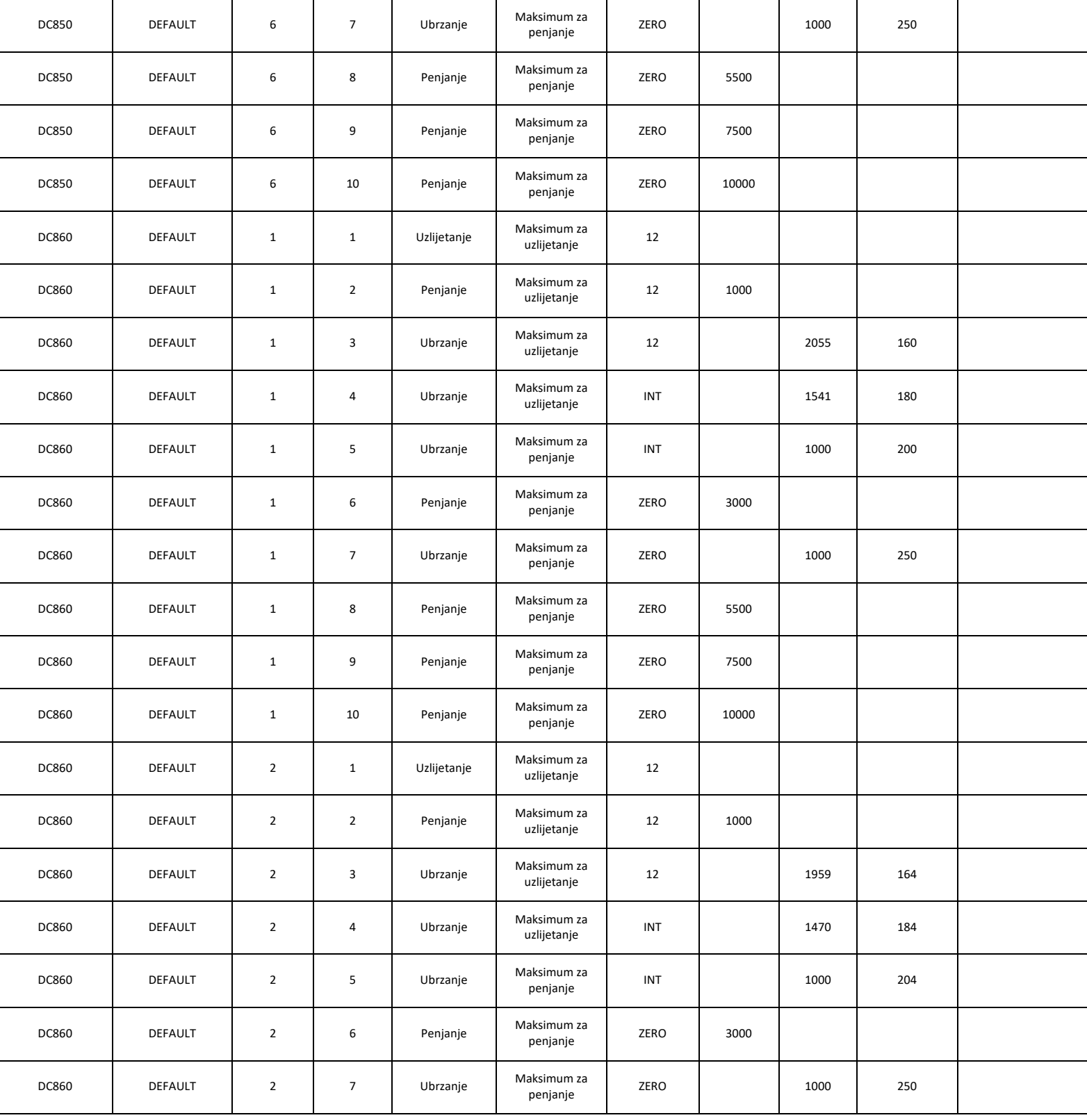

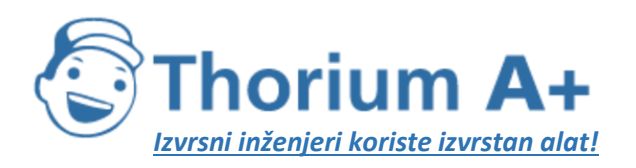

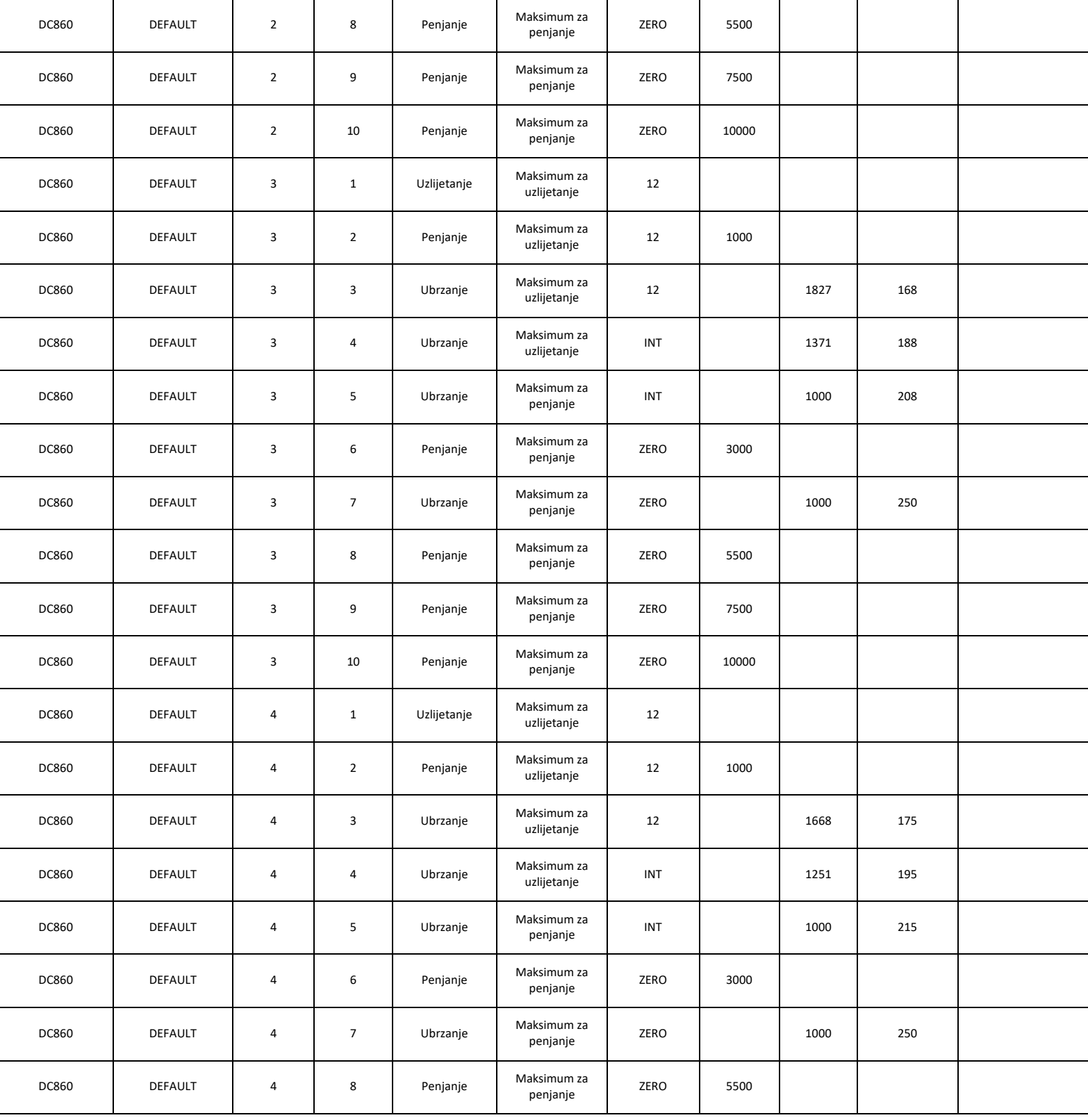
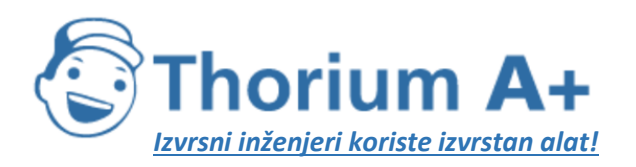

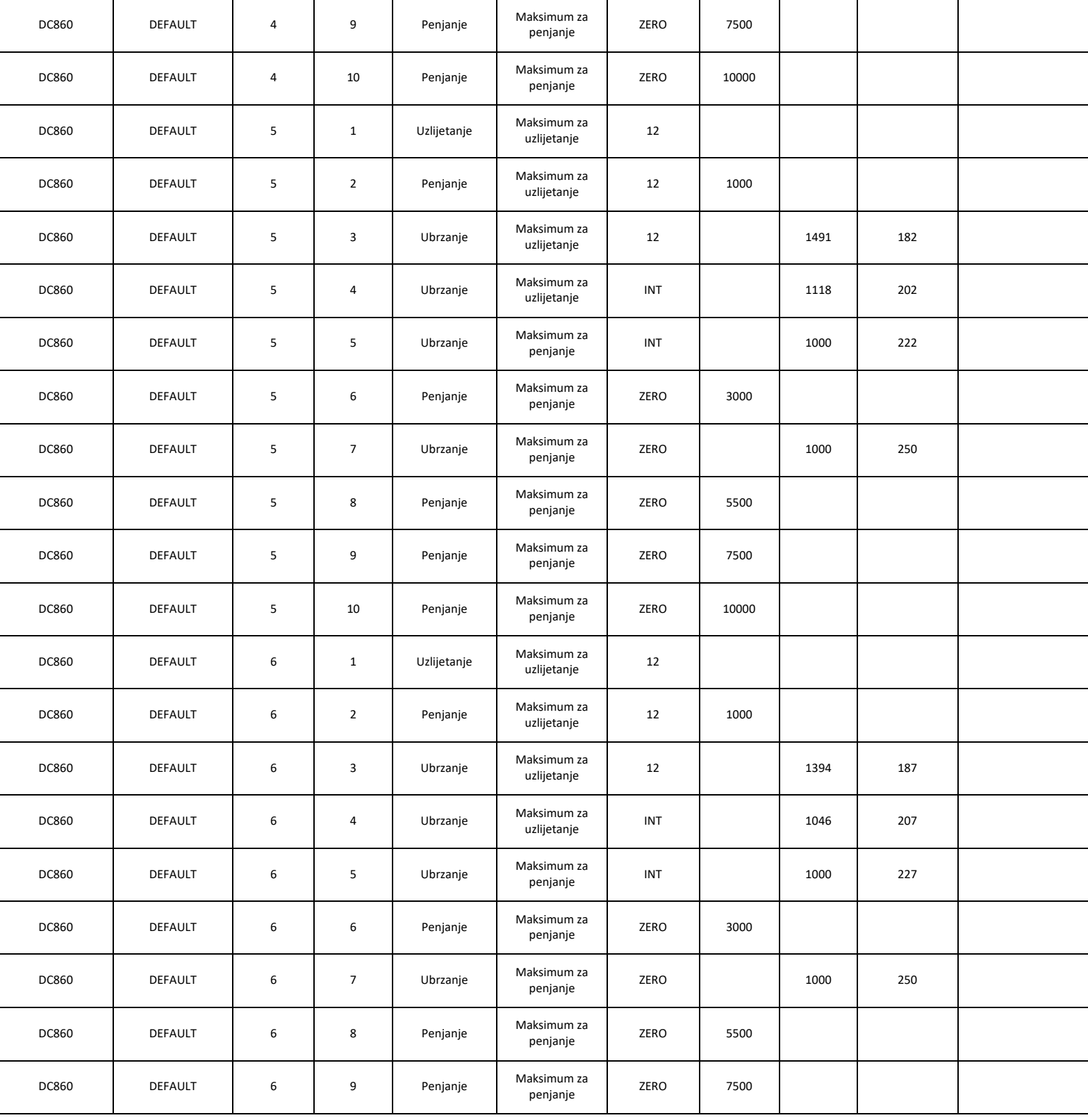

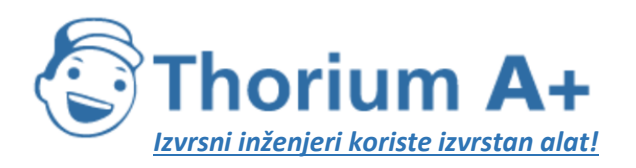

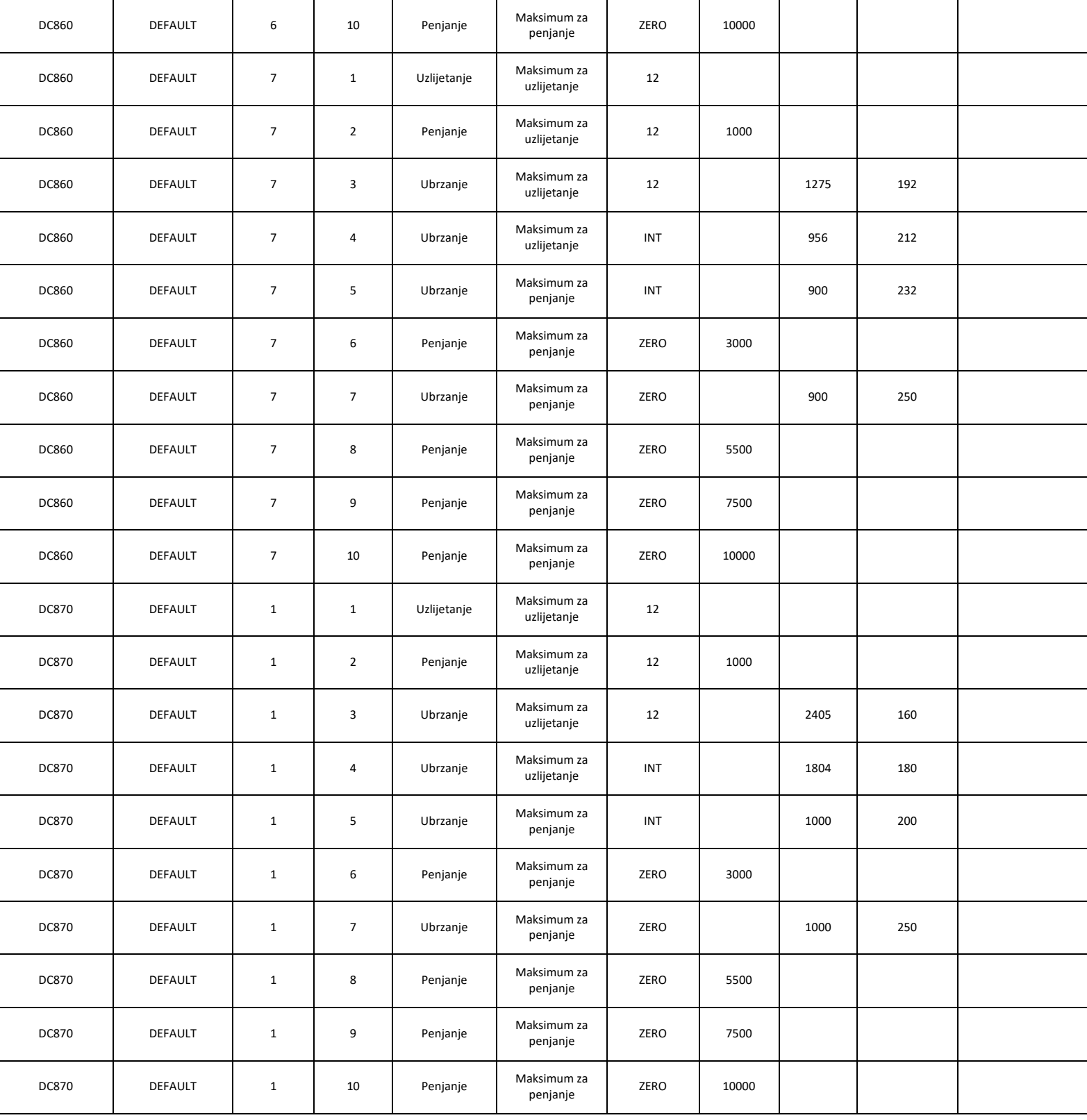

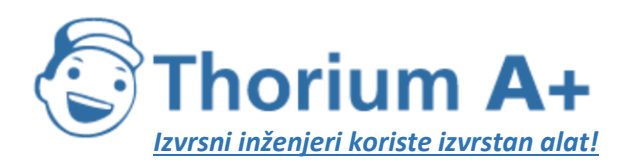

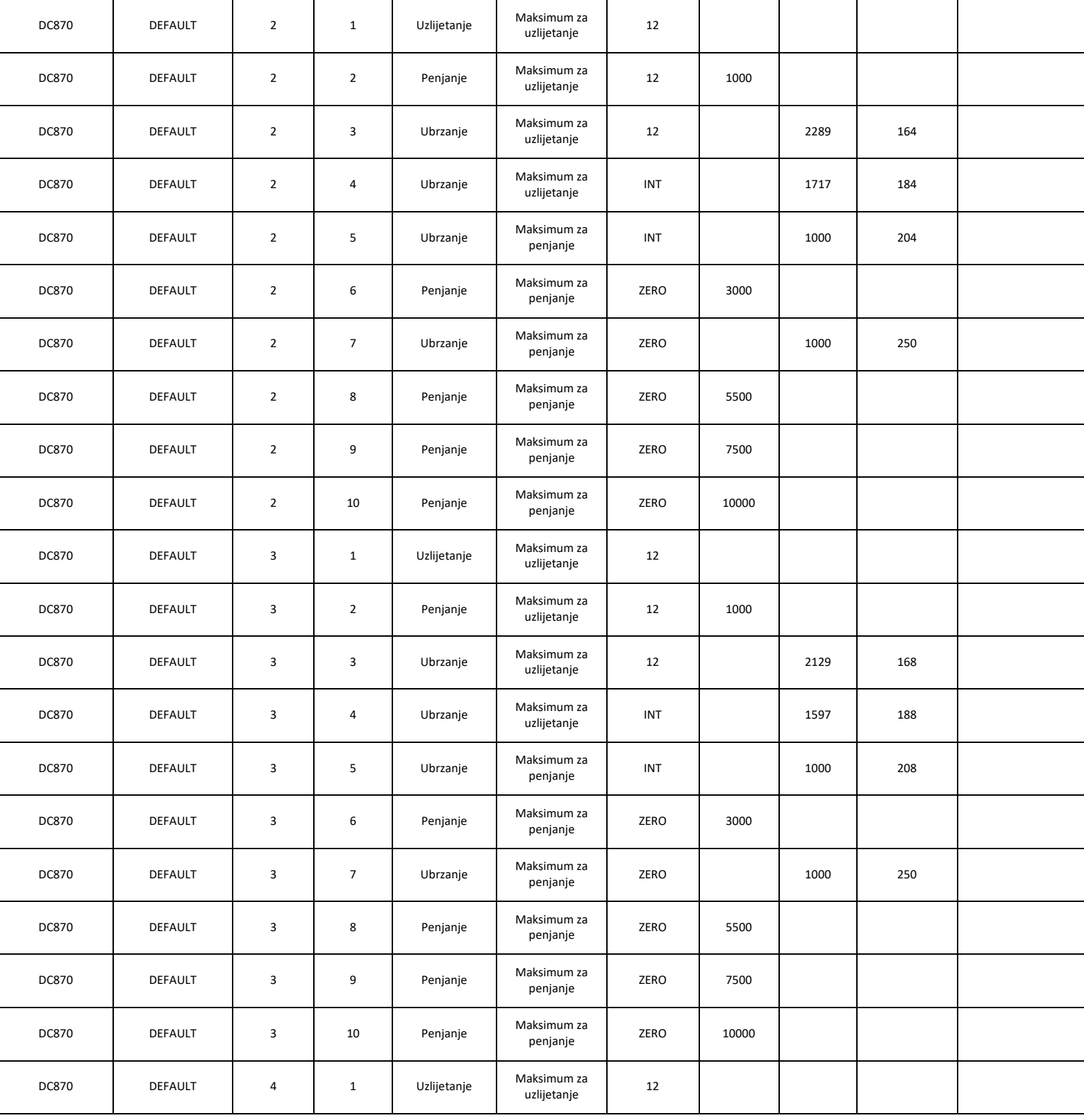

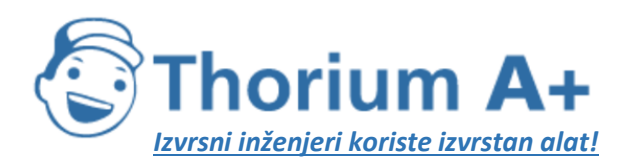

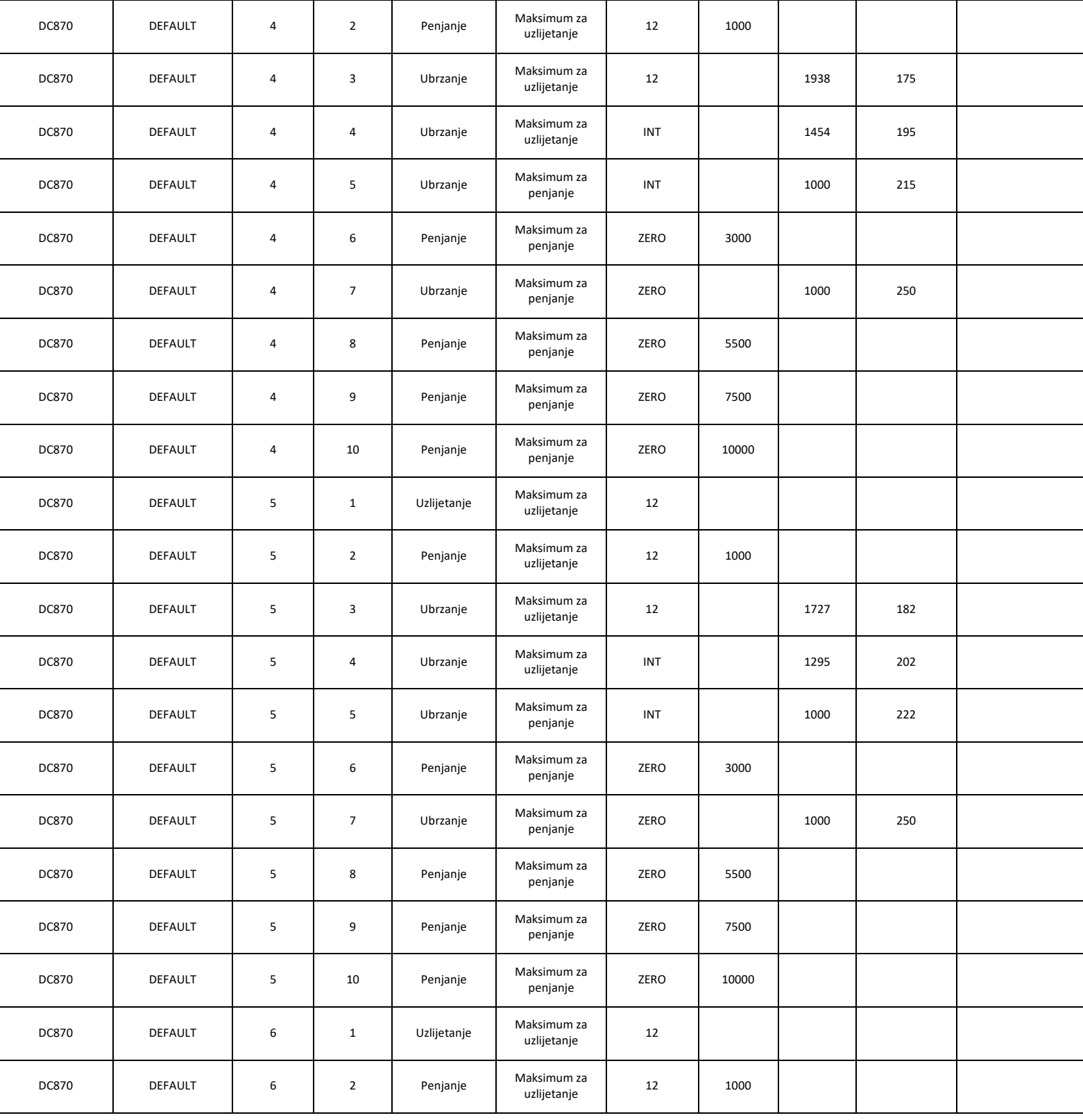

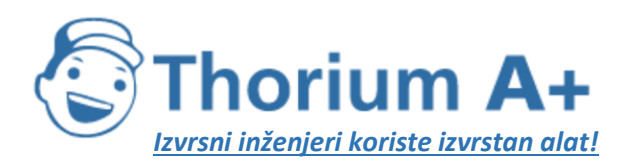

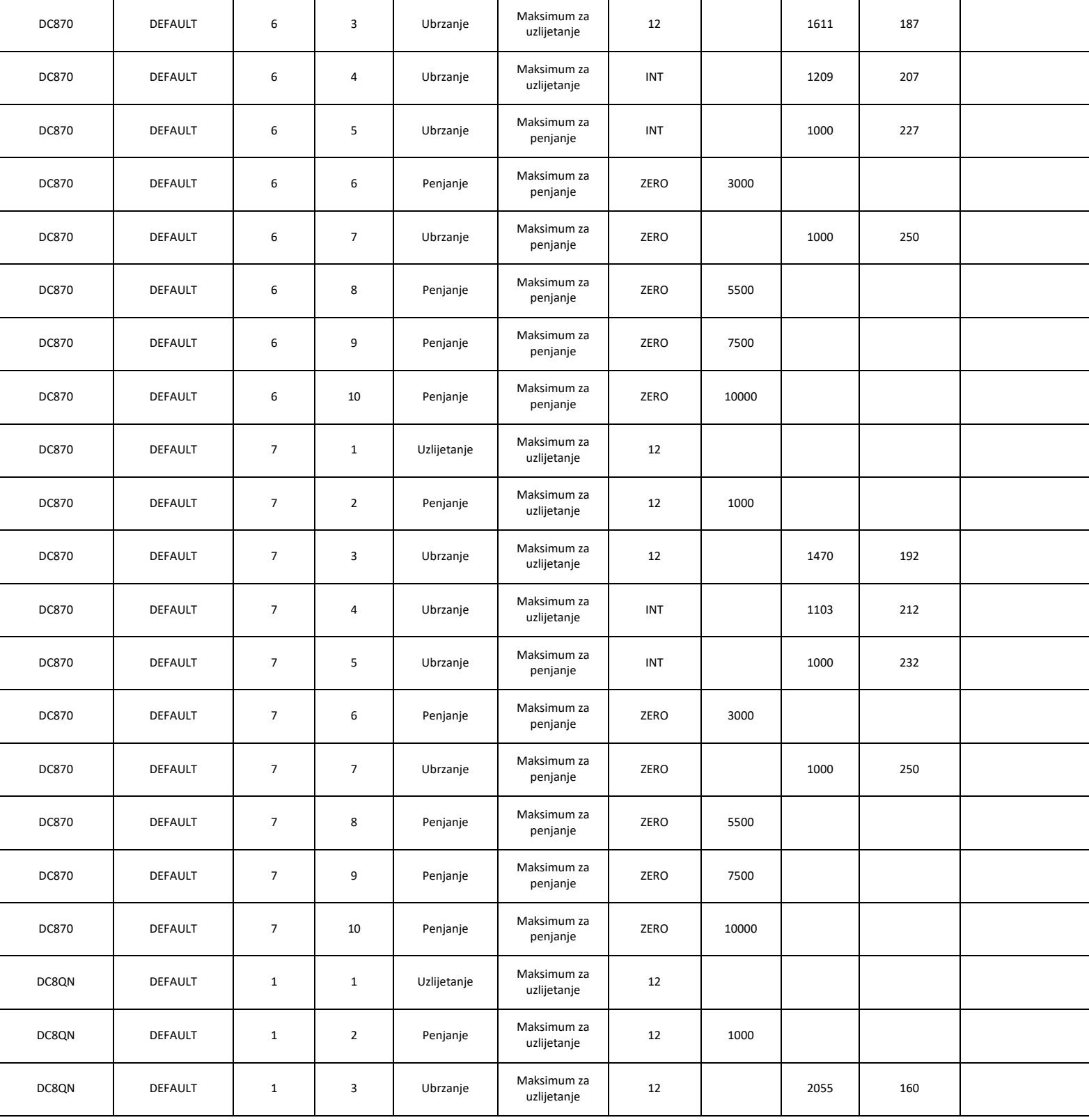

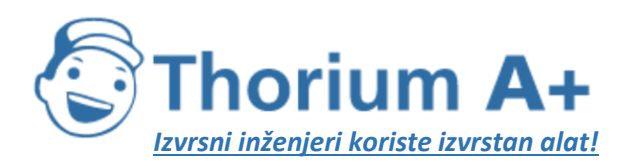

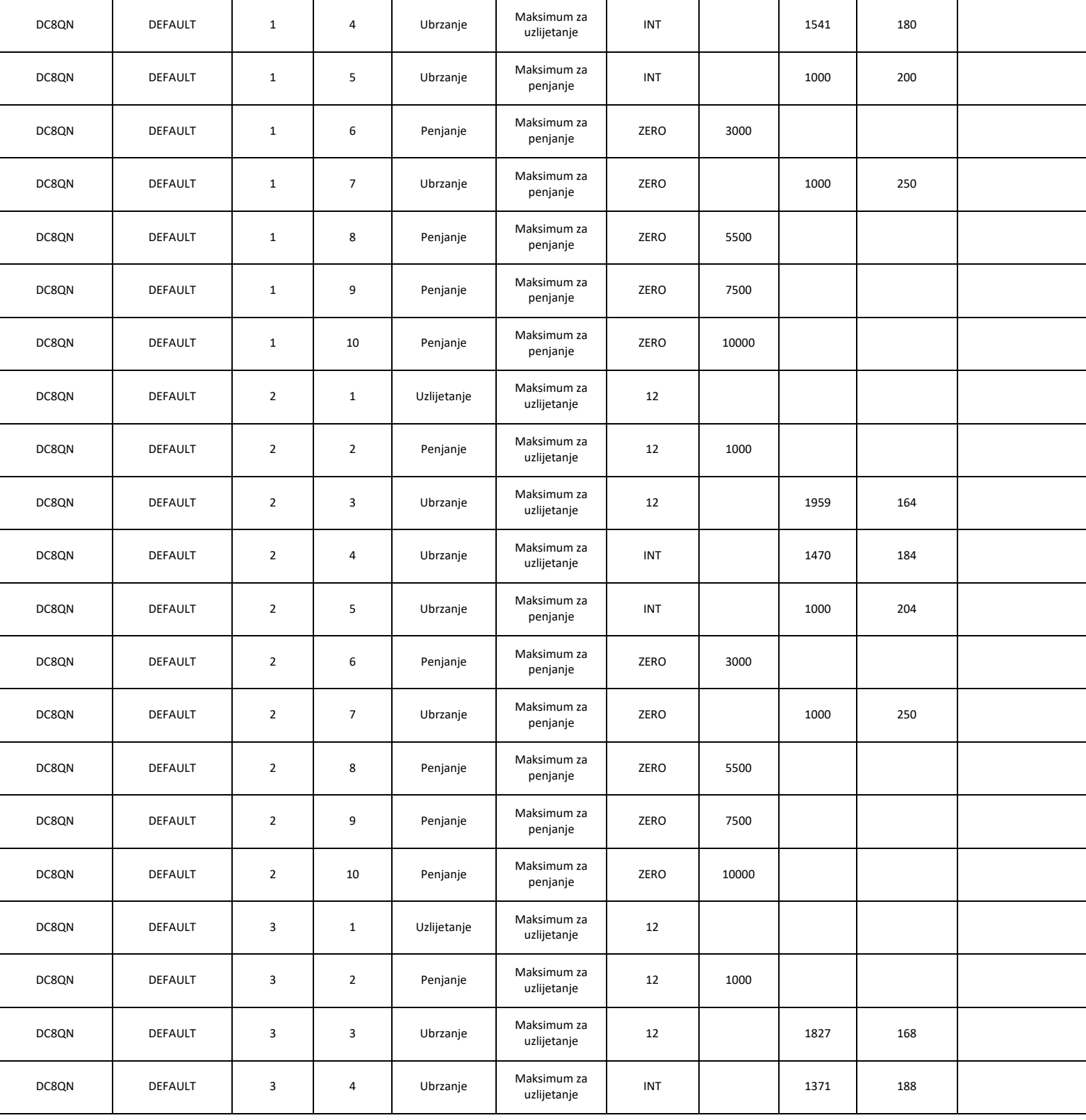

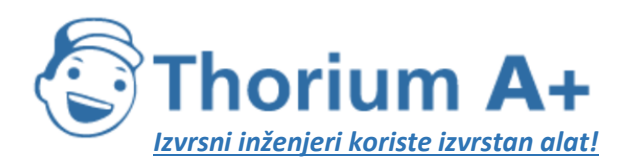

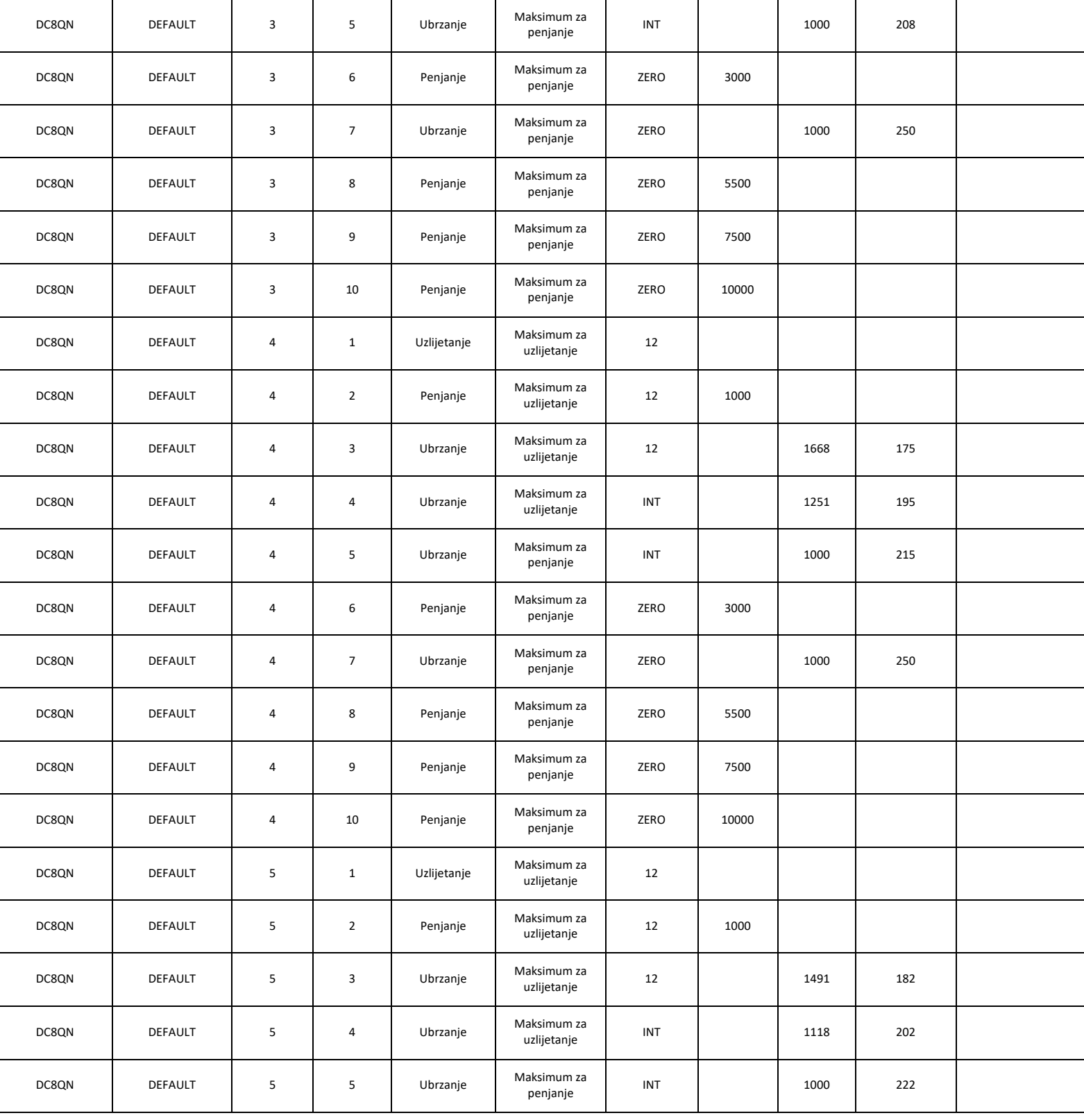

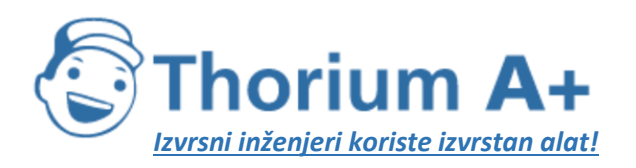

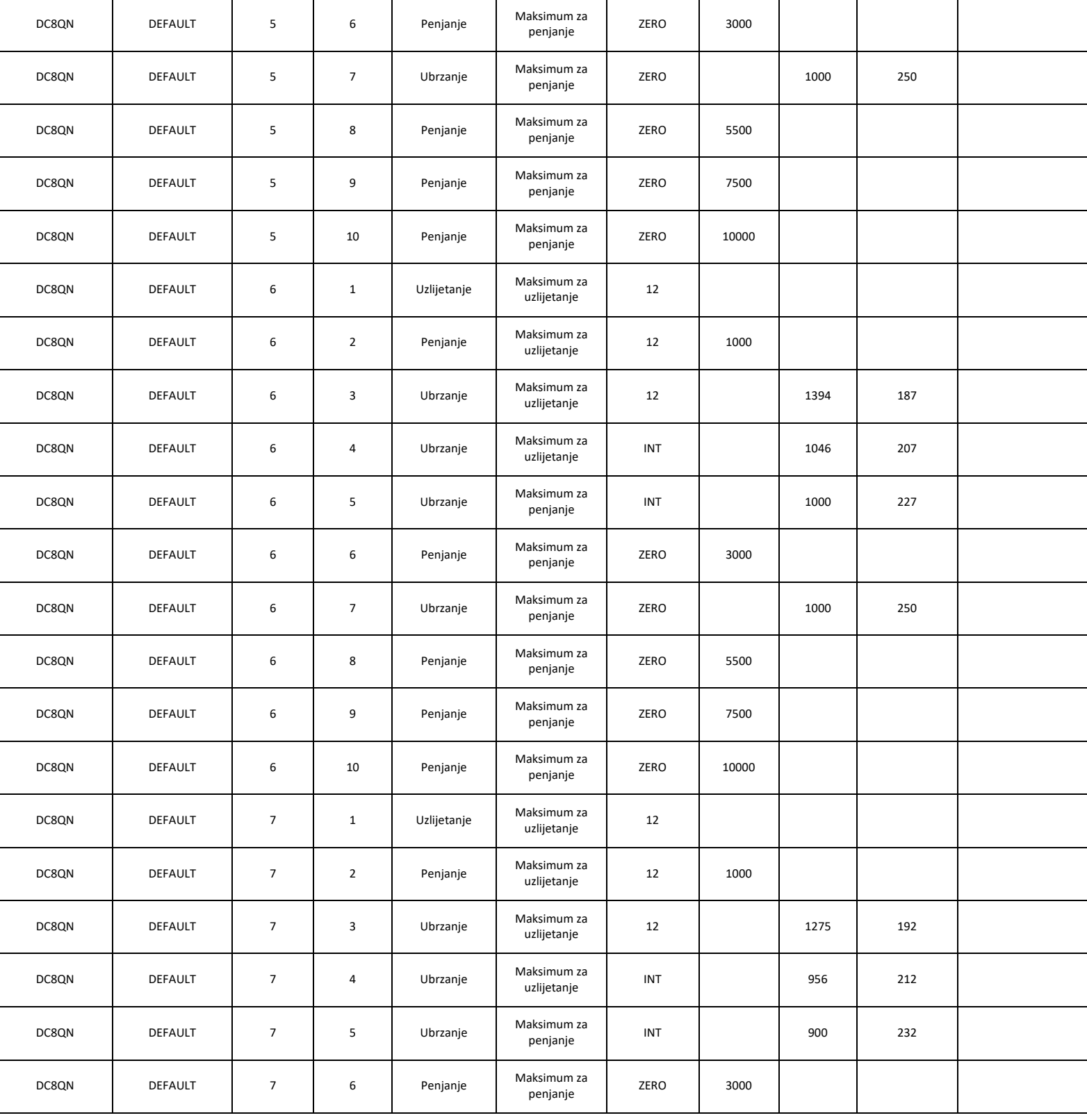

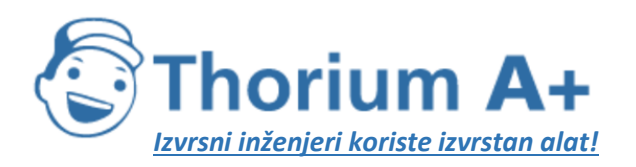

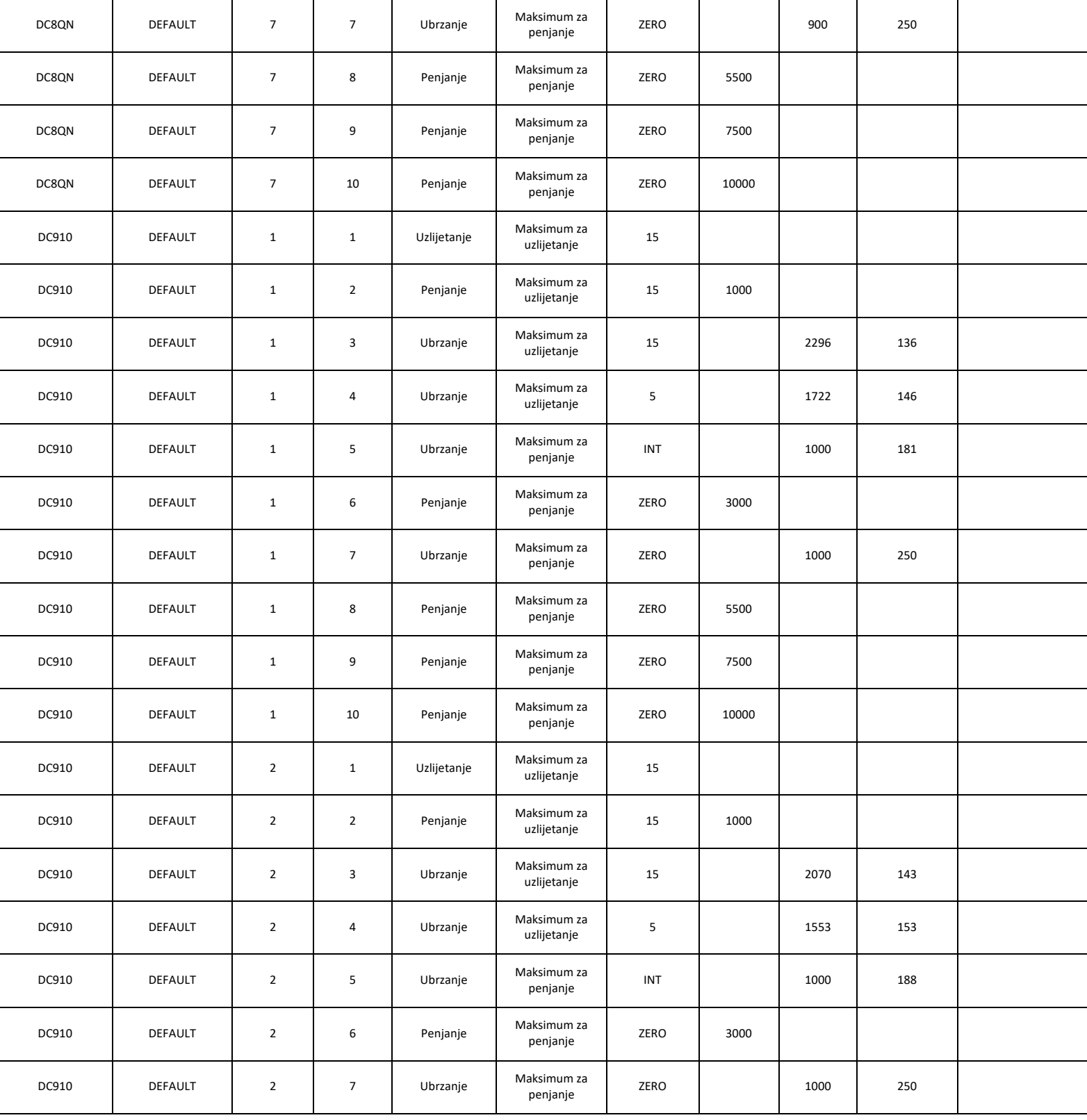

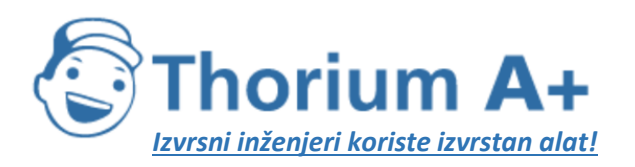

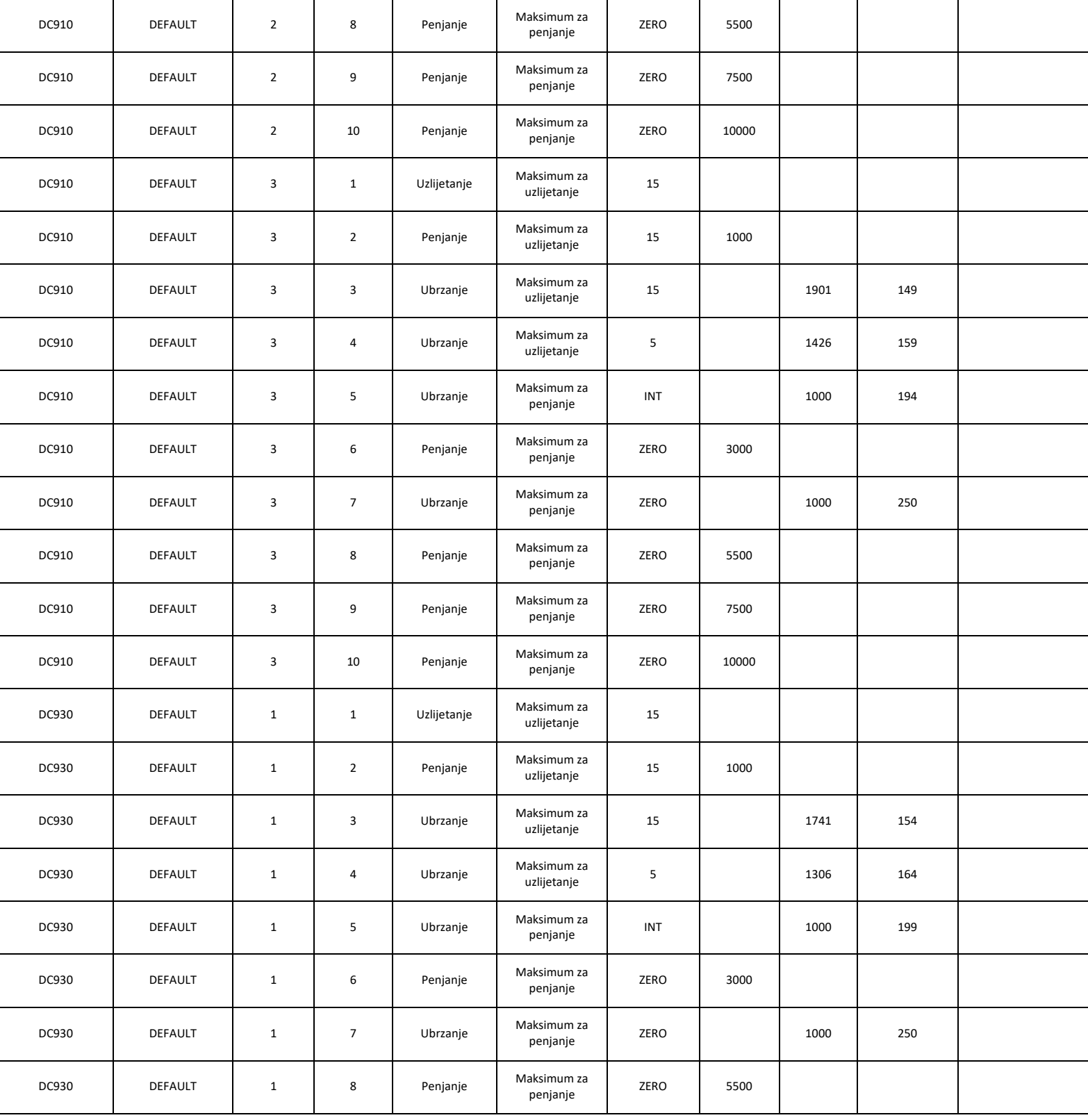

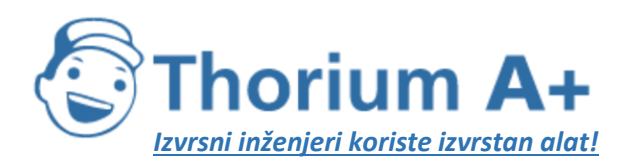

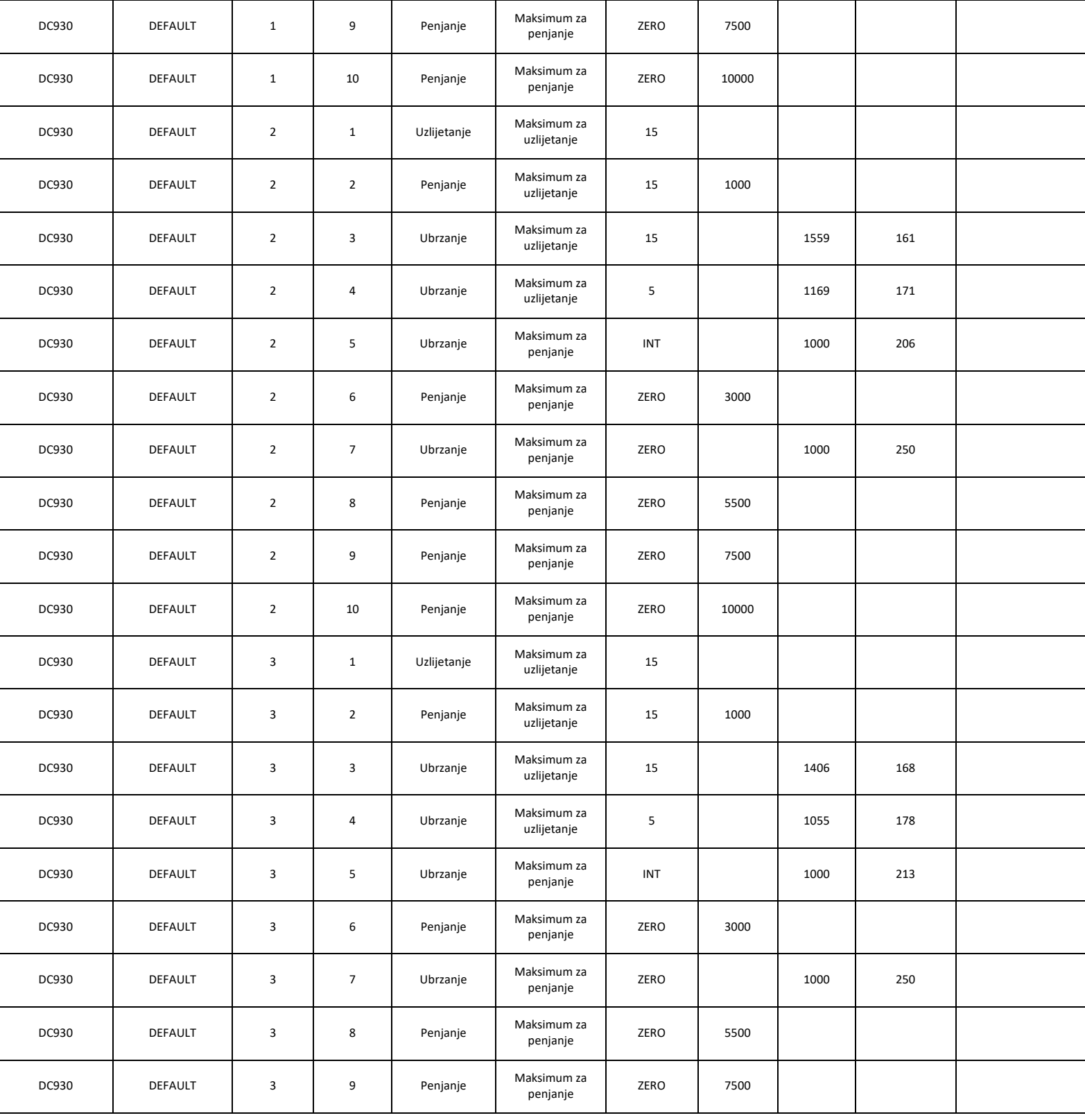

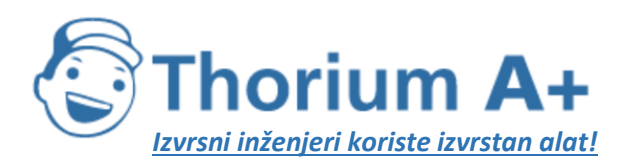

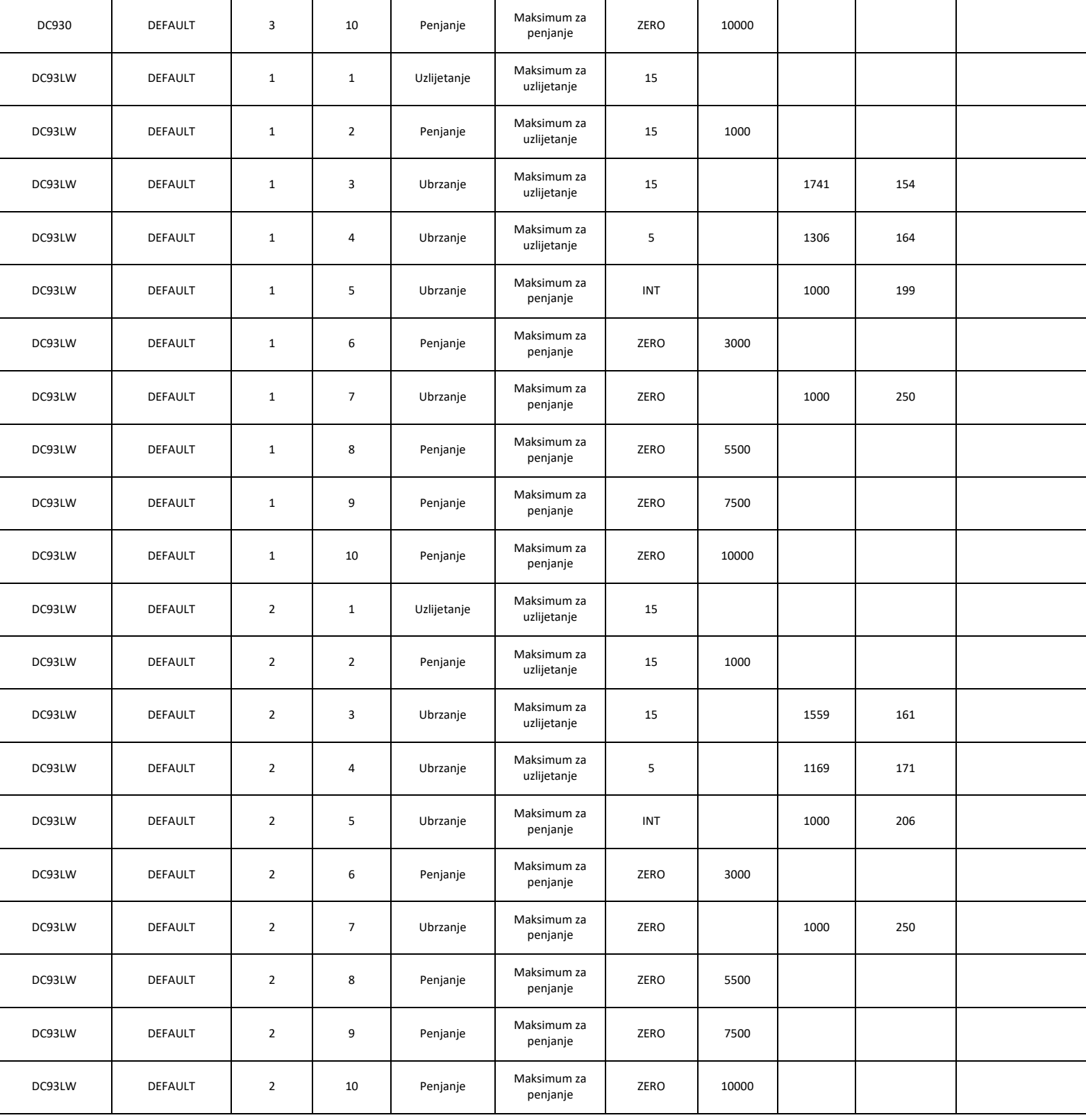

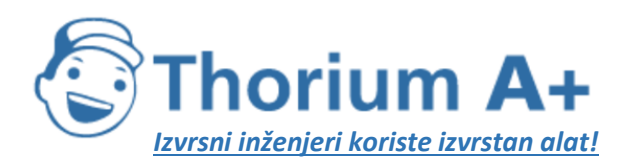

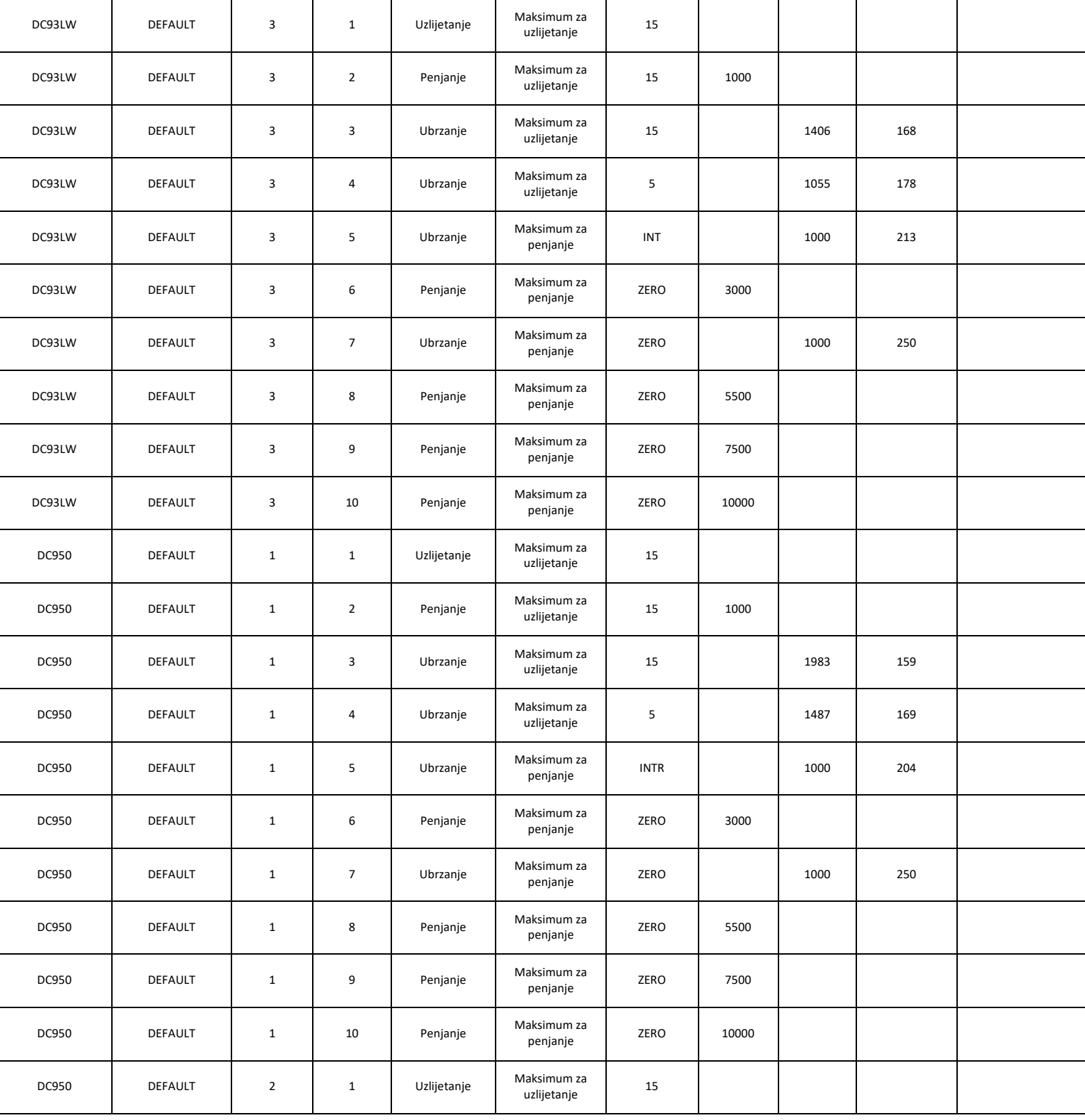

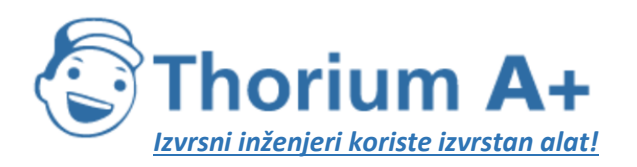

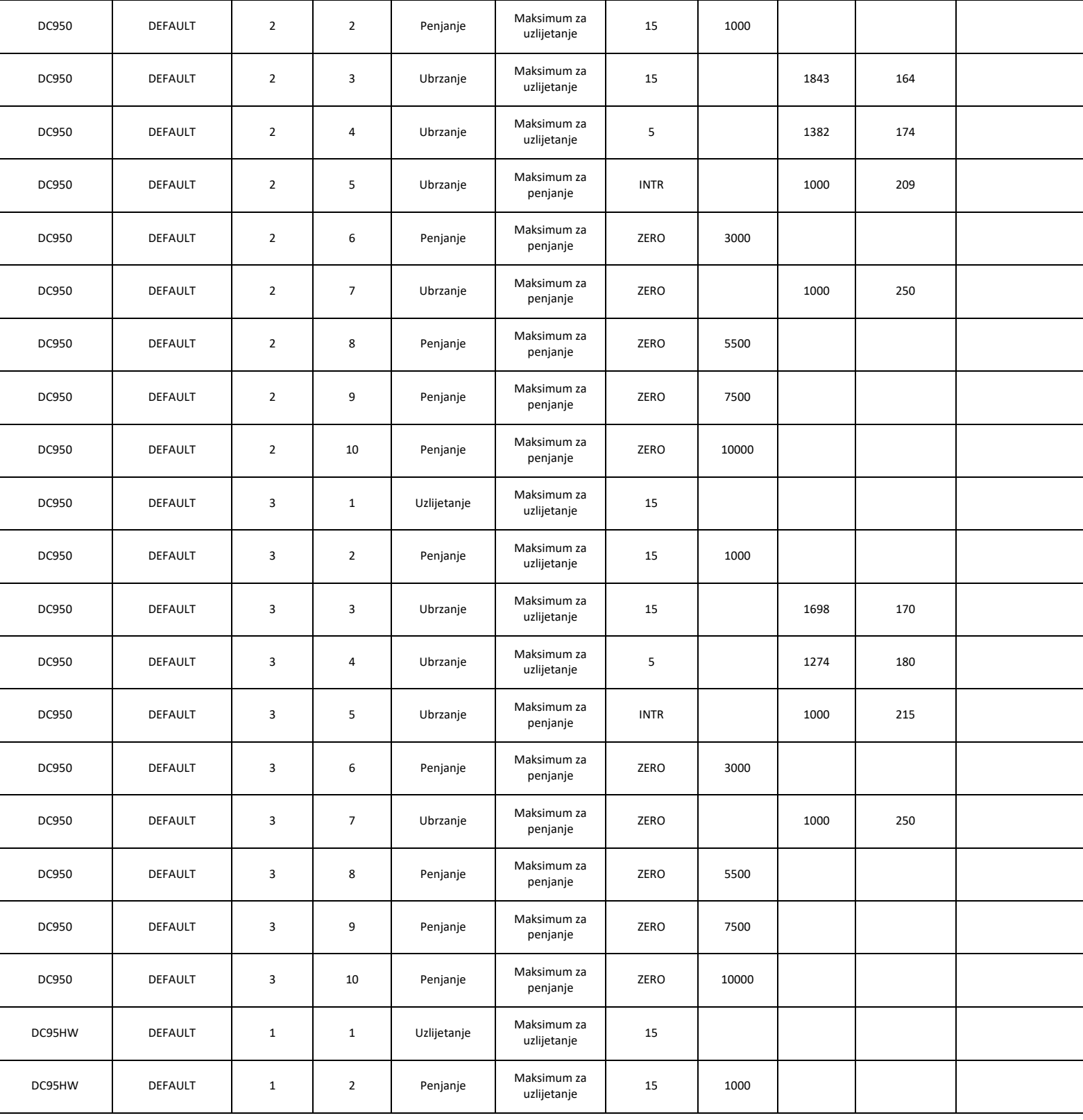

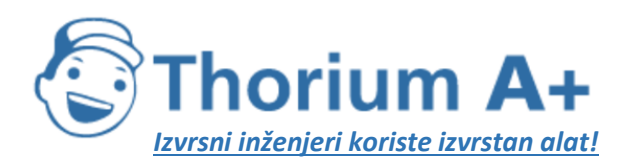

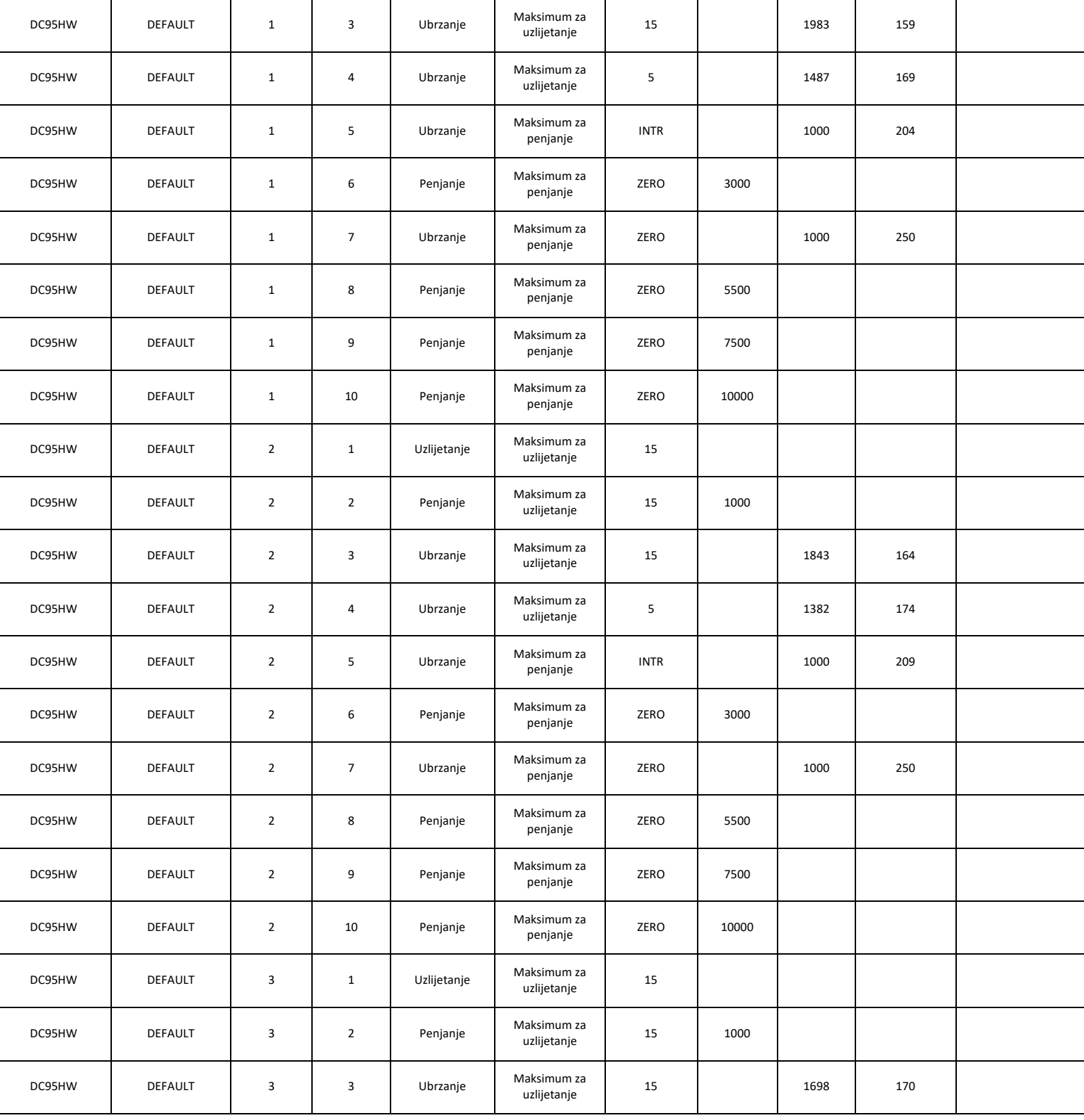

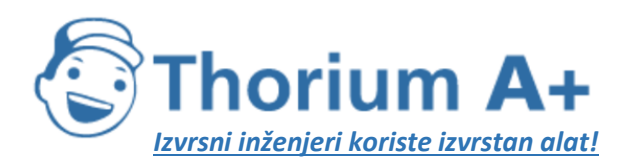

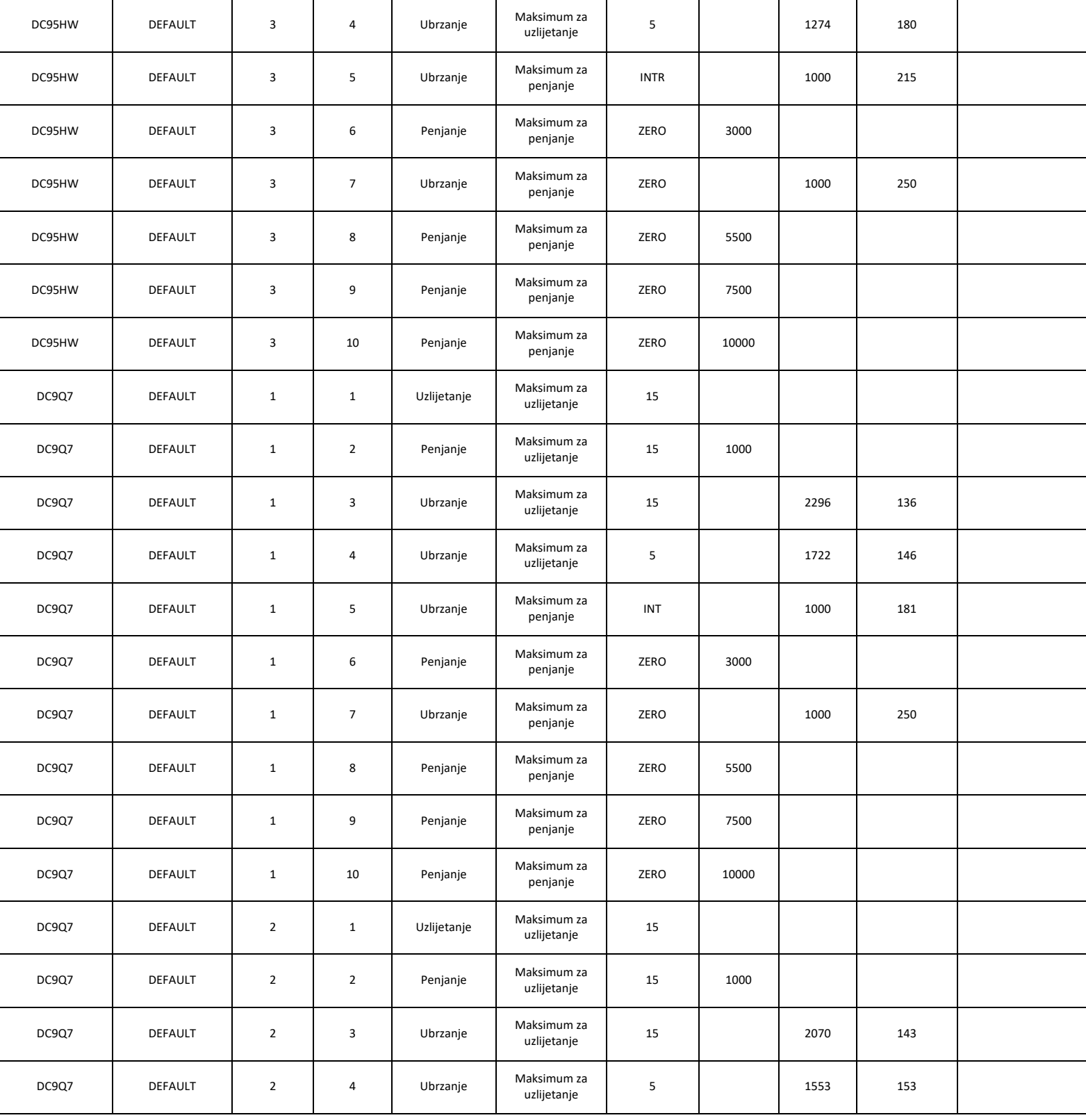

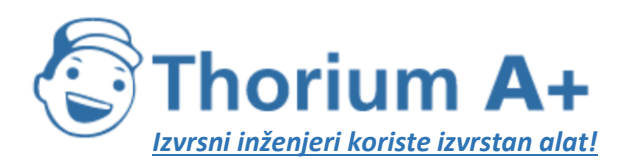

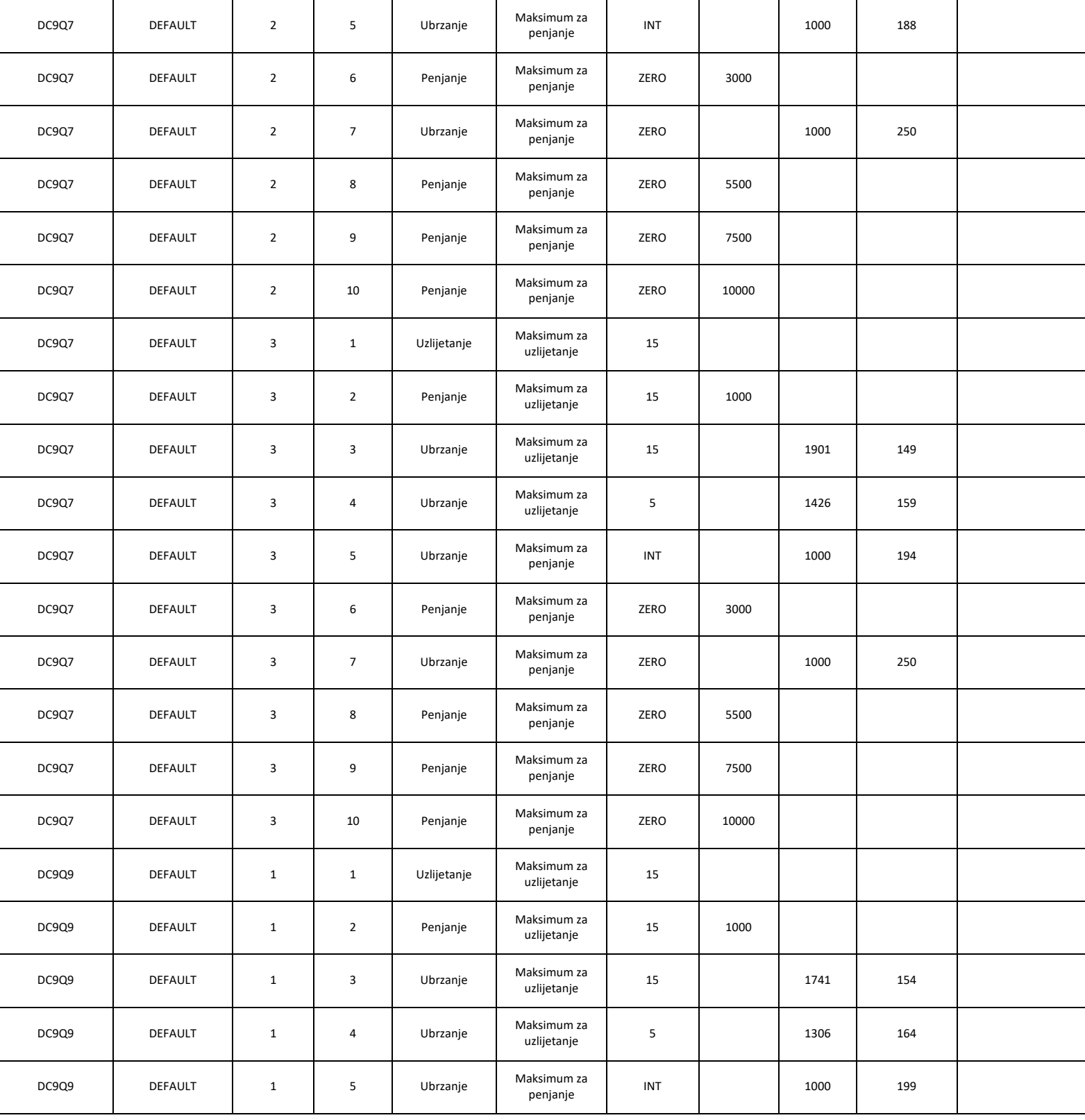

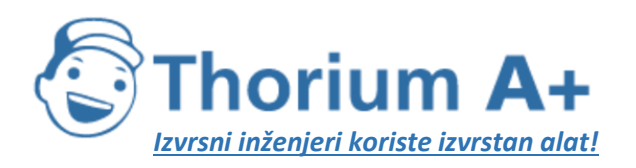

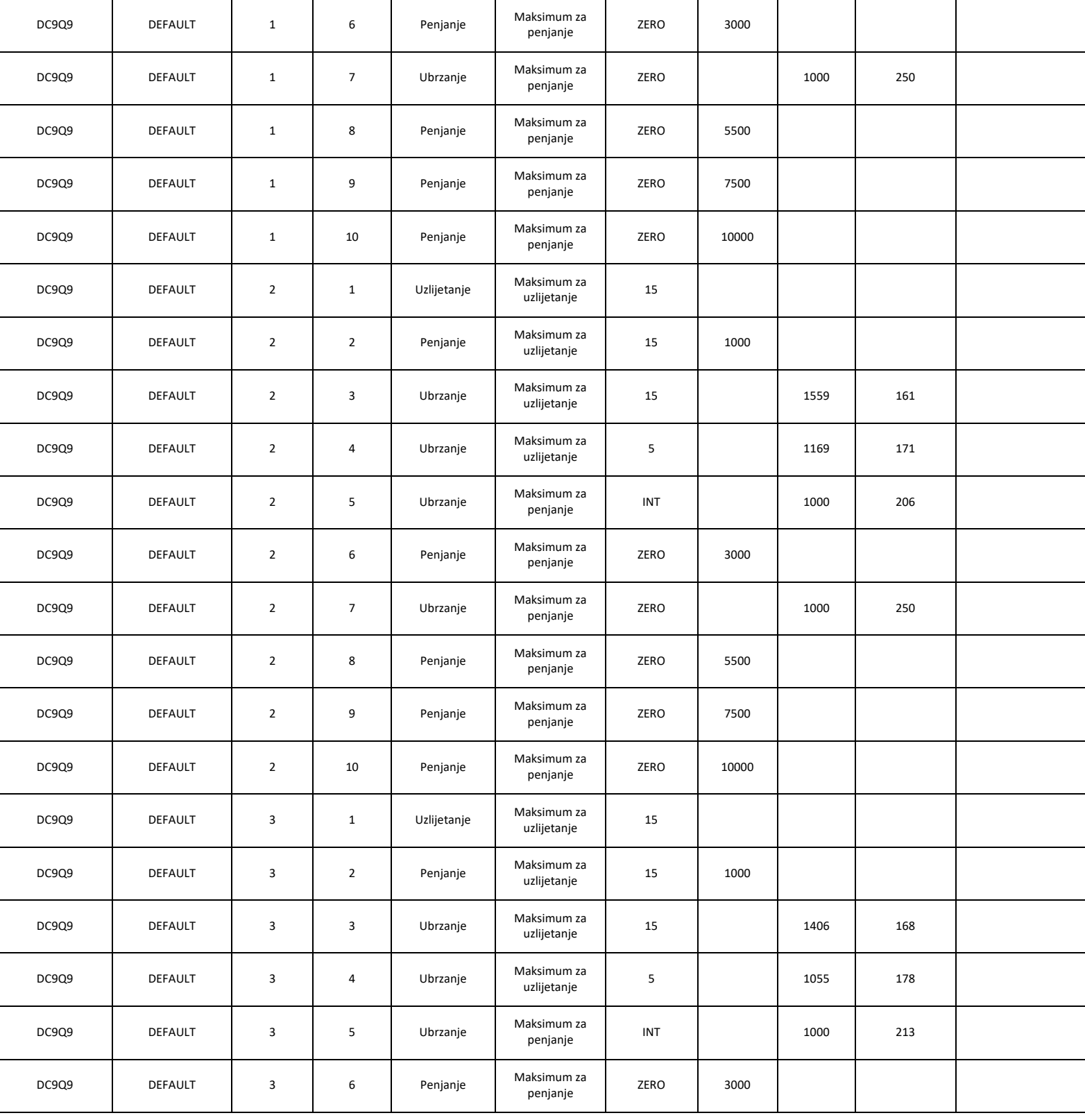

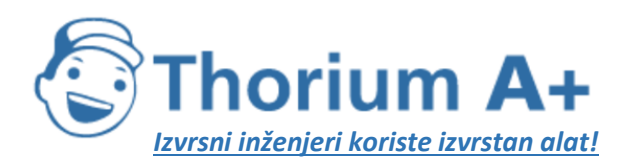

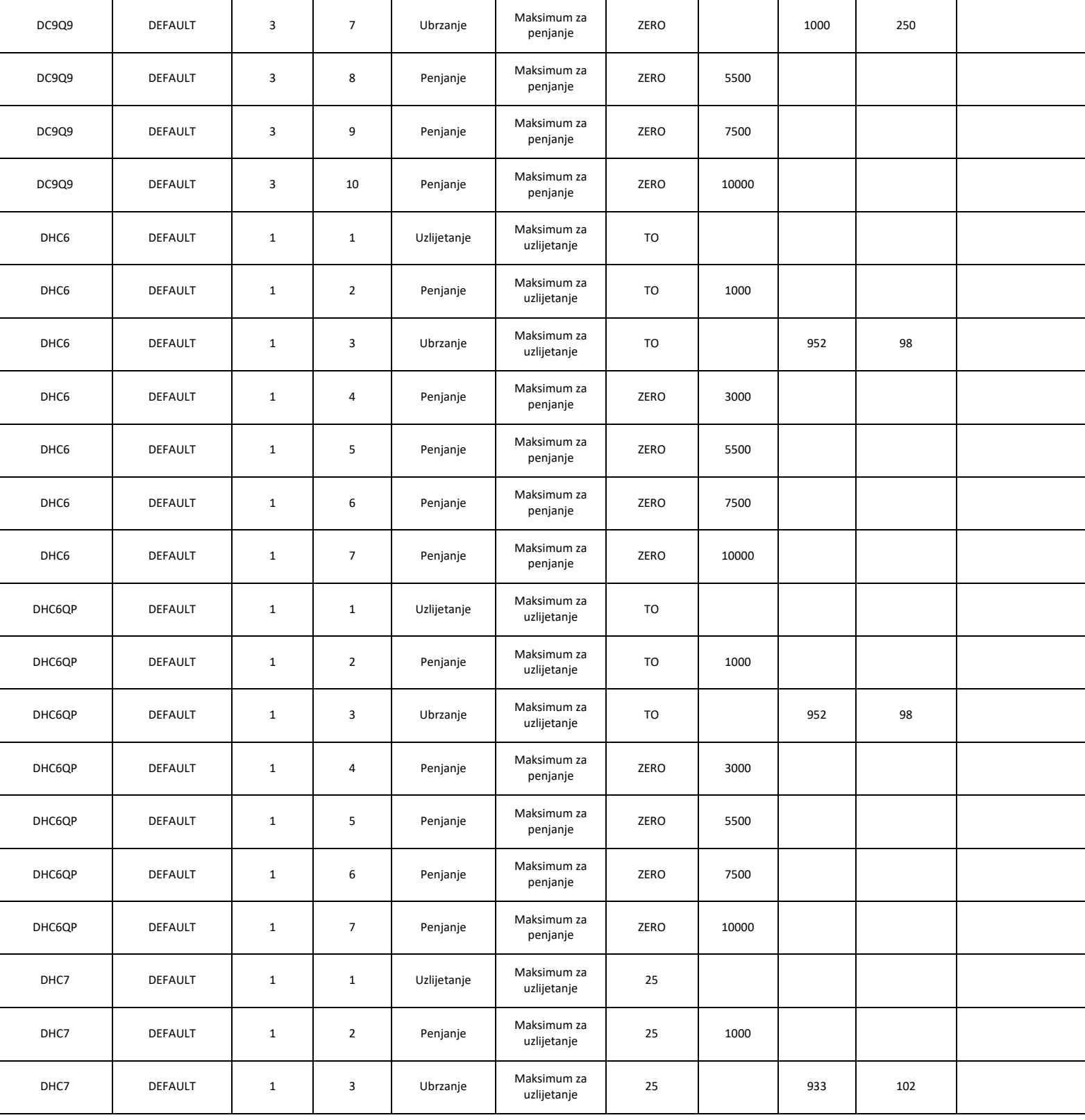

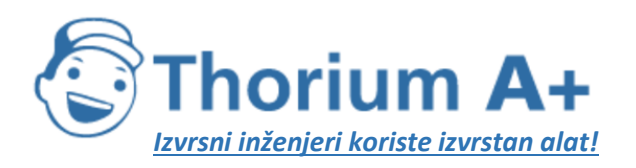

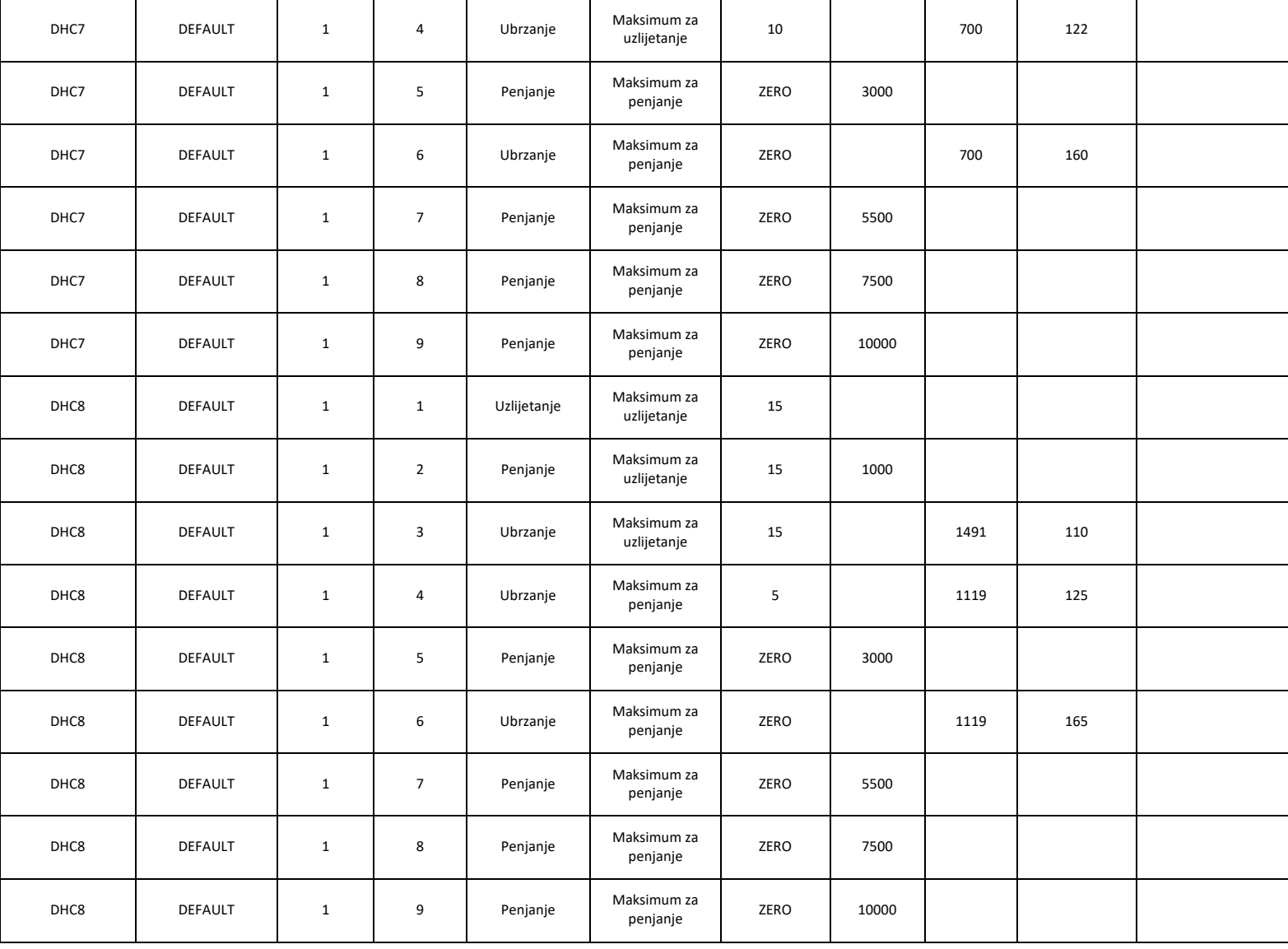

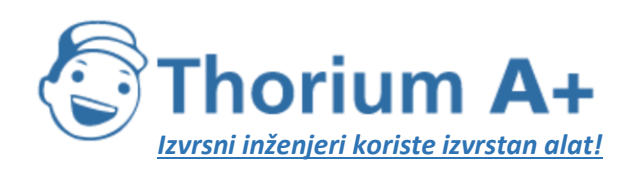

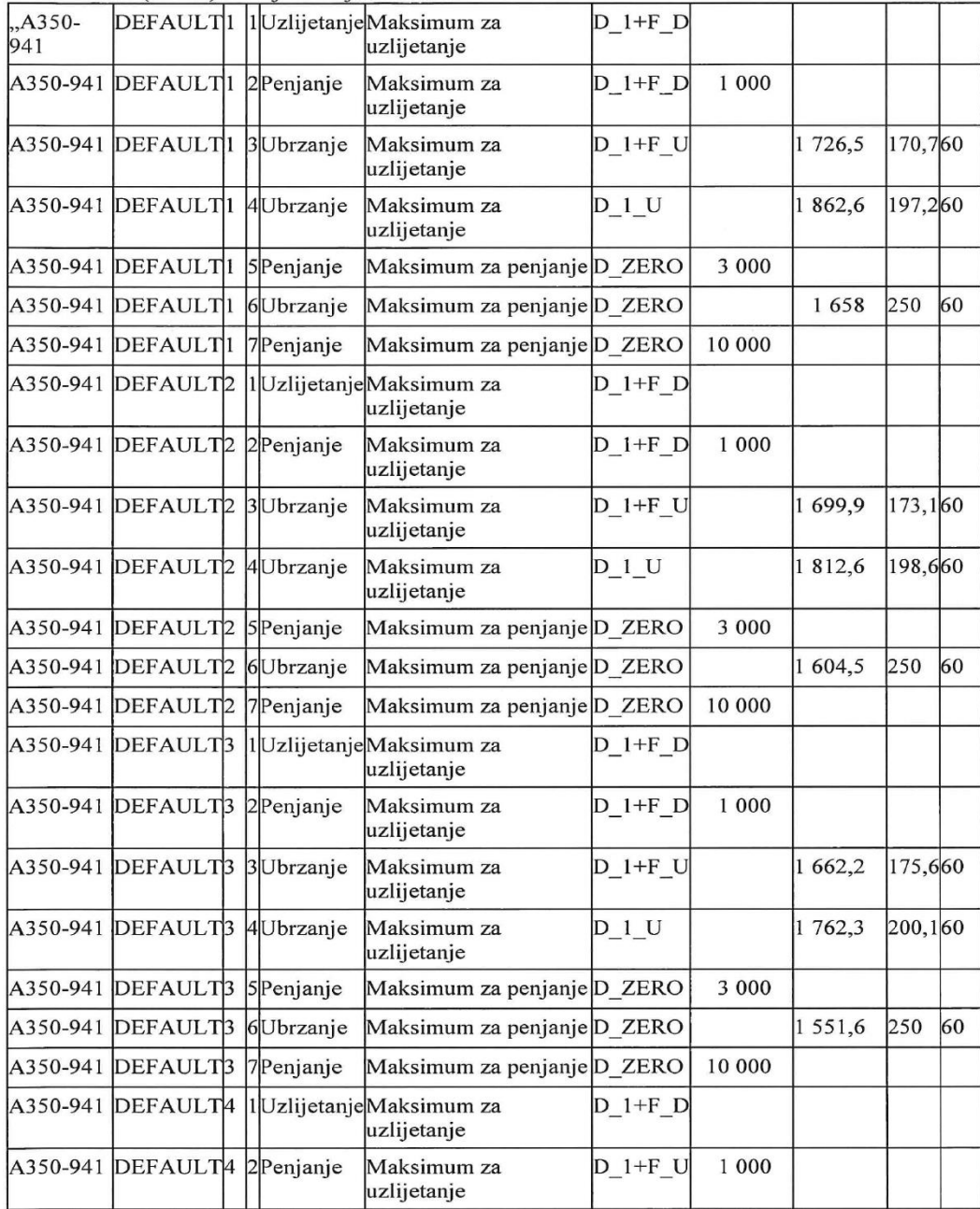

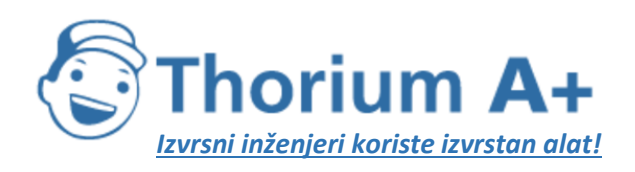

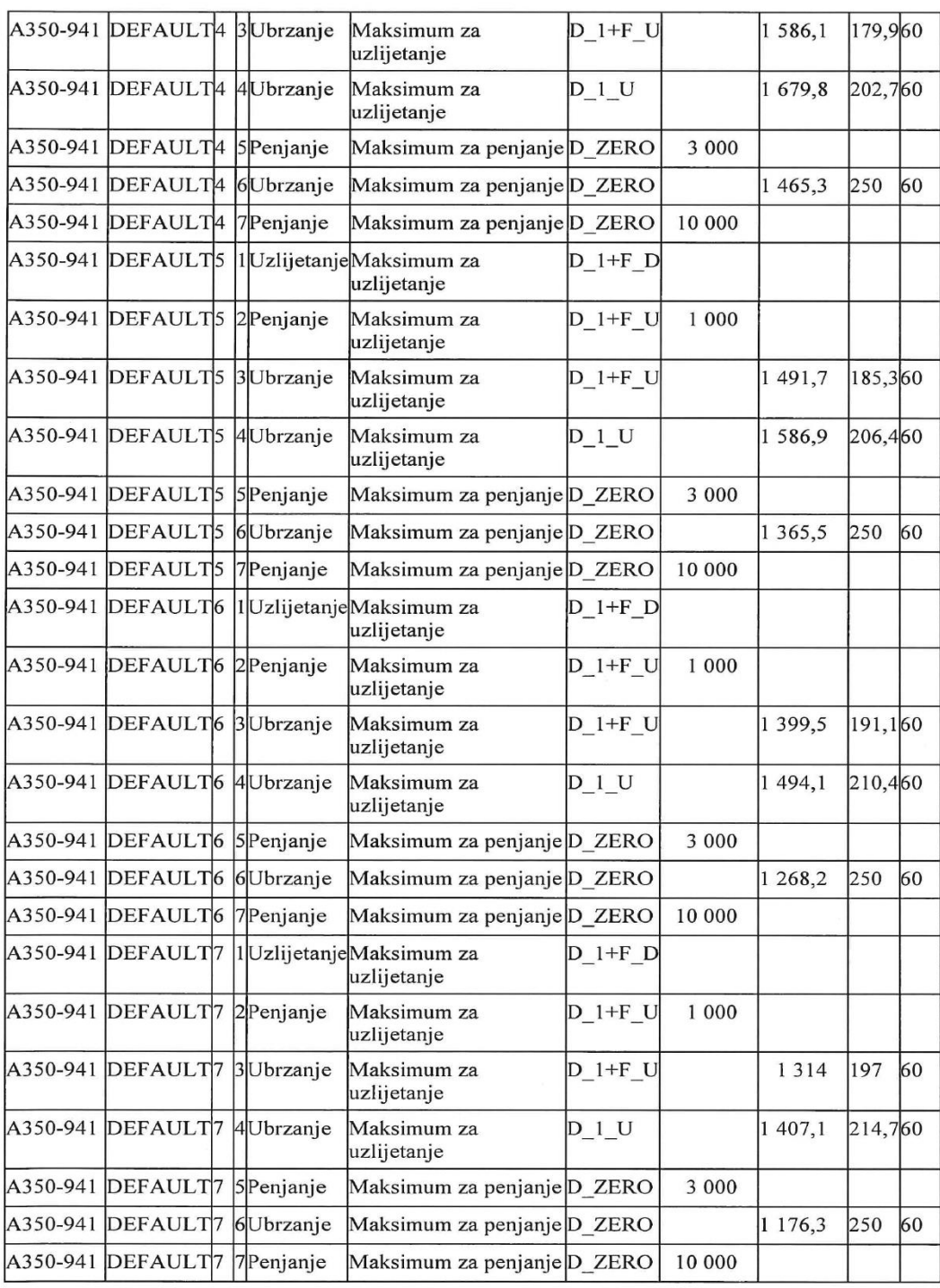

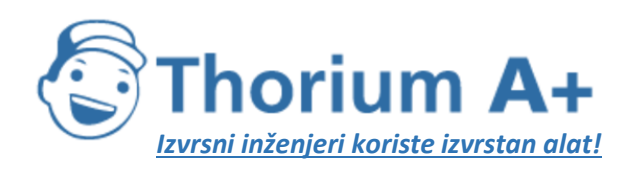

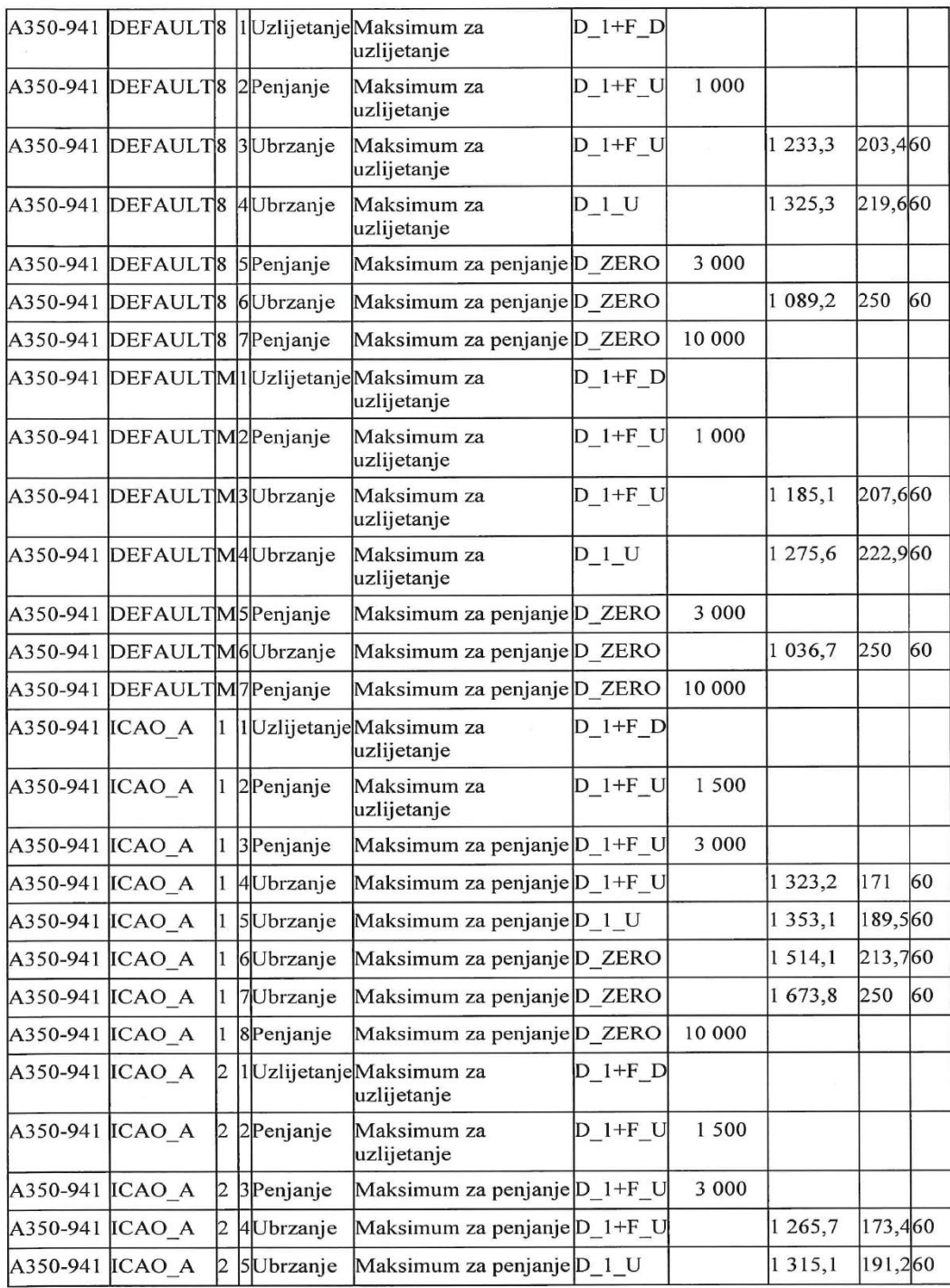

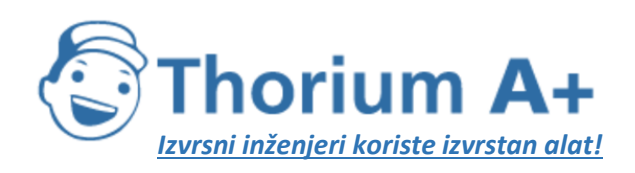

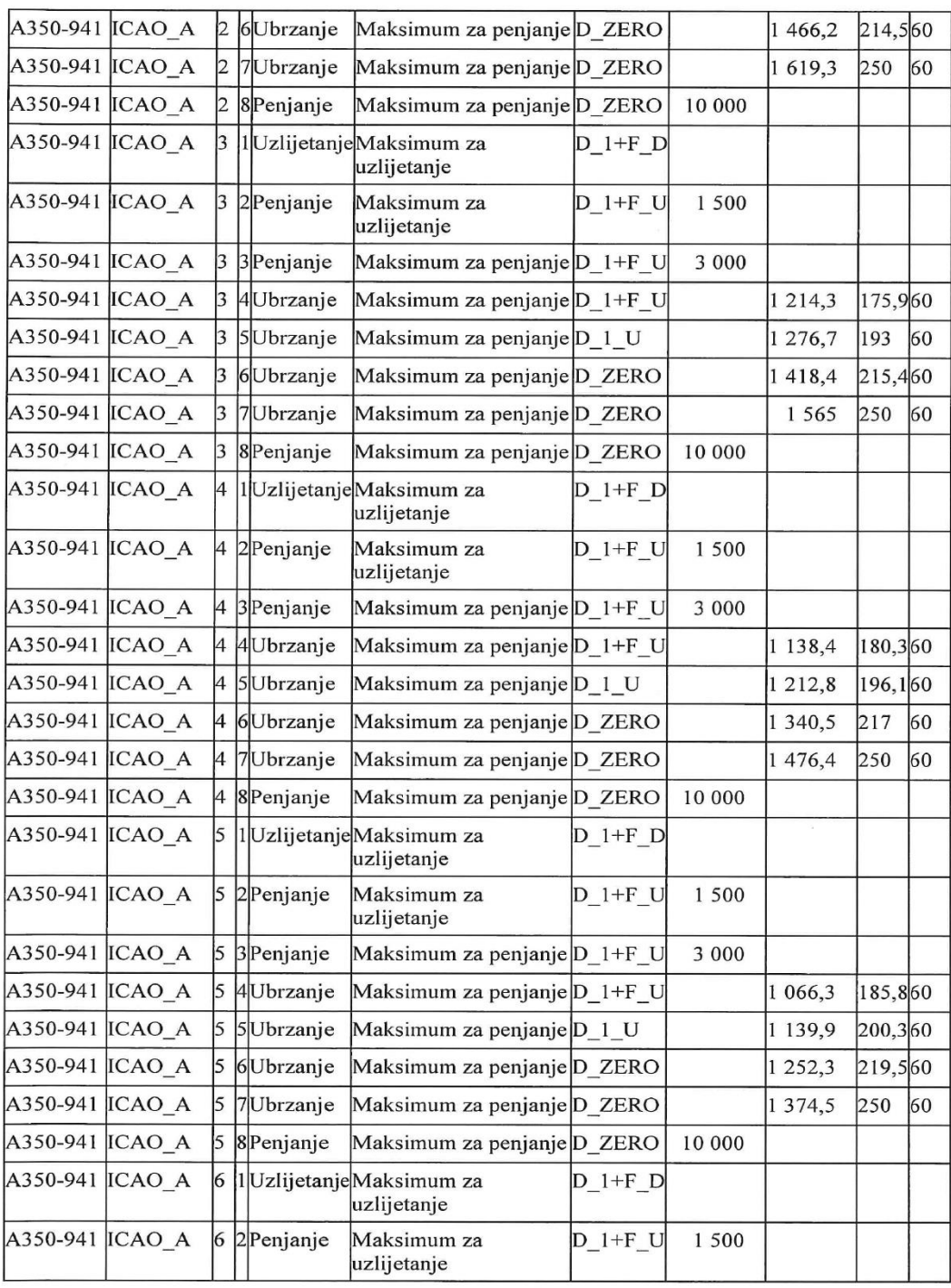

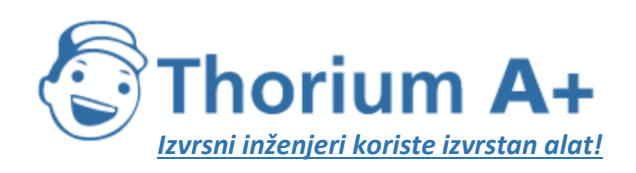

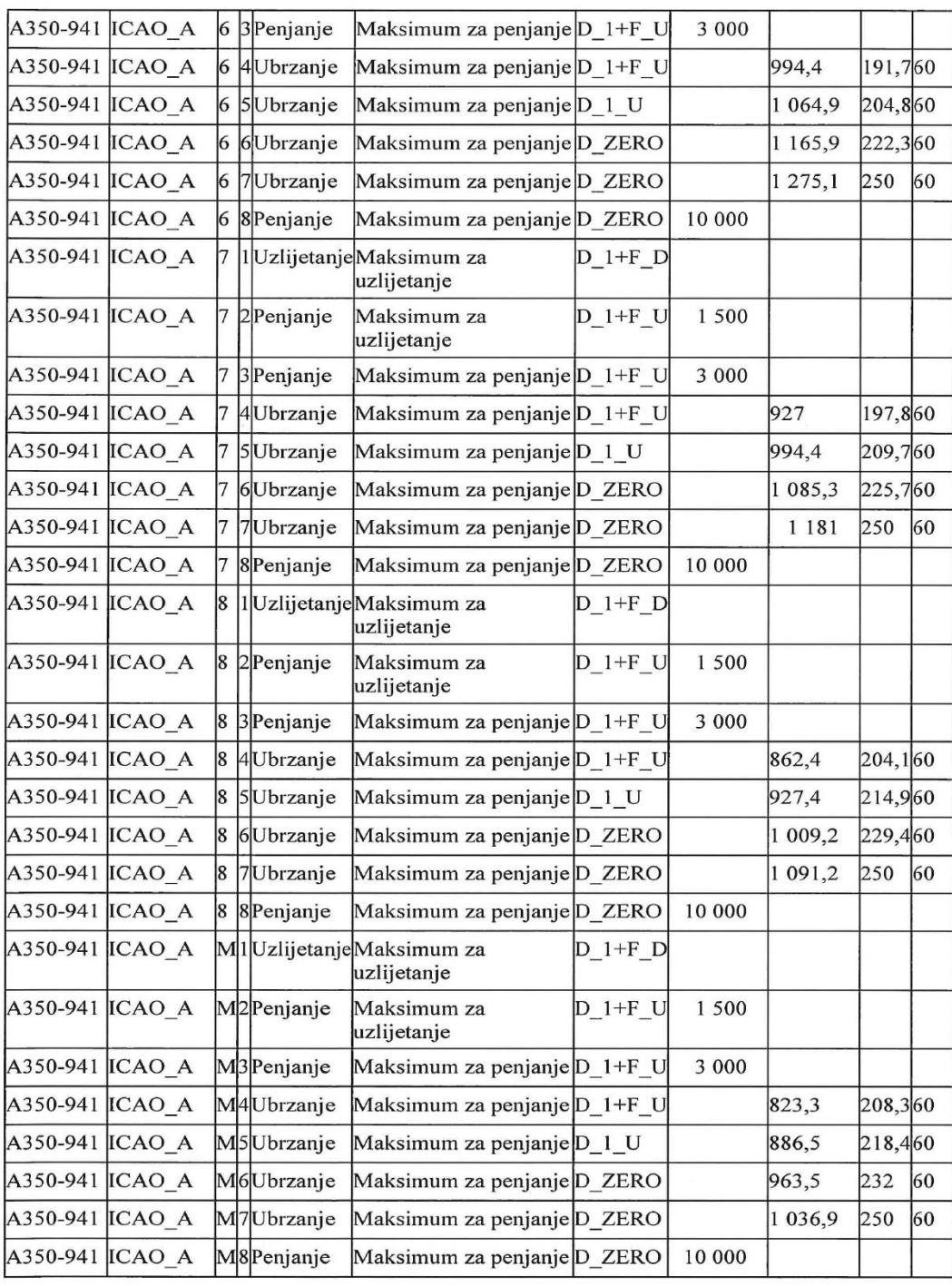

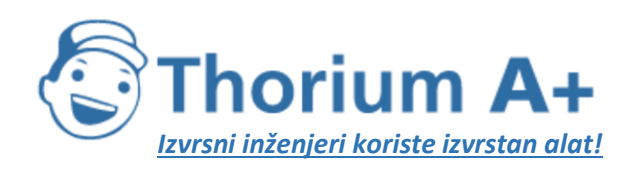

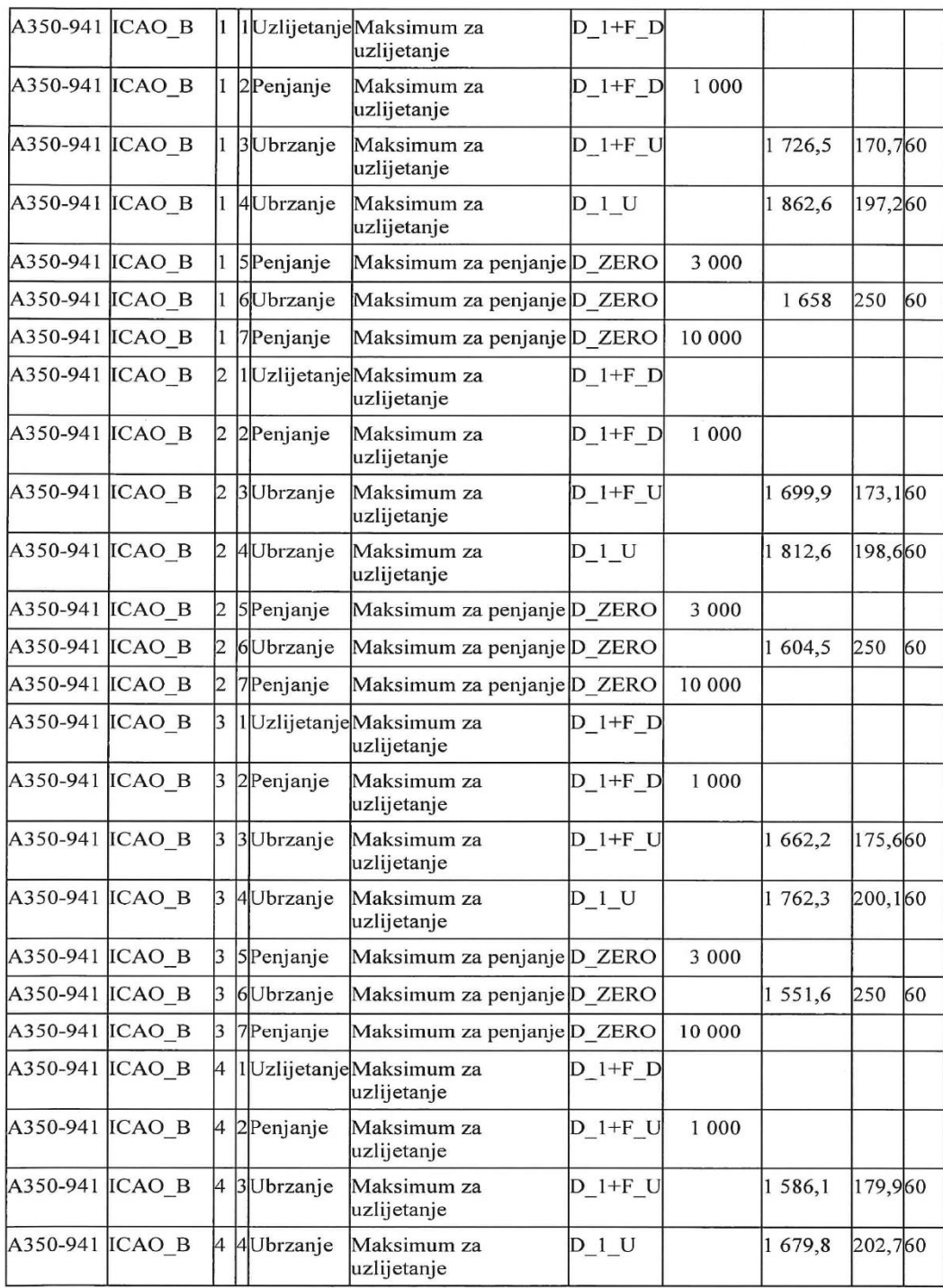

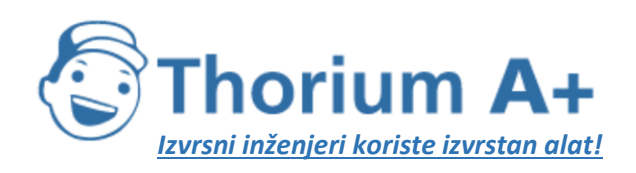

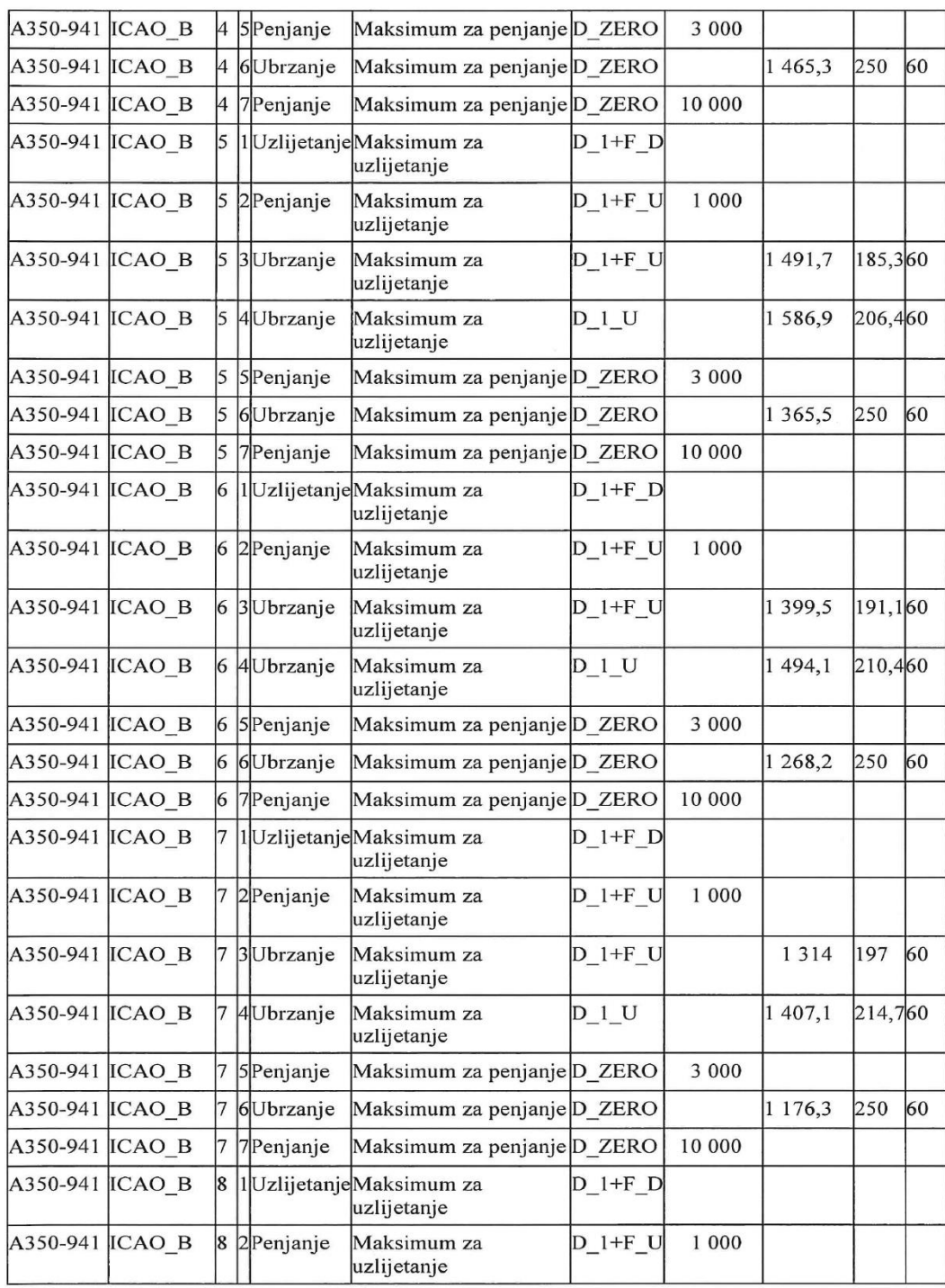

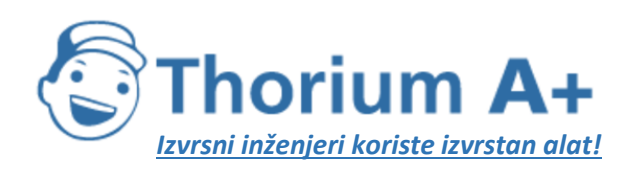

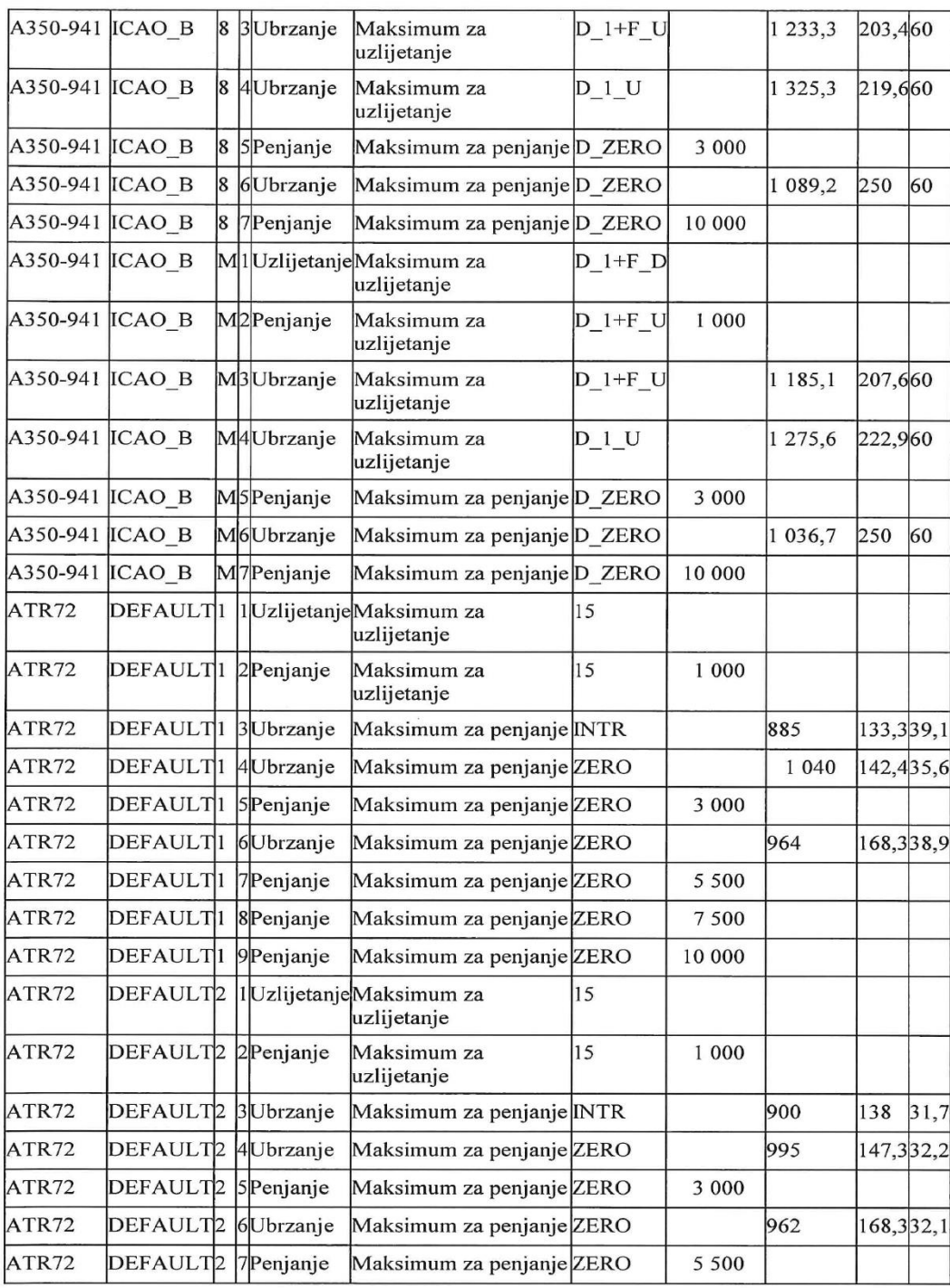

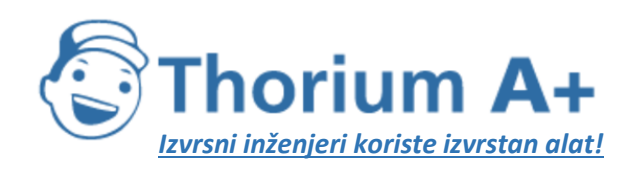

Mobile: +385 (0) 95 8 70 50 70 Kontakt: Dario Ilija Rendulić Email: [info@thoriumsoftware.eu;](mailto:info@thoriumsoftware.eu) [direndulic@gmail.com](mailto:direndulic@gmail.com)

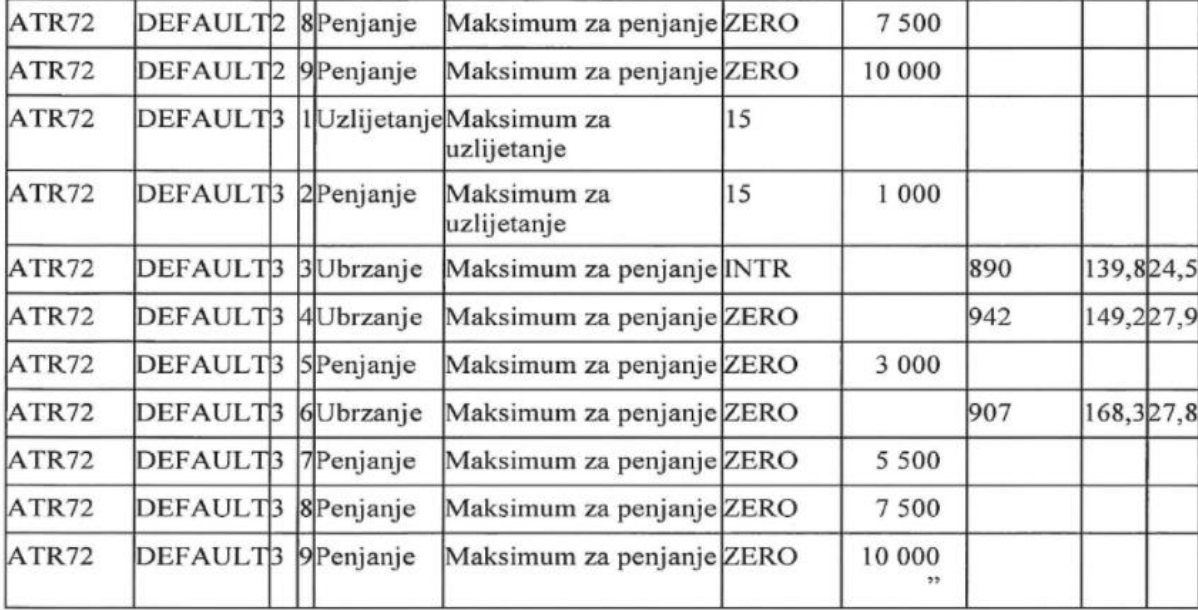

*Tablica I-4 (4. dio):* Uobičajeni proceduralni koraci pri odletu

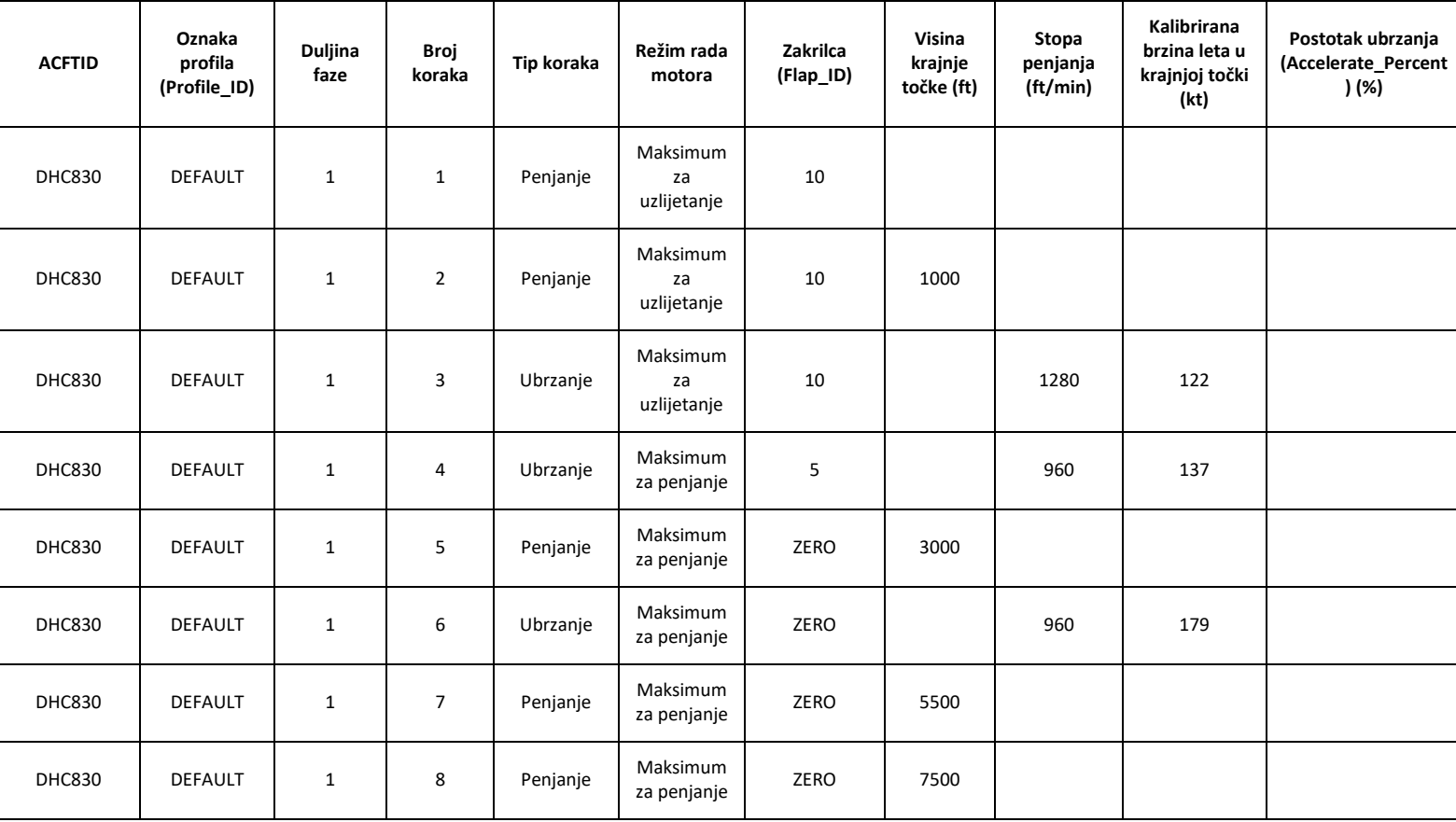

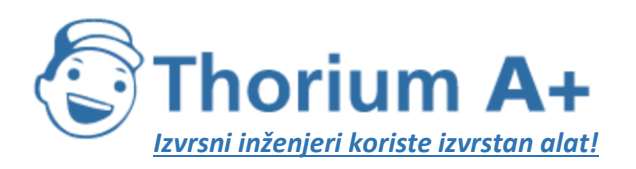

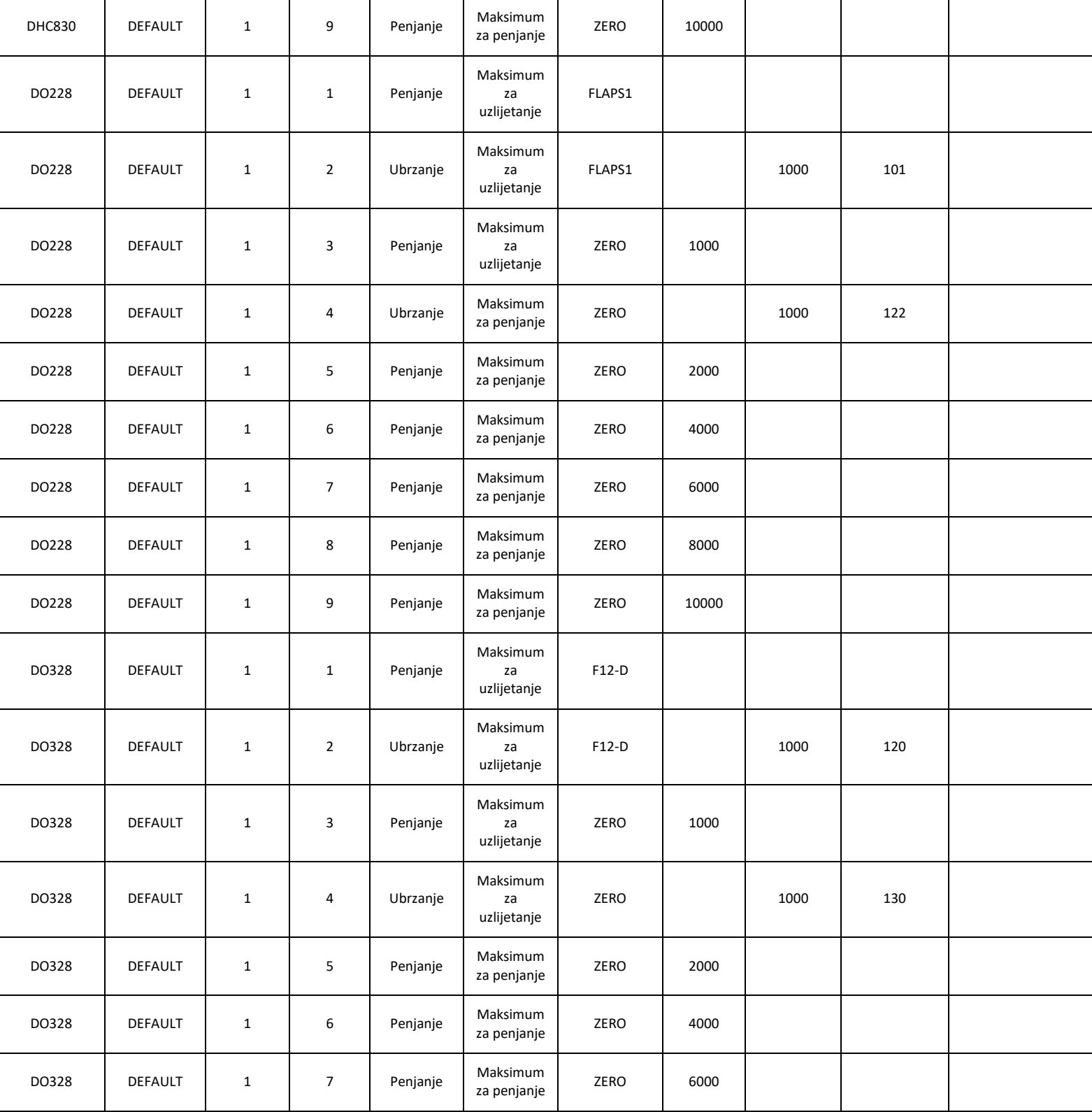

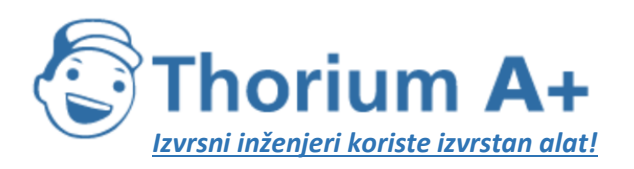

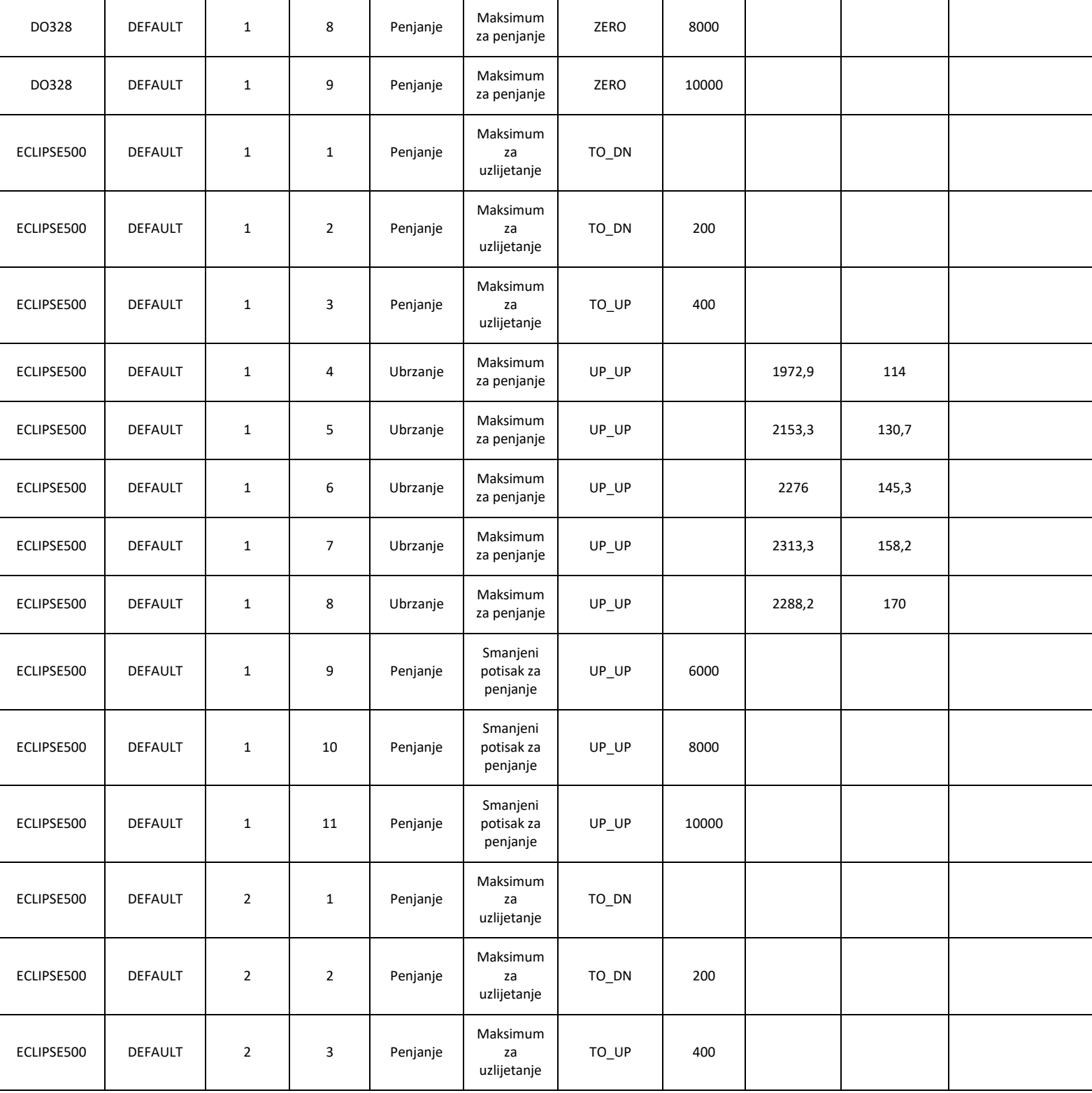

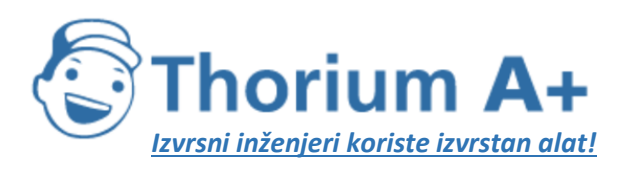

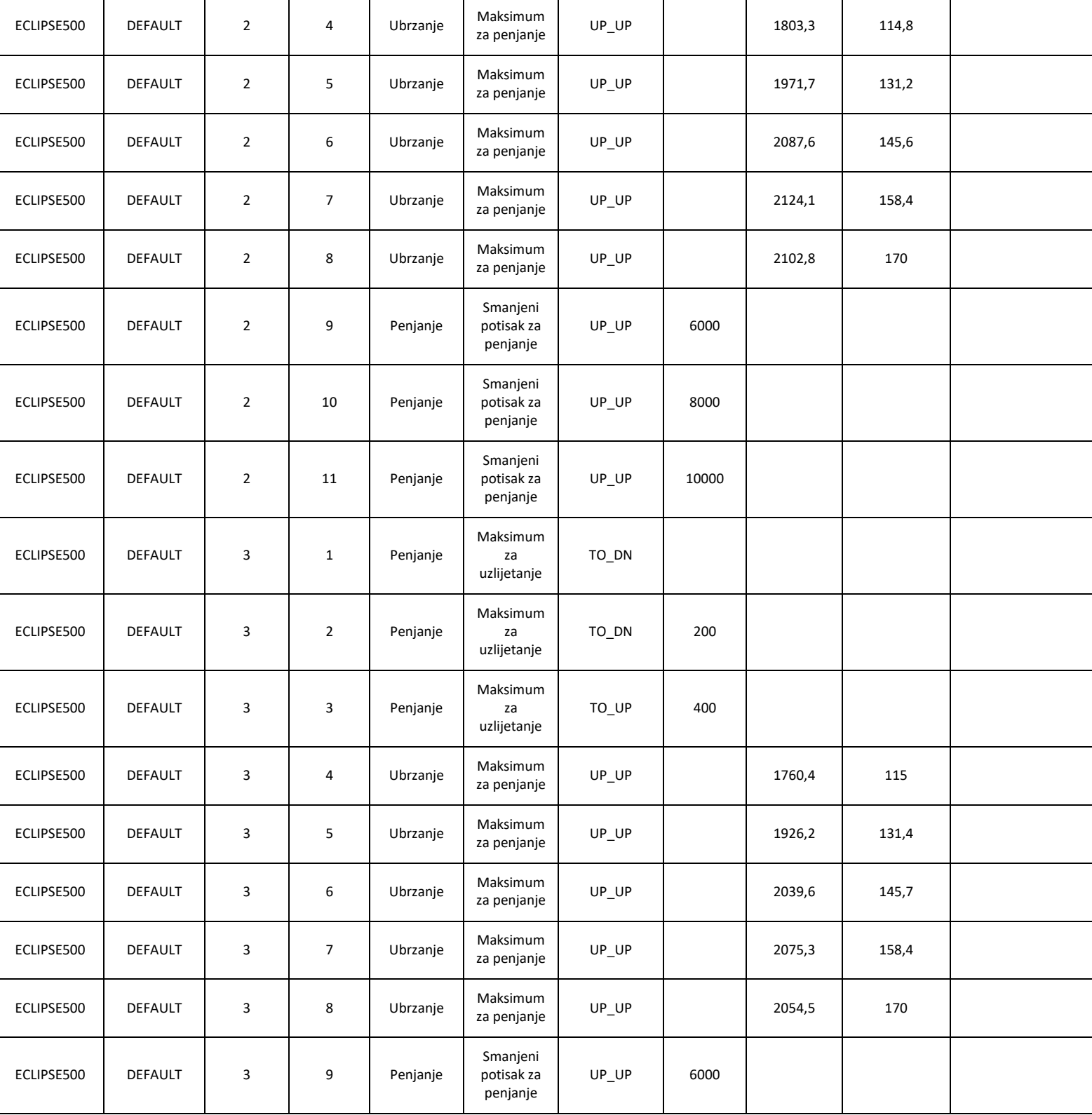

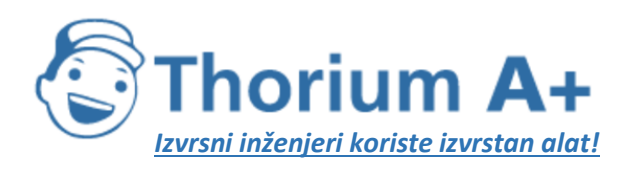

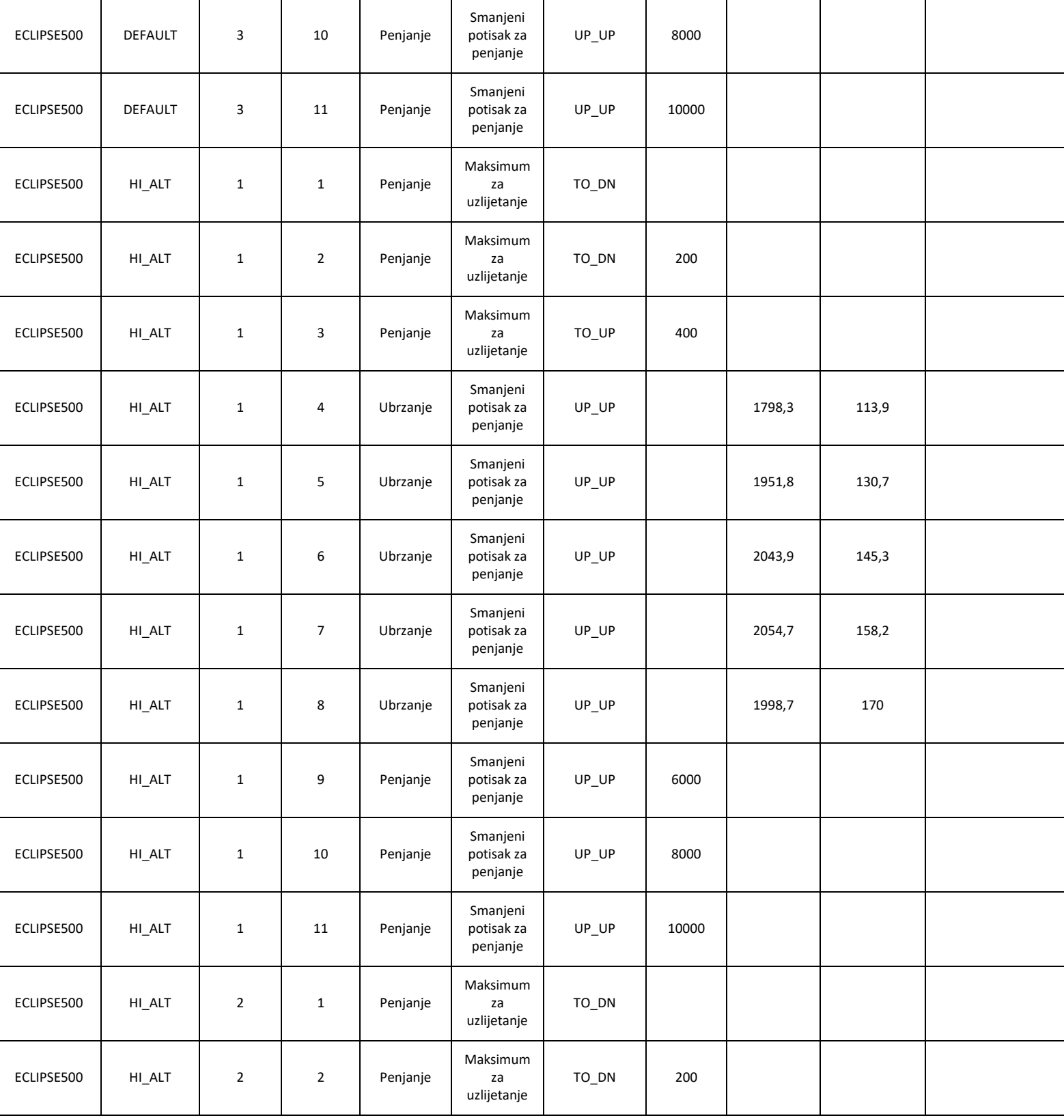

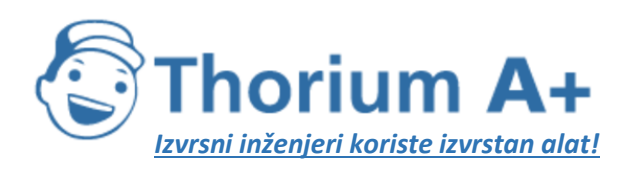

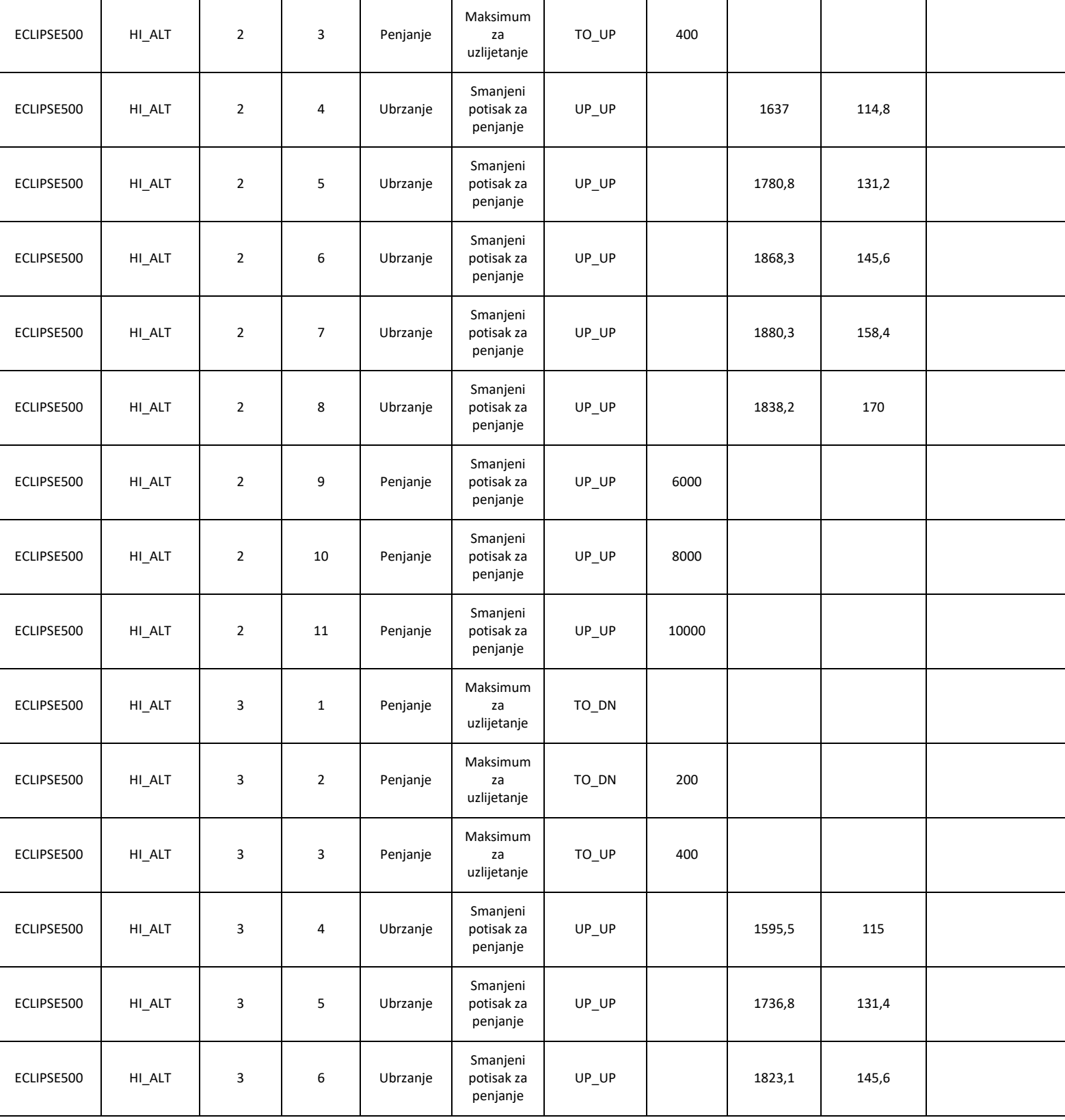

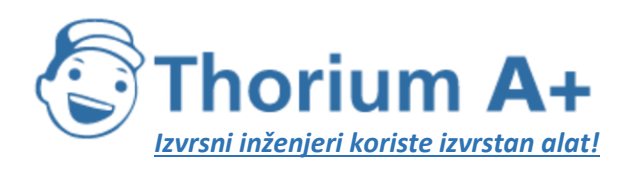

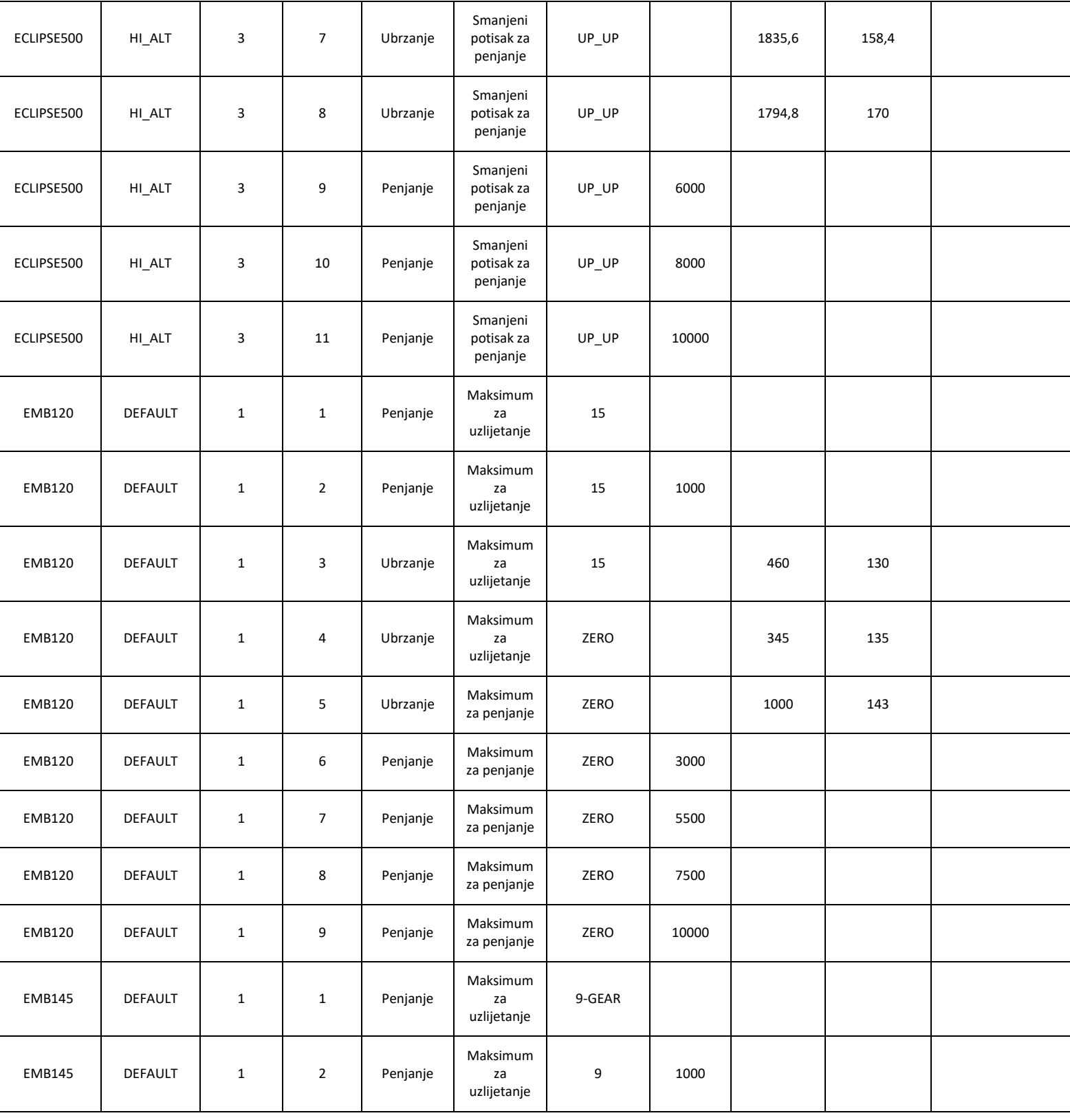

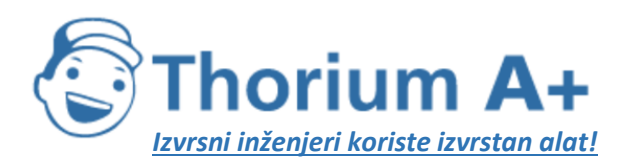

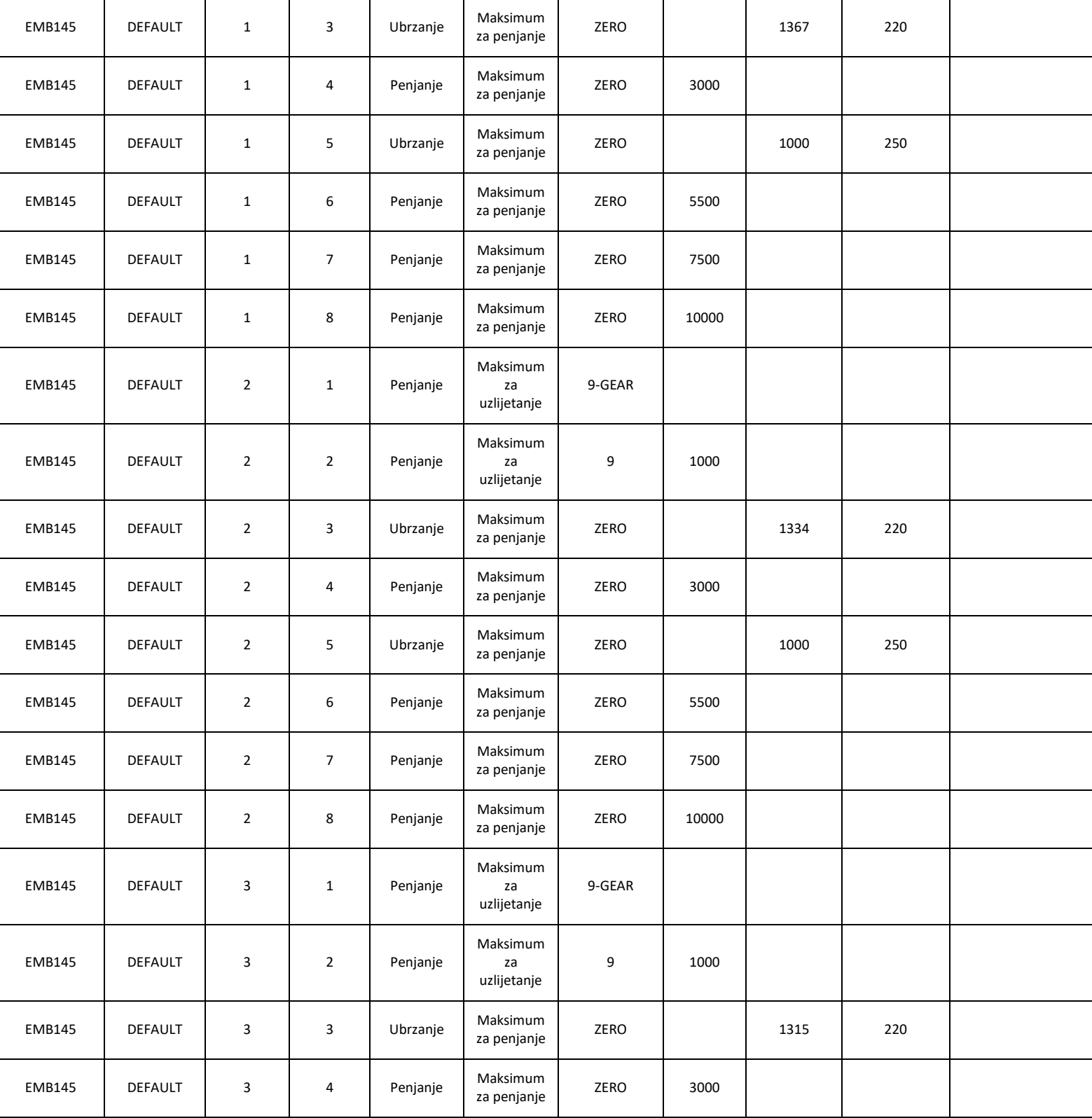
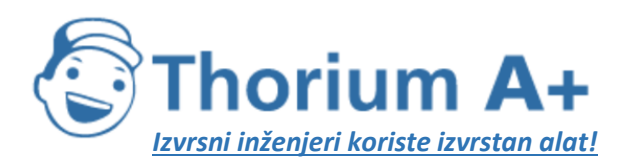

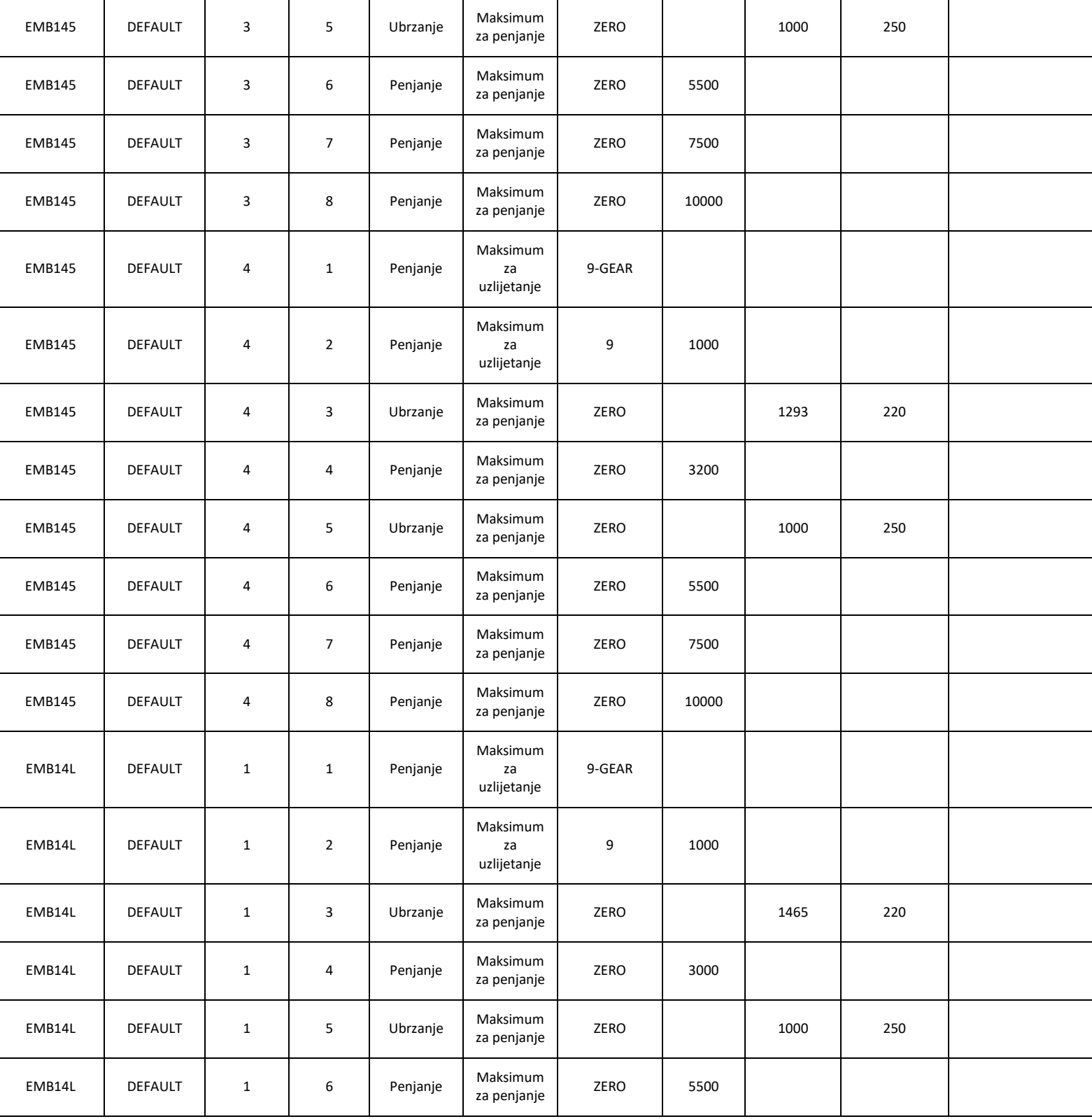

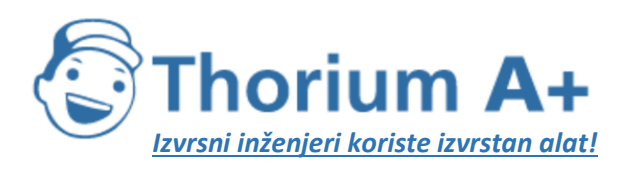

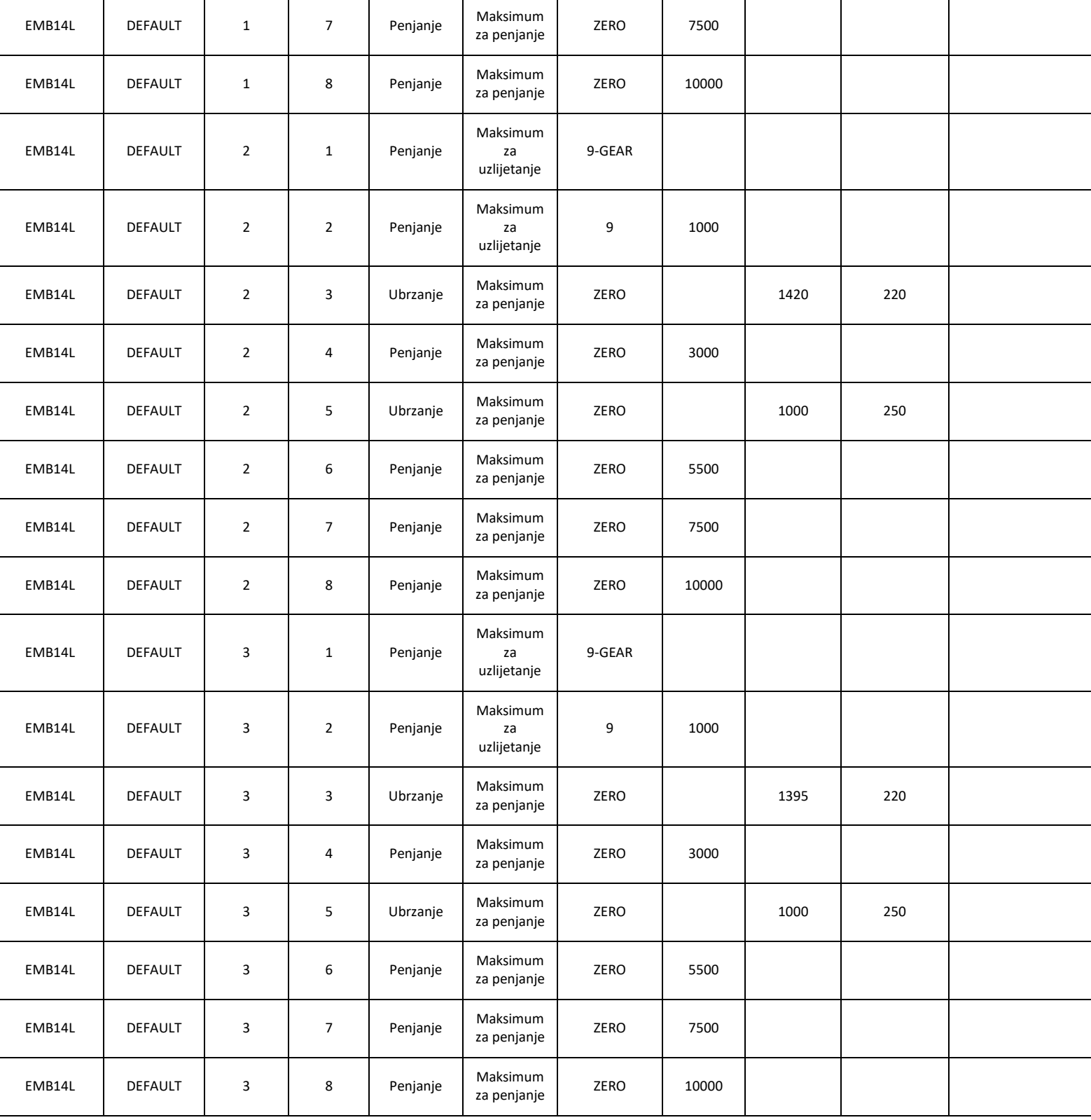

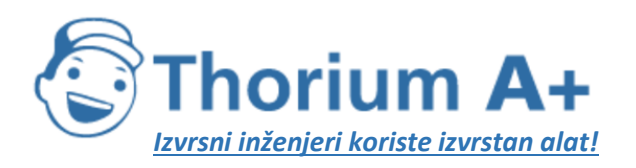

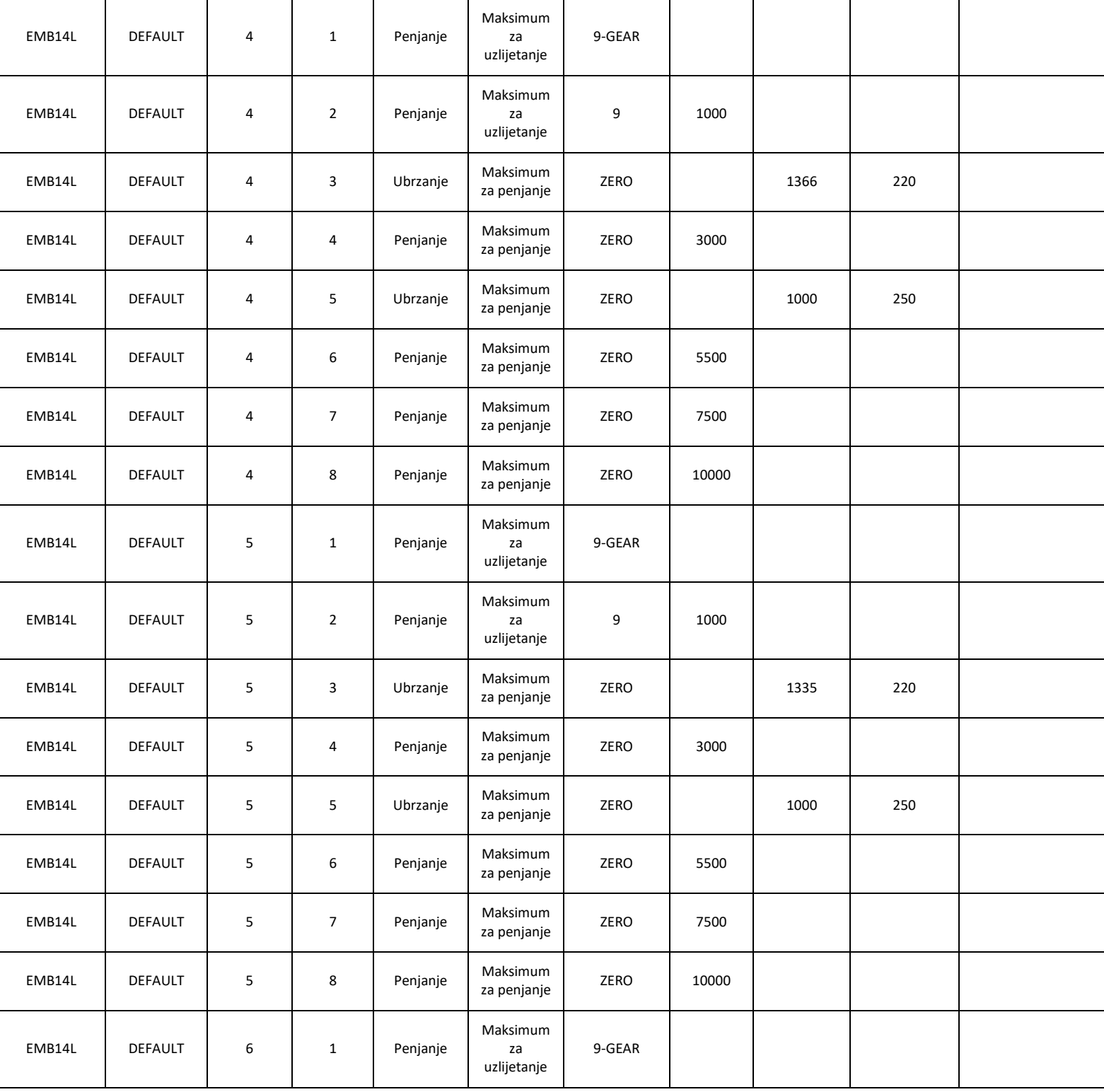

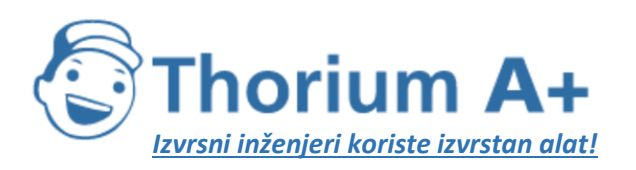

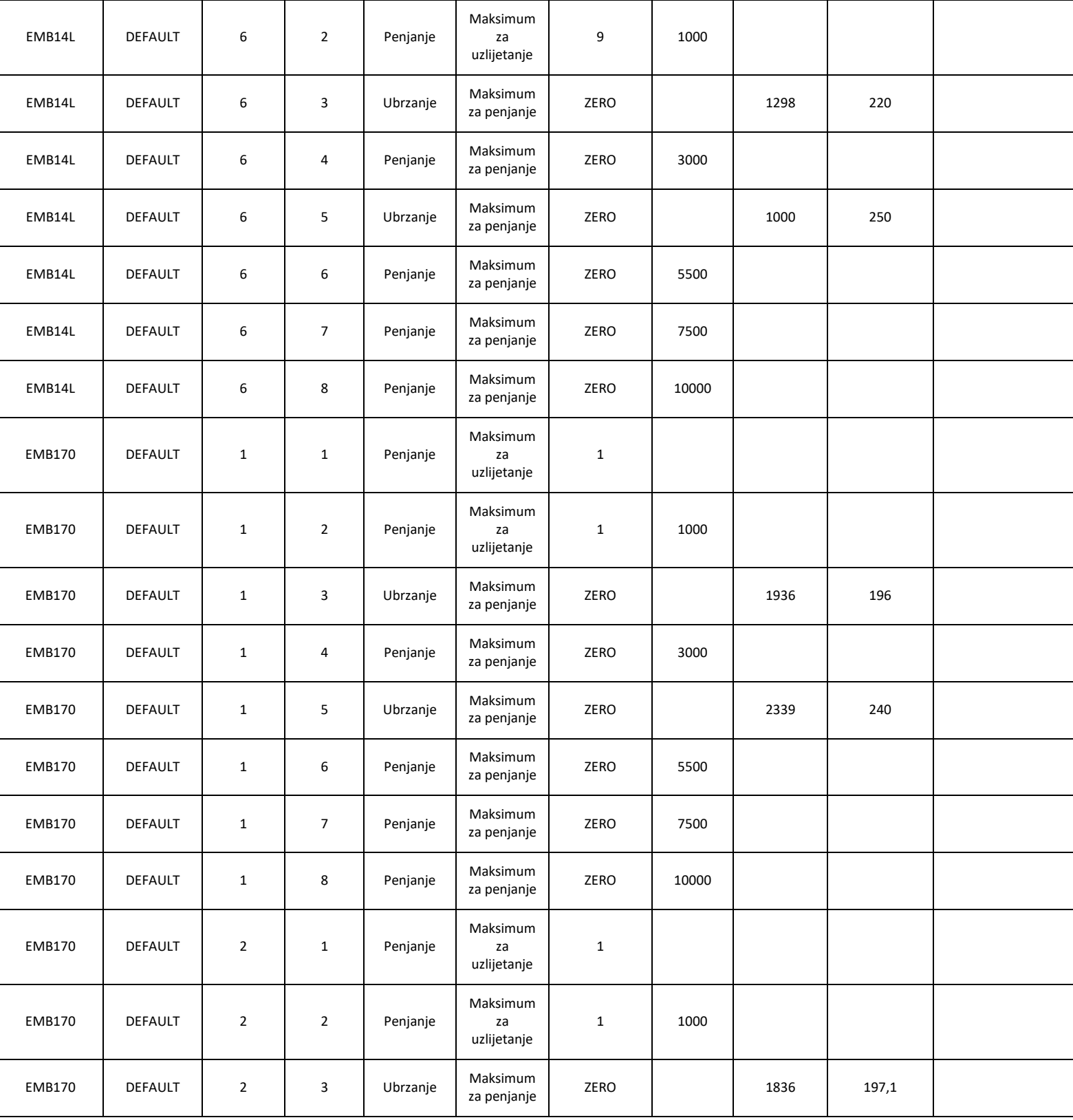

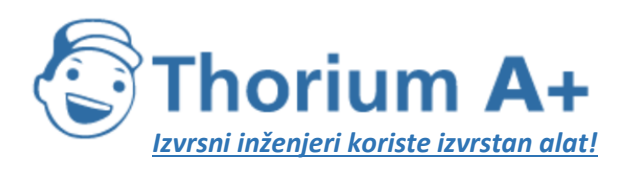

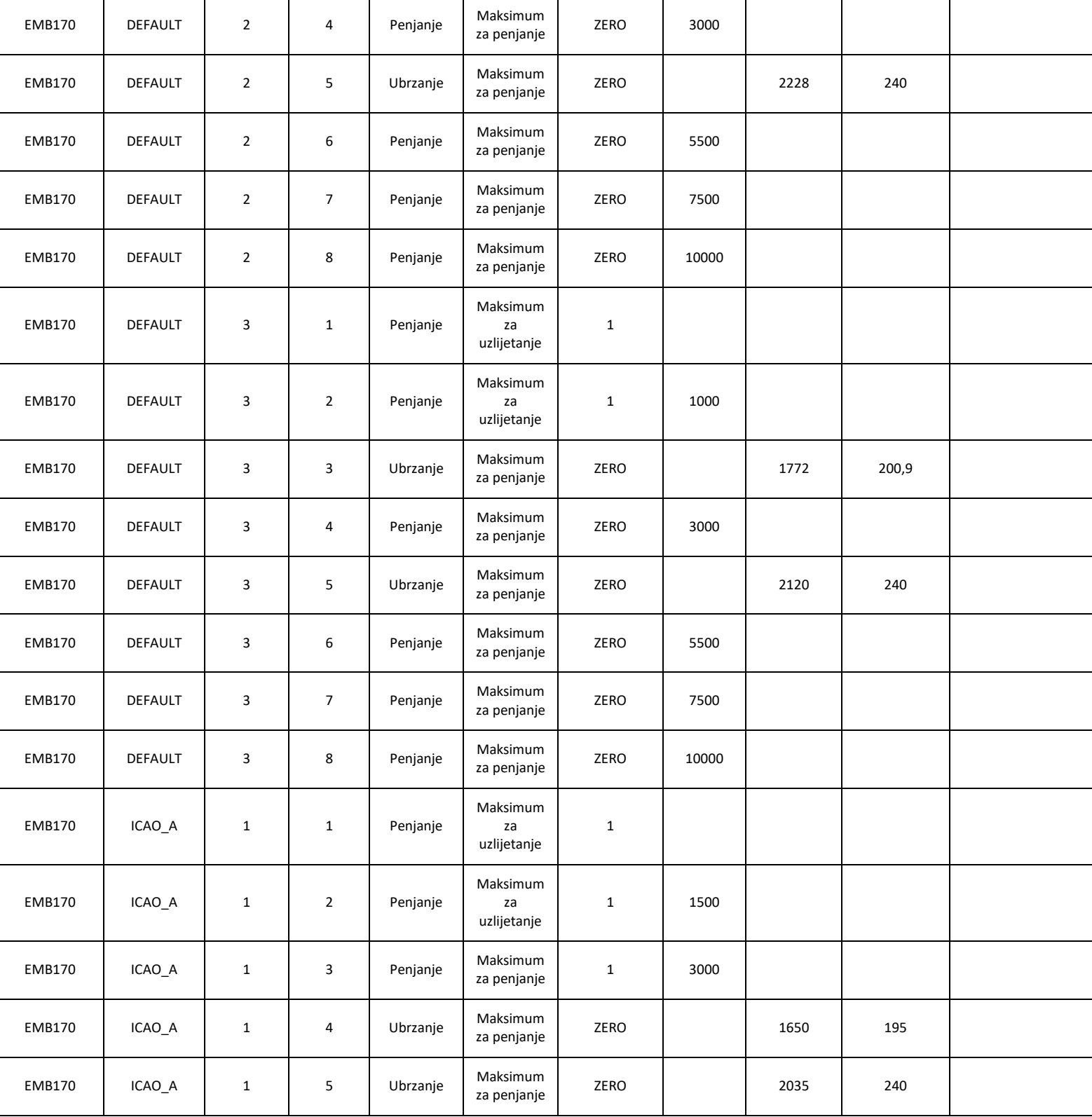

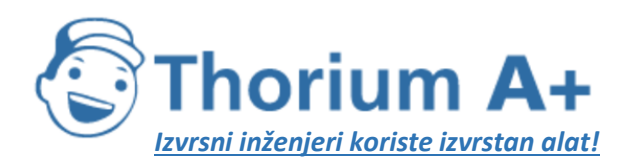

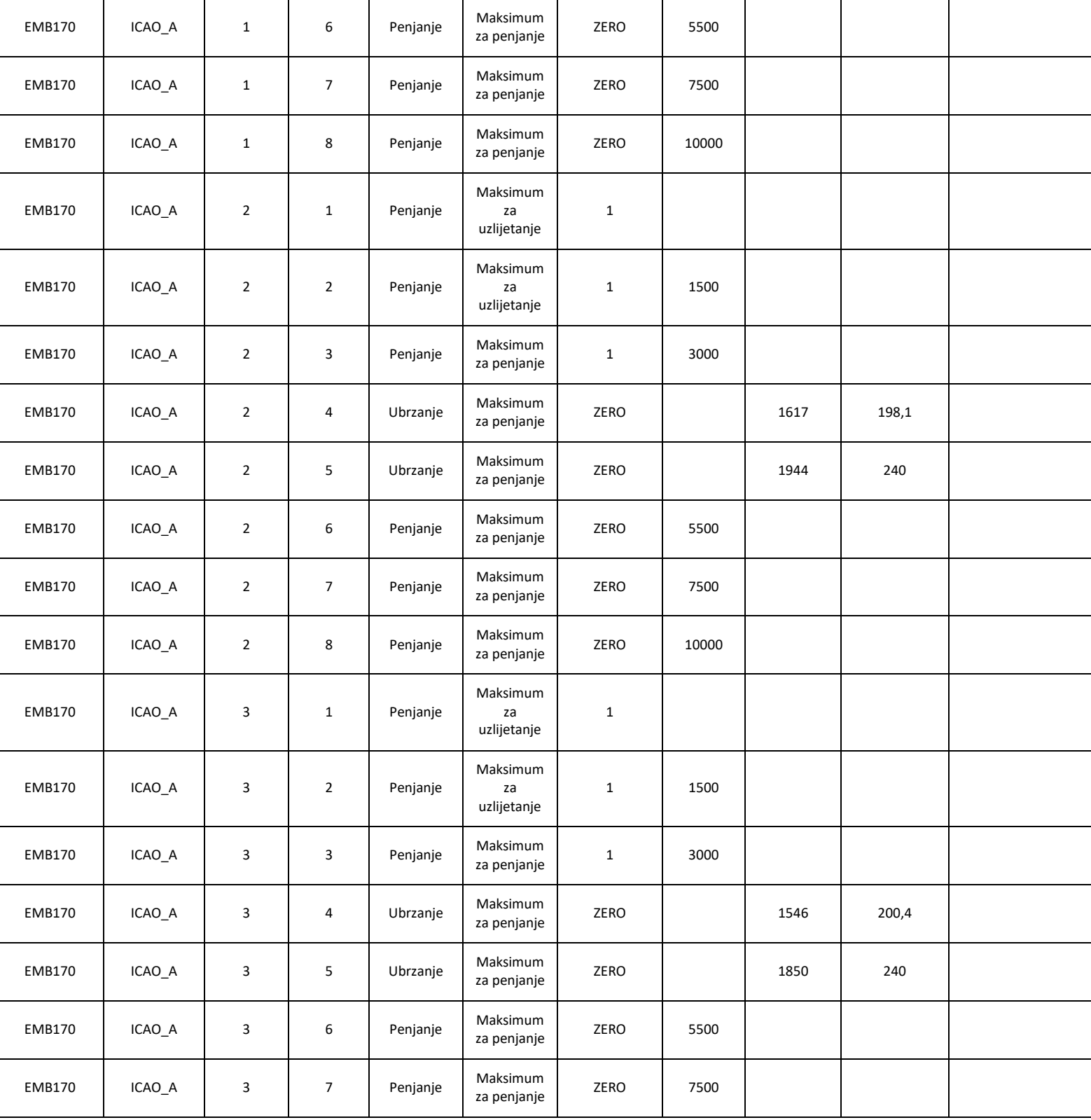

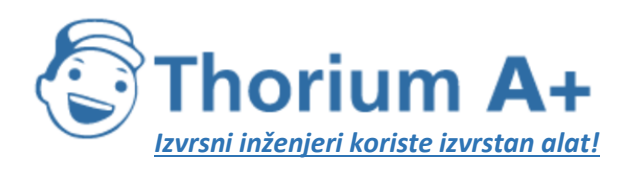

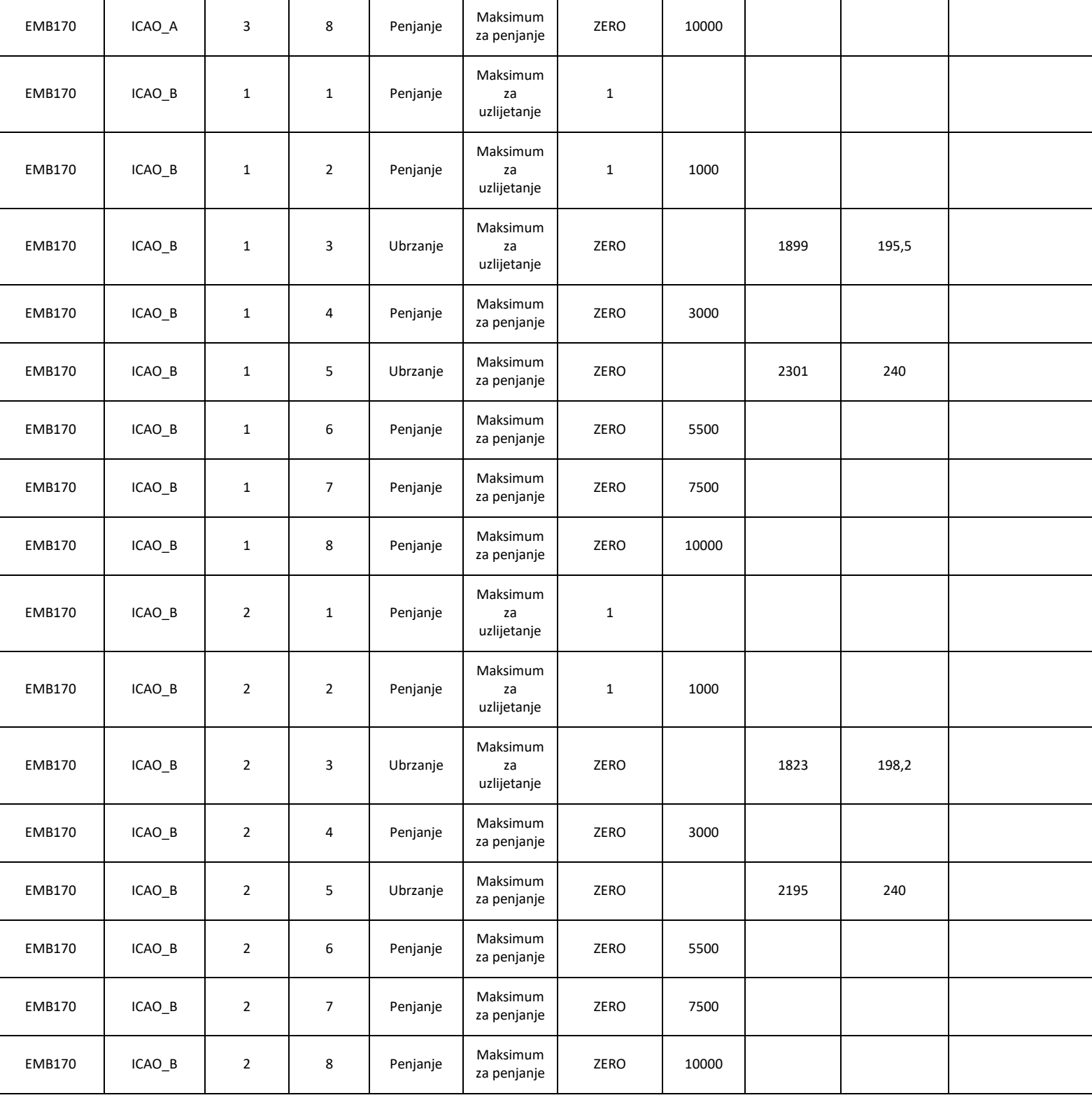

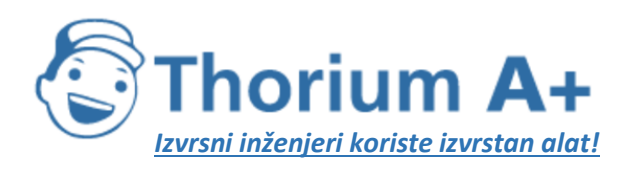

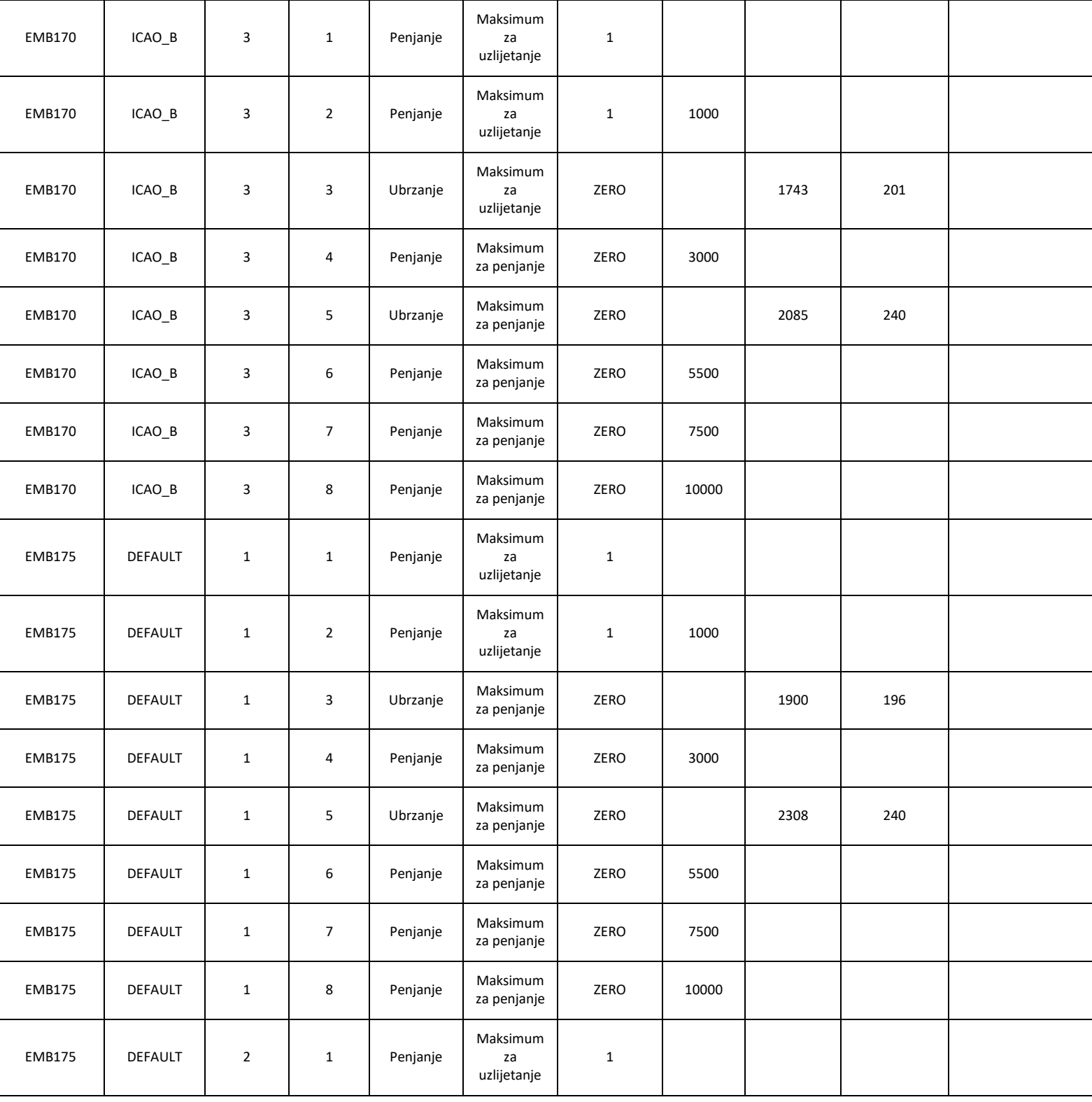

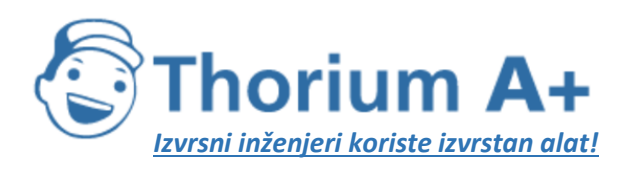

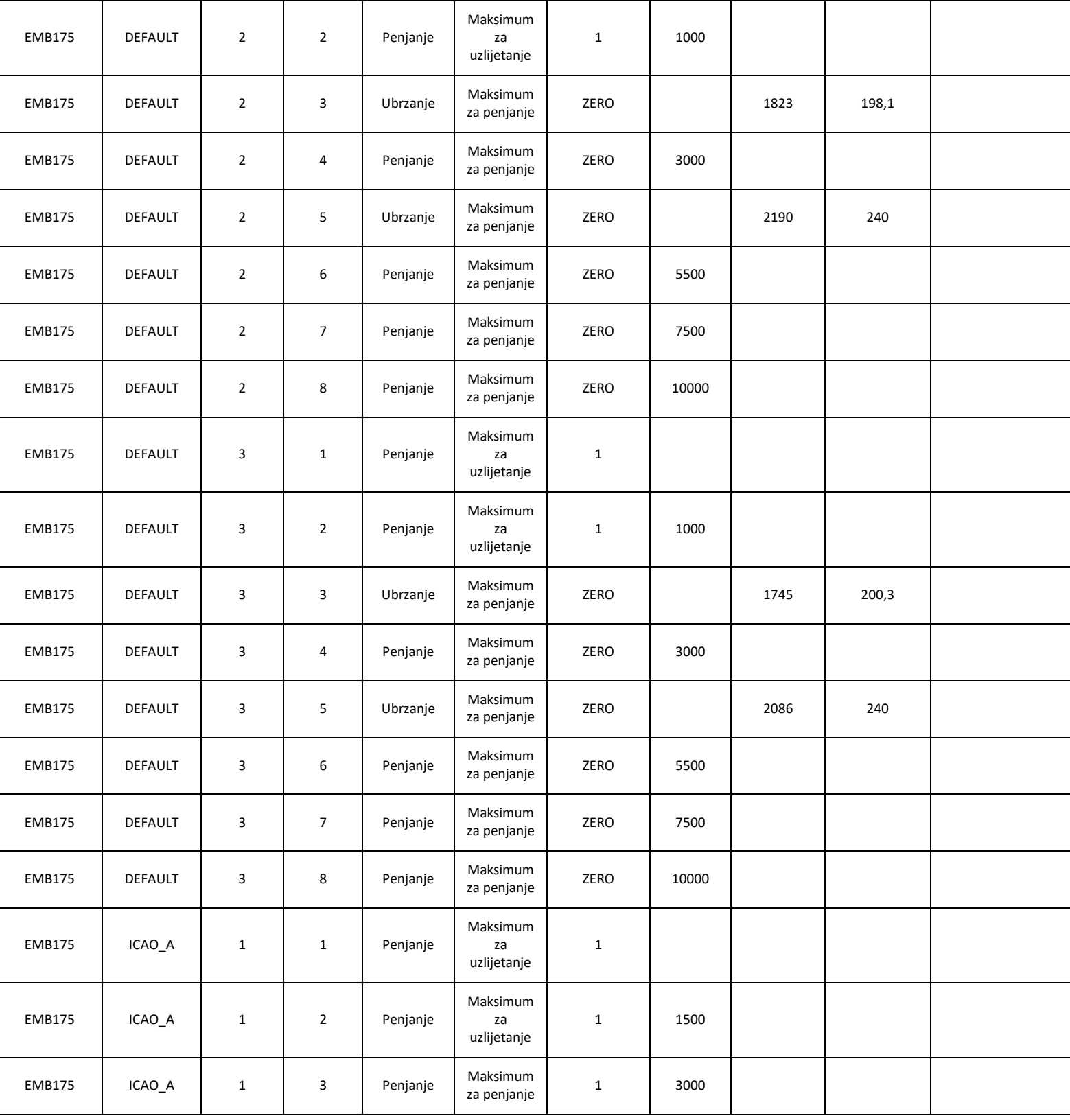

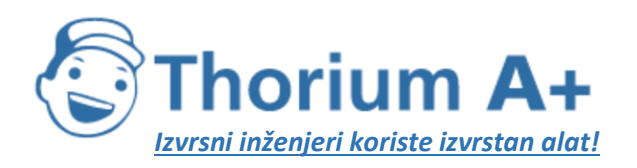

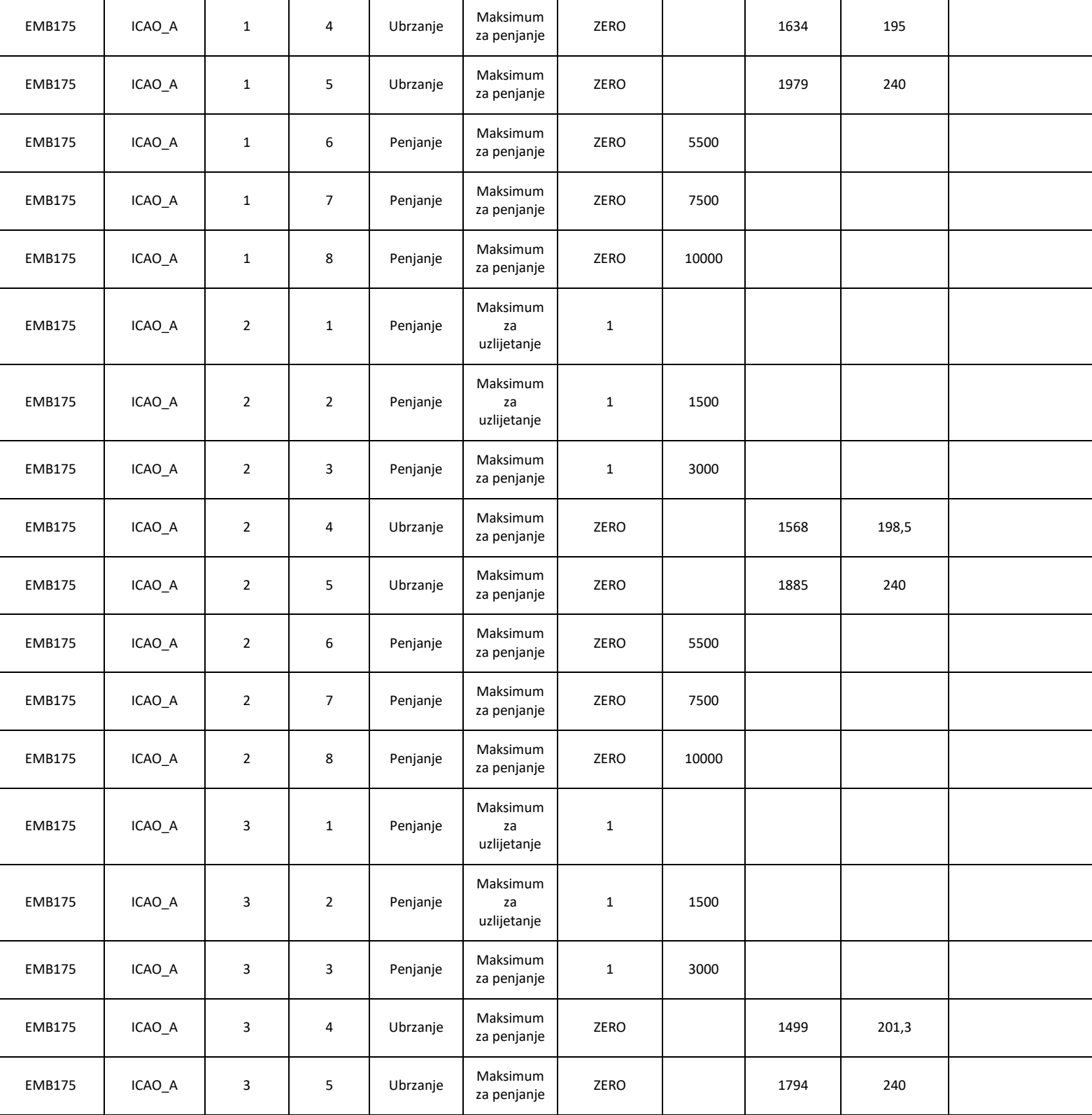

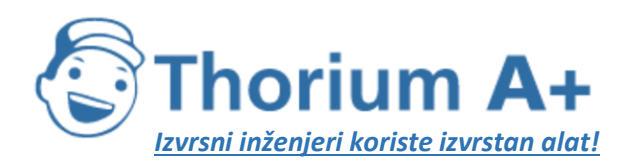

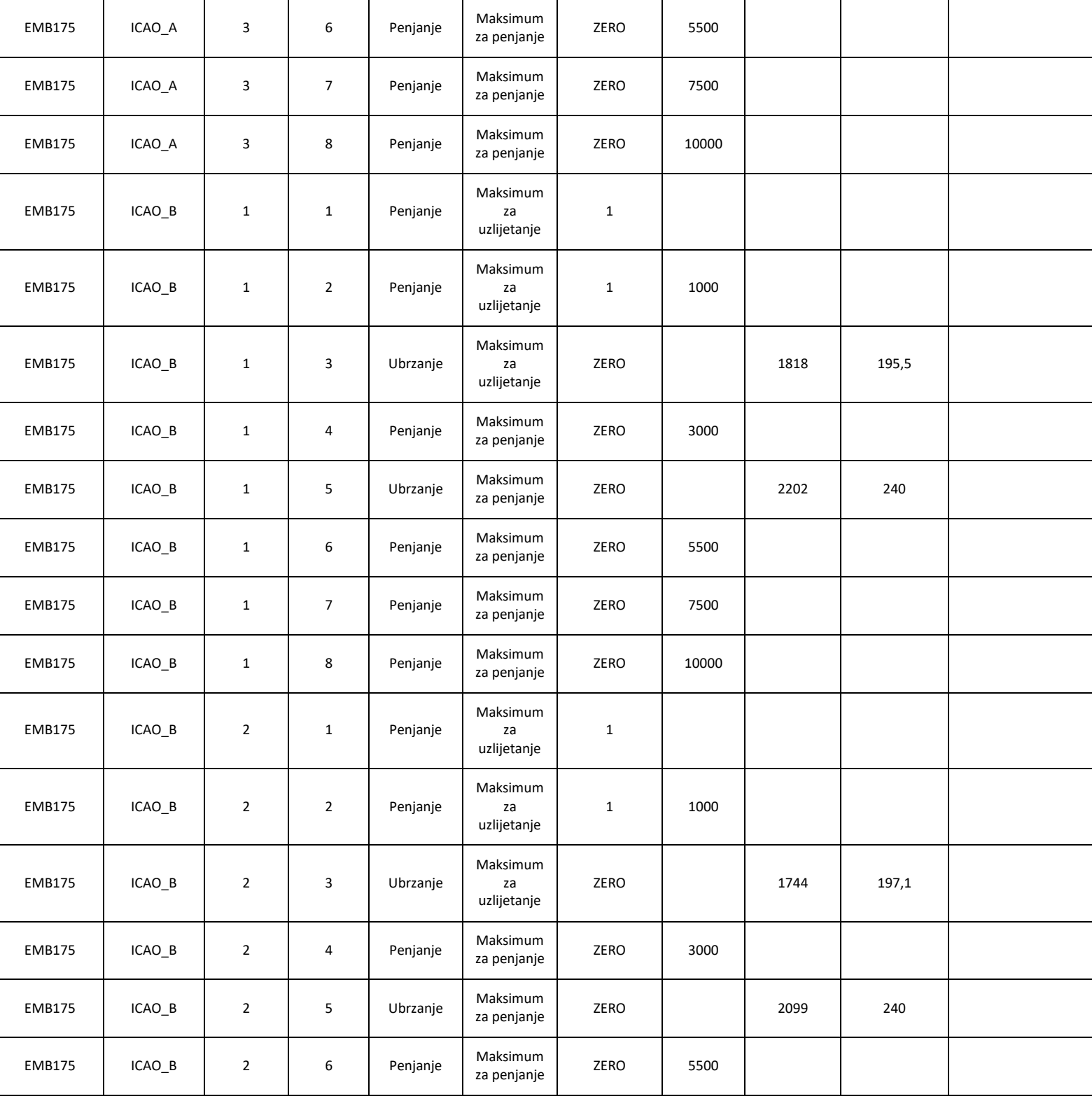

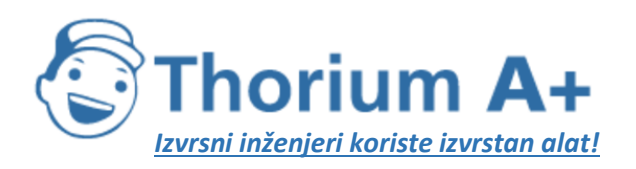

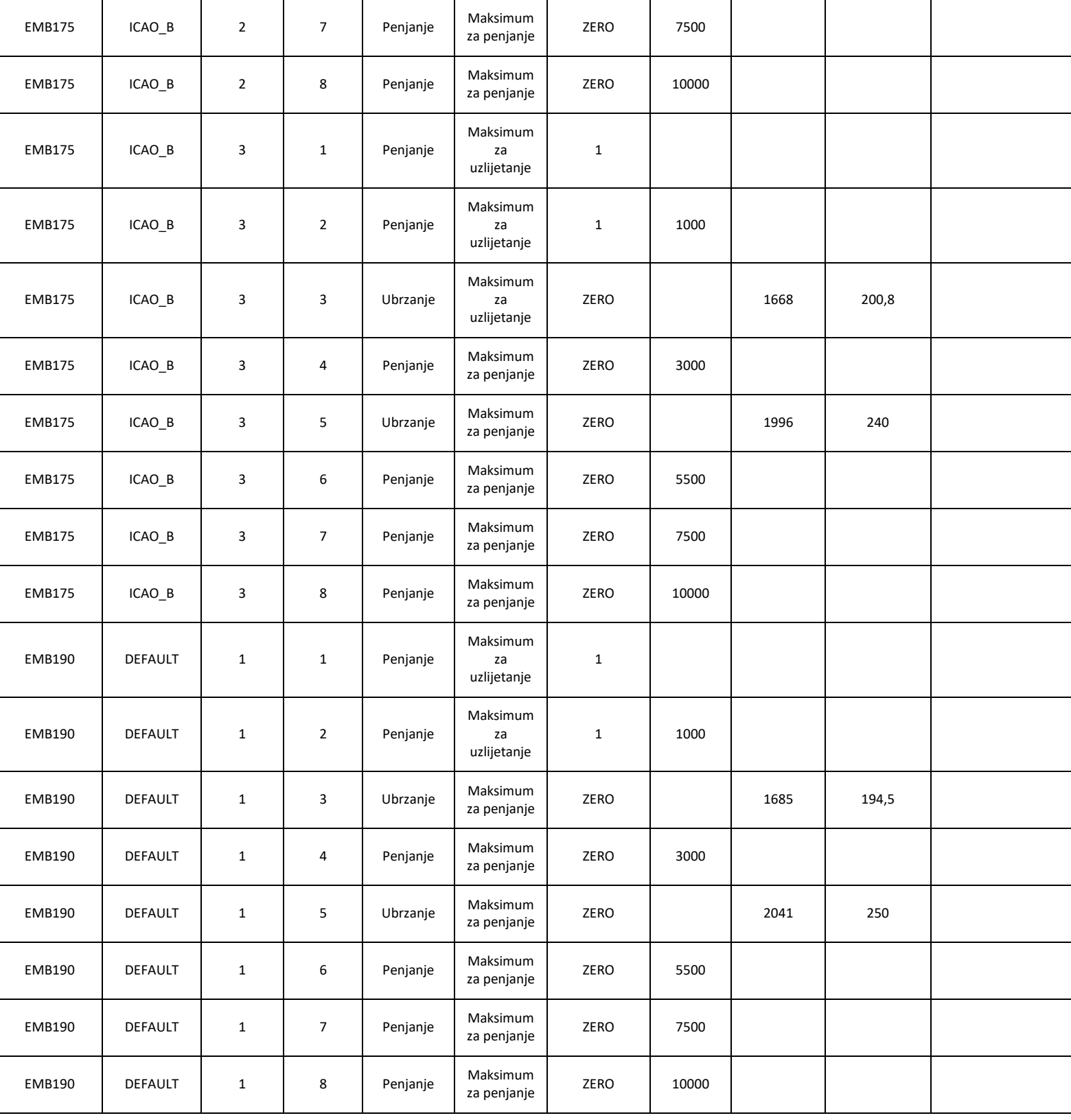

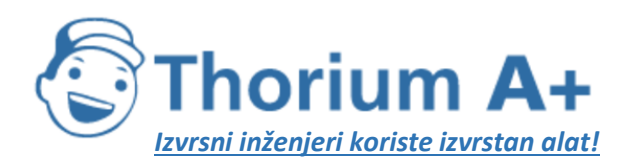

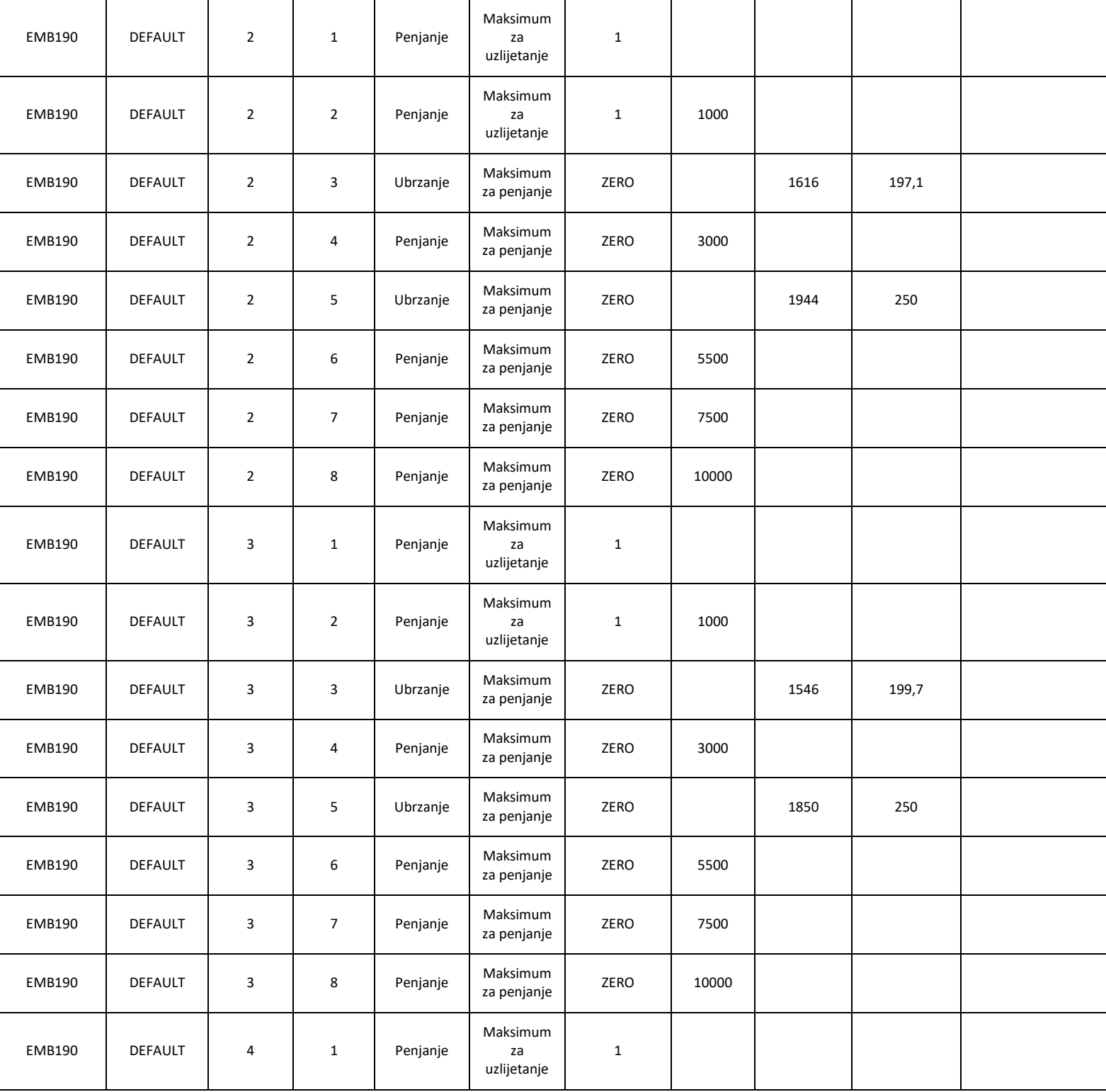

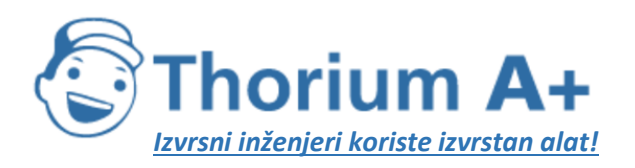

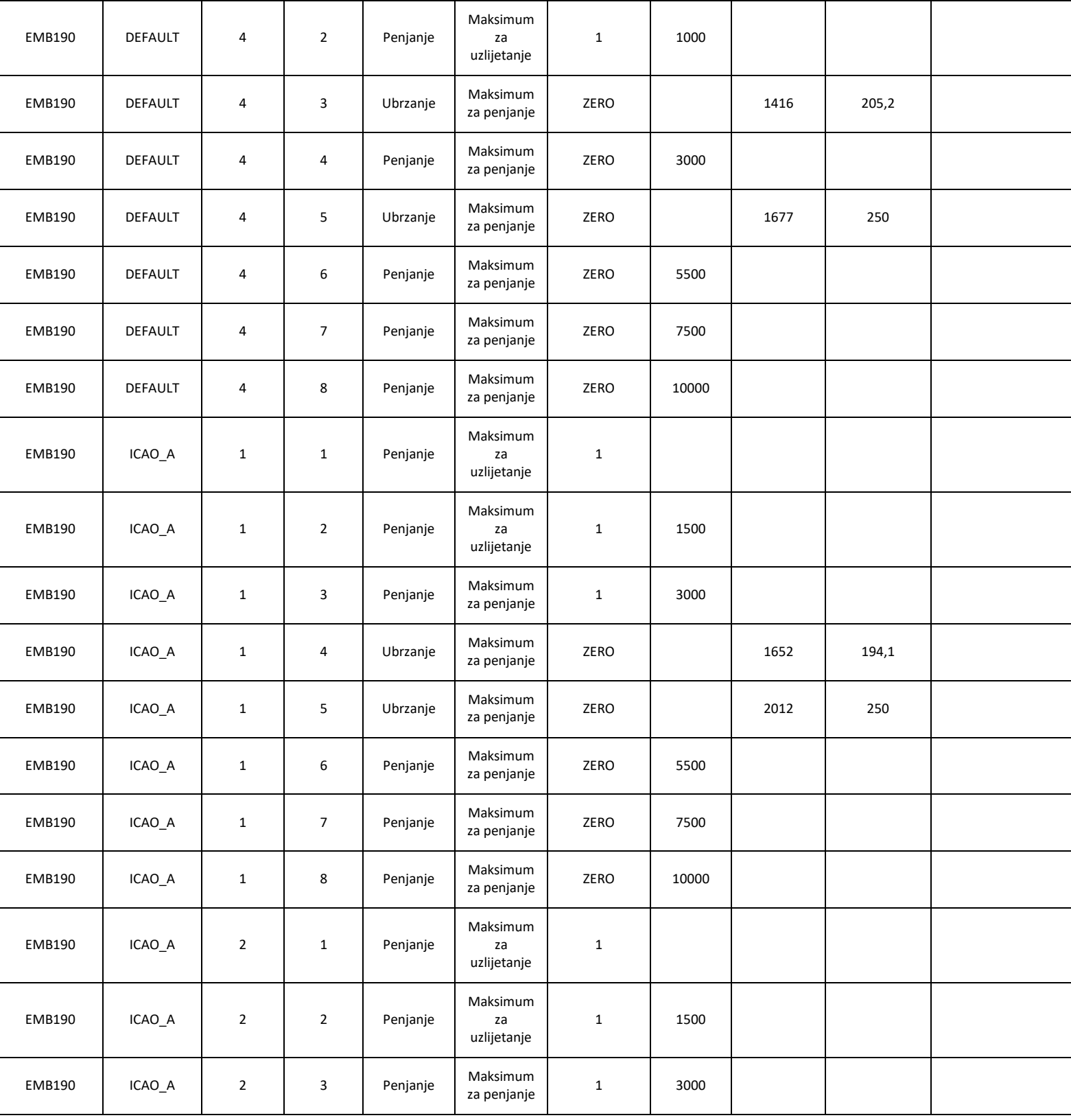

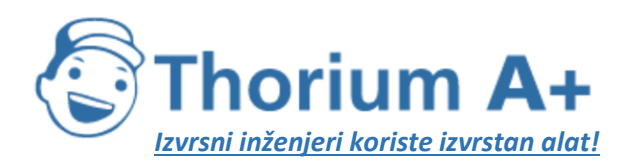

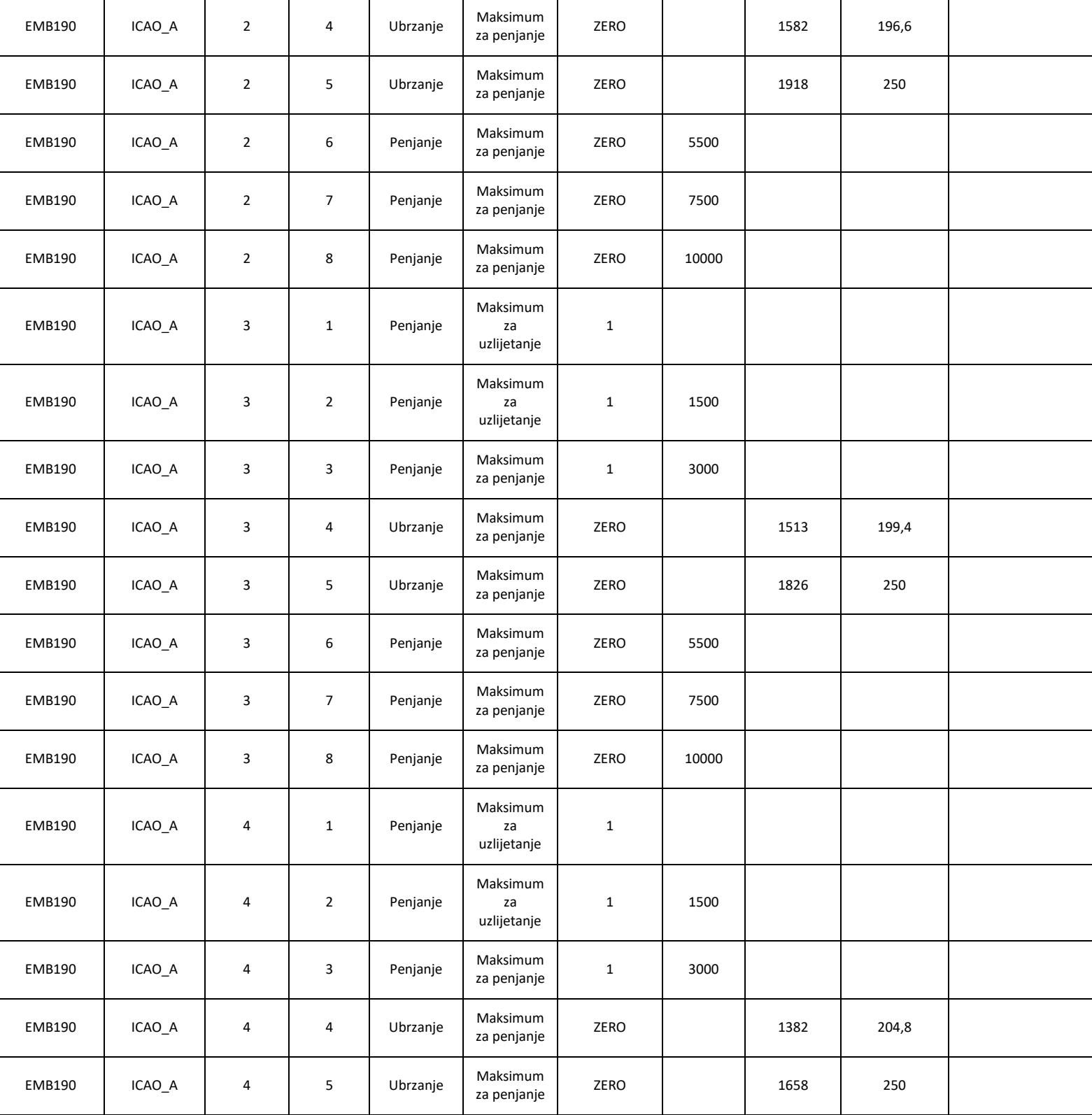

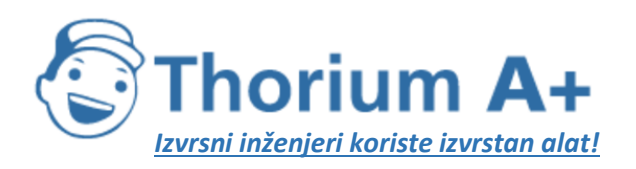

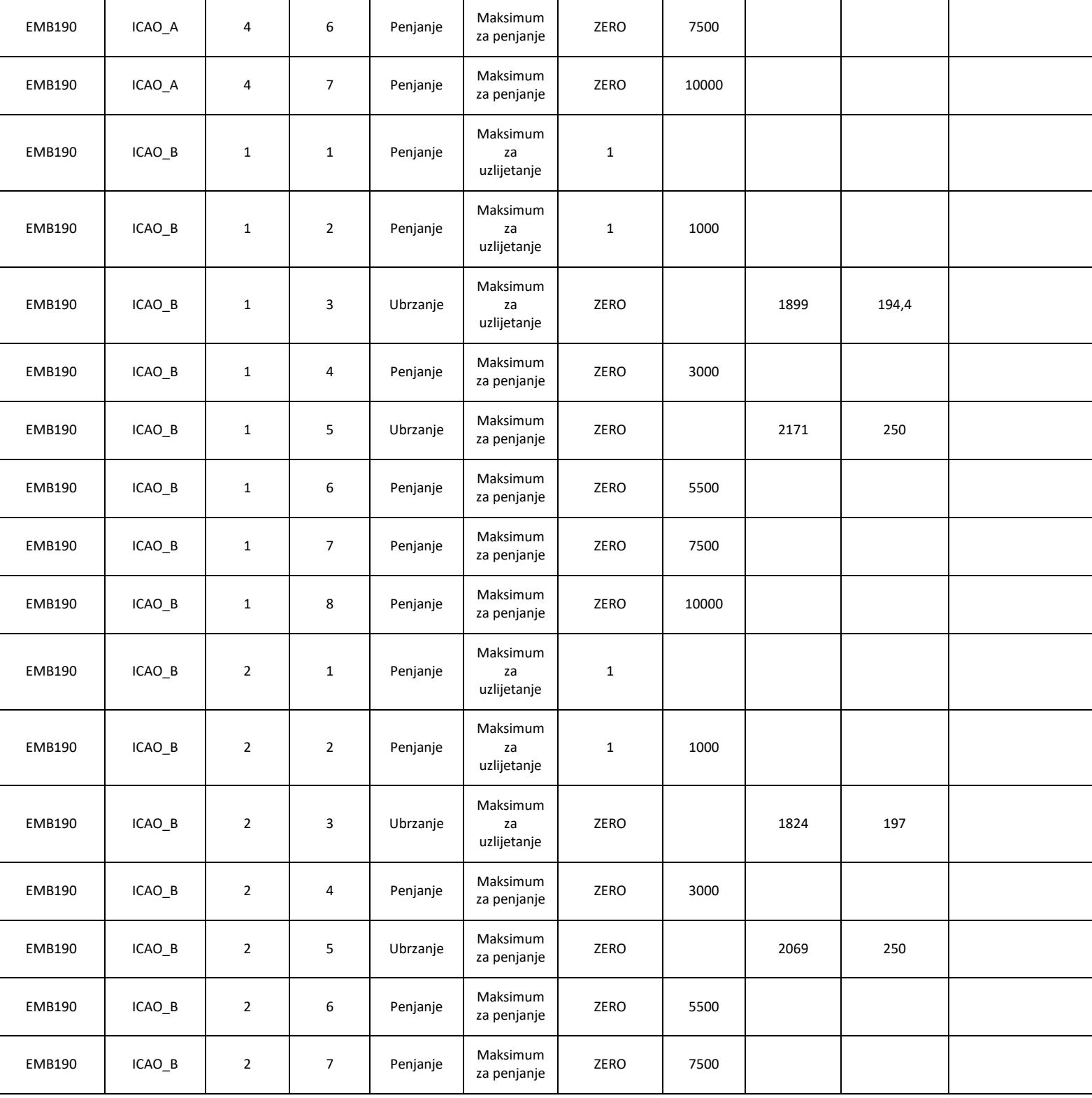

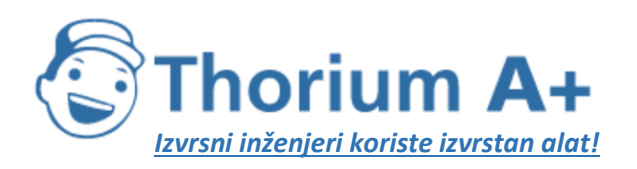

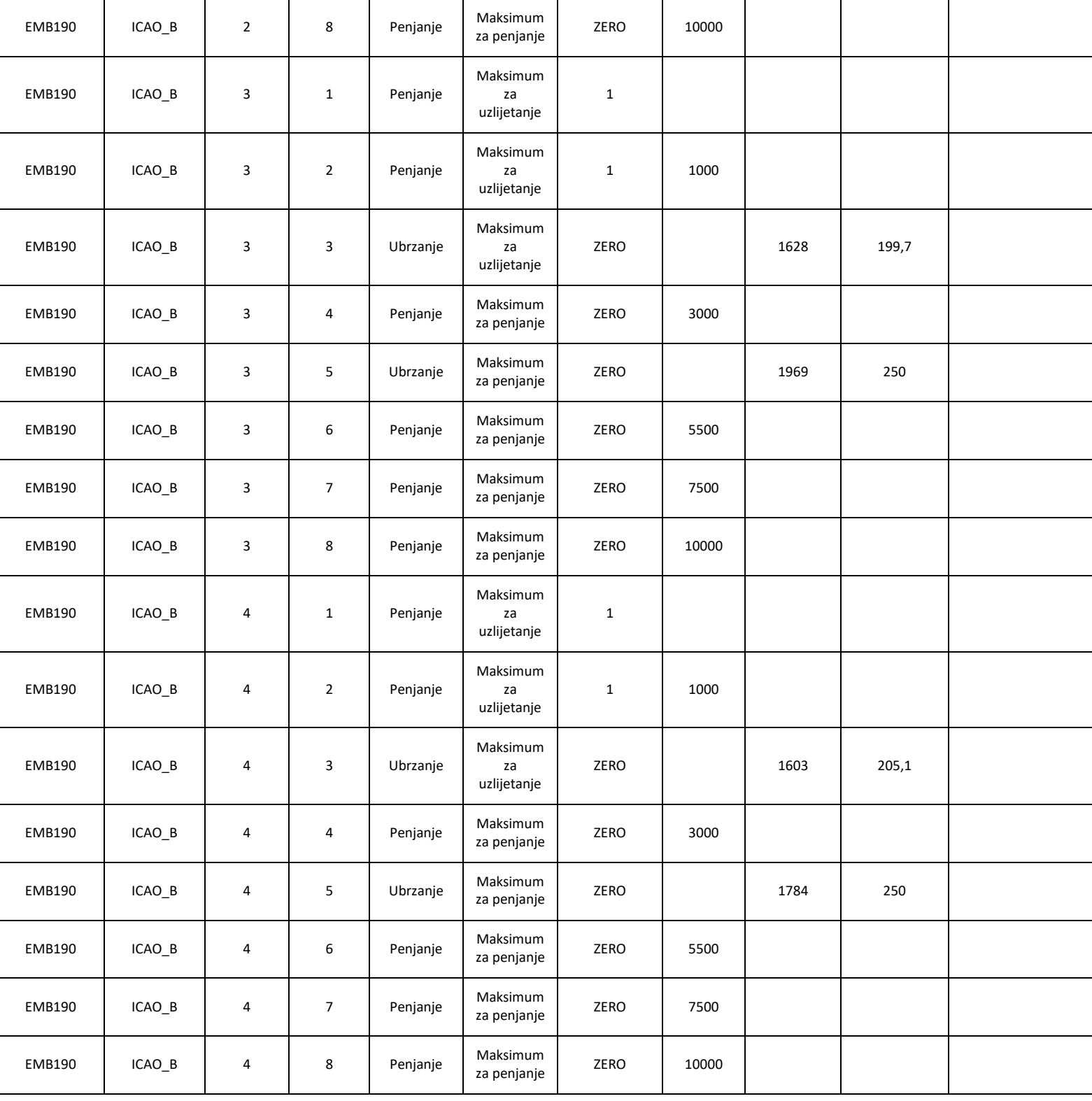

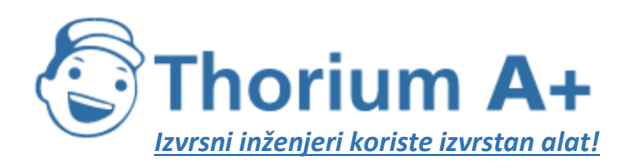

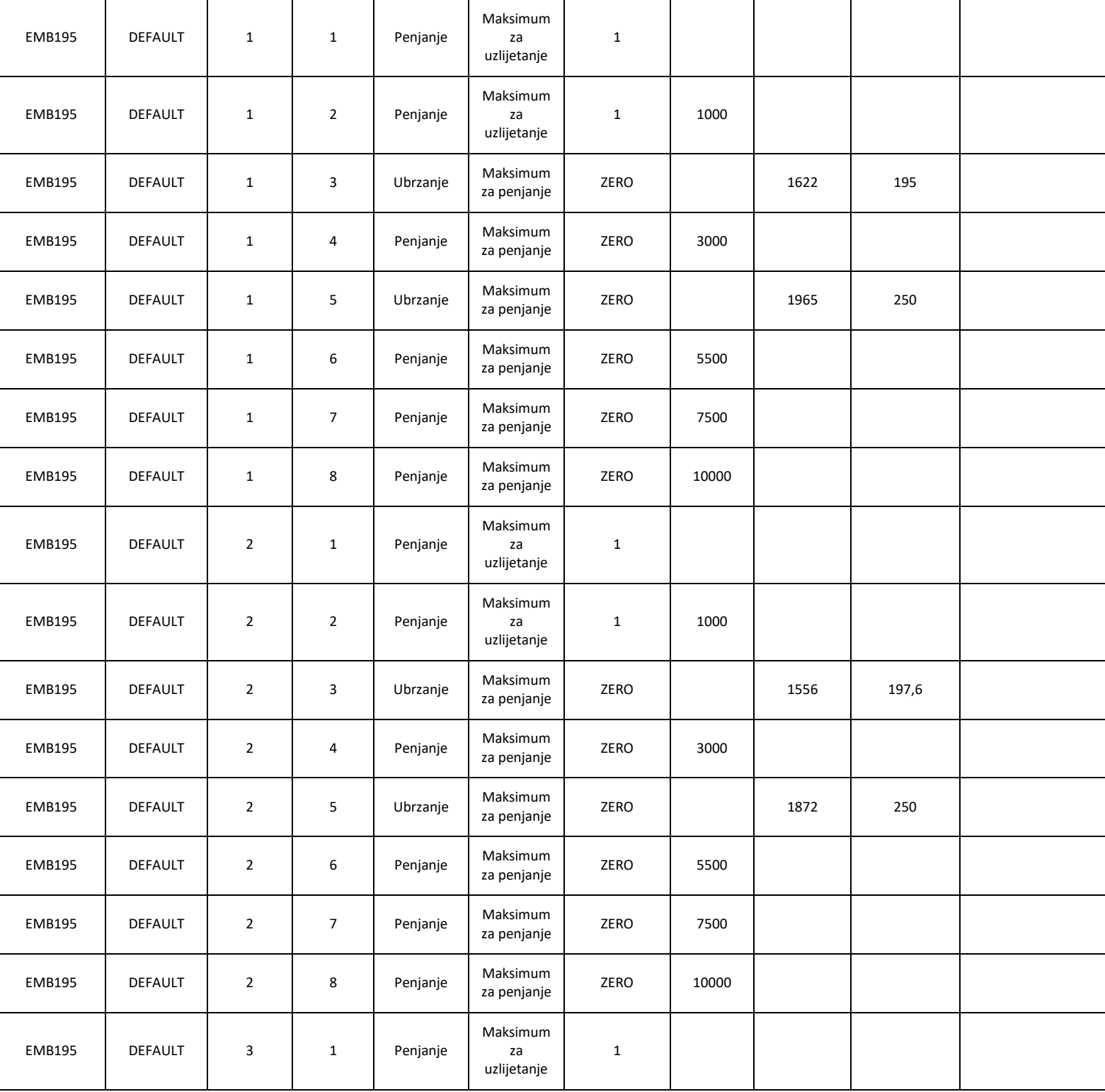

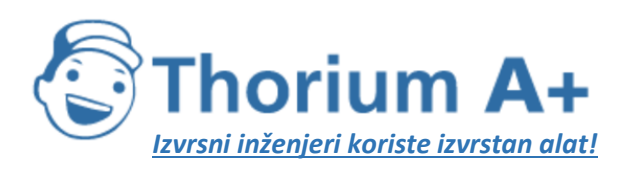

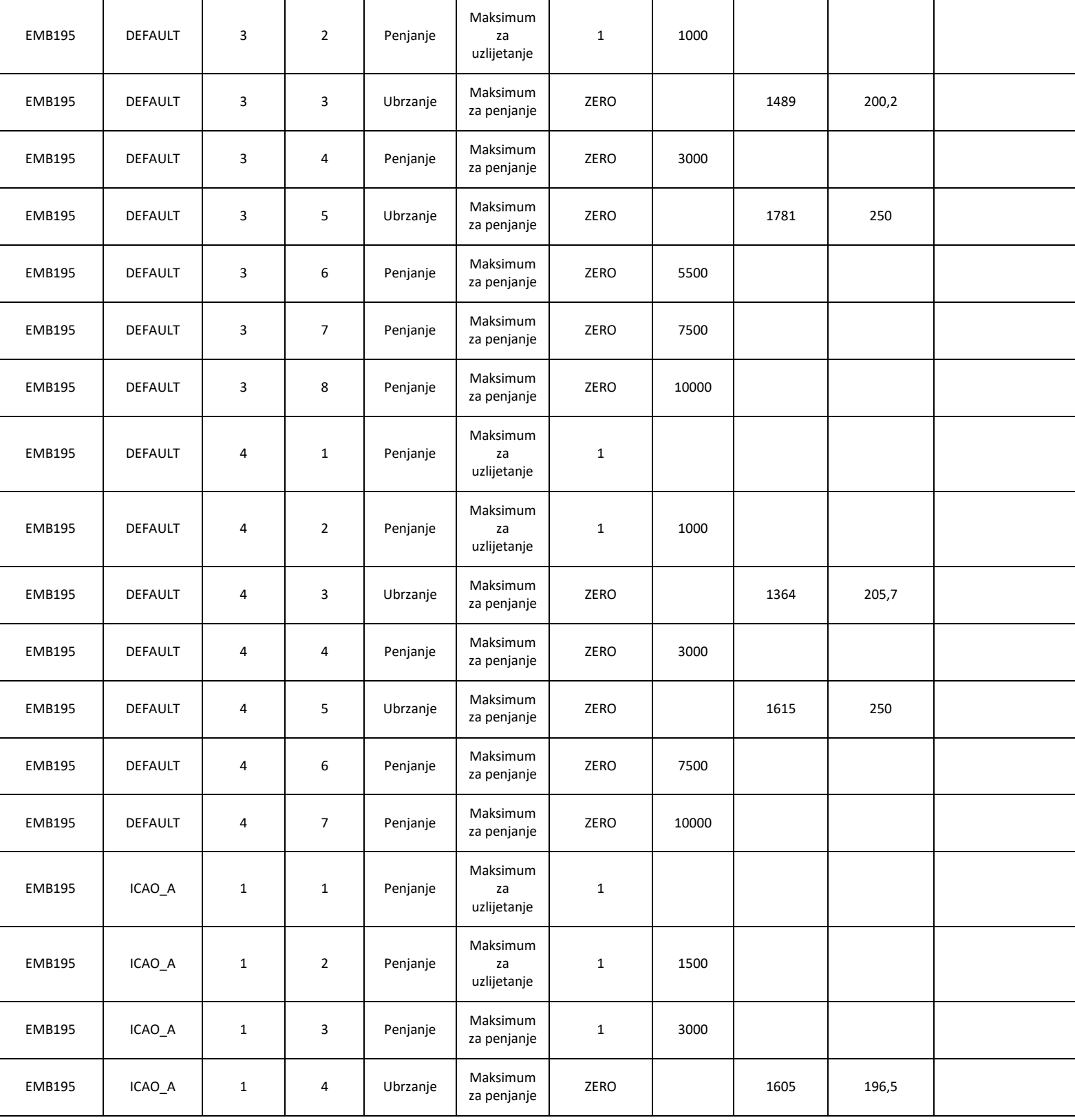

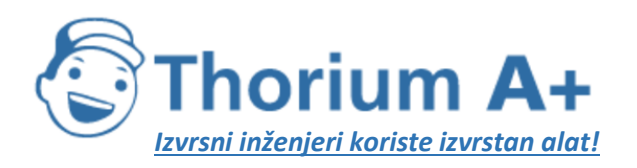

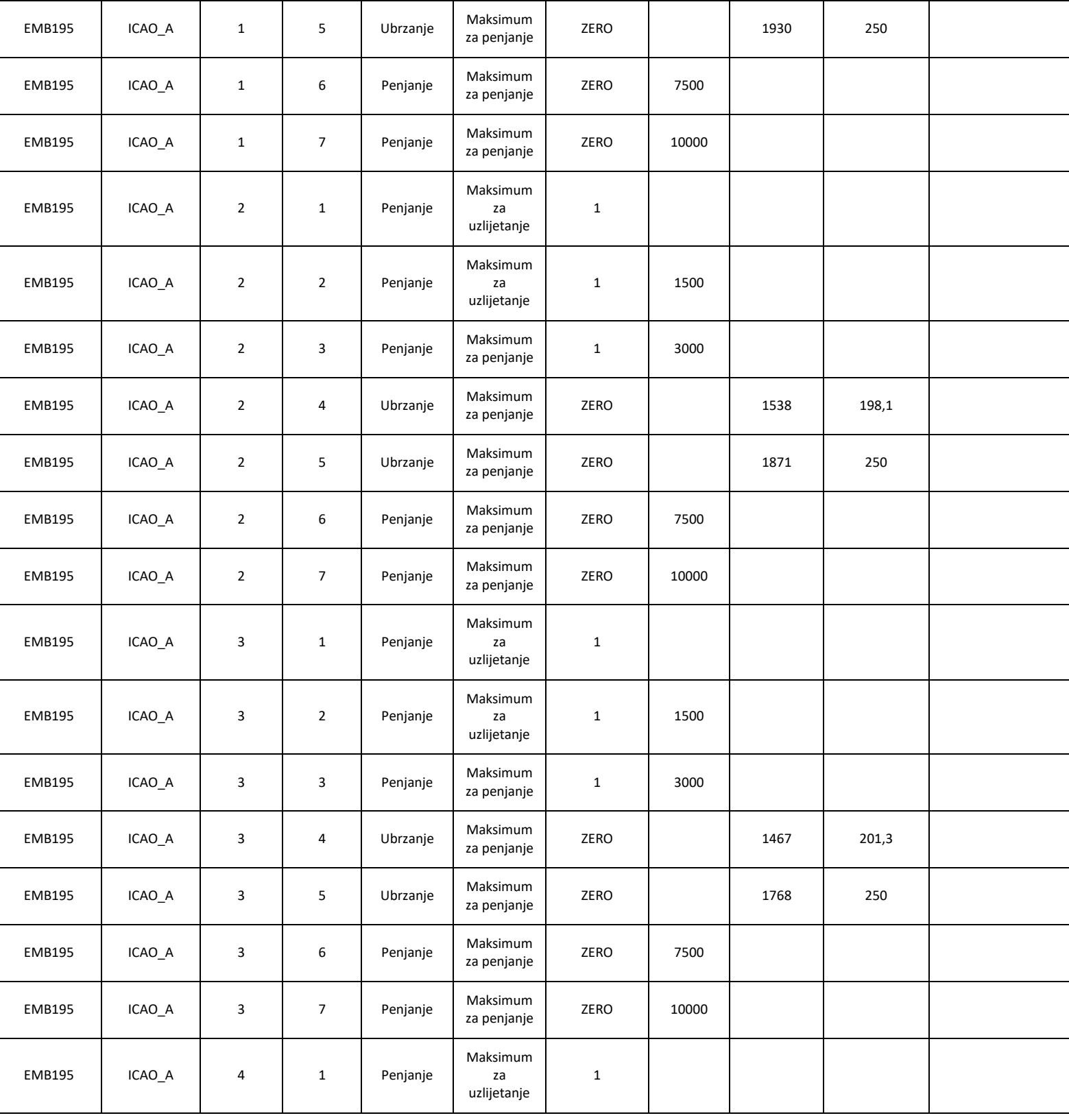

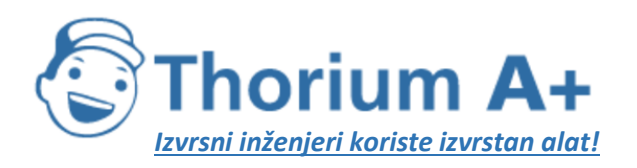

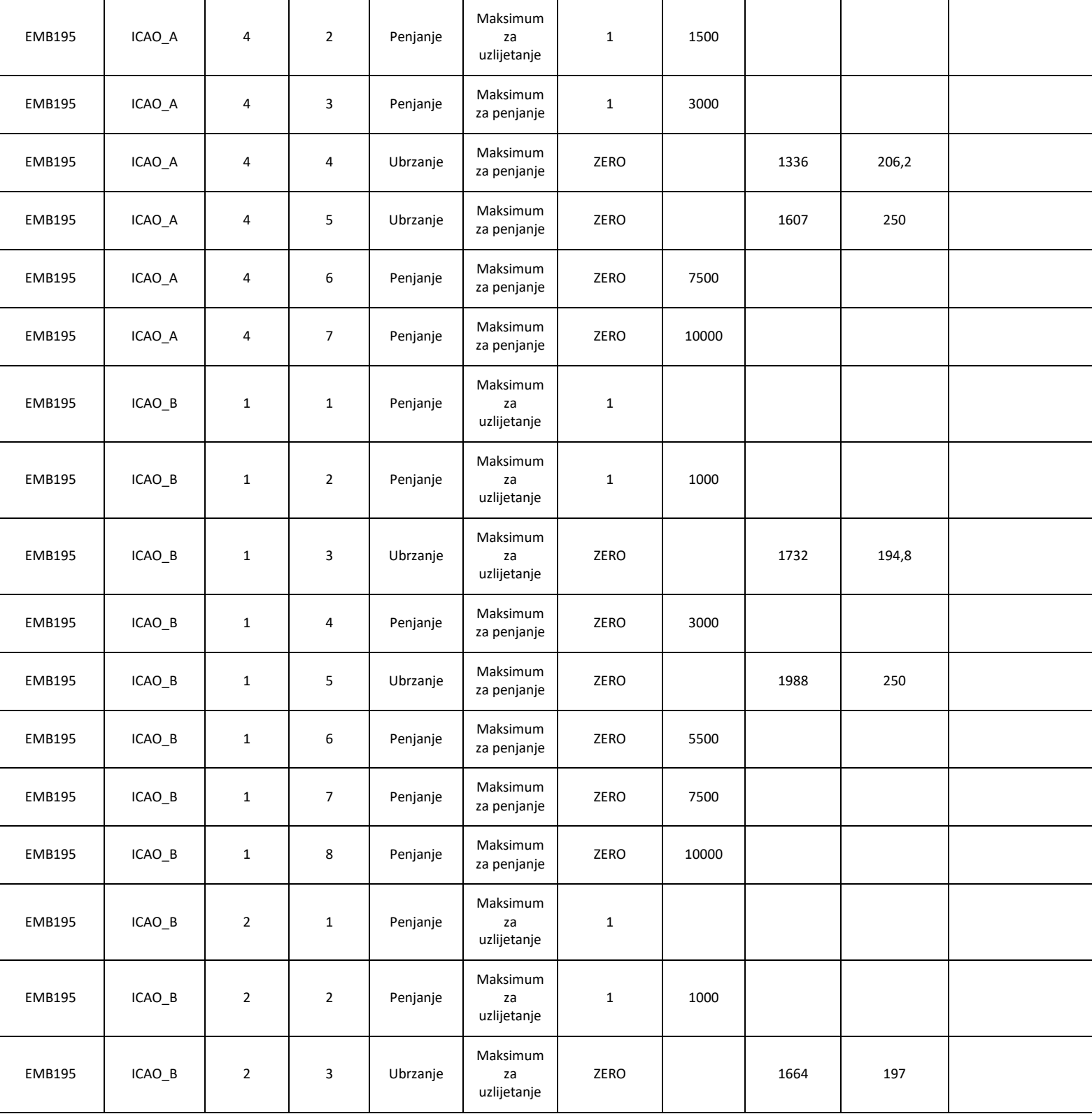

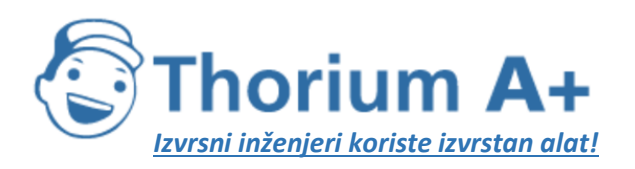

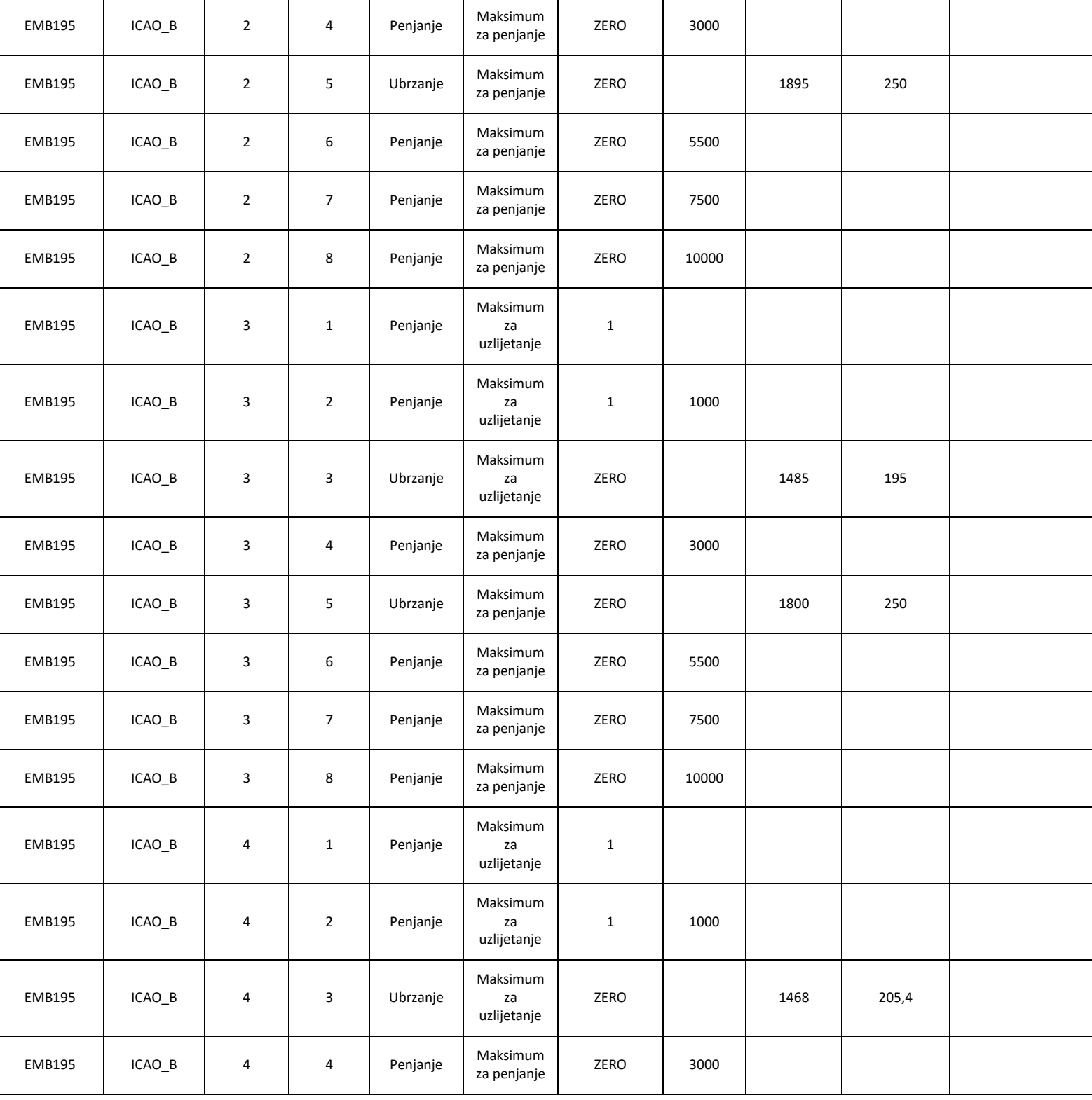

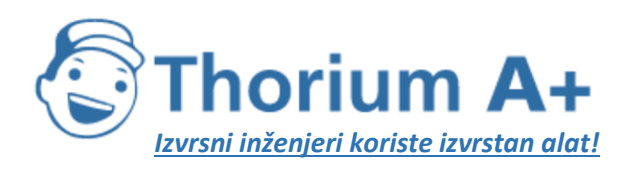

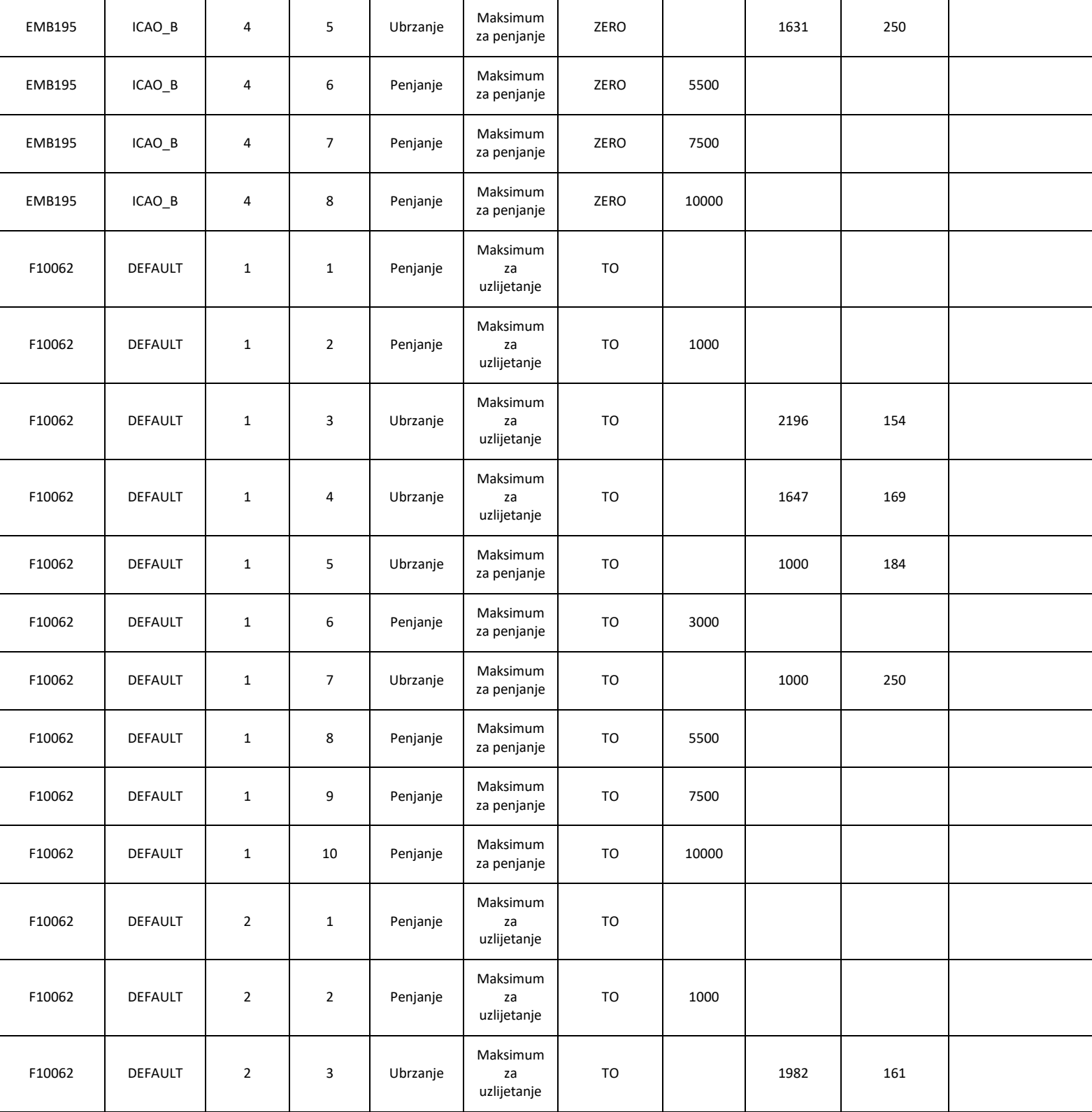

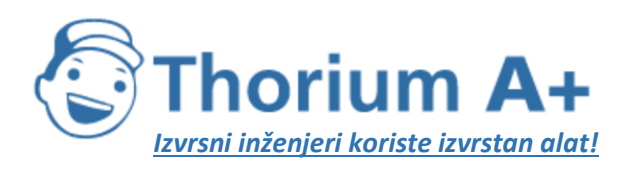

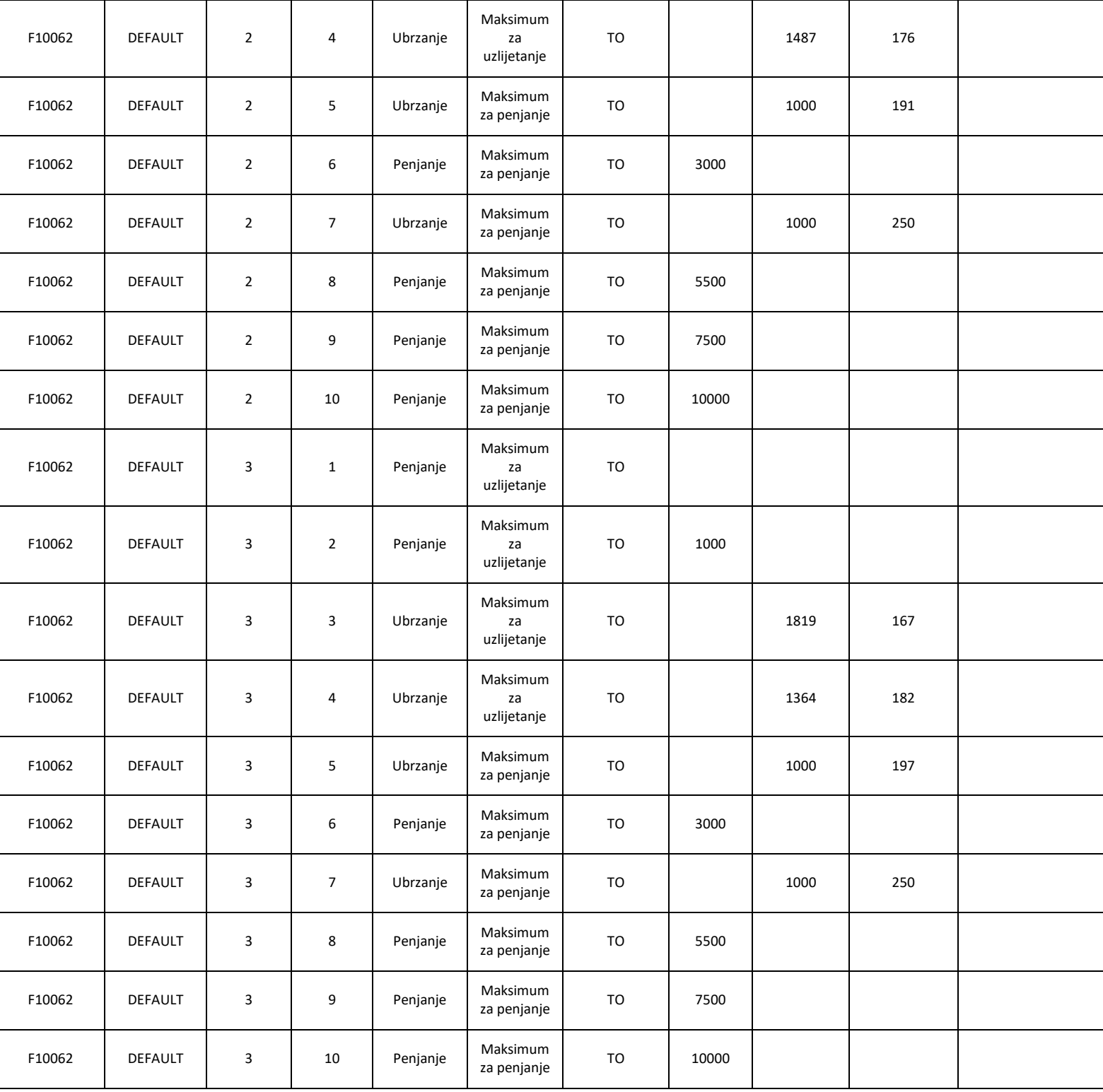

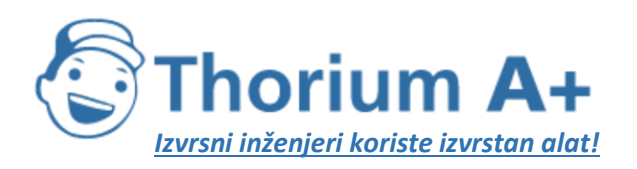

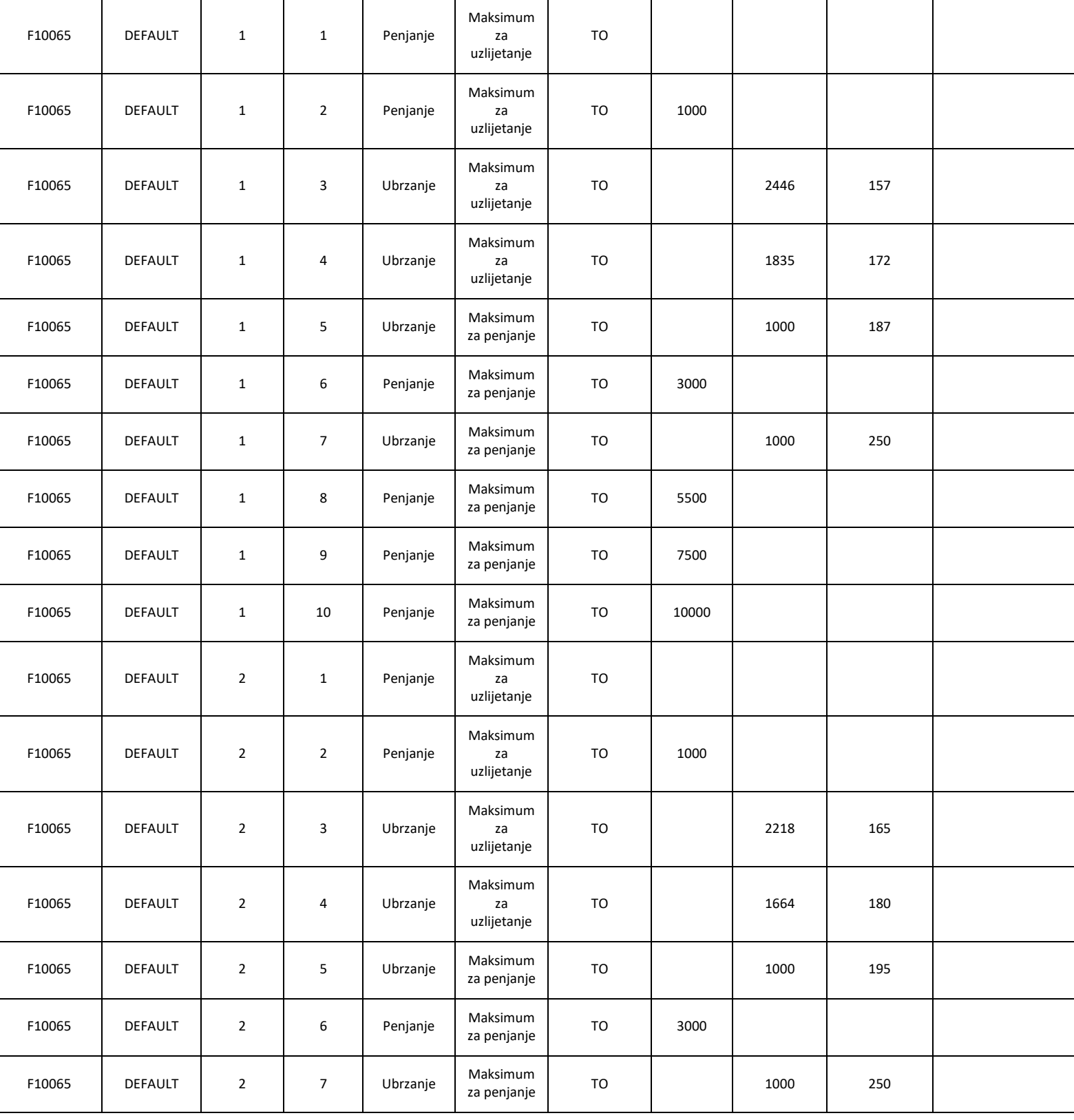

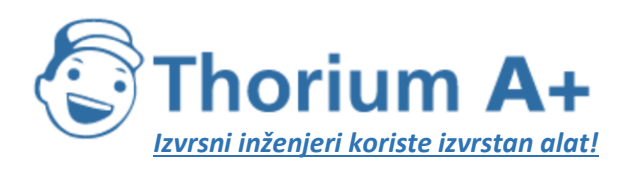

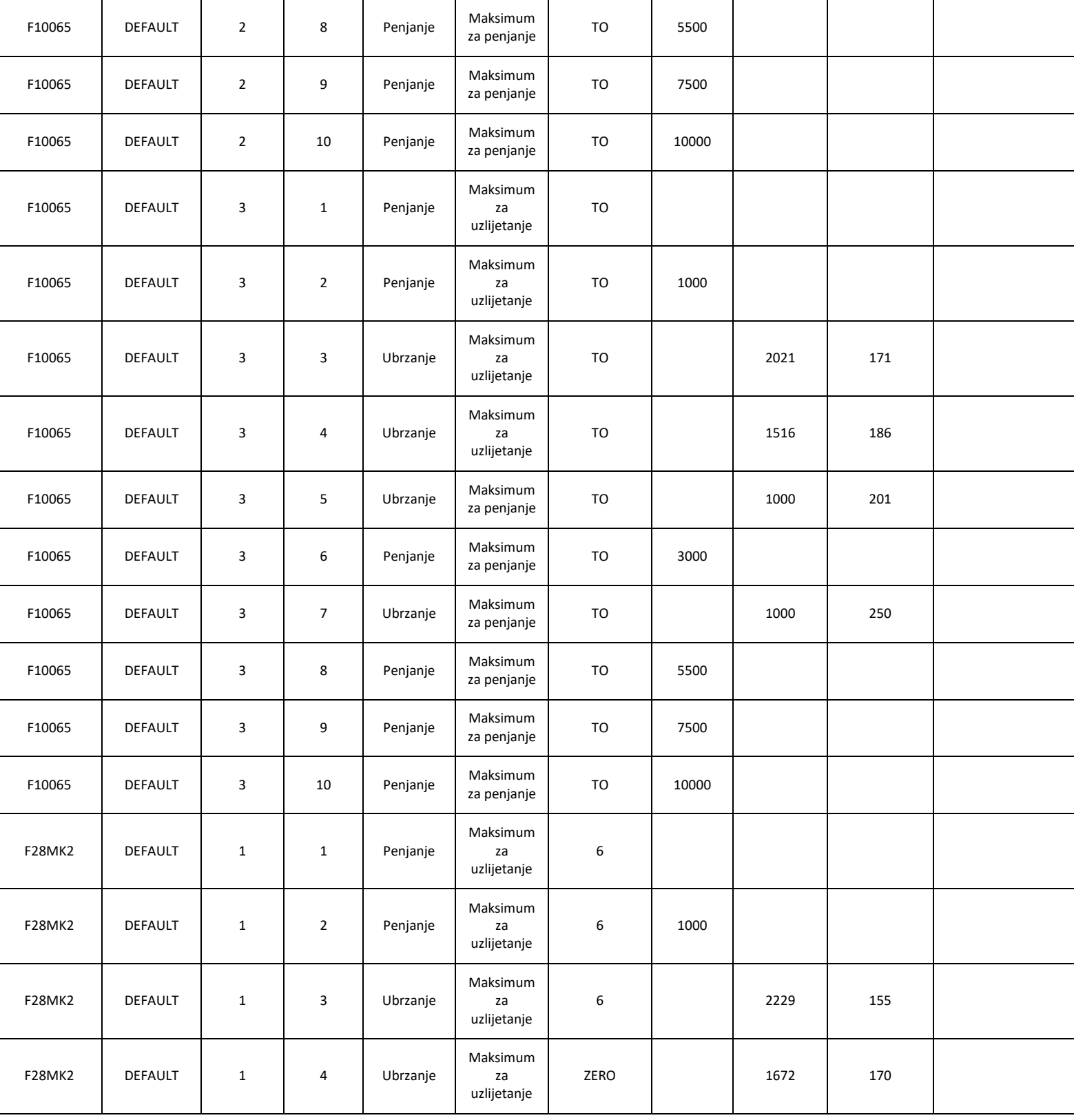

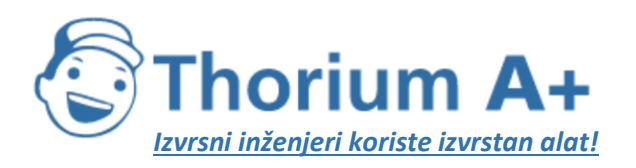

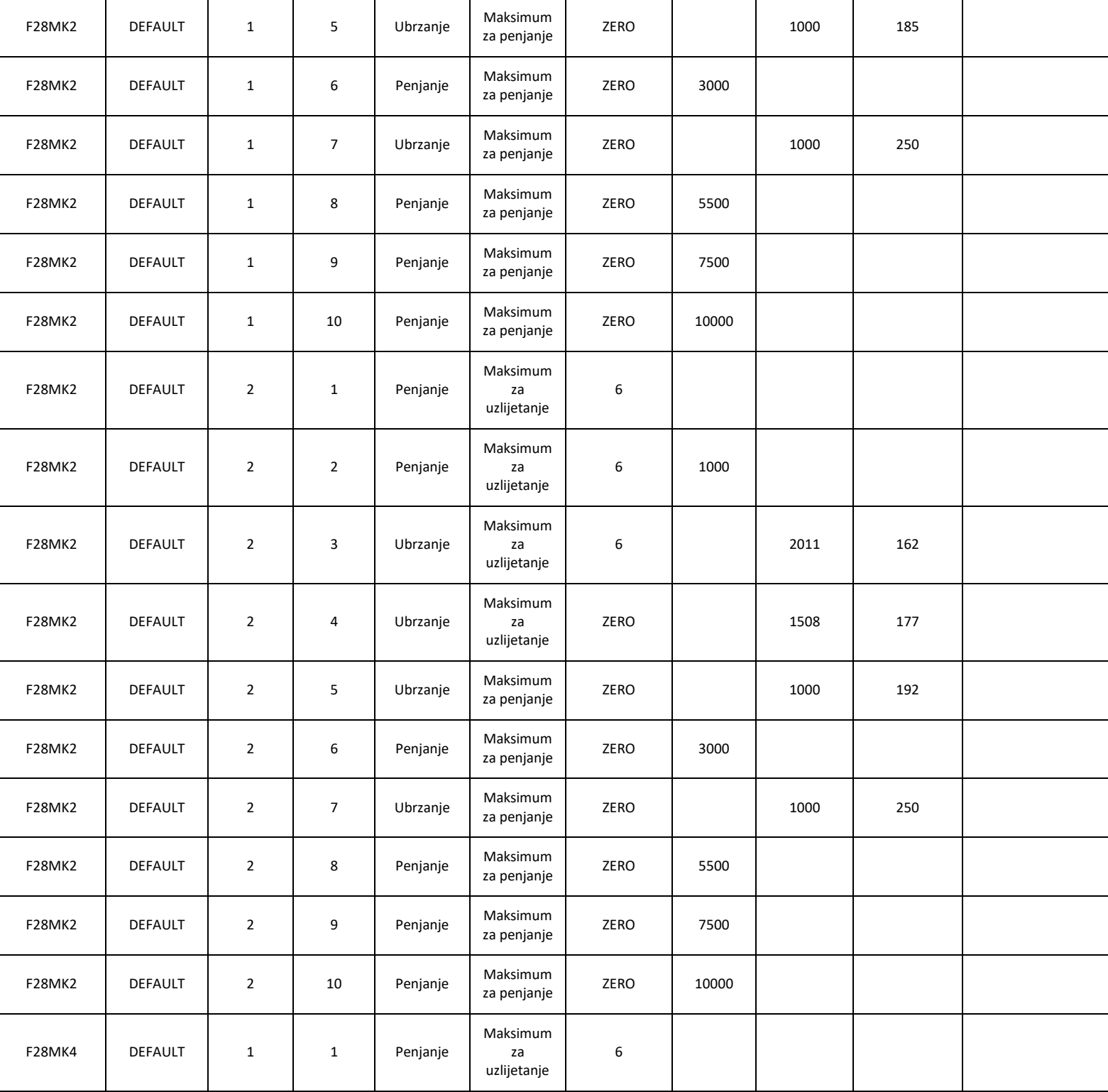

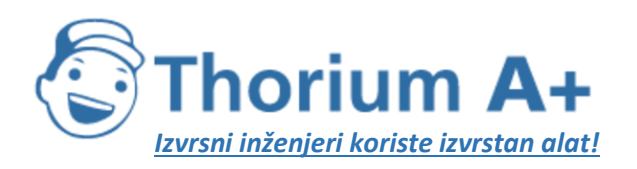

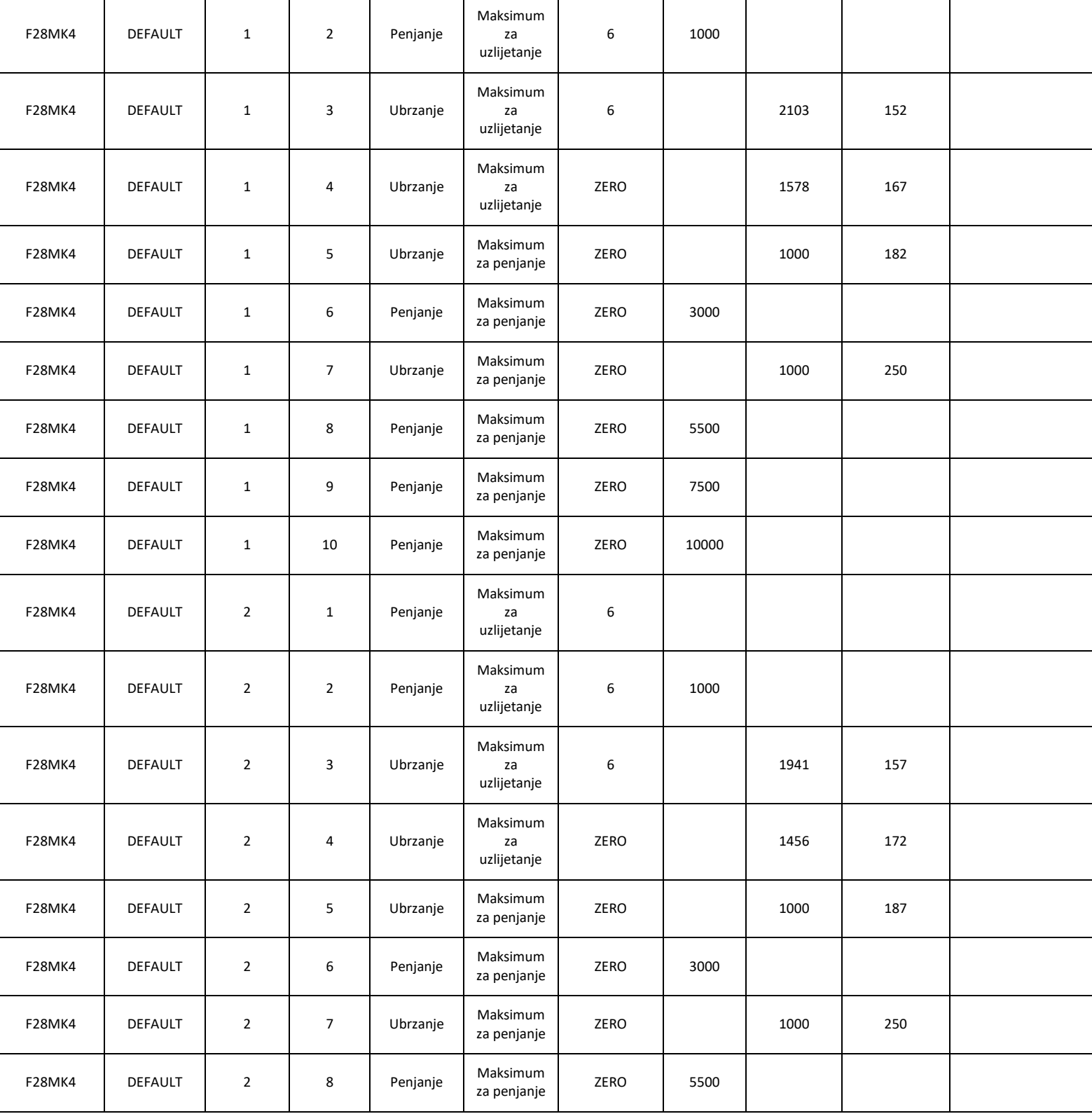

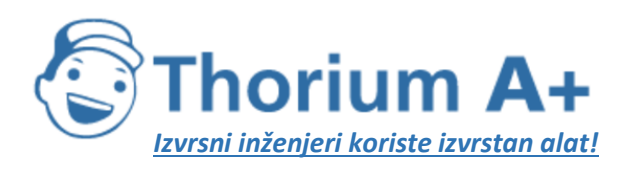

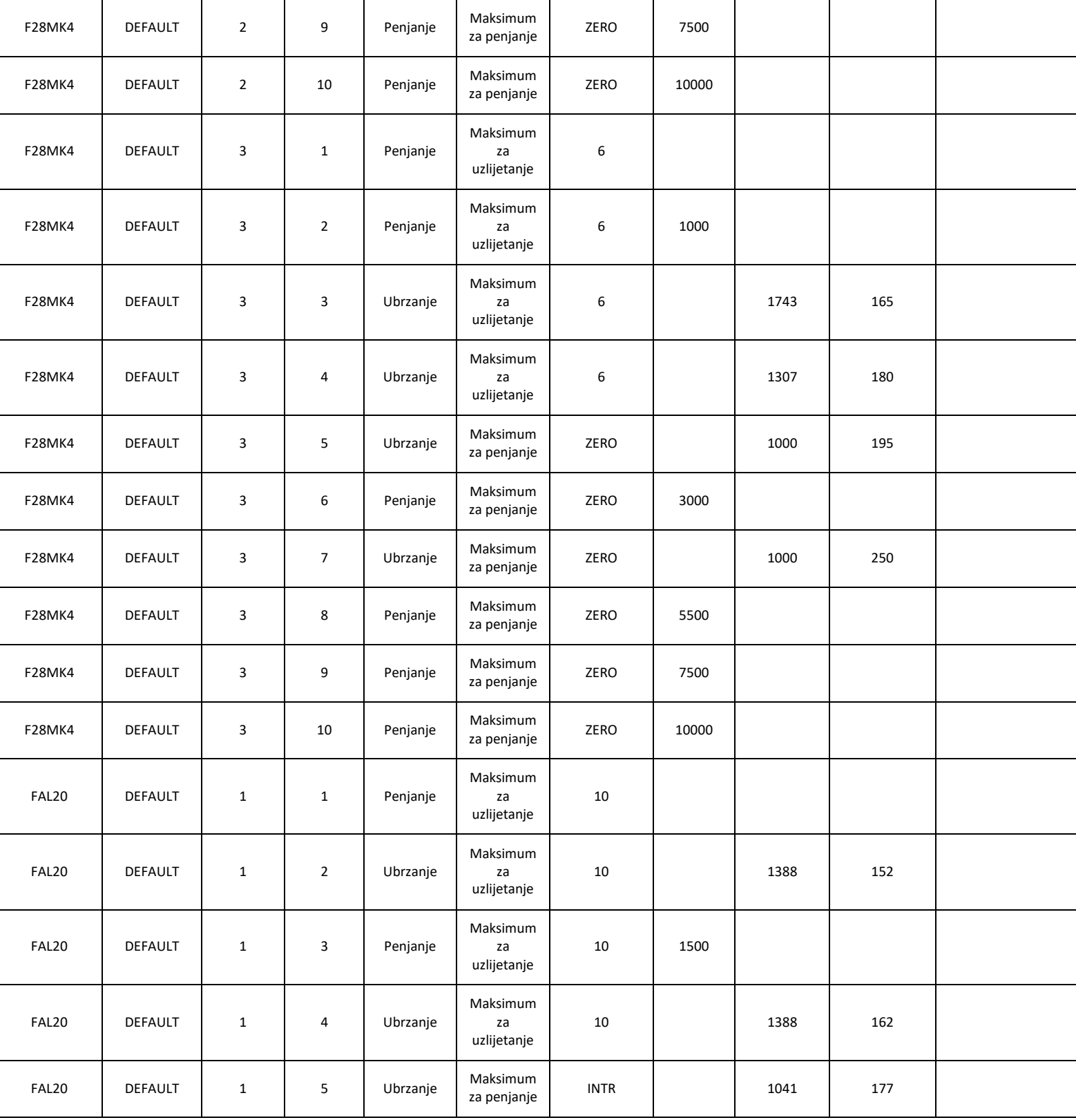

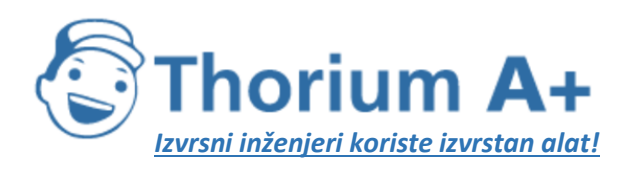

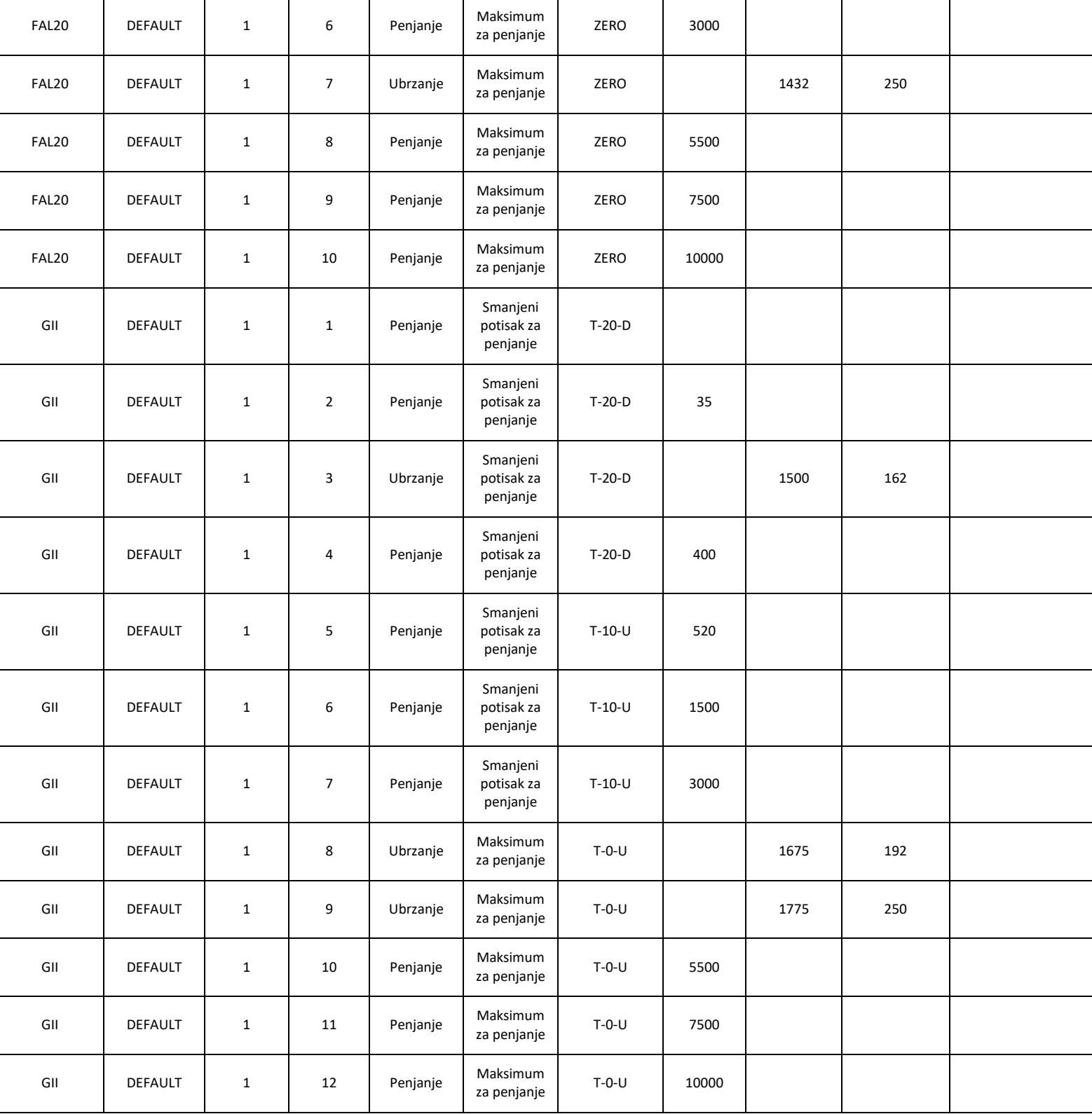

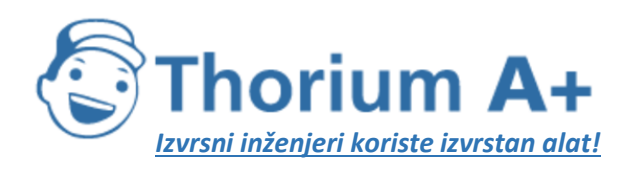

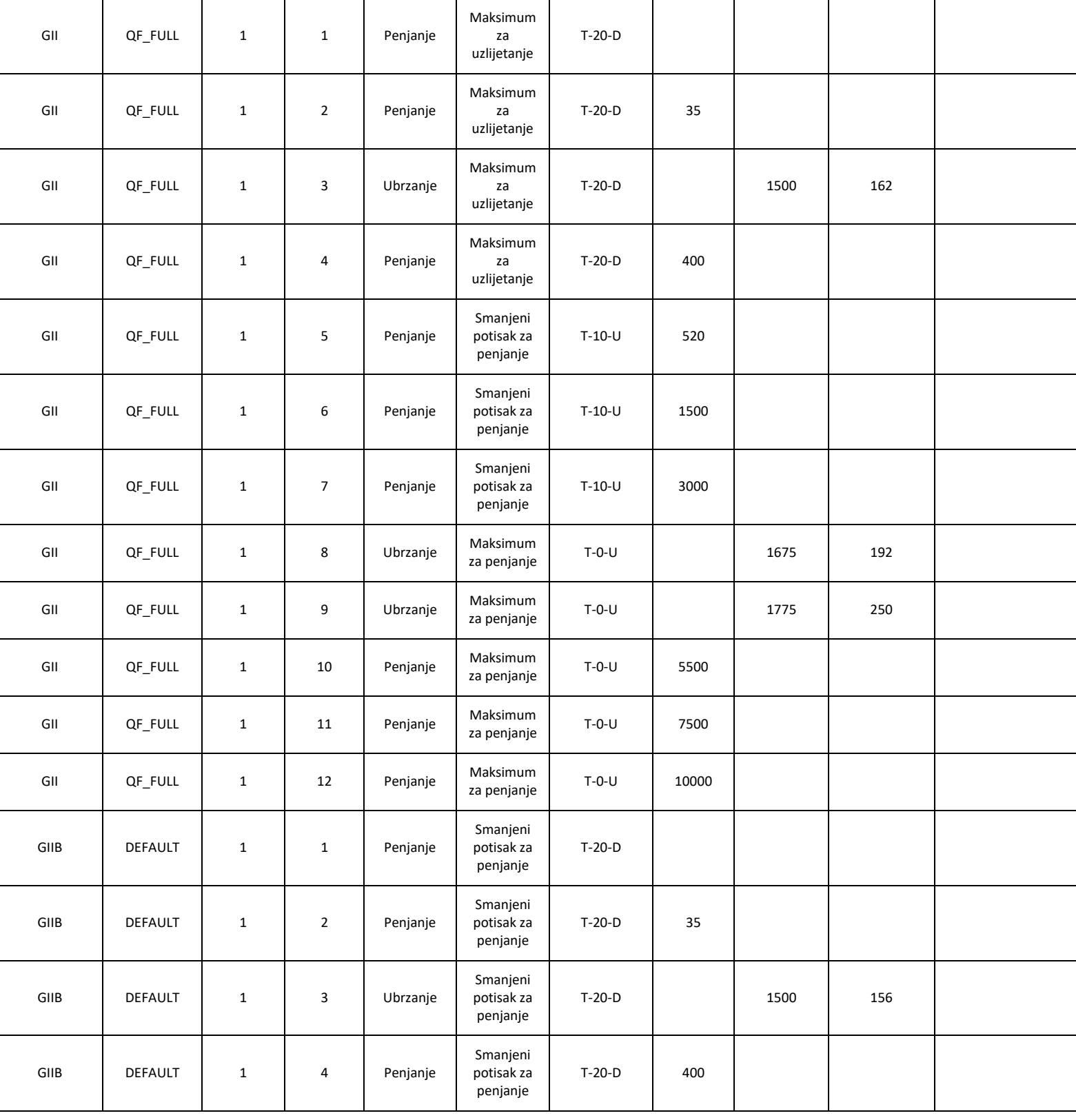

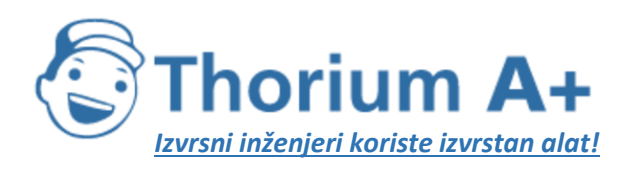

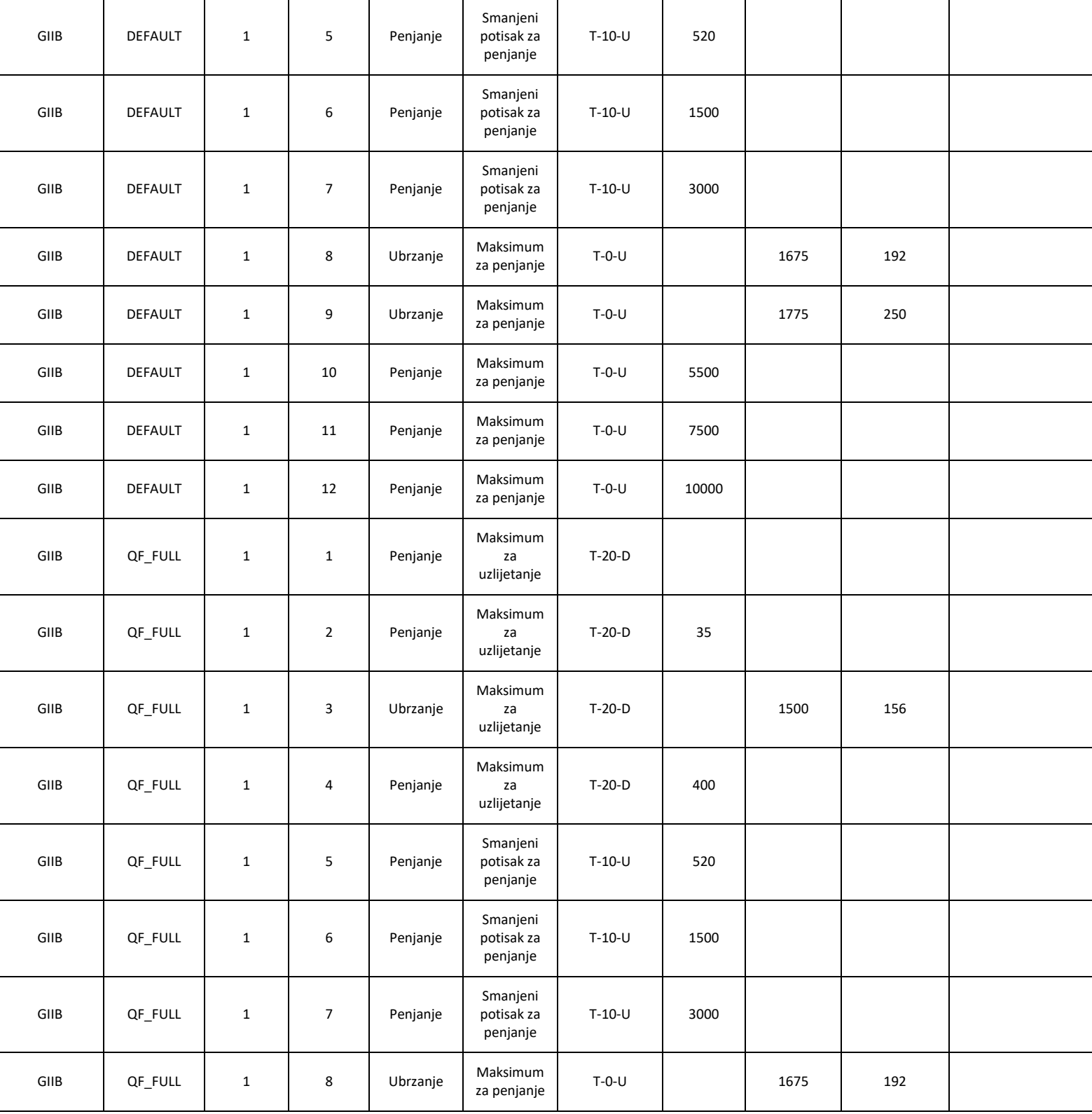

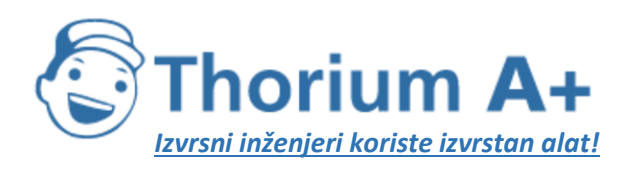

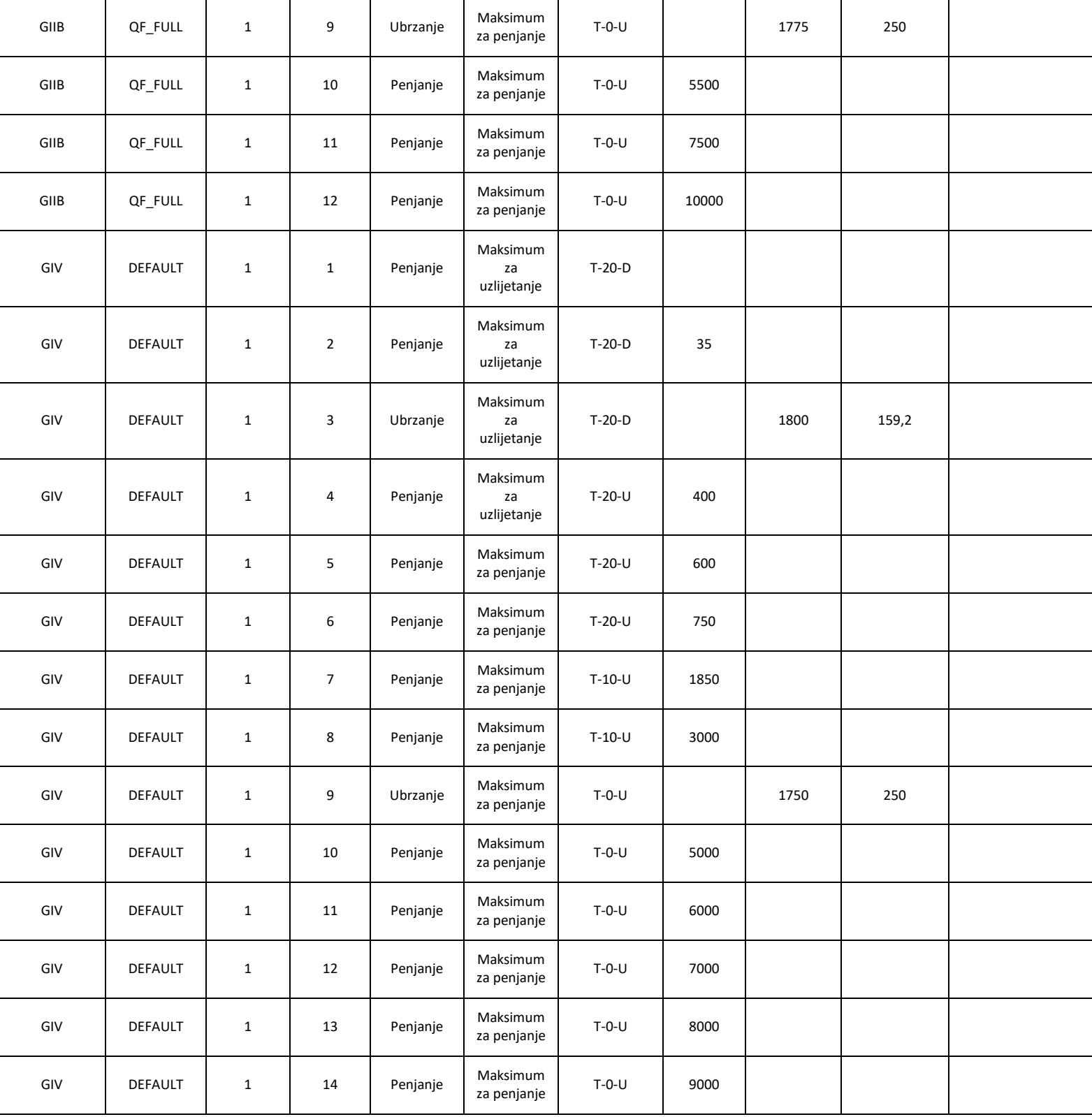

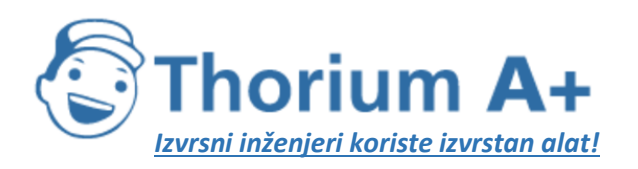

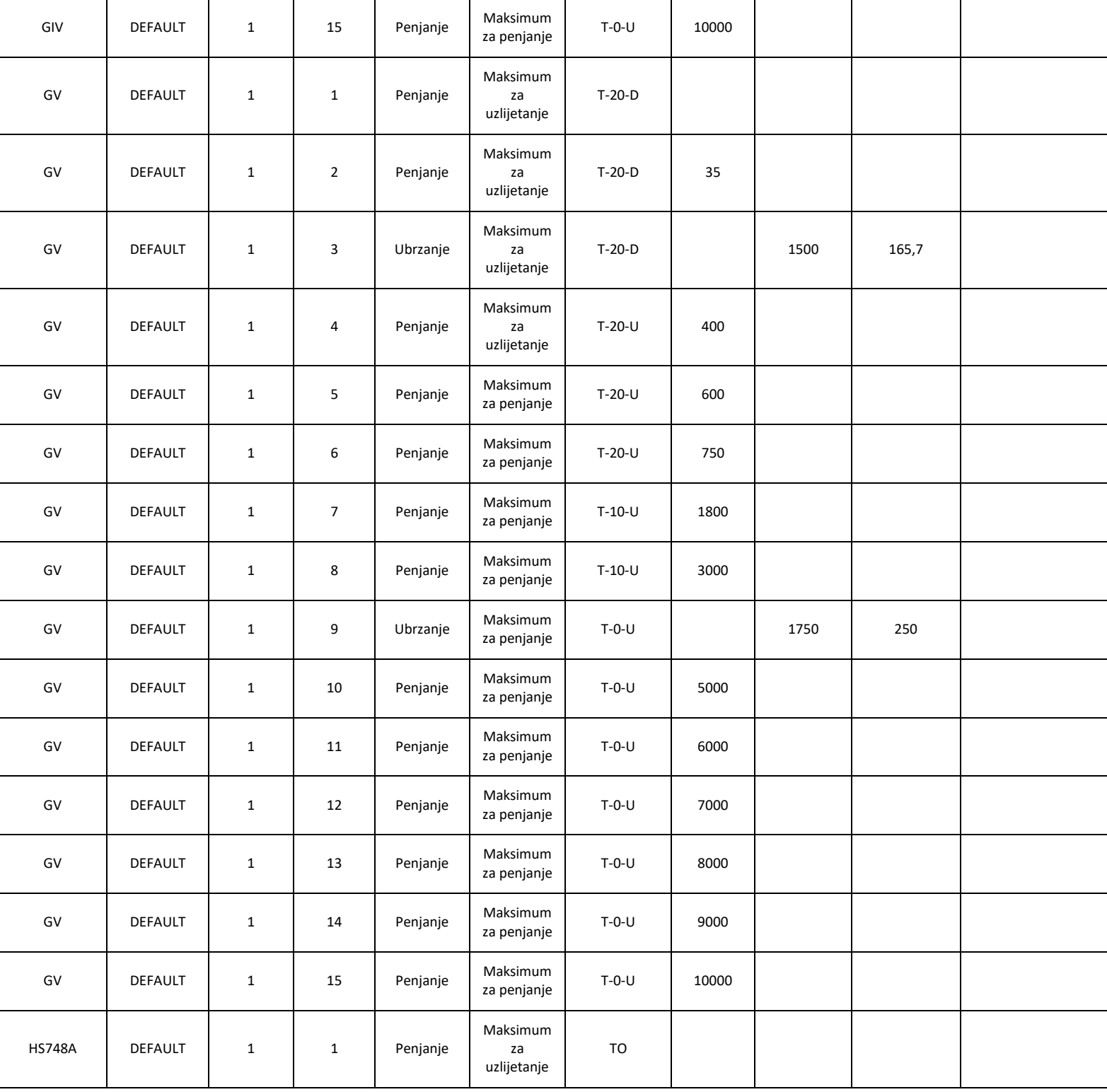

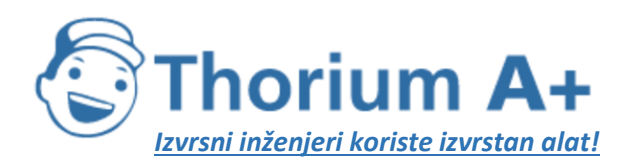

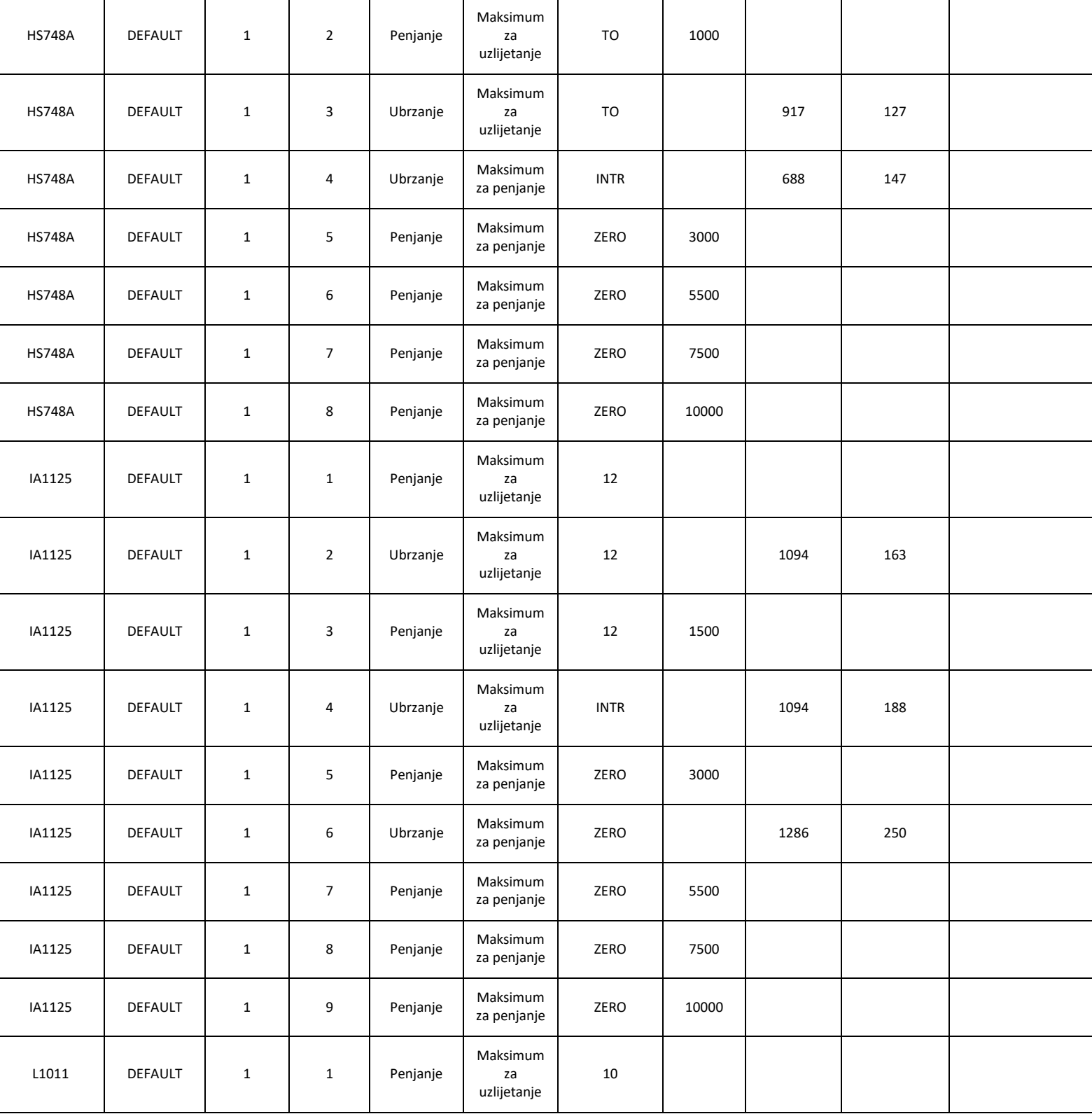

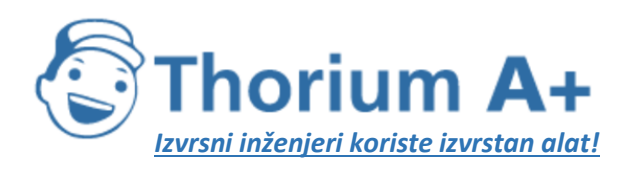

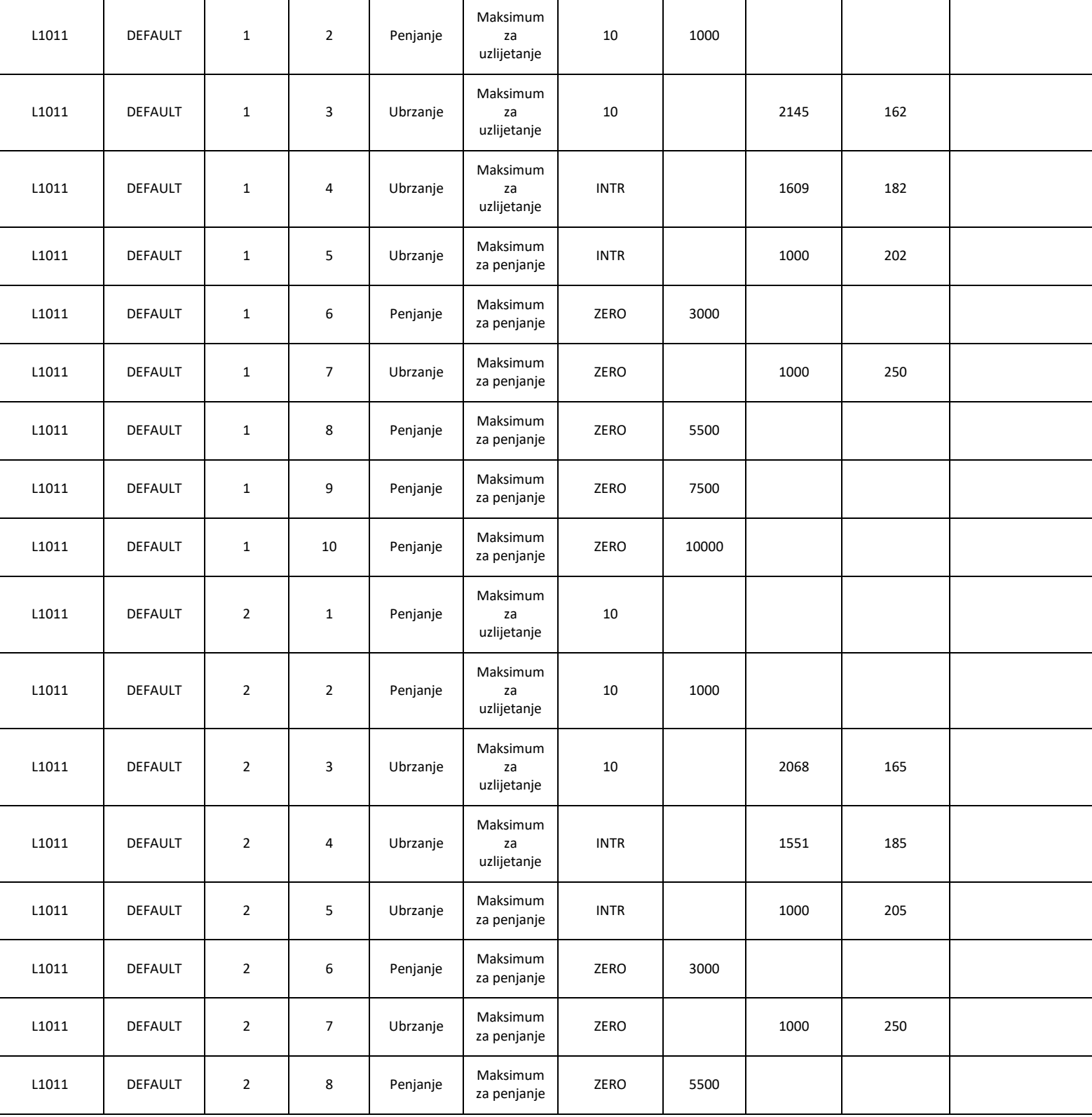
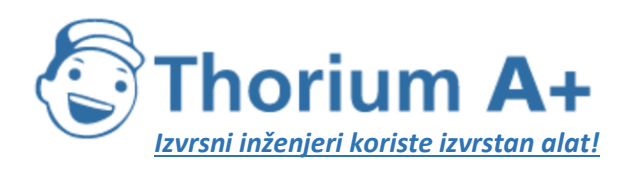

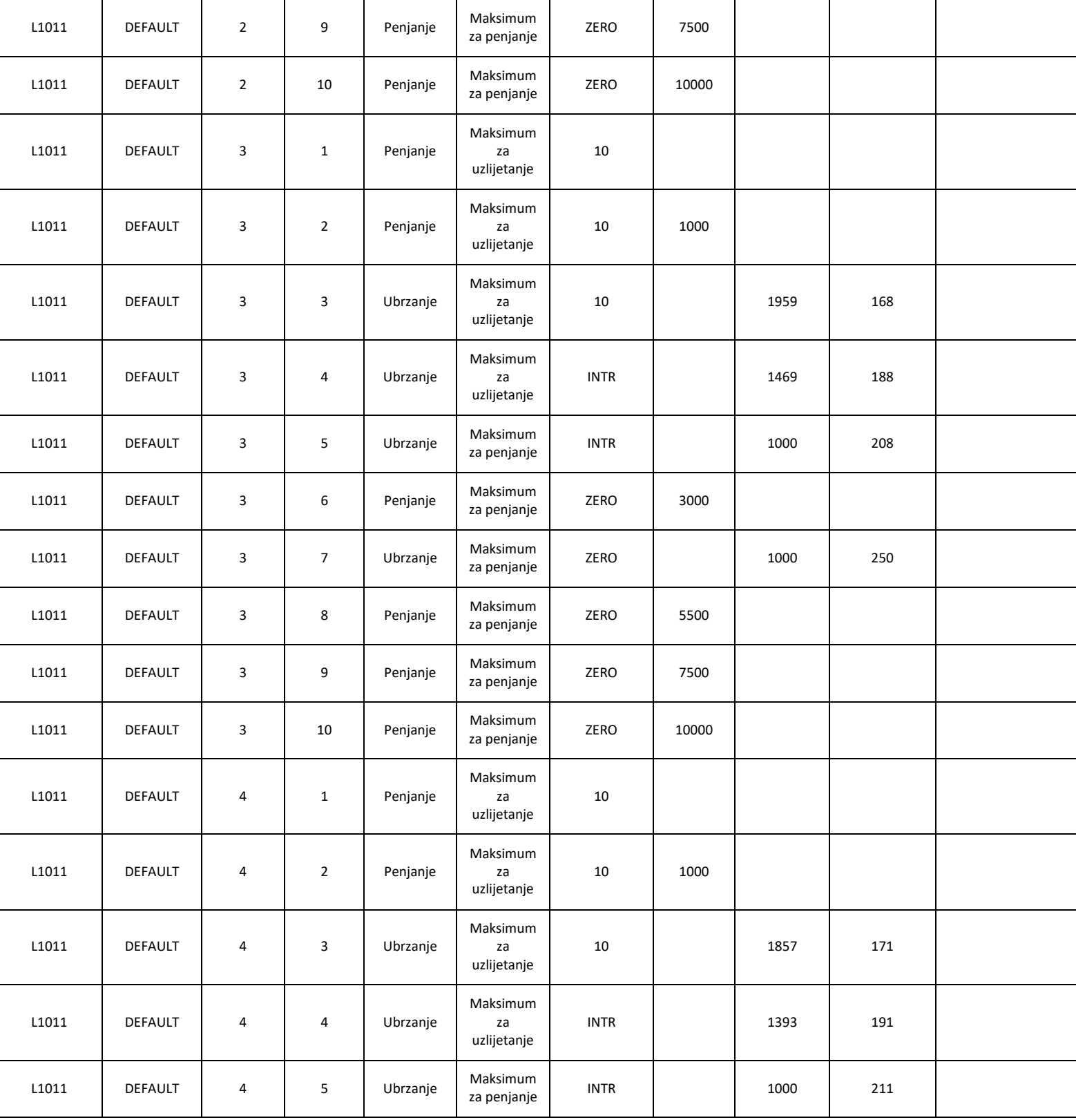

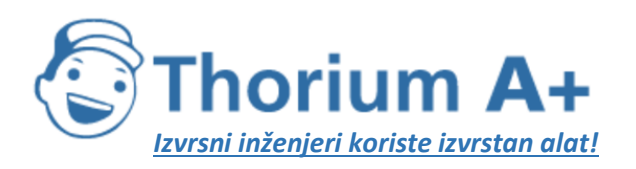

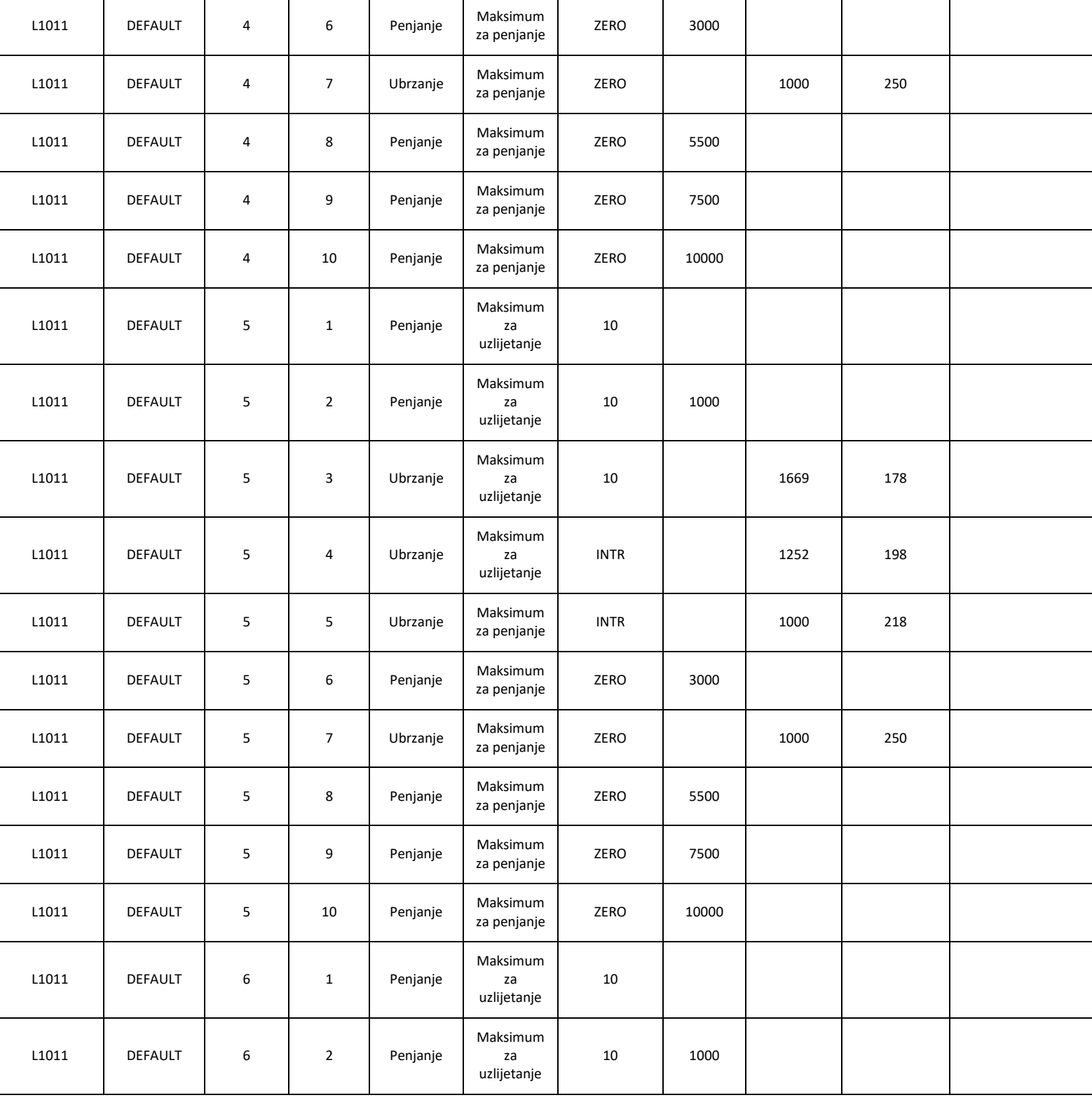

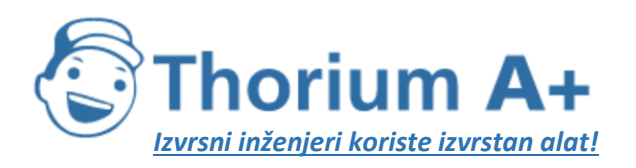

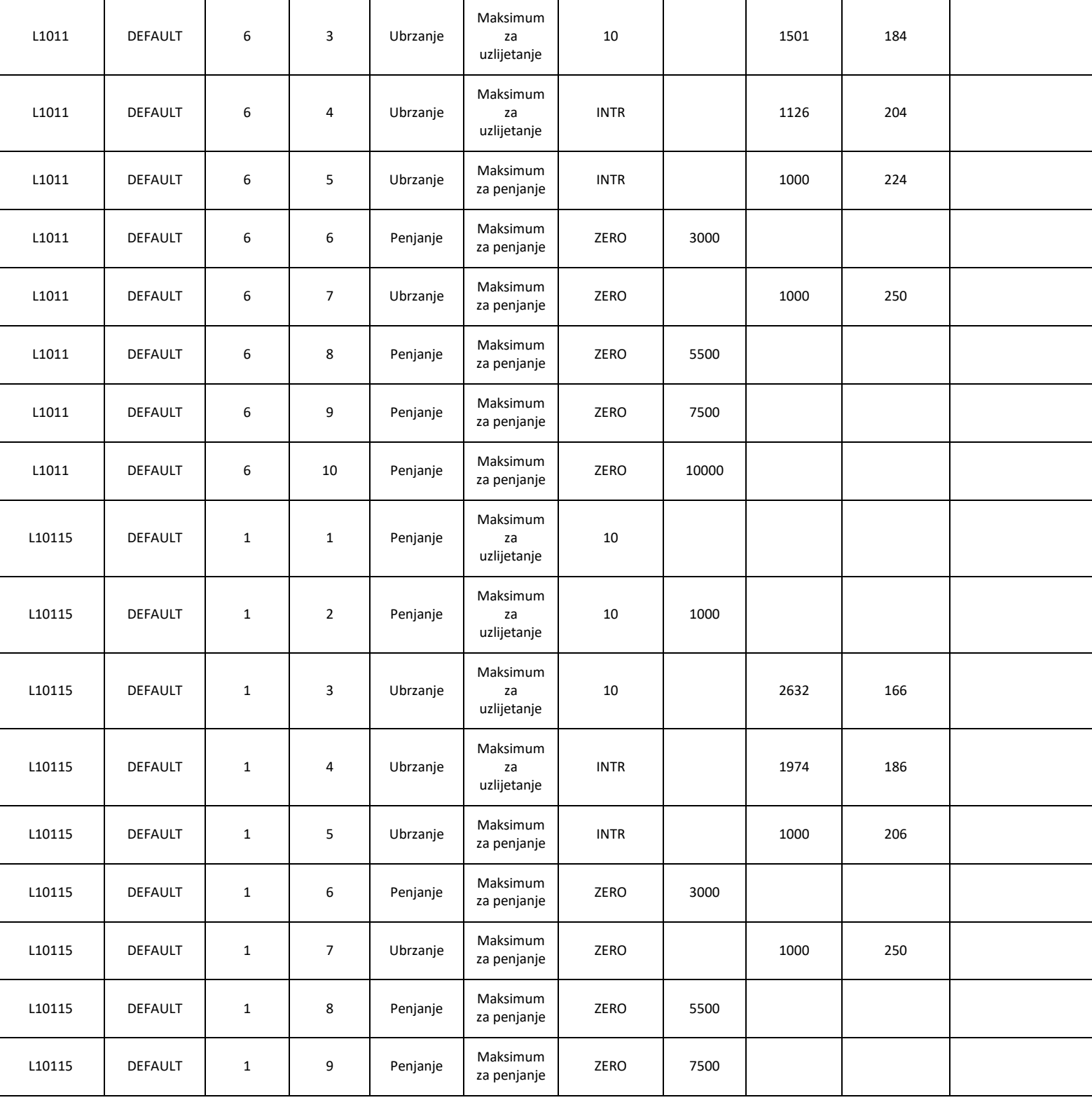

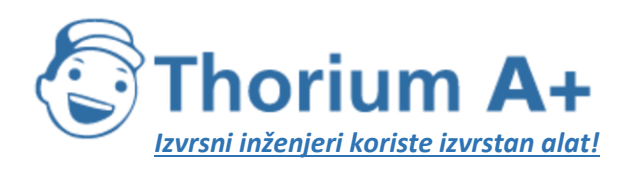

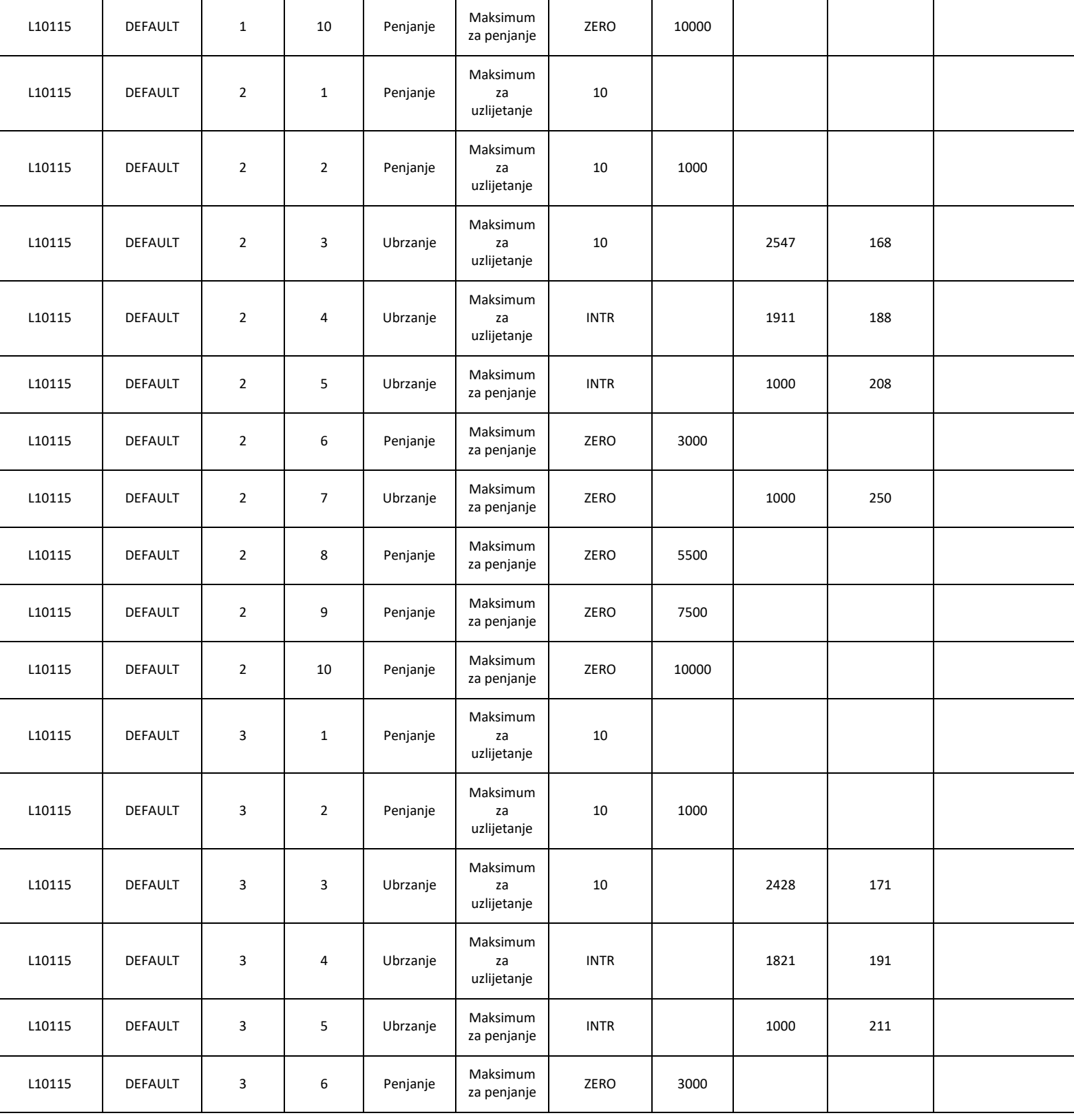

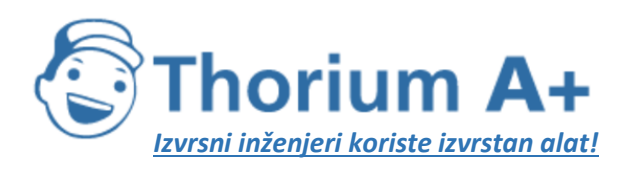

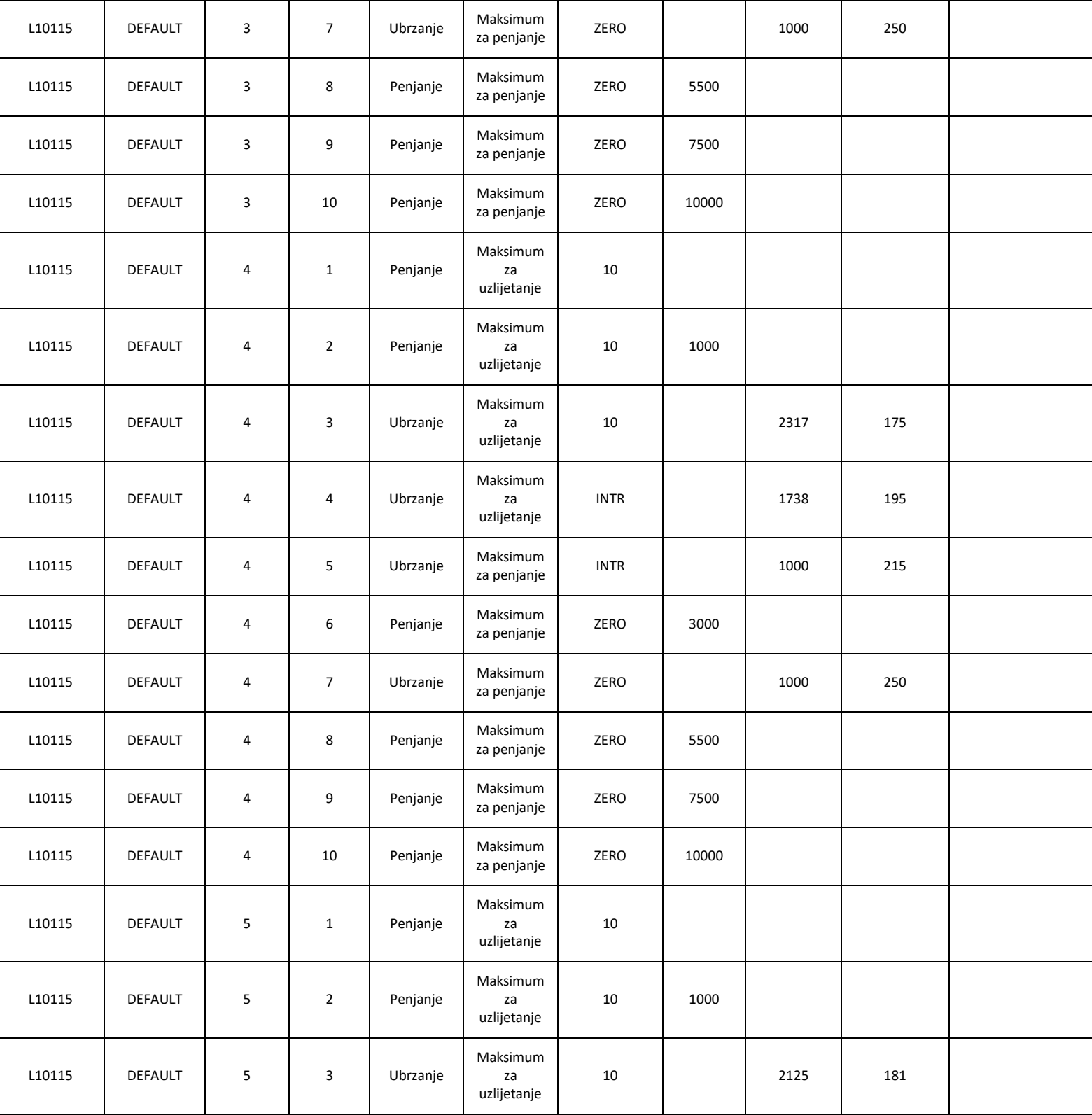

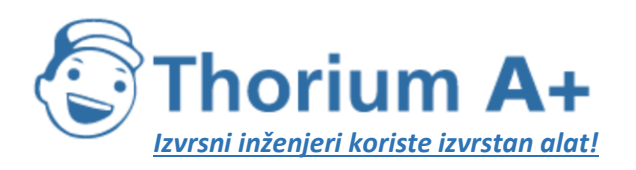

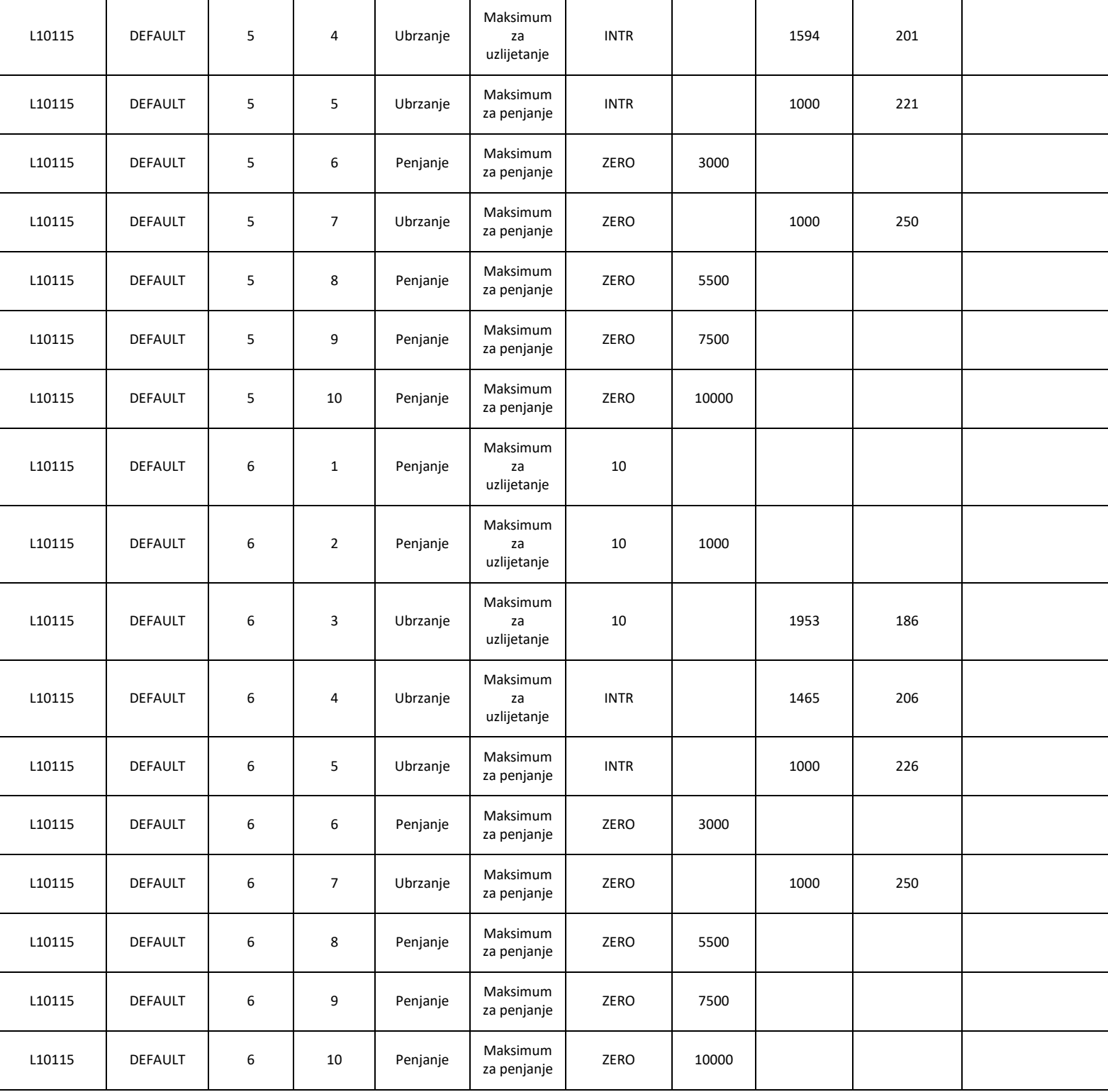

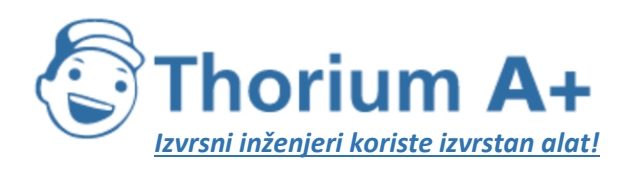

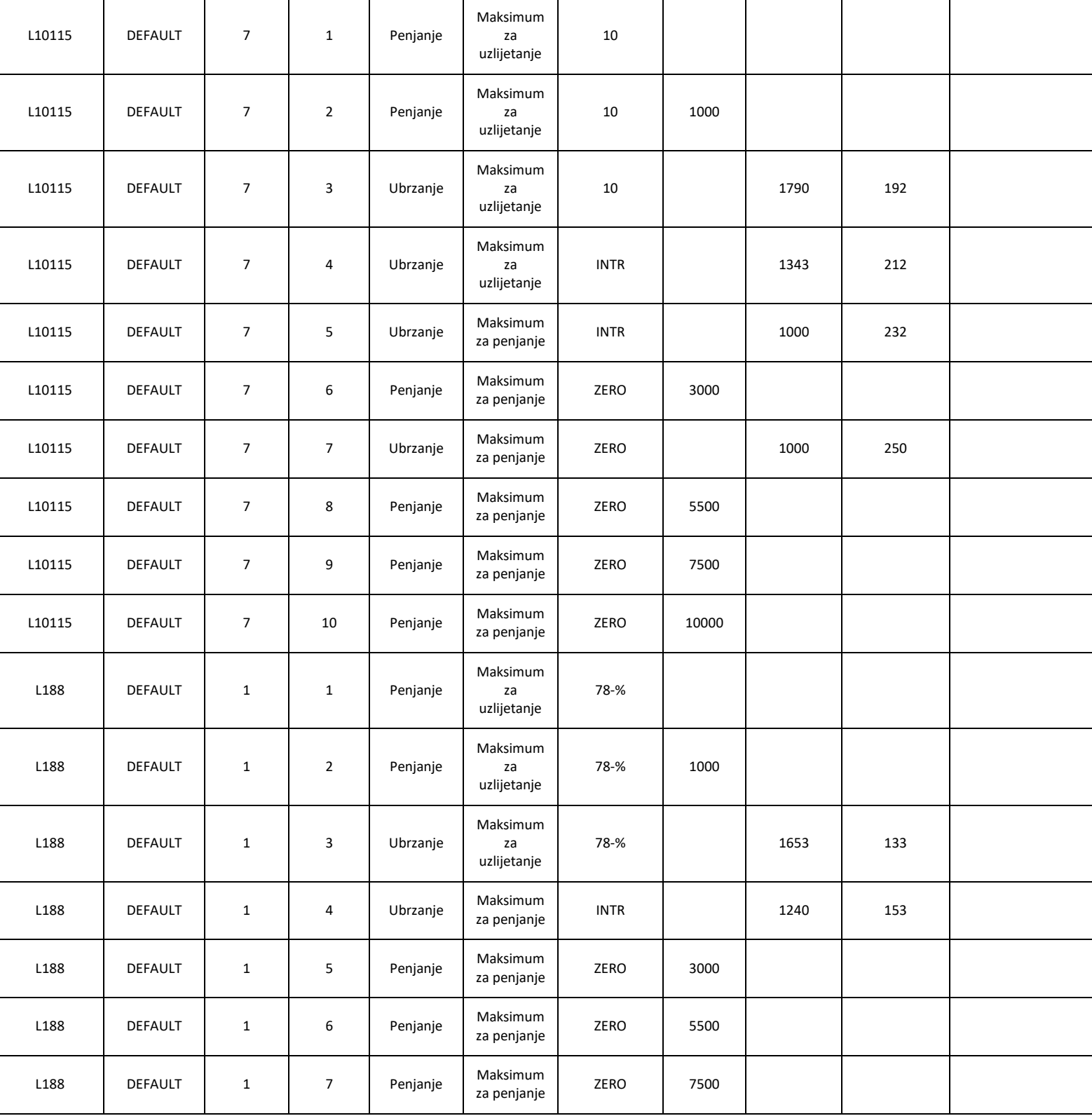

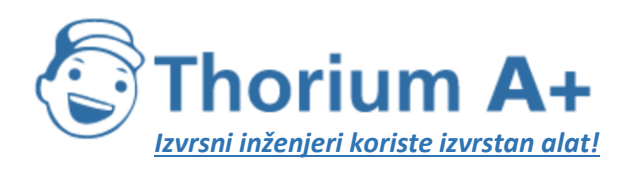

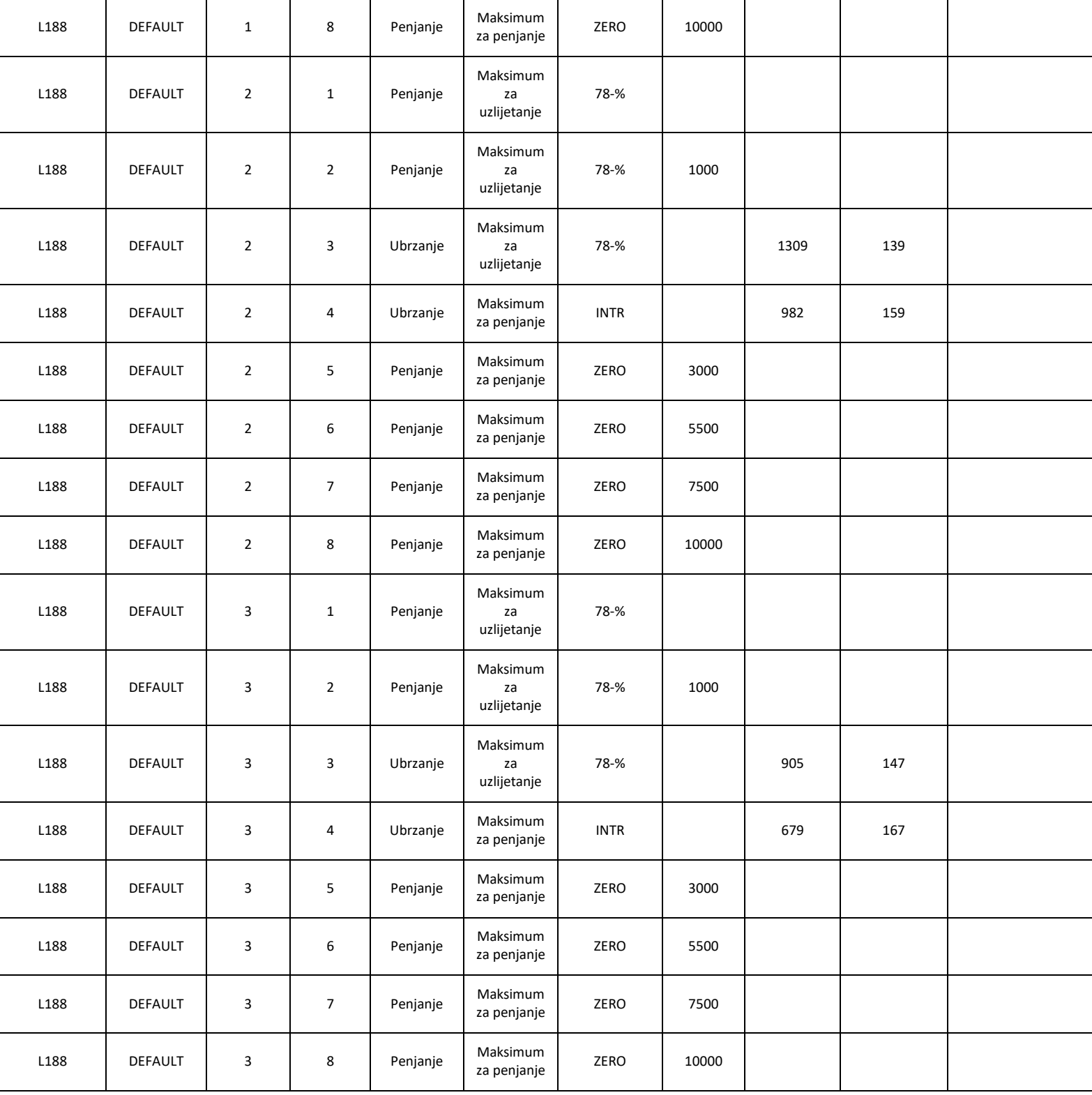

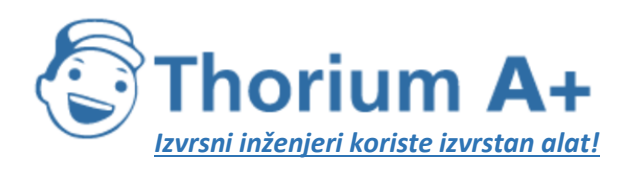

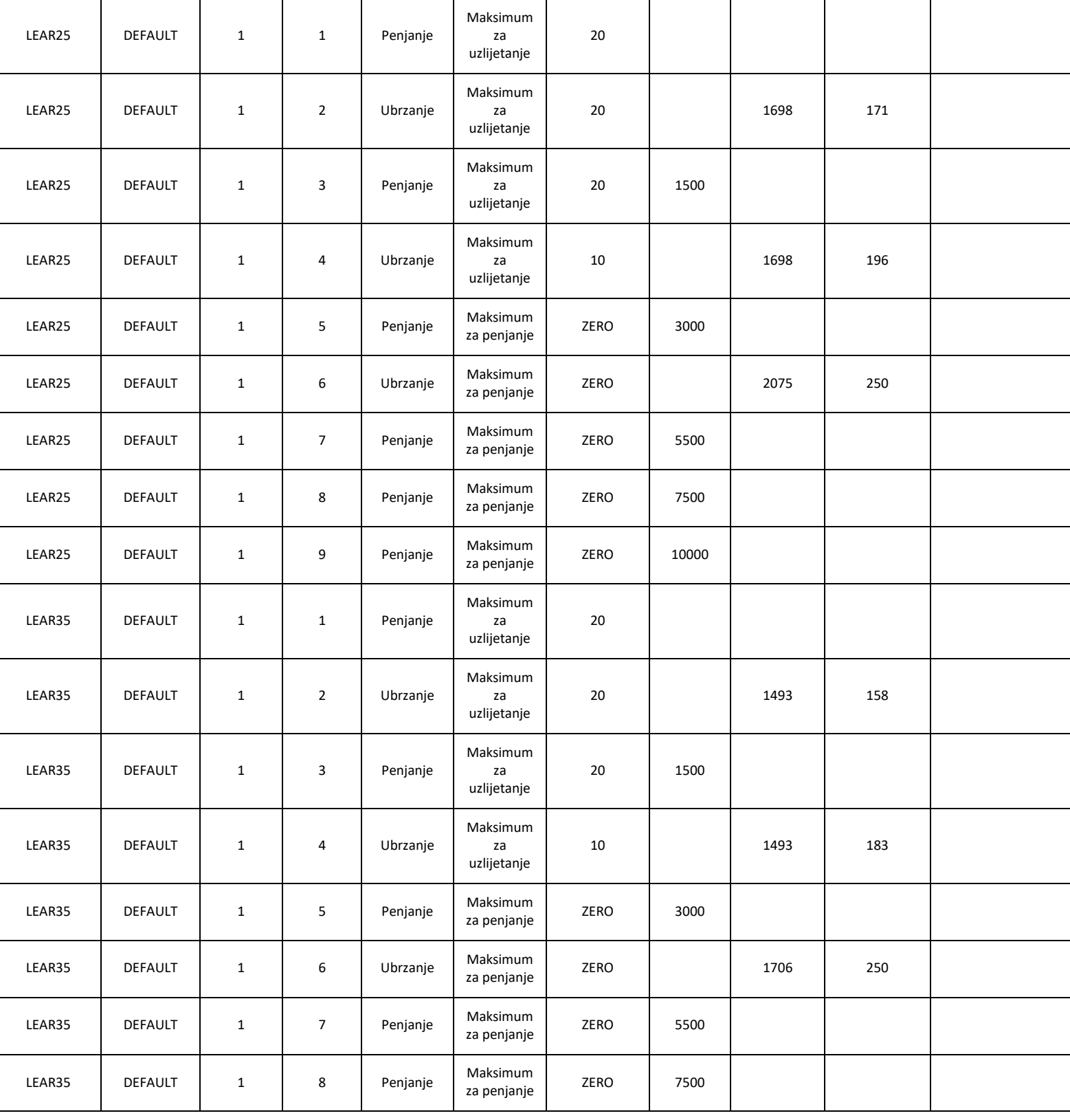

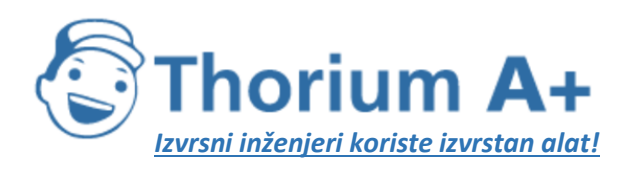

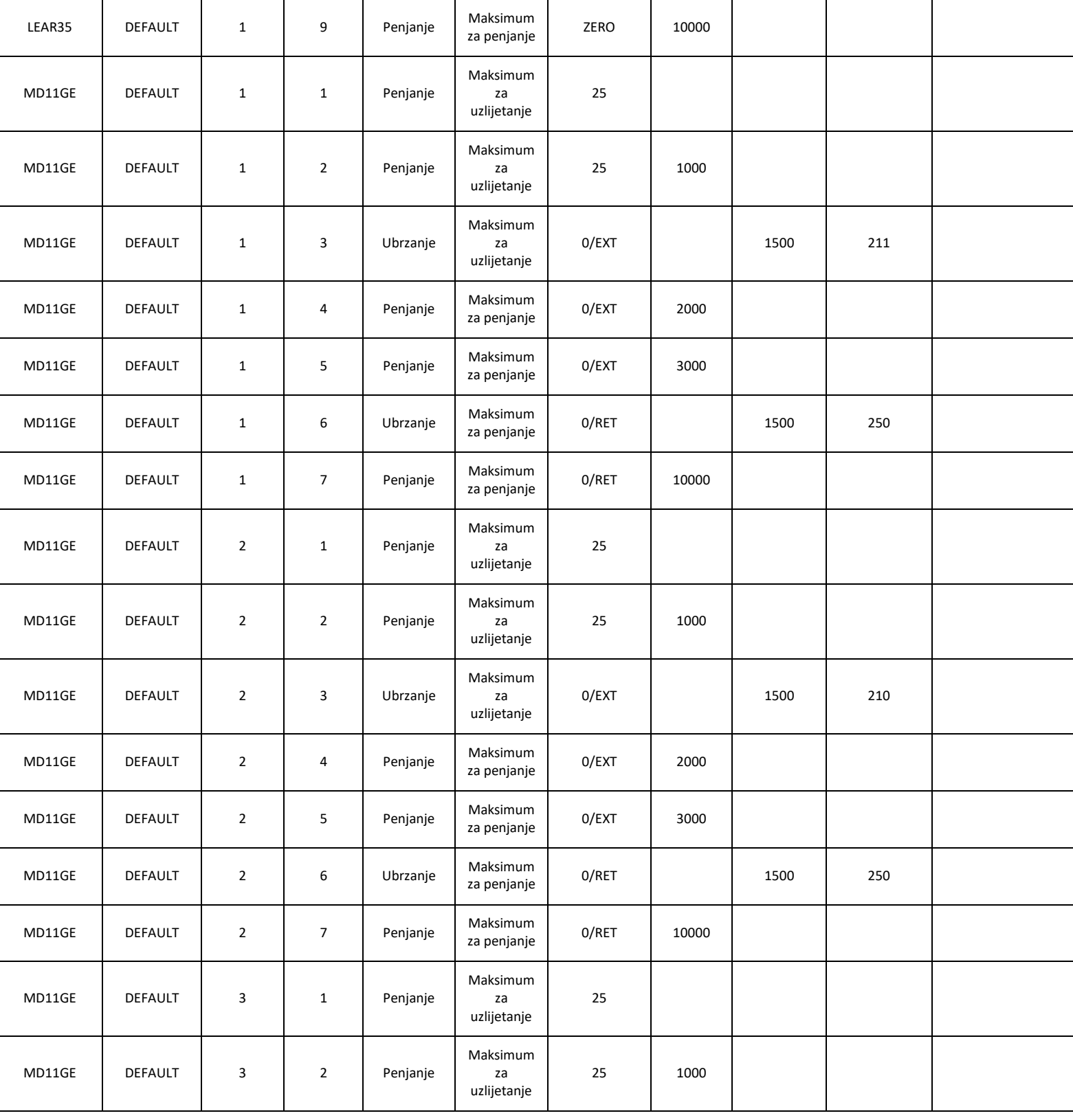

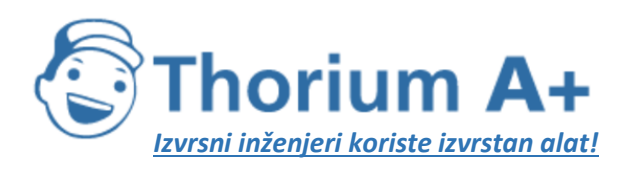

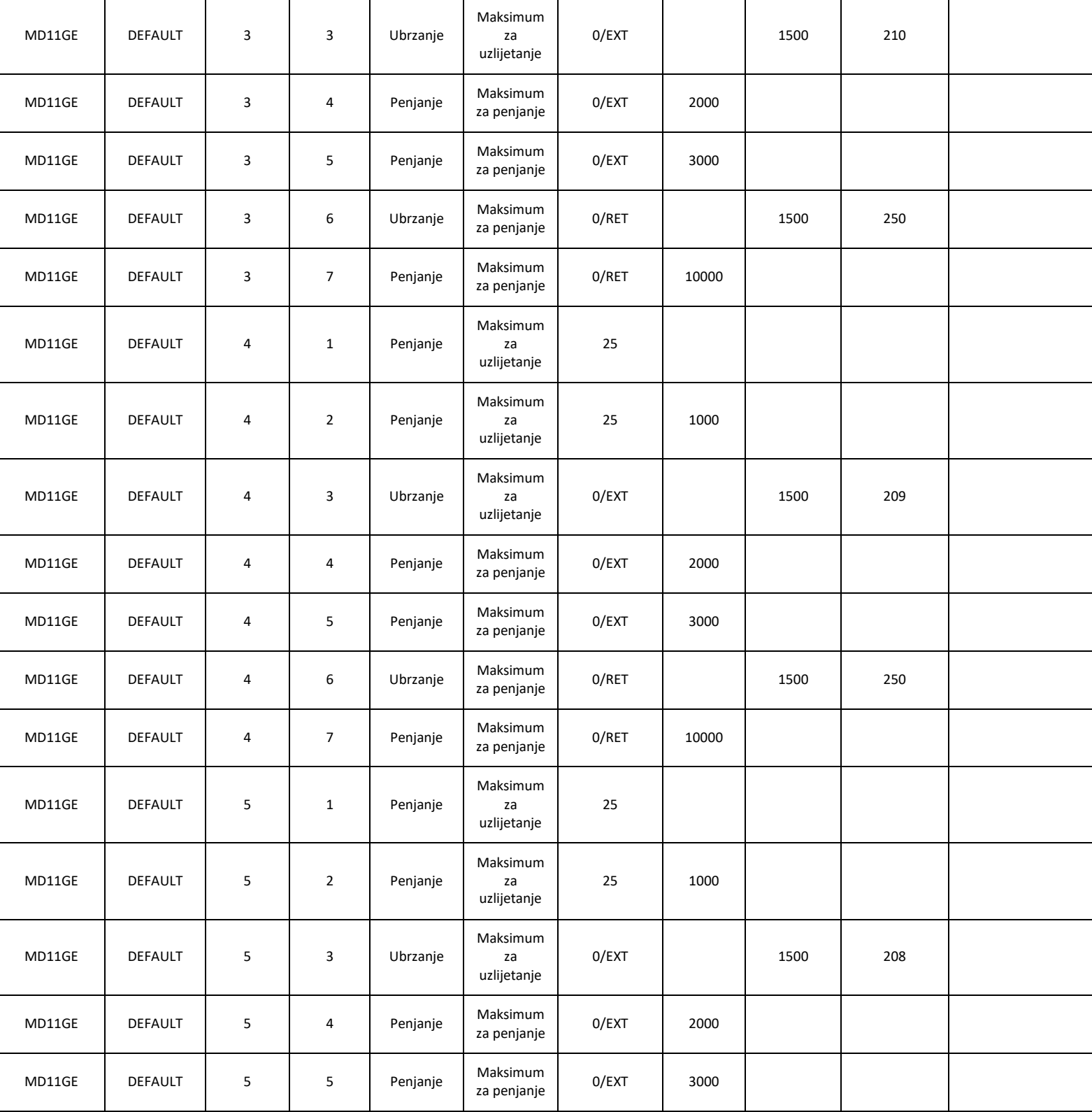

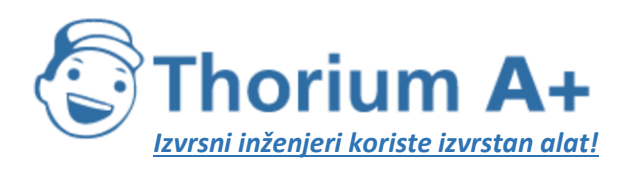

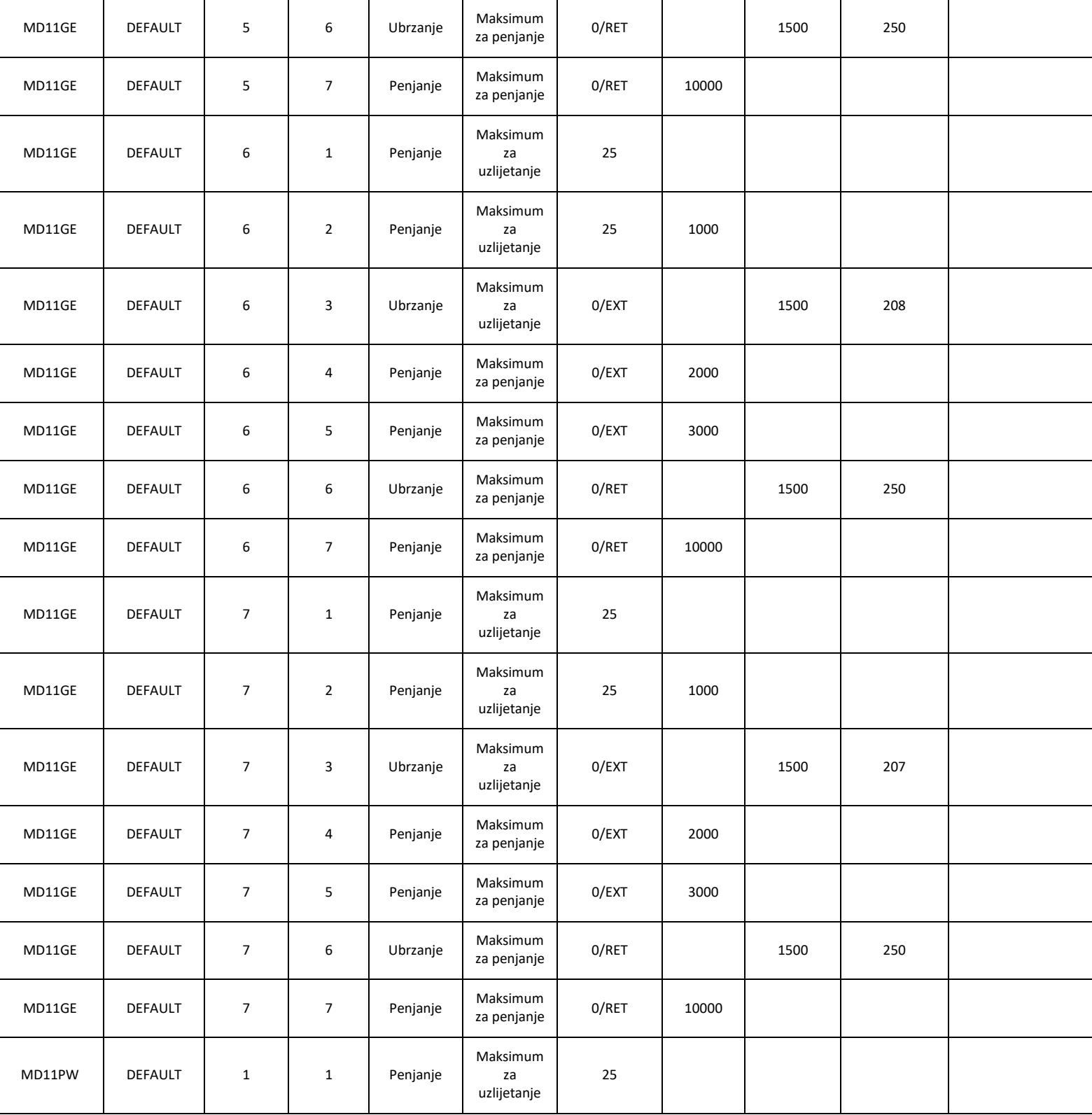

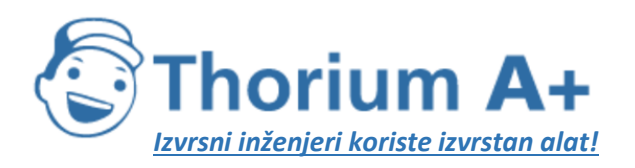

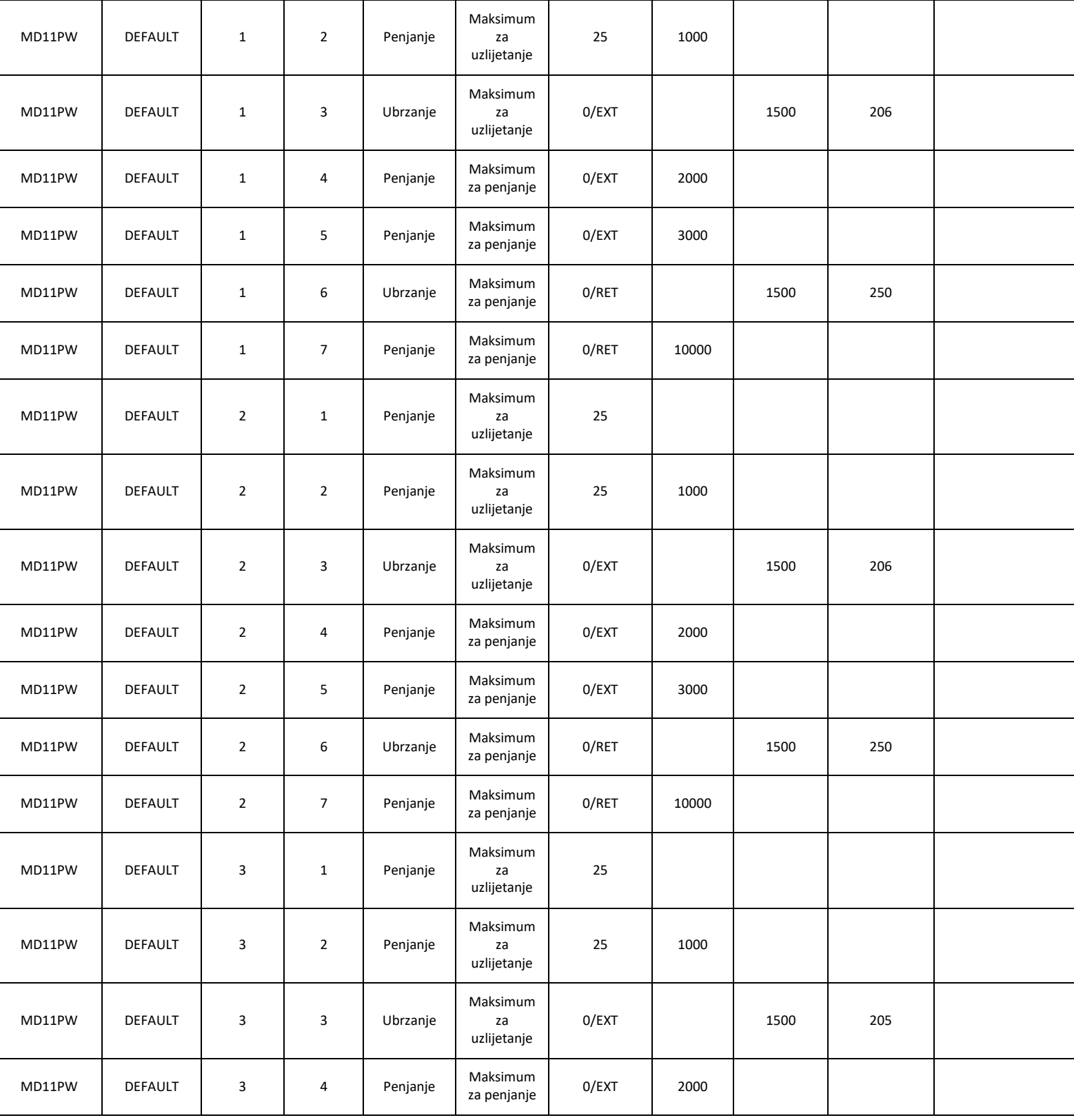

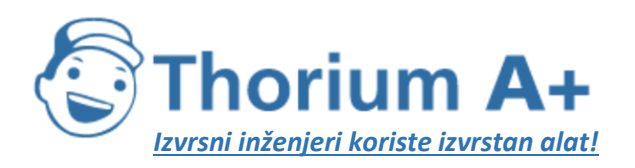

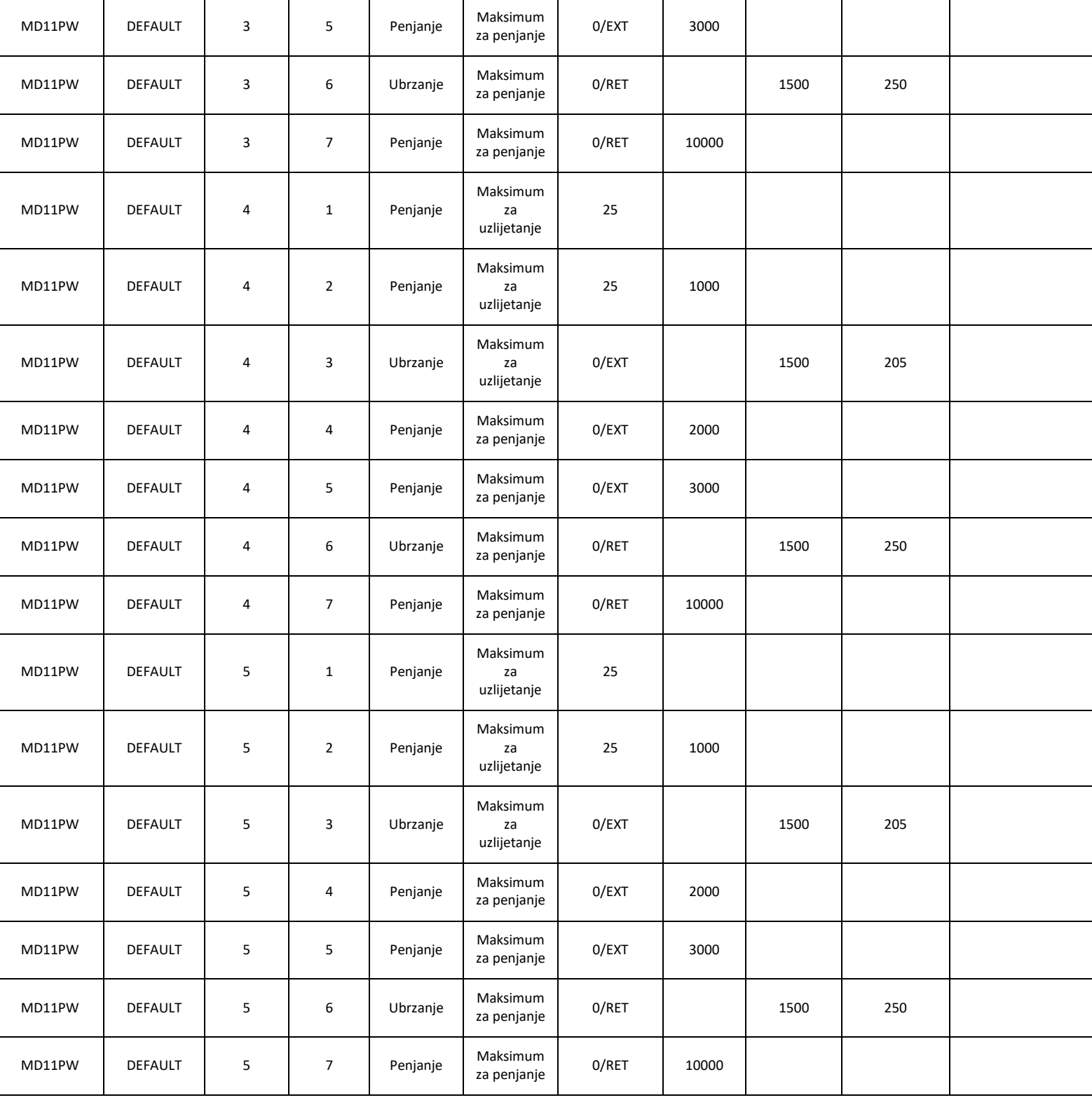

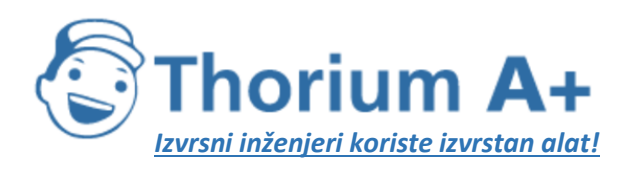

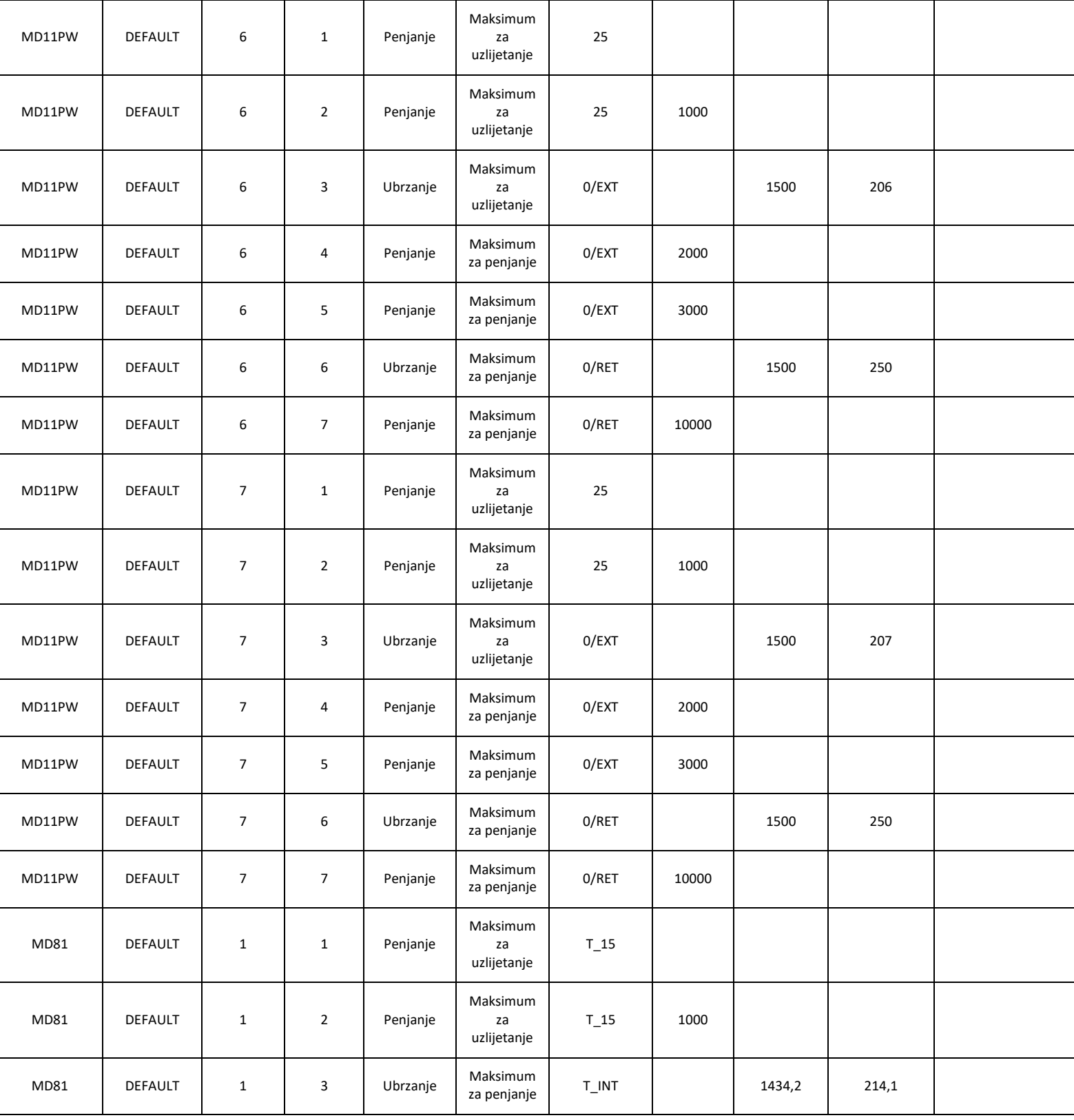

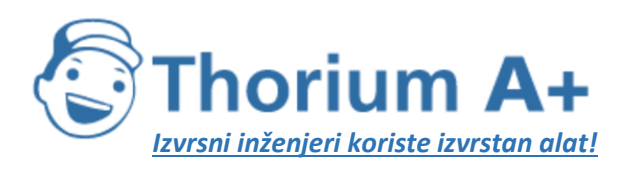

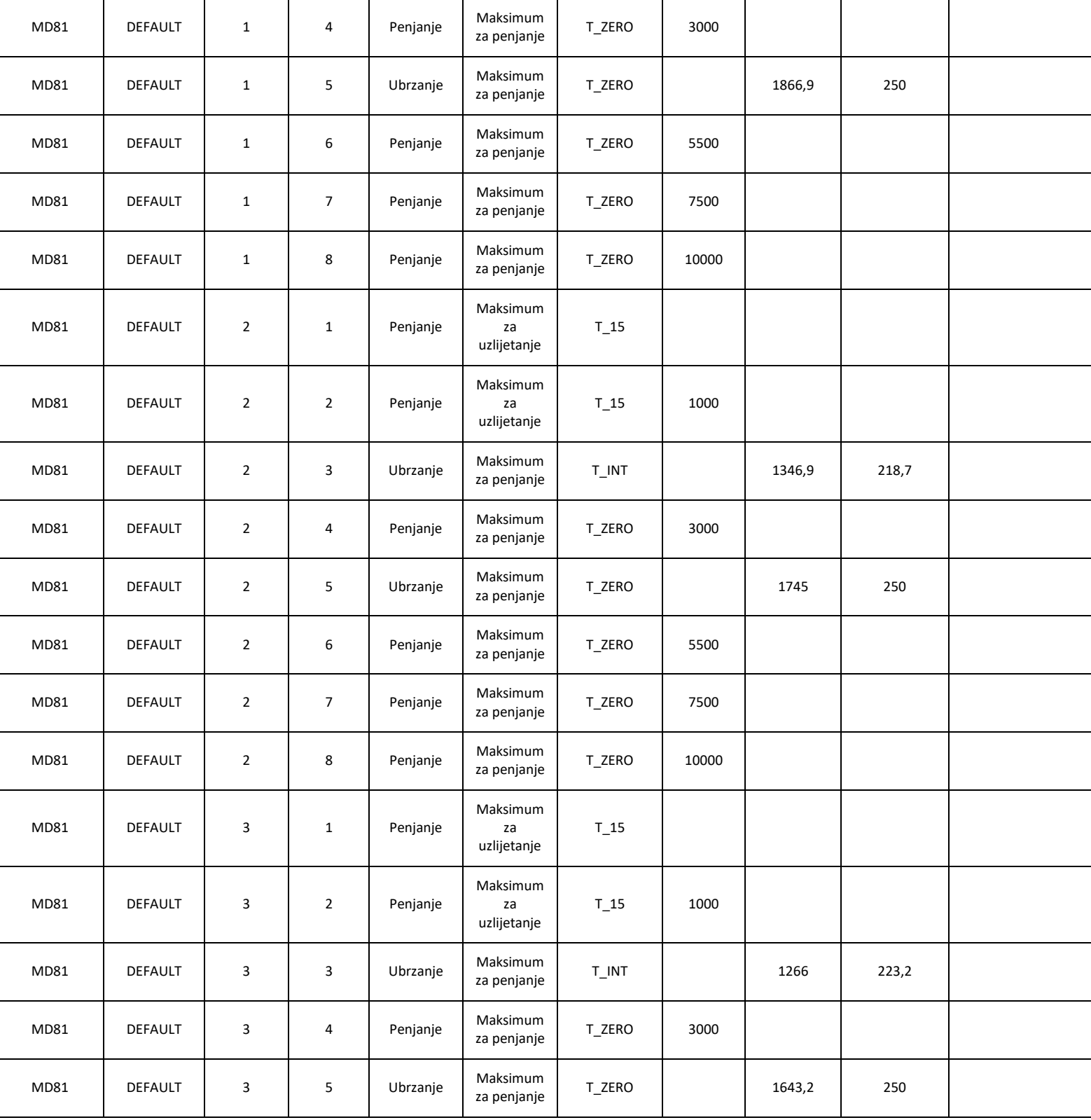

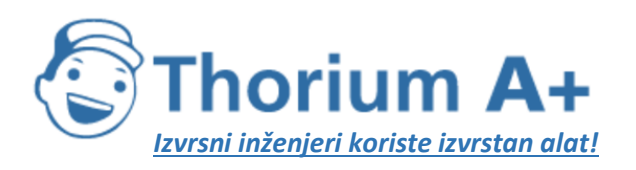

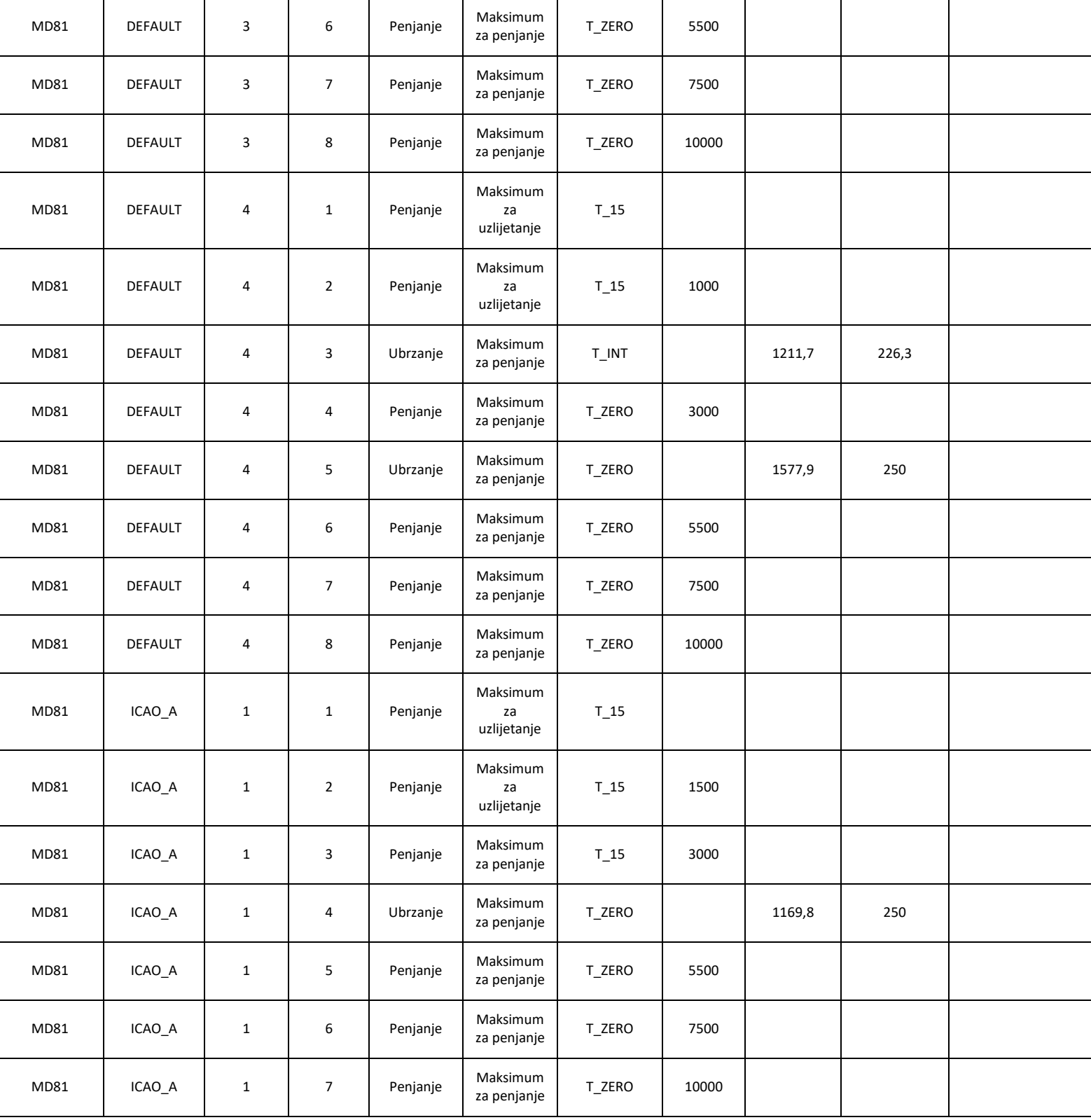

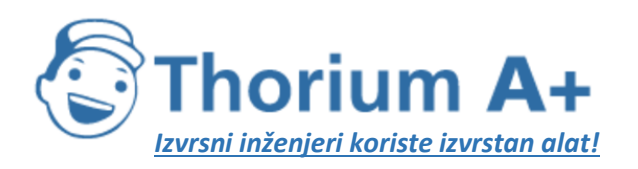

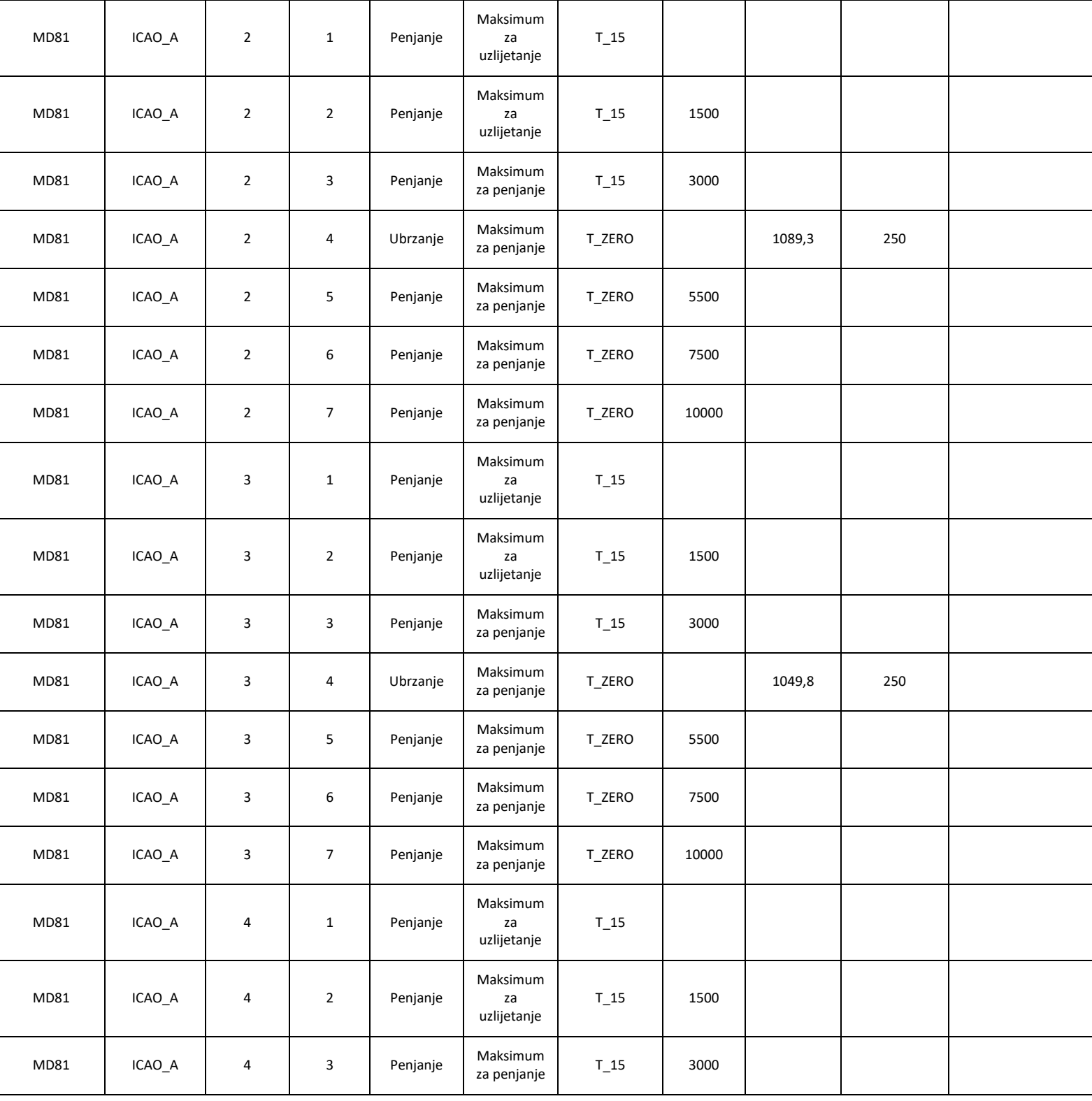

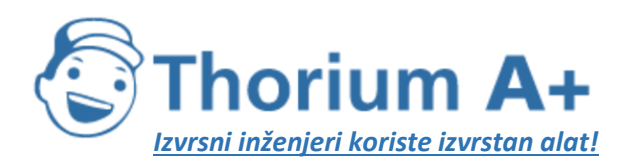

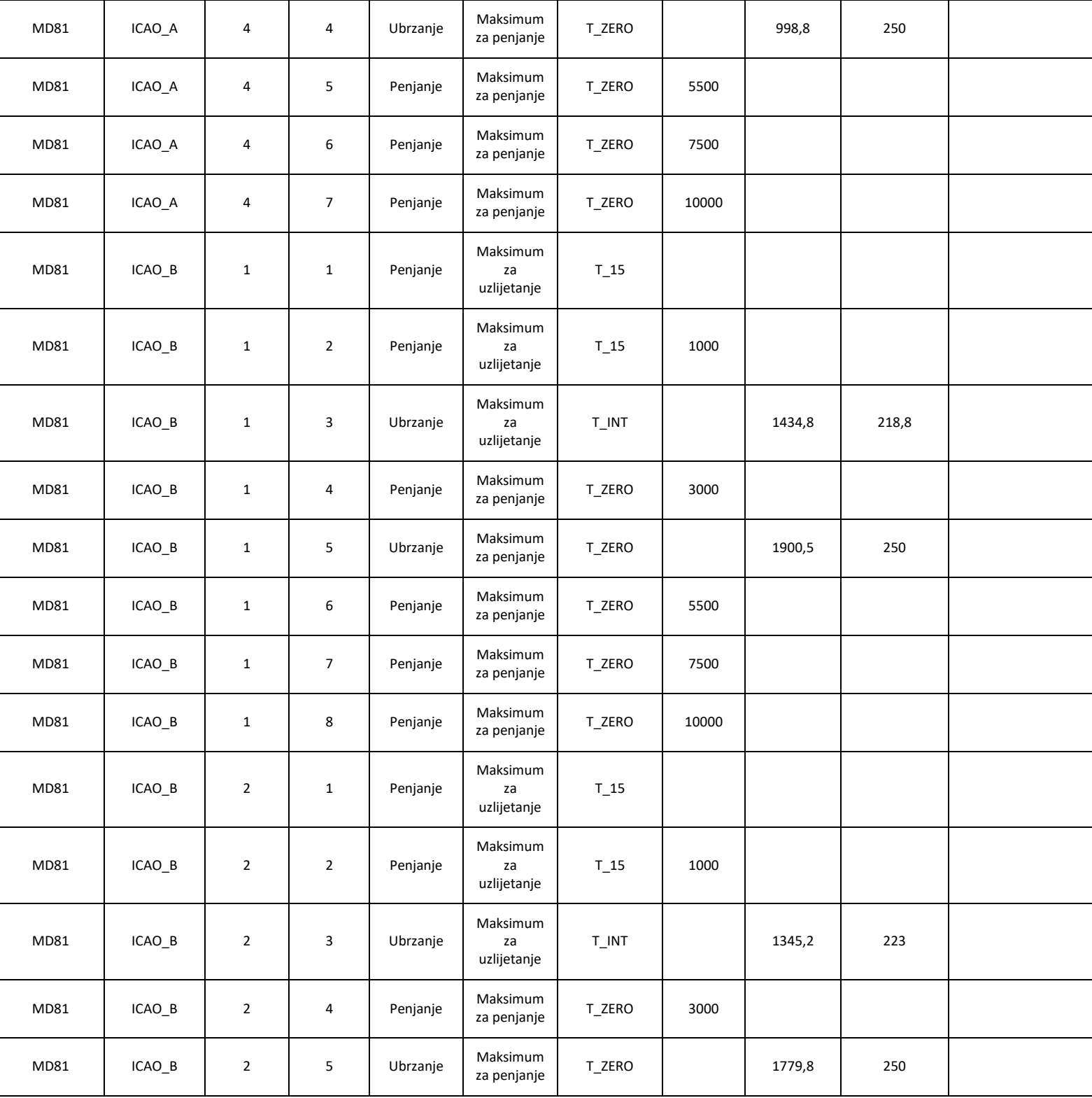

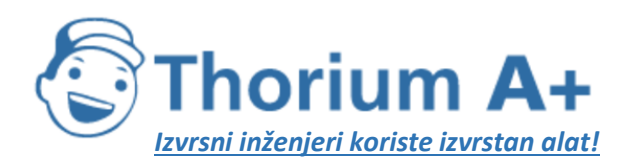

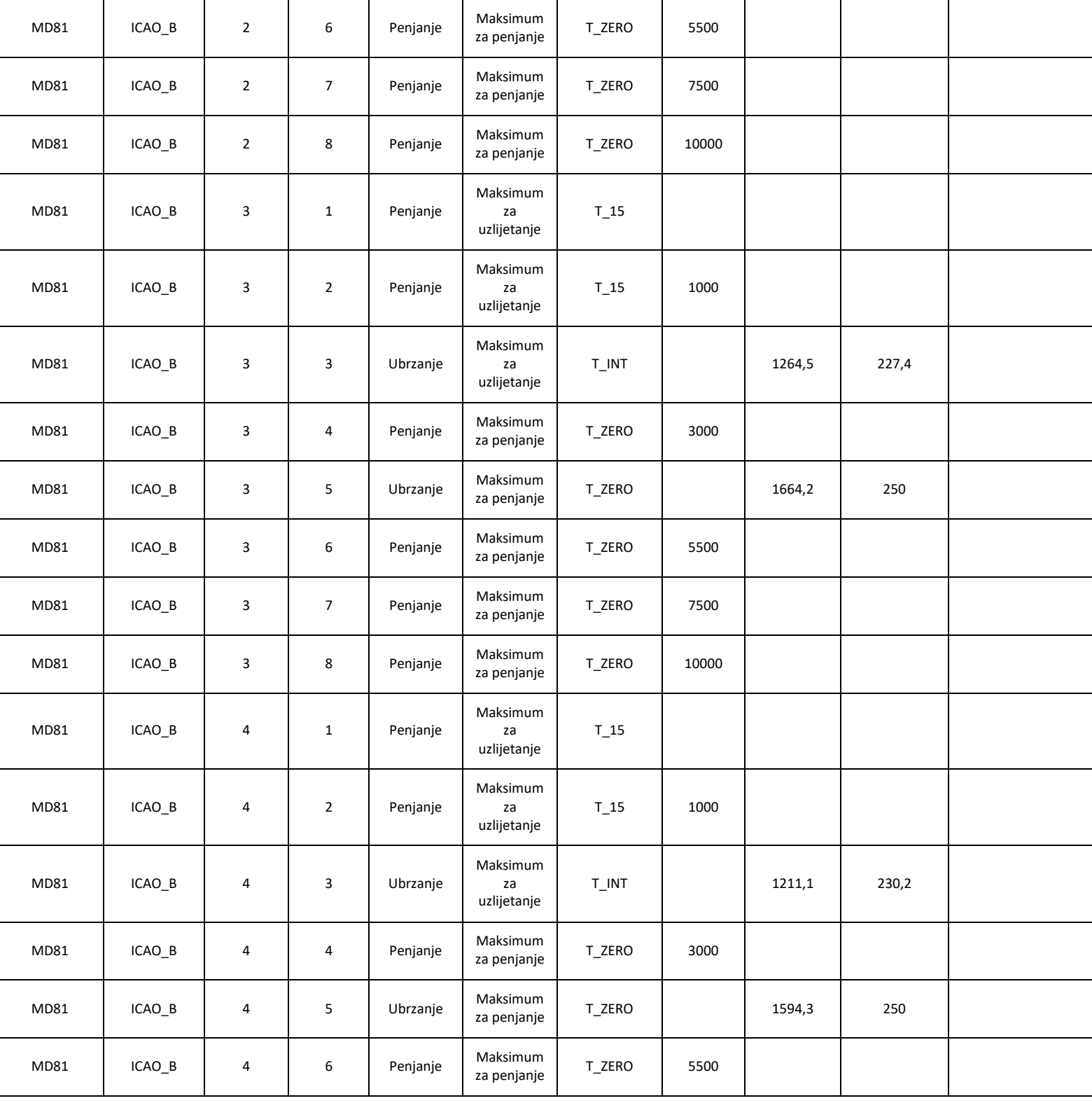

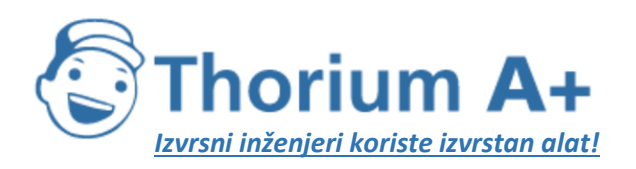

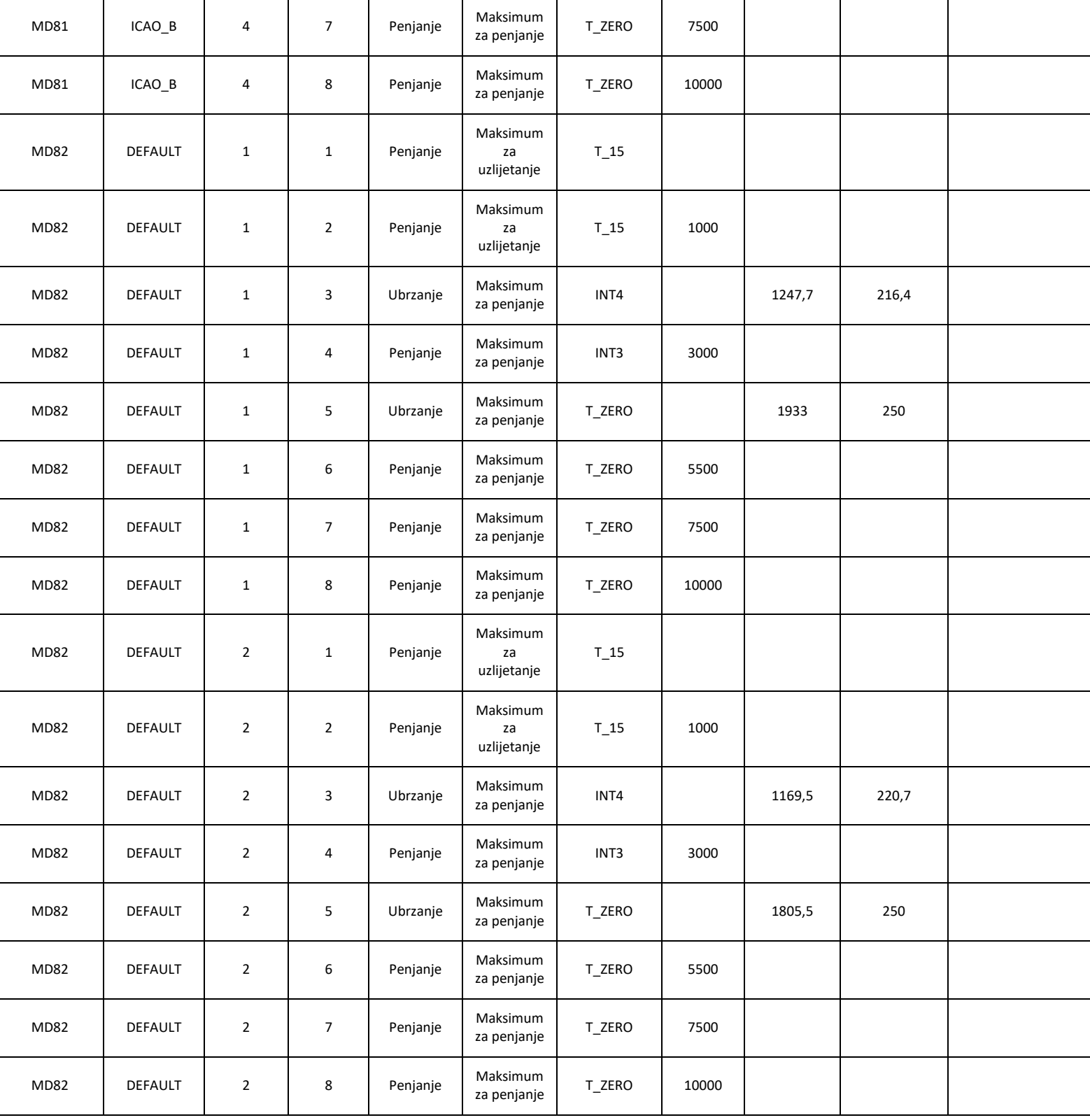

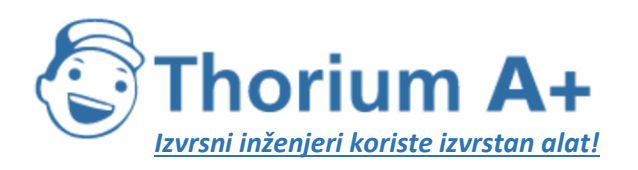

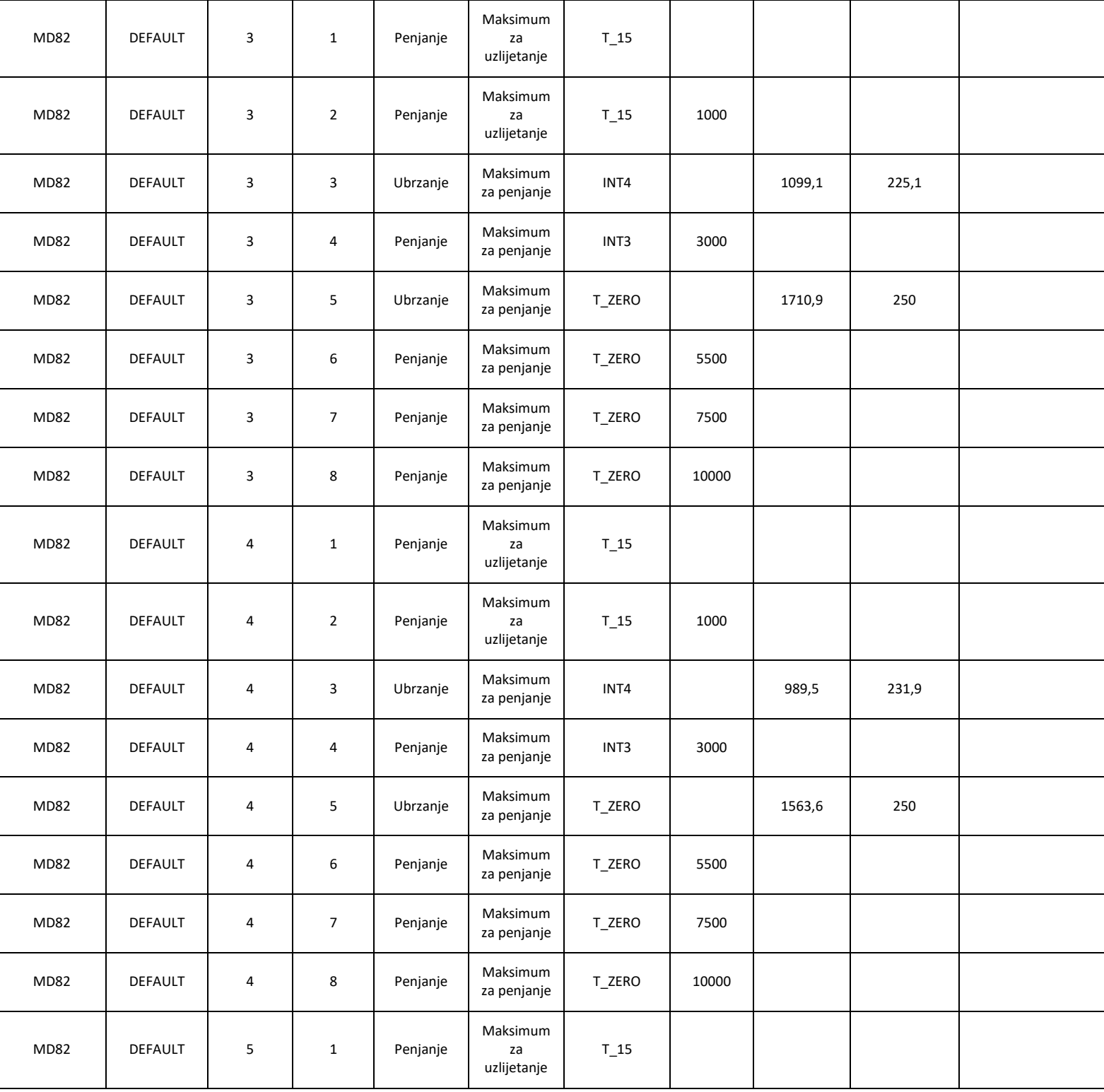

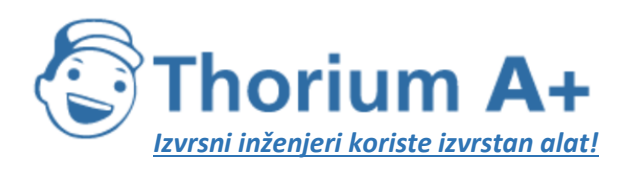

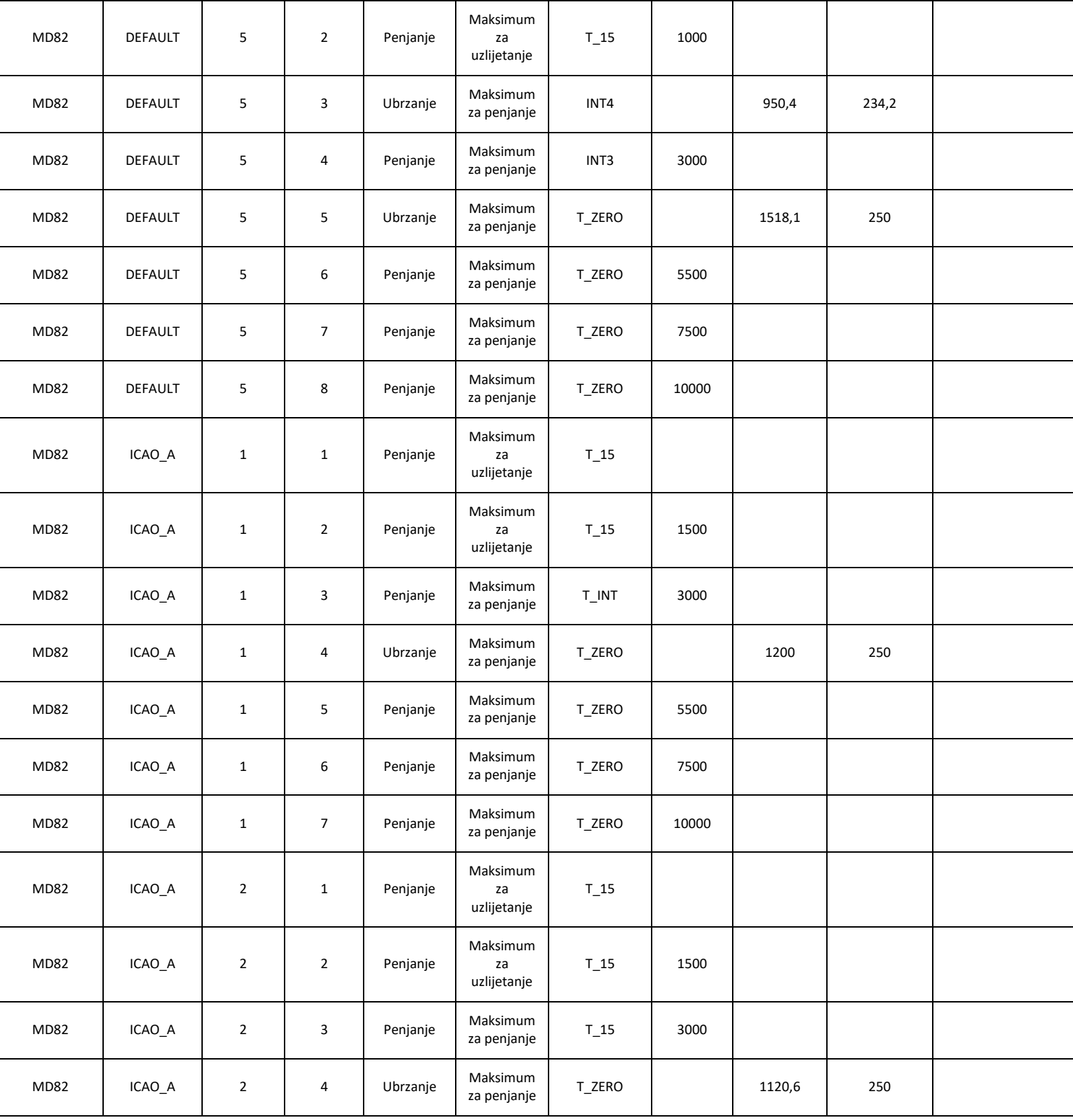

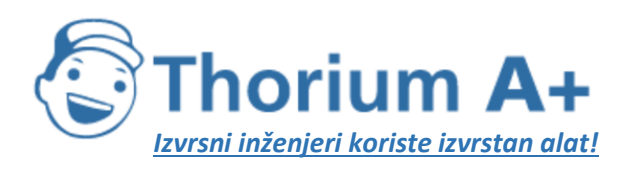

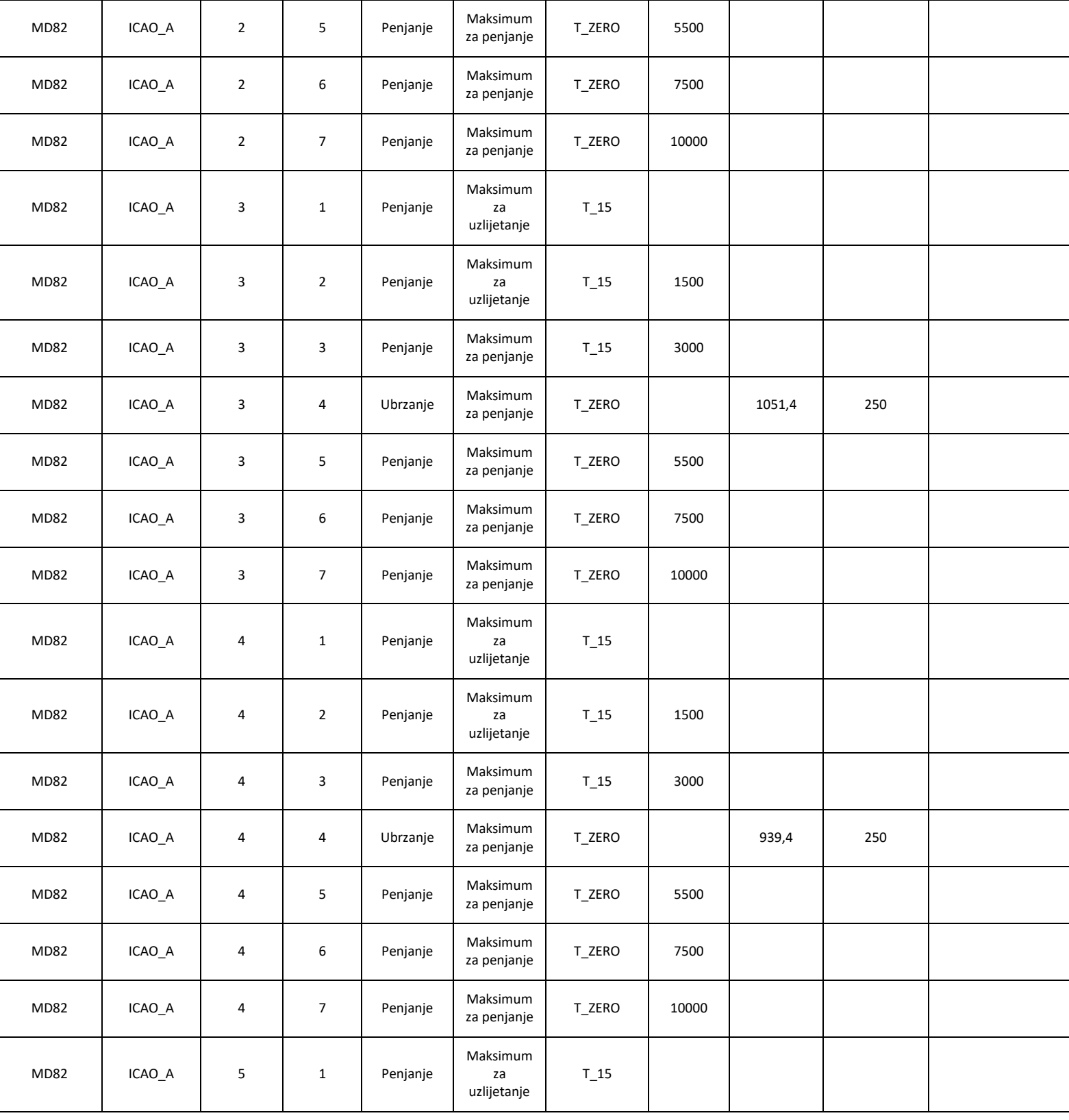

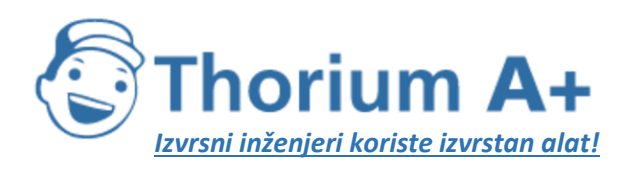

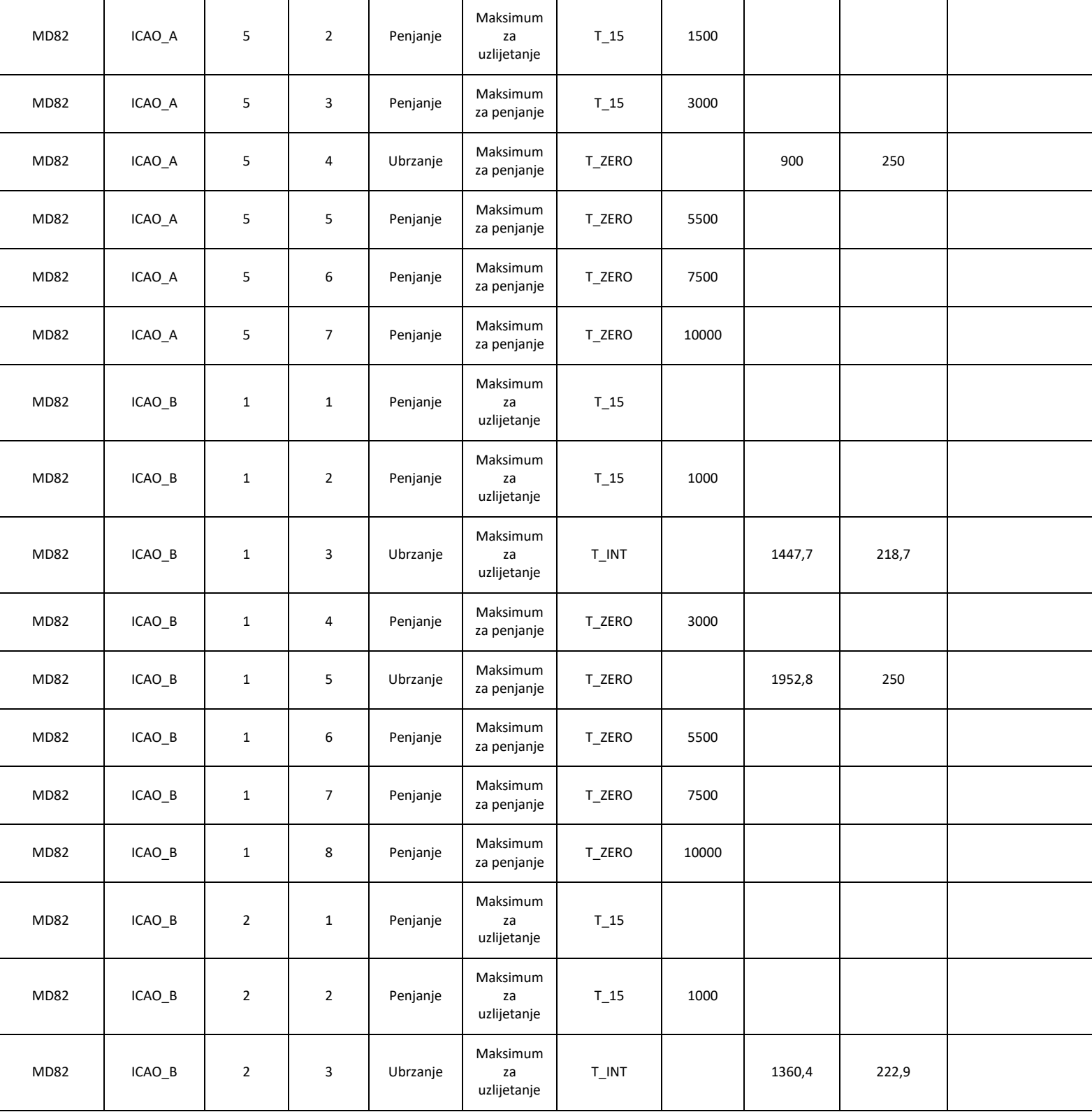

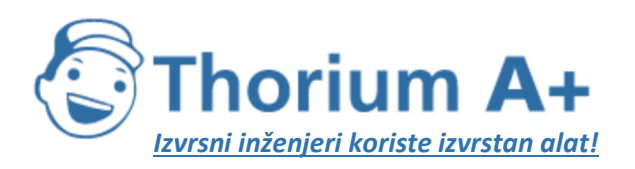

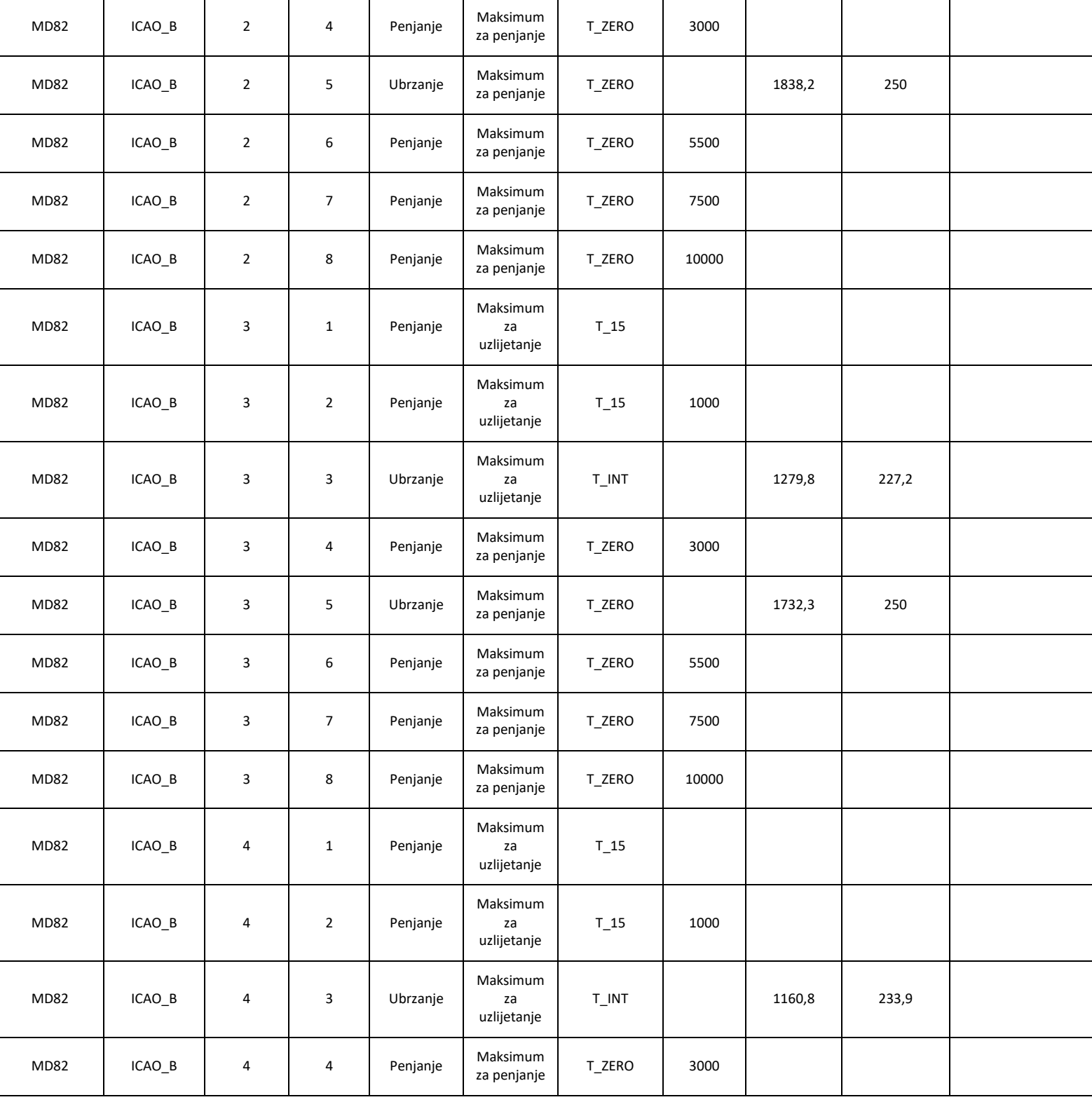

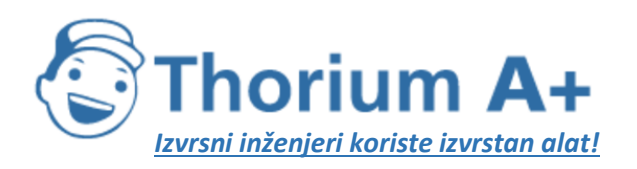

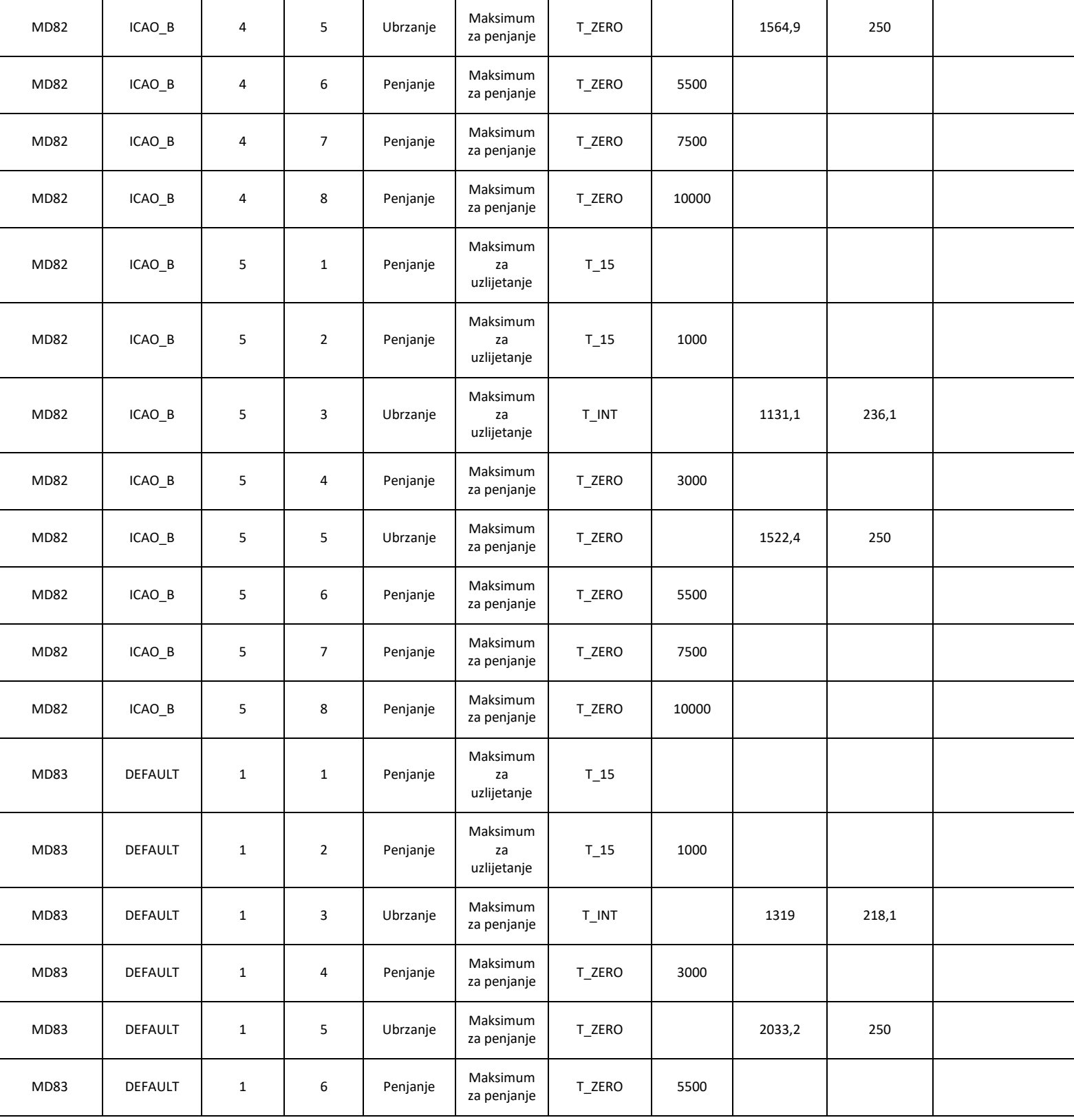

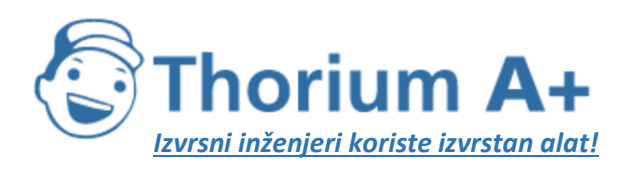

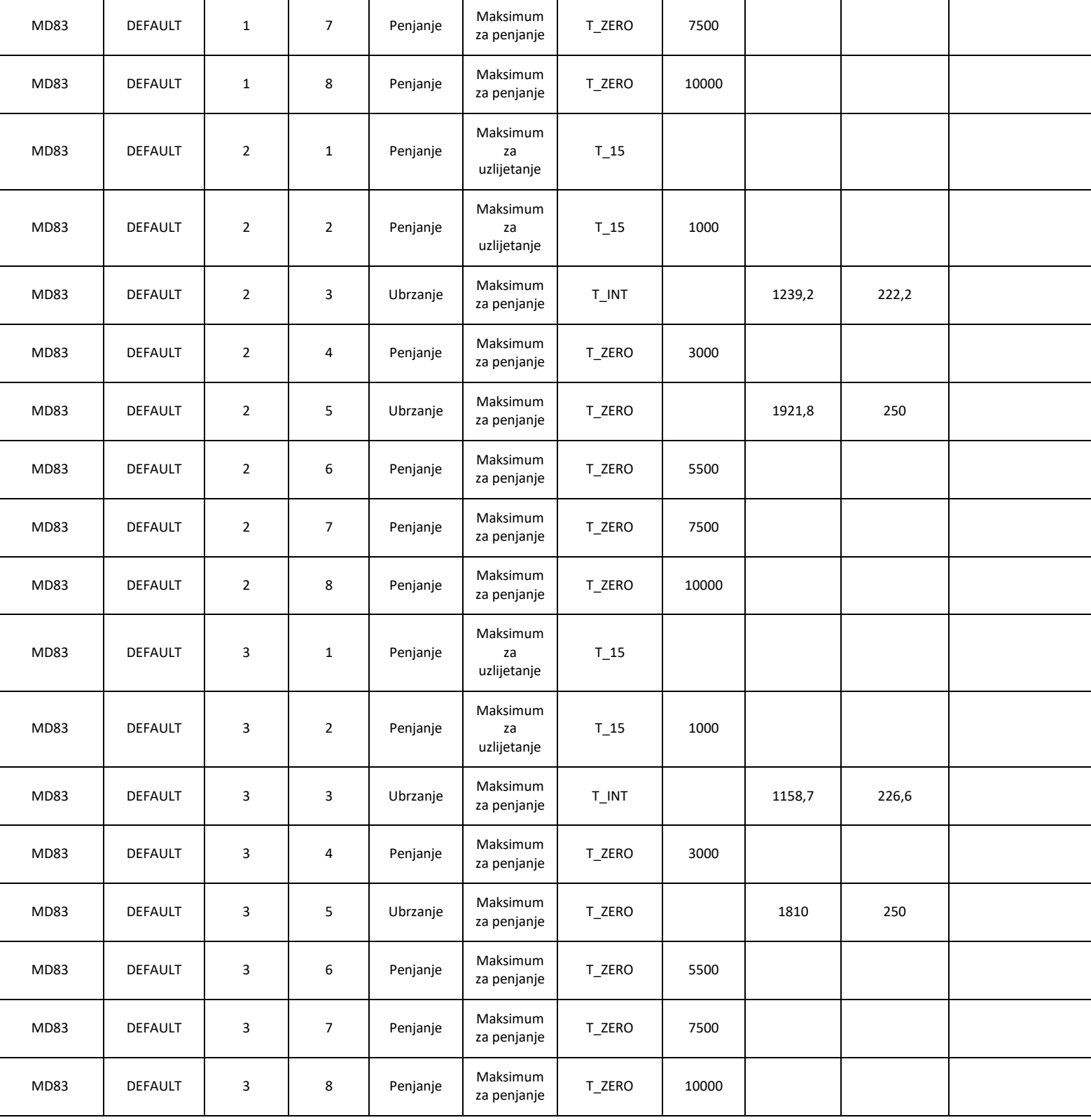

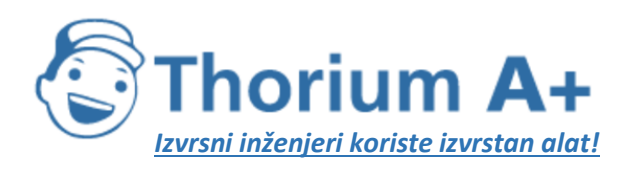

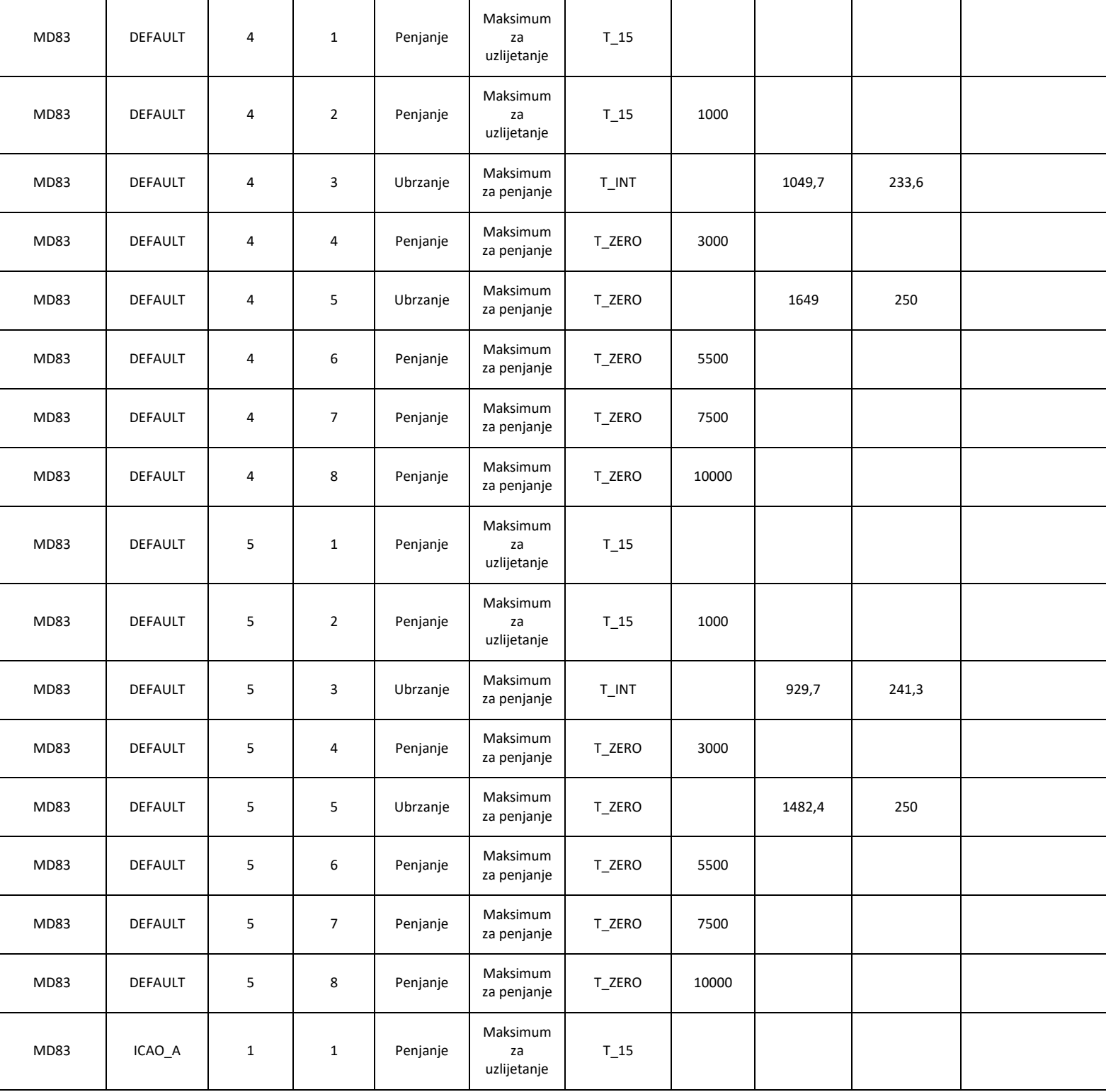

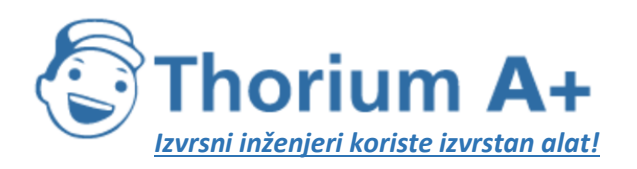

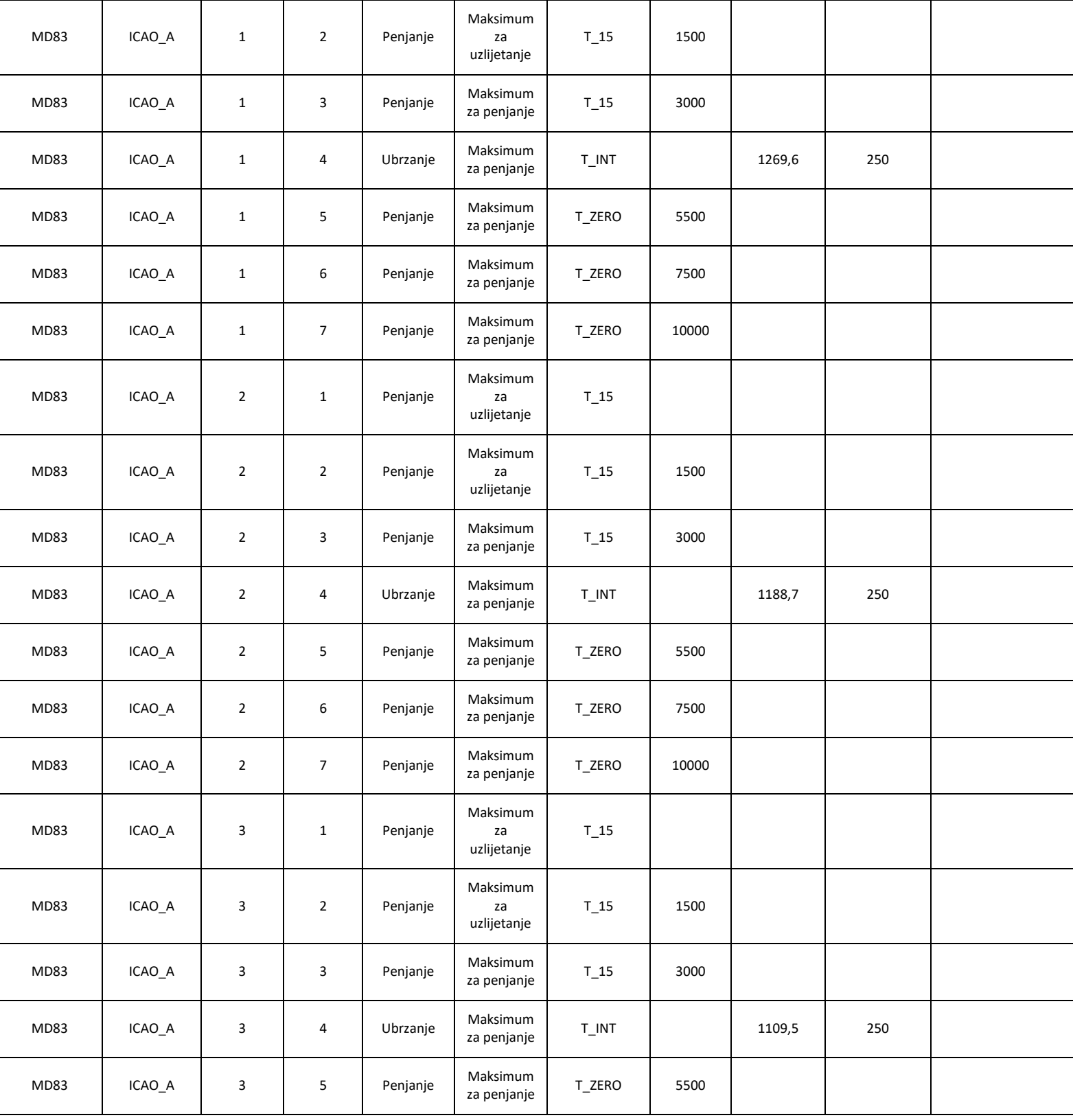

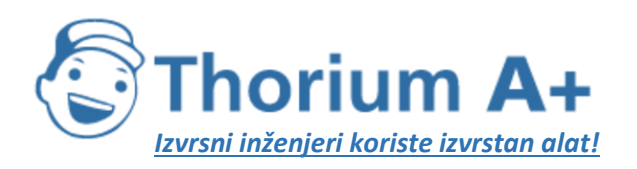

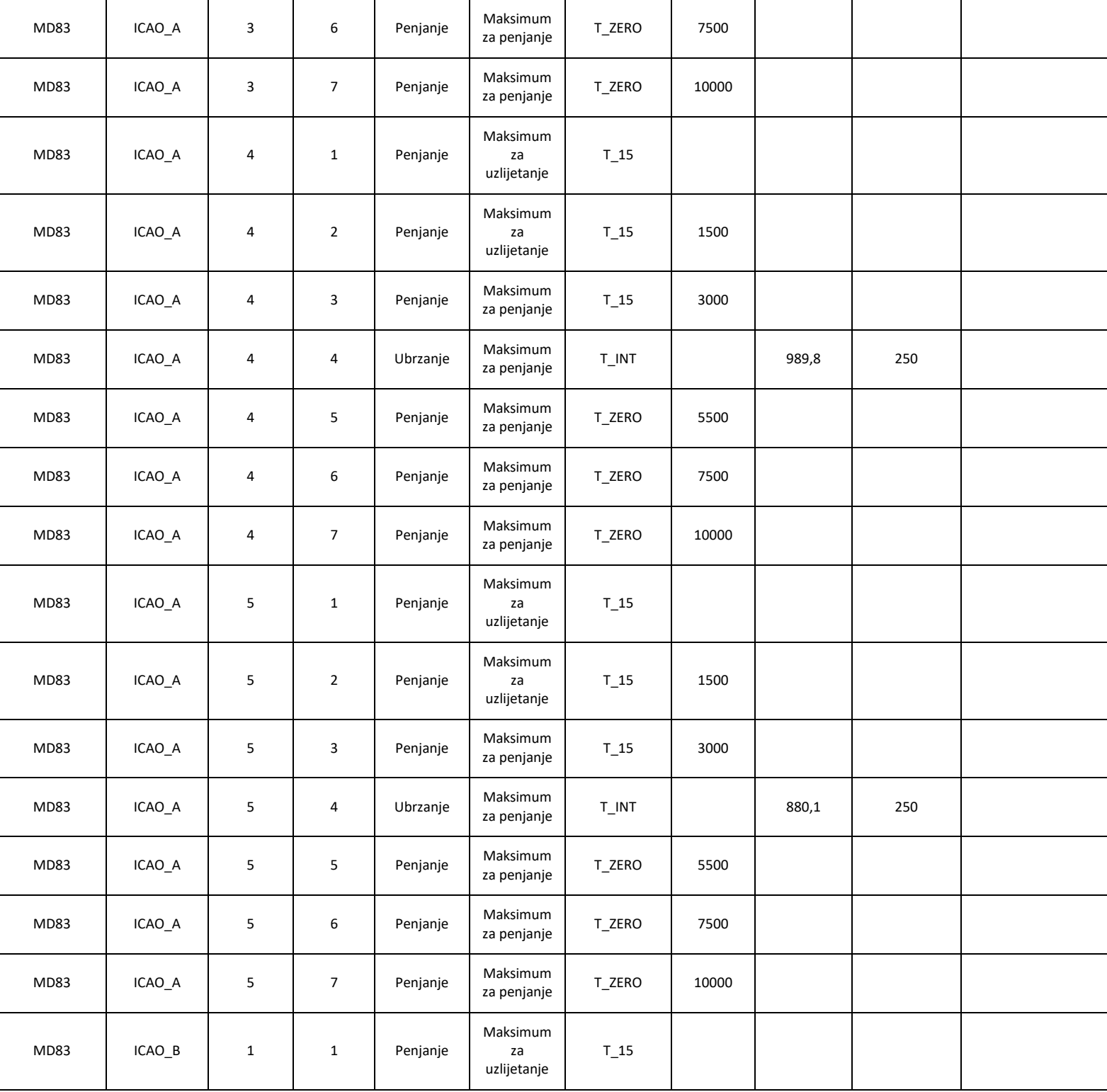

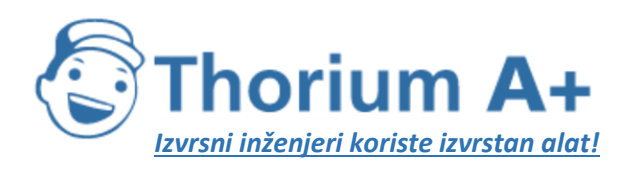

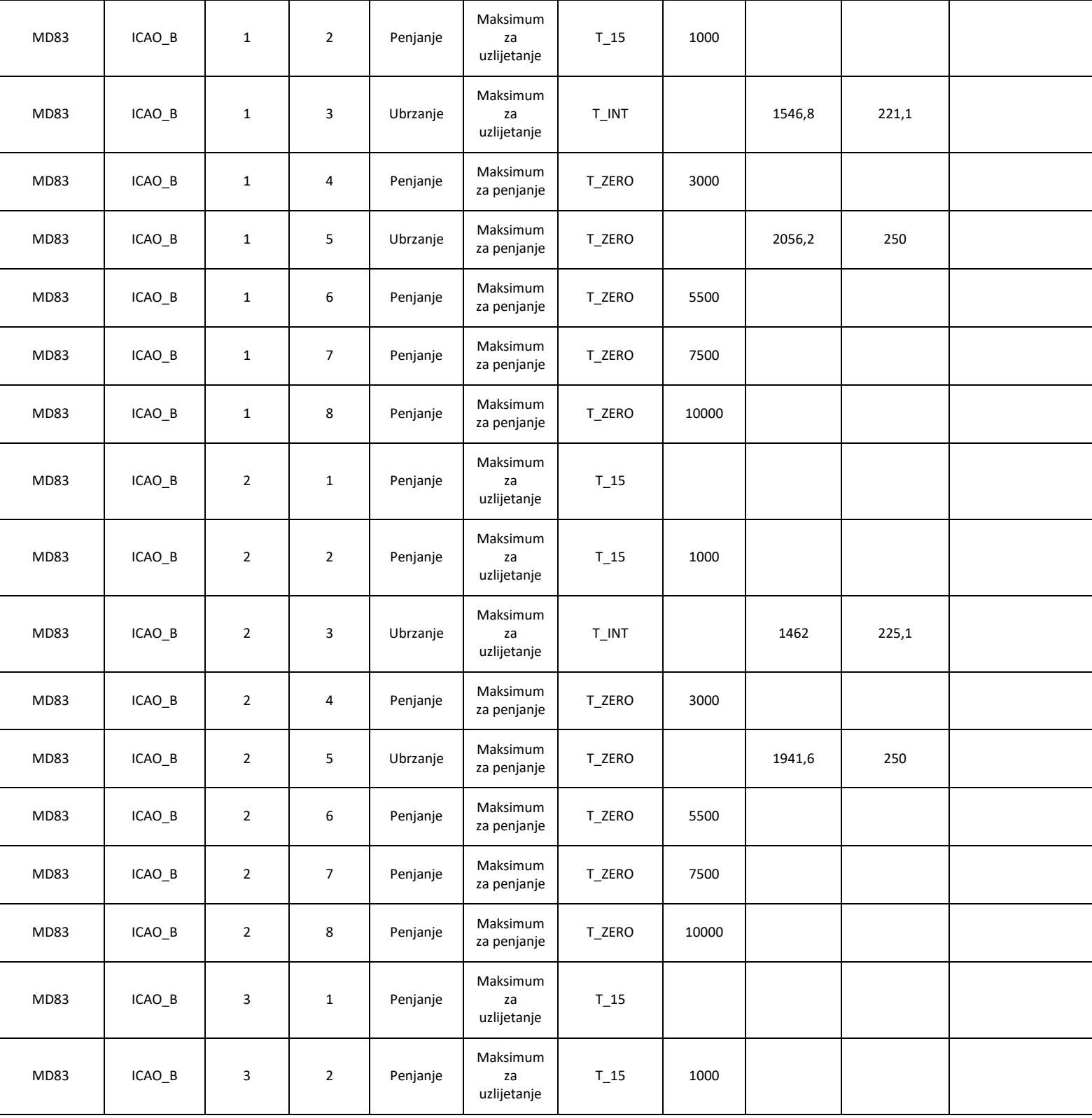

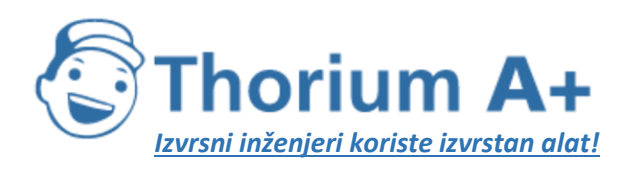

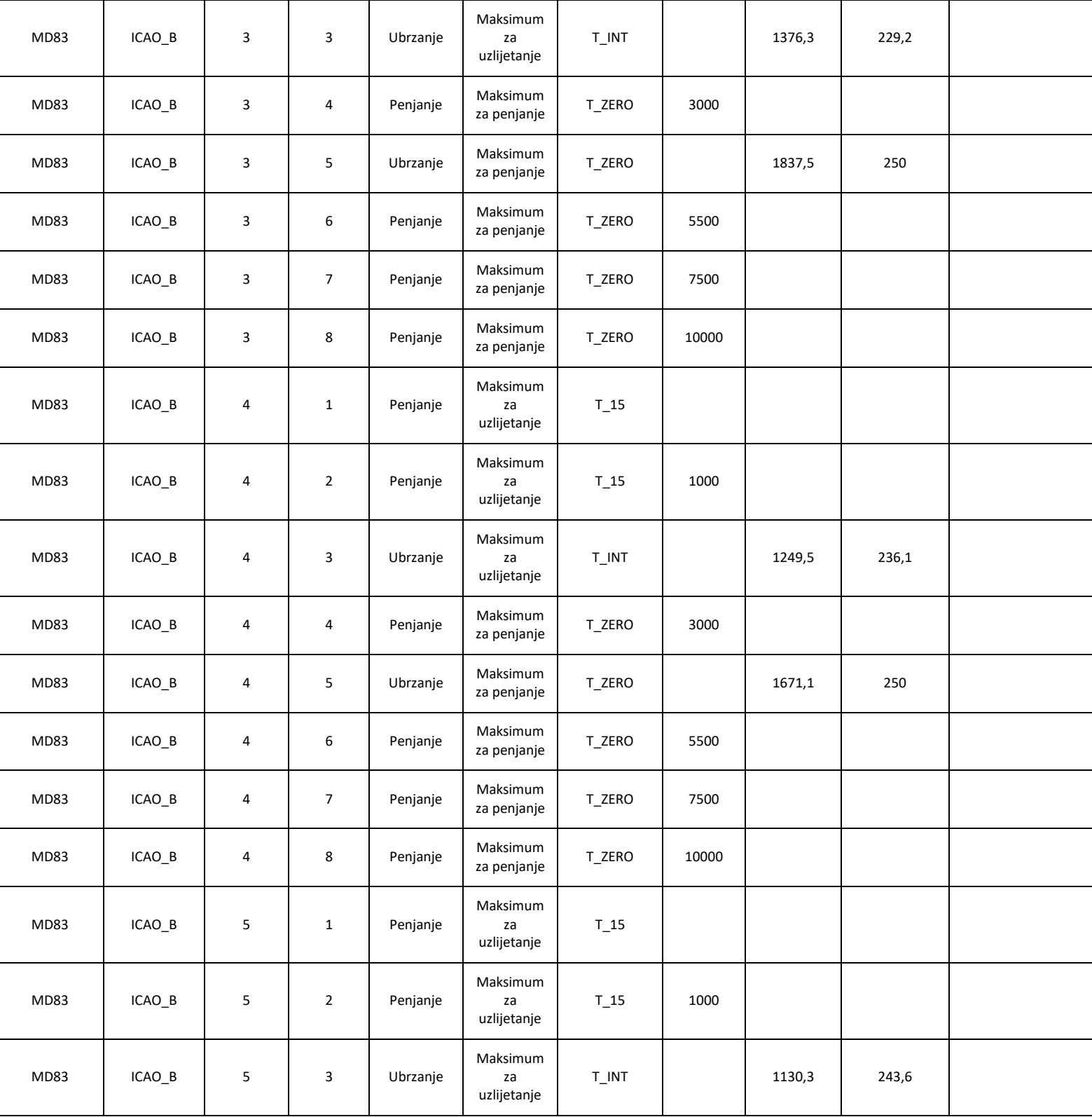

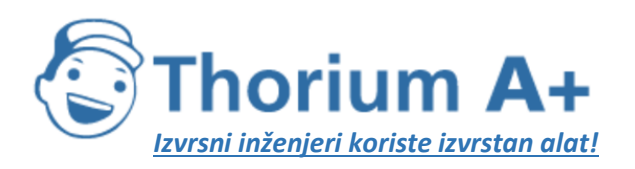

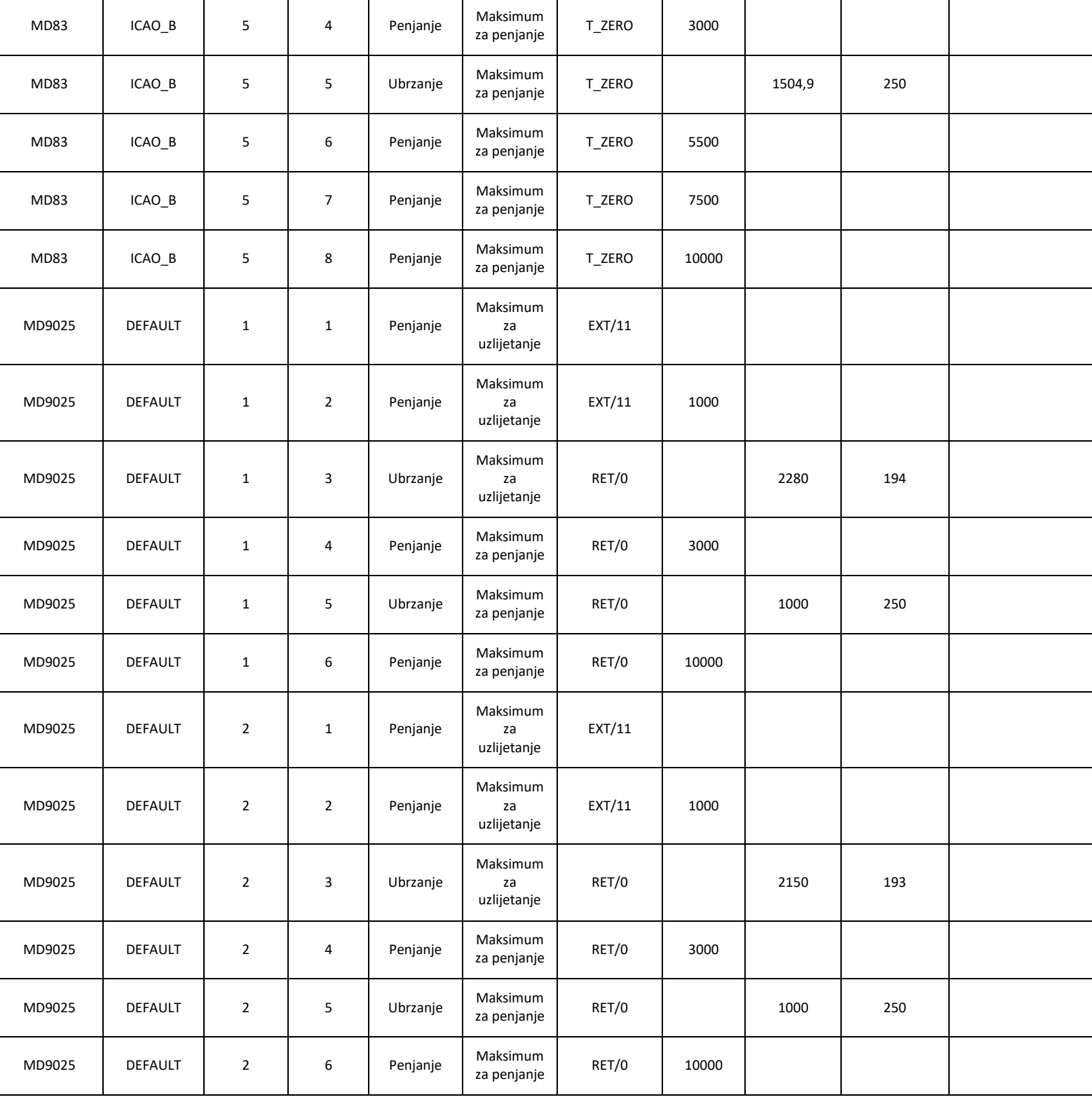

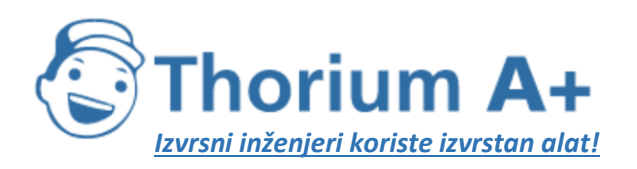

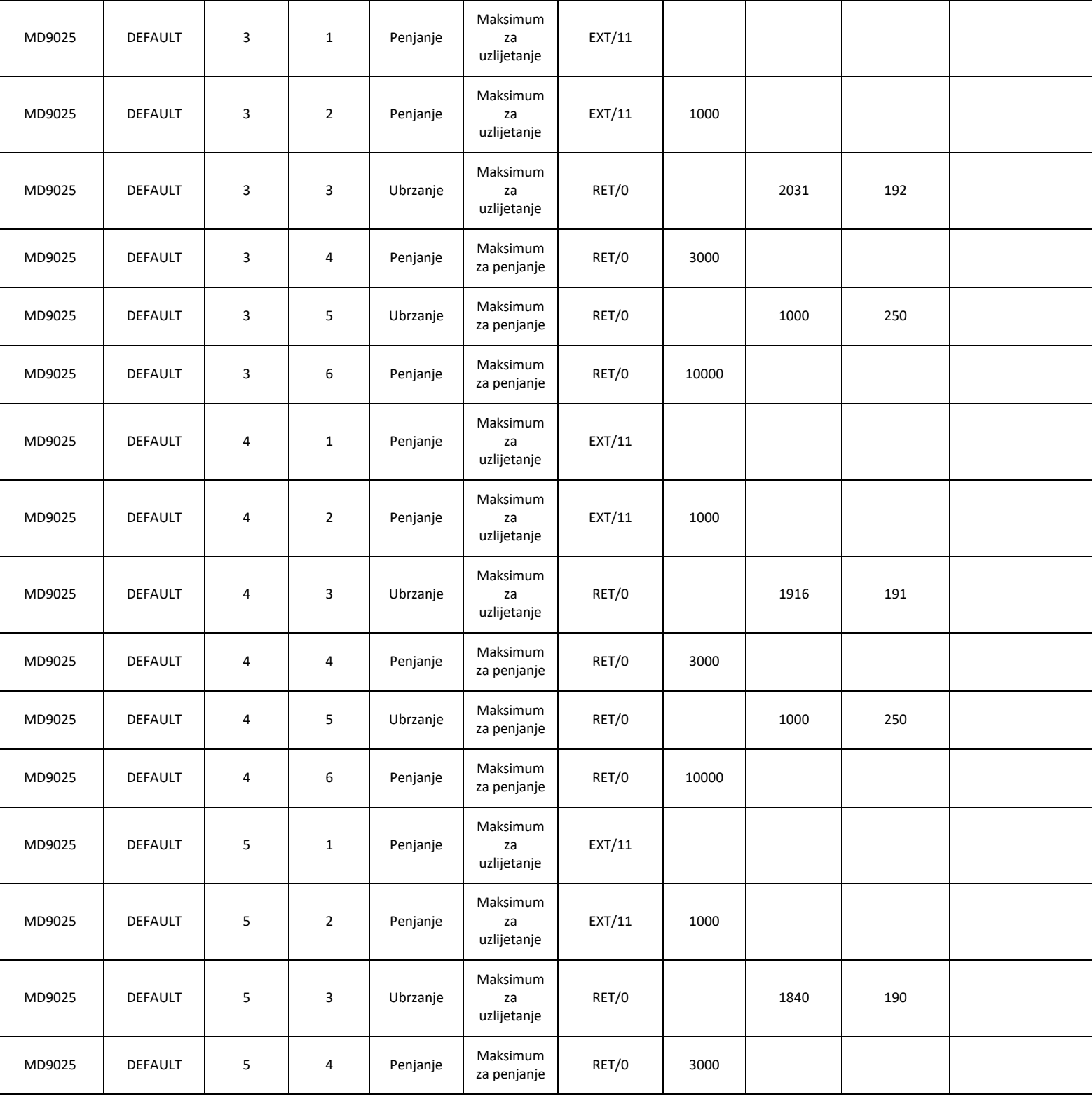

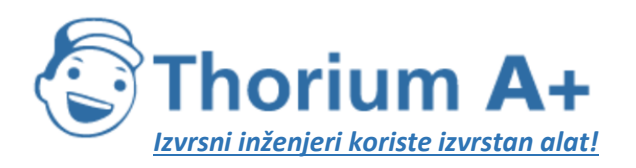

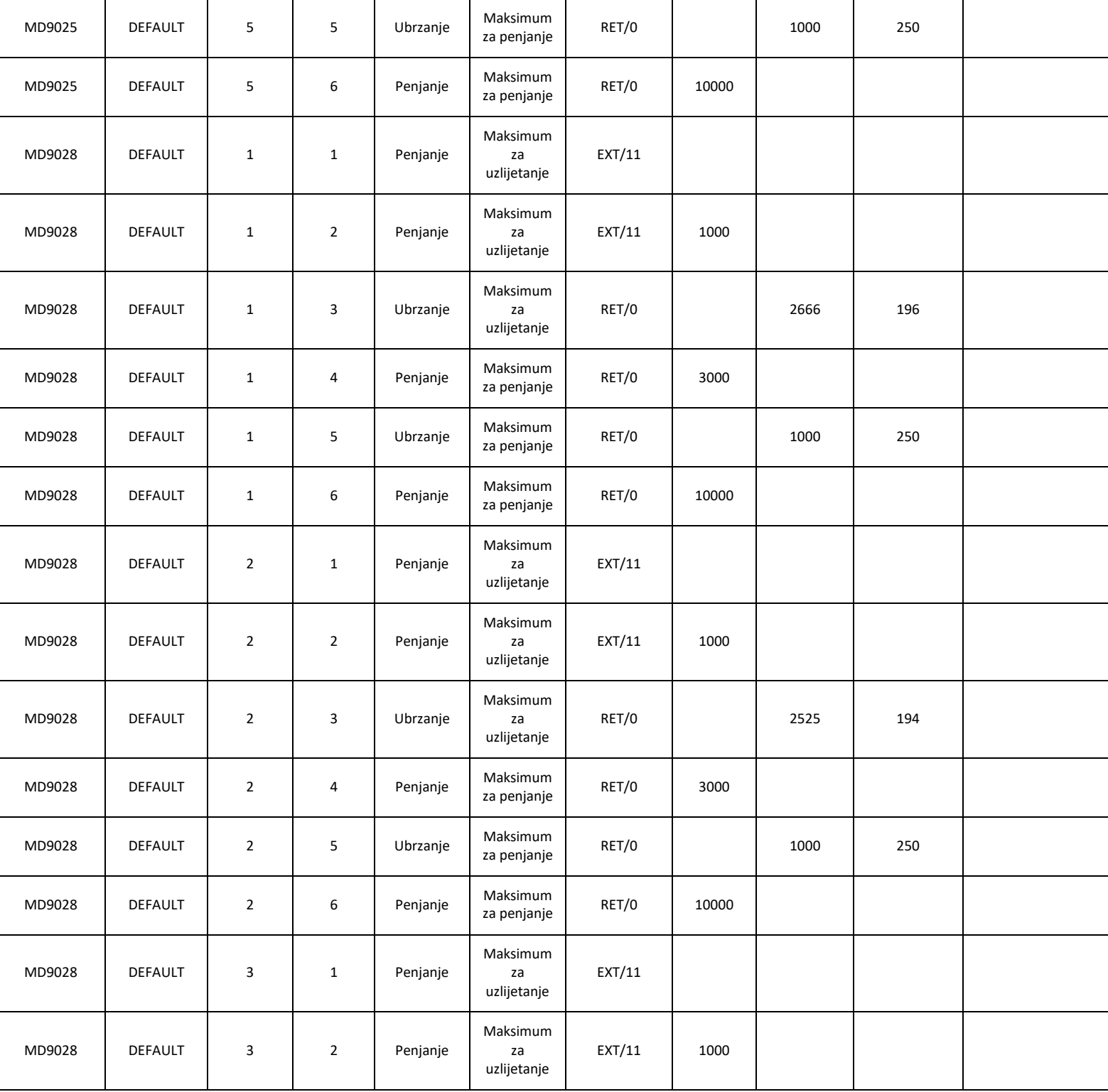
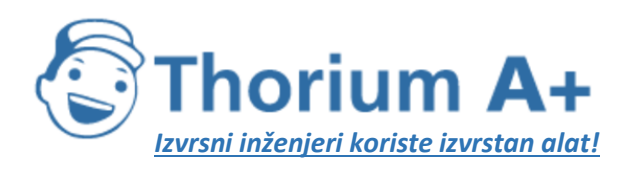

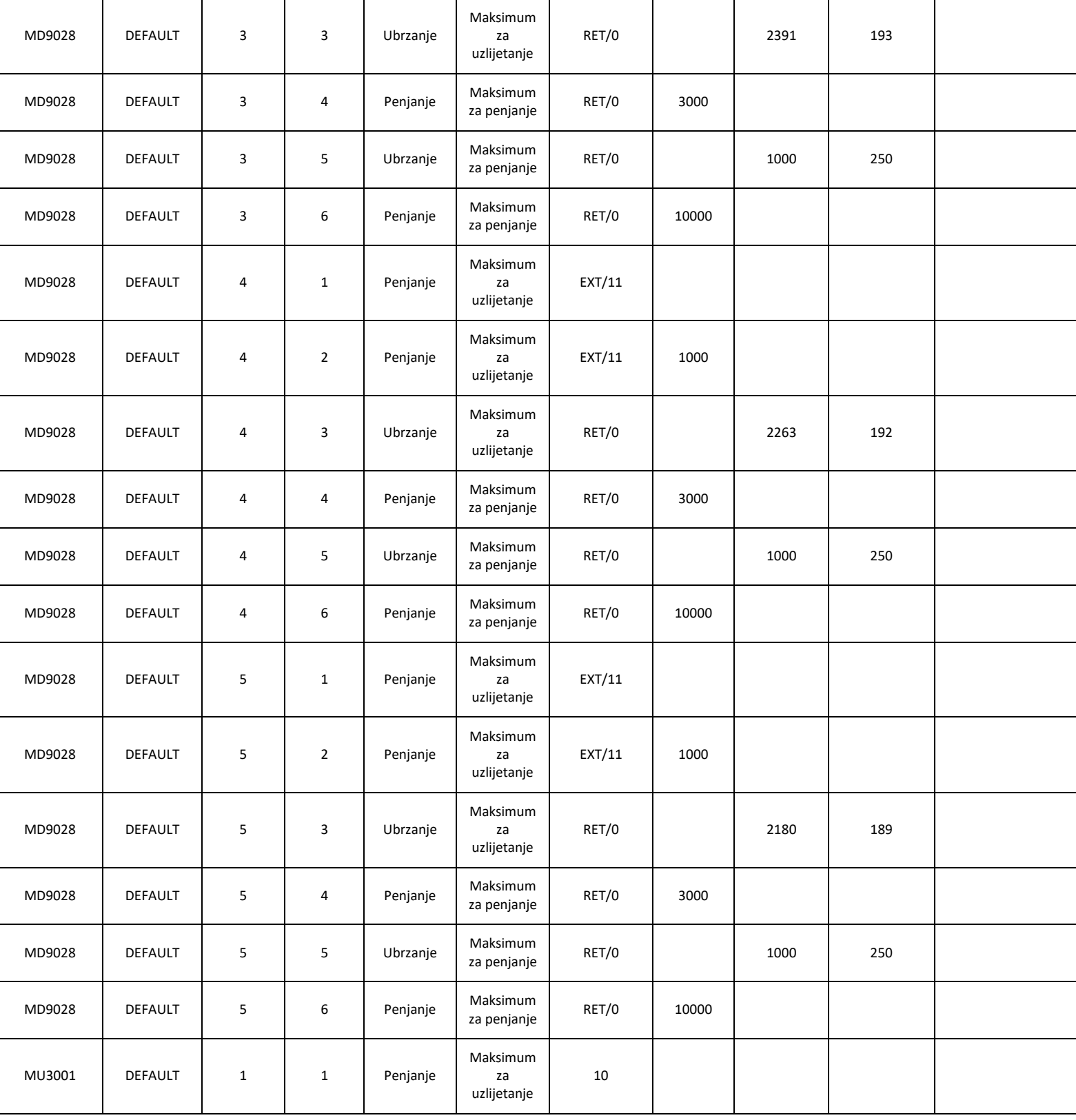

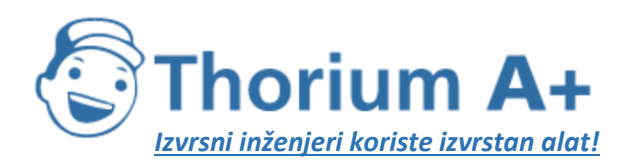

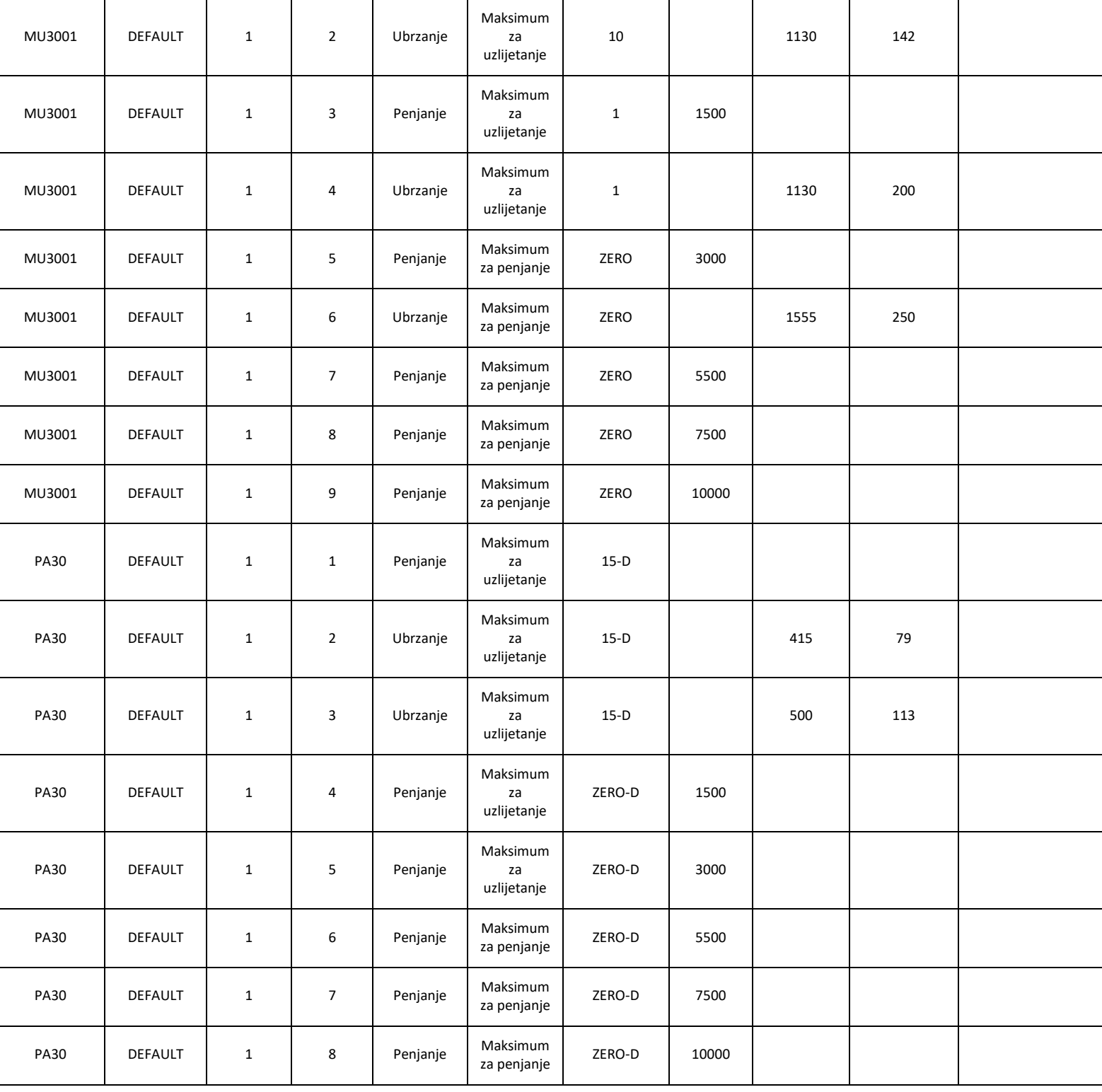

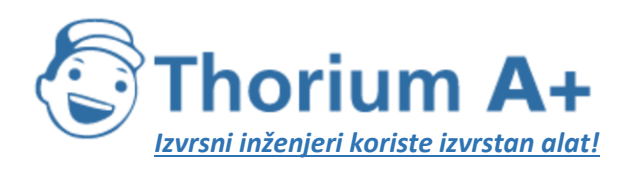

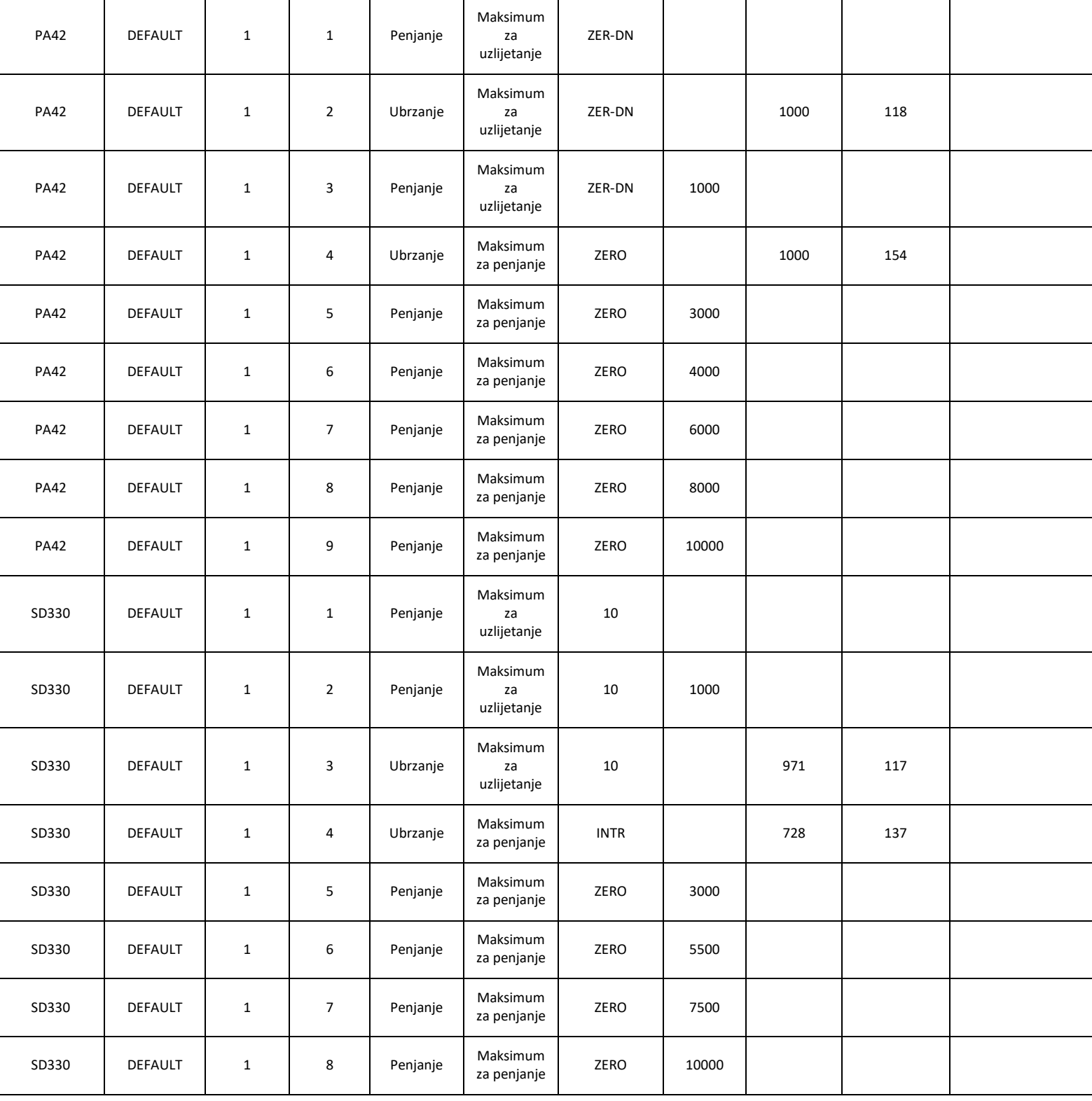

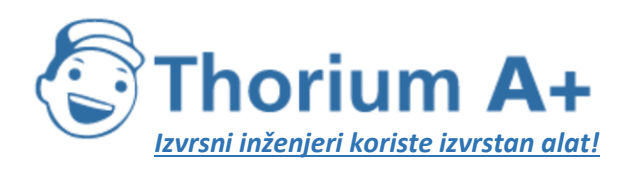

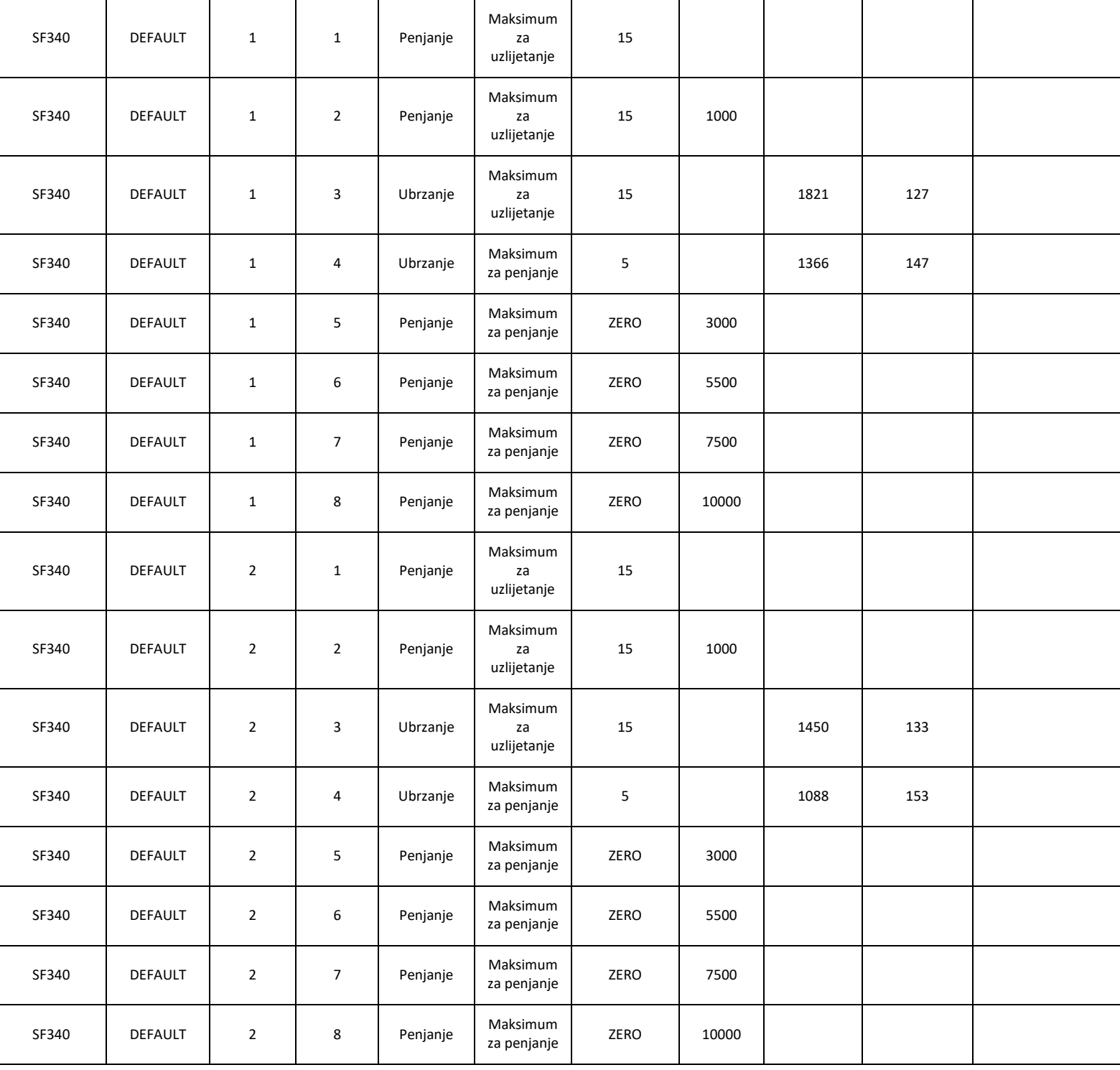

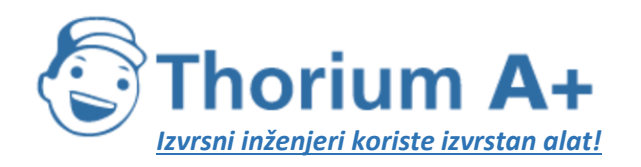

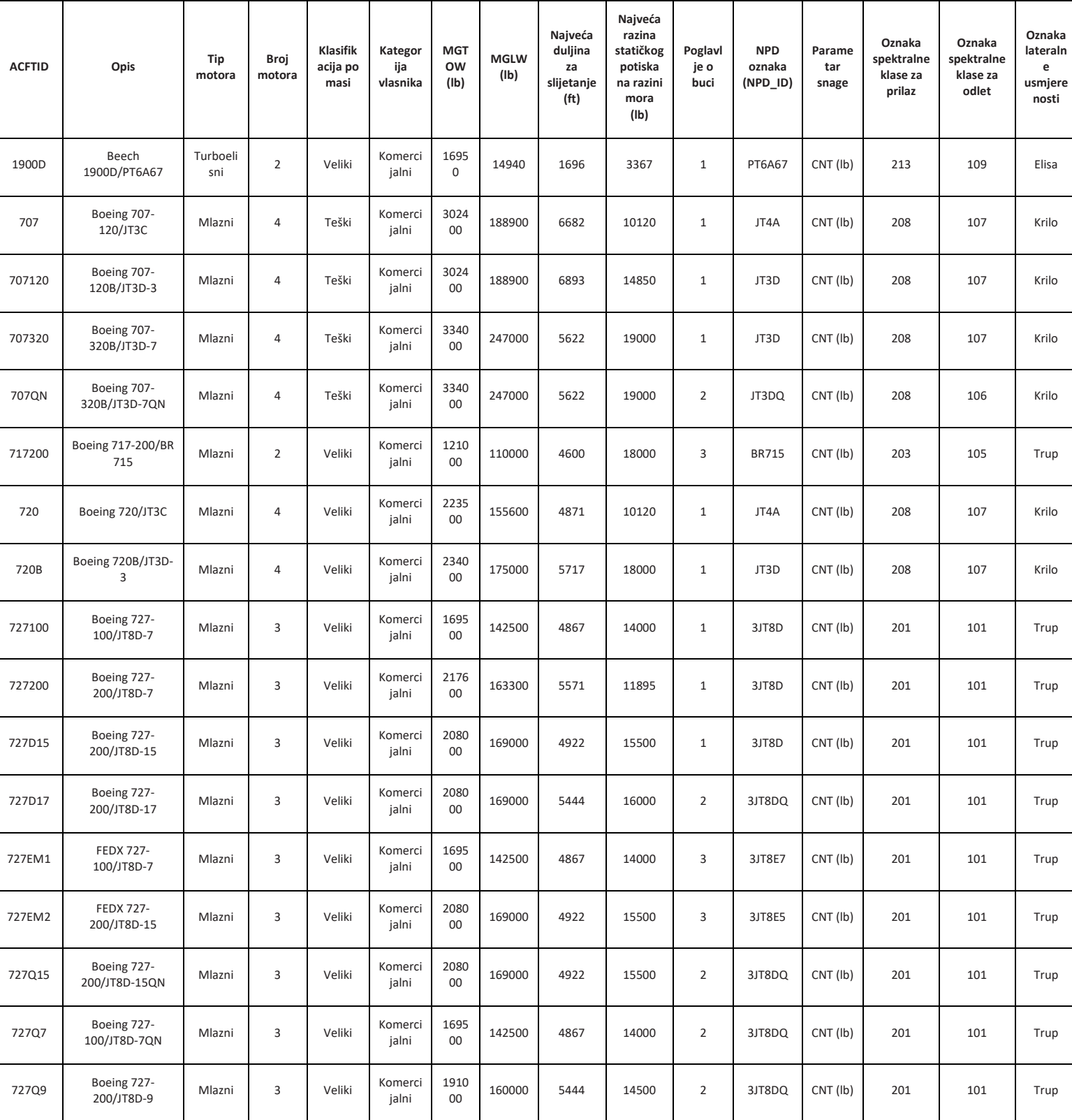

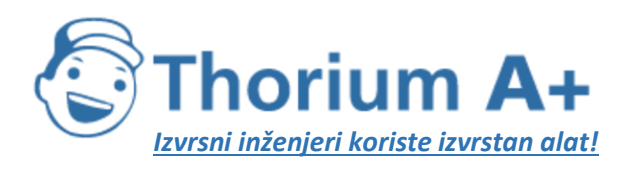

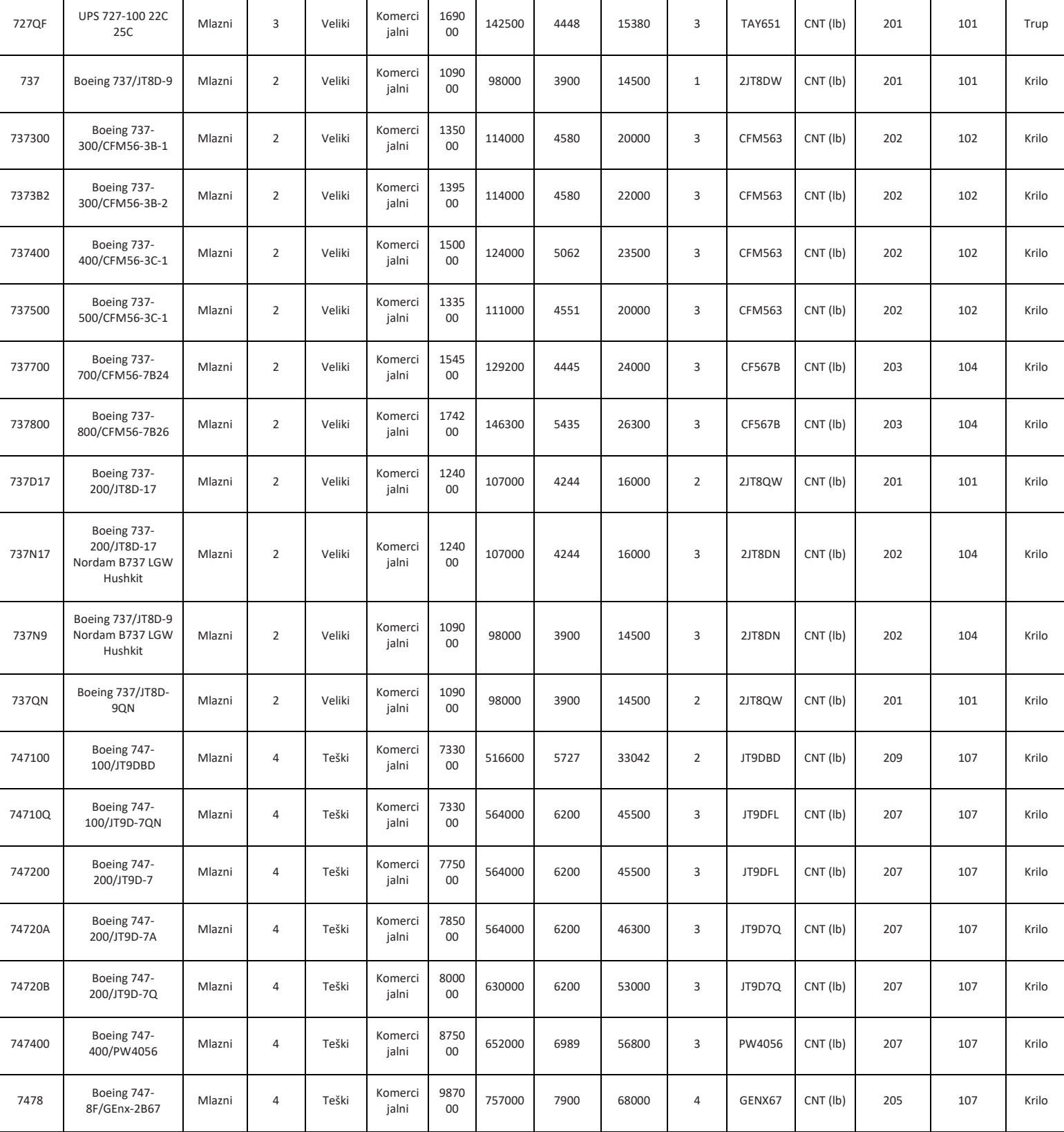

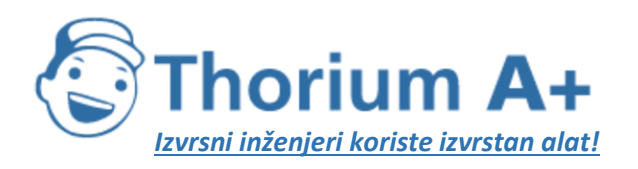

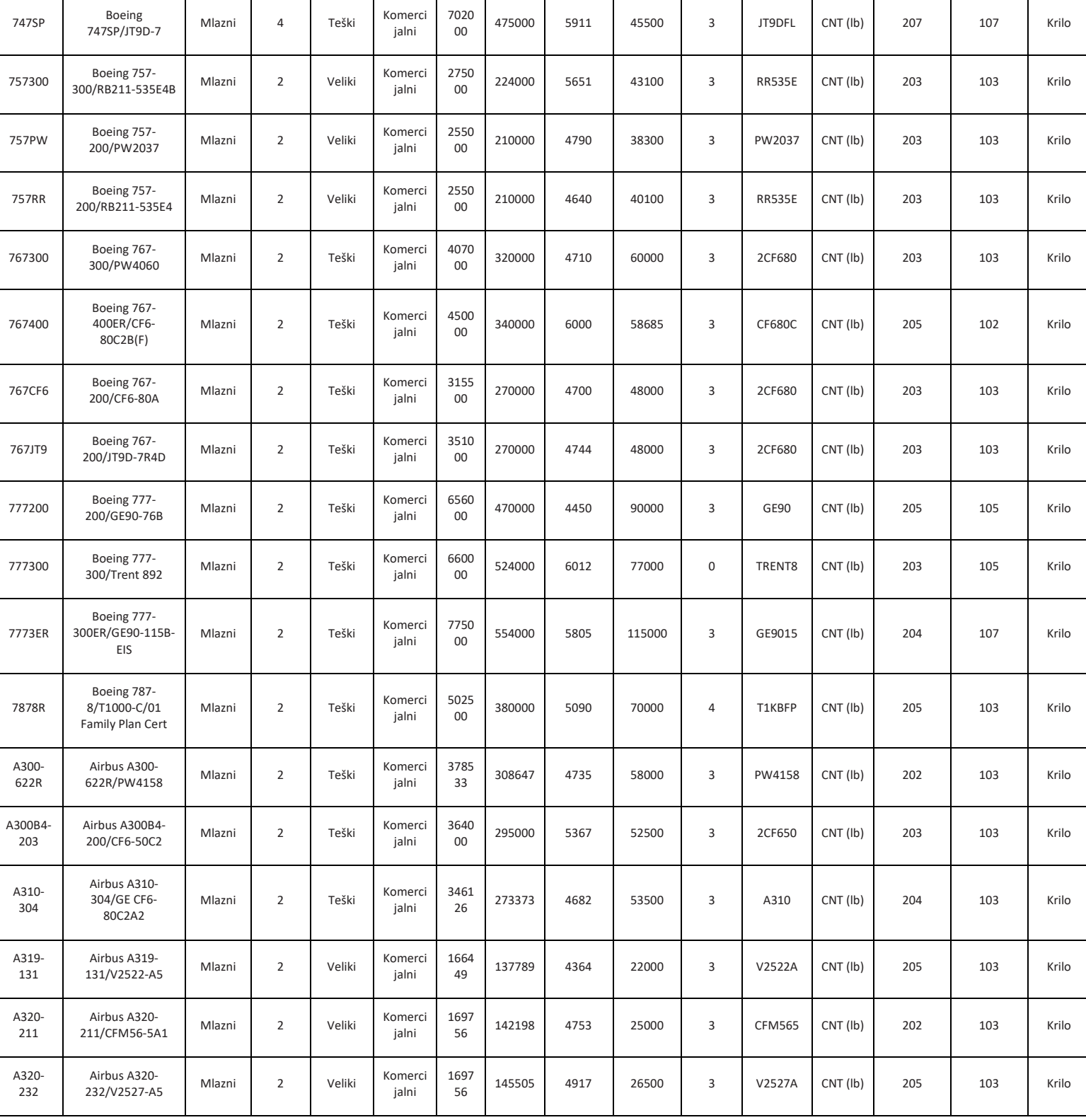

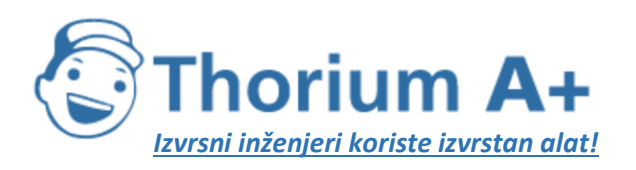

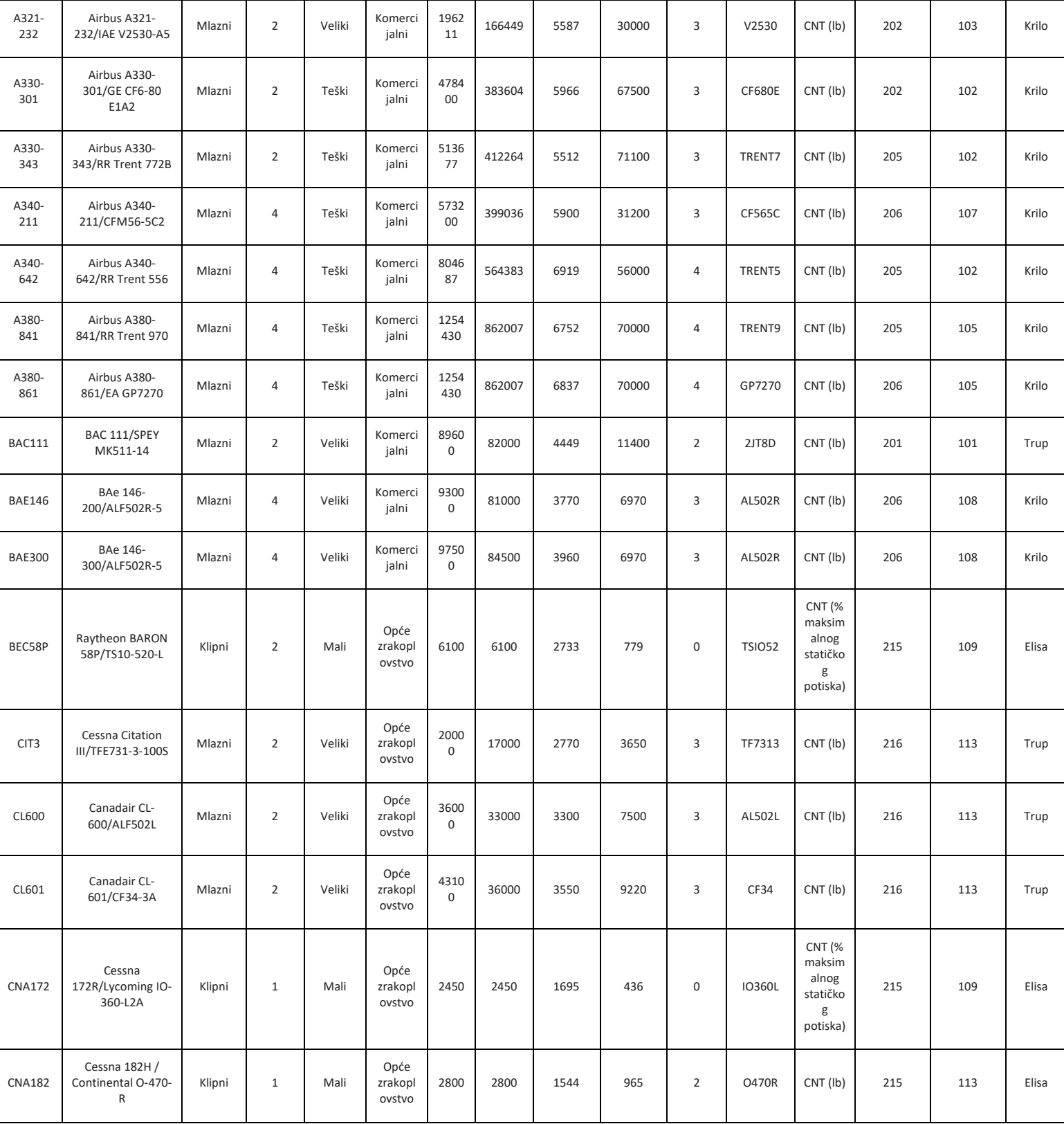

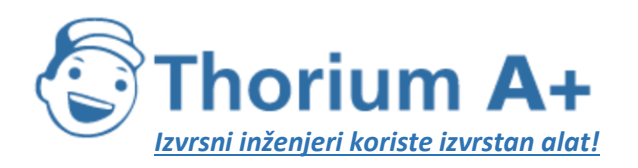

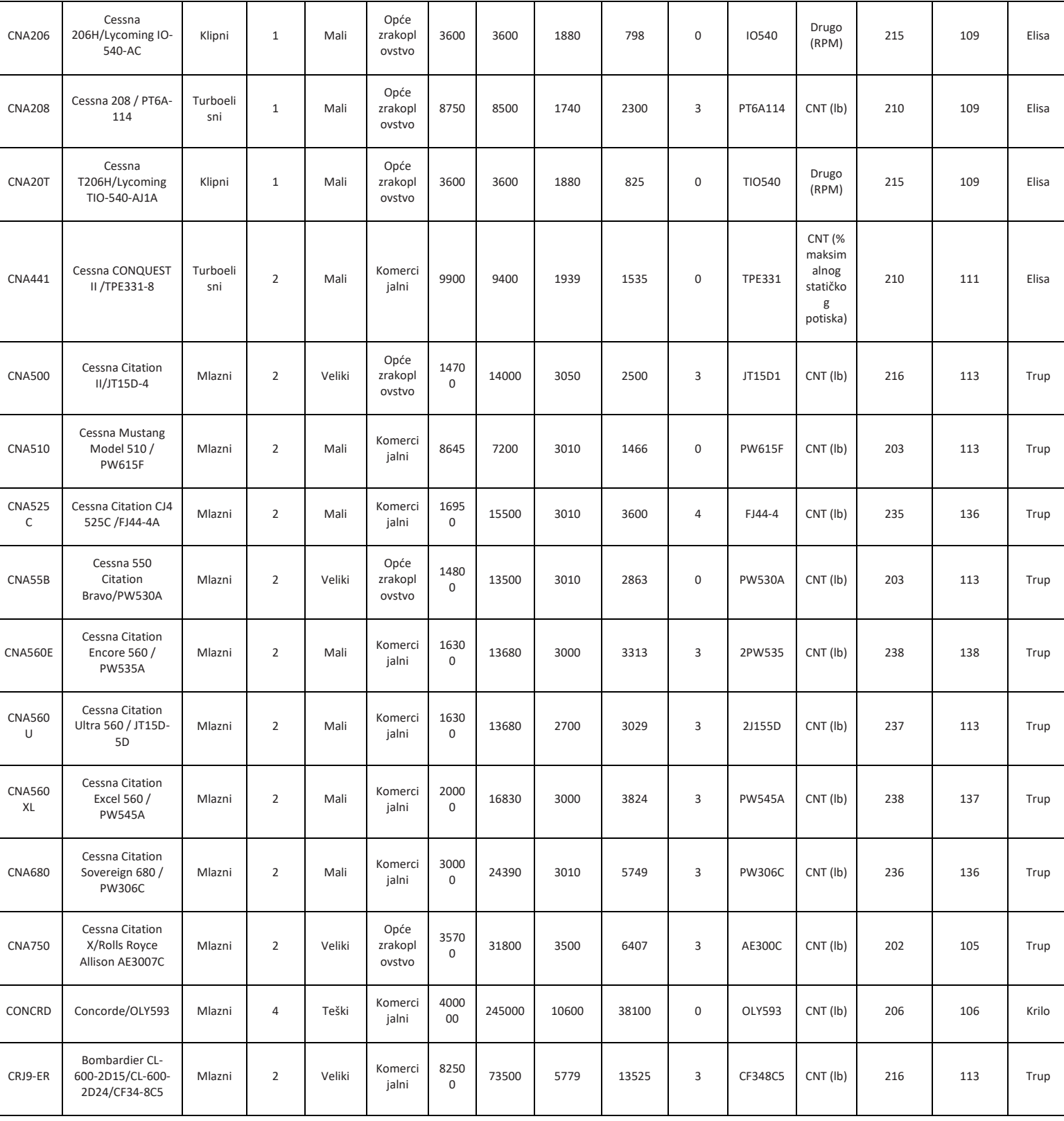

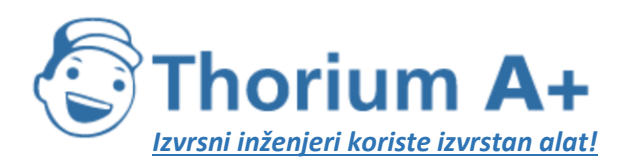

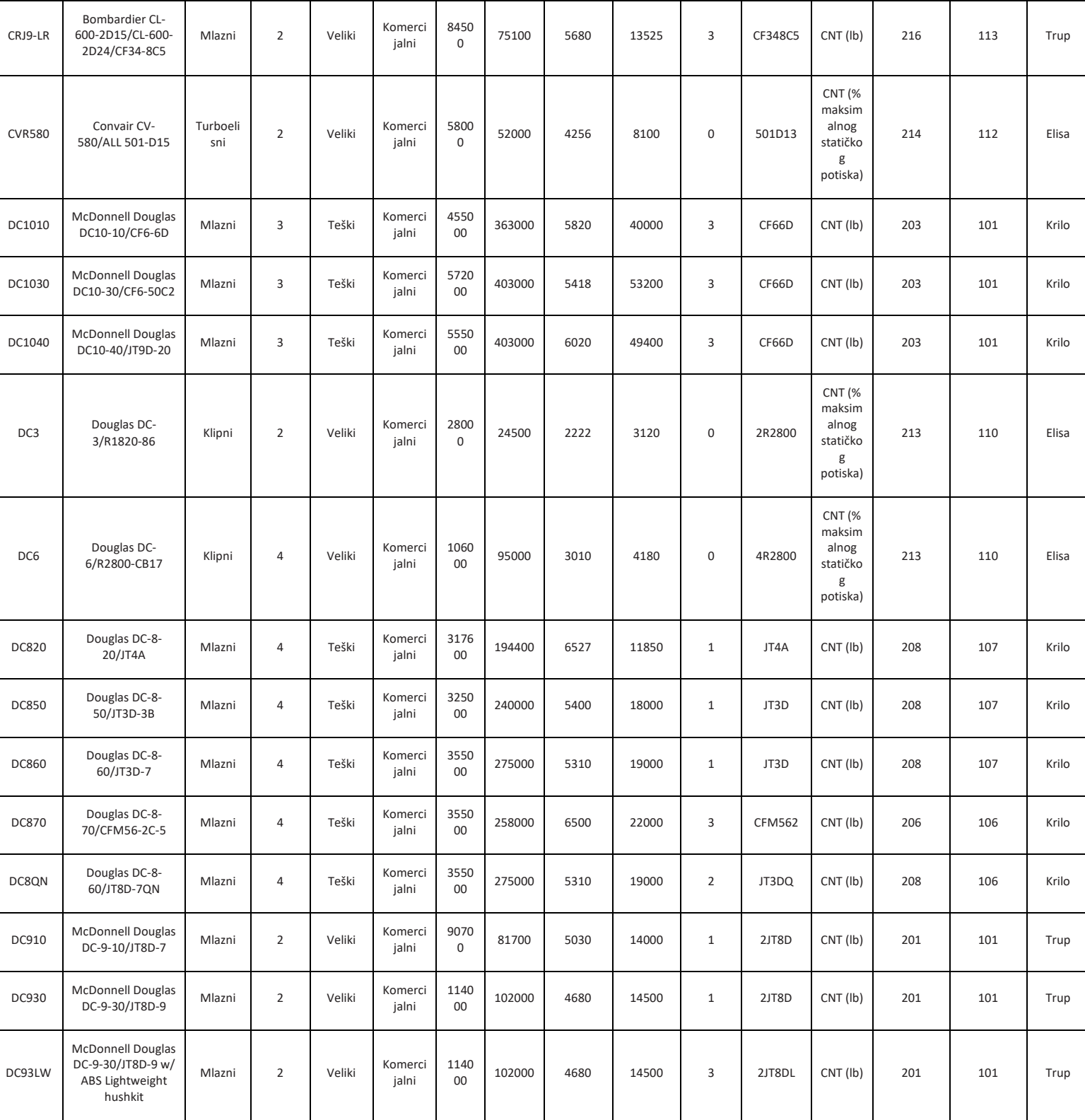

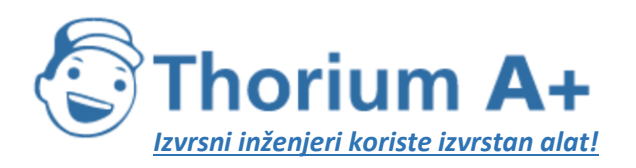

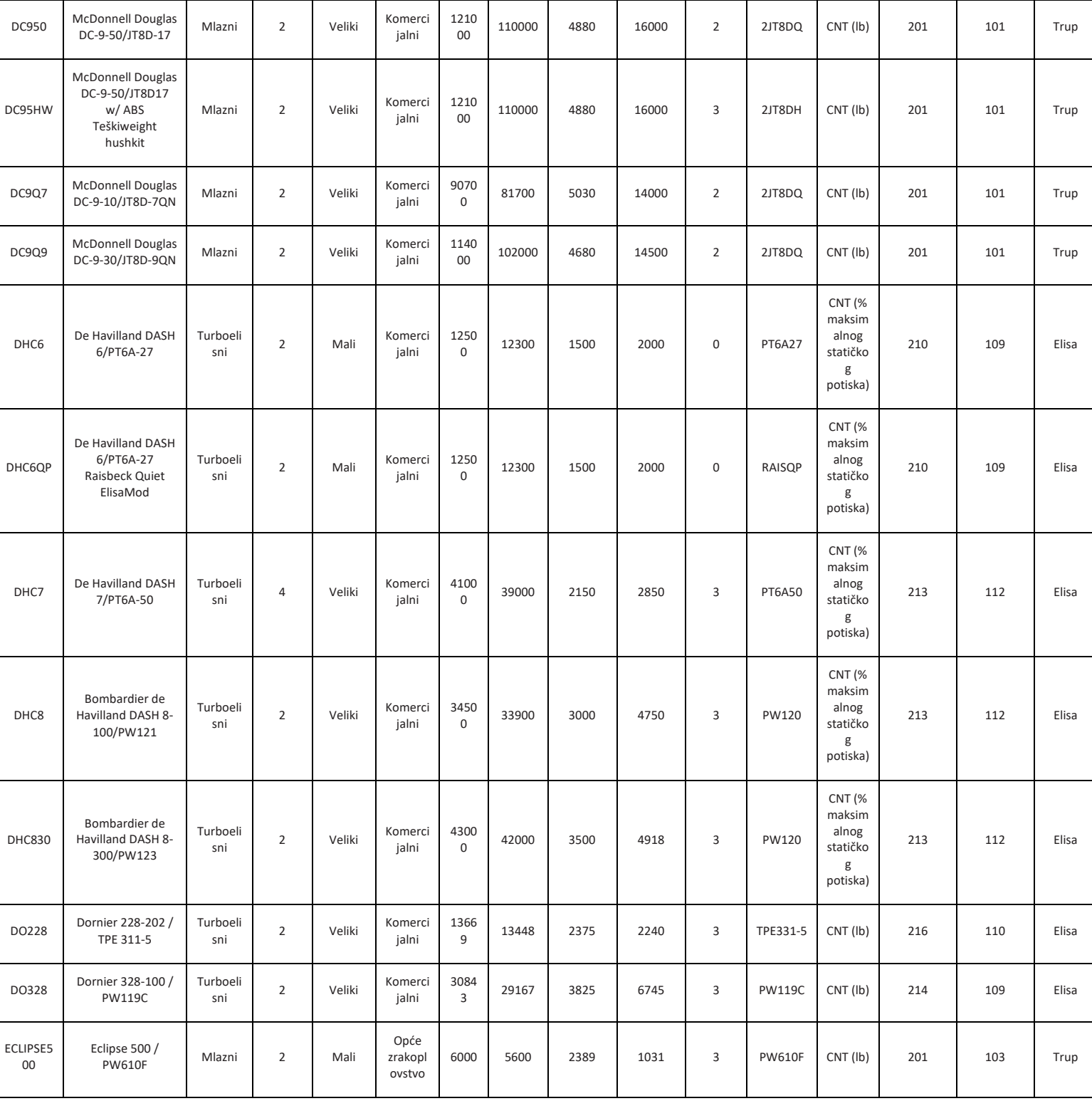

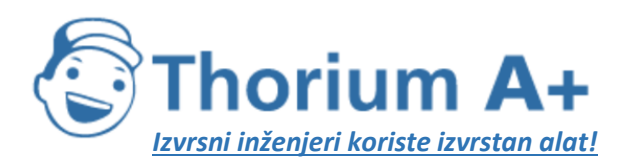

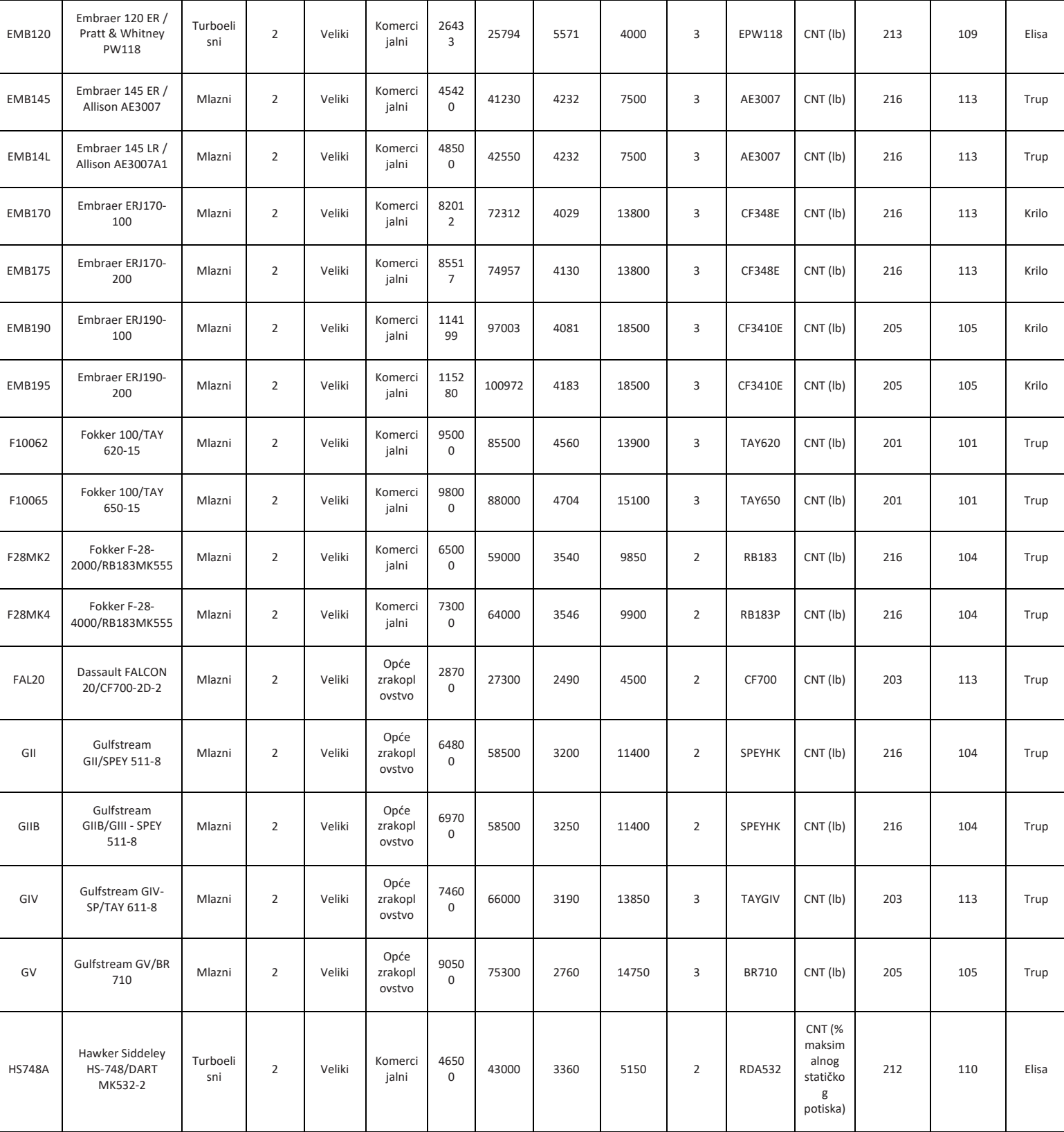

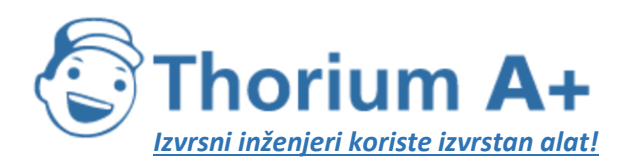

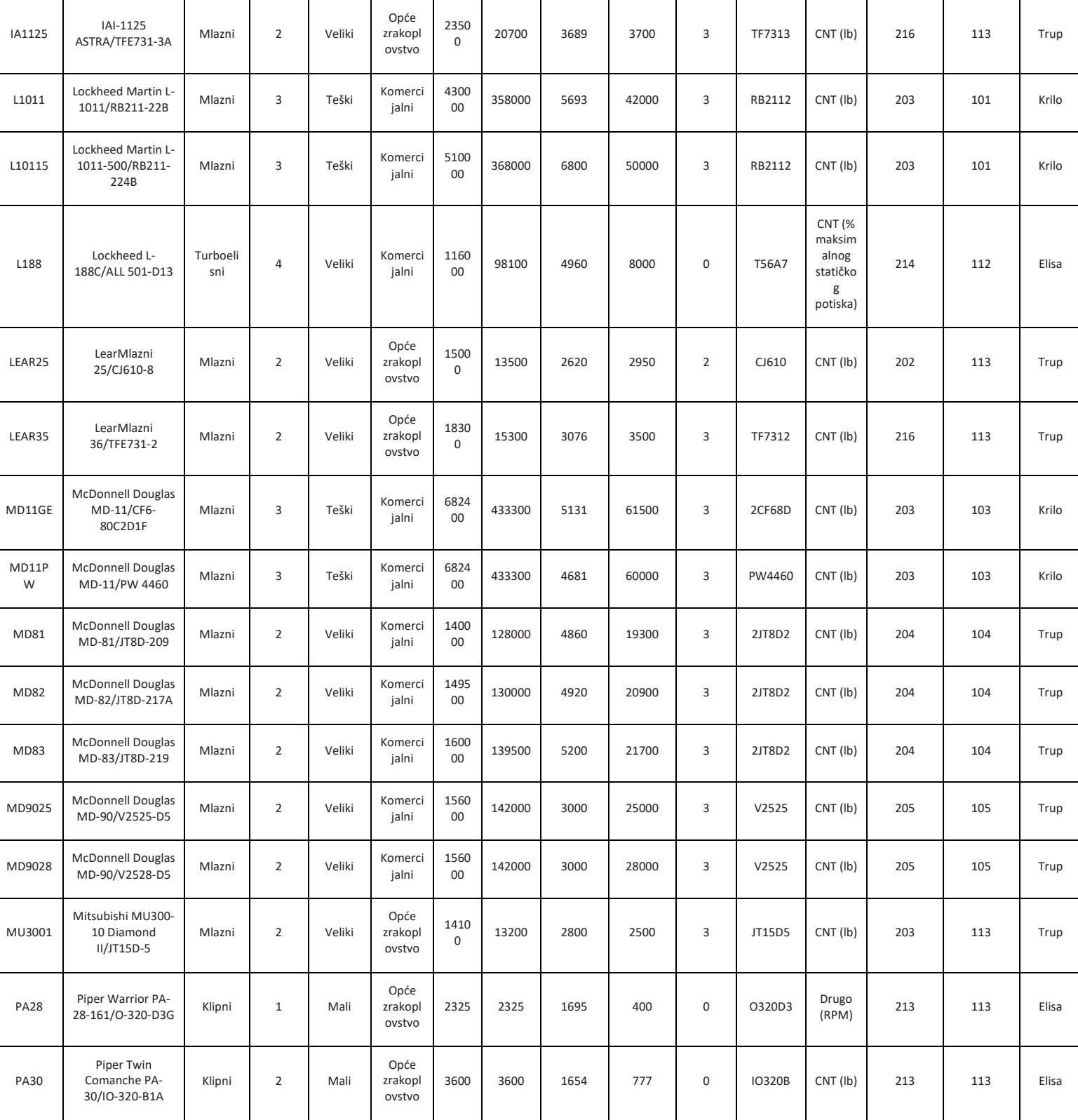

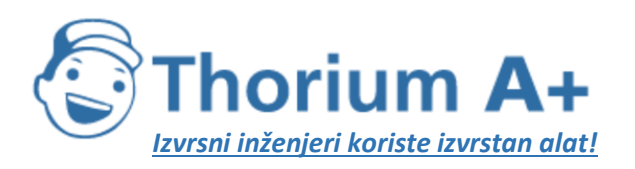

| <b>PA31</b> | Piper Navajo<br>Chieftain PA-31-<br>350/TIO-5 | Klipni          | $\overline{2}$ | Mali   | Opće<br>zrakopl<br>ovstvo | 7000                | 7000  | 1850 | 1481 | $\mathbf 0$    | TIO542        | Drugo<br>(RPM)                                                | 213 | 109 | Elisa |
|-------------|-----------------------------------------------|-----------------|----------------|--------|---------------------------|---------------------|-------|------|------|----------------|---------------|---------------------------------------------------------------|-----|-----|-------|
| <b>PA42</b> | Piper PA-42 /<br>PT6A-41                      | Turboeli<br>sni | $\overline{2}$ | Mali   | Opće<br>zrakopl<br>ovstvo | 1120<br>$\mathbf 0$ | 10330 | 3300 | 1800 | 3              | PT6A41        | CNT (lb)                                                      | 213 | 109 | Elisa |
| SABR80      | NA Sabreliner 80                              | Mlazni          | $\overline{2}$ | Veliki | Opće<br>zrakopl<br>ovstvo | 3372<br>$\Omega$    | 27290 | 2490 | 3962 | $\overline{2}$ | CF700         | CNT (lb)                                                      | 203 | 113 | Trup  |
| SD330       | Short SD3-<br>30/PT6A-45AR                    | Turboeli<br>sni | $\overline{2}$ | Veliki | Komerci<br>jalni          | 2290<br>$\mathbf 0$ | 22600 | 3650 | 2670 | 3              | <b>PT6A45</b> | <b>CNT (%</b><br>maksim<br>alnog<br>statičko<br>g<br>potiska) | 211 | 109 | Elisa |
| SF340       | Saab SF340B/CT7-<br>9B                        | Turboeli<br>sni | $\overline{2}$ | Veliki | Komerci<br>jalni          | 2730<br>$\mathbf 0$ | 26500 | 3470 | 4067 | 3              | CT75          | <b>CNT (%</b><br>maksim<br>alnog<br>statičko<br>g<br>potiska) | 211 | 110 | Elisa |

*Tablica I-6:* Unaprijed zadane mase

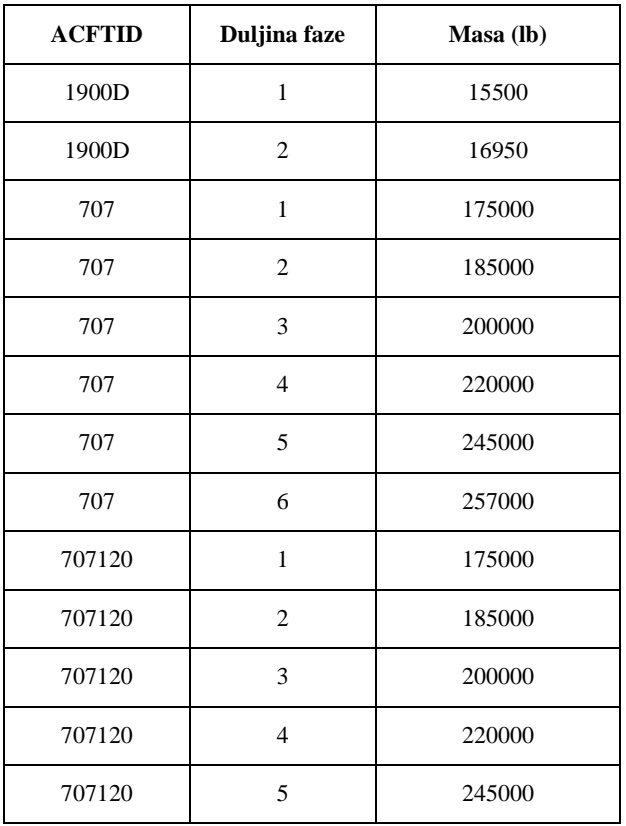

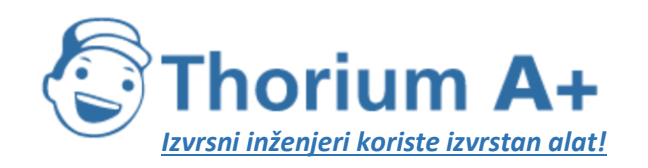

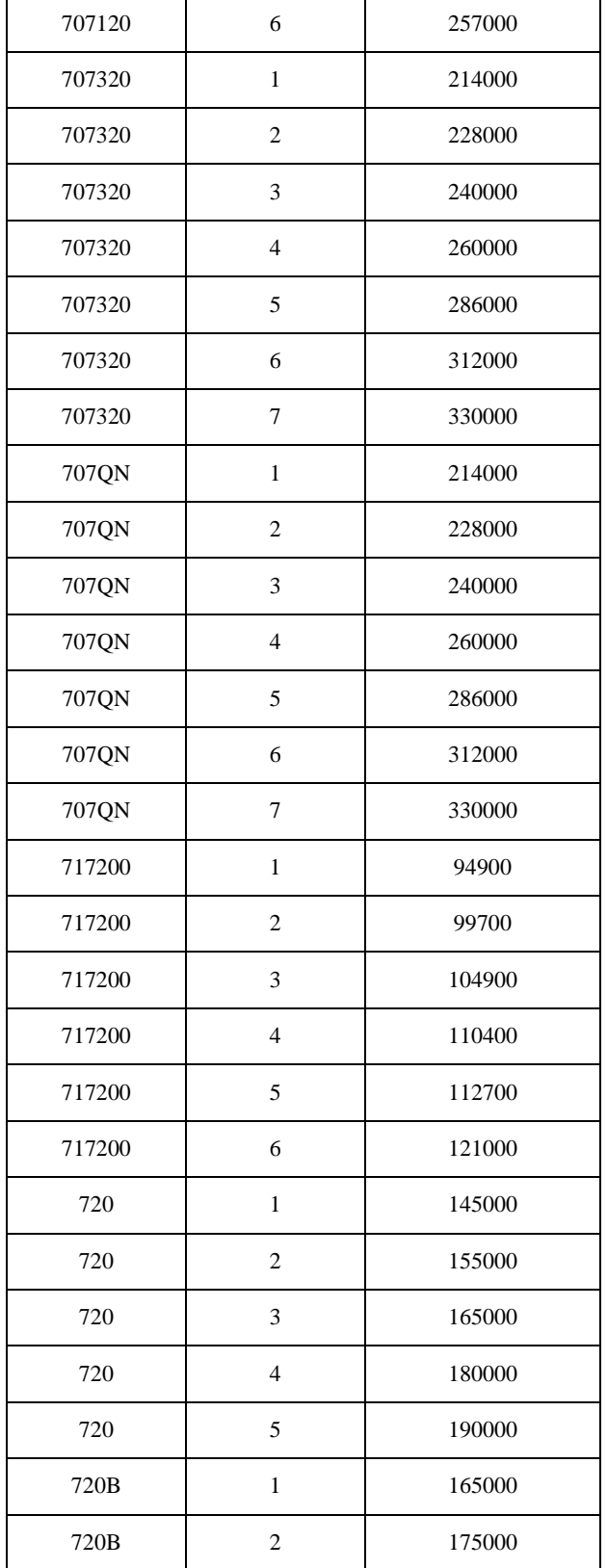

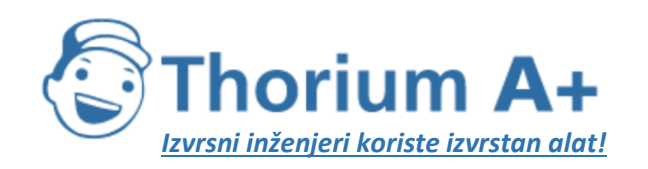

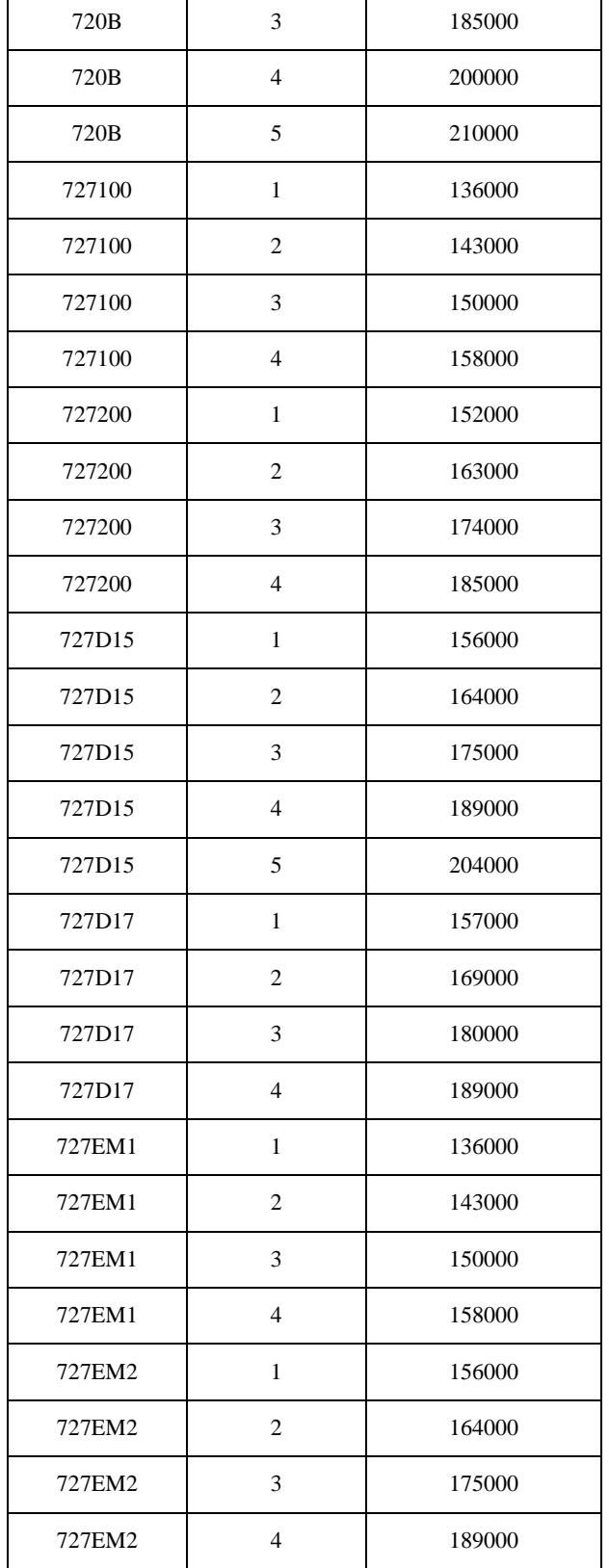

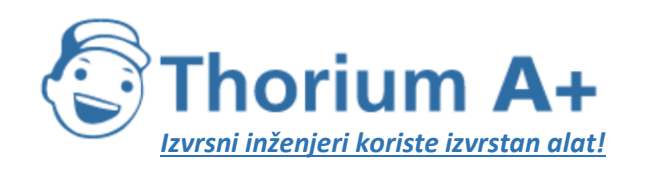

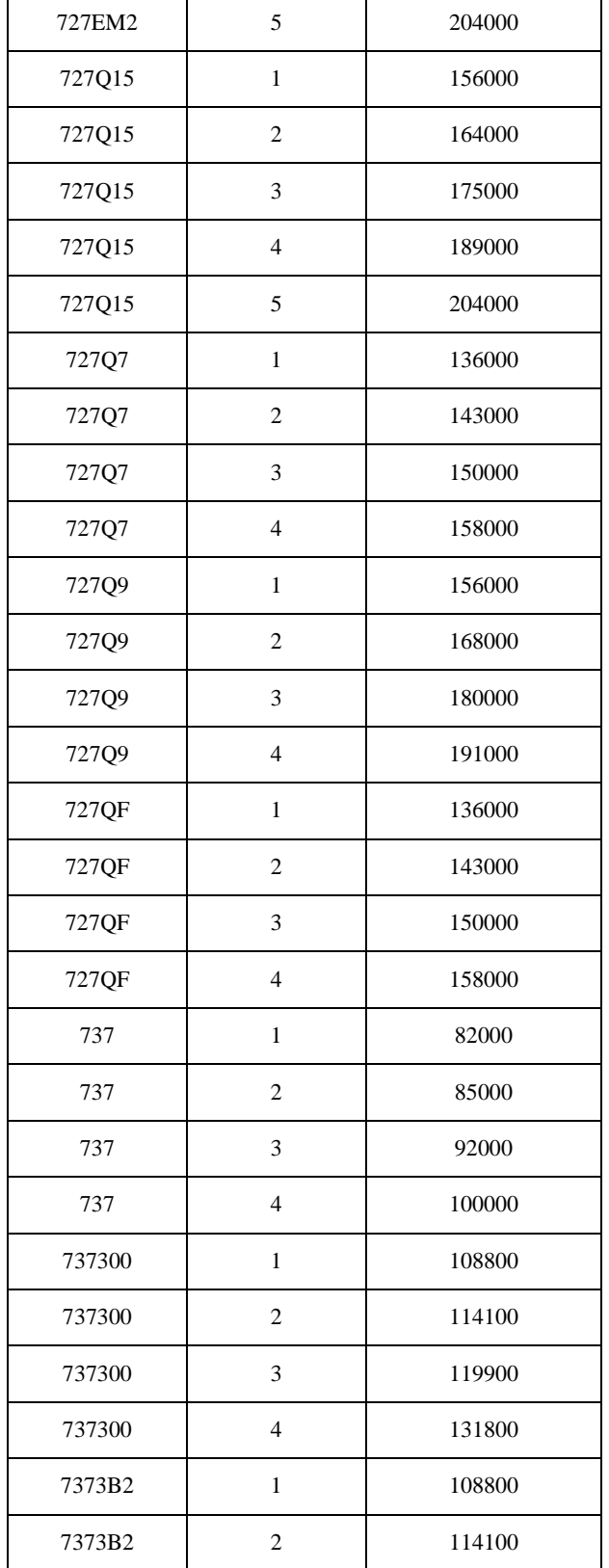

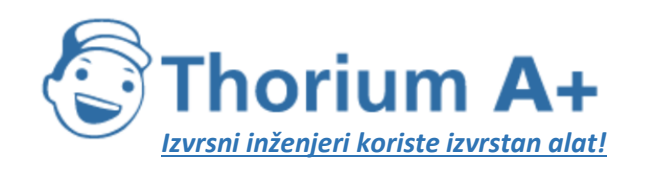

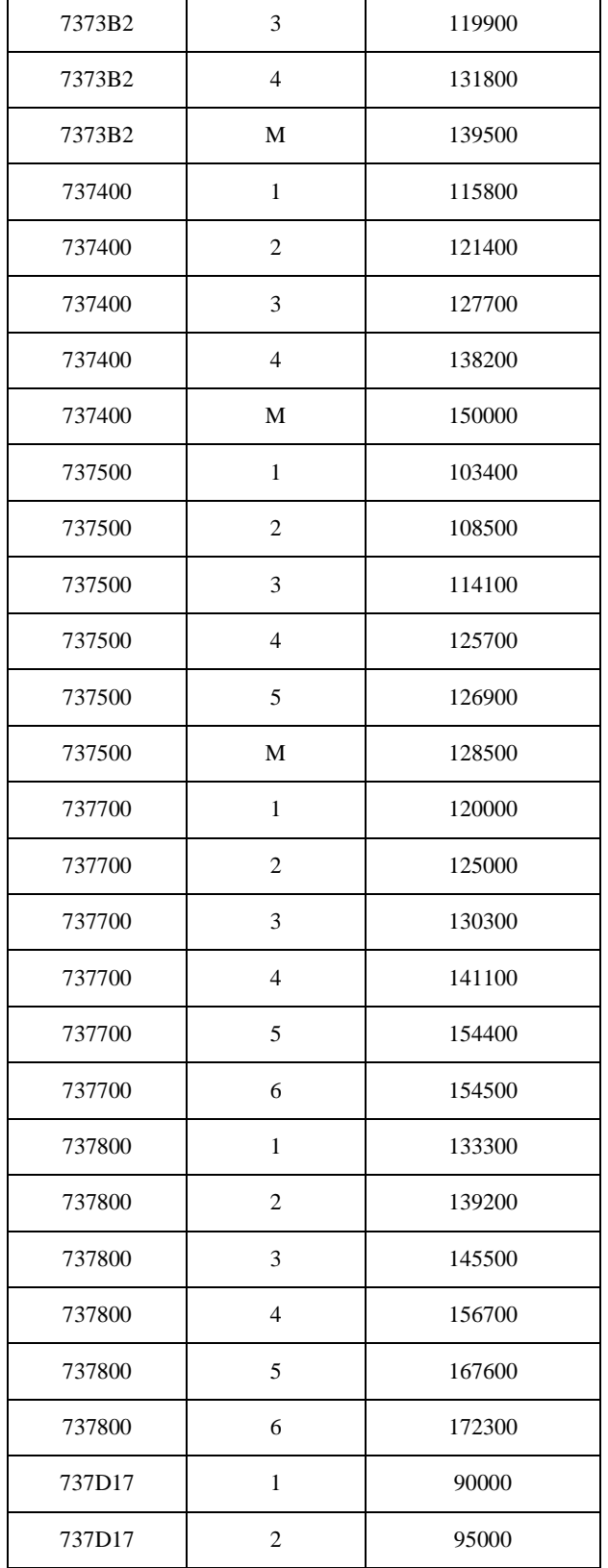

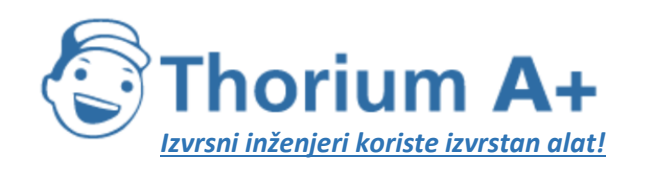

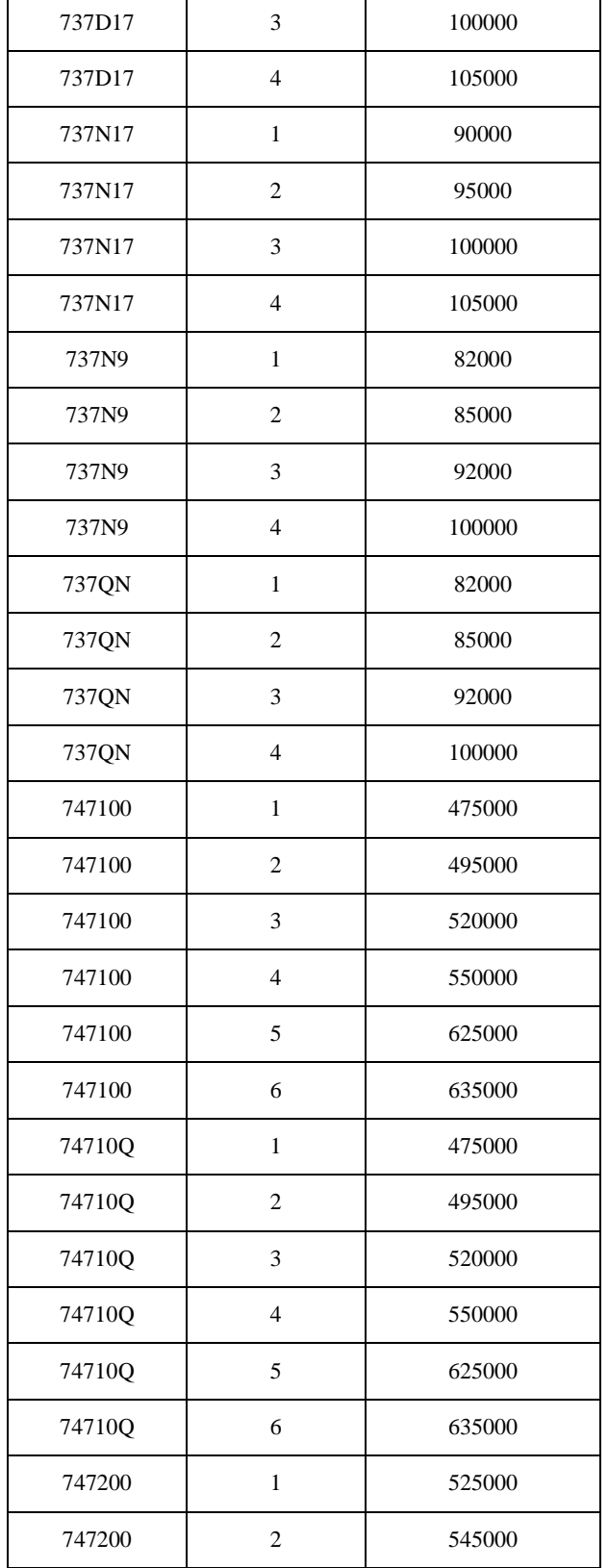

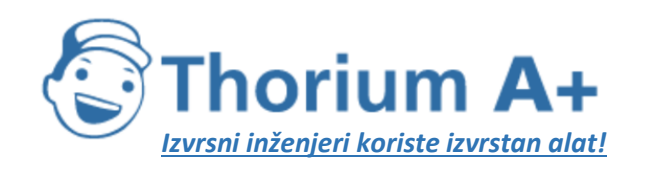

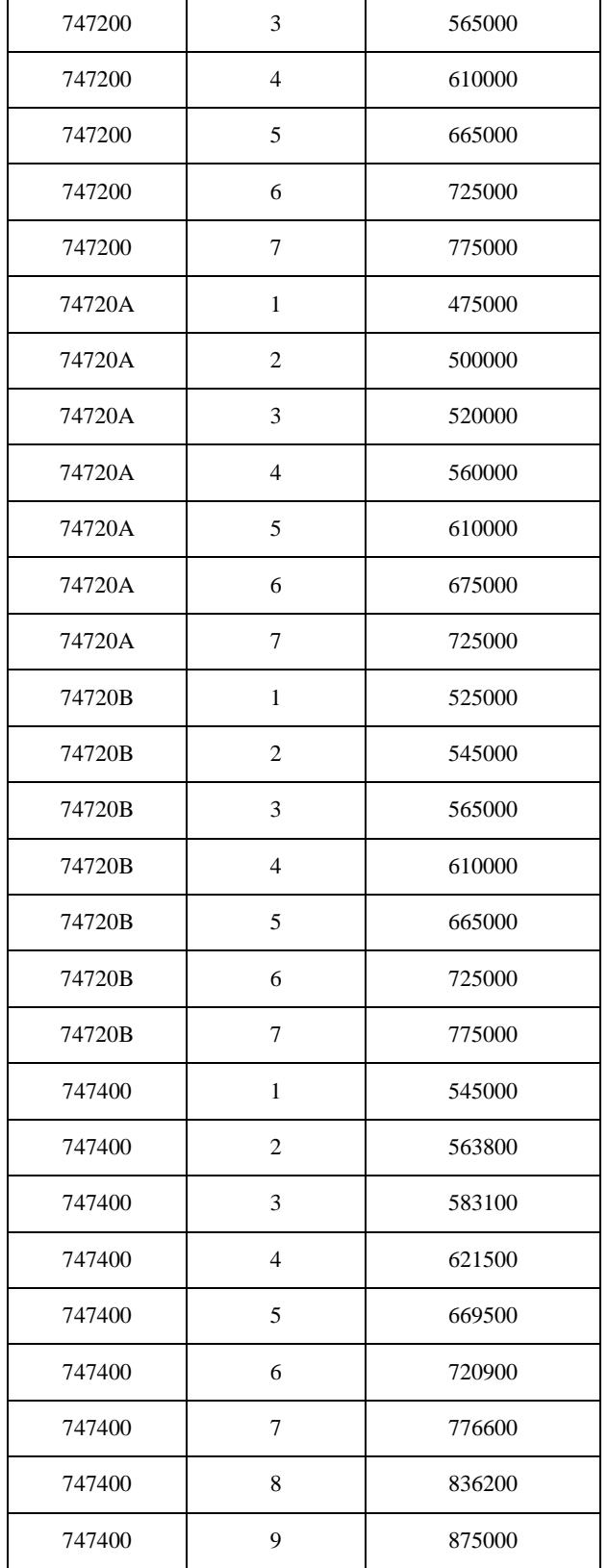

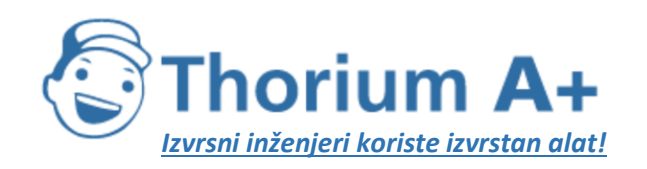

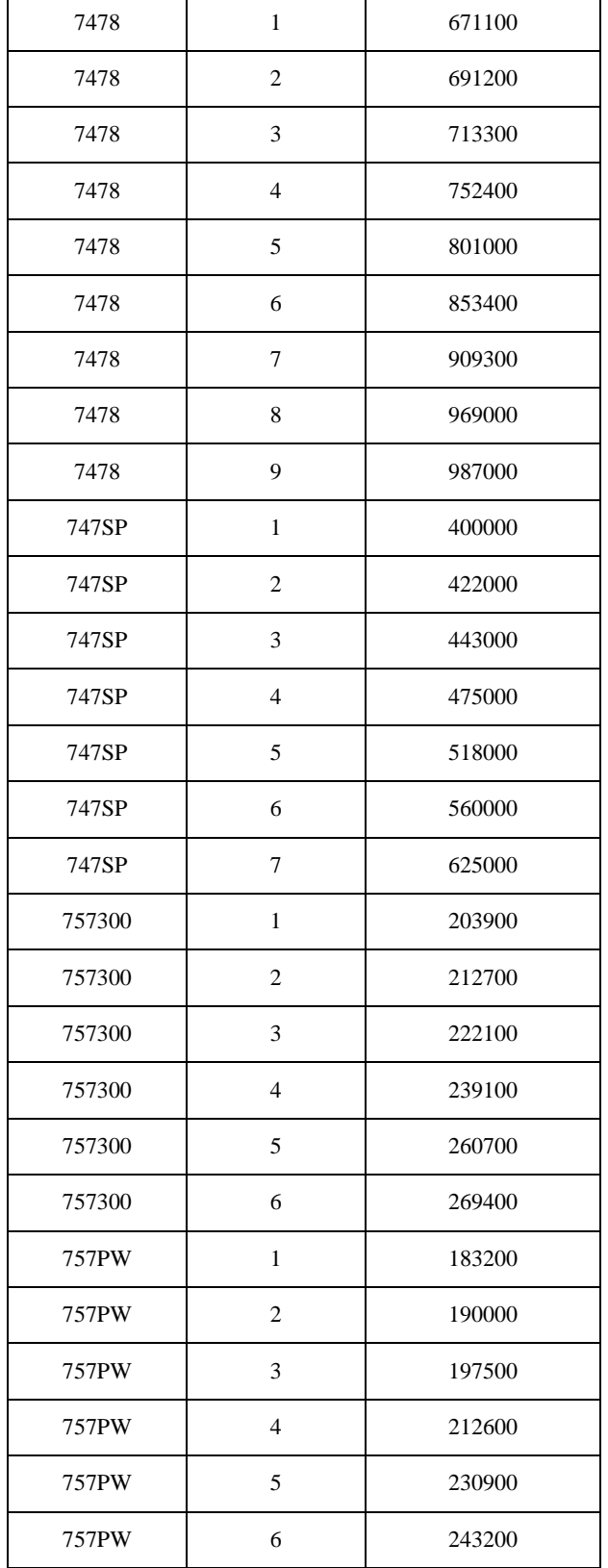

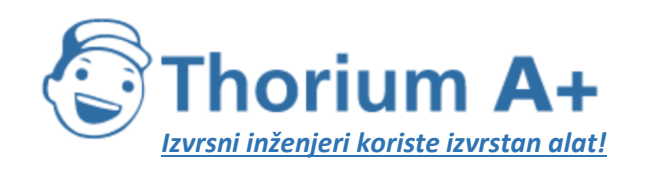

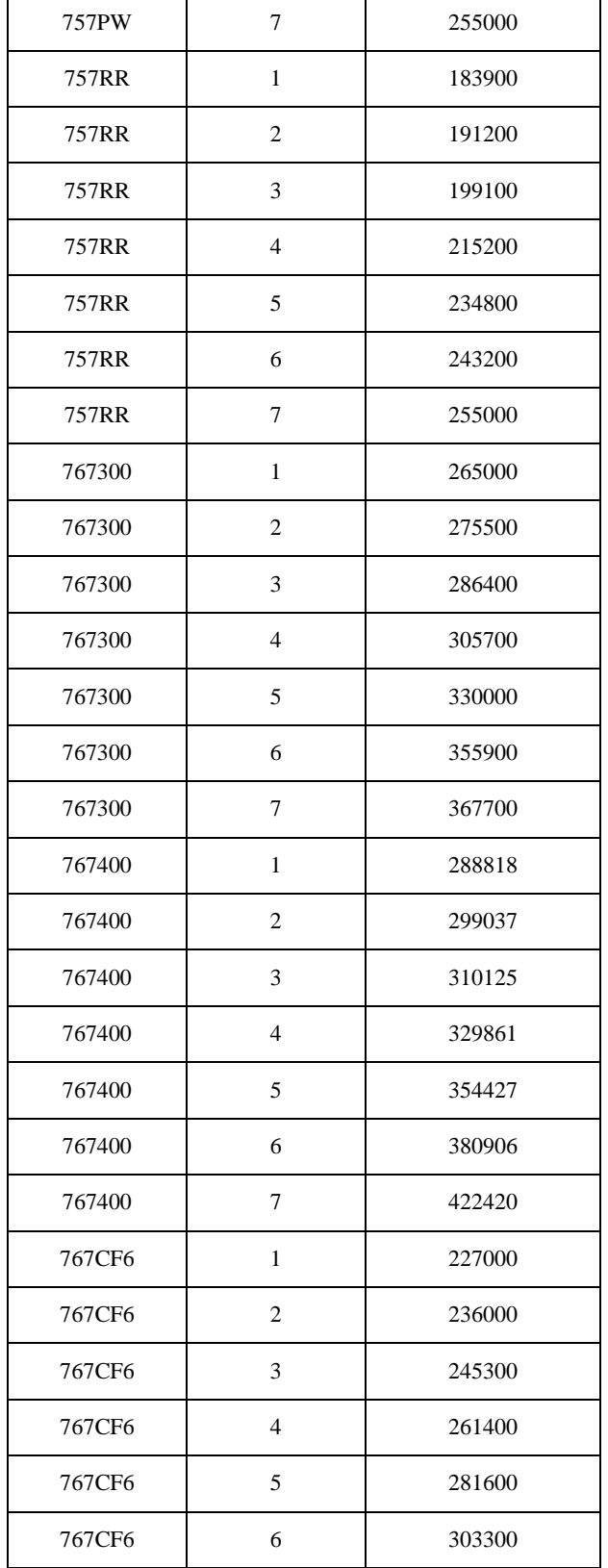

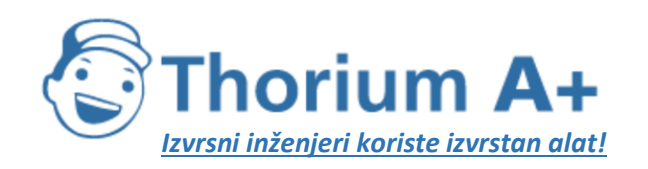

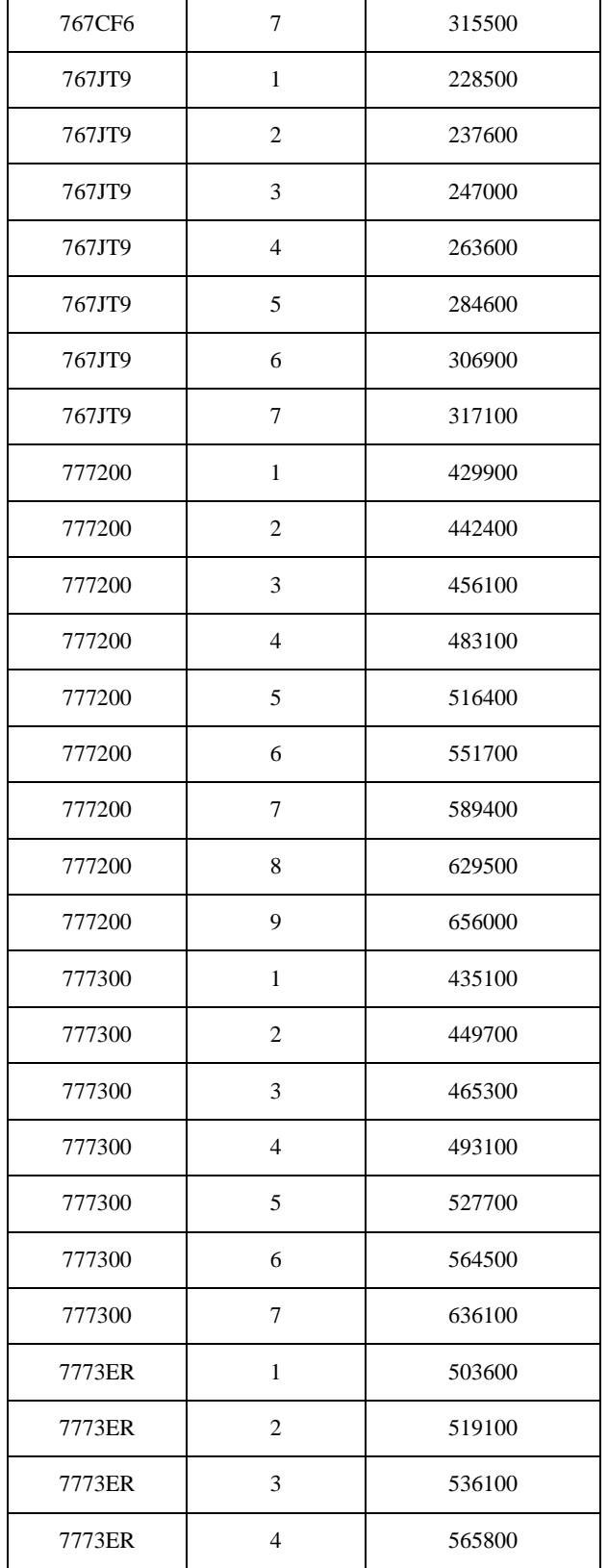

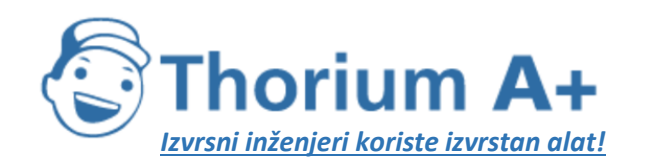

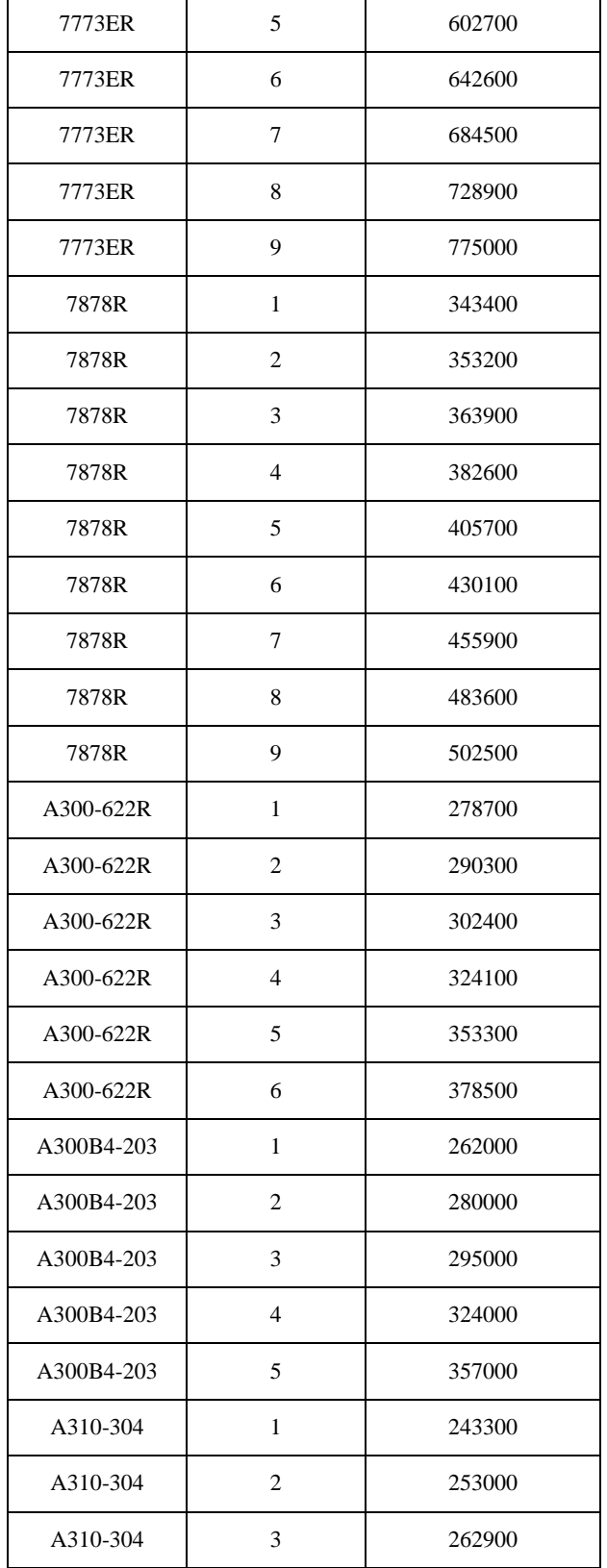

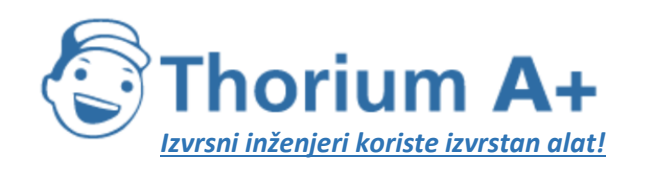

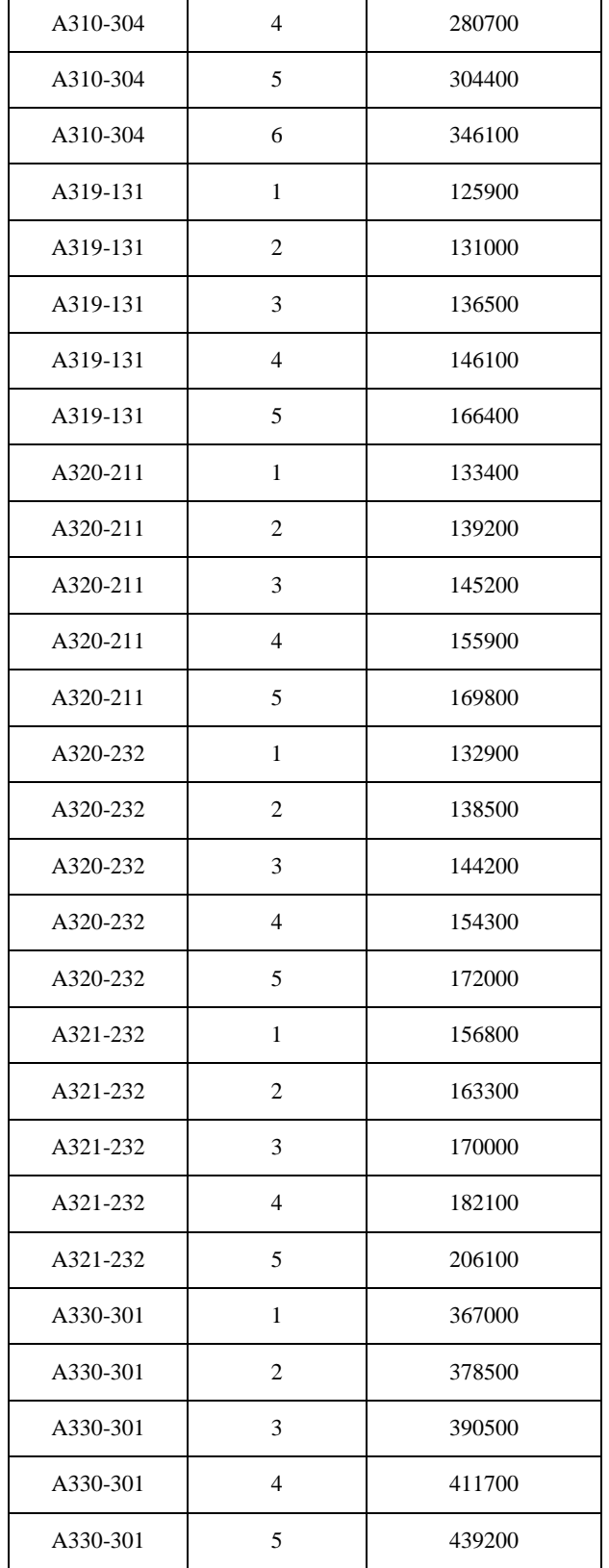

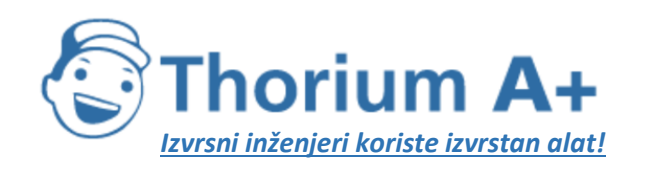

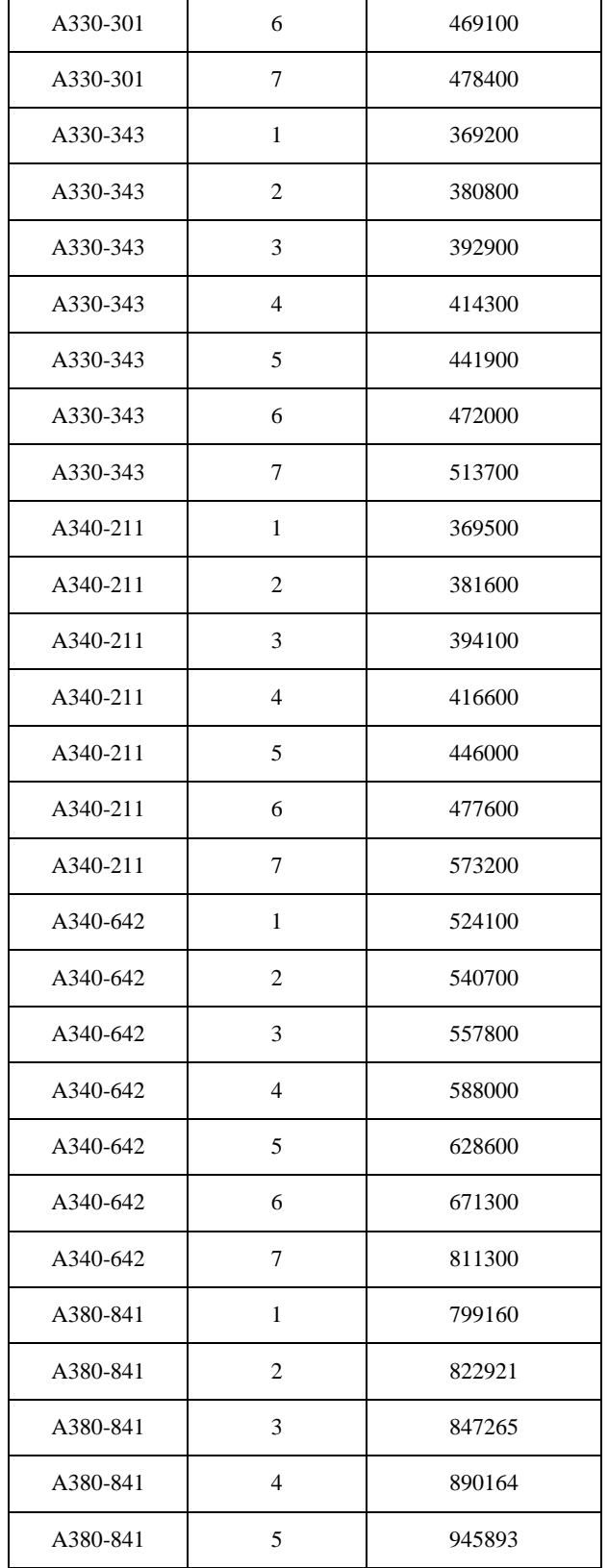

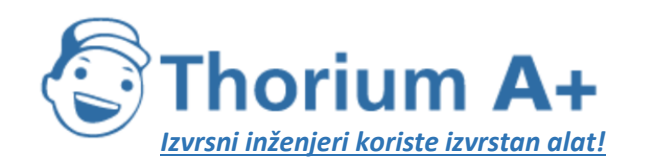

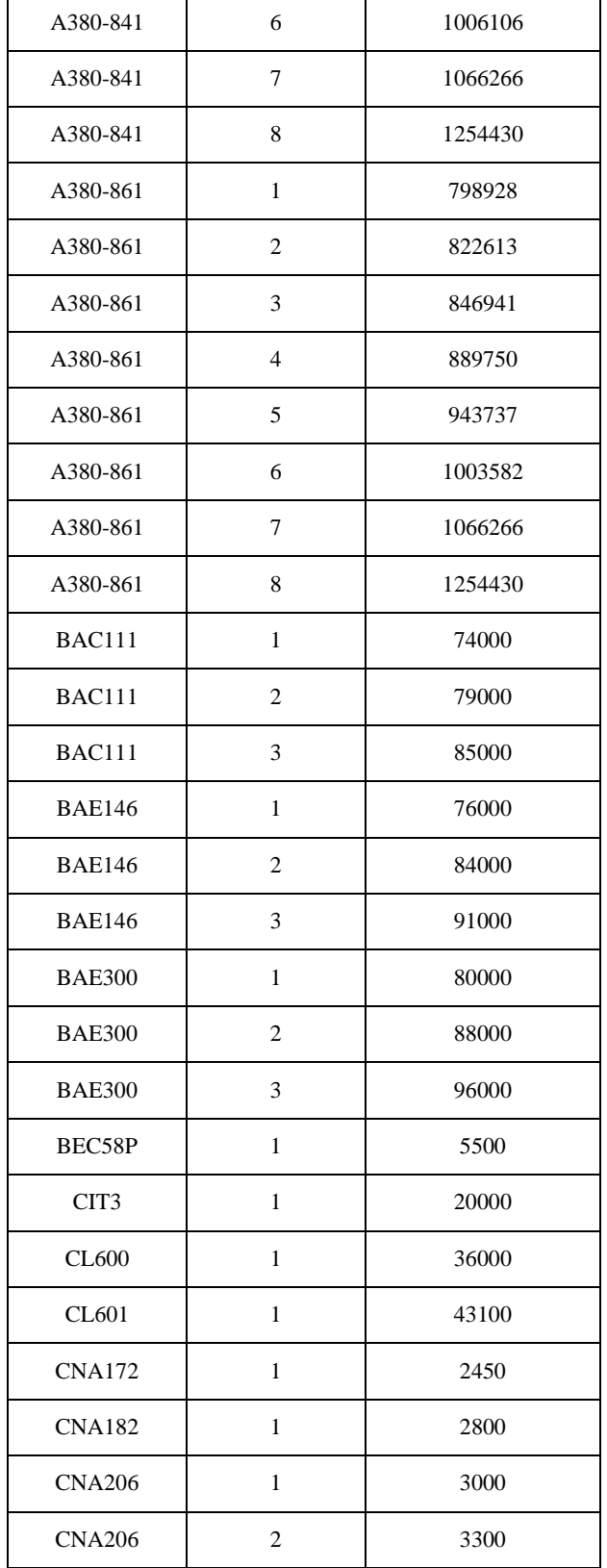

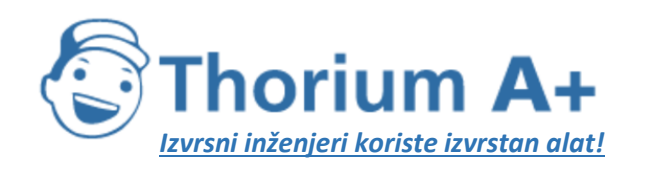

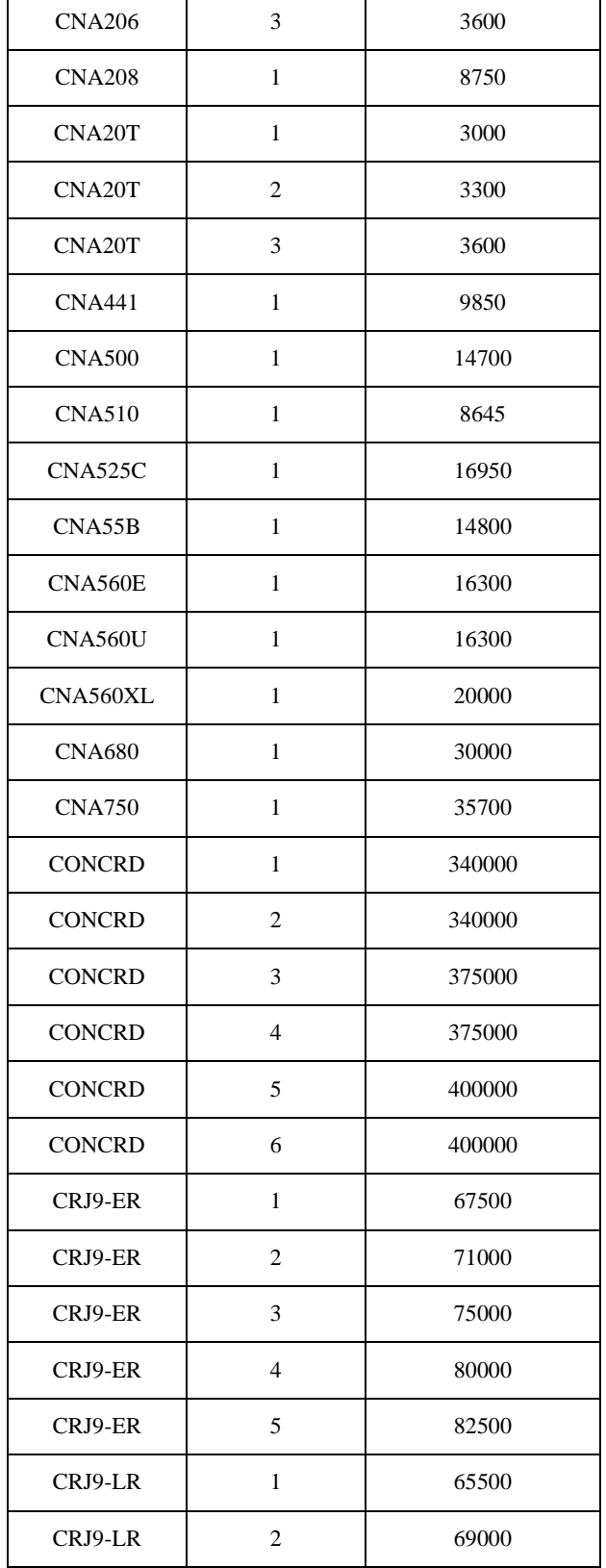

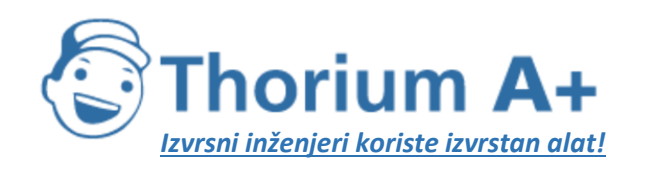

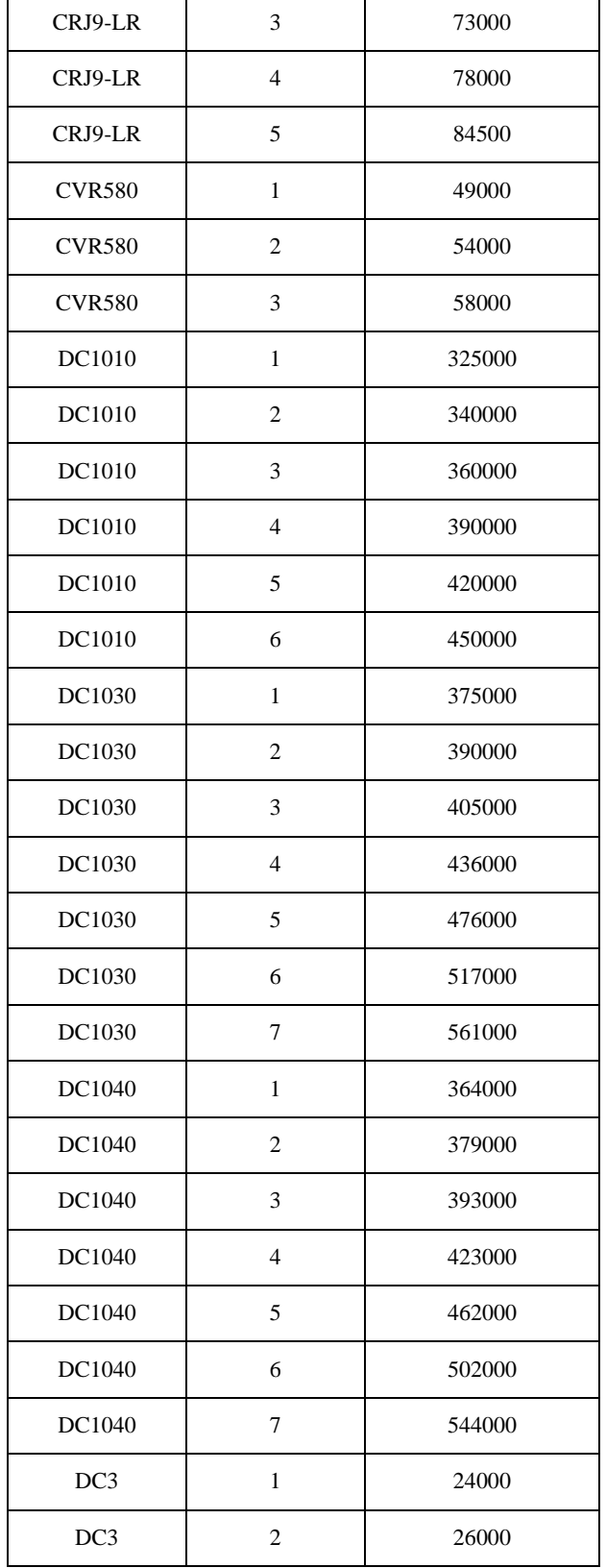

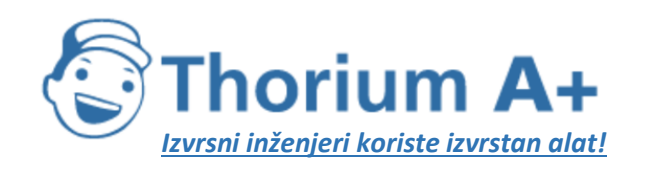

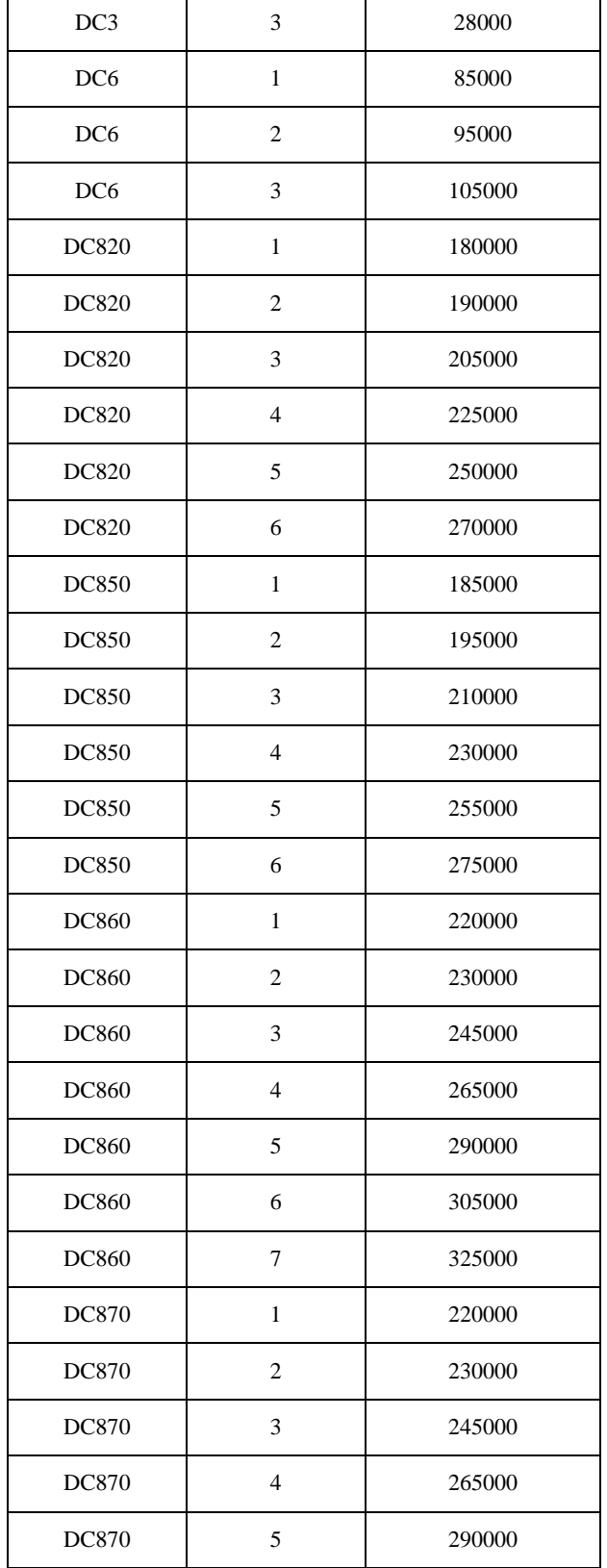

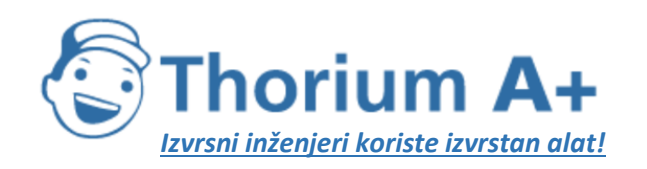

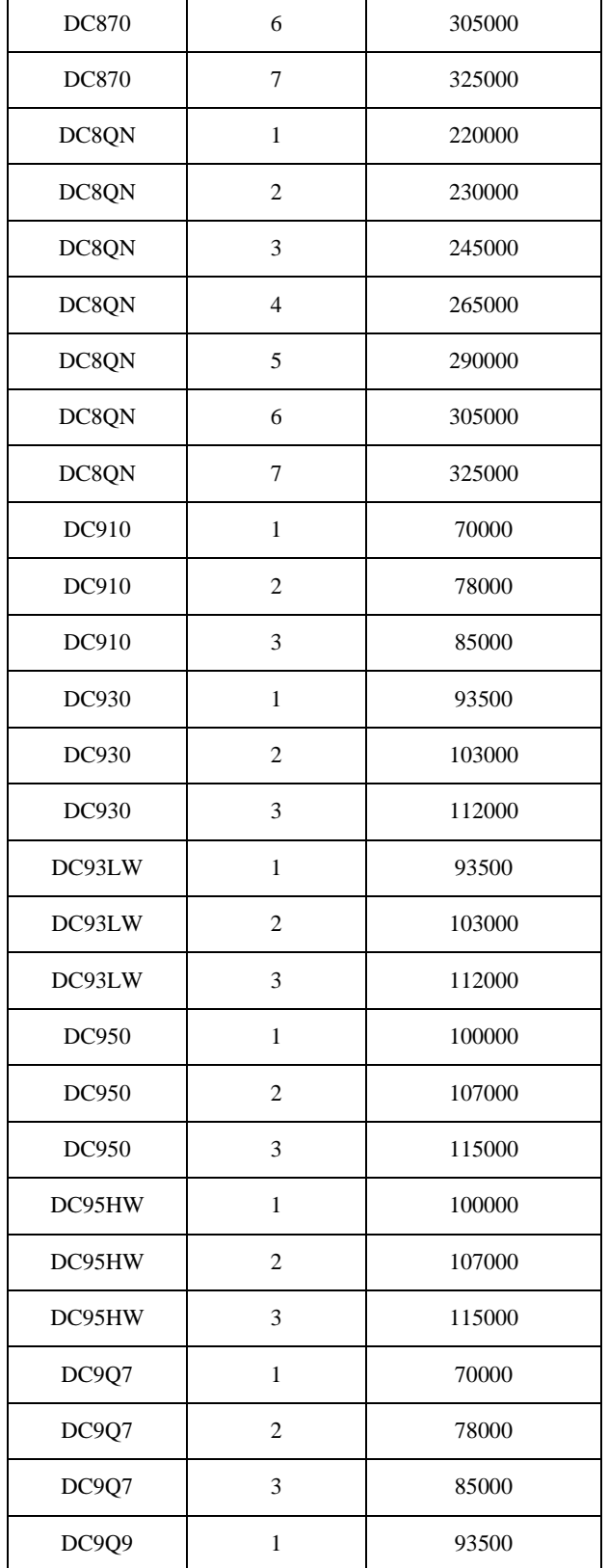

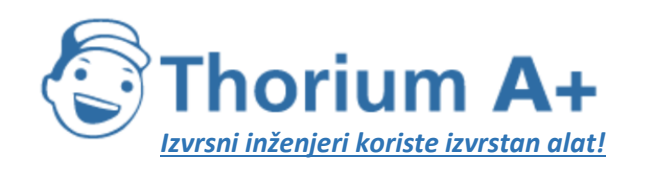

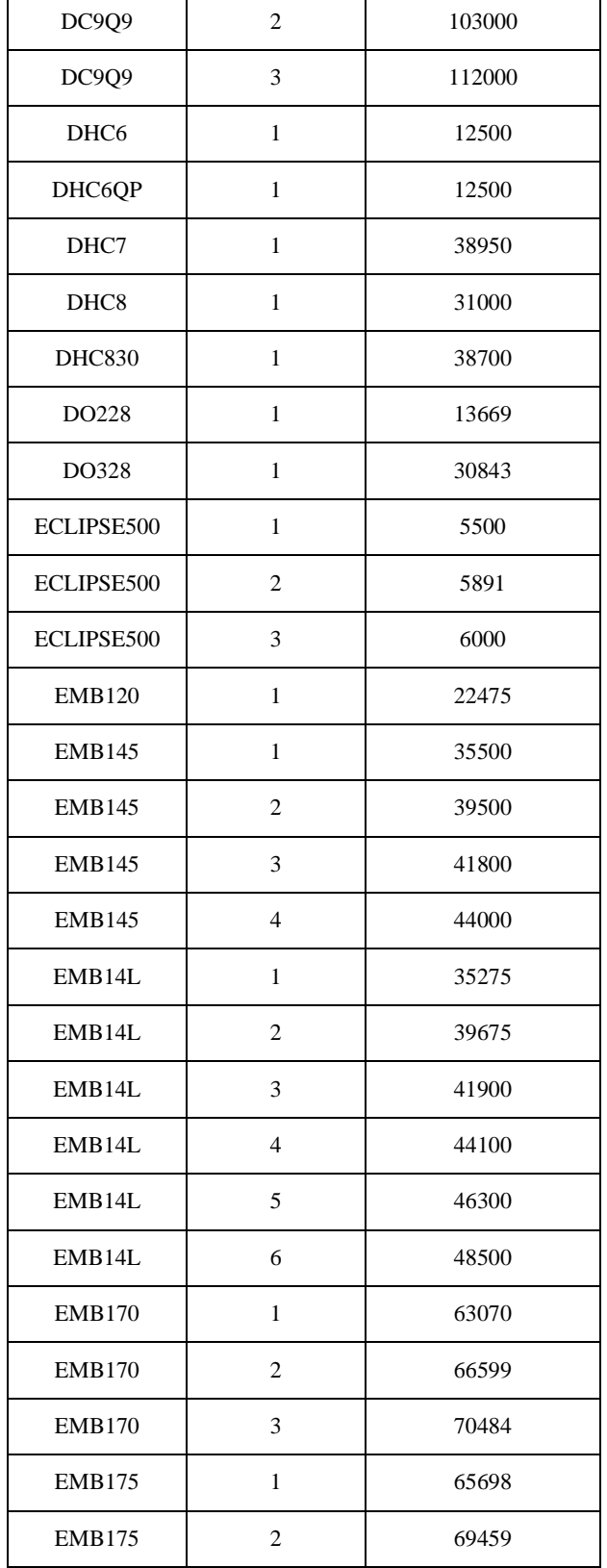

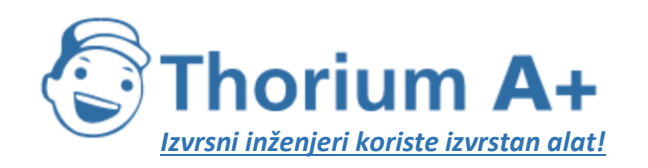

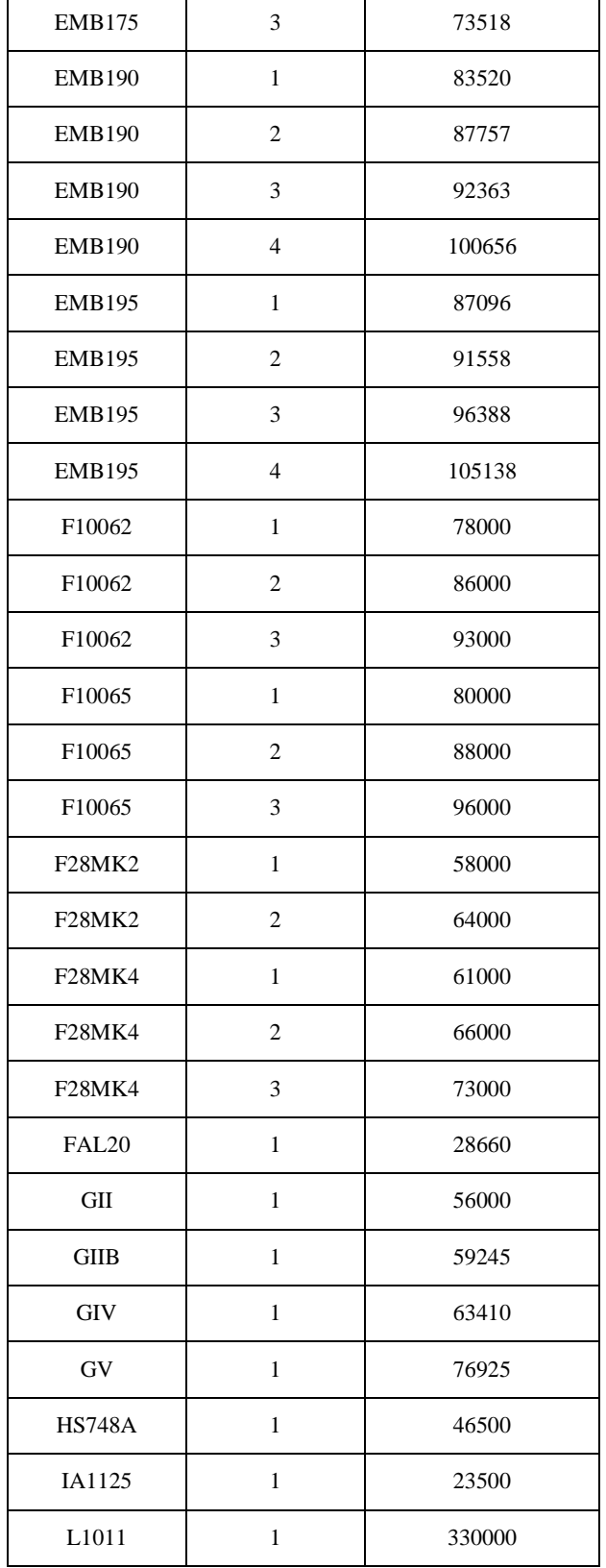

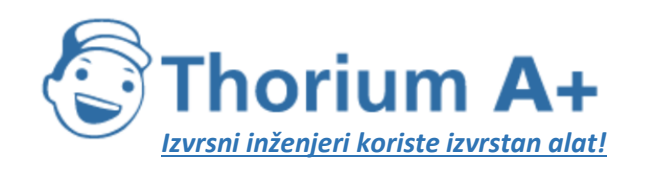

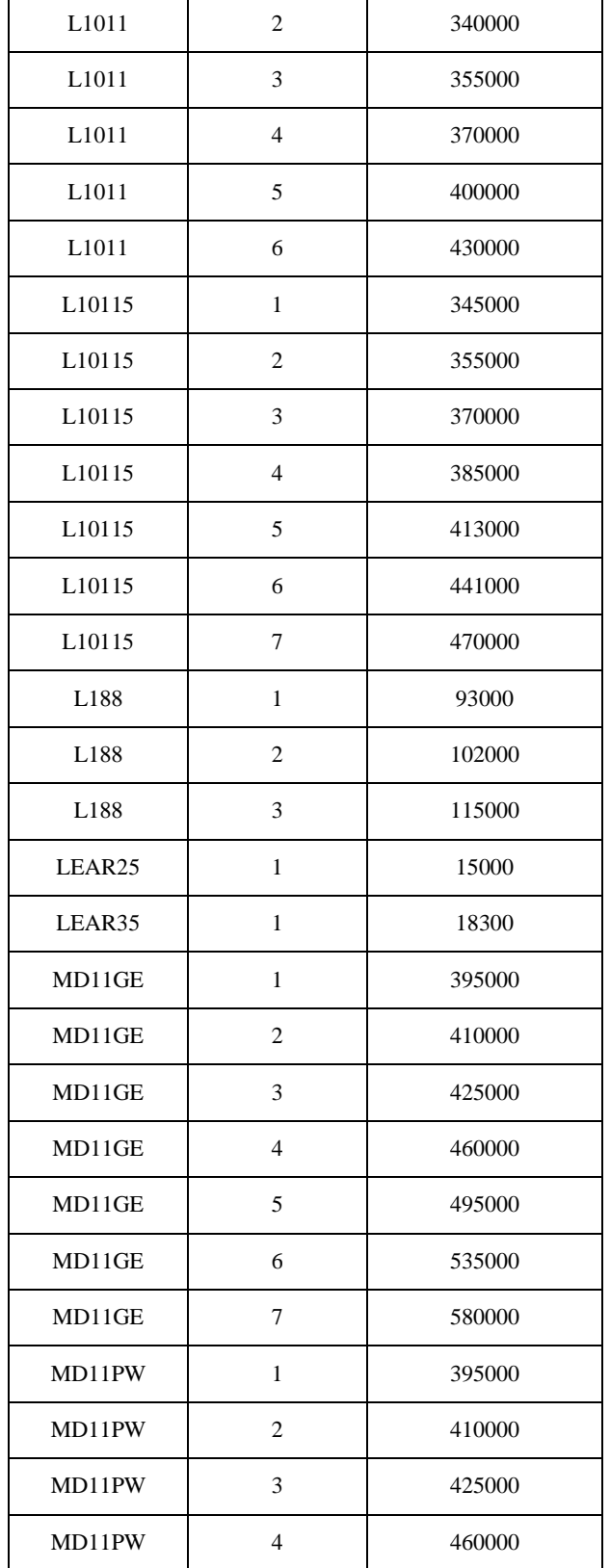

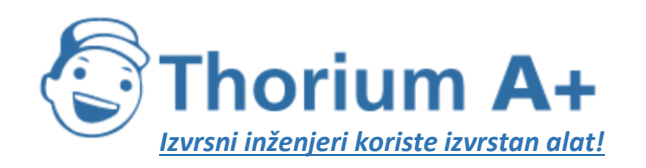

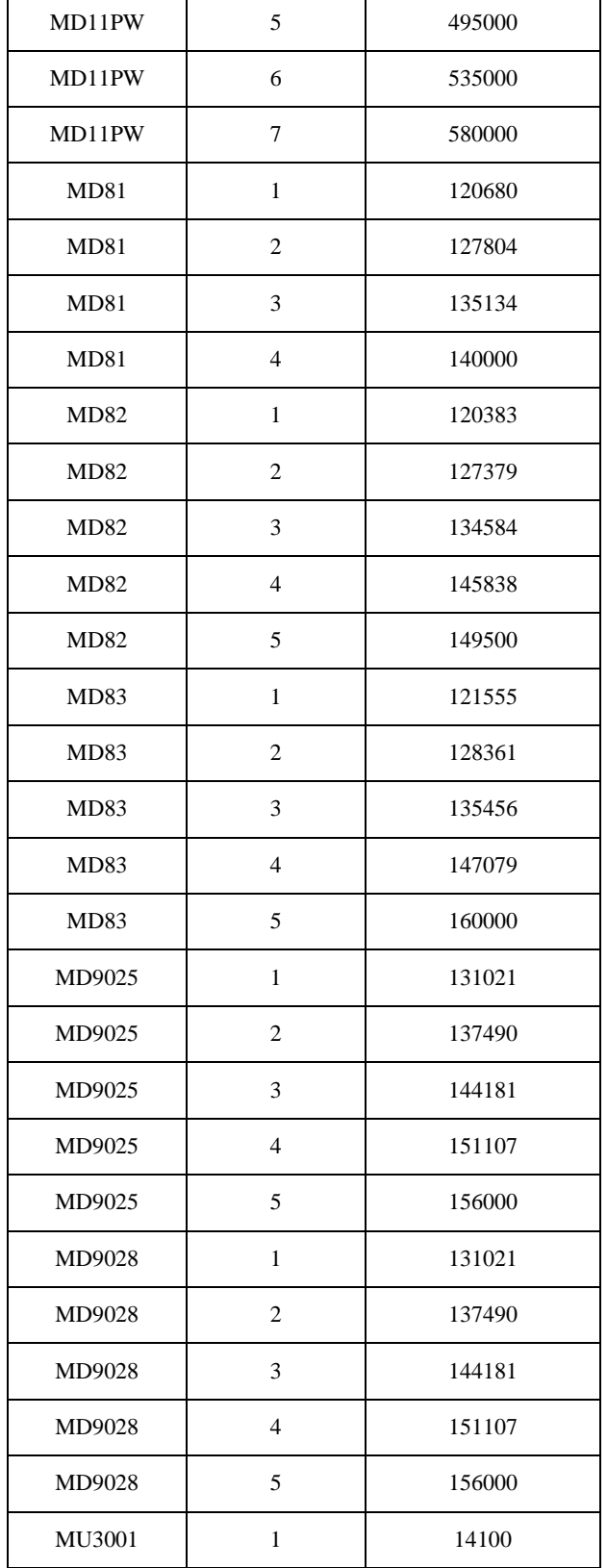

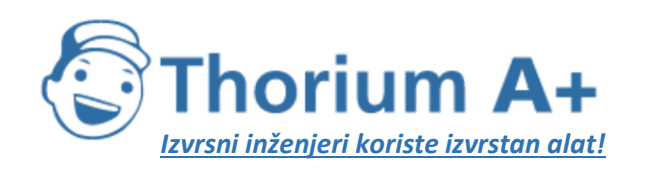

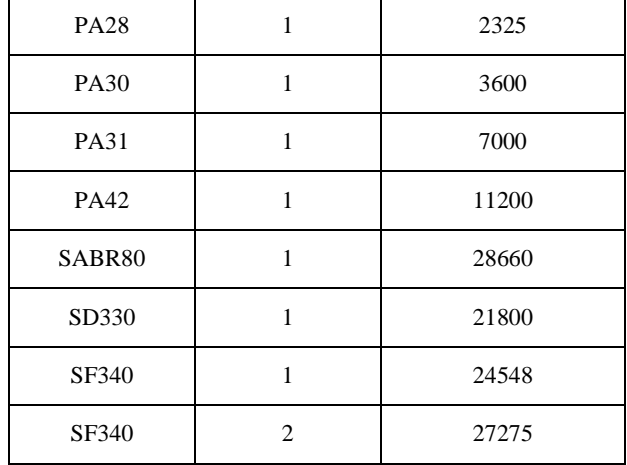

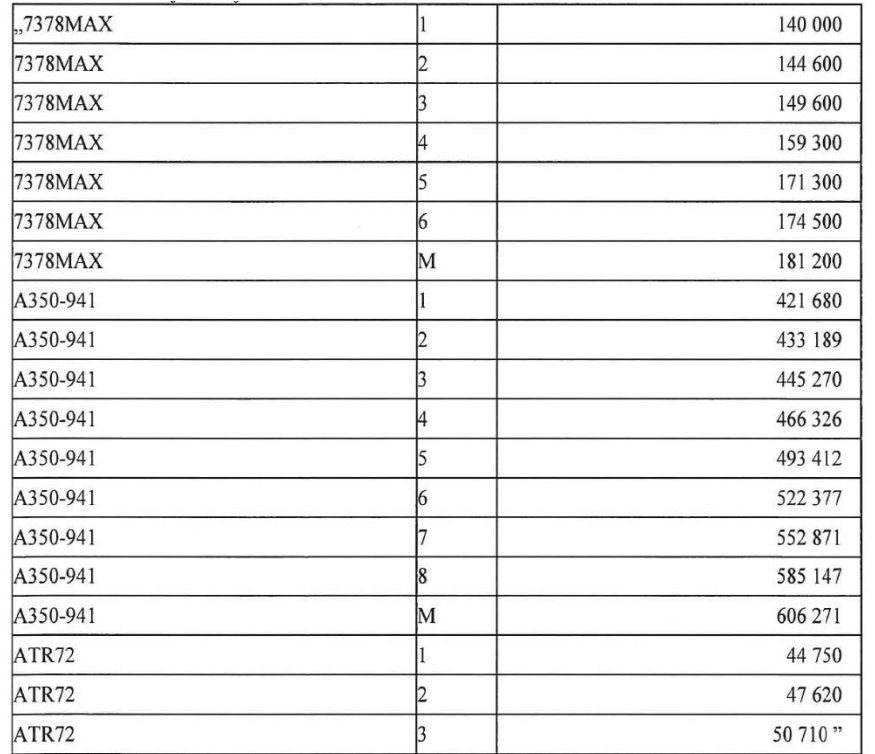
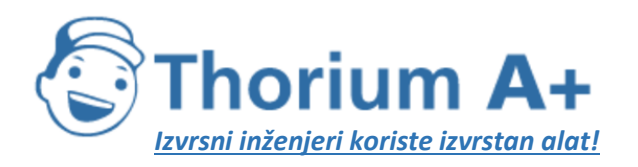

Mobile: +385 (0) 95 8 70 50 70 Kontakt: Dario Ilija Rendulić Email: [info@thoriumsoftware.eu;](mailto:info@thoriumsoftware.eu) [direndulic@gmail.com](mailto:direndulic@gmail.com)

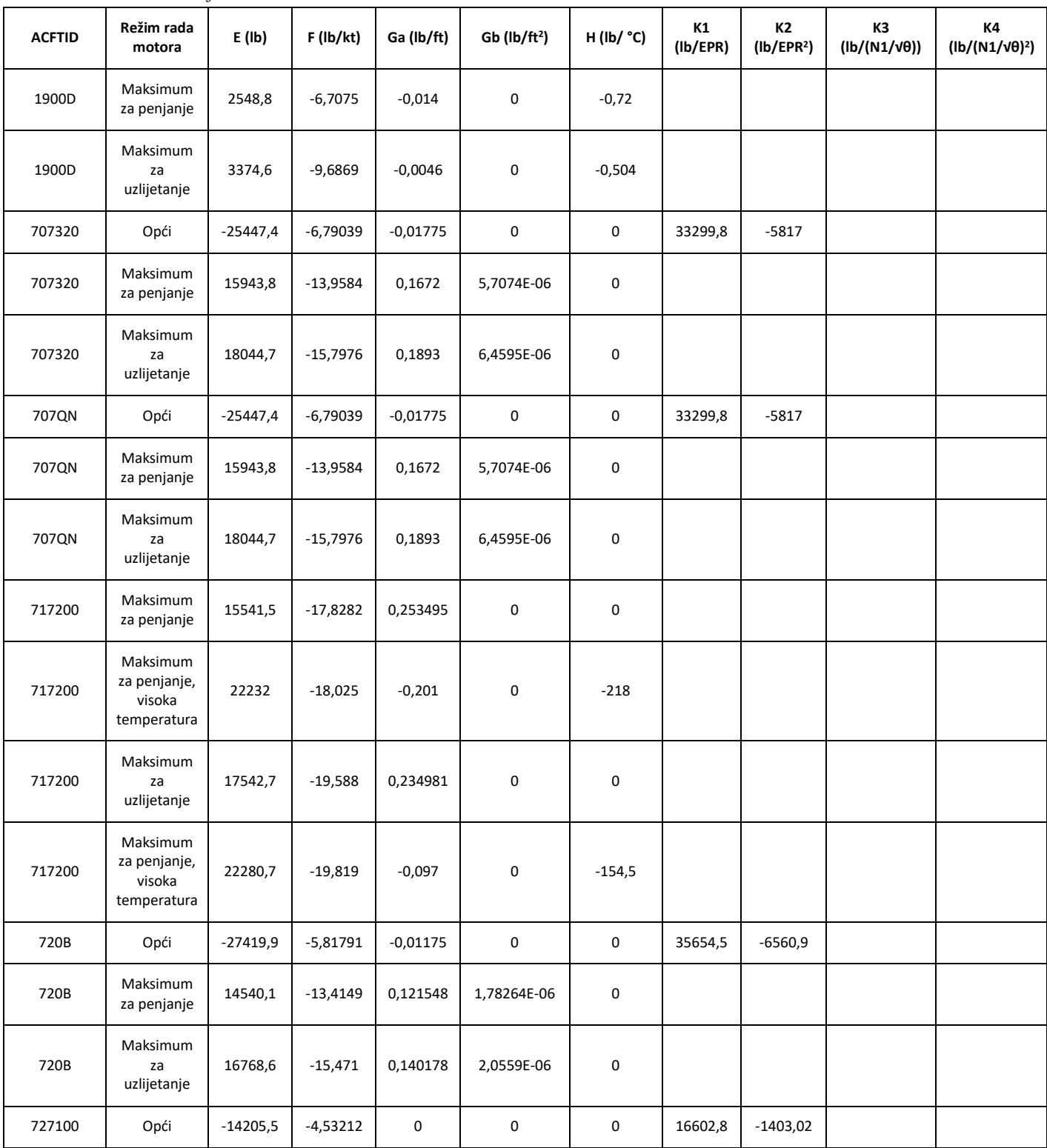

*Tablica I-7:* Koeficijenti za mlazne motore

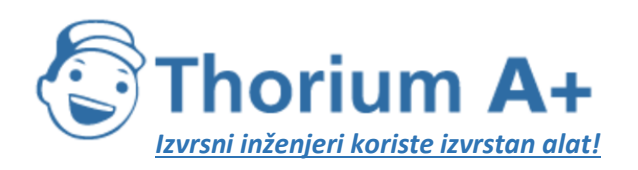

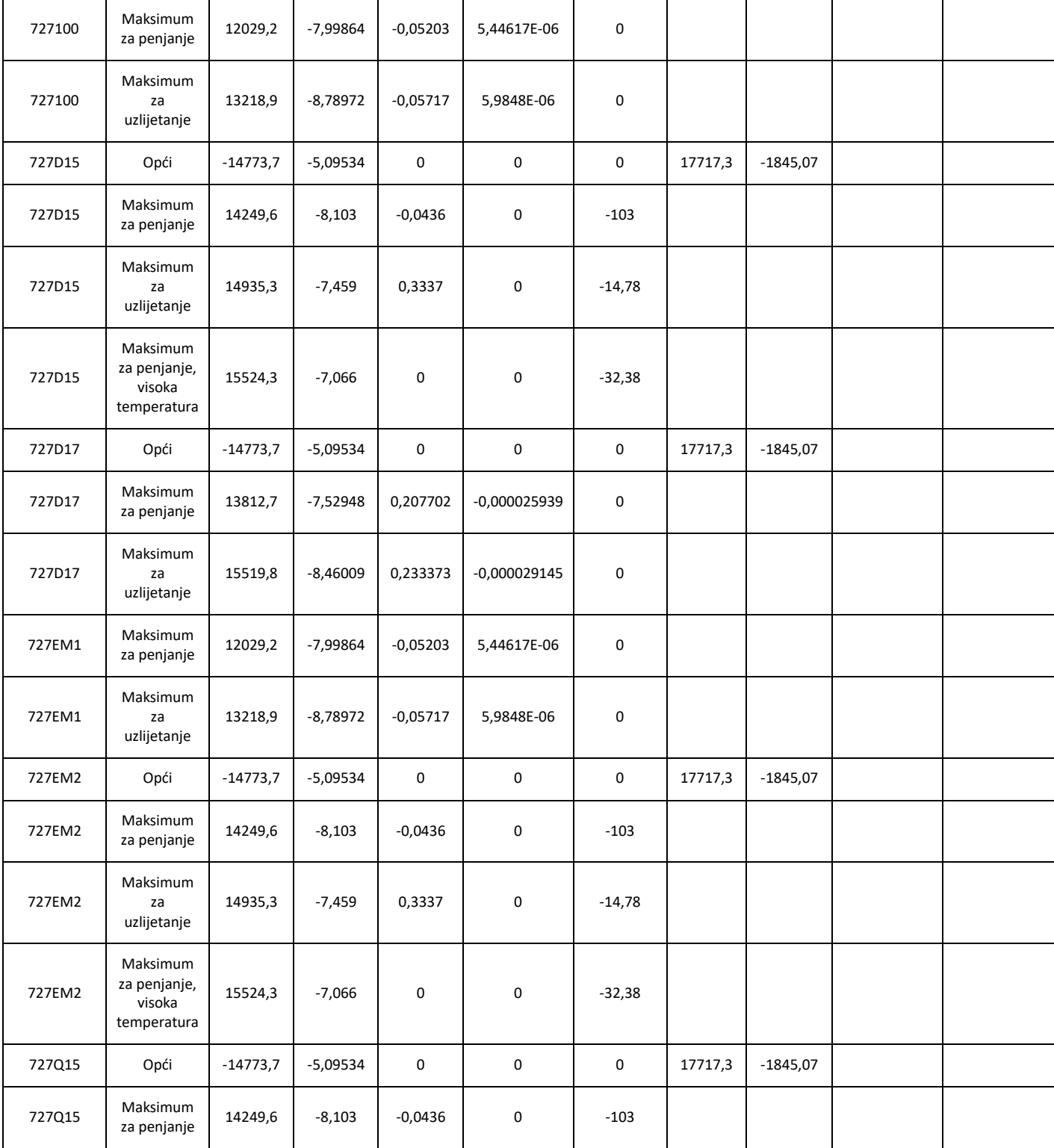

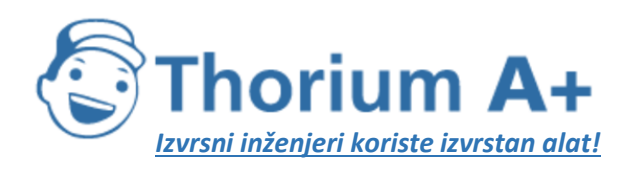

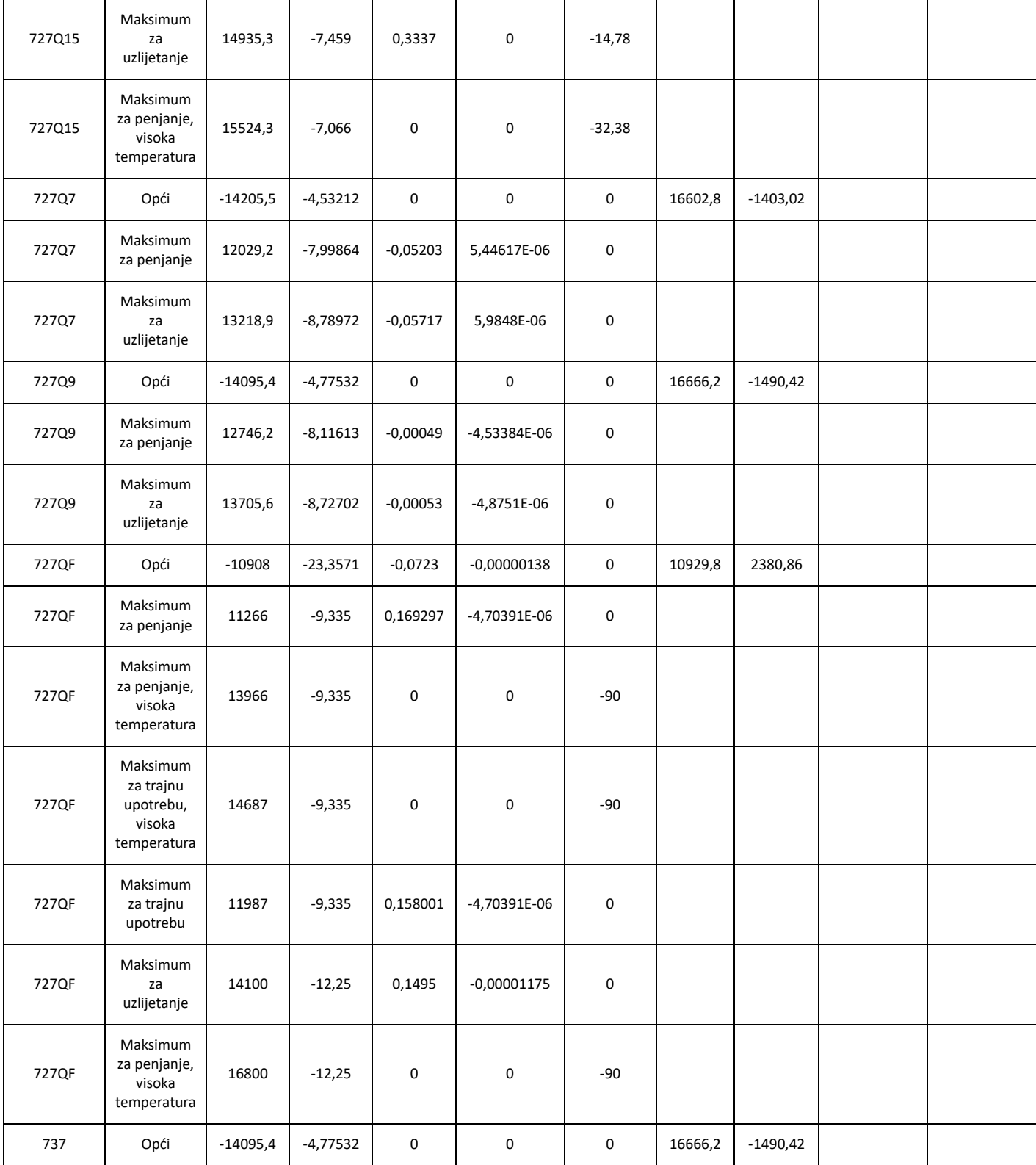

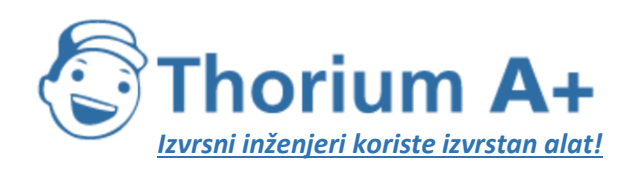

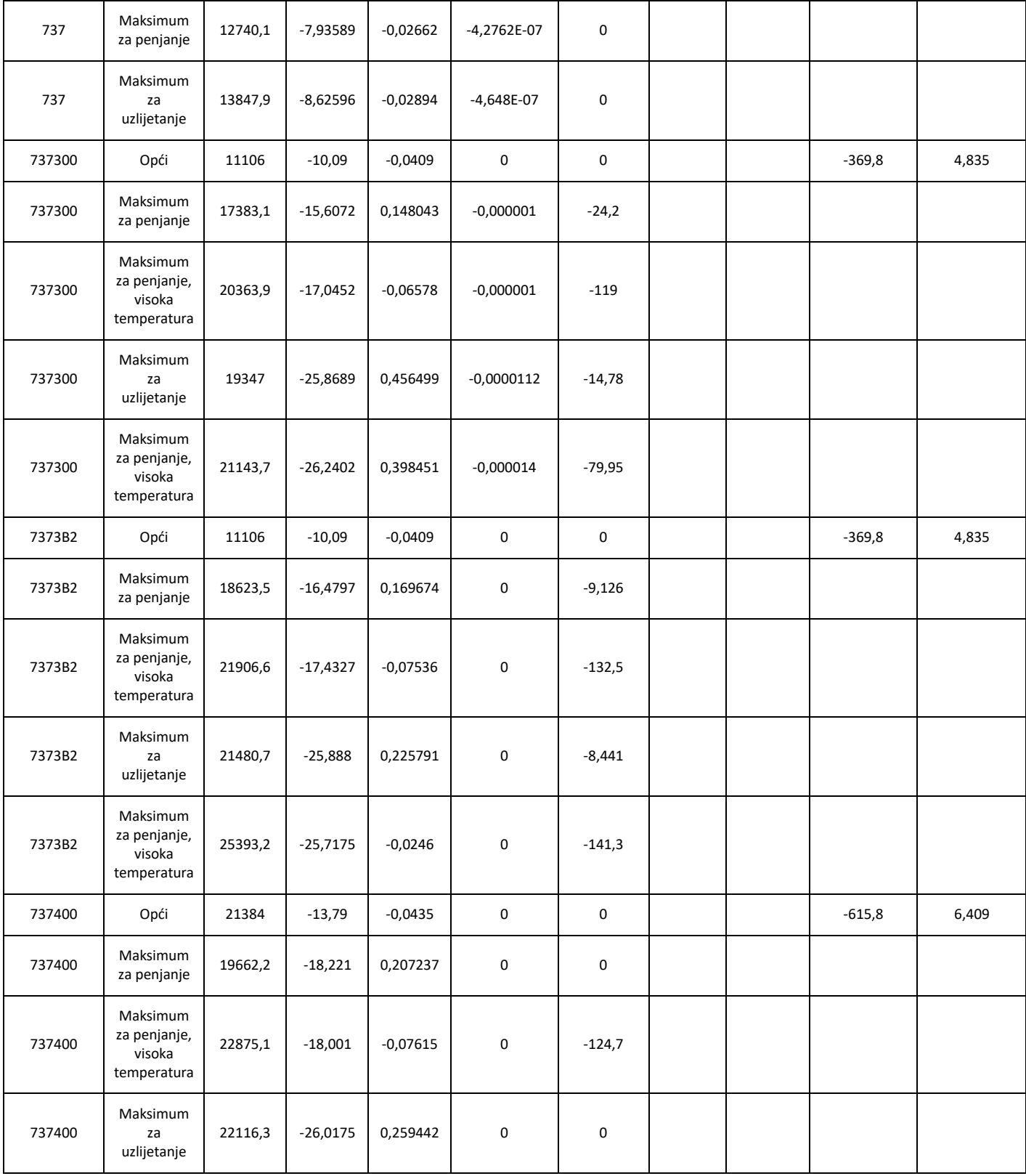

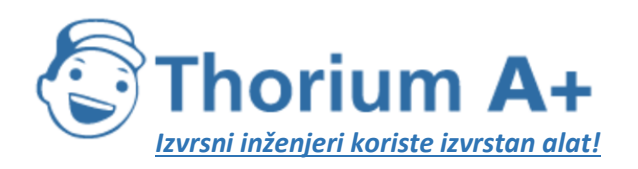

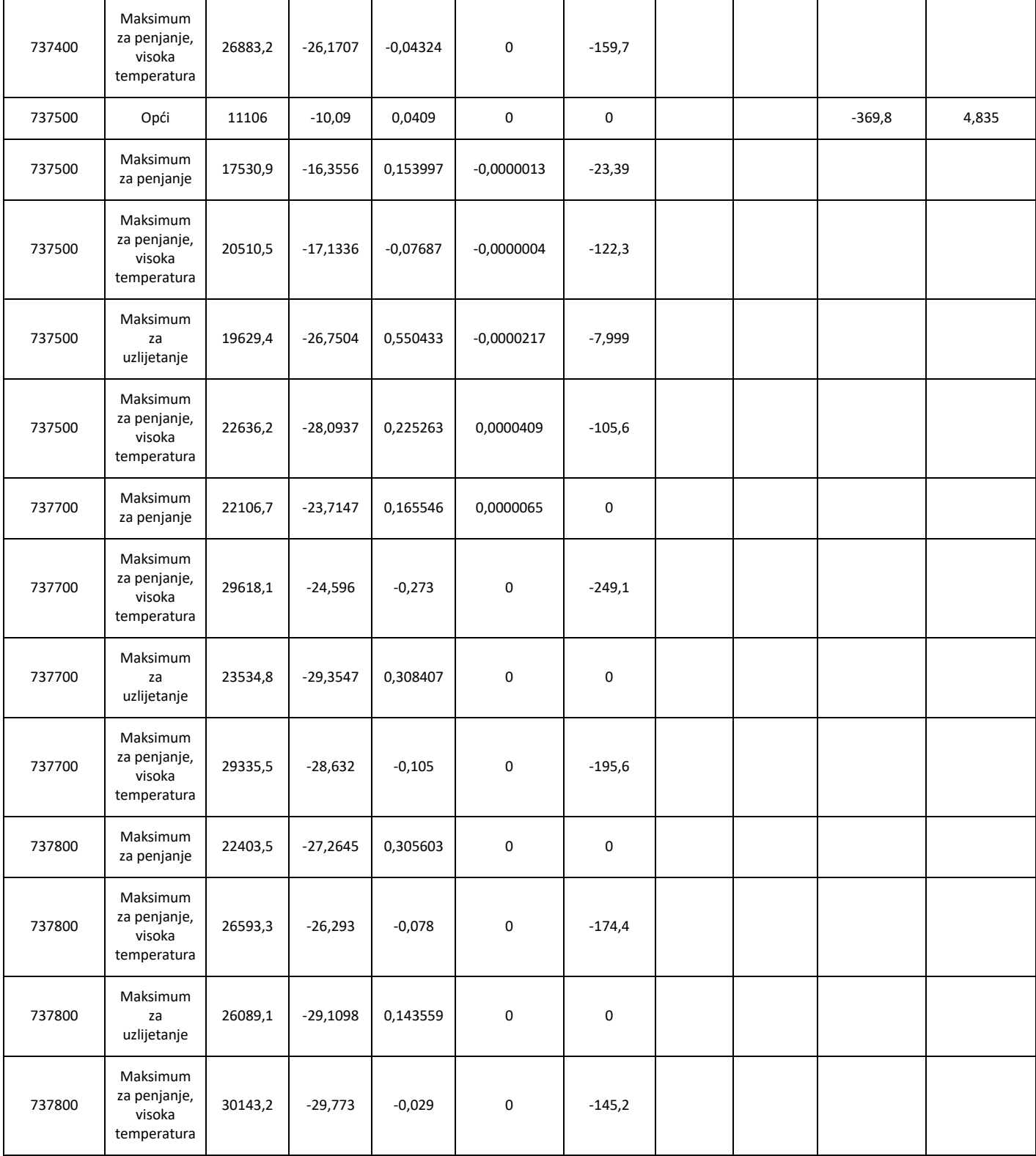

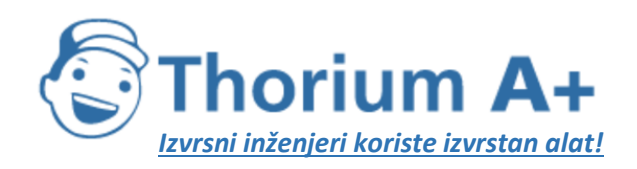

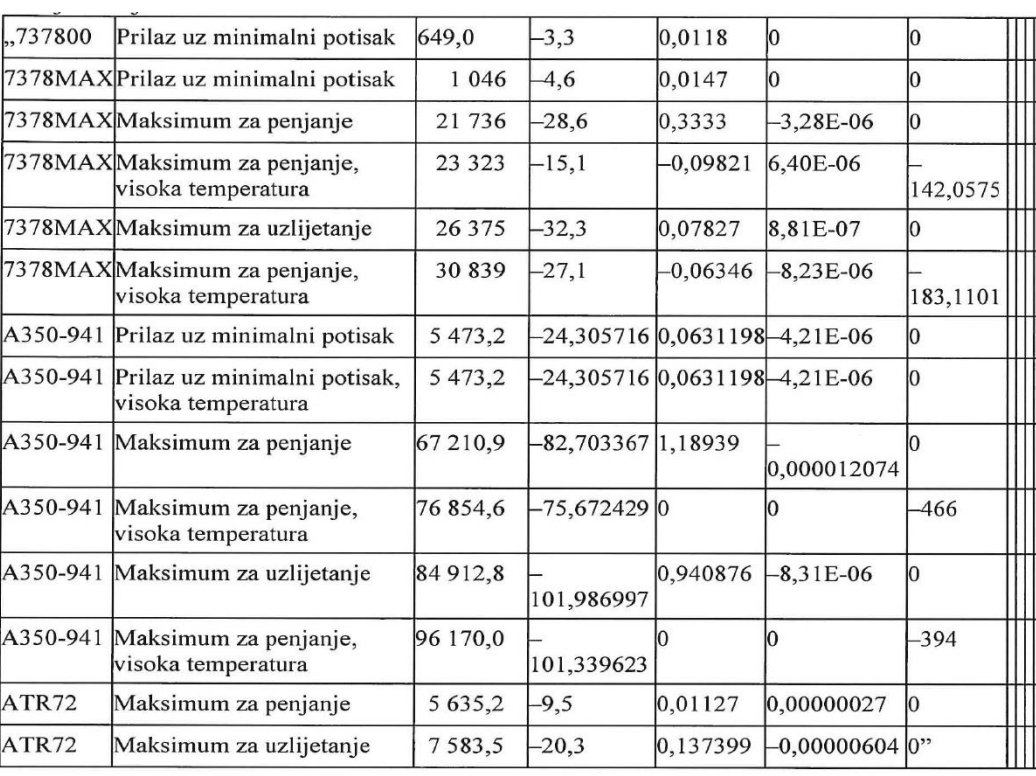

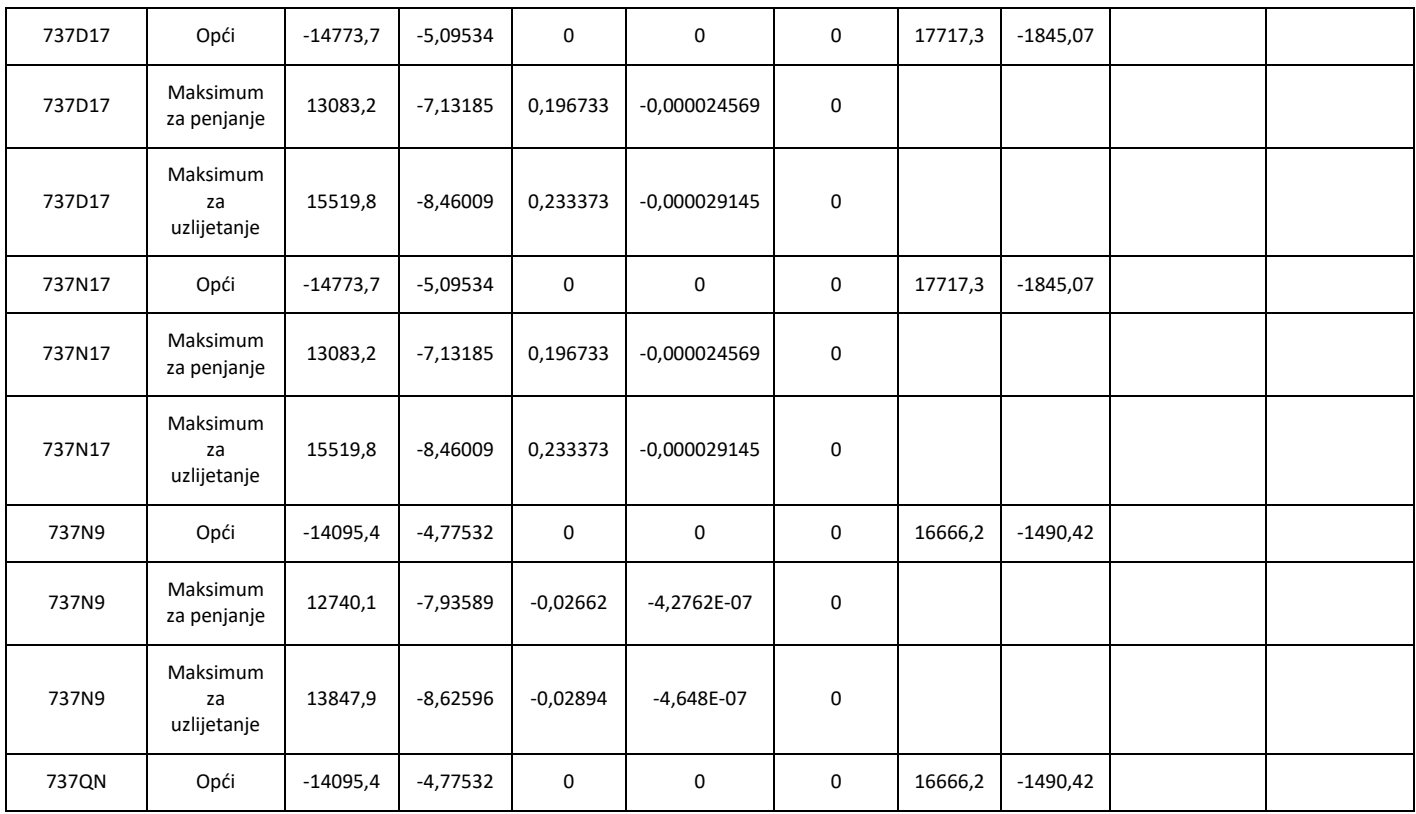

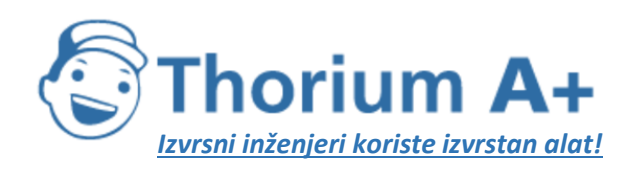

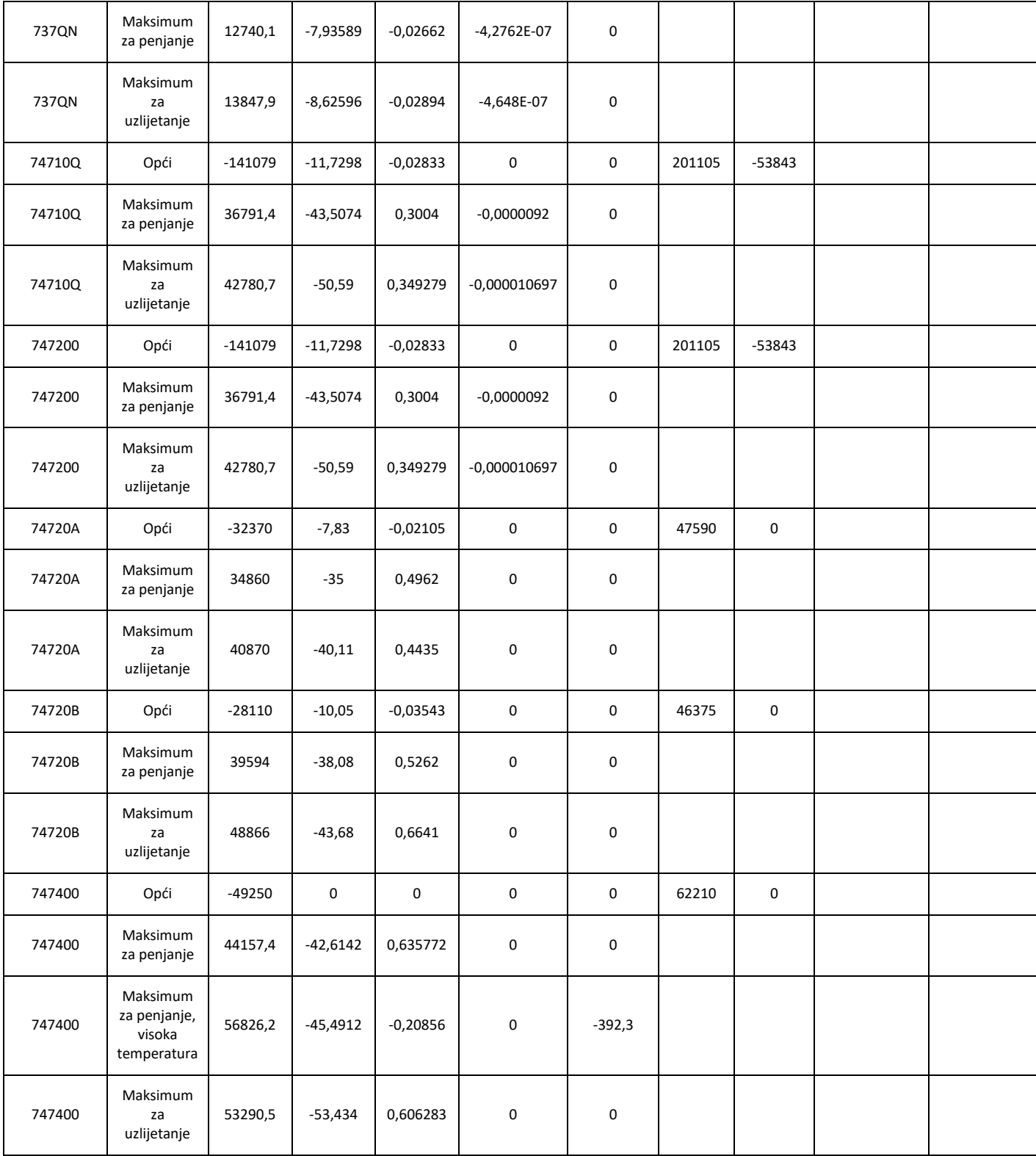

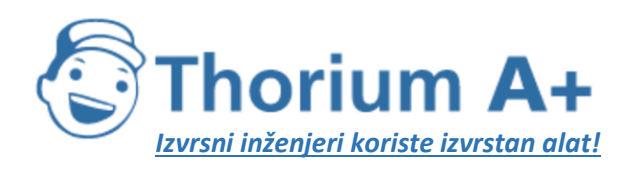

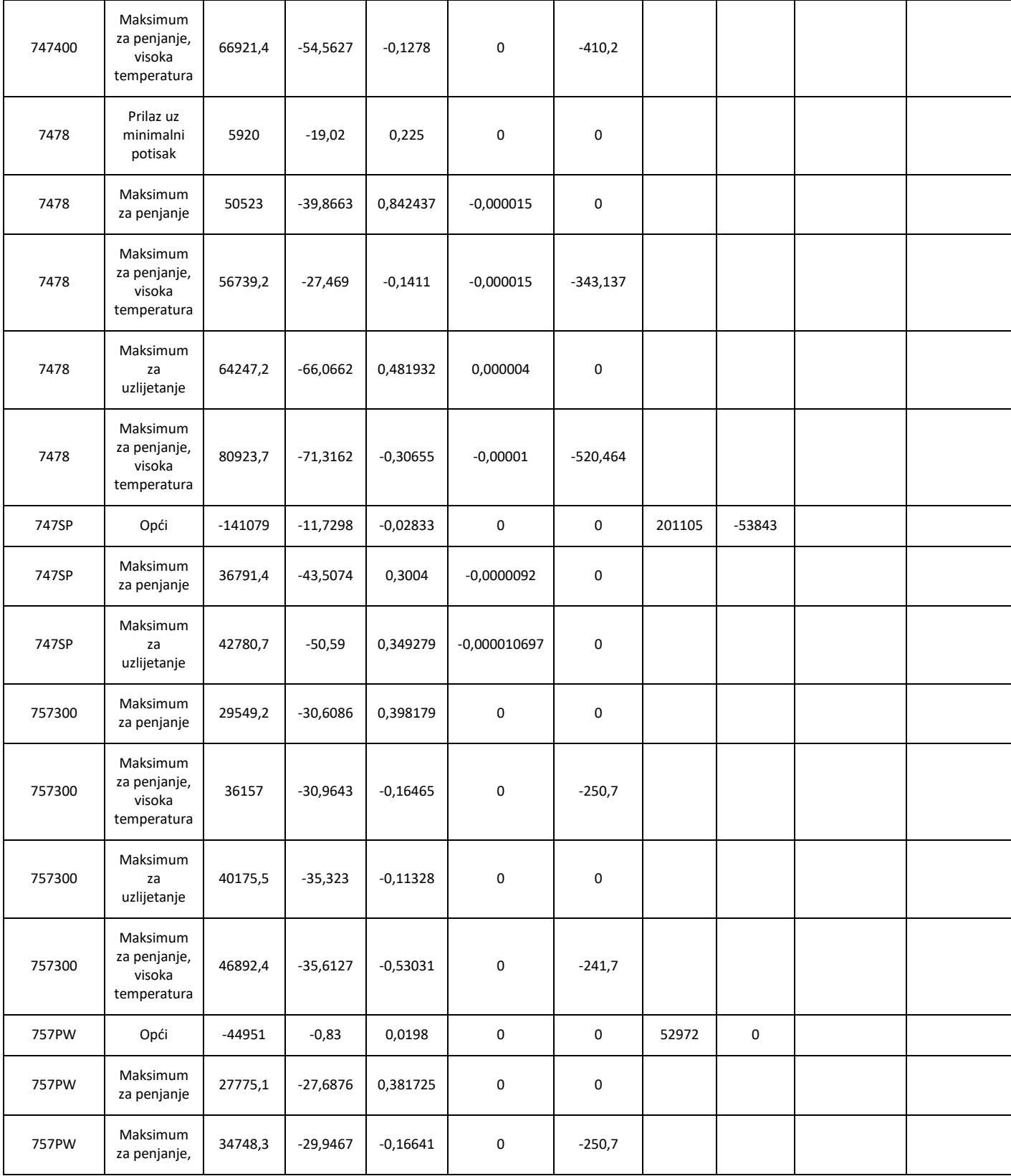

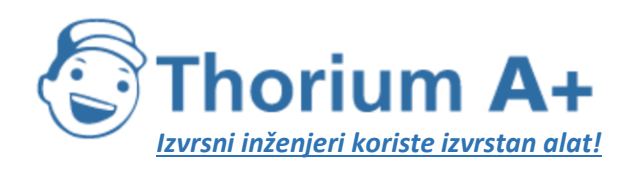

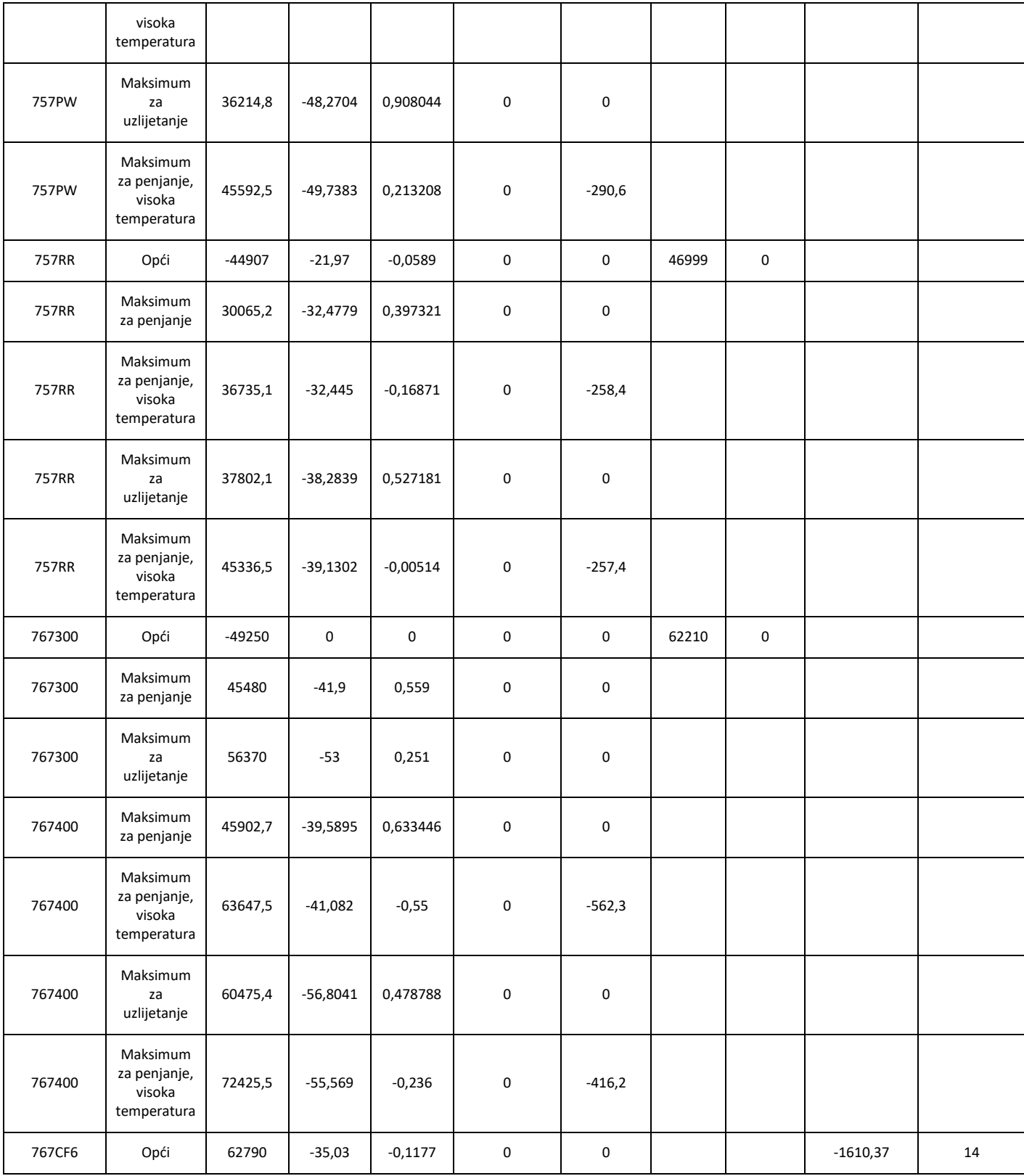

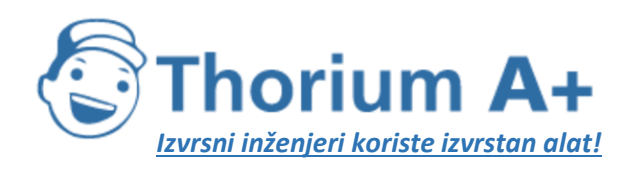

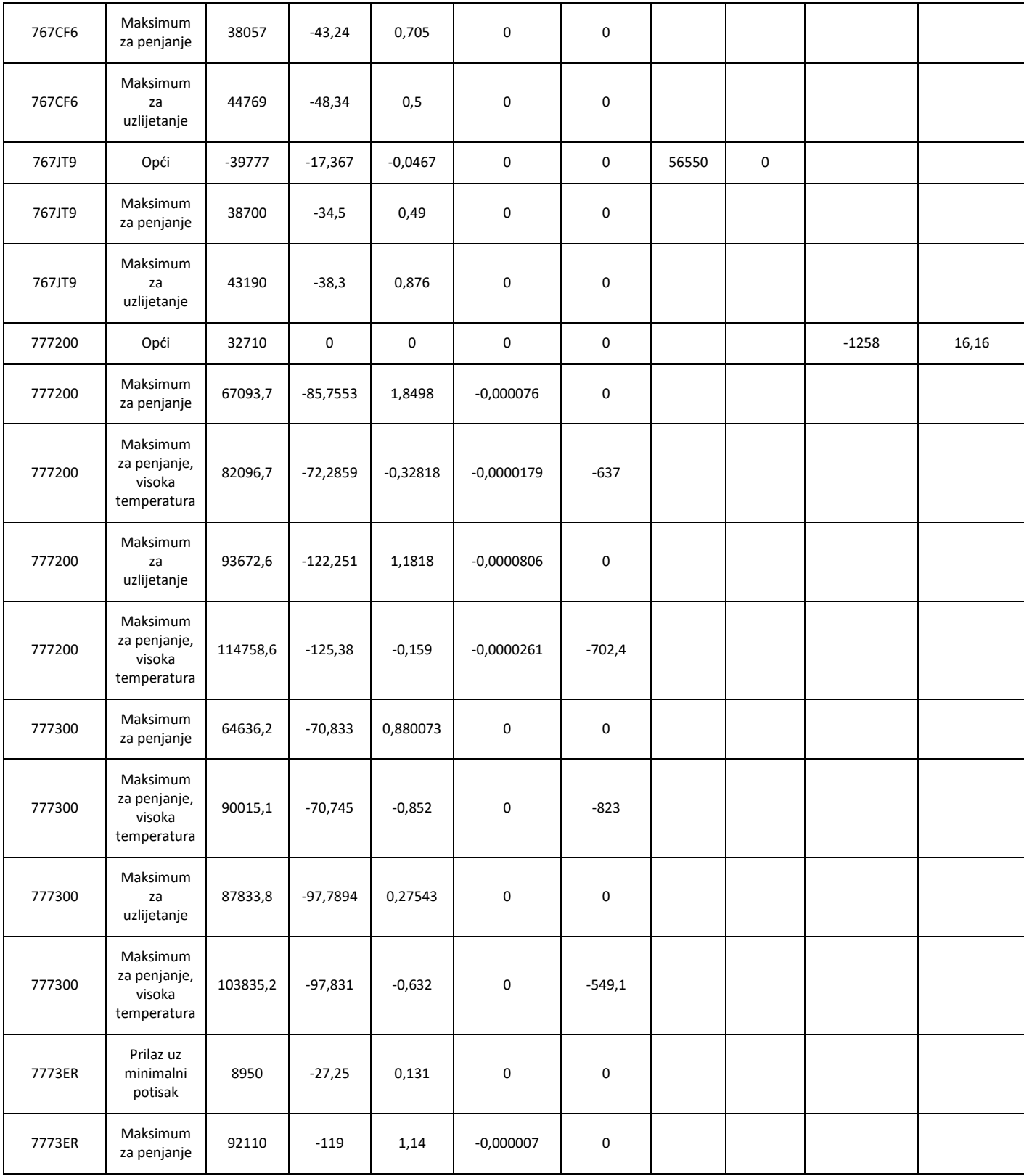

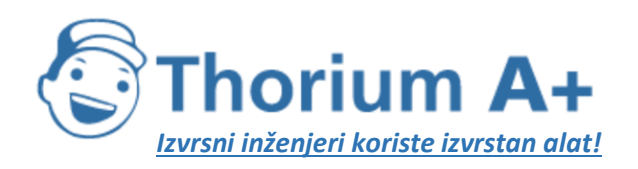

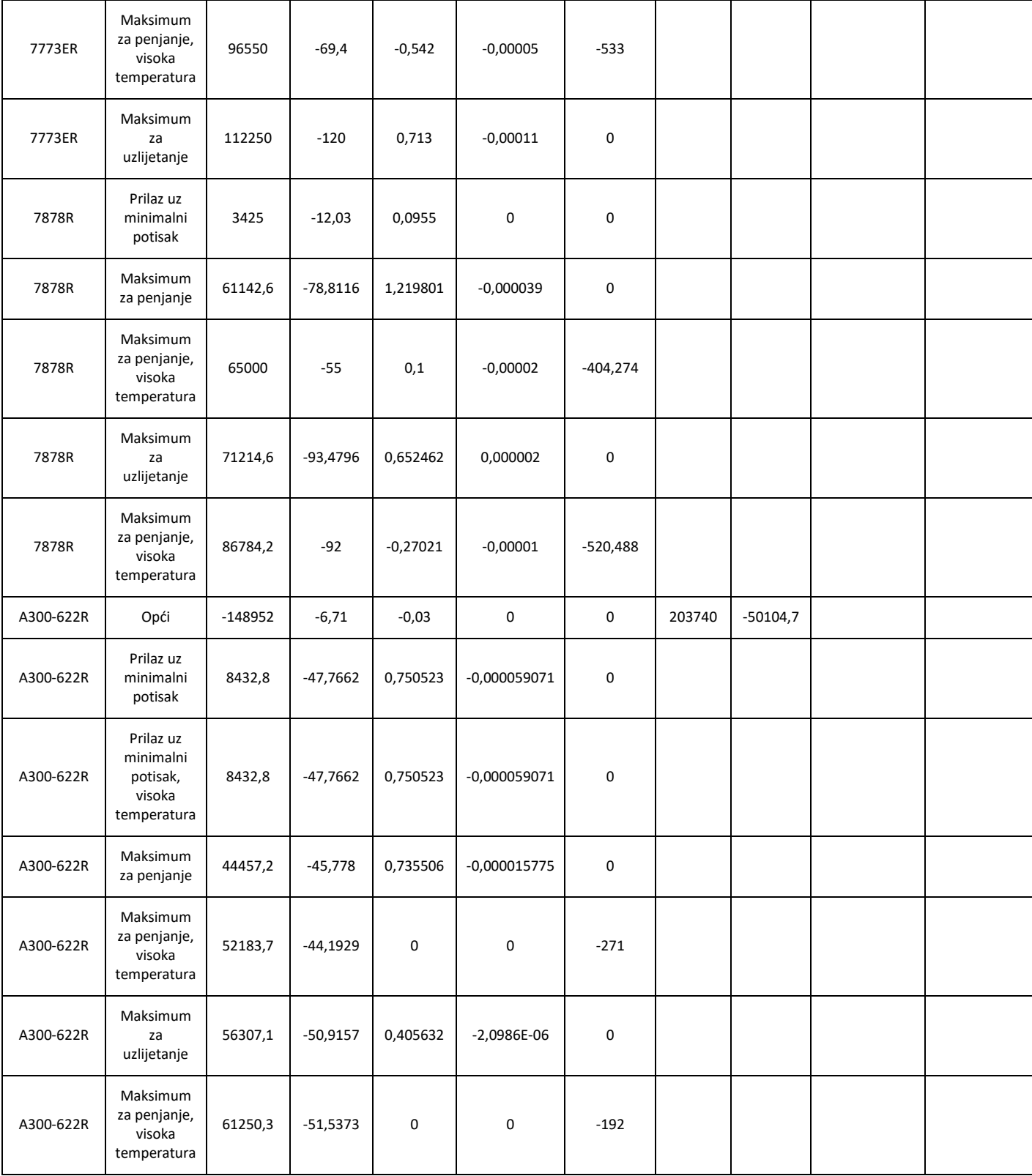

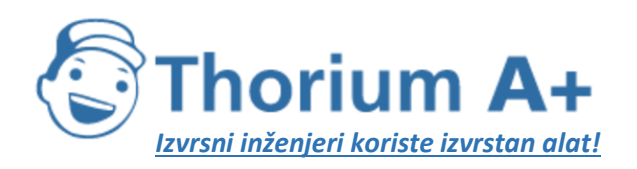

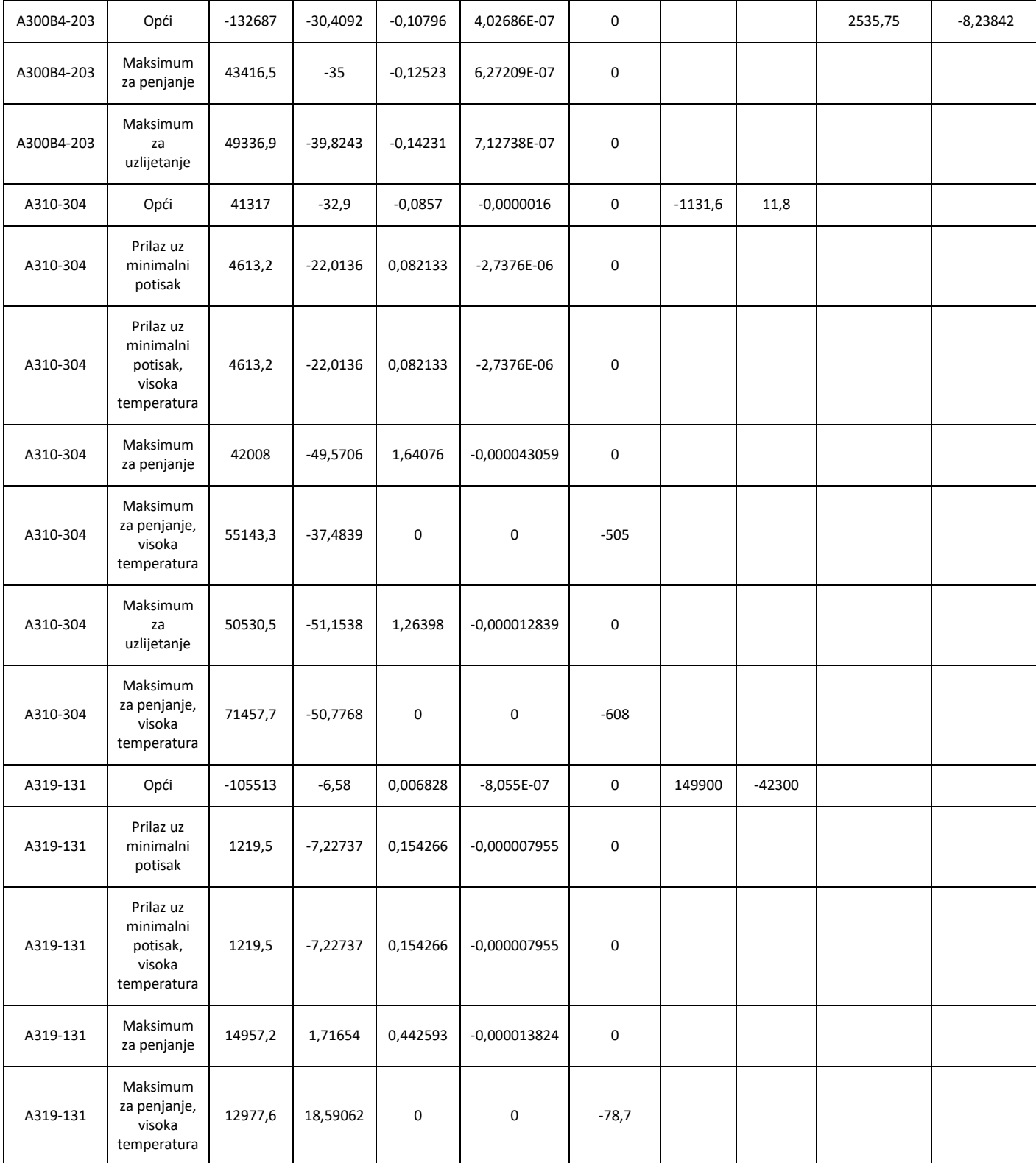

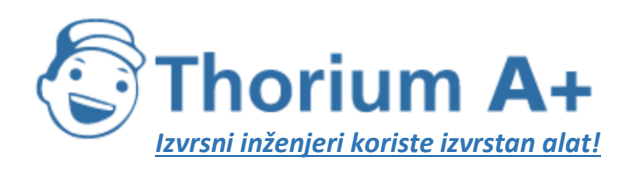

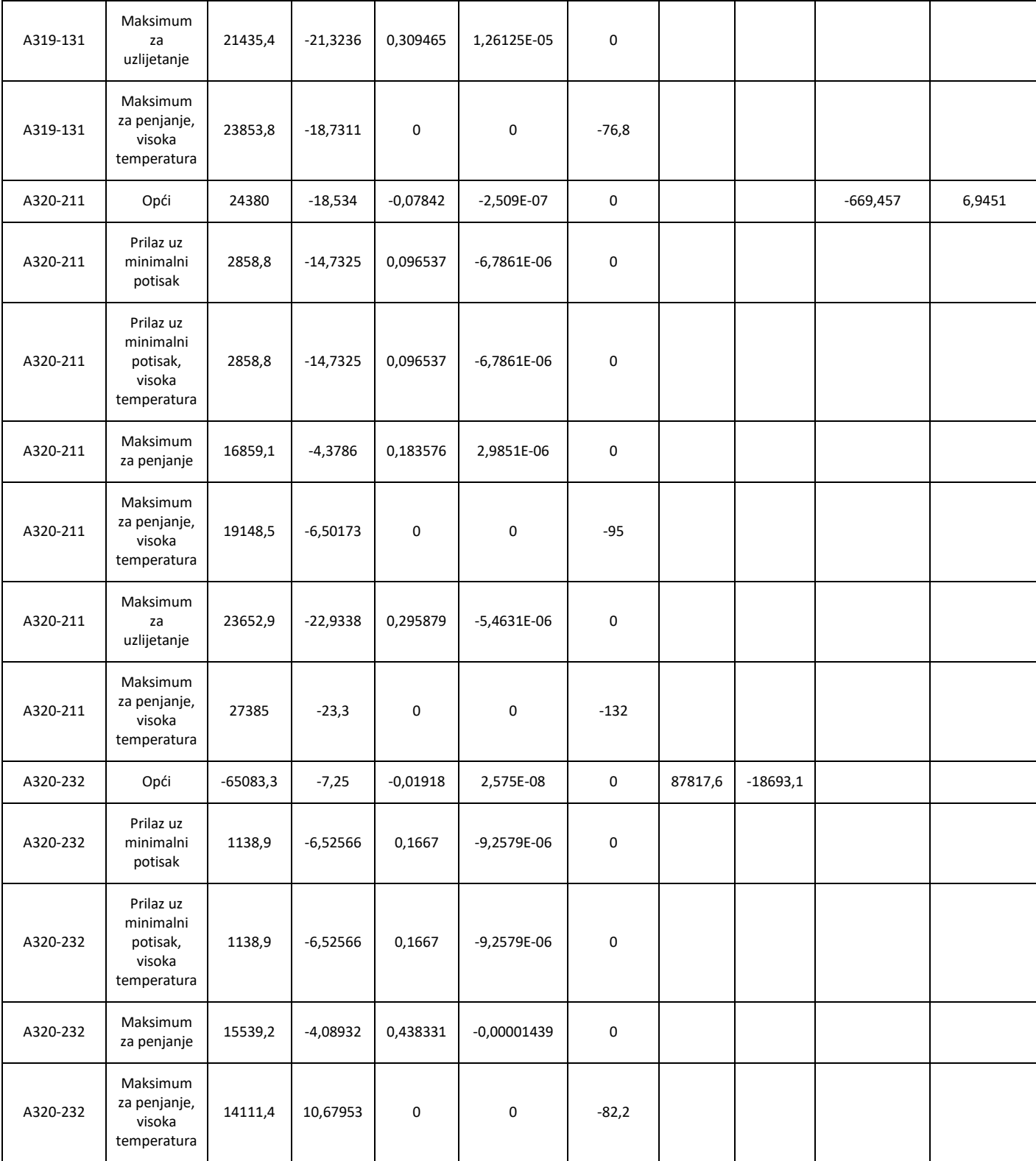

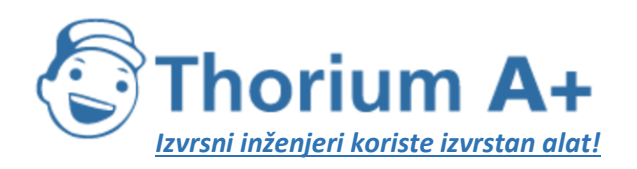

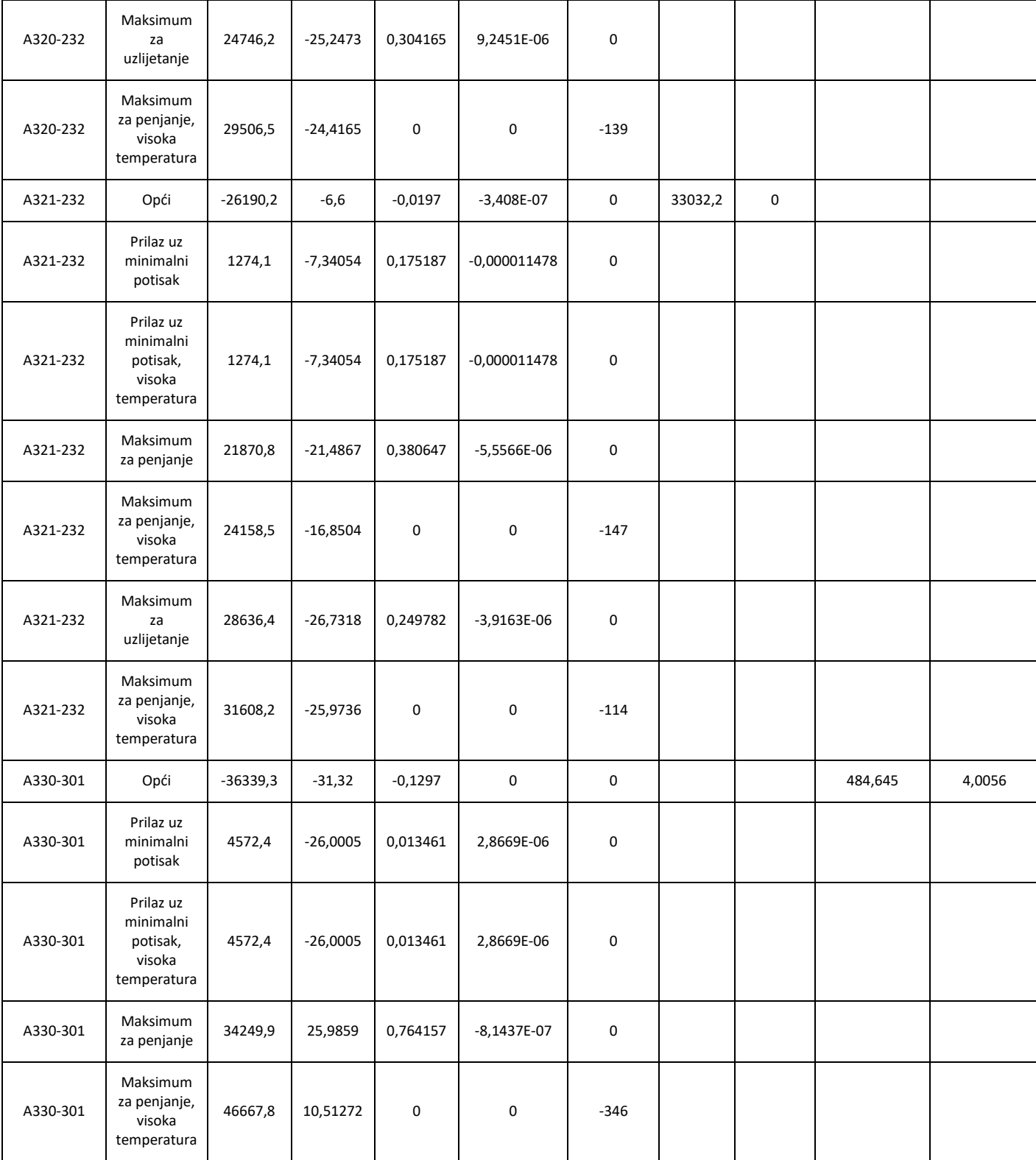

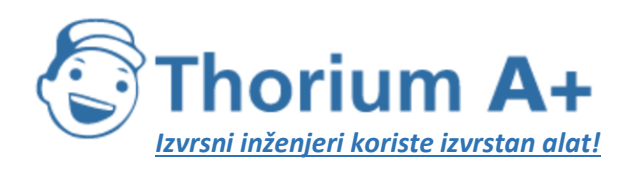

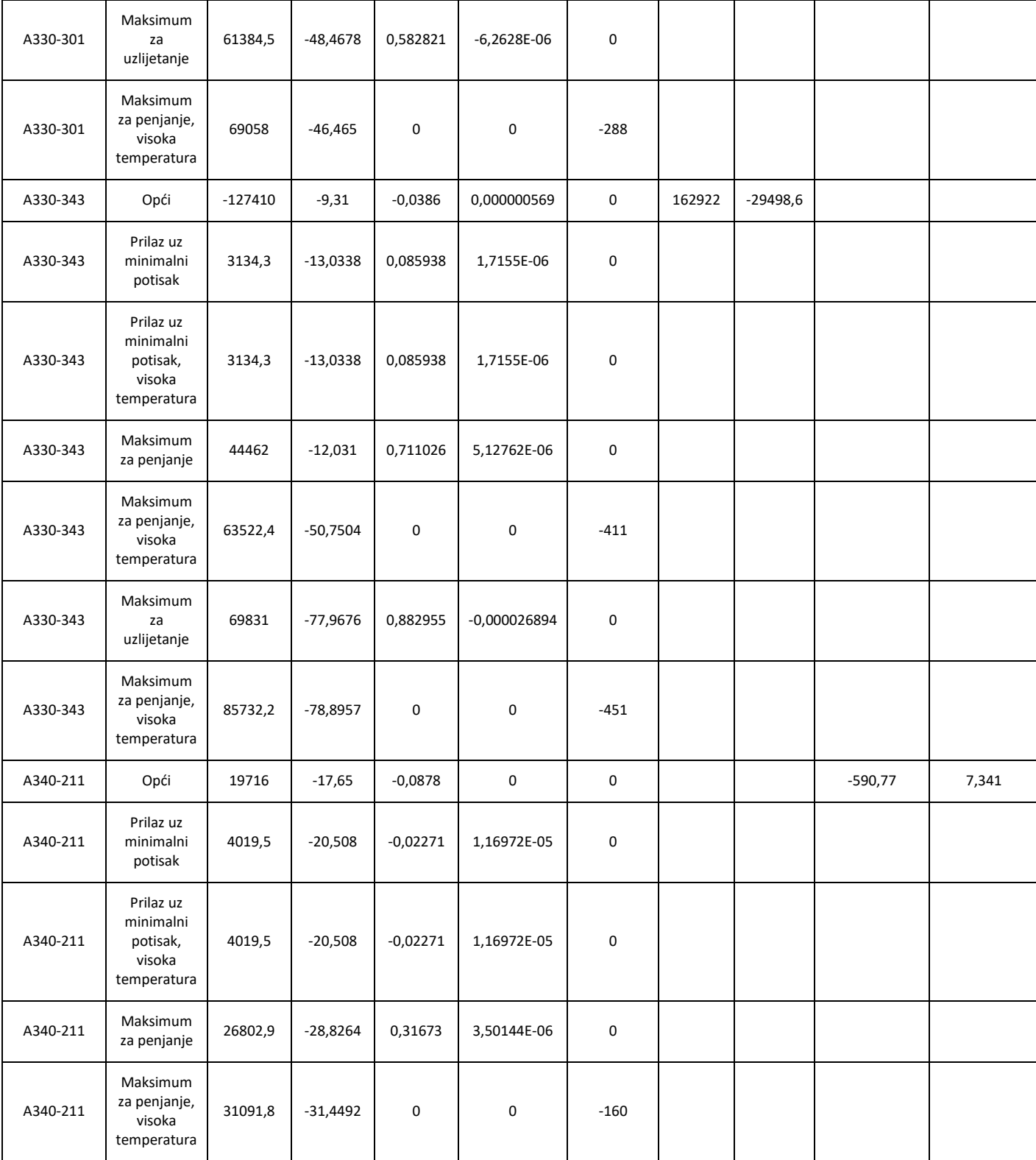

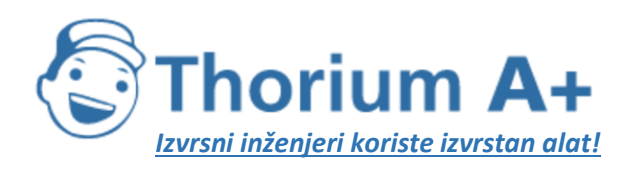

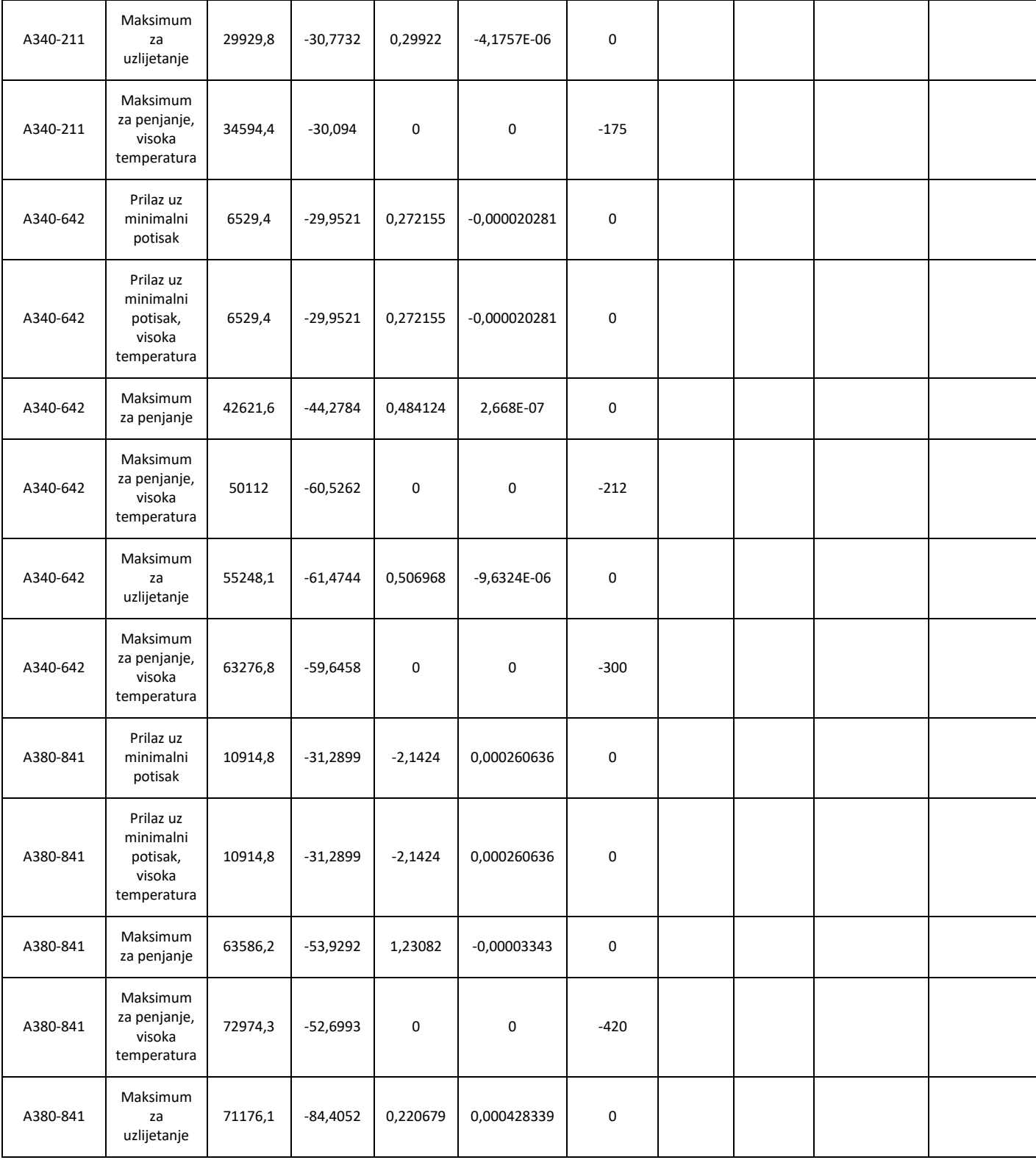

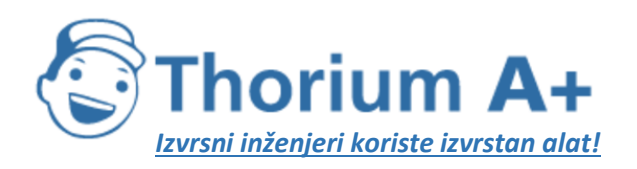

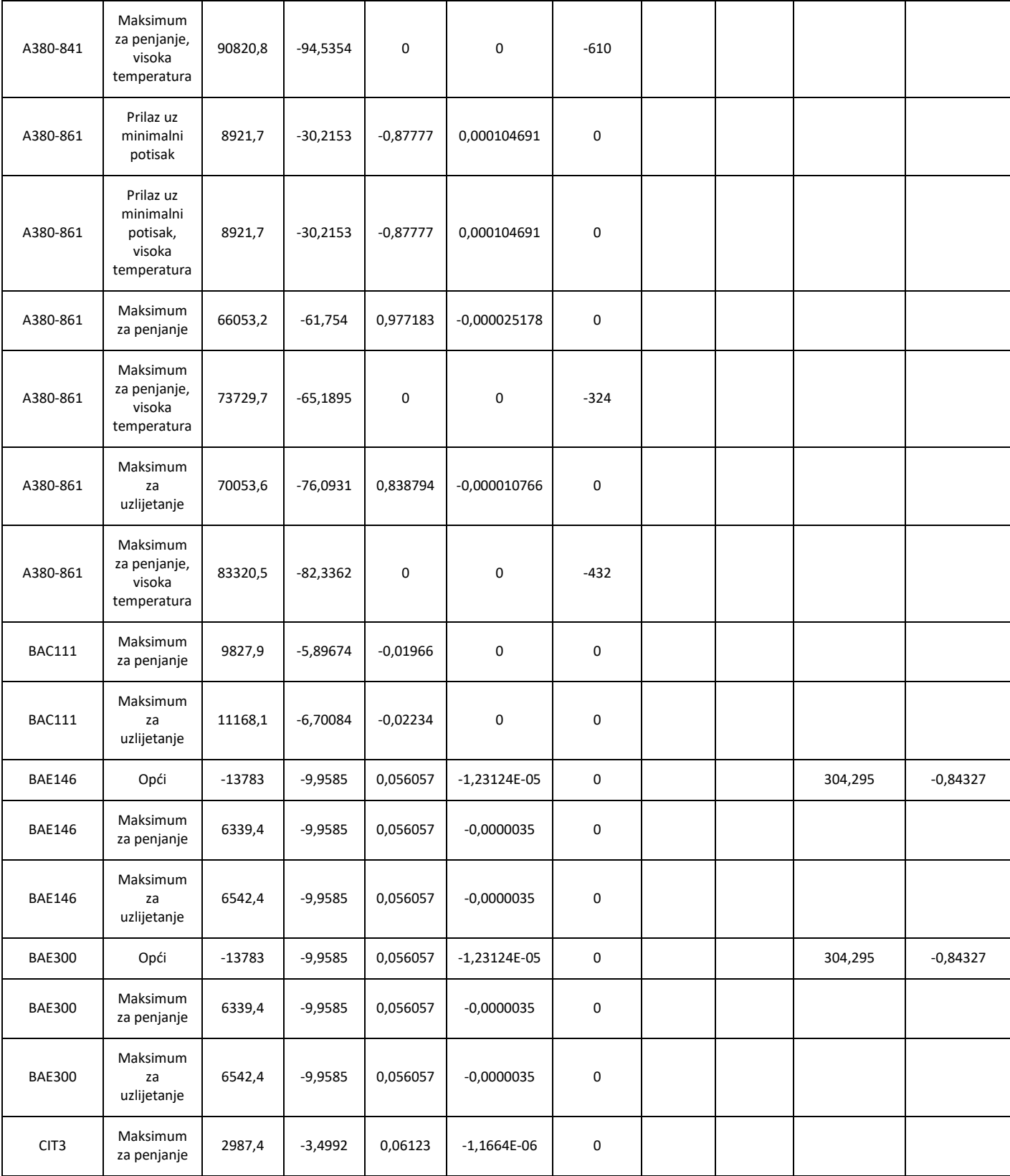

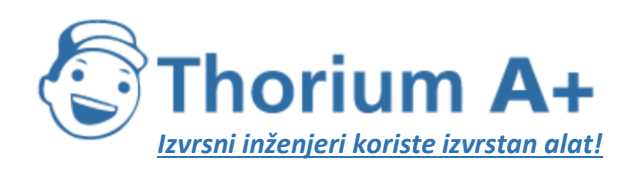

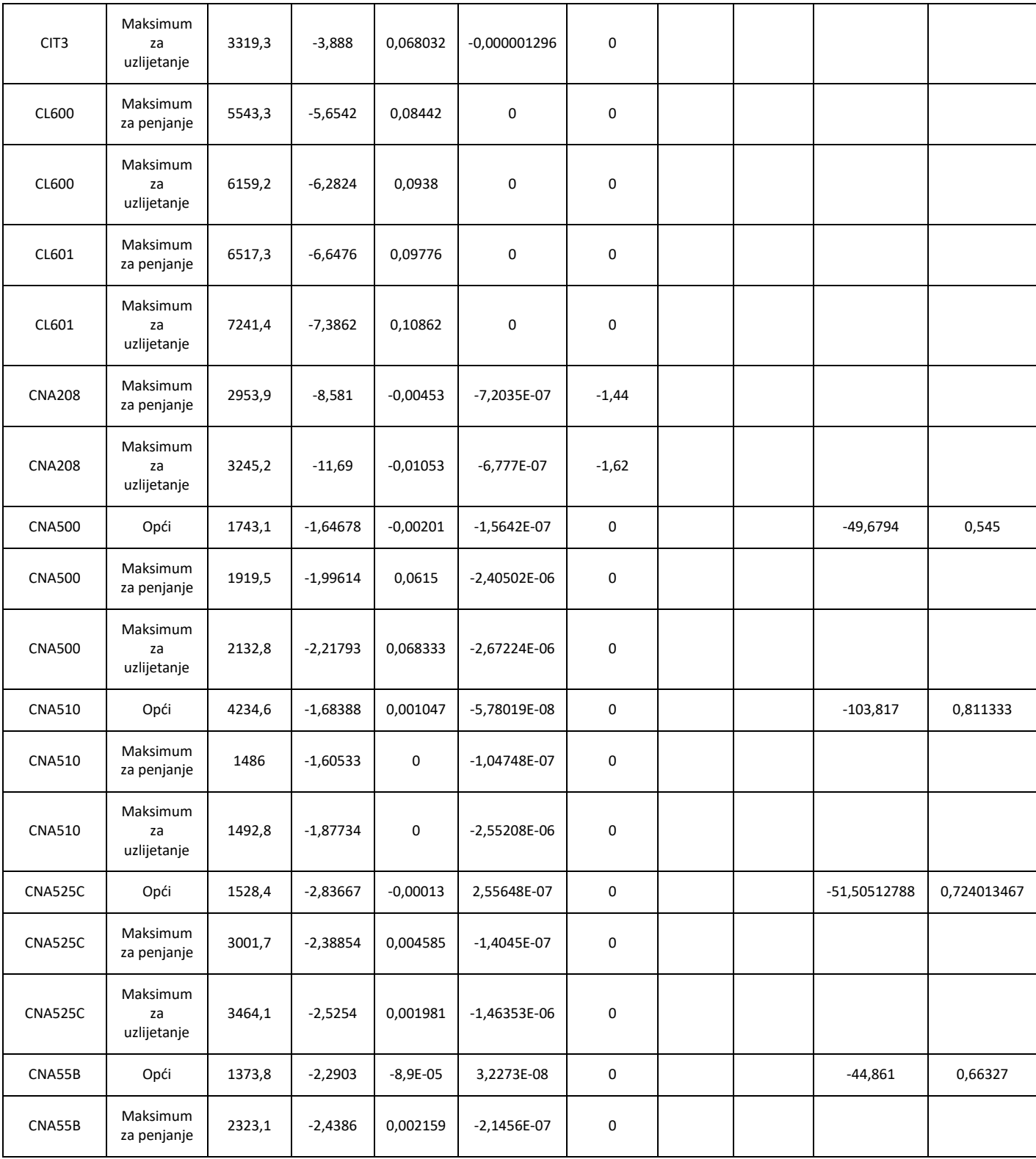

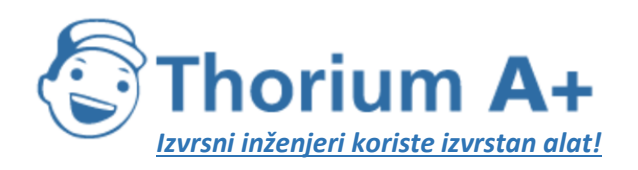

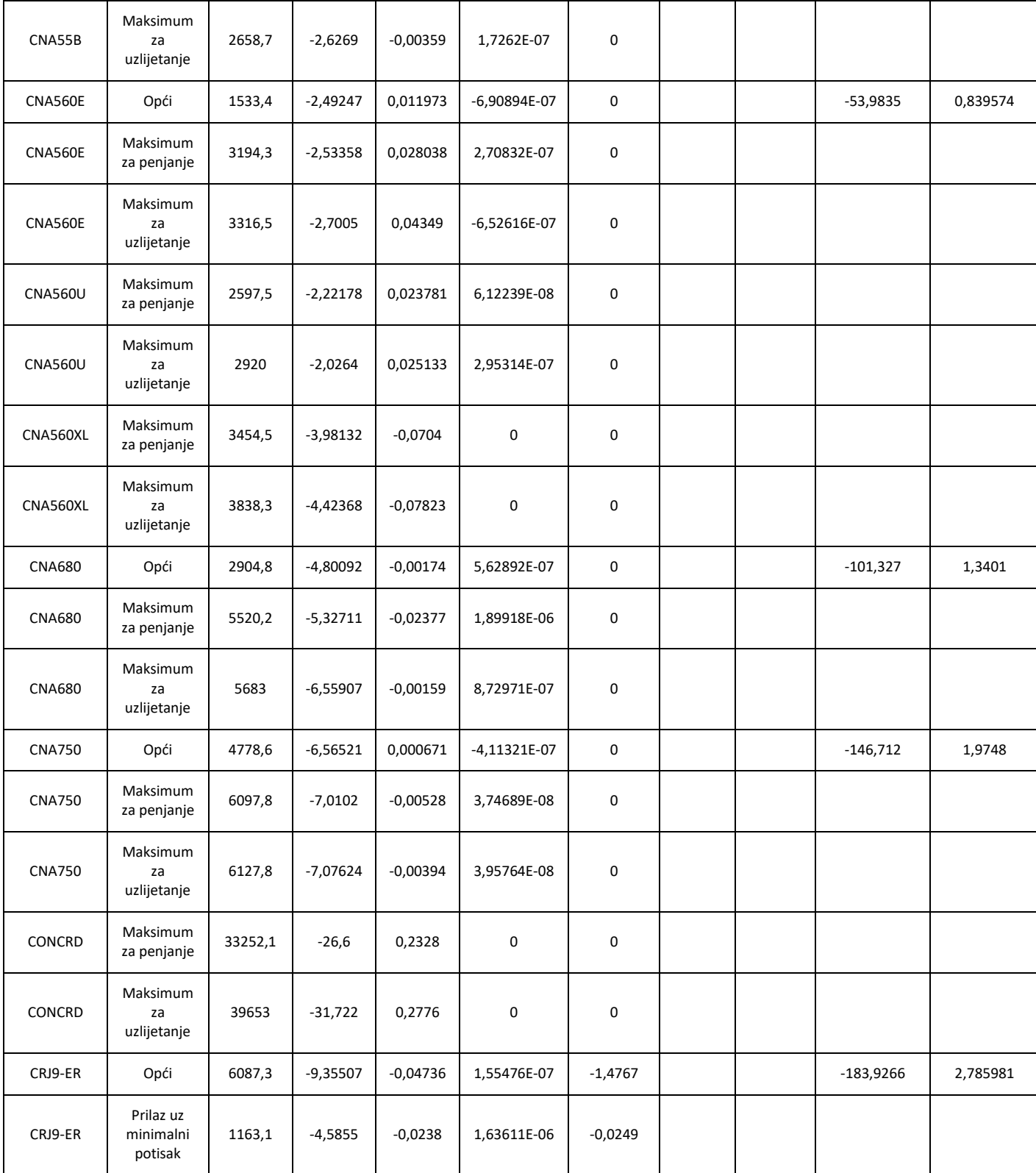

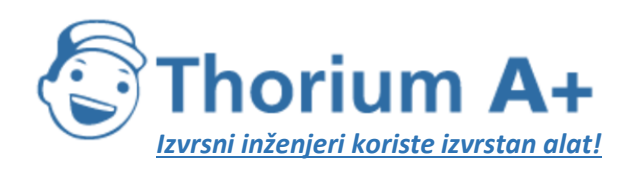

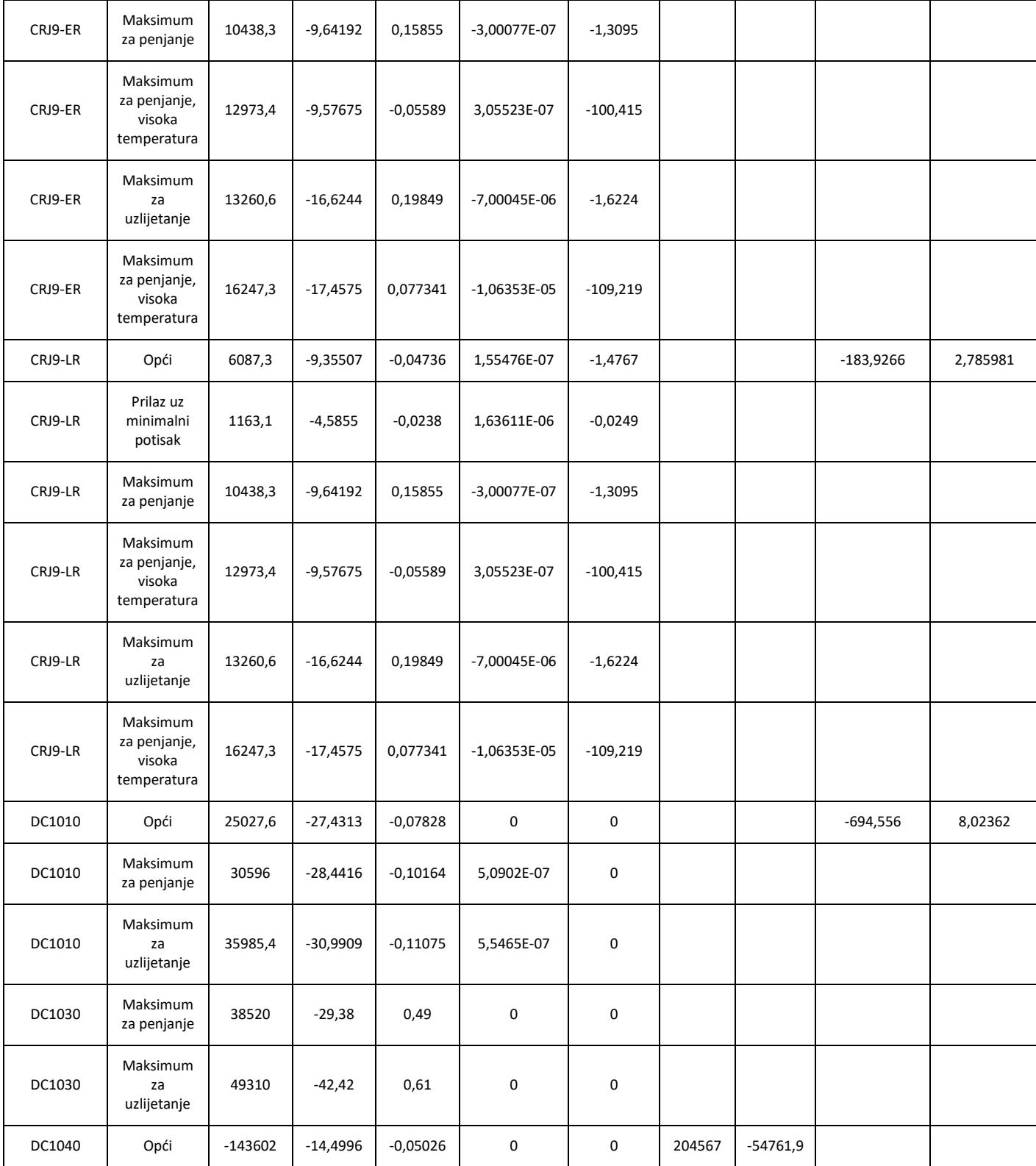

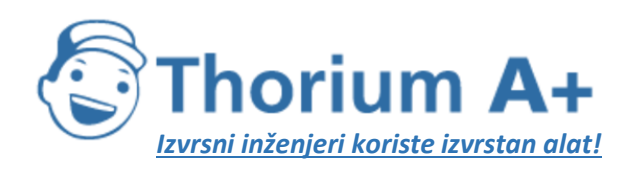

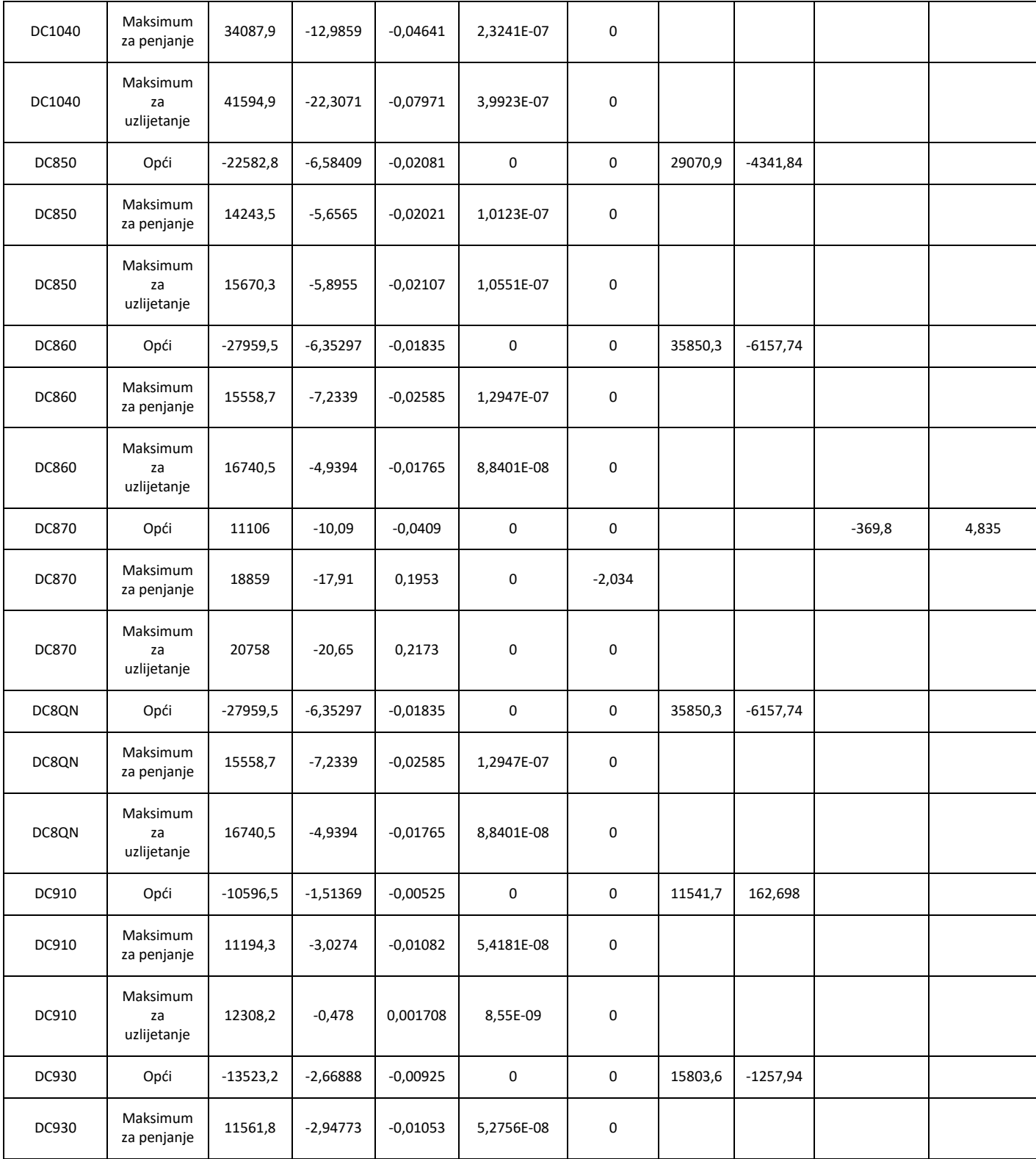

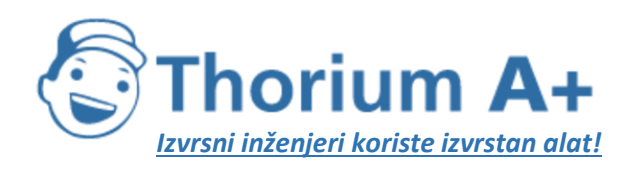

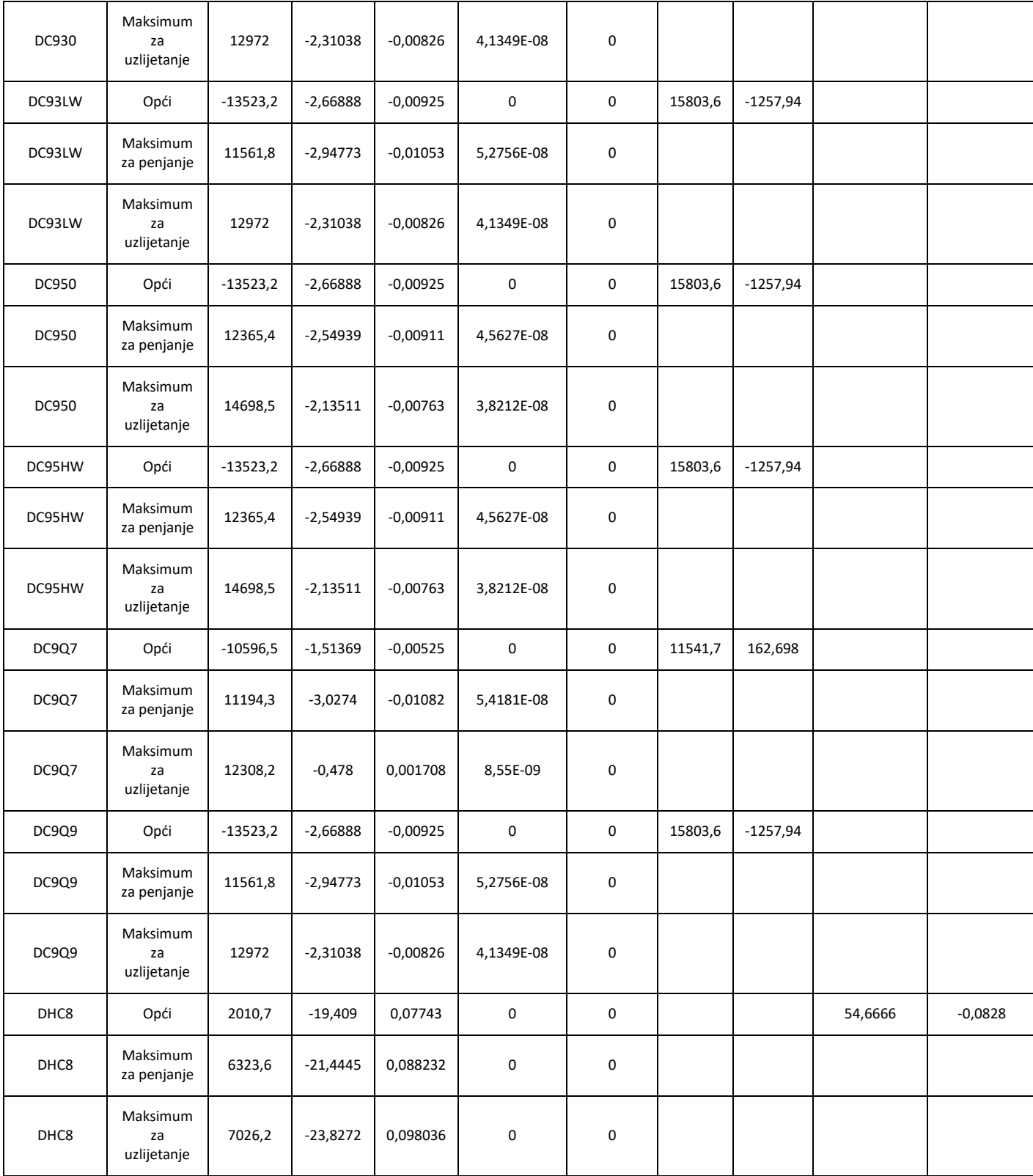

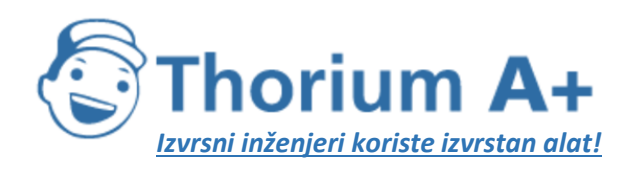

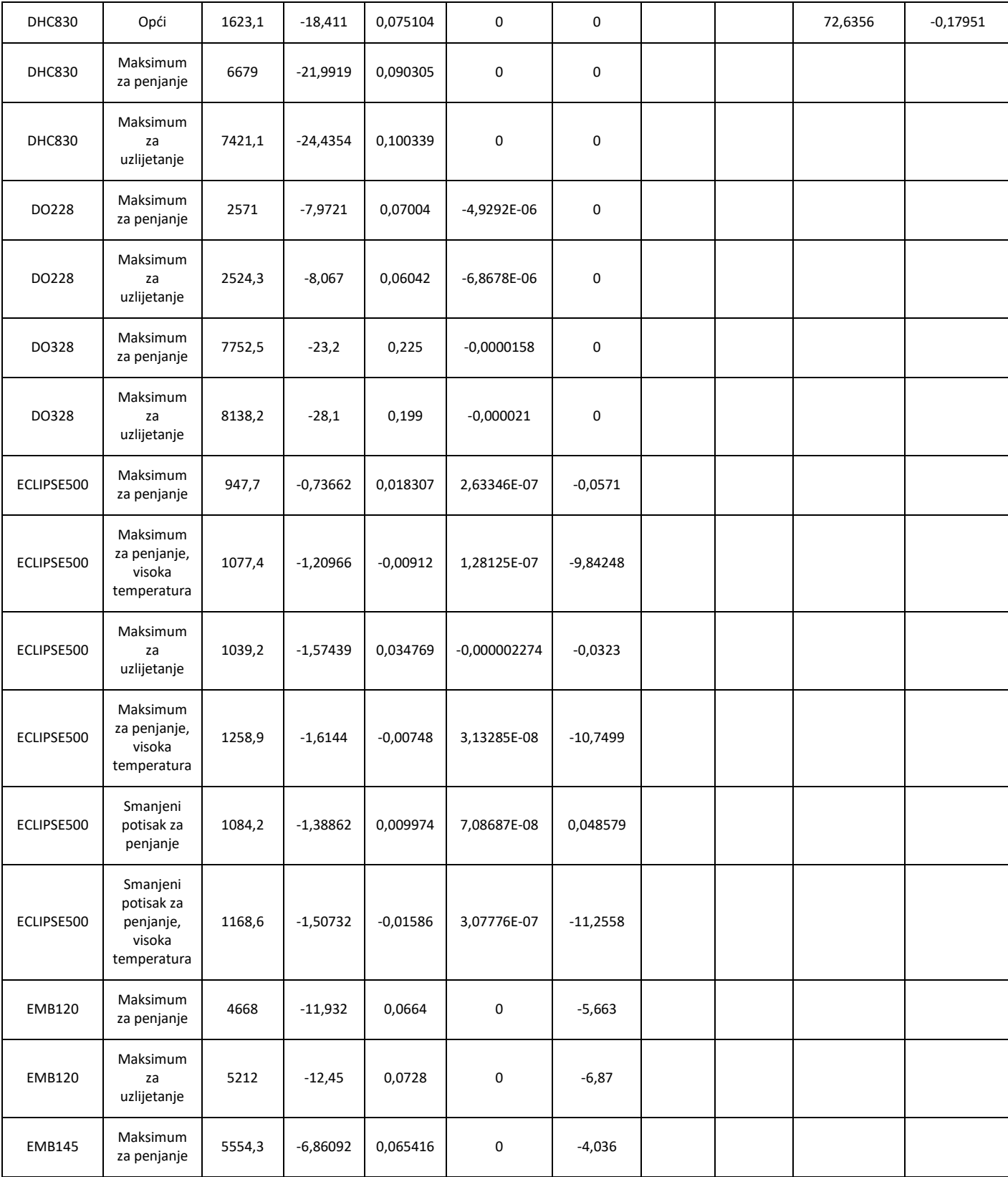

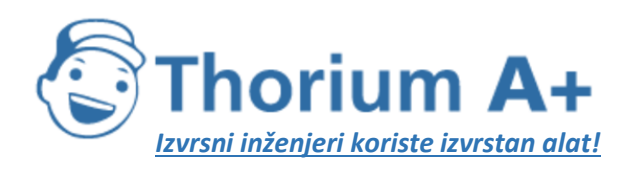

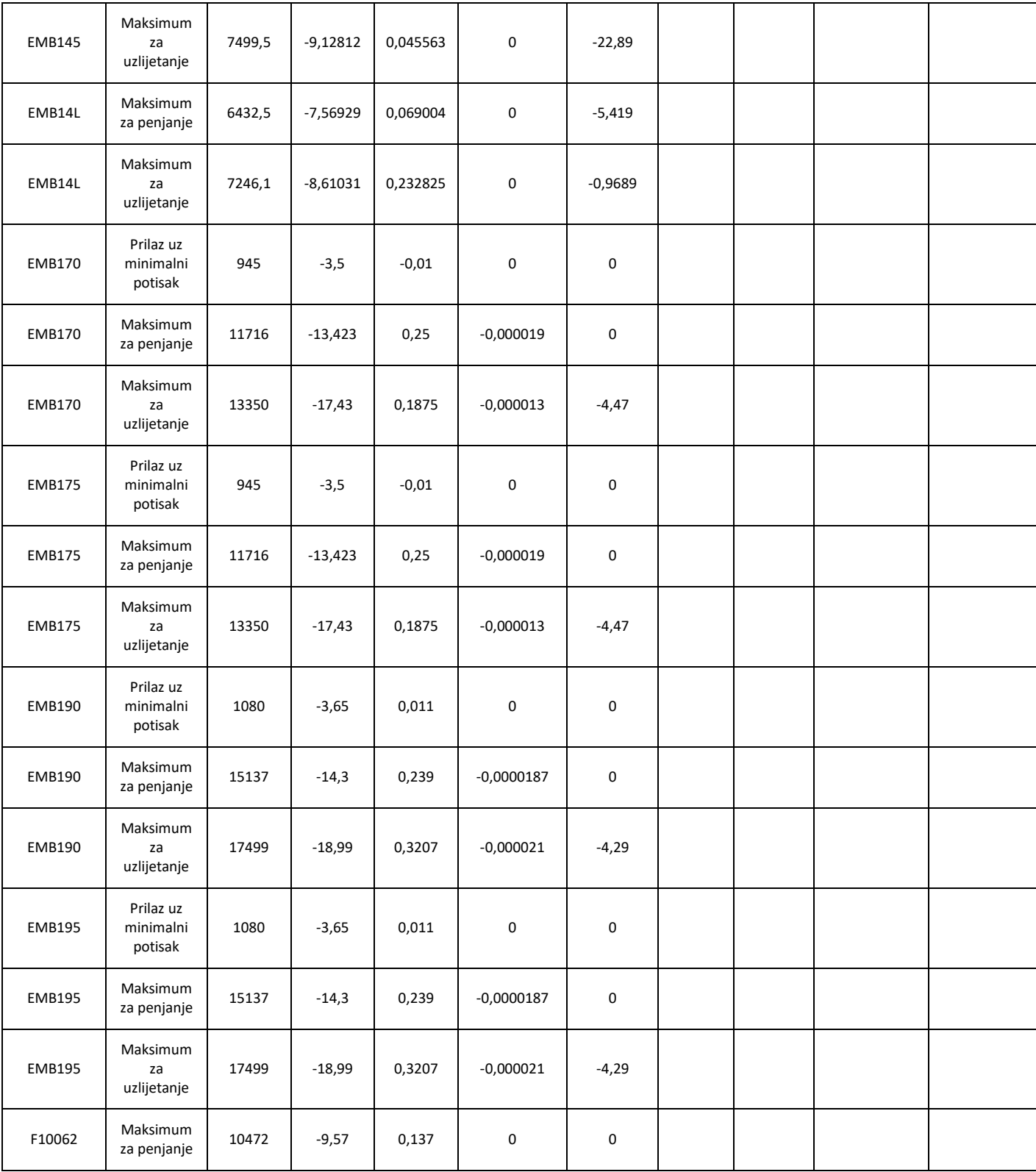

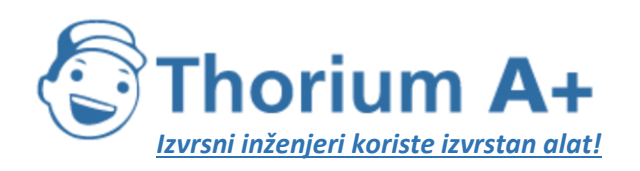

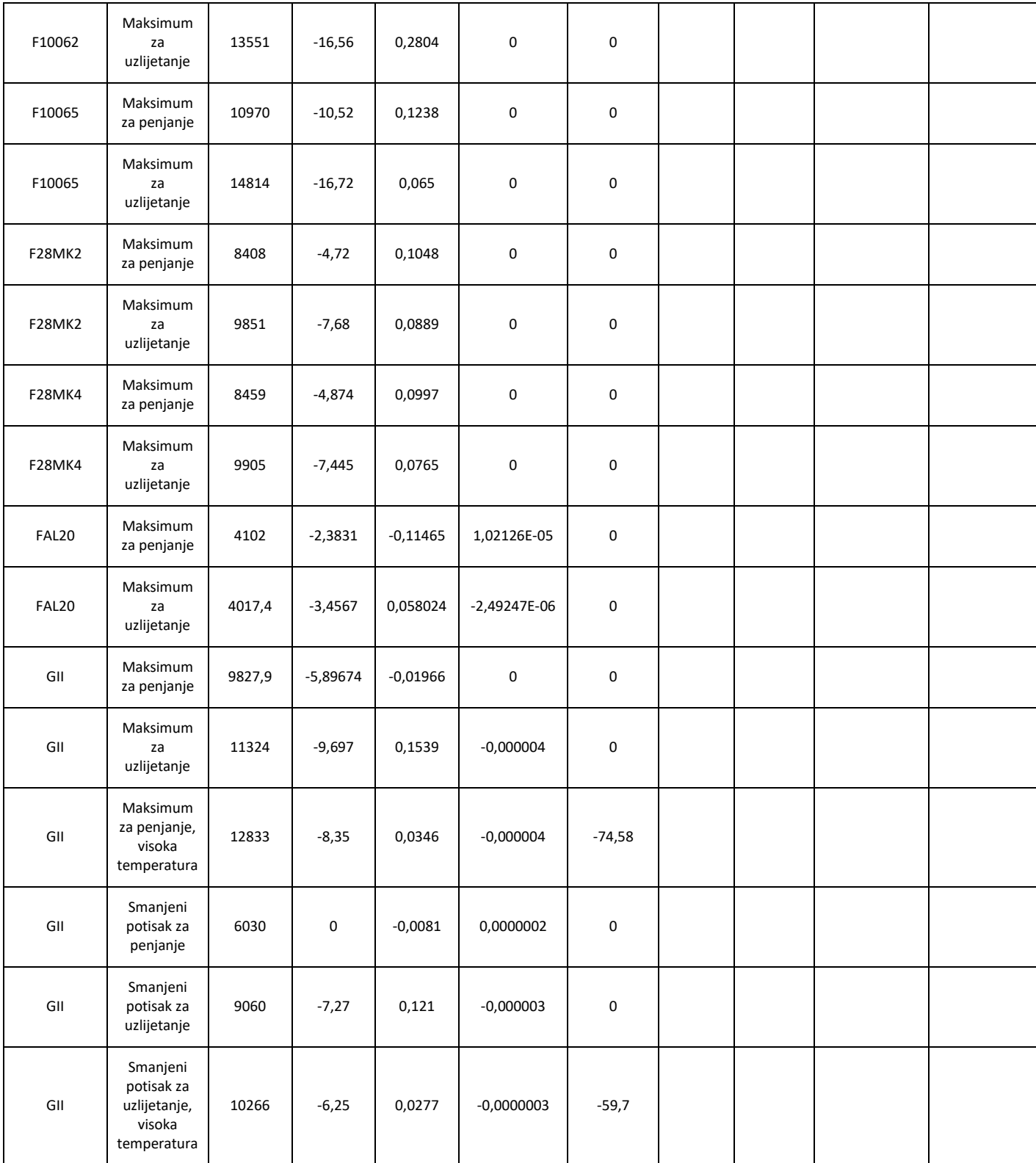

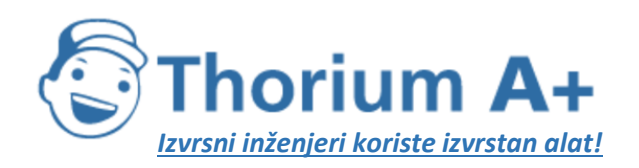

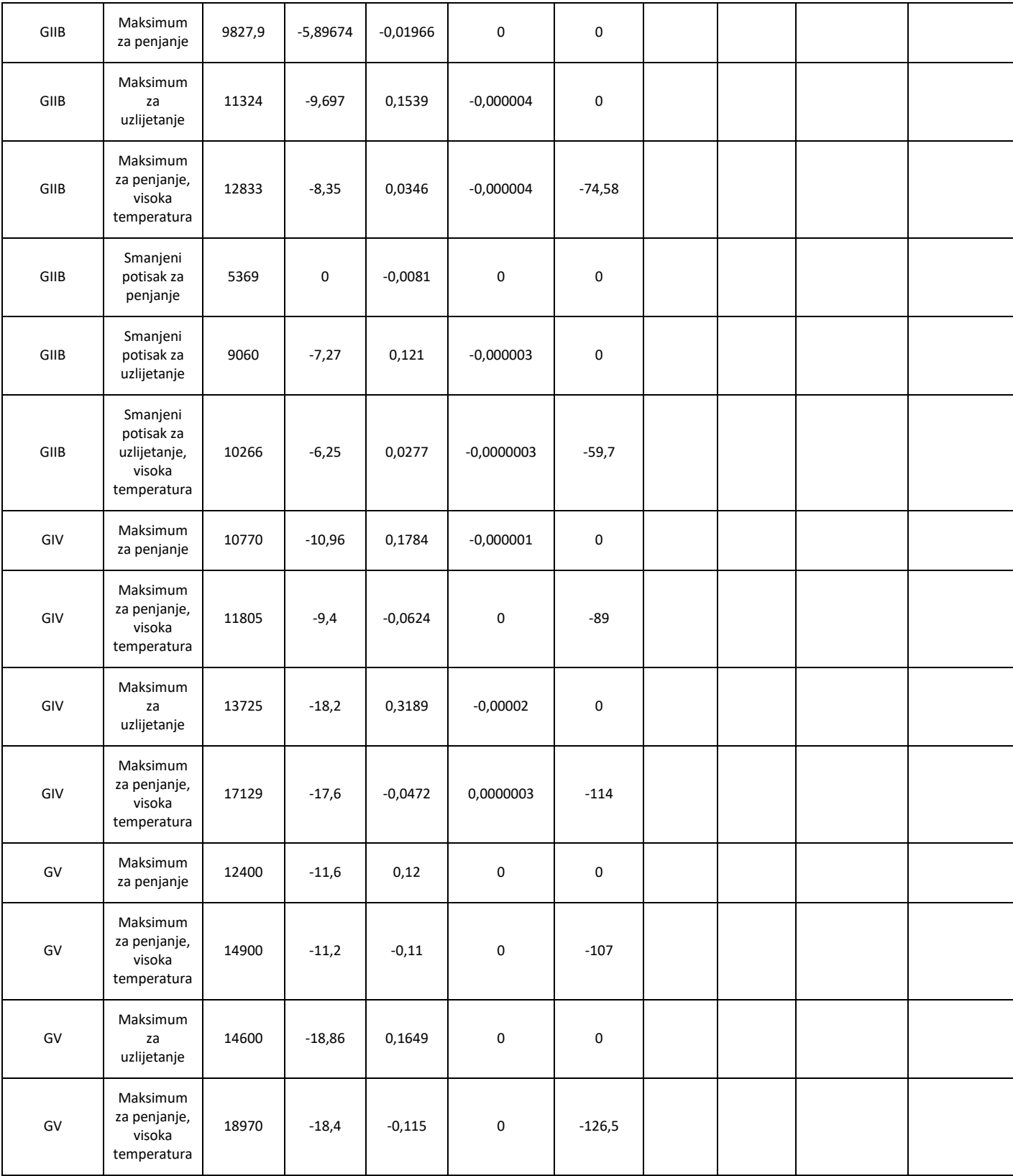

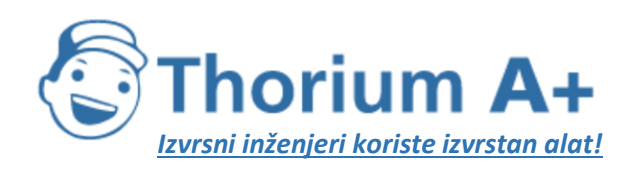

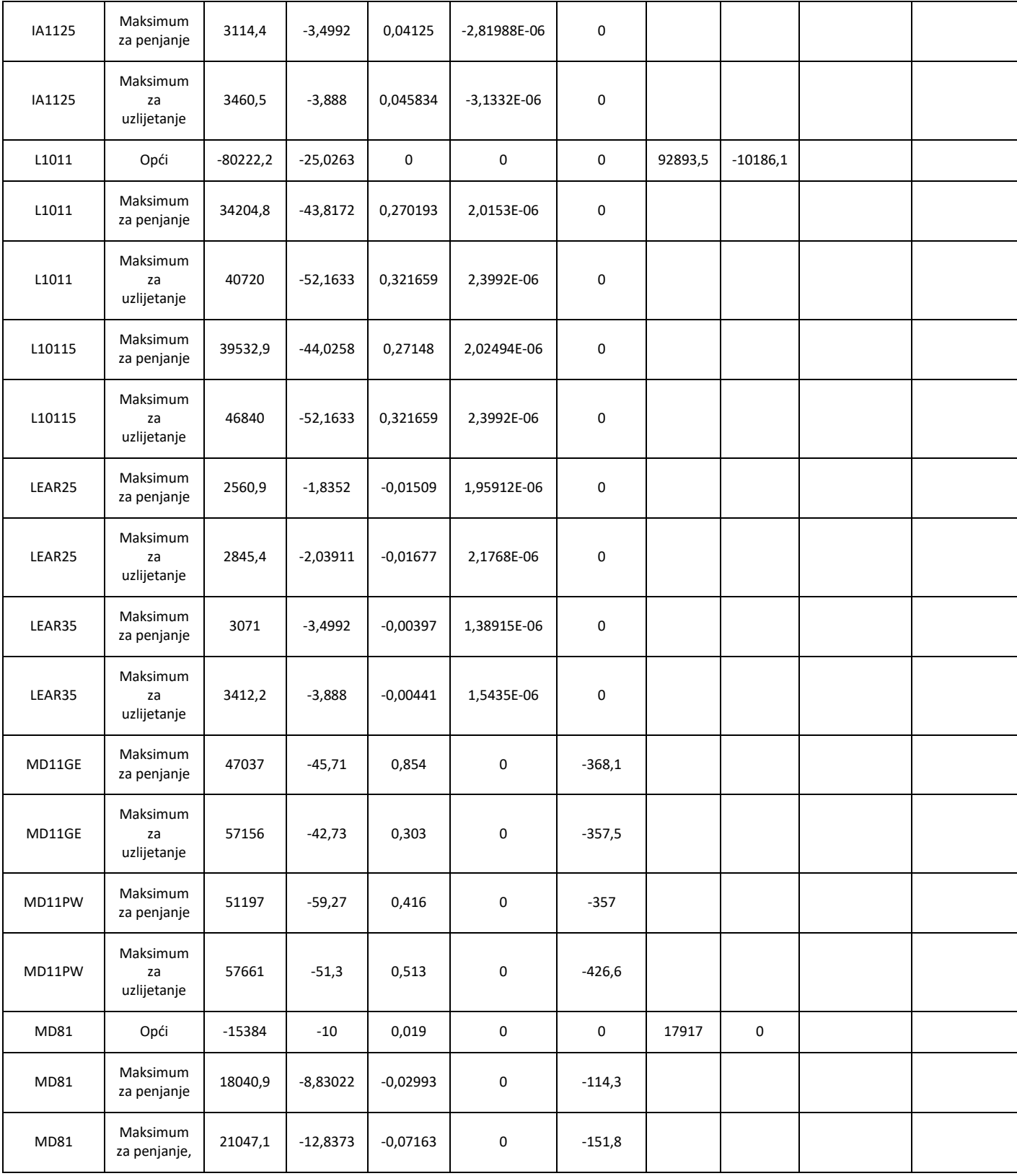

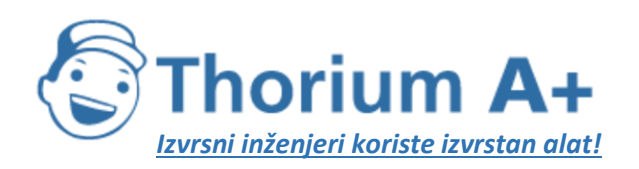

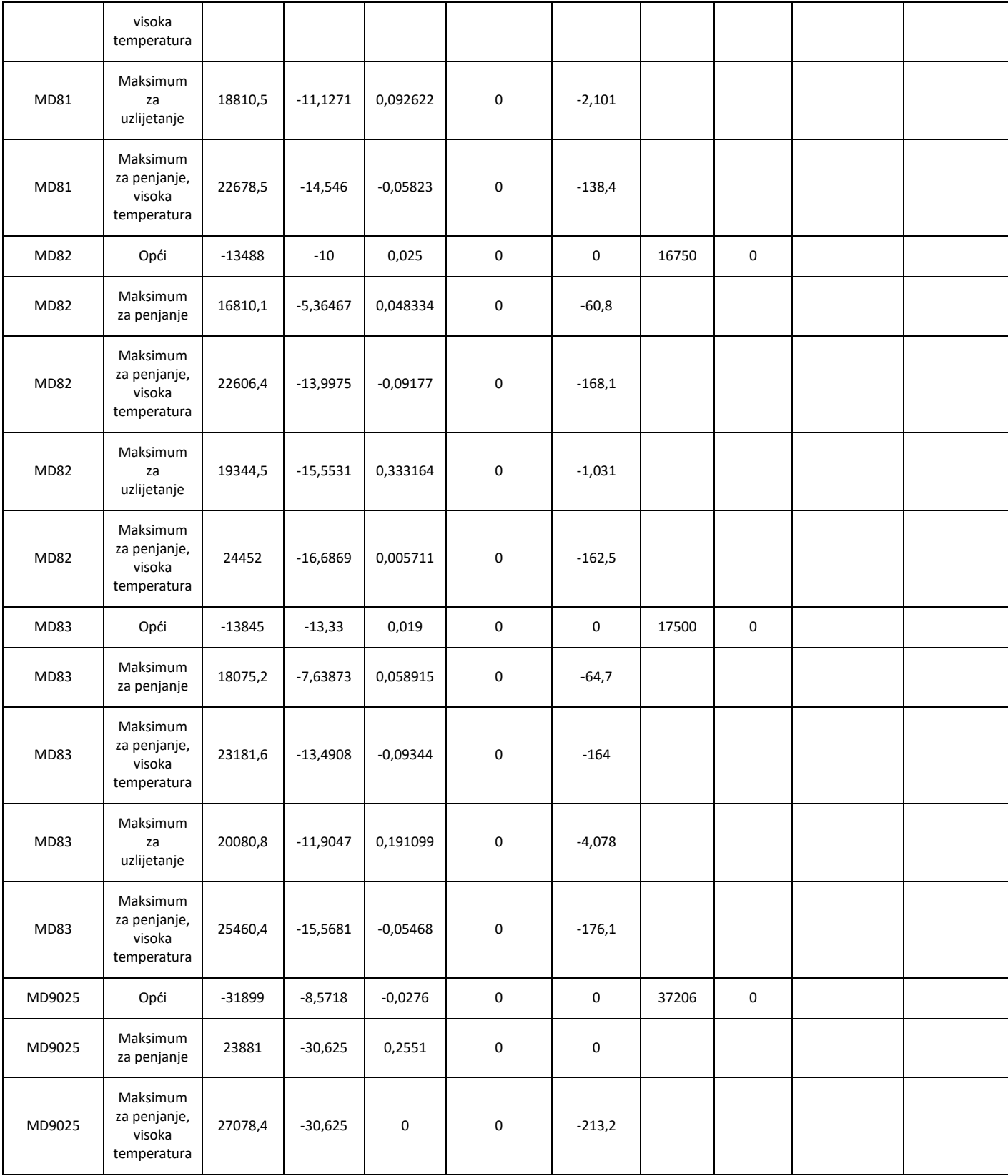

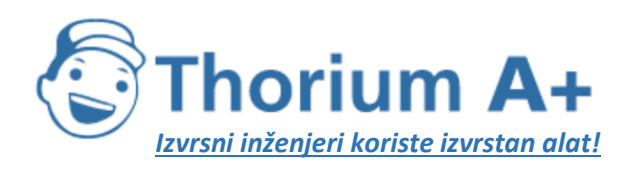

Mobile: +385 (0) 95 8 70 50 70 Kontakt: Dario Ilija Rendulić Email: [info@thoriumsoftware.eu;](mailto:info@thoriumsoftware.eu) [direndulic@gmail.com](mailto:direndulic@gmail.com)

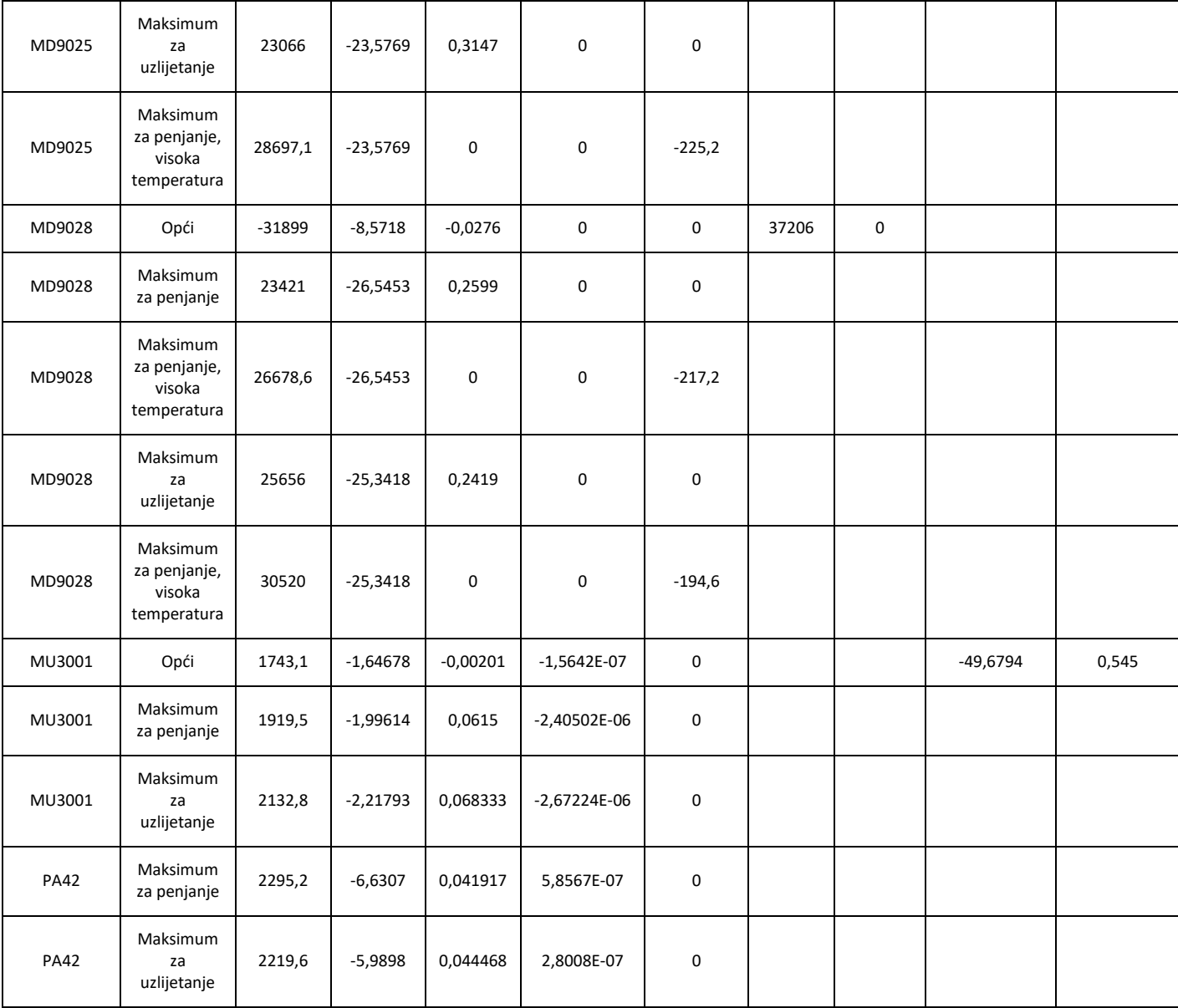

*Tablica I-8:* Koeficijenti za elisne motore

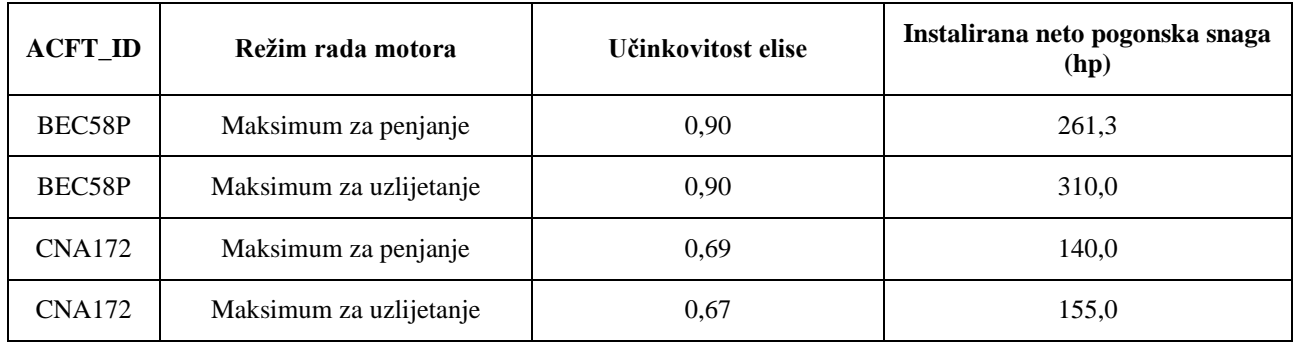

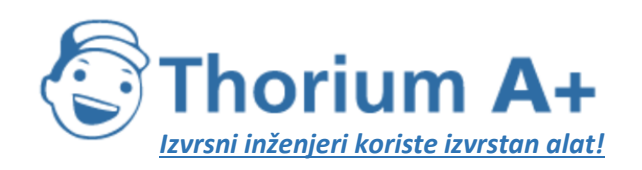

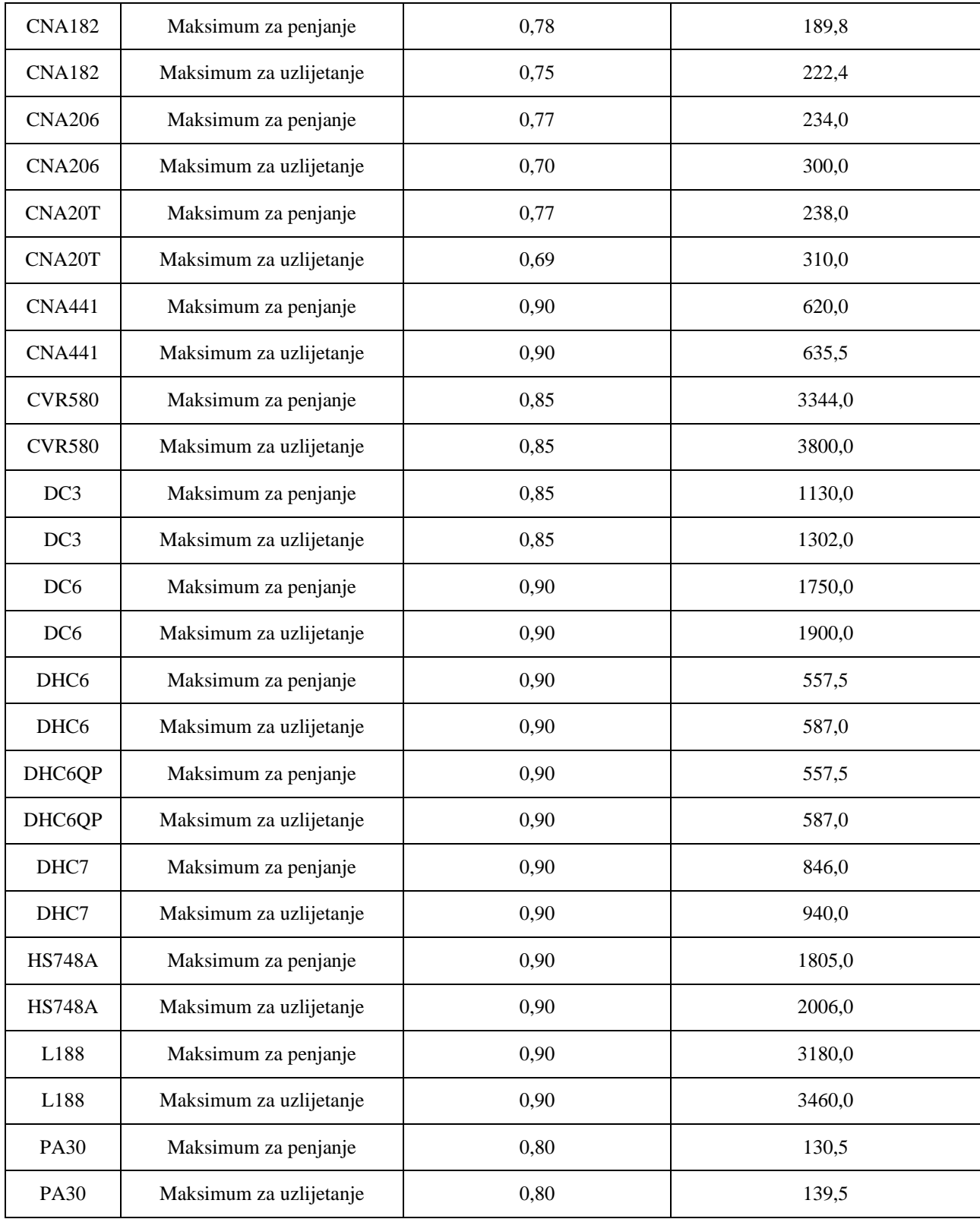

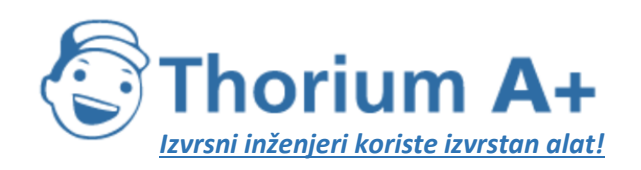

| SD330 | Maksimum za penjanje    | 0.90 | 972,0  |
|-------|-------------------------|------|--------|
| SD330 | Maksimum za uzlijetanje | 0.90 | 1080,0 |
| SF340 | Maksimum za penjanje    | 0.90 | 1587,0 |
| SF340 | Maksimum za uzlijetanje | 0.90 | 1763,0 |

*Tablica I-9:* NPD (buka – snaga – udaljenost) podaci

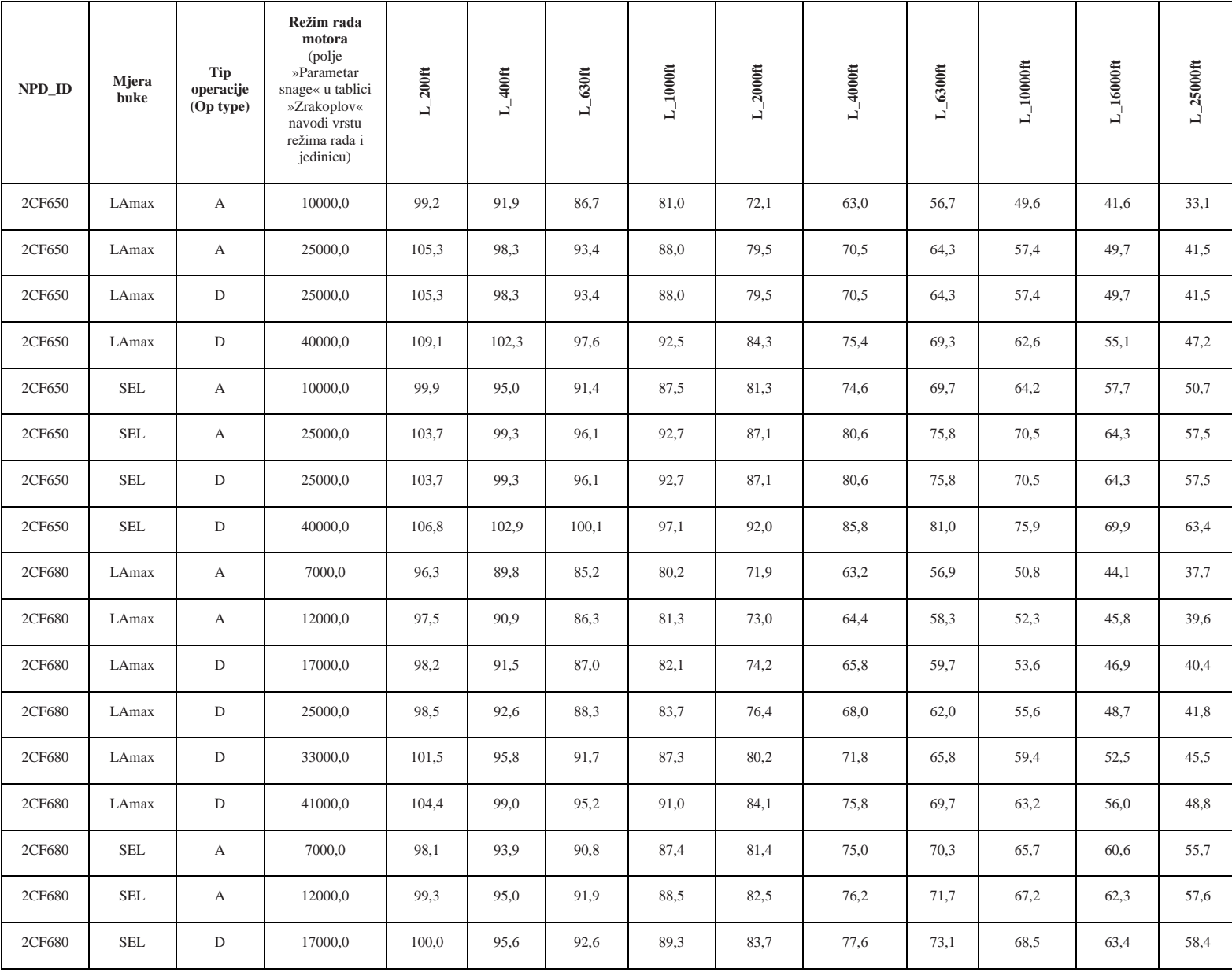

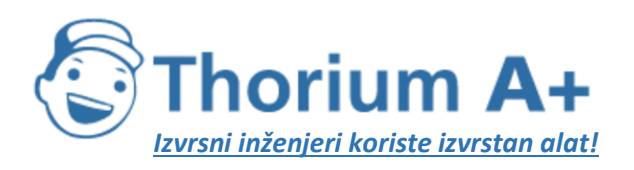

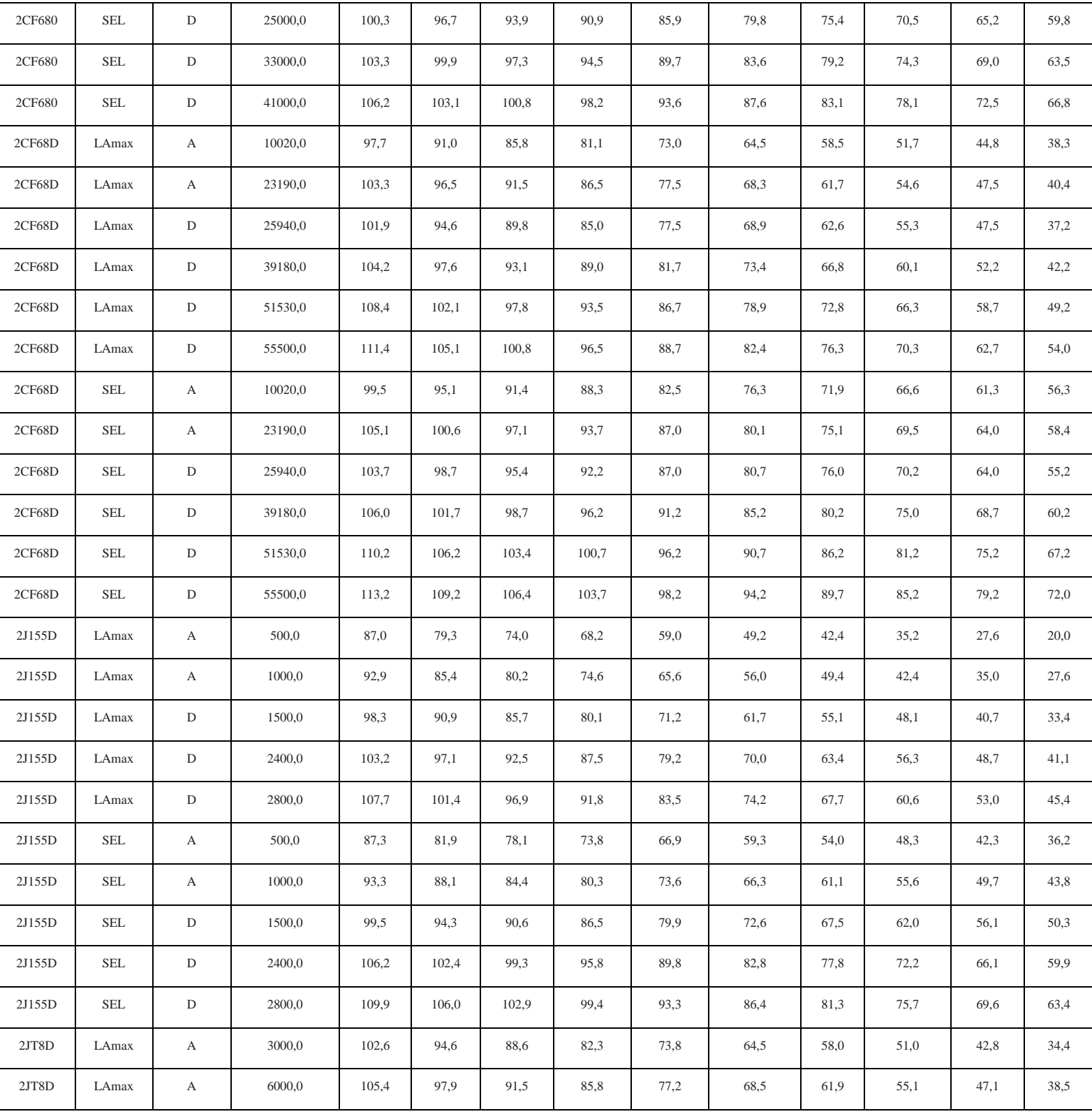

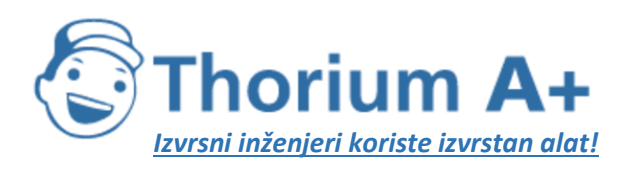

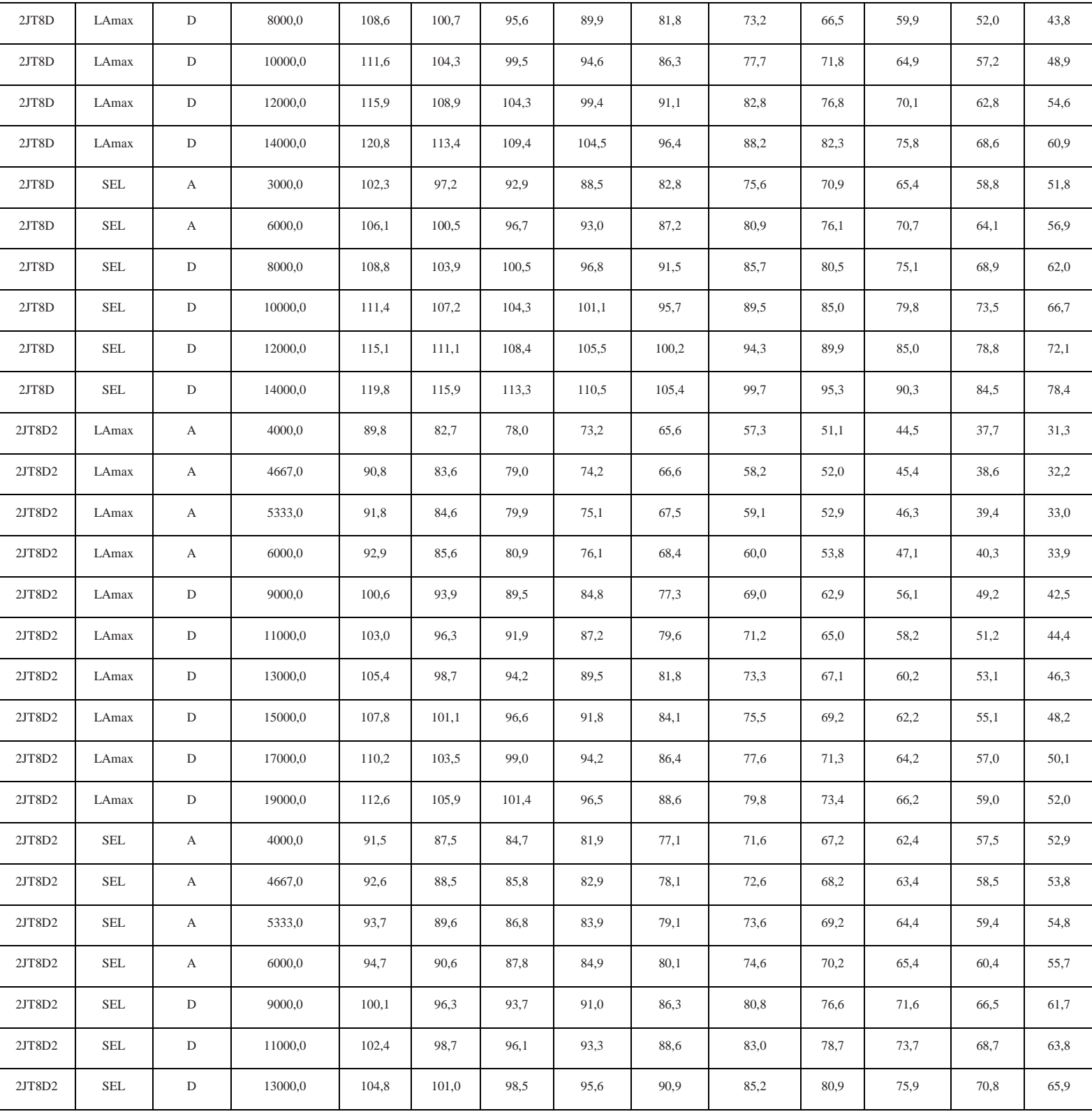

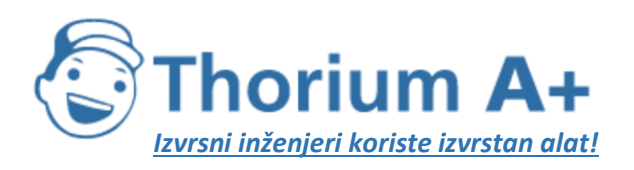

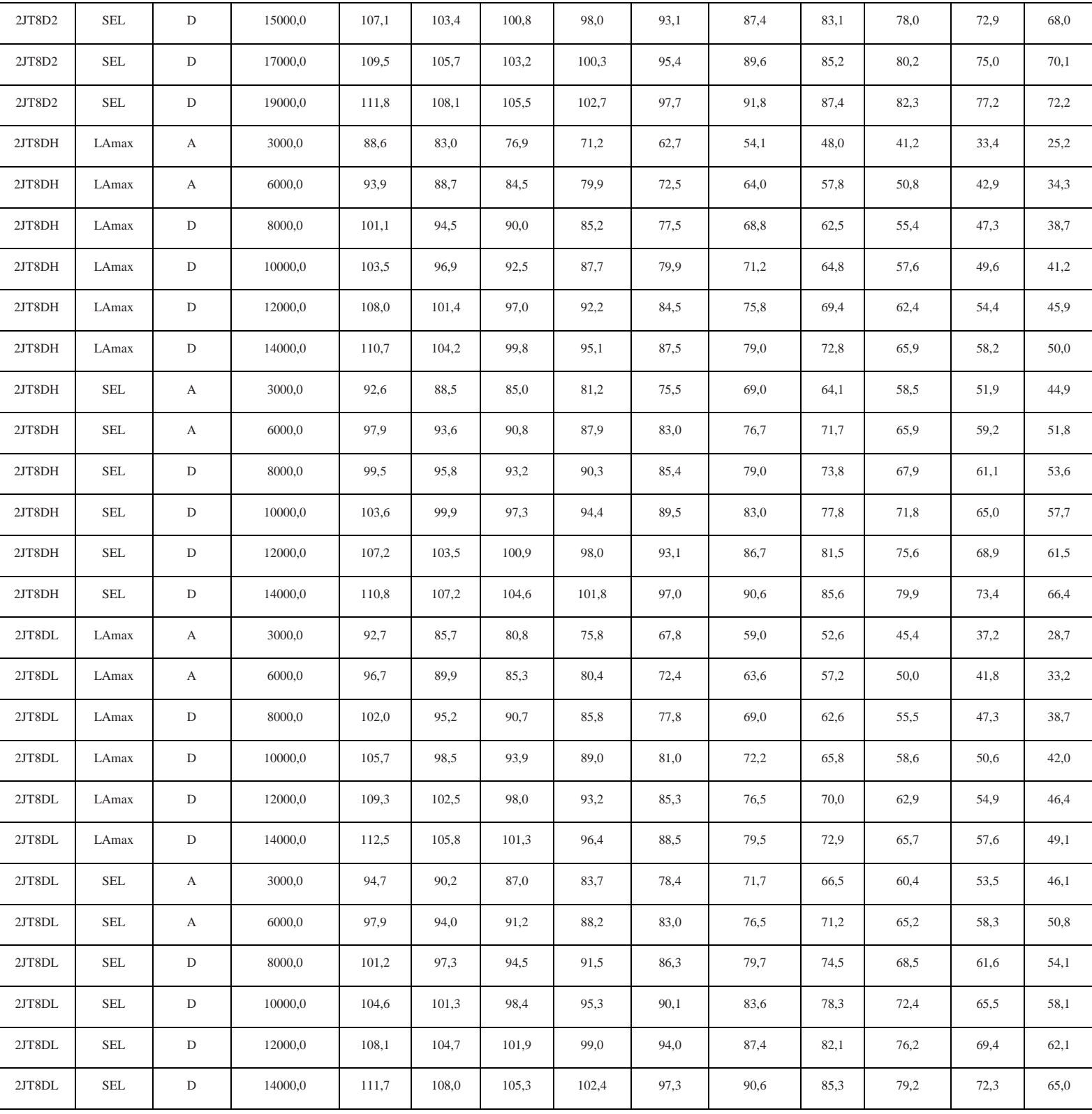

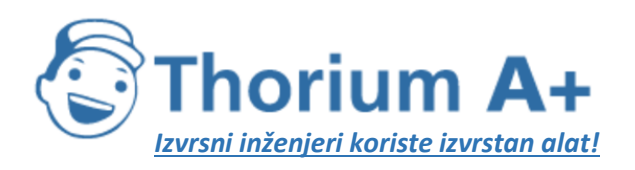

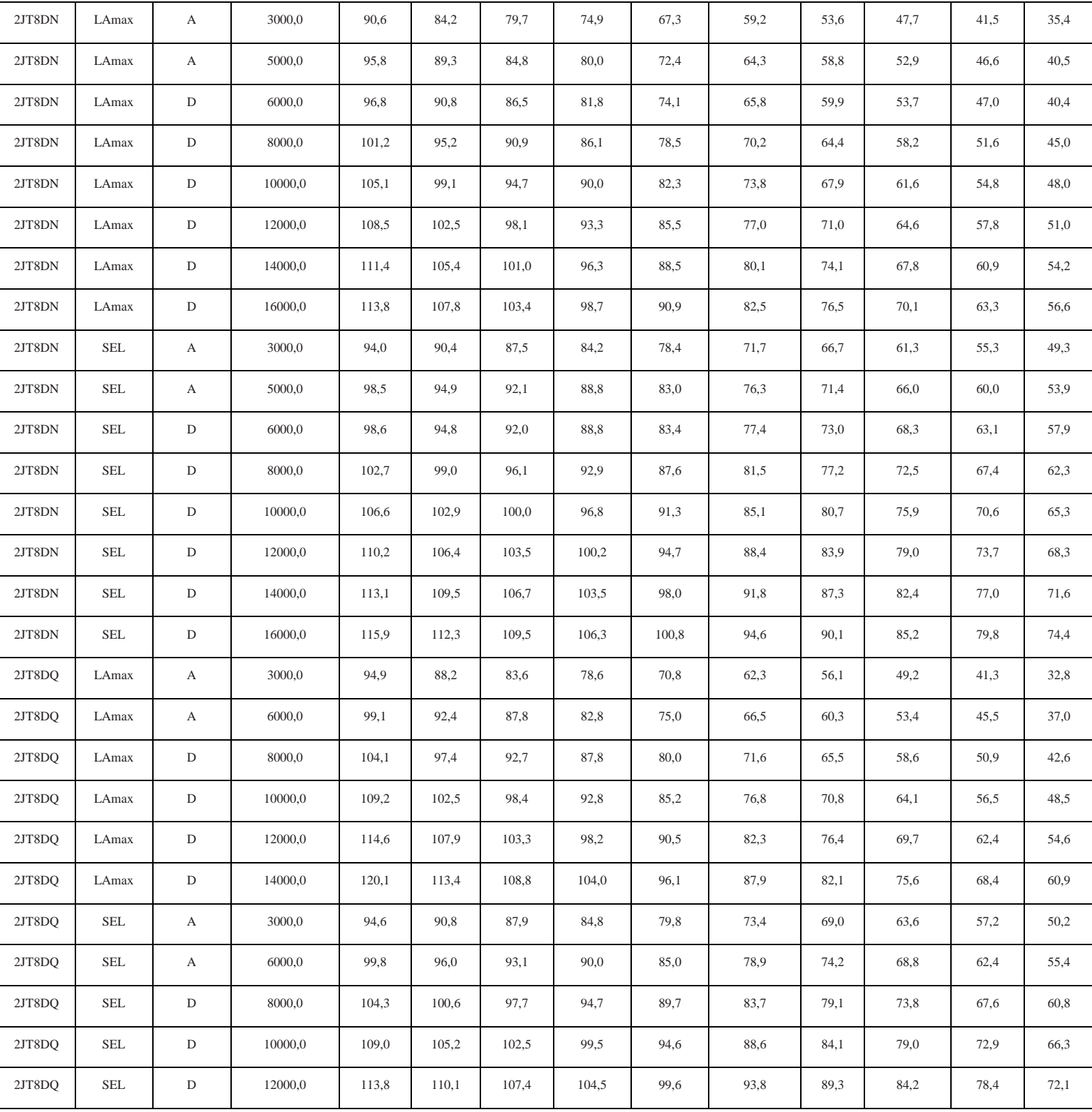

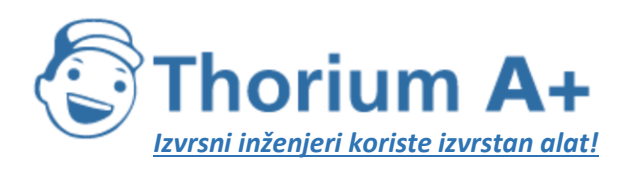

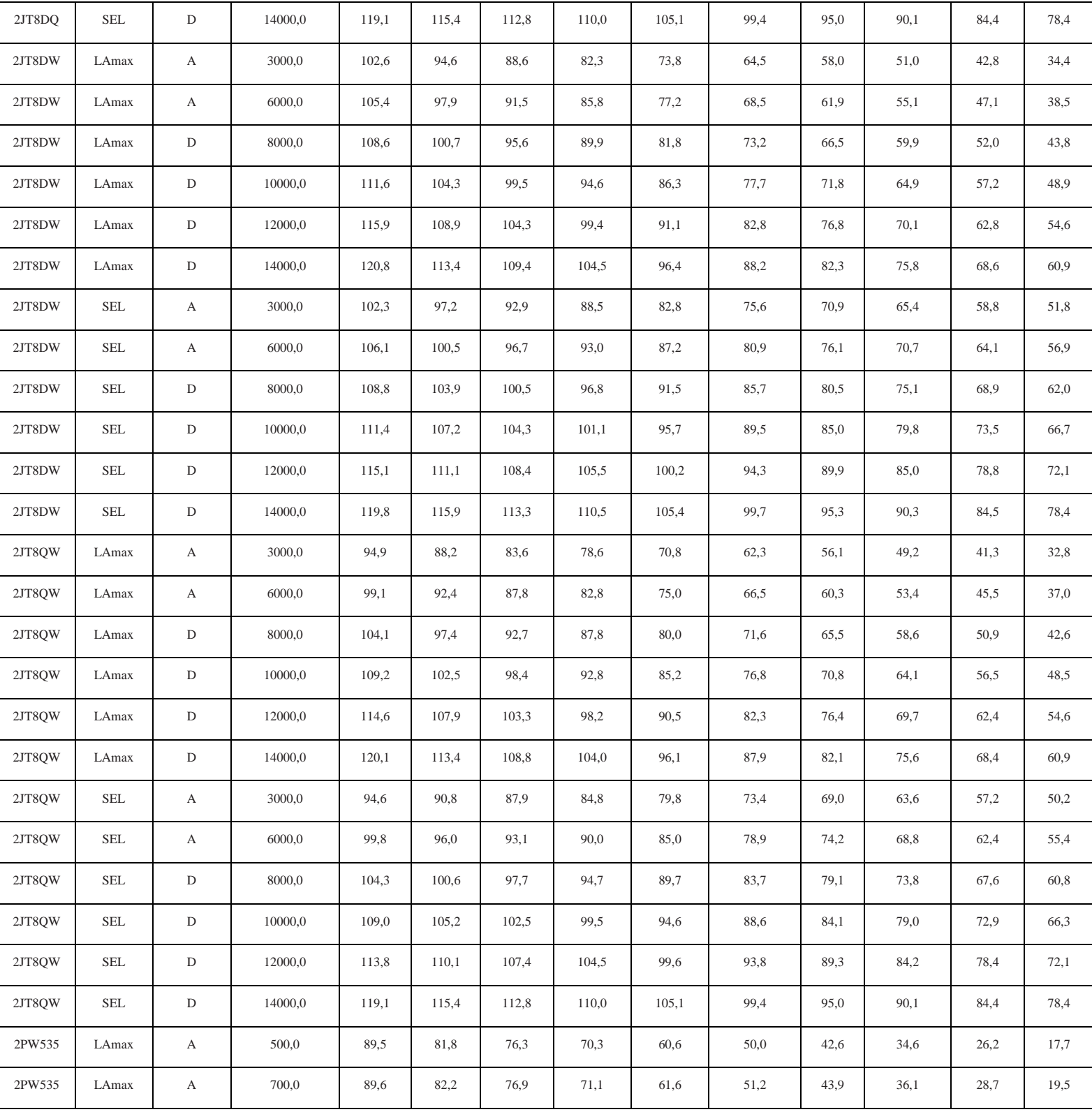
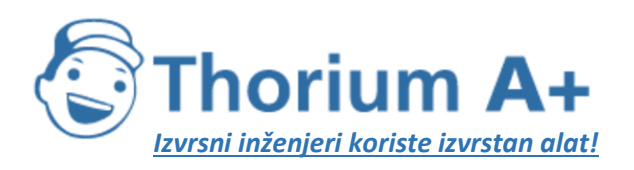

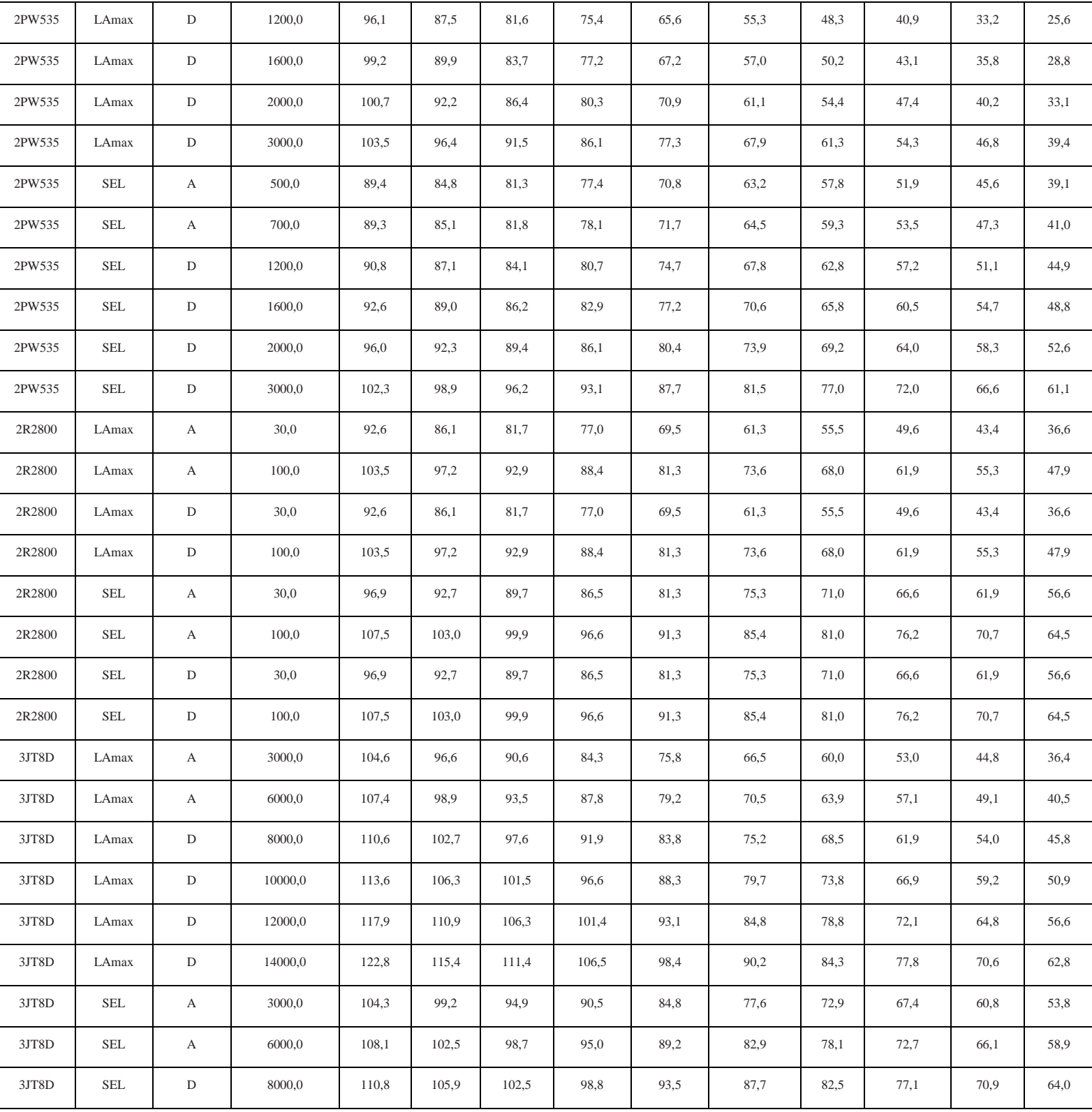

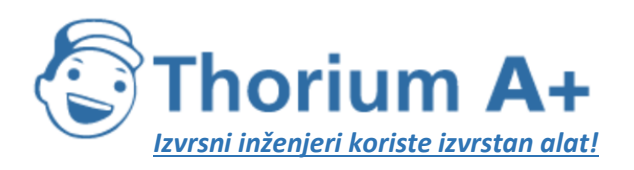

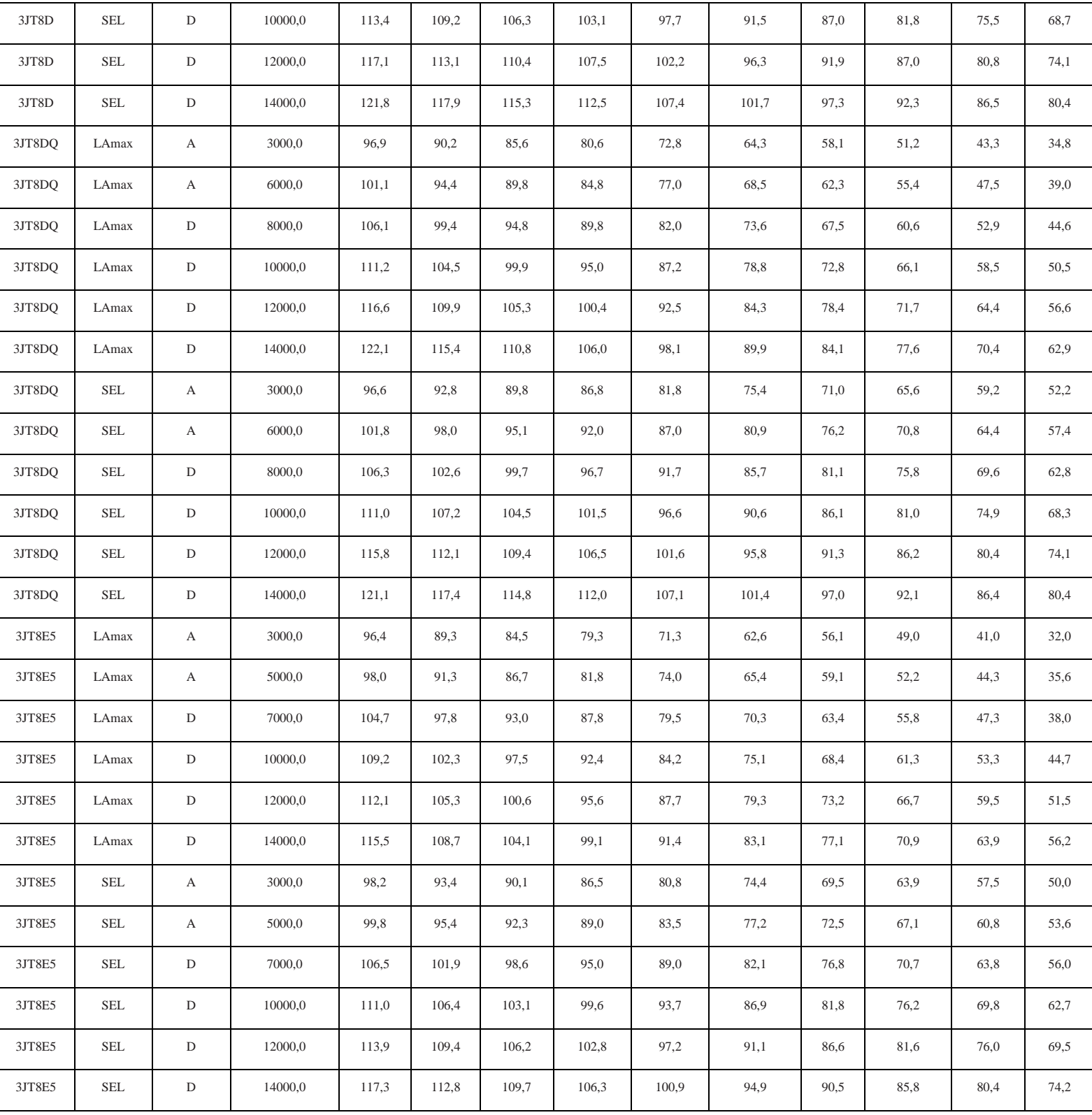

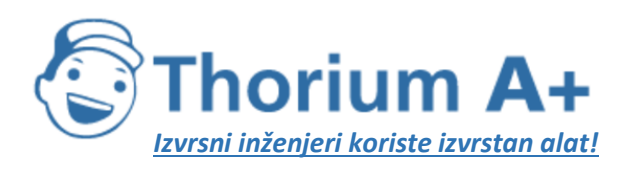

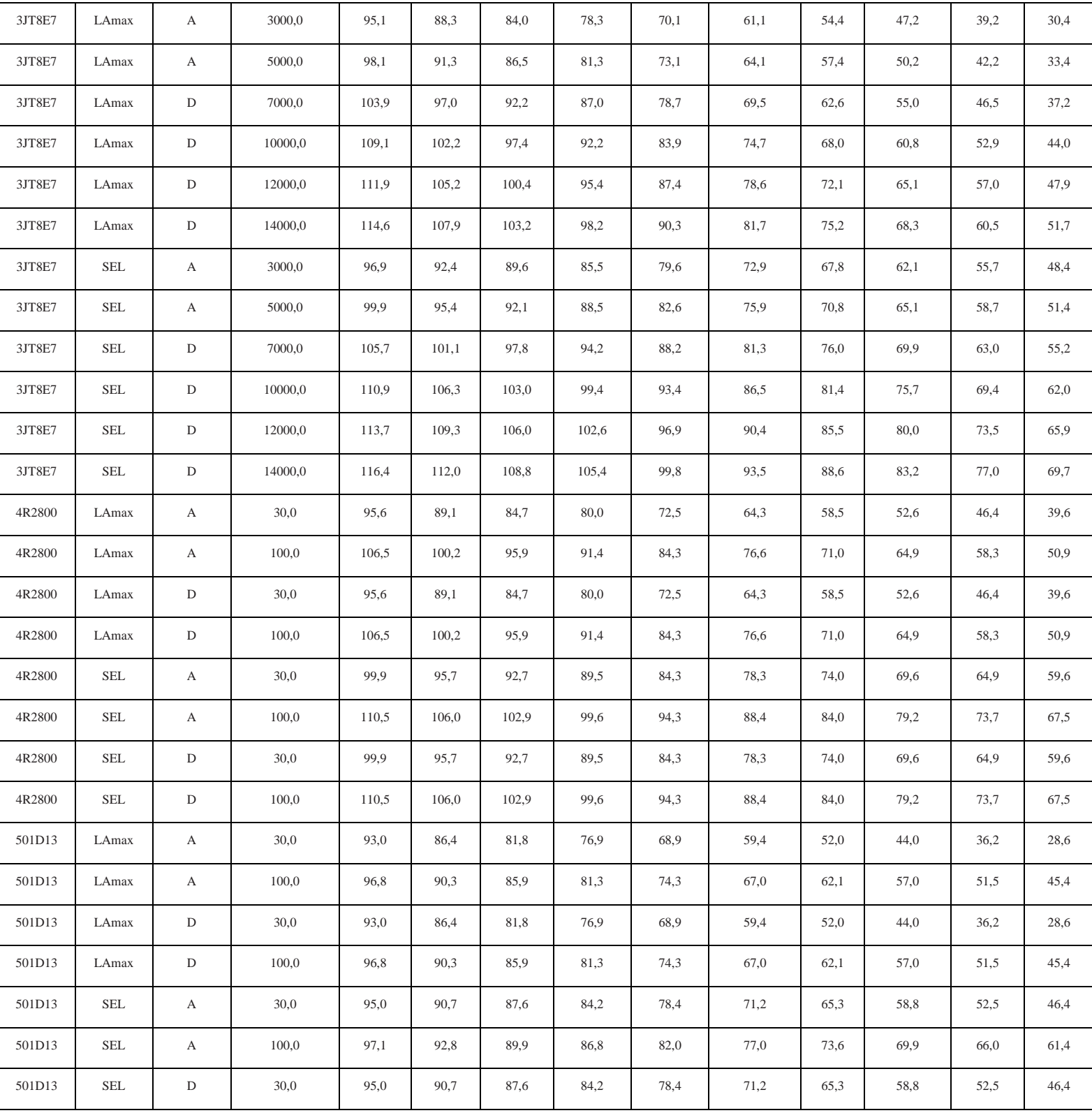

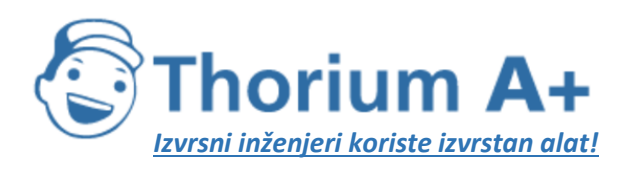

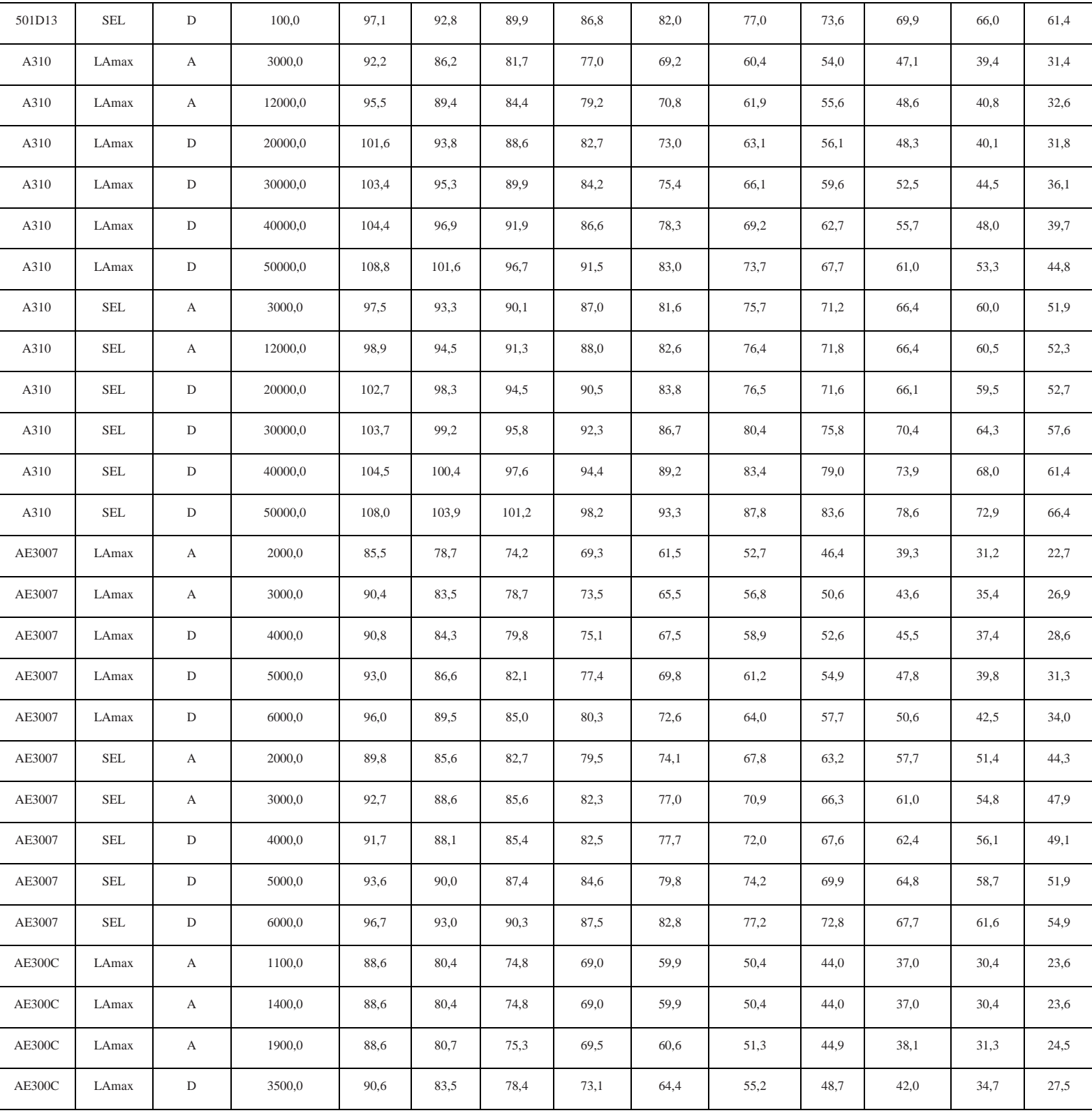

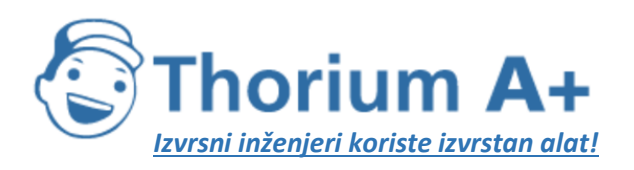

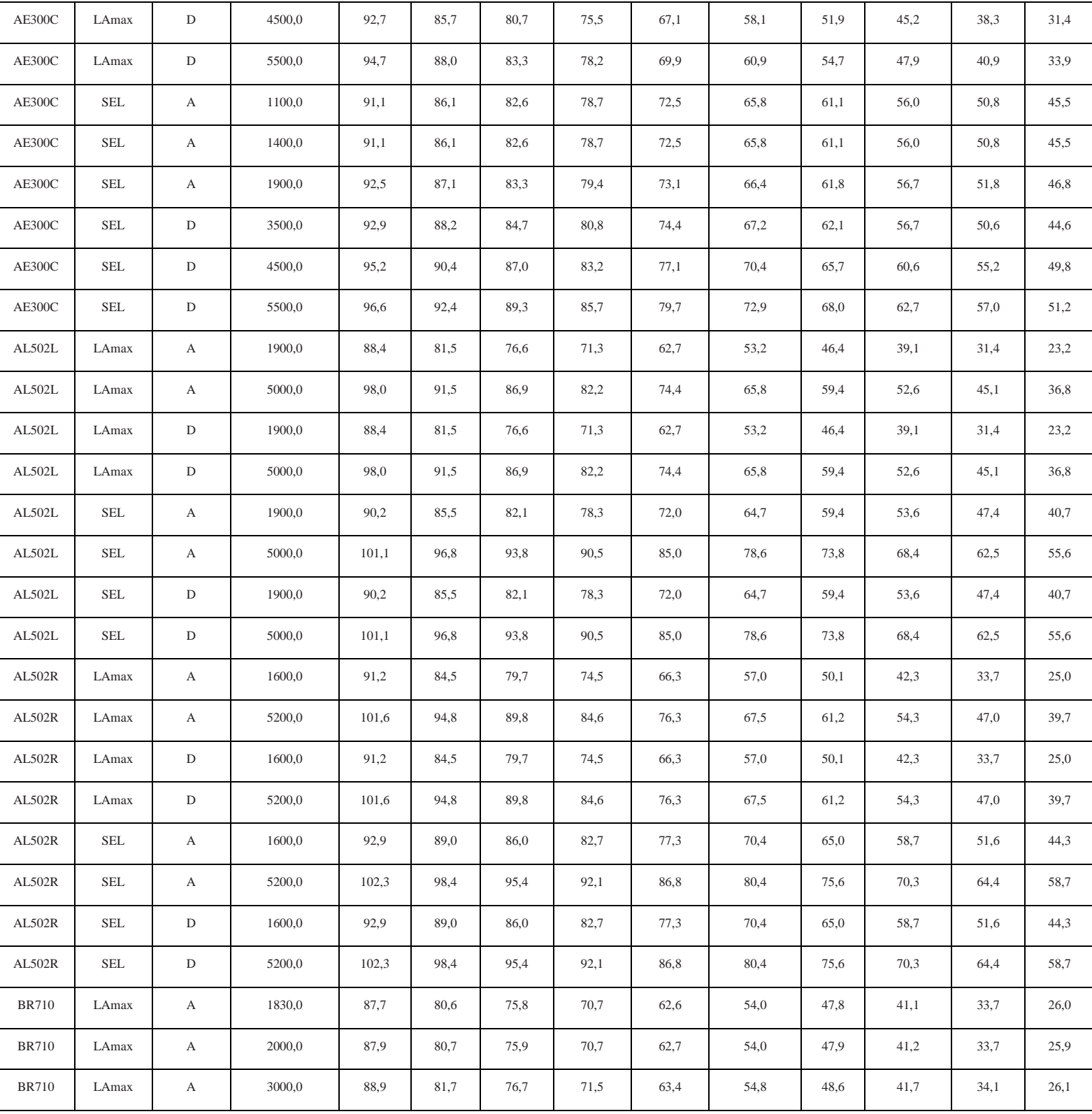

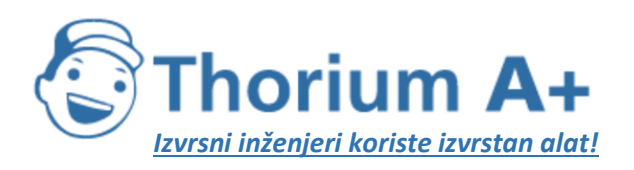

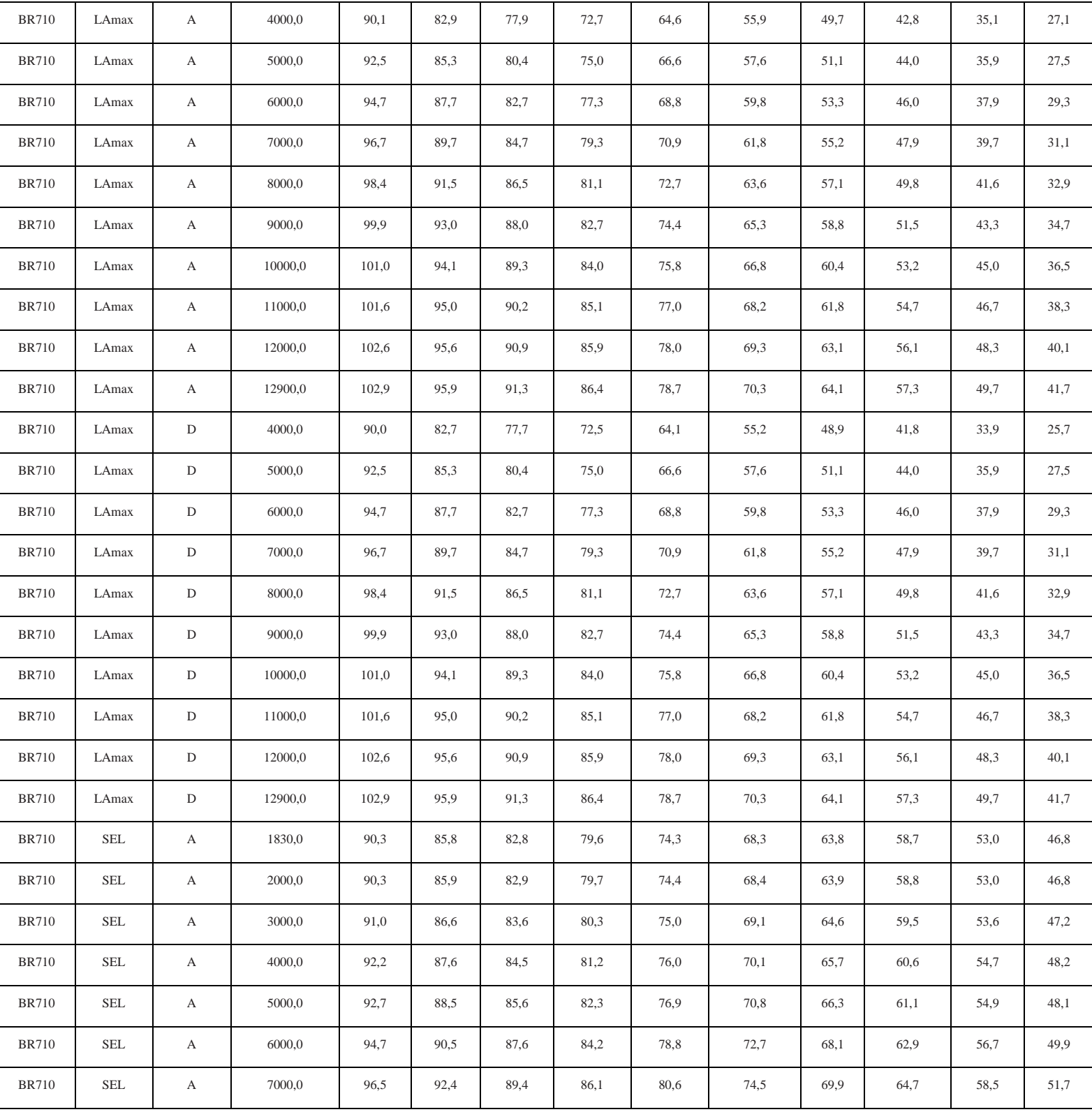

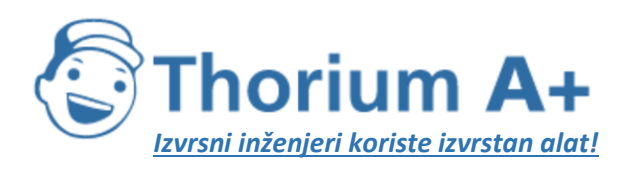

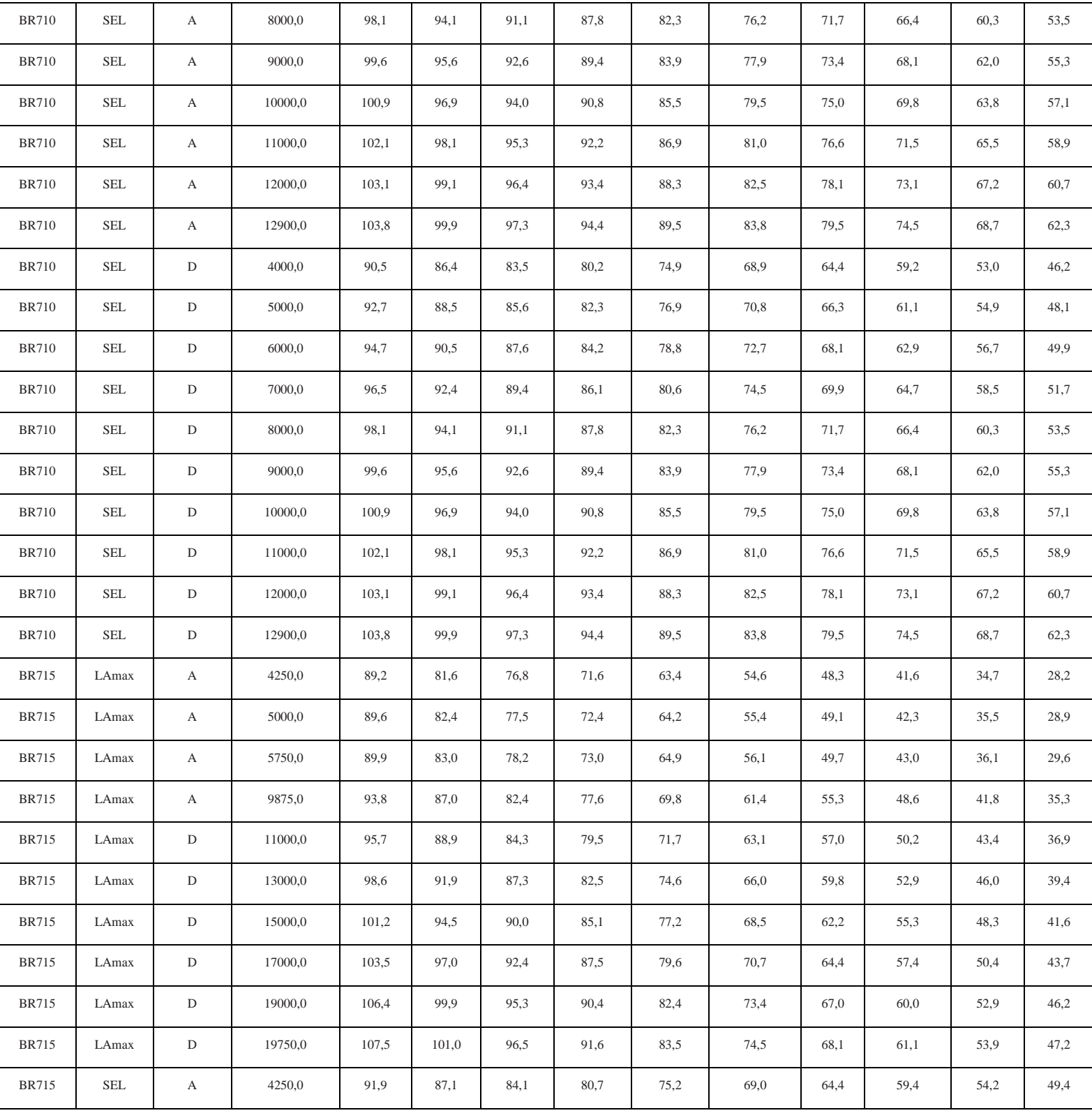

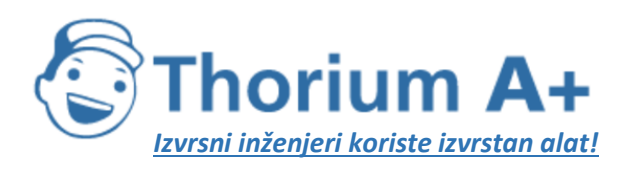

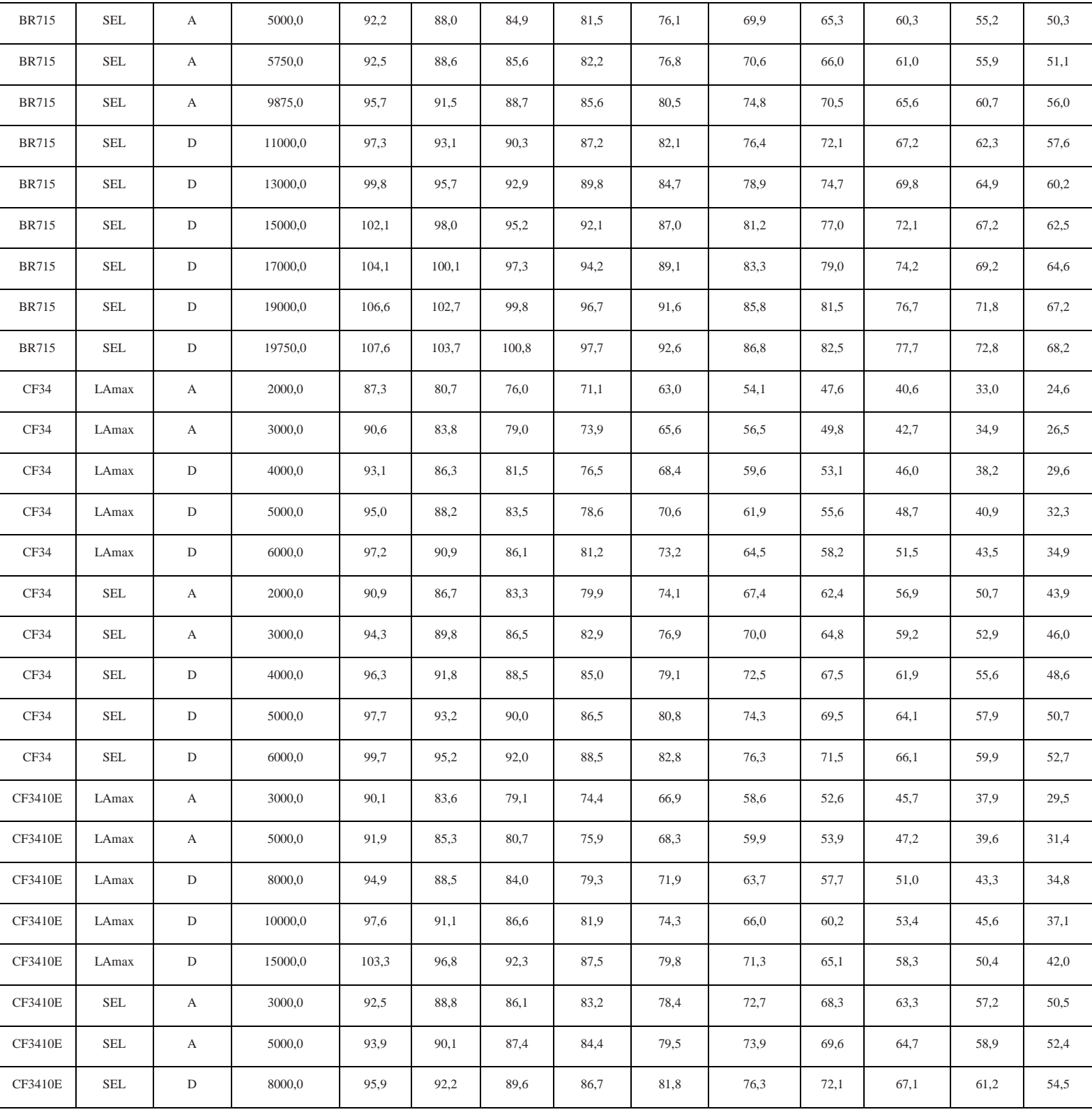

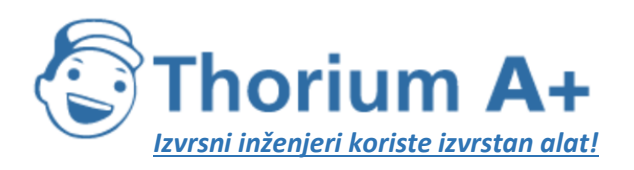

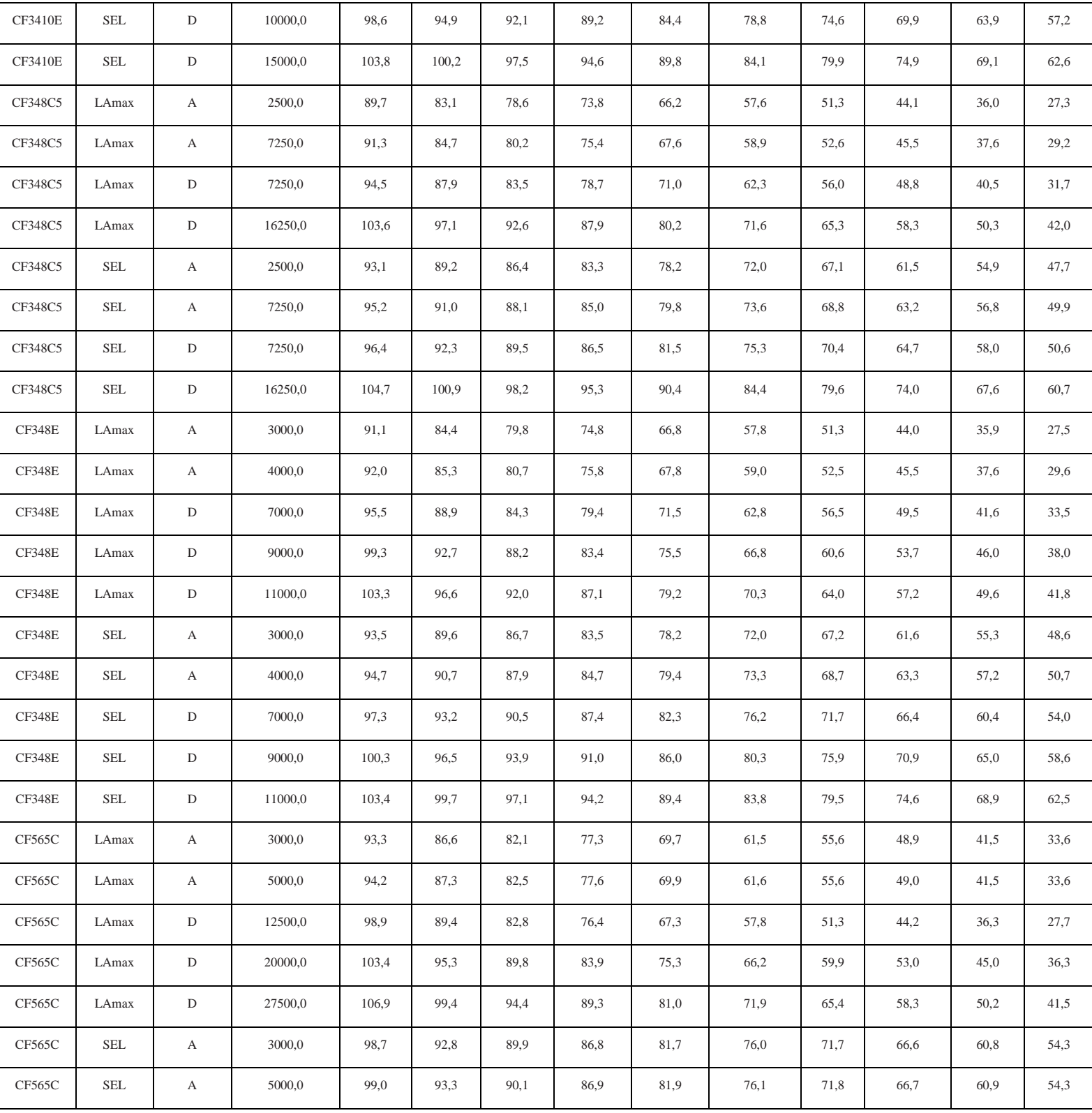

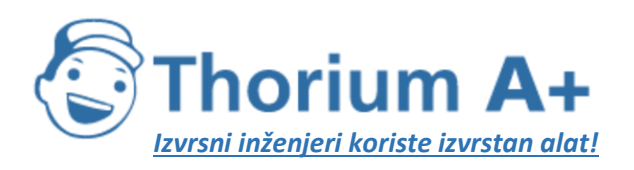

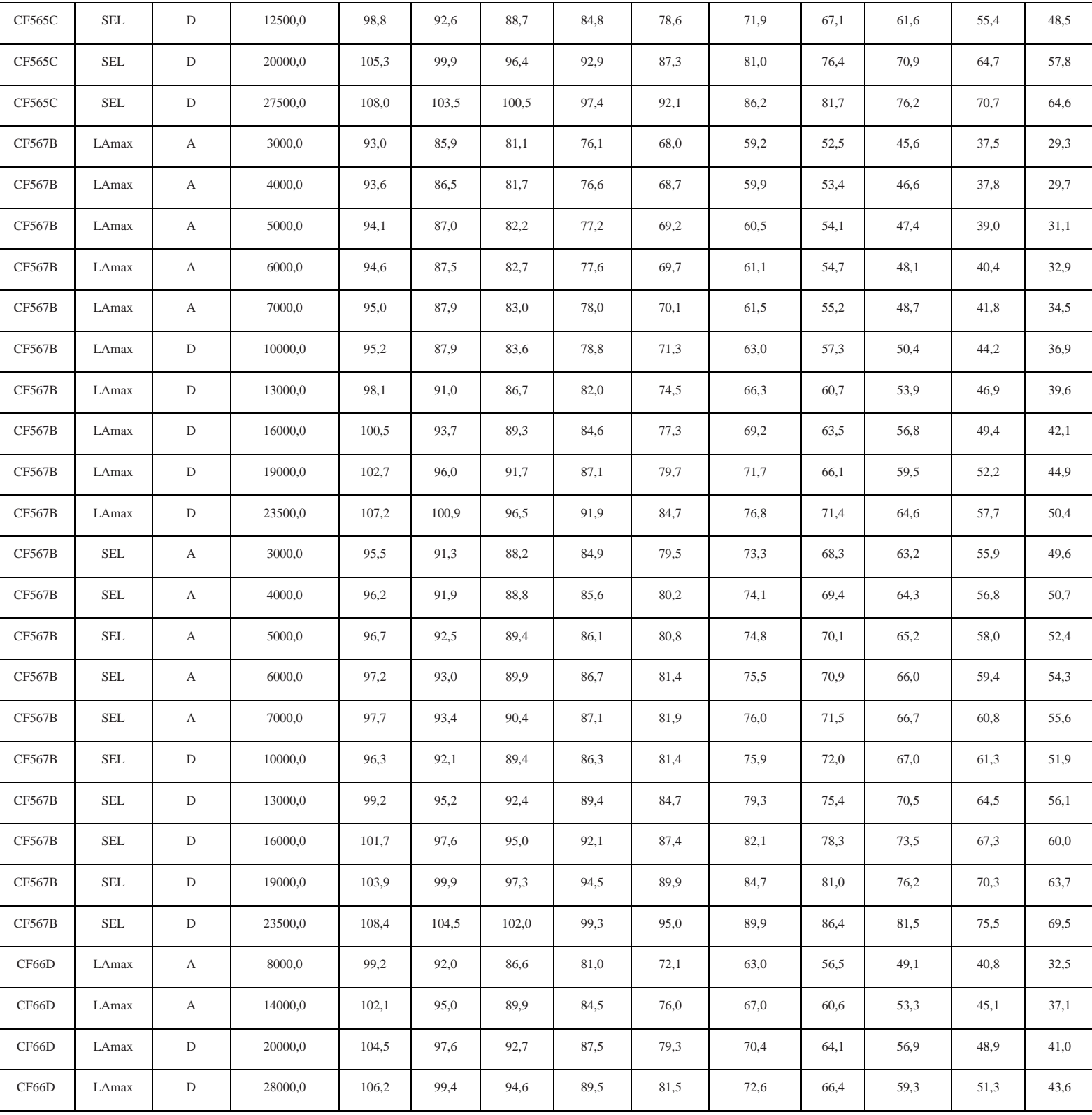

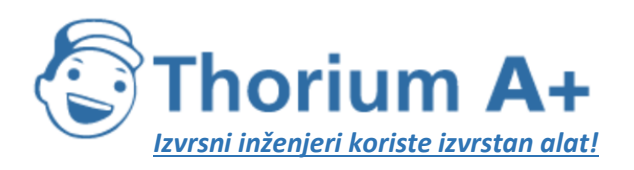

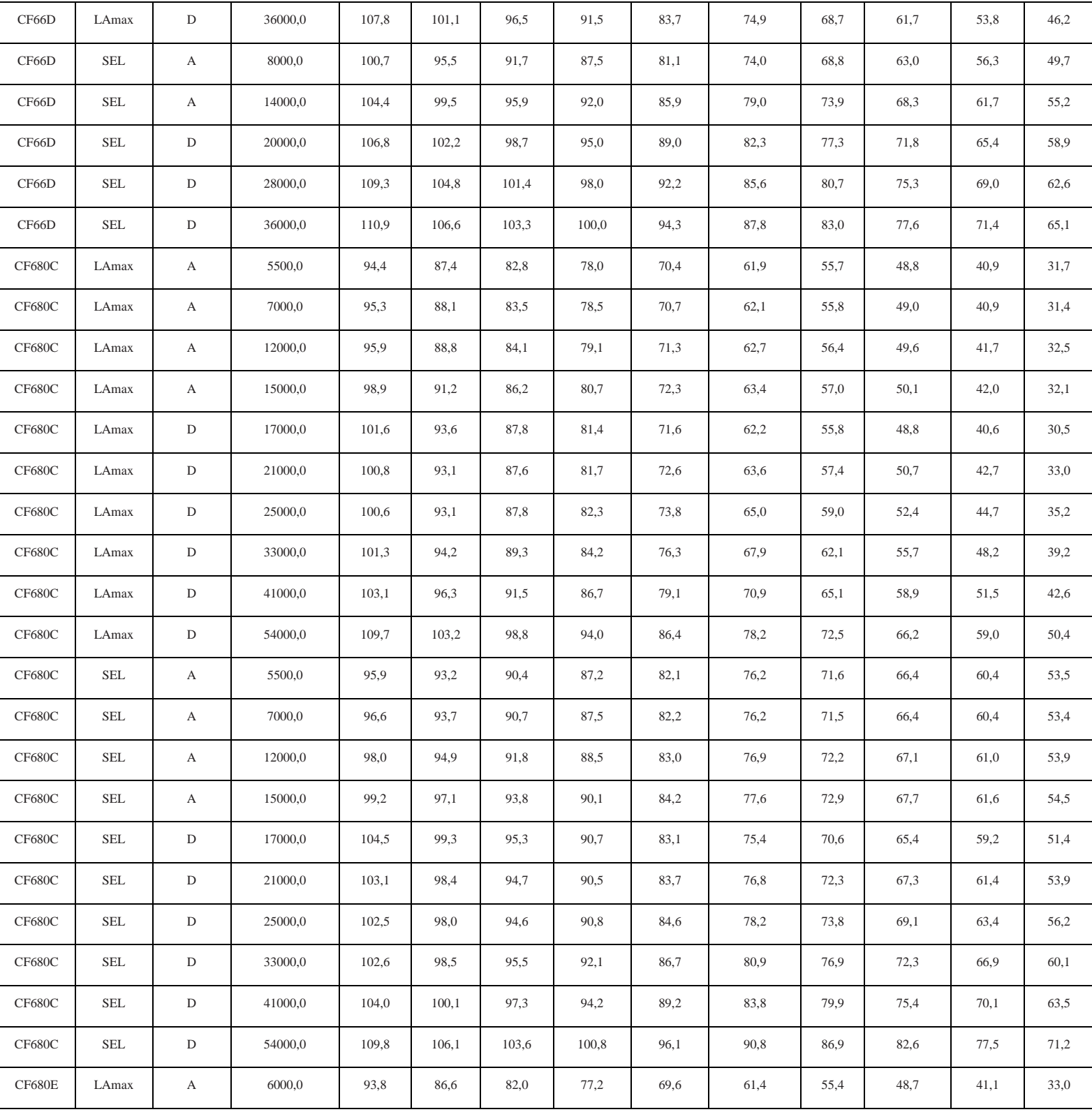

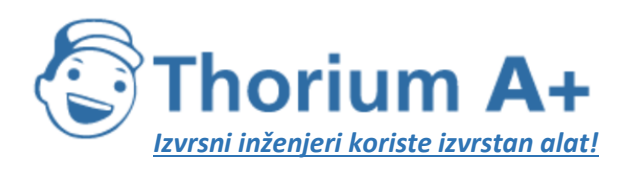

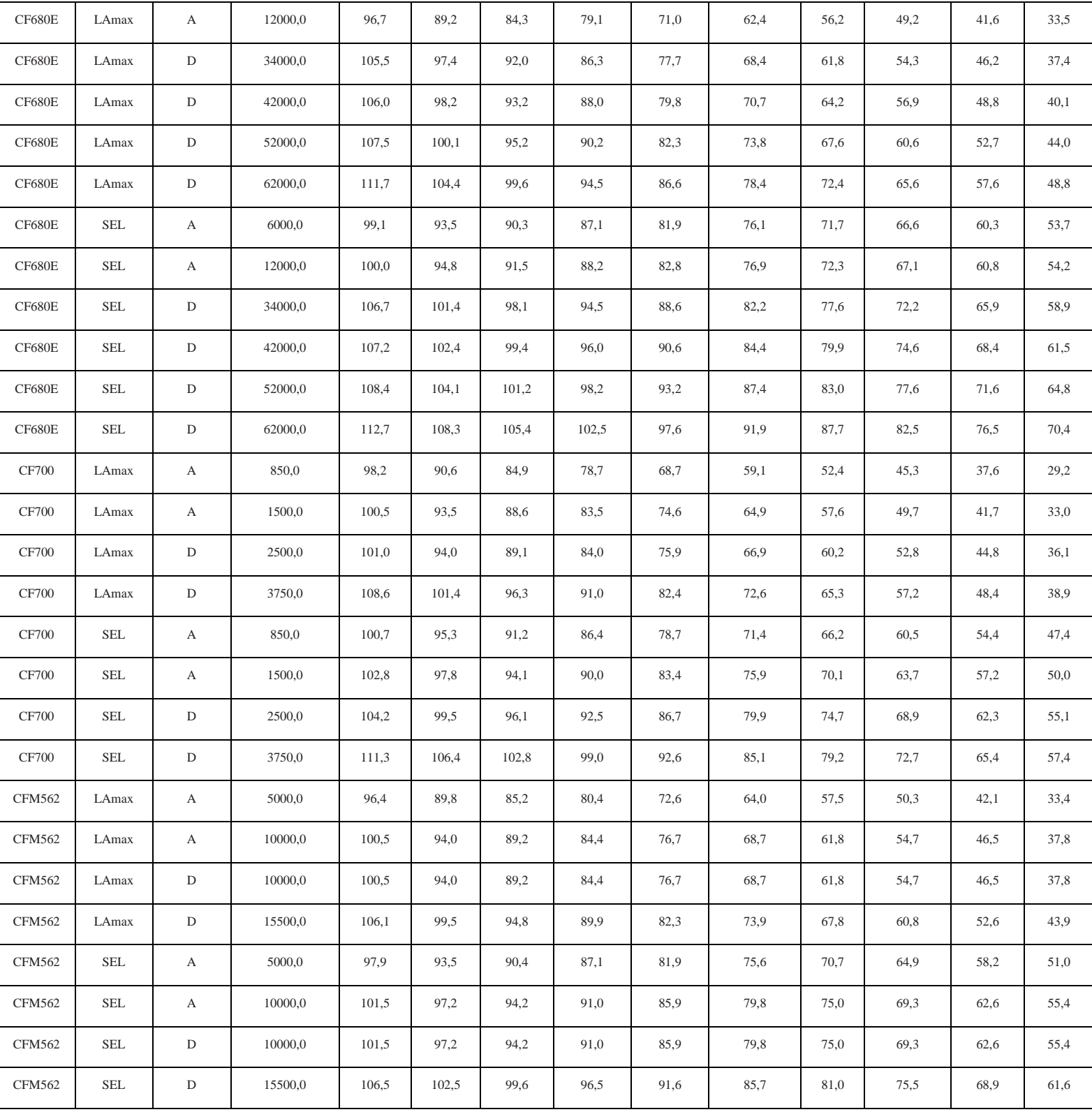

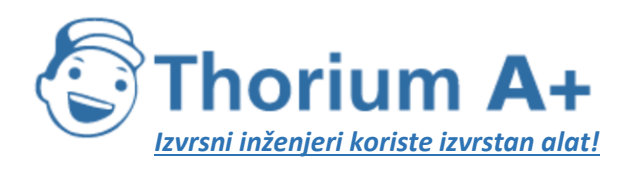

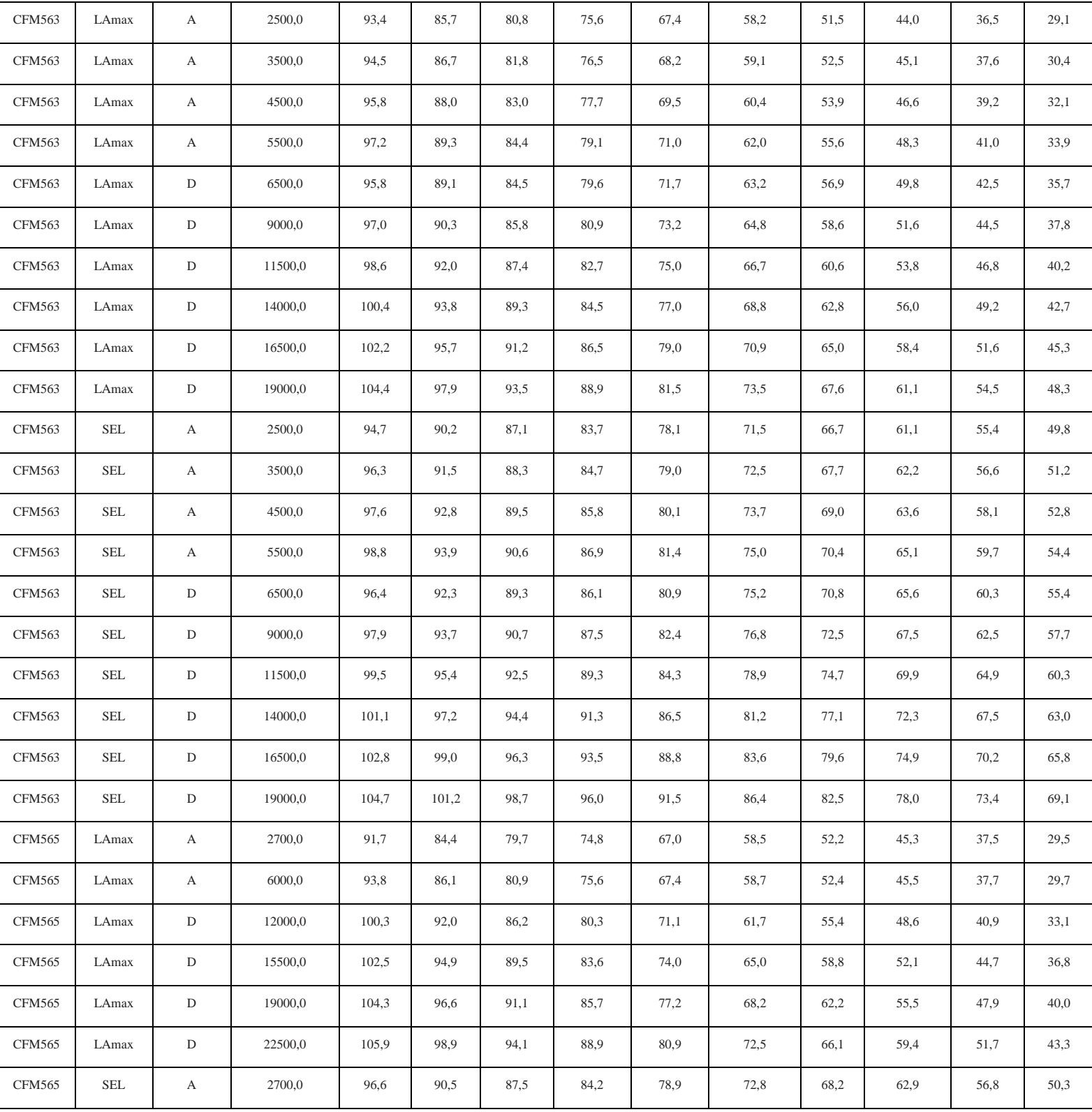

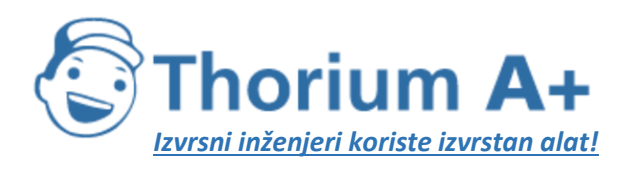

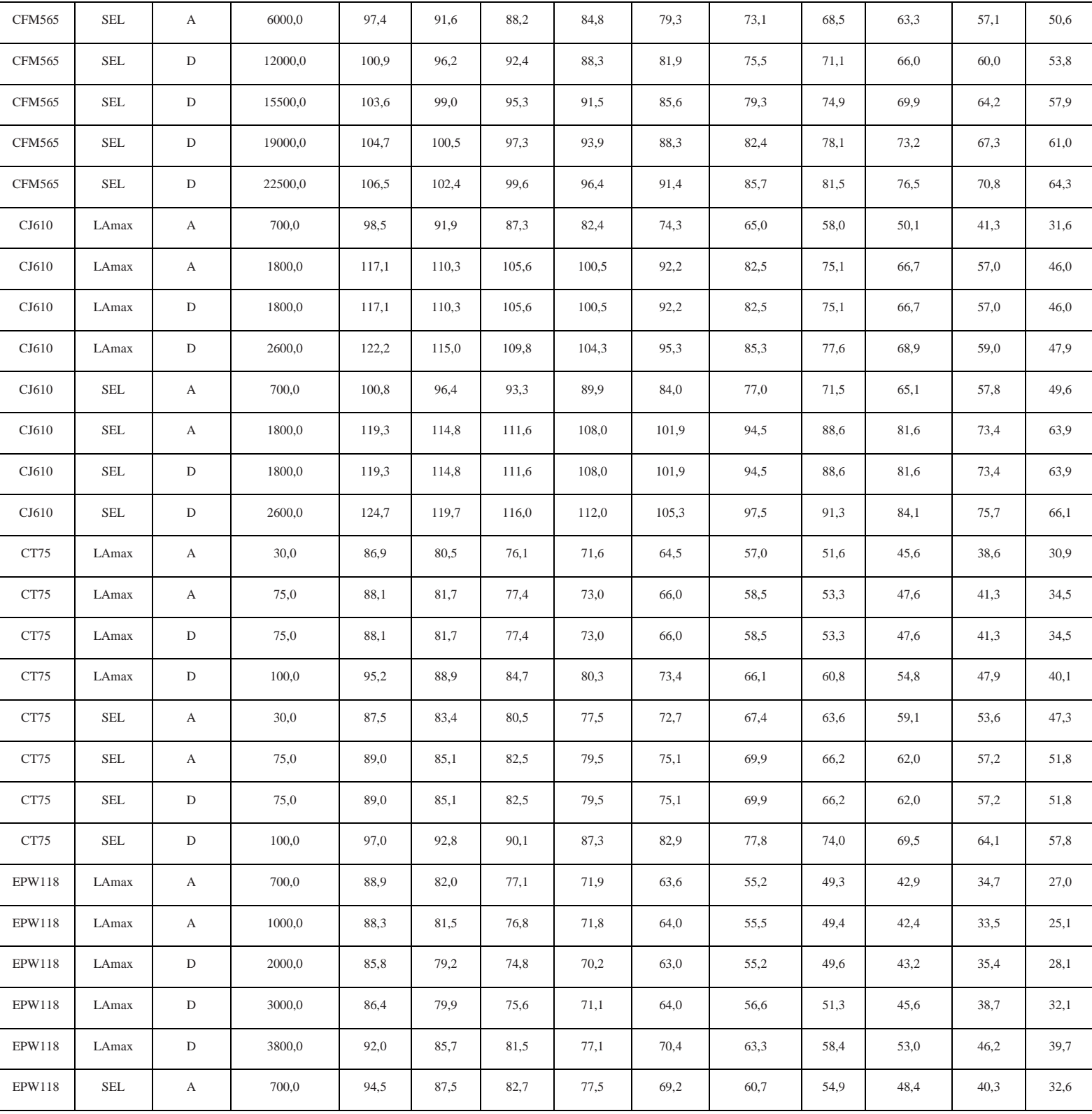

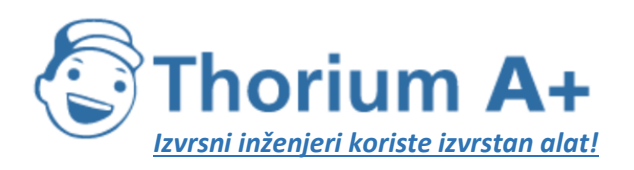

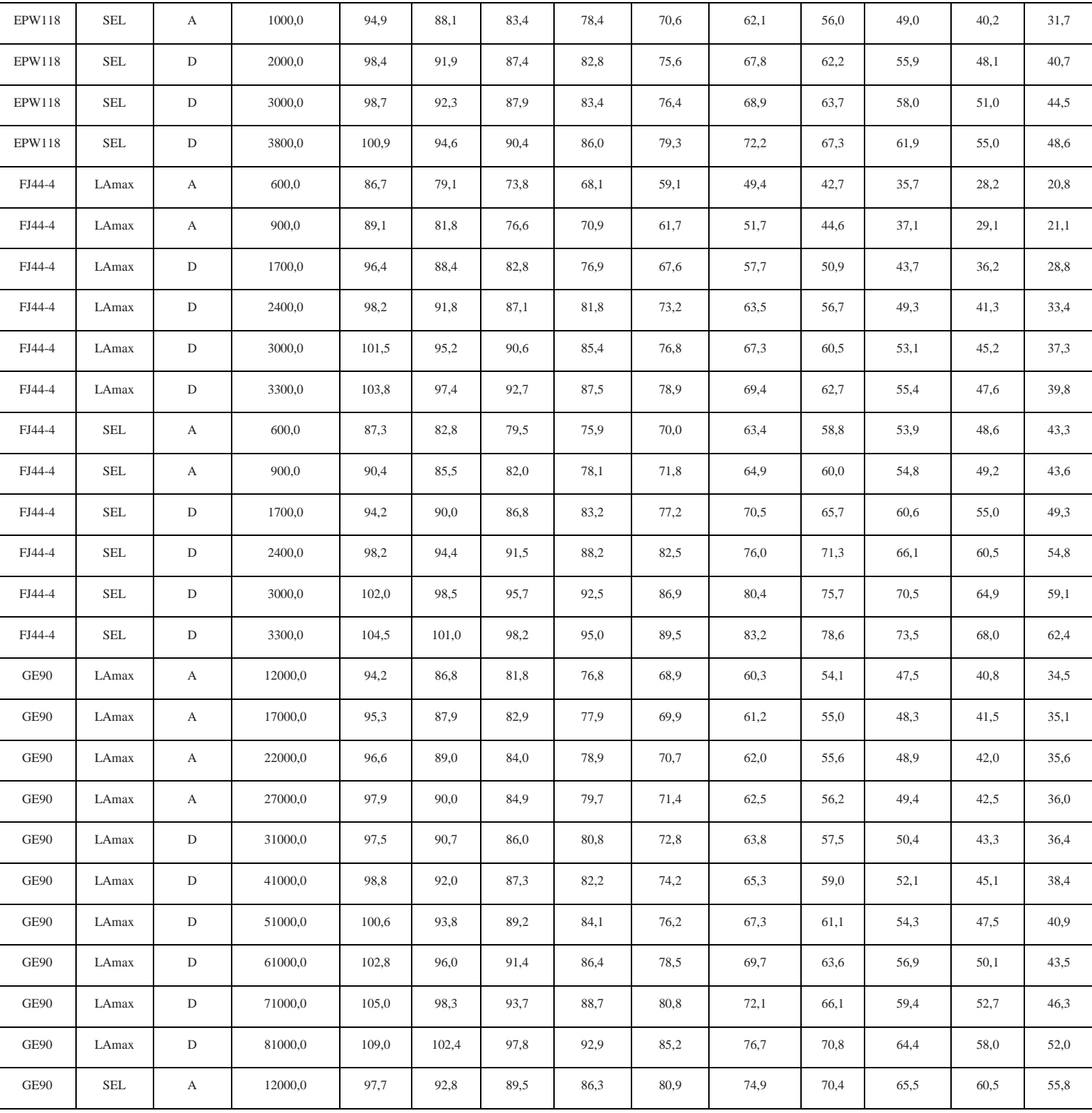

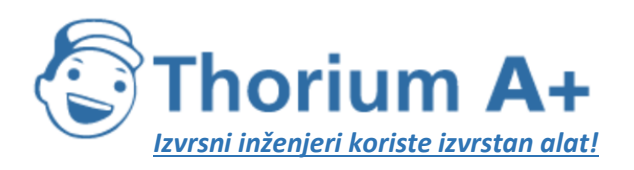

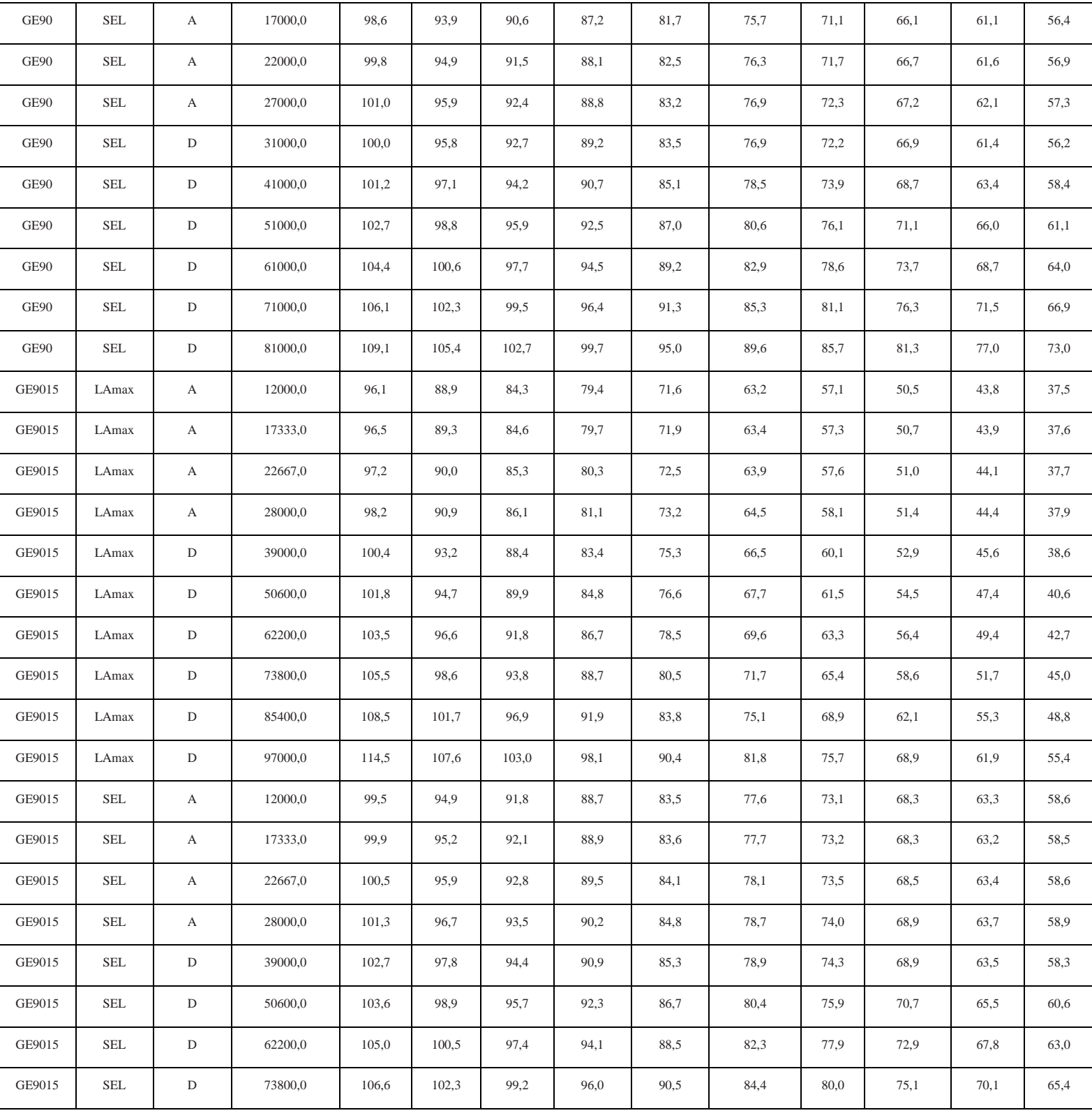

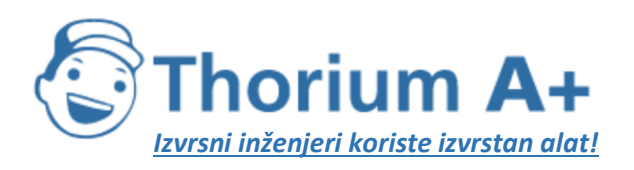

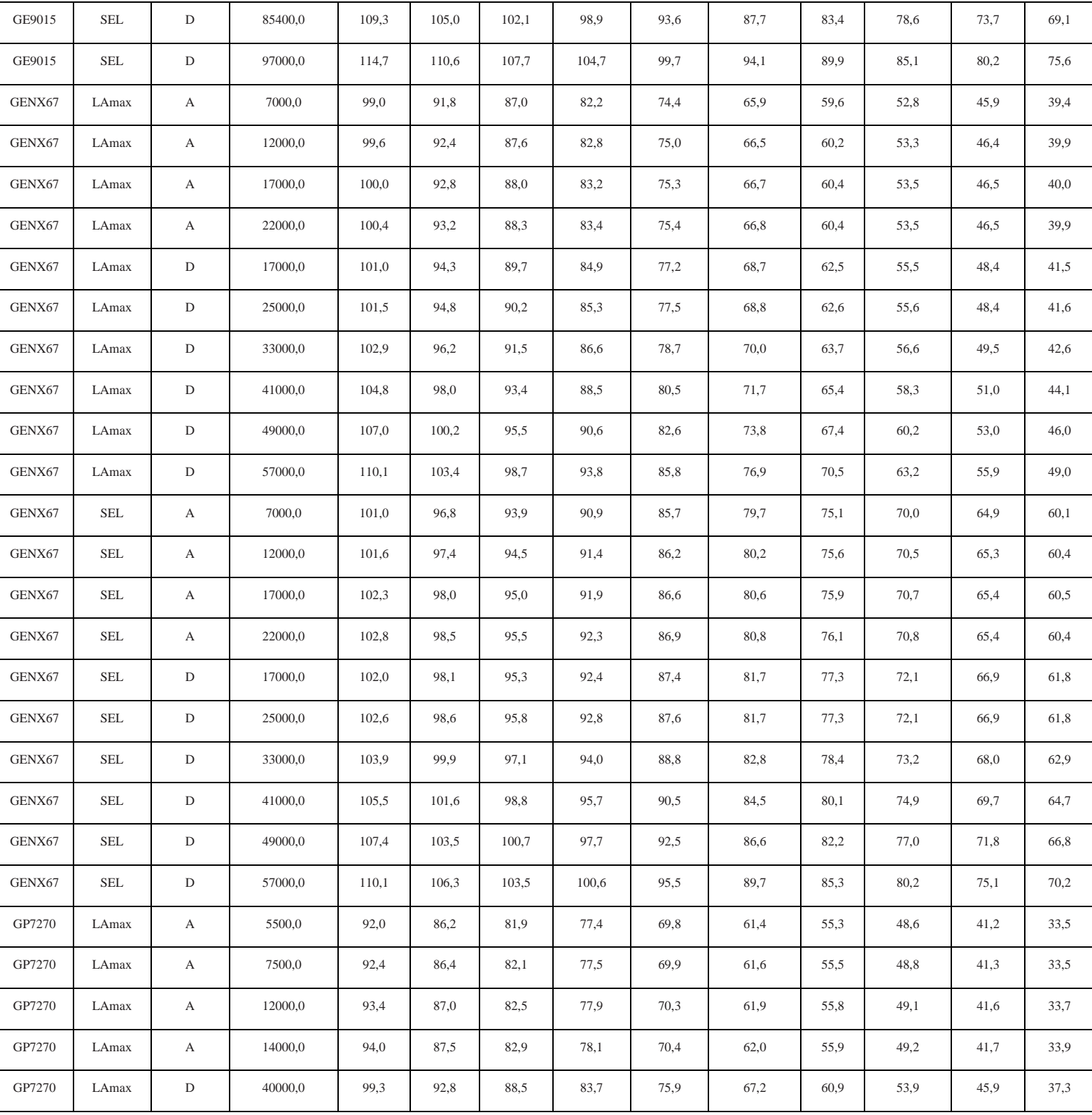

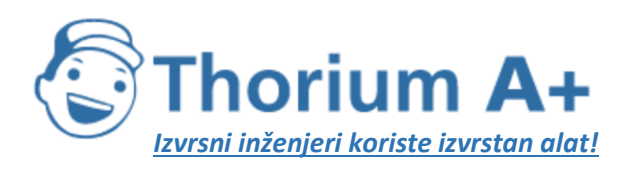

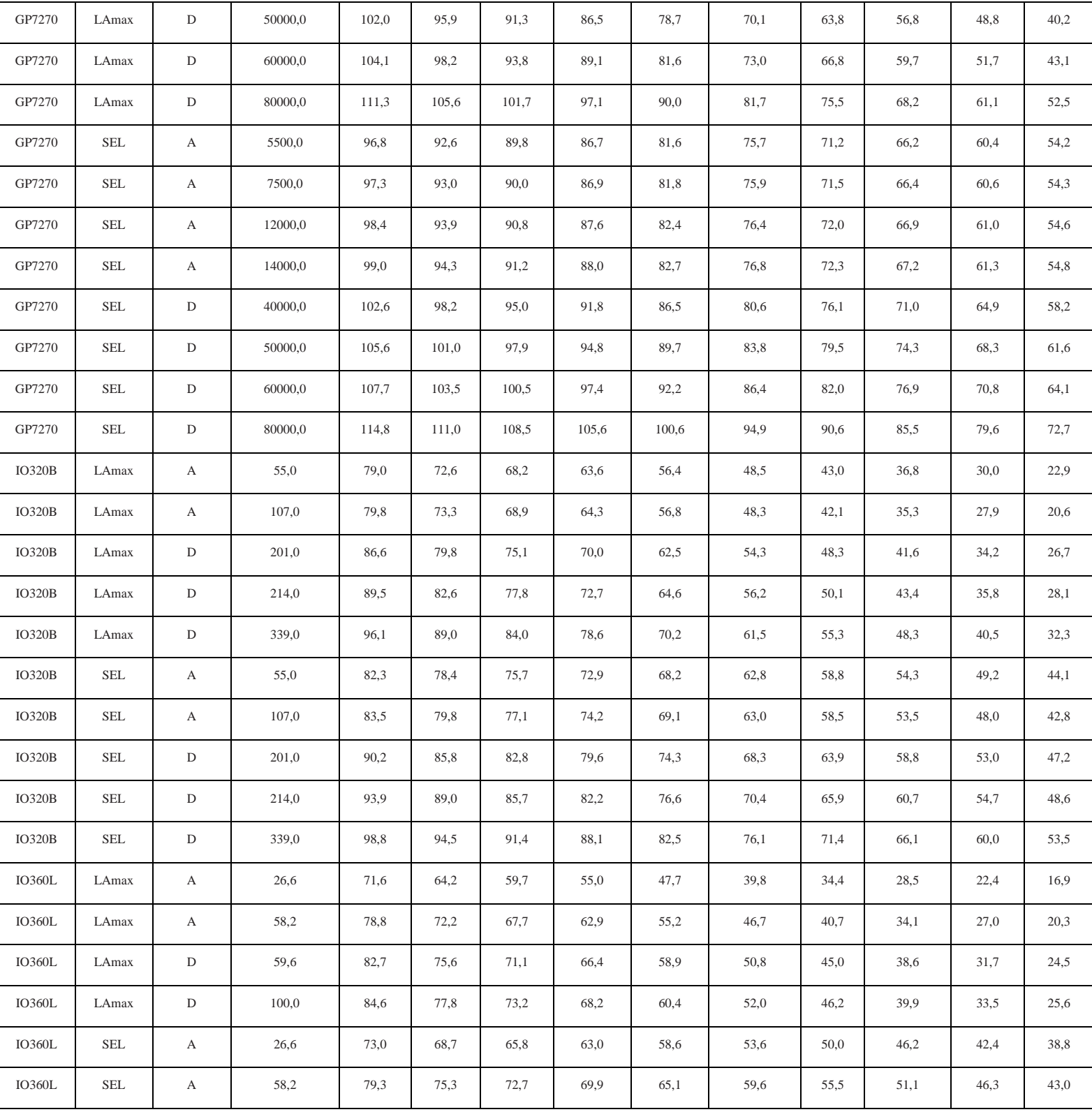

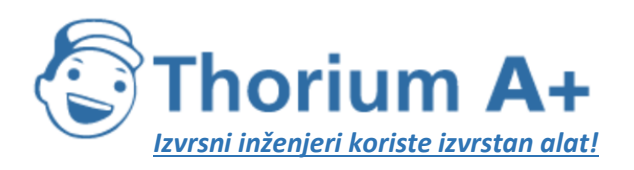

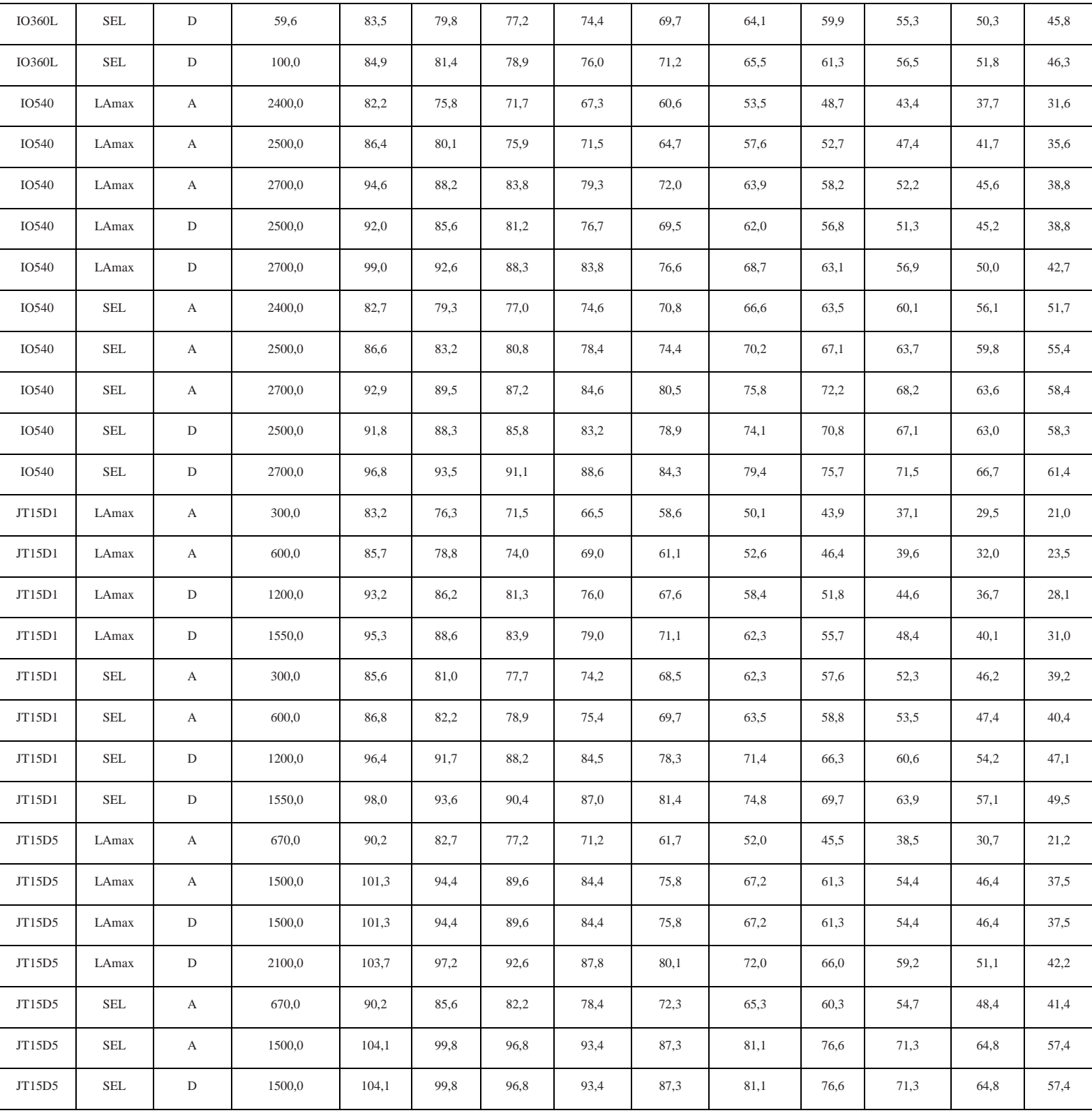

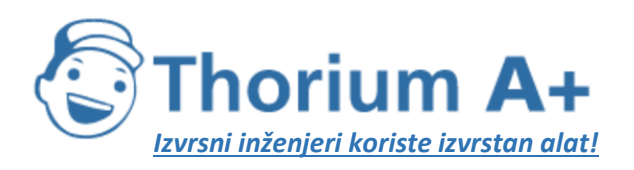

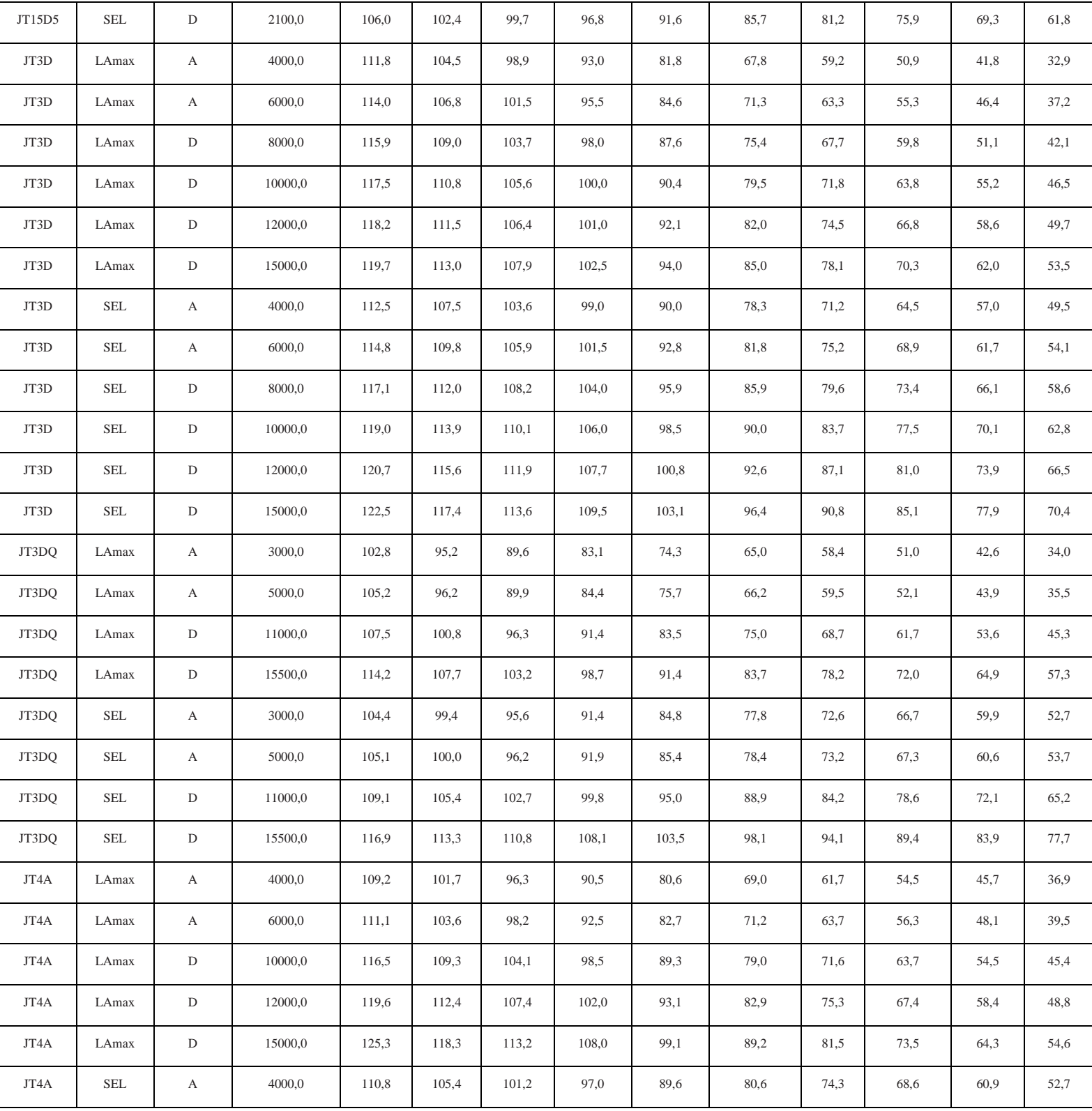

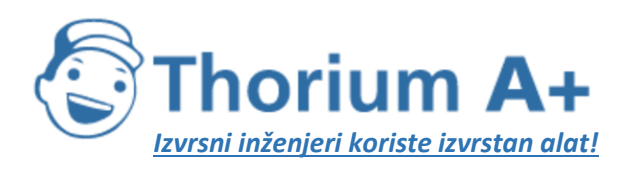

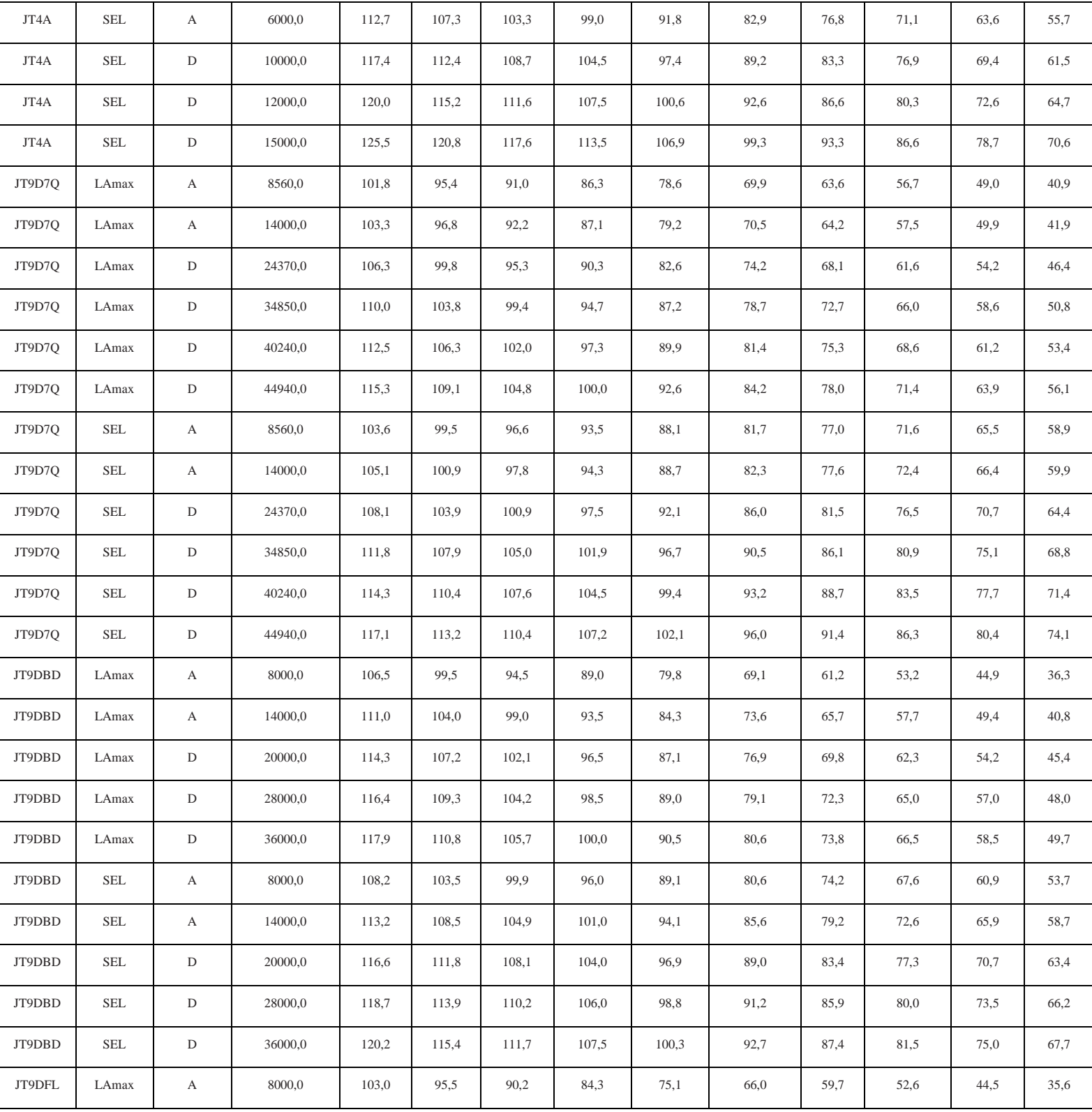

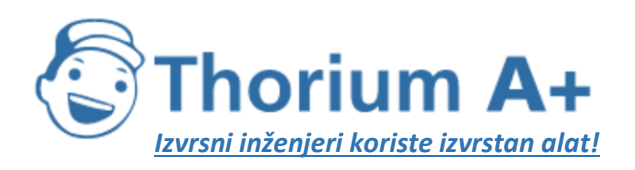

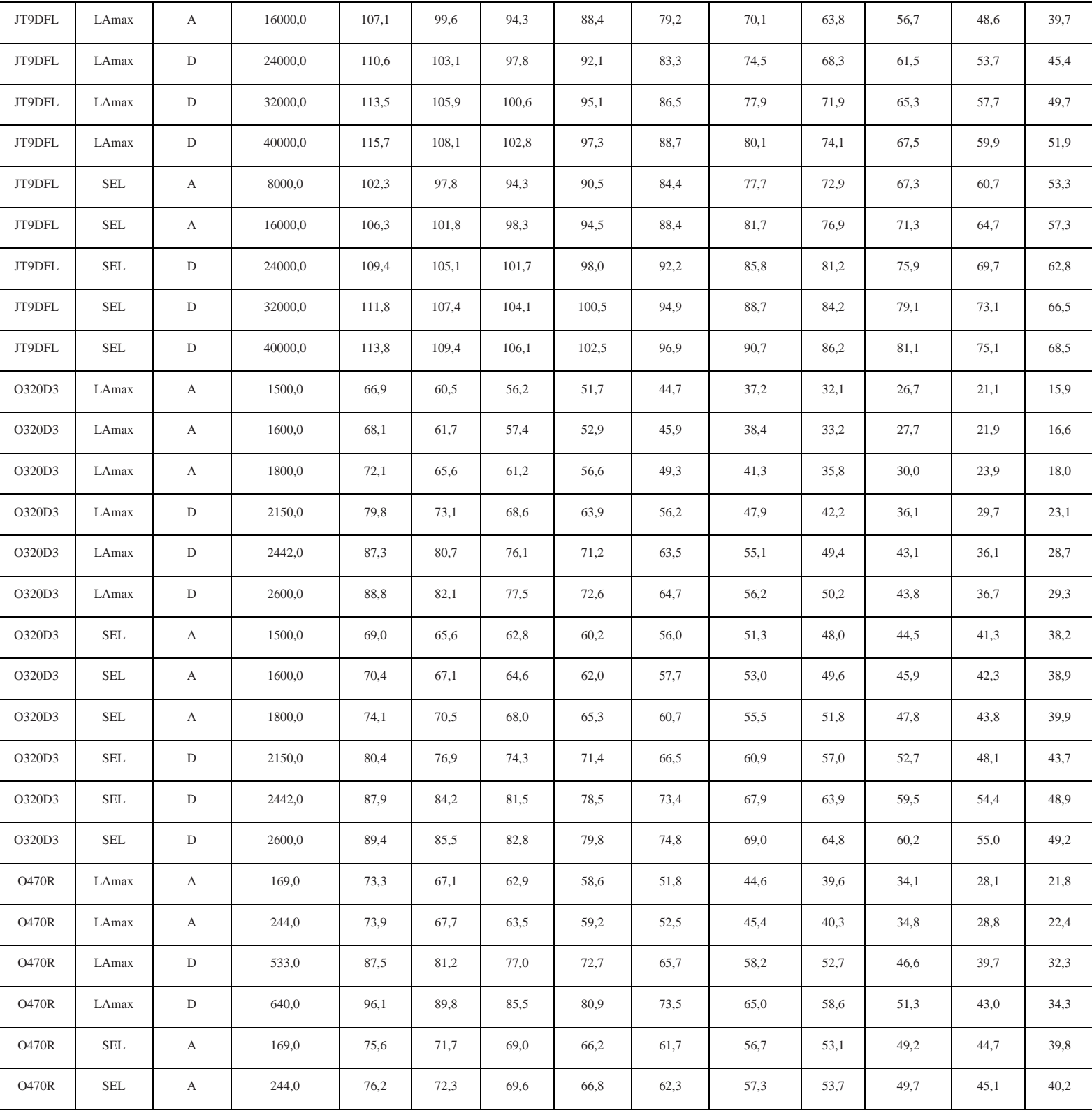

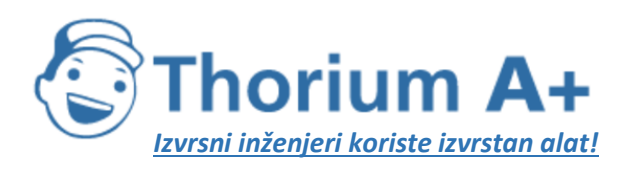

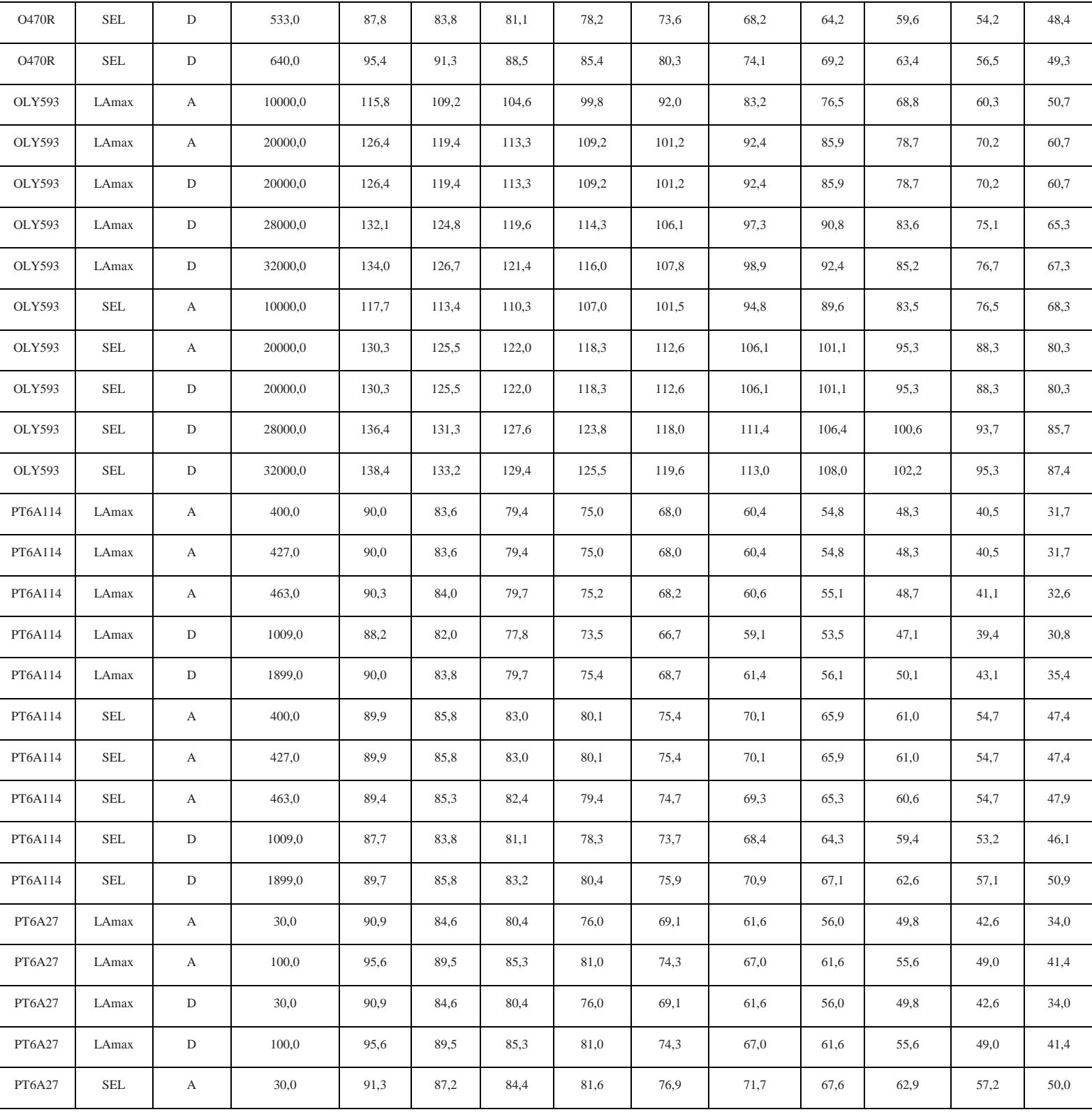

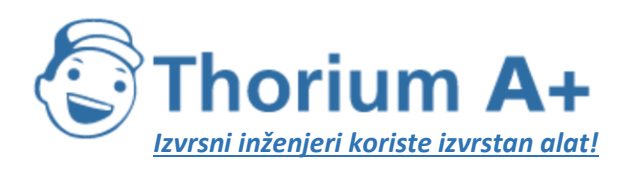

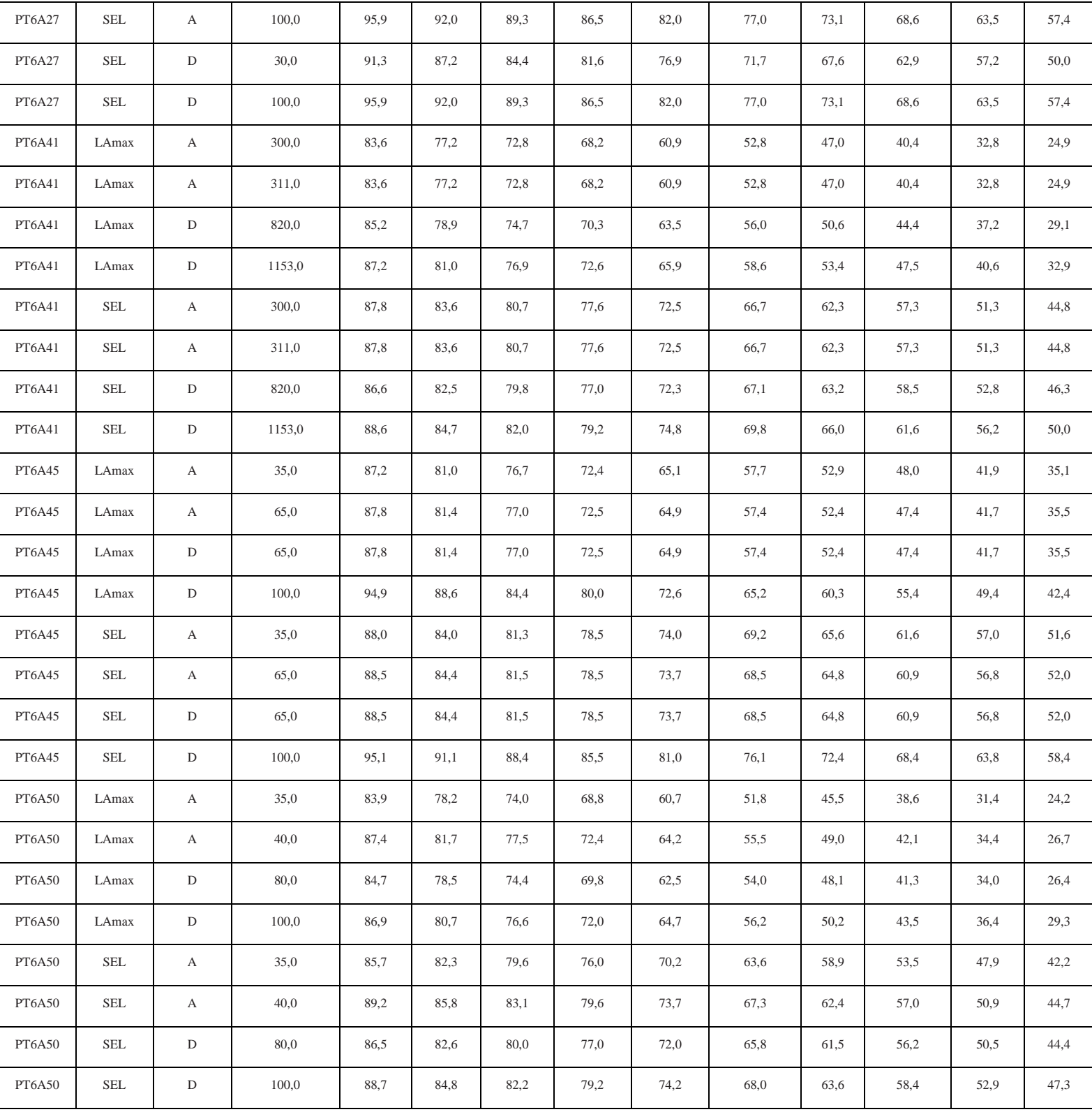

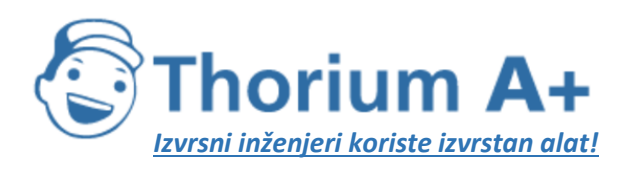

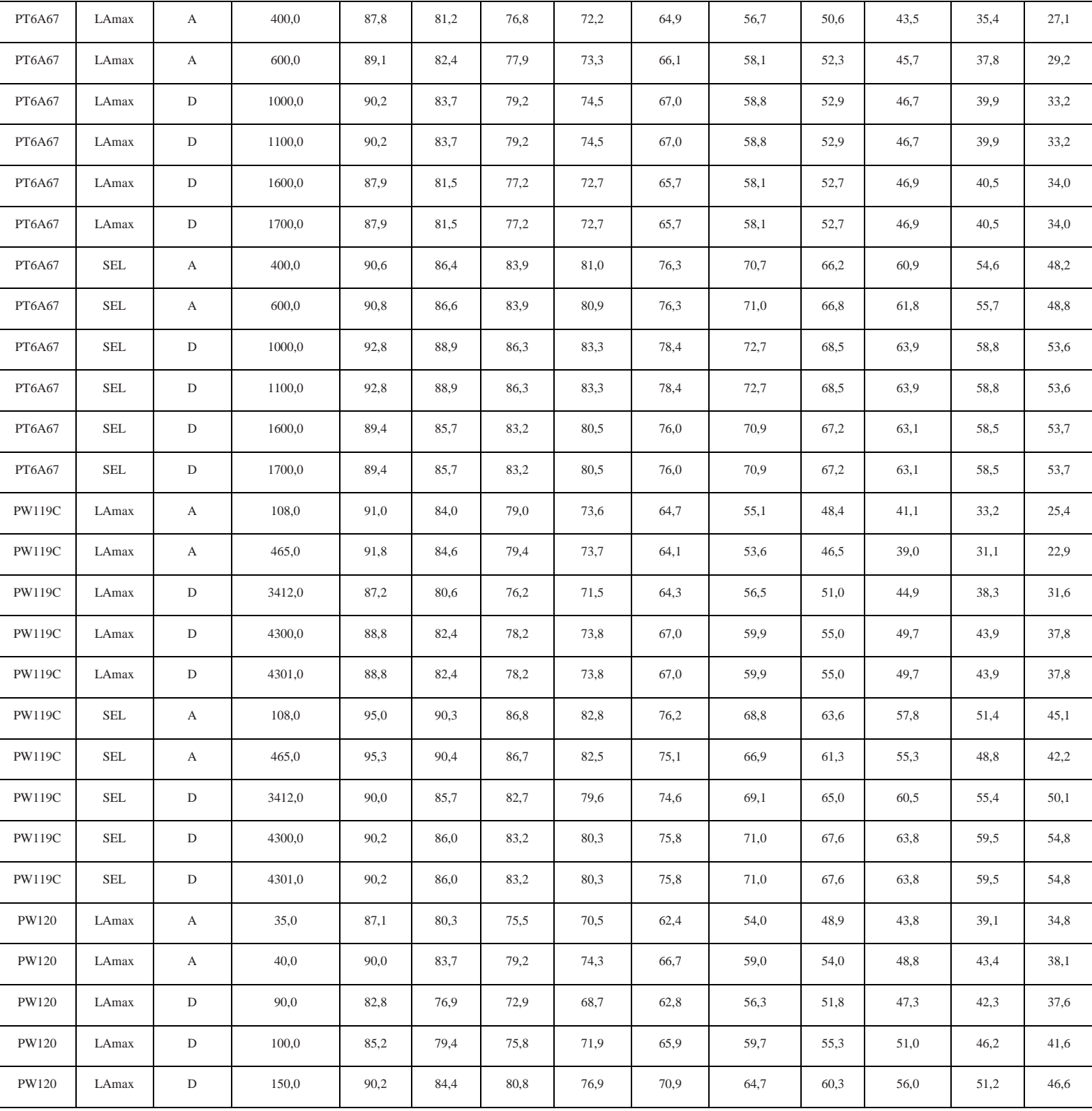

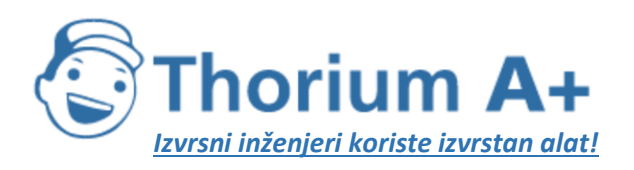

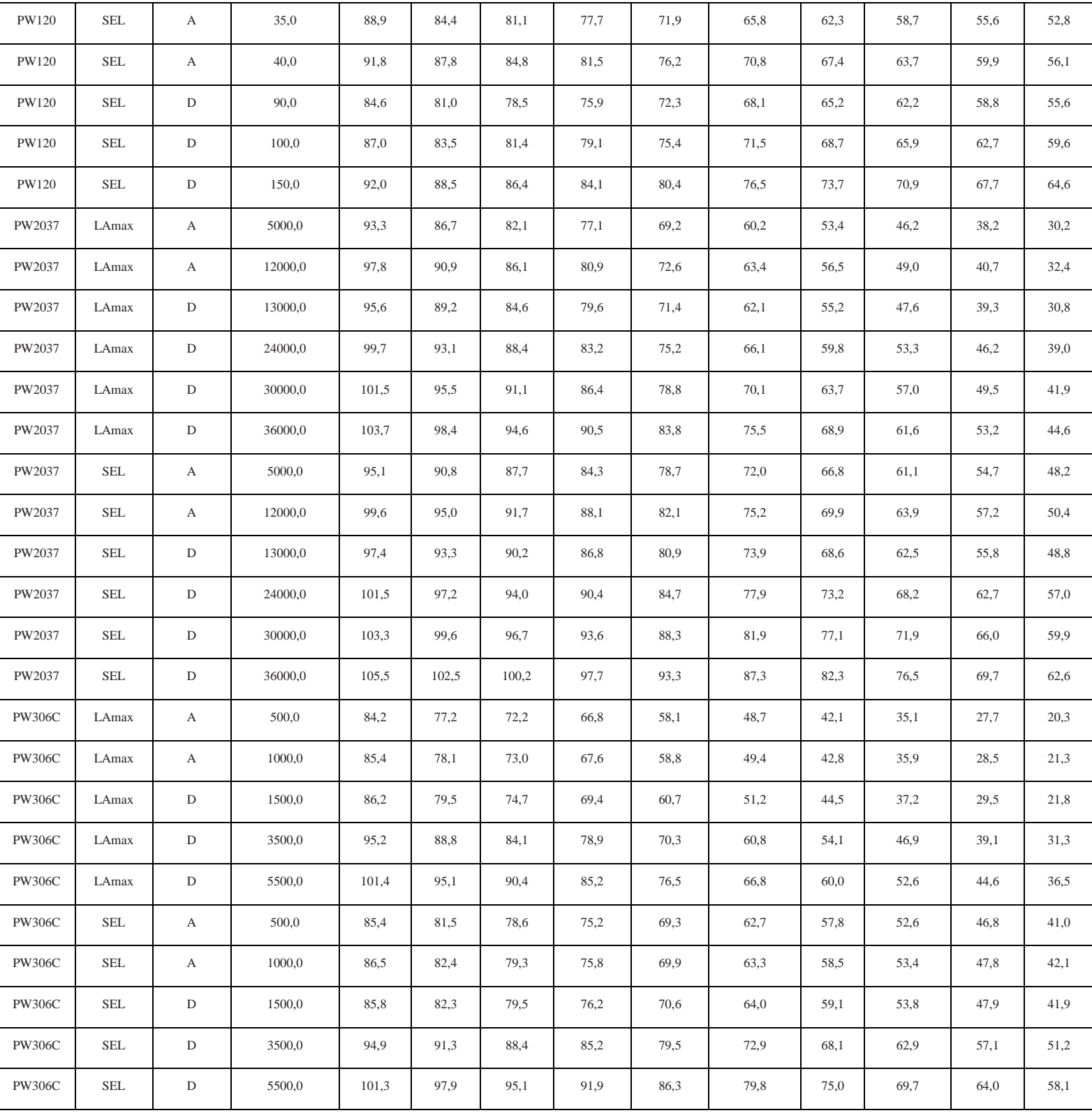

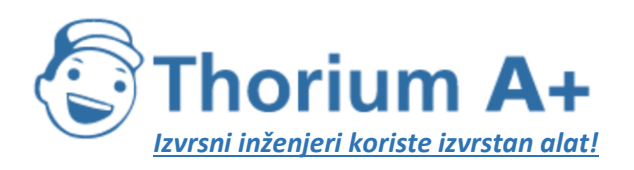

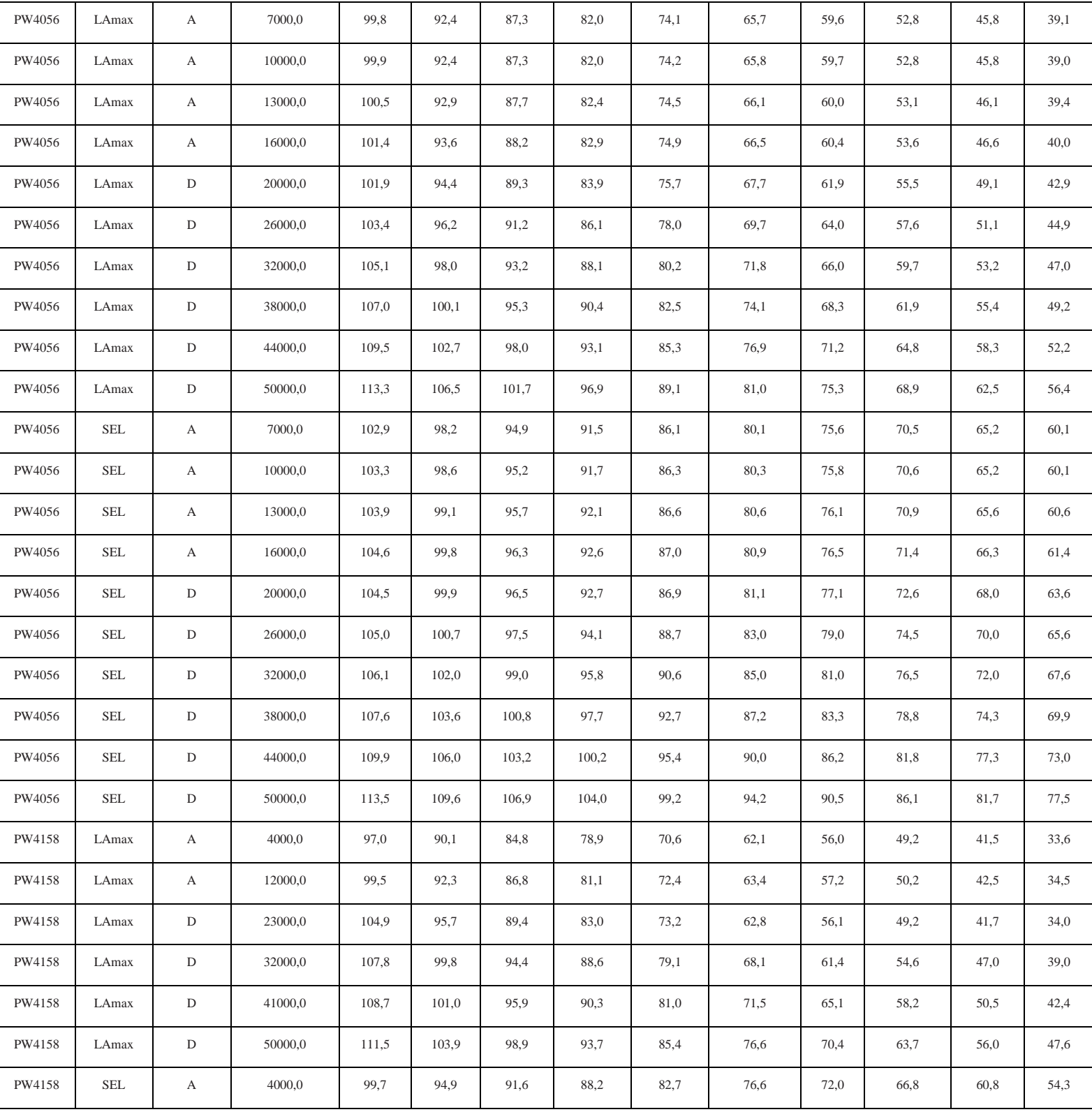

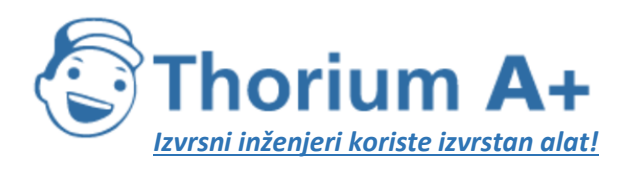

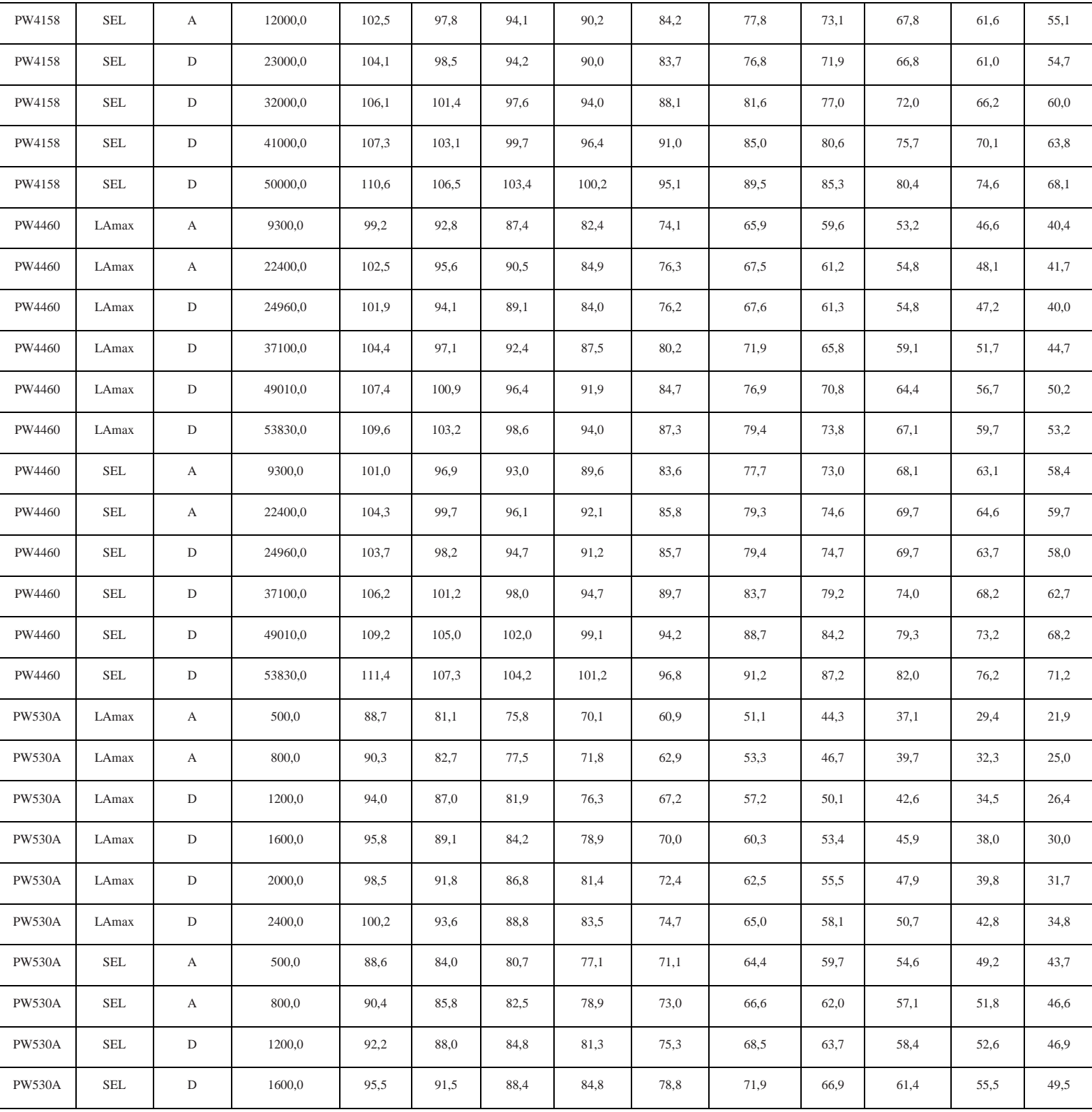

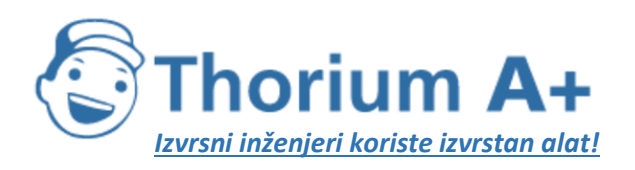

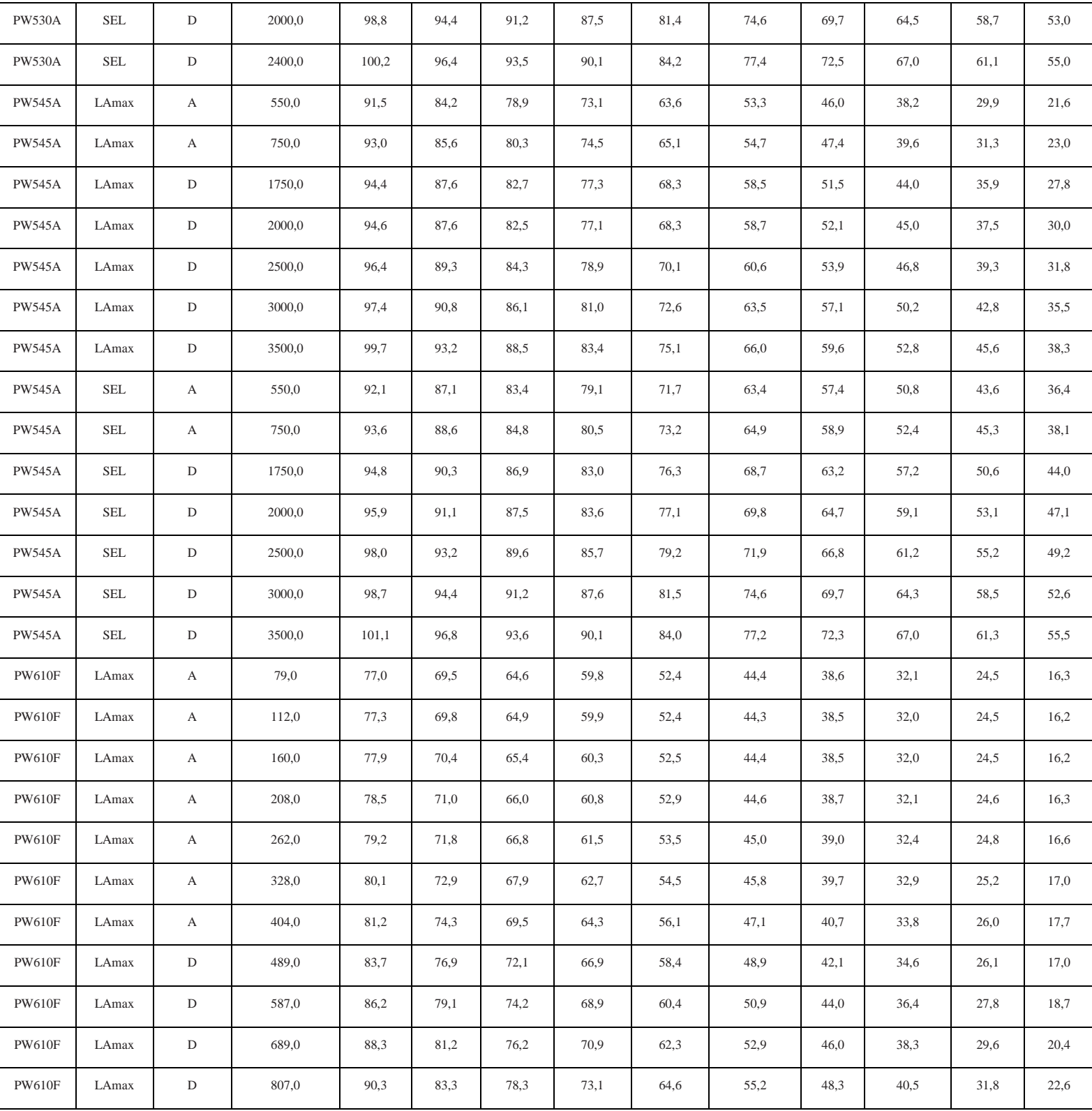

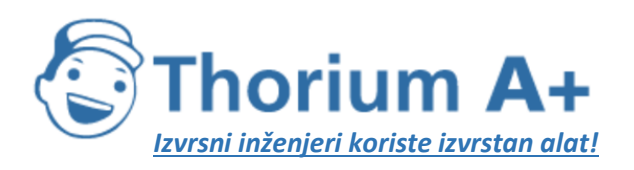

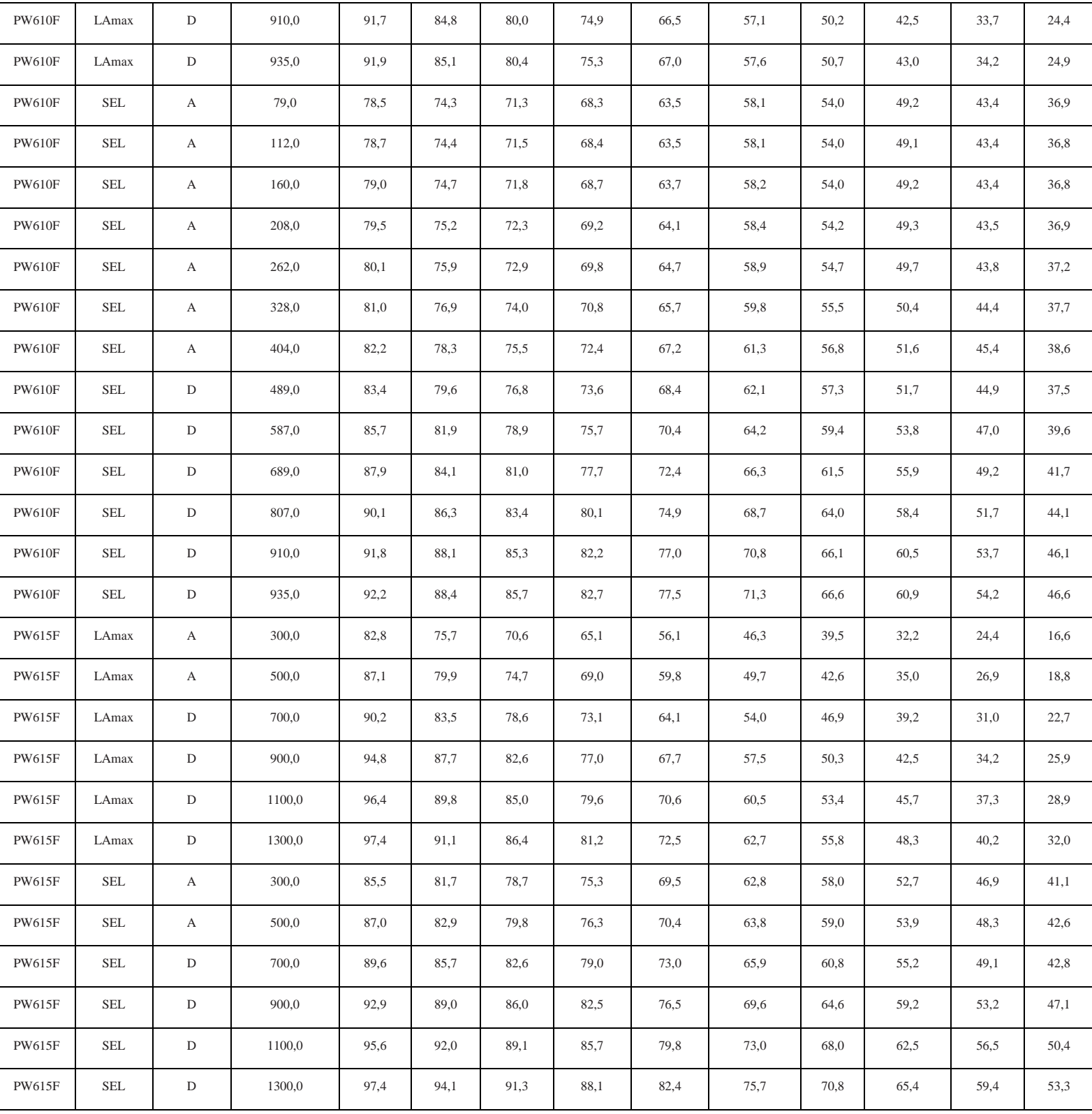

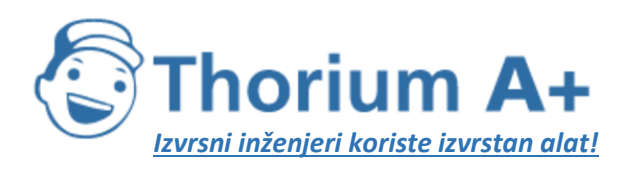

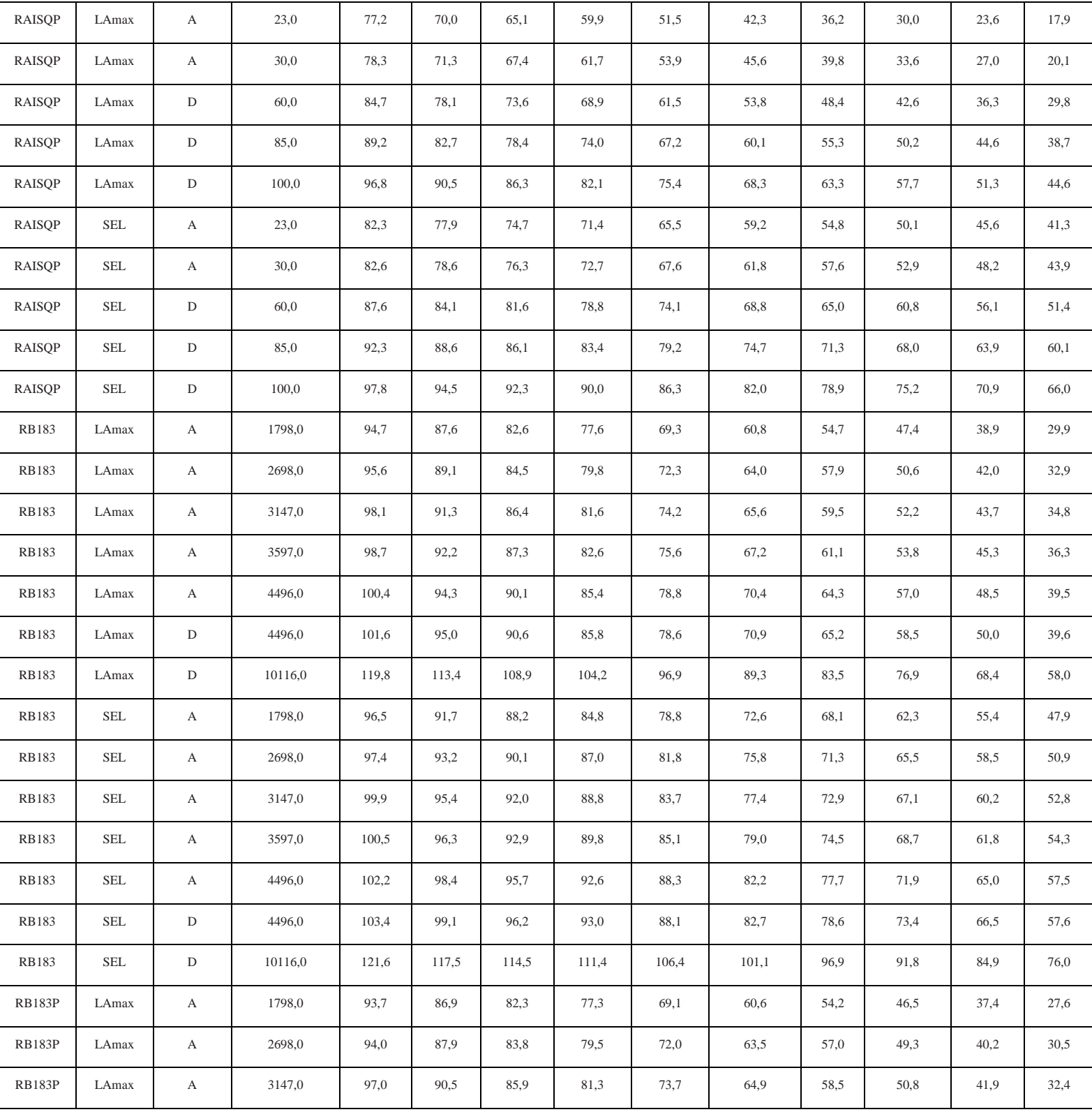

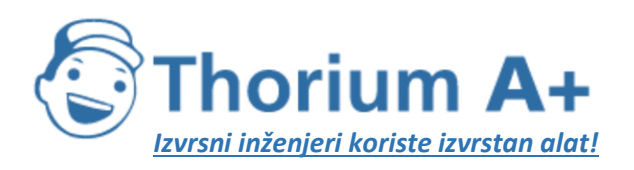

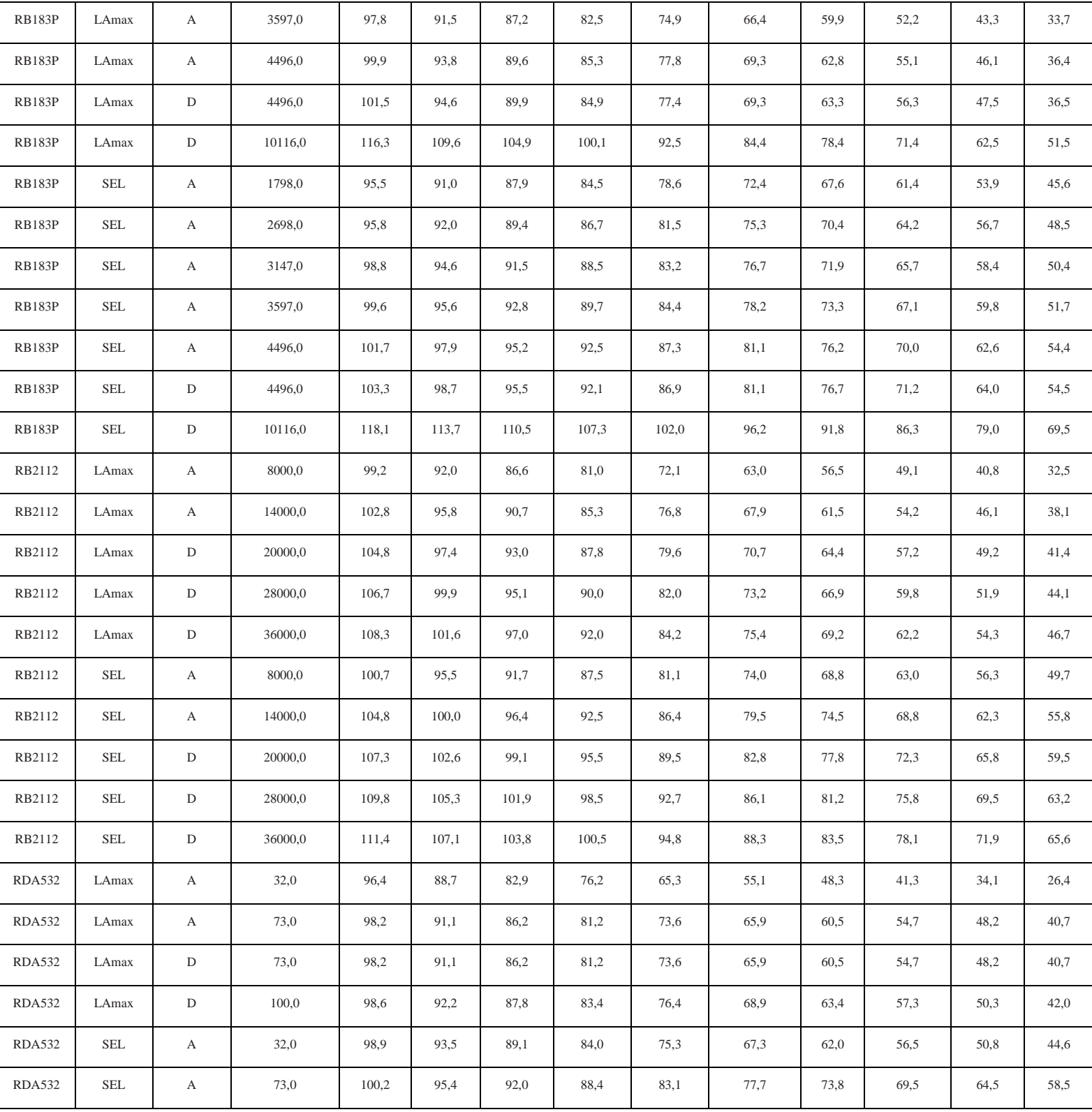

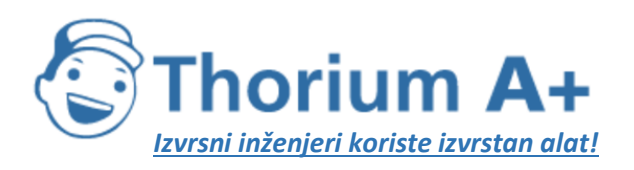

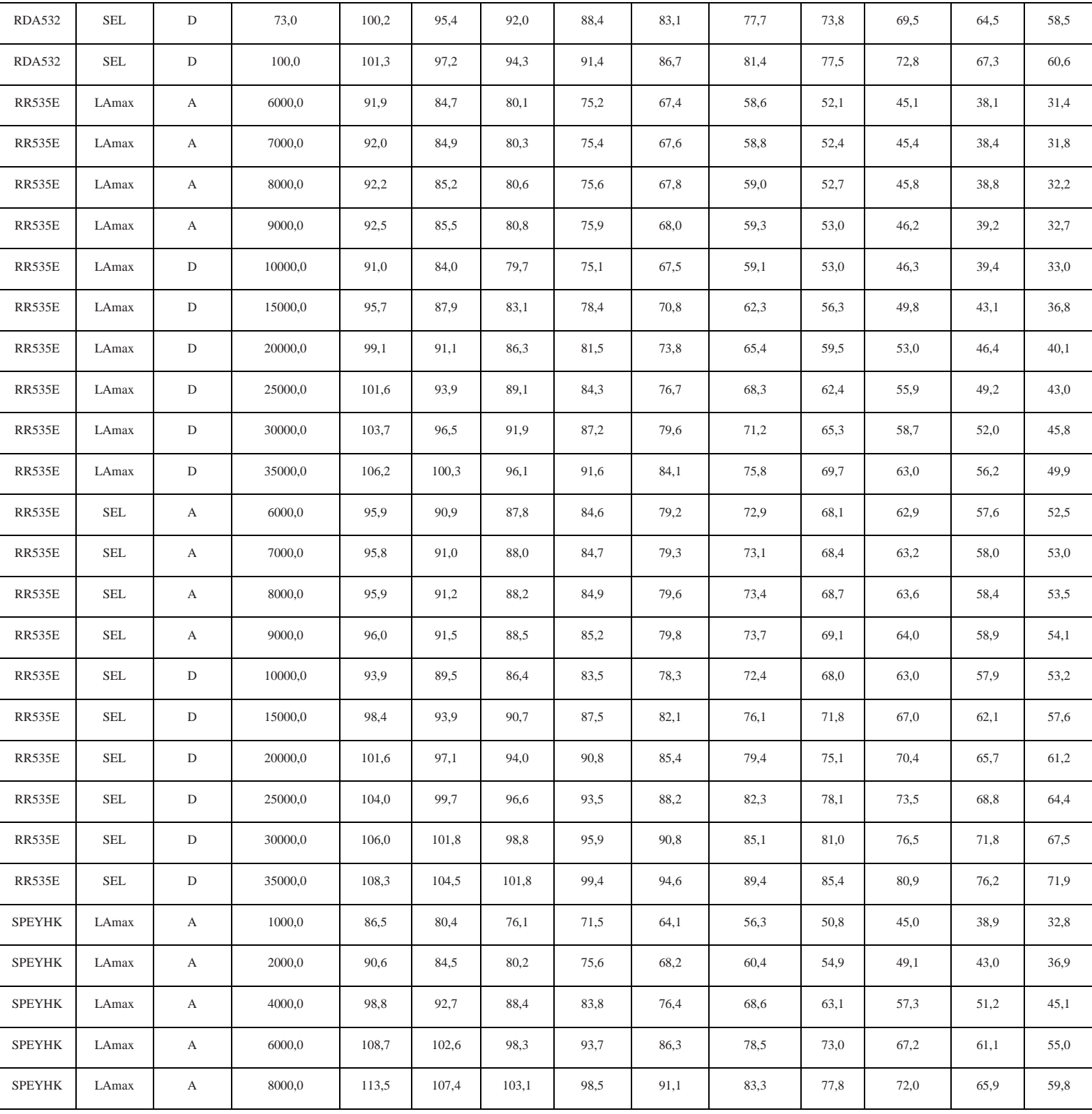

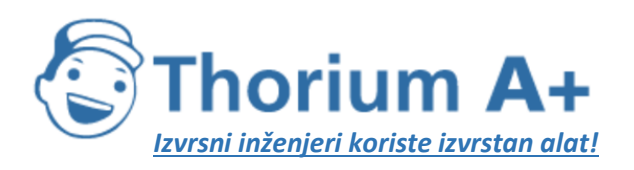

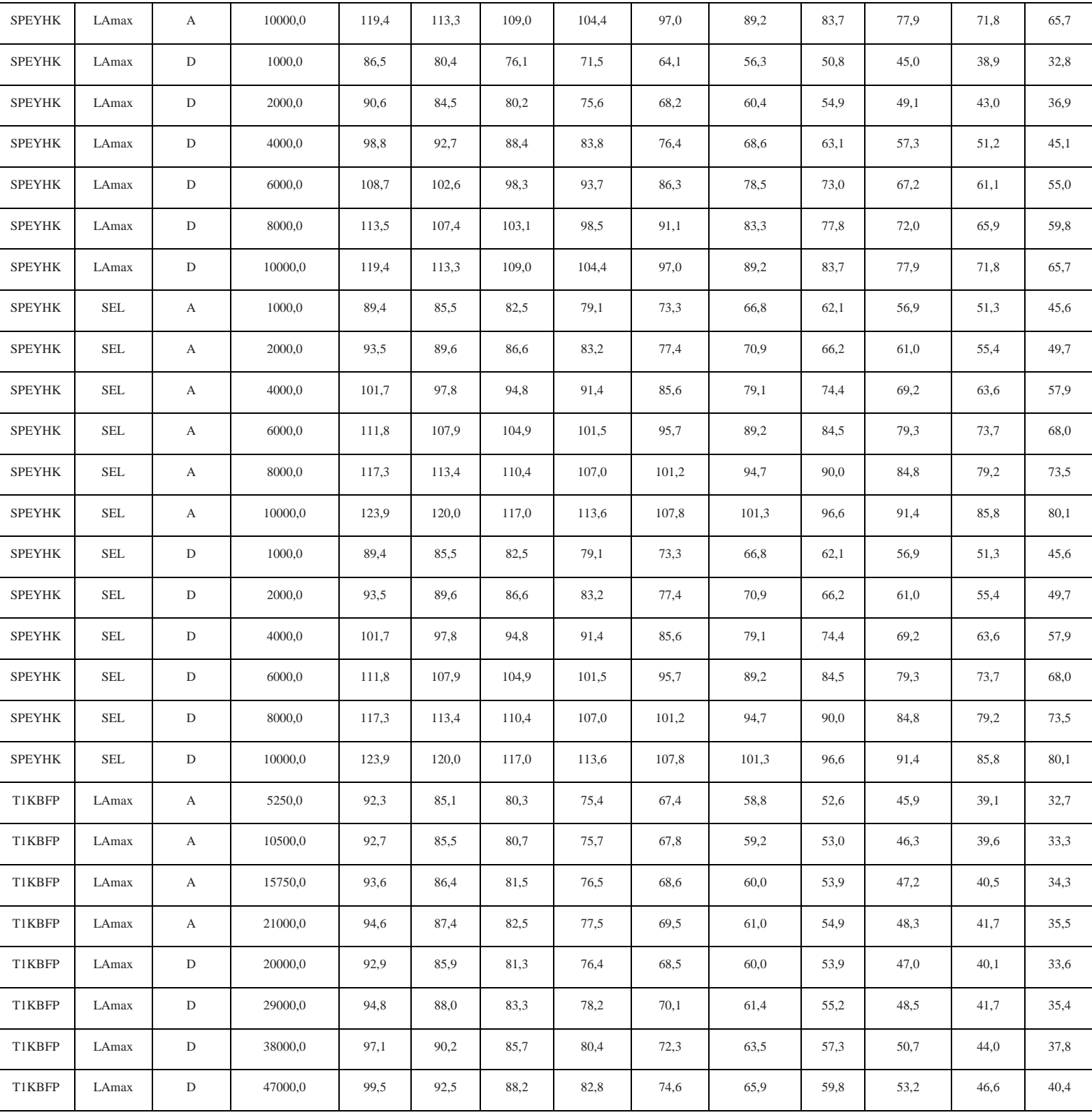

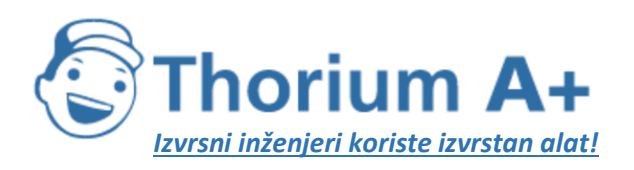

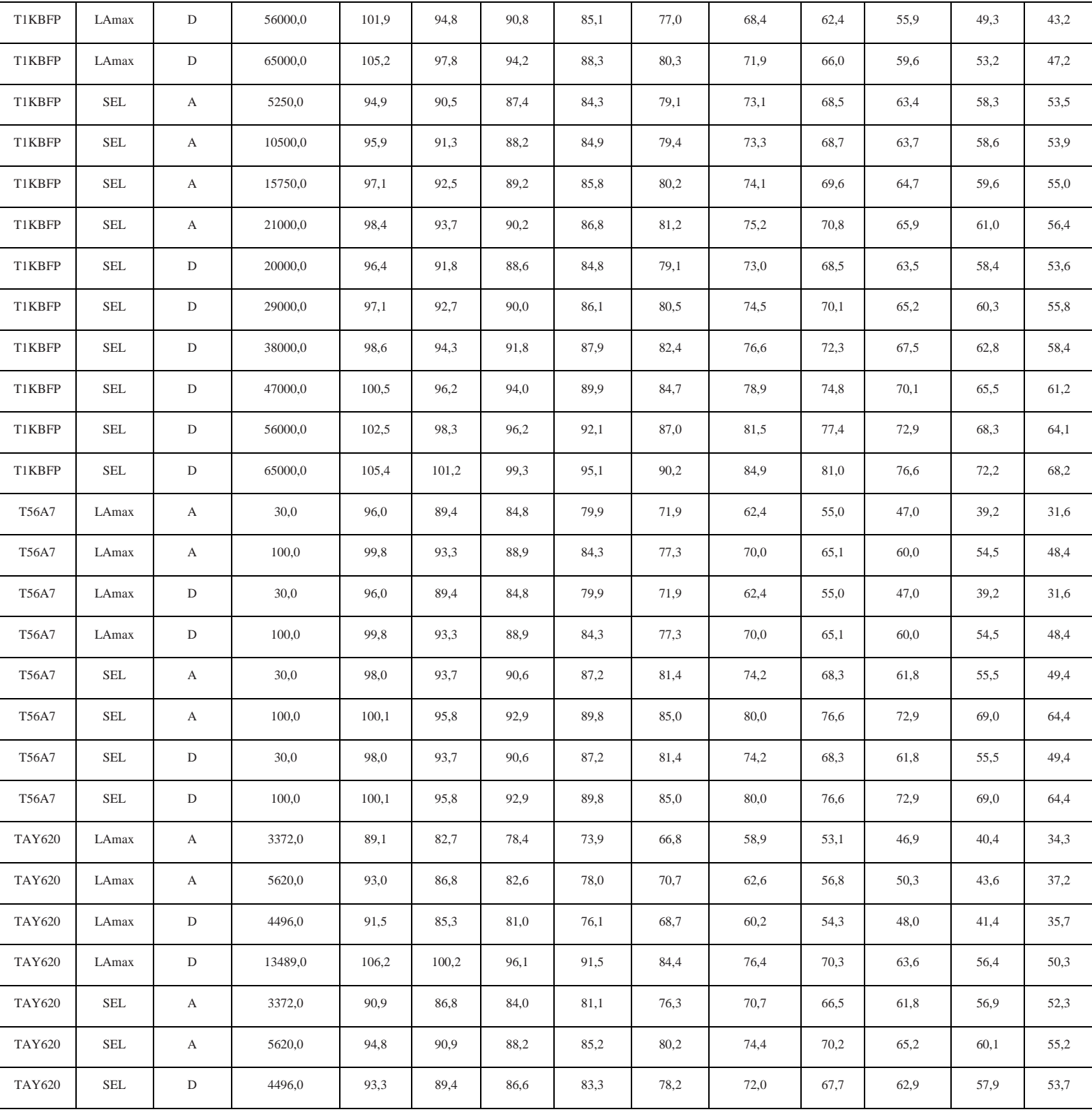

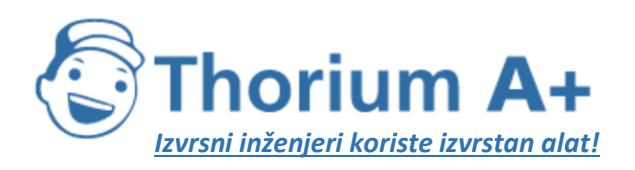

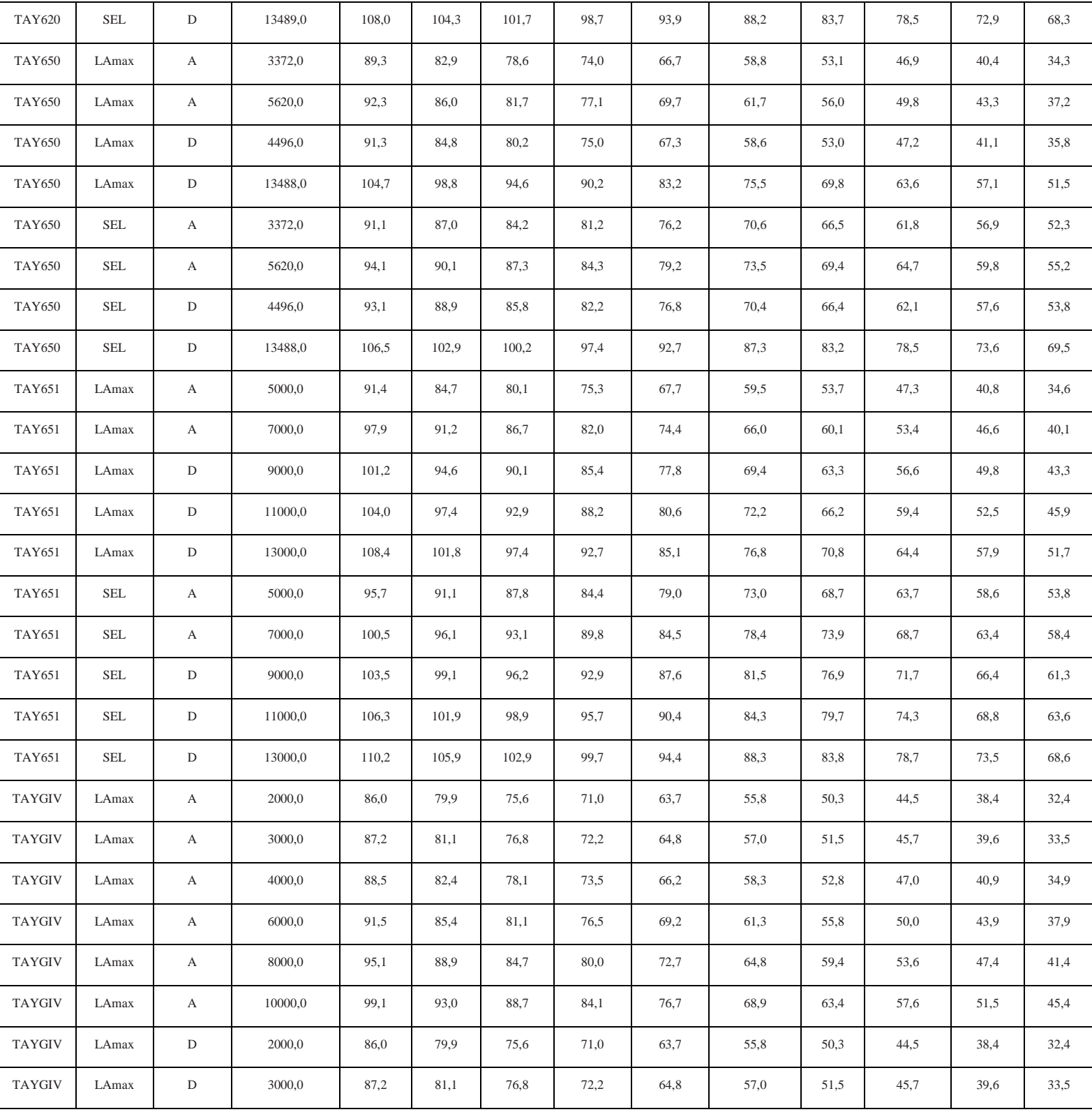
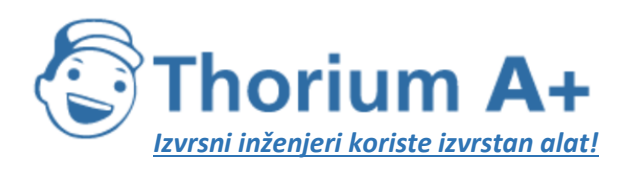

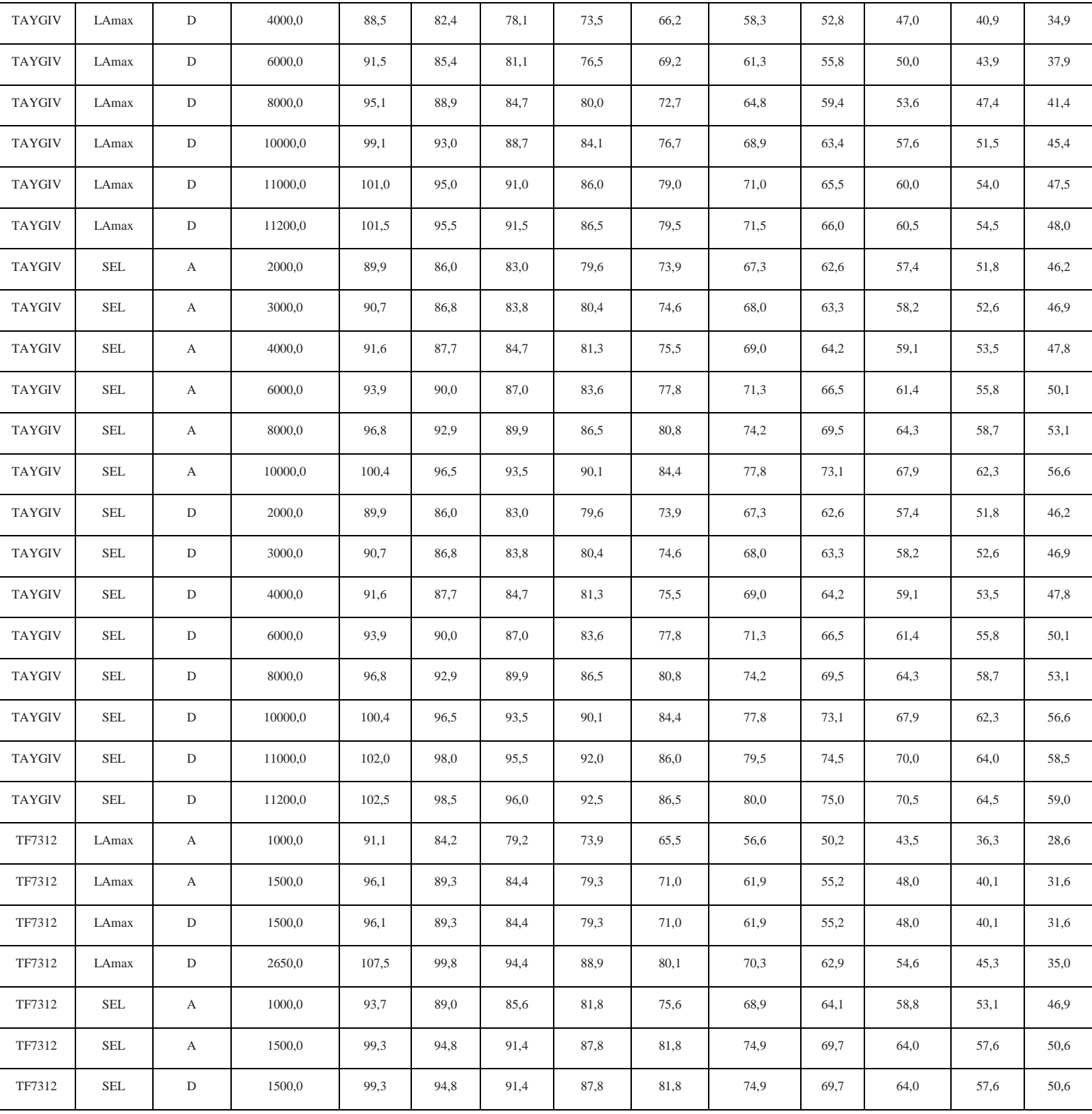

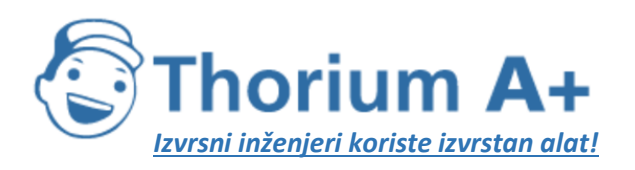

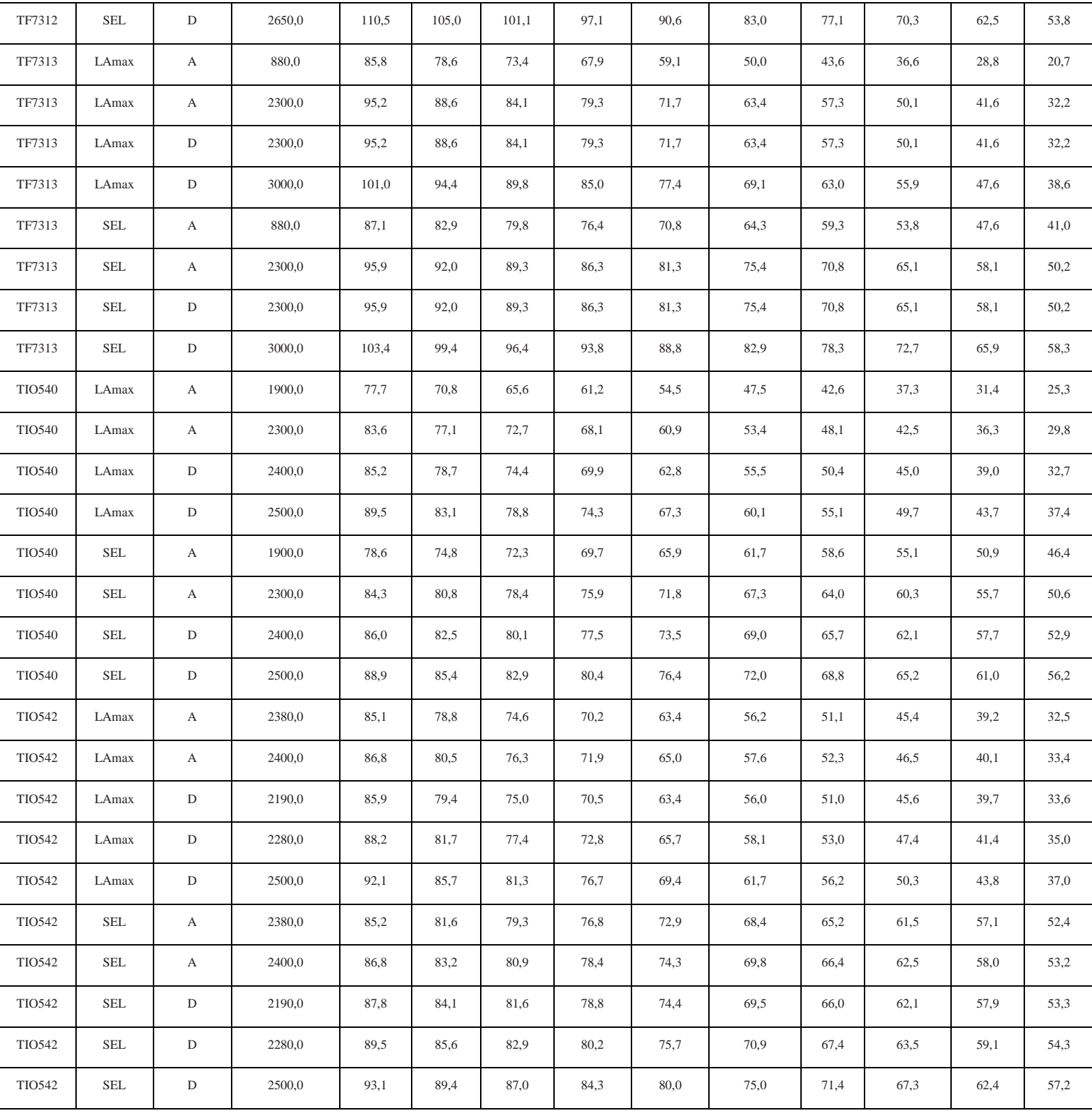

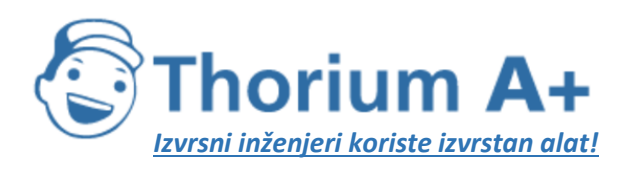

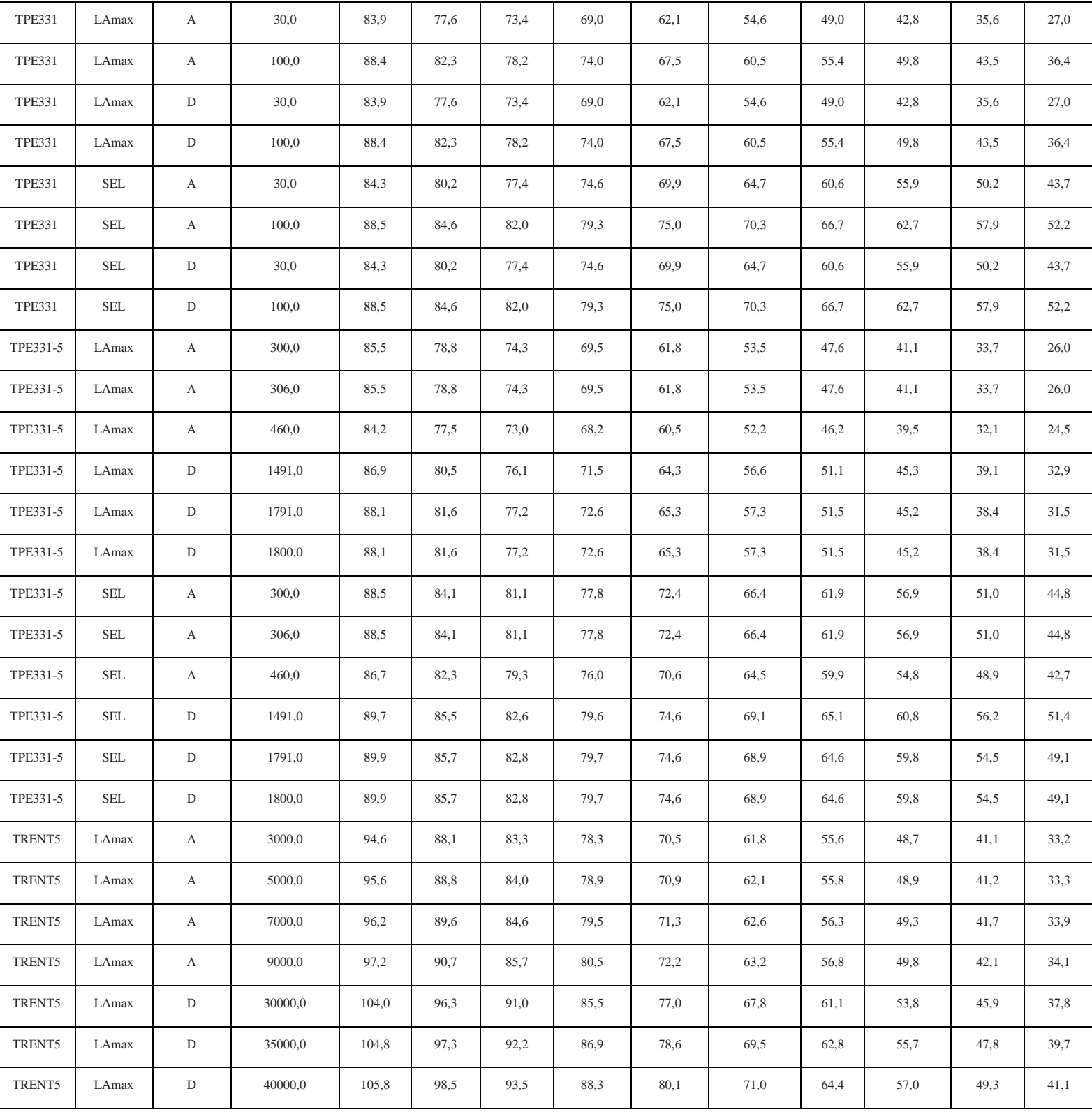

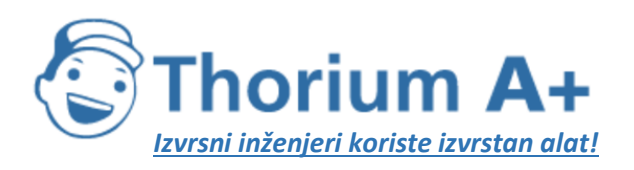

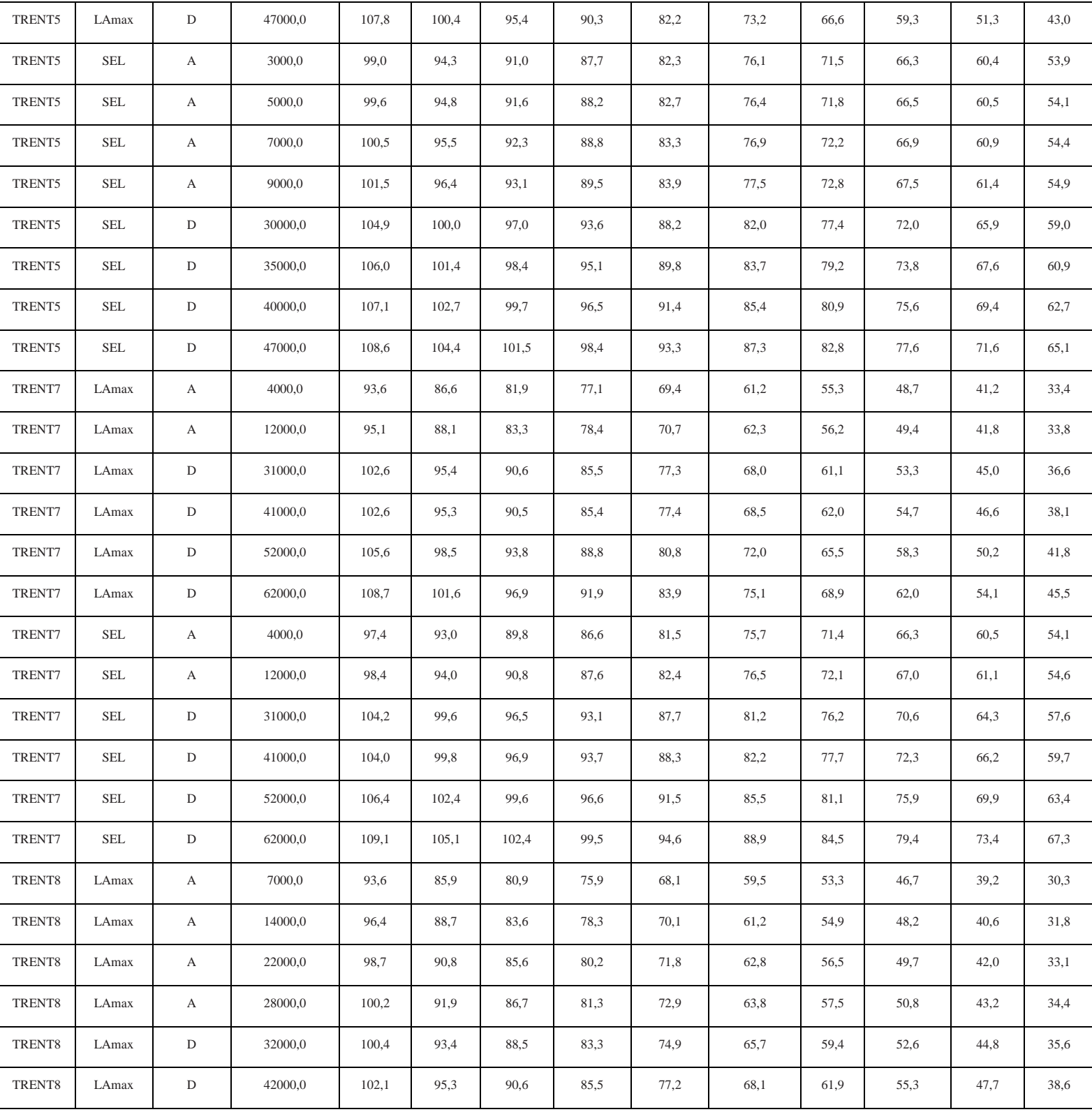

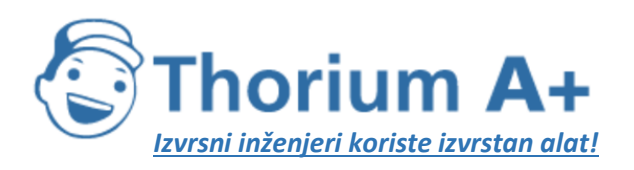

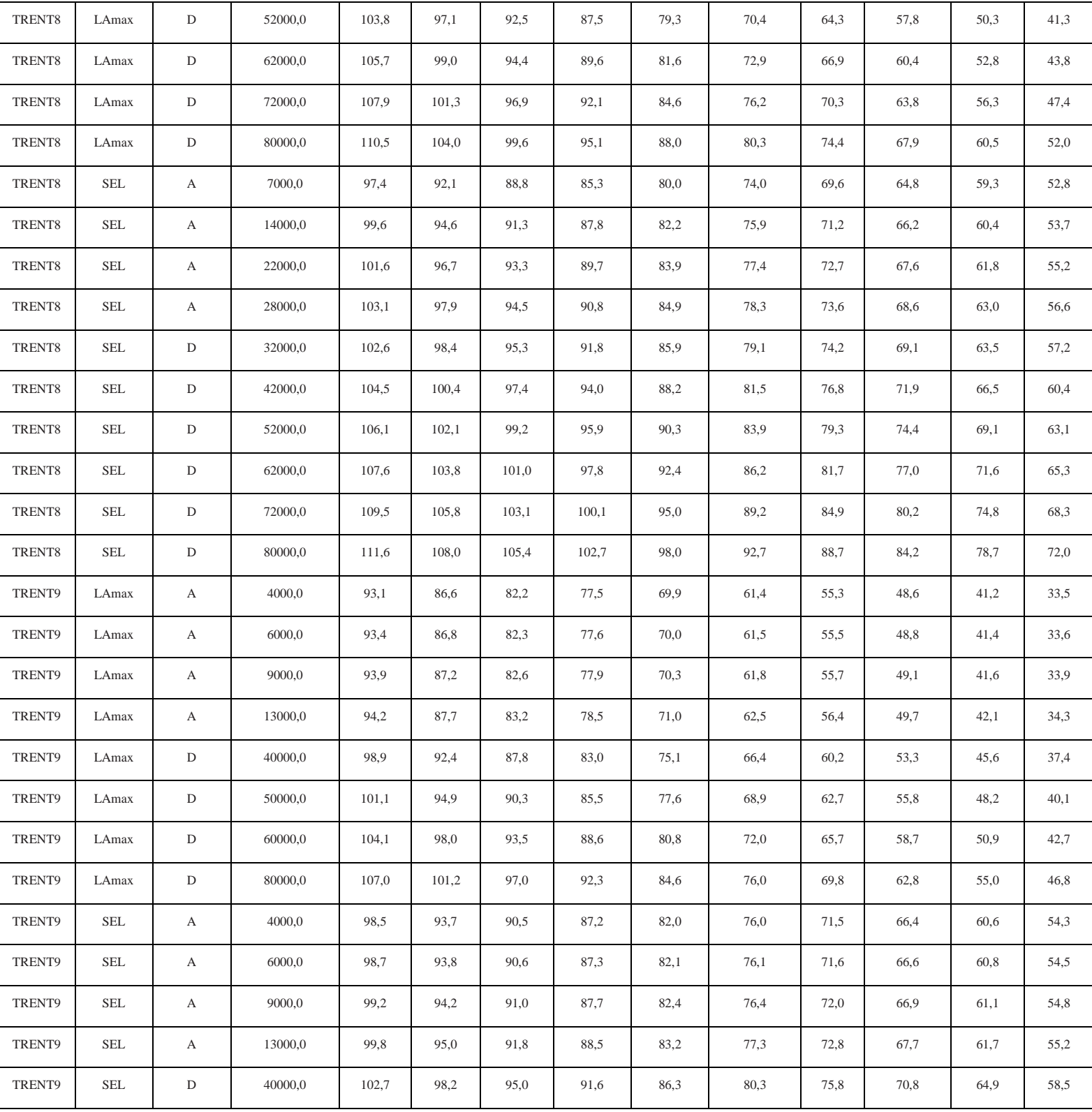

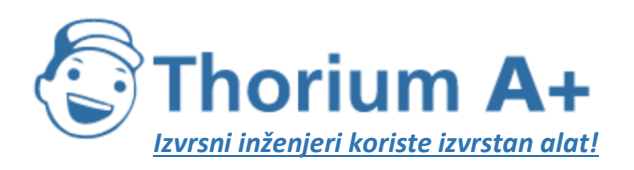

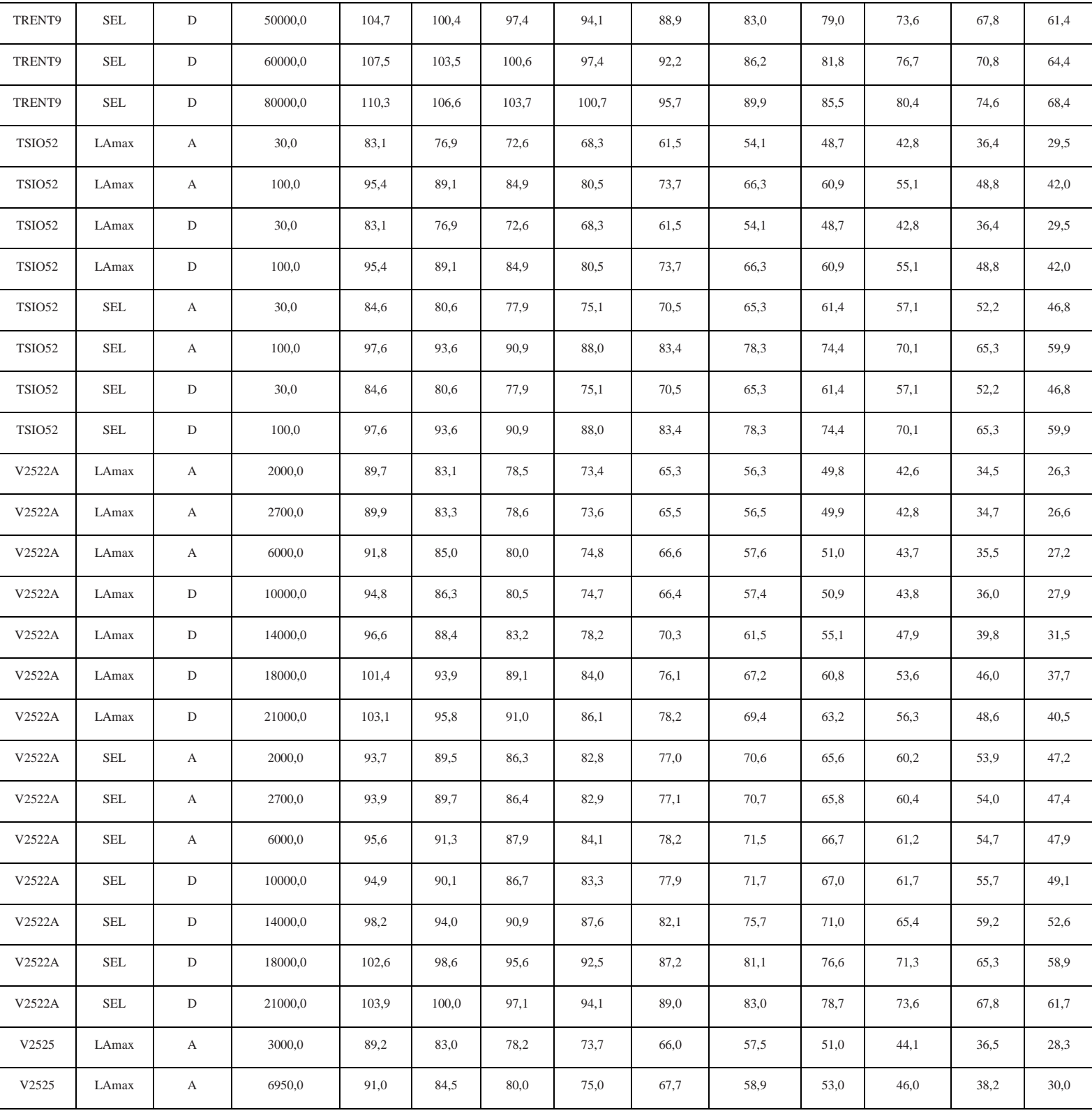

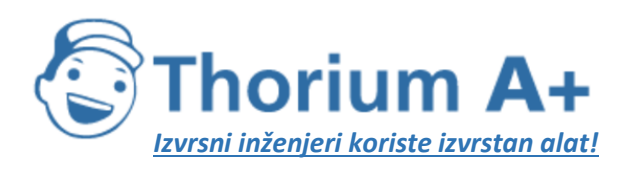

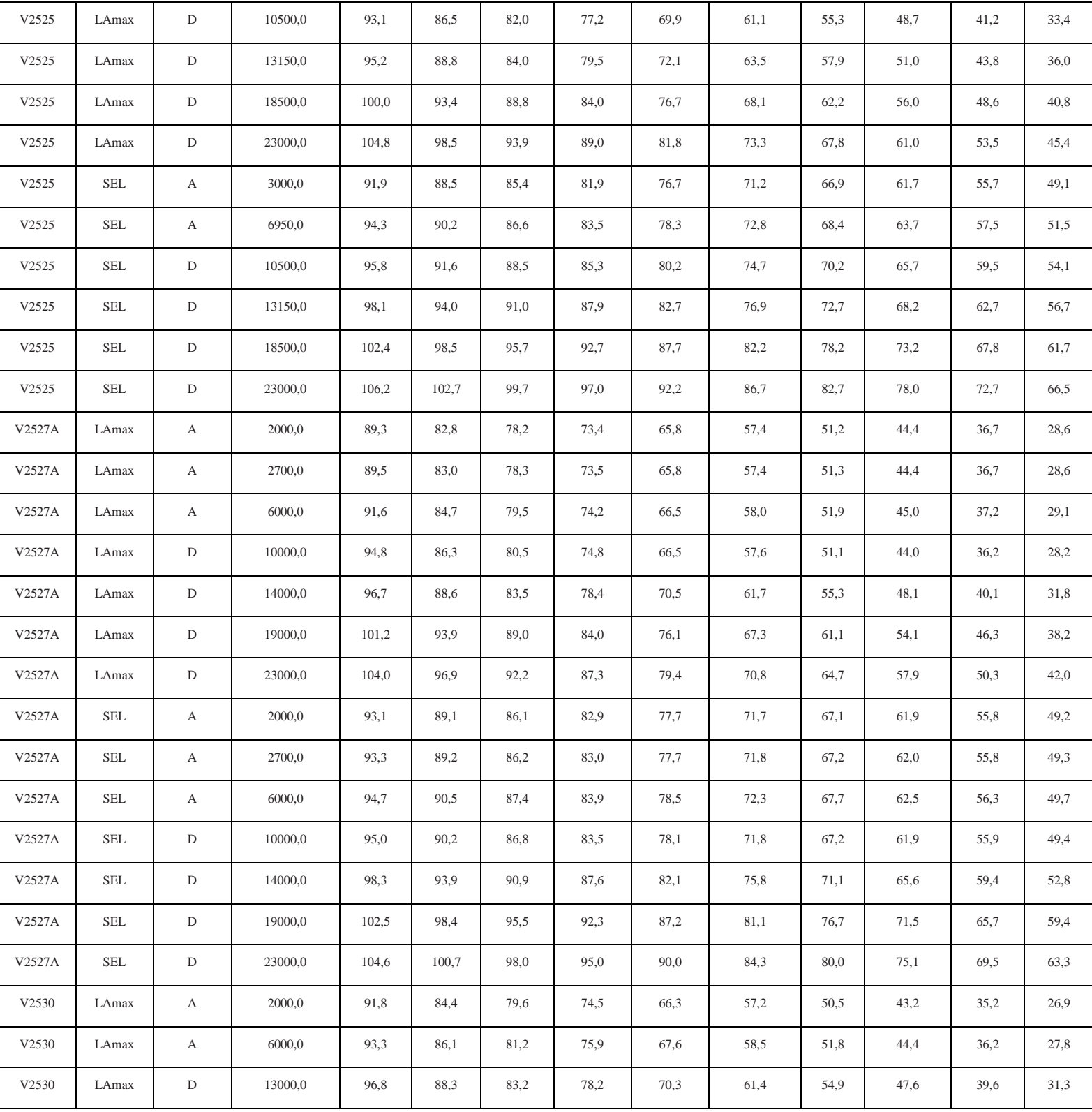

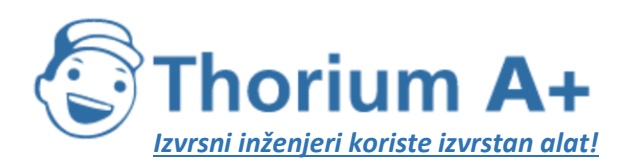

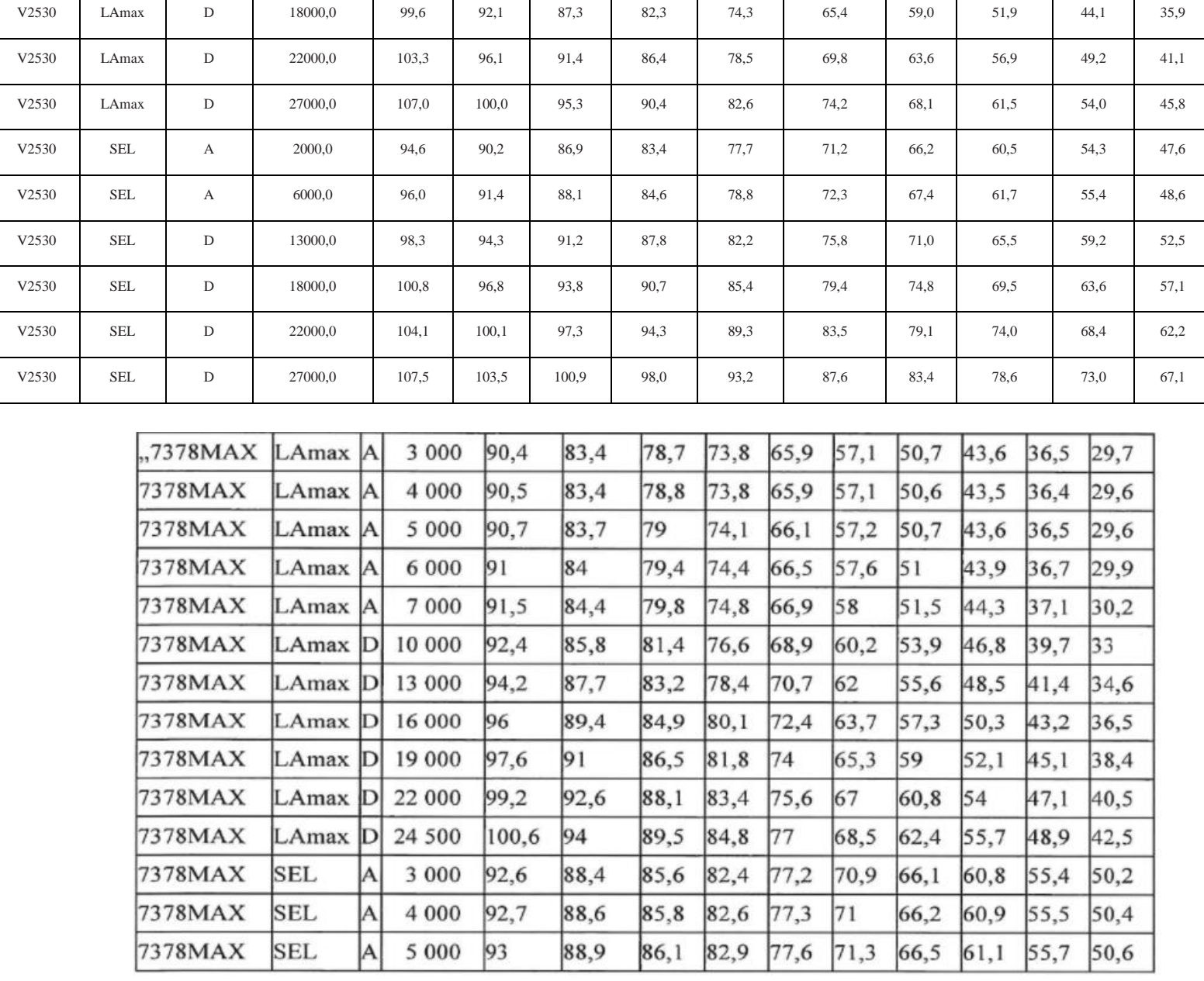

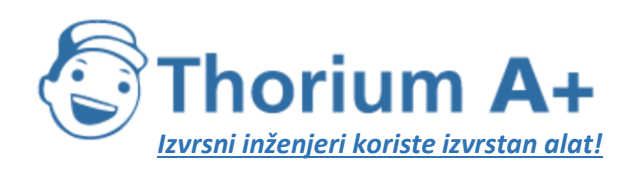

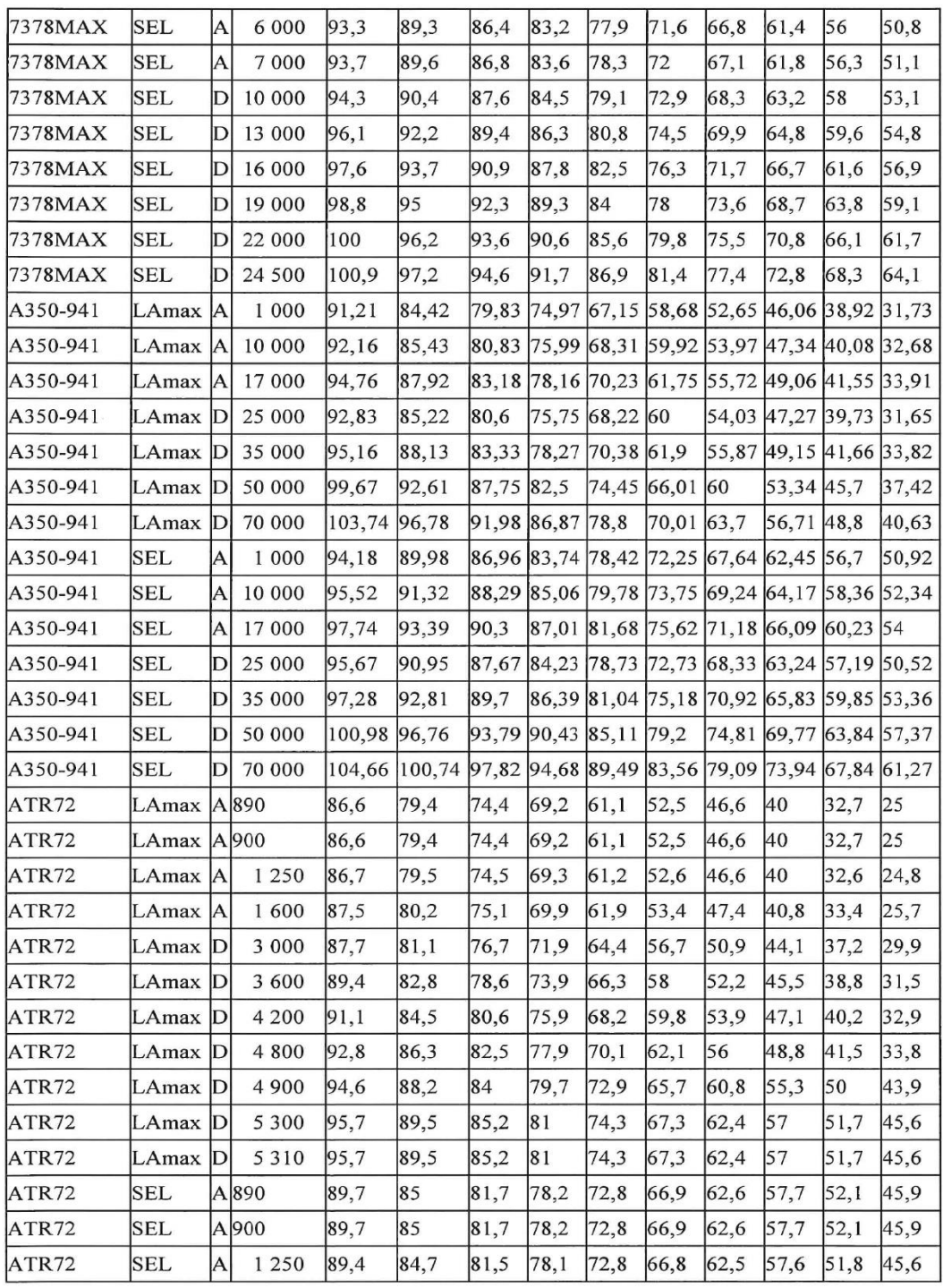

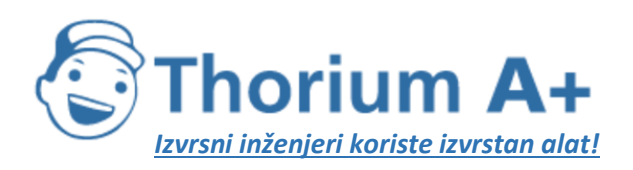

| ATR72 | <b>SEL</b> | ΙA | 600     | 89,7 | 85,1 | 81,8 | 78.4 | 73,1 | 67,3 | 63   | 58.1 | 52,4 | 46,2  |
|-------|------------|----|---------|------|------|------|------|------|------|------|------|------|-------|
| ATR72 | <b>SEL</b> |    | 3 000   | 88,9 | 84,8 | 82   | 79   | 74.3 | 68.9 | 64,9 | 60   | 54,6 | 48,6  |
| ATR72 | <b>SEL</b> |    | 3 600   | 190  | 85,9 | 83,2 | 80.3 | 75,5 | 70,3 | 66,4 | 61.6 | 56.4 | 50,5  |
| ATR72 | <b>SEL</b> |    | 4 200   | 91,1 | 87,1 | 84,4 | 81.6 | 177  | 71,9 | 67.9 | 63   | 57,8 | 51,9  |
| ATR72 | <b>SEL</b> |    | 4 800   | 92,2 | 88,2 | 85.6 | 82,9 | 78.8 | 73,8 | 69.6 | 64.4 | 58.8 | 52,7  |
| ATR72 | <b>SEL</b> |    | 4 9 0 0 | 92,9 | 89,4 | 86,9 | 84,3 | 80.3 | 75,9 | 72,9 | 69,3 | 65,5 | 61,3  |
| ATR72 | <b>SEL</b> |    | 5 3 0 0 | 93,7 | 90,2 | 87,7 | 85,2 | 81,4 | 77,1 | 74.1 | 70.6 | 66,8 | 62,6  |
| ATR72 | <b>SEL</b> |    | 5 3 1 0 | 93,7 | 90,2 | 87,7 | 85,2 | 81,4 | 77,1 | 74,1 | 70,6 | 66,8 | 62,6" |

*Tablica I-10:* Spektralne klase

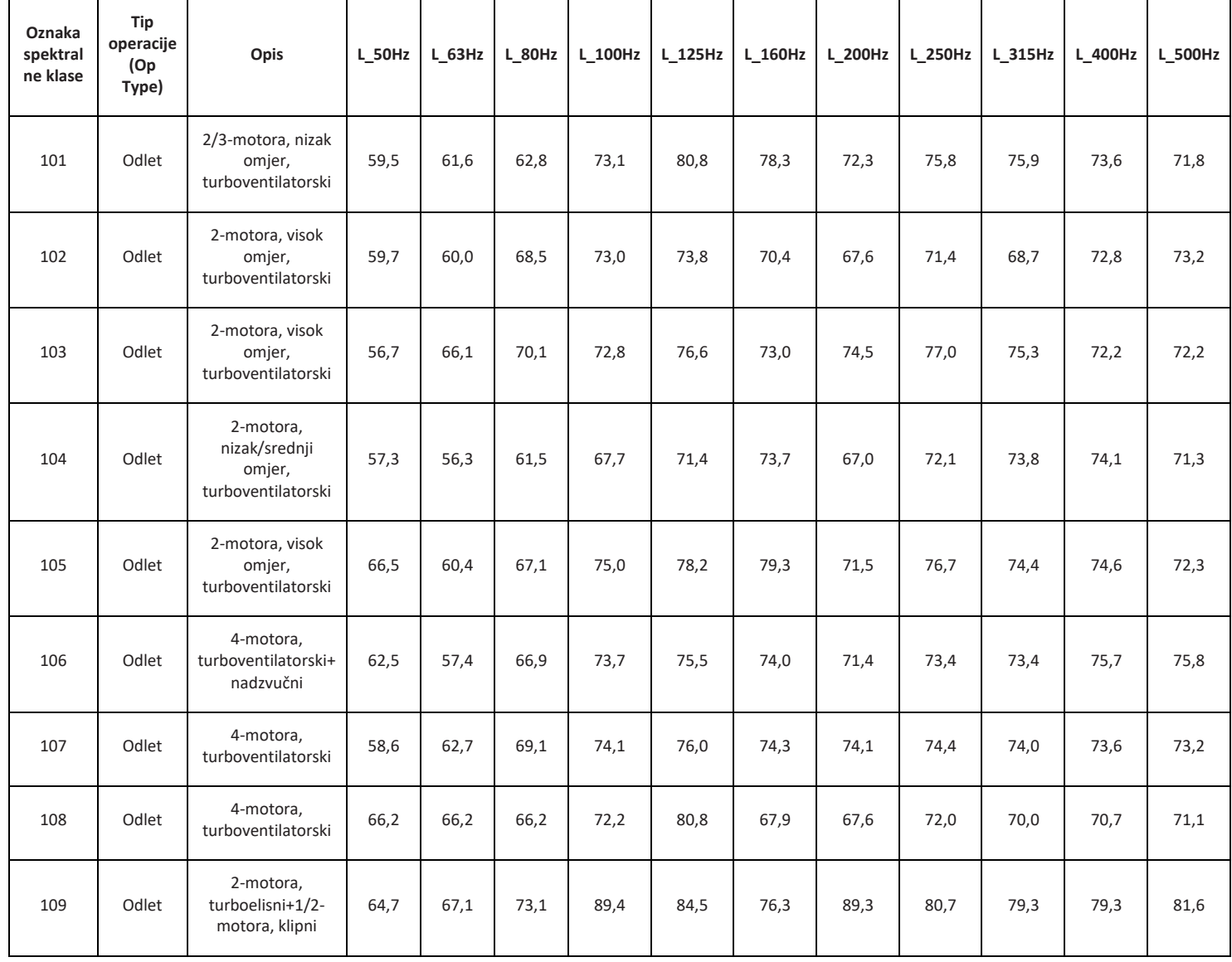

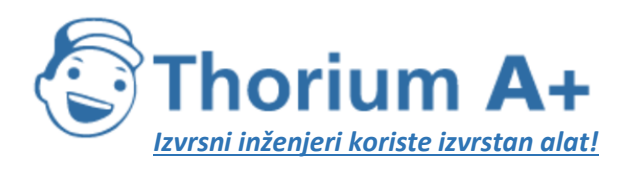

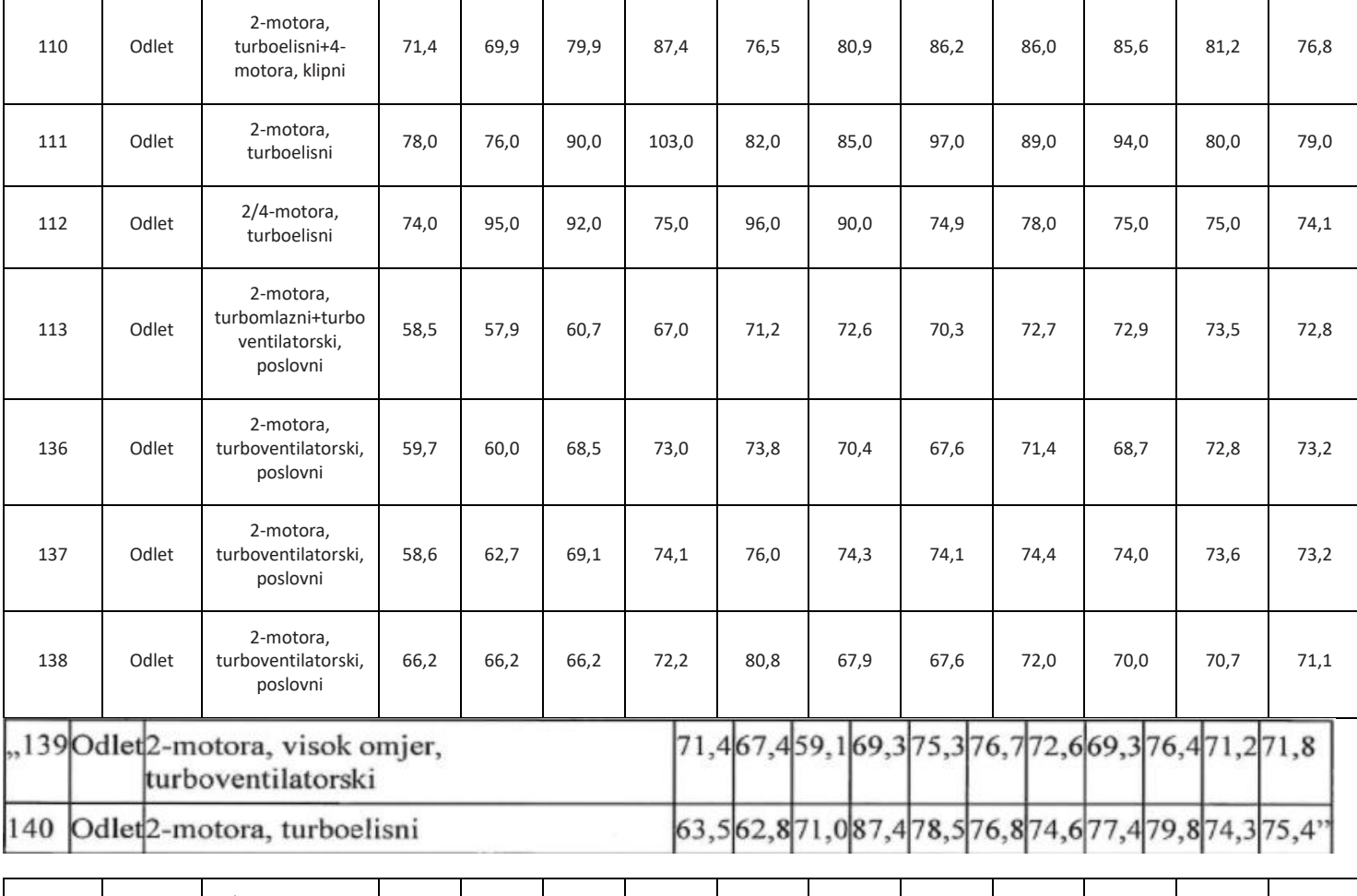

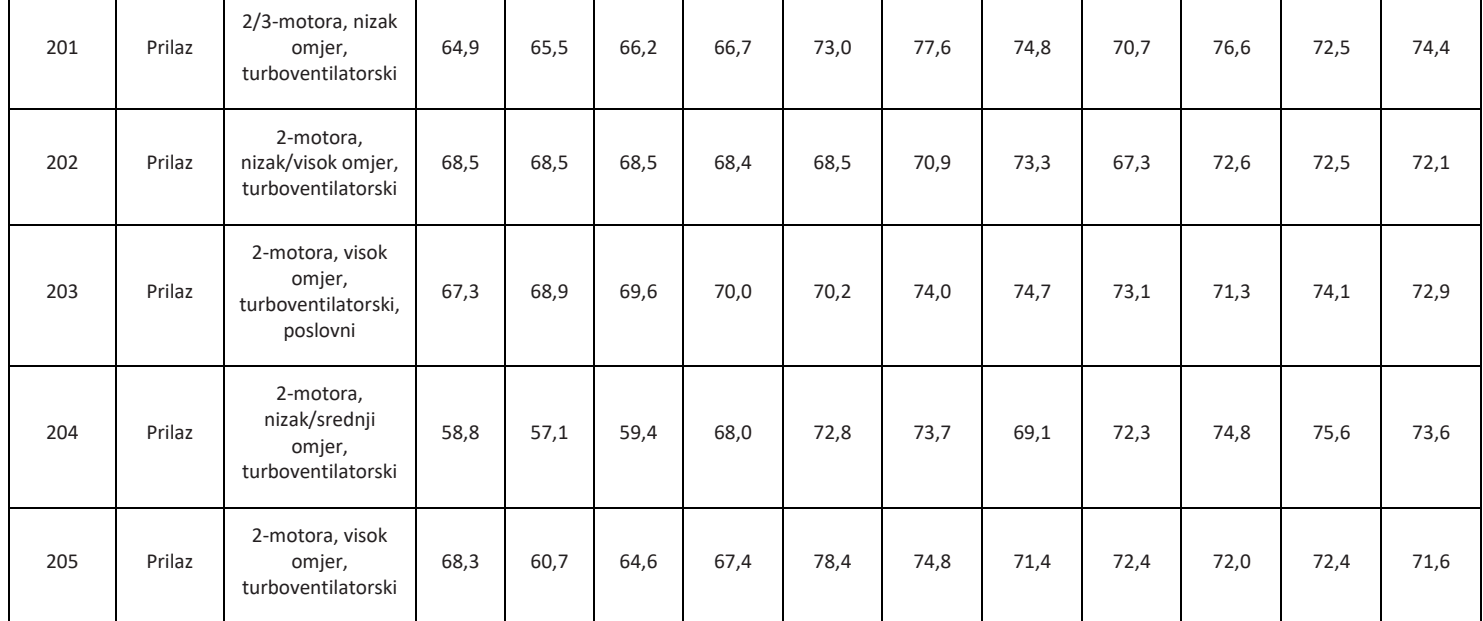

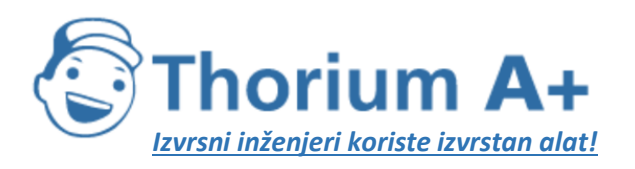

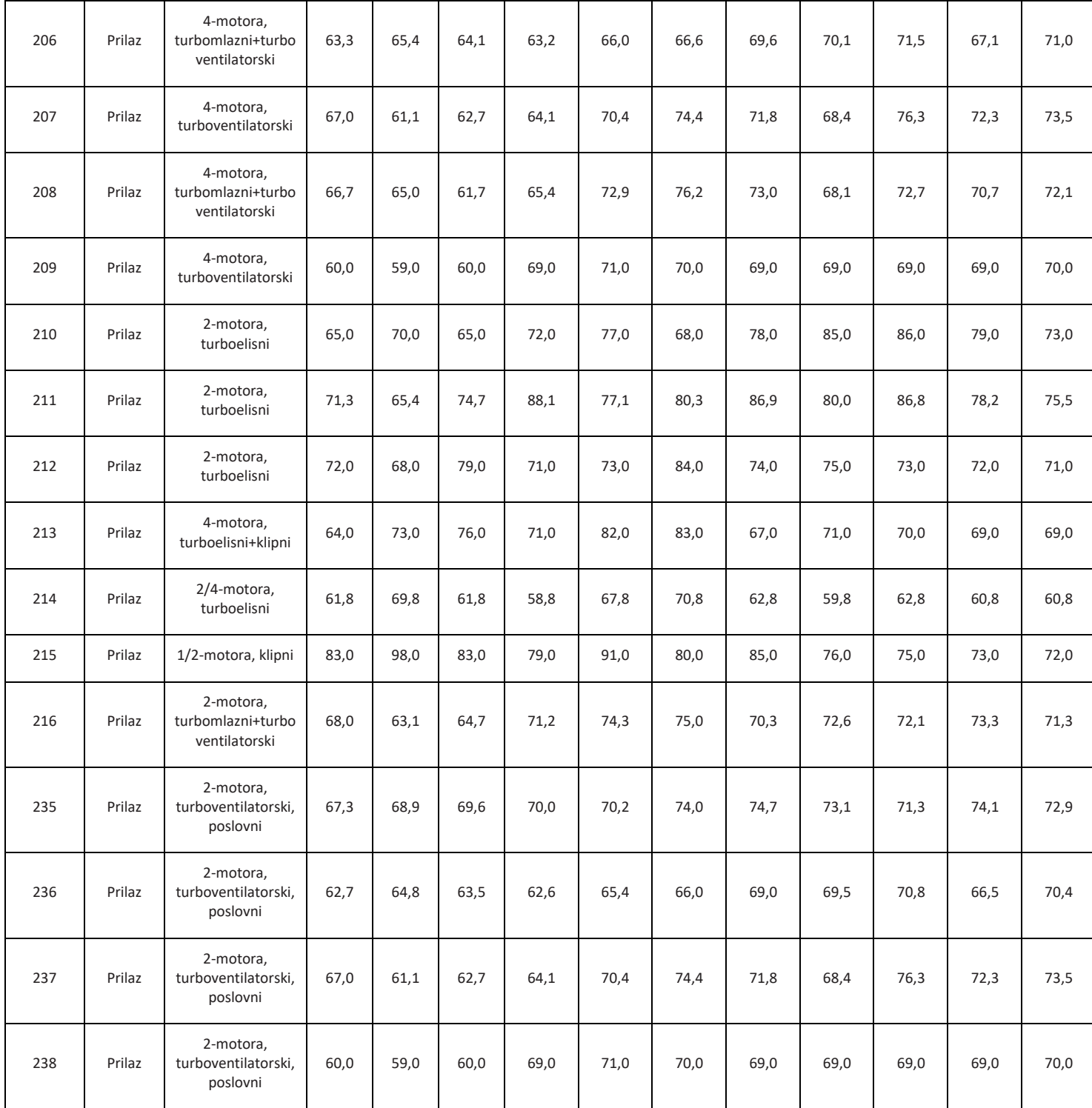

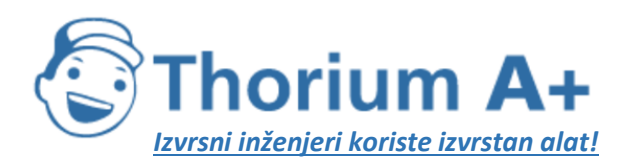

1

**ThoriumSoftware d.o.o.**

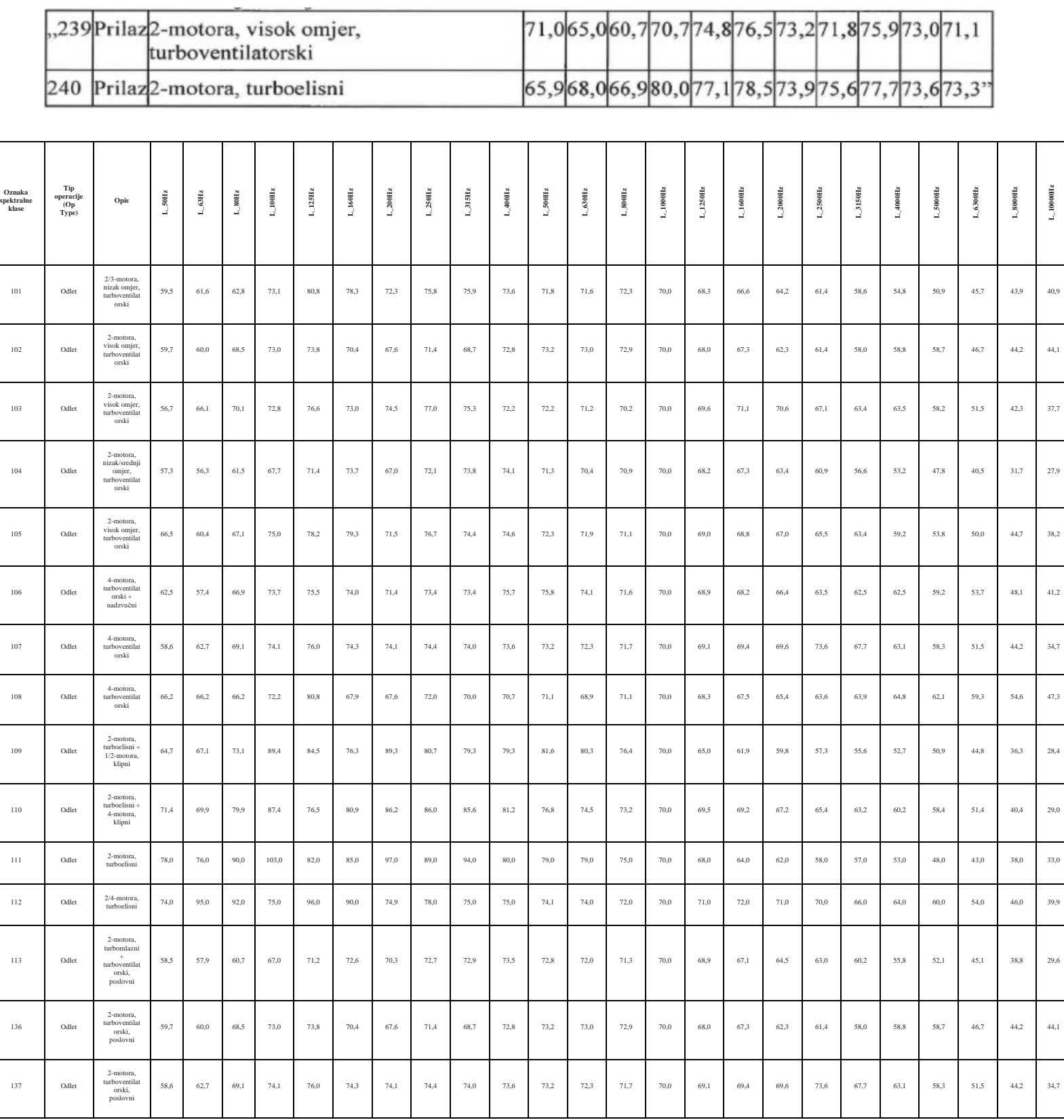

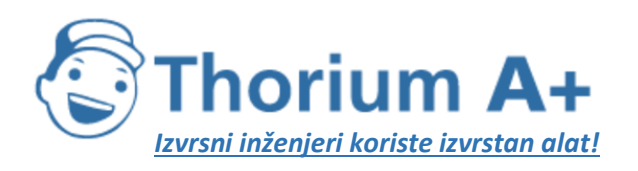

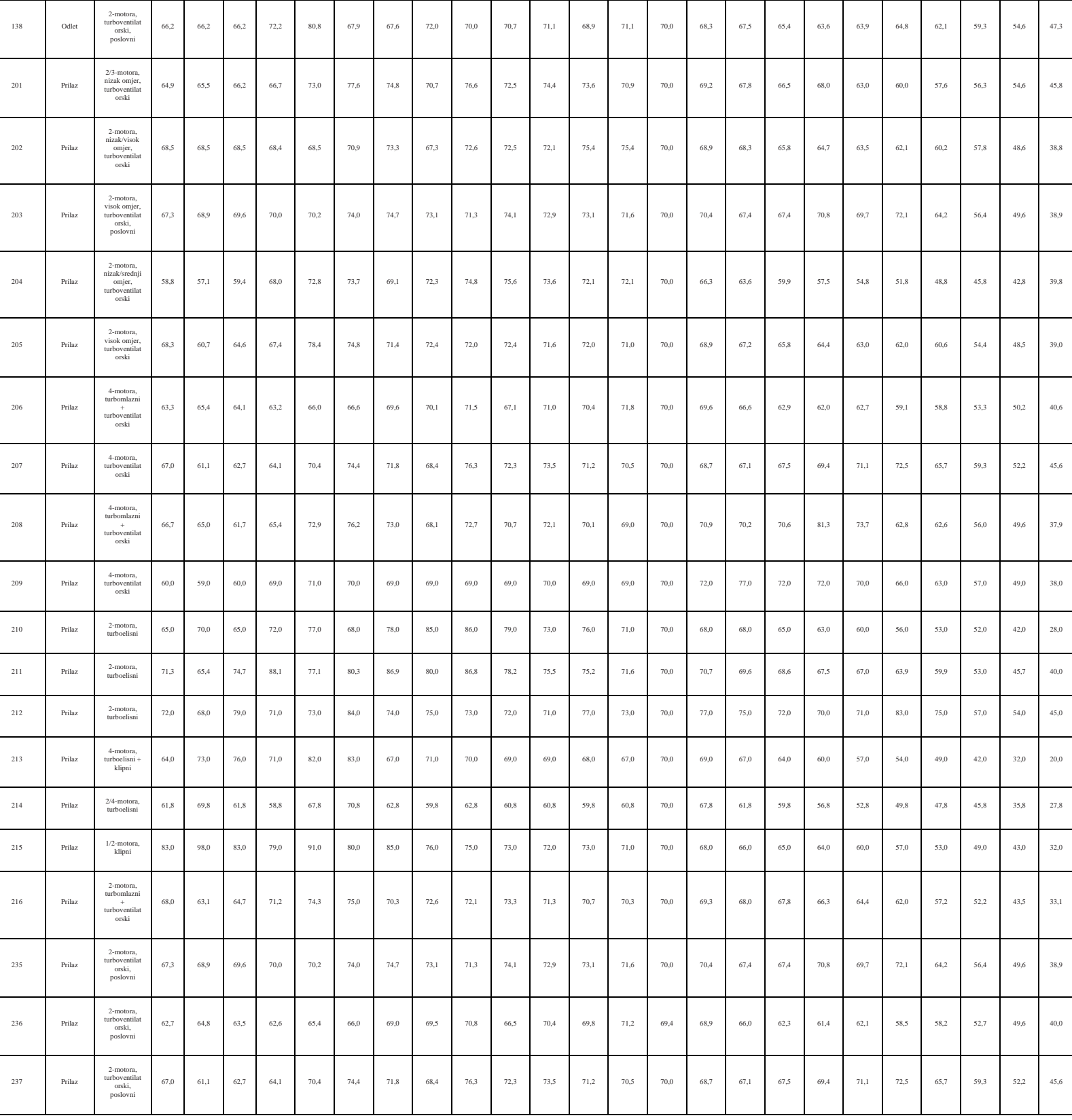

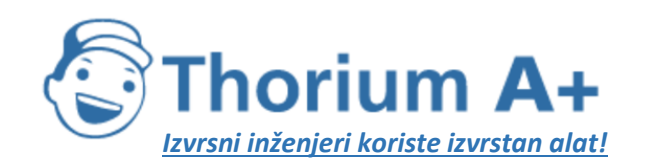

Mobile: +385 (0) 95 8 70 50 70 Kontakt: Dario Ilija Rendulić Email: [info@thoriumsoftware.eu;](mailto:info@thoriumsoftware.eu) [direndulic@gmail.com](mailto:direndulic@gmail.com)

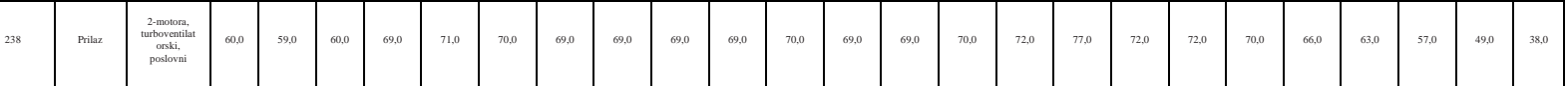

U ovom se odjeljku nalaze dodatni podaci za zrakoplove općeg zrakoplovstva.

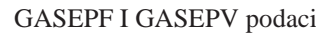

*Tablica I-11:* GASEPF i GASEPV tipovi zrakoplova

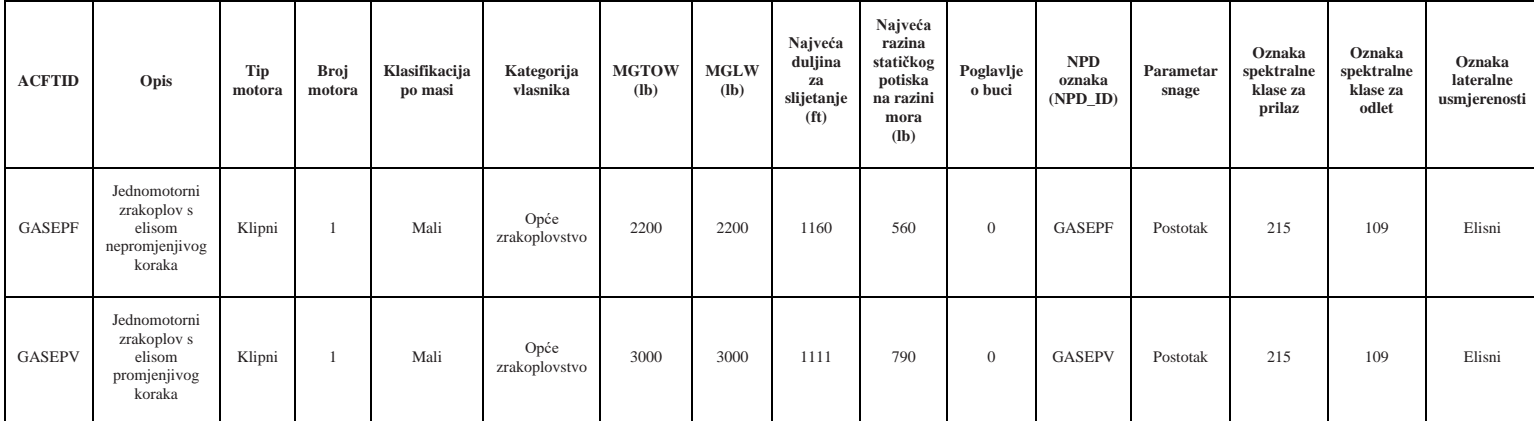

(povezani spektralni podaci dostupni su u tablici »Spektralne klase« u ANP-u)

*Tablica I-12:* Podaci profila leta za odlazak i dolazak GASEPF i GASEPV zrakoplova

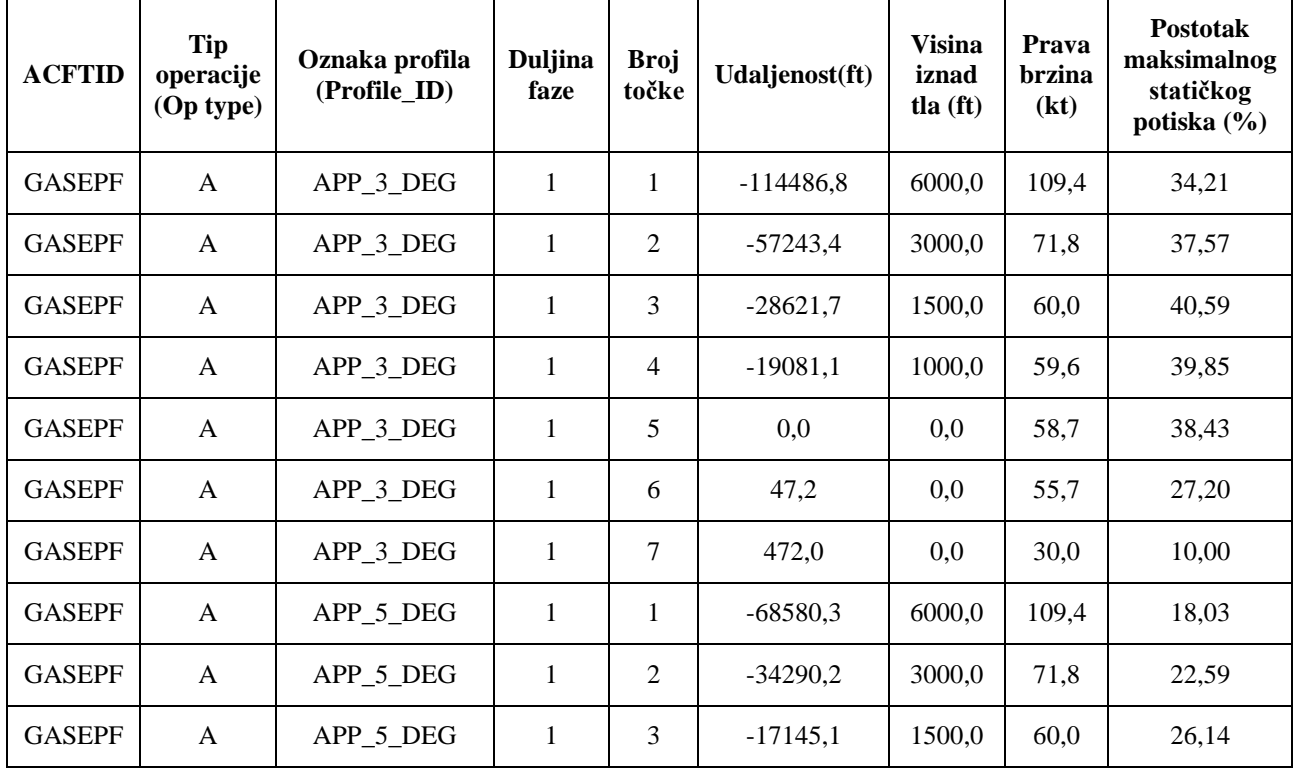

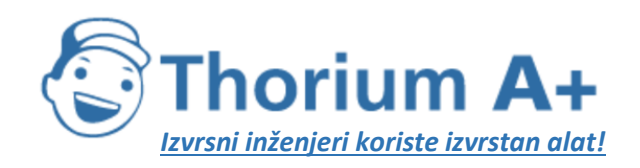

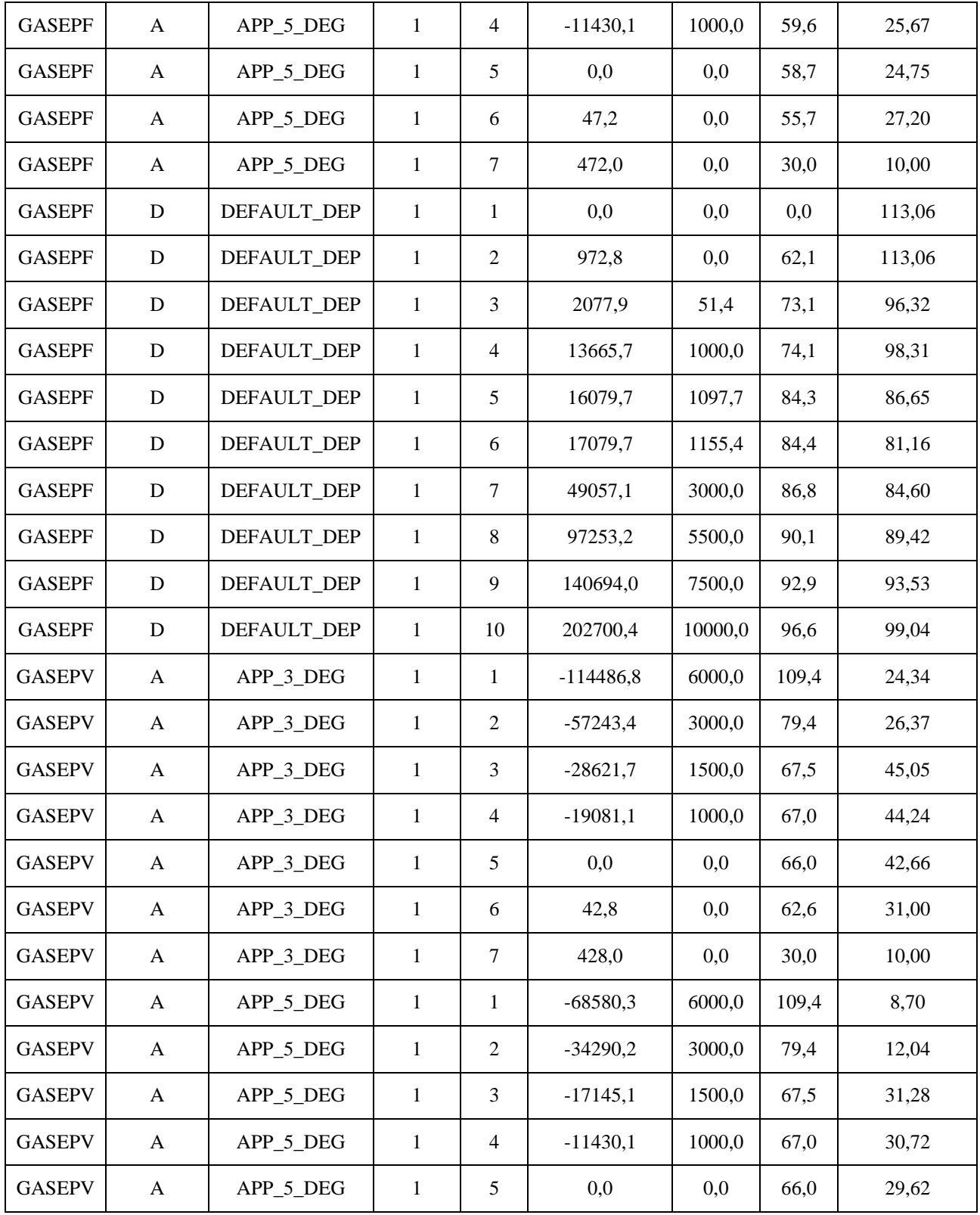

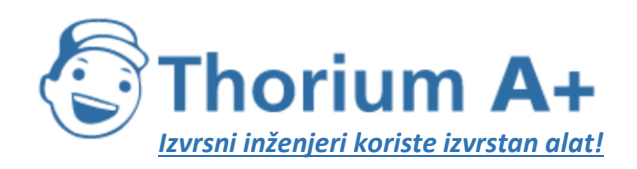

Mobile: +385 (0) 95 8 70 50 70 Kontakt: Dario Ilija Rendulić Email: [info@thoriumsoftware.eu;](mailto:info@thoriumsoftware.eu) [direndulic@gmail.com](mailto:direndulic@gmail.com)

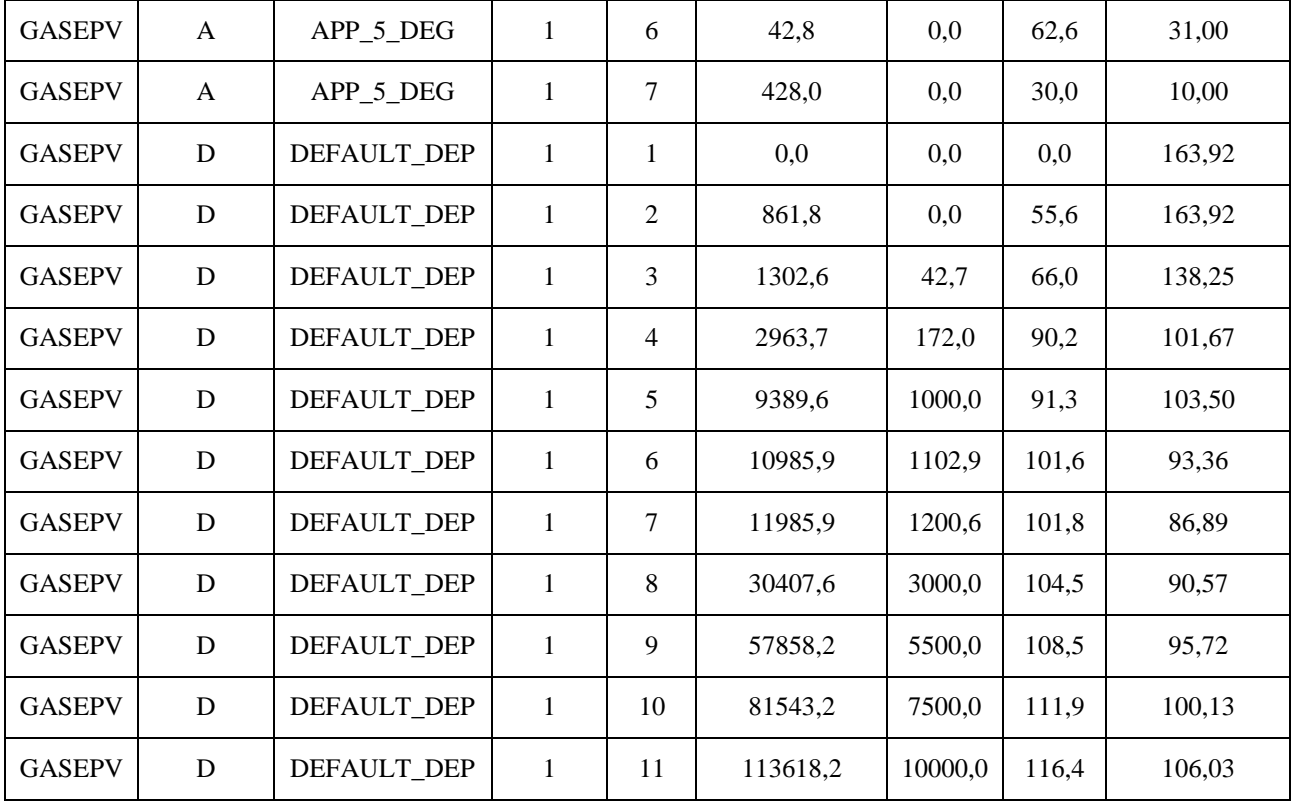

# *Tablica I-13:* NPD podaci za GASEPF i GASEPV zrakoplove

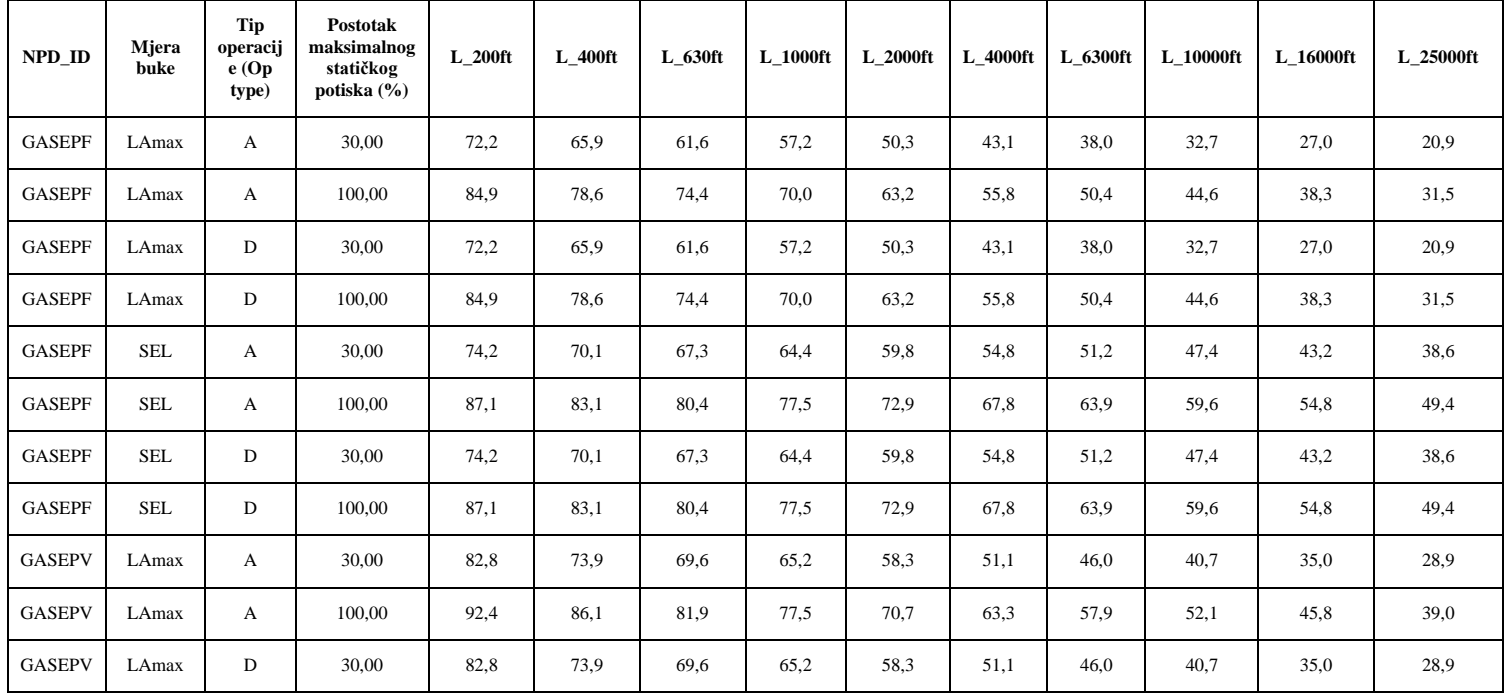

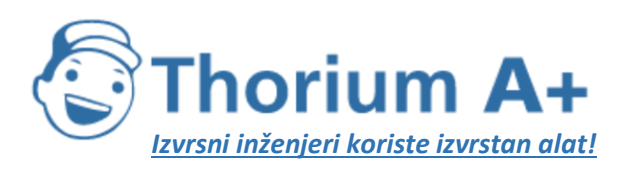

Mobile: +385 (0) 95 8 70 50 70 Kontakt: Dario Ilija Rendulić Email: [info@thoriumsoftware.eu;](mailto:info@thoriumsoftware.eu) [direndulic@gmail.com](mailto:direndulic@gmail.com)

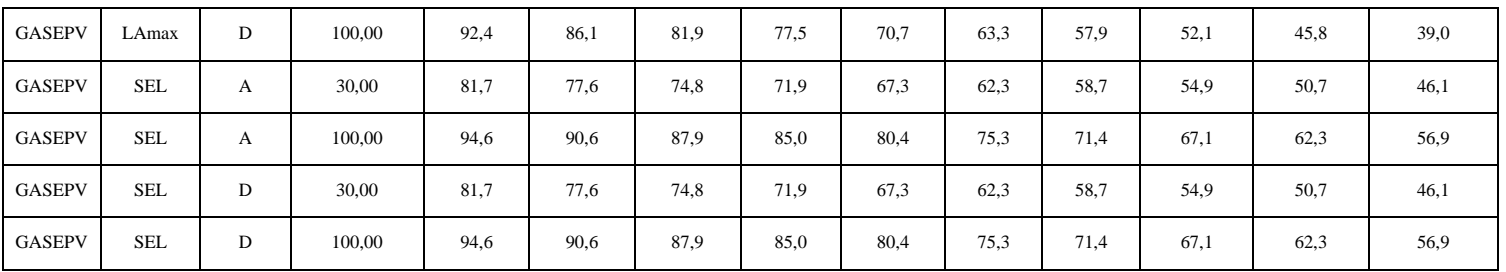

Podaci o klasama zrakoplova

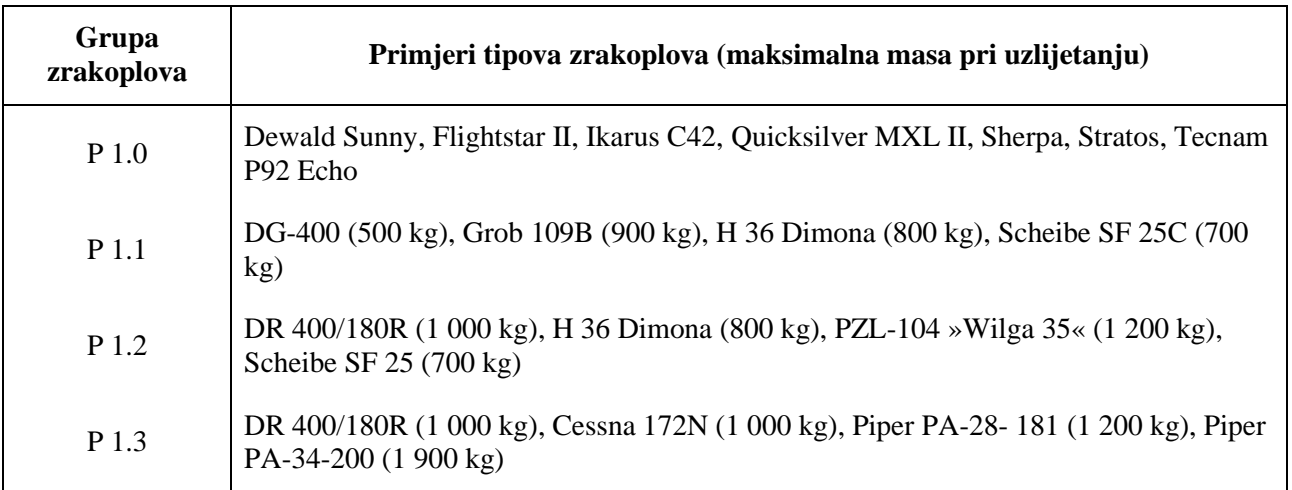

Podaci o buci i performansama zrakoplova za četiri klase prikazani su u tablicama u nastavku: *Tablica I-14:* Podaci o buci grupa klasa zrakoplova P 1.0, P 1.1, P 1.2, P 1.3

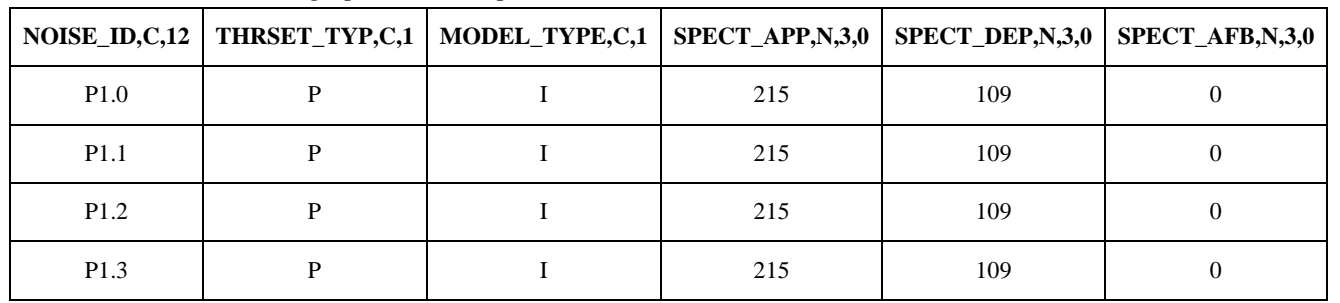

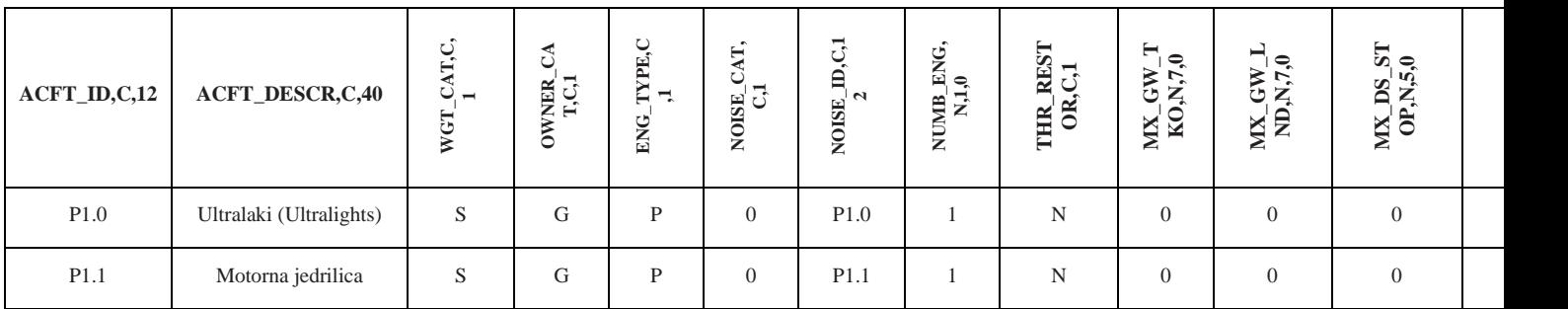

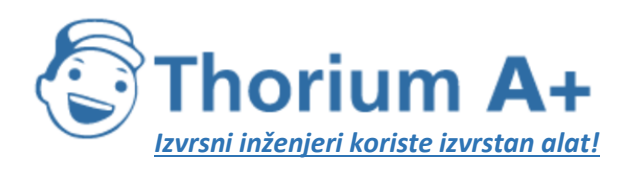

Mobile: +385 (0) 95 8 70 50 70 Kontakt: Dario Ilija Rendulić Email: [info@thoriumsoftware.eu;](mailto:info@thoriumsoftware.eu) [direndulic@gmail.com](mailto:direndulic@gmail.com)

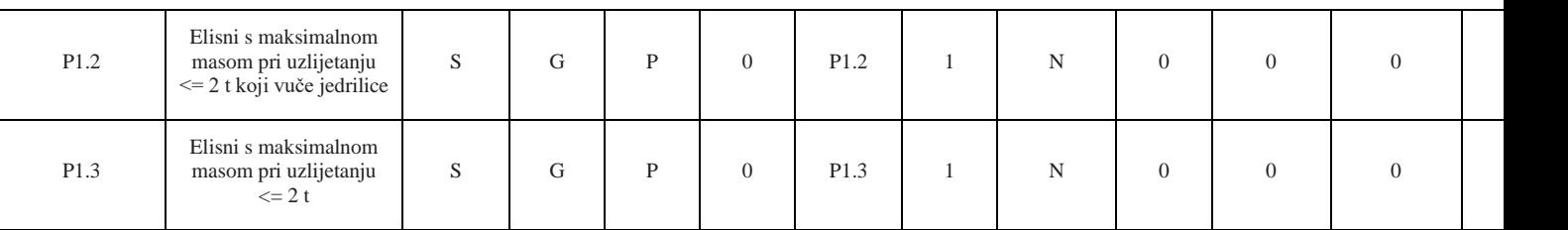

*Tablica I-15:* Podaci za profile leta za klase zrakoplova P 1.0, P 1.1, P 1.2, P 1.3 u dolasku i u odlasku

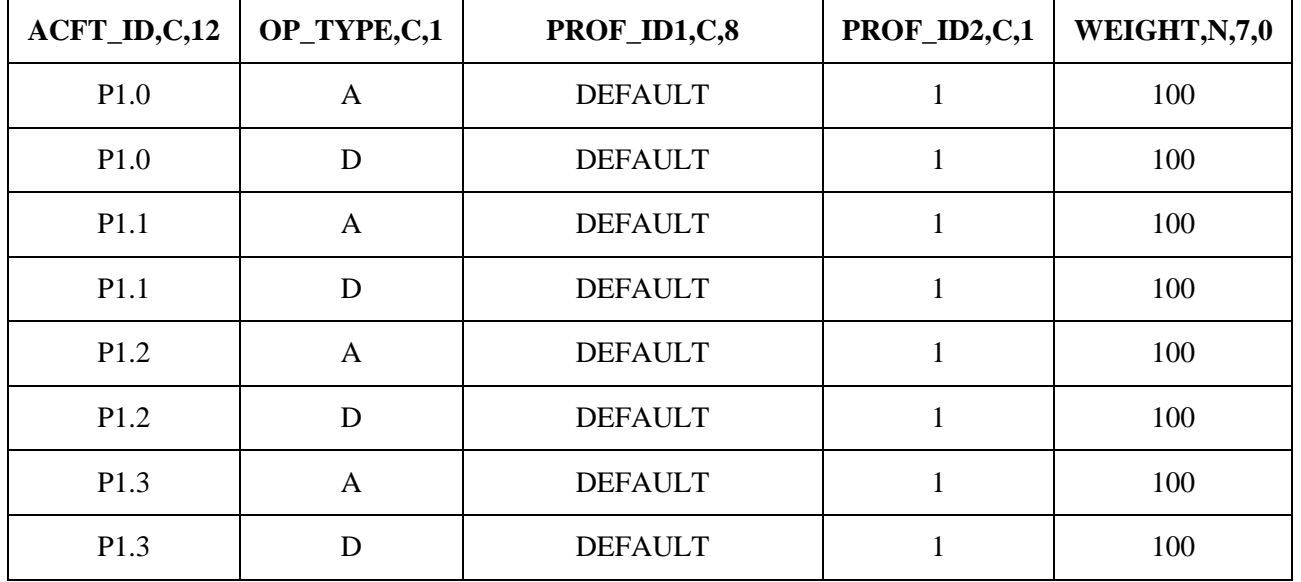

*Tablica I-16:* Podaci za točke profila buke za klase zrakoplova P 1.0, P 1.1, P 1.2, P 1.3

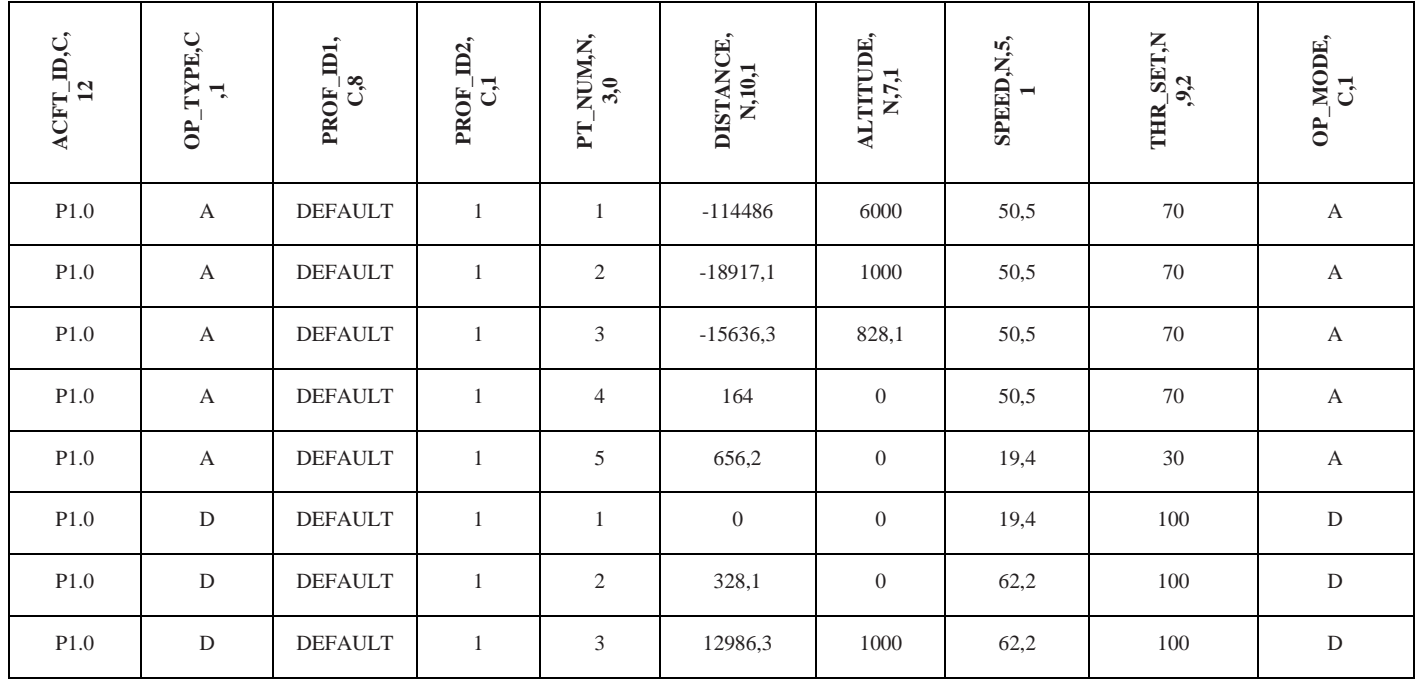

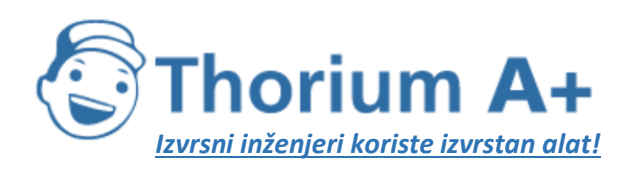

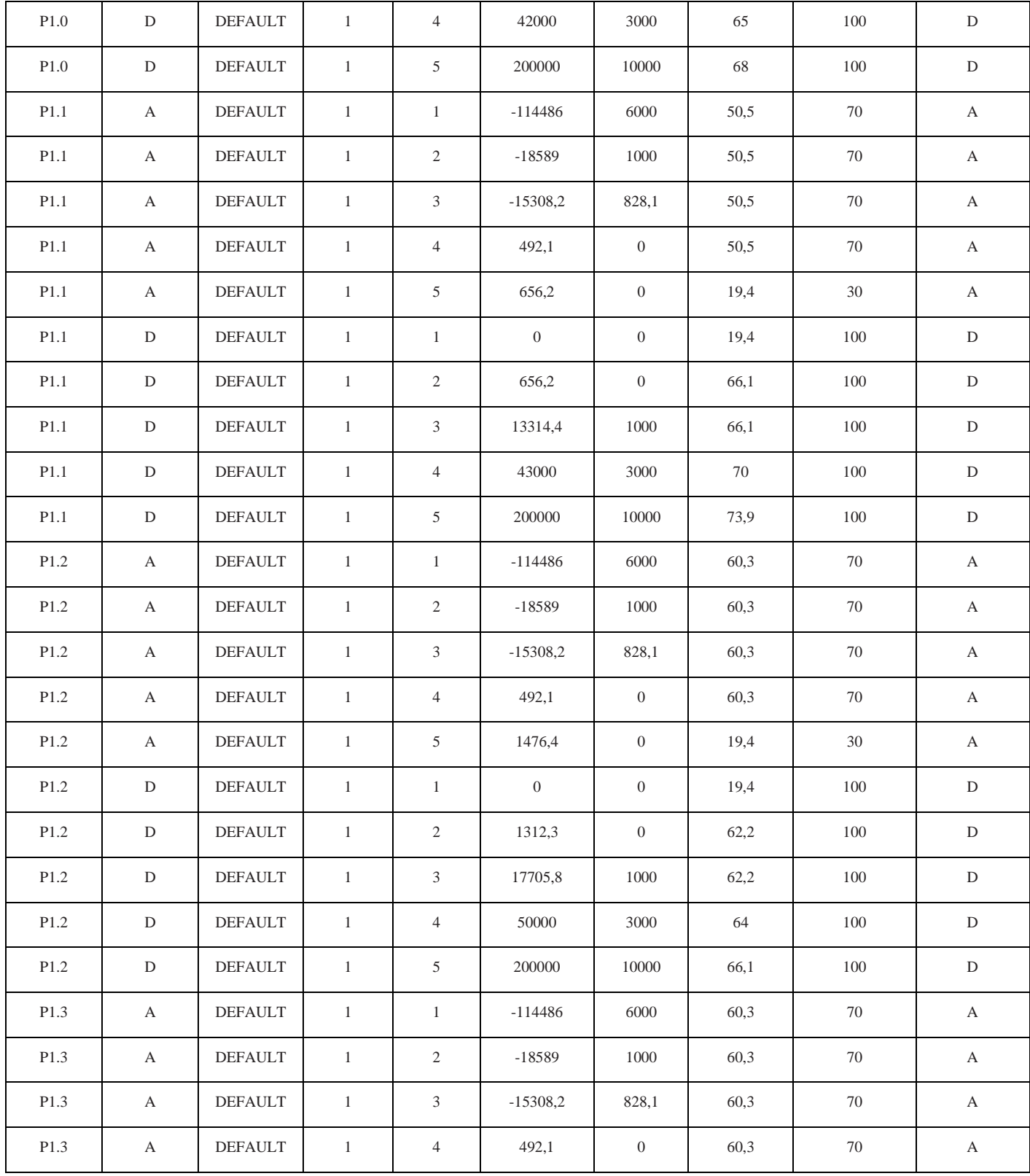

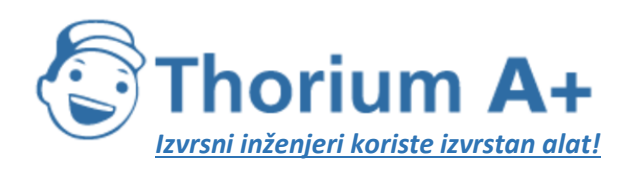

| P1.3             | А | <b>DEFAULT</b> | 5              | 1476,4         | $\overline{0}$ | 19,4 | 30  | A |
|------------------|---|----------------|----------------|----------------|----------------|------|-----|---|
| P <sub>1.3</sub> | D | <b>DEFAULT</b> |                | $\overline{0}$ | $\overline{0}$ | 19,4 | 100 | D |
| P1.3             | D | <b>DEFAULT</b> | 2              | 820,2          | $\theta$       | 70   | 100 | D |
| P <sub>1.3</sub> | D | <b>DEFAULT</b> | 3              | 10344          | 1000           | 70   | 100 | D |
| P1.3             | D | <b>DEFAULT</b> | $\overline{4}$ | 40000          | 3000           | 75   | 100 | D |
| P1.3             | D | <b>DEFAULT</b> | 5              | 200000         | 10000          | 83   | 100 | D |

*Tablica I-17:* NPD podaci za klase zrakoplova P 1.0, P 1.1, P 1.2, P 1.3

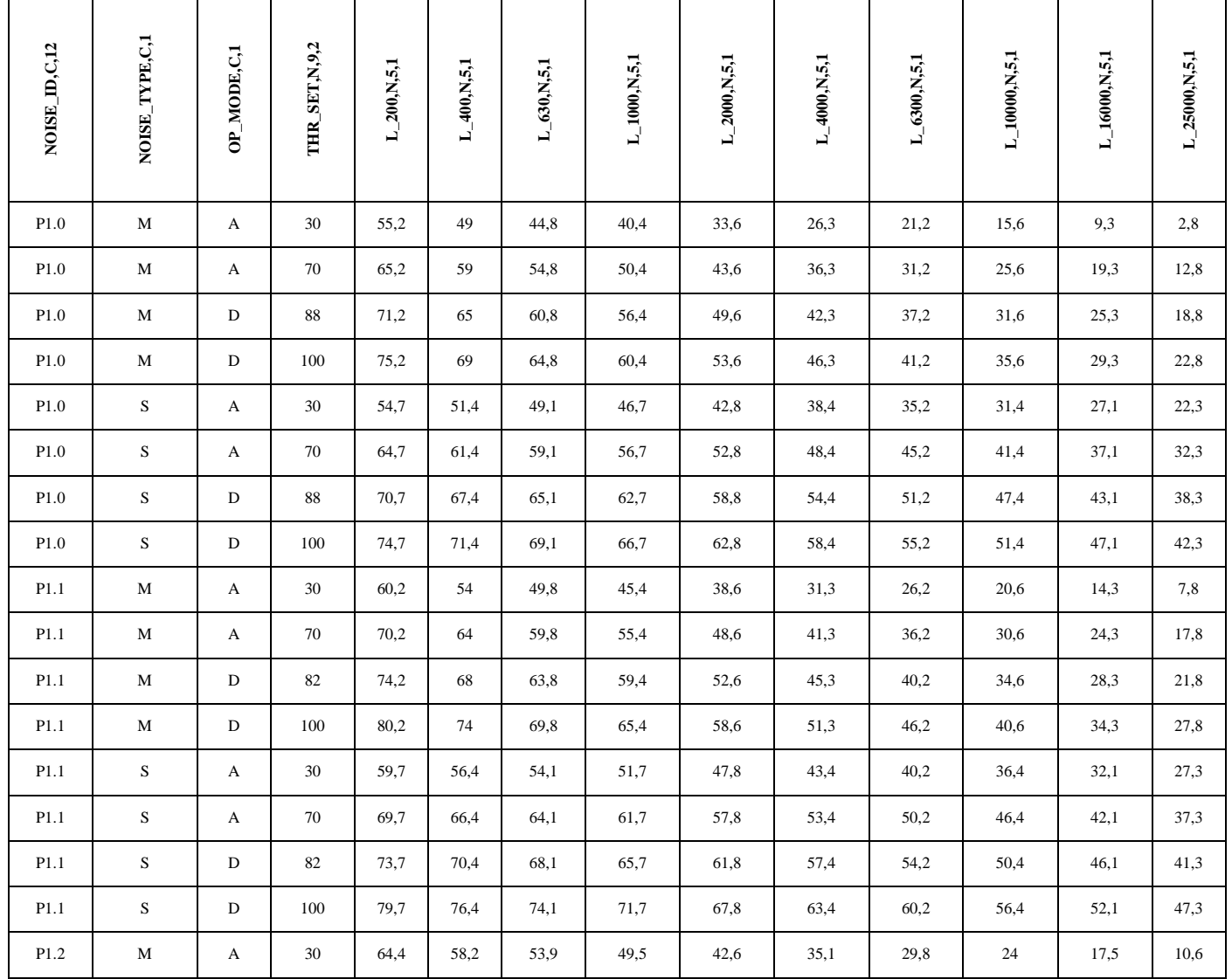

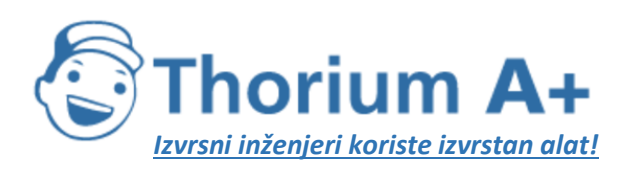

Mobile: +385 (0) 95 8 70 50 70 Kontakt: Dario Ilija Rendulić Email: [info@thoriumsoftware.eu;](mailto:info@thoriumsoftware.eu) [direndulic@gmail.com](mailto:direndulic@gmail.com)

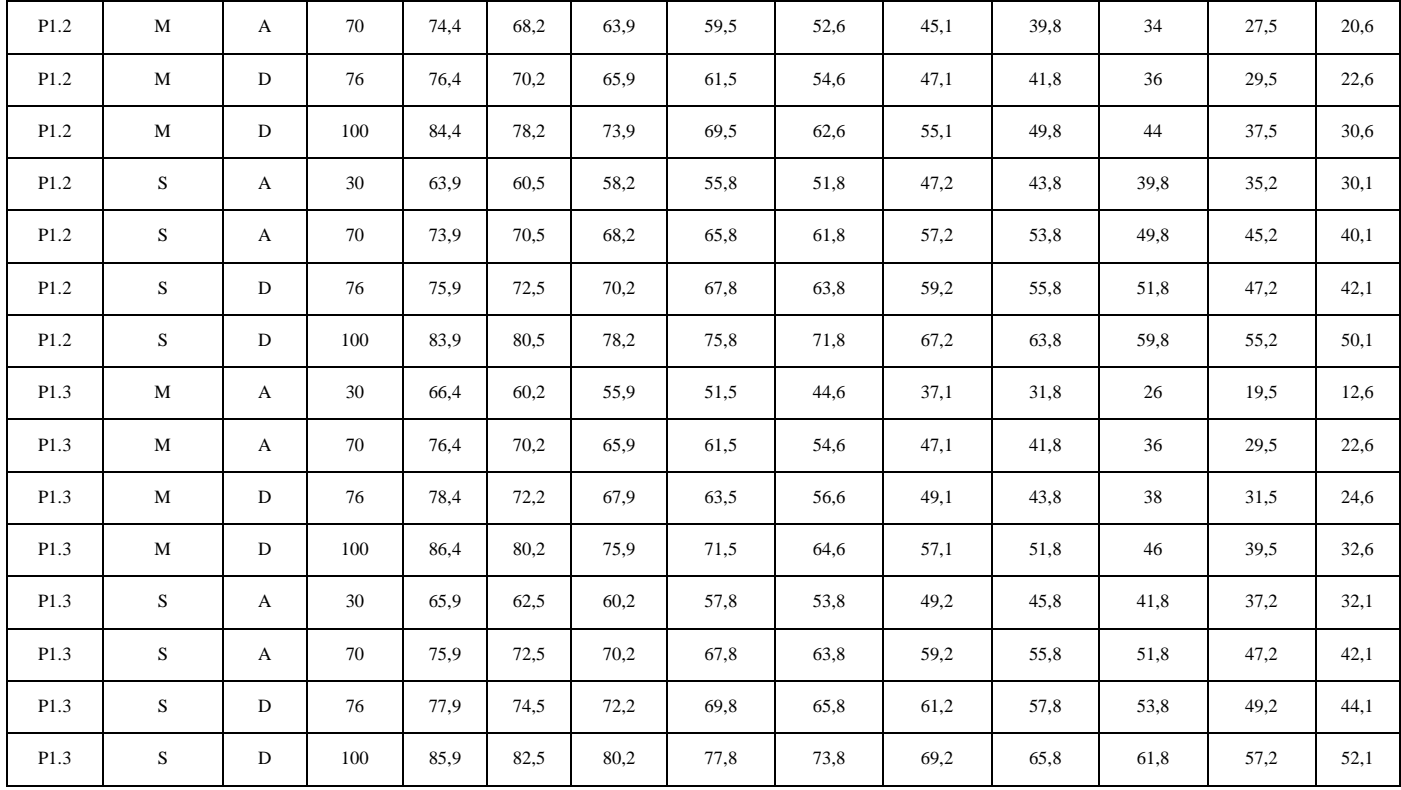

# **Skup podataka 1 o buci i performansama helikoptera**

Ovdje se nalaze podaci za pet klasa helikoptera na temelju maksimalne mase pri uzlijetanju:

*Tablica I-18:* Skup 1 podataka za helikoptere Tablica s opisima

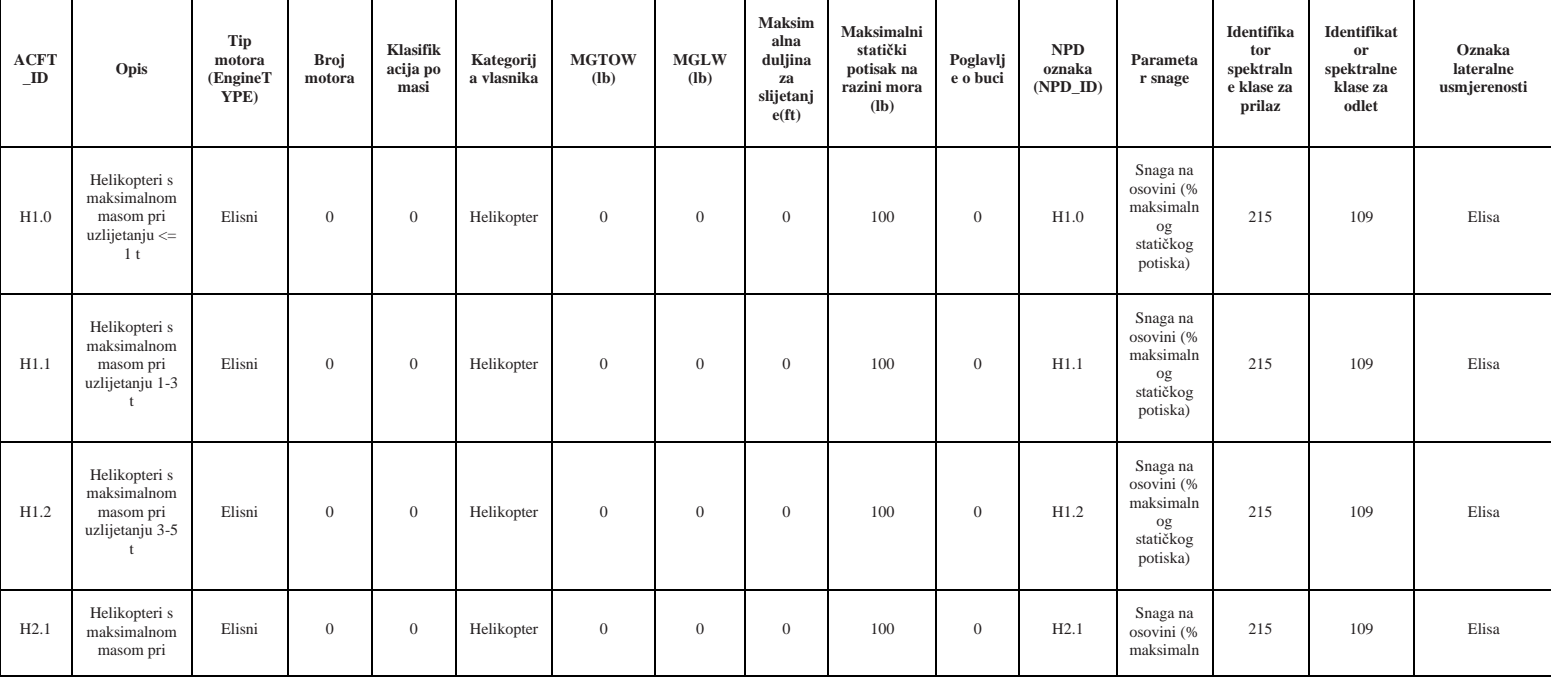

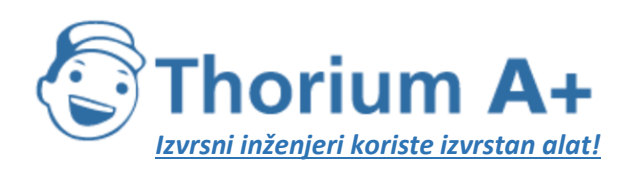

Mobile: +385 (0) 95 8 70 50 70 Kontakt: Dario Ilija Rendulić Email: [info@thoriumsoftware.eu;](mailto:info@thoriumsoftware.eu) [direndulic@gmail.com](mailto:direndulic@gmail.com)

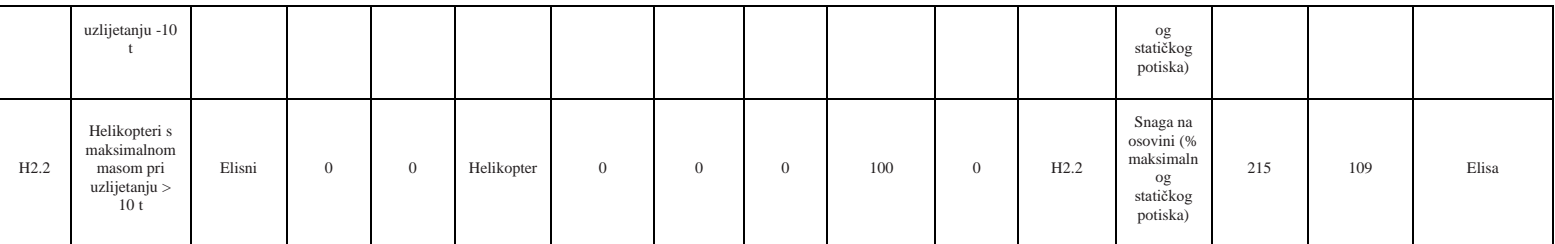

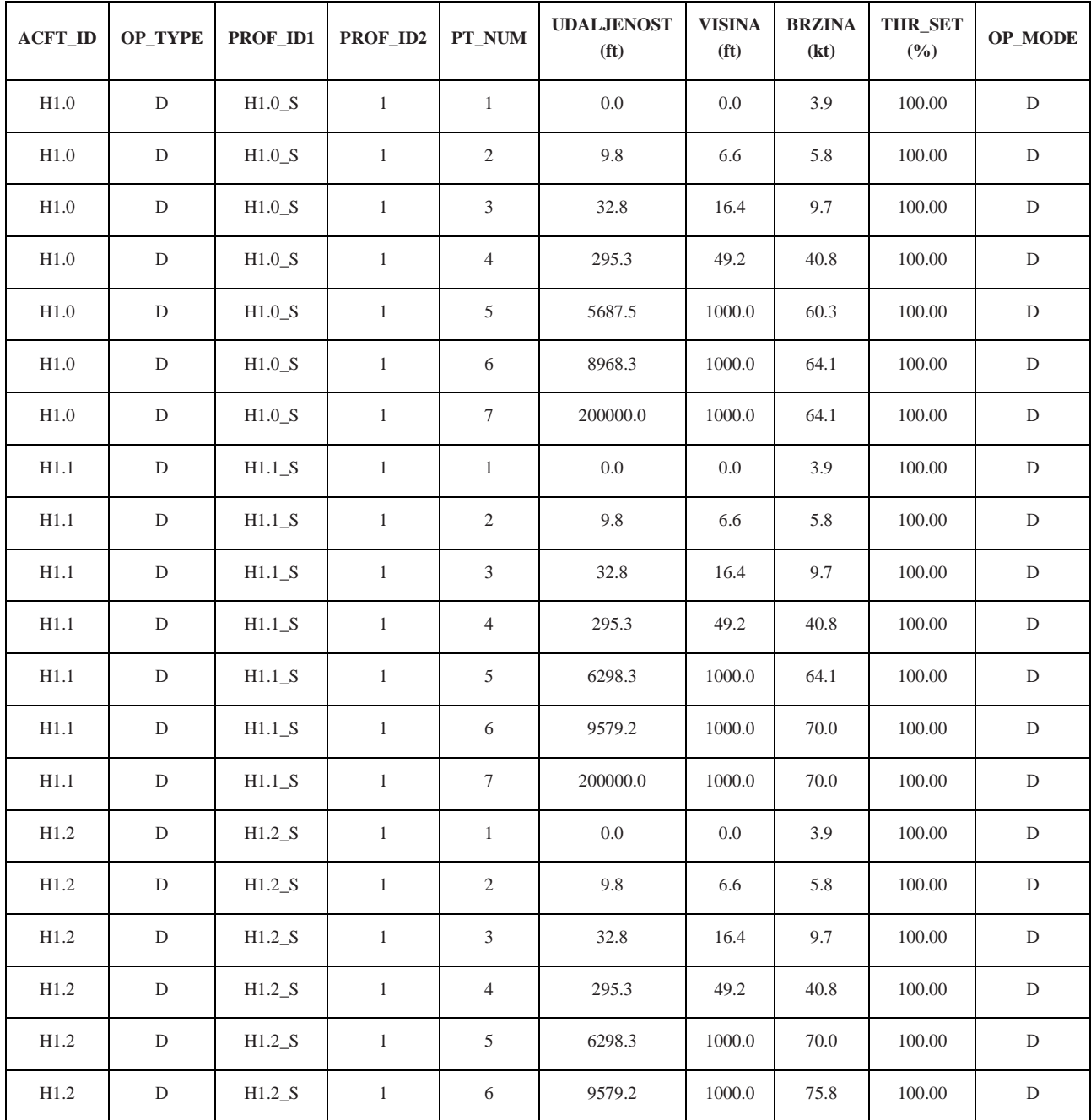

*Tablica I-19:* Skup 1 podataka za helikoptere Profili za odlazak

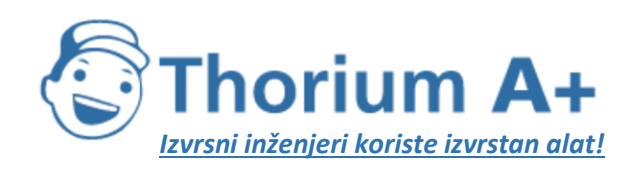

| H1.2 | $\mathbf D$ | $H1.2_S$ | $\mathbf{1}$ | $\overline{7}$ | 200000.0 | 1000.0 | 75.8 | 100.00 | D           |
|------|-------------|----------|--------------|----------------|----------|--------|------|--------|-------------|
| H2.1 | $\mathbf D$ | $H2.1_S$ | $\mathbf{1}$ | $\mathbf{1}$   | 0.0      | 0.0    | 3.9  | 100.00 | $\mathbf D$ |
| H2.1 | ${\rm D}$   | $H2.1_S$ | $\mathbf{1}$ | $\sqrt{2}$     | 9.8      | 6.6    | 5.8  | 100.00 | $\mathbf D$ |
| H2.1 | $\mathbf D$ | $H2.1_S$ | $\mathbf{1}$ | 3              | 32.8     | 16.4   | 9.7  | 100.00 | $\mathbf D$ |
| H2.1 | ${\rm D}$   | $H2.1_S$ | $\,1$        | $\overline{4}$ | 295.3    | 49.2   | 40.8 | 100.00 | $\mathbf D$ |
| H2.1 | $\mathbf D$ | $H2.1_S$ | $\mathbf{1}$ | 5              | 6298.3   | 1000.0 | 70.0 | 100.00 | D           |
| H2.1 | ${\rm D}$   | $H2.1_S$ | $\,1$        | 6              | 9579.2   | 1000.0 | 75.8 | 100.00 | $\mathbf D$ |
| H2.1 | $\mathbf D$ | $H2.1_S$ | $\mathbf{1}$ | $\tau$         | 200000.0 | 1000.0 | 75.8 | 100.00 | D           |
| H2.2 | ${\rm D}$   | $H2.2_S$ | $\mathbf{1}$ | $\mathbf{1}$   | 0.0      | 0.0    | 3.9  | 100.00 | $\mathbf D$ |
| H2.2 | $\mathbf D$ | $H2.2_S$ | $\mathbf{1}$ | $\mathfrak{2}$ | 9.8      | 0.0    | 5.8  | 100.00 | D           |
| H2.2 | $\mathbf D$ | $H2.2_S$ | $\mathbf{1}$ | $\overline{3}$ | 32.8     | 16.4   | 9.7  | 100.00 | $\mathbf D$ |
| H2.2 | $\mathbf D$ | H2.2 S   | $\mathbf{1}$ | $\overline{4}$ | 295.3    | 49.2   | 40.8 | 100.00 | D           |
| H2.2 | ${\rm D}$   | $H2.2_S$ | $\mathbf{1}$ | 5              | 6298.3   | 1000.0 | 70.0 | 100.00 | $\mathbf D$ |
| H2.2 | $\mathbf D$ | H2.2 S   | $\mathbf{1}$ | 6              | 9579.2   | 1000.0 | 75.8 | 100.00 | D           |
| H2.2 | ${\rm D}$   | $H2.2_S$ | $\mathbf{1}$ | $\tau$         | 200000.0 | 1000.0 | 75.8 | 100.00 | $\mathbf D$ |

*Tablica I-20:* Skup 1 podataka za helikoptere Profili za dolazak

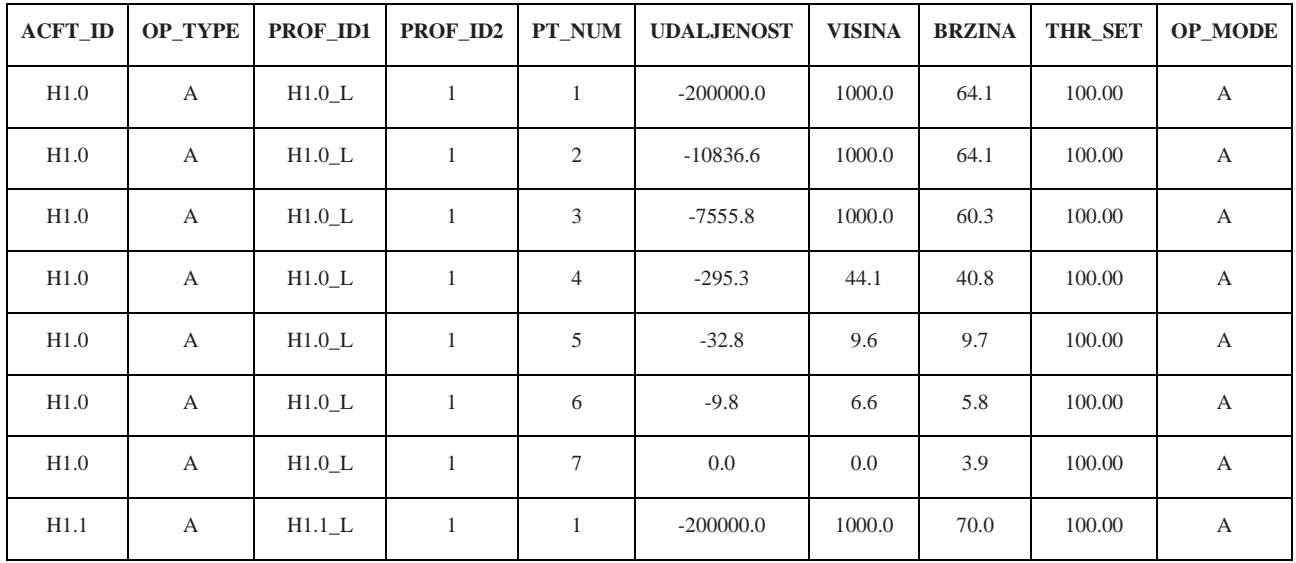

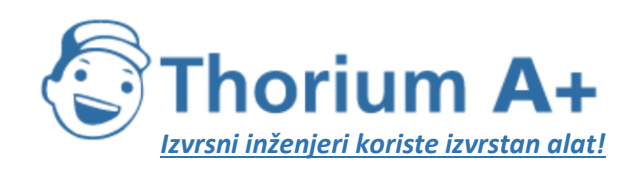

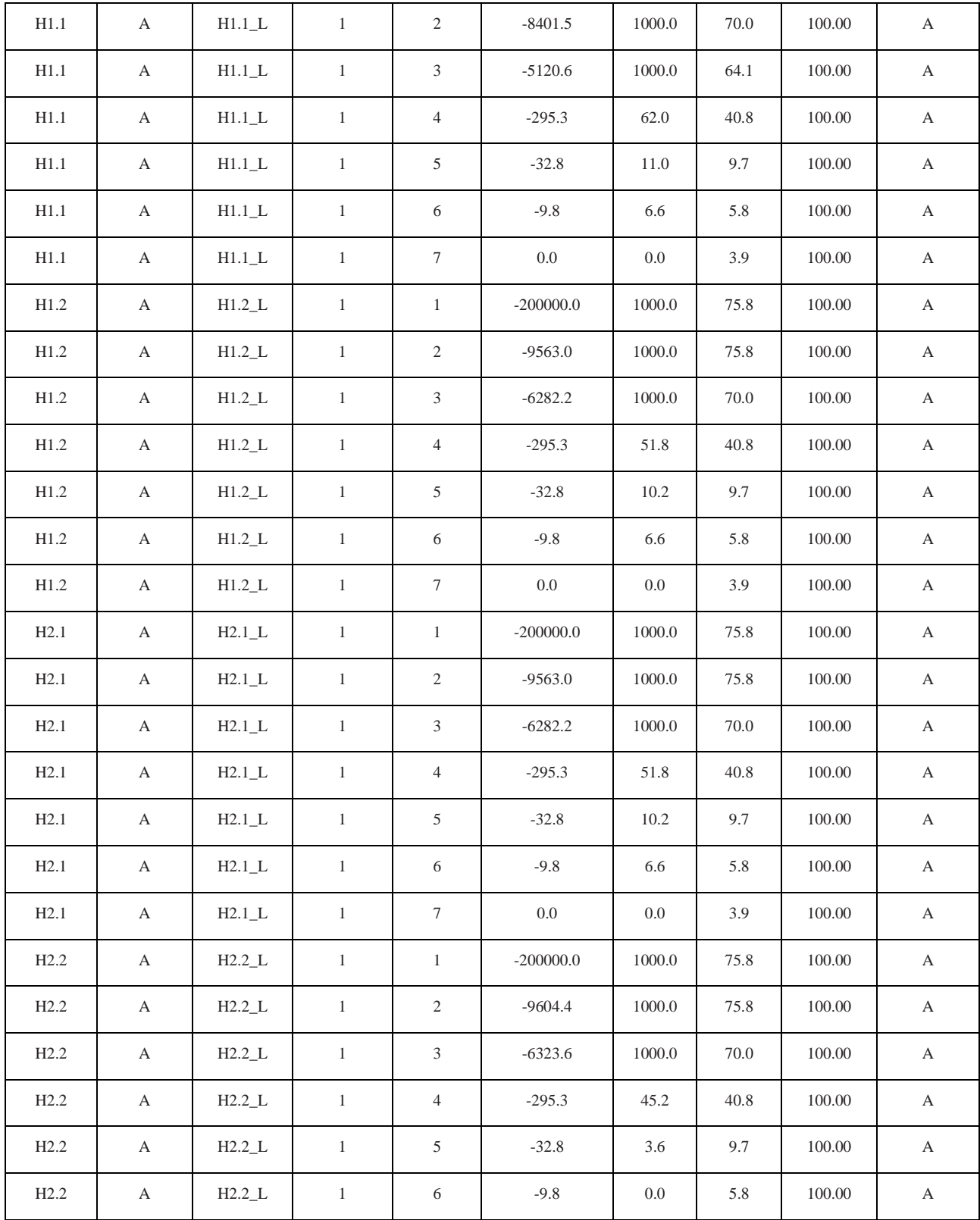

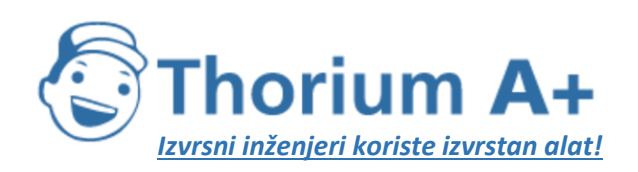

Mobile: +385 (0) 95 8 70 50 70 Kontakt: Dario Ilija Rendulić Email: [info@thoriumsoftware.eu;](mailto:info@thoriumsoftware.eu) [direndulic@gmail.com](mailto:direndulic@gmail.com)

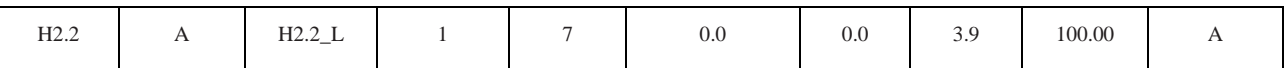

*Tablica I-21:* Podaci o svojstvima buke za skup 1 podataka za helikoptere

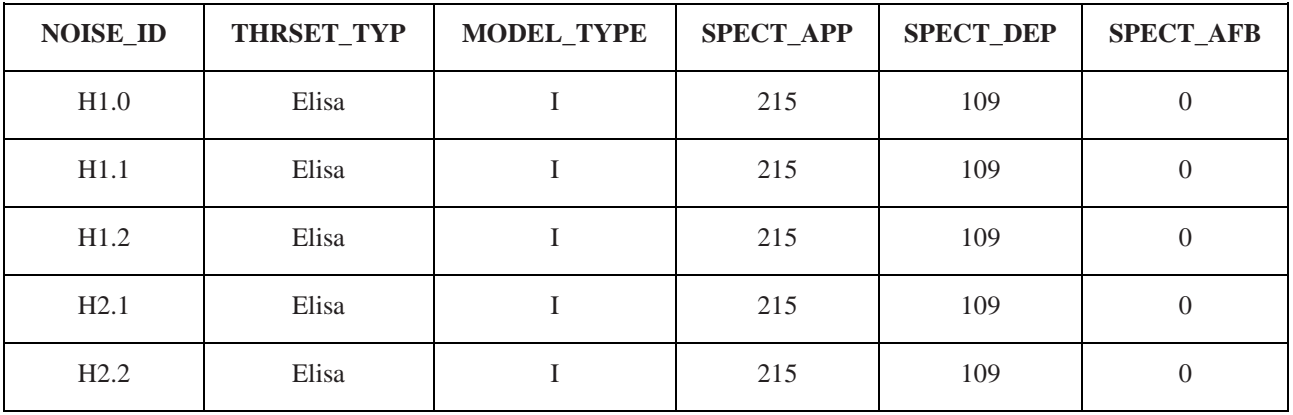

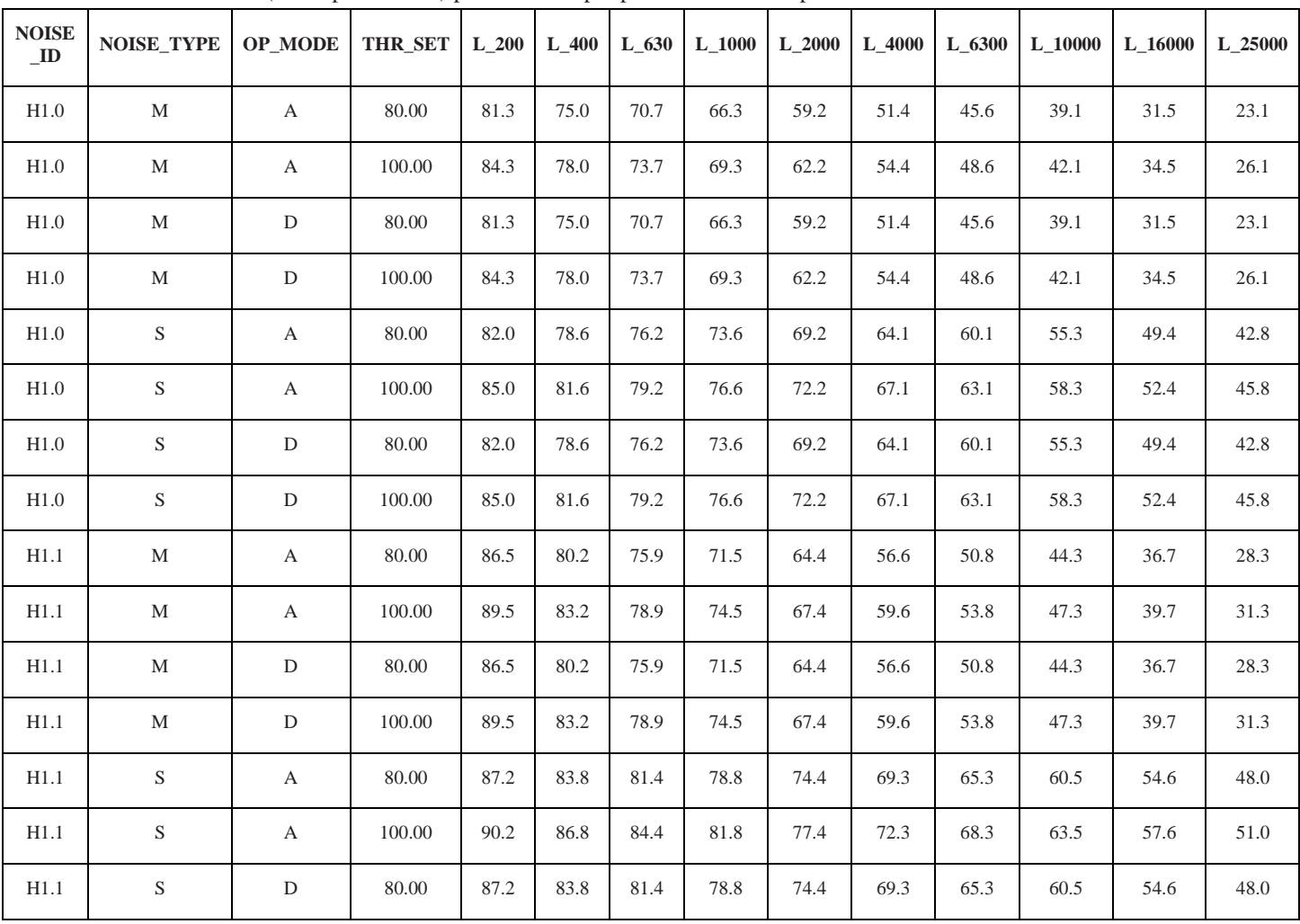

*Tablica I-22:* NPD (noise-power-data) podaci za skup 1 podataka za helikoptere

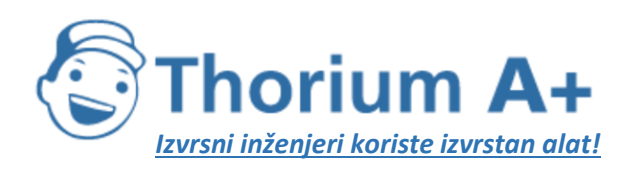

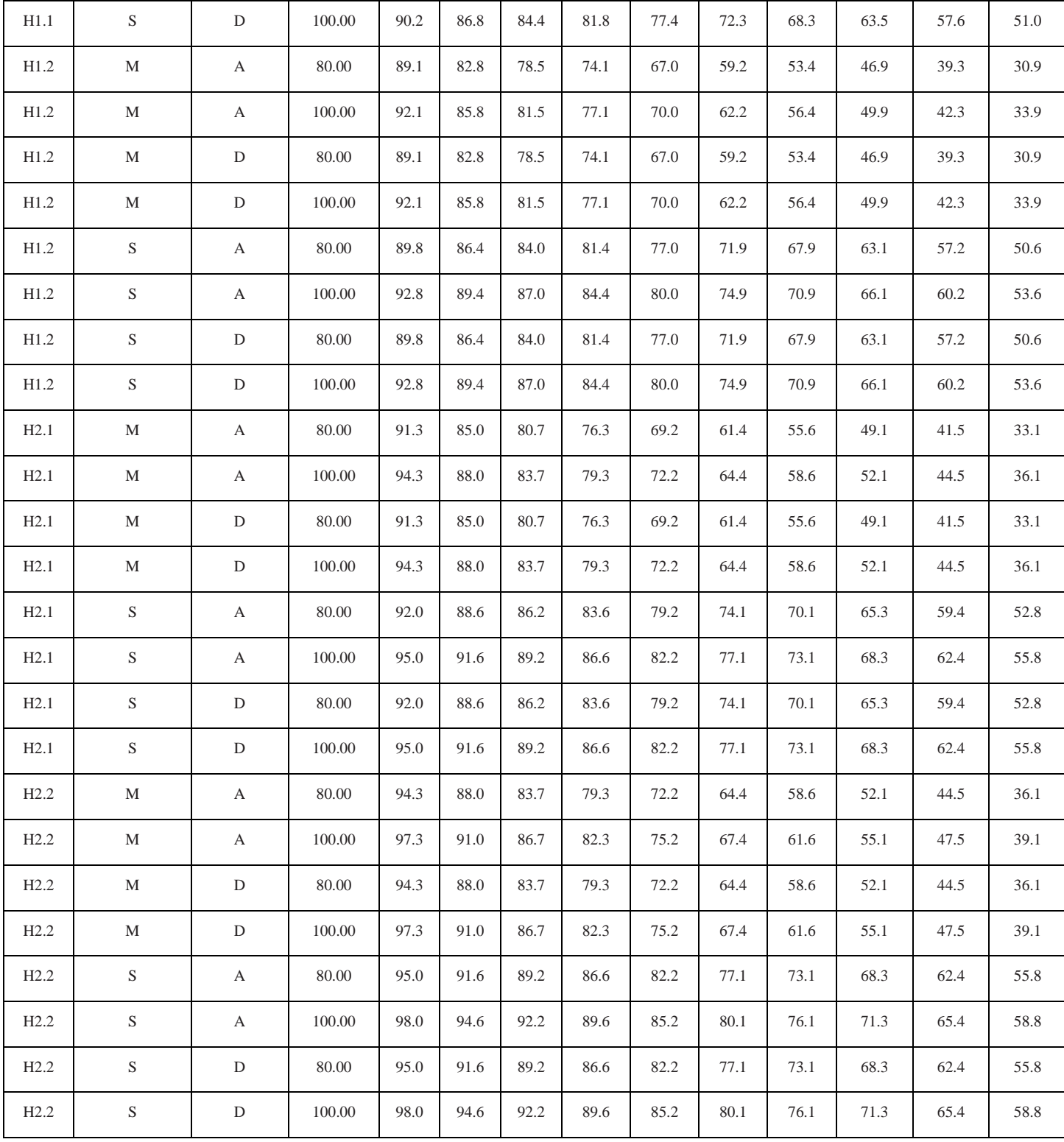

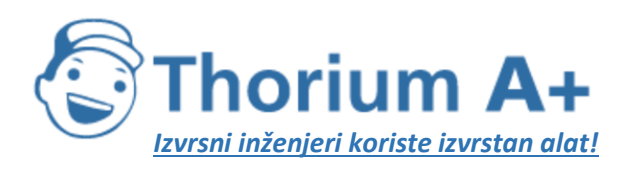

Mobile: +385 (0) 95 8 70 50 70 Kontakt: Dario Ilija Rendulić Email: [info@thoriumsoftware.eu;](mailto:info@thoriumsoftware.eu) [direndulic@gmail.com](mailto:direndulic@gmail.com)

# **Skup podataka 2 o buci i performansama helikoptera**

Podaci su pruženi za tri klase helikoptera na temelju maksimalne mase pri uzlijetanju:

- 1. Laki helikopter (LHEL) maksimalna masa pri uzlijetanju < 3 000 kg
- 2. Srednji helikopter (LHEL) < 3 000 kg < maksimalna masa pri uzlijetanju < 6 000 kg
- 3. Teški helikopter (THEL) maksimalna masa pri uzlijetanju > 6 000 kg

Profili leta za dolazak i odlazak daju se kao fiksne točke profila. Osnovni profili leta pretpostavljaju penjanje do visine horizontalnog leta od 1 000 ft (305 m) za svaku klasu. Ako se dio horizontalnog leta pri odlasku ili dolasku lokalno razlikuje od tih vrijednosti, preporuča se prilagoditi osnovne profile kako bi se u njima odrazile lokalne okolnosti.

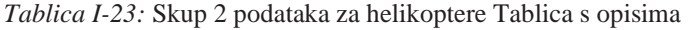

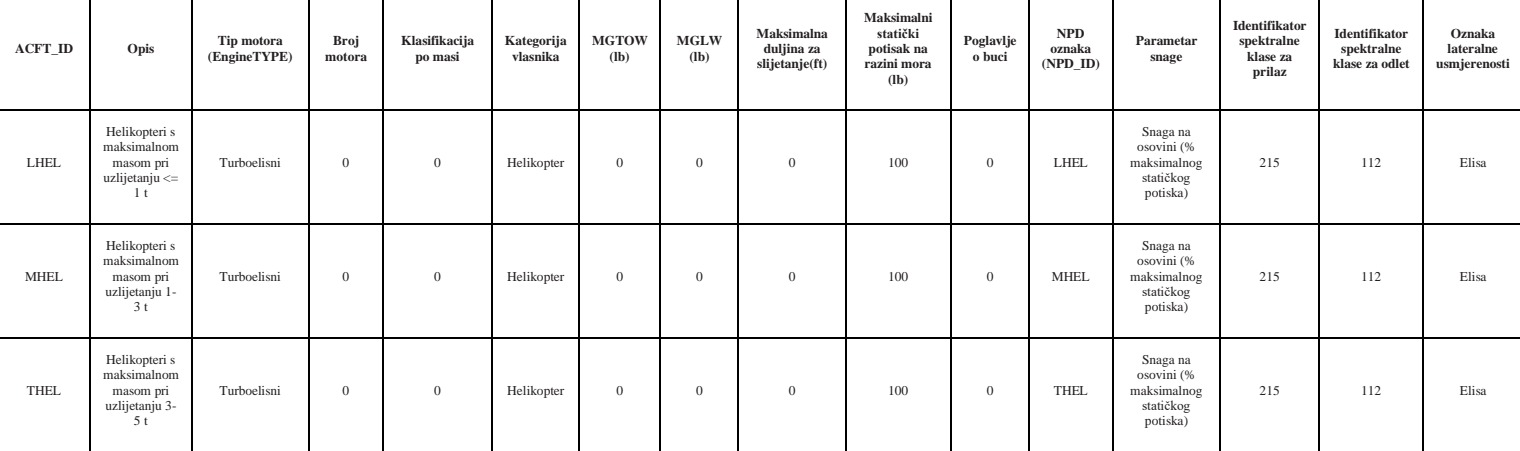

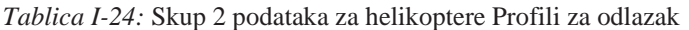

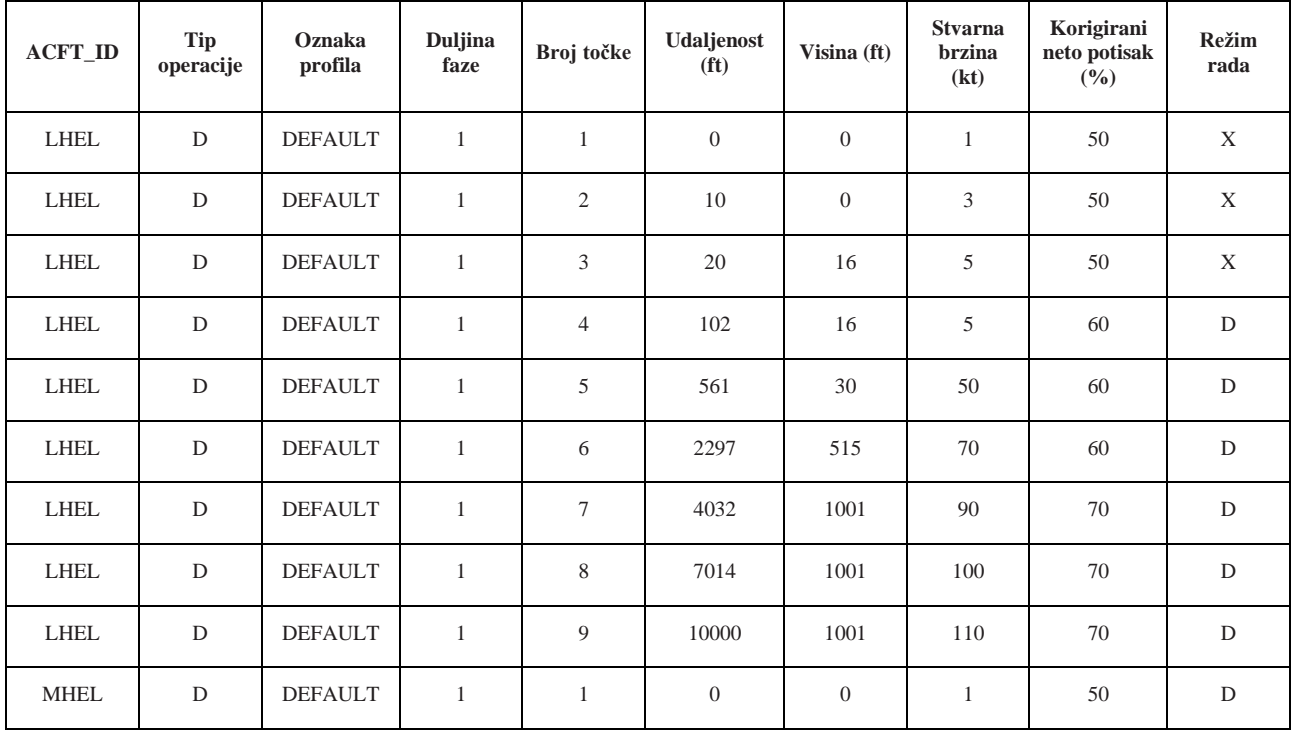

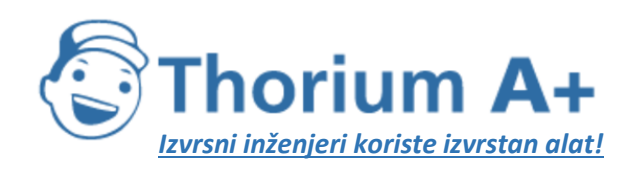

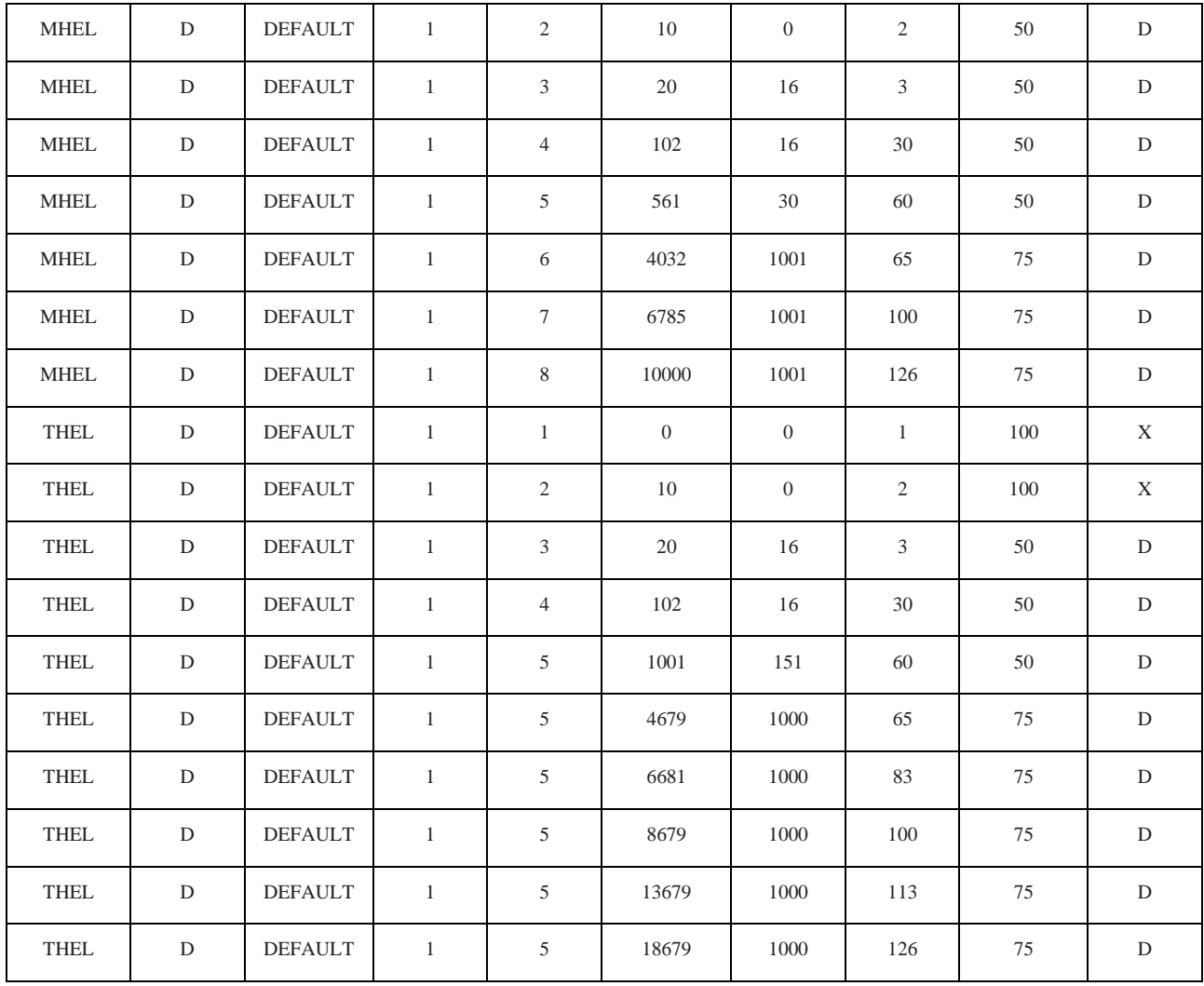

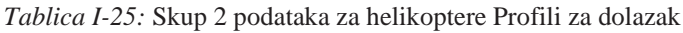

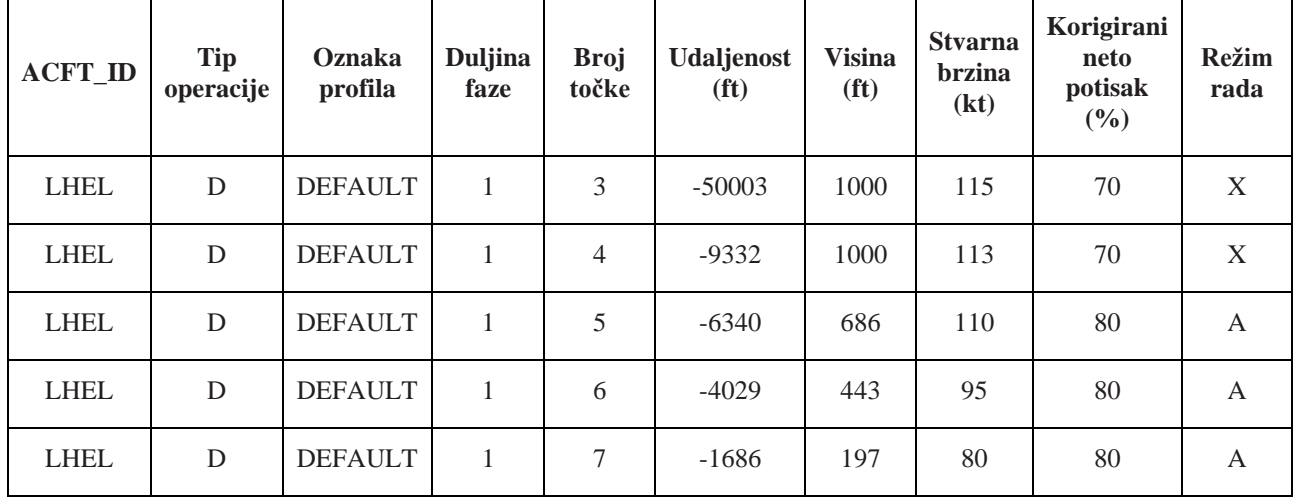

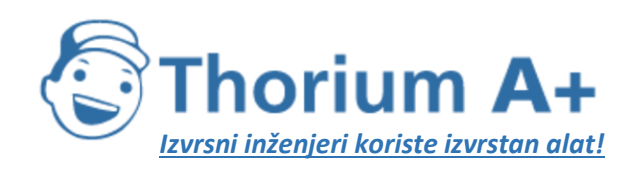

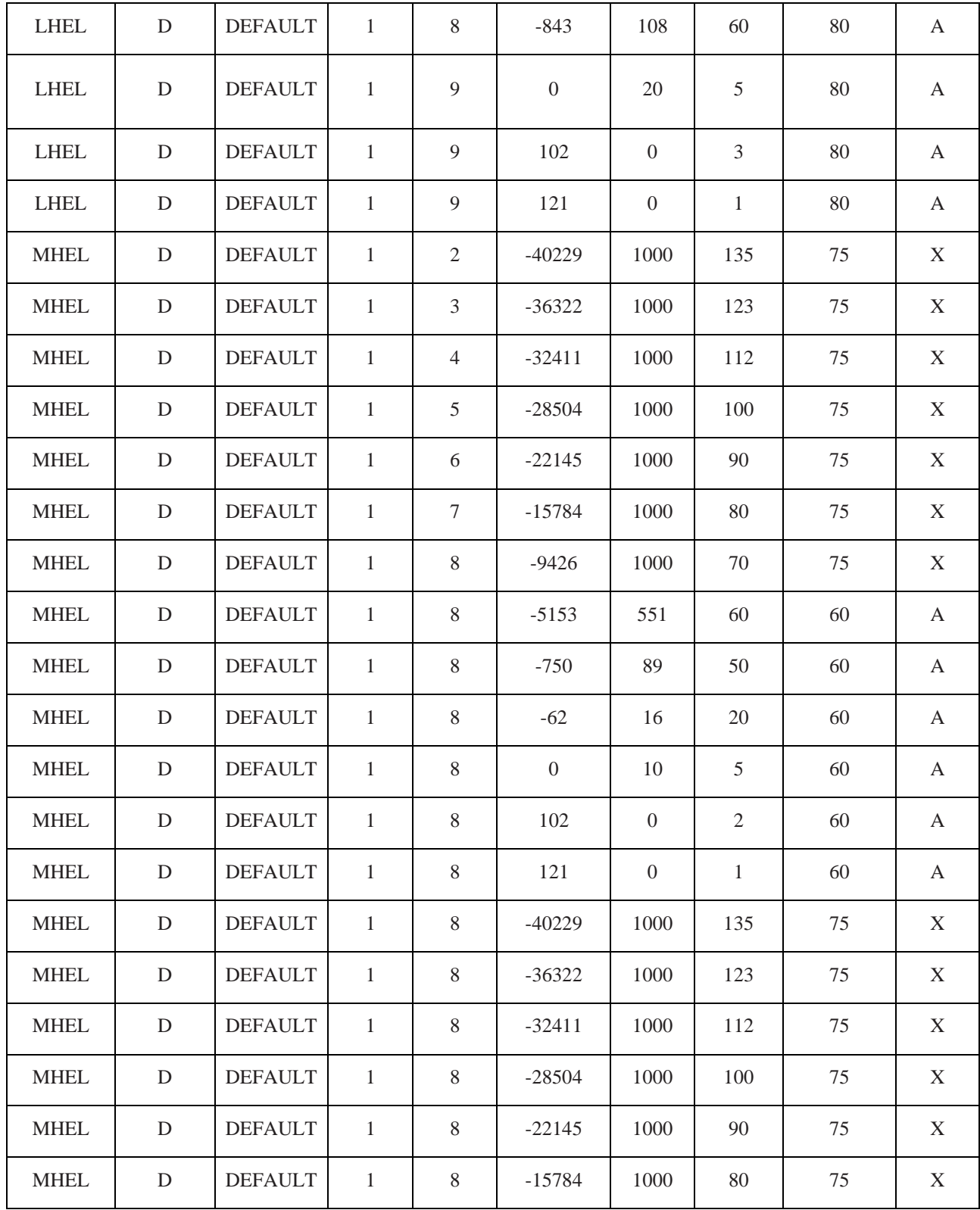

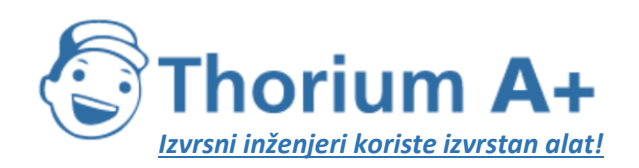

Mobile: +385 (0) 95 8 70 50 70 Kontakt: Dario Ilija Rendulić Email: [info@thoriumsoftware.eu;](mailto:info@thoriumsoftware.eu) [direndulic@gmail.com](mailto:direndulic@gmail.com)

| <b>MHEL</b> | D | <b>DEFAULT</b> | $\mathbf{1}$ | 8 | $-9426$          | 1000     | 70 | 75 | X |
|-------------|---|----------------|--------------|---|------------------|----------|----|----|---|
| <b>MHEL</b> | D | <b>DEFAULT</b> | 1            | 8 | $-5153$          | 551      | 60 | 60 | A |
| <b>MHEL</b> | D | <b>DEFAULT</b> | 1            | 8 | $-750$           | 89       | 50 | 60 | A |
| <b>MHEL</b> | D | <b>DEFAULT</b> | 1            | 8 | $-62$            | 16       | 20 | 60 | A |
| <b>MHEL</b> | D | <b>DEFAULT</b> | 1            | 8 | $\boldsymbol{0}$ | 10       | 5  | 60 | A |
| <b>MHEL</b> | D | <b>DEFAULT</b> | 1            | 8 | 102              | $\Omega$ | 2  | 60 | A |
| <b>MHEL</b> | D | <b>DEFAULT</b> | 1            | 8 | 121              | $\theta$ | 1  | 60 | A |

*Tablica I-26:* Podaci o svojstvima buke za skup 2 podataka za helikoptere

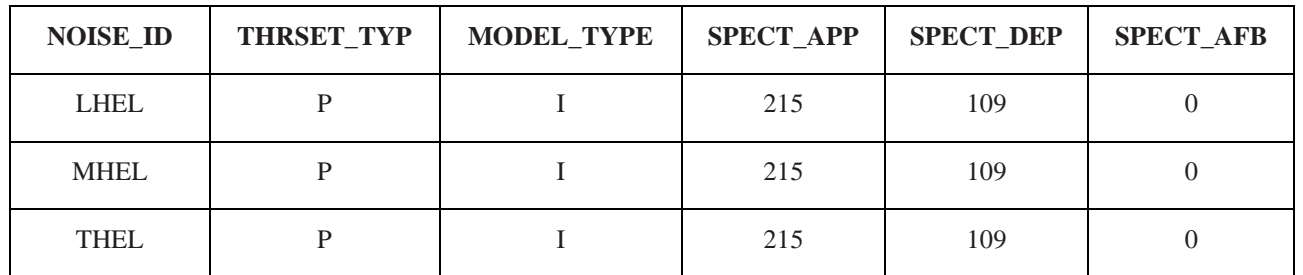

*Tablica I-27:* NPD (noise-power-data) podaci za tri klase helikoptera

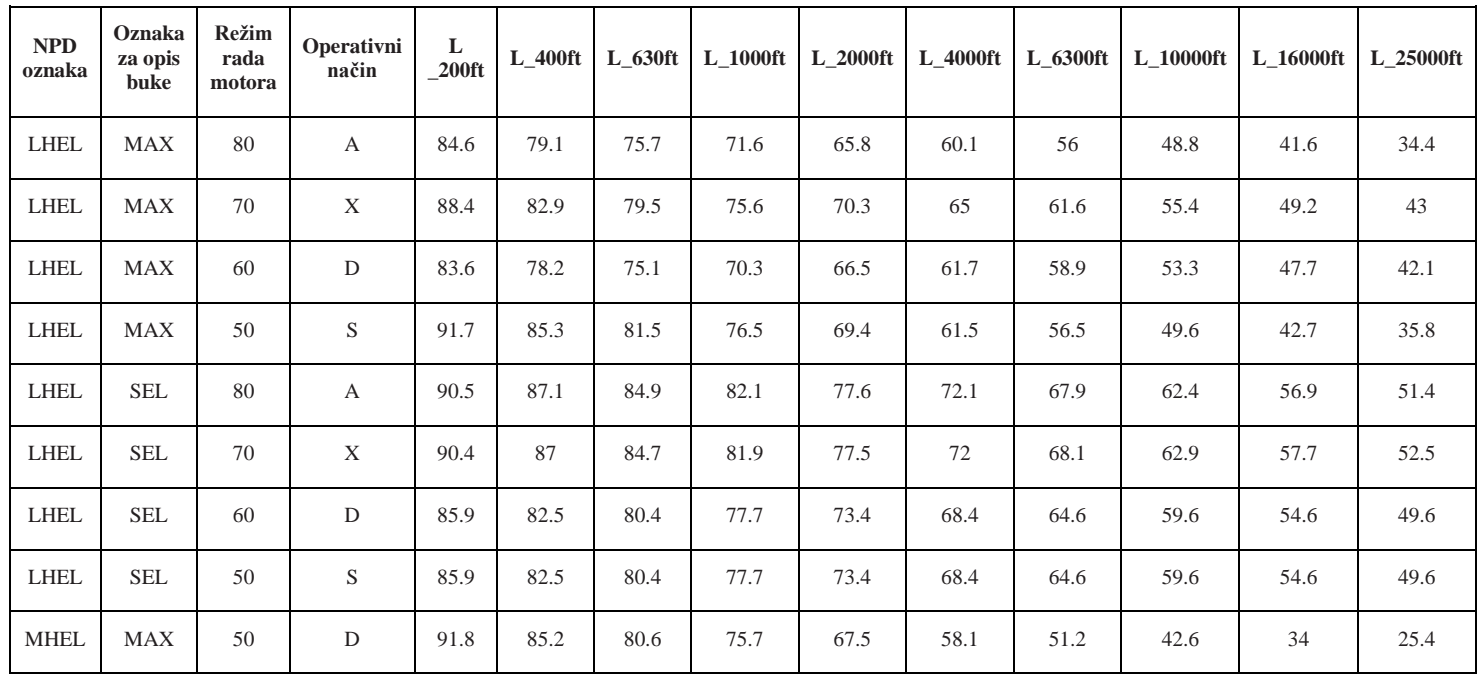

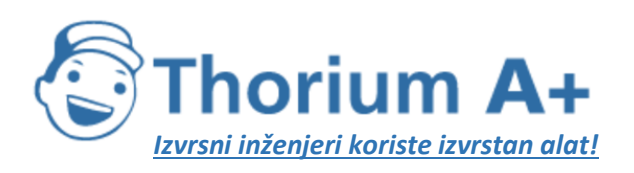

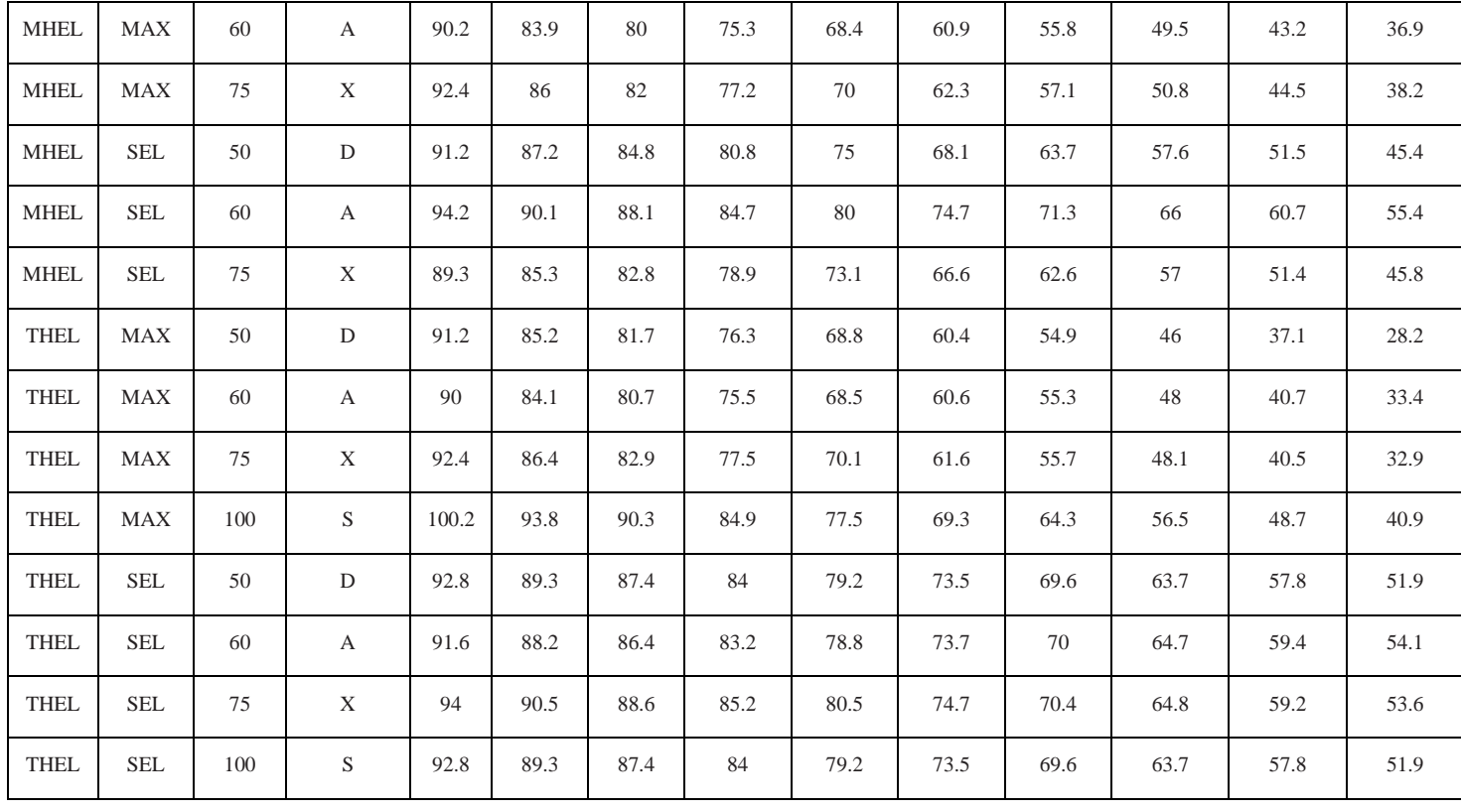

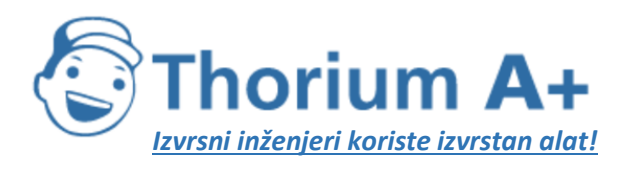

Mobile: +385 (0) 95 8 70 50 70 Kontakt: Dario Ilija Rendulić Email: [info@thoriumsoftware.eu;](mailto:info@thoriumsoftware.eu) [direndulic@gmail.com](mailto:direndulic@gmail.com)

# PRILOG III

METODE PROCJENE ŠTETNIH UČINAKA

#### 1. Skup štetnih učinaka

Za potrebe procjene štetnih učinaka razmatra se sljedeće:

-ishemijska bolest srca (IHD) koja odgovara šiframa od BA40 do BA6Z prema međunarodnoj klasifikaciji ICD-11 koju je utvrdila Svjetska zdravstvena organizacija,

- visoka razina smetanja (HA),
- ozbiljan poremećaj sna (HSD).

#### 2. Izračun štetnih učinaka

Za izračun štetnih učinaka koristi se jedno od sljedećeg:

- relativni rizik (RR) od štetnog učinka definiran kao

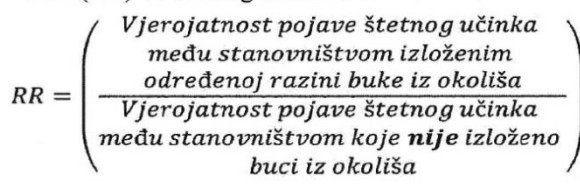

(formula 1.)

- apsolutni rizik (AR) od štetnog učinka definiran kao  $AR = \begin{pmatrix} Pojava\ \text{Set}nog\ u\text{činka}\\ medu\ \text{stanovništvom izloženim}\\ određenoj\ razini\ \text{buke}\ iz\ \text{okoliša} \end{pmatrix}$ 

(formula 2.)

# 2.1. IHD

Za izračun RR-a s obzirom na štetni učinak IHD-a i u odnosu na stopu učestalosti i., koristi se sljedeći odnos doza-učinak:

$$
RR_{IHD,i,road} = \begin{cases} e\left[\binom{\ln(1.08)}{10} + (L_{den} - 53)\right] & \text{za } L_{den} \text{ veći od 53 dB} \\ 1 & \text{za } L_{den} \text{ manji od ili jednak 53 dB} \end{cases} \text{ (formula 3.)}
$$

za buku od cestovnog prometa.

#### $2.2.$  HA

Za izračun AR-a s obzirom na štetni učinak HA-a, koristi se sljedeći odnos doza-učinak:

$$
AR_{HA,road} = (78,9270 - 3,1162 * L_{den} + 0,0342 * L_{den}^{2})/100 \text{ (formula 4.)}
$$

za buku od cestovnog prometa;

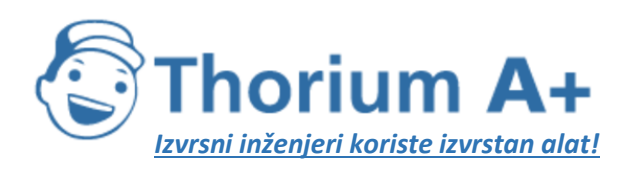

Mobile: +385 (0) 95 8 70 50 70 Kontakt: Dario Ilija Rendulić Email: [info@thoriumsoftware.eu;](mailto:info@thoriumsoftware.eu) [direndulic@gmail.com](mailto:direndulic@gmail.com)

$$
AR_{HA, rail} = \frac{(38,1596 - 2,05538 * L_{den} + 0,0285 * L_{den}^2)}{100}
$$
 (formula 5.)

za buku od željezničkog prometa;

$$
AR_{HA,air} = \left(-50,9693 + 1,0168 * L_{den} + 0,0072 * L_{den}^2\right) /_{100}
$$
 (formula 6.)

za buku od zrakoplovnog prometa.

#### 2.3. HSD

Za izračun AR-a s obzirom na štetni učinak HSD-a, koristi se sljedeći odnos doza-učinak:

$$
AR_{HSD,road} = \frac{(19,4312 - 0,9336 * L_{night} + 0,0126 * L_{night}^{2})}{100}
$$
 (formula 7.)

za buku od cestovnog prometa;

$$
AR_{HSD,real} = \frac{(67,5406 - 3,1852 * L_{night} + 0,0391 * L_{night}^2)}{100}
$$
 (formula 8.)

za buku od željezničkog prometa;

$$
AR_{HSD,air} = \frac{(16,7885 - 0,9293 * L_{night} + 0,0198 * L_{night}^2)}{100}
$$
 (formula 9.)

za buku od zrakoplovnog prometa.

#### 3. Procjena štetnih učinaka

3.1. Izloženost stanovništva procjenjuje se neovisno za svaki izvor buke i štetni učinak. Ako su iste osobe istodobno izložene različitim izvorima buke, štetni učinci u pravilu se ne smiju zbrajati. Međutim, ti se učinci mogu usporediti radi procjene relativne važnosti svakog izvora buke.

#### 3.2. Procjena za IHD

3.2.1. Kad je riječ o IHD-u u slučaju buke od željezničkog i zrakoplovnog prometa, procjenjuje se da je stanovništvo koje je izloženo razinama L<sub>den</sub> iznad primjerenih podložno povećanom riziku od IHD-a, premda točan broj N slučajeva IHD-a nije moguće izračunati.

3.2.2. Kad je riječ o IHD-u u slučaju buke od cestovnog prometa, udio slučajeva konkretnoga štetnog učinka uzrokovanog bukom iz okoliša među stanovništvom izloženim RRu koji se izračunava, gdje je izvor buke  $x$  (cestovni promet), štetni učinak  $y$  (IHD) i učestalost i, izvodi se pomoću sljedeće formule:

$$
PAF_{x,y} = \left(\frac{\sum_{j} [p_j \cdot (RR_{j,x,y}-1)]}{\sum_{j} [p_j \cdot (RR_{j,x,y}-1)] + 1}\right)
$$
 (formula 10.)

pri čemu:

 $-$  *PAF<sub>xy</sub>* je udio koji se može pripisati stanovništvu,

- —skup frekvencijskih pojaseva buke *j* čine pojedinačni pojasevi koji obuhvaćaju raspon od najviše 5 dB (npr.: 50-51 dB, 51-52 dB, 52-53 dB itd. ili 50-54 dB, 55-59 dB, 60-64 dB itd.).
- $-p_i$ je udio ukupnog stanovništva P u području obuhvaćenom procjenom koje je izloženo pojasu izloženosti j, koji se povezuje s danim RR-om od konkretnoga štetnog učinka  $RR_{\mu x y}$ .  $RR_{\mu x y}$  izračunava se upotrebom formula opisanih u točki 2. ovog Priloga,

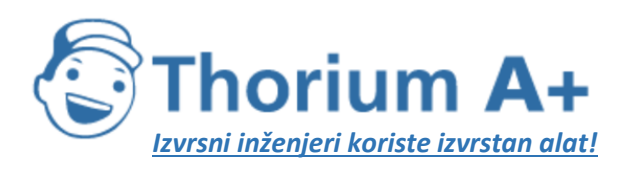

Mobile: +385 (0) 95 8 70 50 70 Kontakt: Dario Ilija Rendulić Email: [info@thoriumsoftware.eu;](mailto:info@thoriumsoftware.eu) [direndulic@gmail.com](mailto:direndulic@gmail.com)

izračunano za srednju vrijednost svakog frekvencijskog pojasa buke (npr.: ovisno o raspoloživim podacima, 50,5 dB za pojas buke raspona 50–51 dB odnosno 52 dB za pojas buke raspona 50–54 dB).

3.2.3. Kad je riječ o IHD-u u slučaju buke od cestovnog prometa, ukupni broj Nslučajeva IHD-a (osobe pogođene štetnim učinkom y; broj slučajeva koji se mogu pripisati štetnom učinku) uzrokovanih izvorom x je:

 $N_{xy} = PAF_{xy} + I_y * P$  (Formula 11)

za cestovni promet.

pri čemu:

- $-PAF_{x,y,i}$  izračunava se za učestalost i,
- $-ly$  je stopa učestalosti IHD-a u području obuhvaćenom procjenom, koja se može dobiti iz statističkih podataka o zdravlju za regiju ili zemlju u kojoj se predmetno područje nalazi,
- $-P$  je ukupno stanovništvo u području obuhvaćenom procjenom (zbroj stanovništva izloženog različitim frekvencijskim pojasevima buke).

3.3. Kad je riječ o HA-u i HSD-u u slučaju buke od cestovnog, željezničkog i zrakoplovnog prometa, ukupni broj  $N$  osoba pogođenih štetnim učinkom  $y$  (broj slučajeva koji se mogu pripisati štetnom učinku) uzrokovanog izvorom x, za svaku kombinaciju izvora buke x (izvor u cestovnom, željezničkom ili zrakoplovnom prometu) i štetnog učinka y (HA, HSD), tada je:

$$
N_{x,y} = \sum_j [n_j * AR_{j,x,y}] \text{ (formula 12.)}
$$

pri čemu:

- $-A R_{xy}$  je AR relevantnog štetnog učinka (HA, HSD), a izračunava se upotrebom formula iz točke 2. ovog Priloga, izračunano za srednju vrijednost svakog frekvencijskog pojasa buke (npr.: ovisno o raspoloživim podacima, 50,5 dB za pojas buke raspona 50–51 dB odnosno 52 dB za pojas buke raspona 50–54 dB).
- n<sub>j</sub> je broj osoba izloženih pojasu izloženosti j.

#### 4. Buduće revizije

Odnosi doza-učinak koji se uvedu budućim revizijama ovog Priloga posebno će se odnositi na sljedeće:

- odnos između smetanja i L<sub>den</sub> za buku industrijskih pogona i postrojenja,
- odnos između poremećaja sna i L<sub>nigh</sub> za buku industrijskih pogona i postrojenja.

Prema potrebi mogu se prikazati posebni odnosi doza-učinak za:

- brojem stambenih jedinica za stalno stanovanje s posebnom zvučnom izolacijom kako je definirano propisima kojima se uređuje područje zaštite od buke,
- brojem stambenih jedinica za stalno stanovanje s tihom fasadom kako je definirano propisima ojima se uređuje područje zaštite od buke,
- različitim meteorološkim prilikama,
- različitim socio-kulturološkim navikama,
- stanovništvom posebno osjetljivim na buku,
- tonalnom i impulsnom komponentom buke industrijskih pogona i postrojenja.

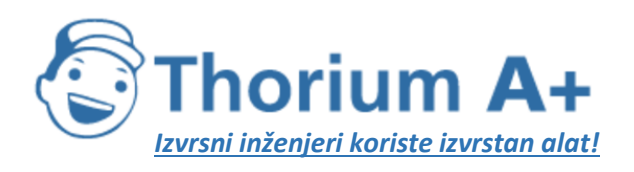

Mobile: +385 (0) 95 8 70 50 70 Kontakt: Dario Ilija Rendulić Email: [info@thoriumsoftware.eu;](mailto:info@thoriumsoftware.eu) [direndulic@gmail.com](mailto:direndulic@gmail.com)

# PRILOG V.

# PODACI KOJI SE DOSTAVLJAJU EUROPSKOJ KOMISIJI

Europskoj komisije dostavljaju se sljedeći podaci:

- 1. Za naseljena područja
	- 1.1. Sažeti opis naseljenog područja: položaj, veličina, broj stanovnika.
	- 1.2. Nadležno tijelo.
	- 1.3. Programi kontrole buke koji su provedeni u prošlosti i mjere protiv buke u tijeku.
	- 1.4. Metode proračuna ili mjerenja koje su se koristila.

1.5. Procijenjeni broj ljudi (u stotinama) koji žive u stambenim jedinicama za stalno stanovanje koji su izloženi svakom od sljedećih pojasa vrijednosti Lden u dB, na visini 4 m iznad tla na fasadi najizloženijoj buci: 55-59, 60-64, 65-69, 70-74, > 75, odvojeno za buku od cestovnog, pružnog ili zračnog prometa i od industrijskih izvora. Brojke se moraju zaokružiti na najbližu stoticu (npr. 5.200 = između 5.150 i 5.249; 100 = između 50 i 149; 0 = manje od 50).

Osim toga, treba navesti, gdje je to prikladno i gdje je takav podatak dostupan, koliko ljudi u gore navedenim kategorijama živi u stambenim jedinicama za stalno stanovanje koji imaju:

- o posebnu izolaciju od predmetne buke, što znači posebnu izolaciju zgrade od jedne ili više vrsta buke okoliša, kombinirane s takvim ventilacijskim ili uređajima za kondicioniranje zraka da se mogu održati visoke vrijednosti izolacije od buke okoliša,
- o tiha fasada označava fasadu stana gdje je vrijednost L<sub>den</sub>, mjerena četiri metra iznad tla i dva metra ispred fasade, za buku emitiranu iz specifičnog izvora, za više od 20 dB niža nego na fasadi koja ima najvišu vrijednost Lden.

Također bi trebalo navesti koliko gore navedenom pridonose glavne ceste, glavne željezničke pruge i glavne zračne luke.

1.6. Procijenjeni ukupni broj ljudi (u stotinama) koji žive u stambenim jedinicama za stalno stanovanje koji su izloženi svakom od sljedećih pojaseva vrijednosti L<sub>night</sub> u dB, mjereno 4 m iznad tla, na fasadi najizloženijoj buci: 50-54, 55-59, 60-64, 65-69, > 70, odvojeno za cestovni, željeznički i zračni promet i industrijske izvore.

Ovi se podaci također mogu utvrditi i za pojas vrijednosti 45-49).
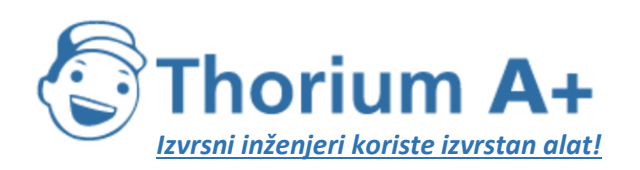

**ThoriumSoftware d.o.o.**

Mobile: +385 (0) 95 8 70 50 70 Kontakt: Dario Ilija Rendulić Email: [info@thoriumsoftware.eu;](mailto:info@thoriumsoftware.eu) [direndulic@gmail.com](mailto:direndulic@gmail.com)

Osim toga, treba navesti, gdje je to prikladno i gdje je takav podatak dostupan, koliko ljudi u gore navedenim kategorijama živi u stambenim jedinicama za stalno stanovanje koji imaju:

- o posebnu izolaciju od predmetne buke, kako je definirano u stavku 1.5.,
- o tihu fasadu, kako je definirano u stavku 1.5.

Također se mora navesti koliko gornjemu doprinose glavne ceste, glavne željezničke pruge i glavne zračne luke.

1.7. U slučaju grafičkog prikazivanja, strateške karte buke moraju pokazati barem konture od 60, 65, 70 i 75 dB.

1.8. Sažetak akcijskog plana na najviše deset stranica koji obuhvaća sve značajne aspekte iz članka 31. ovoga Pravilnika.

2. Za glavne ceste, glavne željezničke pruge i glavne zračne luke

2.1. Opći opis cesta, željezničkih pruga ili zračnih luka: položaj, veličina i podaci o prometu.

2.2. Karakteristike njihovog okoliša: naseljena područja, sela, prirode ili drugo, podaci o korištenju zemljišta, drugi glavni izvori buke.

2.3. Programi kontrole buke koji su bili provedeni u prošlosti i mjere protiv buke koje su u tijeku.

2.4. Metode proračuna ili mjerenja koje su se koristile.

2.5. Procijenjeni ukupni broj ljudi (u stotinama) koji žive izvan naseljenih područja u stambenim jedinicama za stalno stanovanje koji su izloženi svakom od sljedećih pojasa vrijednosti Lden u dB, mjereno 4 m iznad tla i na fasadi najizloženijoj buci: 55- 59, 60-64, 65-69, 70-74, > 75.

Osim toga, treba navesti, gdje je to prikladno i gdje je takav podatak dostupan, koliko ljudi u gore navedenim kategorijama živi u stambenim jedinicama za stalno stanovanje koji imaju:

- o posebnu izolaciju od predmetne buke, kako je defi nirano u stavku 1.5.,
- o tihu fasadu, kako je definirano u stavku 1.5.

2.6. Procijenjeni ukupni broj ljudi (u stotinama) koji žive izvan naseljenog područja u stambenim jedinicama za stalno stanovanje koji su izloženi svakom od sljedećih pojasa vrijednosti Lnight u dB, mjereno 4 m iznad tla i na fasadi najizloženijoj buci: 50-

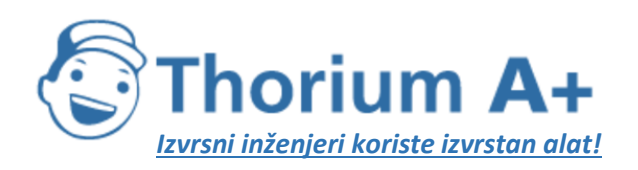

**ThoriumSoftware d.o.o.**

Mobile: +385 (0) 95 8 70 50 70 Kontakt: Dario Ilija Rendulić Email: [info@thoriumsoftware.eu;](mailto:info@thoriumsoftware.eu) [direndulic@gmail.com](mailto:direndulic@gmail.com)

54, 55-59, 60-64, 65-69, > 70. Ovi se podaci također mogu procijeniti za pojas vrijednosti 45-49, prije datuma utvrđenog u članku 11.(1).

Osim toga, treba navesti, gdje je to prikladno i gdje je takav podatak dostupan, koliko ljudi u gore navedenim kategorijama živi u stambenim jedinicama za stalno stanovanje koji imaju:

- o posebnu izolaciju od predmetne buke, kako je definirano u stavku 1.5.,
- o tihu fasadu, kako je defi nirano u stavku 1.5.

2.7. Ukupno područje (u km2) izloženo vrijednostima Lden većima od 55, 65 odnosno 75 dB.

Također treba navesti procijenjeni ukupni broj stanova (u stotinama) i procijenjeni ukupni broj ljudi (u stotinama) koji žive u svakom od tih područja. Ove brojke moraju uključivati naseljena područja.

Konture od 55 i 65 dB također se moraju prikazati na jednoj ili više karata koje daju podatak o položaju sela, gradova i naseljenih područja unutar tih kontura.

2.8. Sažetak akcijskog plana na najviše deset stranica koji obuhvaća sve značajne aspekte iz članka 31. ovoga Pravilnika.